#### **Intel® Iris® Xe and UHD Graphics Open Source**

#### **Programmer's Reference Manual**

#### **For the 2020-2021 11th Generation Intel Xeon®, Core™, Celeron®, Pentium® Gold Processors based on the "Tiger Lake" Platform**

Volume 2a: Command Reference: Instructions

December 2021, Revision 1.0

#### **Notices and Disclaimers**

Intel technologies may require enabled hardware, software or service activation.

No product or component can be absolutely secure.

Code names are used by Intel to identify products, technologies, or services that are in development and not publicly available. These are not "commercial" names and not intended to function as trademarks

Customer is responsible for safety of the overall system, including compliance with applicable safetyrelated requirements or standards.

No license (express or implied, by estoppel or otherwise) to any intellectual property rights is granted by this document, with the sole exceptions that a) you may publish an unmodified copy and b) code included in this document is licensed subject to Zero-Clause BSD open source license (0BSD). You may create software implementations based on this document and in compliance with the foregoing that are intended to execute on the Intel product(s) referenced in this document. No rights are granted to create modifications or derivatives of this document.

The products described may contain design defects or errors known as errata which may cause the product to deviate from published specifications. Current characterized errata are available on request.

You may not use or facilitate the use of this document in connection with any infringement or other legal analysis concerning Intel products described herein. You agree to grant Intel a non-exclusive, royalty-free license to any patent claim thereafter drafted which includes subject matter disclosed herein.

Intel disclaims all express and implied warranties, including without limitation, the implied warranties of merchantability, fitness for a particular purpose, and non-infringement, as well as any warranty arising from course of performance, course of dealing, or usage in trade.

Intel may make changes to specifications and product descriptions at any time, without notice. Designers must not rely on the absence or characteristics of any features or instructions marked "reserved" or "undefined". Intel reserves these for future definition and shall have no responsibility whatsoever for conflicts or incompatibilities arising from future changes to them. The information here is subject to change without notice. Do not finalize a design with this information.

© Intel Corporation. Intel, the Intel logo, and other Intel marks are trademarks of Intel Corporation or its subsidiaries. Other names and brands may be claimed as the property of others.

#### **Table of Contents**

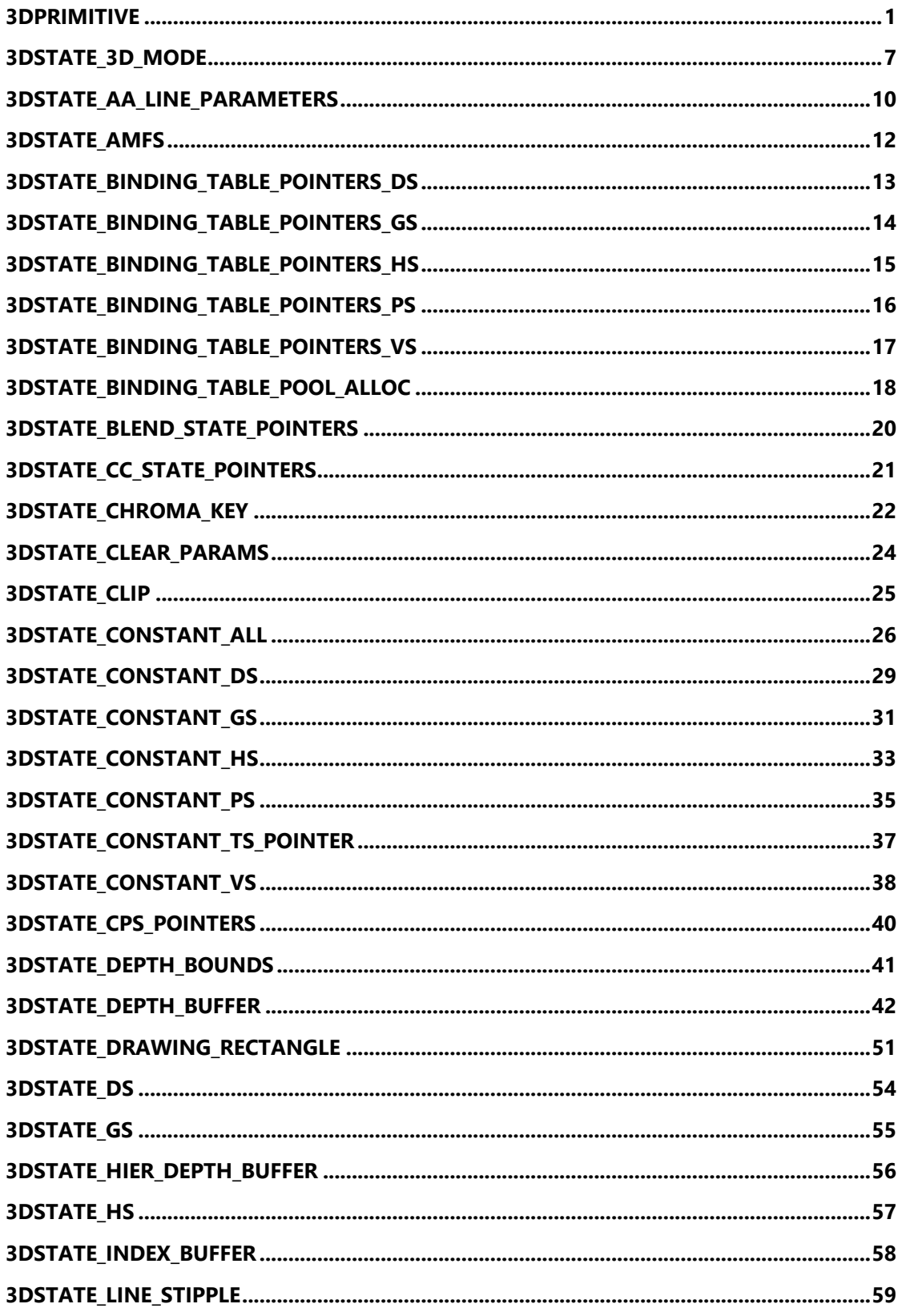

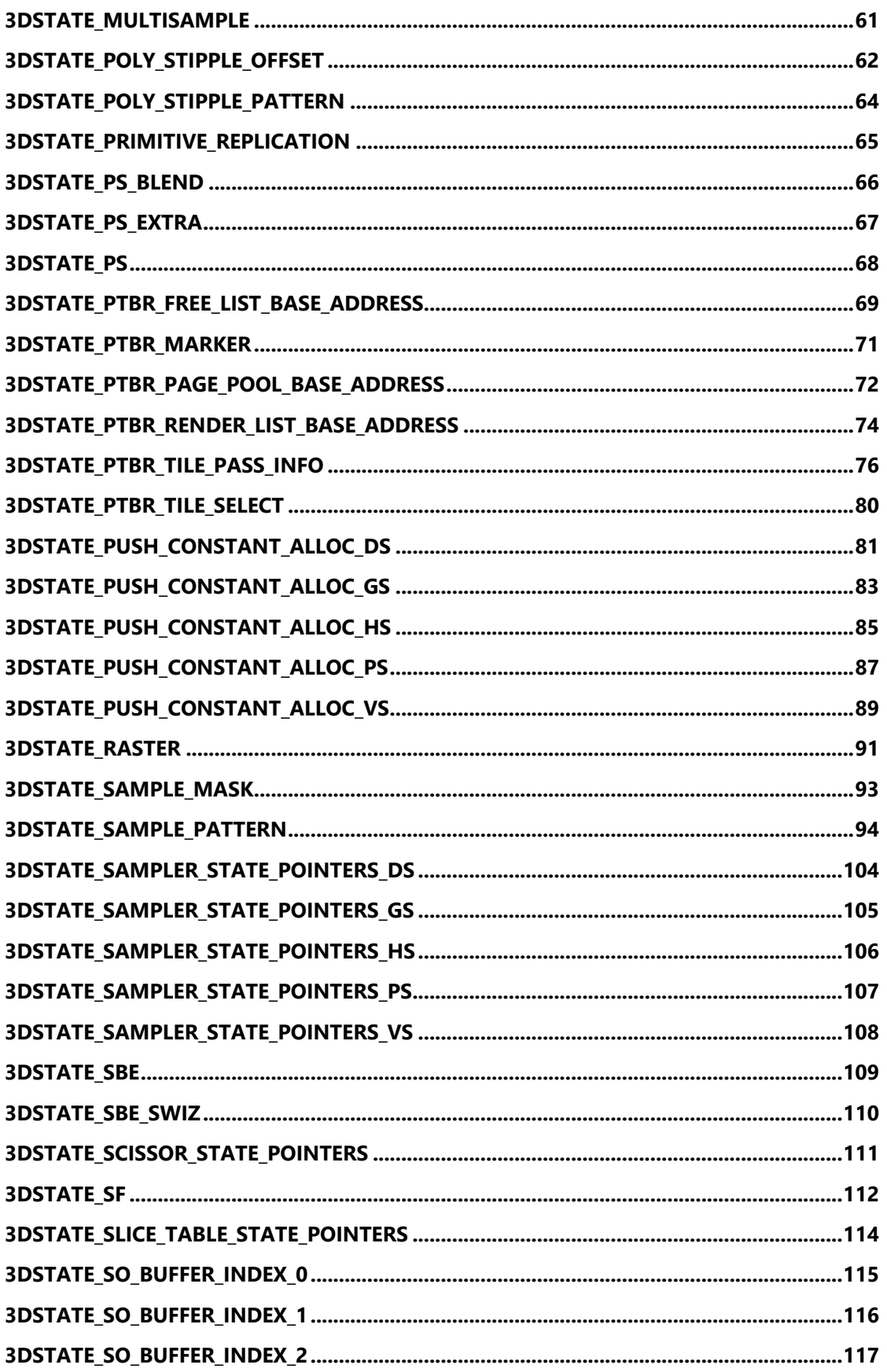

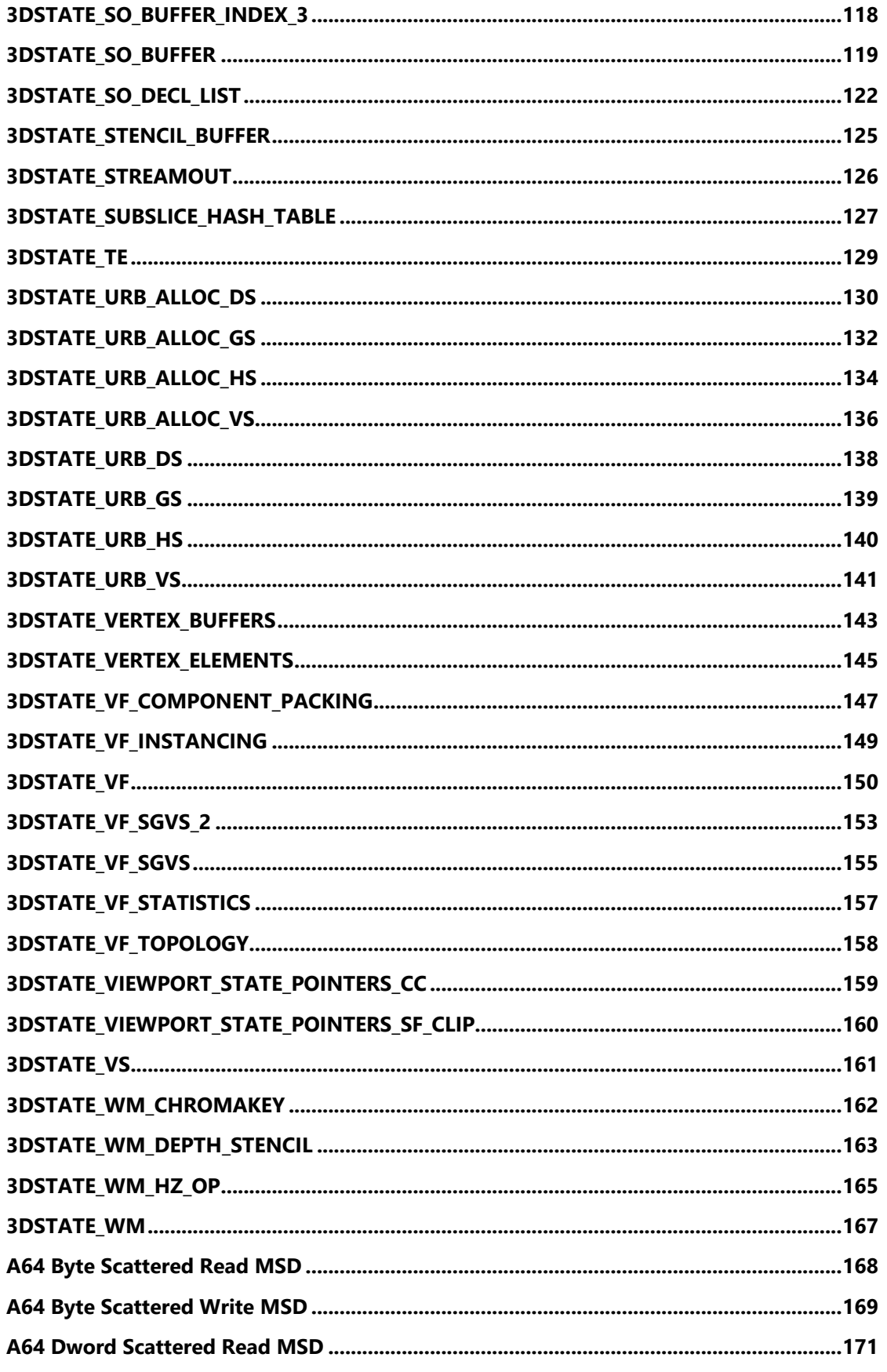

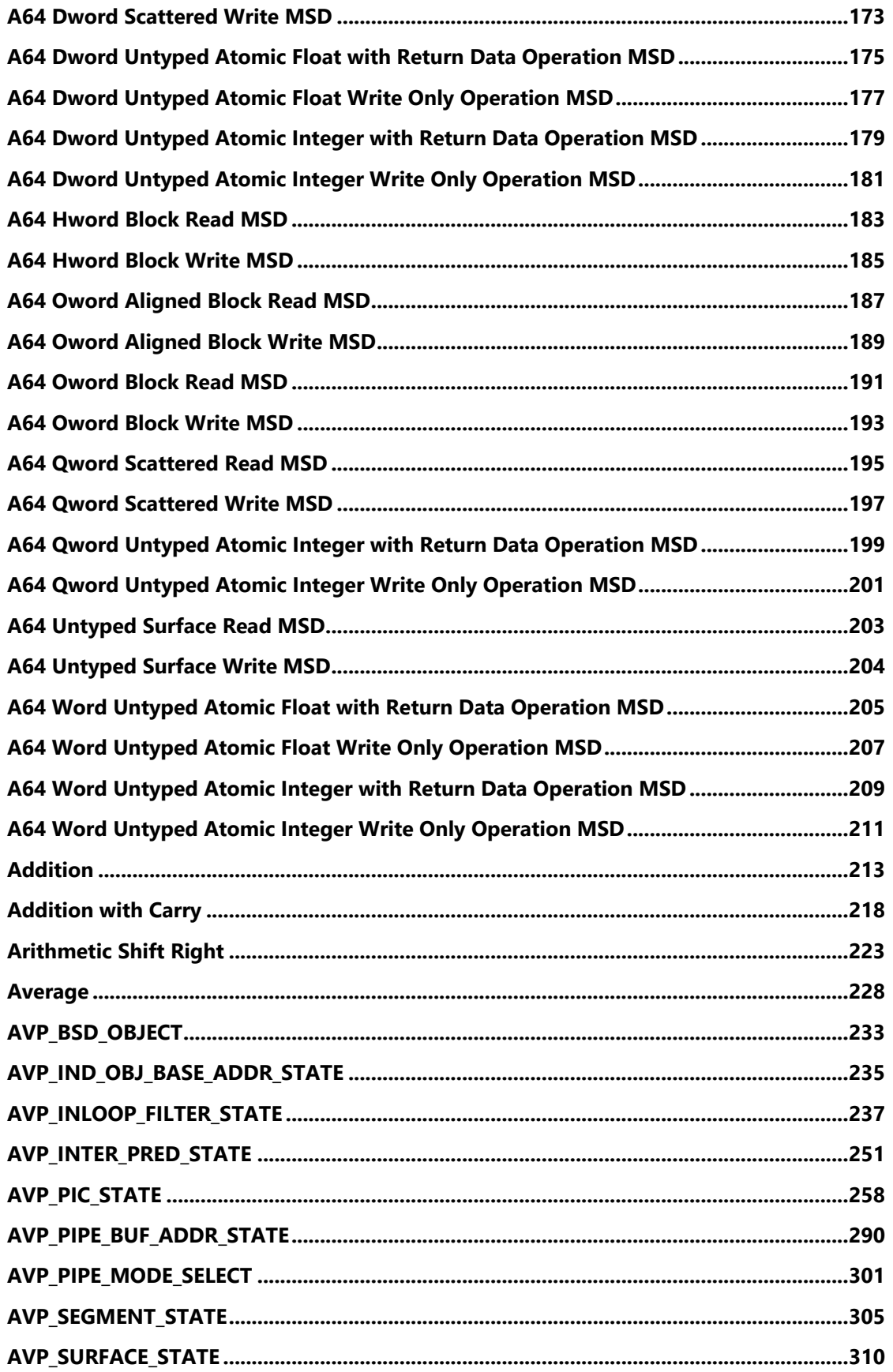

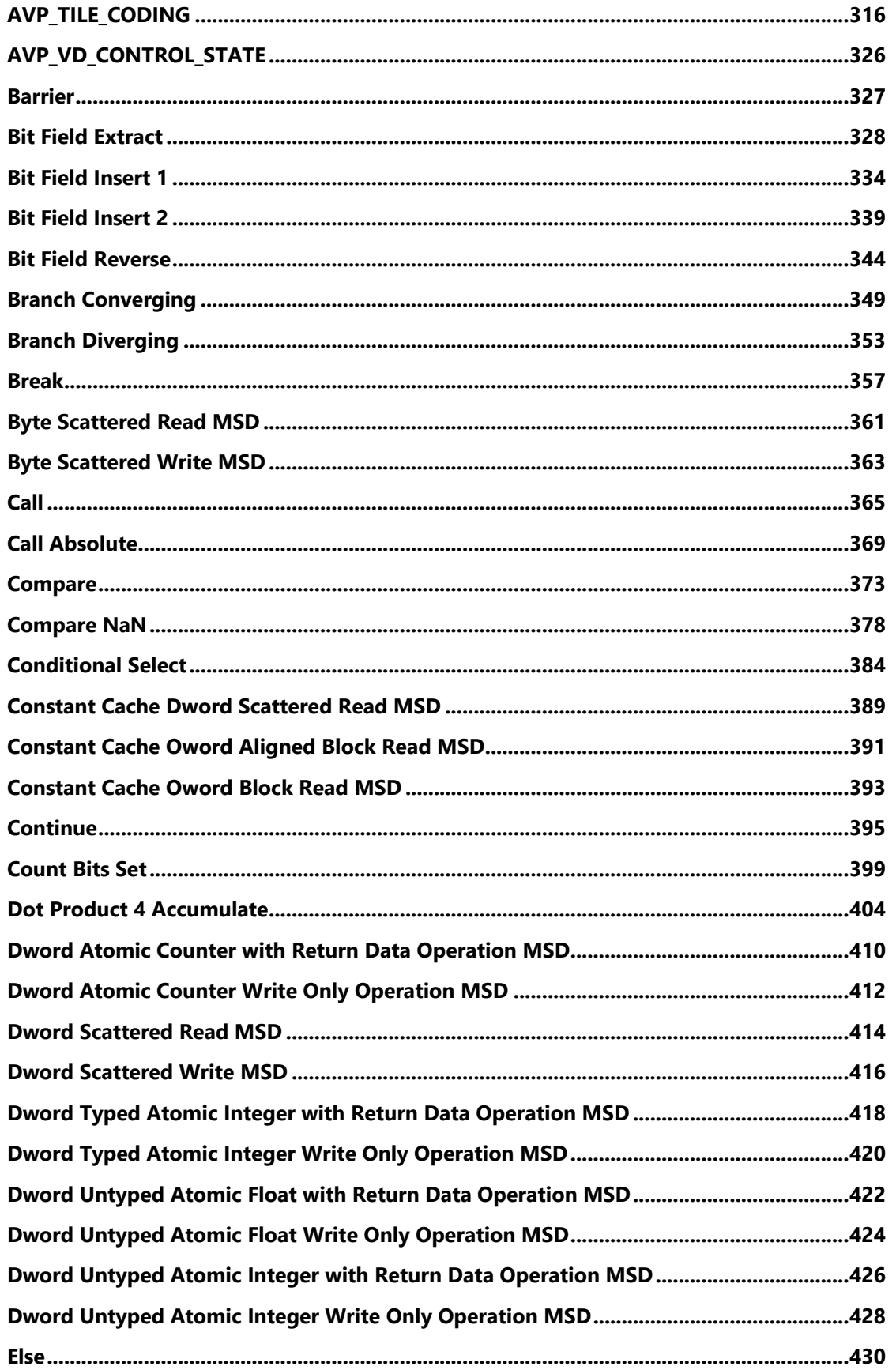

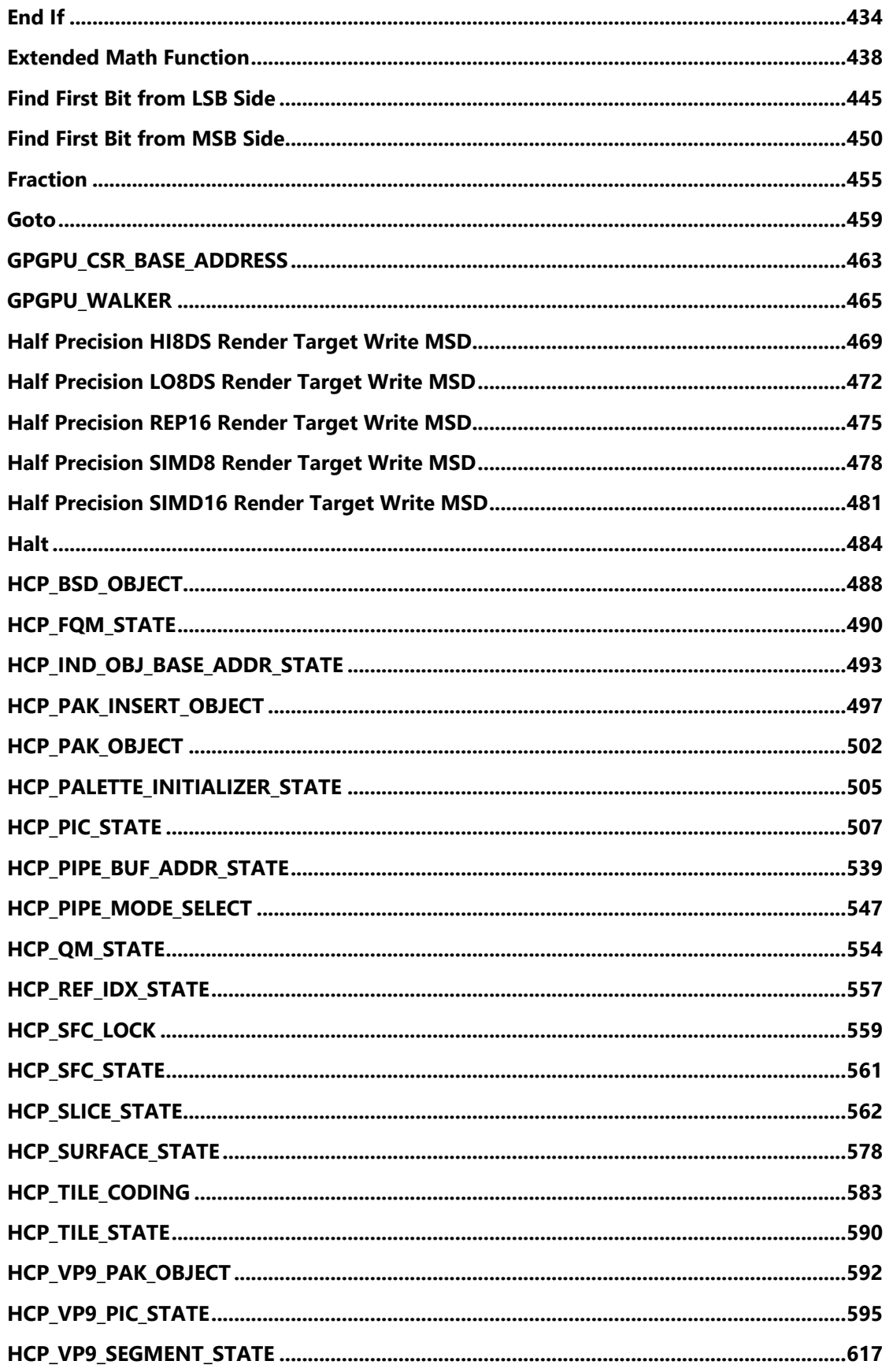

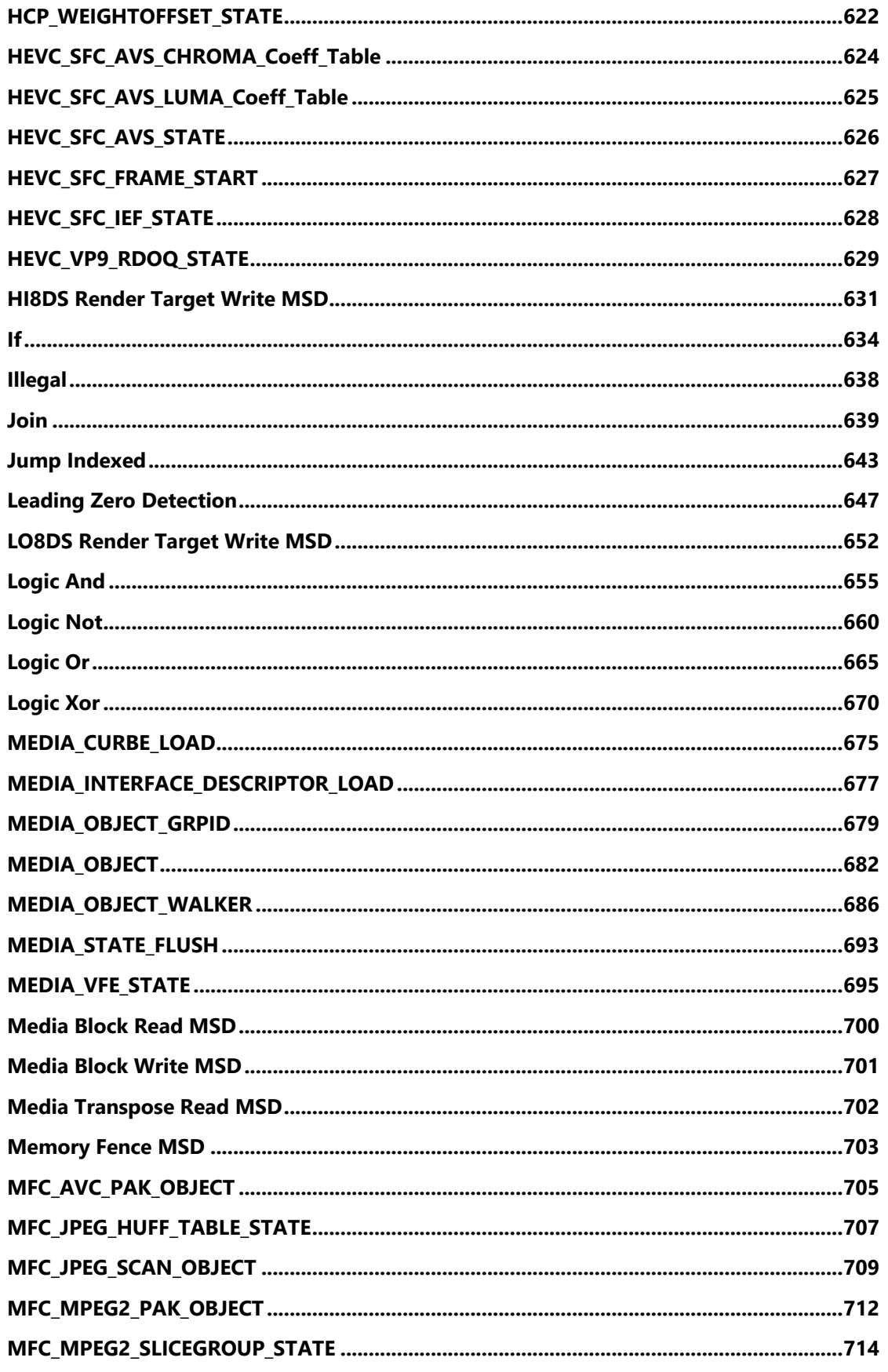

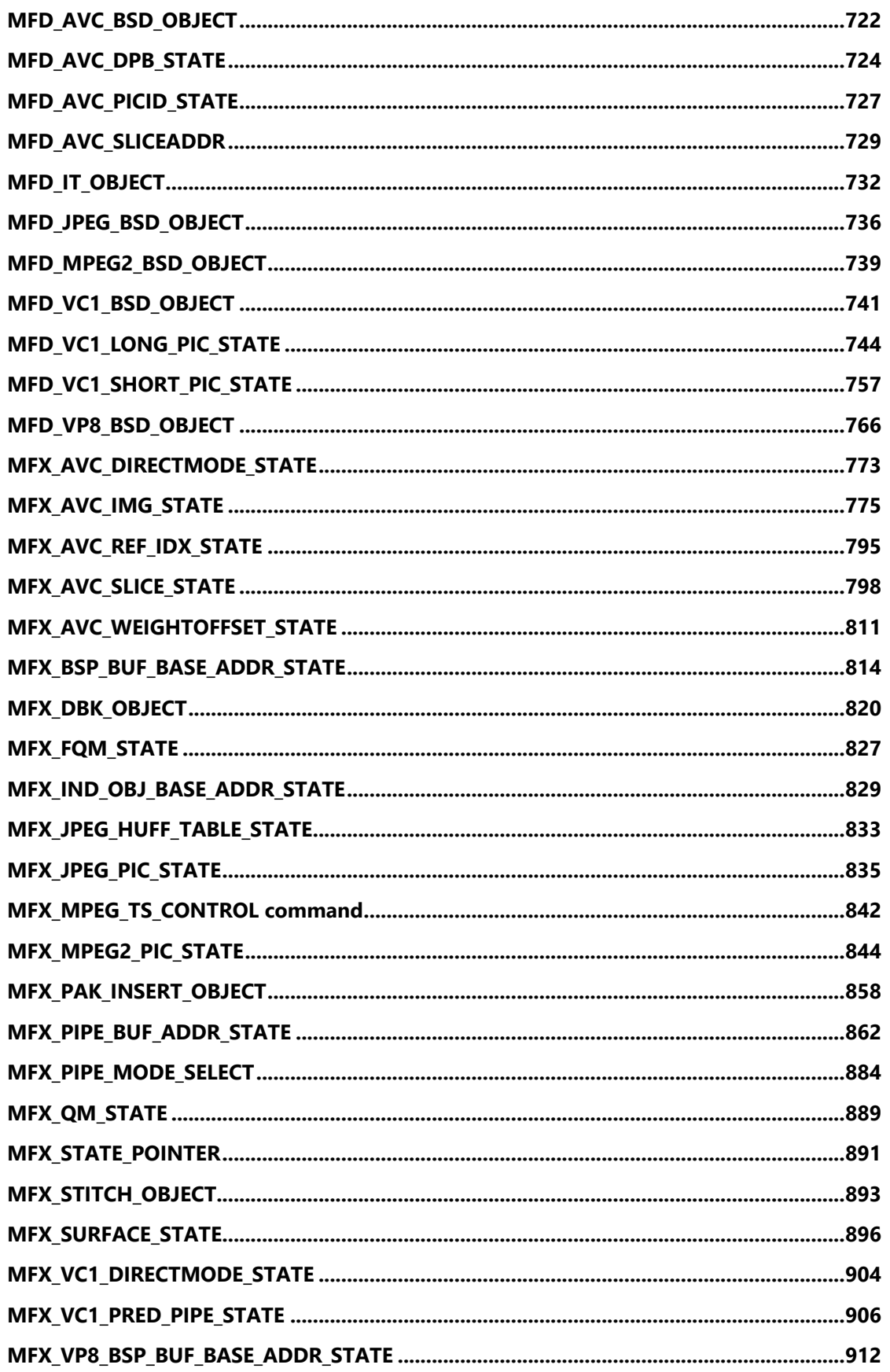

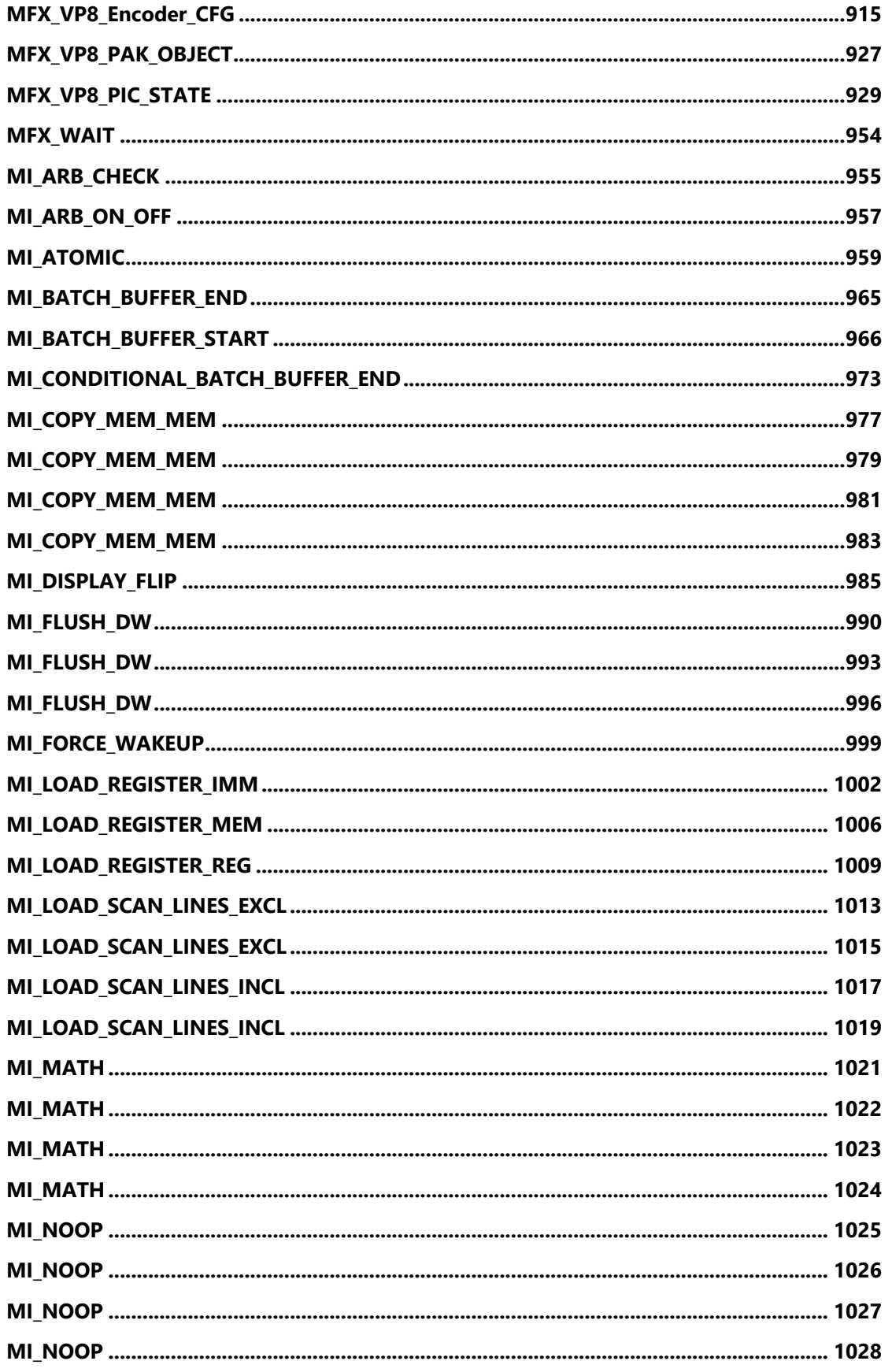

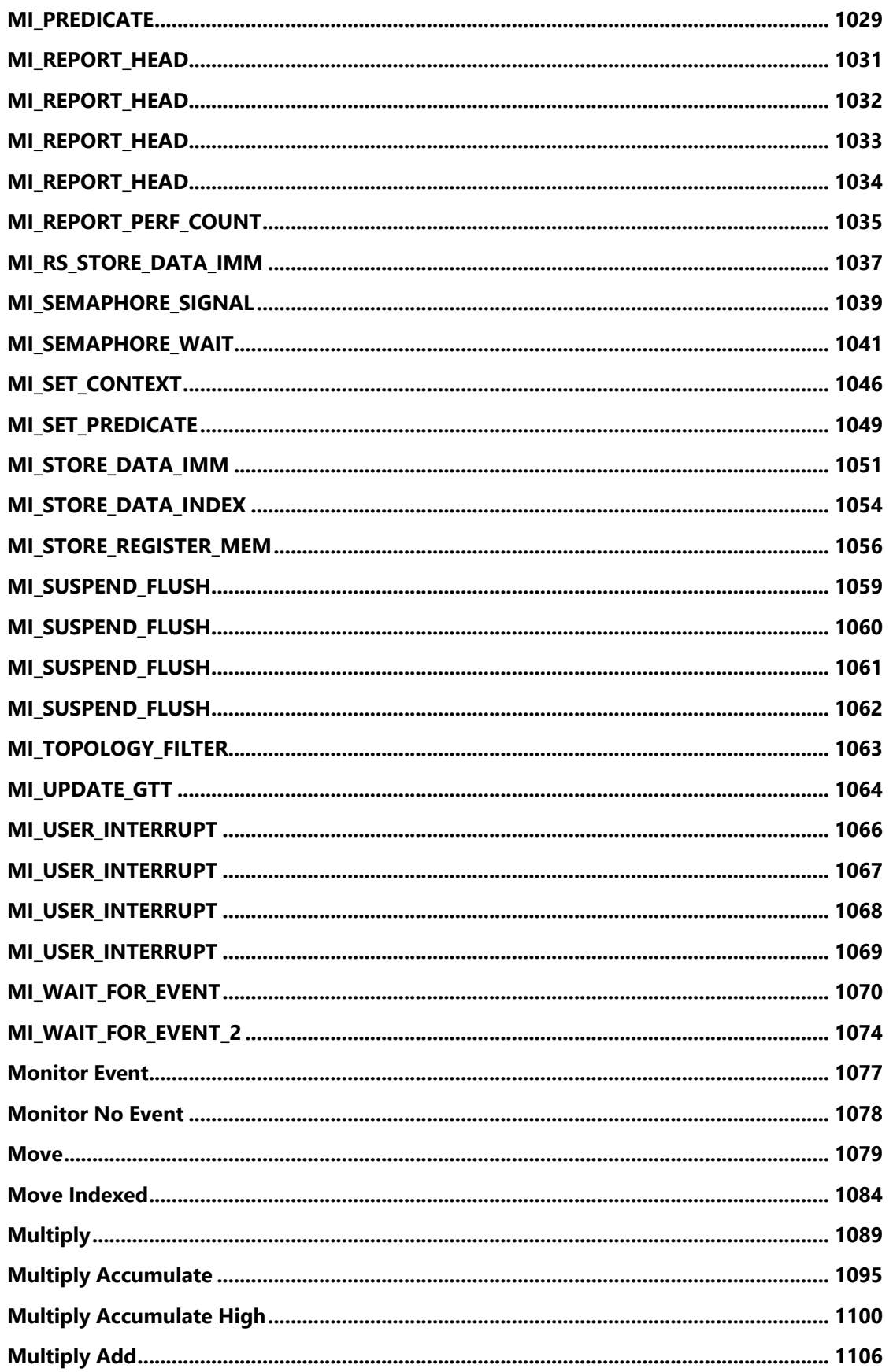

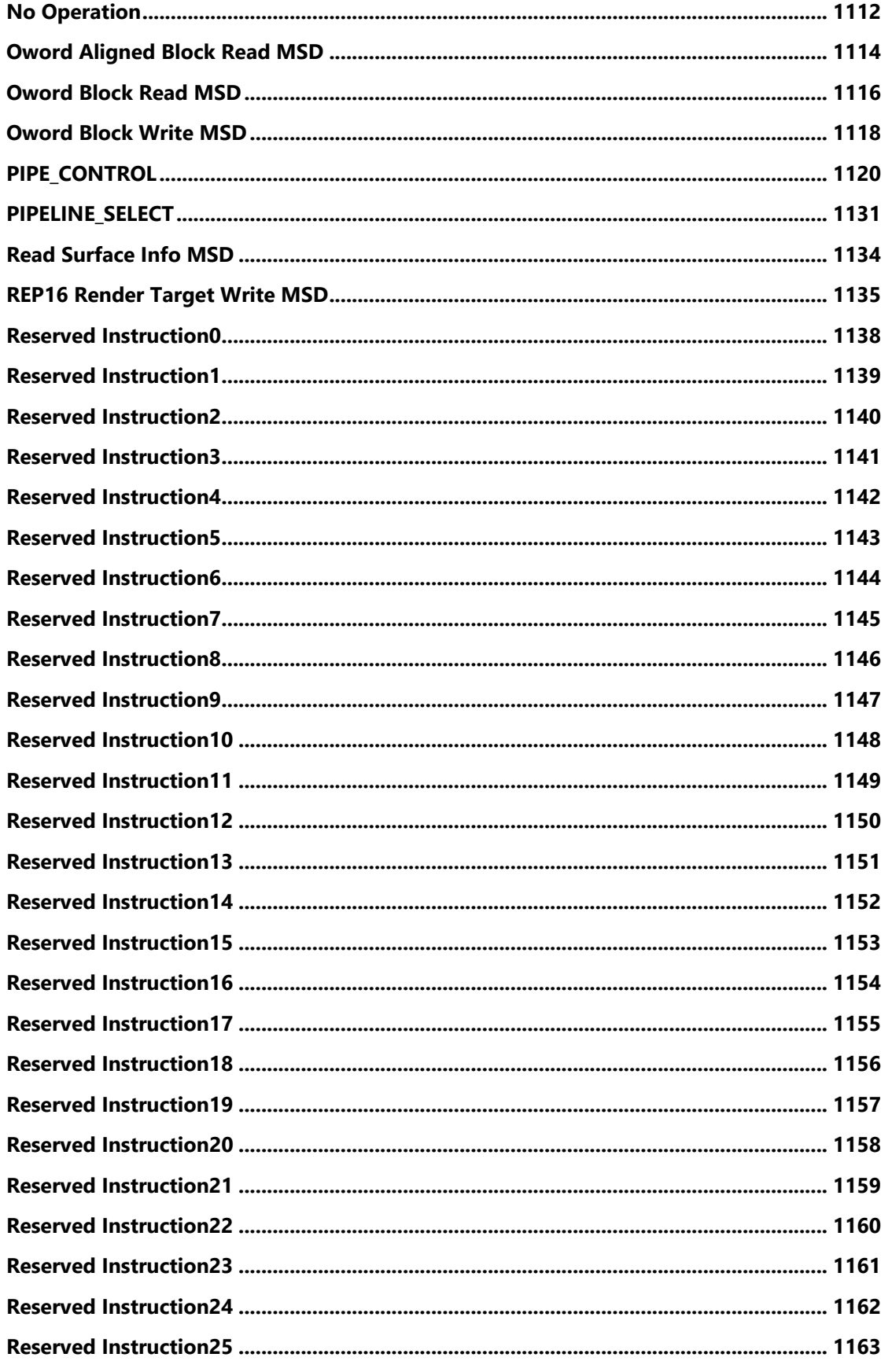

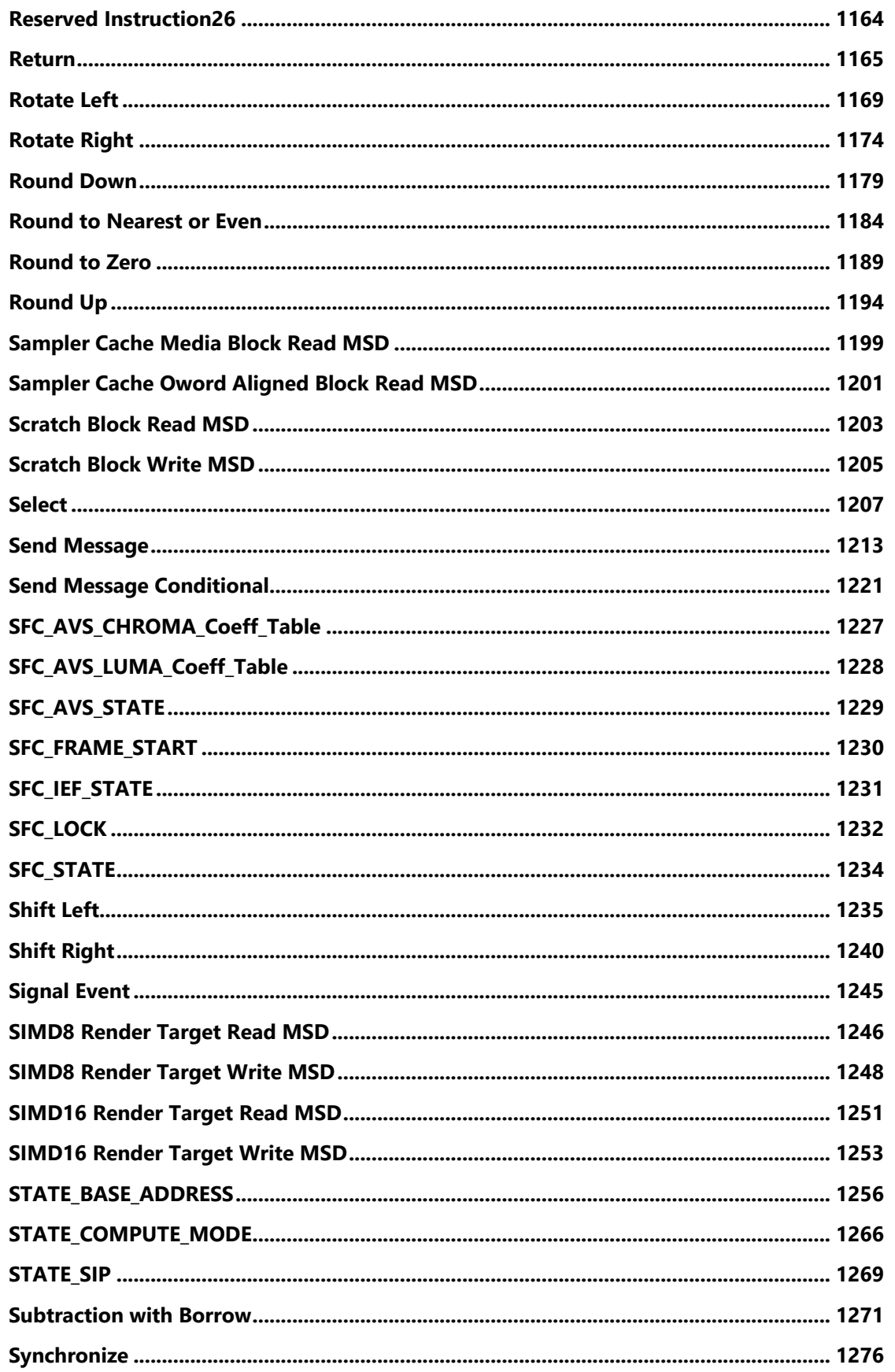

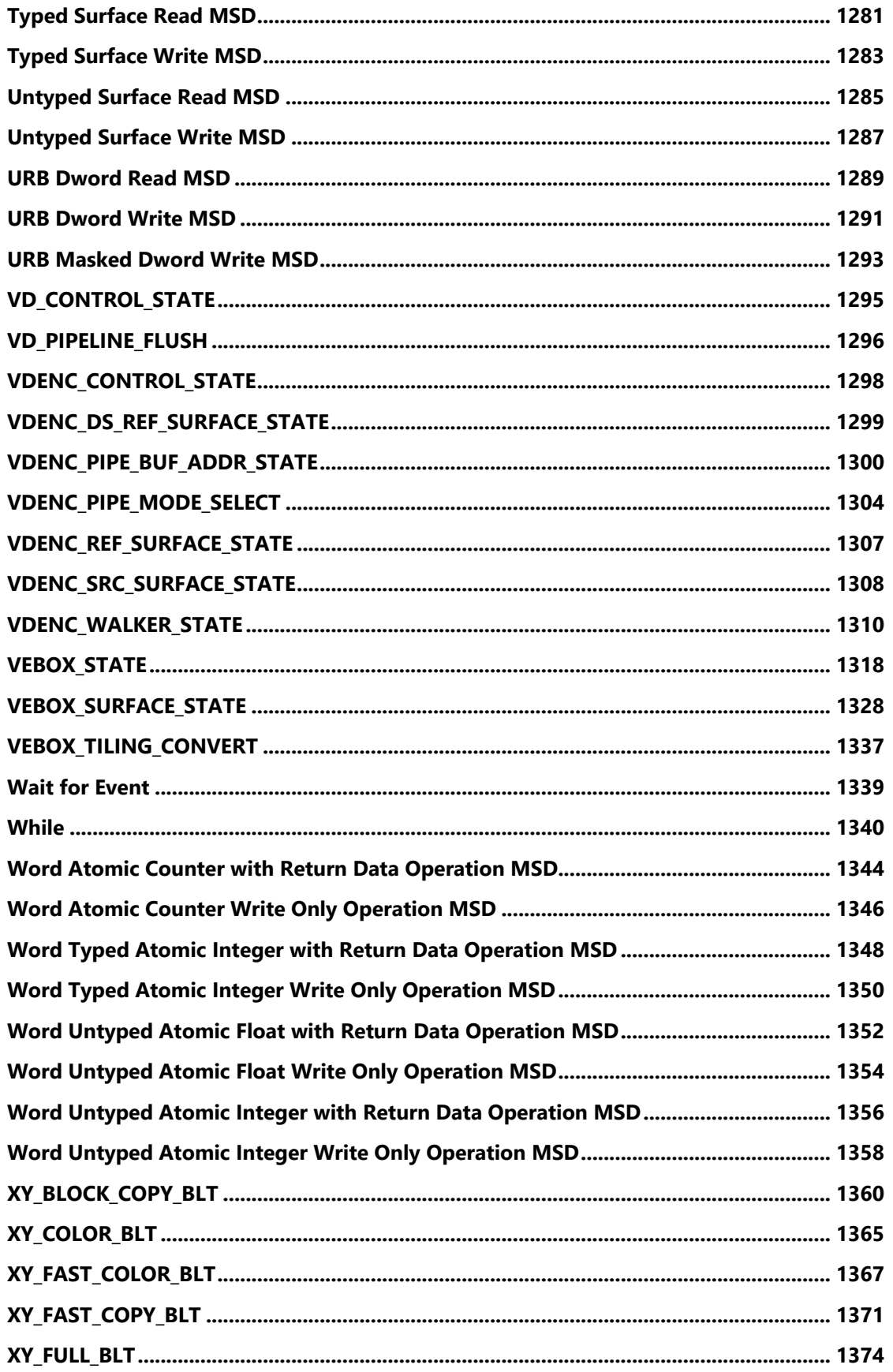

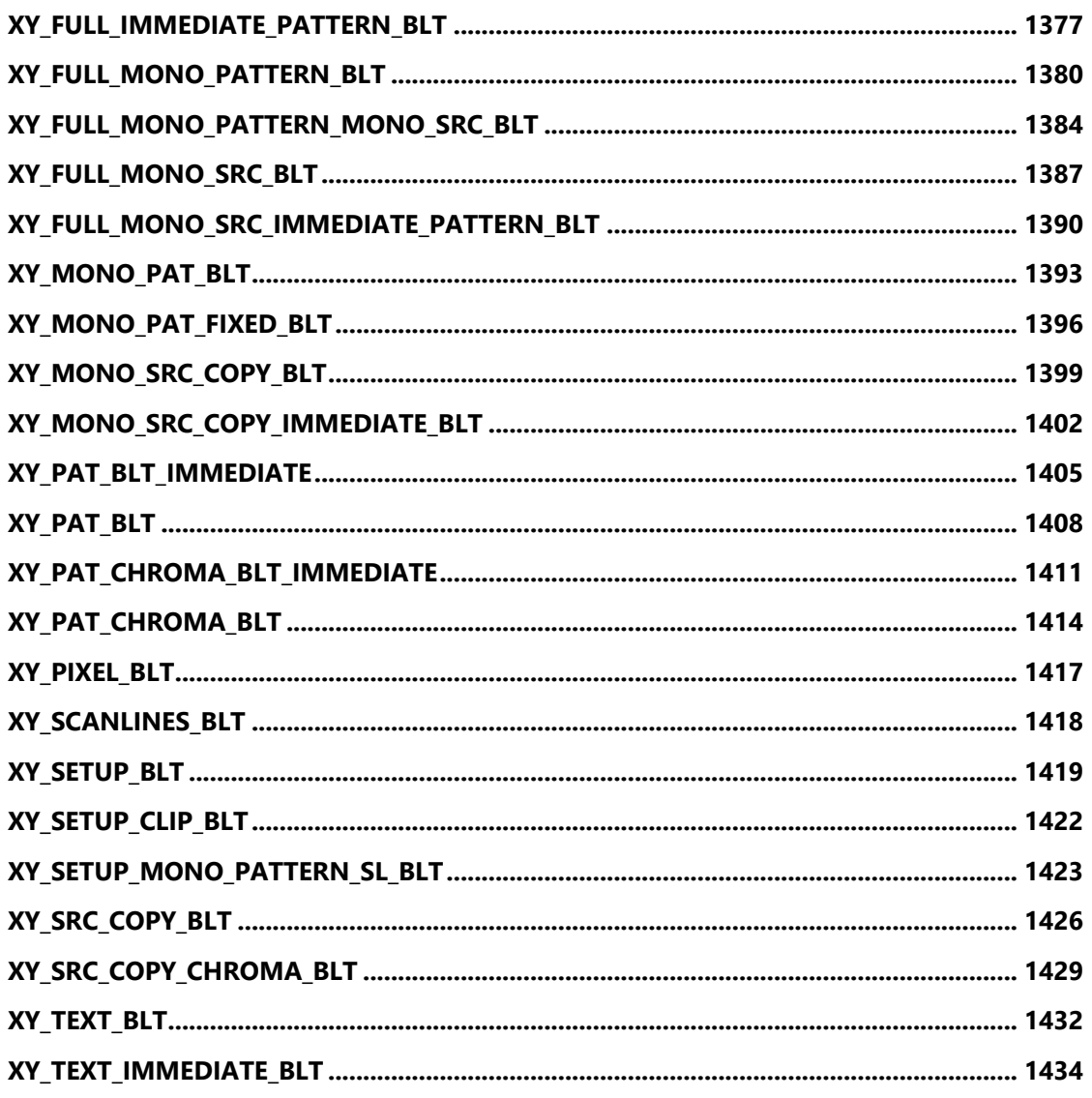

#### <span id="page-16-0"></span>**3DPRIMITIVE**

#### **3DPRIMITIVE**

Source: RenderCS

Length Bias: 2

The 3DPRIMITIVE command is used to submit 3D primitives to be processed by the 3D pipeline. Typically the processing results in rendering pixel data into the render targets, but this is not required. The parameters passed in this command are forwarded to the Vertex Fetch function. The Vertex Fetch function will use this information to generate vertex data structures and store them in the URB. These vertices are then

passed down the 3D pipeline.

#### **Programming Notes**

If the threads spawned by this command are required to observe memory writes performed by threads spawned from a previous command, software must precede this command with a command that performs a (preferably pipelined) memory flush (e.g., 3D\_PIPECONTROL).

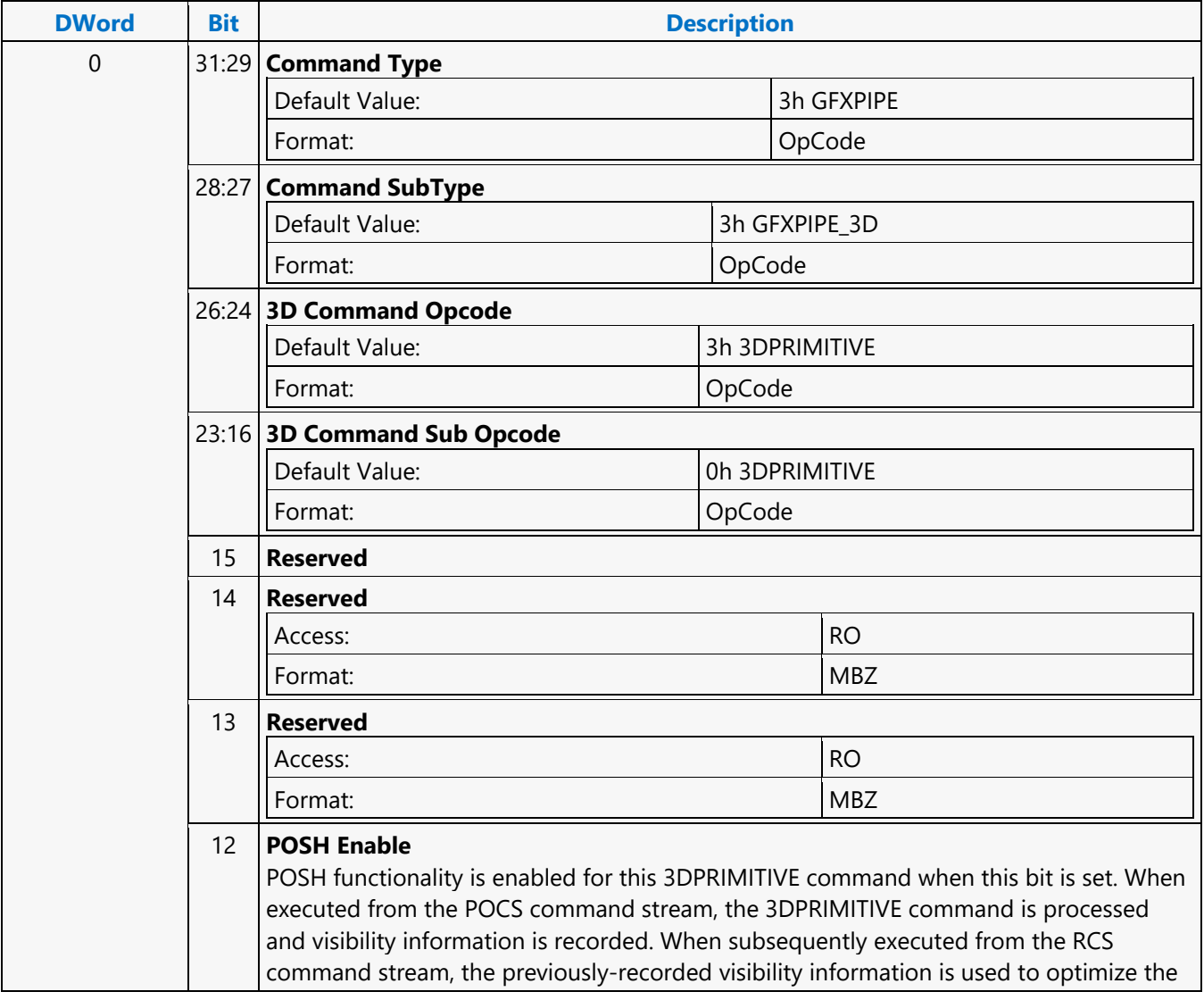

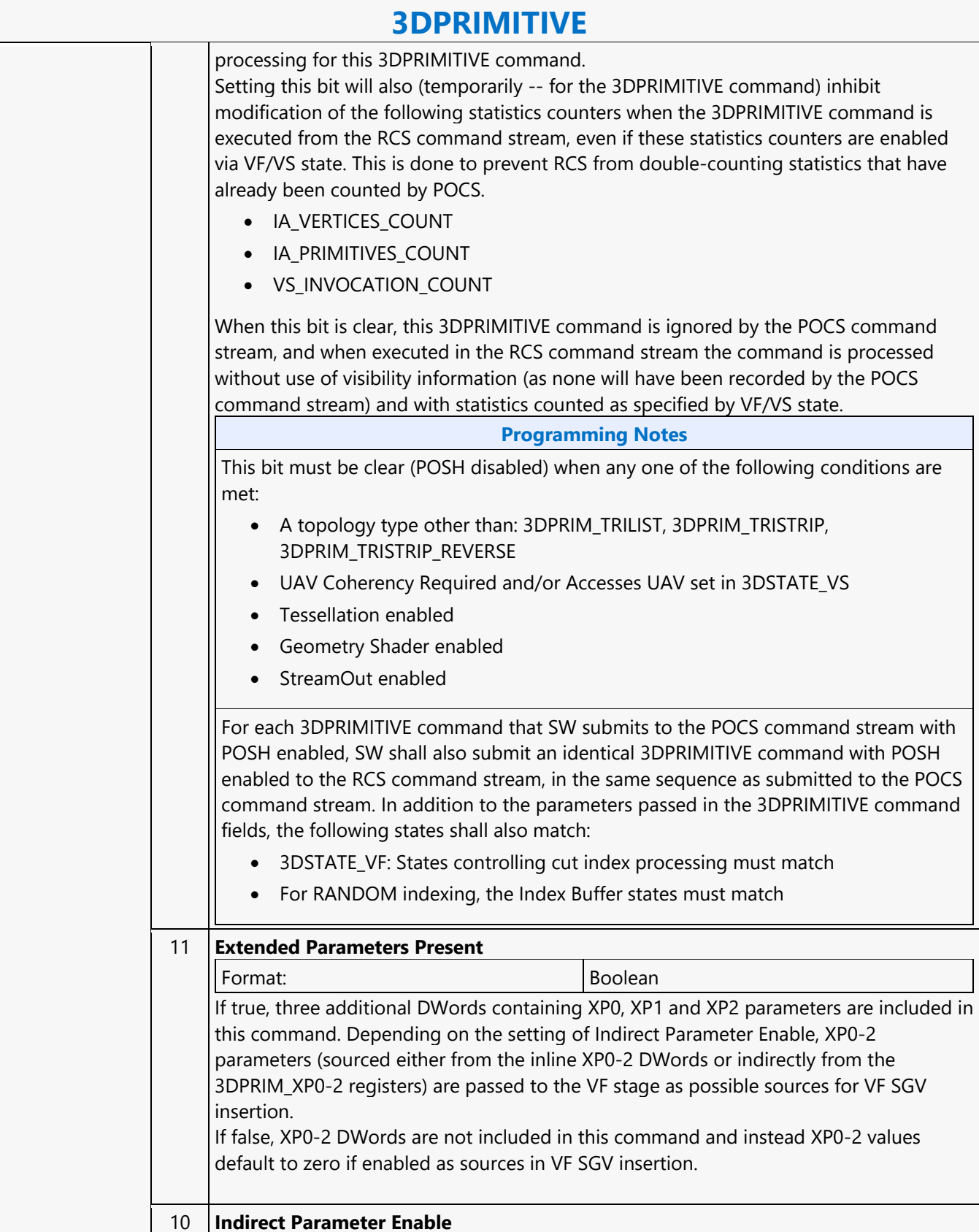

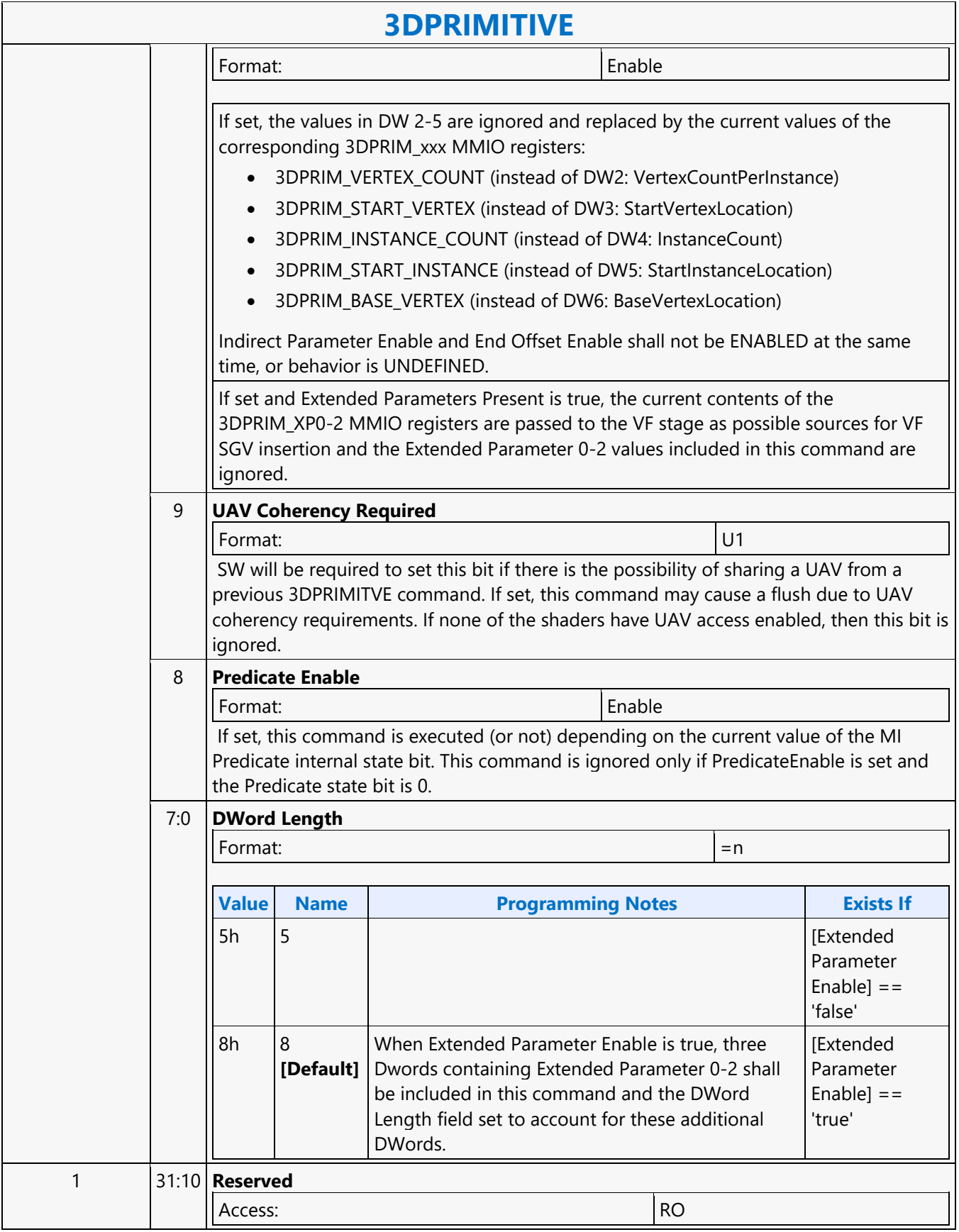

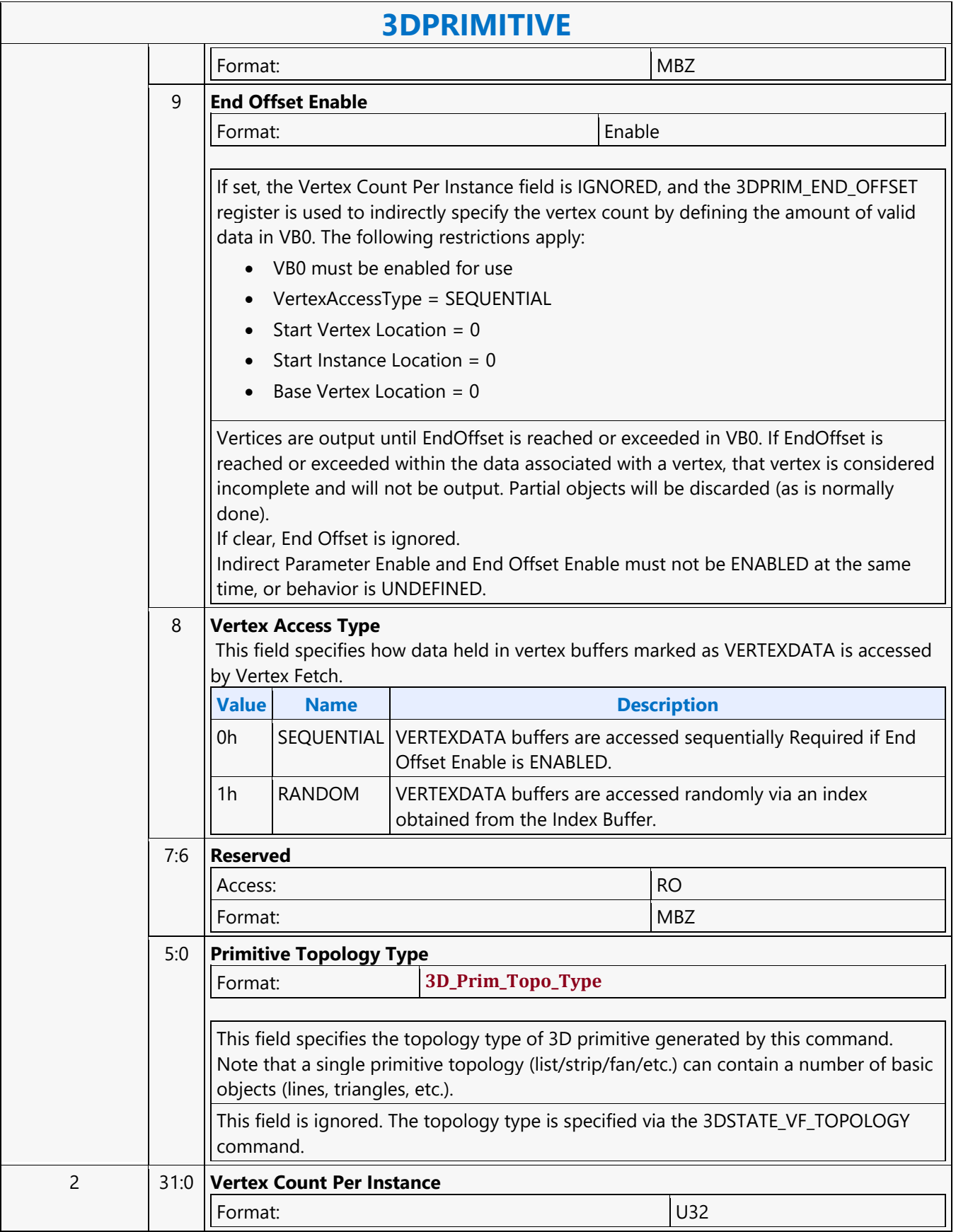

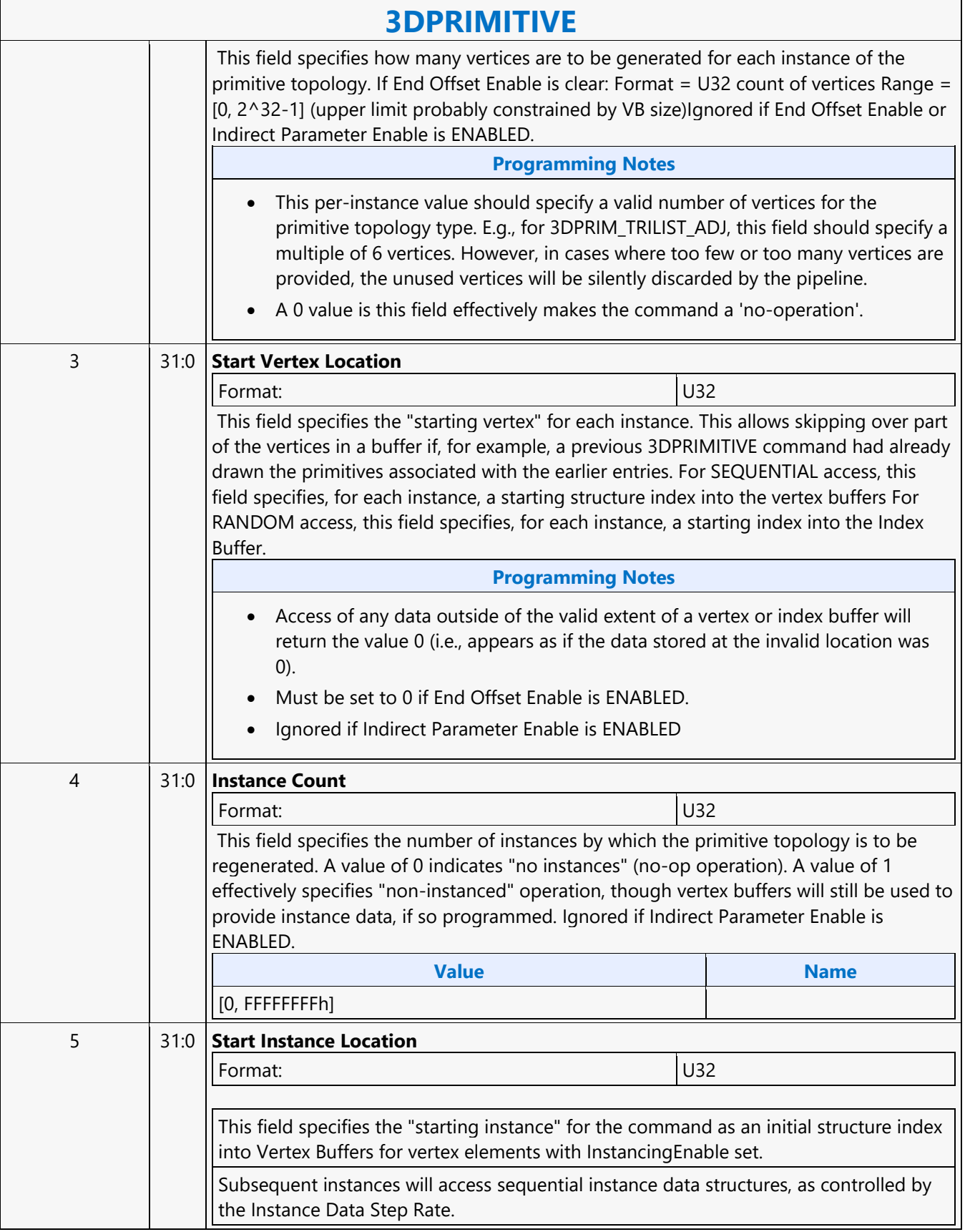

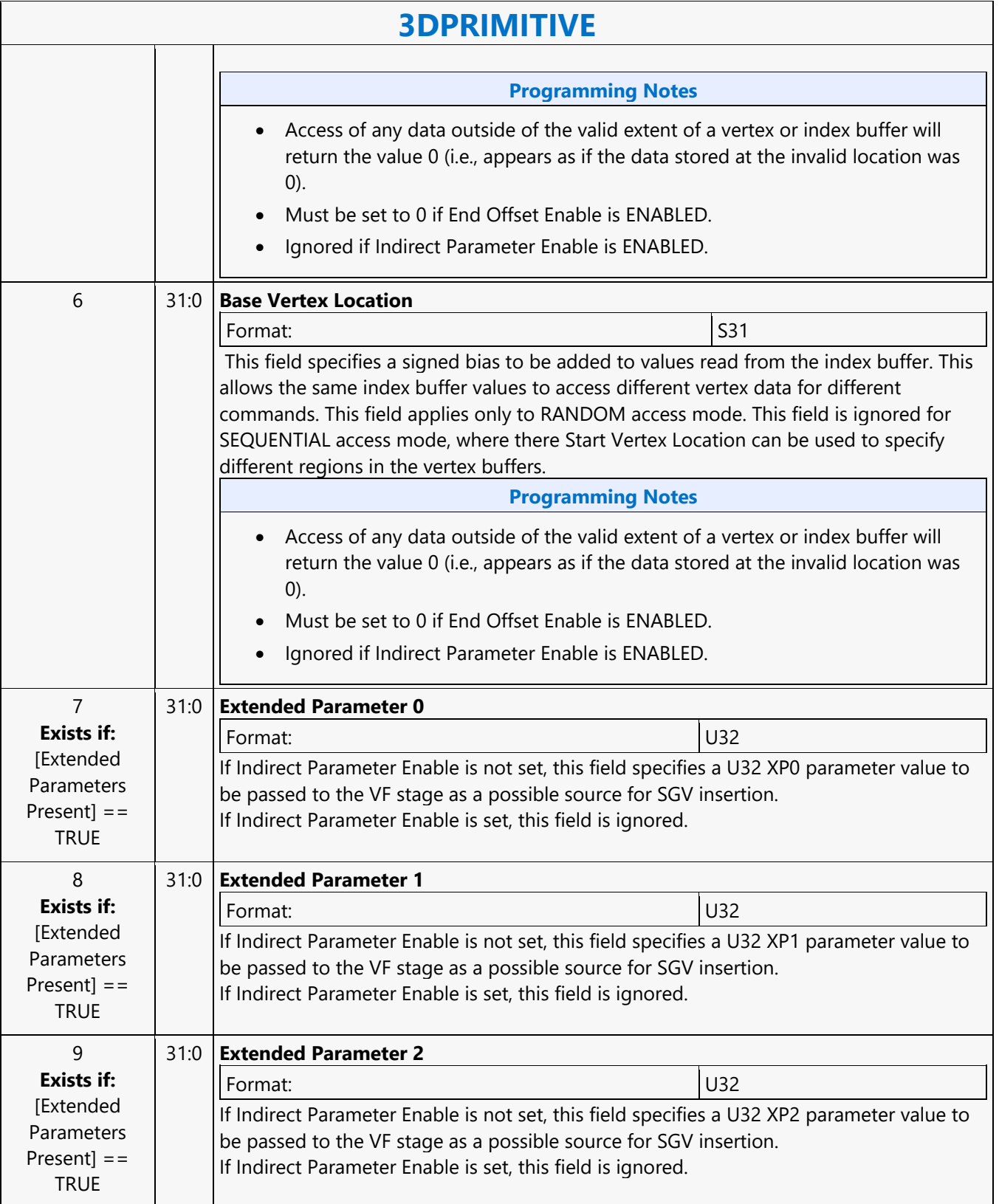

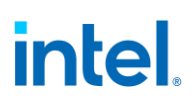

#### <span id="page-22-0"></span>**3DSTATE\_3D\_MODE**

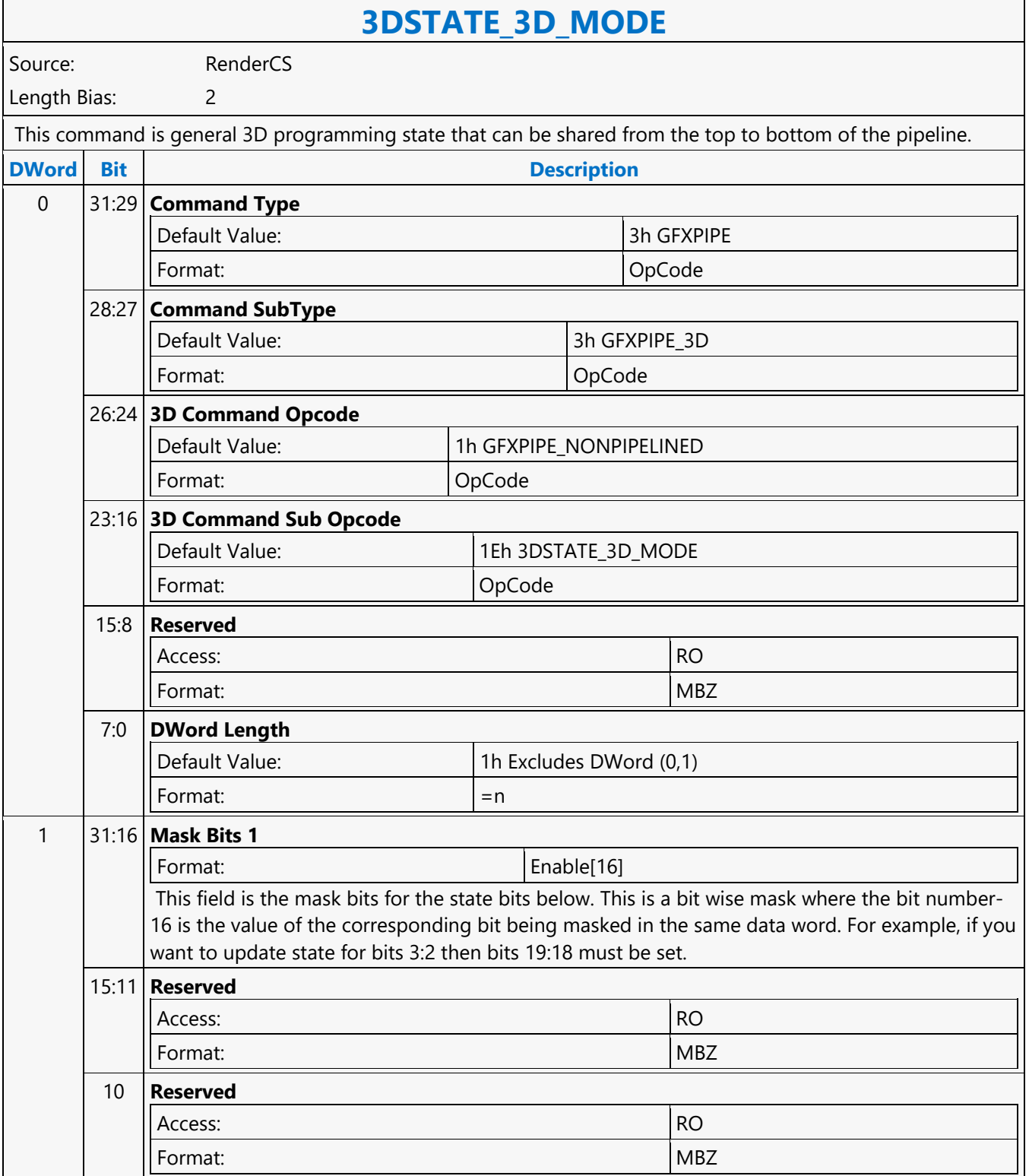

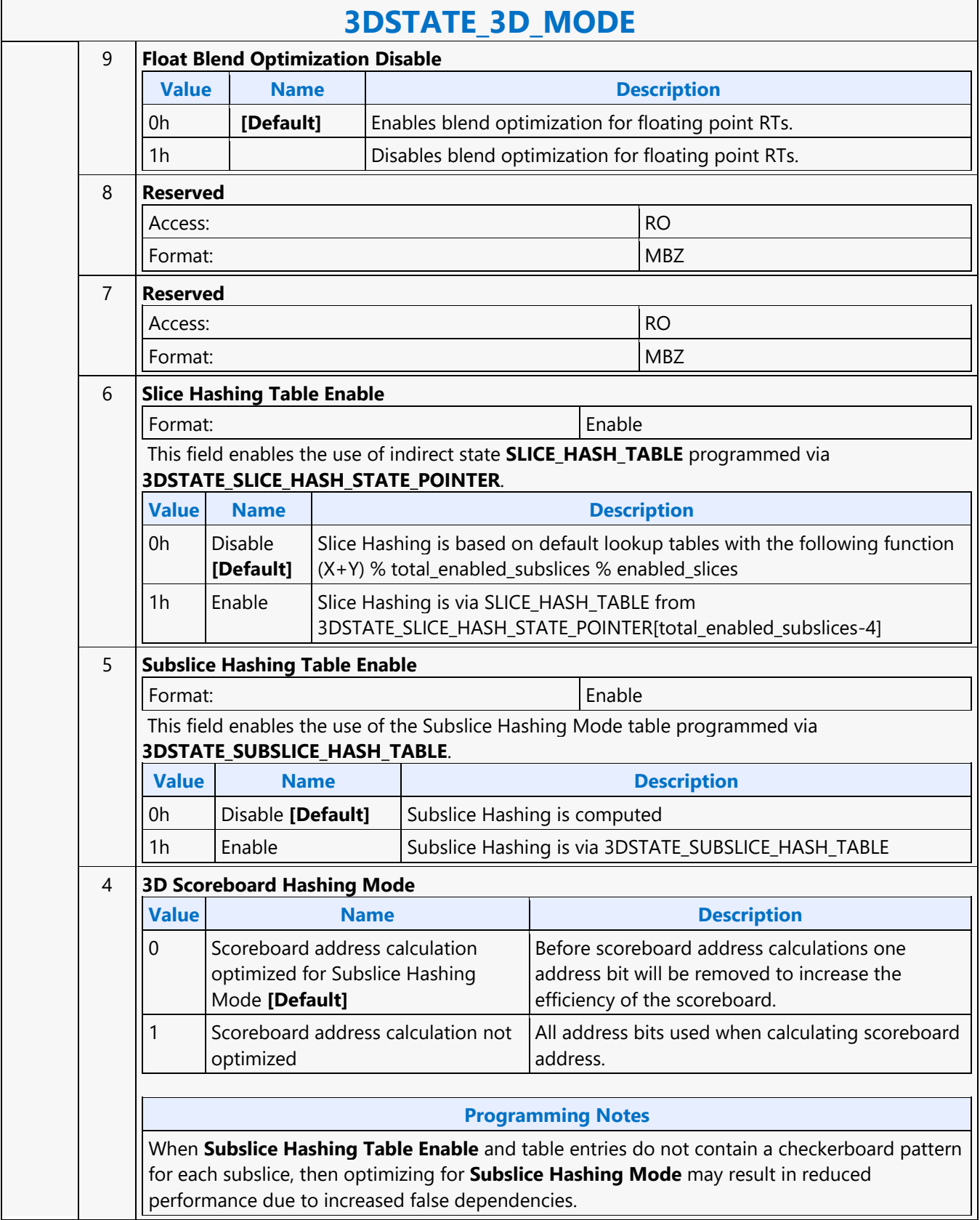

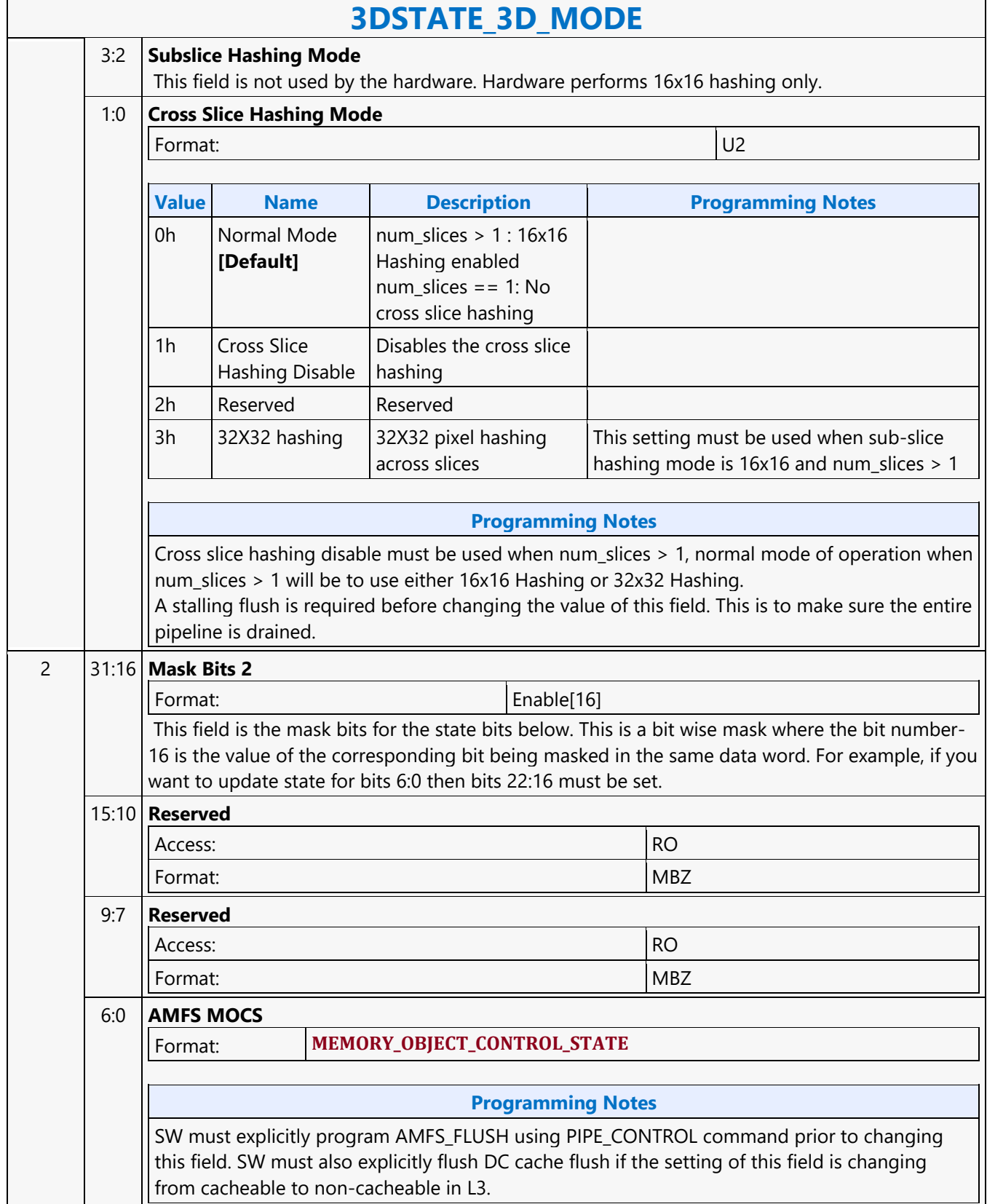

#### <span id="page-25-0"></span>**3DSTATE\_AA\_LINE\_PARAMETERS**

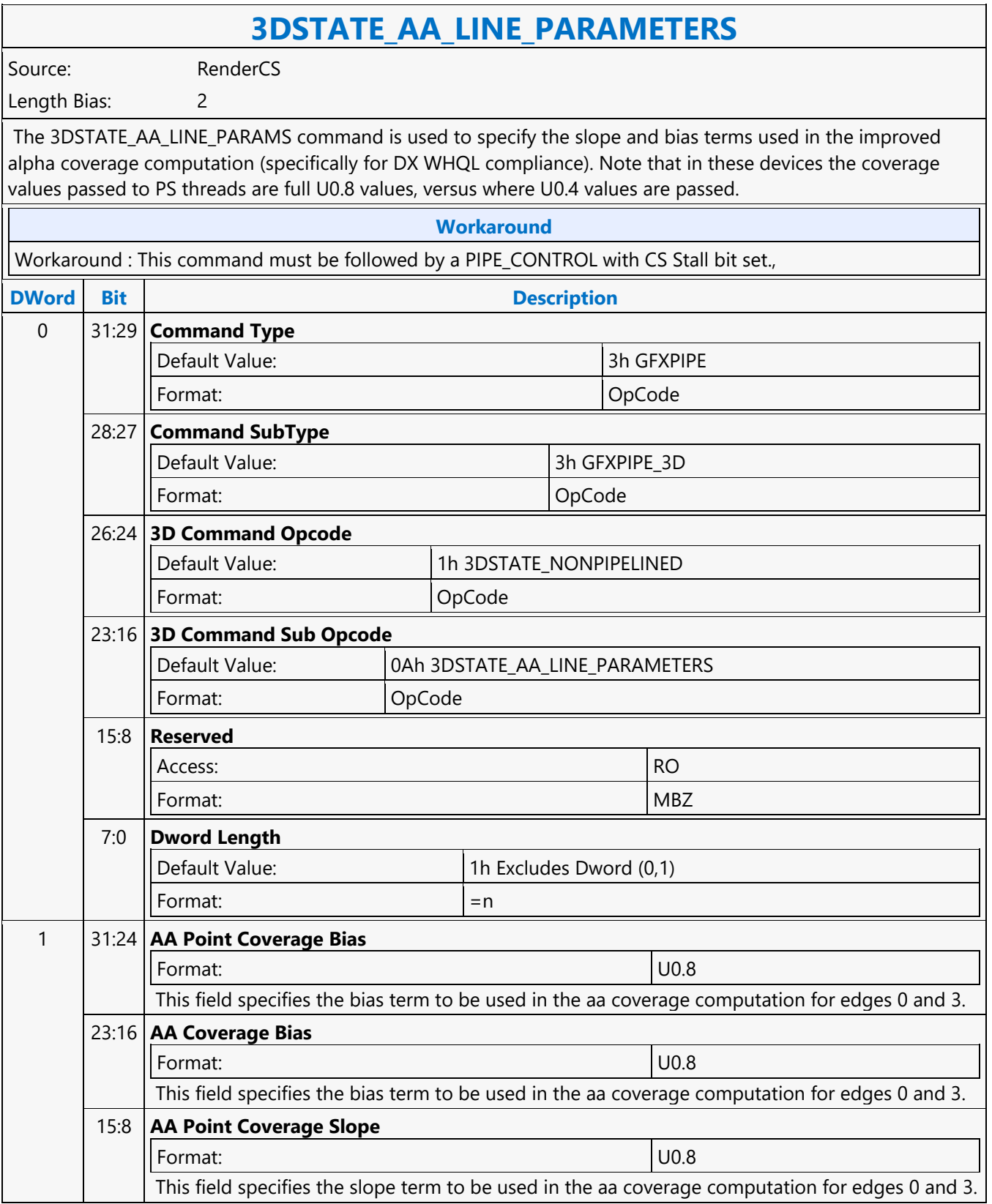

 $\overline{\phantom{0}}$ 

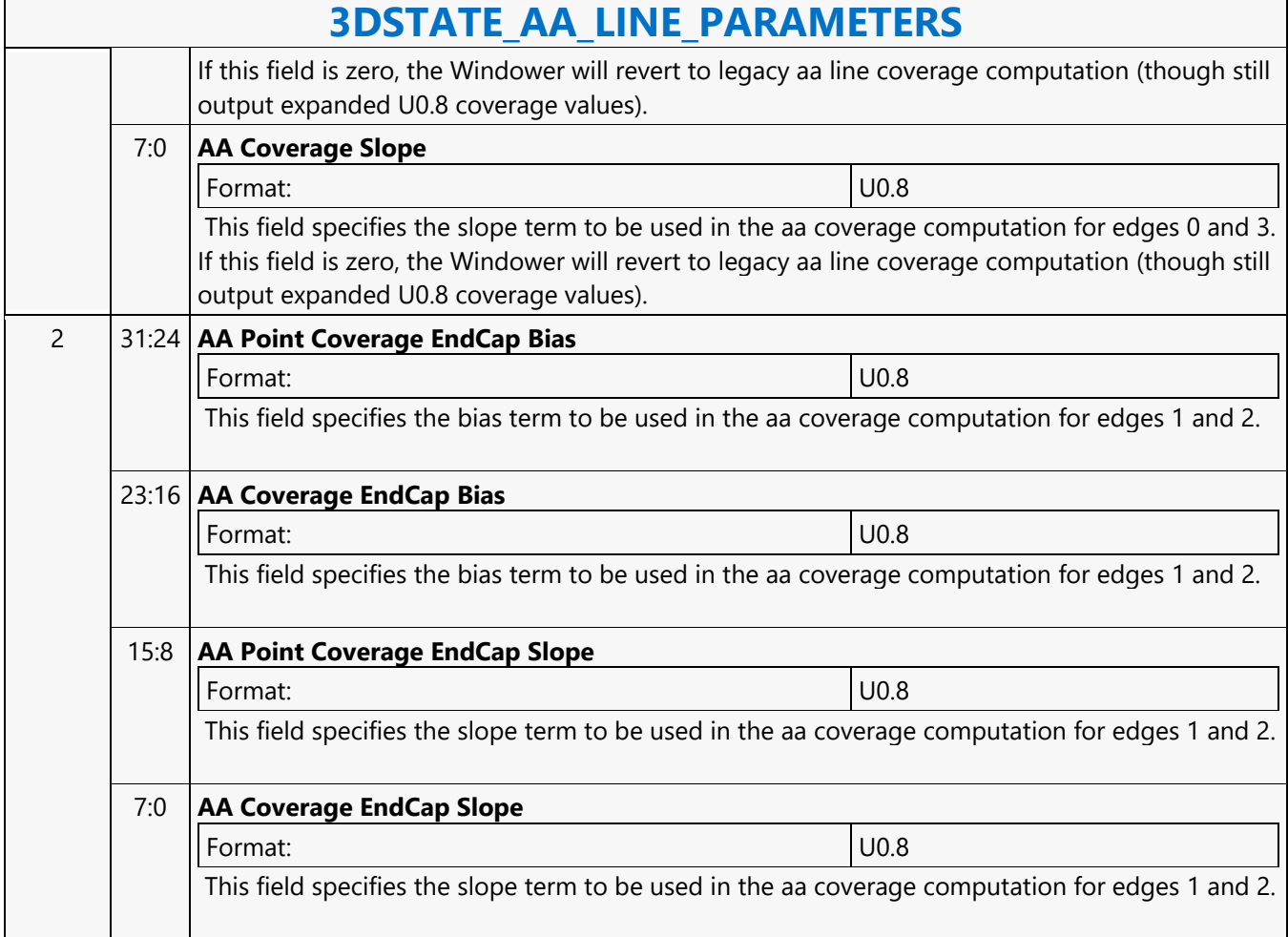

 $\mathbf{r}$ 

#### <span id="page-27-0"></span>**3DSTATE\_AMFS**

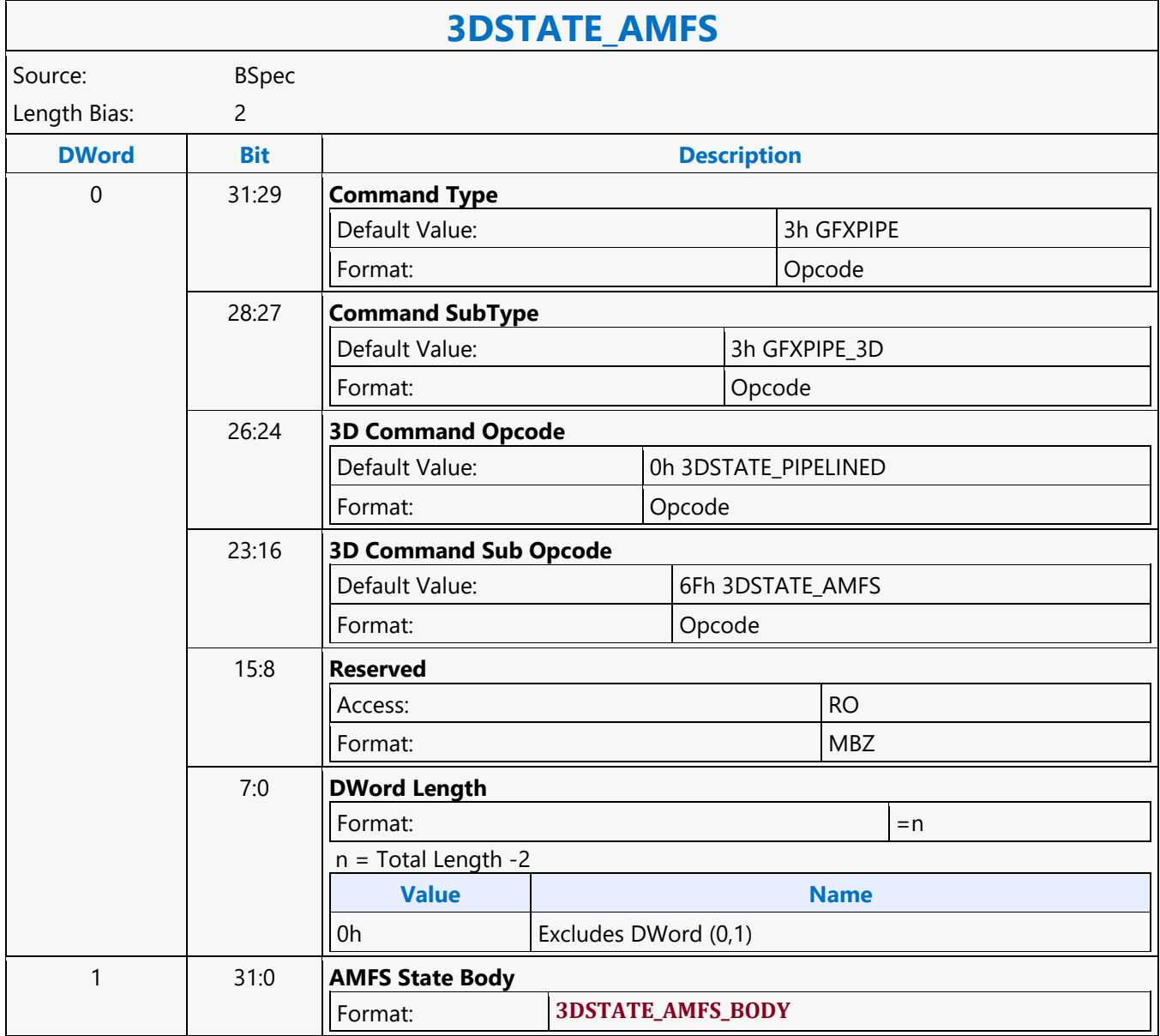

#### <span id="page-28-0"></span>**3DSTATE\_BINDING\_TABLE\_POINTERS\_DS**

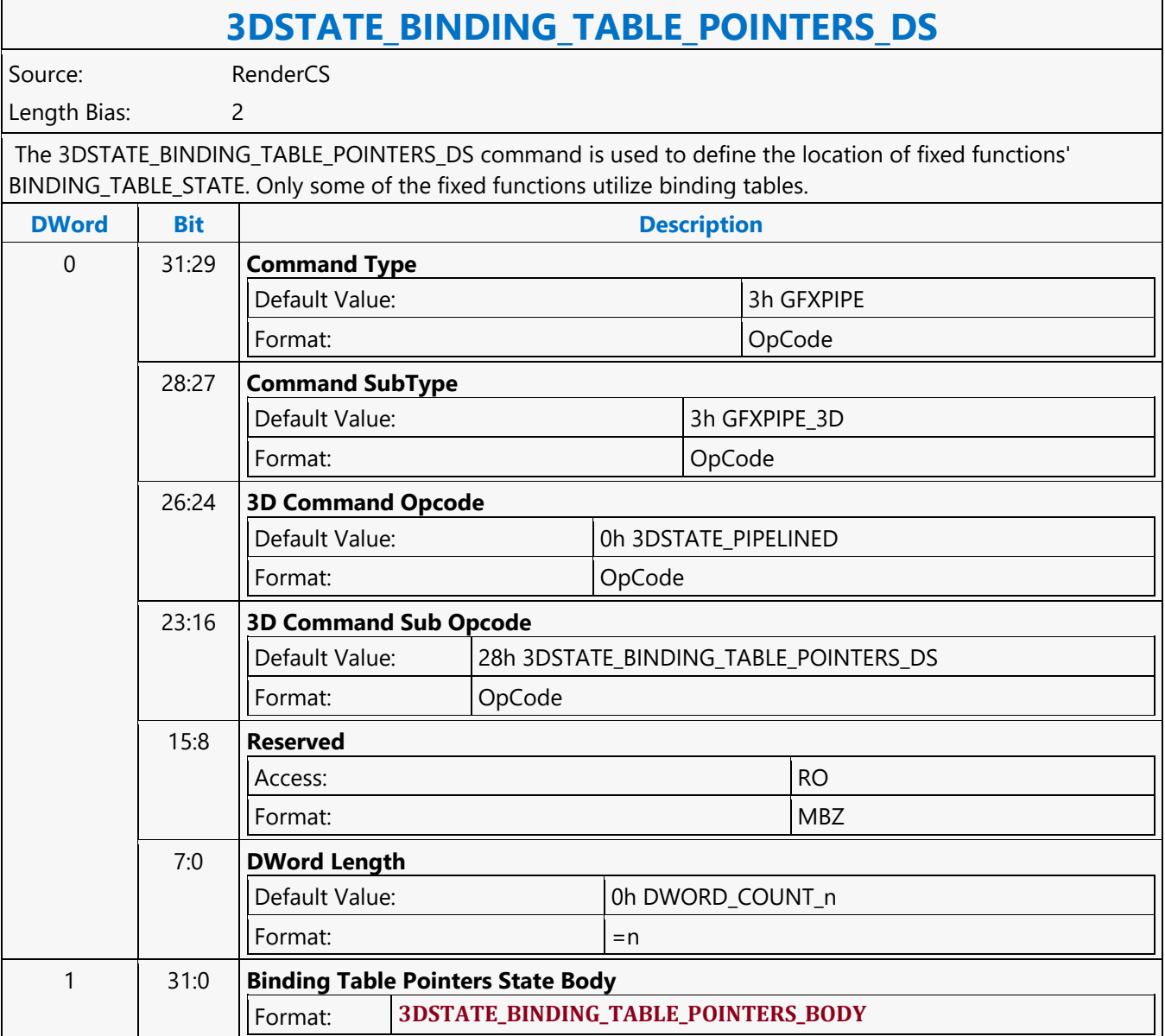

#### <span id="page-29-0"></span>**3DSTATE\_BINDING\_TABLE\_POINTERS\_GS**

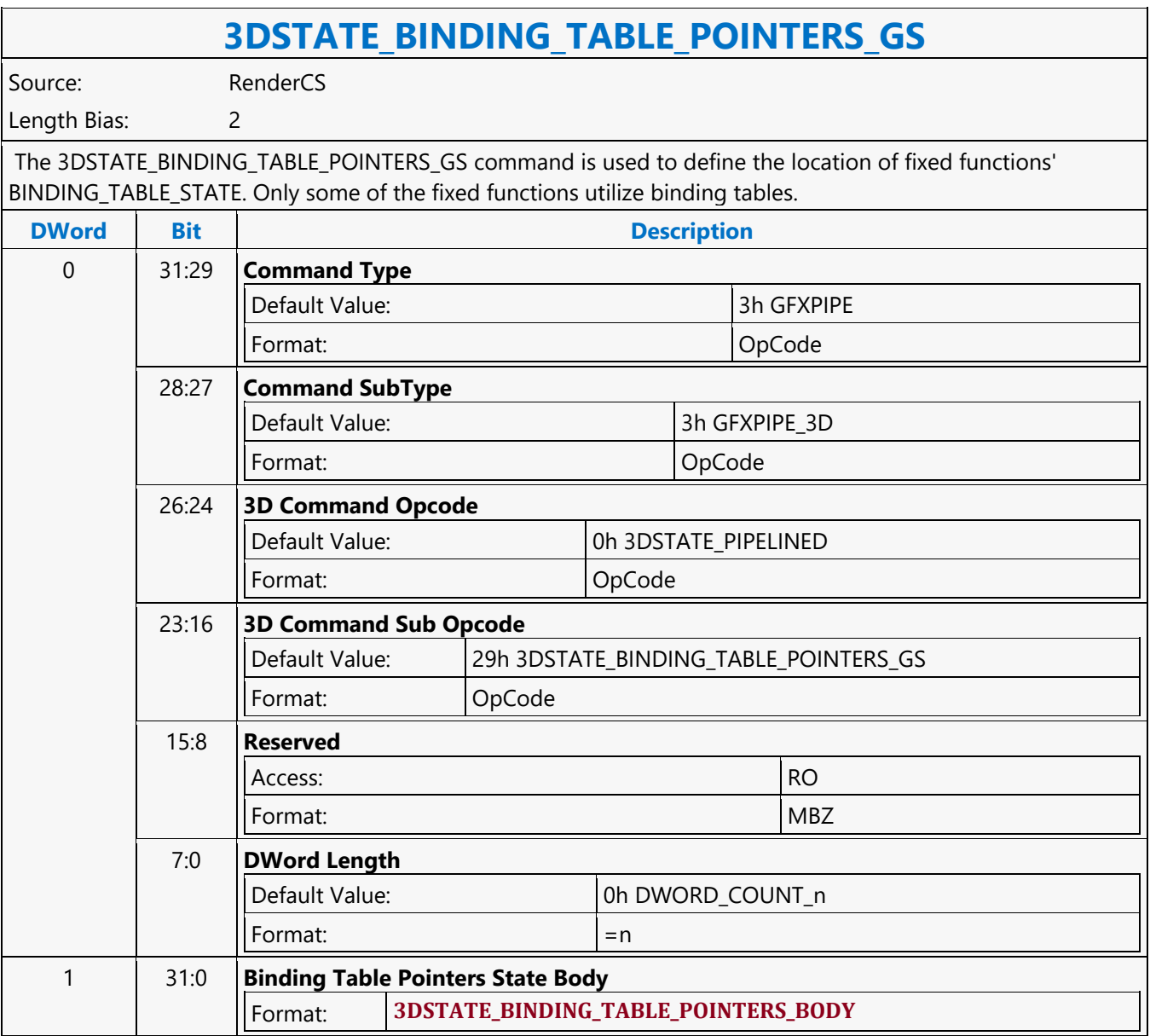

#### <span id="page-30-0"></span>**3DSTATE\_BINDING\_TABLE\_POINTERS\_HS**

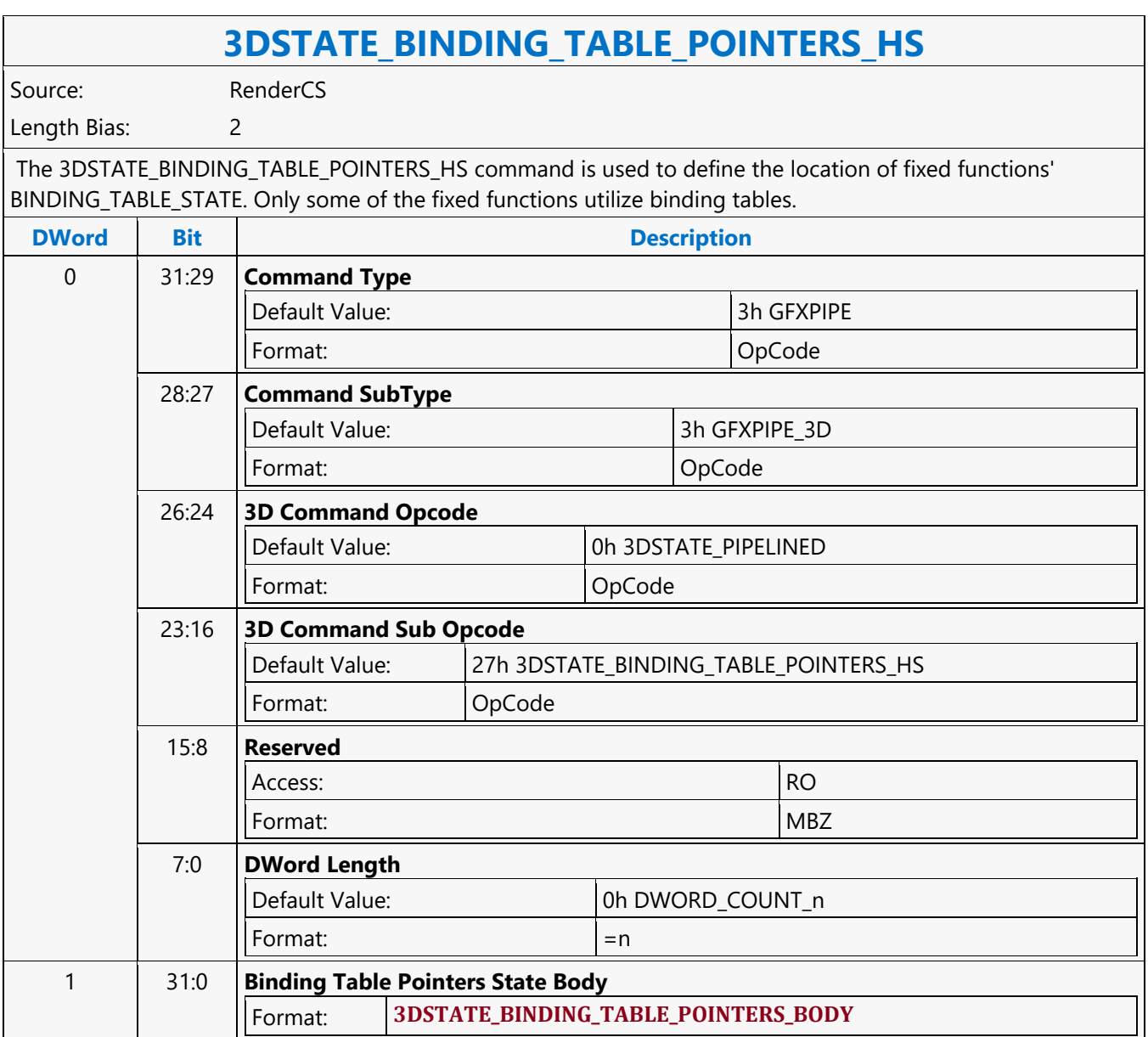

#### <span id="page-31-0"></span>**3DSTATE\_BINDING\_TABLE\_POINTERS\_PS**

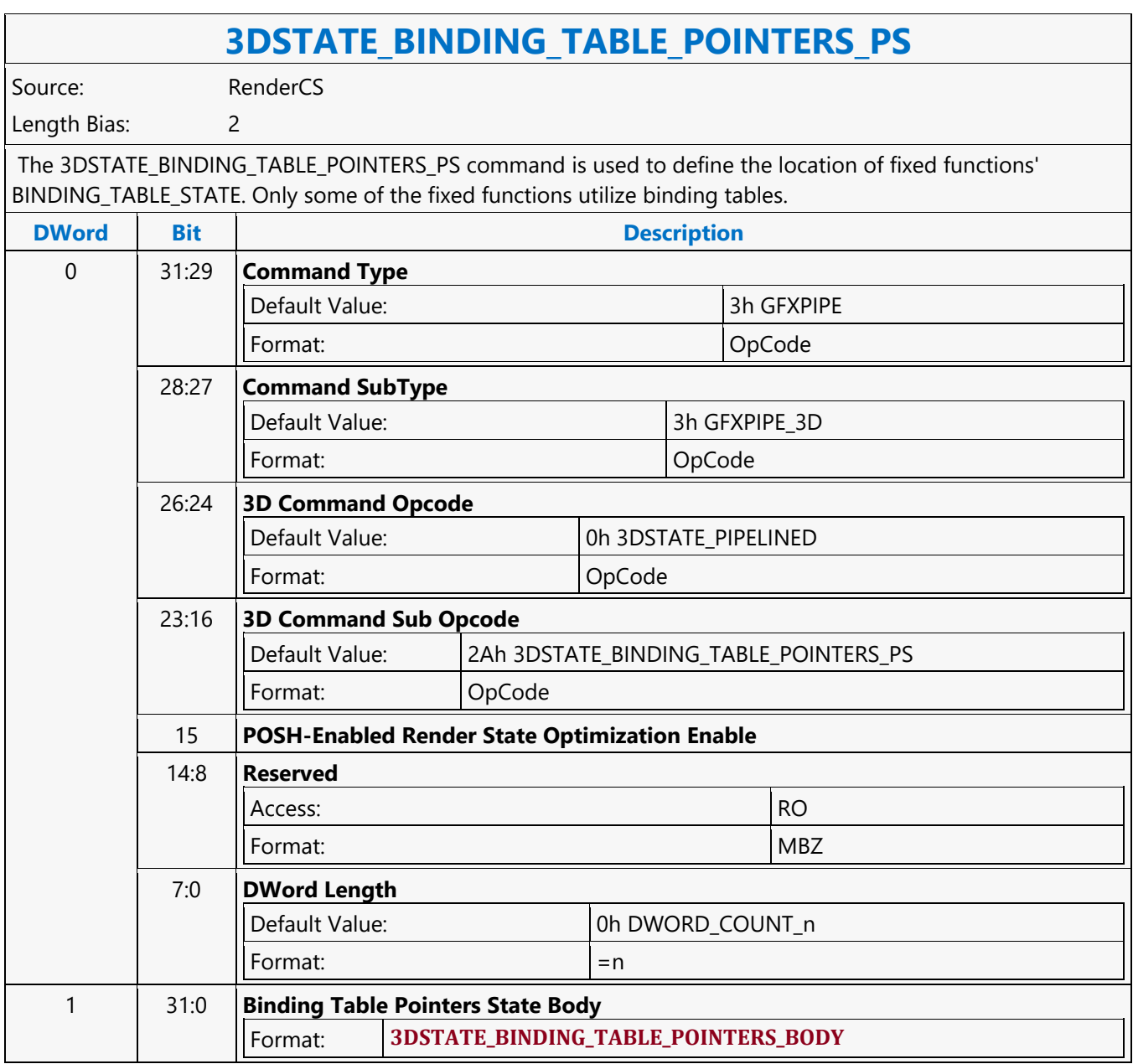

#### <span id="page-32-0"></span>**3DSTATE\_BINDING\_TABLE\_POINTERS\_VS**

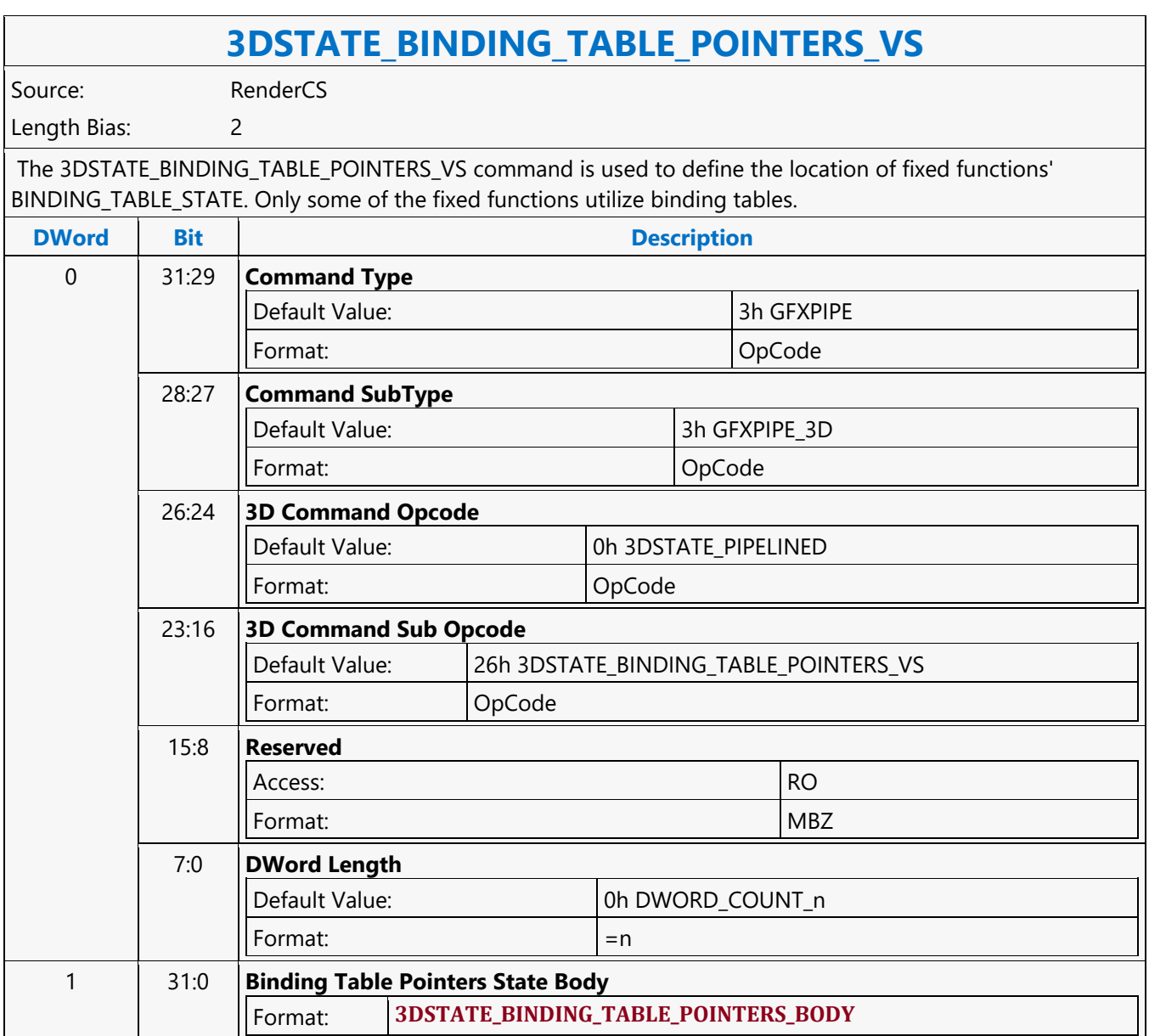

#### <span id="page-33-0"></span>**3DSTATE\_BINDING\_TABLE\_POOL\_ALLOC**

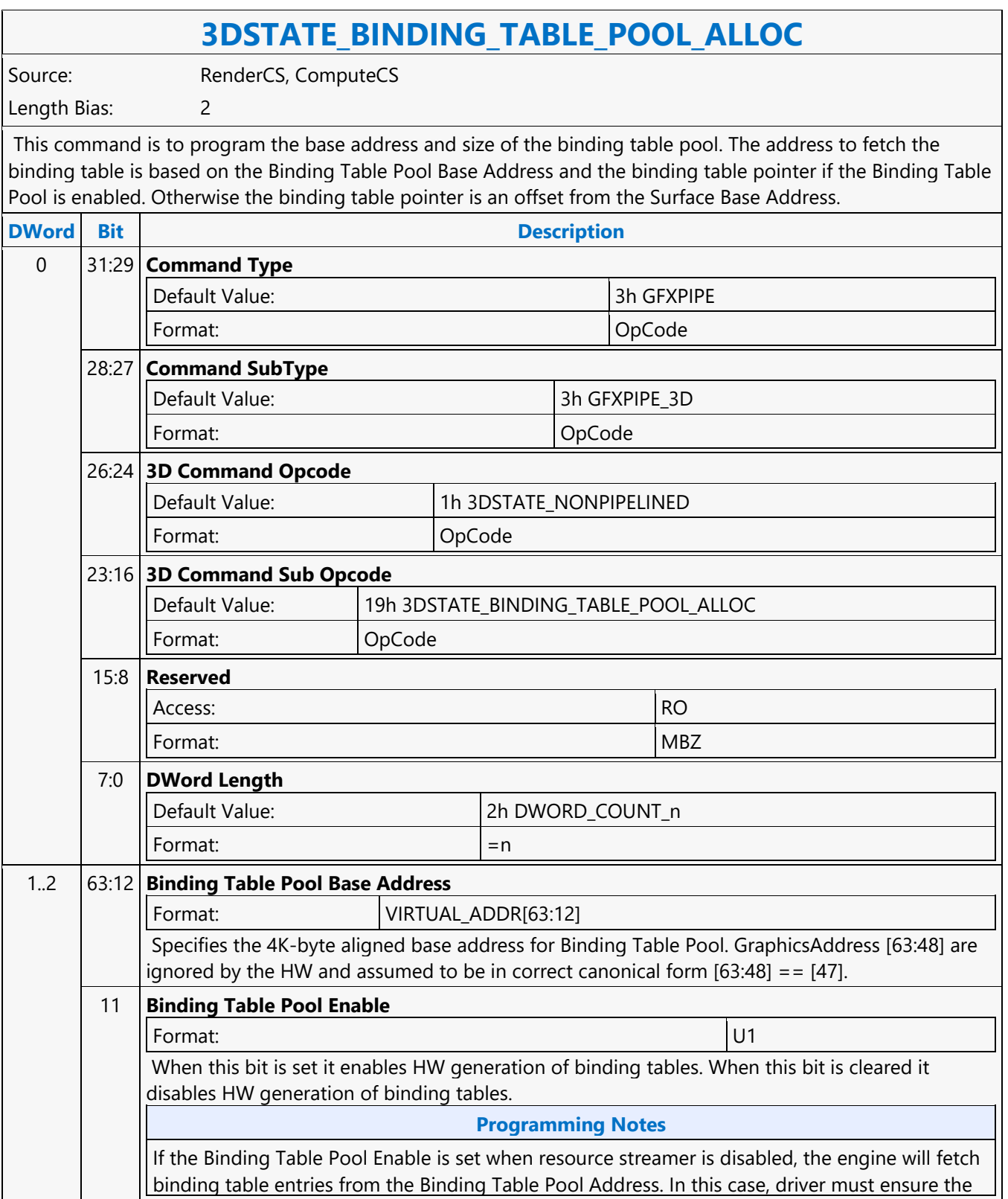

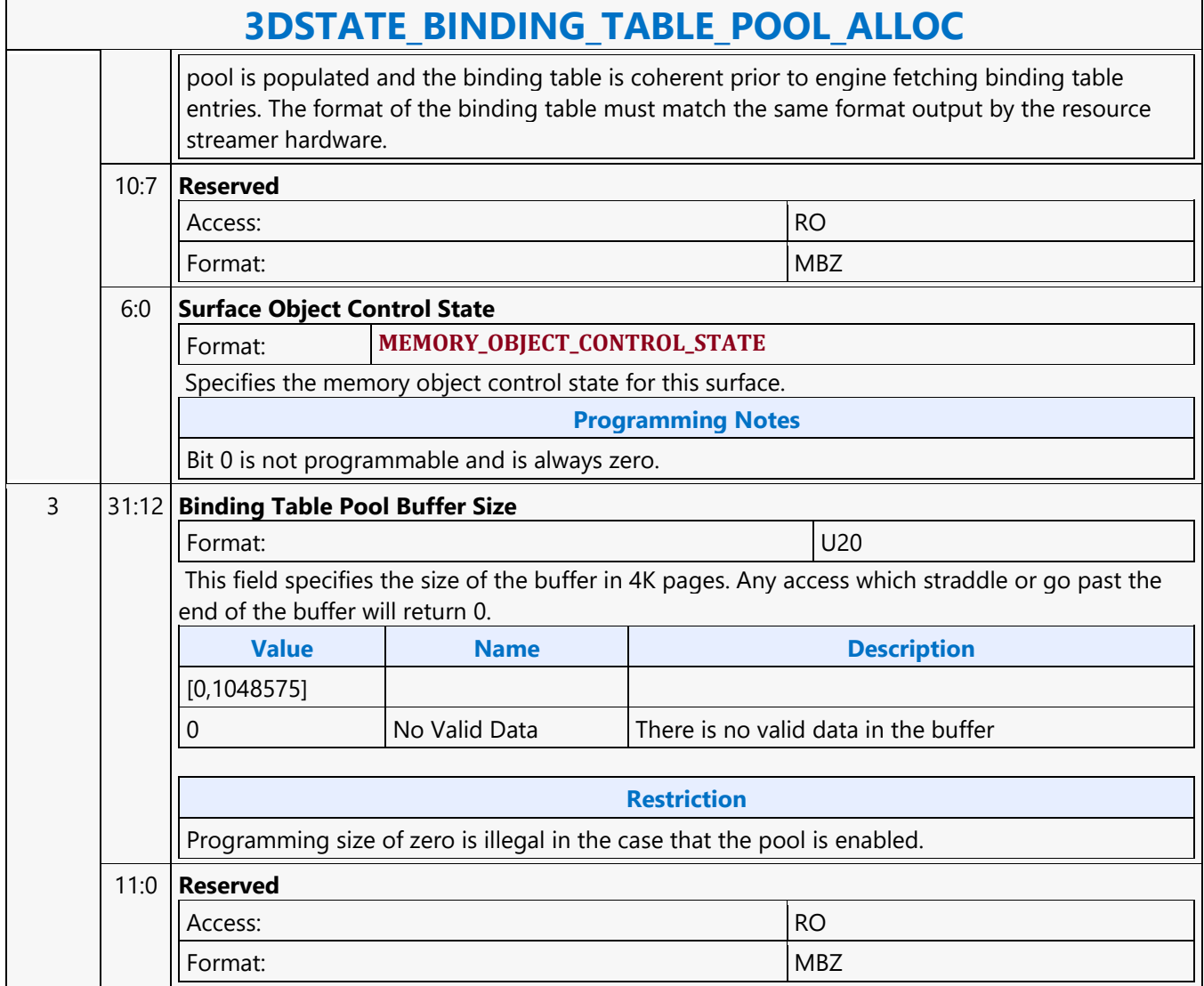

#### <span id="page-35-0"></span>**3DSTATE\_BLEND\_STATE\_POINTERS**

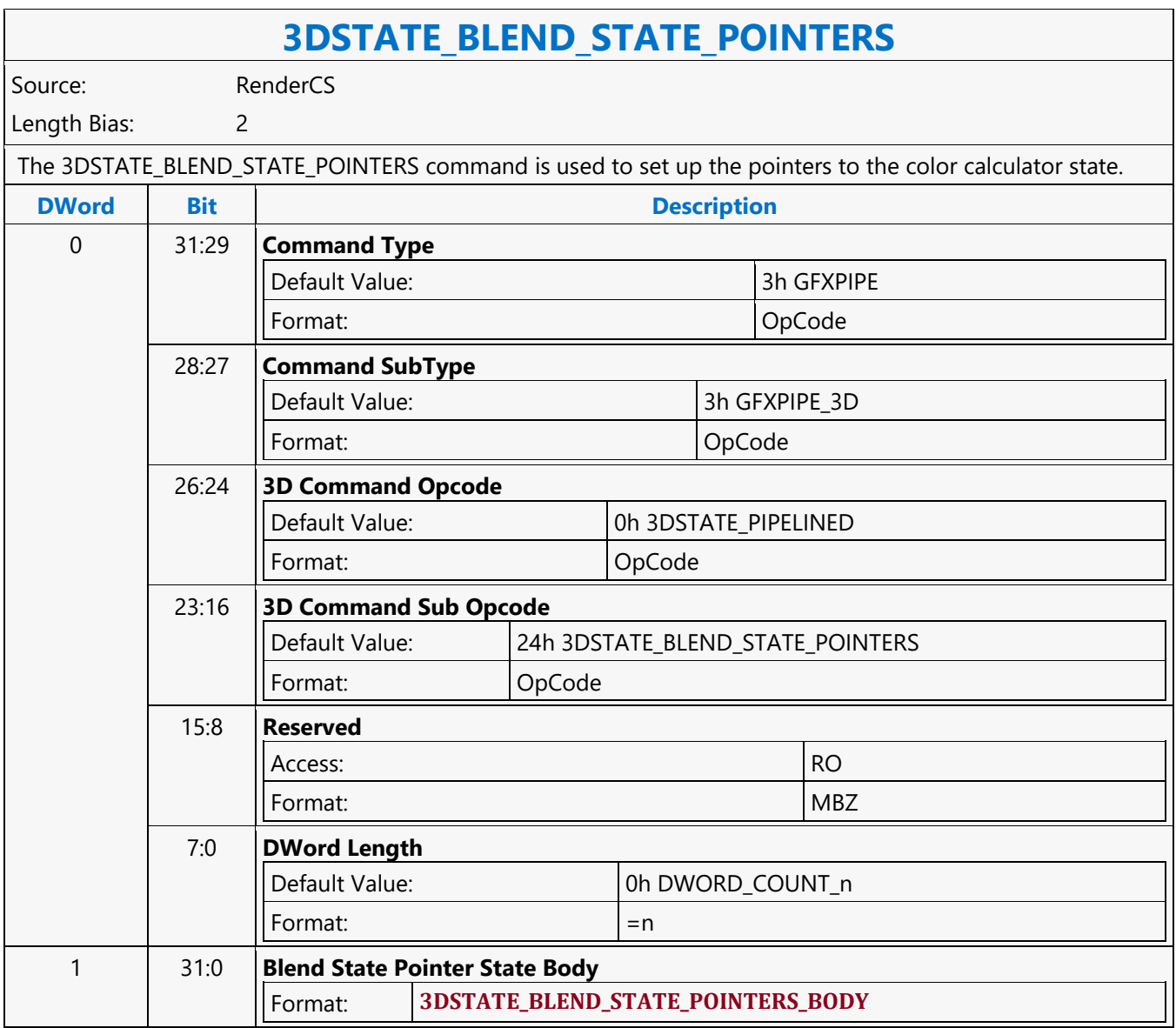
### **3DSTATE\_CC\_STATE\_POINTERS**

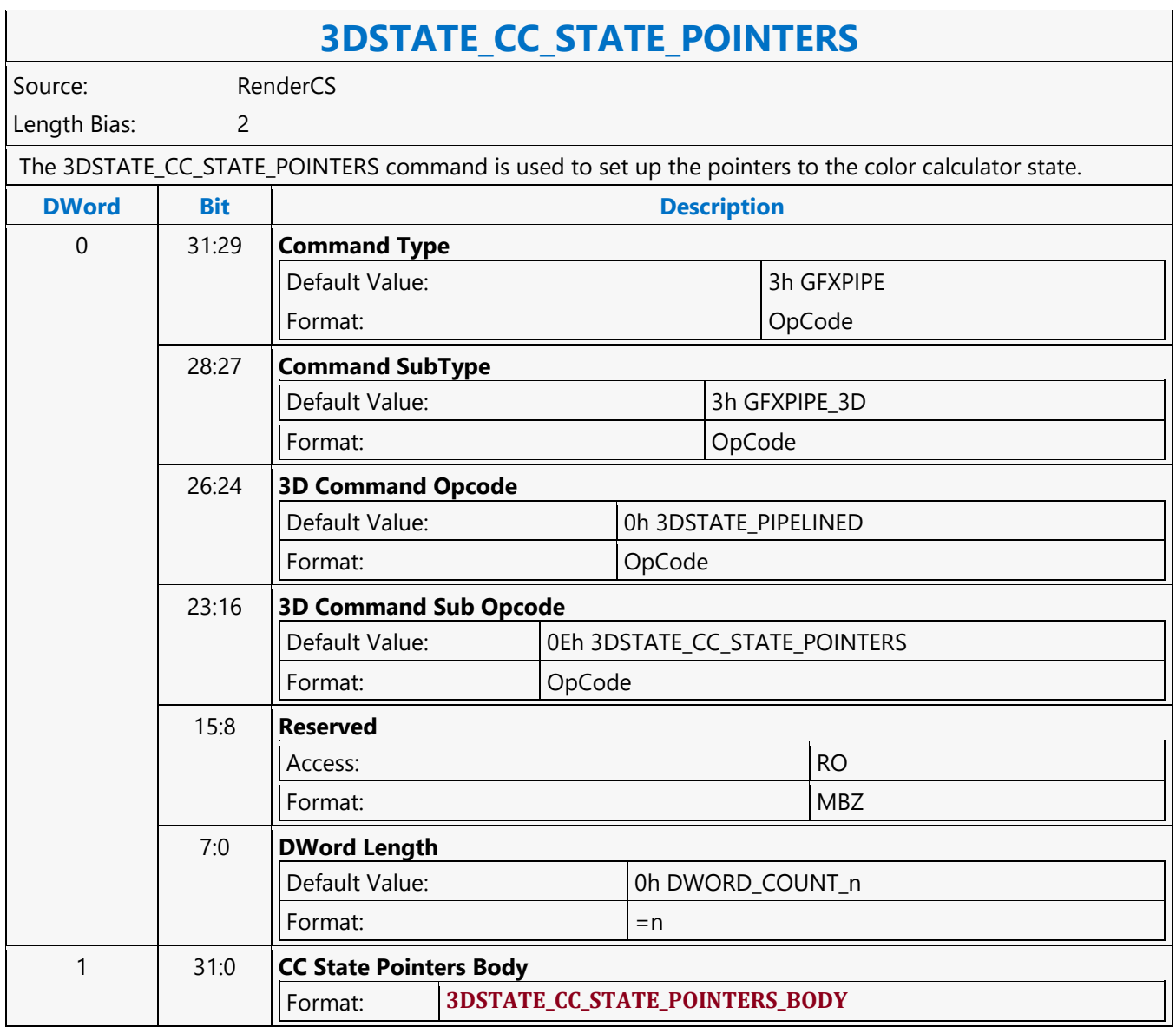

### **3DSTATE\_CHROMA\_KEY**

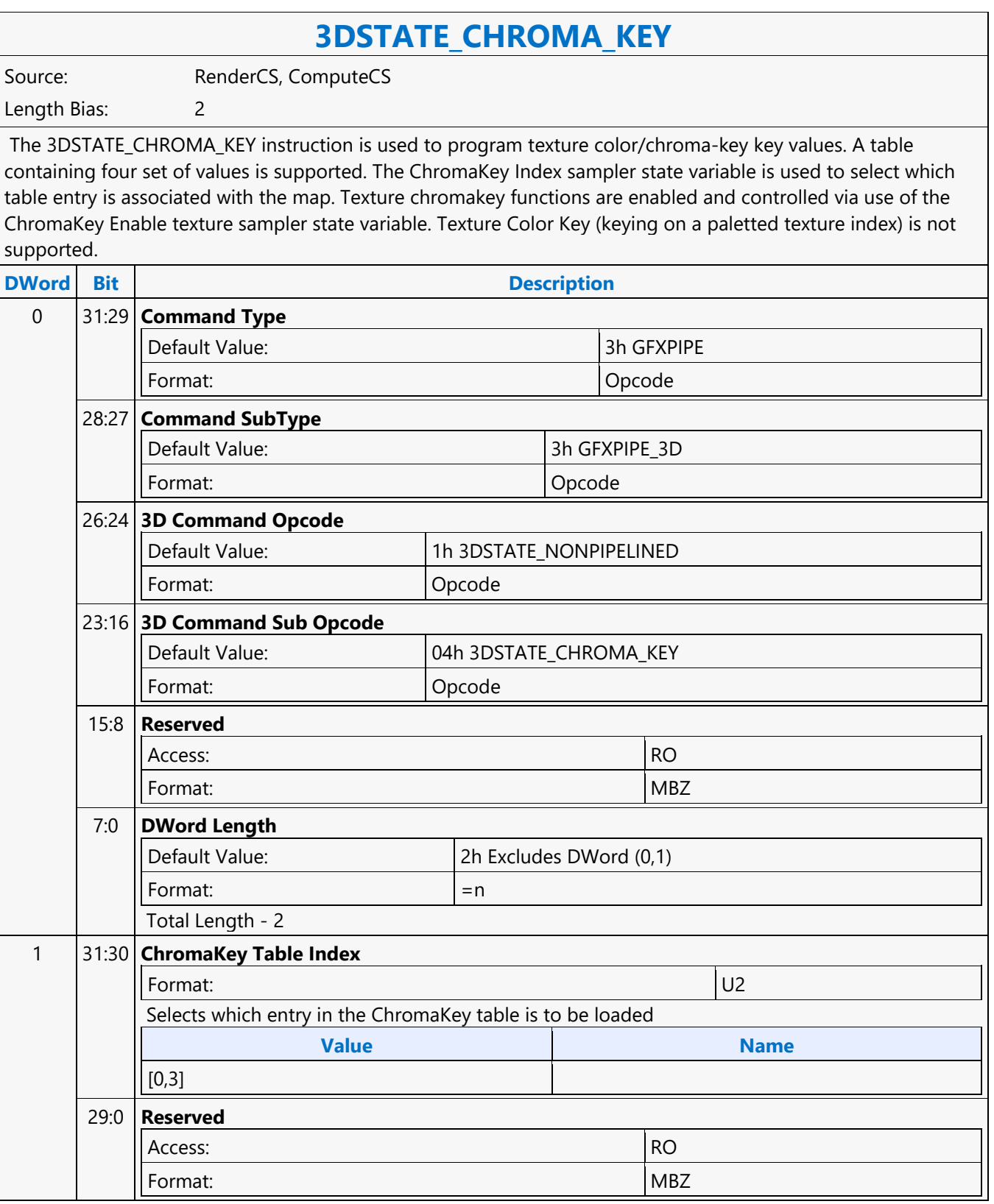

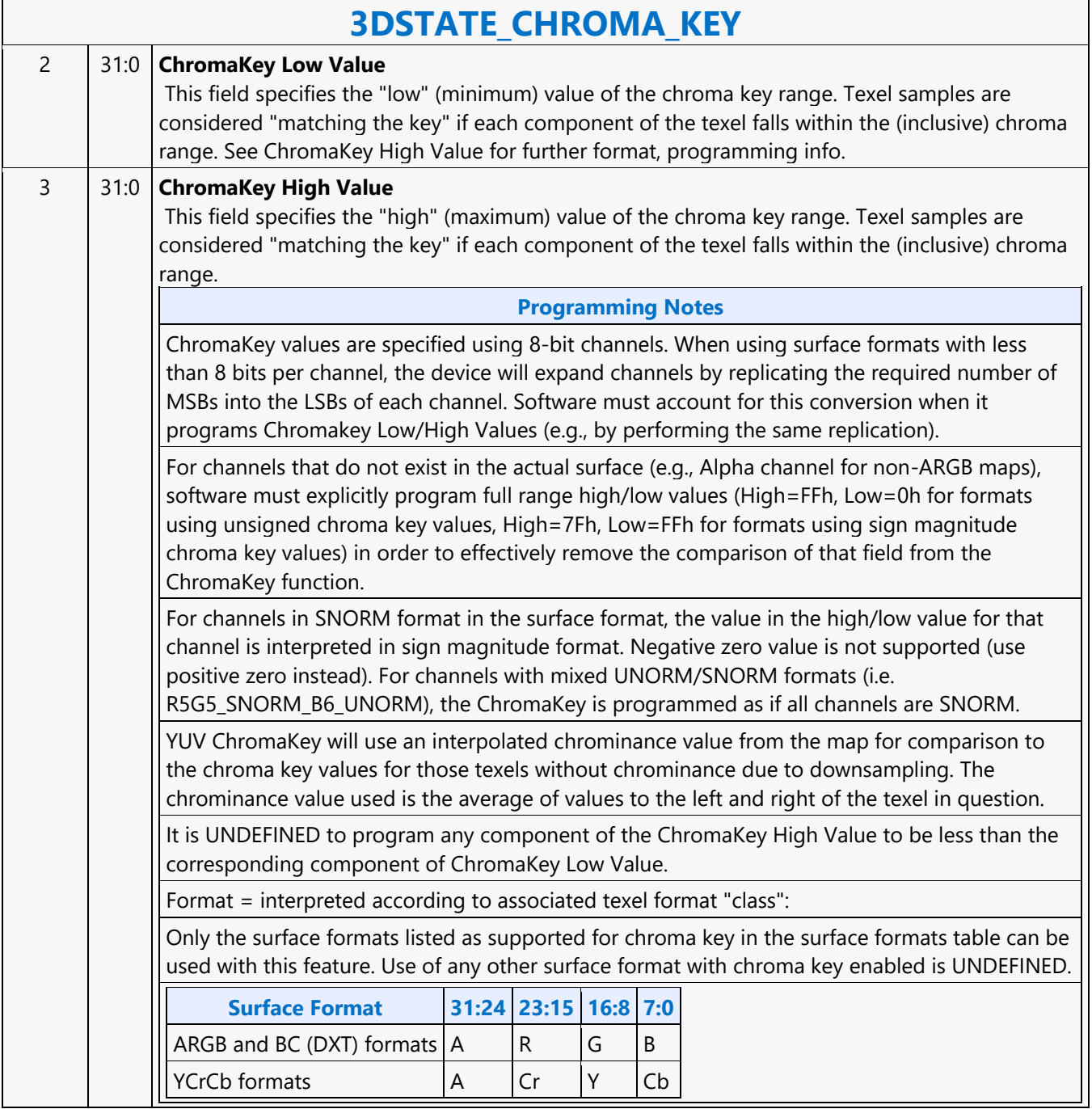

 $\mathcal{L}(\mathcal{L})$ 

### **3DSTATE\_CLEAR\_PARAMS**

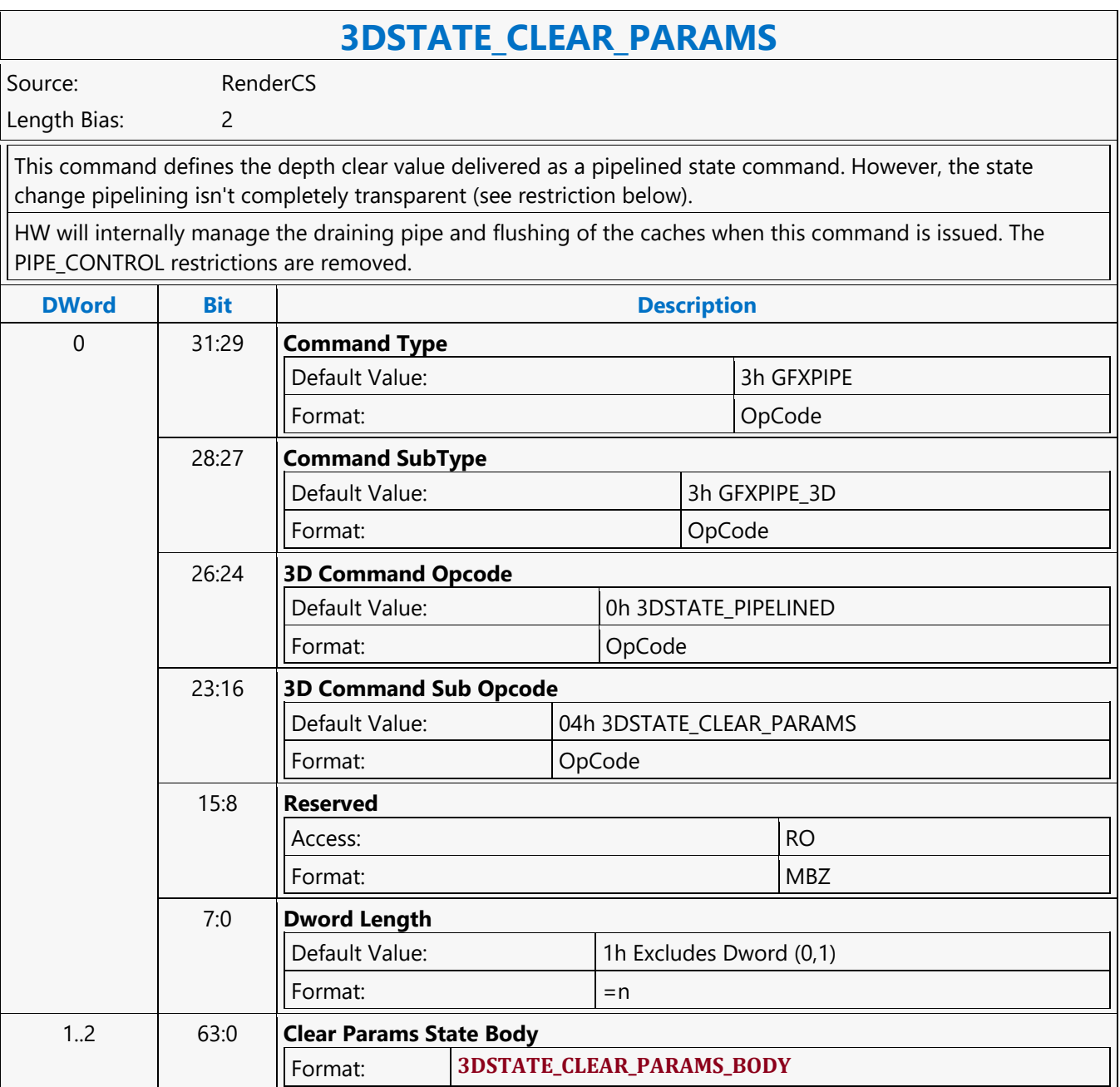

### **3DSTATE\_CLIP**

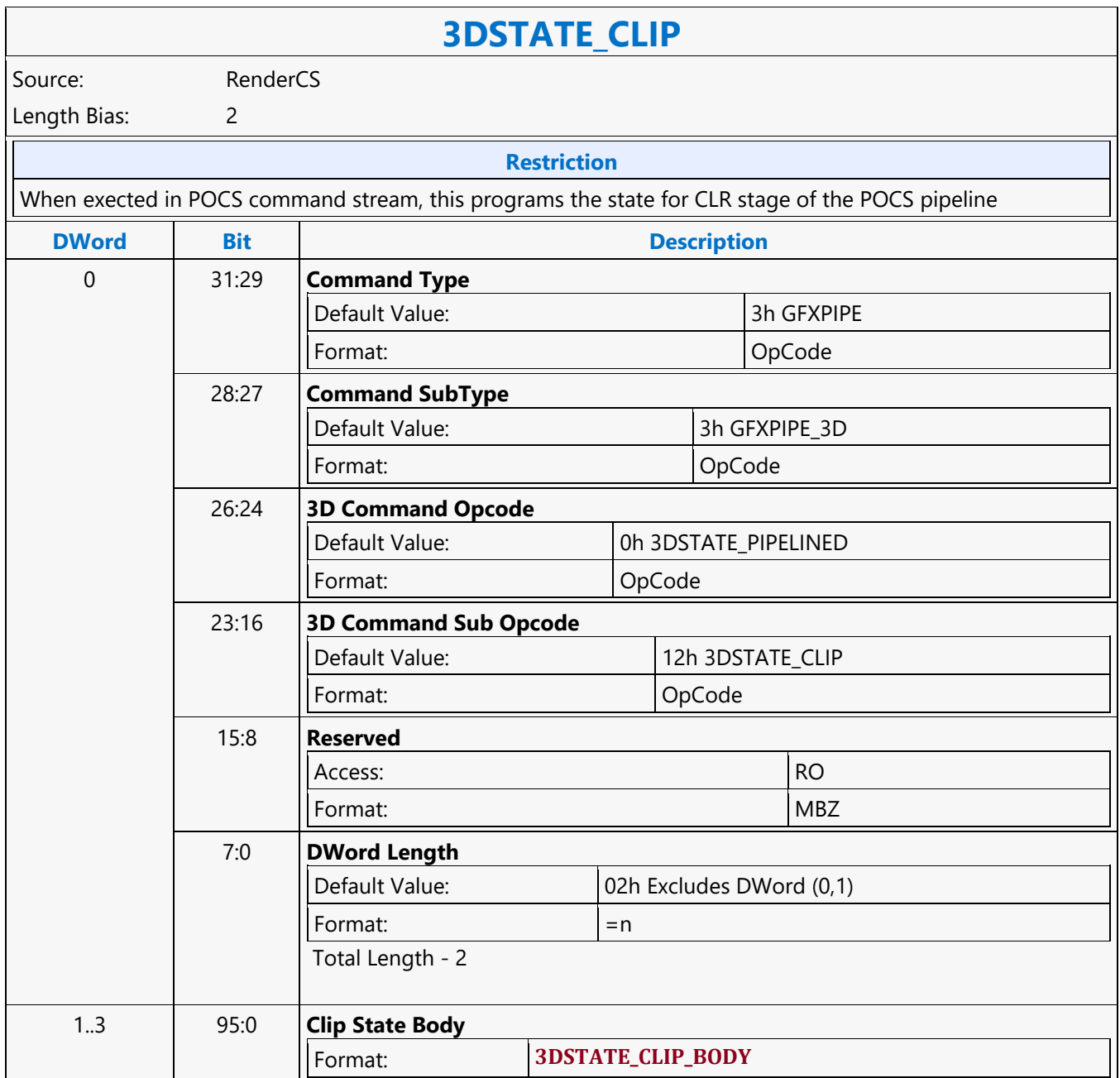

### **3DSTATE\_CONSTANT\_ALL**

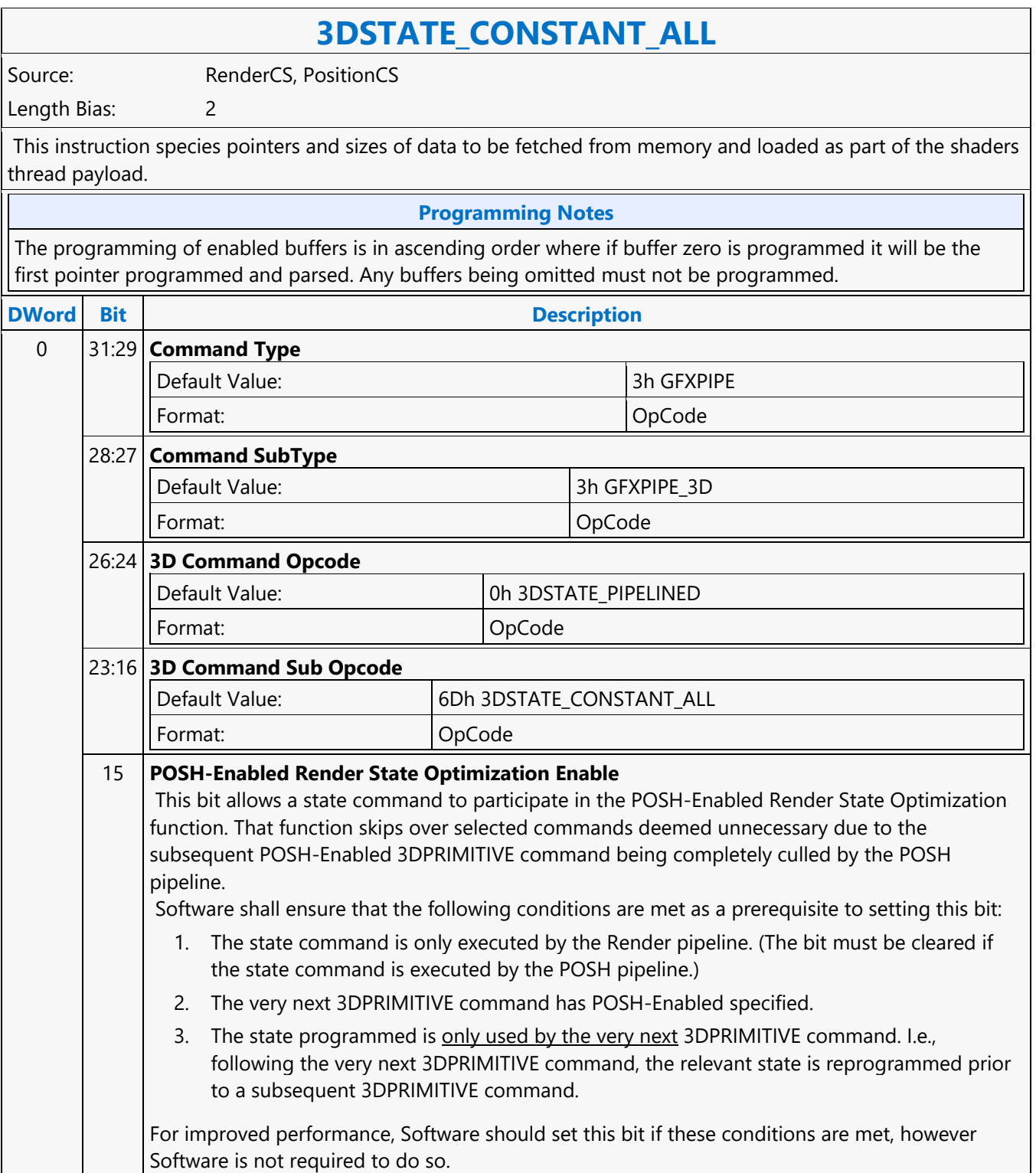

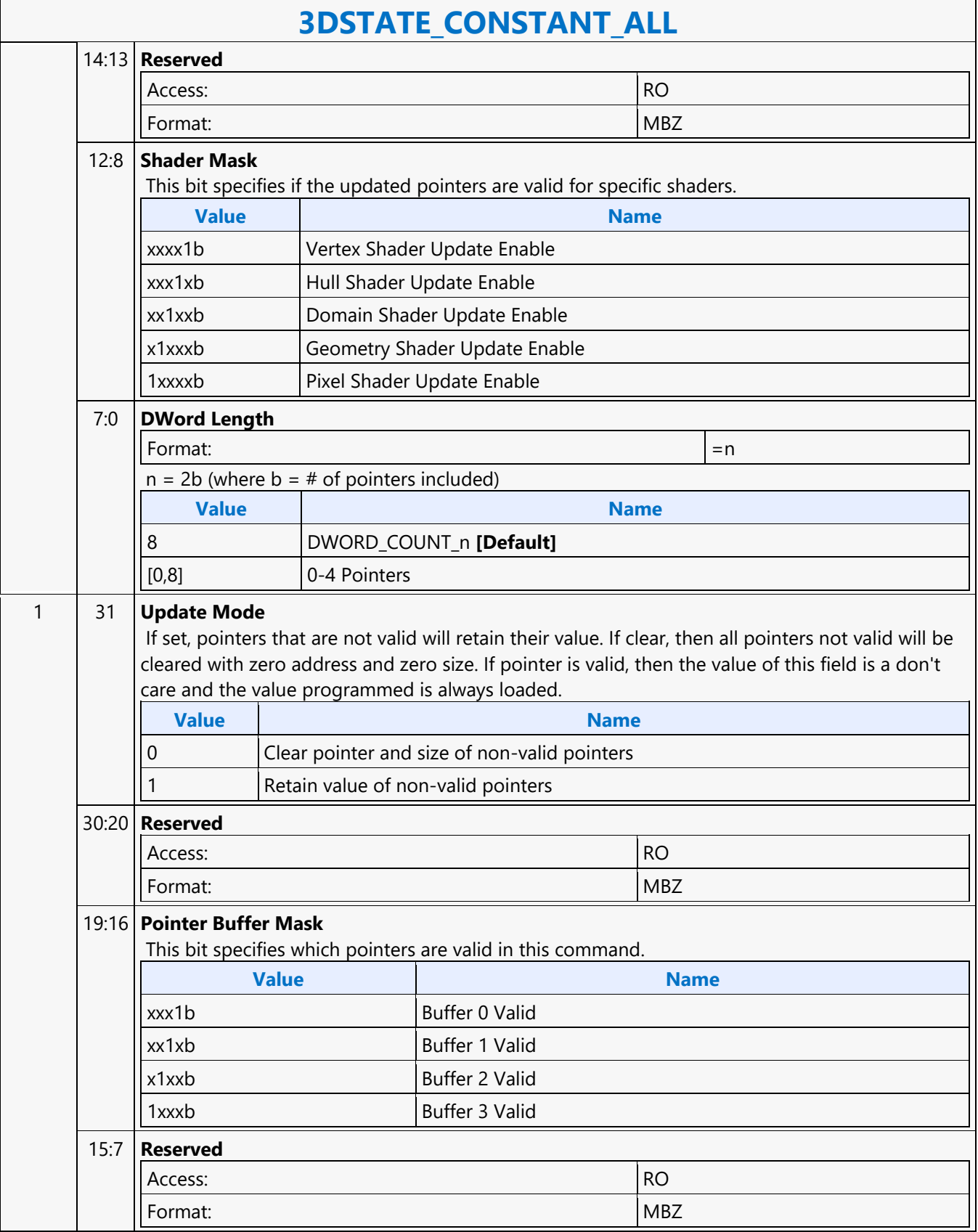

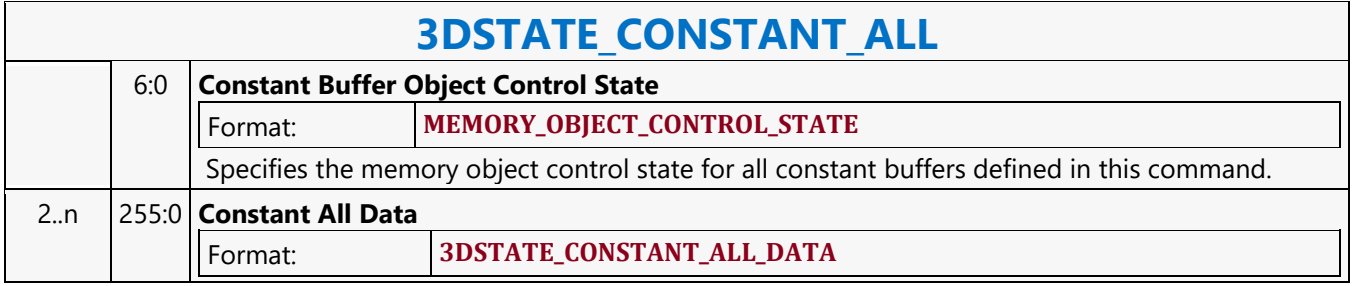

### **3DSTATE\_CONSTANT\_DS**

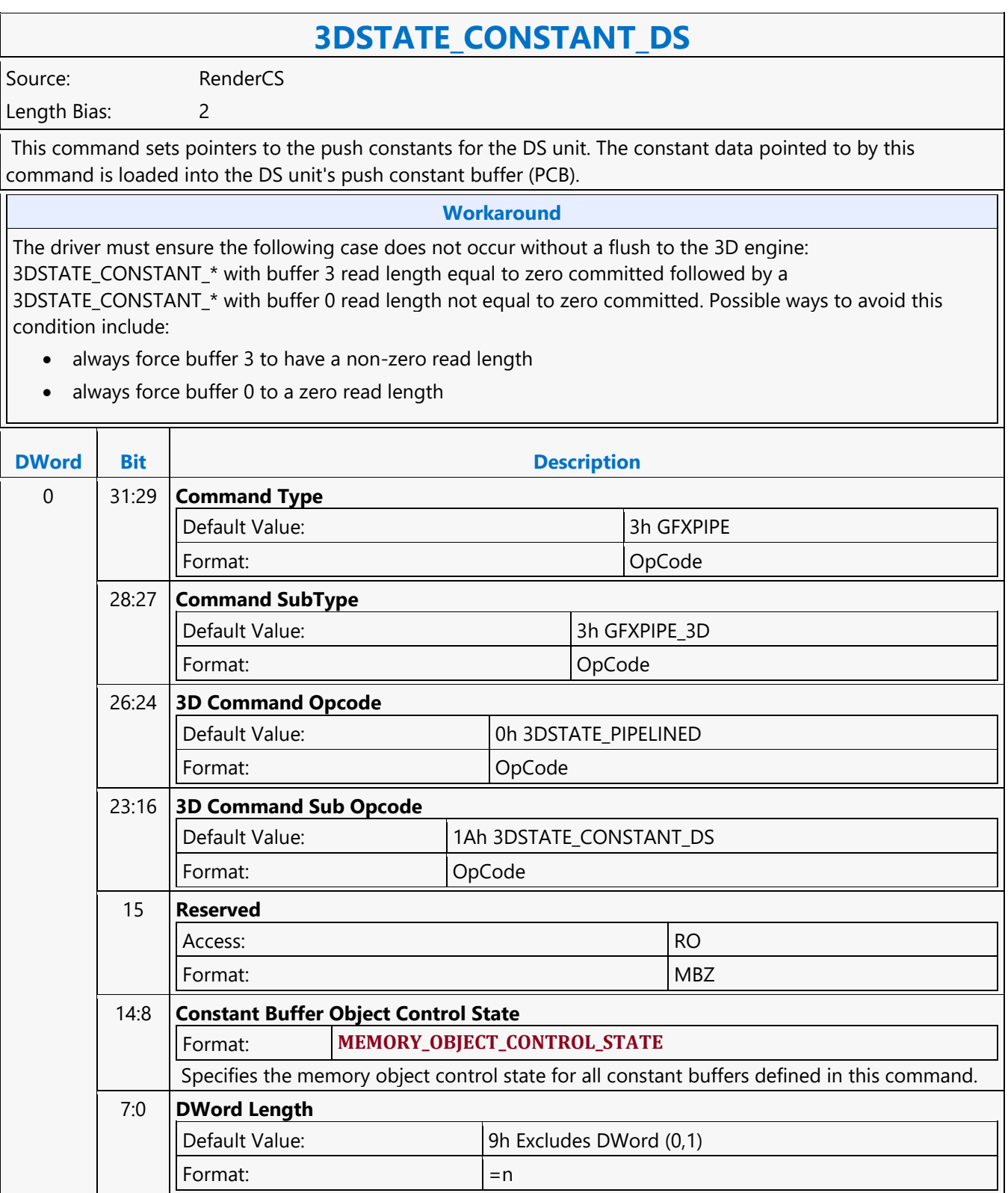

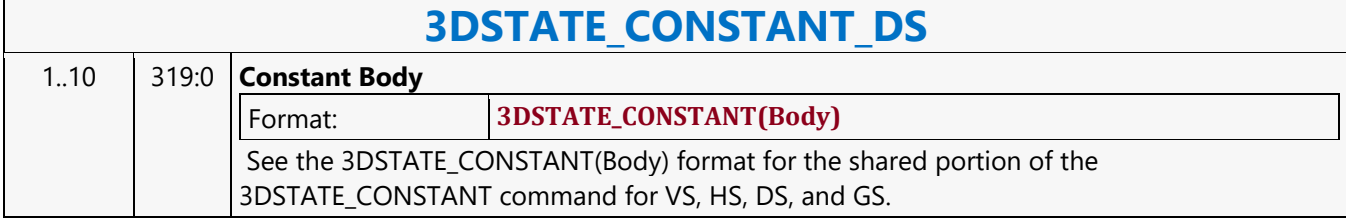

### **3DSTATE\_CONSTANT\_GS**

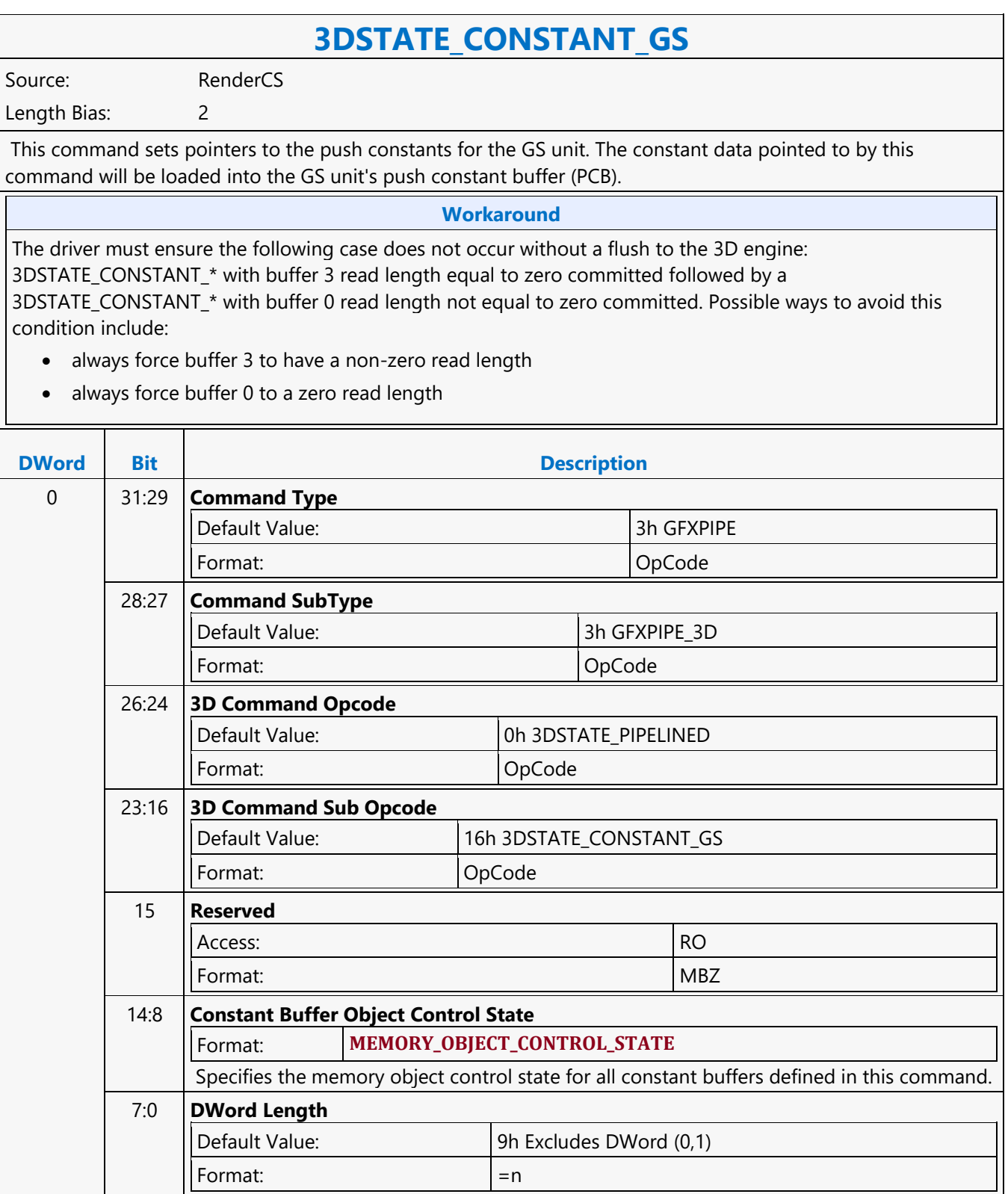

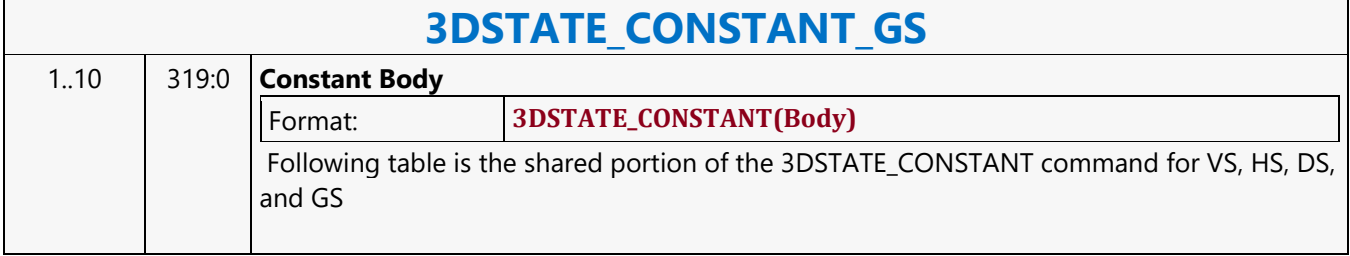

### **3DSTATE\_CONSTANT\_HS**

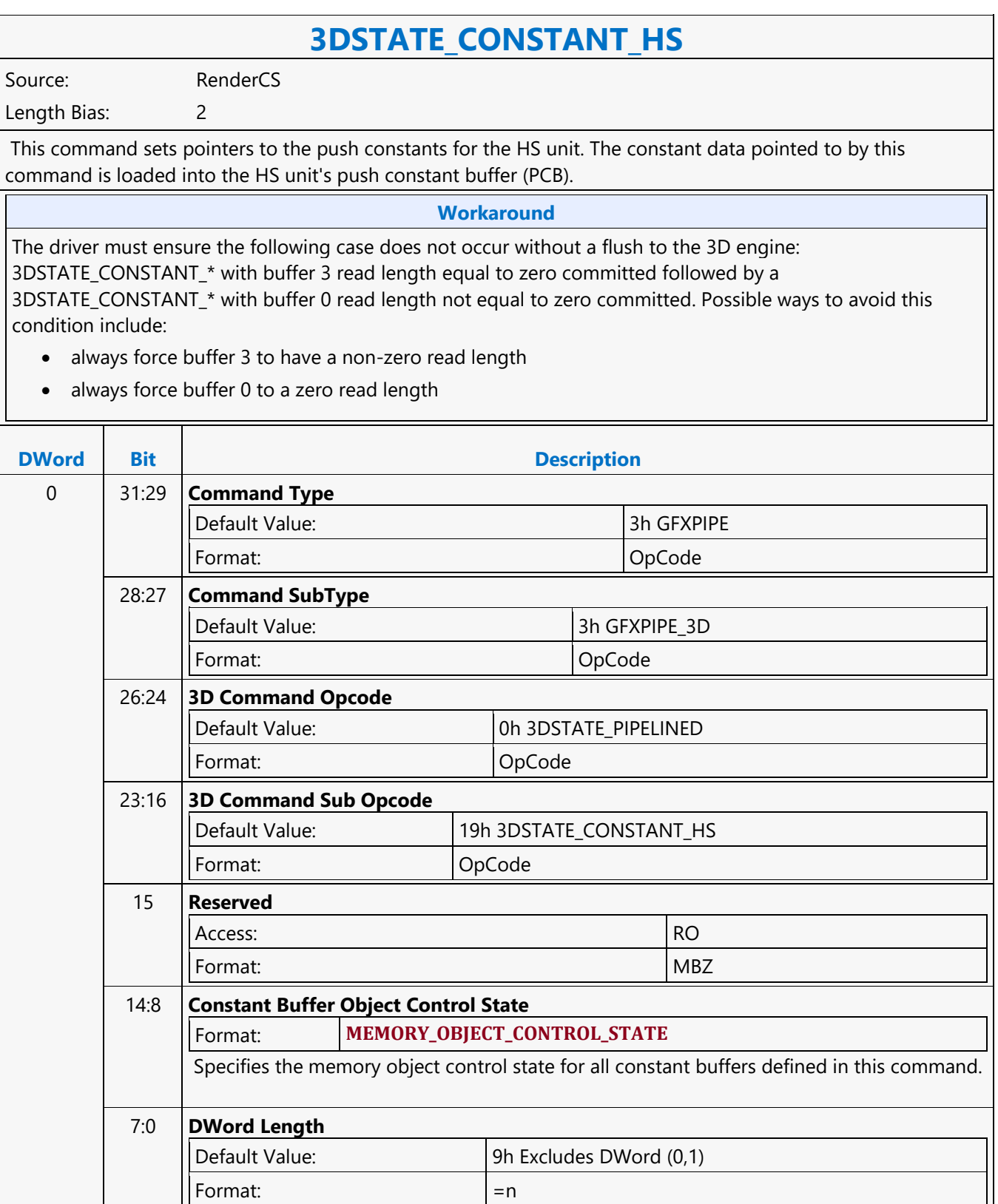

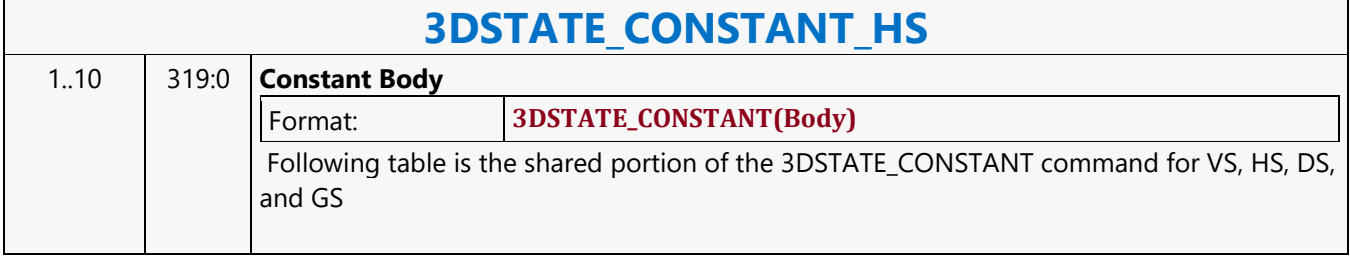

### **3DSTATE\_CONSTANT\_PS**

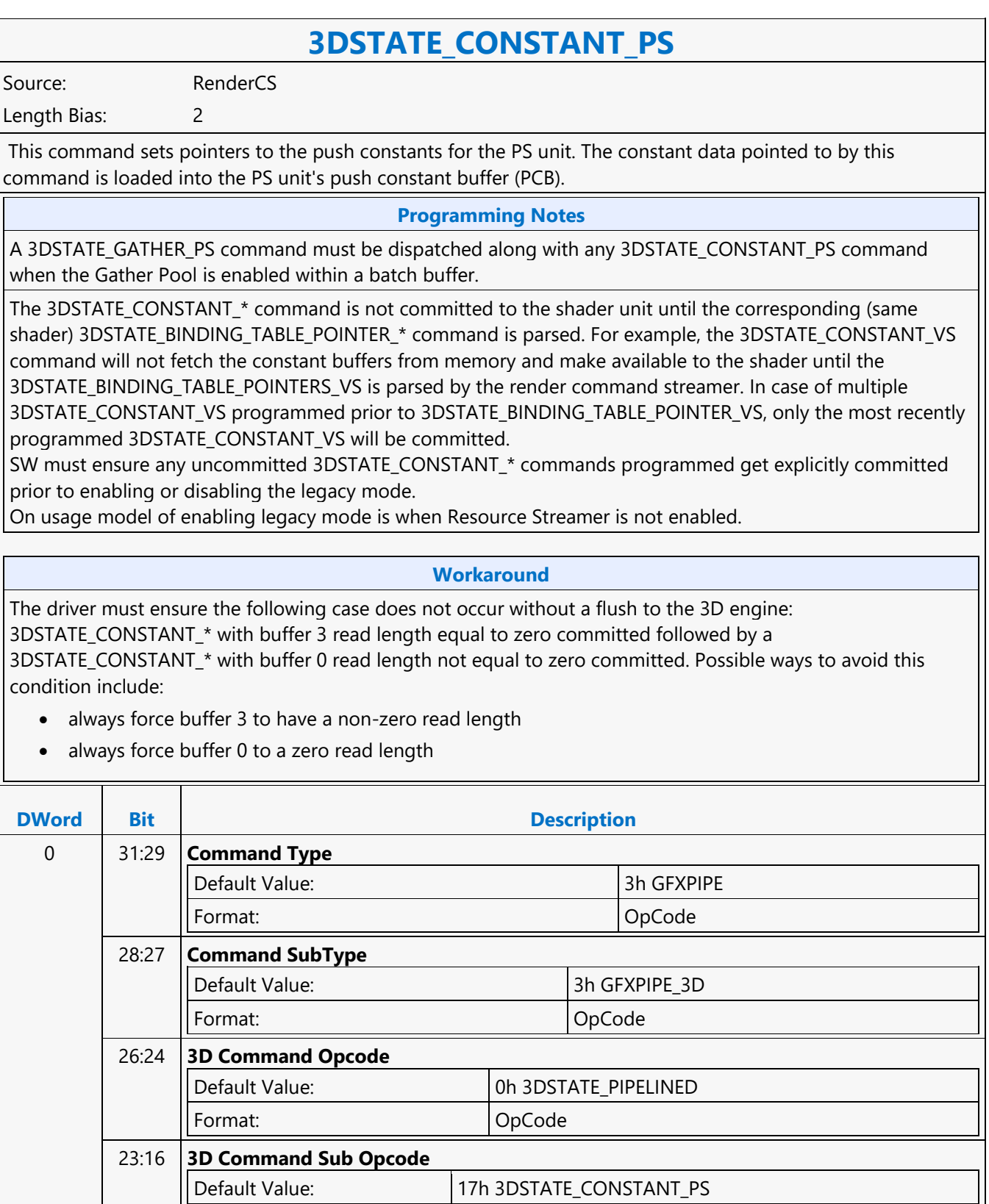

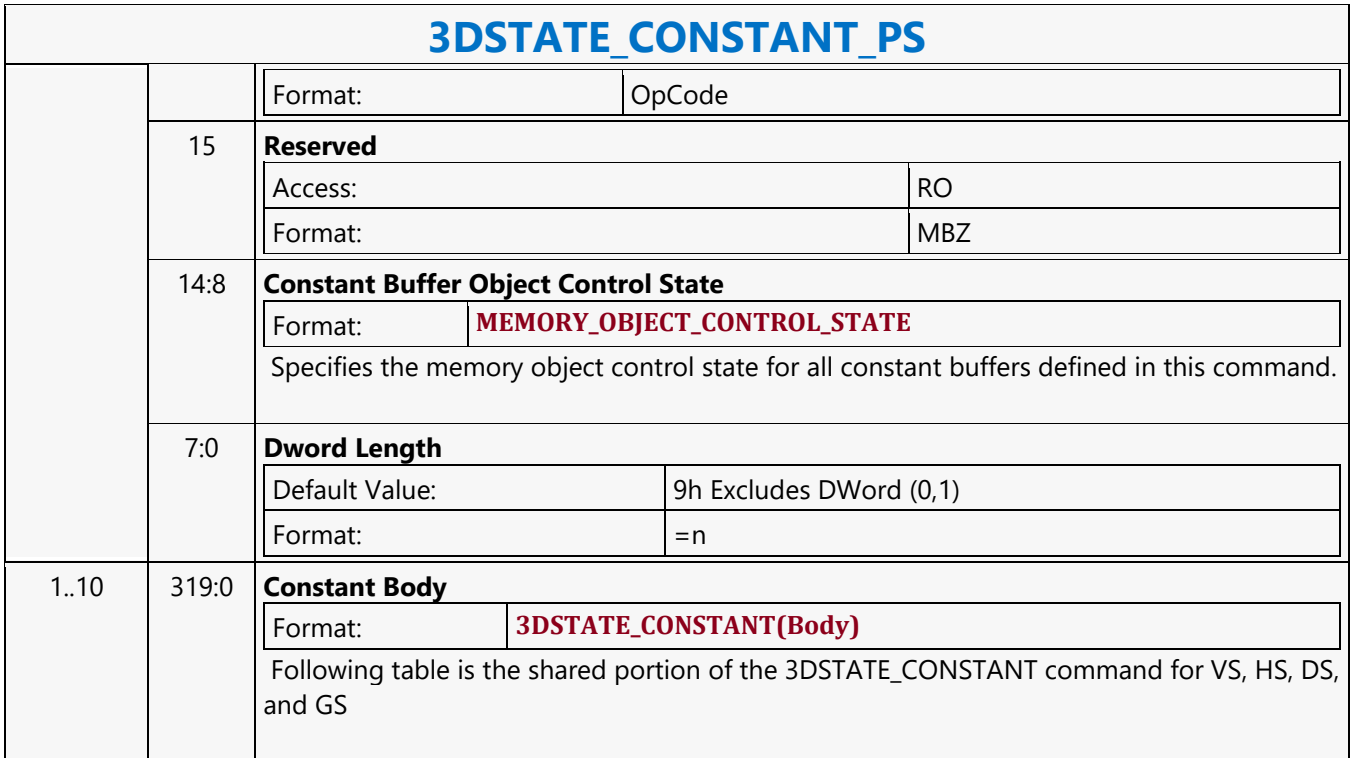

### **3DSTATE\_CONSTANT\_TS\_POINTER**

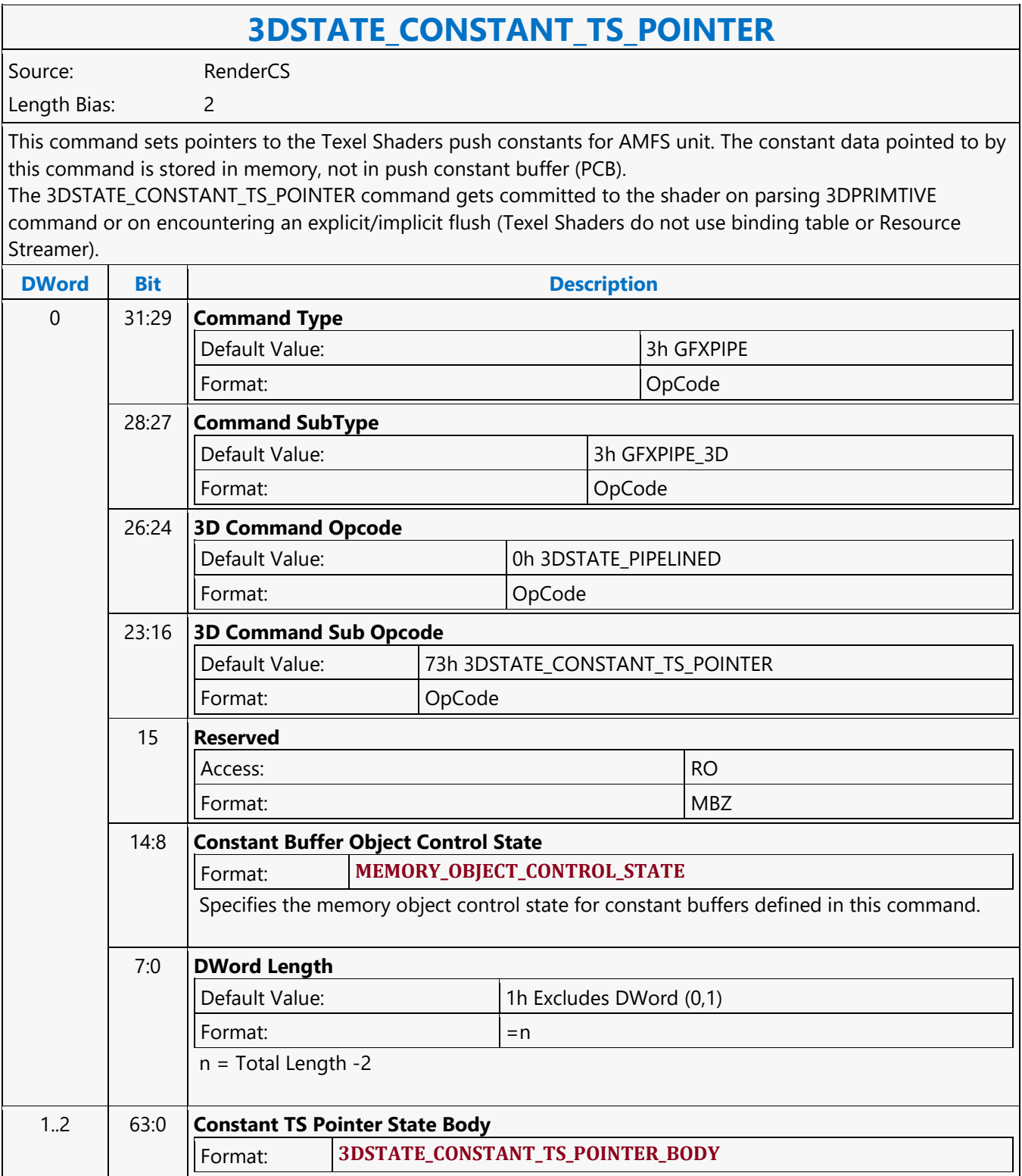

### **3DSTATE\_CONSTANT\_VS**

### **3DSTATE\_CONSTANT\_VS**

Source: RenderCS

Length Bias: 2

This command sets pointers to the push constants for VS unit. The constant data pointed to by this command is loaded into the VS unit's push constant buffer (PCB).

#### **Programming Notes**

When executed in the POCS command stream, this command programs state for the VSR stage of the POCS pipeline.

#### **Workaround**

The driver must ensure the following case does not occur without a flush to the 3D engine: 3DSTATE\_CONSTANT\_\* with buffer 3 read length equal to zero committed followed by a 3DSTATE\_CONSTANT\_\* with buffer 0 read length not equal to zero committed. Possible ways to avoid this condition include:

- always force buffer 3 to have a non-zero read length
- always force buffer 0 to a zero read length

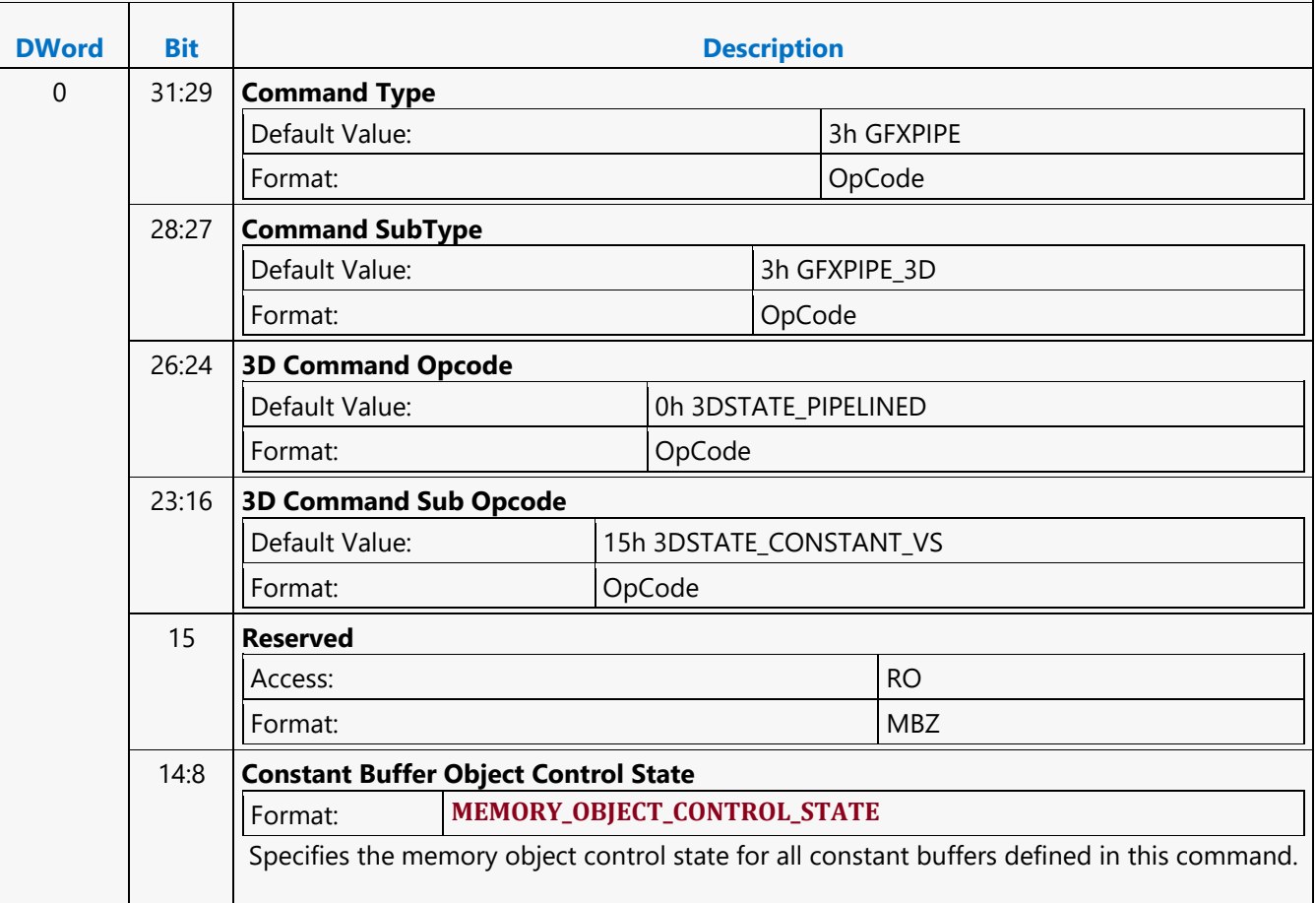

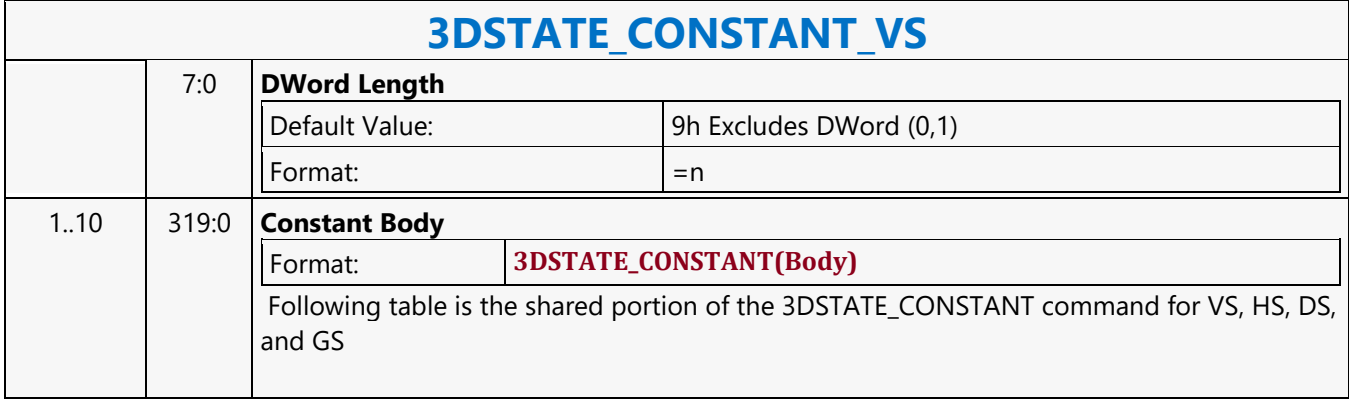

### **3DSTATE\_CPS\_POINTERS**

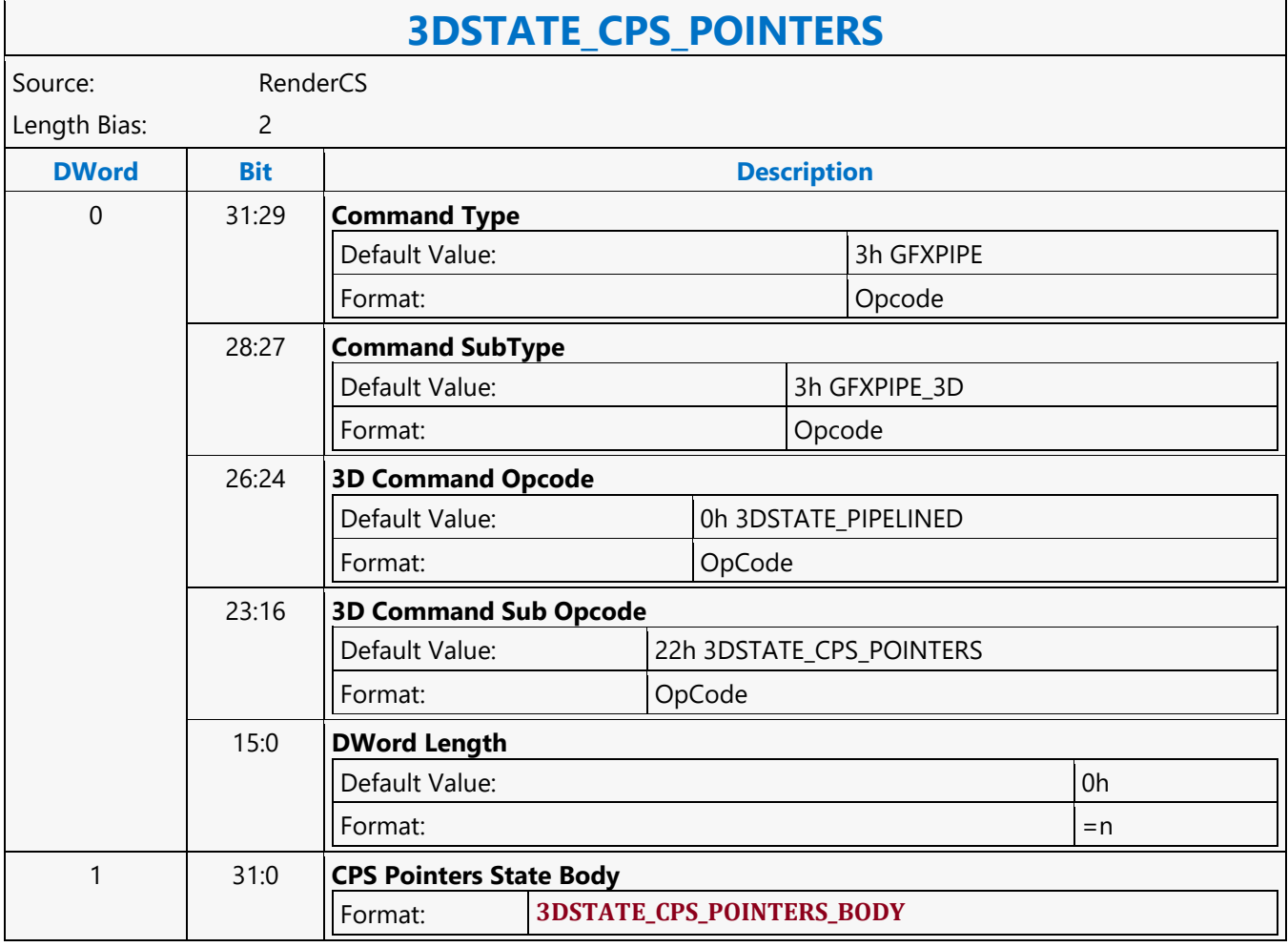

### **3DSTATE\_DEPTH\_BOUNDS**

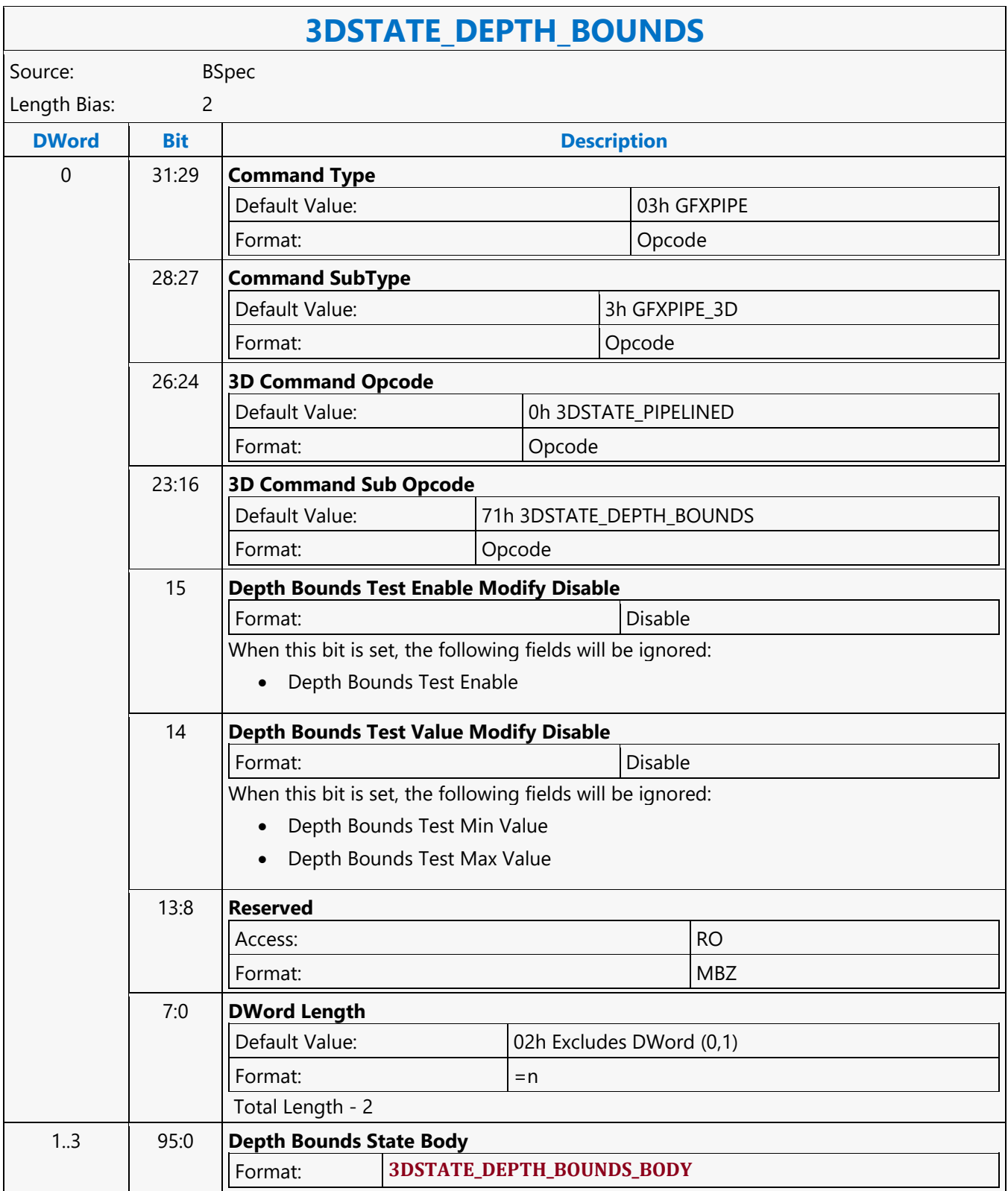

### **3DSTATE\_DEPTH\_BUFFER**

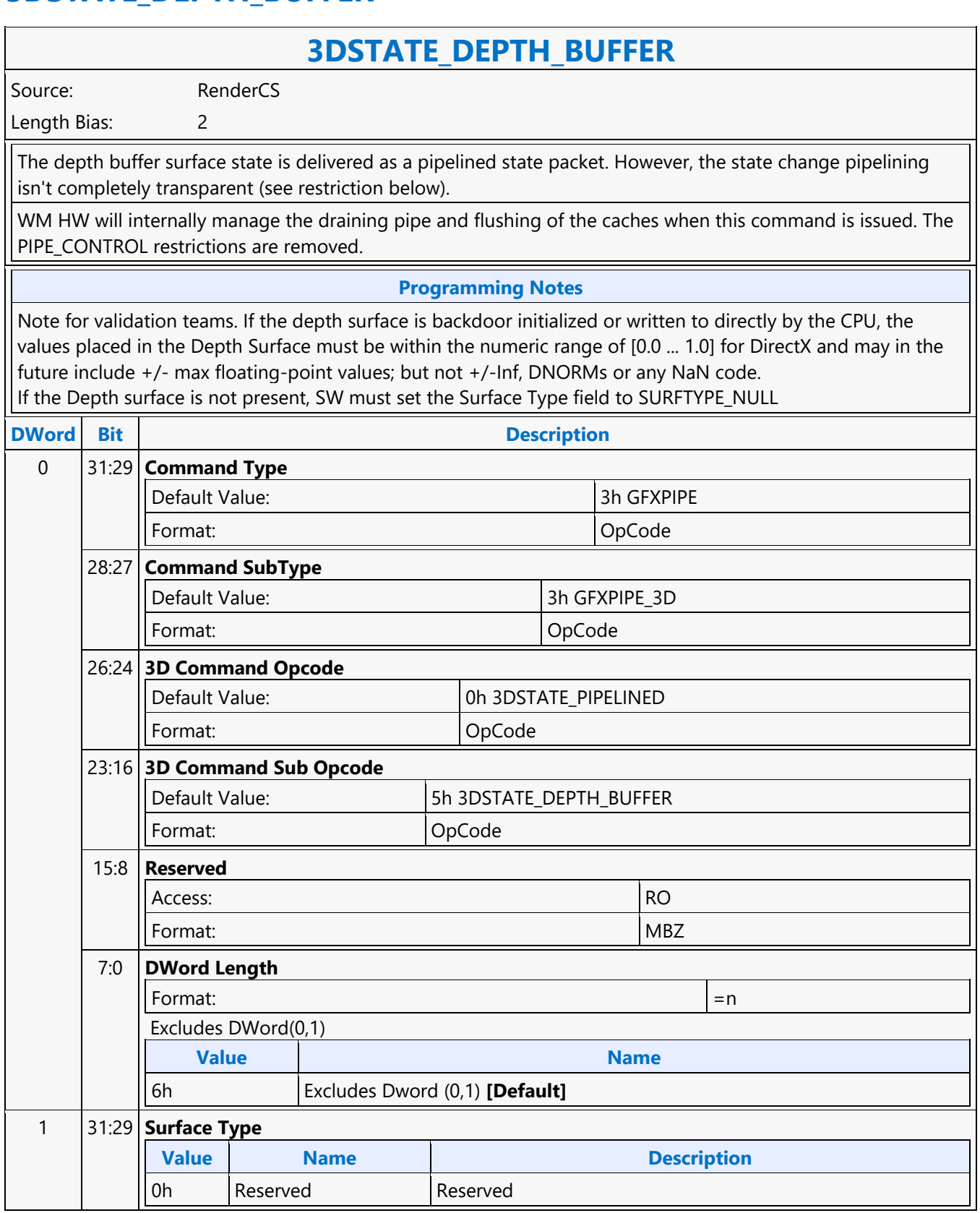

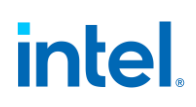

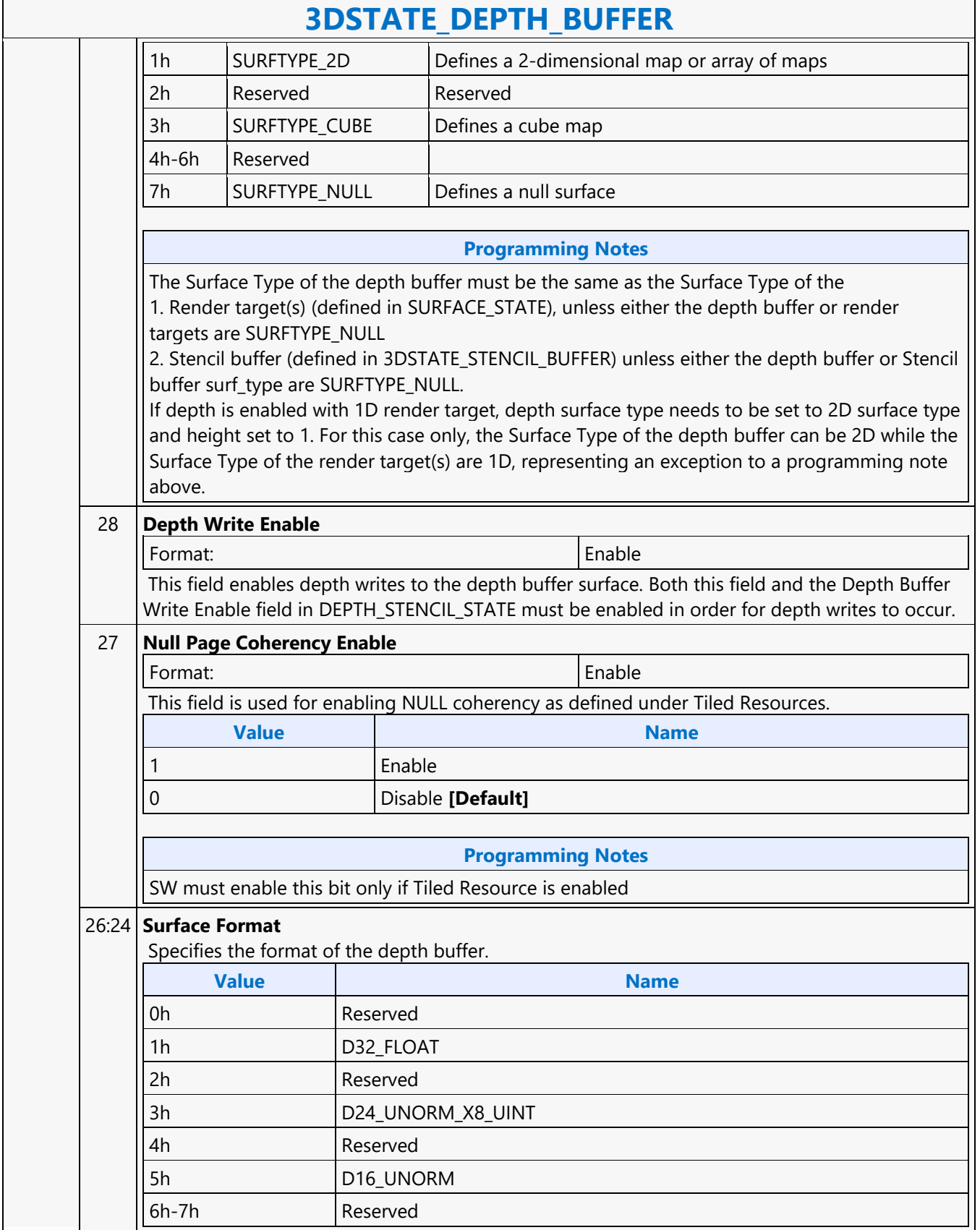

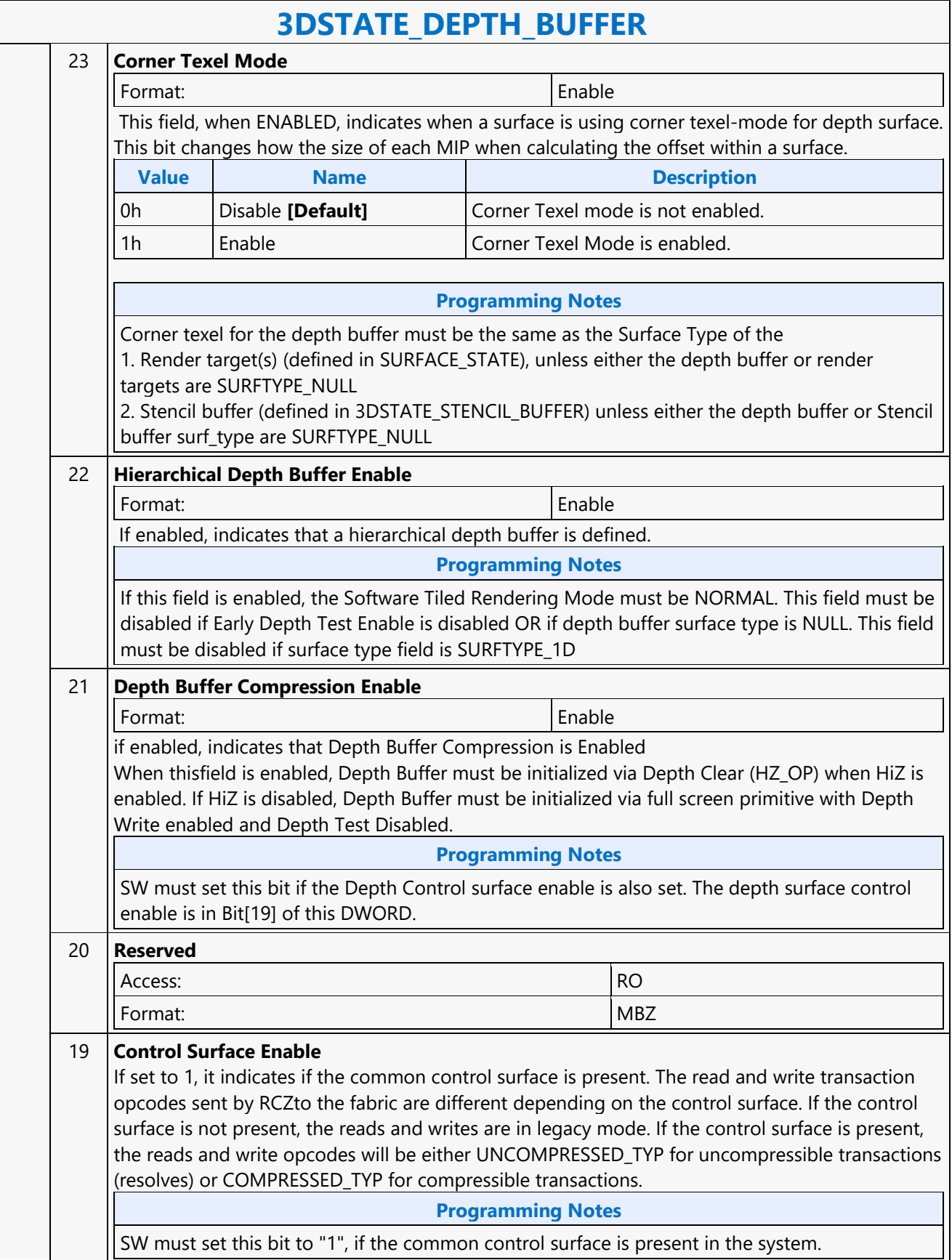

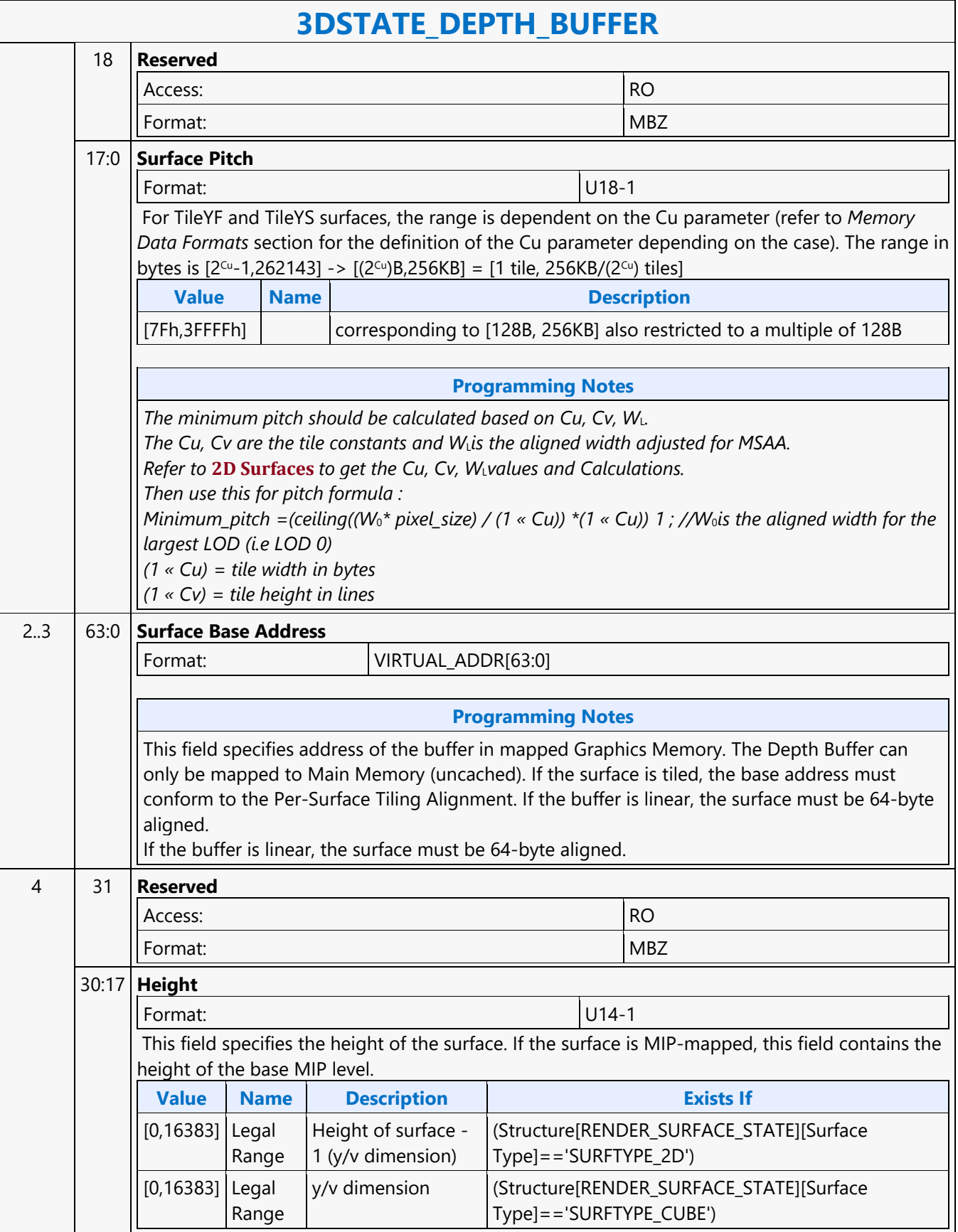

### **3DSTATE\_DEPTH\_BUFFER**

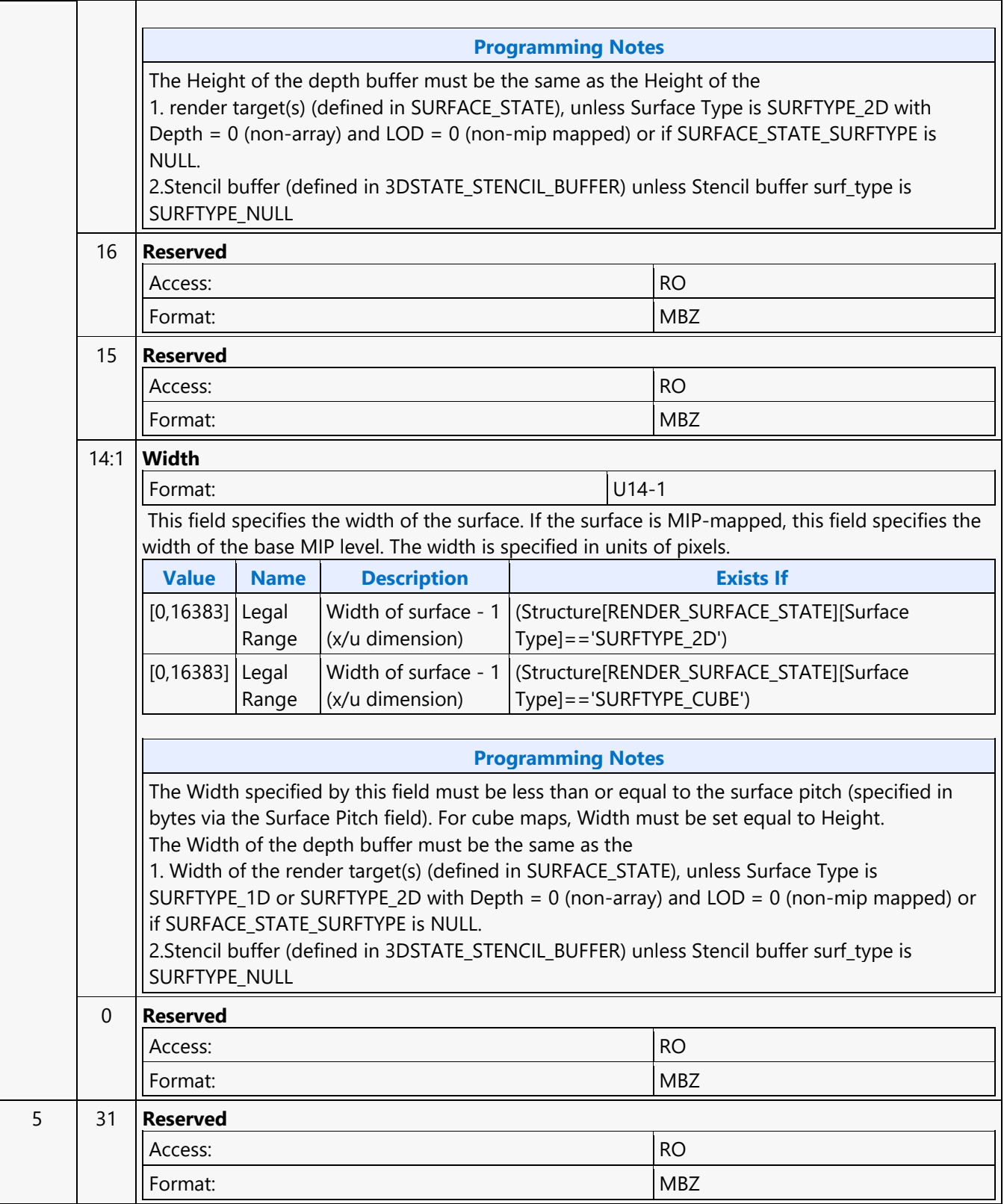

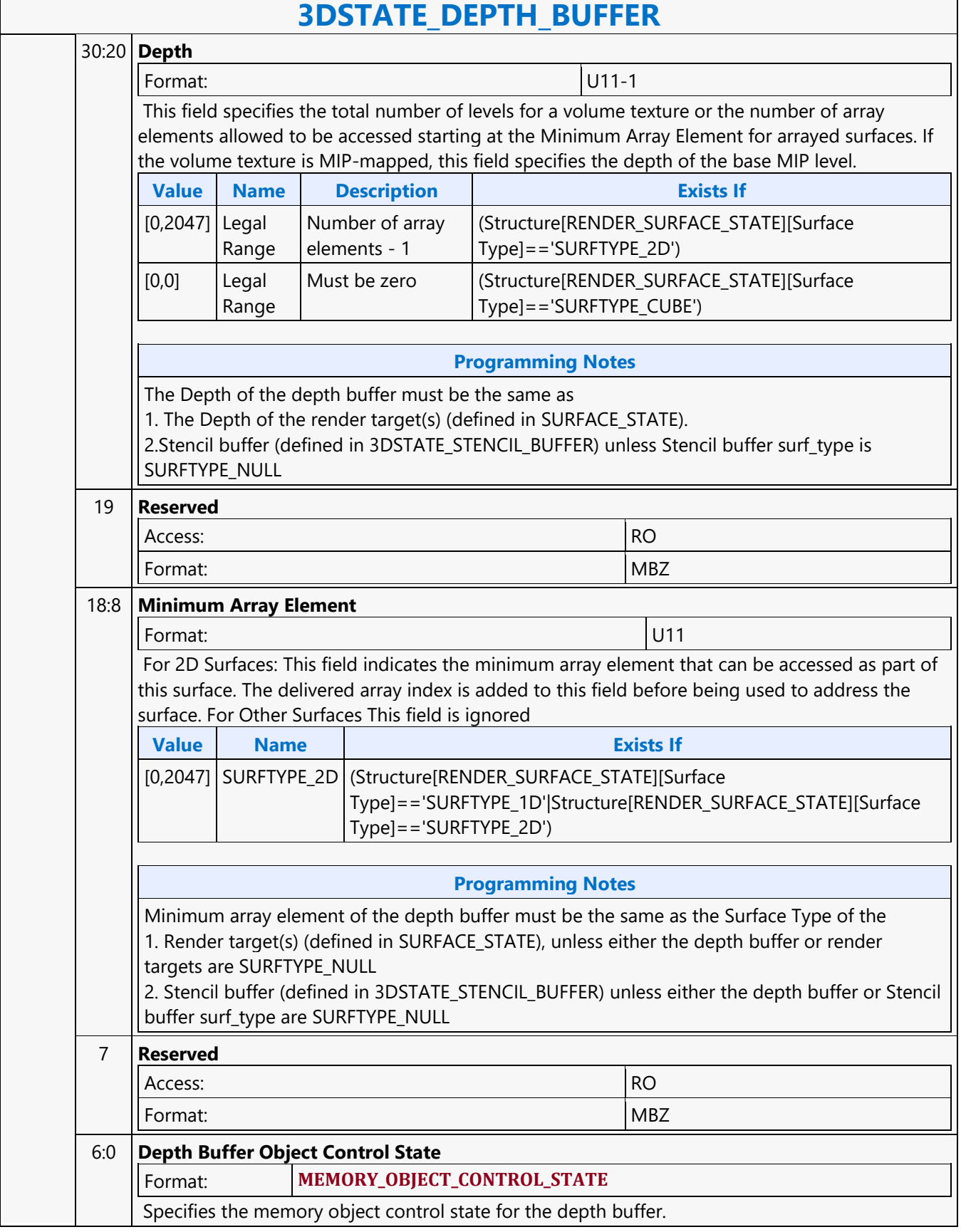

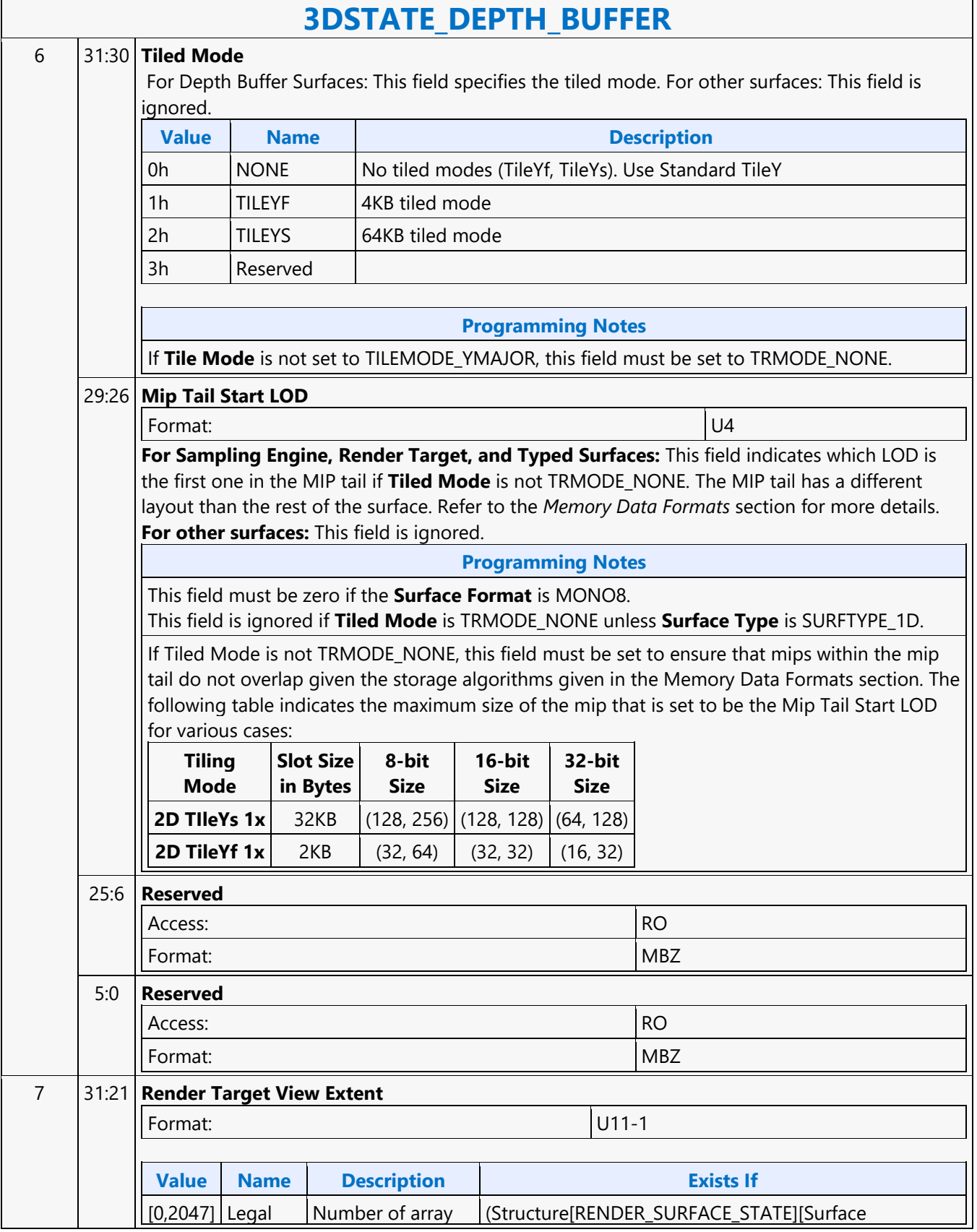

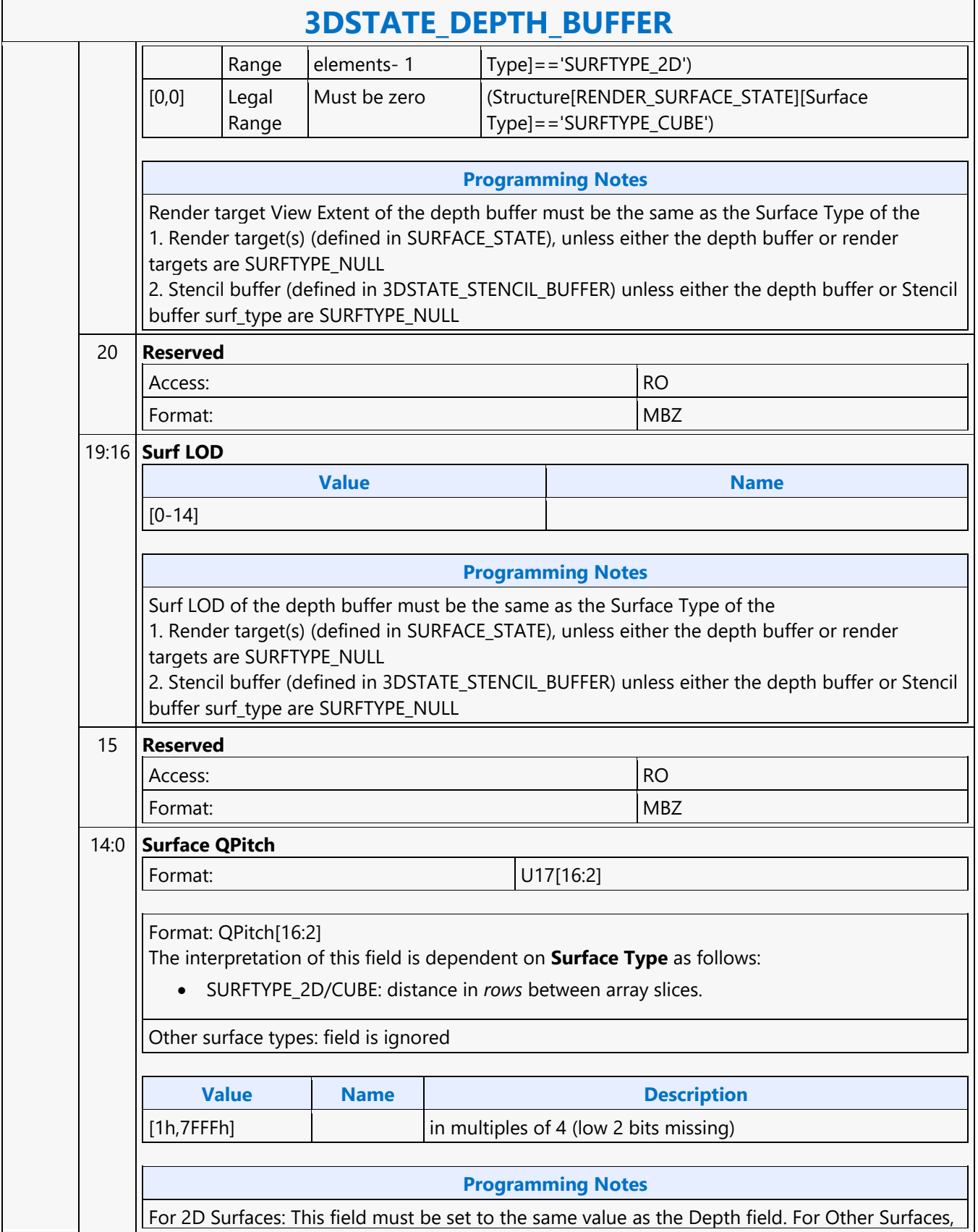

### **3DSTATE\_DEPTH\_BUFFER**

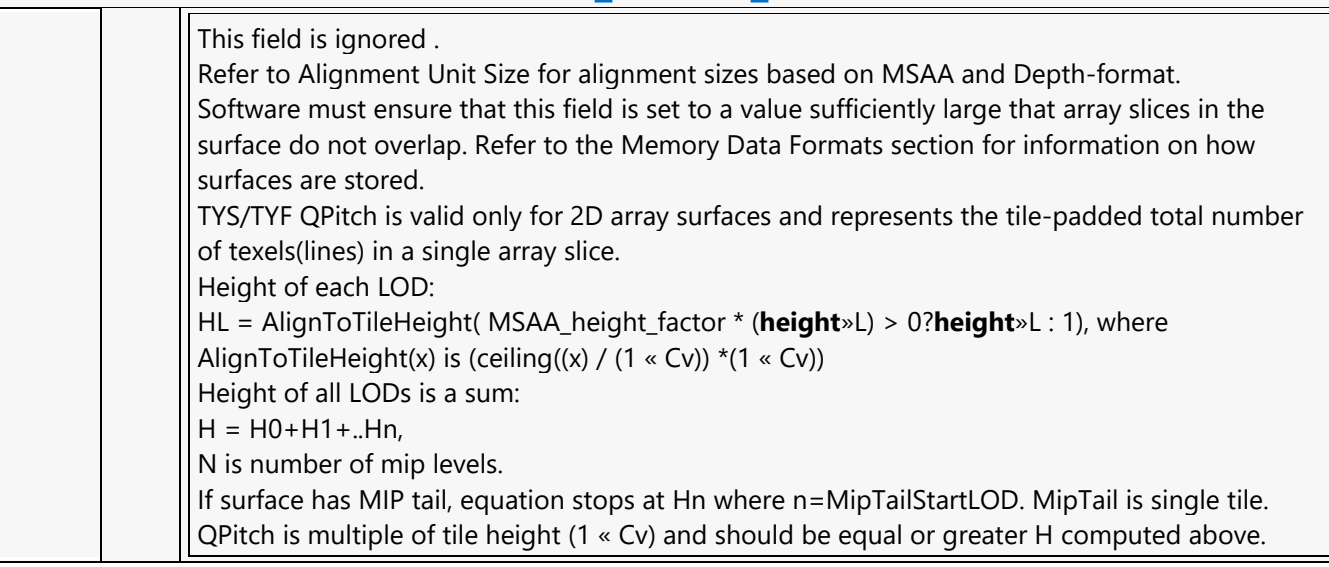

### **3DSTATE\_DRAWING\_RECTANGLE**

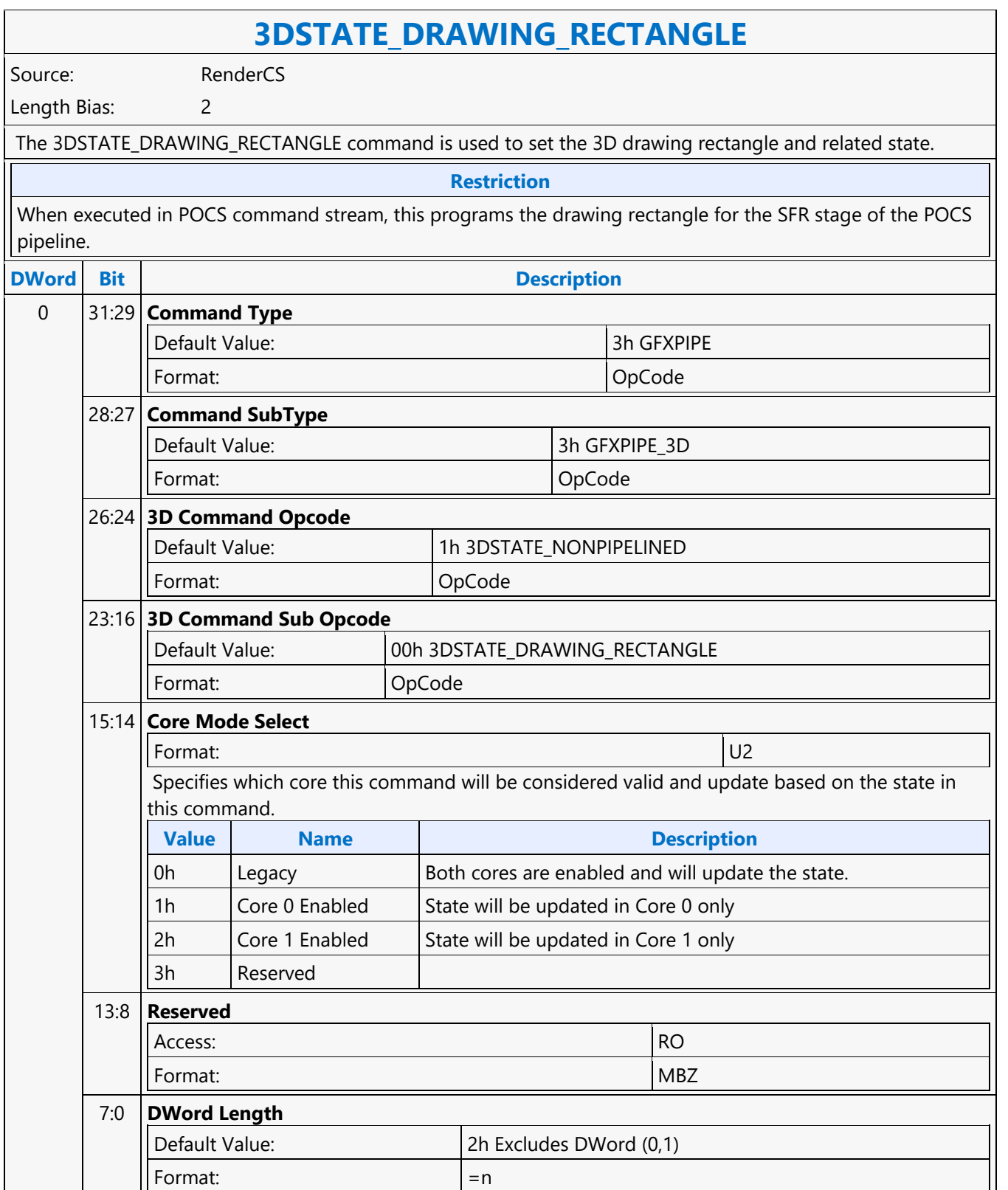

 $\overline{\phantom{0}}$ 

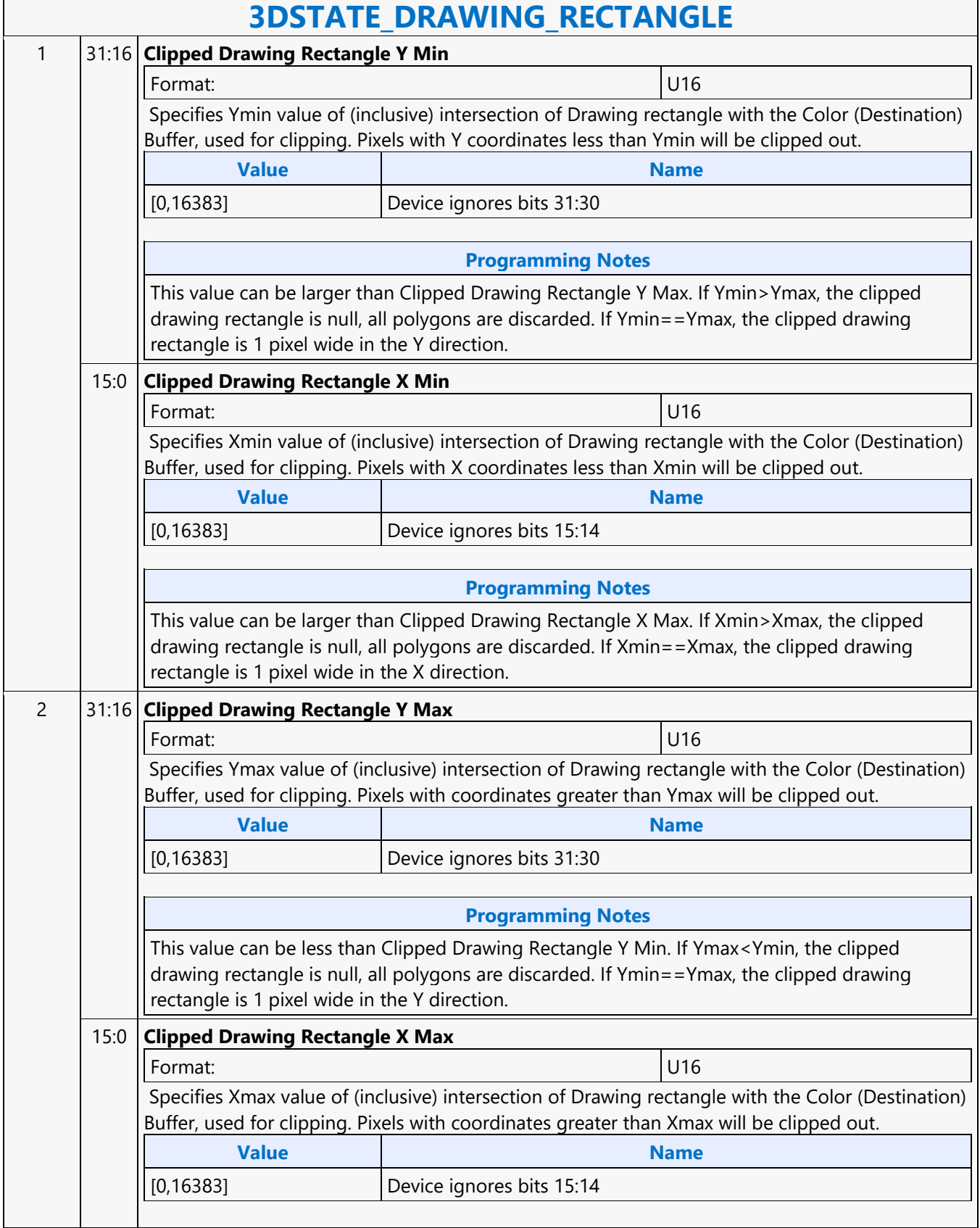

h

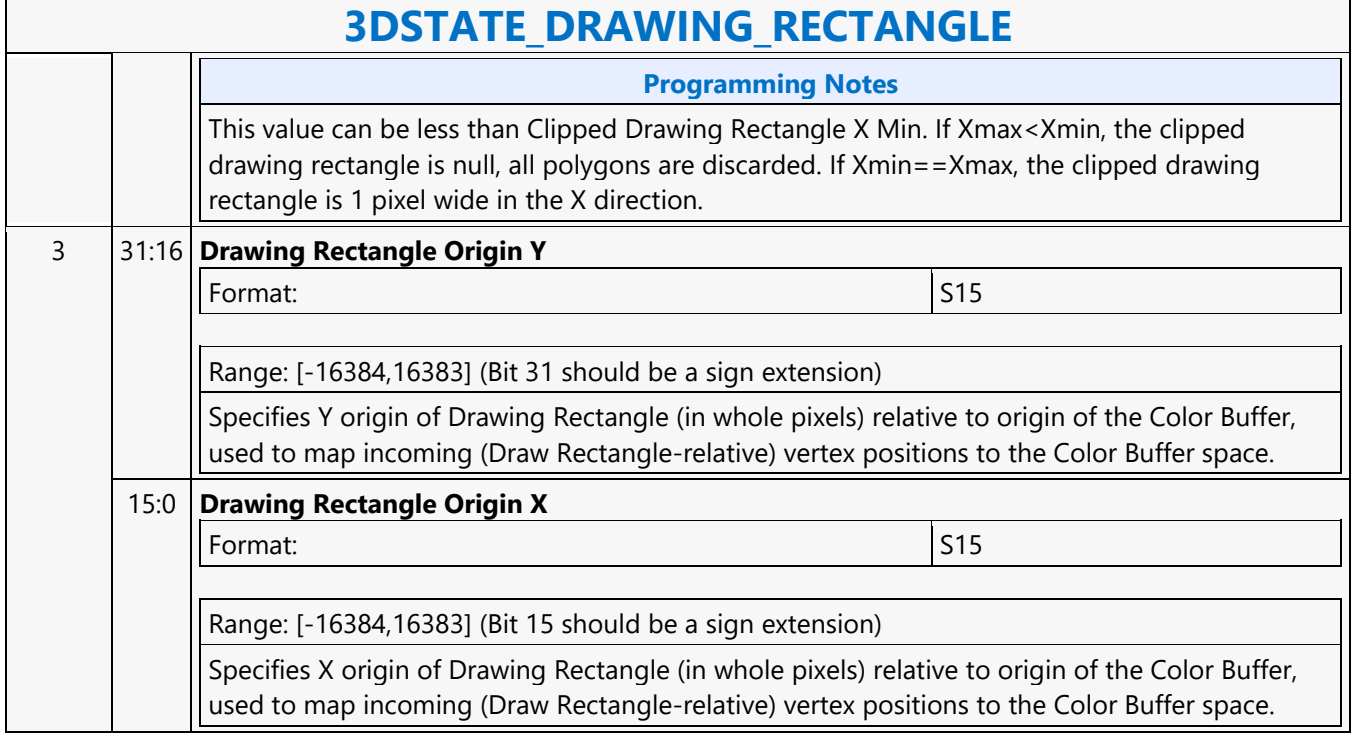

### **3DSTATE\_DS**

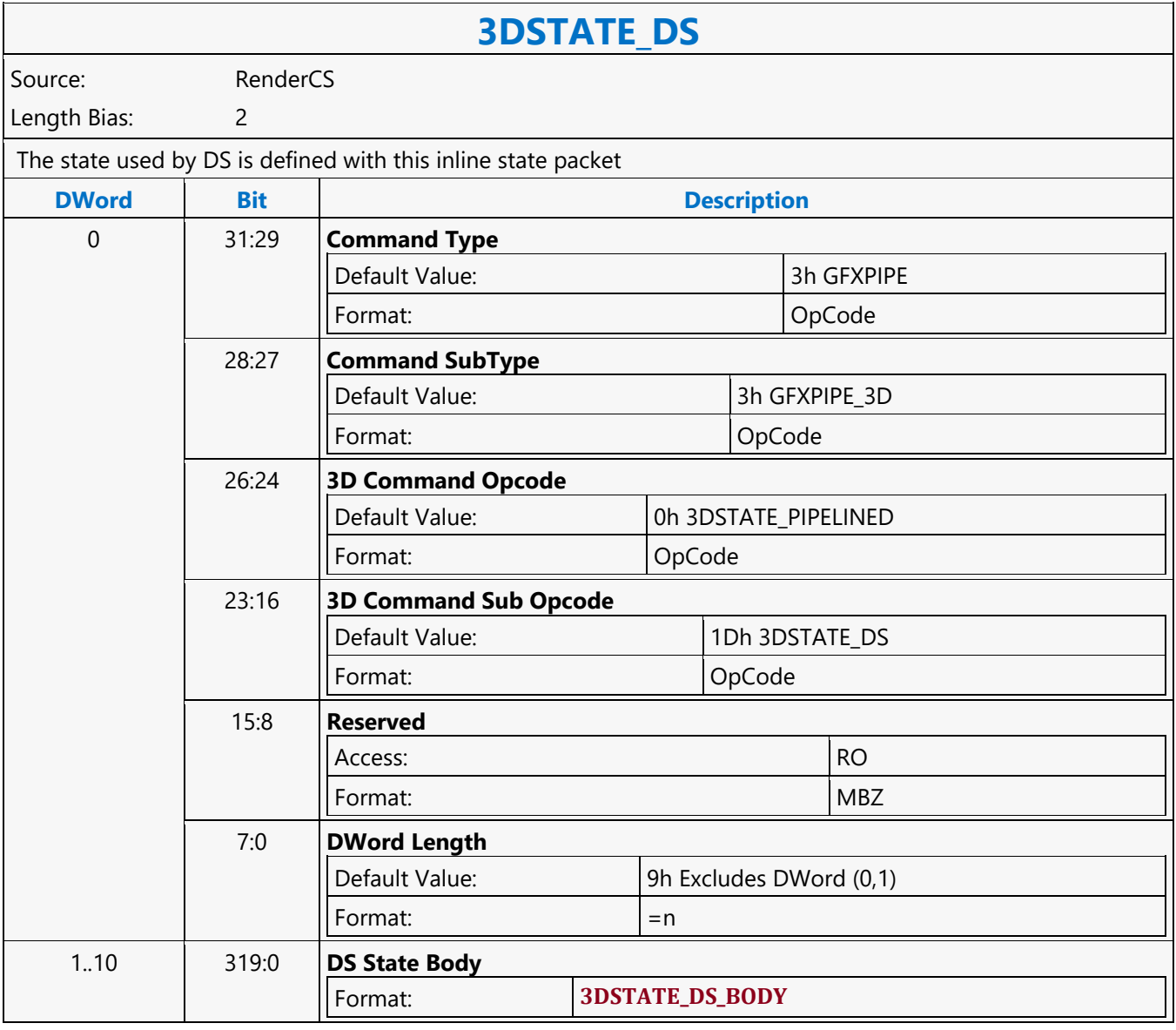

### **3DSTATE\_GS**

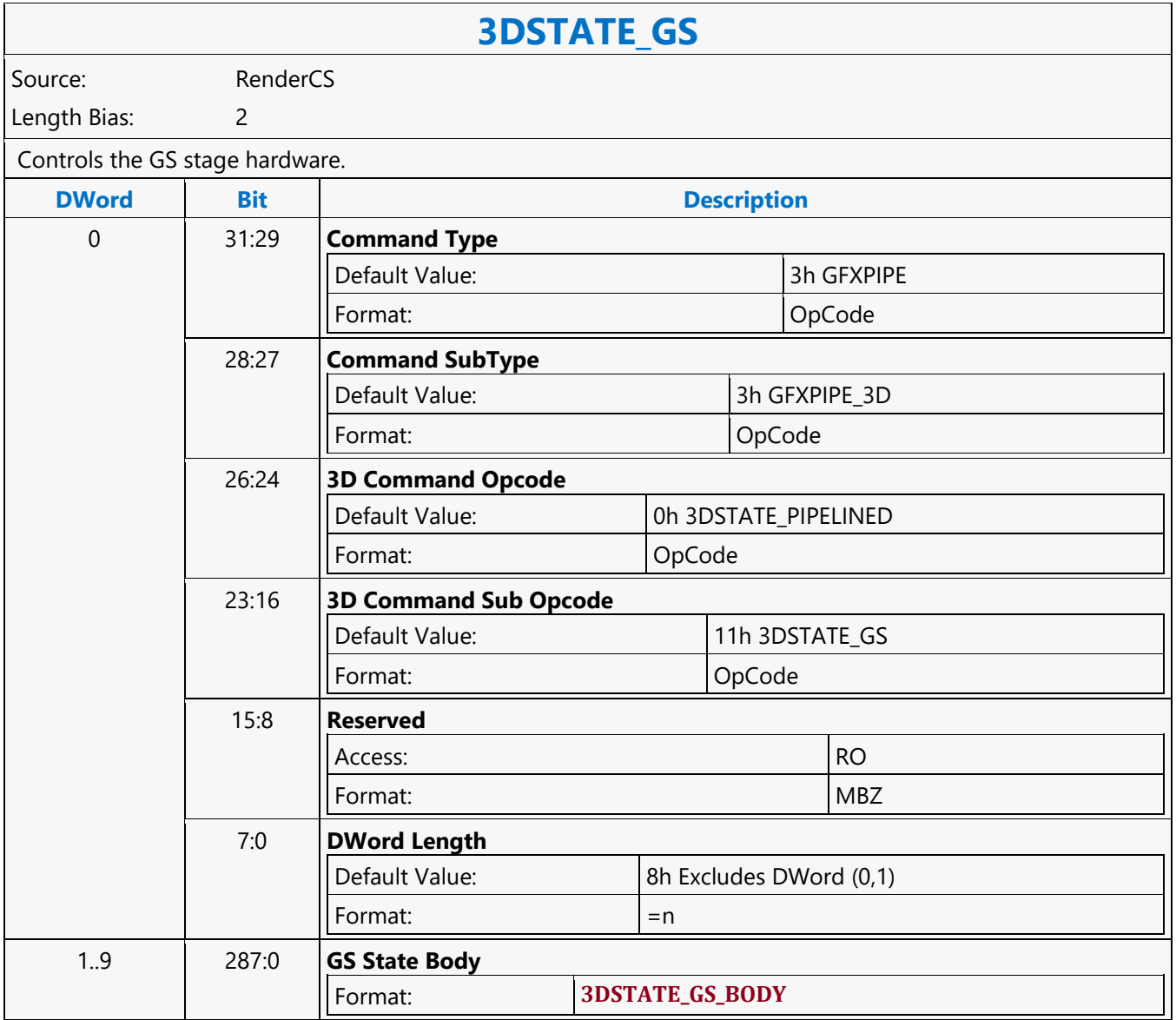

### **3DSTATE\_HIER\_DEPTH\_BUFFER**

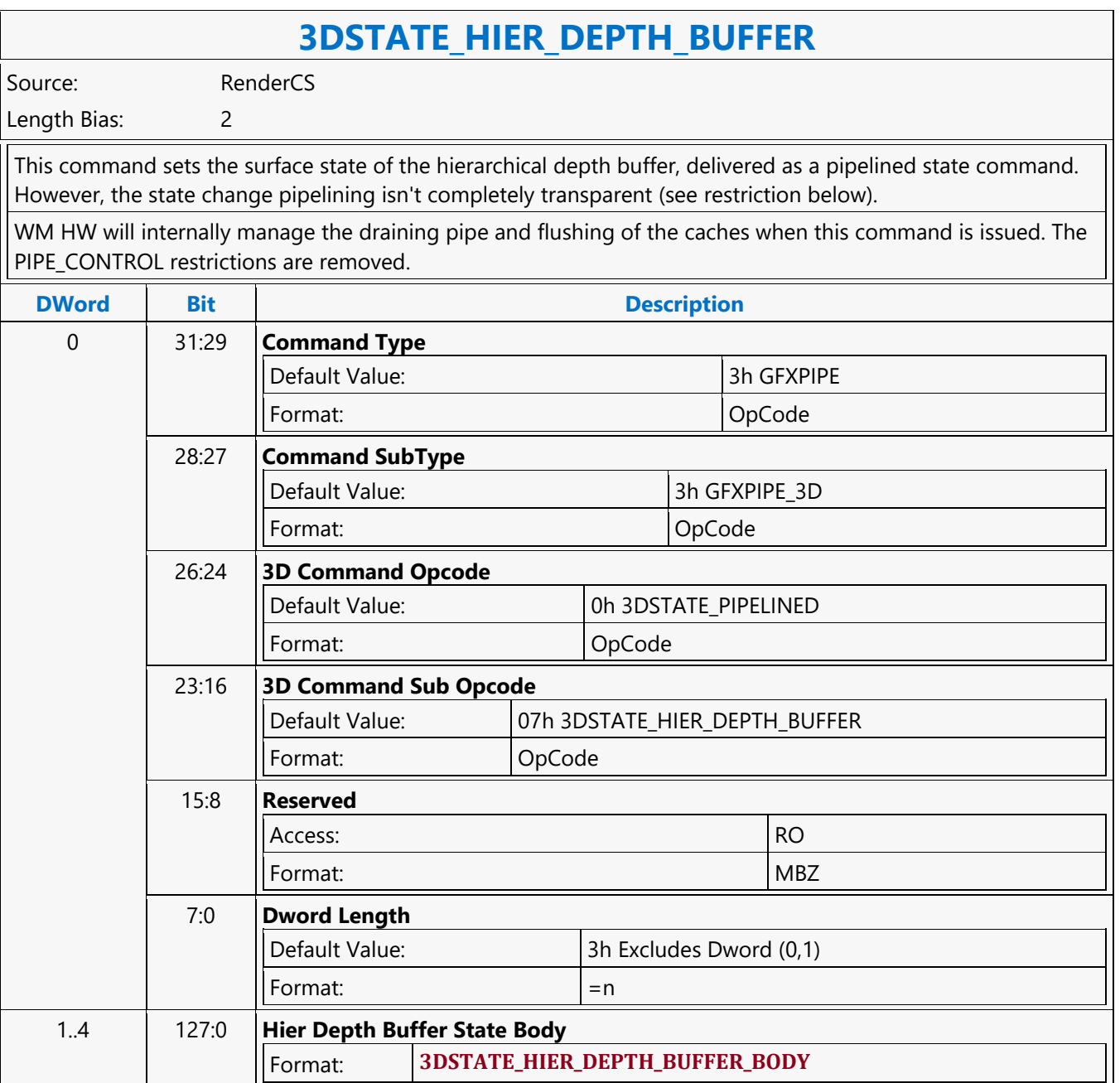
### **3DSTATE\_HS**

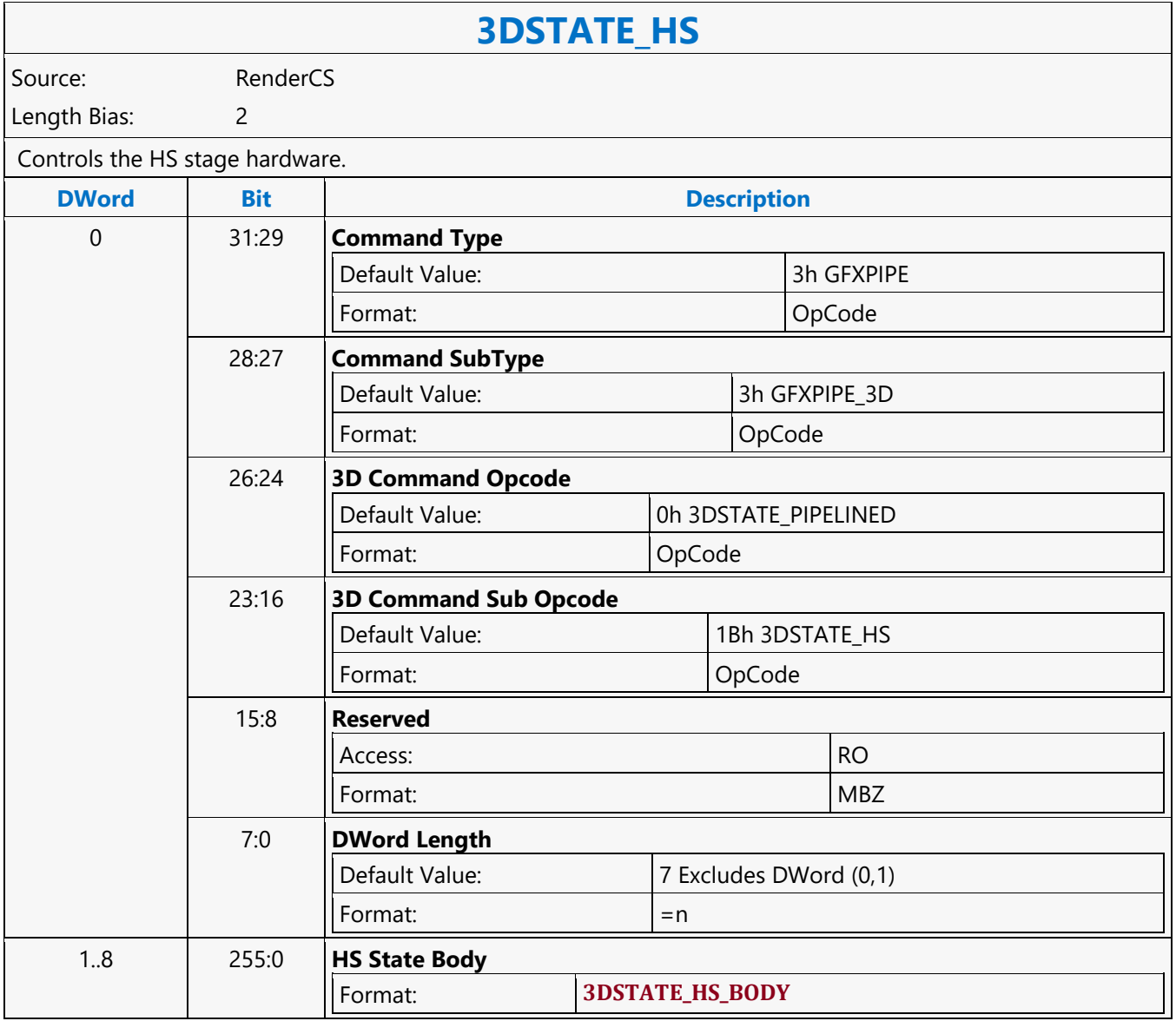

#### **3DSTATE\_INDEX\_BUFFER**

#### **3DSTATE\_INDEX\_BUFFER**

Source: RenderCS

Length Bias: 2

This command is used to specify the current IB state used by the VF function. At most one IB is defined and active at any given time. NOTES: The IB must be specified before any RANDOM 3D\_PRIMITIVE commands are issued It is possible to have vertex elements source completely from generated ID values and therefore not require any Index Buffer accesses. In this case, VF function will simply ignore the Index Buffer state.

#### **Programming Notes**

When executed in the POCS command stream, this command programs state for the VFR stage of the POCS pipeline.

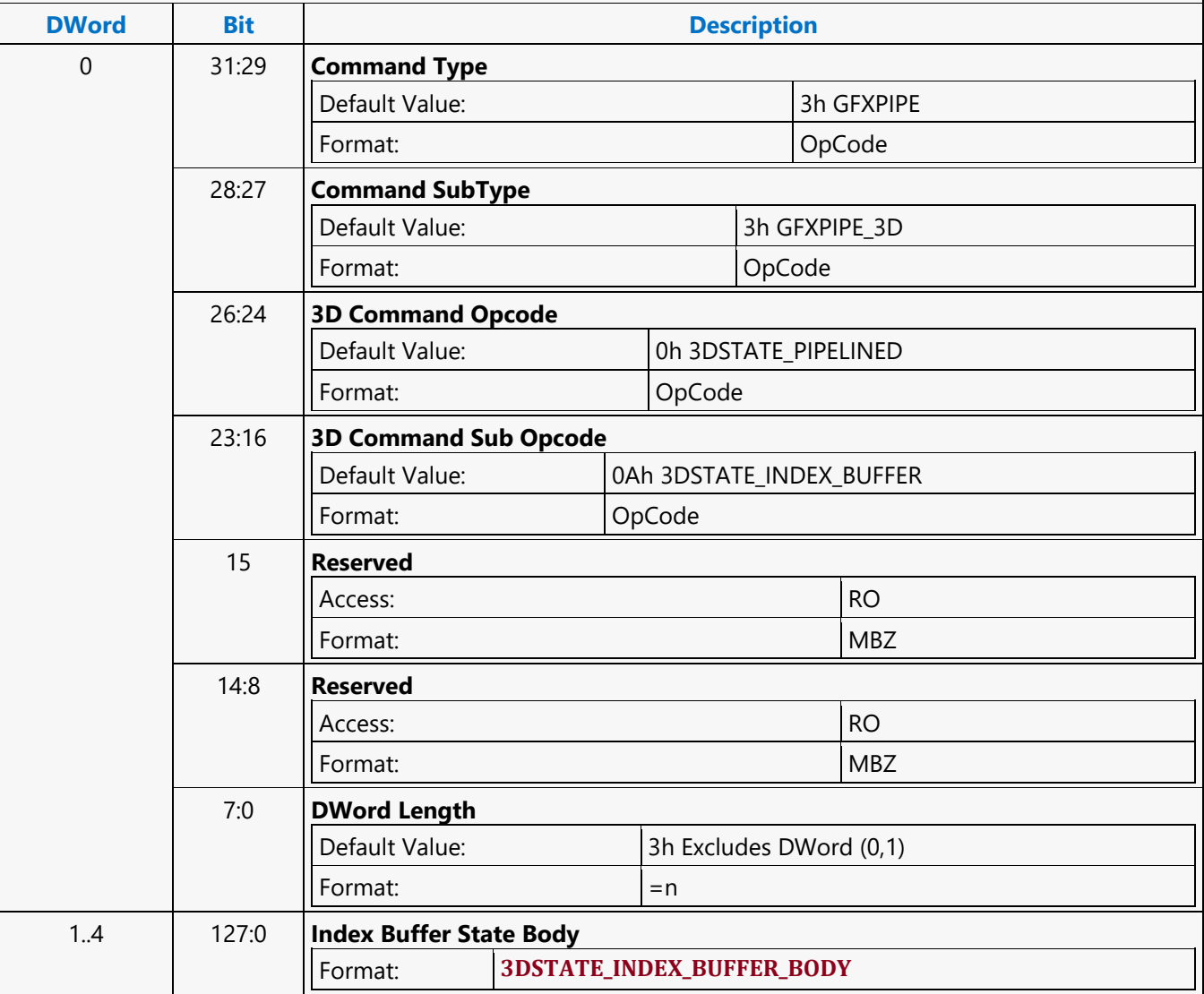

### **3DSTATE\_LINE\_STIPPLE**

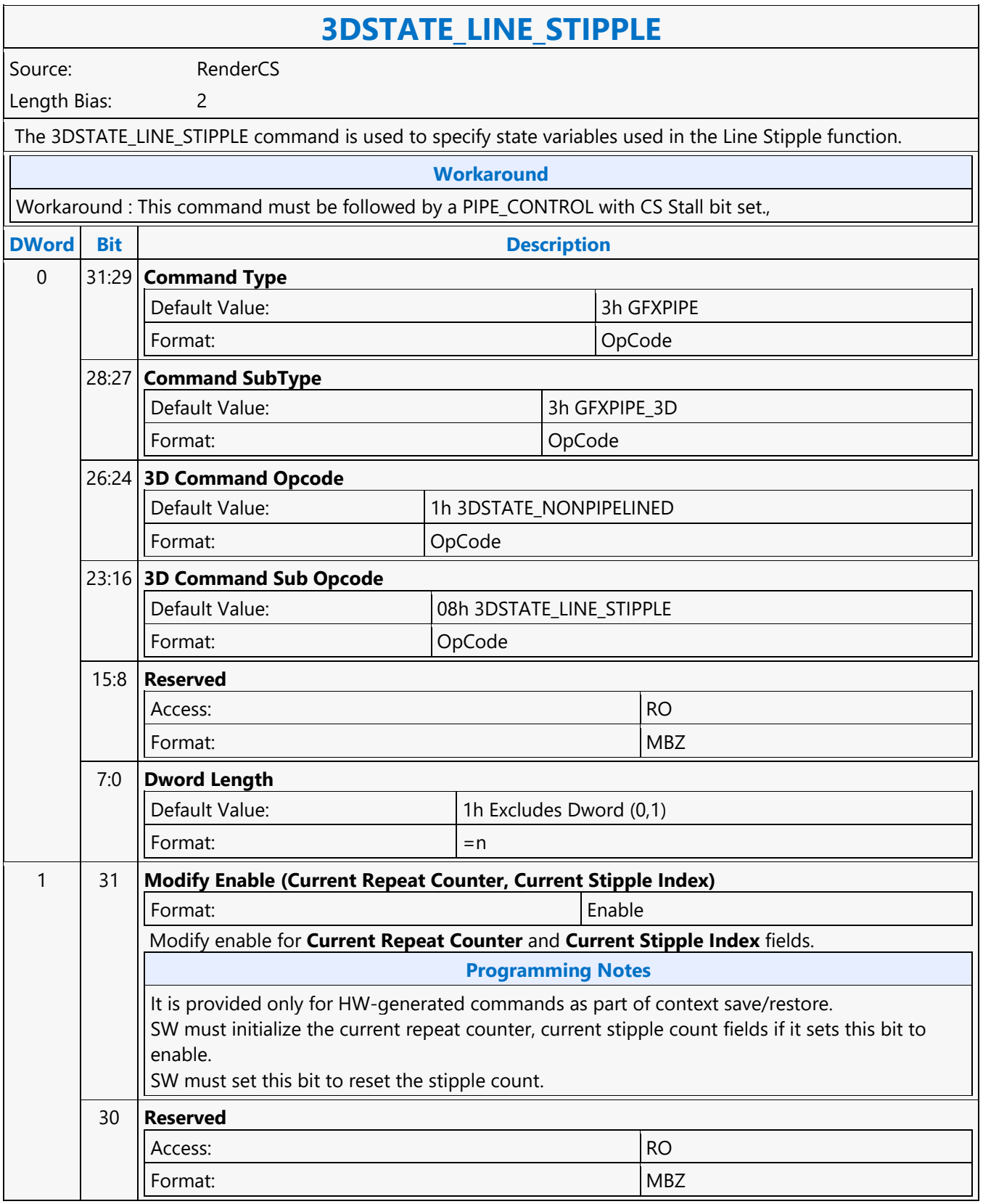

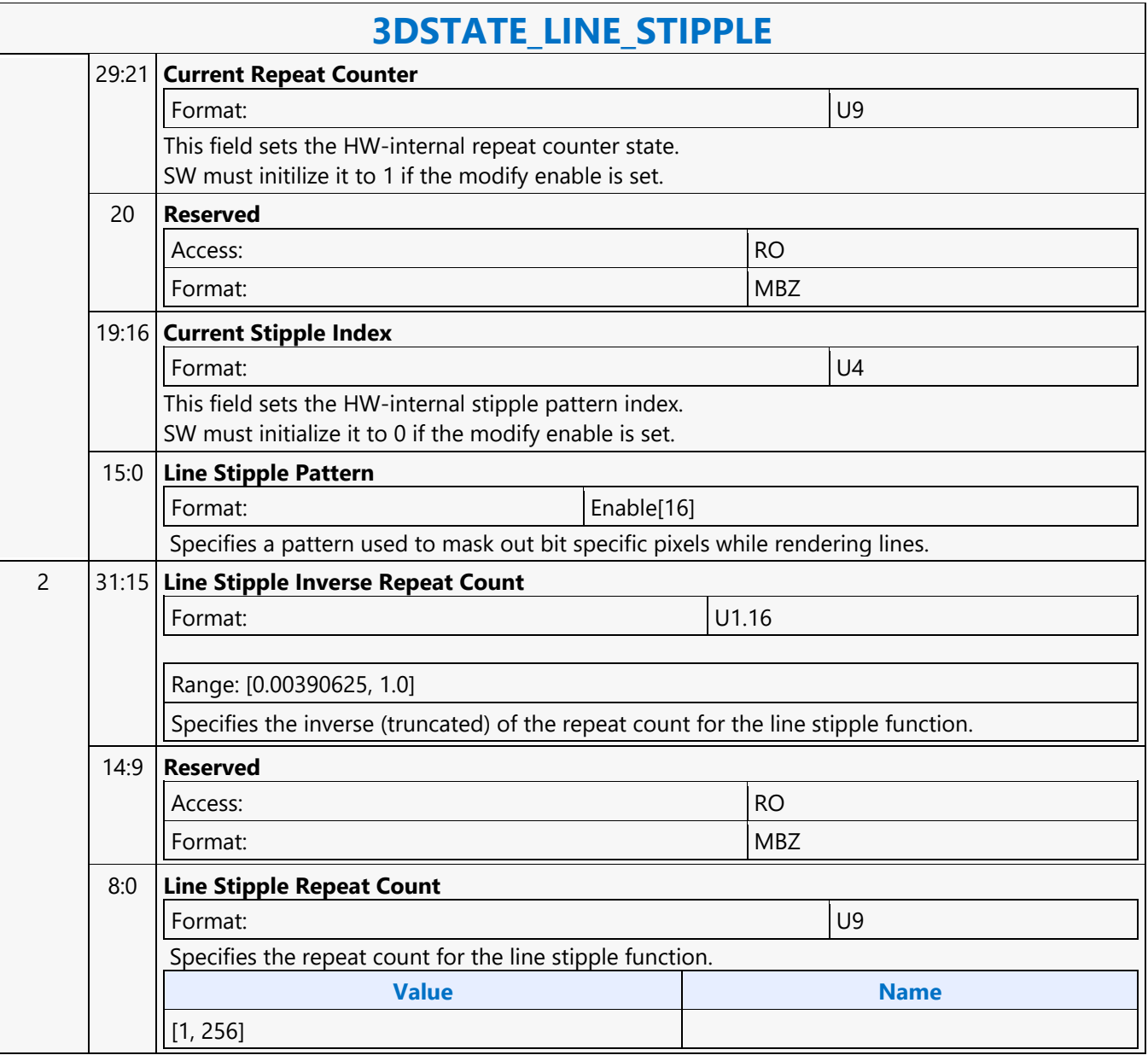

### **3DSTATE\_MULTISAMPLE**

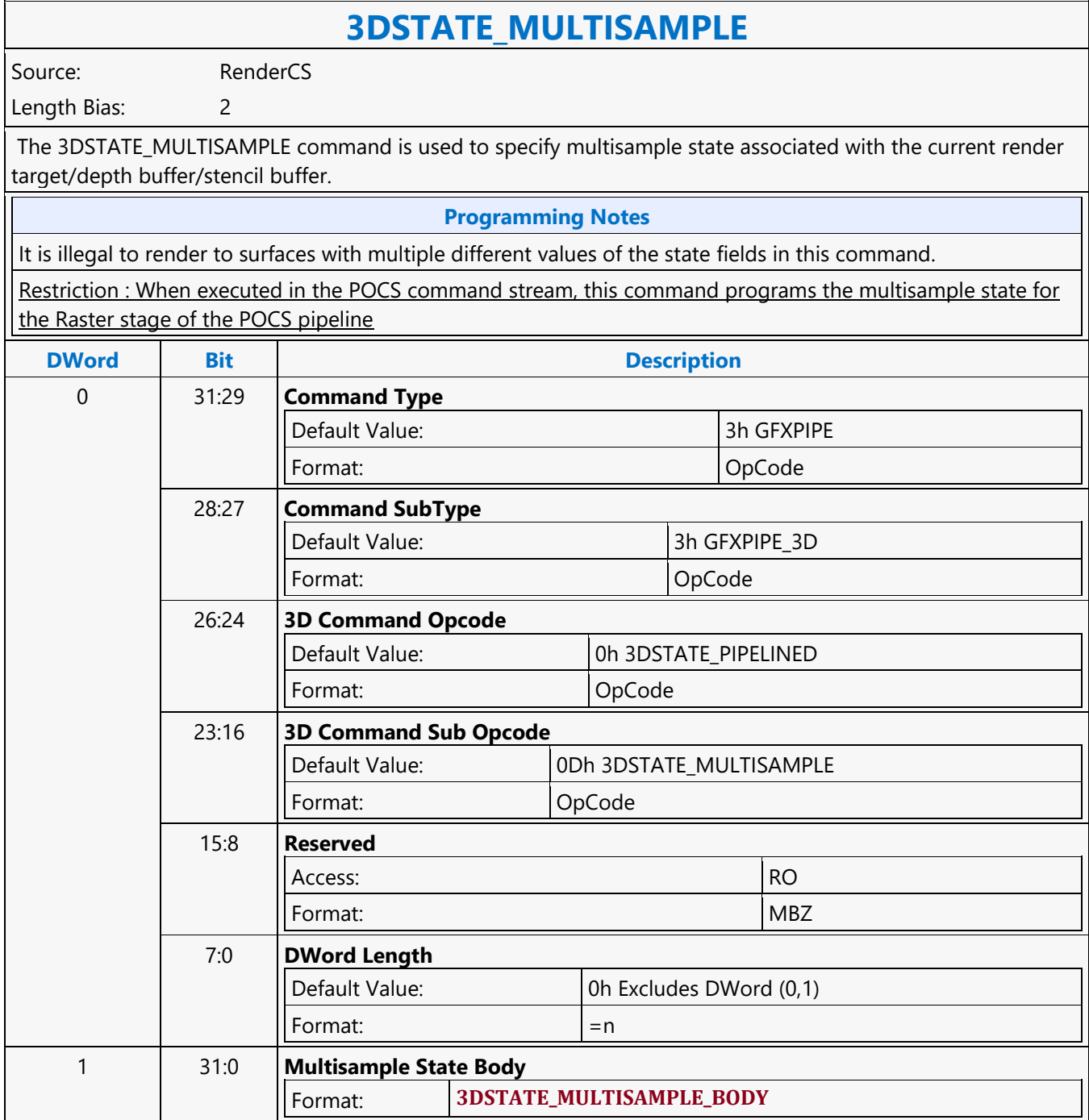

### **3DSTATE\_POLY\_STIPPLE\_OFFSET**

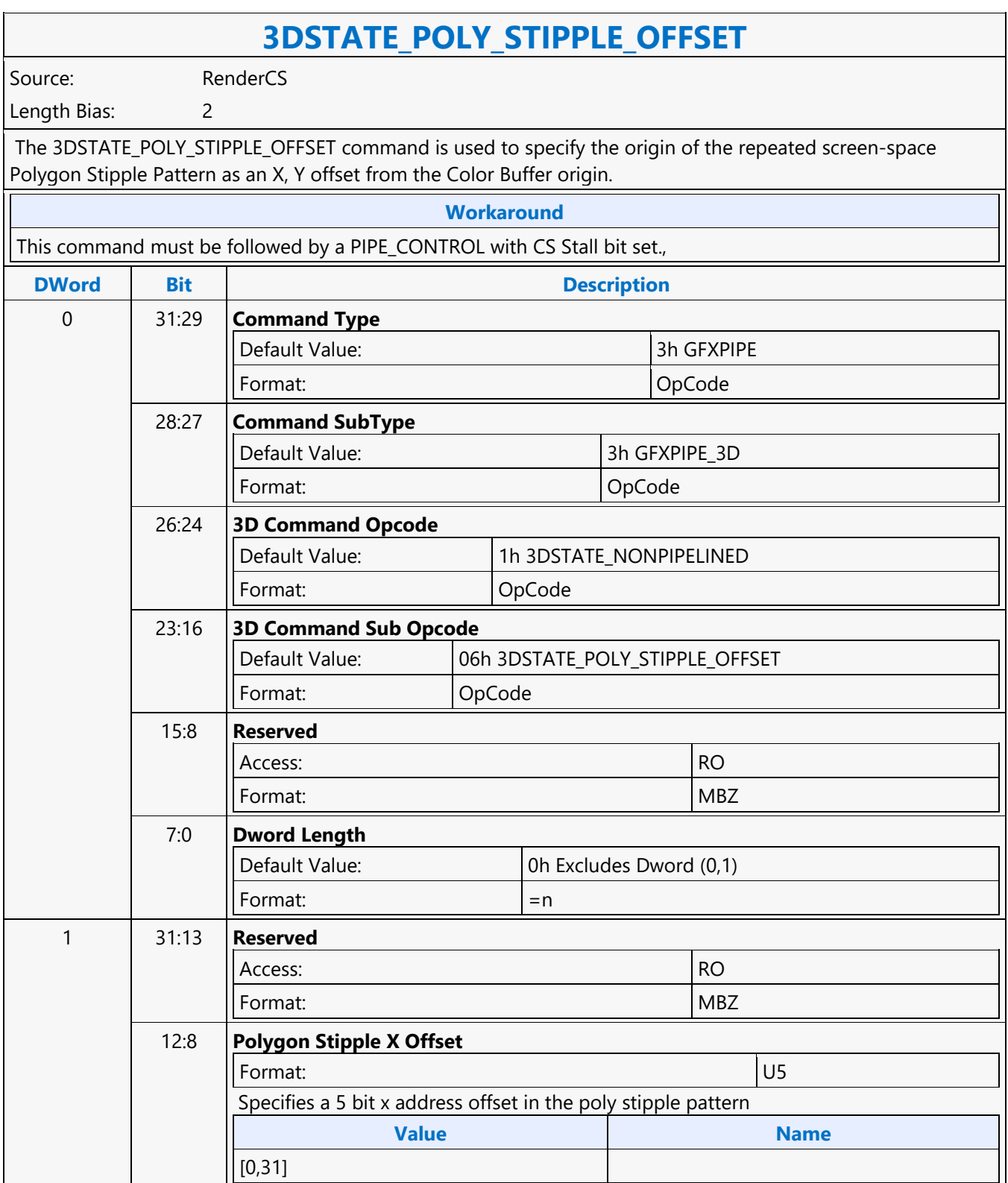

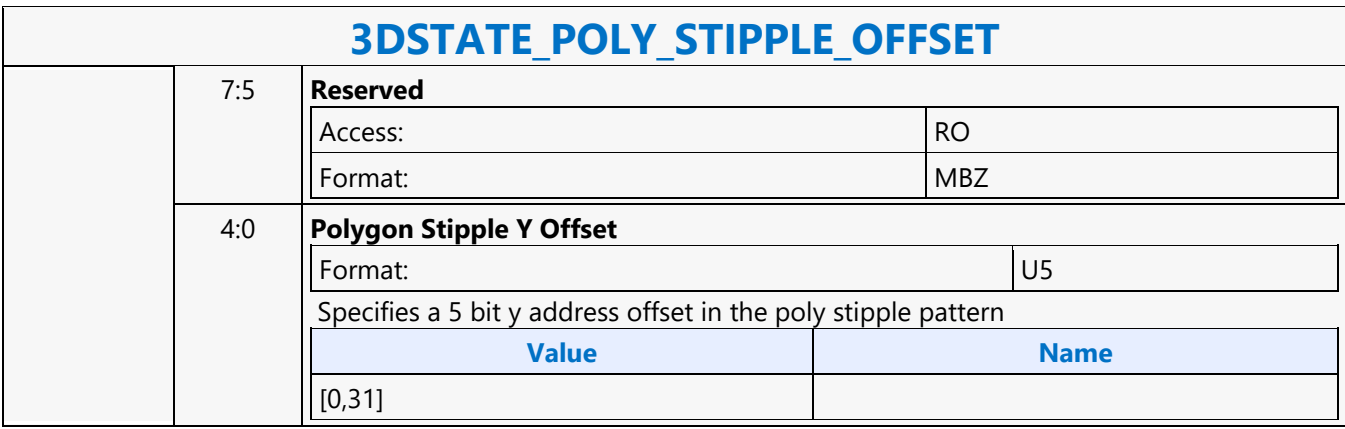

### **3DSTATE\_POLY\_STIPPLE\_PATTERN**

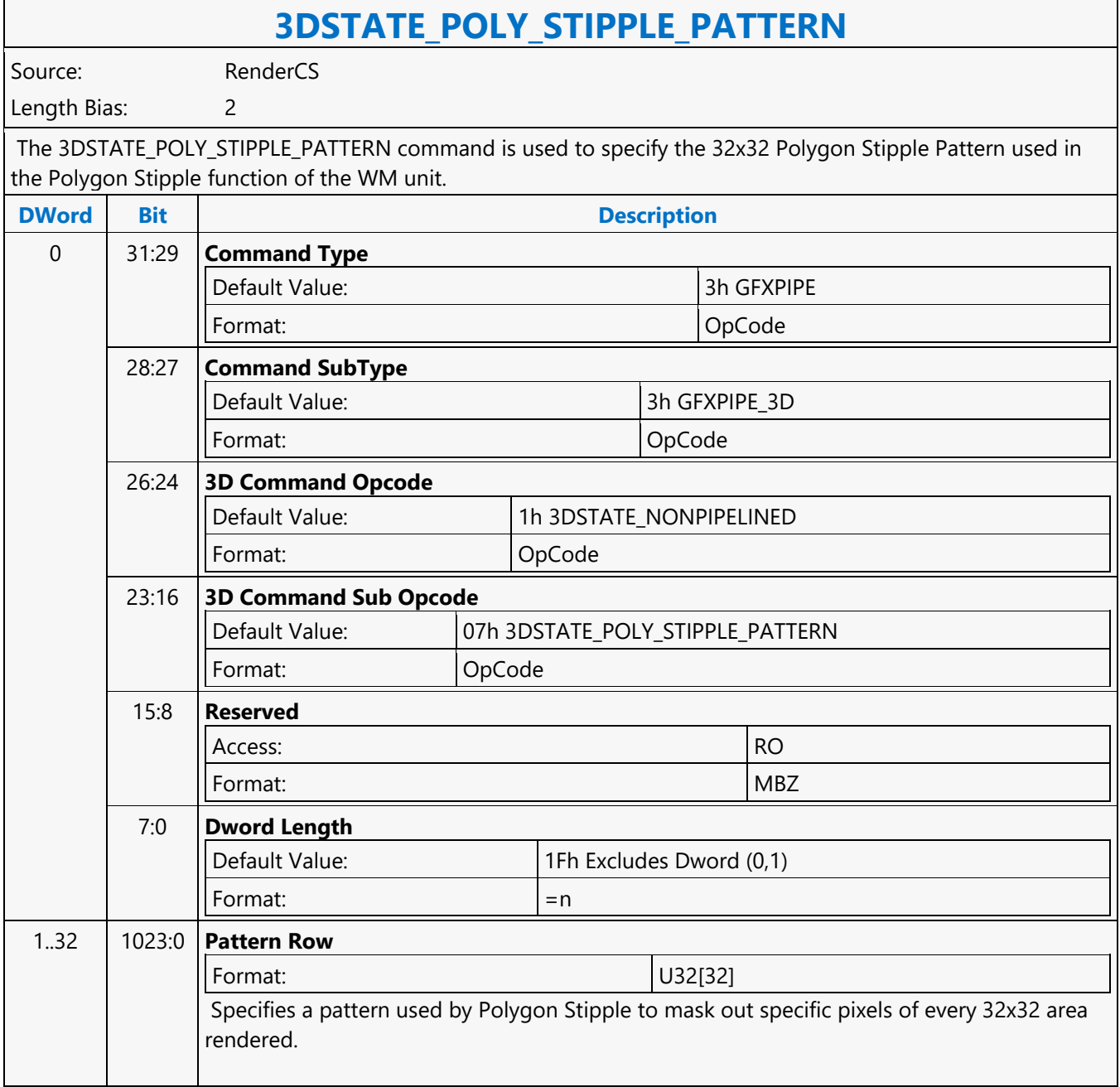

#### **3DSTATE\_PRIMITIVE\_REPLICATION**

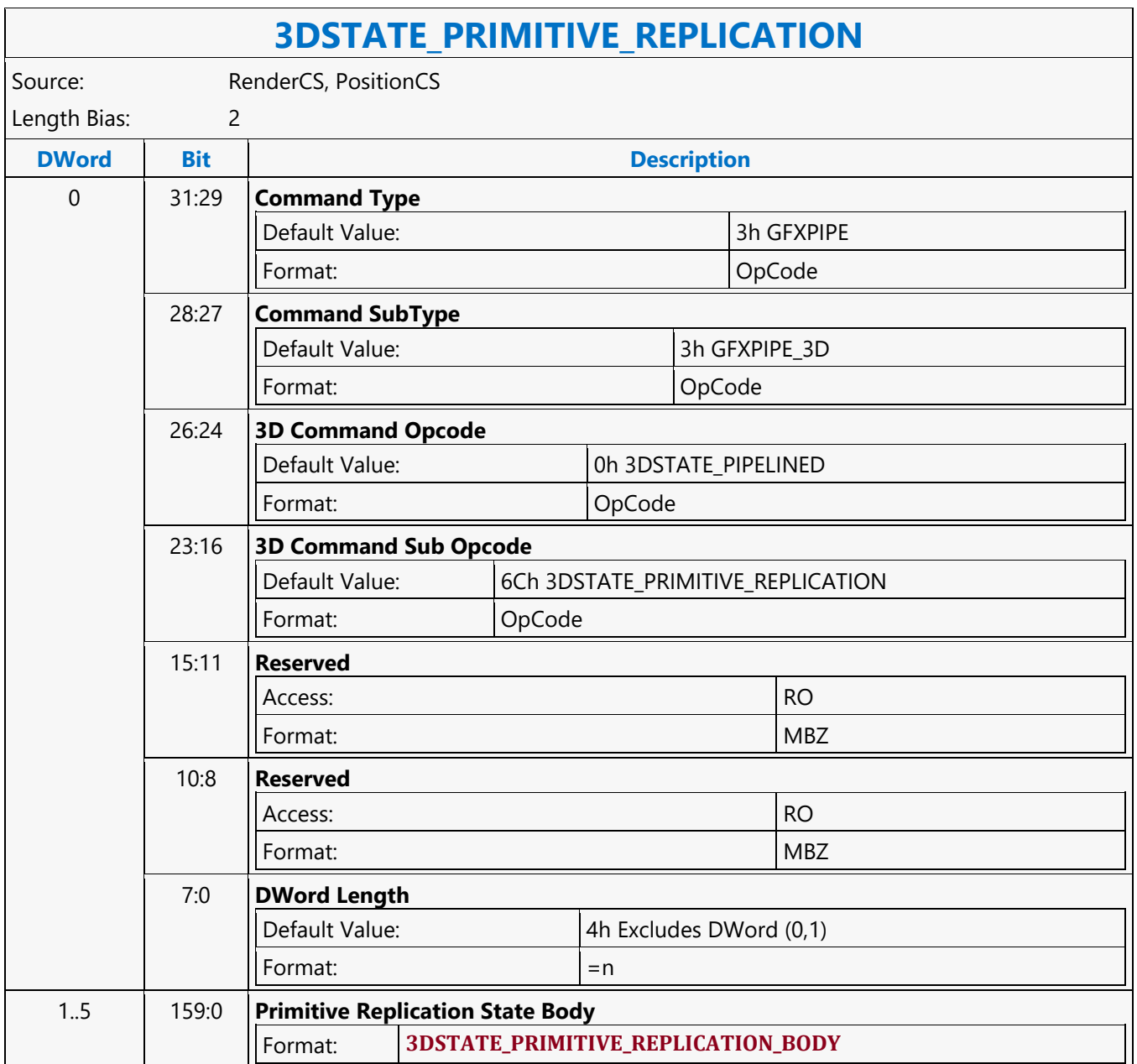

### **3DSTATE\_PS\_BLEND**

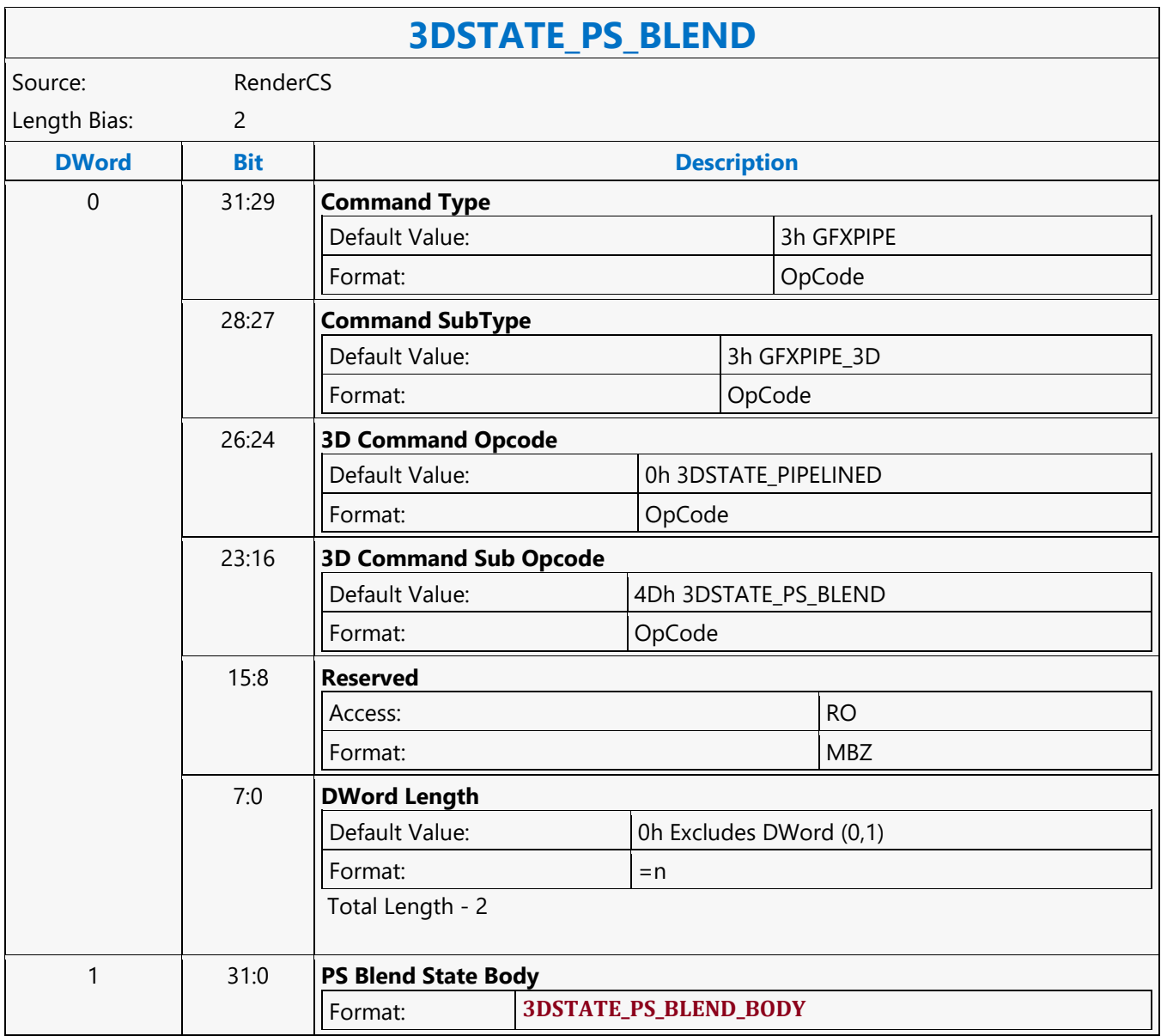

### **3DSTATE\_PS\_EXTRA**

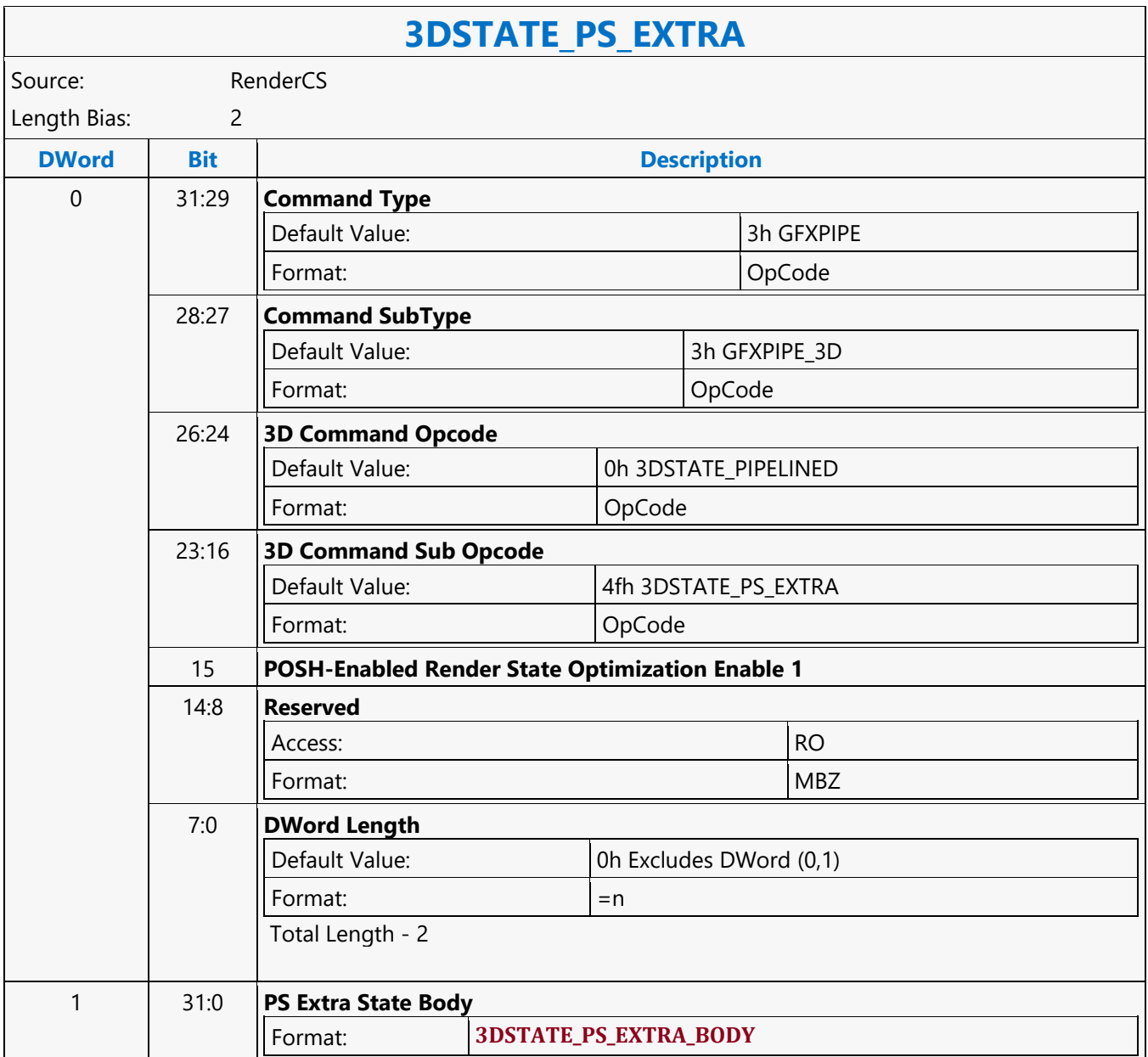

### **3DSTATE\_PS**

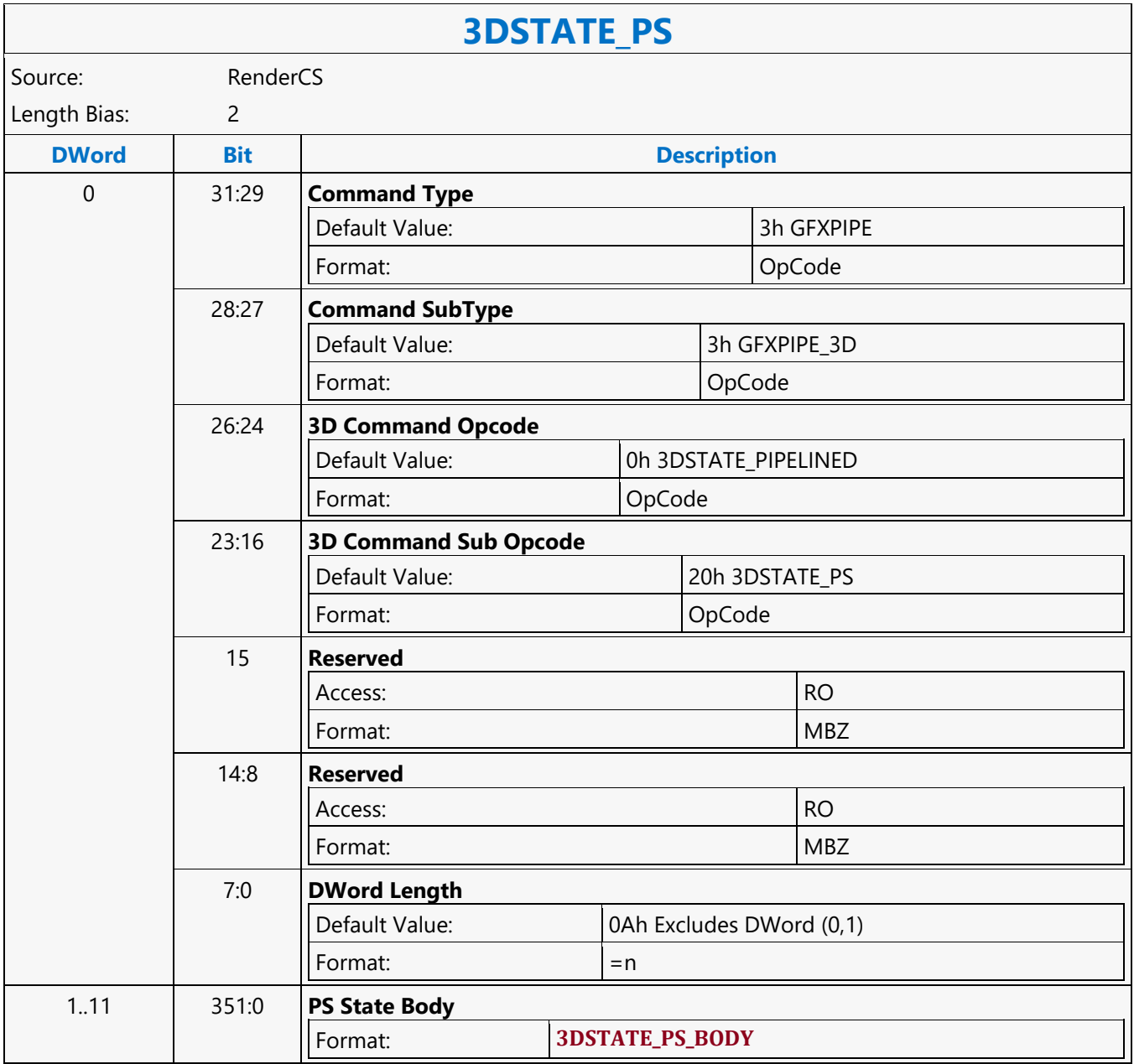

### **3DSTATE\_PTBR\_FREE\_LIST\_BASE\_ADDRESS**

#### **3DSTATE\_PTBR\_FREE\_LIST\_BASE\_ADDRESS**

Source: PositionCS

Length Bias: 2

The 3DSTATE\_PTBR\_FREE\_LIST\_BASE\_ADDRESS command programmed specifies a 4KB aligned base address to 128KB (2<sup>16\*</sup> 2B) of contiguous memory surface called Free-List memory. This command must be programmed only for POSH pipe and must not be programmed for render pipe. This command is context specific and must be programmed for each of the POSH enabled context. This command gets context save/restored as part of the POSH context.

POSH pipe uses Free-List memory to track the free pages (page offsets from PTBR Page Pool Base Address are stored) available for recording visibility data. Pages get consumed form the Free-List as and when the visibility data is recorded by POSH pipe and pages get added to the Free-List when freed up by the render engine on rendering.

#### **Programming Notes**

The Free List Base Address must be set to a valid page if any batch buffer is enabled for the POSH pipe.

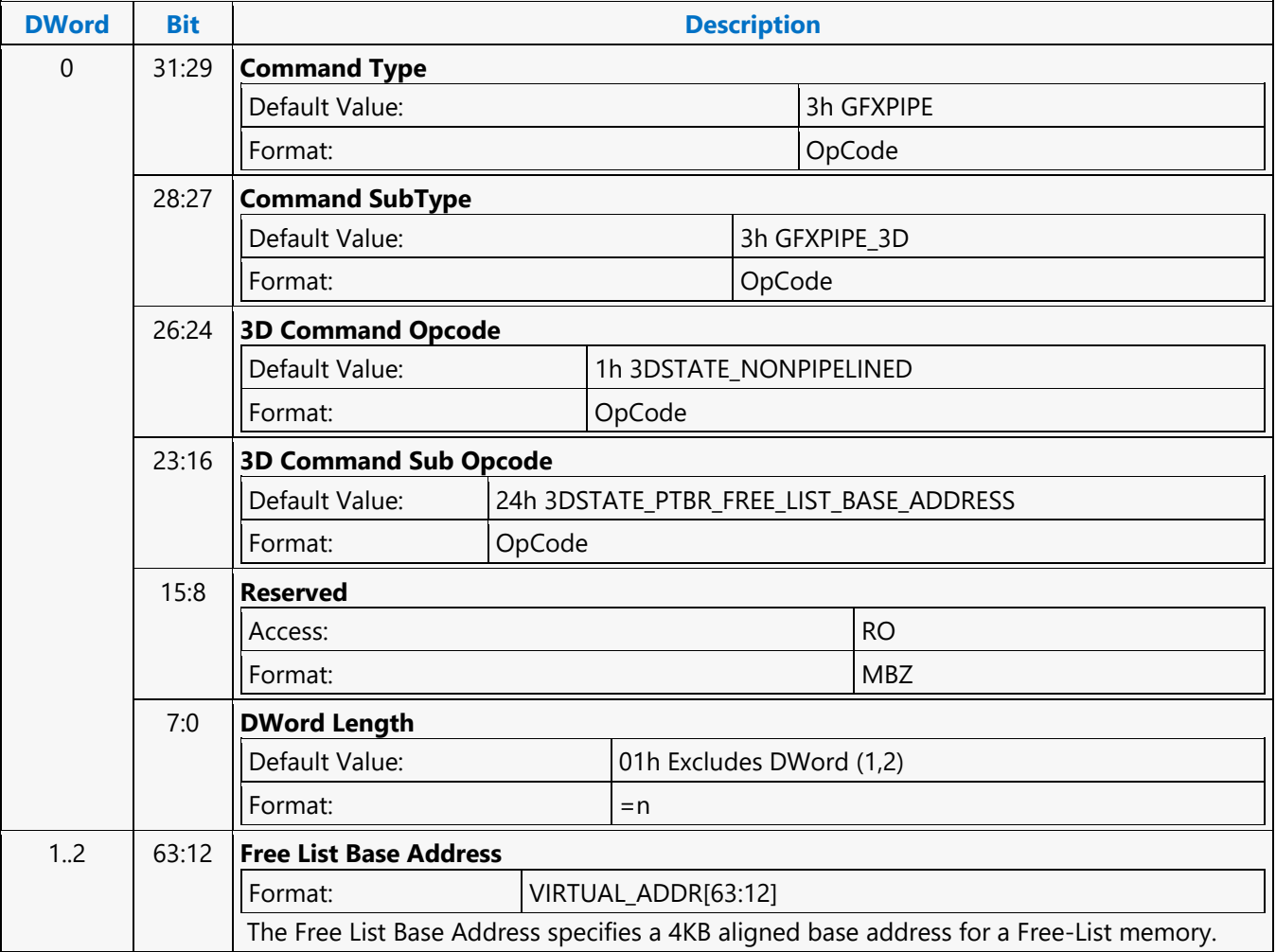

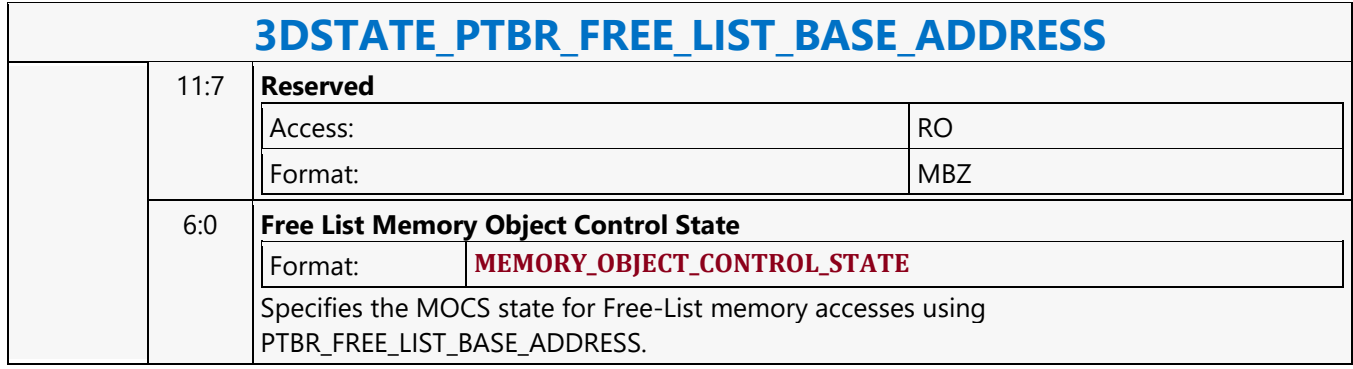

### **3DSTATE\_PTBR\_MARKER**

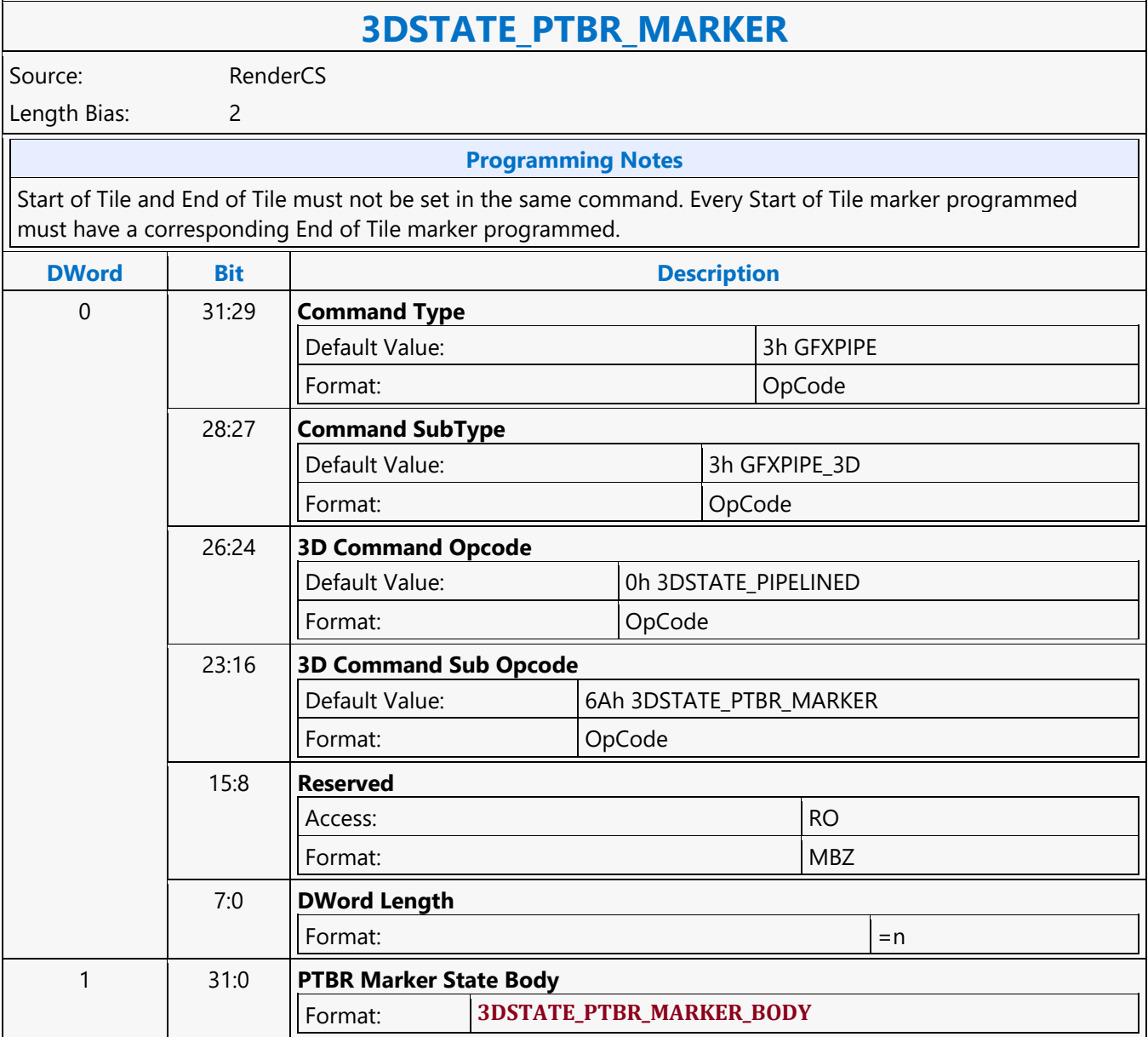

### **3DSTATE\_PTBR\_PAGE\_POOL\_BASE\_ADDRESS**

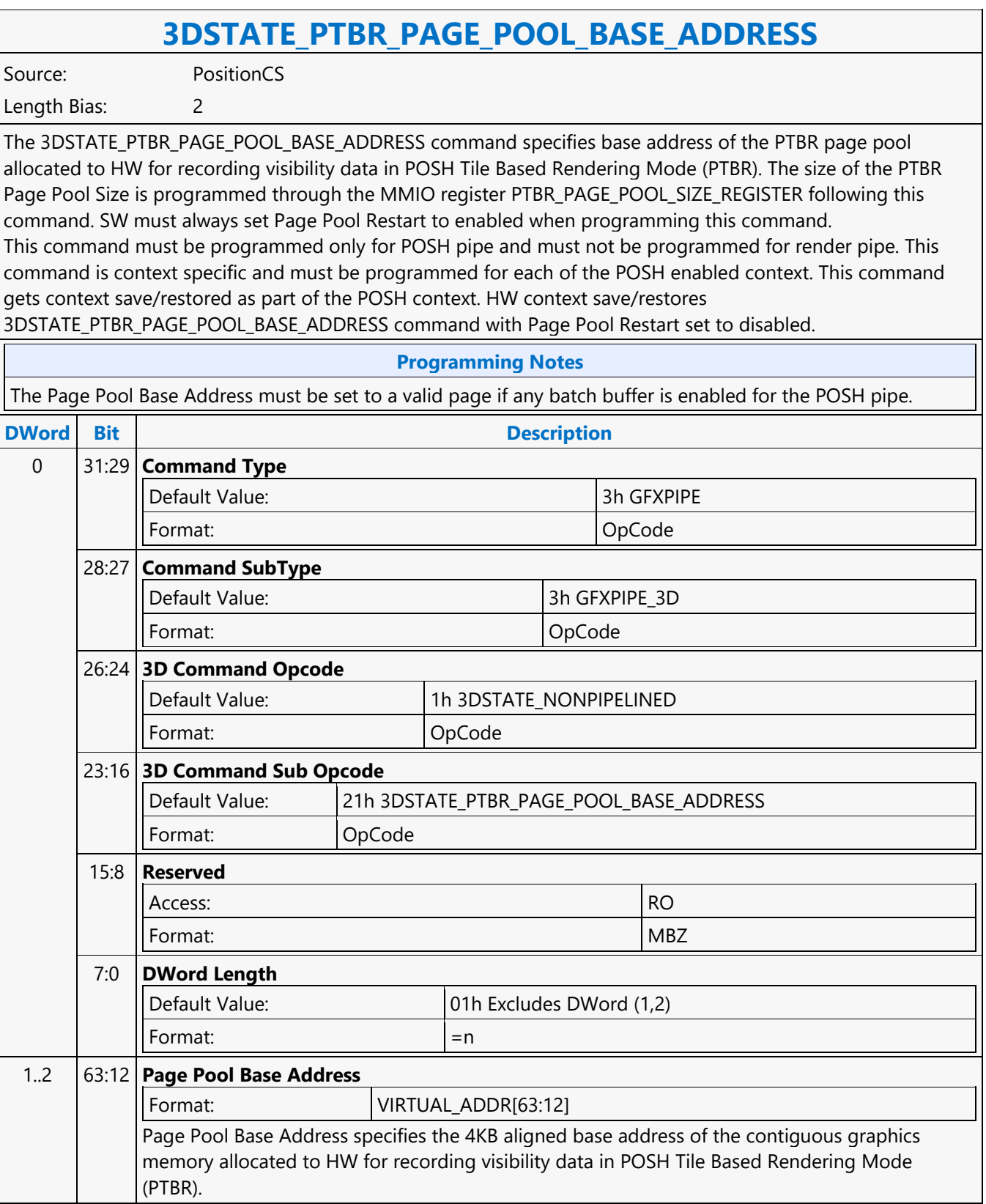

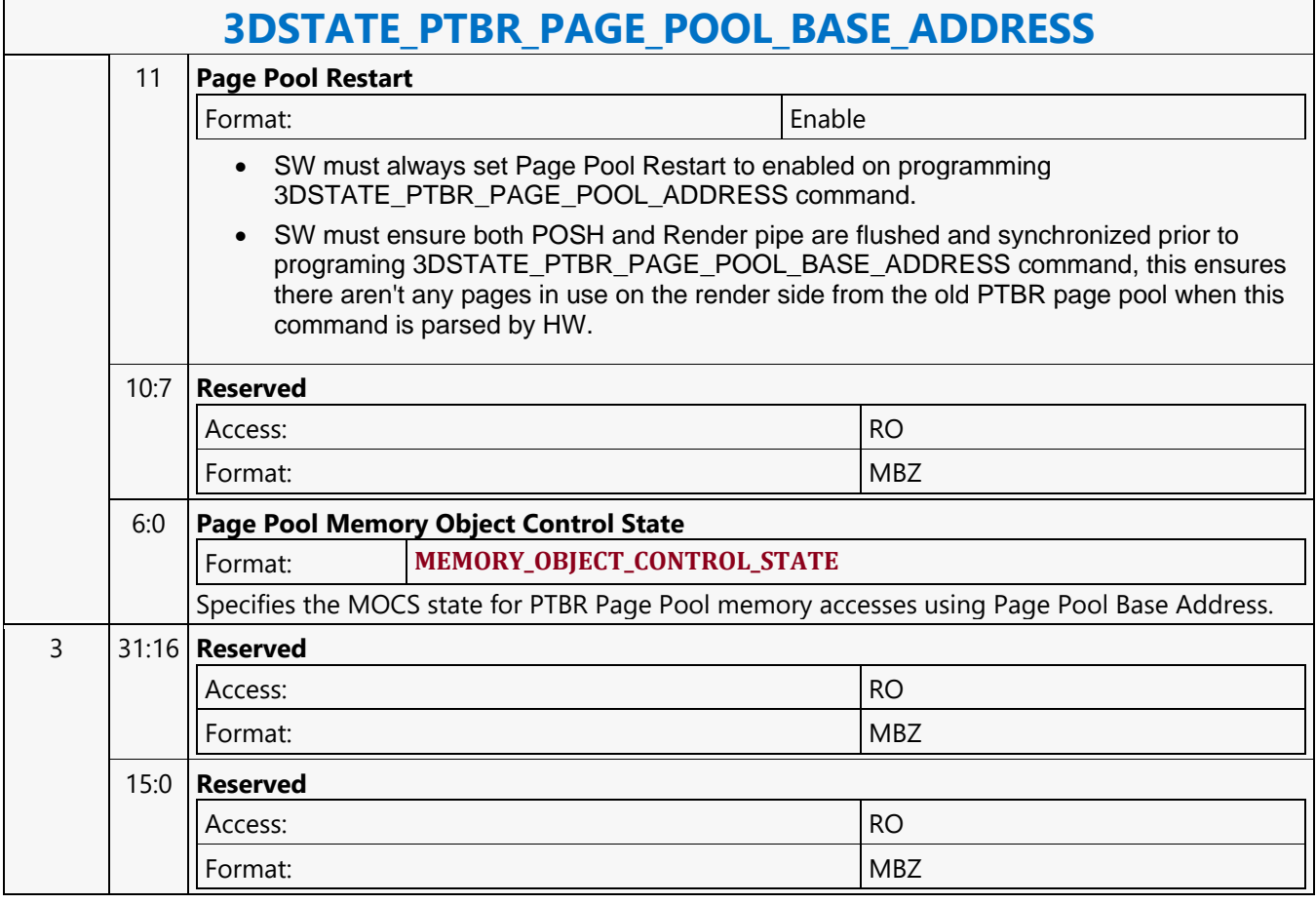

### **3DSTATE\_PTBR\_RENDER\_LIST\_BASE\_ADDRESS**

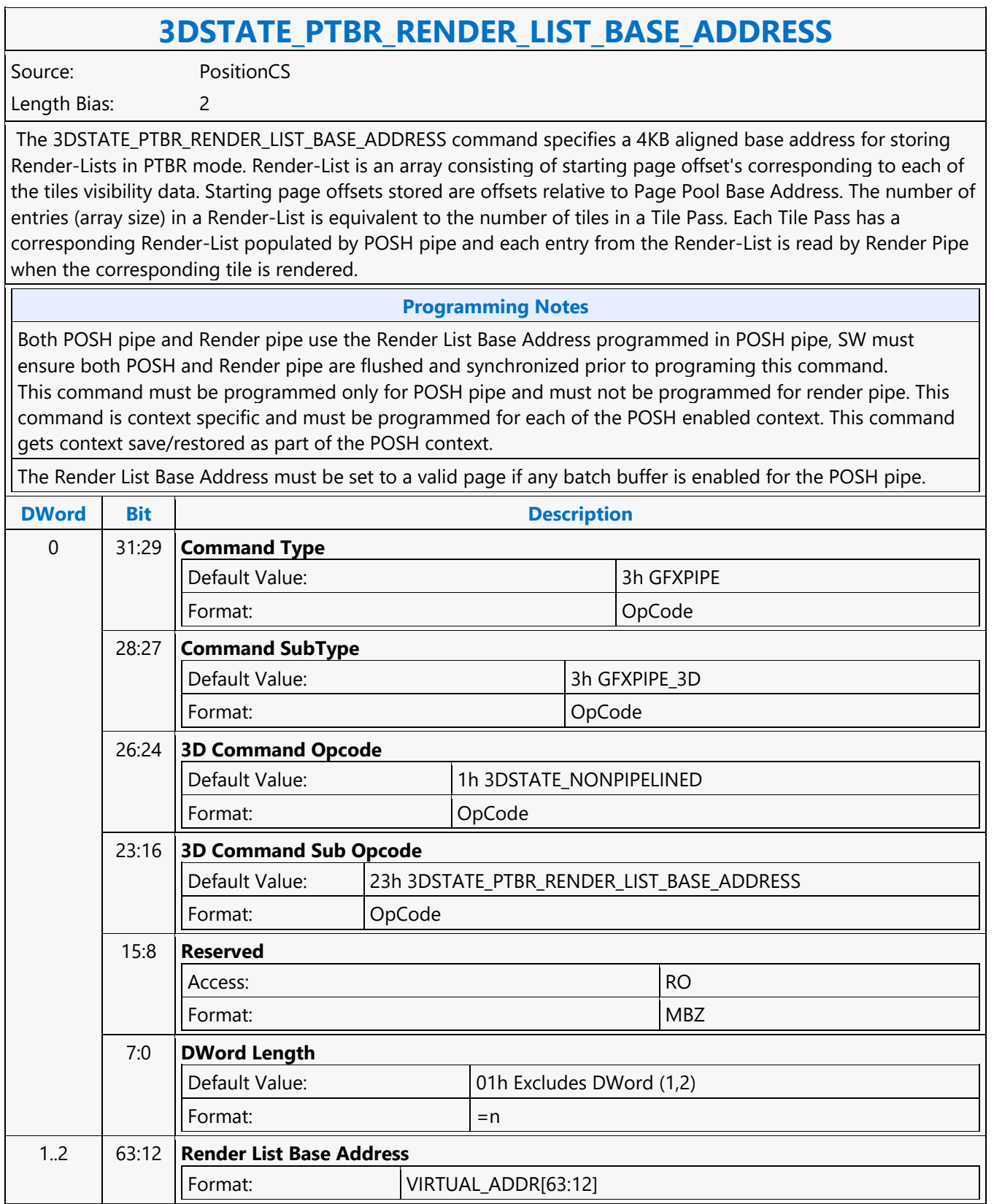

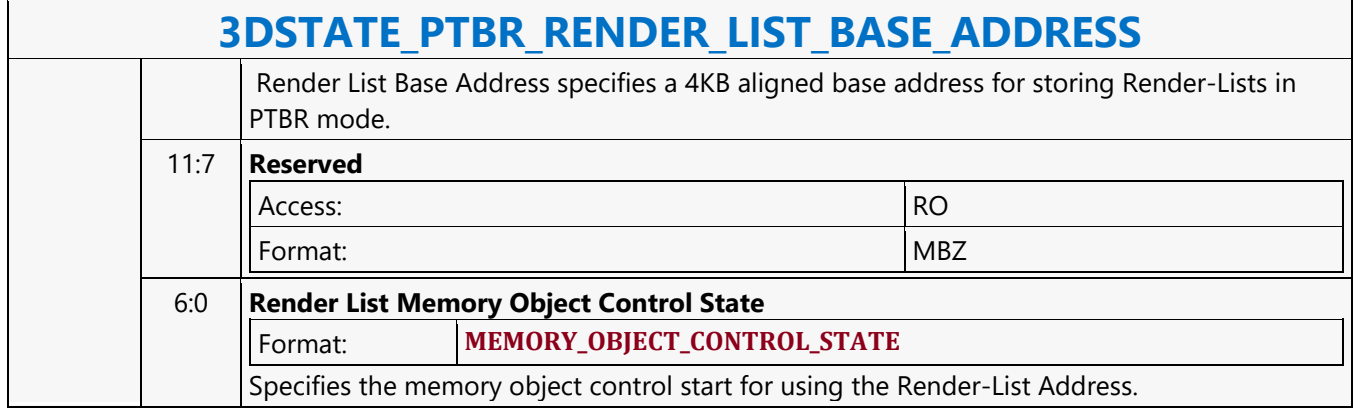

#### **3DSTATE\_PTBR\_TILE\_PASS\_INFO**

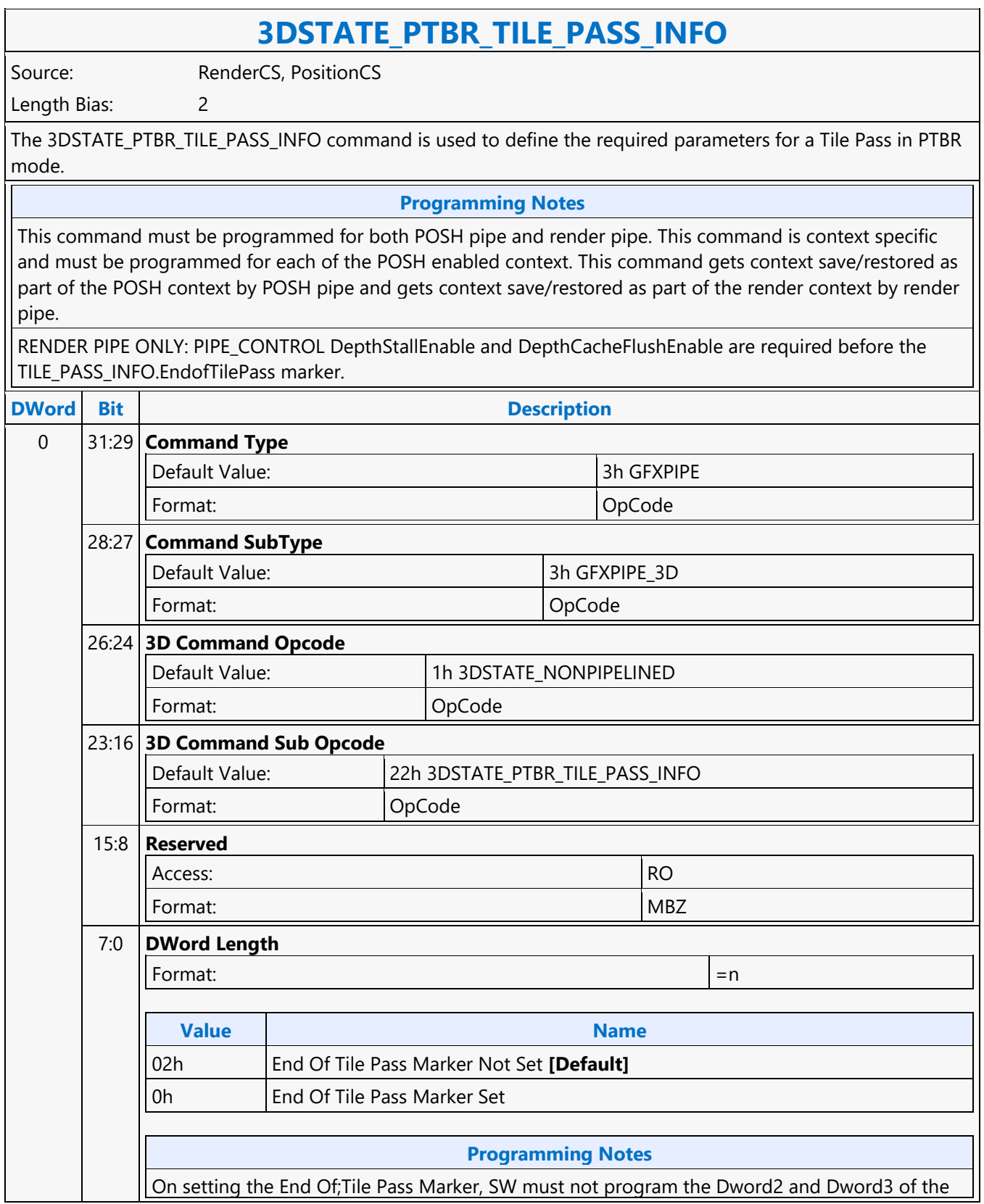

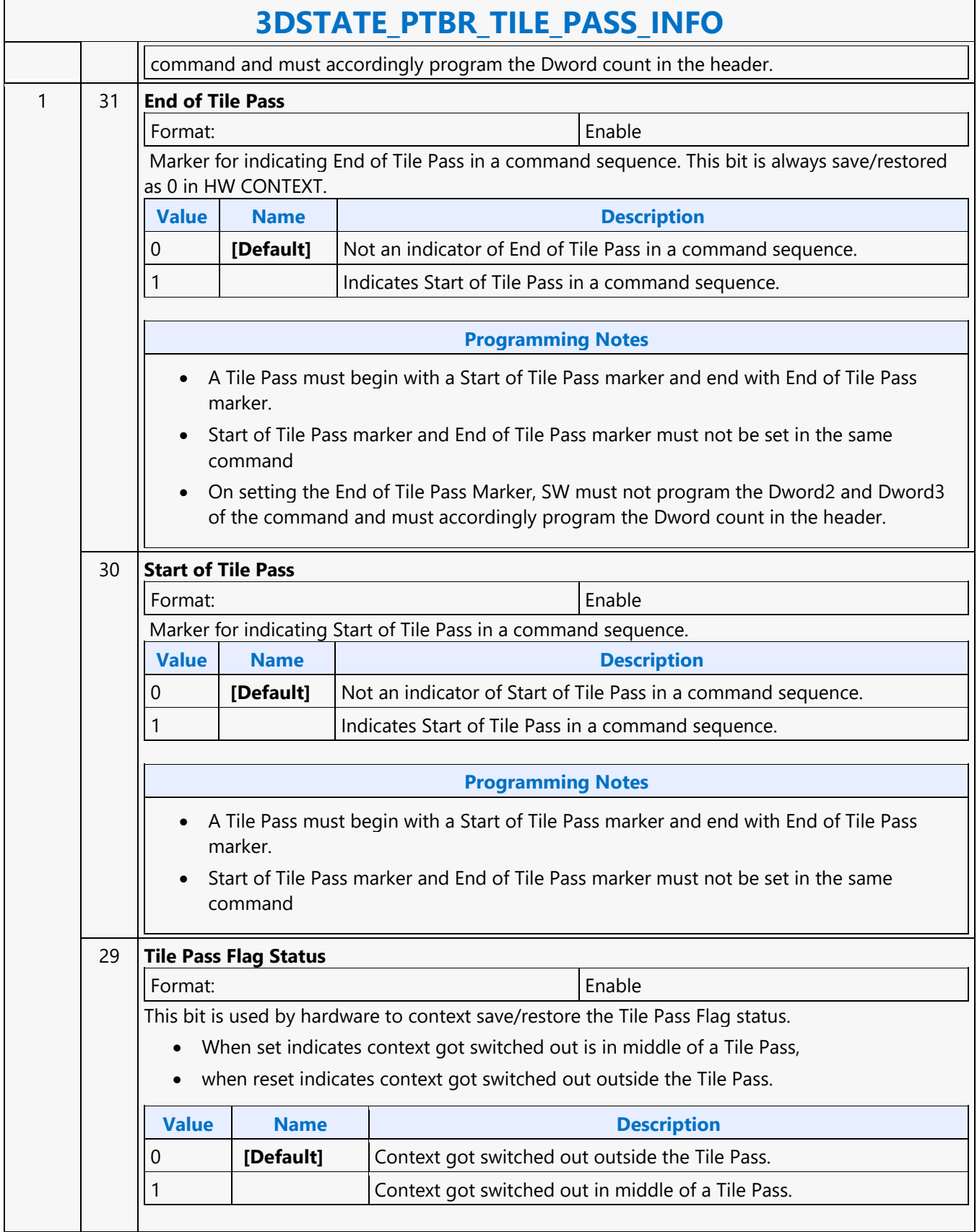

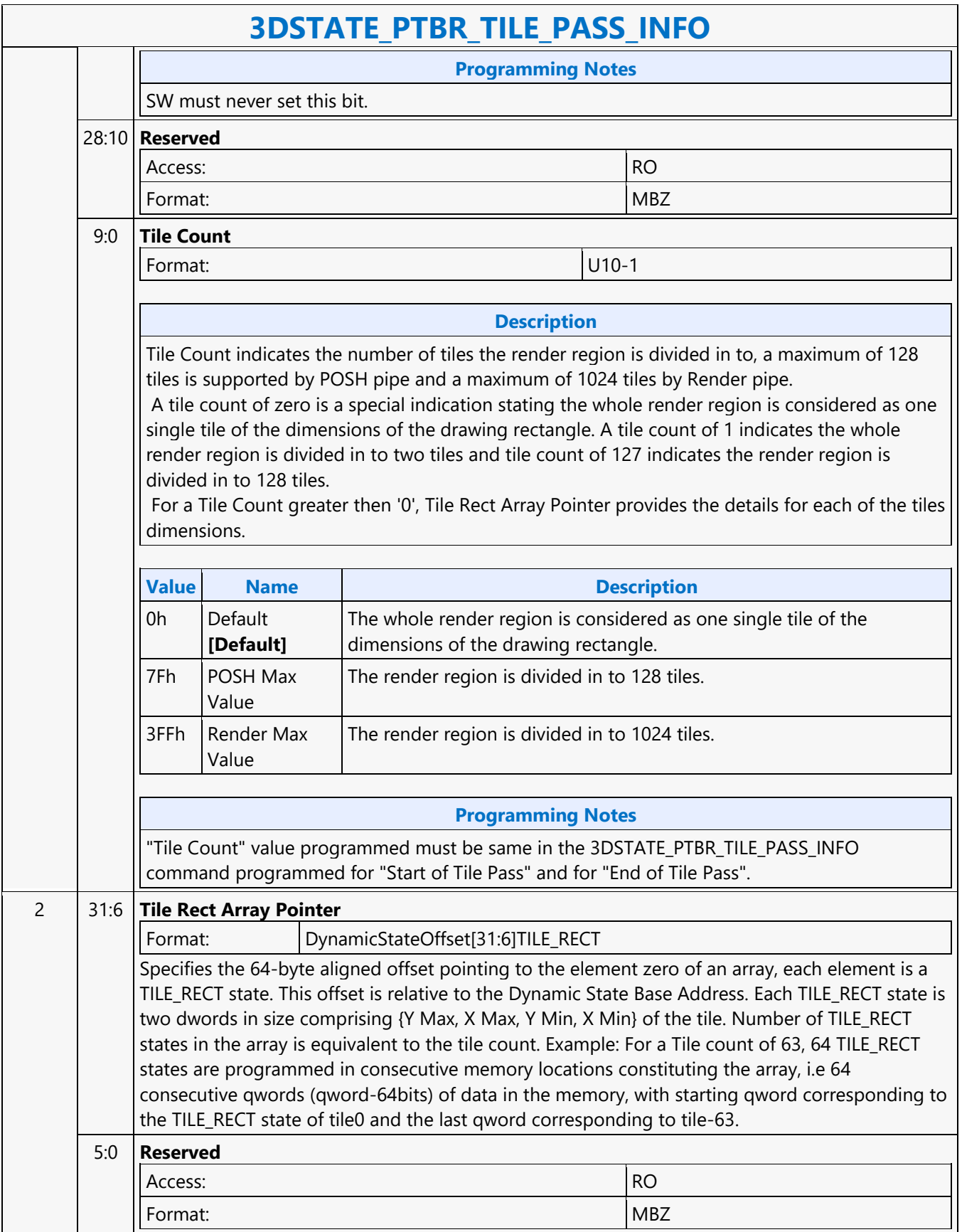

 $\overline{\phantom{0}}$ 

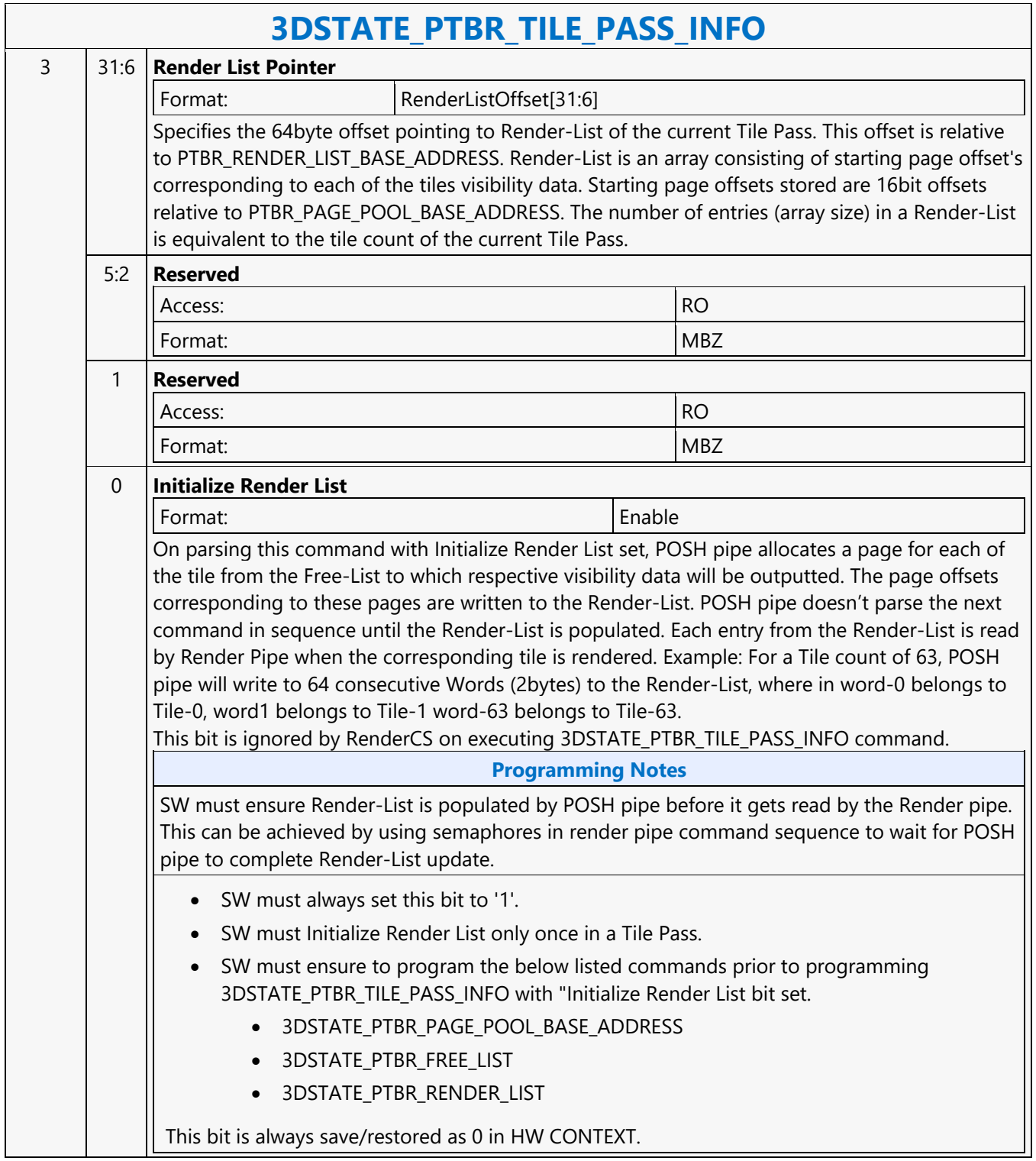

#### **3DSTATE\_PTBR\_TILE\_SELECT**

#### **3DSTATE\_PTBR\_TILE\_SELECT**

Source: RenderCS

Length Bias: 2

The 3DSTATE\_PTBR\_TILE\_SELECT command is programmed in render engine to define the required parameters for a tile to be rendered in POSH Tile Base Rendering mode (PTBR).

This command must be programmed only for render pipe and must not be programmed for POSH pipe. This command is context specific and must be programmed for each of the POSH enabled context. This command gets context save/restored by render engine as part of the render context.

#### **Programming Notes**

SW must ensure Render-List is populated by POSH pipe before it gets read by the Render pipe. This can be achieved by using semaphores in render pipe command sequence to wait for POSH pipe to complete Render-List update prior to programming of 3DSTATE\_PTBR\_TILE\_SELECT command.

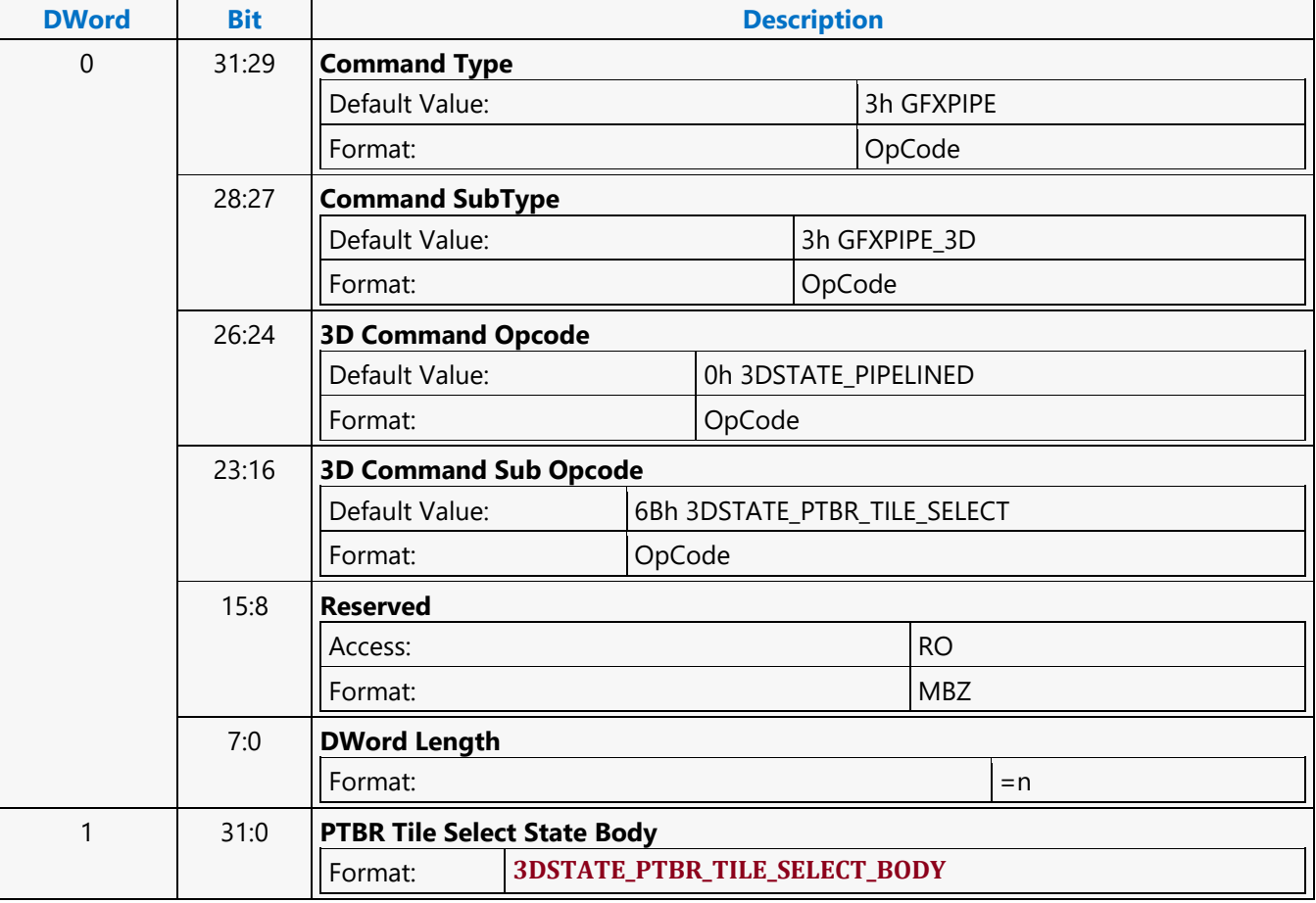

### **3DSTATE\_PUSH\_CONSTANT\_ALLOC\_DS**

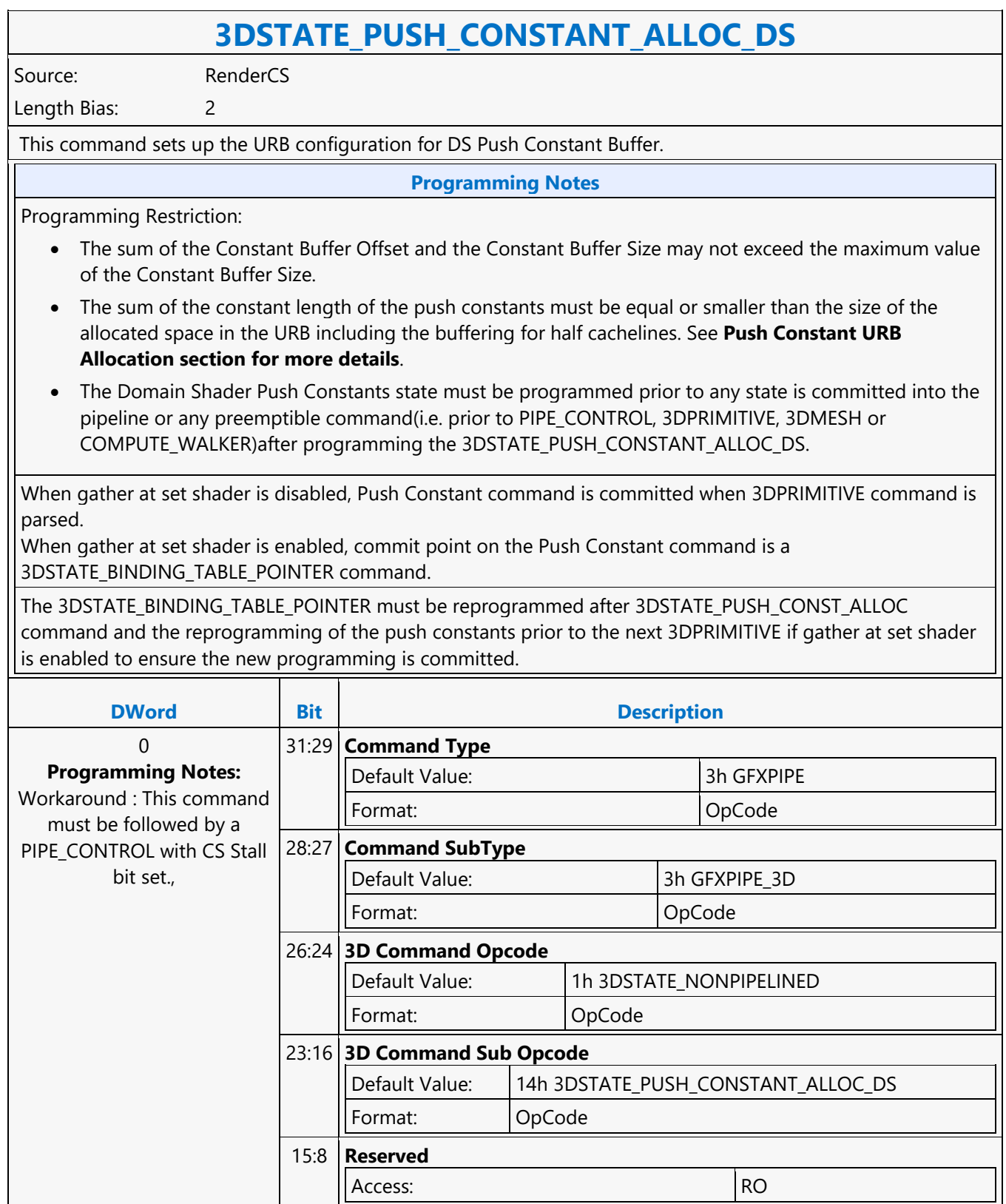

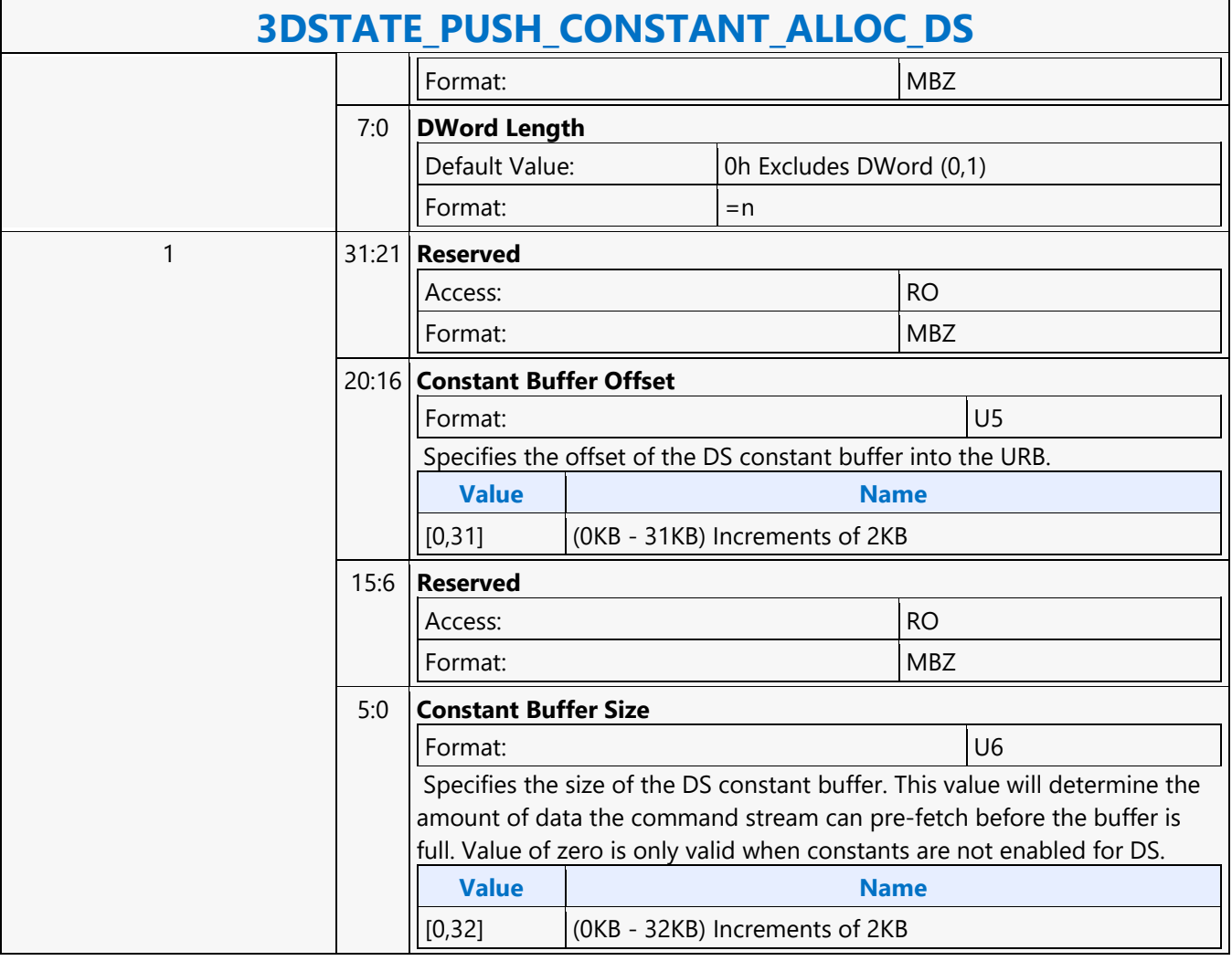

### **3DSTATE\_PUSH\_CONSTANT\_ALLOC\_GS**

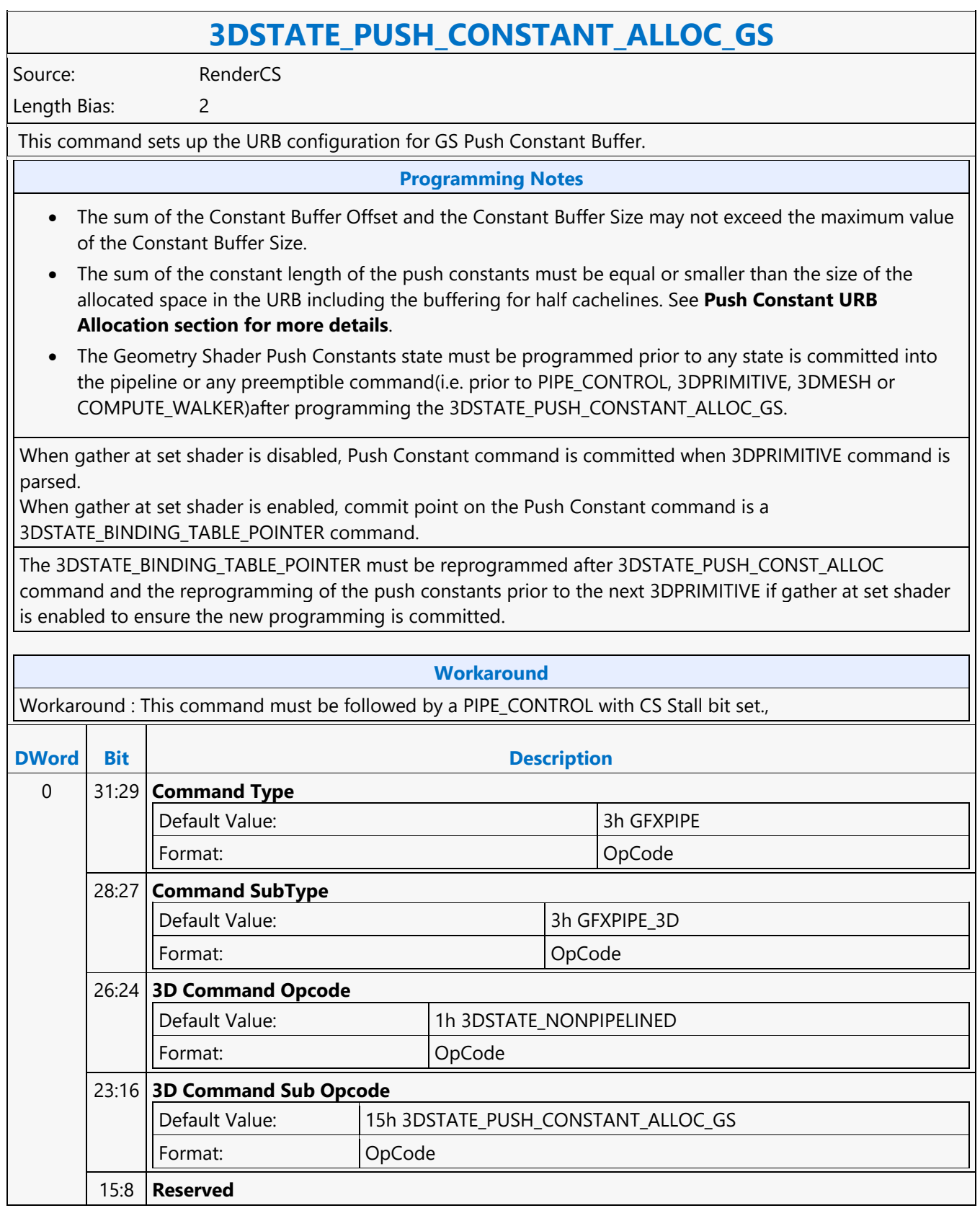

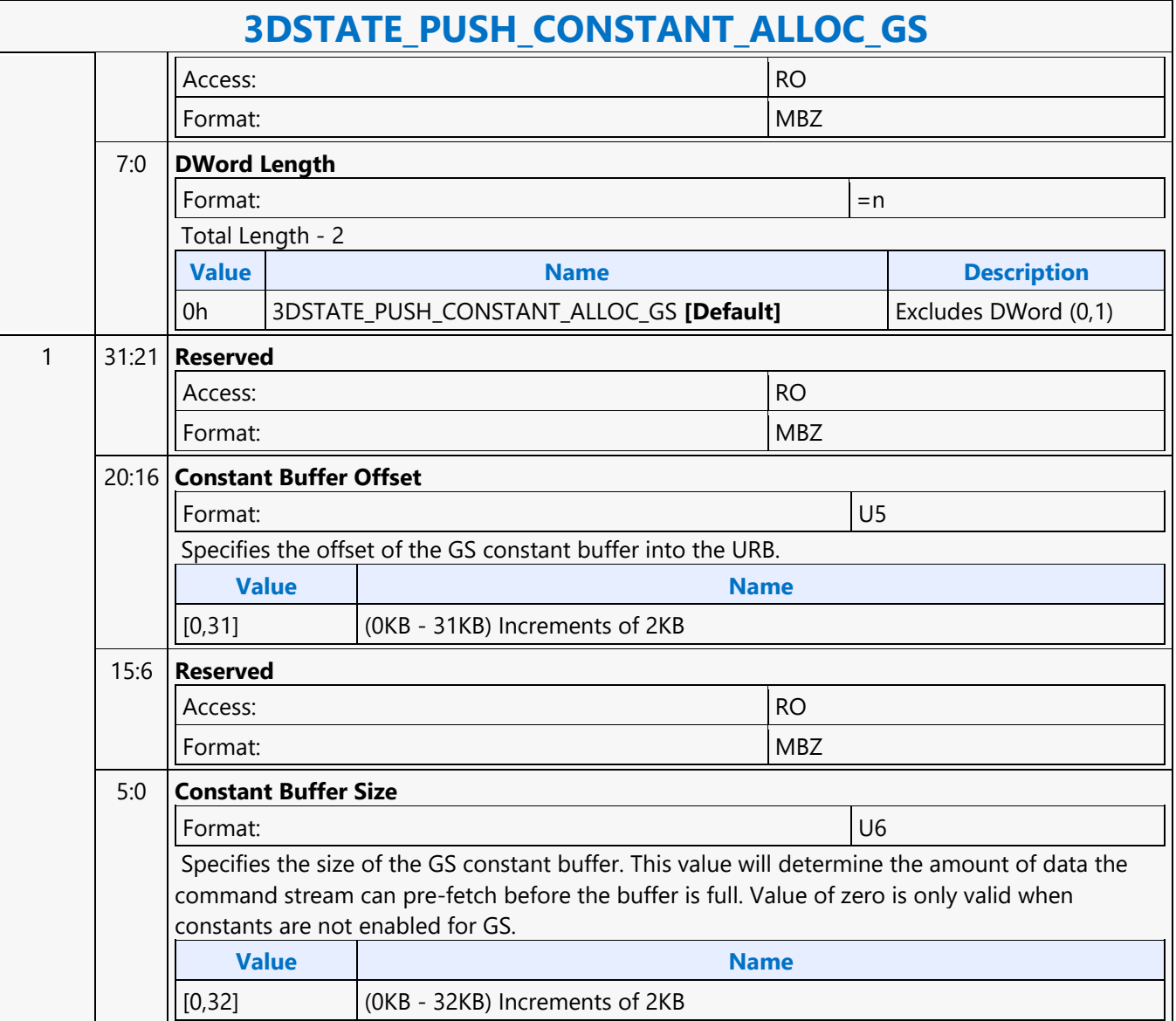

### **3DSTATE\_PUSH\_CONSTANT\_ALLOC\_HS**

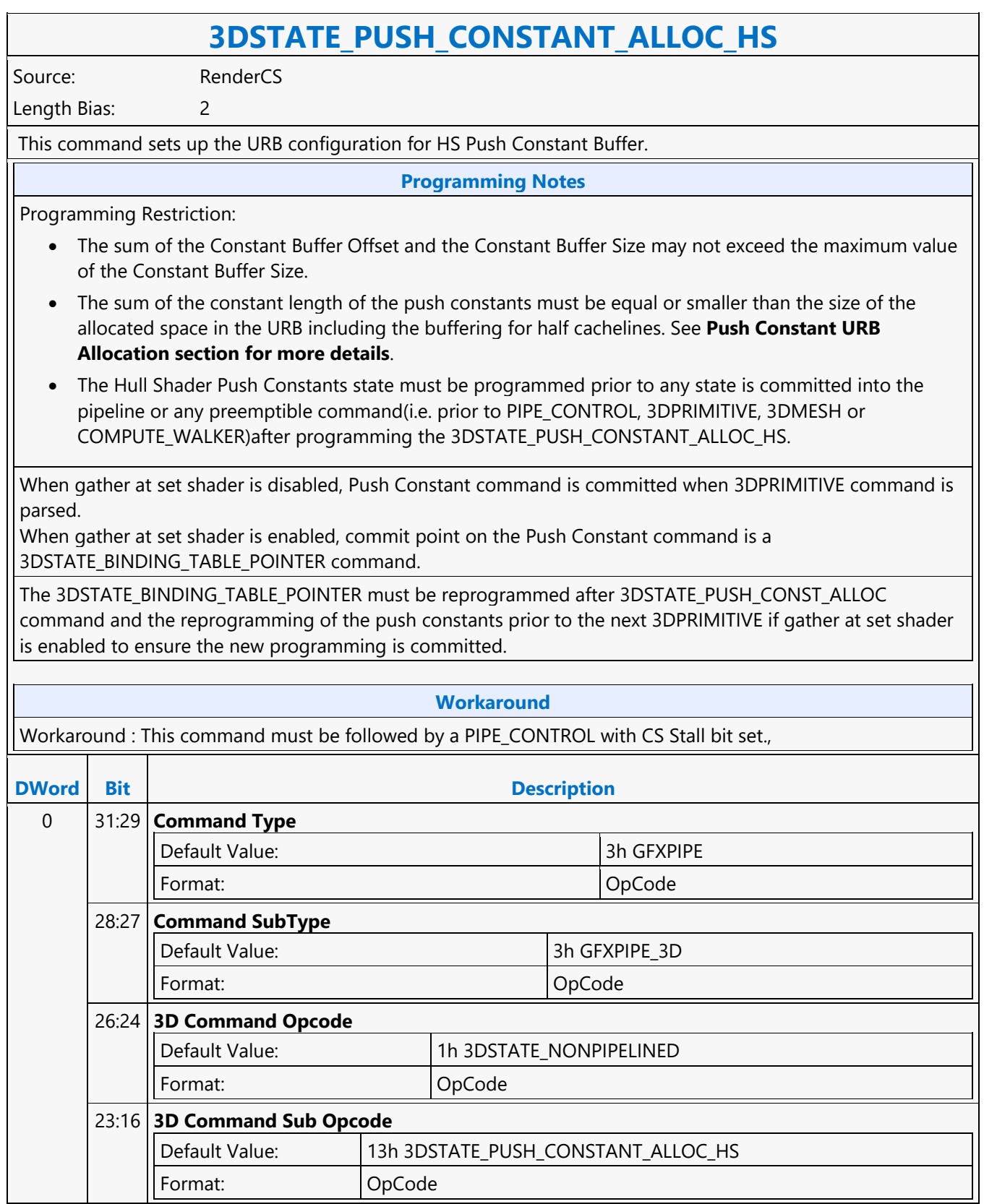

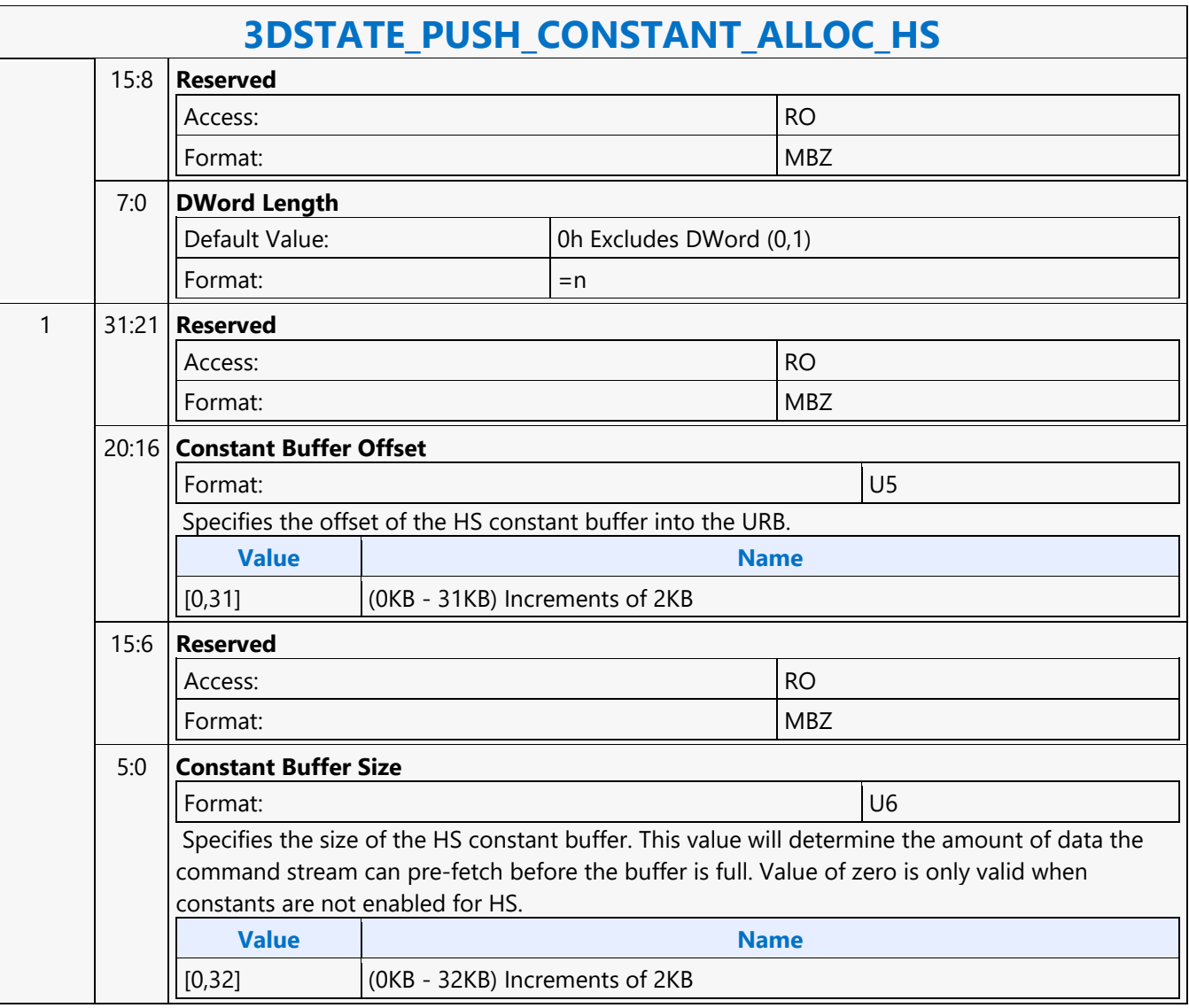

### **3DSTATE\_PUSH\_CONSTANT\_ALLOC\_PS**

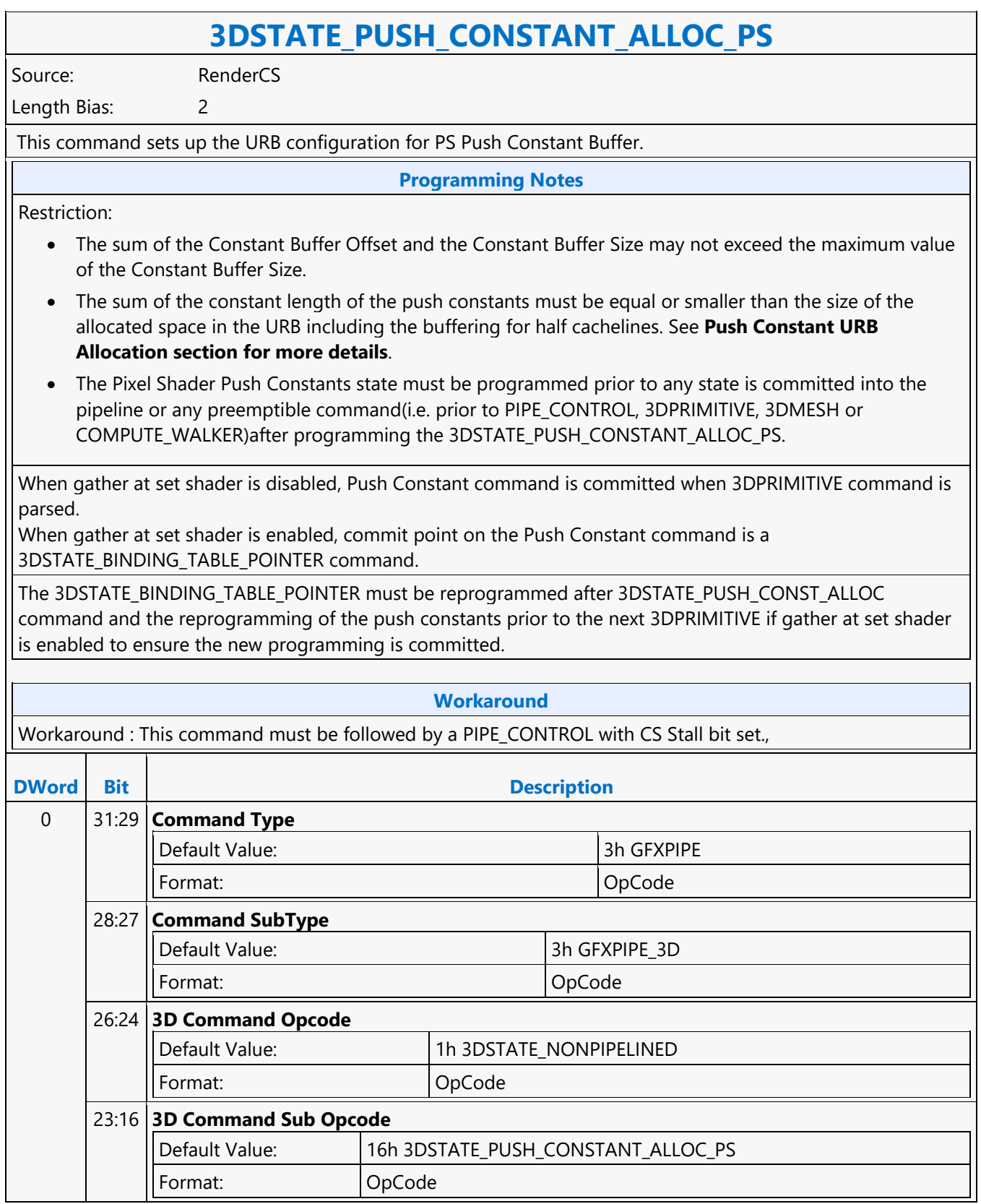

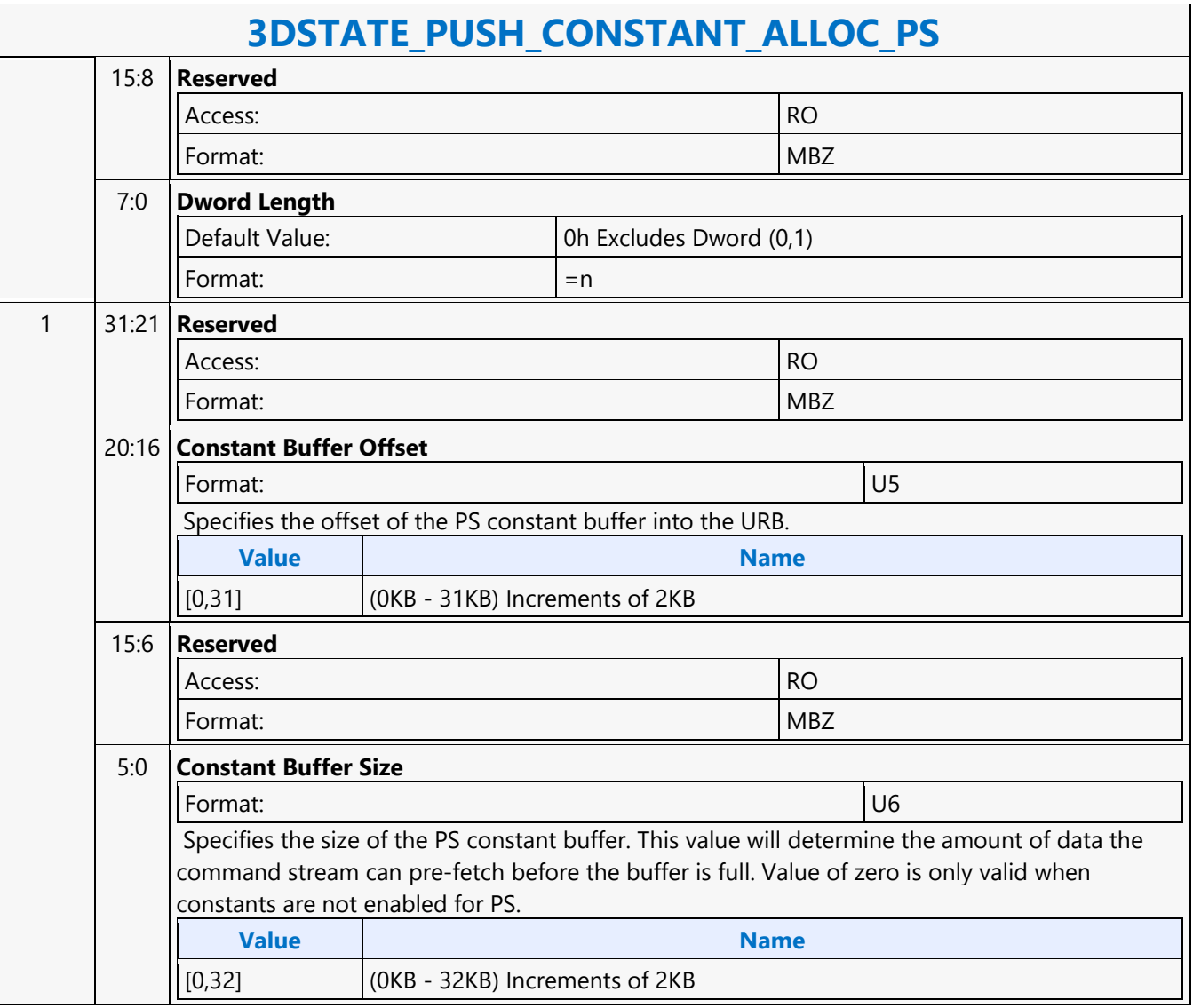

### **3DSTATE\_PUSH\_CONSTANT\_ALLOC\_VS**

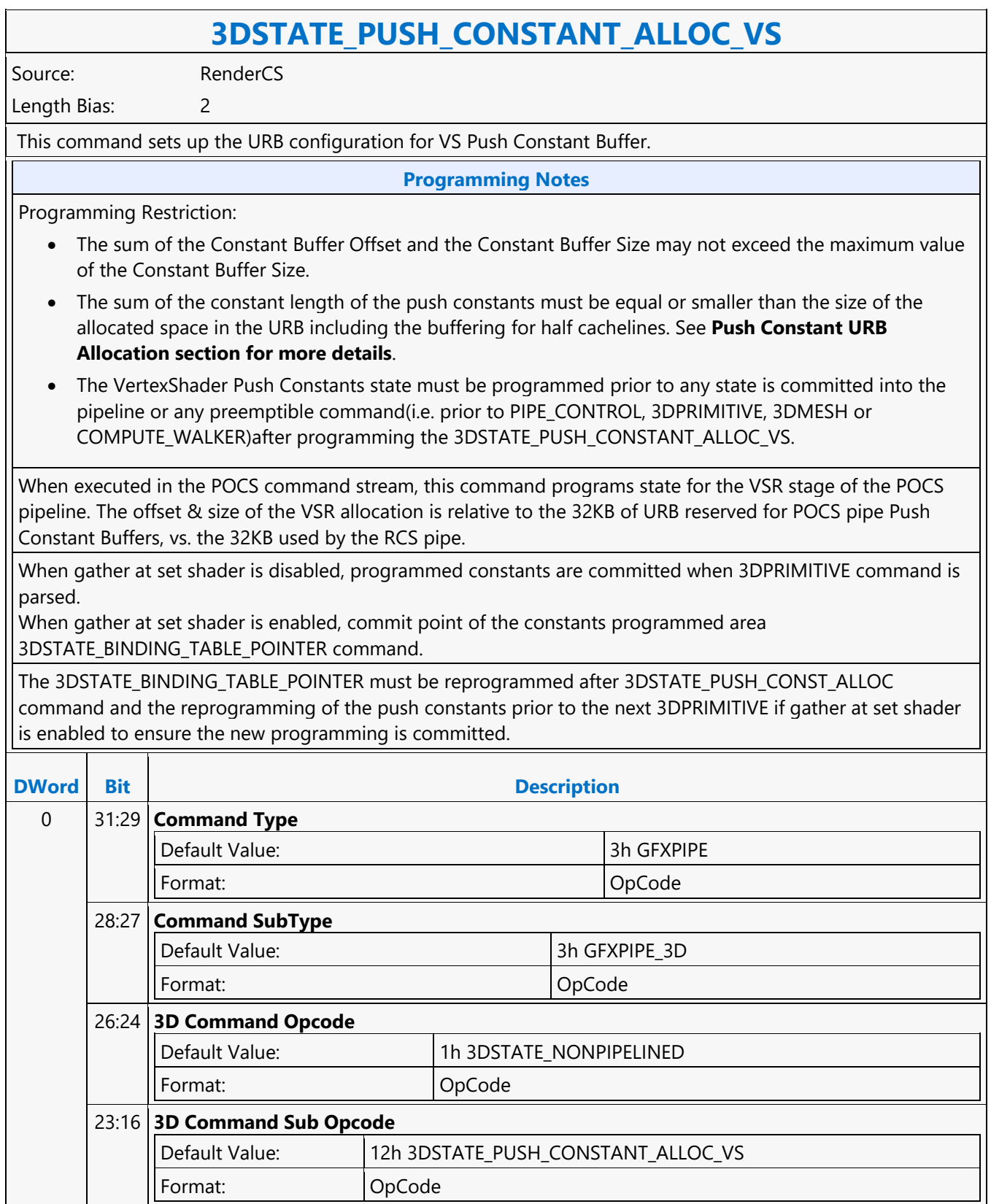

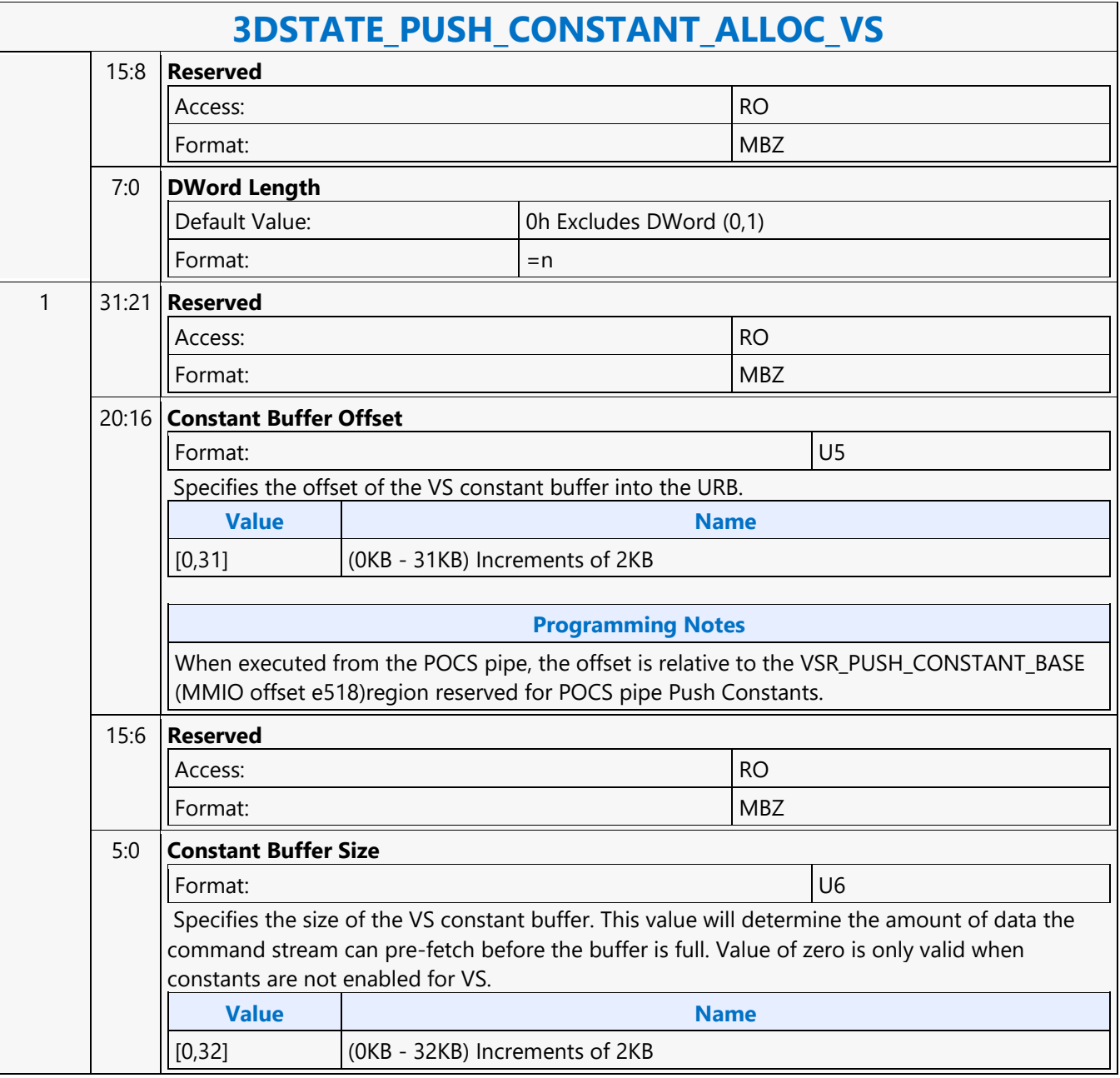

#### **3DSTATE\_RASTER**

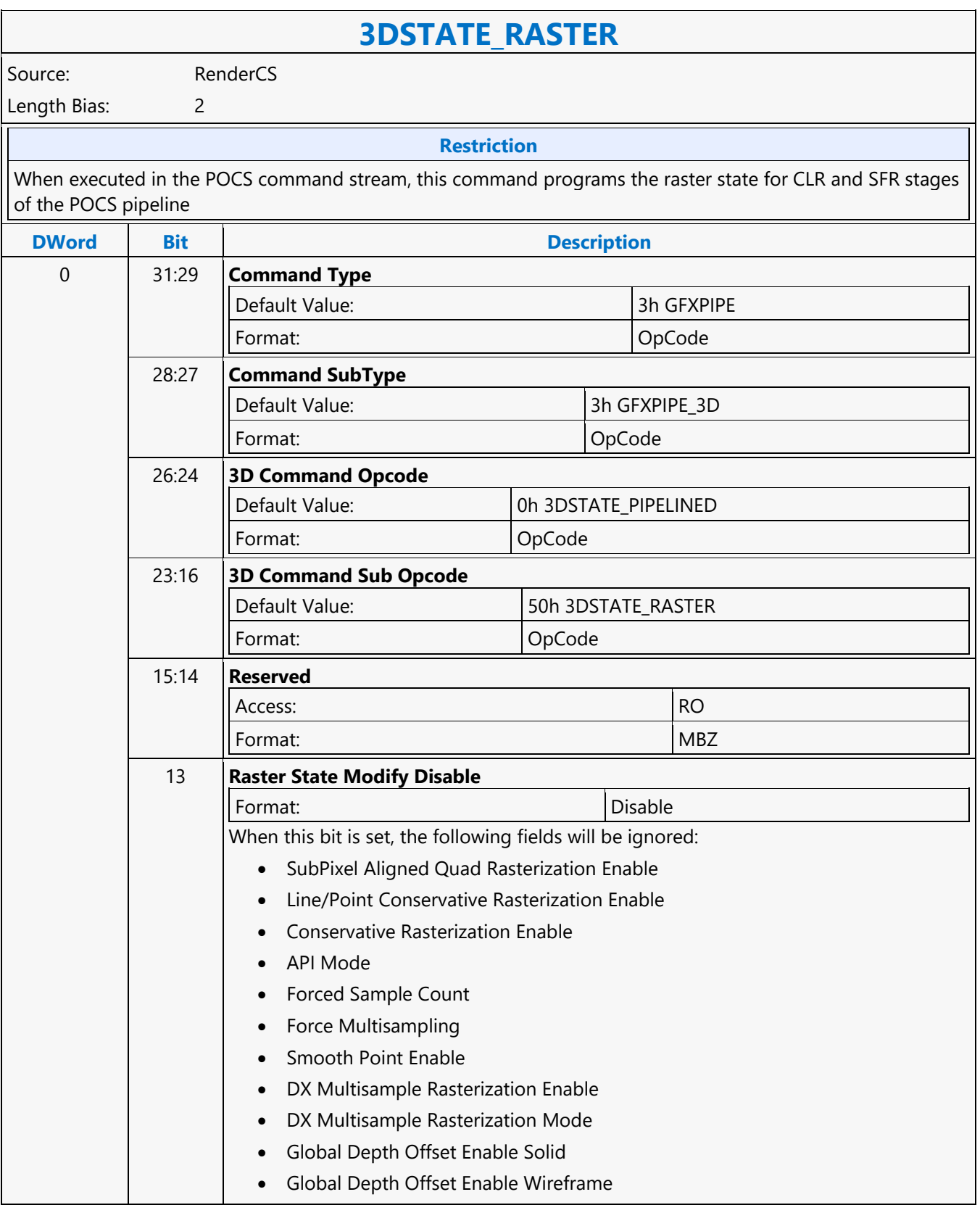

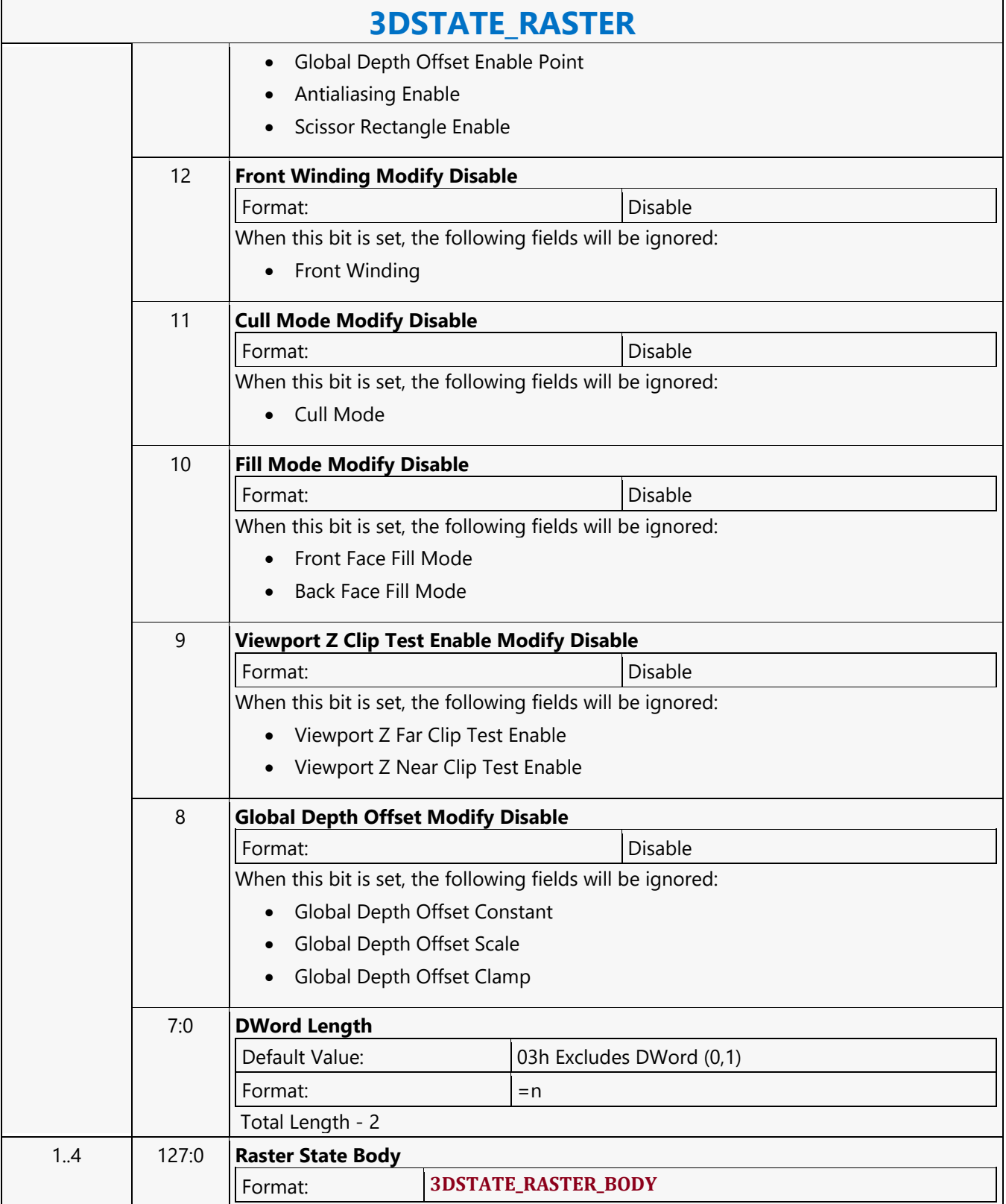
#### **3DSTATE\_SAMPLE\_MASK**

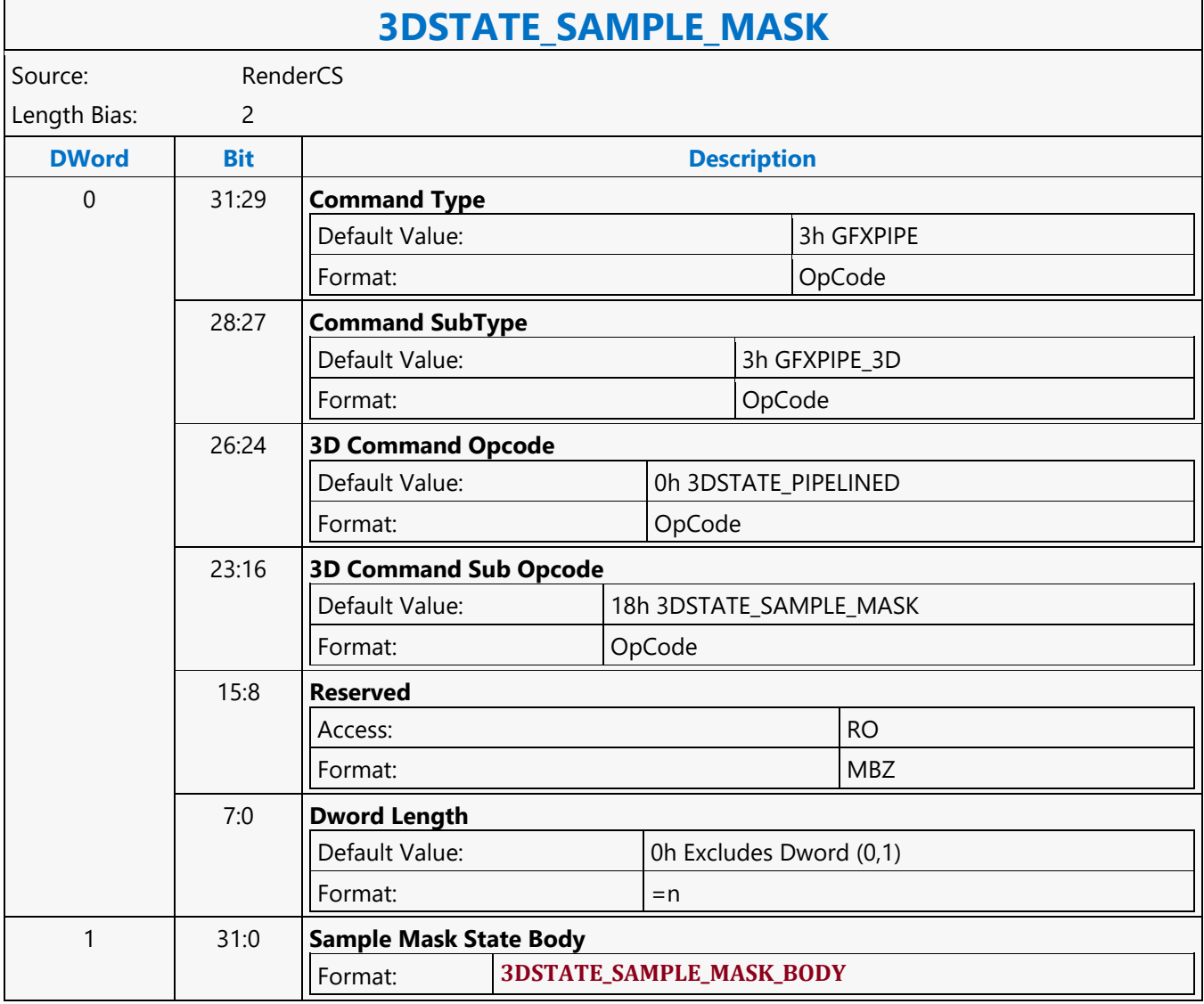

#### **3DSTATE\_SAMPLE\_PATTERN**

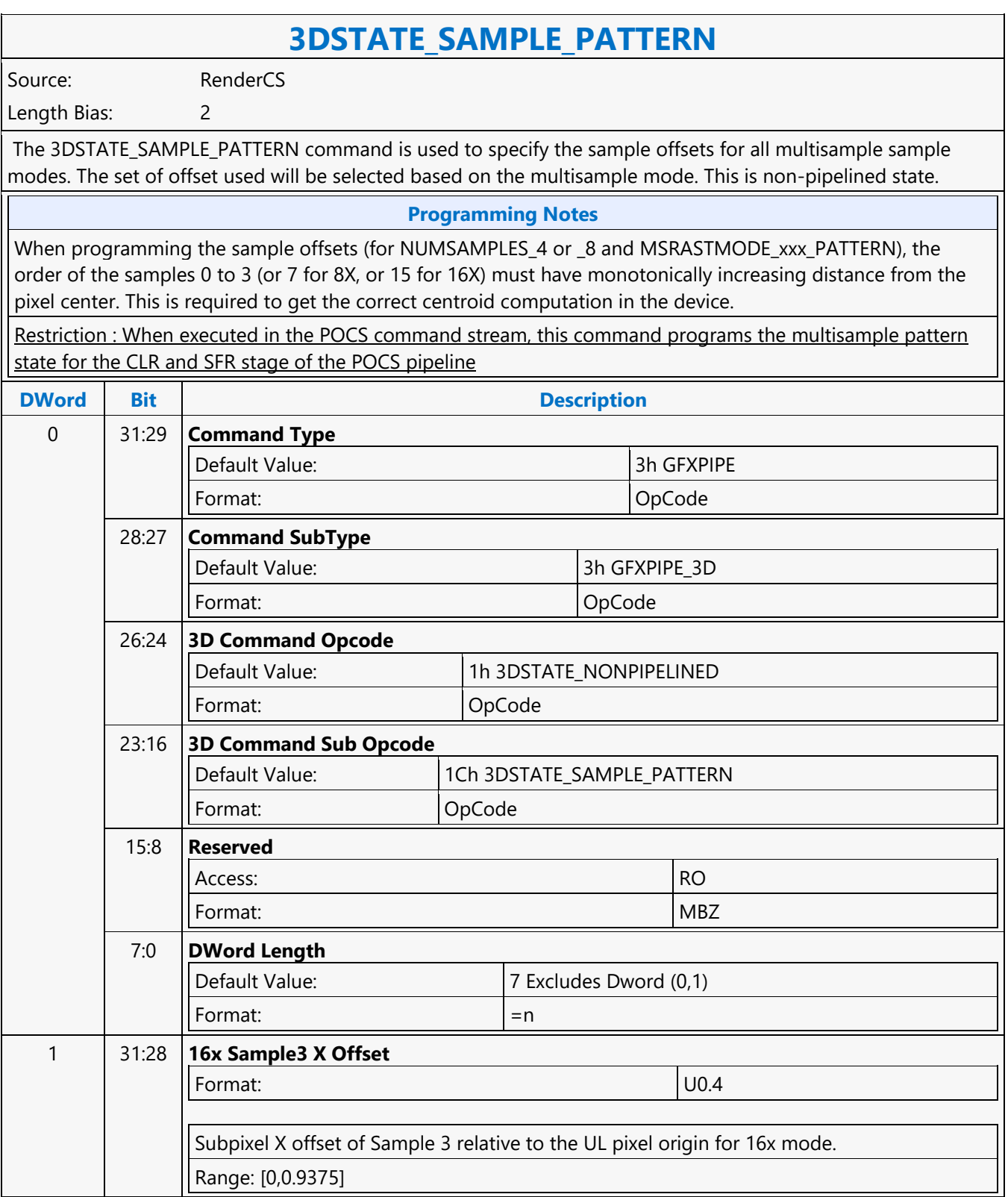

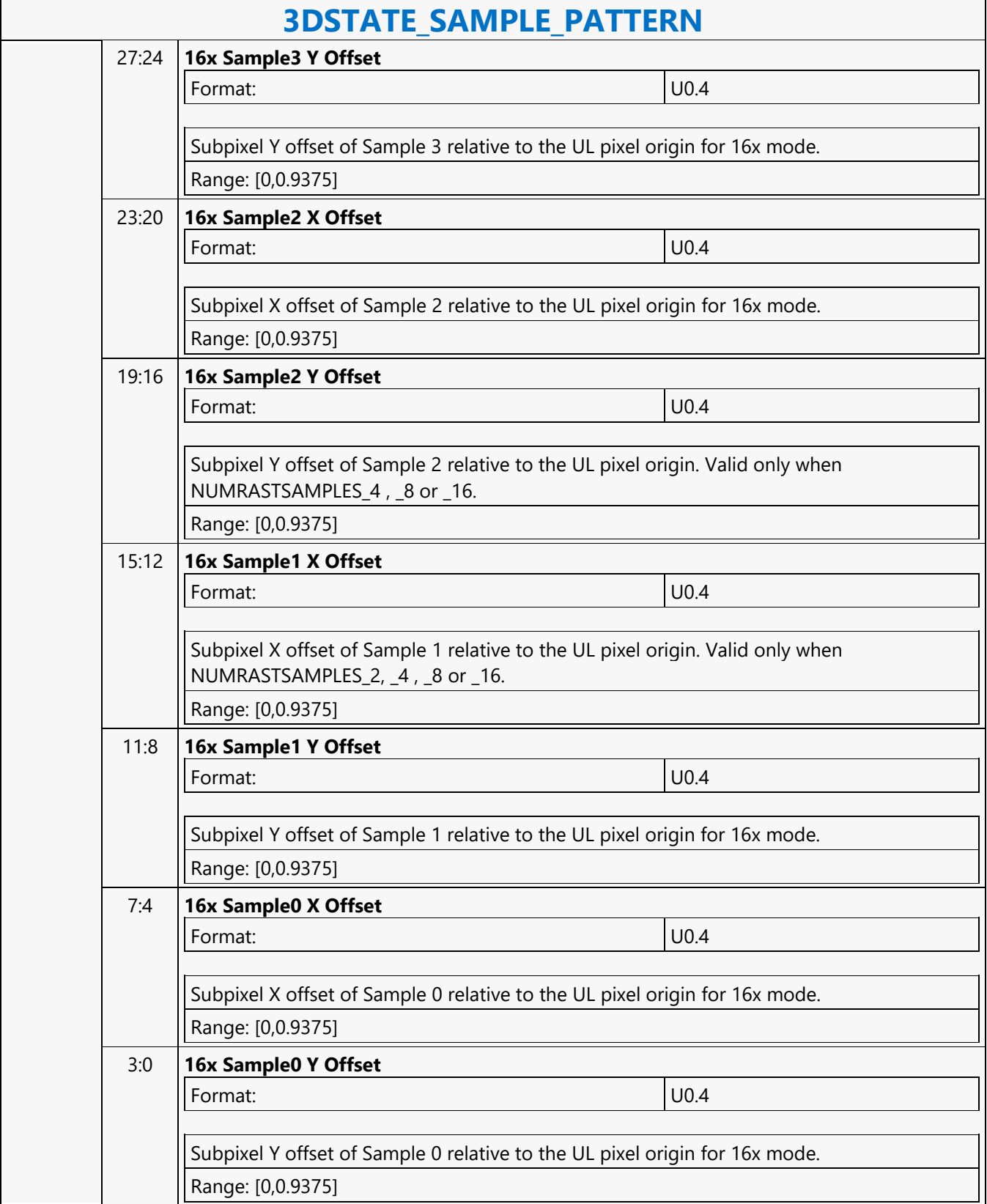

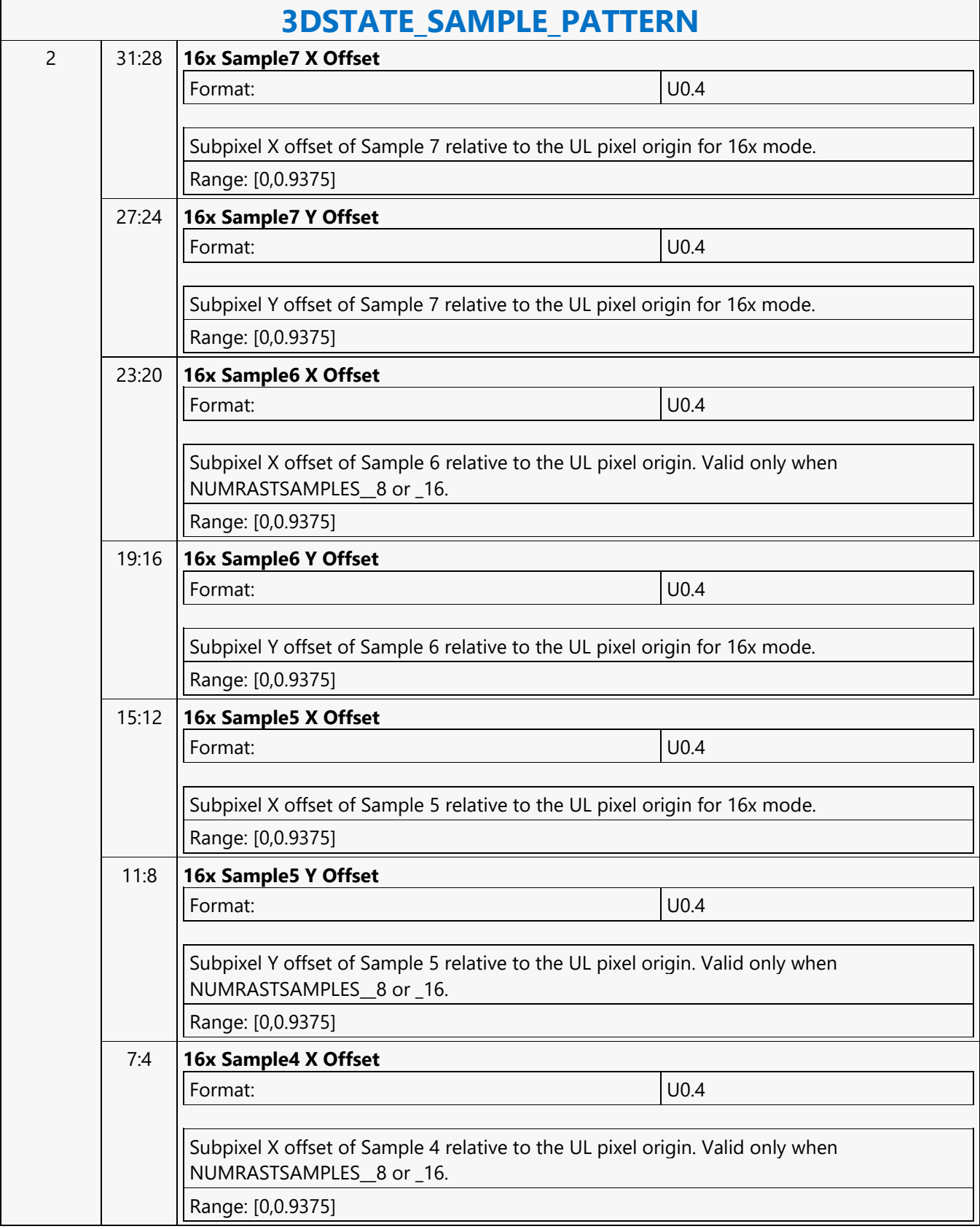

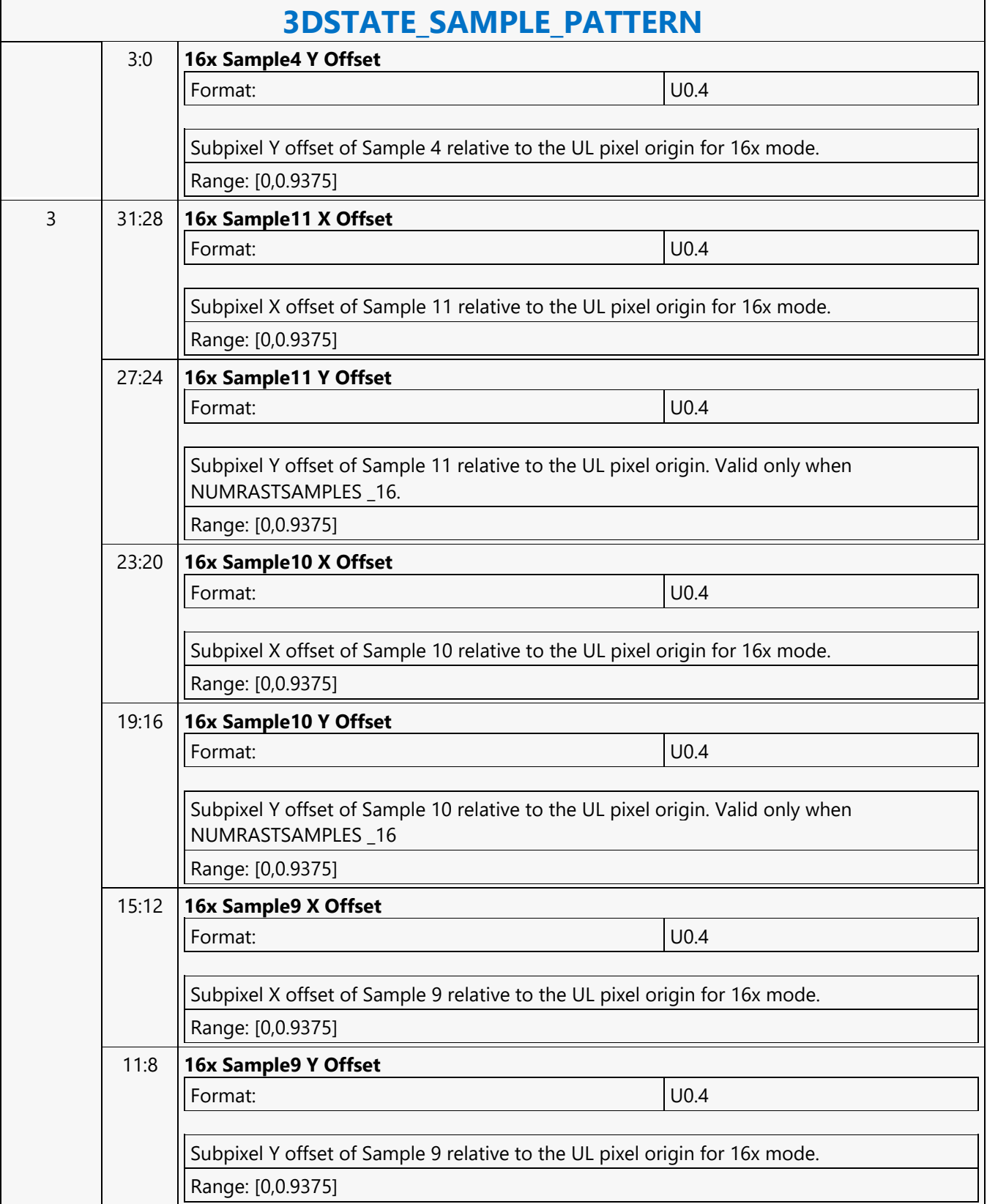

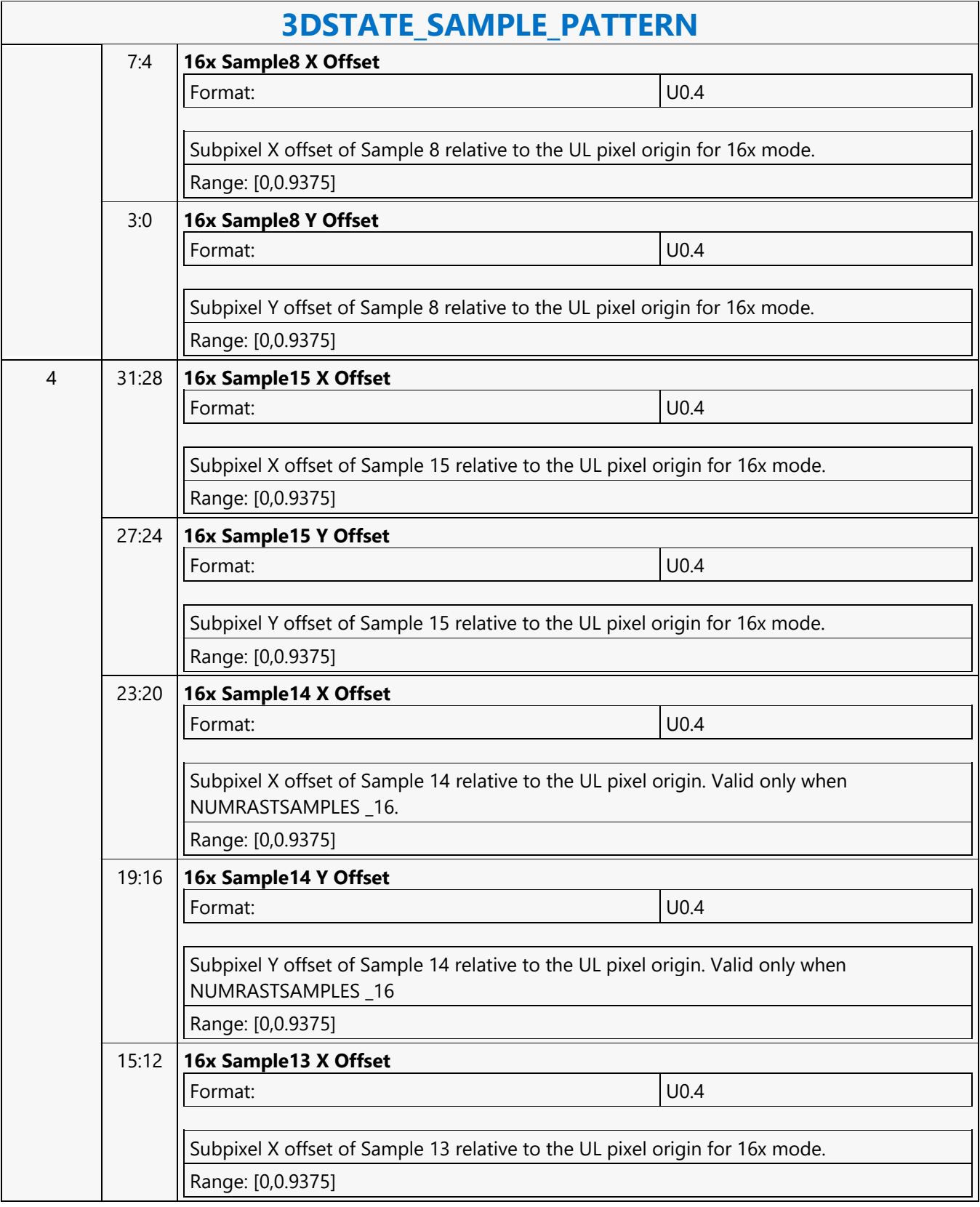

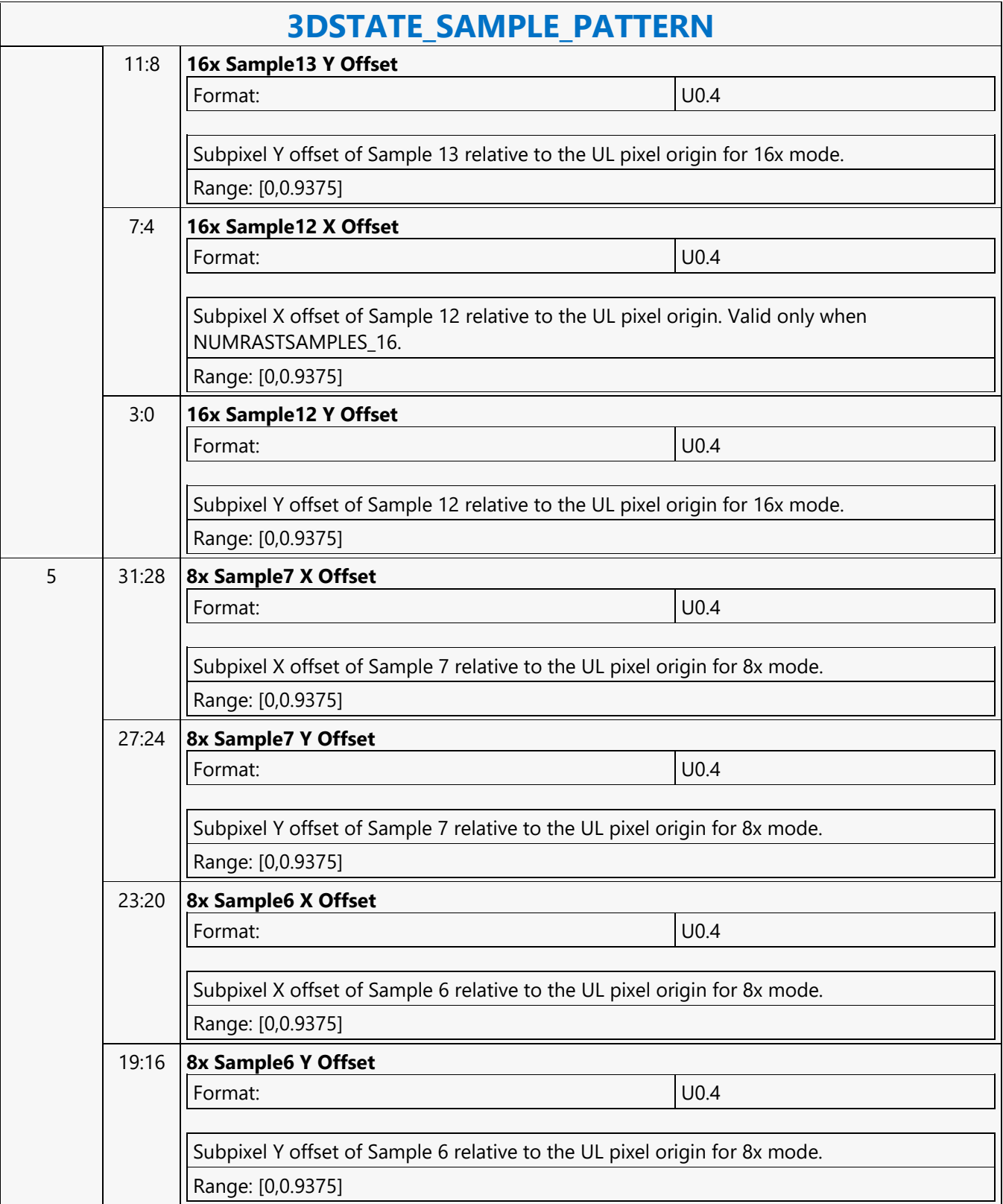

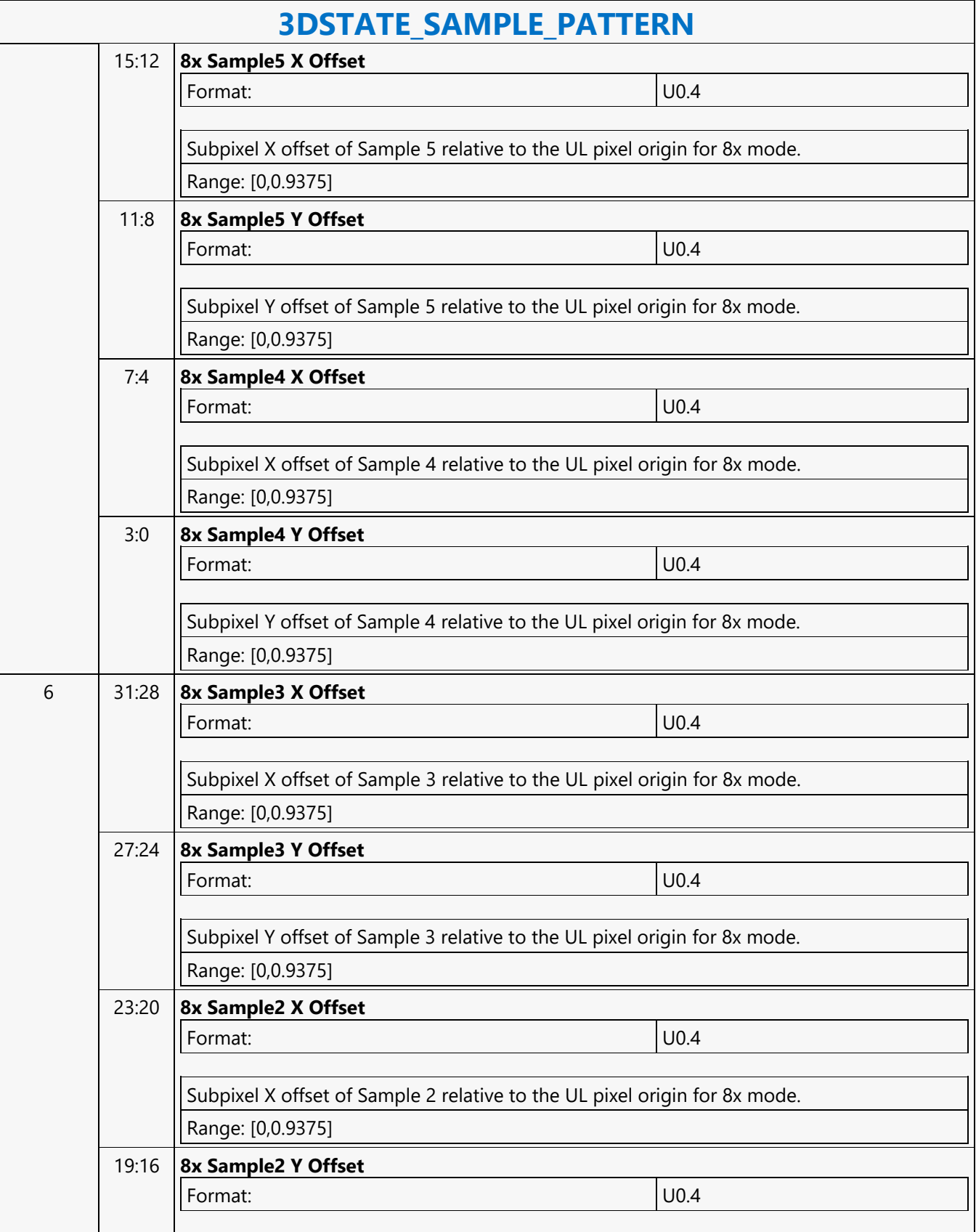

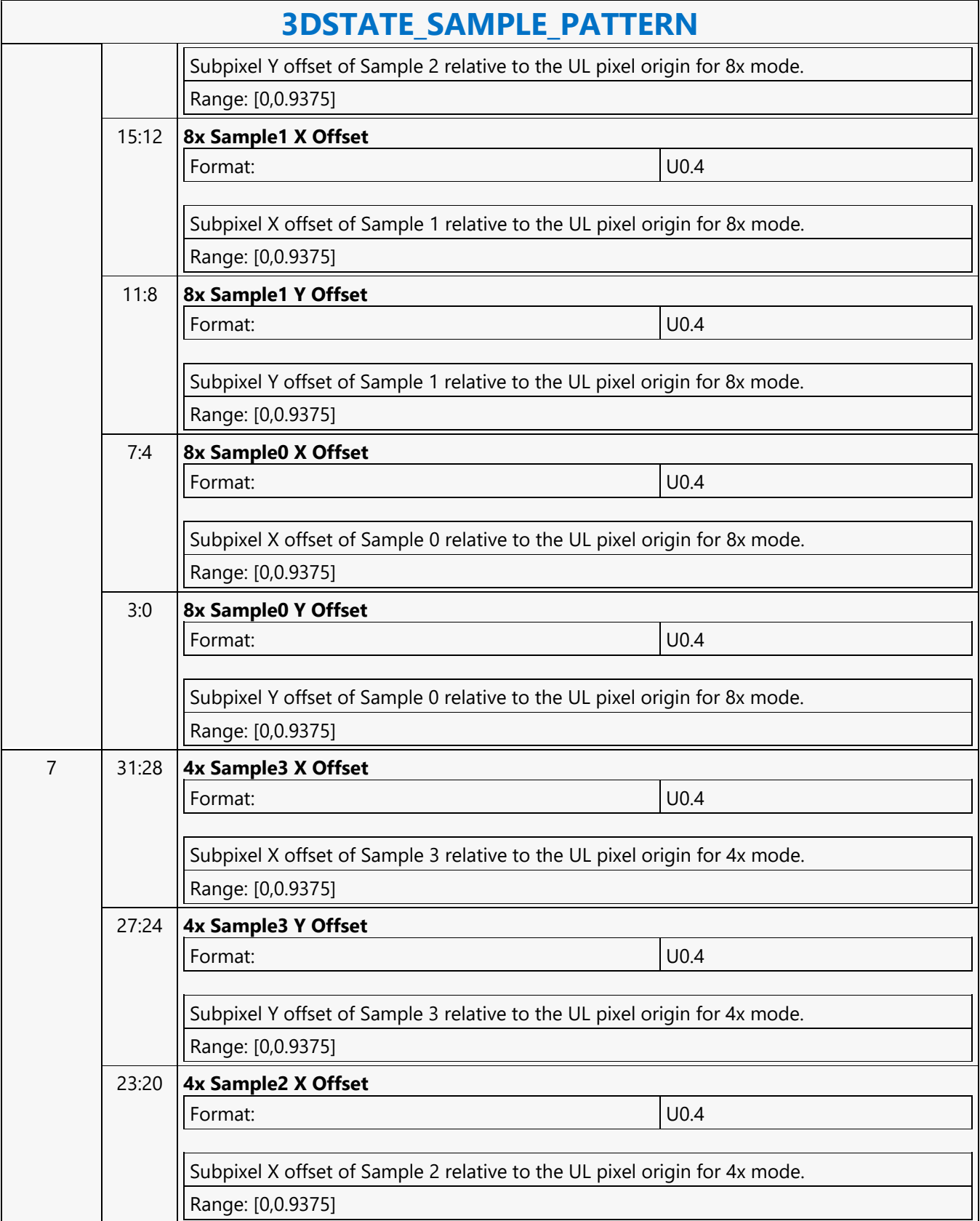

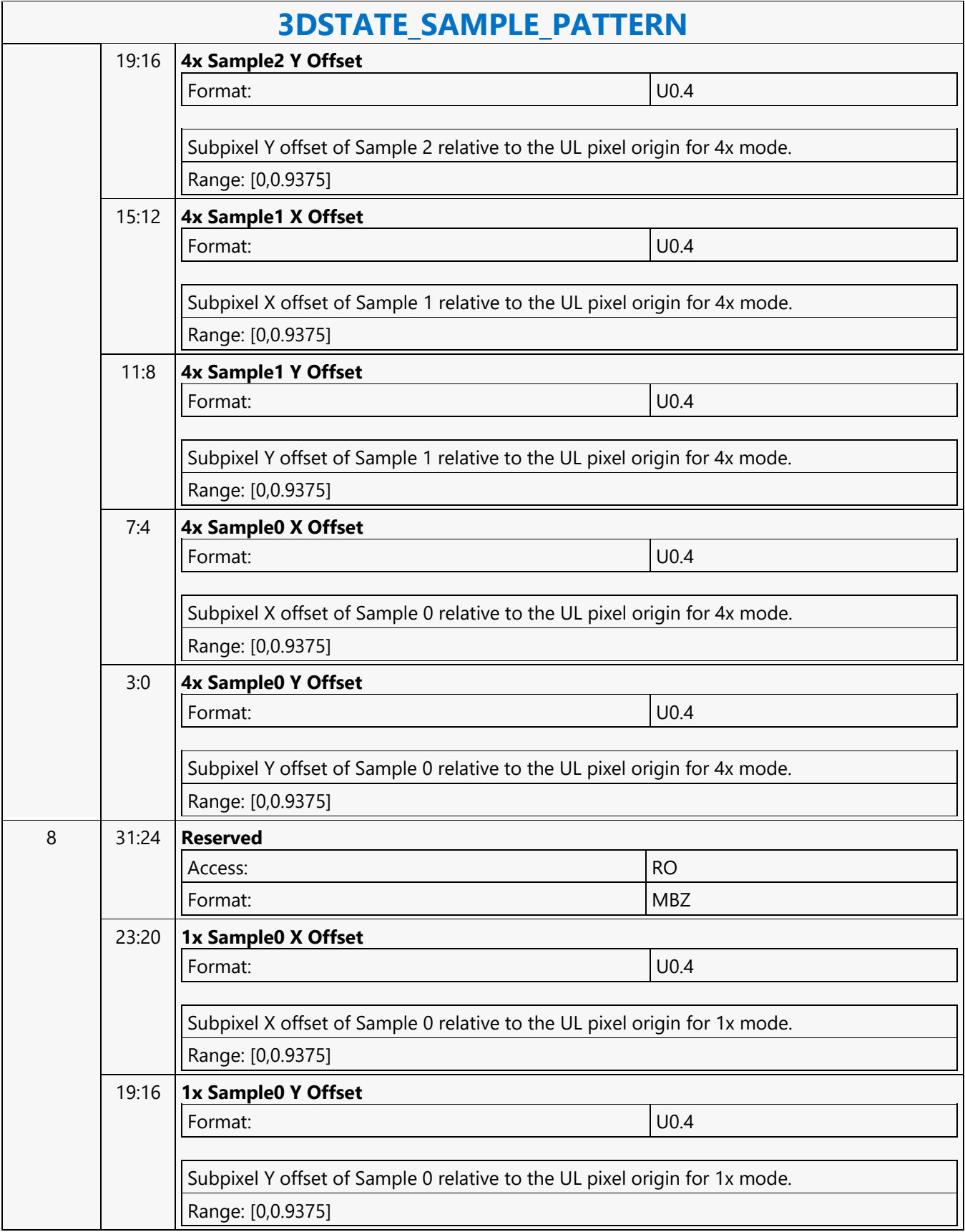

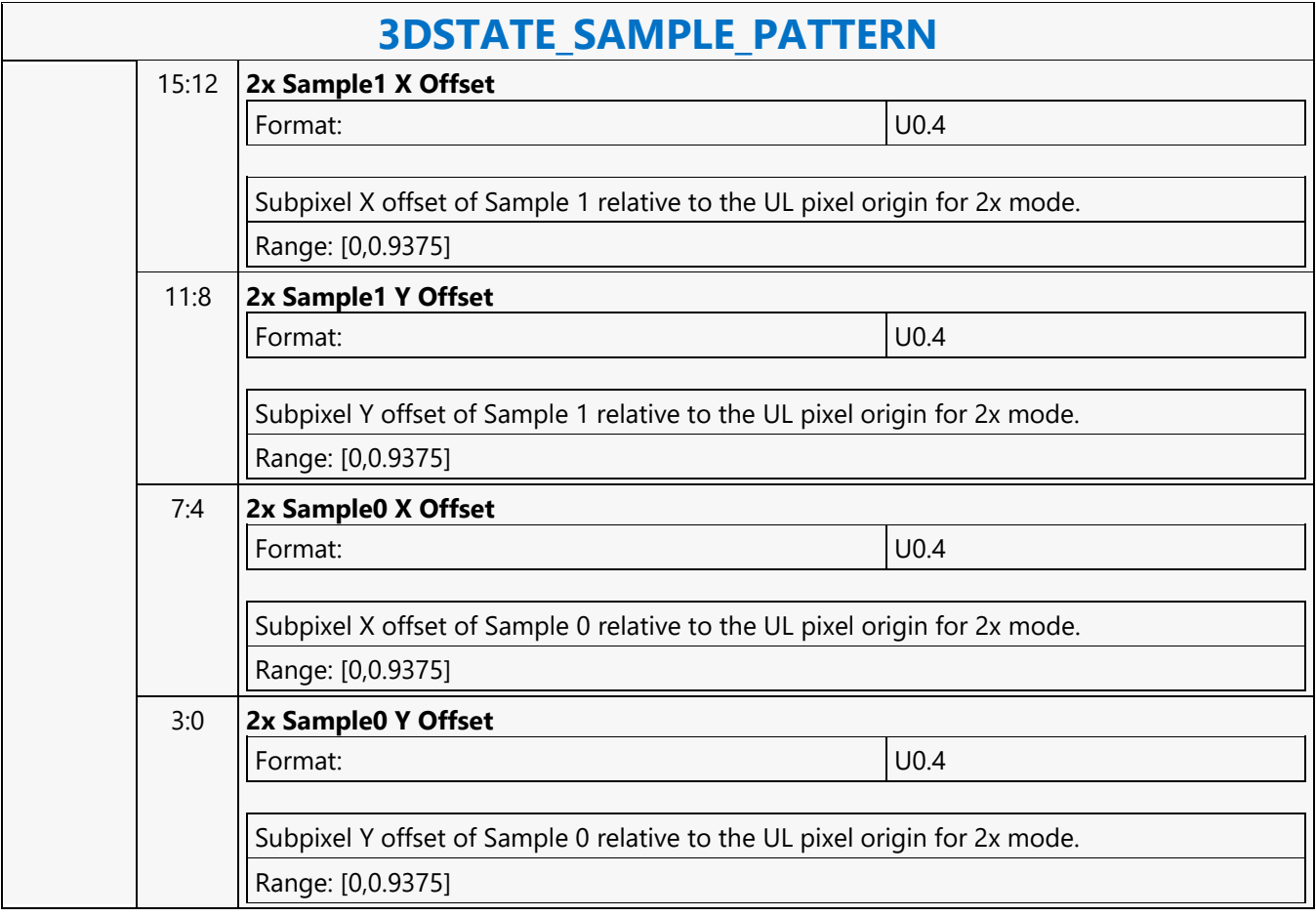

#### **3DSTATE\_SAMPLER\_STATE\_POINTERS\_DS**

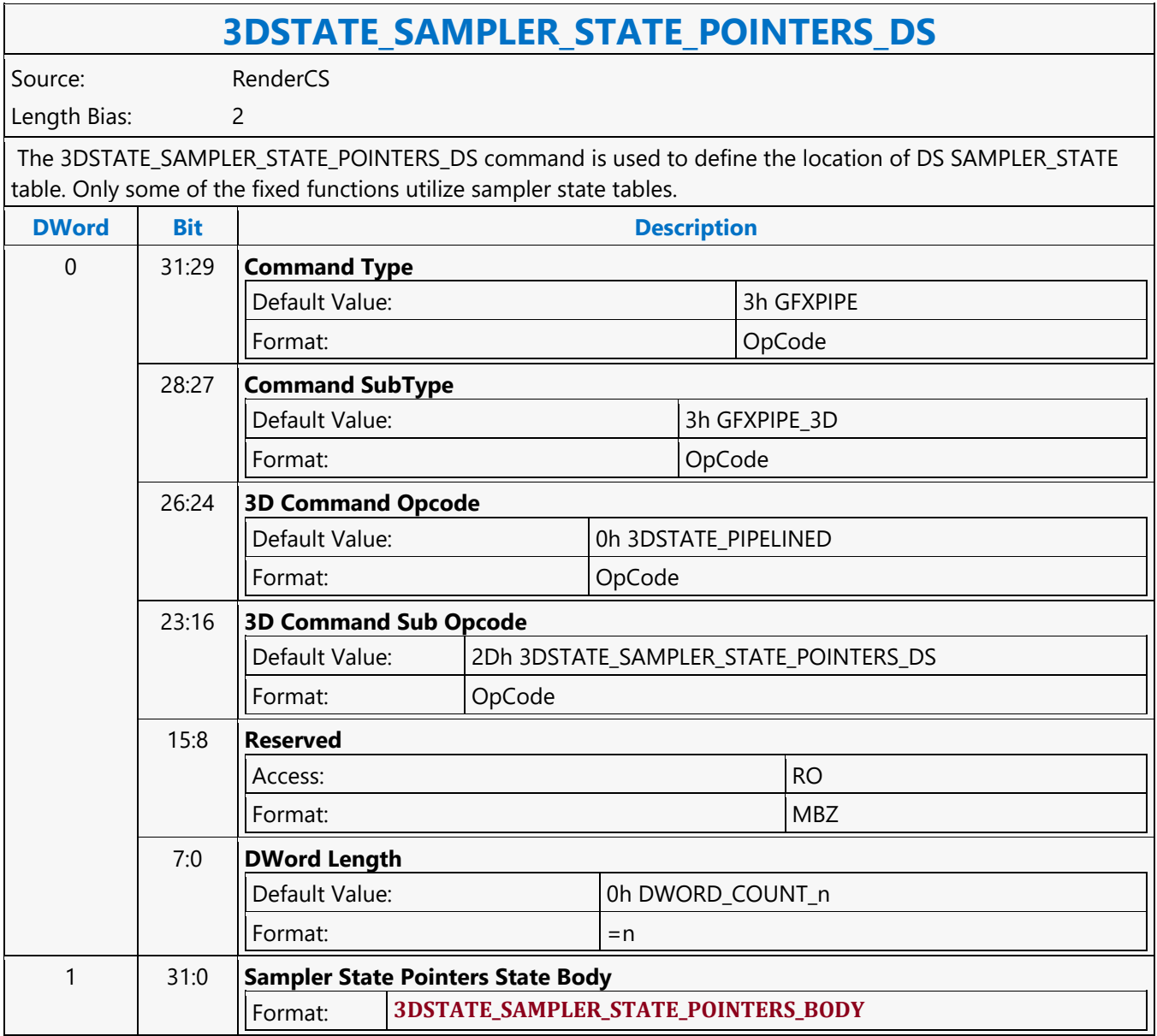

#### **3DSTATE\_SAMPLER\_STATE\_POINTERS\_GS**

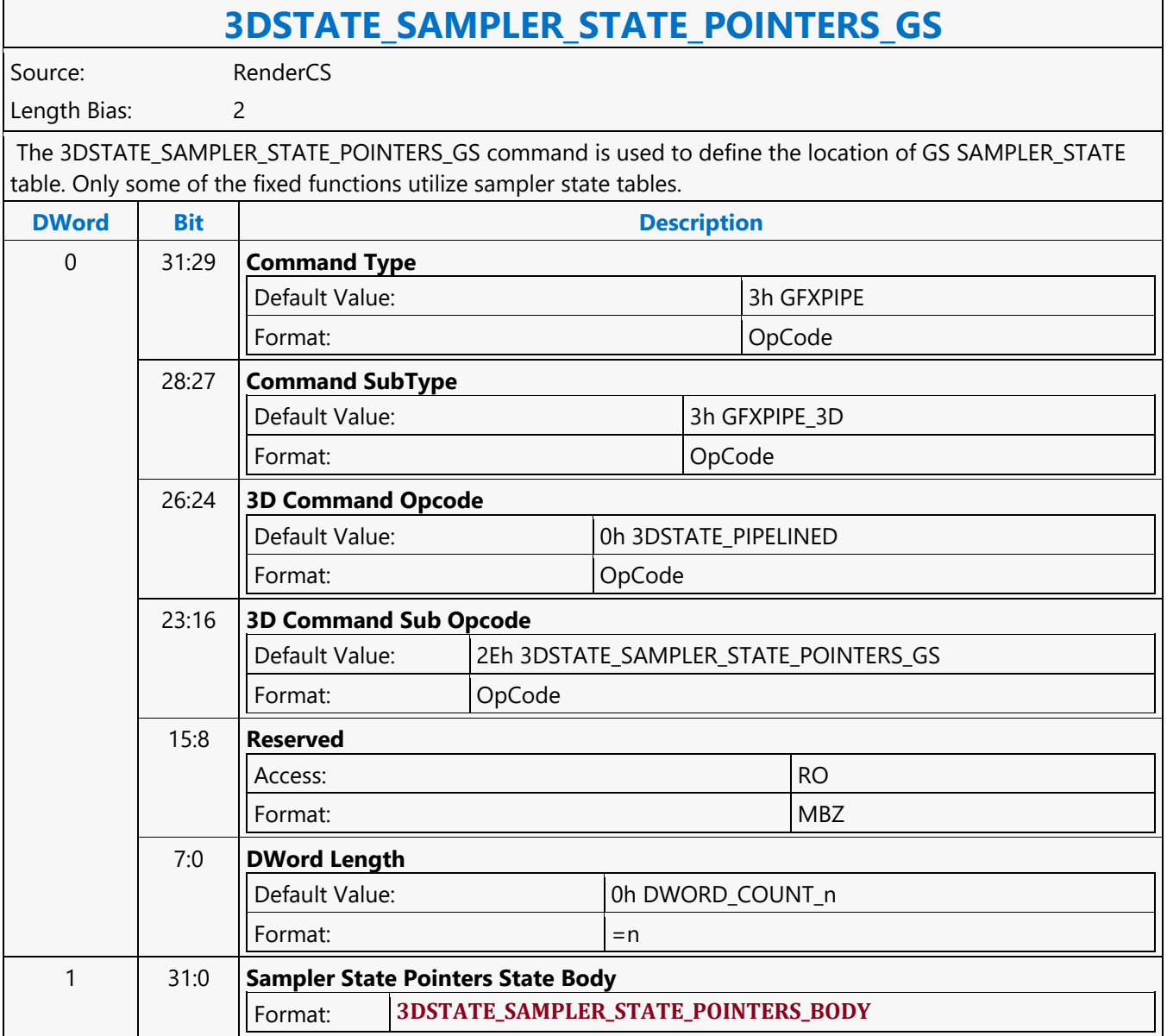

#### **3DSTATE\_SAMPLER\_STATE\_POINTERS\_HS**

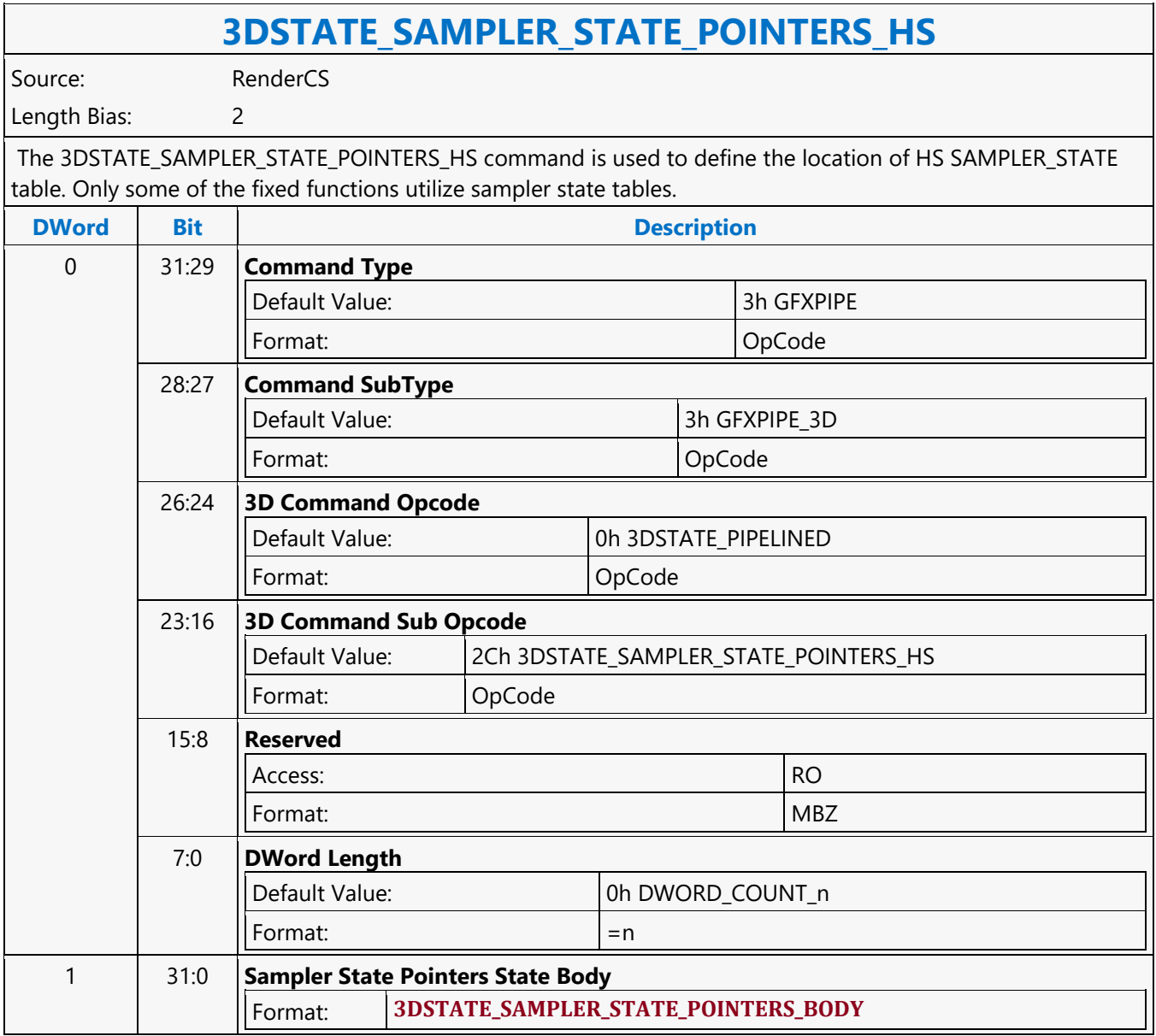

#### **3DSTATE\_SAMPLER\_STATE\_POINTERS\_PS**

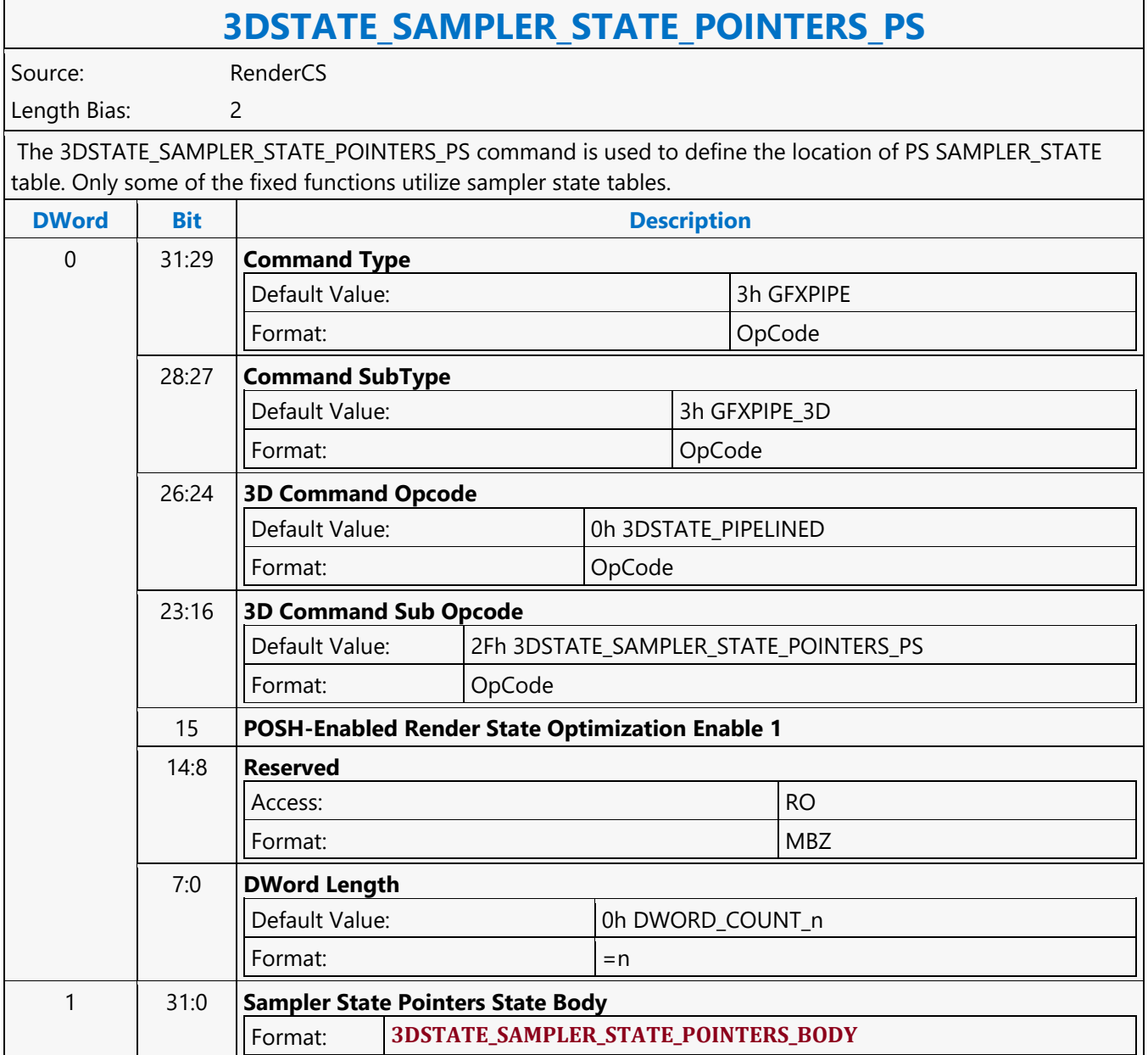

#### **3DSTATE\_SAMPLER\_STATE\_POINTERS\_VS**

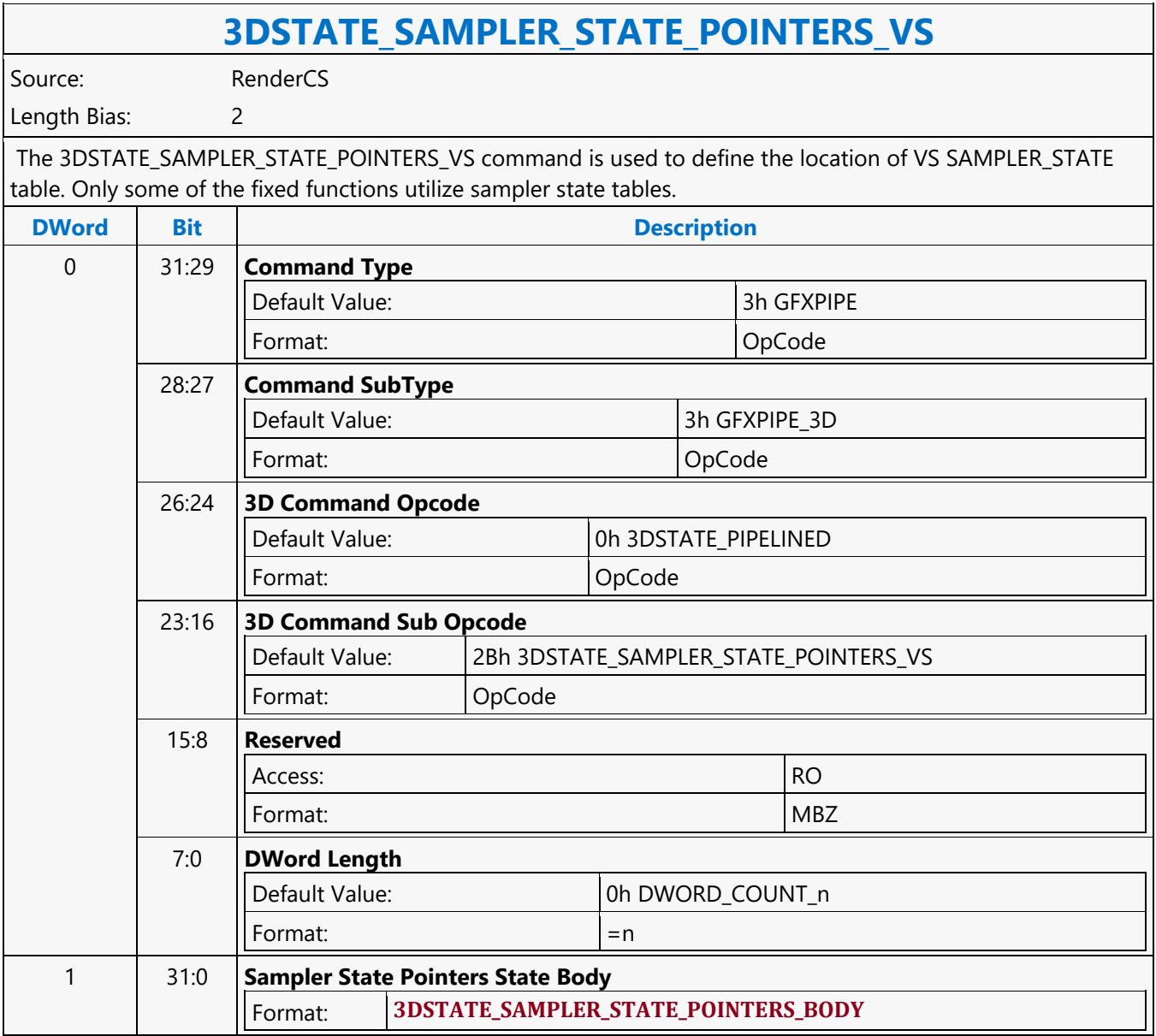

#### **3DSTATE\_SBE**

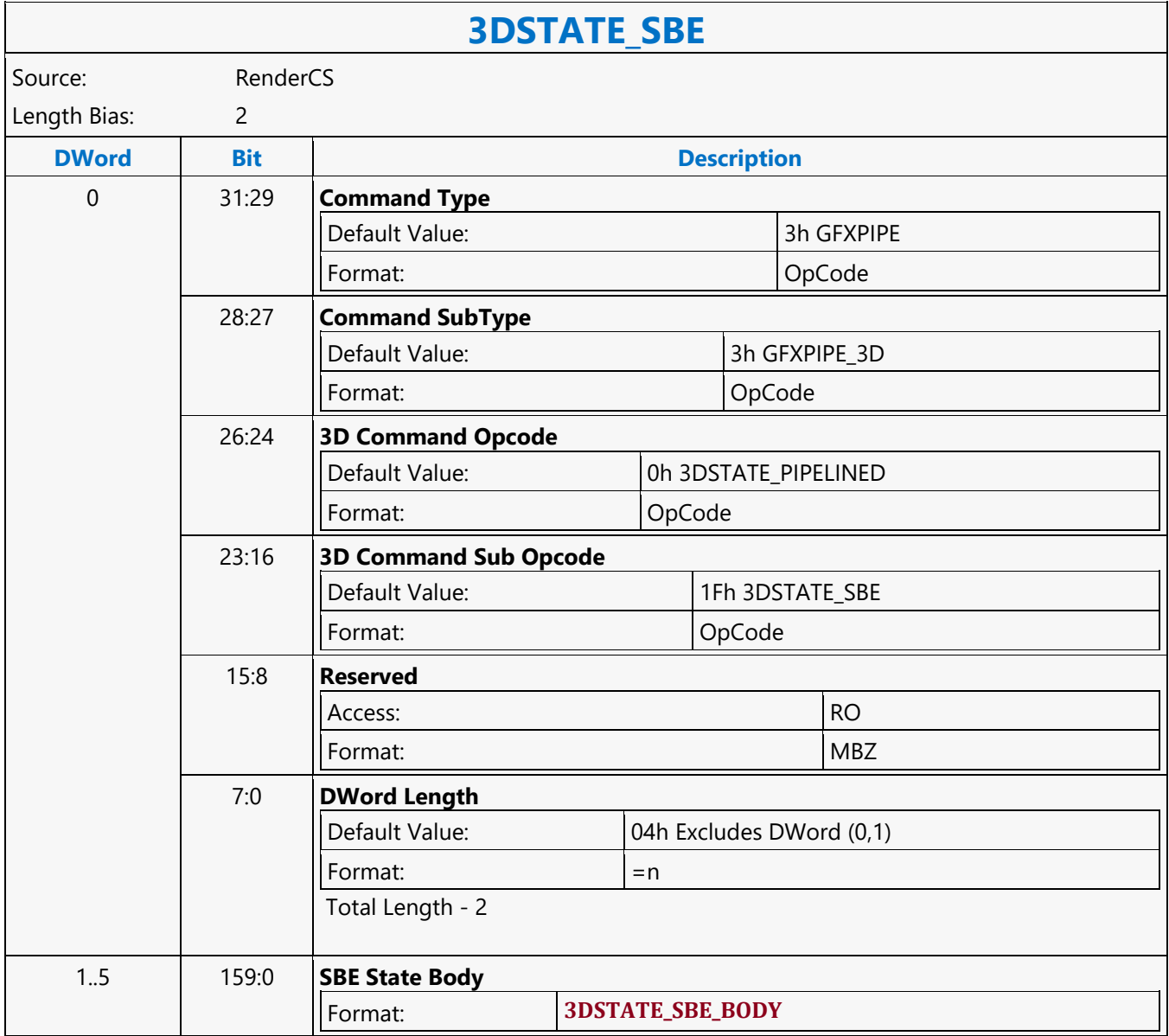

#### **3DSTATE\_SBE\_SWIZ**

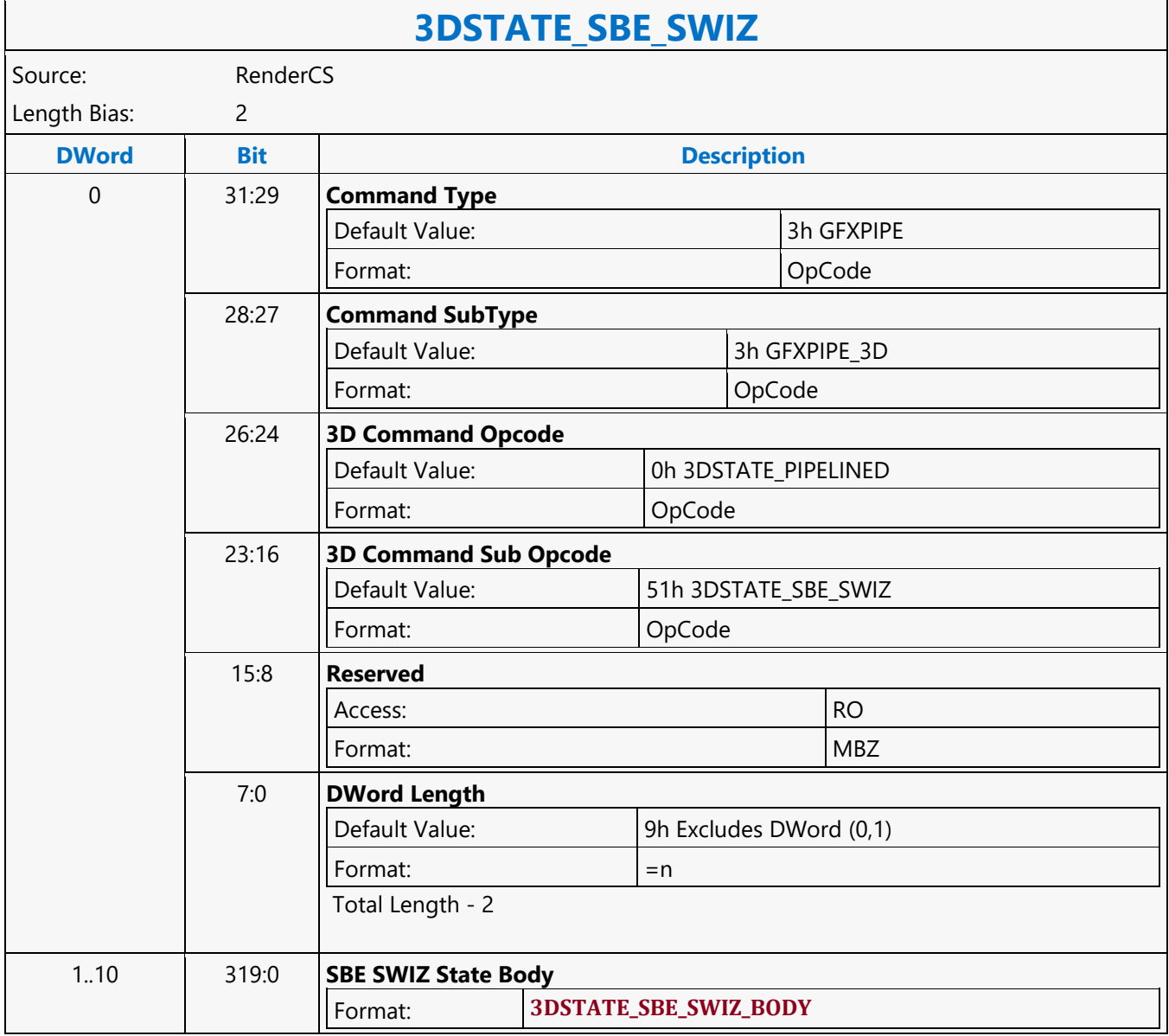

#### **3DSTATE\_SCISSOR\_STATE\_POINTERS**

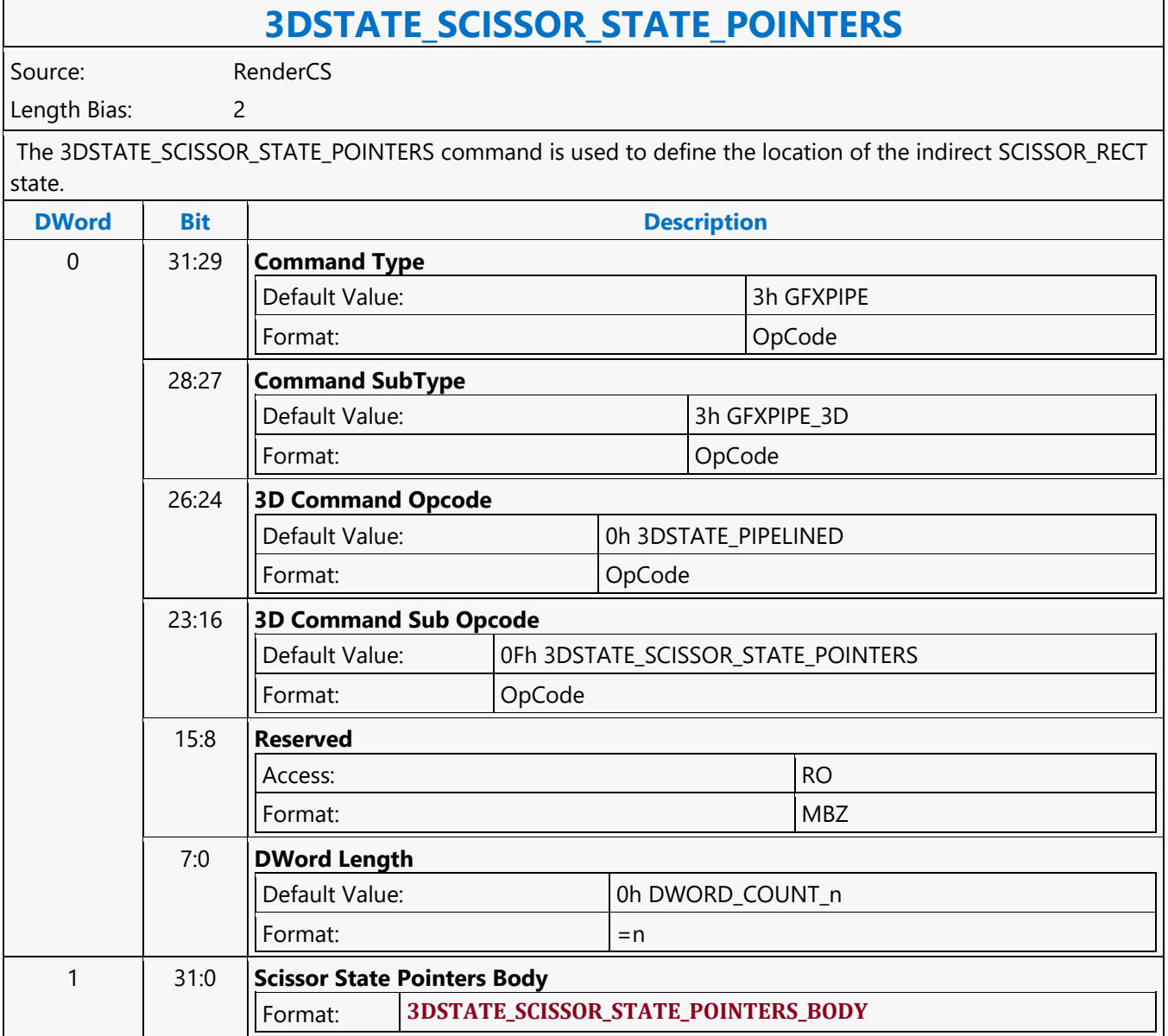

#### **3DSTATE\_SF**

#### **3DSTATE\_SF**

Source: RenderCS

Length Bias: 2

**Restriction**

When executed in the POCS command stream, this command programs the state for the SFR stage of the POCS pipeline.

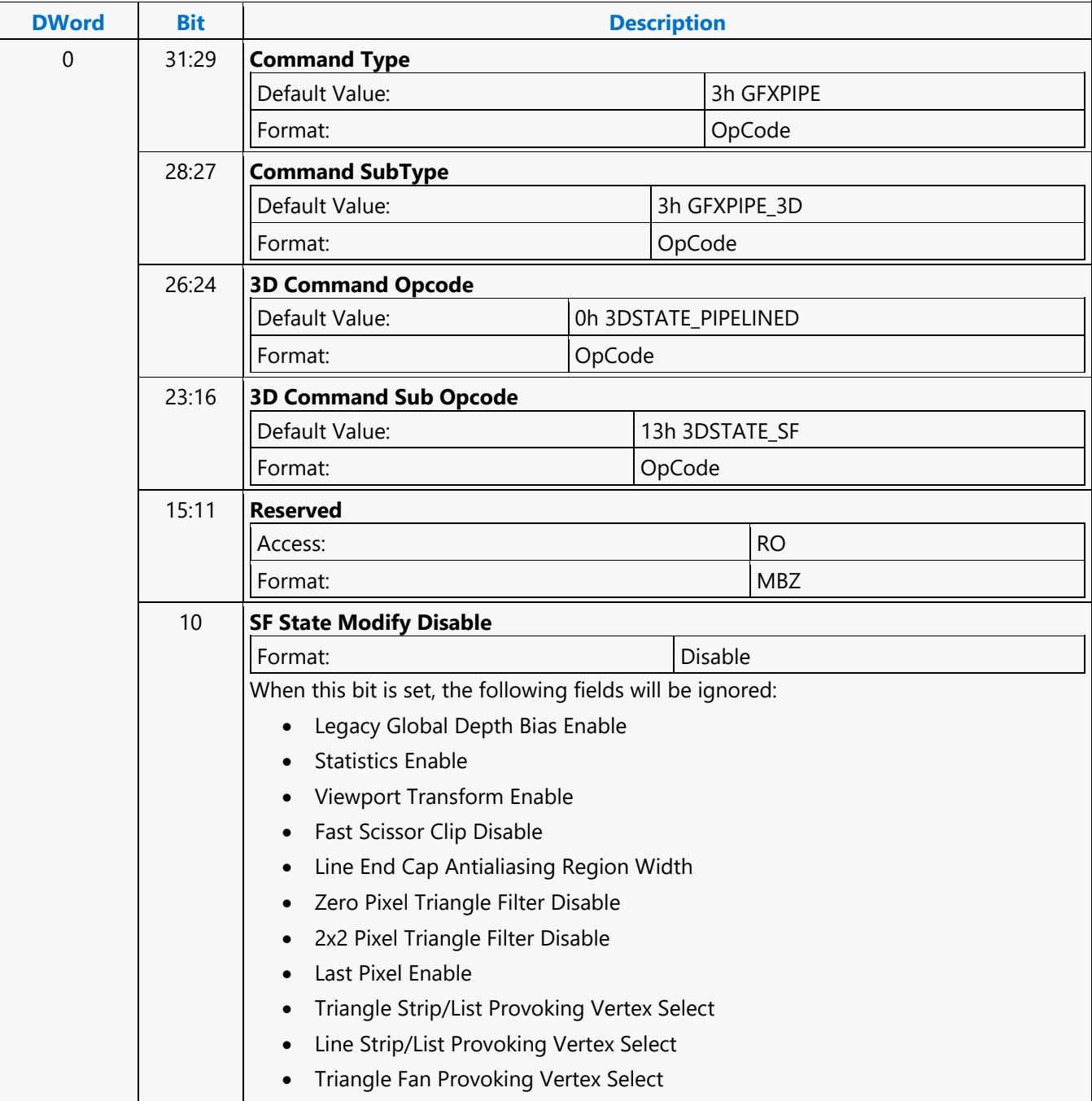

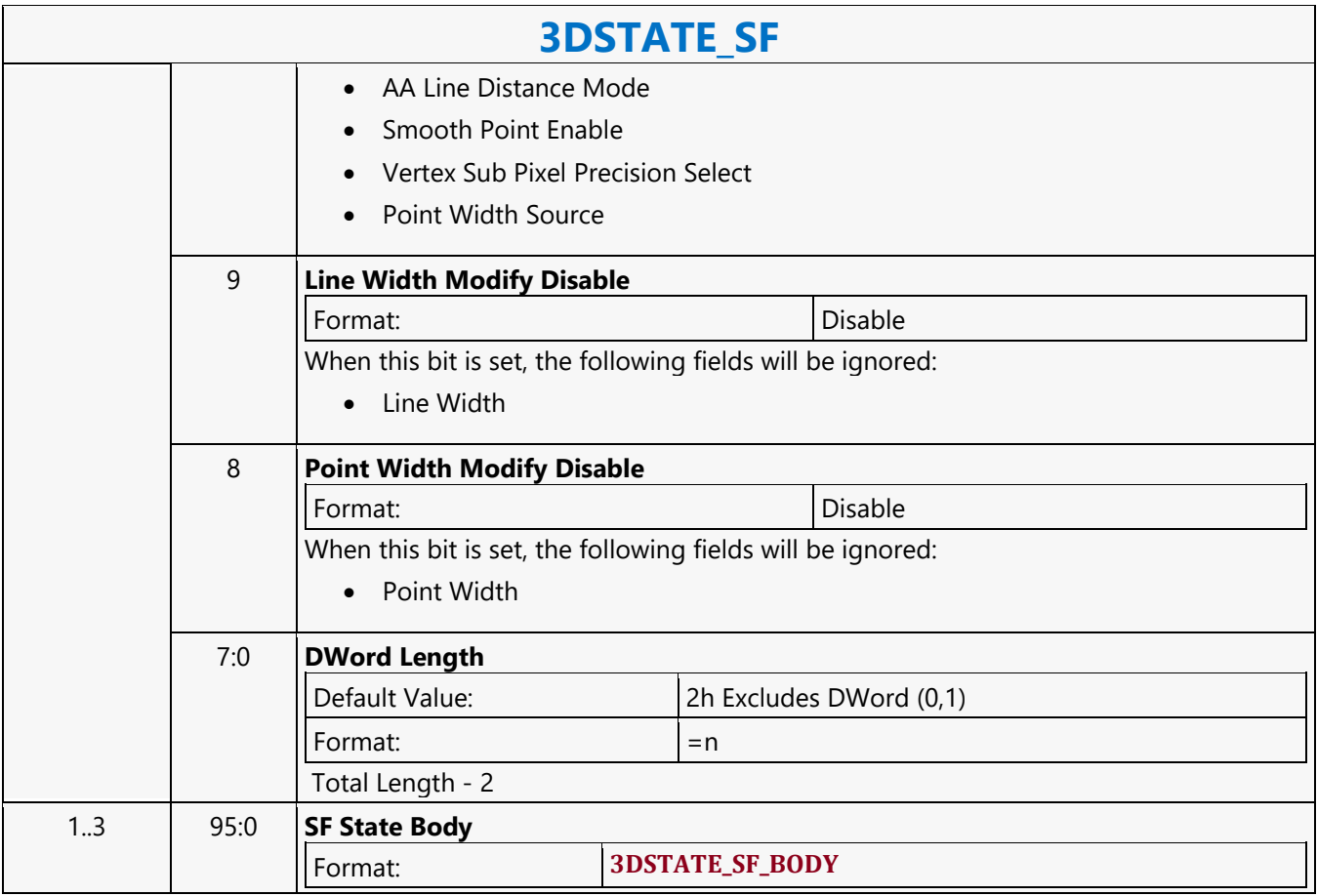

#### **3DSTATE\_SLICE\_TABLE\_STATE\_POINTERS**

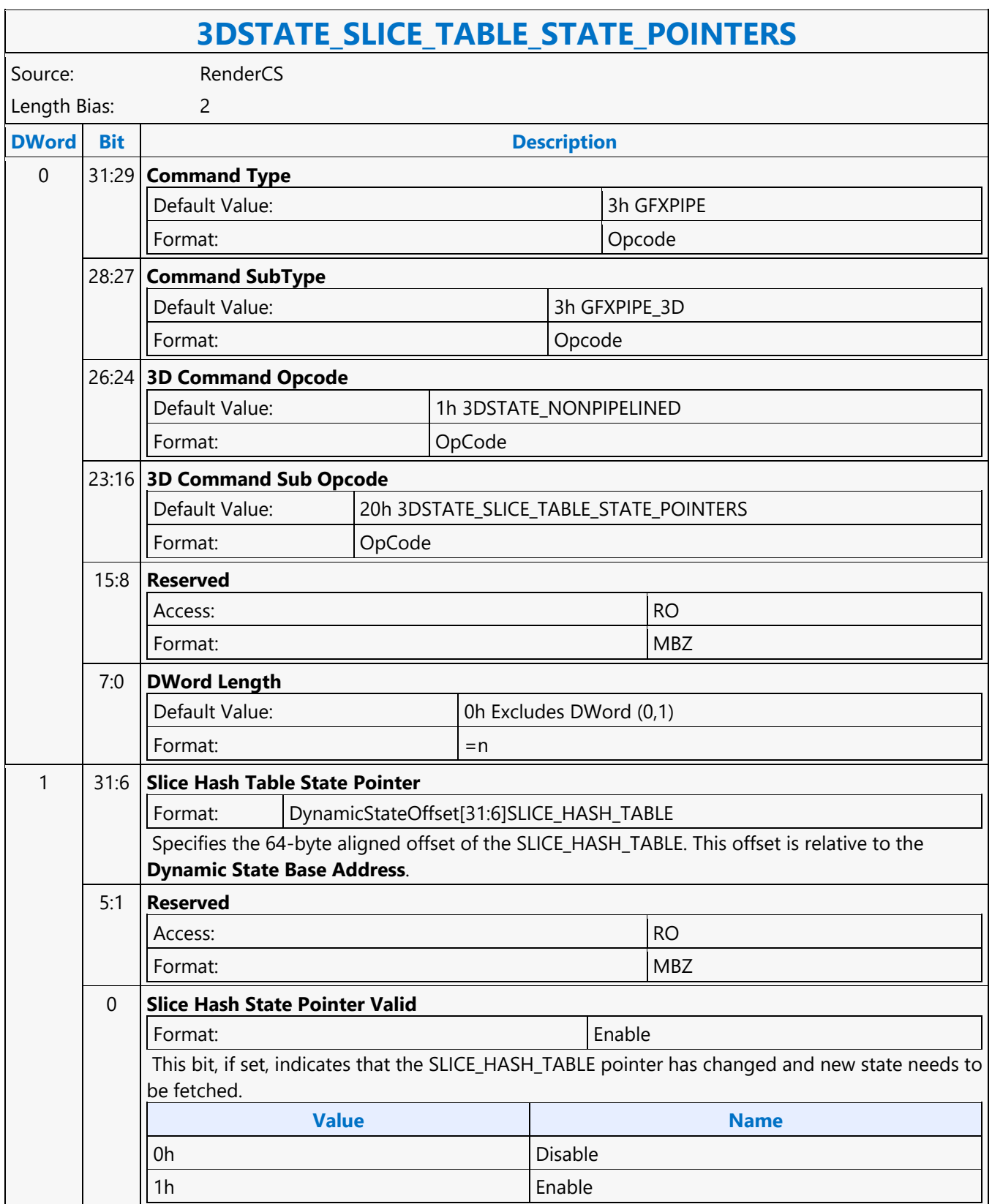

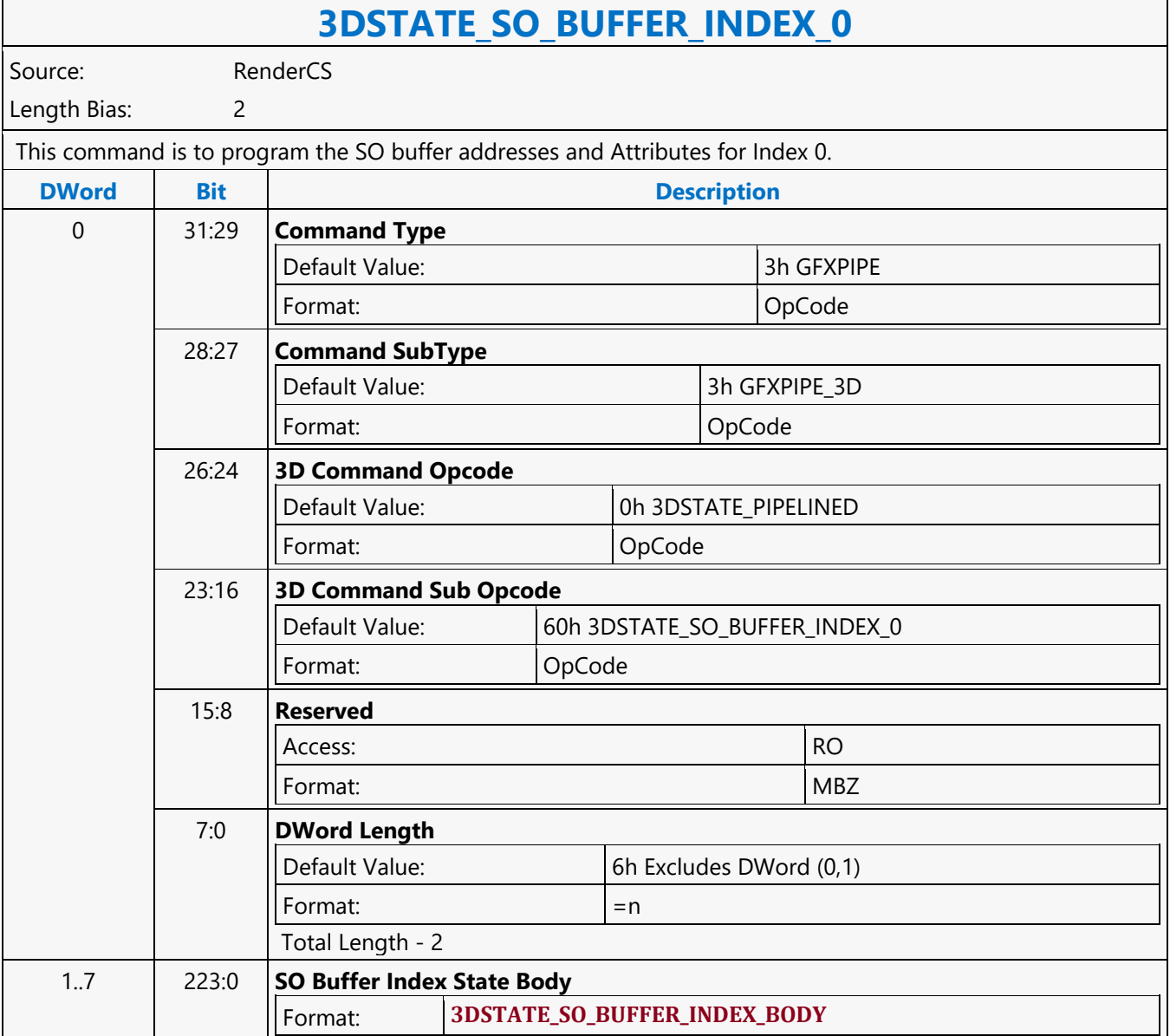

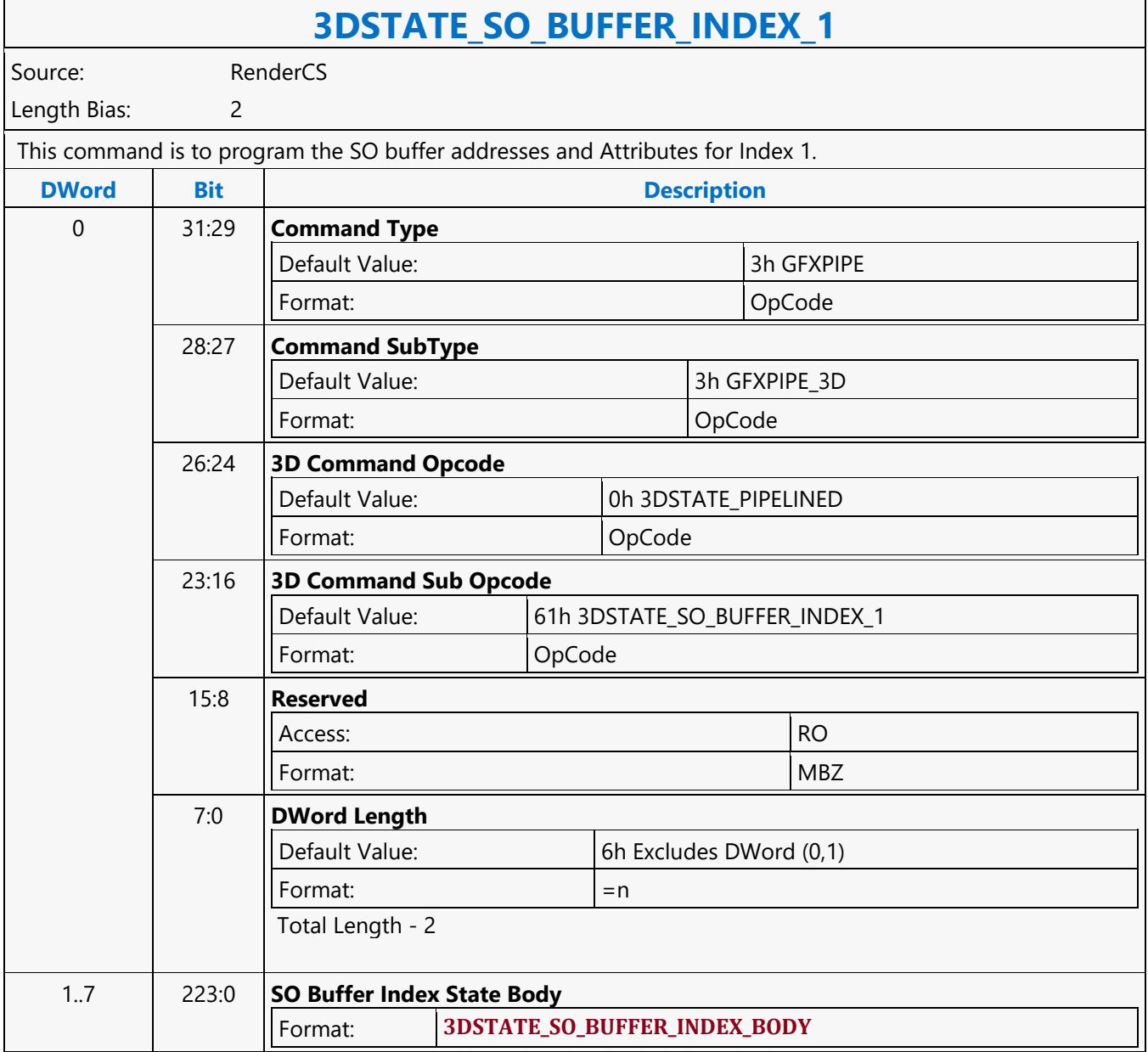

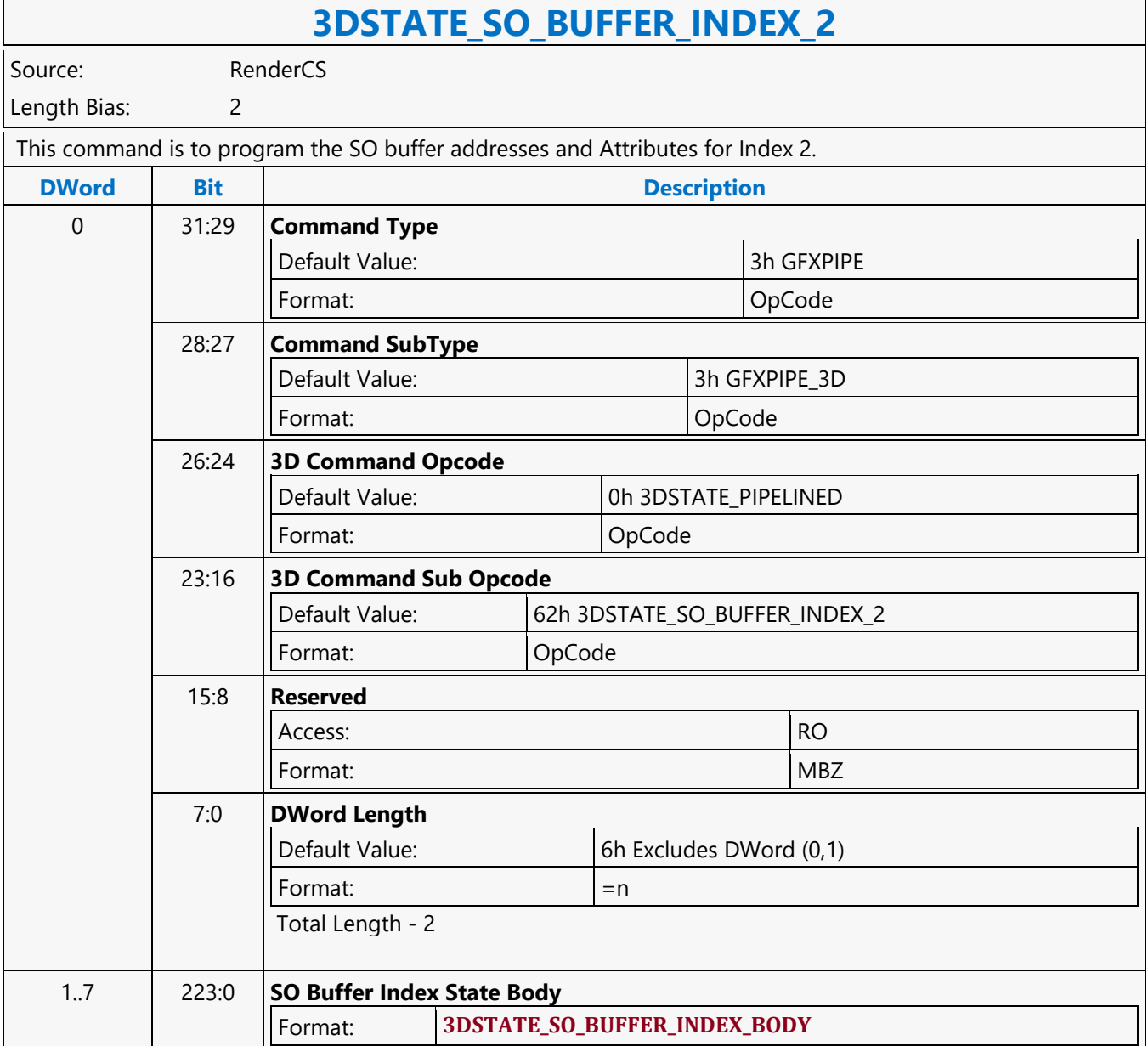

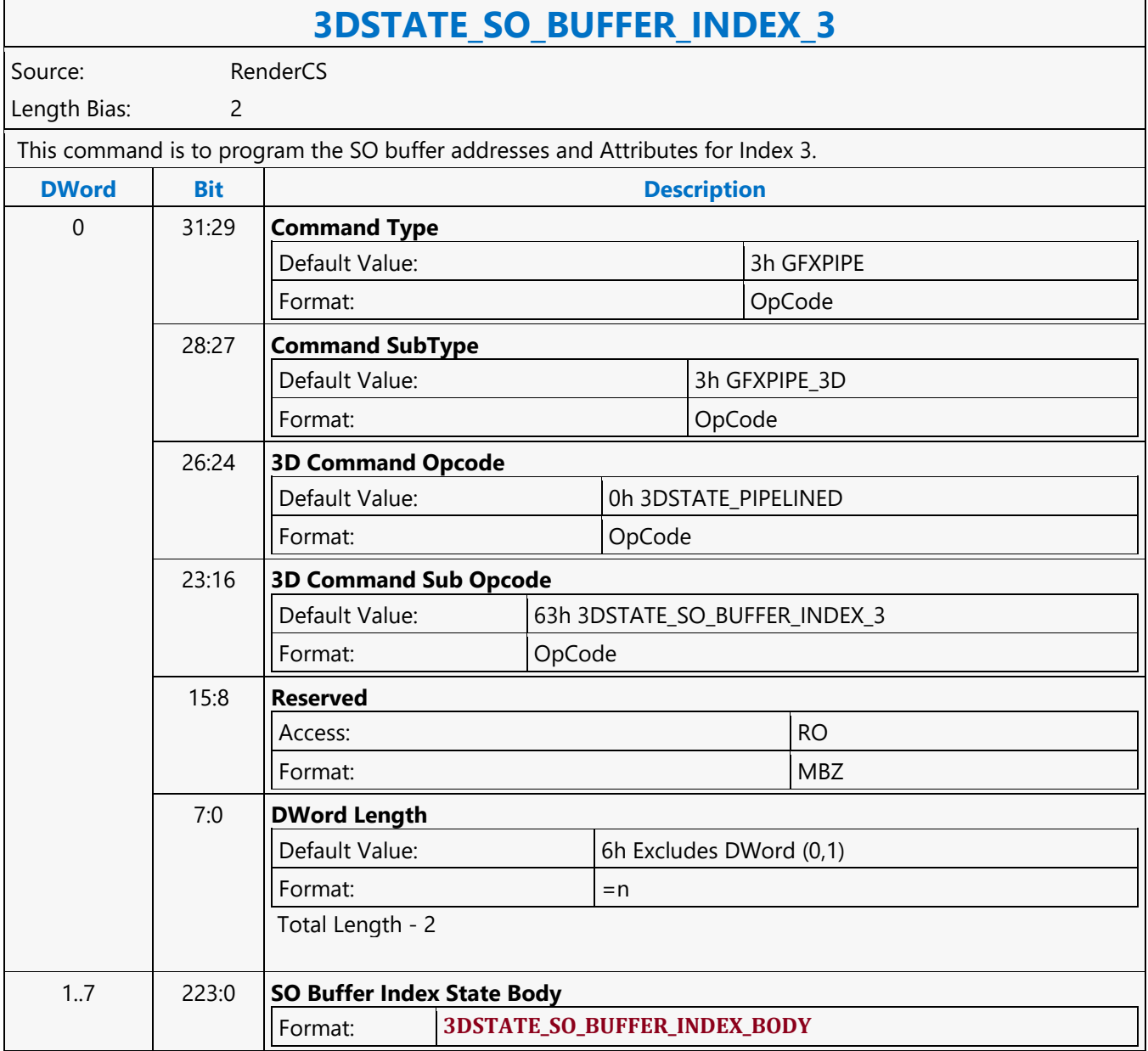

#### **3DSTATE\_SO\_BUFFER**

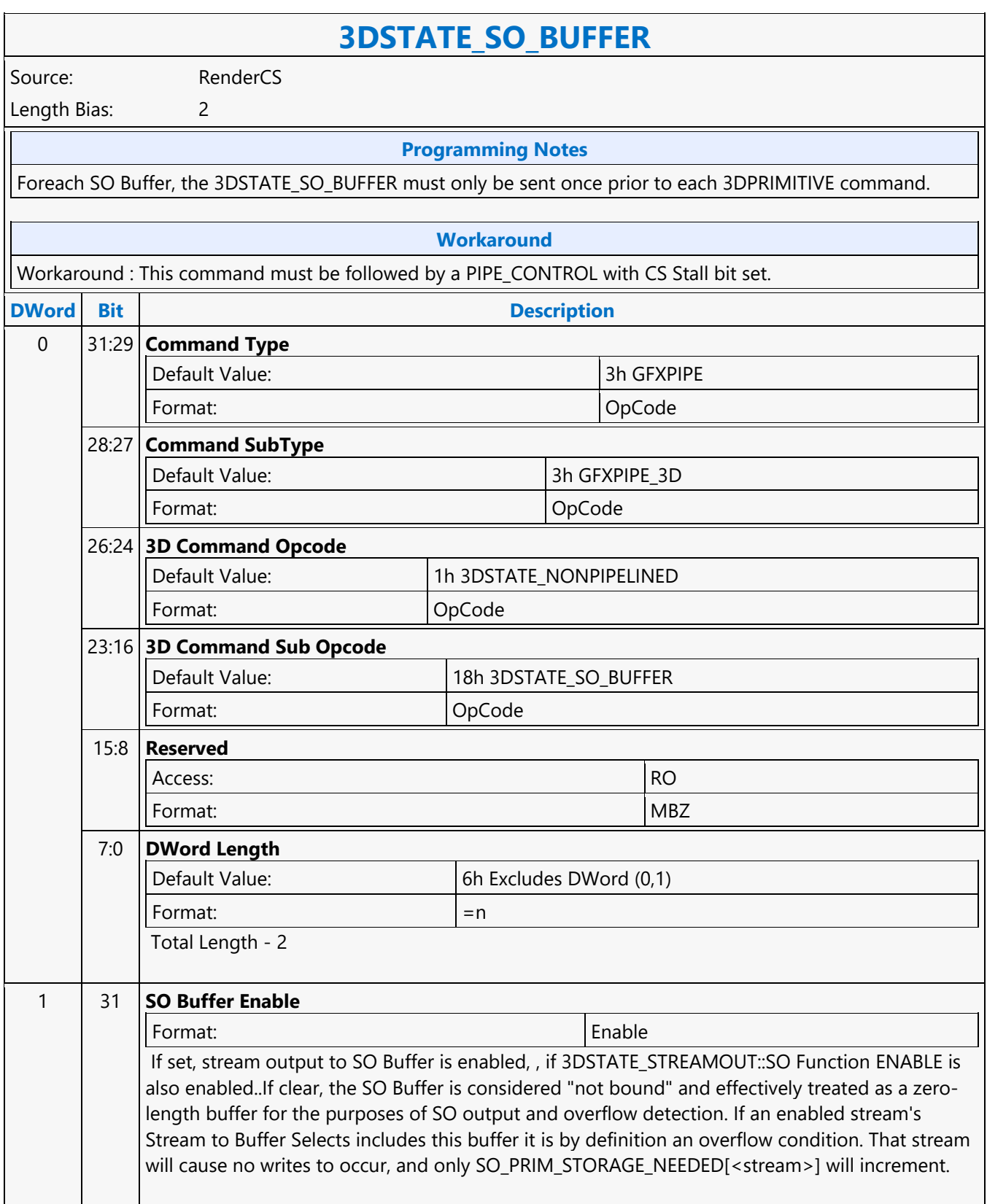

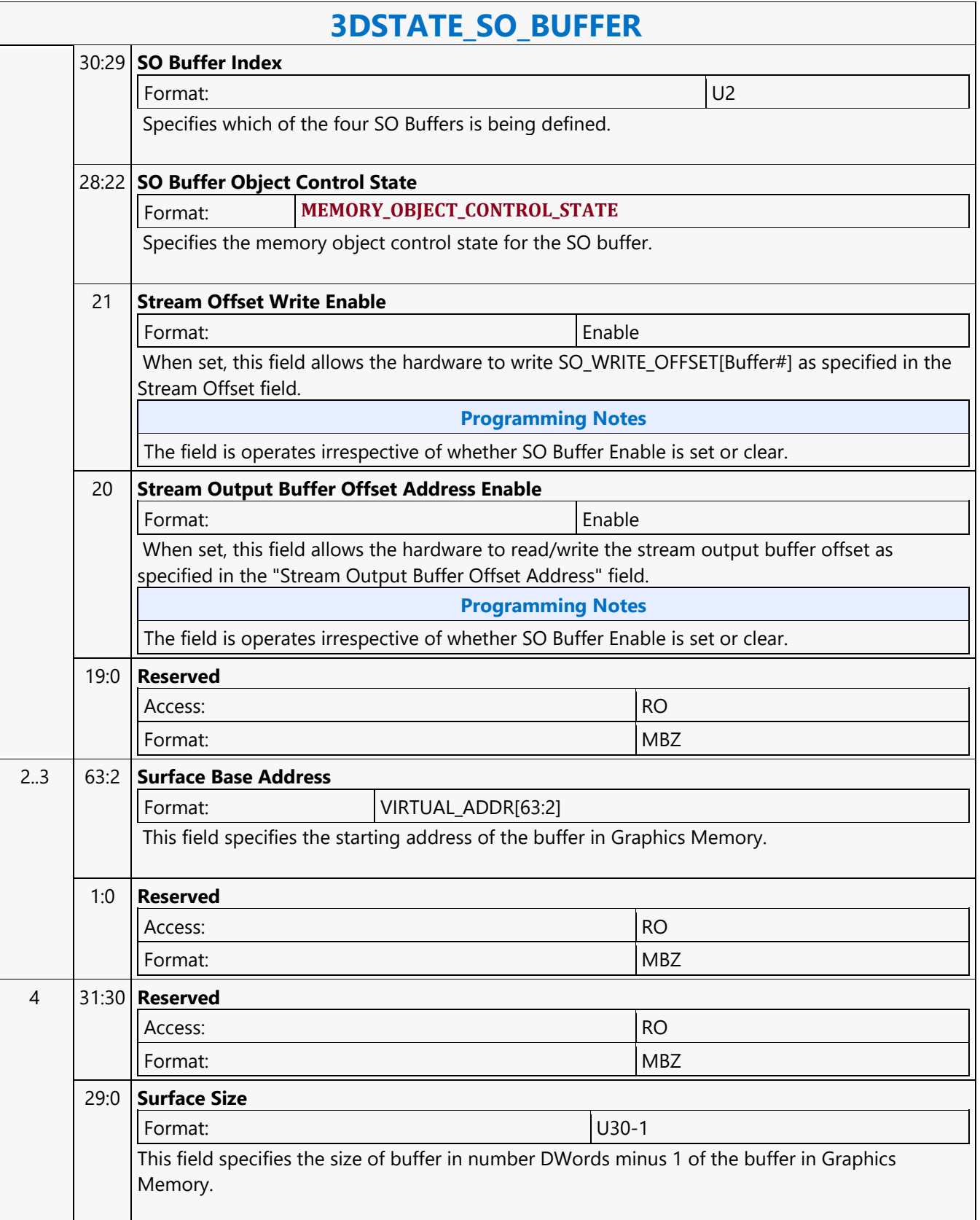

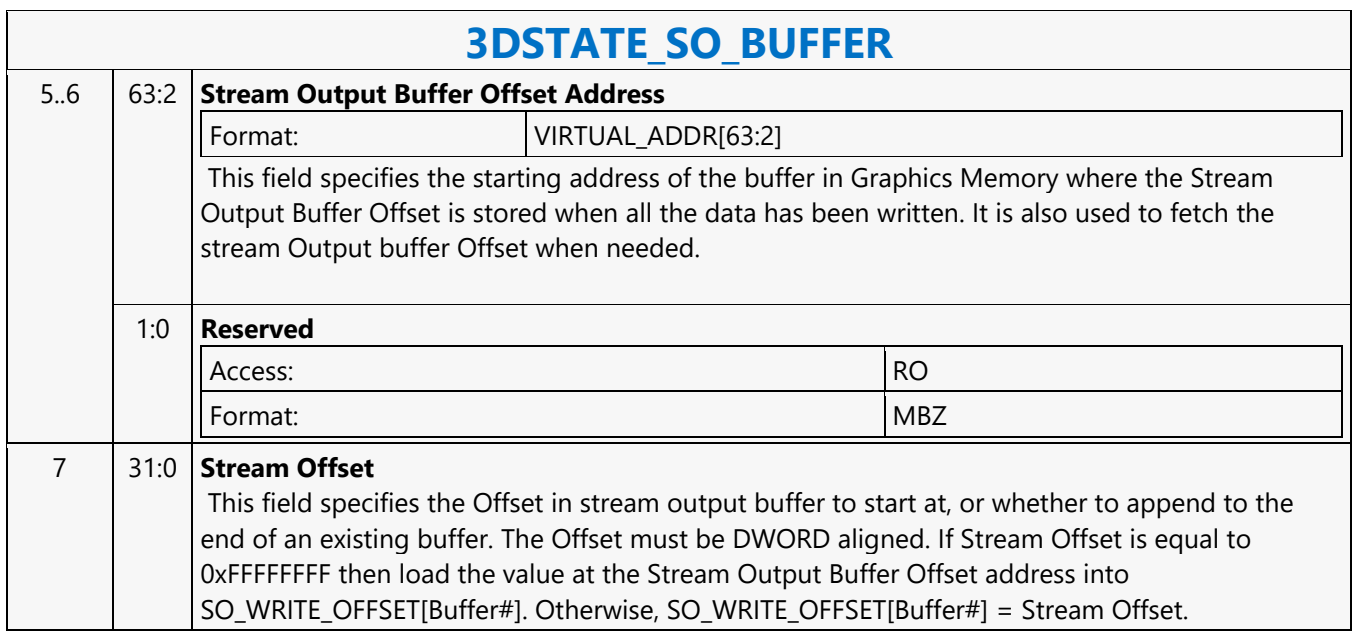

#### **3DSTATE\_SO\_DECL\_LIST**

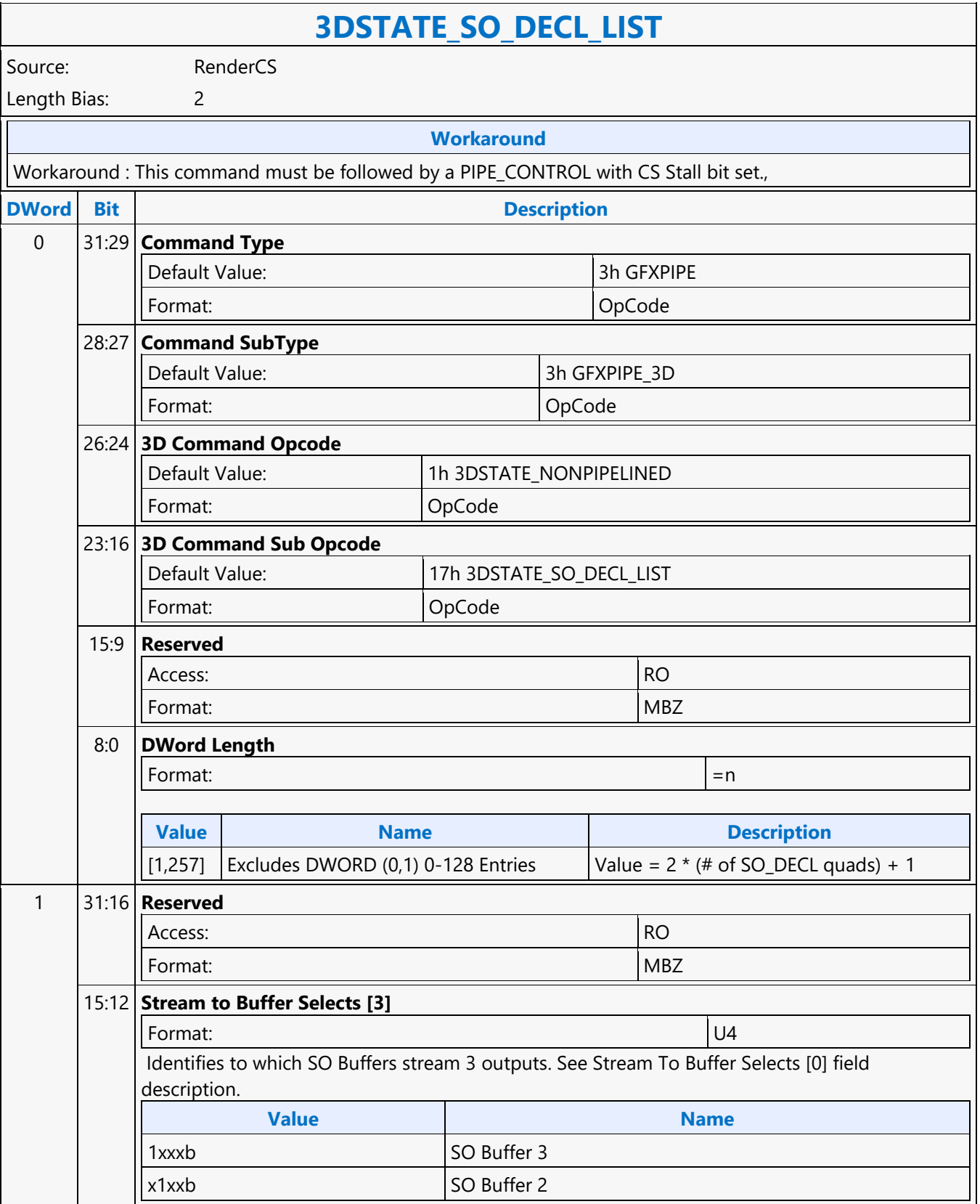

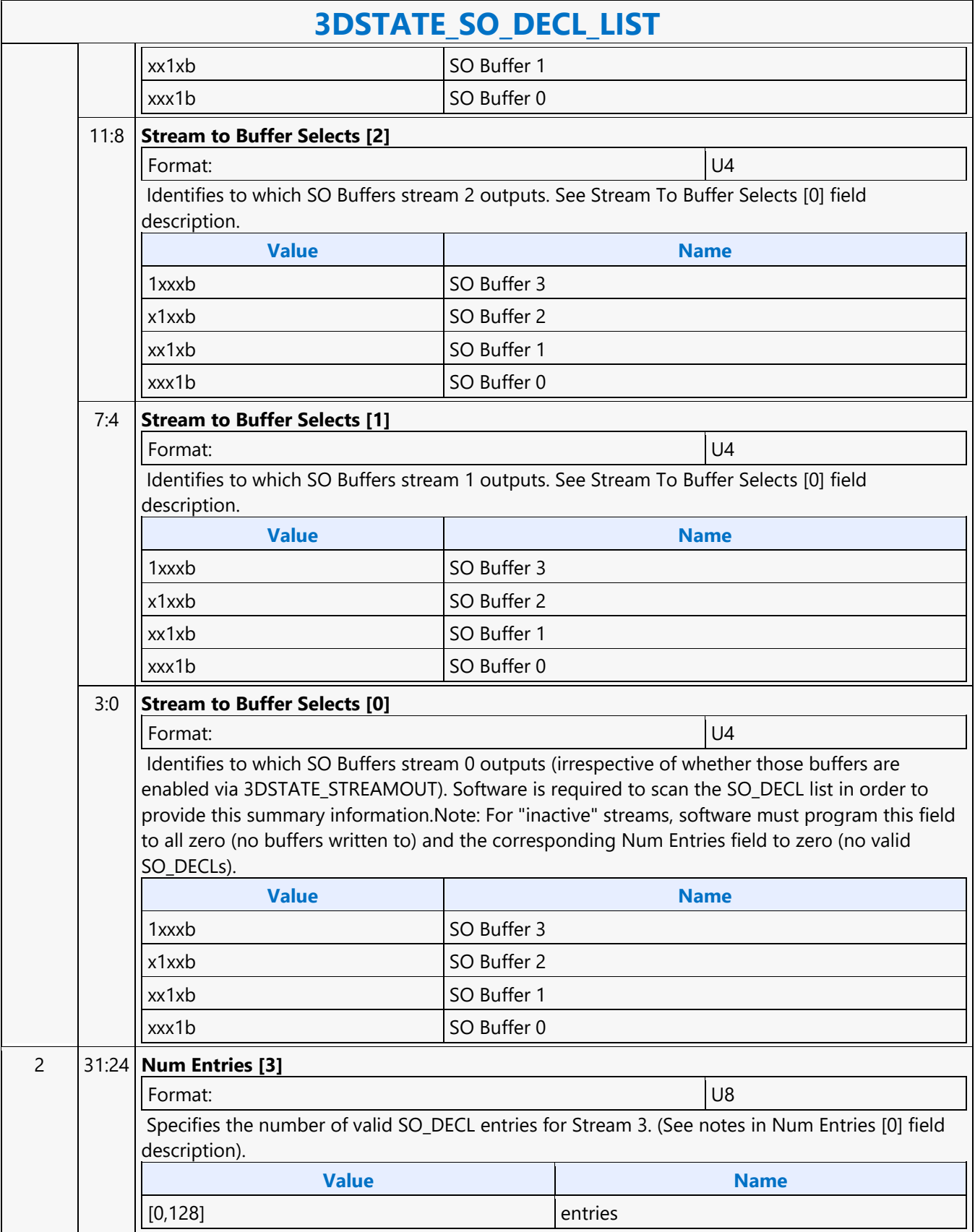

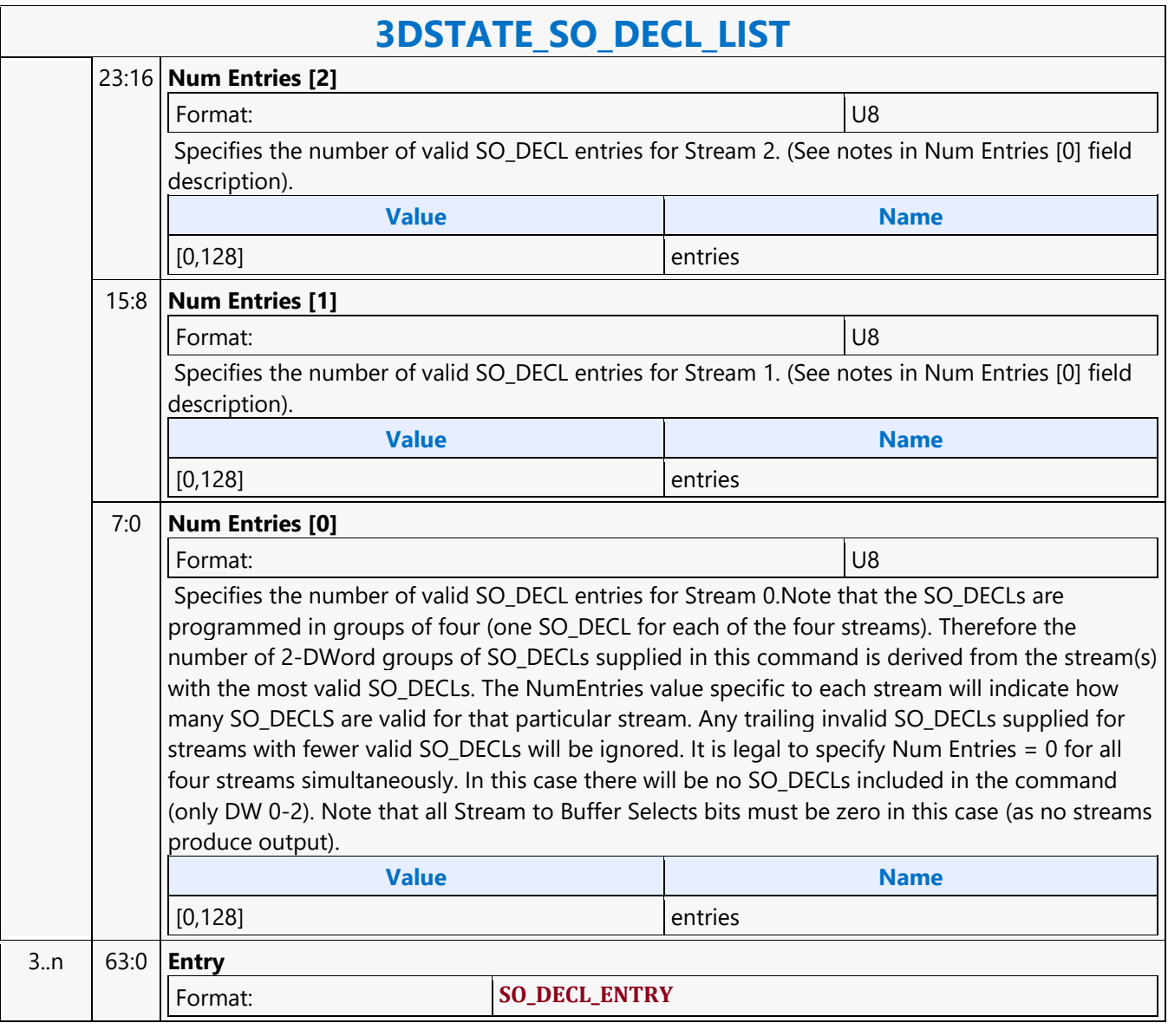

#### **3DSTATE\_STENCIL\_BUFFER**

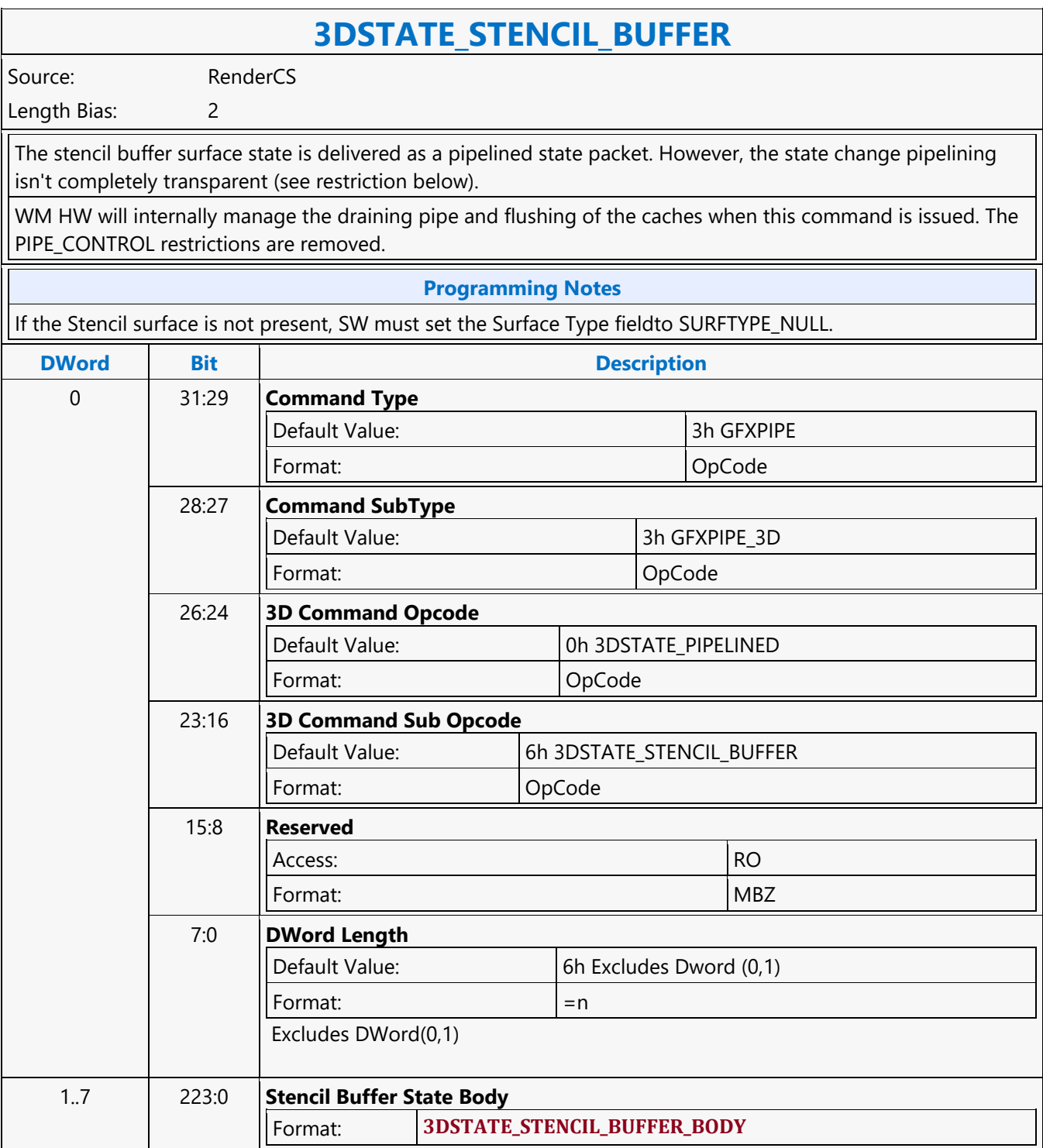

#### **3DSTATE\_STREAMOUT**

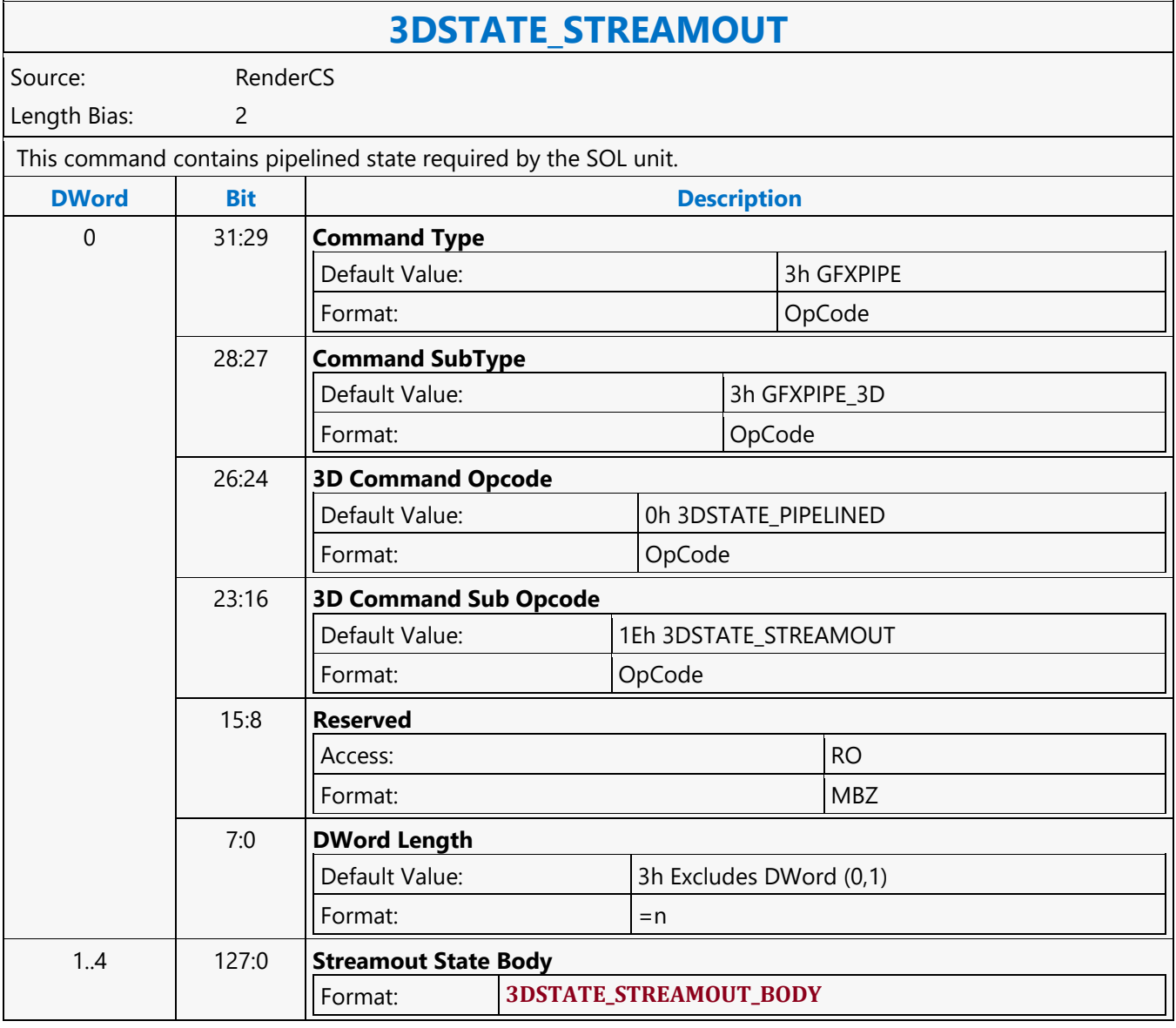

#### **3DSTATE\_SUBSLICE\_HASH\_TABLE**

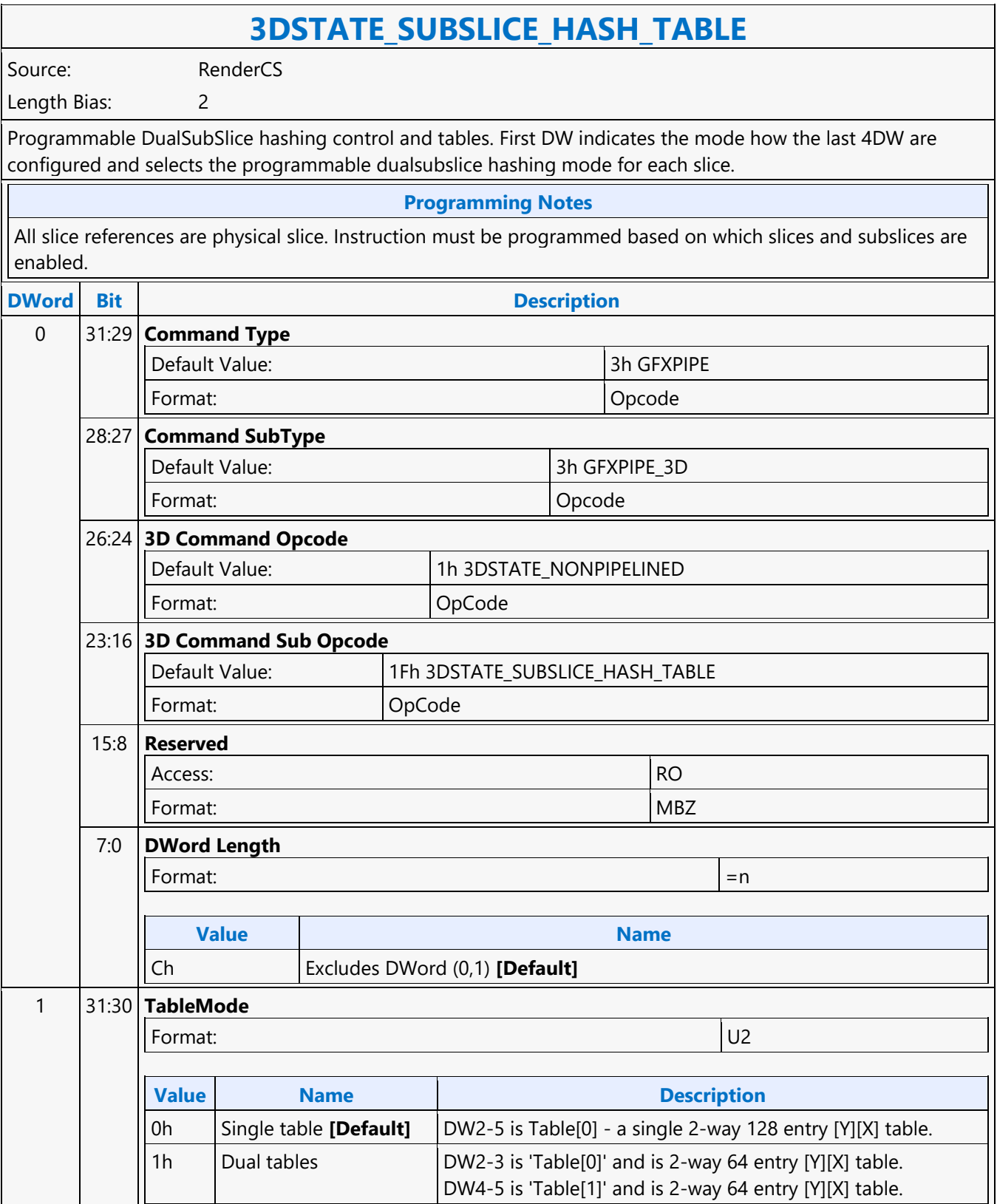

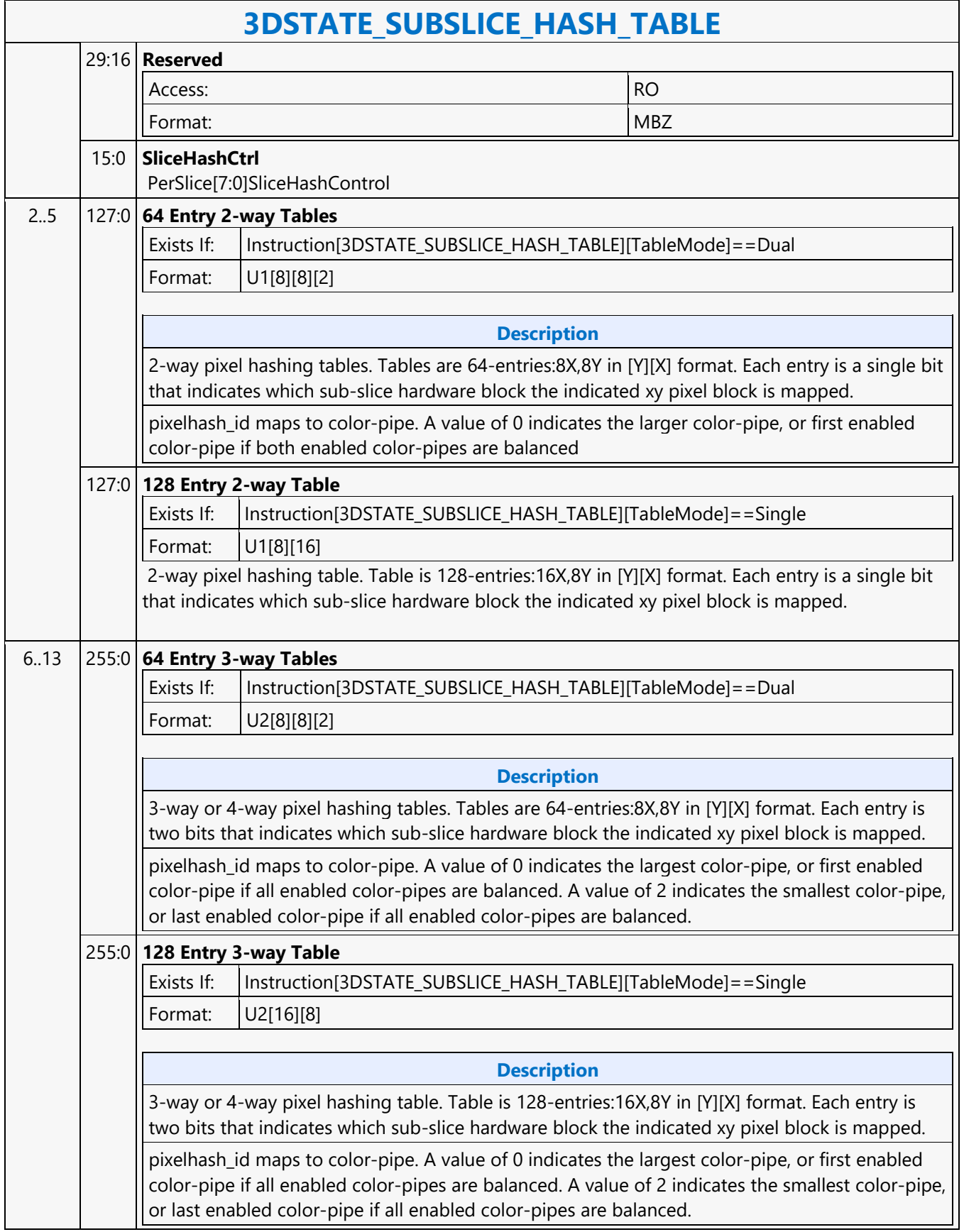
### **3DSTATE\_TE**

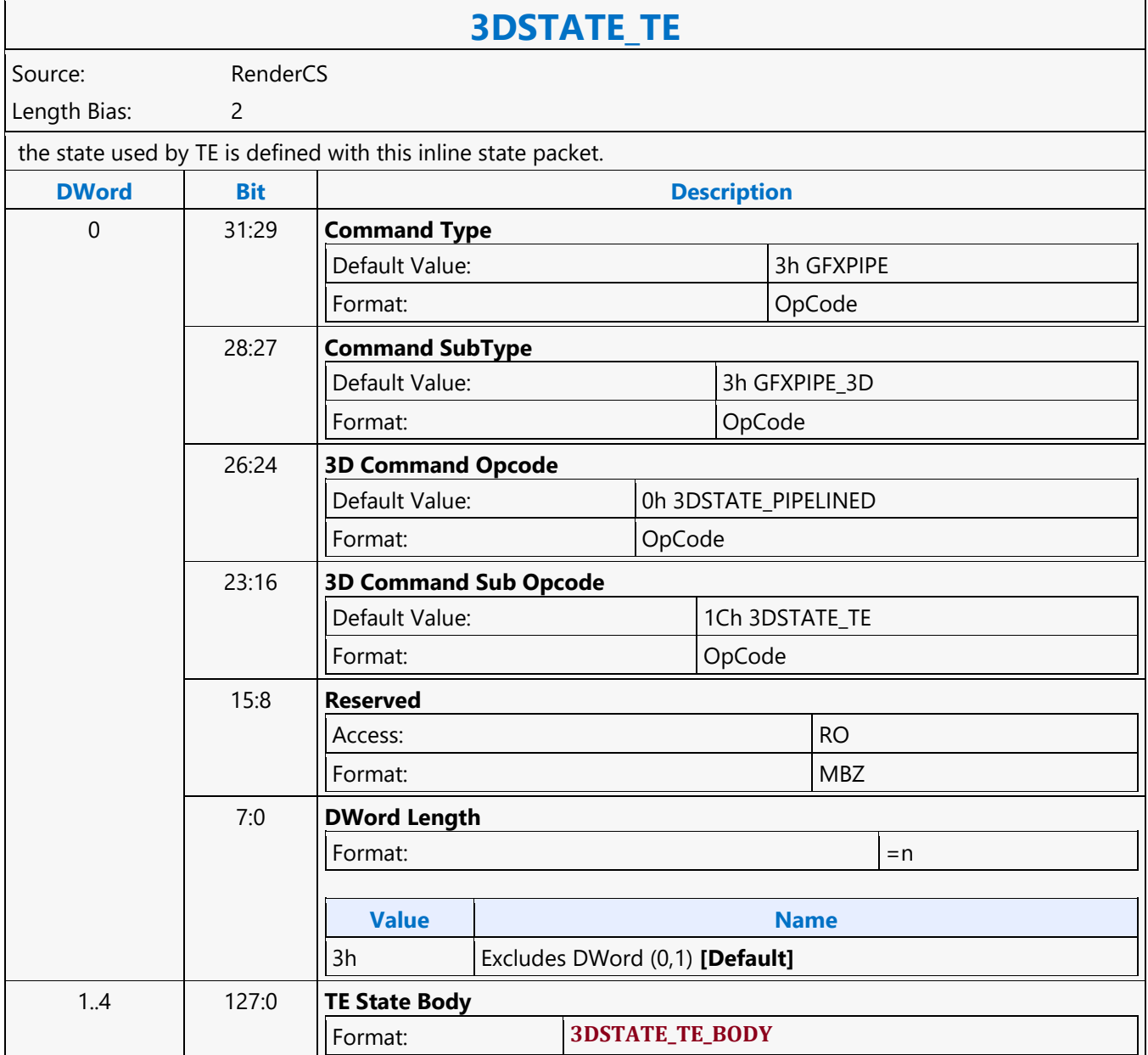

### **3DSTATE\_URB\_ALLOC\_DS**

### **3DSTATE\_URB\_ALLOC\_DS**

Source: RenderCS

Length Bias: 2

When executed from the RCS command stream, this command provides the state variables associated with the URB region used by the DS pipeline stage.

Separate state variables are provided to define the URB region for Slice0 as well as additional URB space for additional slices (if any are enabled). Hardware will use those values to automatically compute the URB allocation within the total URB space based on the number of enabled slices. Software shall ensure that the values programmed do not exceed the URB capacity of a slice. Refer to the L3 allocation and programming guide for valid URB configurations.

**Programming Notes**

SW shall ensure that the ordering of URB allocations is consistent between the Slice0 and SliceN state settings across all FF stage URB allocations.

SW shall issue allocation state for all FF stages, i.e., 3DSTATE\_URB\_ALLOC\_VS, 3DSTATE\_URB\_ALLOC\_HS, 3DSTATE\_URB\_ALLOC\_DS, and 3DSTATE\_URB\_ALLOC\_GS commands.

If Domain Shader Thread Dispatch is Enabled then the minimum number of handles that must be allocated is 50 URB entries.

SW shall ensure that the URB region specified by this command does not overlap with the push constant allocation in the URB, as defined by the 3DSTATE\_PUSH\_CONSTANT\_ALLOC\_VS, 3DSTATE\_PUSH\_CONSTANT\_ALLOC\_DS, 3DSTATE\_PUSH\_CONSTANT\_ALLOC\_HS, and

3DSTATE\_PUSH\_CONSTANT\_ALLOC\_GS commands.

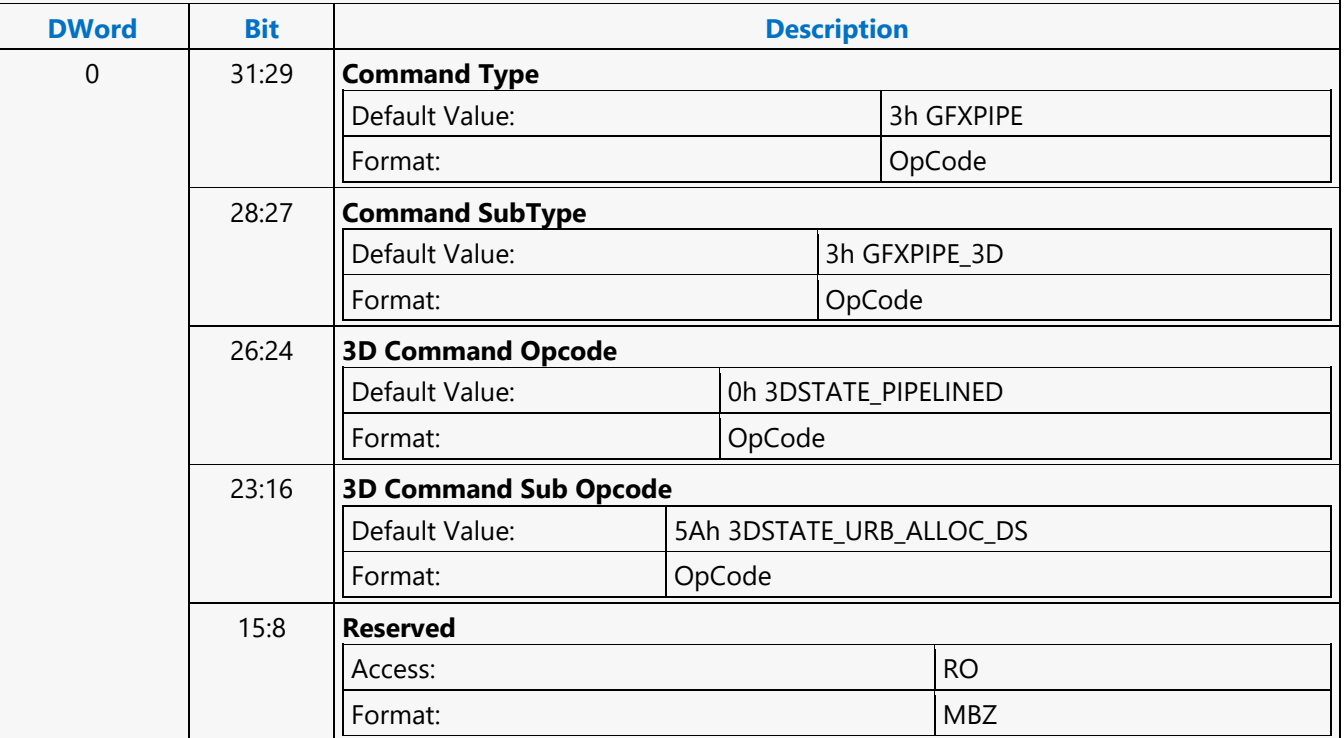

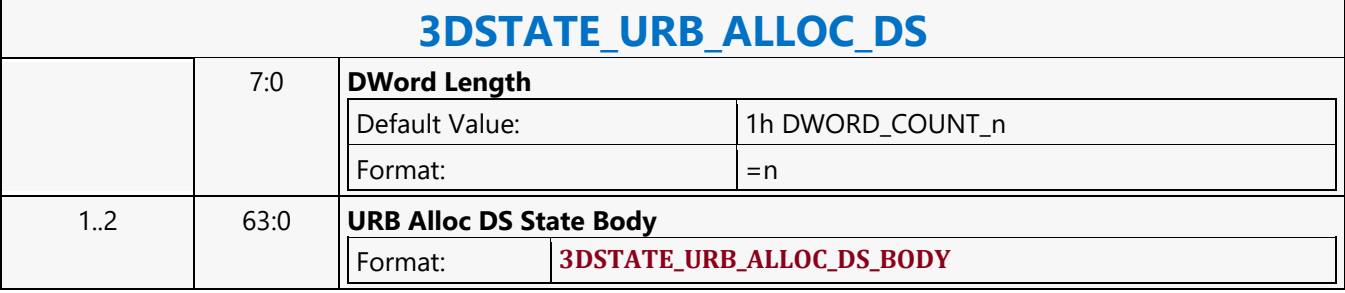

### **3DSTATE\_URB\_ALLOC\_GS**

#### **3DSTATE\_URB\_ALLOC\_GS**

Source: RenderCS

Length Bias: 2

When executed from the RCS command stream, this command provides the state variables associated with the URB region used by the GS pipeline stage.

Separate state variables are provided to define the URB region for Slice0 as well as additional URB space for additional slices (if any are enabled). Software shall ensure that the values programmed do not exceed the URB capacity of a slice. Refer to the L3 allocation and programming guide for valid URB configurations.

#### **Programming Notes**

SW shall ensure that the ordering of URB allocations is consistent between the Slice0 and SliceN state settings across all FF stage URB allocations.

SW shall issue allocation state for all FF stages, i.e., 3DSTATE\_URB\_ALLOC\_VS, 3DSTATE\_URB\_ALLOC\_HS, 3DSTATE\_URB\_ALLOC\_DS, and 3DSTATE\_URB\_ALLOC\_GS commands.

SW shall ensure that the URB region specified by this command does not overlap with the push constant allocation in the URB, as defined by the 3DSTATE\_PUSH\_CONSTANT\_ALLOC\_VS, 3DSTATE\_PUSH\_CONSTANT\_ALLOC\_DS, 3DSTATE\_PUSH\_CONSTANT\_ALLOC\_HS, and 3DSTATE\_PUSH\_CONSTANT\_ALLOC\_GS commands.

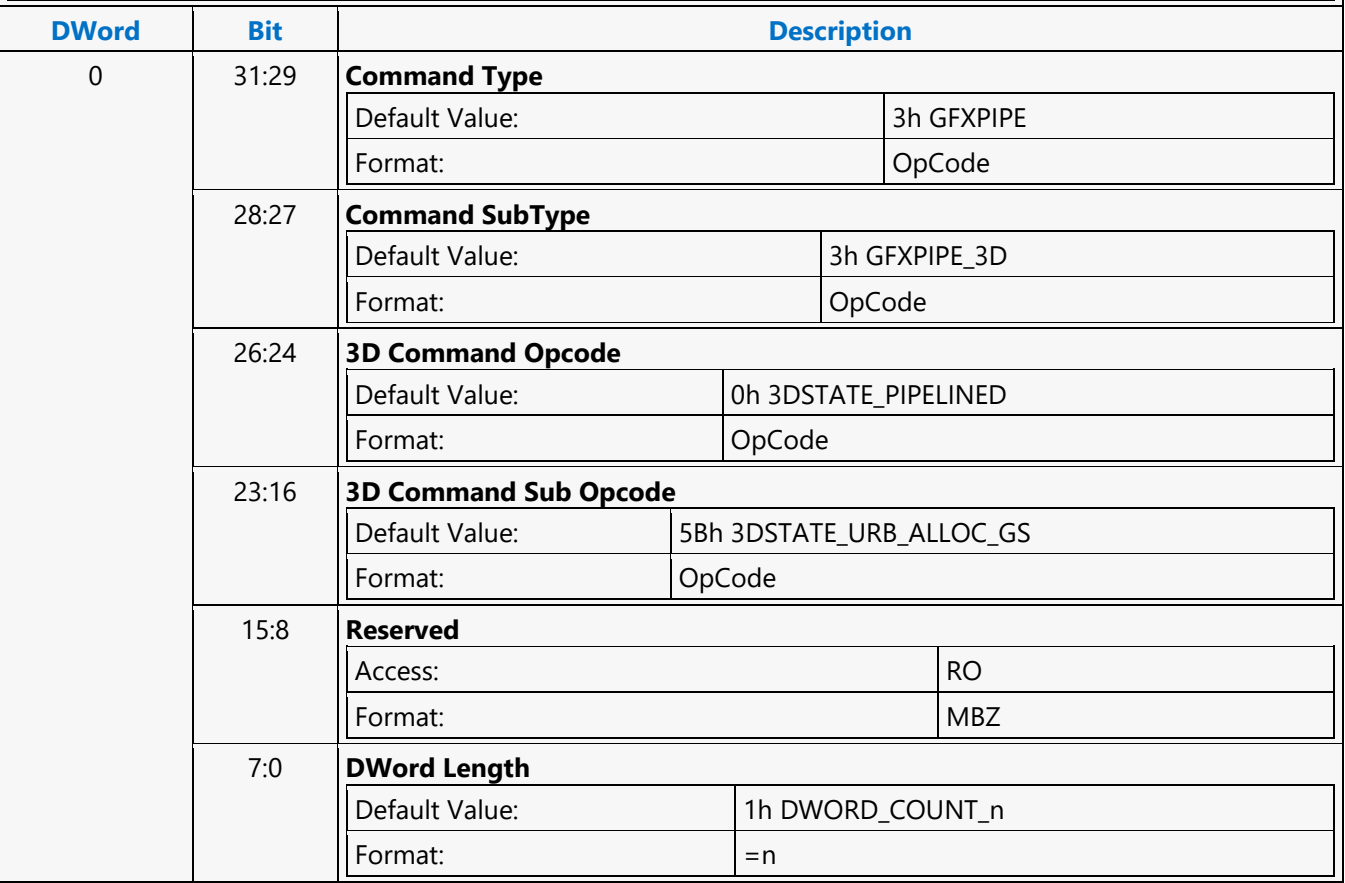

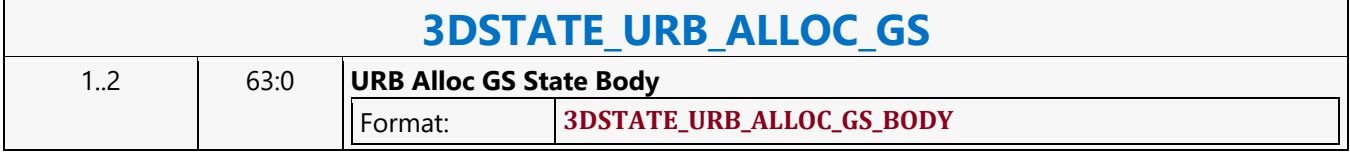

### **3DSTATE\_URB\_ALLOC\_HS**

### **3DSTATE\_URB\_ALLOC\_HS**

Source: RenderCS

Length Bias: 2

When executed from the RCS command stream, this command provides the state variables associated with the URB region used by the HS pipeline stage.

Separate state variables are provided to define the URB region for Slice0 as well as additional URB space for additional slices (if any are enabled). Hardware will use those values to automatically compute the URB allocation within the total URB space based on the number of enabled slices. Software shall ensure that the values programmed do not exceed the URB capacity of a slice. Refer to the L3 allocation and programming guide for valid URB configurations.

**Programming Notes**

SW shall ensure that the ordering of URB allocations is consistent between the Slice0 and SliceN state settings across all FF stage URB allocations.

SW shall issue allocation state for all FF stages, i.e., 3DSTATE\_URB\_ALLOC\_VS, 3DSTATE\_URB\_ALLOC\_HS, 3DSTATE\_URB\_ALLOC\_DS, and 3DSTATE\_URB\_ALLOC\_GS commands.

SW shall ensure that the URB region specified by this command does not overlap with the push constant allocation in the URB, as defined by the 3DSTATE\_PUSH\_CONSTANT\_ALLOC\_VS, 3DSTATE\_PUSH\_CONSTANT\_ALLOC\_DS, 3DSTATE\_PUSH\_CONSTANT\_ALLOC\_HS, and

3DSTATE\_PUSH\_CONSTANT\_ALLOC\_GS commands.

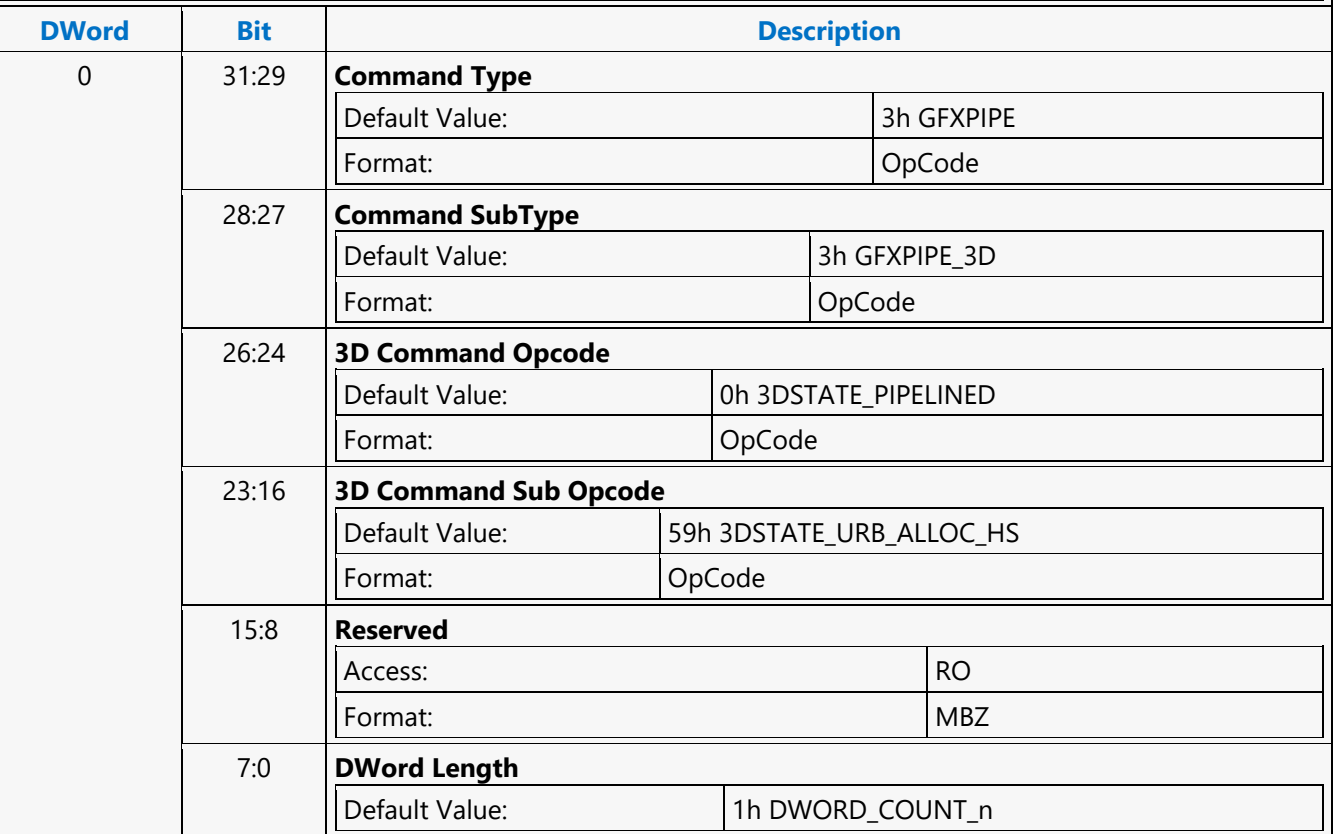

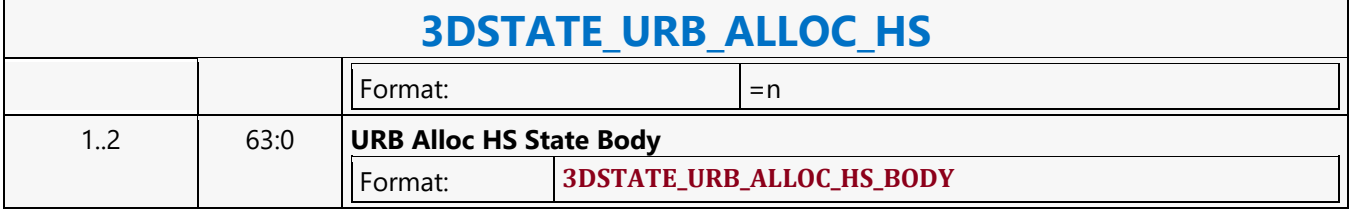

### **3DSTATE\_URB\_ALLOC\_VS**

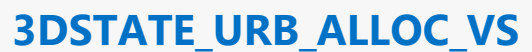

Source: RenderCS, PositionCS

Length Bias: 2

When executed from the RCS command stream, this command provides the state variables associated with the URB region used by the VF and VS pipeline stages.

When executed from the POCS command stream, this command provides the state variables associated with the URB region used by the VFR and VSR pipeline stages. The POCS command stream will only execute 3DSTATE\_URB\_ALLOC\_VS command with respect to URB programming for the POCS 3D pipeline. 3DSTATE\_URB\_ALLOC\_HS, 3DSTATE\_URB\_ALLOC\_DS and 3DSTATE\_URB\_ALLOC\_GS commands are ignored by the POCS command stream.

Separate state variables are provided to define the URB region for Slice0 as well as additional URB space for additional slices (if any are enabled). Hardware will use those values to automatically compute the URB allocation within the total URB space based on the number of enabled slices. Software shall ensure that the values programmed do not exceed the URB capacity of a slice. Refer to the L3 allocation and programming guide for valid URB configurations.

#### **Programming Notes**

SW shall ensure that the ordering of URB allocations is consistent between the Slice0 and SliceN state settings across all FF stage URB allocations.

The VSR URB region shall never overlap any other URB region. As POCS and RCS command streams are not implicitly synchronized, if POCS is used SW shall reserve a region of the URB for use by VSR. Both pipelines must be flushed and synchronized before expanding the VSR URB region such that the new VSR URB region overlaps URB space previously used by the render pipeline, or the URB space to be used by the render pipeline overlaps the previous VSR URB region.

When specifying URB allocation state for the RCS 3D pipe, SW shall issue allocation state for all FF stages, i.e., 3DSTATE\_URB\_ALLOC\_VS, 3DSTATE\_URB\_ALLOC\_HS, 3DSTATE\_URB\_ALLOC\_DS, and 3DSTATE\_URB\_ALLOC\_GS commands.

SW shall ensure that the URB region specified by this command does not overlap with the push constant allocation in the URB, as defined by the 3DSTATE\_PUSH\_CONSTANT\_ALLOC\_VS, 3DSTATE\_PUSH\_CONSTANT\_ALLOC\_DS, 3DSTATE\_PUSH\_CONSTANT\_ALLOC\_HS, and

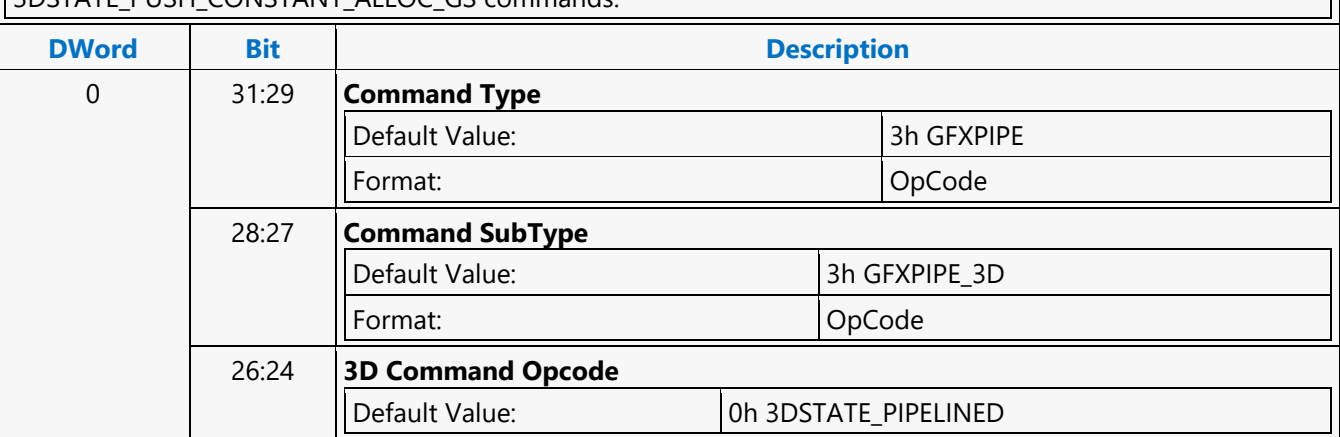

3DSTATE\_PUSH\_CONSTANT\_ALLOC\_GS commands.

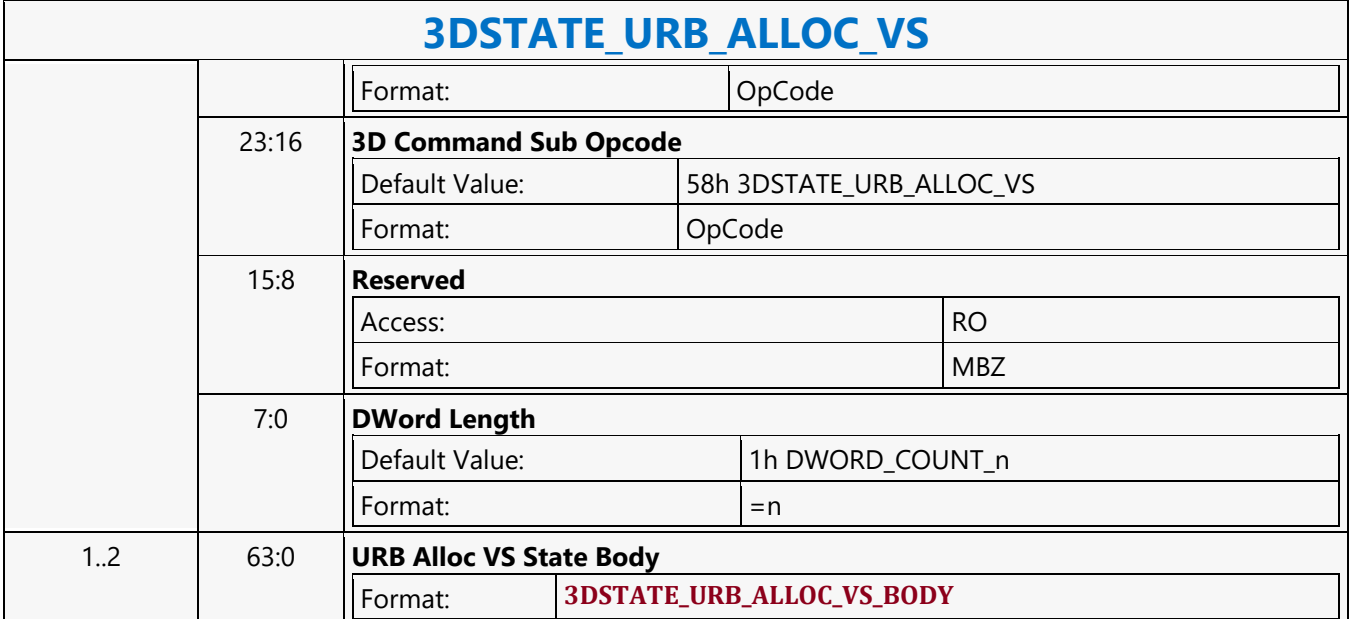

### **3DSTATE\_URB\_DS**

#### **3DSTATE\_URB\_DS**

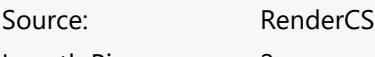

Length Bias: 2

This command may not overlap with the push constants in the URB defined by the 3DSTATE\_PUSH\_CONSTANT\_ALLOC\_VS, 3DSTATE\_PUSH\_CONSTANT\_ALLOC\_DS, 3DSTATE\_PUSH\_CONSTANT\_ALLOC\_HS, and 3DSTATE\_PUSH\_CONSTANT\_ALLOC\_GS commands.

The URB Starting Address and Number of URB Entries fields shall be programmed as if there is only one slice enabled. When more than one slice is enabled, hardware will (a) recompute the actual URB Starting Address based on the number of enabled slices and (b) multiply the Number of URB Entries by the number of enabled slices. Software shall ensure that the values programmed do not exceed the URB capacity of a single slice. Refer to the L3 allocation and programming guide for valid URB configurations.

#### **Programming Notes**

When programming DS URB state for the RCS 3D pipe, 3DSTATE\_URB\_VS, 3DSTATE\_URB\_HS, and 3DSTATE\_URB\_GS must also be programmed in order for the programming of this state to be valid.

Please see **3DSTATE\_URB\_ALLOC\_DS** for any new programming notes related to URB programming.

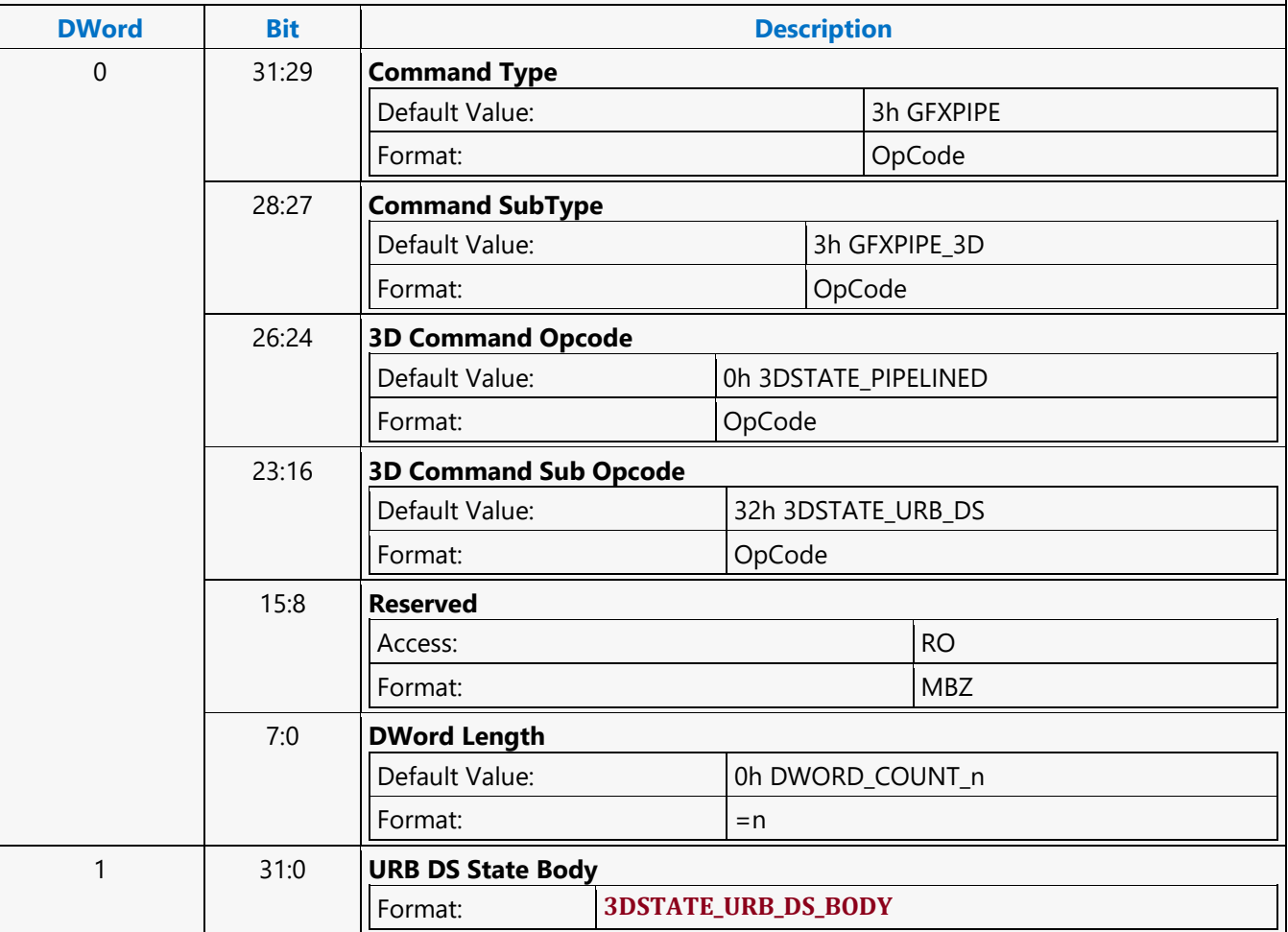

### **3DSTATE\_URB\_GS**

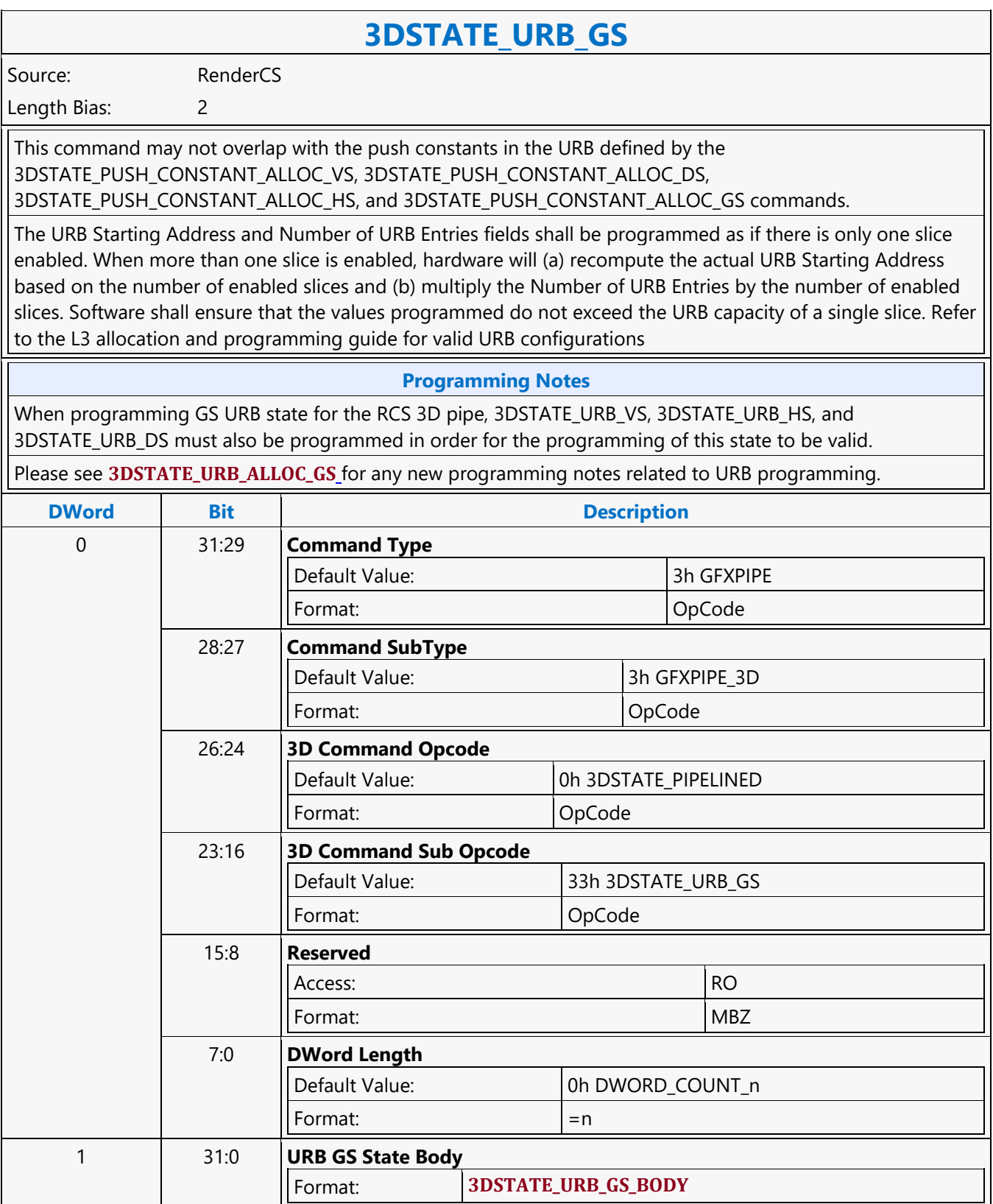

### **3DSTATE\_URB\_HS**

#### **3DSTATE\_URB\_HS**

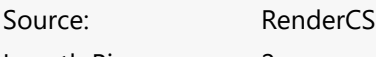

Length Bias: 2

This command may not overlap with the push constants in the URB defined by the 3DSTATE\_PUSH\_CONSTANT\_ALLOC\_VS, 3DSTATE\_PUSH\_CONSTANT\_ALLOC\_DS, 3DSTATE\_PUSH\_CONSTANT\_ALLOC\_HS, and 3DSTATE\_PUSH\_CONSTANT\_ALLOC\_GS commands.

The URB Starting Address and Number of URB Entries fields shall be programmed as if there is only one slice enabled. When more than one slice is enabled, hardware will (a) recompute the actual URB Starting Address based on the number of enabled slices and (b) multiply the Number of URB Entries by the number of enabled slices. Software shall ensure that the values programmed do not exceed the URB capacity of a single slice. Refer to the L3 allocation and programming guide for valid URB configurations

#### **Programming Notes**

When programming HS URB state for the RCS 3D pipe, 3DSTATE\_URB\_VS, 3DSTATE\_URB\_DS, and 3DSTATE\_URB\_GS must also be programmed in order for the programming of this state to be valid.

Please see **3DSTATE\_URB\_ALLOC\_HS** for any new programming notes related to URB programming.

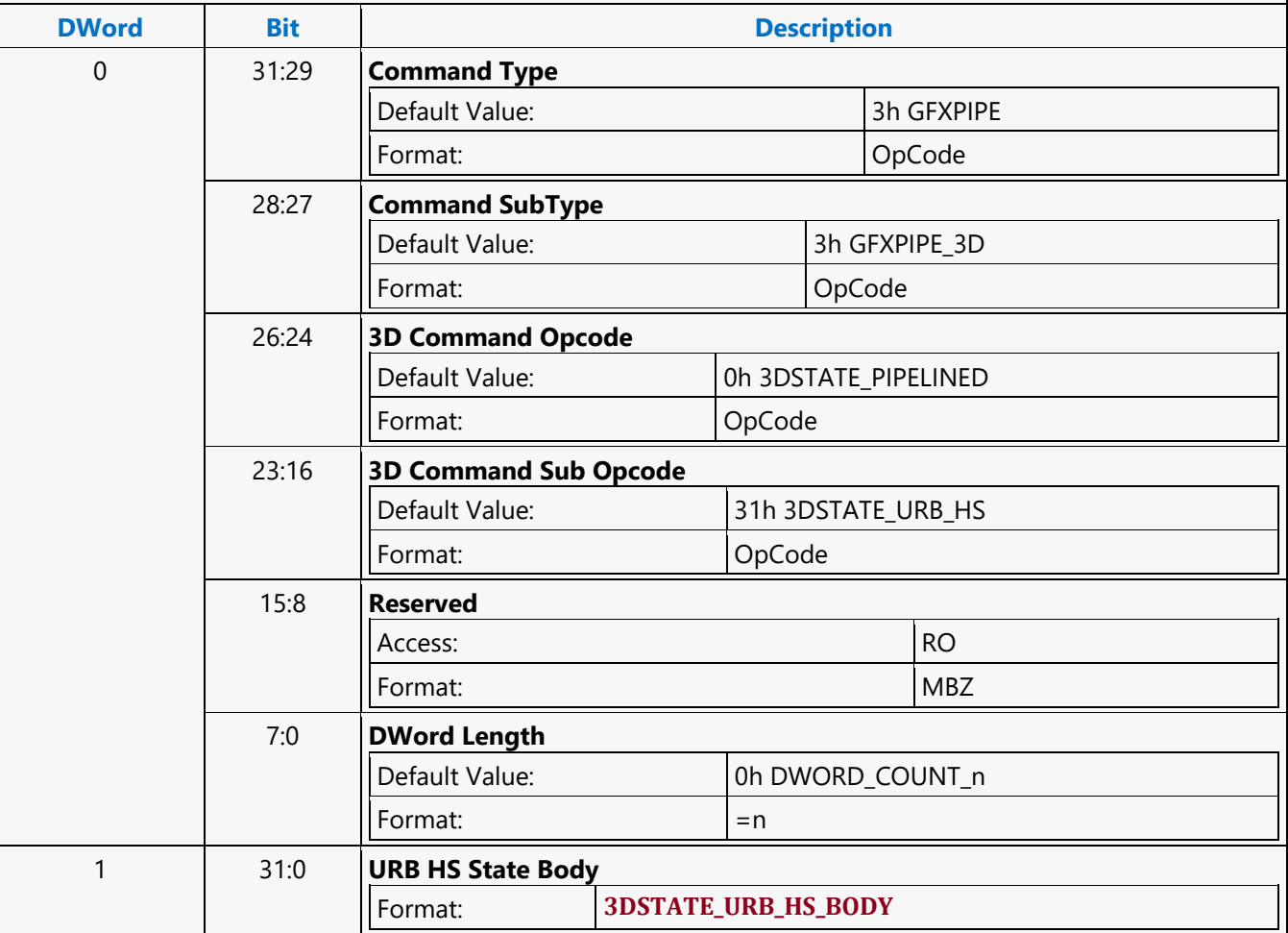

### **3DSTATE\_URB\_VS**

#### **3DSTATE\_URB\_VS**

Source: RenderCS, PositionCS

Length Bias: 2

#### **Description**

VS URB Entry Allocation Size equal to 4(5 512-bit URB rows) may cause performance to decrease due to banking in the URB. Element sizes of 16 to 20 should be programmed with six 512-bit URB rows.

This command may not overlap with the push constants in the URB defined by the 3DSTATE\_PUSH\_CONSTANT\_ALLOC\_VS, 3DSTATE\_PUSH\_CONSTANT\_ALLOC\_DS, 3DSTATE\_PUSH\_CONSTANT\_ALLOC\_HS, and 3DSTATE\_PUSH\_CONSTANT\_ALLOC\_GS commands.

The offset and size should be programmed as if there is only one slice enabled. Hardware will grow the size based on the slice configuration. Software shall ensure that the values programmed do not exceed the URB capacity of one slice. Refer to the L3 allocation and programming guide for valid URB configurations.

When executed from the POCS command stream, state for the VSR stage is set. The VSR URB region shall never overlap any other URB region. As POCS and RCS command streams are not implicitly synchronized, if POCS is used SW shall reserve a region of the URB for use by VSR. Both pipelines must be flushed and synchronized before expanding the VSR URB region such that the new VSR URB region overlaps URB space previously used by the render pipeline, or the URB space to be used by the render pipeline overlaps the previous VSR URB region. The POCS command stream will only execute 3DSTATE\_URB\_VS command with respect to URB programming for the POCS 3D pipeline. 3DSTATE\_URB\_HS, 3DSTATE\_URB\_DS and 3DSTATE\_URB\_GS commands are ignored by the POCS command stream.

#### **Programming Notes**

When programming VS URB state for the RCS 3D pipe, 3DSTATE\_URB\_HS, 3DSTATE\_URB\_DS, and 3DSTATE\_URB\_GS must also be programmed in order for the programming of this state to be valid. Please see **3DSTATE\_URB\_ALLOC\_VS** for any new programming notes related to URB programming.

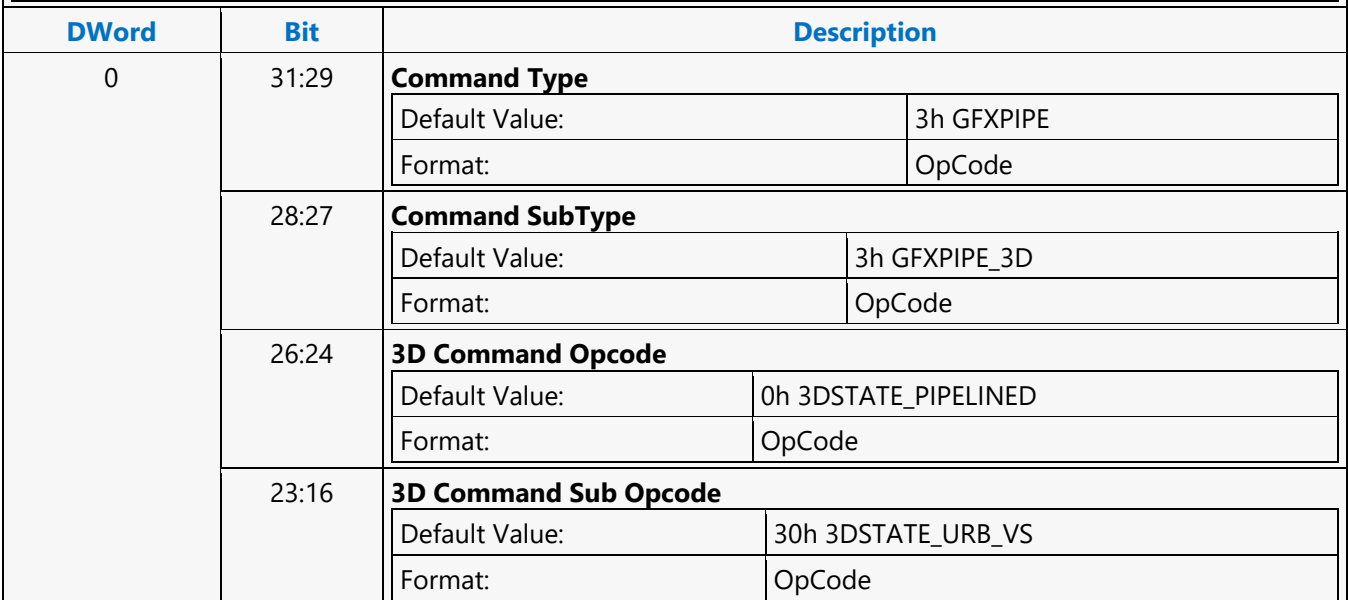

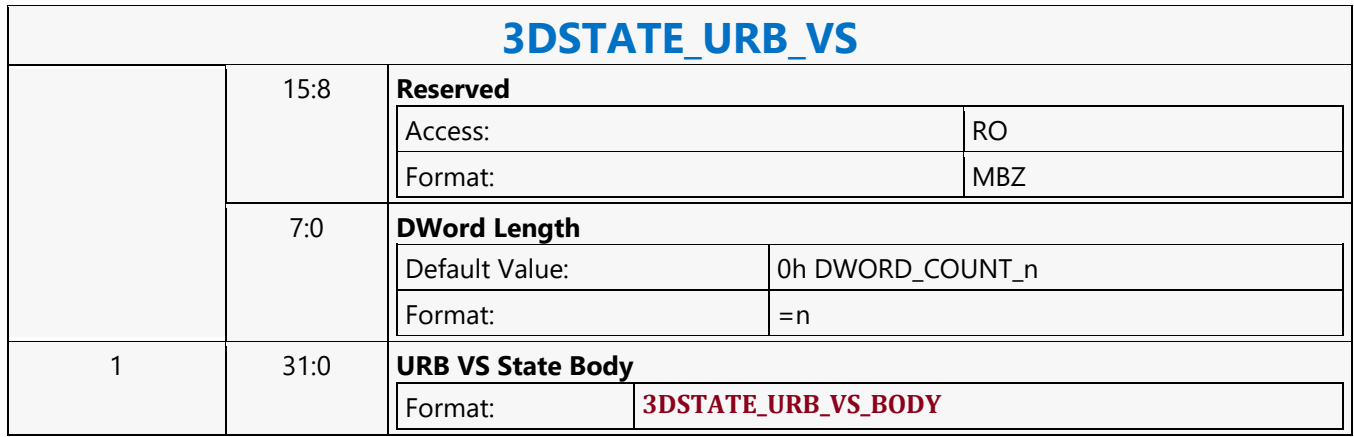

### **3DSTATE\_VERTEX\_BUFFERS**

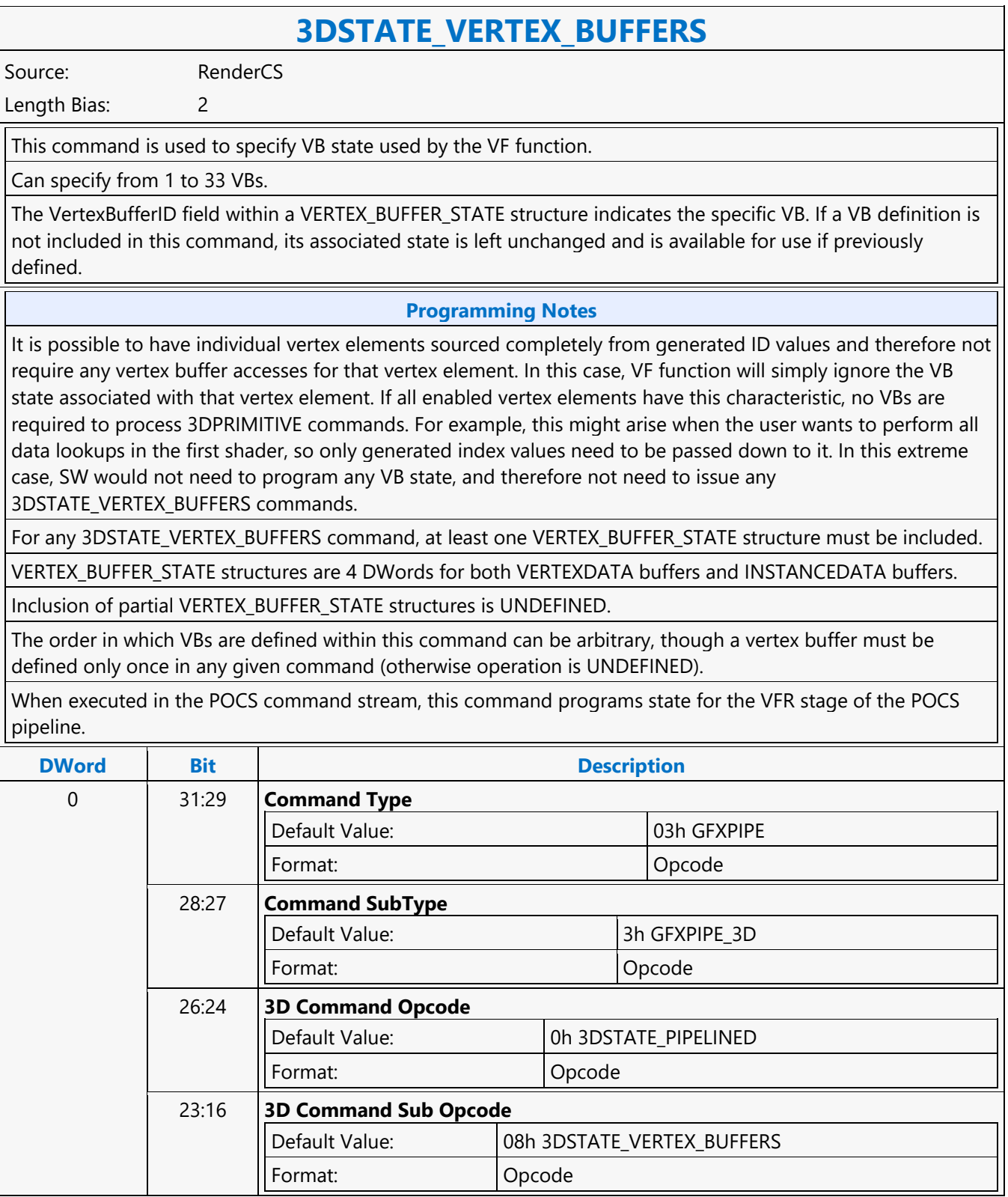

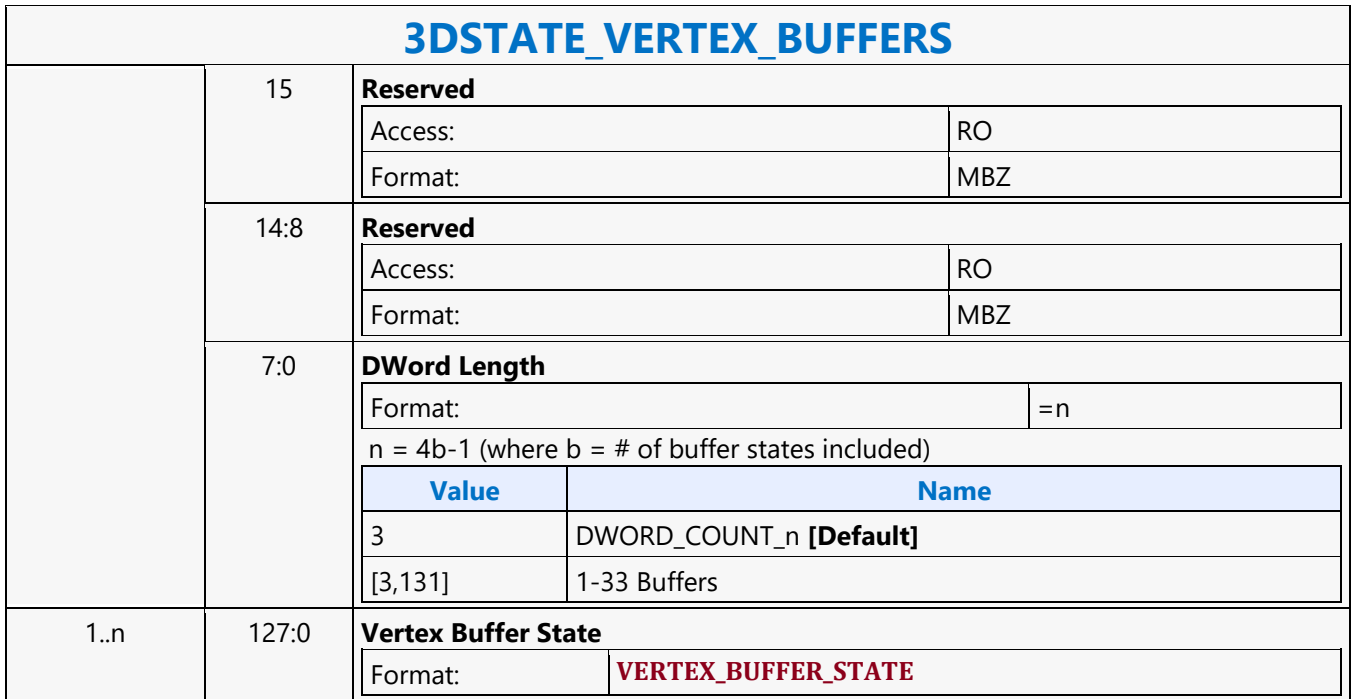

### **3DSTATE\_VERTEX\_ELEMENTS**

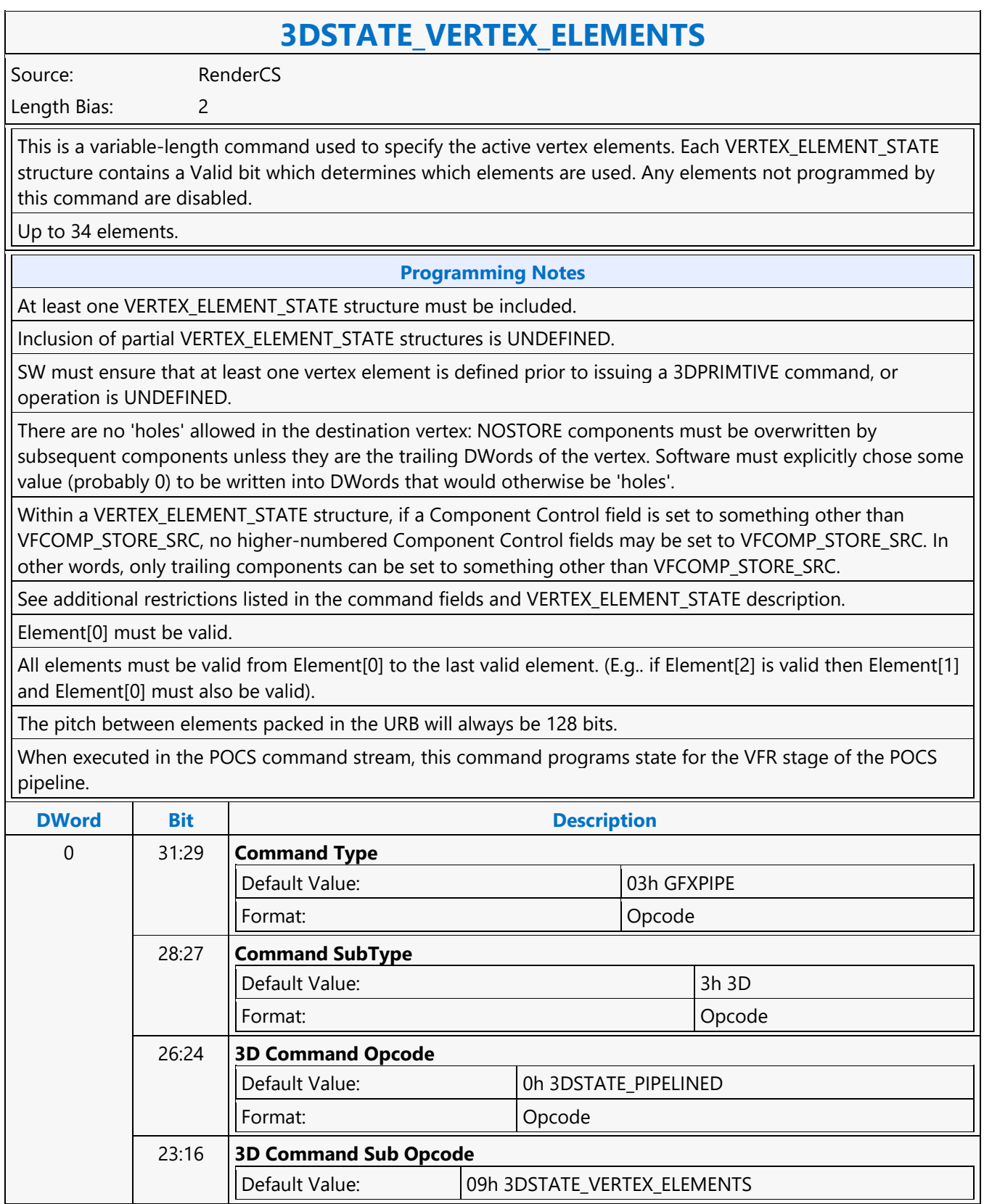

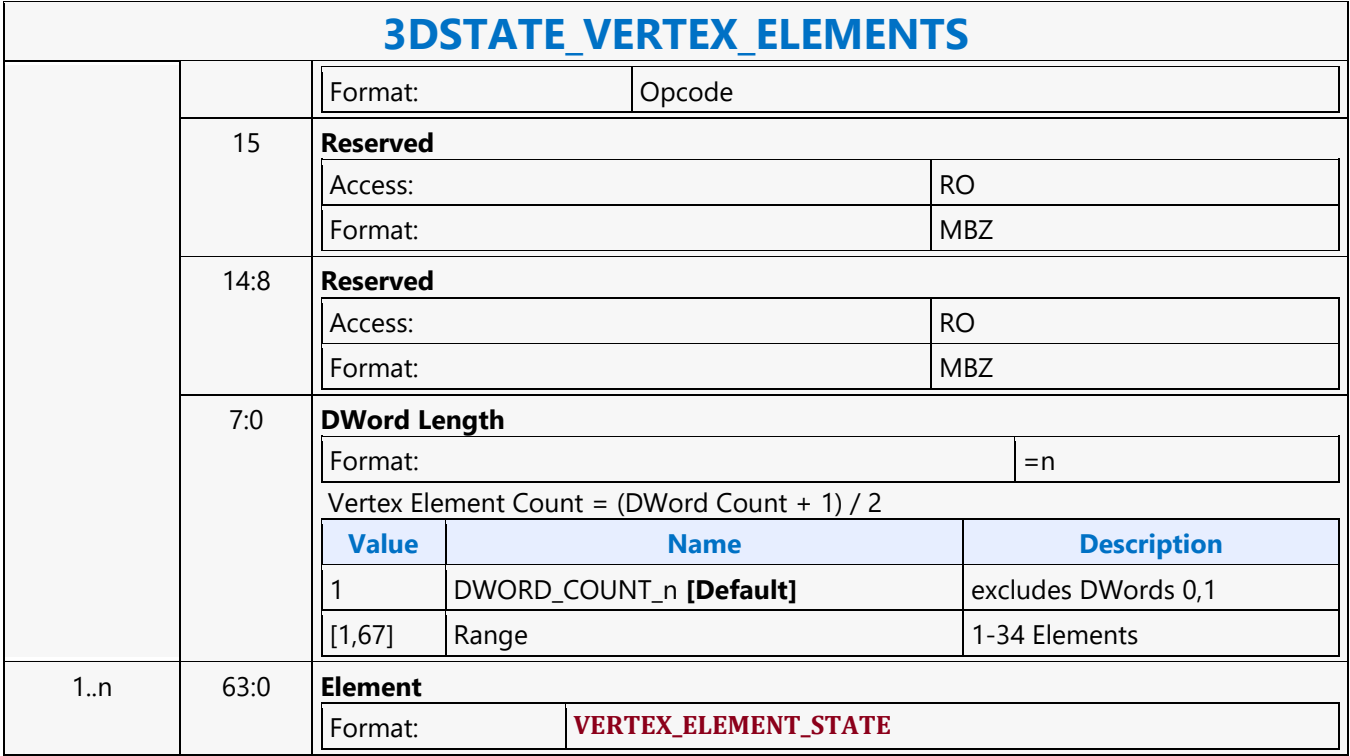

### **3DSTATE\_VF\_COMPONENT\_PACKING**

### **3DSTATE\_VF\_COMPONENT\_PACKING**

Source: RenderCS Length Bias: 2

This command is used to specify, separately for Vertex Elements [0-31], which post-conversion, 32-bit components are "enabled" to be stored in the URB , and which are "disabled" (not stored). 128 per-component enable bits are provided. Disabling all four components for a given Vertex Element will result in no data stored for that element. Note that any insertion of SGVs (3DSTATE\_VF\_SGVS) is performed before the packing operation. The **Component Packing Enable** bit (3DSTATE\_VF) controls the overall packing process. If that bit is set, the packing process is enabled and the bit mask provided in this command is used to control which components are stored. If that bit is clear, the packing process is disabled - all four components of "valid" Vertex Elements will be stored.

#### **Programming Notes**

#### **Programming Restrictions:**

- The Vertex Elements referenced in this command correspond to the first 32 VERTEX\_ELEMENT structures passed in 3DSTATE\_VERTEX\_ELEMENTS. A Vertex Element must be marked as "Valid" via 3DSTATE\_VERTEX\_ELEMENTS or be an SGV or an element between the last valid element and the last SGV in order for the corresponding Component Enable bits of this command to be utilized.
- No enable bits are provided for Vertex Elements [32-33], and therefore no packing is performed on these elements (if Valid, all 4 components are stored).
- If a Vertex Element has Edge Flag Enable set no packing is performed for that element and the corresponding packing state is ignored.
- Component packing is probably only useful for SIMD8 VS thread execution.

At least one component of one "valid" Vertex Element must be enabled.

When executed in the POCS command stream, this command programs state for the VFR stage of the POCS pipeline.

Software shall enable all components (XYZW) for any and all VERTEX\_ELEMENTs associated with a 256-bit SURFACE\_FORMAT. It is INVALID to disable any components in these cases.

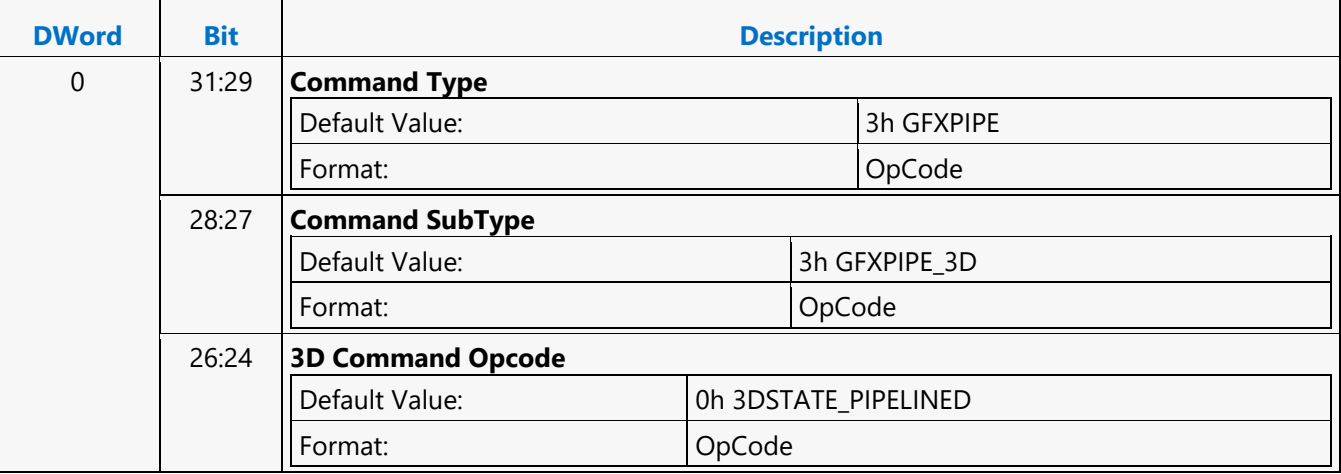

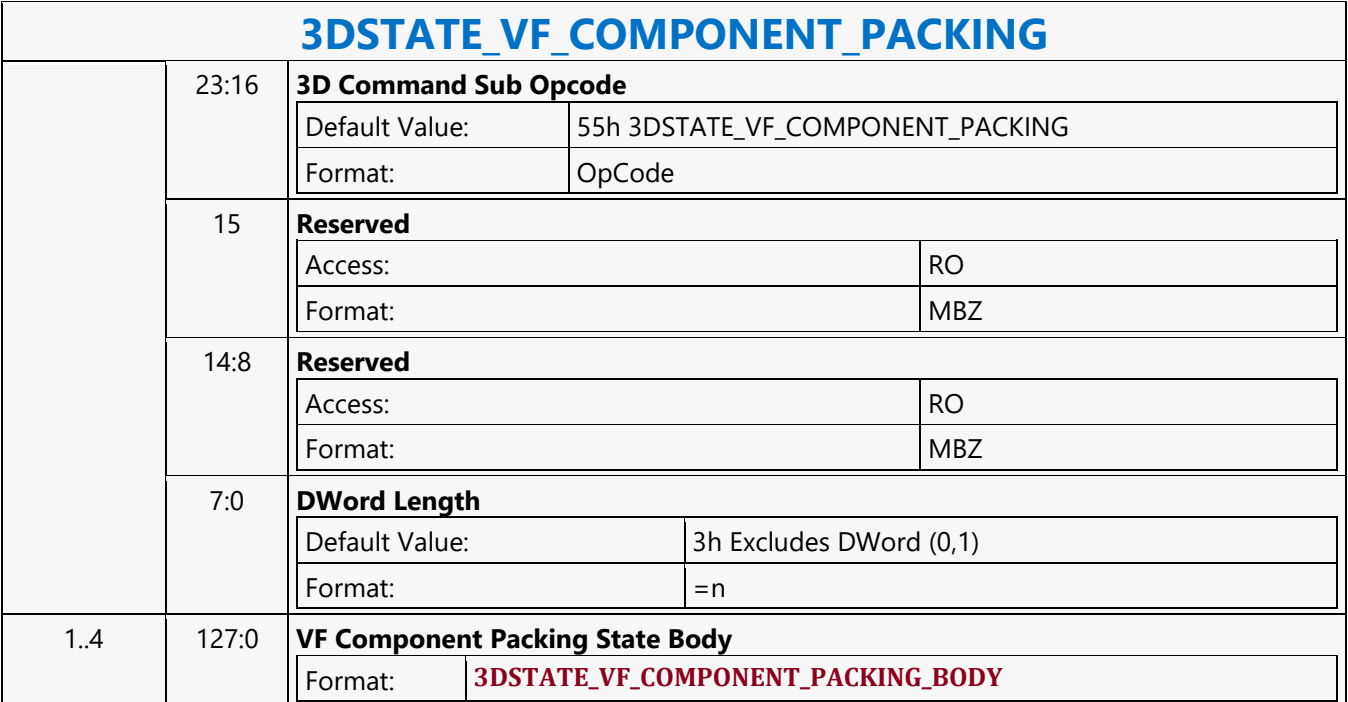

### **3DSTATE\_VF\_INSTANCING**

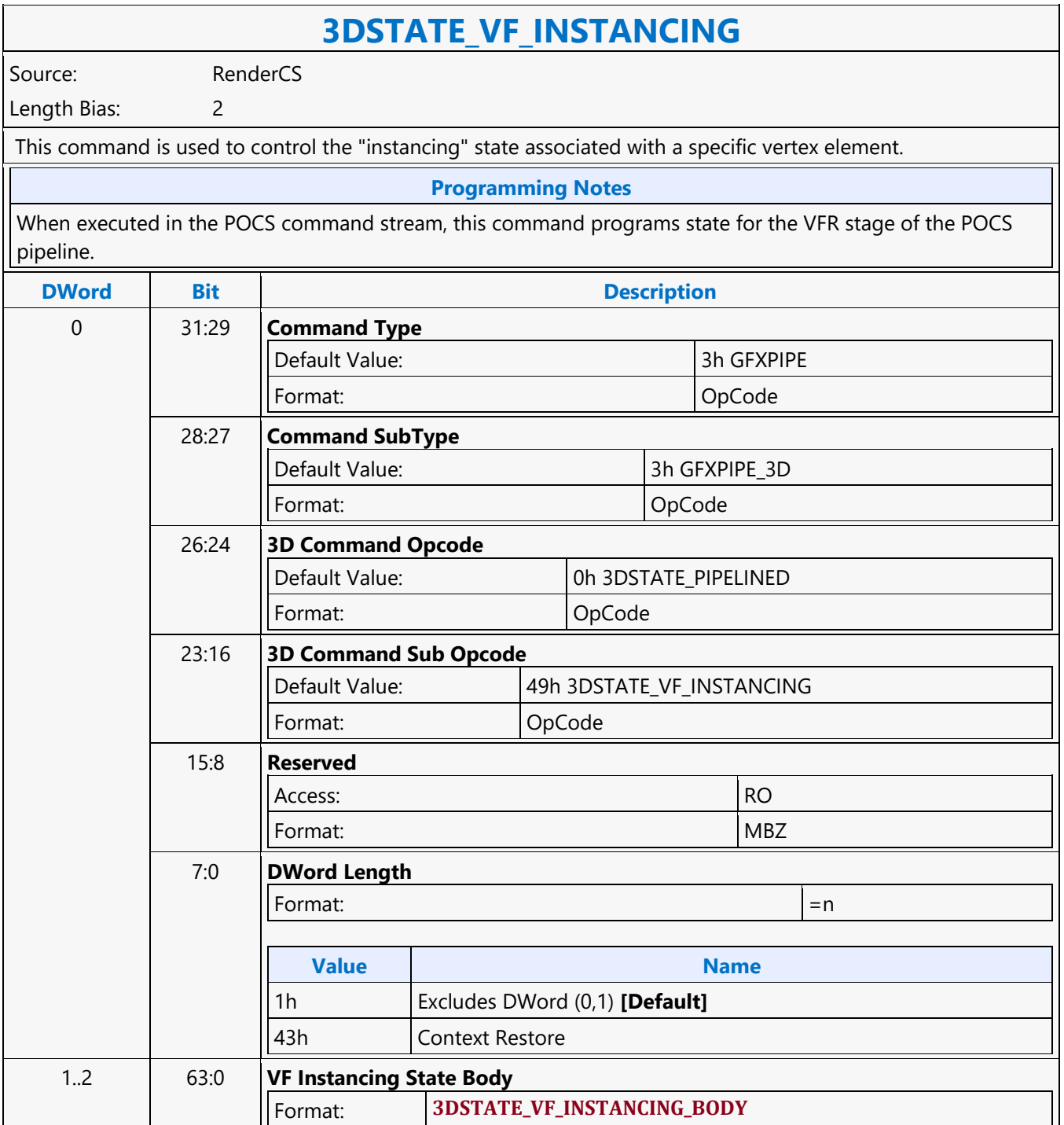

### **3DSTATE\_VF**

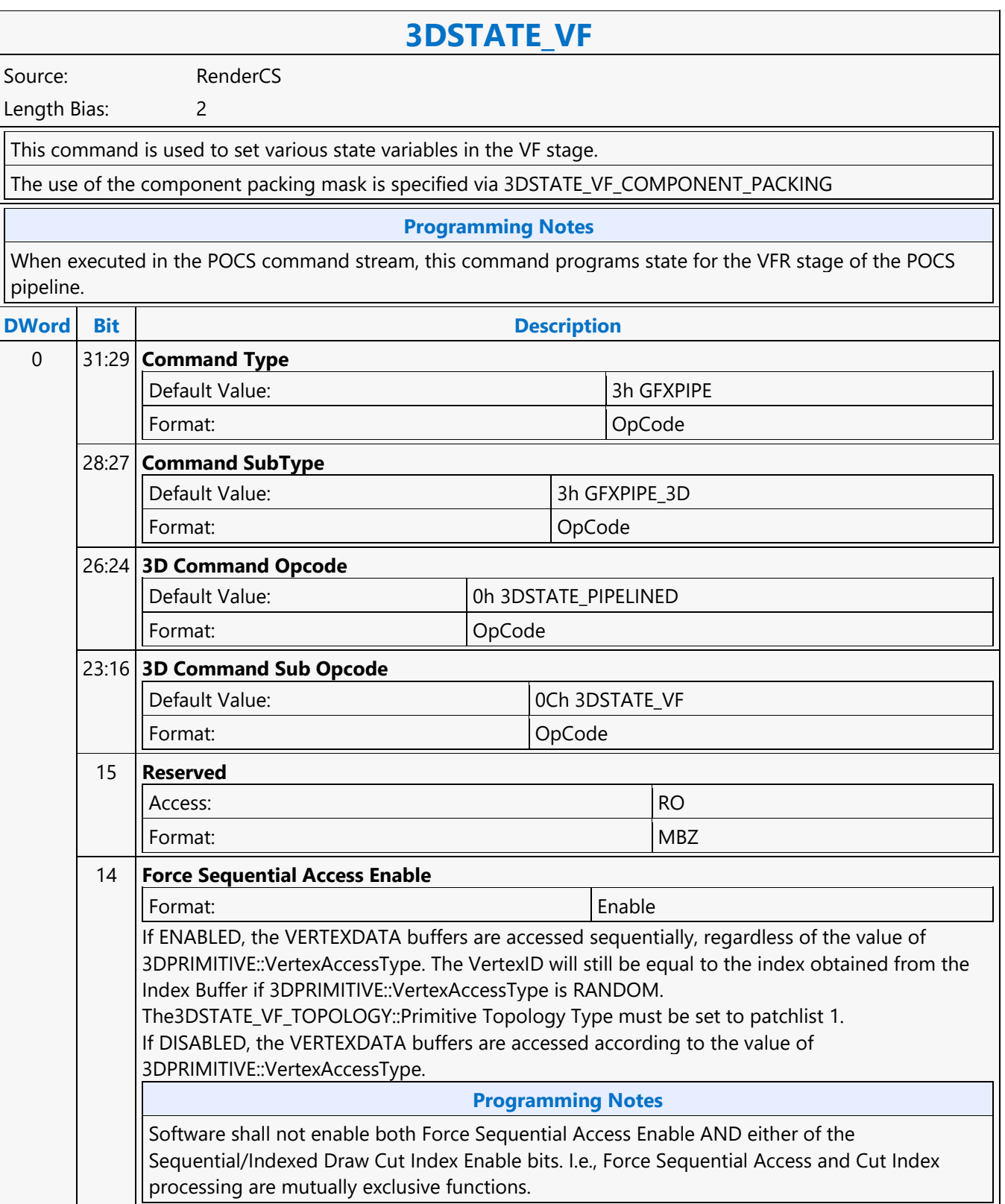

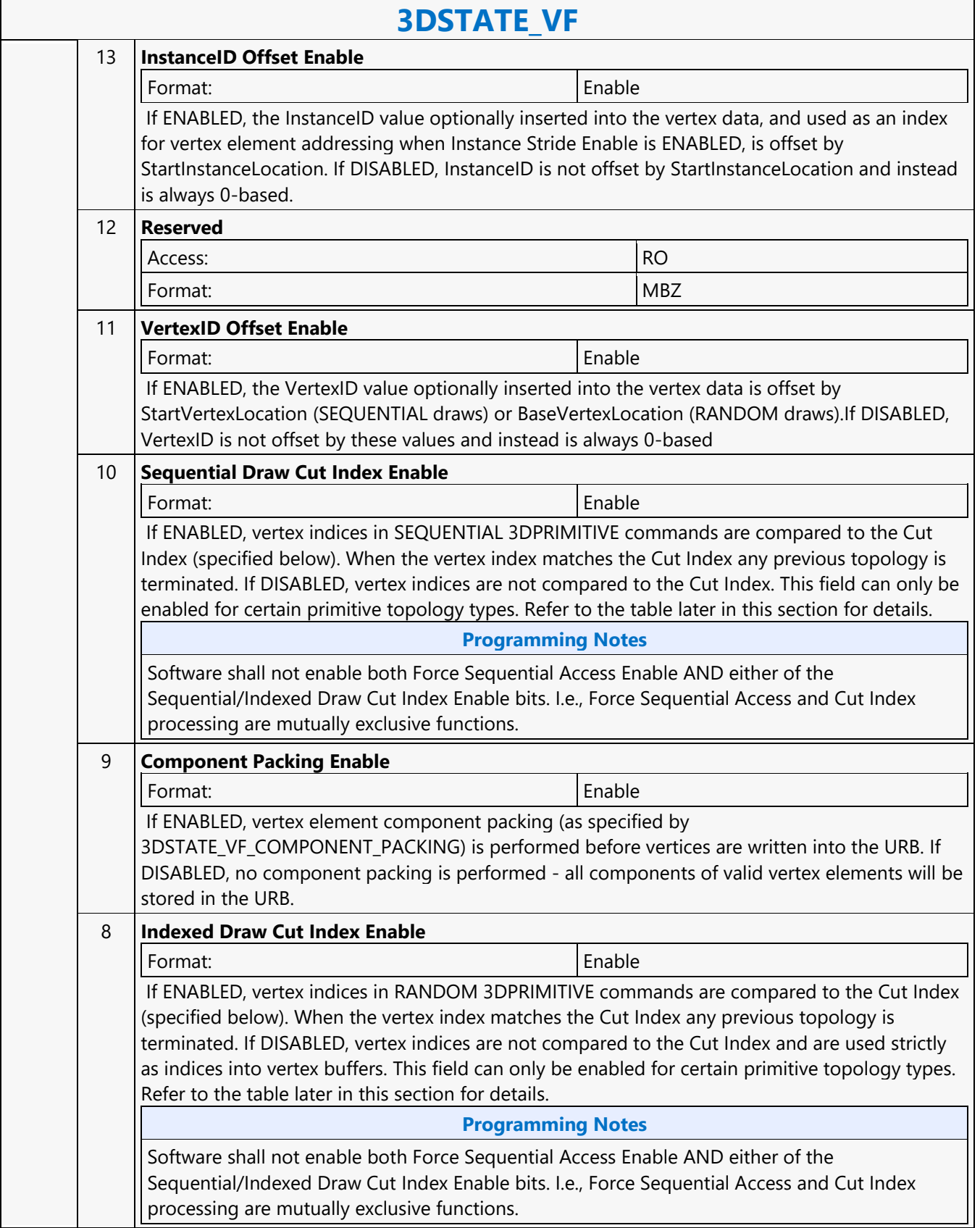

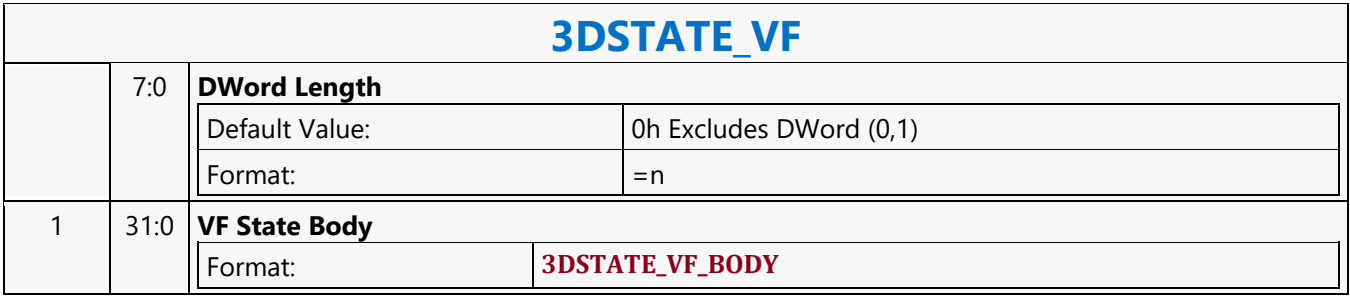

### **3DSTATE\_VF\_SGVS\_2**

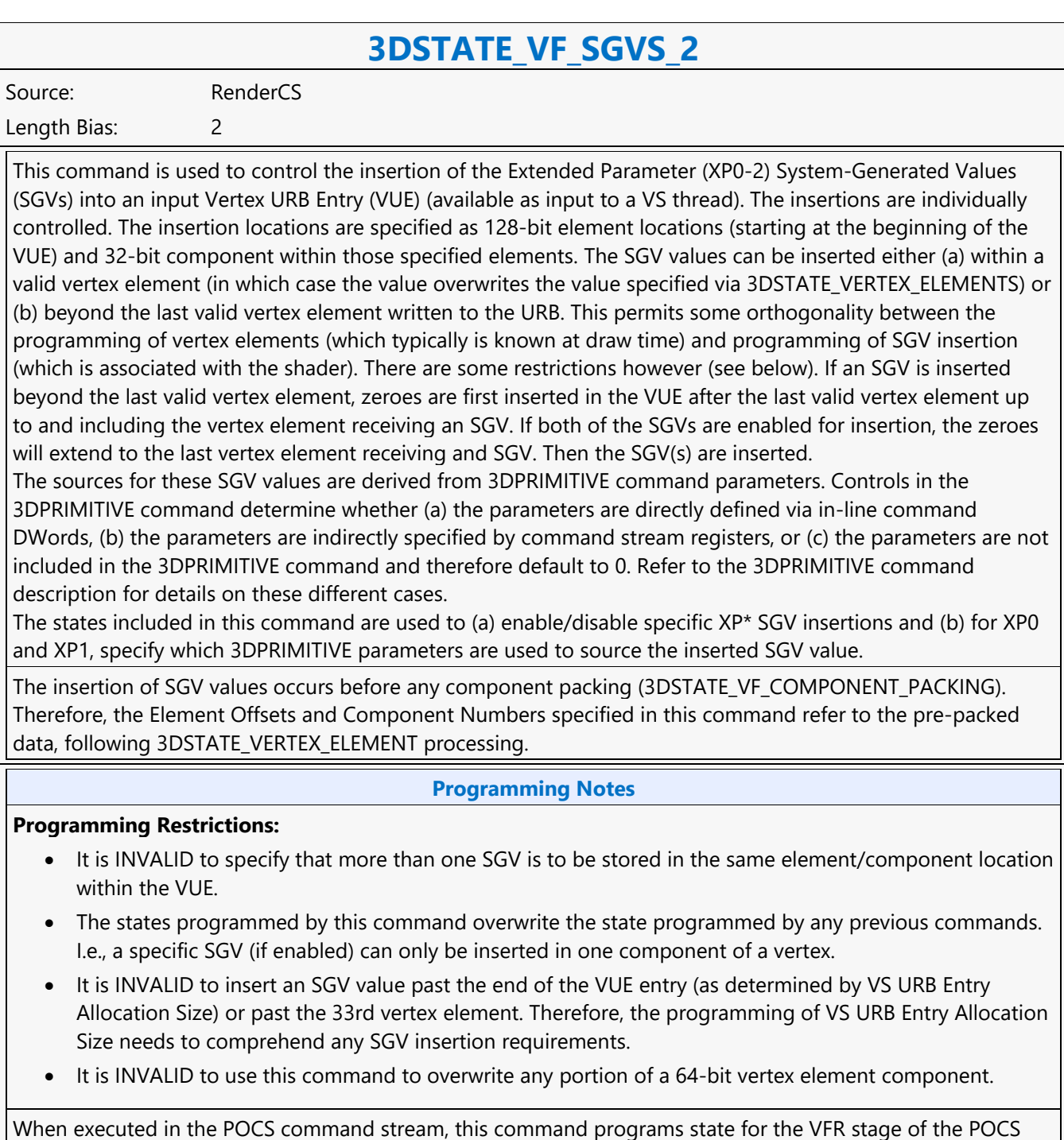

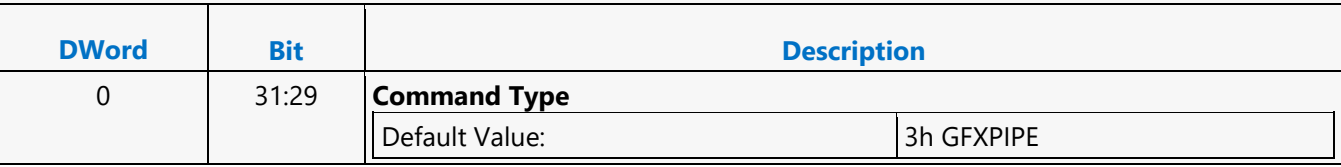

pipeline.

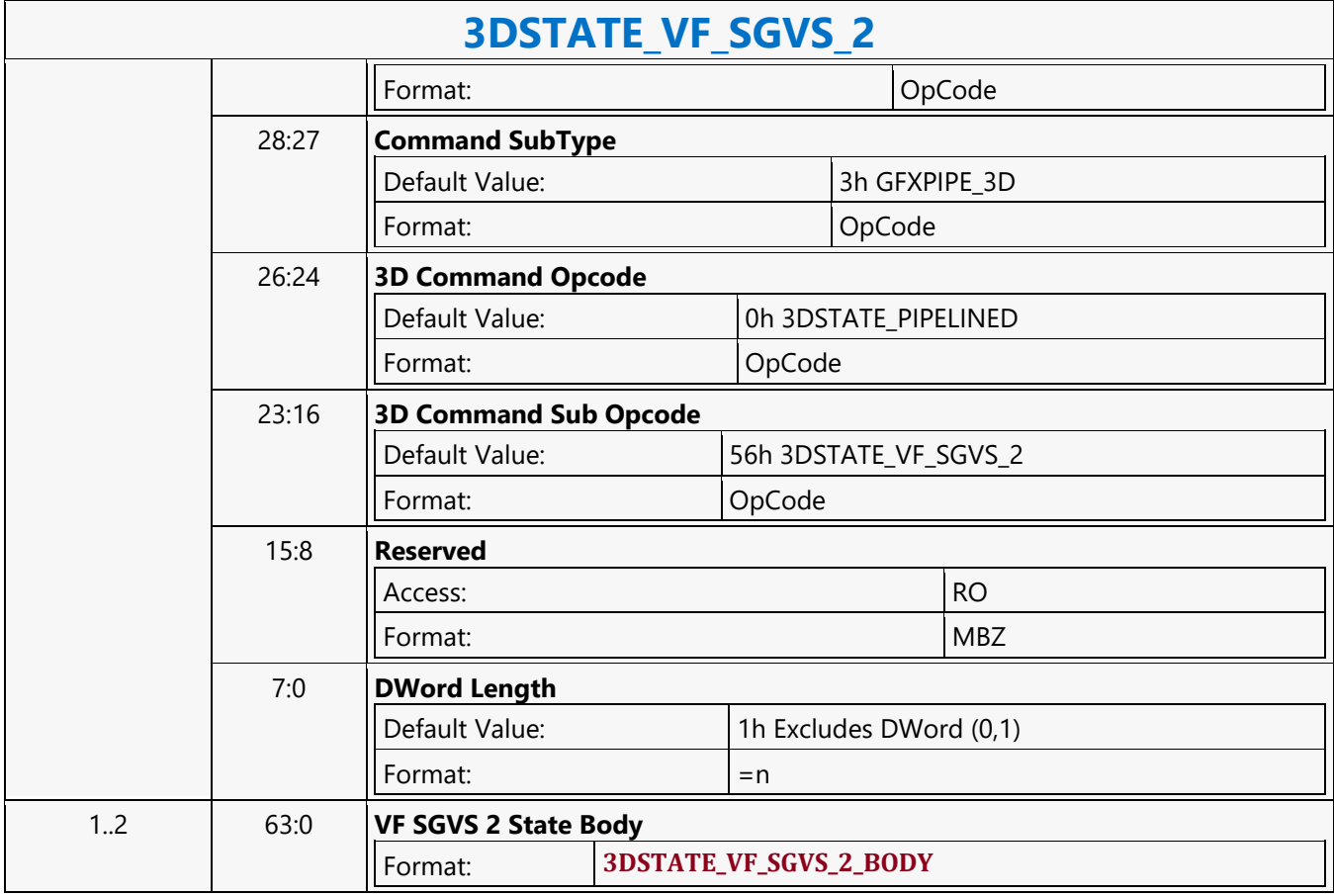

### **3DSTATE\_VF\_SGVS**

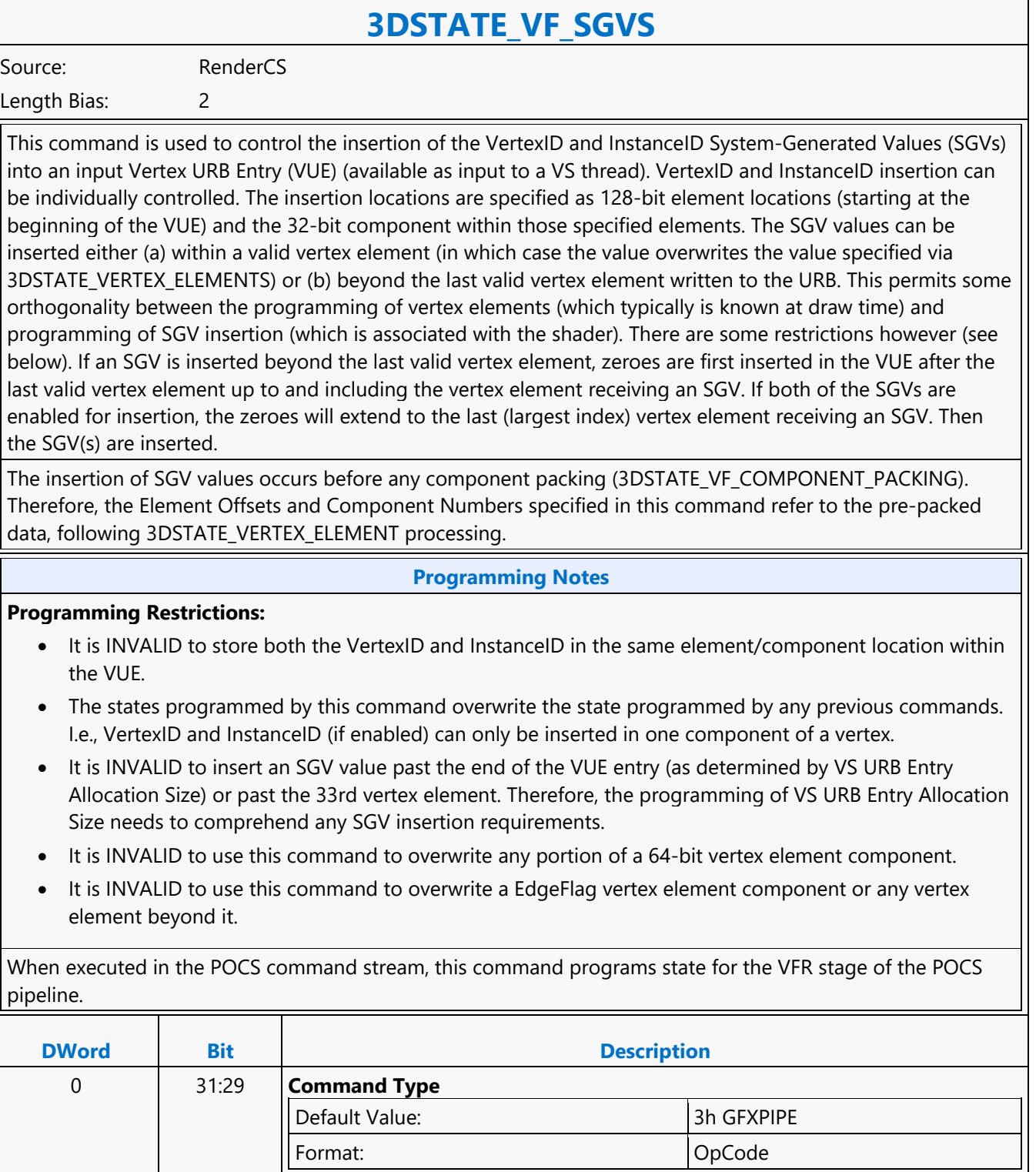

Default Value: 3h GFXPIPE\_3D

28:27 **Command SubType**

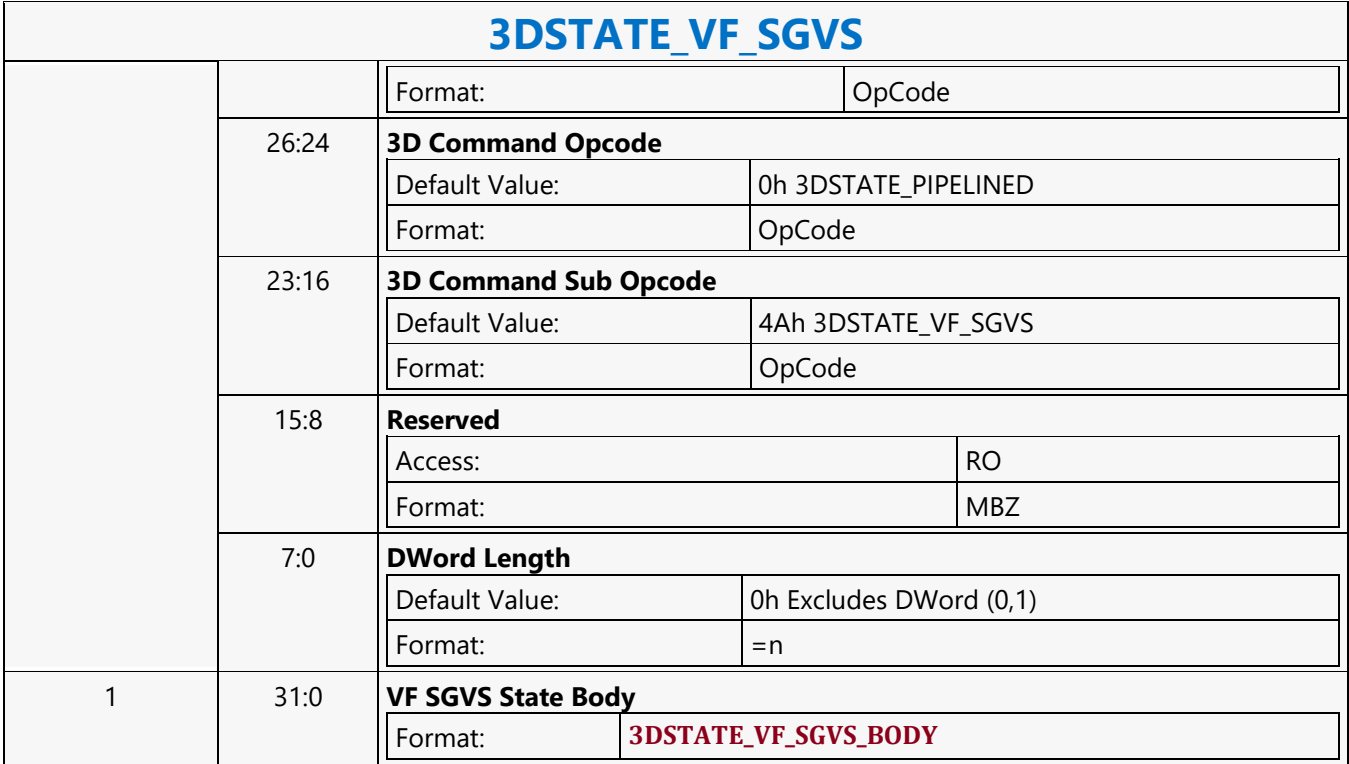

### **3DSTATE\_VF\_STATISTICS**

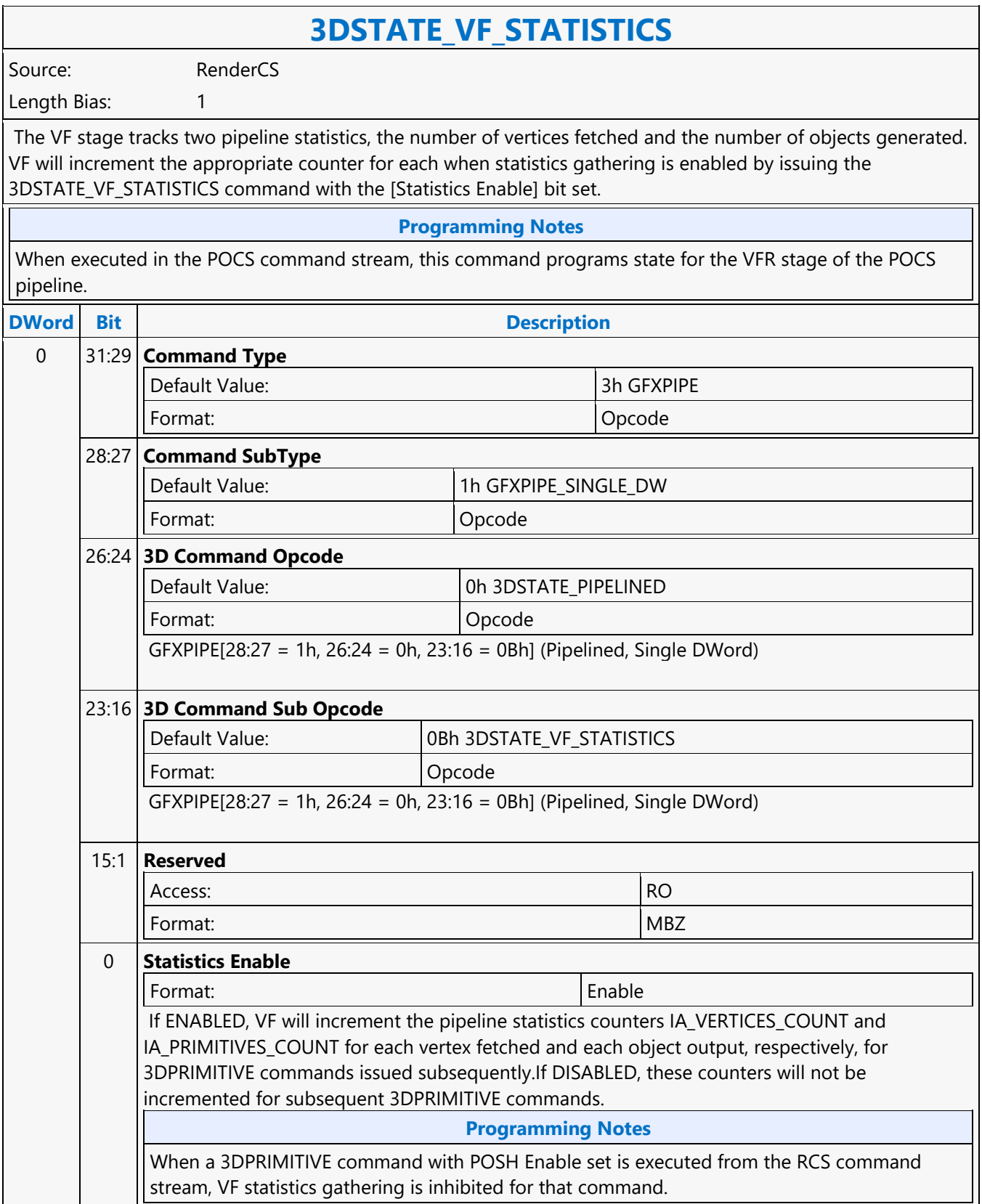

### **3DSTATE\_VF\_TOPOLOGY**

### **3DSTATE\_VF\_TOPOLOGY**

Source: RenderCS

Length Bias: 2

This command specifies the VF stage's Topology state which can be used to override the Primitive Topology Type in subsequent 3DPRIMITIVE commands.

#### **Programming Notes**

When executed in the POCS command stream, this command programs state for the VFR stage of the POCS pipeline, and only the following topologies are valid: 3DPRIM\_TRILIST, 3DPRIM\_TRISTRIP, 3DPRIM\_TRISTRIP\_REV.

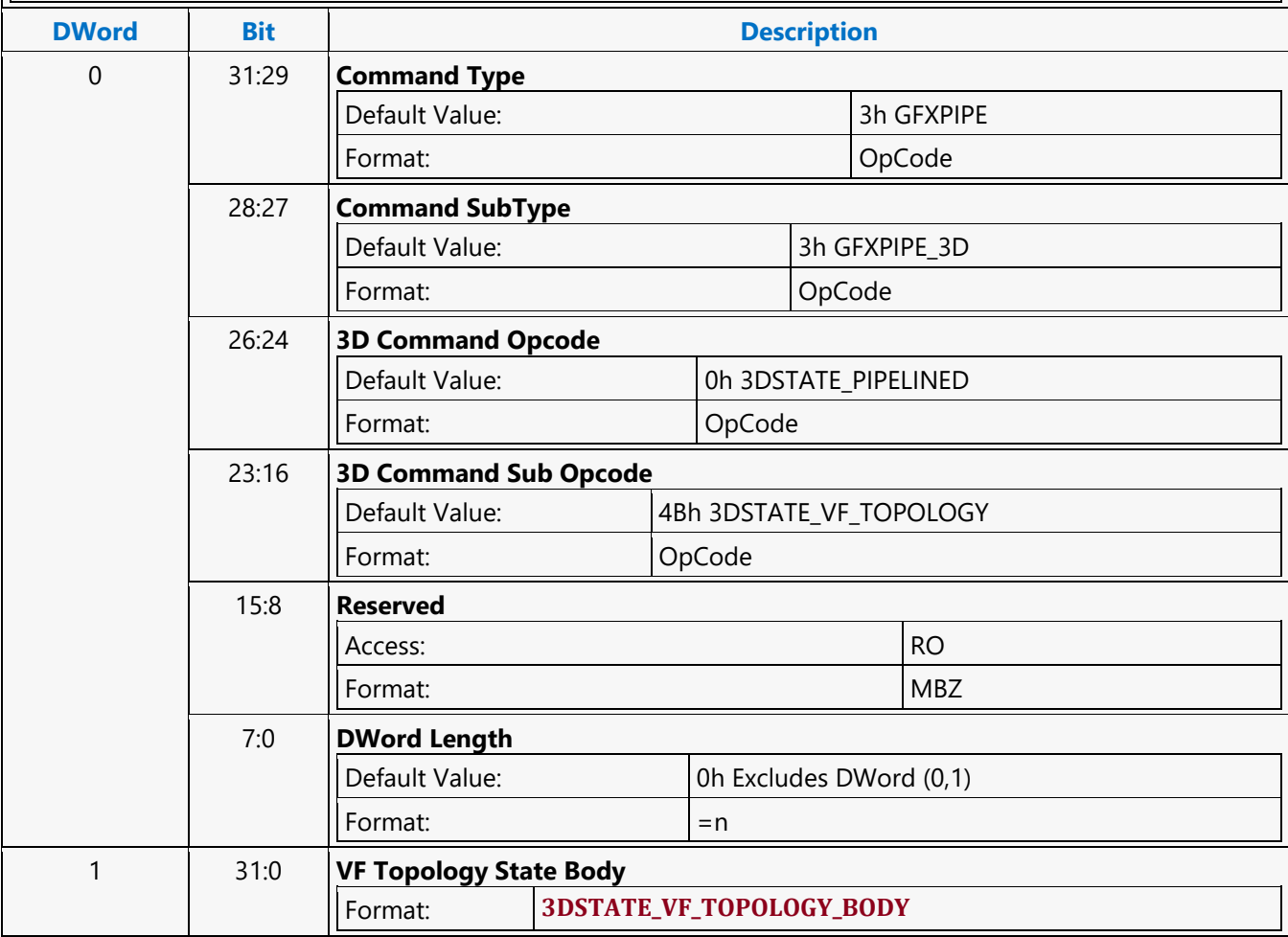

### **3DSTATE\_VIEWPORT\_STATE\_POINTERS\_CC**

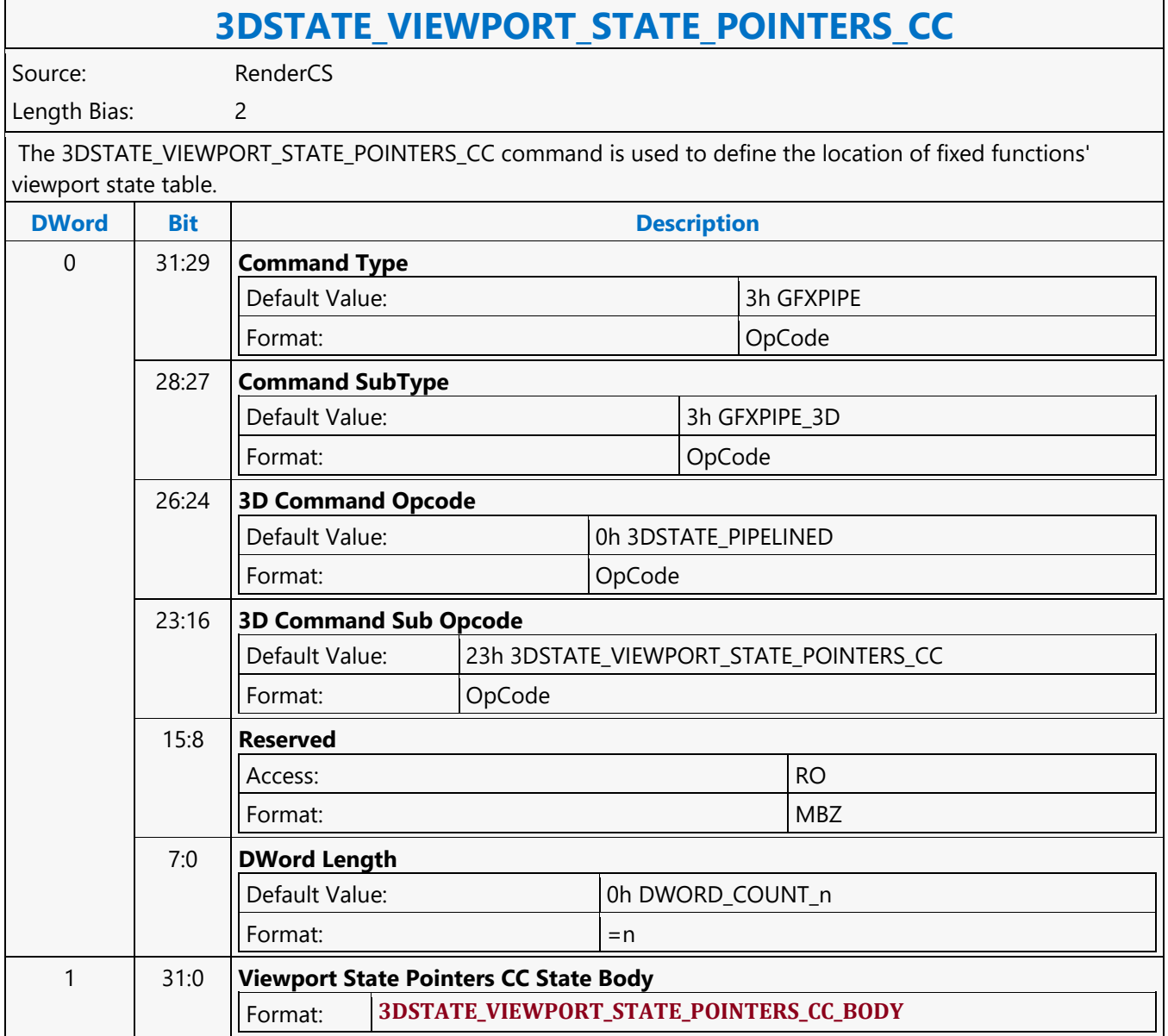

### **3DSTATE\_VIEWPORT\_STATE\_POINTERS\_SF\_CLIP**

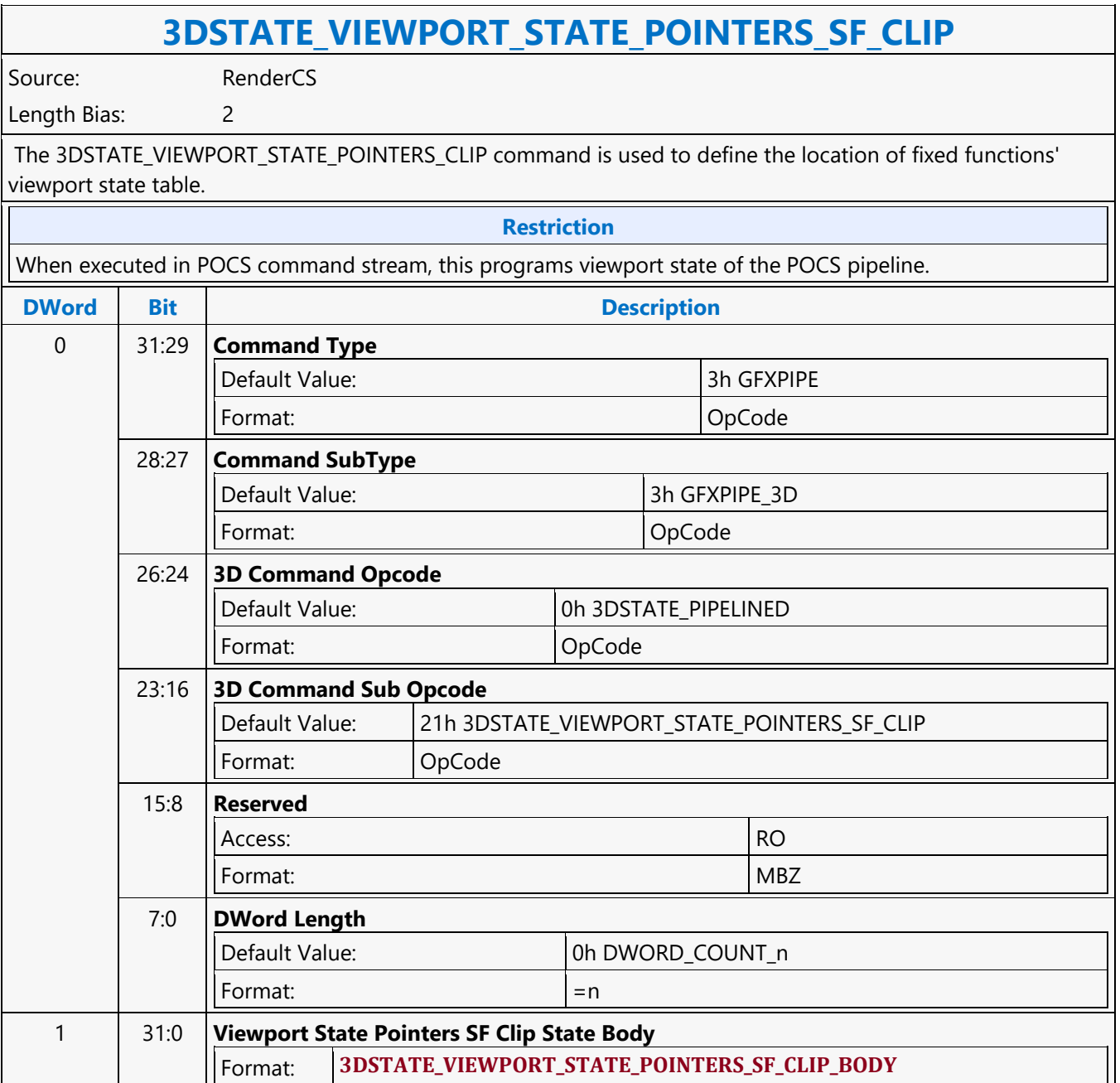

### **3DSTATE\_VS**

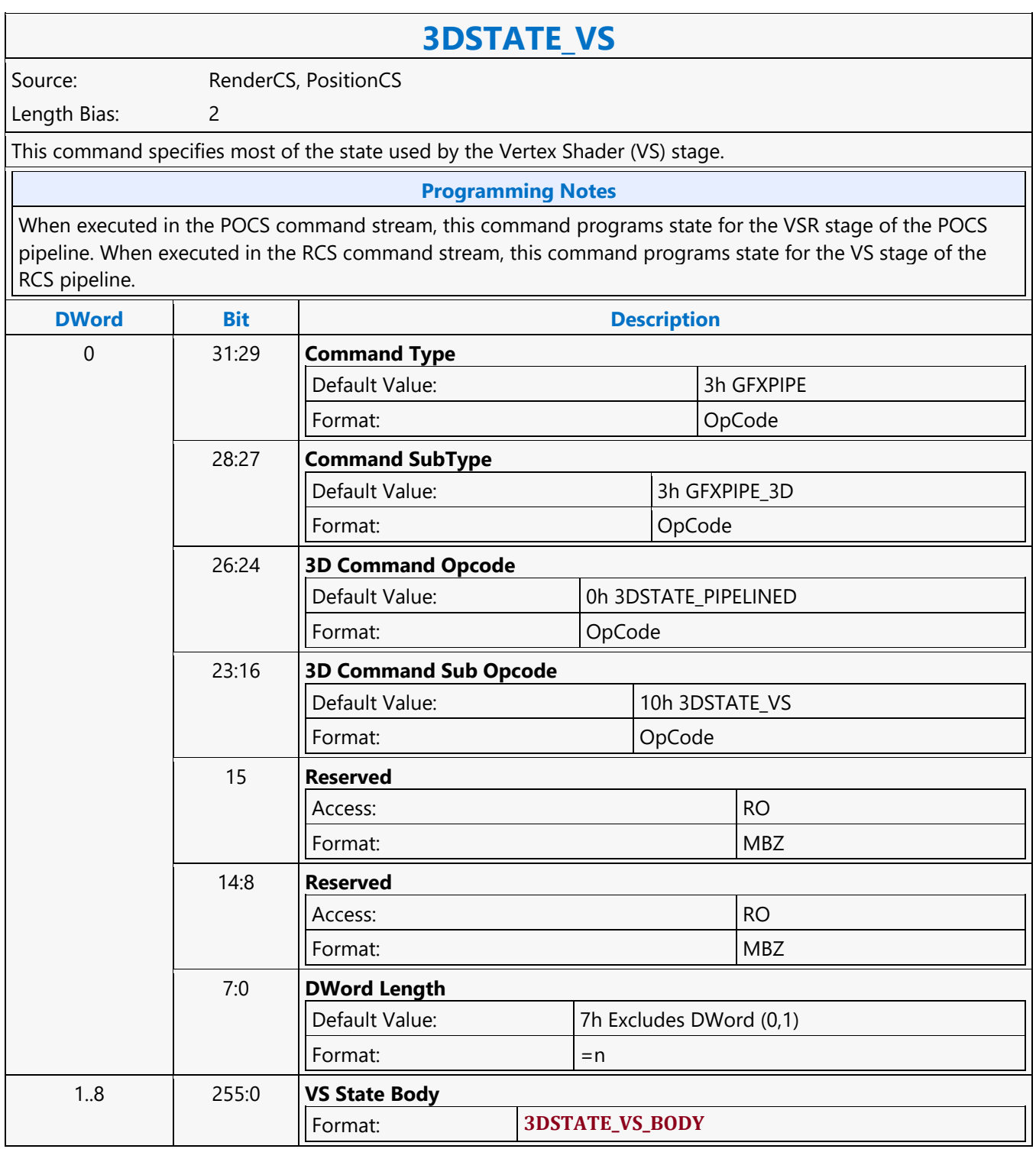

#### **3DSTATE\_WM\_CHROMAKEY**

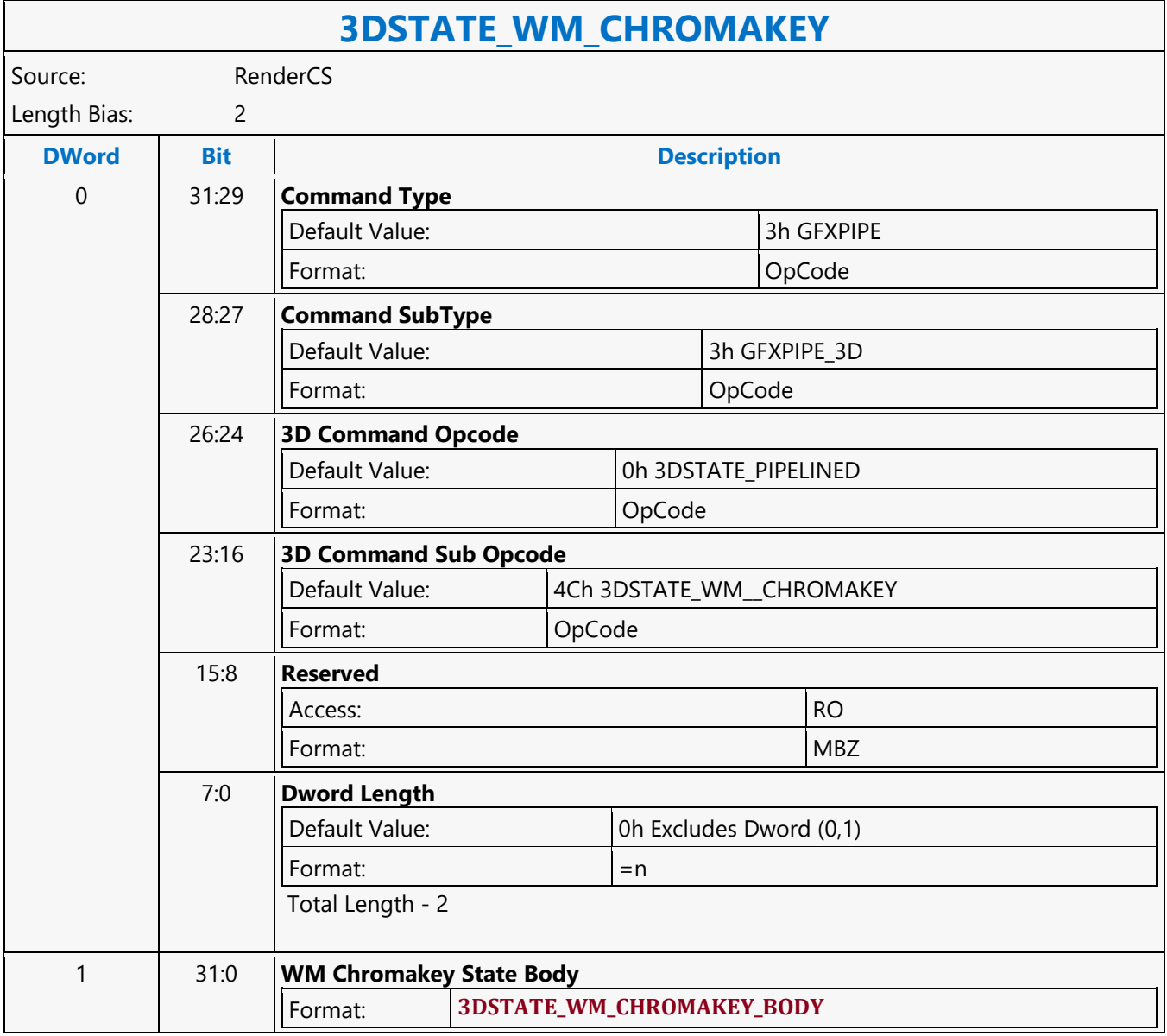

### **3DSTATE\_WM\_DEPTH\_STENCIL**

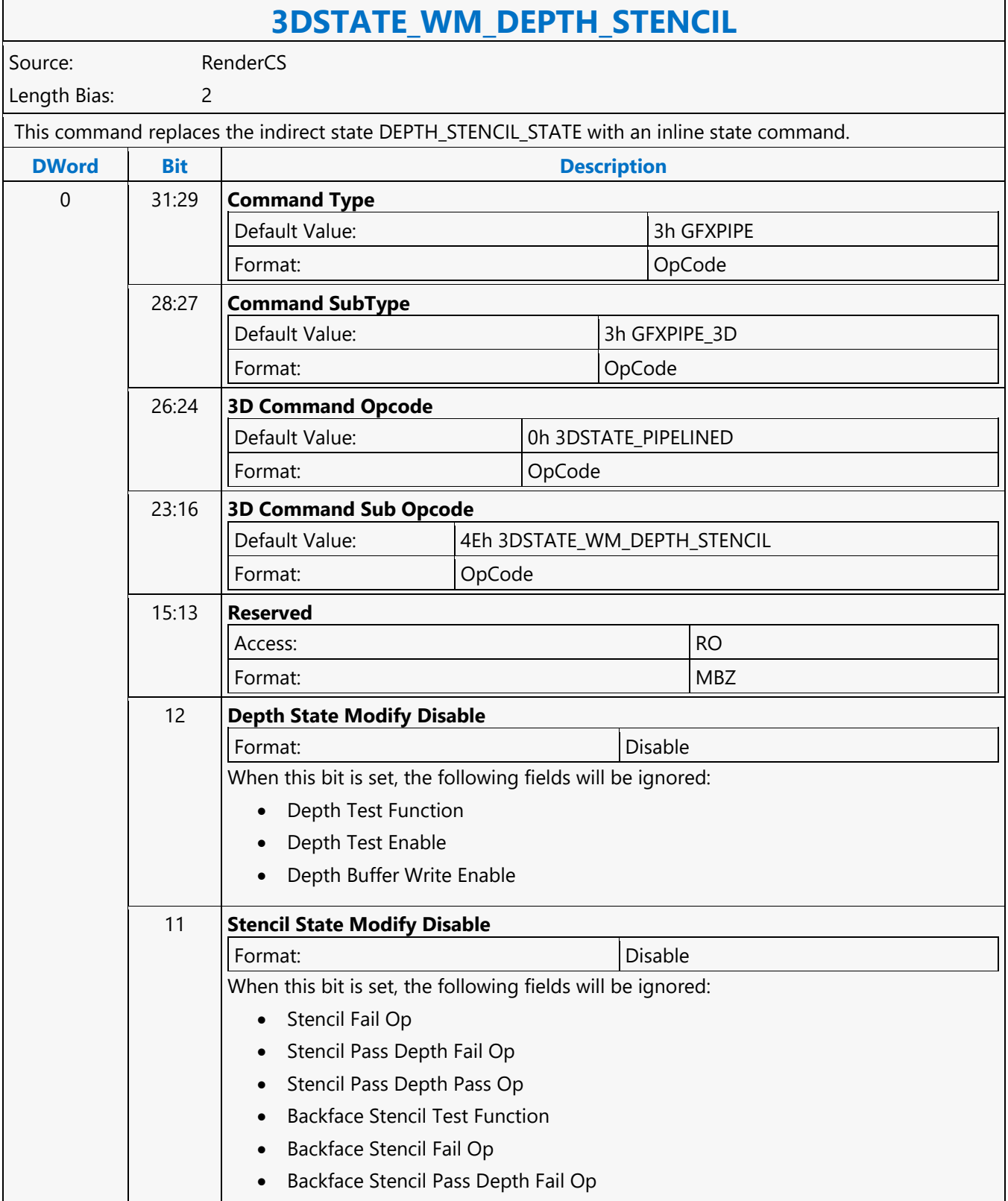

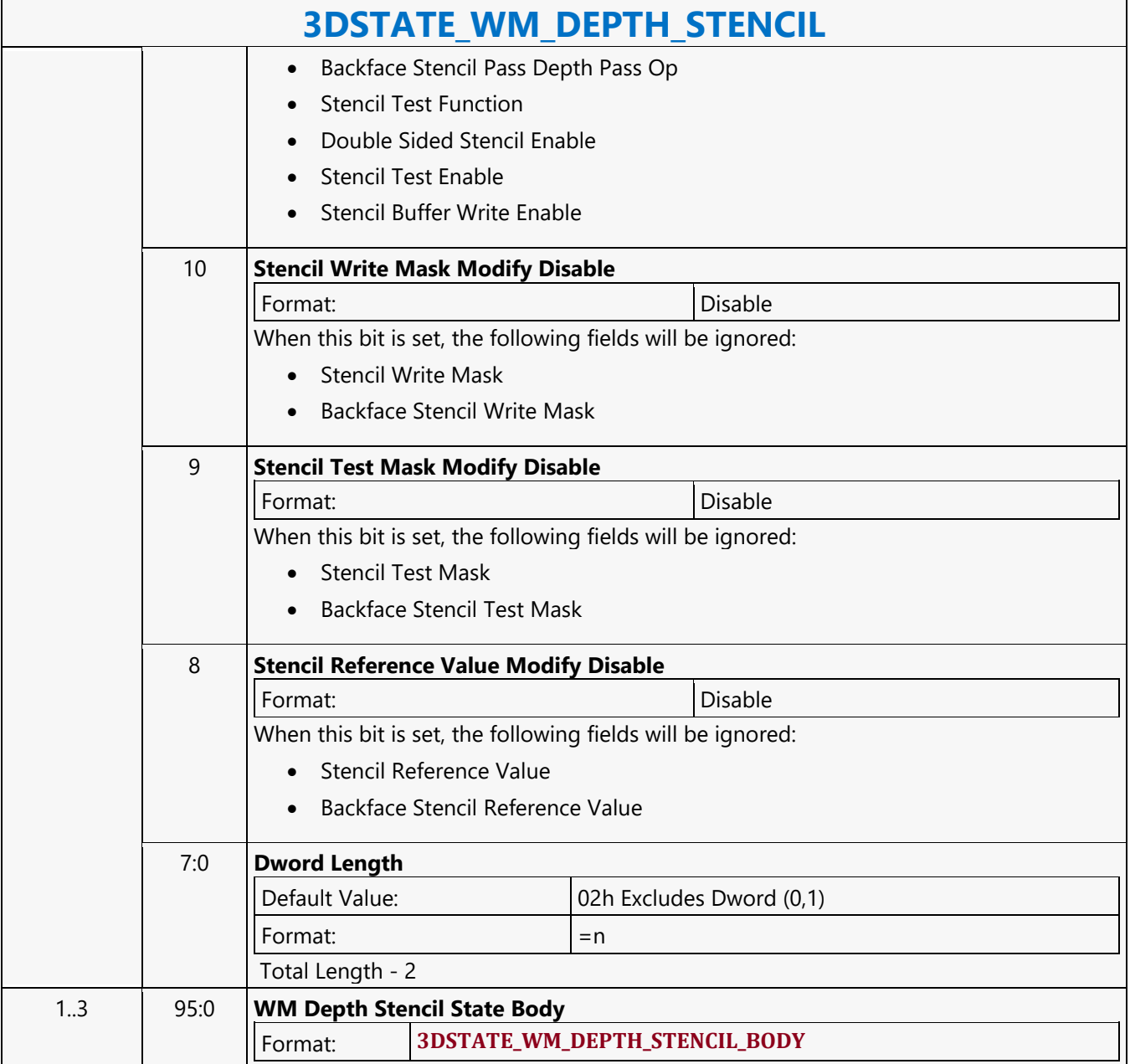
### **3DSTATE\_WM\_HZ\_OP**

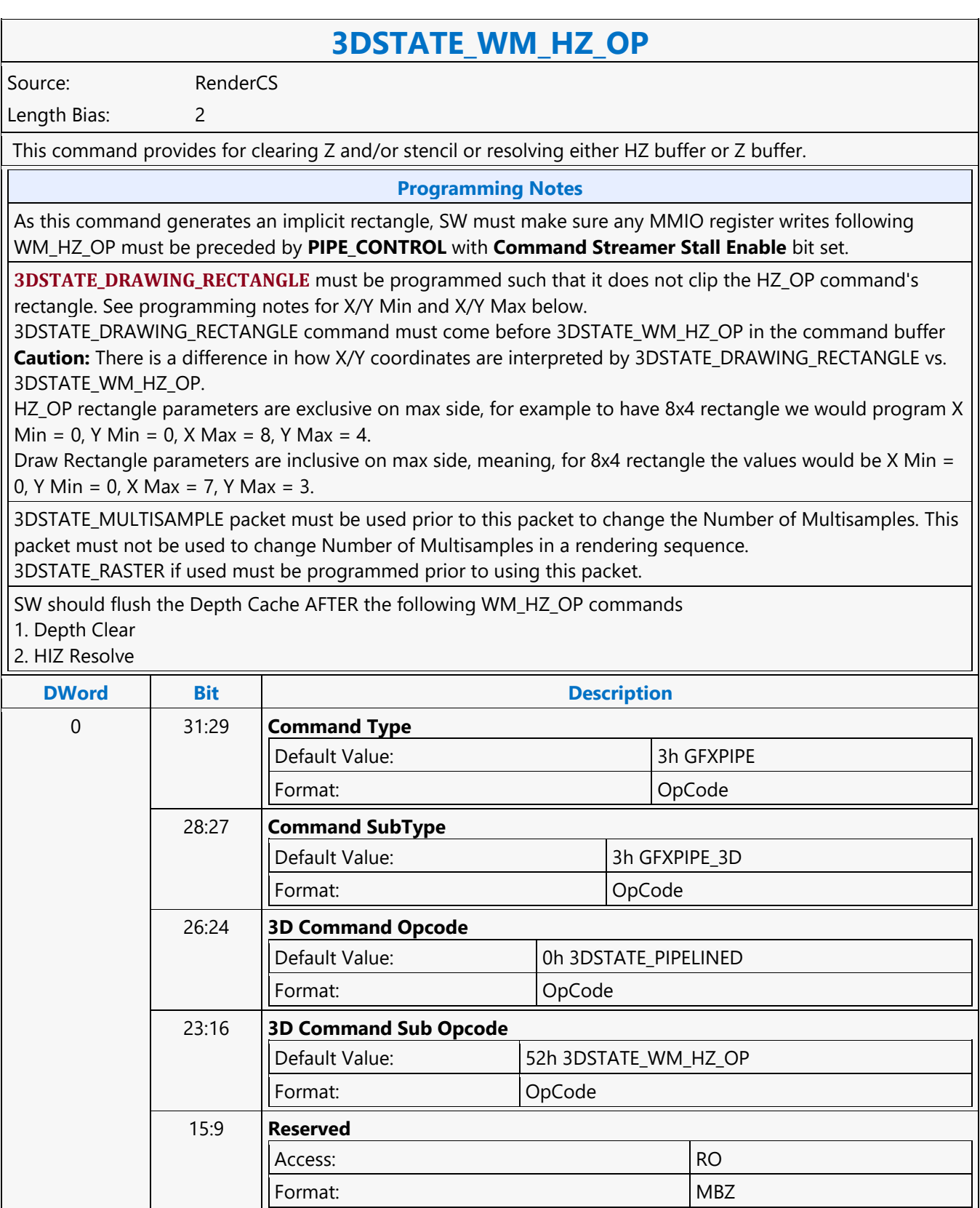

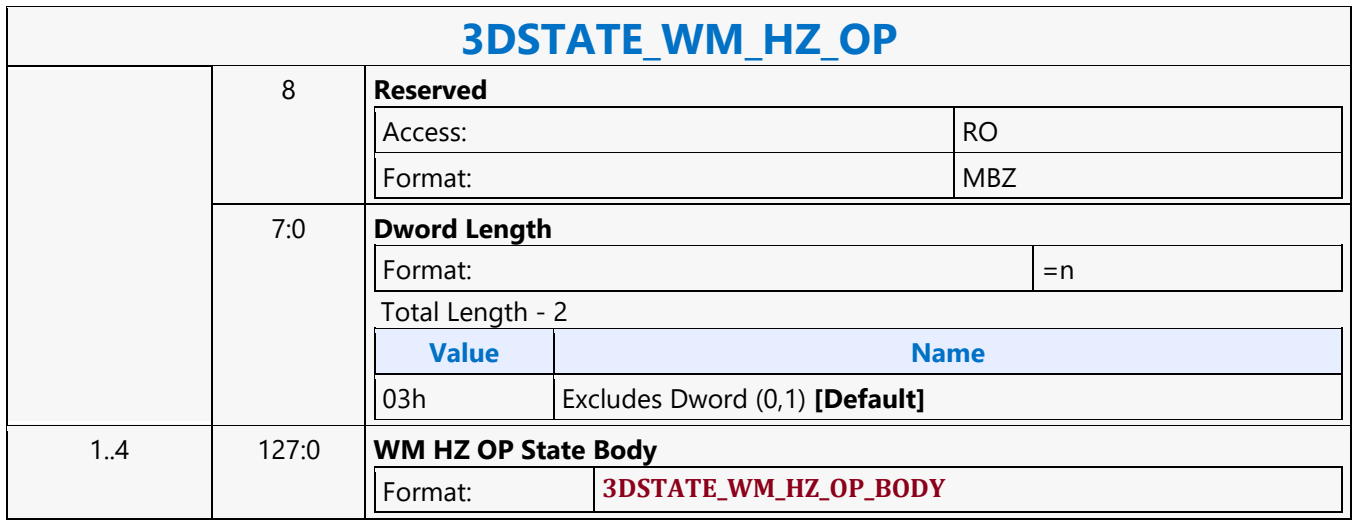

#### **3DSTATE\_WM**

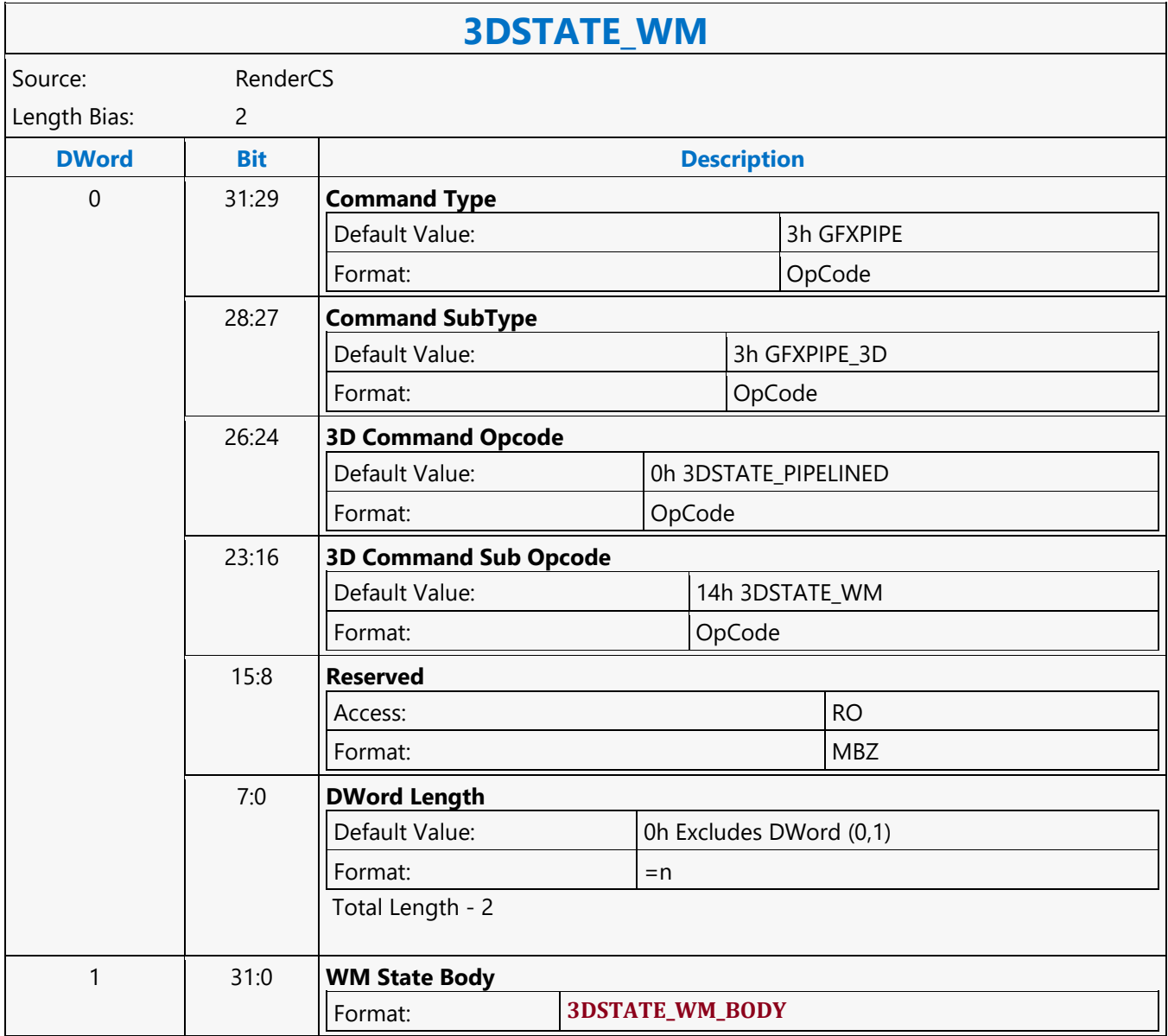

### **A64 Byte Scattered Read MSD**

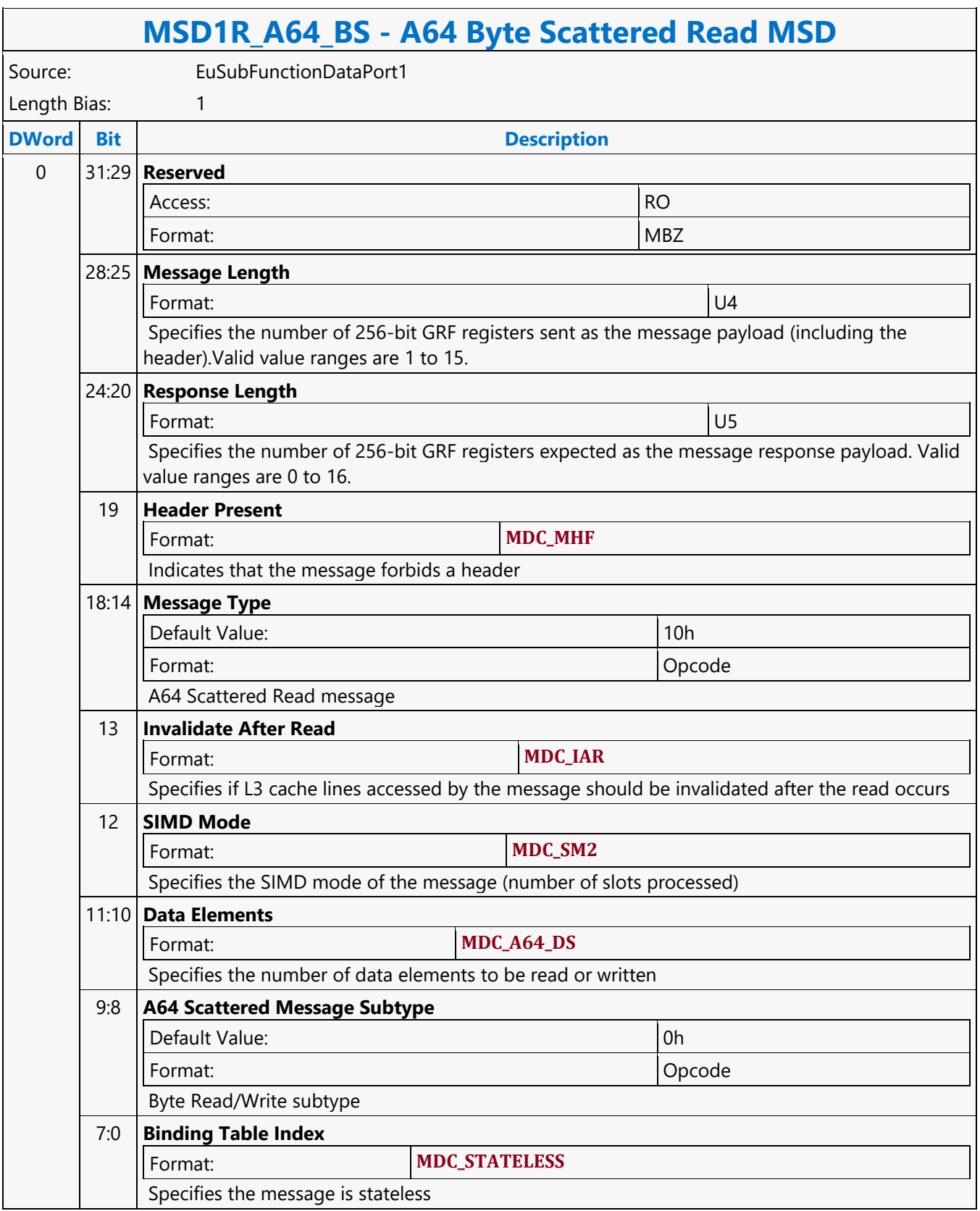

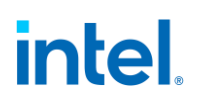

### **A64 Byte Scattered Write MSD**

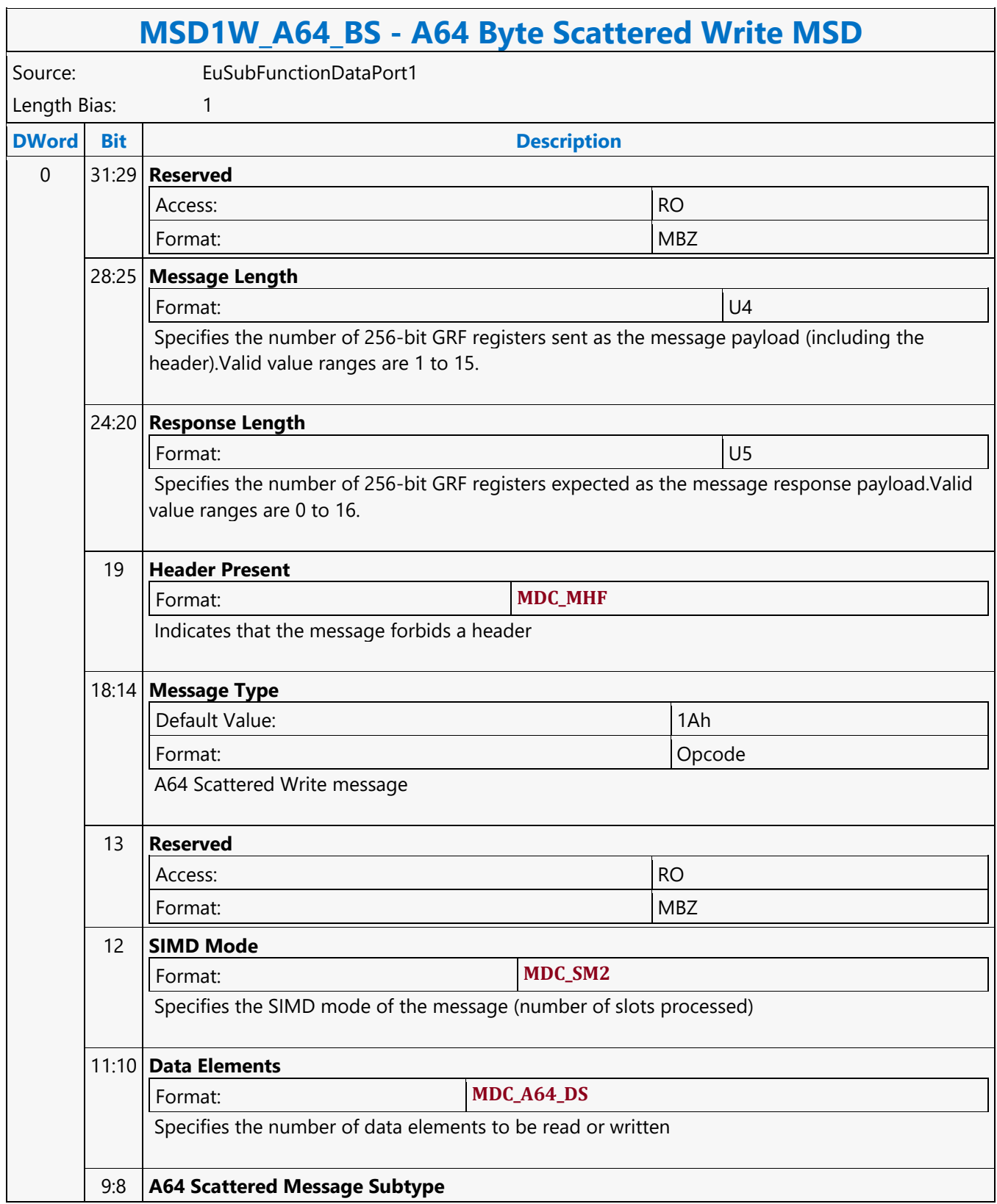

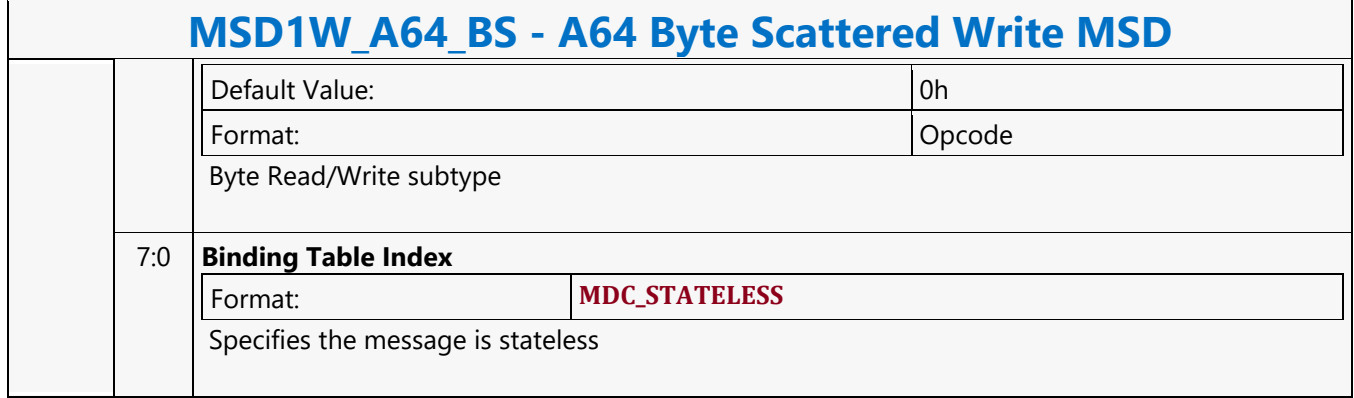

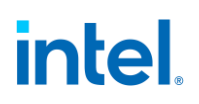

#### **A64 Dword Scattered Read MSD**

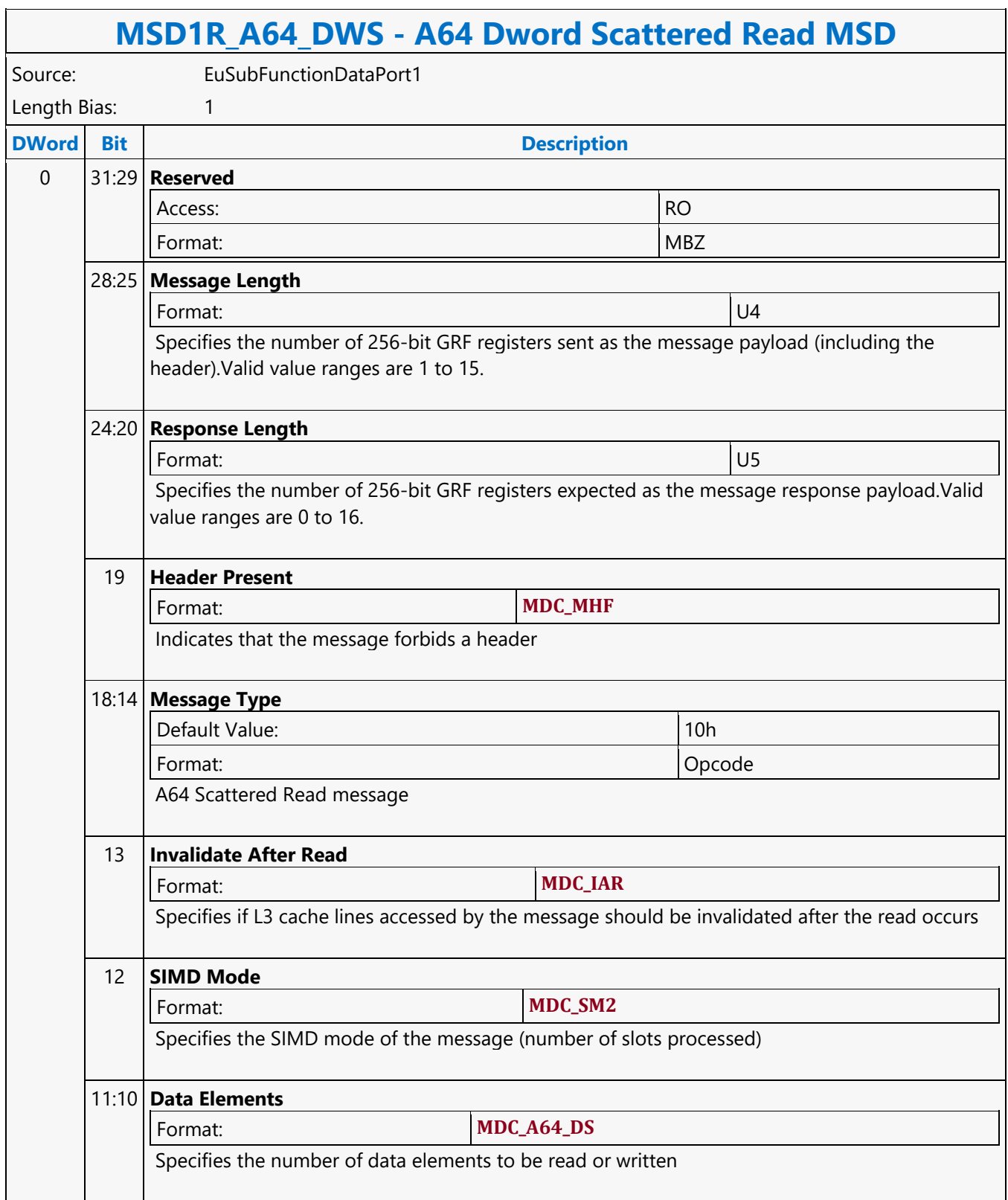

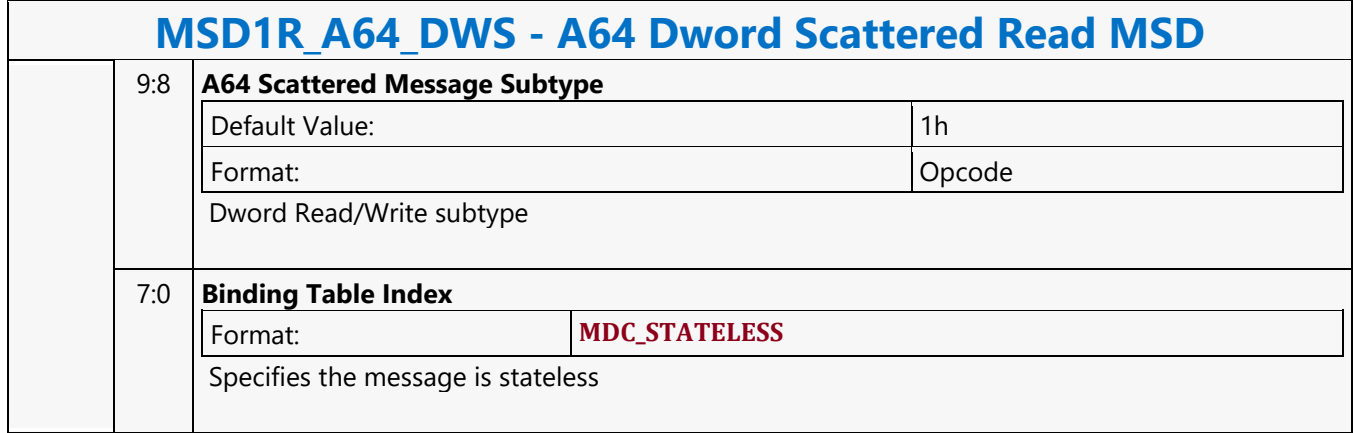

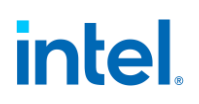

#### **A64 Dword Scattered Write MSD**

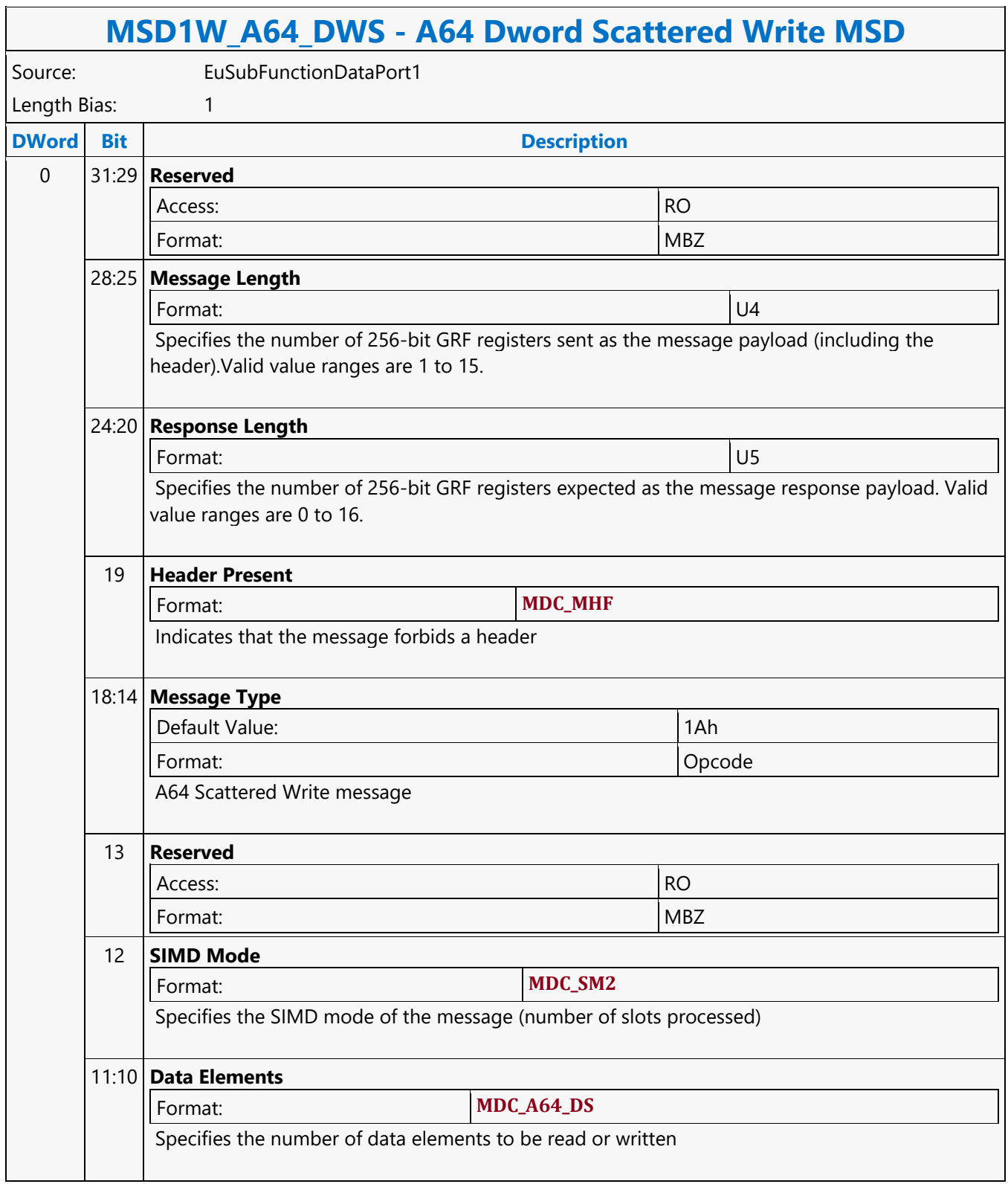

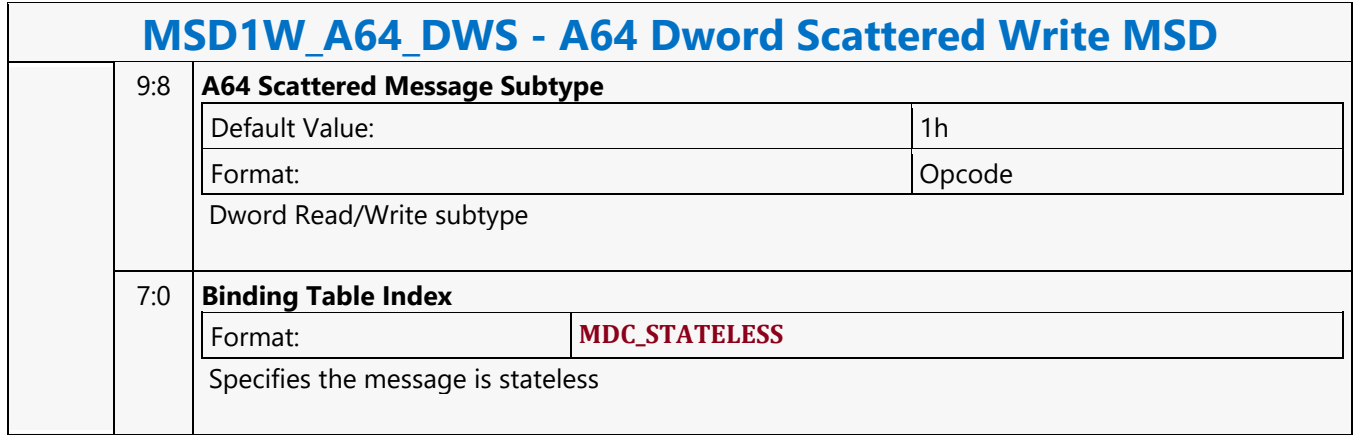

### **A64 Dword Untyped Atomic Float with Return Data Operation MSD**

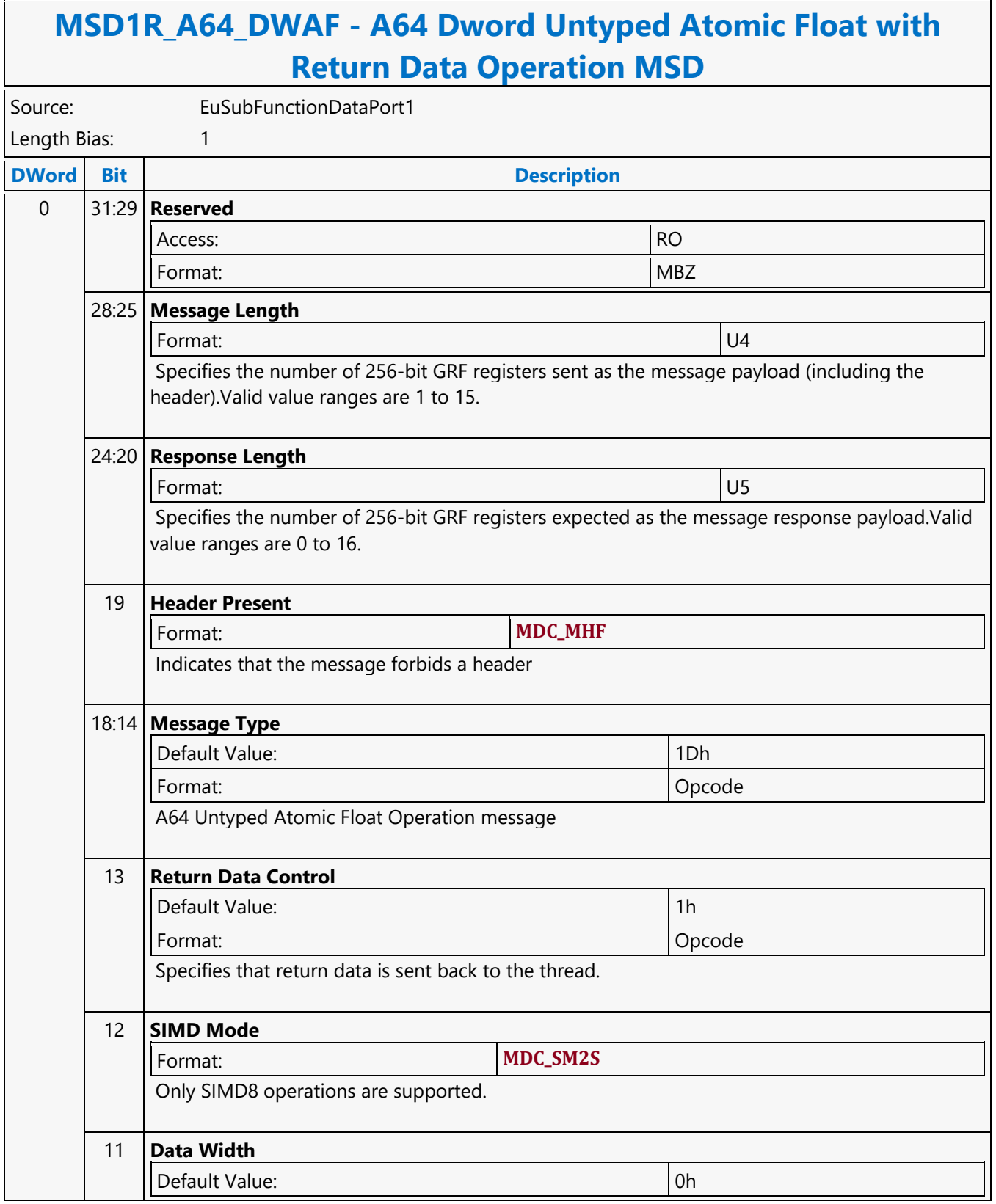

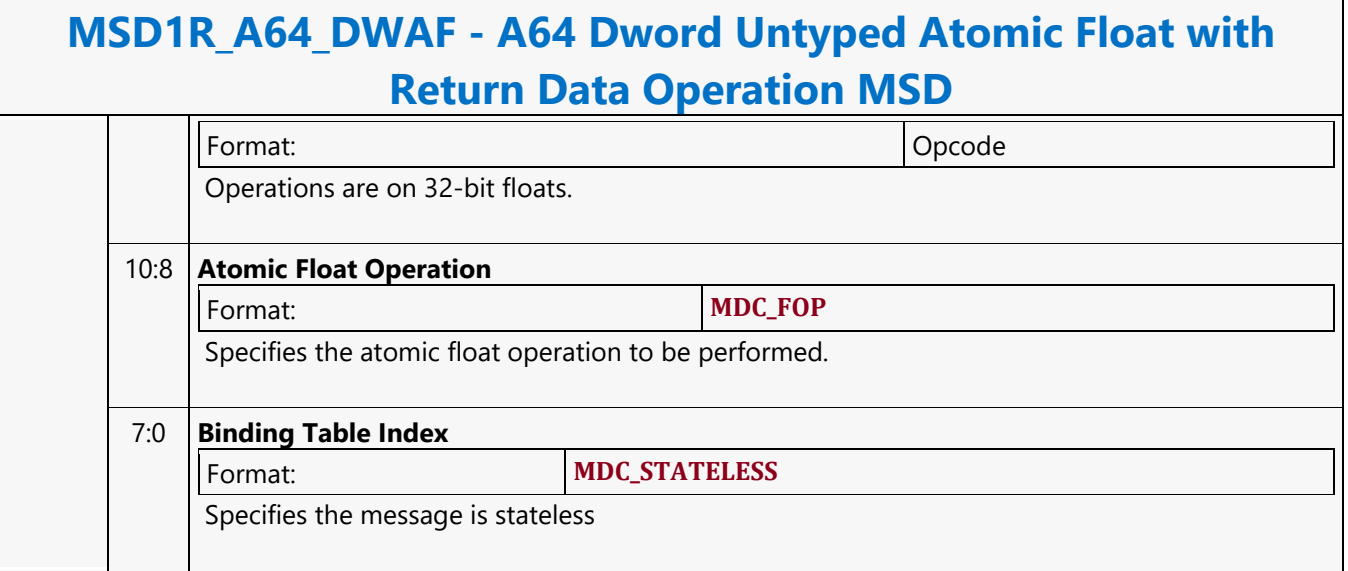

### **A64 Dword Untyped Atomic Float Write Only Operation MSD**

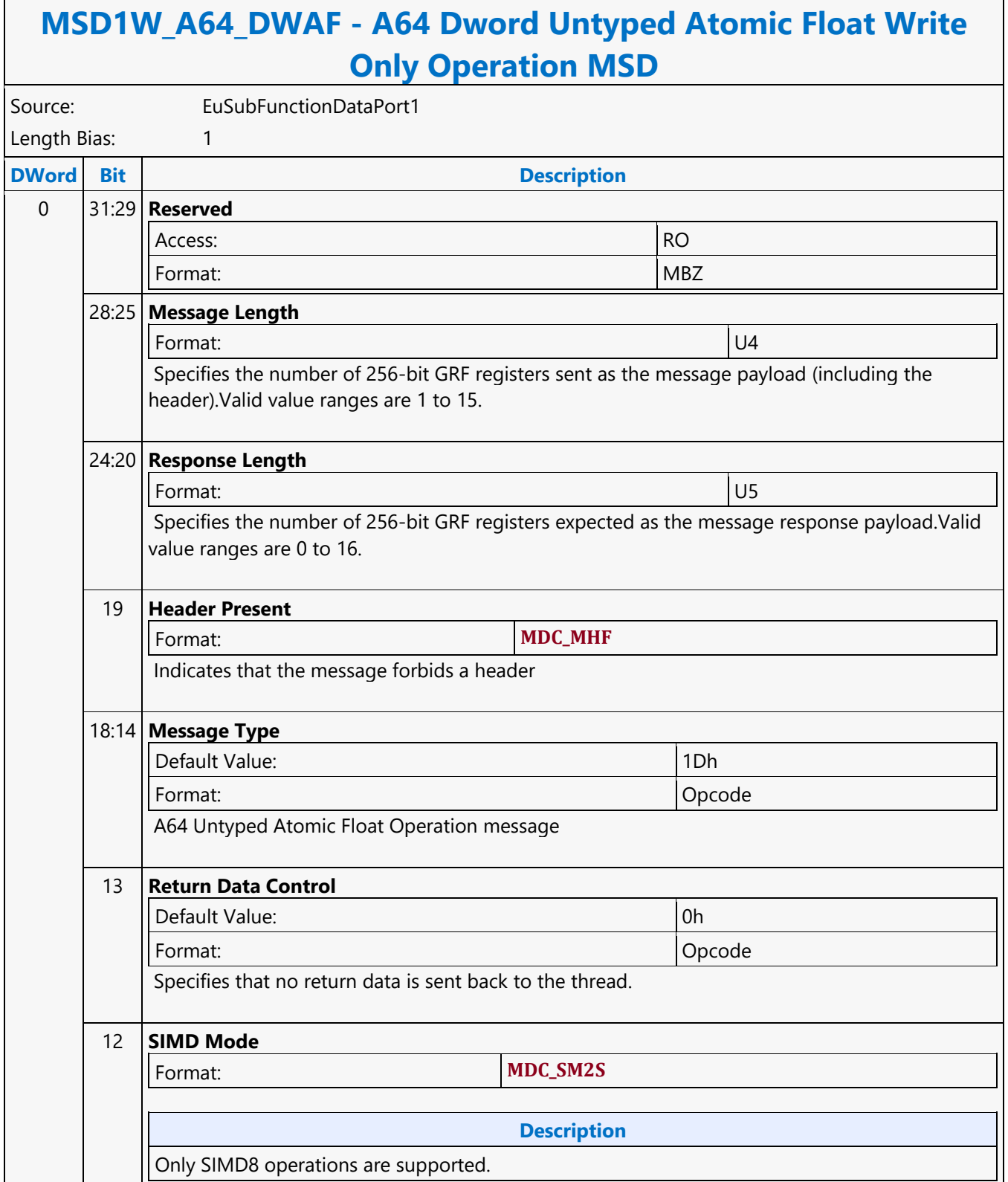

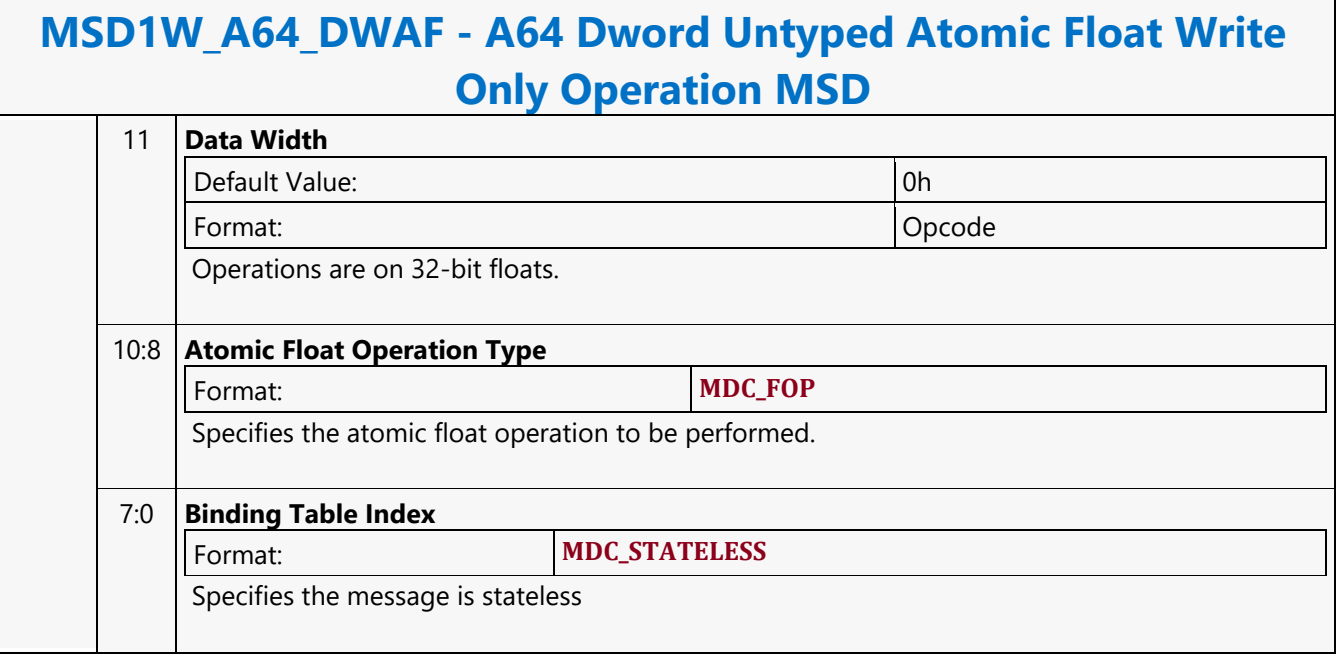

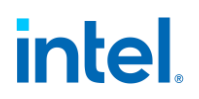

#### **A64 Dword Untyped Atomic Integer with Return Data Operation MSD**

#### **MSD1R\_A64\_DWAI - A64 Dword Untyped Atomic Integer with Return Data Operation MSD**

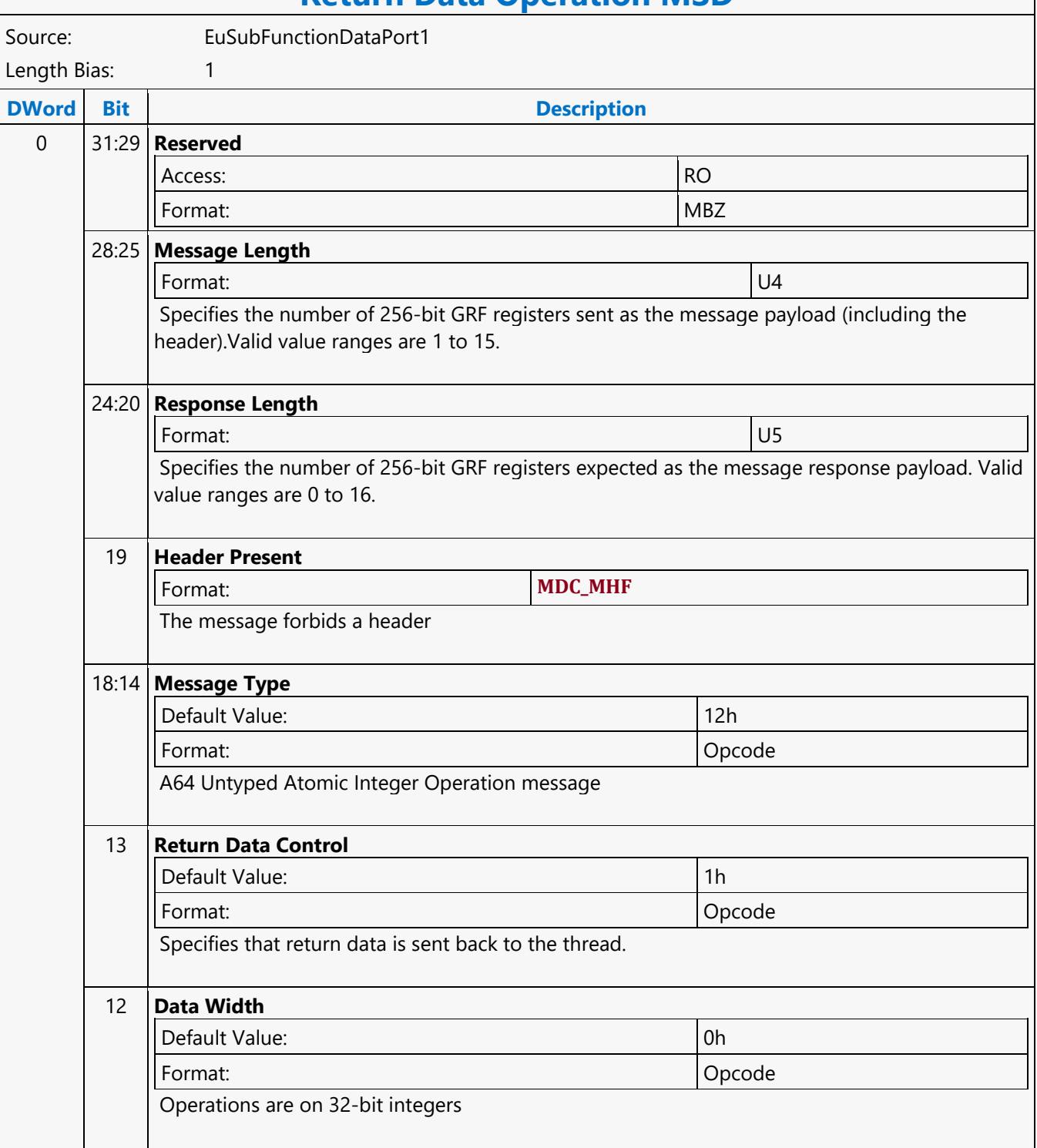

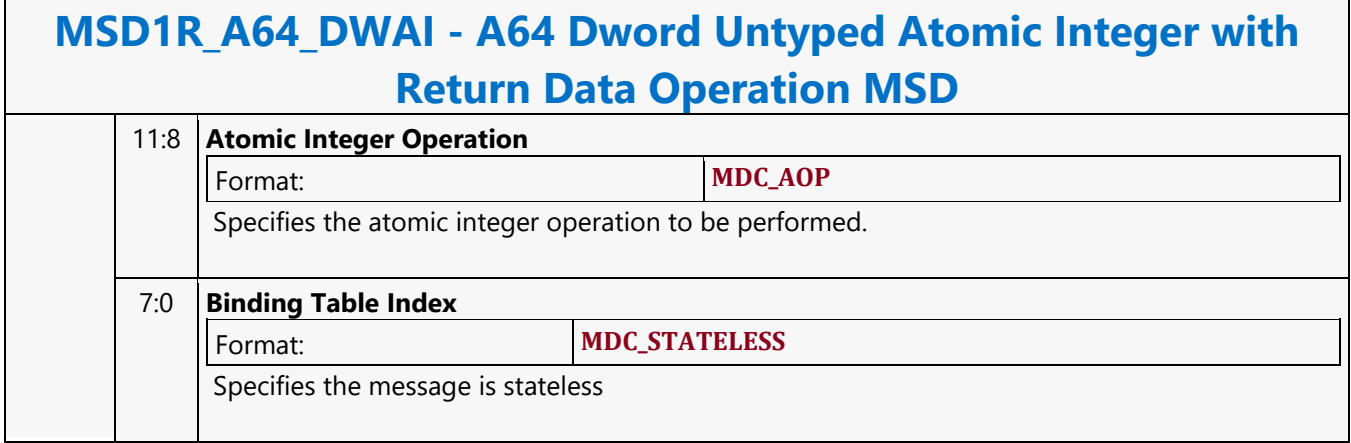

### **A64 Dword Untyped Atomic Integer Write Only Operation MSD**

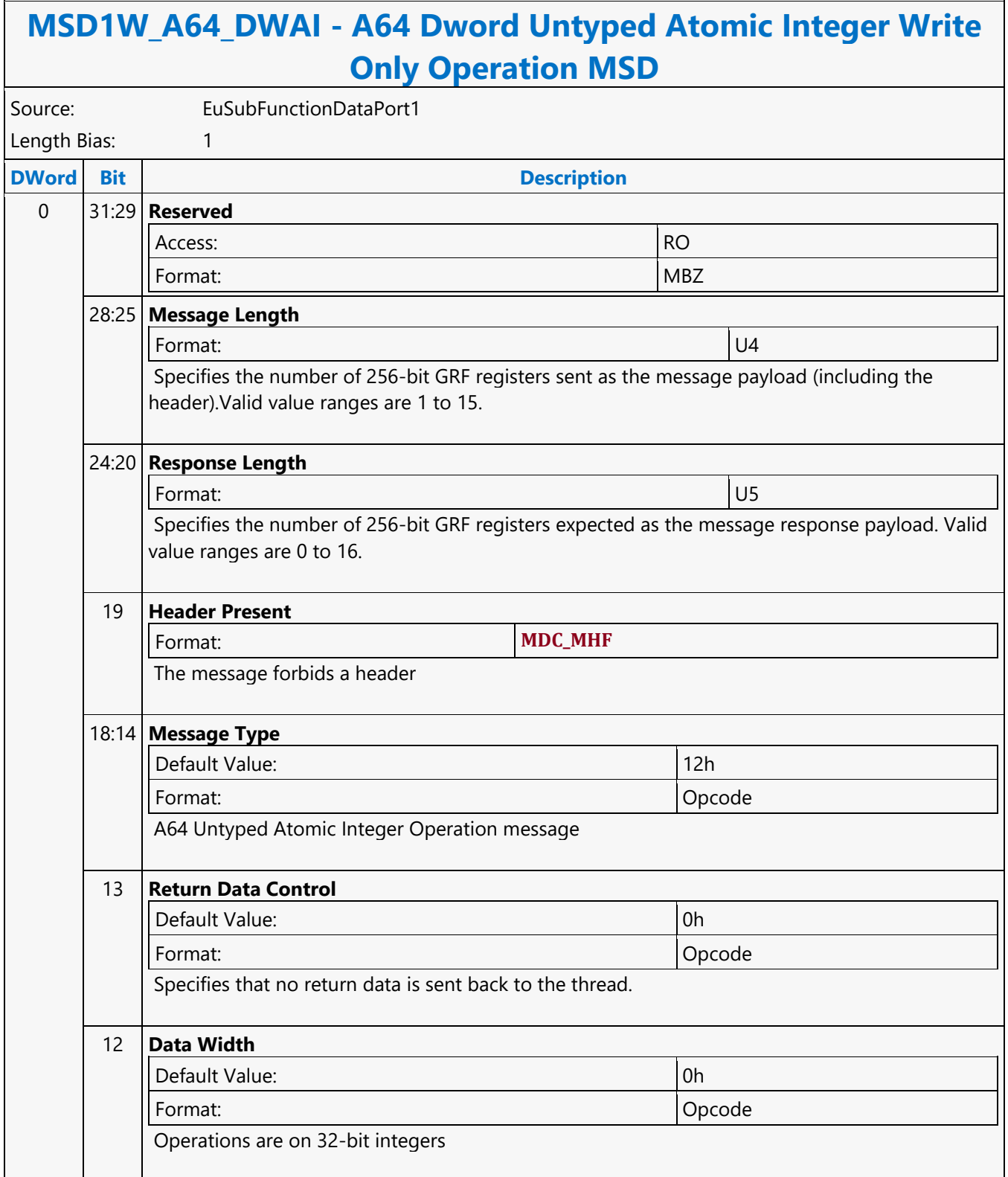

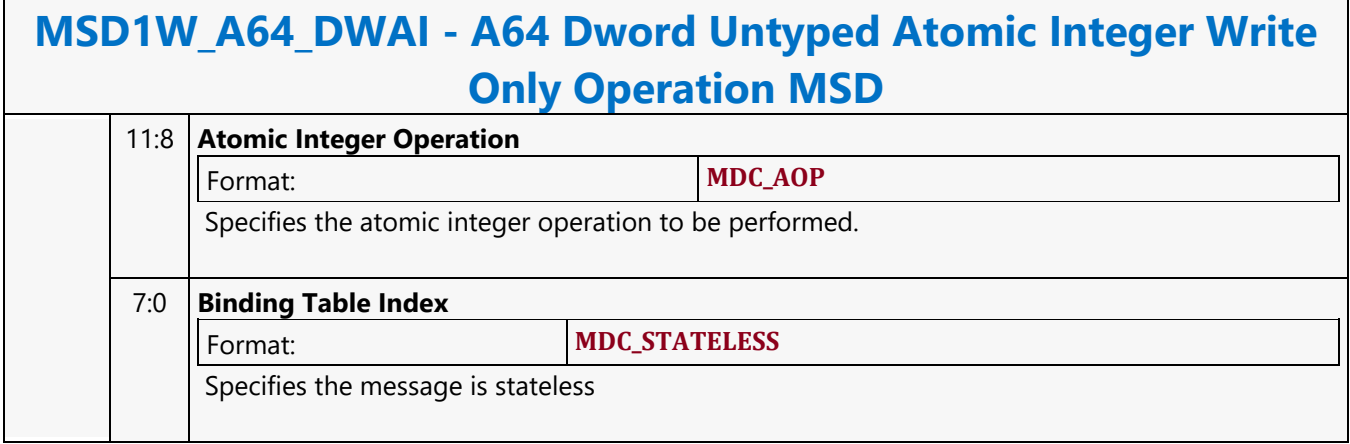

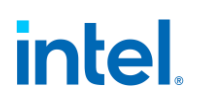

#### **A64 Hword Block Read MSD**

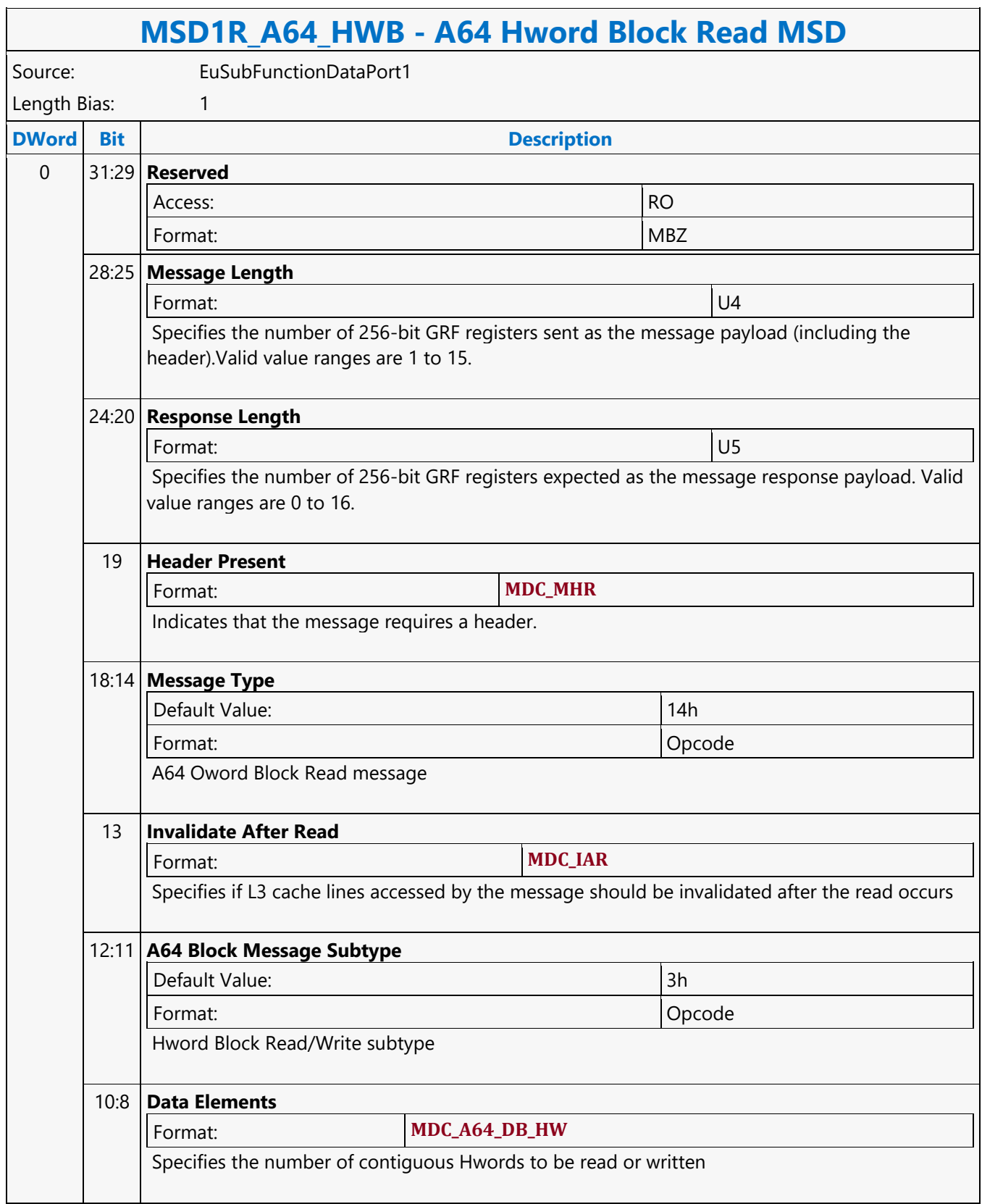

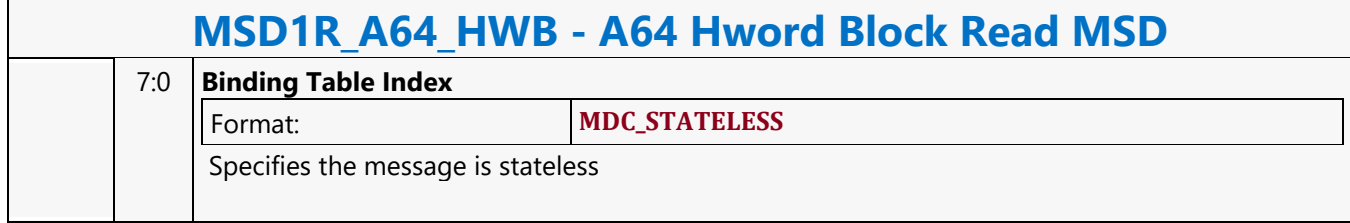

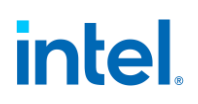

#### **A64 Hword Block Write MSD**

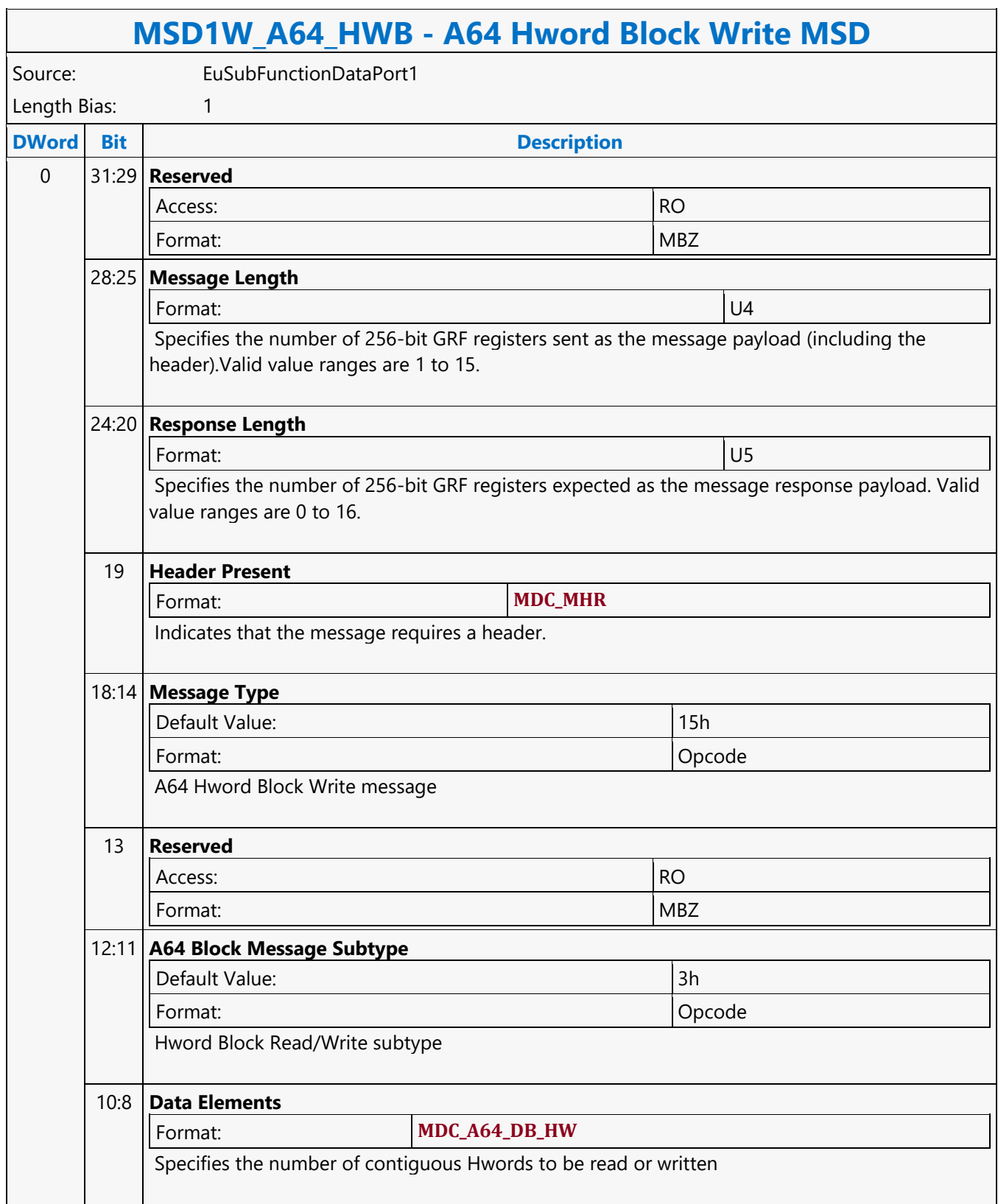

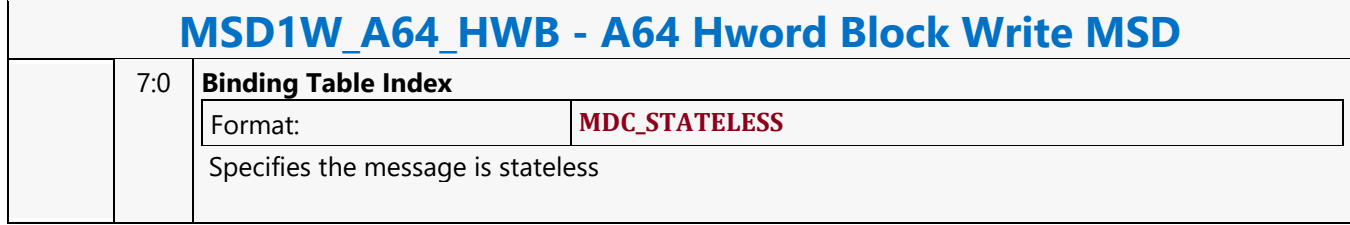

### **A64 Oword Aligned Block Read MSD**

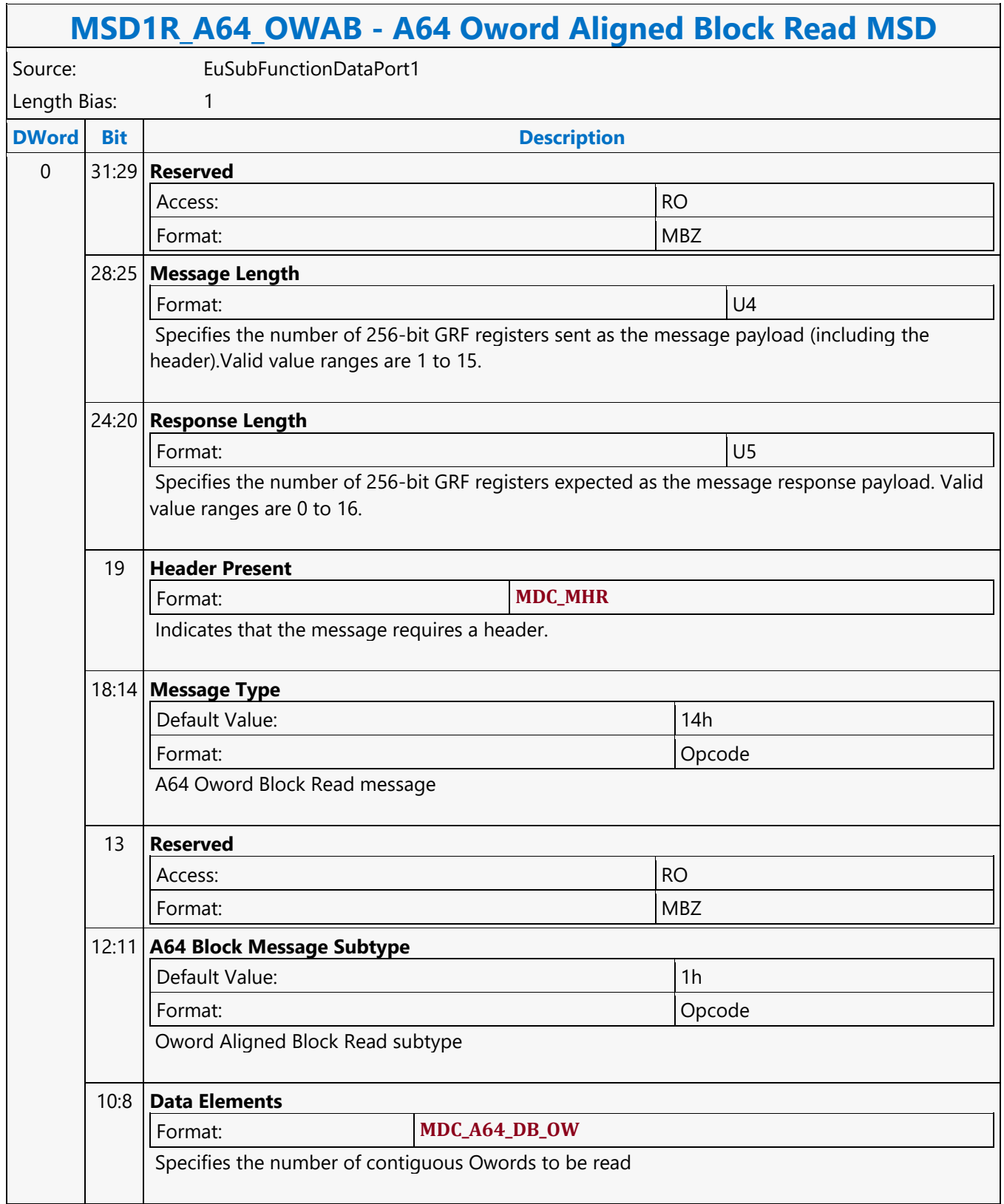

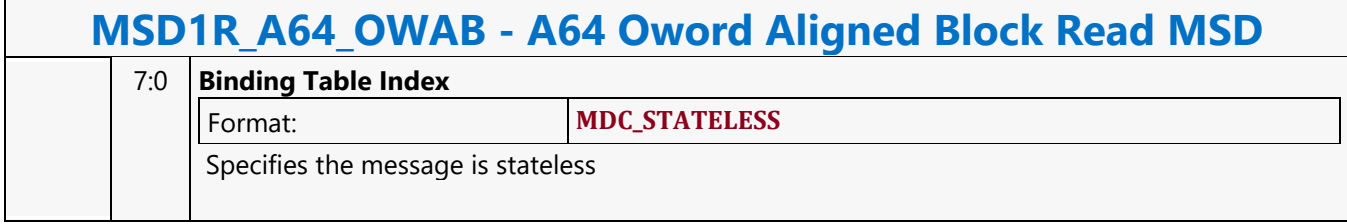

### **A64 Oword Aligned Block Write MSD**

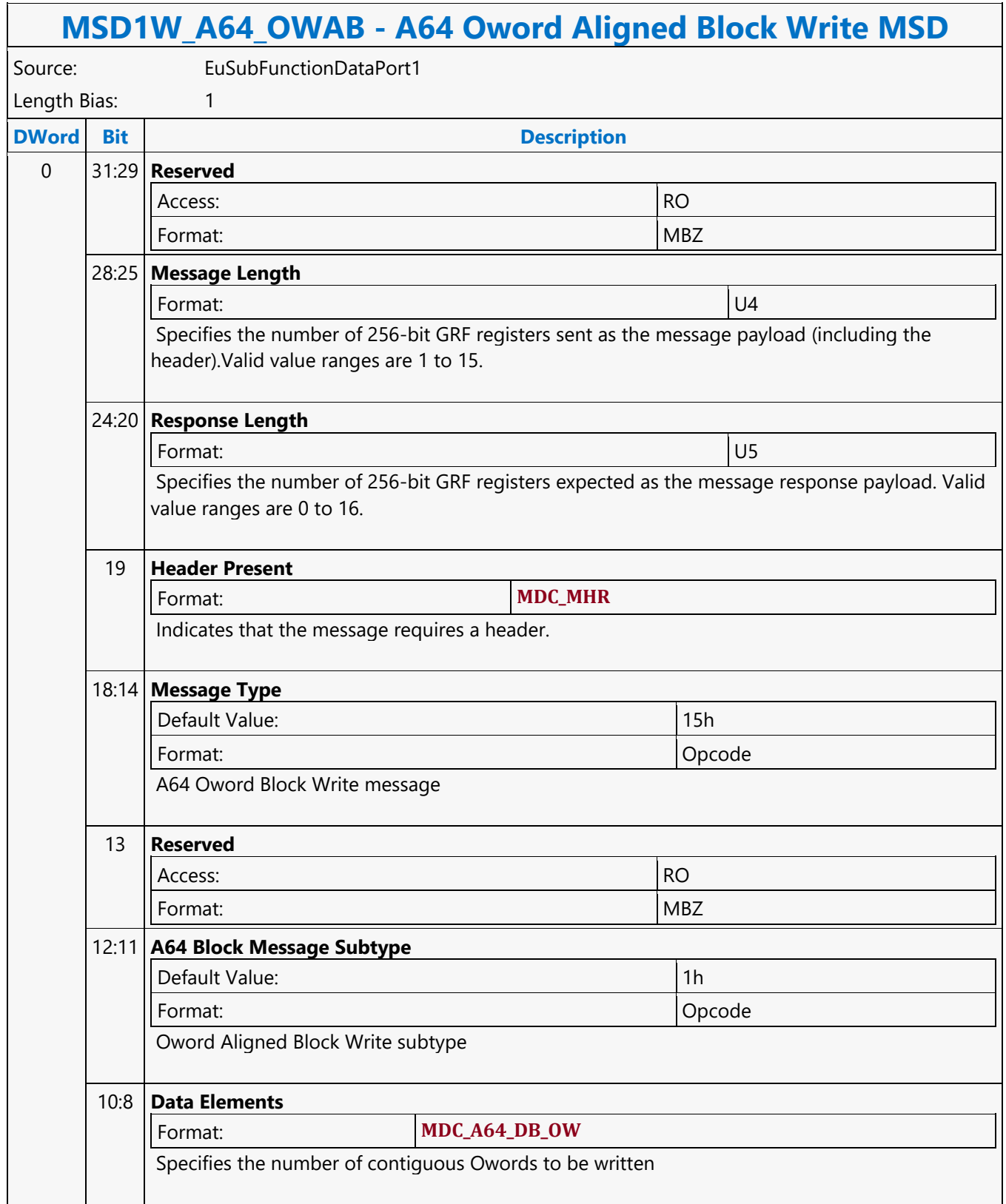

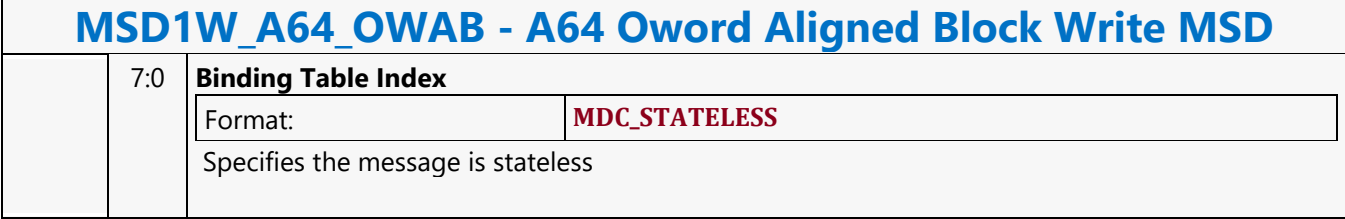

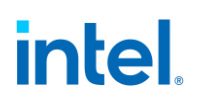

#### **A64 Oword Block Read MSD**

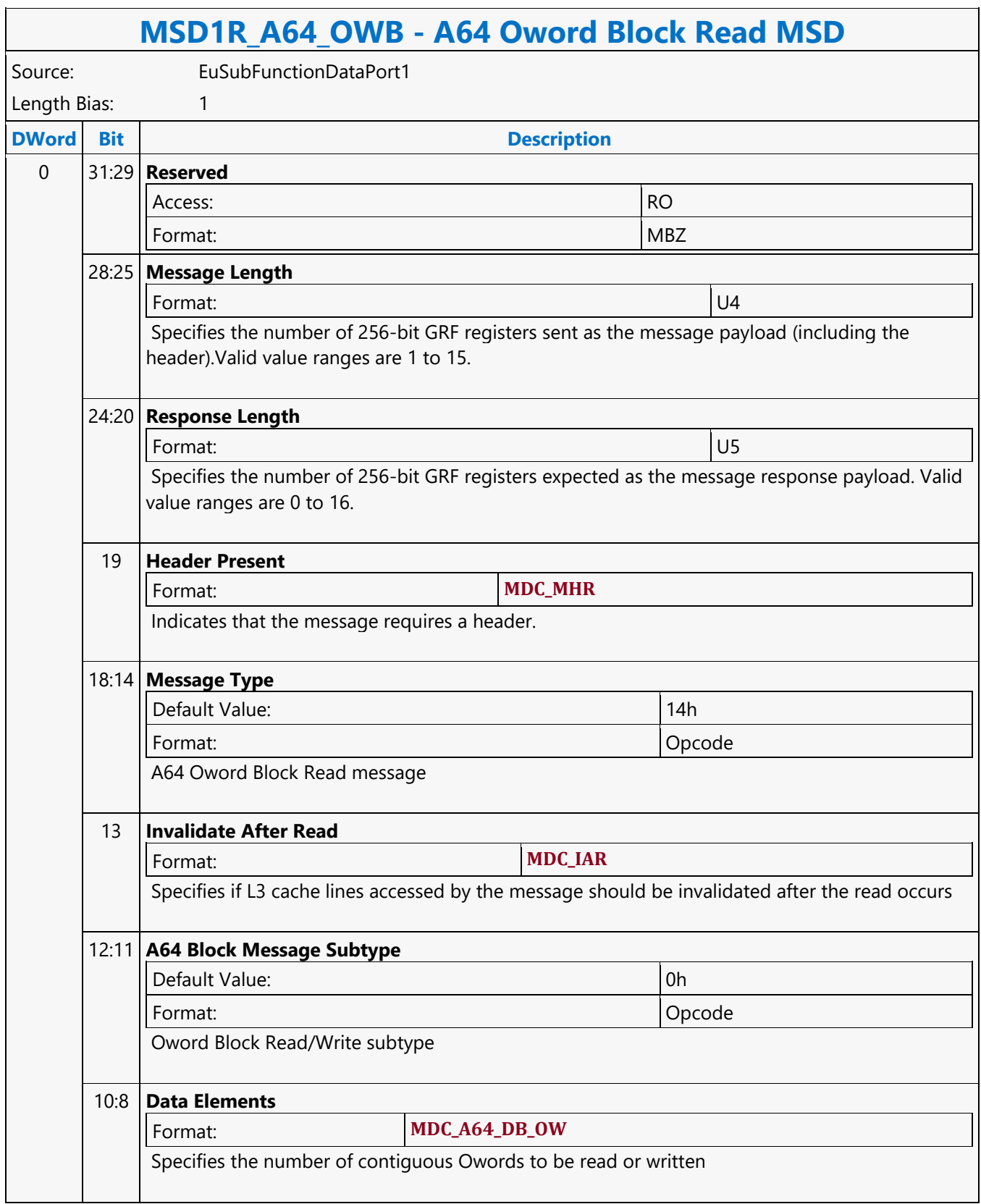

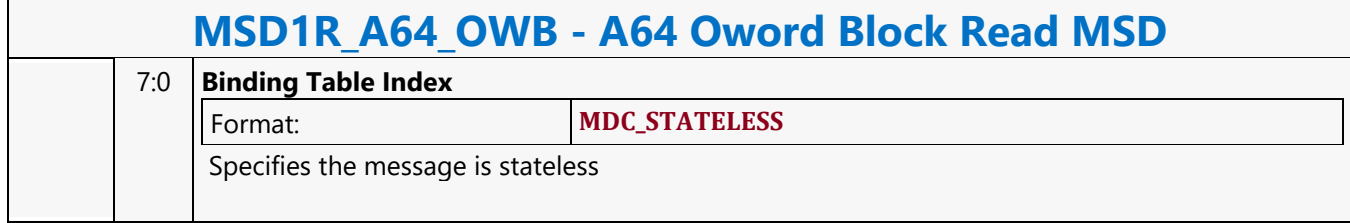

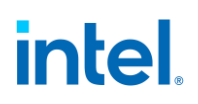

#### **A64 Oword Block Write MSD**

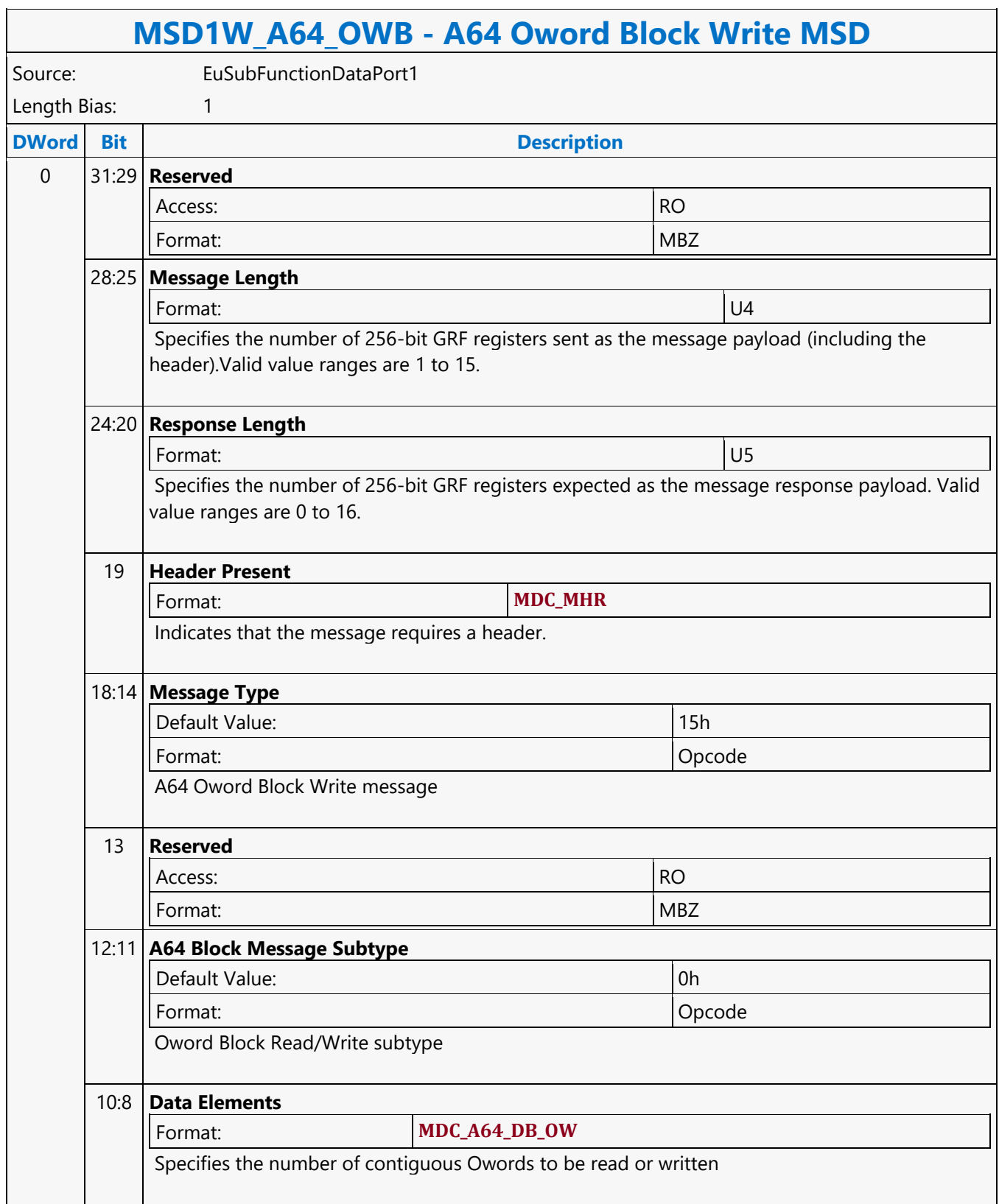

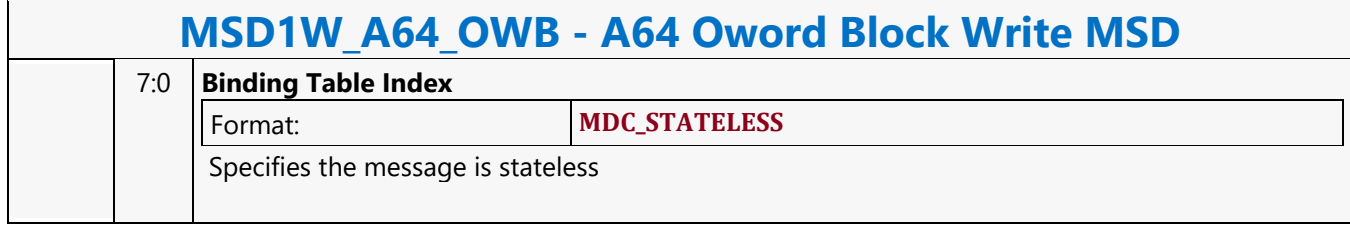

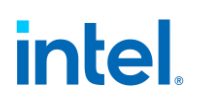

#### **A64 Qword Scattered Read MSD**

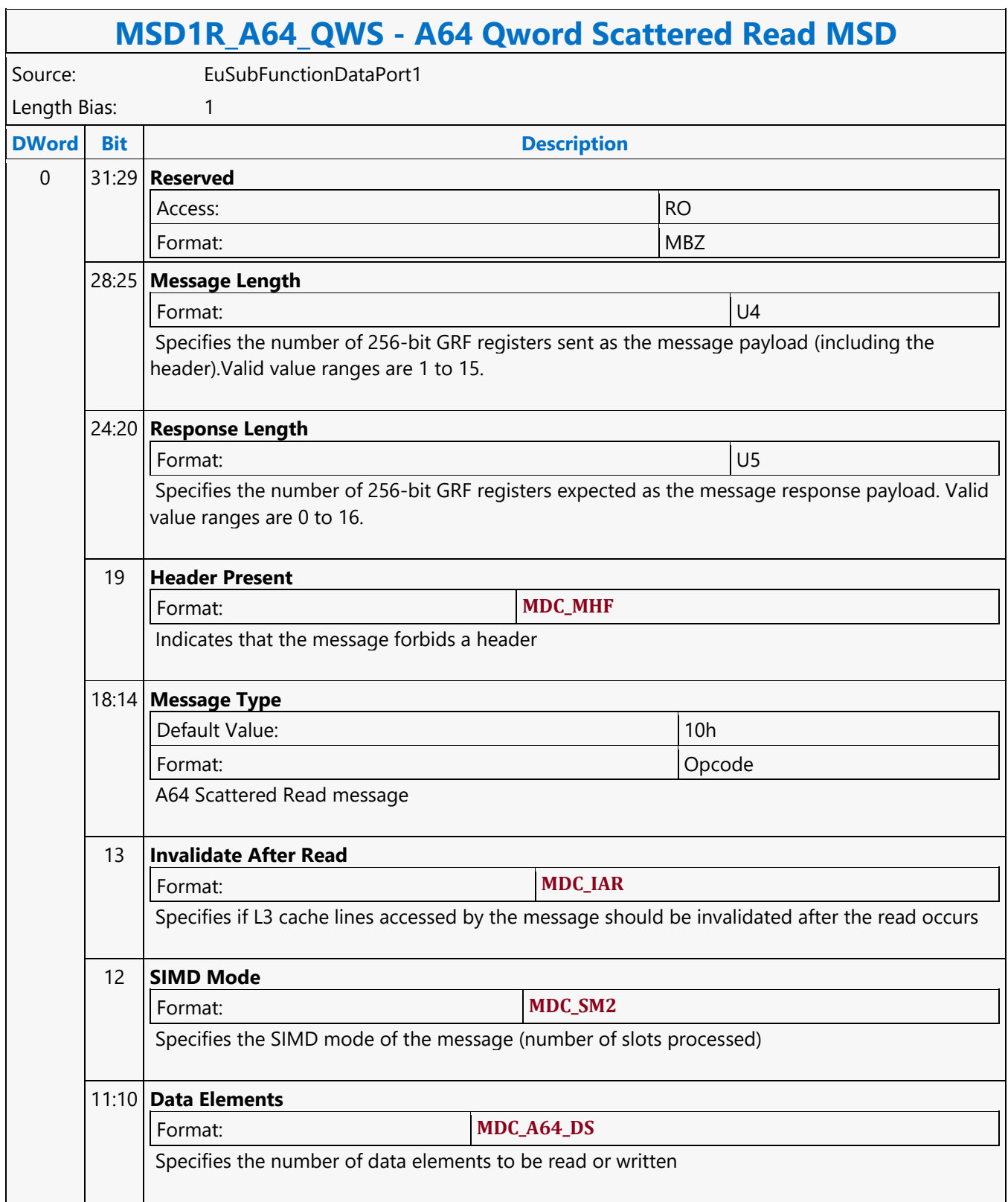

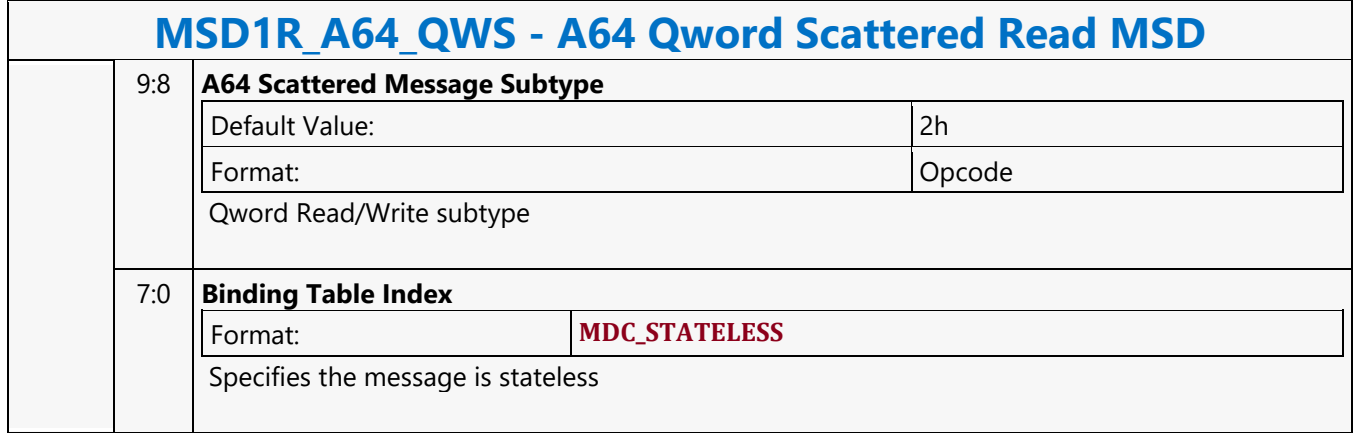

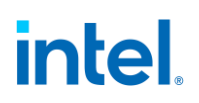

#### **A64 Qword Scattered Write MSD**

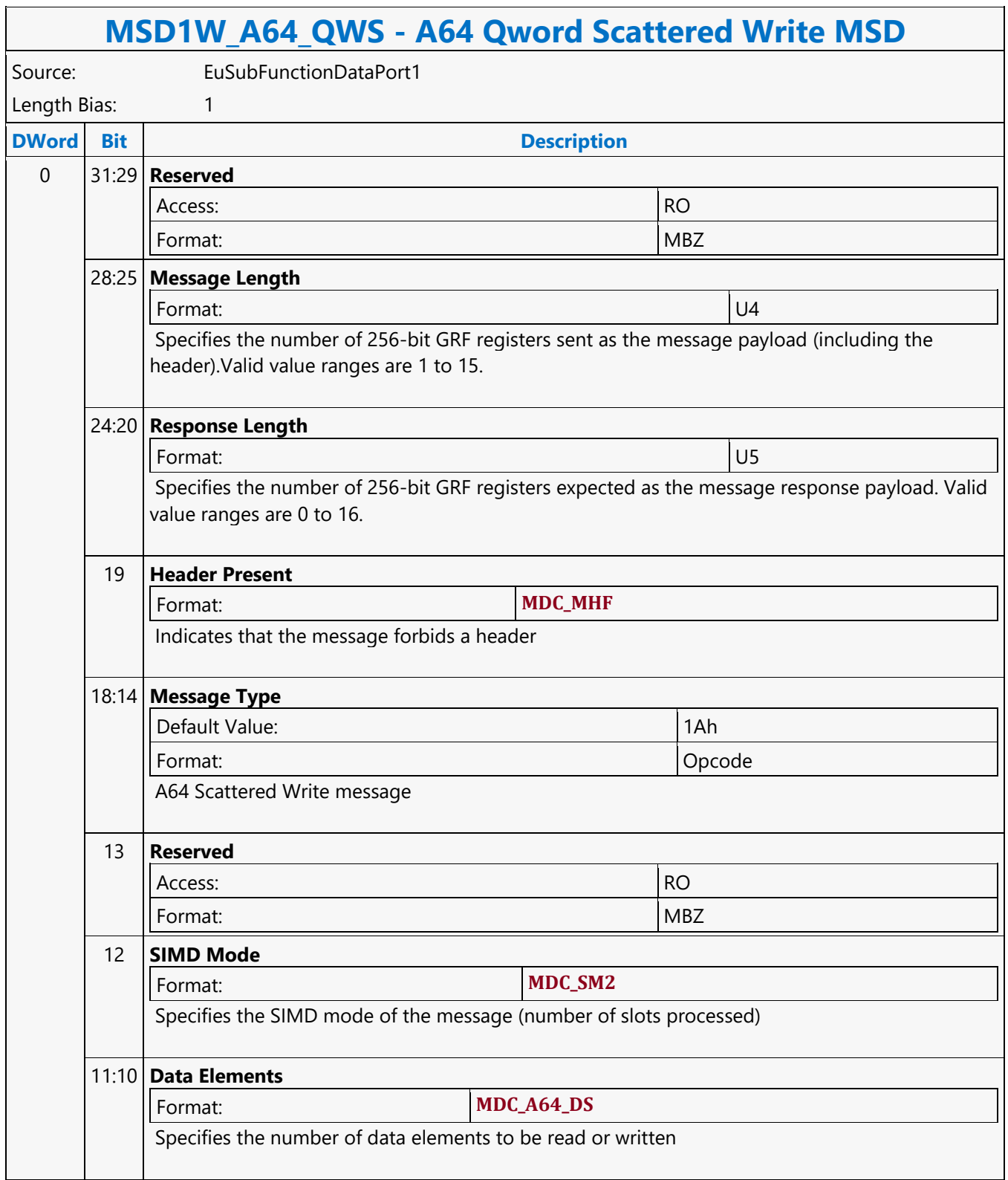

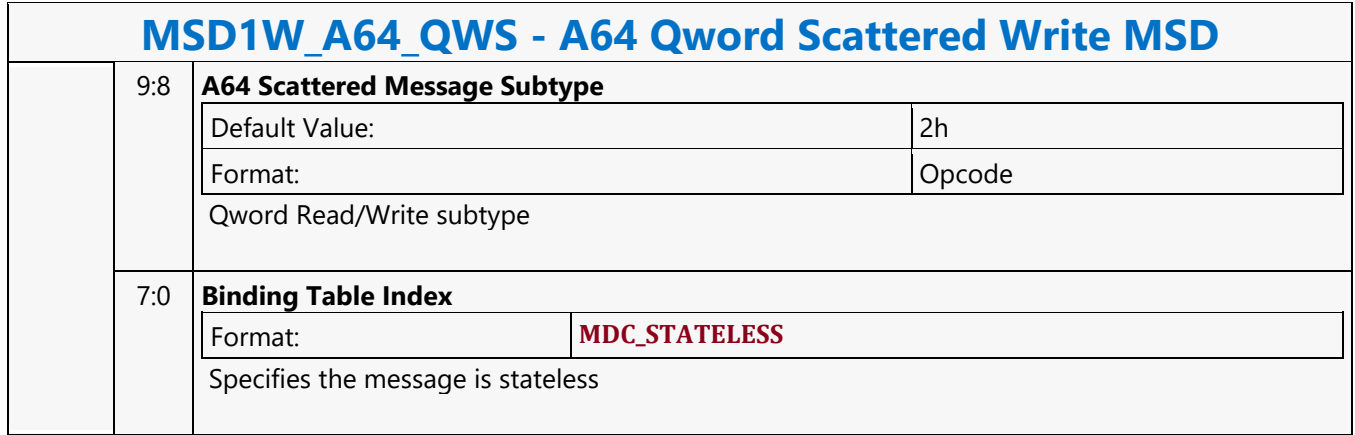

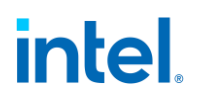

#### **A64 Qword Untyped Atomic Integer with Return Data Operation MSD**

#### **MSD1R\_A64\_QWAI - A64 Qword Untyped Atomic Integer with Return Data Operation MSD**

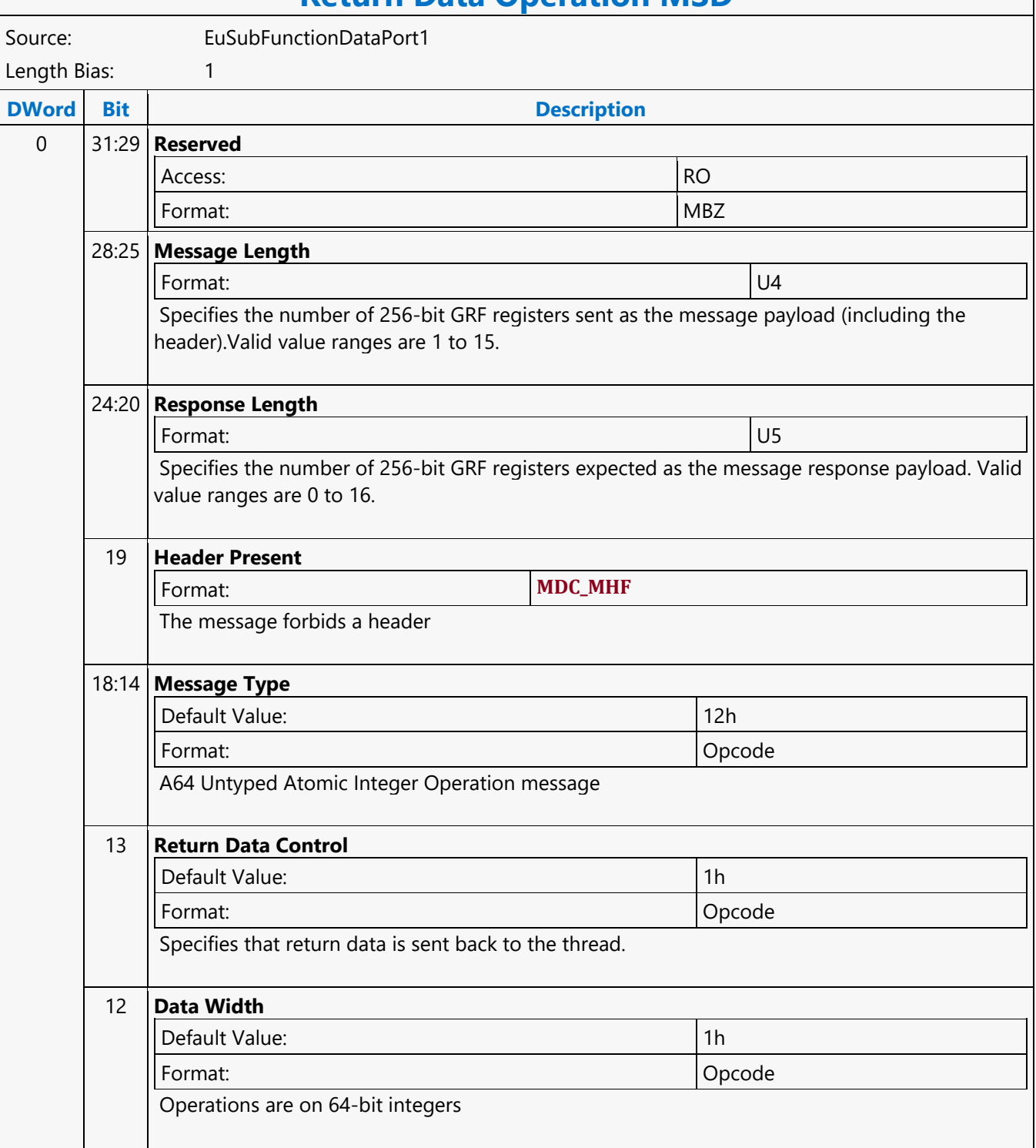

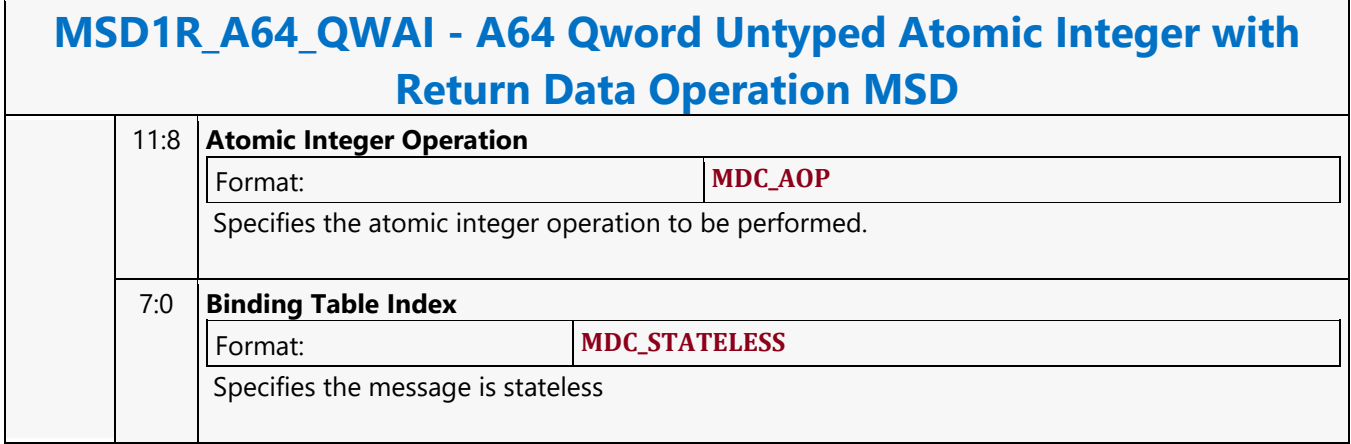
### **A64 Qword Untyped Atomic Integer Write Only Operation MSD**

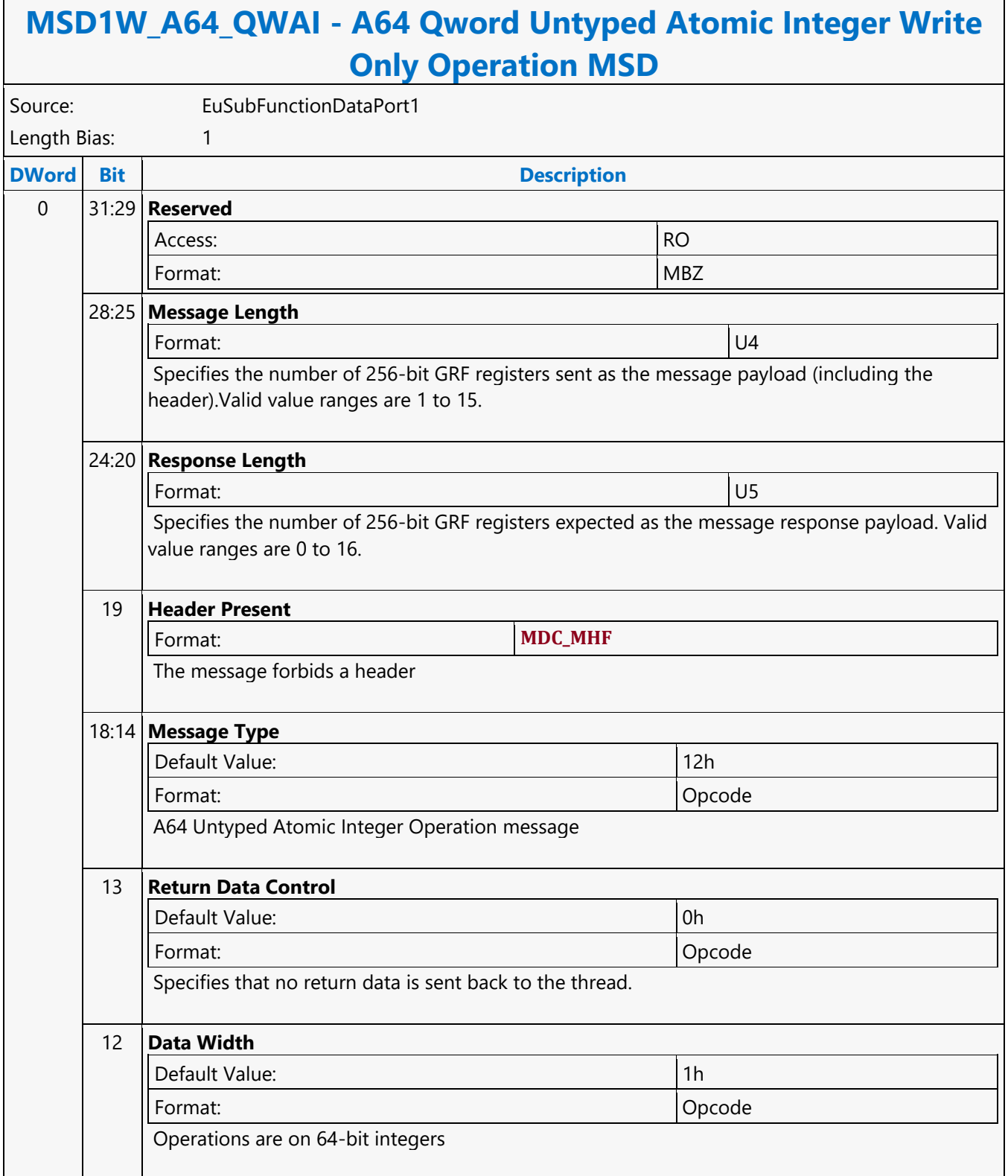

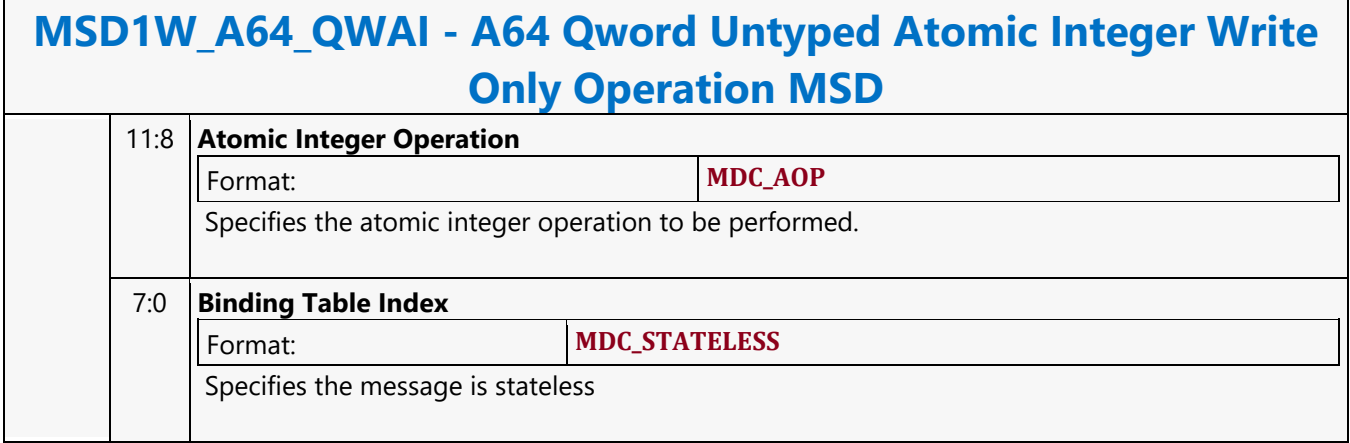

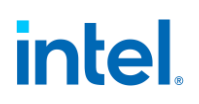

### **A64 Untyped Surface Read MSD**

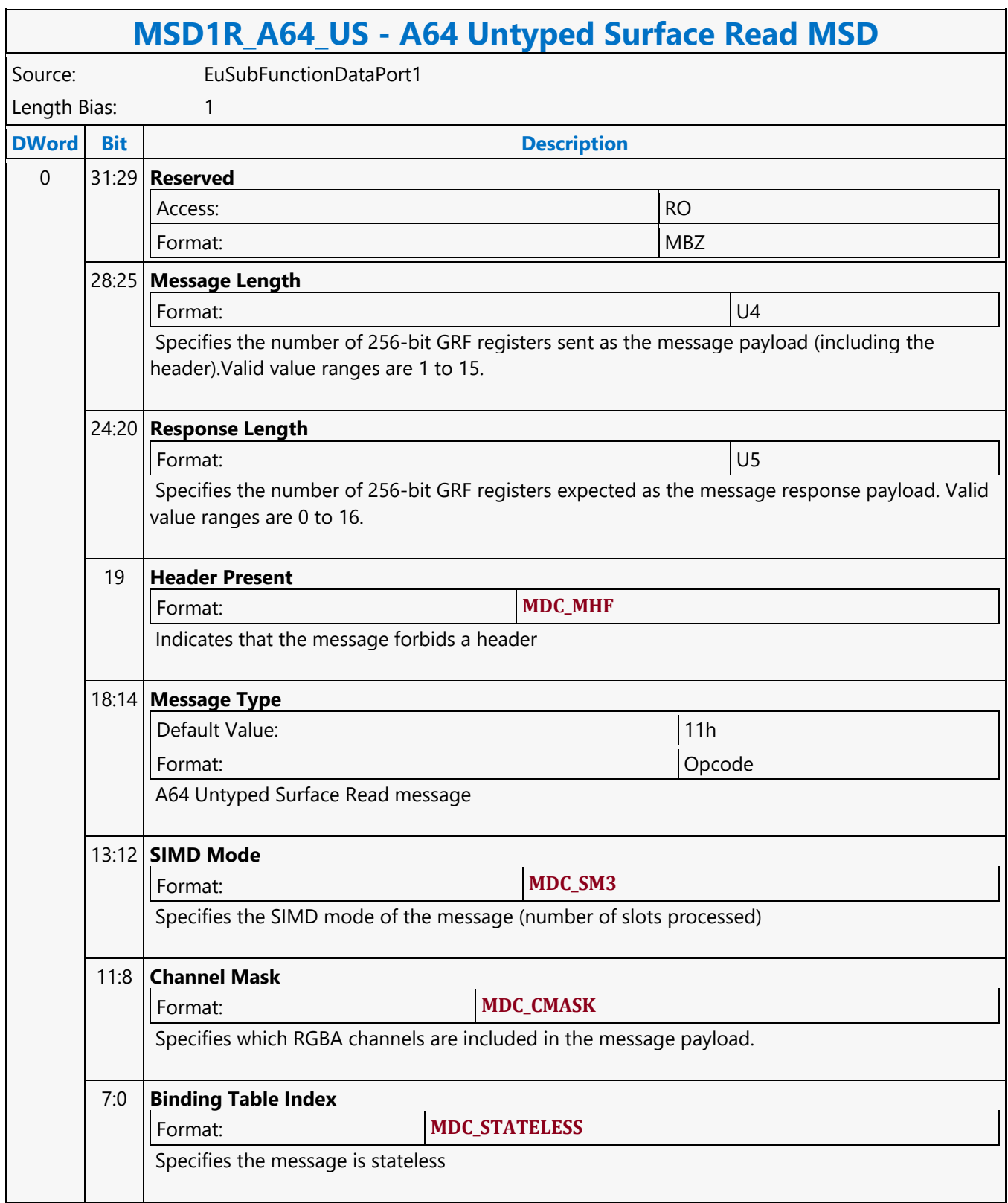

### **A64 Untyped Surface Write MSD**

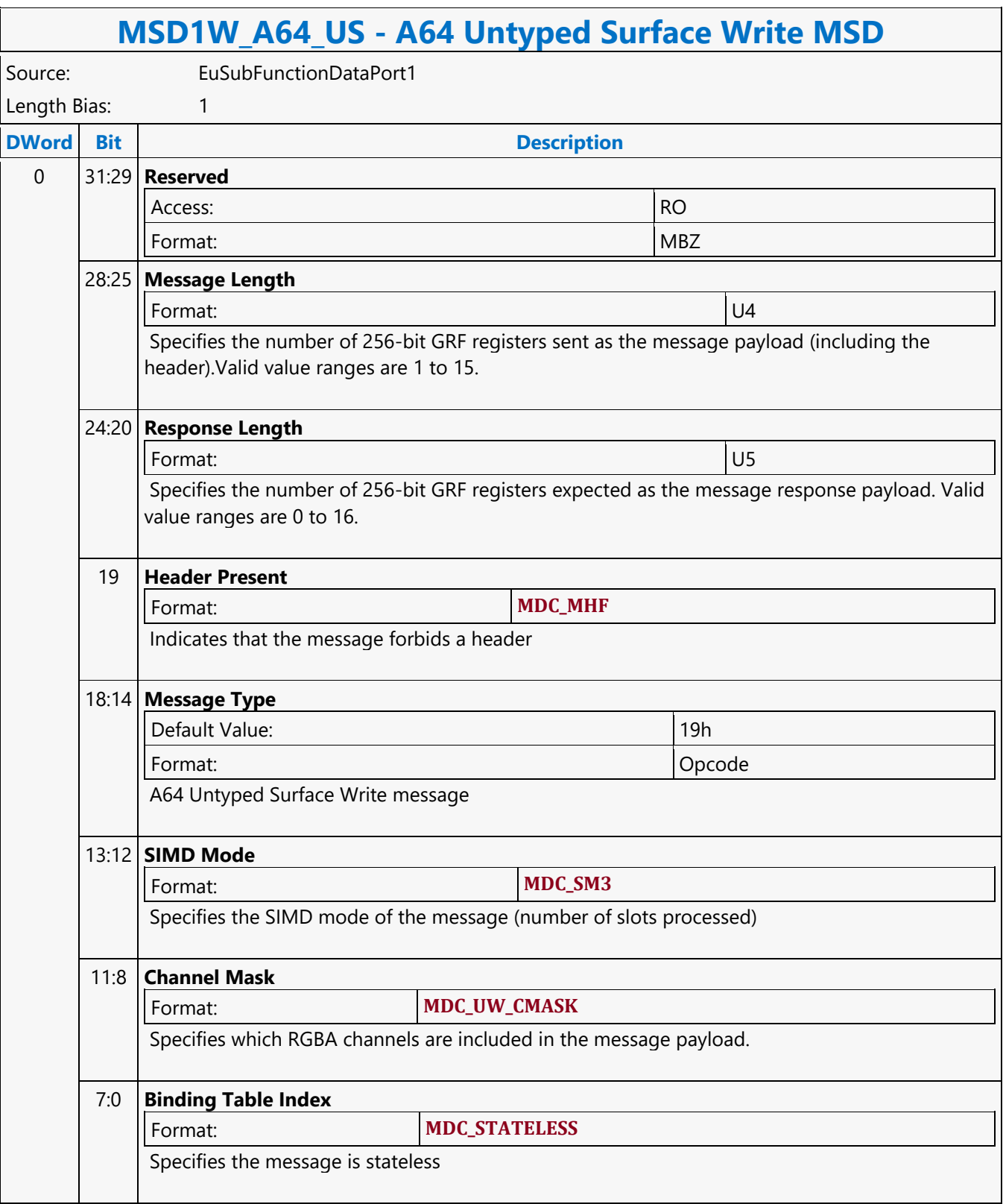

### **A64 Word Untyped Atomic Float with Return Data Operation MSD**

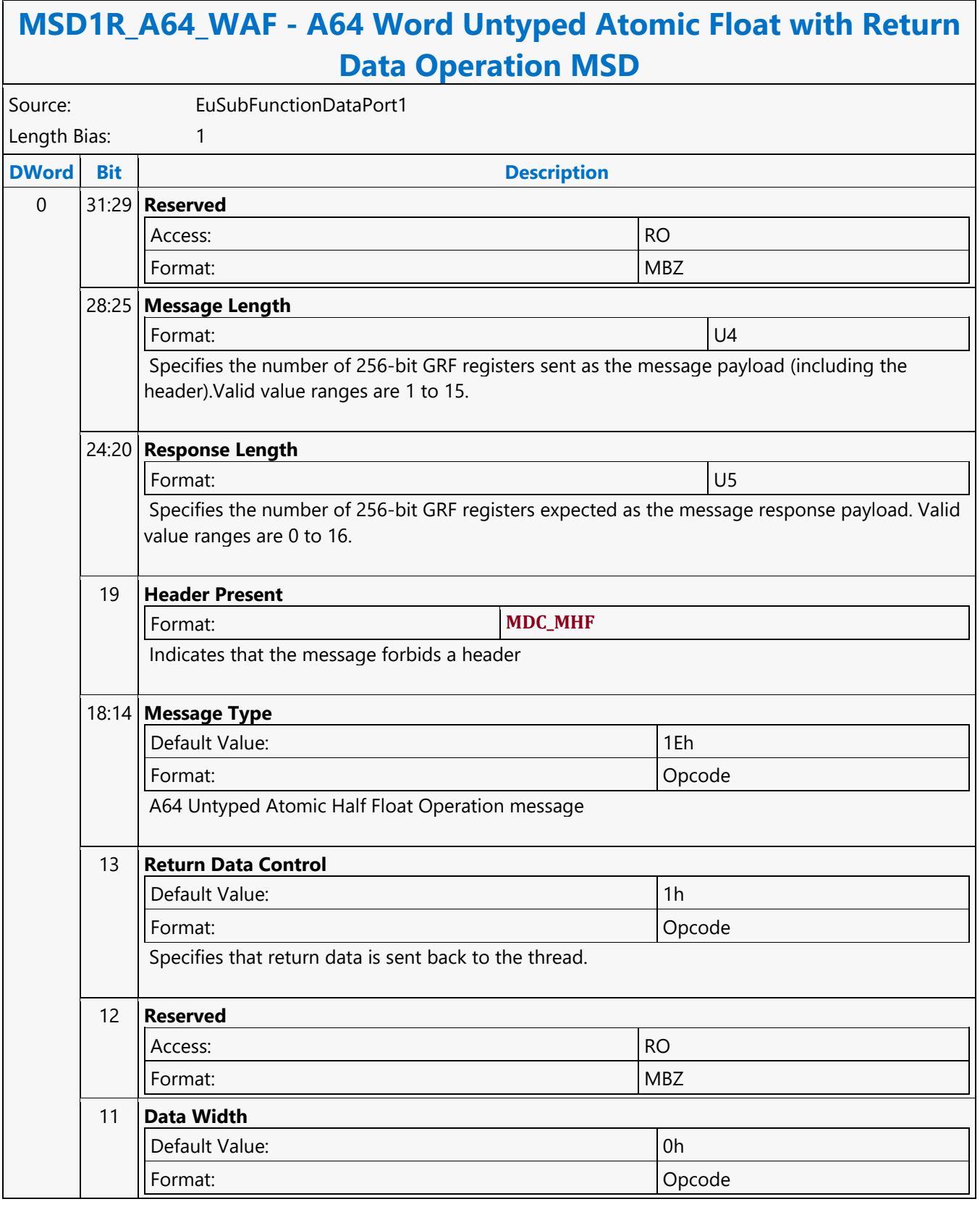

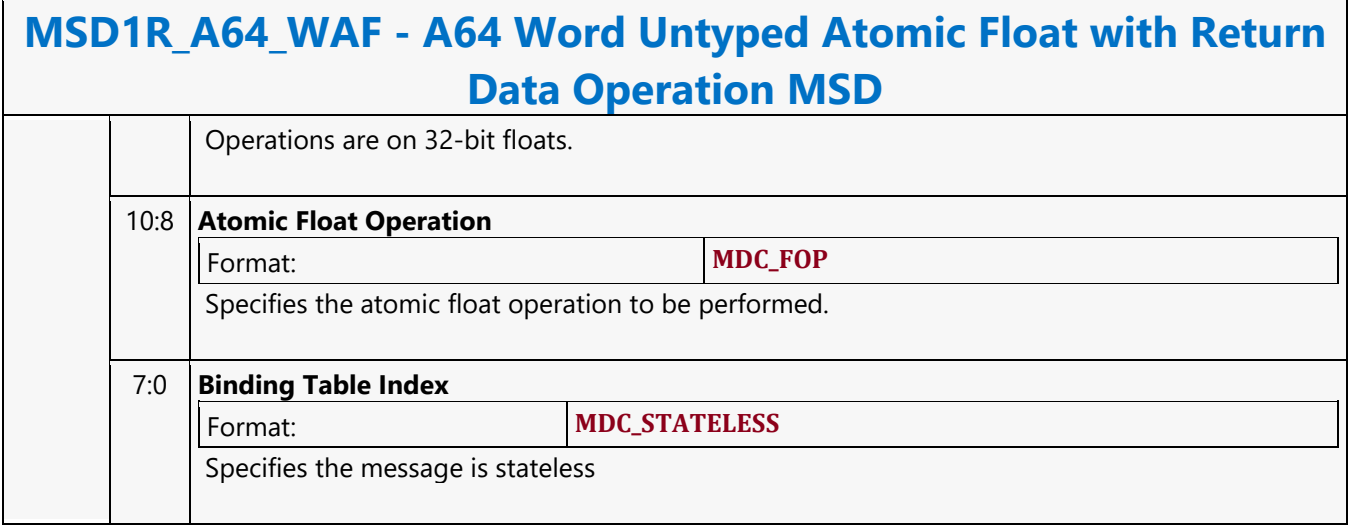

### **A64 Word Untyped Atomic Float Write Only Operation MSD**

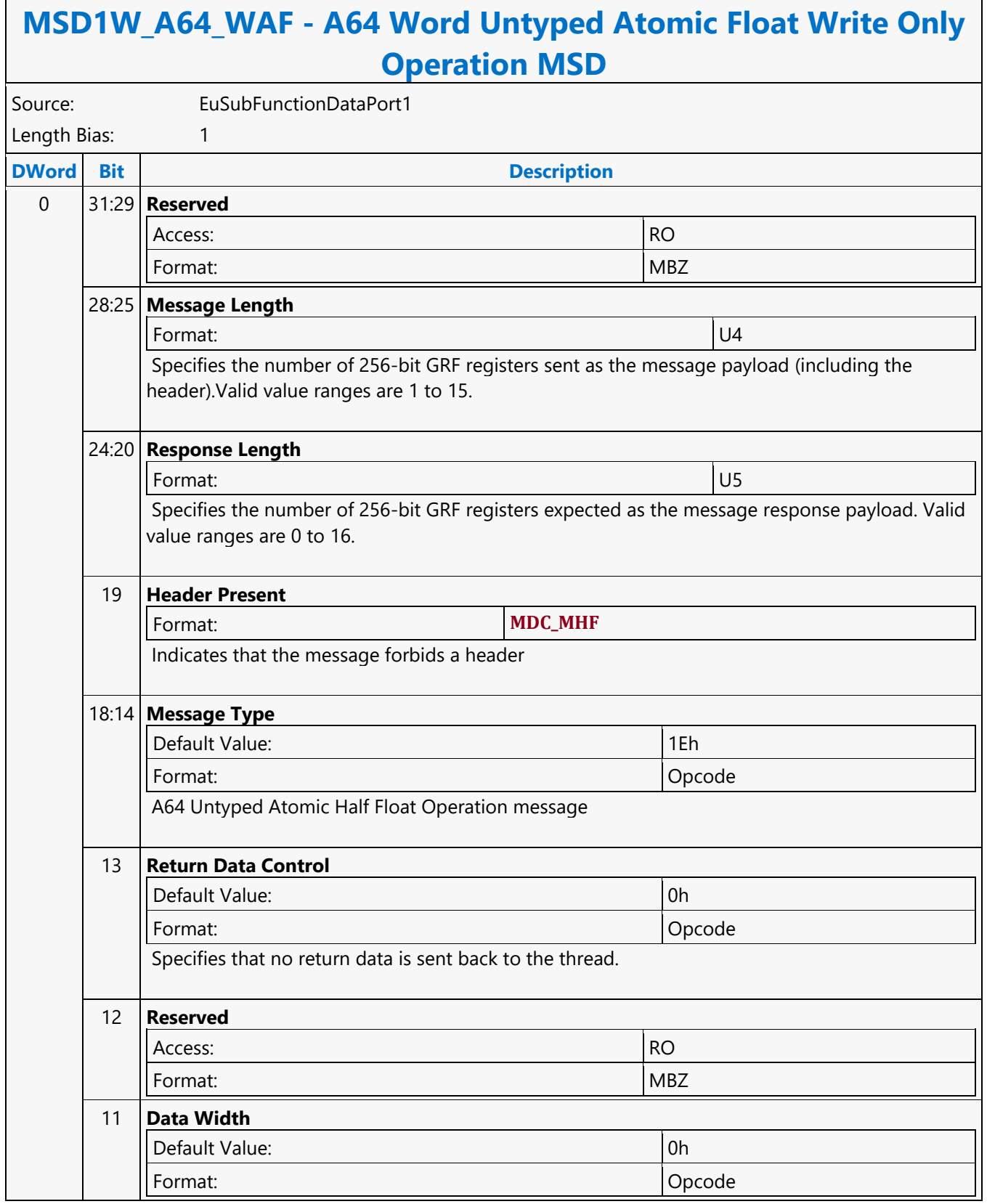

#### **MSD1W\_A64\_WAF - A64 Word Untyped Atomic Float Write Only Operation MSD** Operations are on 32-bit floats. 10:8 **Atomic Float Operation Type** Format: **MDC\_FOP**

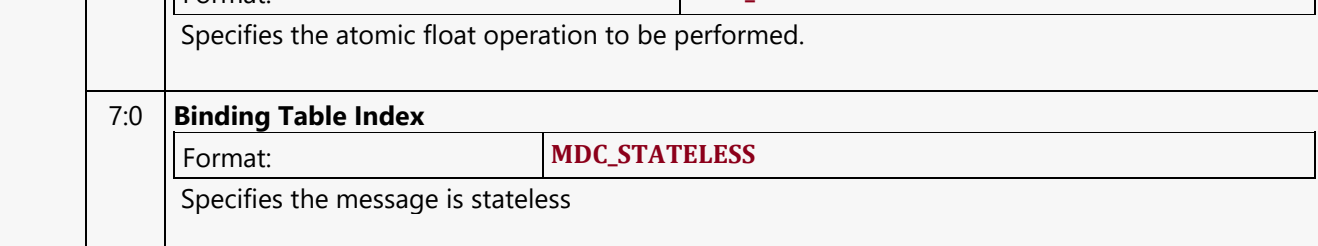

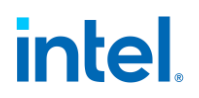

#### **A64 Word Untyped Atomic Integer with Return Data Operation MSD**

#### **MSD1R\_A64\_WAI - A64 Word Untyped Atomic Integer with Return Data Operation MSD**

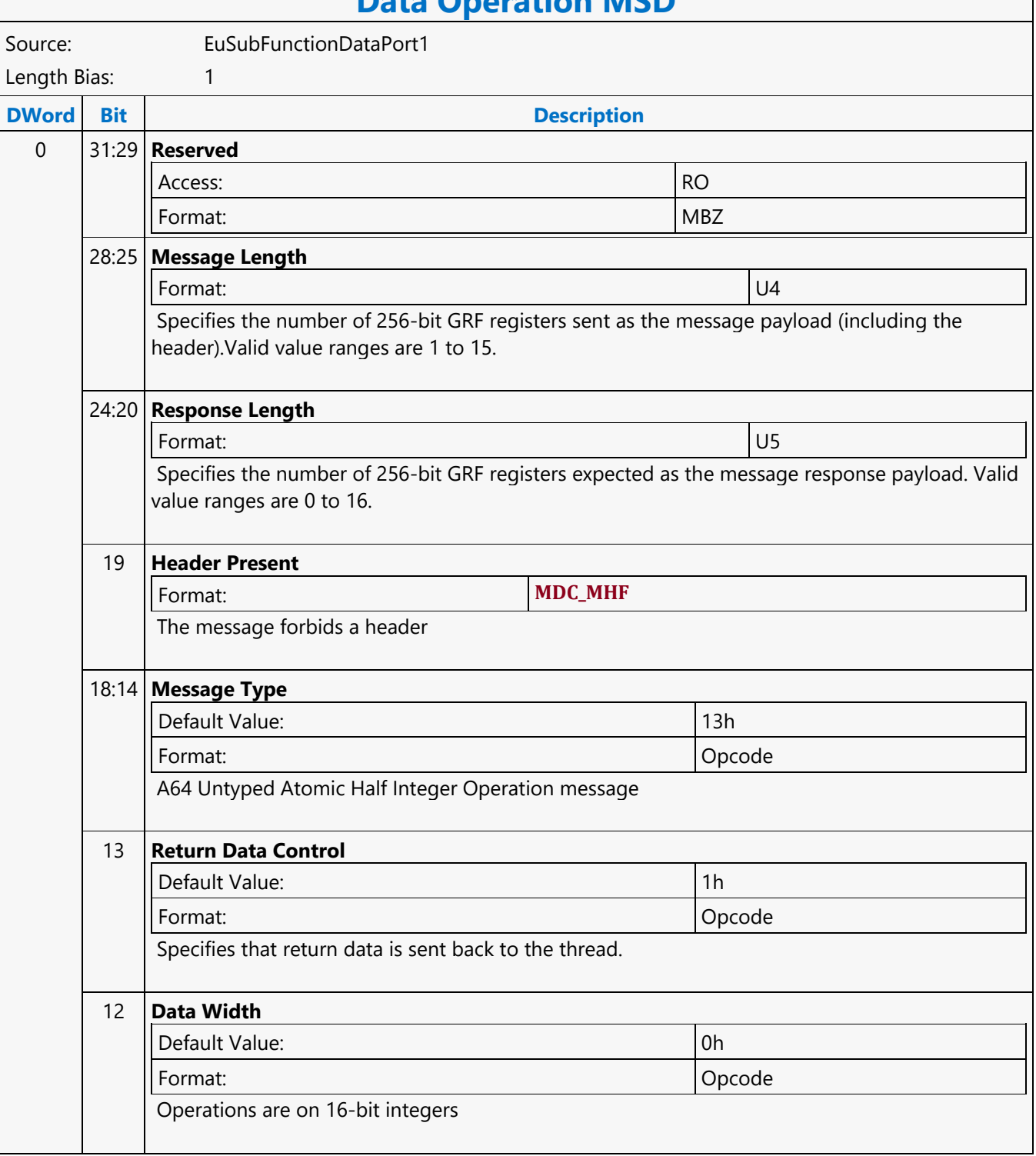

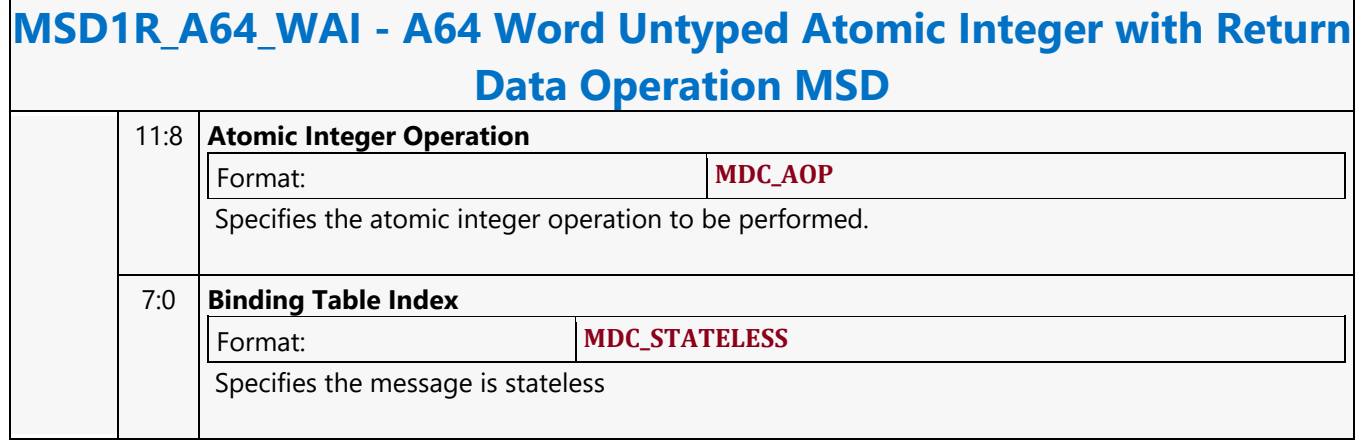

### **A64 Word Untyped Atomic Integer Write Only Operation MSD**

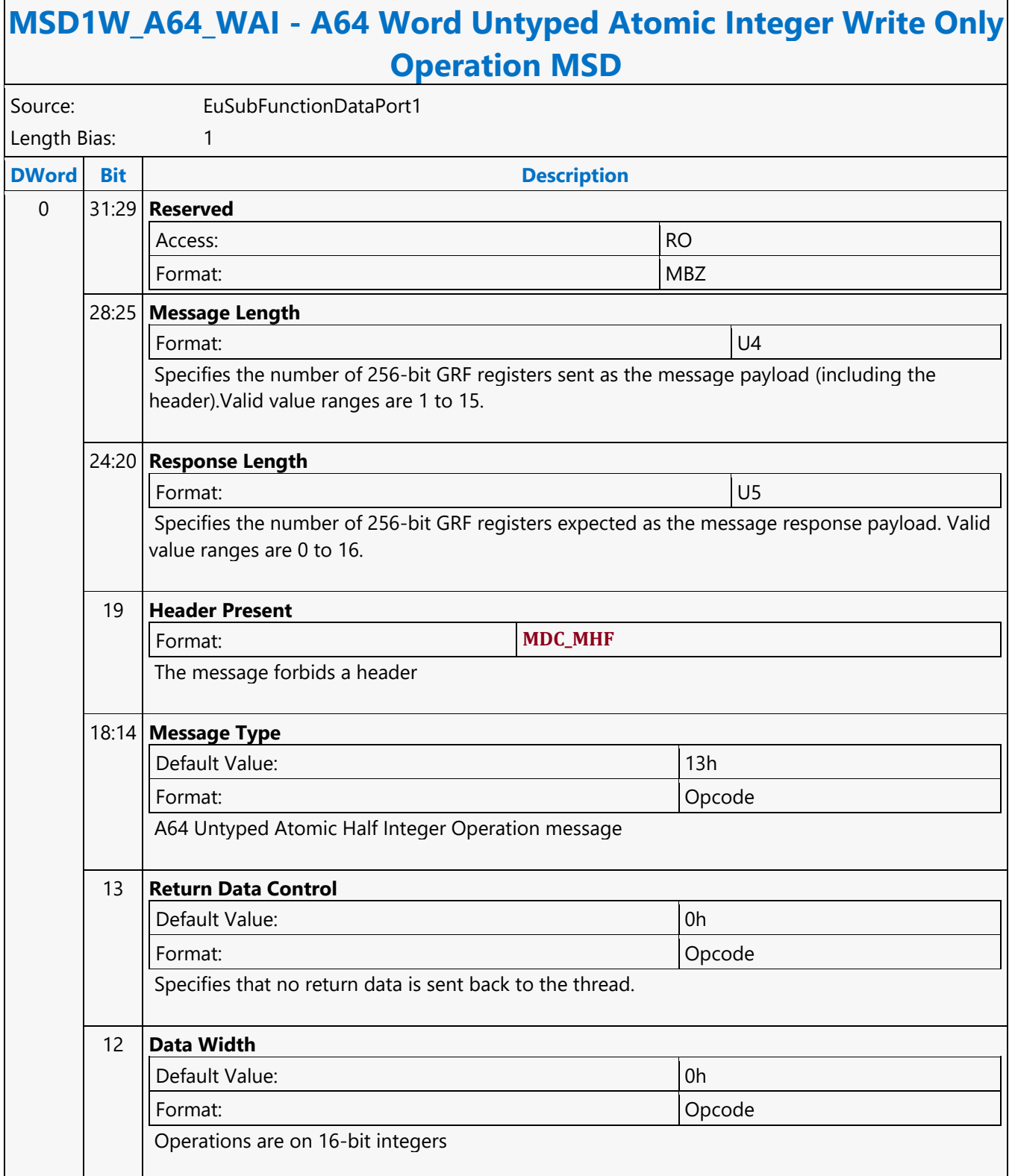

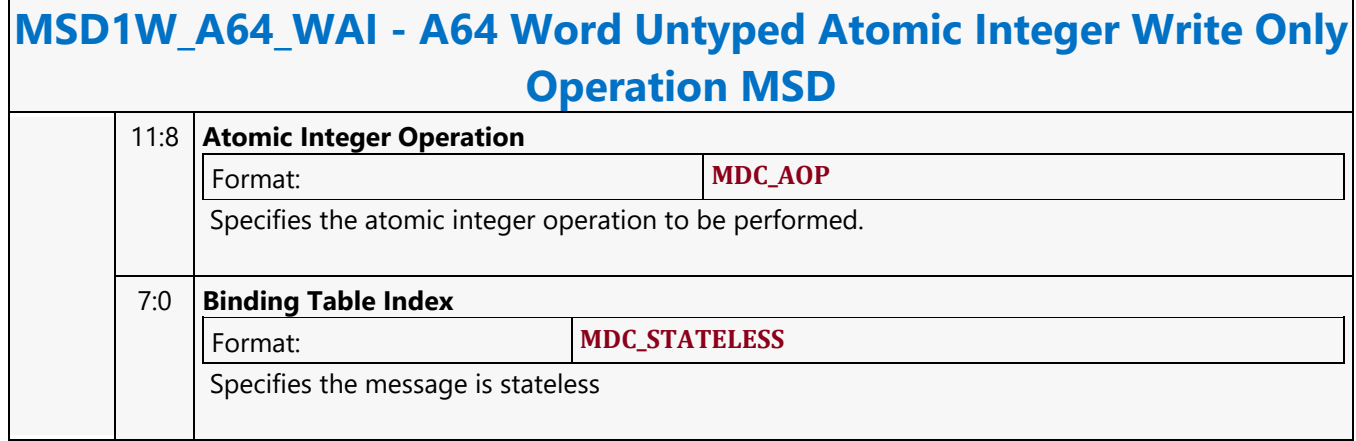

#### **Addition**

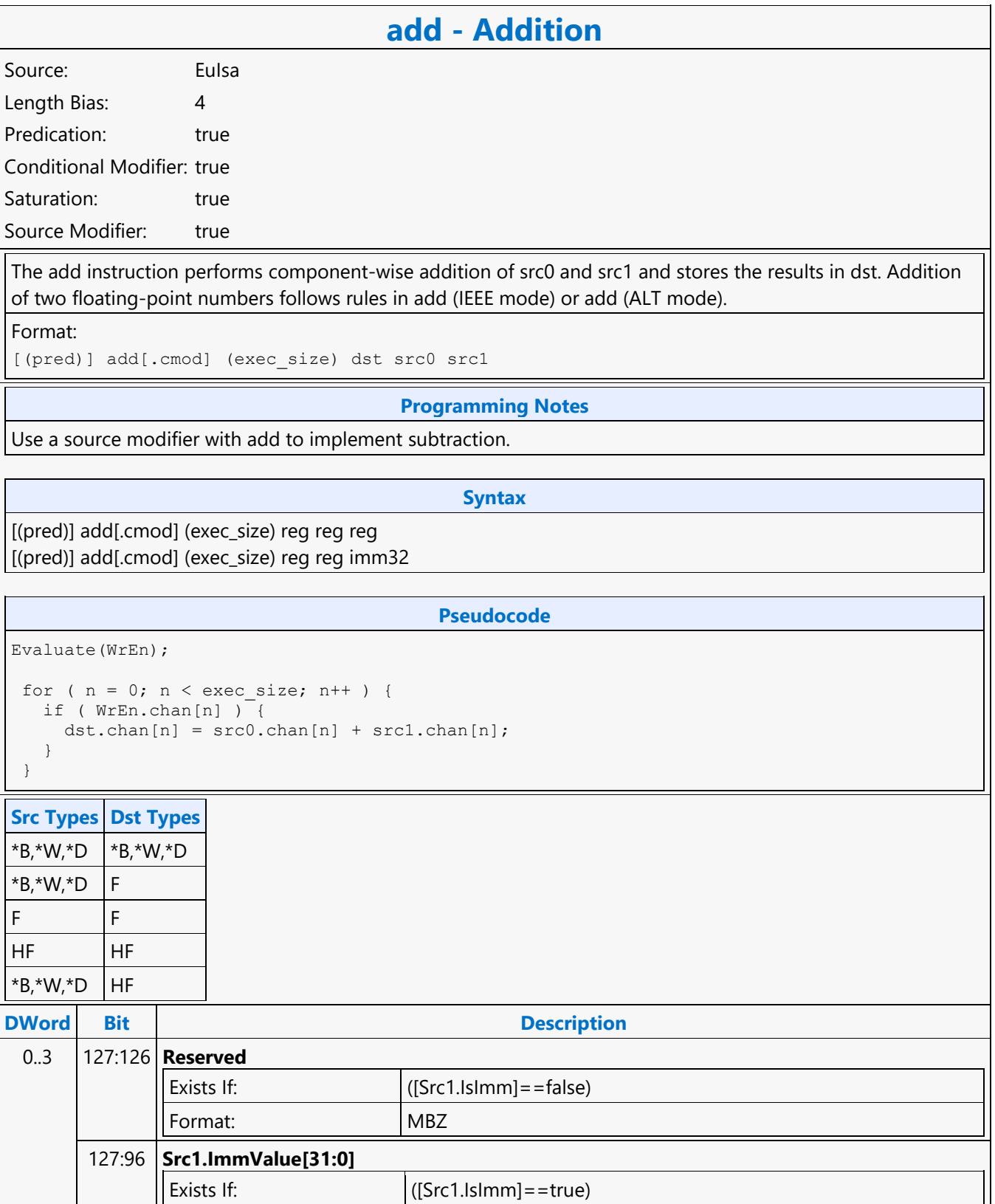

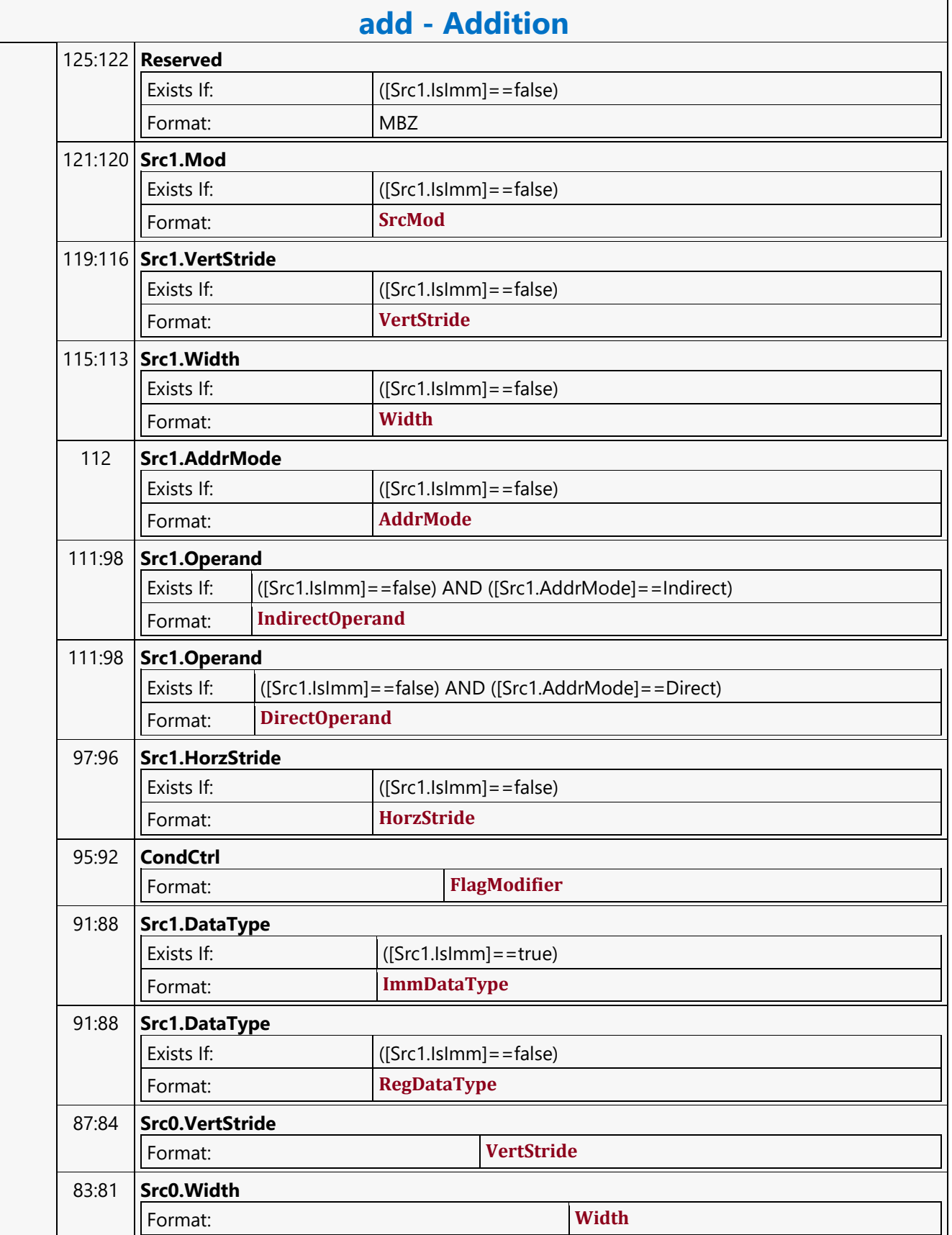

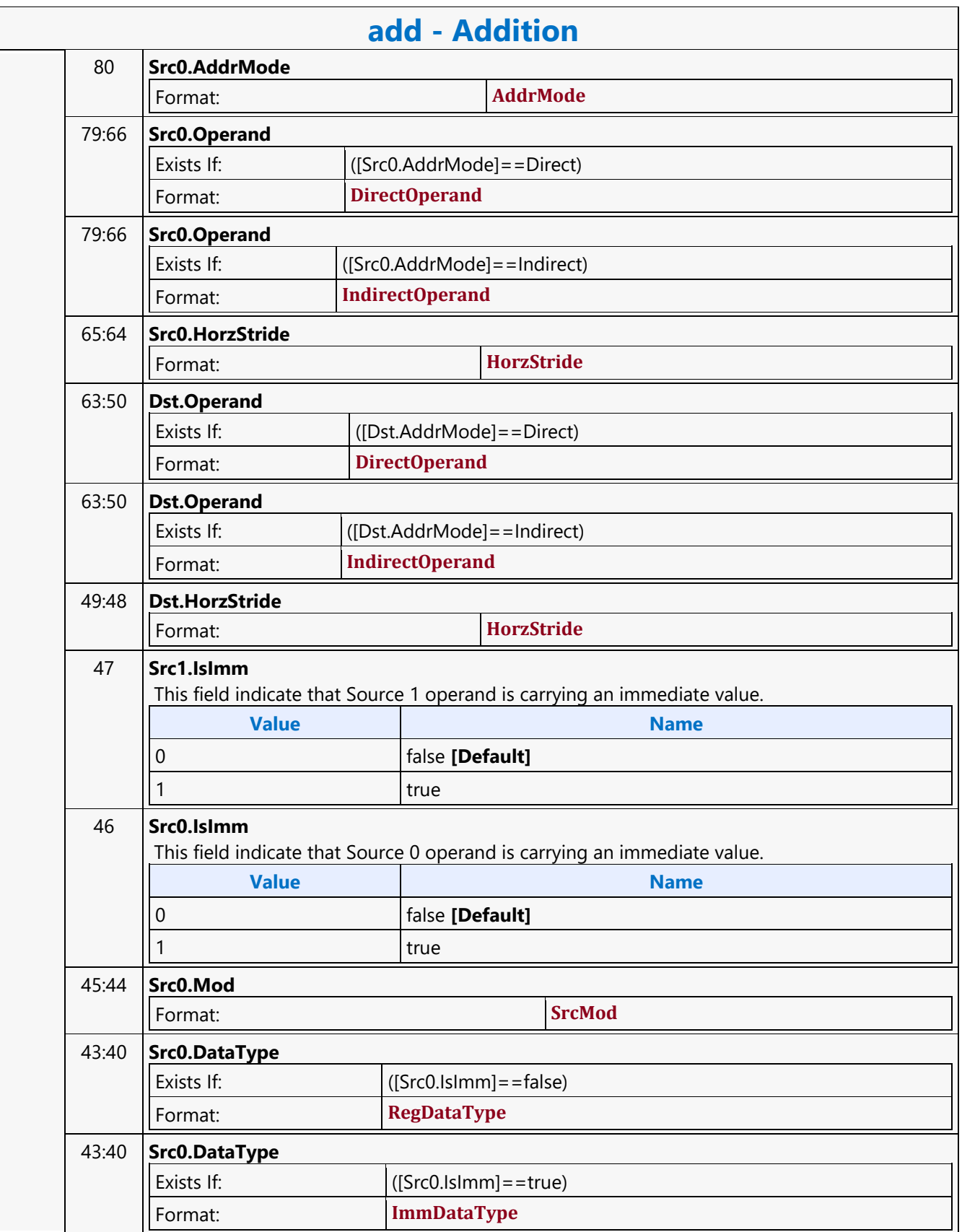

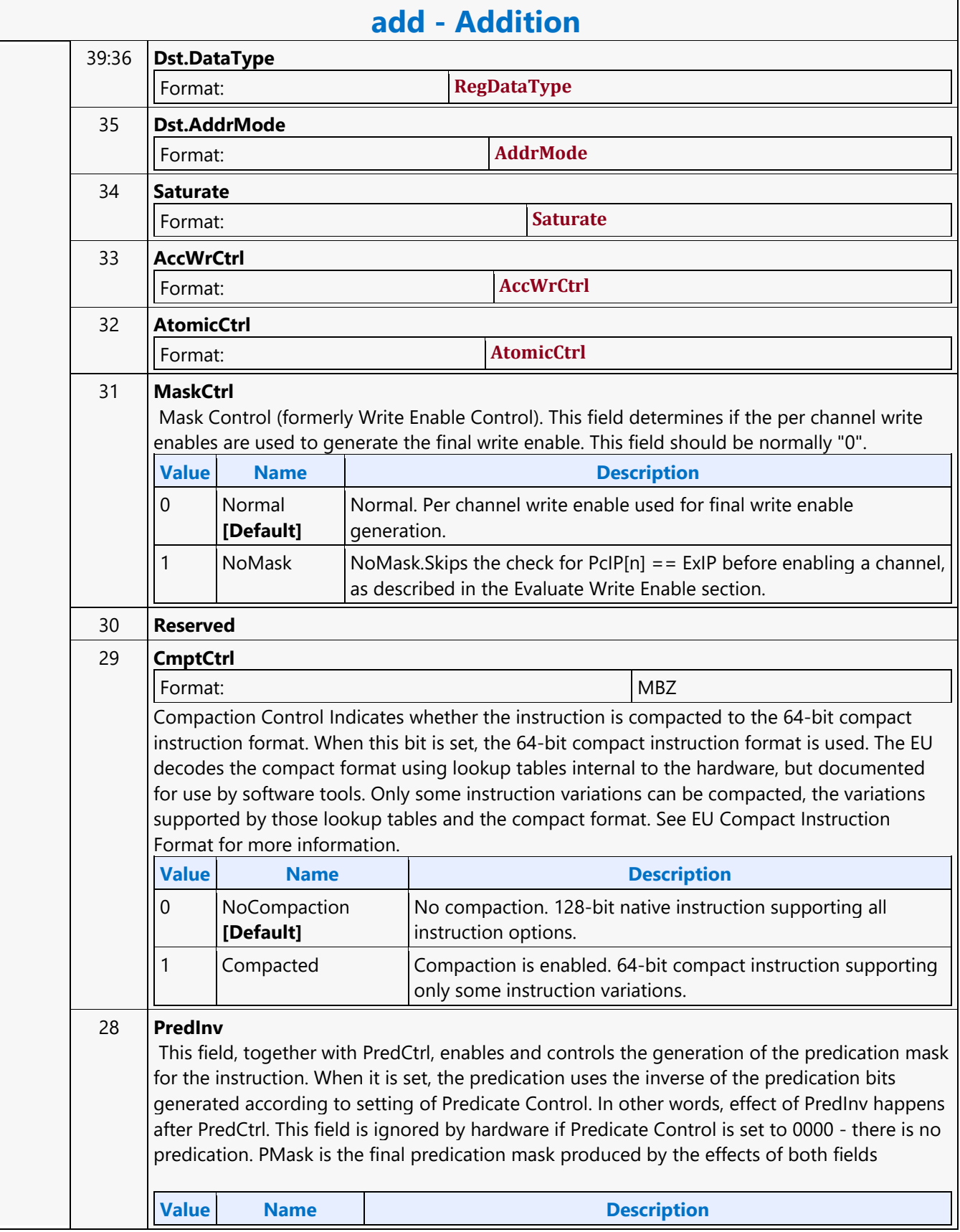

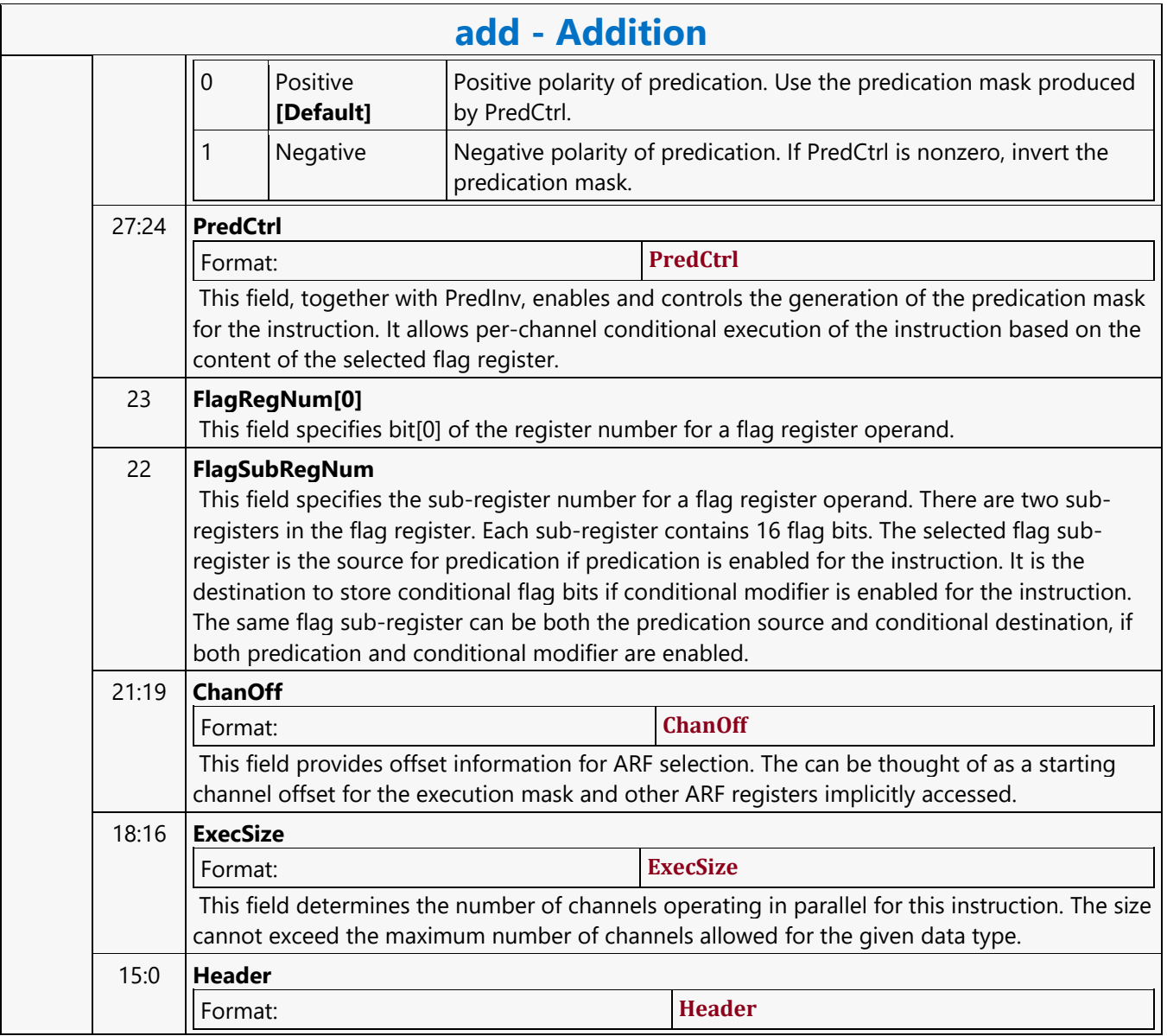

### **Addition with Carry**

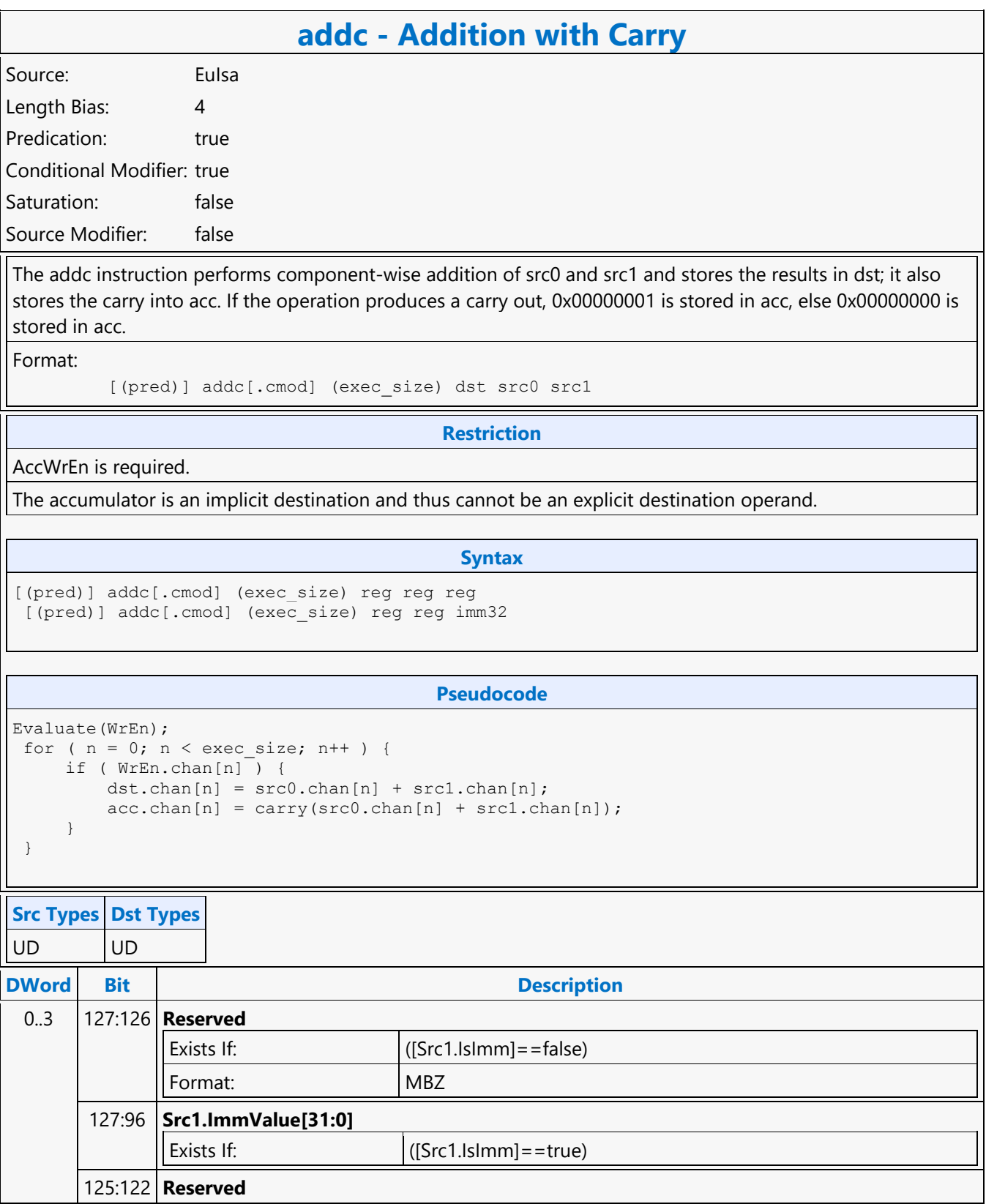

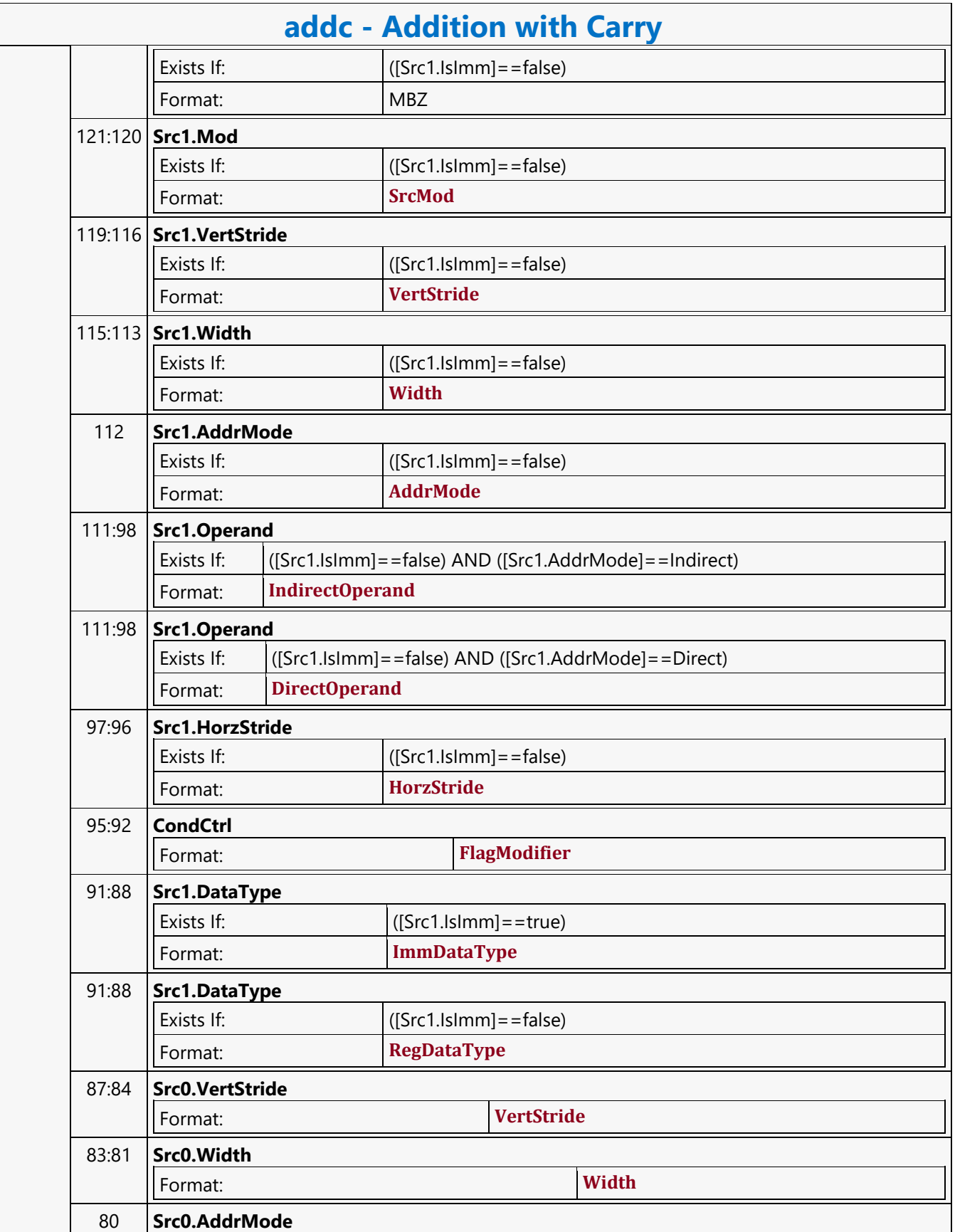

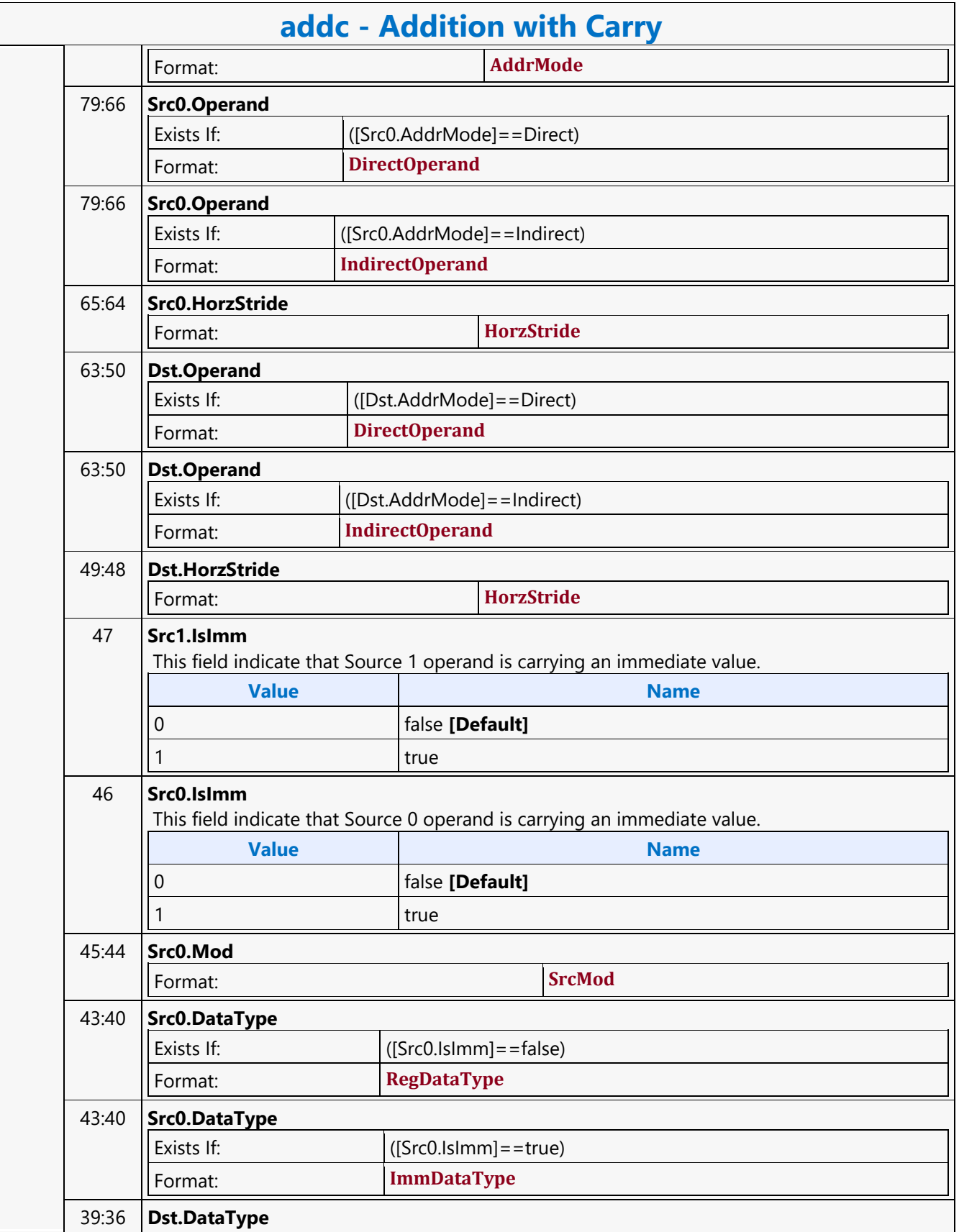

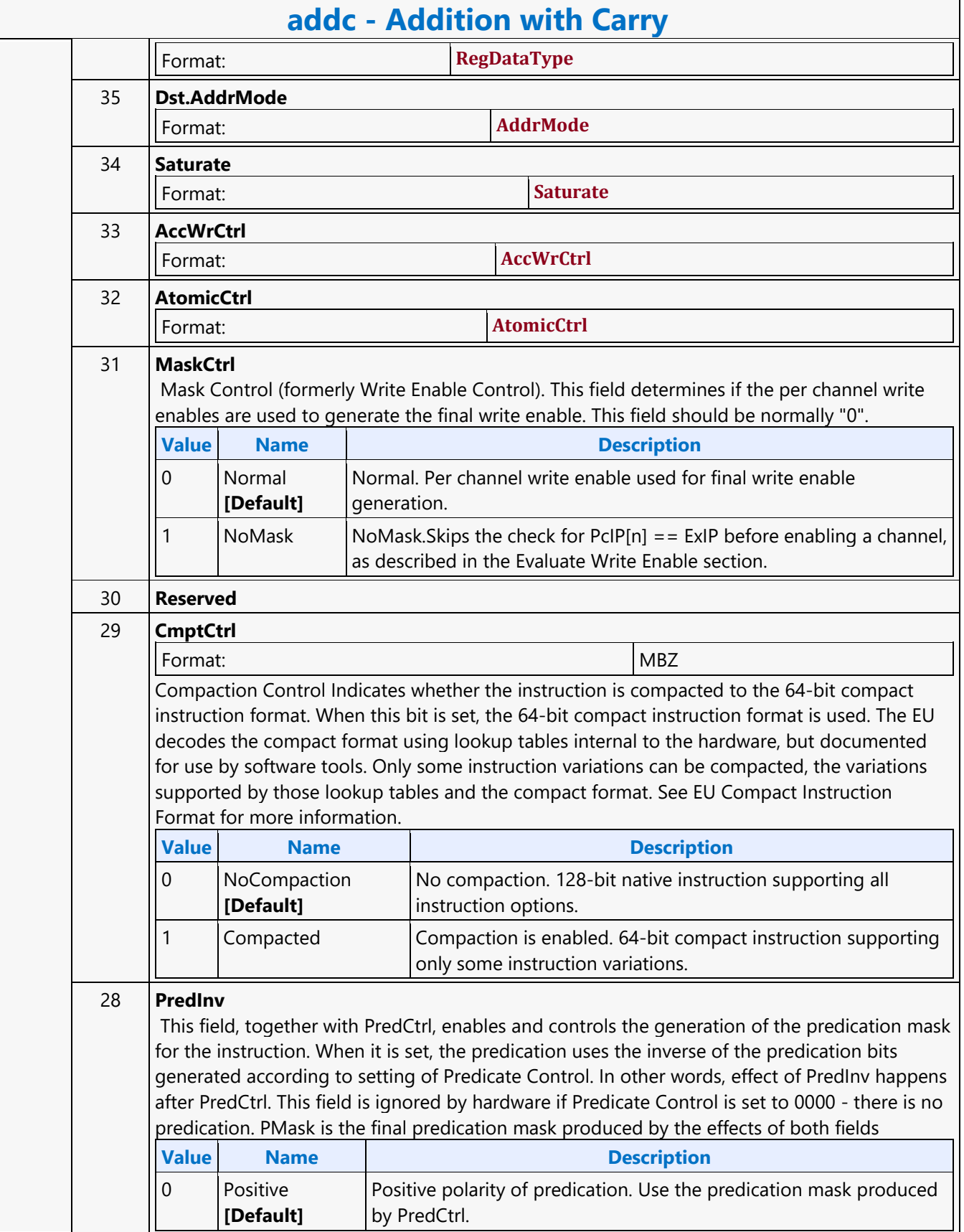

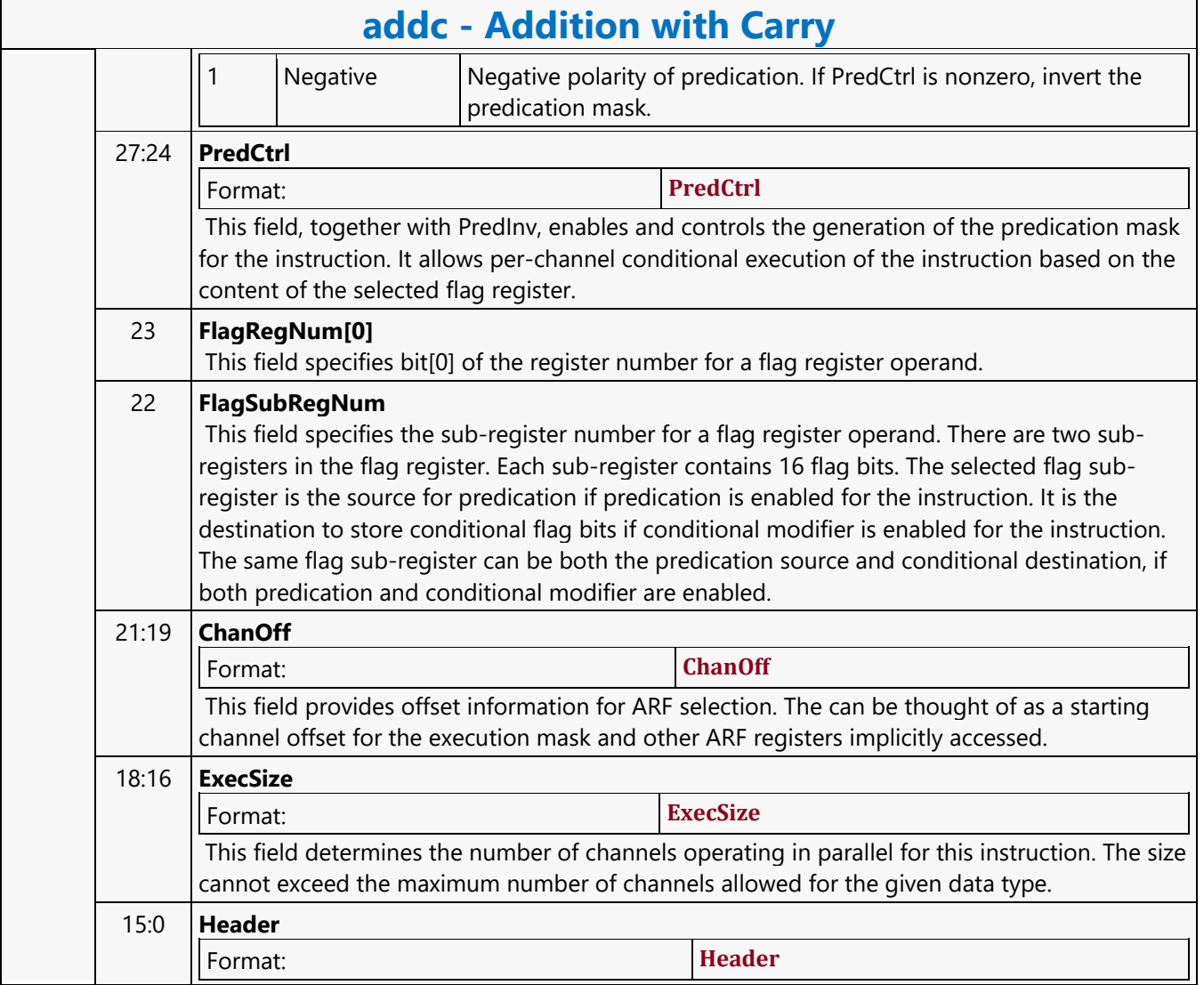

### **Arithmetic Shift Right**

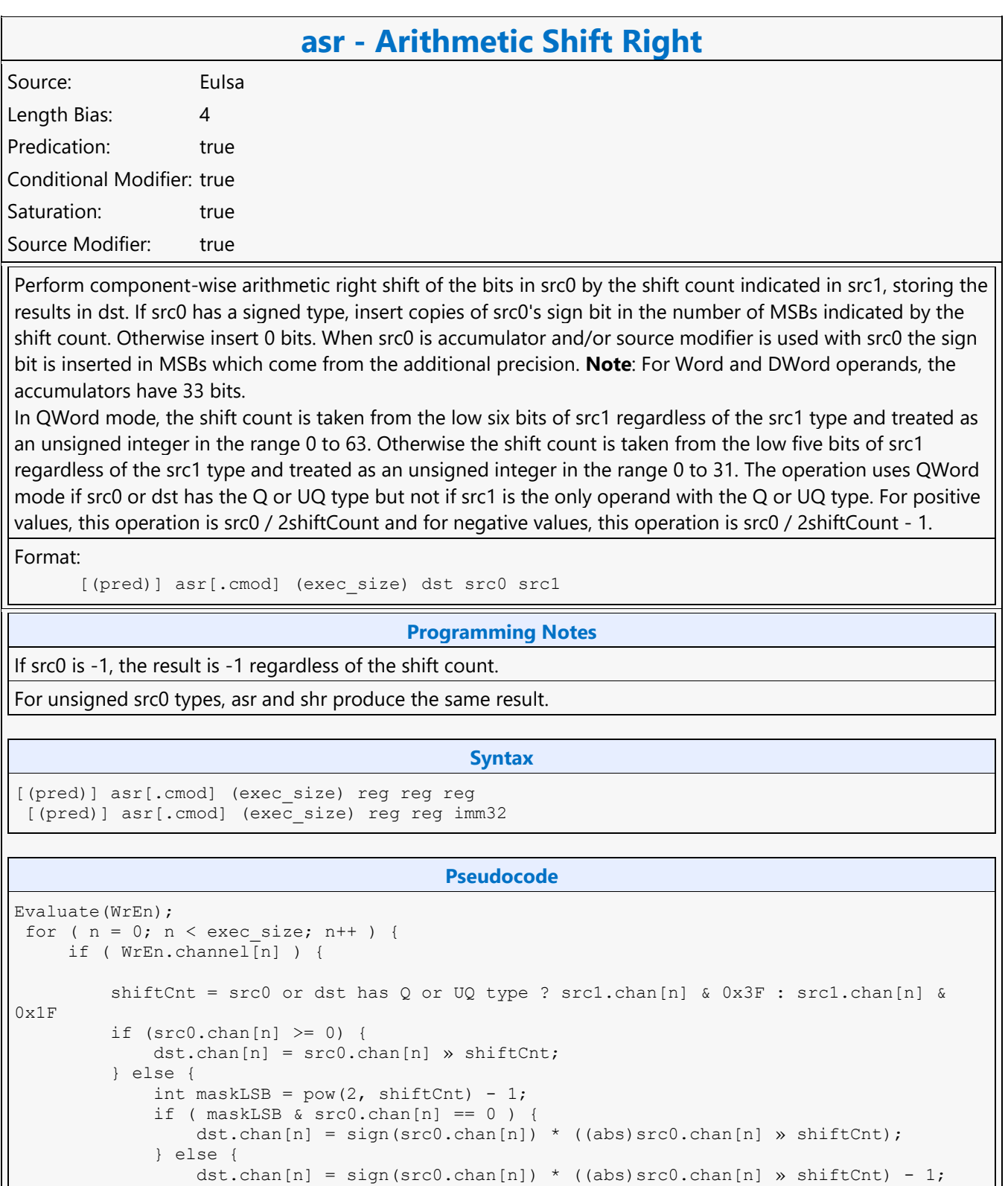

 } }

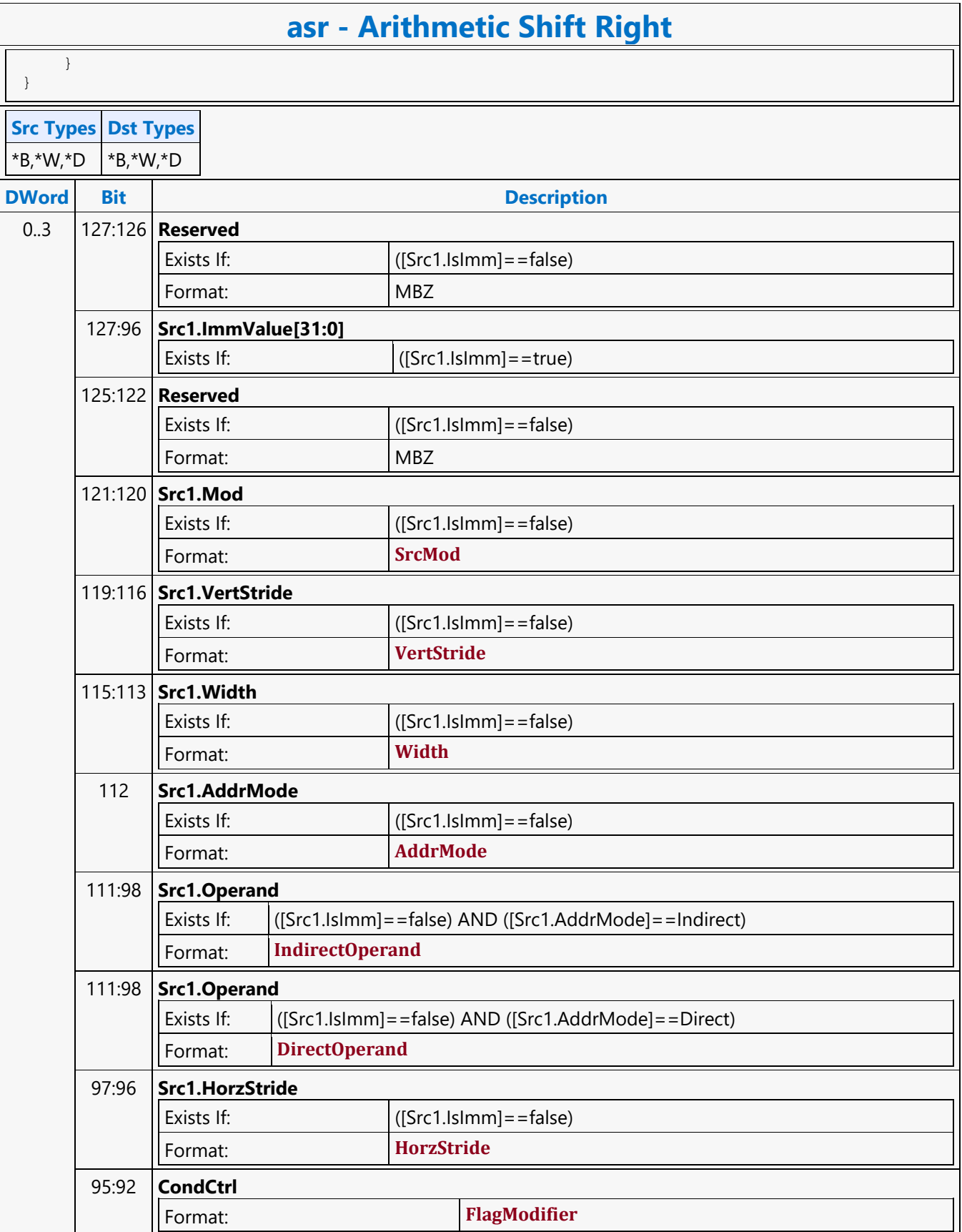

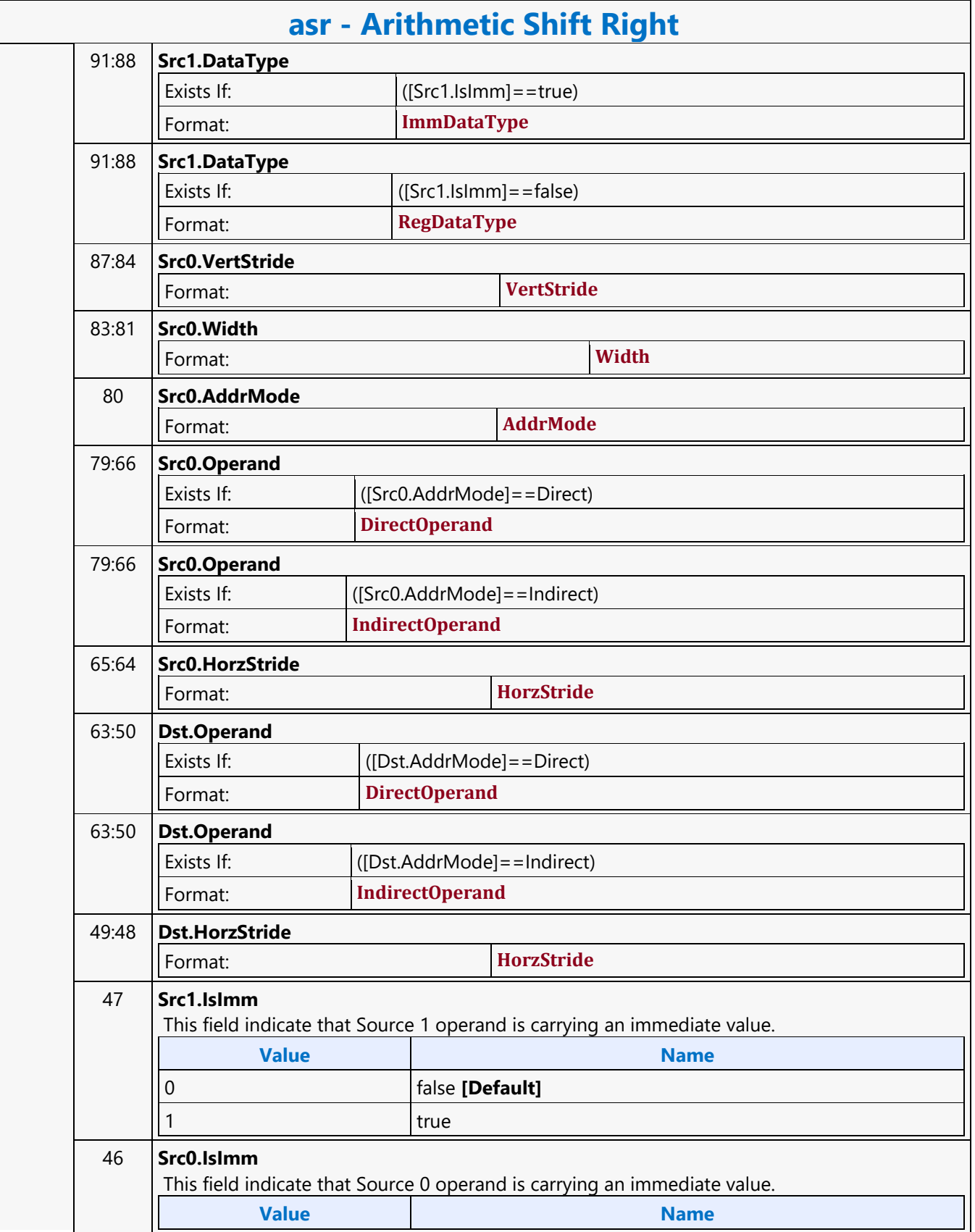

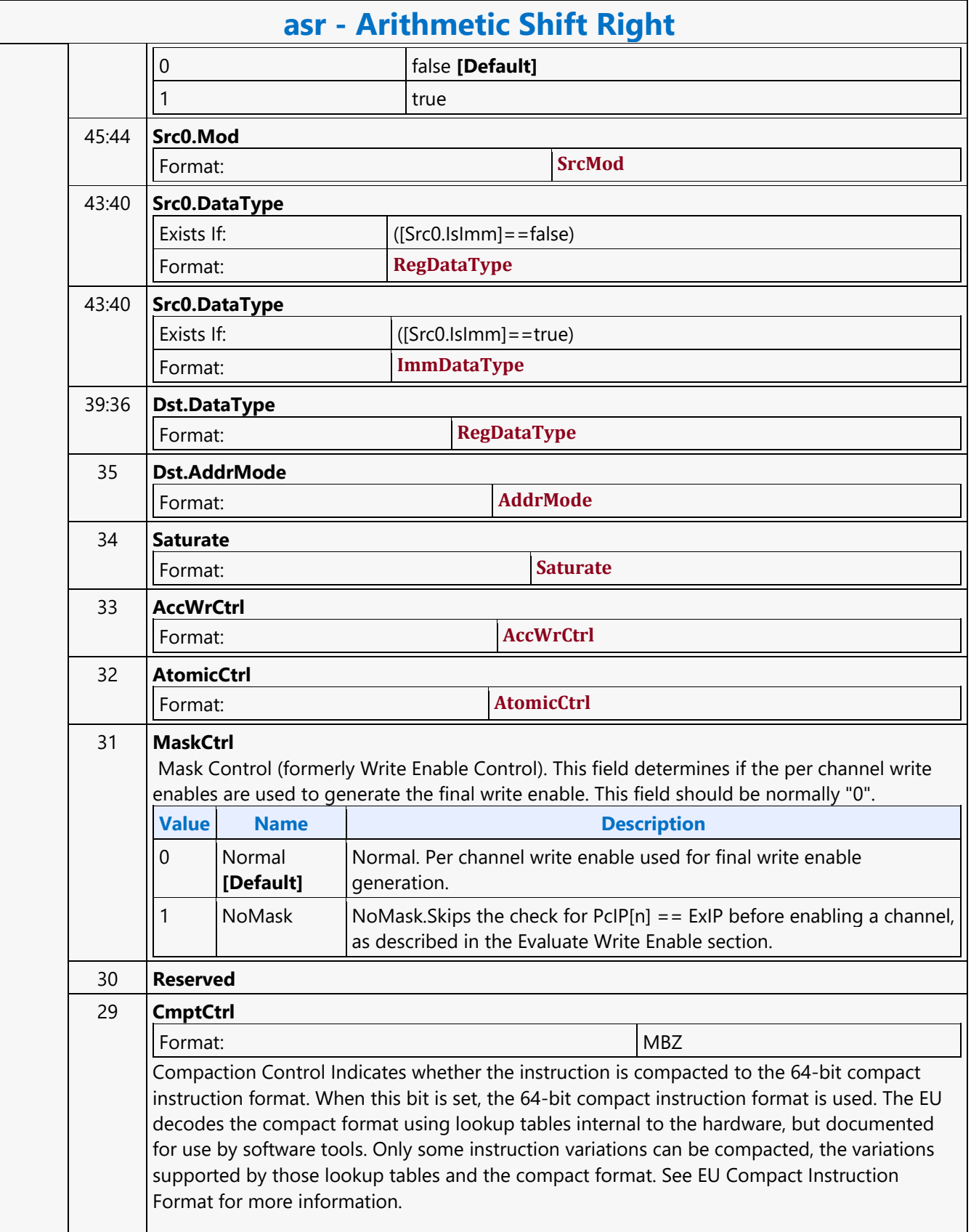

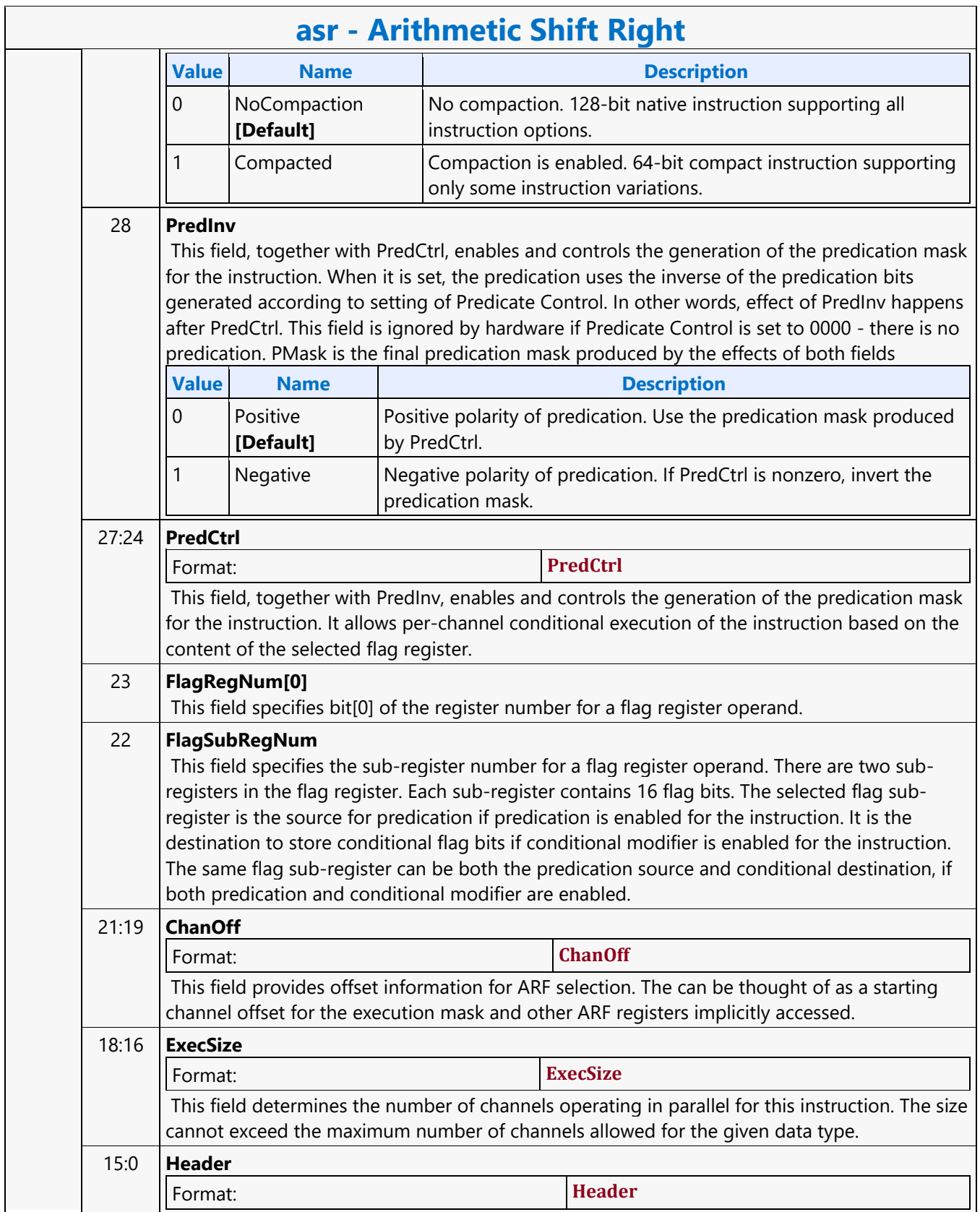

#### **Average**

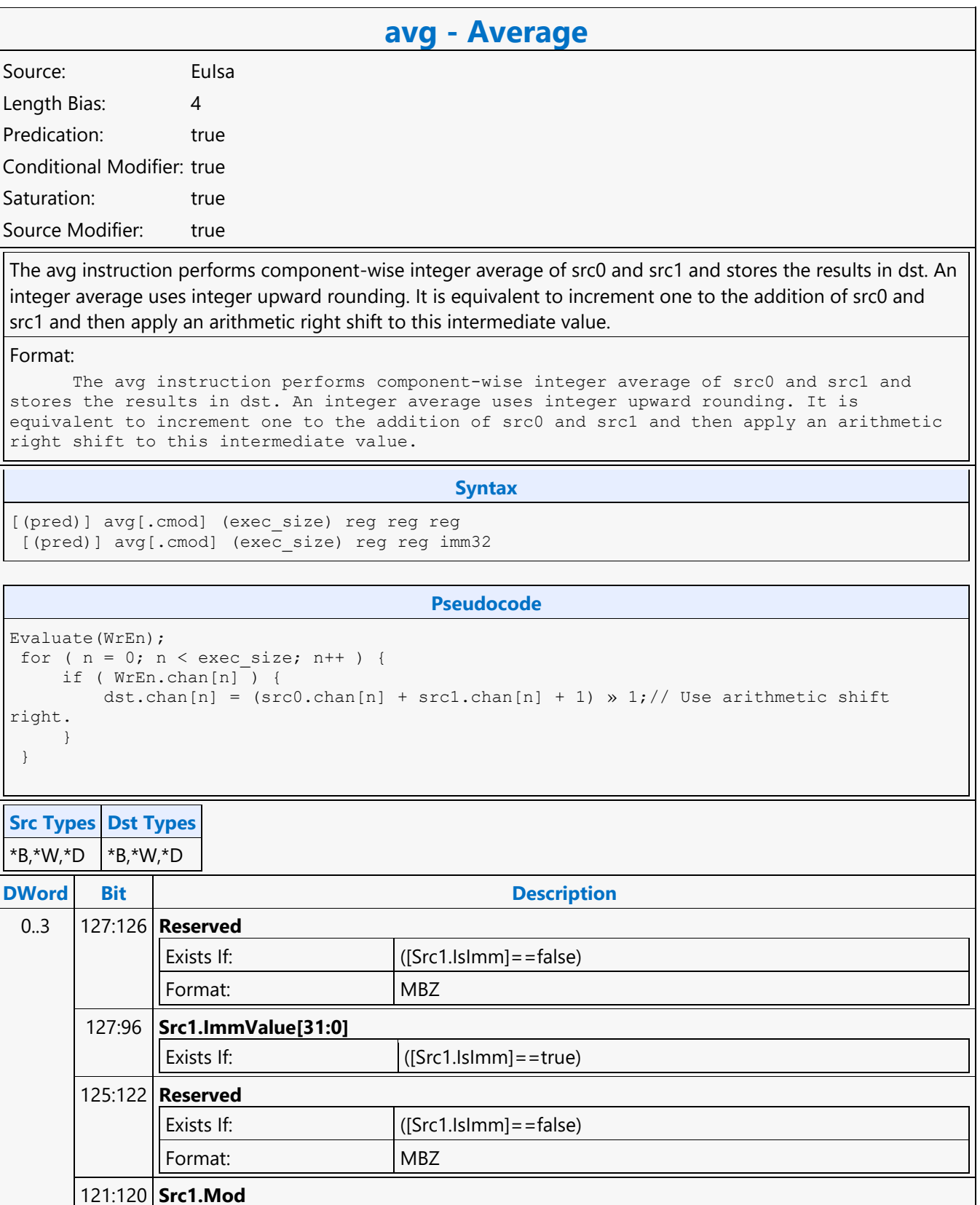

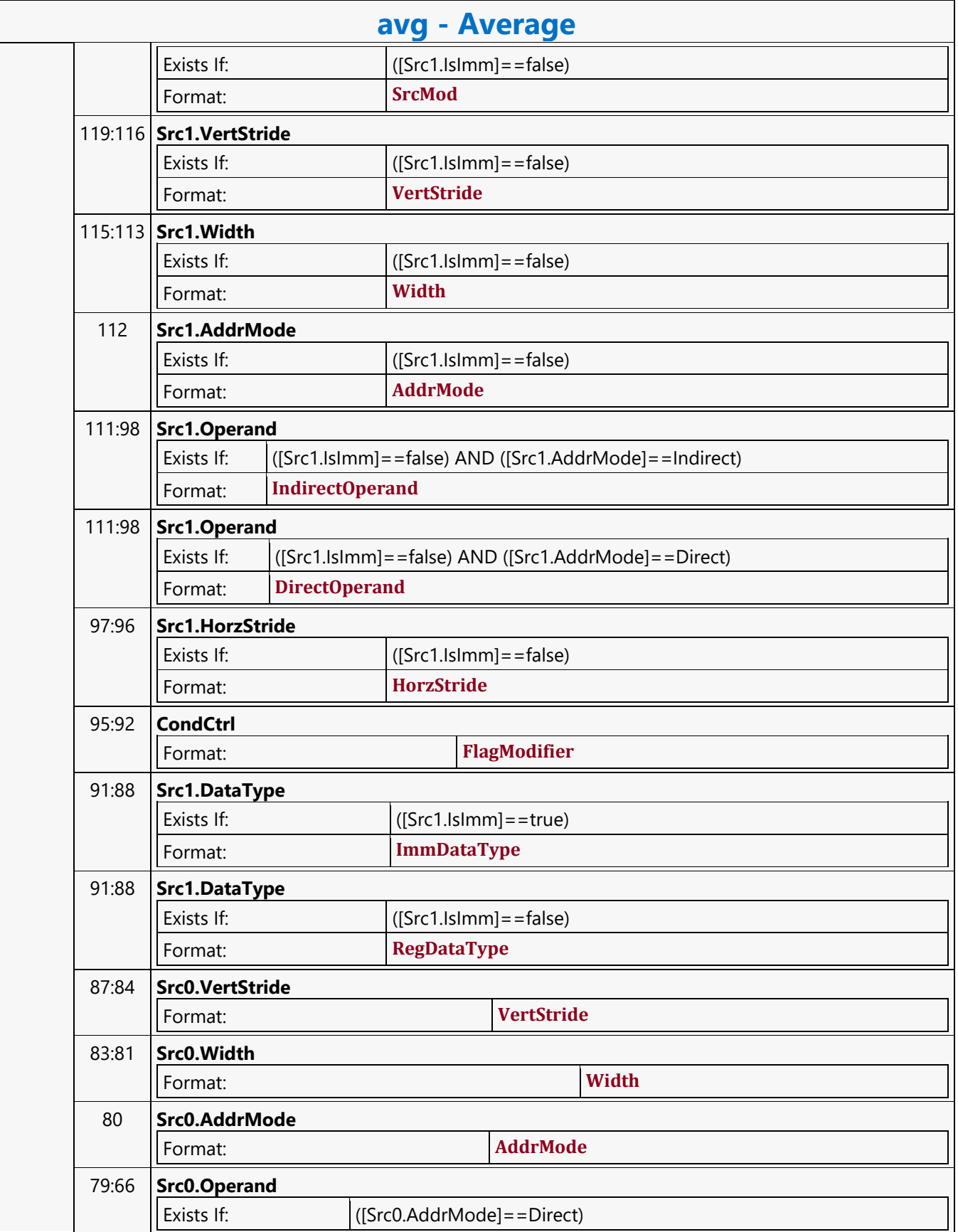

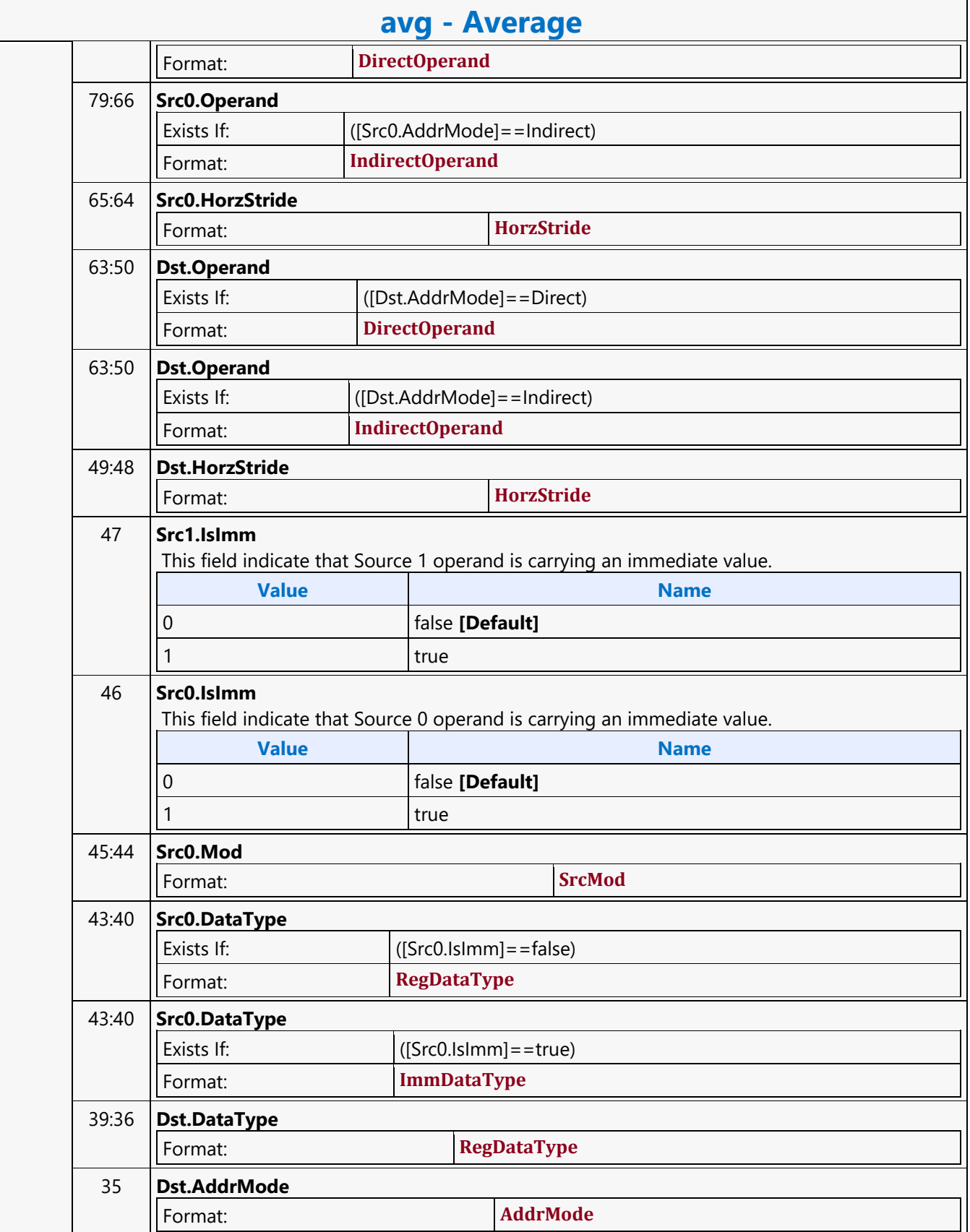

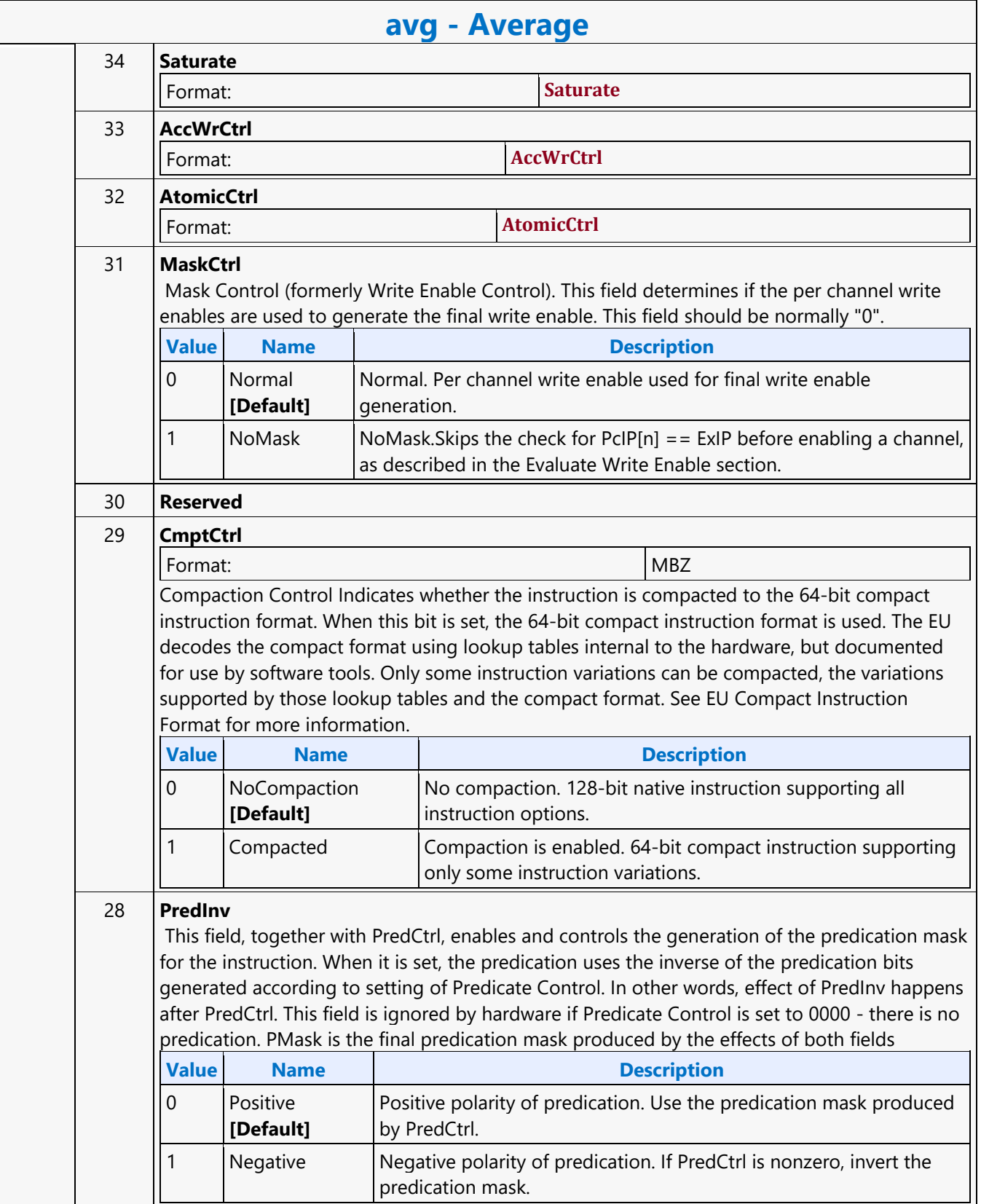

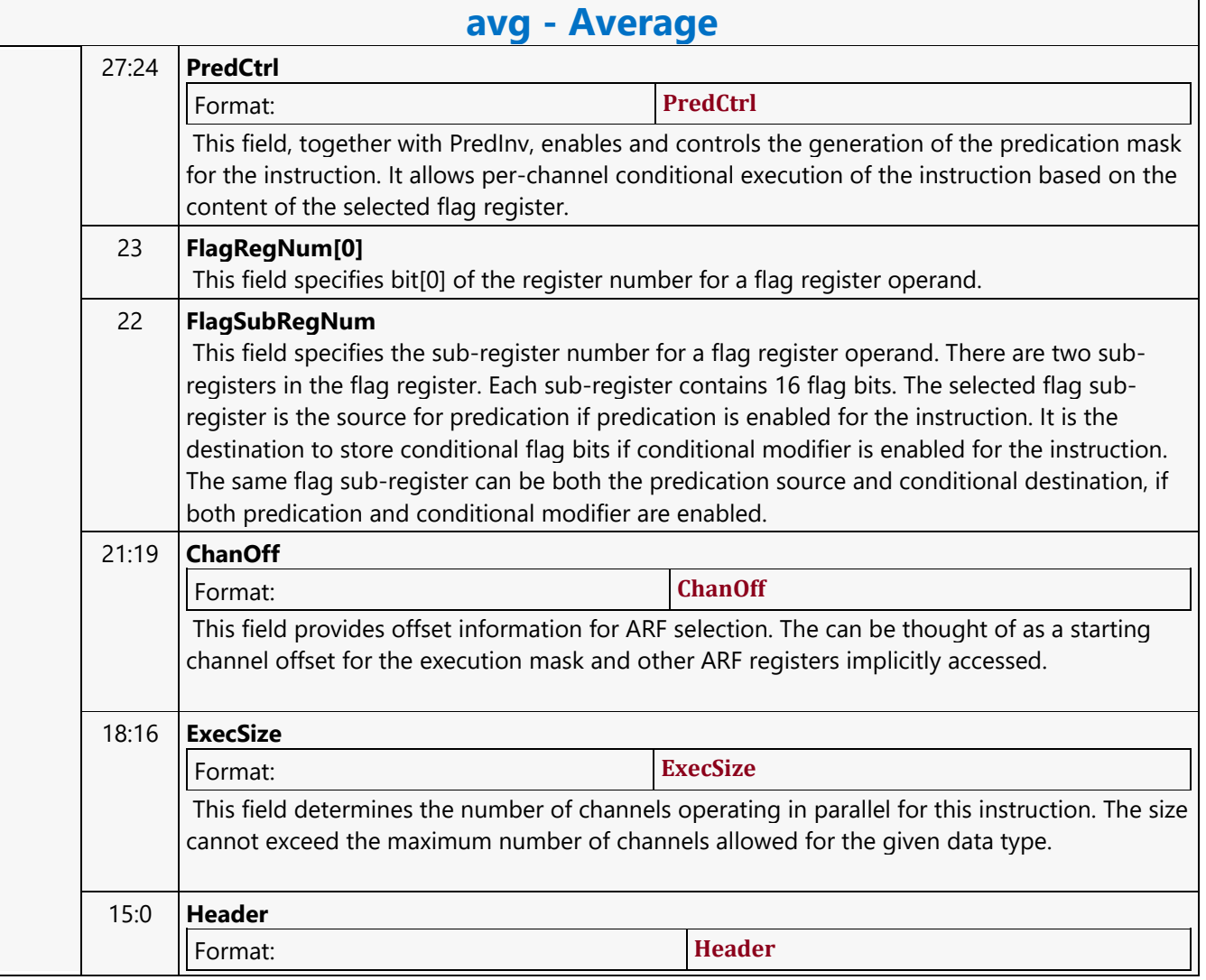

#### **AVP\_BSD\_OBJECT**

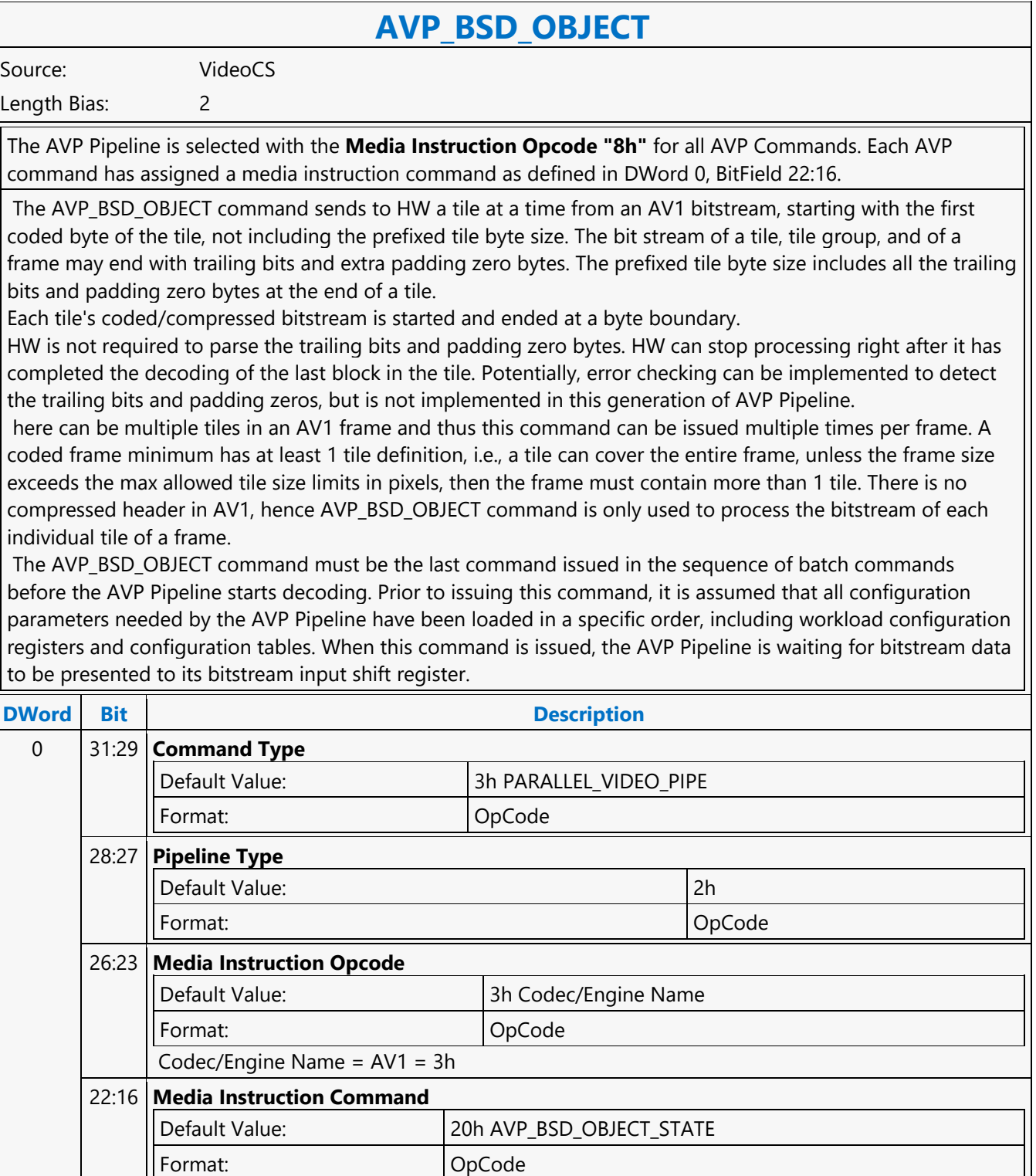

**Access:** RO

15:12 **Reserved**

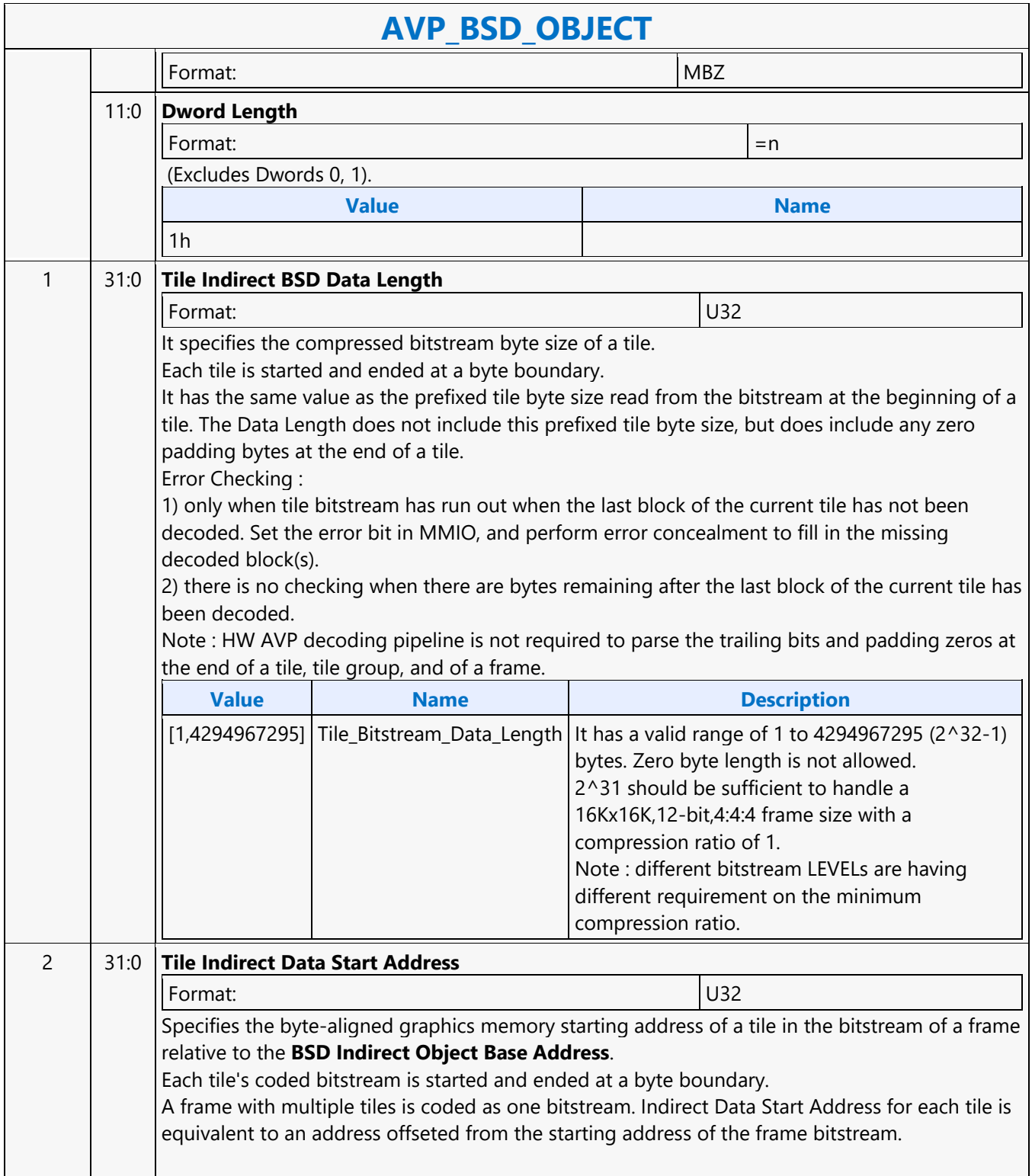

#### **AVP\_IND\_OBJ\_BASE\_ADDR\_STATE**

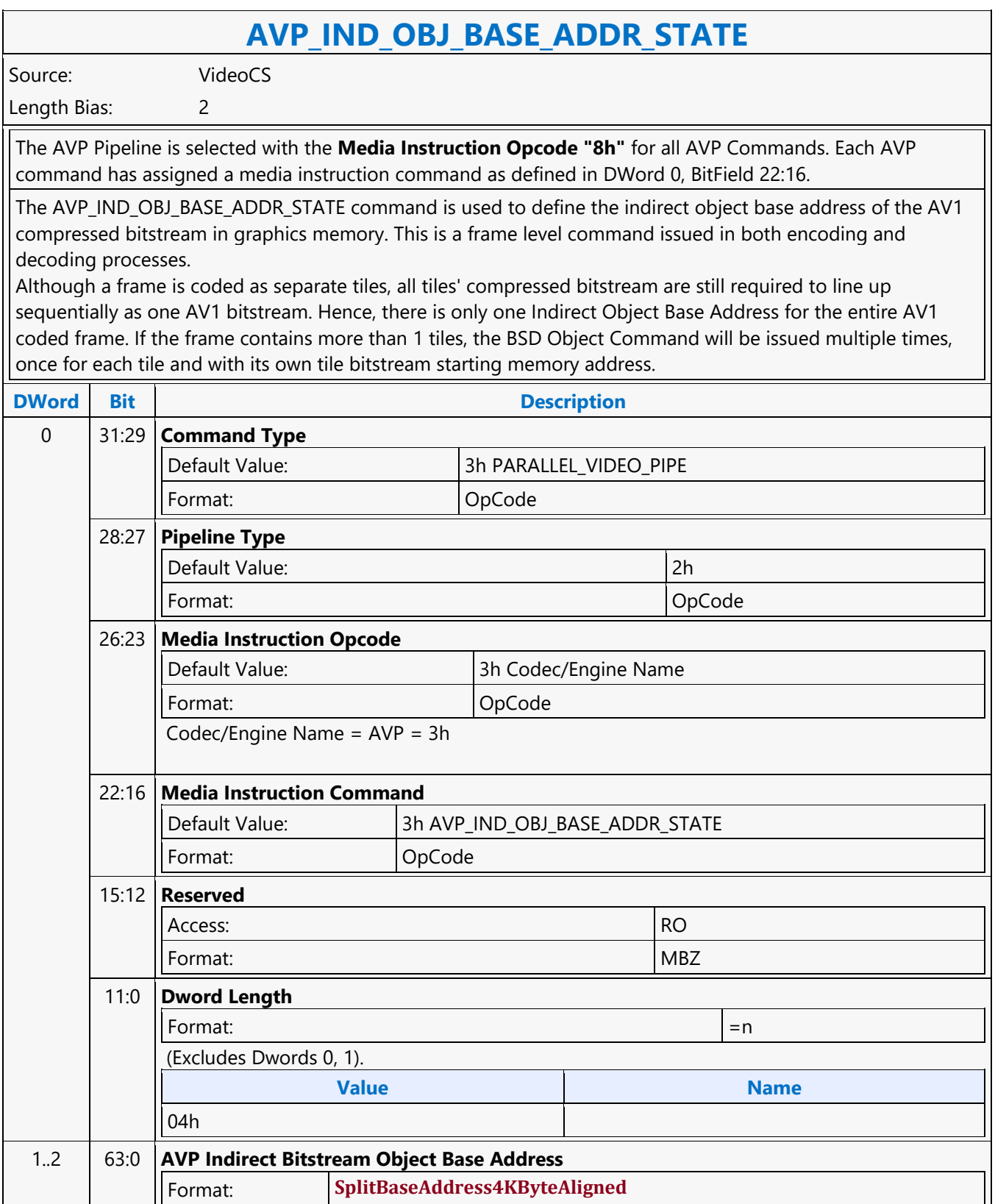

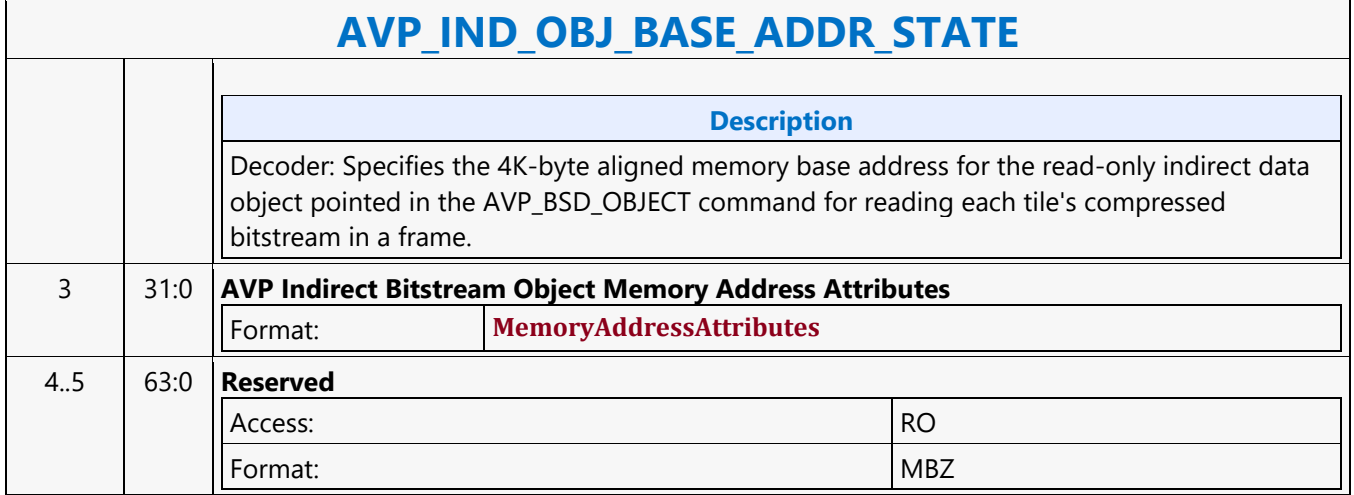
#### **AVP\_INLOOP\_FILTER\_STATE**

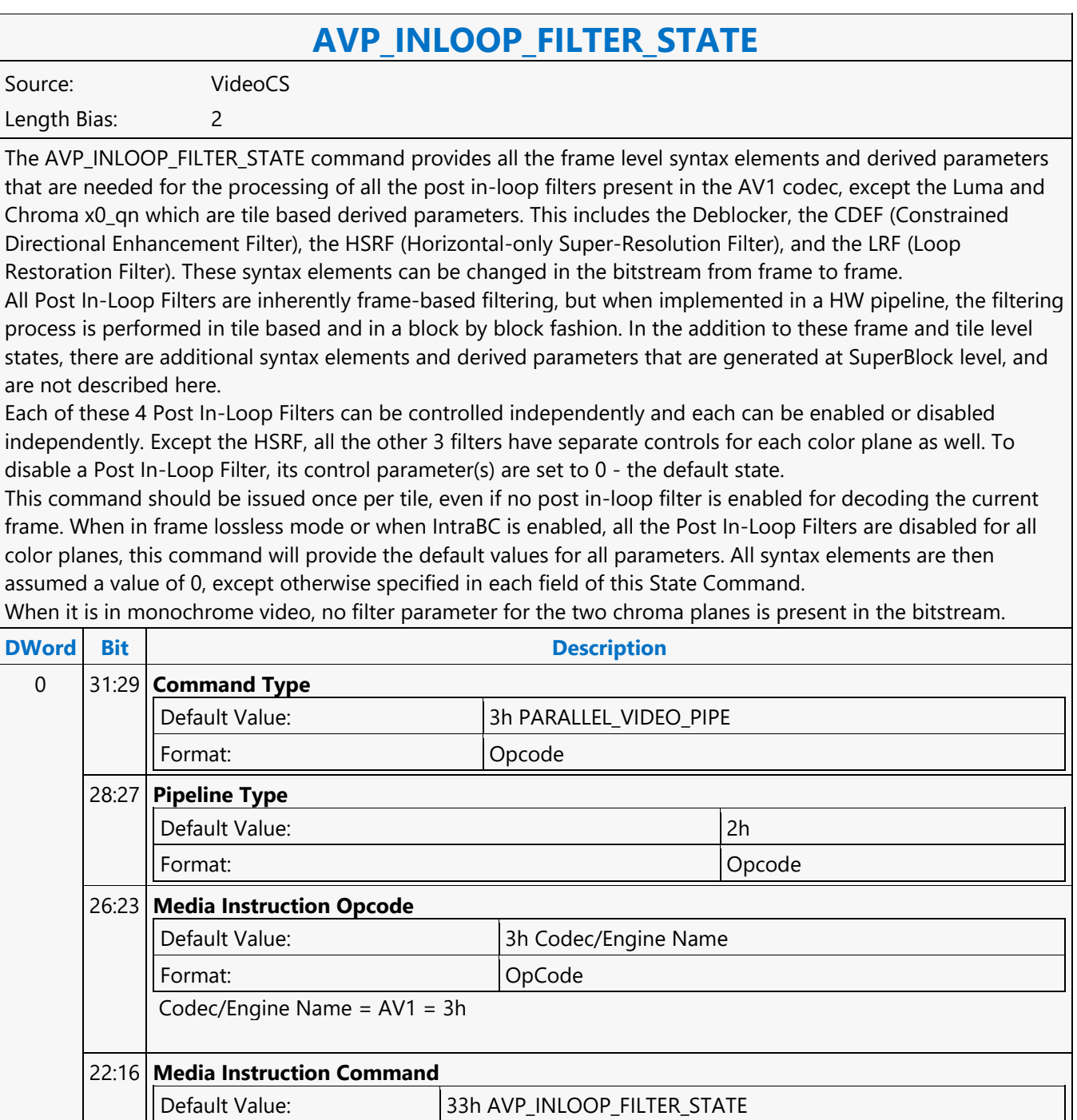

#### 15:12 **Reserved**

Format: OpCode

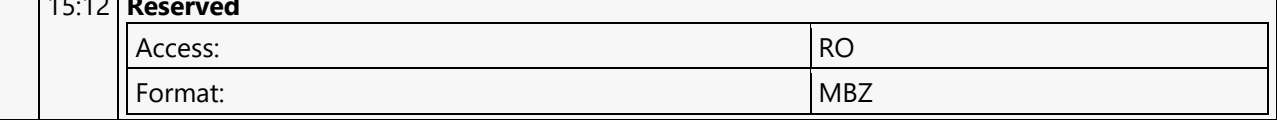

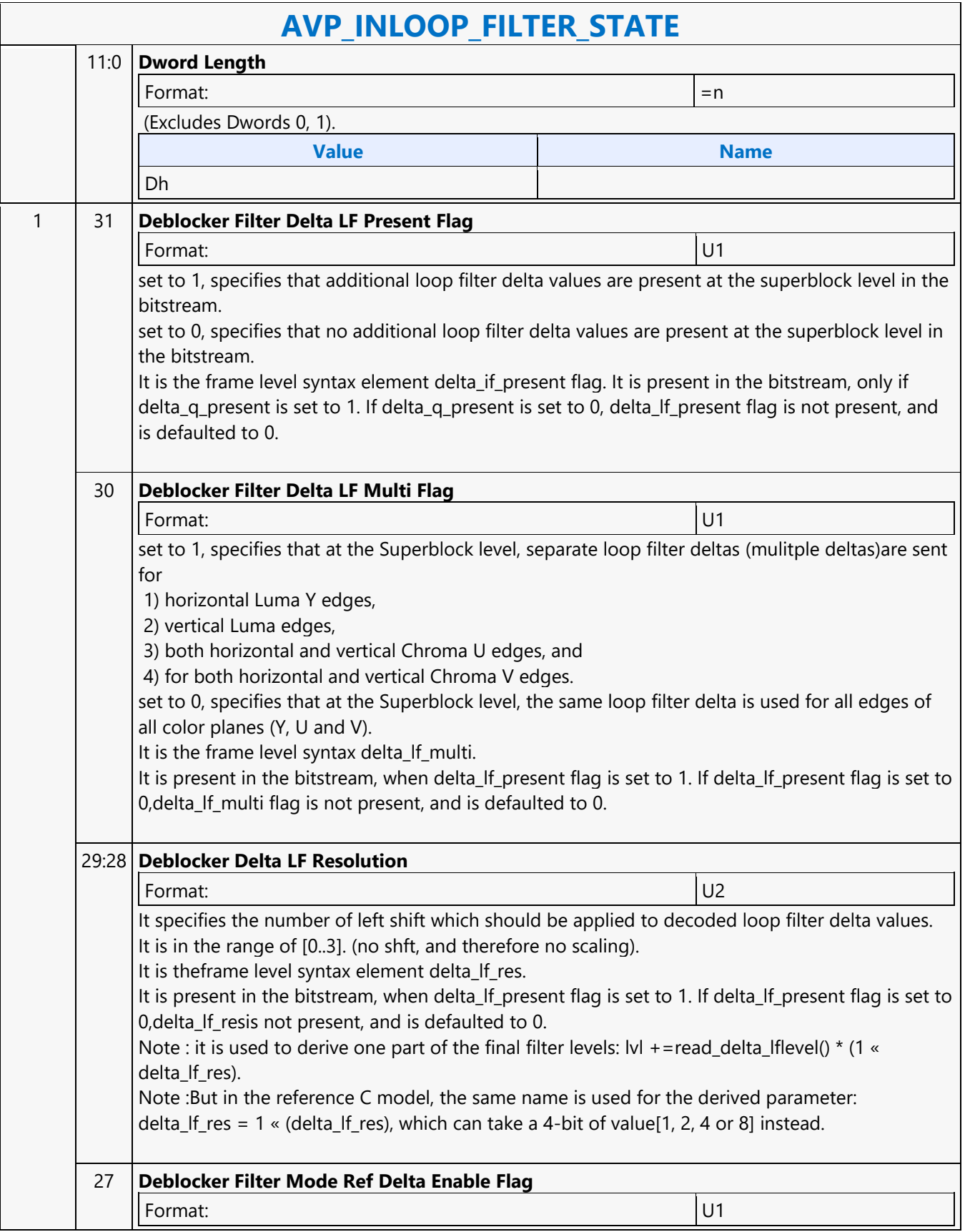

 $\overline{\phantom{a}}$ 

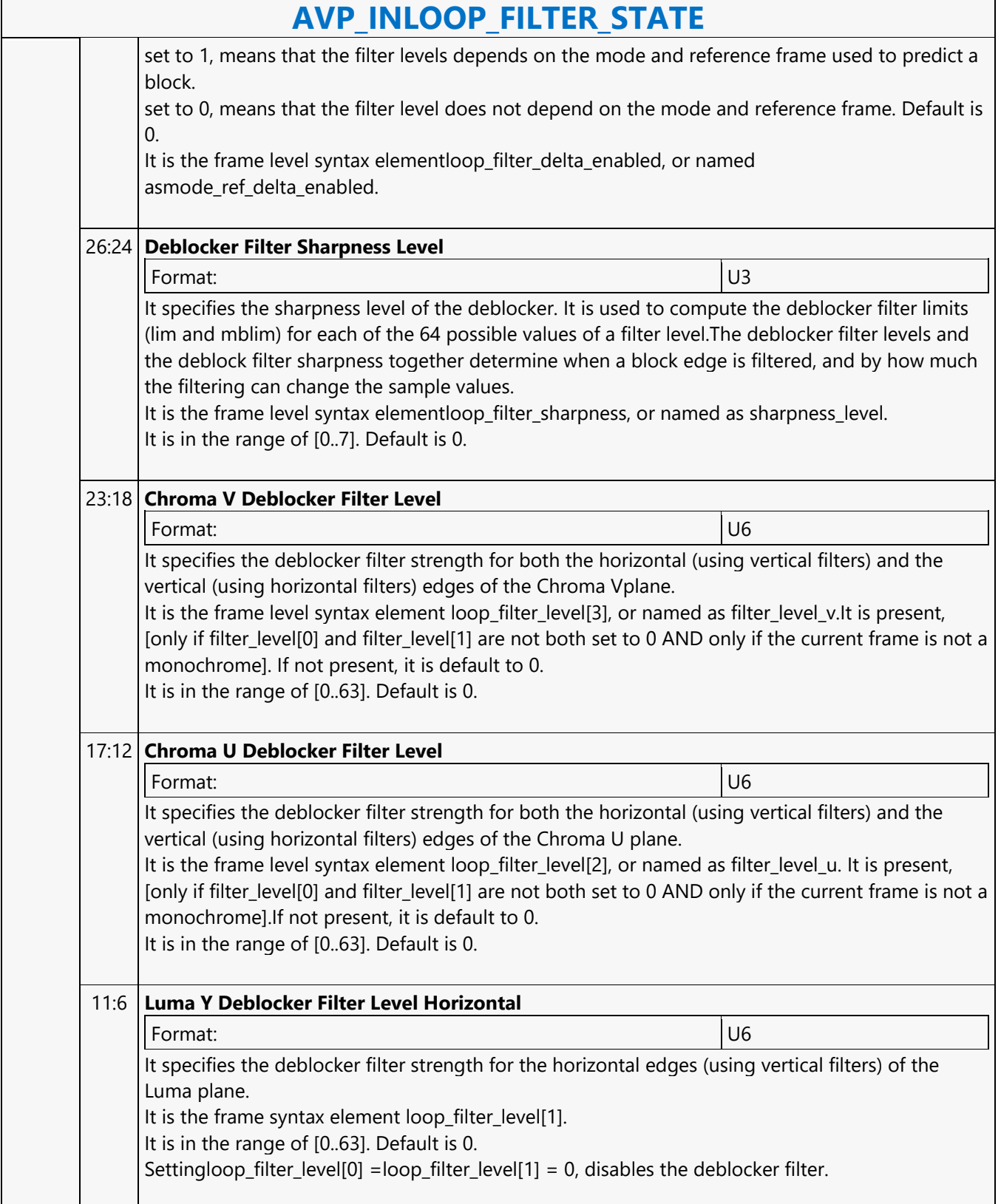

r

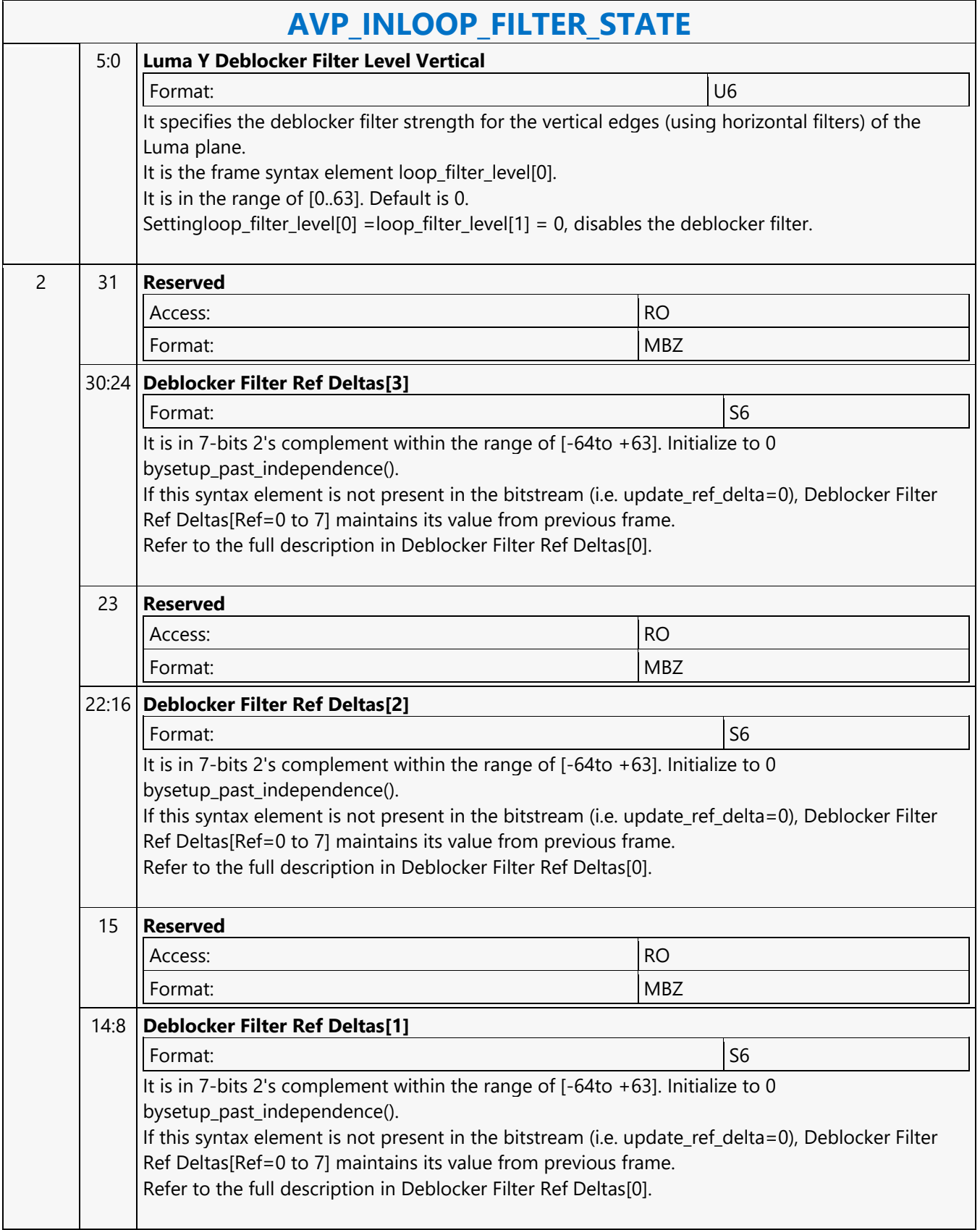

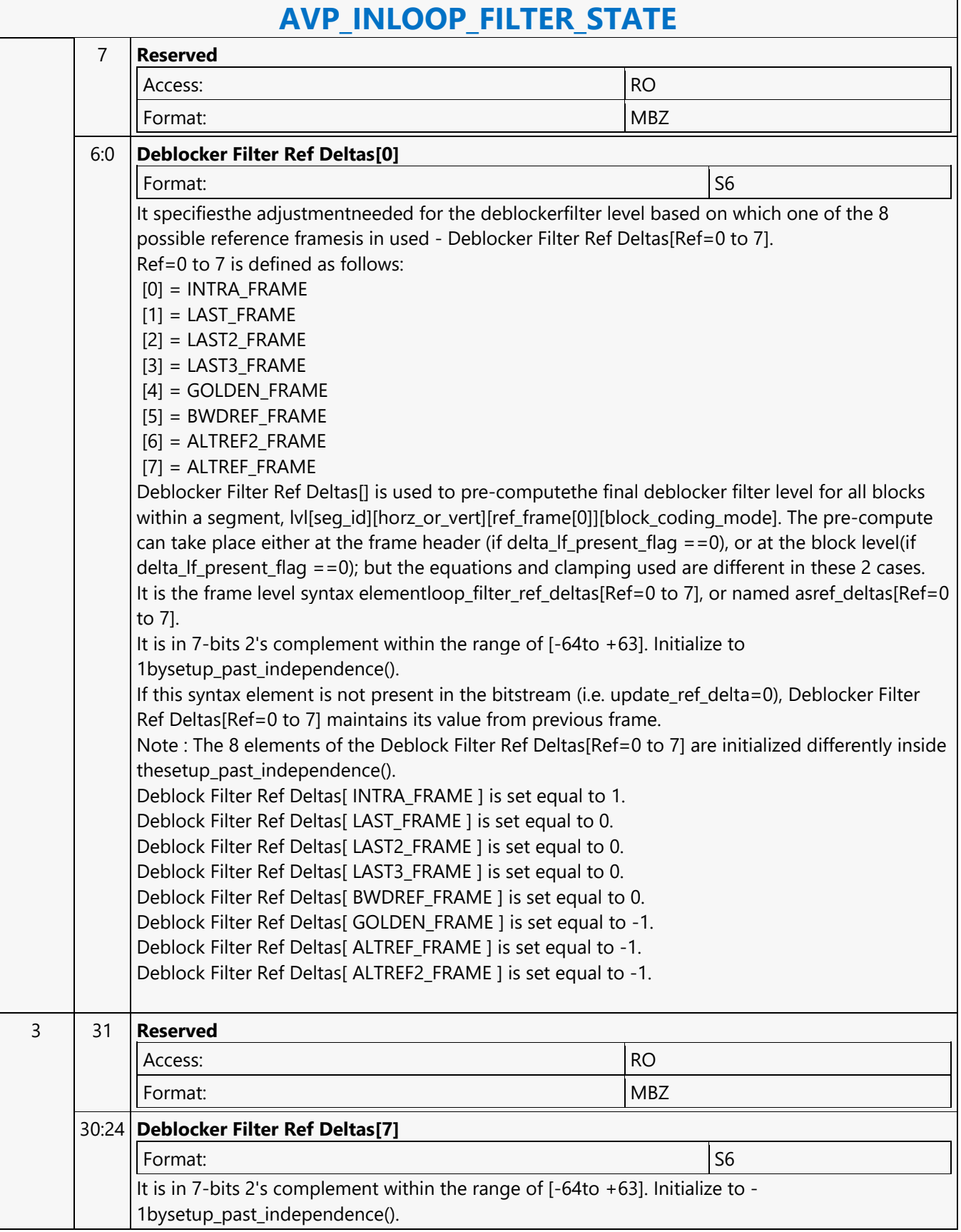

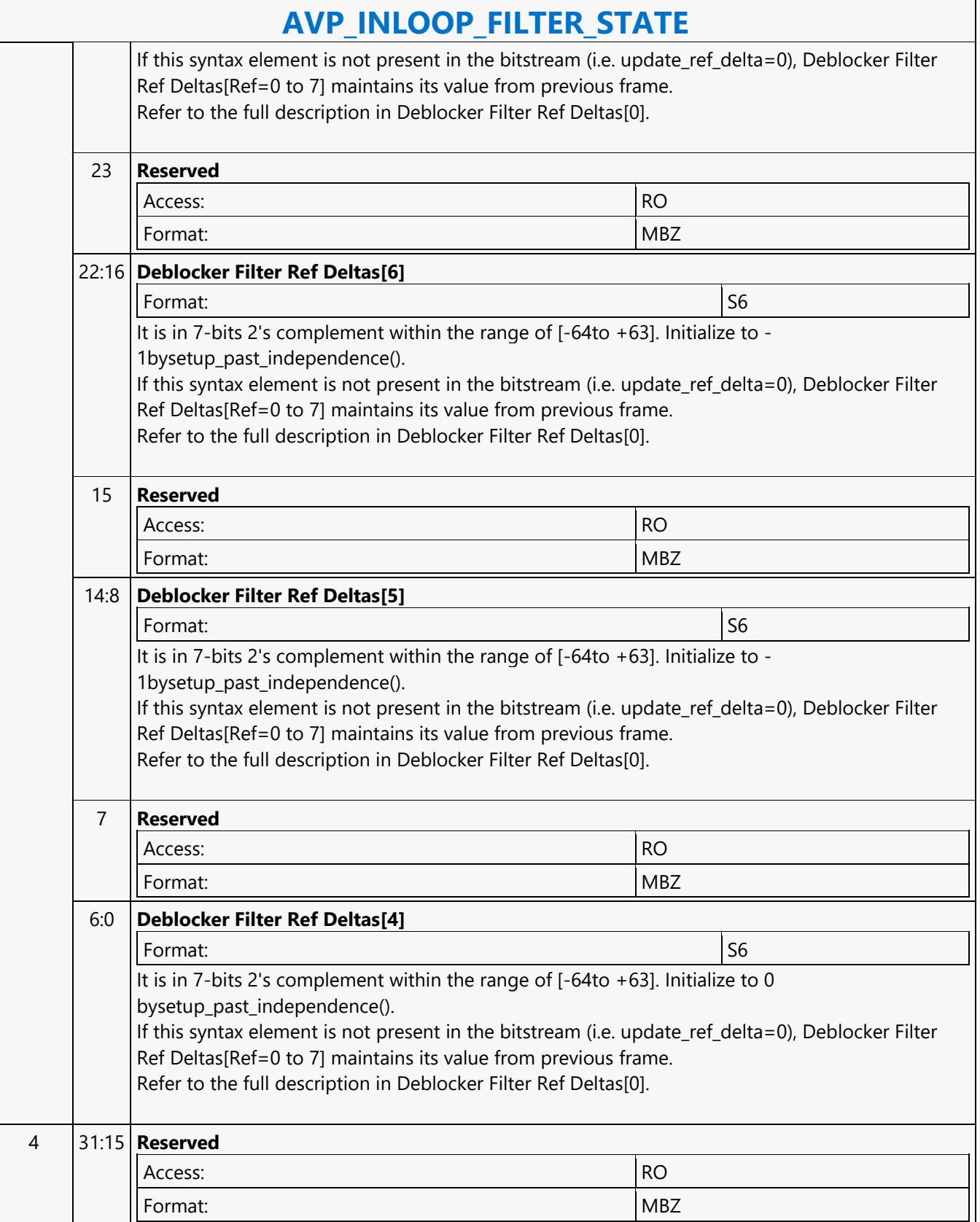

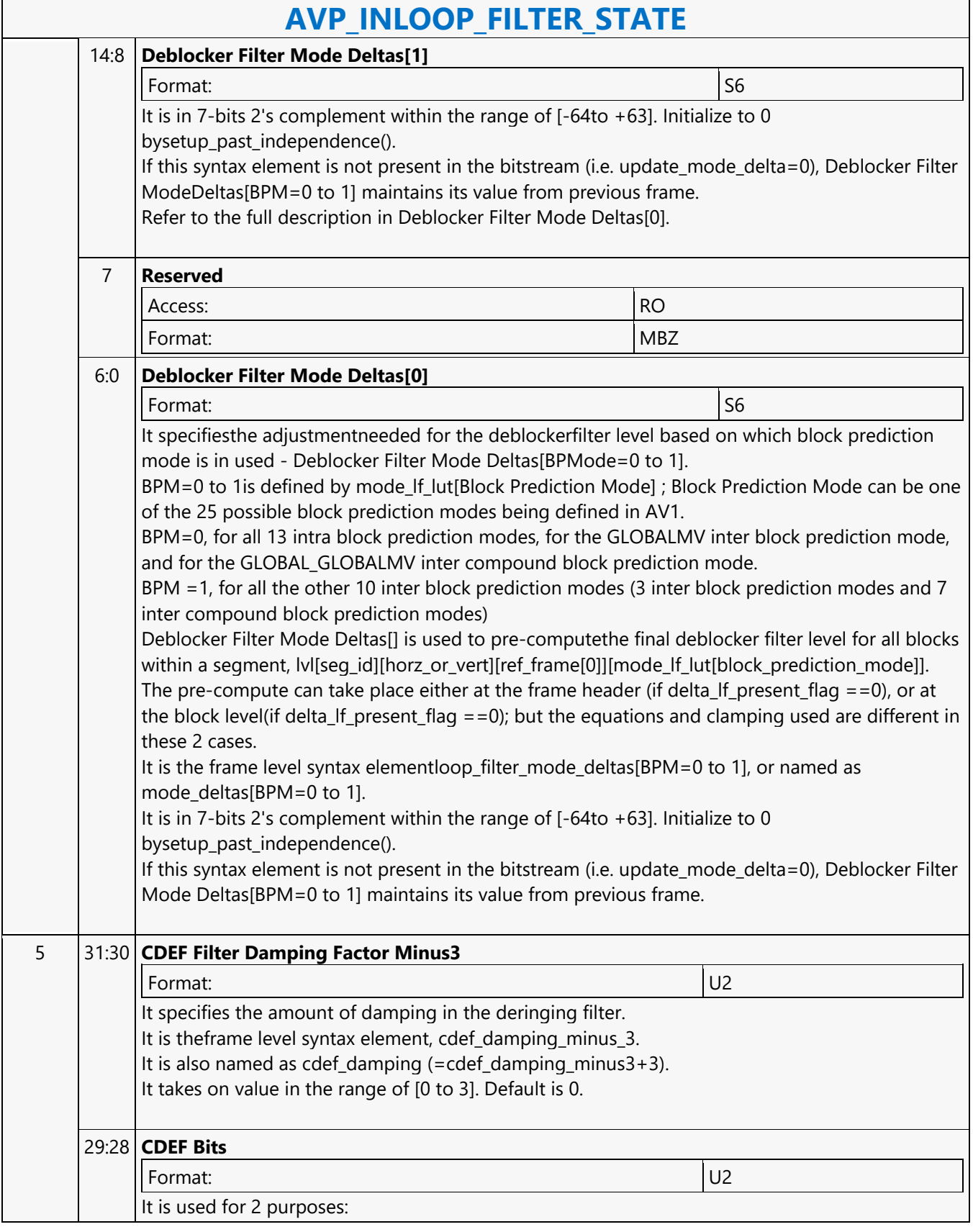

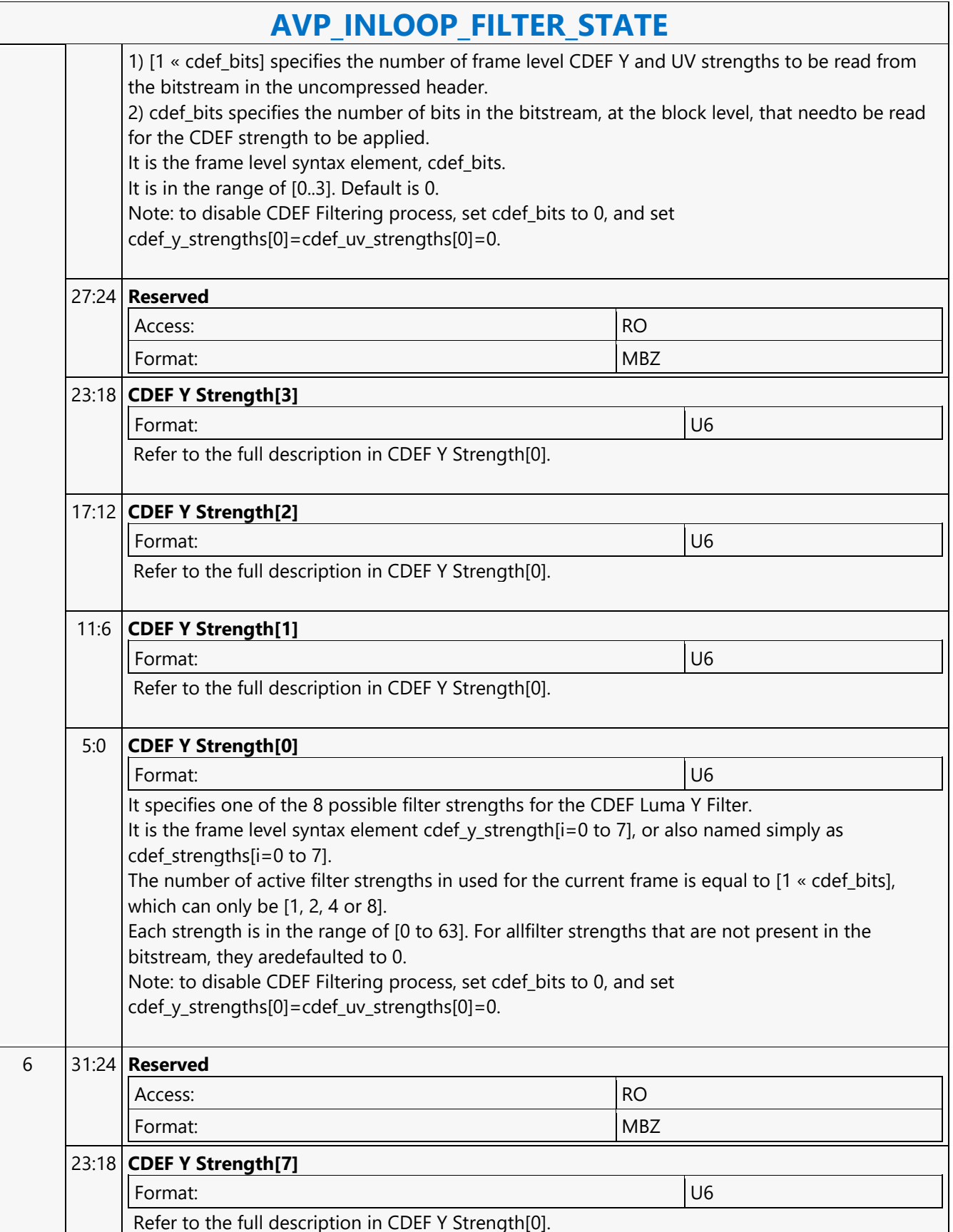

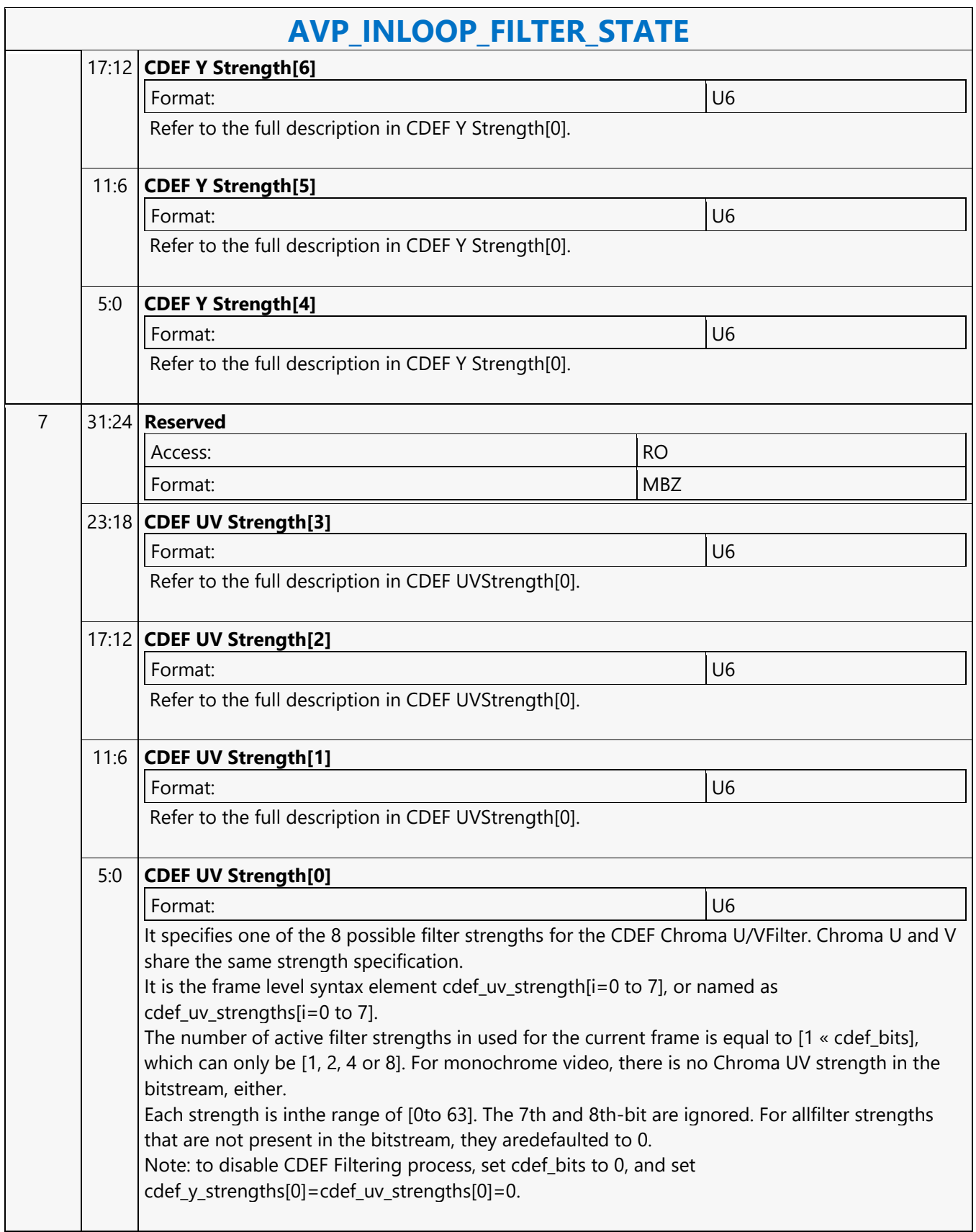

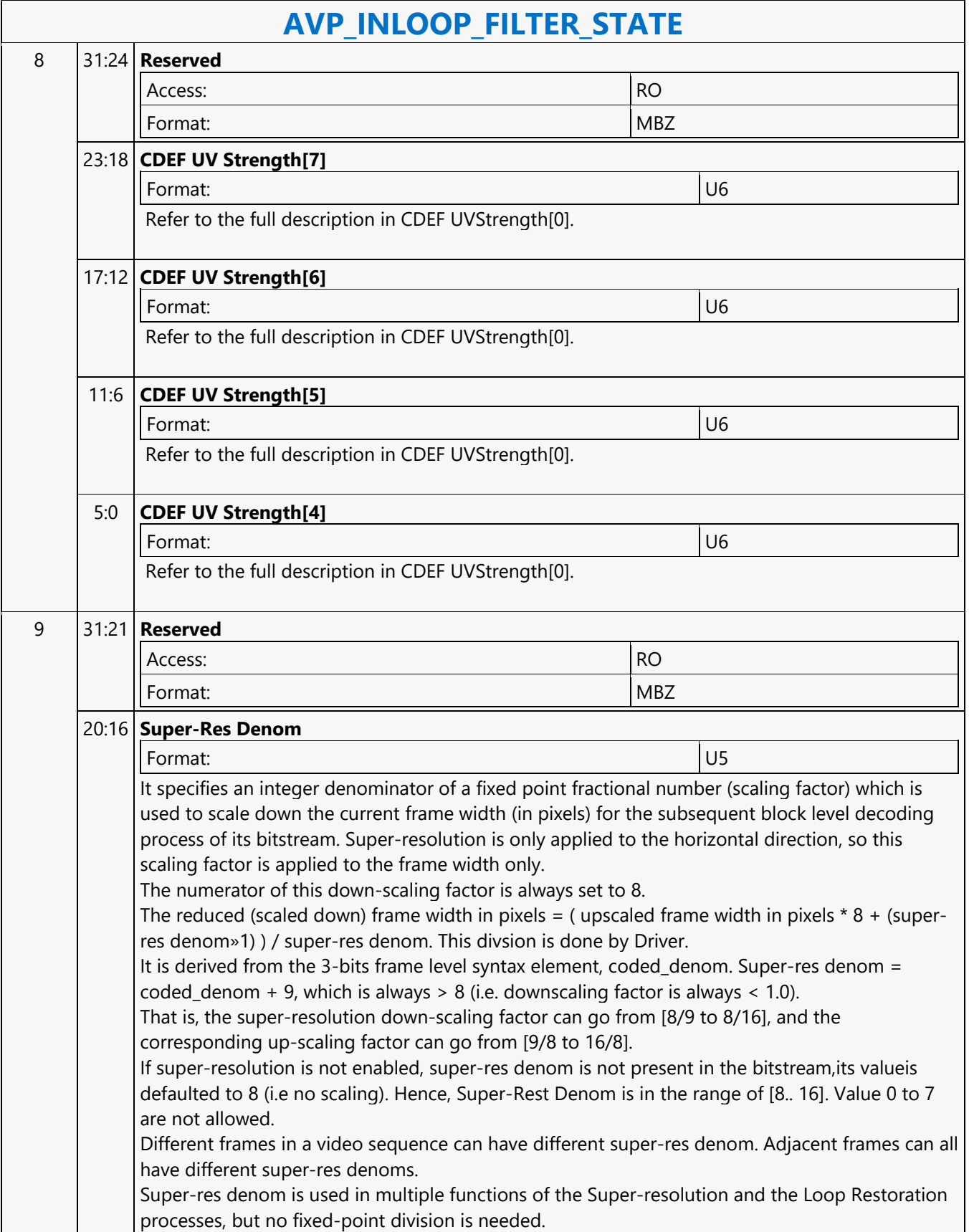

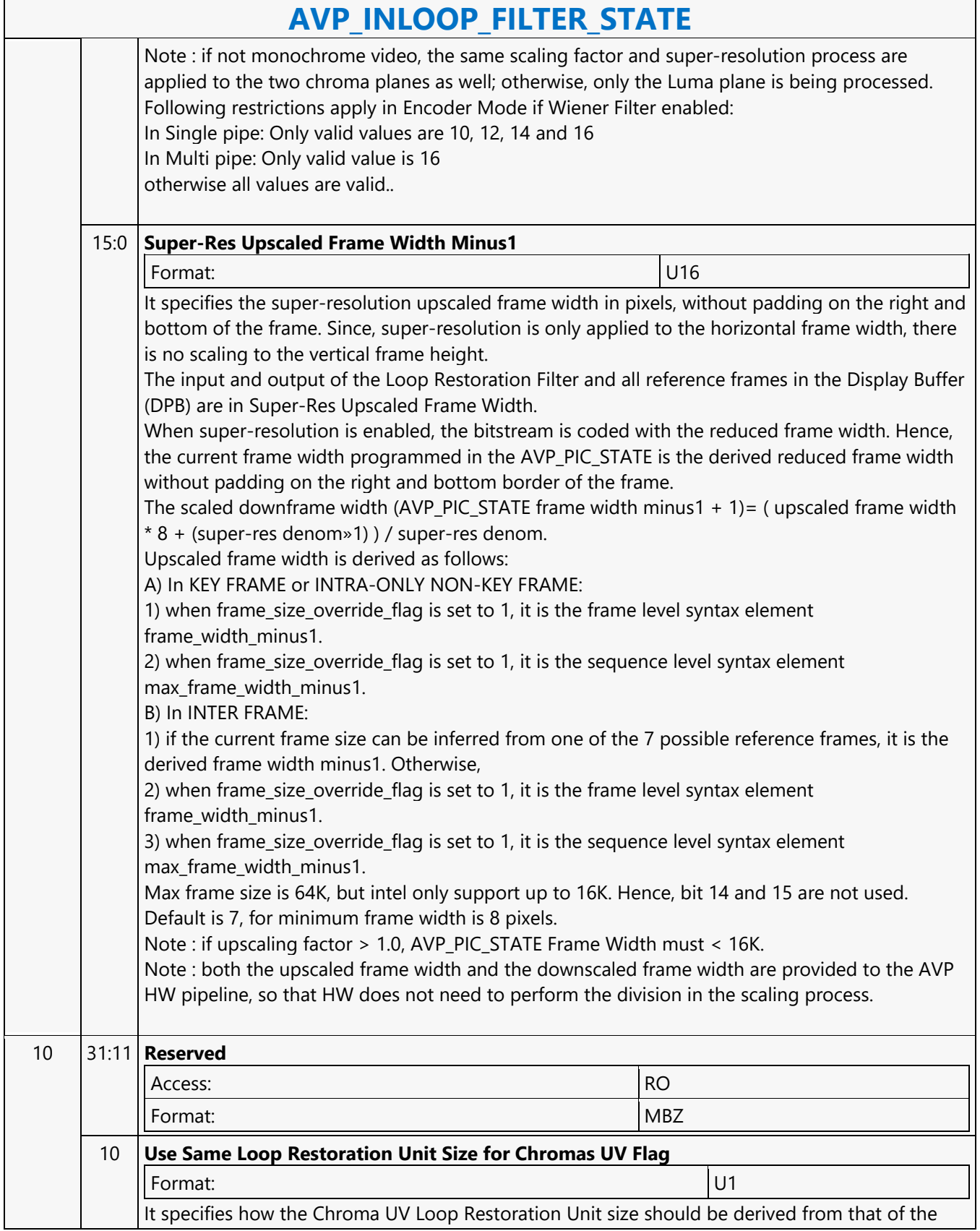

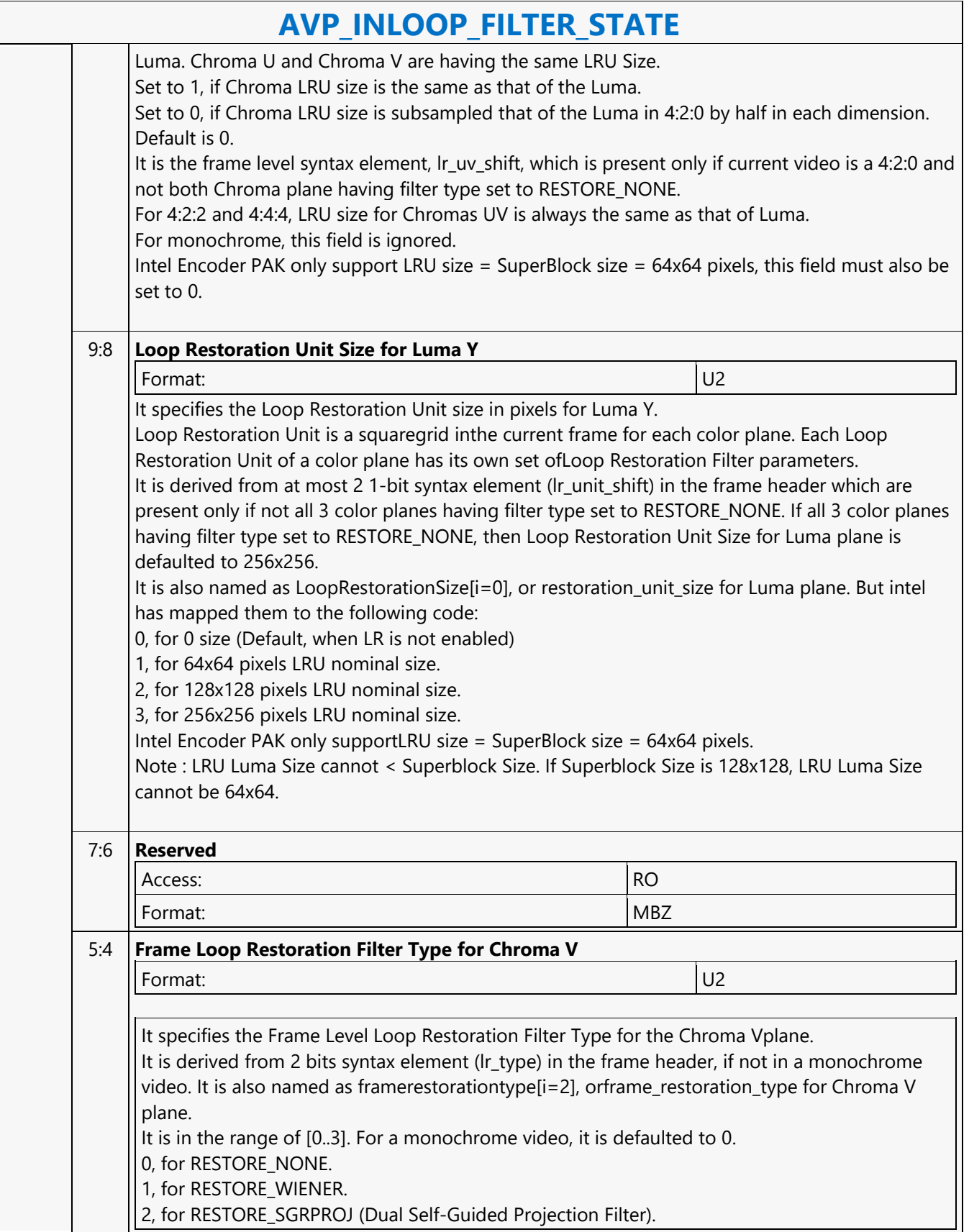

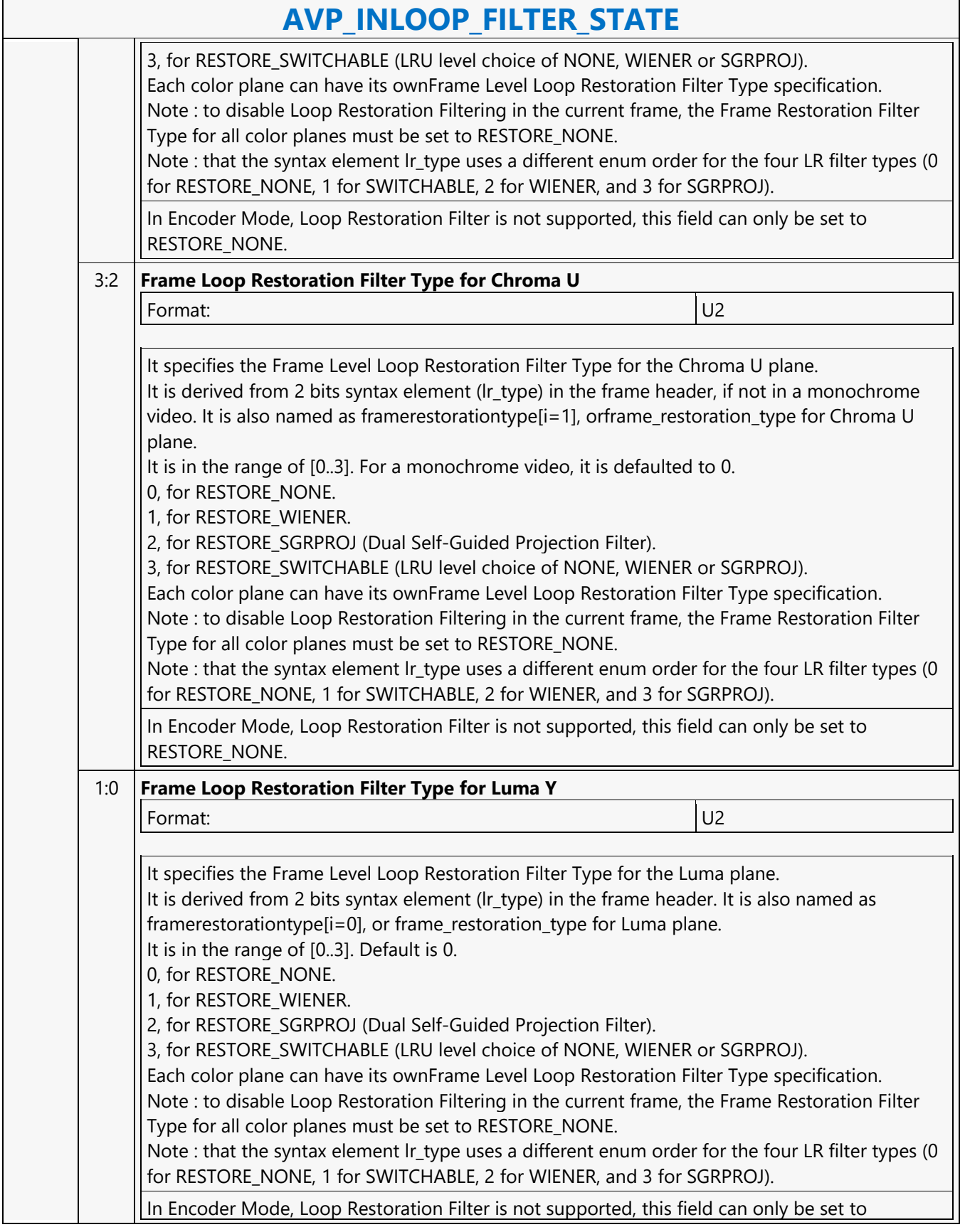

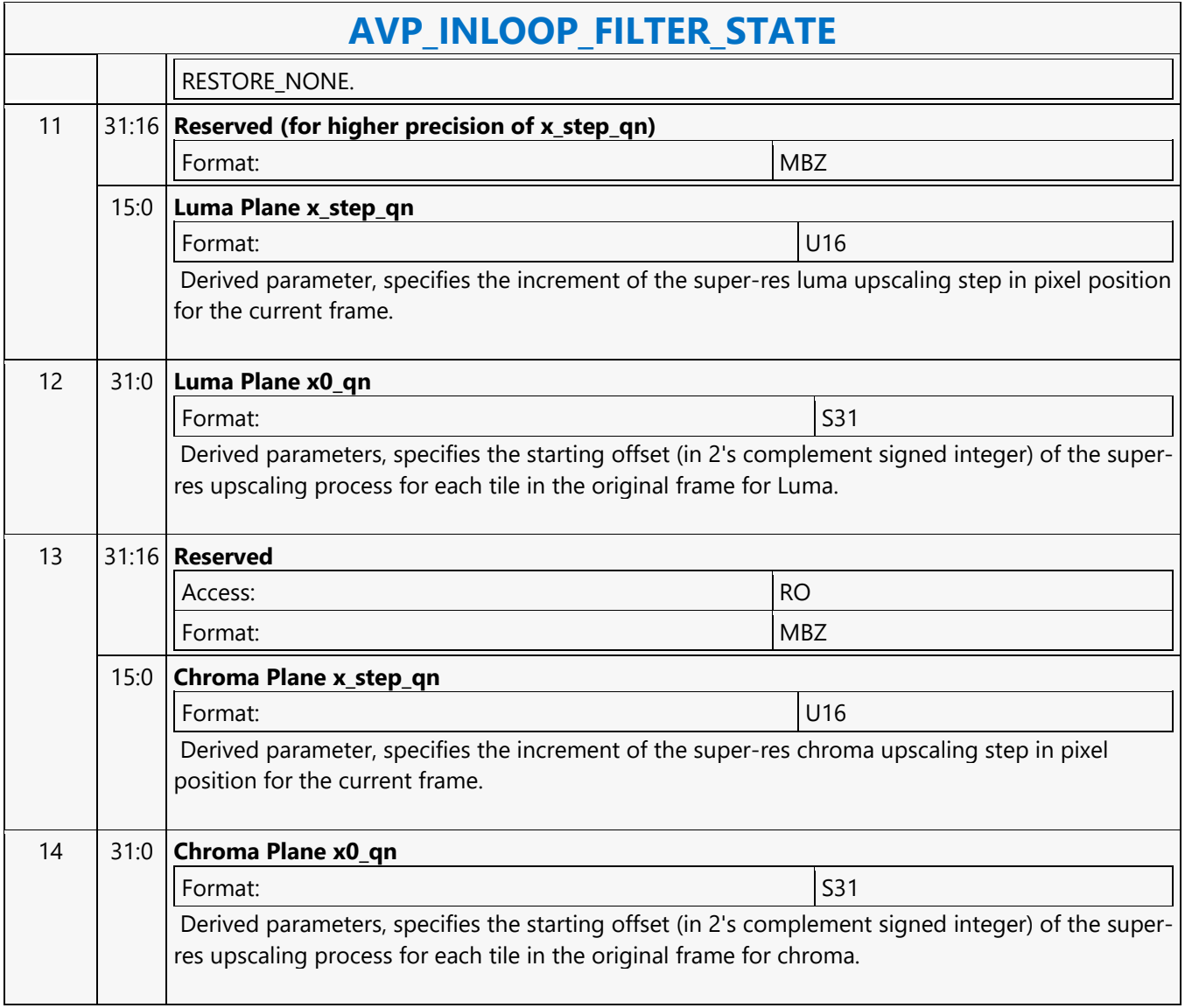

#### **AVP\_INTER\_PRED\_STATE**

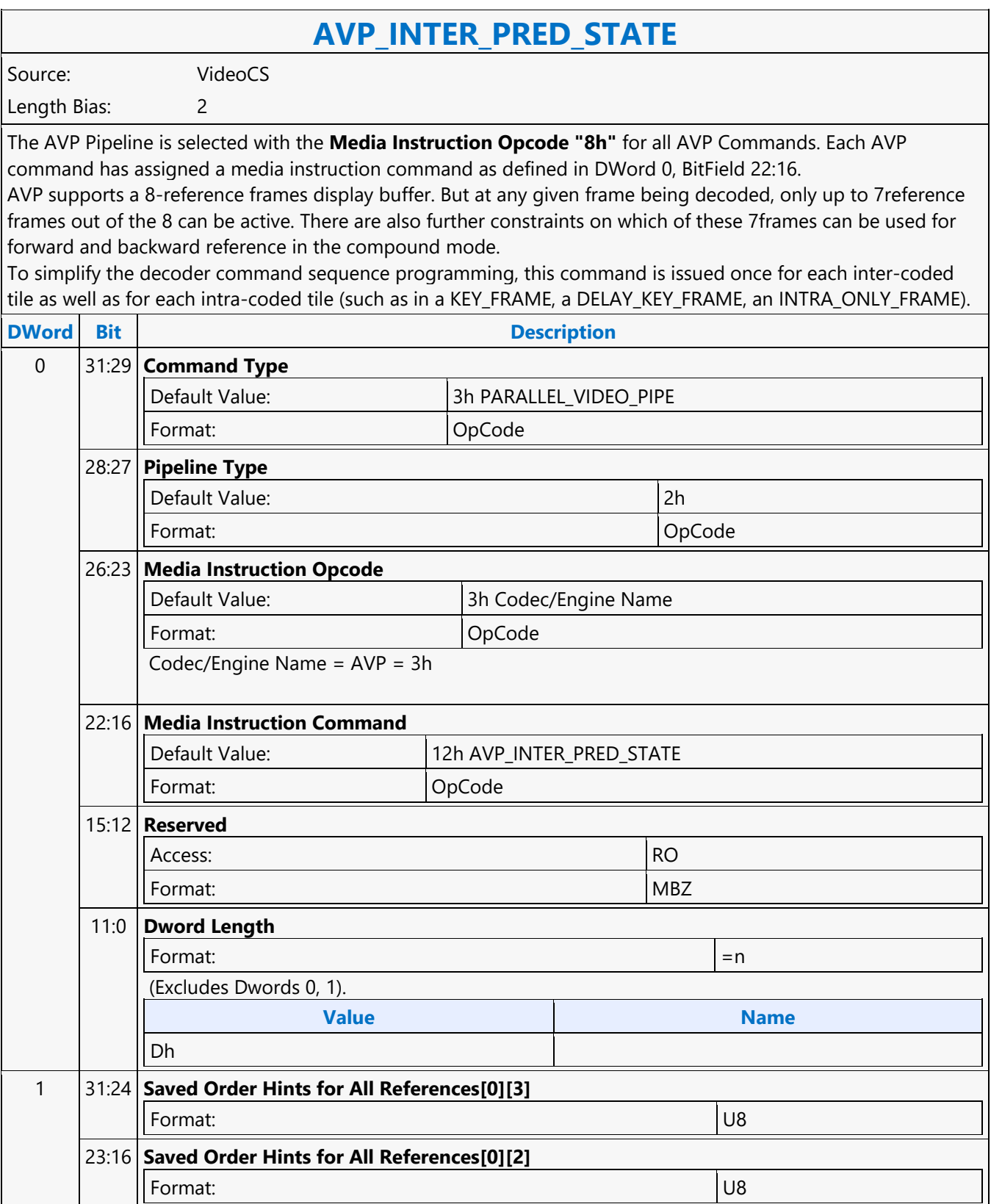

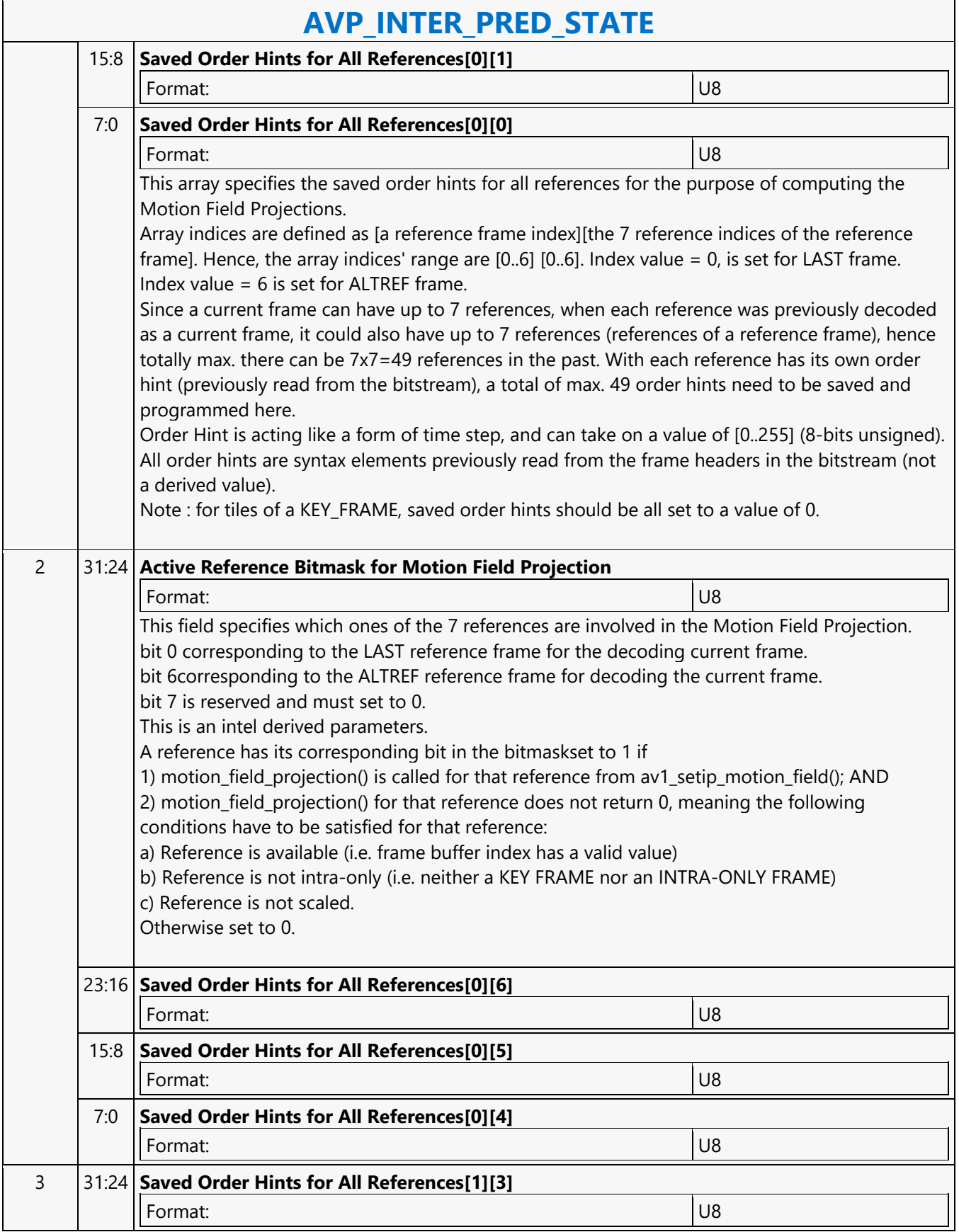

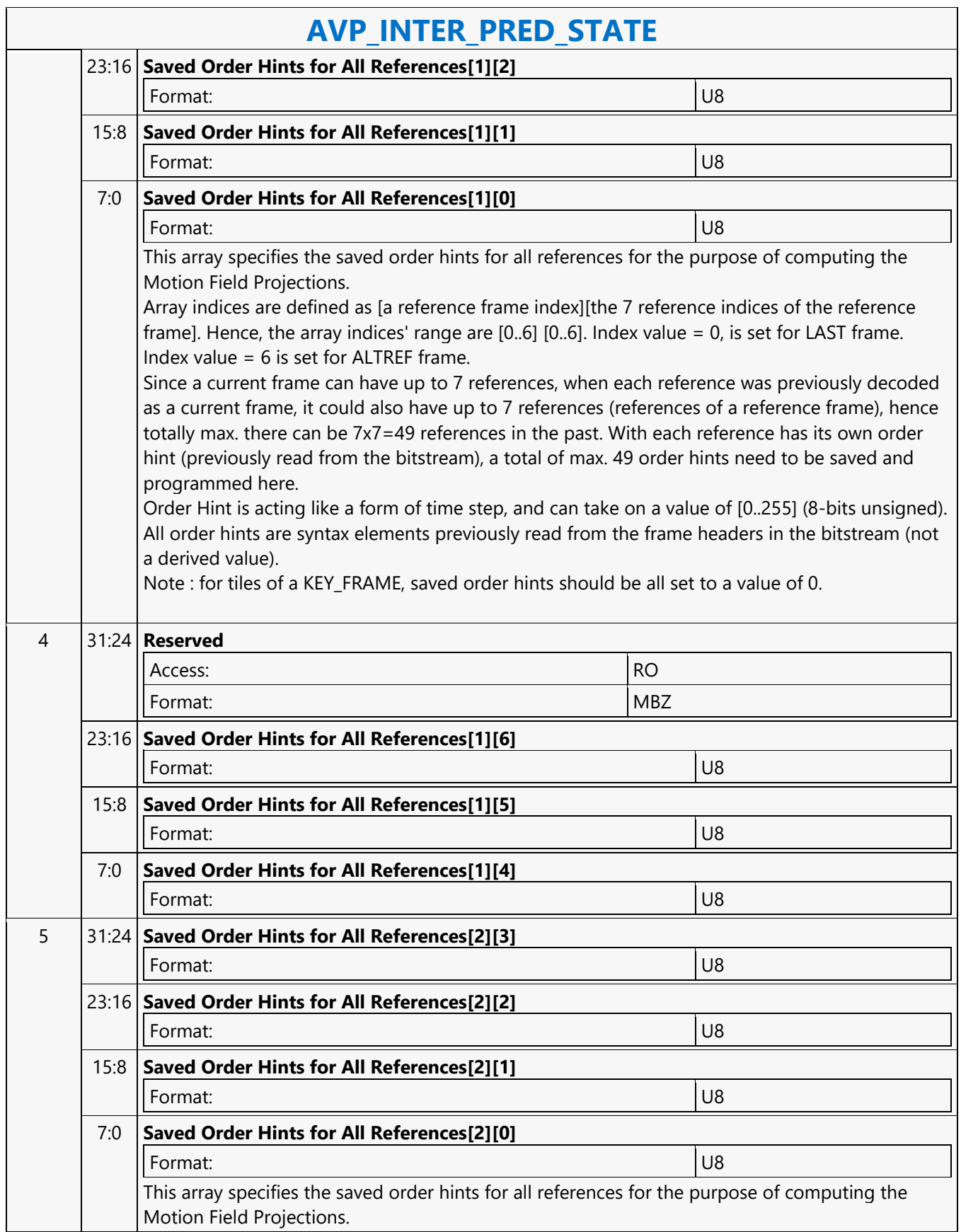

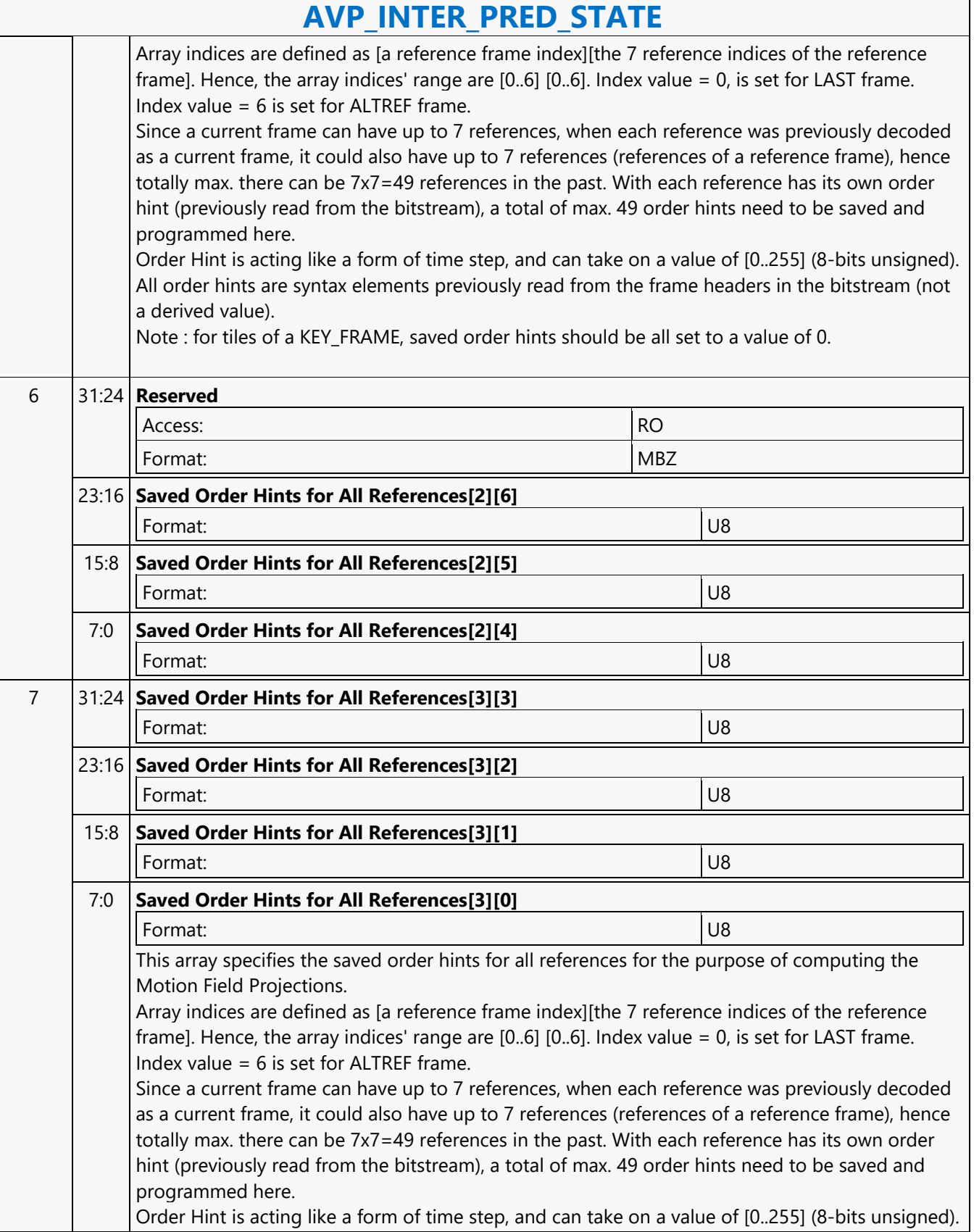

 $\overline{\phantom{0}}$ 

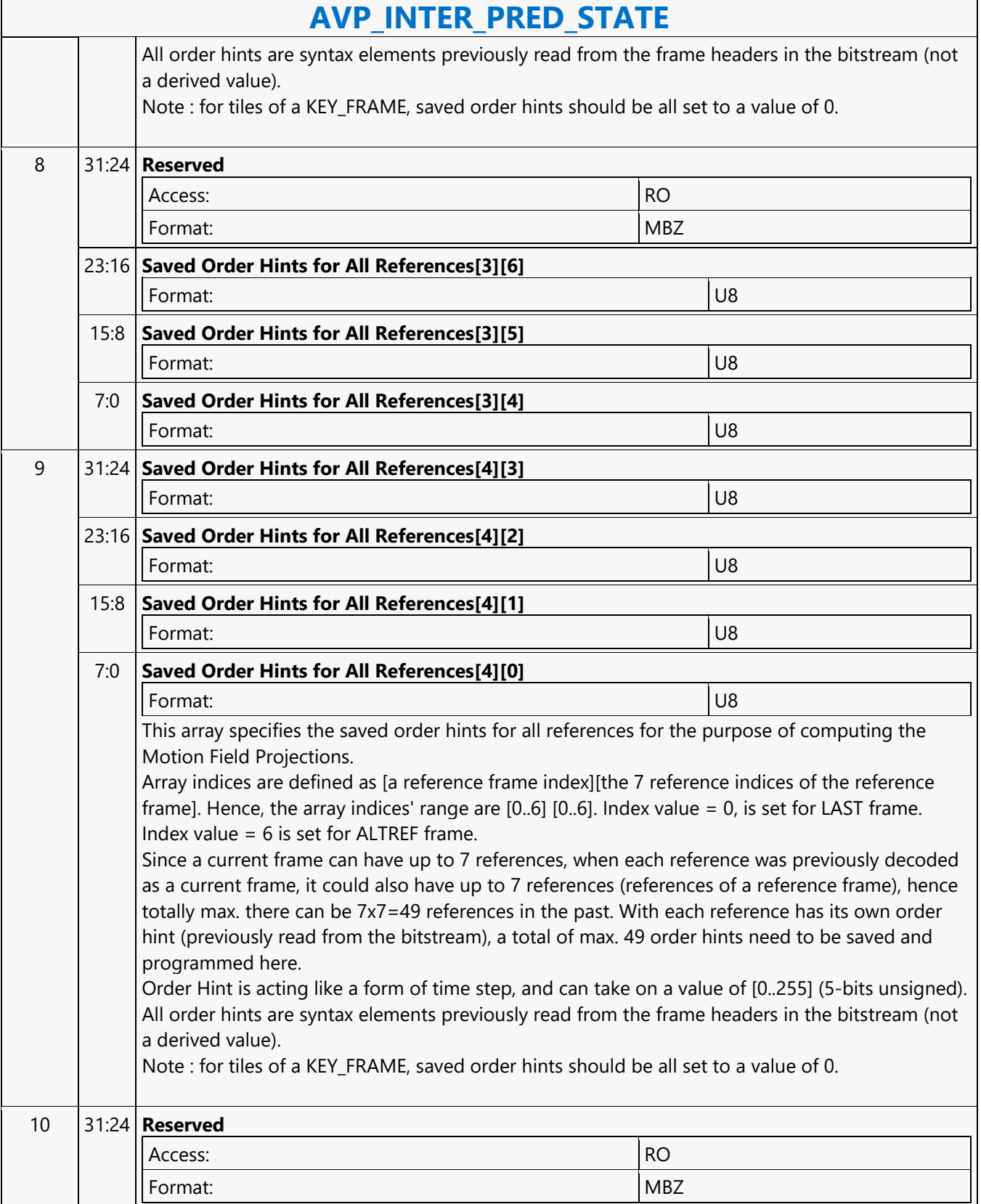

 $\mathbf{r}$ 

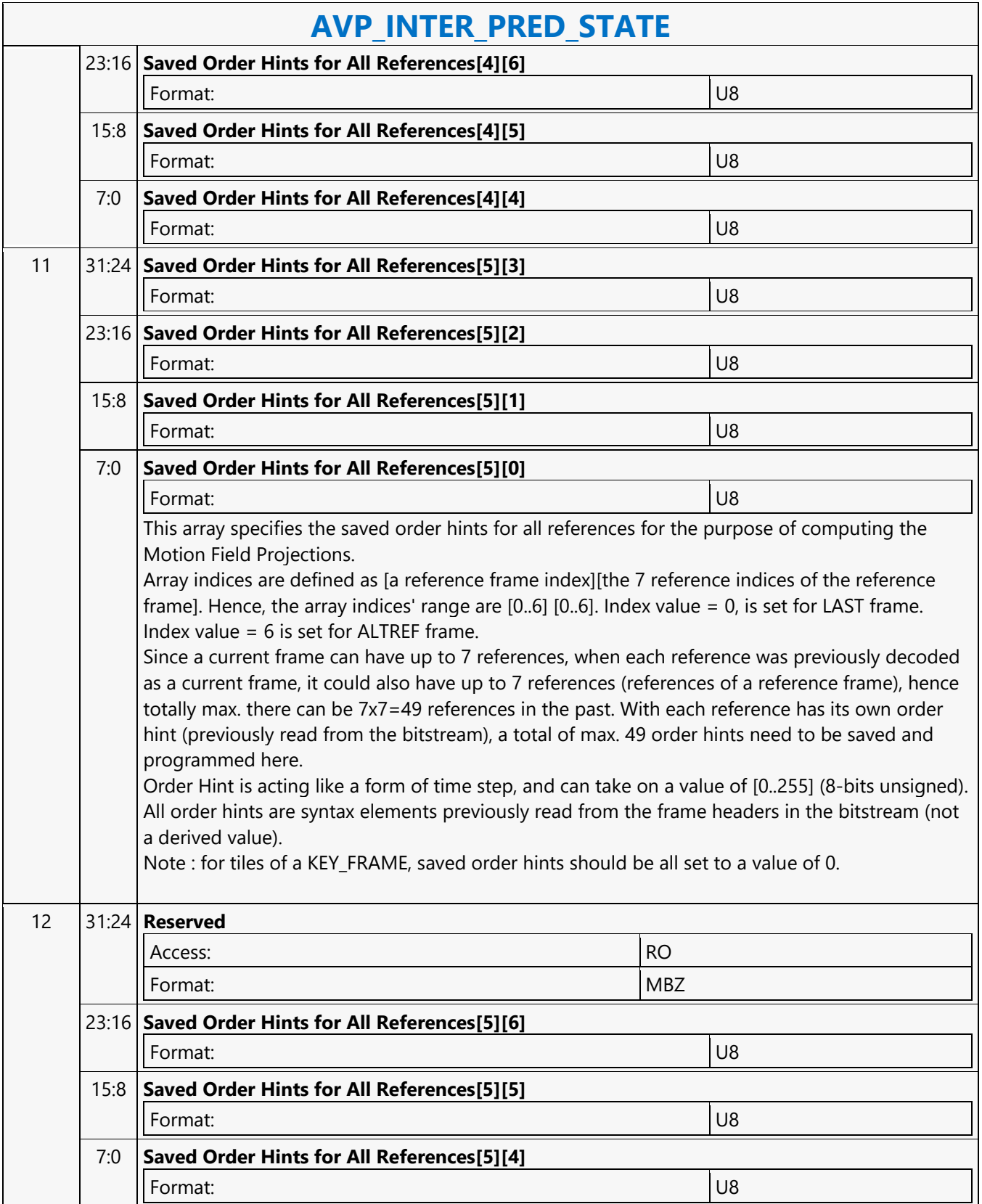

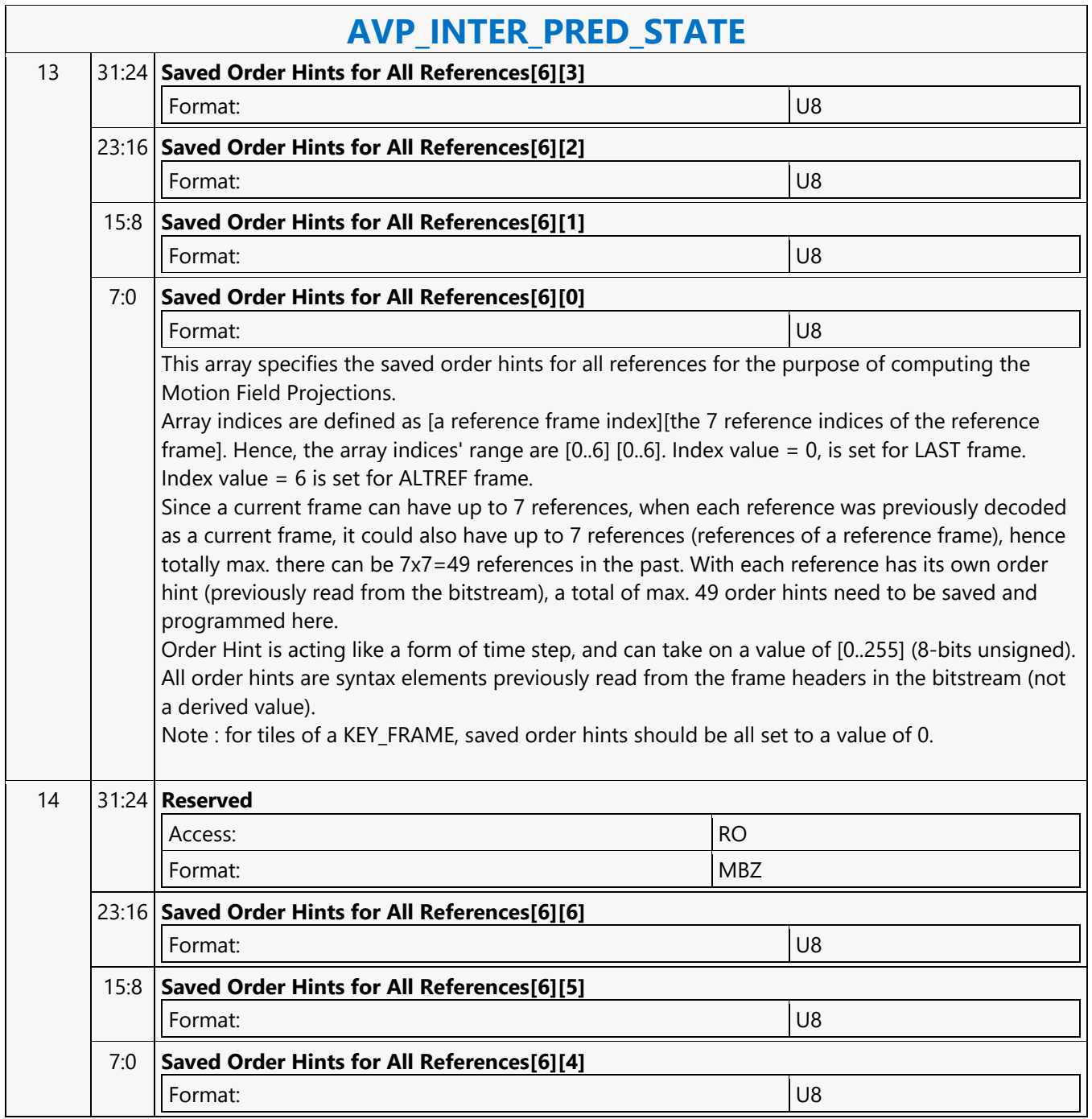

#### **AVP\_PIC\_STATE**

#### **AVP\_PIC\_STATE**

Source: VideoCS

Length Bias: 2

All AVP\_PIC\_STATE should stay the same for the whole frame even if AVP\_PIC\_STATE is re-programmed for every tiles.

The bitfields of AVP\_PIC\_STATE are defined either from

1) syntax elements of the uncompressed sequence header (received from sequence\_header\_obu) and of the uncompressed frame header (received from frame\_header\_obu),

2) or, parameters derived from 1).

Note : Bitstreams may contain several copies of the frame header (there can only be one frame\_header\_obu, but multiple redundant\_frame\_header\_obu)interspersed with tile\_group\_obu to allow for greater error resilience. However, the copies must contain identical contents to the original frame\_header\_obu.

Note : there should be only one sequence\_header\_obu per video sequence.

Note : AVP pipeline is invoked to decode a frame from the bitstream, only if that frame has show\_existing\_frame flag (syntax element in the frame header) set to 0. For the case thatshow\_existing\_frame flag is set to 1, application and driver process the frame instead, no block level decoding is needed.

Note : Unlike VP9, AV1 does not have a compressed header. All the syntax elements defined in the AV1 sequence and frame level headers are not arithmetic coded, hence application and driver can directly read them off from the bitstream.

Note : the values of the sequence header/level syntax elements and their derived parameters are to last throughout all frames in the video sequence, until the next Sequence Header OBU is received that may change them. But some sequence header/level syntax elements or their derived parameters may further qualified by frame header/level syntax elements and their derived parameters, then these type of syntax elements and their derived parameters can be changed frame to frame.

Note : the values of the frame header/level syntax elements and their derived parameters can be changed from frame to frame.

Note : there are some syntax elements and their derived parameters can be changed only at KEY FRAME. Hence, the values of these type of syntax elements and their derived parameters can last for the entire GOP, i.e. until the next KEY FRAME that may change them.

Note : there is no separate profile for Still Picture. Still Picture is coded and decoded as a KEY FRAME, with all coding tools supported (tiling, all post in-loop filters, film grain injection, monochrome, intraBC, palette prediction mode, etc.). There is no restriction in coding Still Picture as a KEY FRAME.

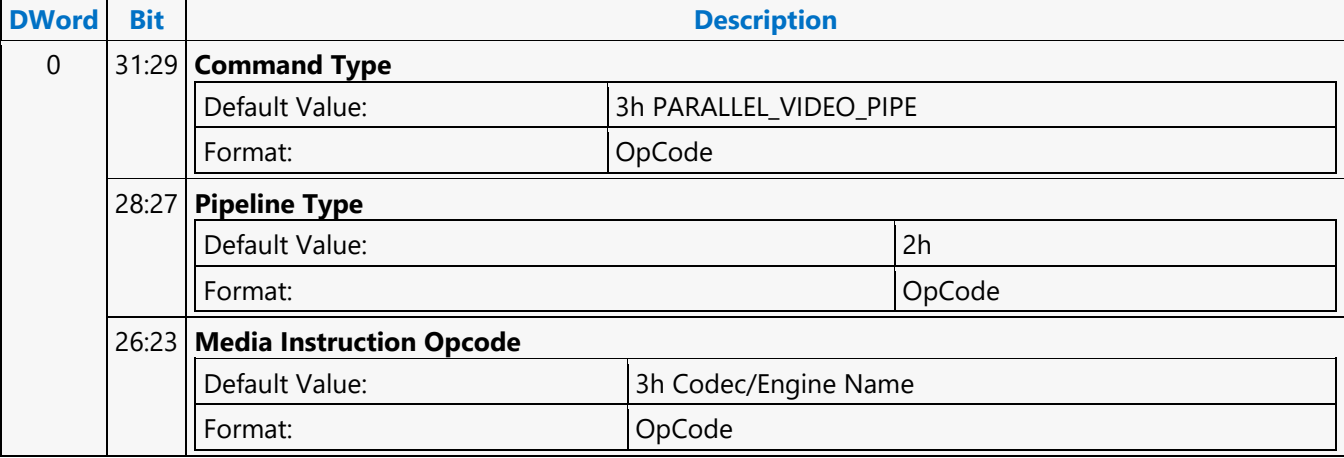

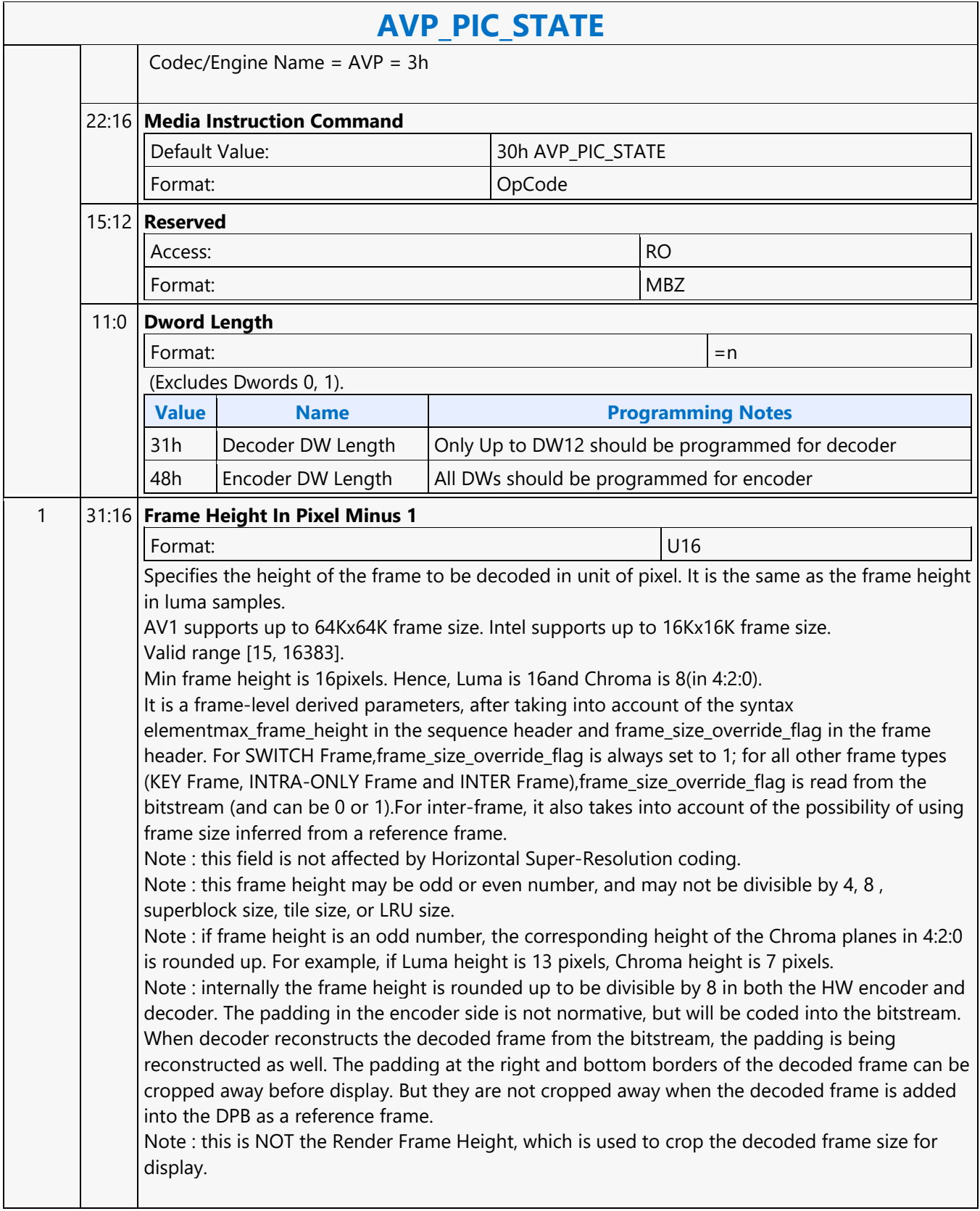

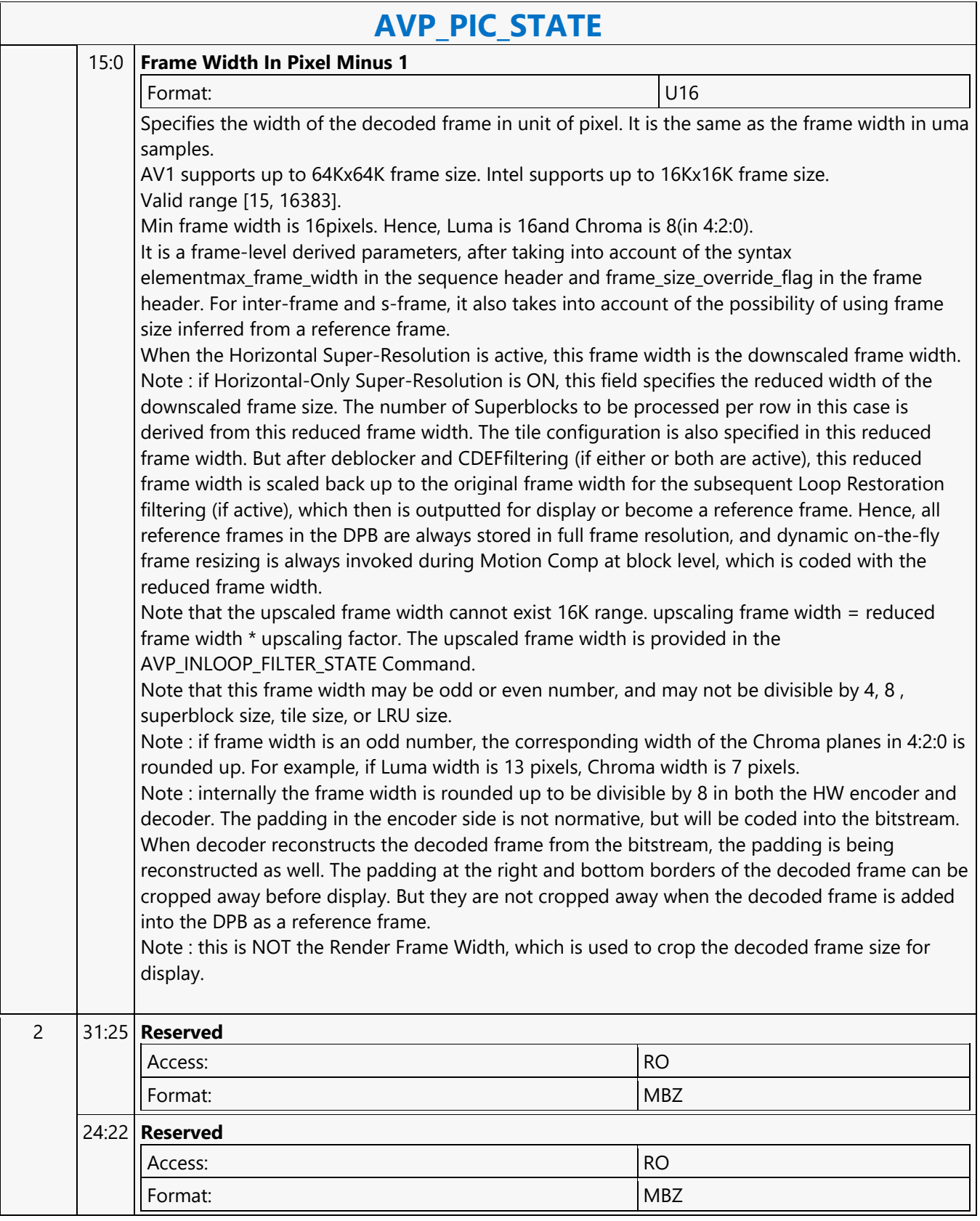

 $\overline{\phantom{a}}$ 

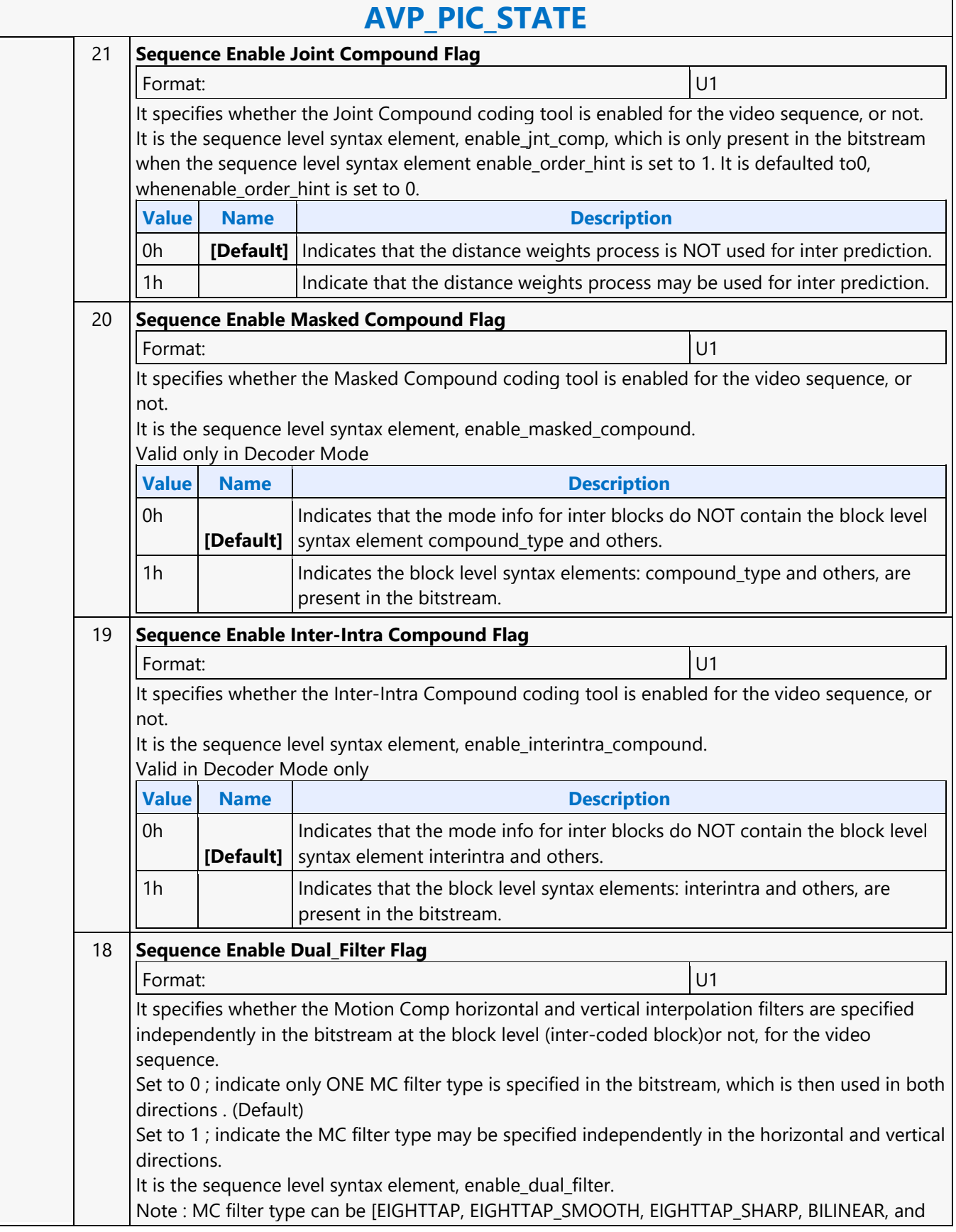

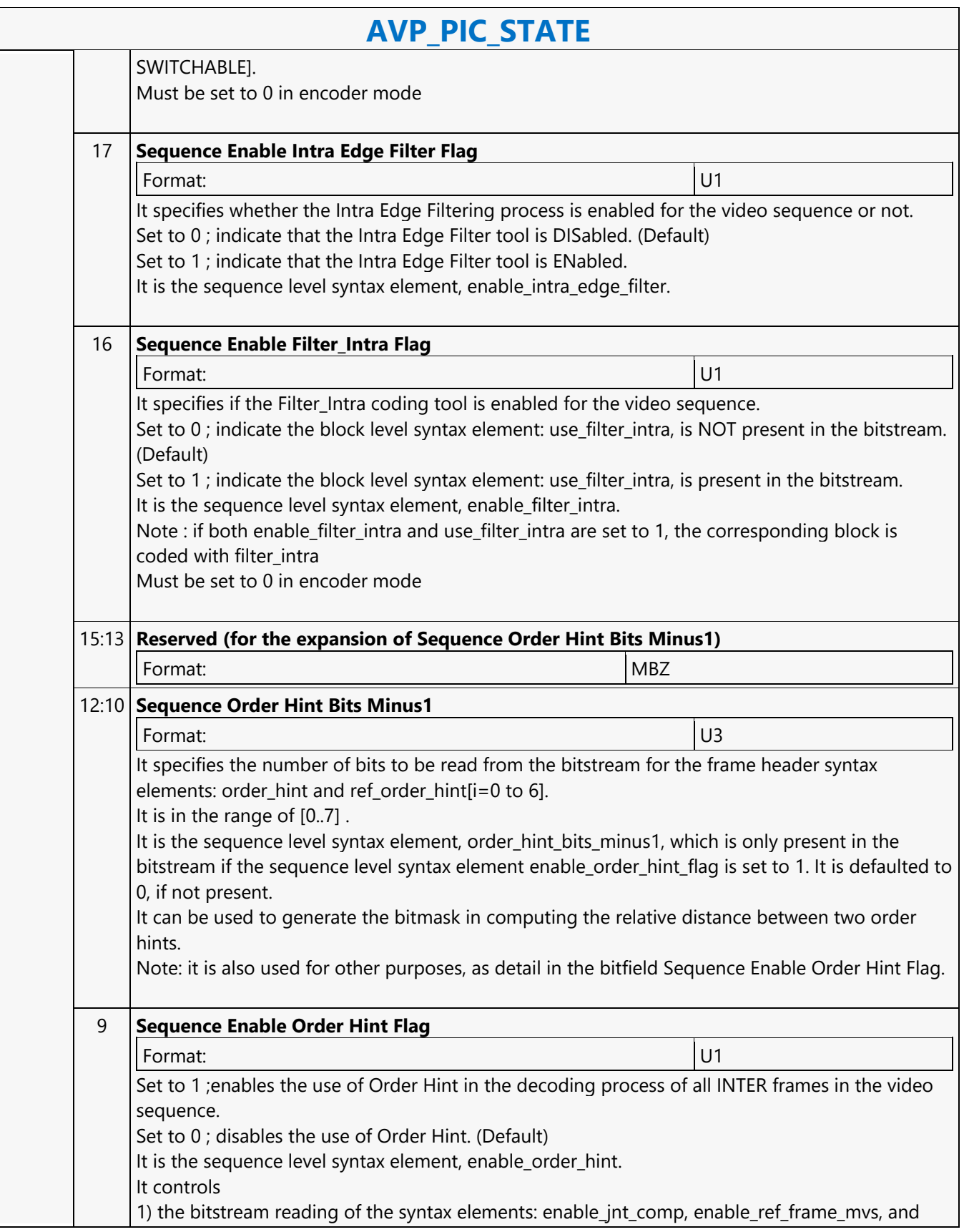

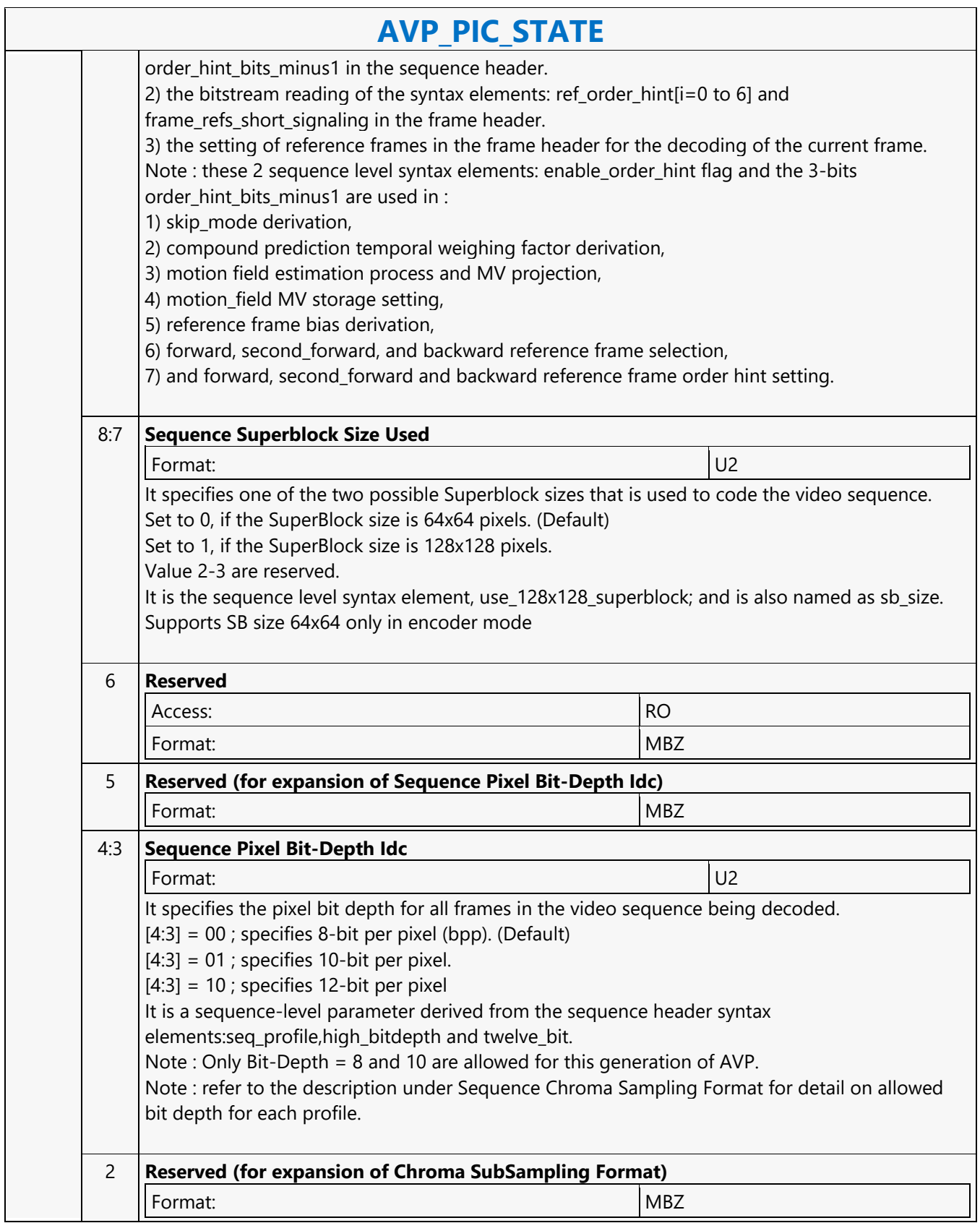

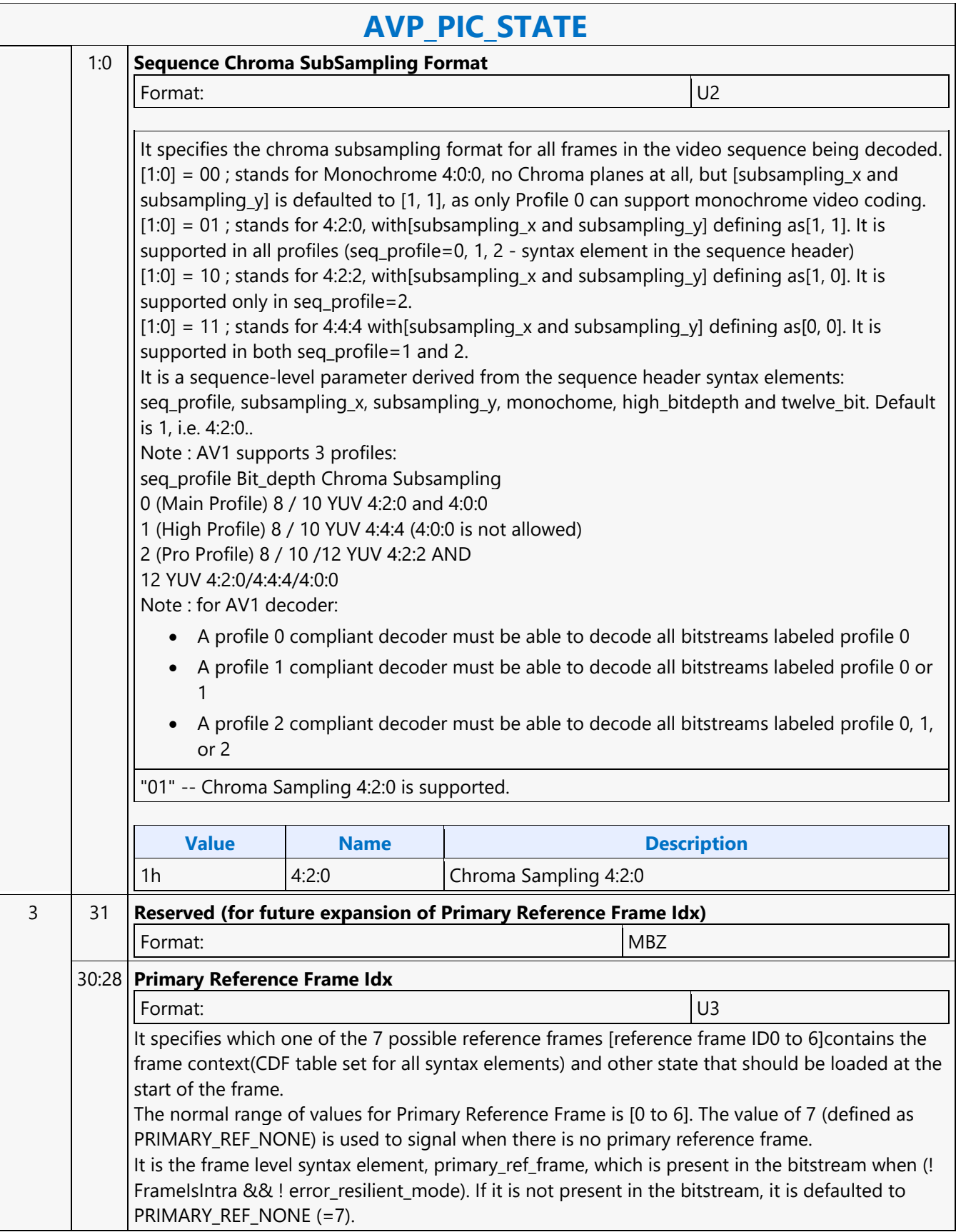

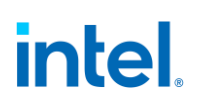

 $\overline{\phantom{0}}$ 

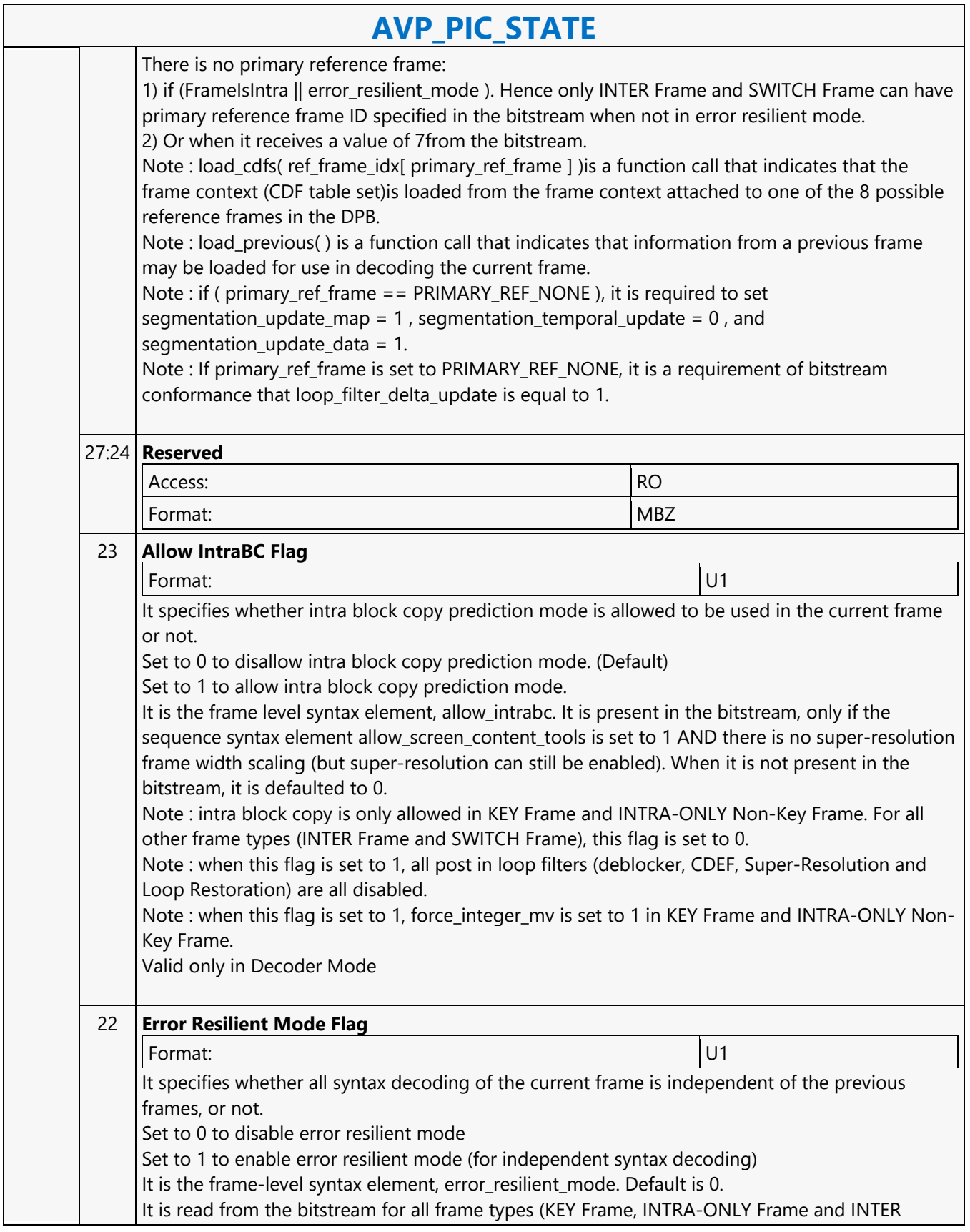

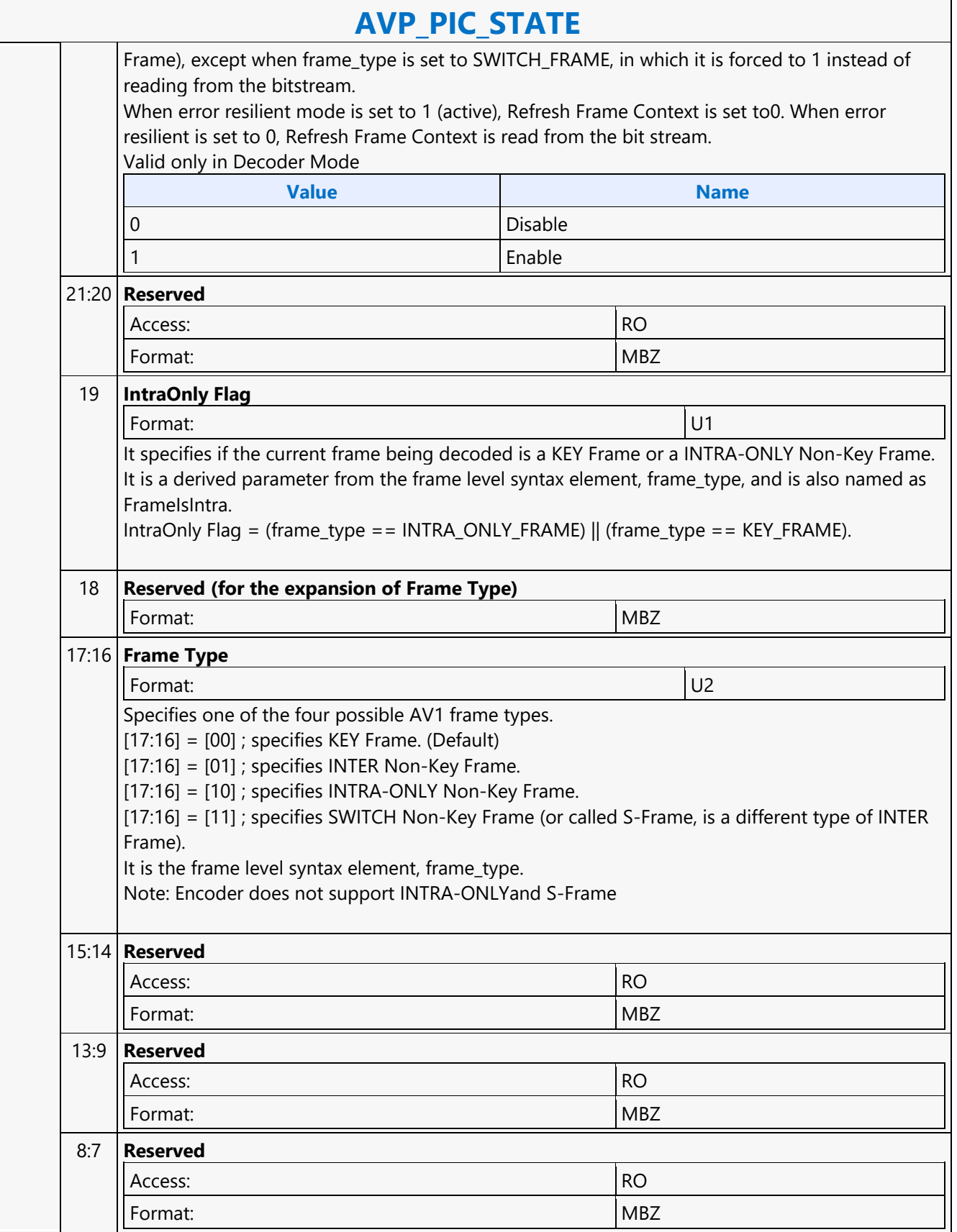

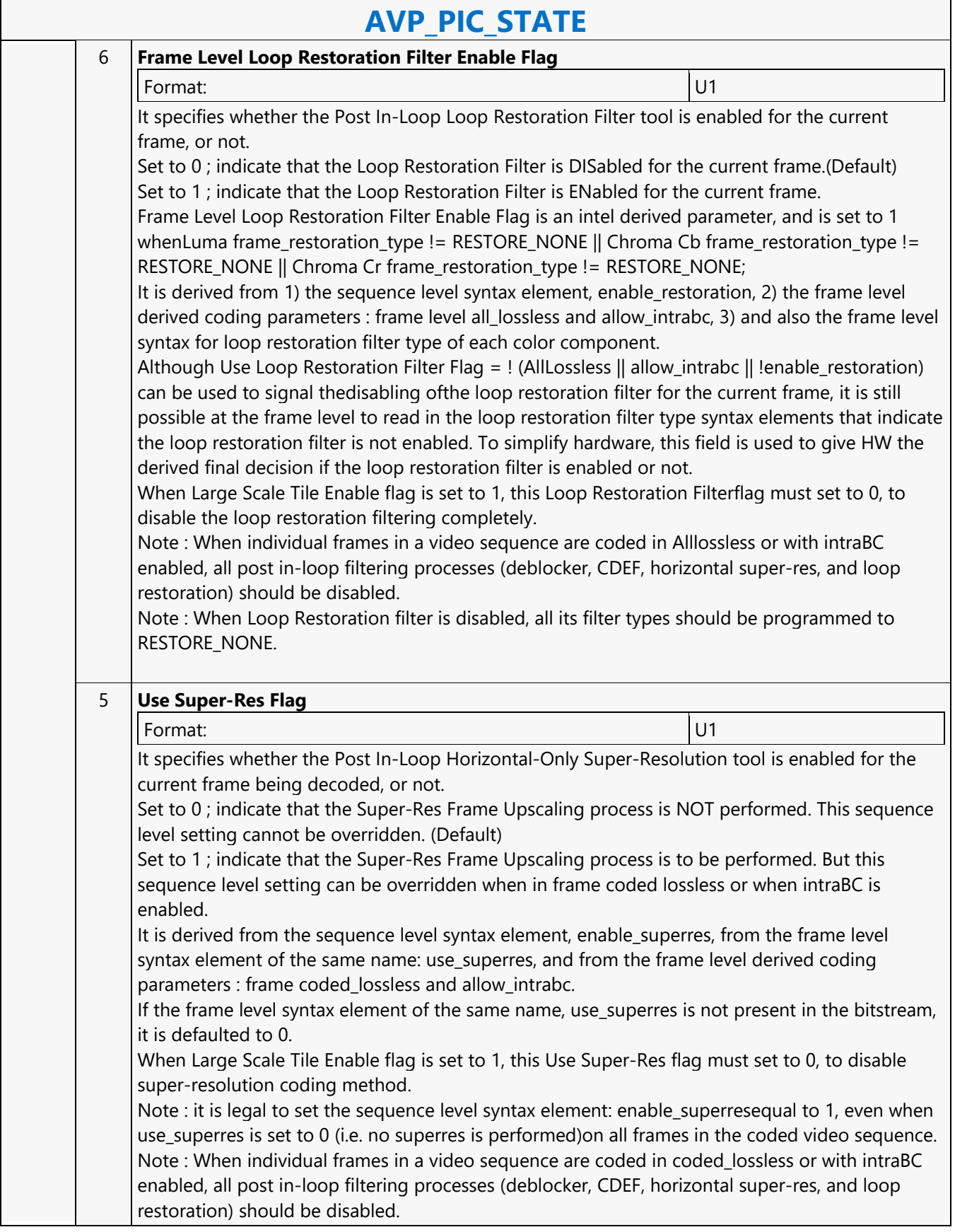

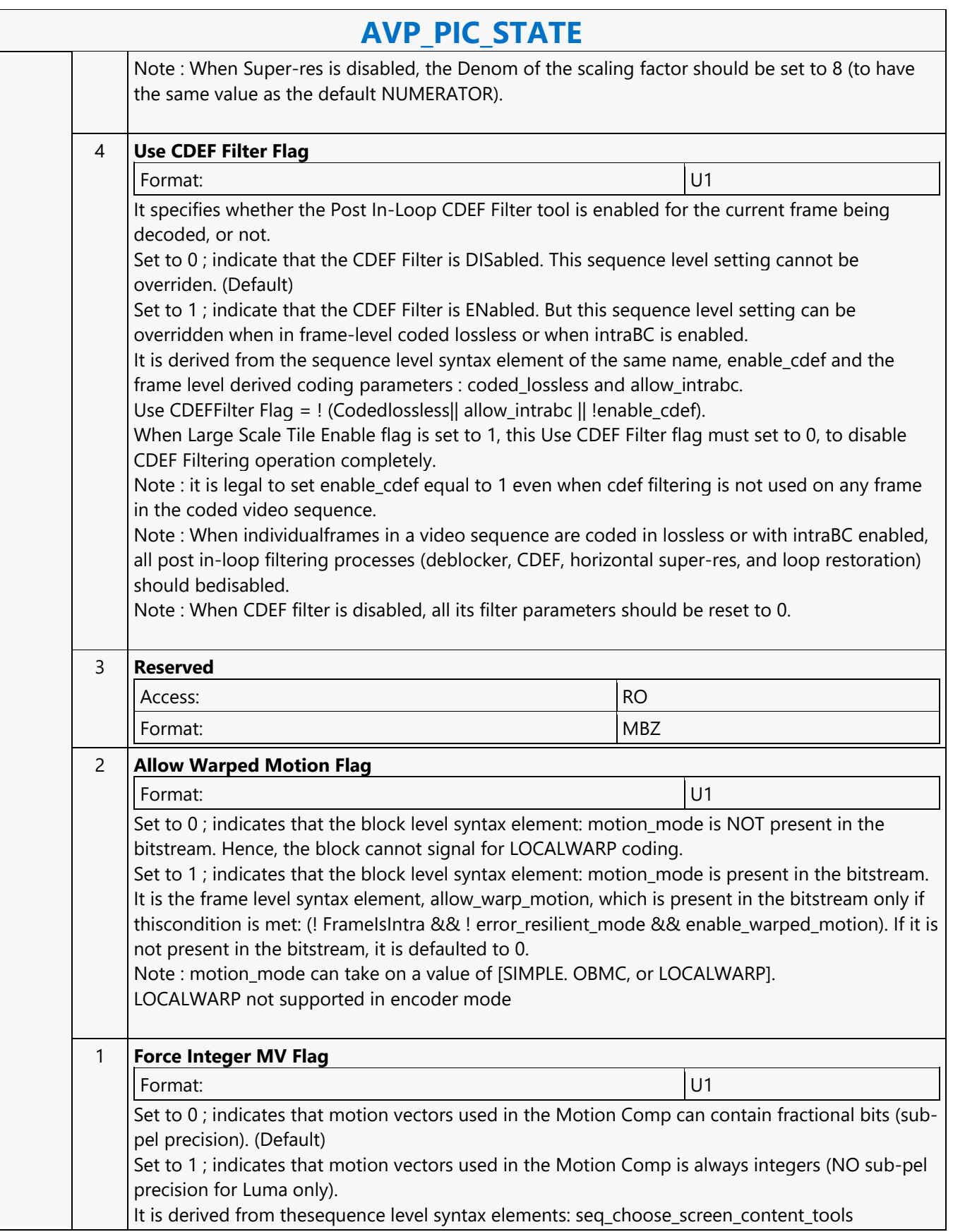

 $\overline{\phantom{a}}$ 

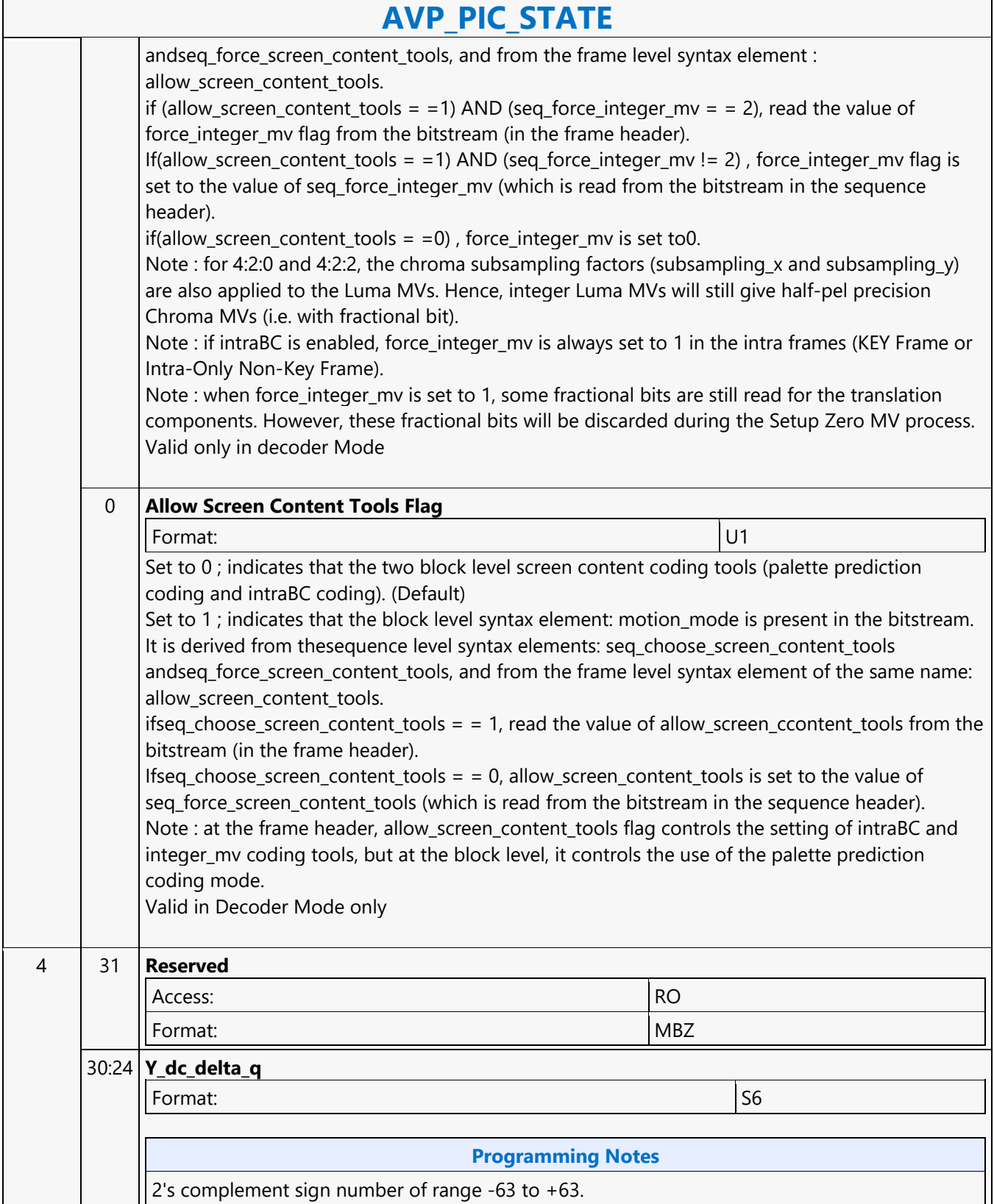

 $\mathbf{r}$ 

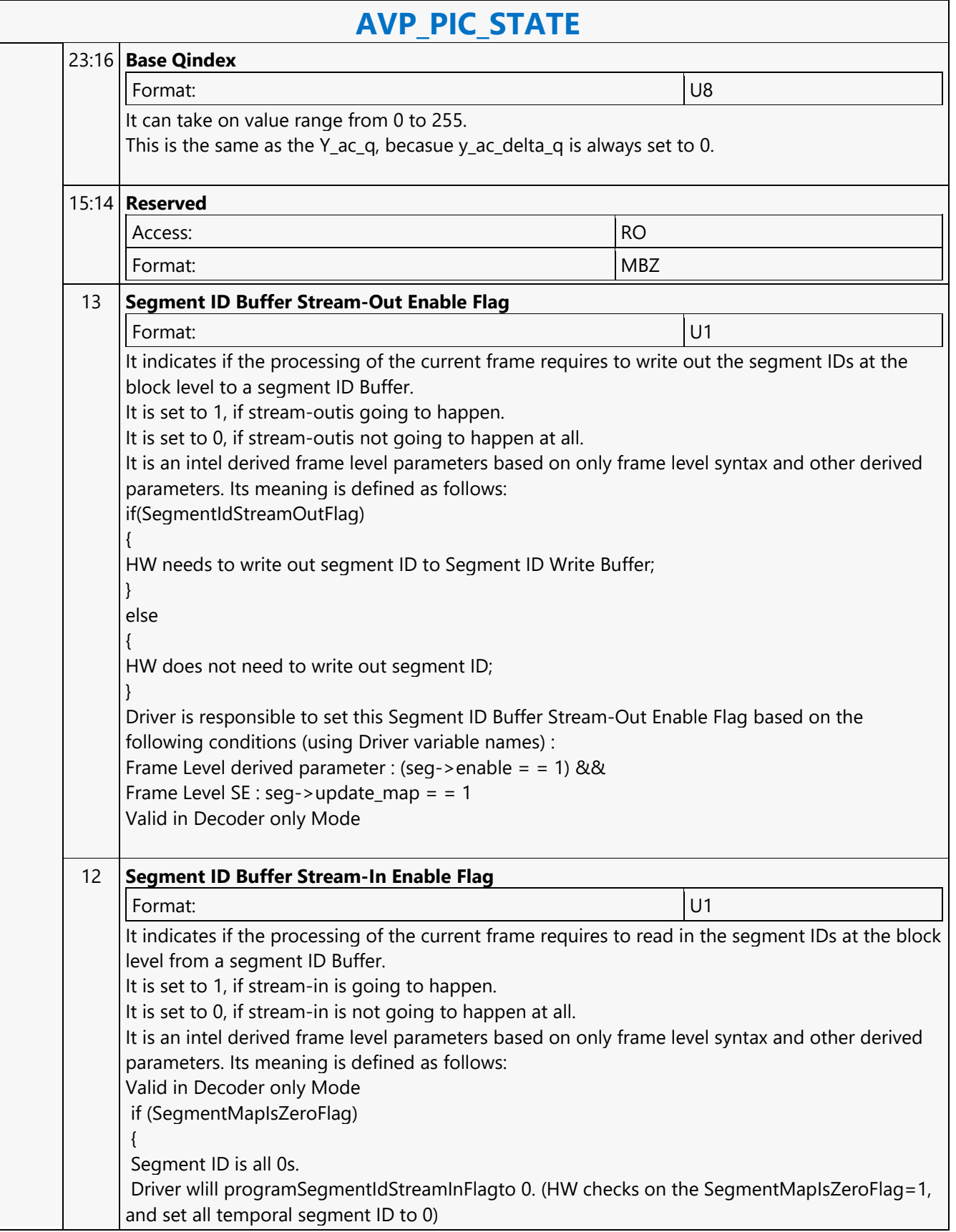

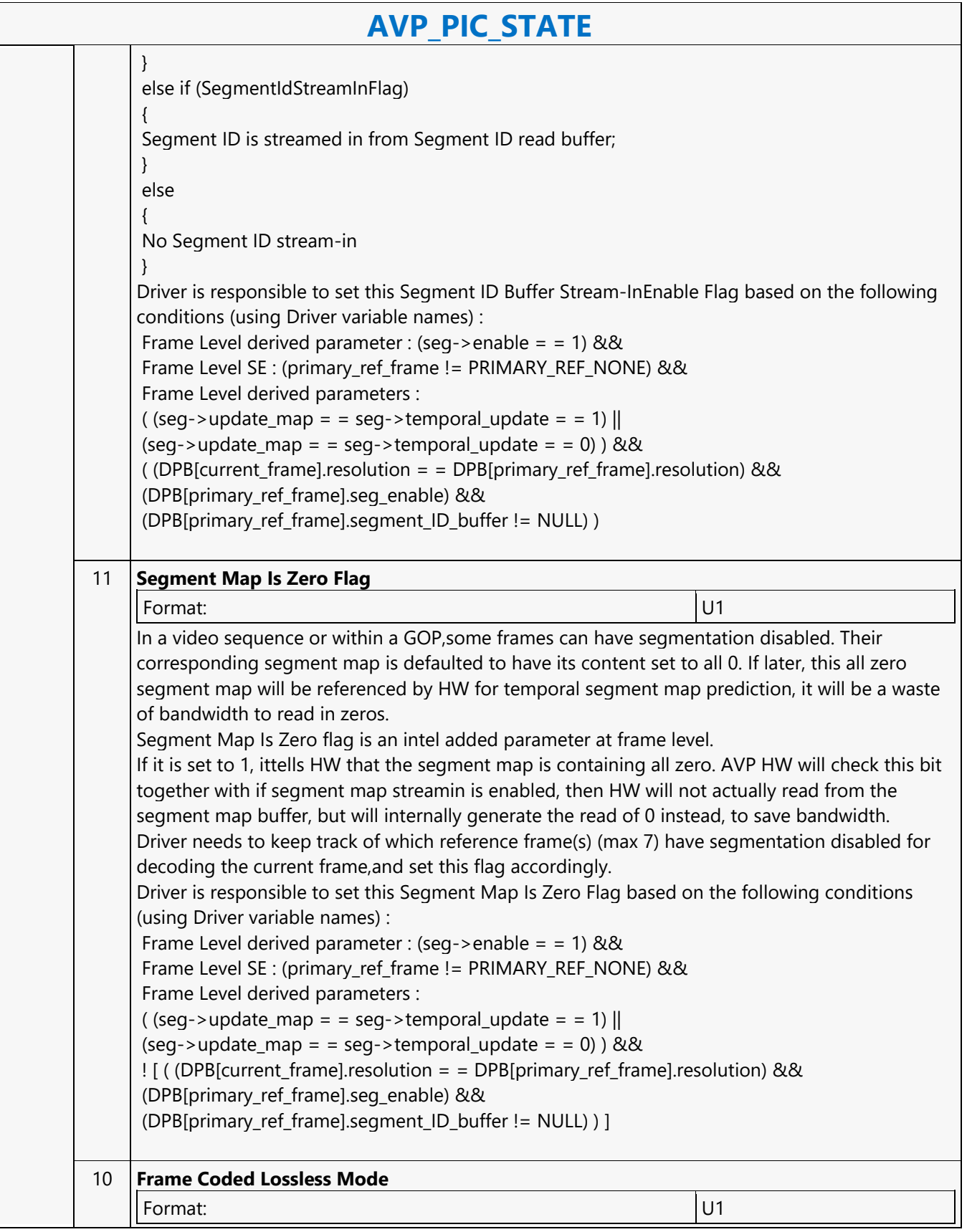

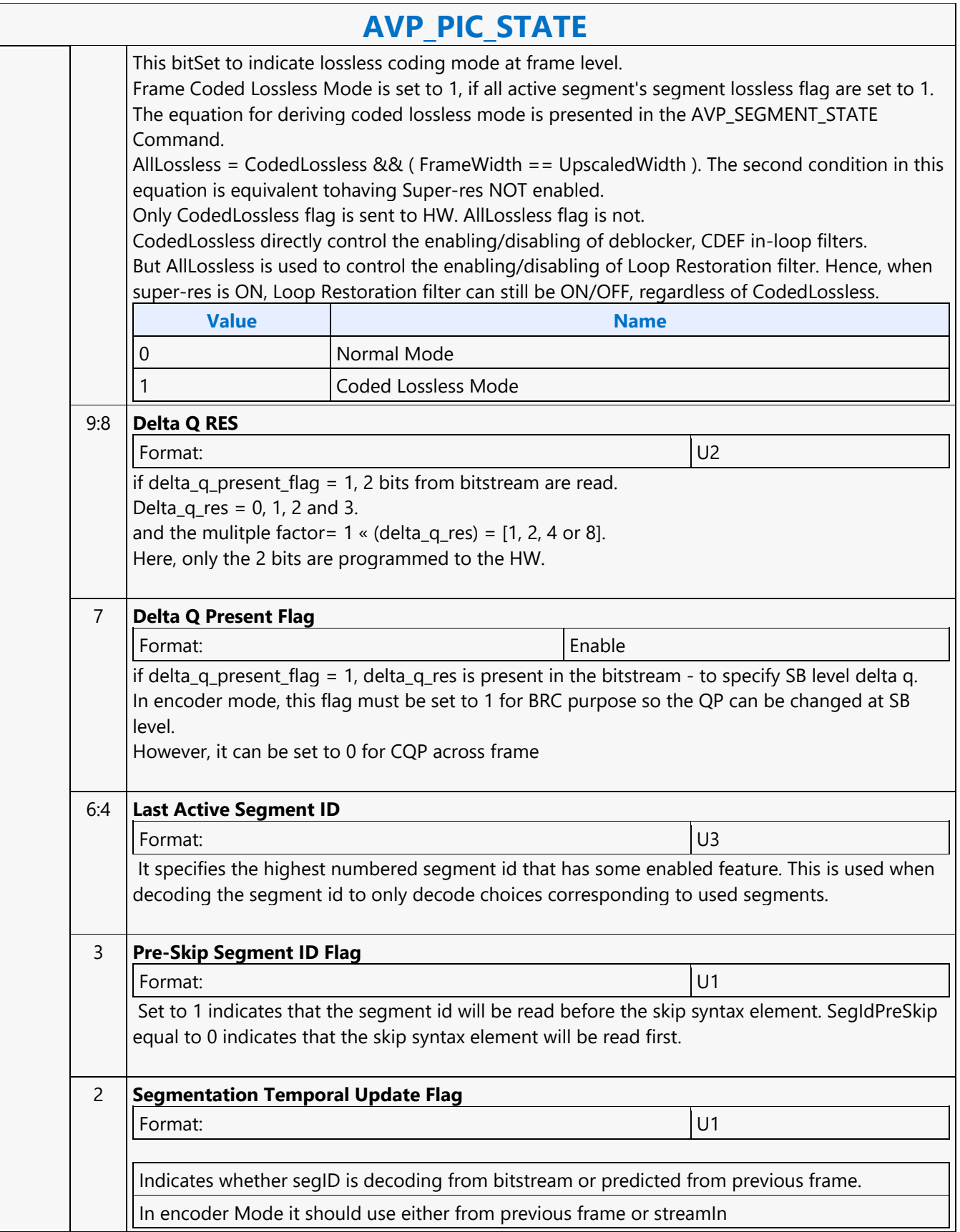
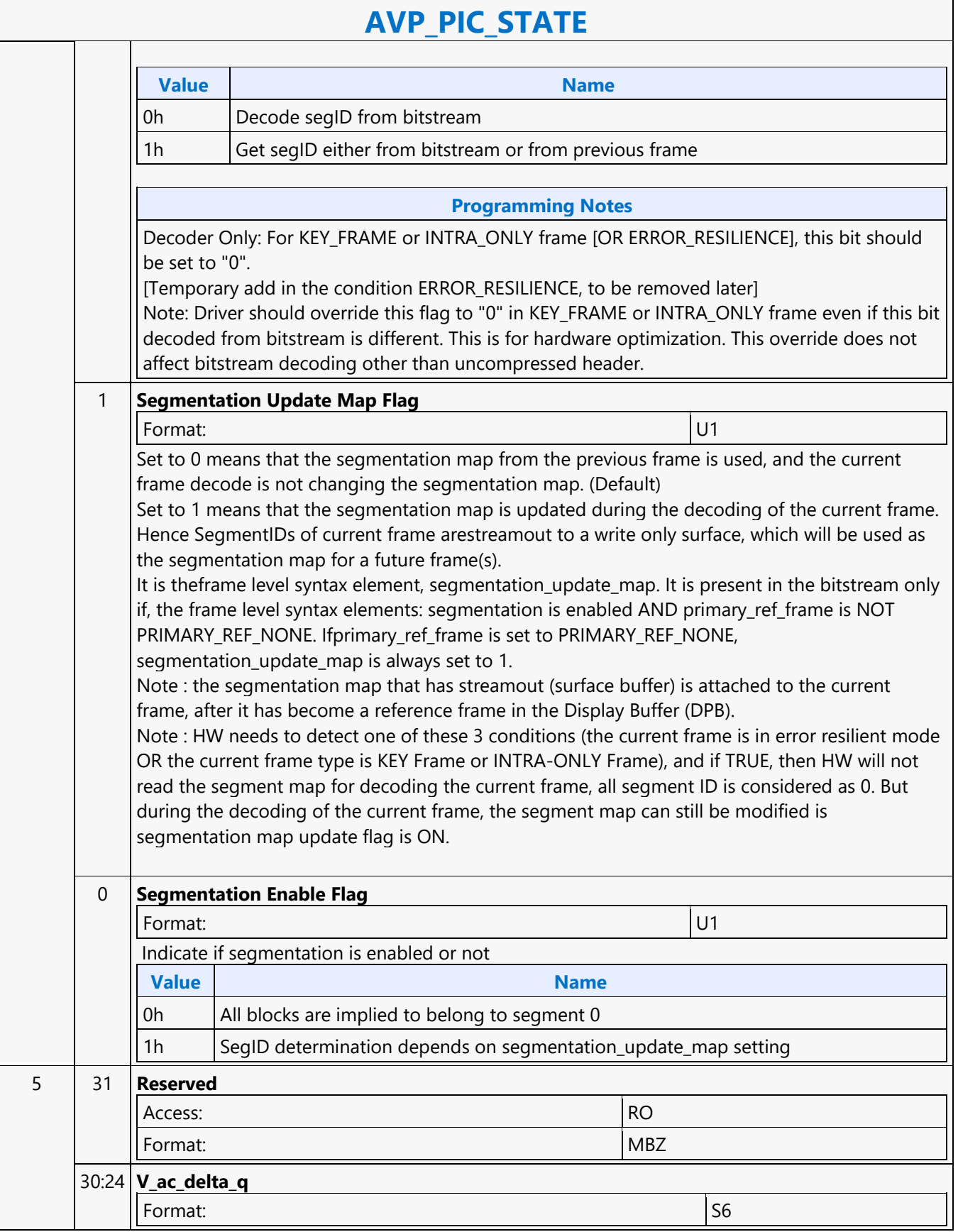

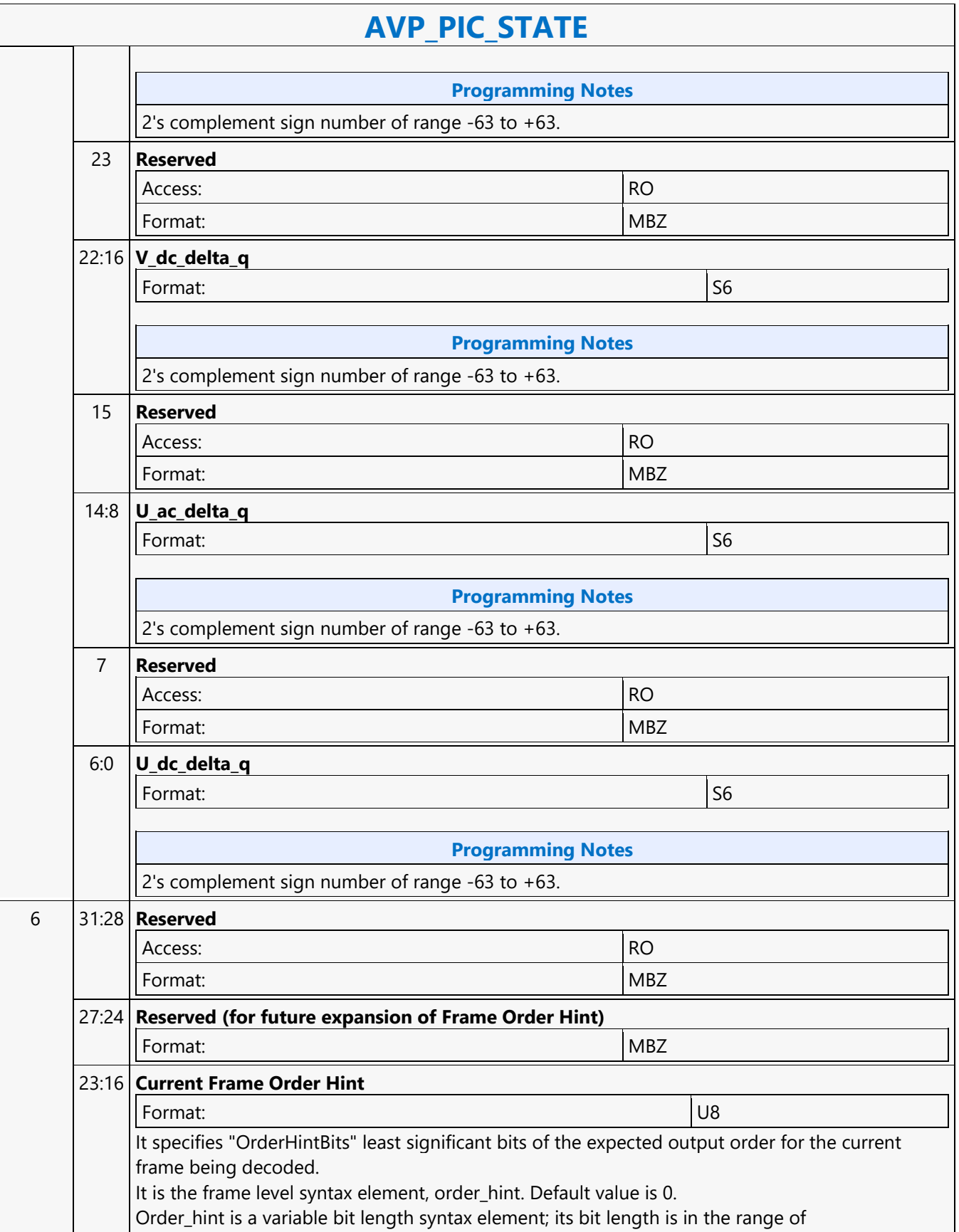

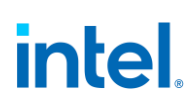

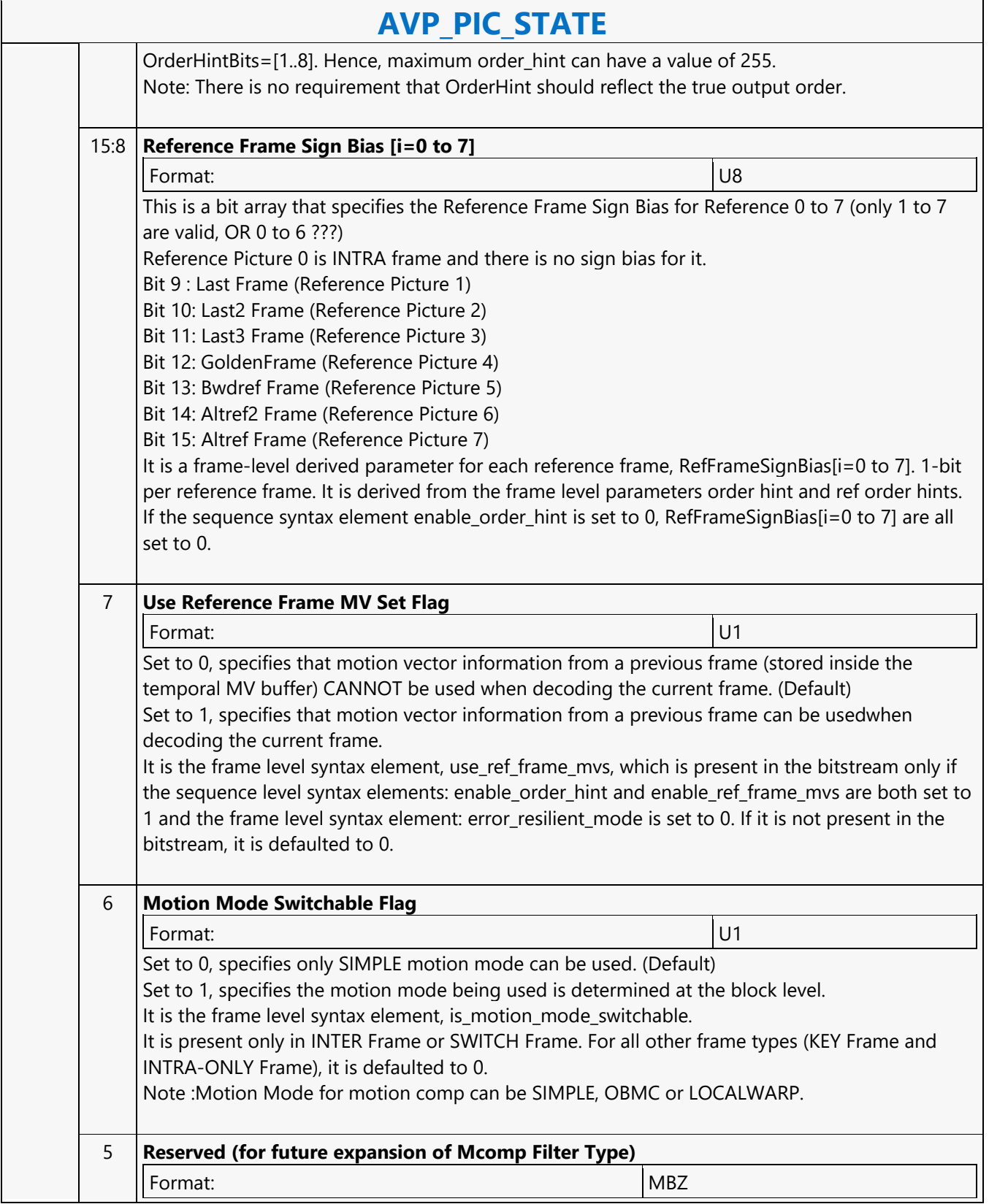

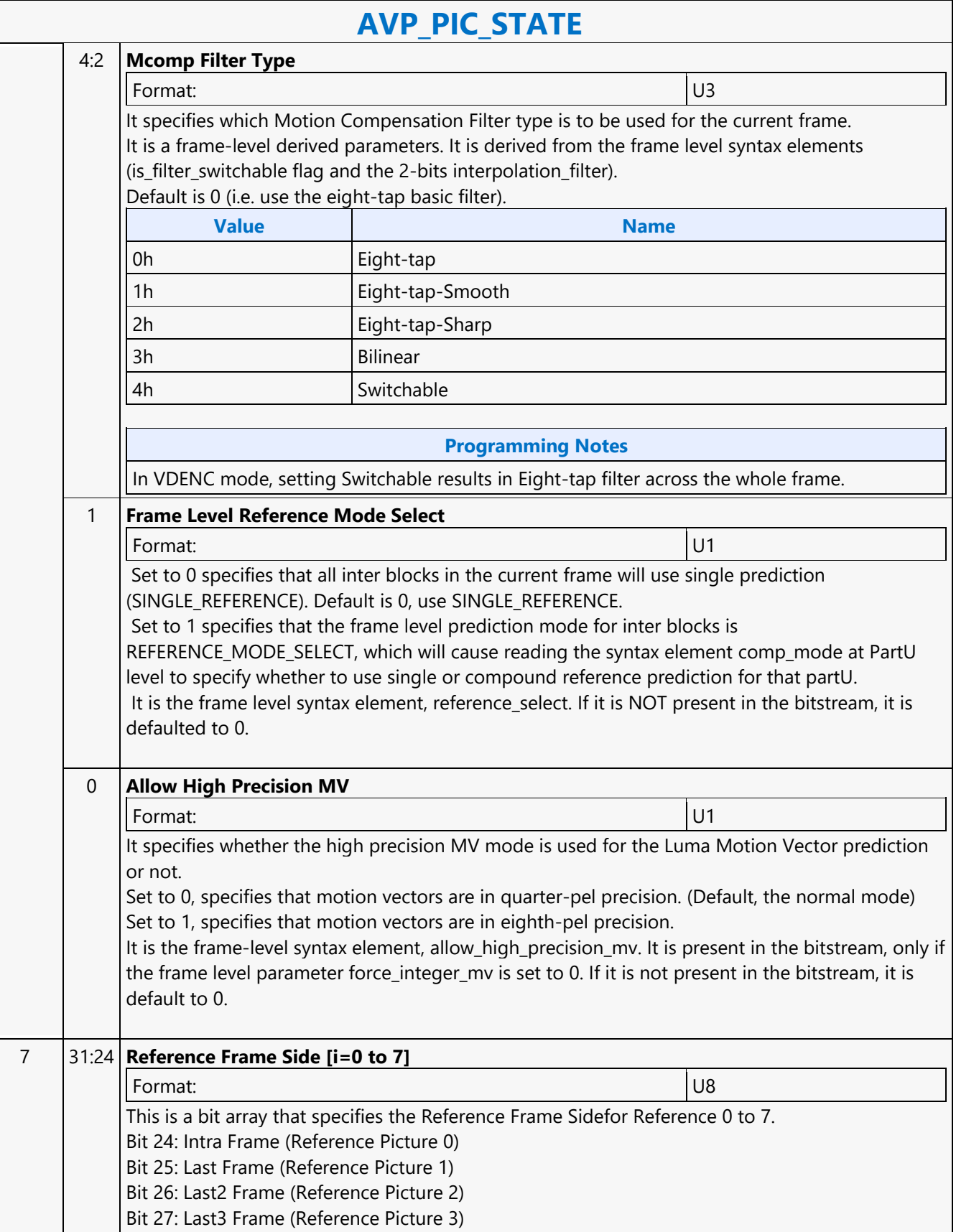

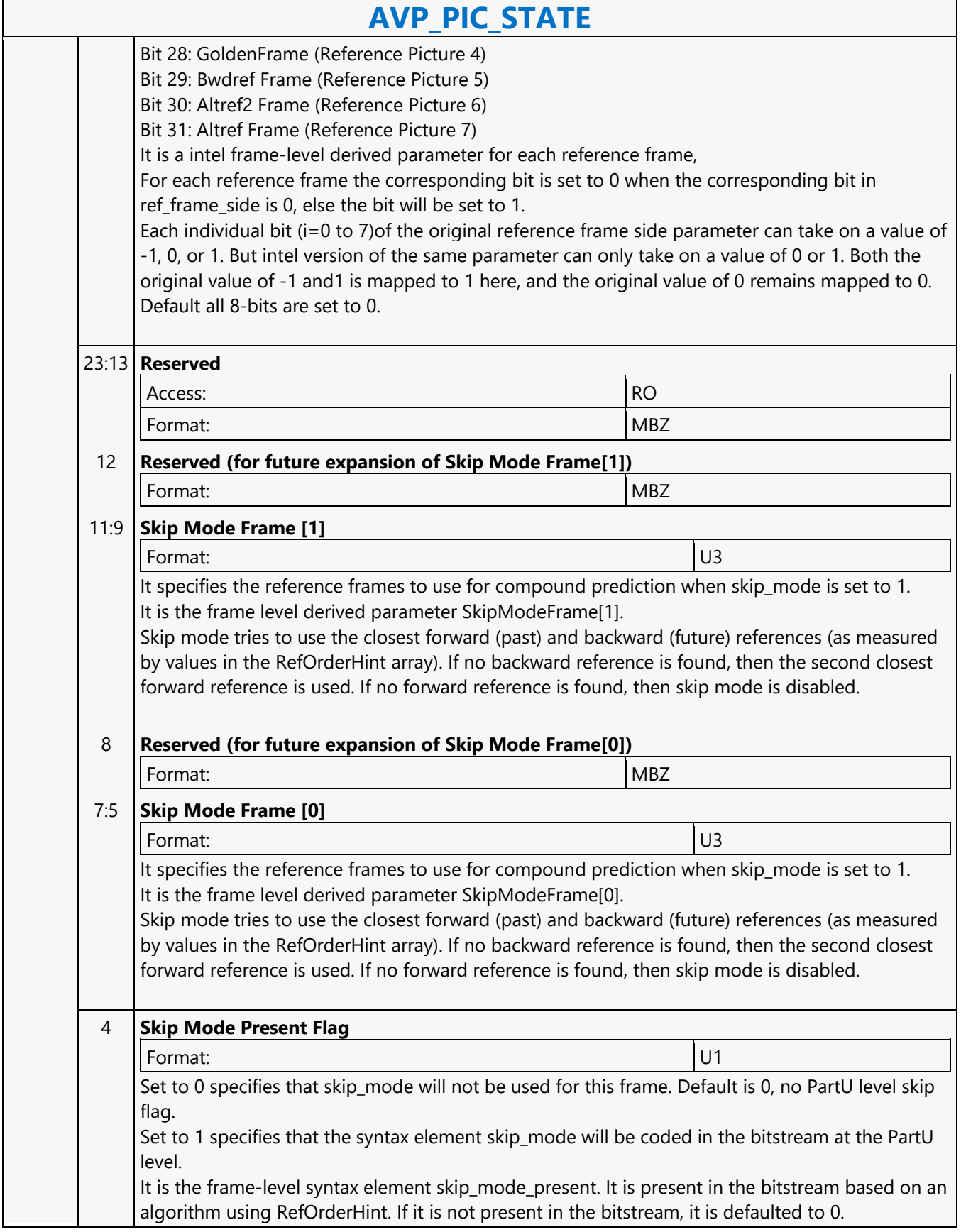

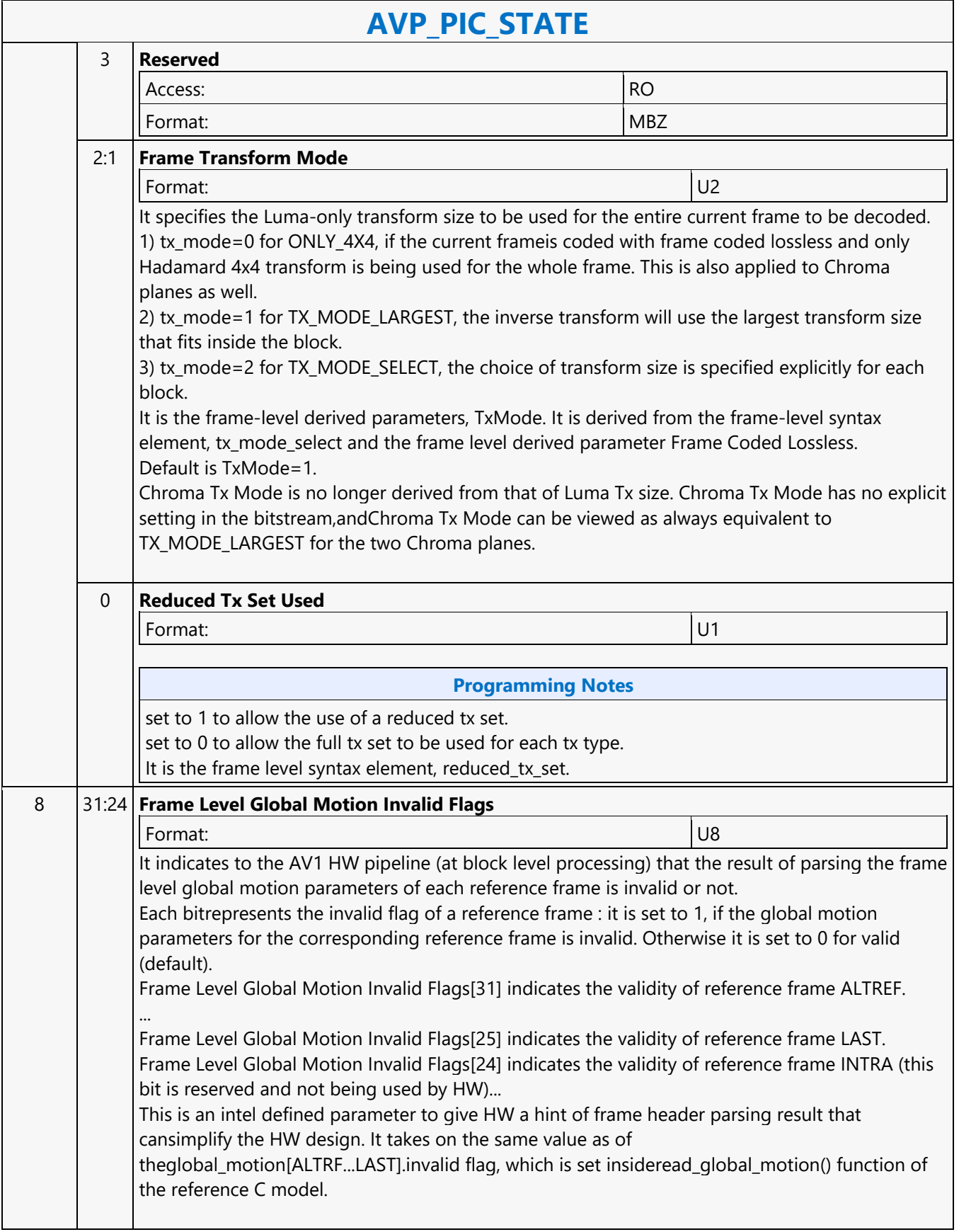

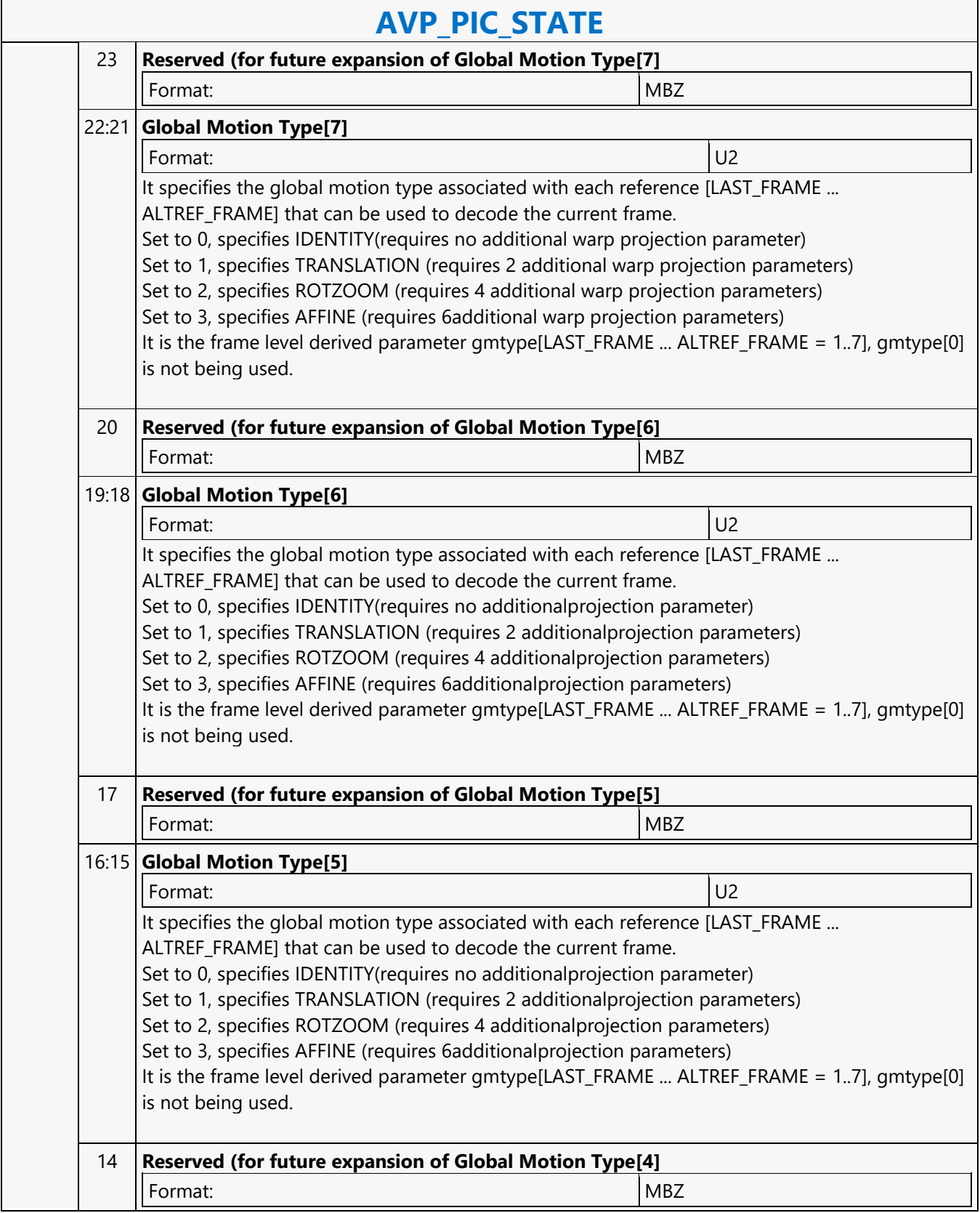

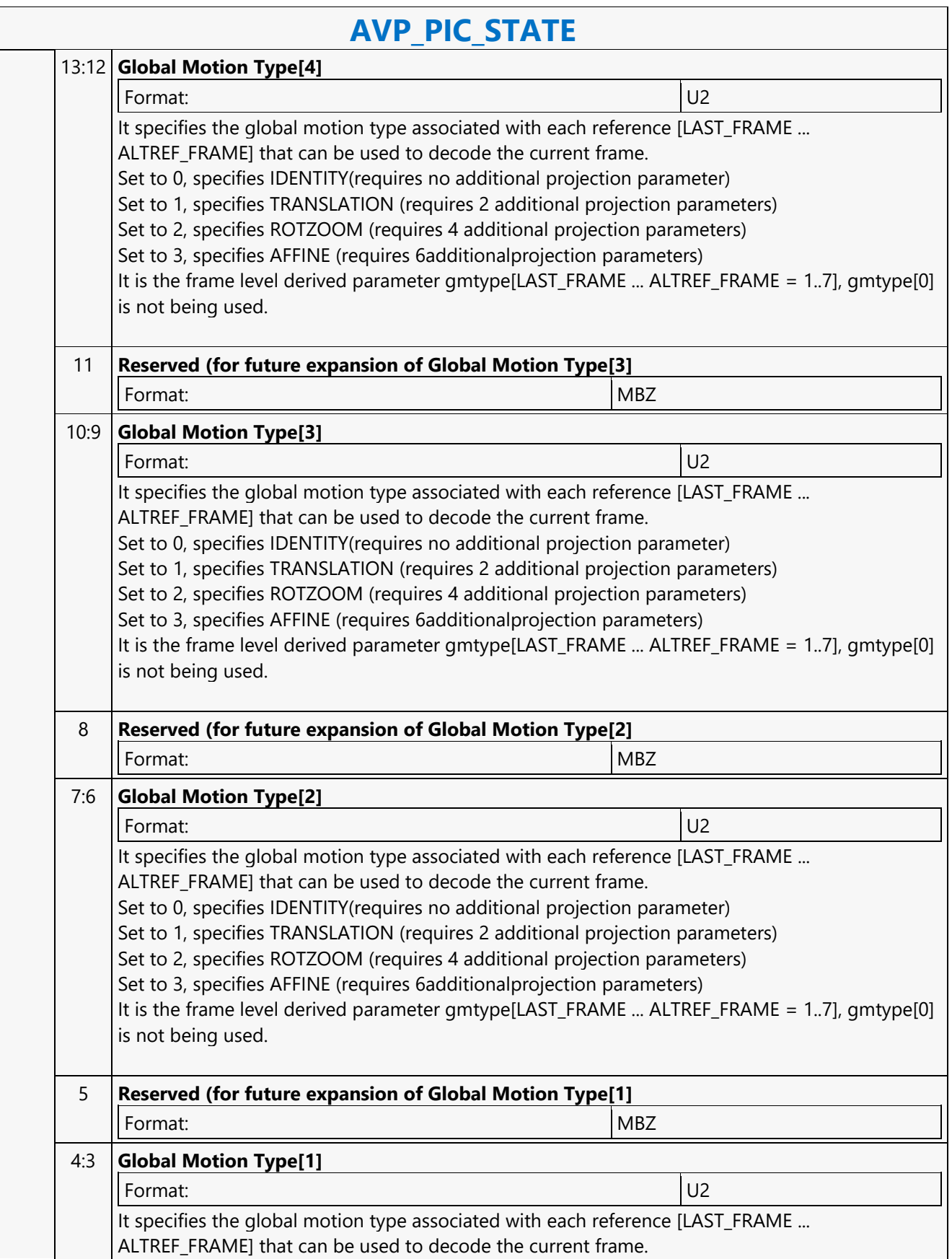

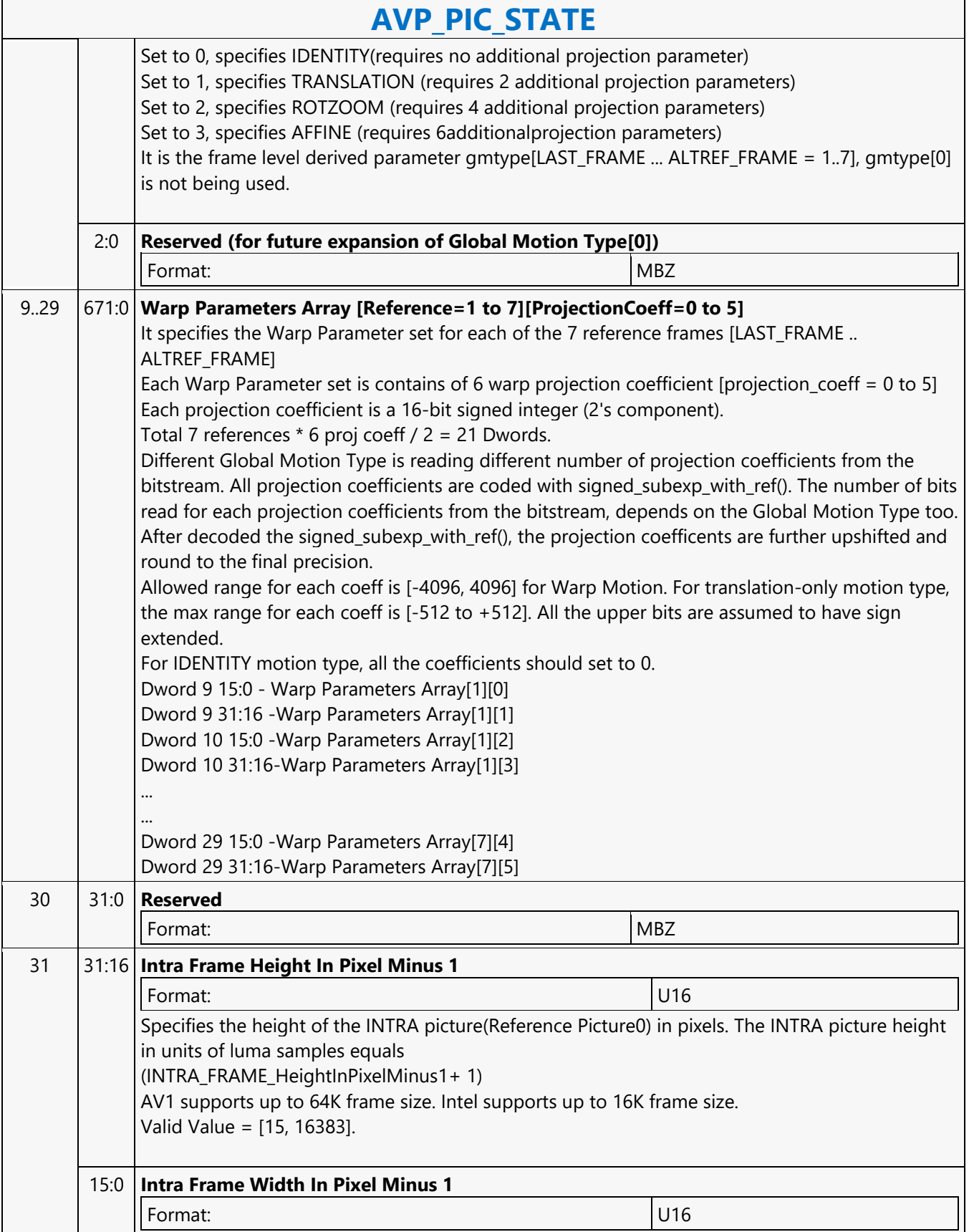

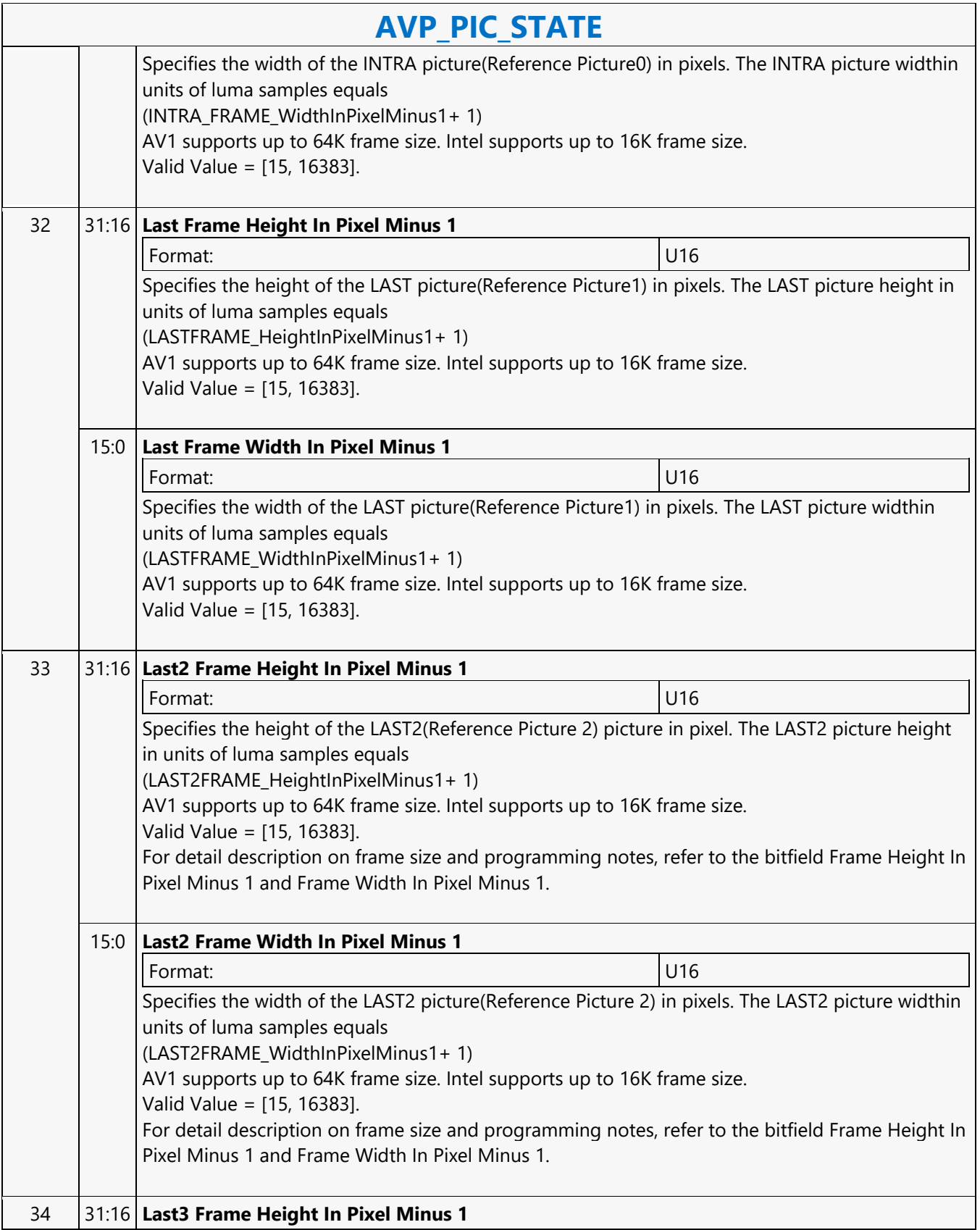

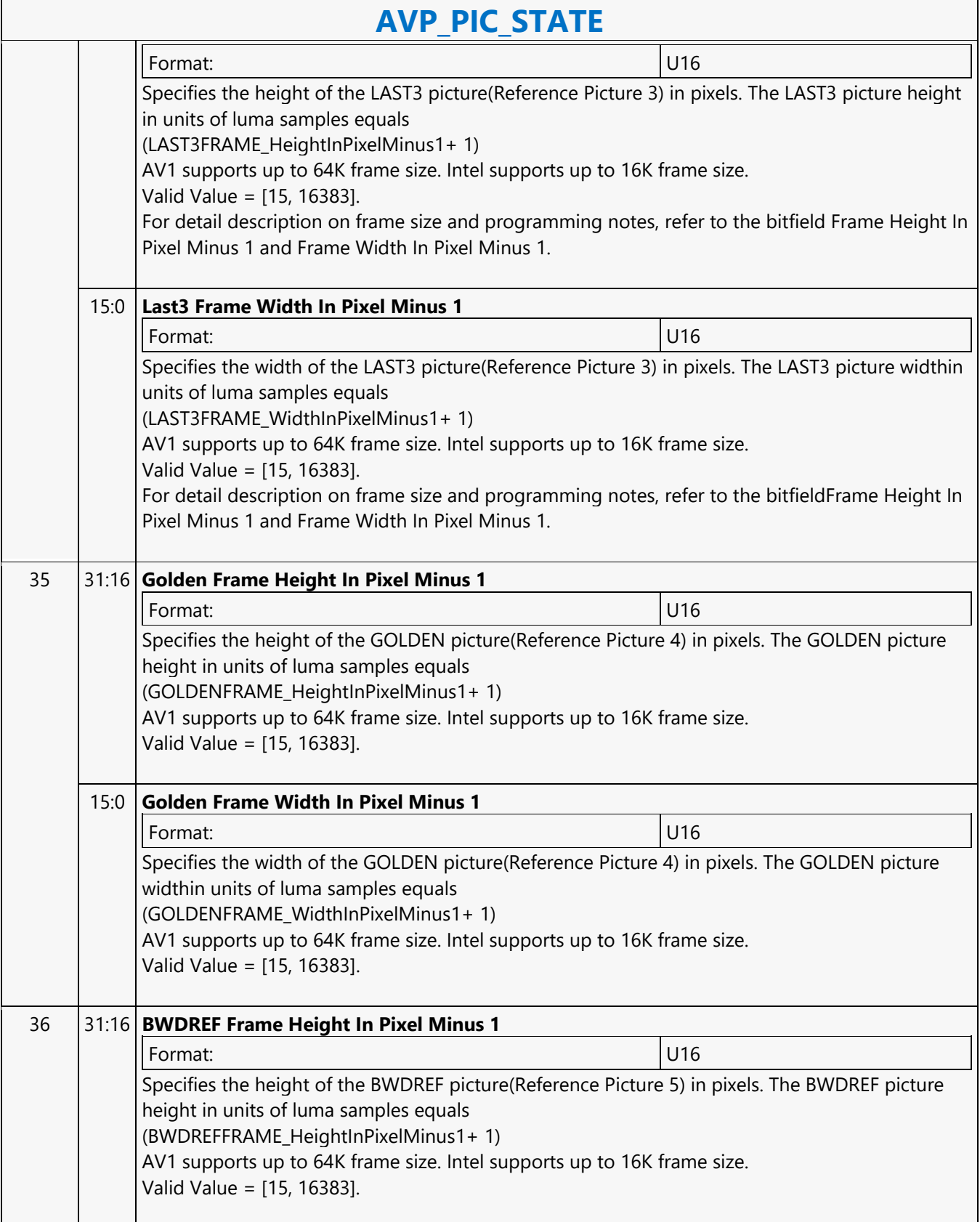

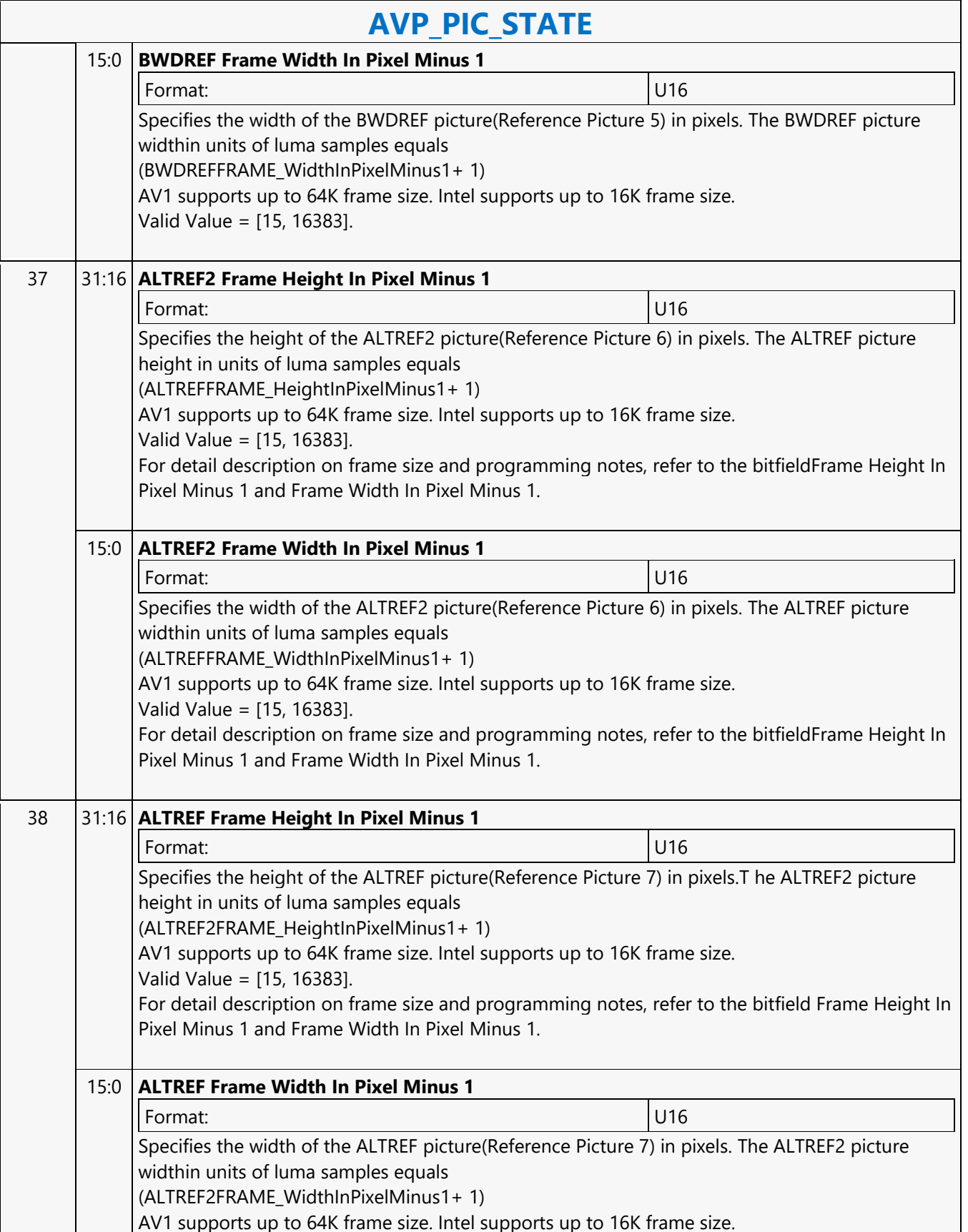

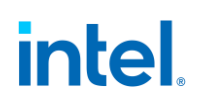

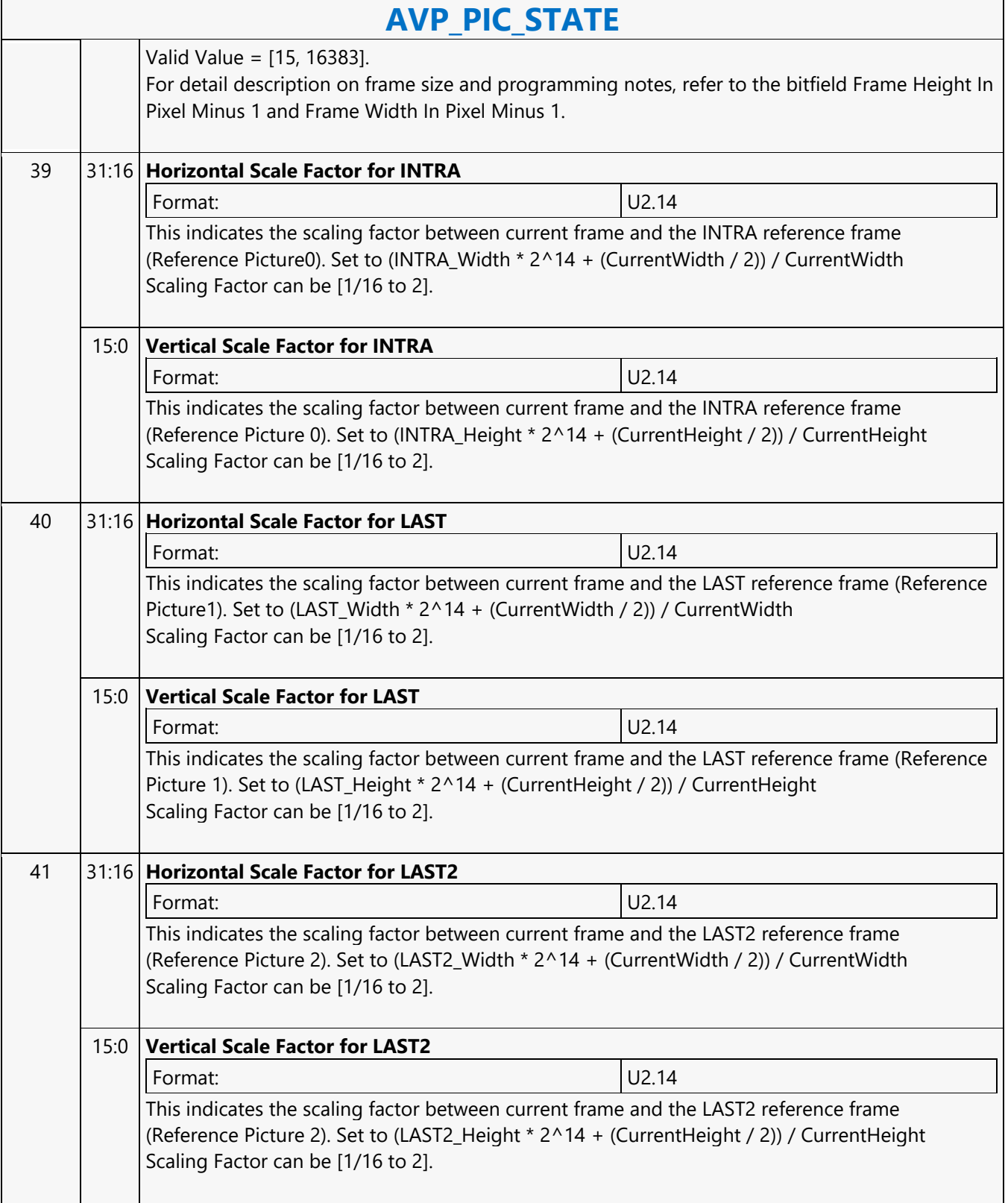

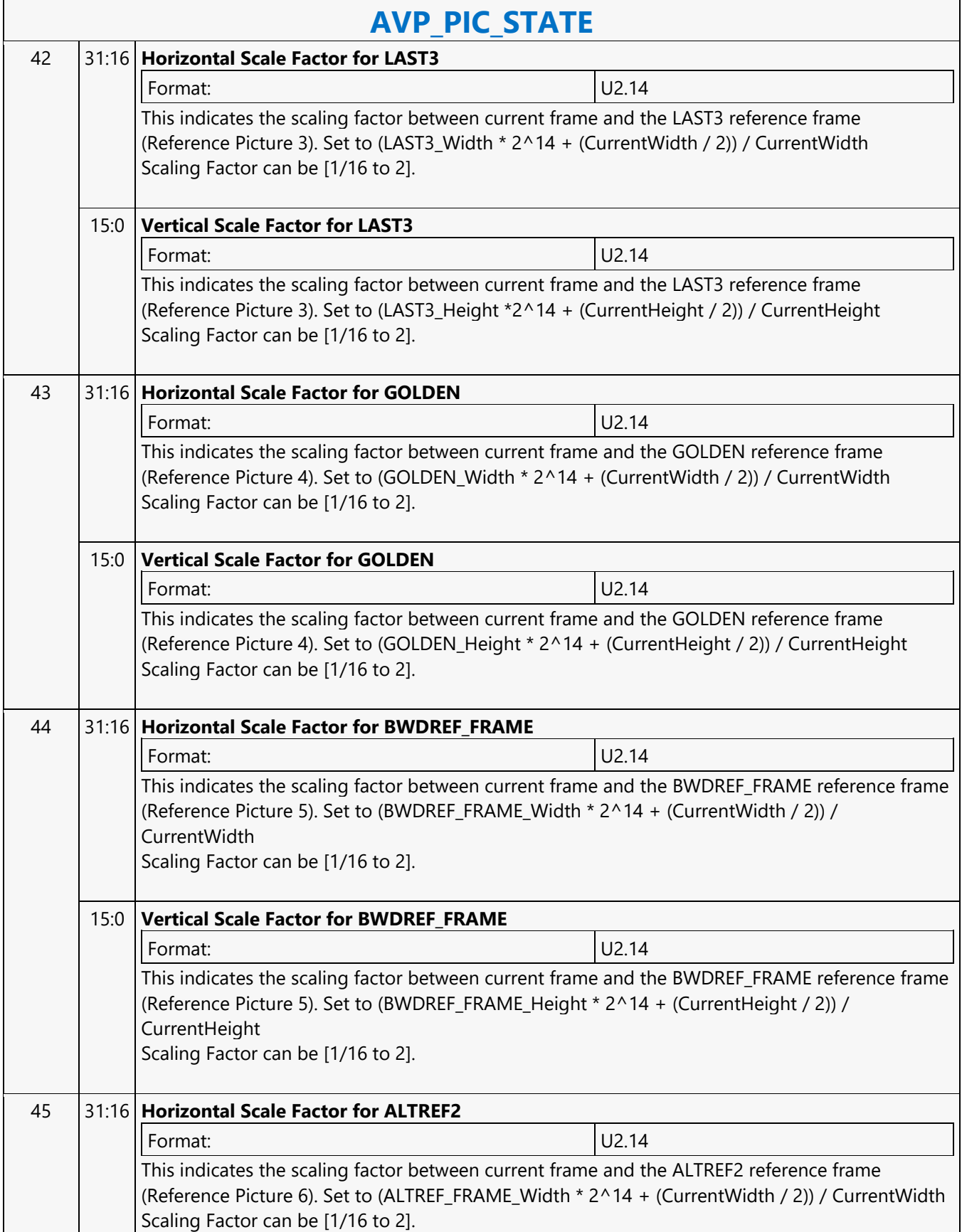

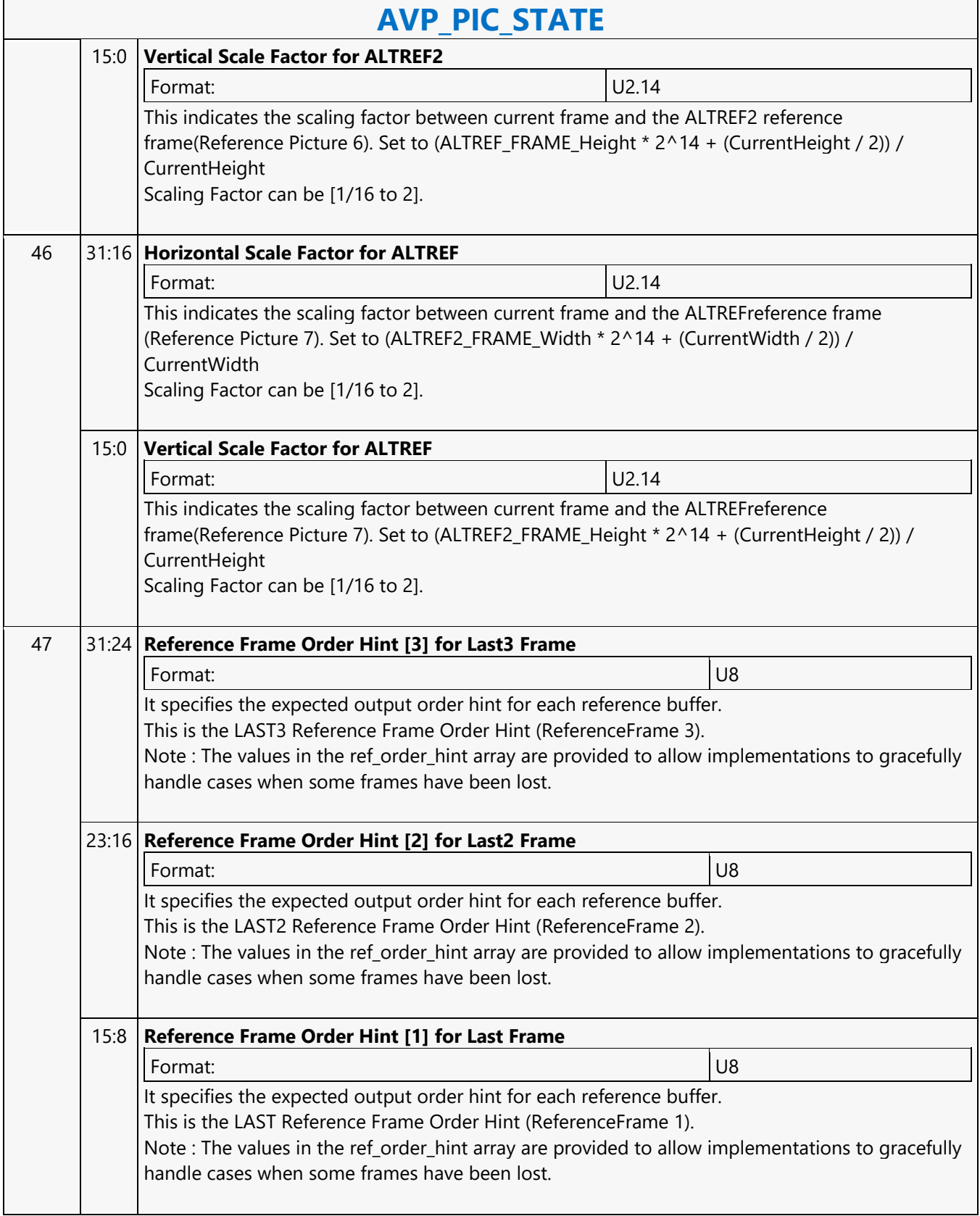

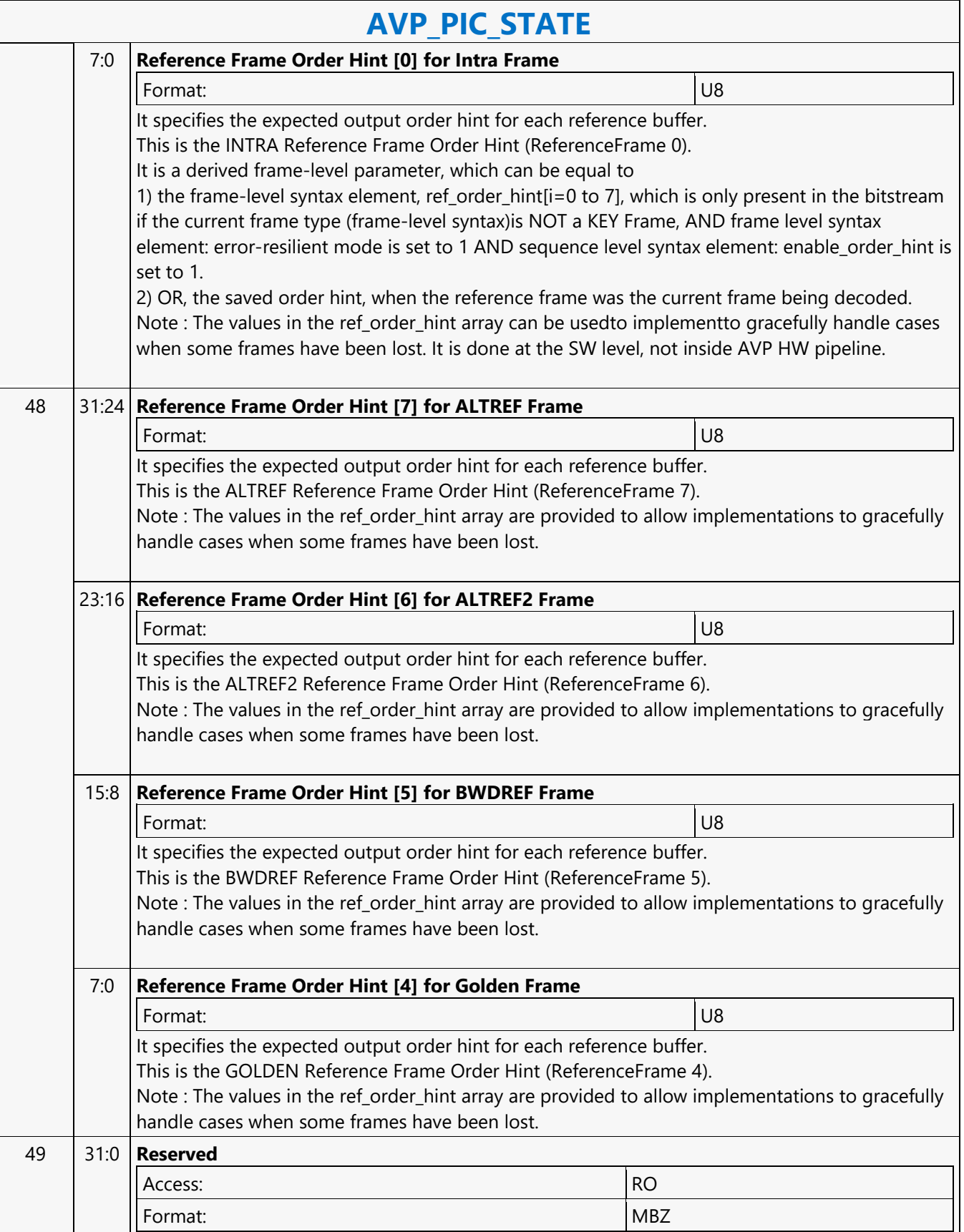

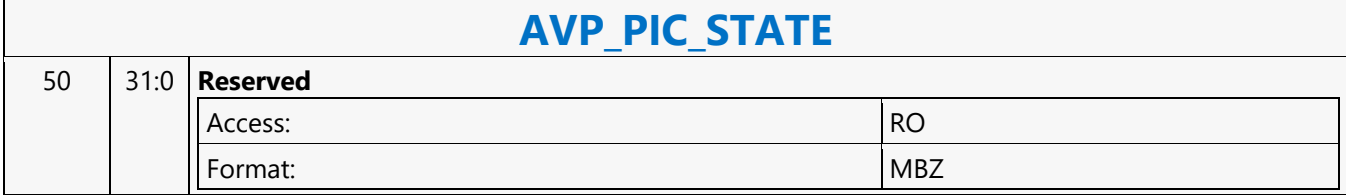

#### **AVP\_PIPE\_BUF\_ADDR\_STATE**

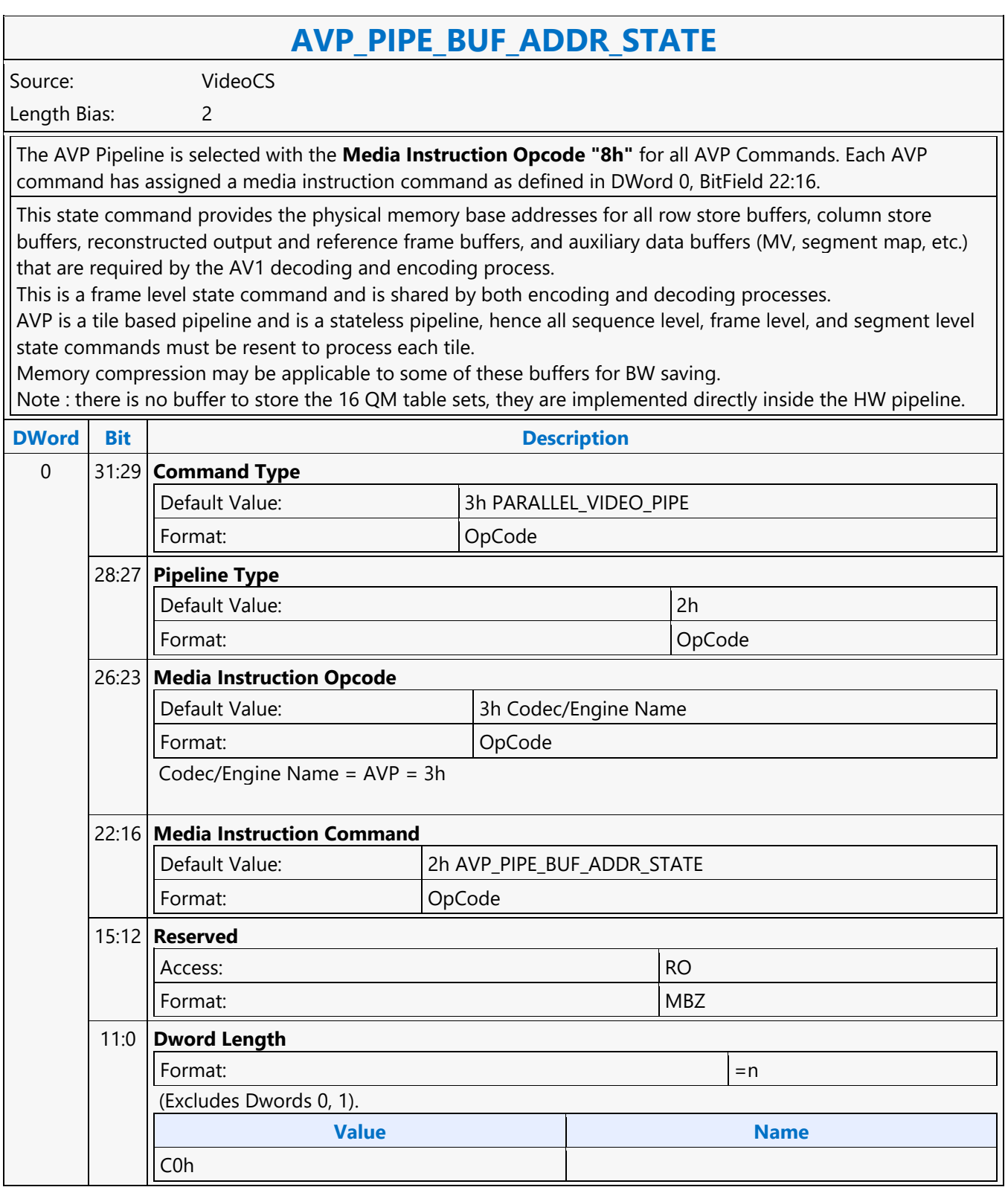

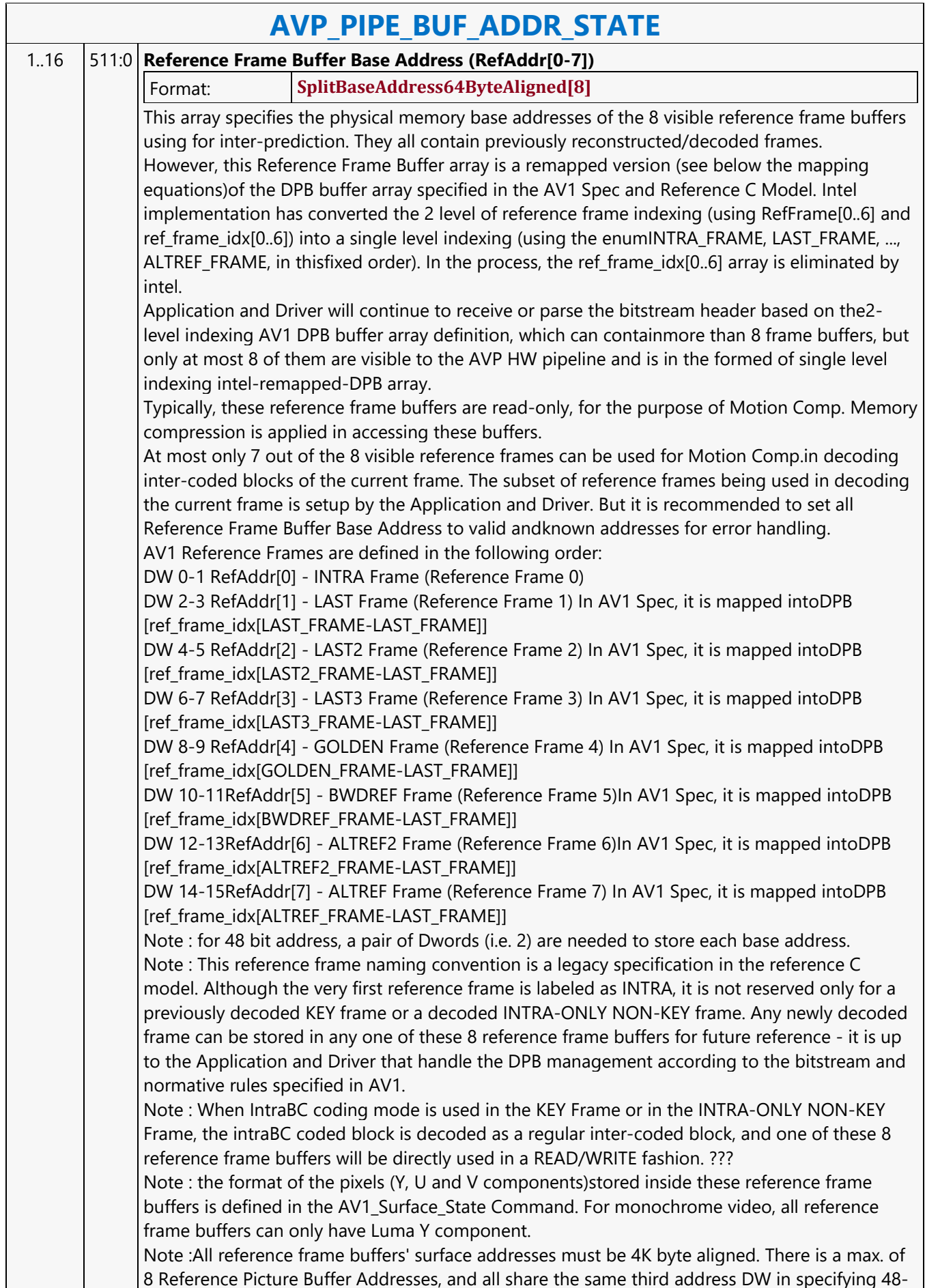

bit address.

 $\overline{\phantom{a}}$ 

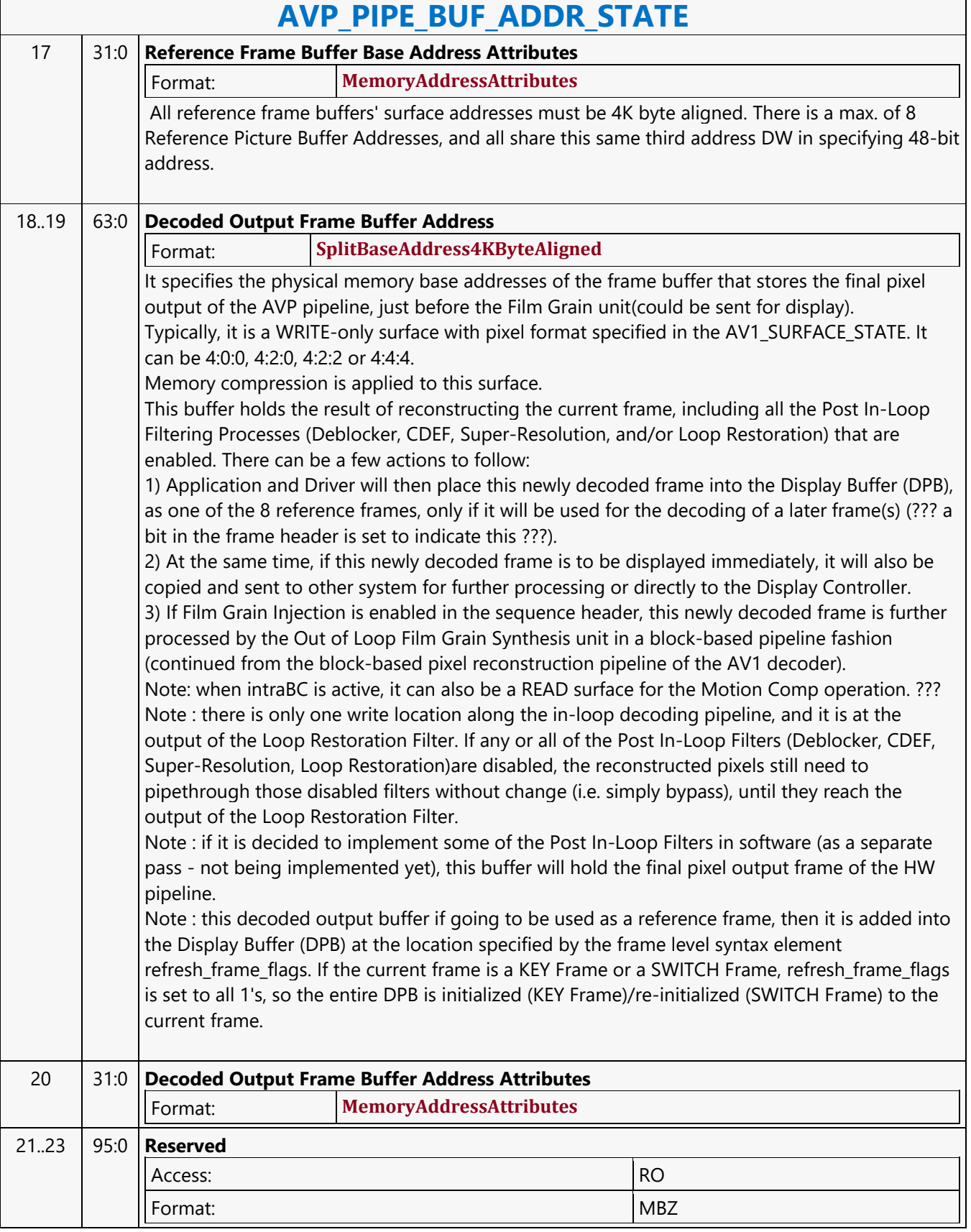

٦

┓

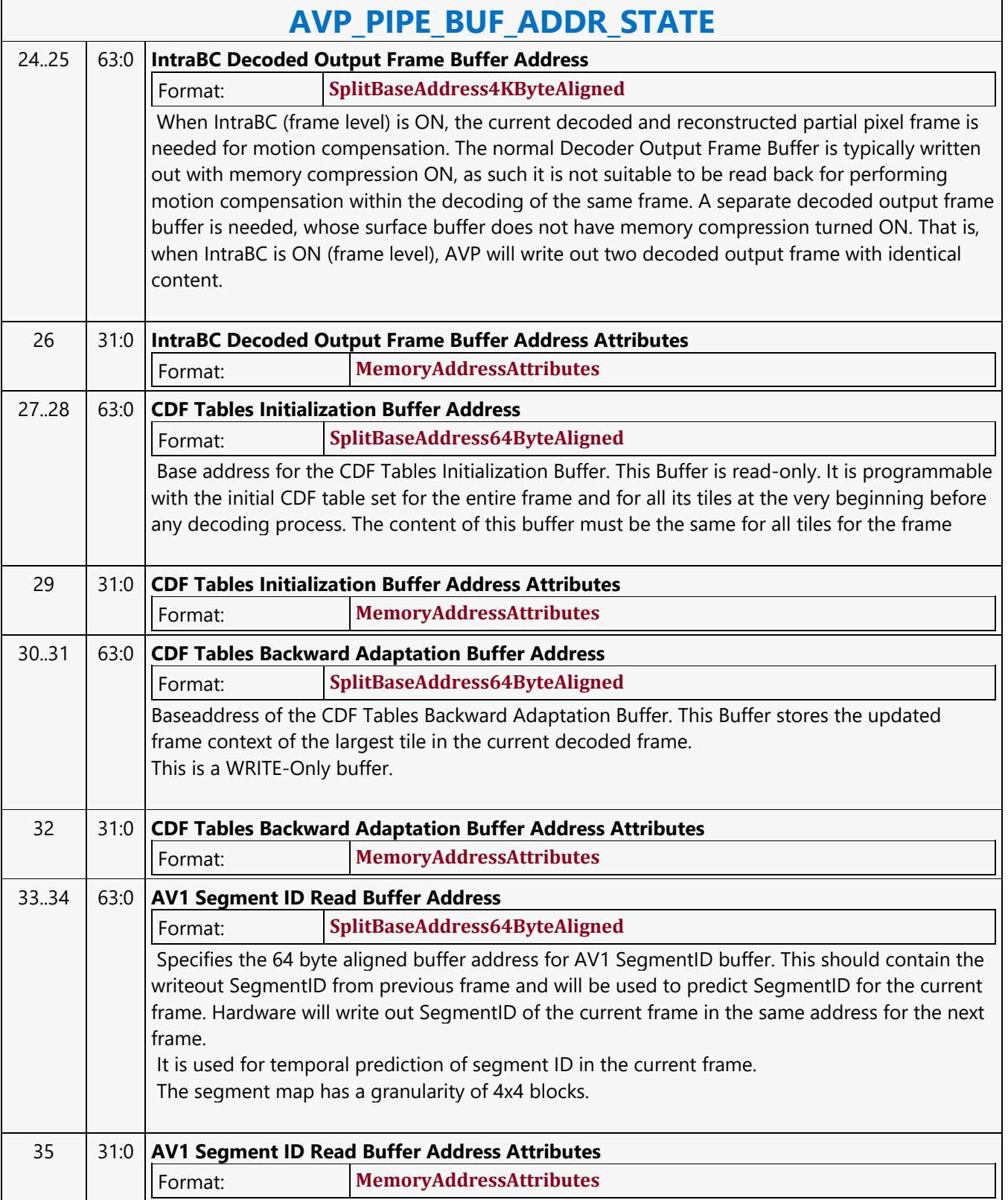

 $\sqrt{2\pi}$ 

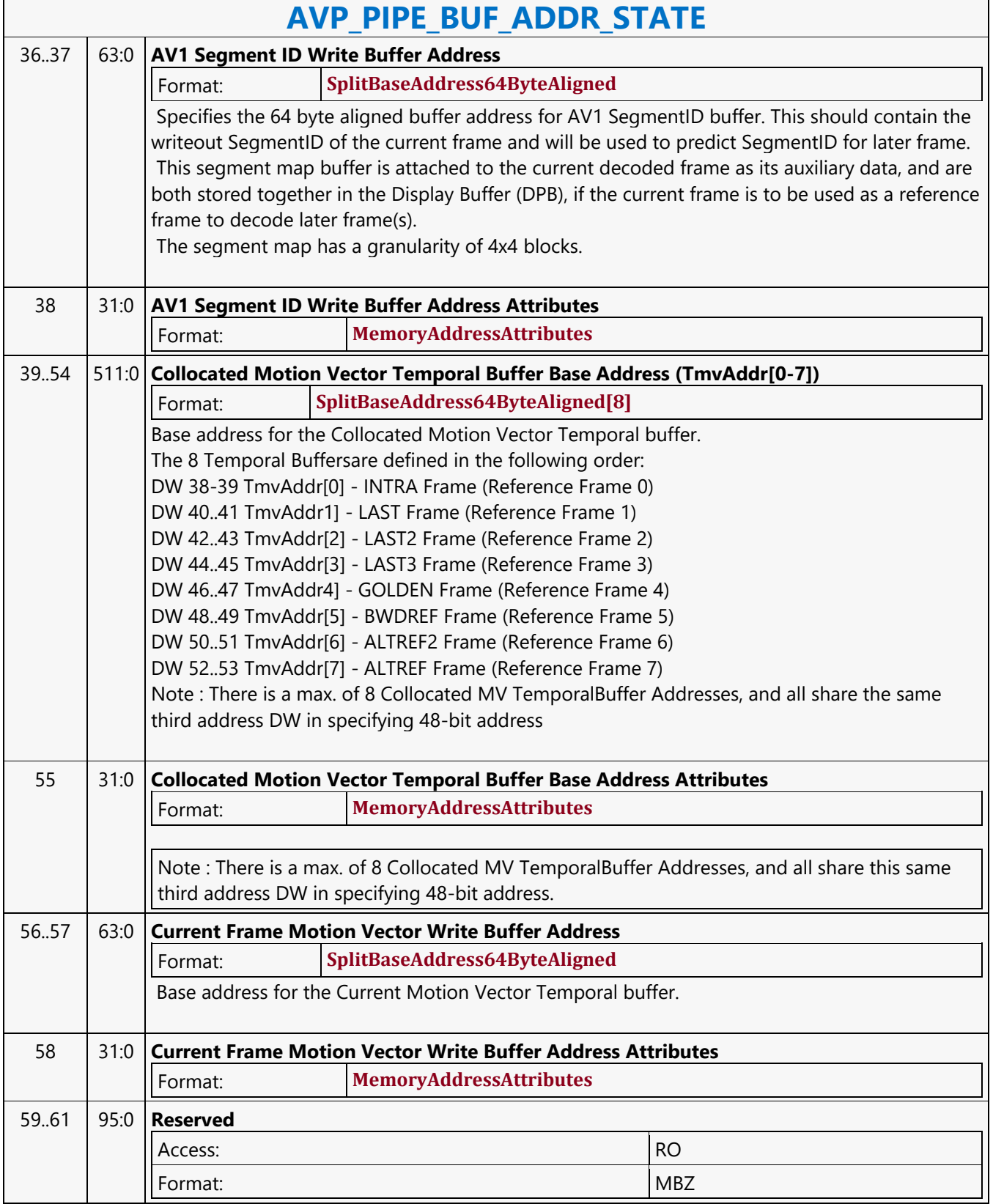

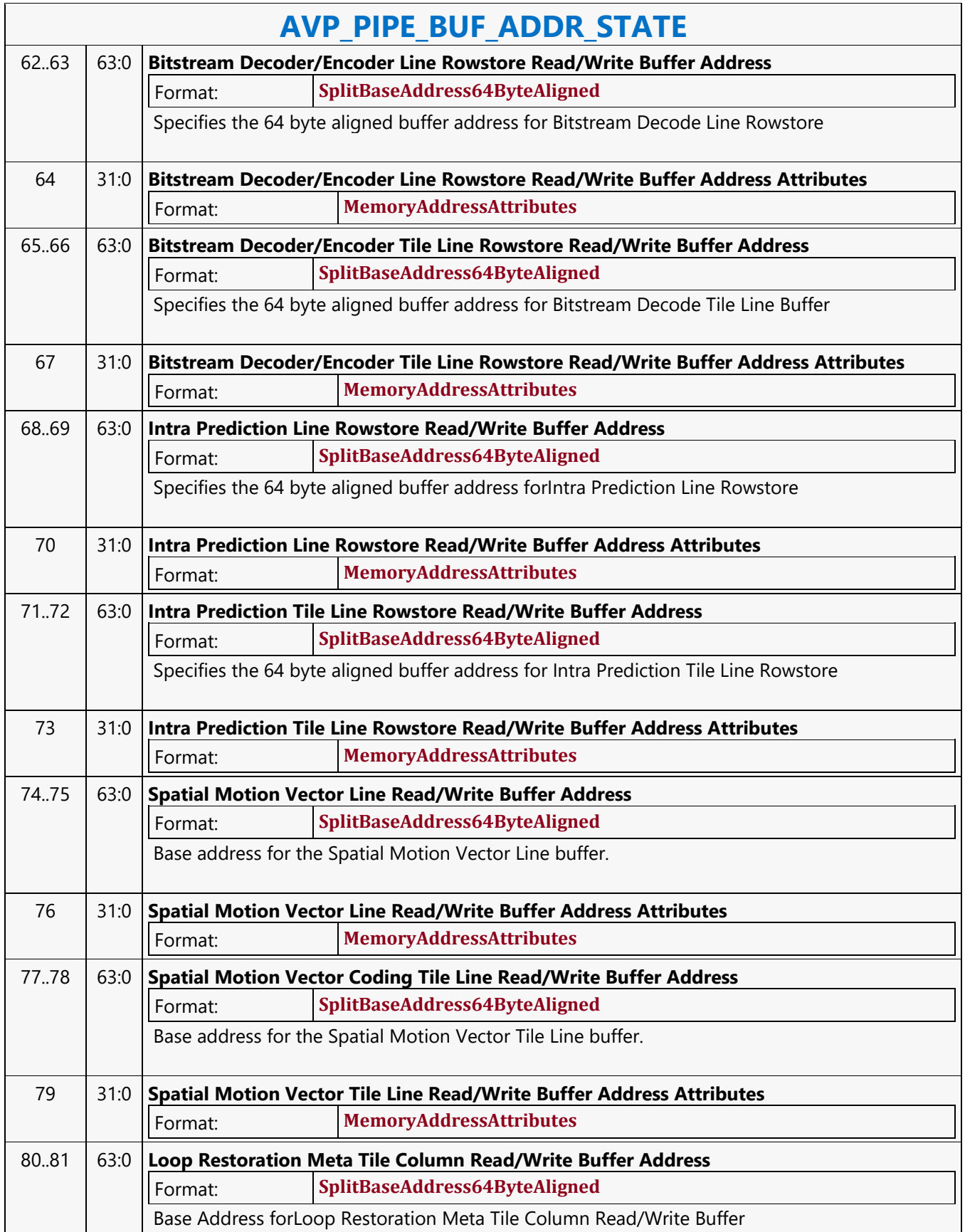

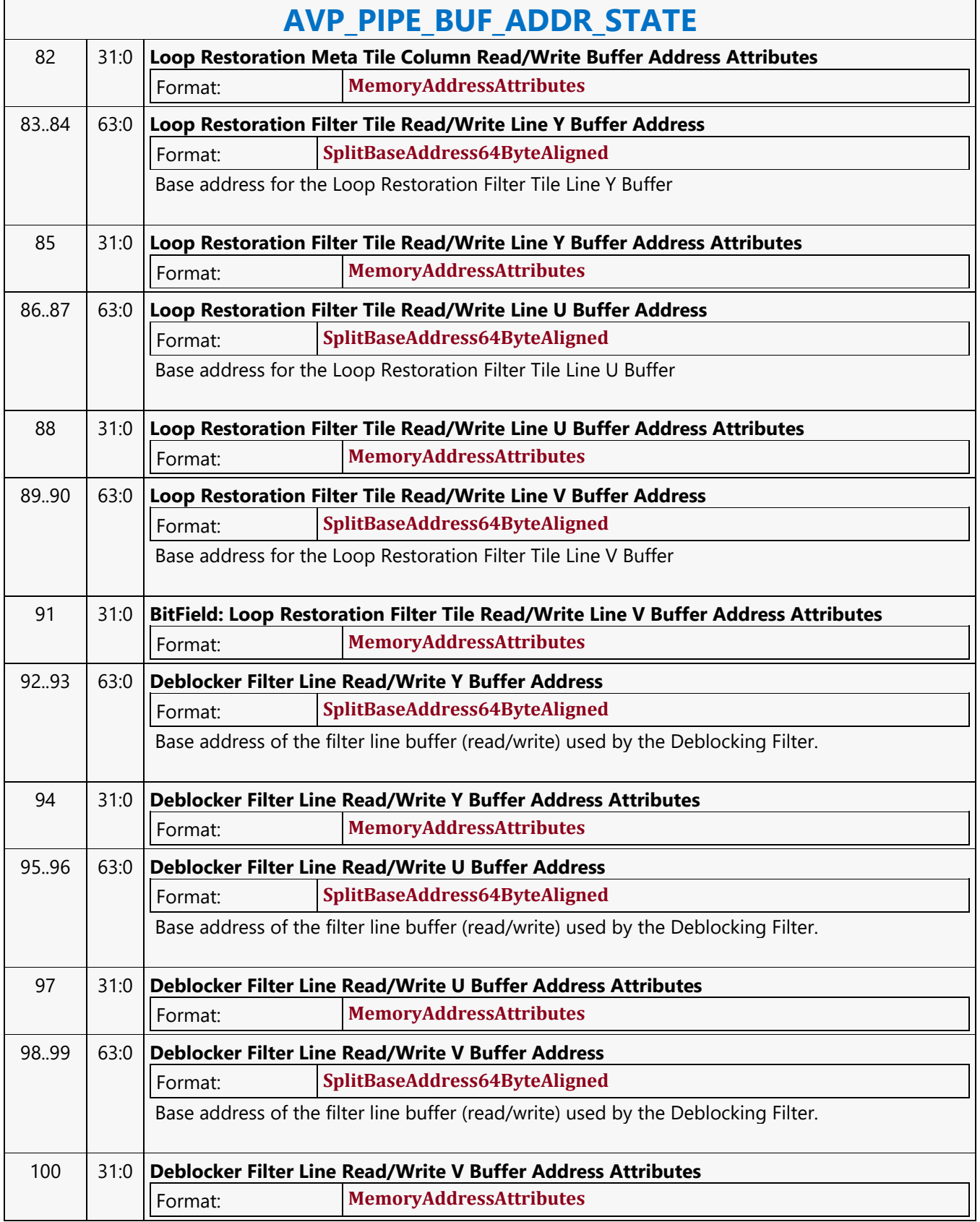

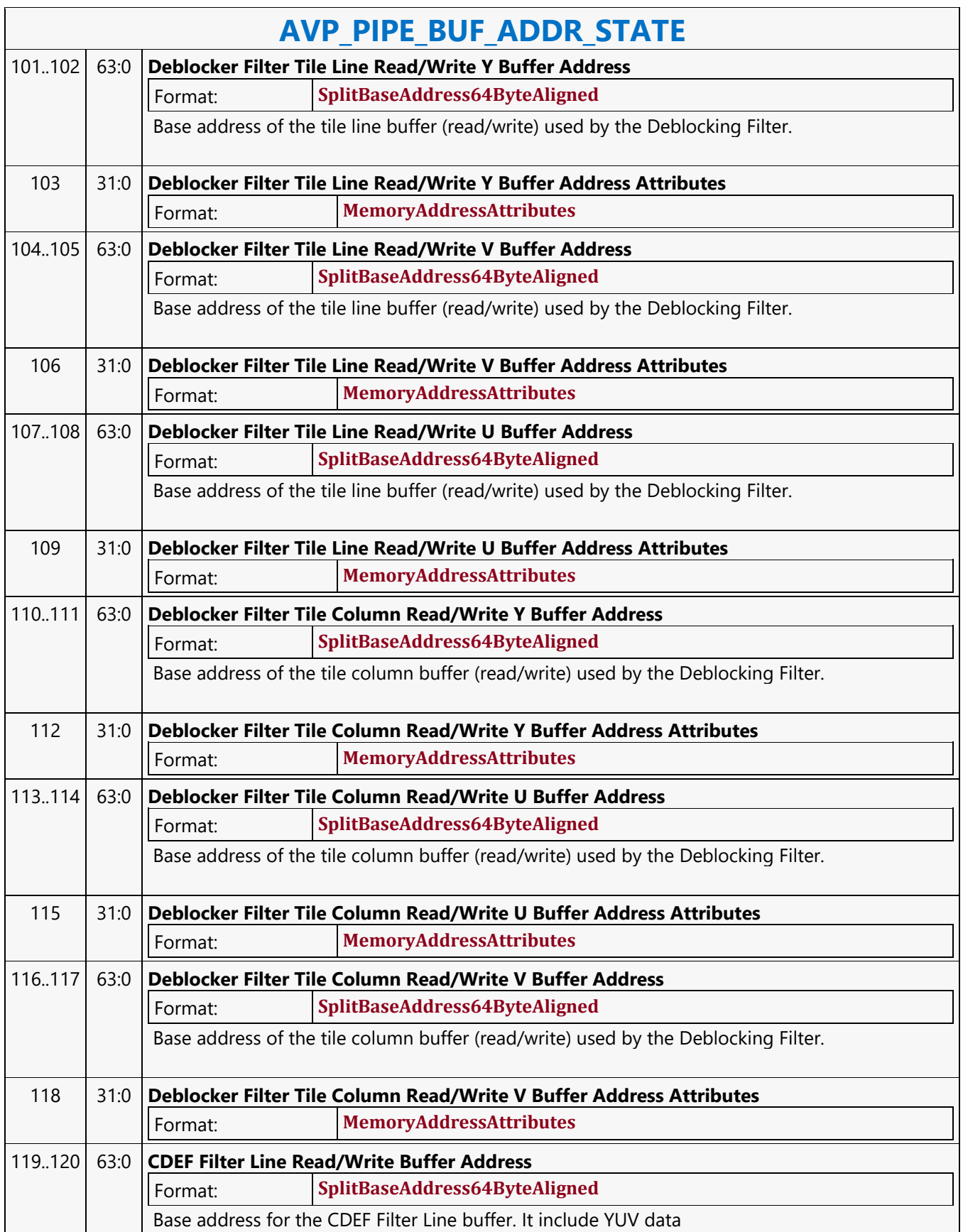

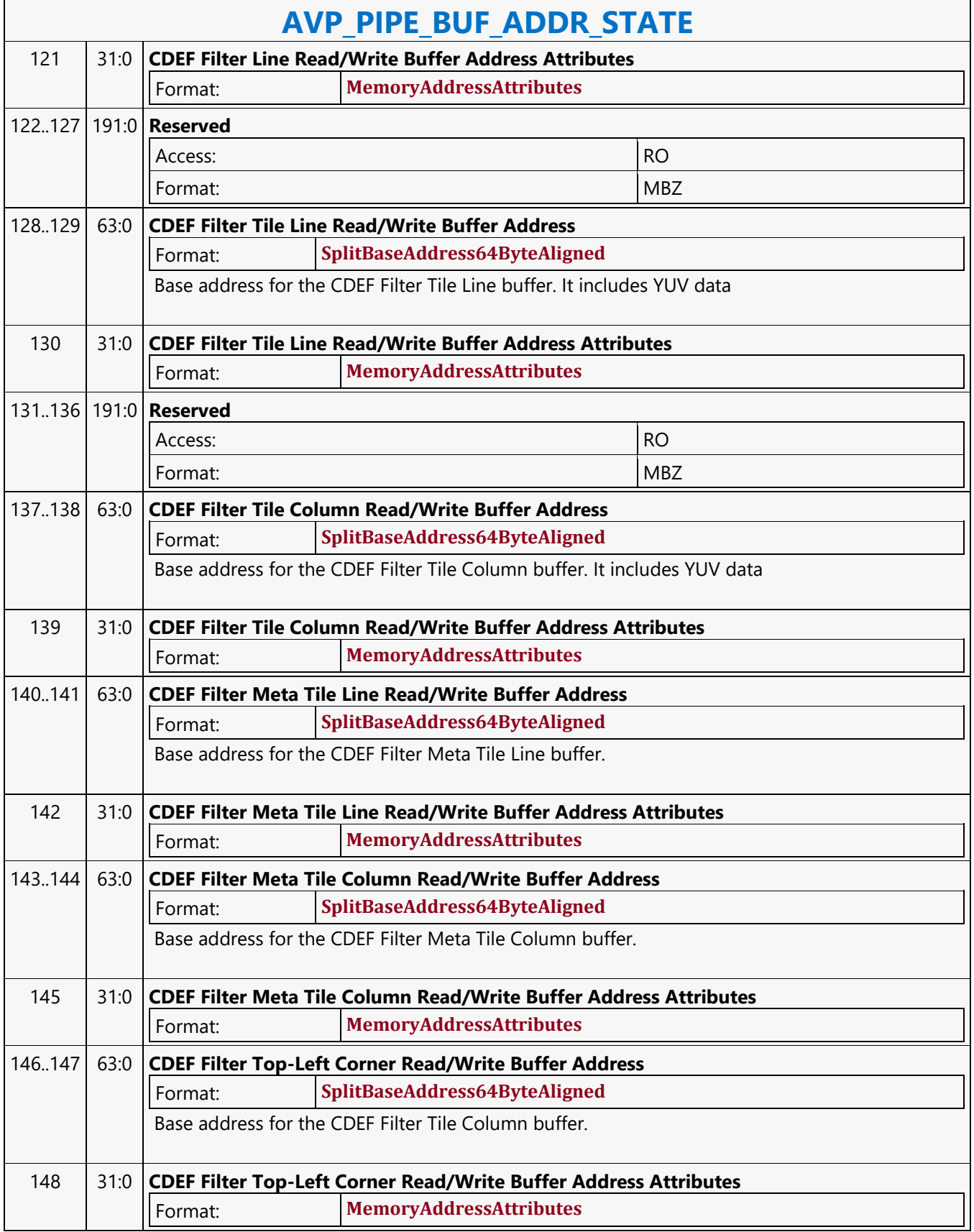

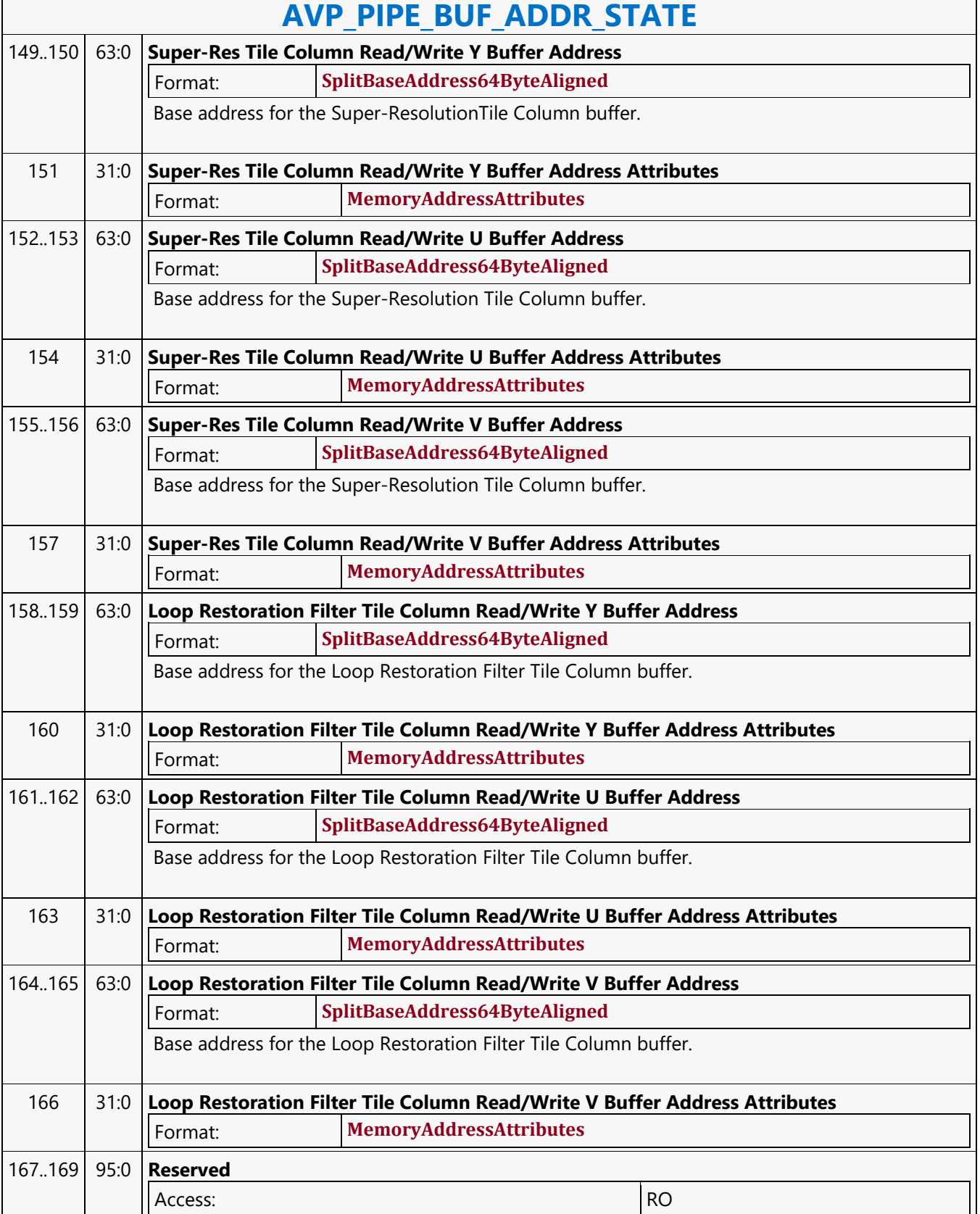

 $\sqrt{2\pi}$ 

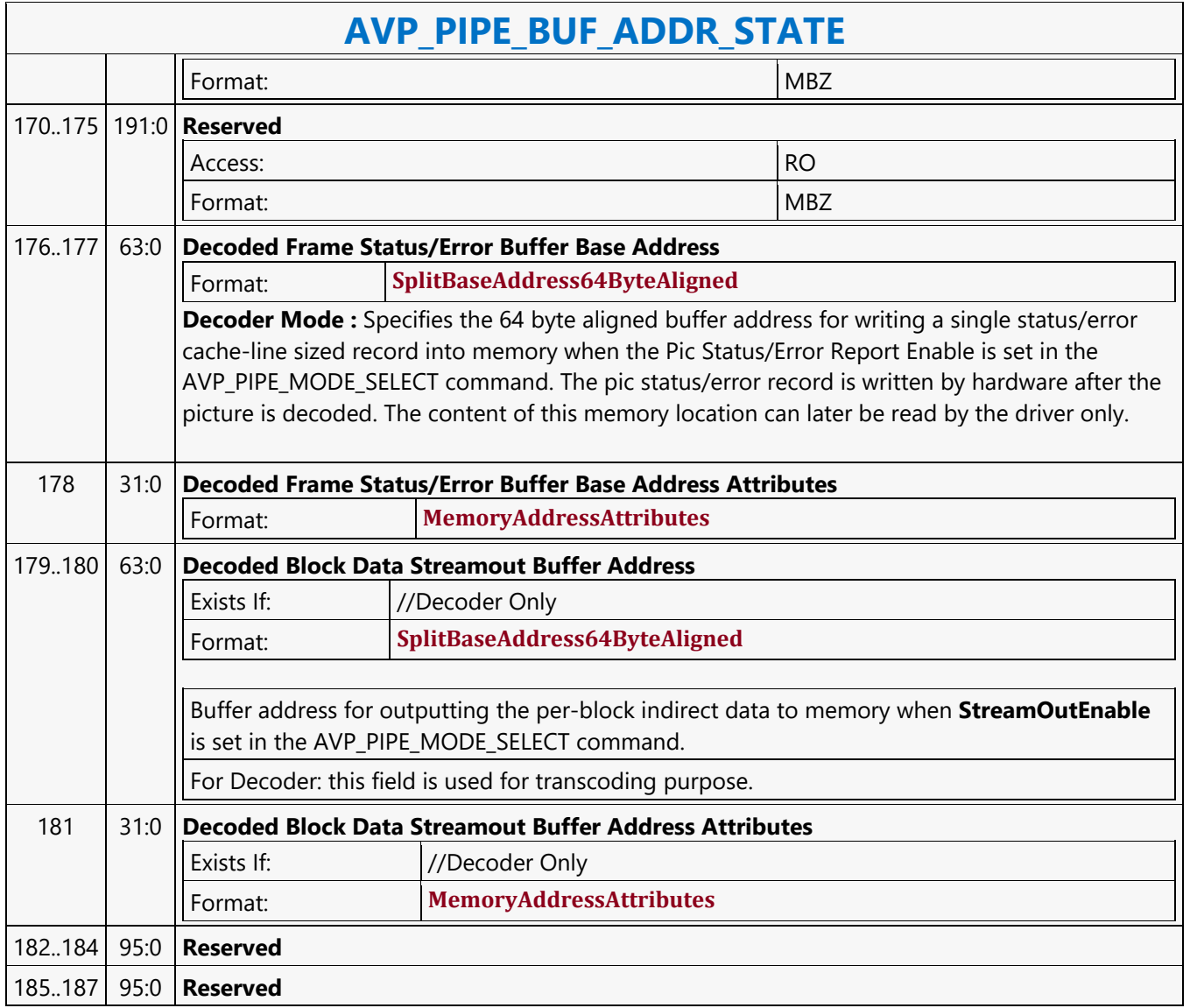

#### **AVP\_PIPE\_MODE\_SELECT**

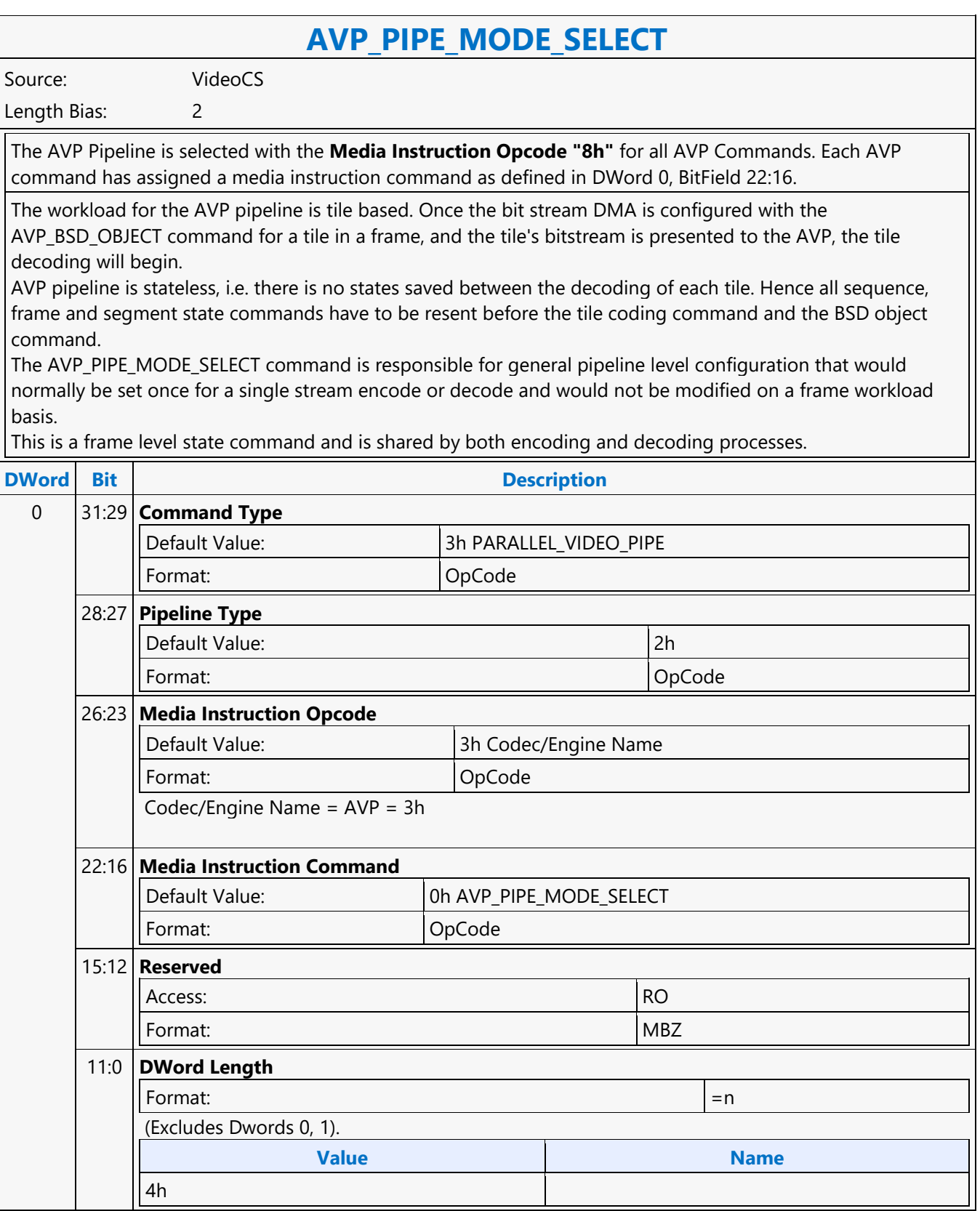

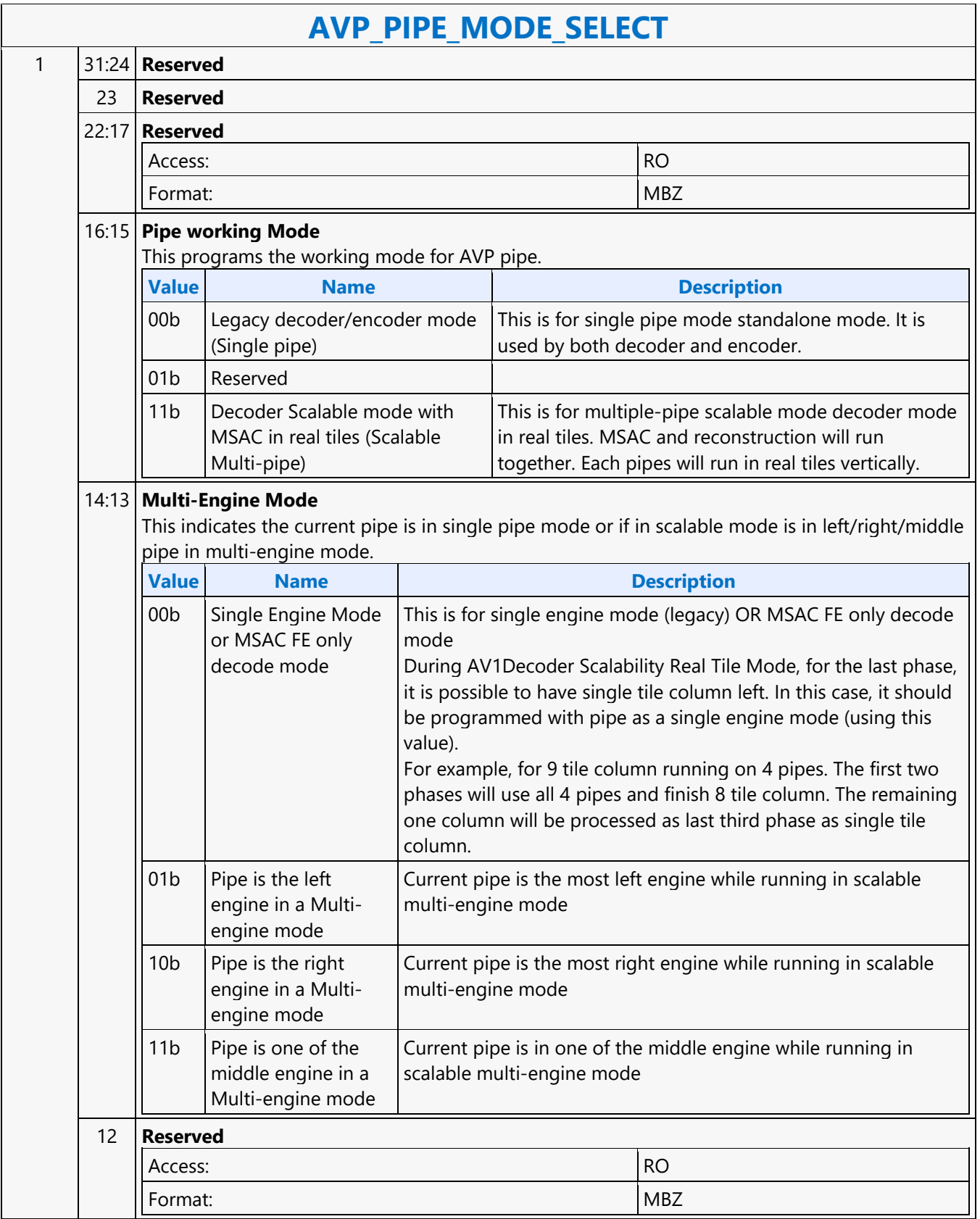

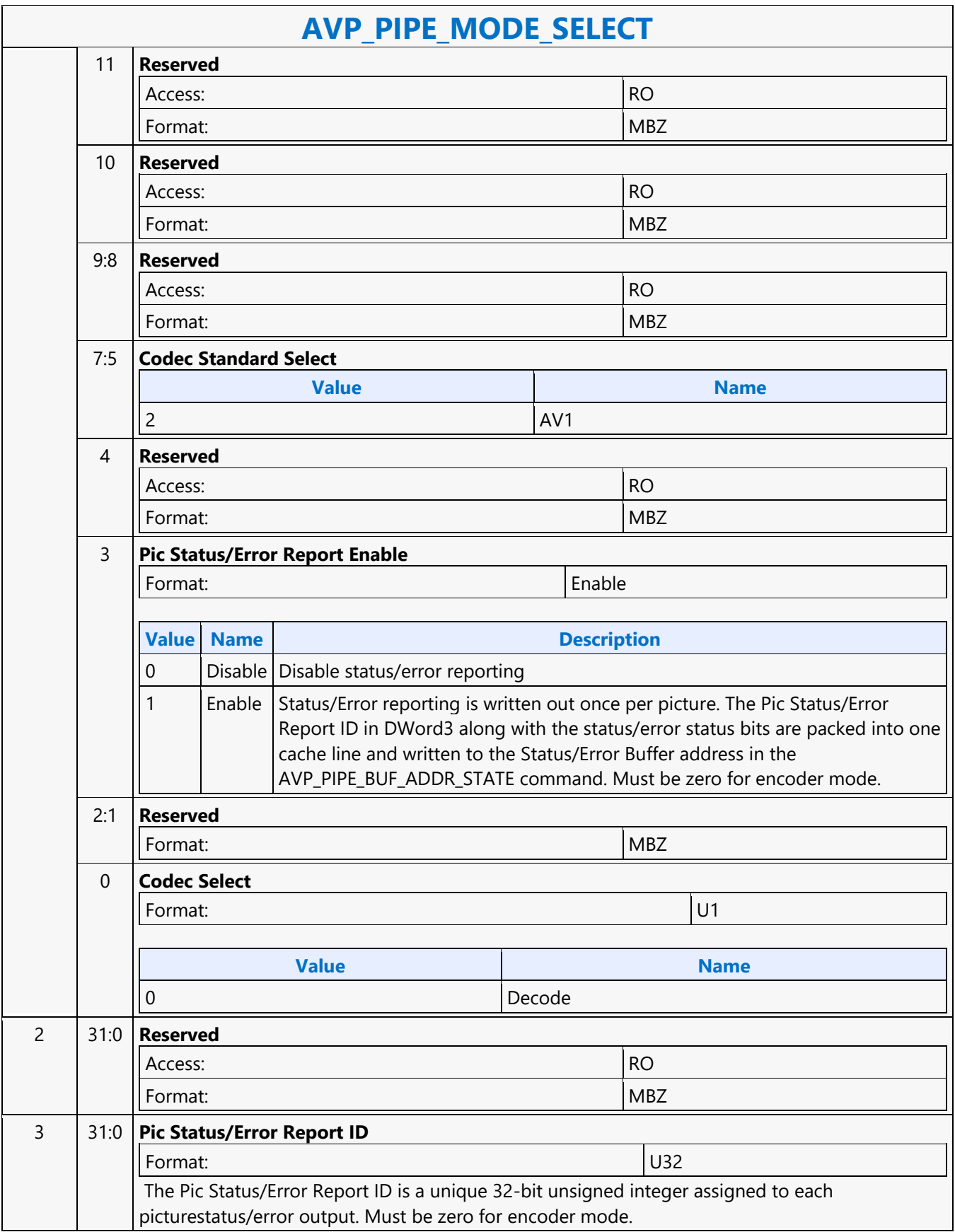

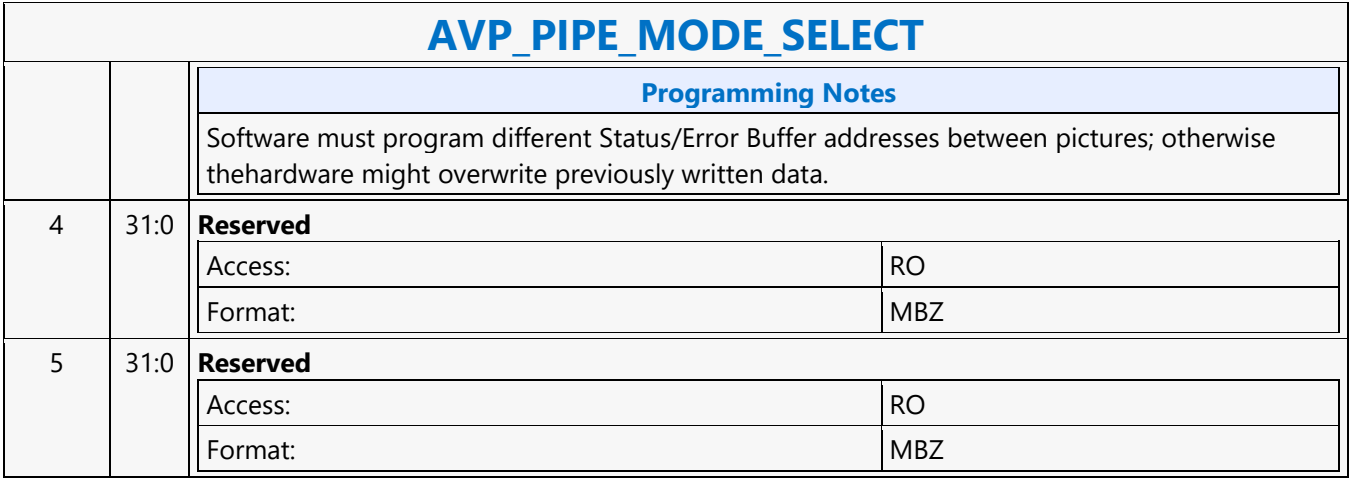

#### **AVP\_SEGMENT\_STATE**

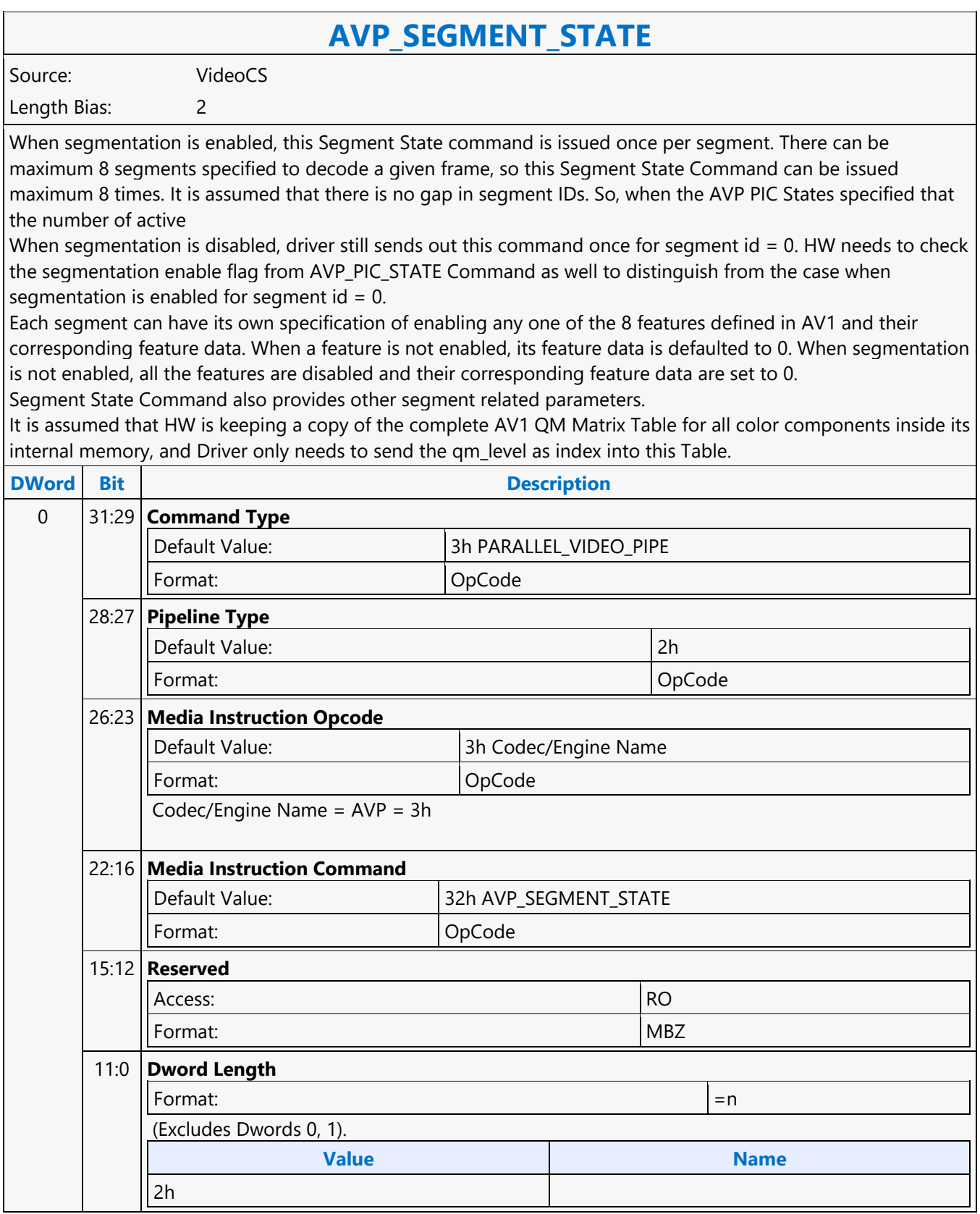

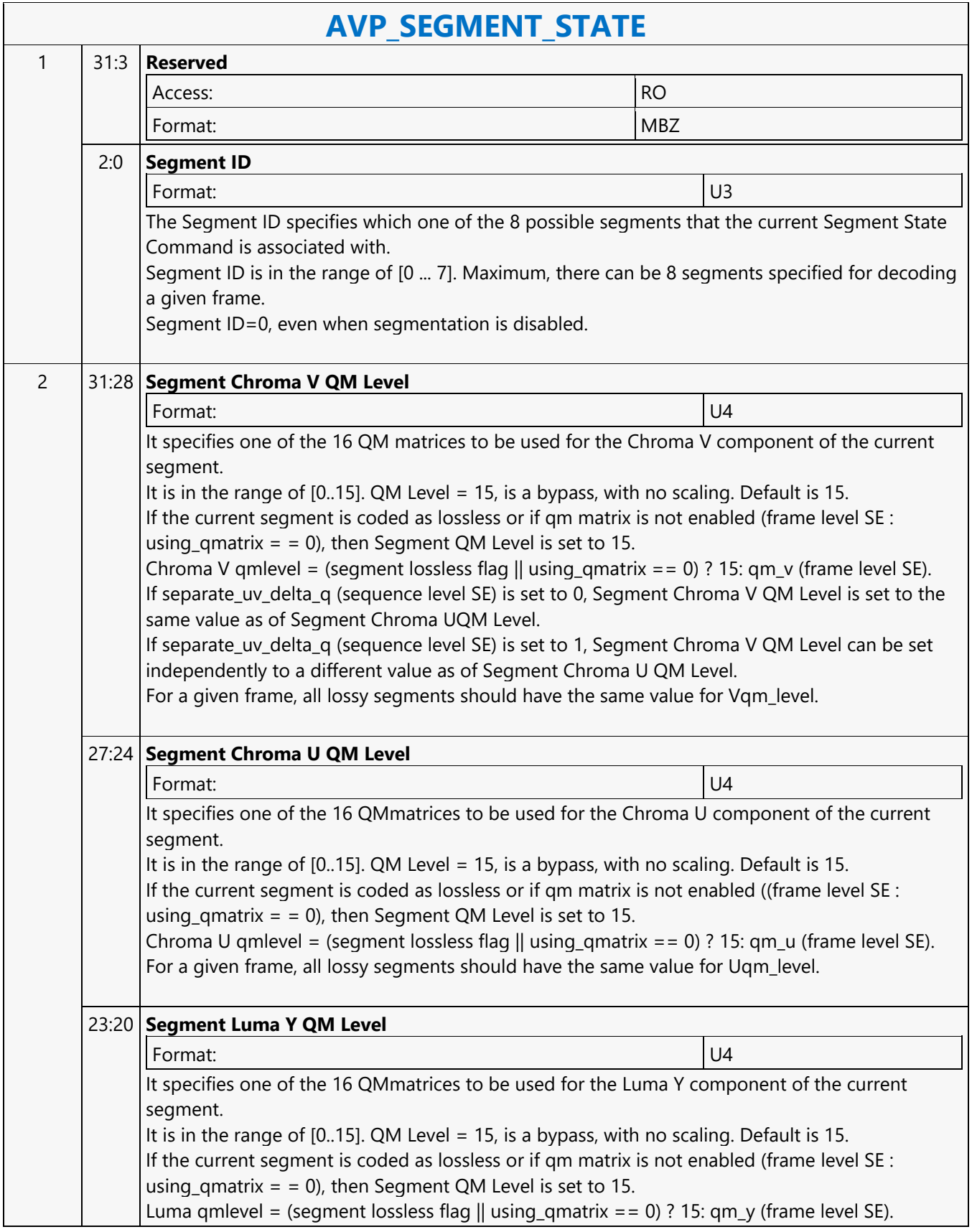

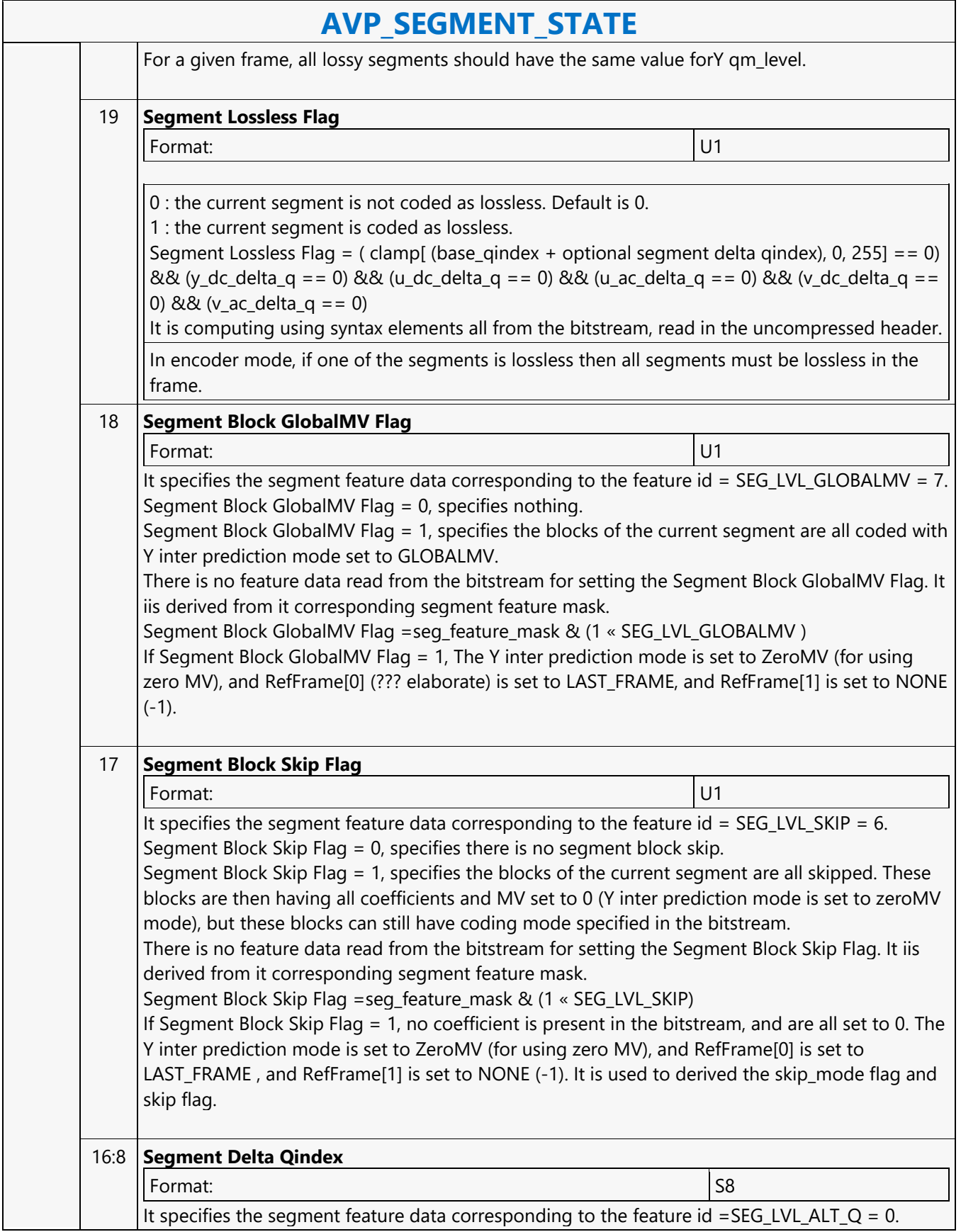

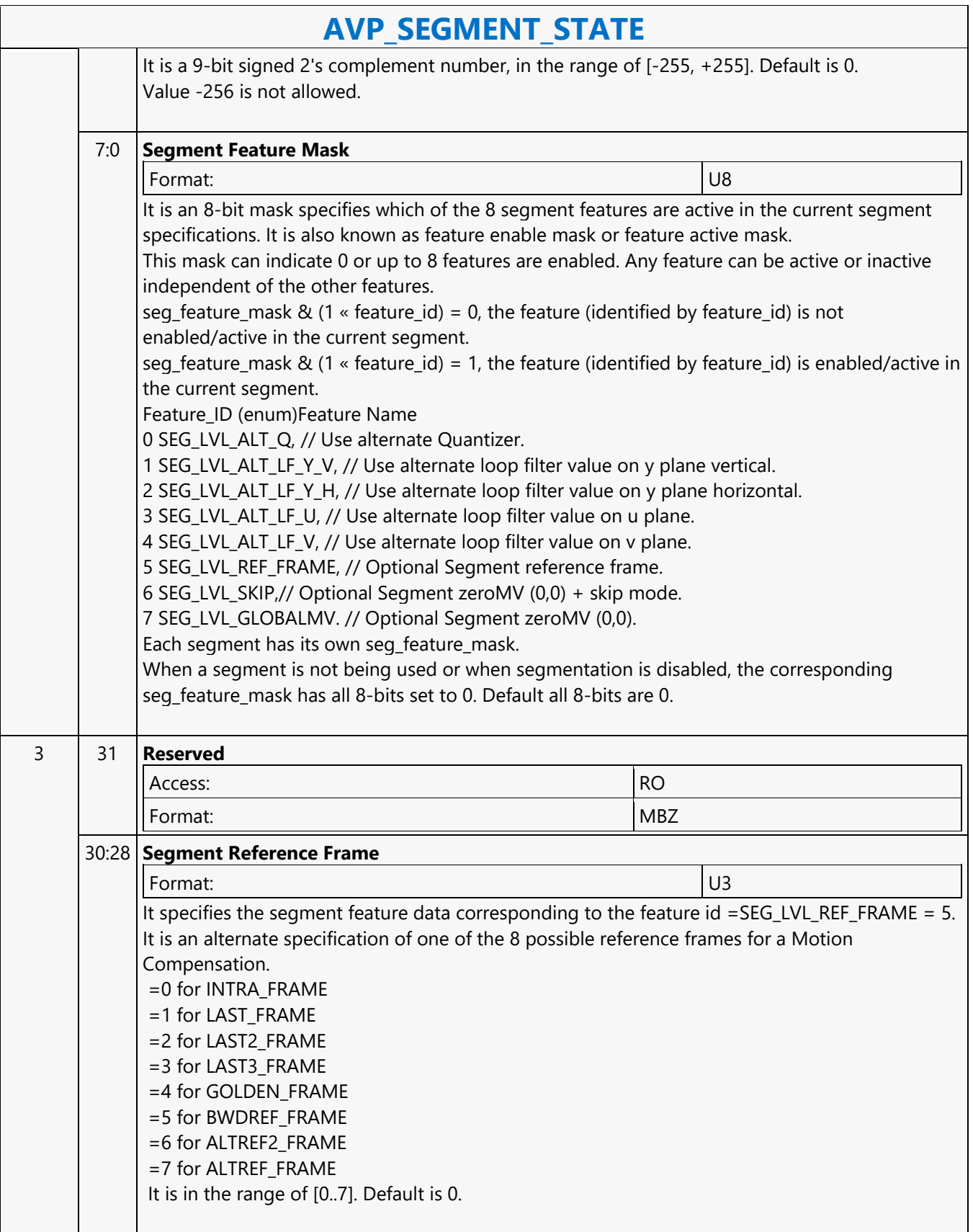
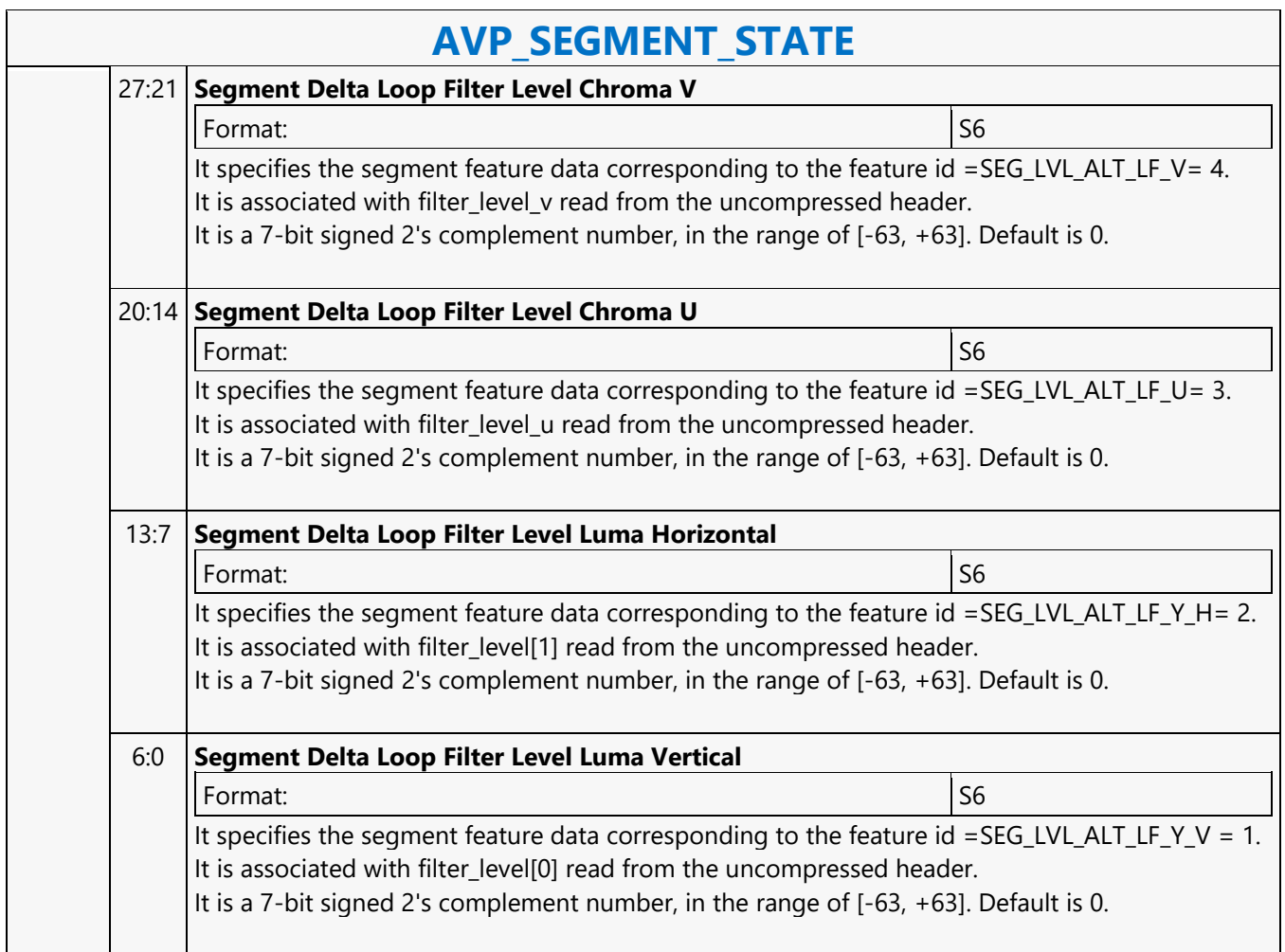

#### **AVP\_SURFACE\_STATE**

#### **AVP\_SURFACE\_STATE**

Source: VideoCS Length Bias: 2

The AVP Pipeline is selected with the **Media Instruction Opcode "8h"** for all AVP Commands. Each AVP command has assigned a media instruction command as defined in DWord 0, BitField 22:16.

The AVP\_SURFACE\_STATE command is responsible for defining the frame buffer pitch and the offset of the chroma component.

This is a picture level state command and is shared by both encoding and decoding processes.

For Decoder, this command is issued once per surface type. There is one reconstructed surface, 8 reference pictures surfaces and one optional IntraBC Decoded Surface (only if IBC is ON).

For Encoder, this command is issued once per surface type. There are4 surface types :source down scaled, source original, reference and reconstructed picture. All reference frames are defined with the same surface command.

Tile-Yf and Tile-Ys are not supported, but HW interface still need to keep these bits as reserved bits. Note : When NV12 and Tile Y are being used, full pitch and interleaved UV is always in use. U and V Xoffset must be set to 0; U and V Yoffset must be 8-pixel aligned. For 10-bit pixel, P010 surface definition is being used.

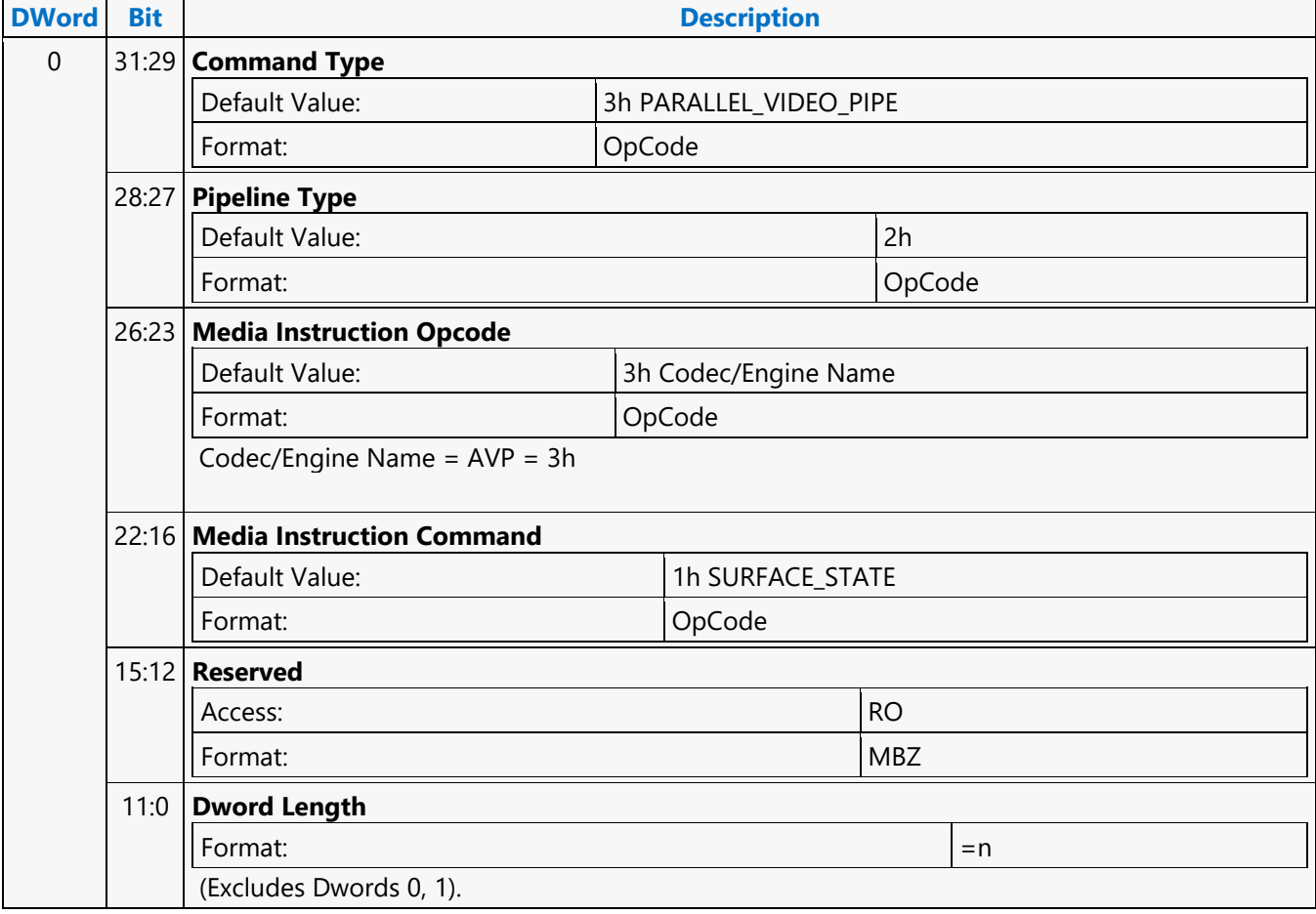

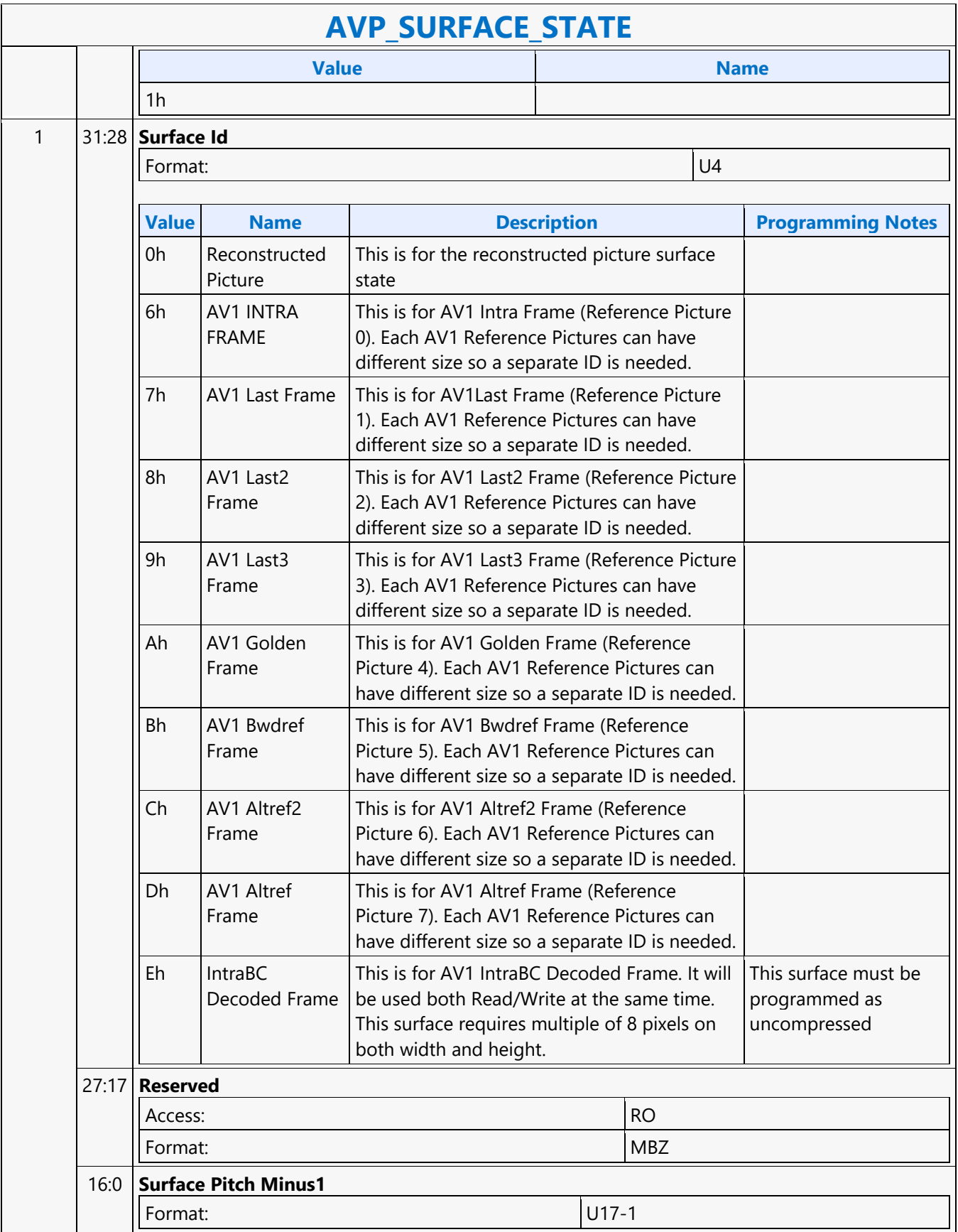

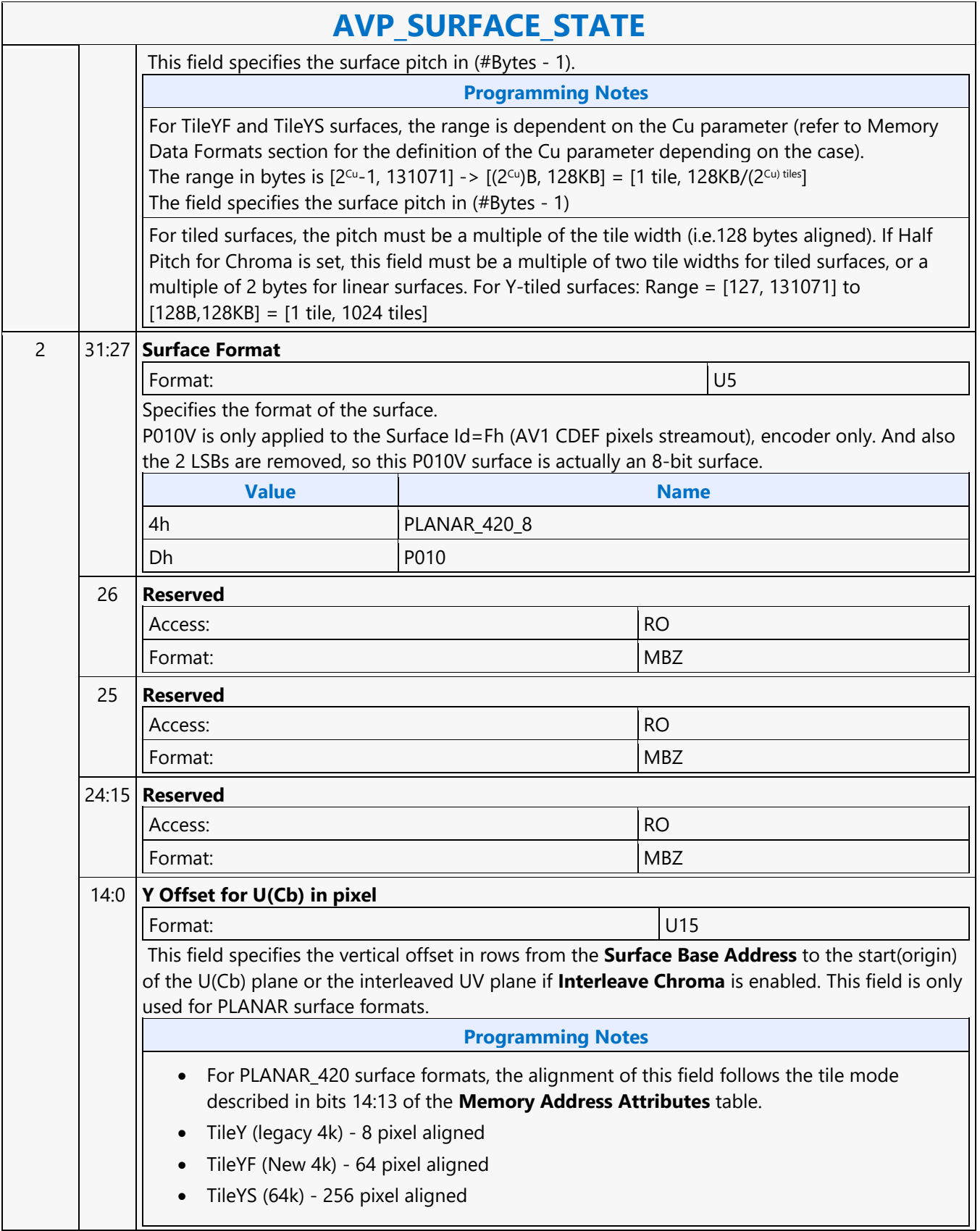

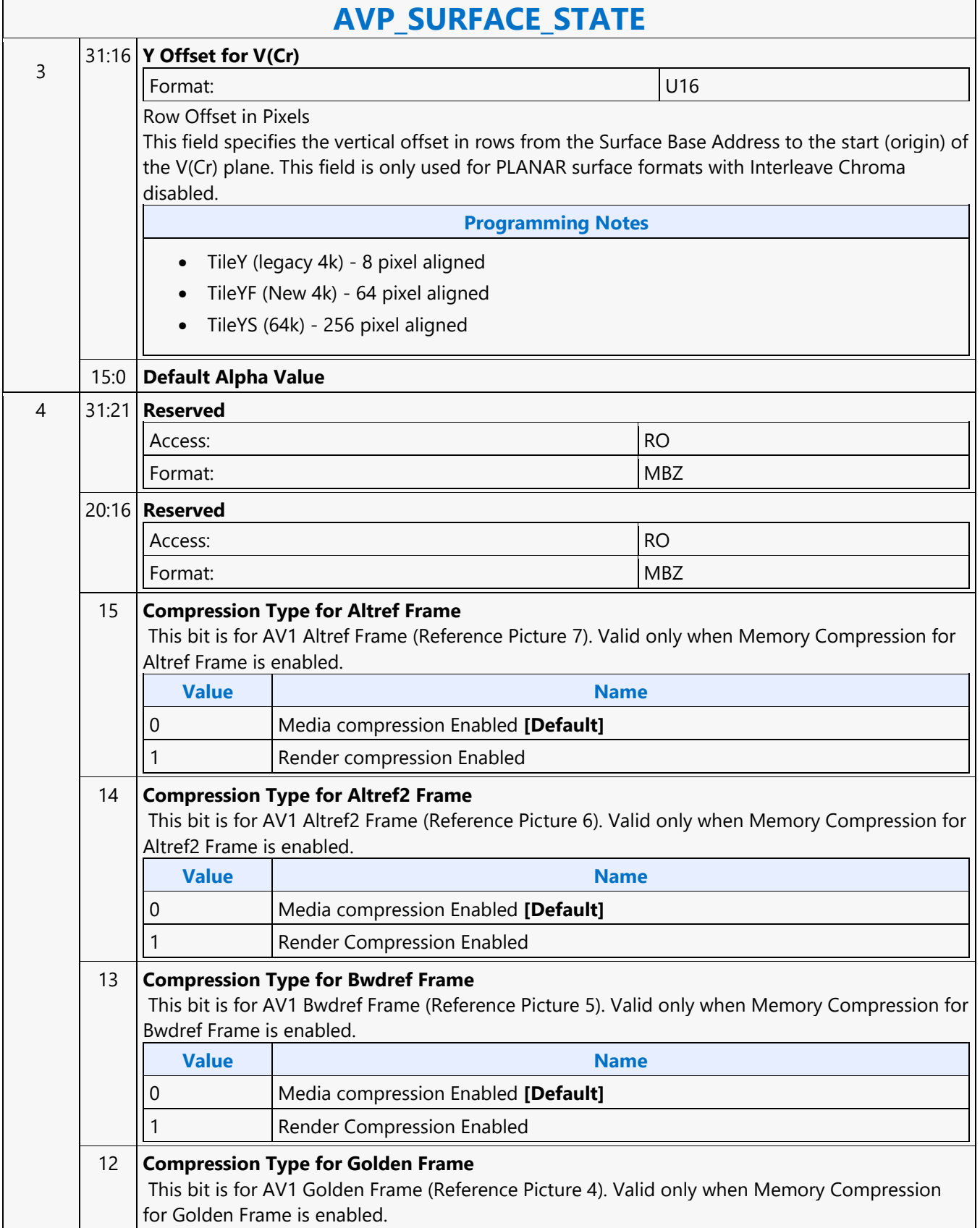

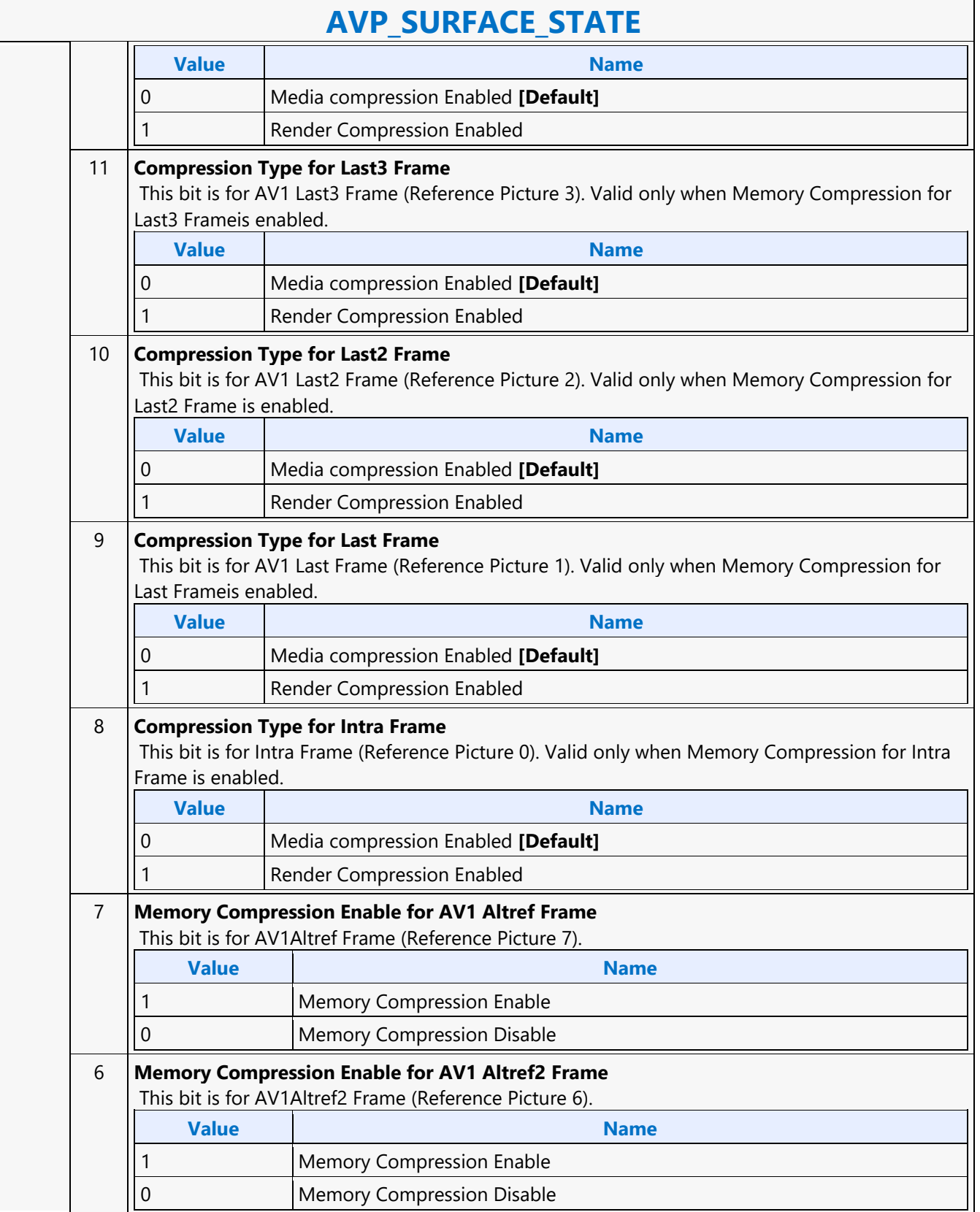

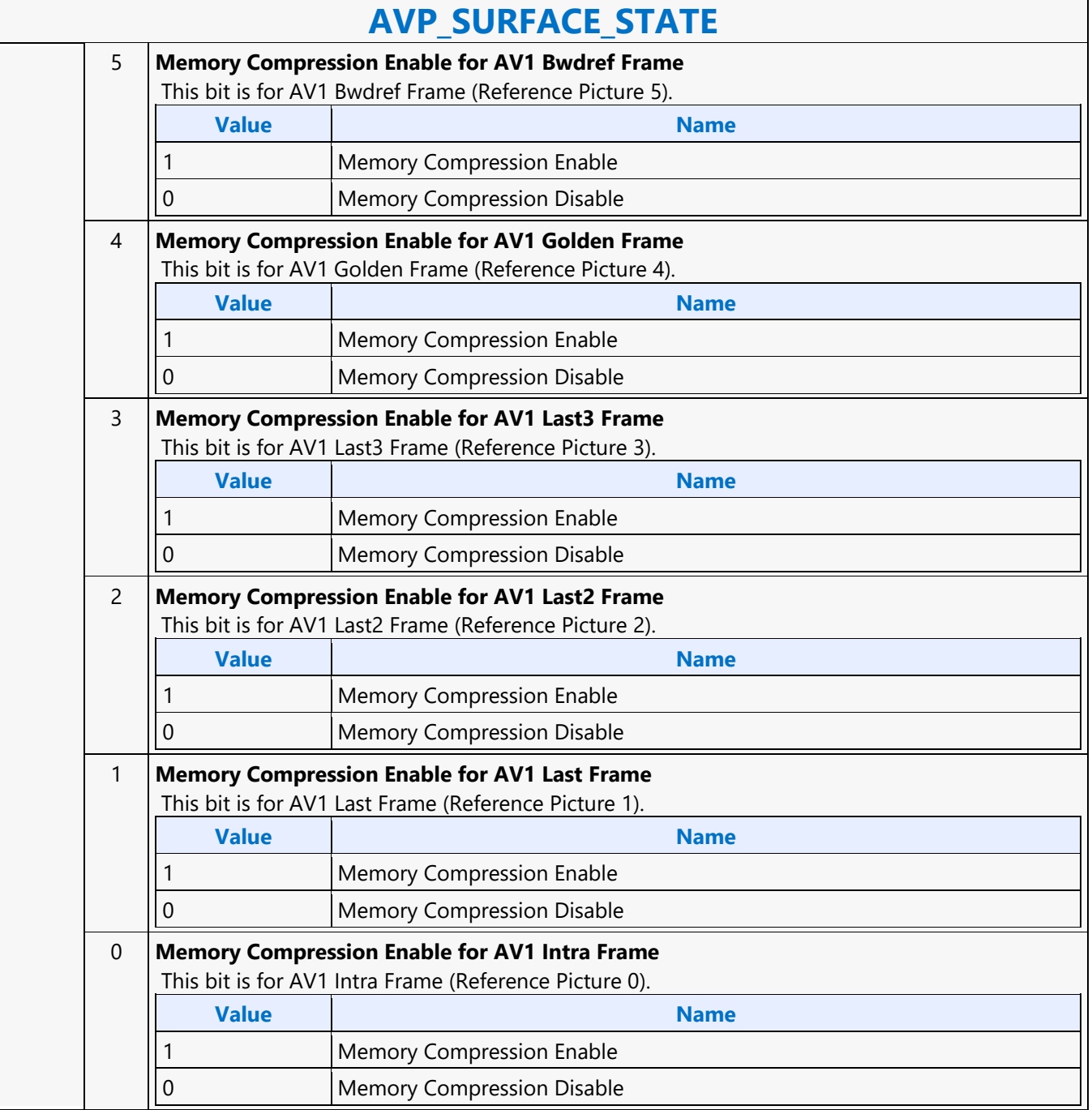

#### **AVP\_TILE\_CODING**

#### **AVP\_TILE\_CODING**

Source: BSpec

Length Bias: 1

**Programming Notes**

This command is used only for AV1codec. It is issued for every tile of a frame. If a frame is composed of only 1 tile, it is still being issued. Tiling and Tile Group organization in AV1 cannot be disabled, a frame minimum must have 1 tile. Currently, each batch buffer can contain only 1 tile to be processed, it cannot contain more than 1 tile or the entire tile group of tiles.

When the tile width exceeds 4096 pixels or the tile area exceeds 4096x2304 pixels, tiling must be performed and number of tiles in such frame must be >1. There is no mandatory tiling driven by tile height. The frame height in pixels will limit the allowed tile height in extreme situation. Hence, the AVP\_TILE\_CODING can be issued multiple times for decoding a frame.

Since AVP HW pipeline is stateless, all sequence, frame and segment level states (coding parameters in all Frame Level State Commands) must be resent before sending each TILE\_CODING\_STATE command. Although tile size is specified in SuperBlock unit, the minimum tile size is actually set to be 8x8 pixels (which is

the same as the minimum frame size in pixels). It can also happen to the rightmost tile column and bottommost tile row of a frame which is not divisible by the SuperBlock size - this leads to the presence of partial tile and partial SuperBlock handling.

AV1 supports both

1) a uniform-spacing tiling scheme (as in VP9, which is always in the form of 2^N x 2^M number of tiles, for the entire frame), and

2) a non-uniform-spacing tiling scheme. Bitstream syntax elements will specify the width and height of each tile size in the frame.

AVP HW pipeline is a tile-based codec engine, it does not need to distinguish between these two tiling schemes. Driver will take care of the difference and details of these tiling schemes. At the end, Driver will send out one tile at a time with all the related tile information to the HW through this TILE\_CODING State Command. In AV1, a frame is partitioned by tile row and tile column. That is, a tile boundary must go across the full frame width or the full frame height only. There is no tiling within a tile.

For AV1, the max number of tiles per frame is set to 256 in the LEVEL definition for regular video decoding. The ext-tile (Virtual Reality mode, currently not supported) has a different tiling configuration, constraints and definition.

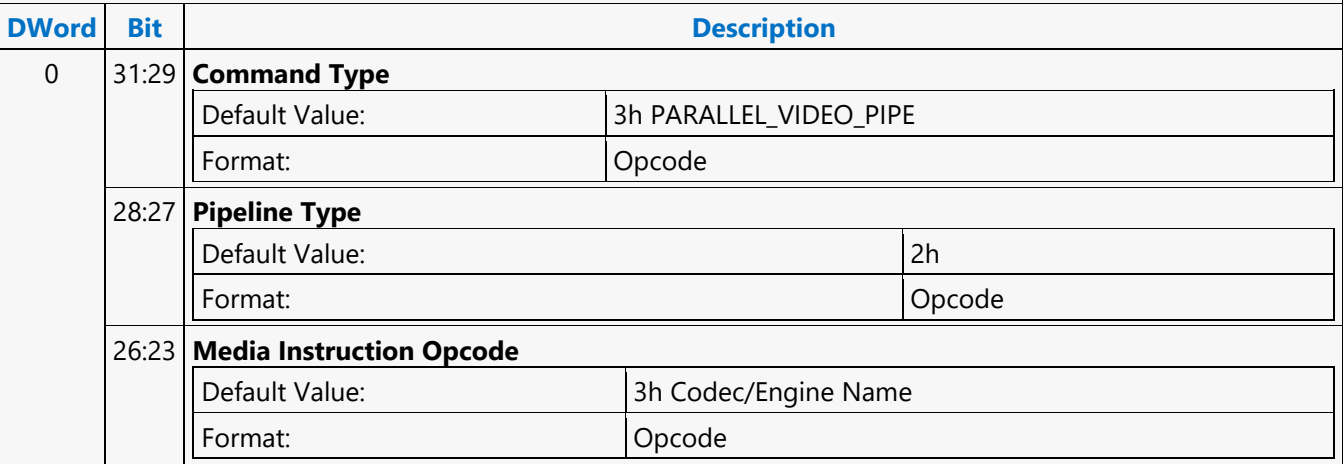

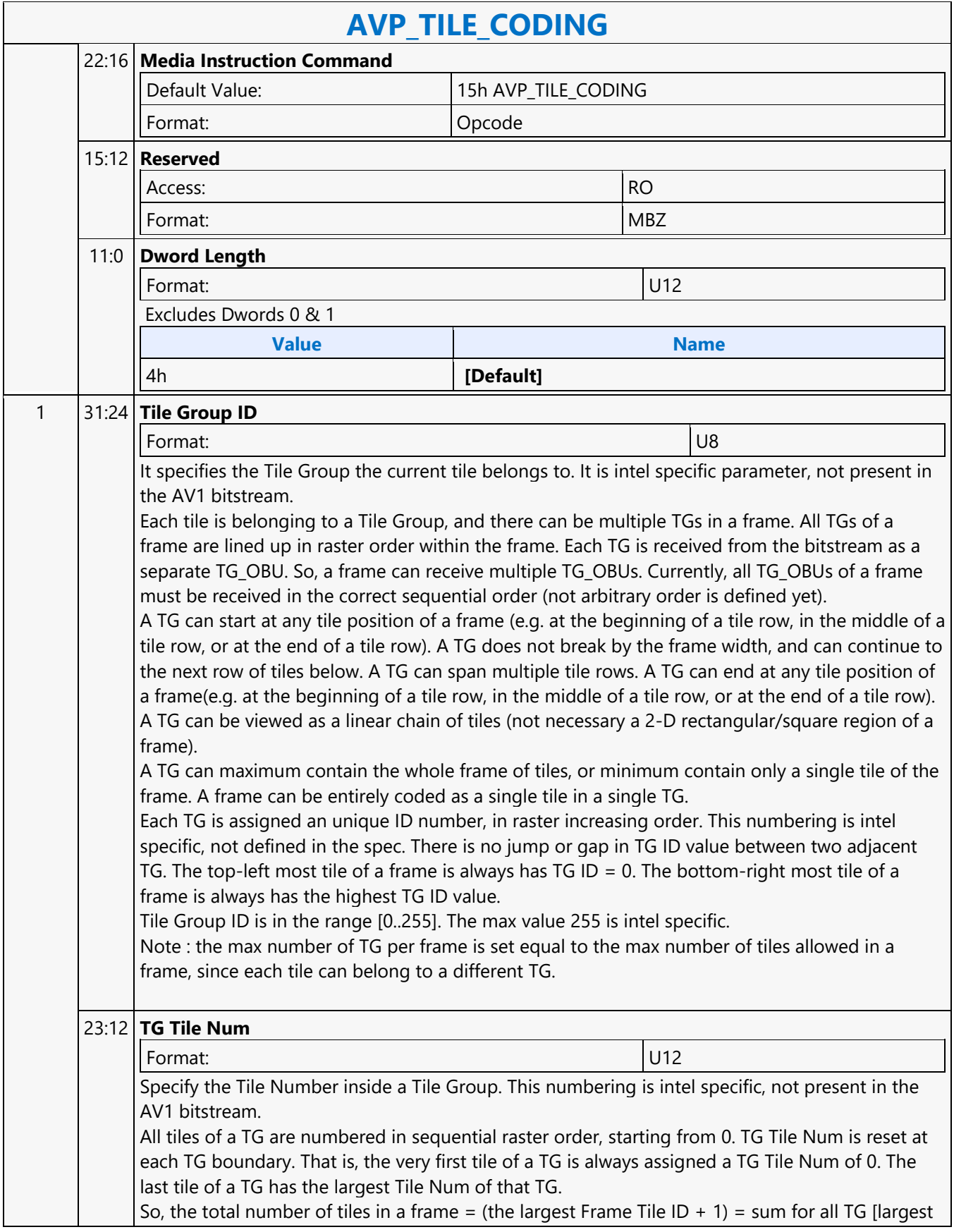

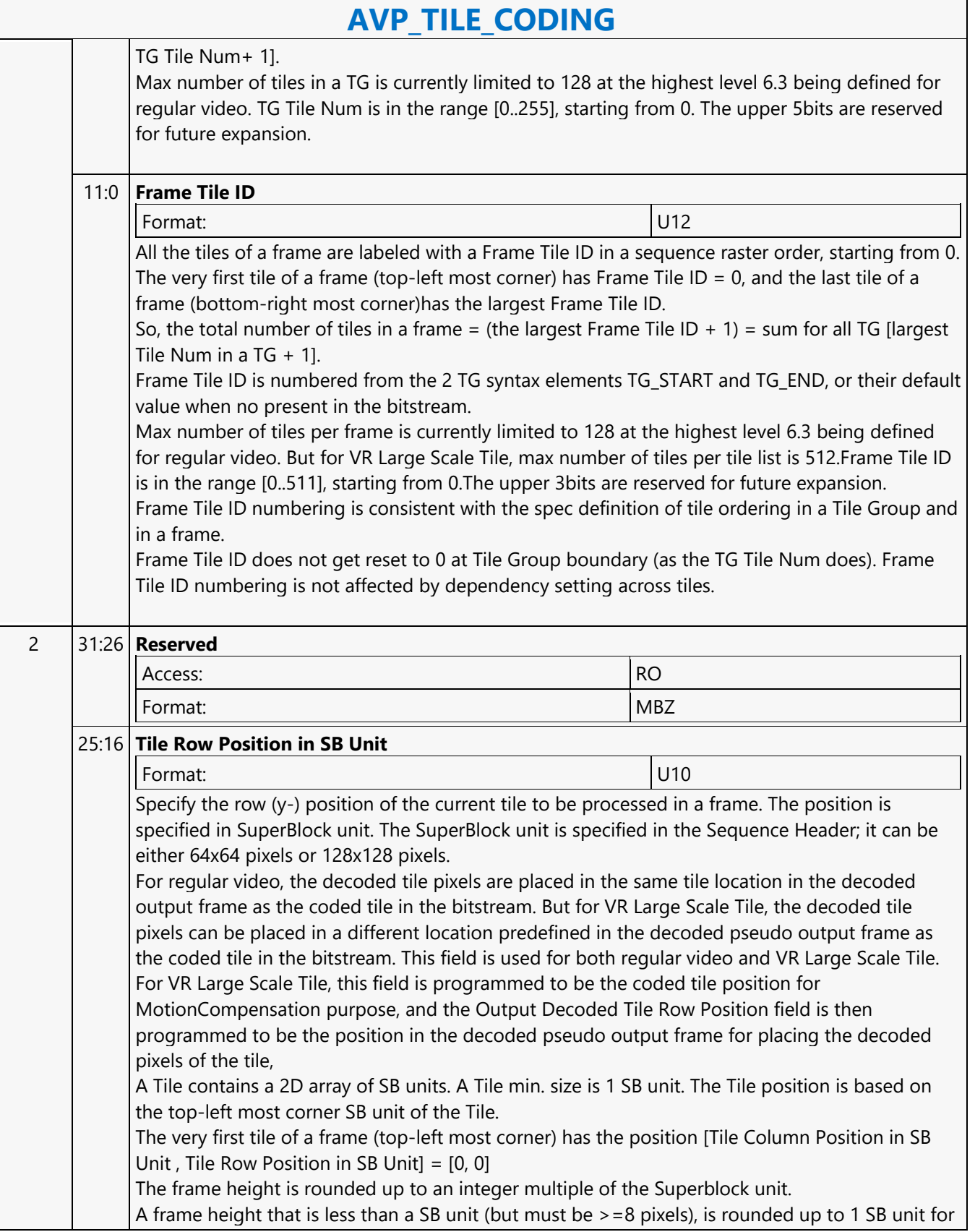

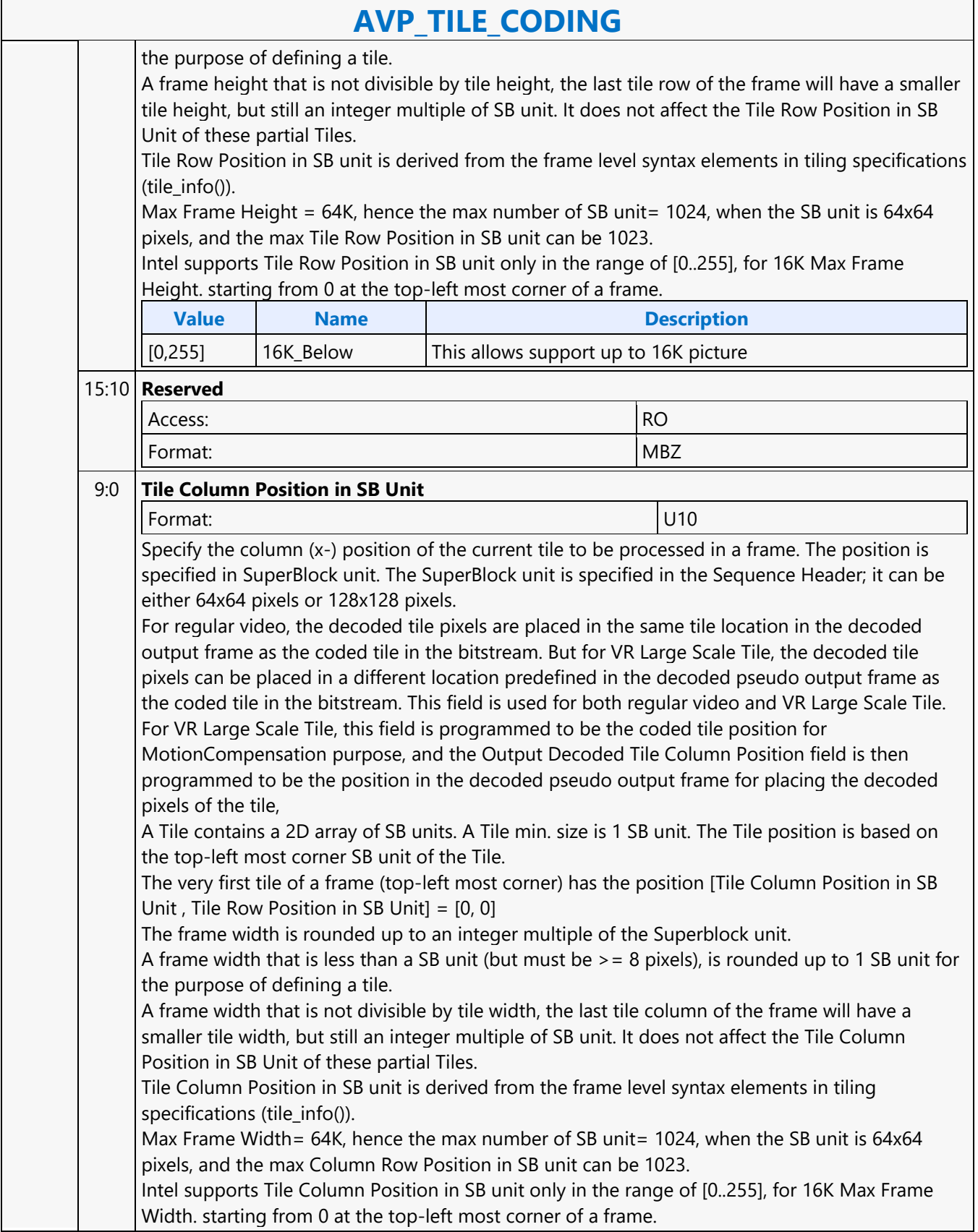

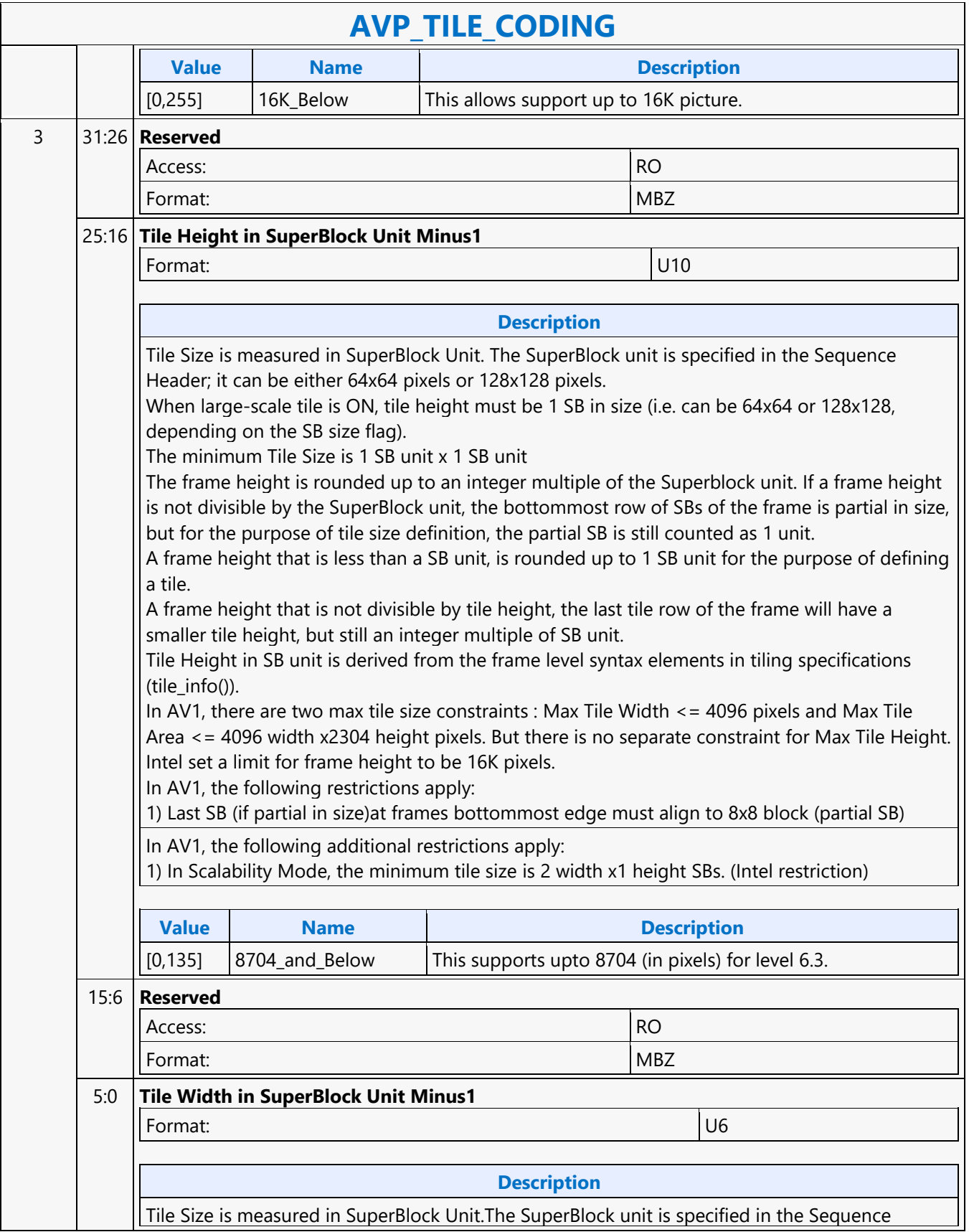

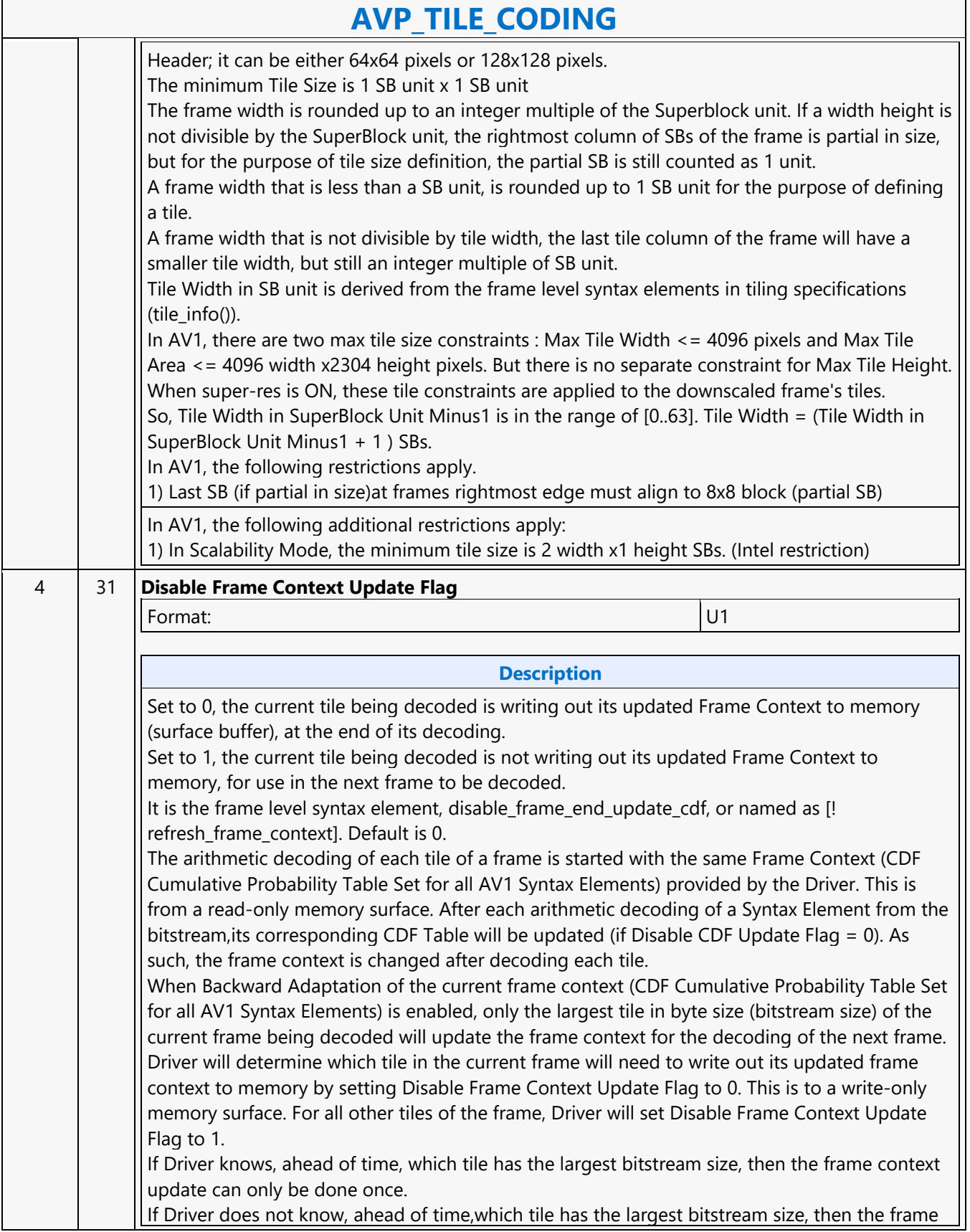

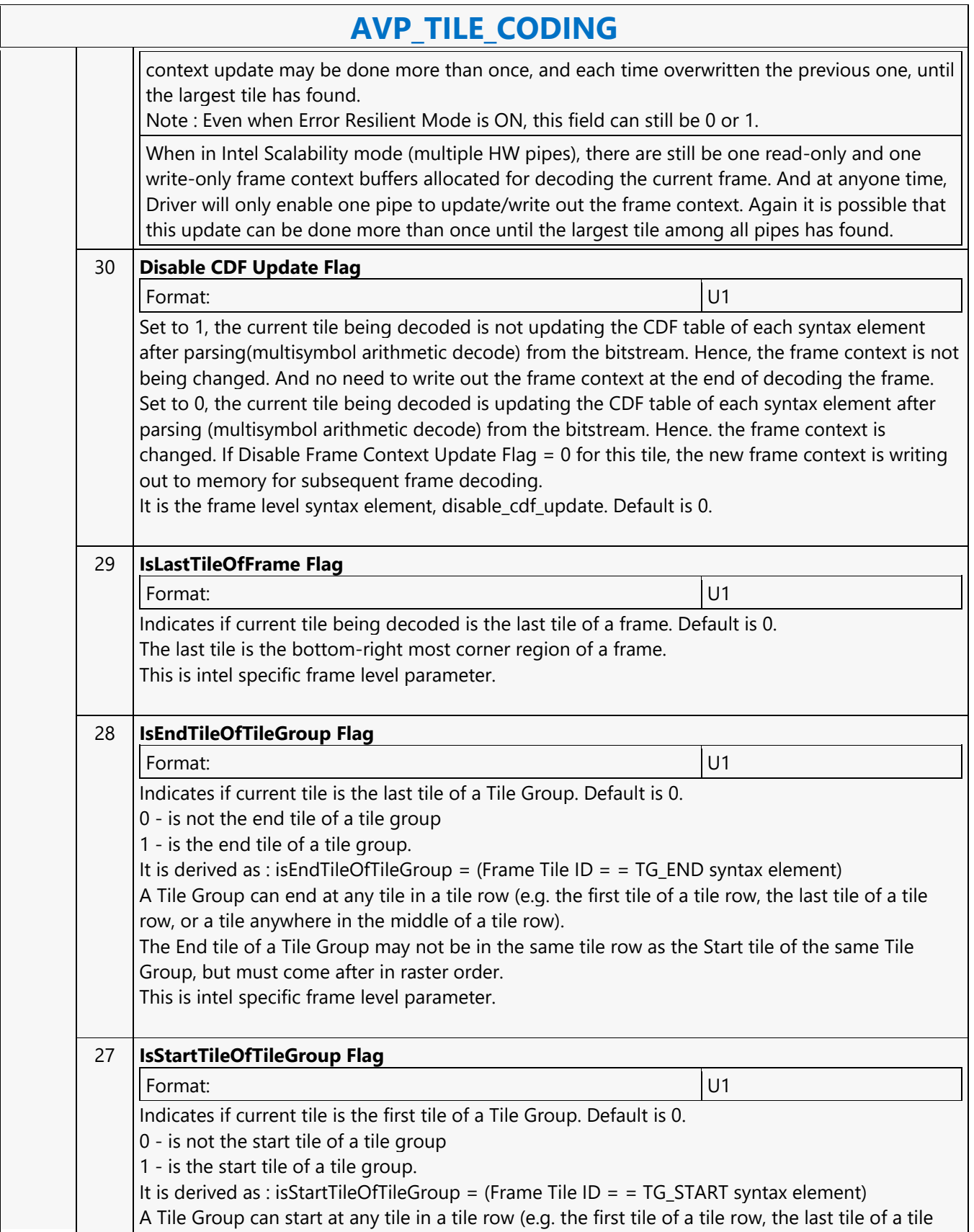

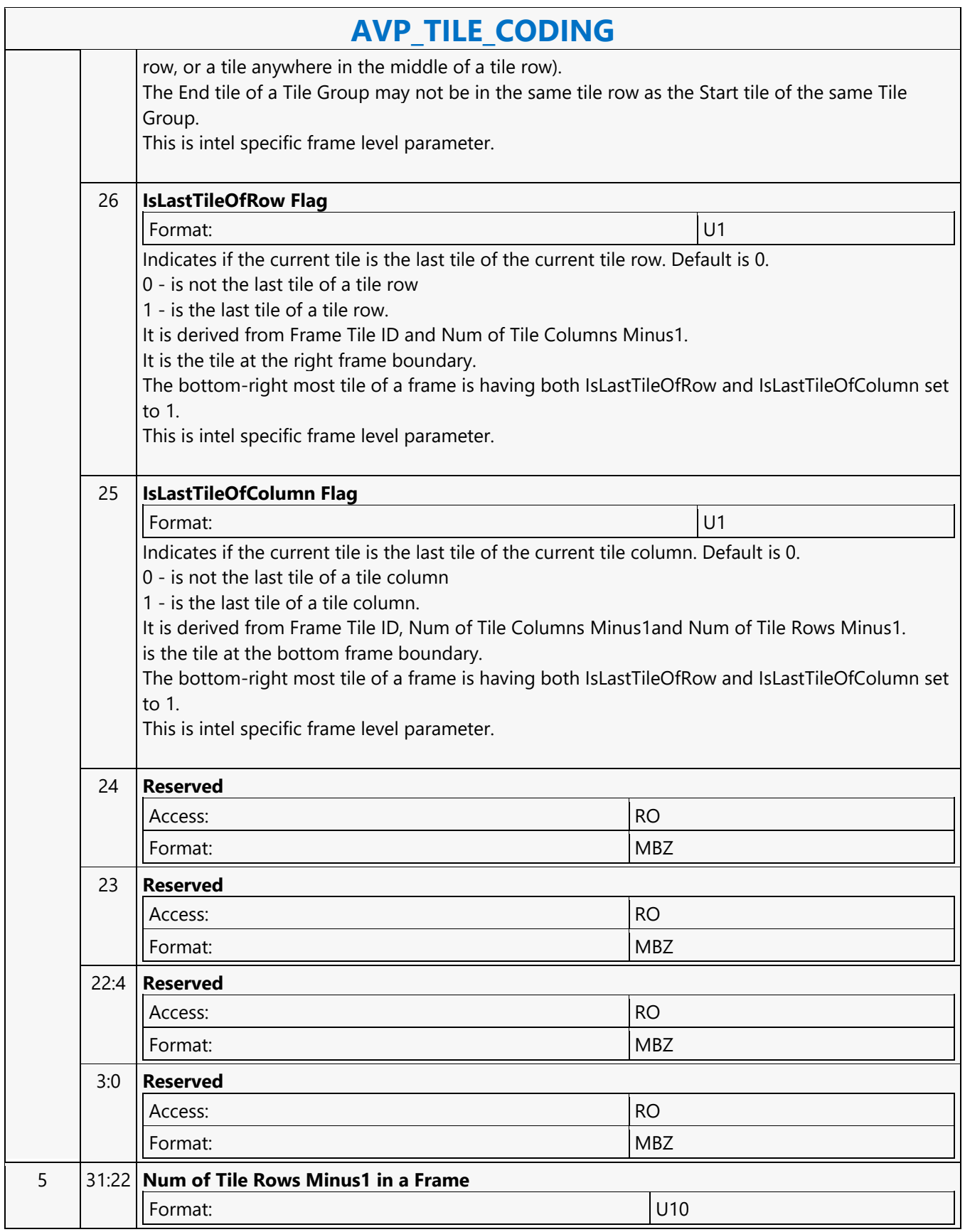

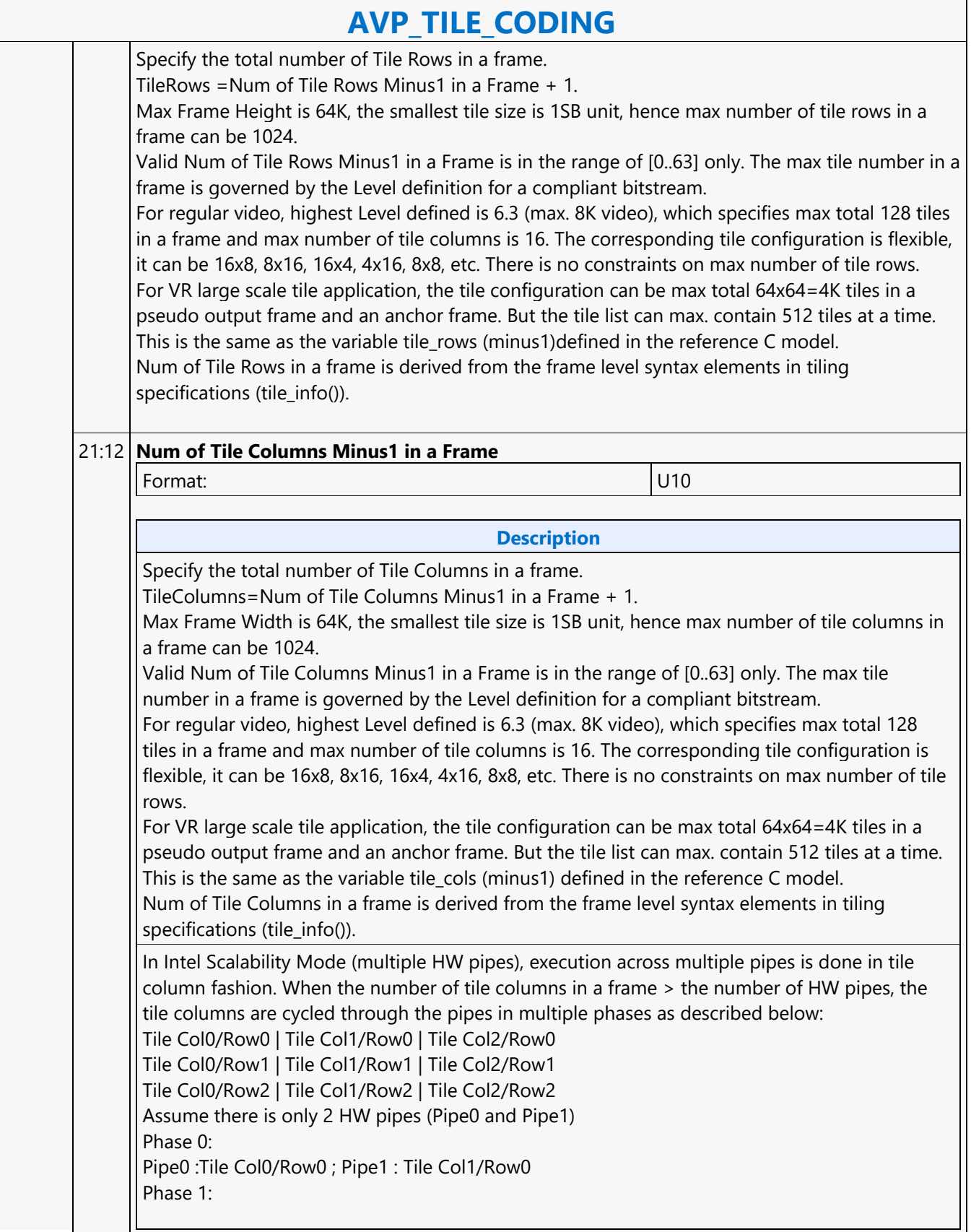

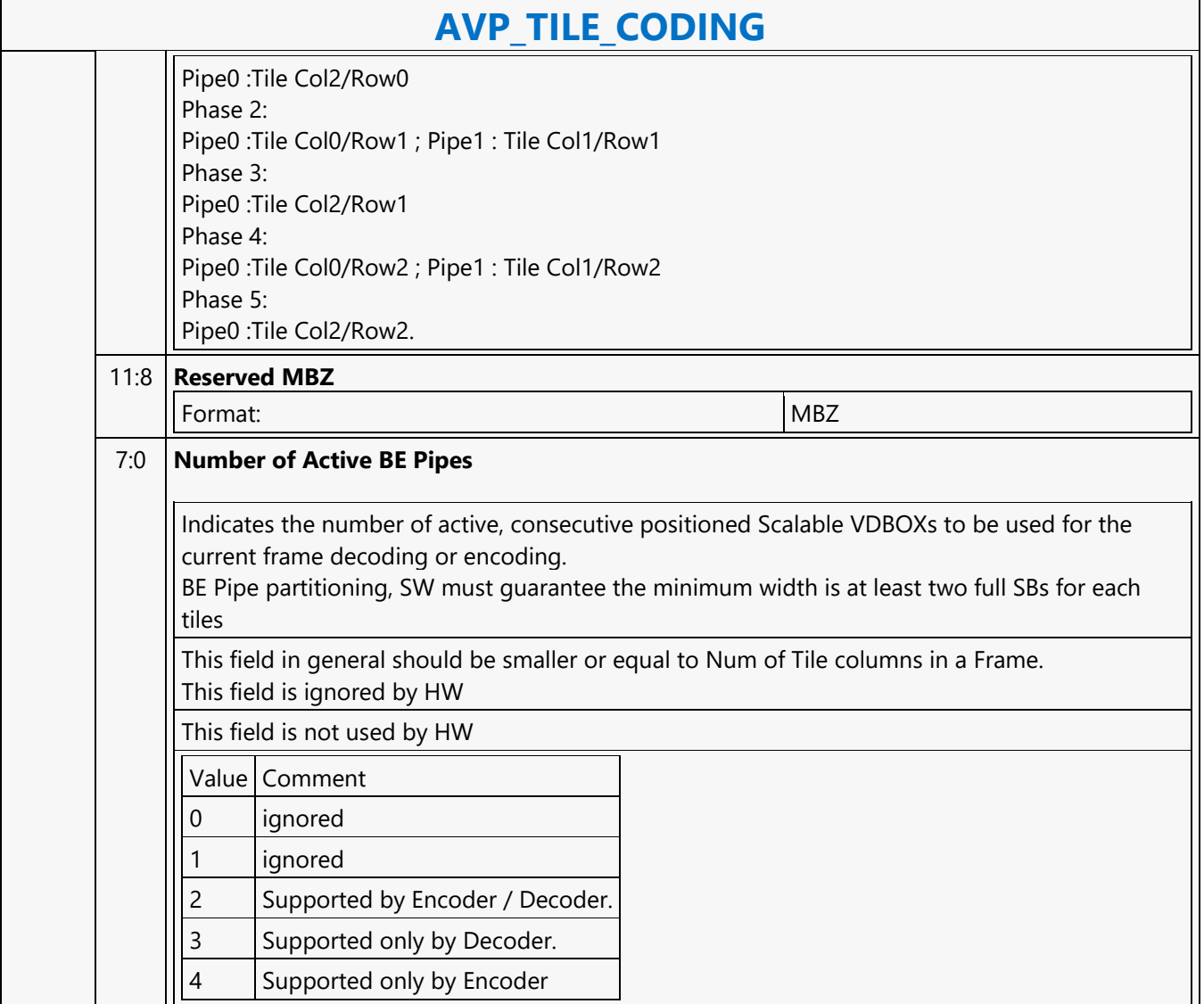

#### **AVP\_VD\_CONTROL\_STATE**

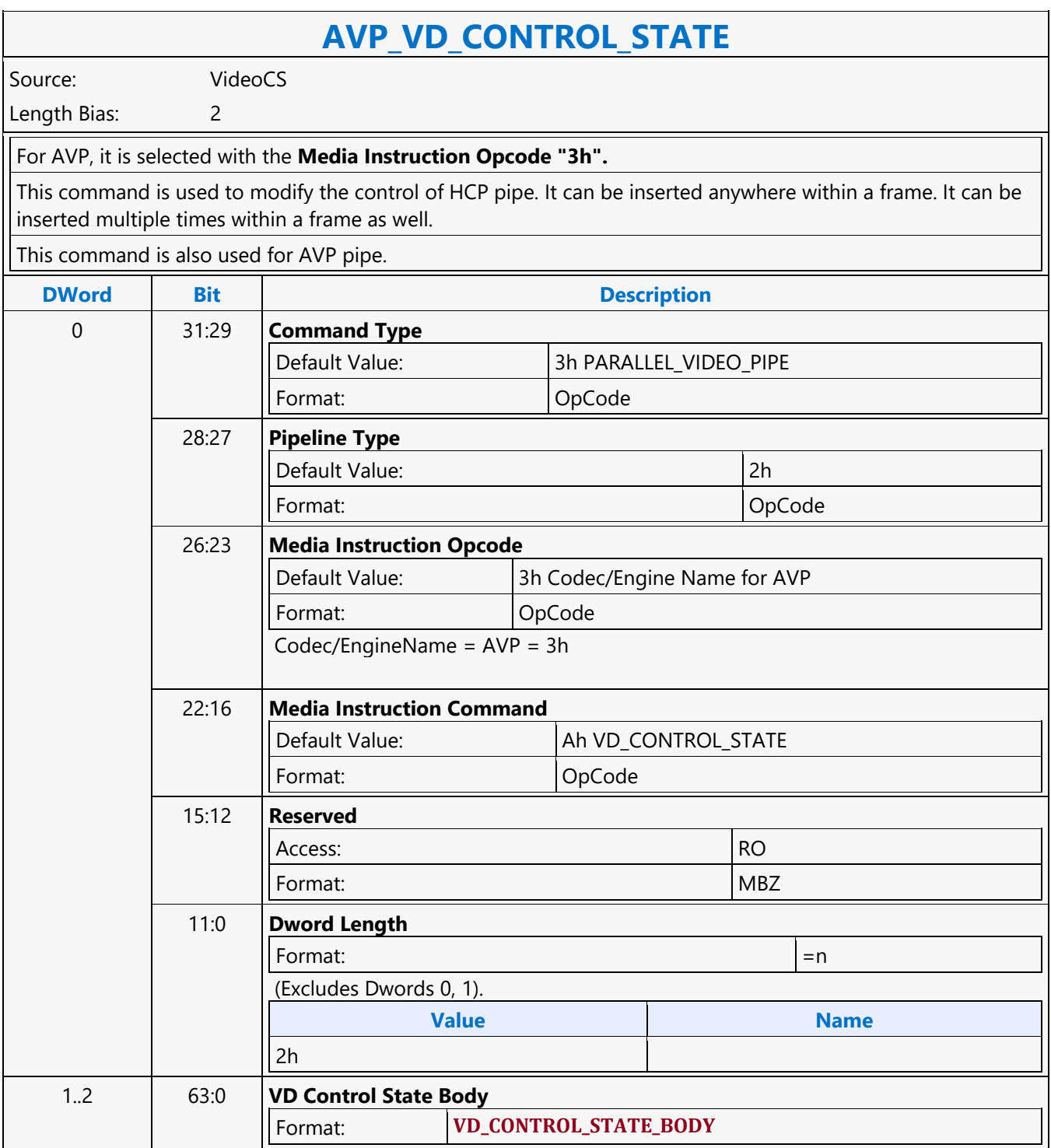

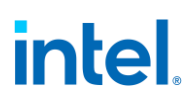

#### **Barrier**

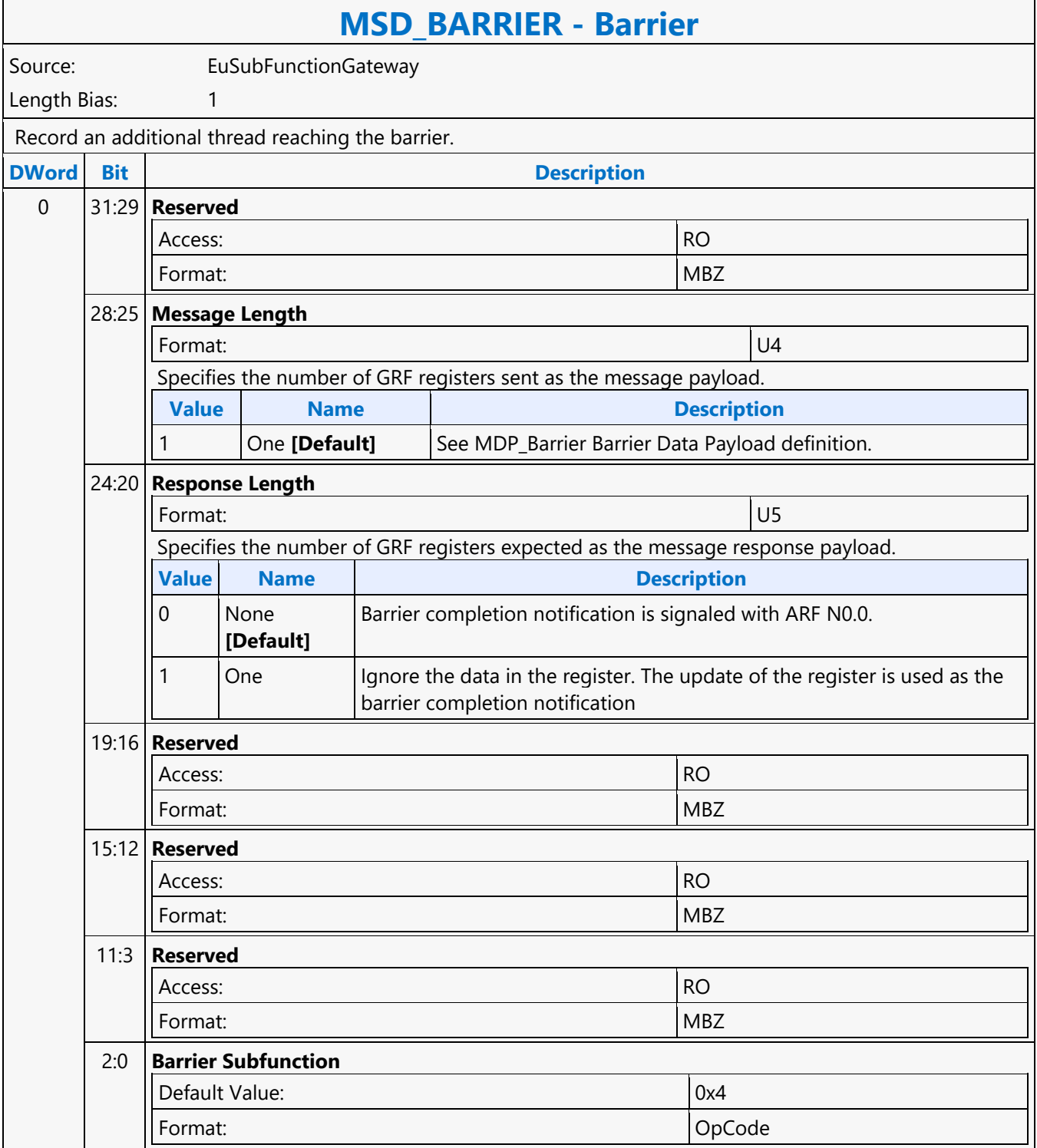

#### **Bit Field Extract**

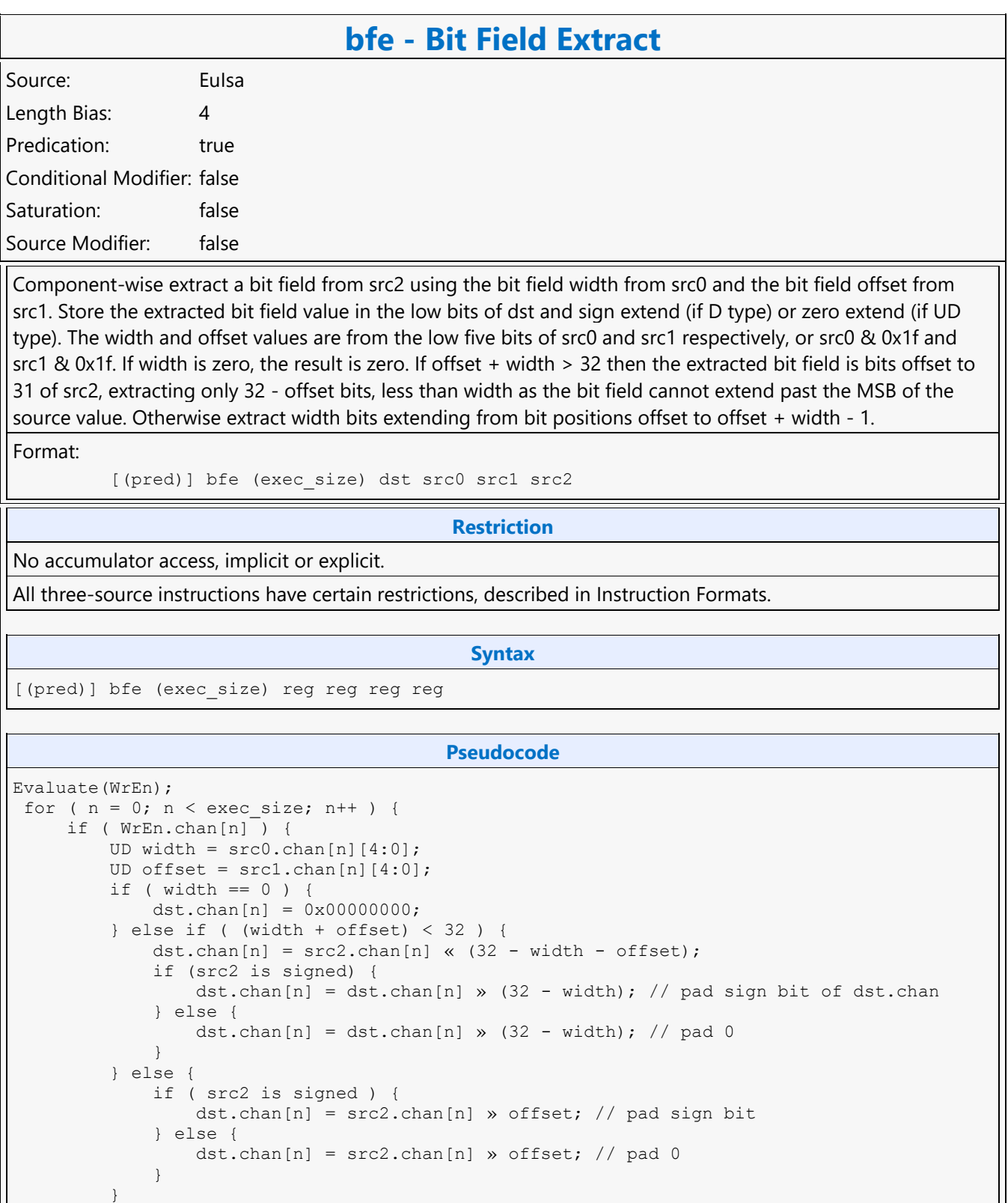

 } }

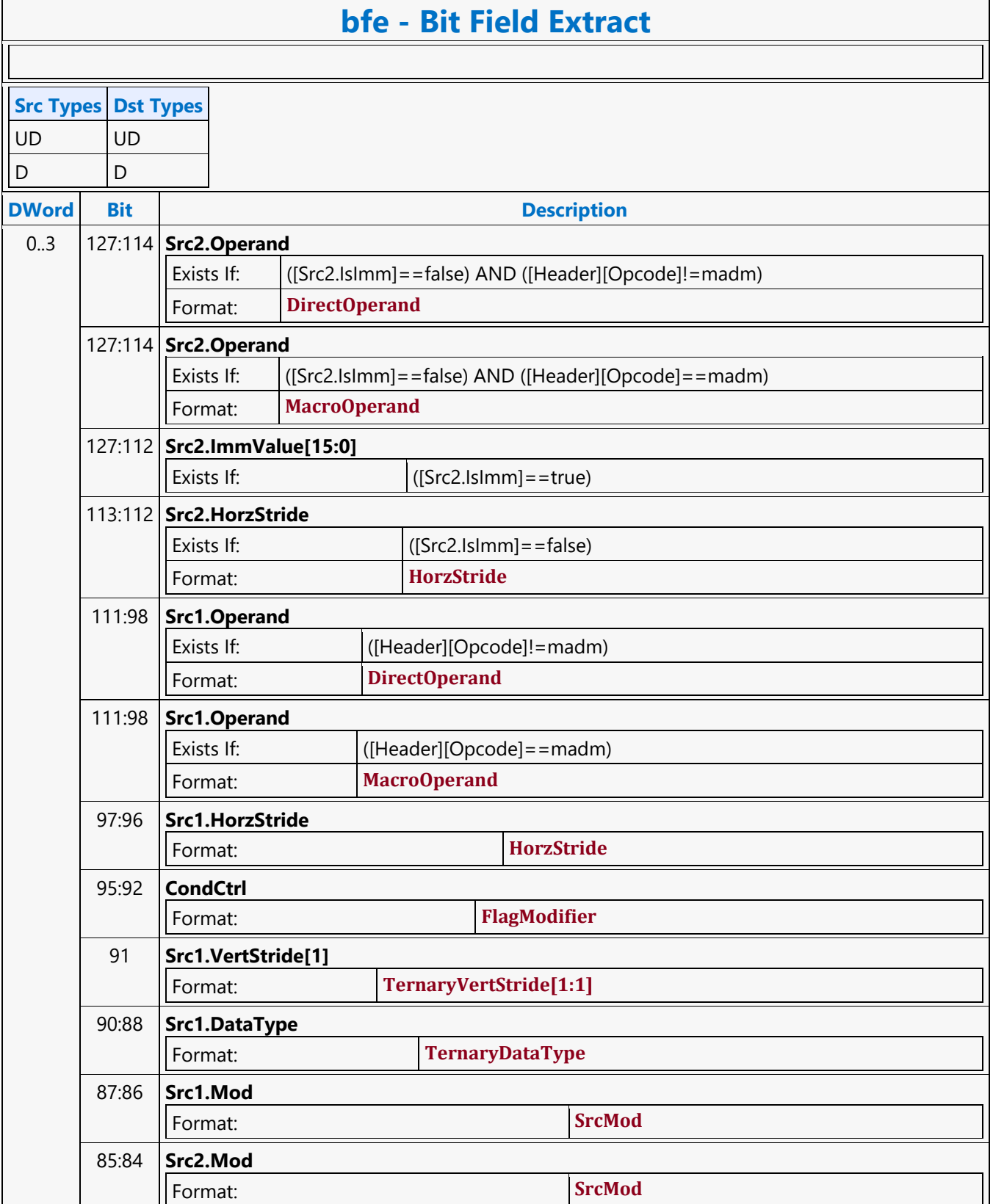

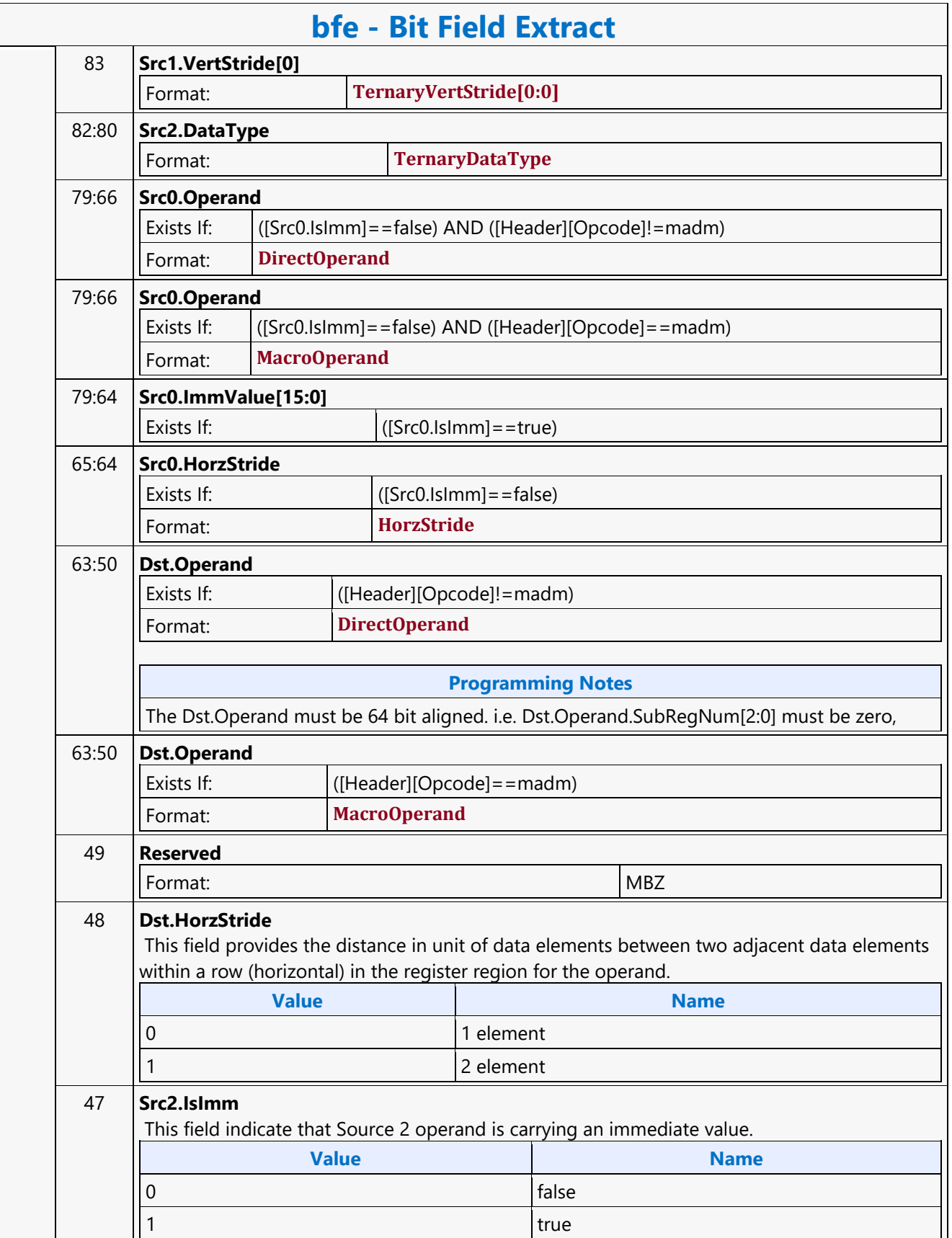

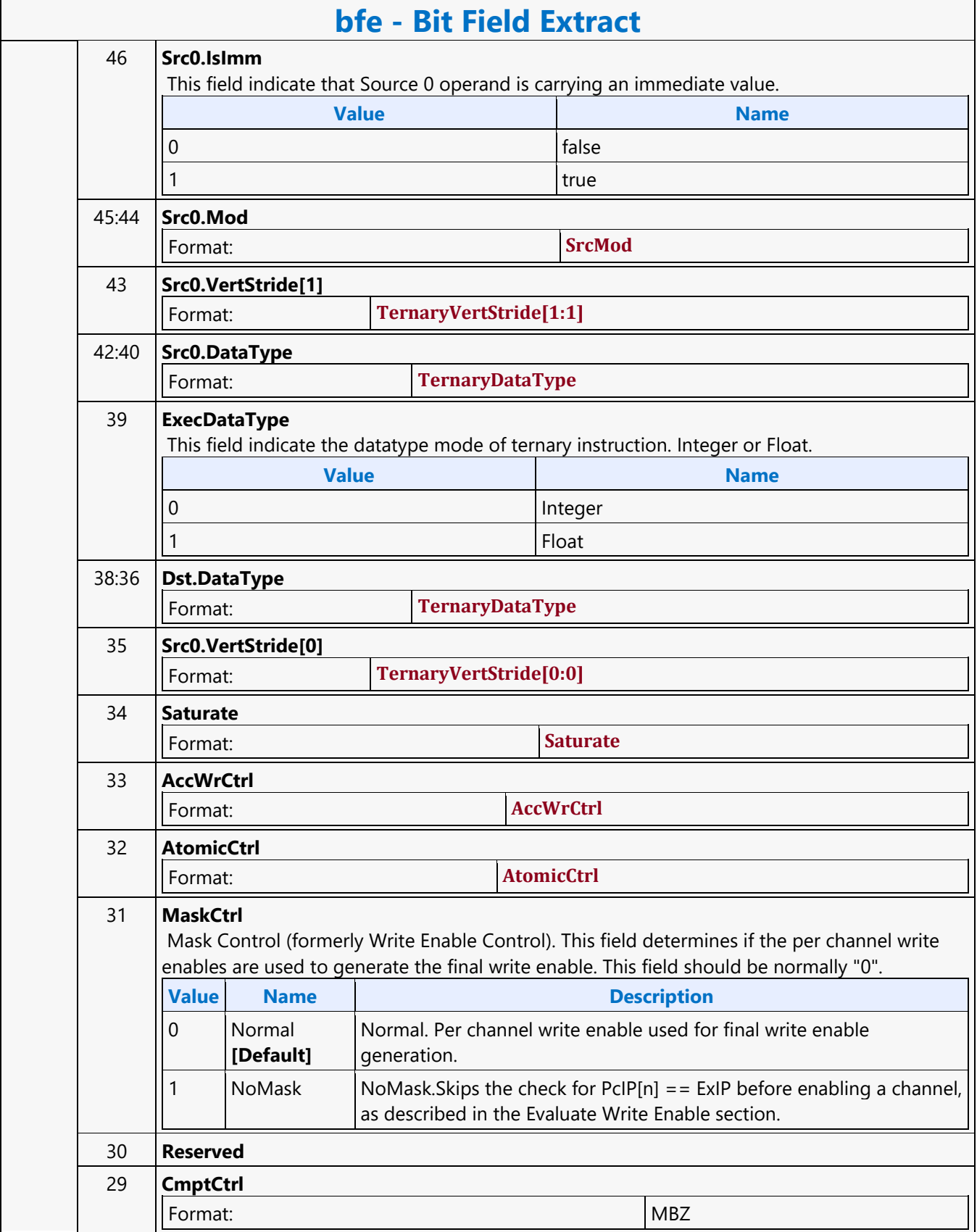

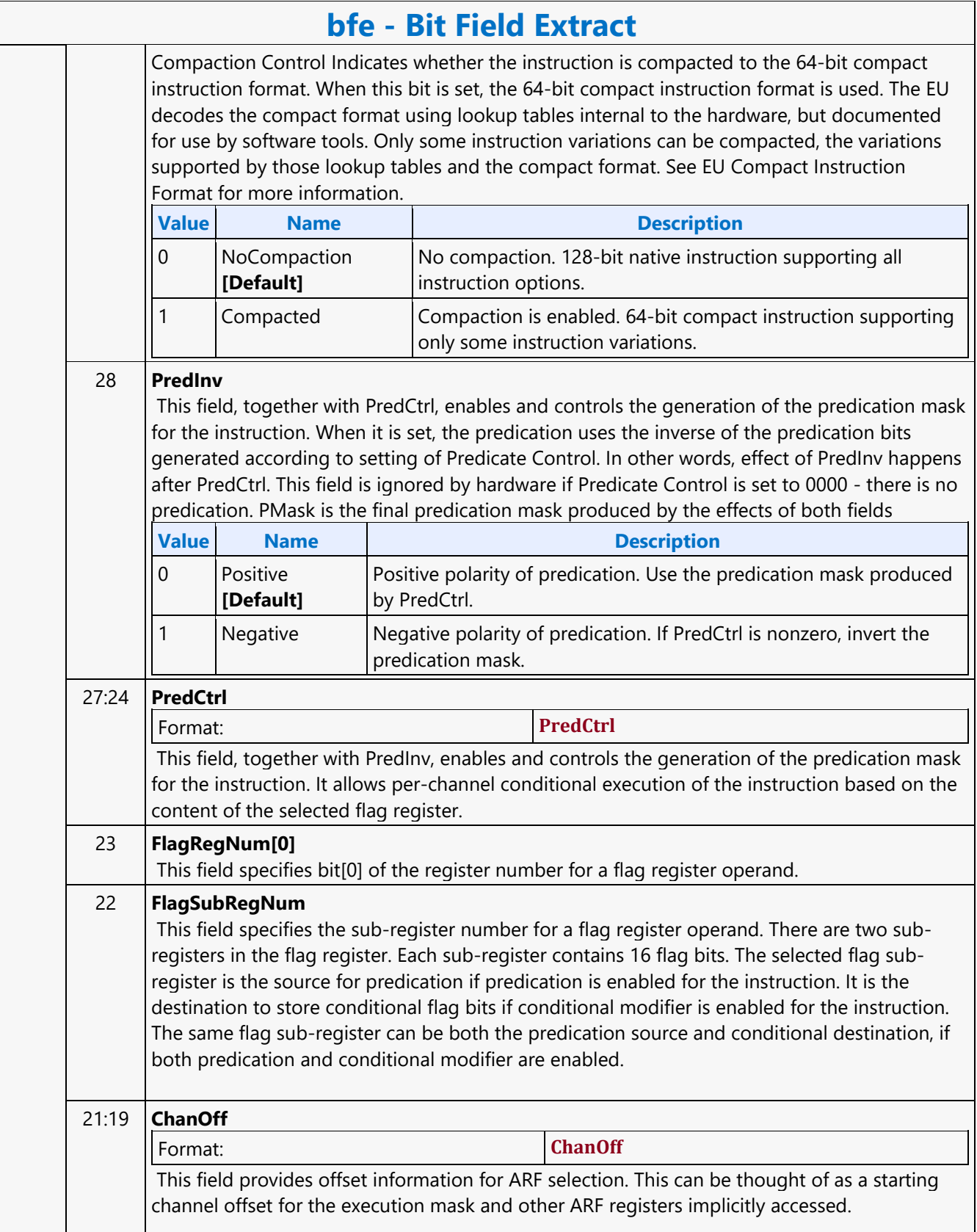

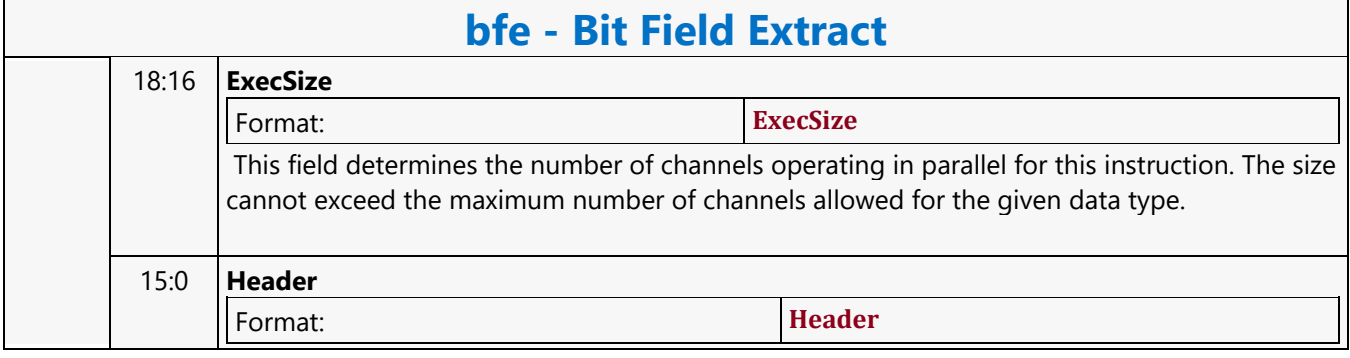

#### **Bit Field Insert 1**

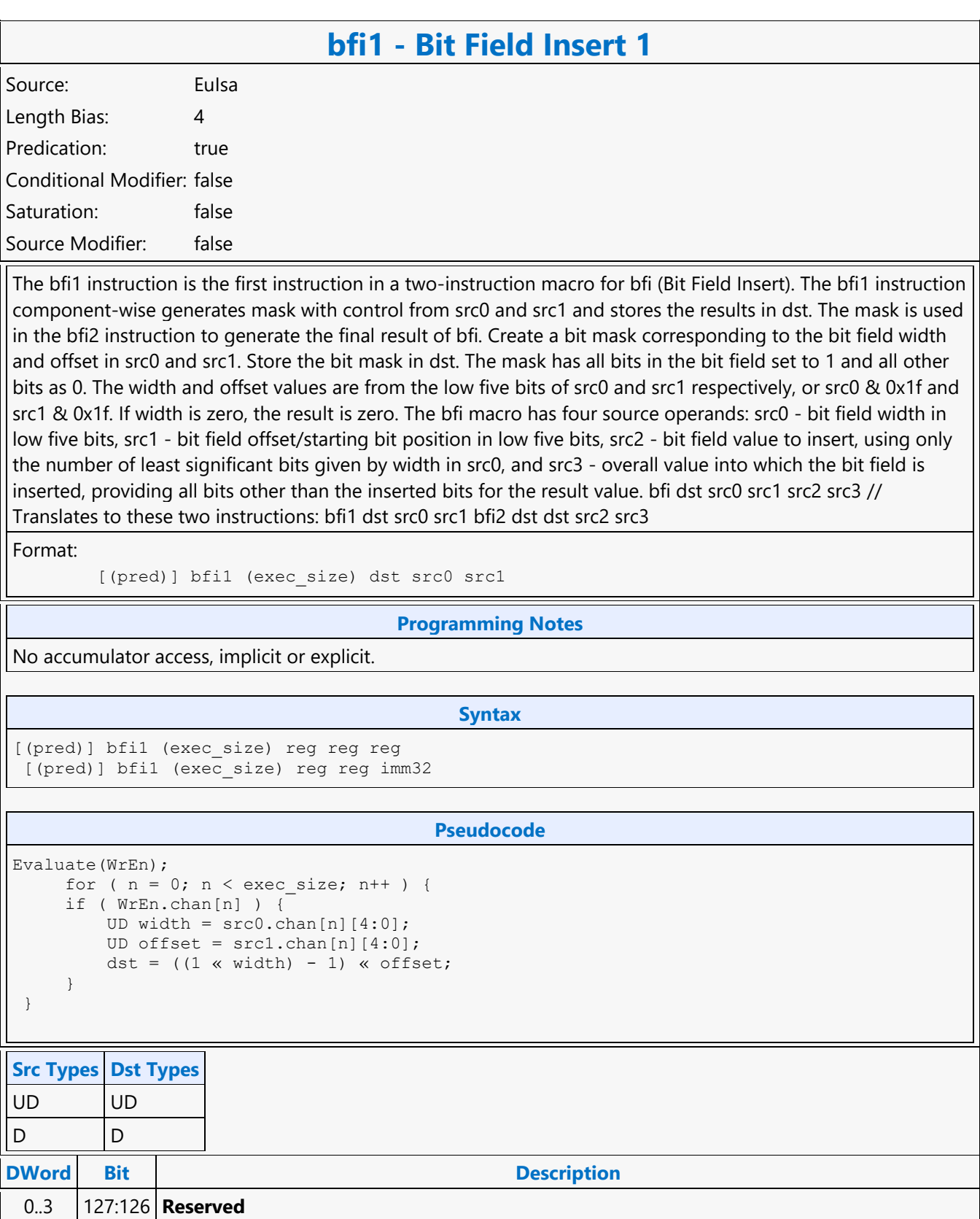

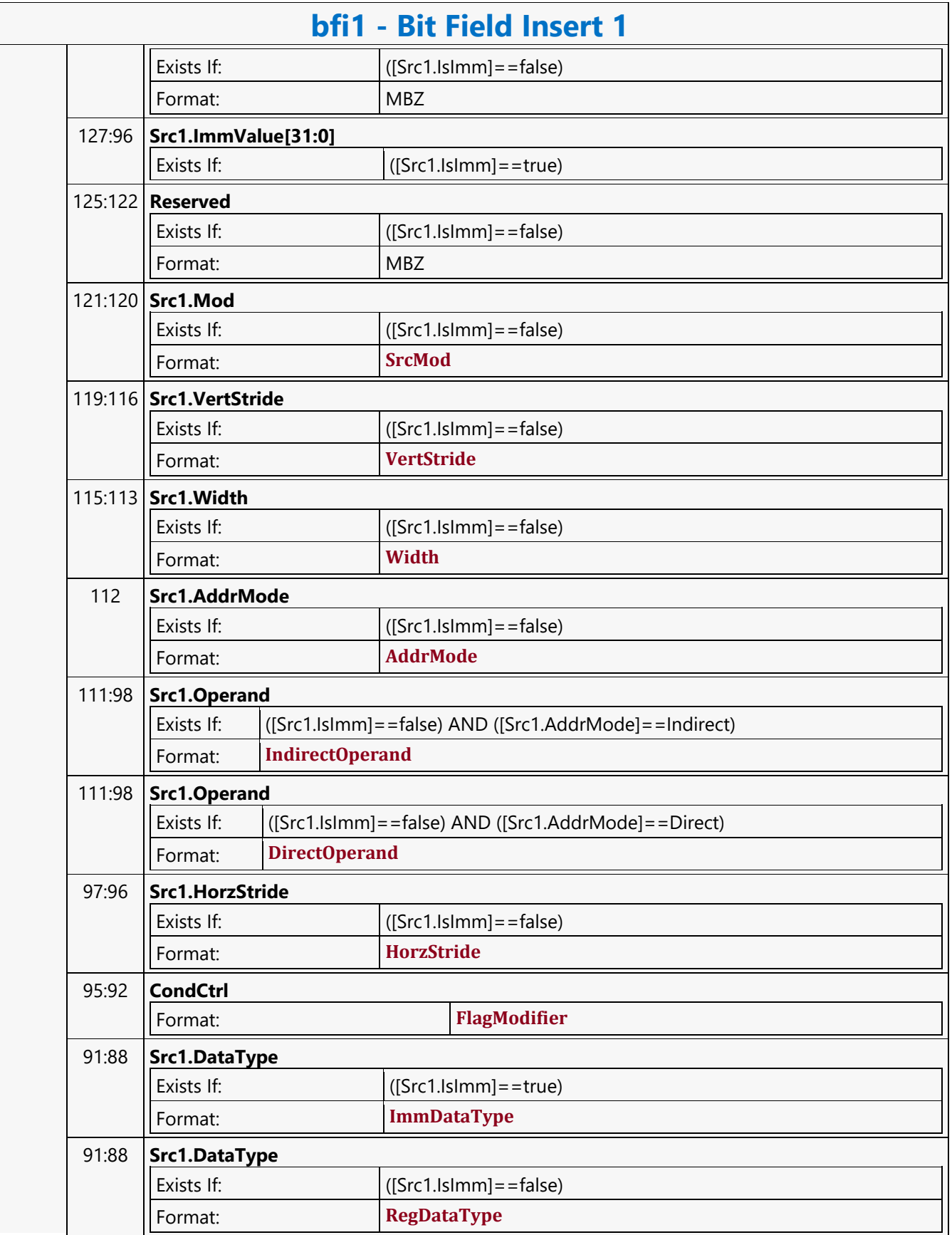

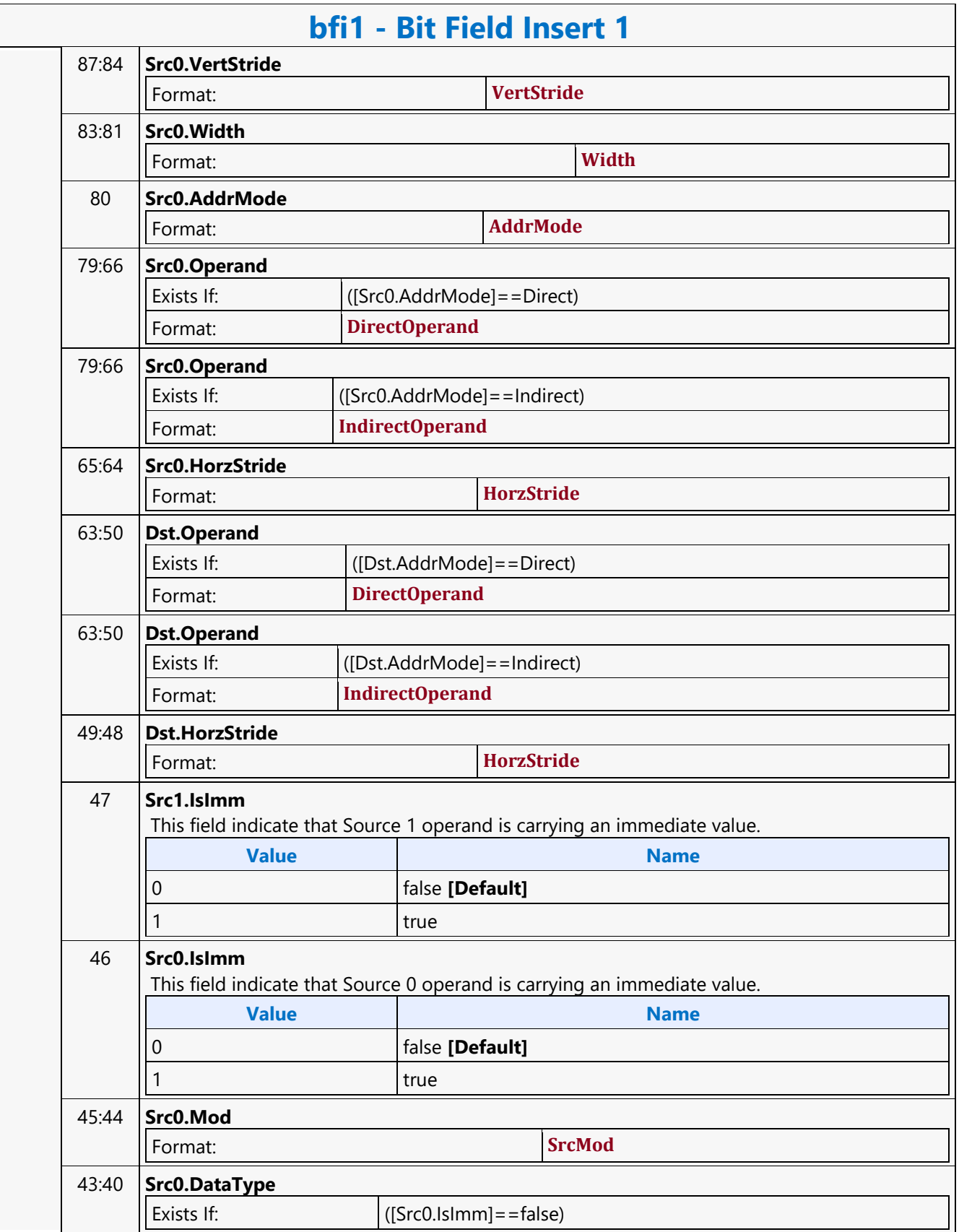

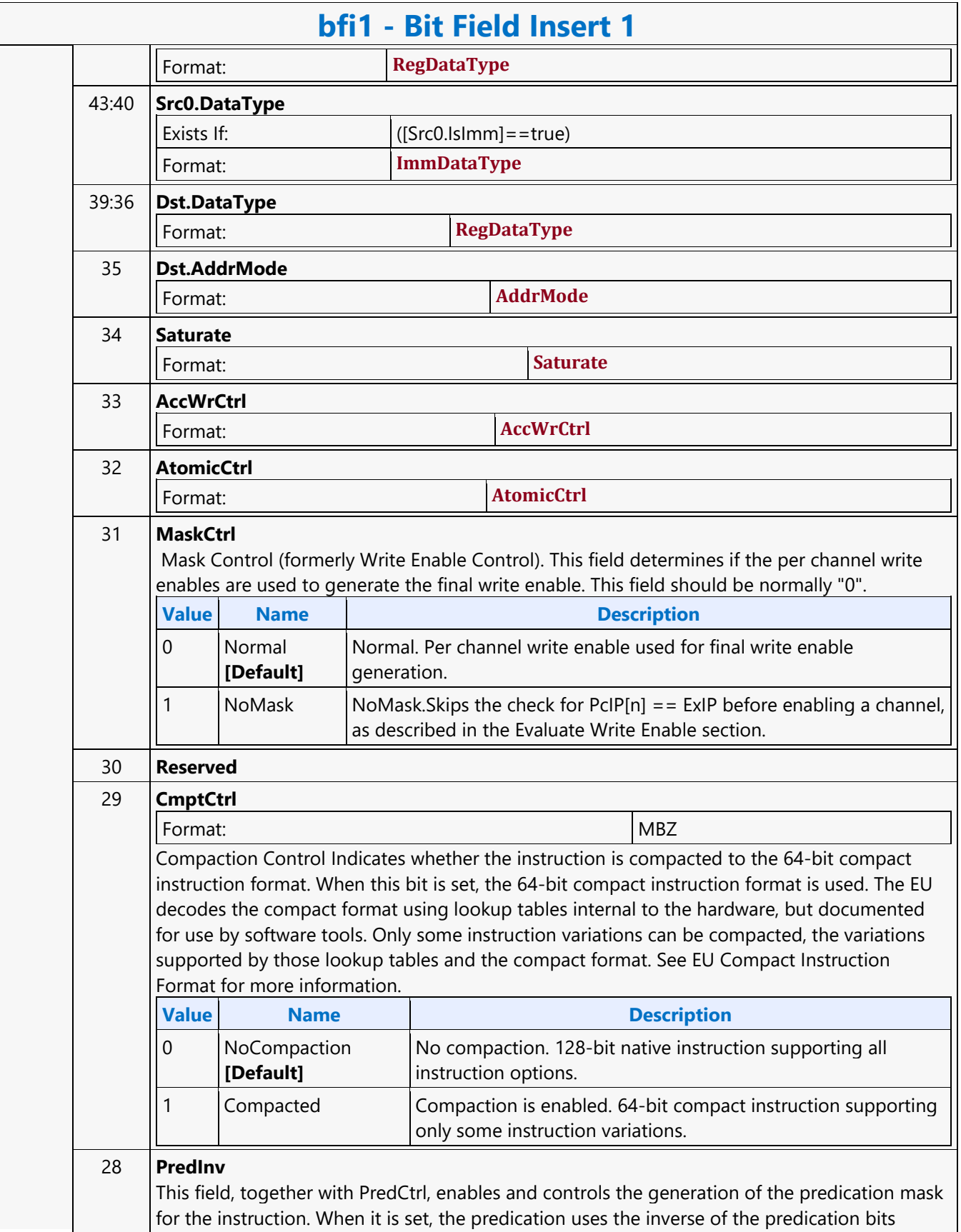

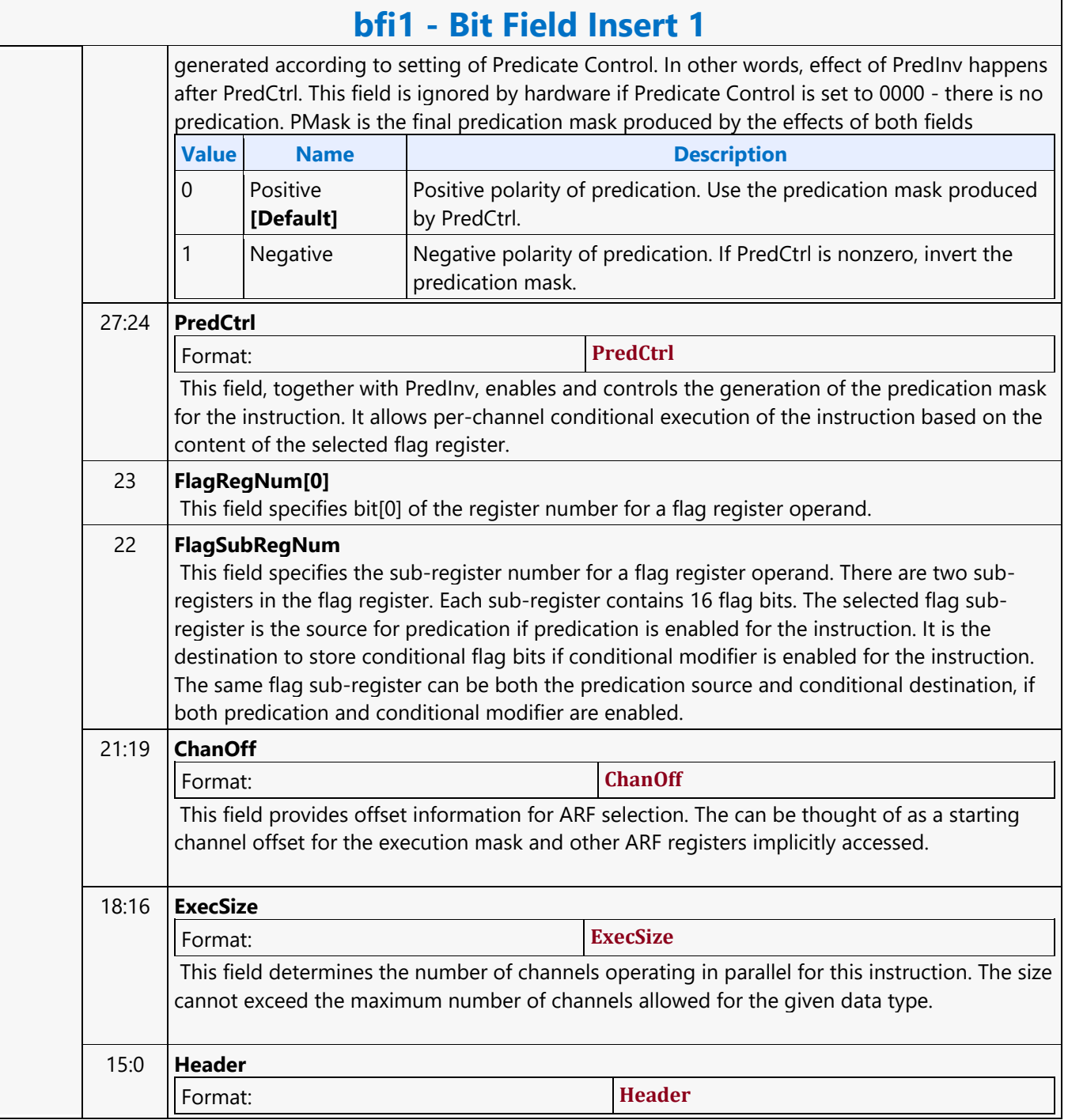

#### **Bit Field Insert 2**

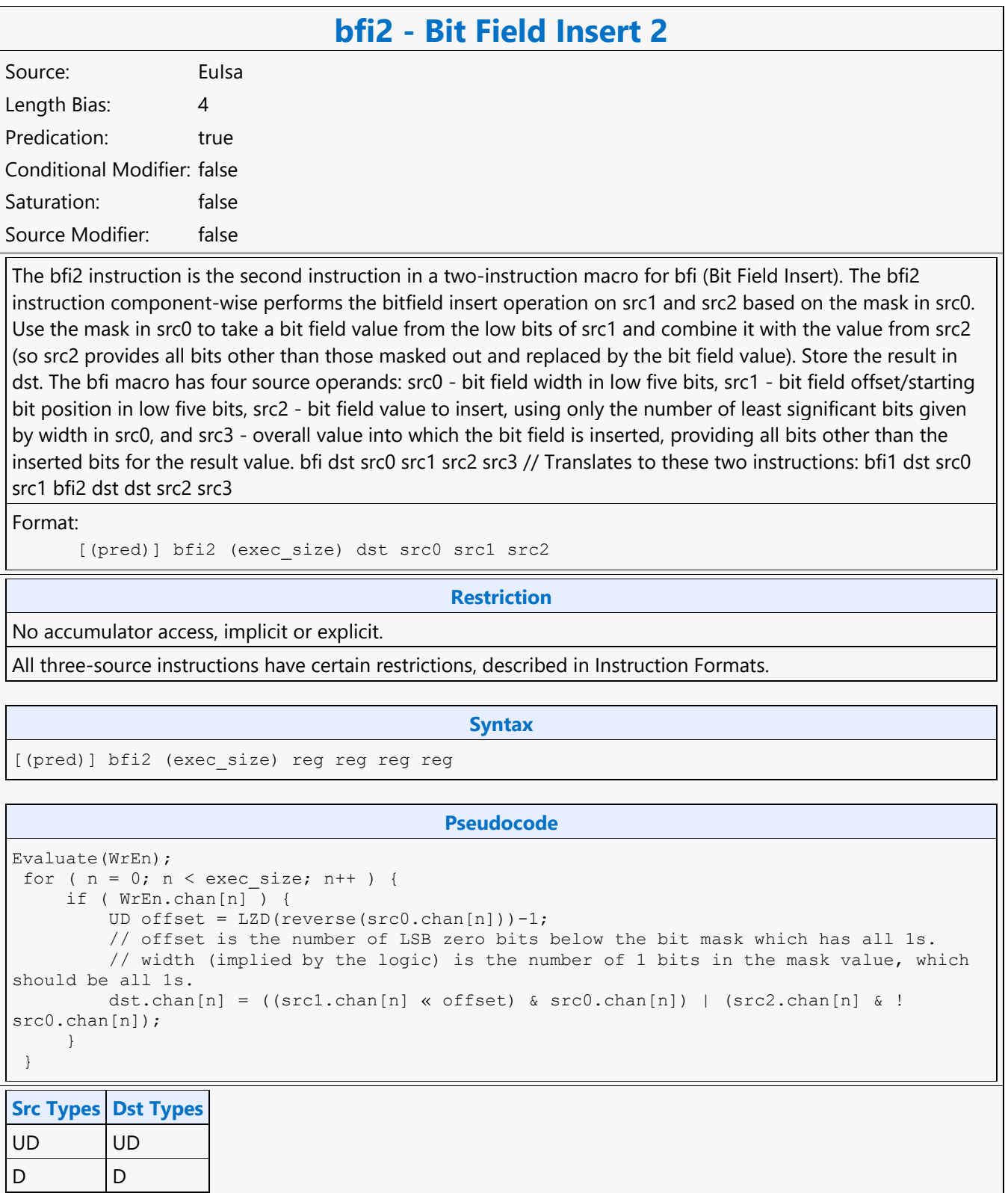

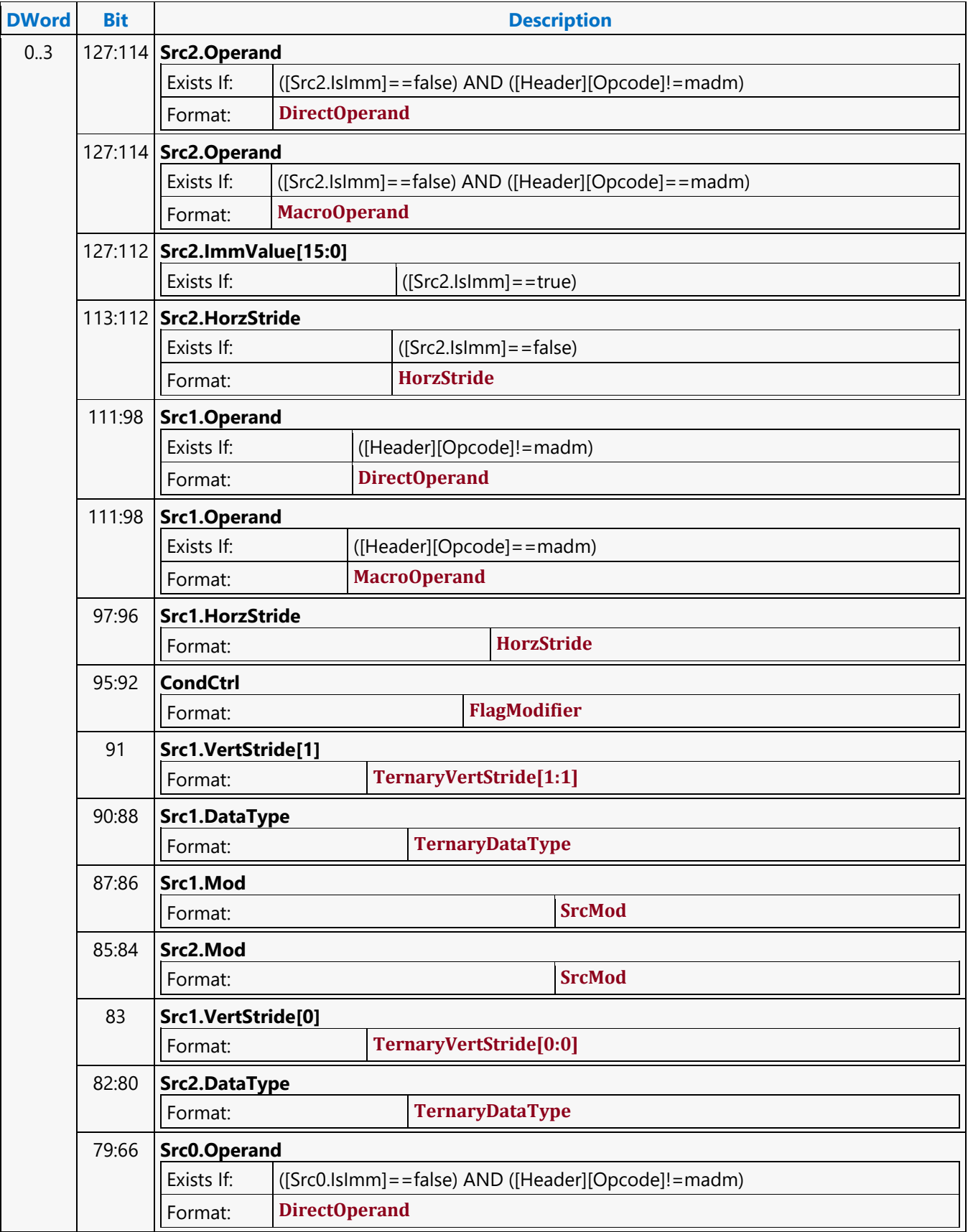

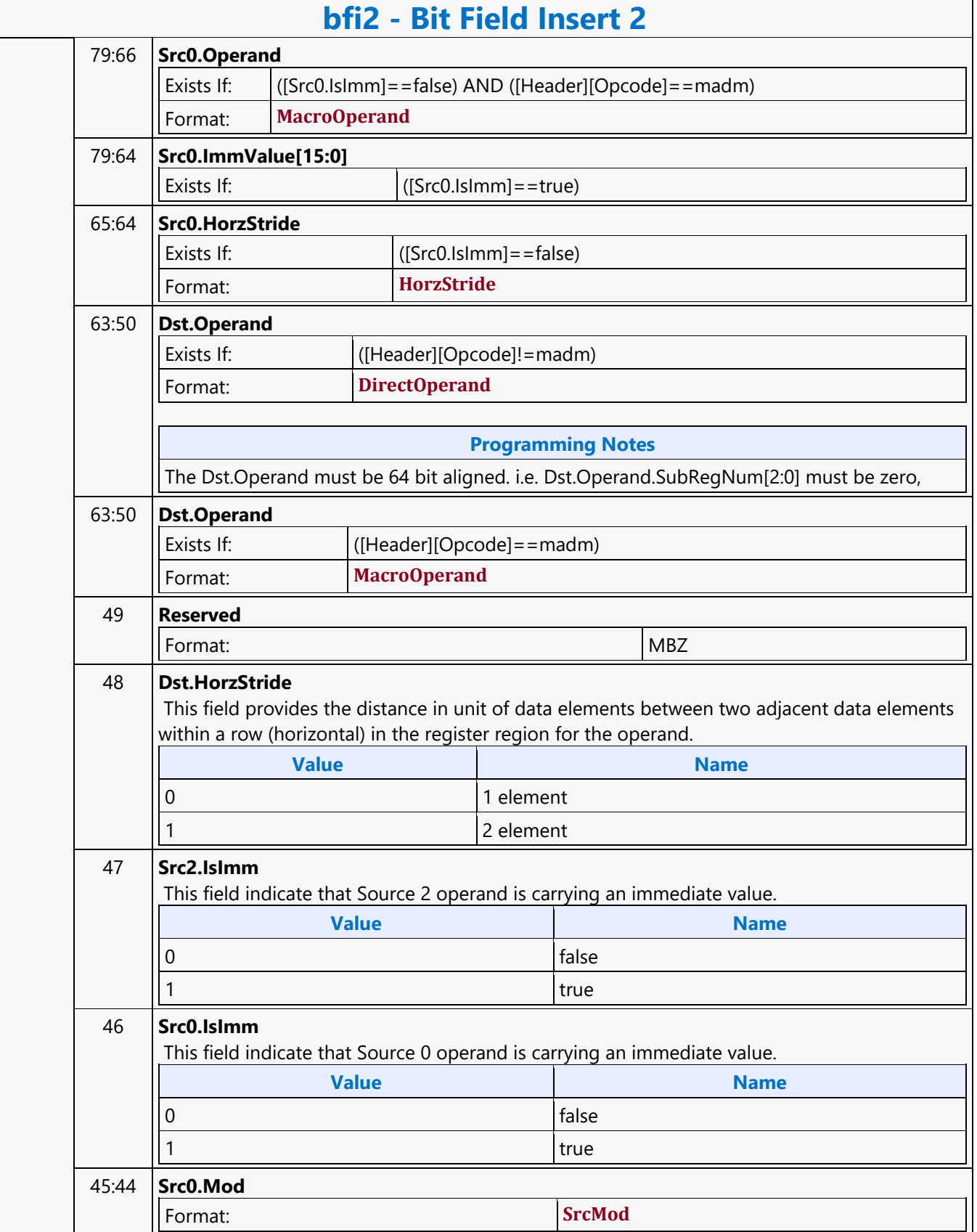

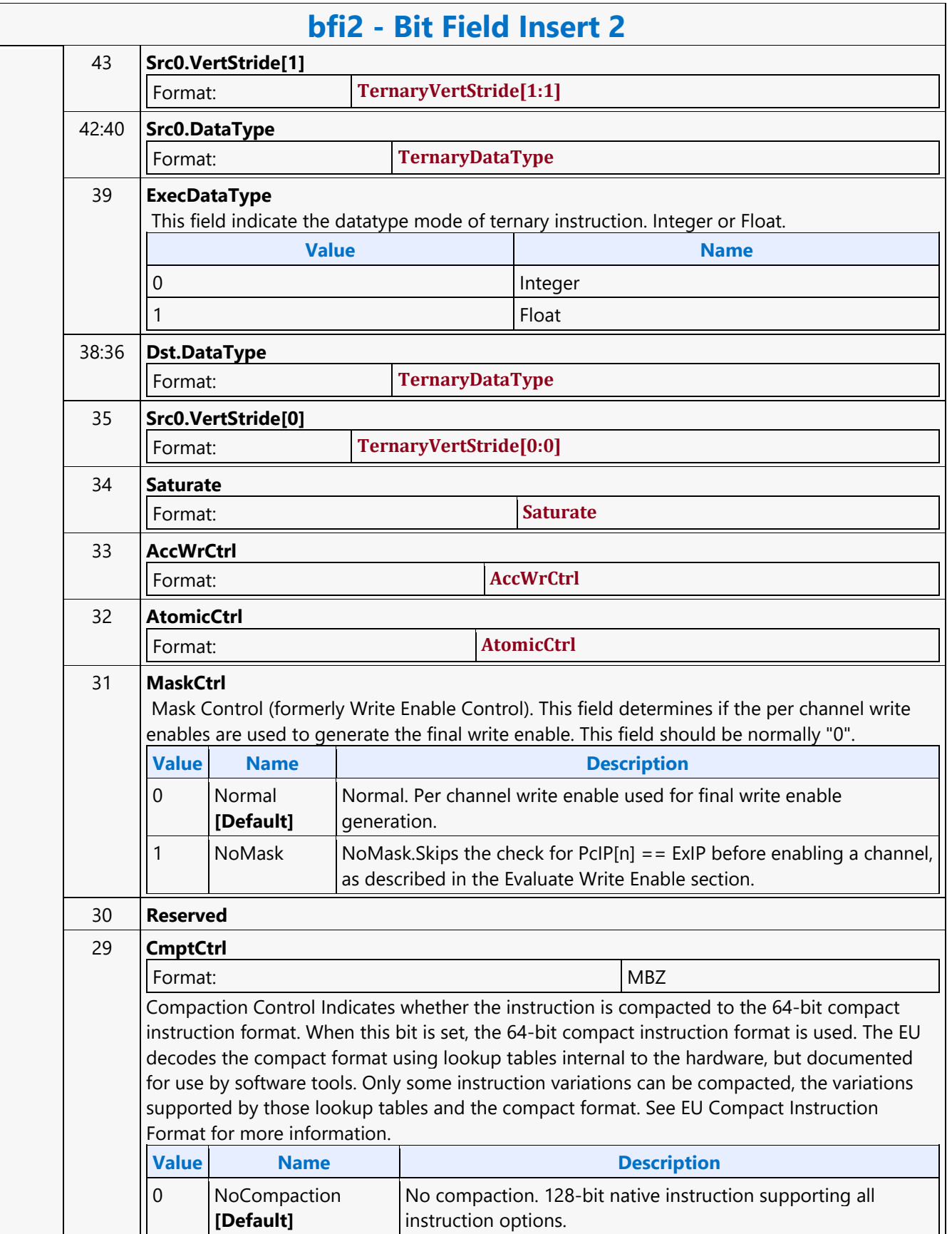

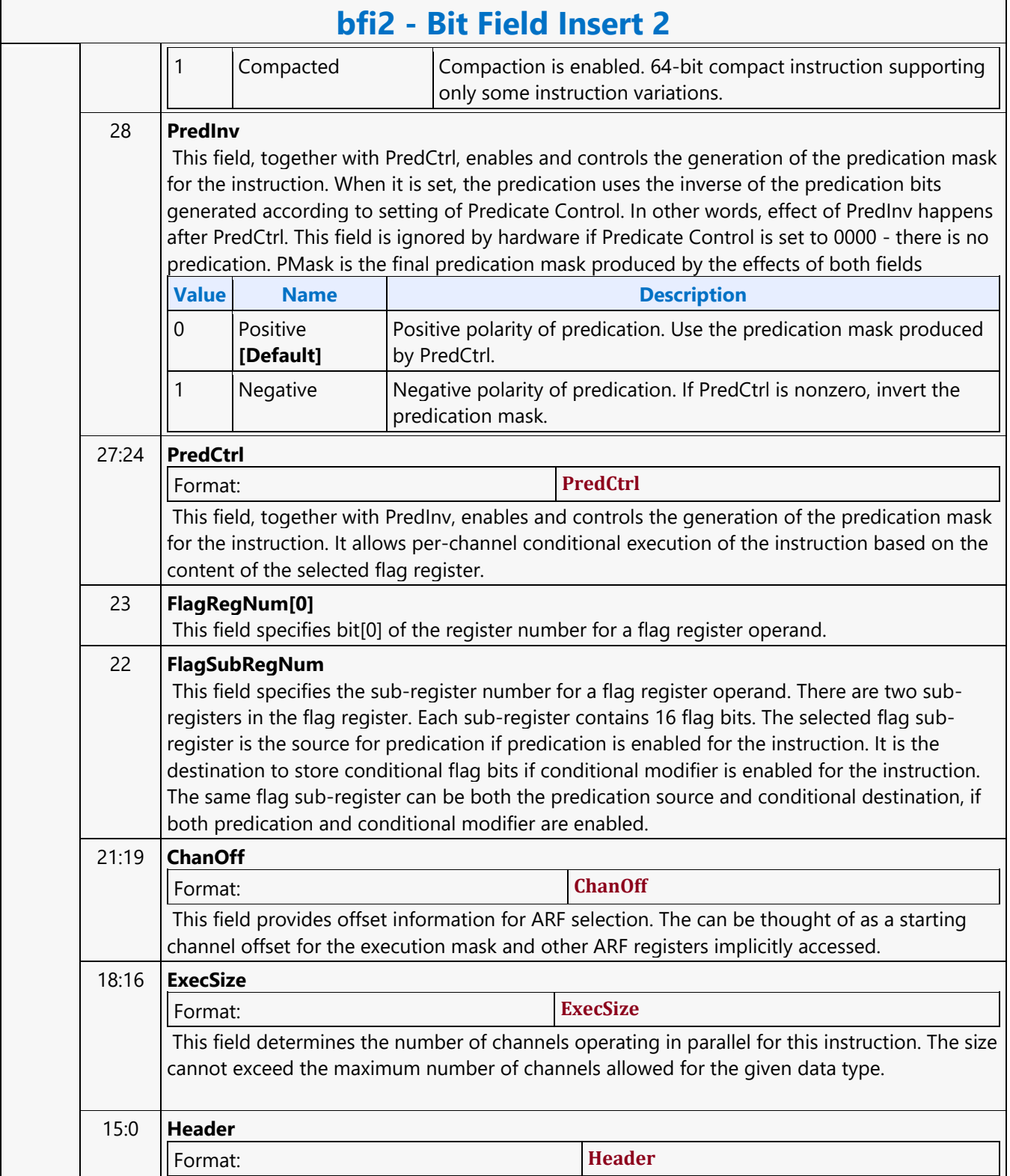

#### **Bit Field Reverse**

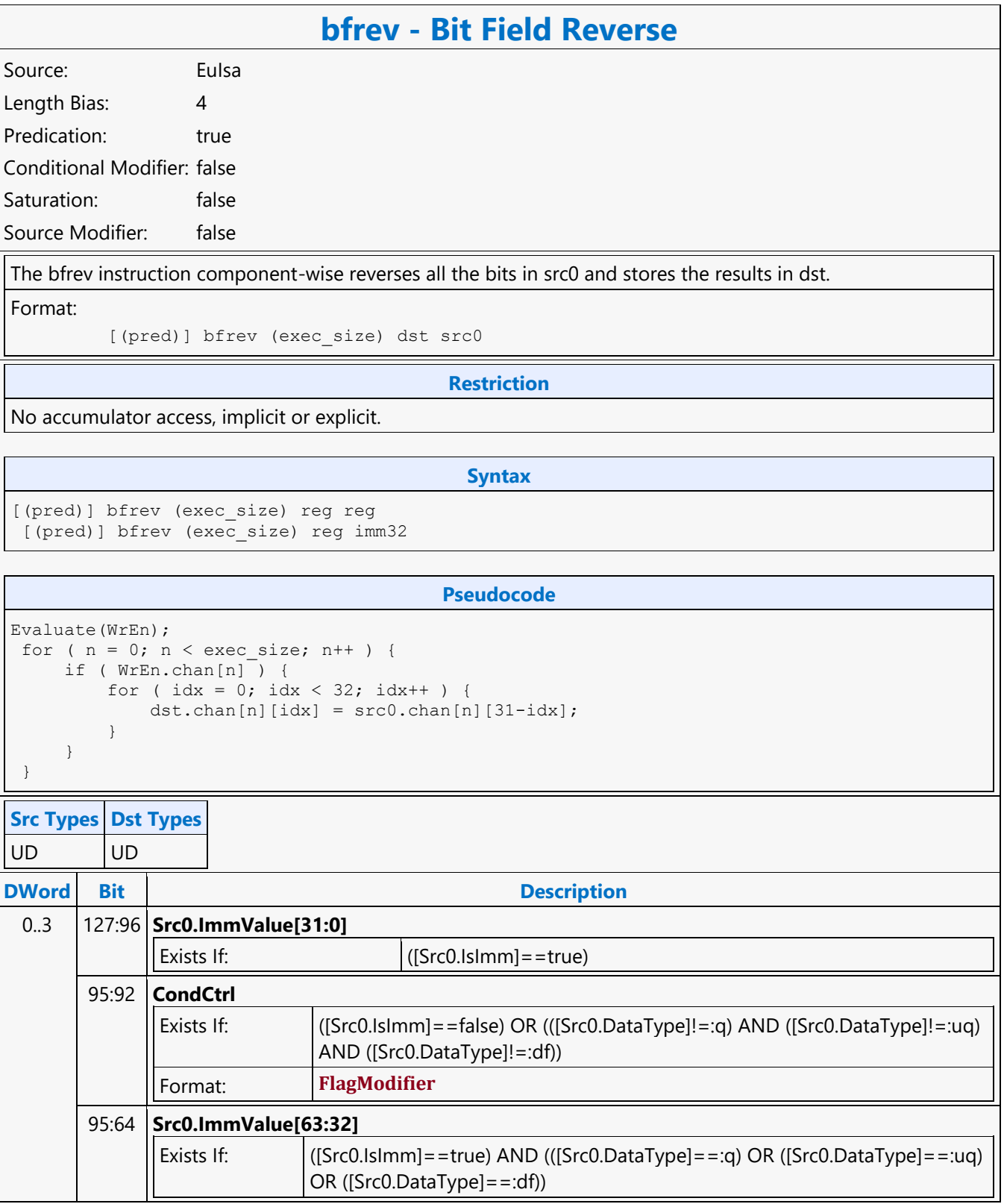
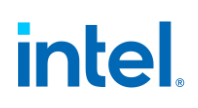

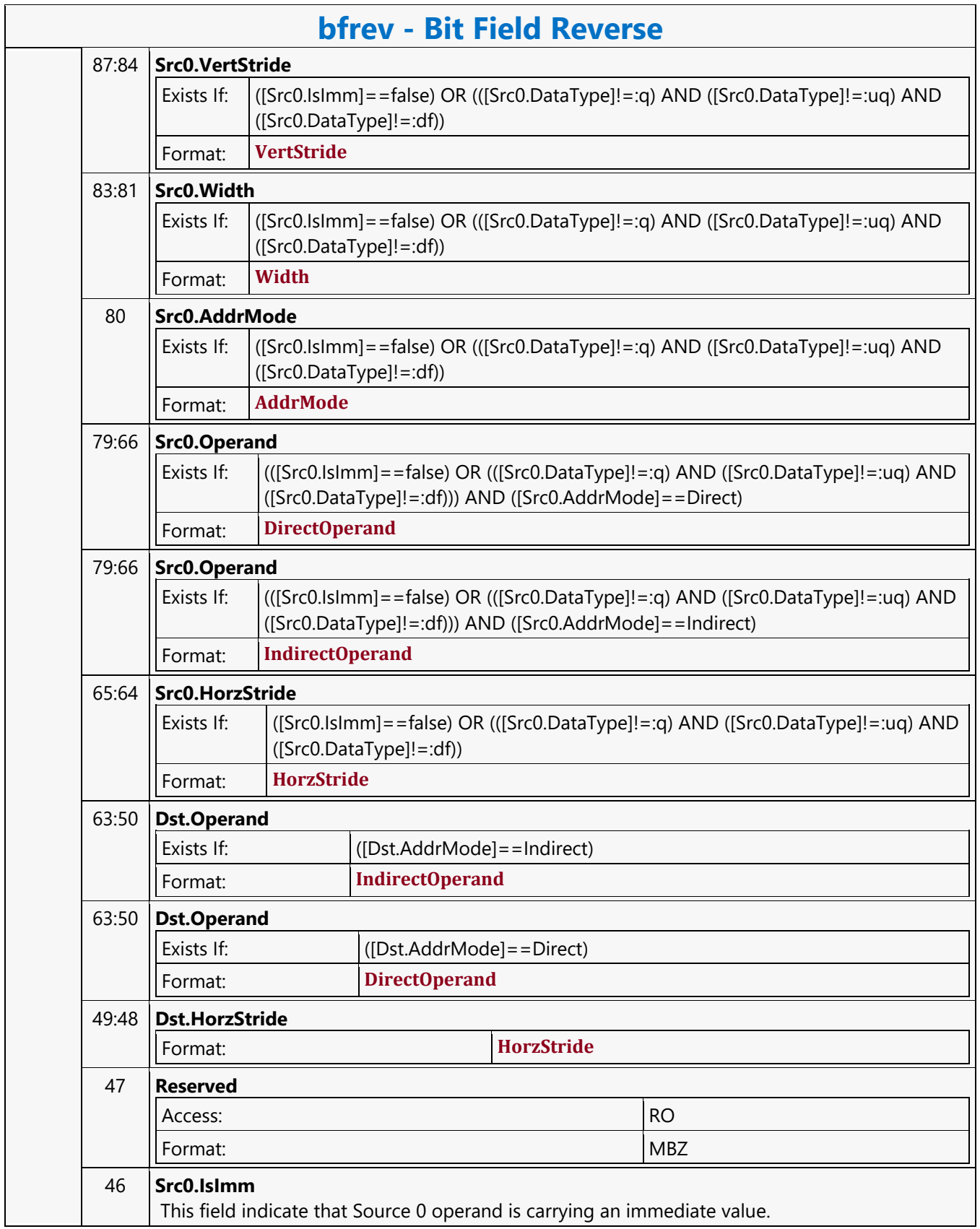

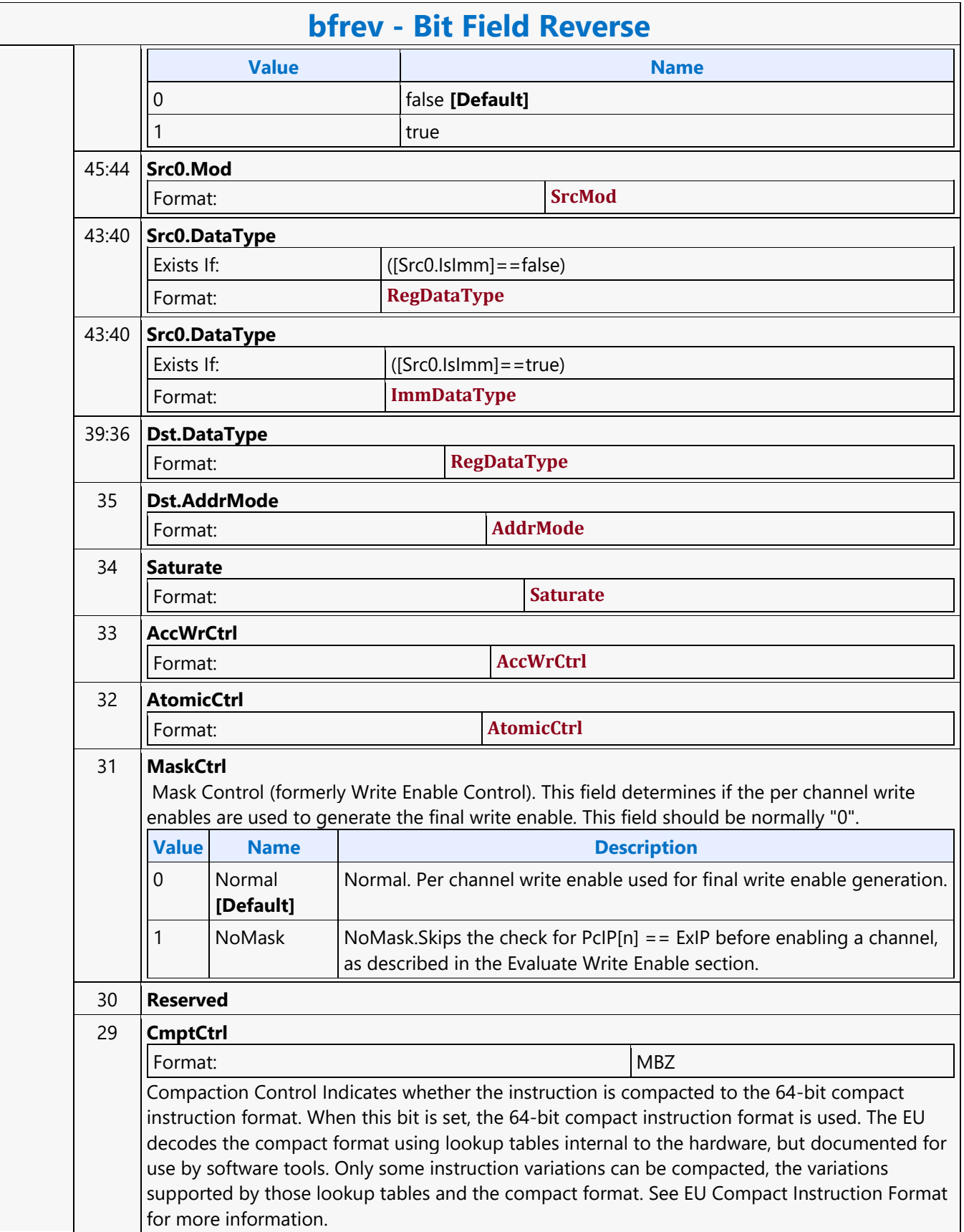

 $\overline{\phantom{0}}$ 

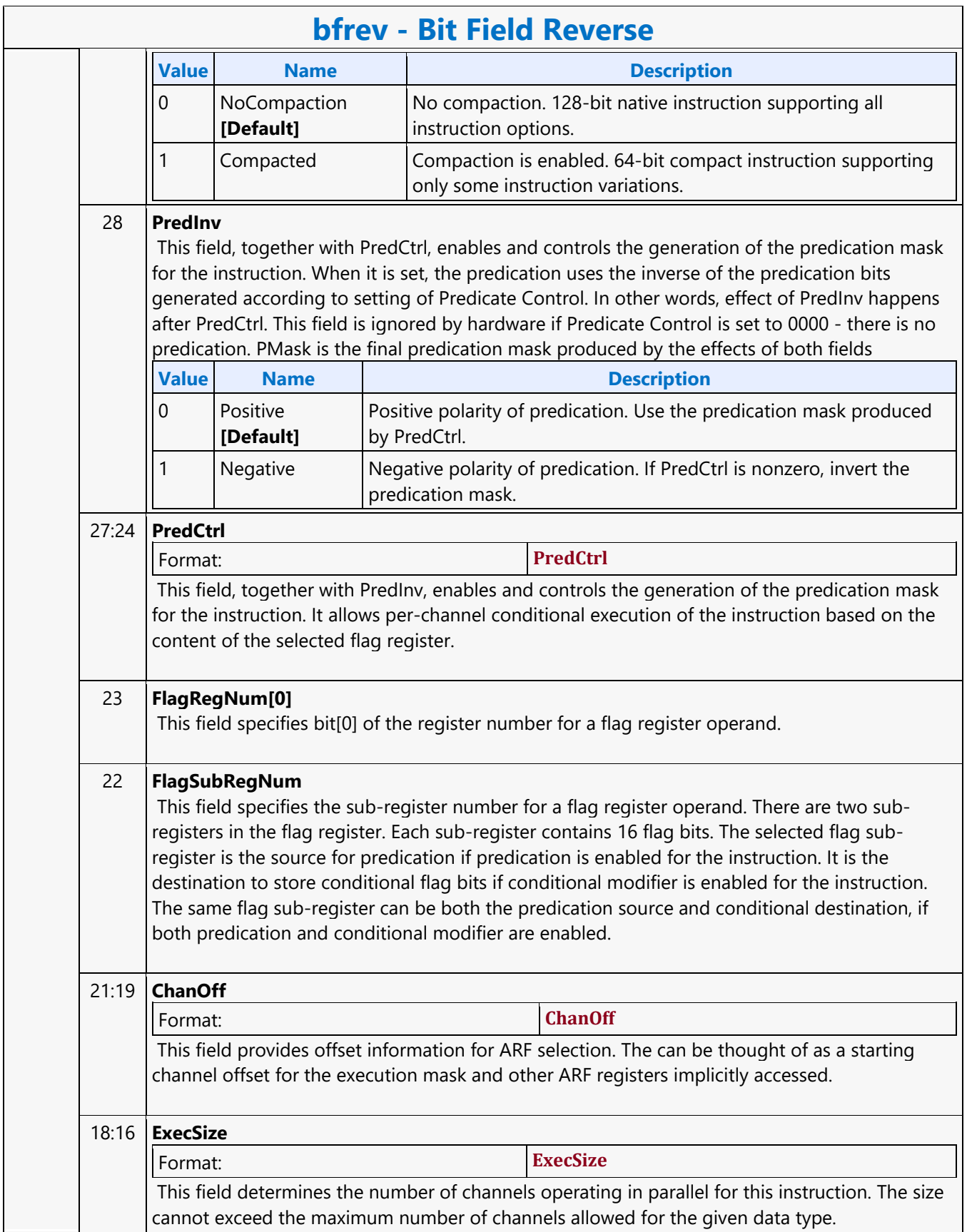

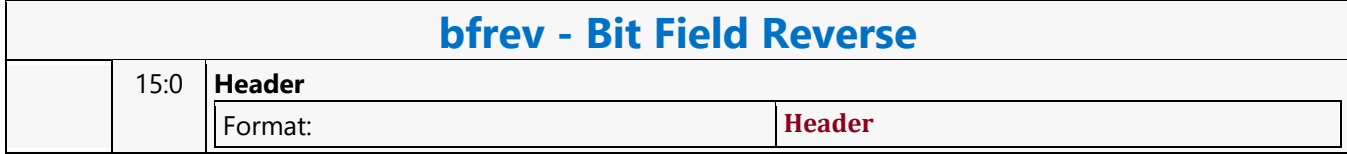

#### **Branch Converging**

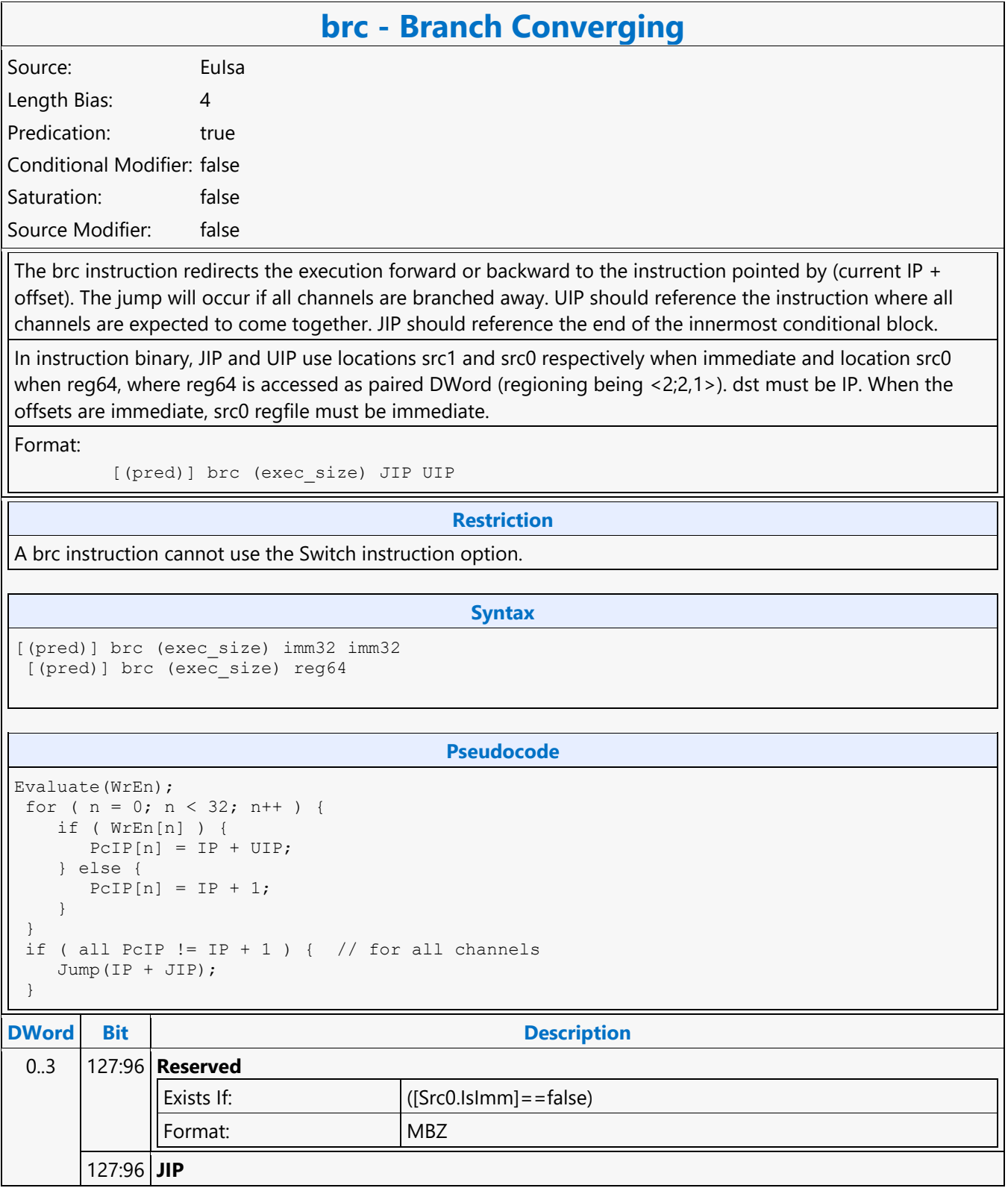

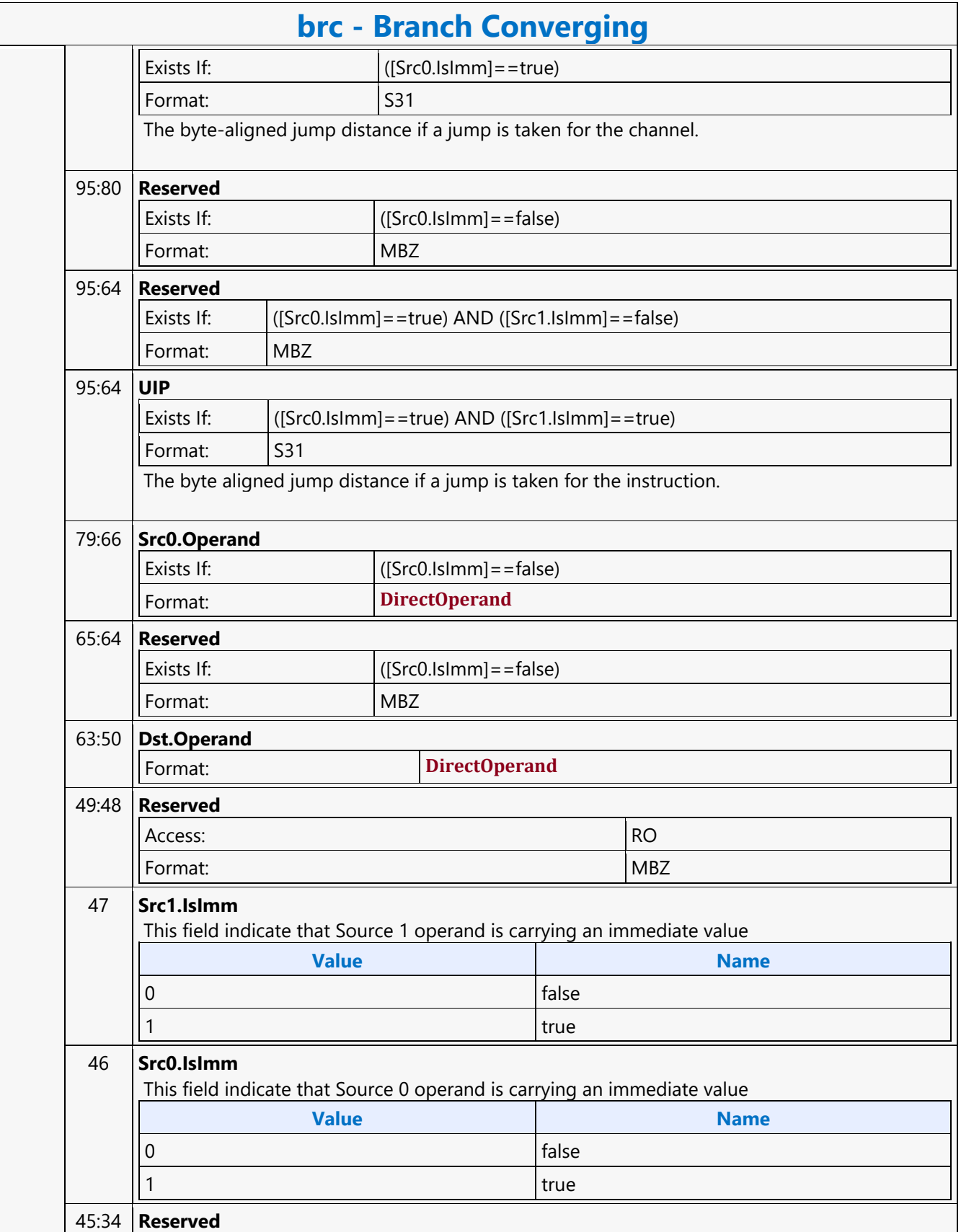

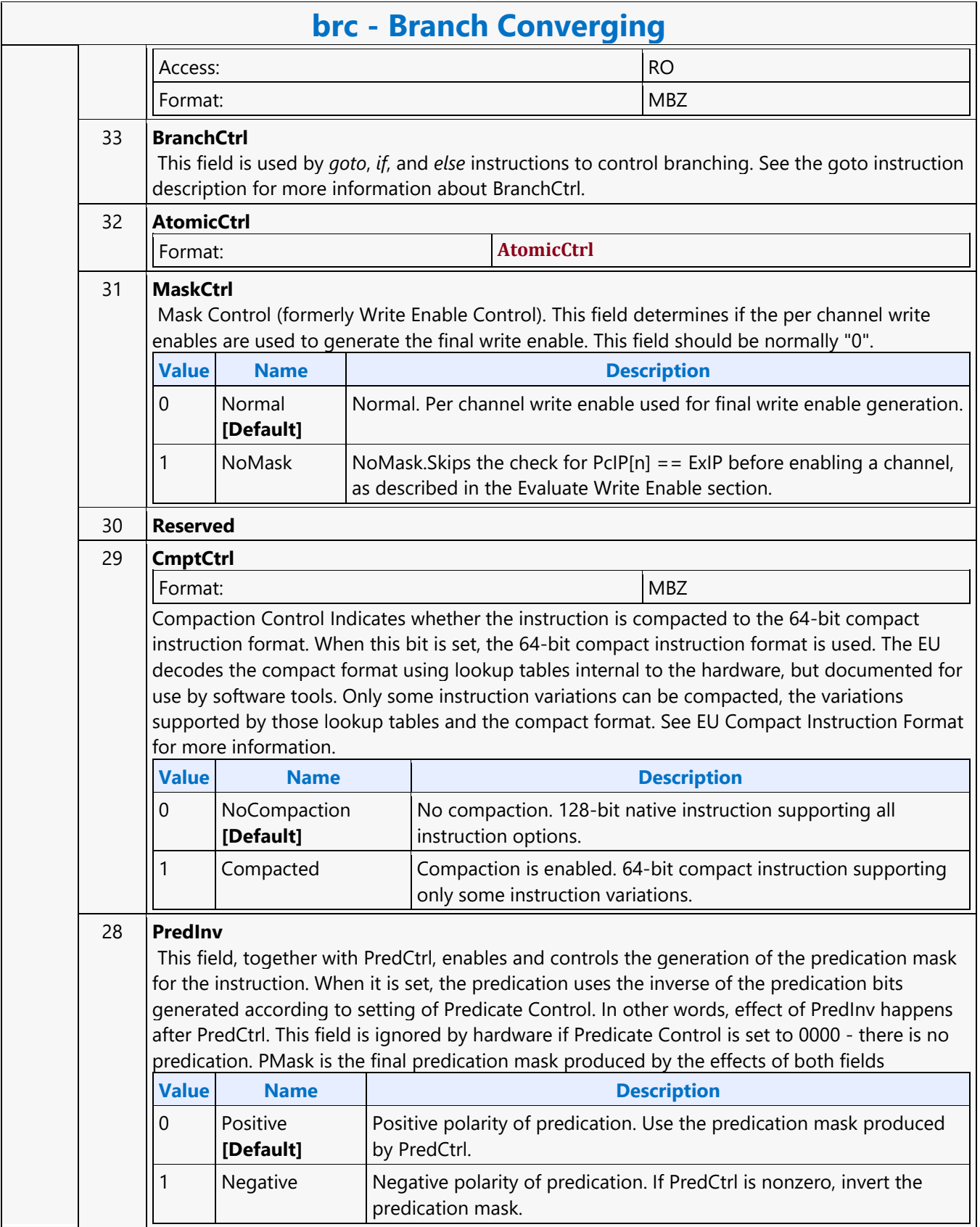

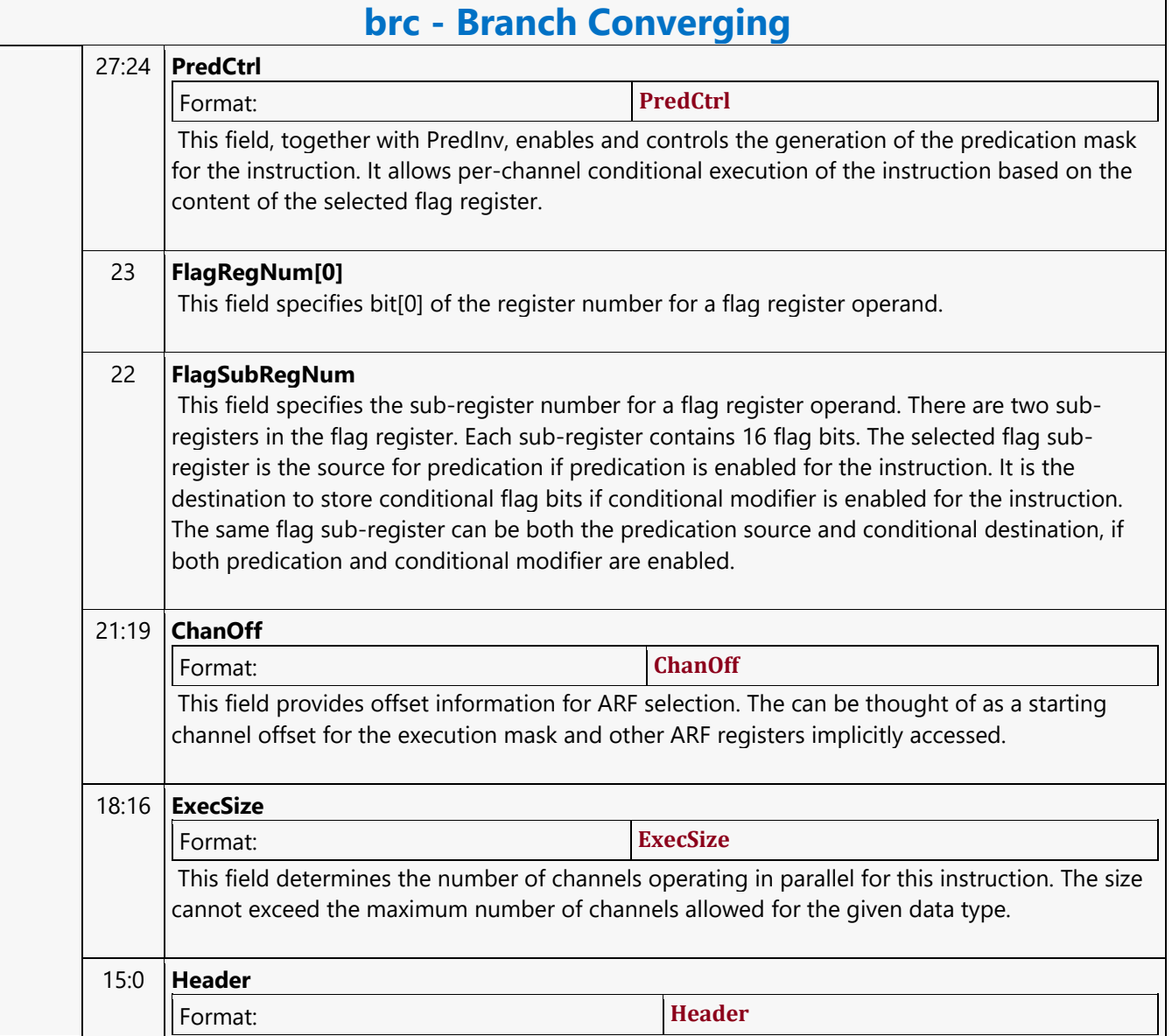

#### **Branch Diverging**

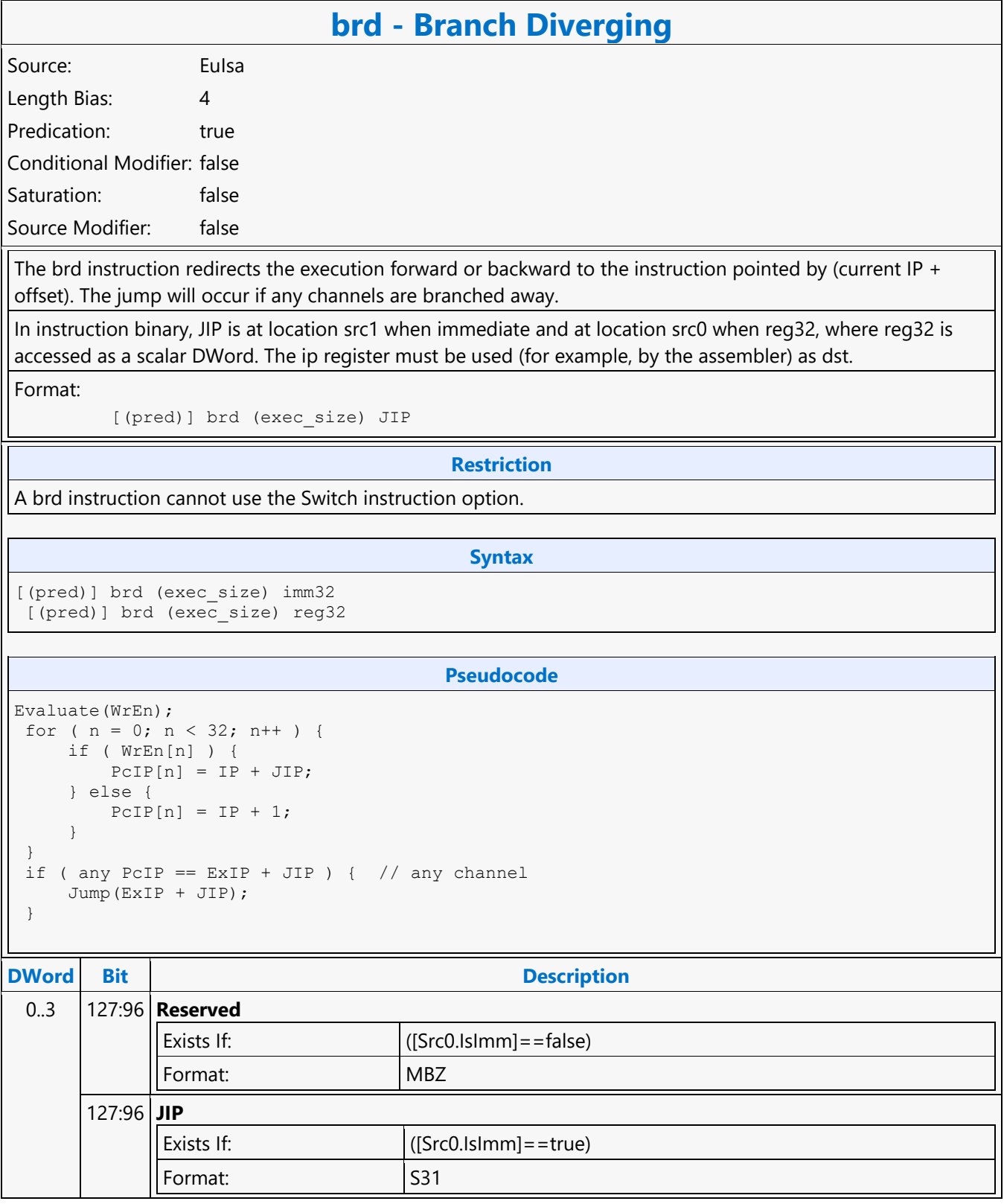

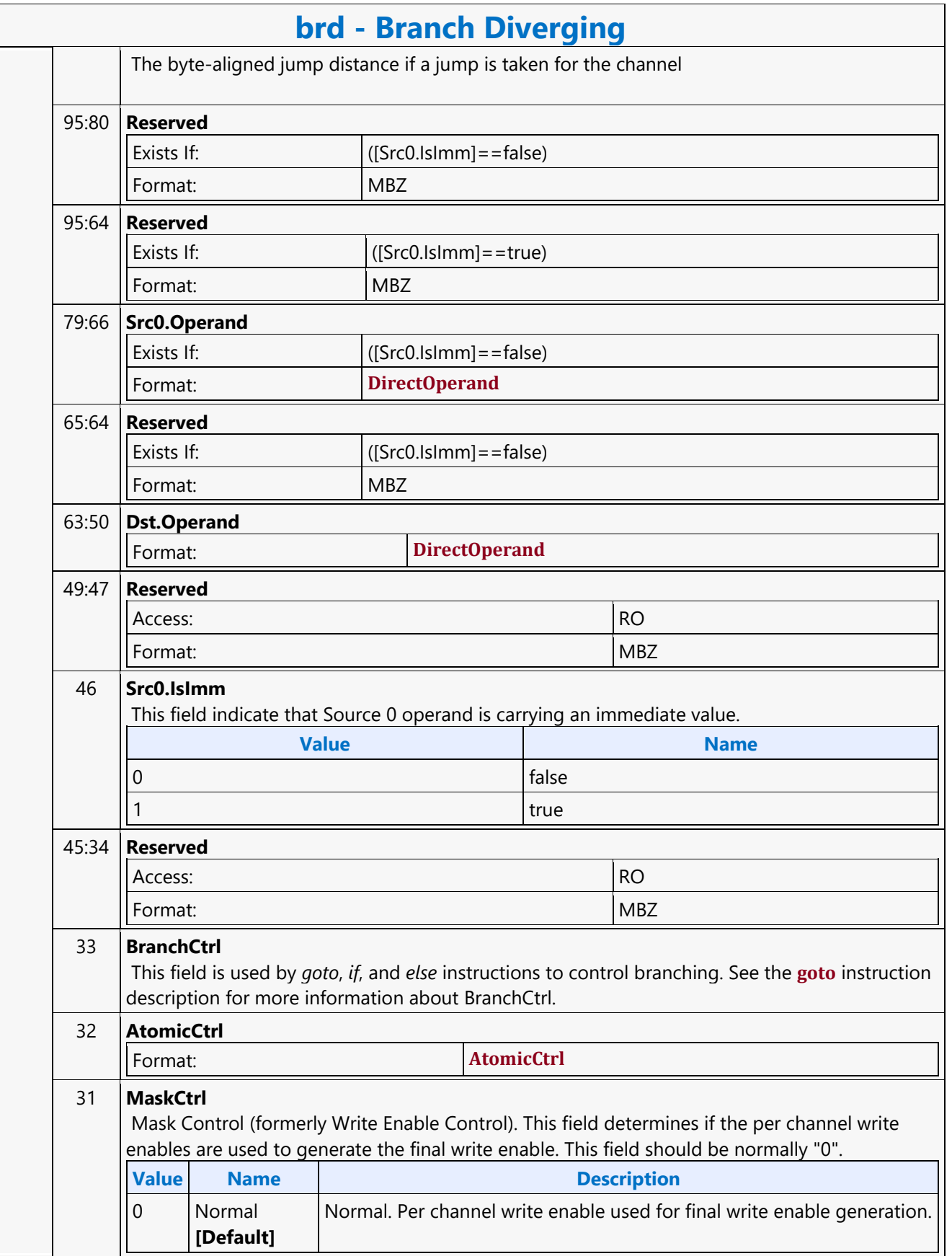

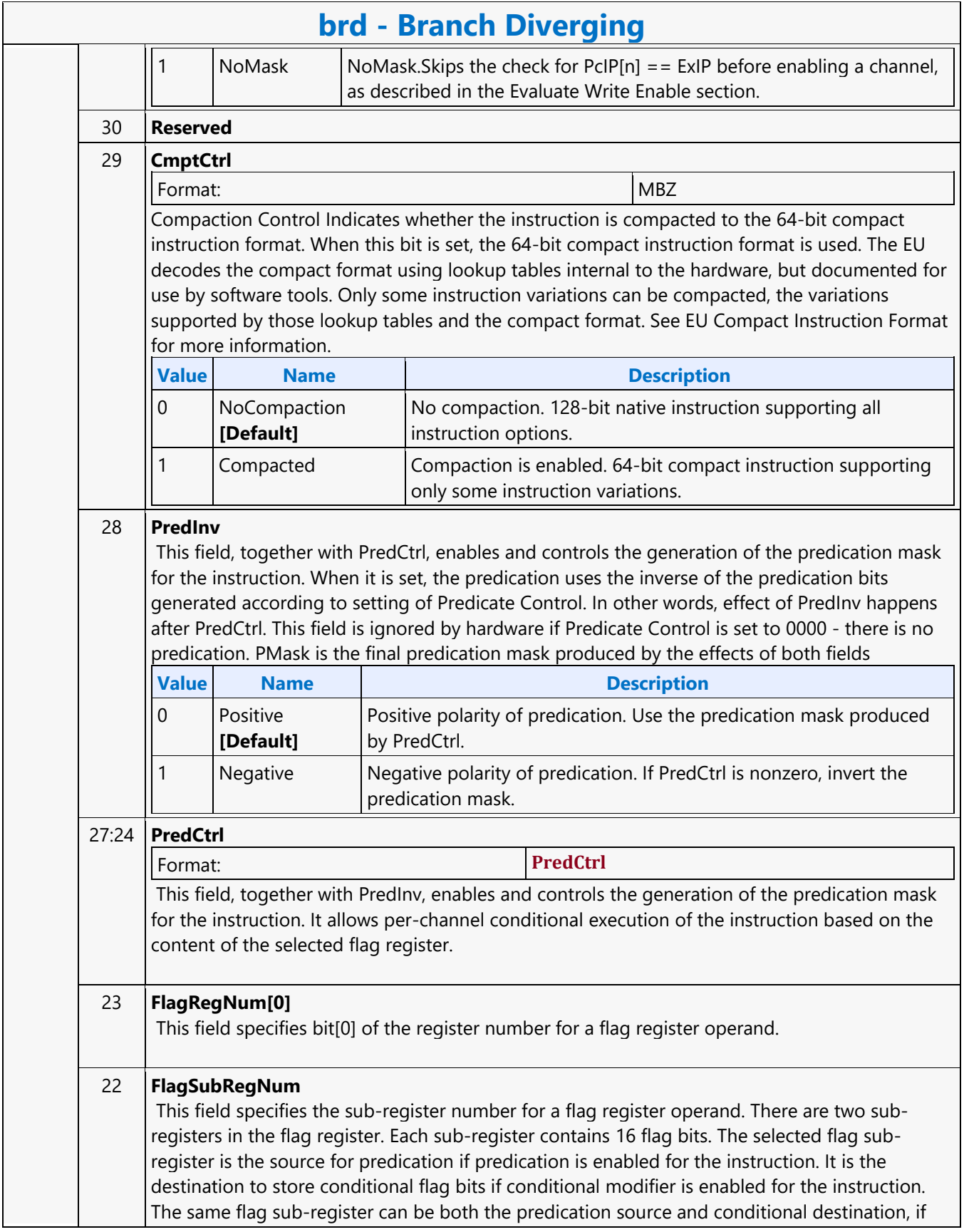

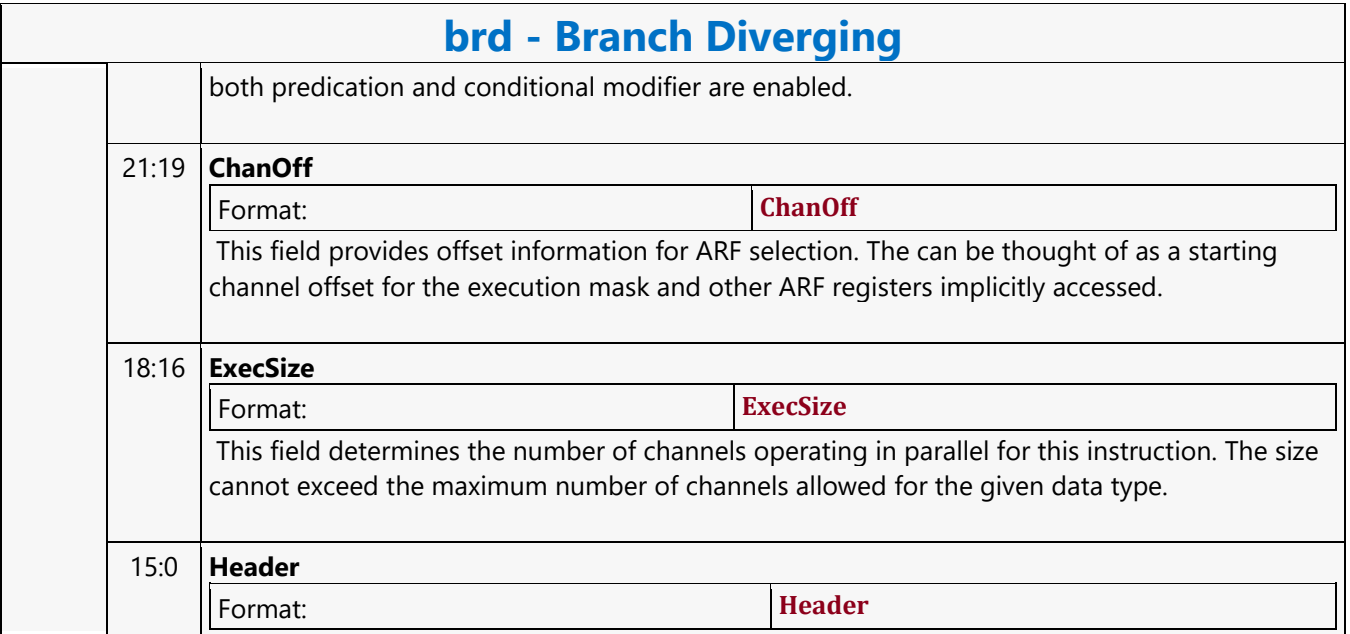

#### **Break**

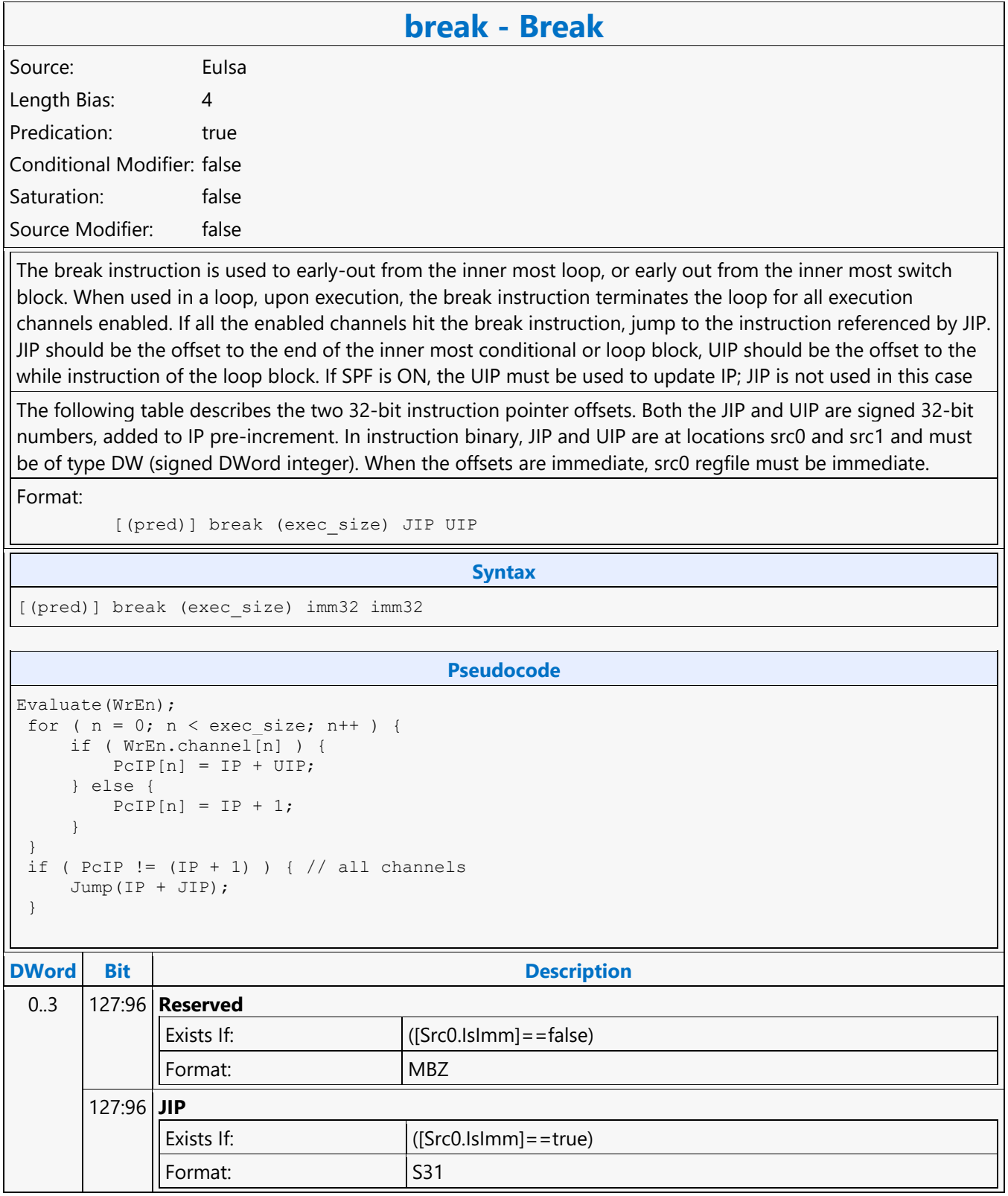

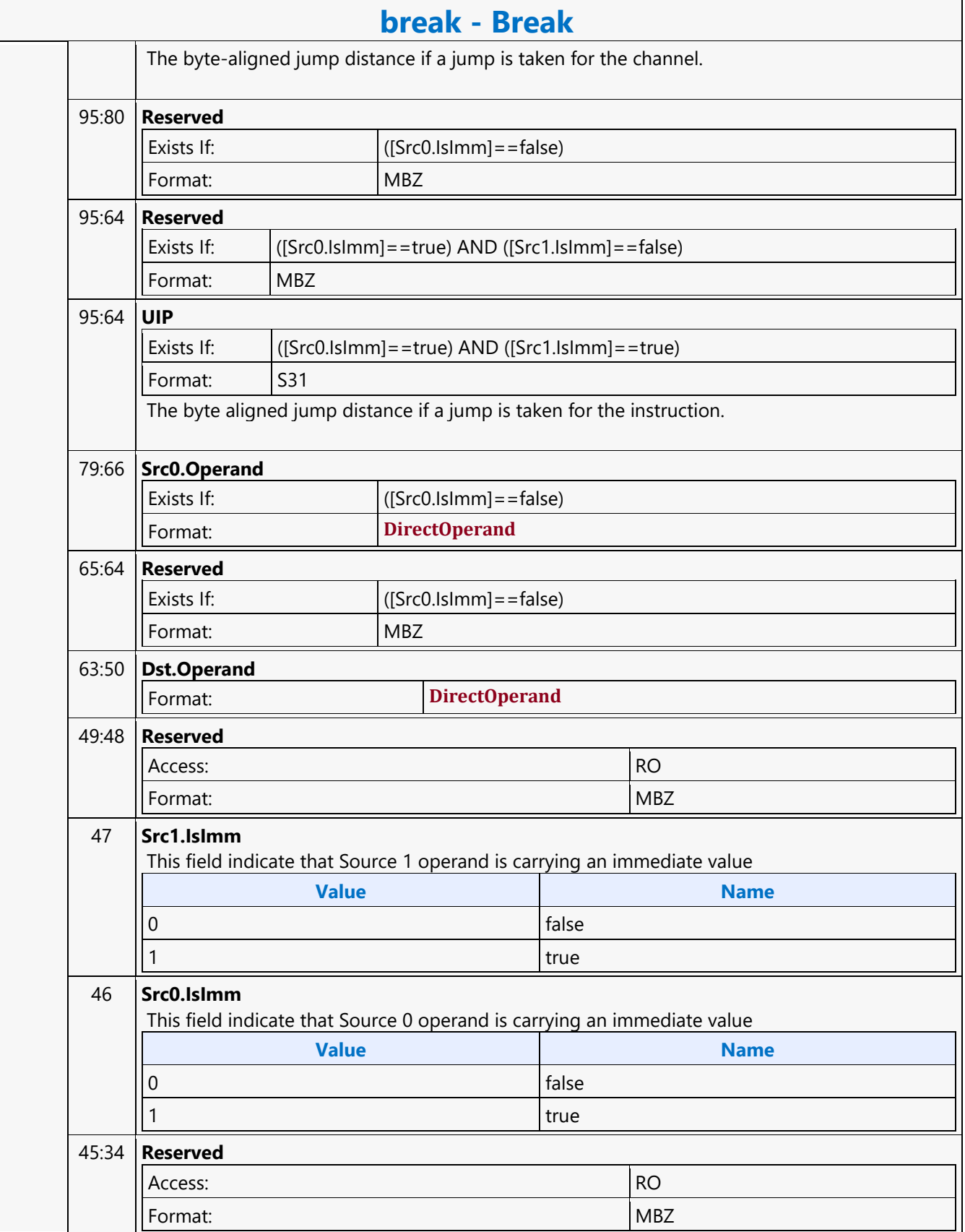

 $\overline{\phantom{a}}$ 

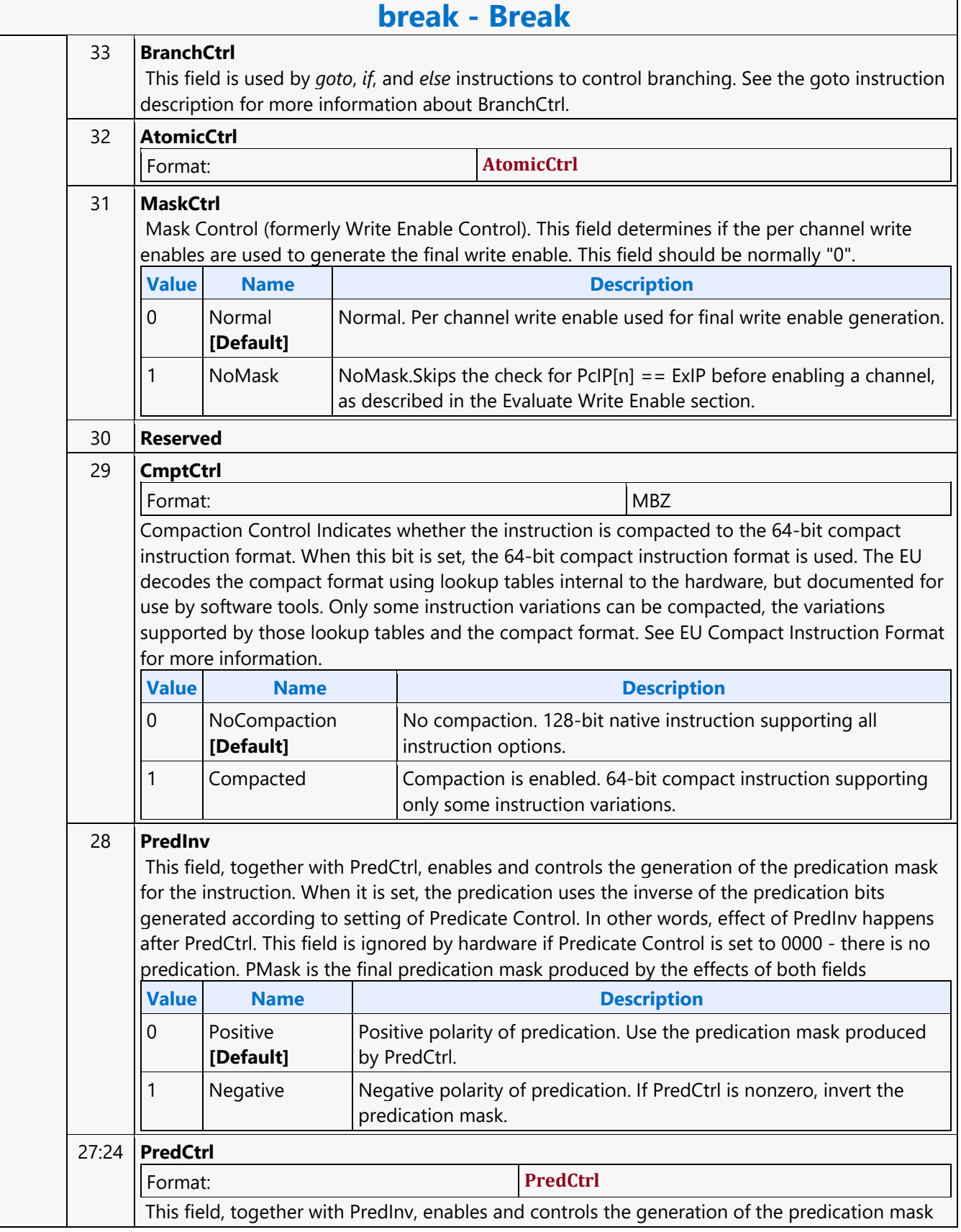

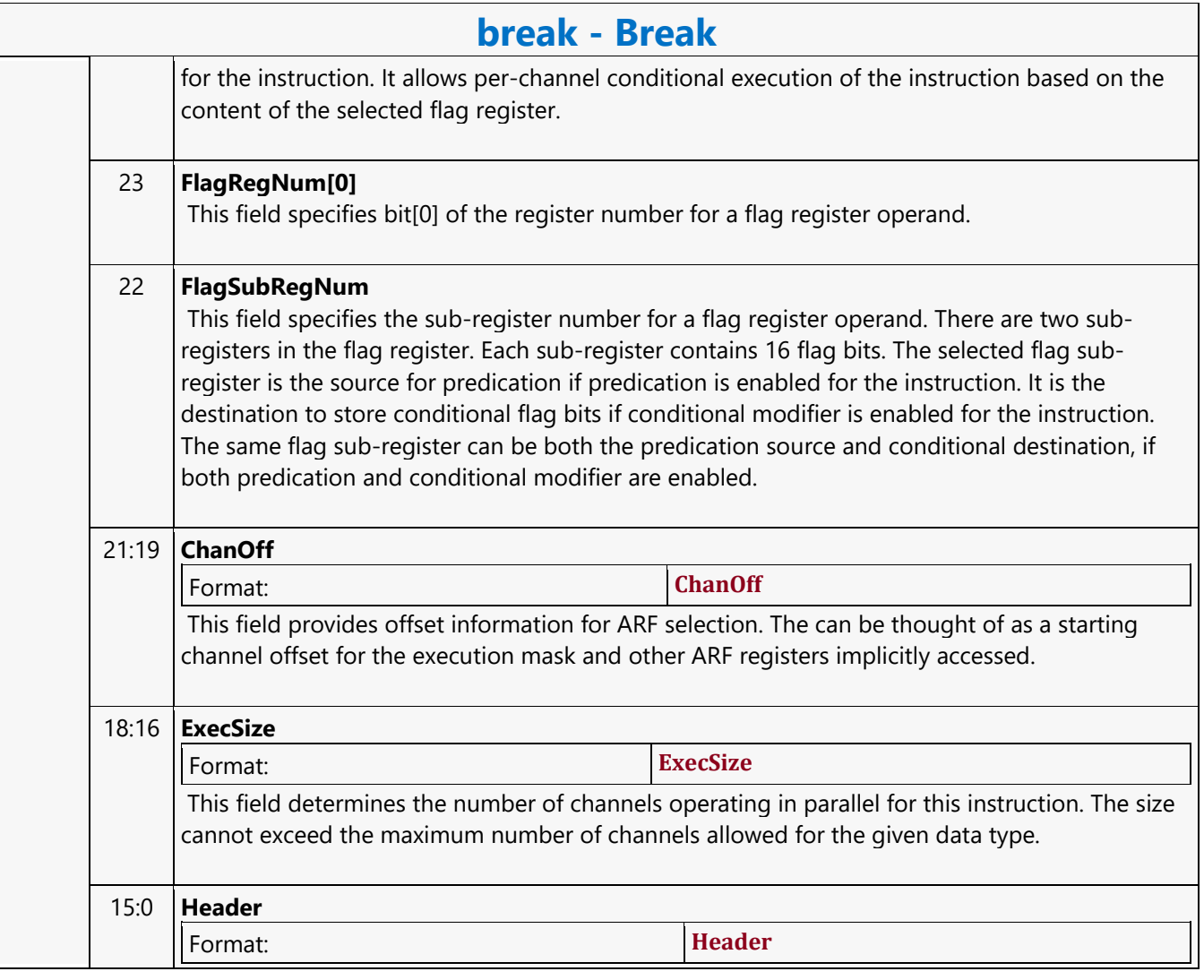

#### **Byte Scattered Read MSD**

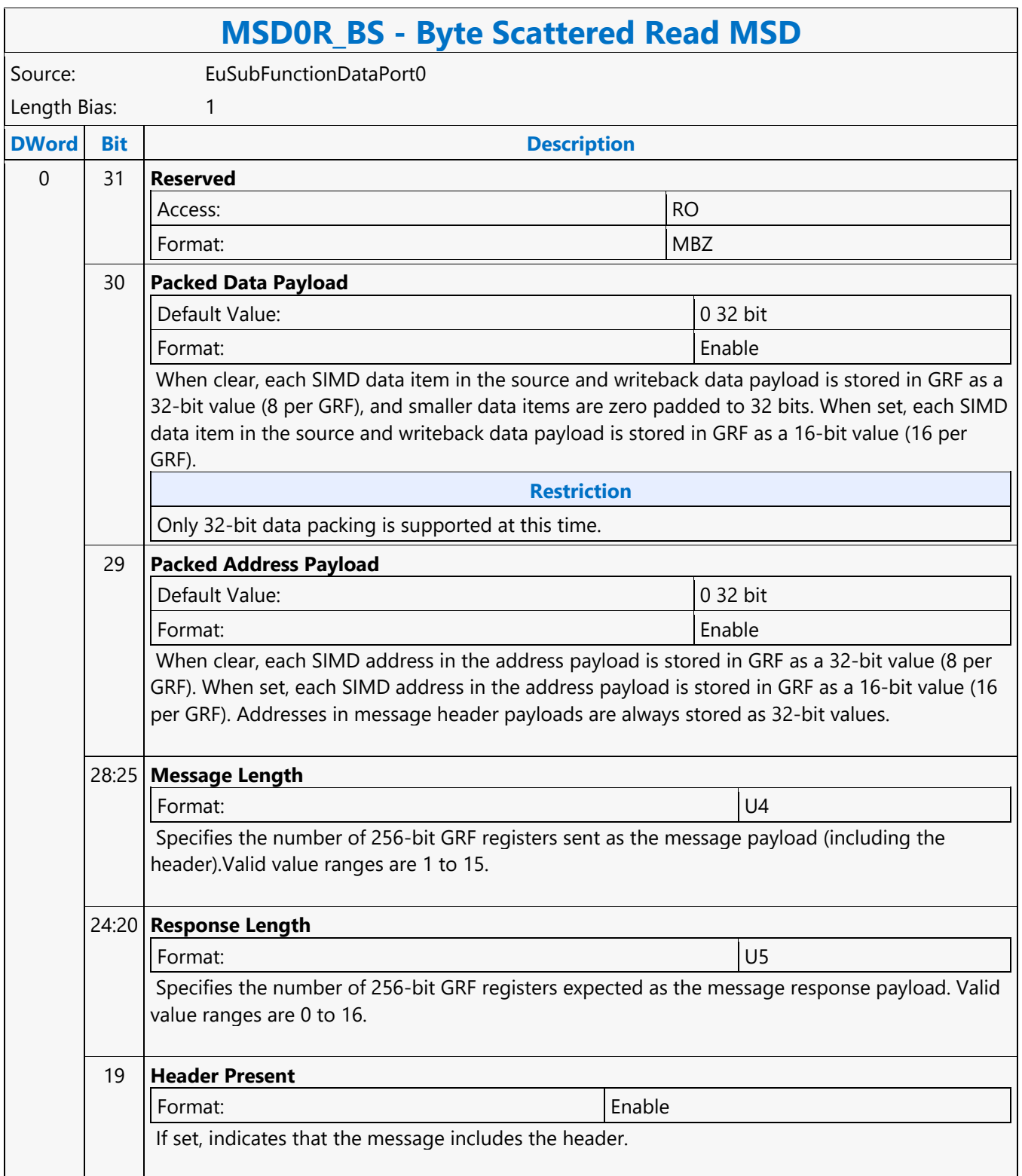

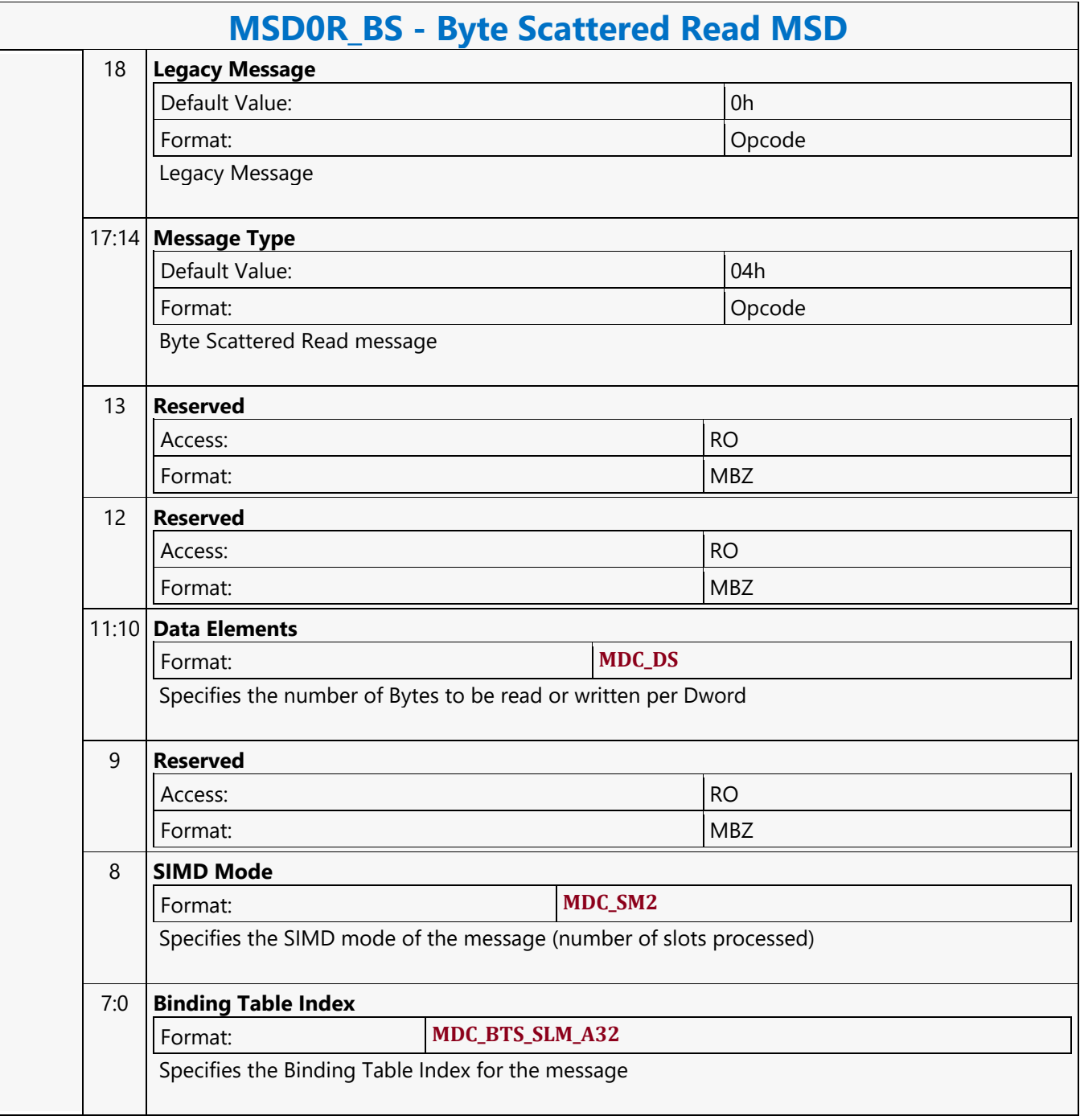

#### **Byte Scattered Write MSD**

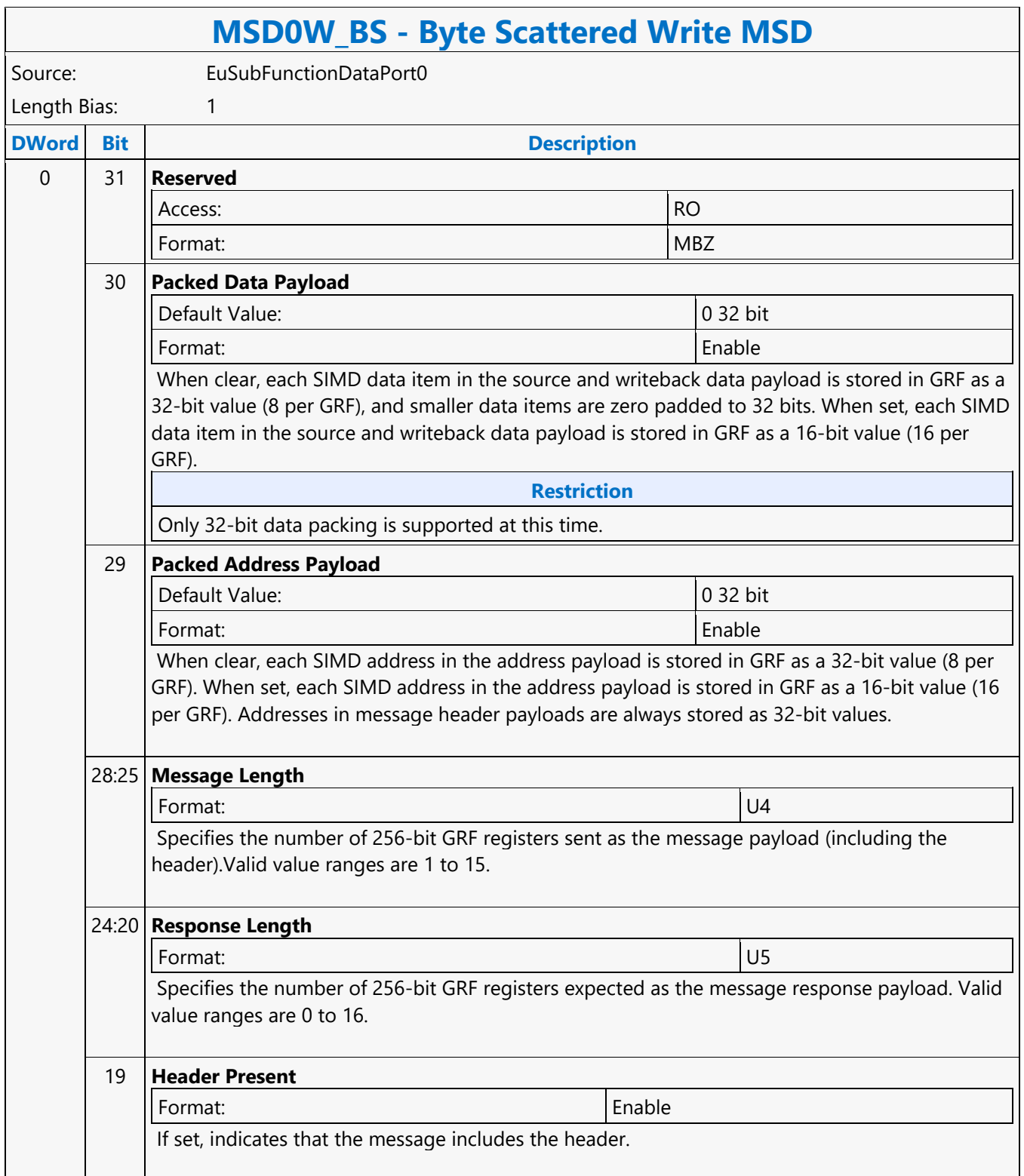

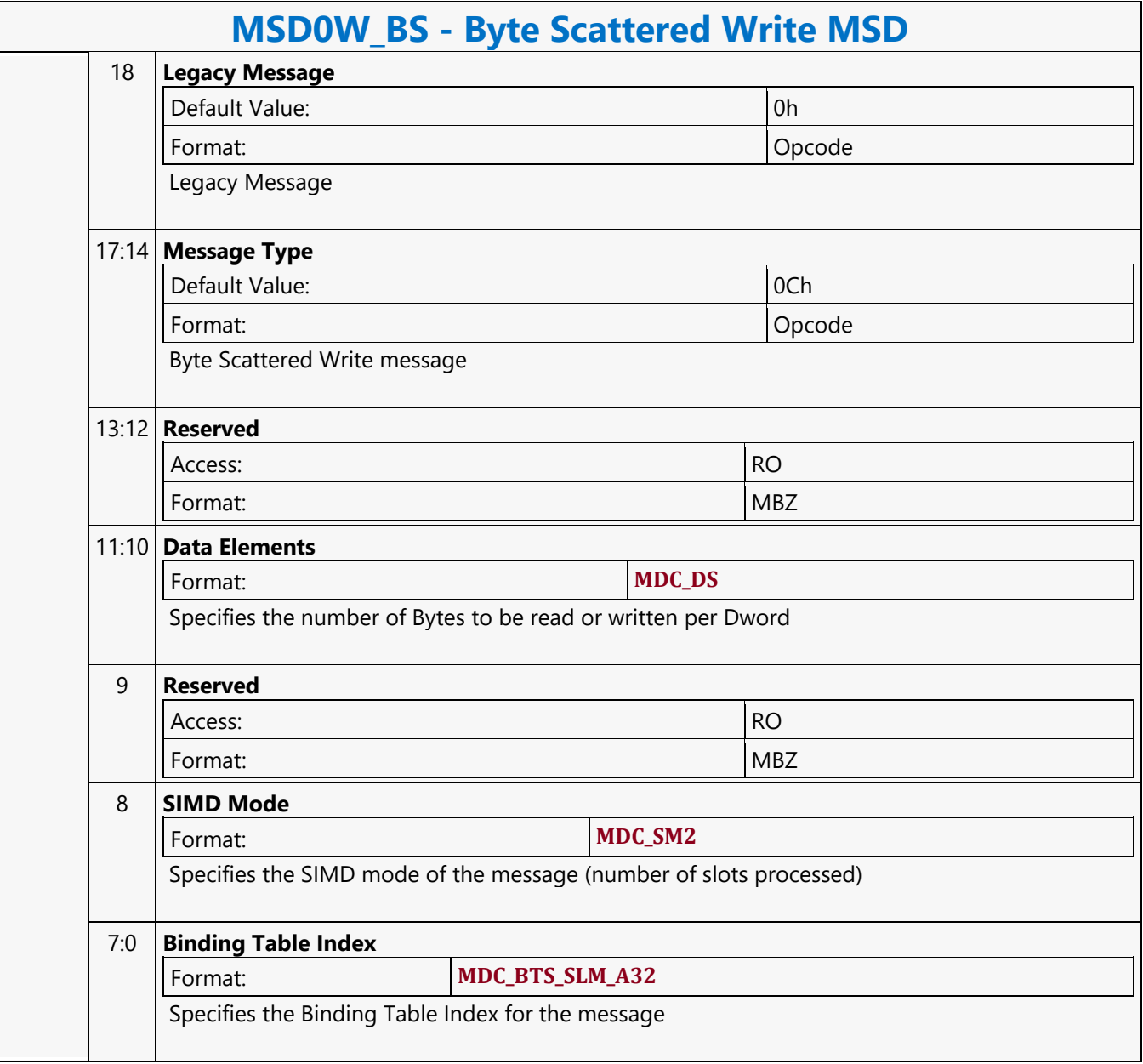

#### **Call**

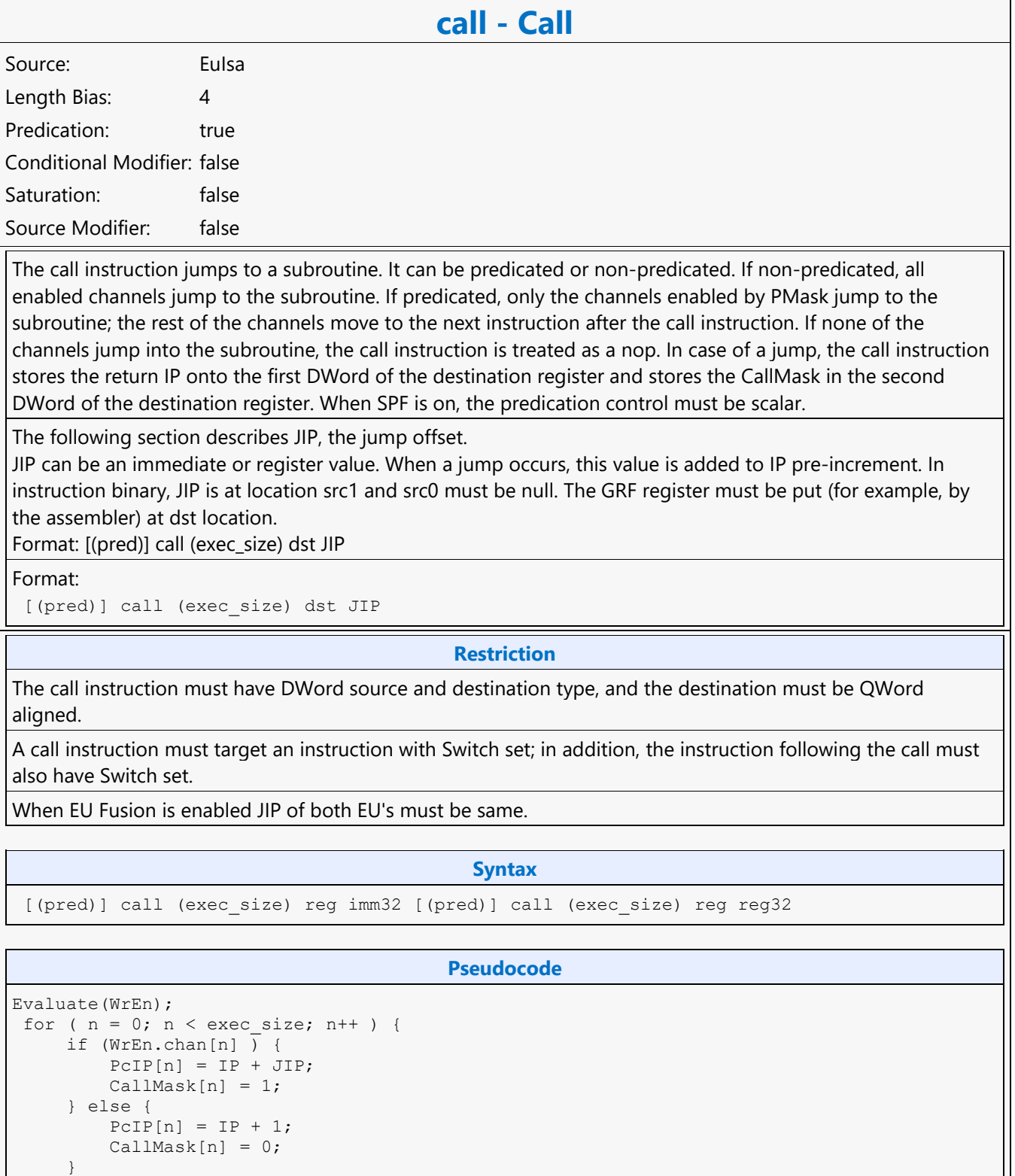

}

 $\overline{\phantom{a}}$ 

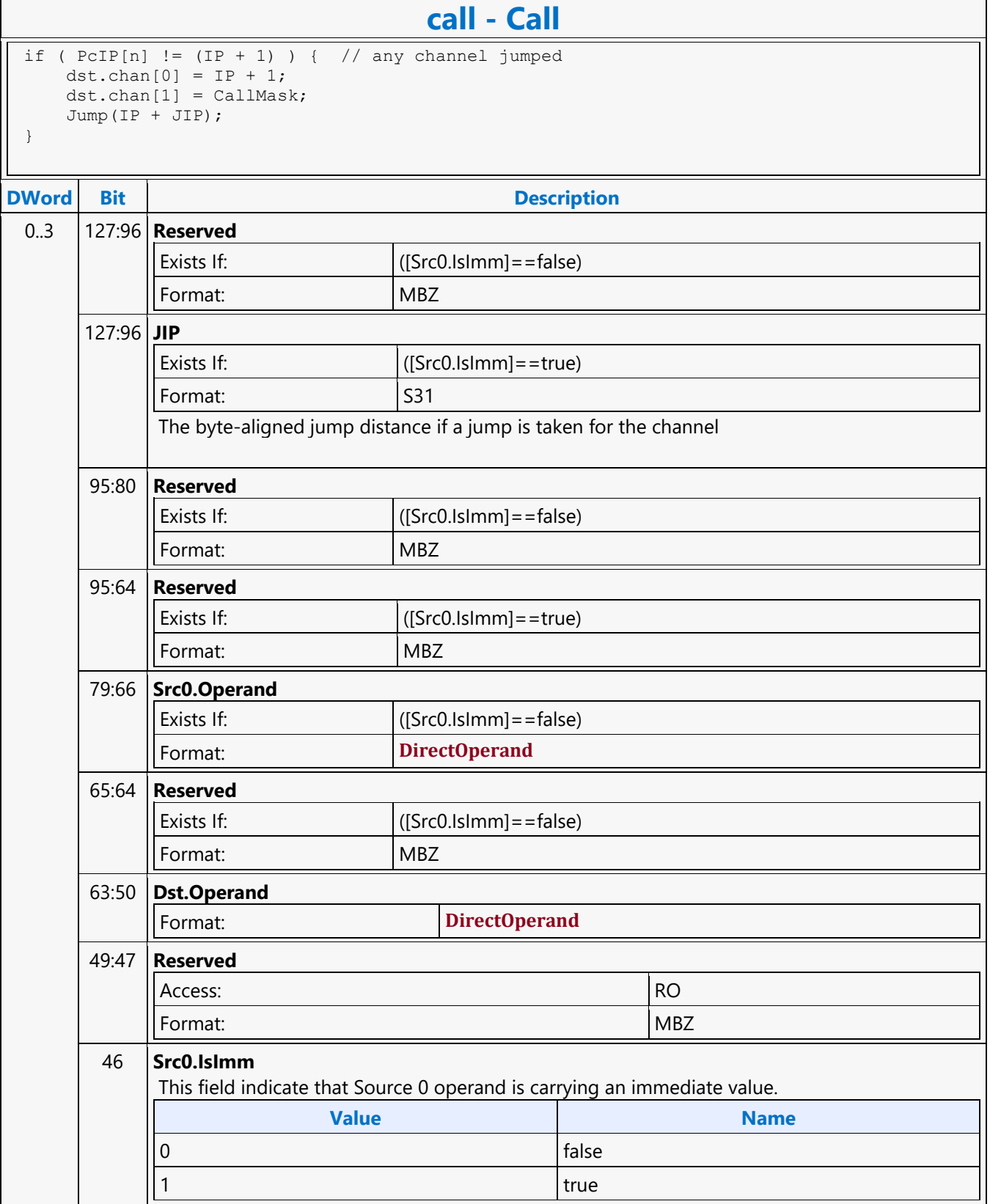

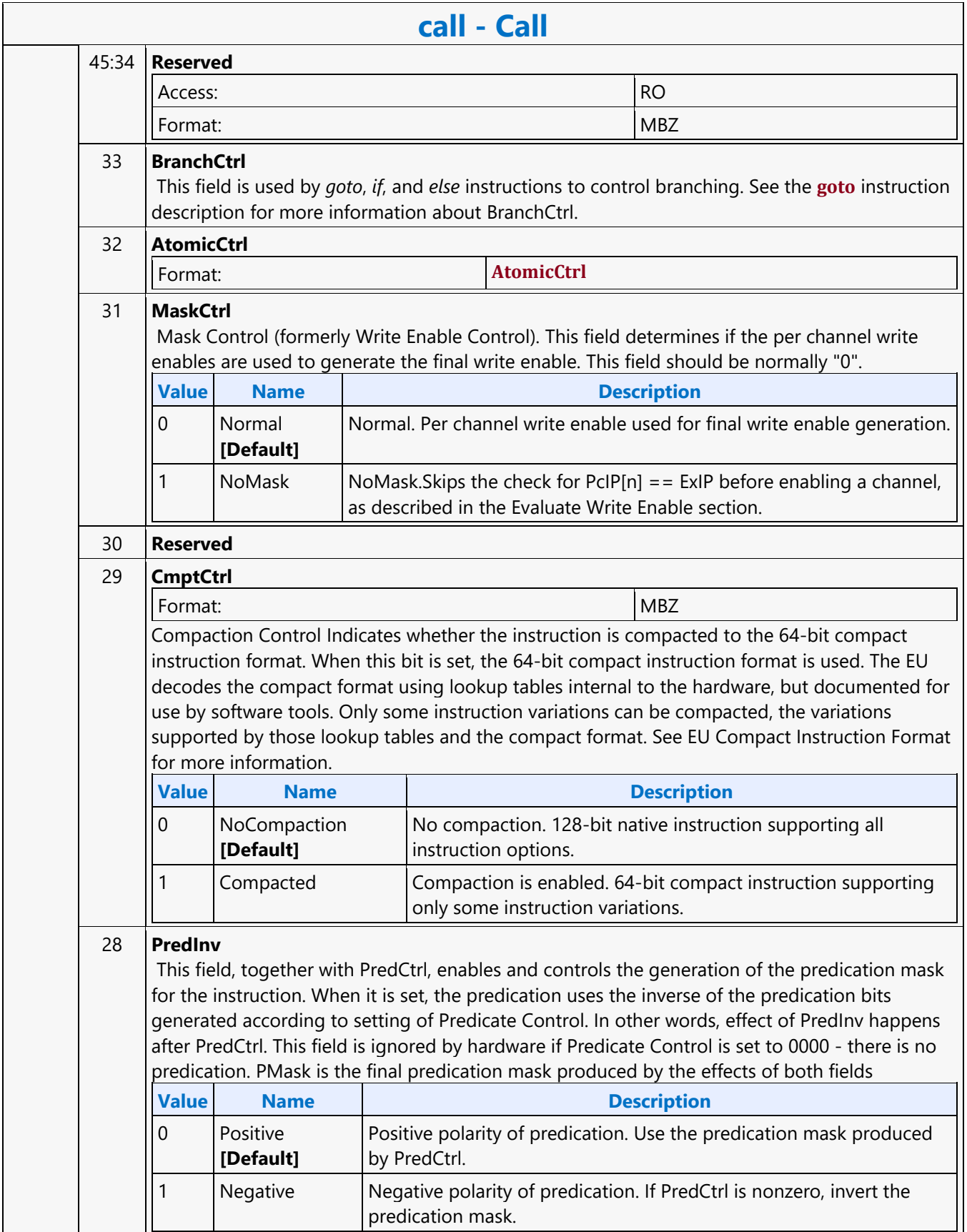

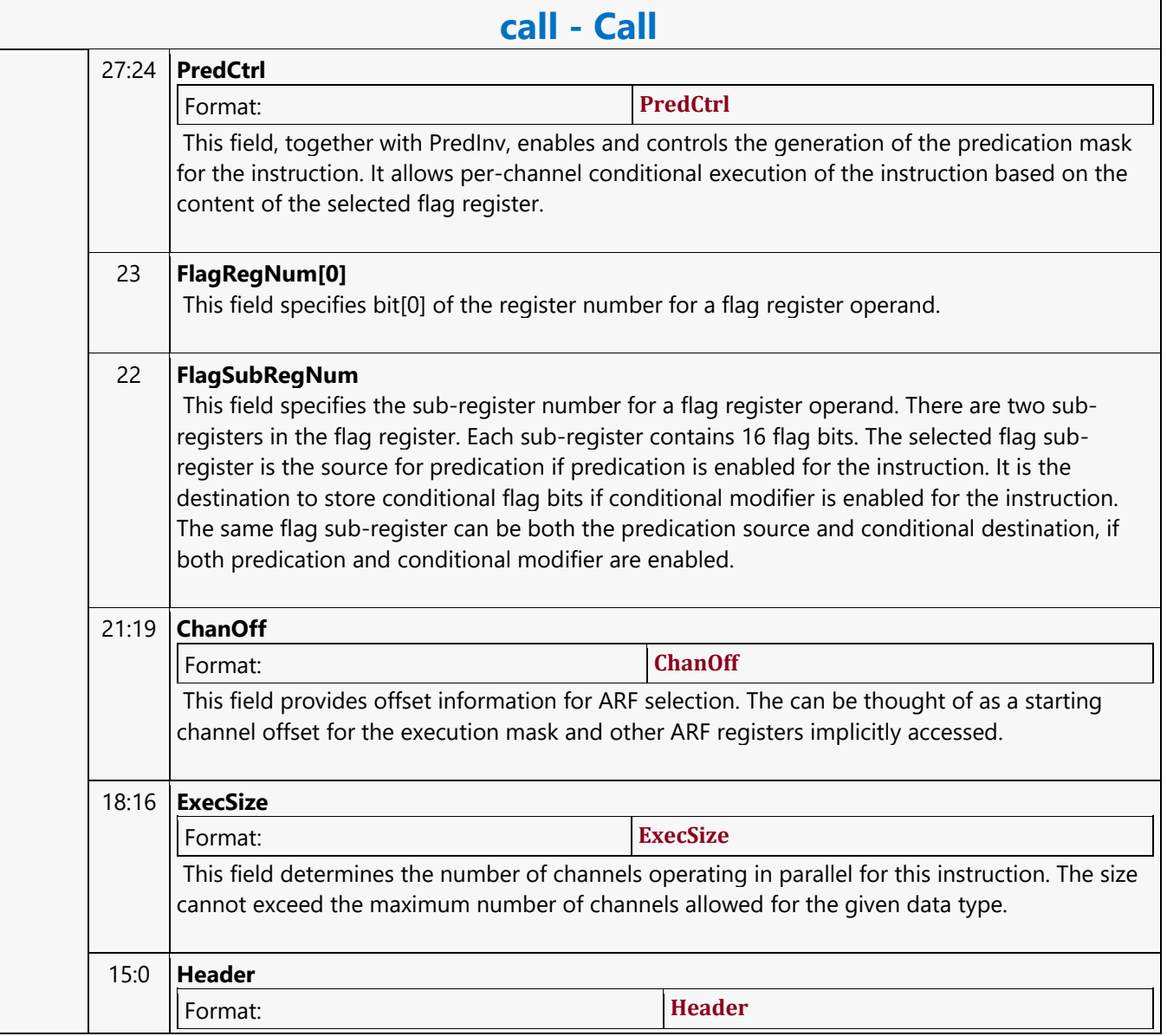

#### **Call Absolute**

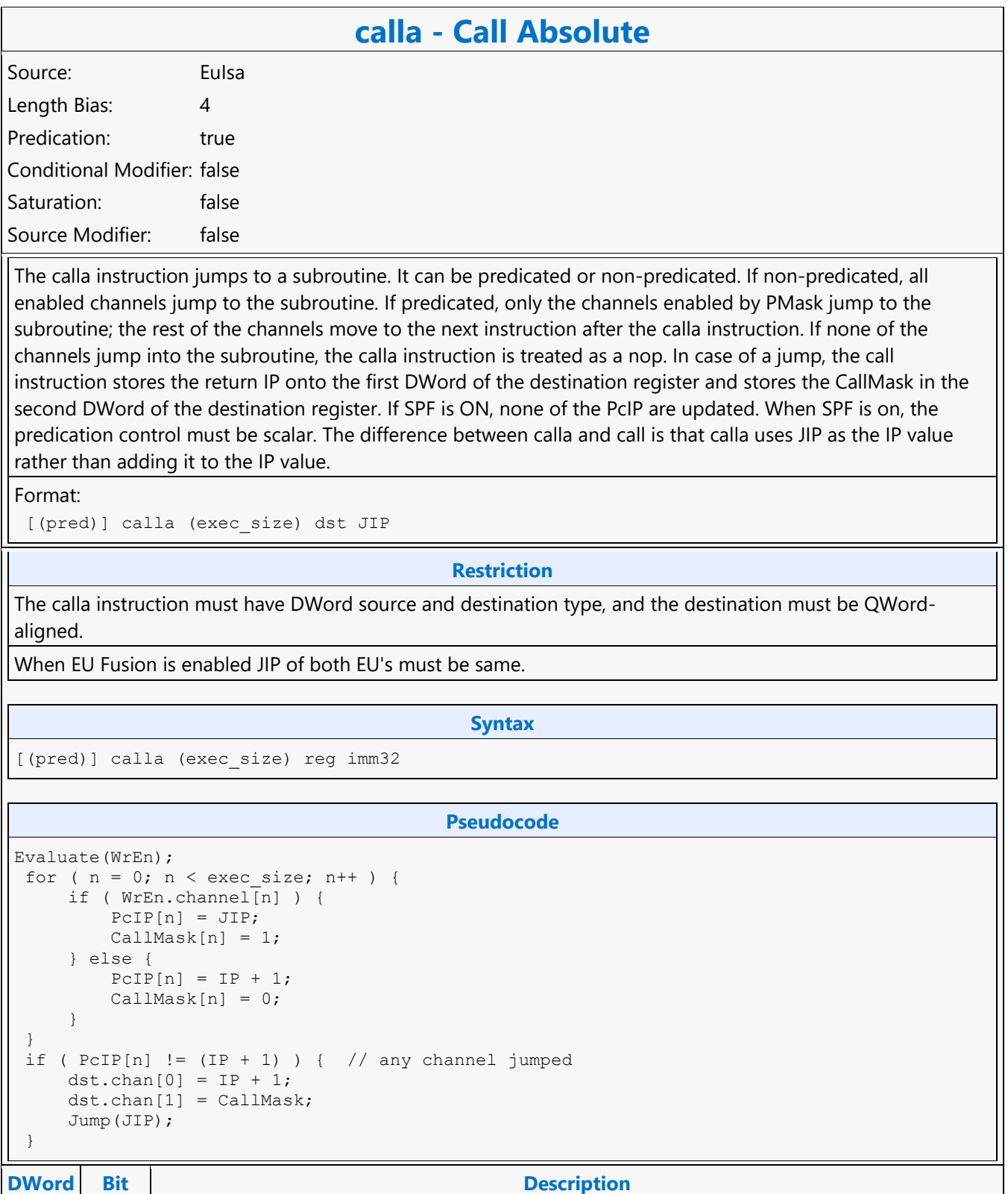

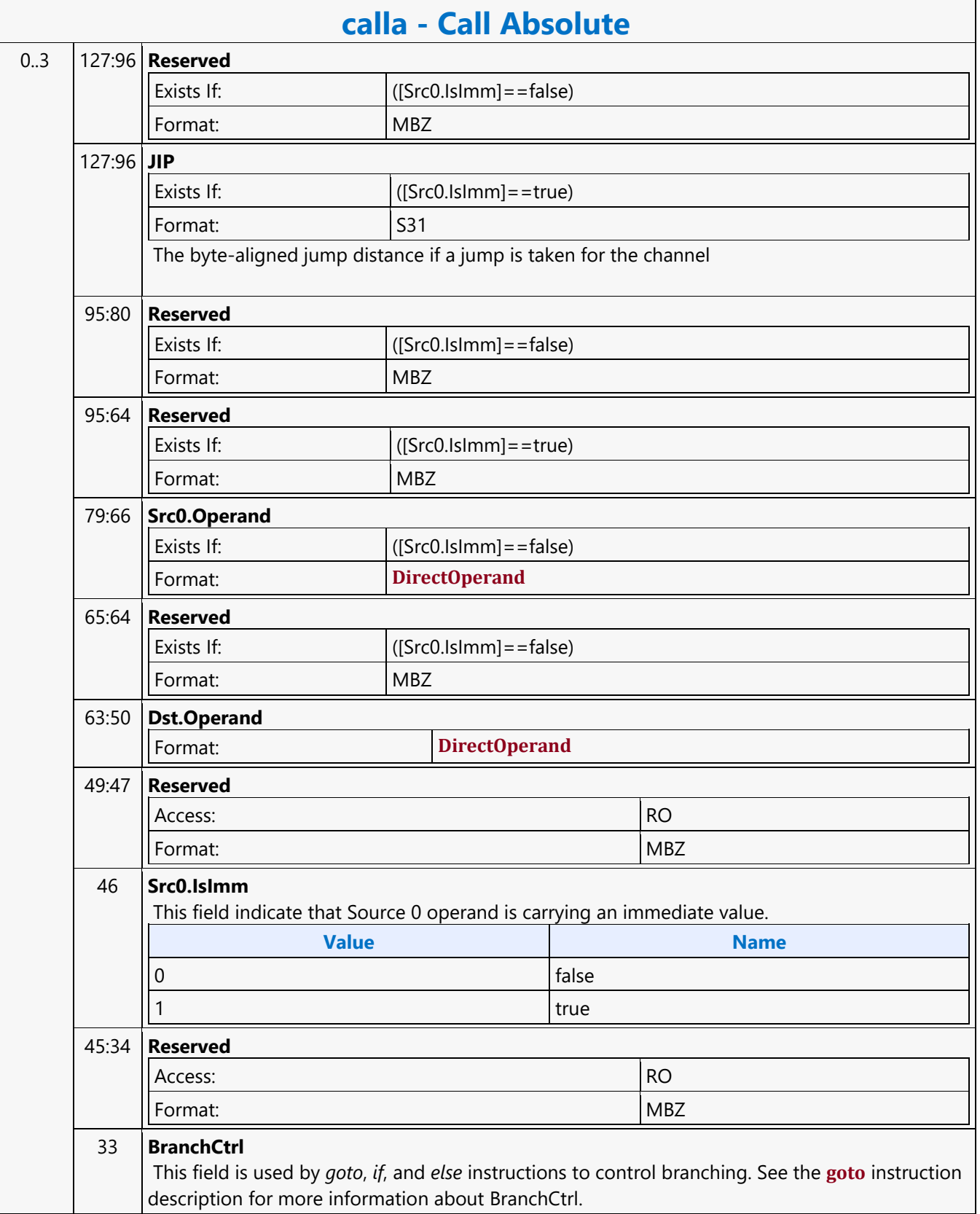

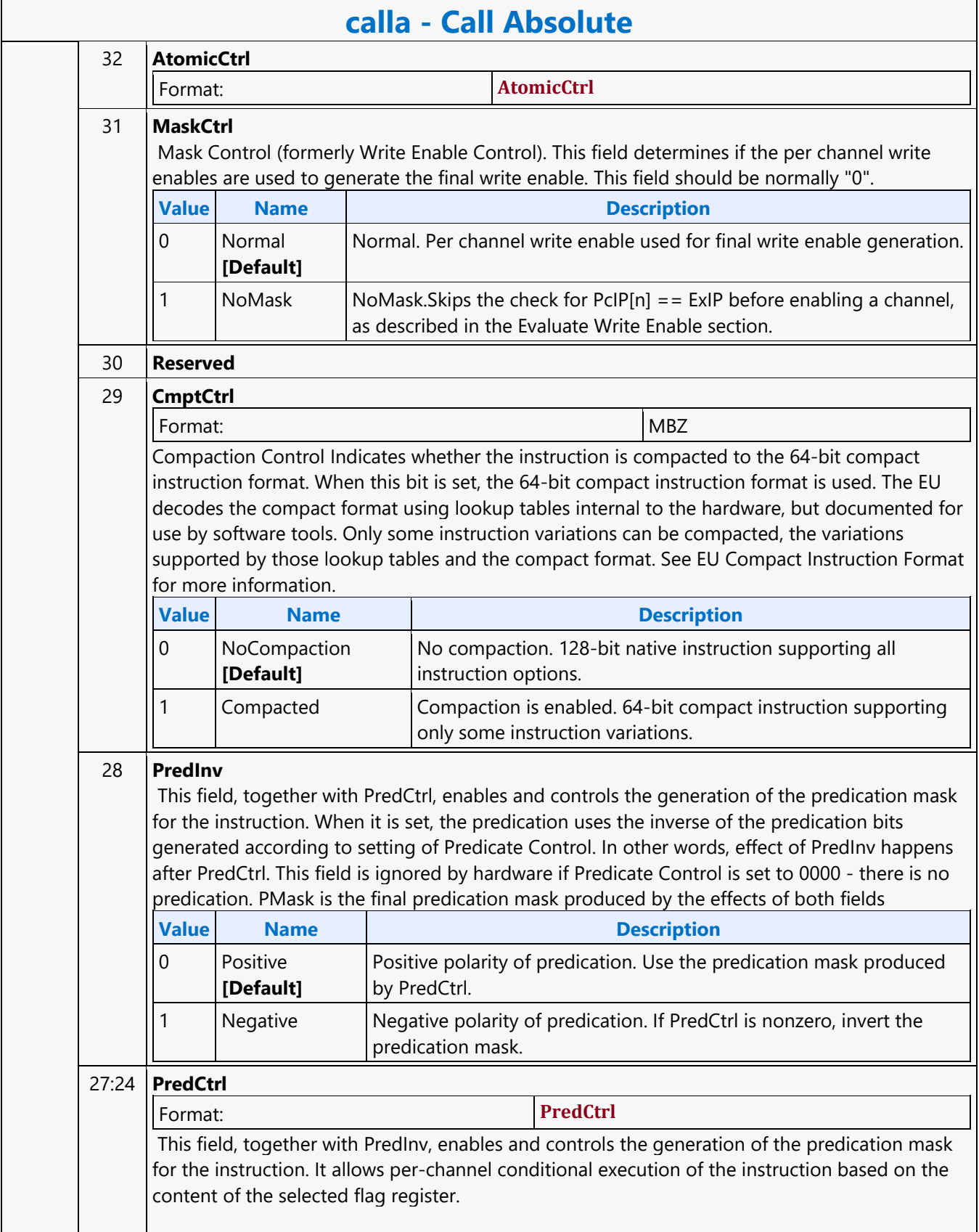

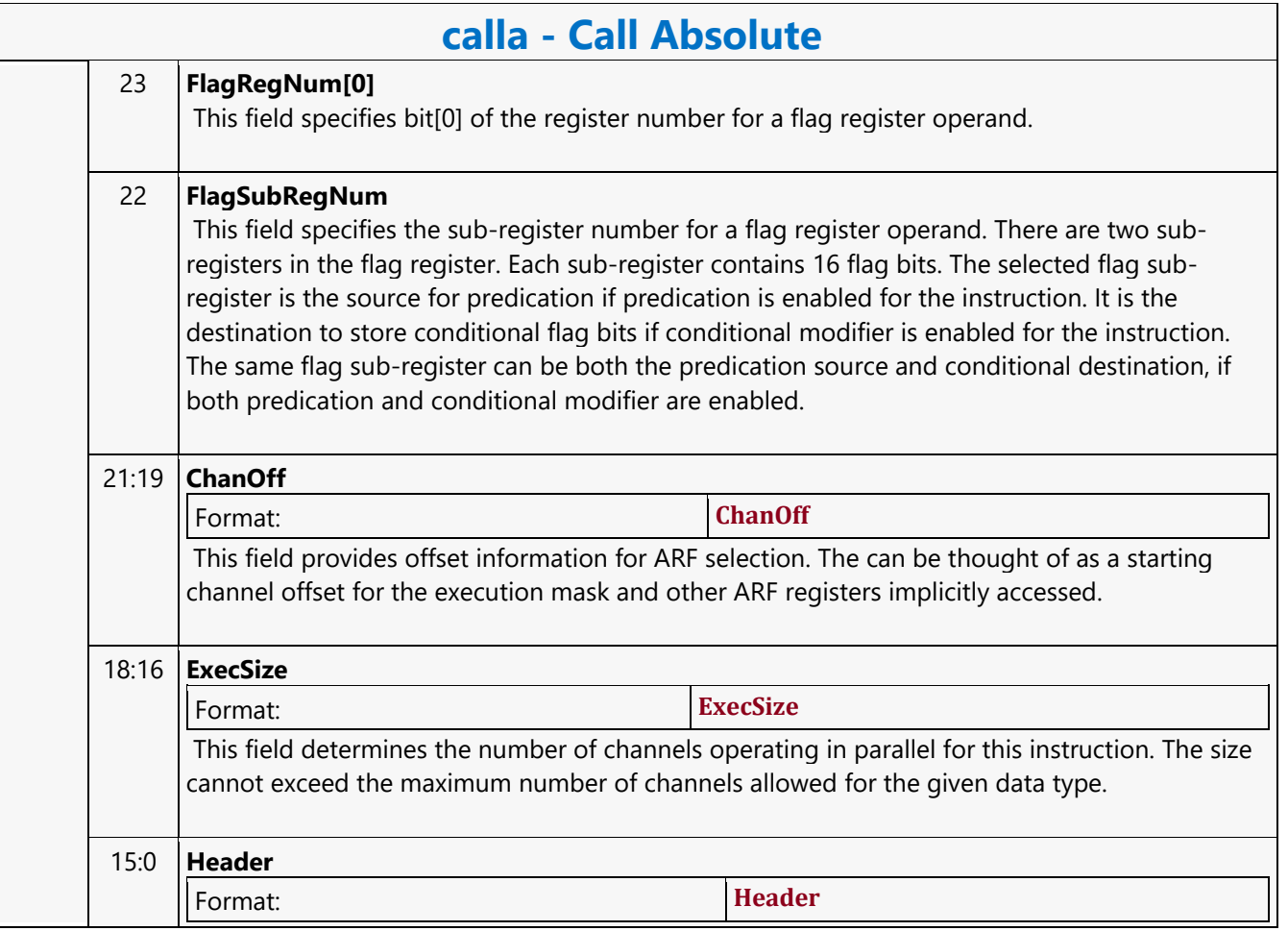

#### **Compare**

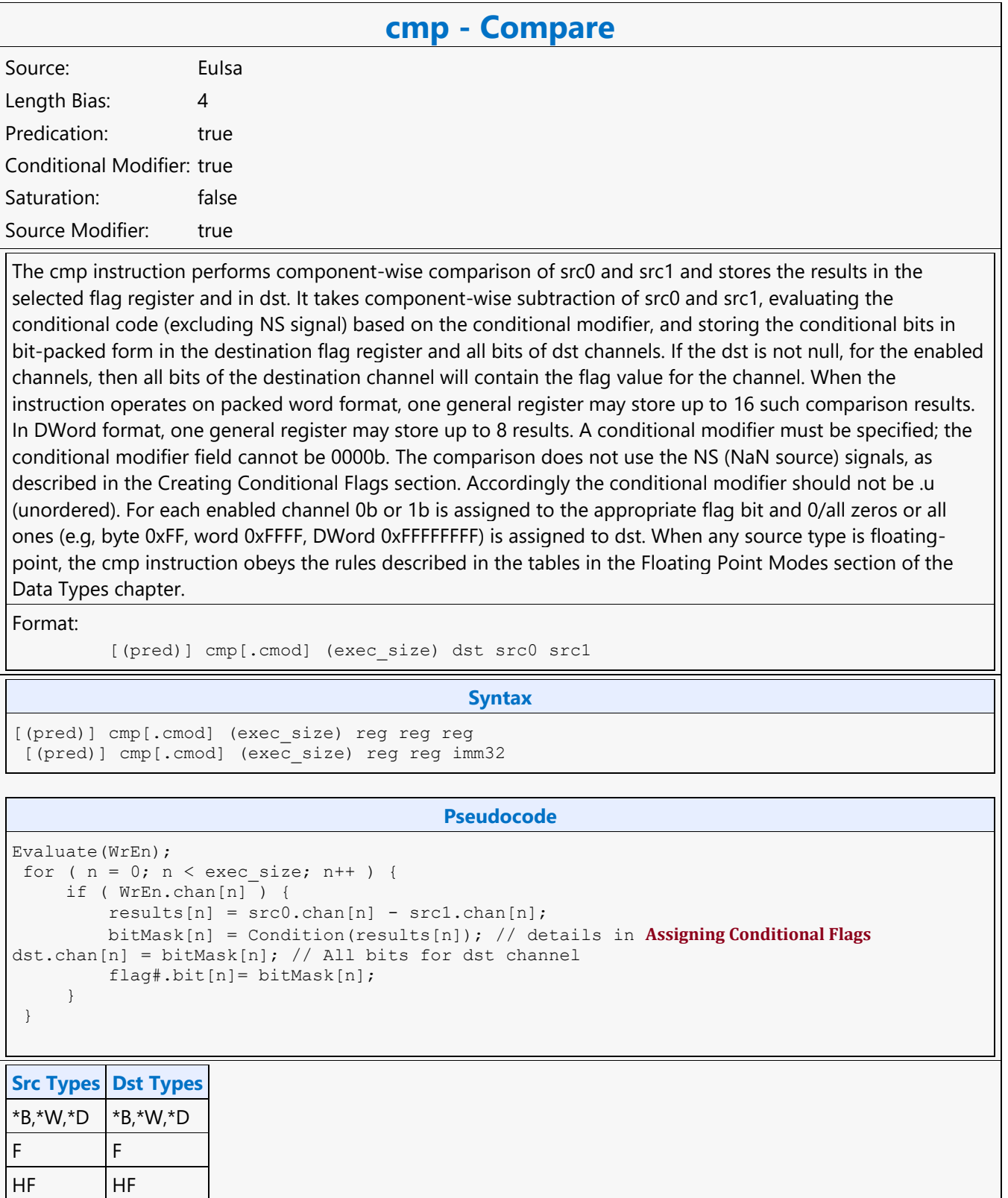

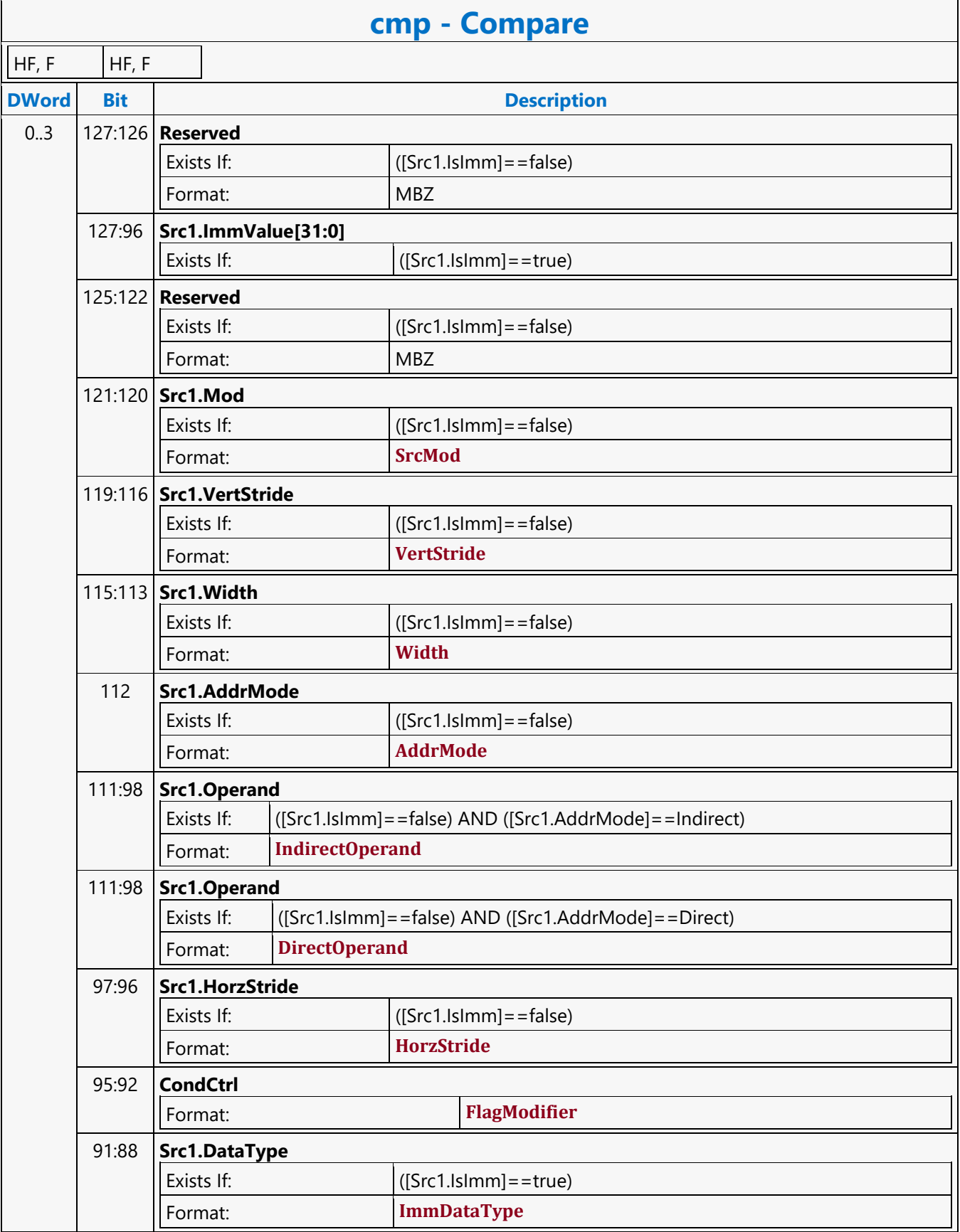

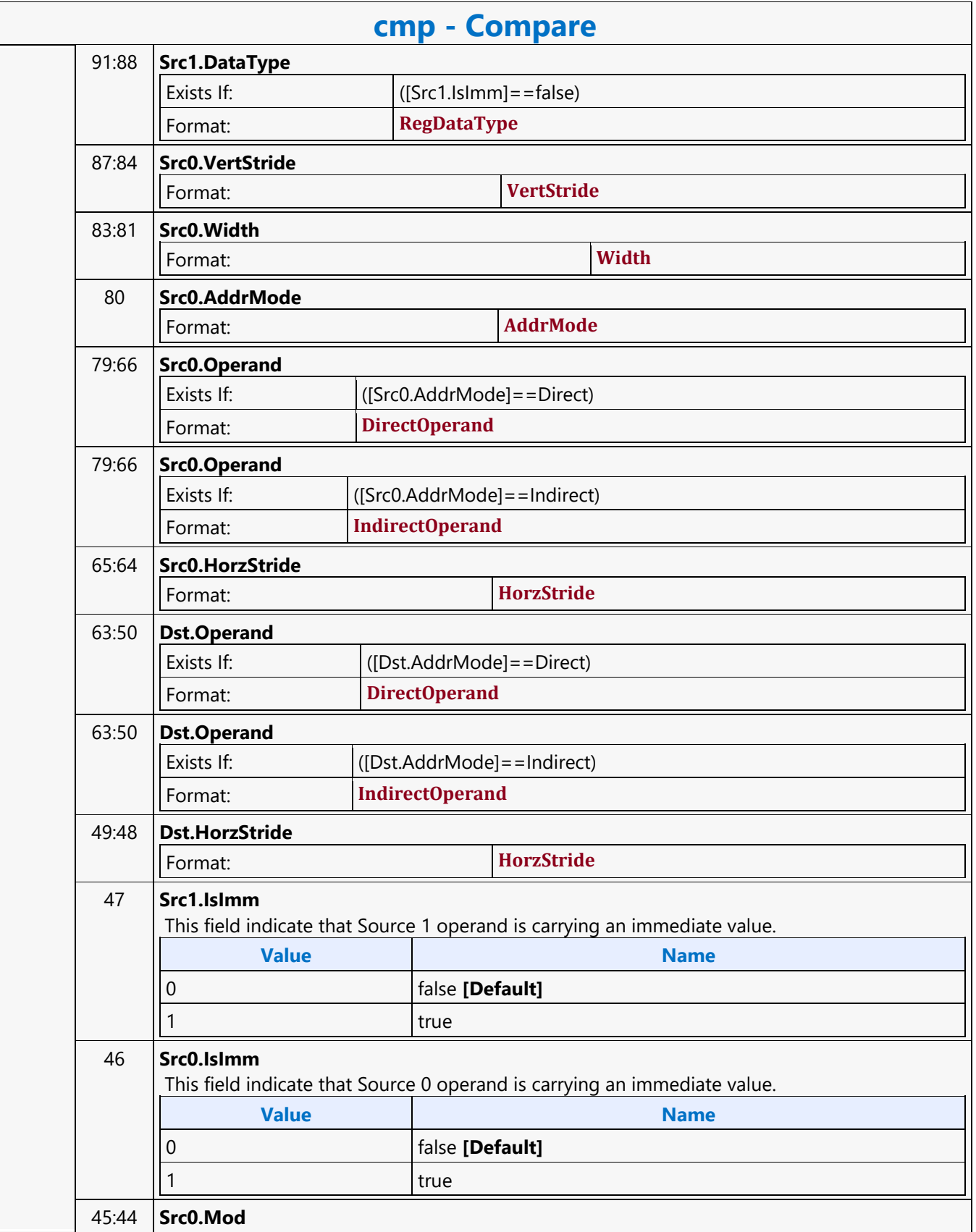

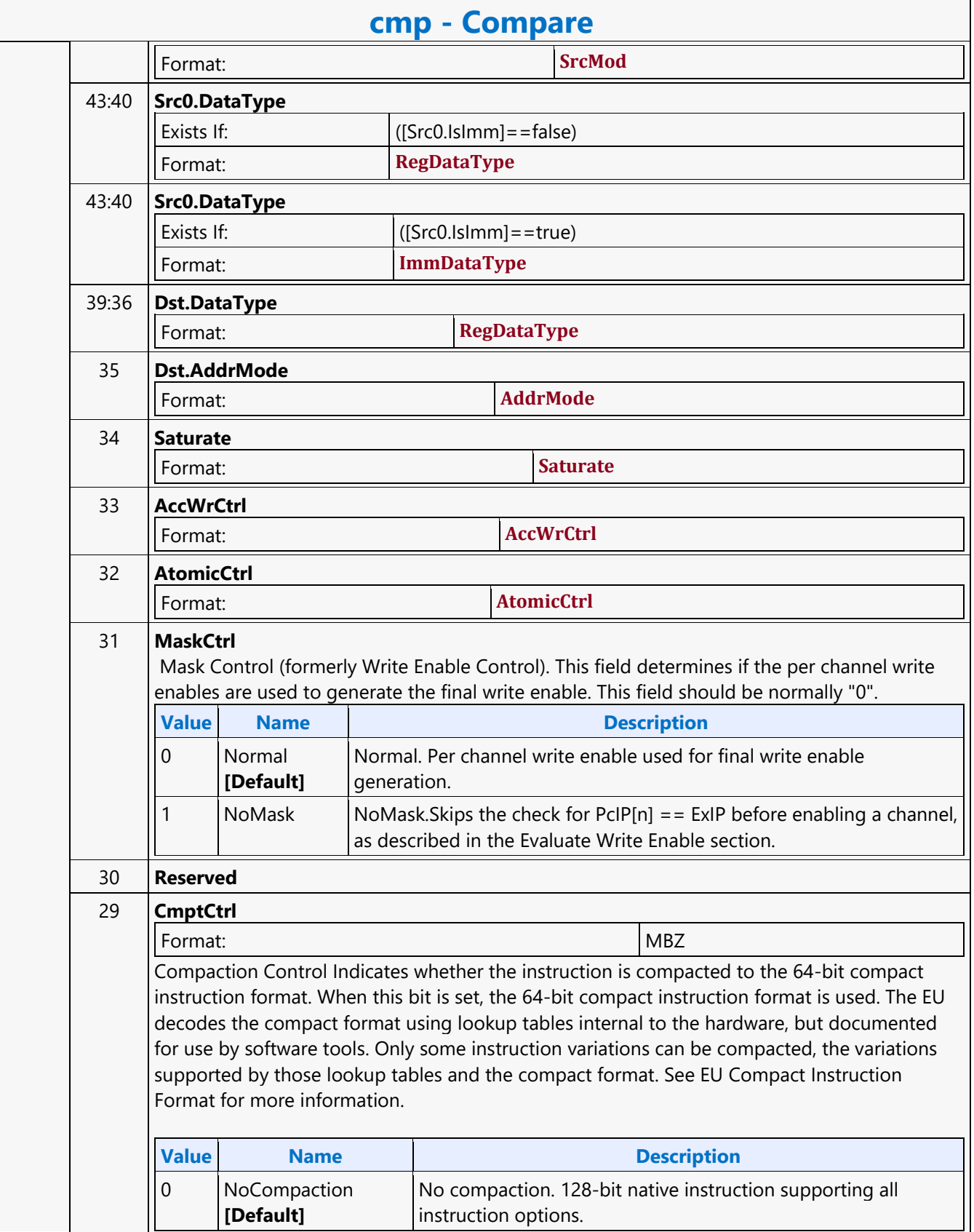

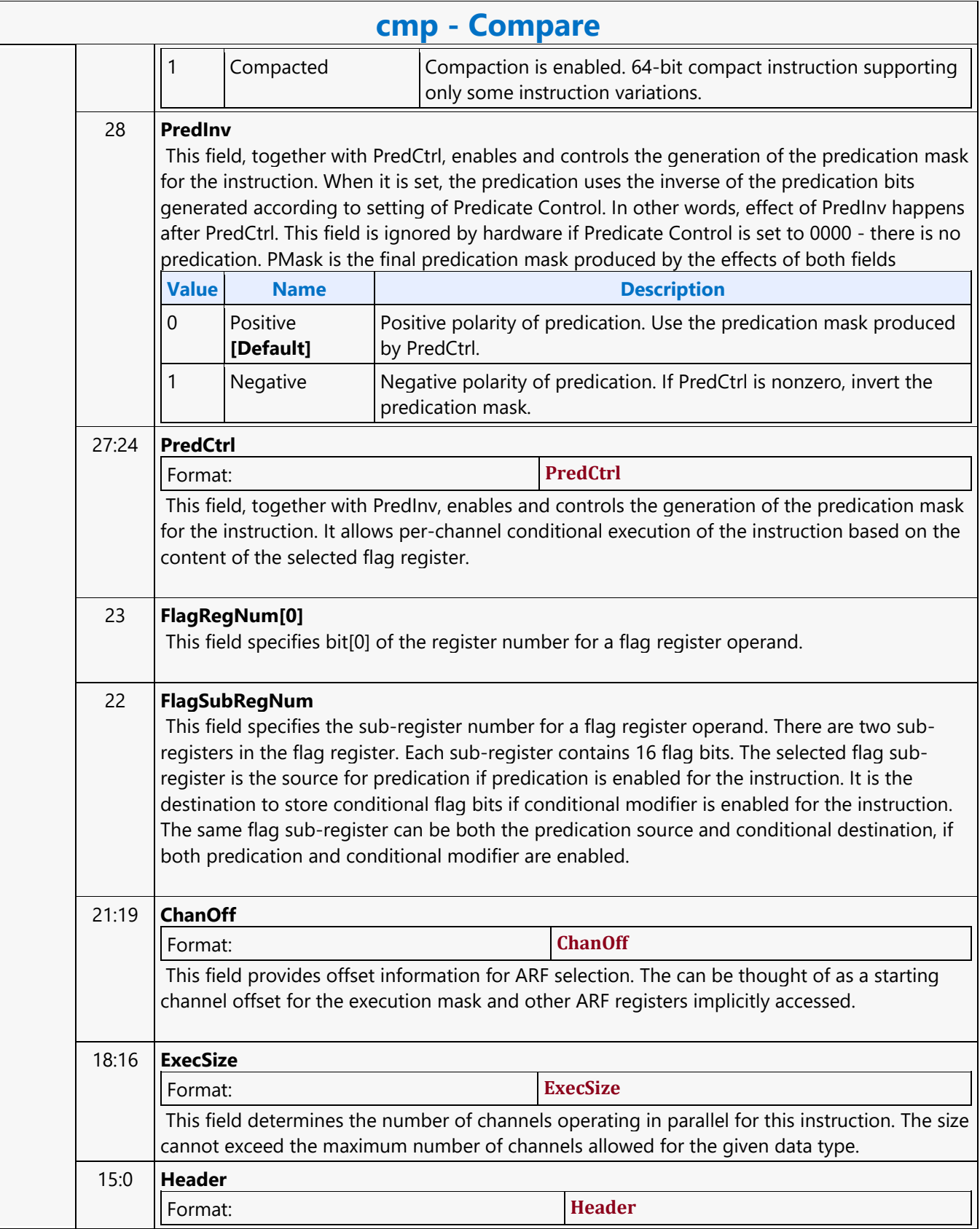

#### **Compare NaN**

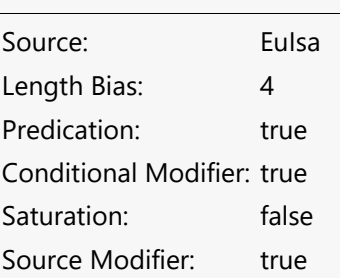

#### The cmpn instruction performs component-wise special-NaN comparison of src0 and src1 and stores the results in the selected flag register and in dst. It takes component-wise subtraction of src0 and src1, evaluating the conditional signals including NS based on the conditional modifier, and storing the conditional flag bits in bit-packed form in the destination flag register and all bits of dst channels. If the dst is not null, for the enabled channels, then all bits of the destination channel will contain the flag value for the channel. When the instruction operates on packed word format, one general register may store up to 16 such comparison results. In DWord format, one general register may store up to 8 results. A conditional modifier must be specified; the conditional modifier field cannot be 0000b. More information about the conditional signals used is in the Creating Conditional Flags section. For each enabled channel 0b or 1b is assigned to the appropriate flag bit and 0/all zeros or all ones (e.g, byte 0xFF, word 0xFFFF, DWord 0xFFFFFFFFF) is assigned to dst. Min/Max instructions use cmpn to select the destination from the input sources (see the Min Max of Floating Point Numbers section for details).

**cmpn - Compare NaN**

Format:

[(pred)] cmpn[.cmod] (exec\_size) dst src0 src1

#### **Restriction**

.l and .ge are the only two conditional modifiers are supported for this instruction.

#### **Syntax**

```
[(pred)] cmpn[.cmod] (exec size) reg reg reg
[(pred)] cmpn[.cmod] (exec size) reg reg imm32
```
#### **Pseudocode**

```
Evaluate(WrEn);
 for ( n = 0; n < exec size; n++ ) {
     if ( WrEn.chan[n] ) {
        results[n] = src0.chan[n] - src1.chan[n];
         bitMask[n] = ConditionNaN(results[n]); // details in Assigning Conditional Flags 
dst.chan[n][0] = bitMask[n]; // All bits for dst channelflag\#.bit[n] = bitMask[n]; }
 }
```
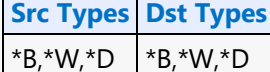

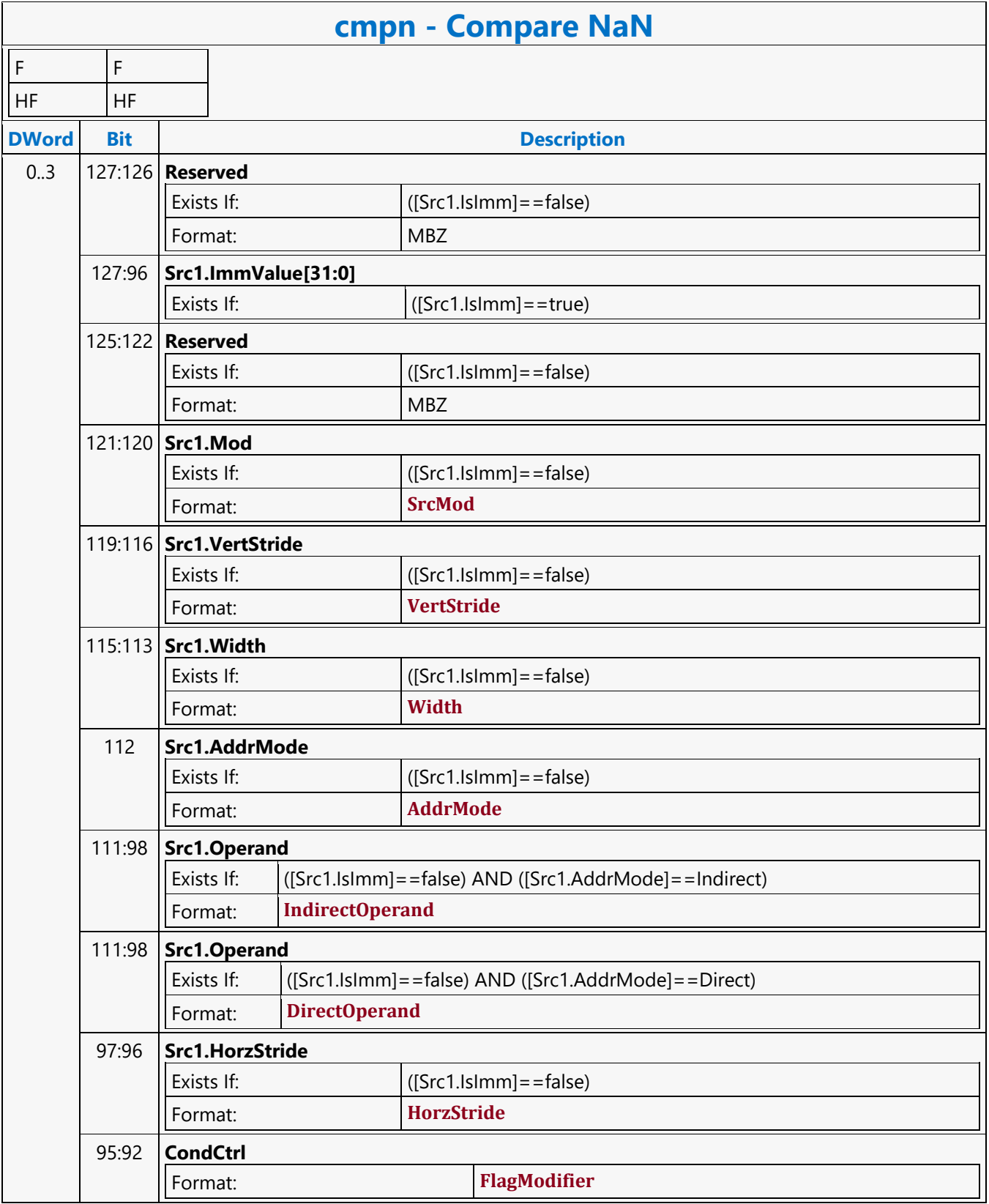

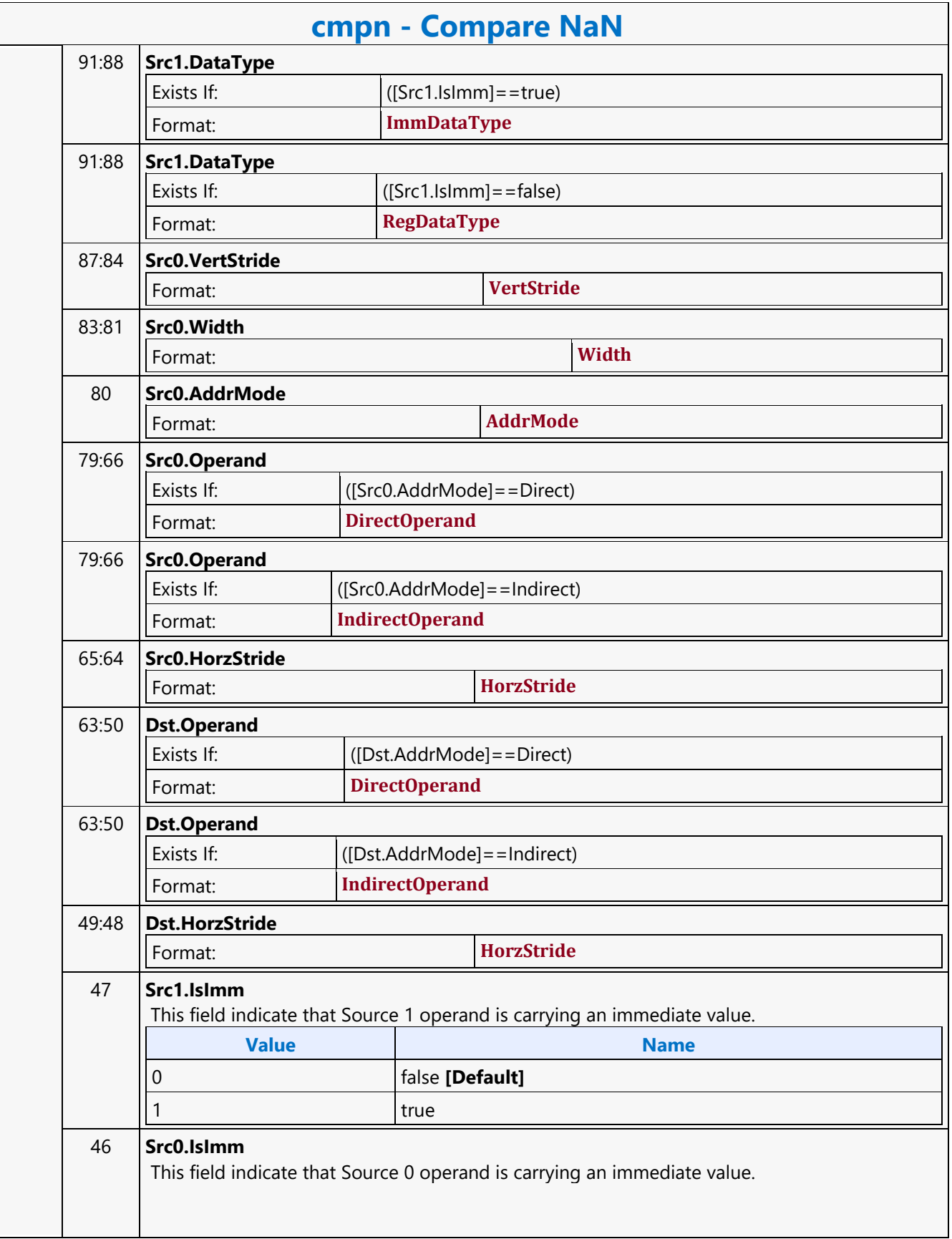
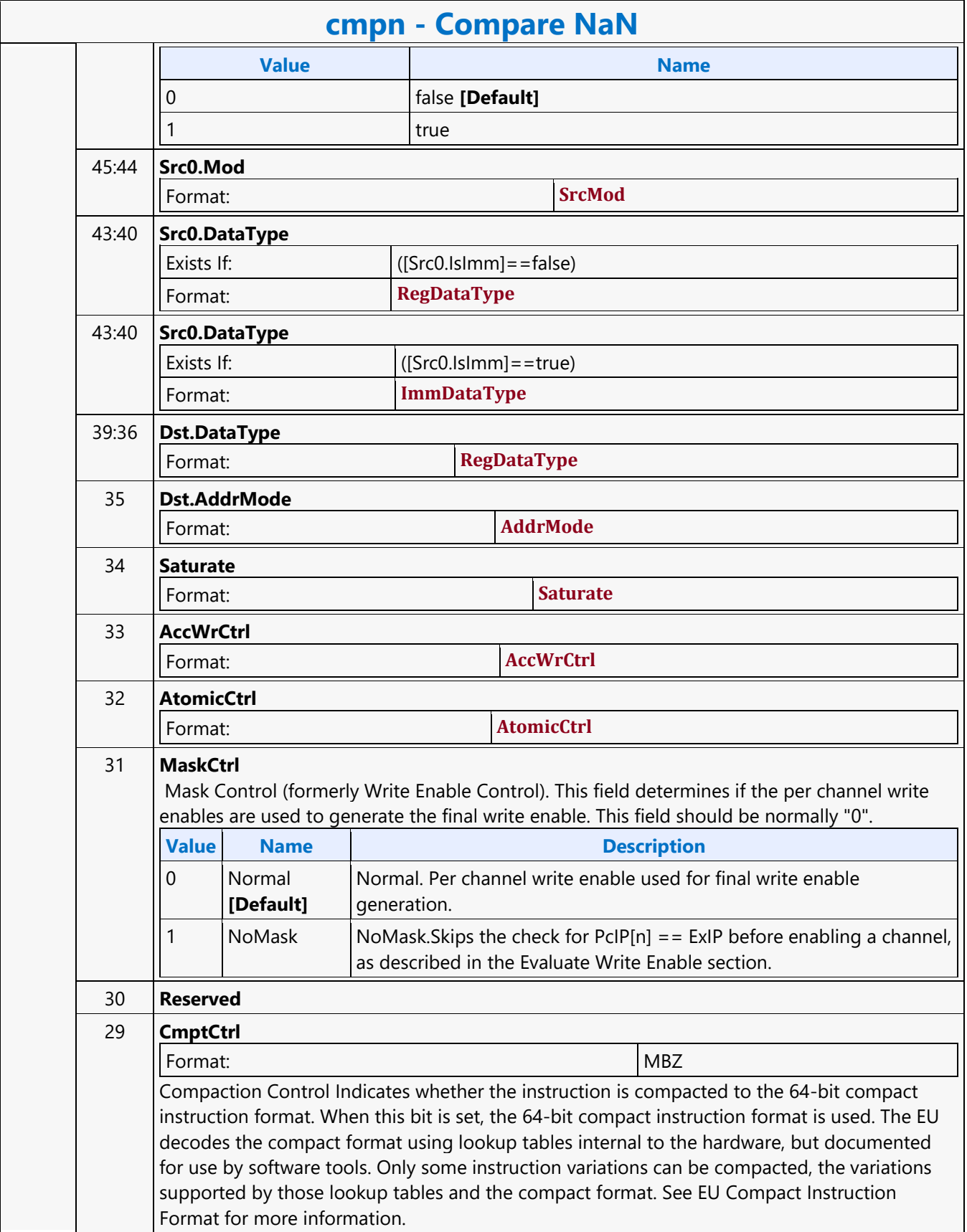

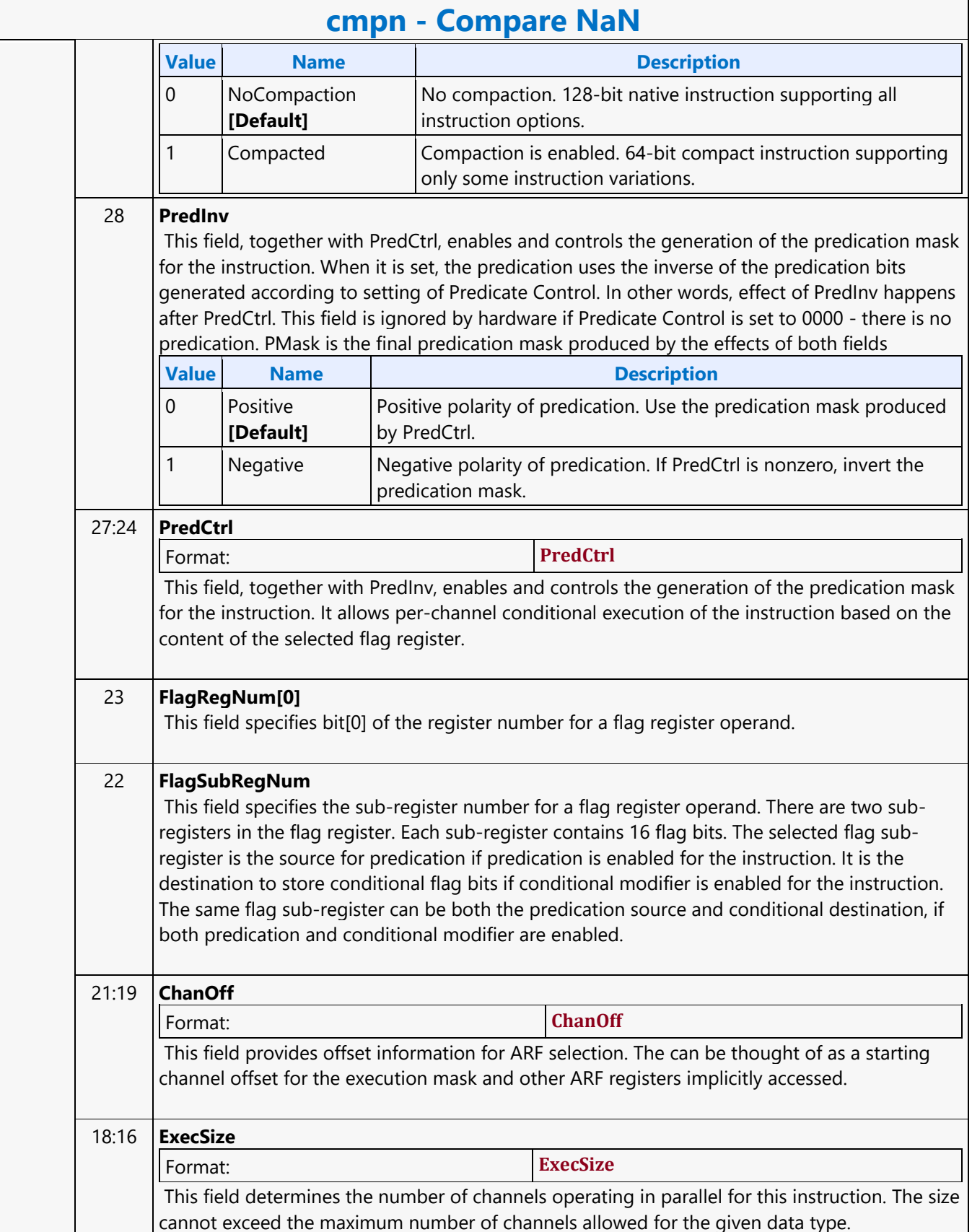

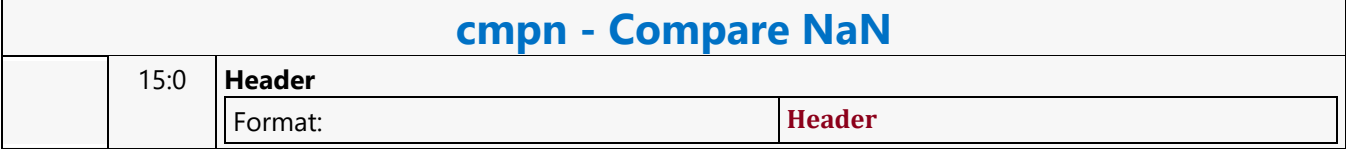

#### **Conditional Select**

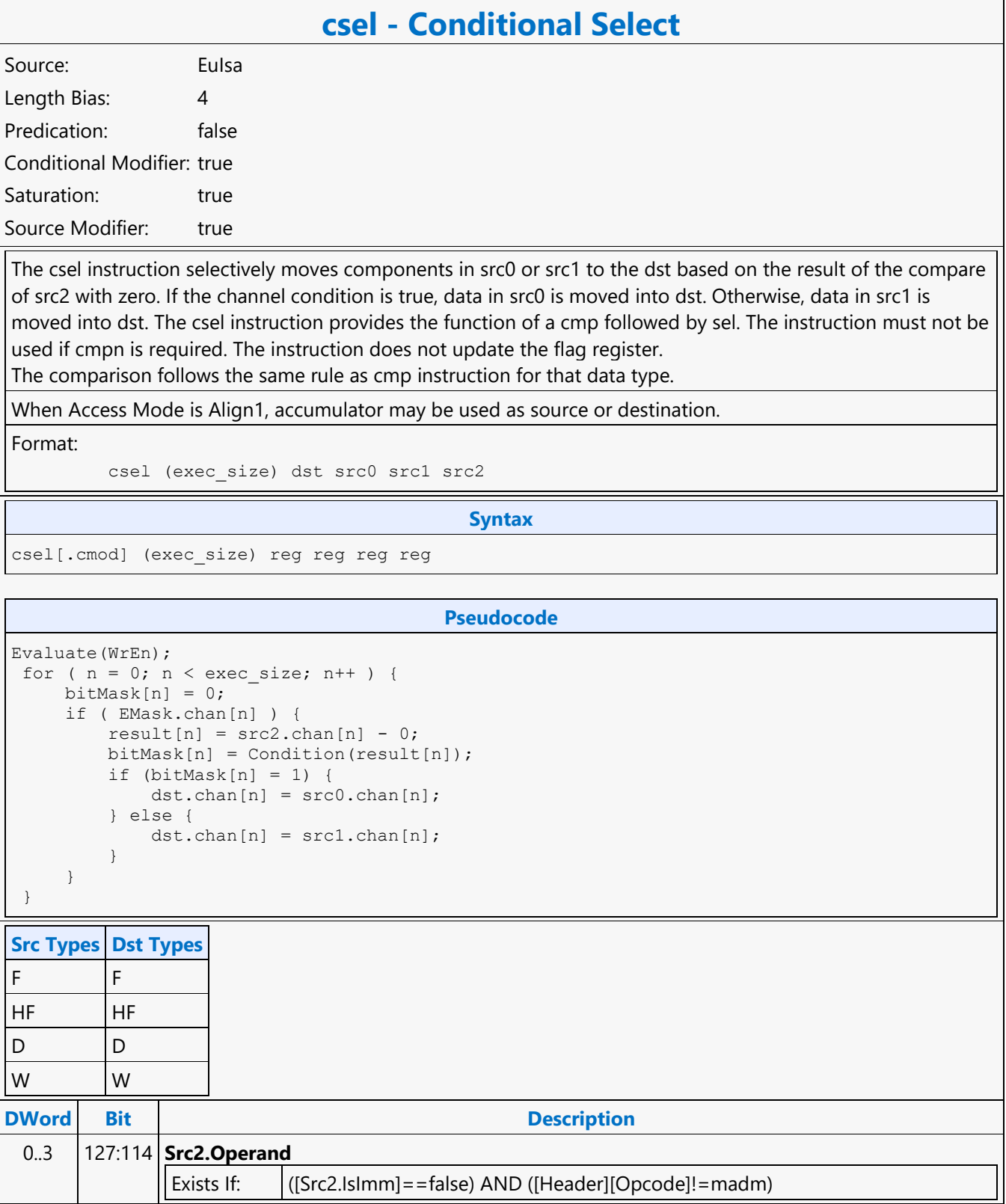

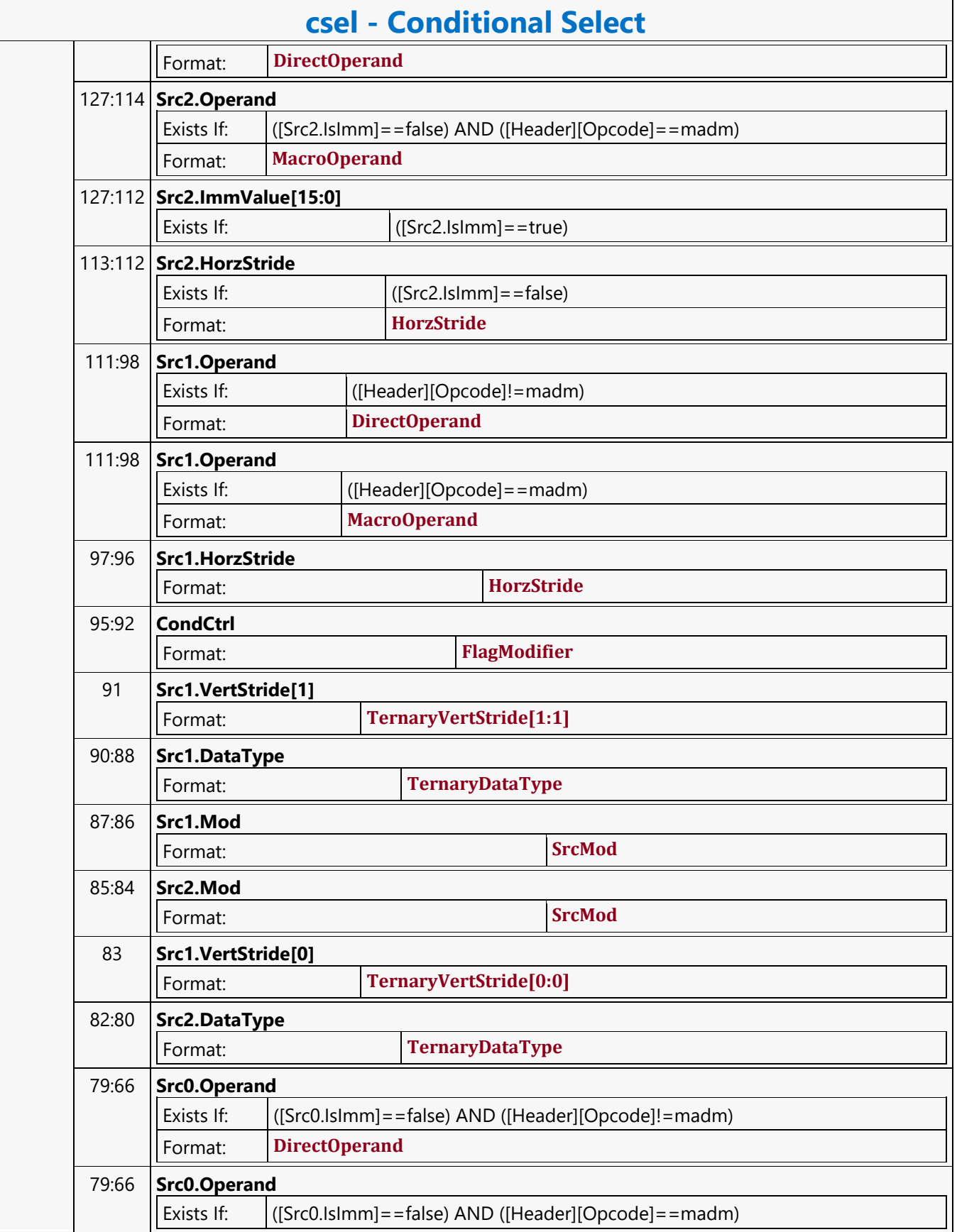

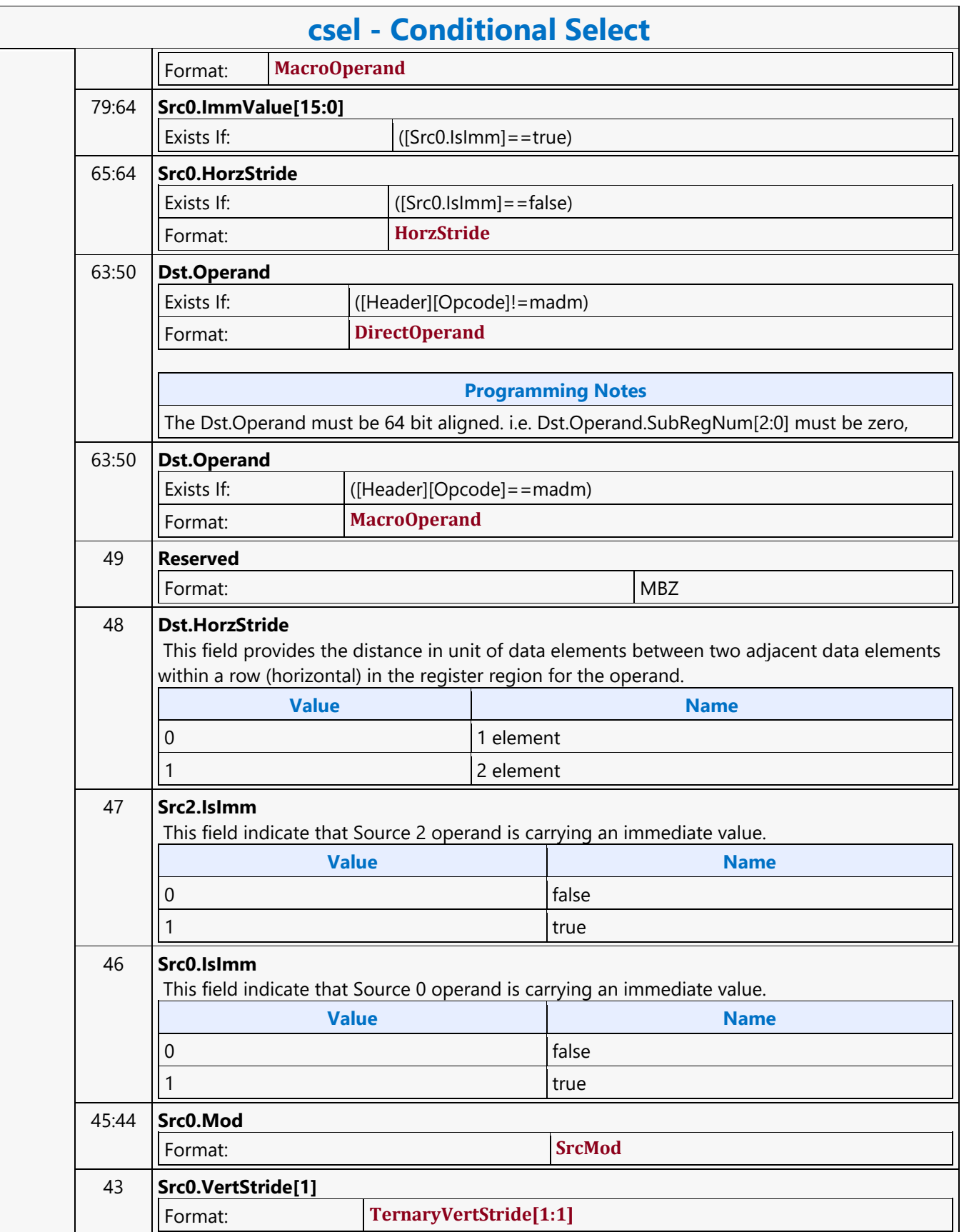

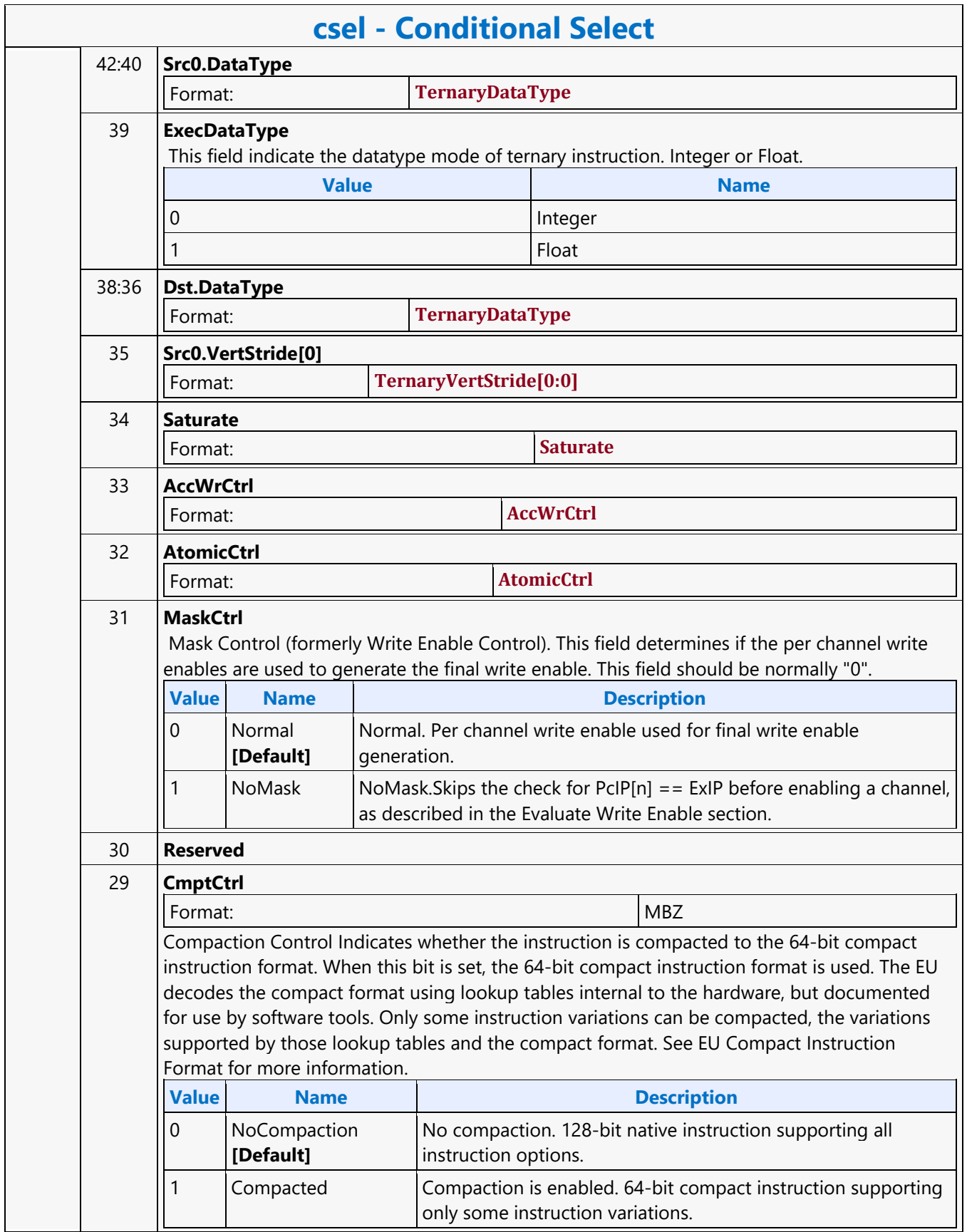

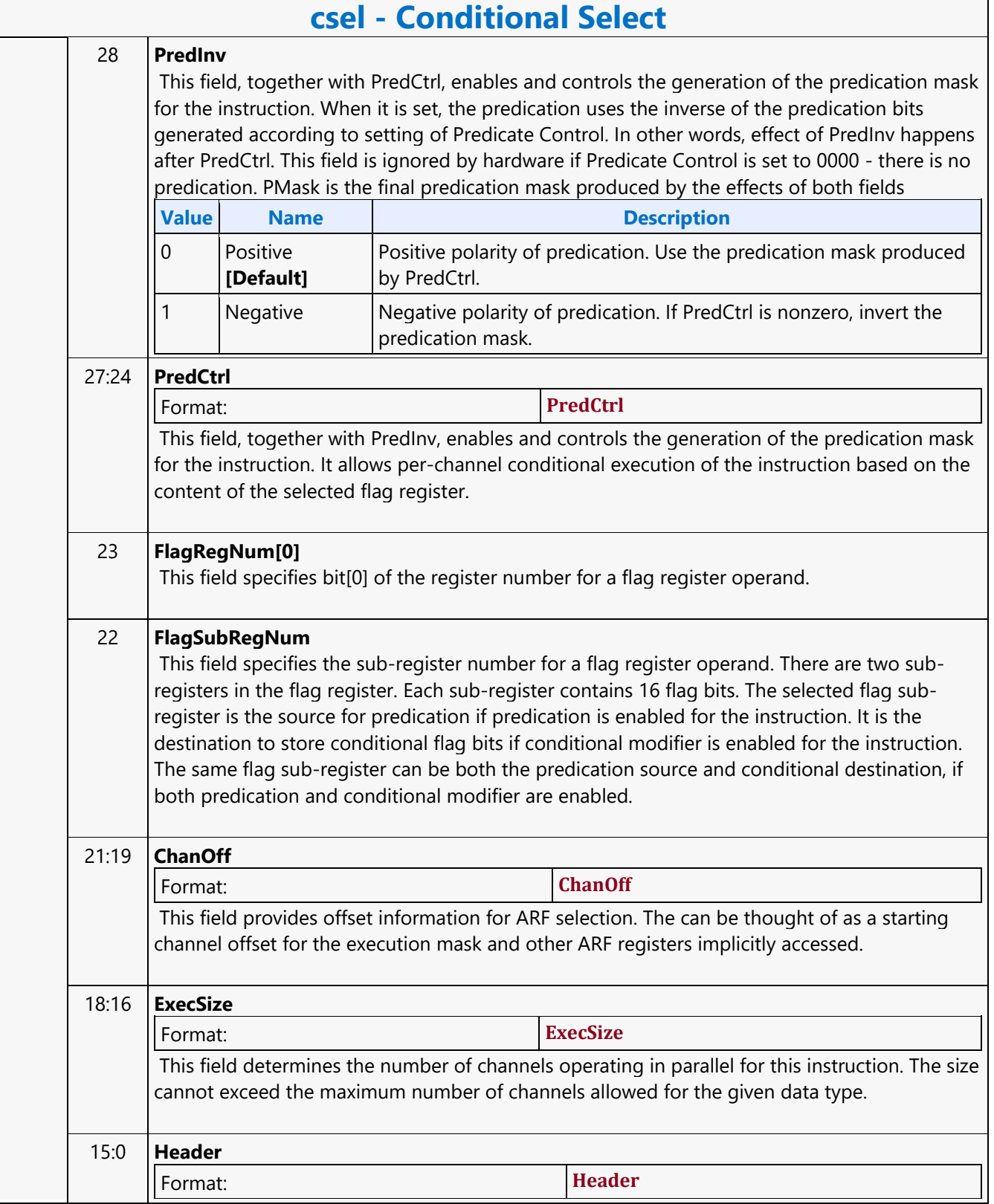

#### **Constant Cache Dword Scattered Read MSD**

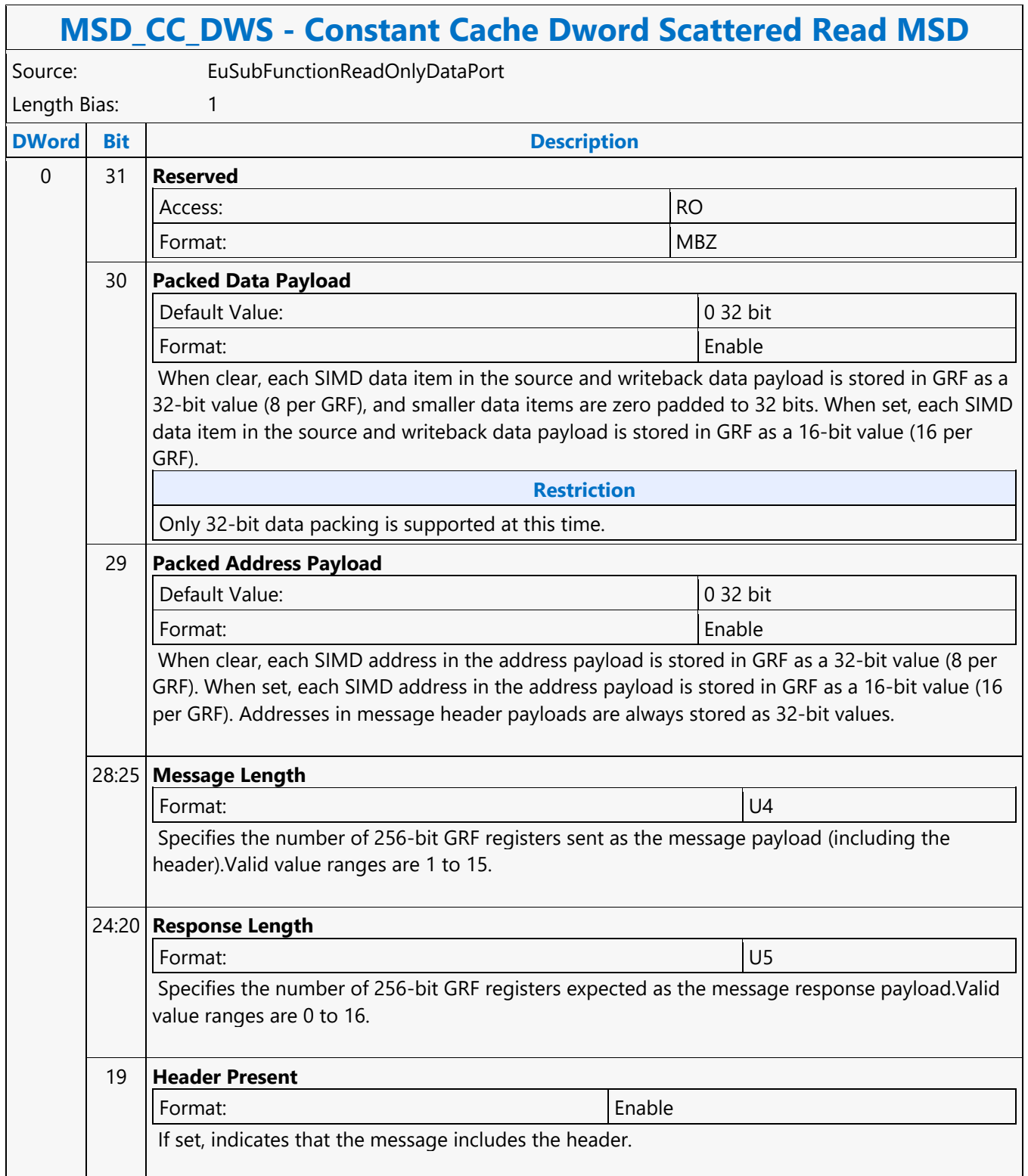

#### **MSD\_CC\_DWS - Constant Cache Dword Scattered Read MSD**

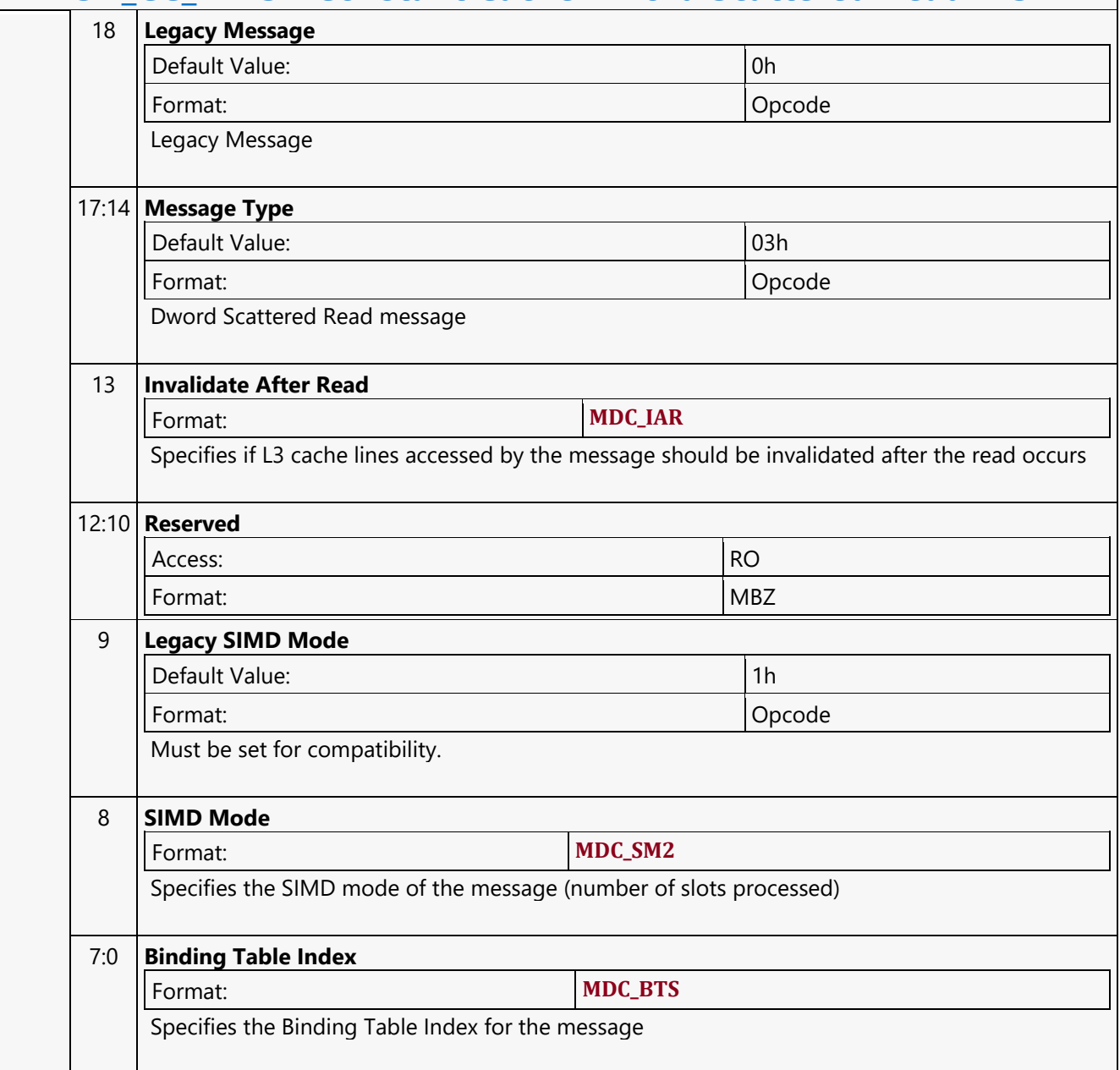

#### **Constant Cache Oword Aligned Block Read MSD**

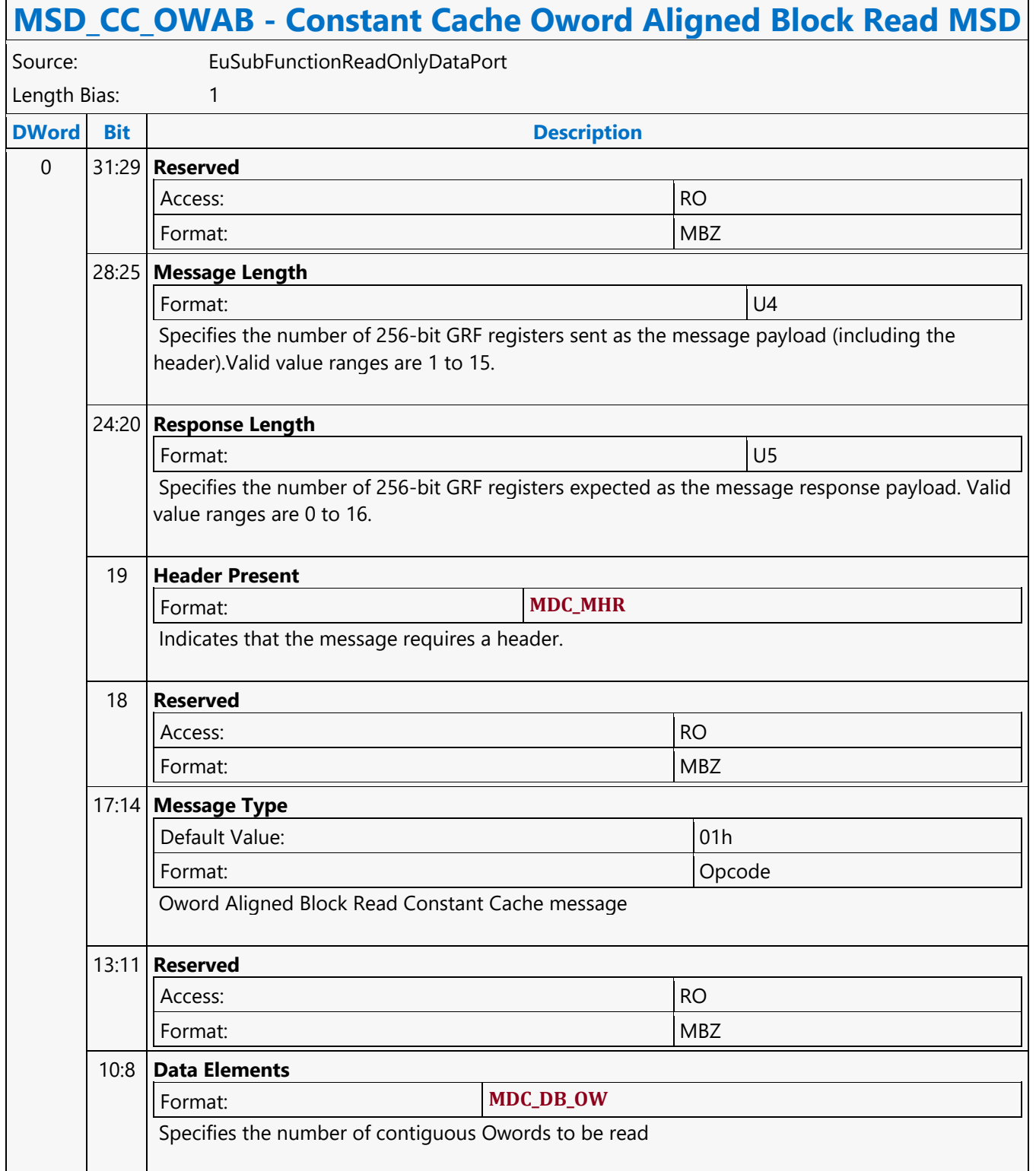

#### **MSD\_CC\_OWAB - Constant Cache Oword Aligned Block Read MSD**

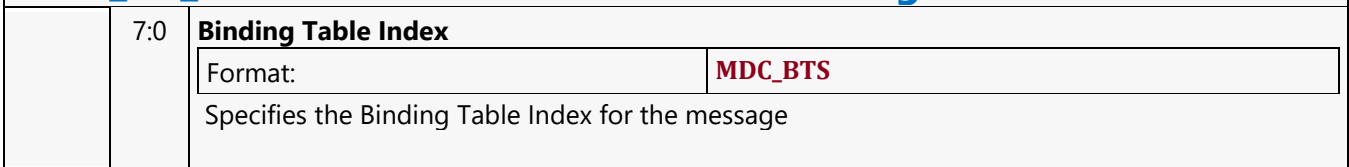

#### **Constant Cache Oword Block Read MSD**

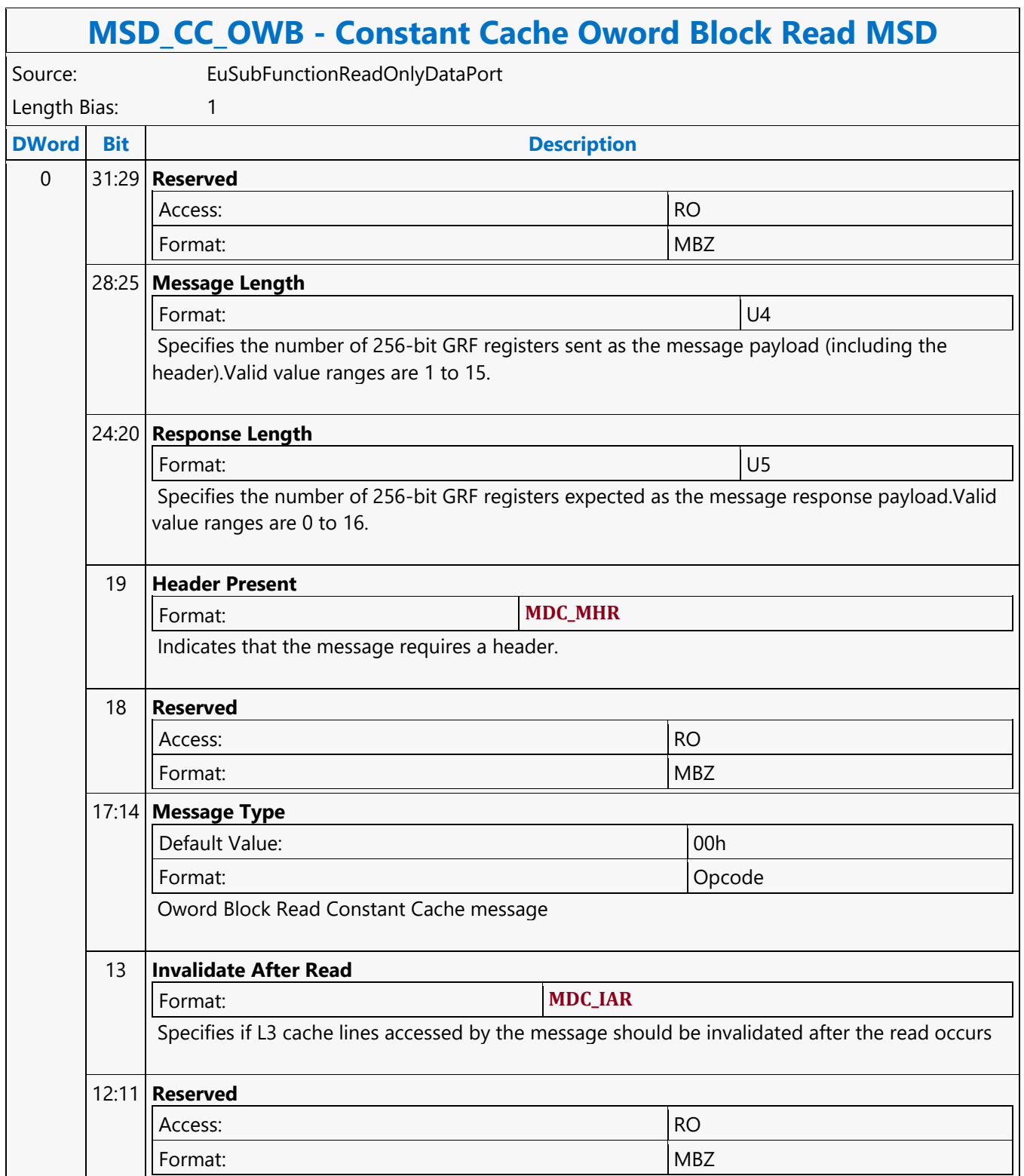

#### **MSD\_CC\_OWB - Constant Cache Oword Block Read MSD**

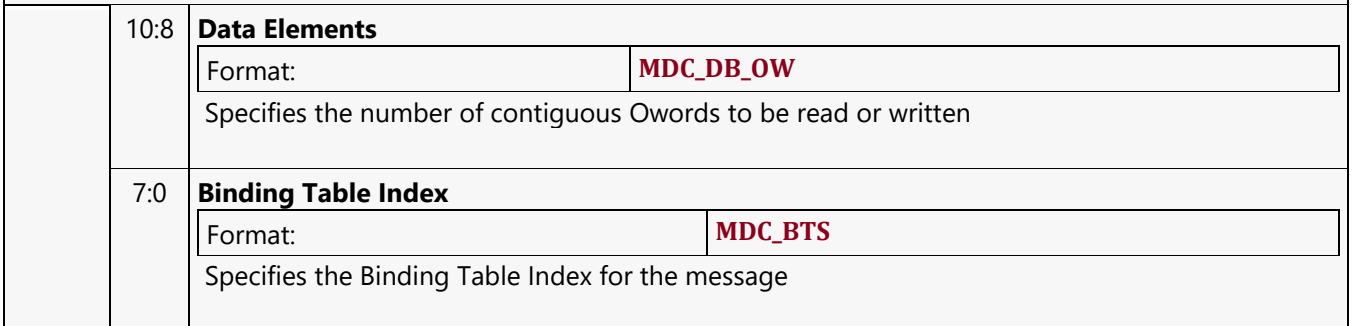

#### **Continue**

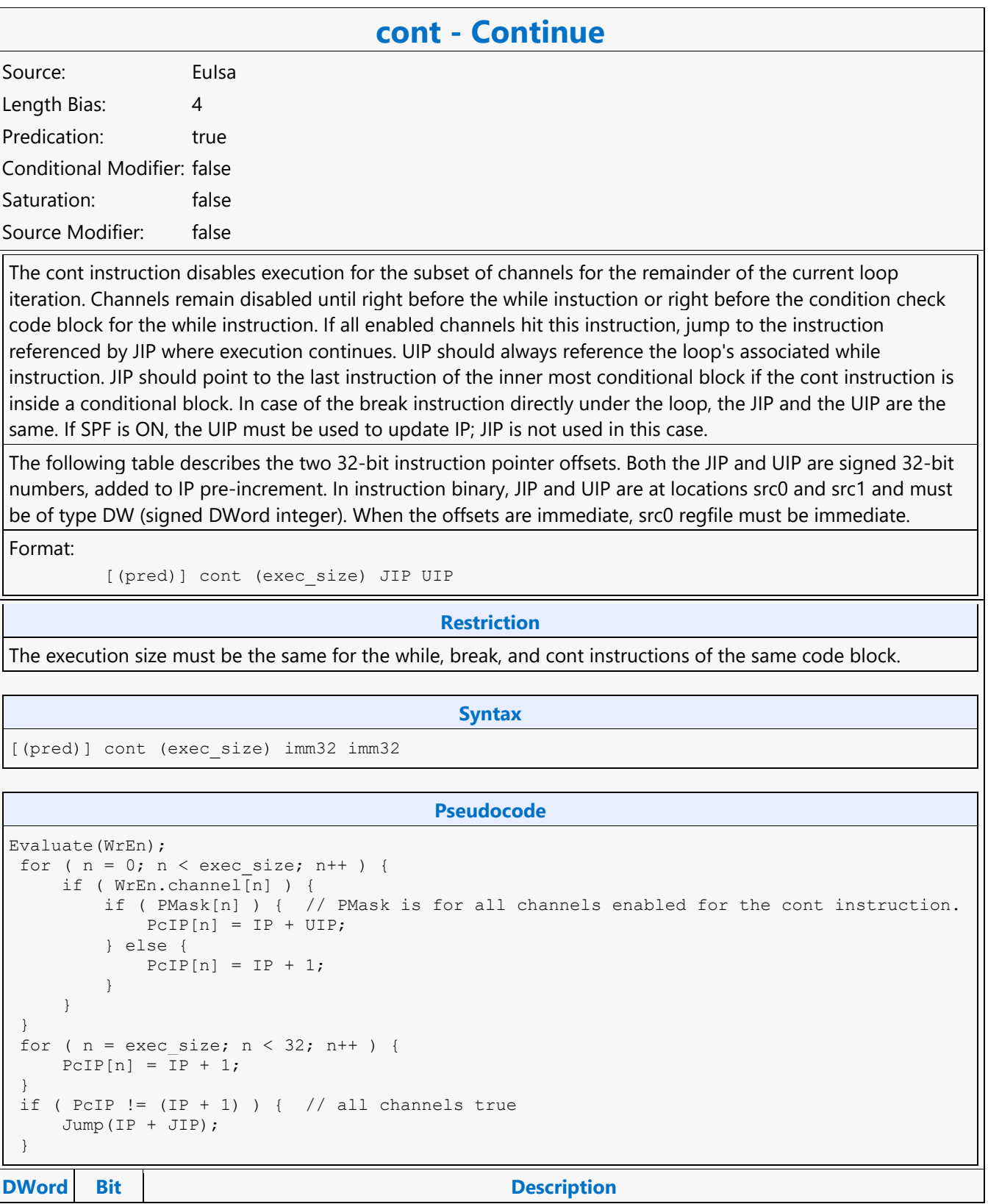

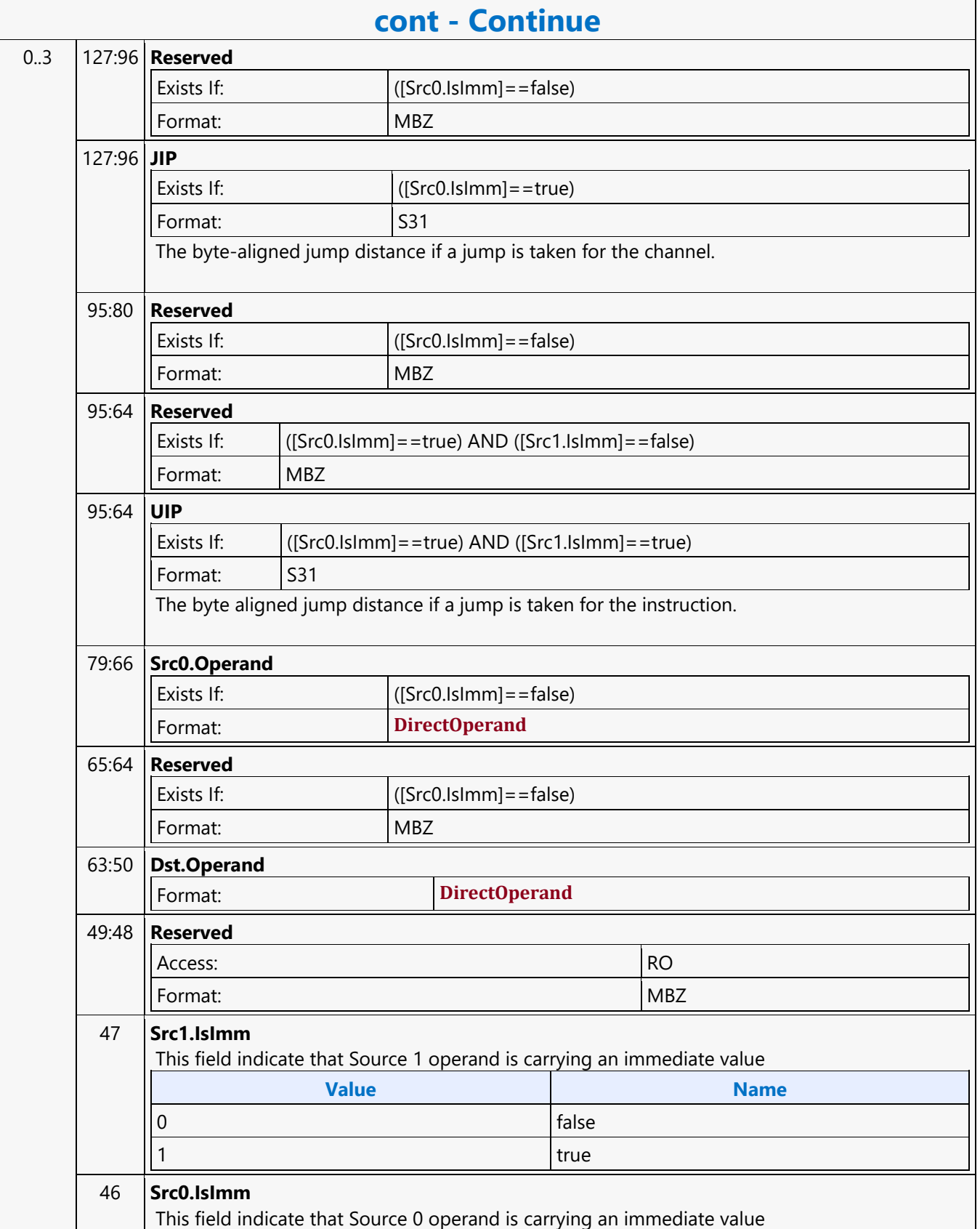

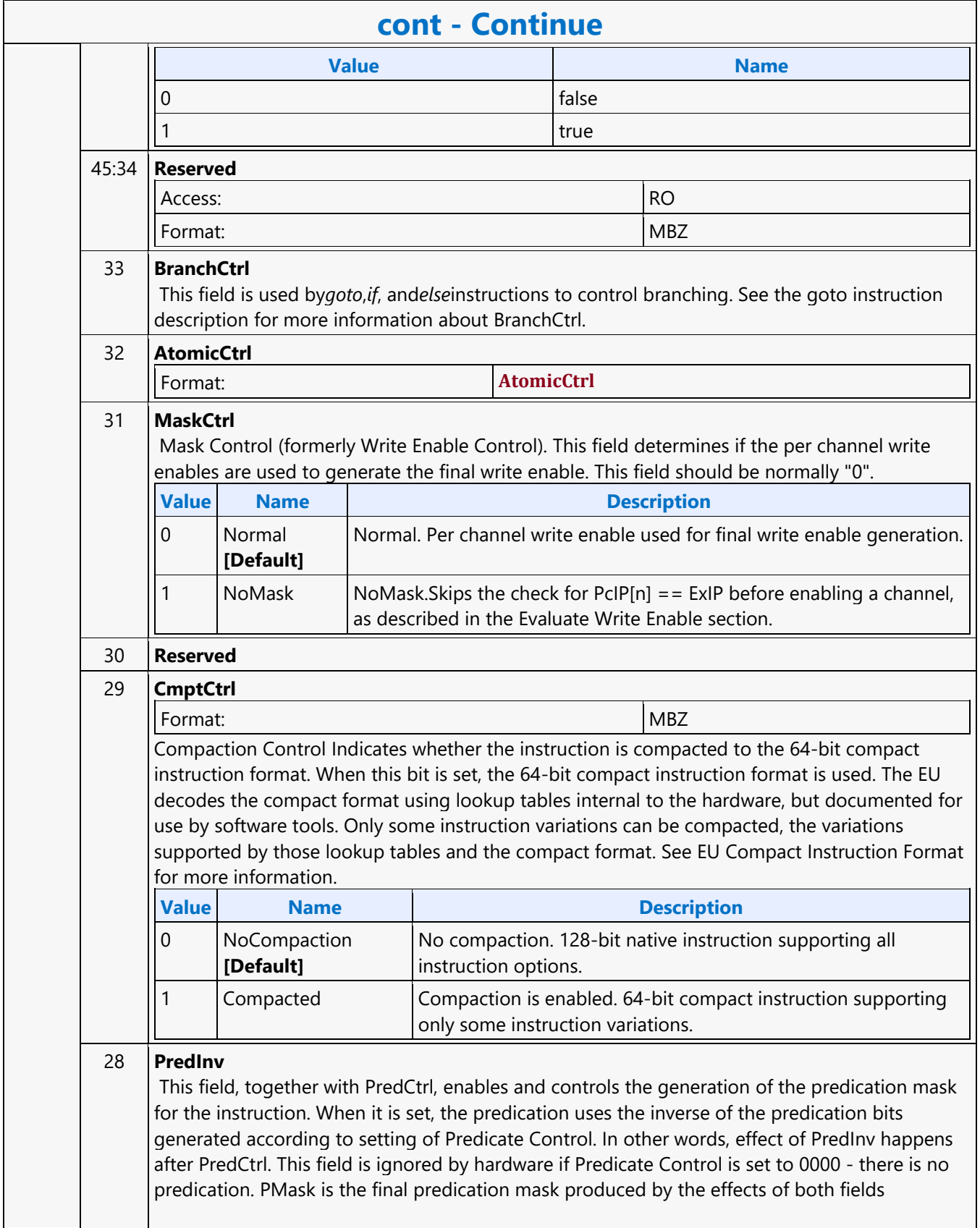

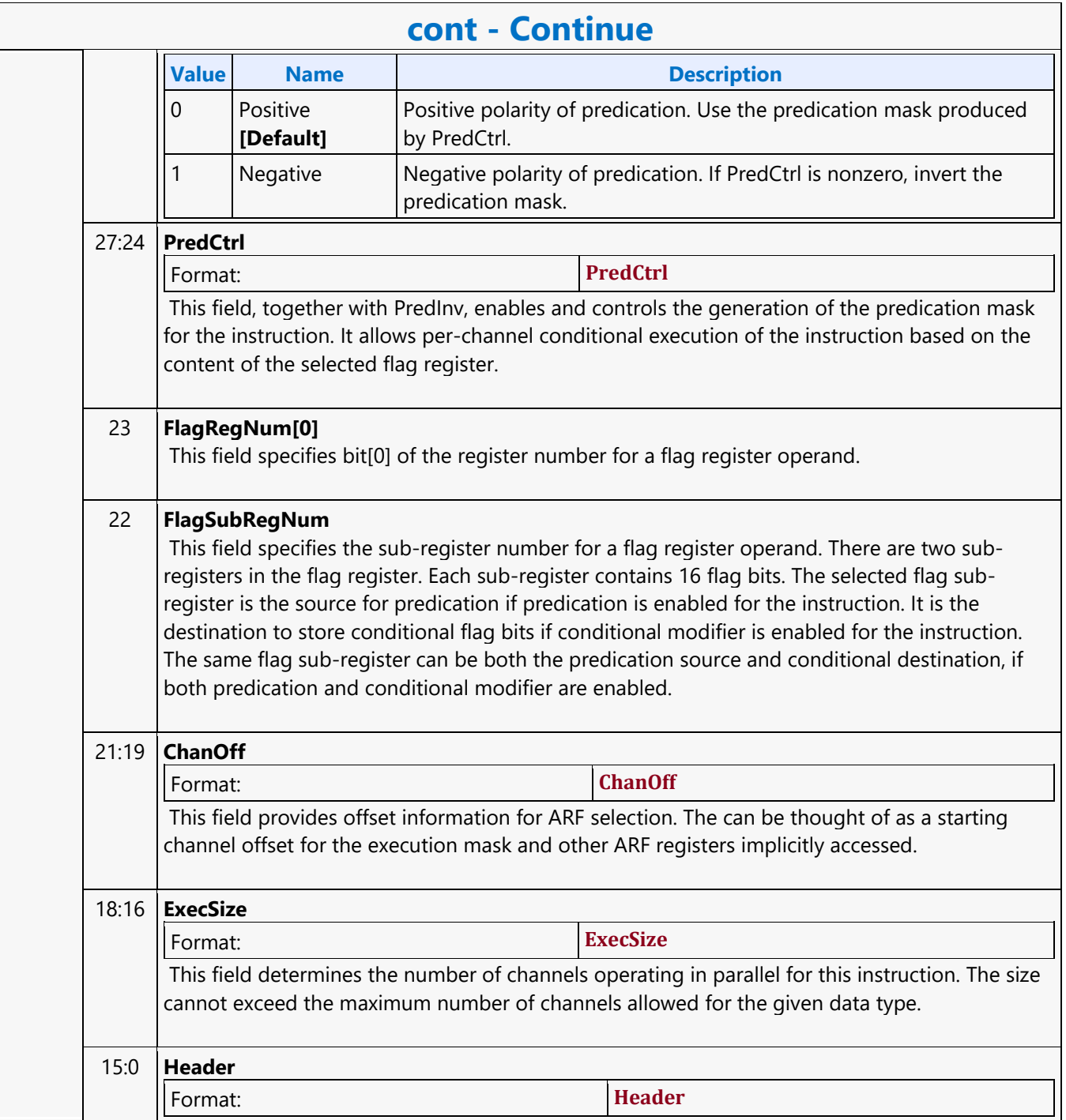

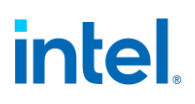

#### **Count Bits Set**

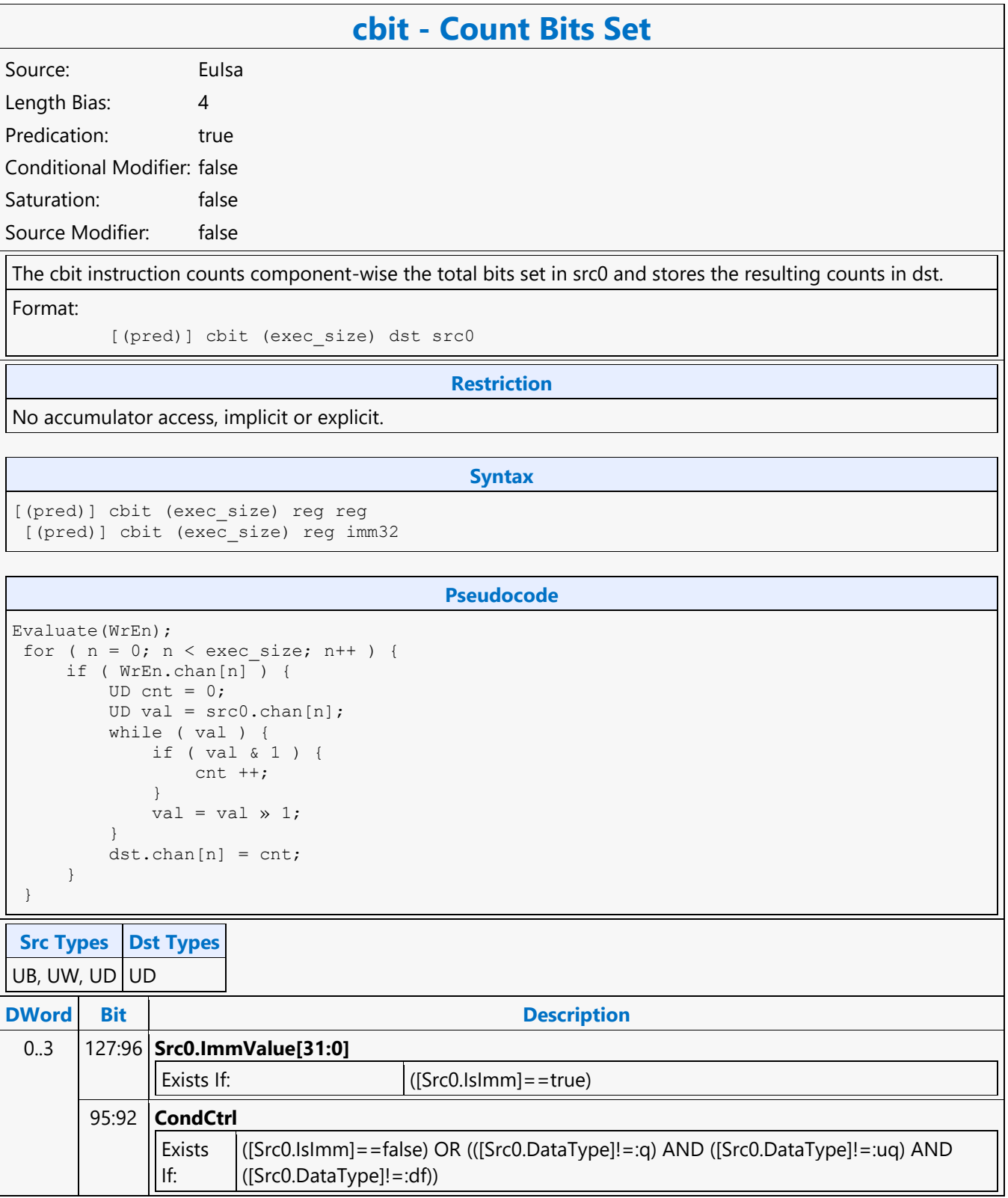

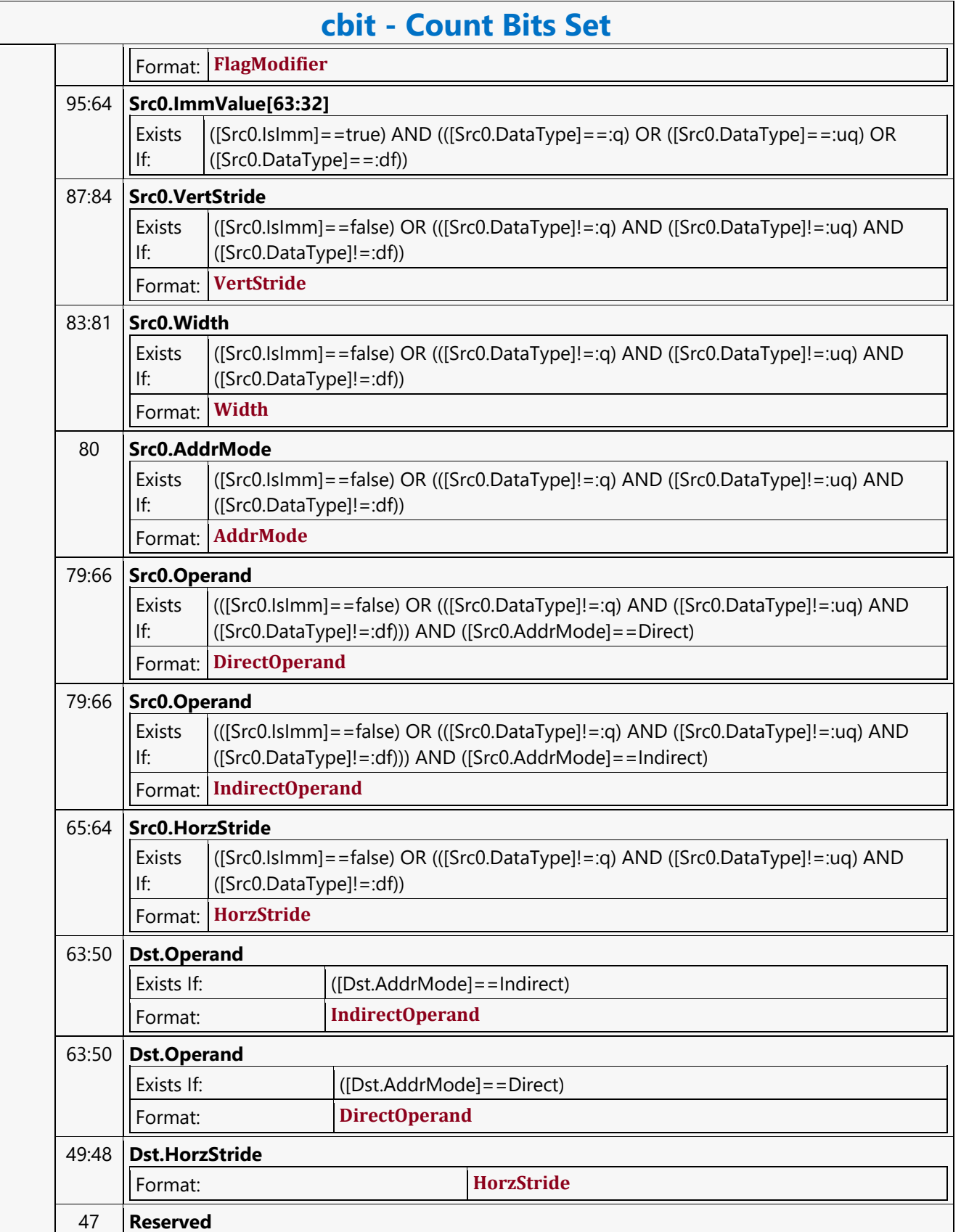

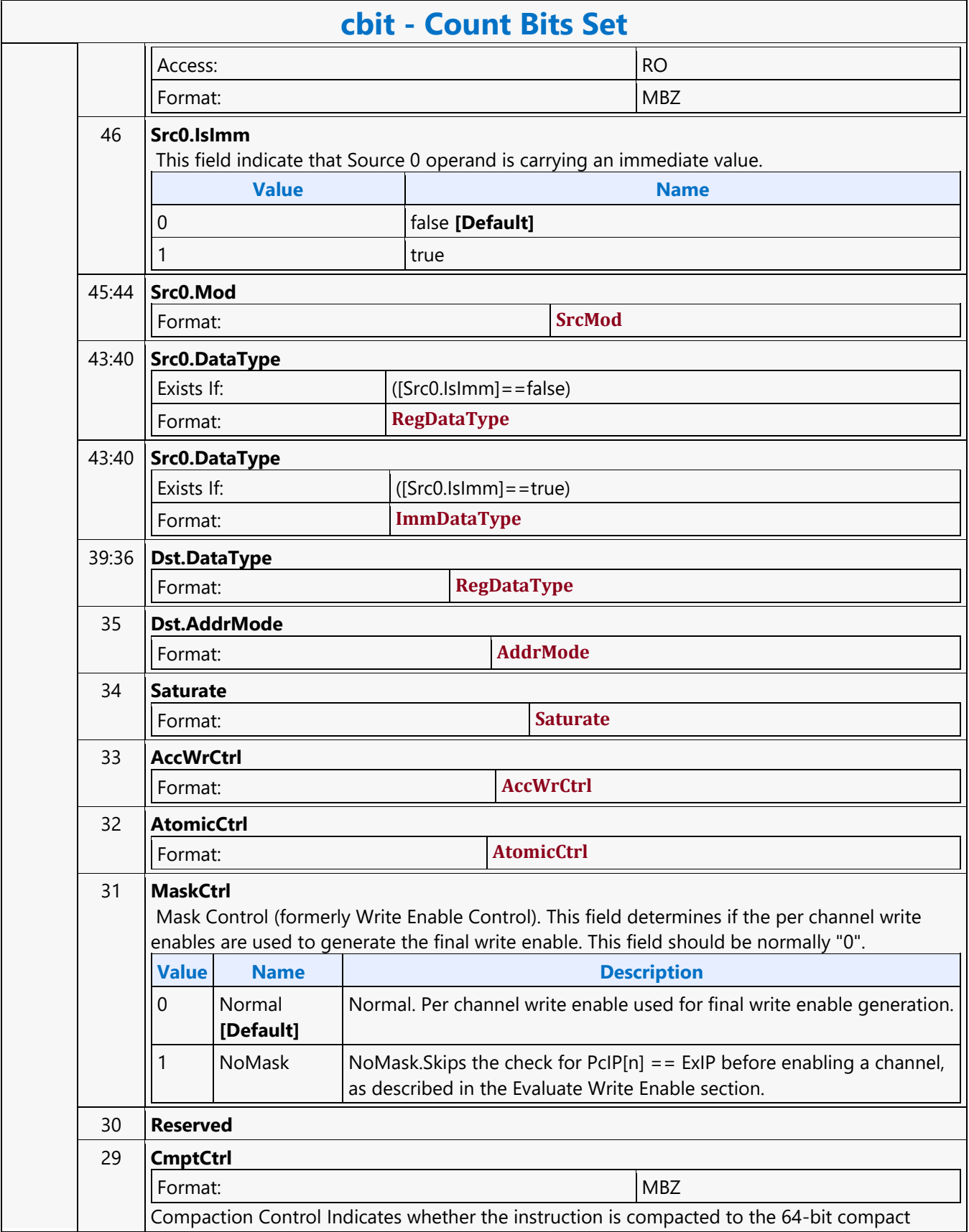

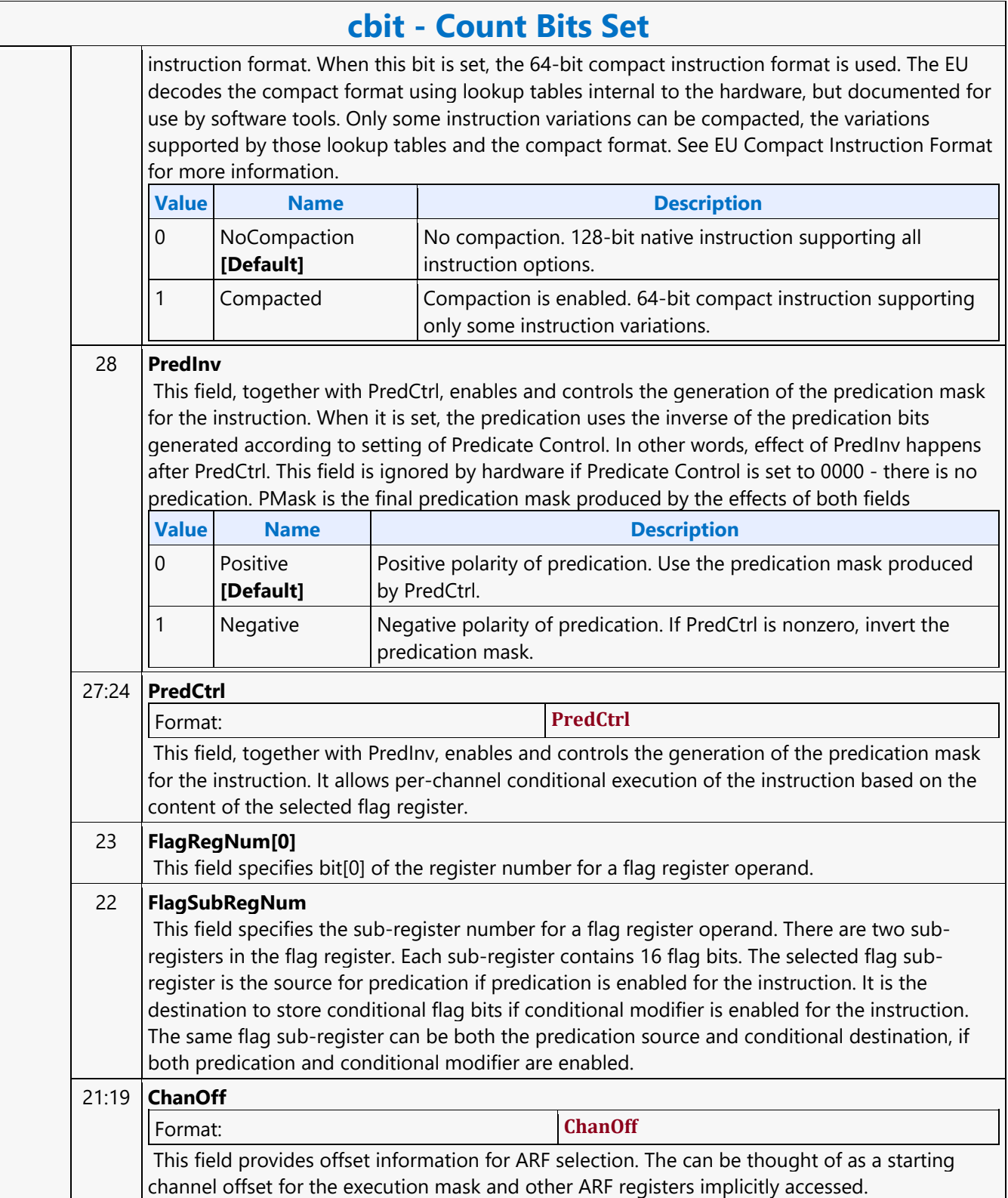

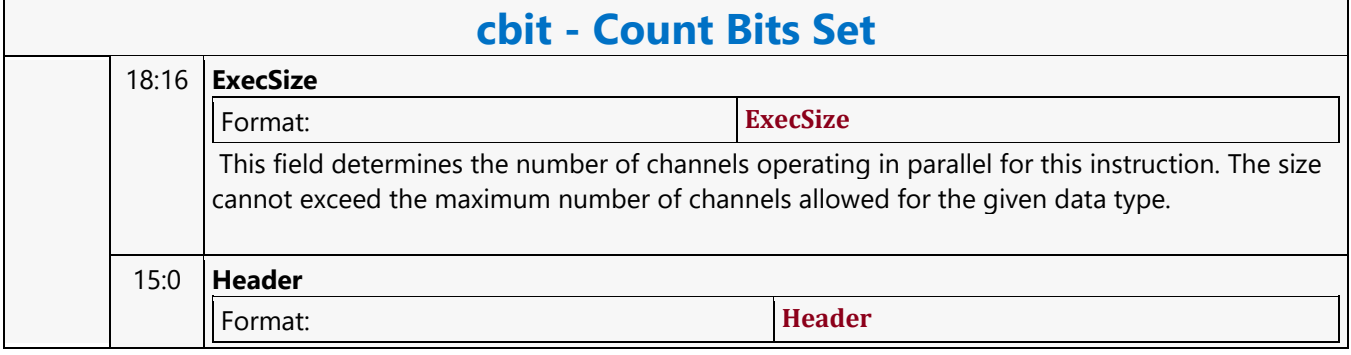

#### **Dot Product 4 Accumulate**

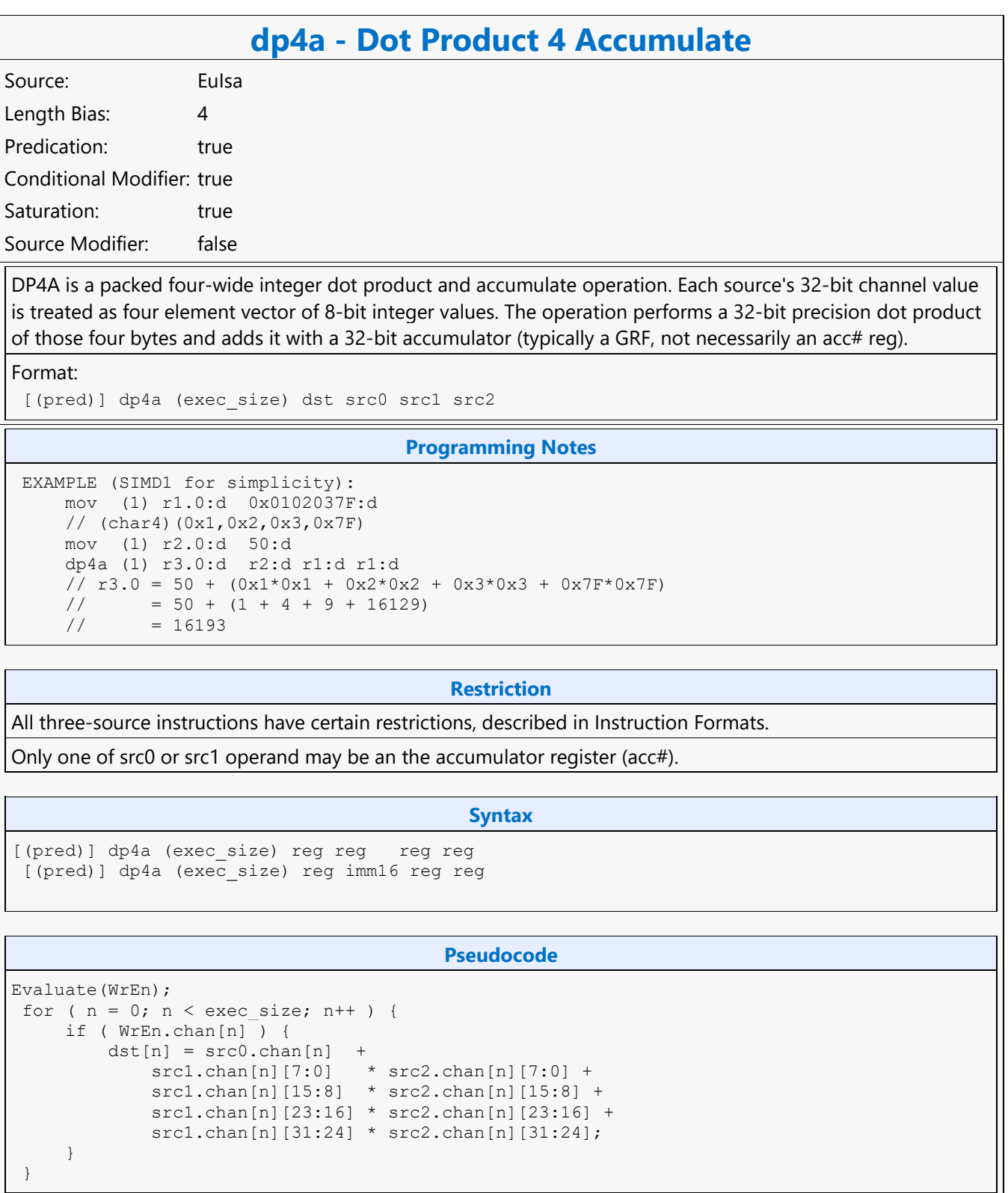

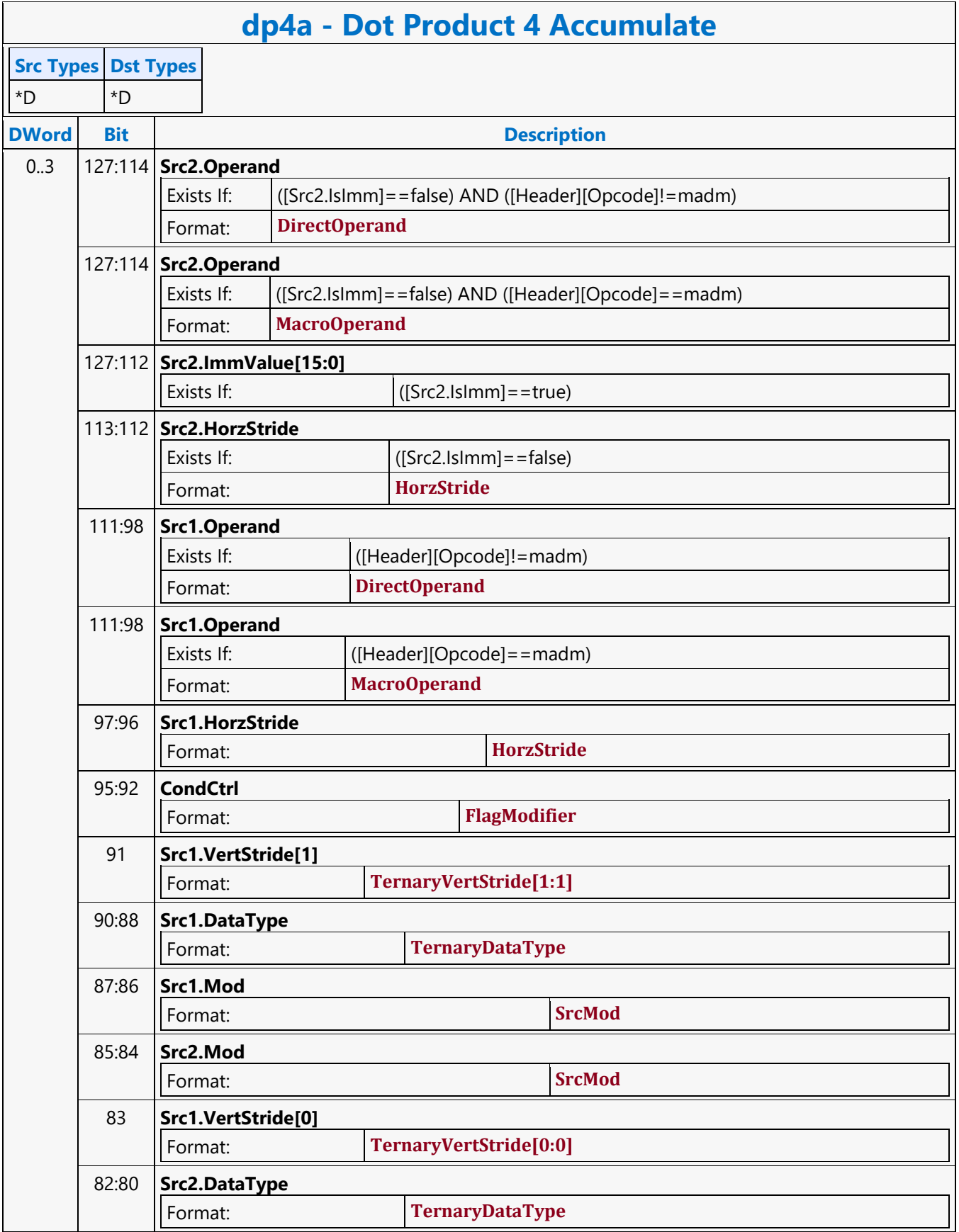

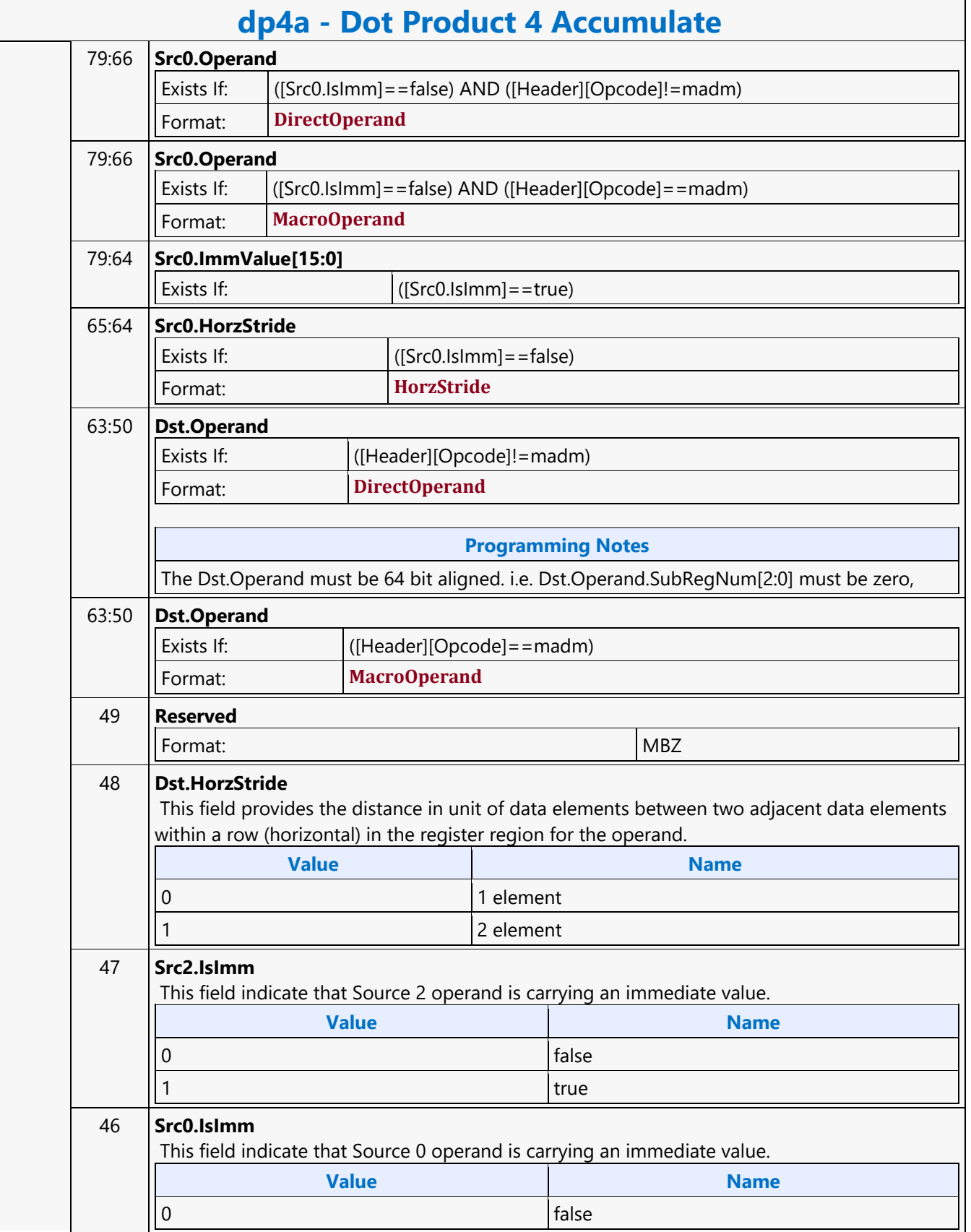

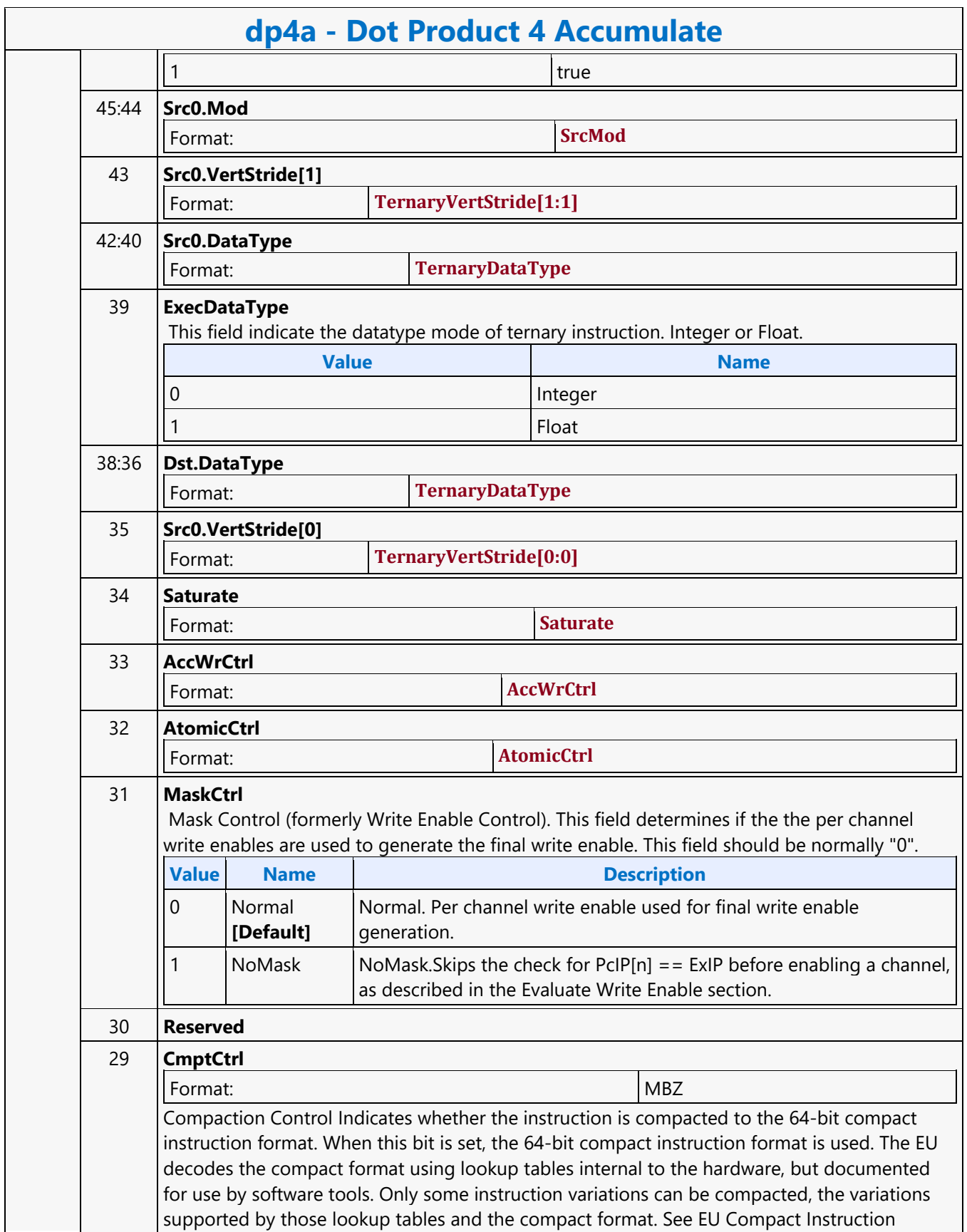

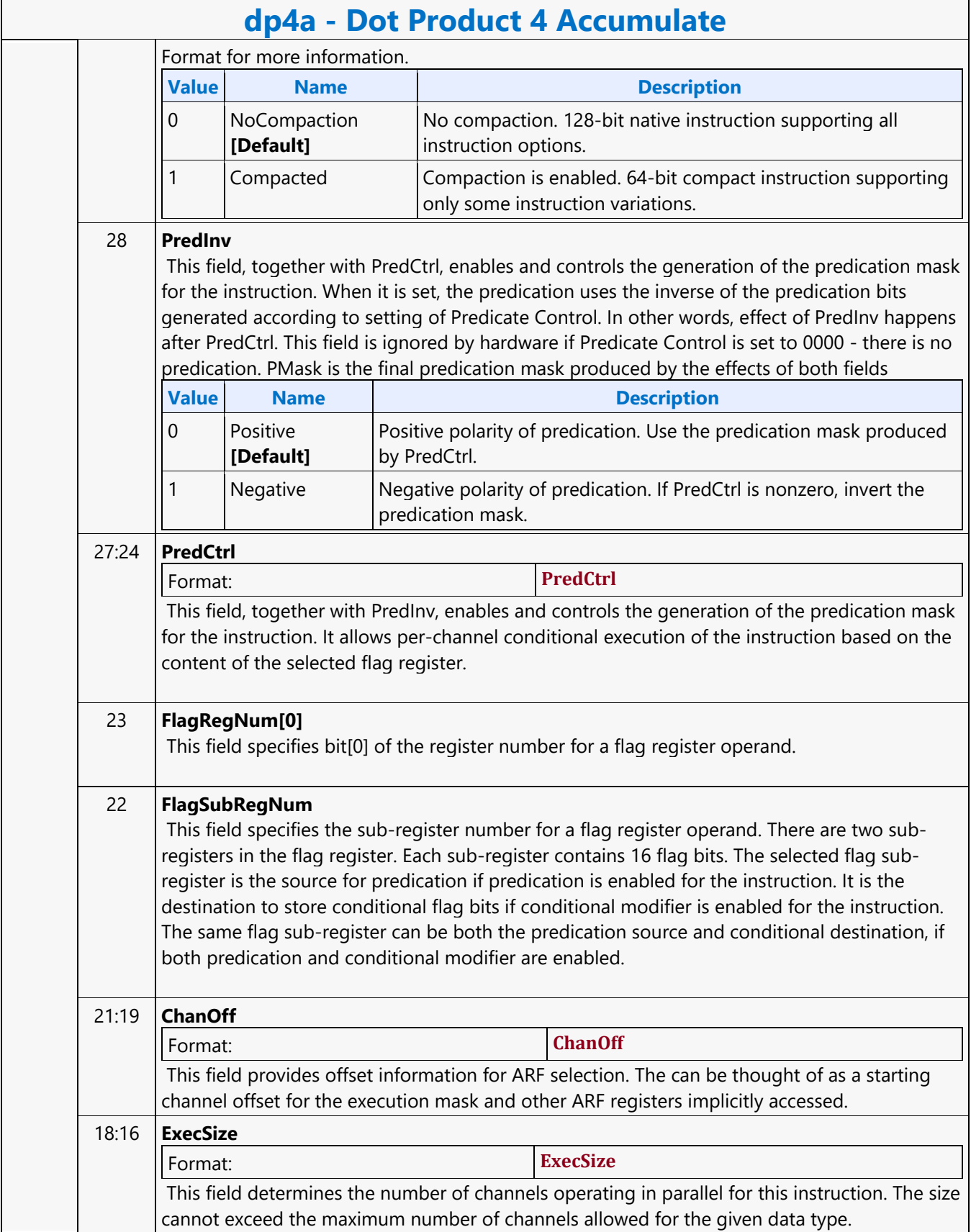

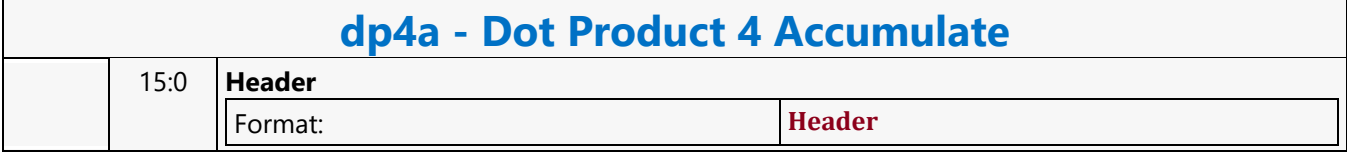

#### **Dword Atomic Counter with Return Data Operation MSD**

#### **MSD1R\_DWAC - Dword Atomic Counter with Return Data Operation MSD**

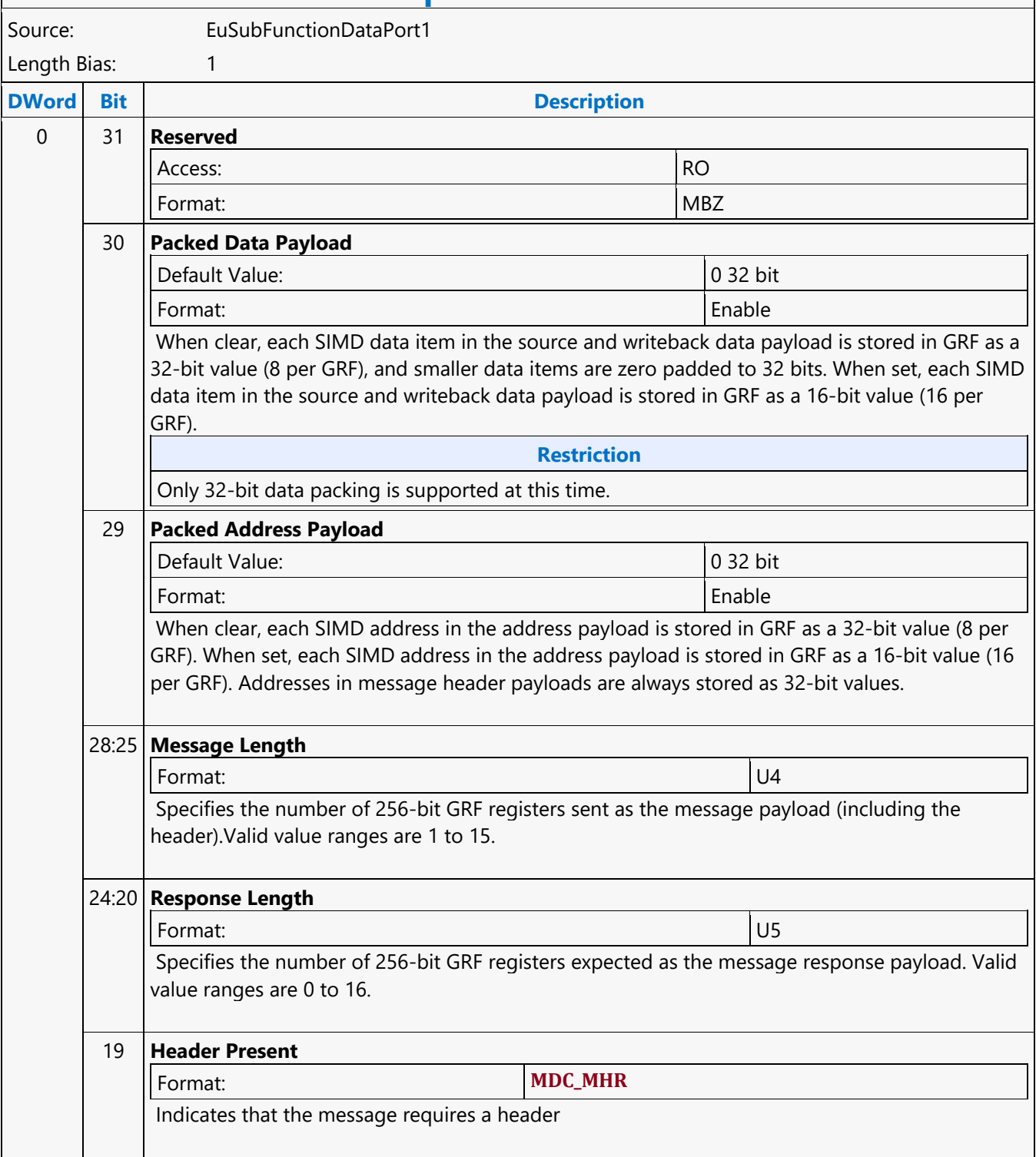

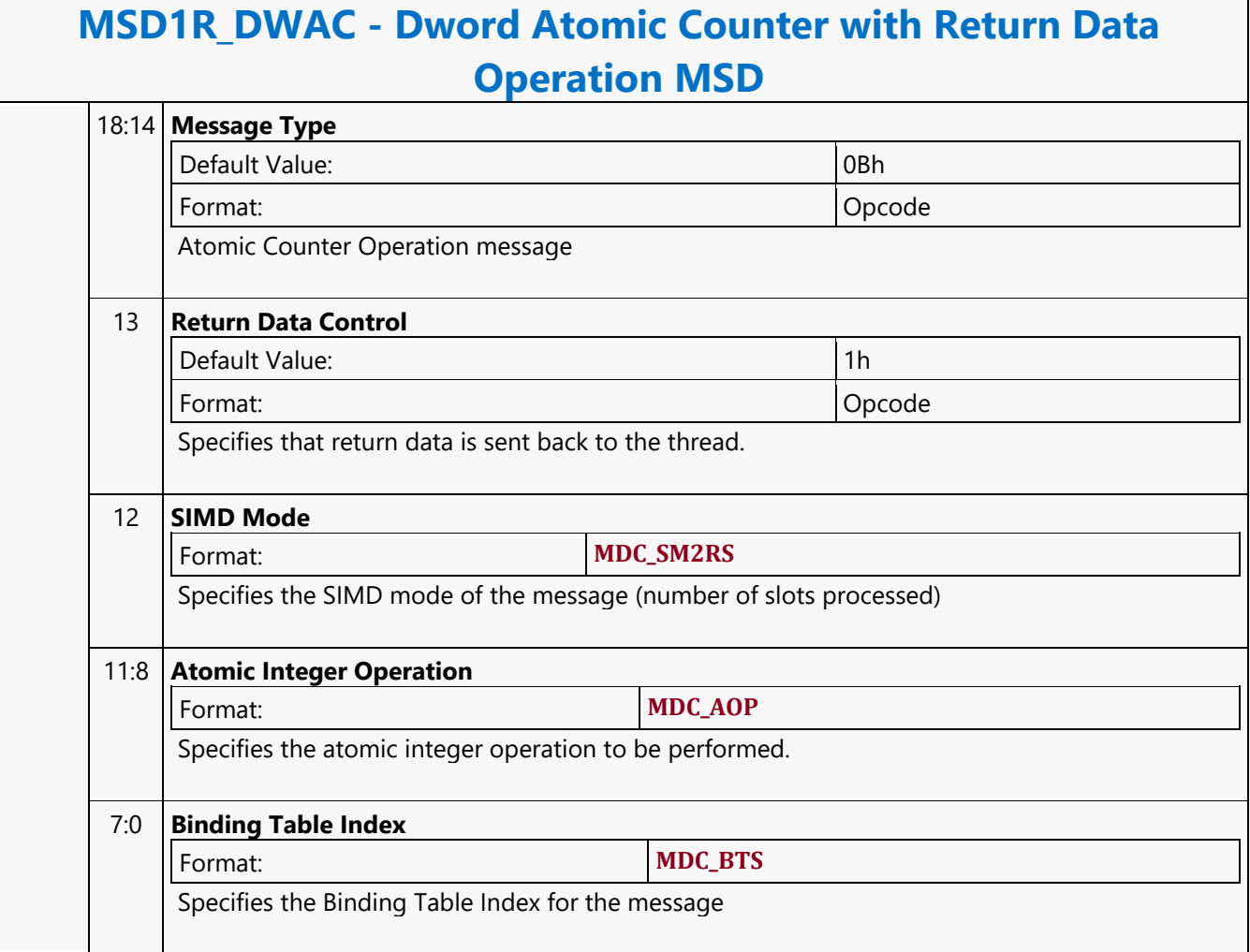

#### **Dword Atomic Counter Write Only Operation MSD**

#### **MSD1W\_DWAC - Dword Atomic Counter Write Only Operation MSD**

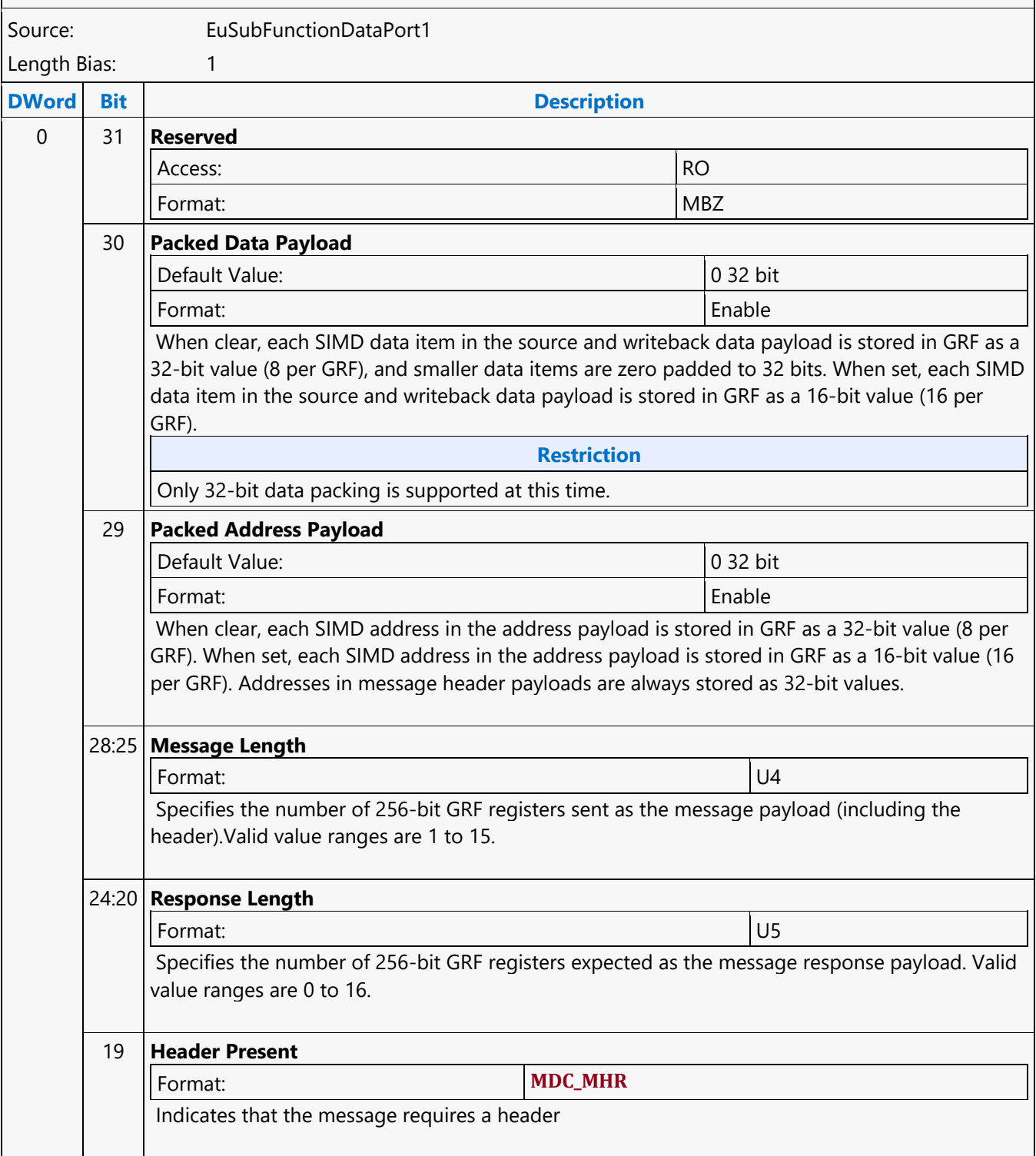

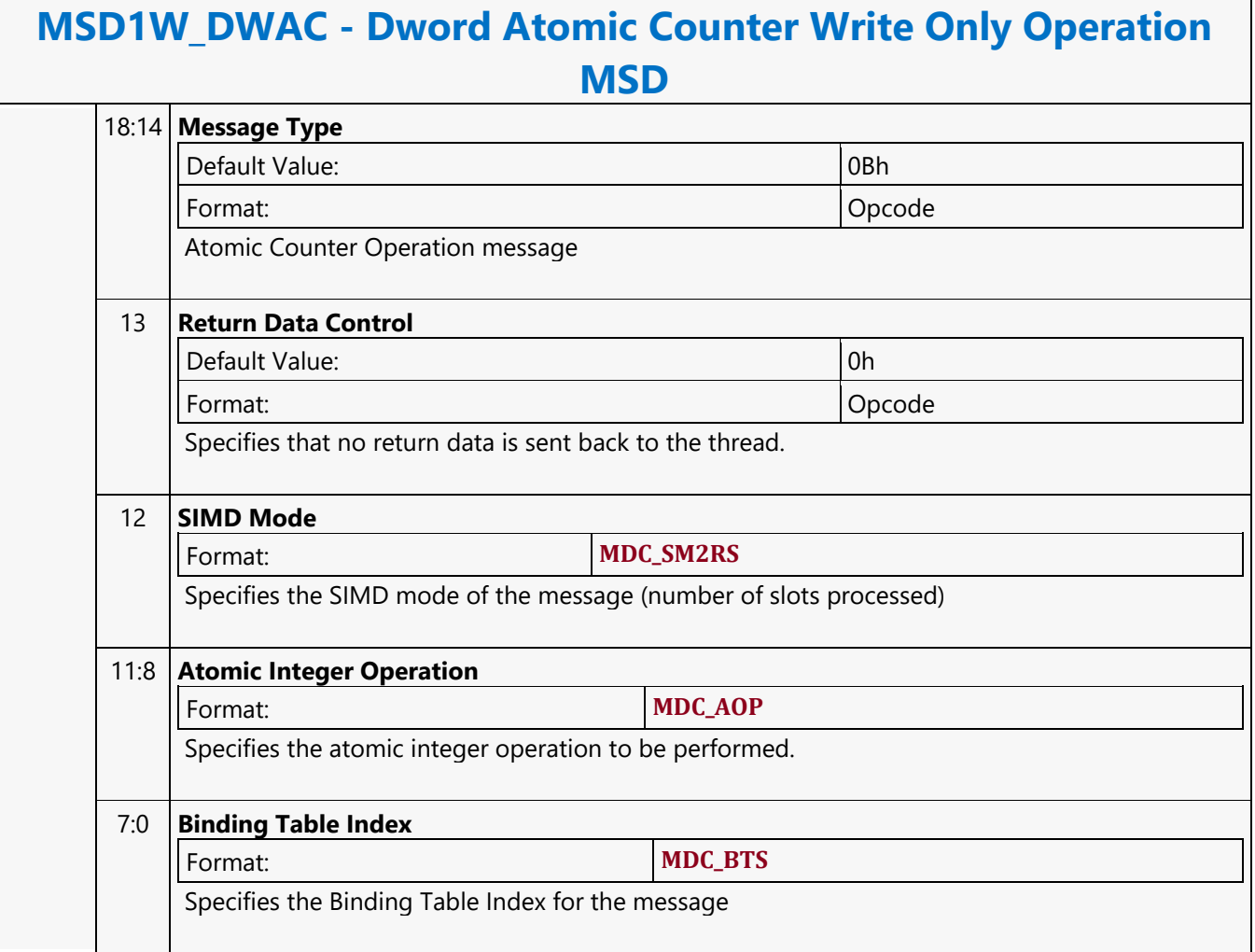

#### **Dword Scattered Read MSD**

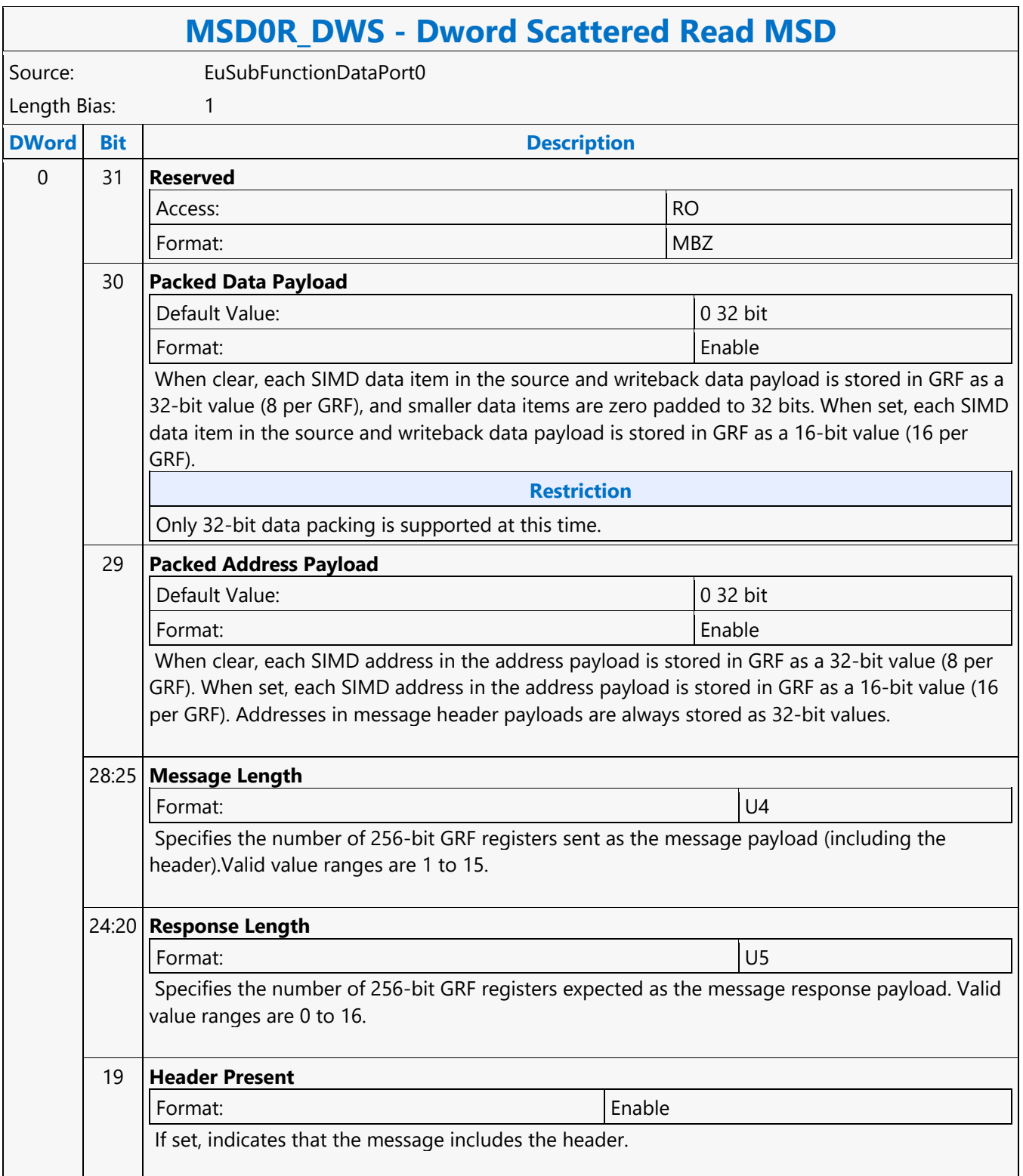

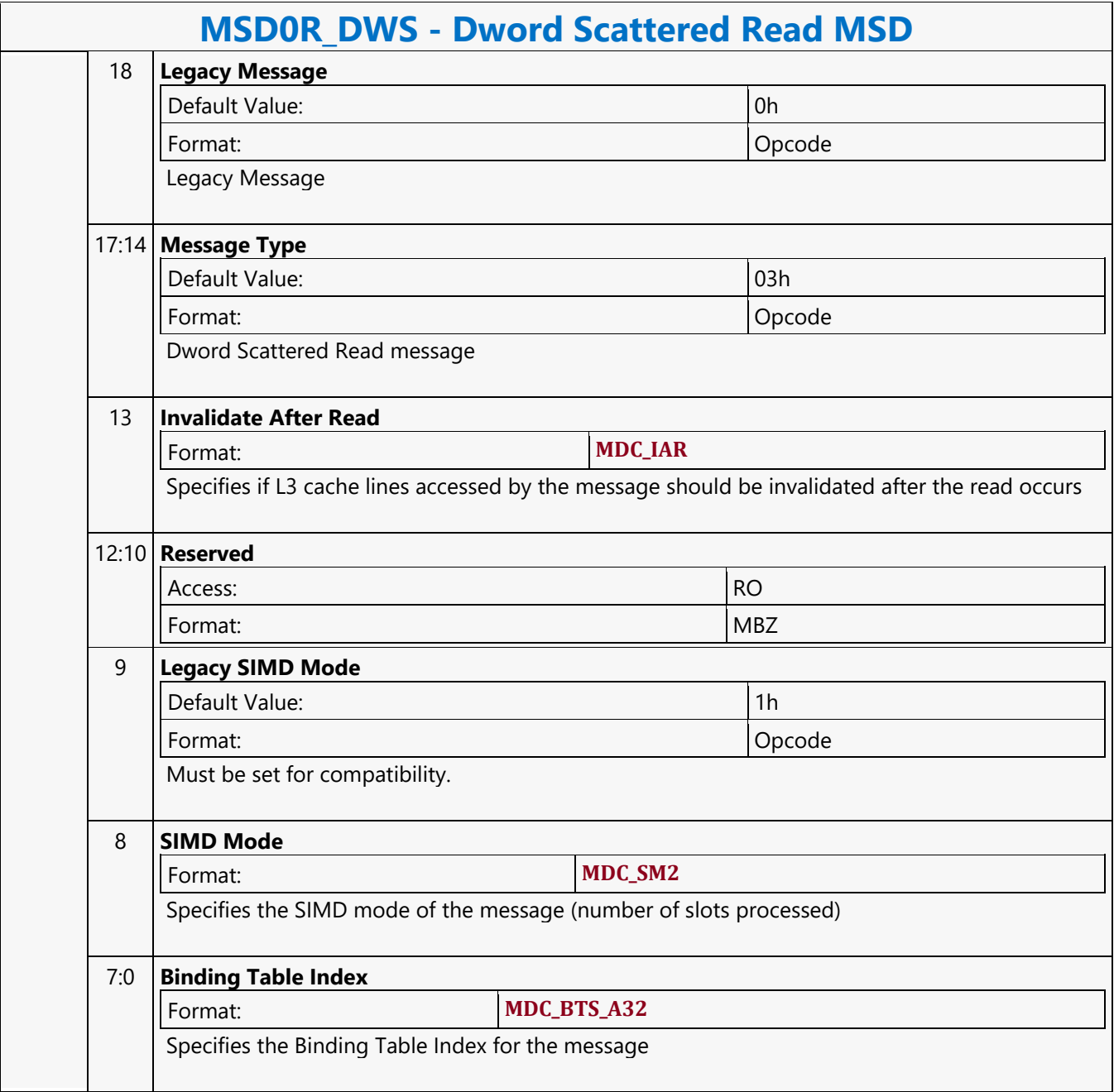

#### **Dword Scattered Write MSD**

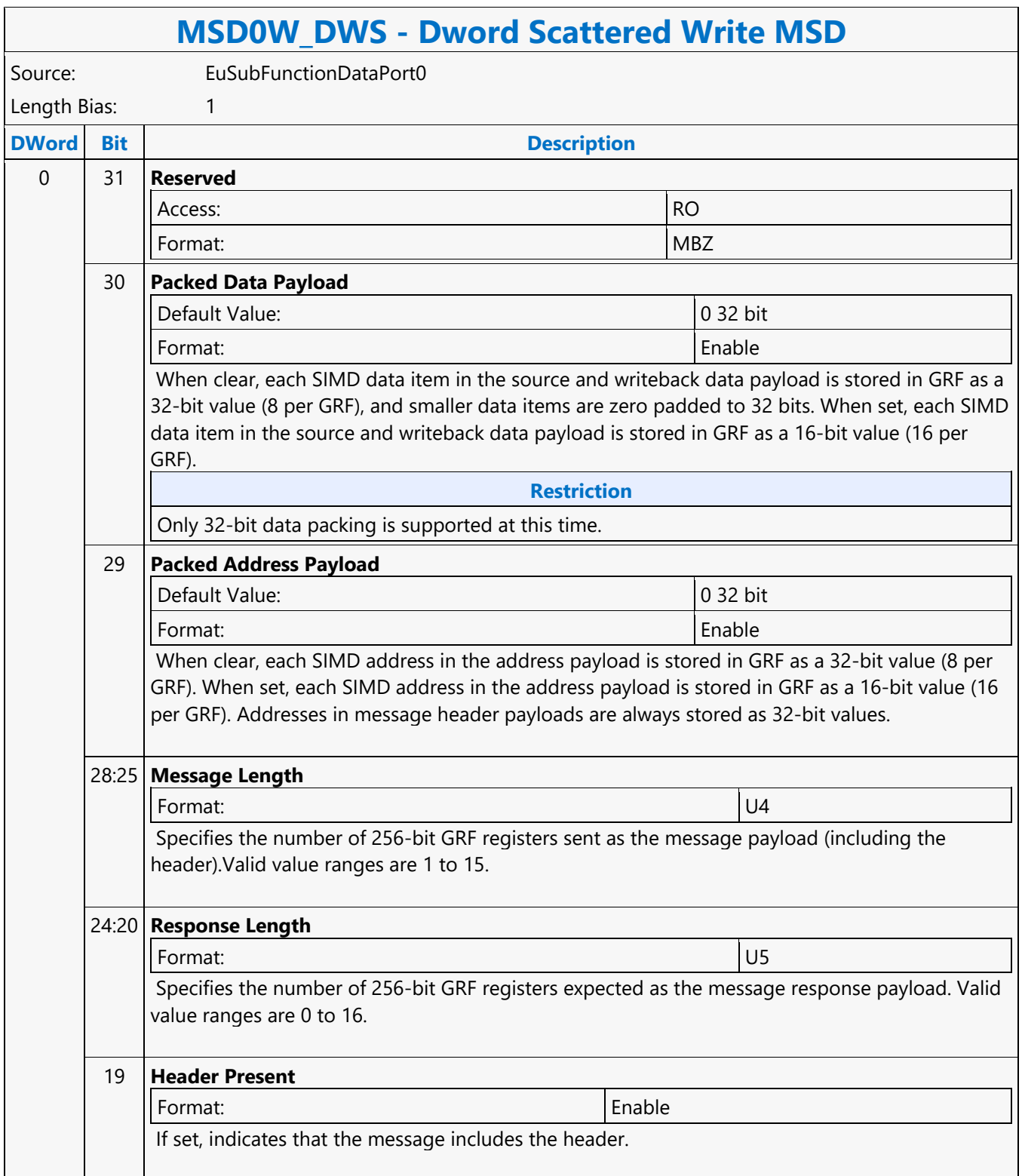
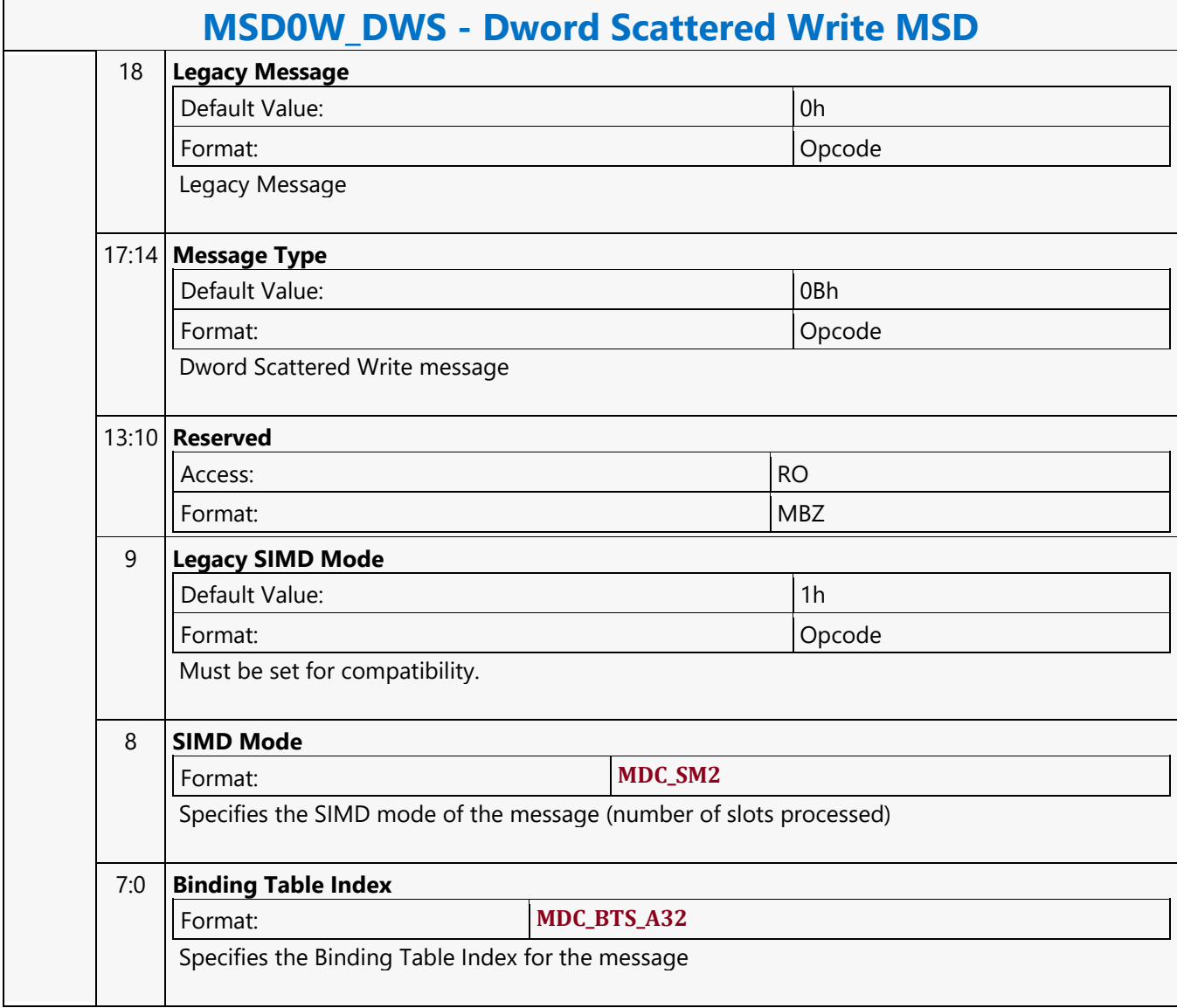

#### **Dword Typed Atomic Integer with Return Data Operation MSD**

#### **MSD1R\_DWTAI - Dword Typed Atomic Integer with Return Data Operation MSD**

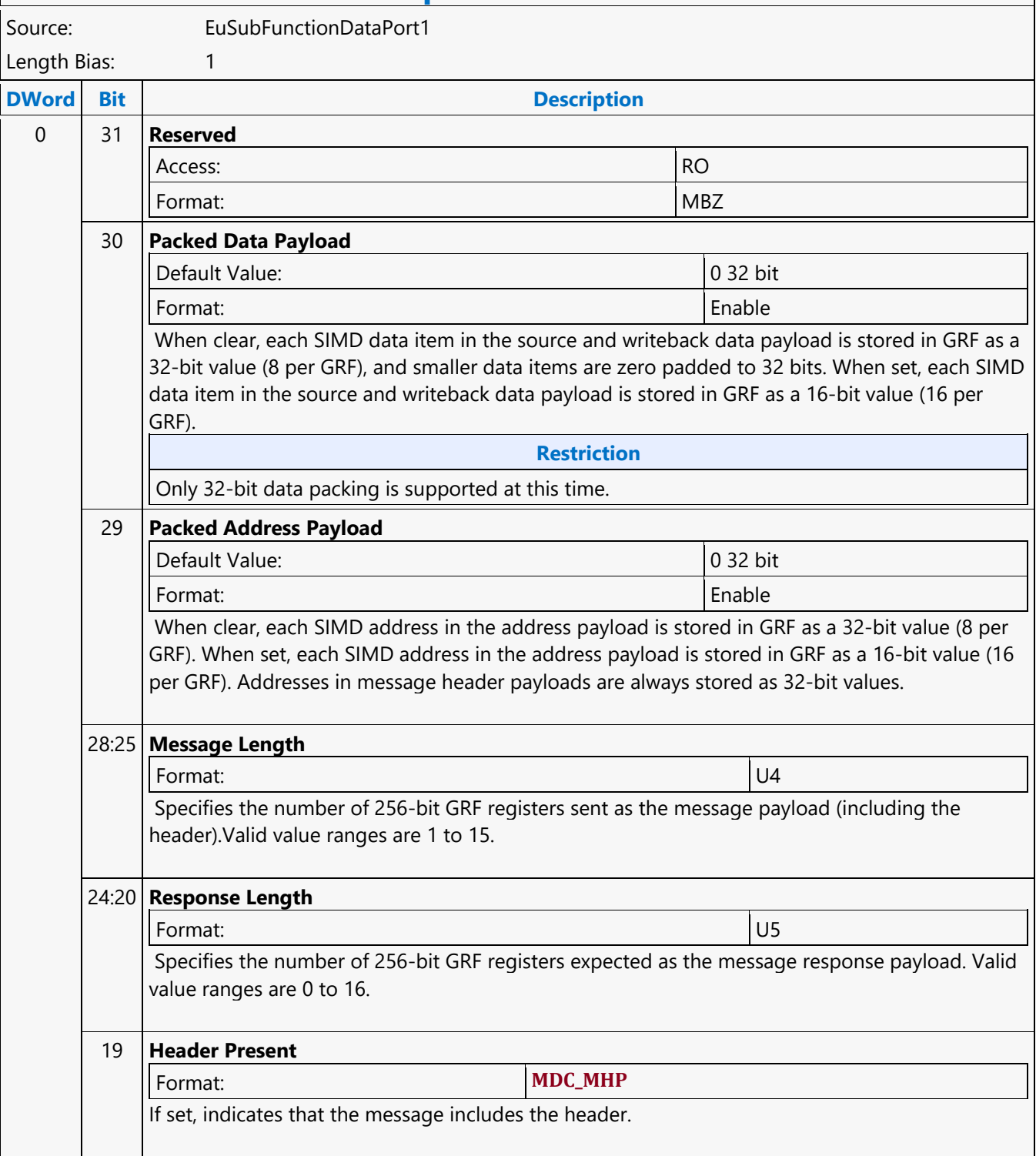

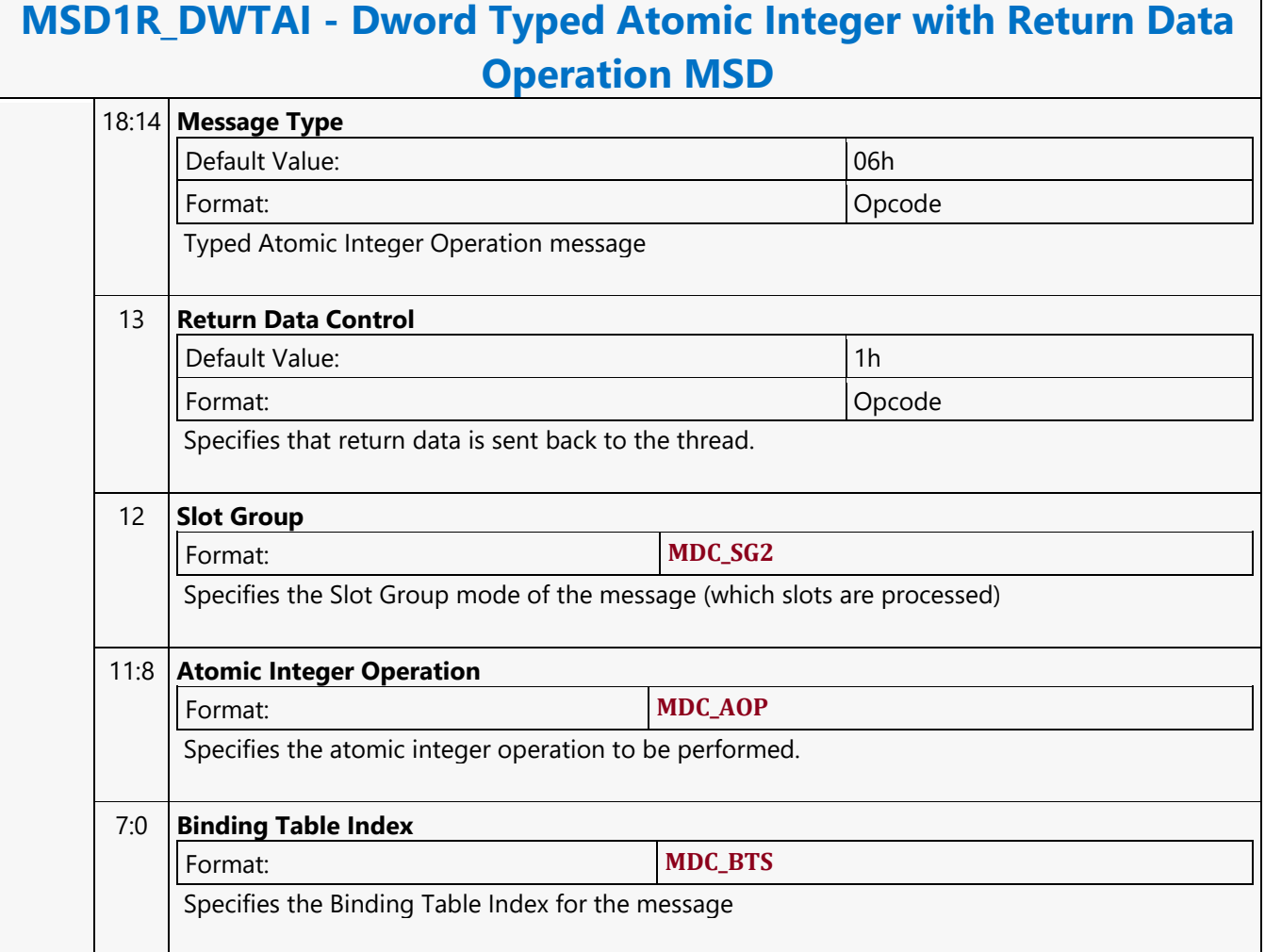

#### **Dword Typed Atomic Integer Write Only Operation MSD**

#### **MSD1W\_DWTAI - Dword Typed Atomic Integer Write Only Operation MSD**

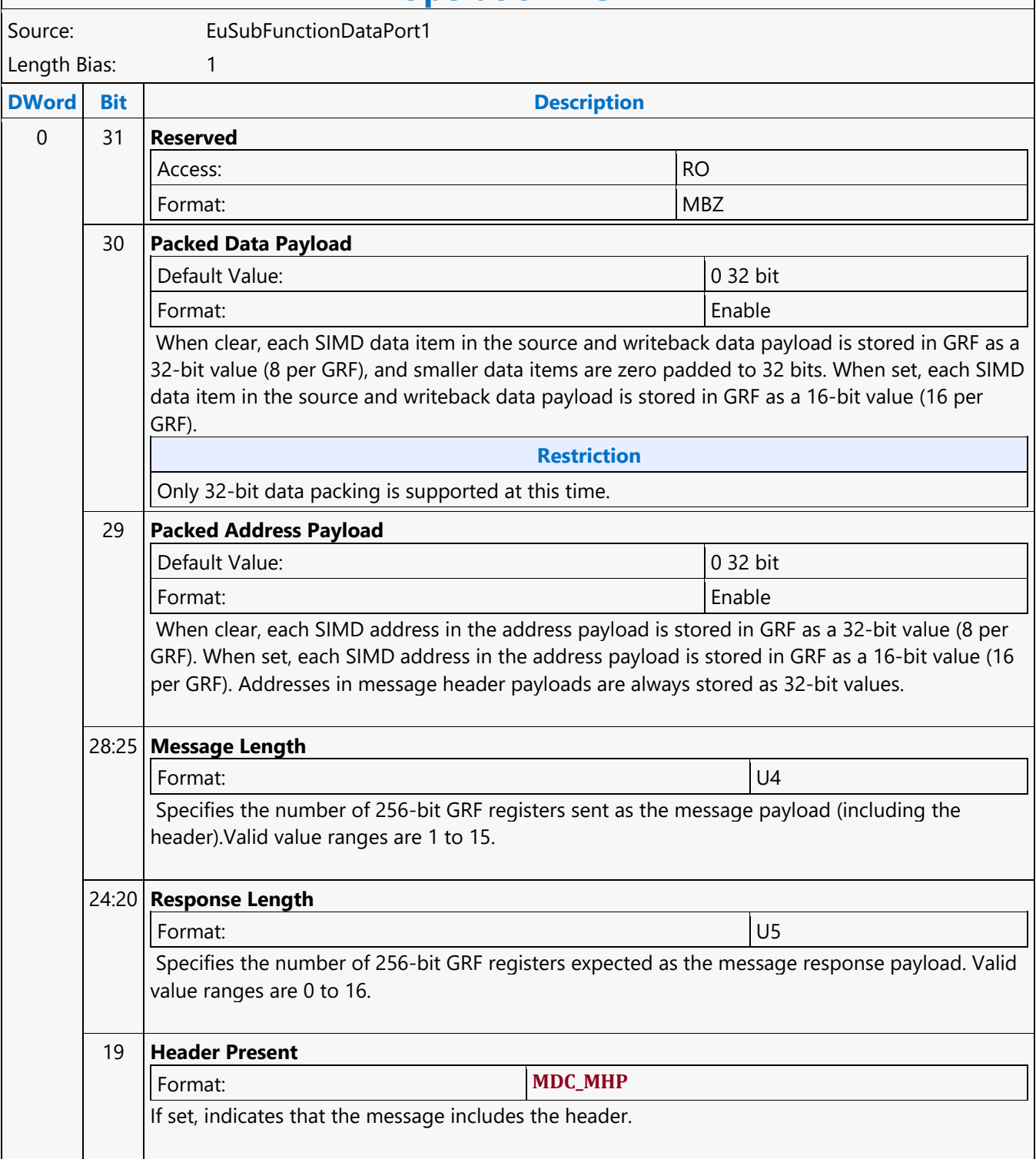

 $\overline{\phantom{a}}$ 

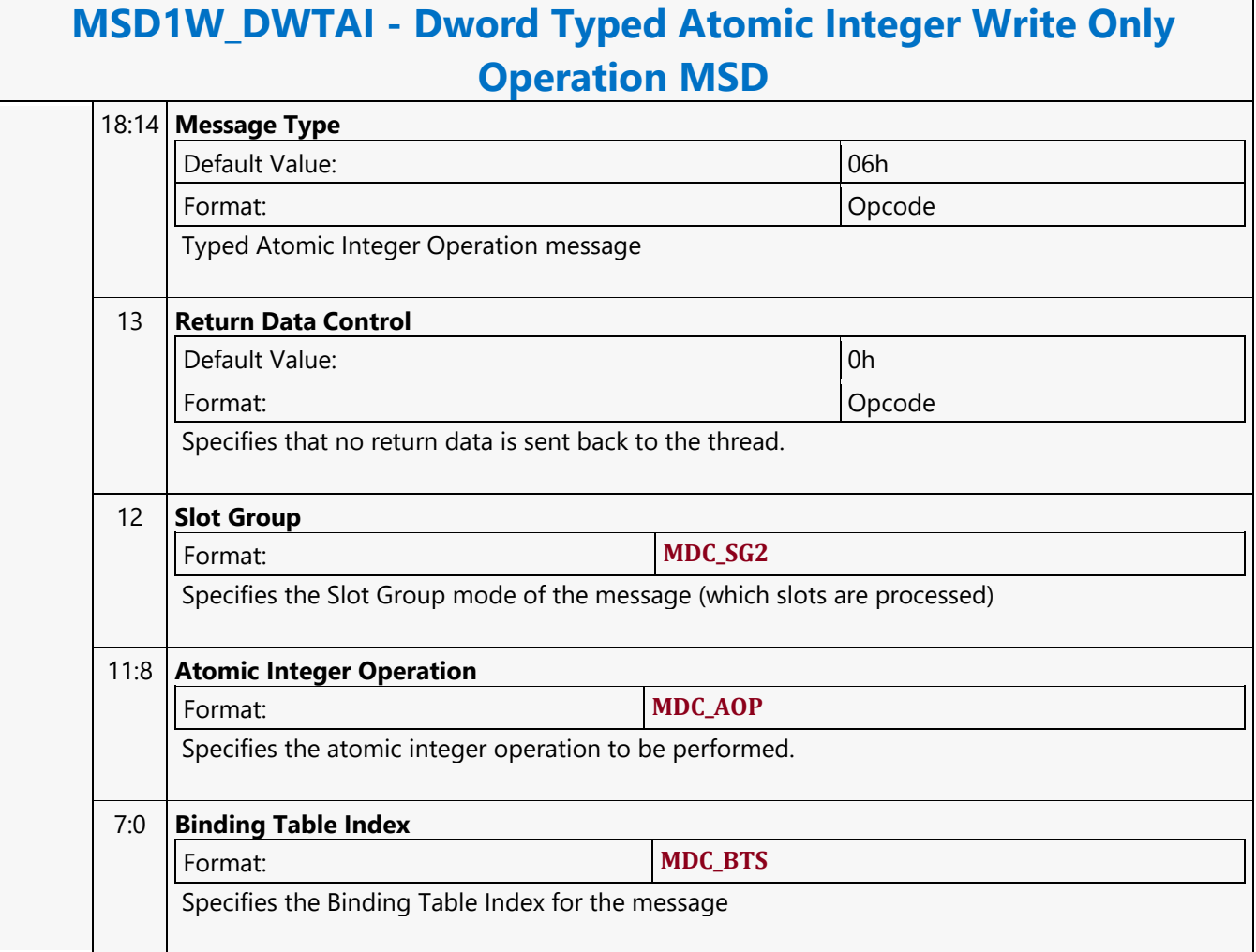

#### **Dword Untyped Atomic Float with Return Data Operation MSD**

#### **MSD1R\_DWAF - Dword Untyped Atomic Float with Return Data Operation MSD**

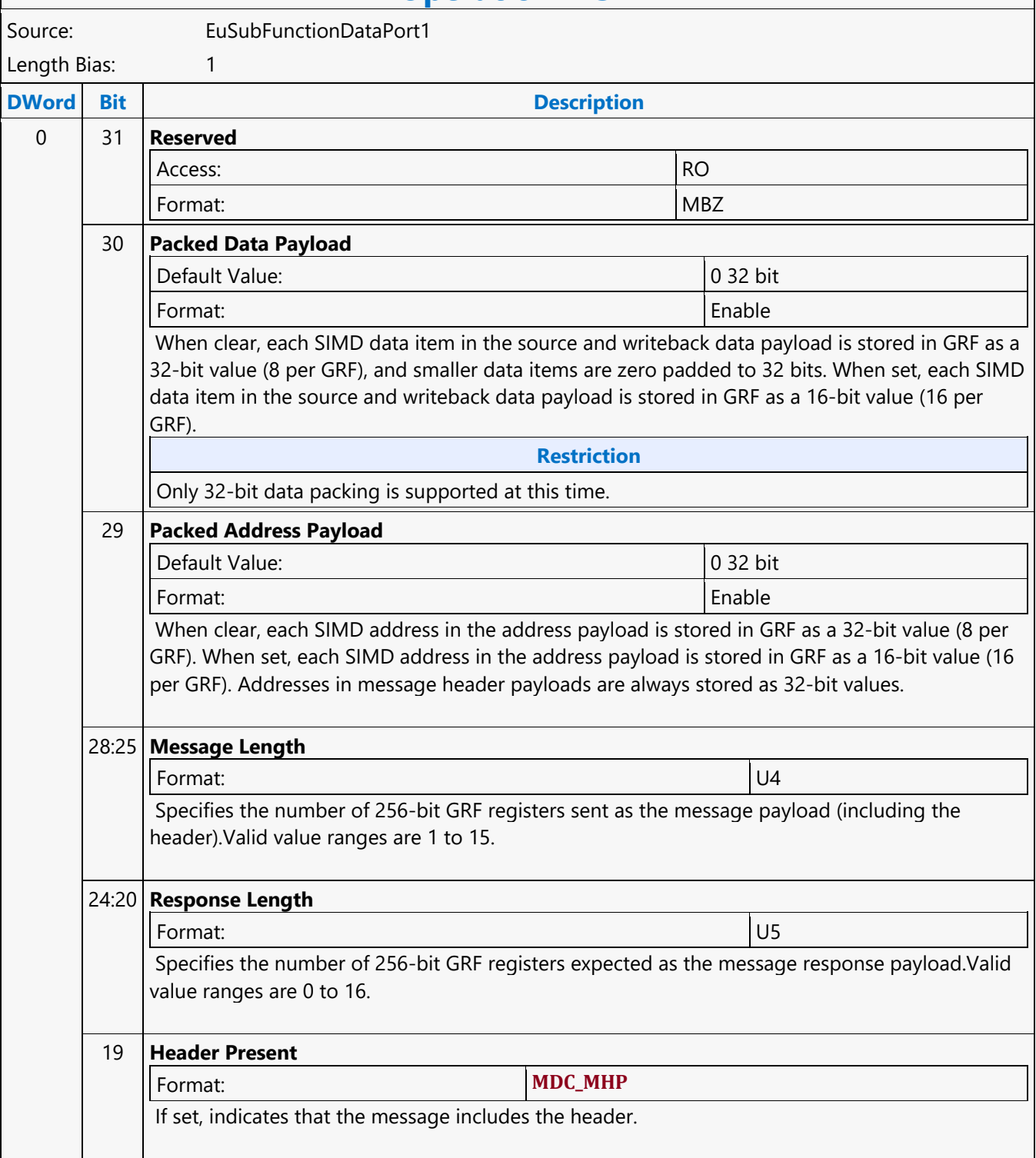

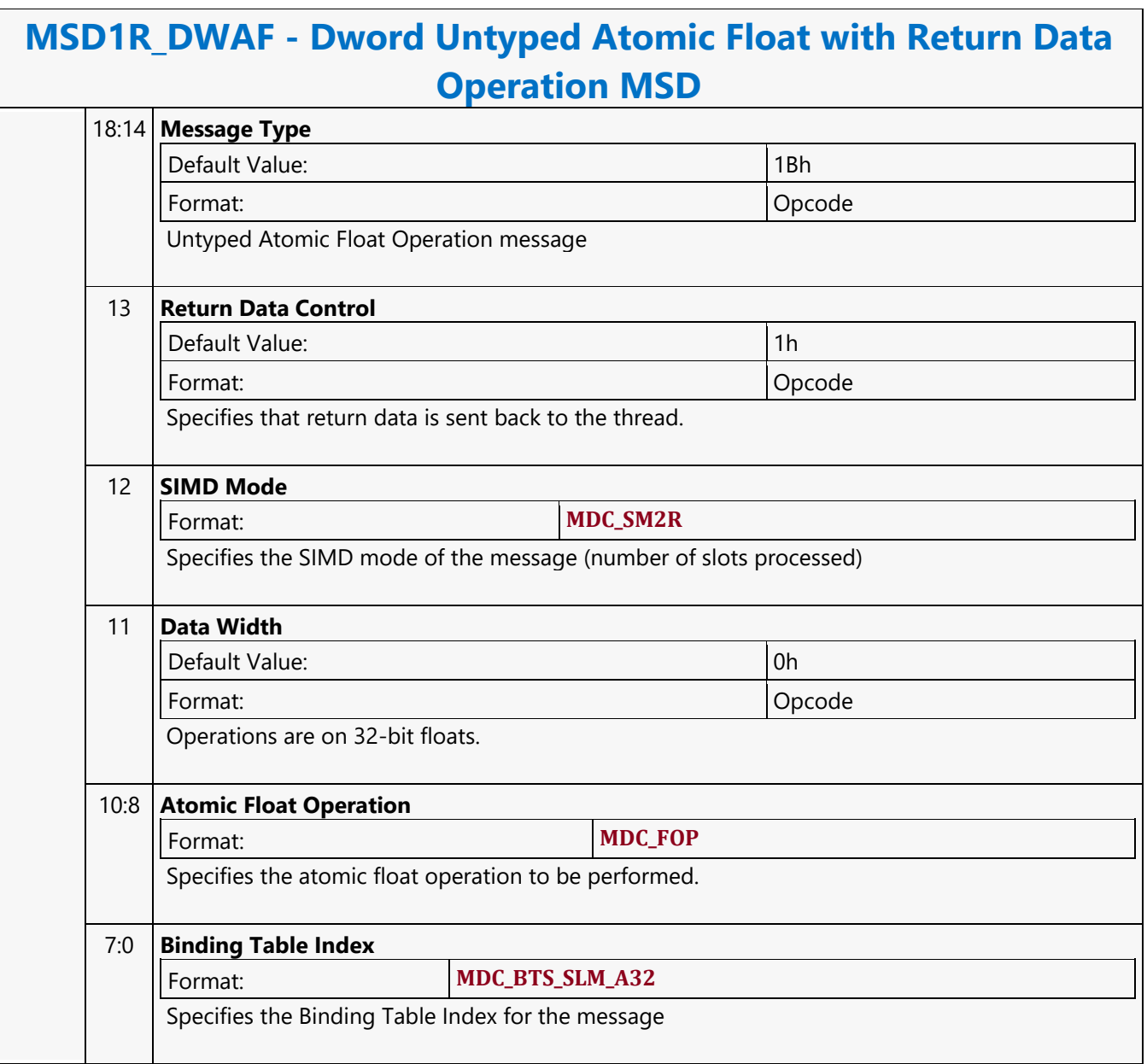

#### **Dword Untyped Atomic Float Write Only Operation MSD**

#### **MSD1W\_DWAF - Dword Untyped Atomic Float Write Only Operation MSD**

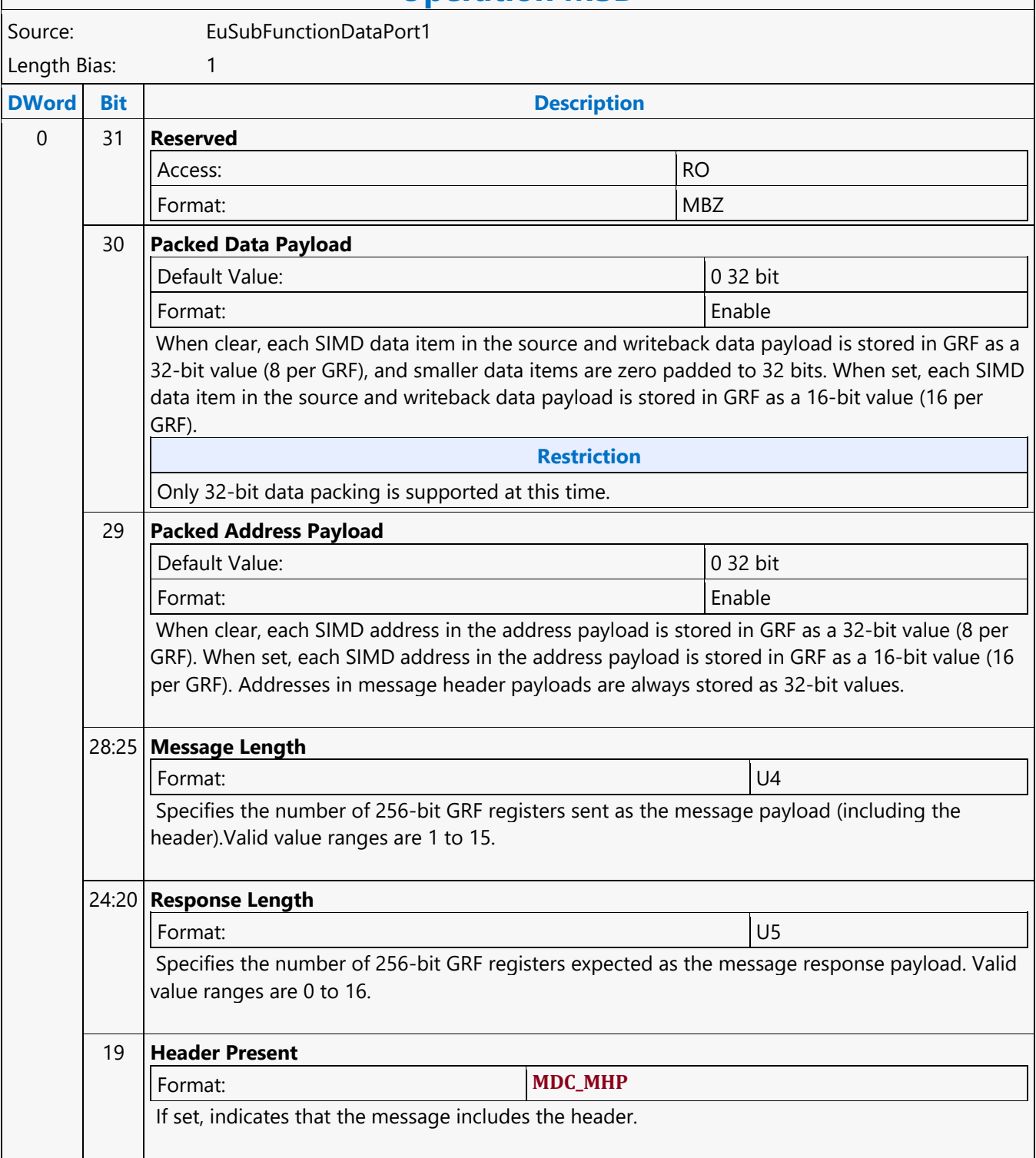

 $\overline{\phantom{0}}$ 

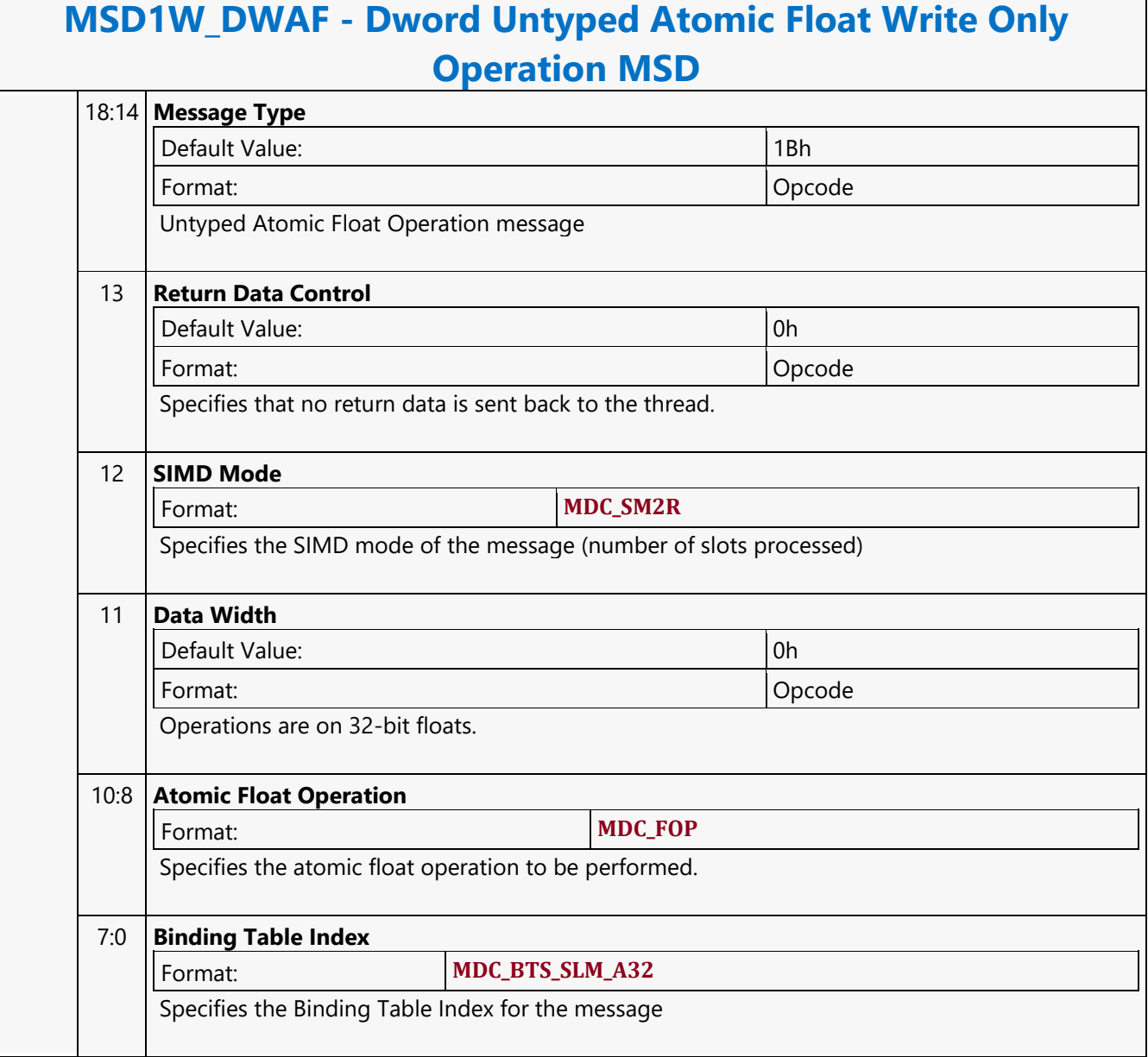

#### **Dword Untyped Atomic Integer with Return Data Operation MSD**

#### **MSD1R\_DWAI - Dword Untyped Atomic Integer with Return Data Operation MSD**

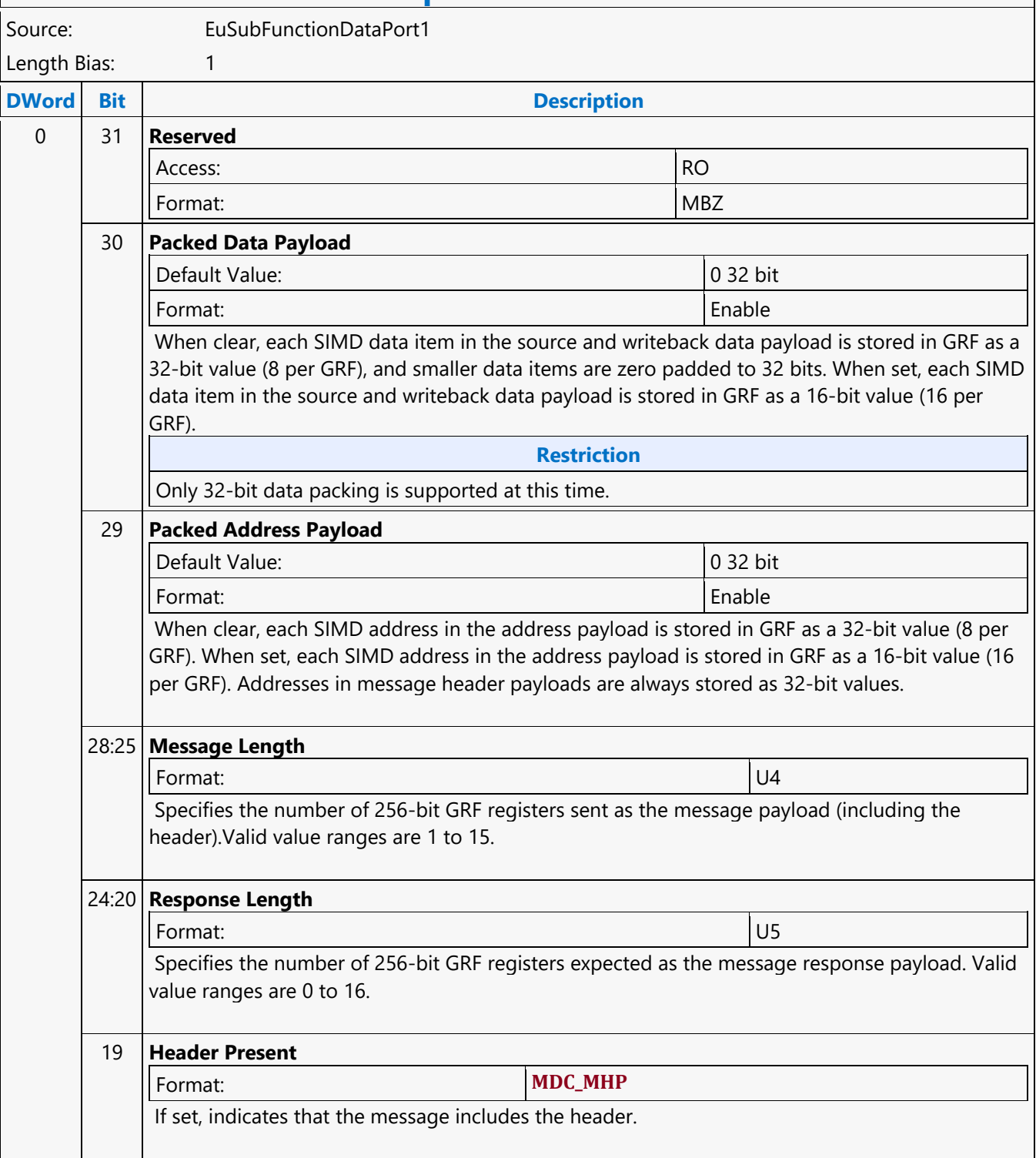

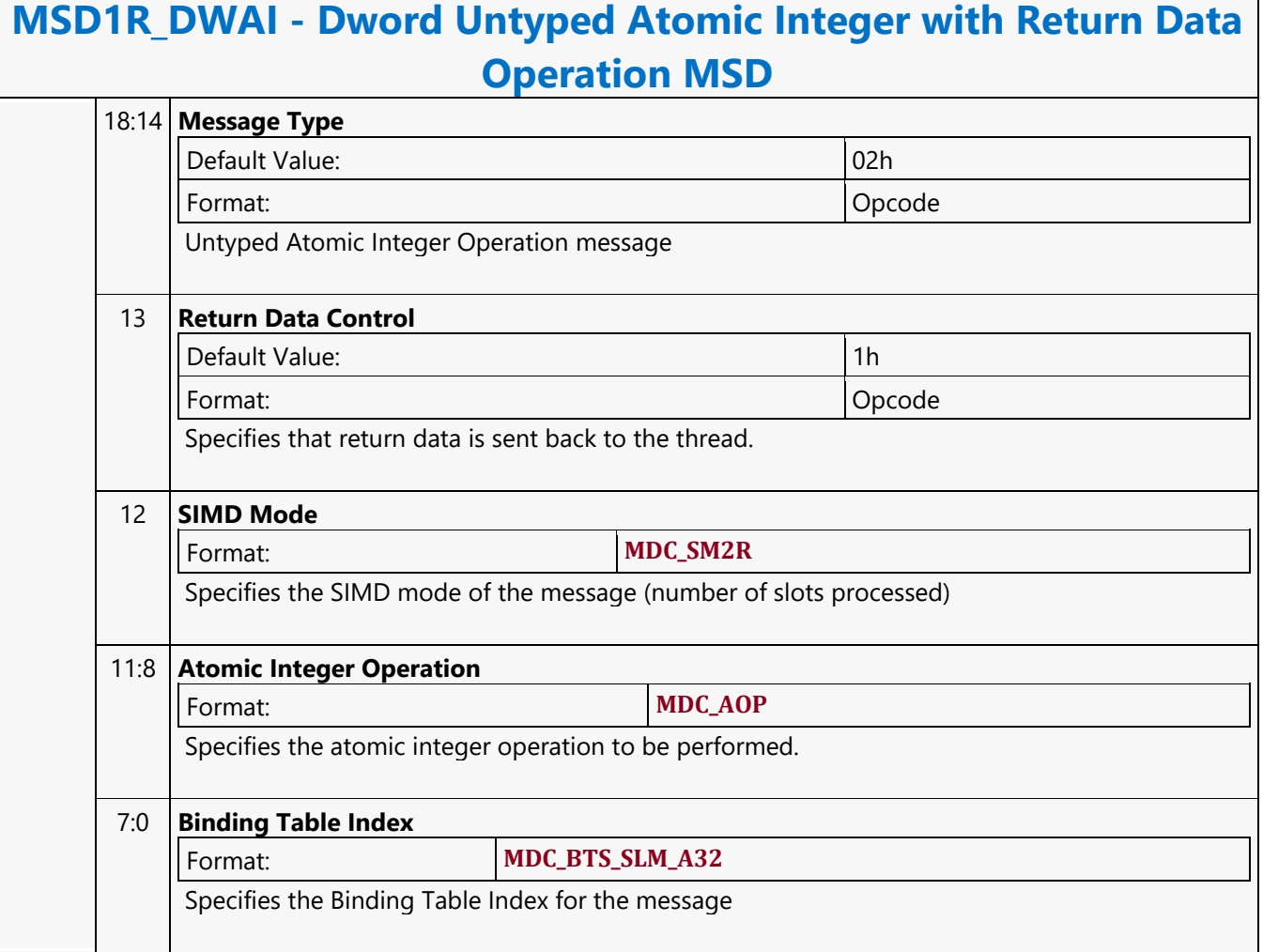

#### **Dword Untyped Atomic Integer Write Only Operation MSD**

#### **MSD1W\_DWAI - Dword Untyped Atomic Integer Write Only Operation MSD**

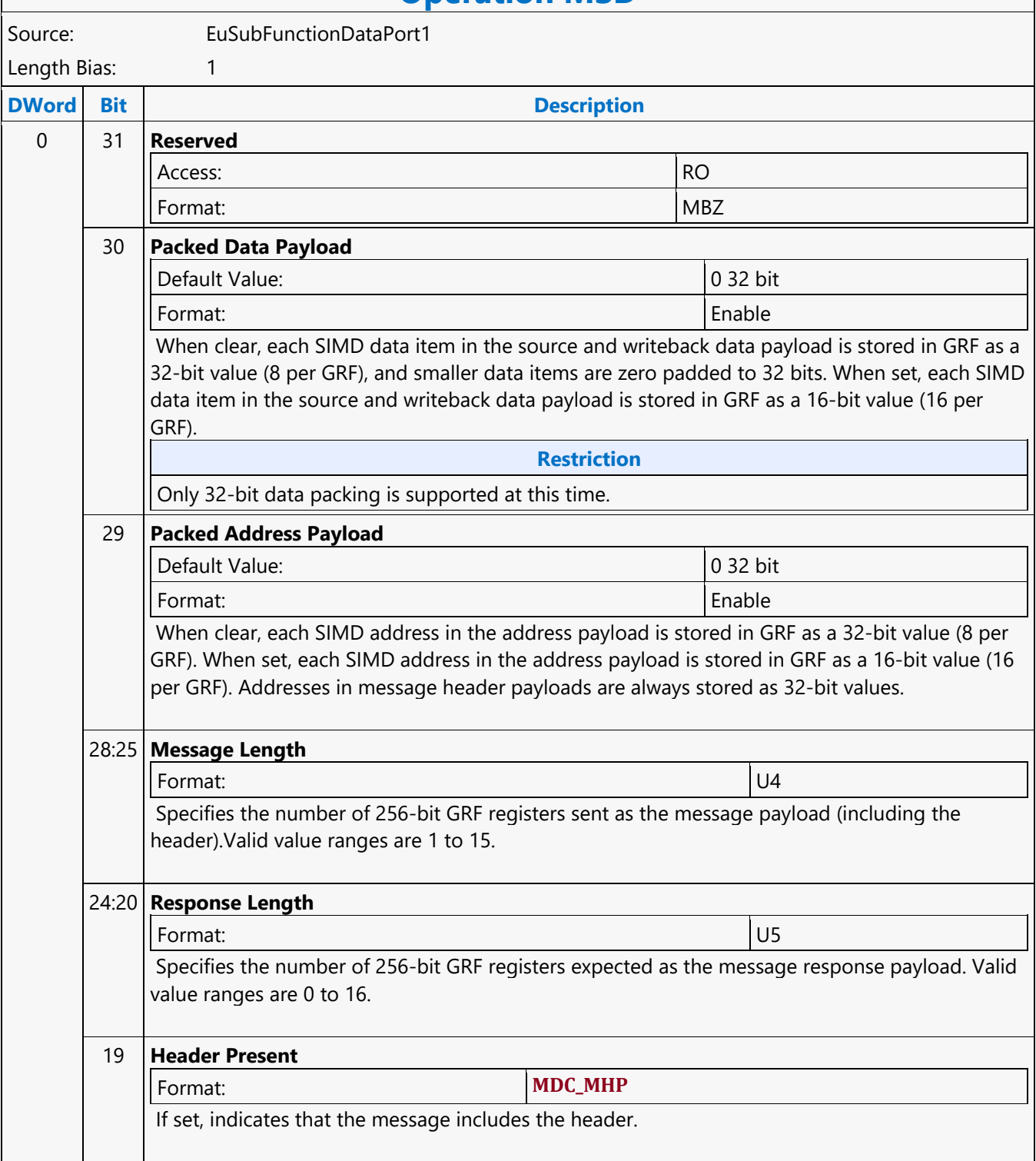

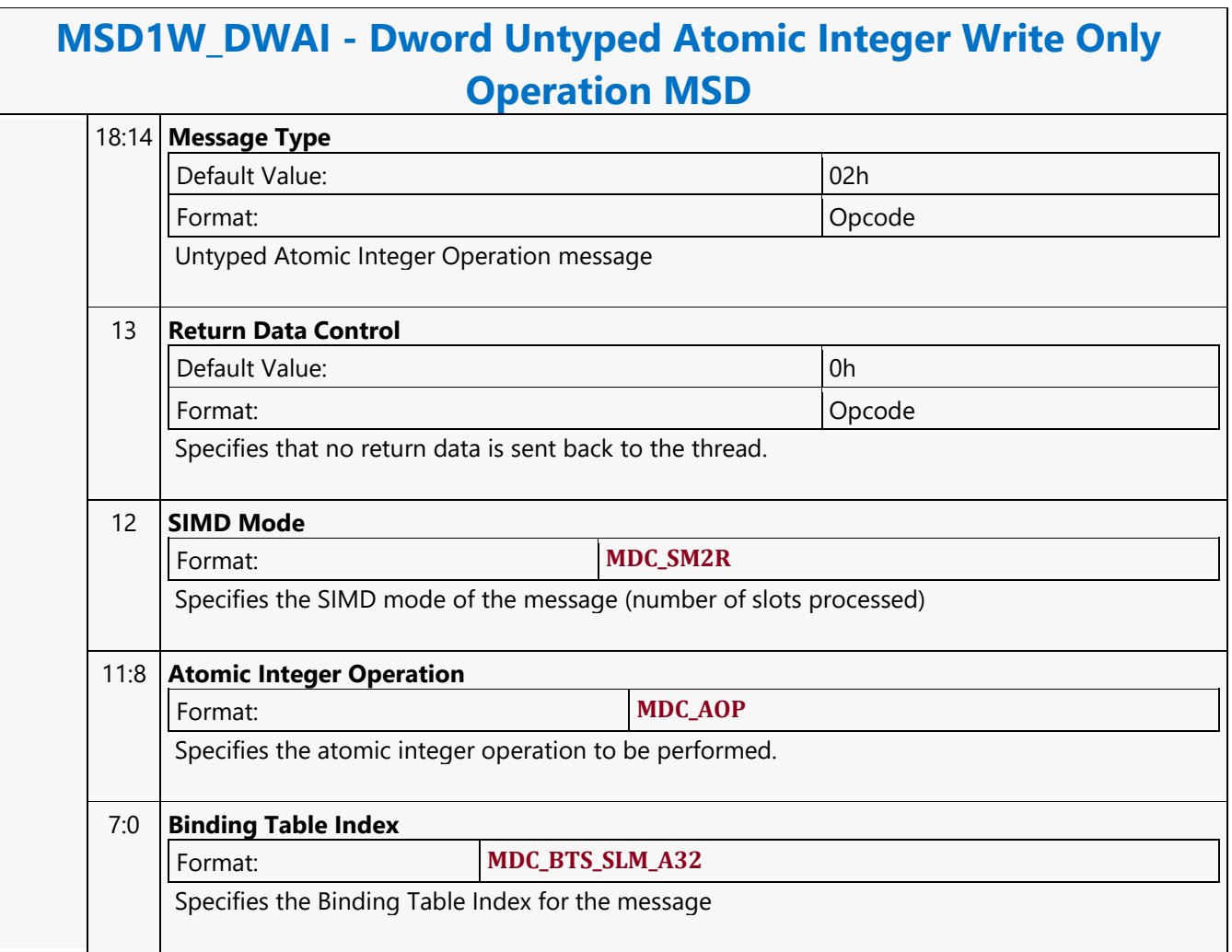

### **Else**

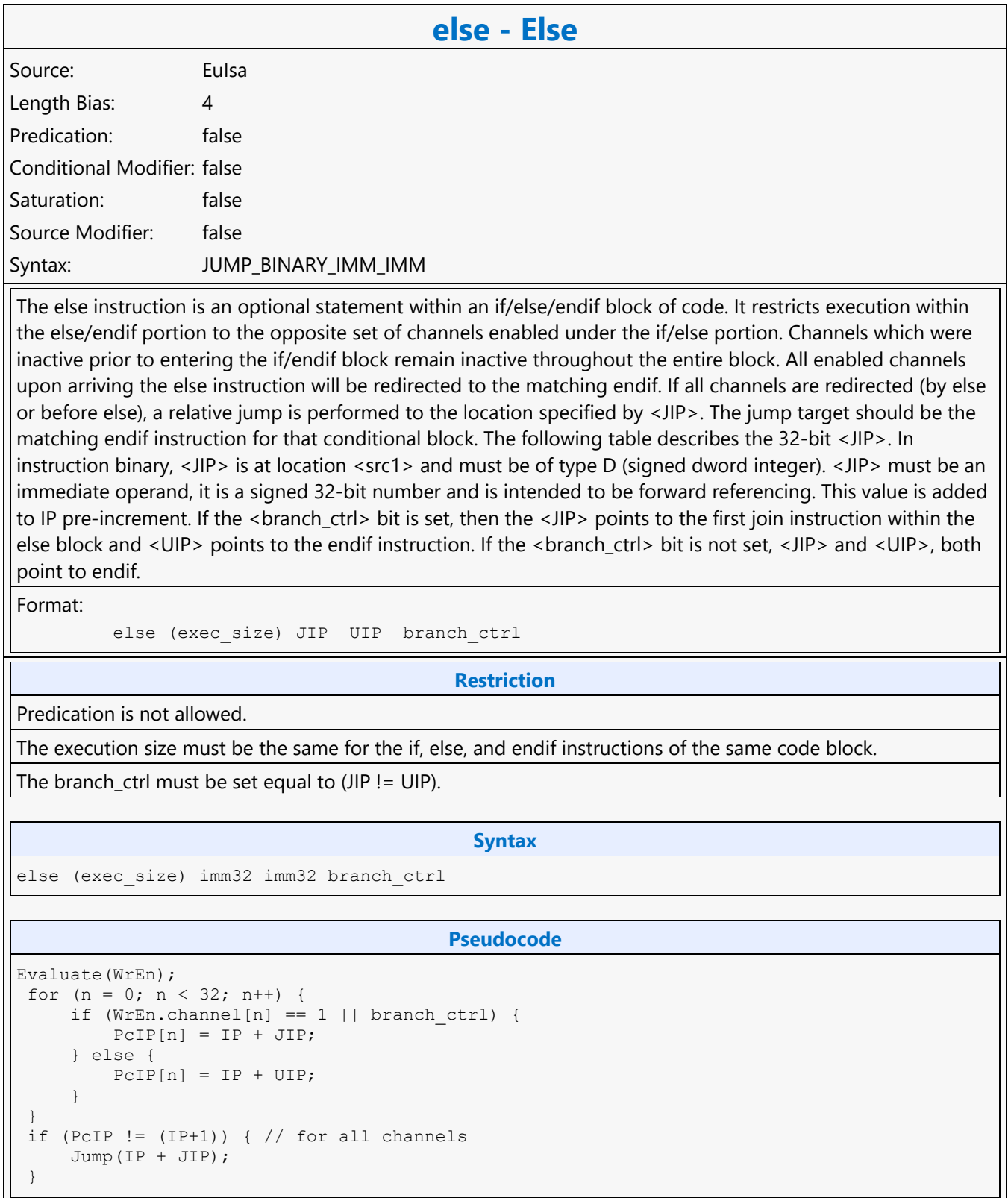

 $\mathbf{I}$ 

}

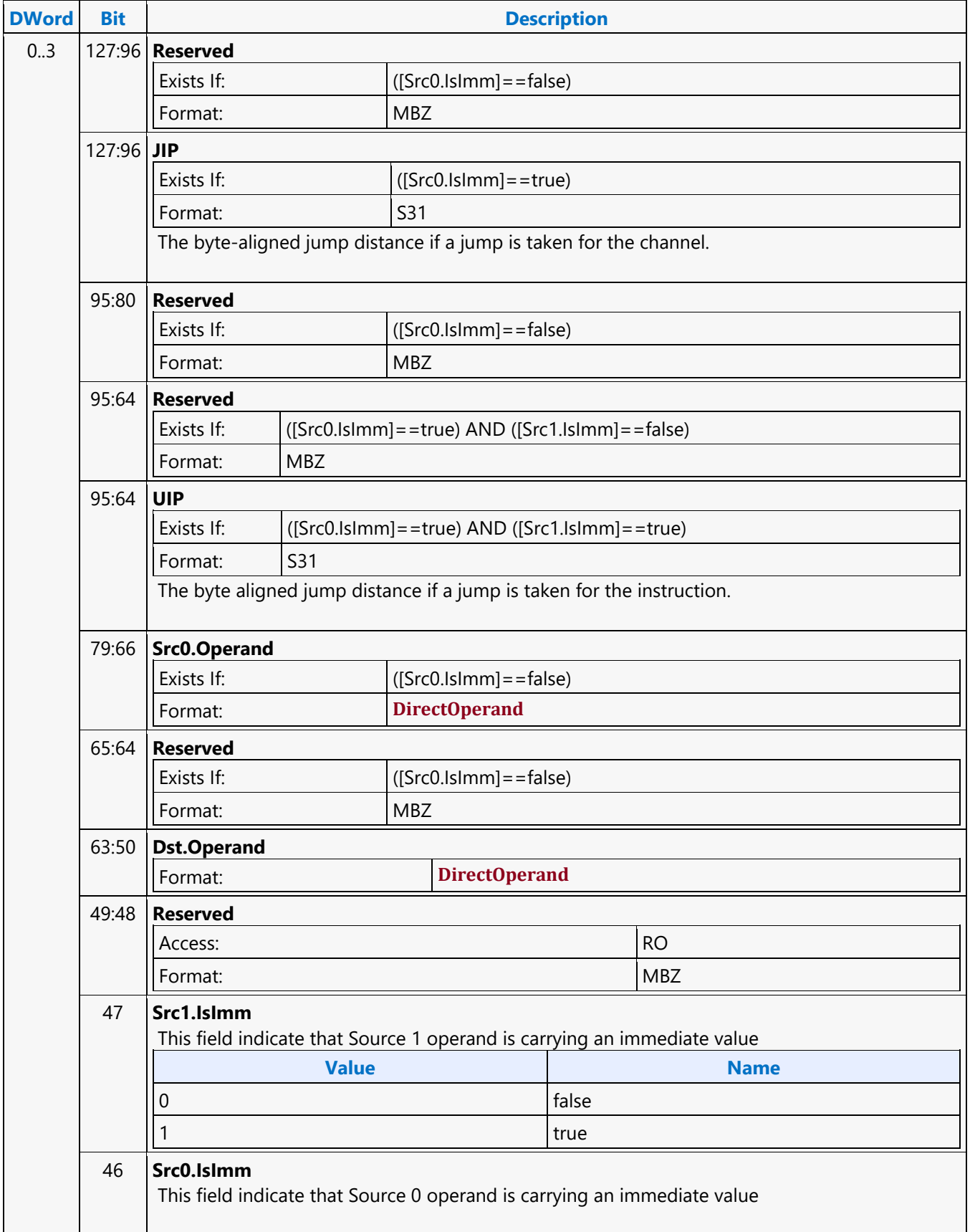

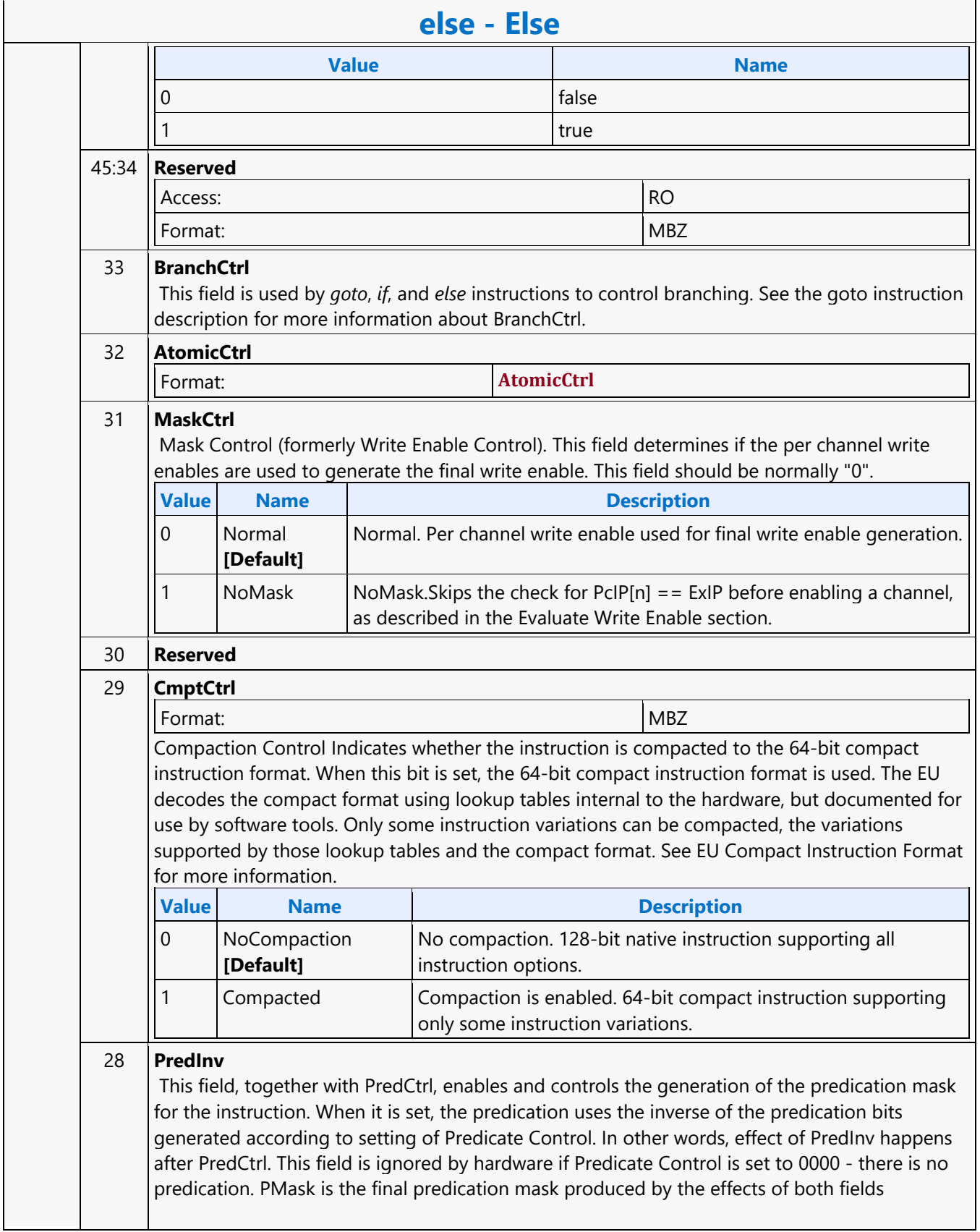

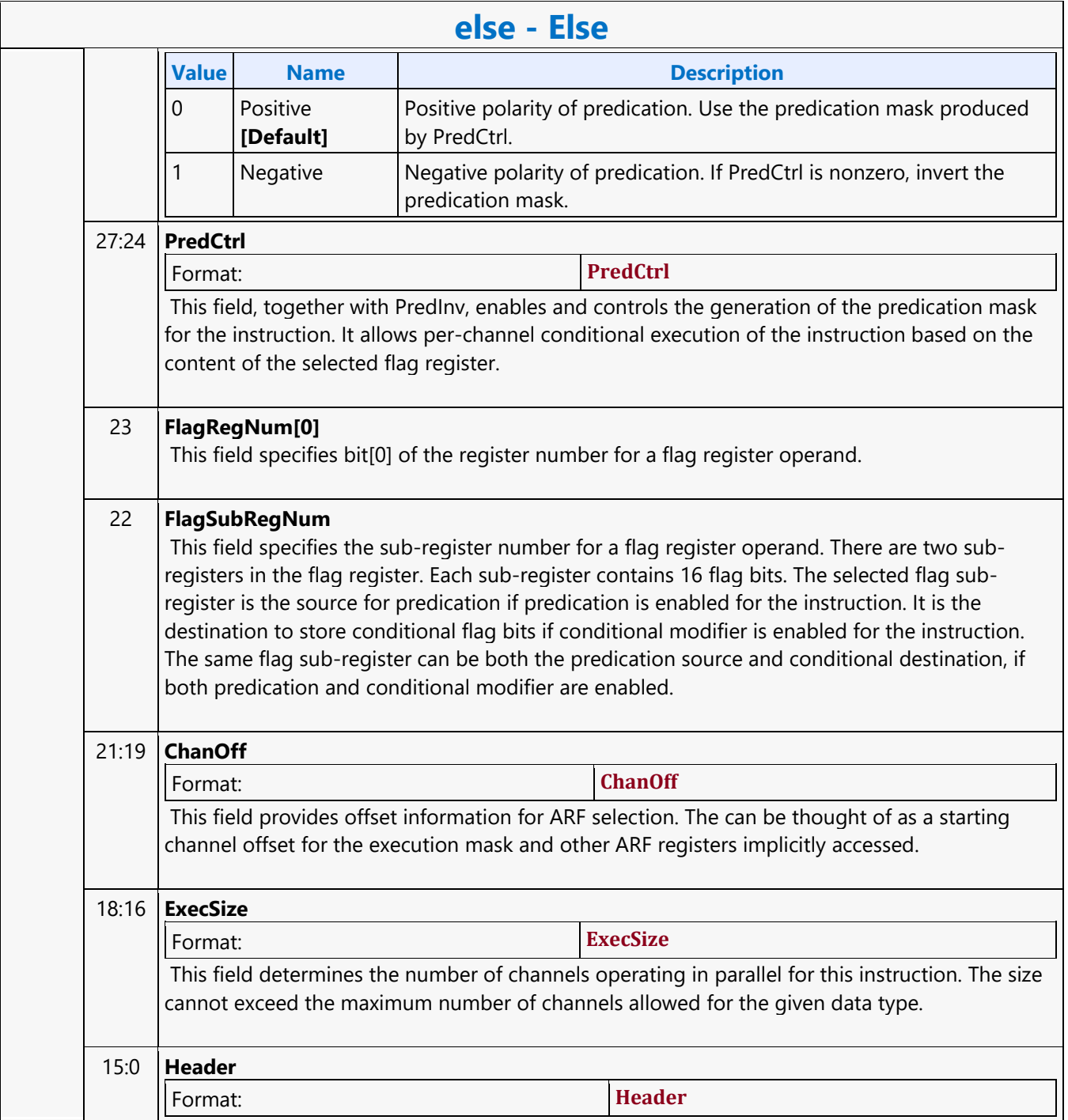

### **End If**

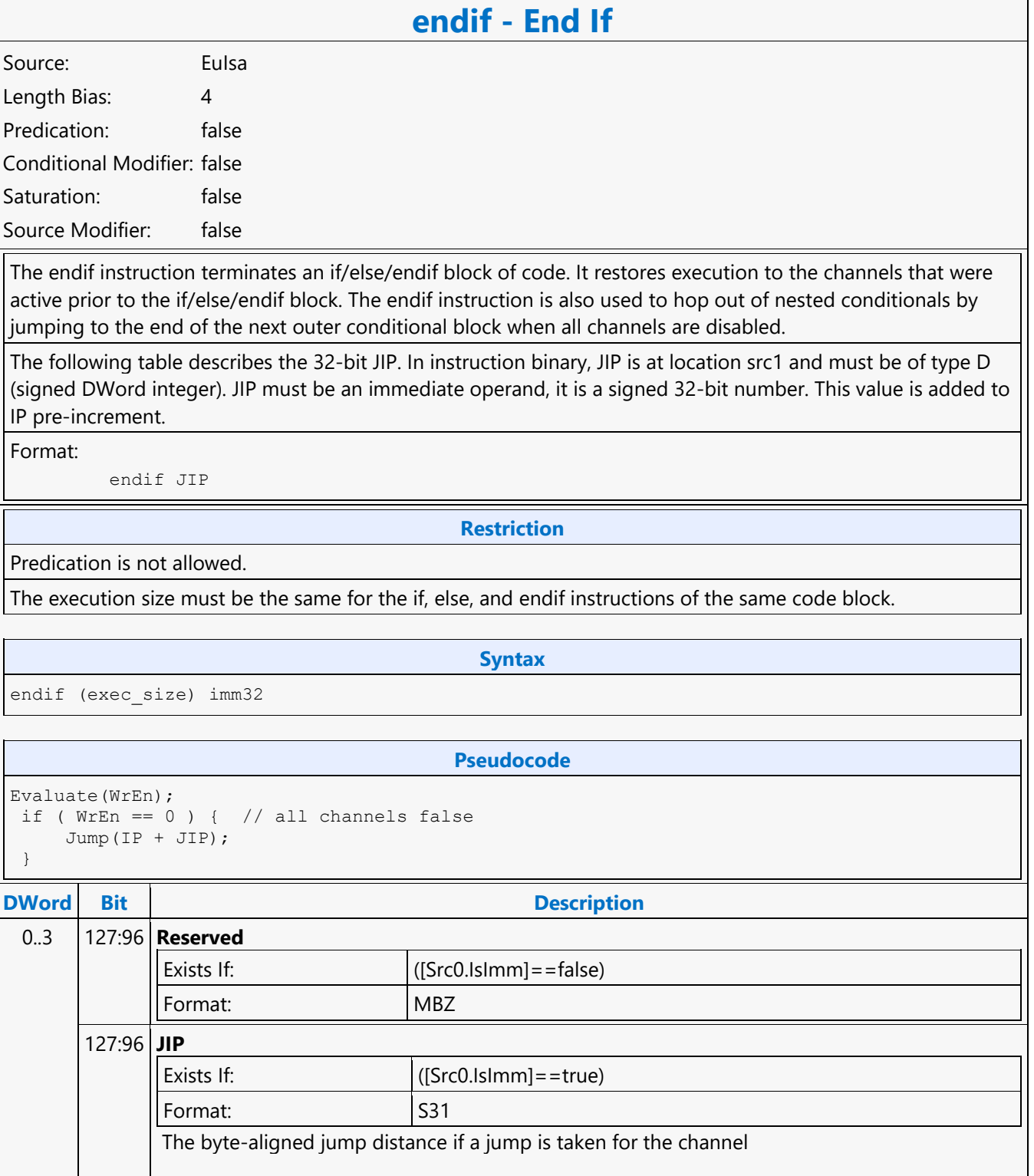

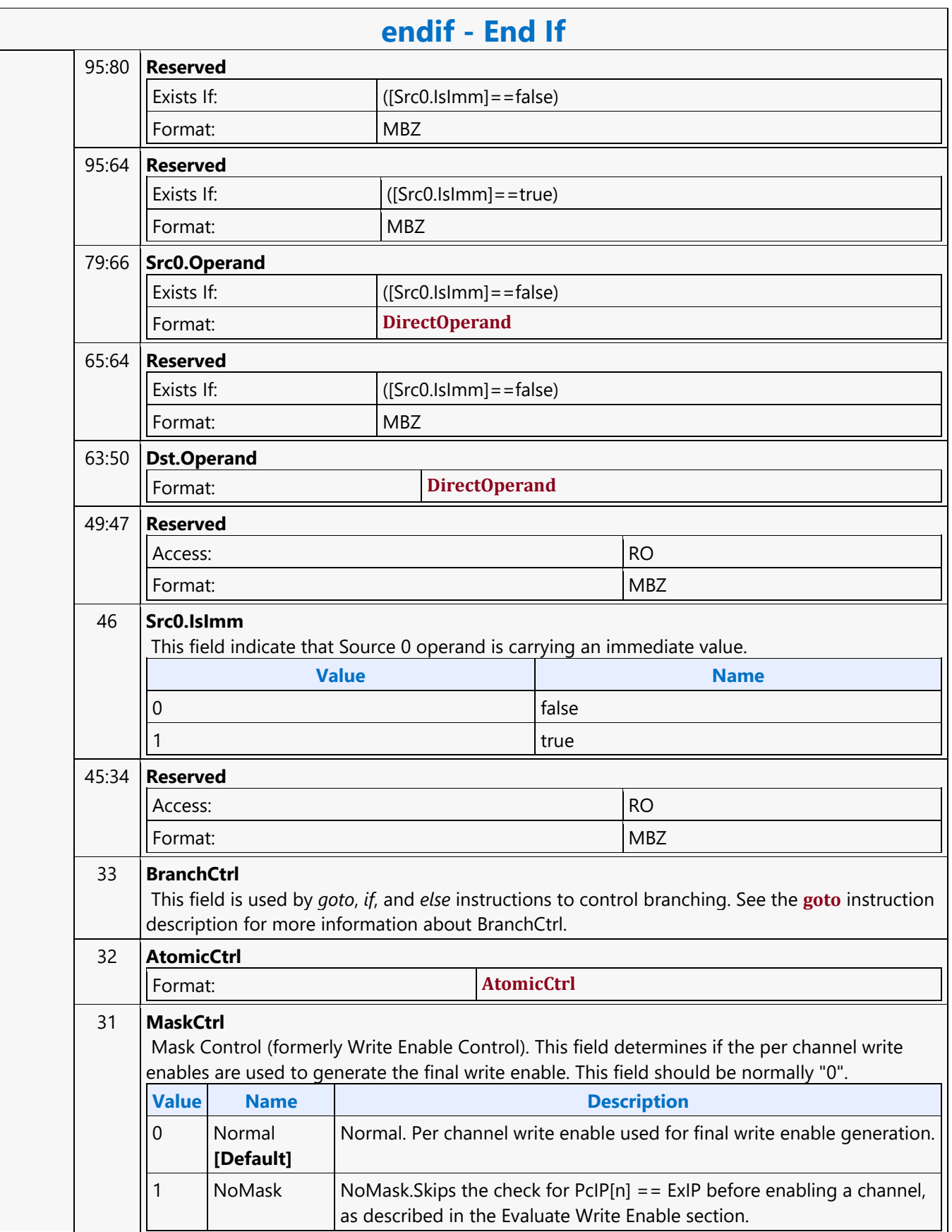

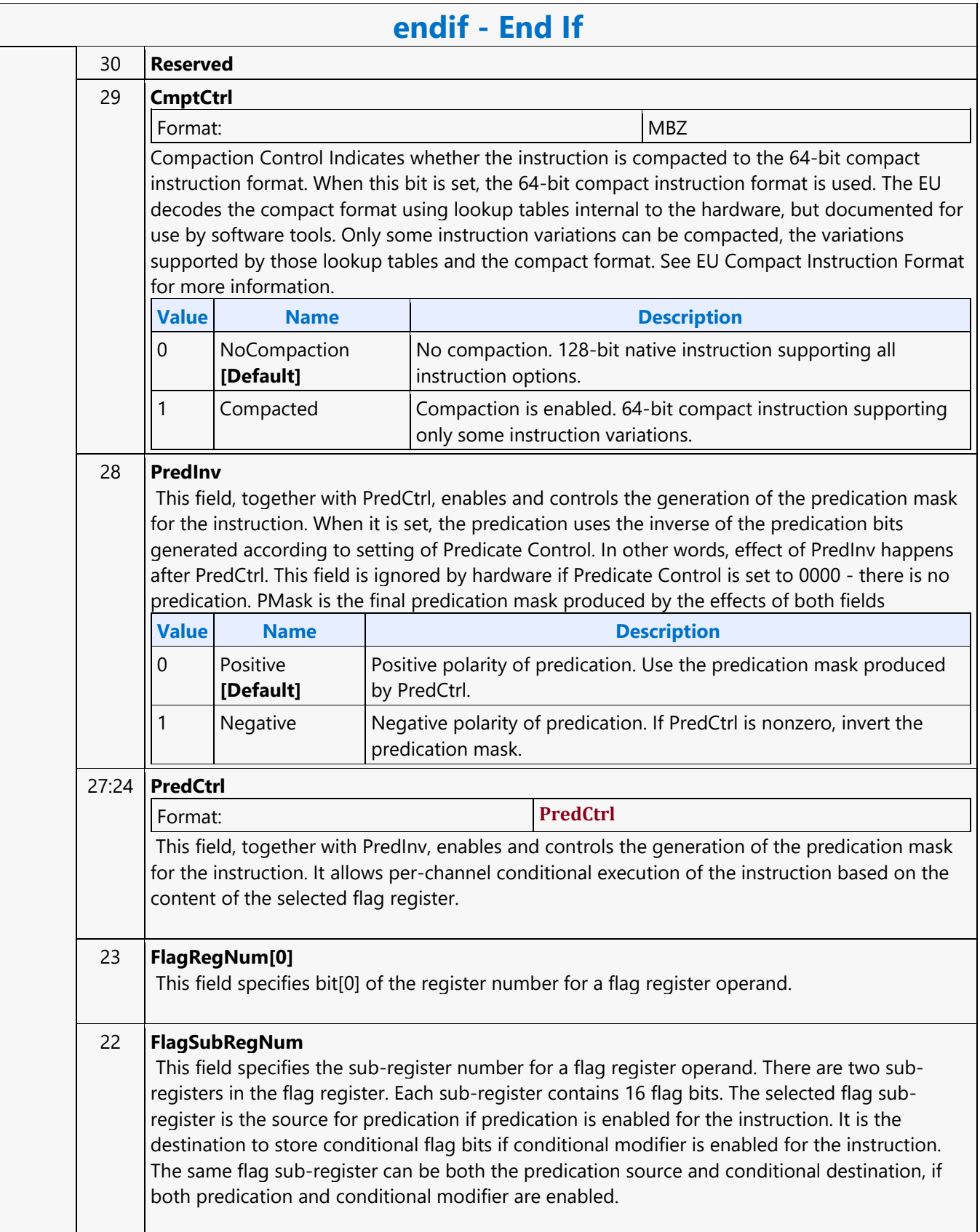

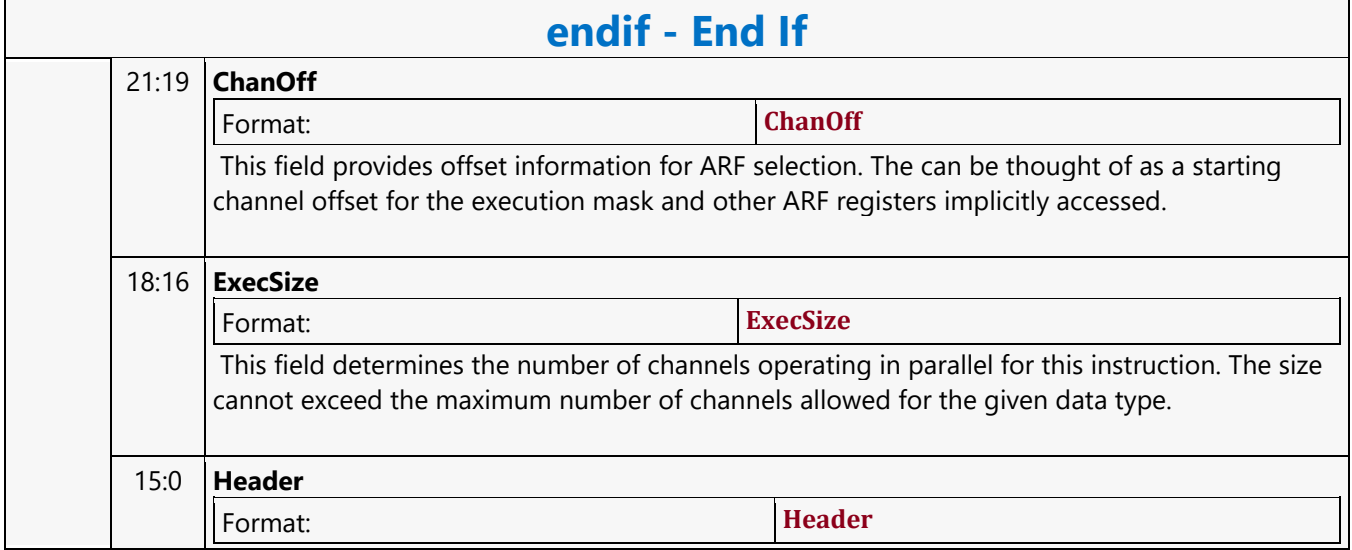

#### **Extended Math Function**

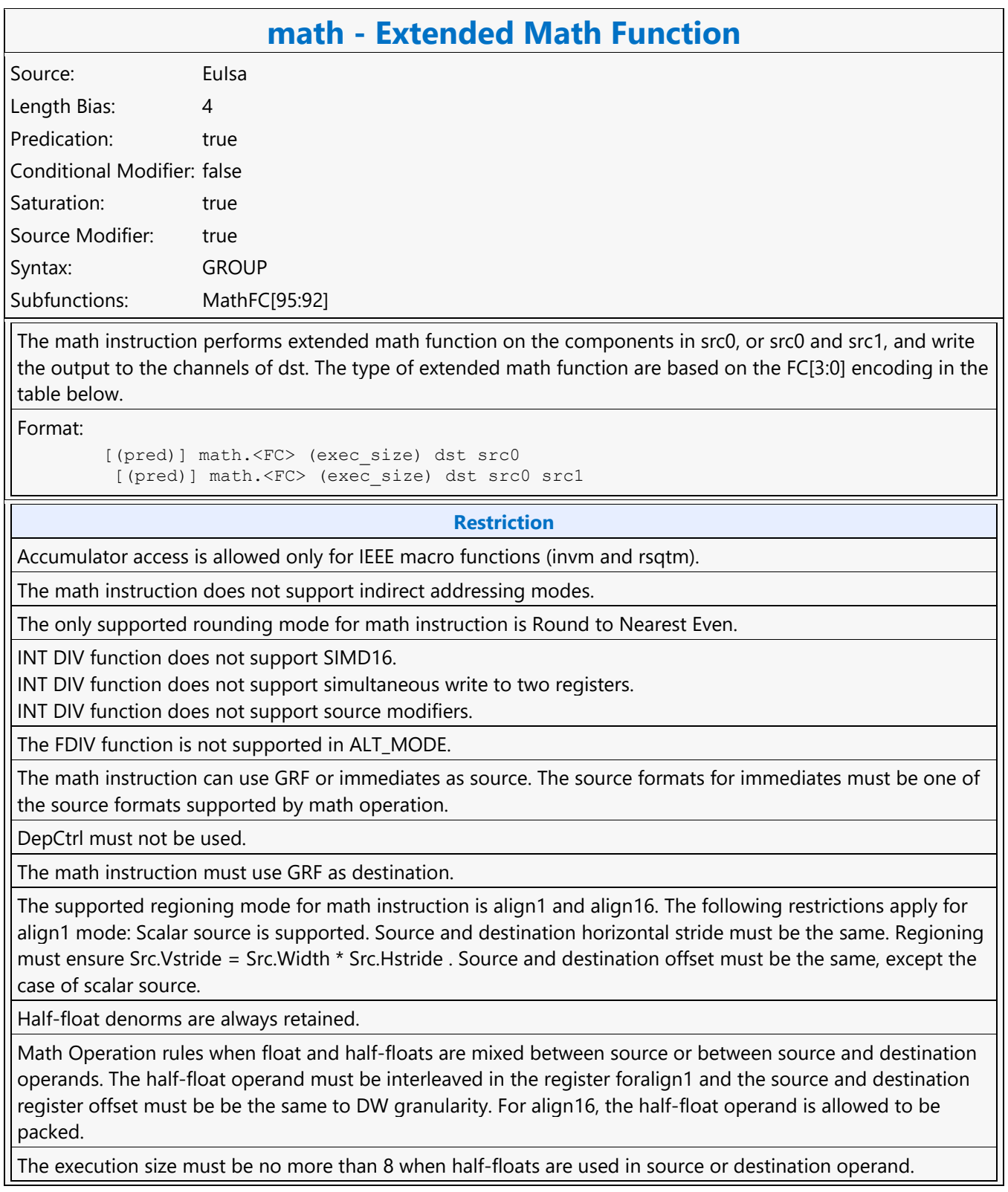

#### **math - Extended Math Function**

The source operand must not span two registers if the destination operand spans just one register Example: Case (a) // Allowed. The source must be strided by 2. the offset is allowed to select between lower/upper 16b math.inv (8) r10:f r11.0<16;8,2>:hf math.inv (8) r10:f r11.1<16;8,2>:hf math.invm (8) r10:f r11.0<16;8,2>:hf r12.1<16;8,2>:hf Case (b) // Allowed. The destination must be strided by 2. The offset is allowed to selecte between lower/upper 16b math.inv (8) r10.0<2>:hf r11.0<8;8,1>:f math.inv (8) r10.1<2>:hf r11.0<8;8,1>:f math.invm (8) r10.0<2>:hf r11.0<16;8,2>:hf r12.0<16;8,2>:hf Case (c) // Allowed. Destination has stride of 2. The offset is allowed to select between uppoer/lower 16b math.invm (8) r10.0<2>:hf r11.0<8;8,1>:f r12.1<16;8,2>:hf math.invm (8) r10.1<2>:hf r11.1<16;8,2>:hf r12.0<8;8,1>:f Case (d) // Not Allowed. Destination is half-float but is not interleaved. math.inv (8) r10.0<1>:hf r11.0<8;8,1>:f Case (e) // Not Allowed. Source is half-float but not interleaved math.invm (8) r10.0<2>:hf r11.0<8;8,1>:f r12.0<8;8,1>:hf Case (f) // Not Allowed. Source operand spans 2 registers while destination spans one register. math.sin (8) r83.8<1>:hf r12.4<4;4,1>:f

Math Operation rules when half-floats are used on both source and destination operands. The execution size must be 8. The half-float source must be packed or interleaved. When interleaving, both source and destination must be interleaved. Example: Case (a) // Allowed. The source and destination are packed or interleaved math.inv (8) r10.0:hf r11.0<8;8,1>:hf math.inv (8) r10.0<2>:hf r11.0<16;8,2>:hf math.inv (8) r10.8:hf r11.0<8;8,1>:hf math.inv (8) r10.8<2>:hf r11.0<16;8,2>:hf

For one source math operations src1 must encode the null register.

#### **Syntax**

[(pred)] math.<FC> (exec\_size) reg reg reg

```
Pseudocode
Evaluate(WrEn);
for (n = 0; n < e \text{ x}ec \text{ size}; n++) {
    if (WrEn.channel[n] == 1) {
         switch FC[3:0] { 
              case 1h: // math.inv 
          dst.channel[n] = rcp(src0.channel[n]);
              case 2h: // math.log 
         dst.channel[n] = log(src0.channel[n]);
              case 3h: // math.exp 
          dst.channel[n] = exp(src0.channel[n]); 
              case 4h: // math.sqt
          dst.channel[n] = sqt(src0.channel[n]);
              case 5h: // math.rsqt
         dst.channel[n] = rsqt(src0.channel[n]);
              case 6h: // math.sin 
         dst.channel[n] = sin(src0.channel[n]);
              case 7h: // math.cos 
         dst.channel[n] = cos(src0.channel[n]); case 9h: // math.fdiv (src0 / src1) 
          dst.channel[n] = fdiv(src0.channel[n], src1.channel[n]); 
              case Ah: // math.pow 
          dst.channel[n] = pow(src0.channel[n], src1/channel[n]); 
              case Bh: // math.idiv (src0 / src1) 
          idiv(src0.channel[n], src1.channel[n]); 
          dst.channel[n] = quotient; 
          dst+1.channel[n] = remainder; 
              case Ch: // math.iqot 
          idiv(src0.channel[n], src1.channel[n]); 
          dst.channel[n] = quotient;
```
#### **math - Extended Math Function**

```
 case Dh: // math.irem 
          idiv(src0.channel[n], src1.channel[n]); 
          dst.channel[n] = remainder; 
              case Eh: // math.invm 
         dst.channel[n] = invm(src0.channel[n], src1.channel[n]);
              case Fh: // math.rsqtm 
         dst.channel[n] = rsqtm(src0.channel[n]);
 } 
 } 
      }
 }
Src Types Dst Types
D D
UD UD
F, HF F, HF
DWord Bit Description
 0..3 127:126 Reserved
               Exists If: ([Src0.IsImm]==false) AND ([Src1.IsImm]==false)
               Format: MBZ 
       127:96 Src0.ImmValue[31:0]
              Exists If: ([Src0.IsImm]==true) AND ([Src1.IsImm]==false)
       127:96 Src1.ImmValue[31:0]
               Exists If: ([Src0.IsImm]==false) AND ([Src1.IsImm]==true)
       125:122 Reserved
               Exists If: ([Src0.IsImm]==false) AND ([Src1.IsImm]==false)
               Format: MBZ 
       121:120 Src1.Mod
               Exists If: ([Src0.IsImm]==false) AND ([Src1.IsImm]==false)
               Format: SrcMod
       119:116 Src1.VertStride
               Exists If: ([Src0.IsImm]==false) AND ([Src1.IsImm]==false)
               Format: VertStride
       115:113 Src1.Width
               Exists If: ([Src0.IsImm]==false) AND ([Src1.IsImm]==false)
               Format: Width
        112 Reserved
               Exists If: ([Src0.IsImm]==false) AND ([Src1.IsImm]==false)
               Format: MBZ
```
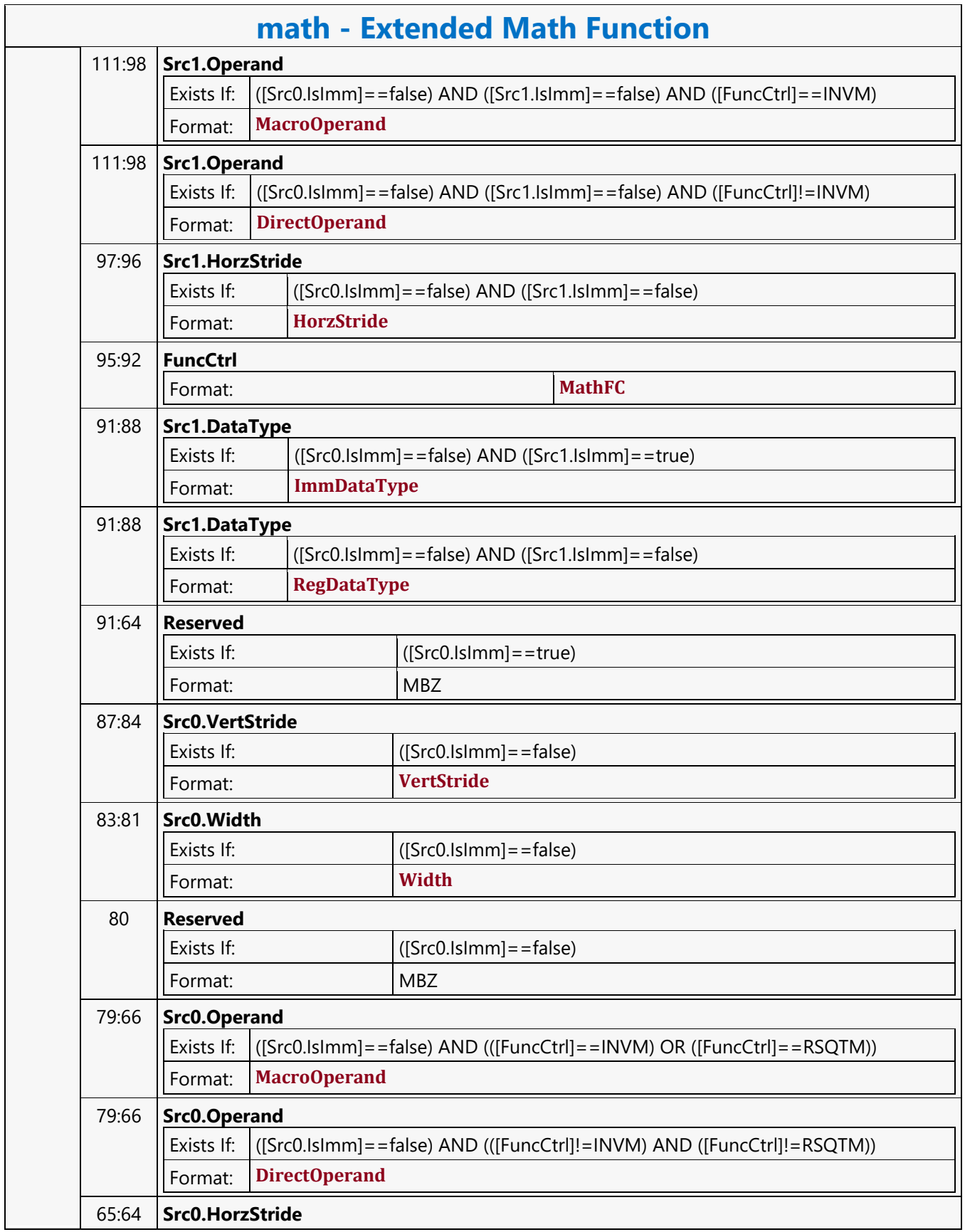

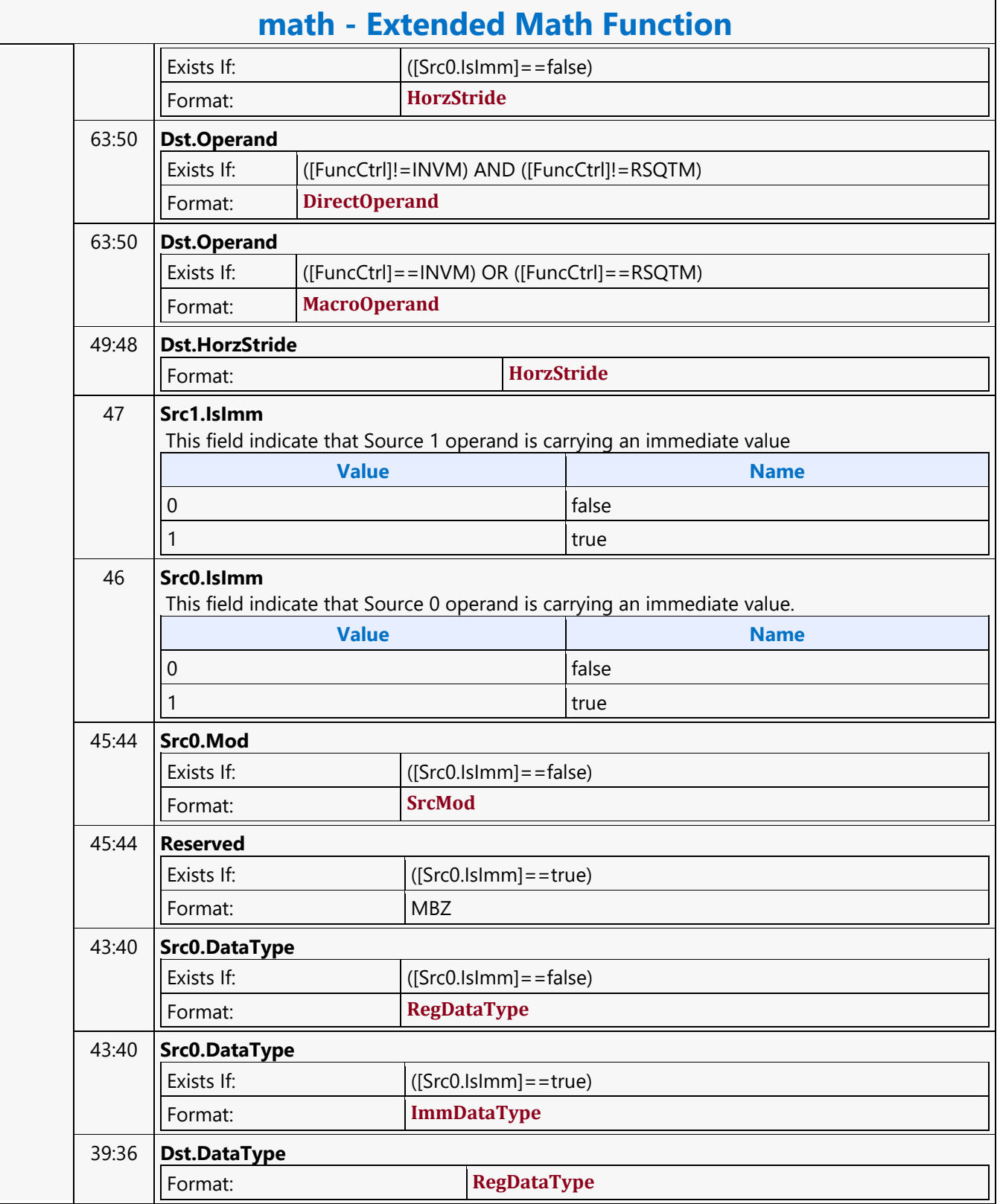

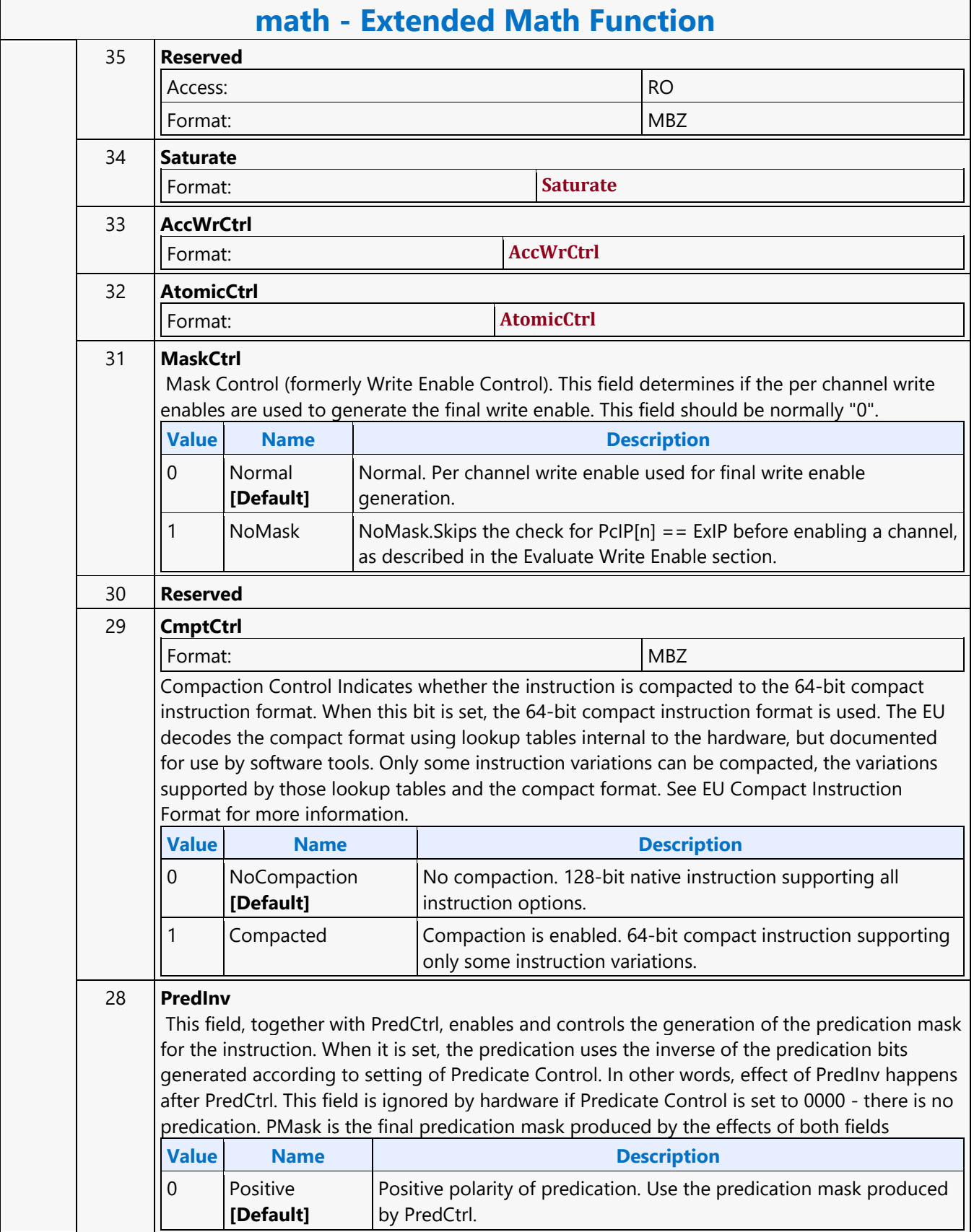

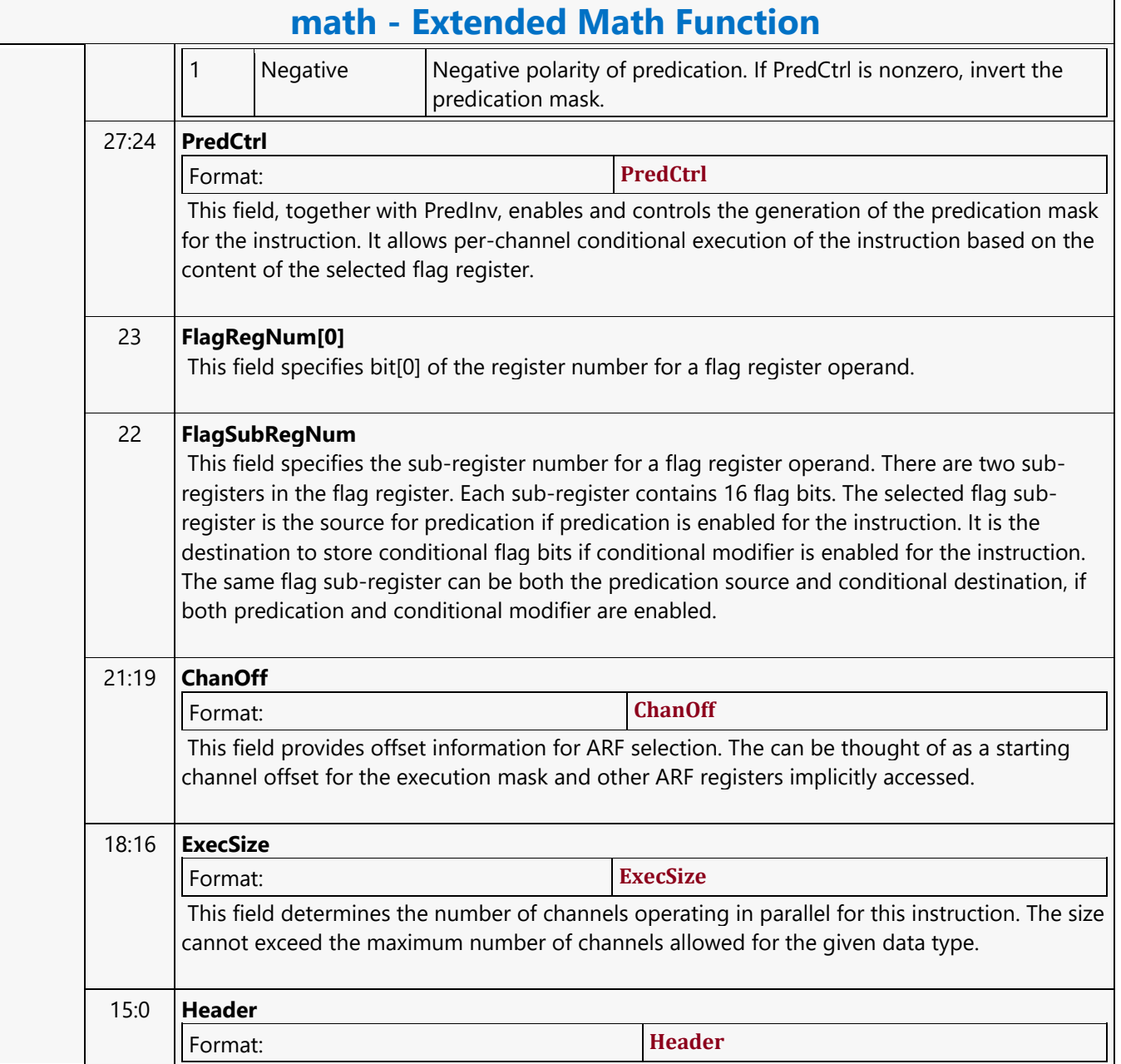

#### **Find First Bit from LSB Side**

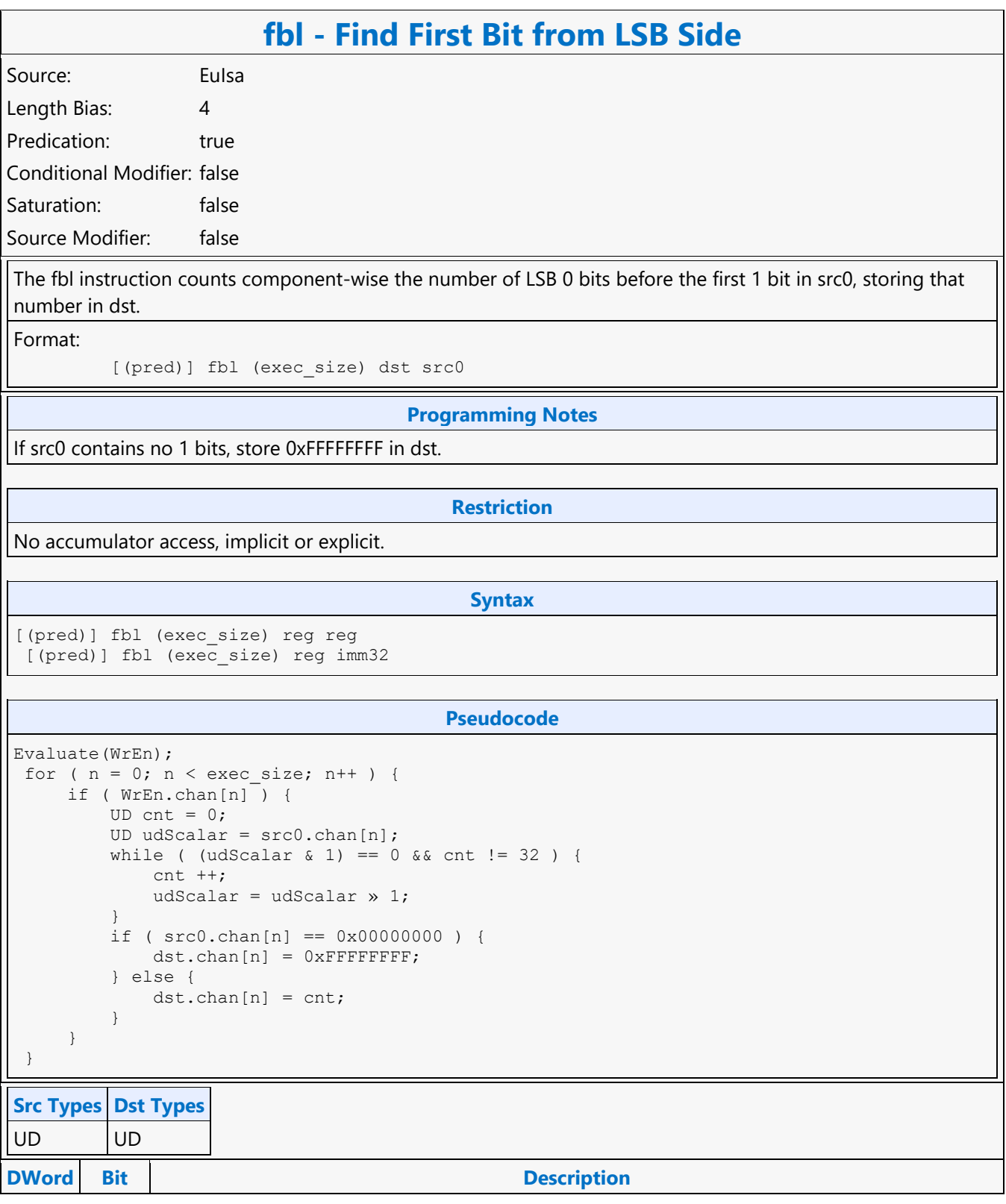

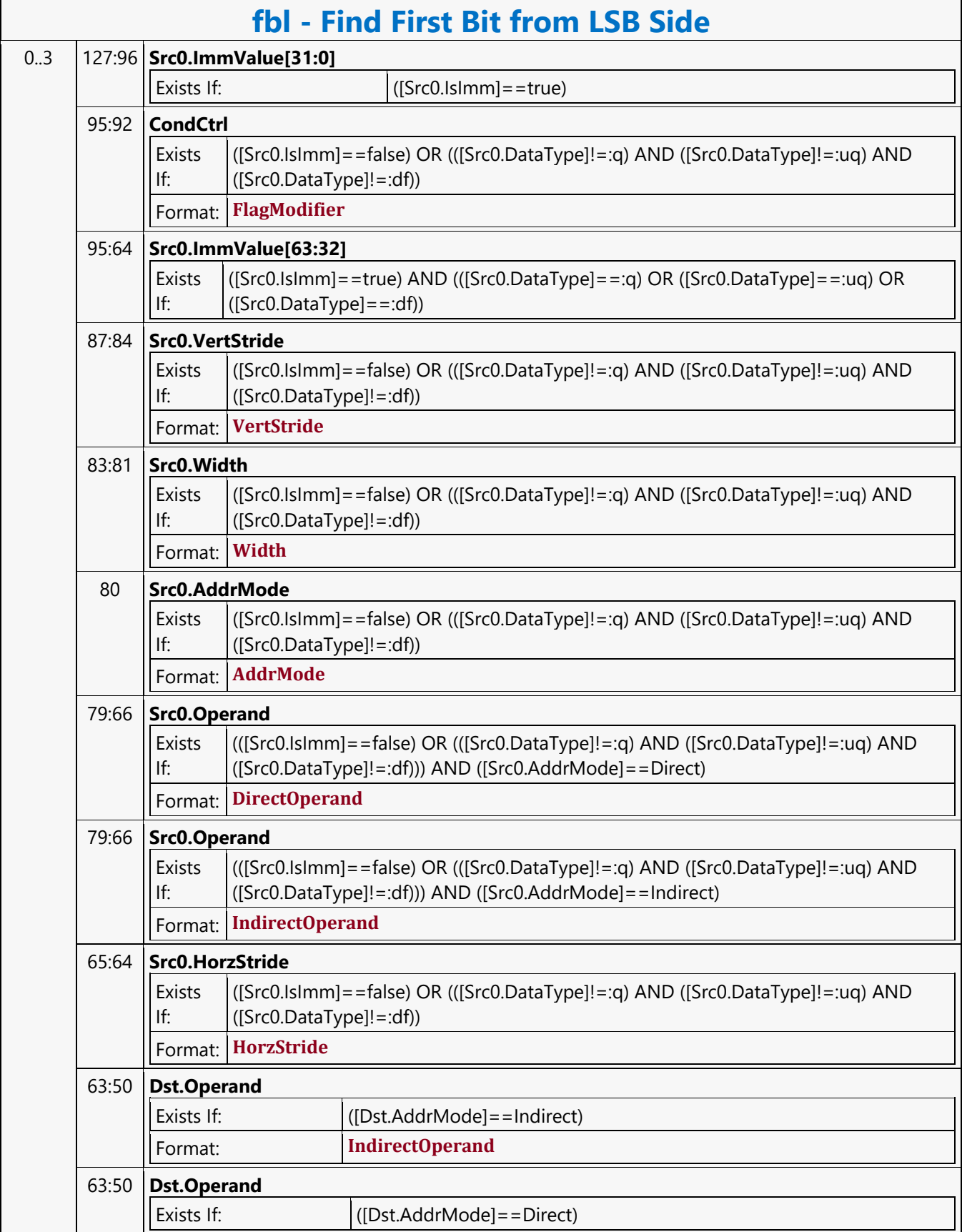

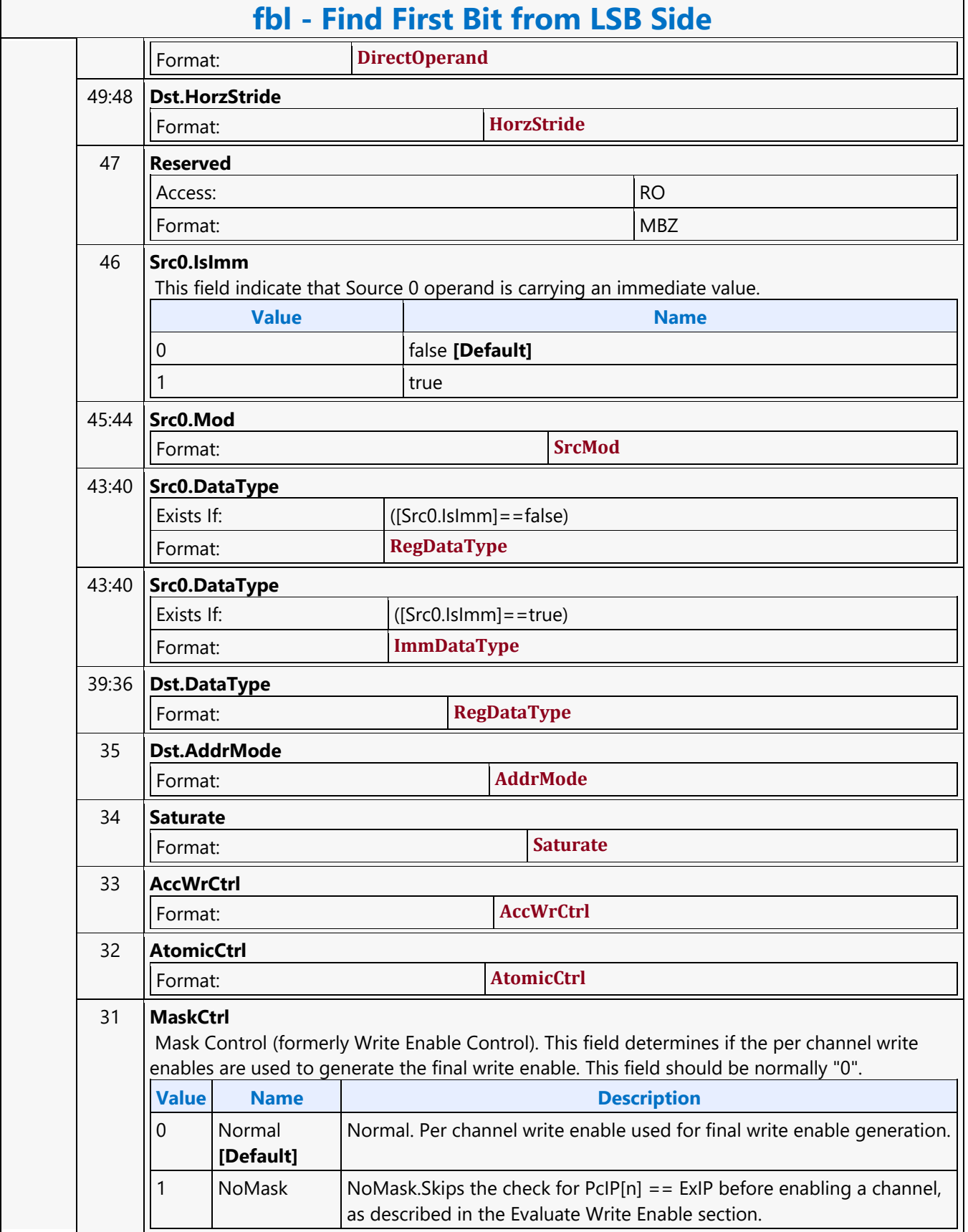

 $\overline{ }$ 

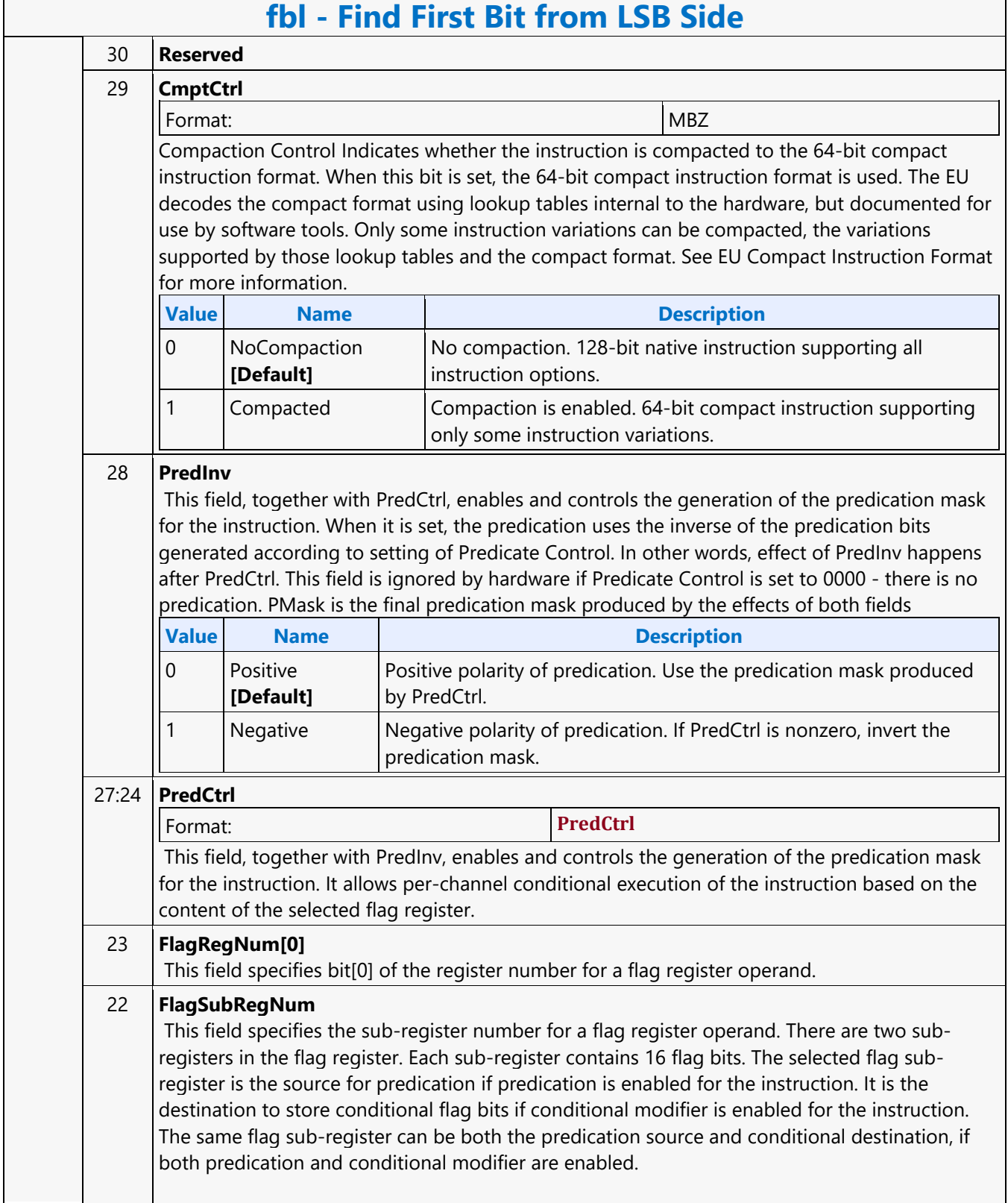

٦

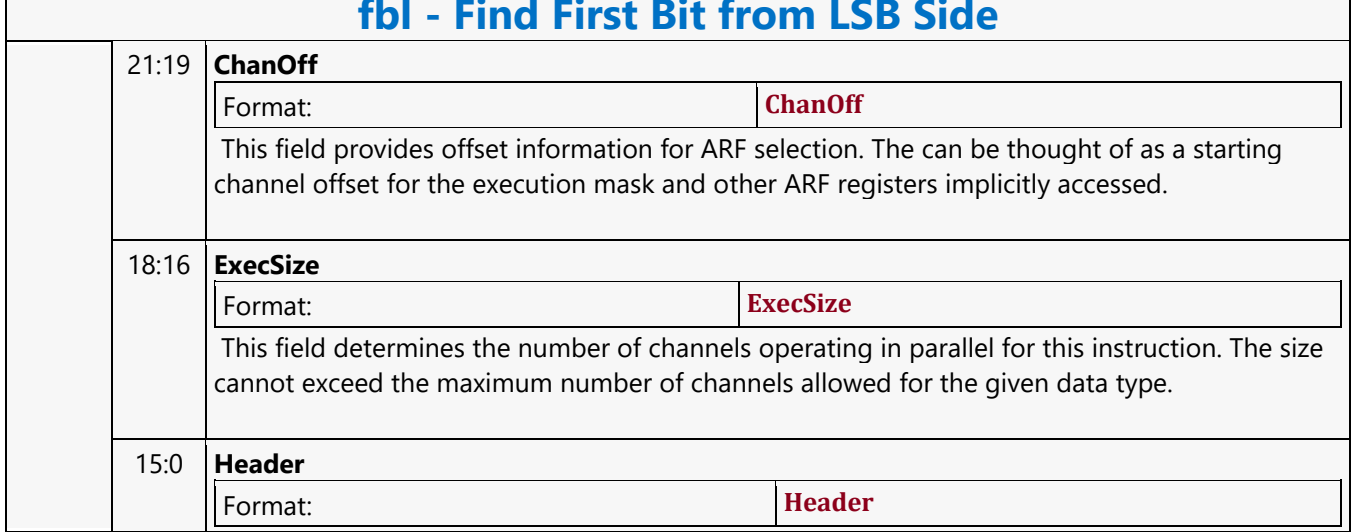

#### **Find First Bit from MSB Side**

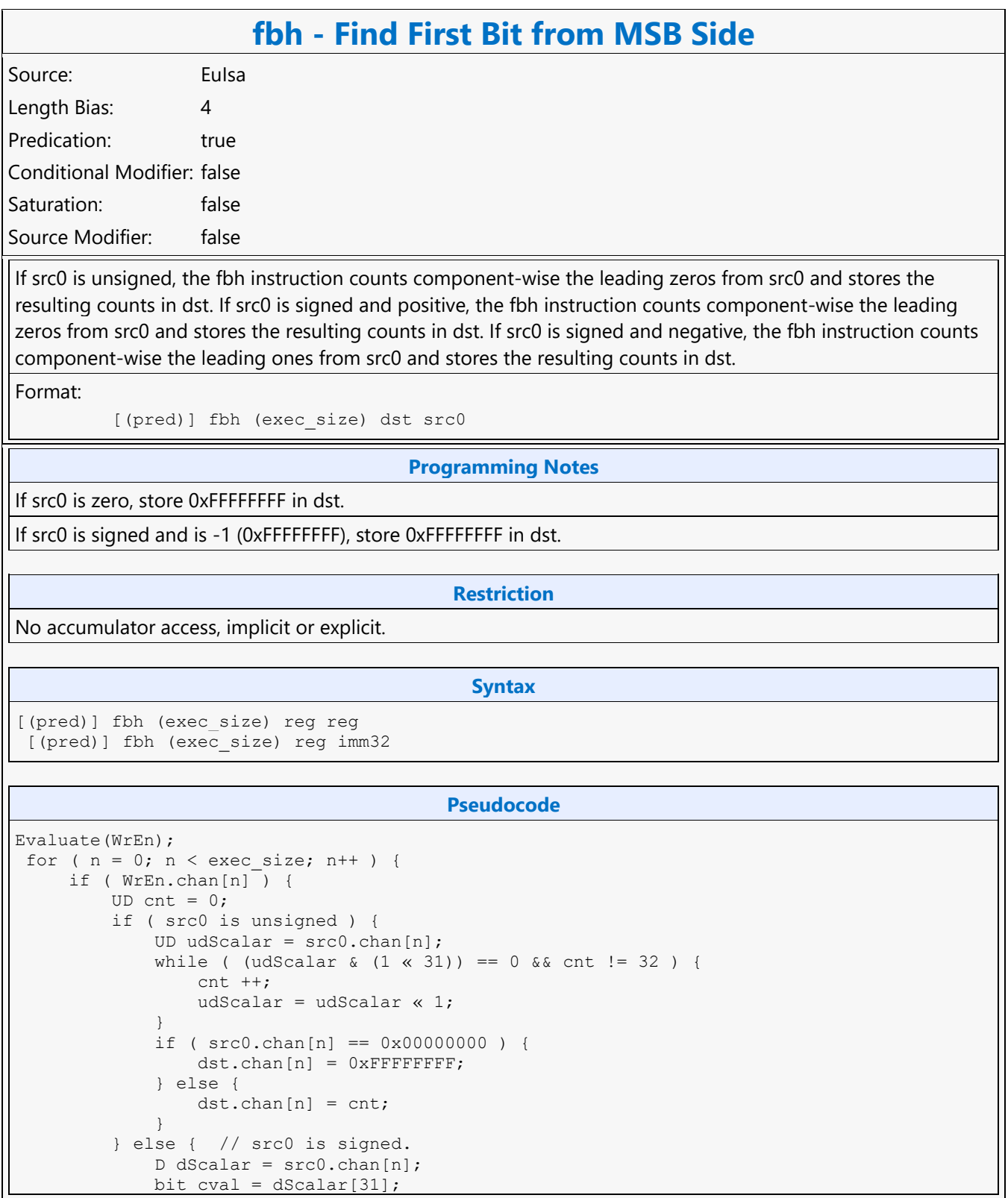

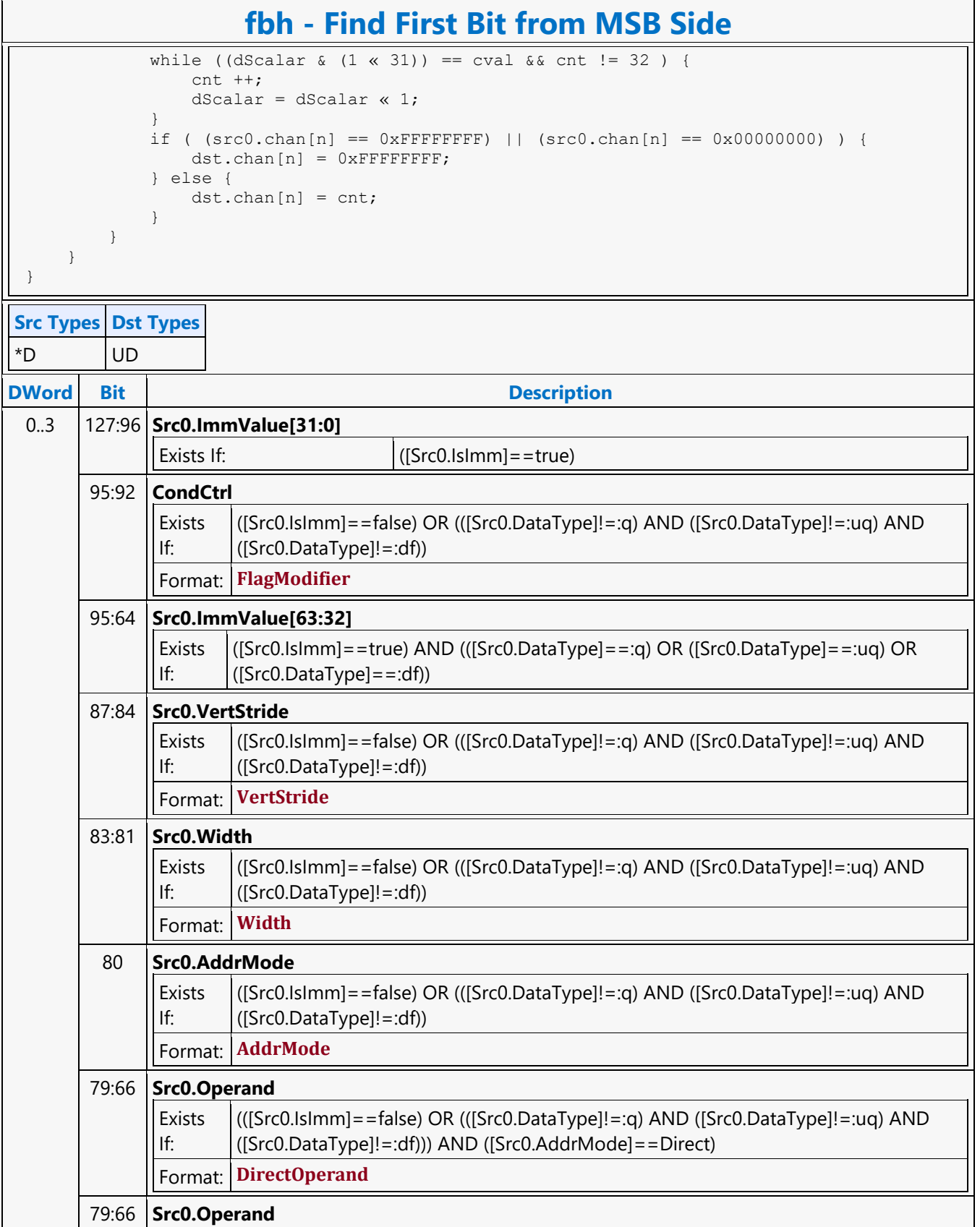

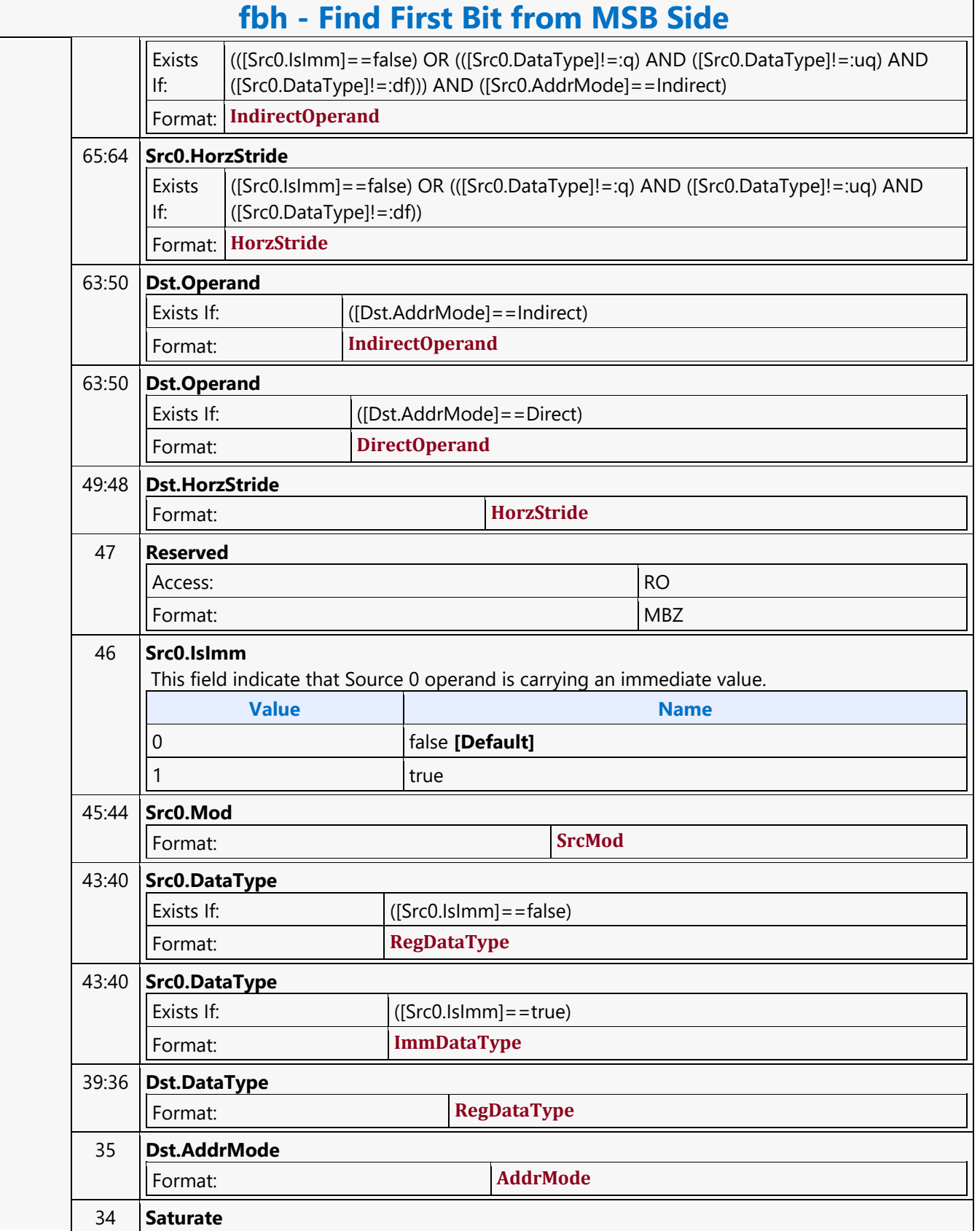
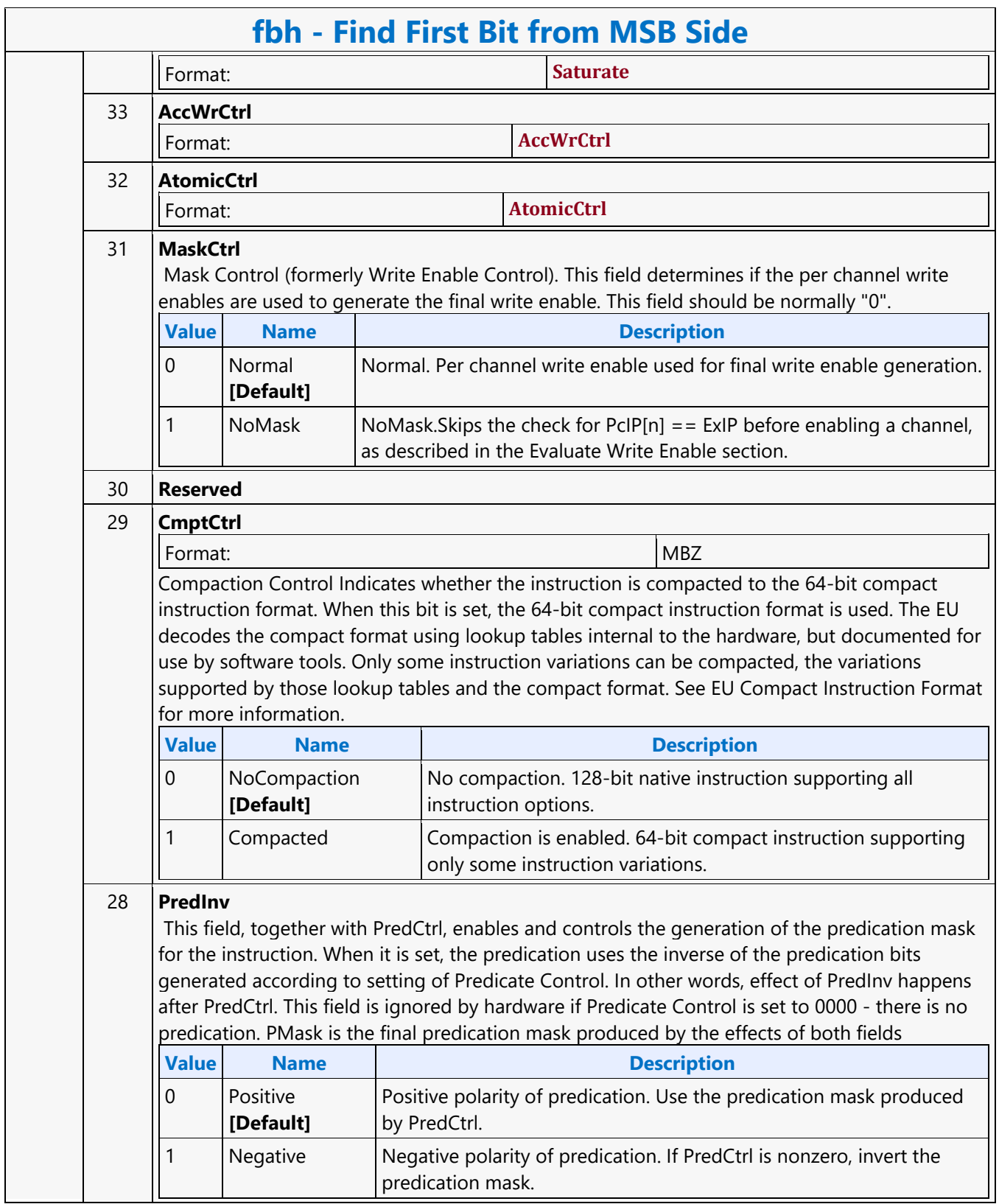

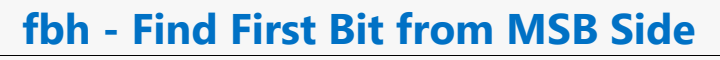

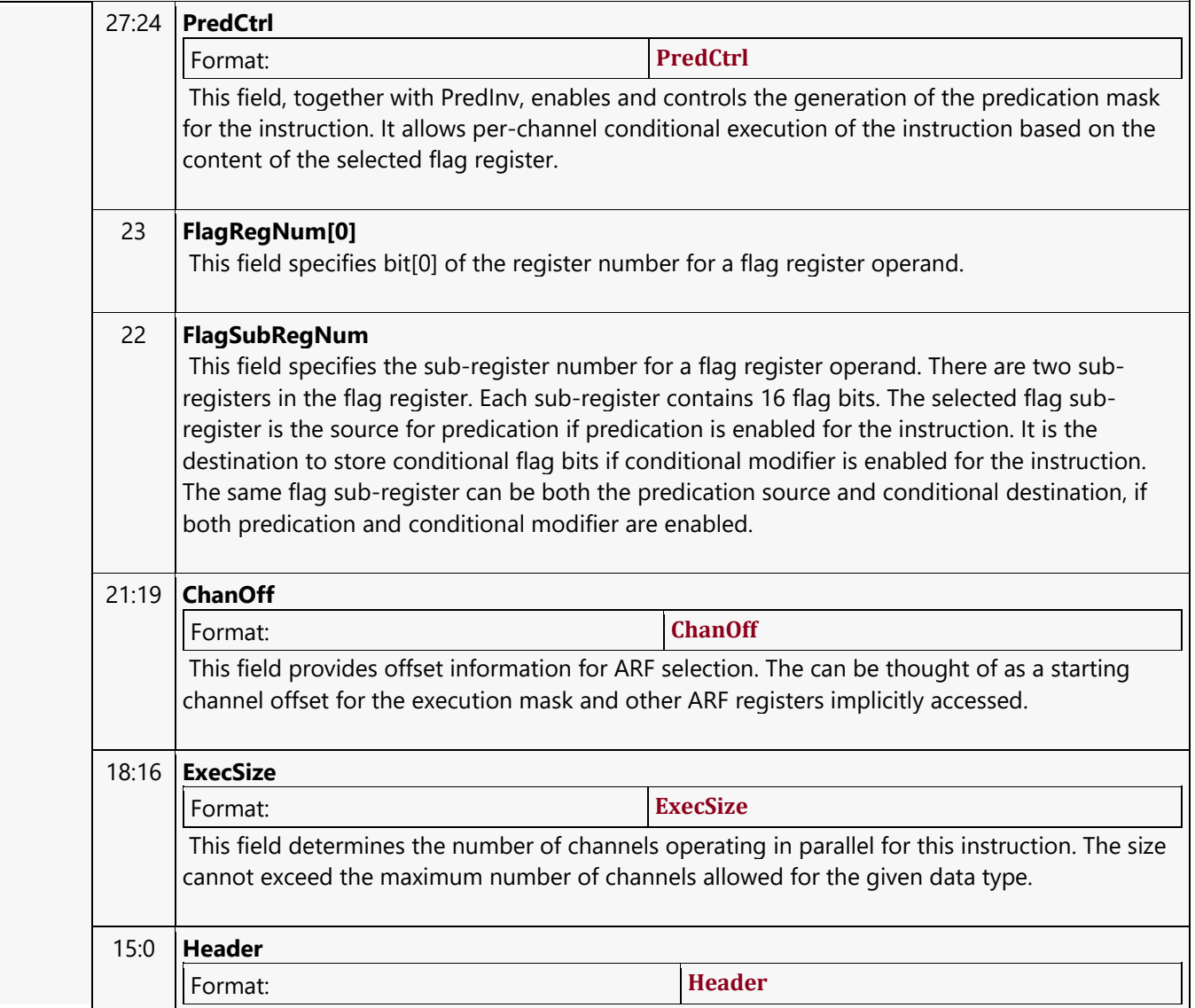

#### **Fraction**

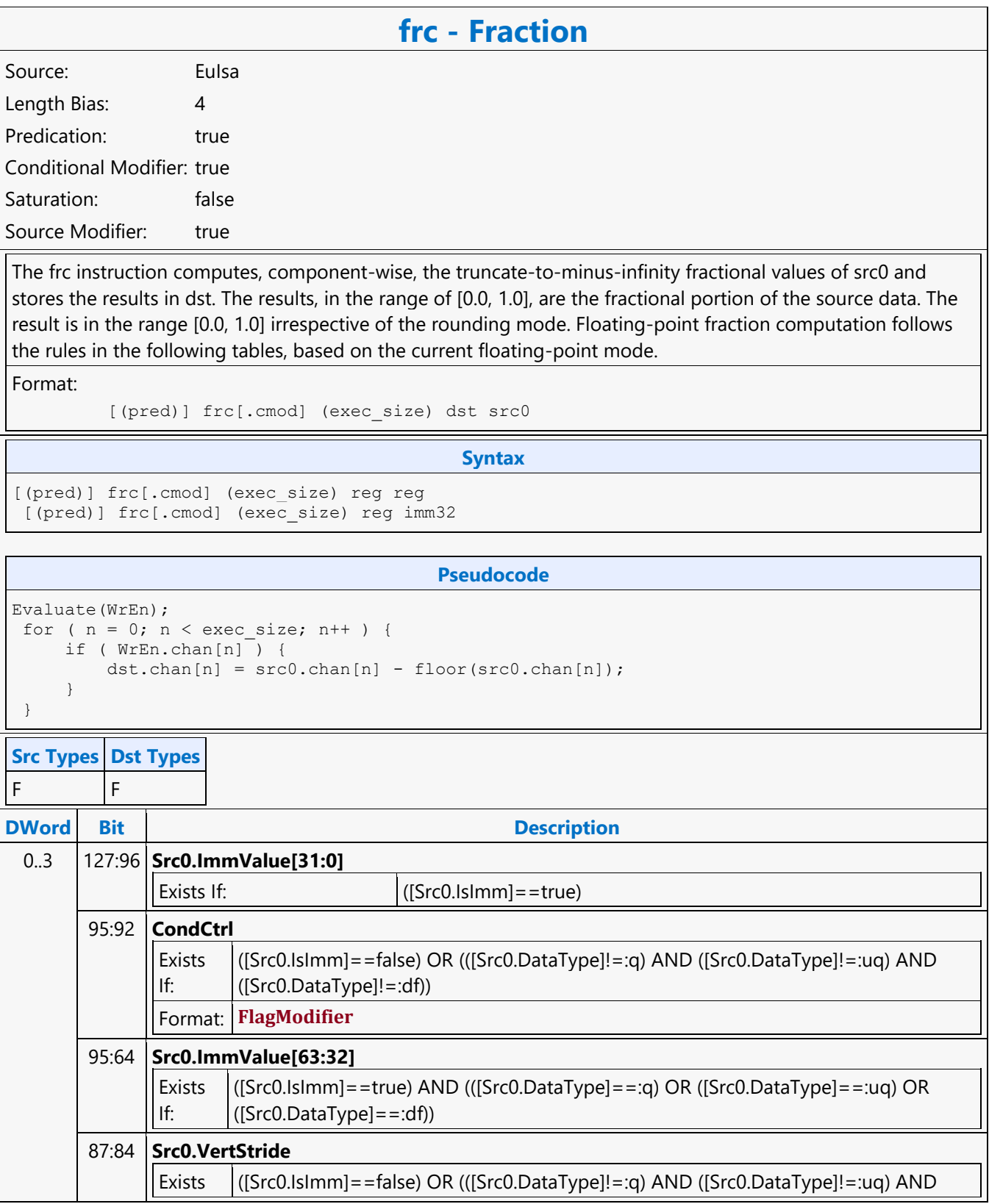

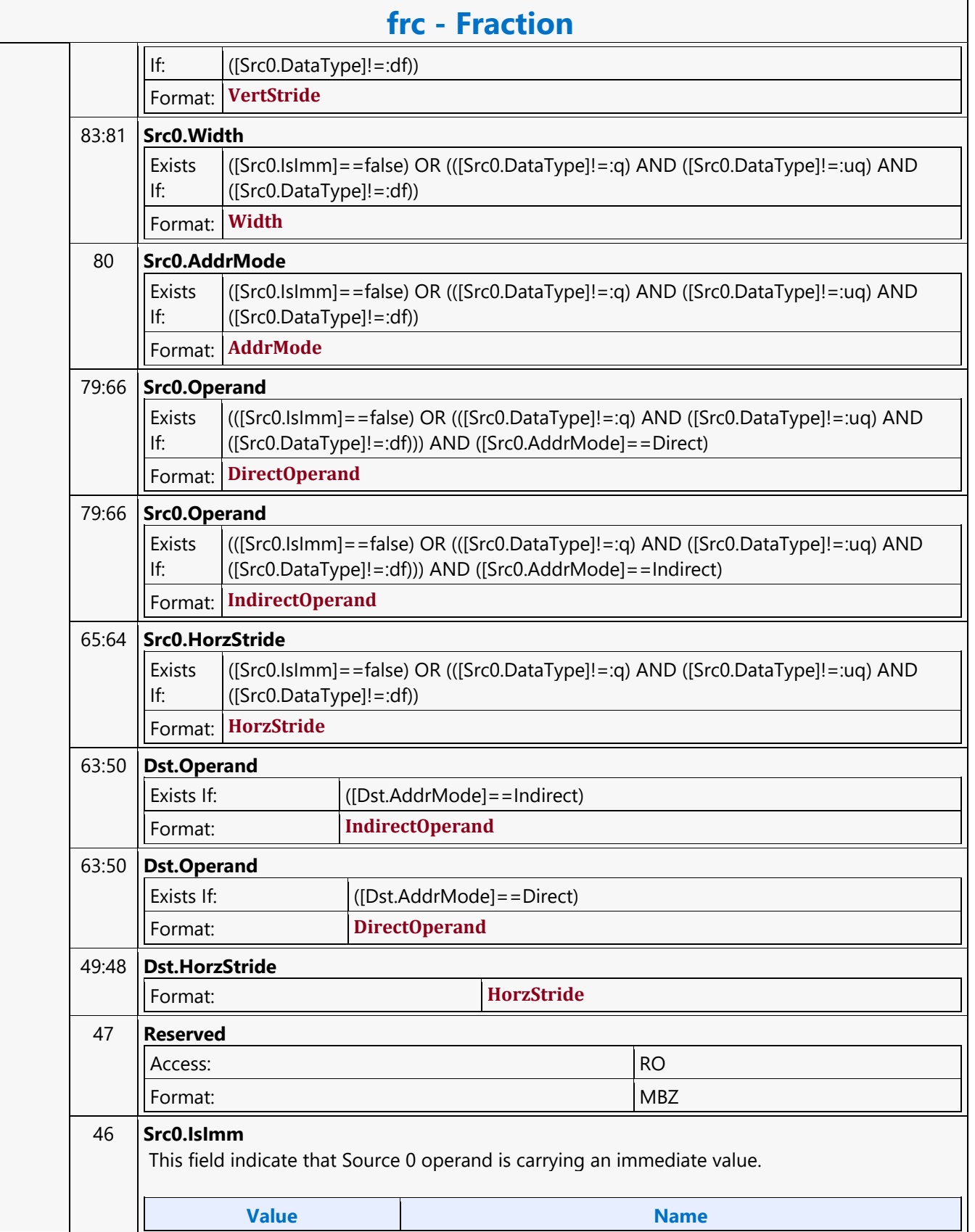

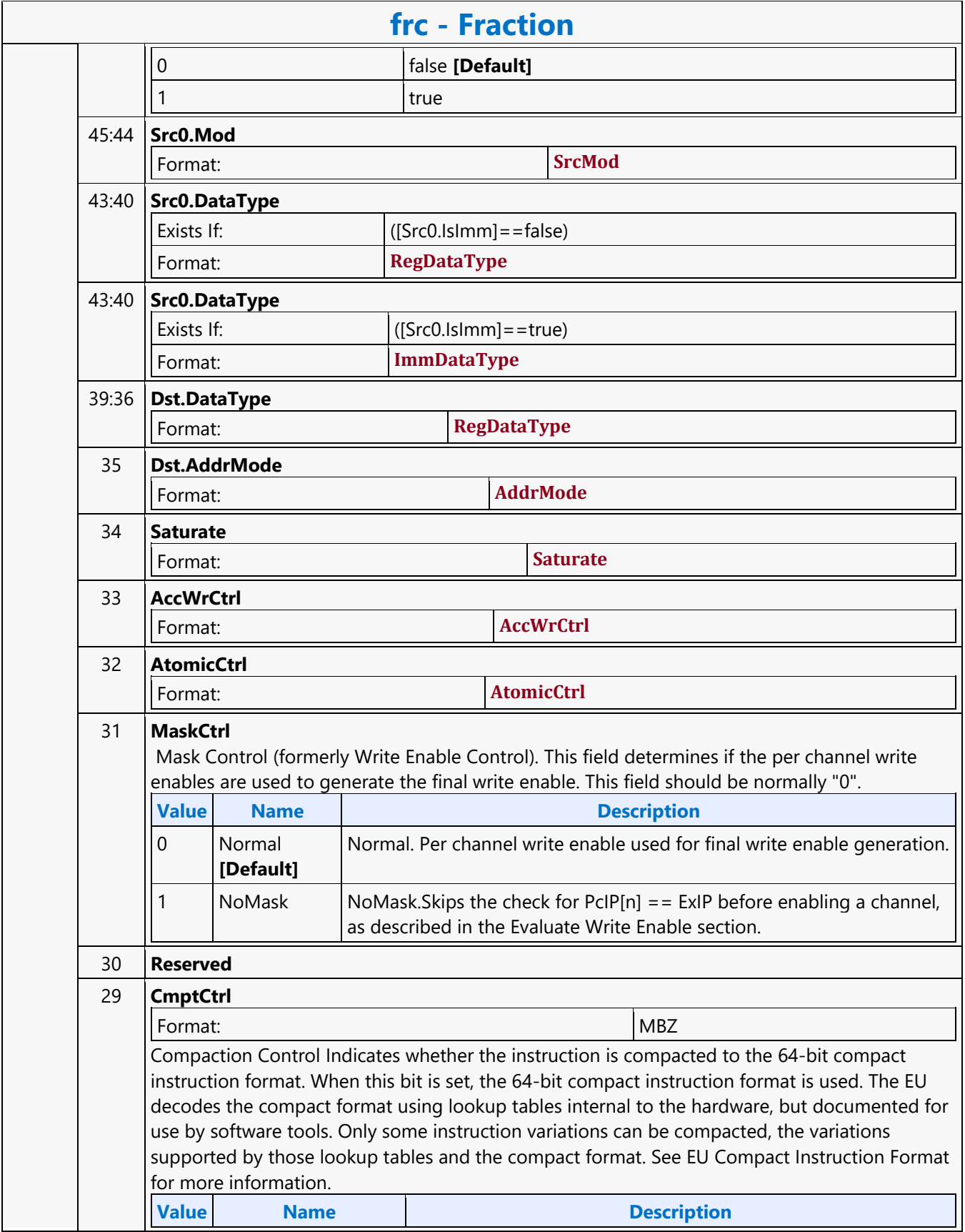

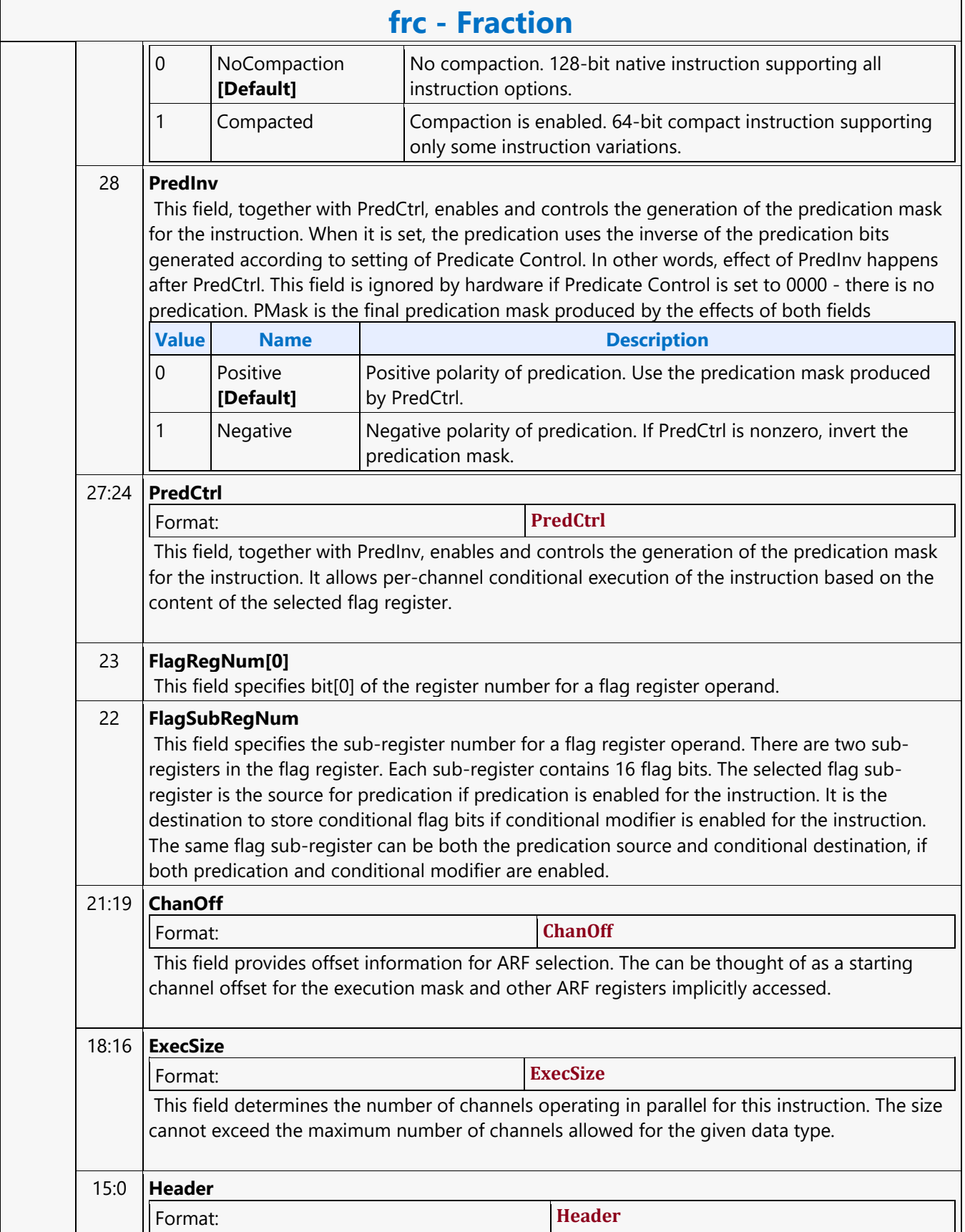

#### **Goto**

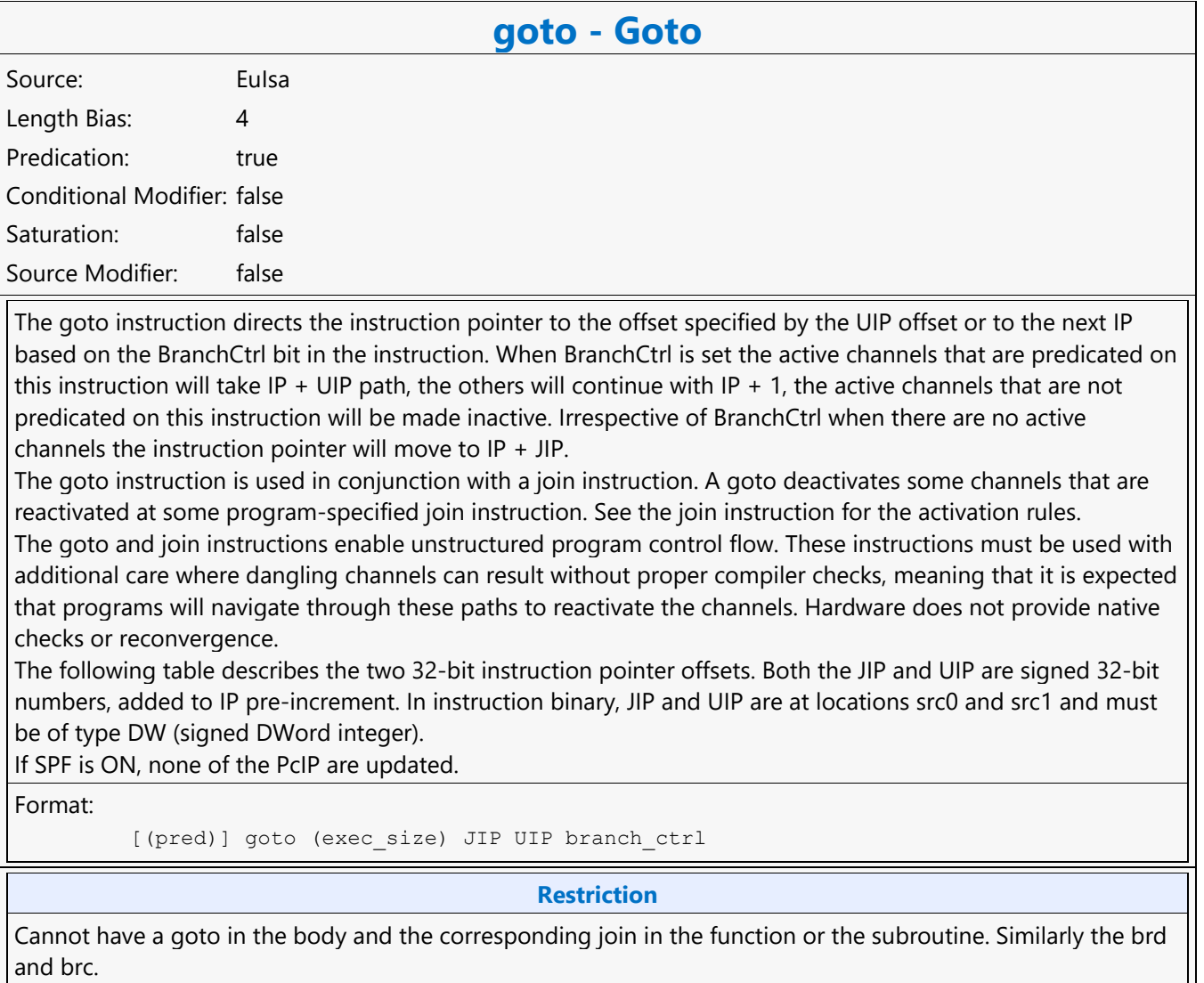

#### **Syntax**

```
[(pred)] goto (exec_size) imm32 imm32 branch_ctrl
```
#### **Pseudocode**

```
Evaluate(WrEn); for ( n = 0; n < exec size; n++ ) { if ( WrEn.chan[n] ) { // for
the predicated active channels PCIP[n] = IP + UIP; } else { // join IP, for the
active non predicated channels PCIP[n] = IP + 1; } } if ( BranchCtrl ) { if (PcIP
!= (IP + UIP) ) { // for all channels if (PcIP != (IP + 1) ) { // for all
channels Jump(IP + JIP); } else { Jump(IP + 1); } } else { Jump(IP + UIP); } }
else { if (PcIP != (IP + 1) ) { // for all channels Jump(IP + JIP); } else {
Jump (IP + 1); }
```
**DWord Bit Description**

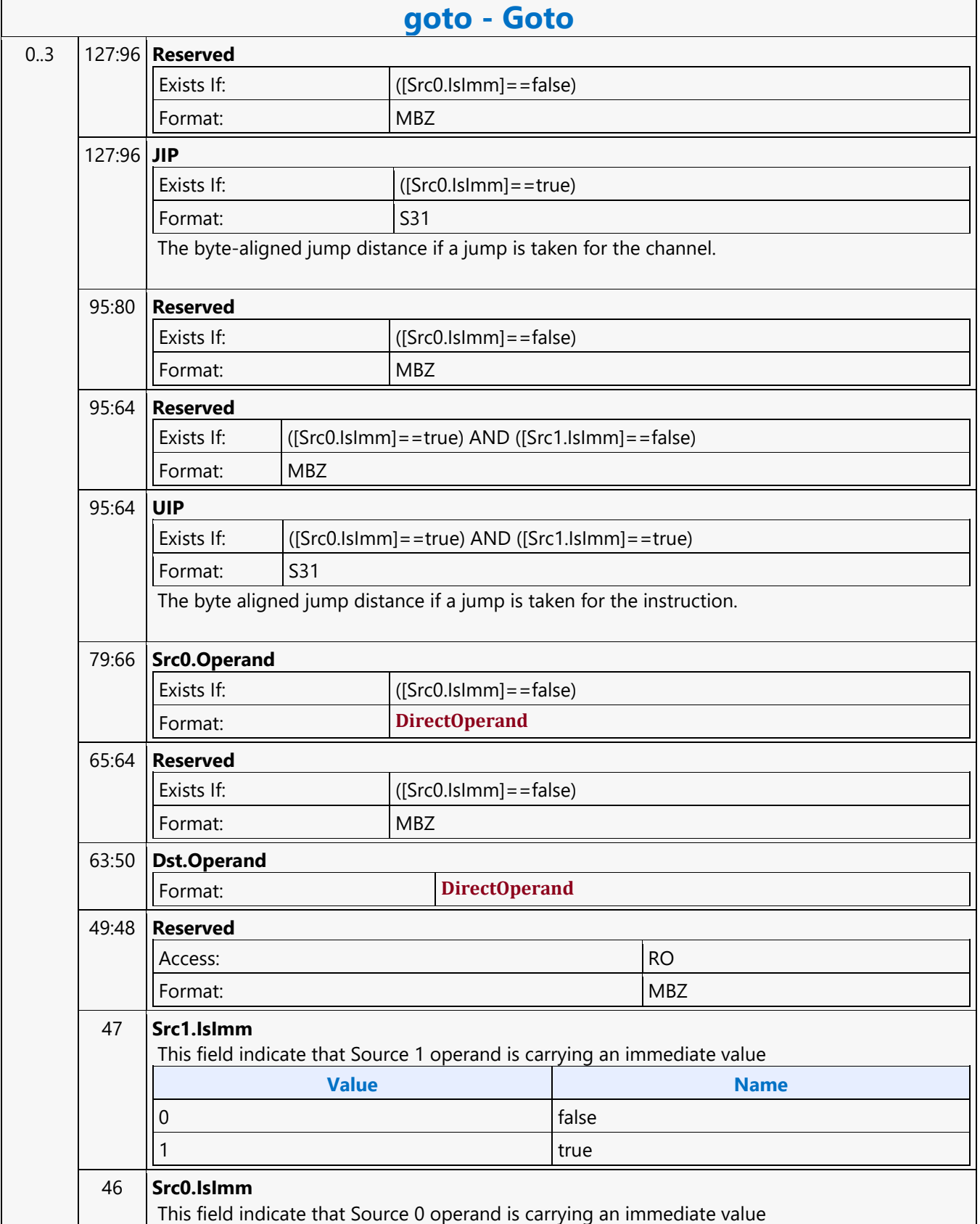

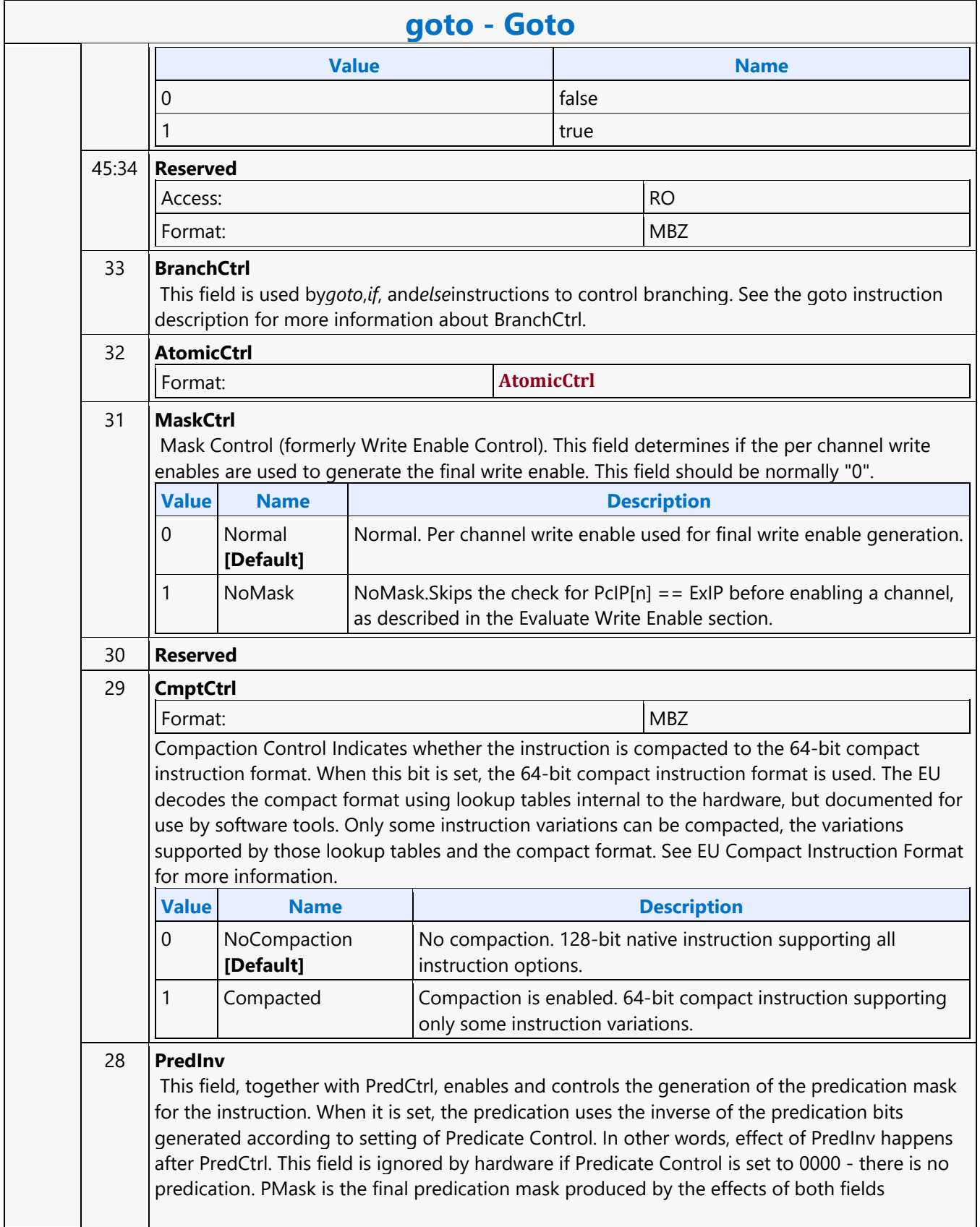

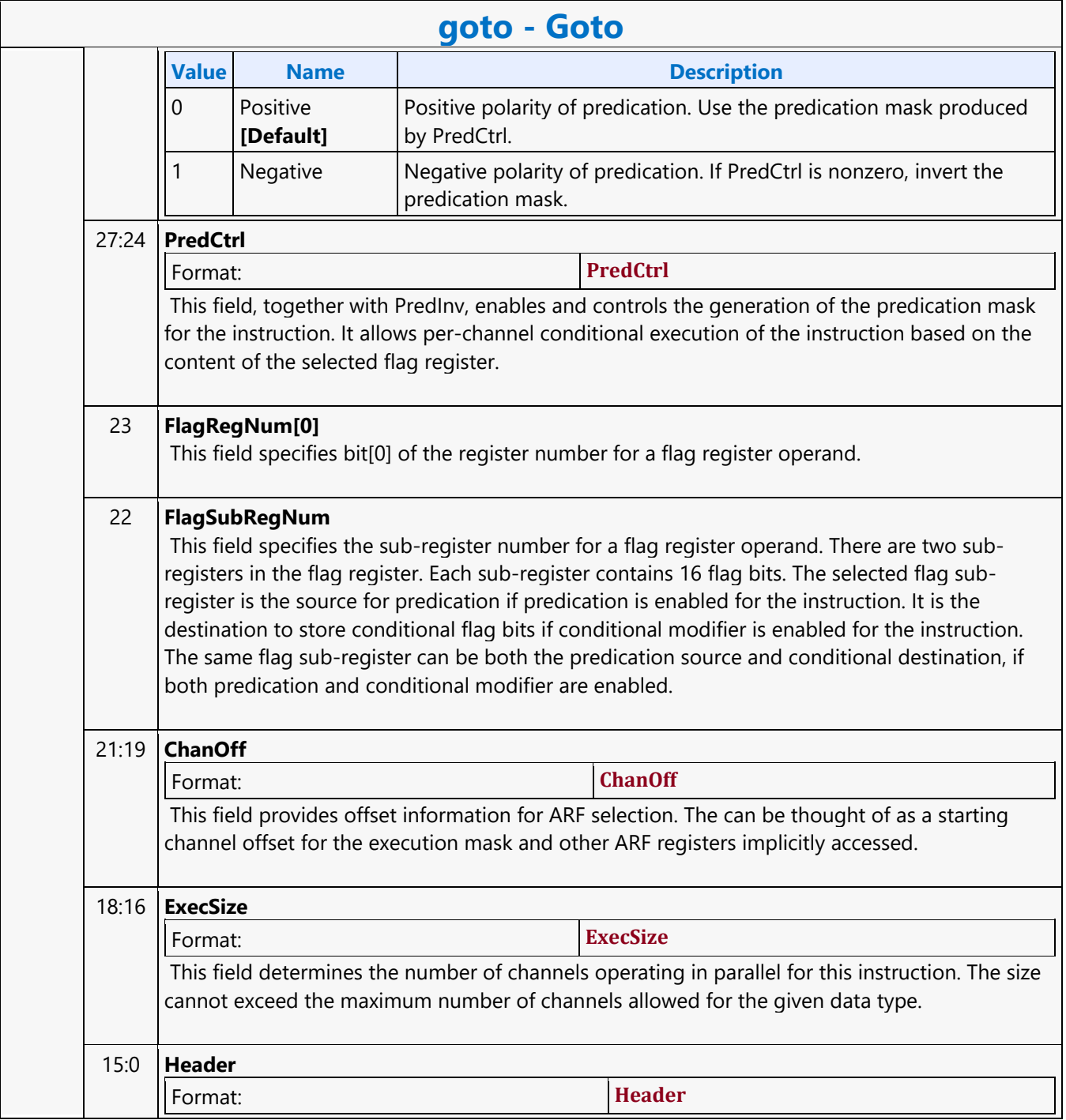

#### **GPGPU\_CSR\_BASE\_ADDRESS**

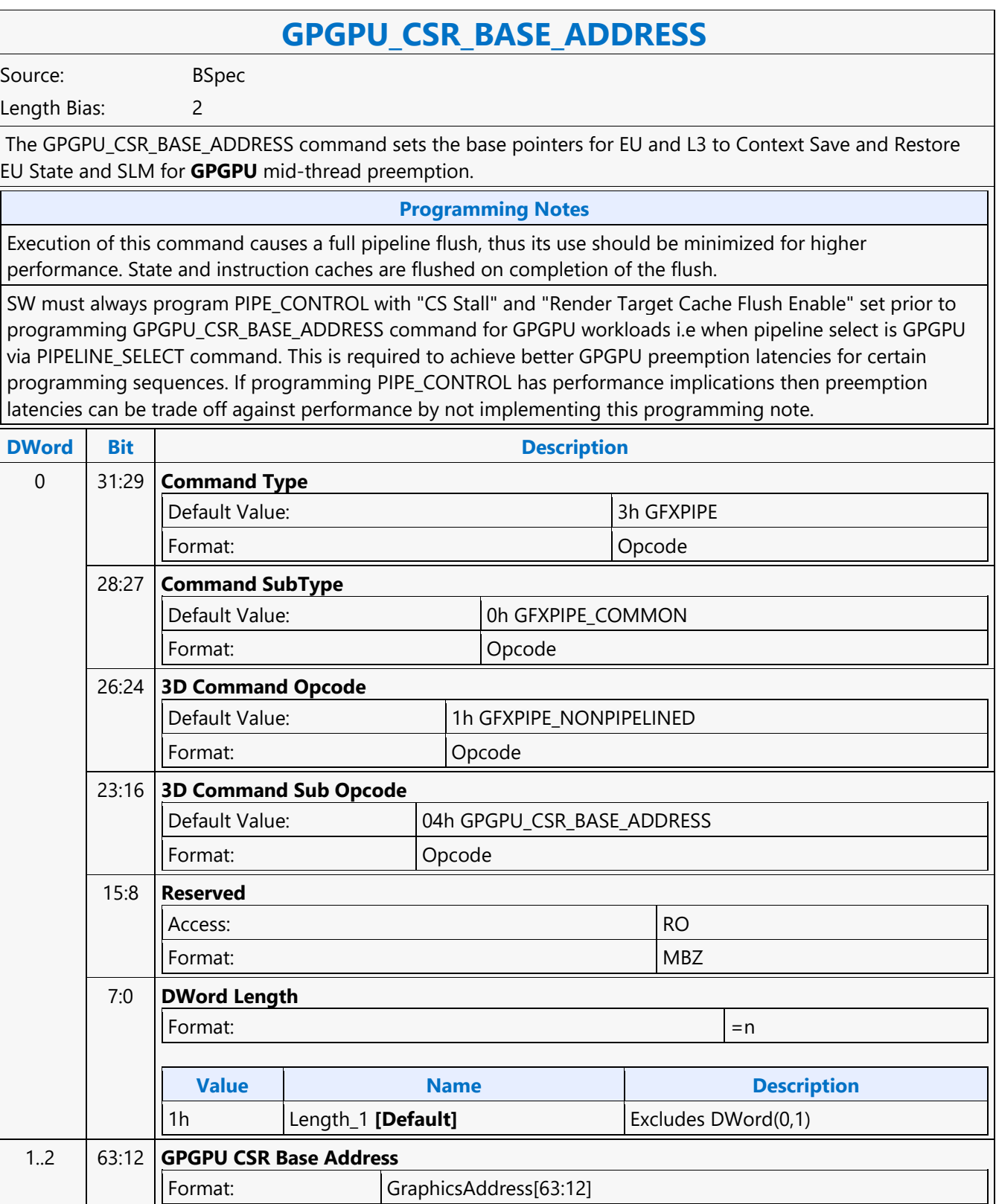

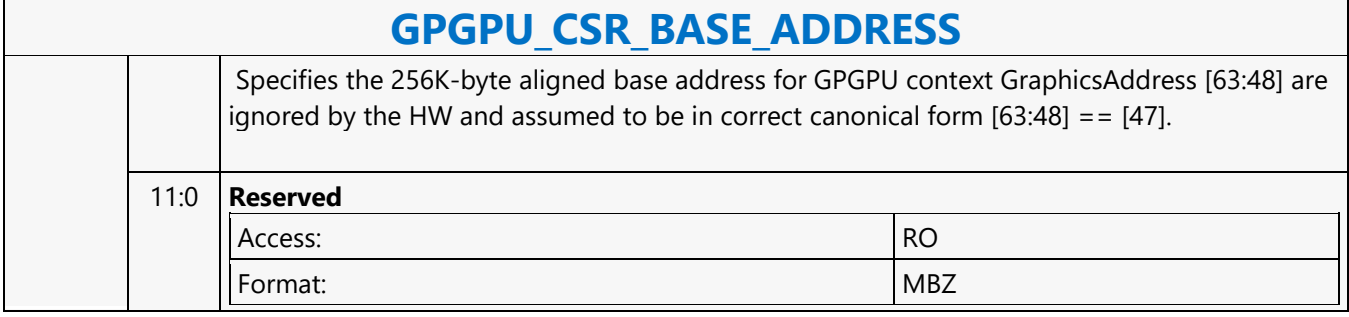

#### **GPGPU\_WALKER**

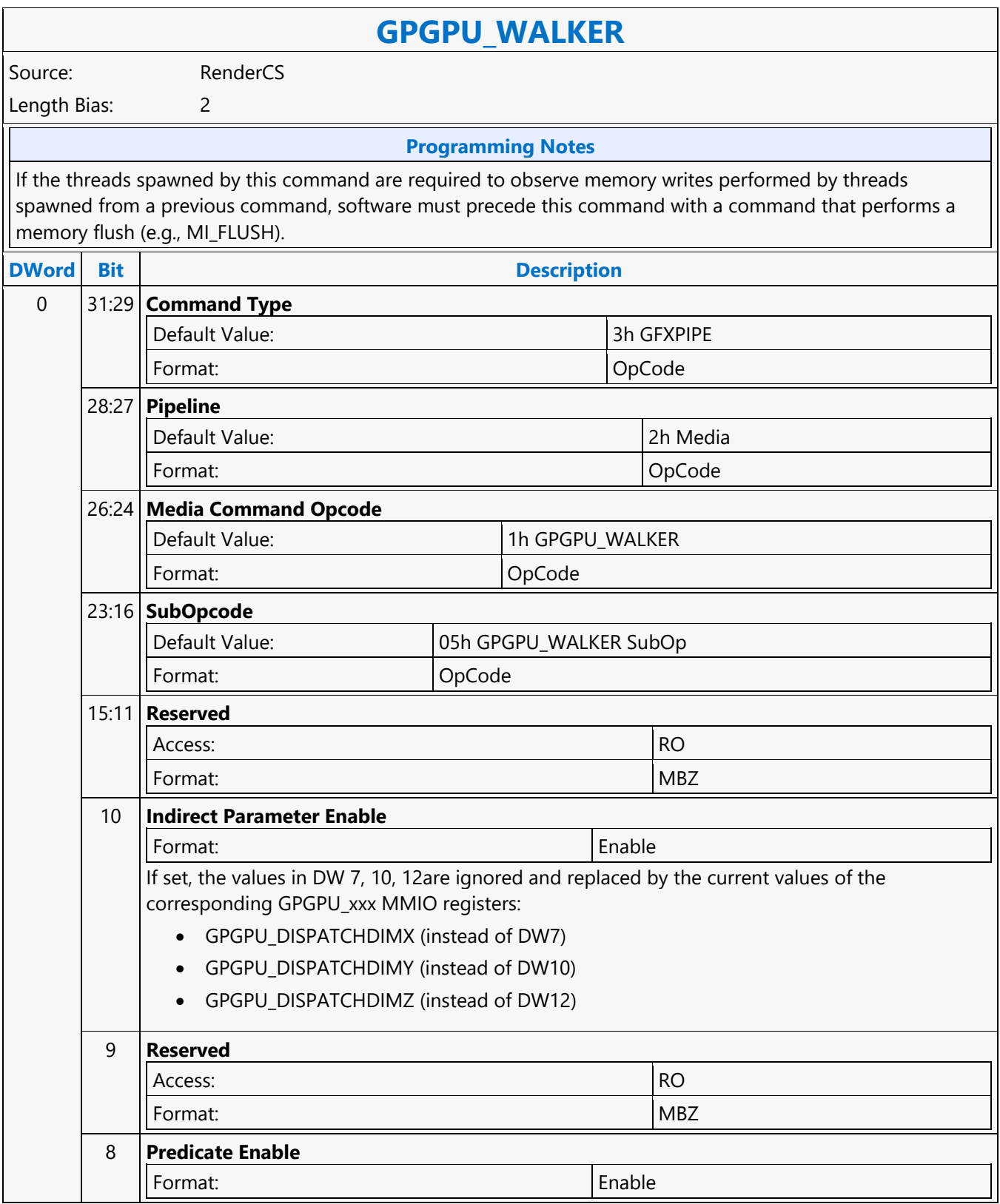

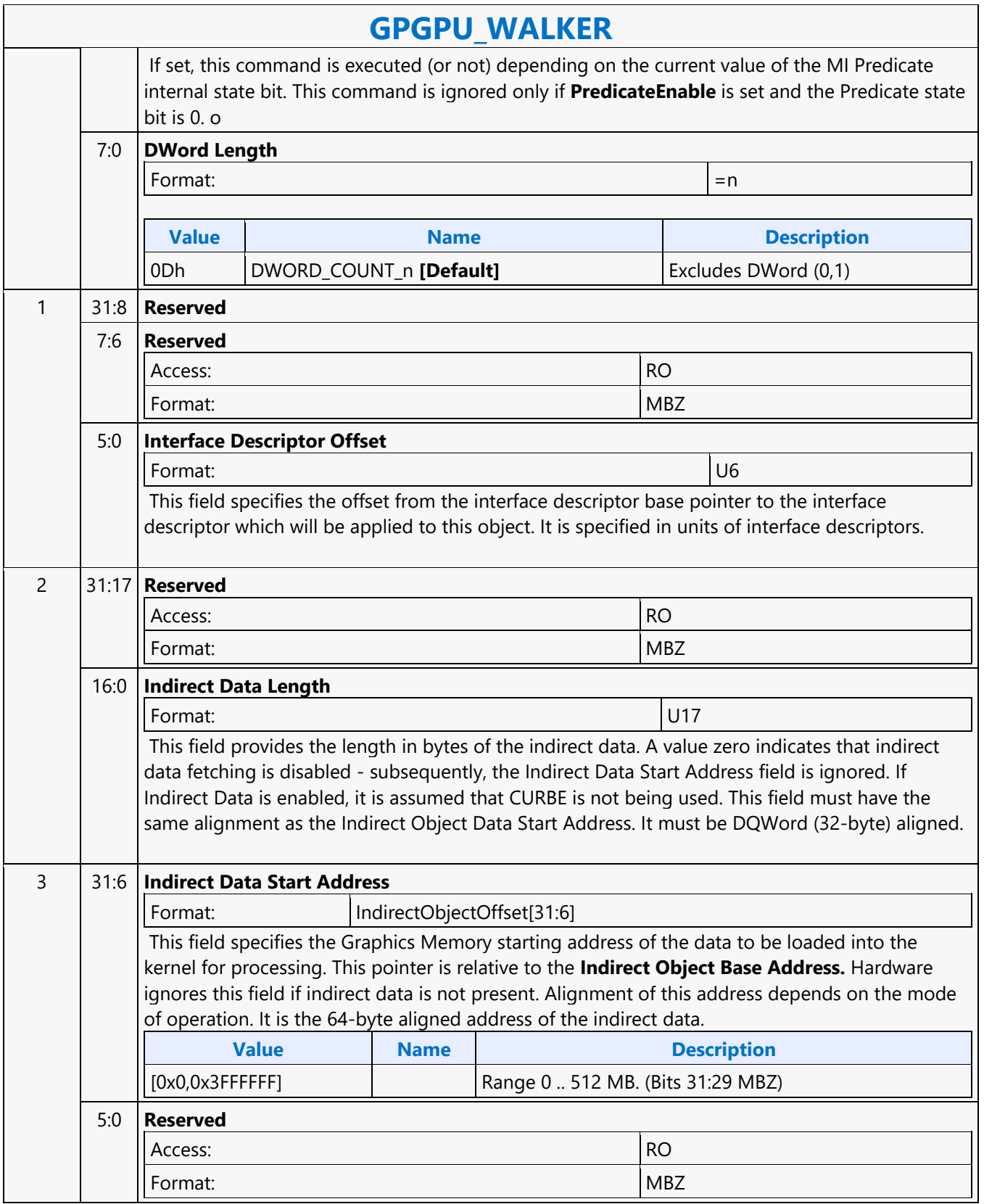

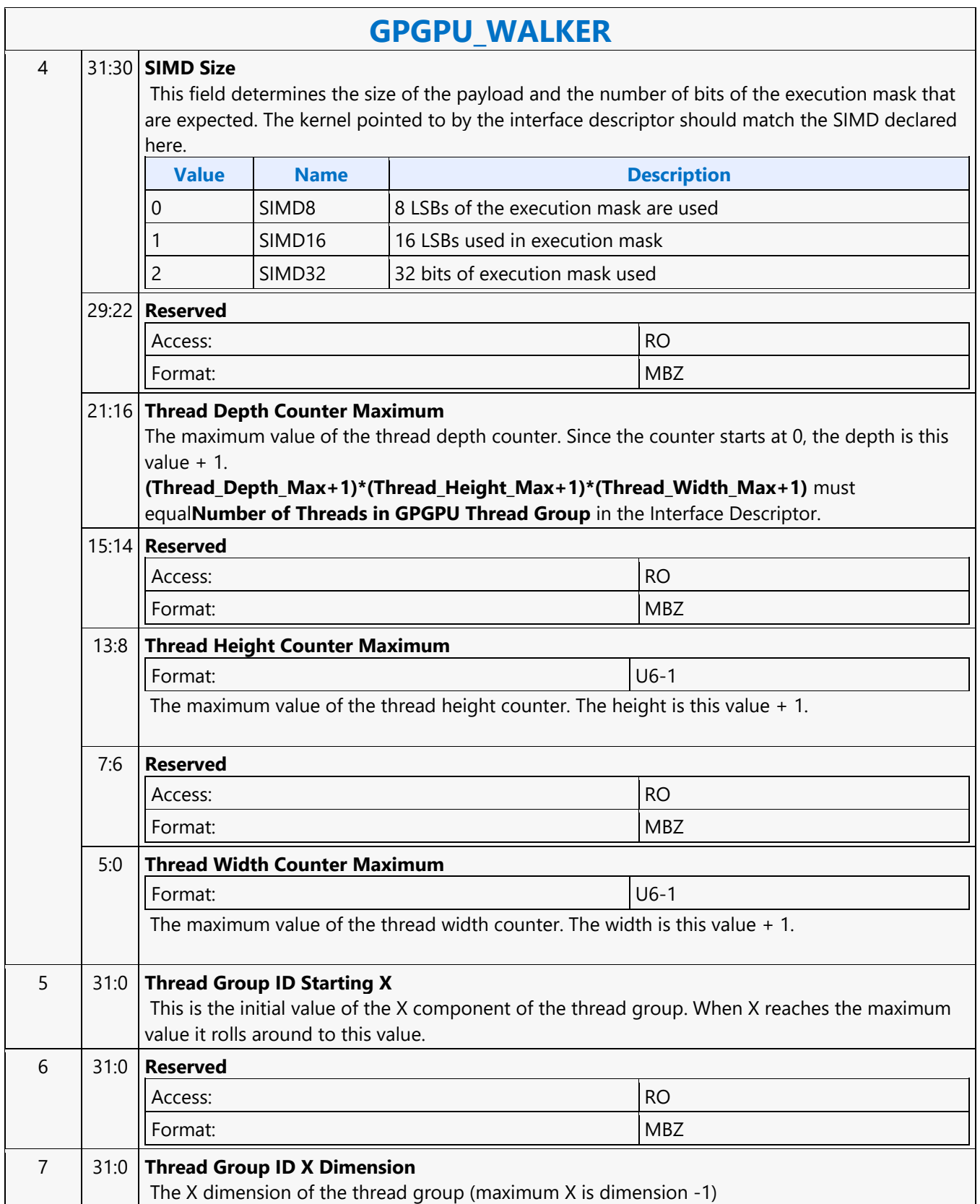

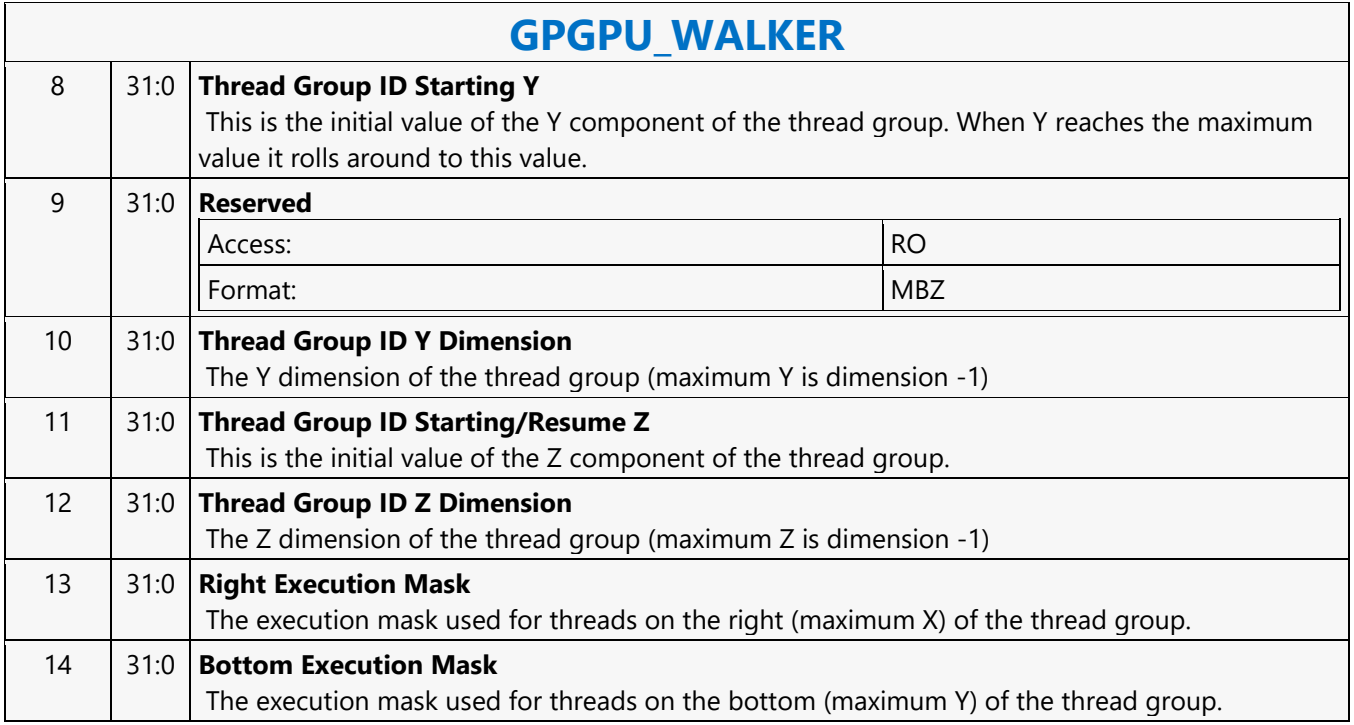

### **Half Precision HI8DS Render Target Write MSD**

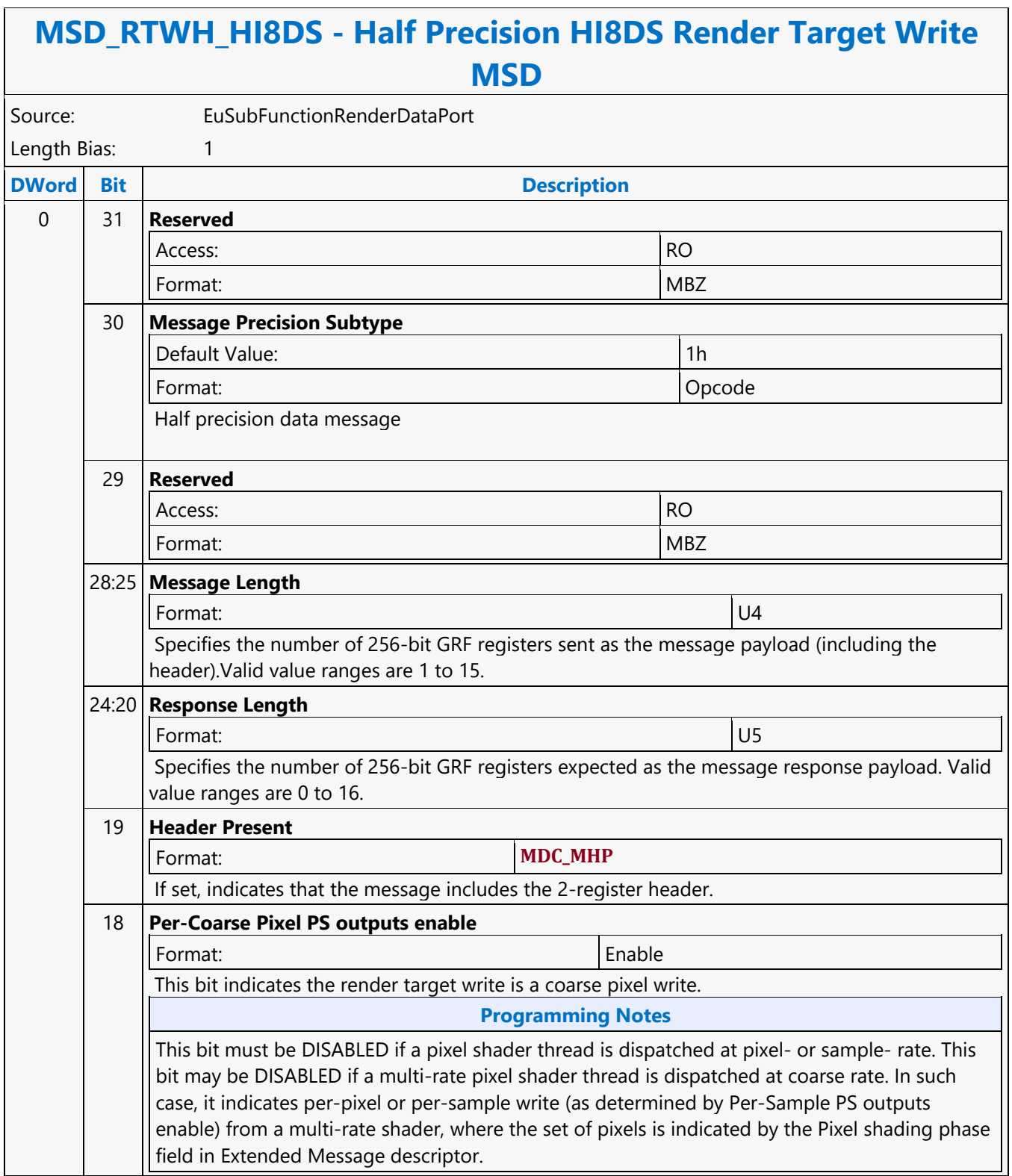

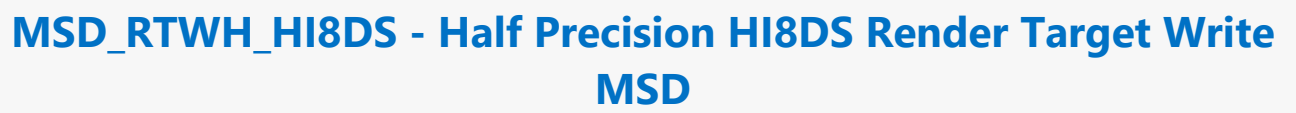

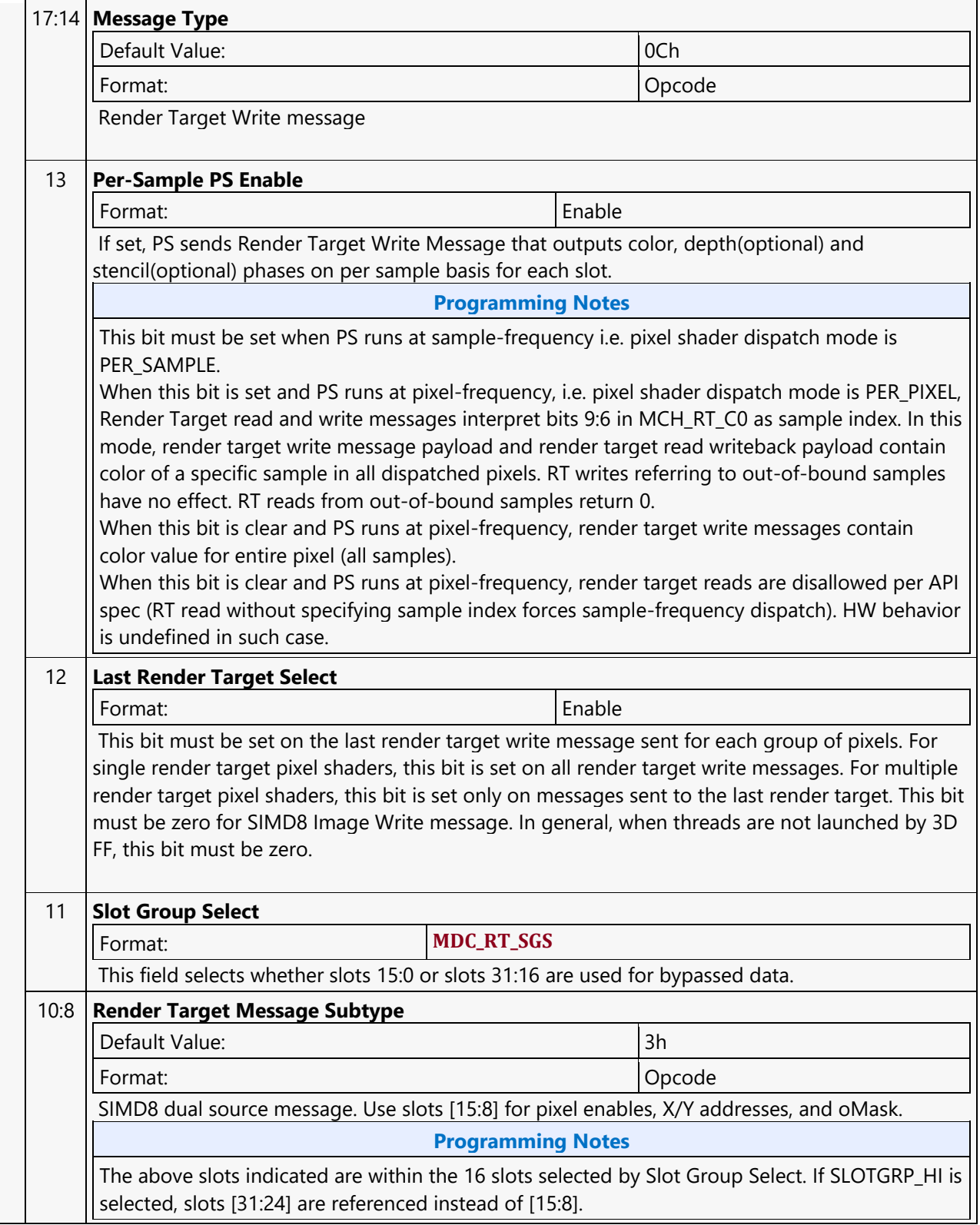

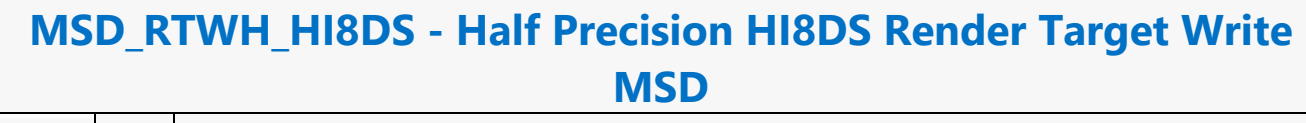

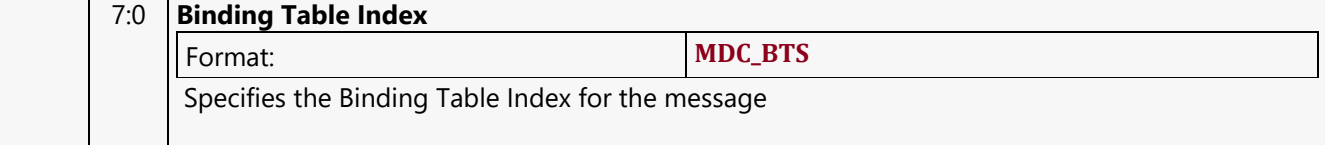

### **Half Precision LO8DS Render Target Write MSD**

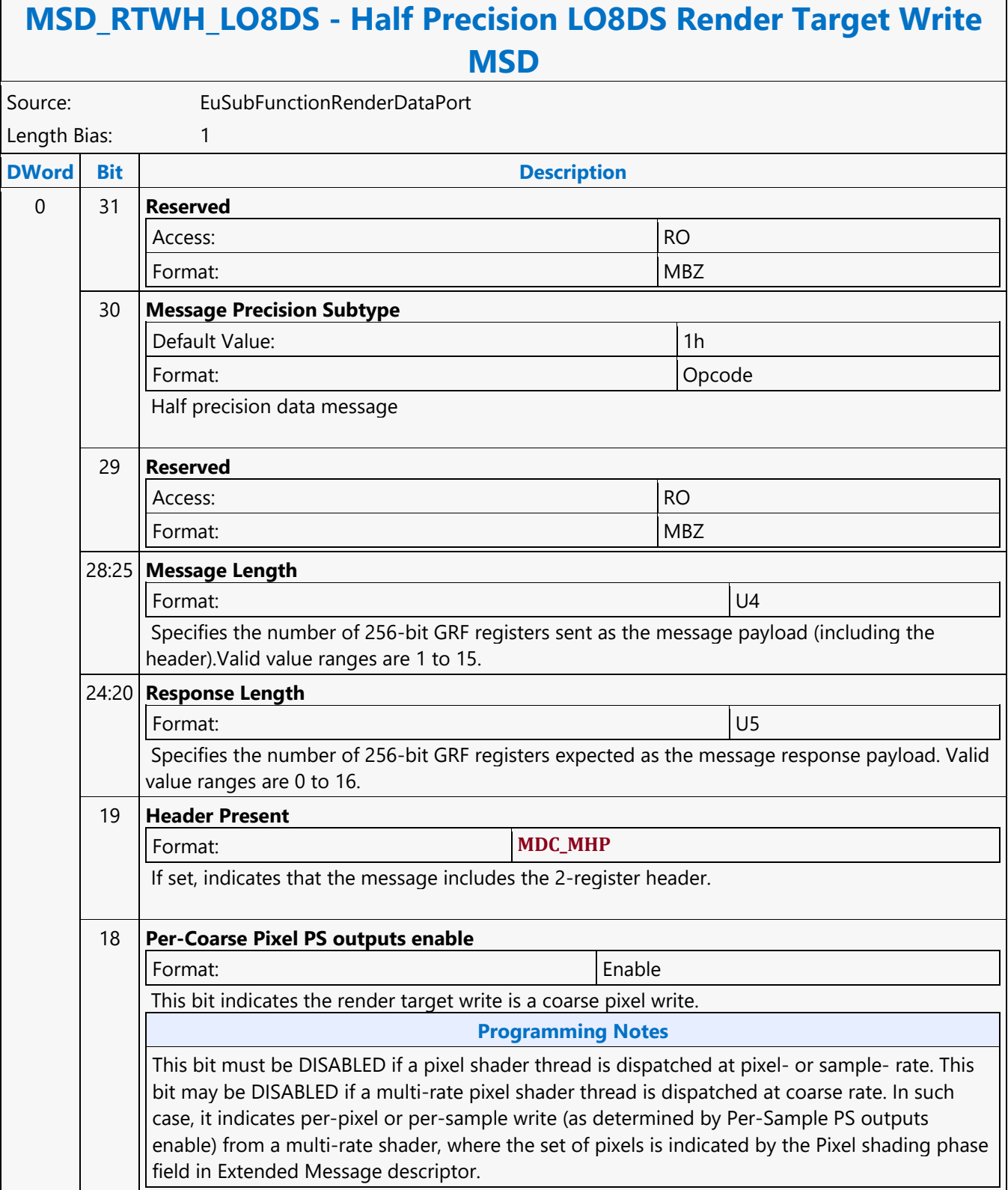

#### **MSD\_RTWH\_LO8DS - Half Precision LO8DS Render Target Write MSD**

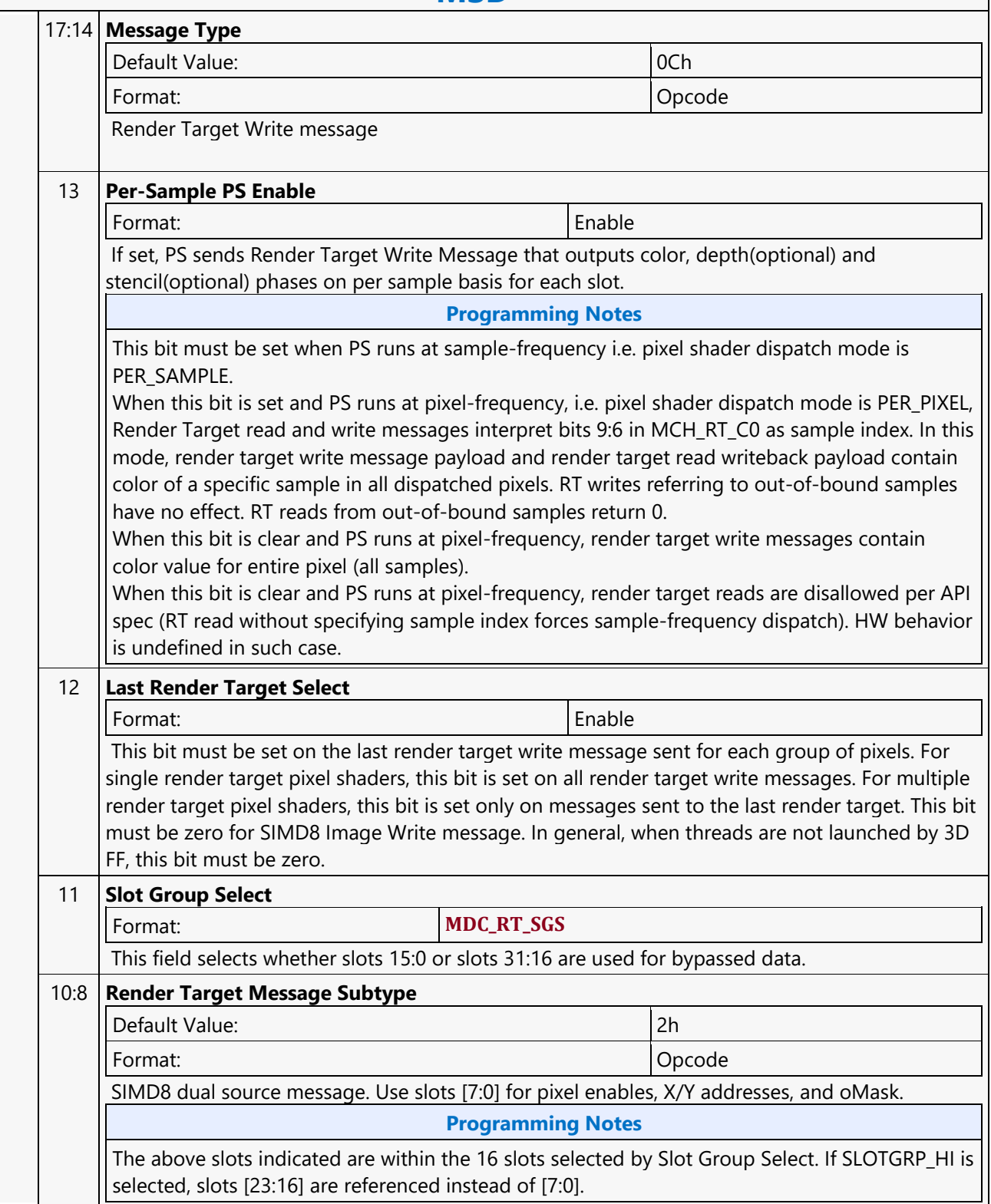

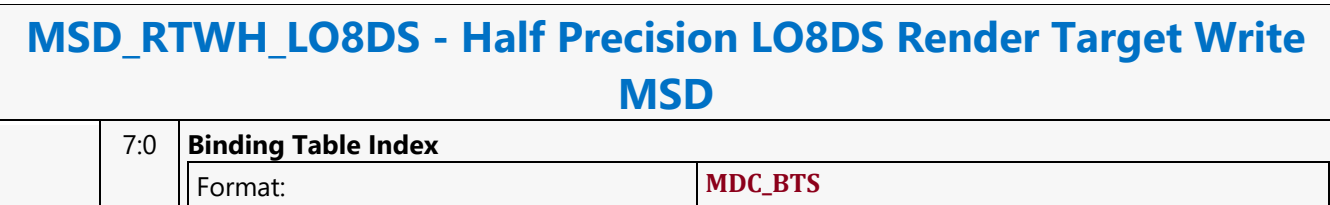

Specifies the Binding Table Index for the message

### **Half Precision REP16 Render Target Write MSD**

 $\overline{ }$ 

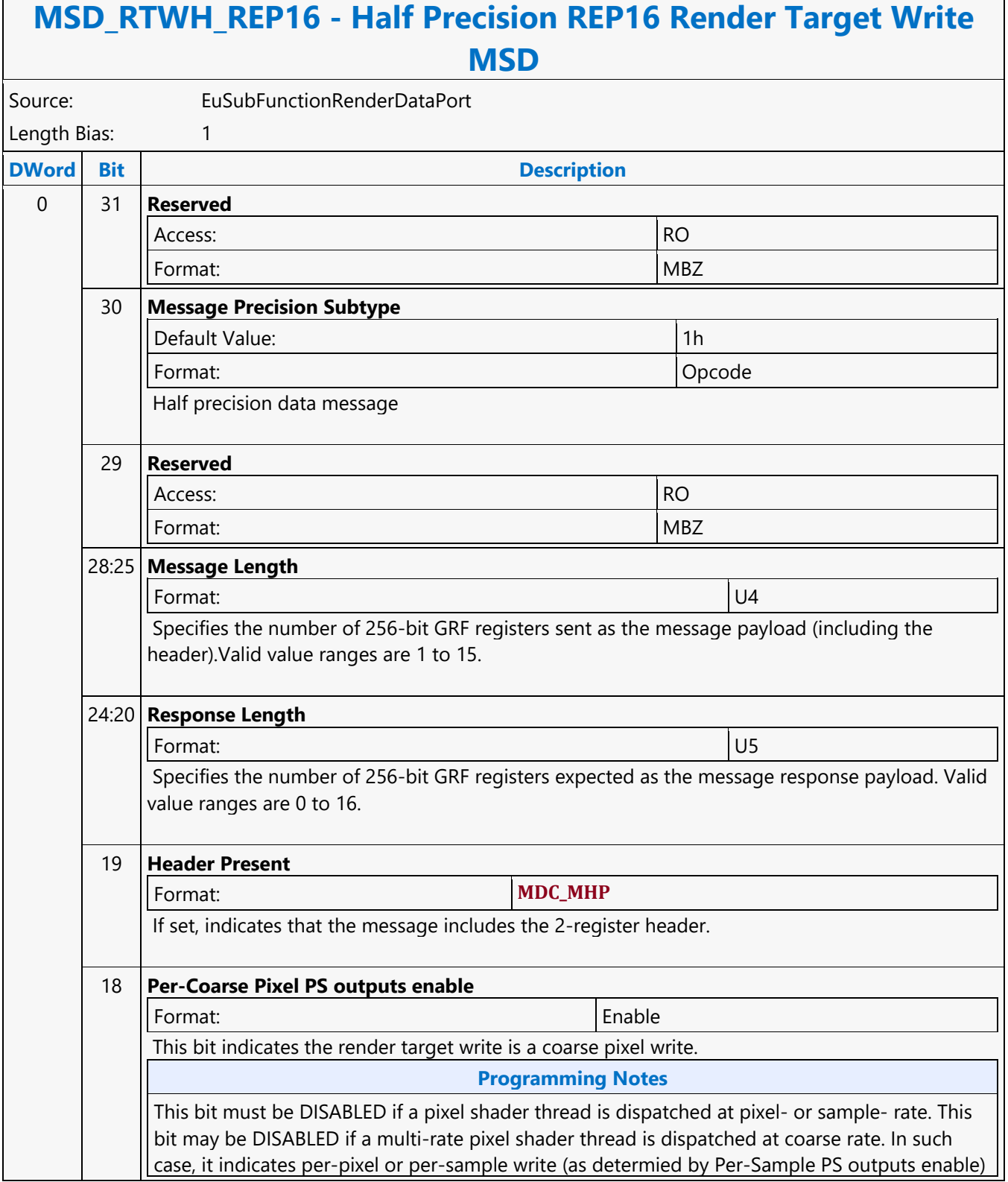

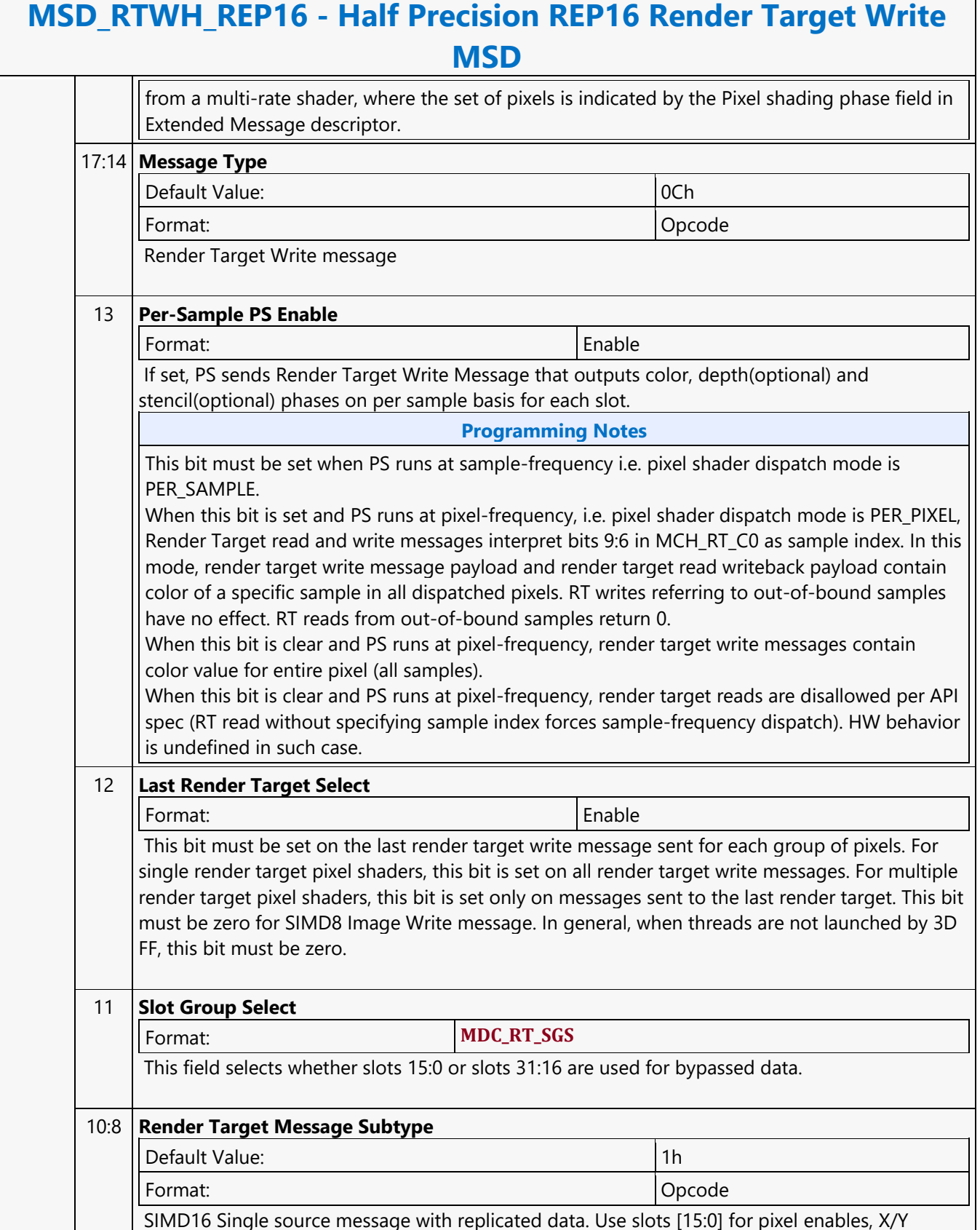

٦

#### **MSD\_RTWH\_REP16 - Half Precision REP16 Render Target Write MSD**

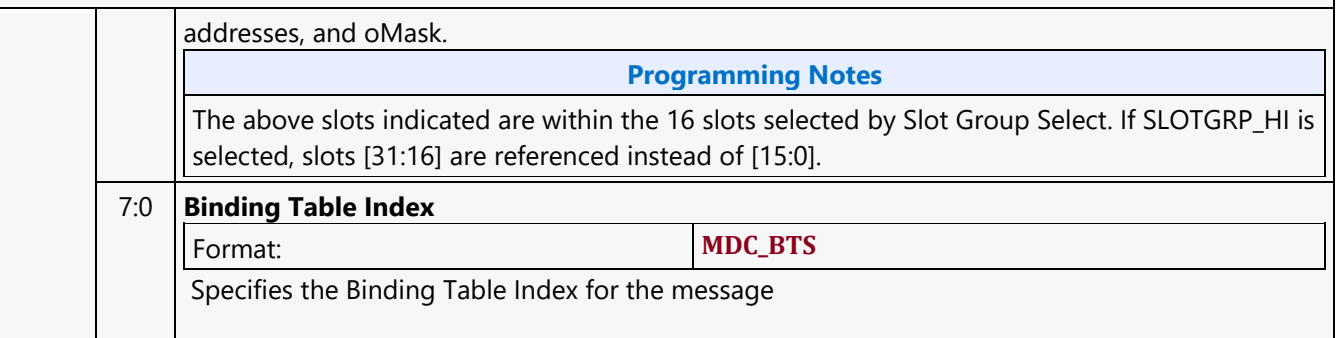

### **Half Precision SIMD8 Render Target Write MSD**

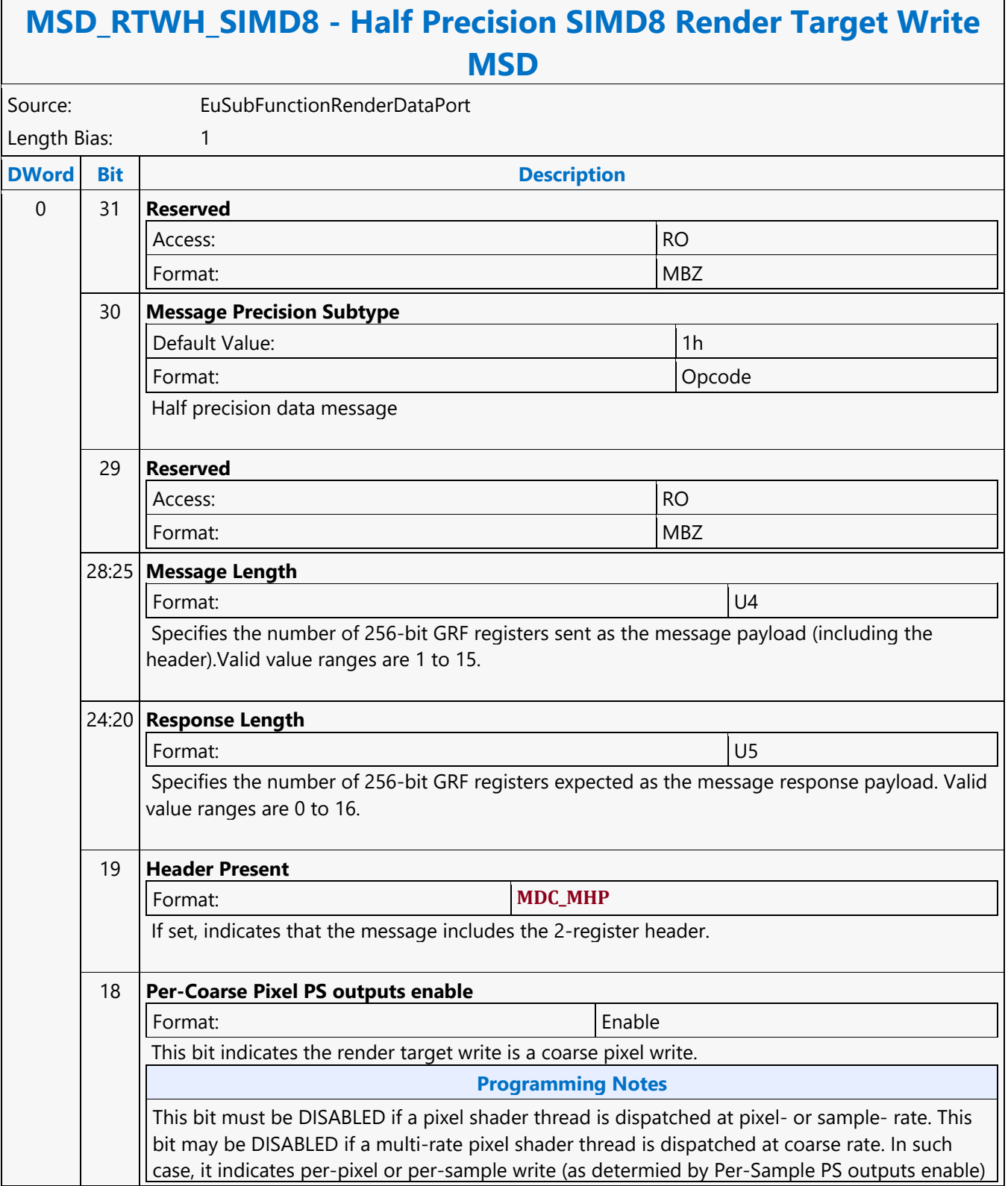

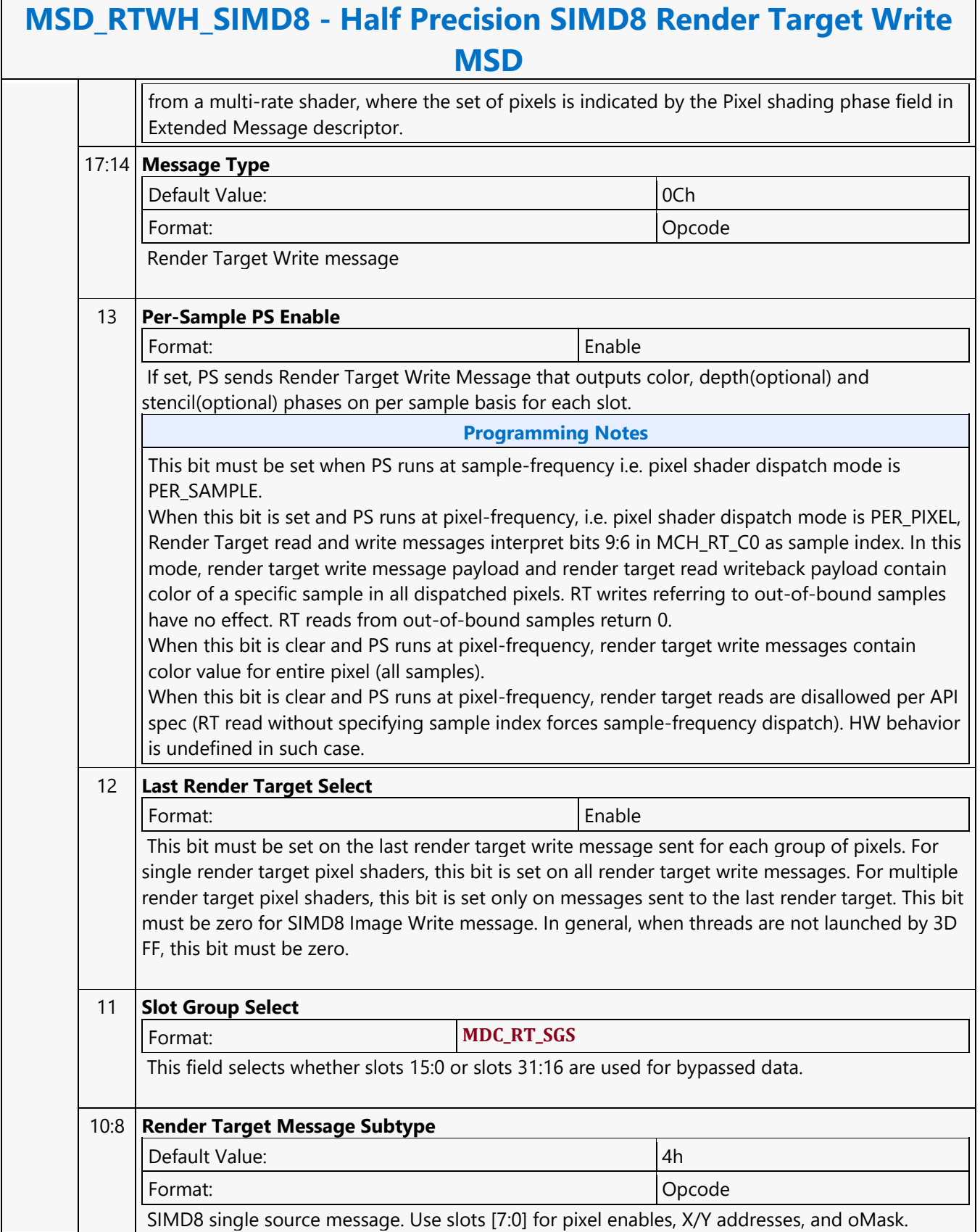

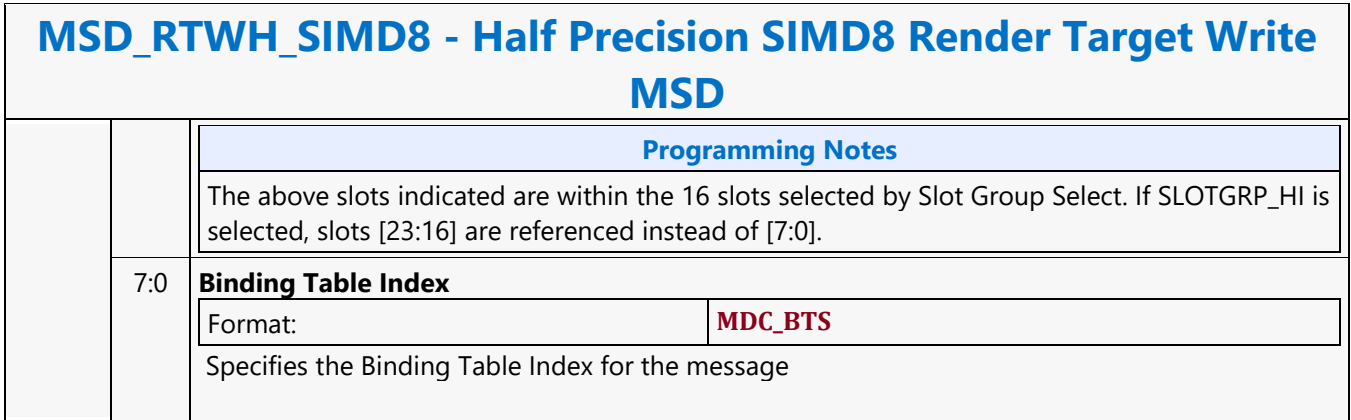

#### **Half Precision SIMD16 Render Target Write MSD**

#### **MSD\_RTWH\_SIMD16 - Half Precision SIMD16 Render Target Write MSD**

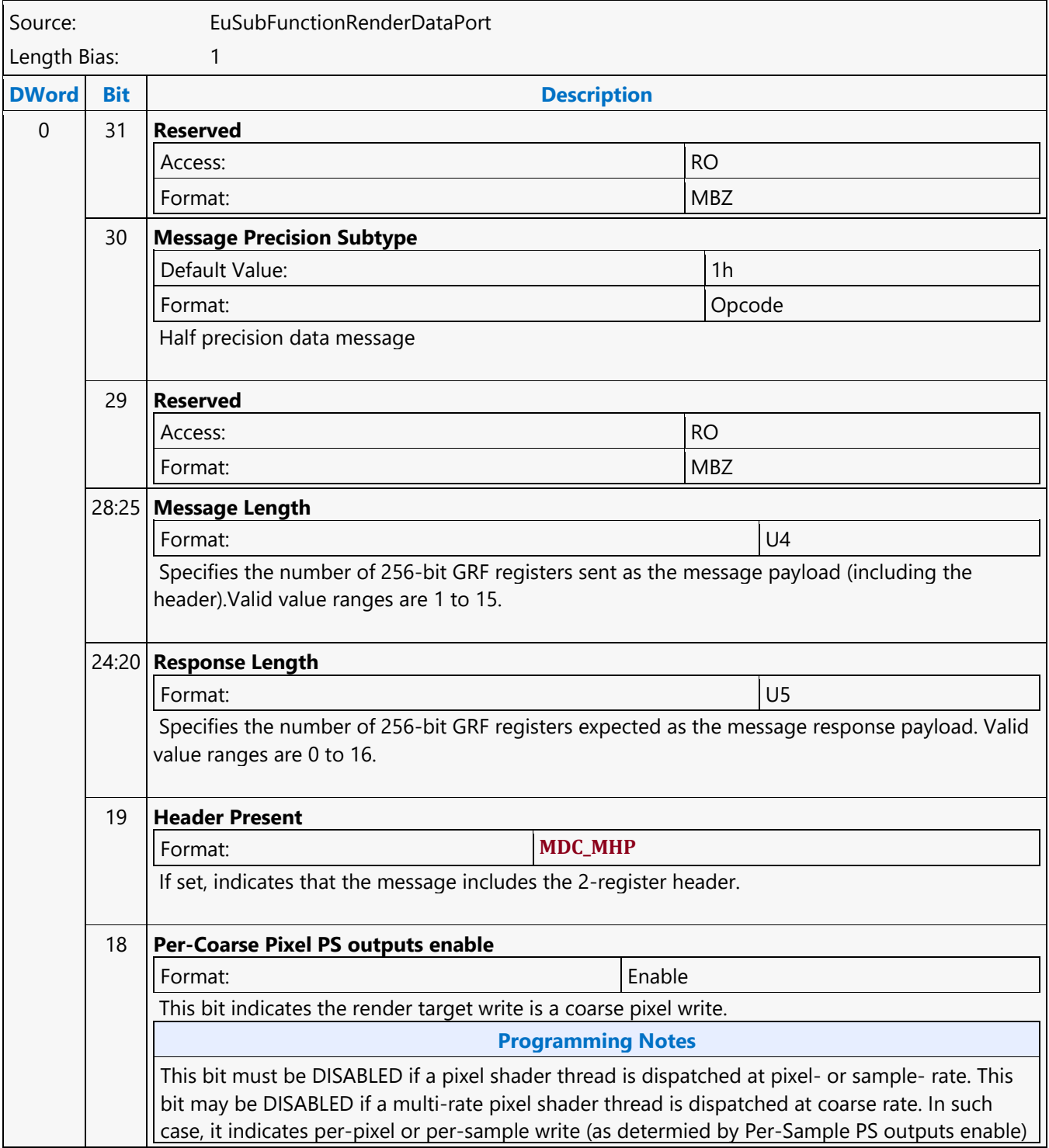

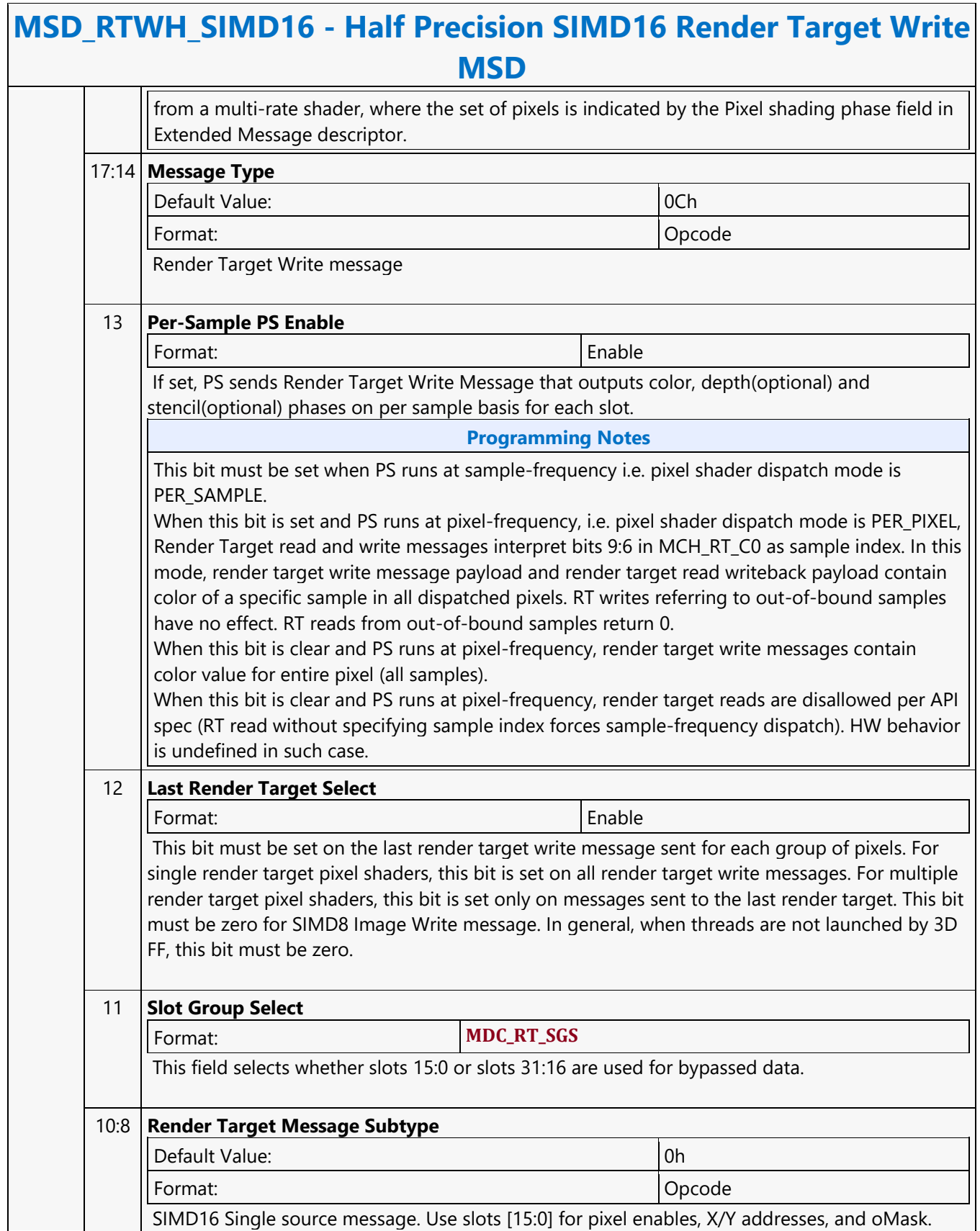

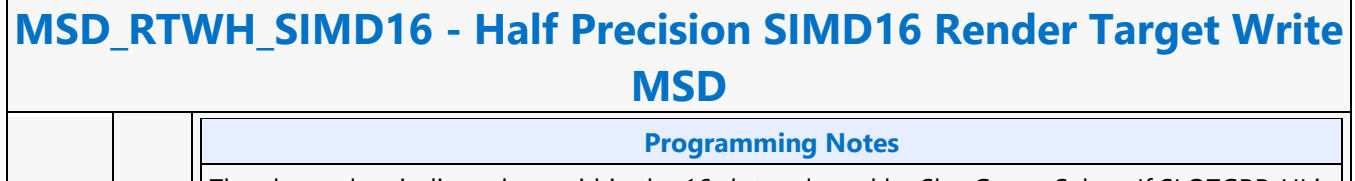

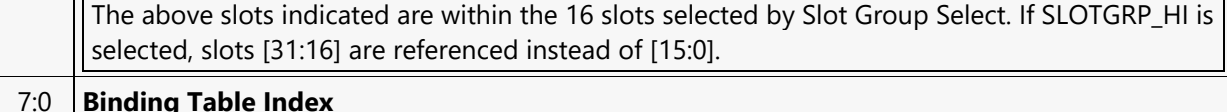

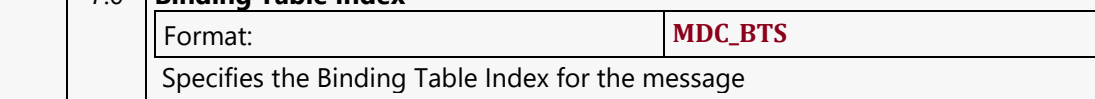

#### **Halt**

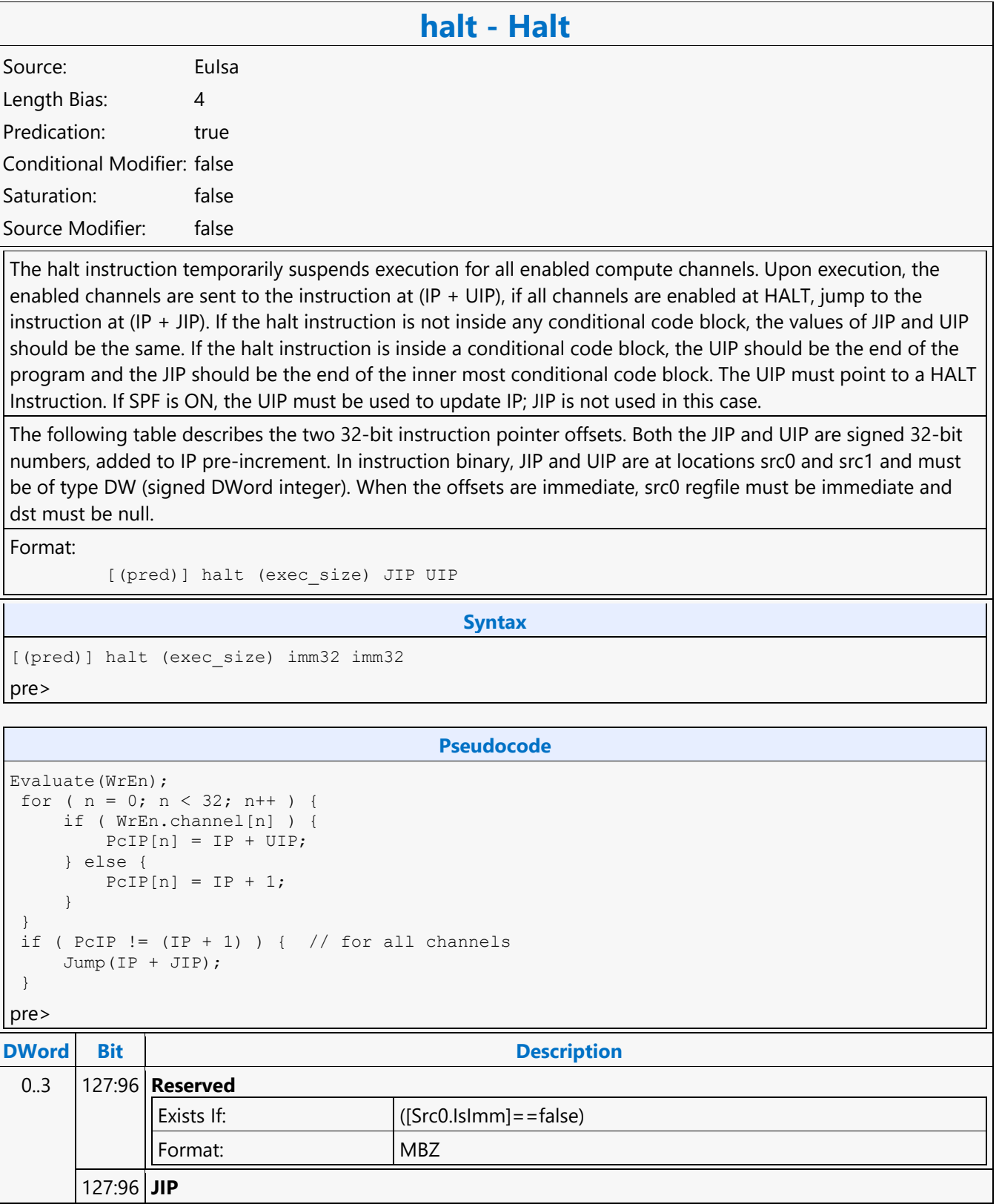

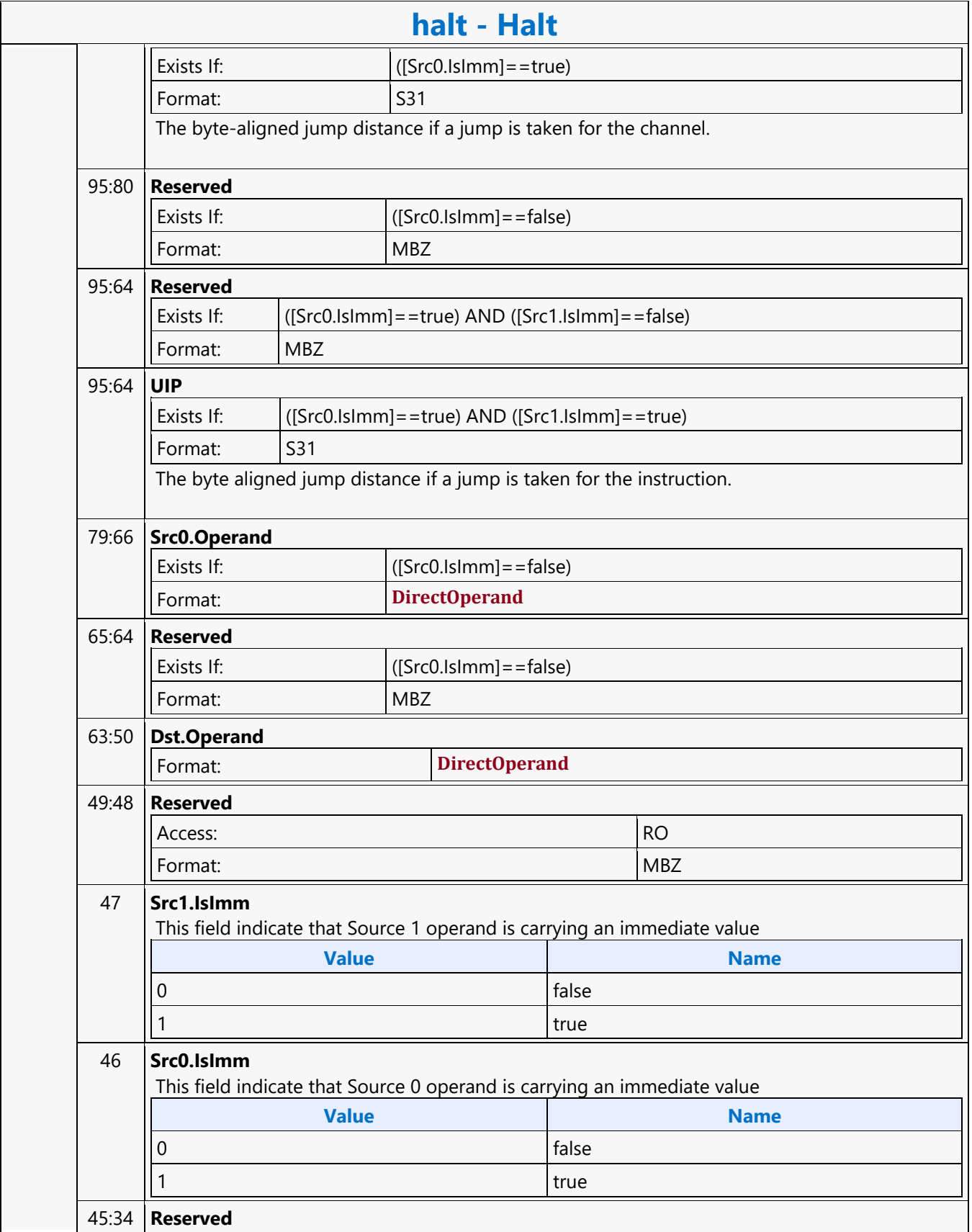

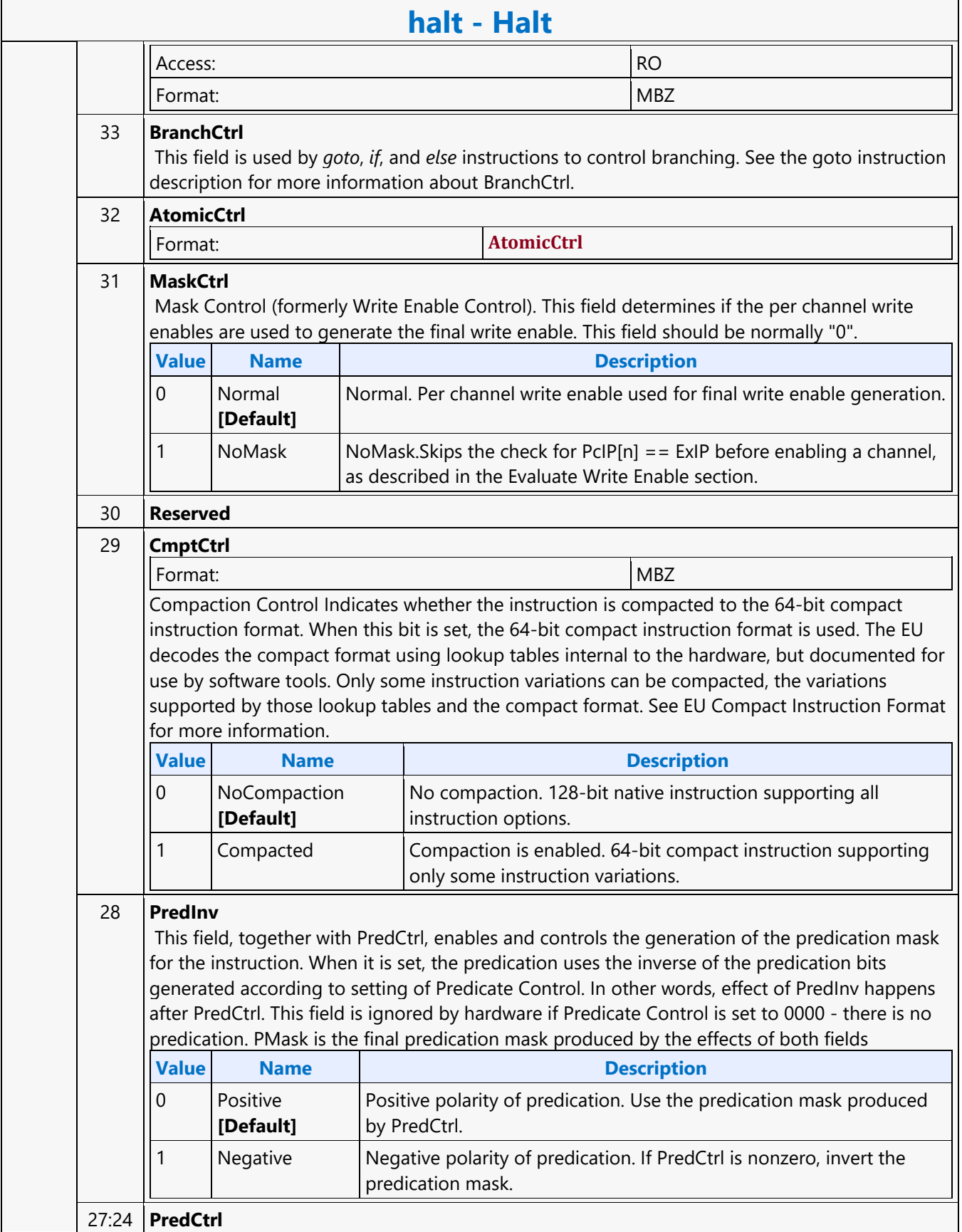

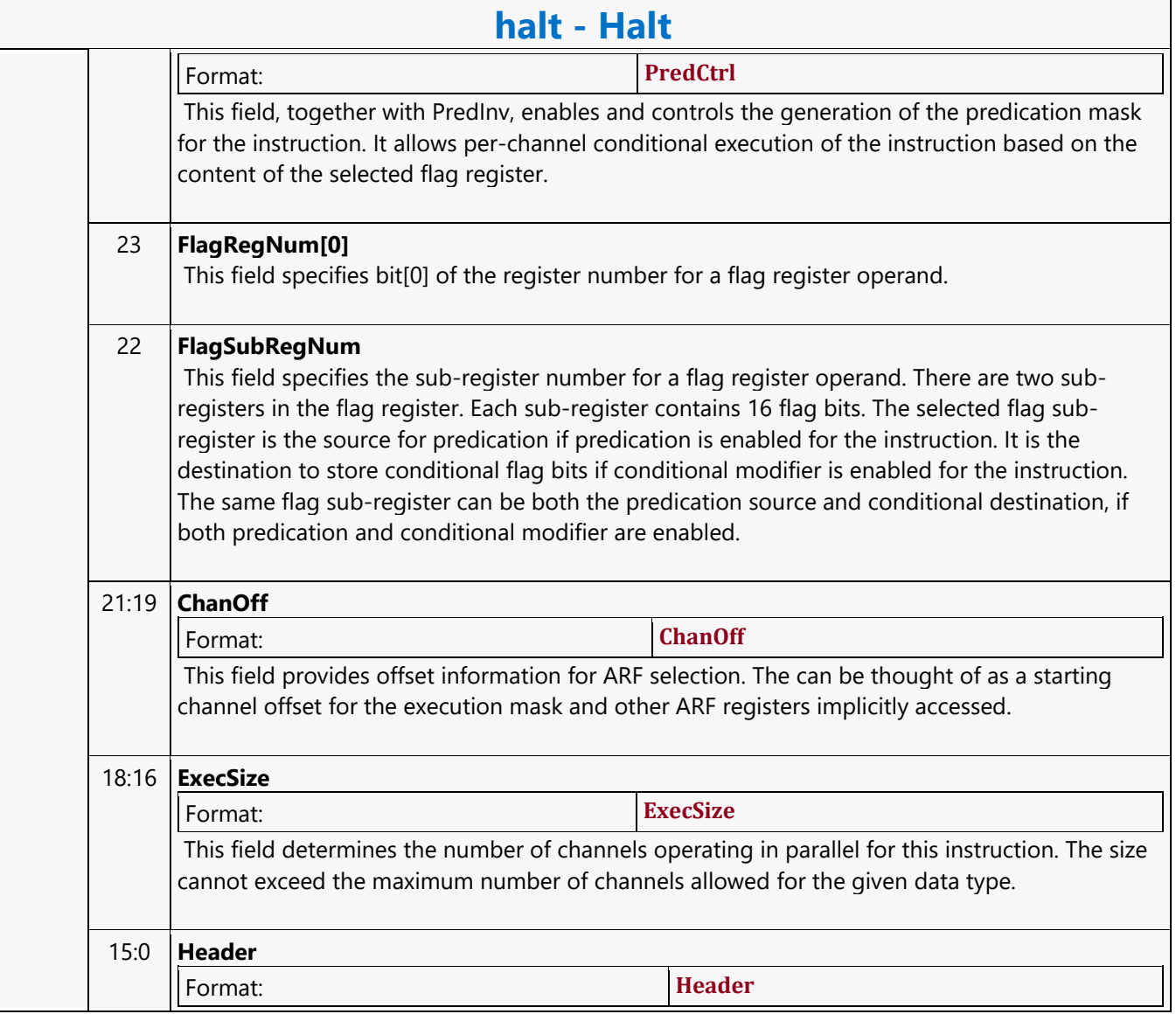

#### **HCP\_BSD\_OBJECT**

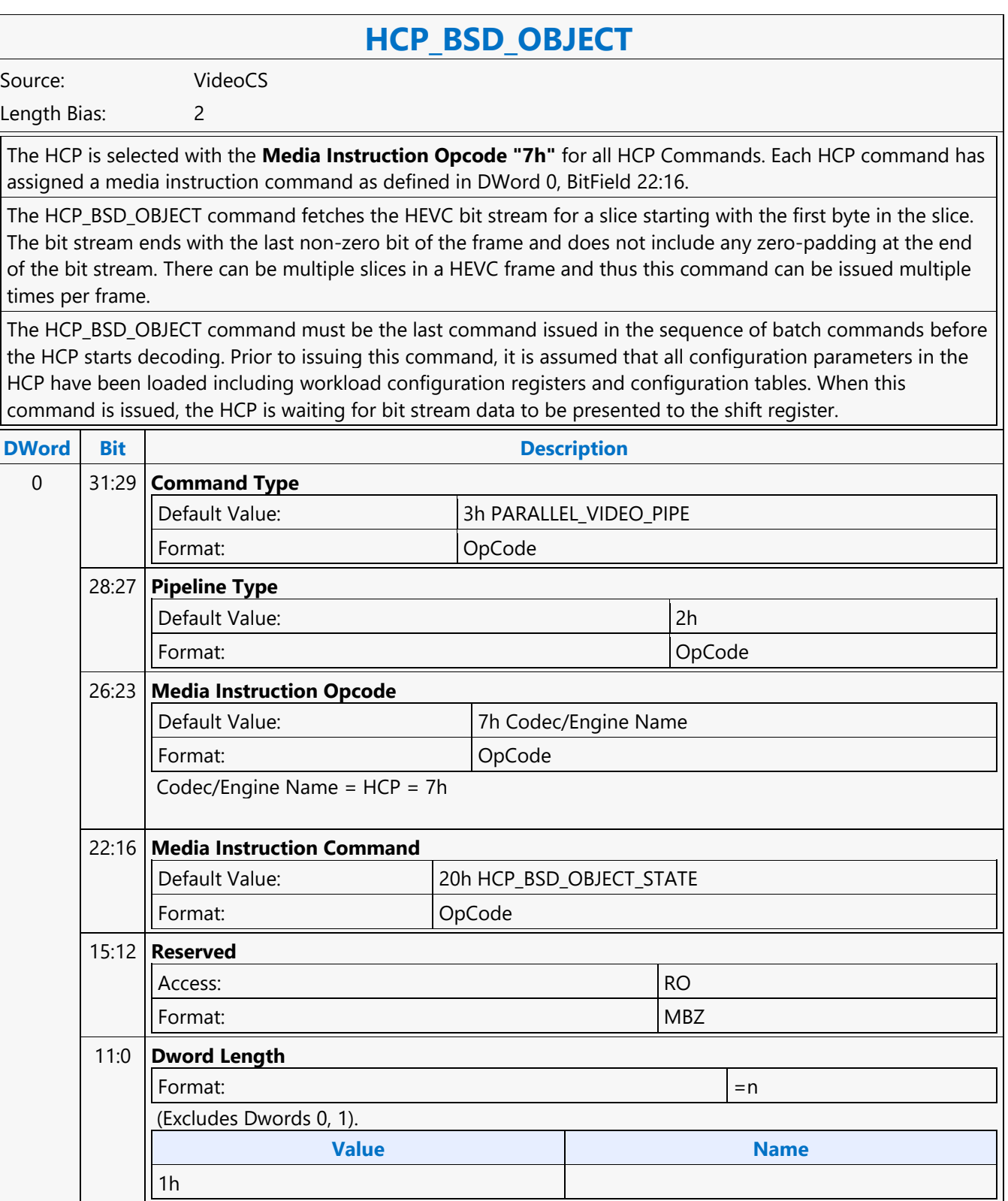
$\overline{\phantom{a}}$ 

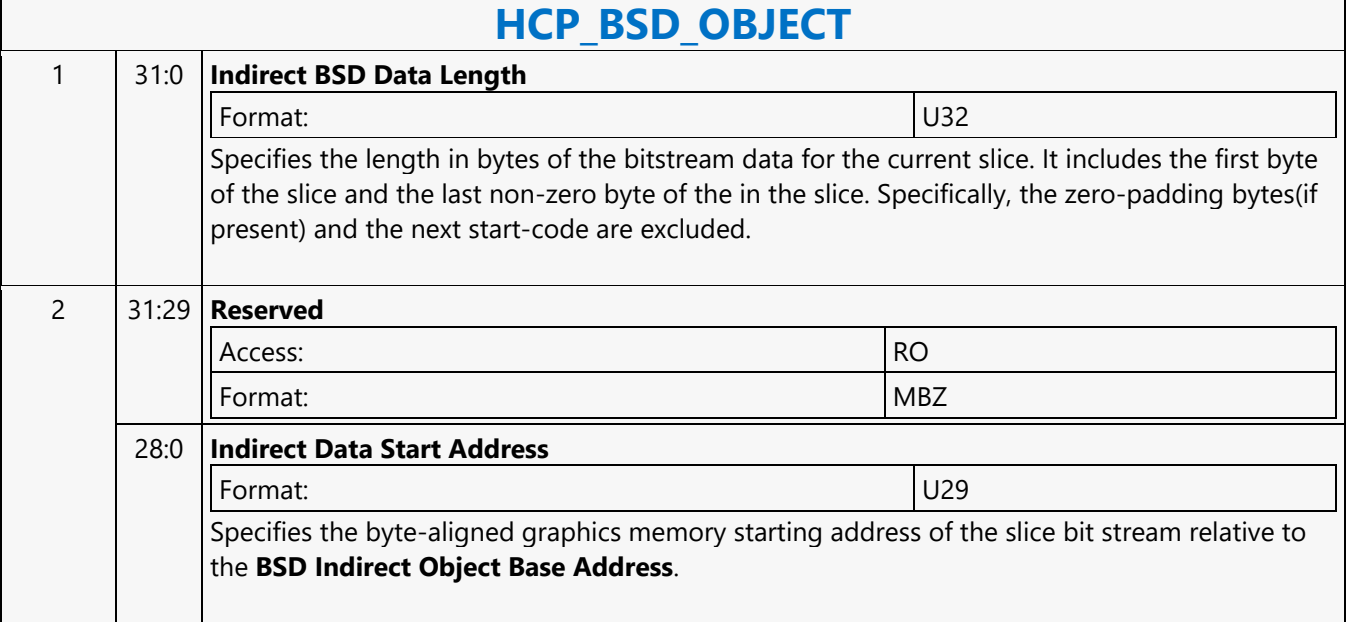

 $\mathbf{r}$ 

### **HCP\_FQM\_STATE**

### **HCP\_FQM\_STATE**

Source: VideoCS

Length Bias: 2

The HCP\_FQM\_STATE command loads the custom HEVC quantization tables into local RAM and may be issued up to8 times: 4 scaling list per intra and inter.

Driver is responsible for performing the Scaling List division. So, save the division HW cost in HW. The 1/x value is provided in 16-bit fixed-point precision as  $((1 \times 17)/QM + 1) \times 1$ .

Note: FQM is computed as (2^16)/QM. If QM=1, FQM=all 1's.

To simplify the design, only a limited number of scaling lists are provided at the PAK interface: default two SizeID0 and two SizeID123 (one set for inter and the other set for intra), and the encoder only allows custom entries for these four matrices. The DC value of SizeID2 and SizeID3 will be provided.

When the scaling list enable flag is set to disable, the scaling matrix is still sent to the PAK, and with all entries programmed to the same value of 16.

This is a picture level state command and is issued in encoding processes only.

Dwords 2-33 form a table for the DCT coefficients, 2 16-bit coefficients/DWord.

- Size 4x4 for SizeID0, DWords 2-9.
- Size 8x8 for SizeID1/2/3, DWords 2-33.

SizeID 0 (Table 4-13)

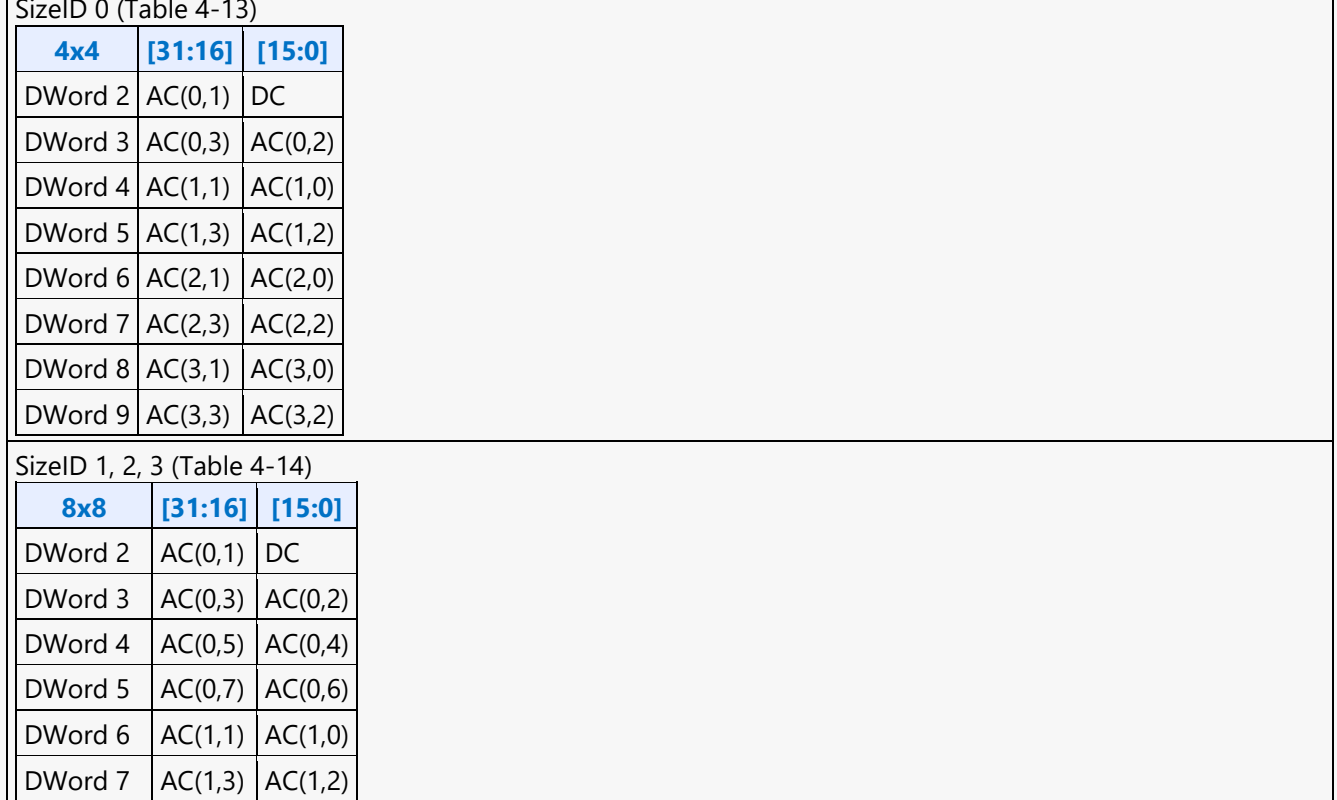

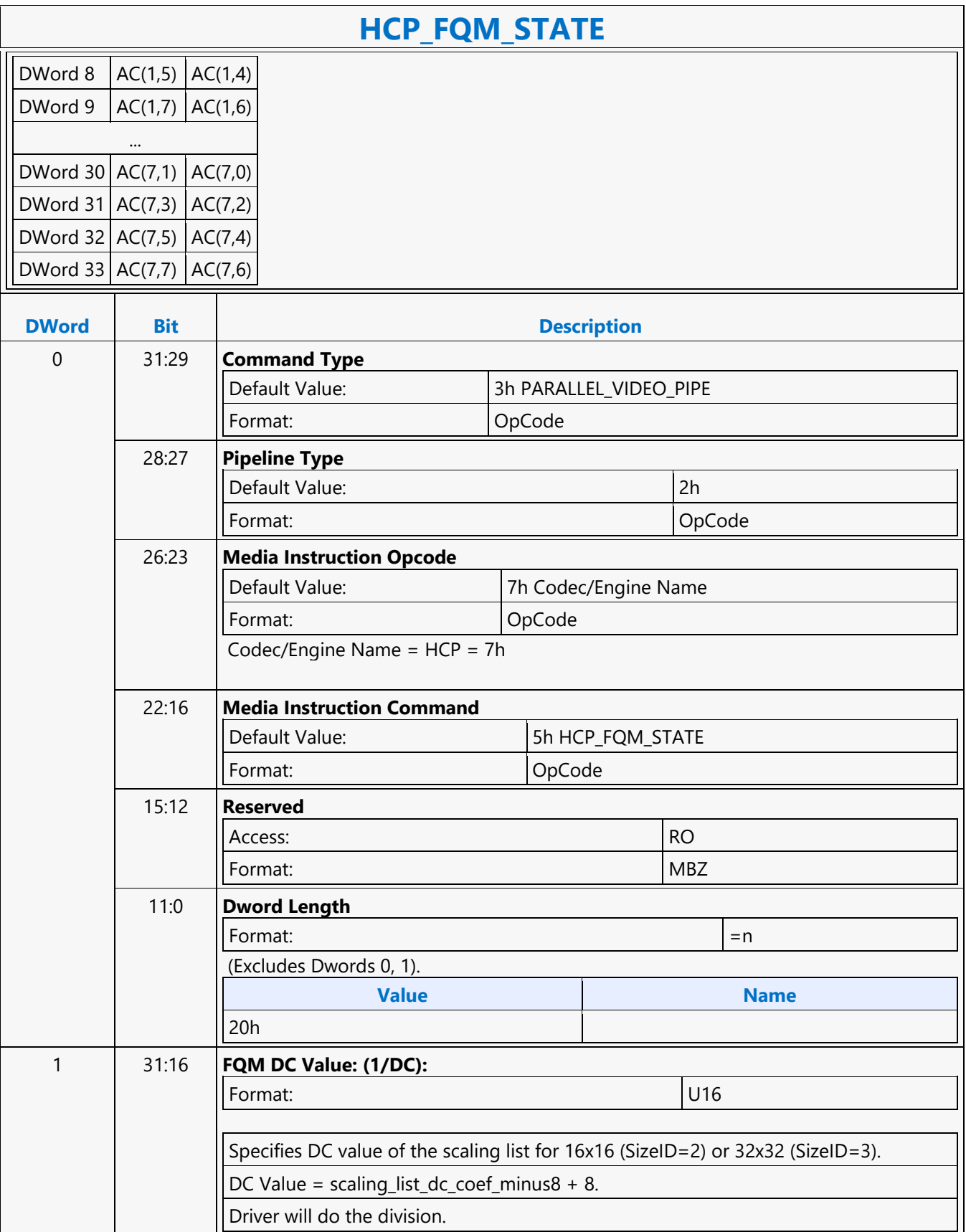

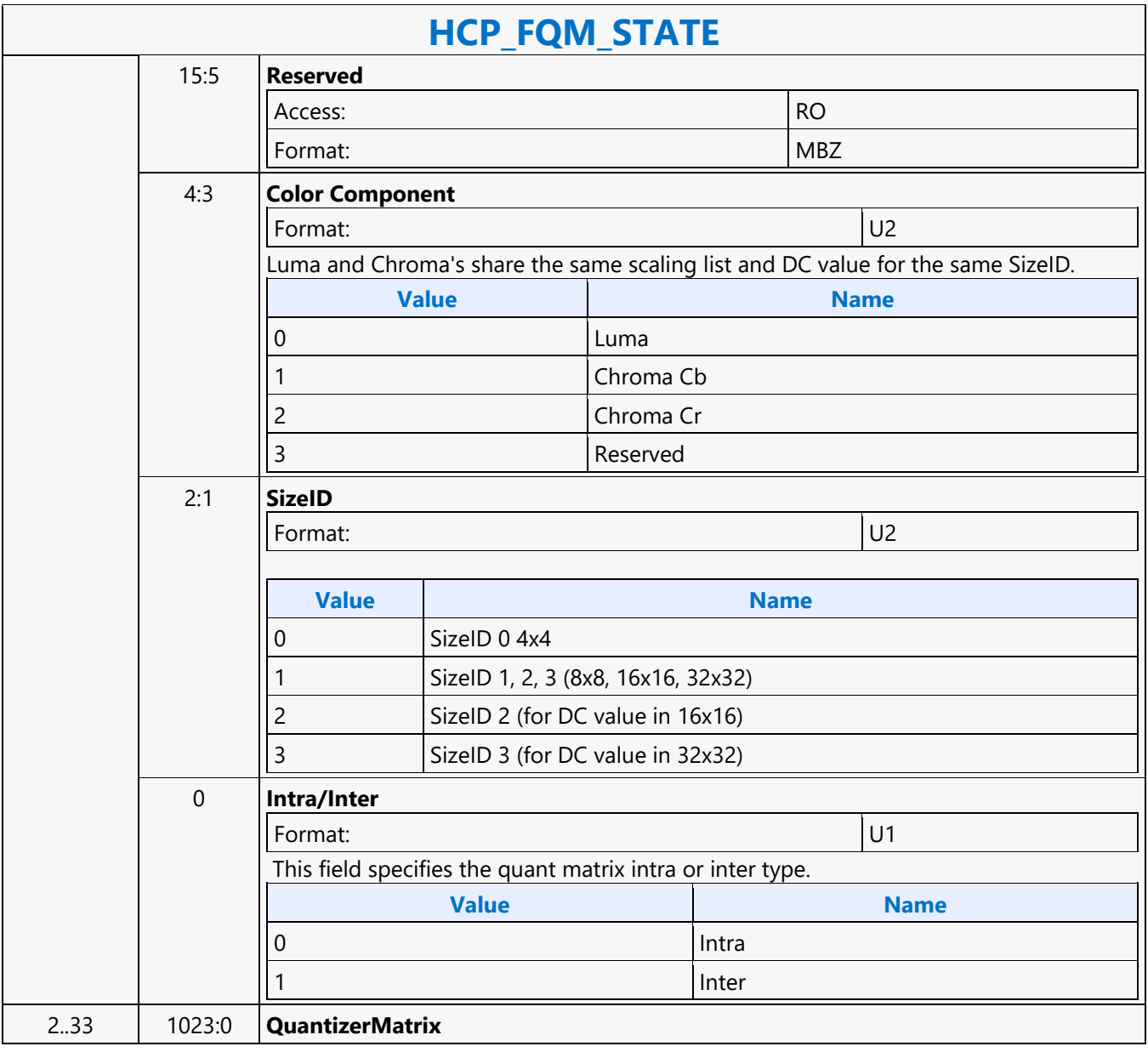

### **HCP\_IND\_OBJ\_BASE\_ADDR\_STATE**

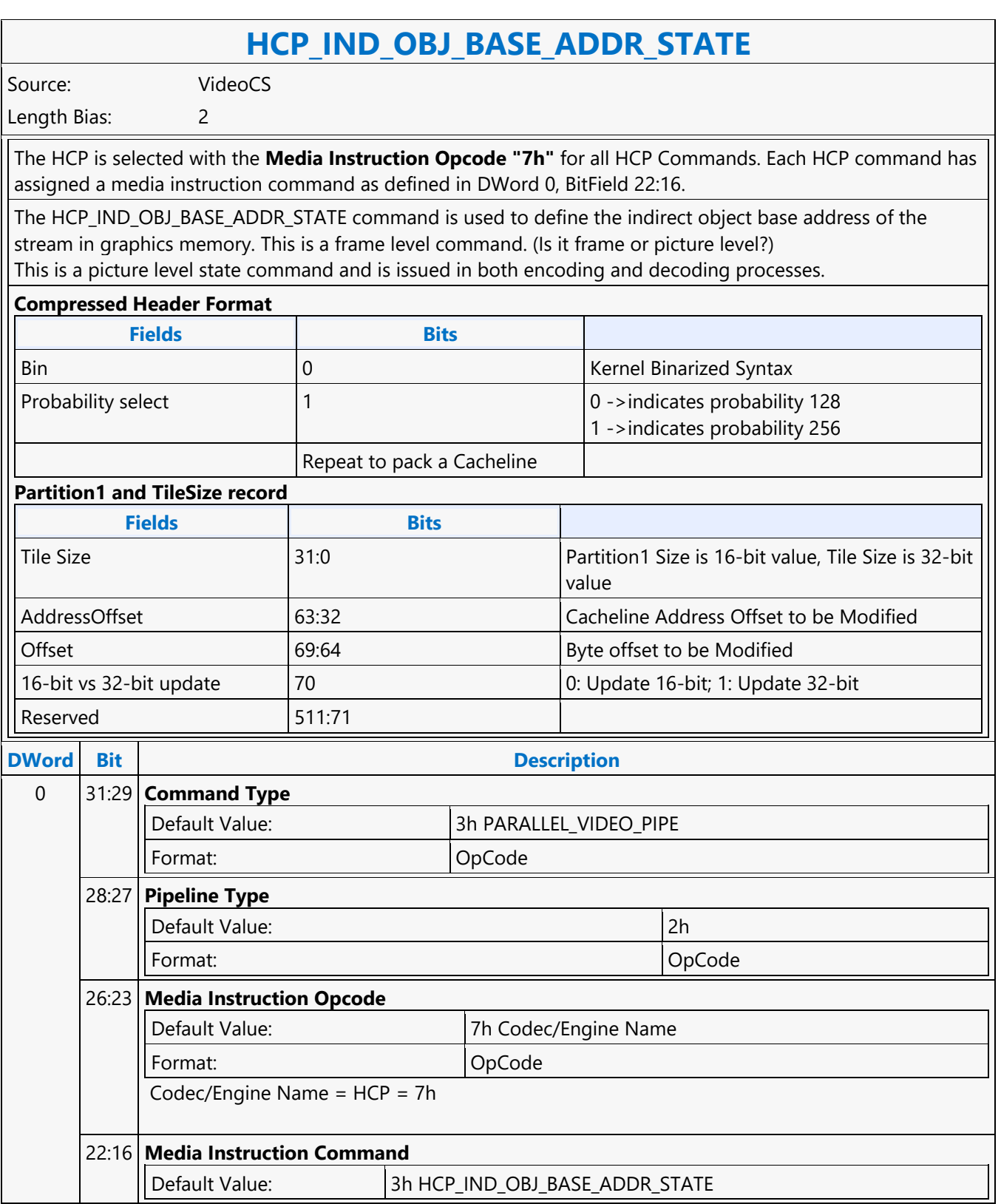

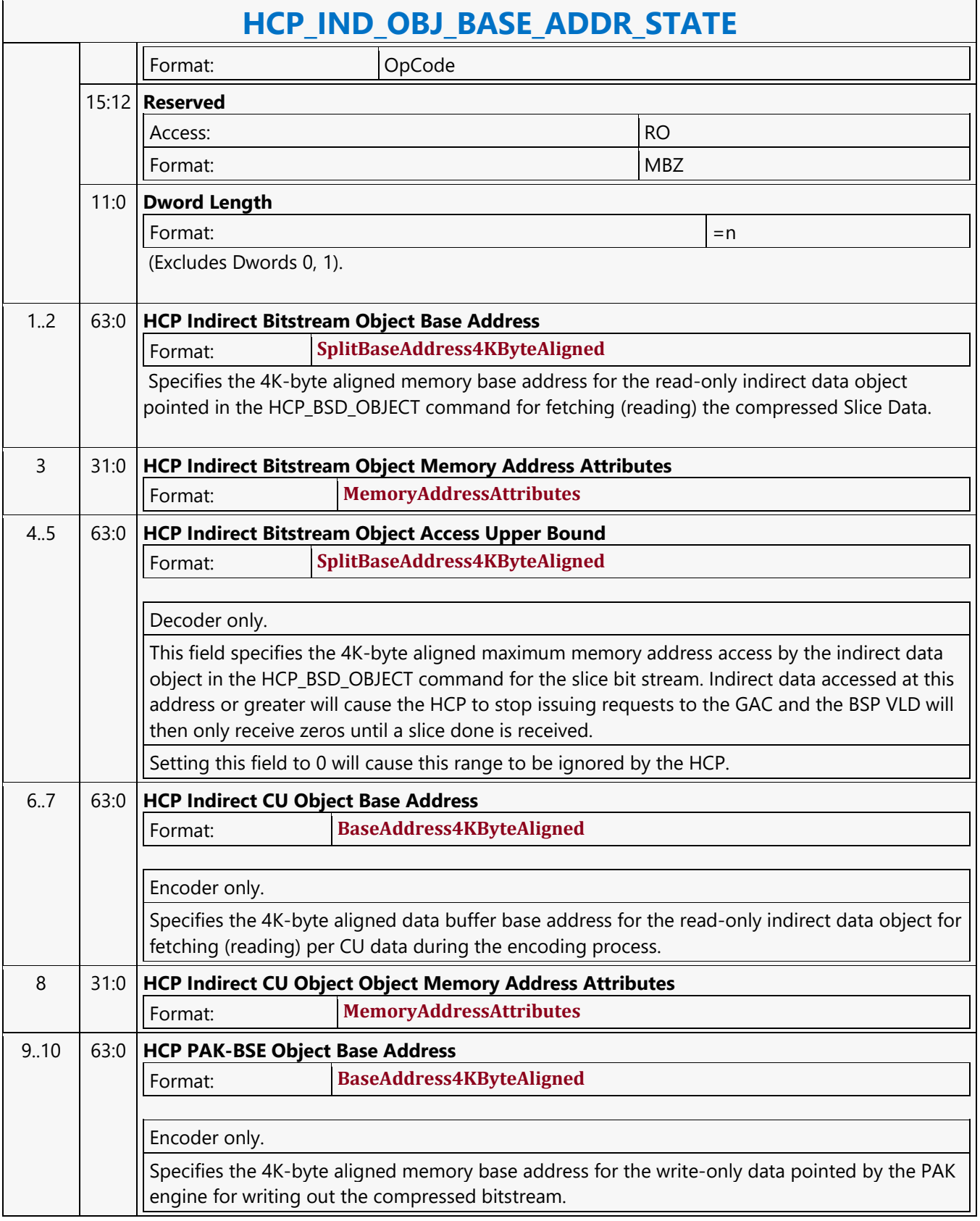

 $\overline{\phantom{a}}$ 

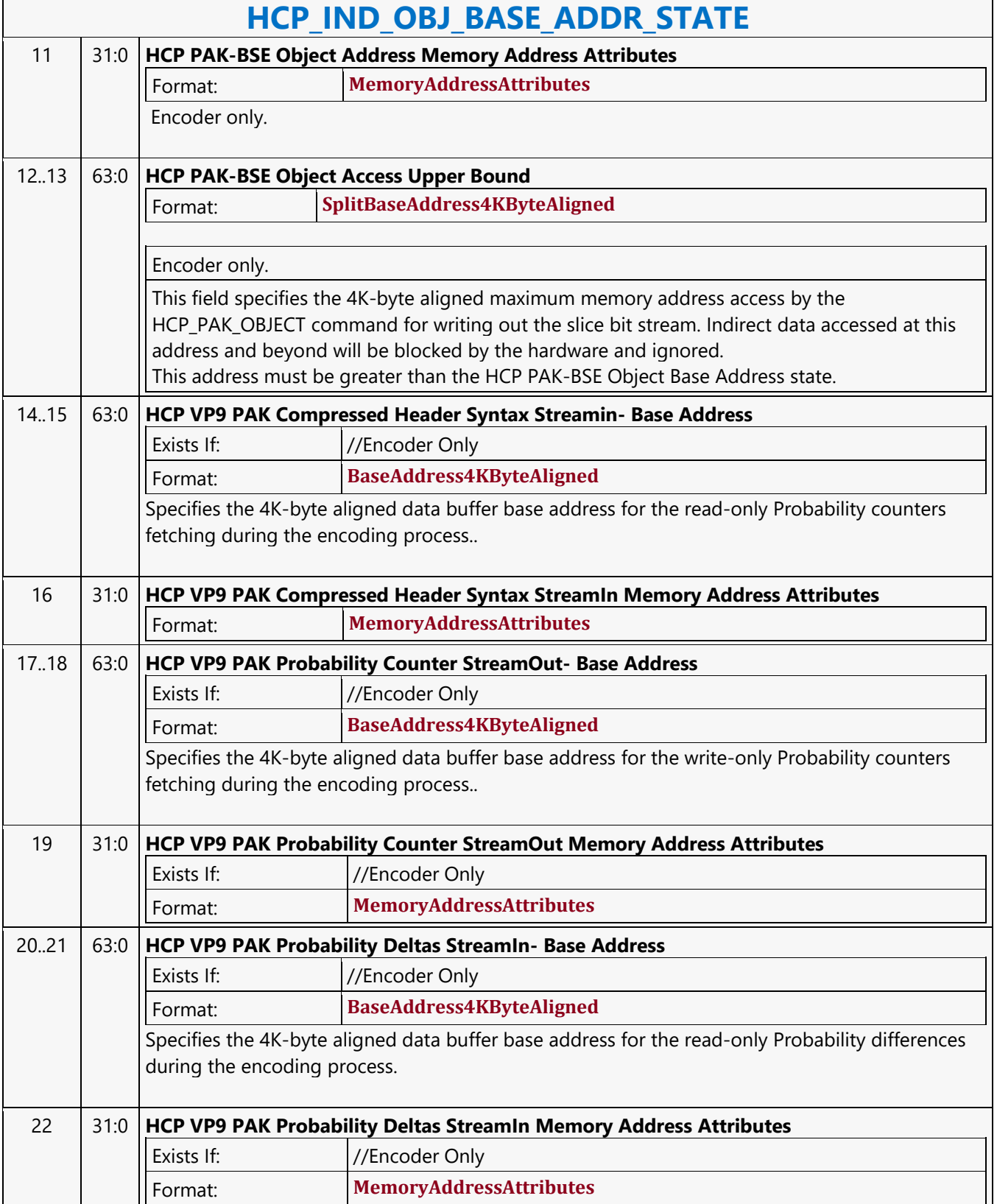

 $\mathbf{r}$ 

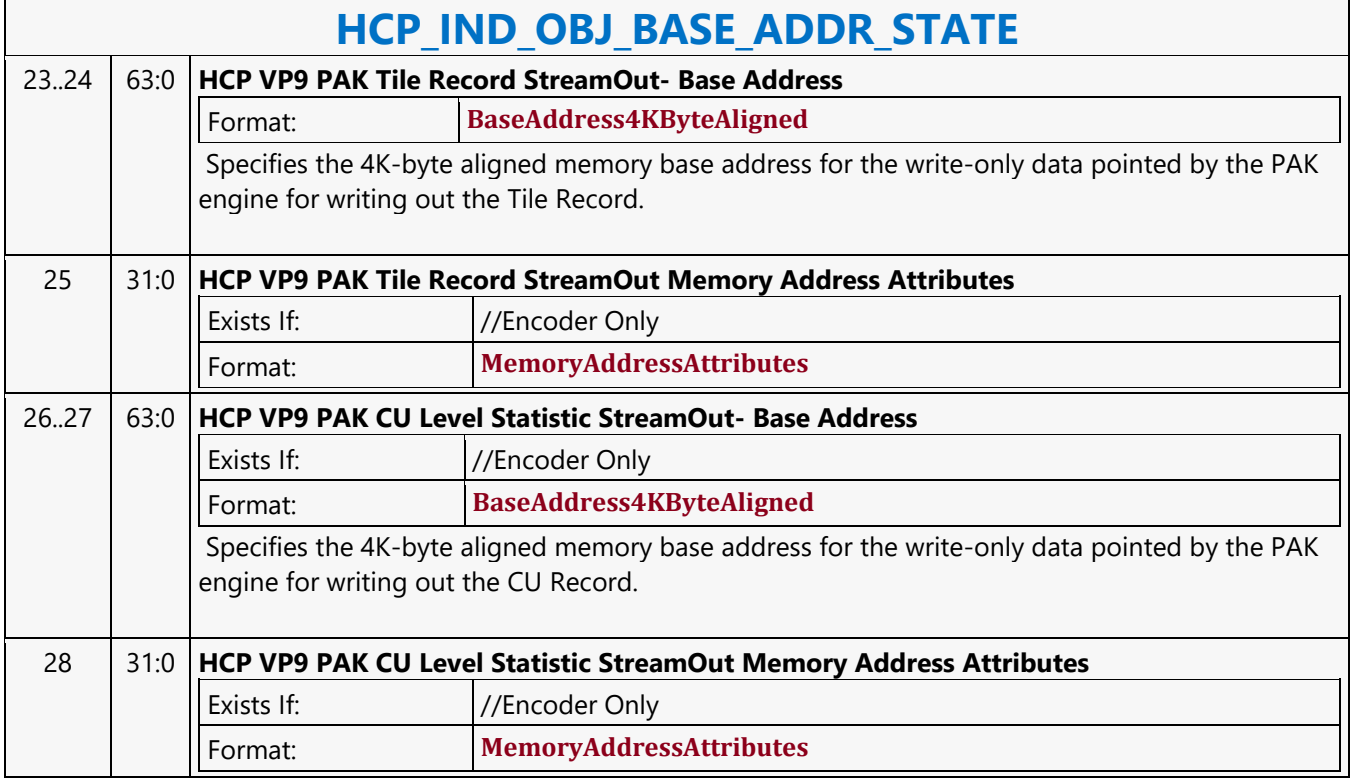

### **HCP\_PAK\_INSERT\_OBJECT**

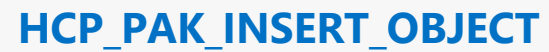

Source: VideoCS

Length Bias: 2

It is an encoder only command, operating at bitstream level, before and after SliceData compressed bitstream. It is setup by the header and tail present flags in the Slice State command. If these flags are set and no subsequent PAK\_INSERT\_OBJECT commands are issued, the pipeline will hang.

The HCP\_ PAK\_ INSERT \_OBJECT command supports both inline and indirect data payload, but only one can be active at any time. It is issued to insert a chunk of bits (payload) into the current compressed bitstream output buffer (specified in the HCP\_PAK-BSE Object Base Address field of the HCP\_IND\_OBJ\_BASE\_ADDR\_STATE command)starting at its current write pointer bit position. Hardware will keep track of this write pointer's byte position and the associated next bit insertion position index.

It is a variable length command when the payload (data to be inserted) is presented as inline data within the command itself. The inline payload is a multiple of 32-bit (1 DW), as the data bus to the compressed bitstream output buffer is 32-bit wide.

The payload data is required to be byte aligned on the left (first transmitted bit order) and may or may not be byte aligned on the right (last transmitted bits). The command will specify the bit offset of the last valid DW. Note that : Stitch Command is used if the beginning position of data is in bit position. When PAK Insert Command is used the beginning position must be in byte position.

Multiple insertion commands can be issued back to back in a series. It is host software's responsibility to make sure their corresponding data will properly stitch together to form a valid bitstream.

Internally, HCP hardware will keep track of the very last two bytes' (the very last byte can be a partial byte)values of the previous insertion. It is required that the next Insertion Object Command or the next PAK Object Command to perform the start code emulation sequence check and prevention 0x03 byte insertion with this end condition of the previous insertion.

The payload data may have already been processed for start code emulation byte insertion, except the possibility of the last 2 bytes plus the very last partial byte (if any). Hence, when hardware performing the concatenation of multiple consecutive insertion commands, or concatenation of an insertion command and a PAK object command, it must check and perform the necessary start code emulation byte insert at the junction.

Data to be inserted can be a valid NAL units or a partial NAL unit. It can be any encoded syntax elements bit data before the encoded Slice Data (PAK Object Command) of the current Slice - SPS NAL, PPS NAL, SEI NAL and Other Non-Slice NAL, Leading\_Zero\_8\_bits (as many bytes as there is), Start Code , Slice Header. Any encoded syntax elements bit data after the encoded Slice Data (PAK Object Command) of the current Slice and prior to the next encoded Slice Data of the next Slice or prior to the end of the bitstream, whichever comes firstCabac\_Zero\_Word or Trailing\_Zero\_8bits (as many bytes as there is).

Certain NAL unit has a minimum byte size requirement. As such the hardware will optionally (enabled by SLICE STATE Command) determines the number of CABAC\_ZERO\_WORD to be inserted to the end of the current NAL, based on the minimum byte size of a NAL and the actual bin count of the encoded Slice. Since prior to the CABAC\_ZERO\_WORD insertion, the RBSP or EBSP is already byte-aligned, so each CABAC\_ZERO\_WORD insertion is actually a 3-byte sequence 0x00 00 03.

Context switch interrupt is not supported by this command.

**DWord Bit Description**

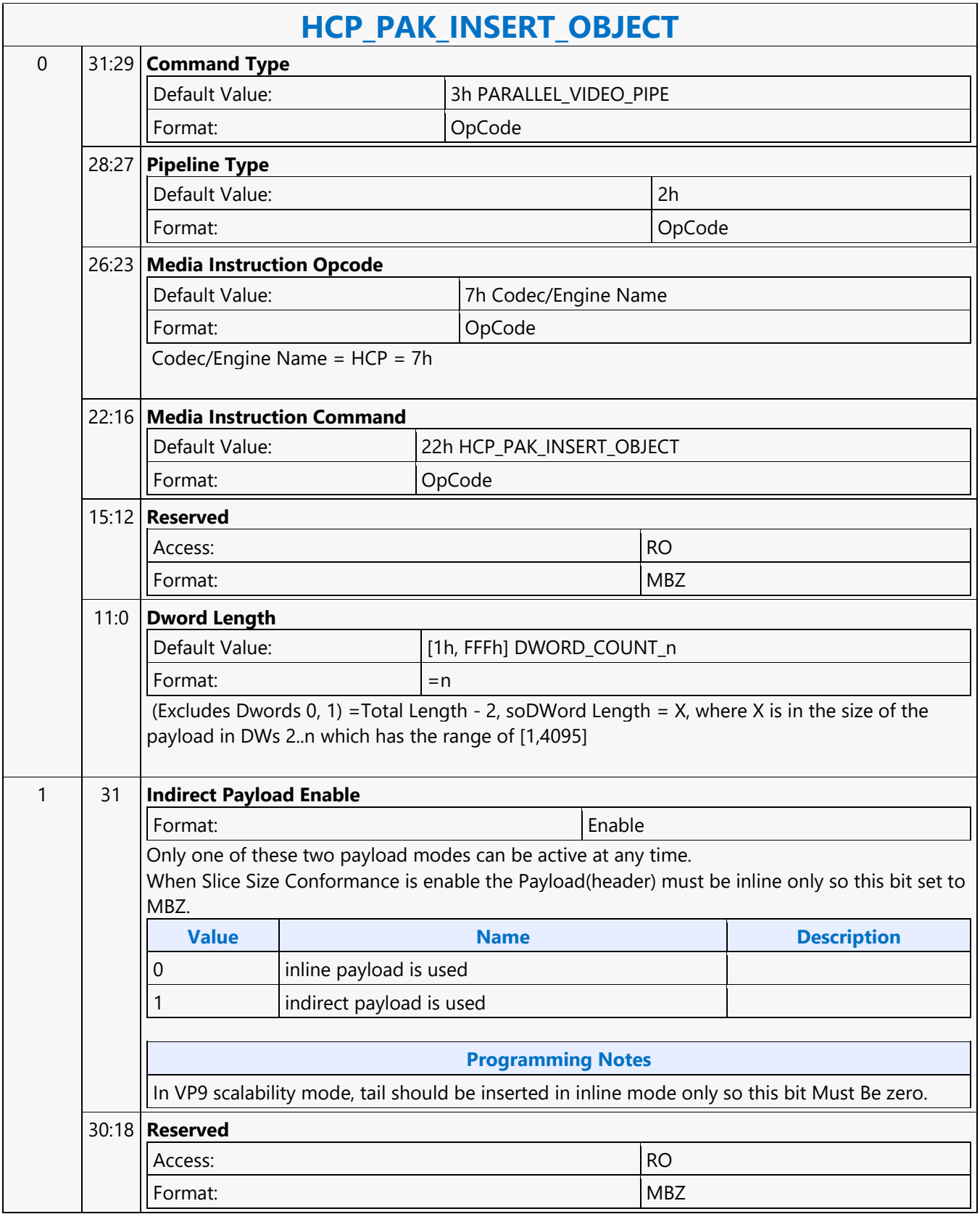

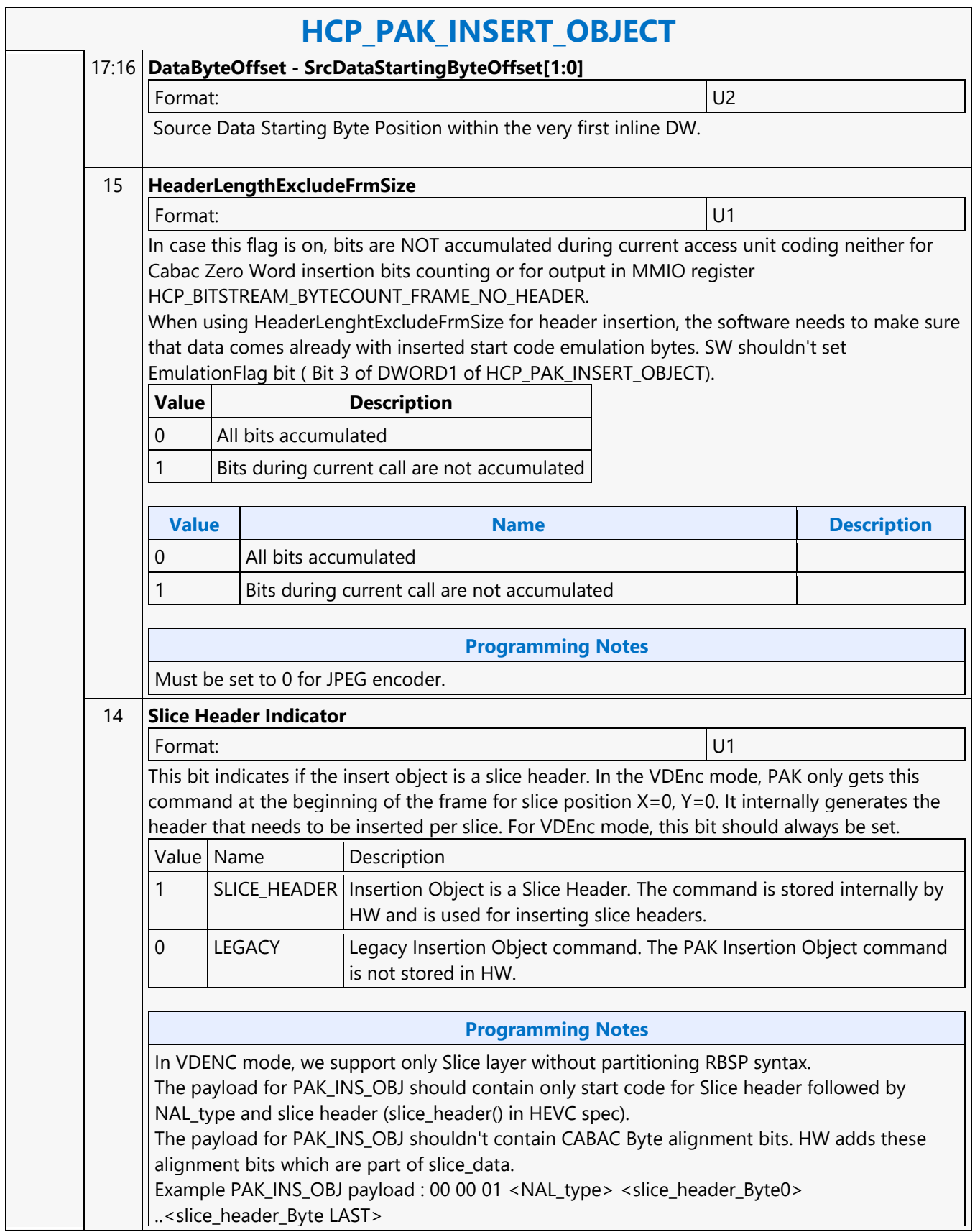

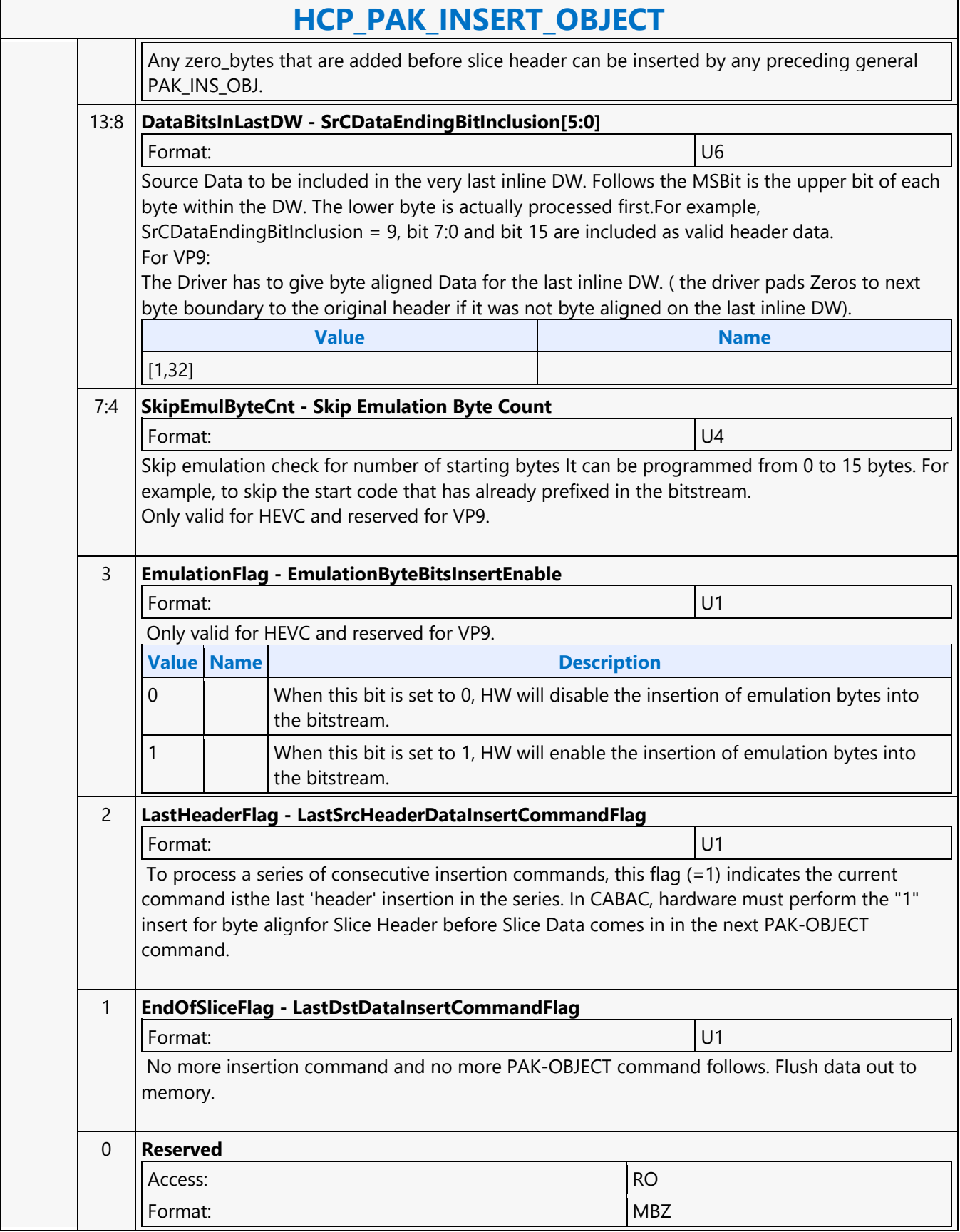

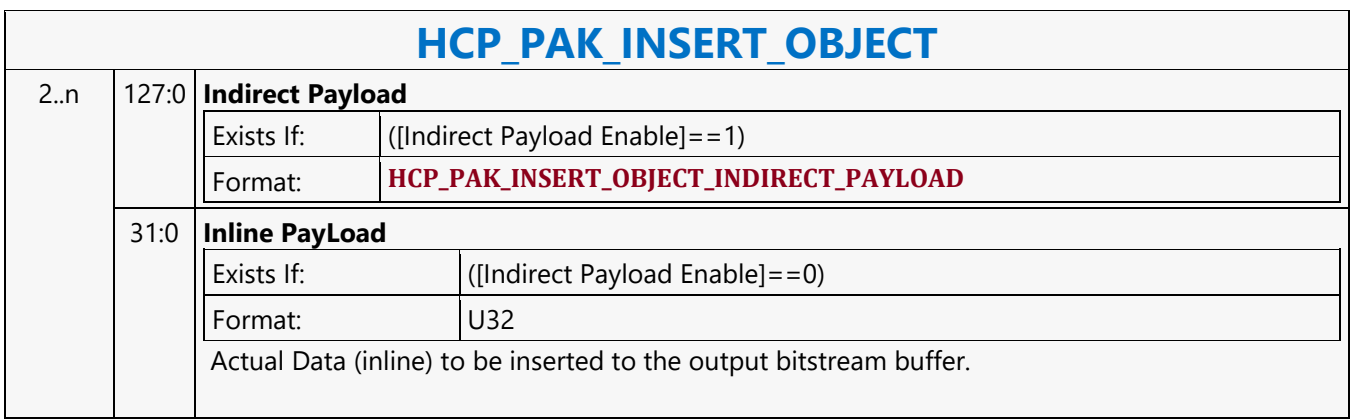

### **HCP\_PAK\_OBJECT**

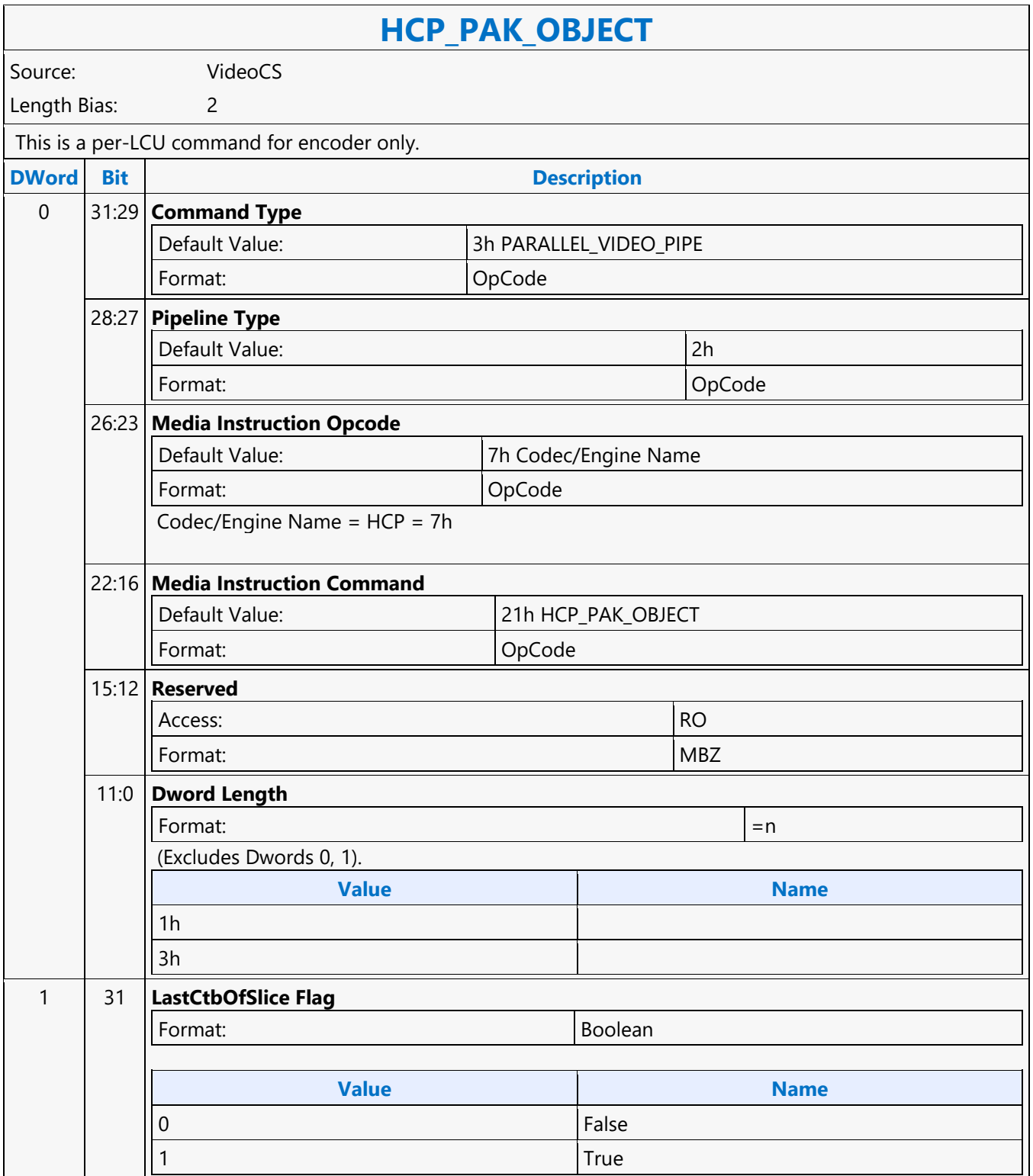

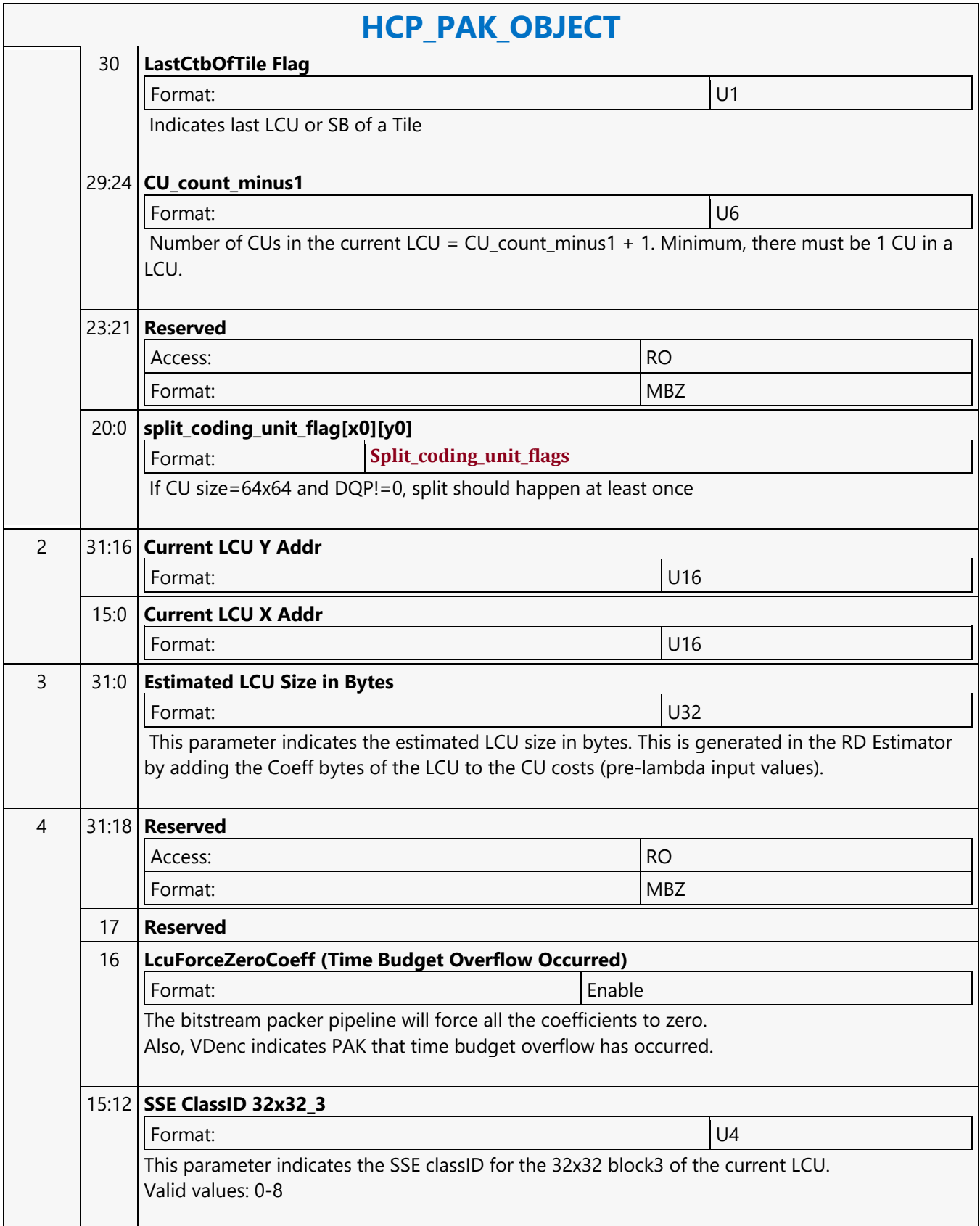

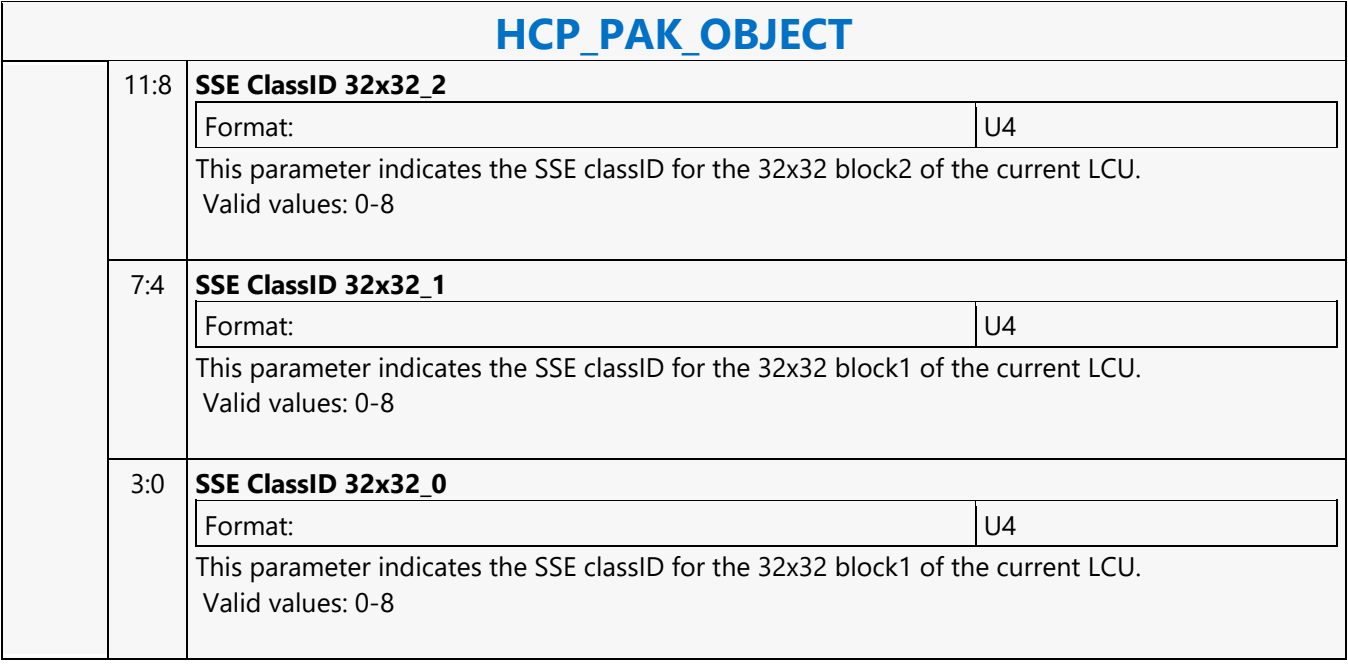

### **HCP\_PALETTE\_INITIALIZER\_STATE**

### **HCP\_PALETTE\_INITIALIZER\_STATE**

Source: VideoCS

Length Bias: 2

The HCP is selected with the**Media Instruction Opcode "7h"**for all HCP Commands. Each HCP command has assigned a media instruction command as defined in DWord 0, BitField 22:16.

The HCP\_PALETTE\_INITIALIZER\_STATE command loads in the SCC Palette Initializer Table to the HW. Decoder only command.

Dword#2 - 193form a fixed size table for the Palette Initializer Table.

Max Palette Initializer Table is 128entries. Each entry has 3 components (Y, Cb and Cr) for a color.

Each component is 16-bits, even though currently only support up to 10-bit SCC extension. The upper (higher bits) 6 bits are set to zero - that is Least Significant Bit alignment.

Each entry of the Palette Initializer Table will consume 1.5 Dwords. Every two entries will consume 2 Dwords. Hence, total requires 96 Dwords.

Dword#2 Bit 31 Cb#0 15:0 Luma#0 15:0 Bit 0

Dword#3 Bit 31 Luma#115:0 Cr#015:0 Bit 0

Dword#4 Bit 31 Cr#115:0 Cb#115:0 Bit 0

Dword#2 corresponds to the entry# 0 of the Palette Initializer Table.

Dword#193correspondsto the entry# 127of the Palette Initializer Table.

#### **Programming Notes**

Palette Initialization needs to happen at the beginning of each frame/tiles or start of each independent slice. Palette initialization is not needed at the start of dependent slices (except the start of a new tiles since each tile needs to re-initialize the palette list) and the palette list is inherited from previous slice.

The following is the programming restriction:

(1) Palette Initialization command must be programmed in palette mode at the beginning of each frame and tiles (regardless if the slice is independent/dependent)and also the start of each independent slices. (2) Palette Initialization command must not be programmed for dependent slices except the dependent slices are start of tiles (first slice in frame must be independent slice).

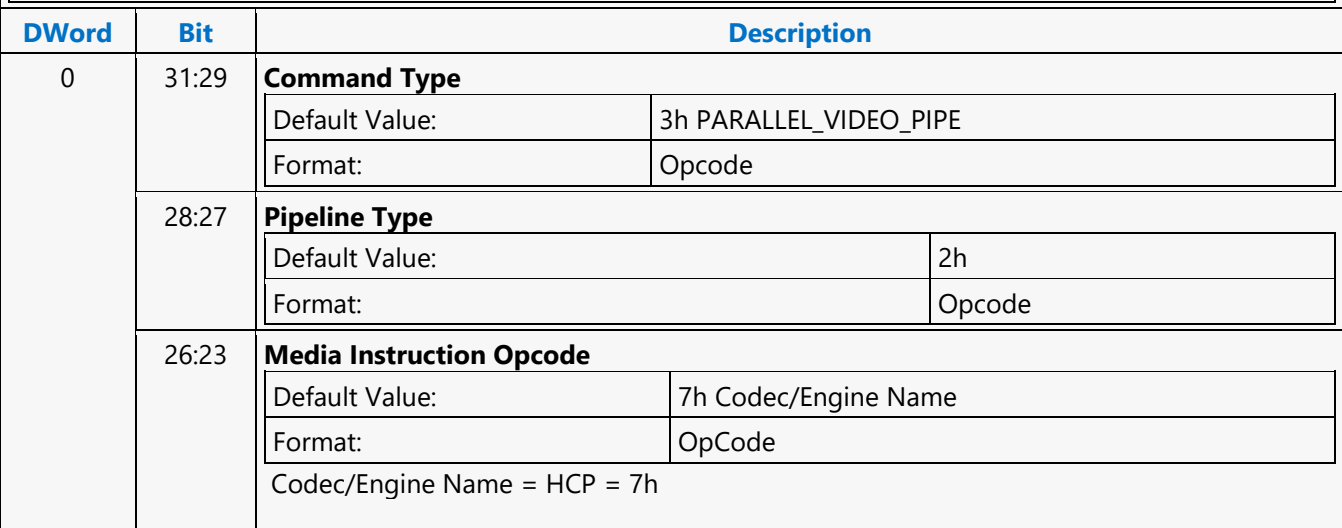

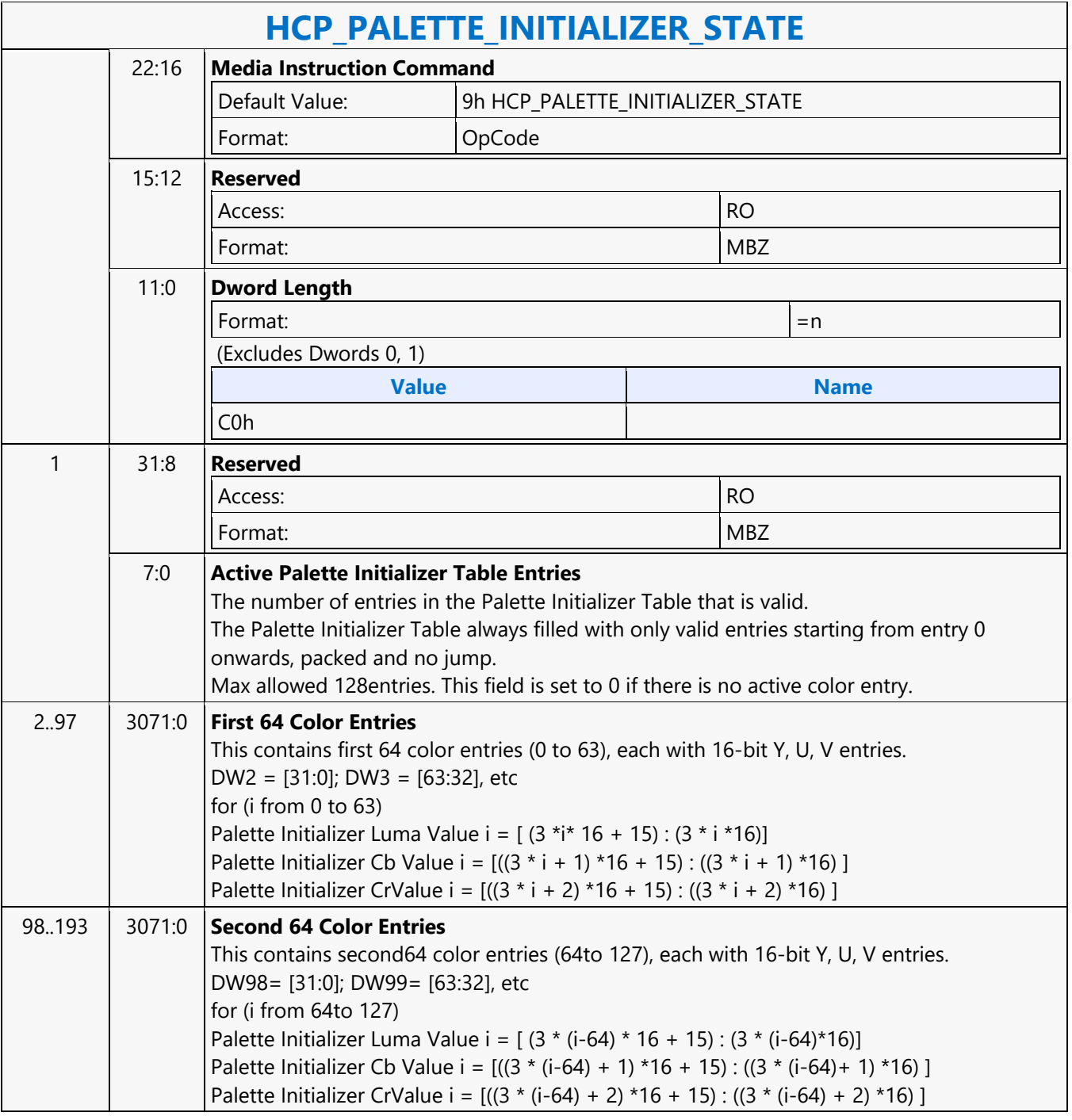

### **HCP\_PIC\_STATE**

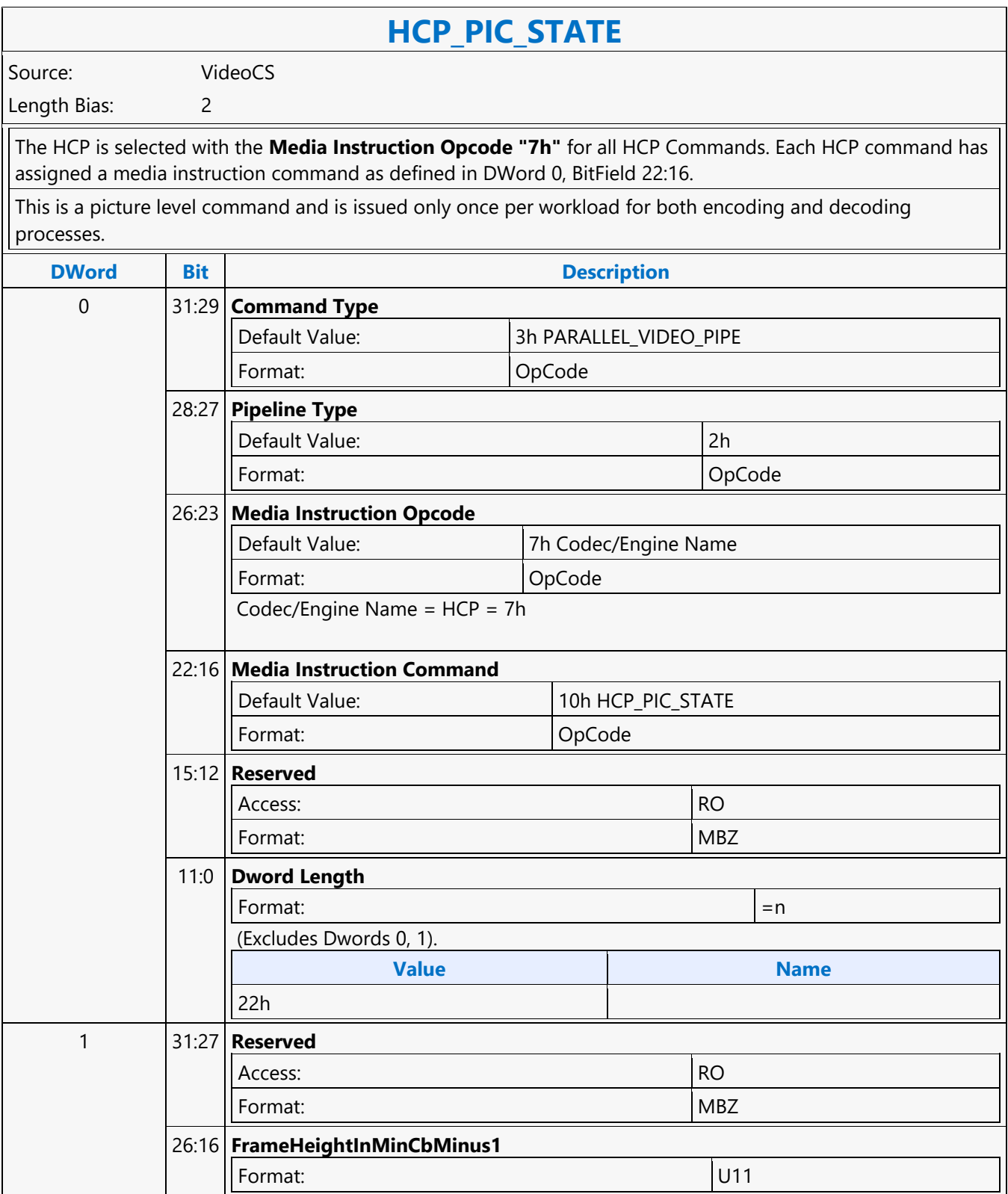

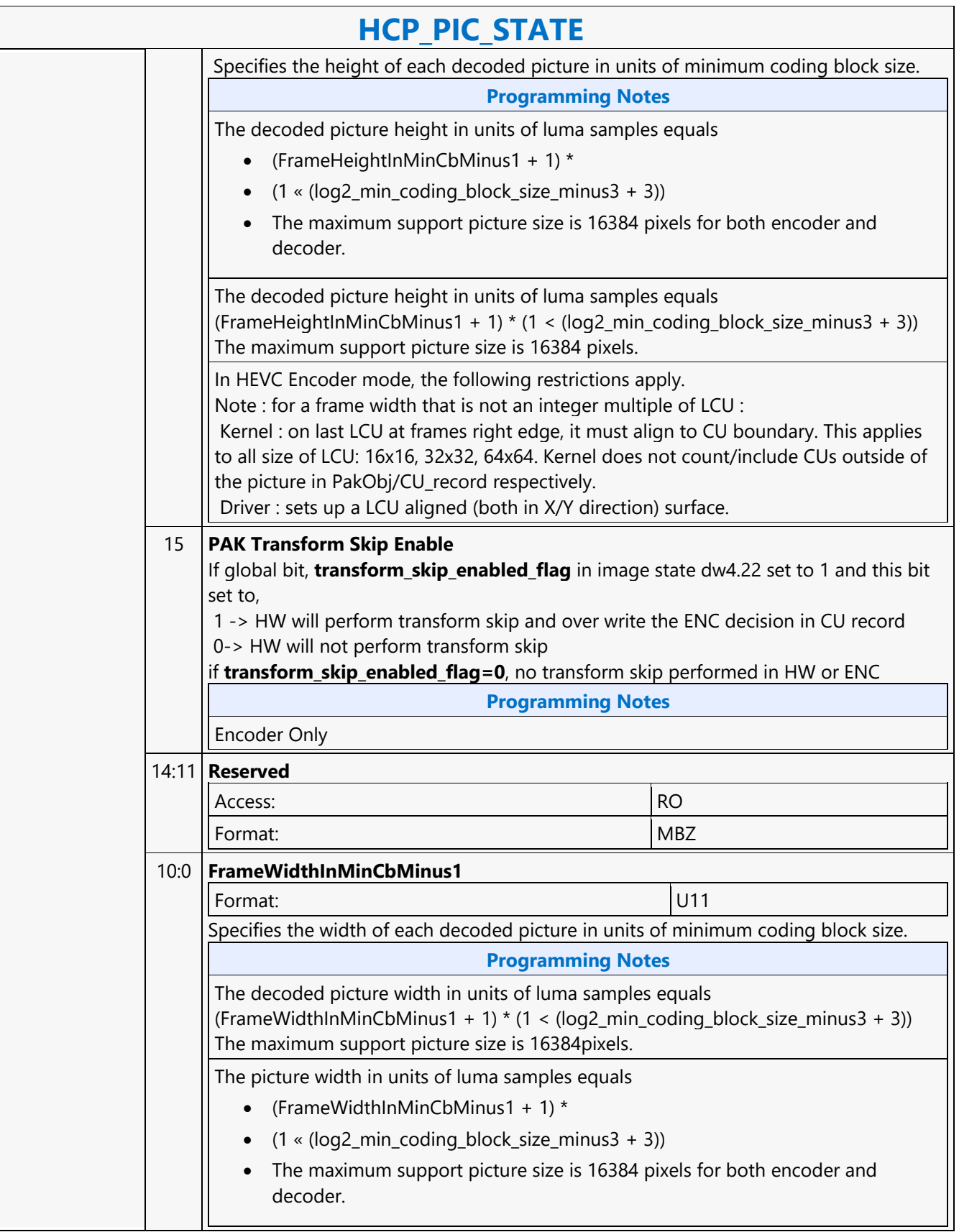

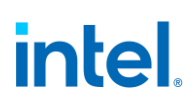

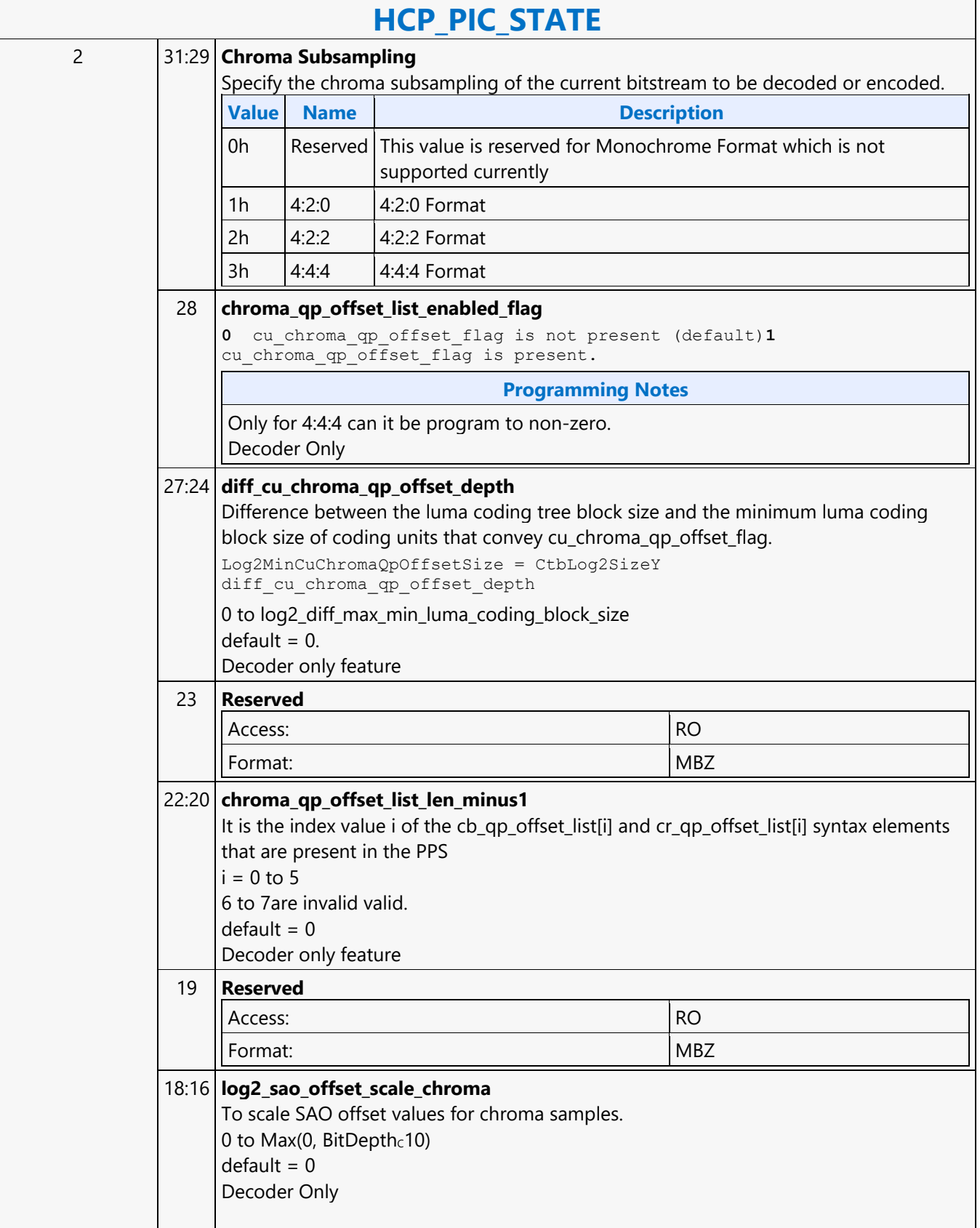

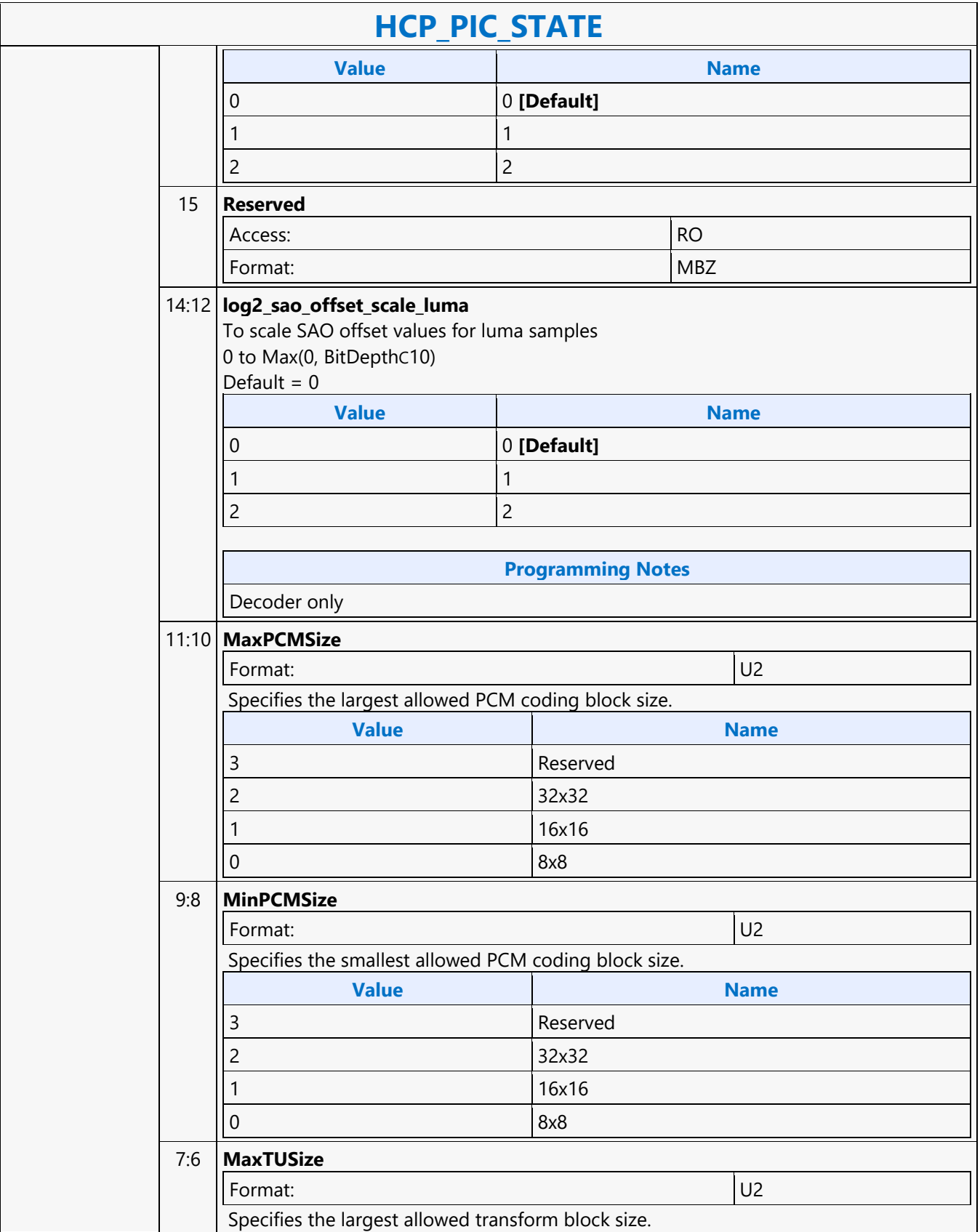

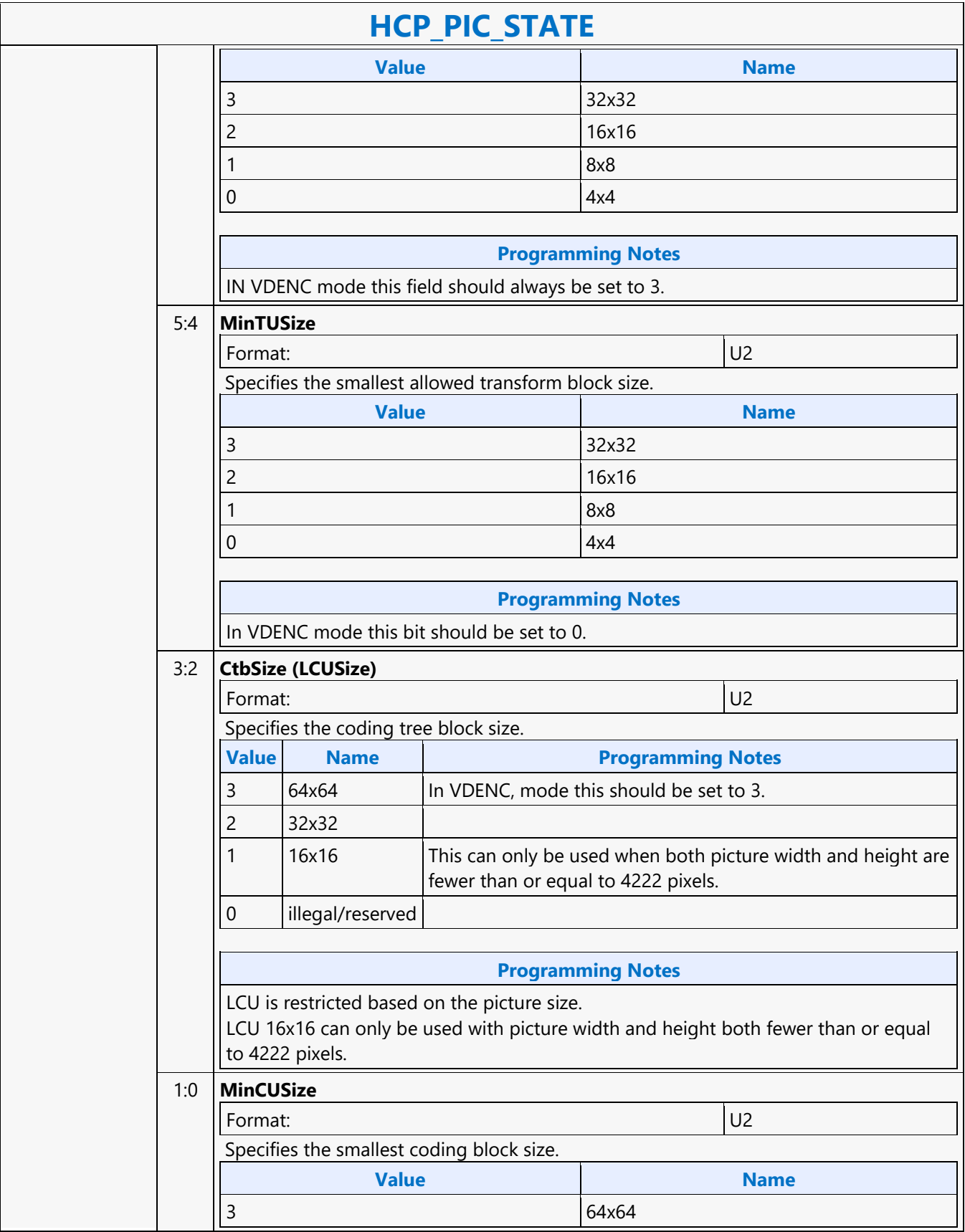

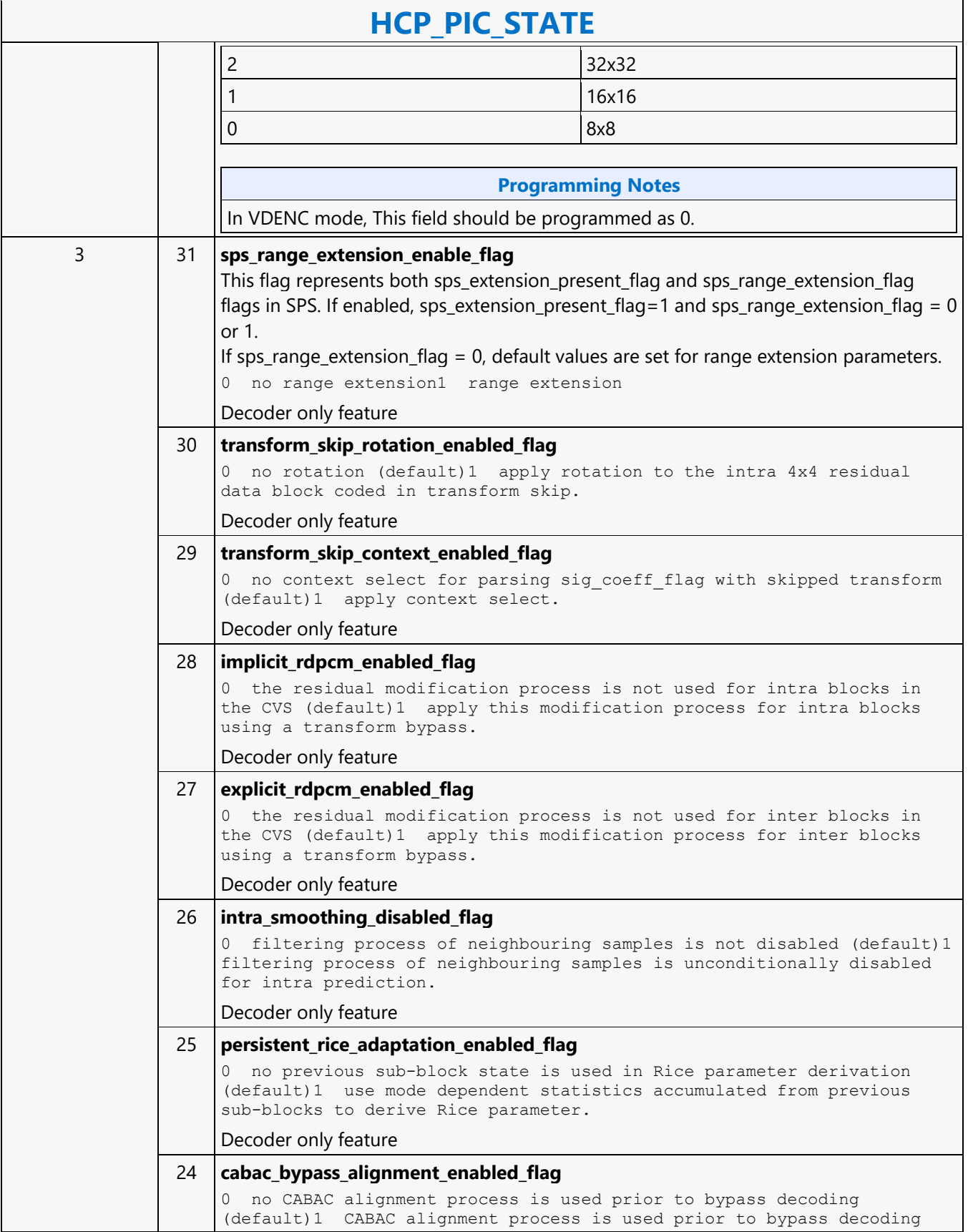

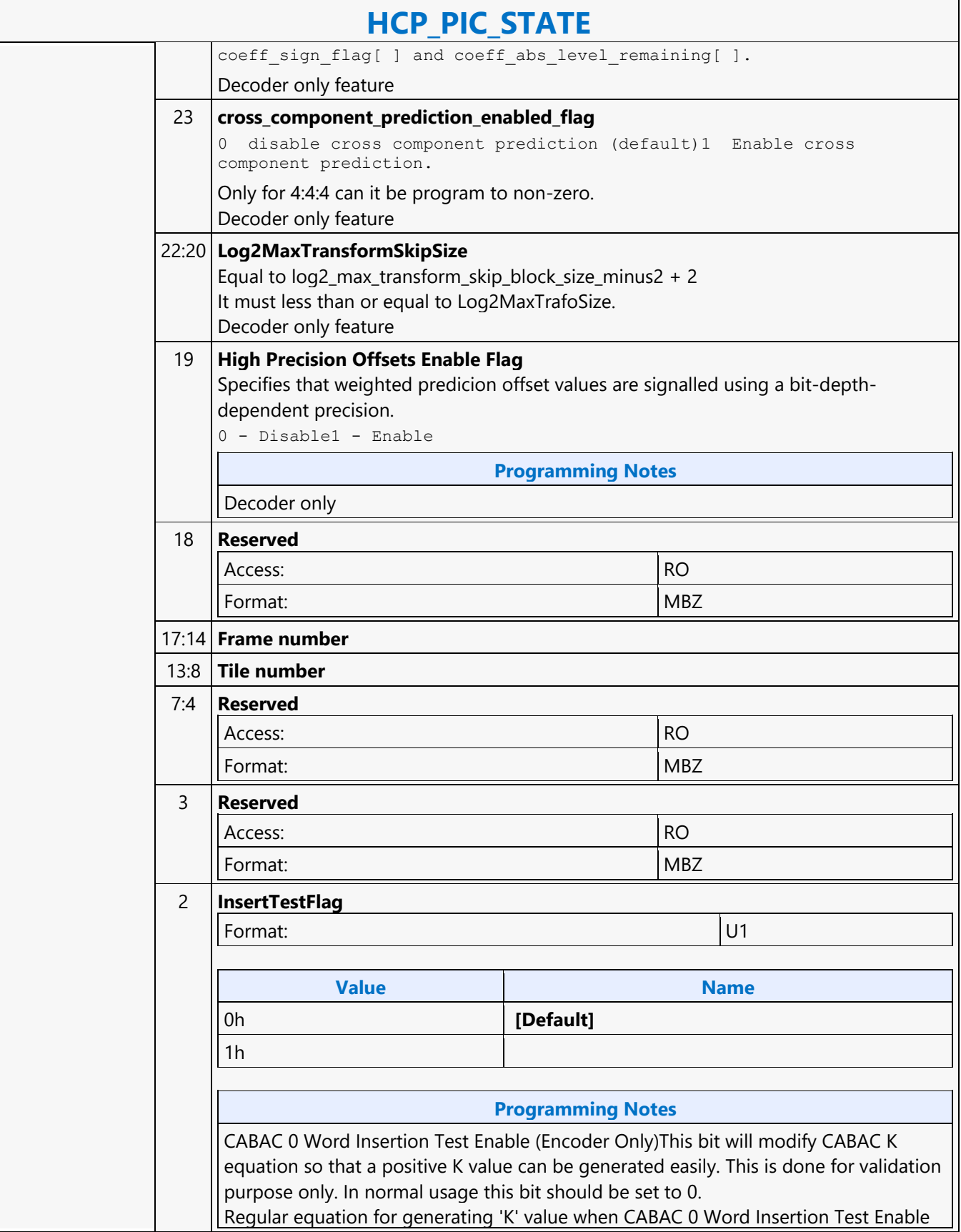

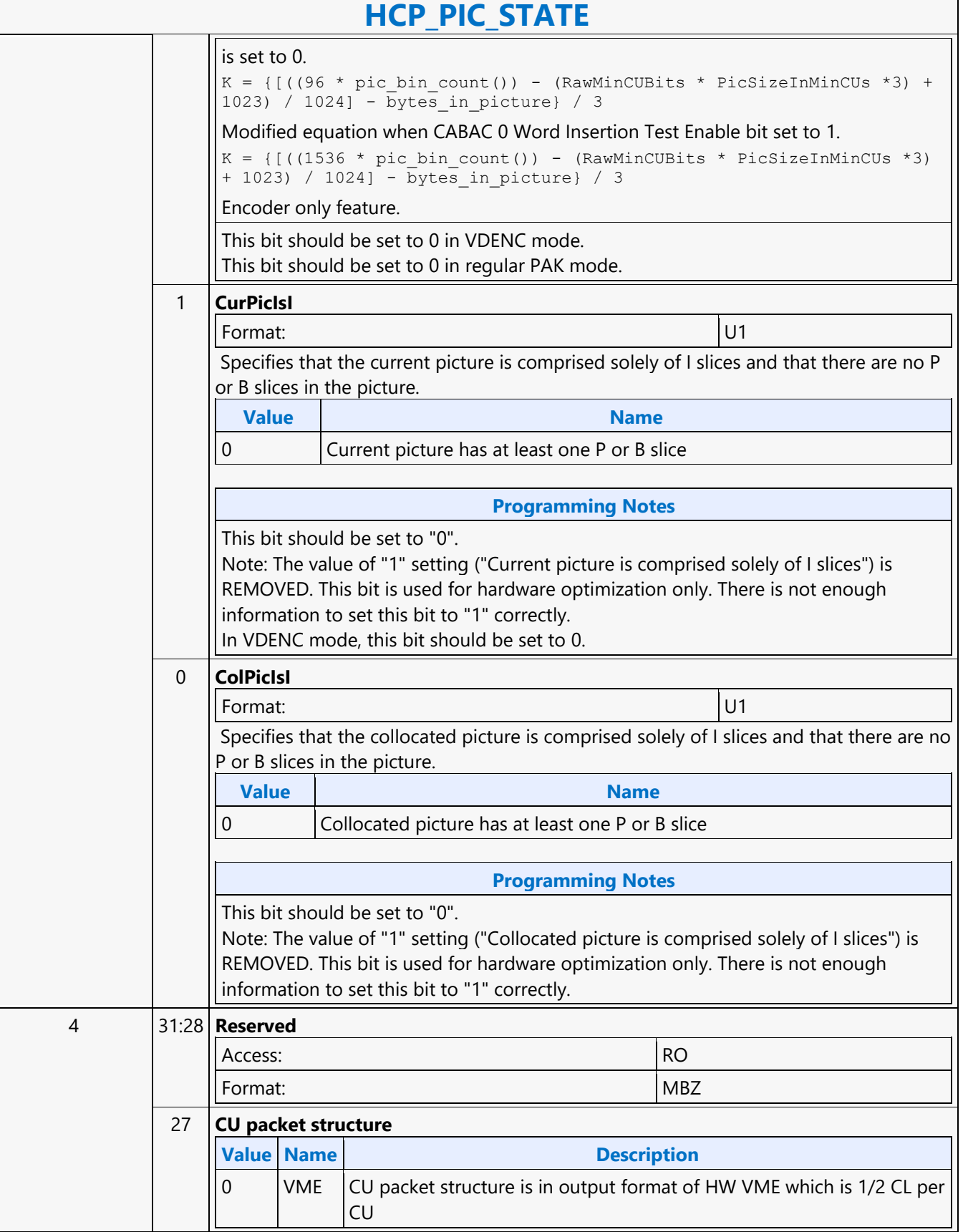

٦

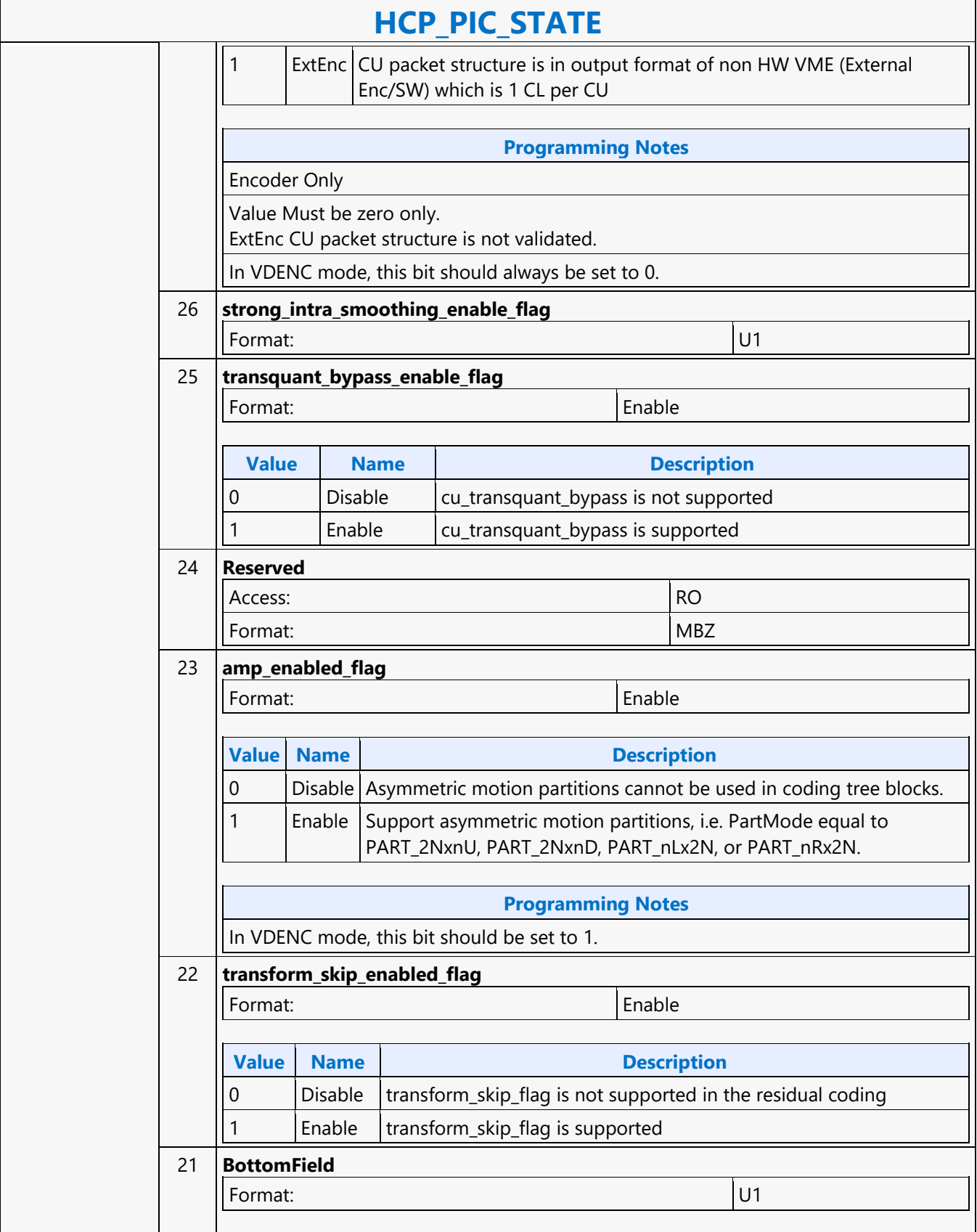

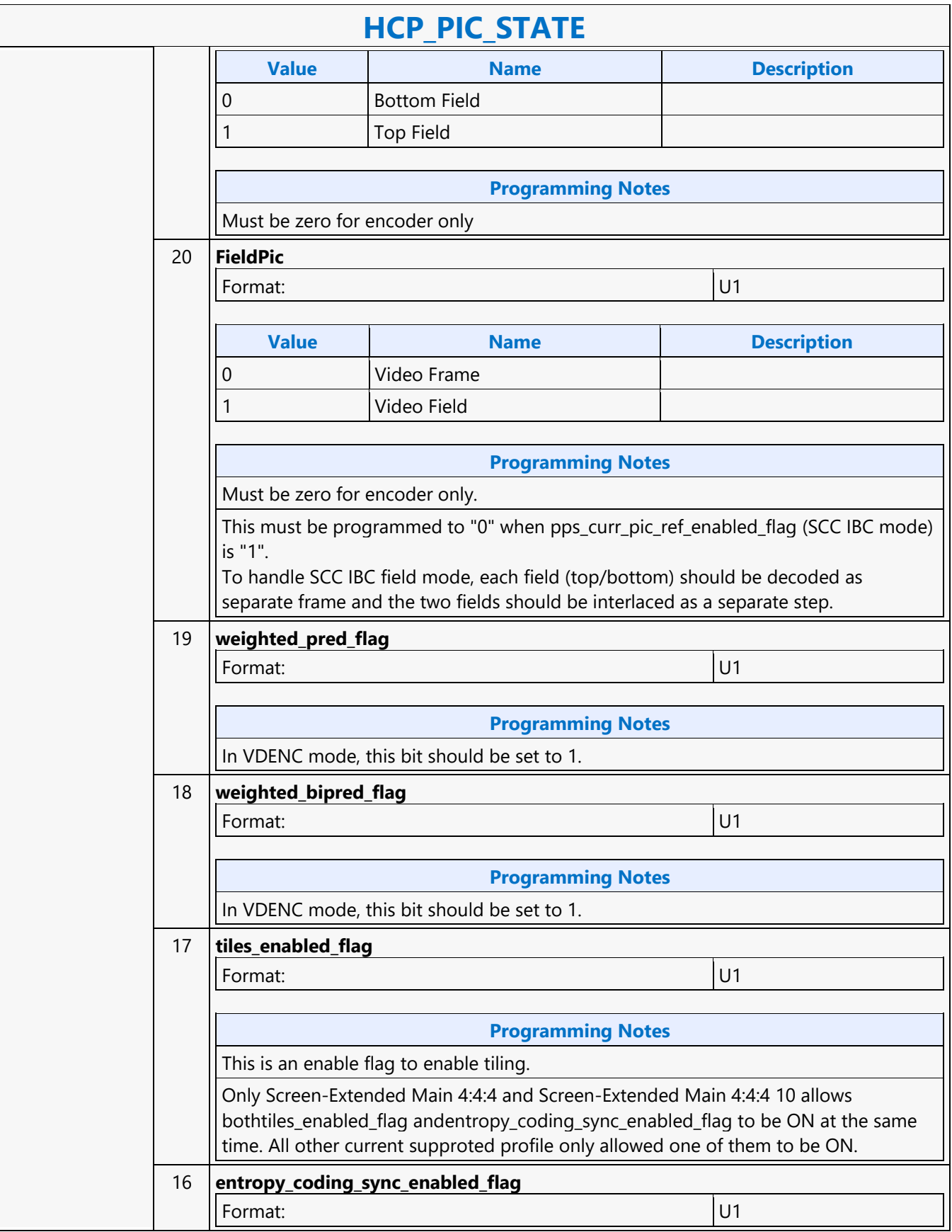

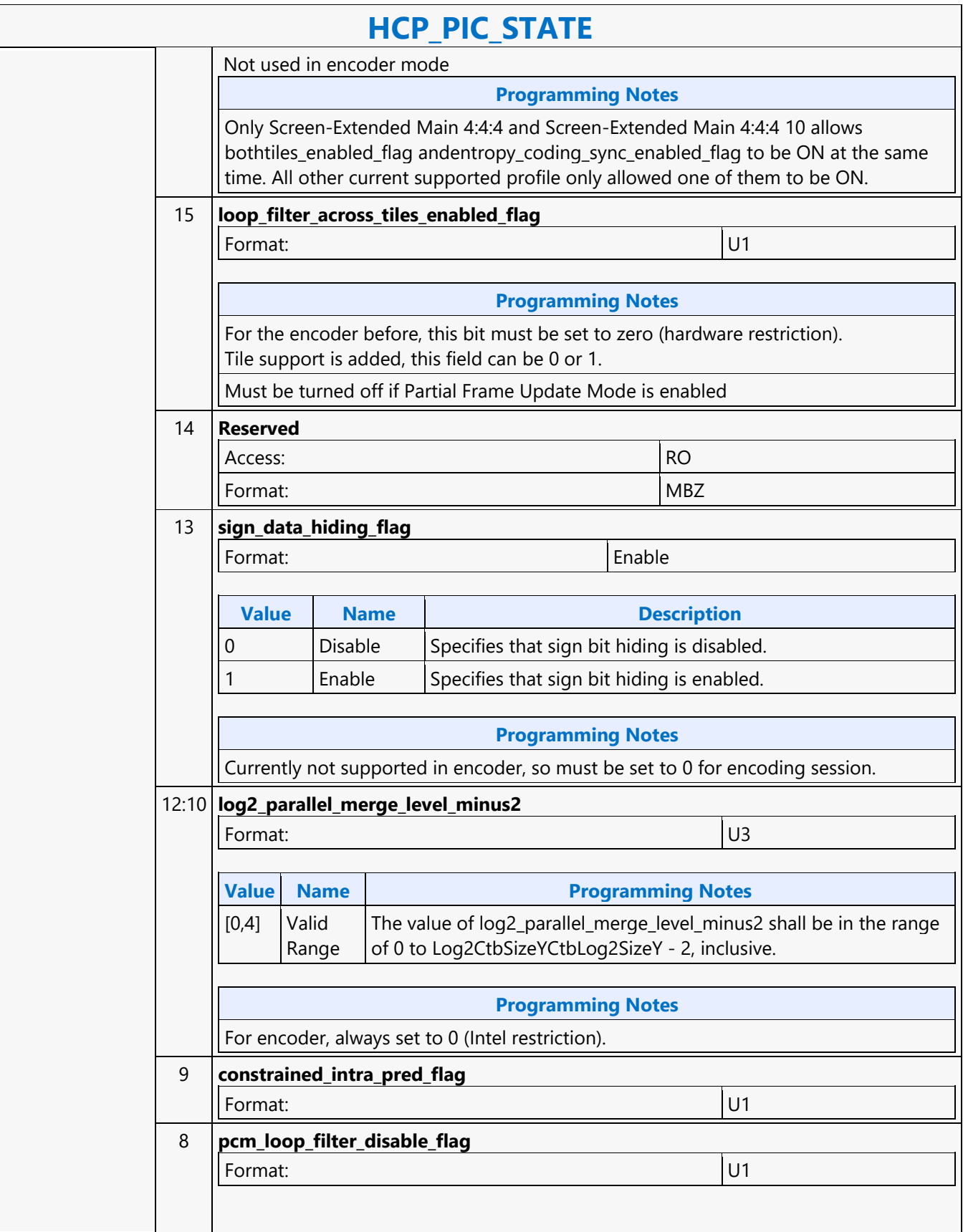

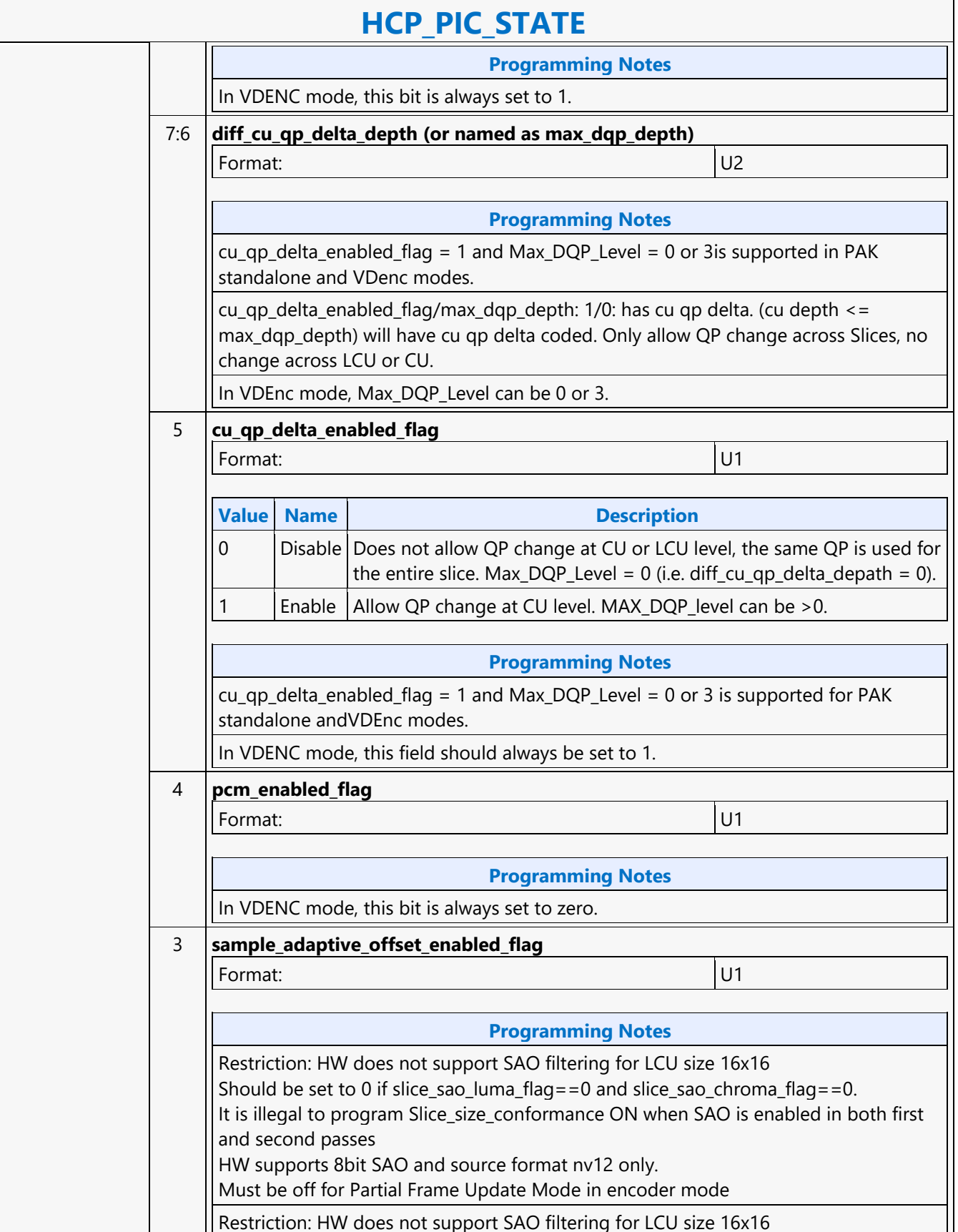

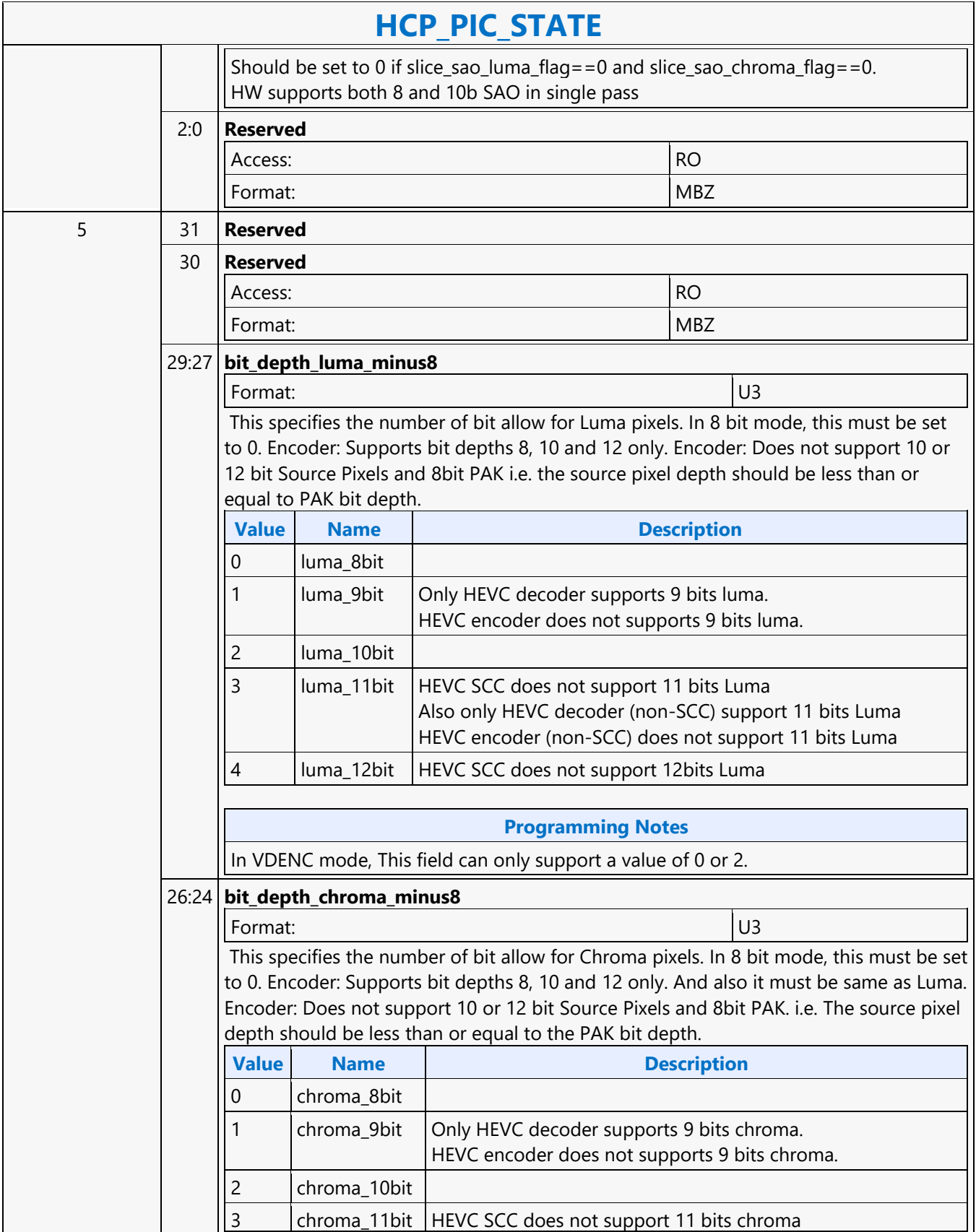

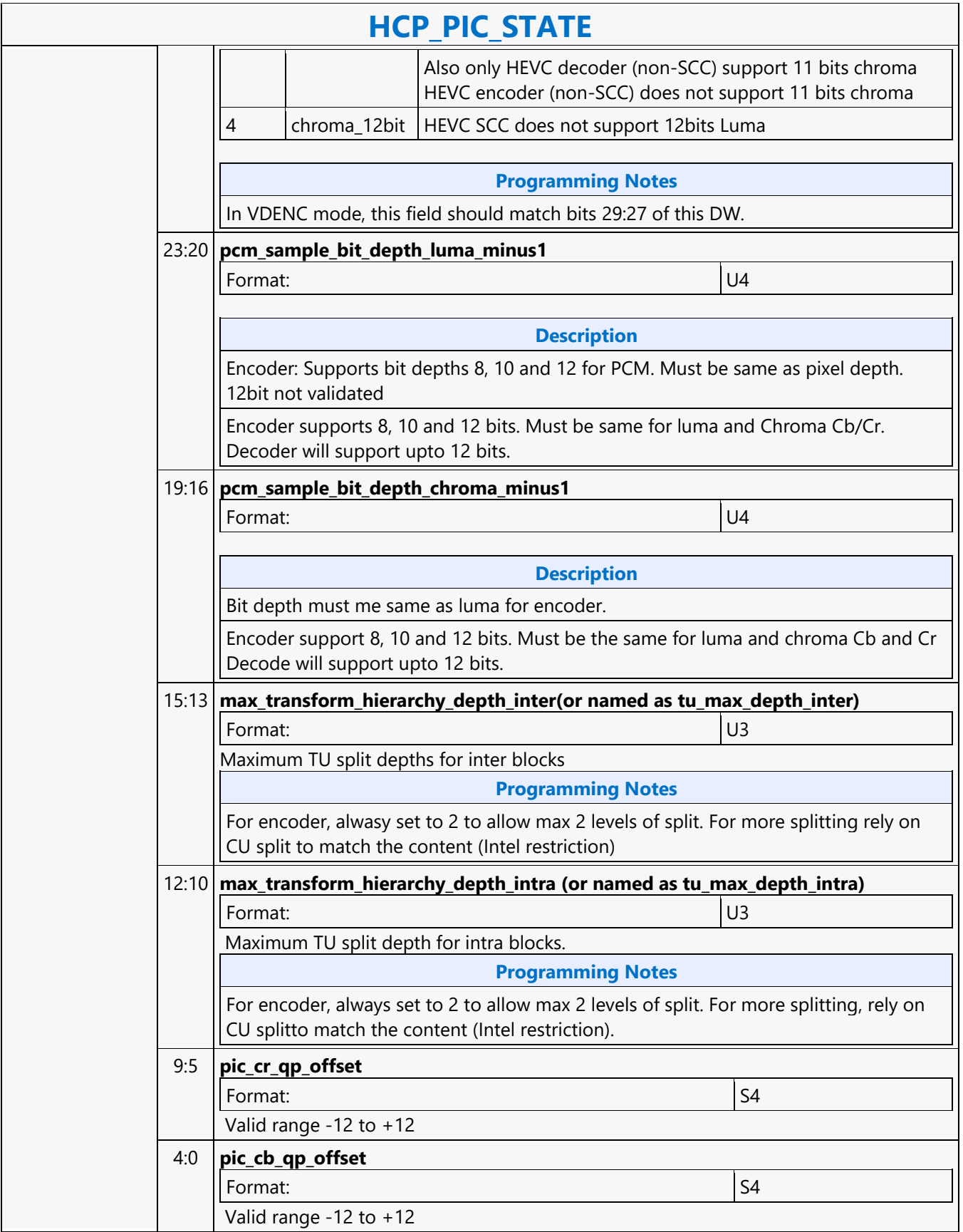

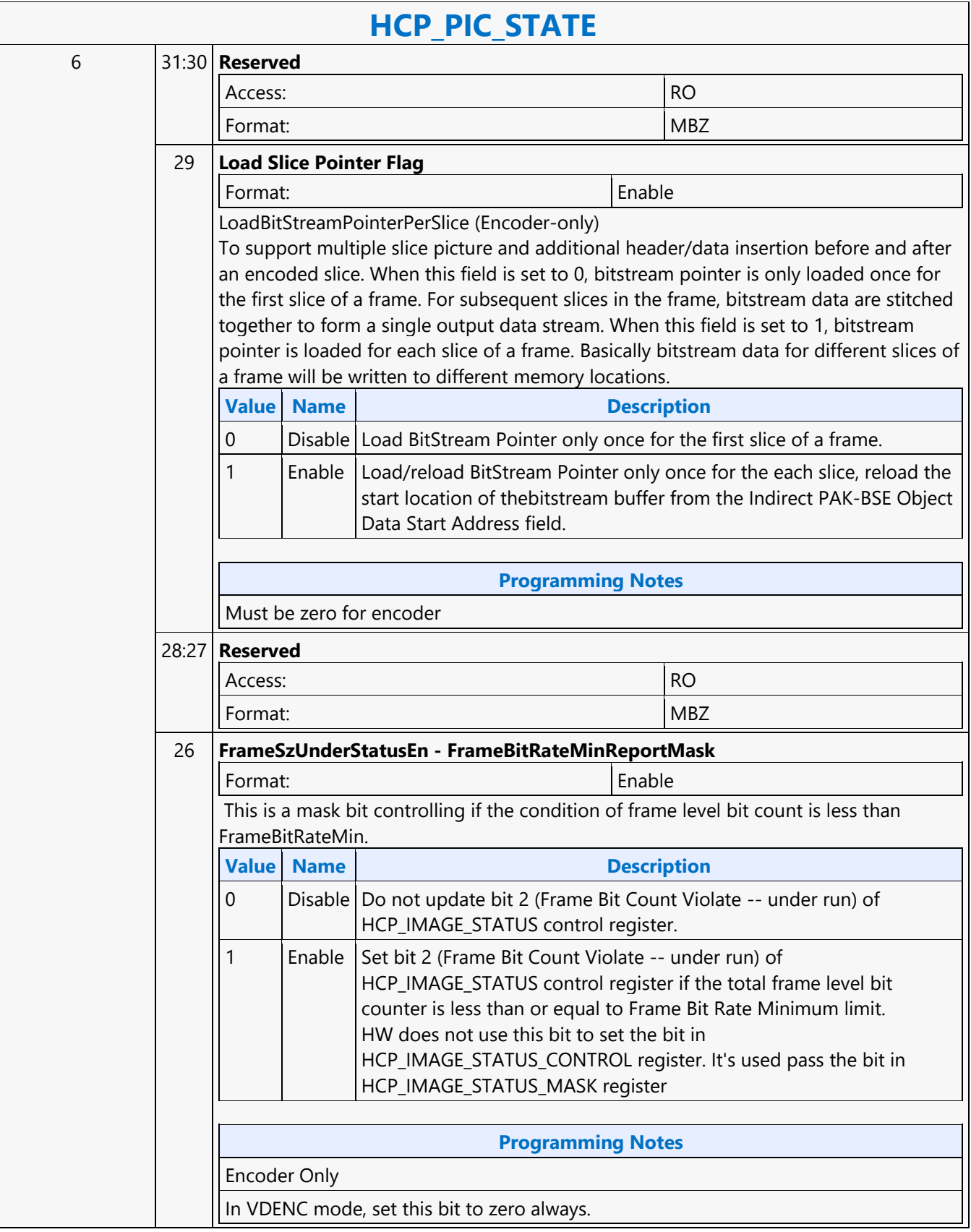

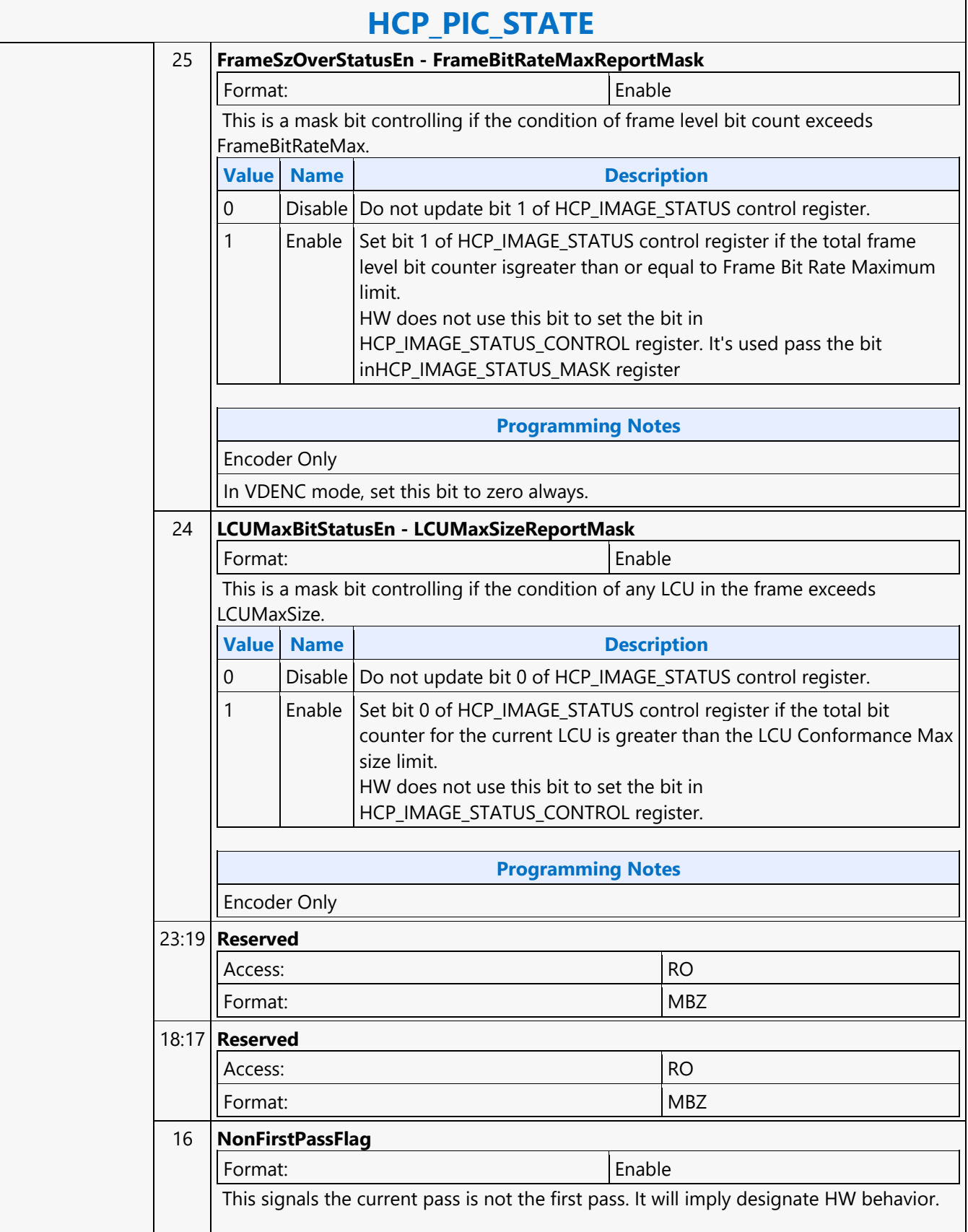

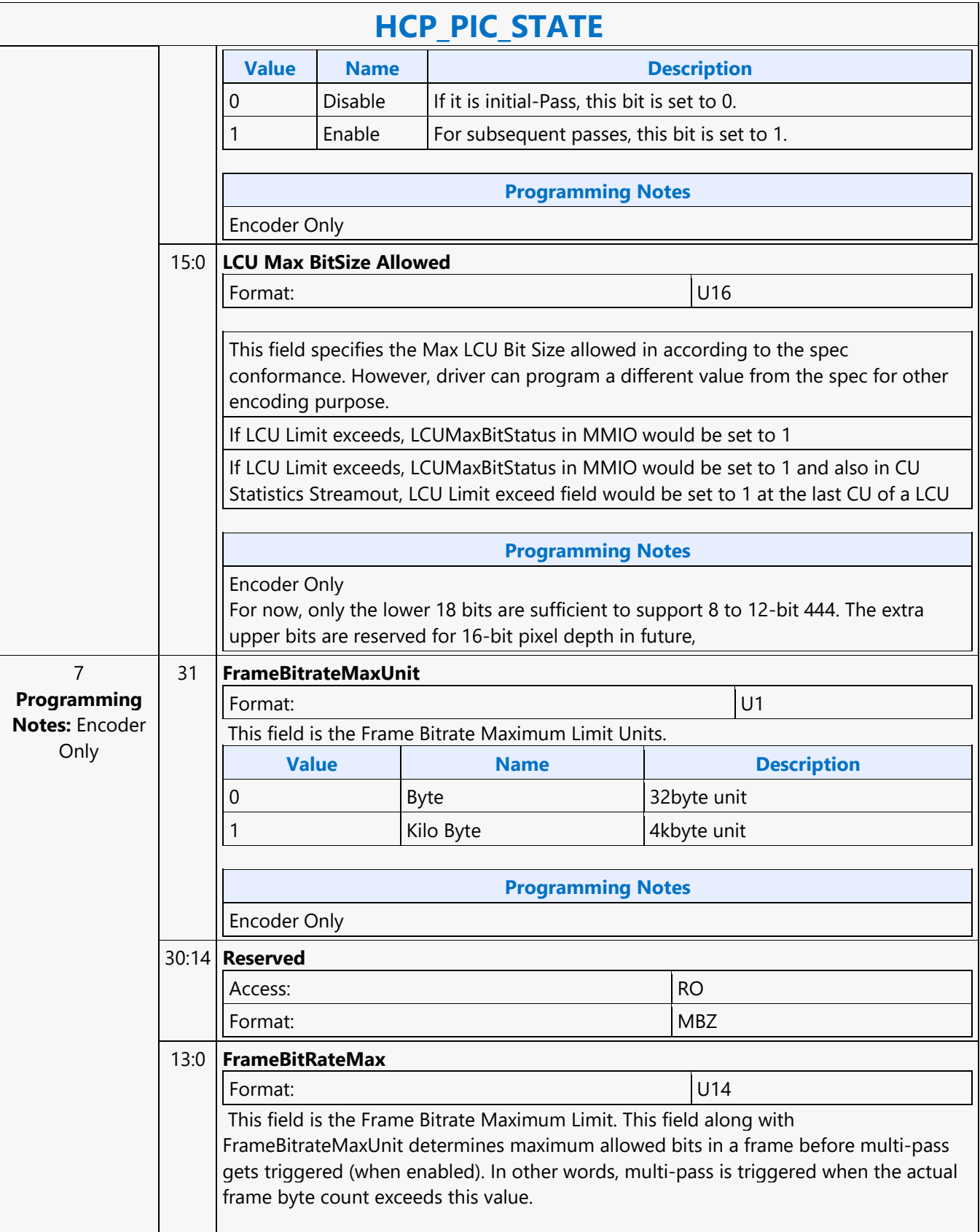

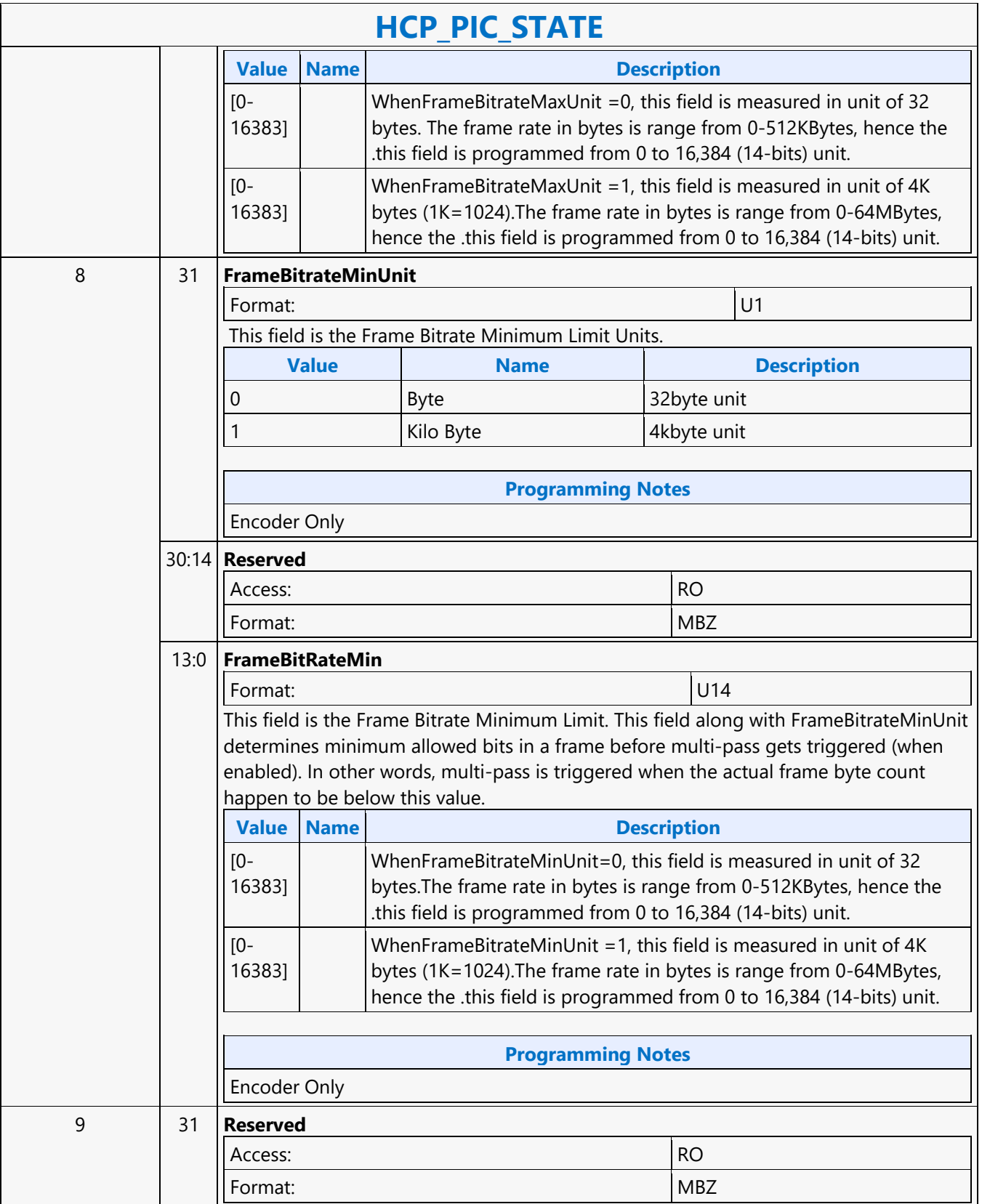
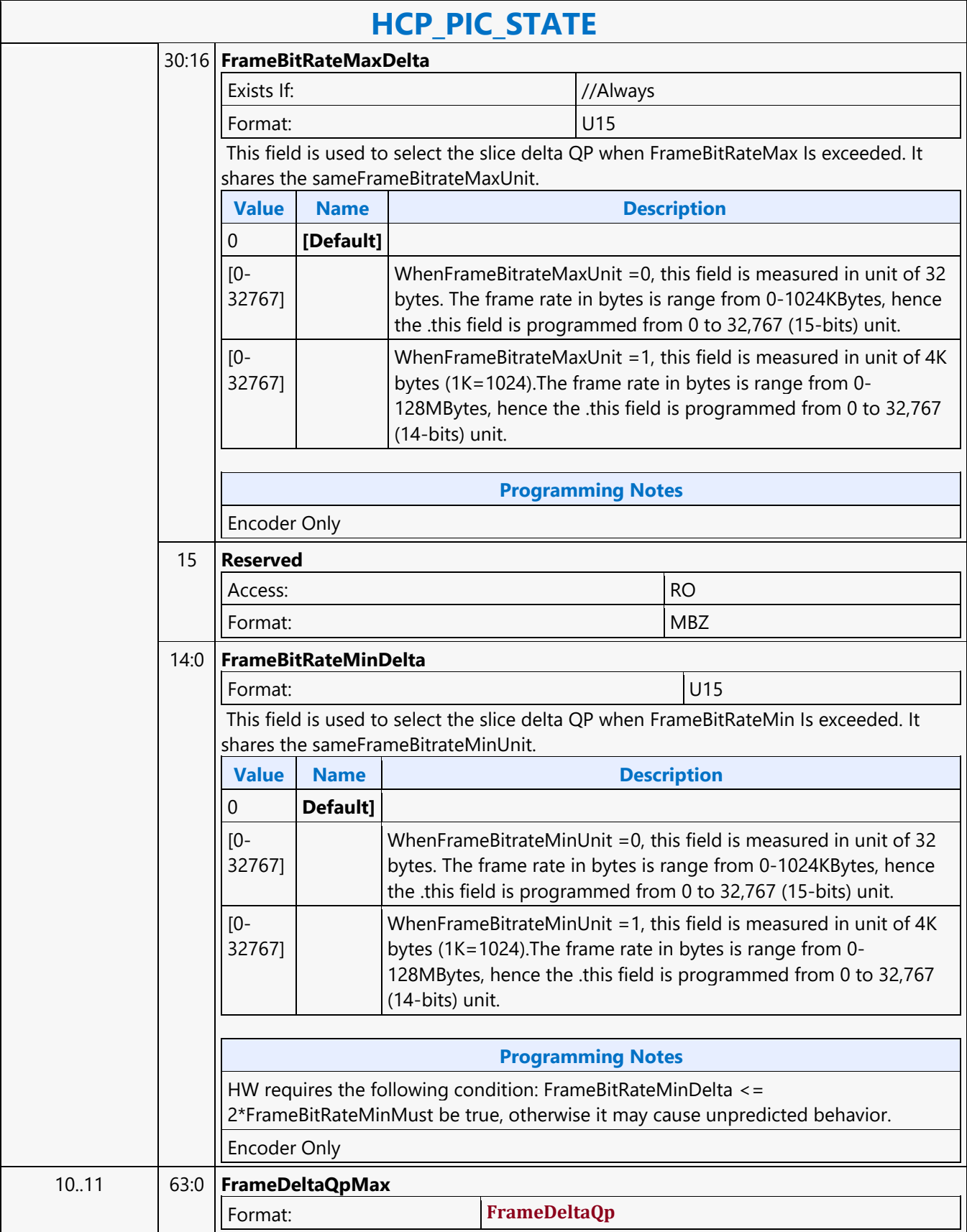

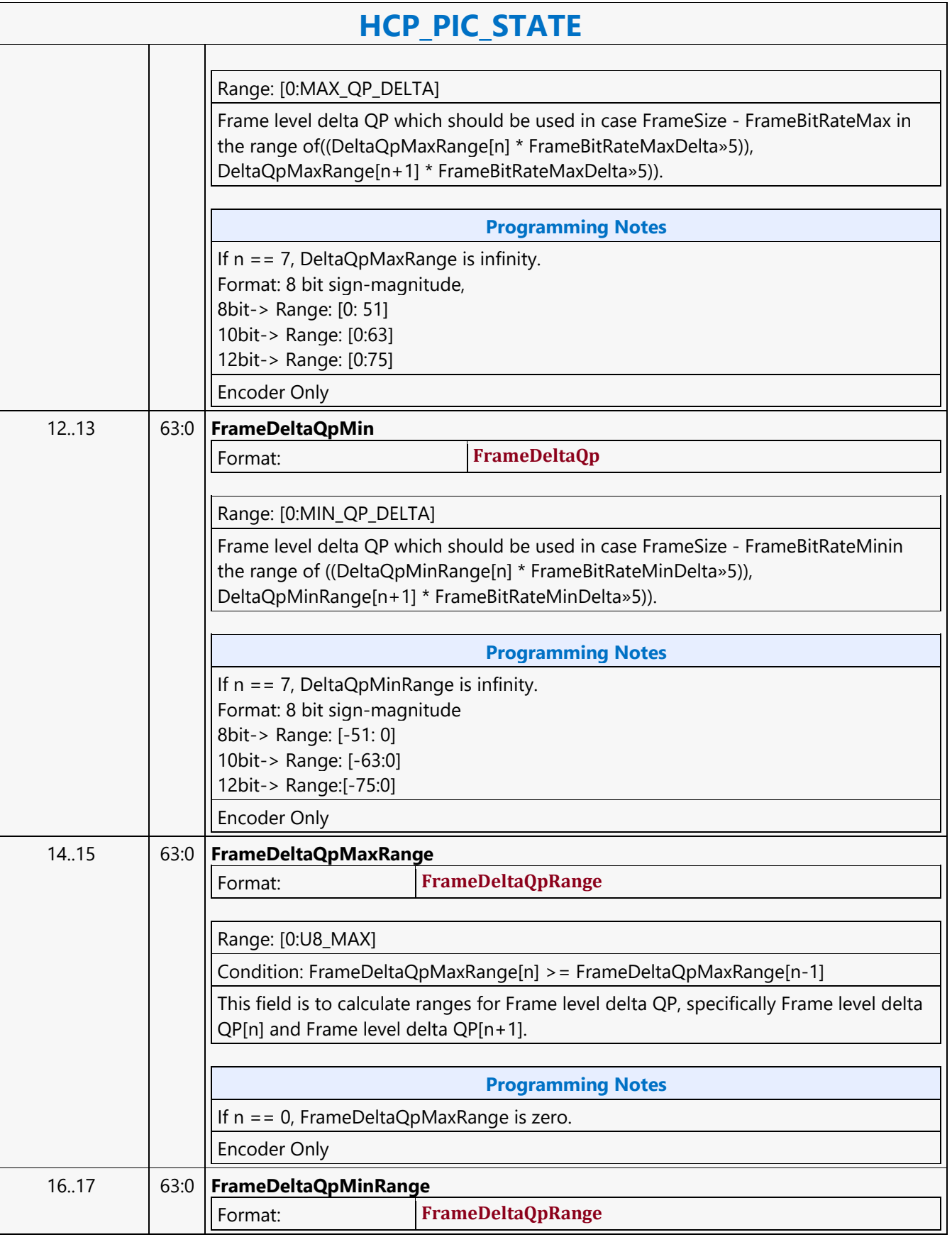

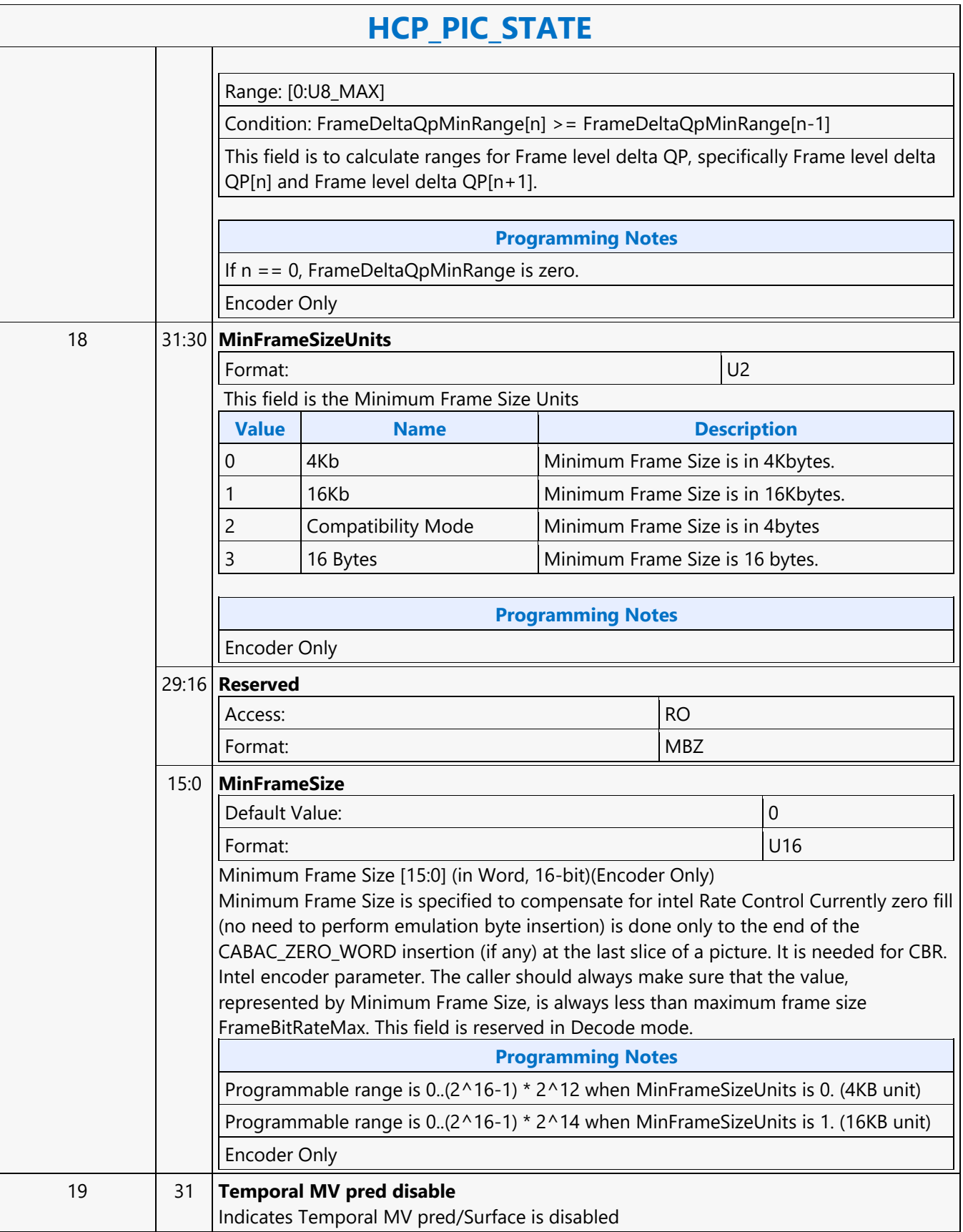

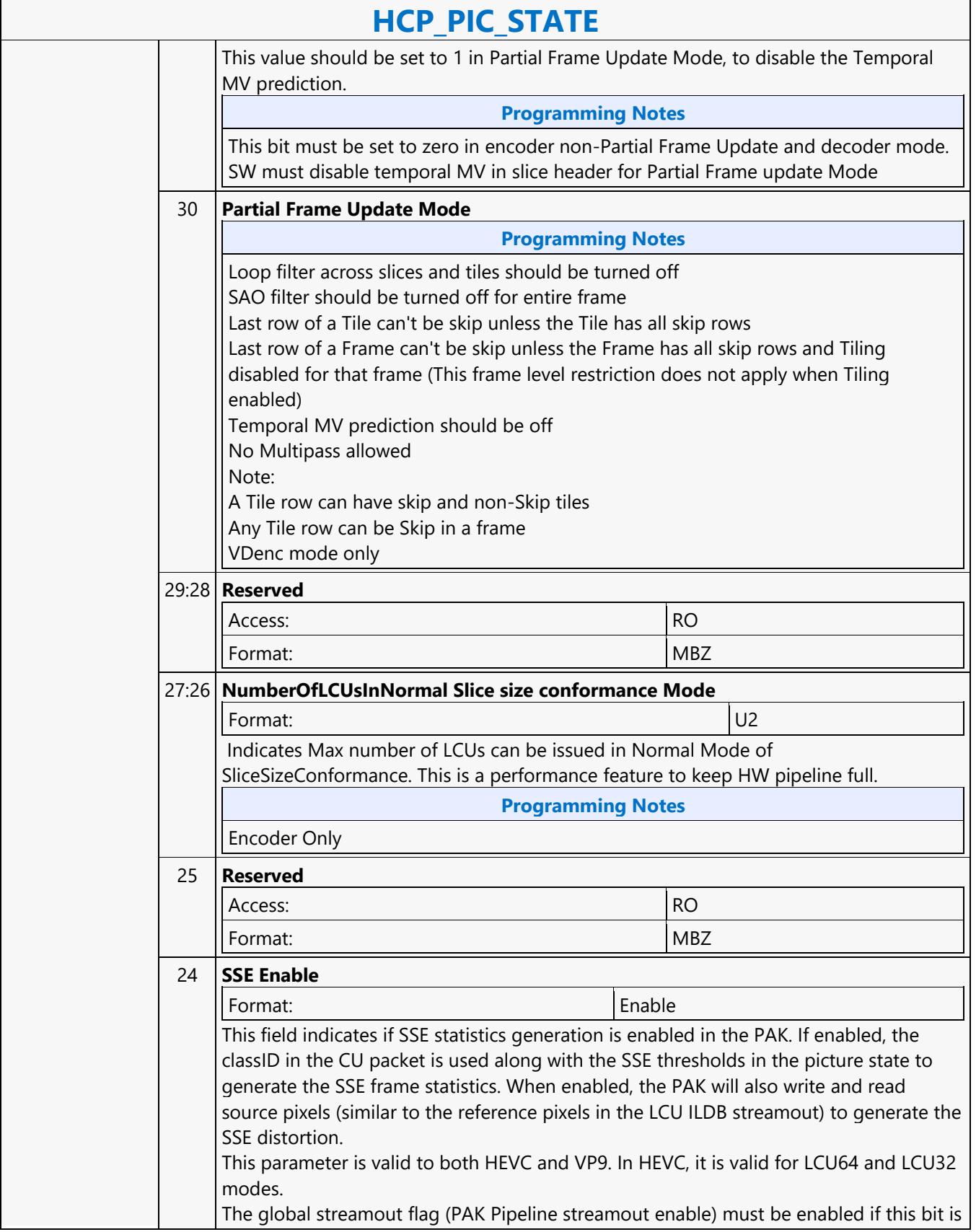

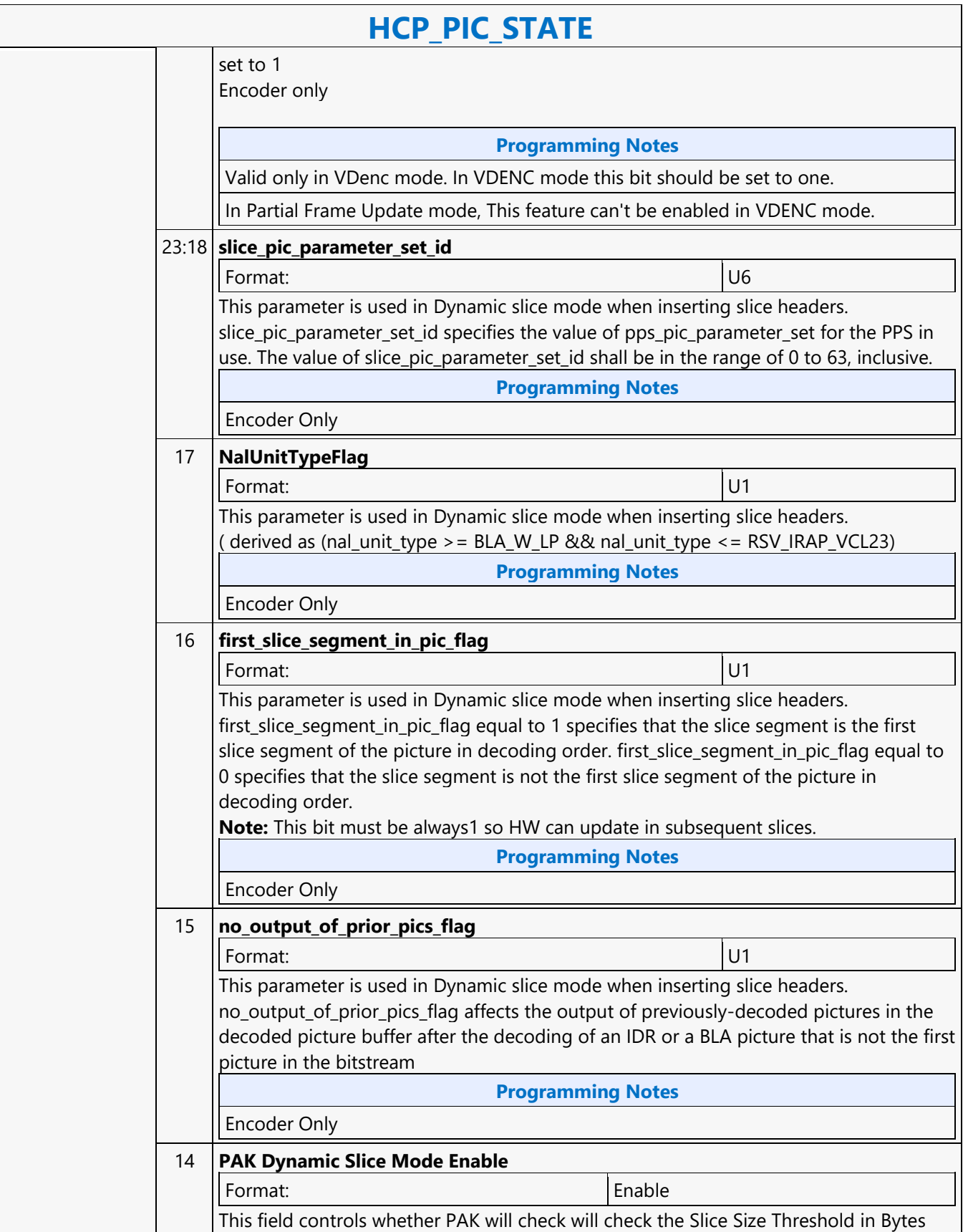

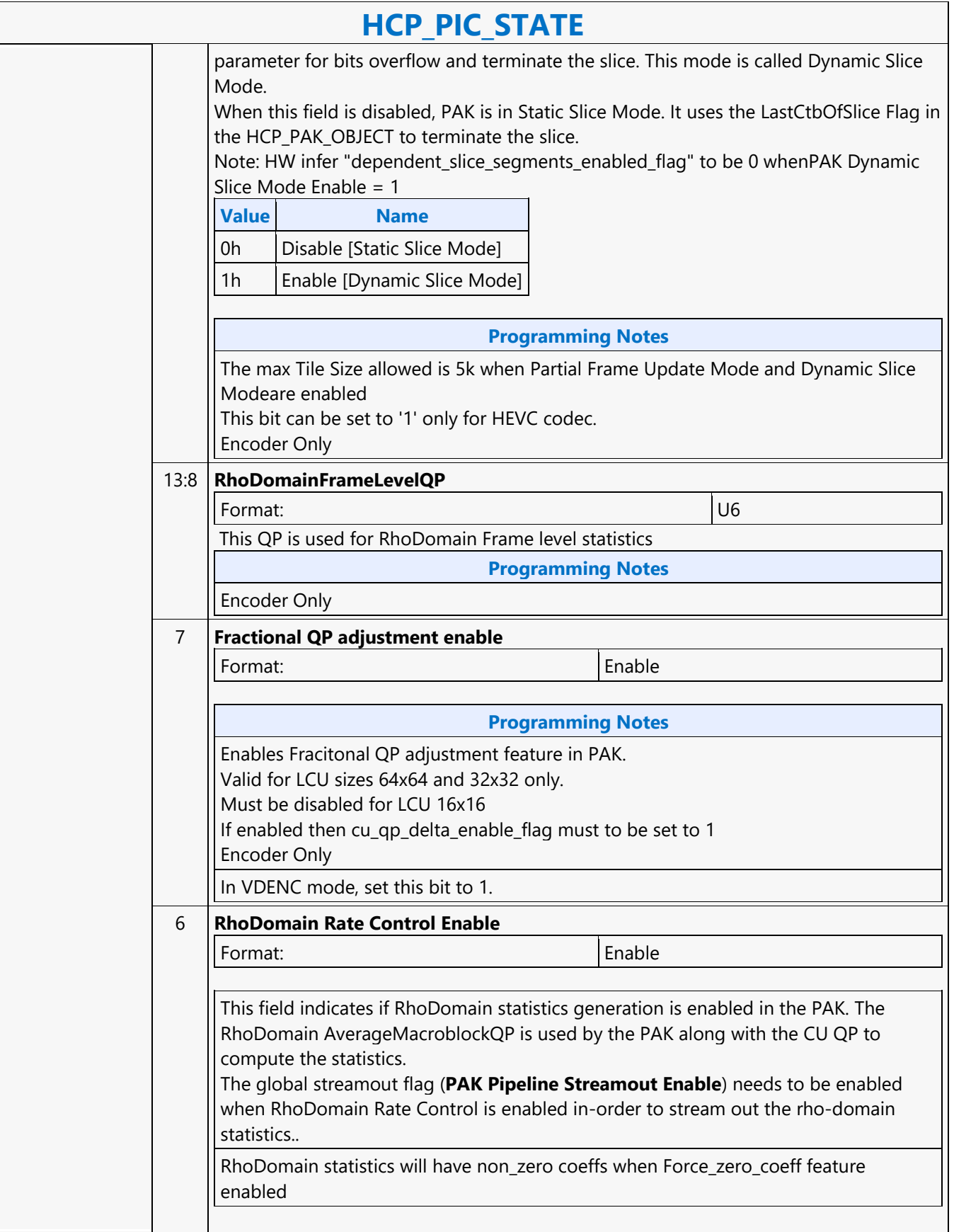

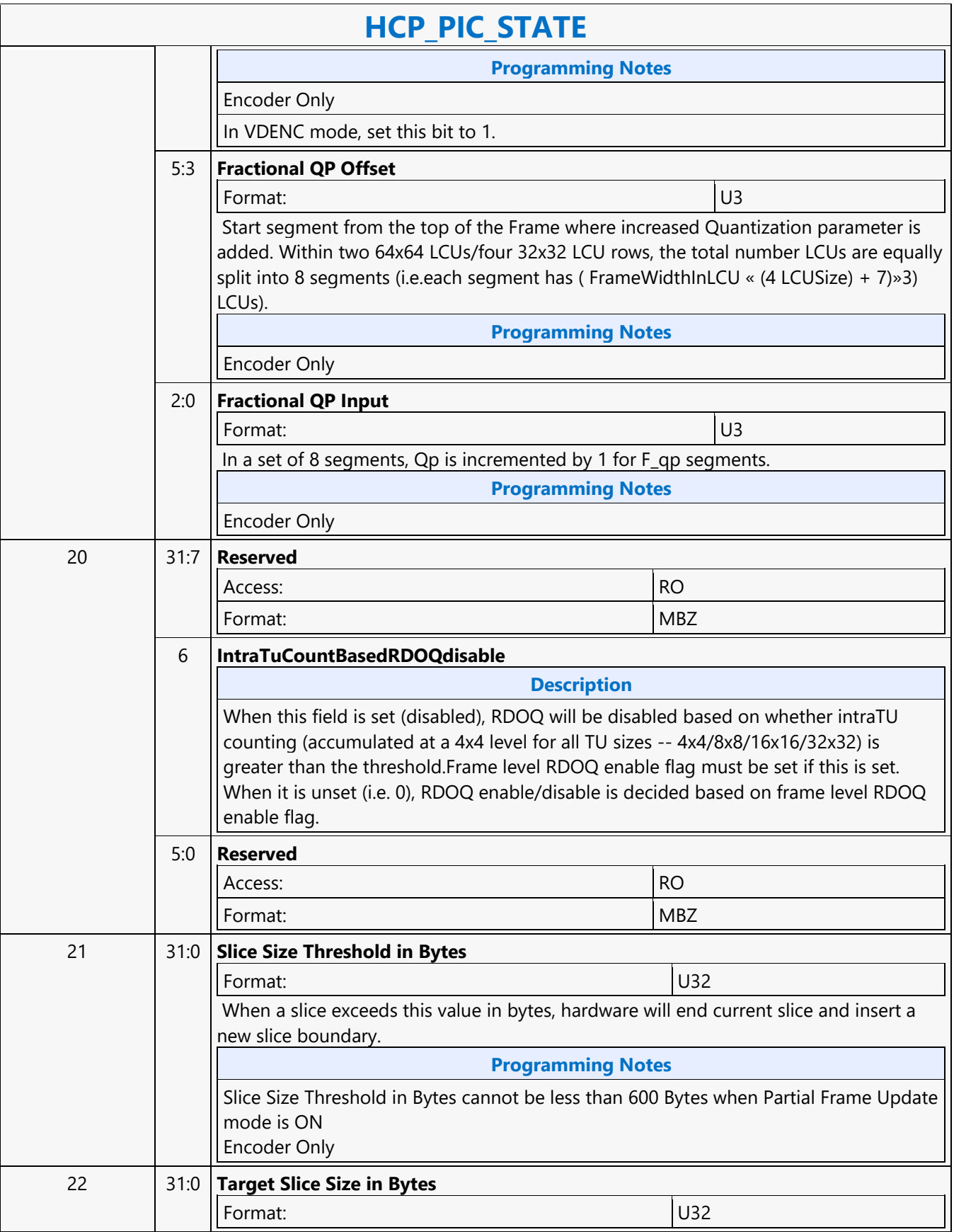

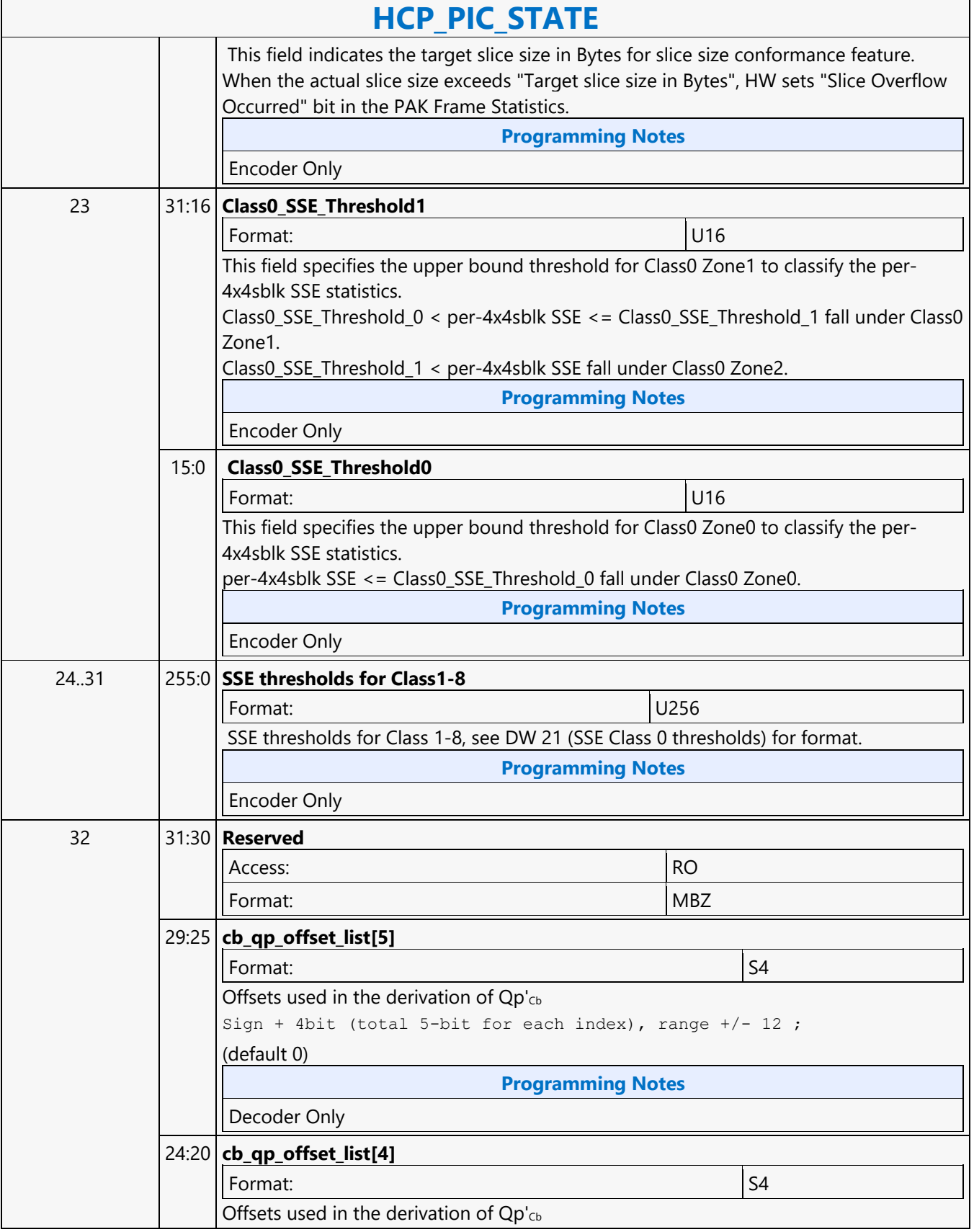

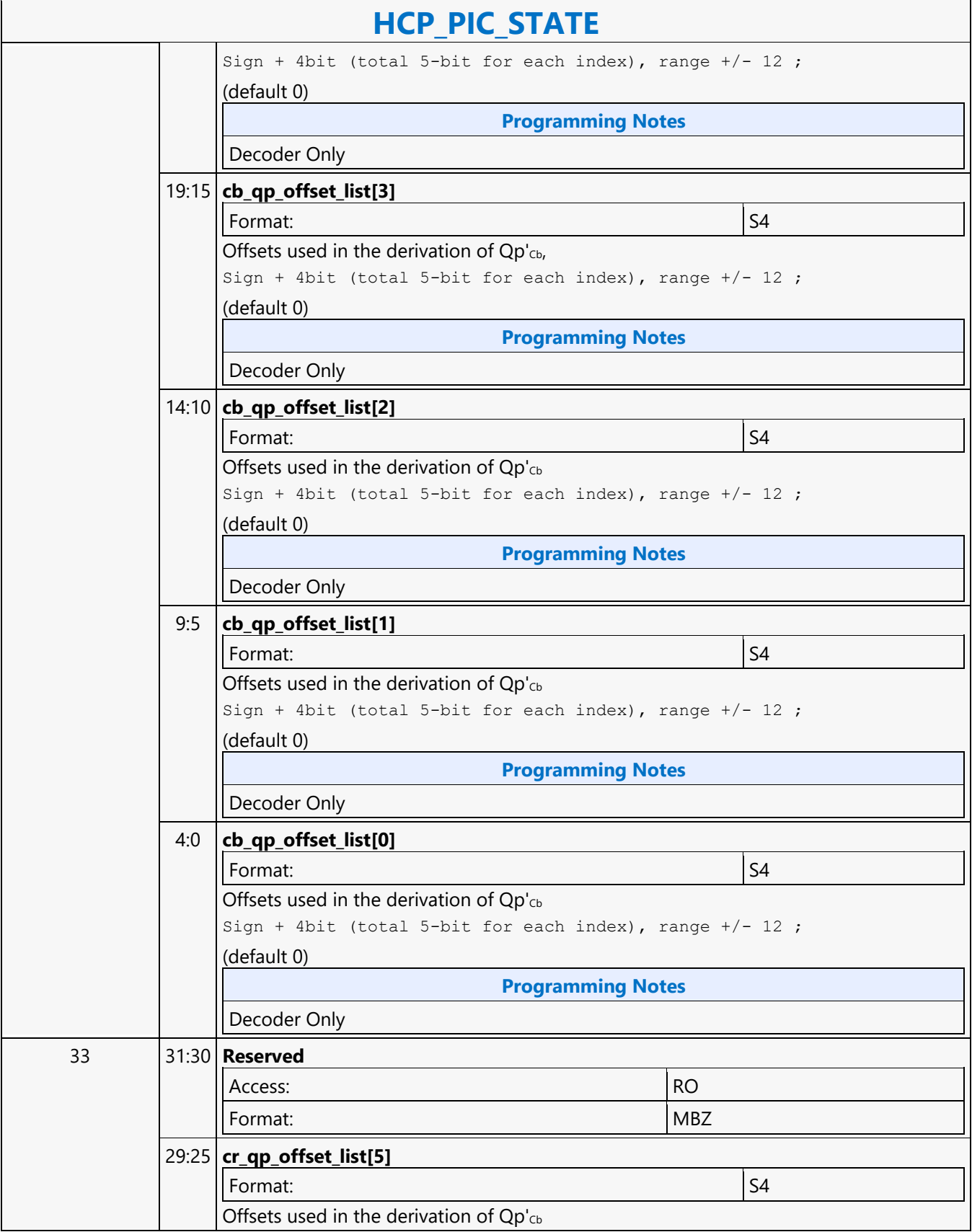

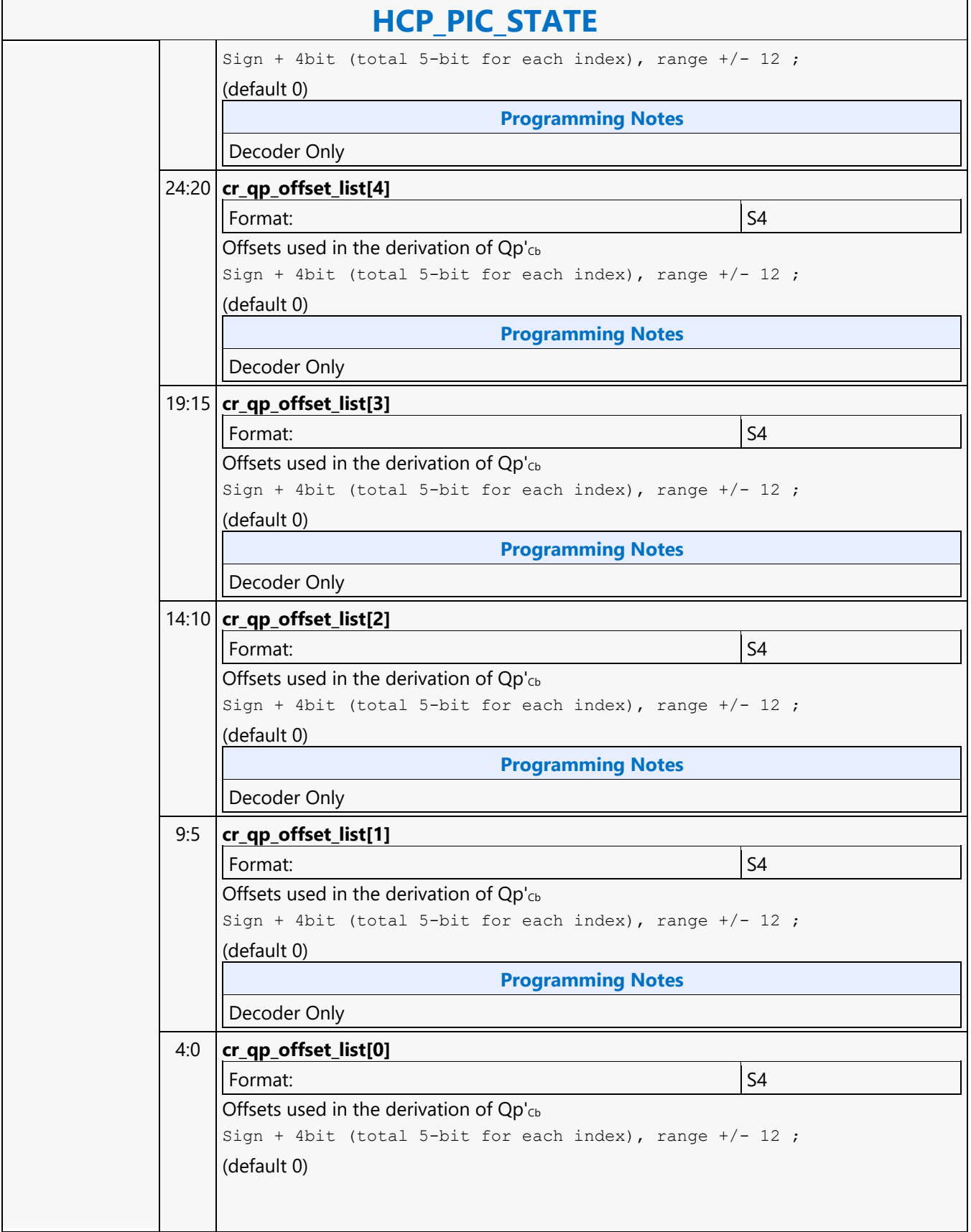

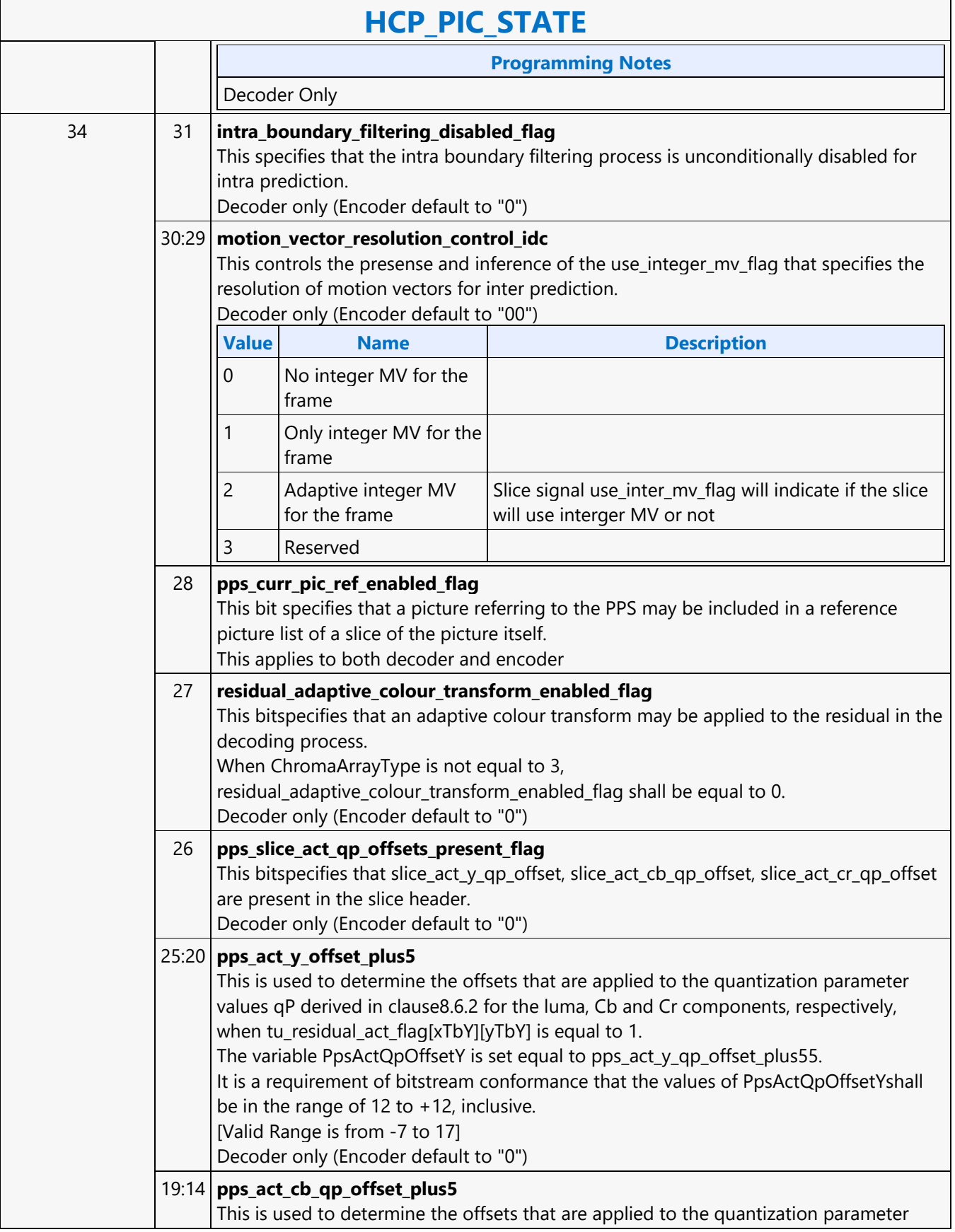

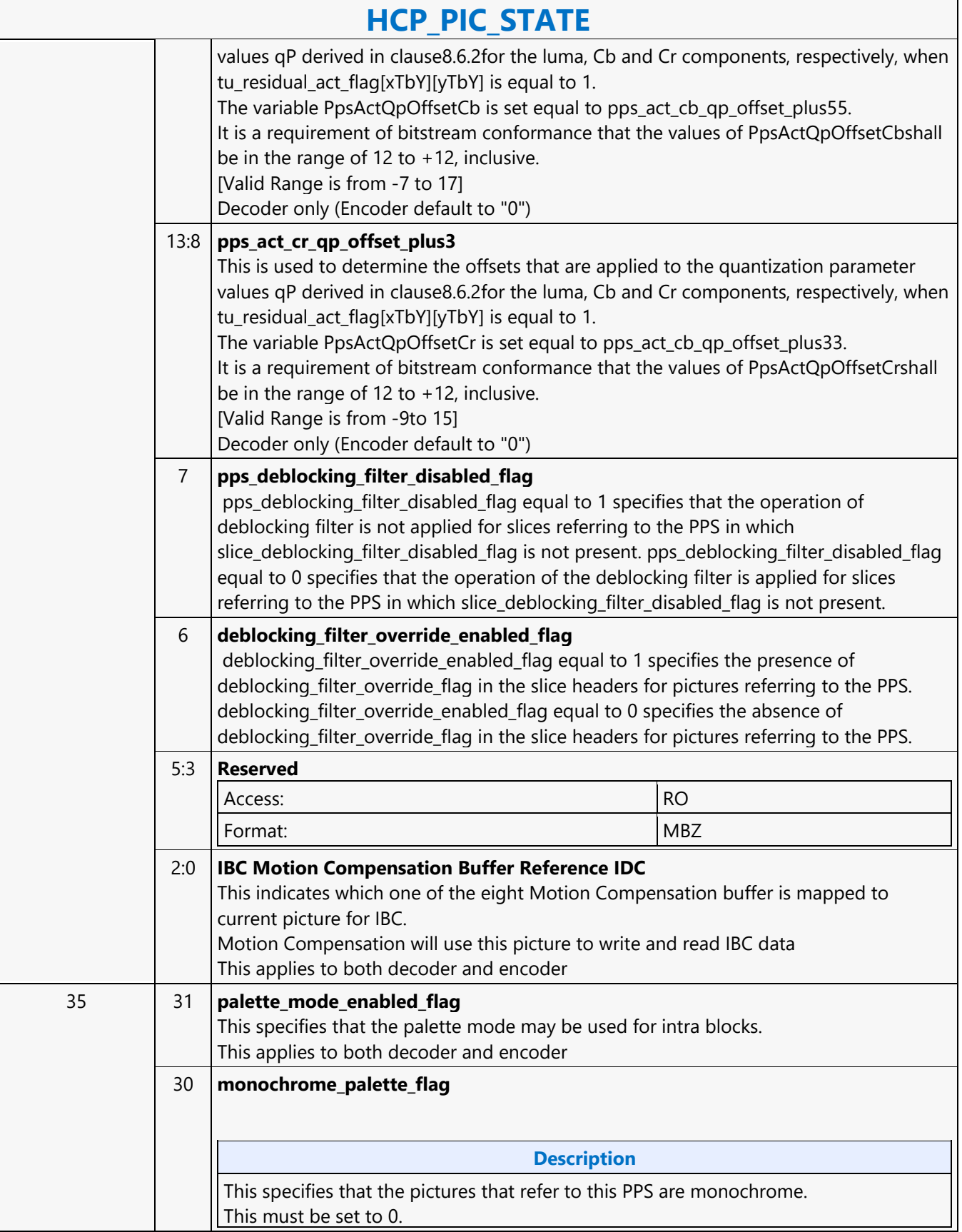

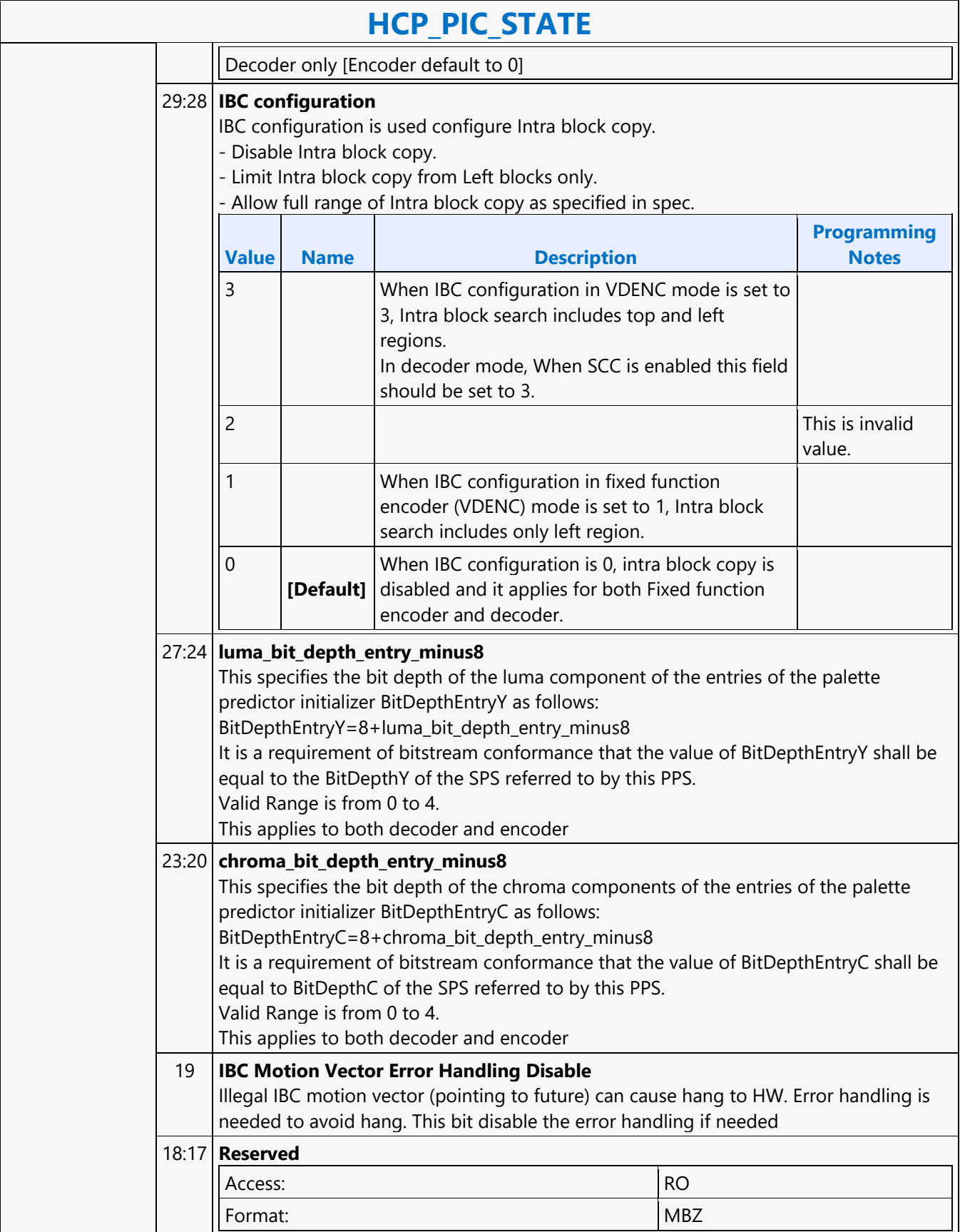

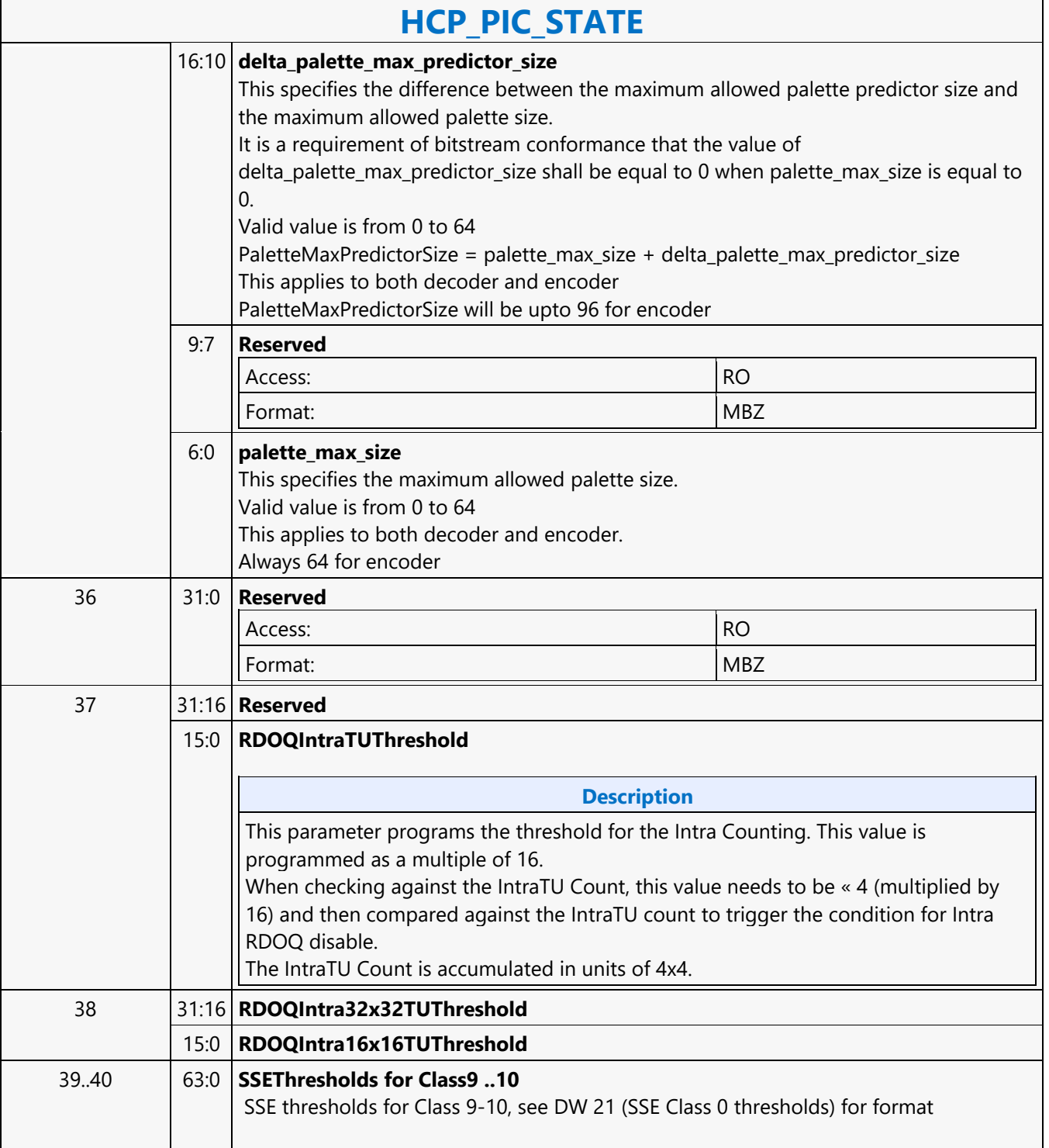

#### **HCP\_PIPE\_BUF\_ADDR\_STATE**

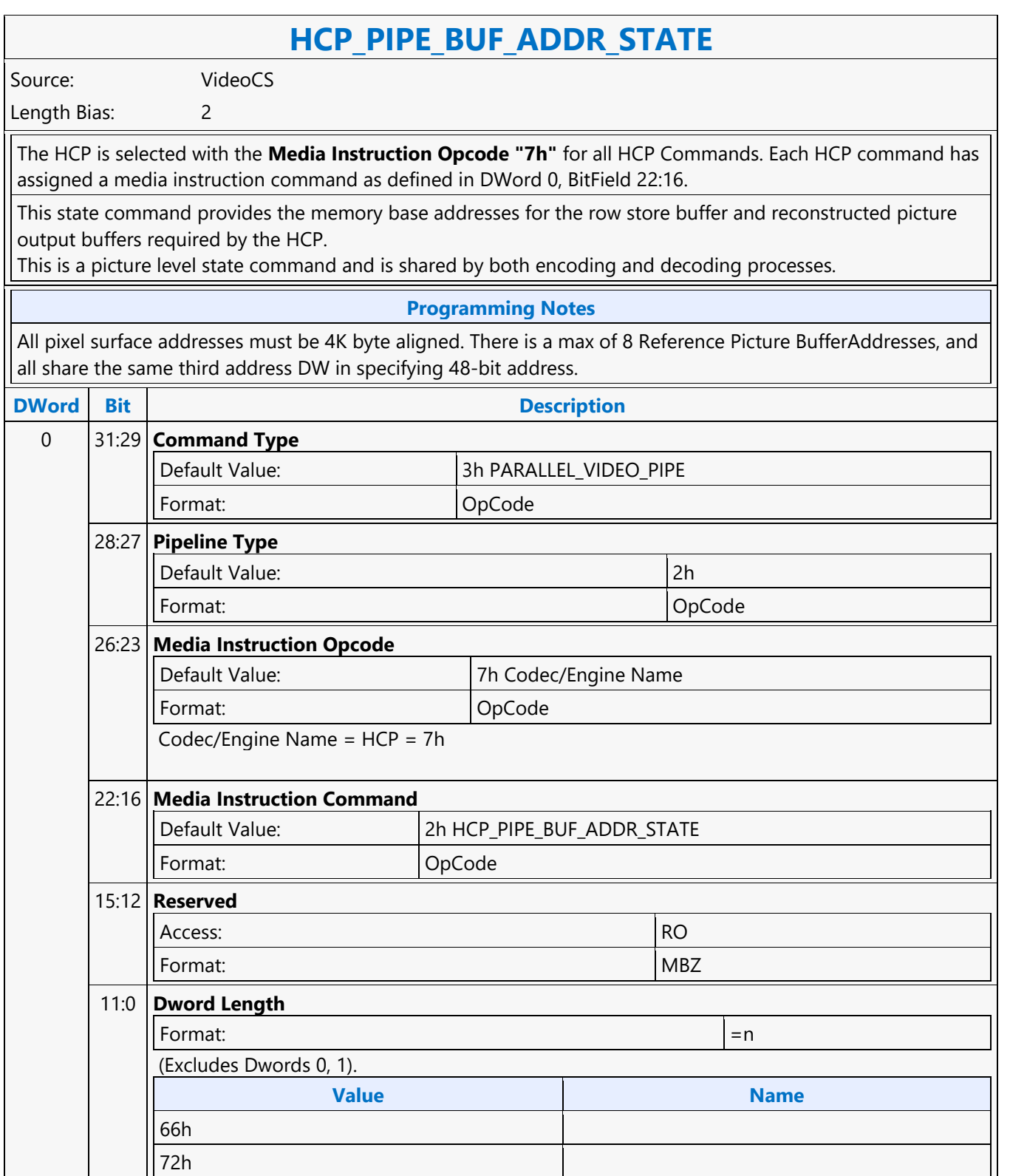

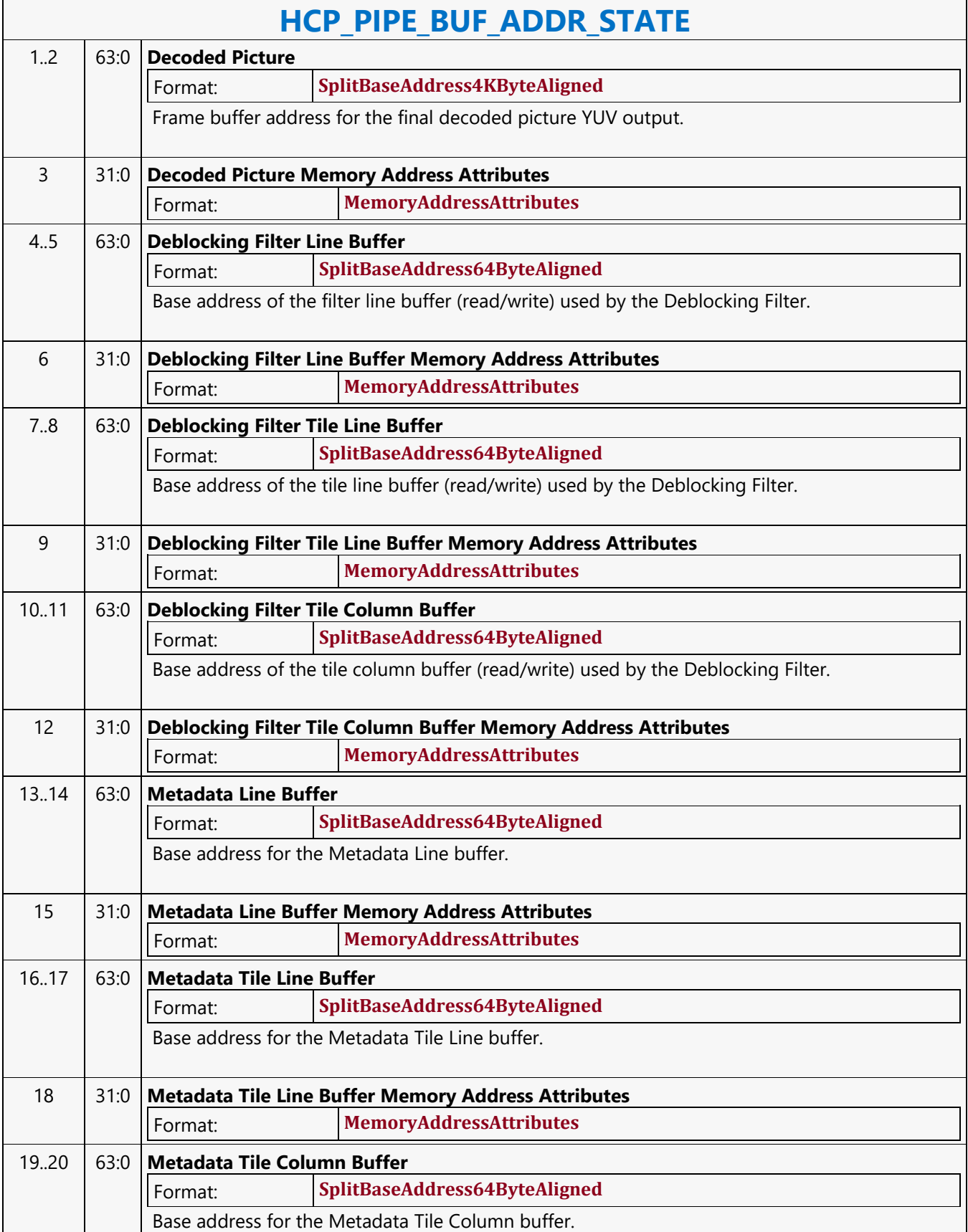

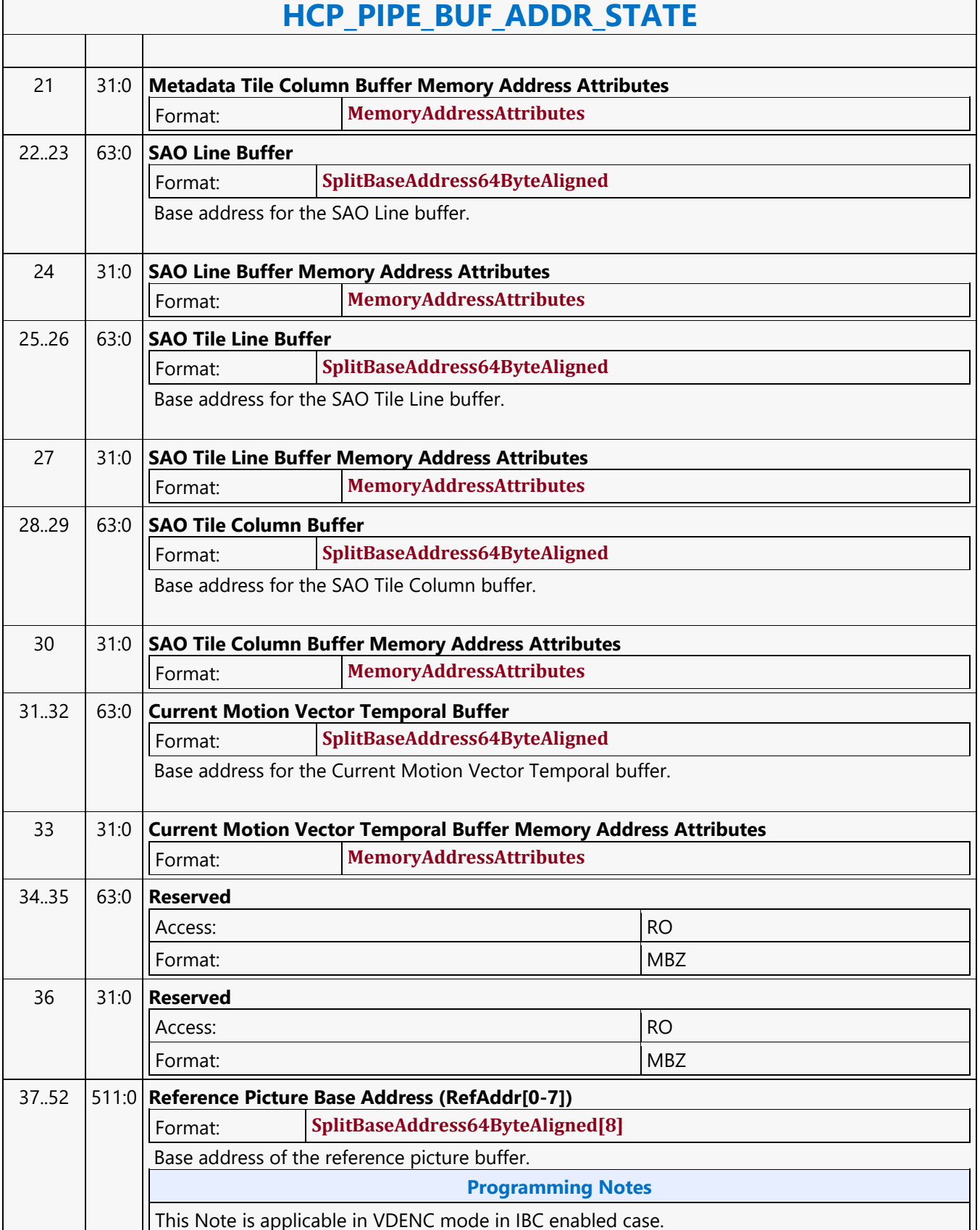

 $\sqrt{2\pi}$ 

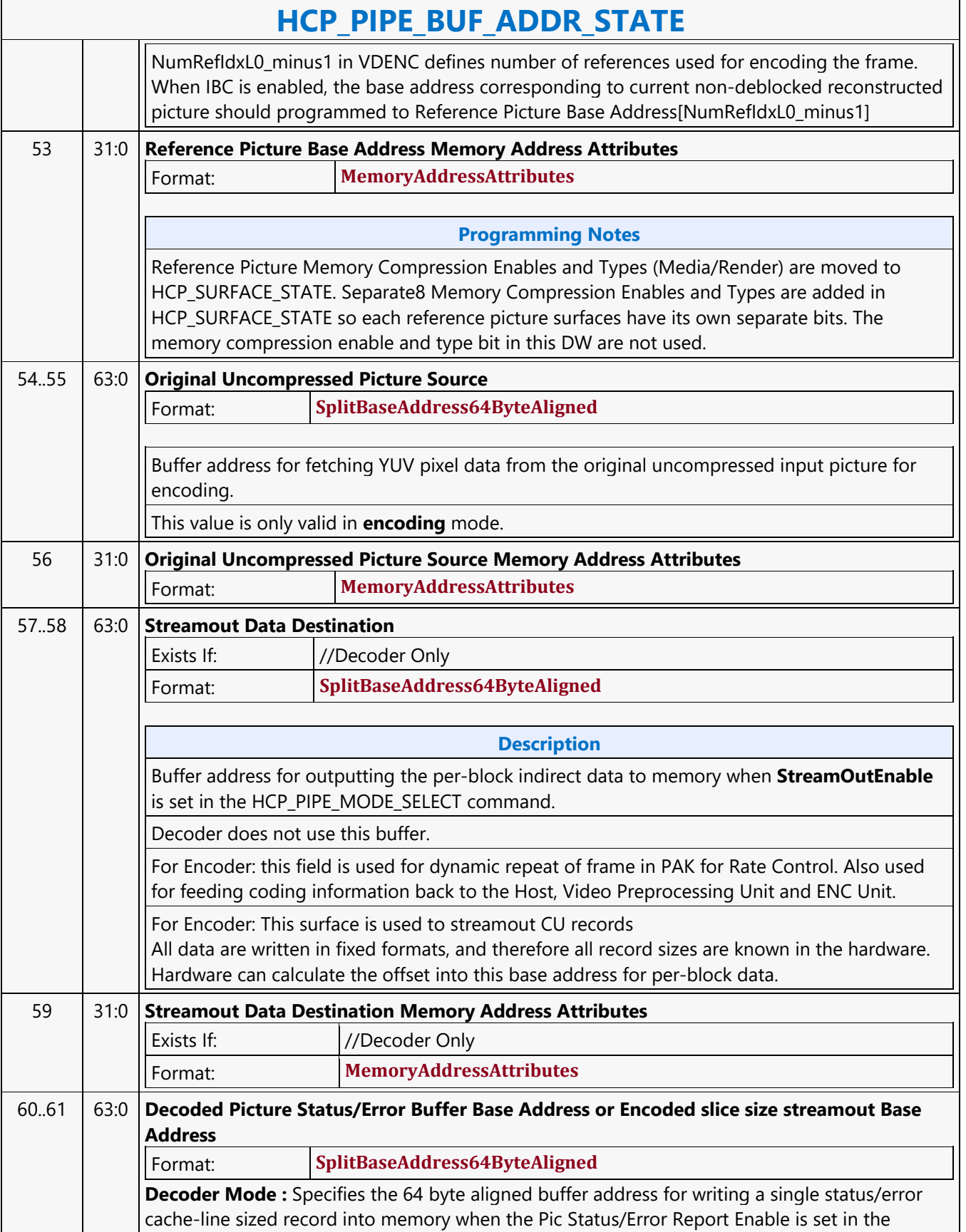

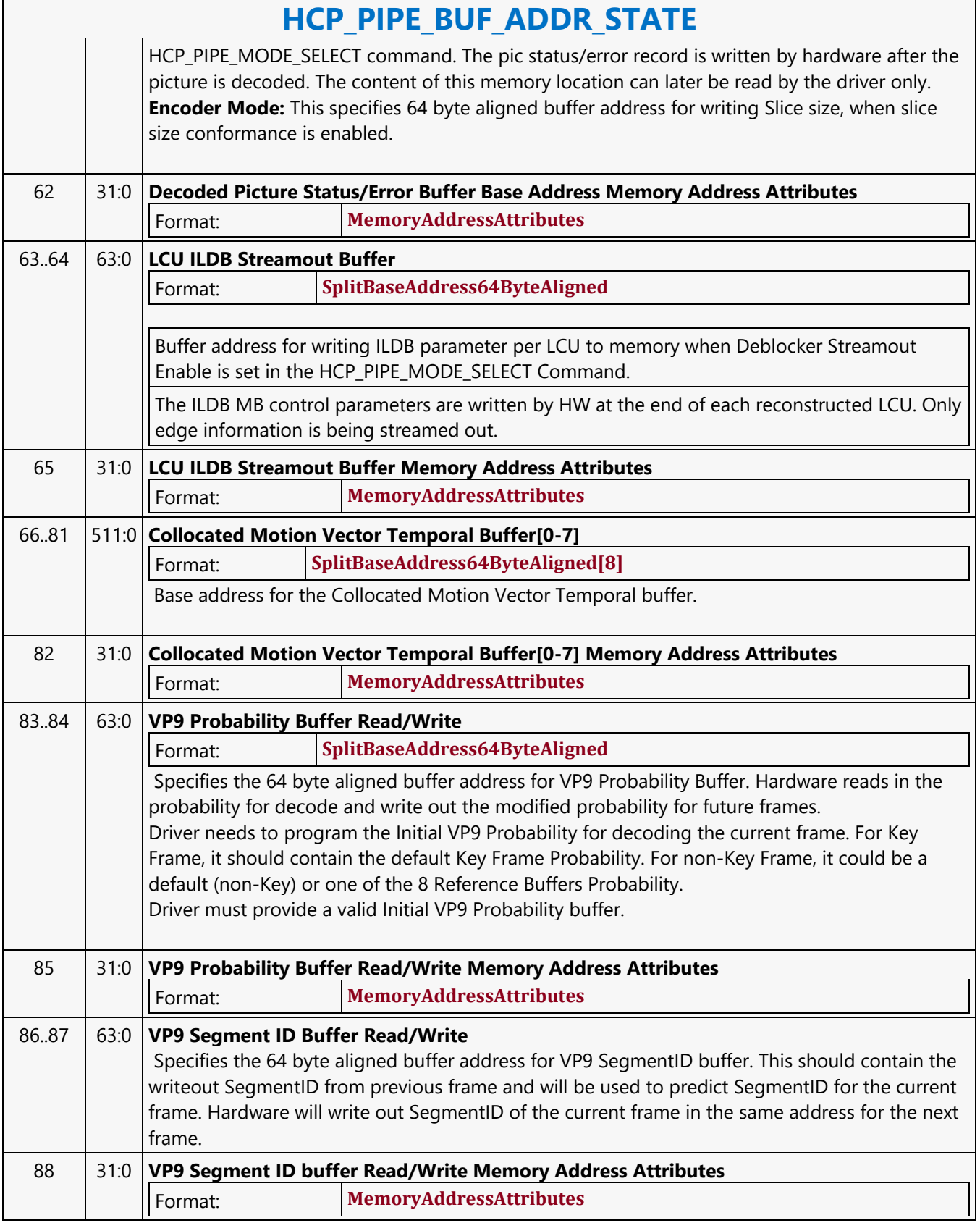

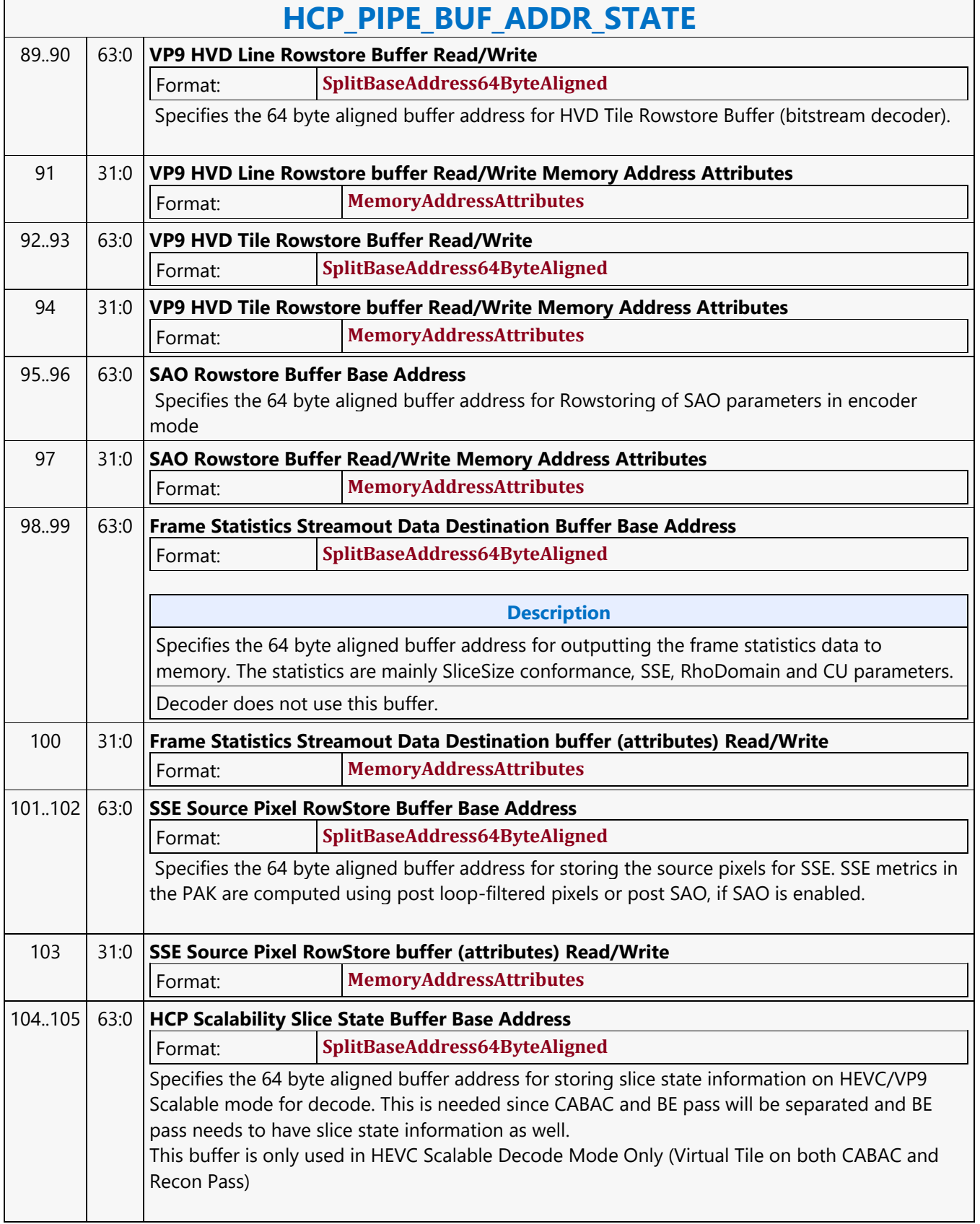

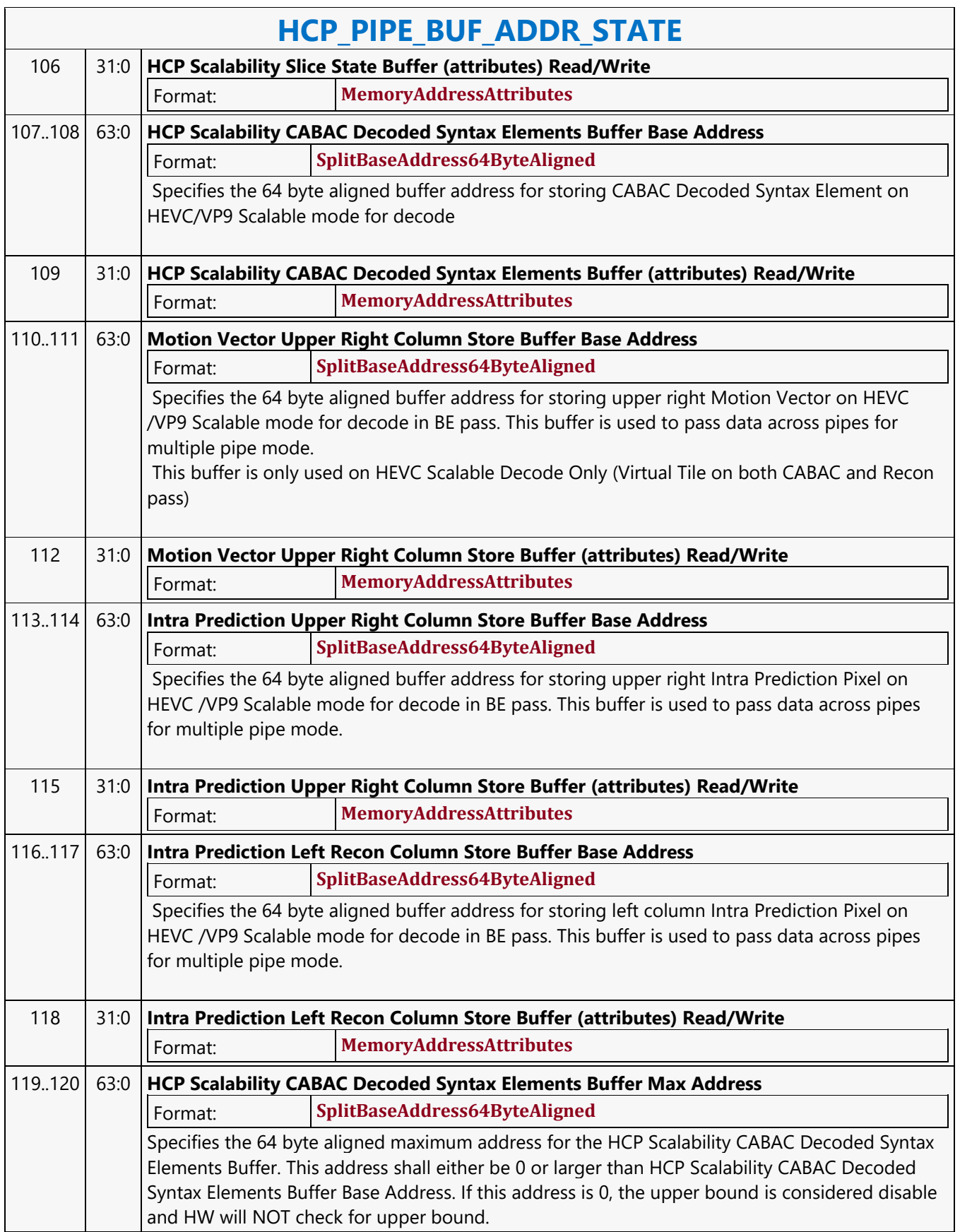

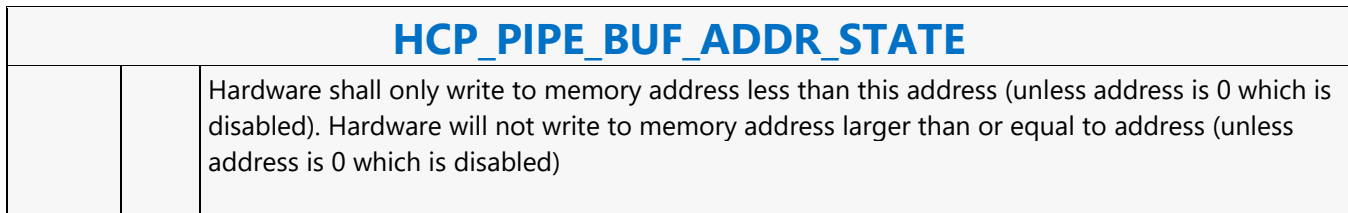

#### **HCP\_PIPE\_MODE\_SELECT**

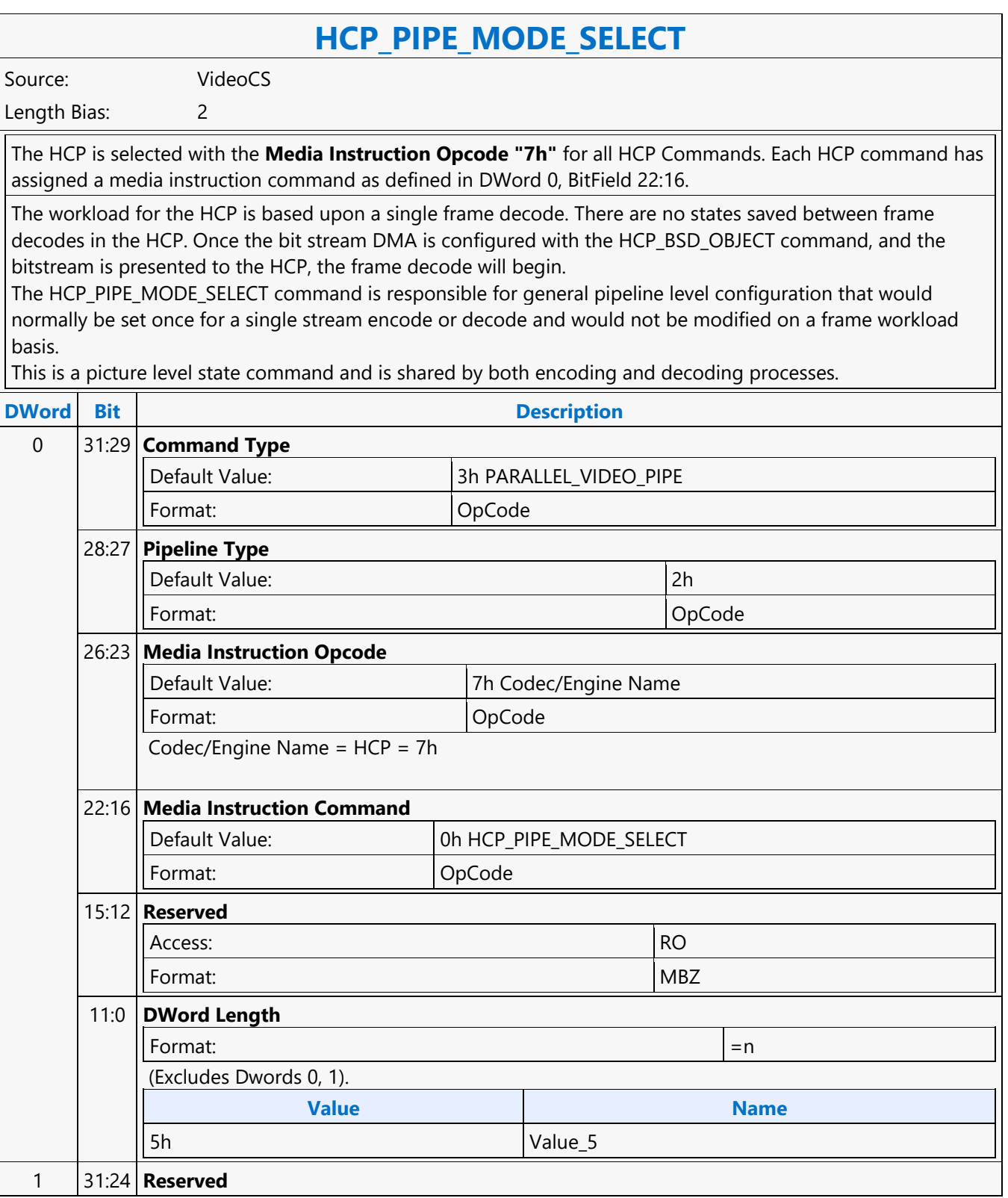

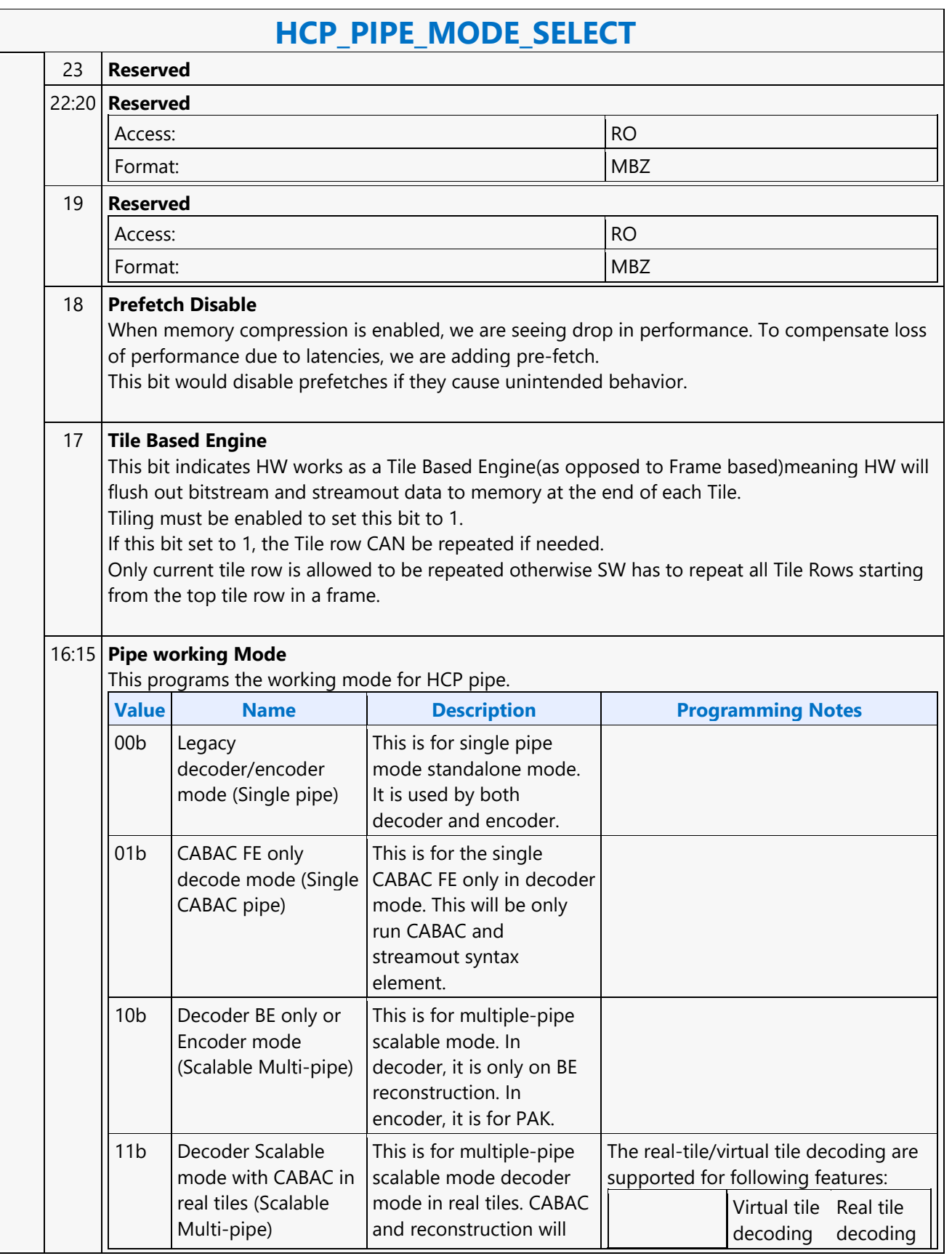

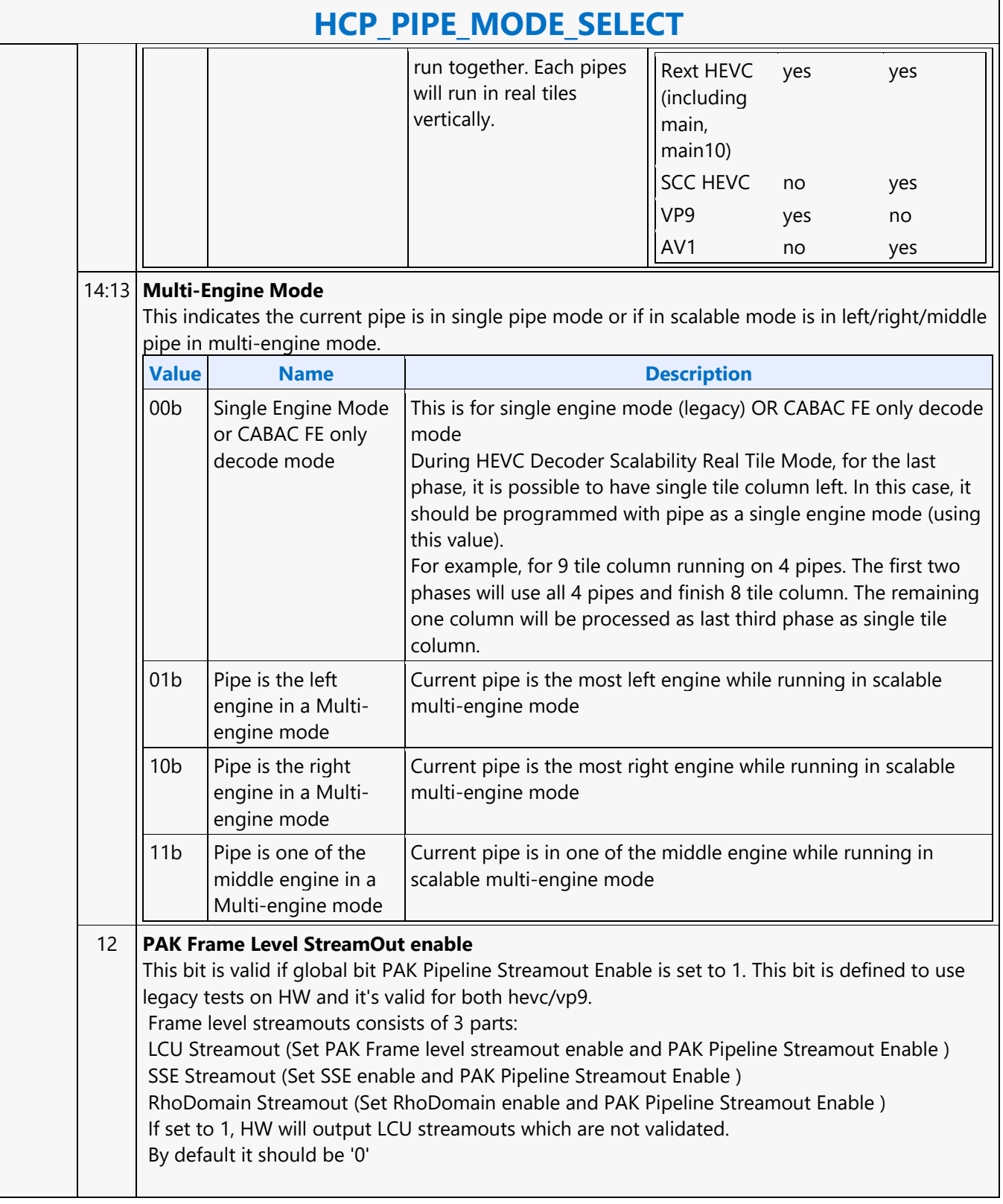

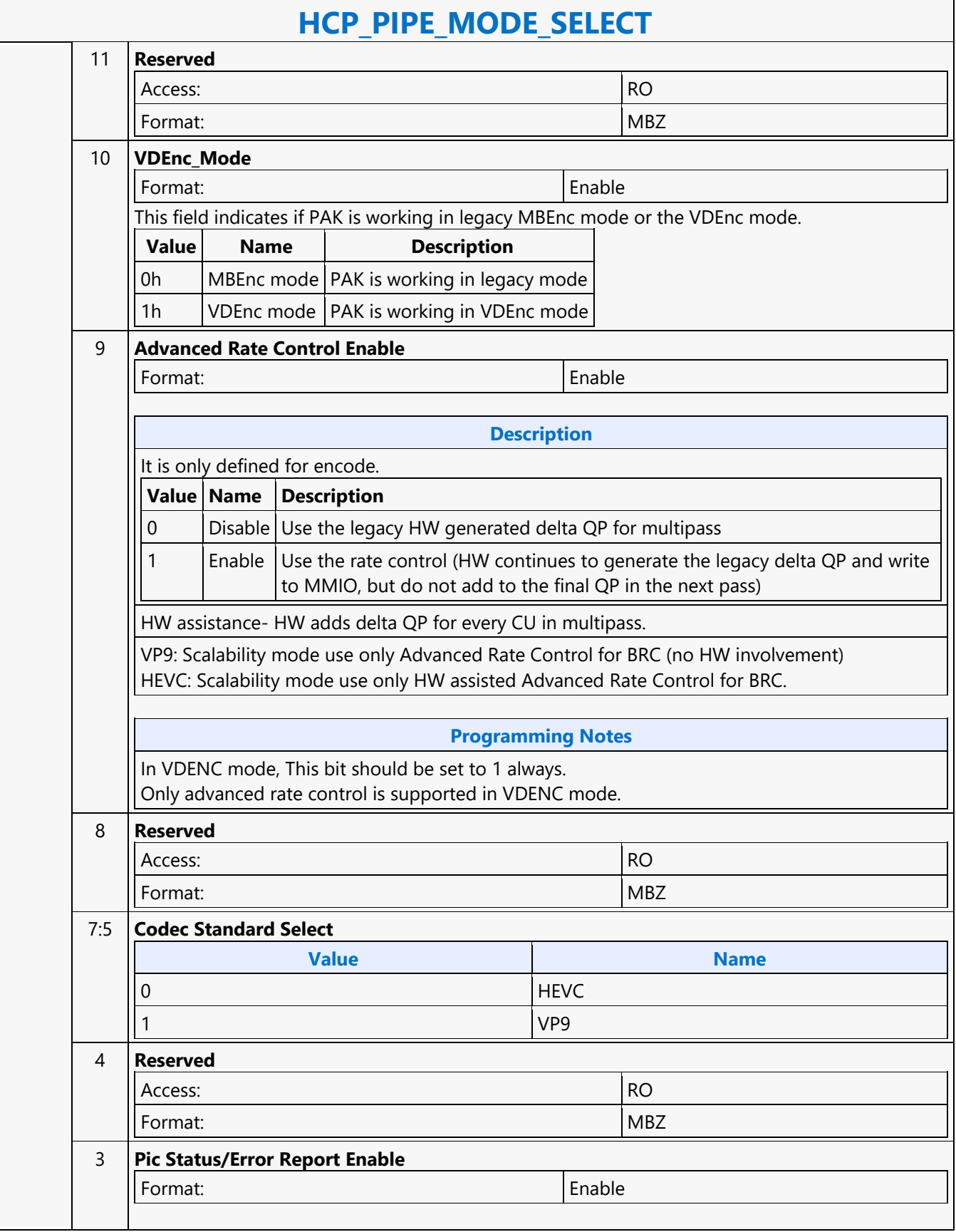

 $\overline{\phantom{0}}$ 

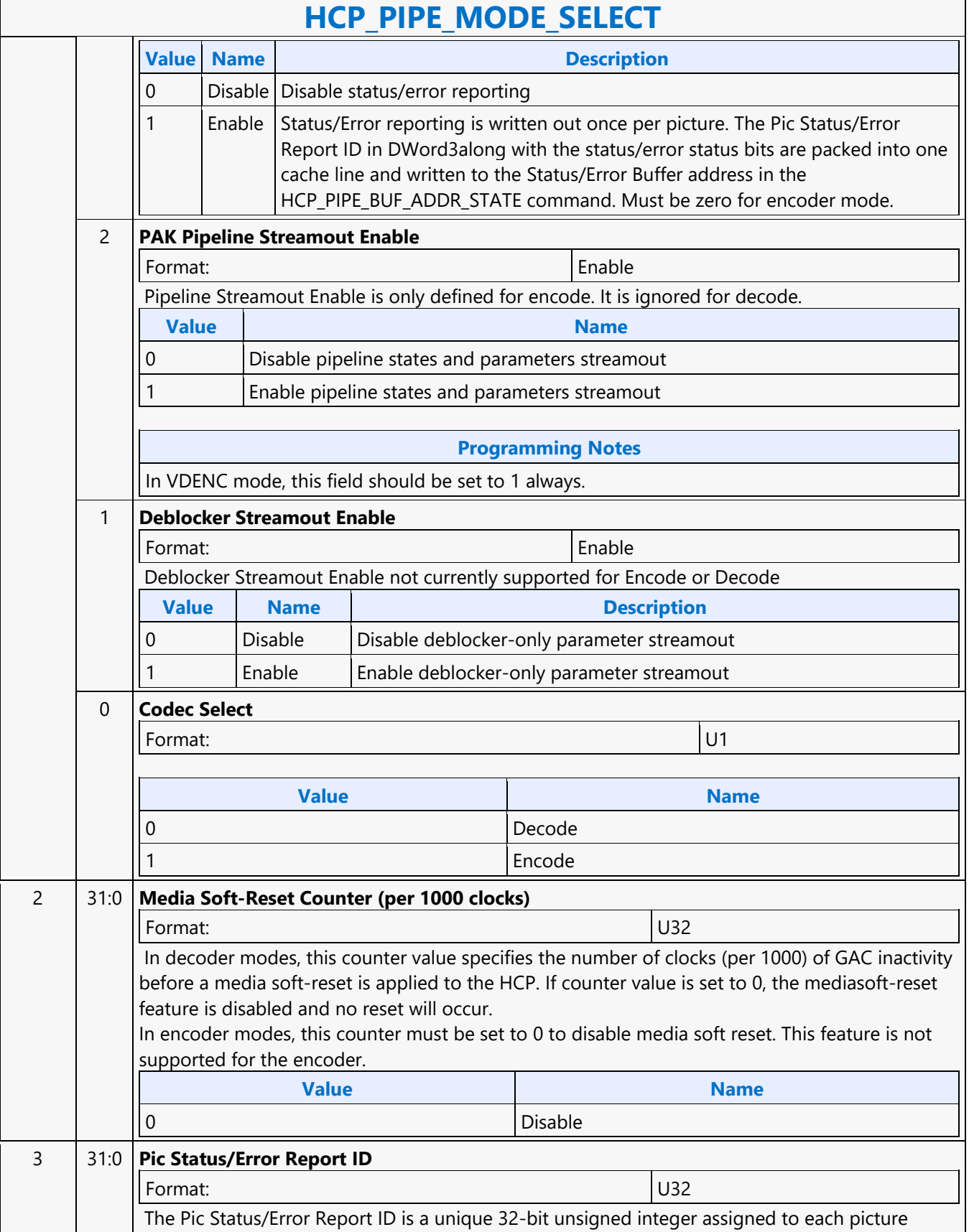

 $\mathbf{r}$ 

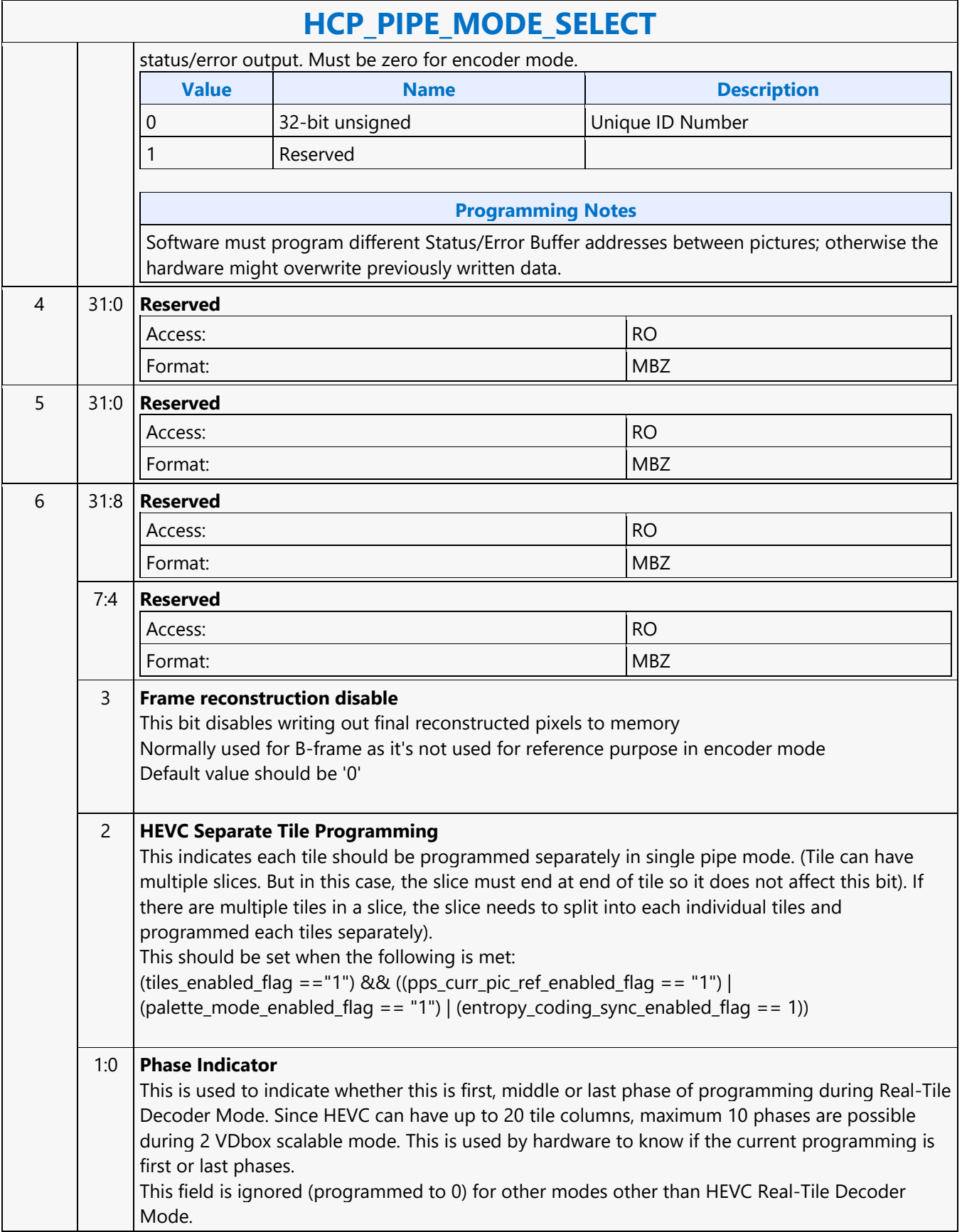

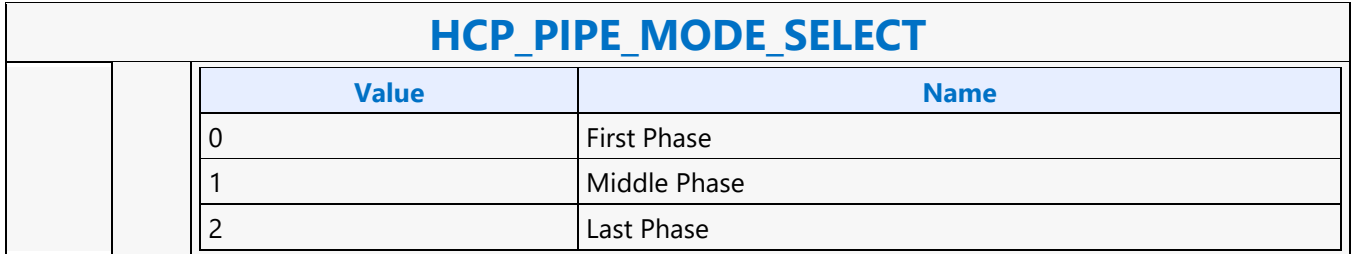

#### **HCP\_QM\_STATE**

#### **HCP\_QM\_STATE**

Source: VideoCS

Length Bias: 2

The HCP is selected with the **Media Instruction Opcode "7h"** for all HCP Commands. Each HCP command has assigned a media instruction command as defined in DWord 0, BitField 22:16.

The HCP\_QM\_STATE command loads the custom HEVC quantization tables into local RAM and may be issued up to20 times: 3x Colour Component plus 2x intra/inter plus 4x SizeID minus 4 for the 32x32 chroma components.

When the scaling\_list\_enable\_flag is set to disable, the scaling matrix is still sent to the decoder, and with all entries programmed to the same value = 16.

This is a picture level state command and is issued in both encoding and decoding processes.

Dwords 2-17 form a table for the DCT coefficients, 4 8-bit coefficients/DWord.

- Size 4x4 for SizeID0, DWords 2-5.
- Size 8x8 for SizeID1/2/3, DWords 2-17.

SizeID 0 (Table 4-10)

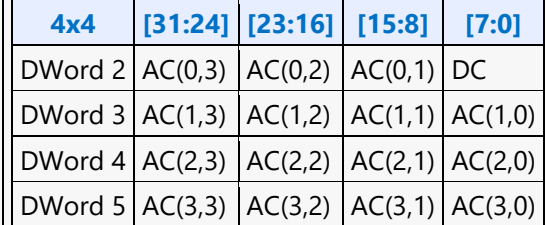

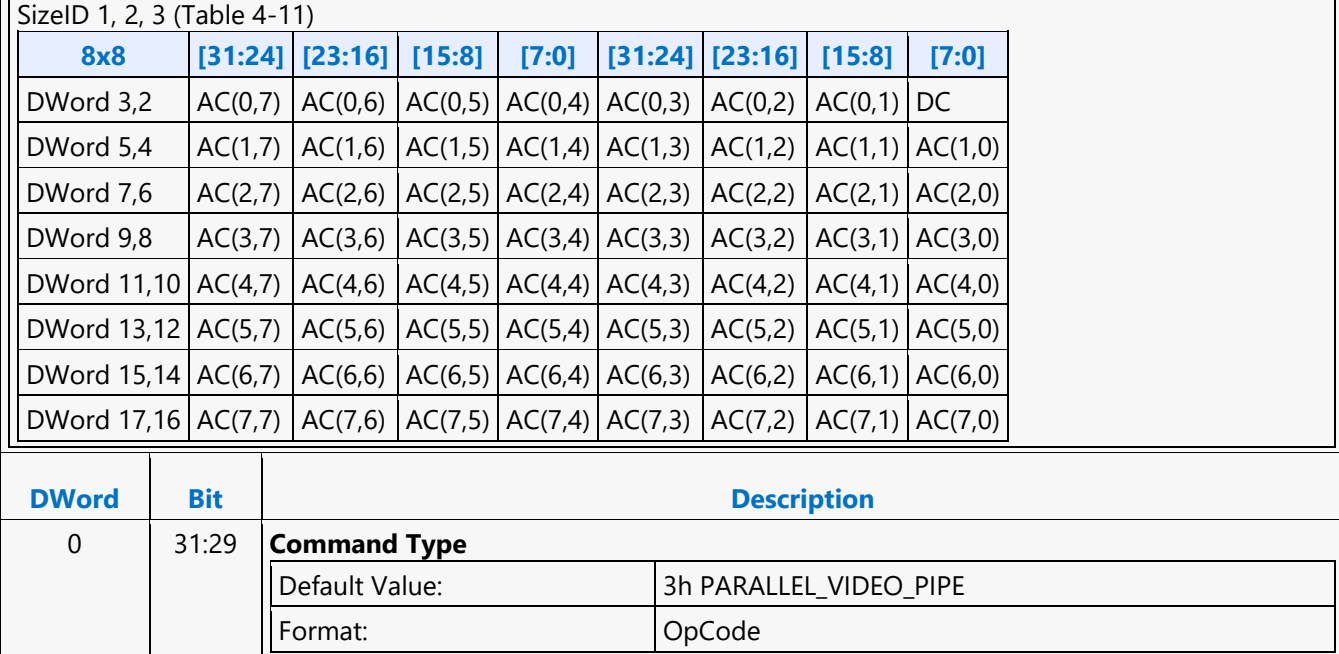

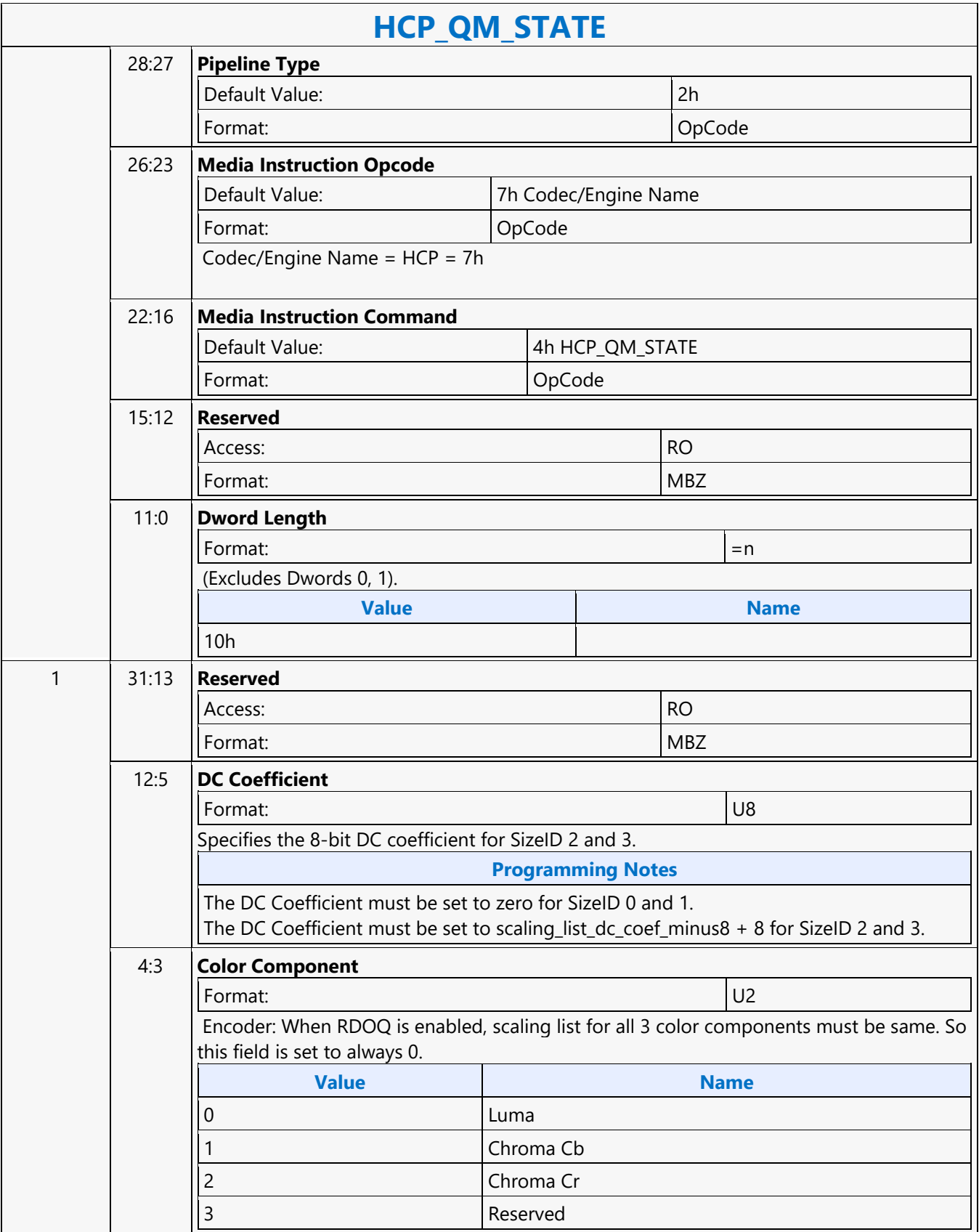

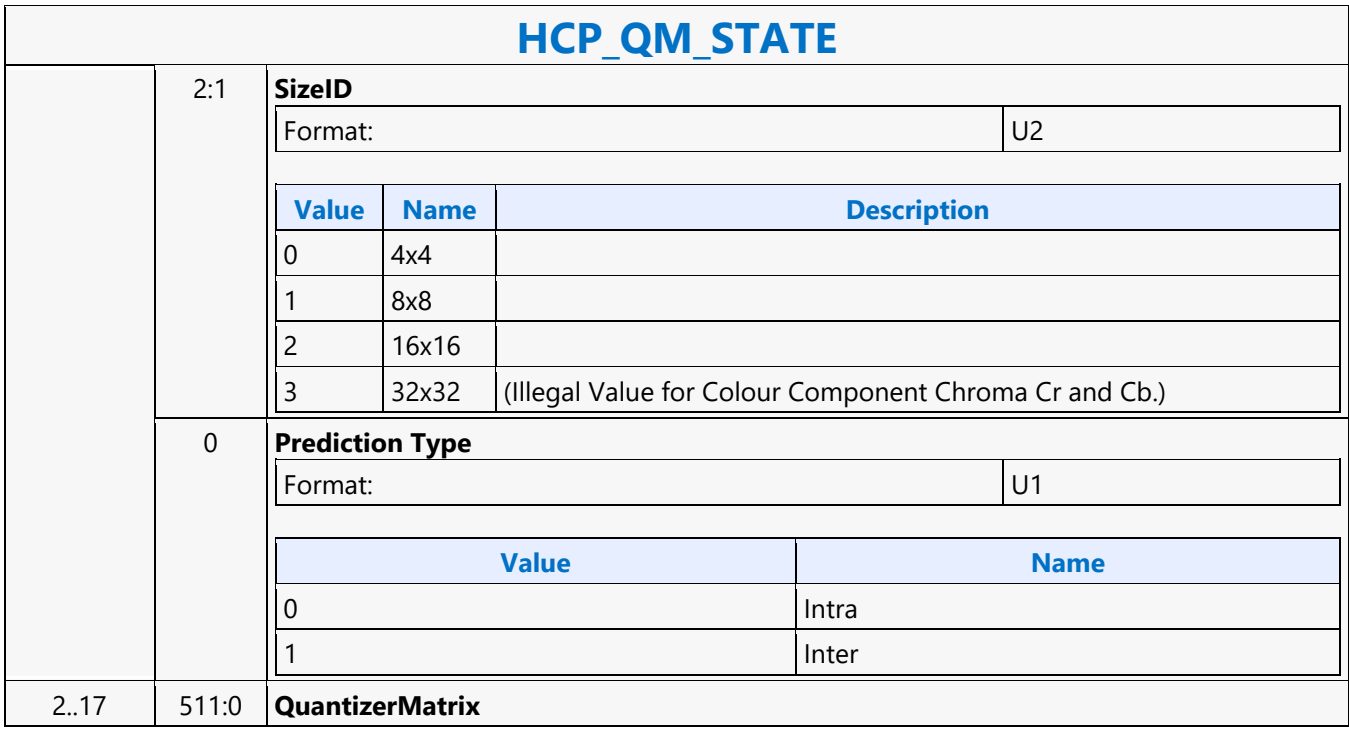

#### **HCP\_REF\_IDX\_STATE**

#### **HCP\_REF\_IDX\_STATE**

Source: VideoCS

Length Bias: 2

The HCP is selected with the **Media Instruction Opcode "7h"** for all HCP Commands. Each HCP command has assigned a media instruction command as defined in DWord 0, BitField 22:16.

This is a slice level command used in both encoding and decoding processes. For decoder, it is issued with the HCP\_BSD\_OBJECT command.

Unlike AVC, HEVC allows 16 reference idx entries in each of the L0 and L1 list for a progressive picture. Hence, a max total 32 reference idx in both lists together. The same when the picture is a field picture. Regardless the number of reference idx entries, there are only max 8 reference pictures exist at any one time. Multiple reference idx can point to the same reference picture and can optionally pic a top or bottom field, or frame.

For P-Slice, this command is issued only once, representing L0 list. For B-Slice, this command can be issued up to two times, one for L0 list and one for L1 list.

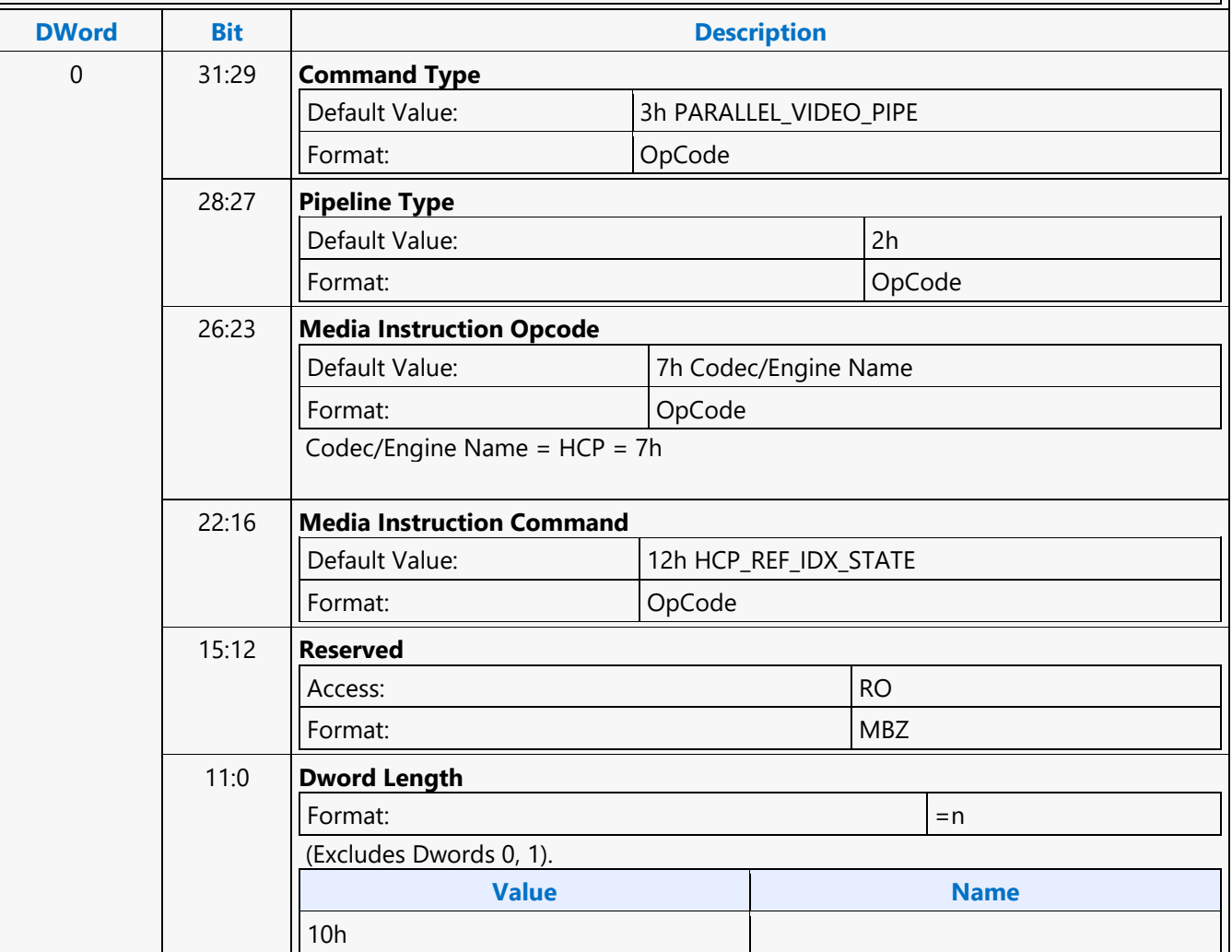

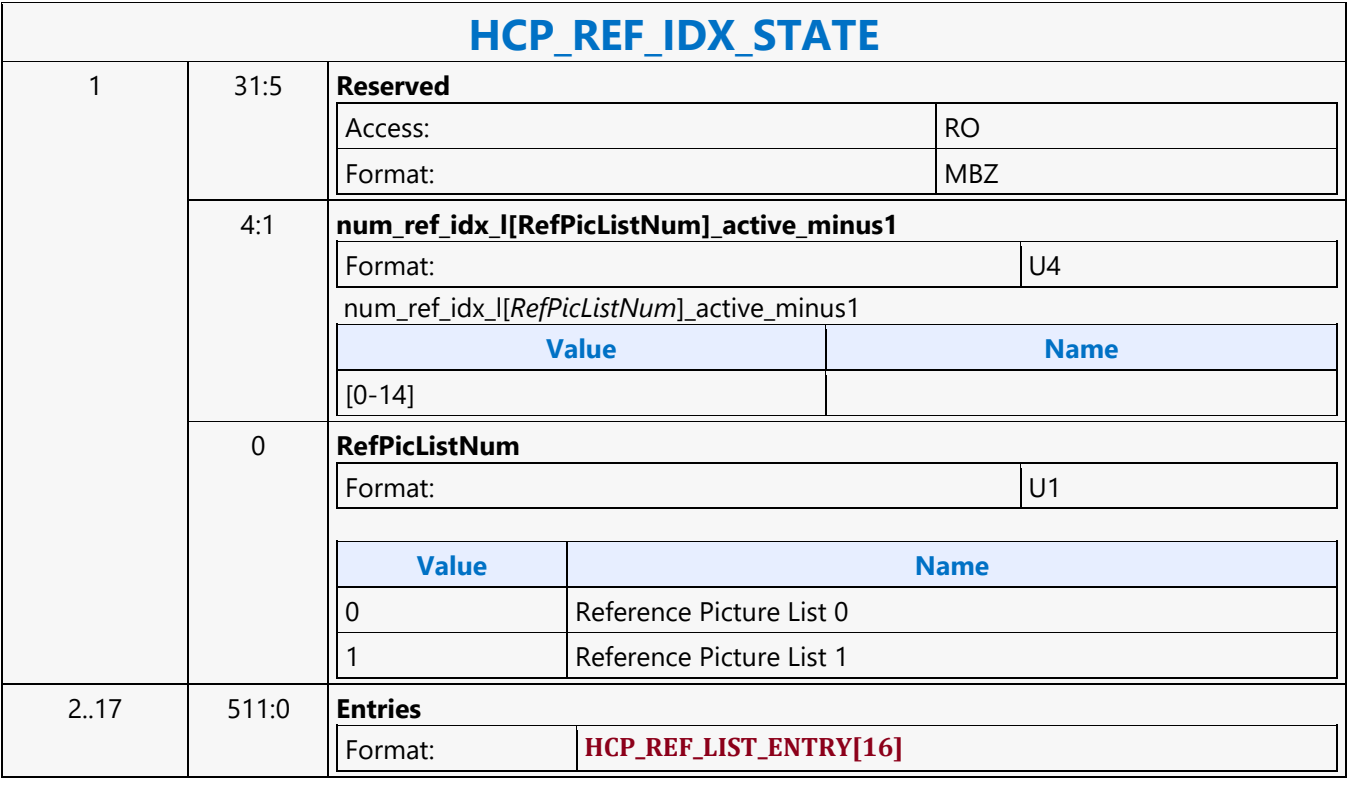

#### **HCP\_SFC\_LOCK**

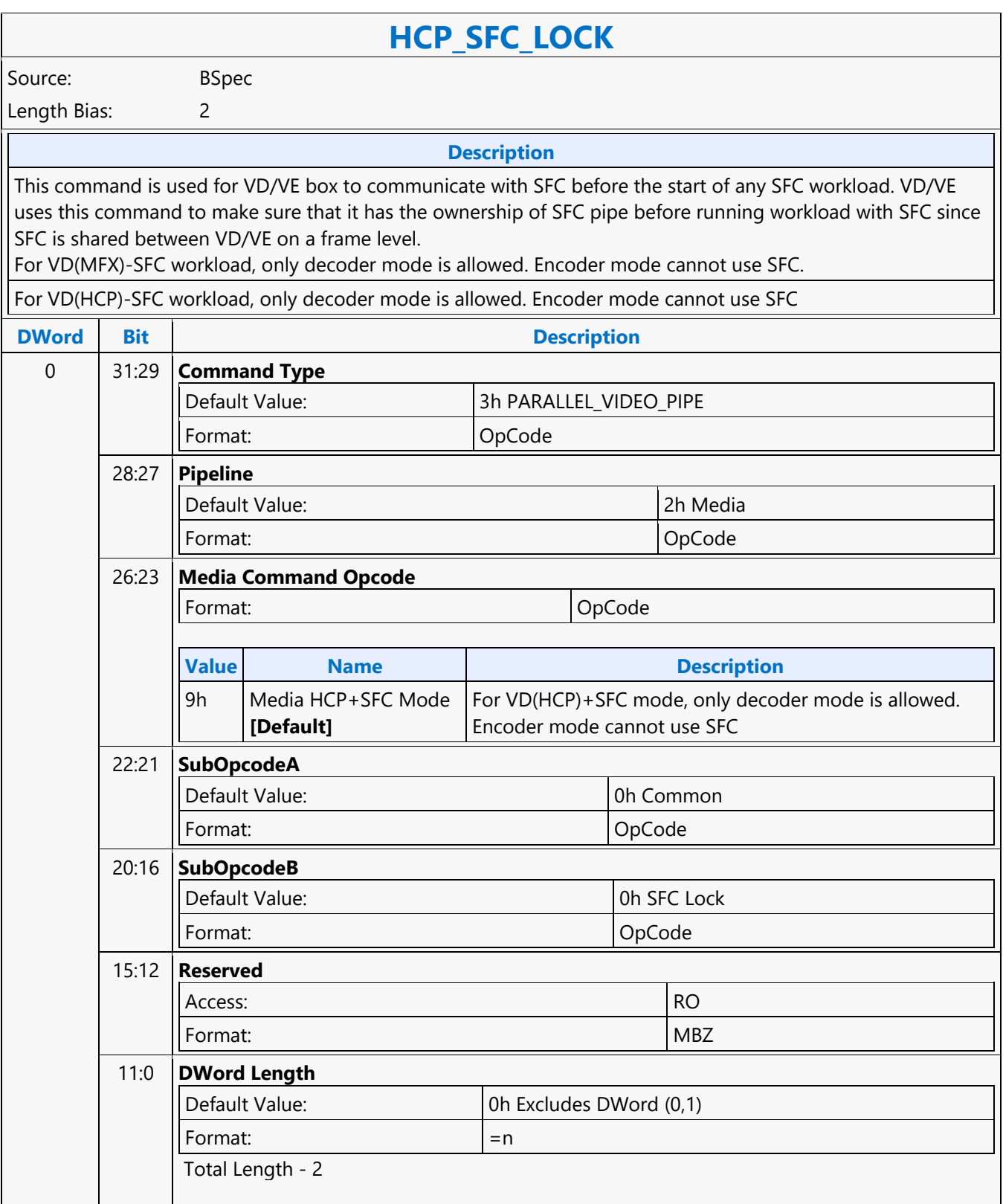

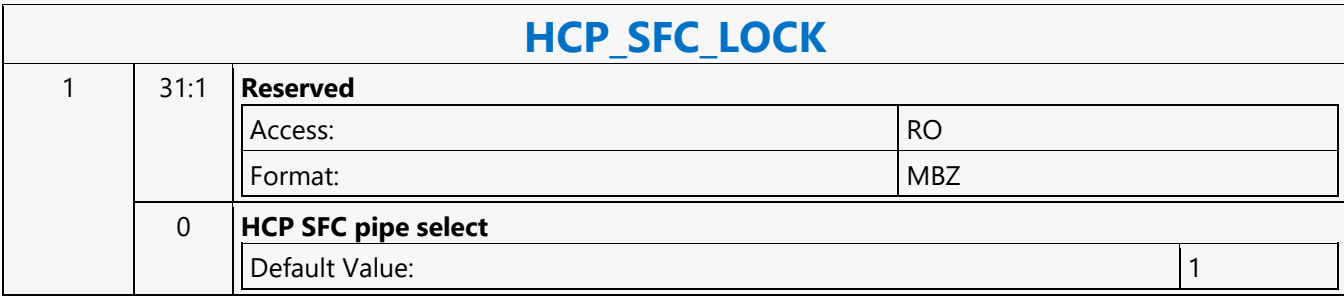
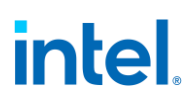

#### **HCP\_SFC\_STATE**

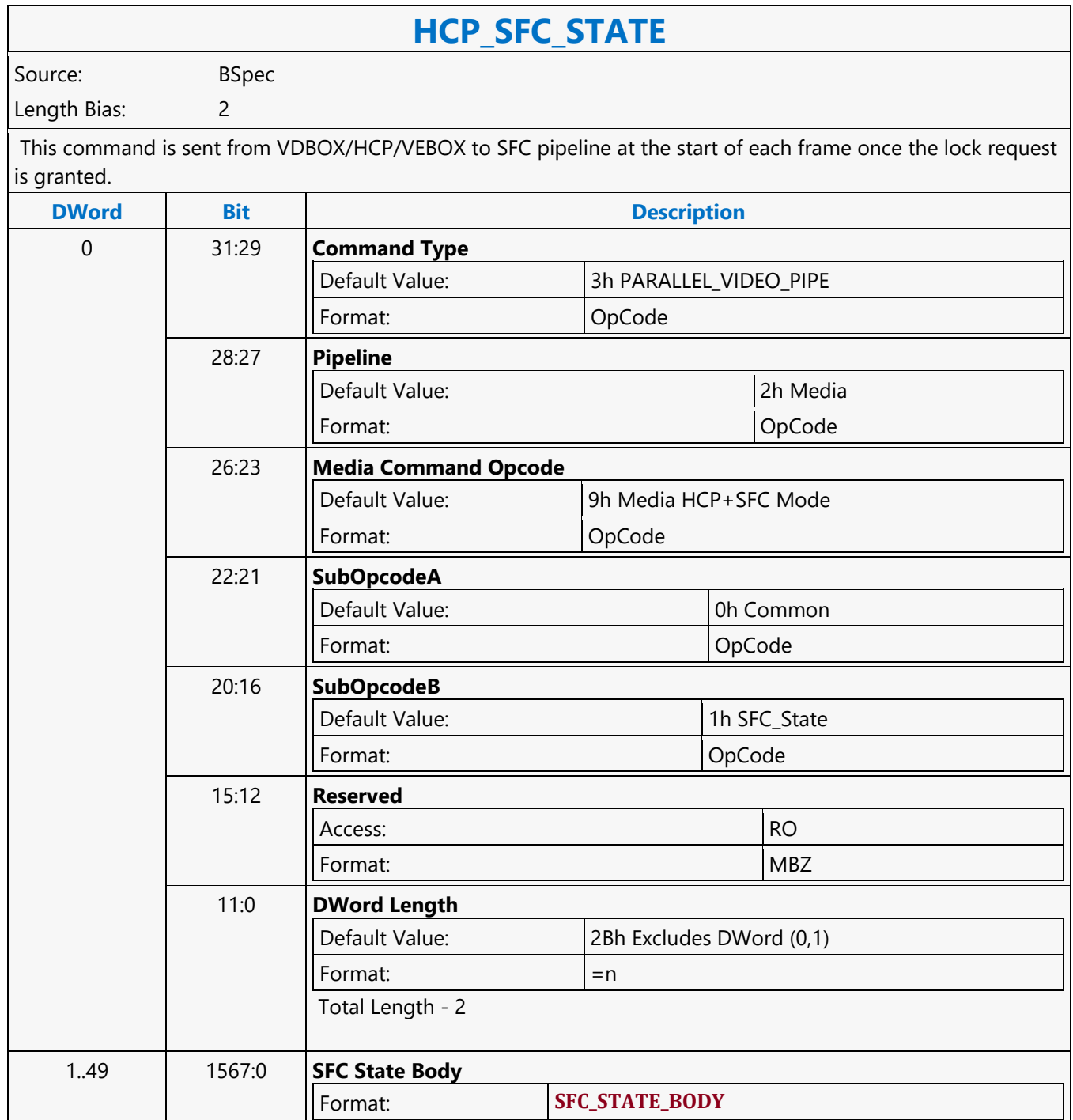

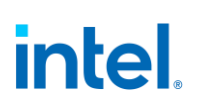

#### **HCP\_SLICE\_STATE**

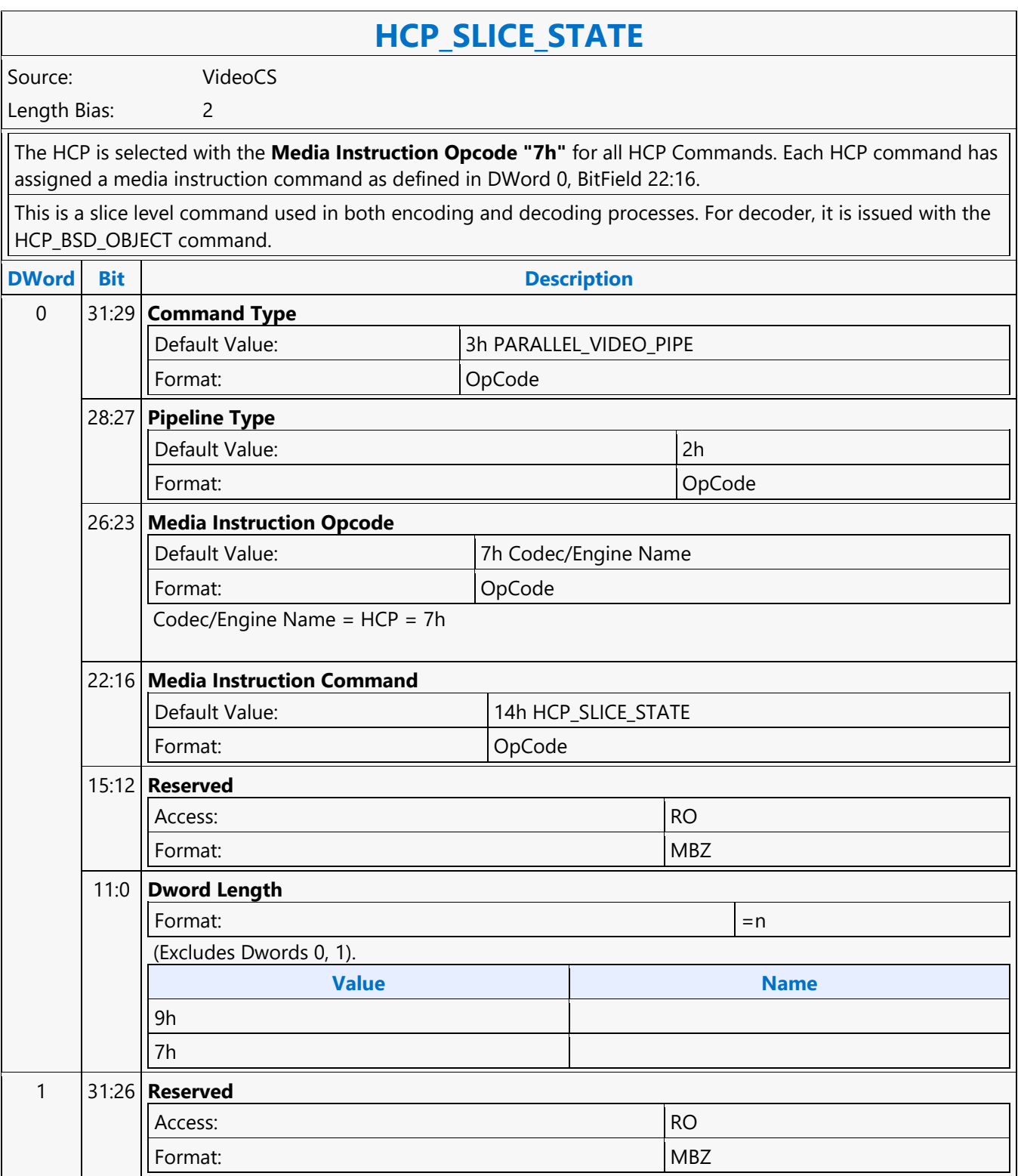

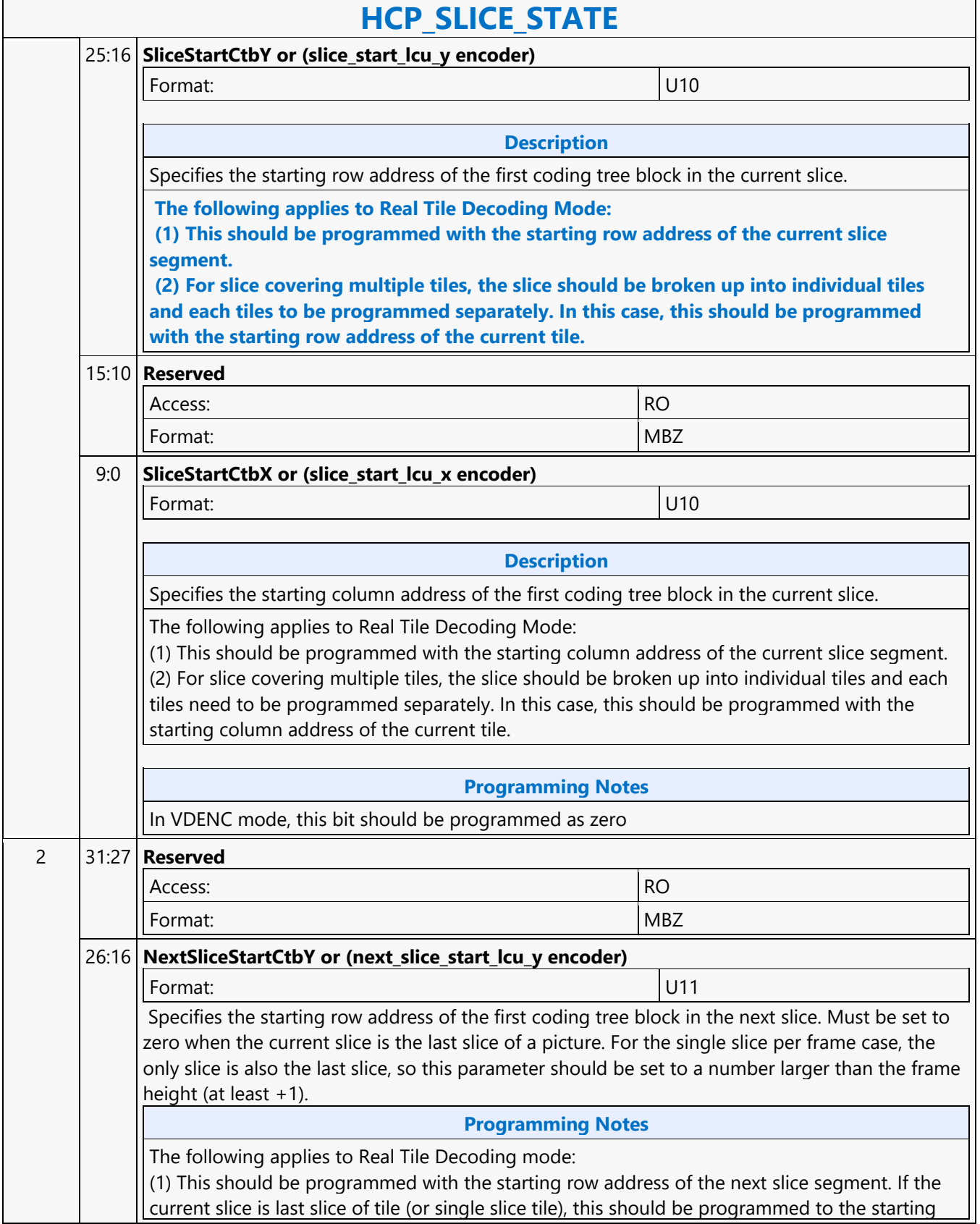

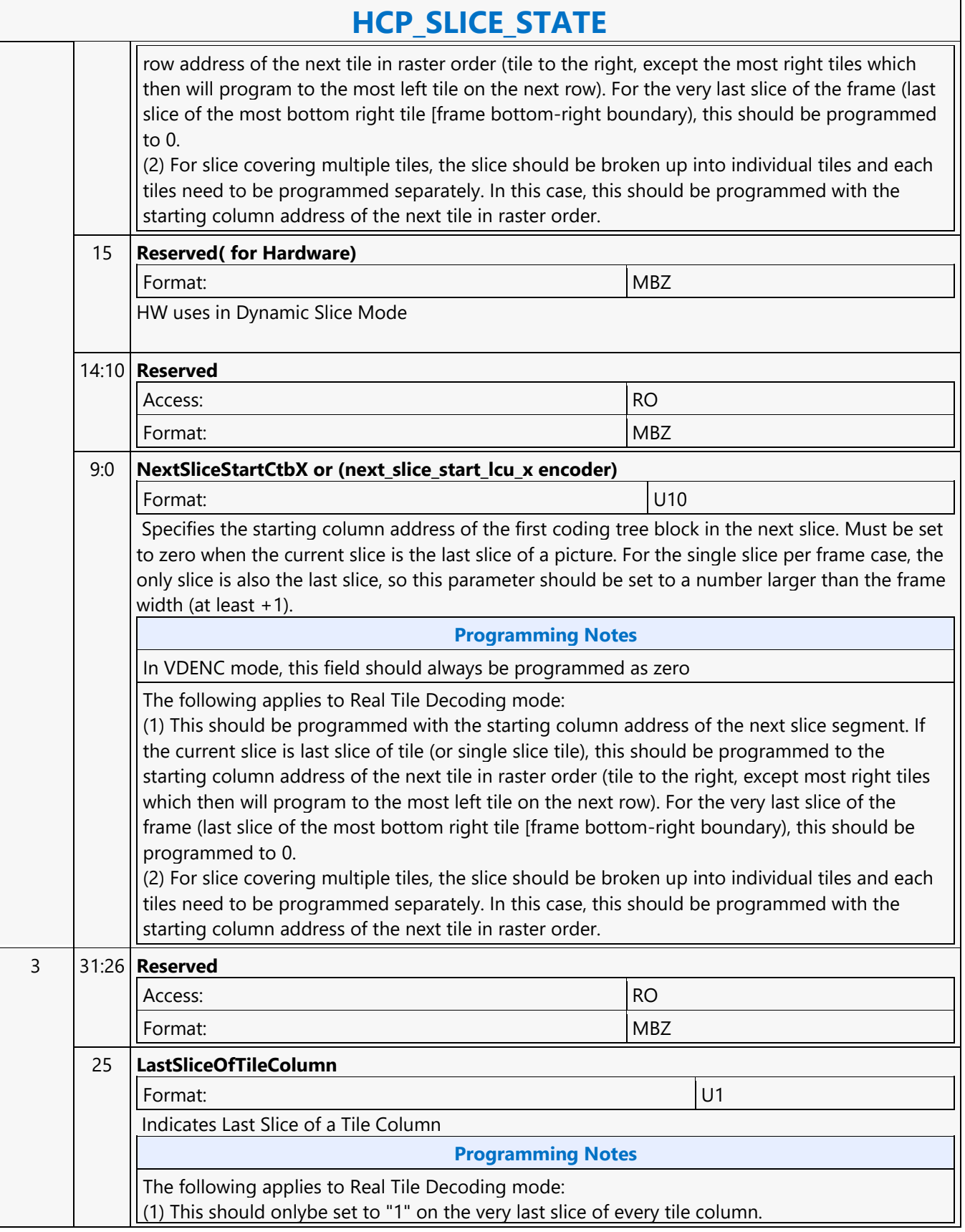

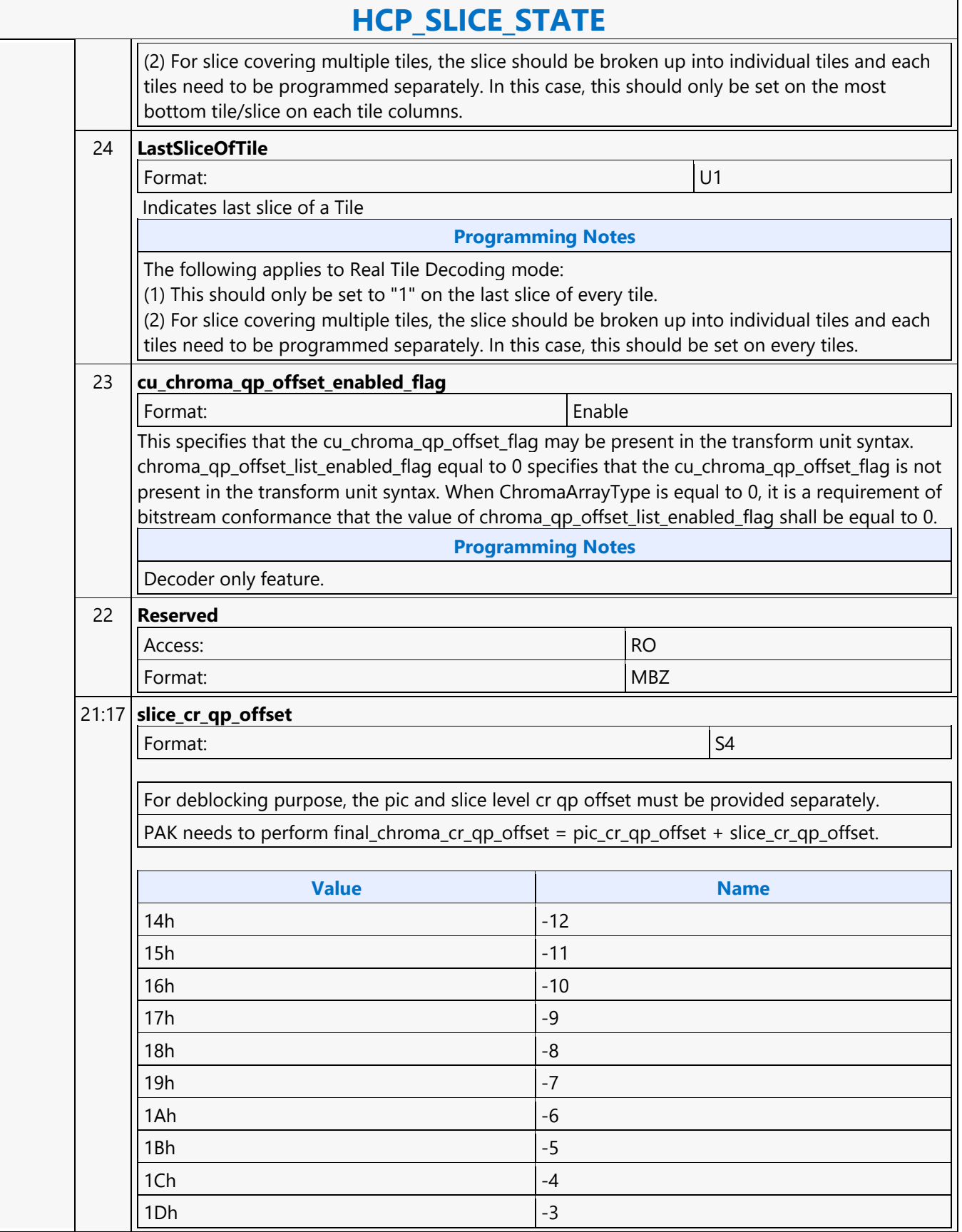

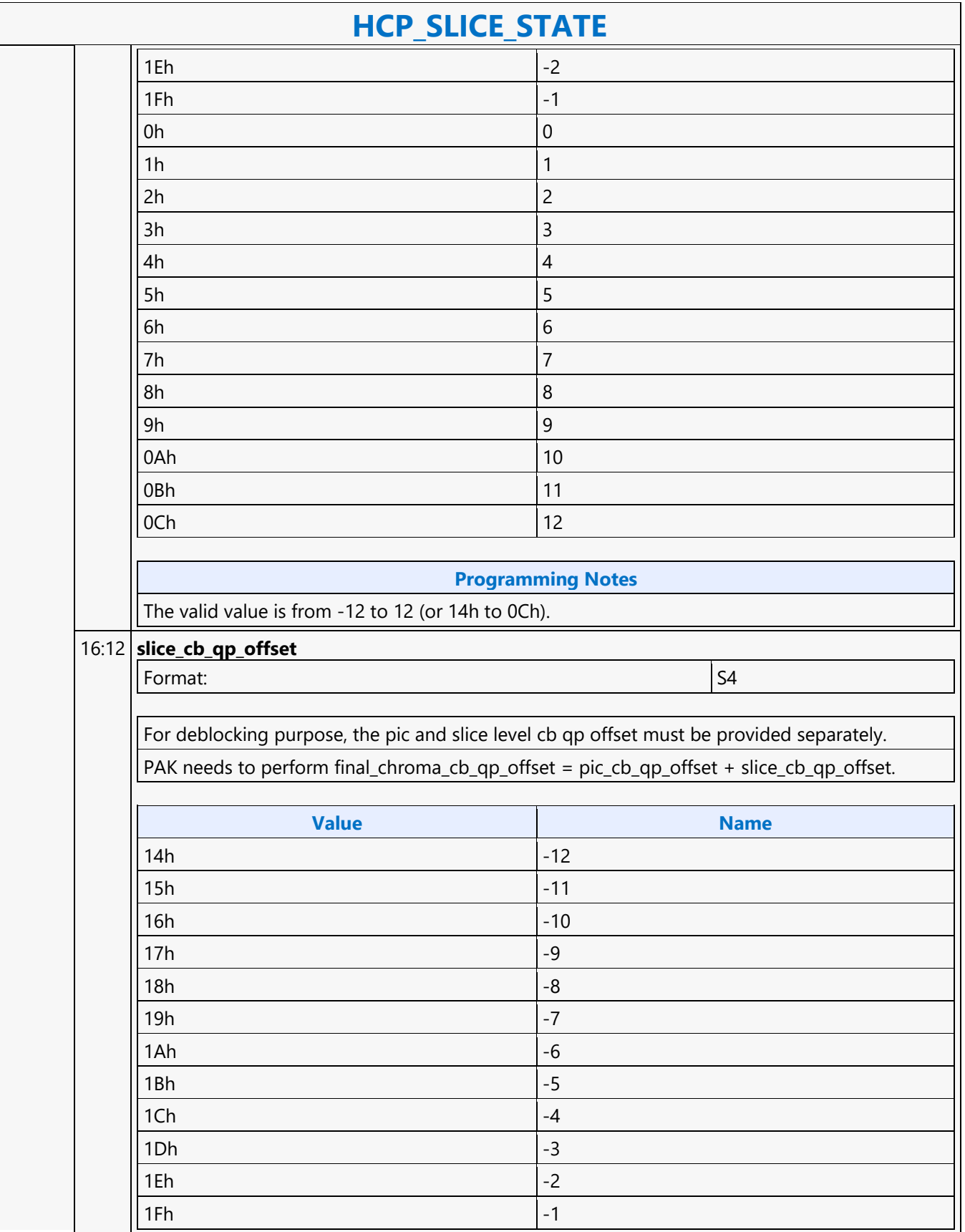

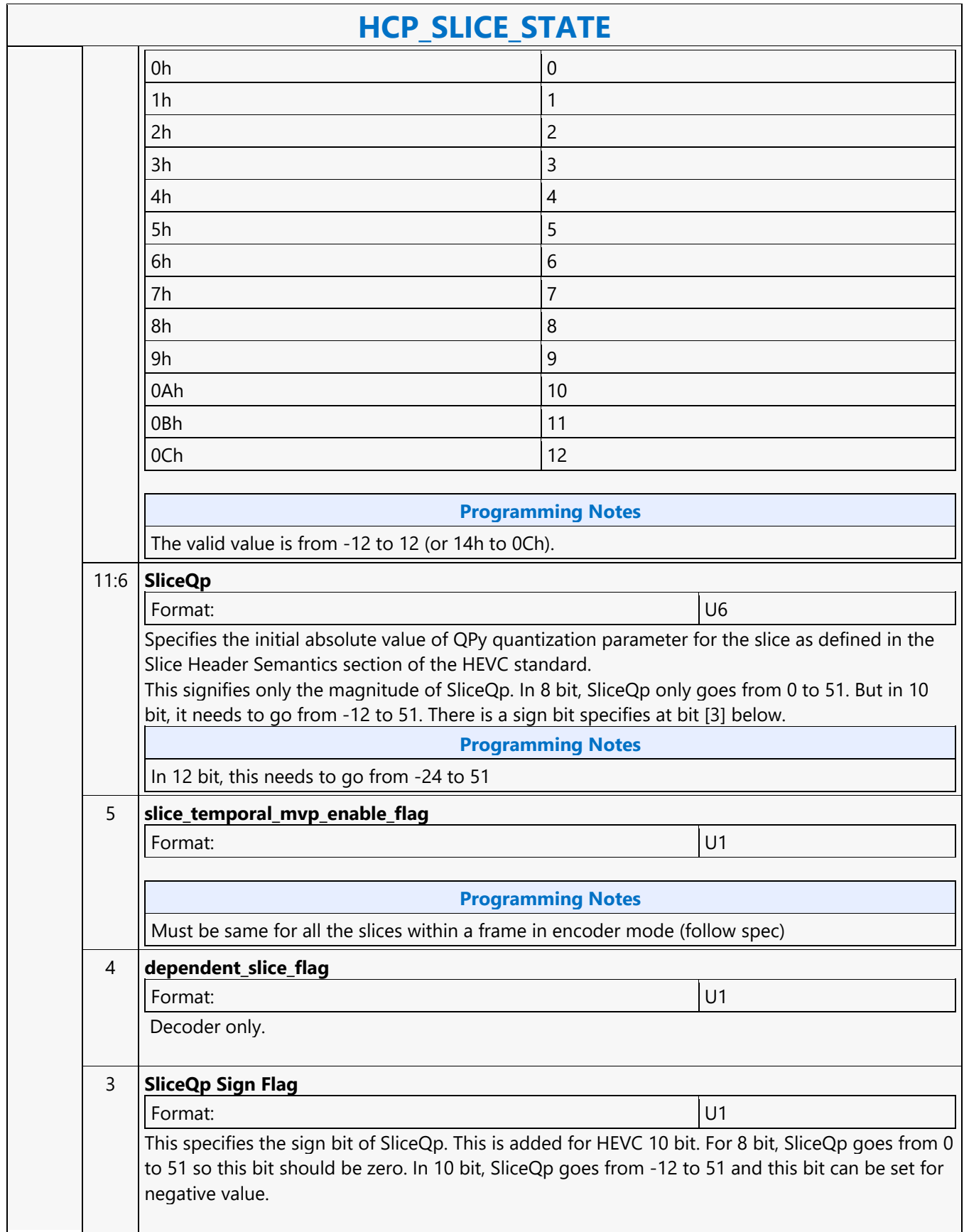

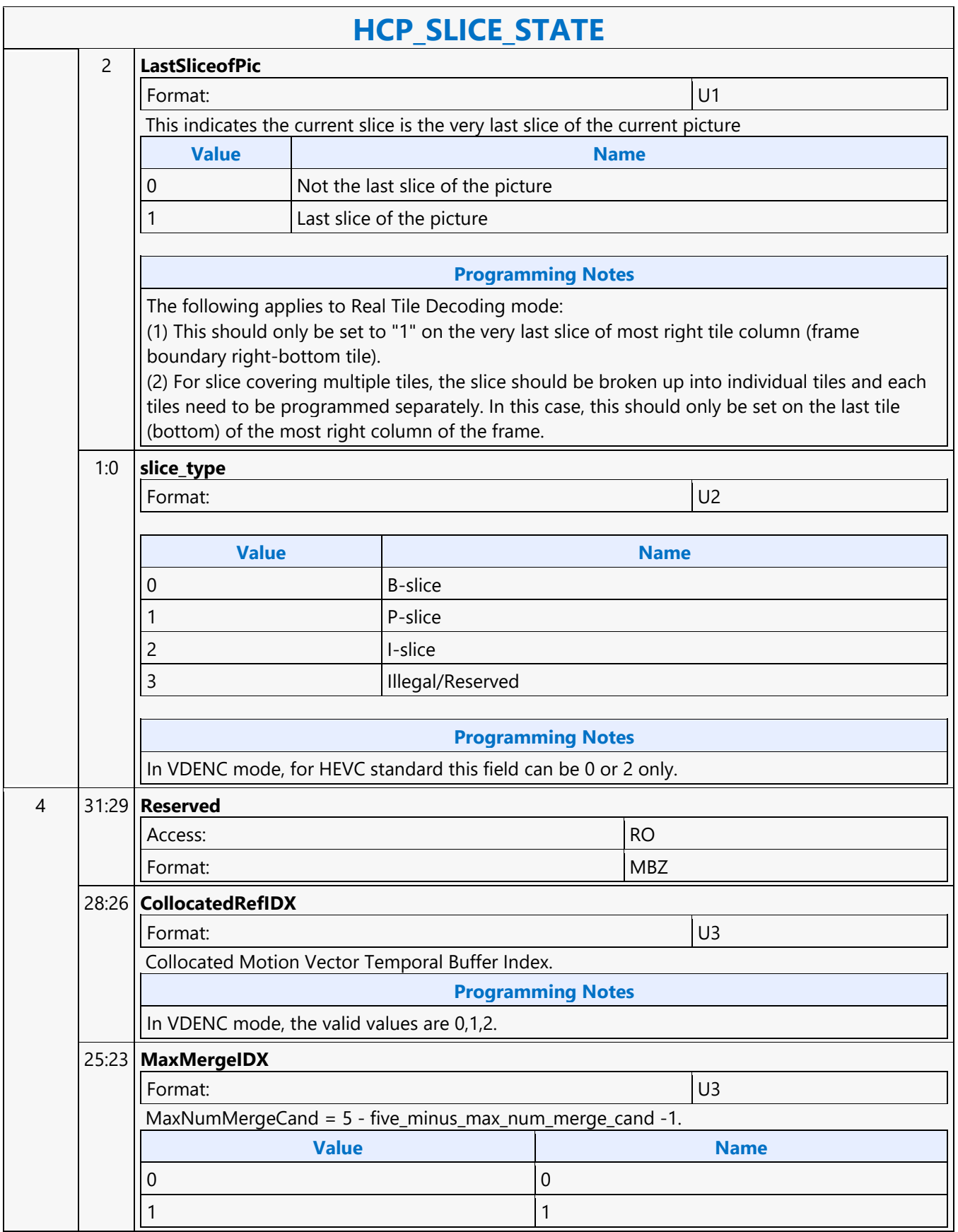

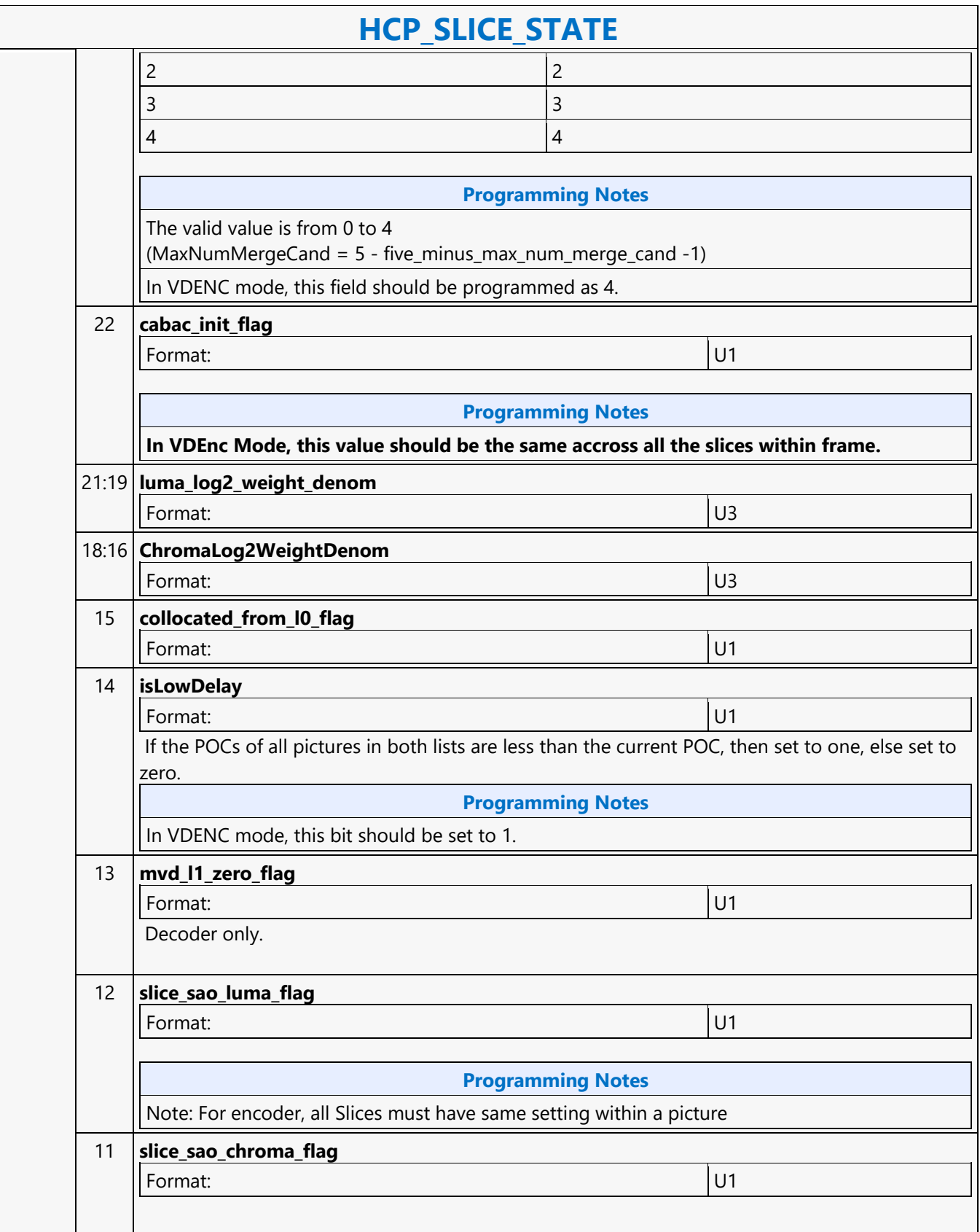

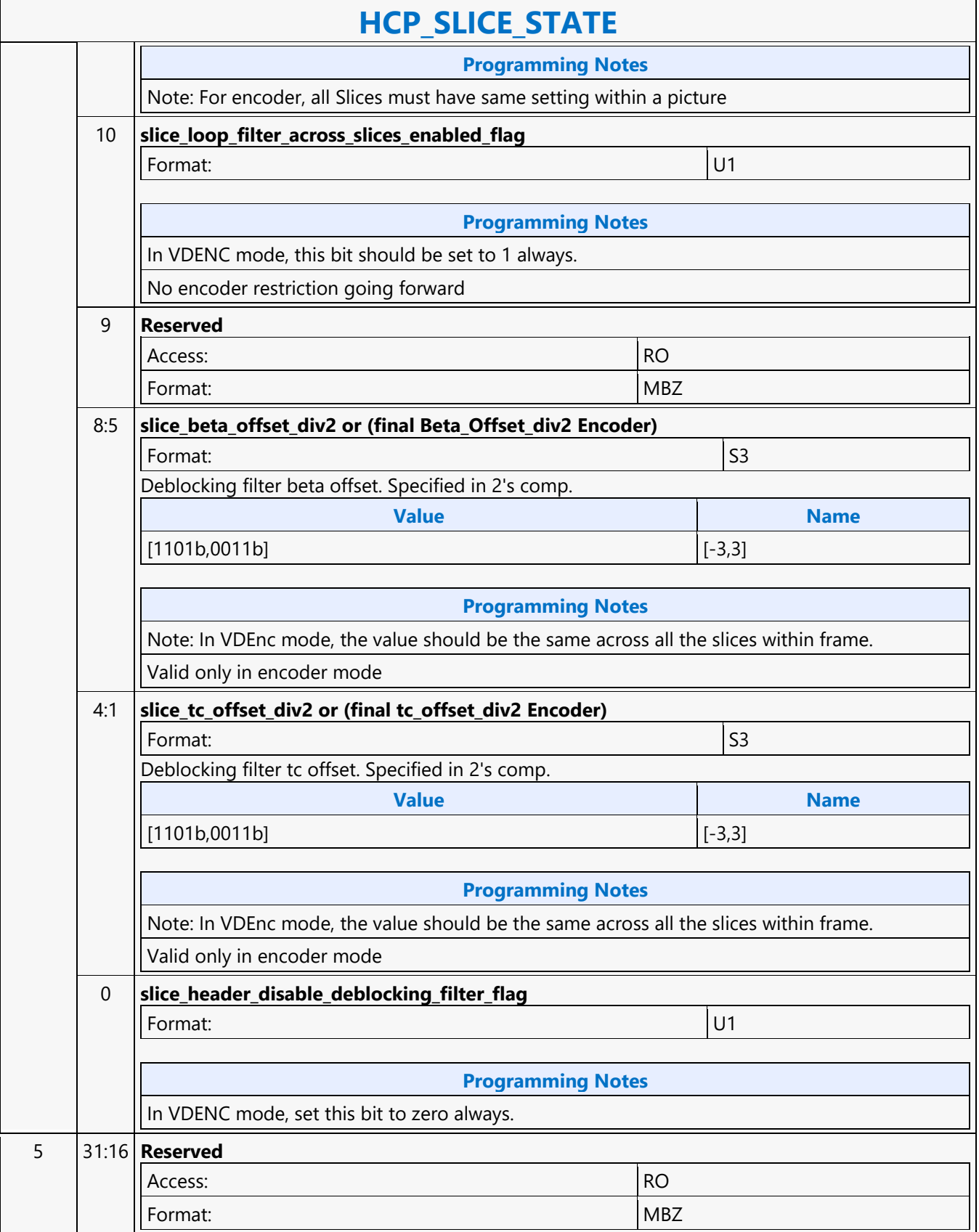

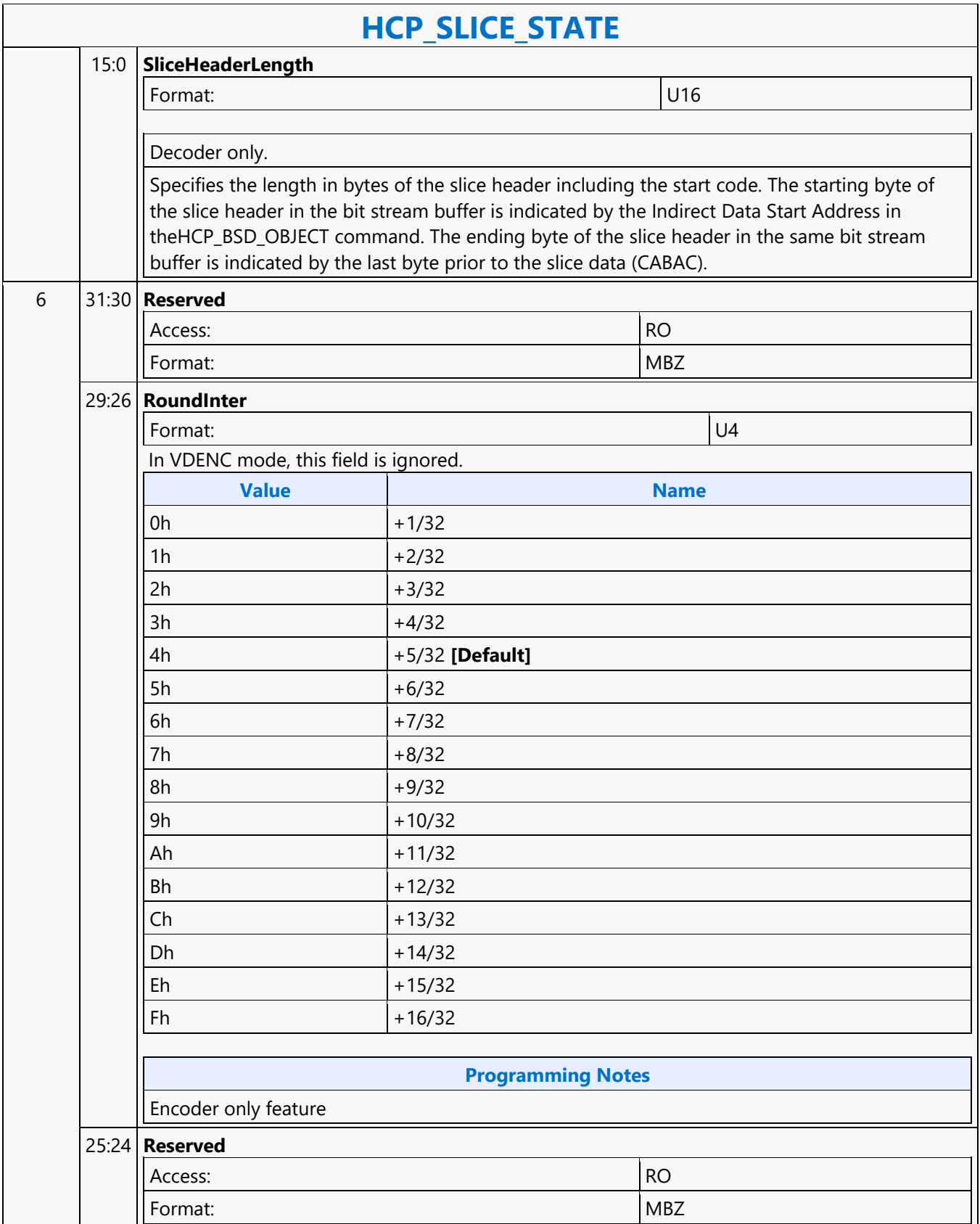

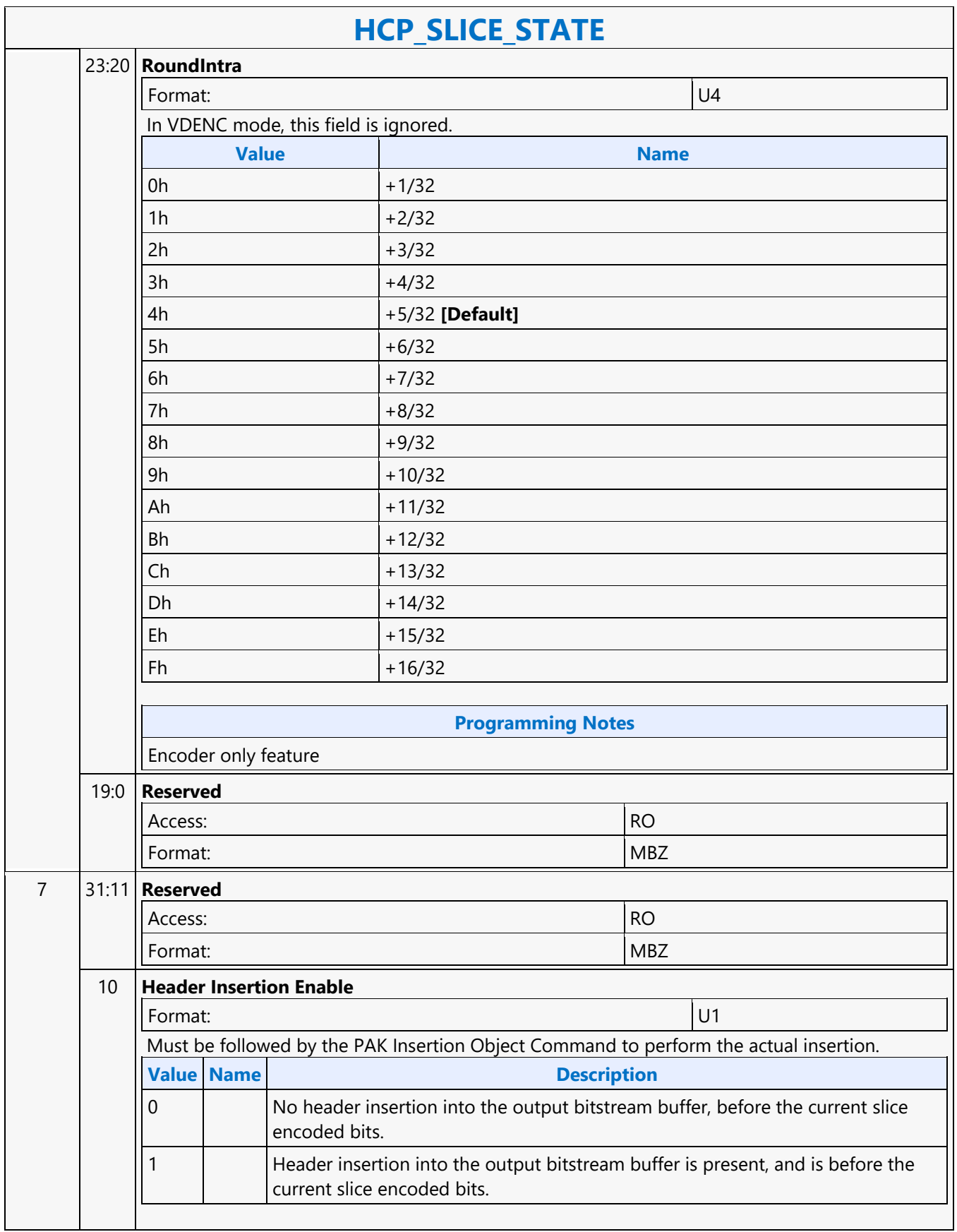

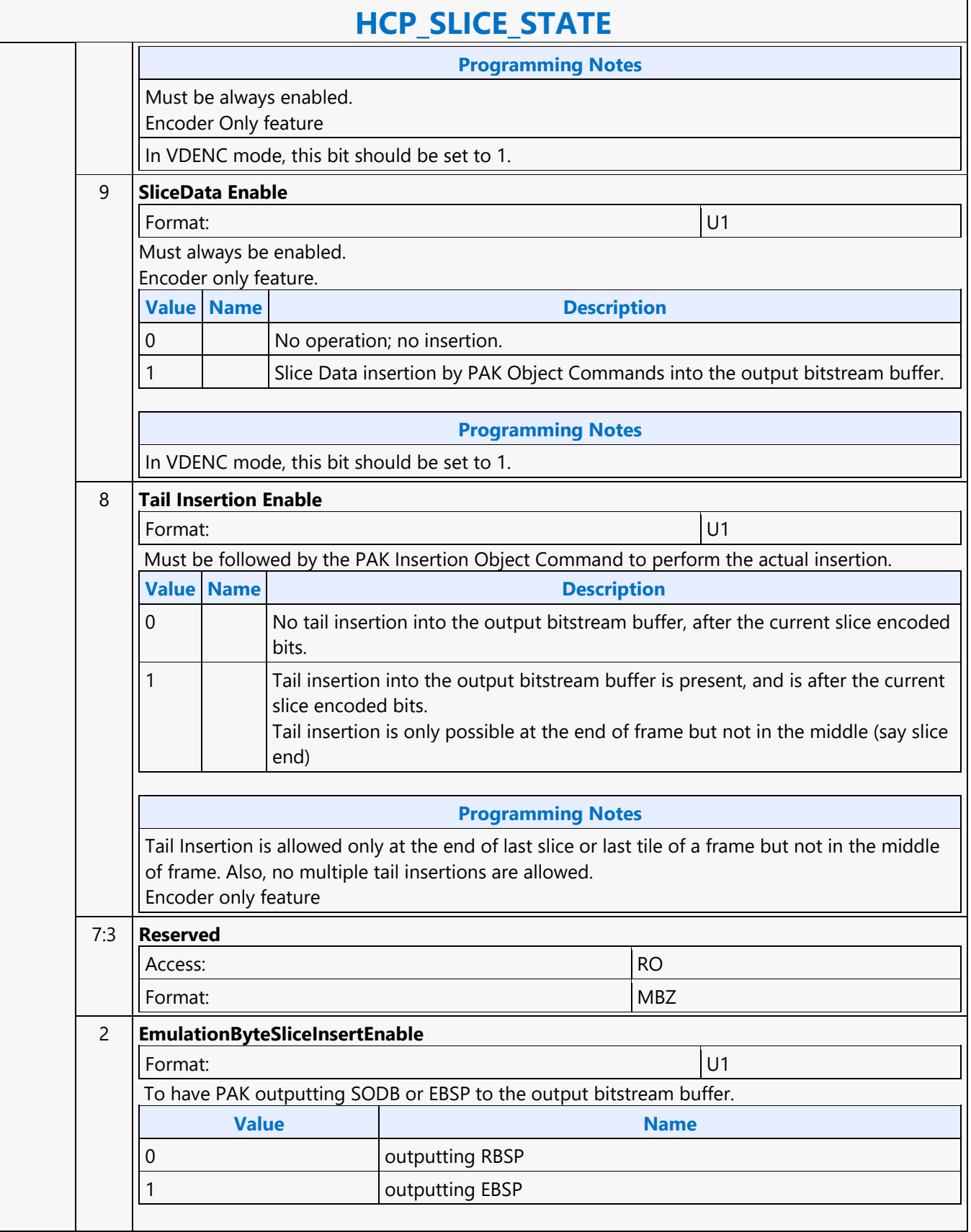

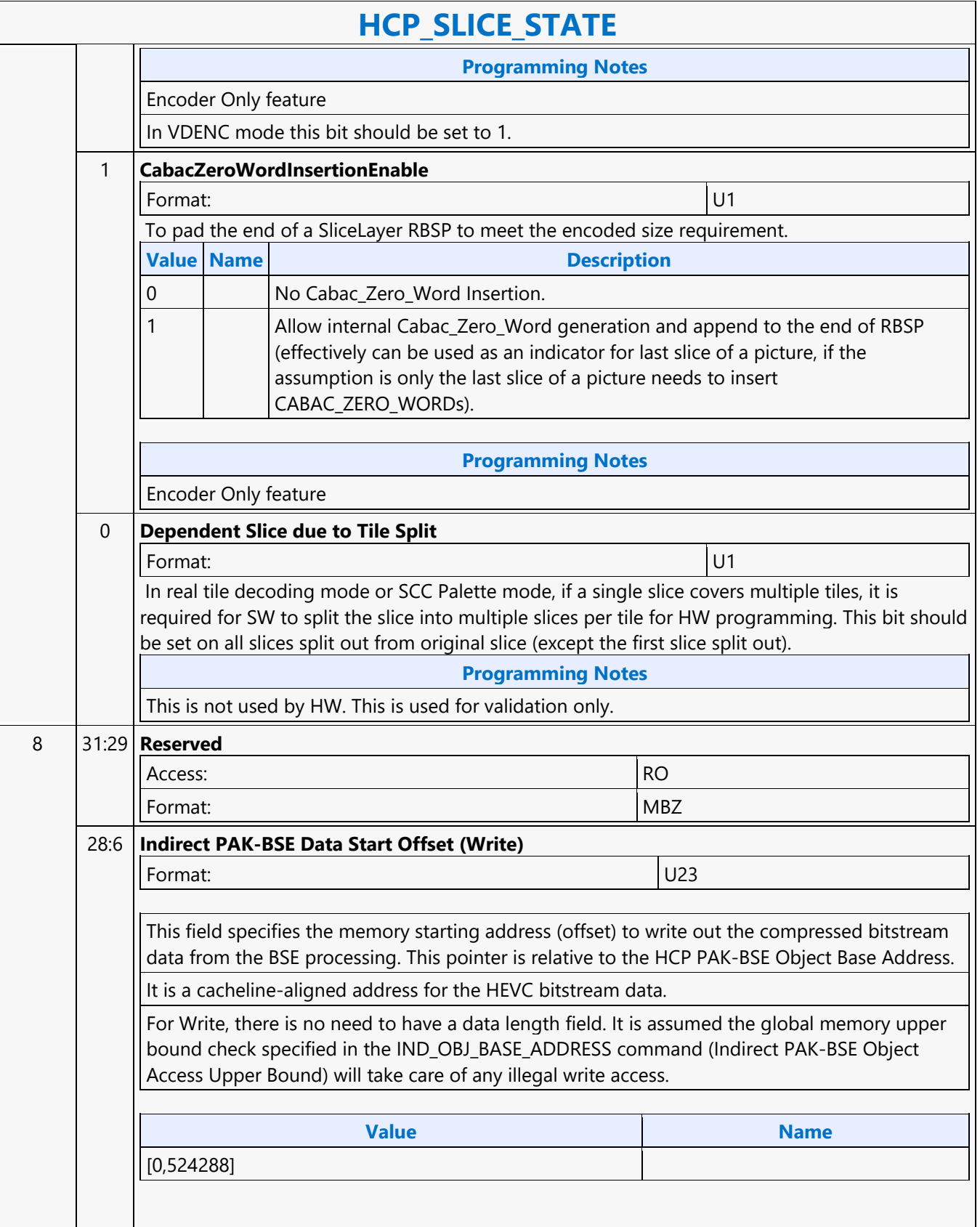

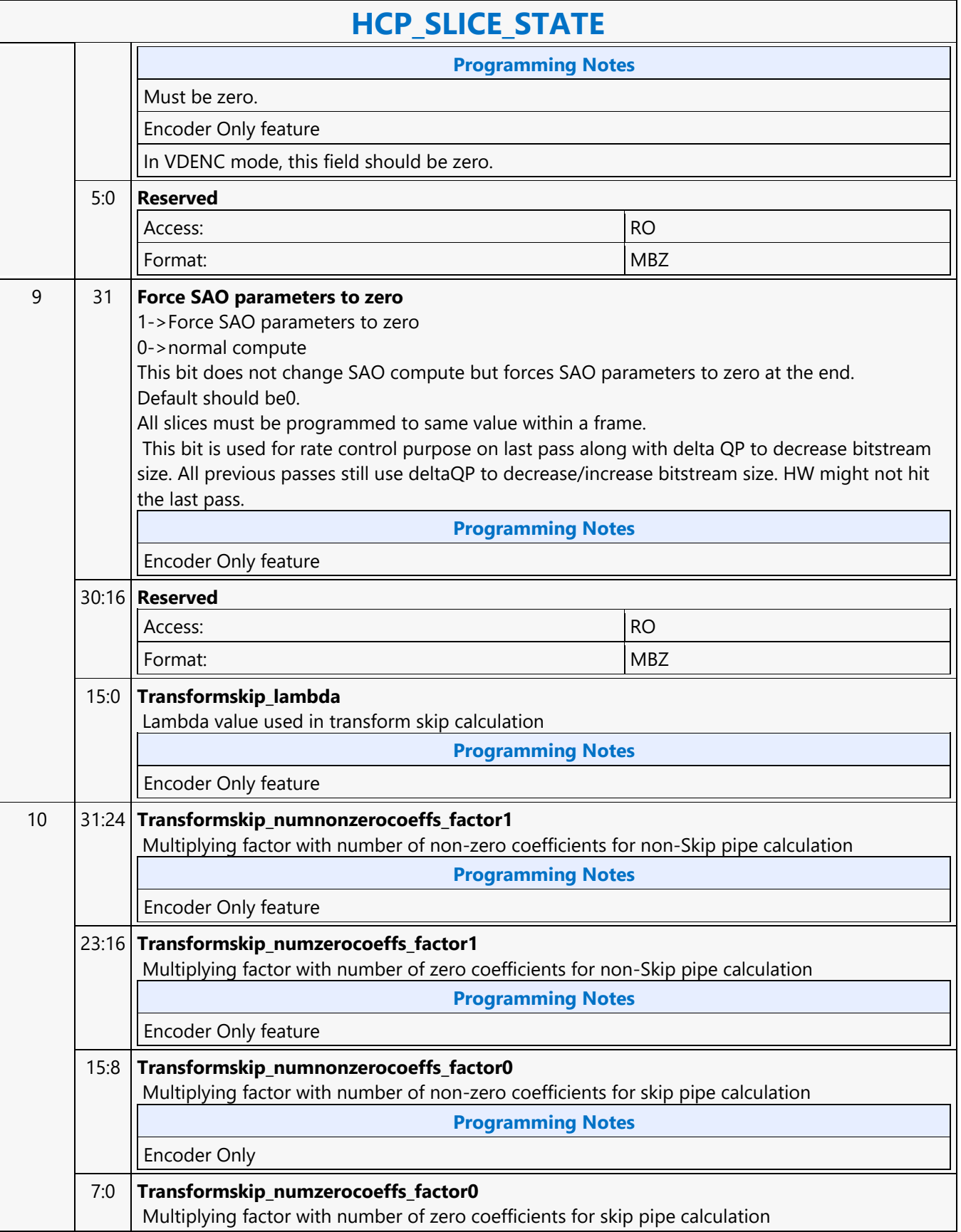

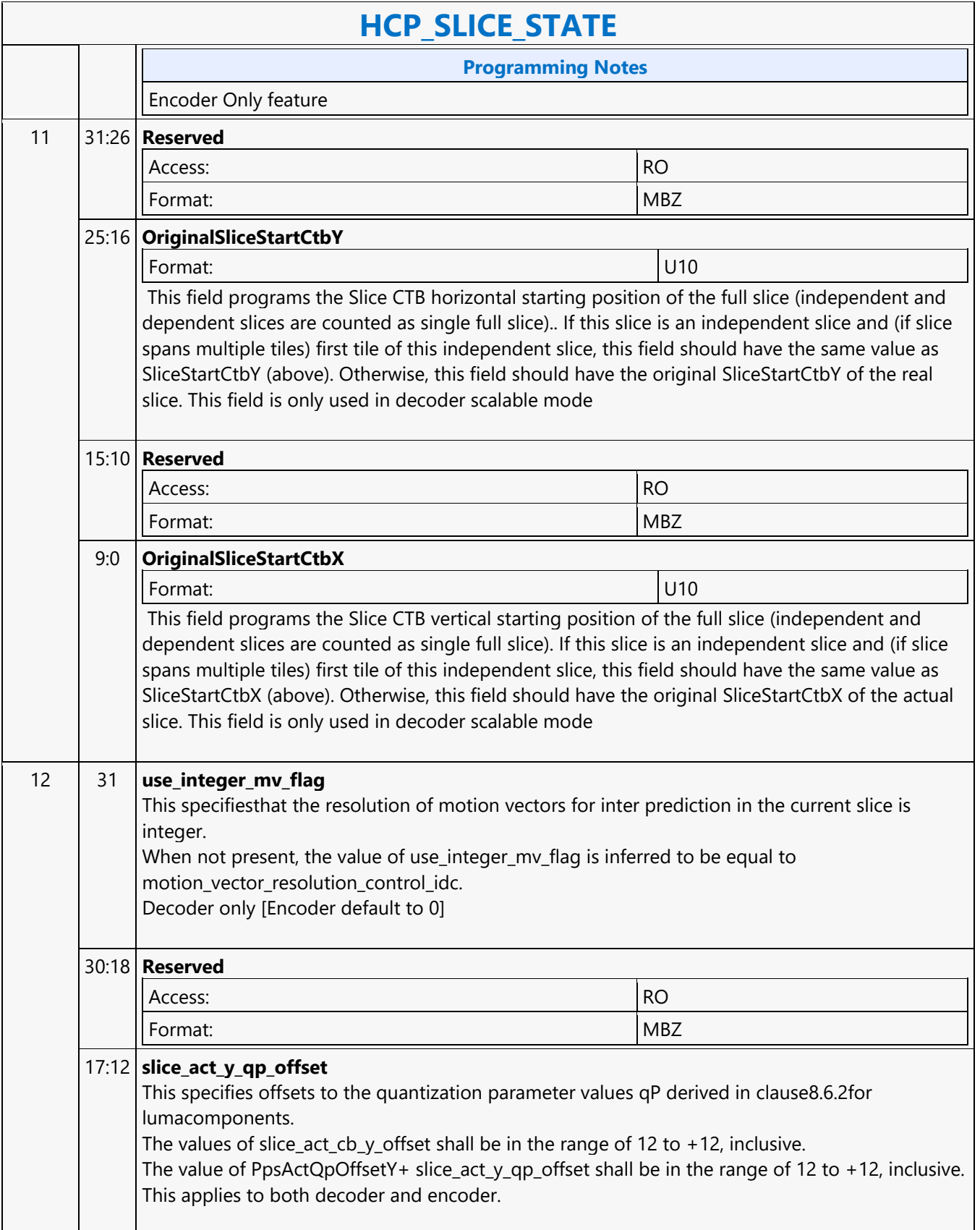

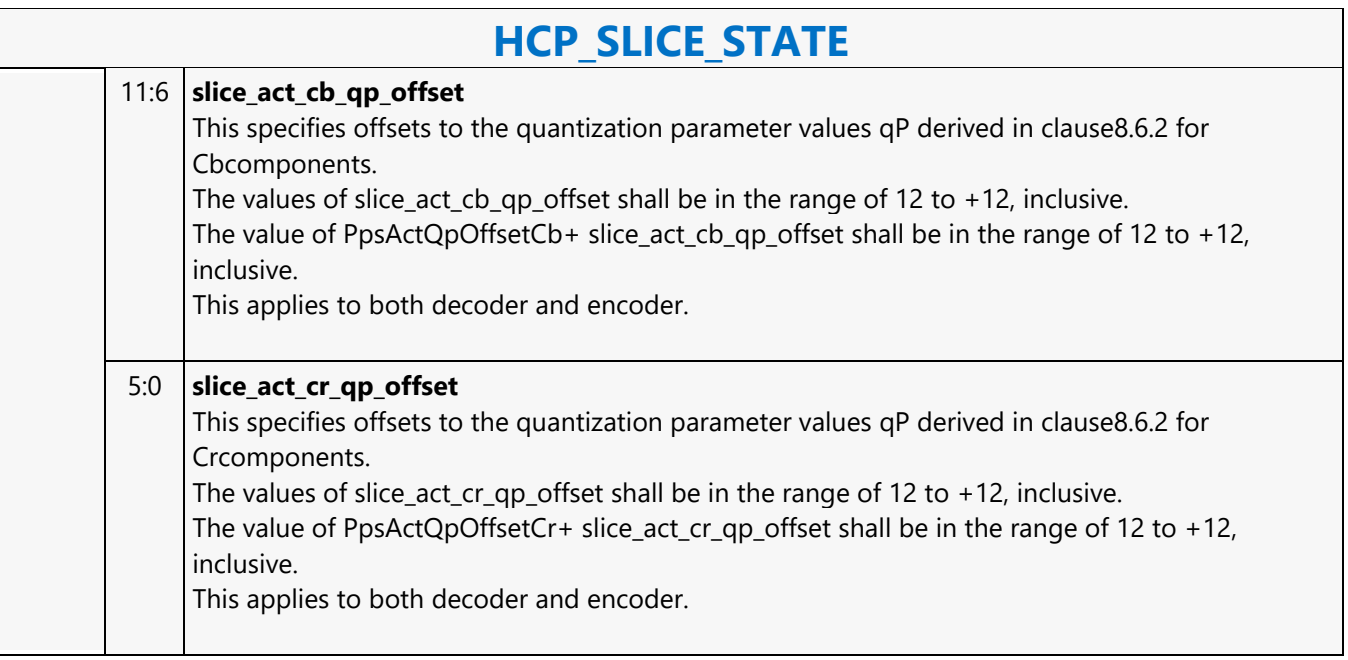

#### **HCP\_SURFACE\_STATE**

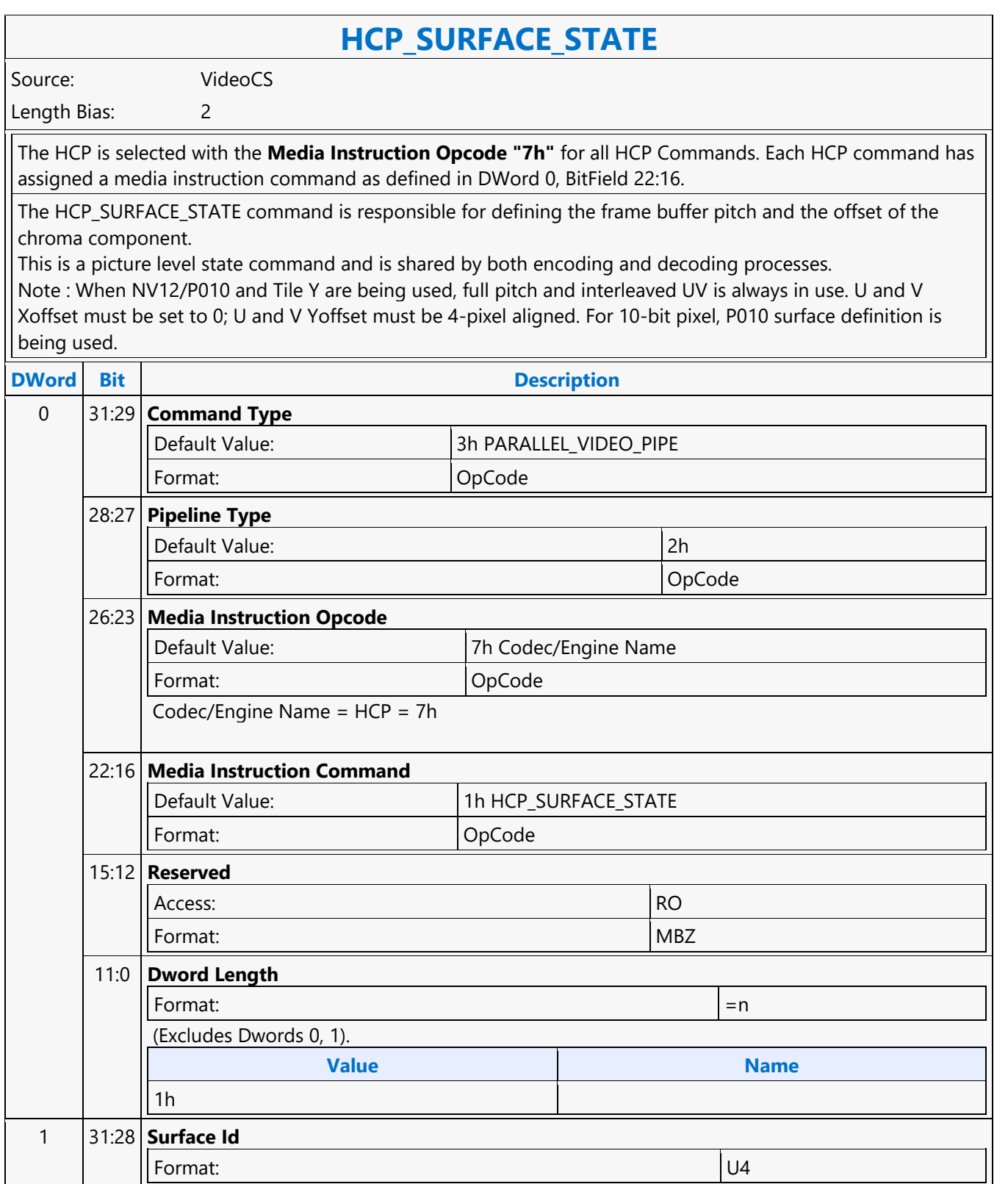

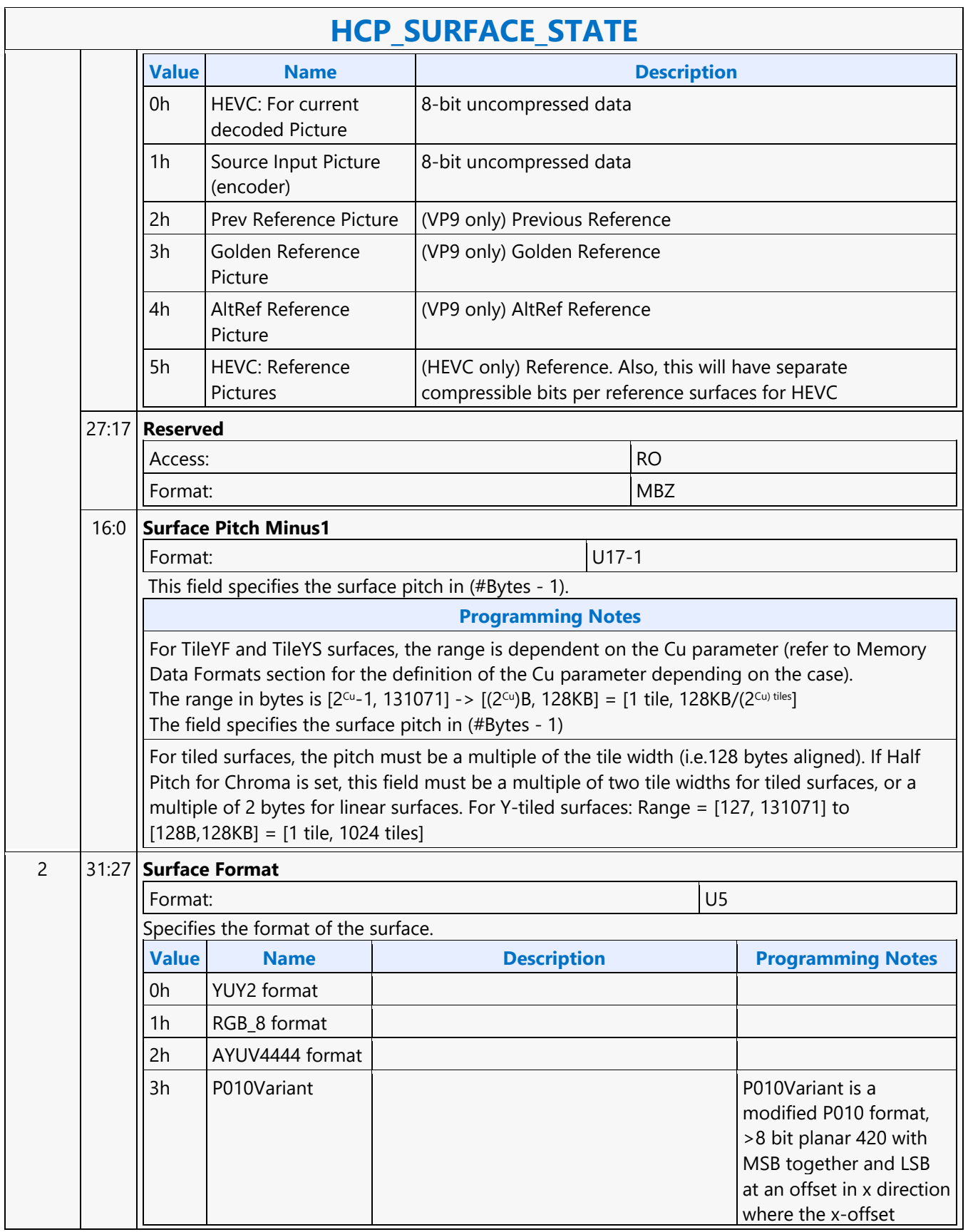

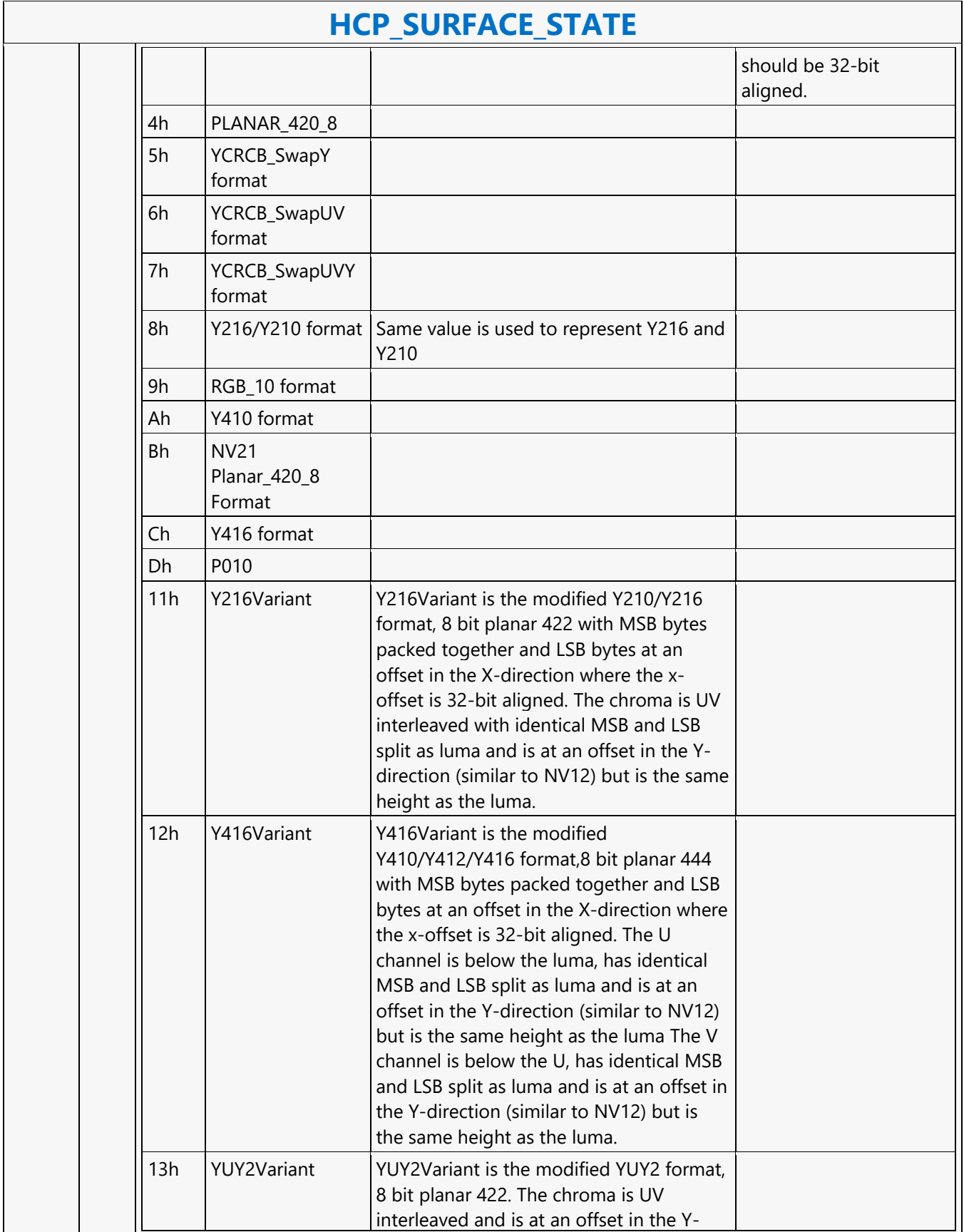

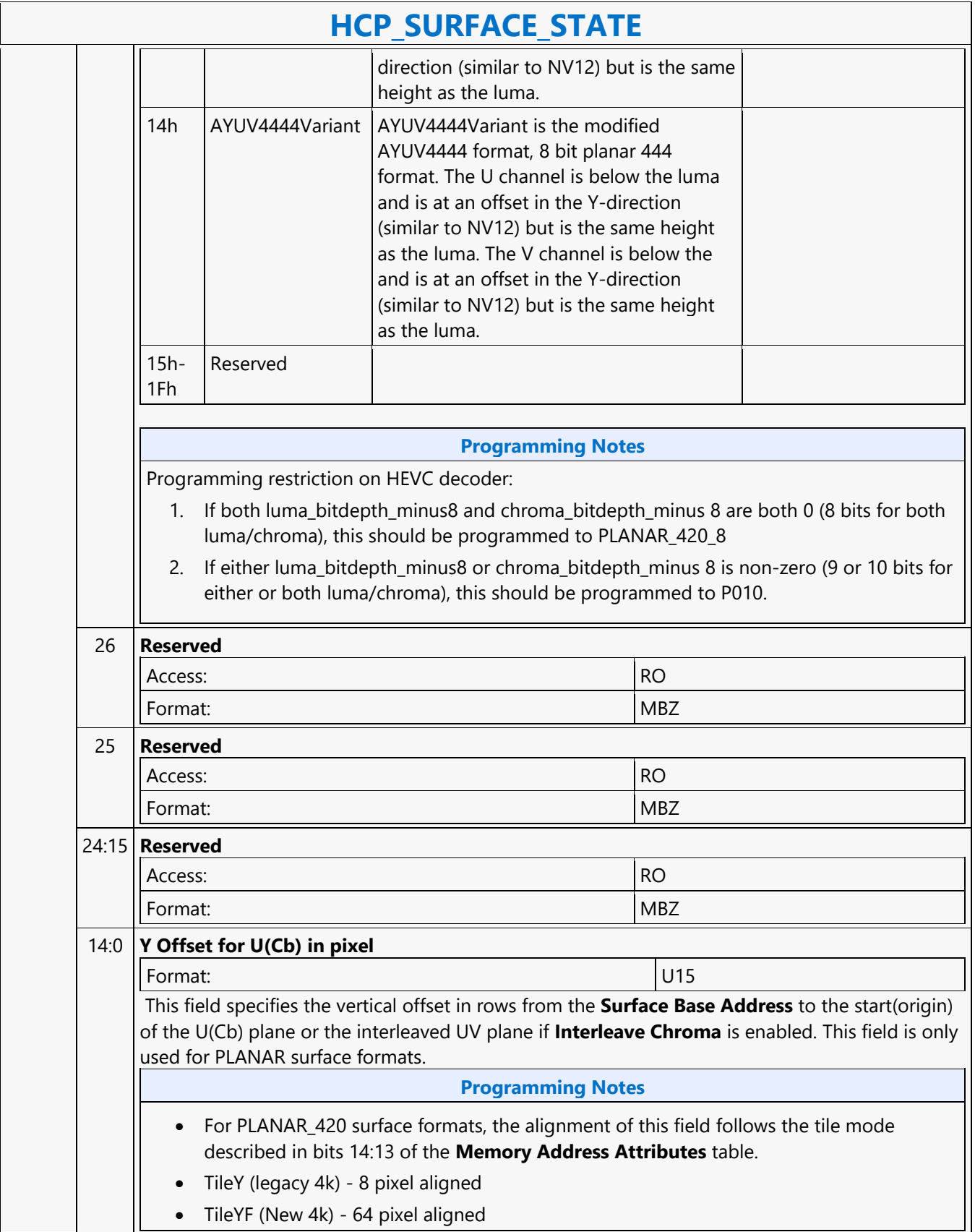

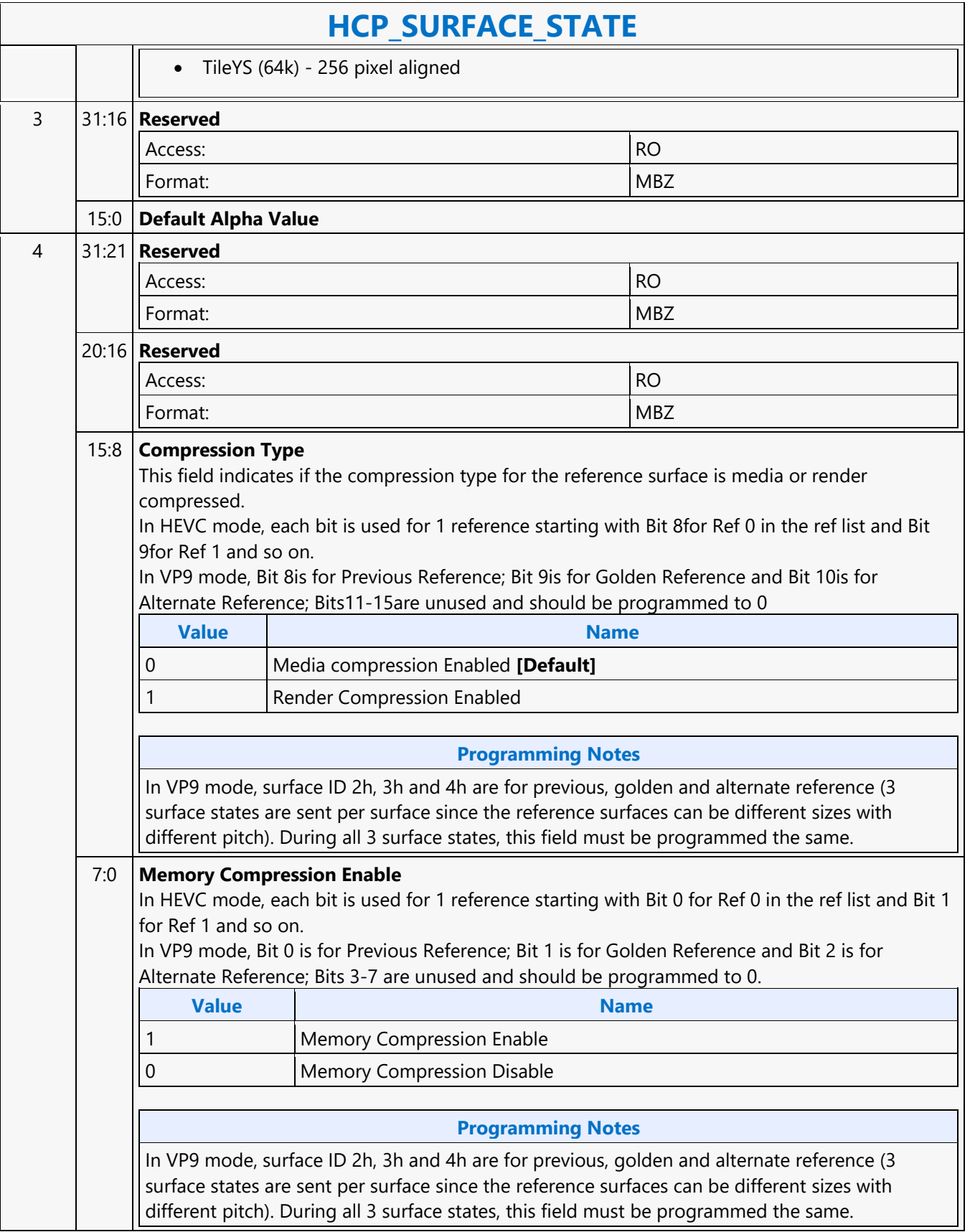

#### **HCP\_TILE\_CODING**

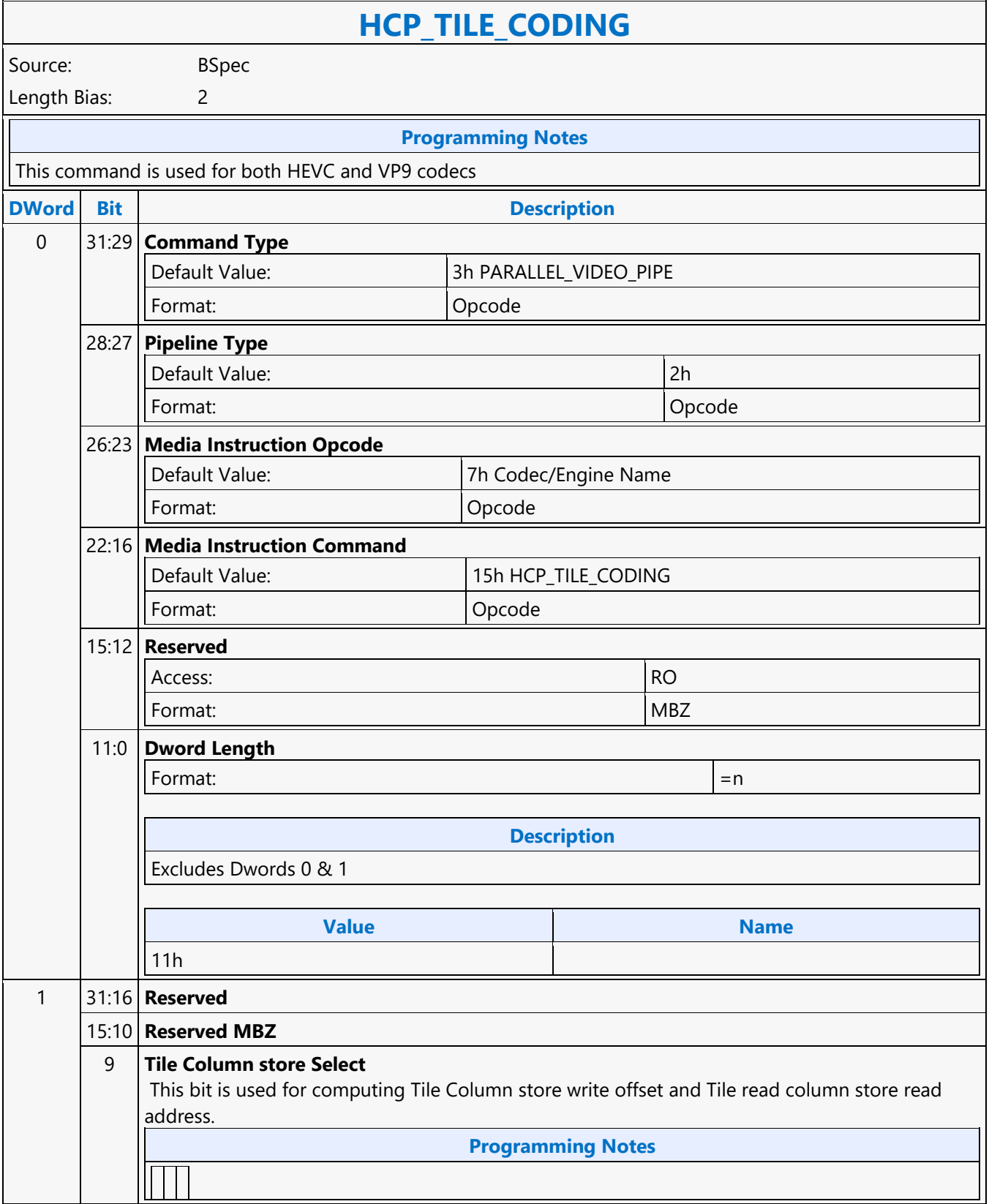

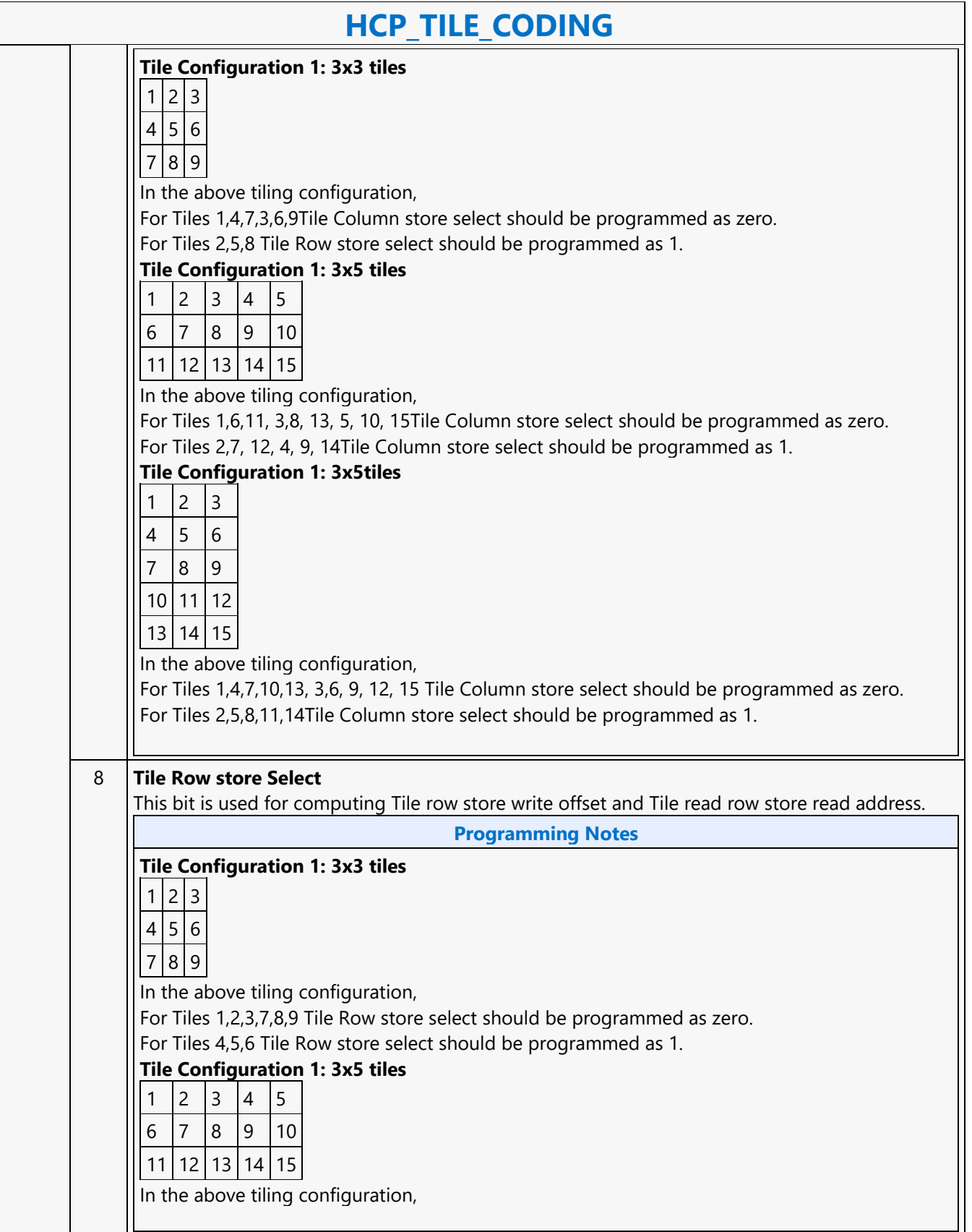

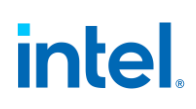

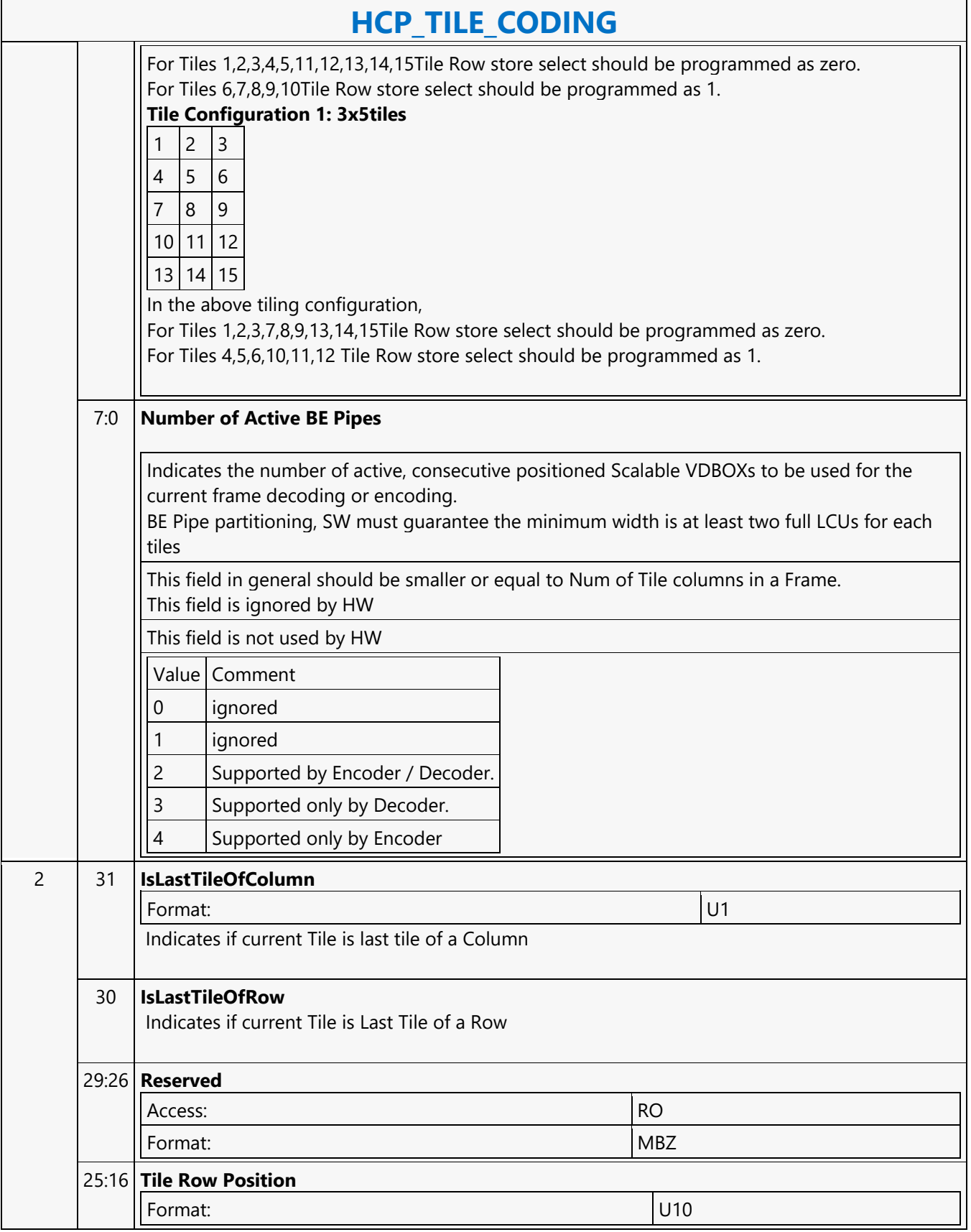

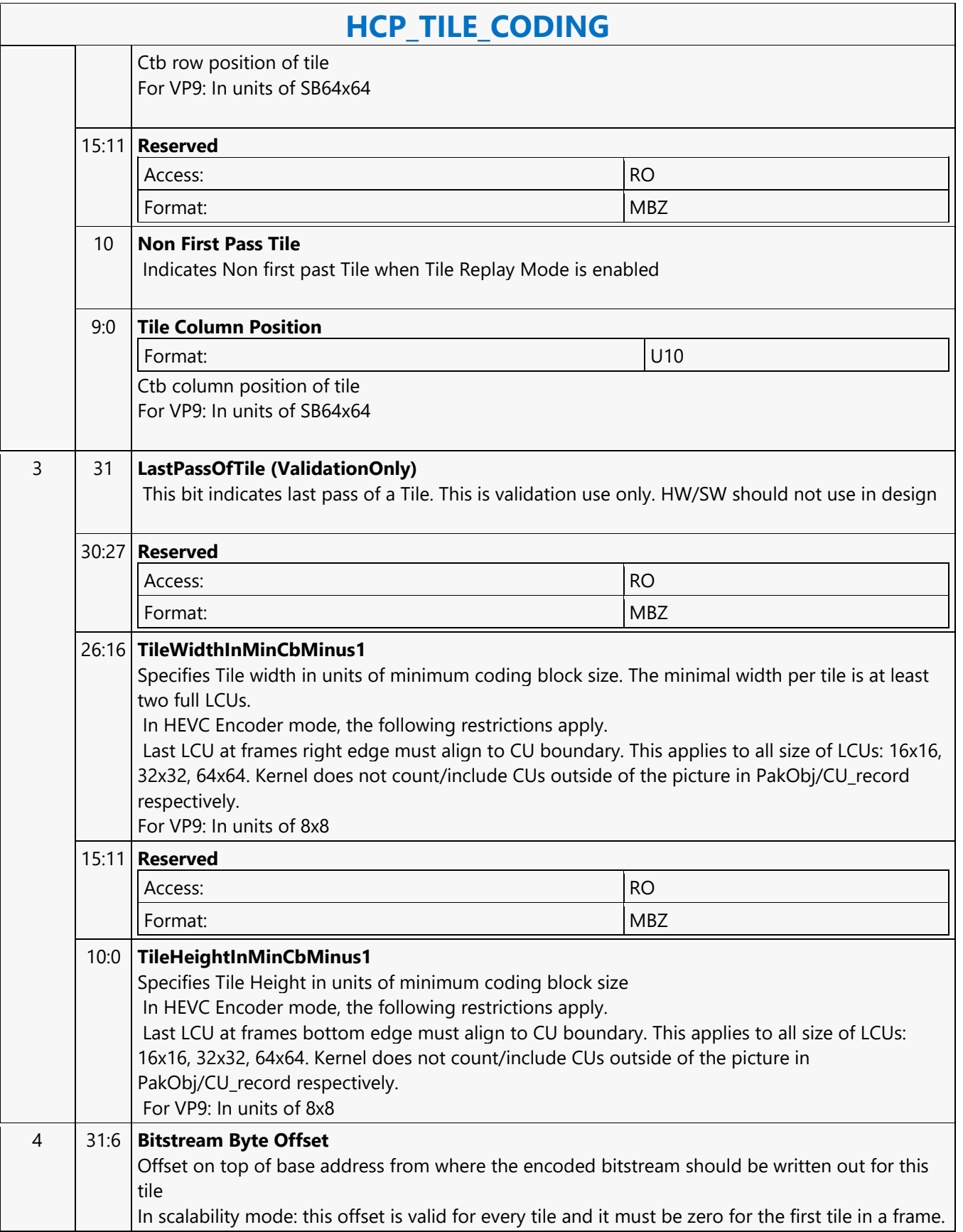

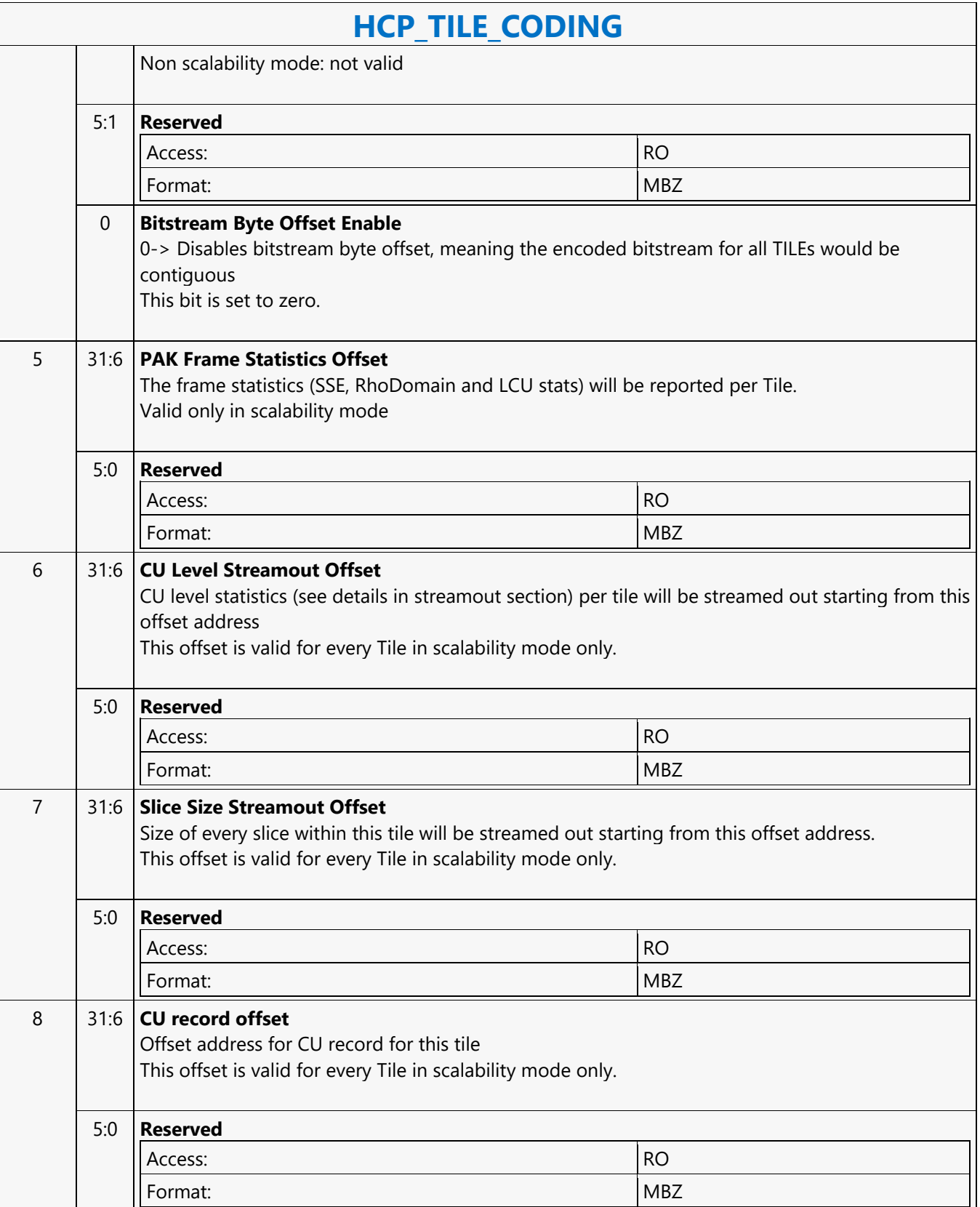

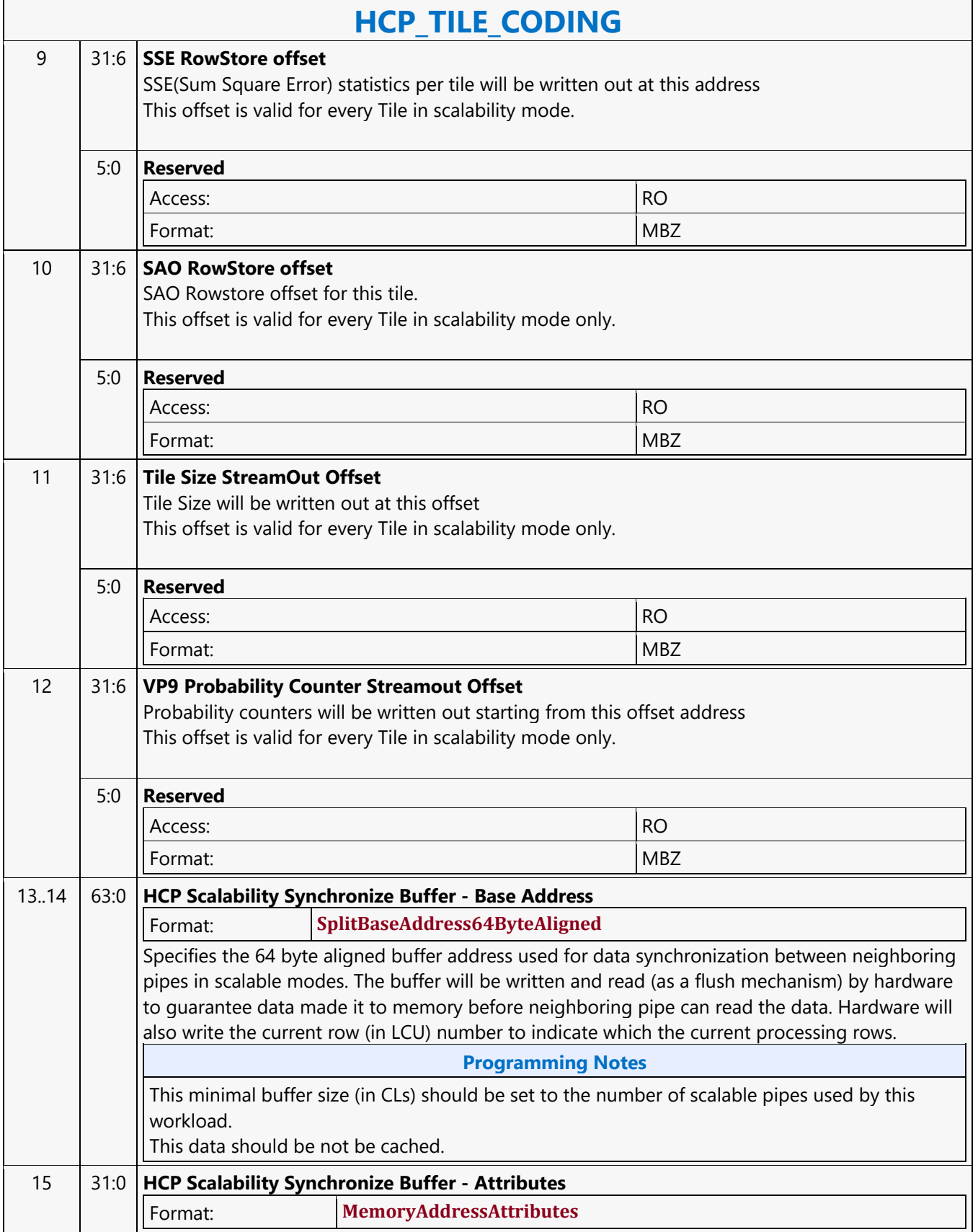

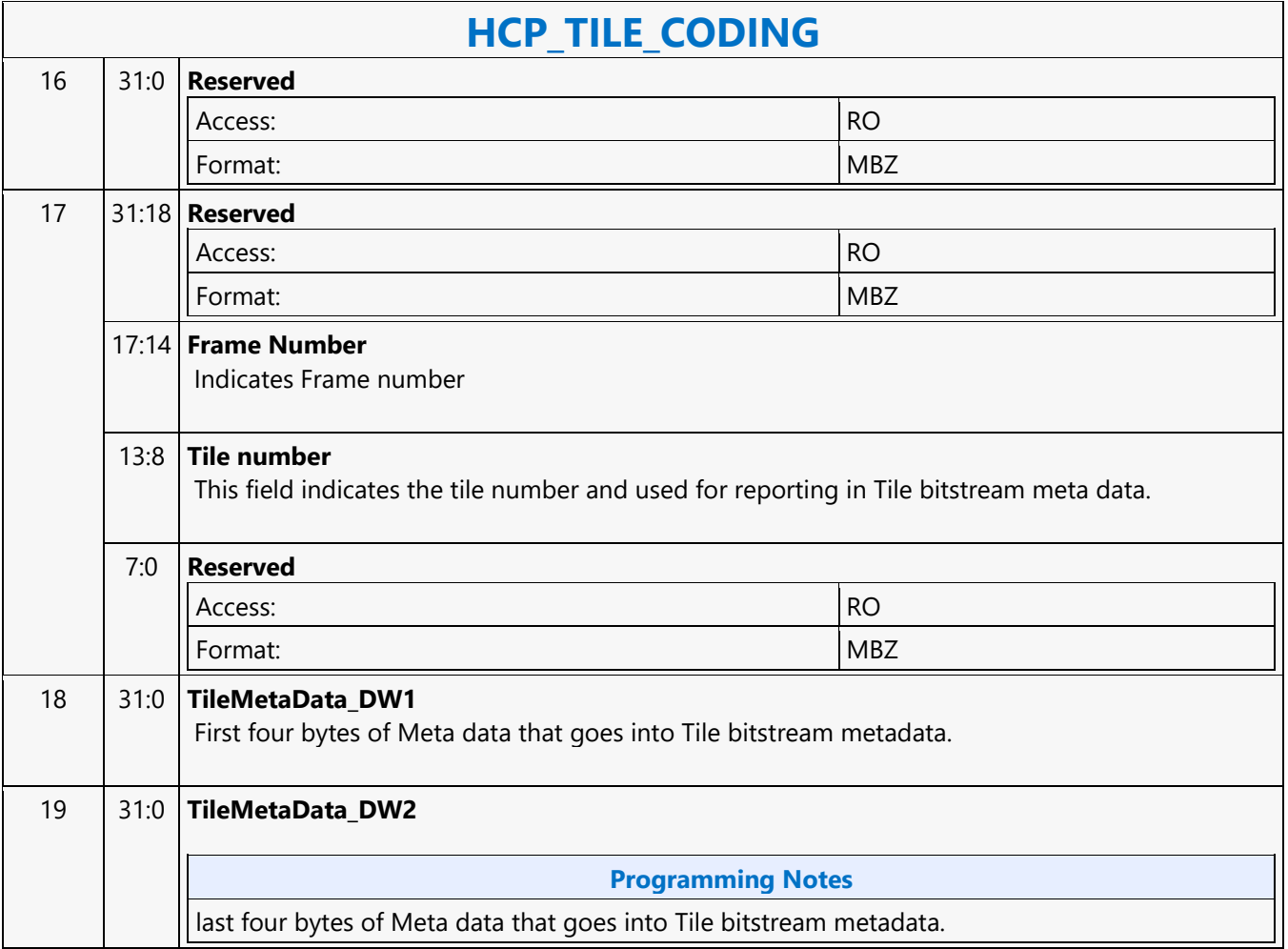

#### **HCP\_TILE\_STATE**

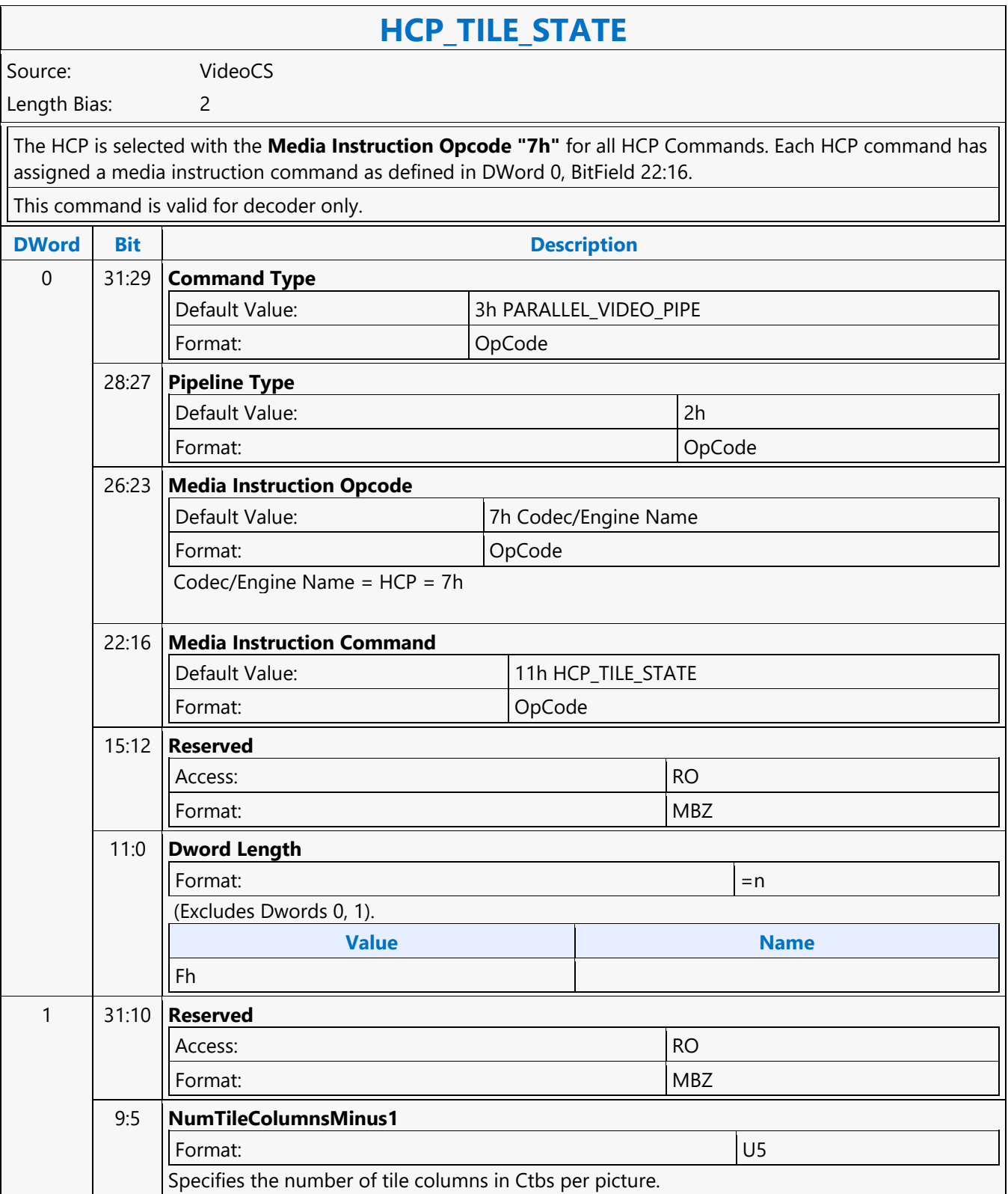

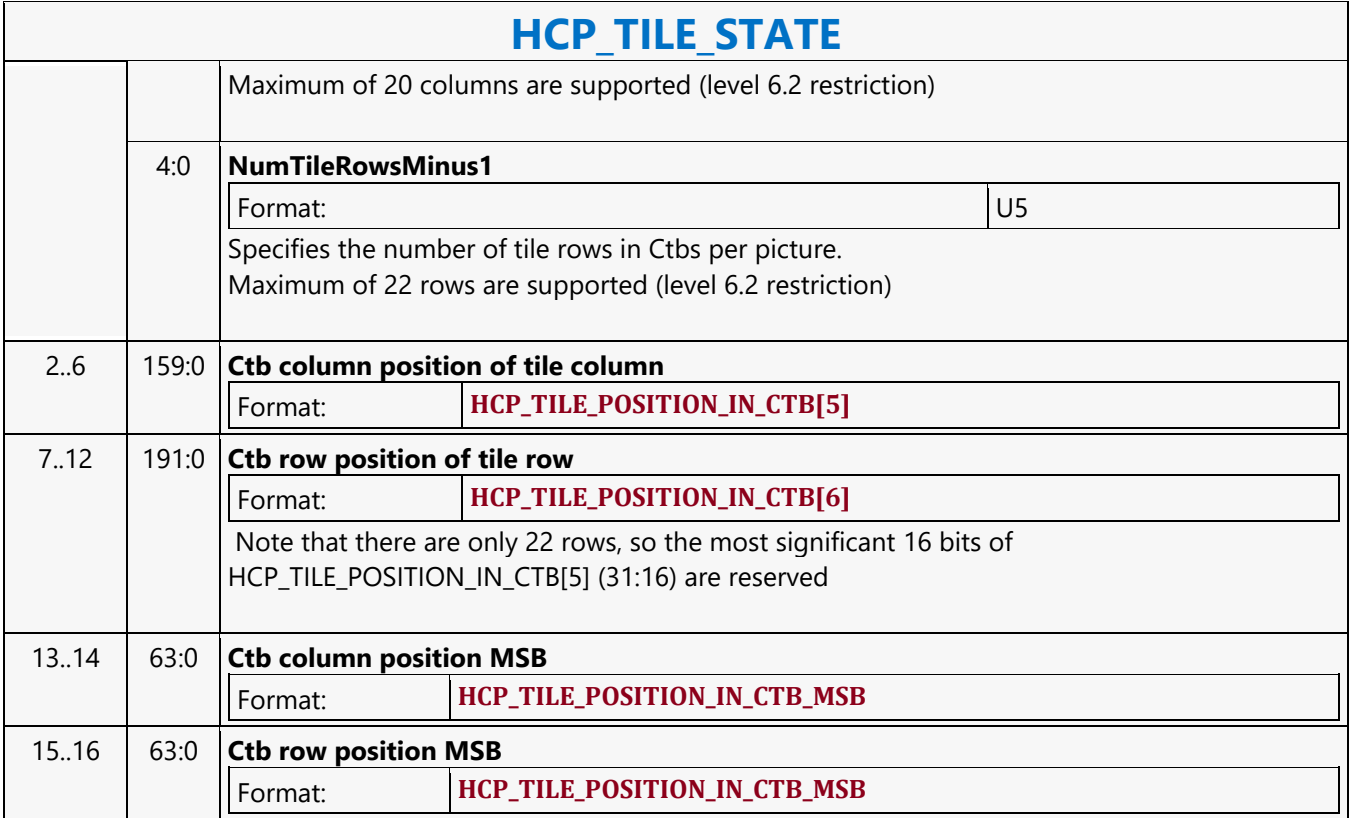

#### **HCP\_VP9\_PAK\_OBJECT**

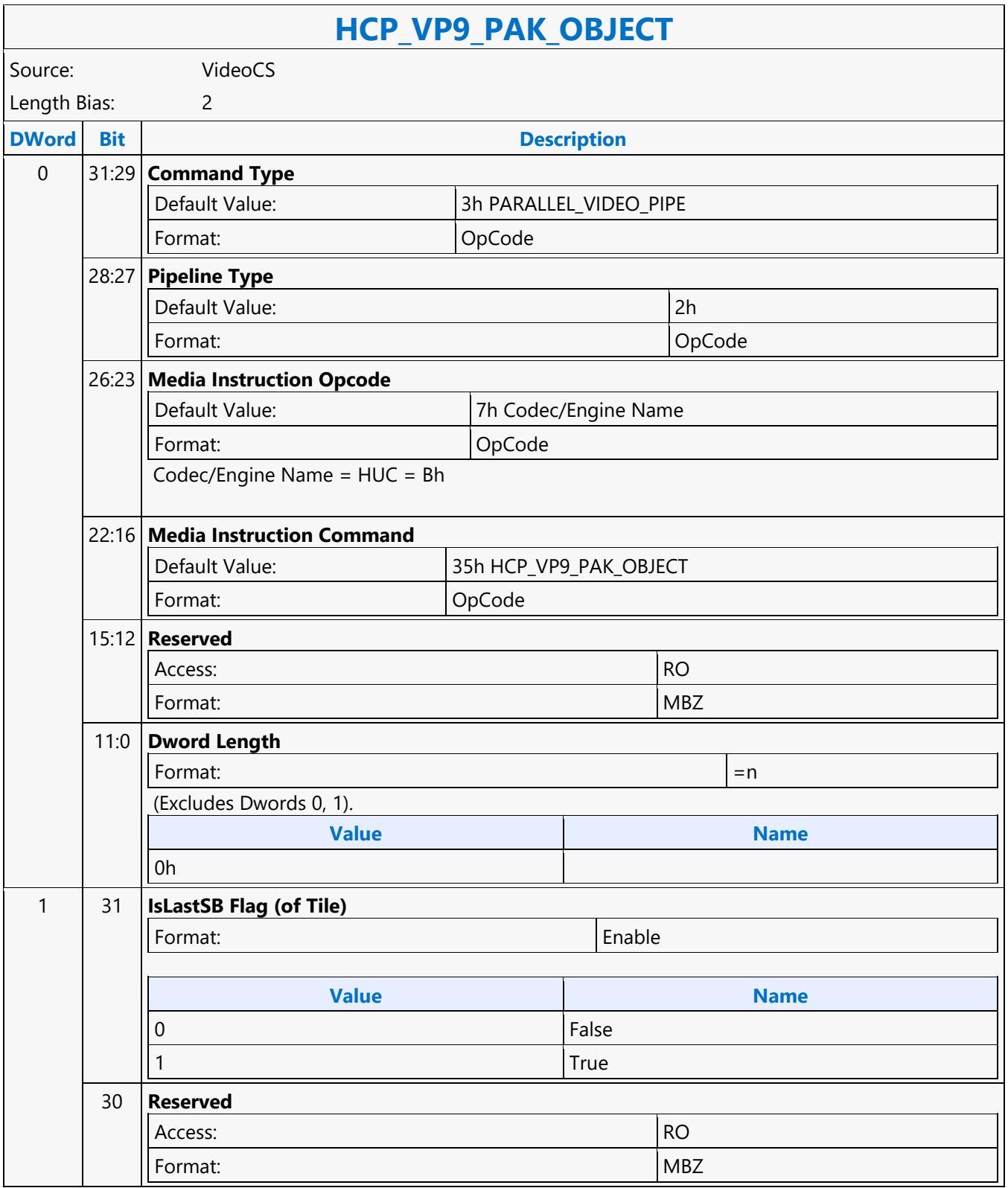

 $\overline{\phantom{a}}$ 

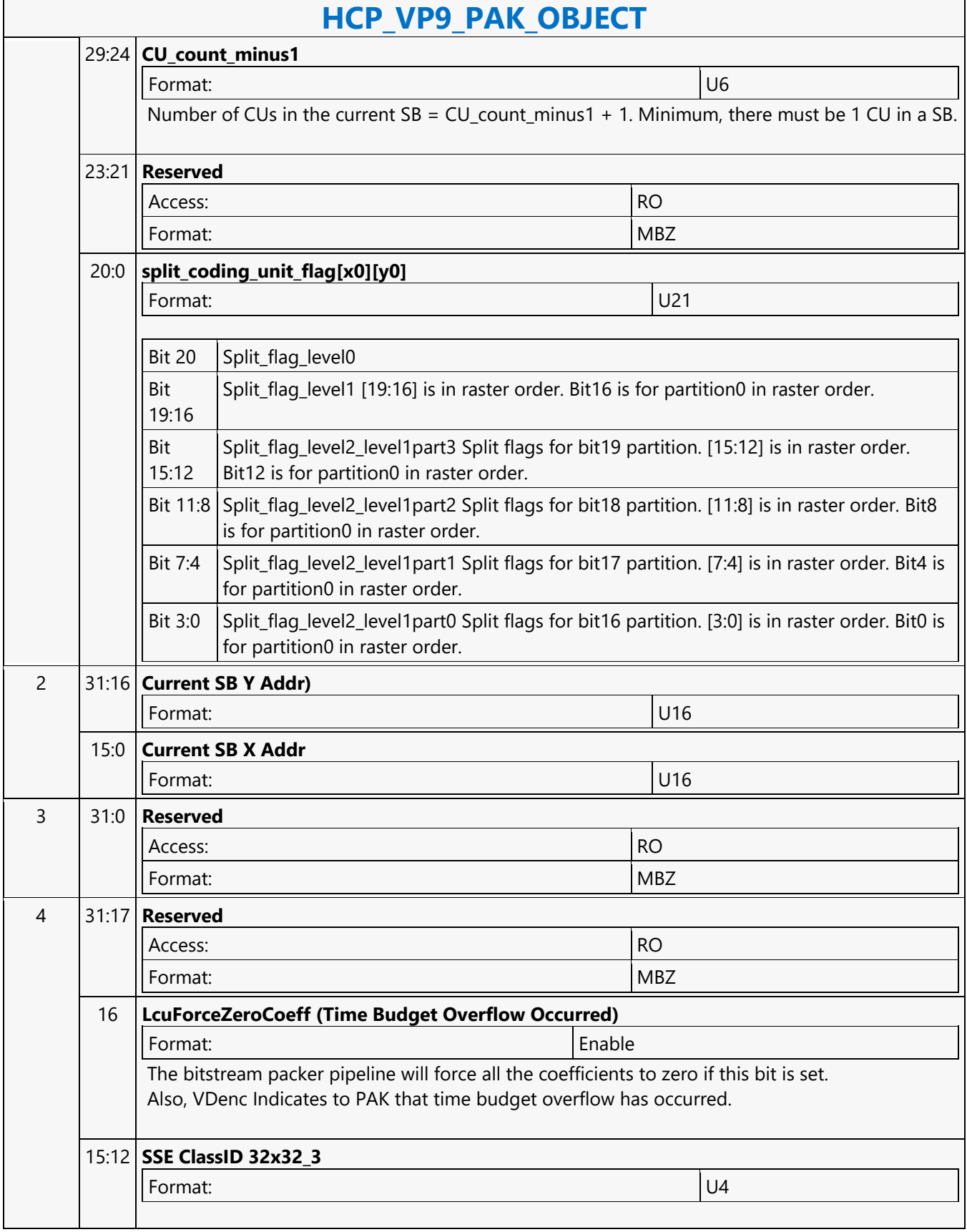

 $\mathbf{r}$ 

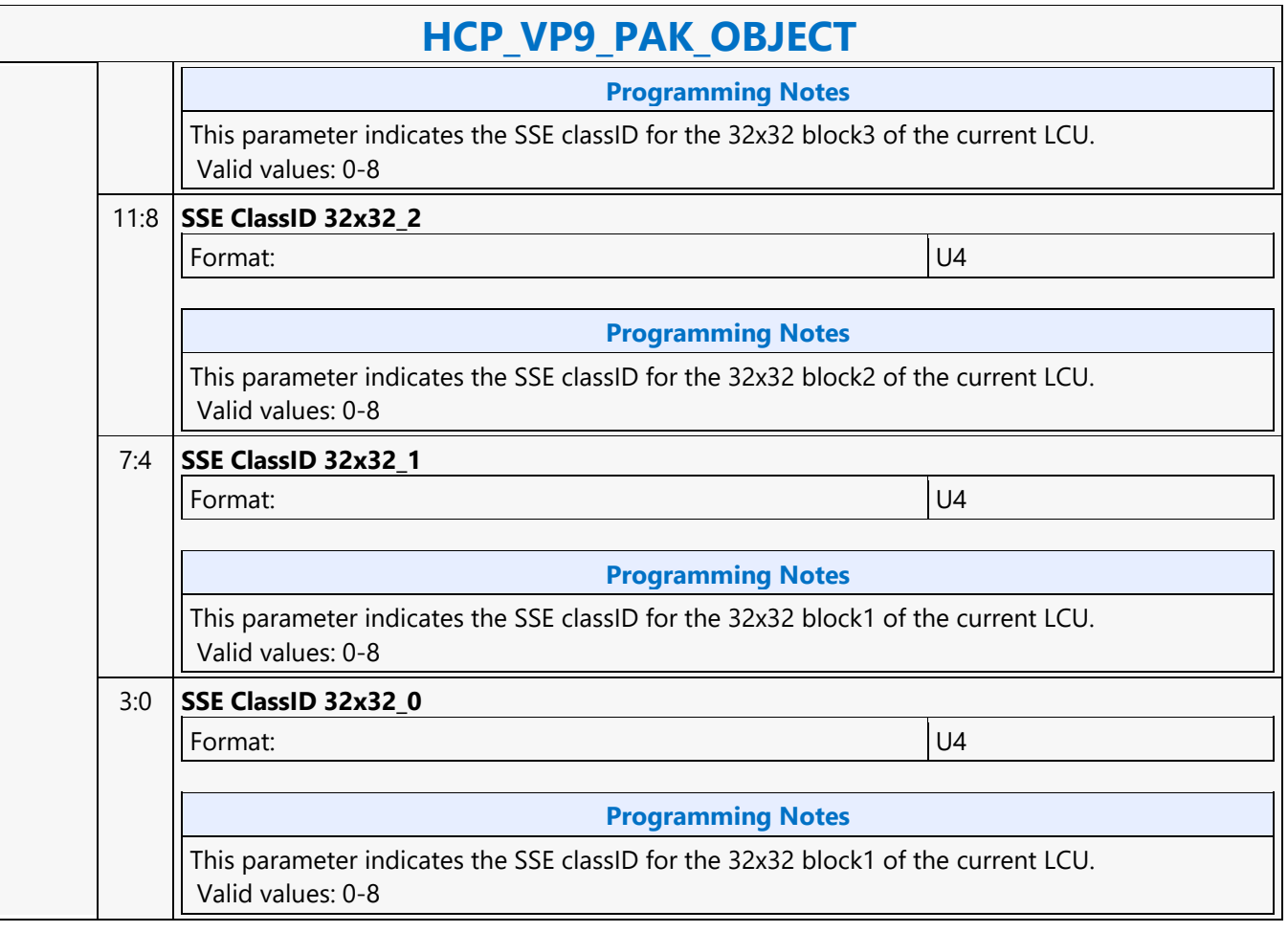

#### **HCP\_VP9\_PIC\_STATE**

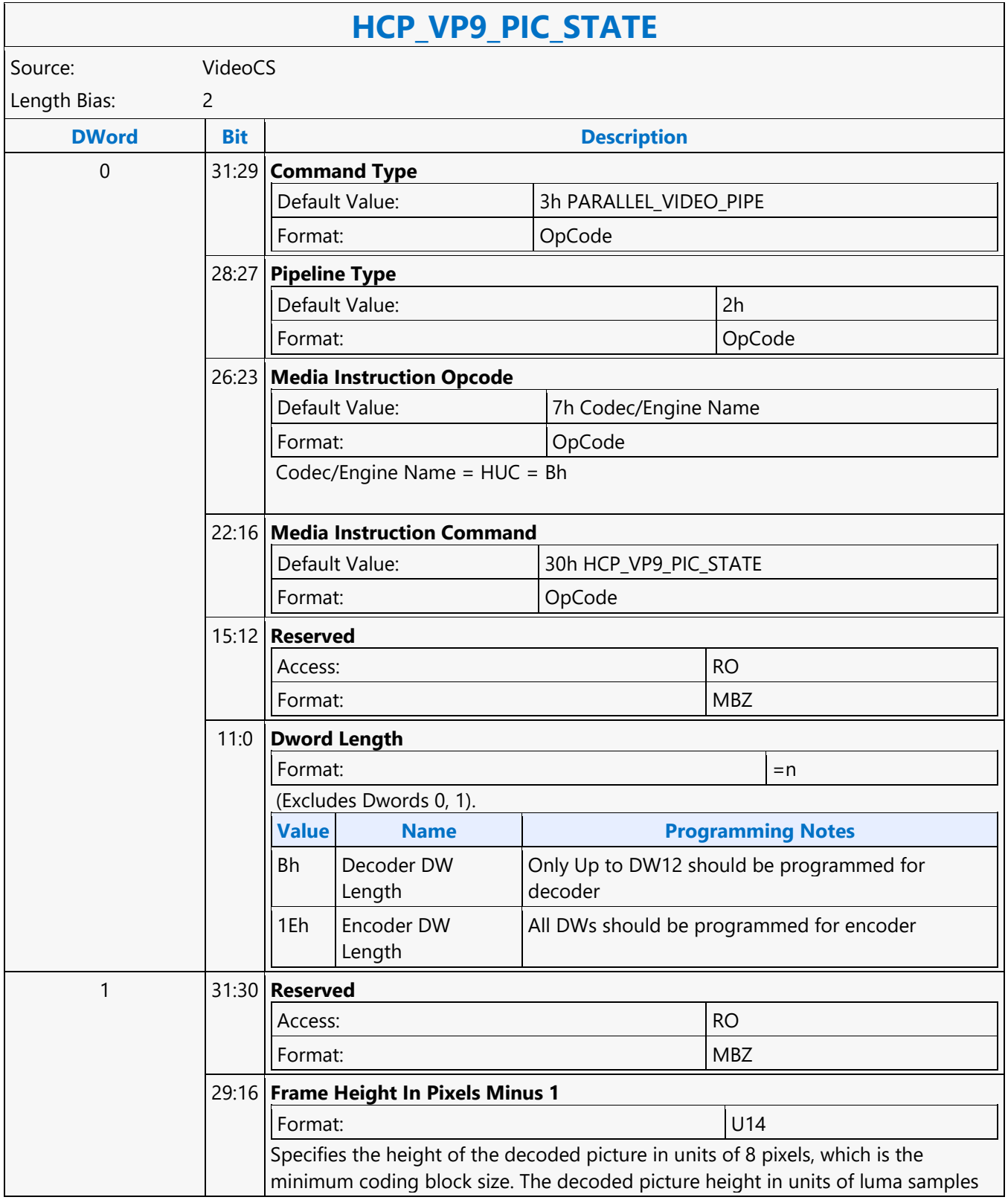

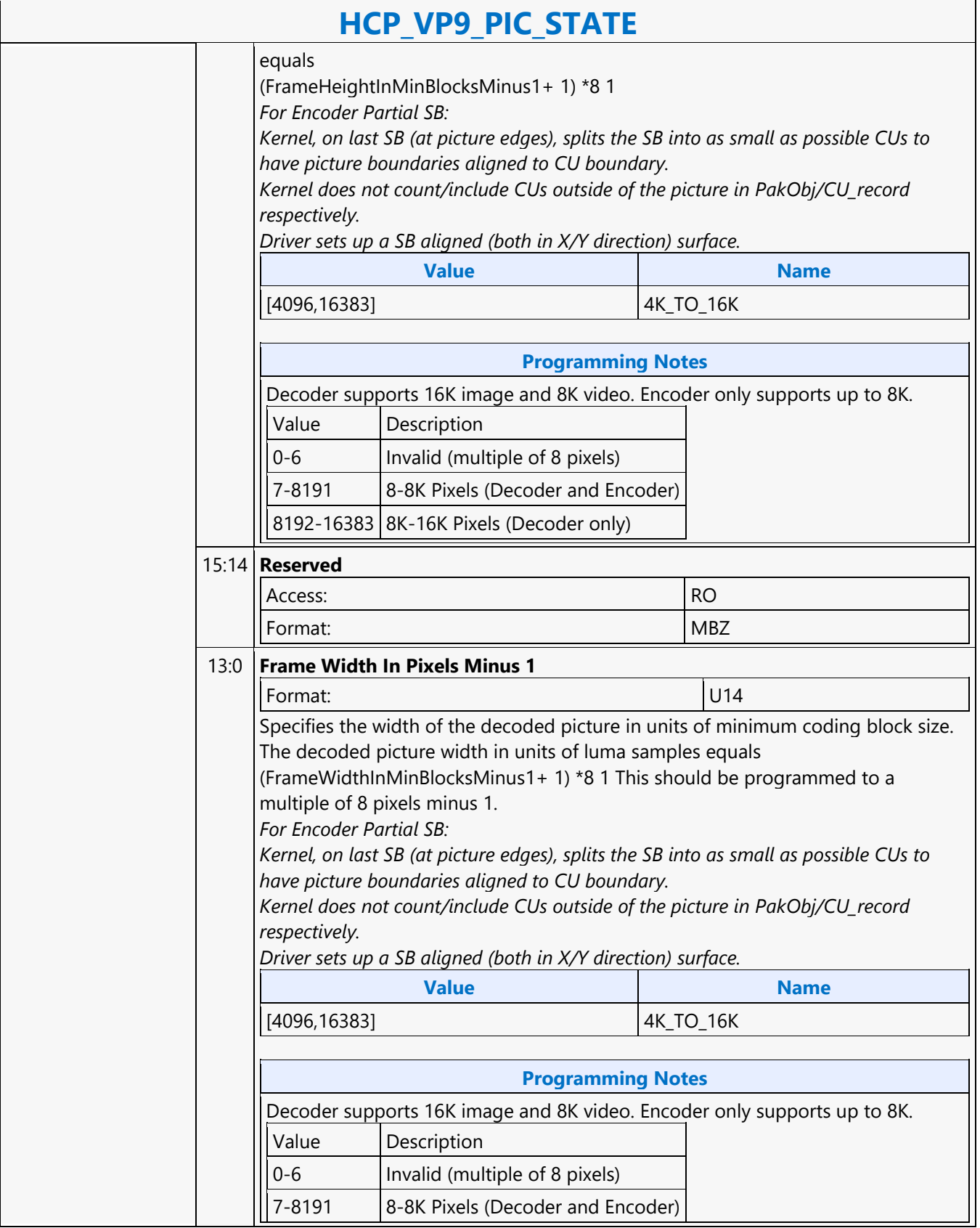
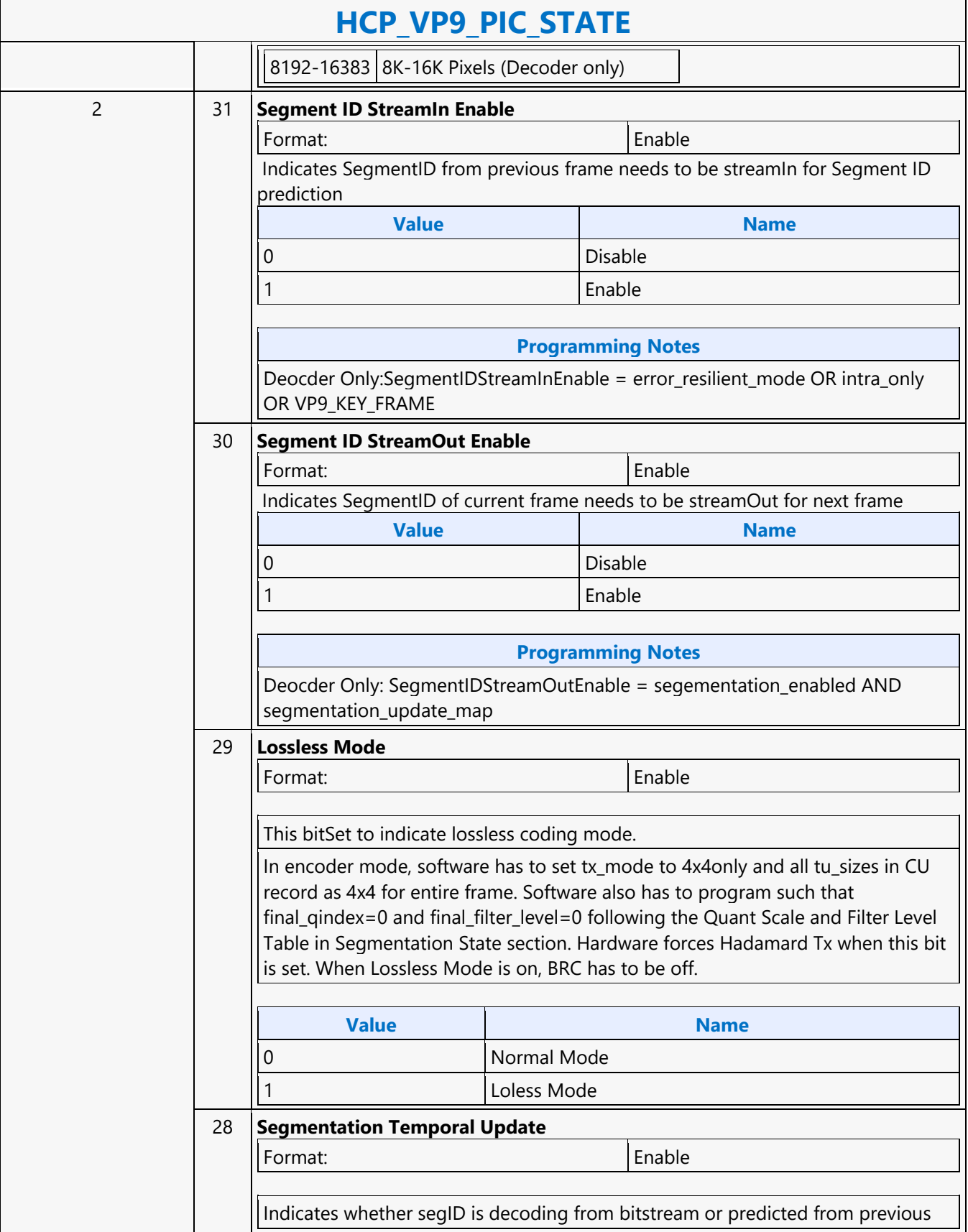

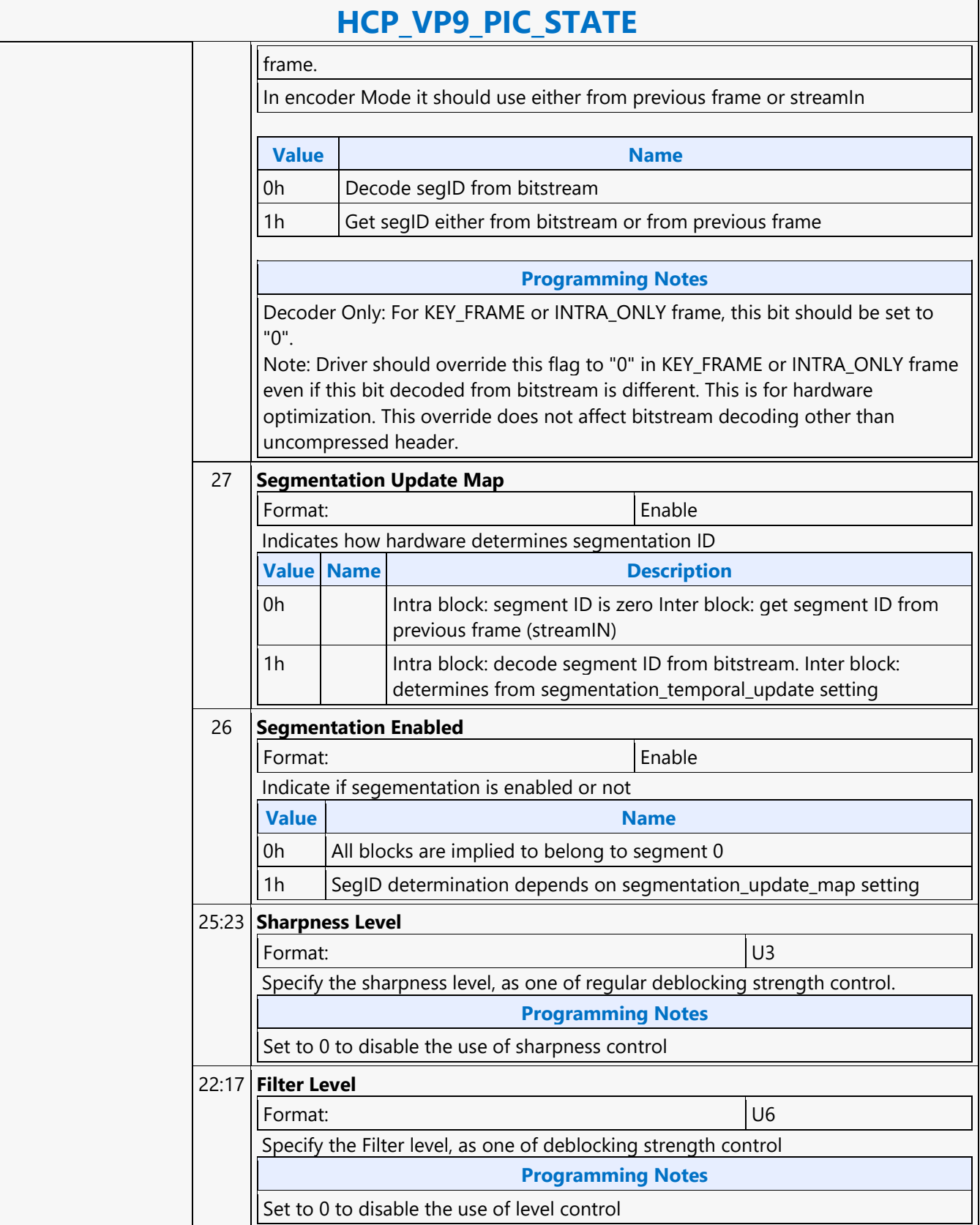

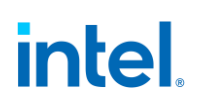

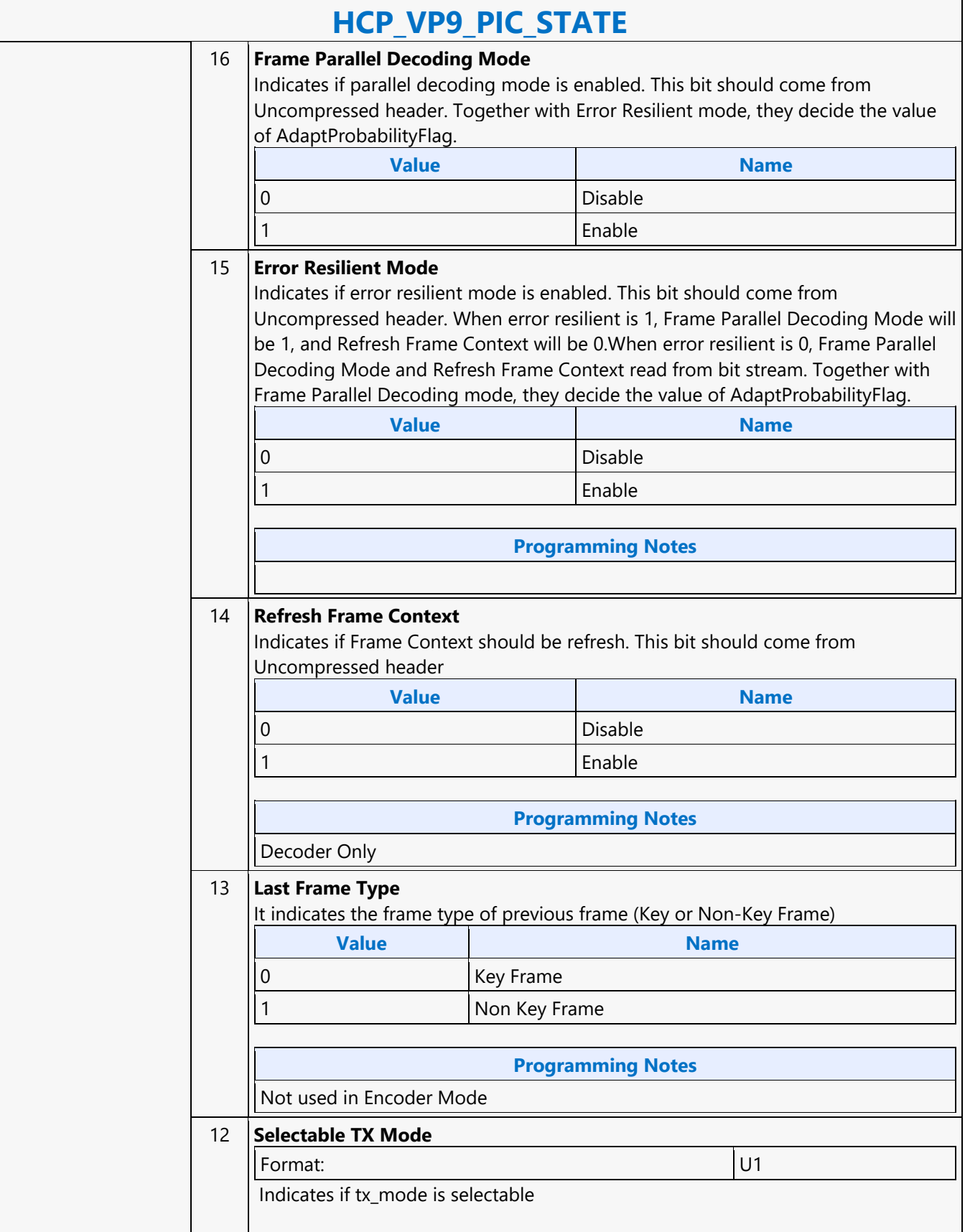

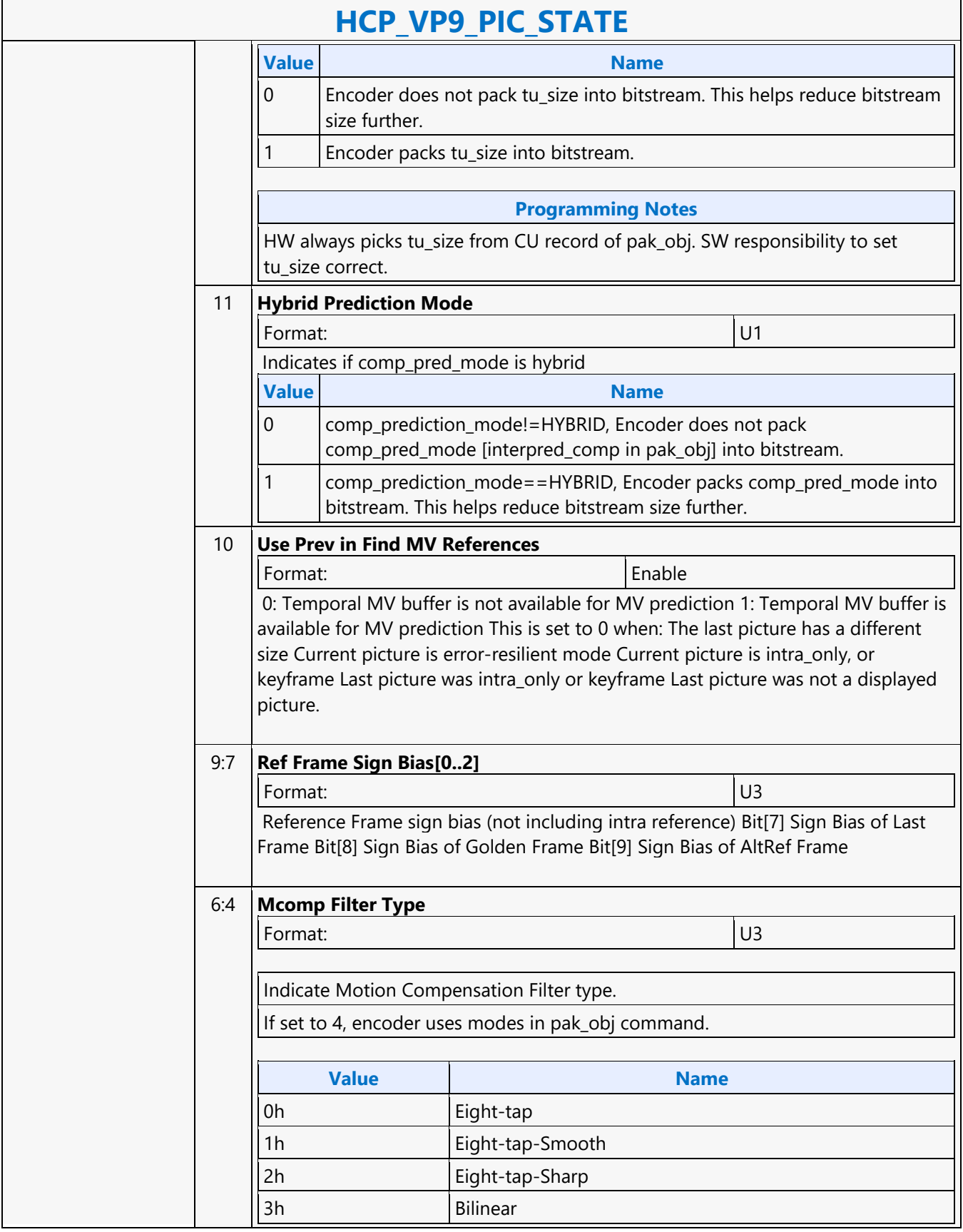

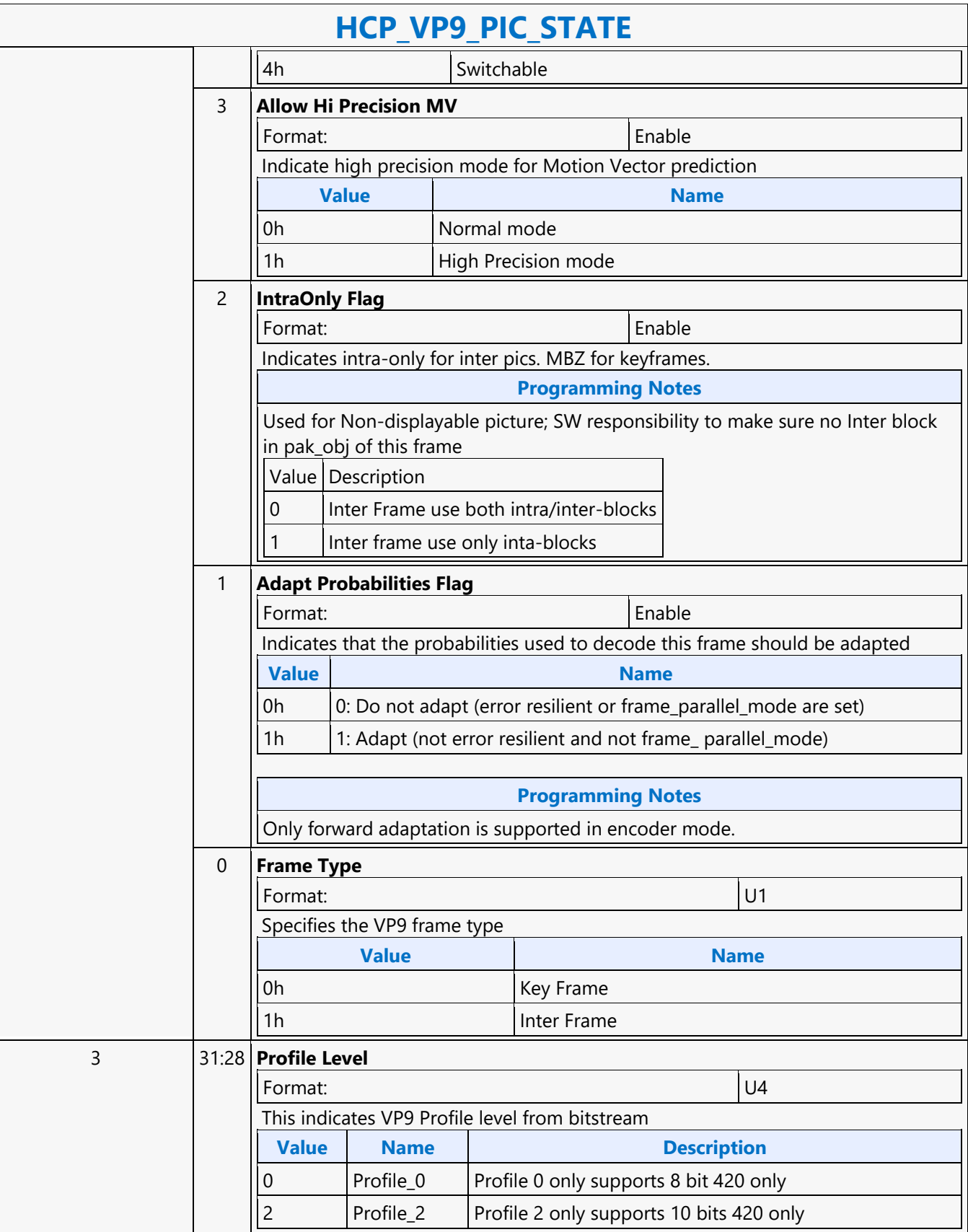

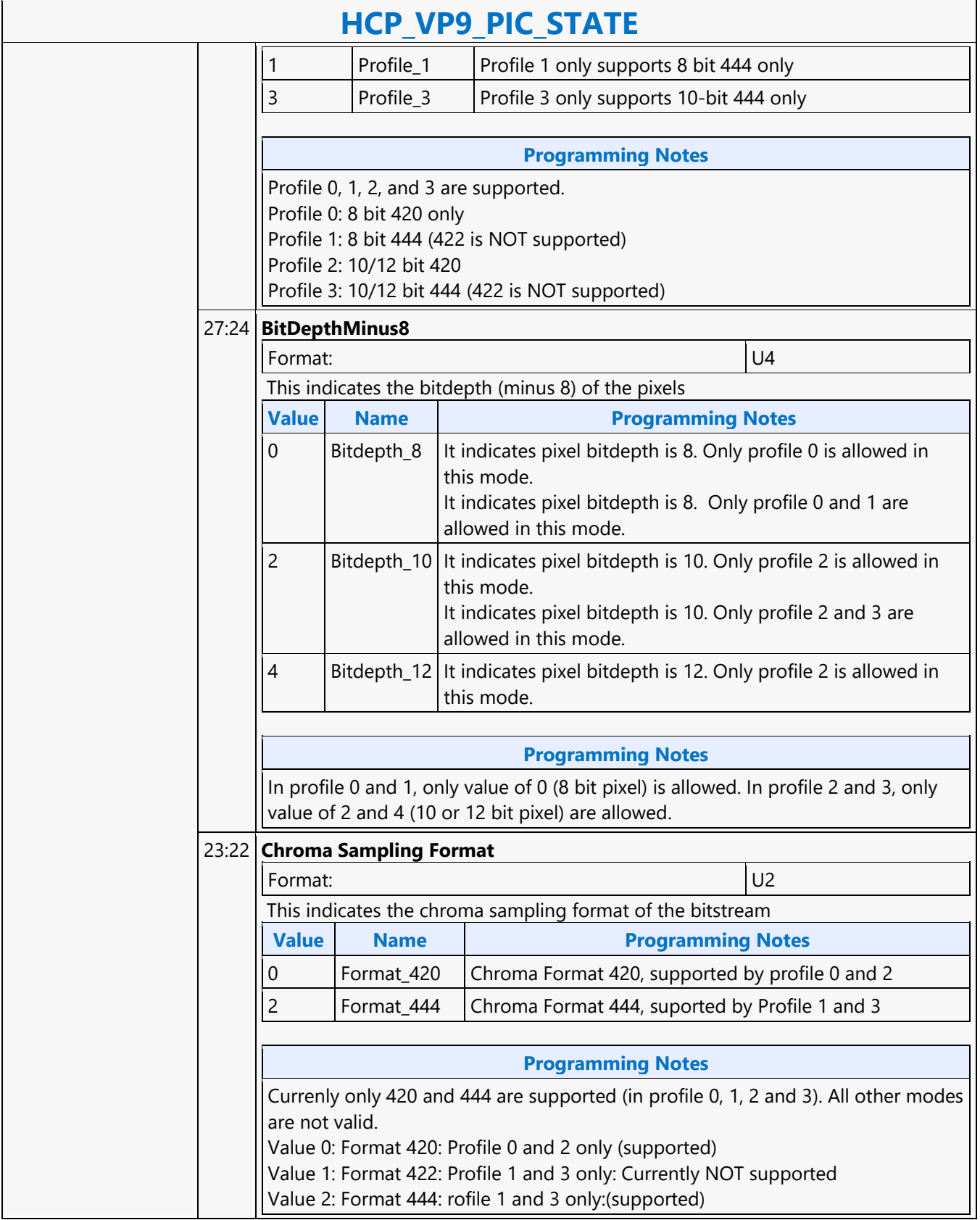

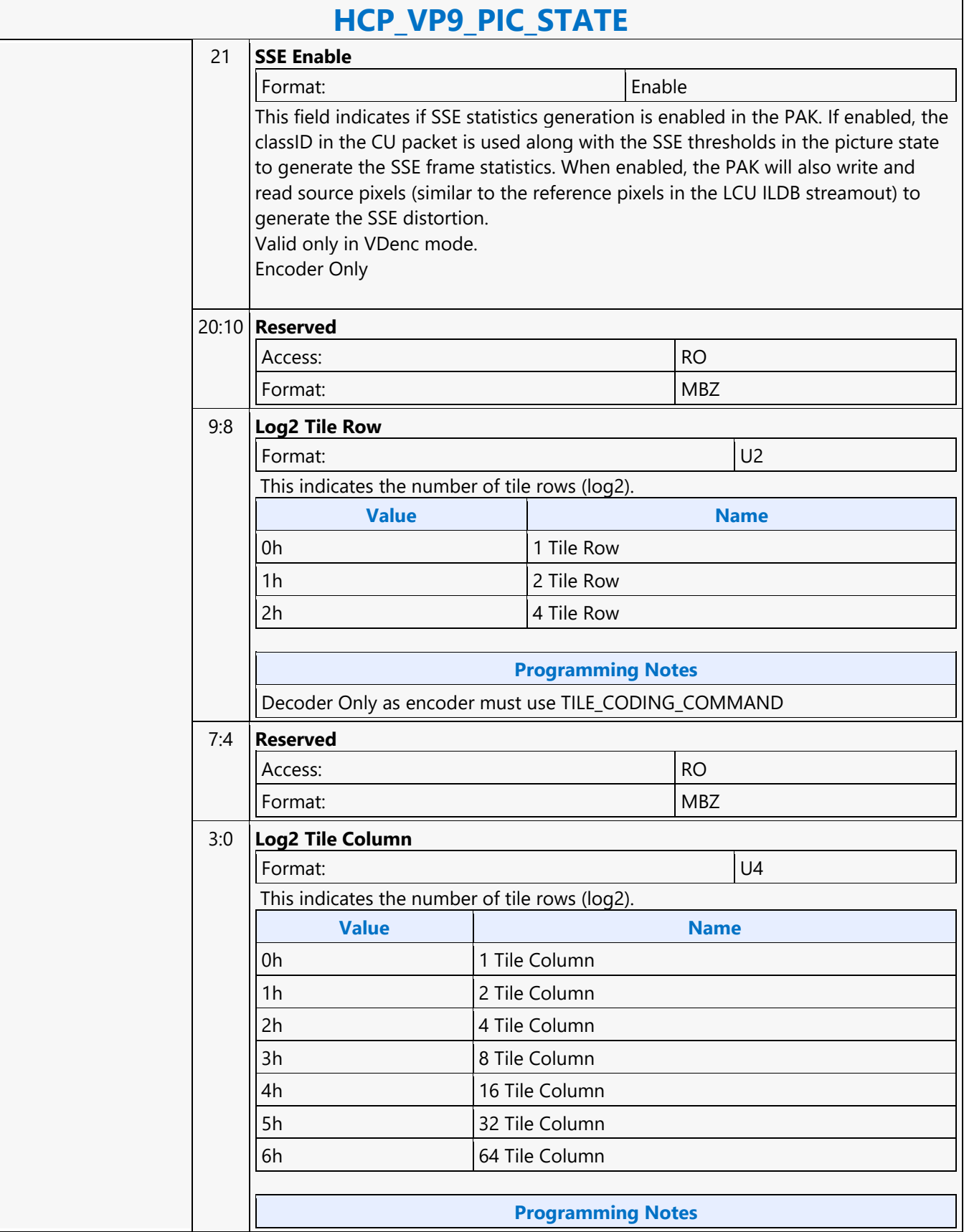

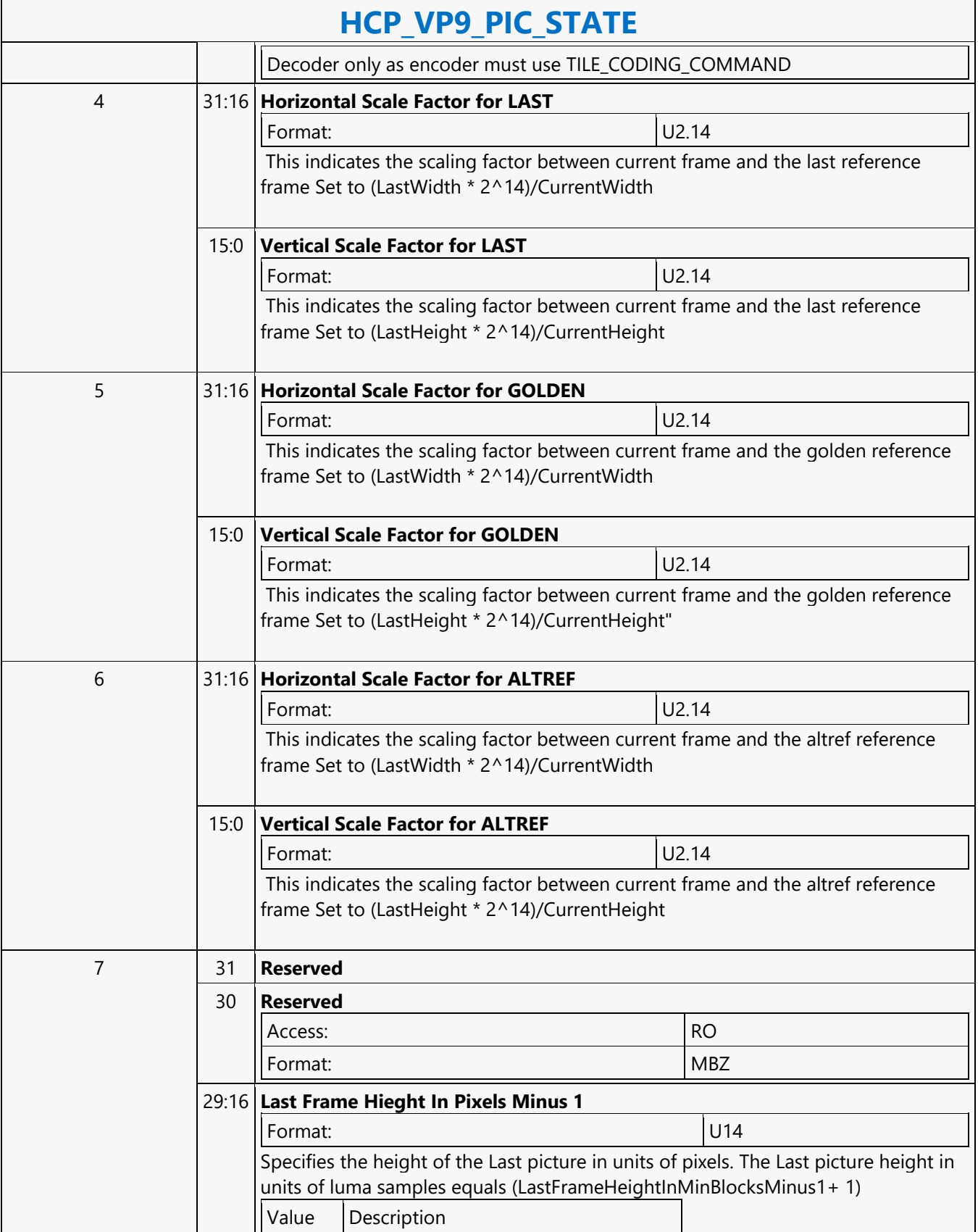

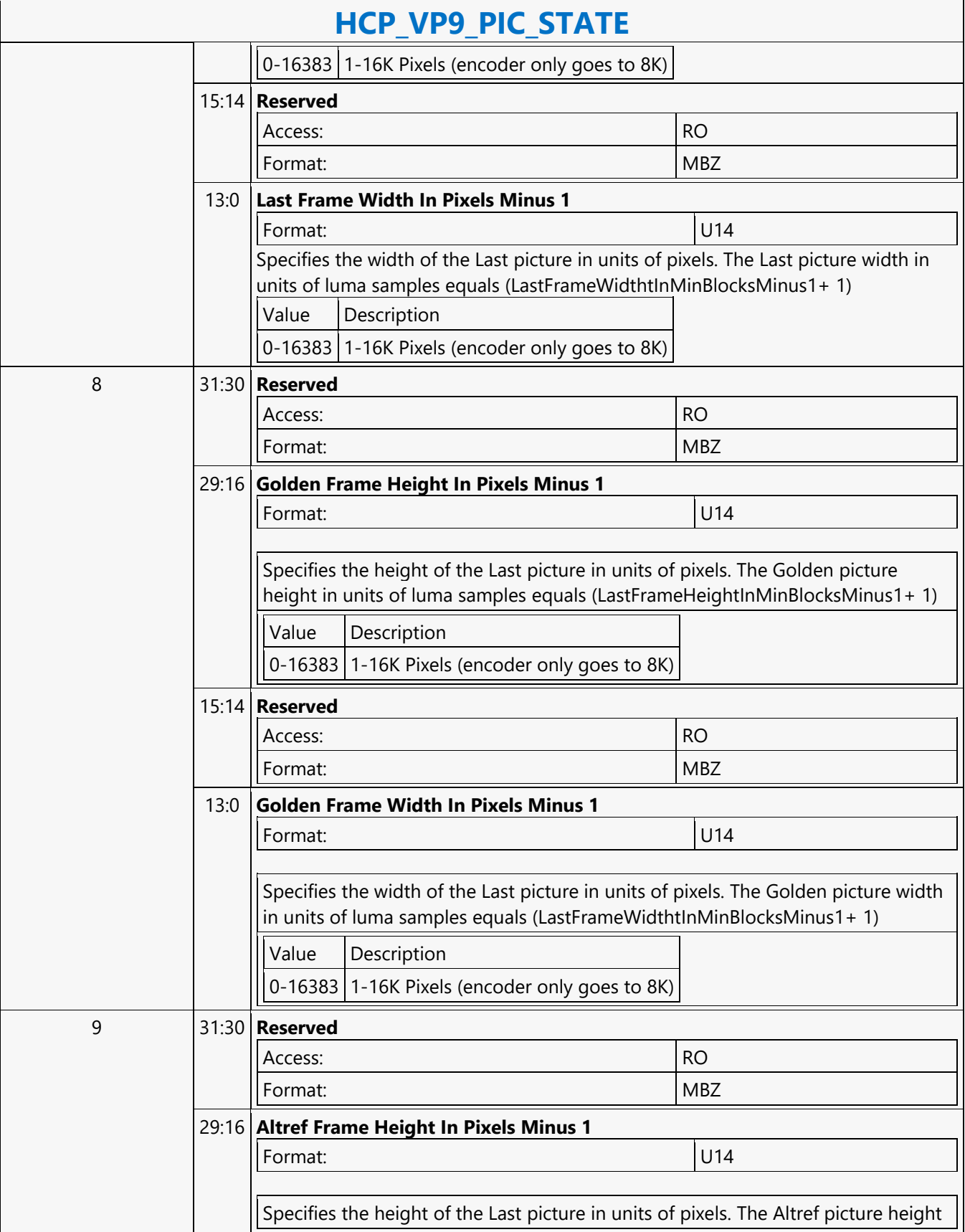

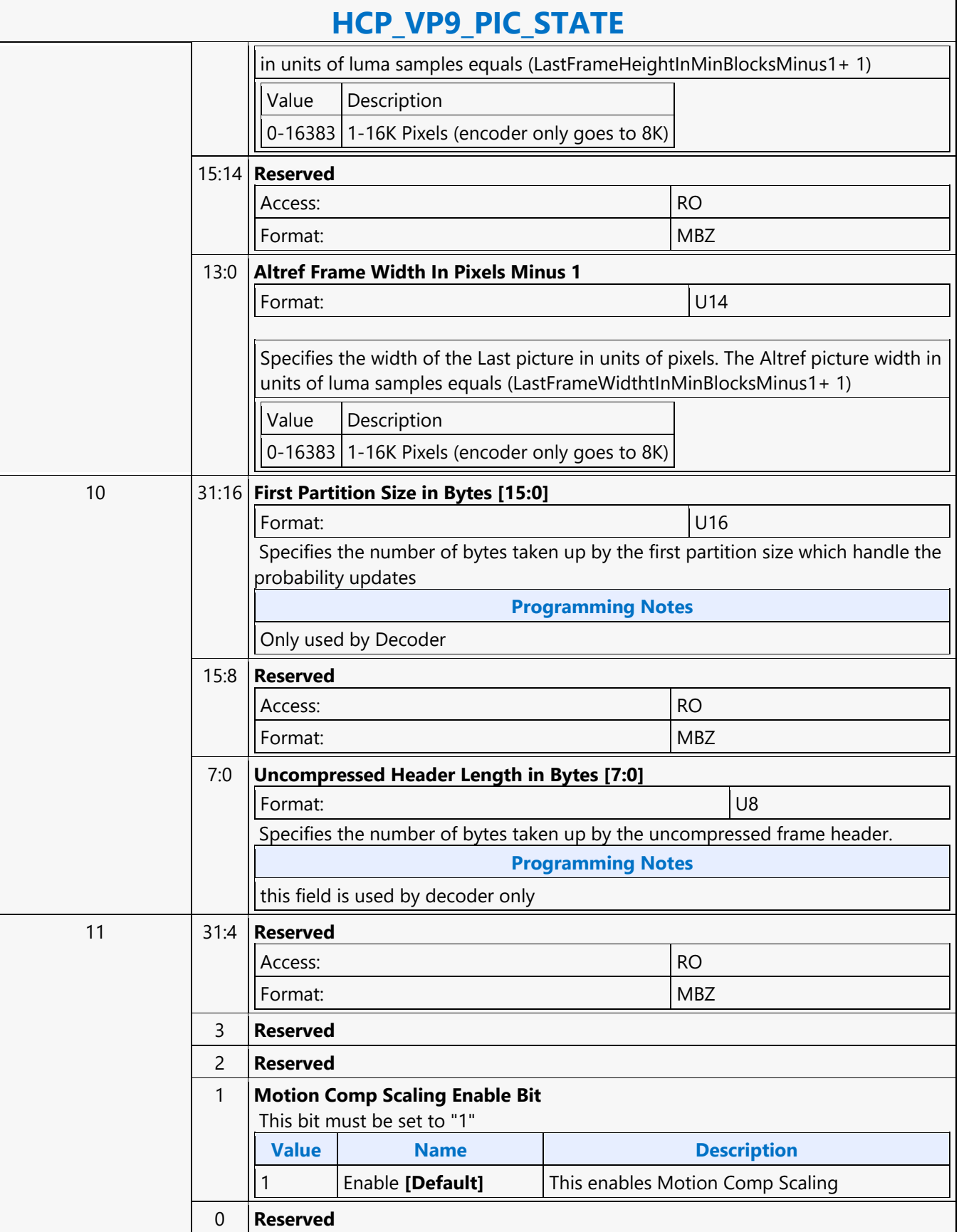

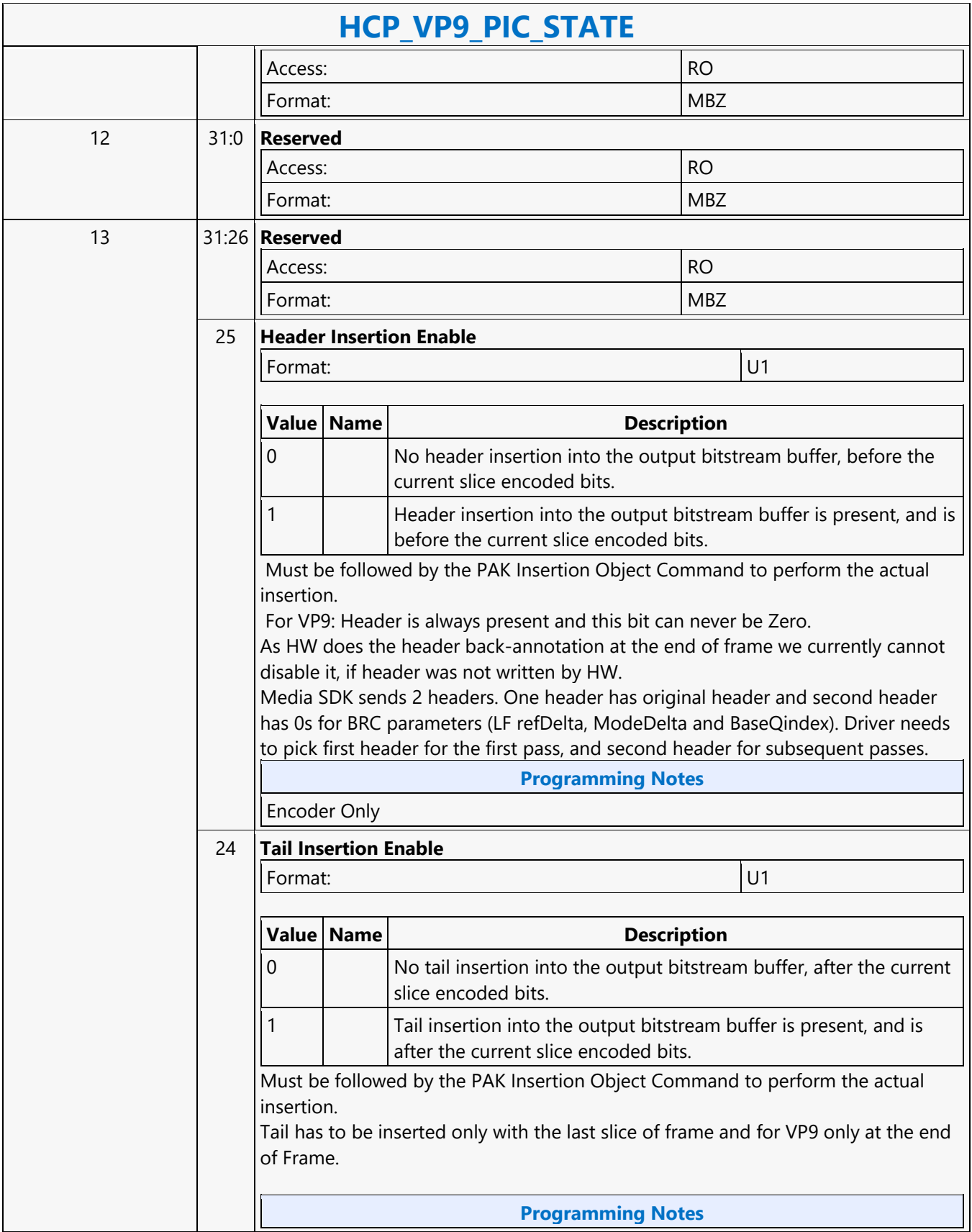

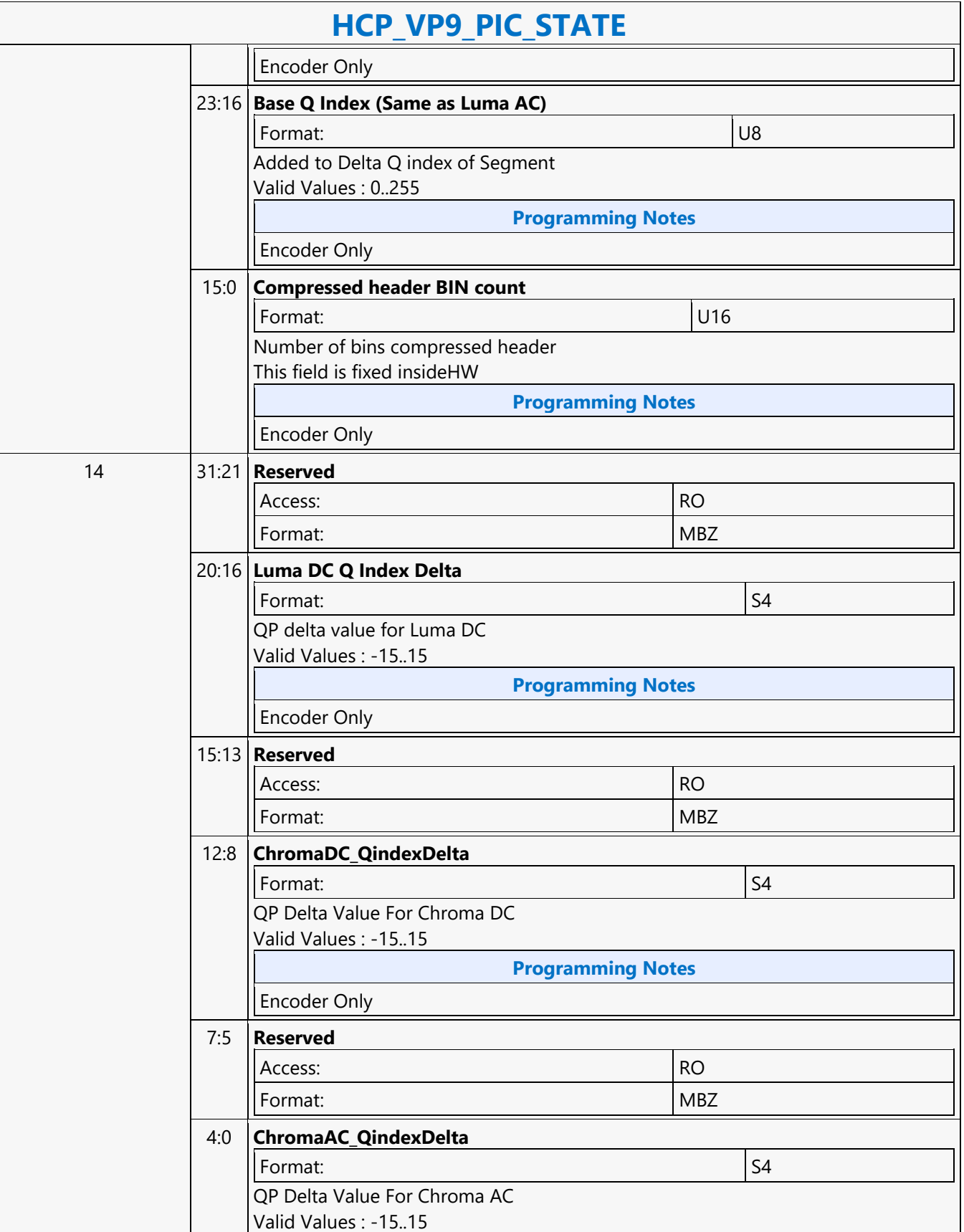

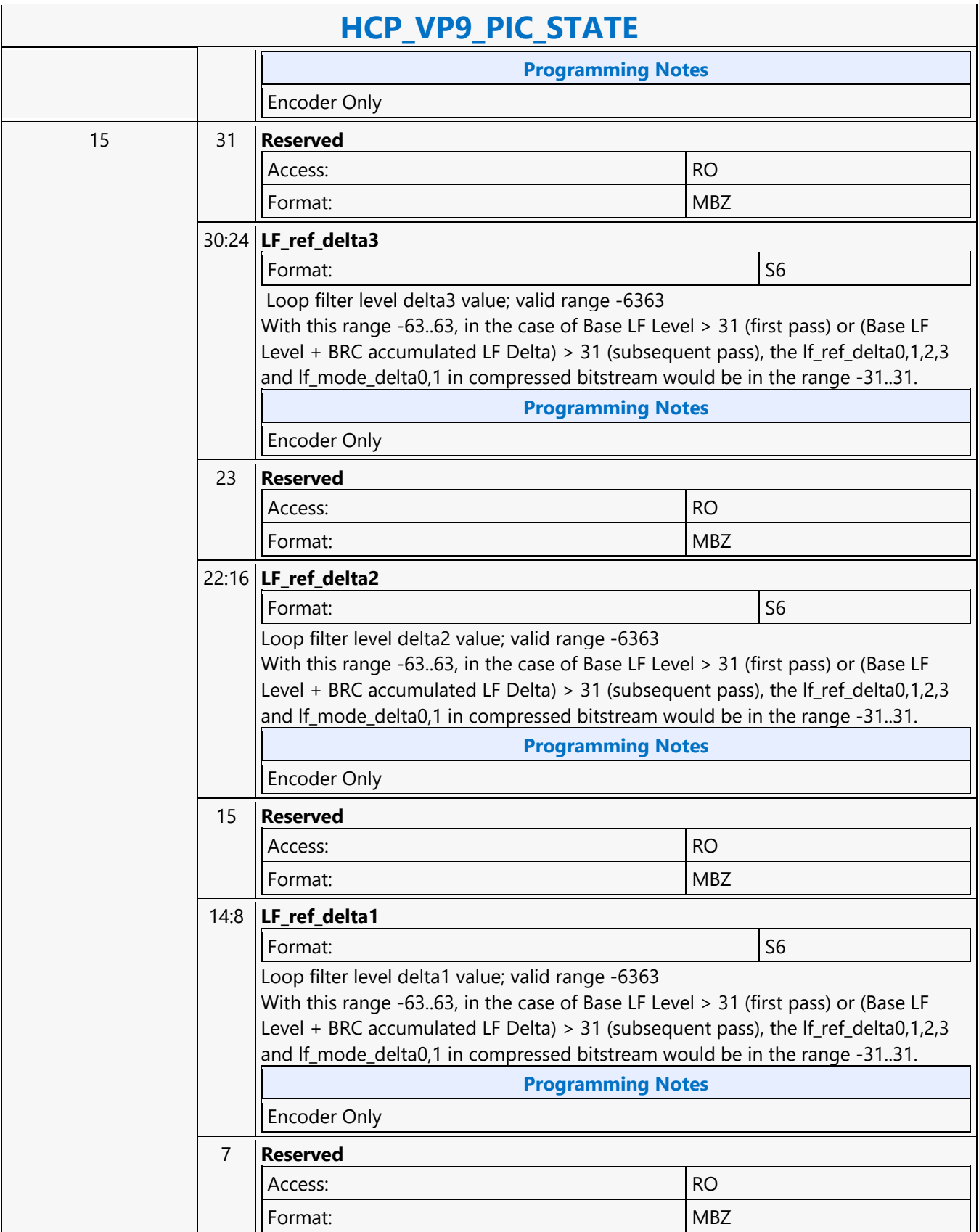

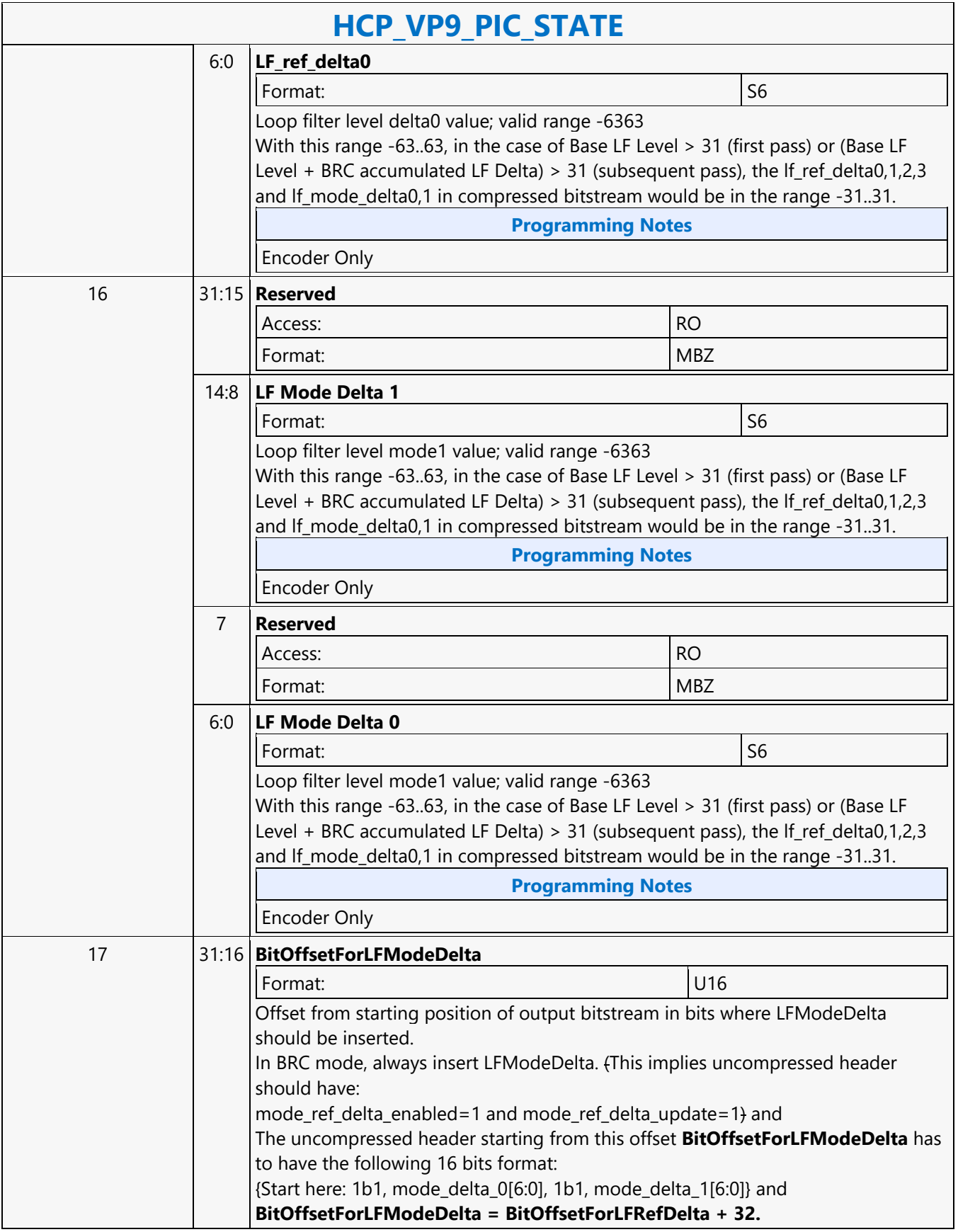

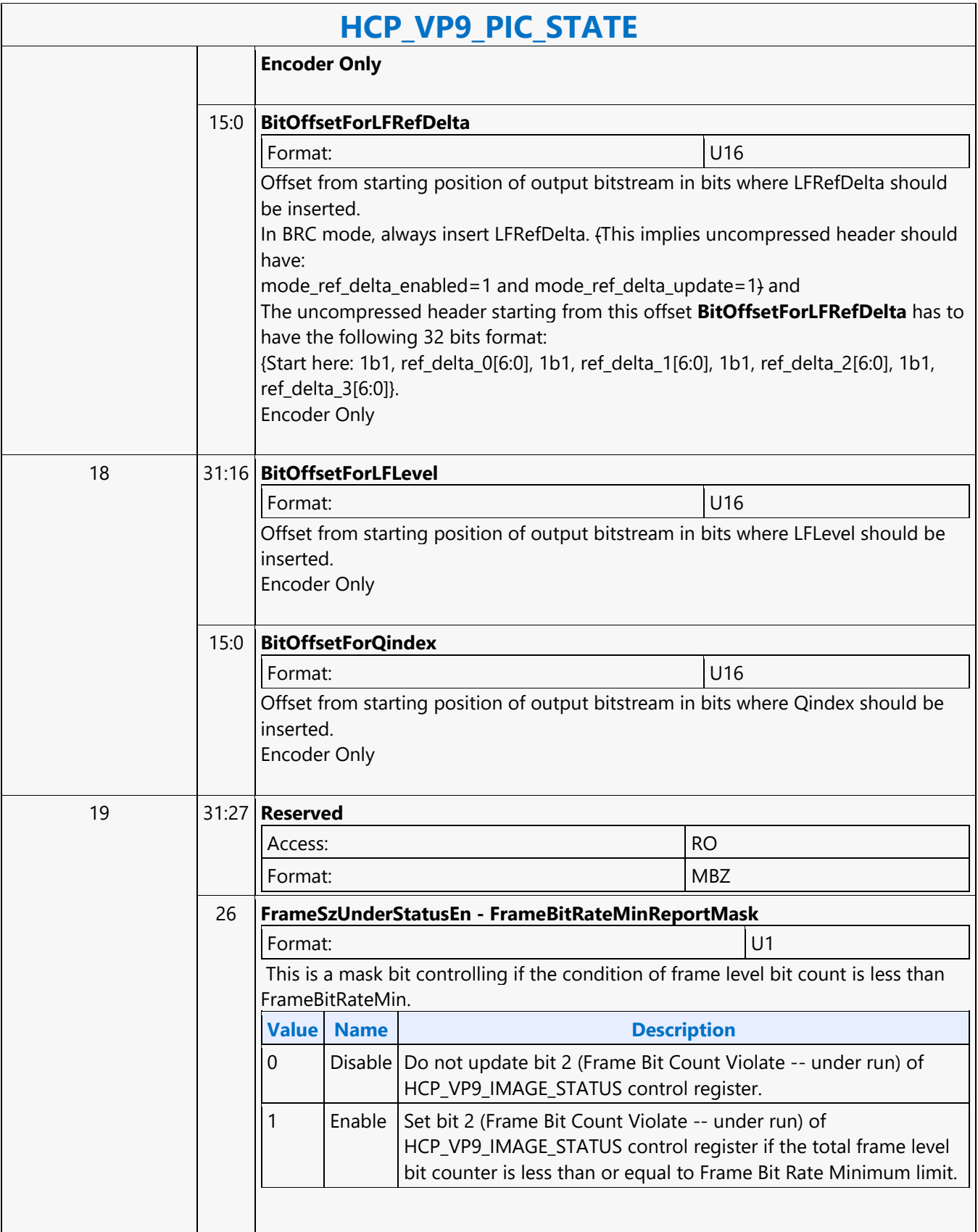

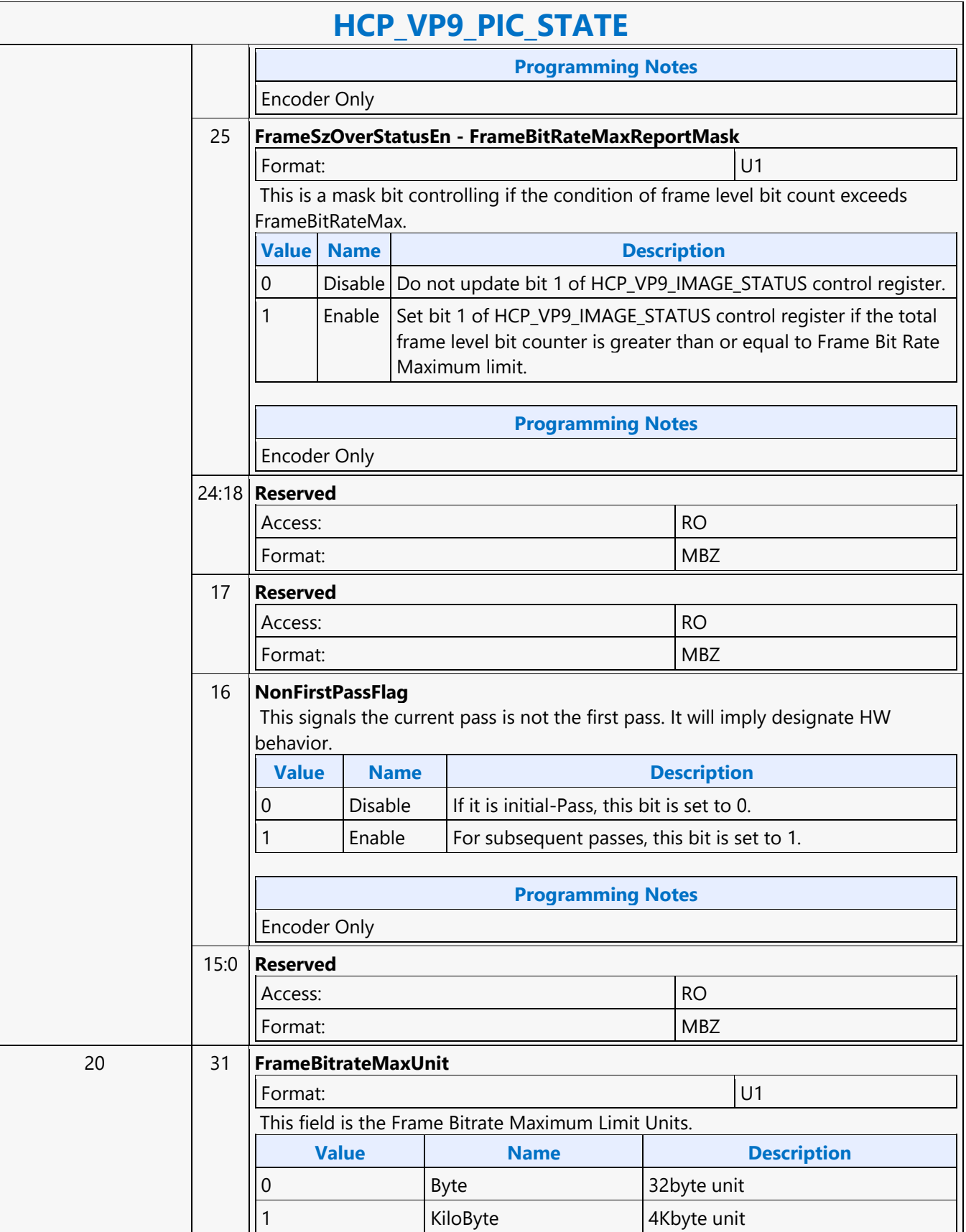

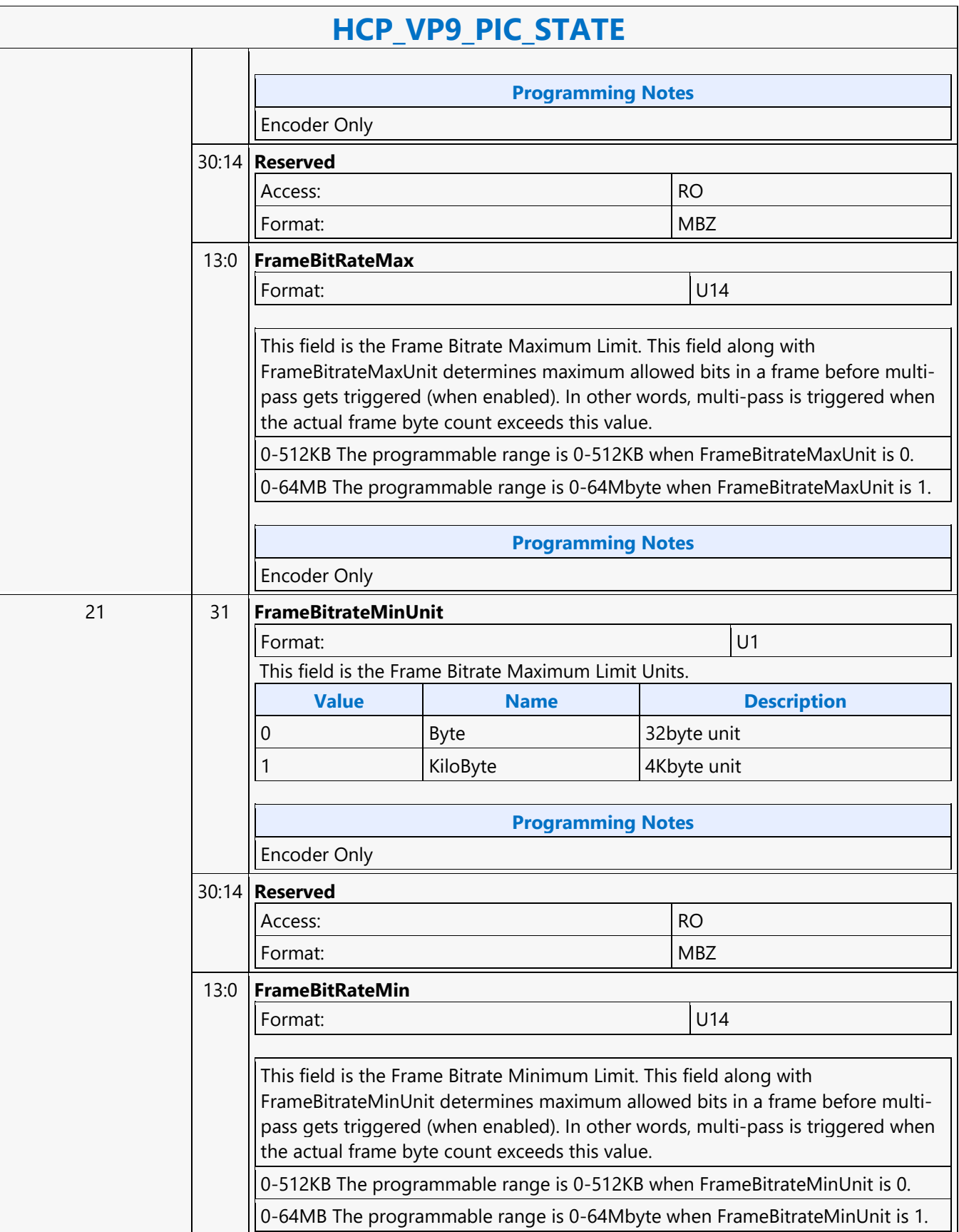

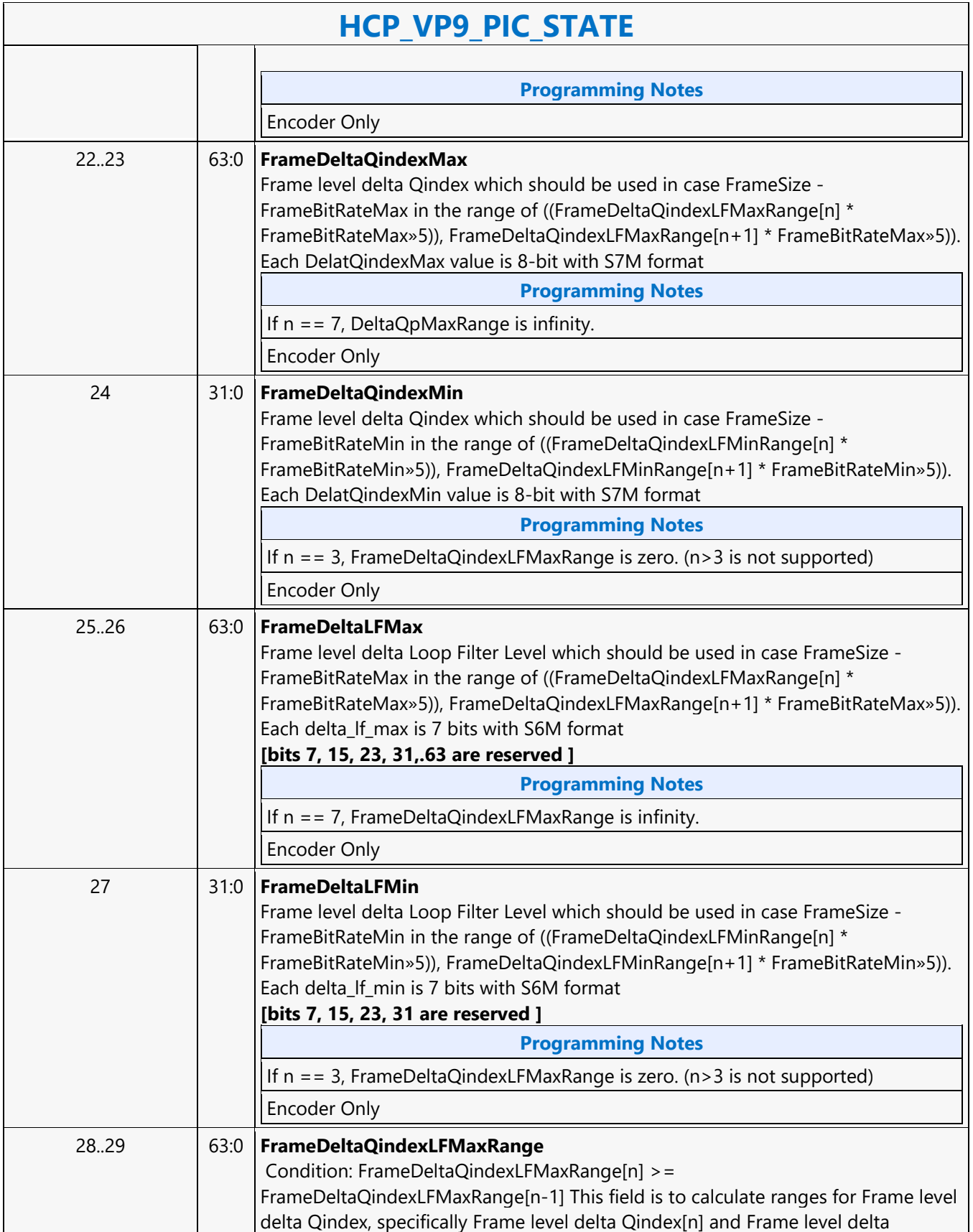

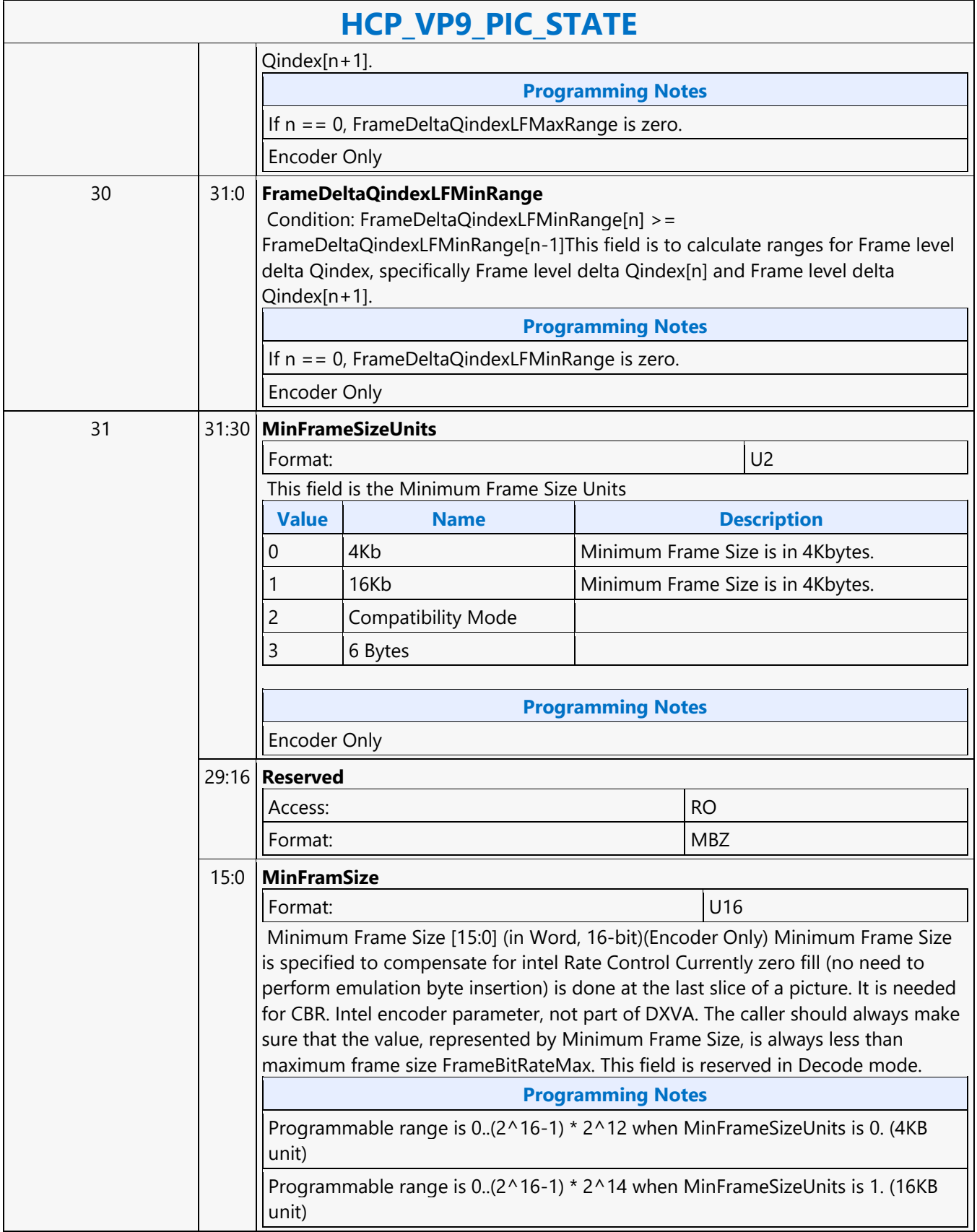

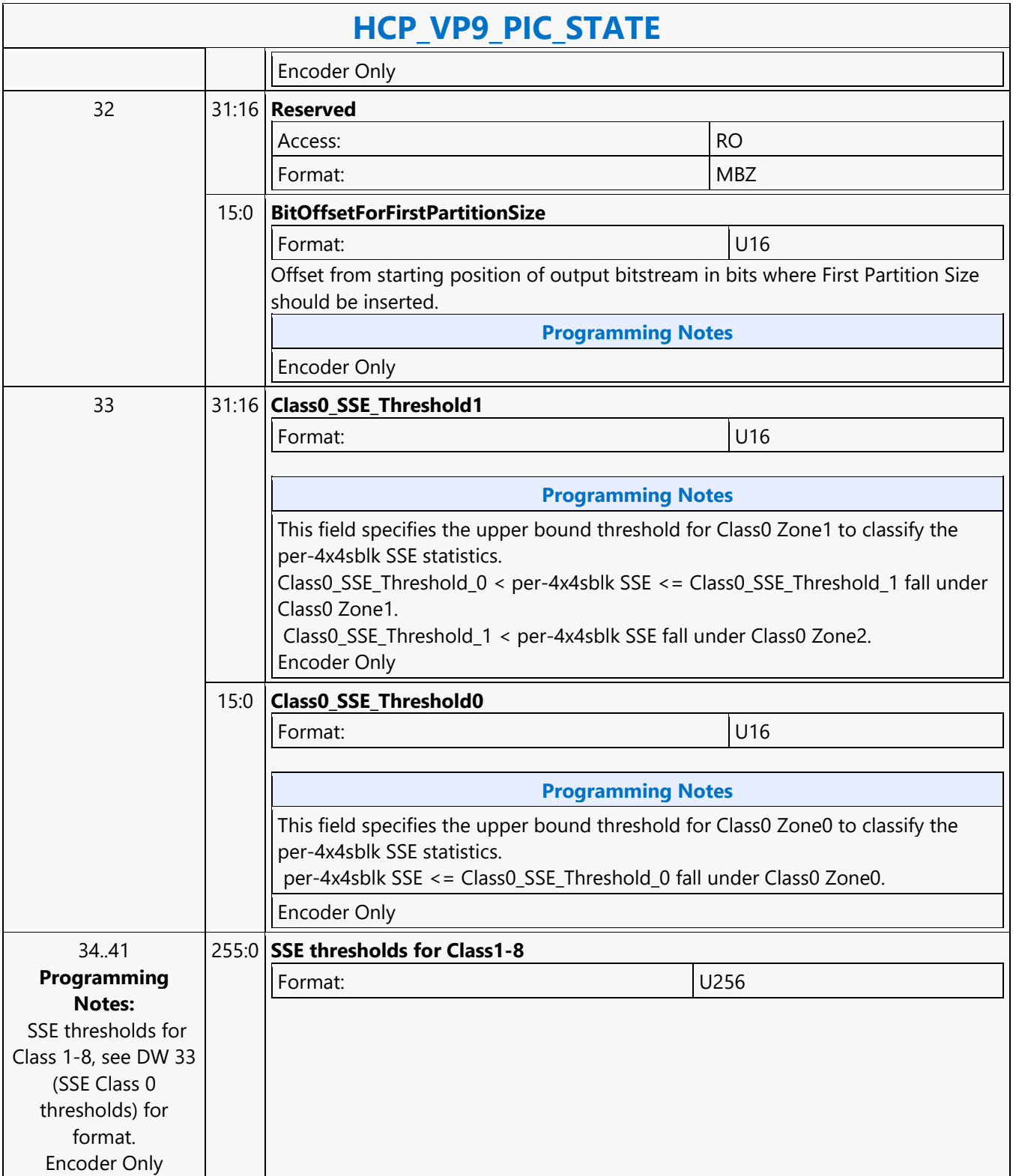

#### **HCP\_VP9\_SEGMENT\_STATE**

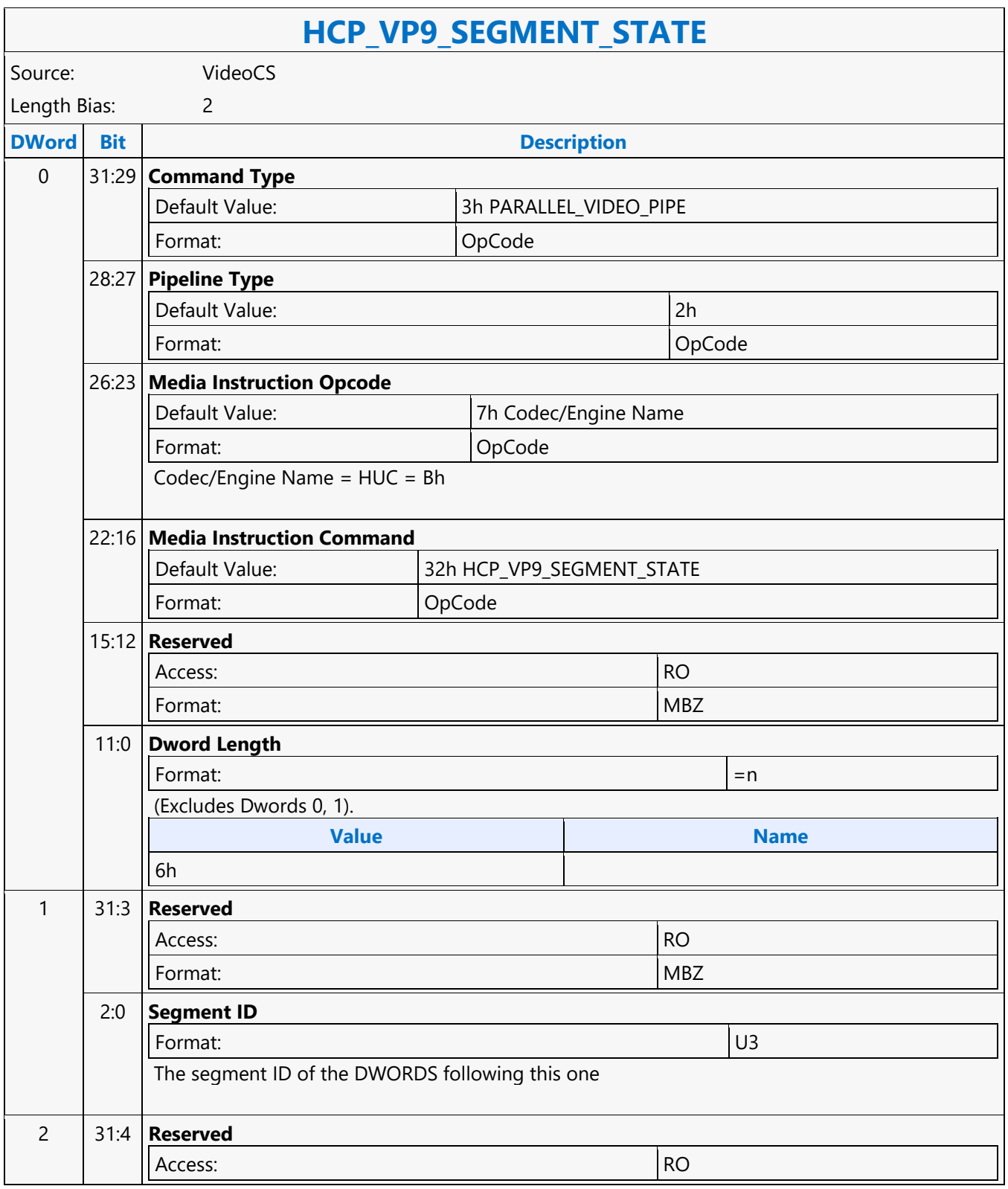

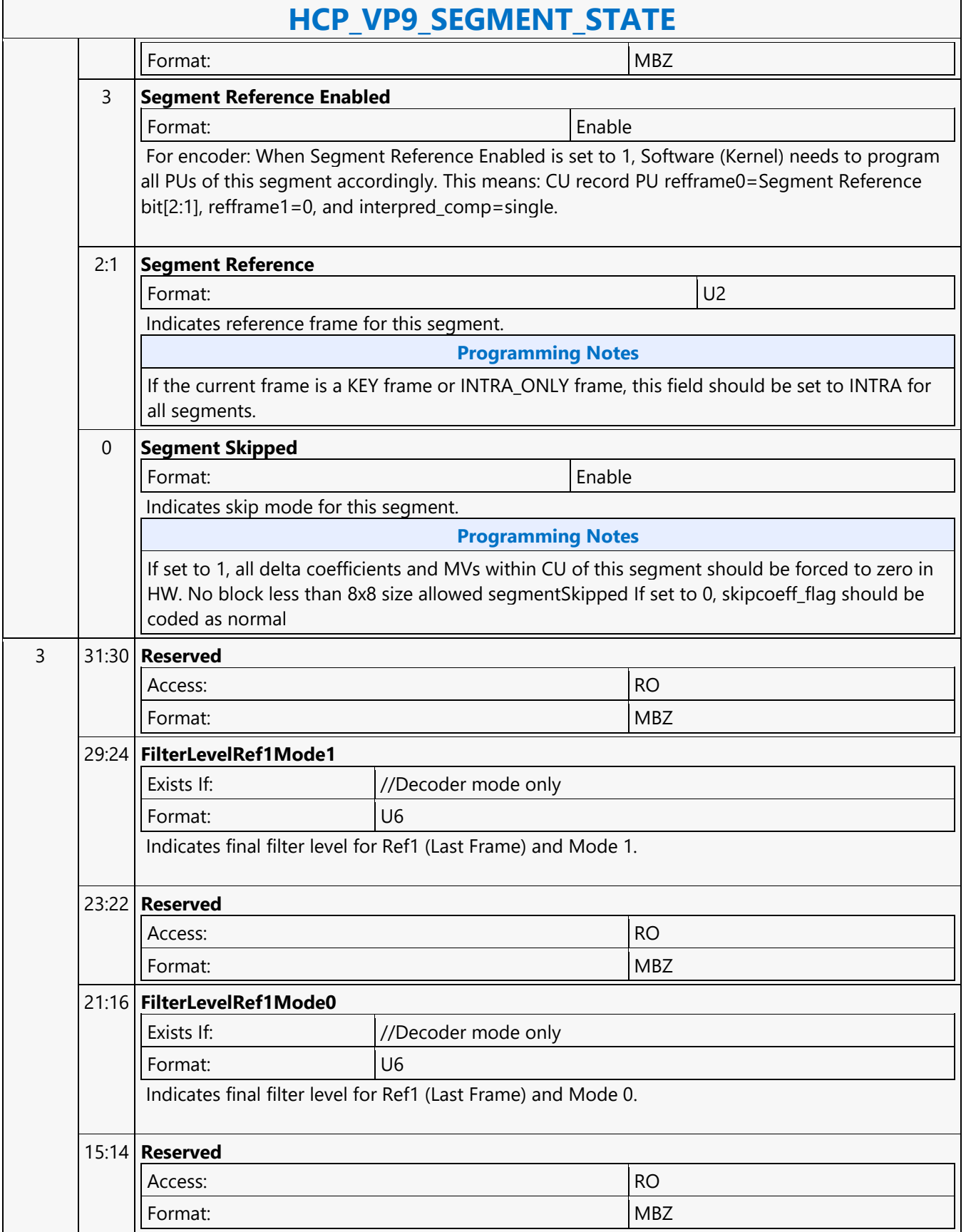

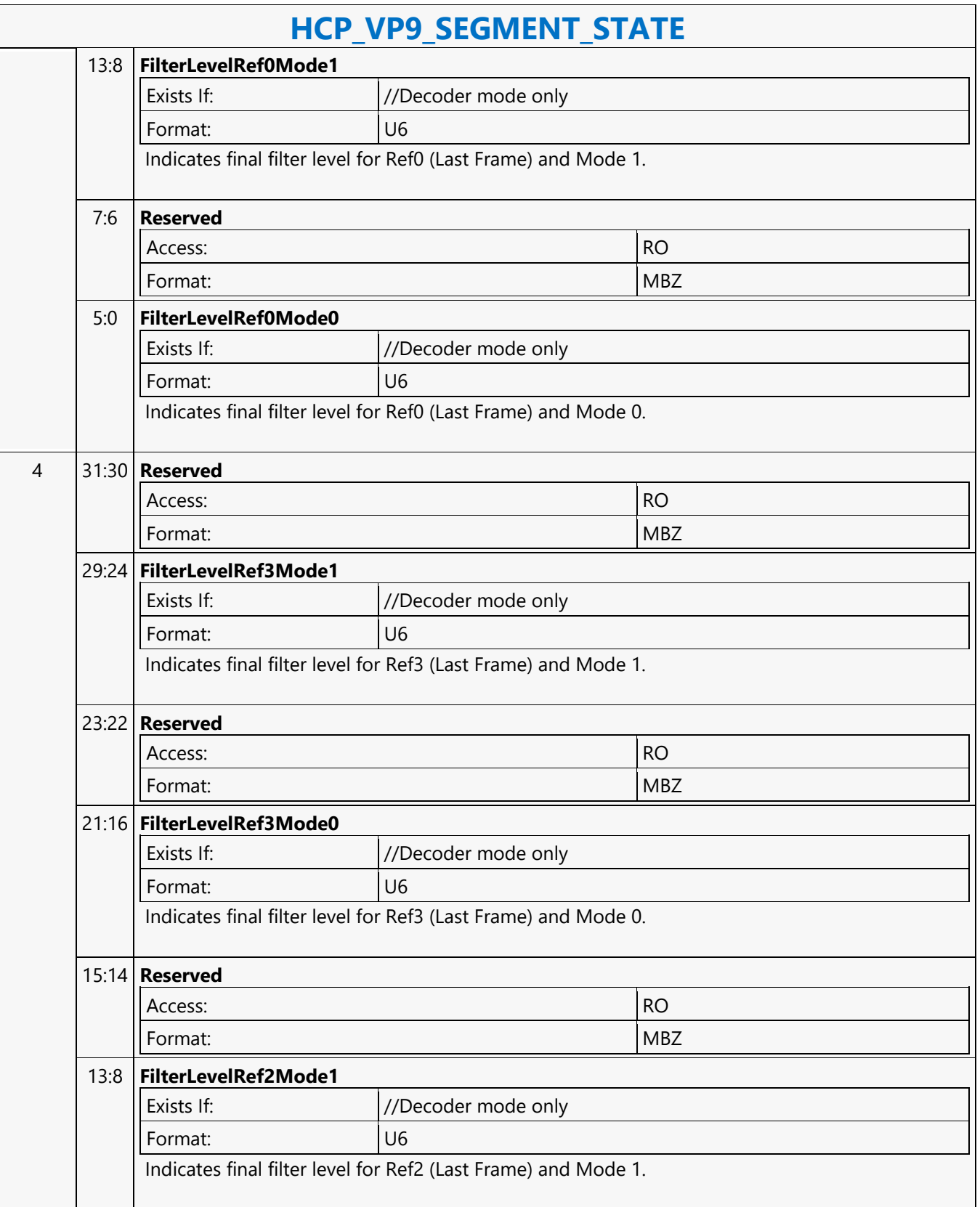

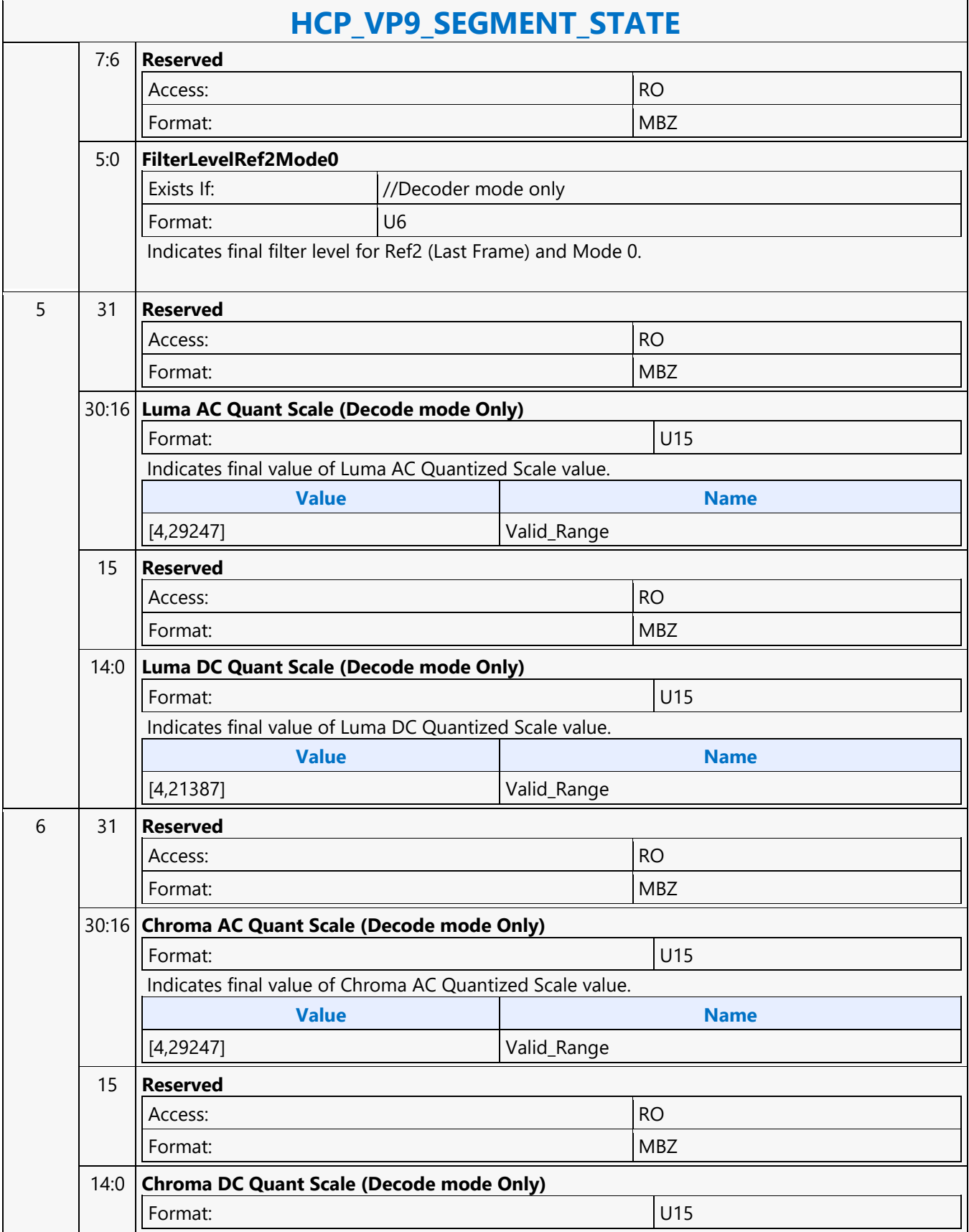

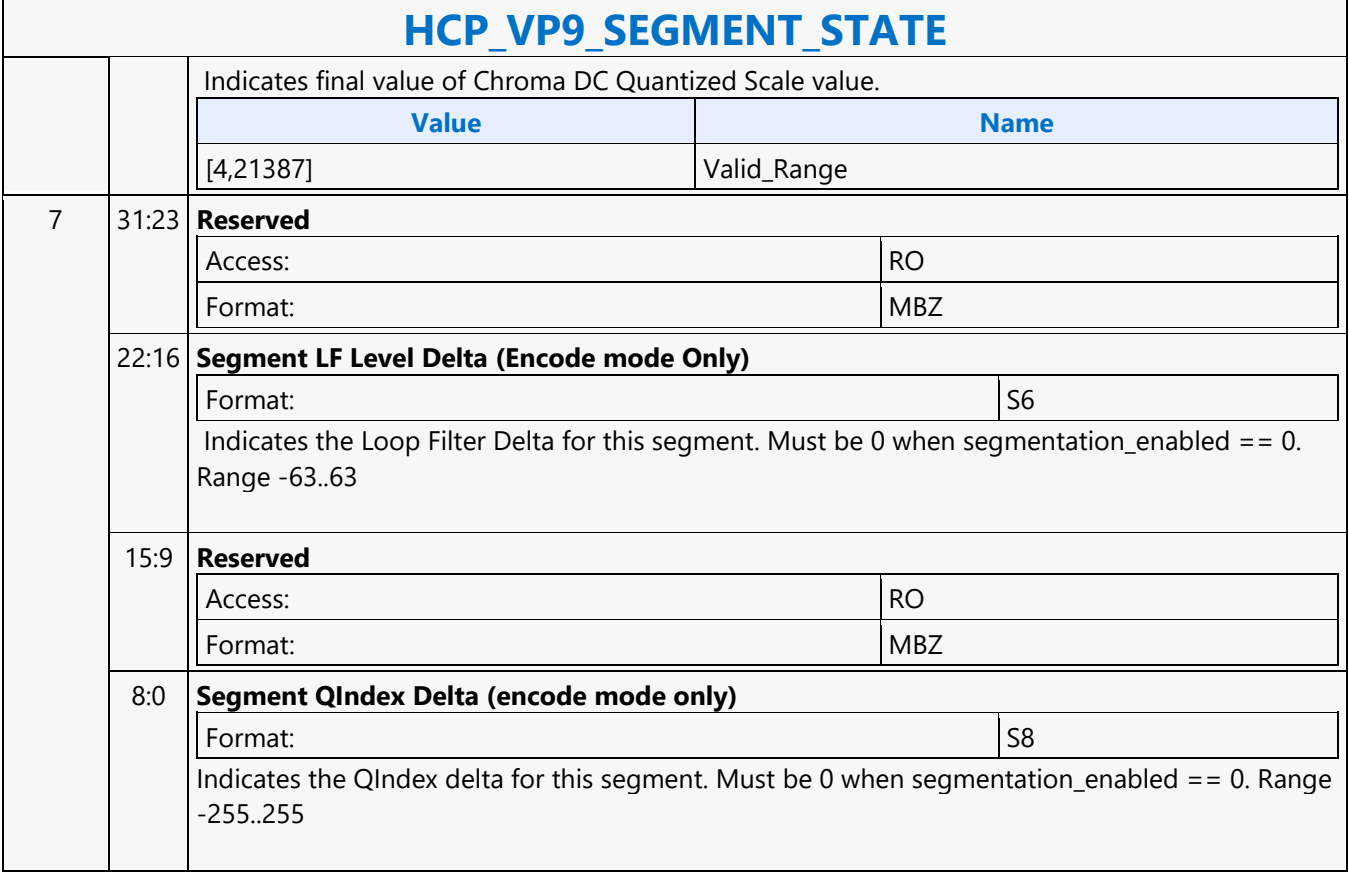

#### **HCP\_WEIGHTOFFSET\_STATE**

#### **HCP\_WEIGHTOFFSET\_STATE**

Source: VideoCS

Length Bias: 2

The HCP is selected with the **Media Instruction Opcode "7h"** for all HCP Commands. Each HCP command has assigned a media instruction command as defined in DWord 0, BitField 22:16.

This slice level command is issued in both the encoding and decoding processes, if the weighted\_pred\_flag orweighted\_bipred\_flag equals one. If zero, then this command is not issued.

Weight Prediction Values are provided in this command. Only Explicit Weight Prediction is supported inencoder.

For P-Slice, this command is issued only once together with HCP\_REF\_IDX\_STATE Command for L0 list. For B-Slice, this command can be issued up to two times together with HCP\_REF\_IDX\_STATE Command, one forL0 list and one for L1 list.

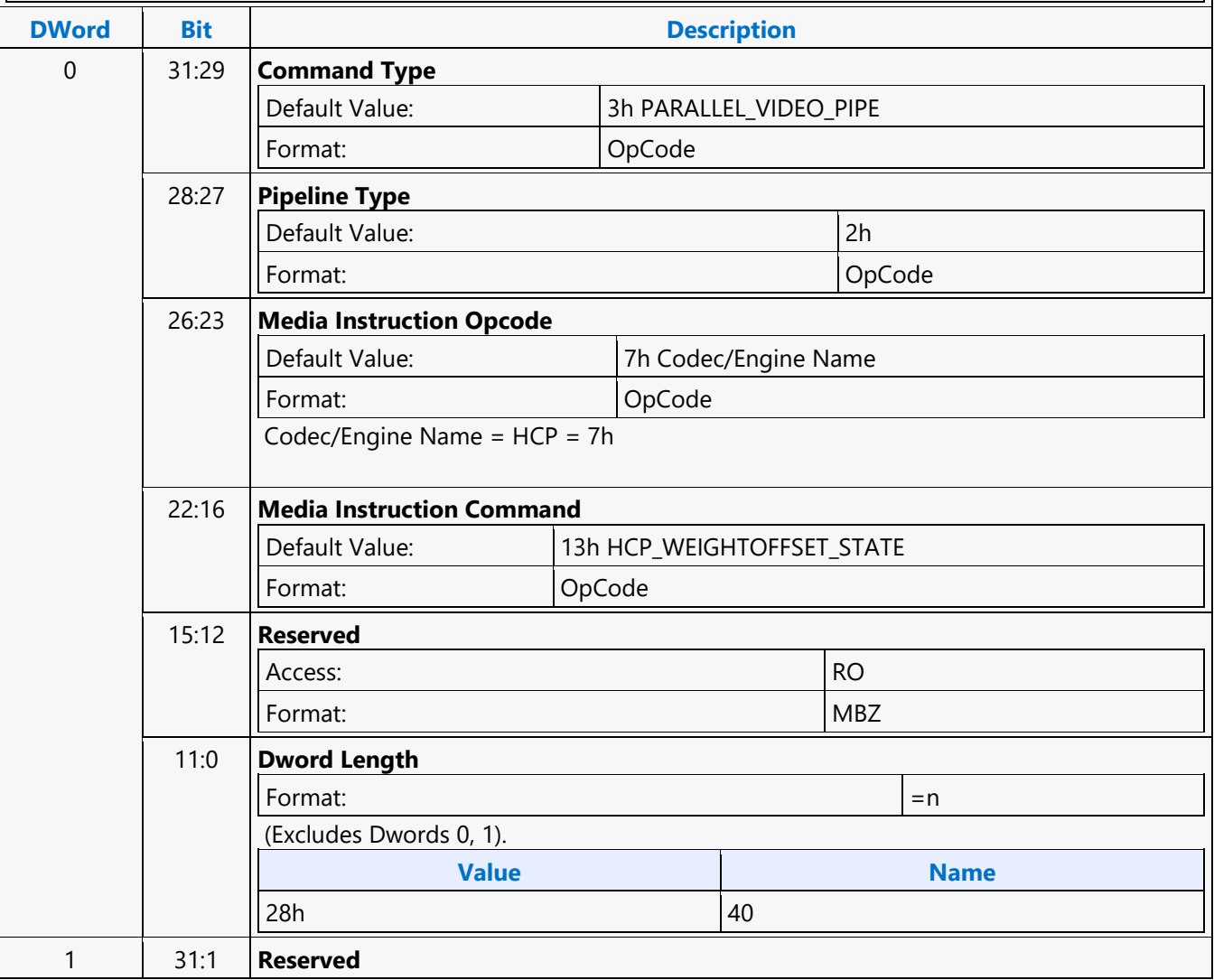

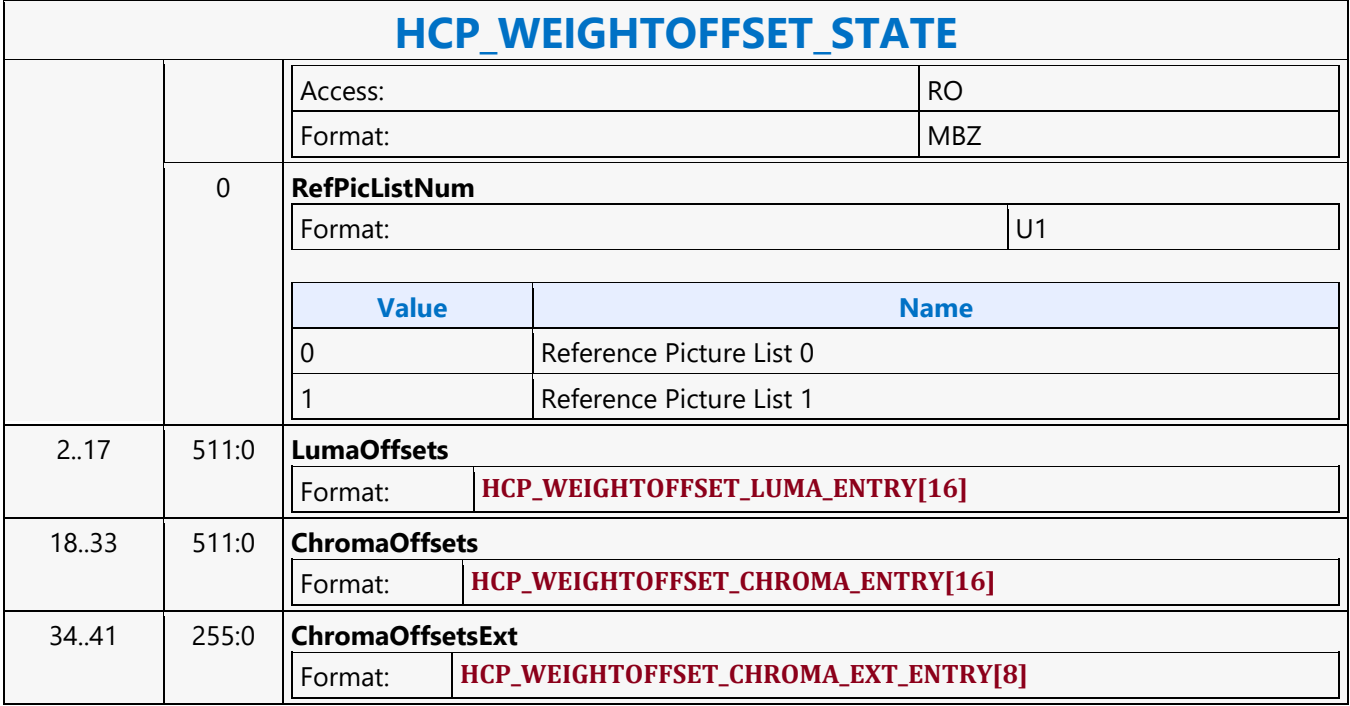

#### **HEVC\_SFC\_AVS\_CHROMA\_Coeff\_Table**

#### **HEVC\_SFC\_AVS\_CHROMA\_Coeff\_Table** Source: BSpec Length Bias: 2 This command is sent from VDBOX/VEBOX to SFC pipeline at the start of each frame once the lock request is granted. **DWord Bit Description** 0 31:29 **Command Type** Default Value: 3h PARALLEL\_VIDEO\_PIPE Format: OpCode 28:27 **Pipeline** Default Value: 2h Media Format: OpCode 26:23 **Media Command Opcode** Default Value: 9h Media HEVC+SFC Mode Format: OpCode 22:21 **SubOpcodeA** Default Value: 0h Common Format: OpCode 20:16 **SubOpcodeB** Default Value: 6h SFC\_AVS CHROMA Coeff\_Table Format: OpCode 15:12 **Reserved** Access: RO Format: New York 1, 1999, 1999, 1999, 1999, 1999, 1999, 1999, 1999, 1999, 1999, 1999, 1999, 1999, 1999, 1999, 1999, 1999, 1999, 1999, 1999, 1999, 1999, 1999, 1999, 1999, 1999, 1999, 1999, 1999, 1999, 1999, 1999, 1999, 1999 11:0 **DWord Length** Default Value: 3Fh Excludes DWord (0,1) Format:  $\vert =n \vert$ Total Length - 2 1..64 2047:0 **AVS CHROMA Coefficient Table Body** Format: **SFC\_AVS\_CHROMA\_COEFF\_TABLE\_BODY**

#### **HEVC\_SFC\_AVS\_LUMA\_Coeff\_Table**

#### **HEVC\_SFC\_AVS\_LUMA\_Coeff\_Table** Source: BSpec Length Bias: 2 This command is sent from VDBOX/VEBOX to SFC pipeline at the start of each frame once the lock request is granted. **DWord Bit Description** 0 31:29 **Command Type** Default Value: 3h PARALLEL\_VIDEO\_PIPE Format: OpCode 28:27 **Pipeline** Default Value: 2h Media Format: OpCode 26:23 **Media Command Opcode** Default Value: 9h Media HEVC+SFC Mode Format: OpCode 22:21 **SubOpcodeA** Default Value: 0h Common Format: OpCode 20:16 **SubOpcodeB** Default Value: 5h SFC\_AVS LUMA Coeff\_Table Format: OpCode 15:12 **Reserved** Access: RO Format: New York 1988 (MBZ) 11:0 **DWord Length** Default Value: 7Fh Excludes DWord (0,1) Format:  $\vert$  =n Total Length - 2 1..128 4095:0 **AVS LUMA Coefficient Table Body** Format: **SFC\_AVS\_LUMA\_COEFF\_TABLE\_BODY**

#### **HEVC\_SFC\_AVS\_STATE**

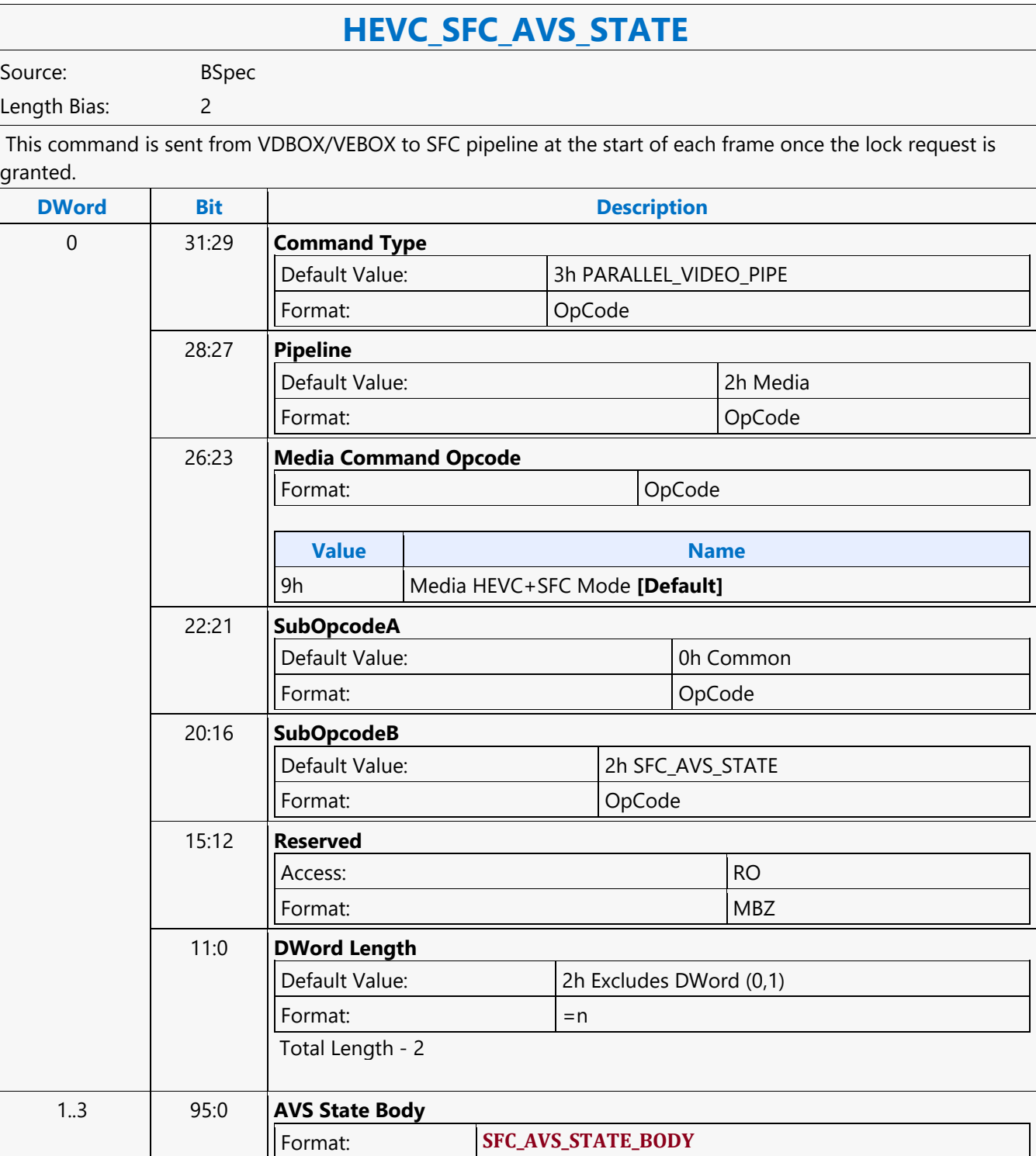

#### **HEVC\_SFC\_FRAME\_START**

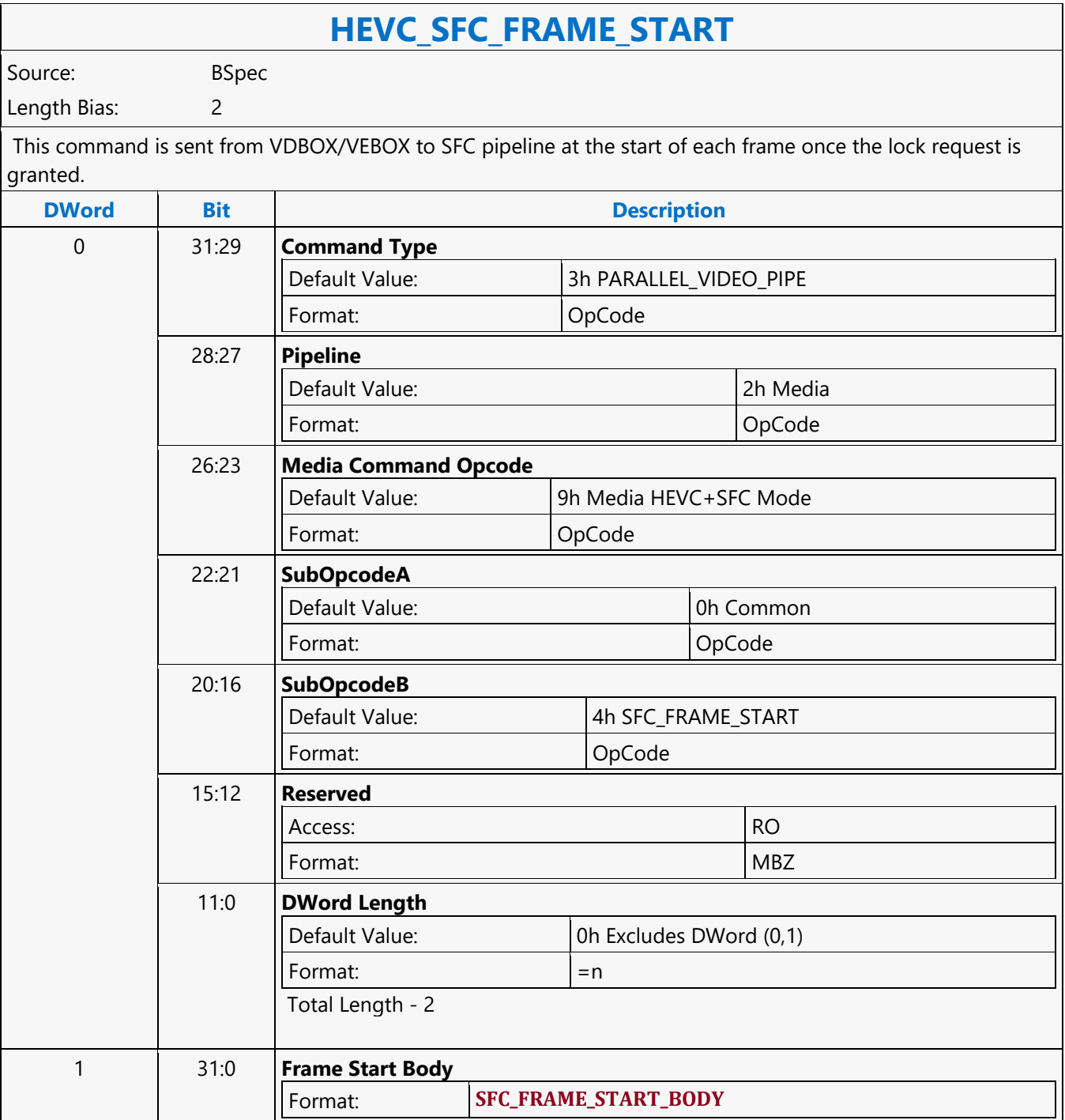

#### **HEVC\_SFC\_IEF\_STATE**

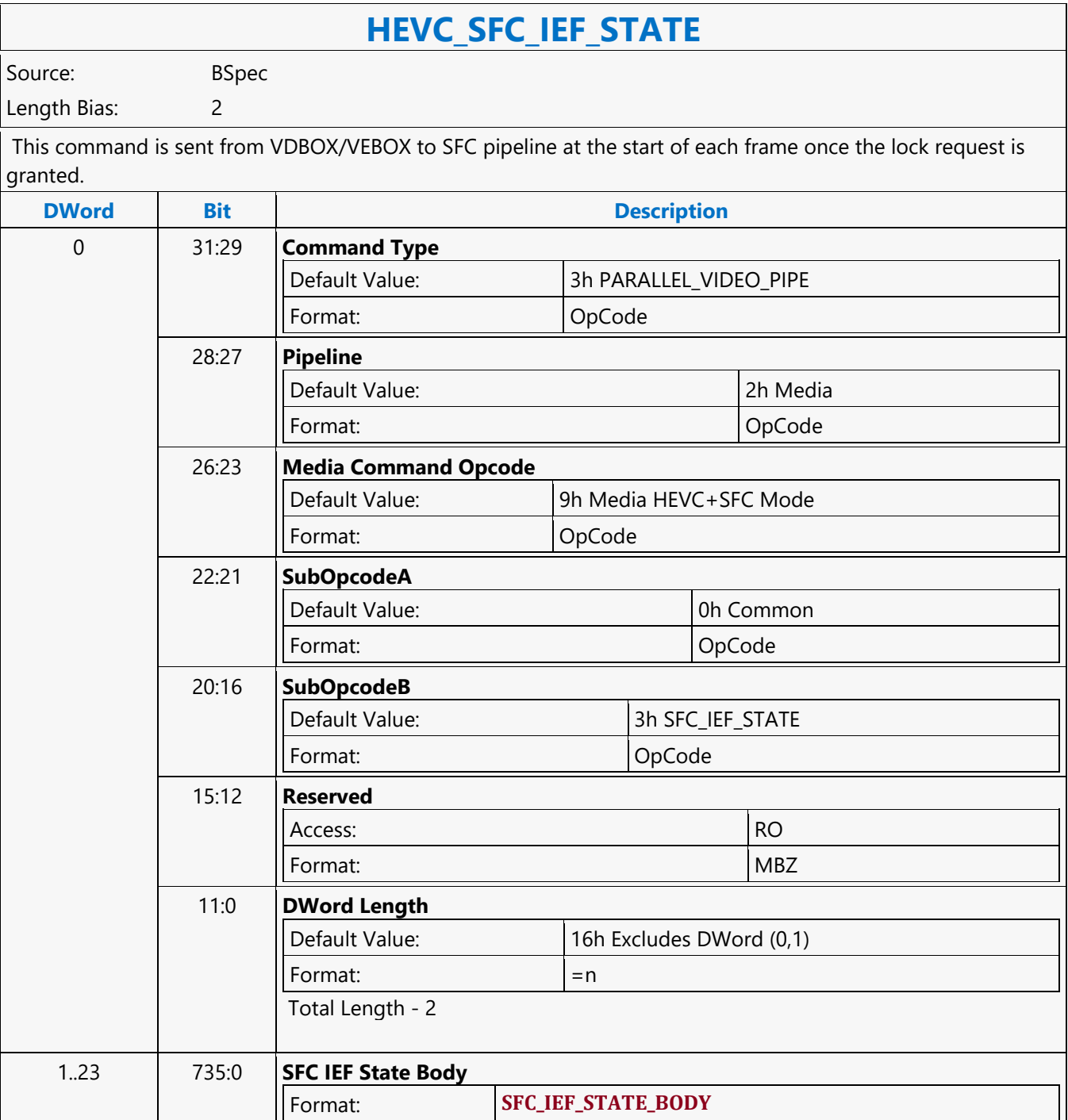

#### **HEVC\_VP9\_RDOQ\_STATE**

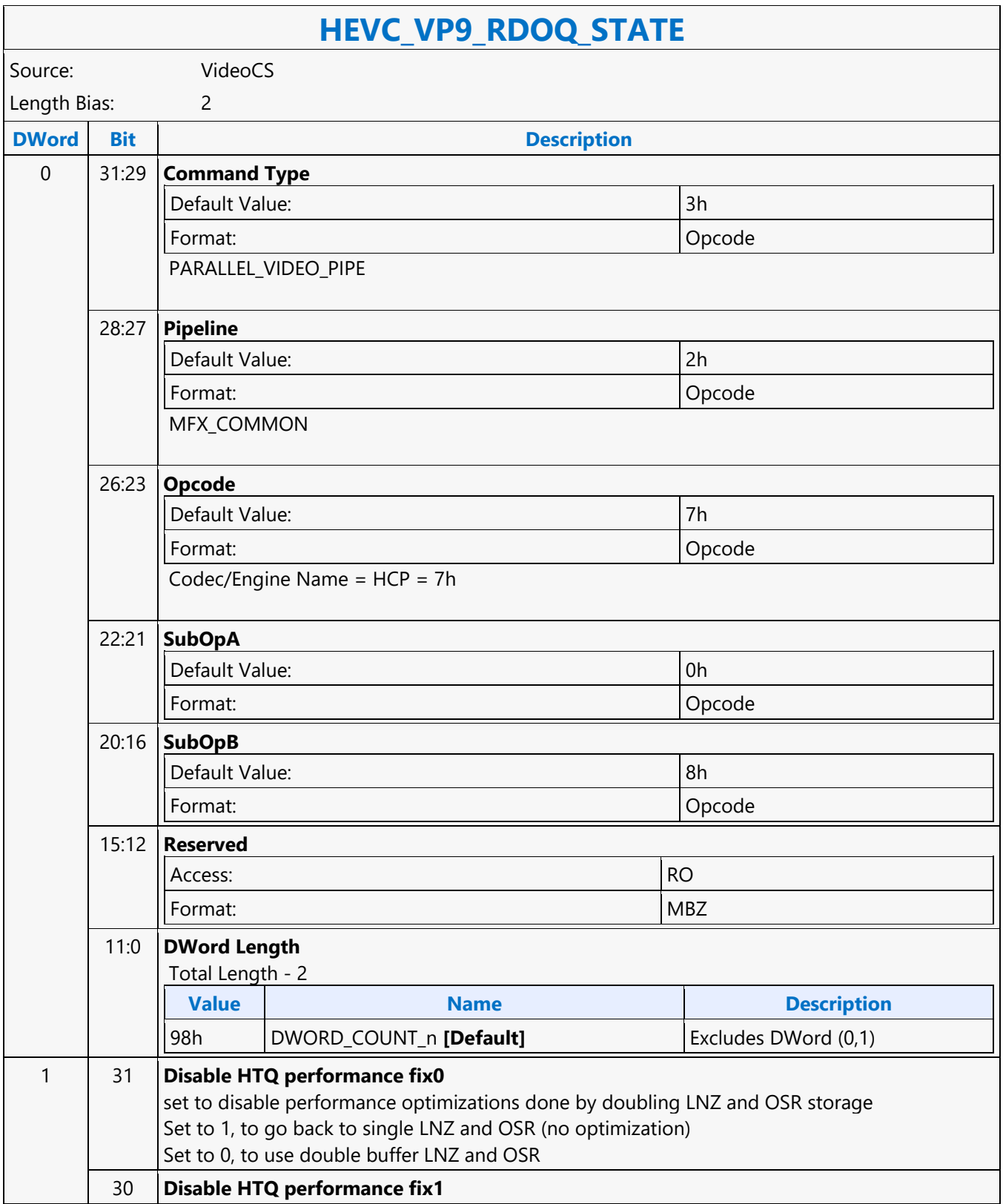

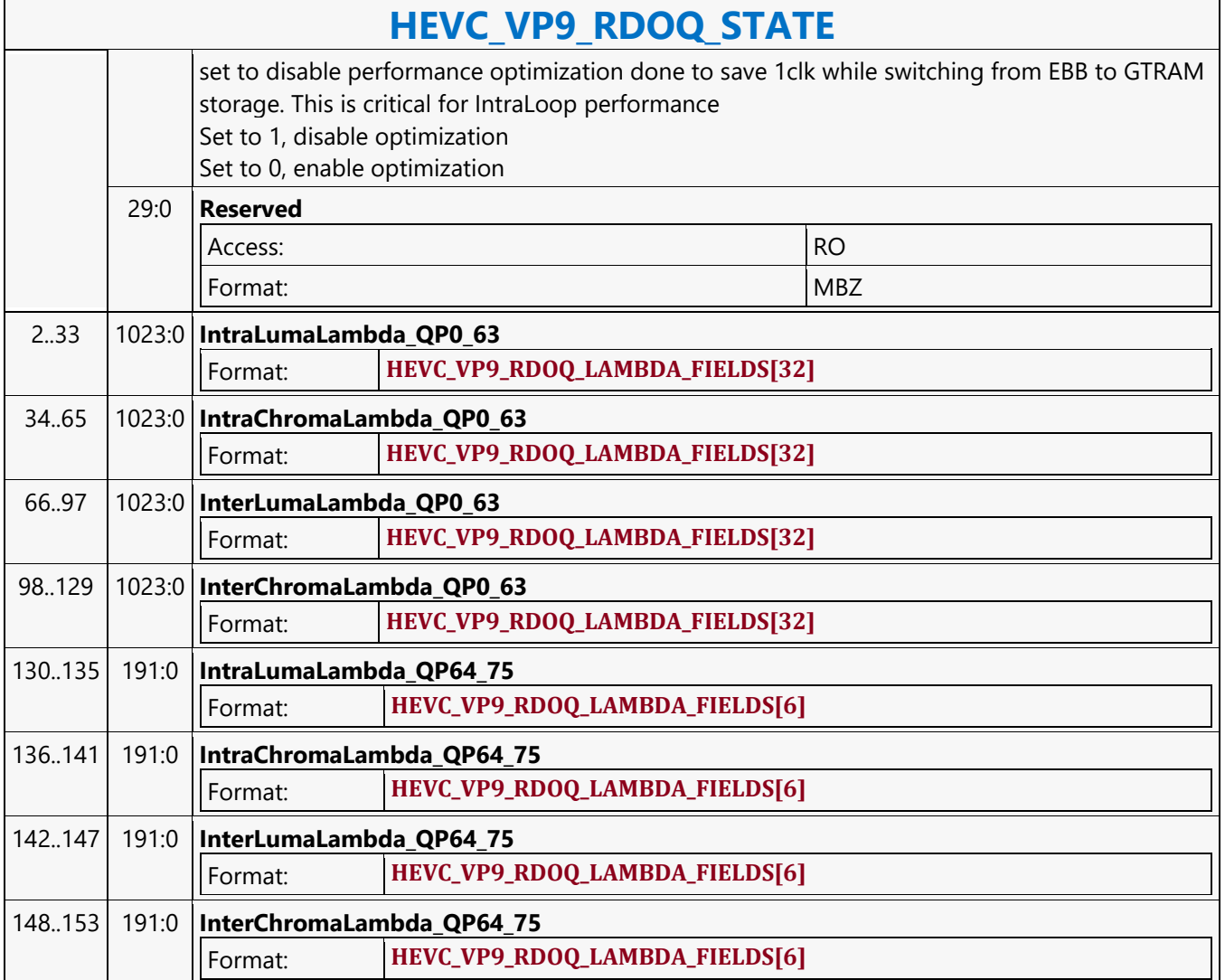

#### **HI8DS Render Target Write MSD**

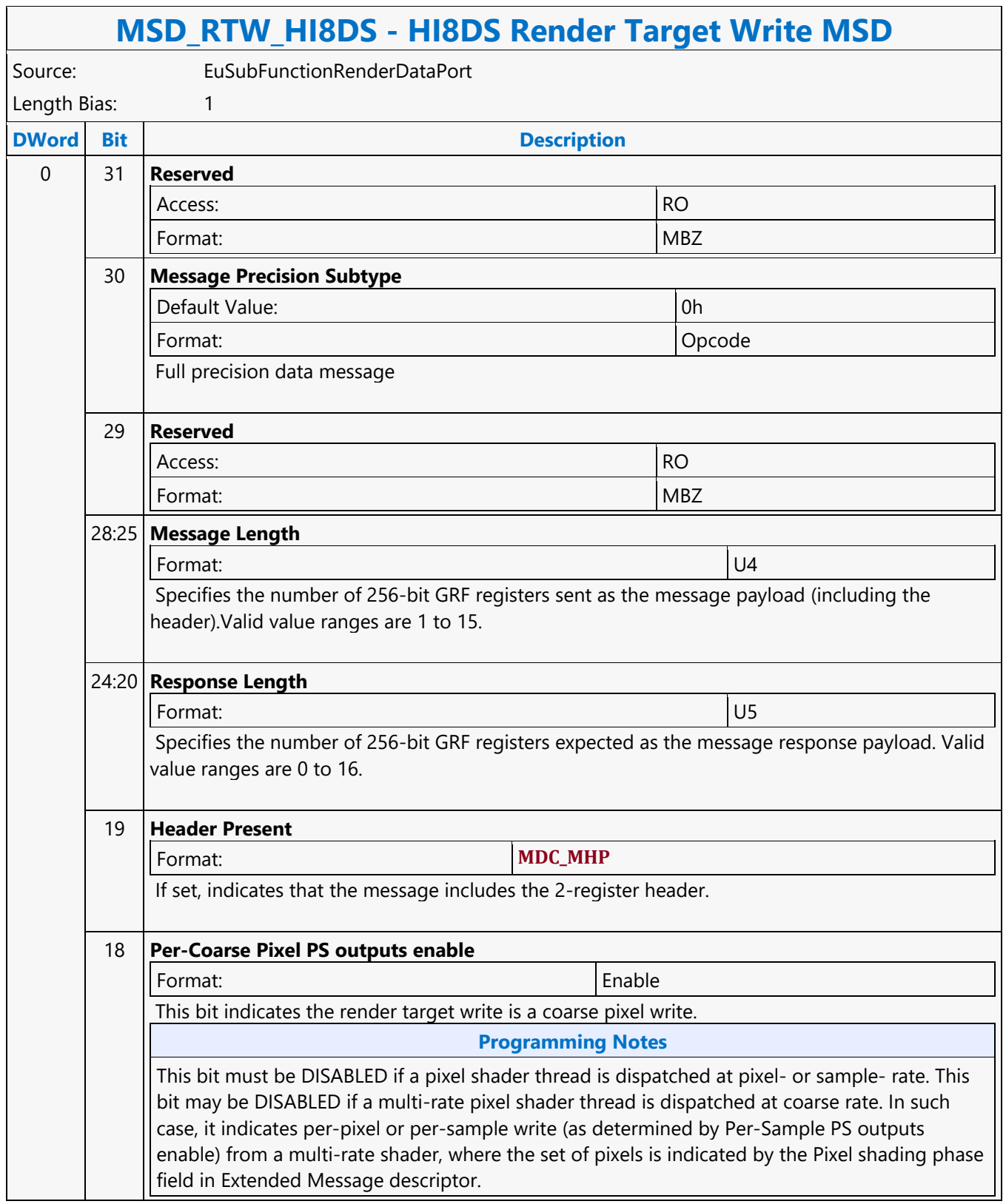

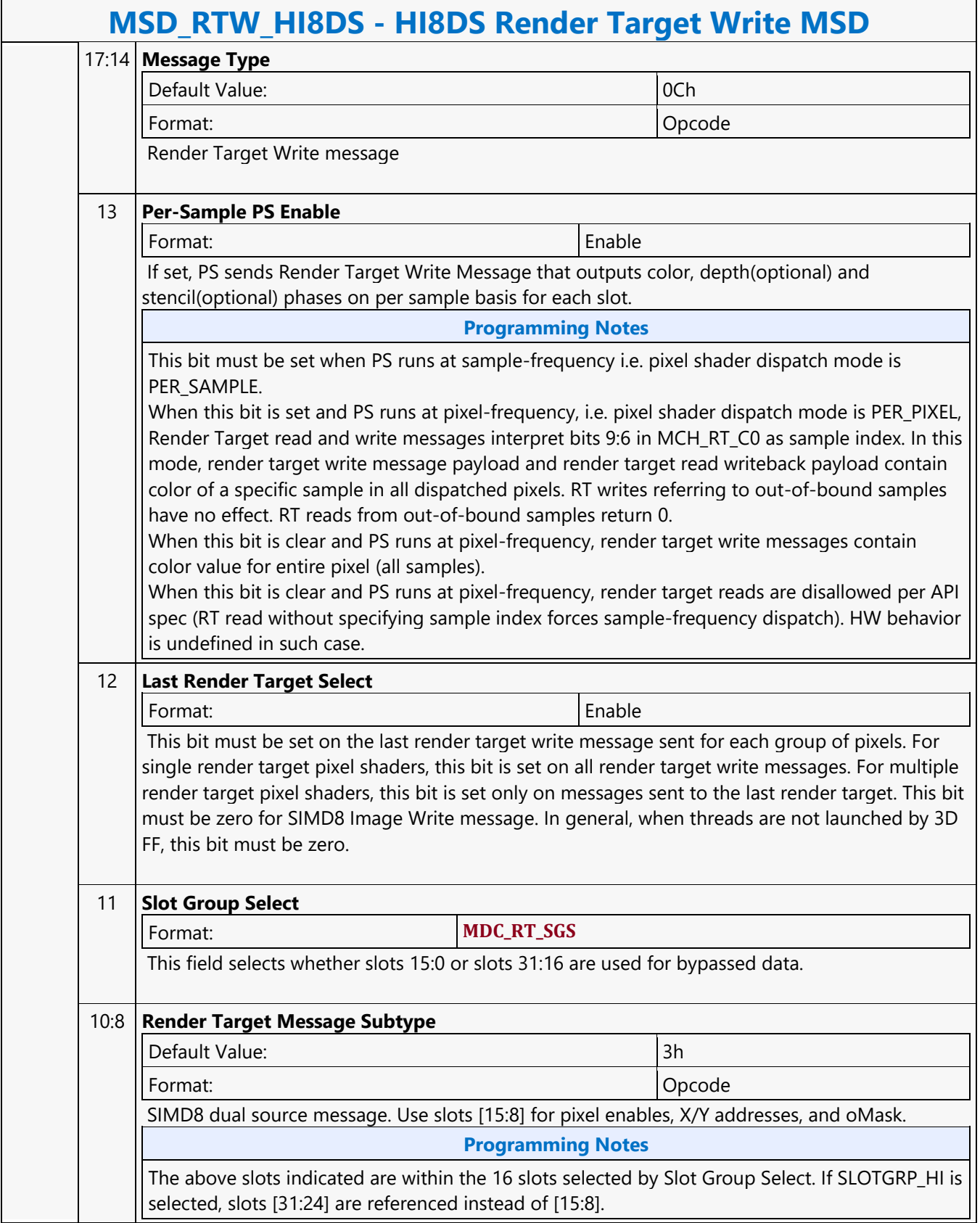
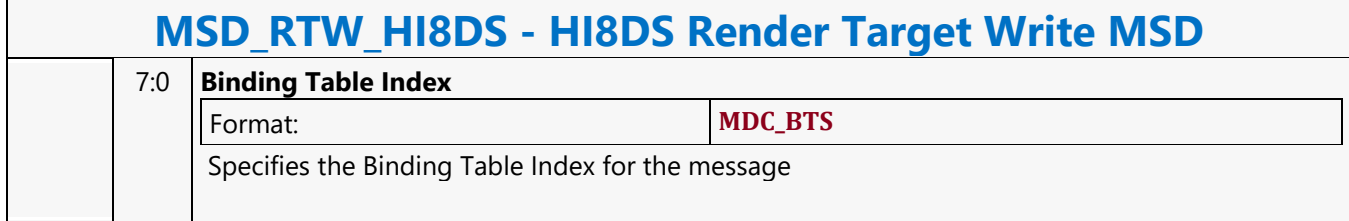

#### **If**

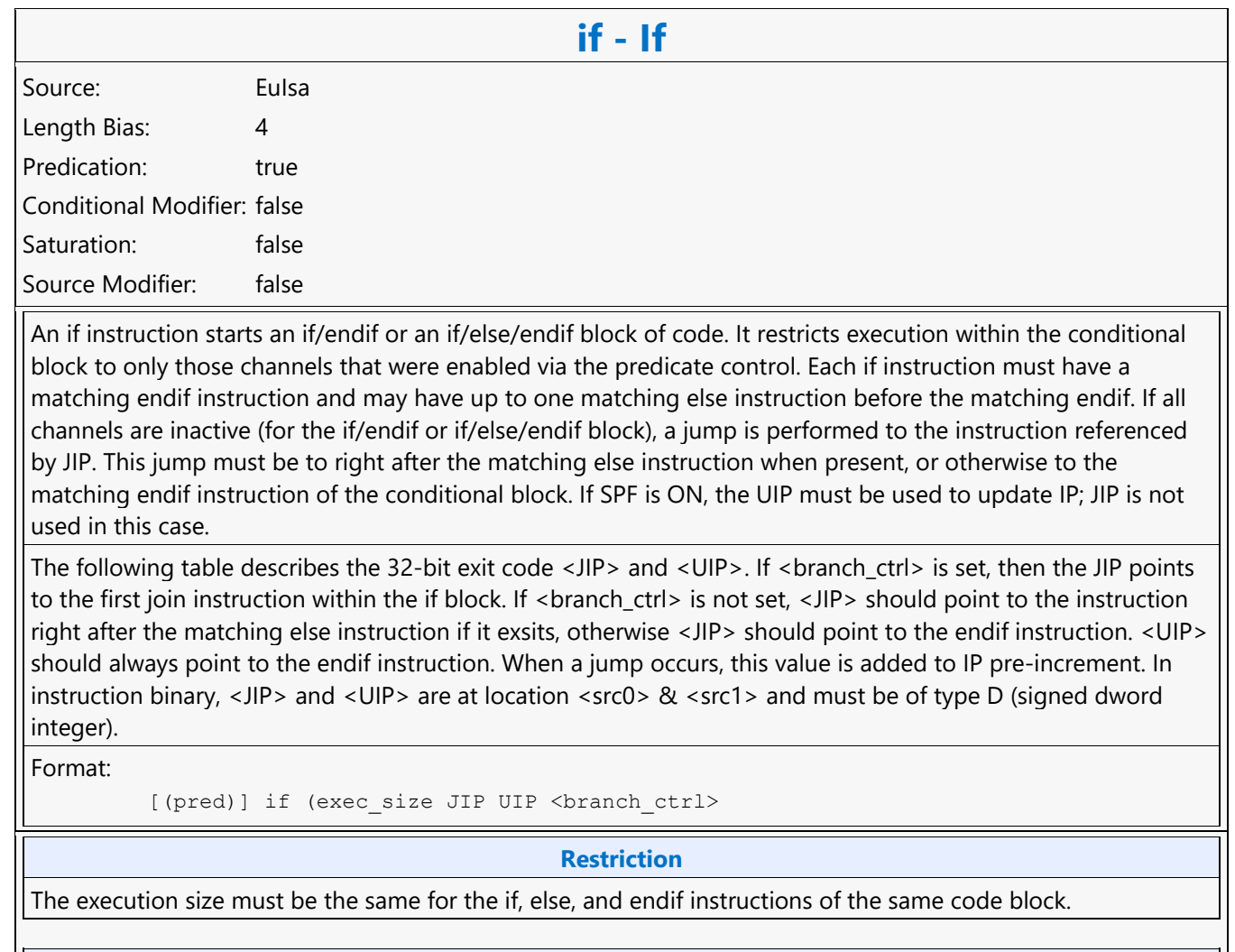

#### **Syntax**

```
[(pred)] if (exec_size) imm32 imm32 <br/> <br/>hanch_ctrl>
```
#### **Pseudocode**

```
Evaluate(WrEn);
for ( n = 0; n < 32; n++ ) {
    if ( WrEn.channel[n] == 0 ) {
       PCIP[n] = IP + JIP; } else { 
       PCIP[n] = IP + 1; }
}
if ( PCIP != /IP + 1) ) { // for all channels
     Jump(IP + JIP);
}
```
**DWord Bit Description**

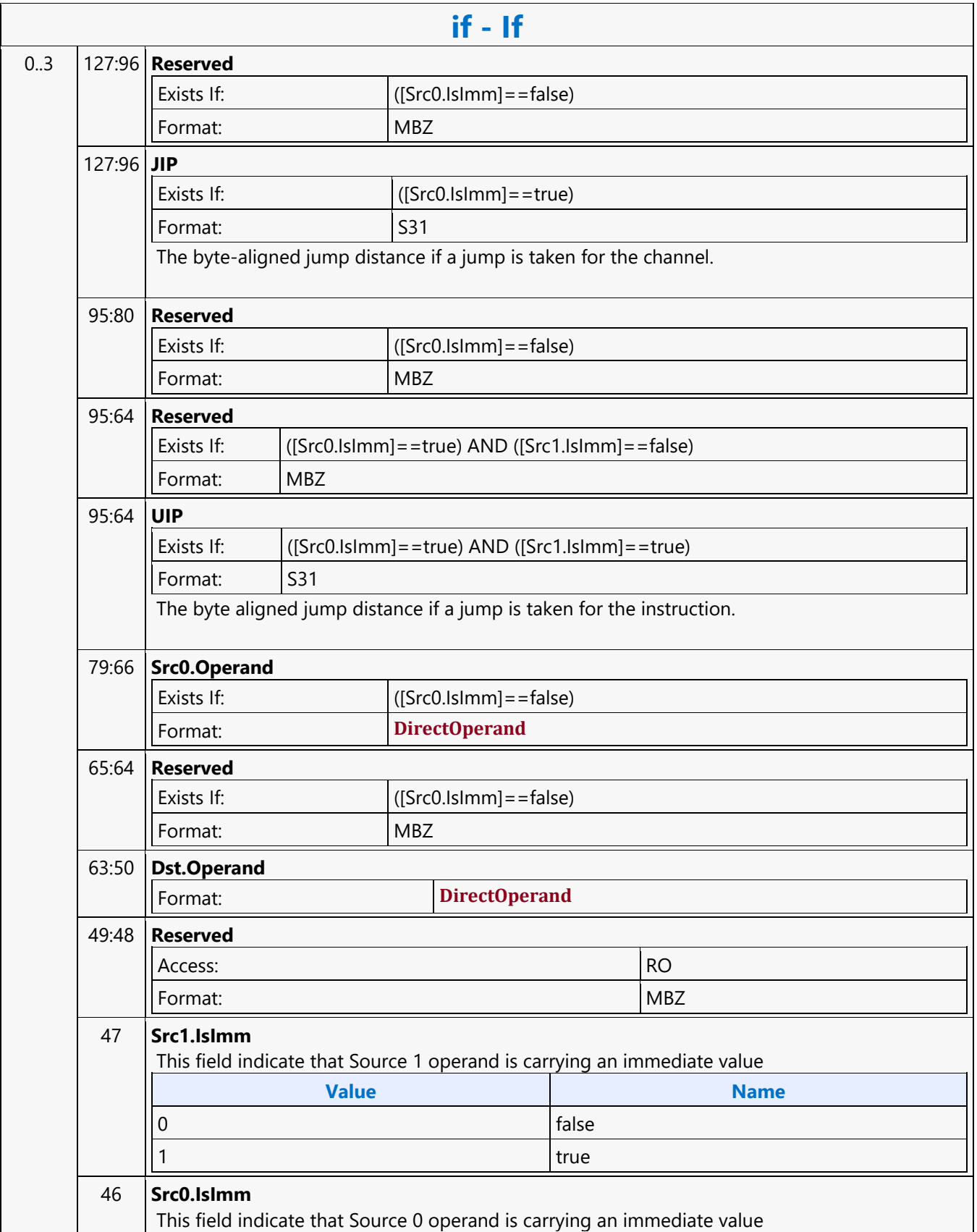

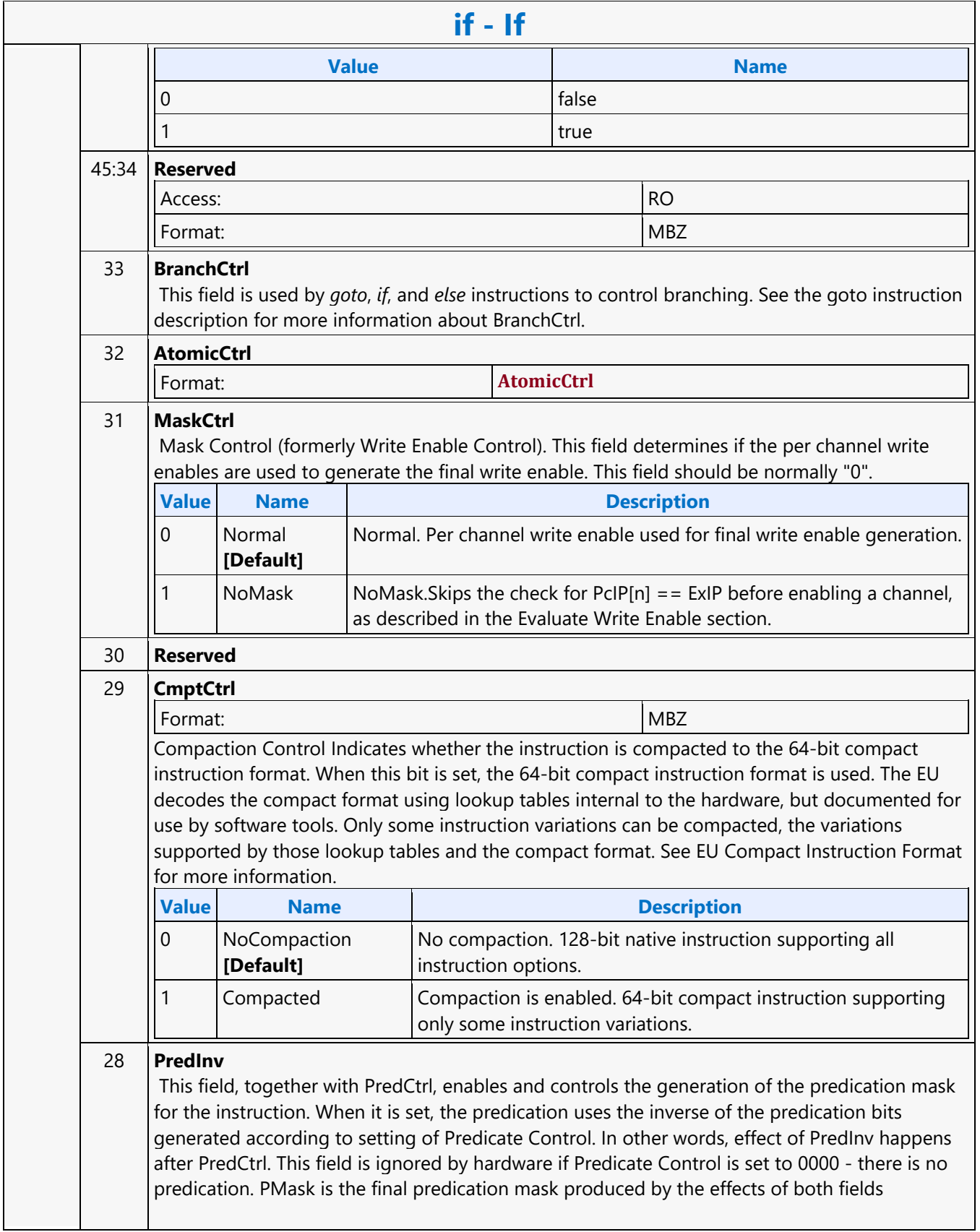

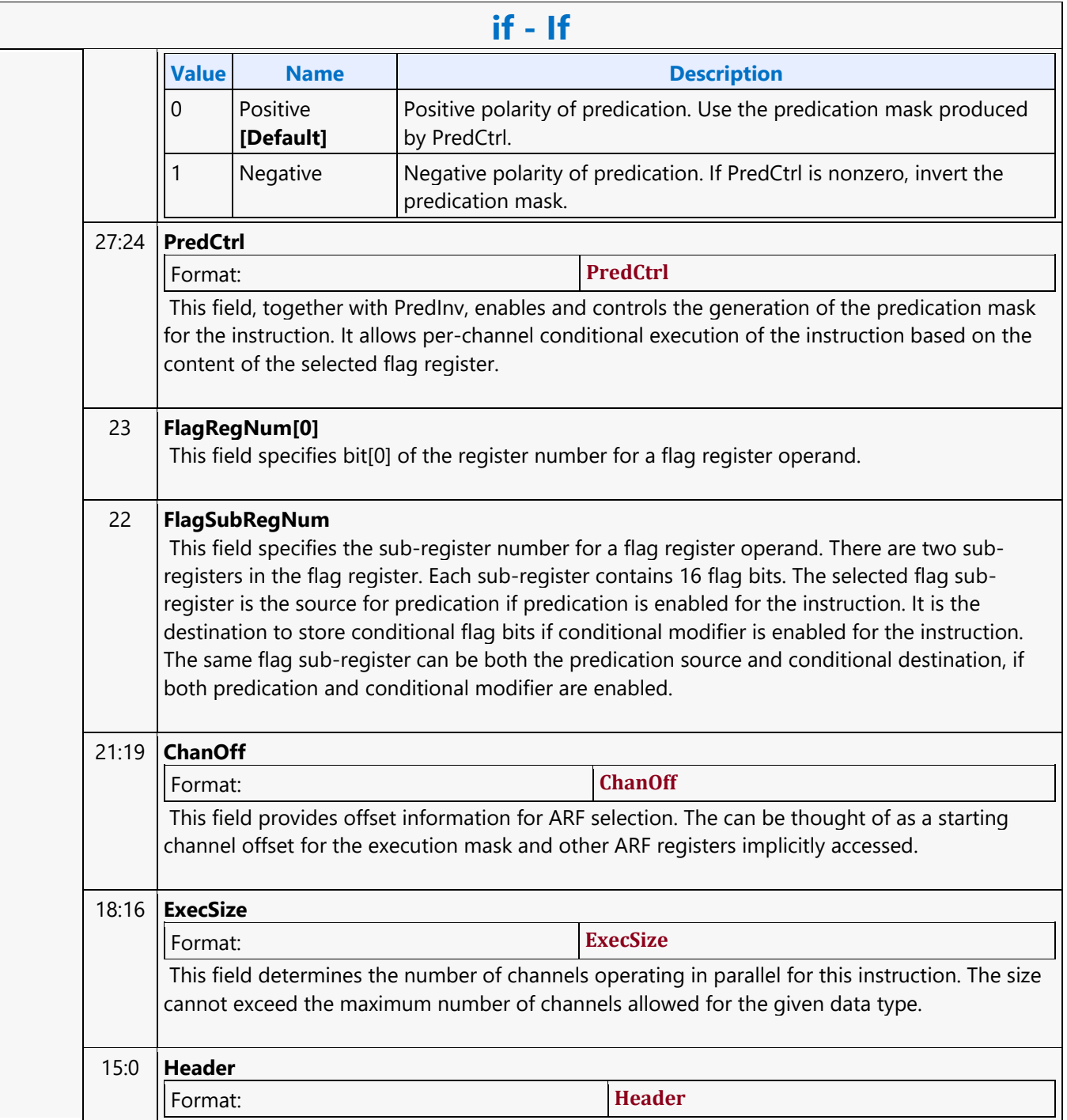

#### **Illegal**

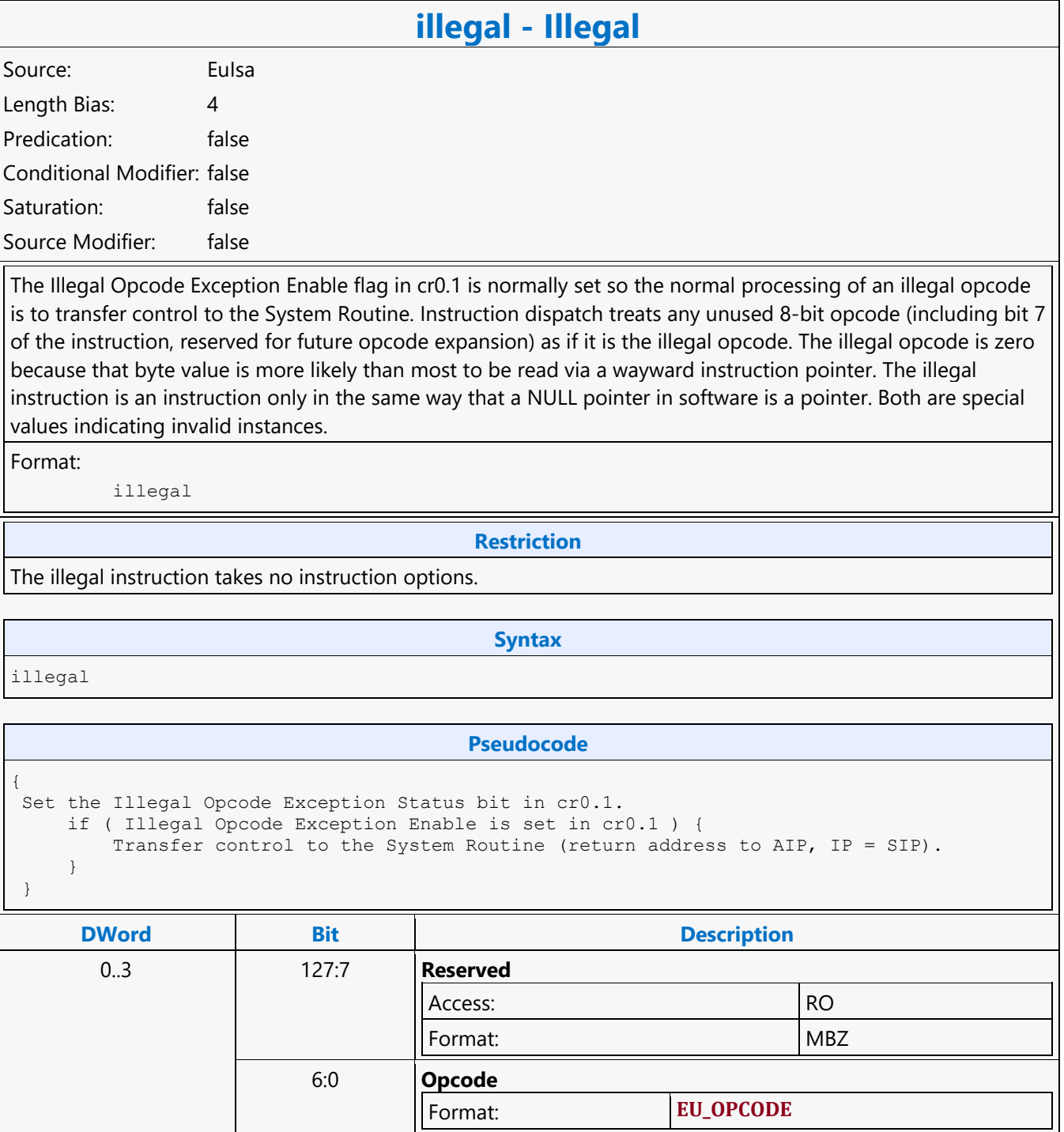

#### **Join**

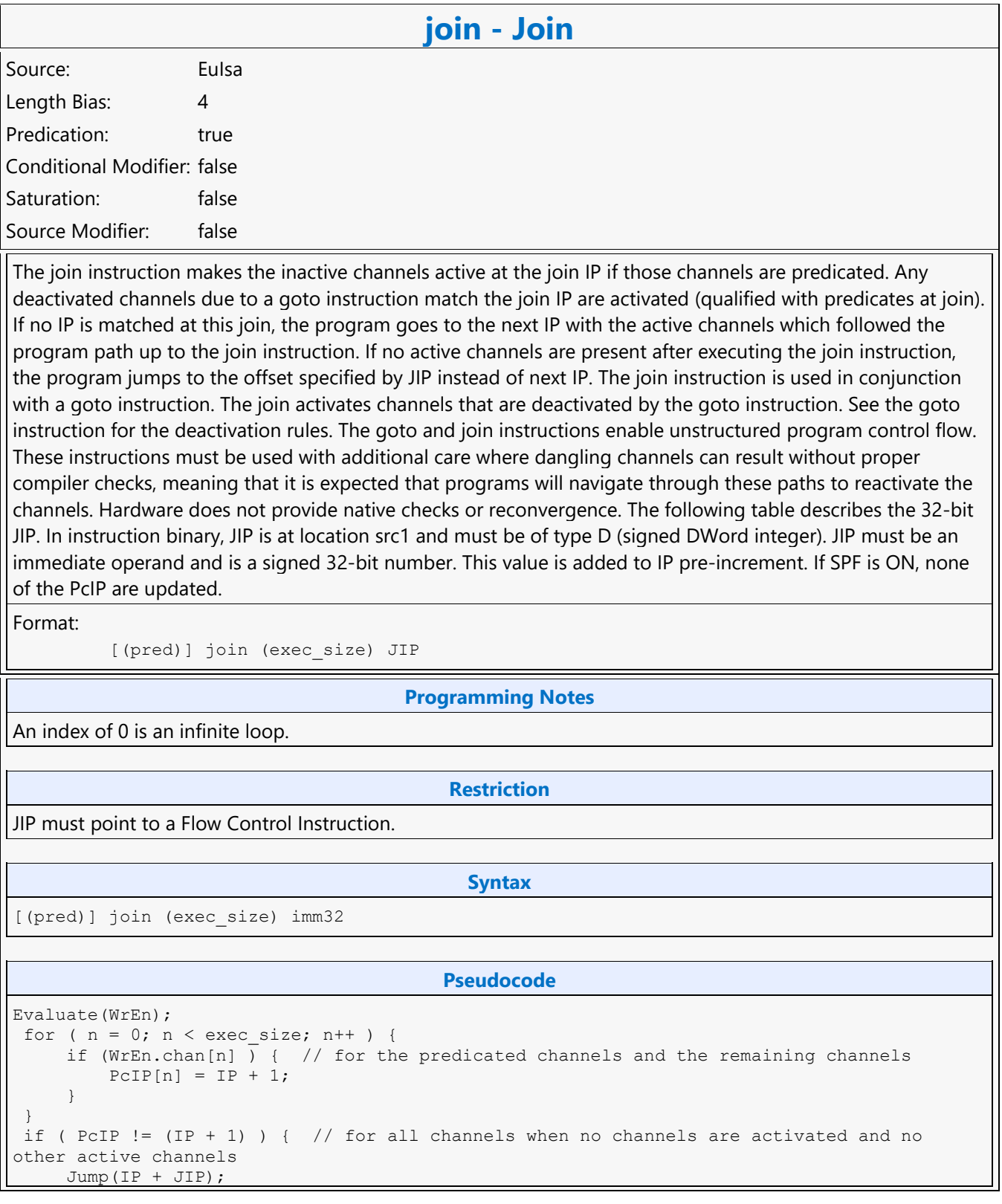

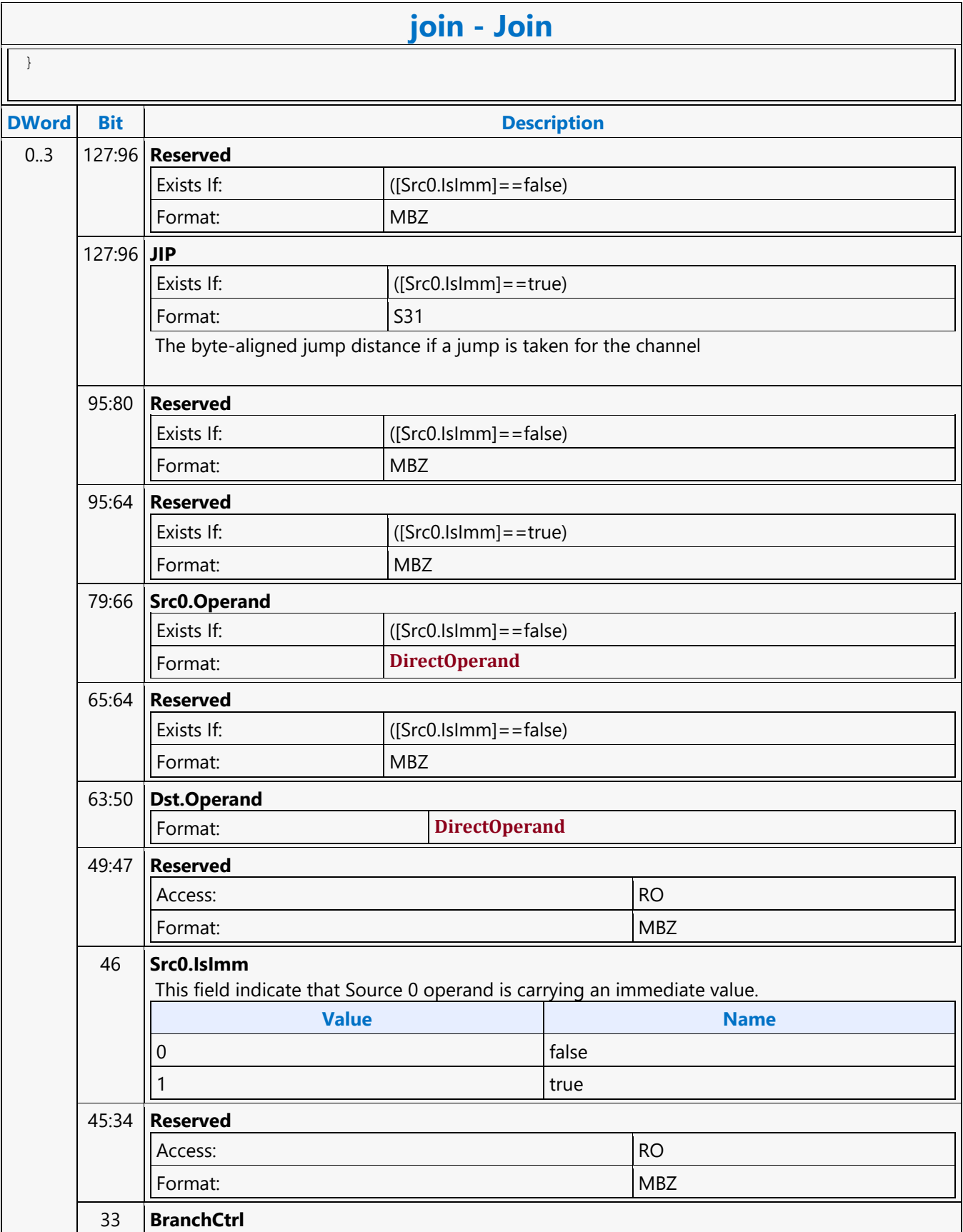

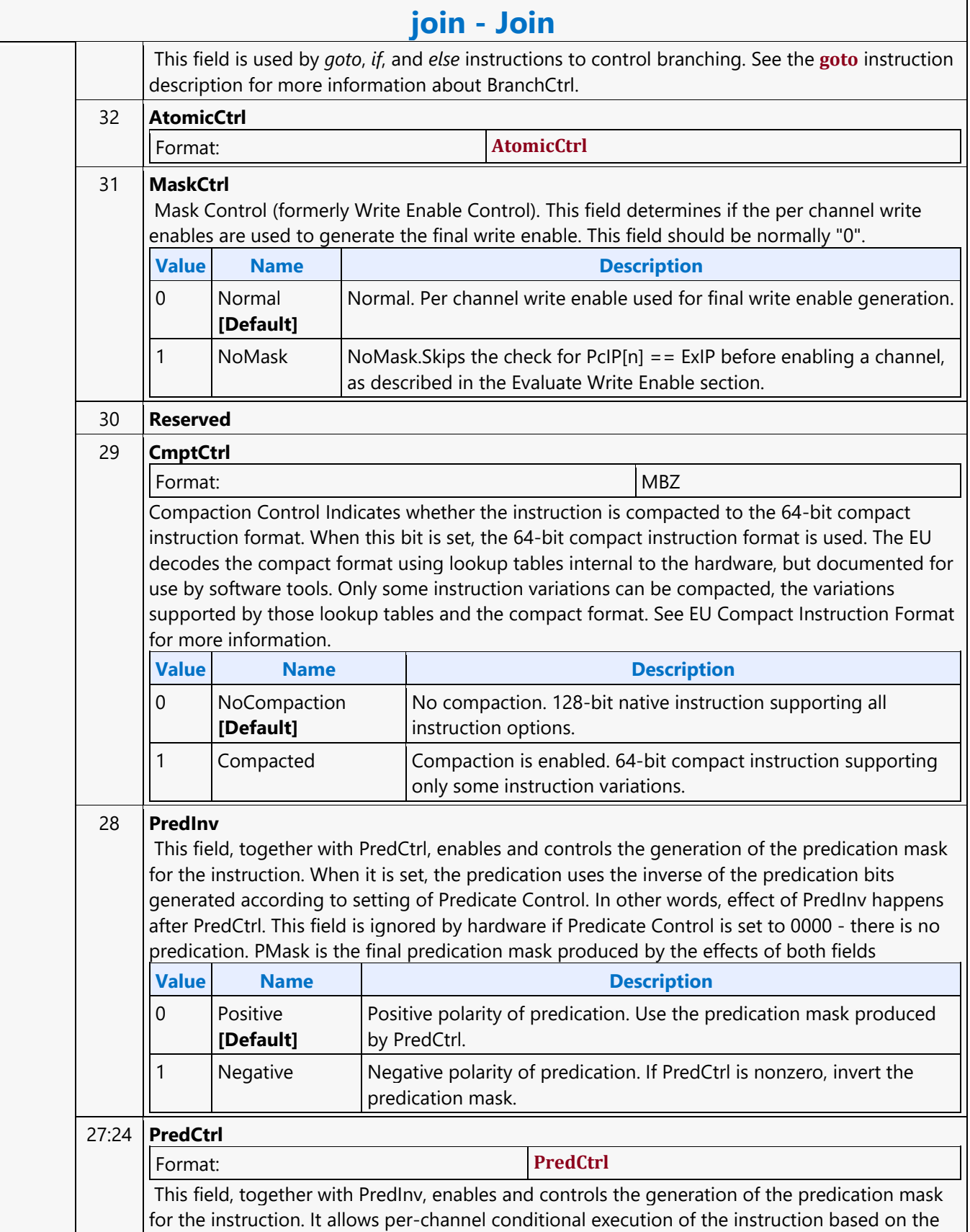

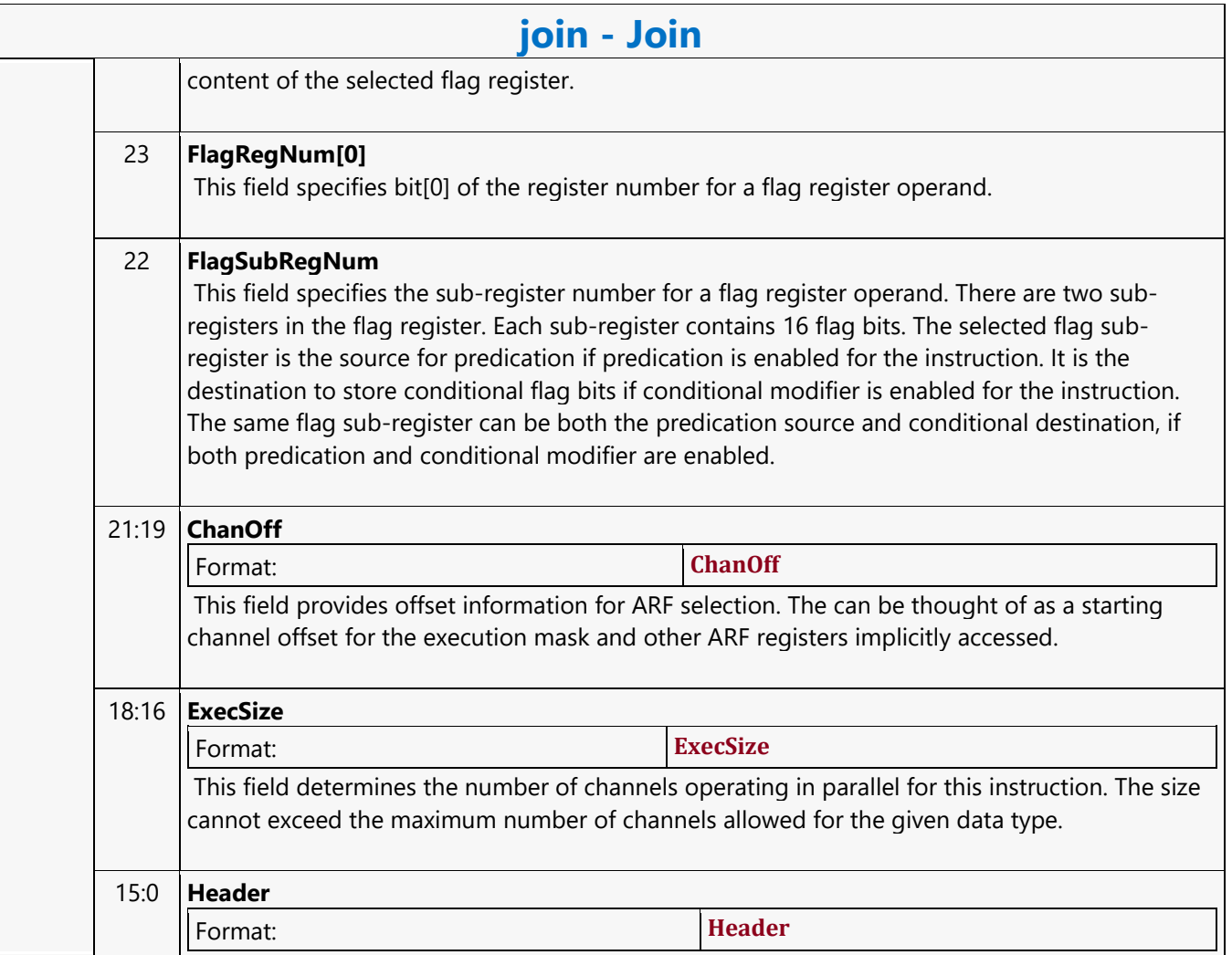

#### **Jump Indexed**

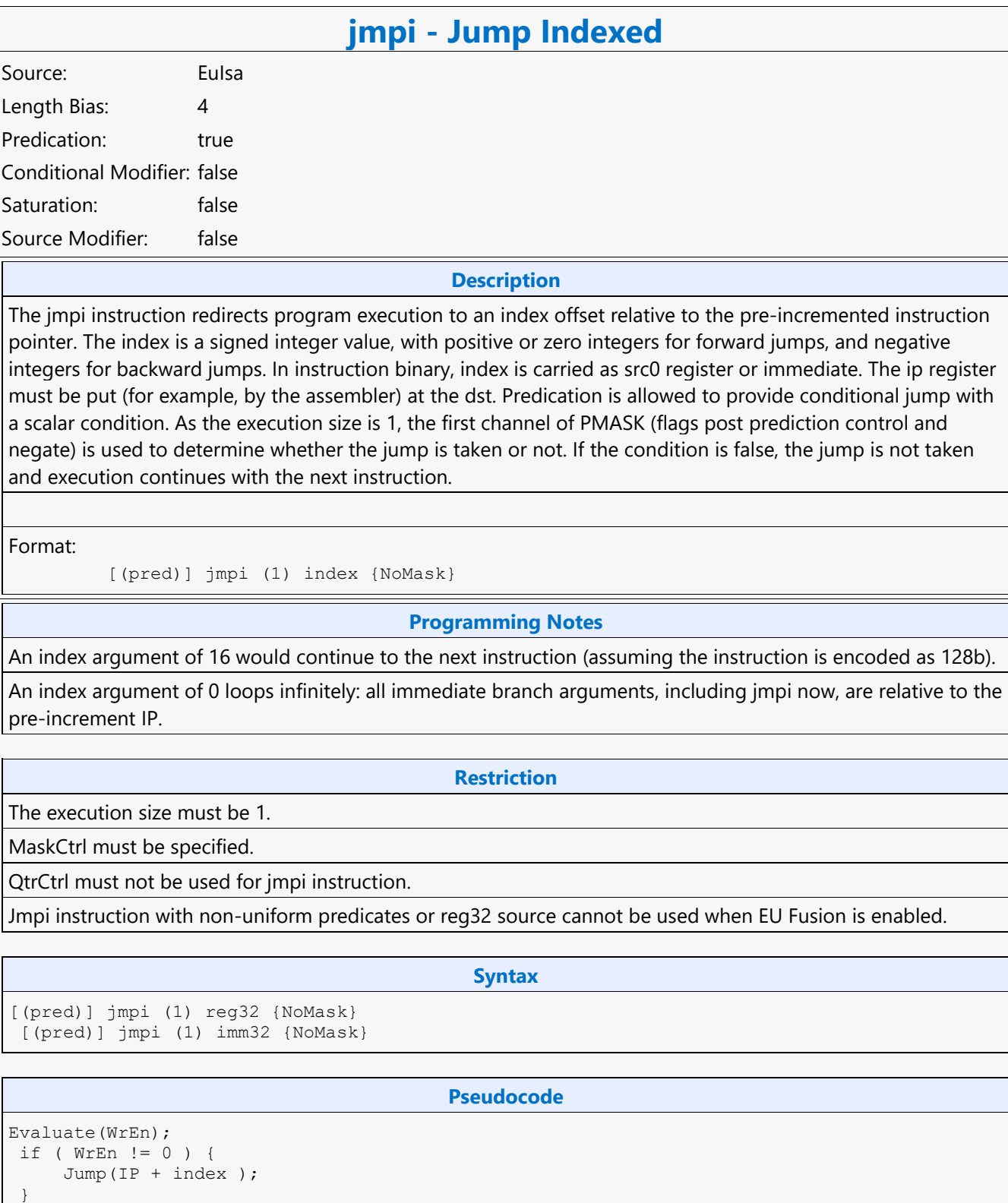

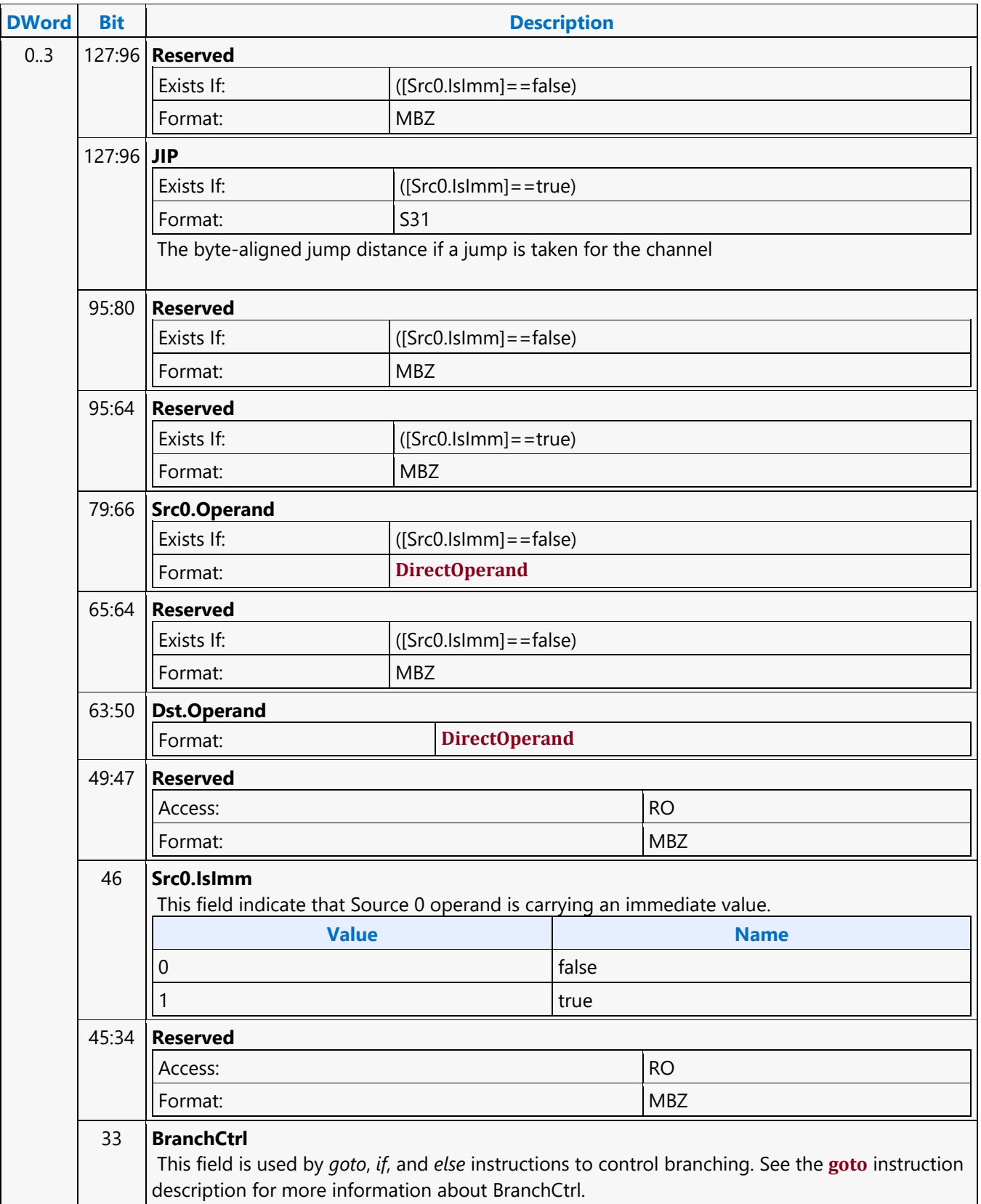

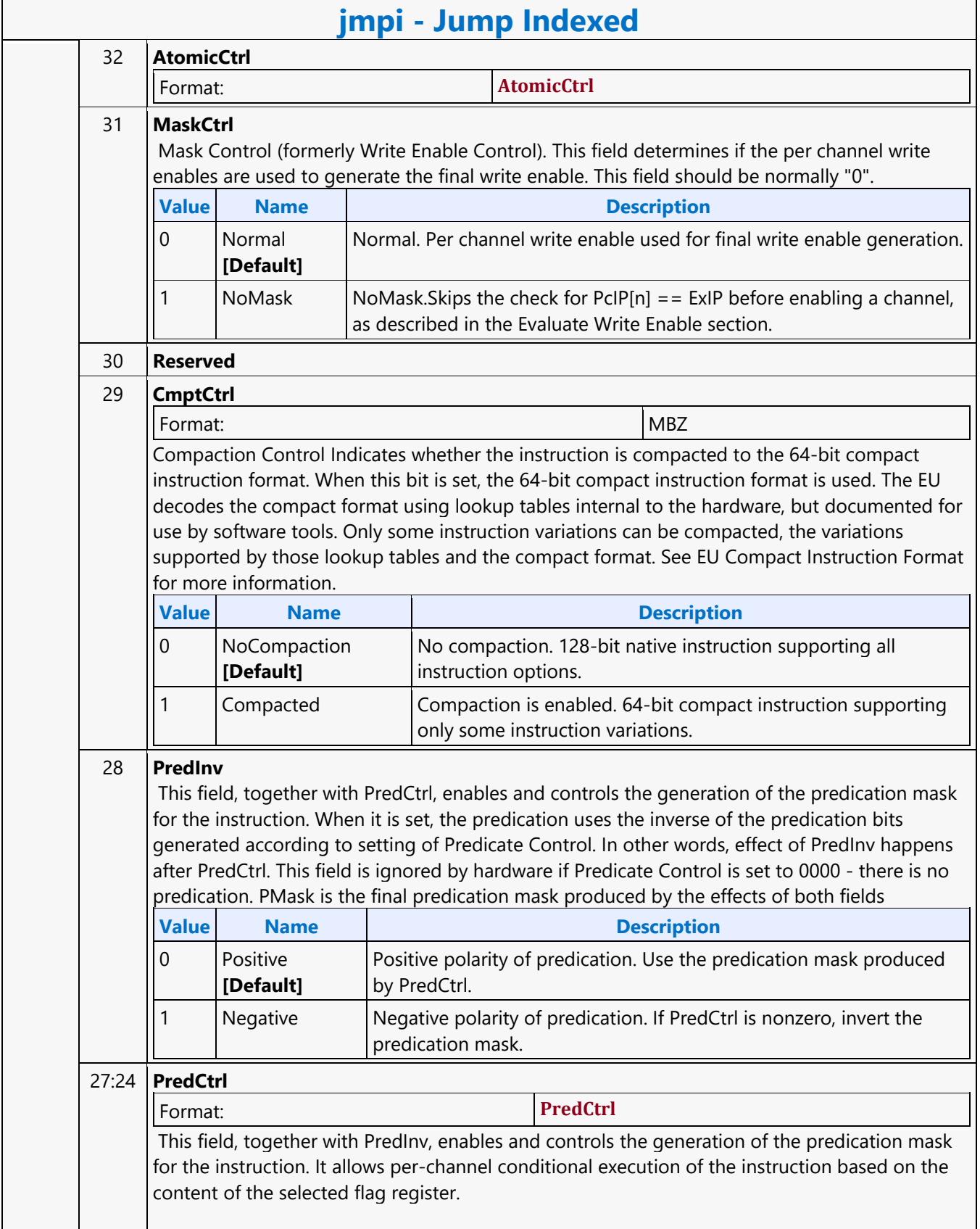

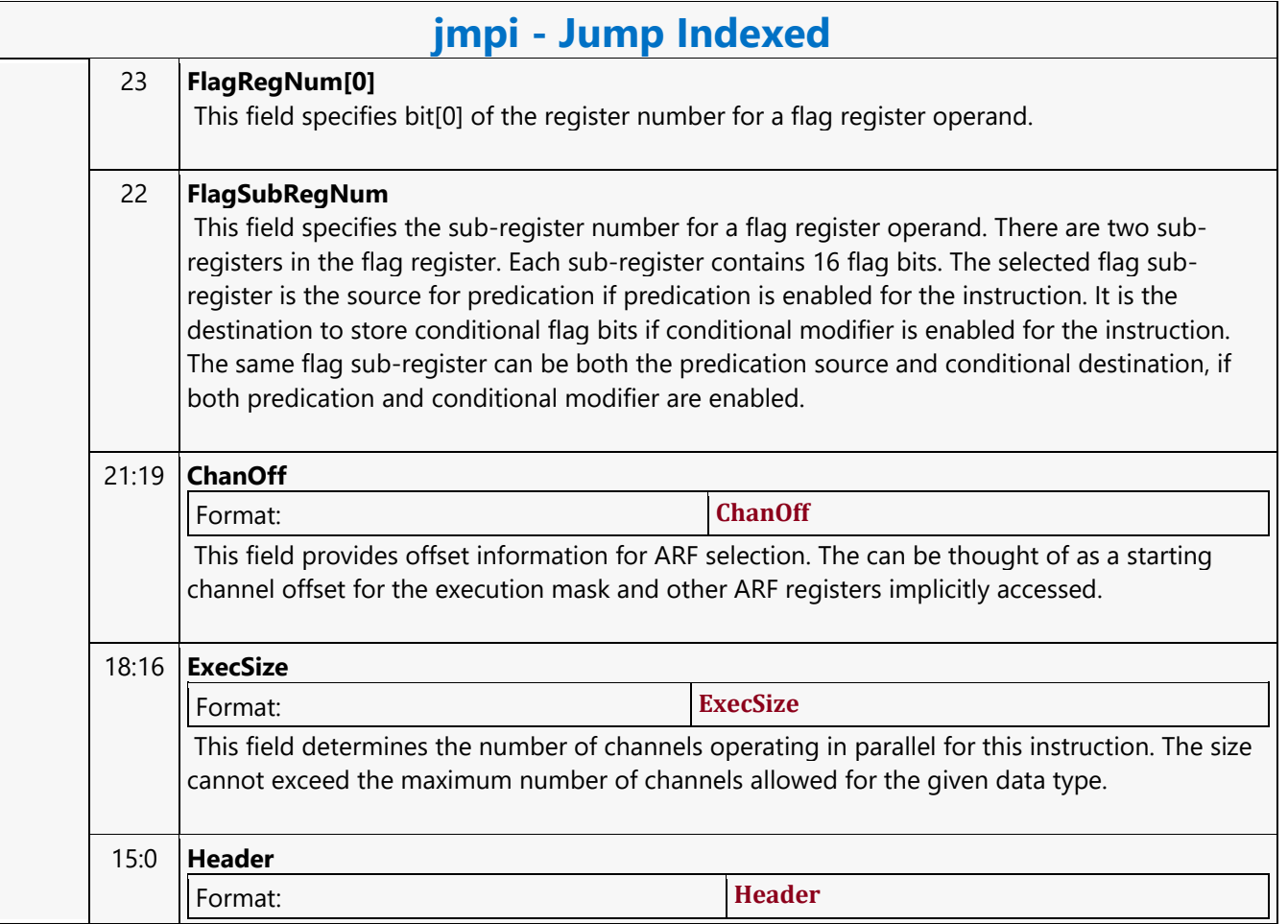

#### **Leading Zero Detection**

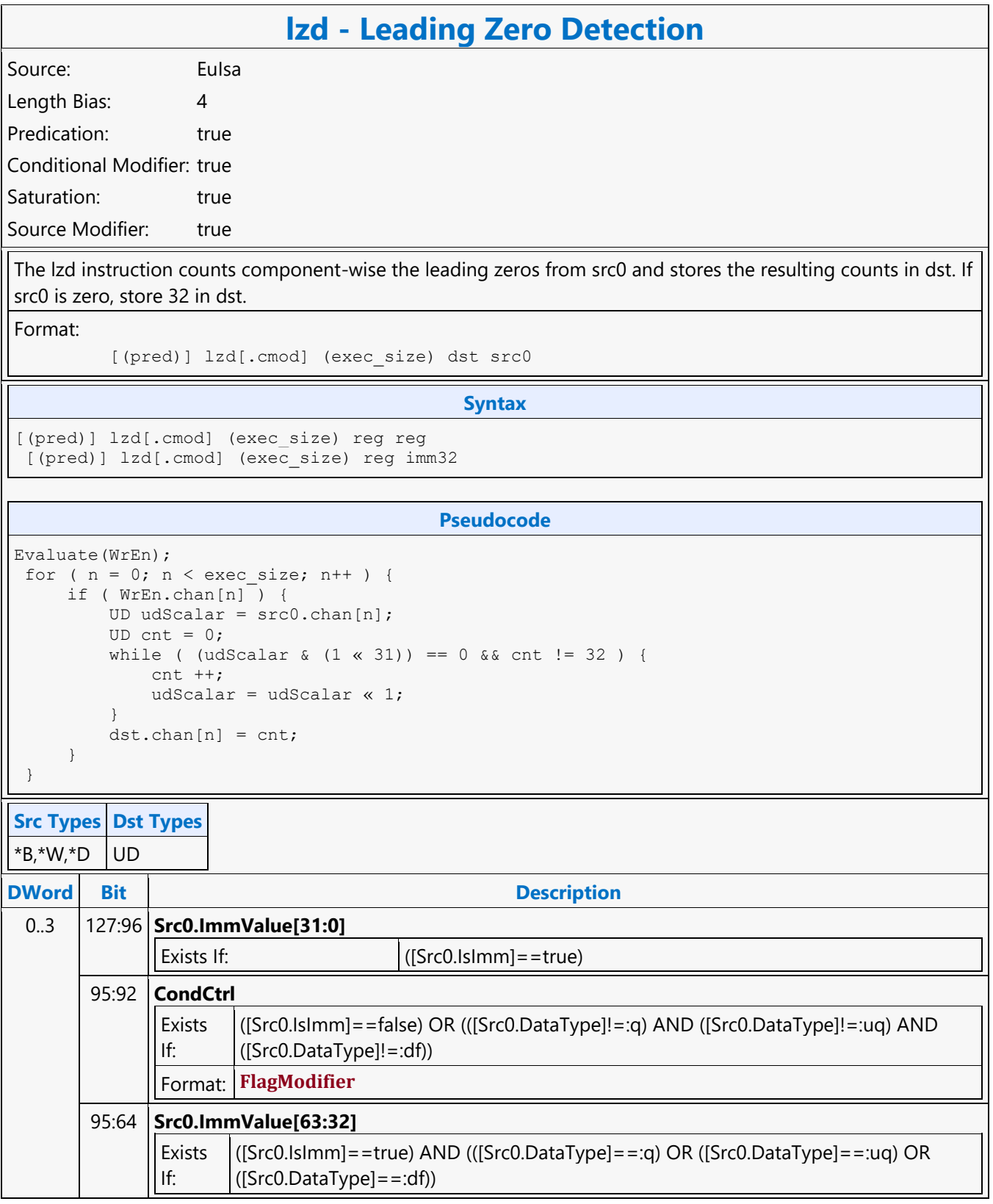

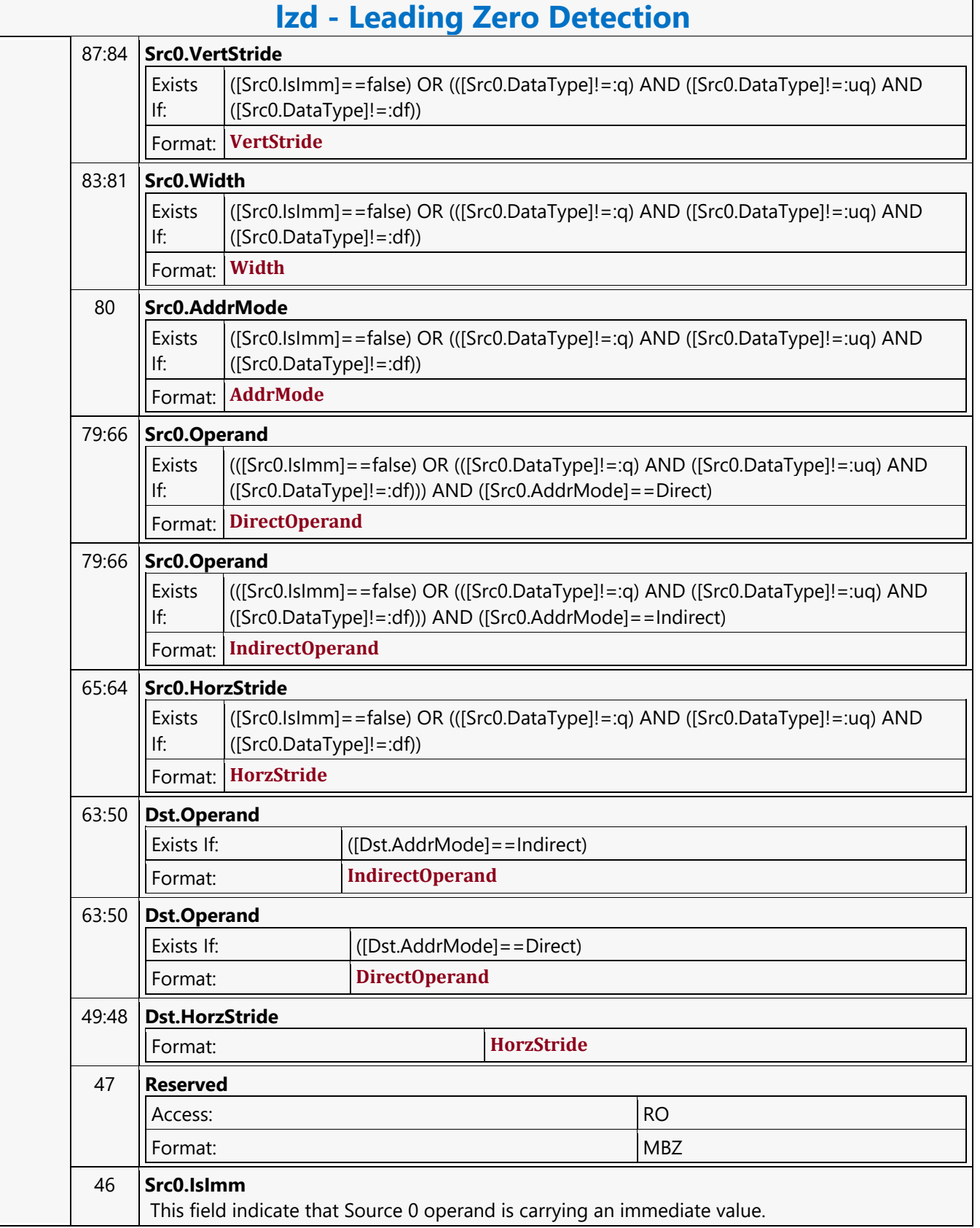

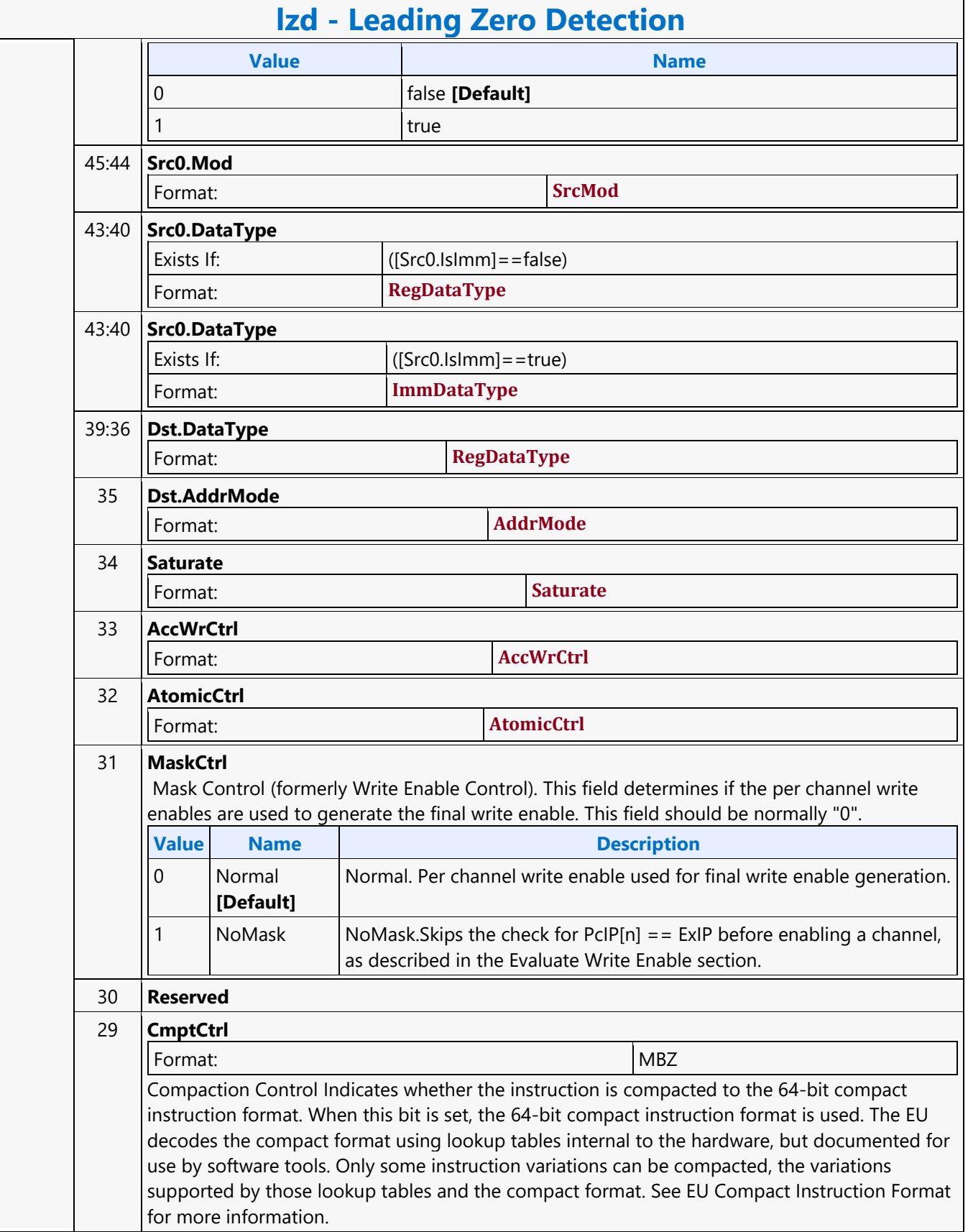

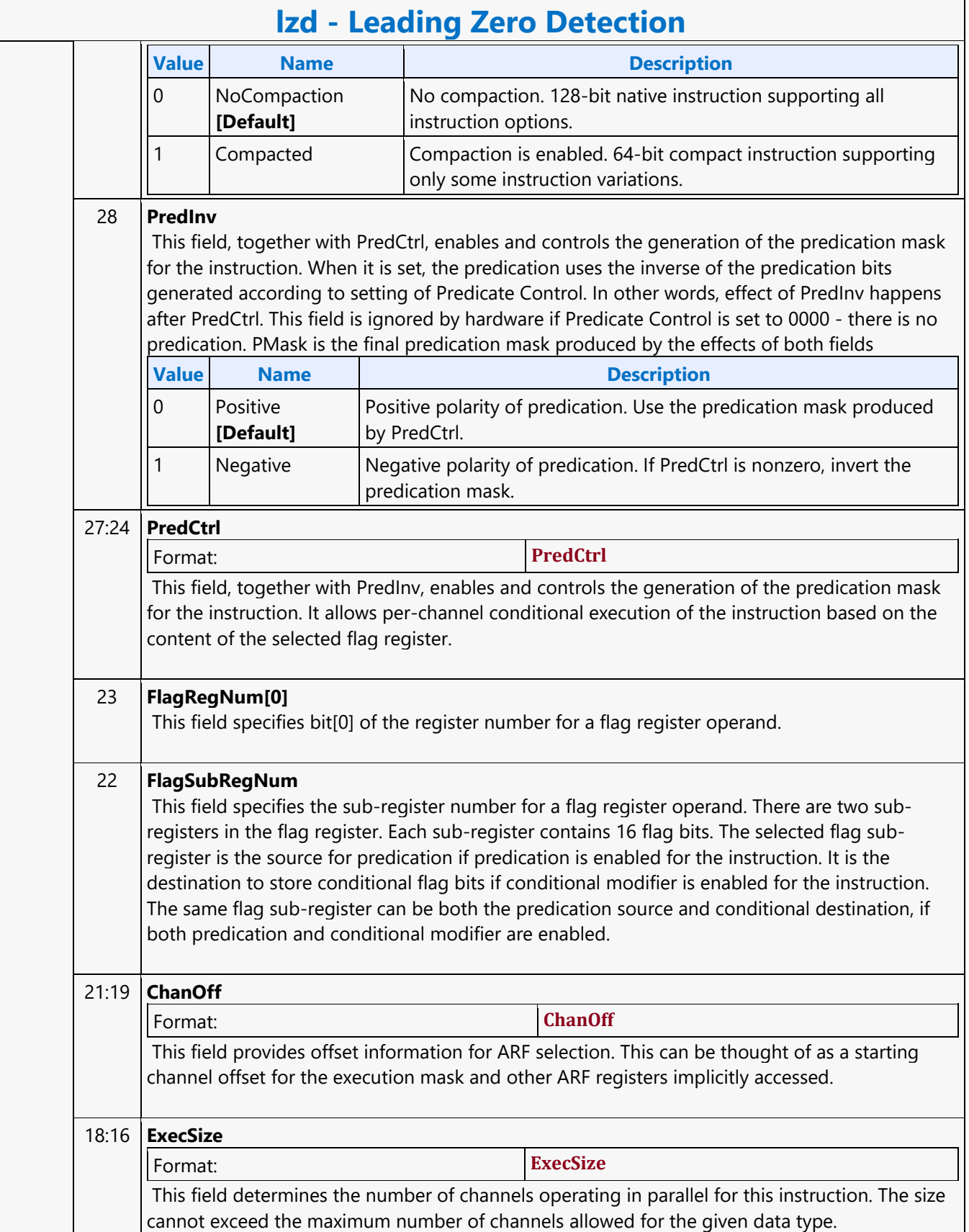

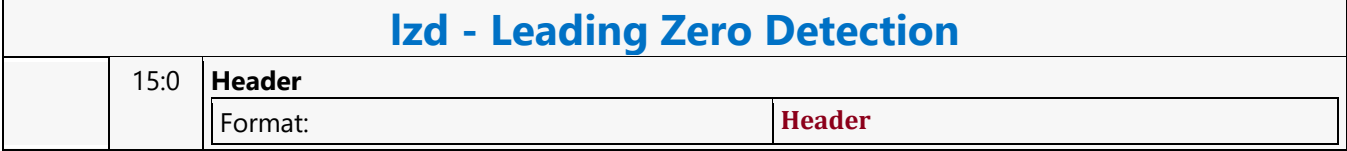

#### **LO8DS Render Target Write MSD**

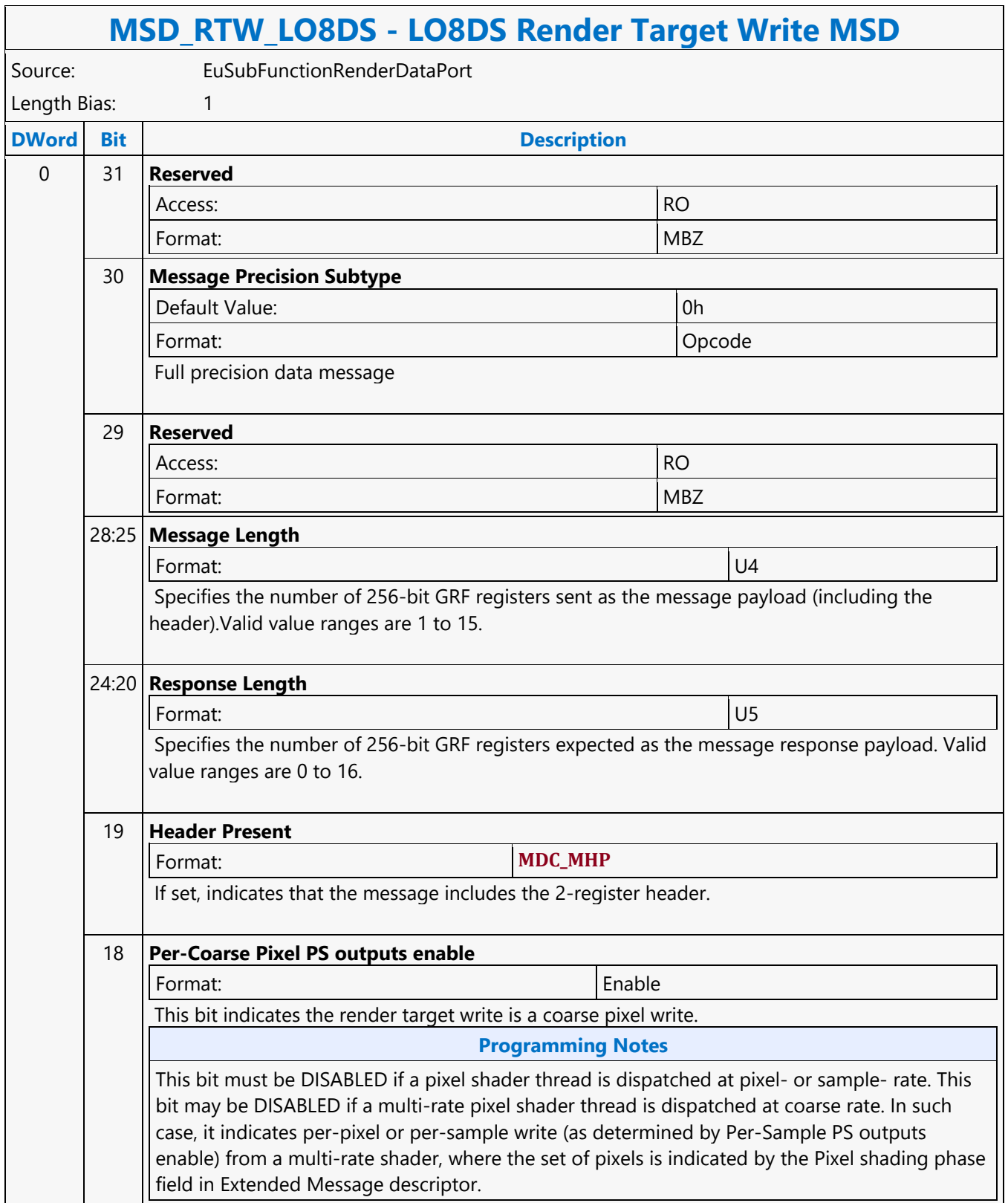

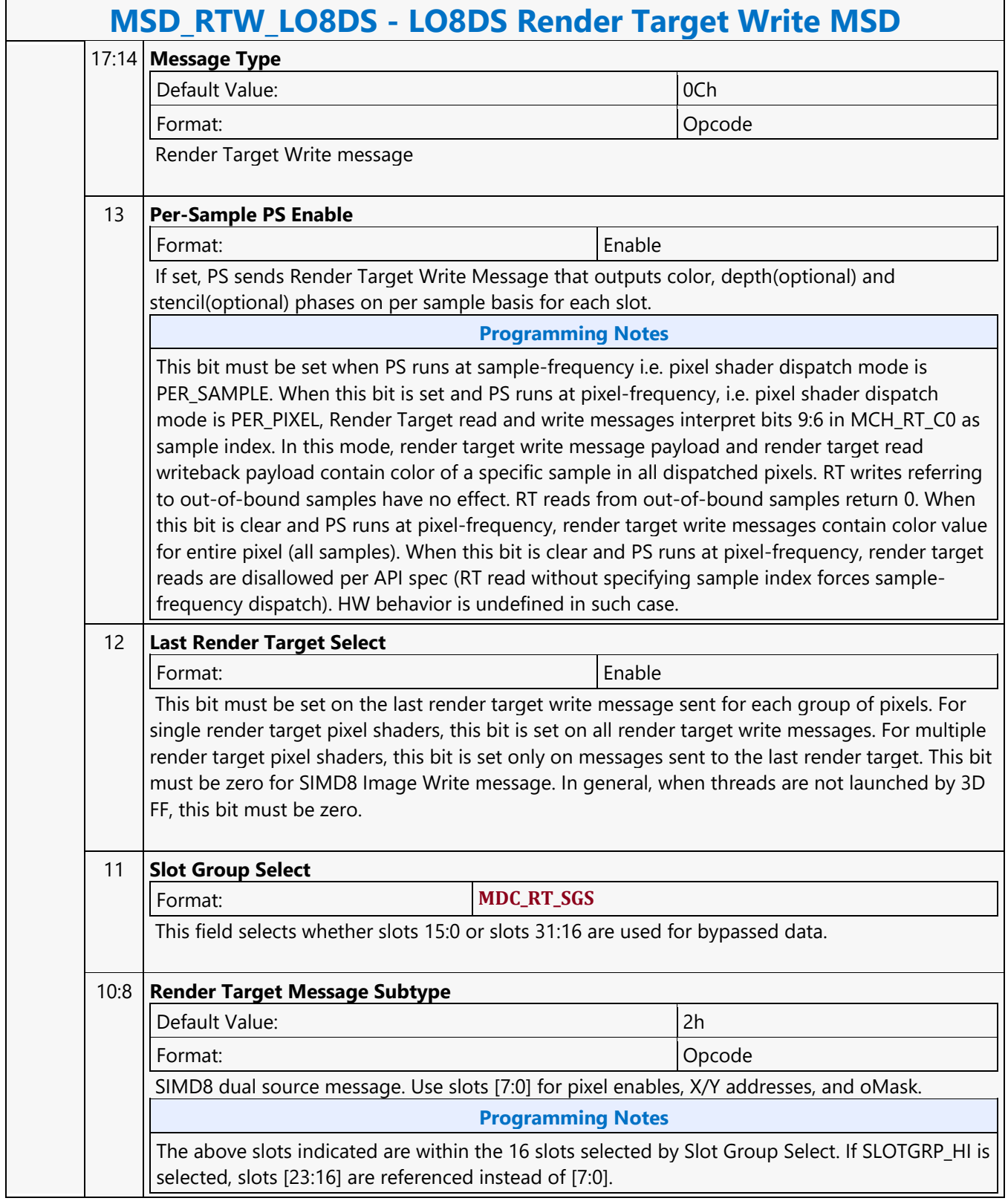

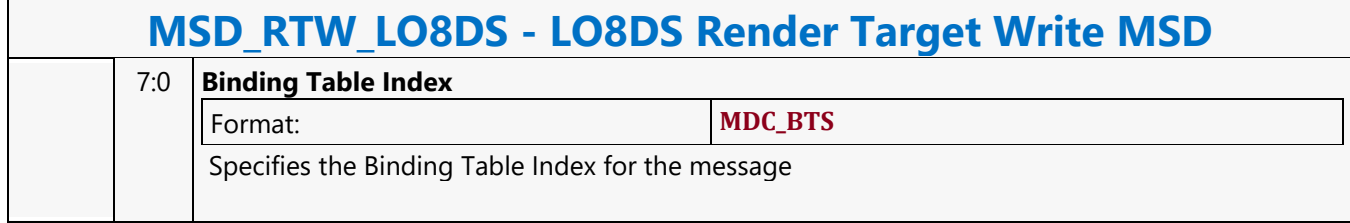

#### **Logic And**

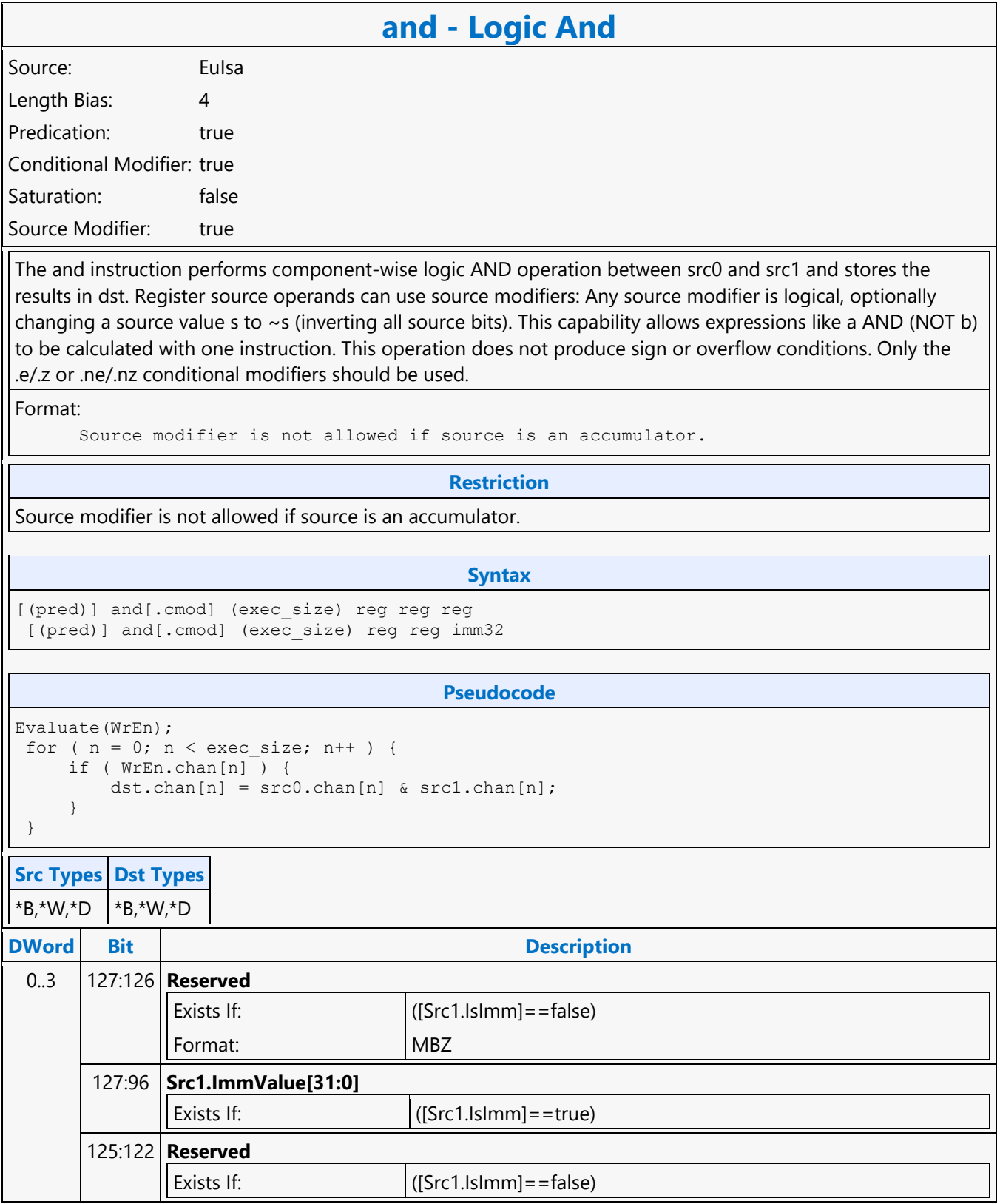

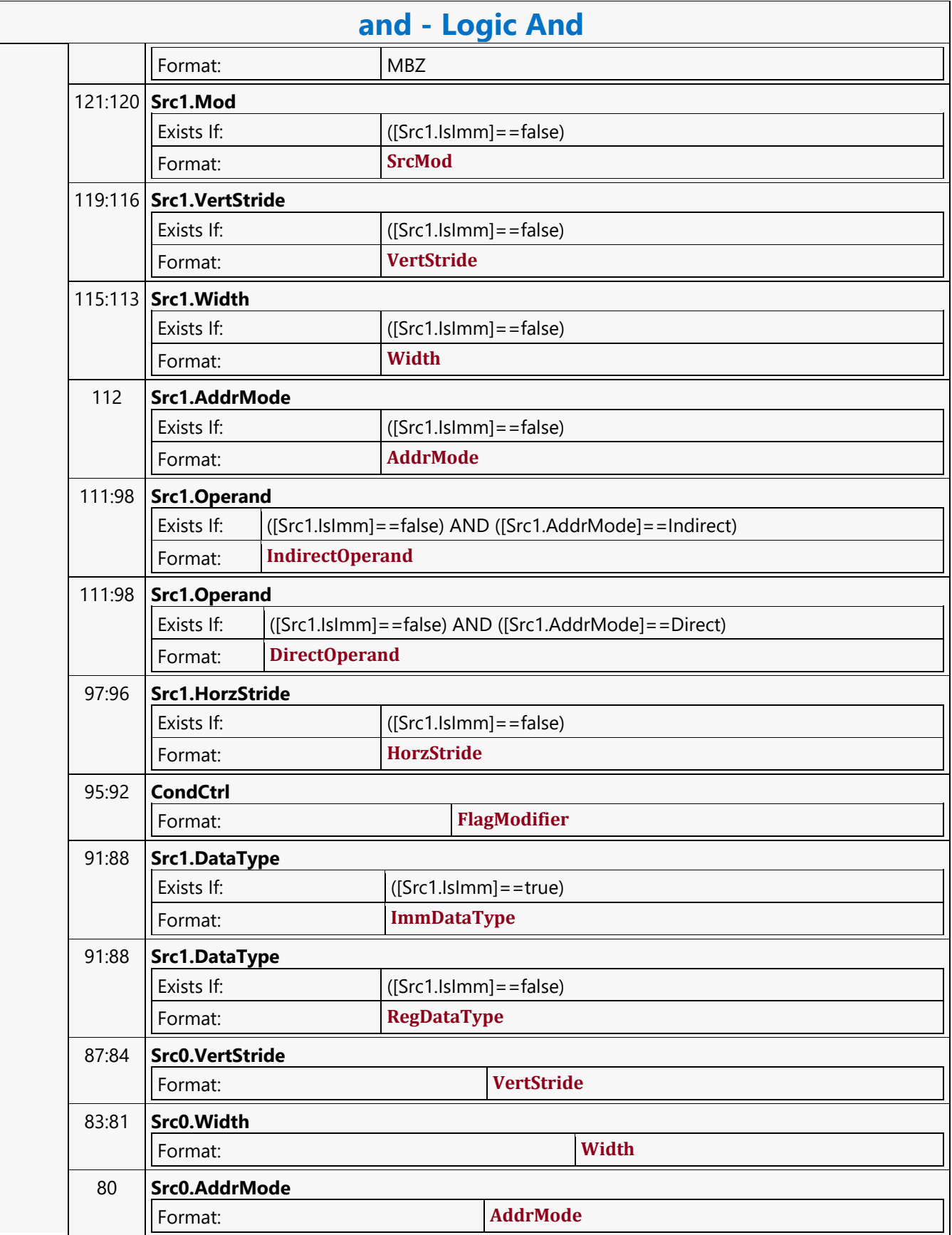

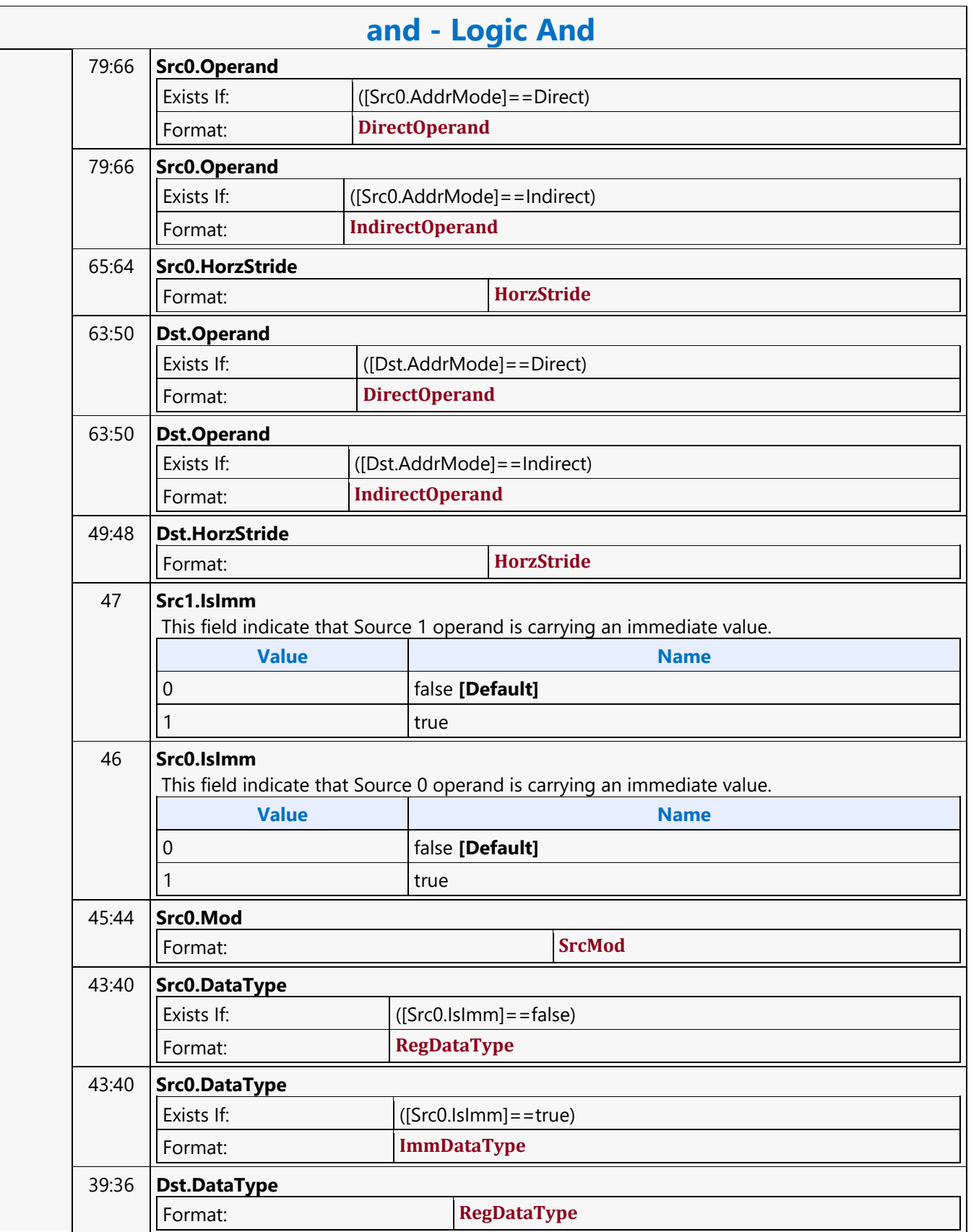

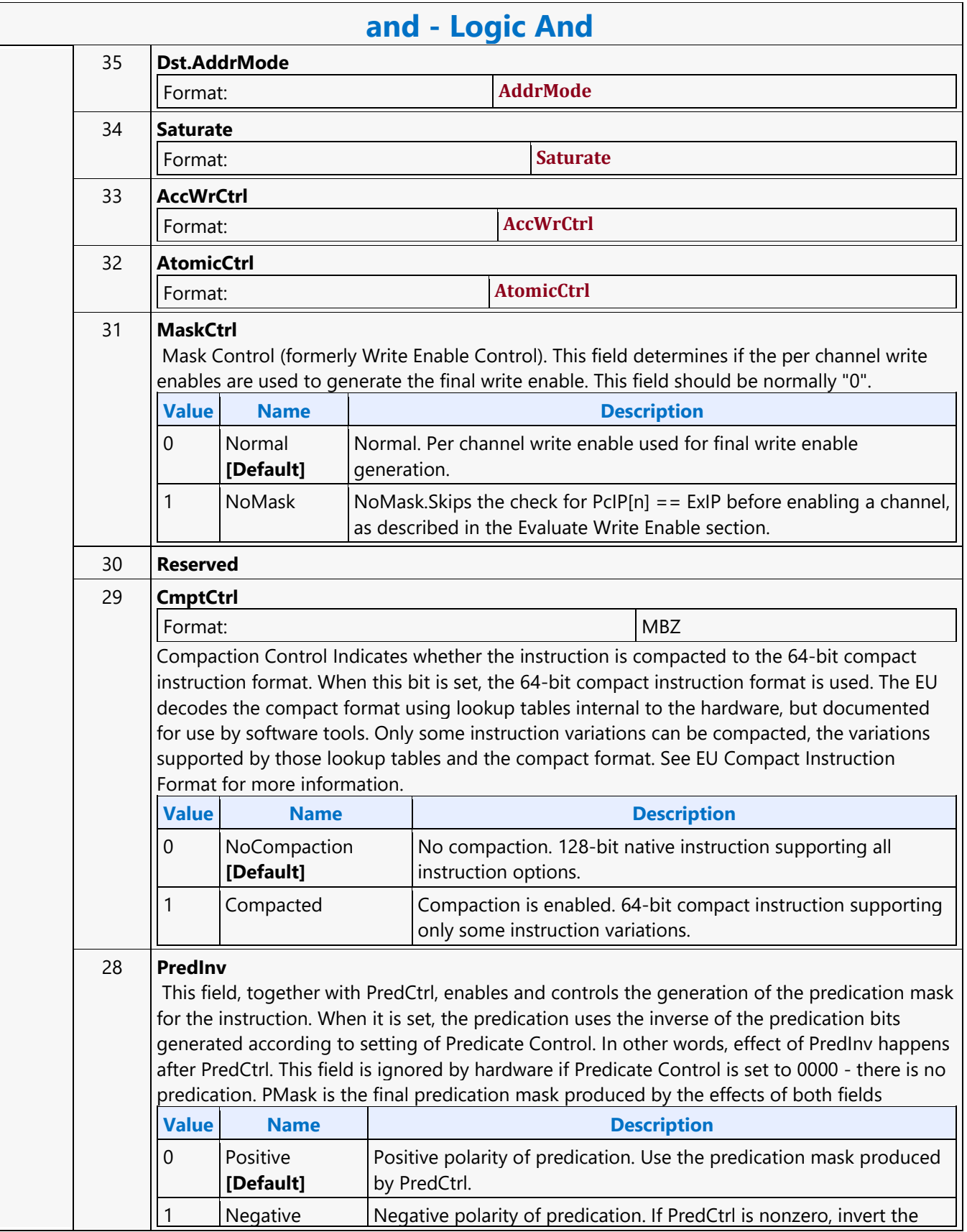

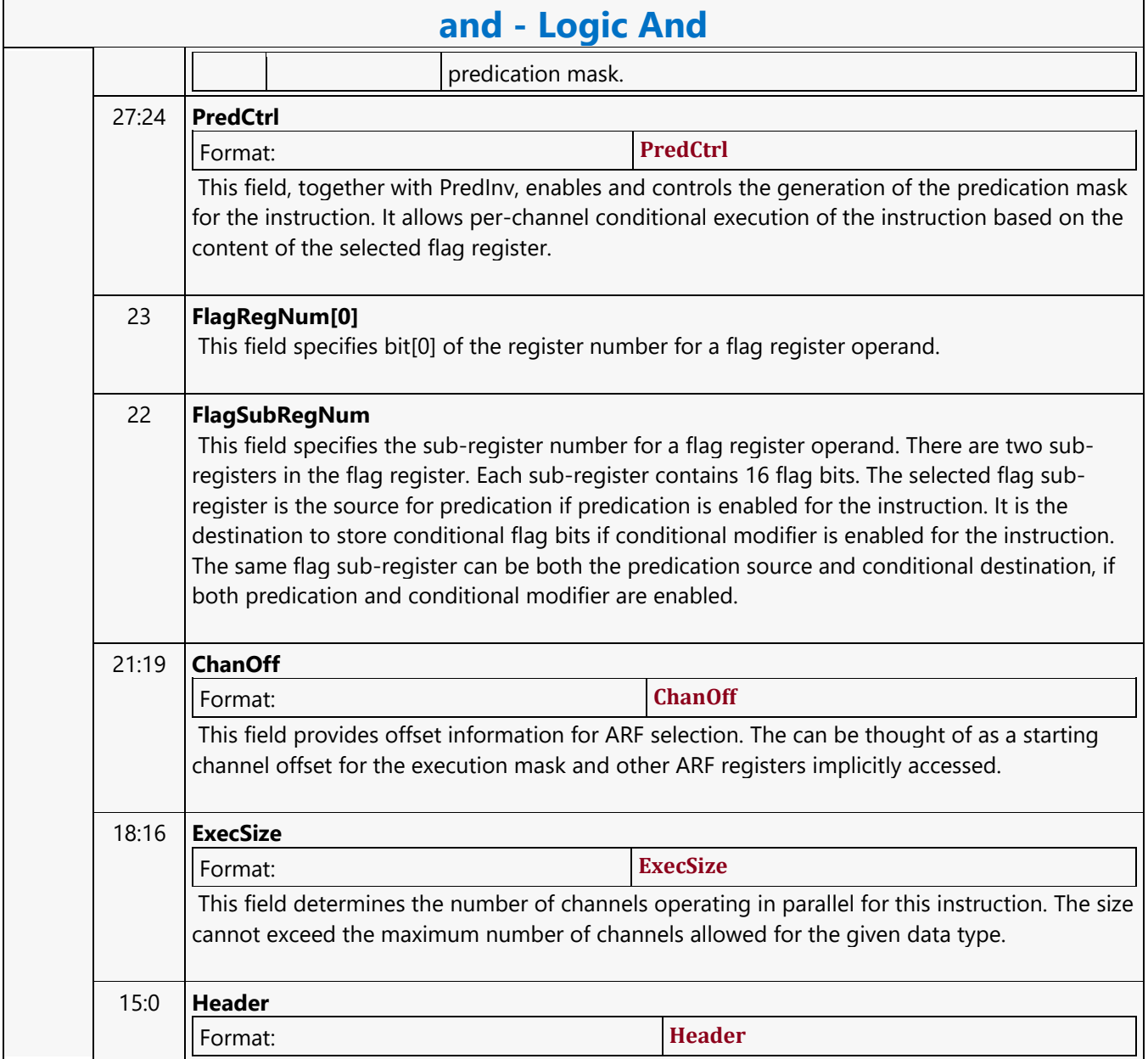

#### **Logic Not**

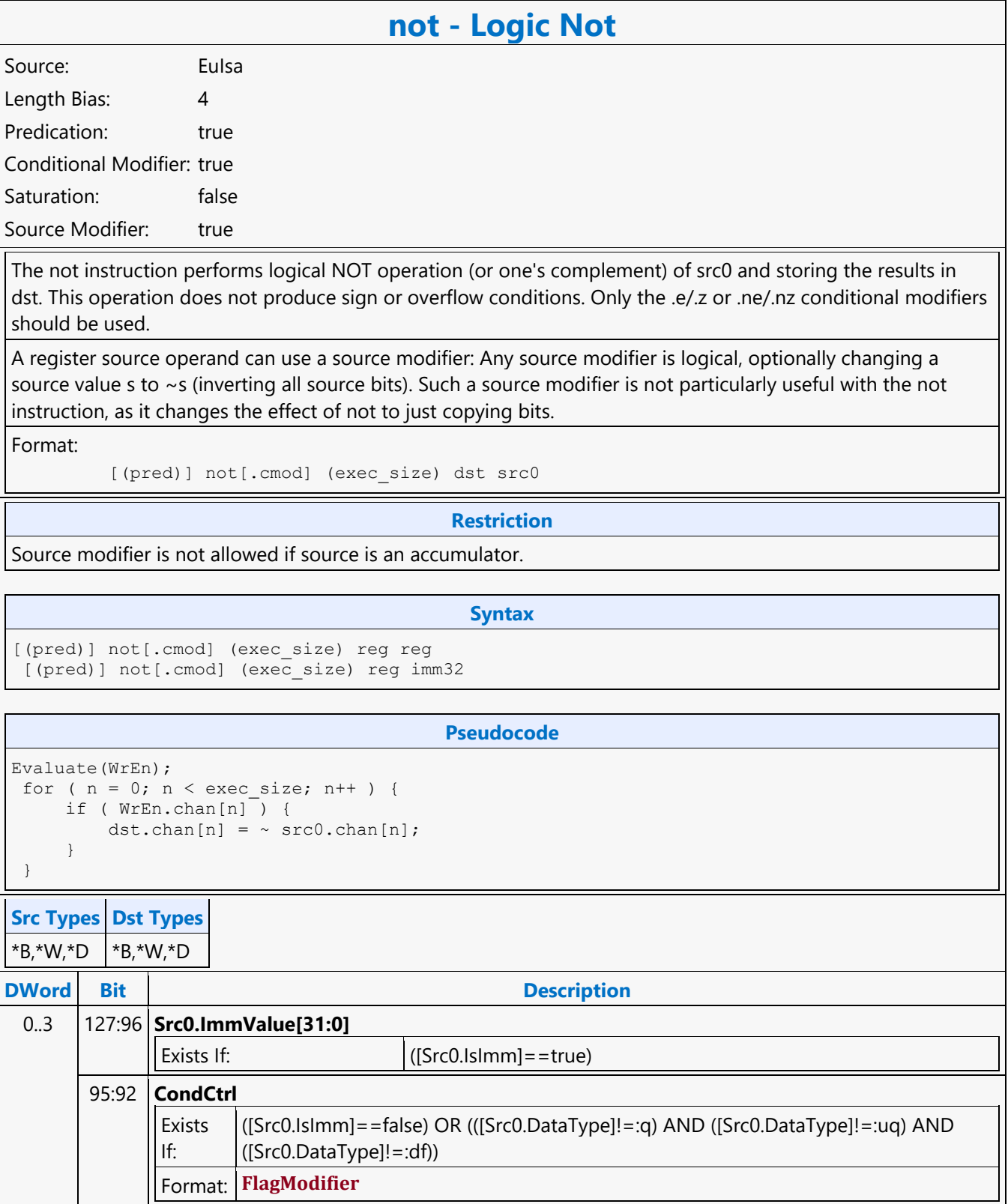

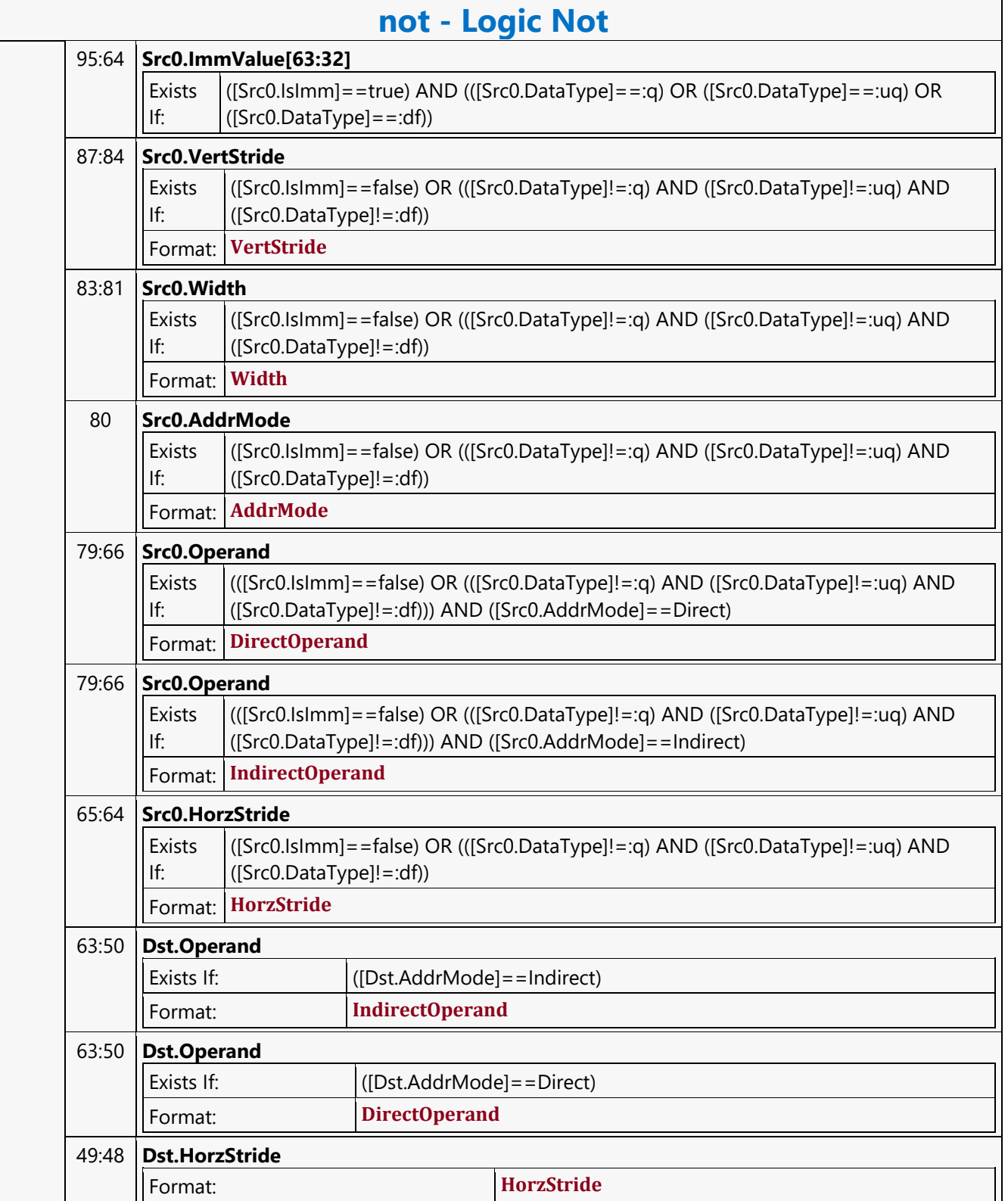

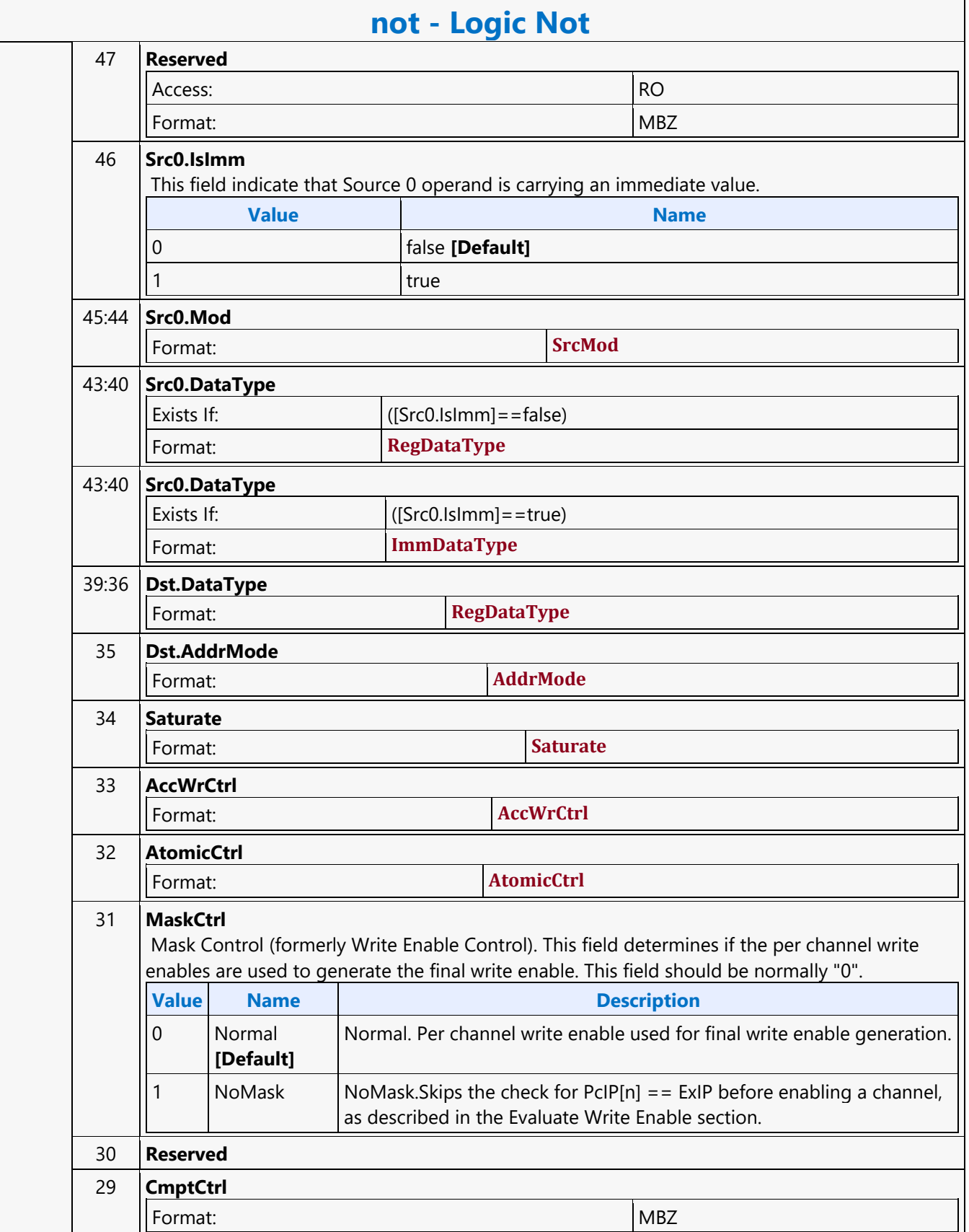

 $\overline{\phantom{a}}$ 

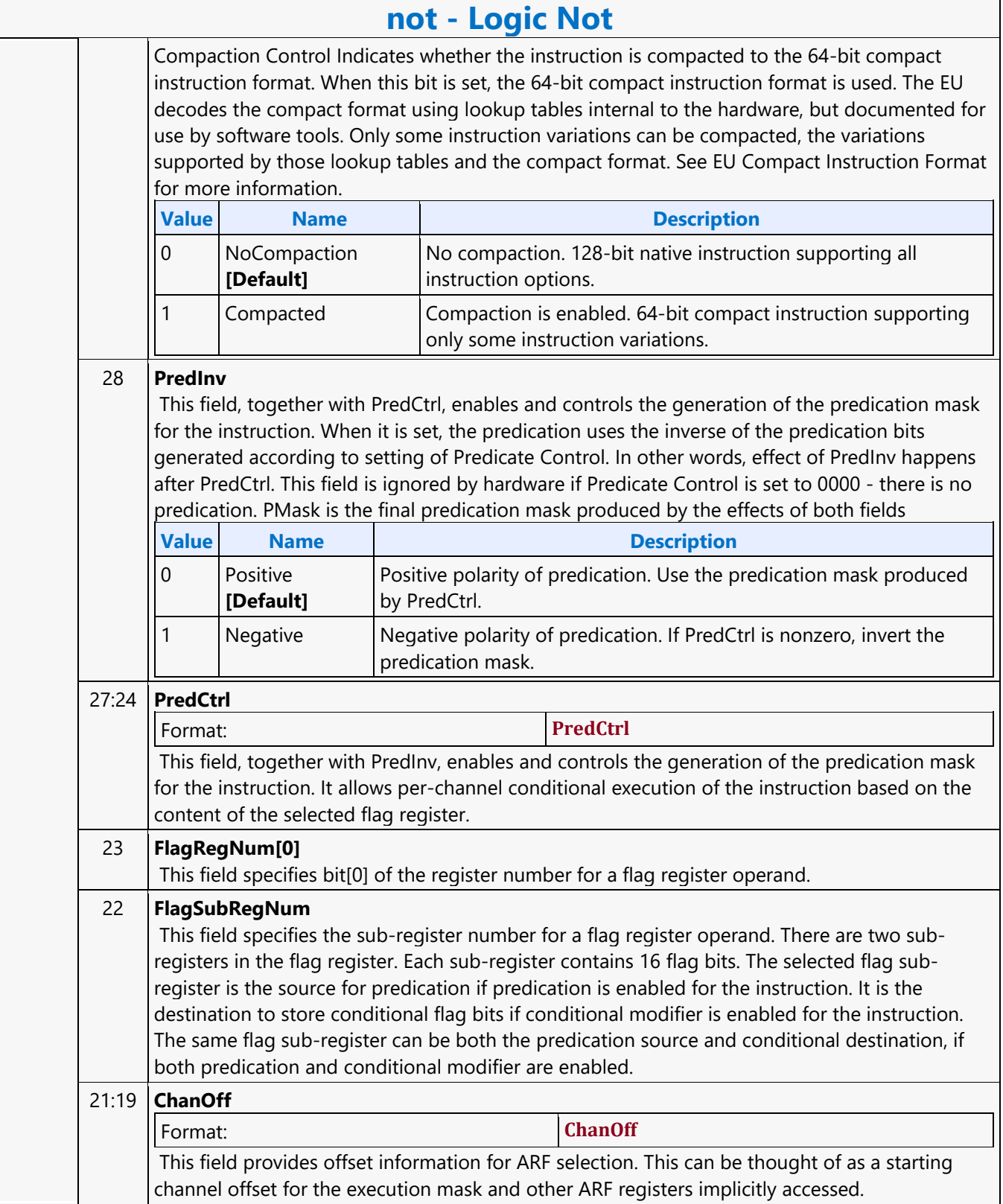

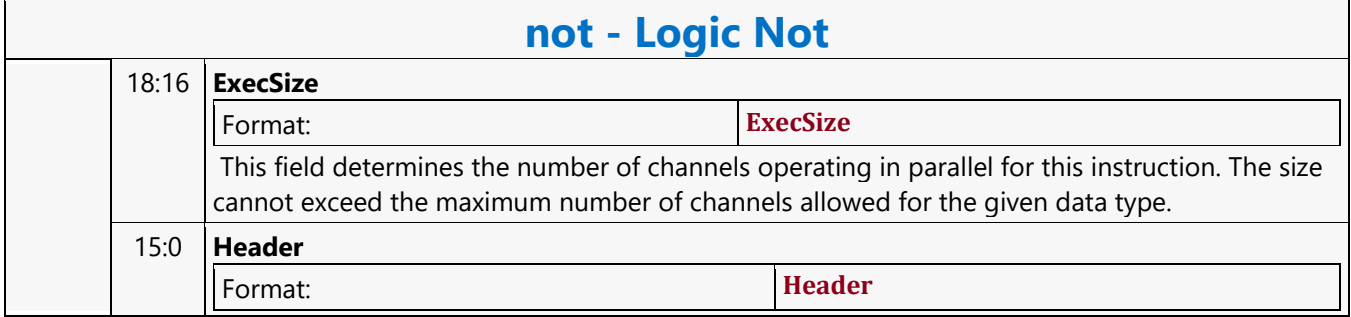

#### **Logic Or**

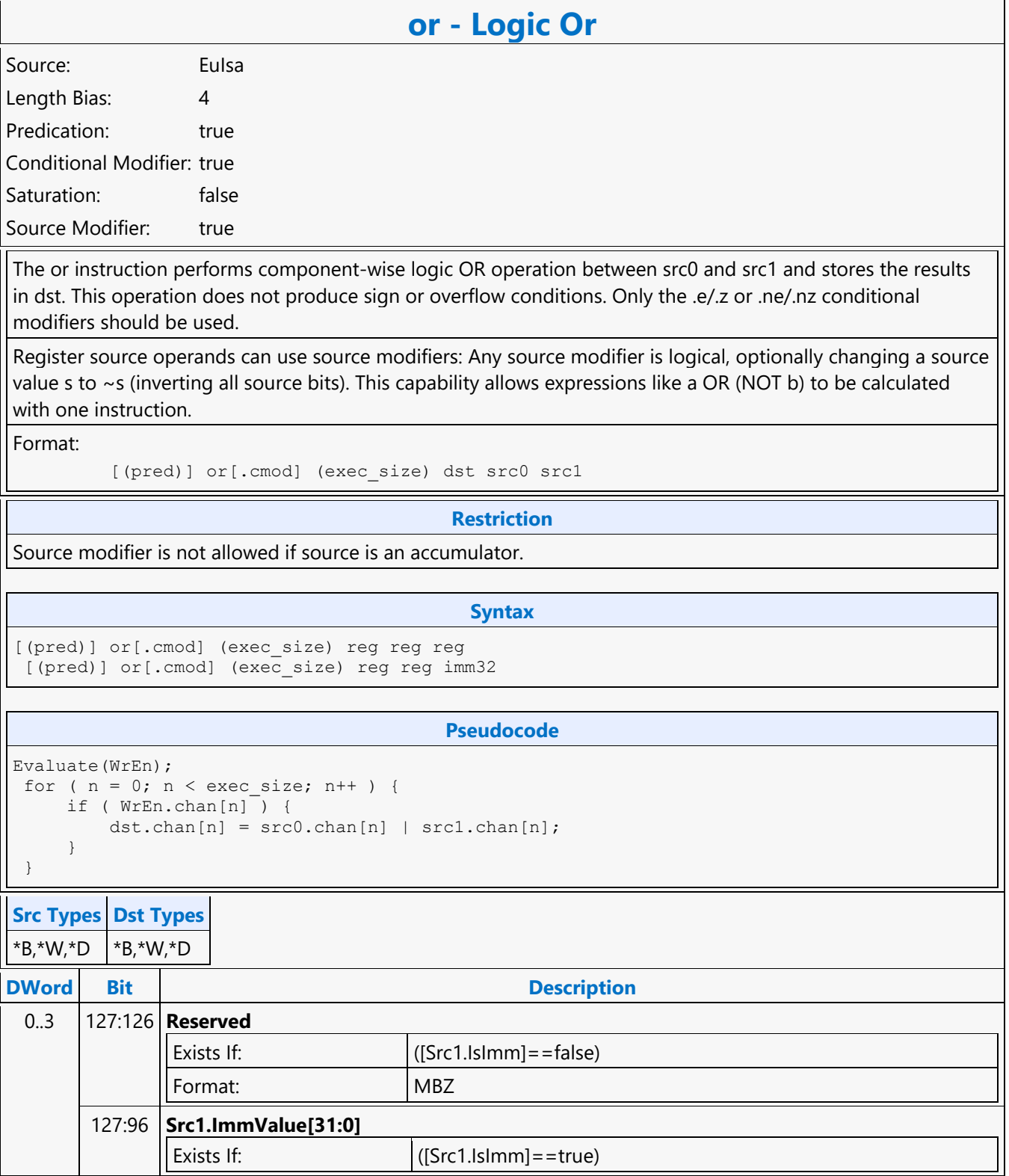

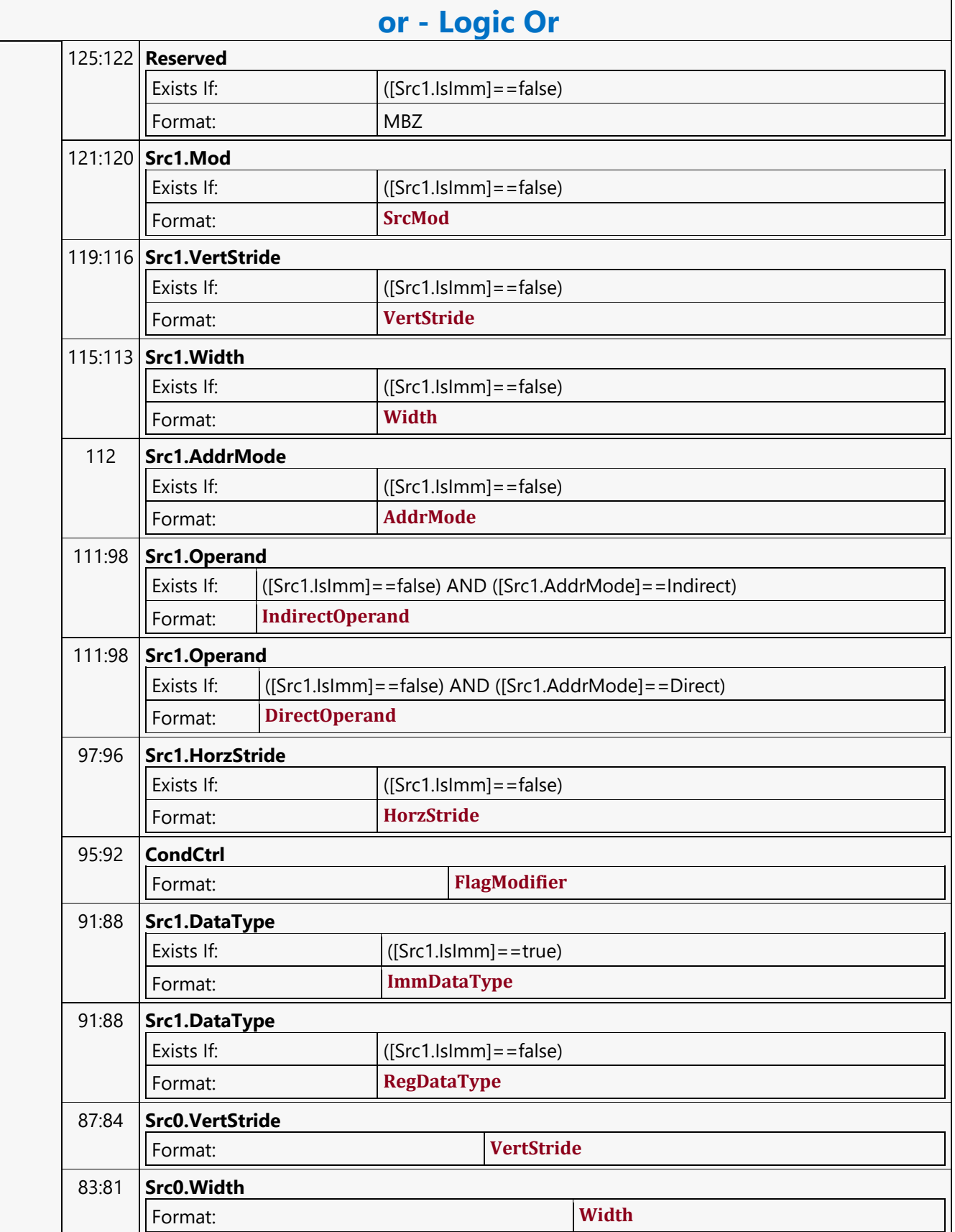

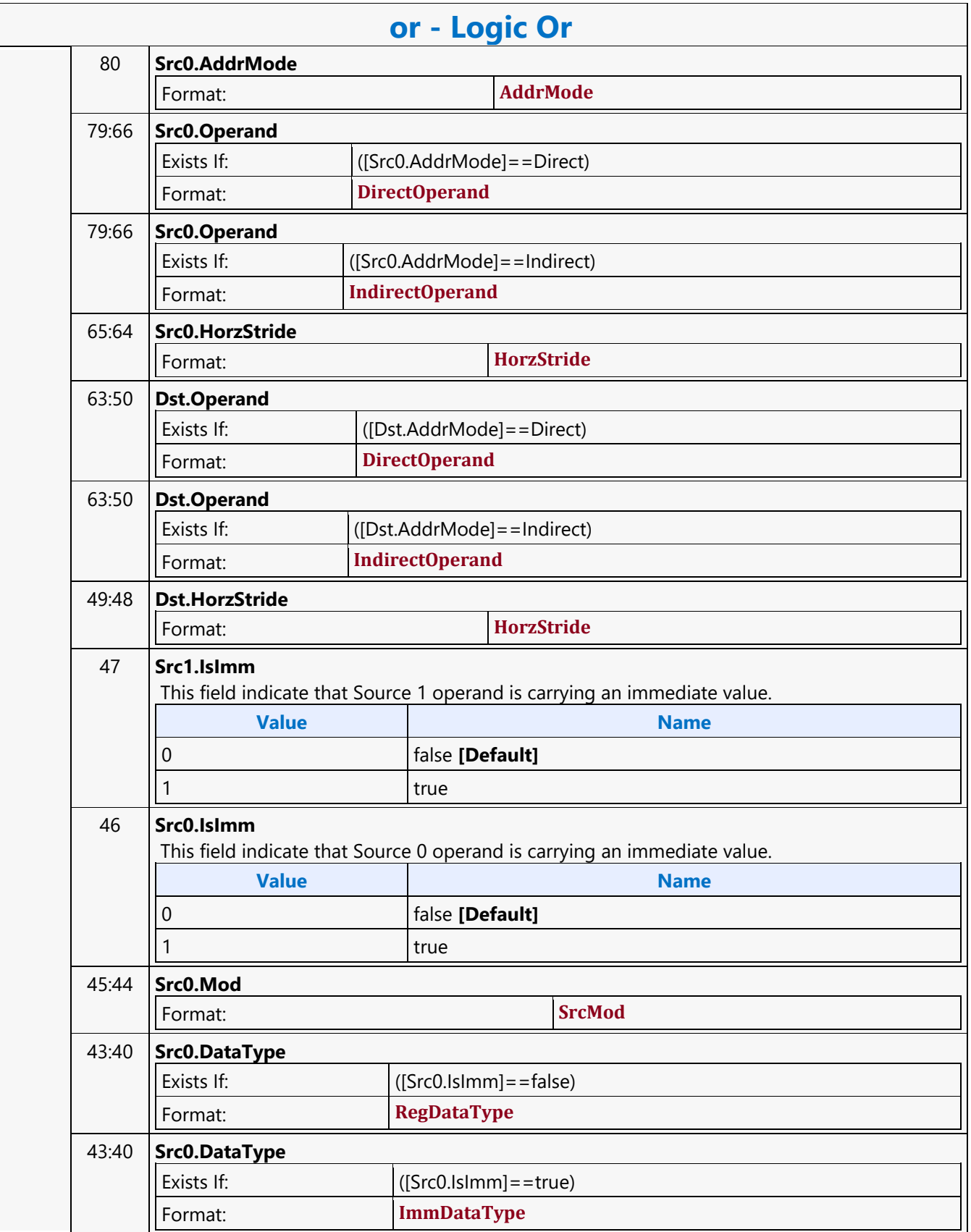

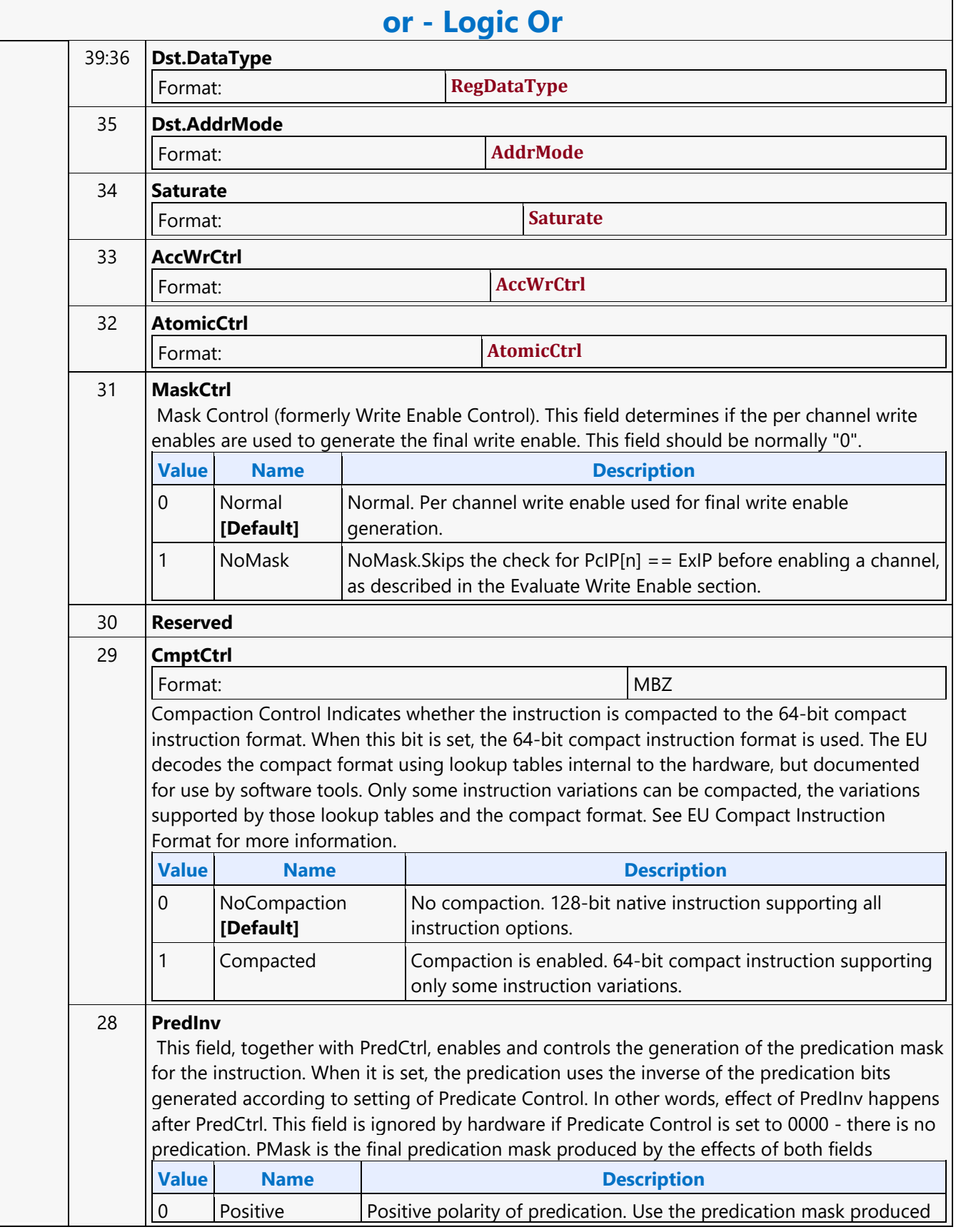
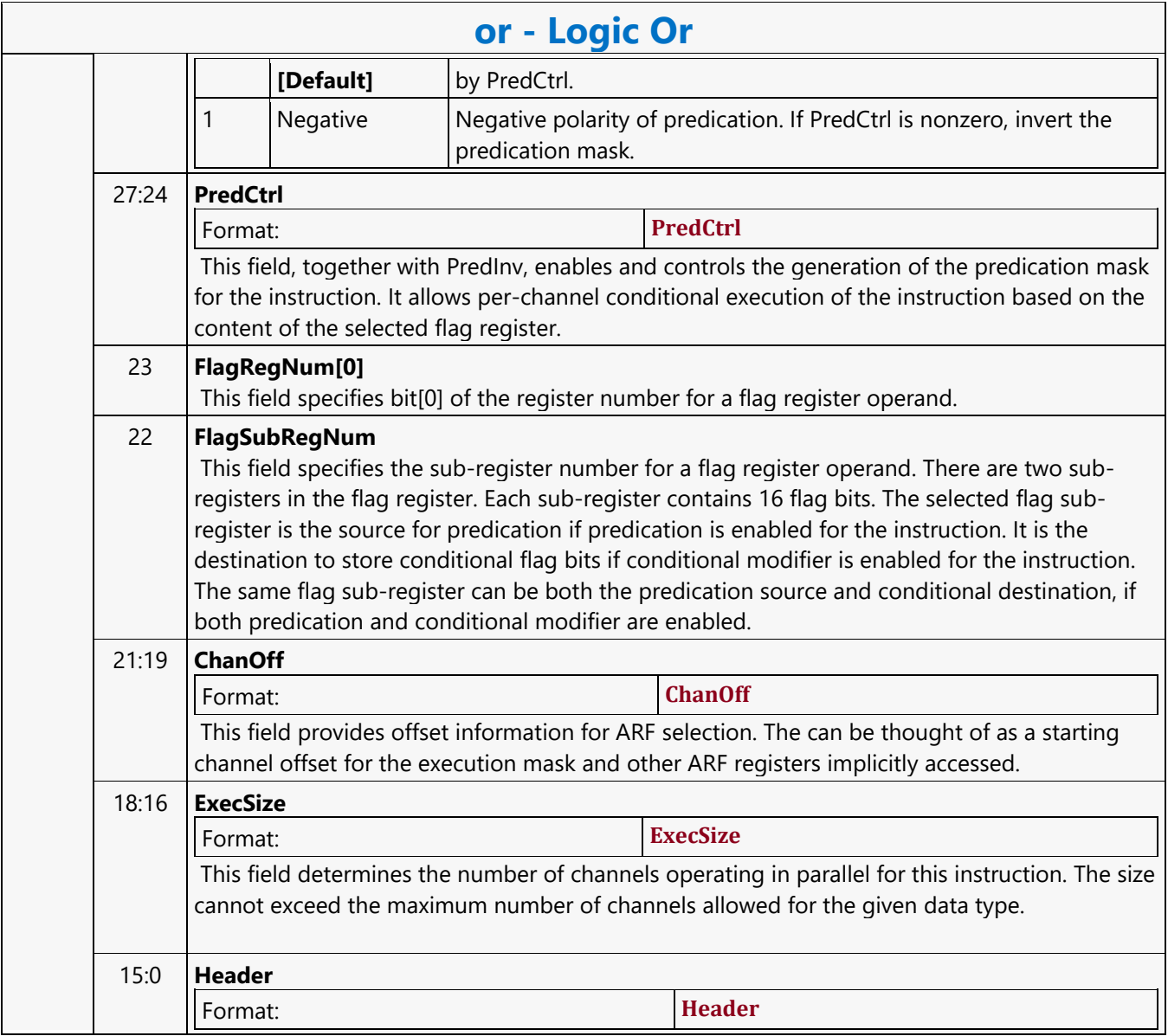

#### **Logic Xor**

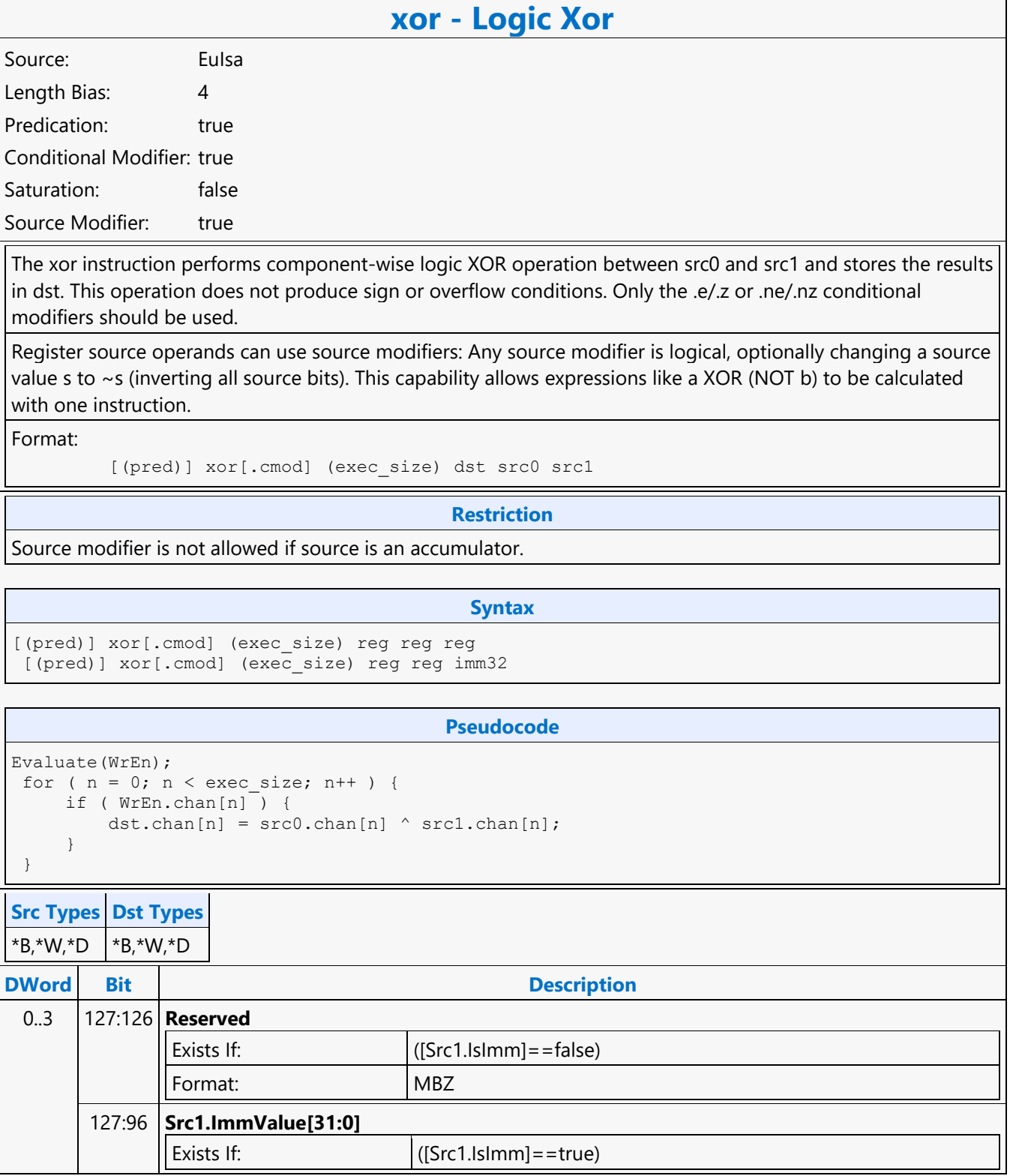

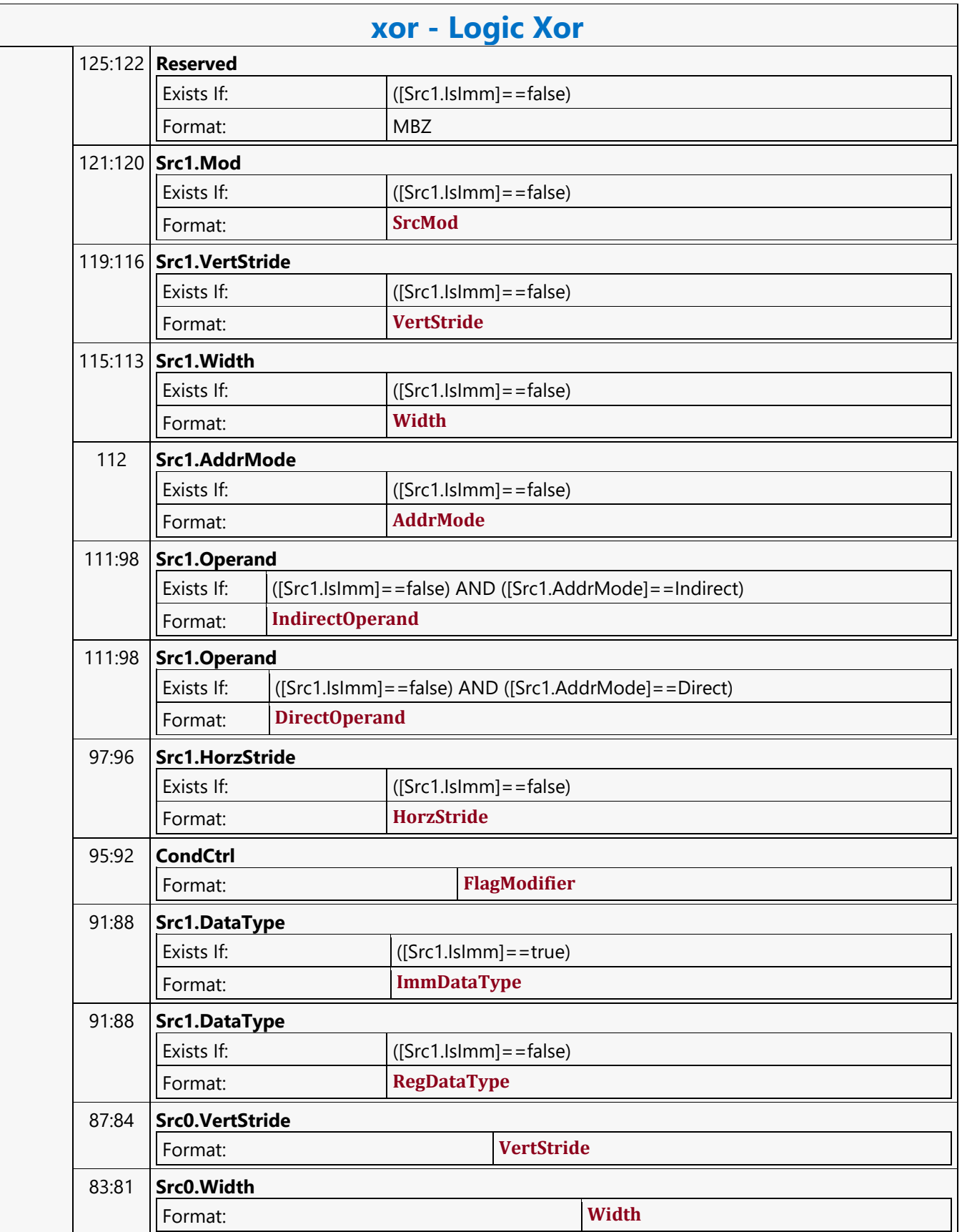

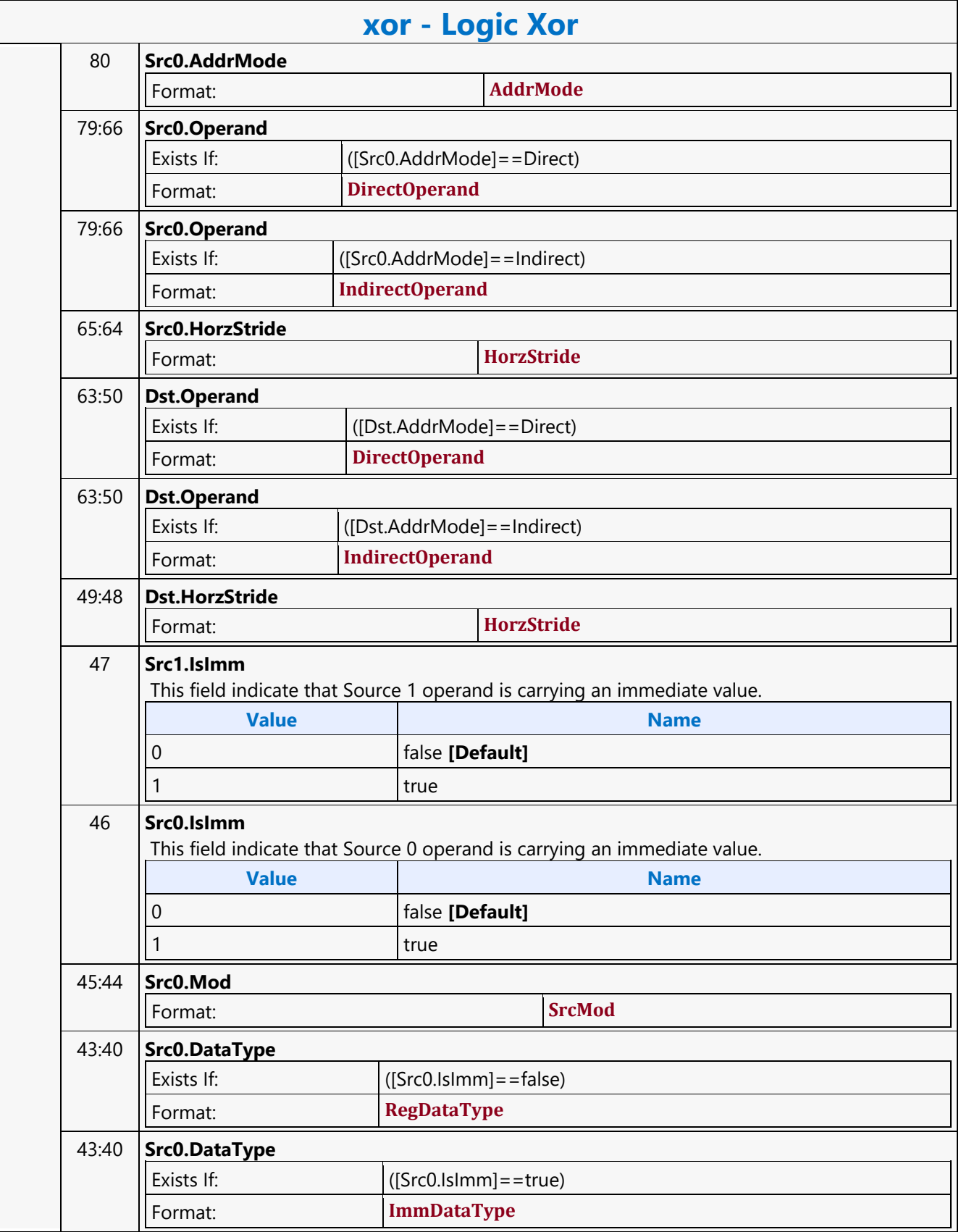

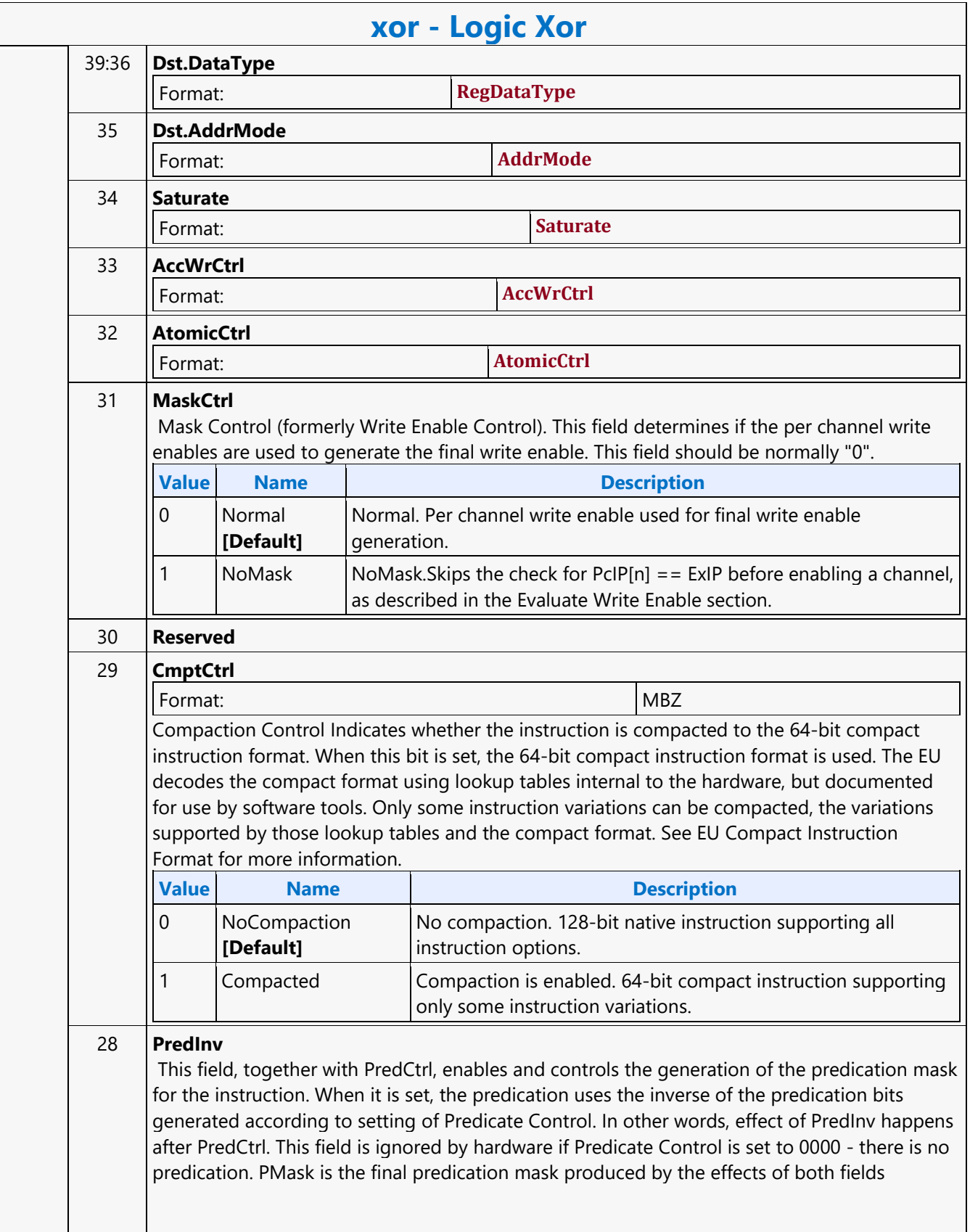

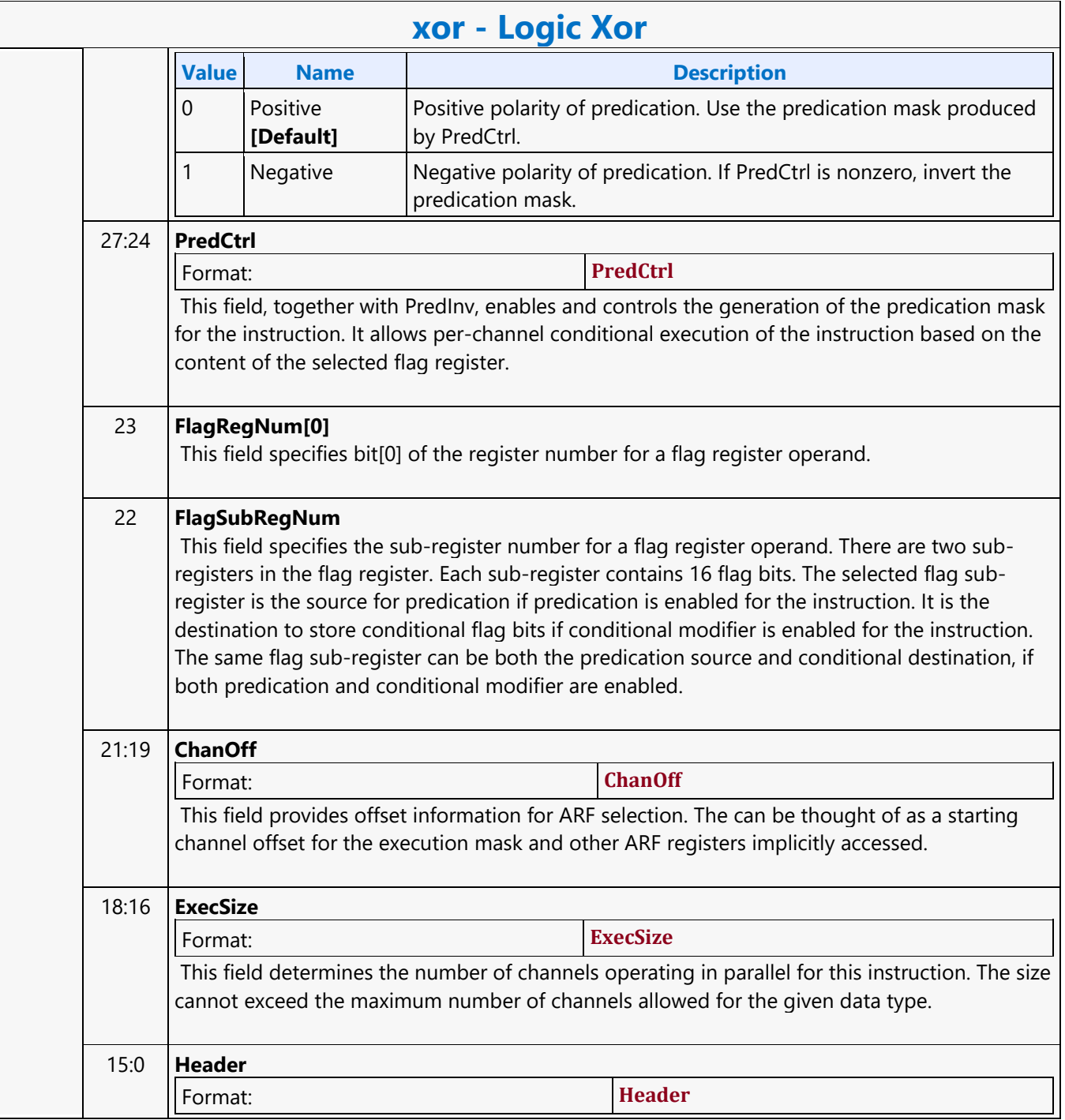

#### **MEDIA\_CURBE\_LOAD**

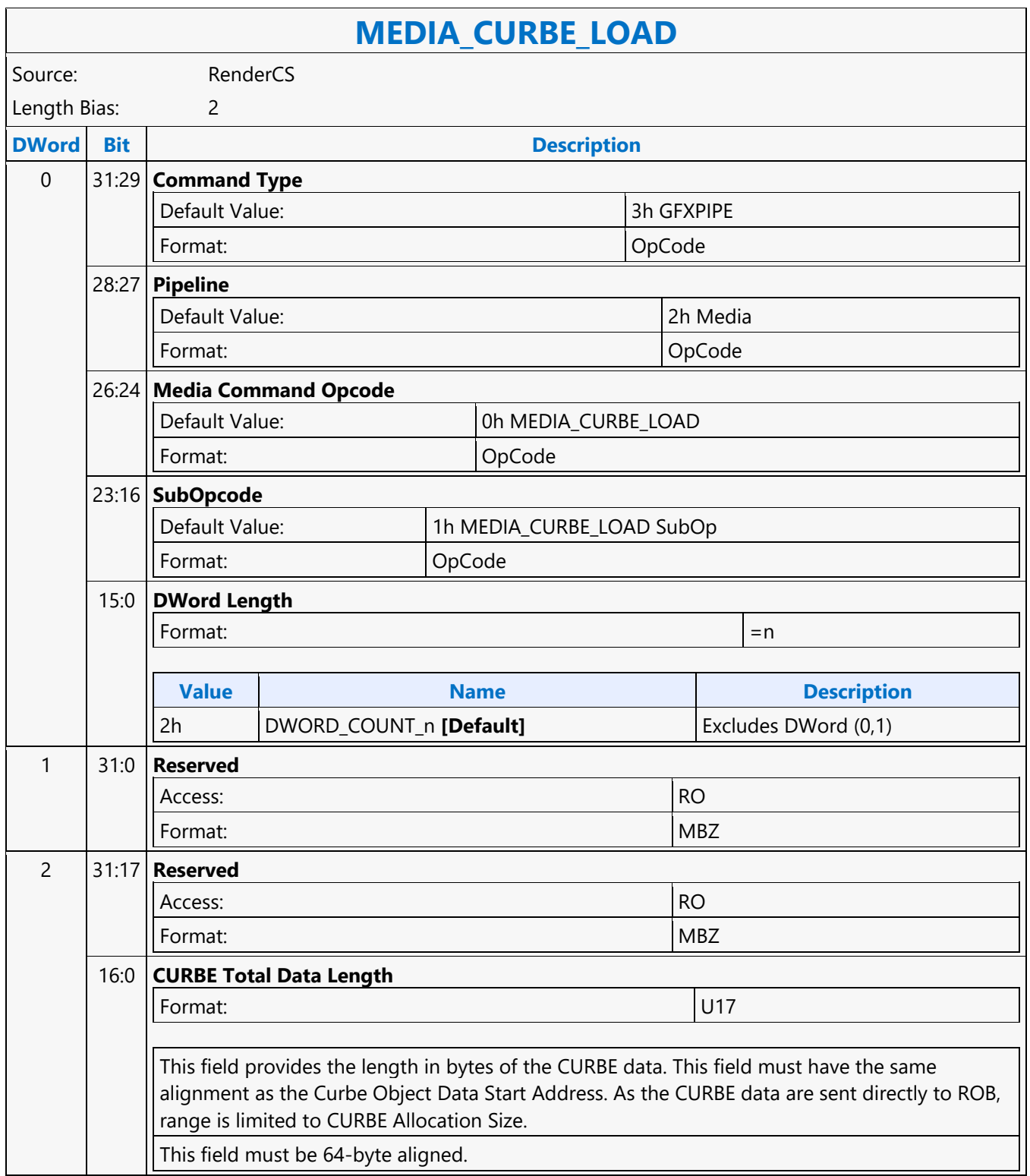

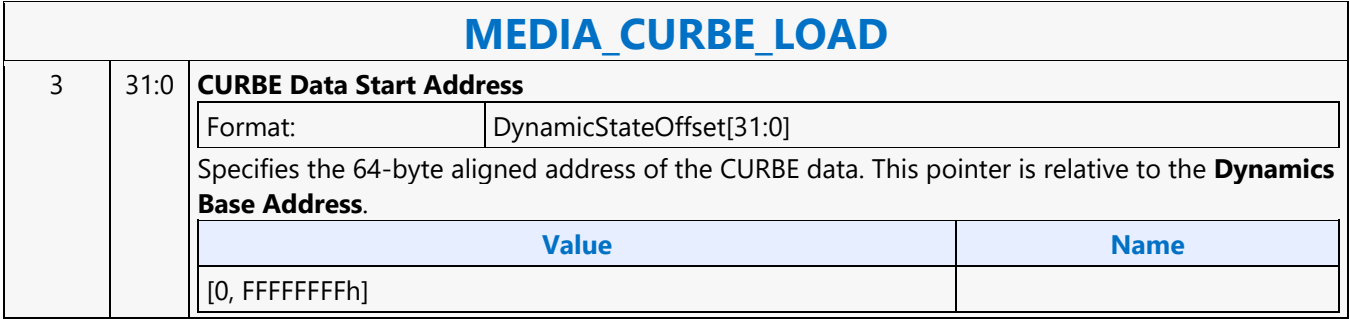

#### **MEDIA\_INTERFACE\_DESCRIPTOR\_LOAD**

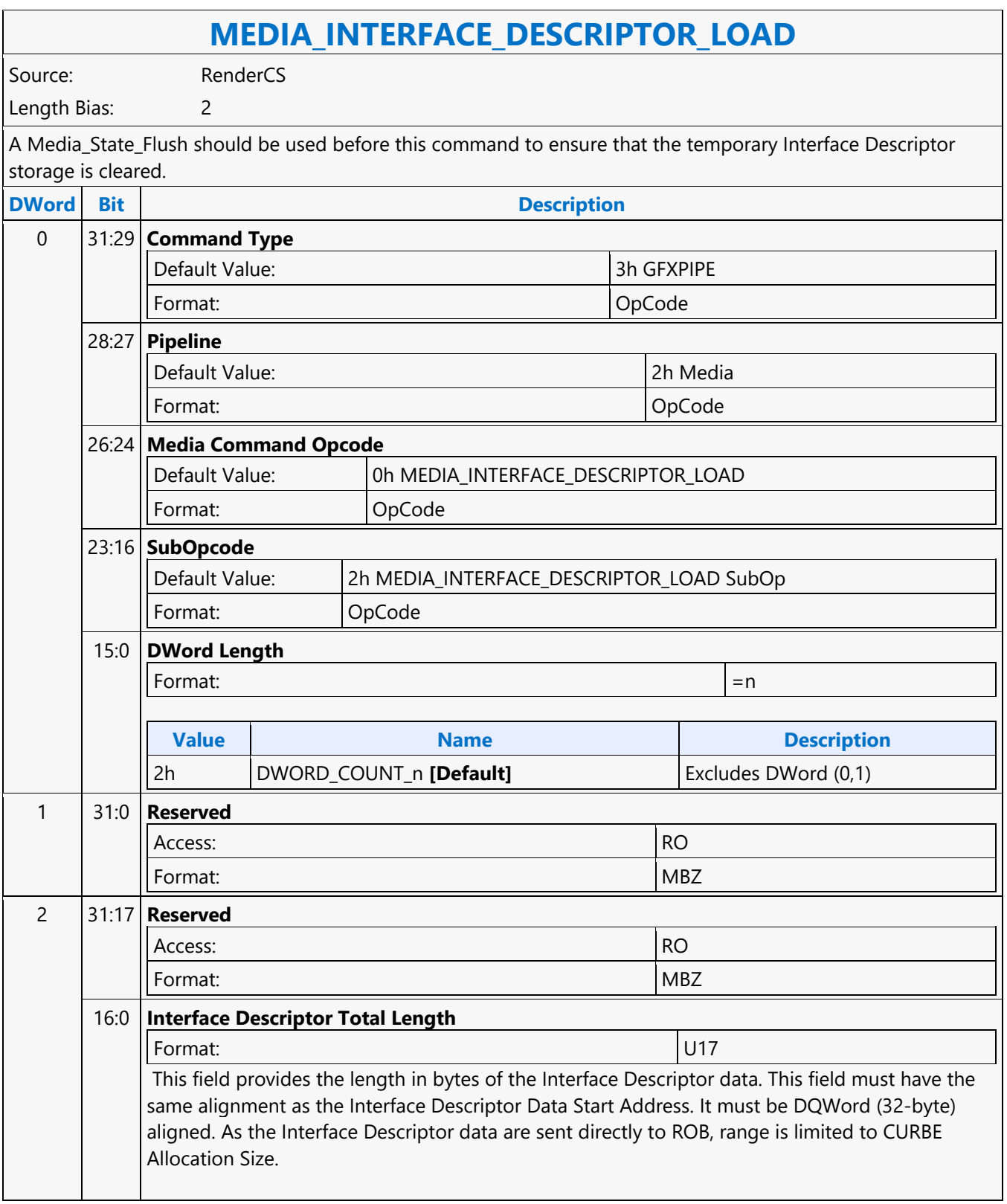

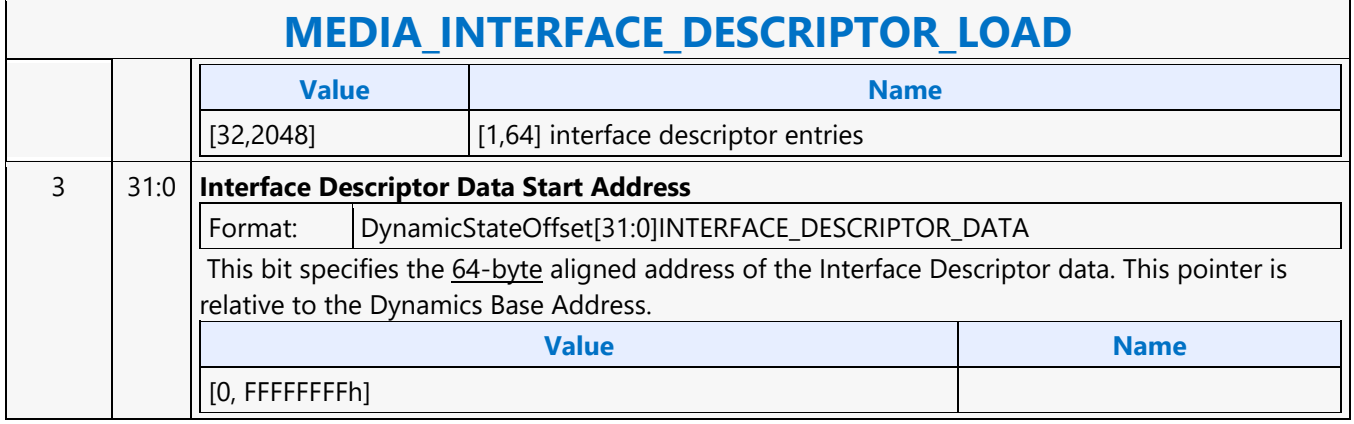

#### **MEDIA\_OBJECT\_GRPID**

#### **MEDIA\_OBJECT\_GRPID**

Source: RenderCS

Length Bias: 2

The MEDIA\_OBJECT\_GRPID command is a variation of MEDIA\_OBJECT which includes a group id which is used to allocate and track Barriers and Shared Local Memory. The Interface Descriptor is used to specify how much SLM is needed and how many threads will be reporting to the Barrier. All MEDIA\_OBJECT\_GRPIDs with the same group id should have the same interface descriptor and be dispatched to the same Tslice the dispatcher will ensure this if Force Destination = 0, but software must ensure this if Force Destination = 1. Software should also ensure that all the threads needed for the Barrier will fit into a Tslice, or the Barrier will never be satisfied. Either SLM or a barrier must be used with MEDIA\_OBJECT\_GRPID, if neither is needed then a MEDIA\_OBJECT must be used instead.

MEDIA\_OBJECT\_GRPID supports the GPGPU version of payload delivery either indirect or CURBE can be split between the threads in a group (per-thread payload), as well as a section which is sent to all threads (crossthread payload). See the GPGPU payload section. For indirect, the same pointer must be sent with all the commands associated with the thread group for payload splitting to work properly. Inline data is not split, but the payload attached to each command is sent with that thread. Only one of inline, indirect, or CURBE is allowed, but at least one form of payload must be sent.

MEDIA\_STATE\_FLUSH with the watermark bit must be placed between groups created by MEDIA\_OBJECT\_GRPID. The Interface Descriptor associated with the watermark must match the Interface Descriptor used for the following group.

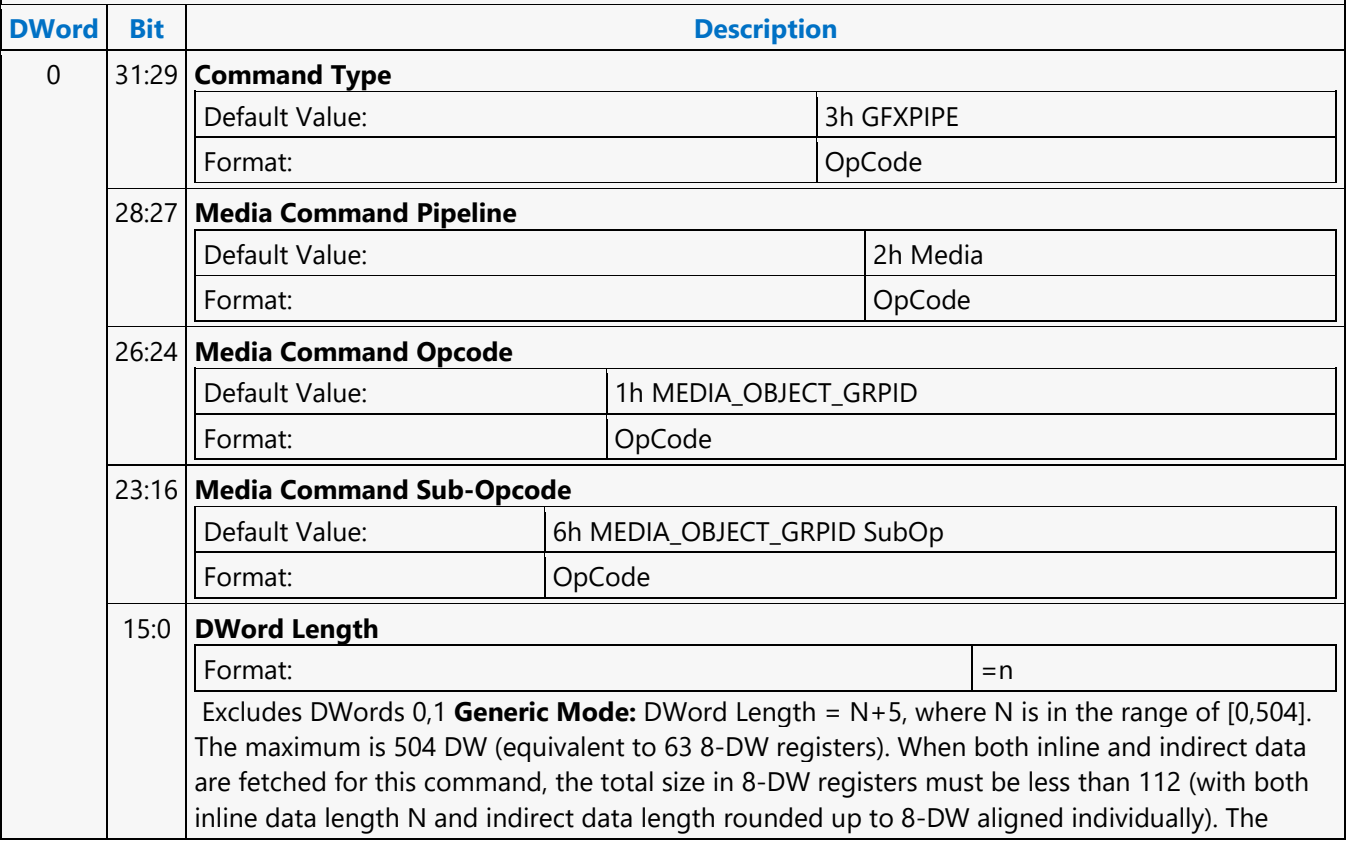

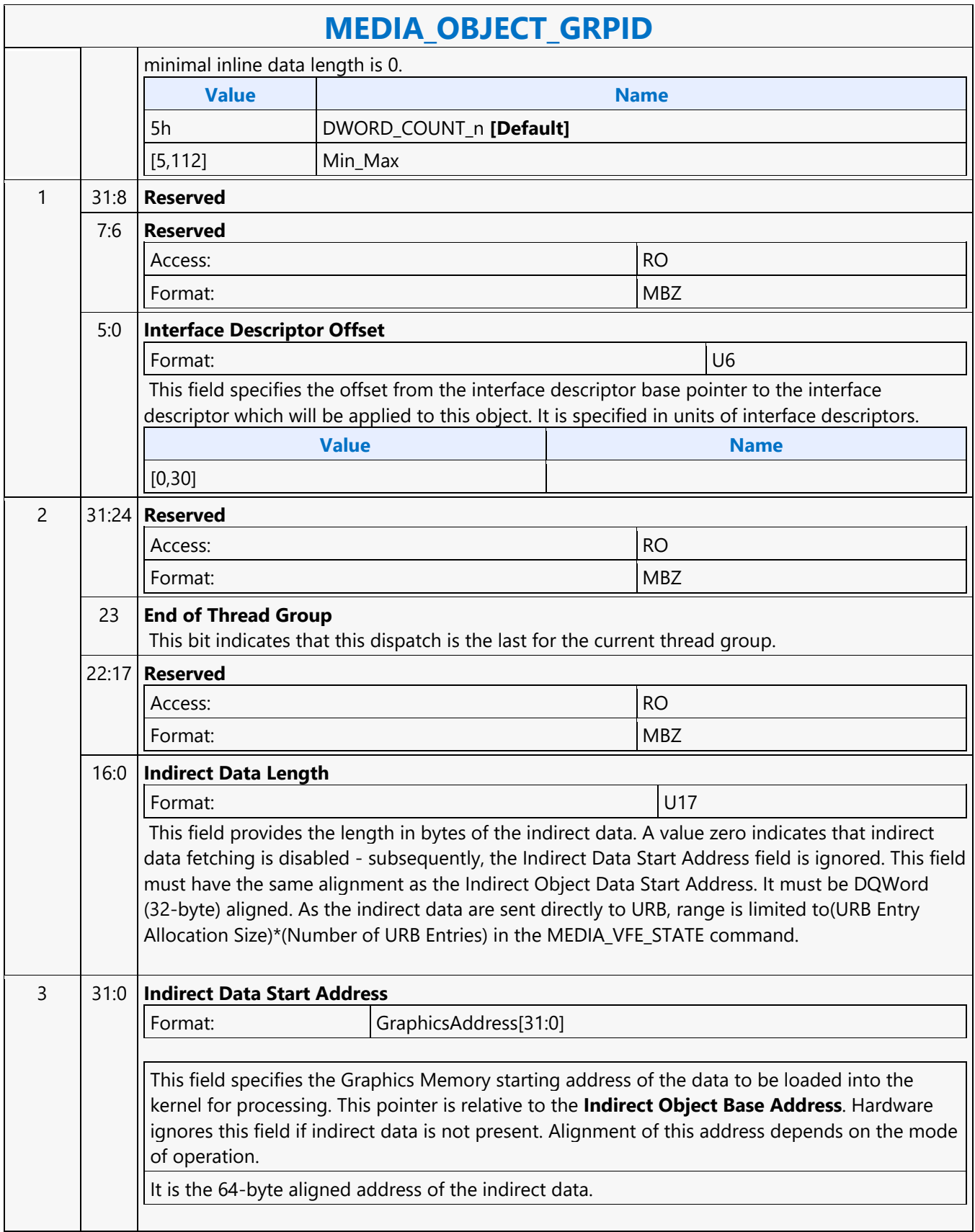

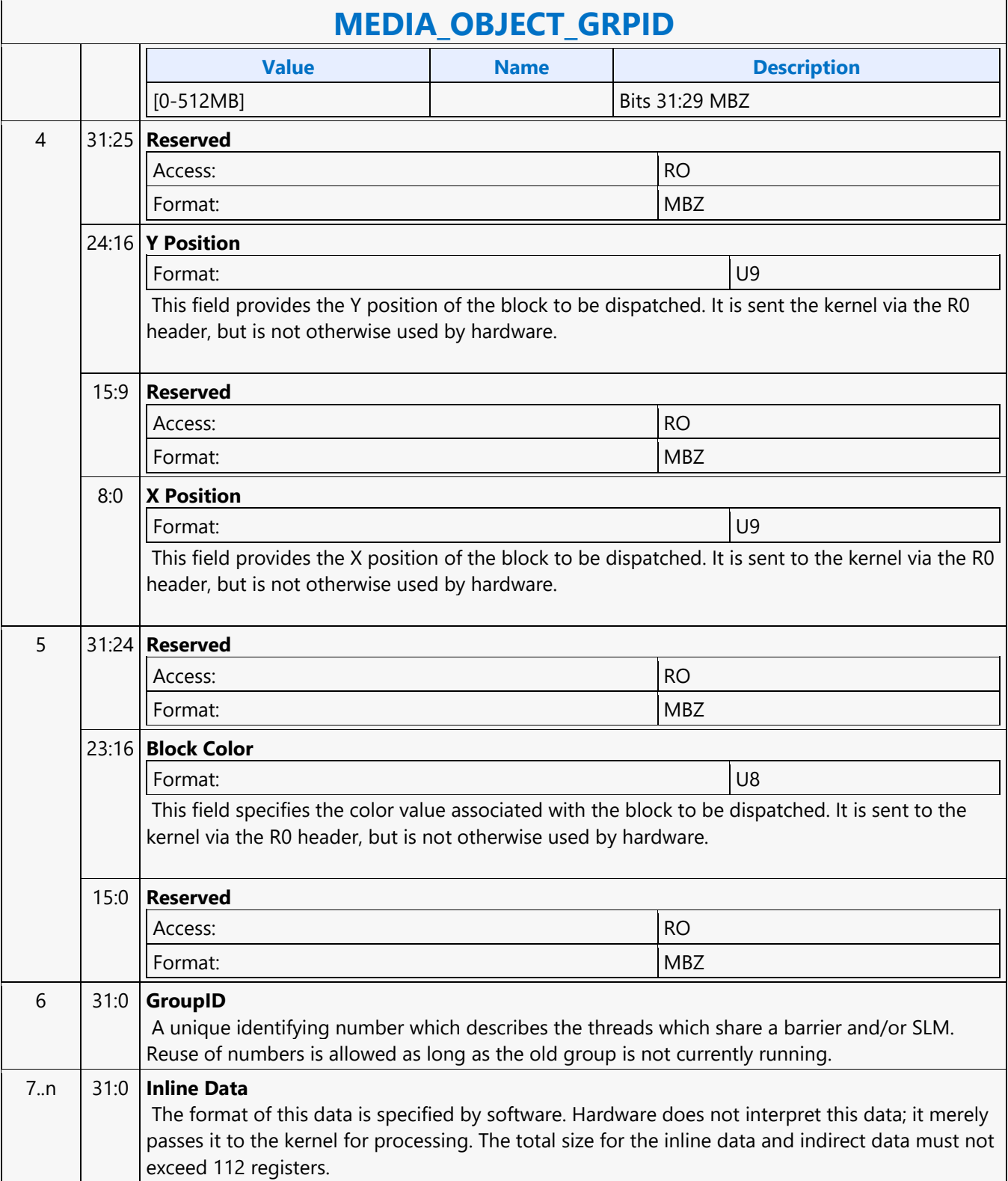

#### **MEDIA\_OBJECT**

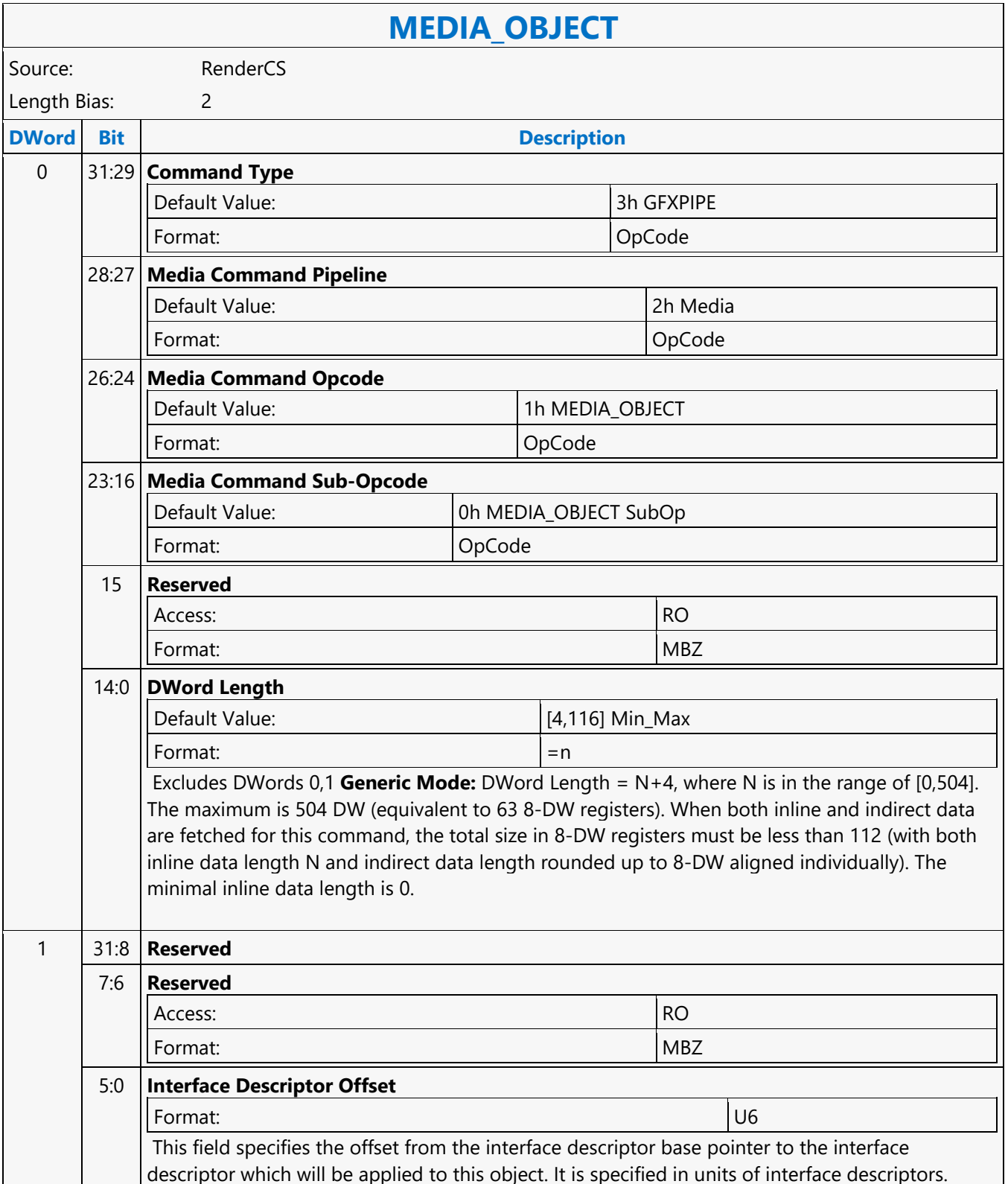

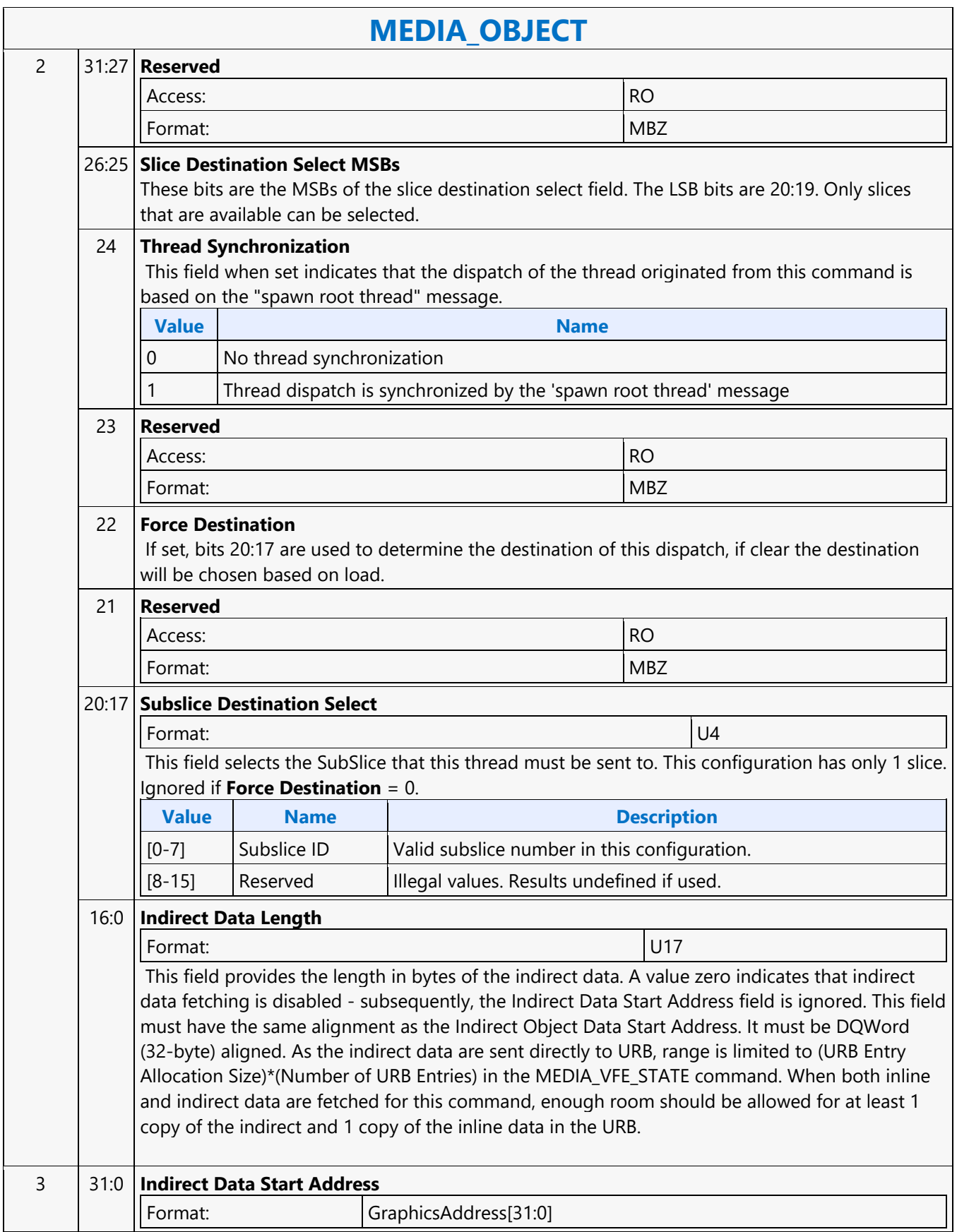

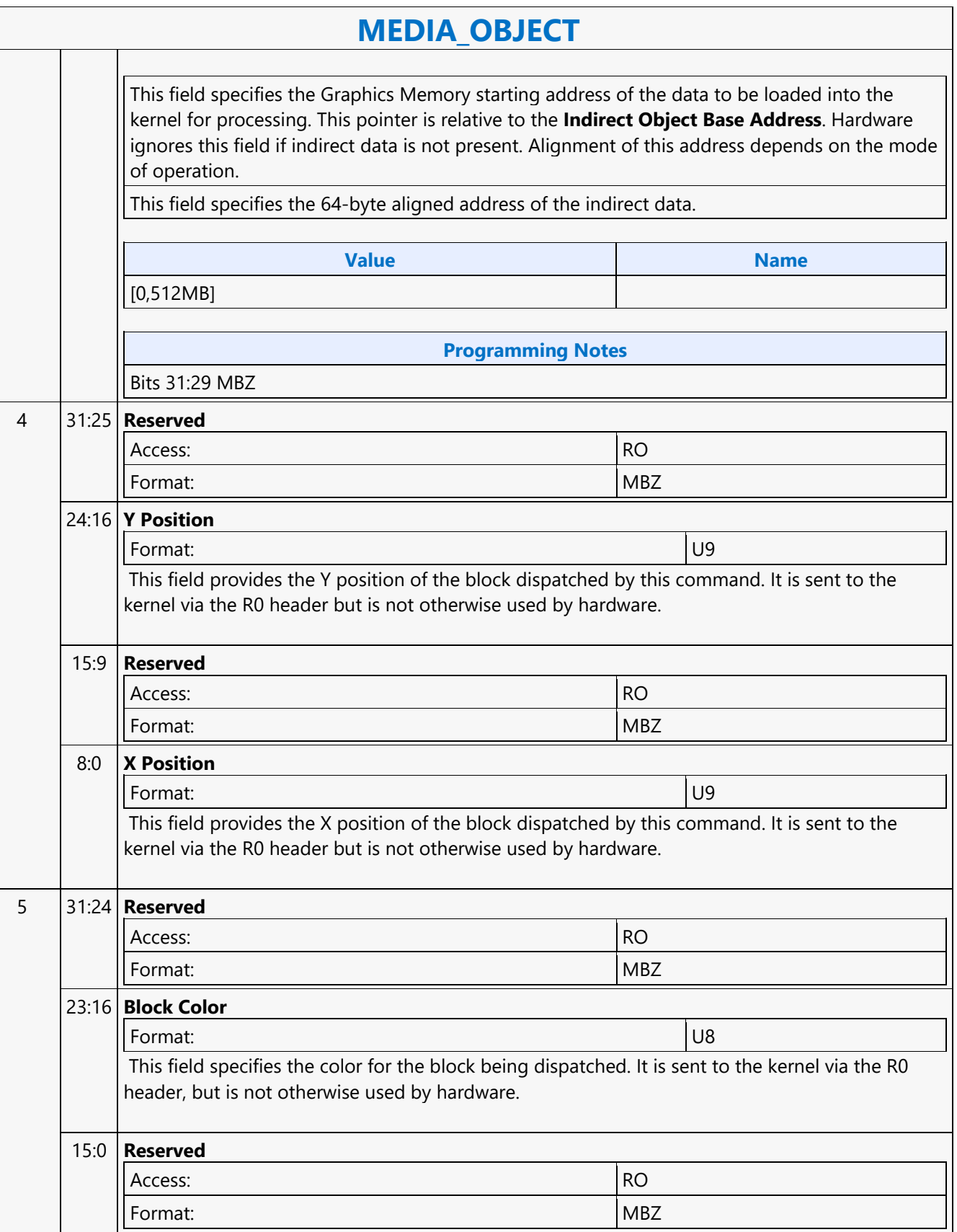

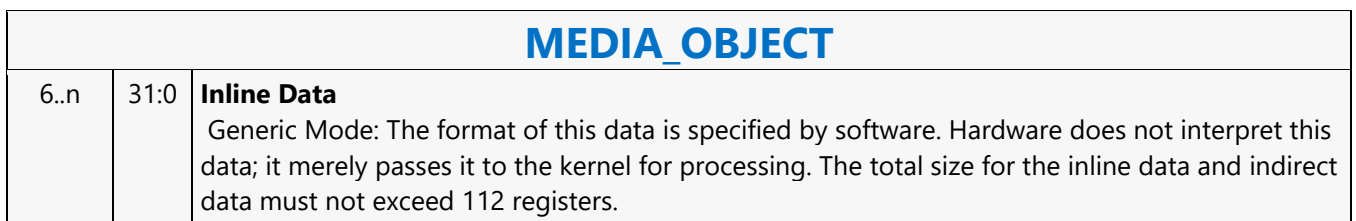

#### **MEDIA\_OBJECT\_WALKER**

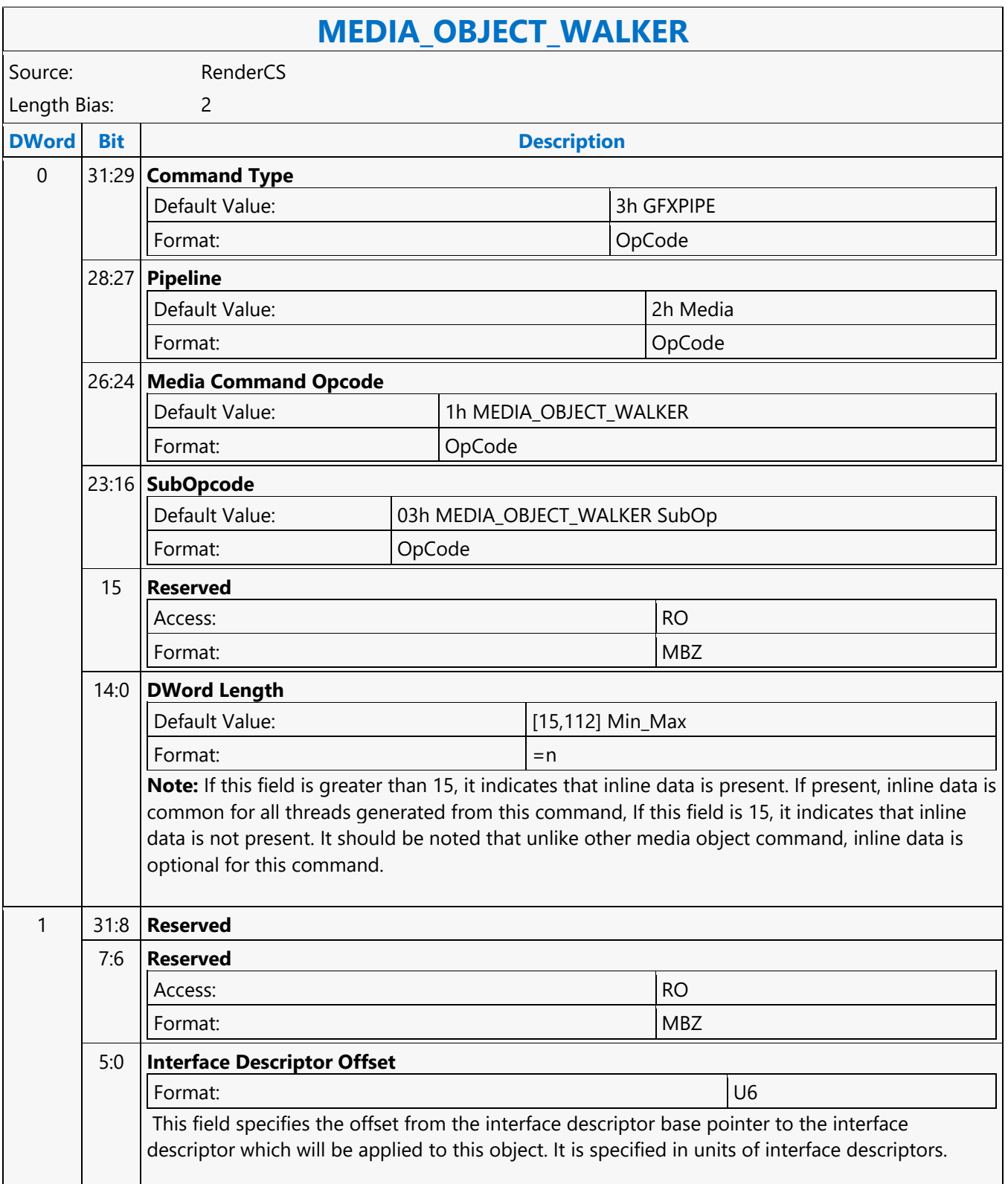

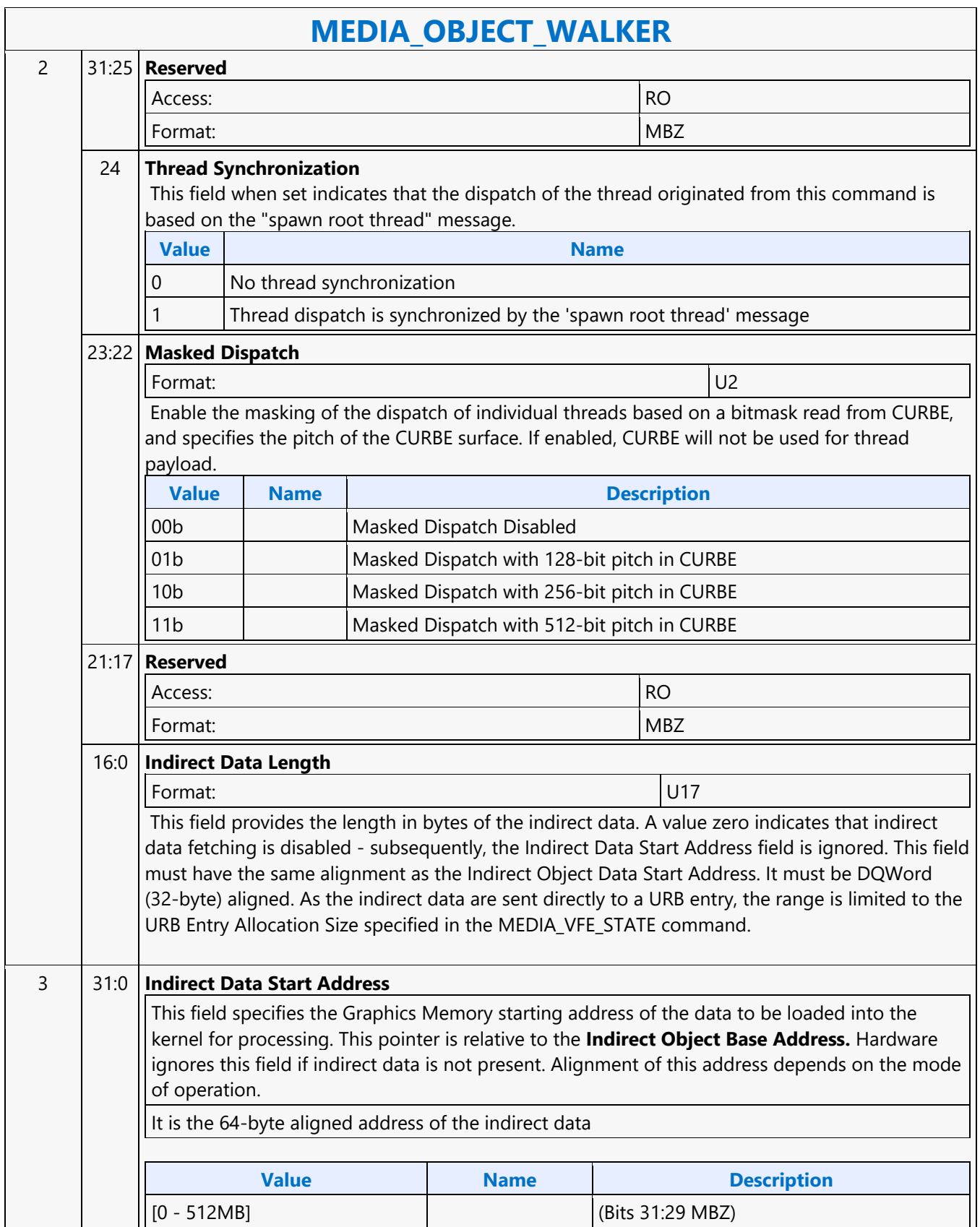

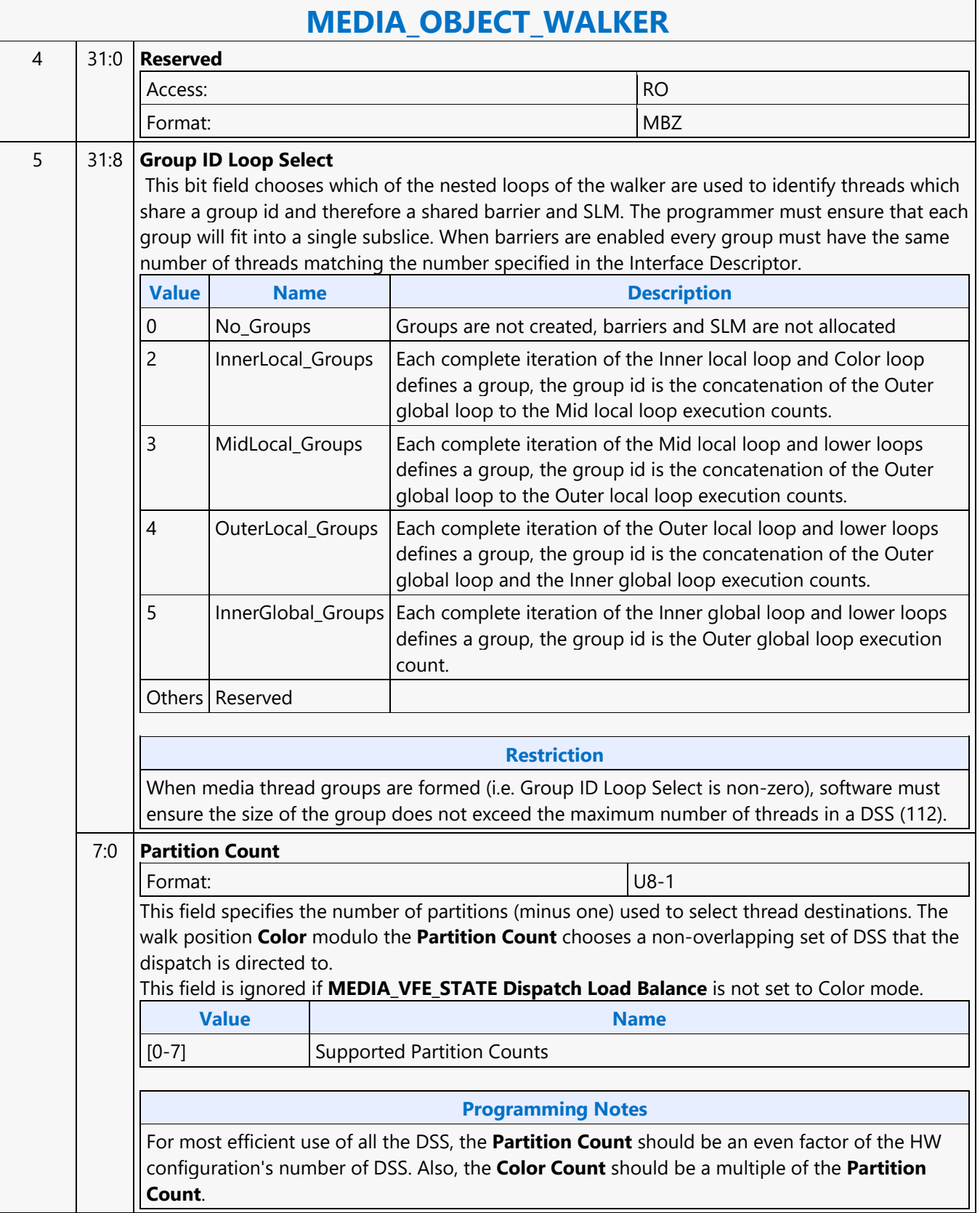

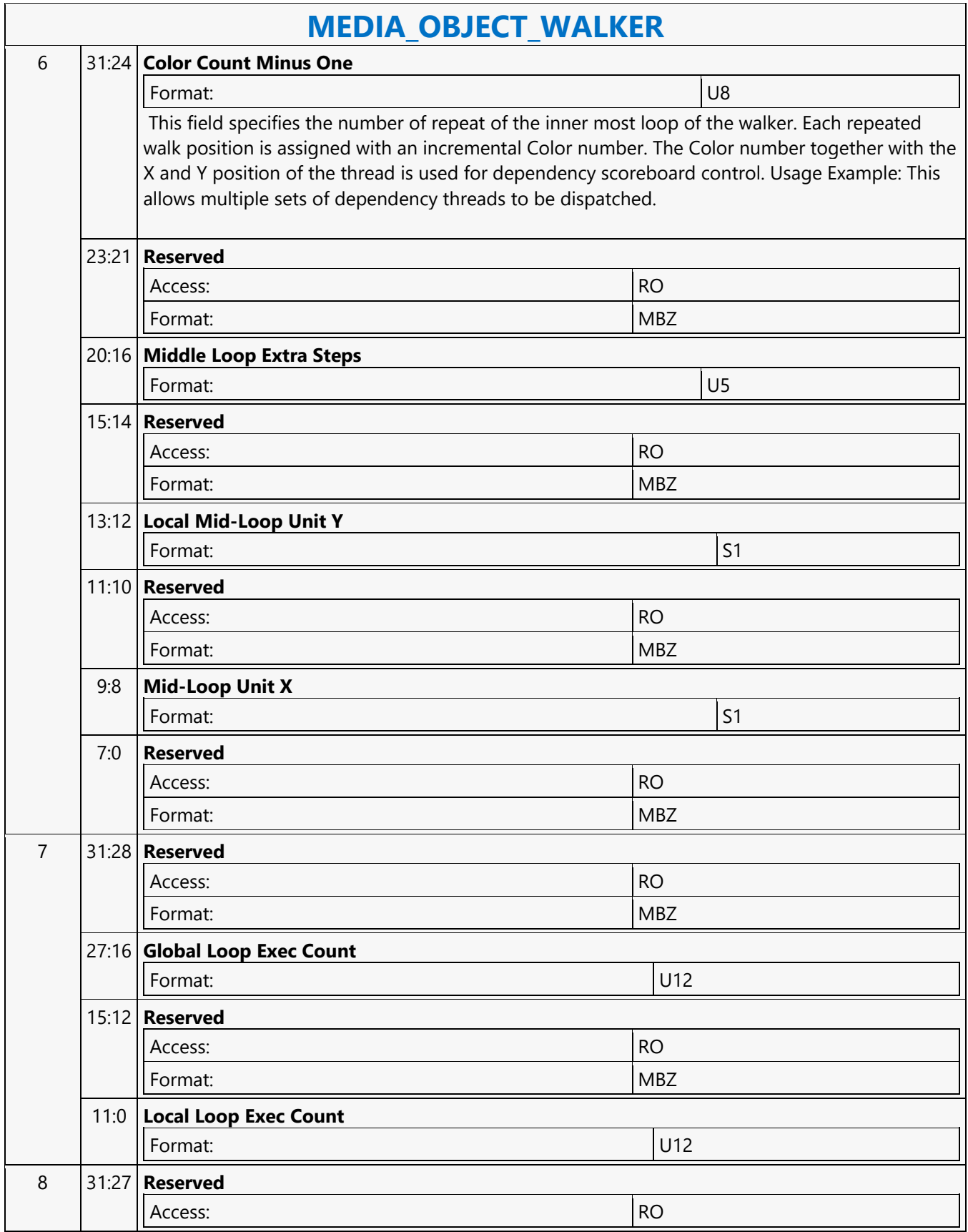

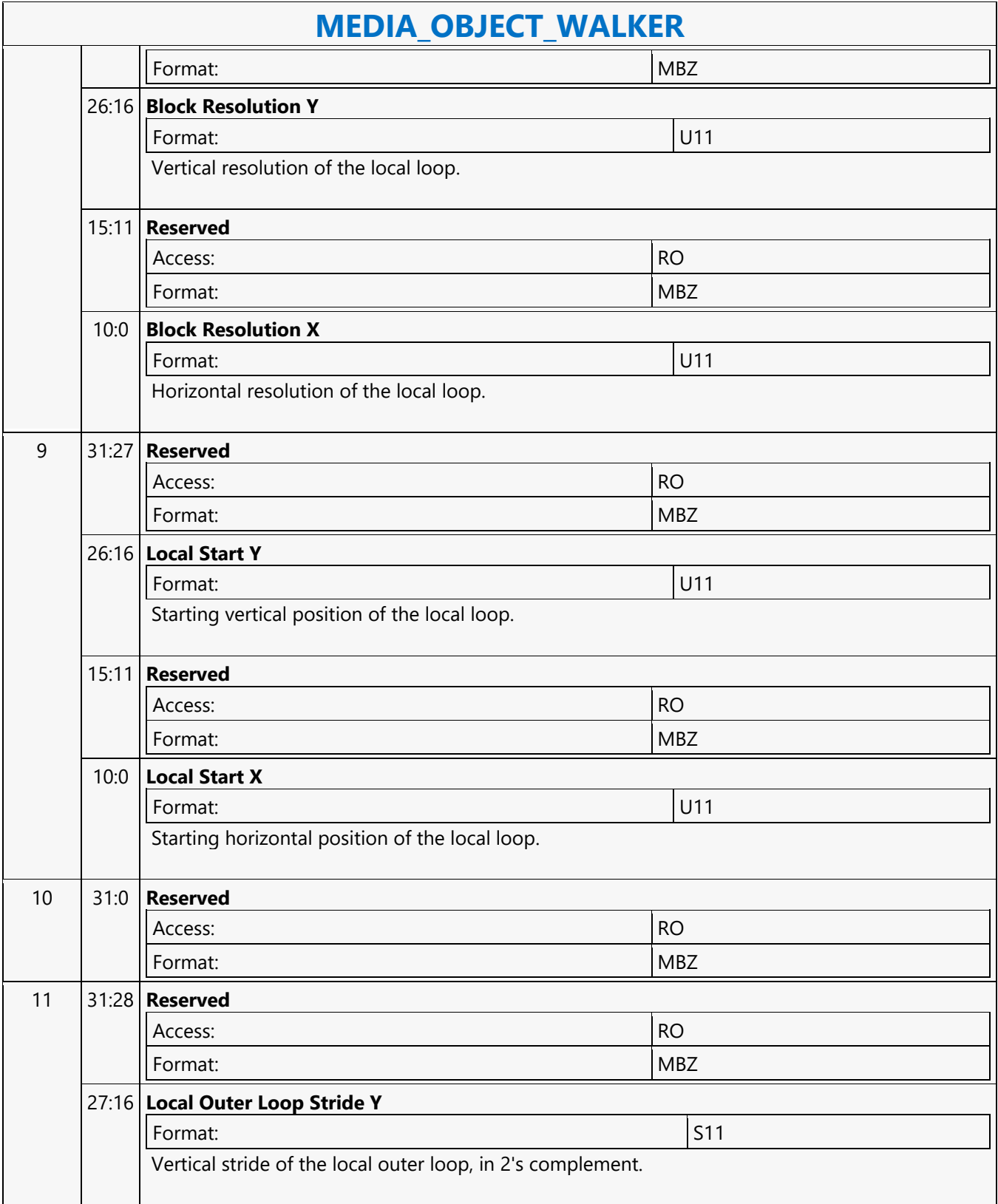

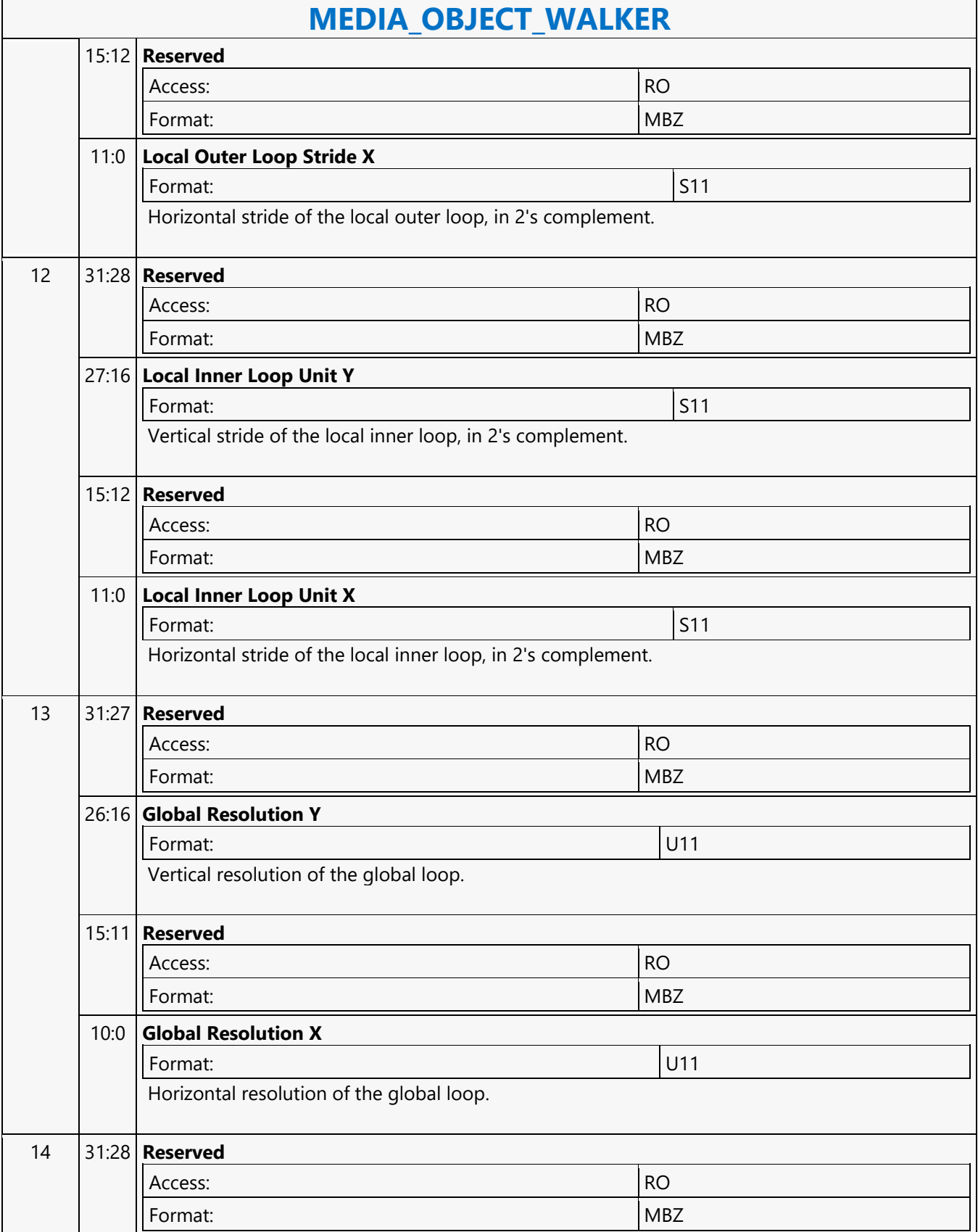

#### **MEDIA\_OBJECT\_WALKER**

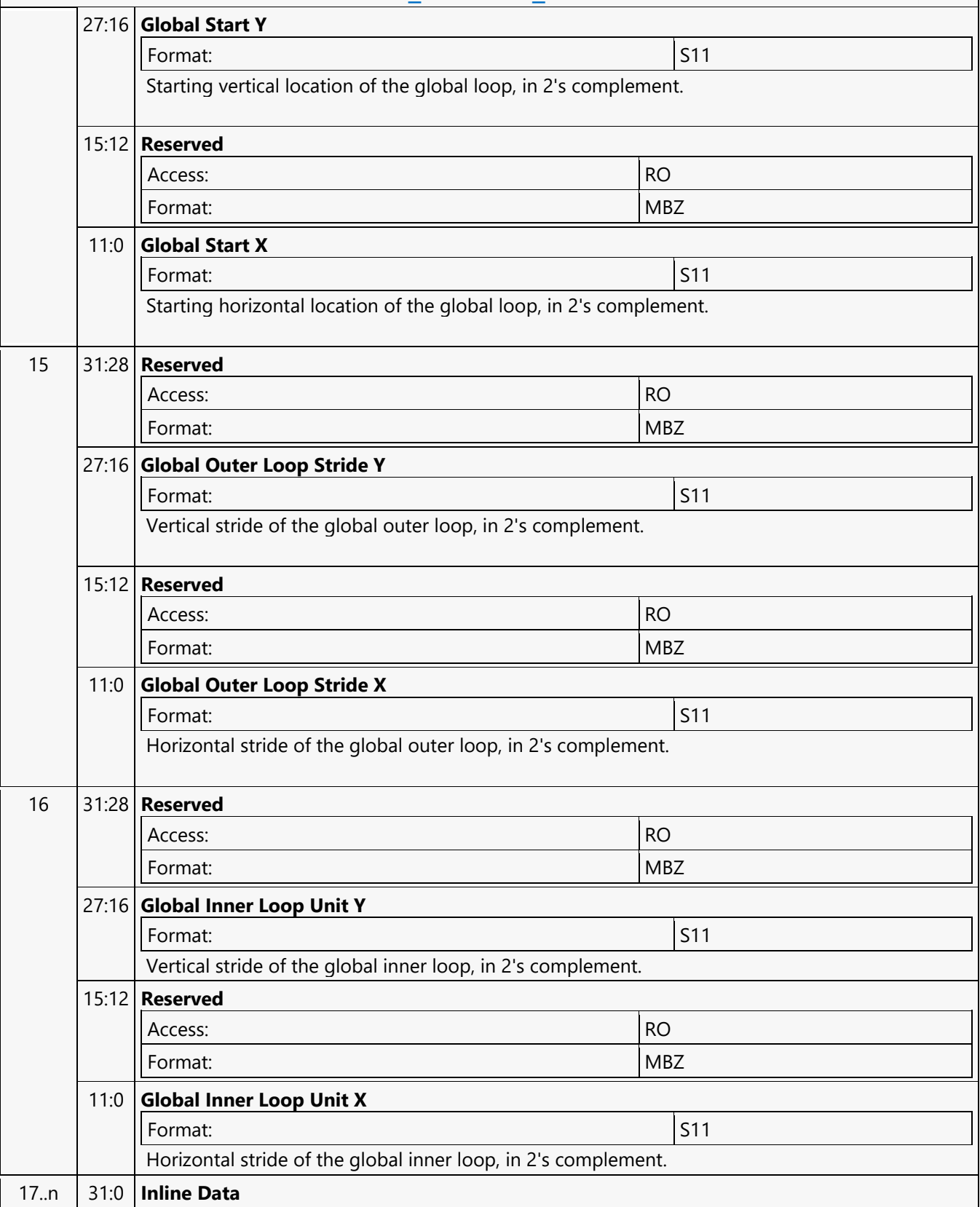

#### **MEDIA\_STATE\_FLUSH**

#### **MEDIA\_STATE\_FLUSH**

Source: RenderCS

Length Bias: 2

This command updates the Message Gateway state. In particular, it updates the state for a selected Interface Descriptor.

This command can be considered same as a MI\_Flush except that only media parser will get flushed instead of the entire 3D/media render pipeline. The command should be programmed prior to new Media state, curbe and/or interface descriptor commands when switching to a new context or programming new state for the same context. With this command, pipelined state change is allowed for the media pipe.

Be cautious when using this command when child\_present flag in the media state is enabled. This is because that CURBE state as well as Interface Descriptor state are shared between root threads and child threads. Changing these states while child threads are generated on the fly may cause unexpected behavior. Combining with MI ARB ON/OFF command, it is possible to support interruptability with the following command sequence where interrupt may be allowed only when MI\_ARB\_ON\_OFF is ON:

MEDIA STATE\_FLUSH\_VFE\_STATE\_// VFE\_will hold CS if watermark isn't met MI\_ARB\_OFF\_// There must be at least one VFE command before this oneMEDIA OBJECT ... MI\_ARB\_ON

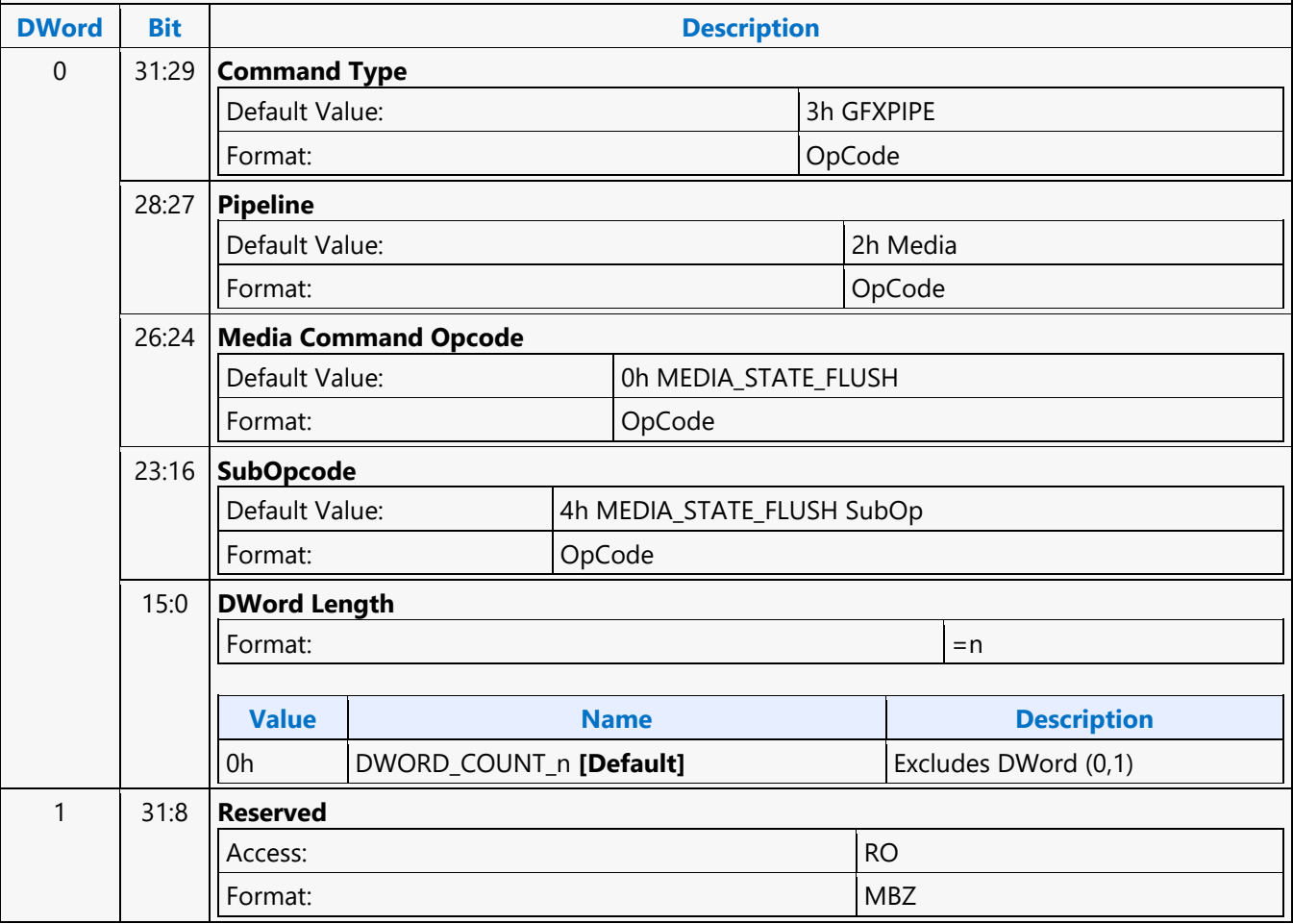

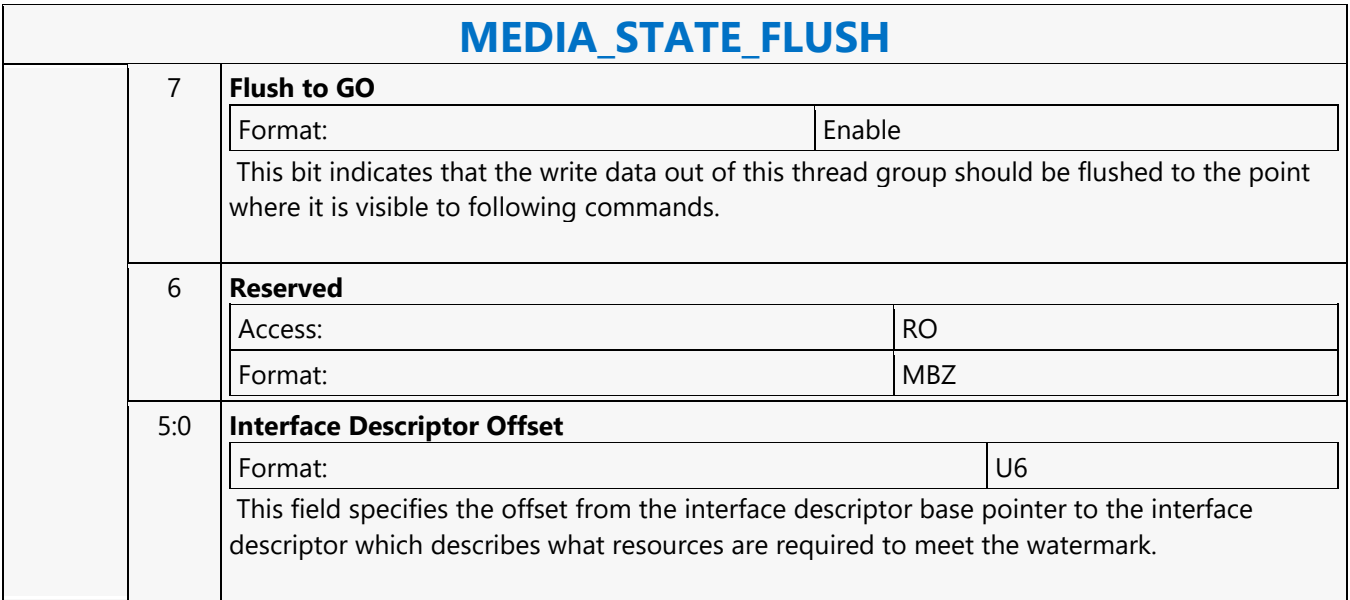

#### **MEDIA\_VFE\_STATE**

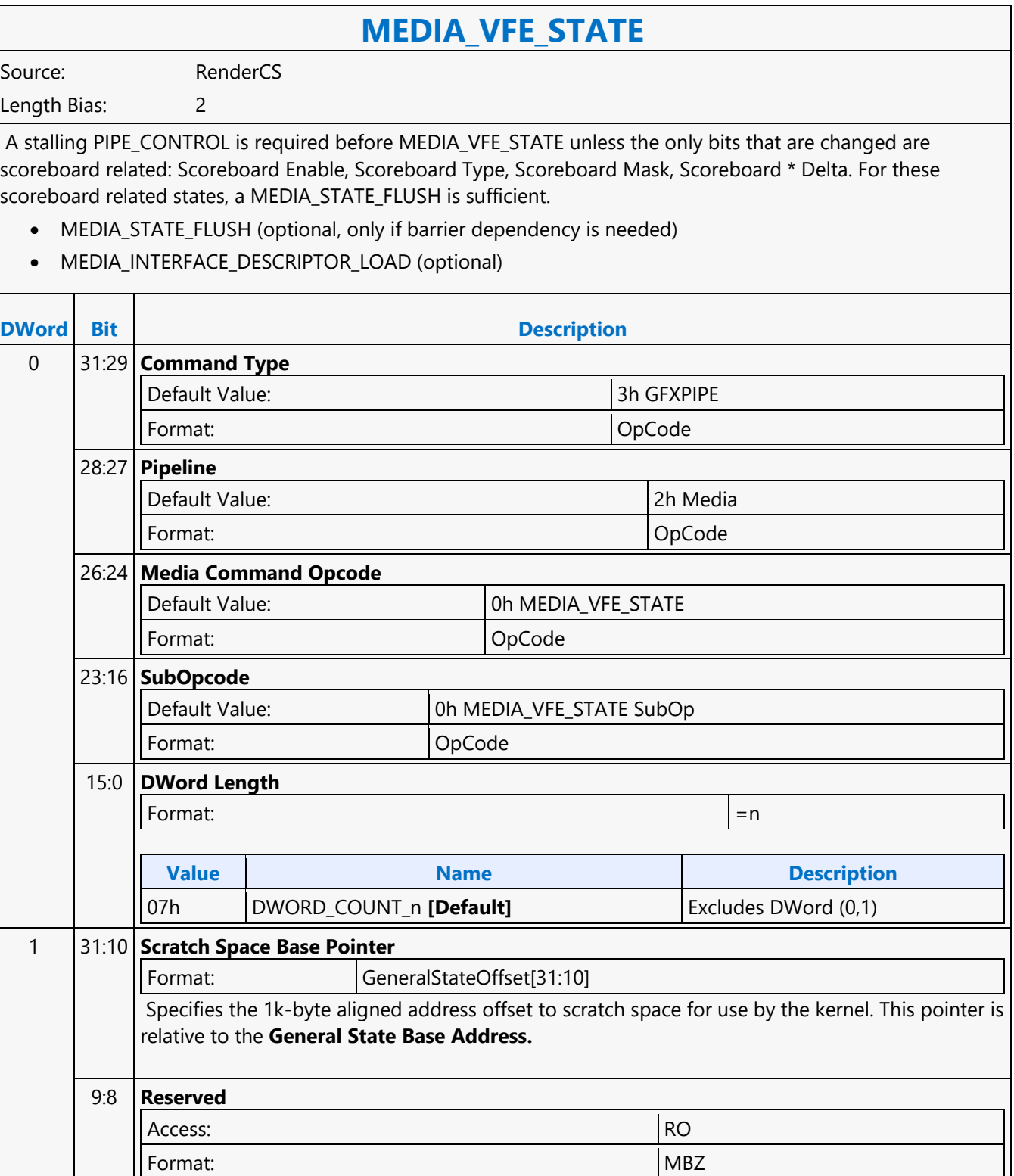

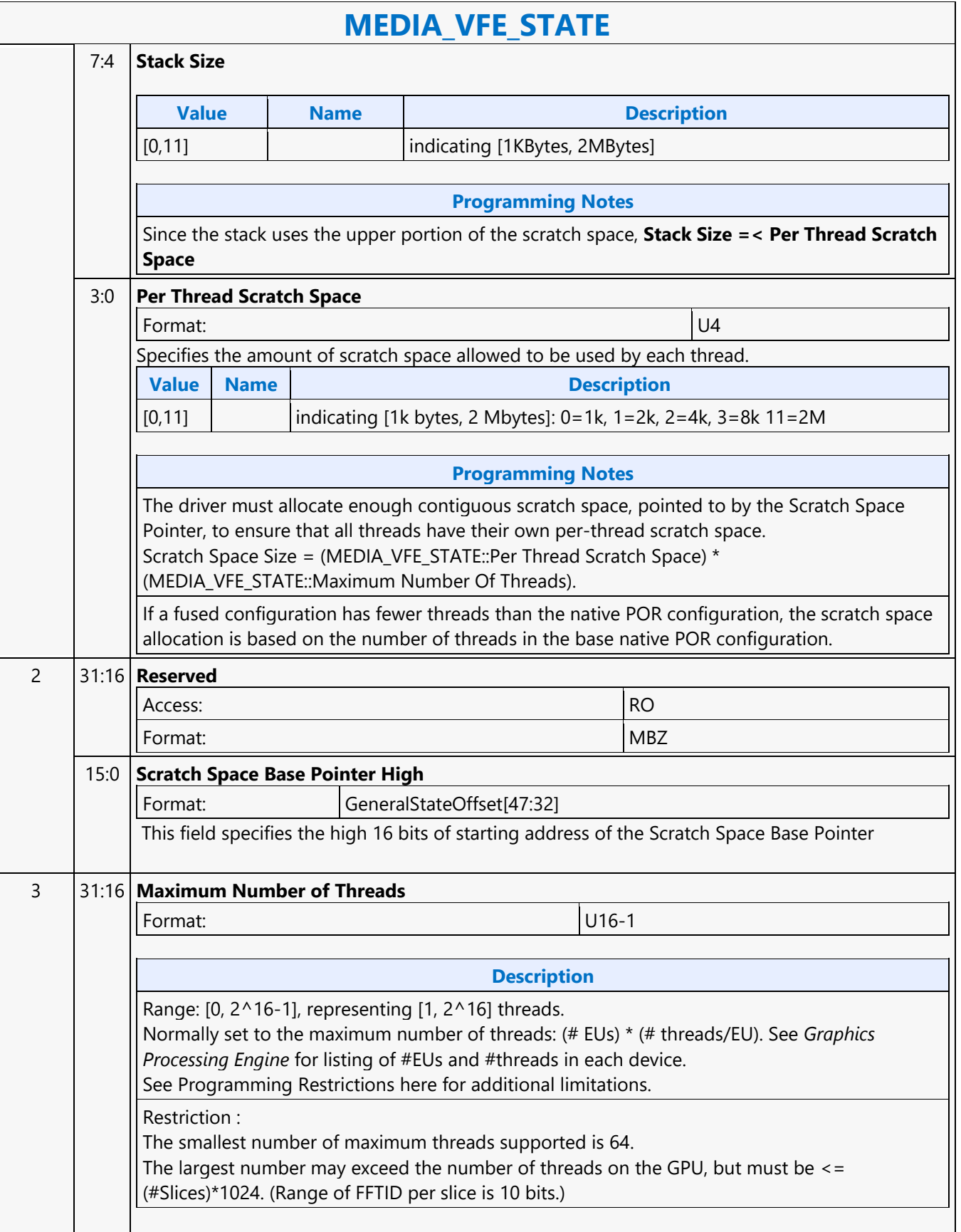

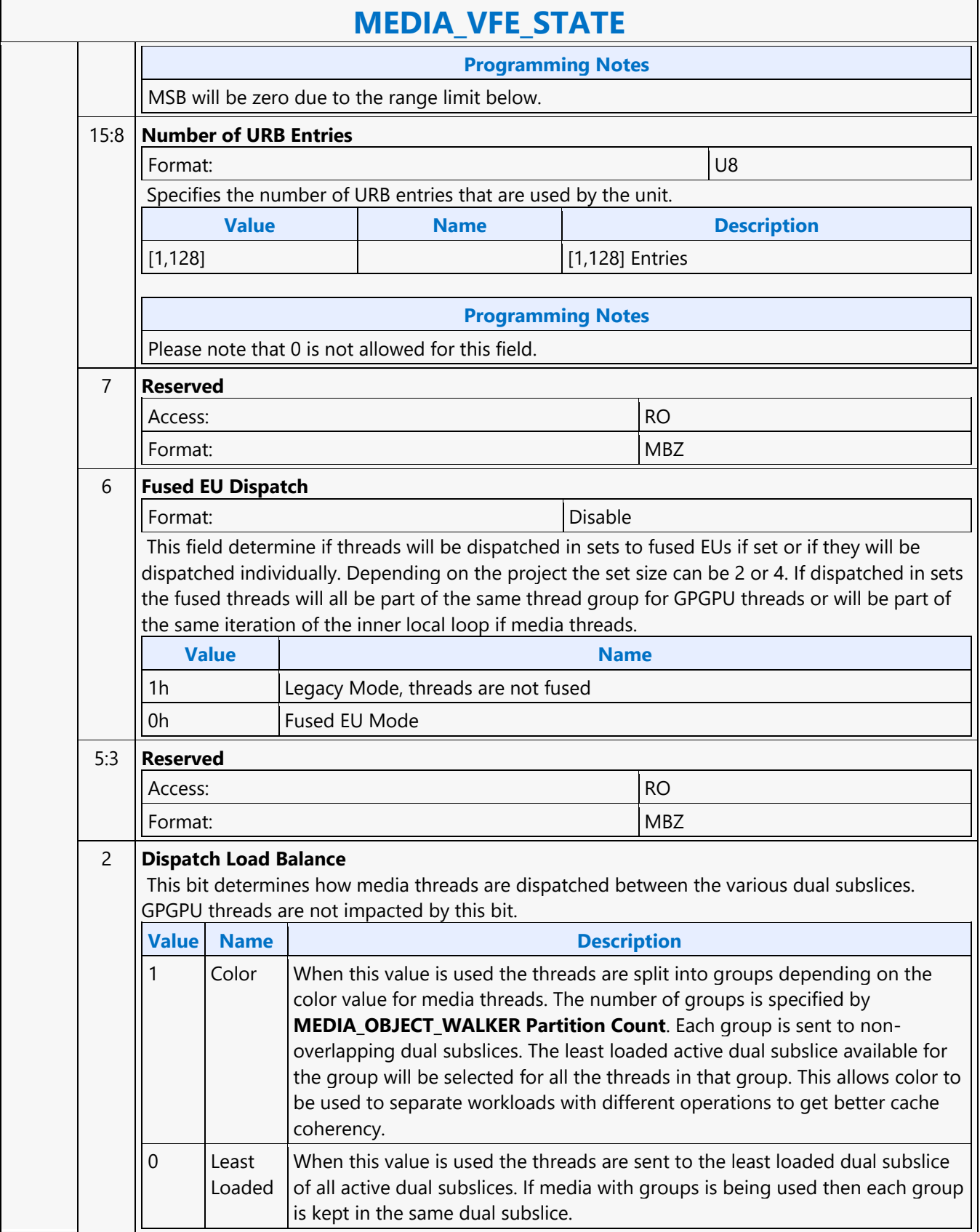

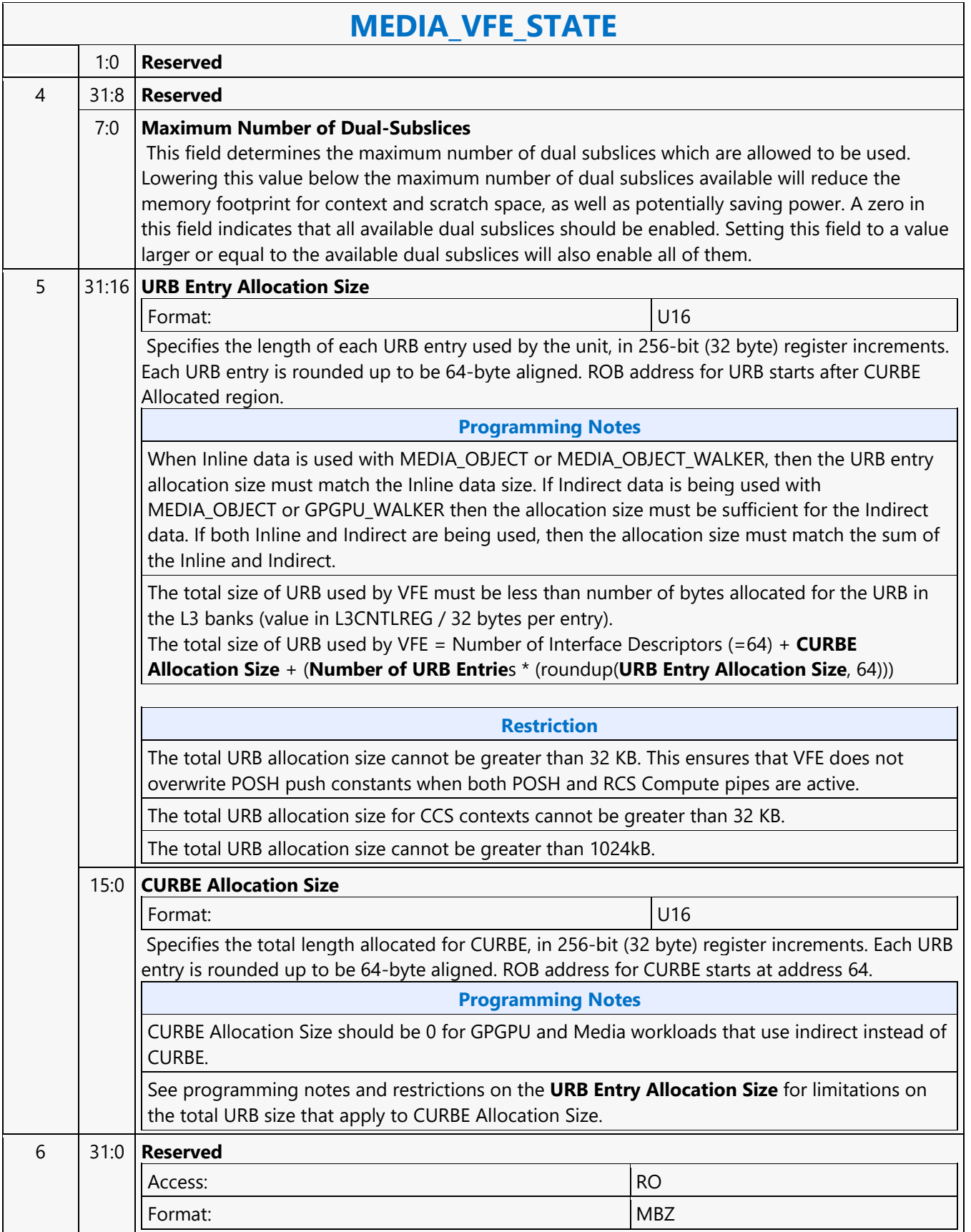

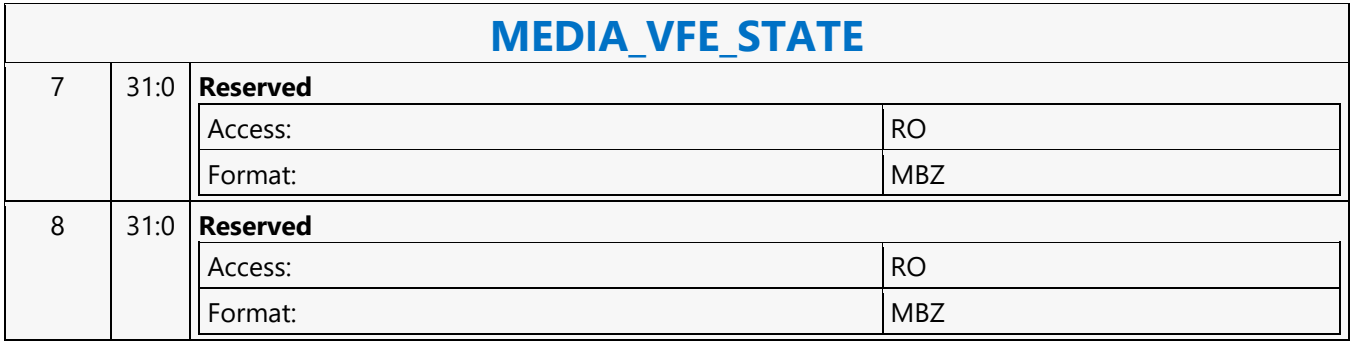

#### **Media Block Read MSD**

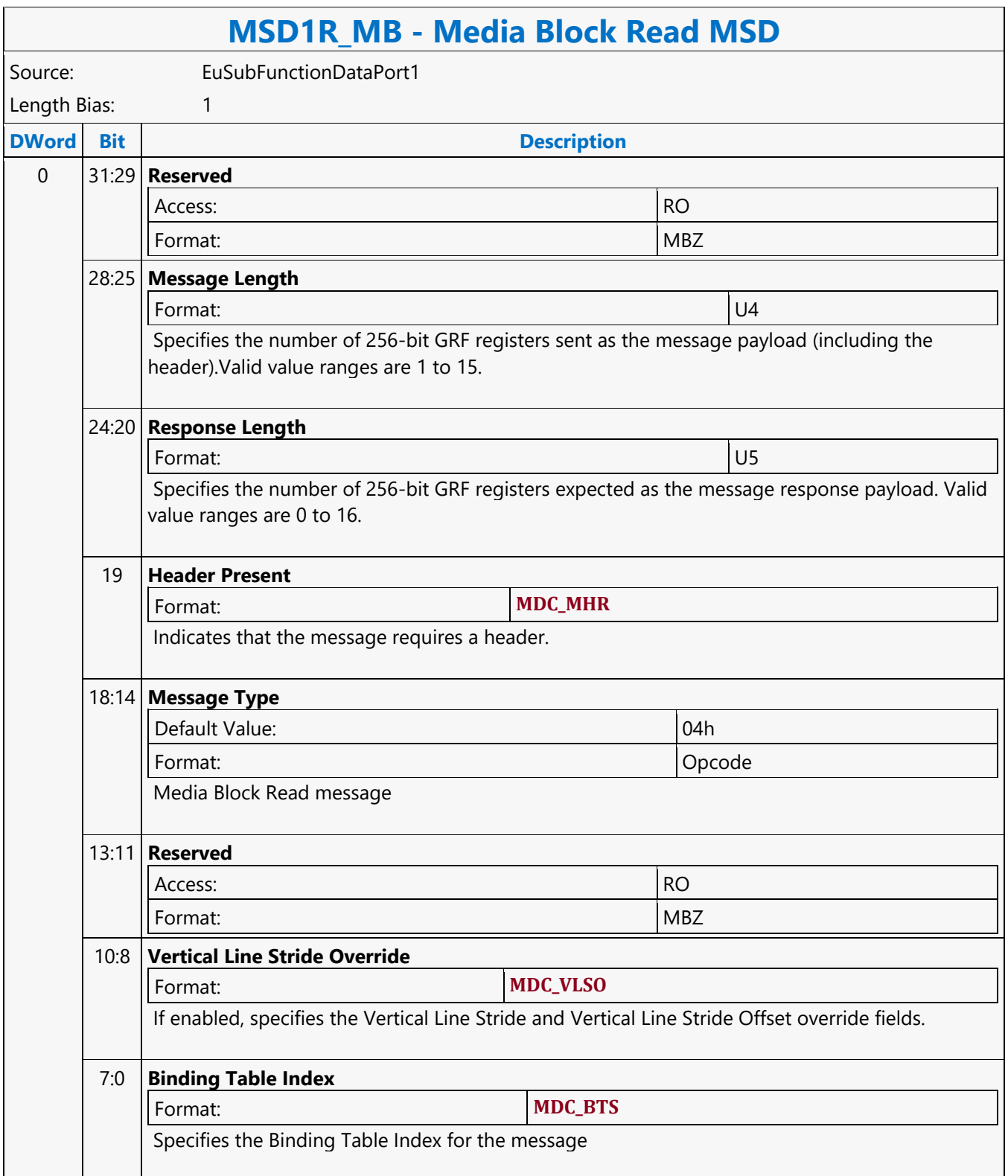

#### **Media Block Write MSD**

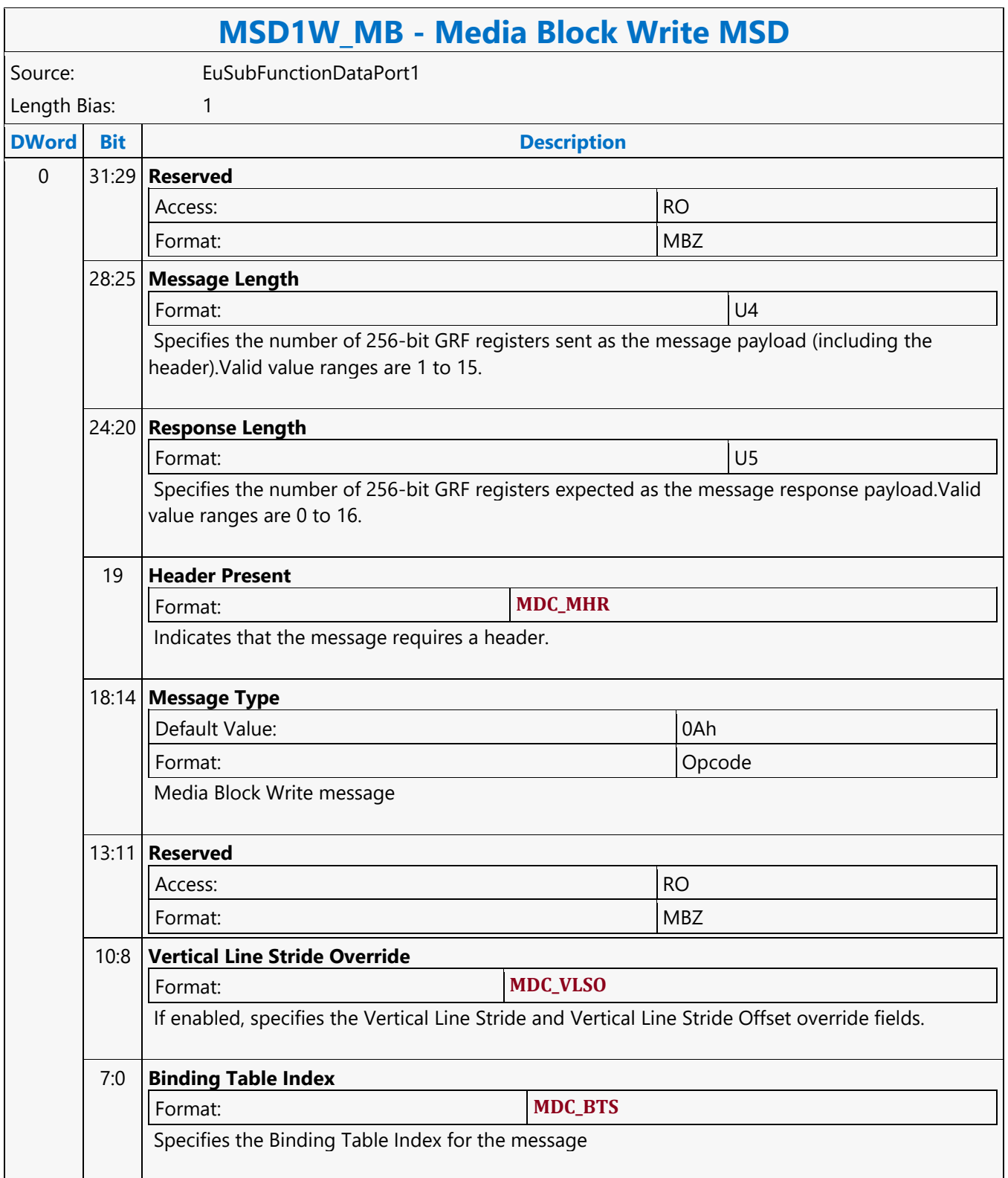

#### **Media Transpose Read MSD**

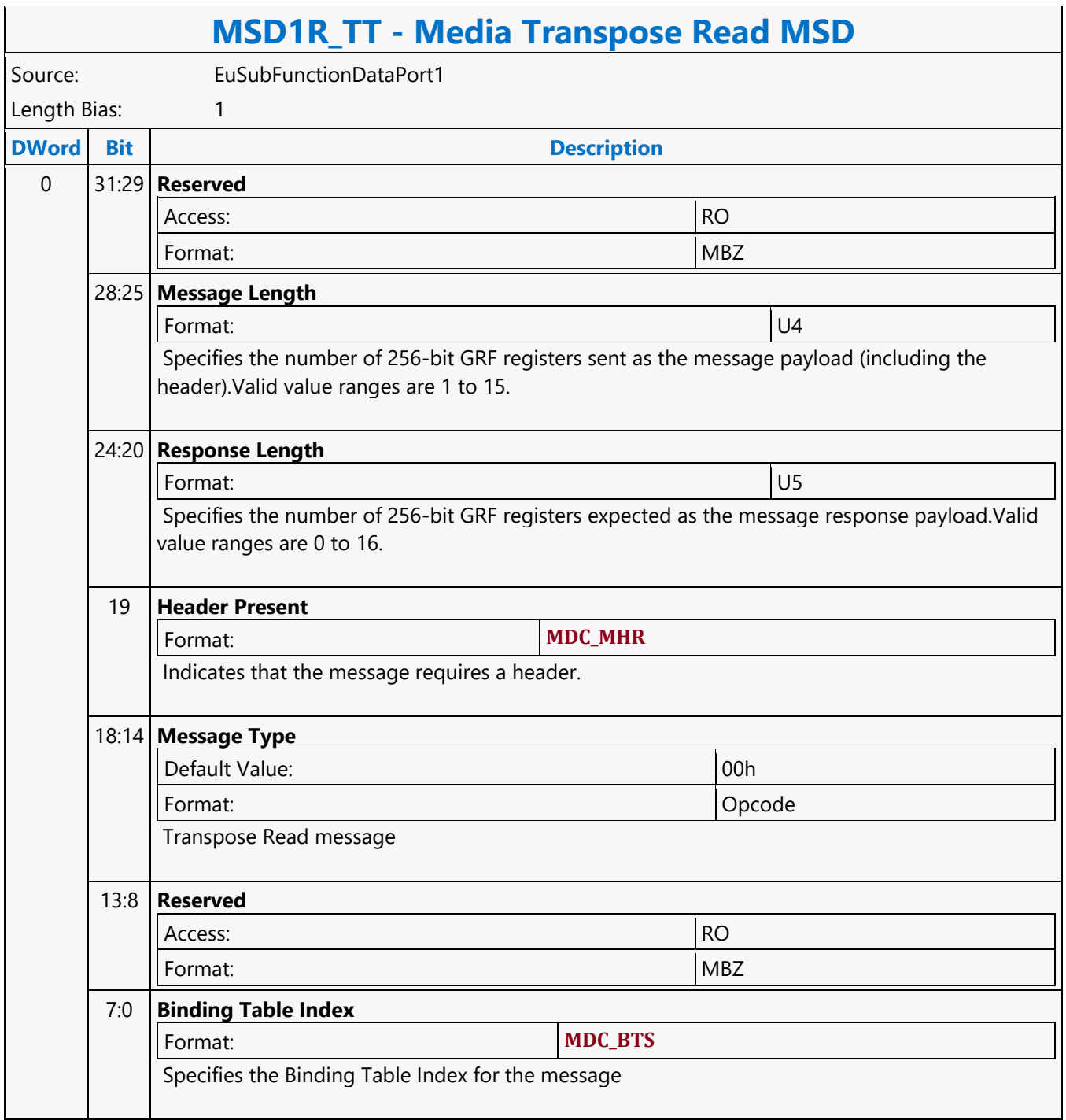

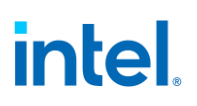

#### **Memory Fence MSD**

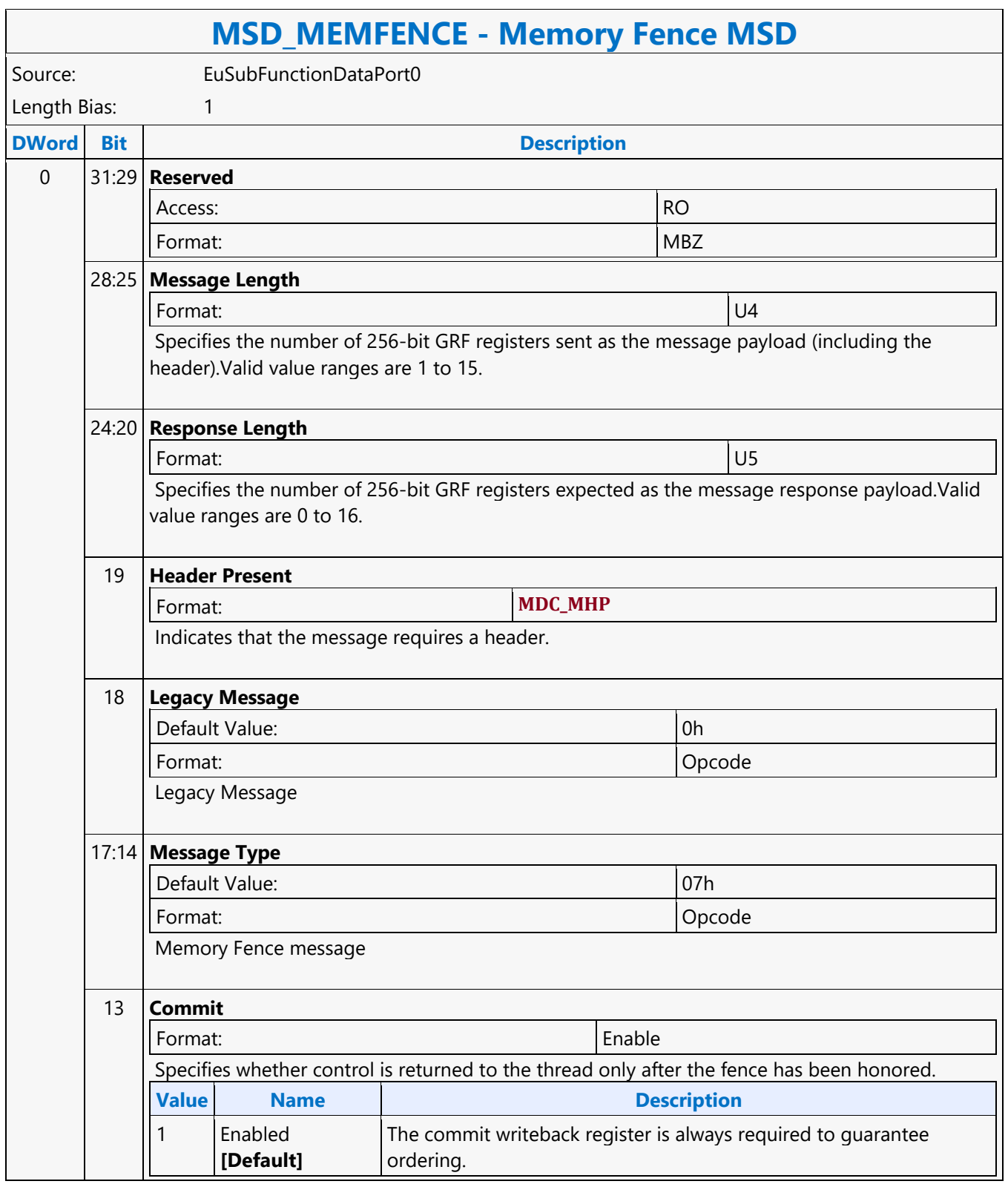

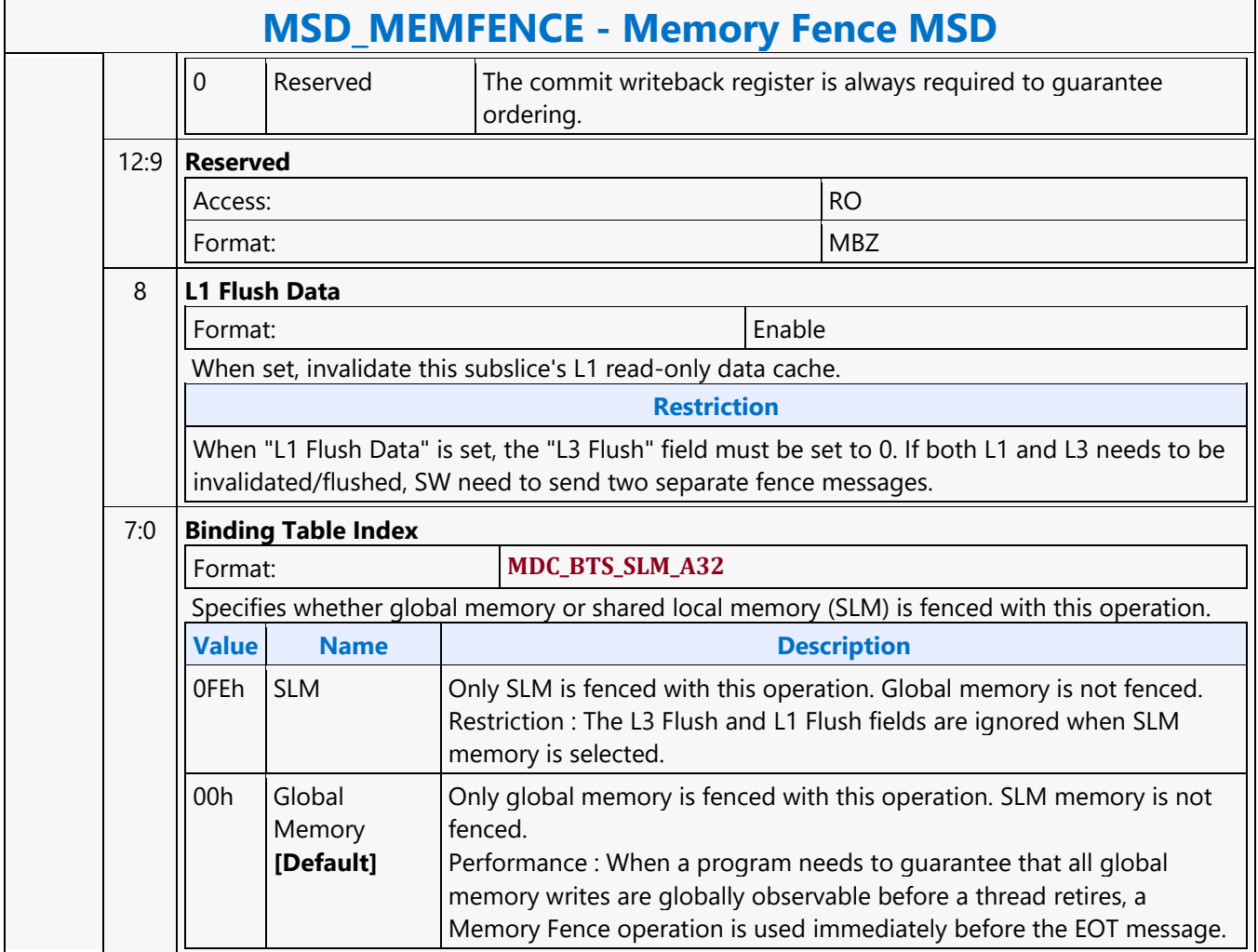
### **MFC\_AVC\_PAK\_OBJECT**

#### **MFC\_AVC\_PAK\_OBJECT**

Source: VideoCS

Length Bias: 2

The MFC\_AVC\_PAK\_OBJECT command is the second primitive command for the AVC Encoding Pipeline. The same command is used for both CABAC and CAVLC modes. The MV Data portion of the bitstream is loaded as indirect data object.Before issuing a MFC\_AVC\_PAK\_OBJECT command, all AVC MFX states need to be valid. Therefore the commands used to set these states need to have been issued prior to the issue of this command.MB record must be consecutive with no gaps, hence we do not need  $MB(x,y)$  in each MB command. Internal counter will keep track of the current MB address, starting from the Start\_MB\_In\_Slice loaded at the beginning of each slice. MFC\_AVC\_PAK\_OBJECT command follows the MbType definition like MFD. Many fields in this command are identical to that in VME output. This is intended to reduce software converting overhead from VME to PAK. Encoding statistical data such as the total size of the output bitstream are provided through MMIO registers. Software may access these registers through MI\_STORE\_REGISTER\_MEM command.

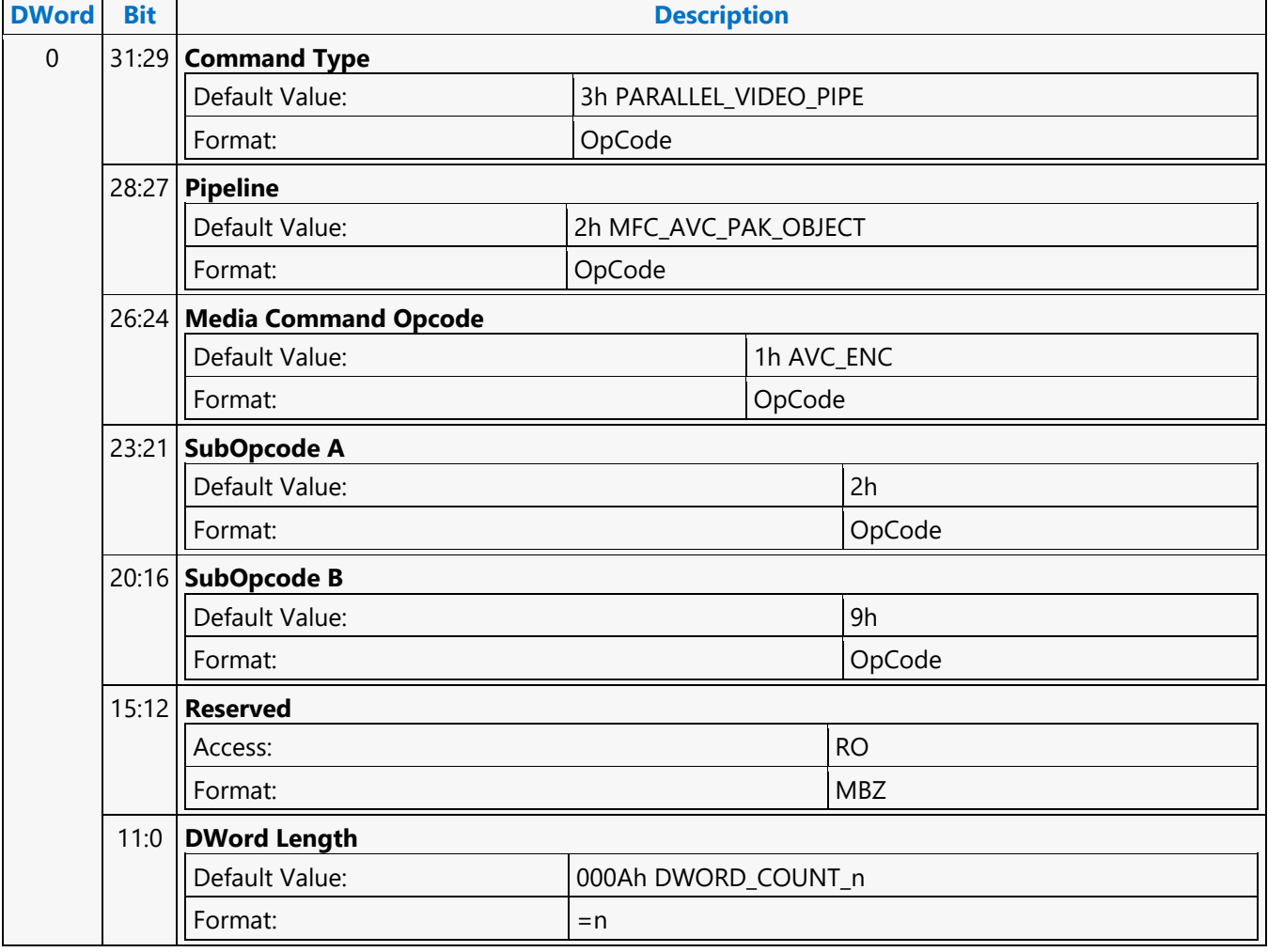

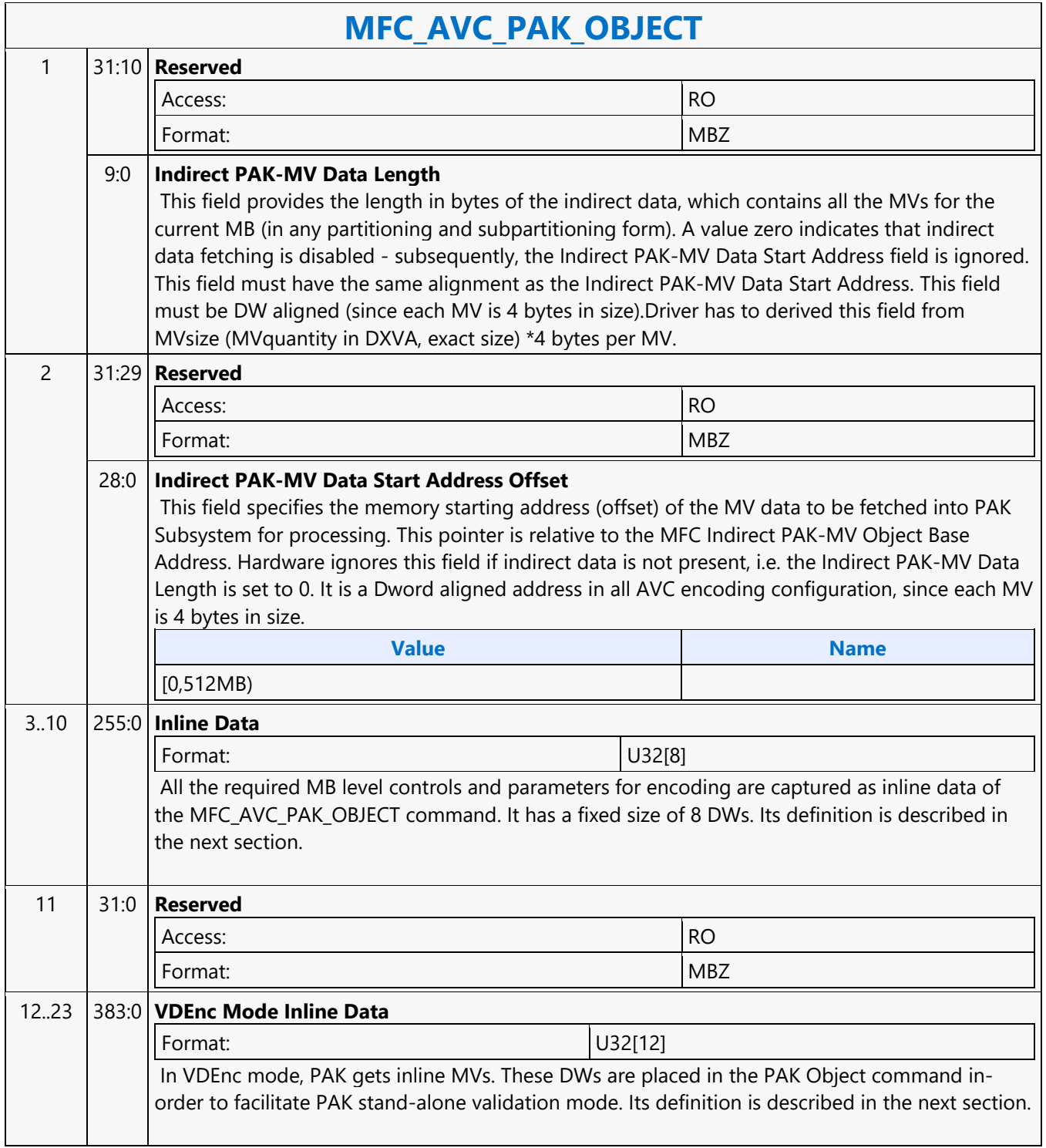

- 1

#### **MFC\_JPEG\_HUFF\_TABLE\_STATE**

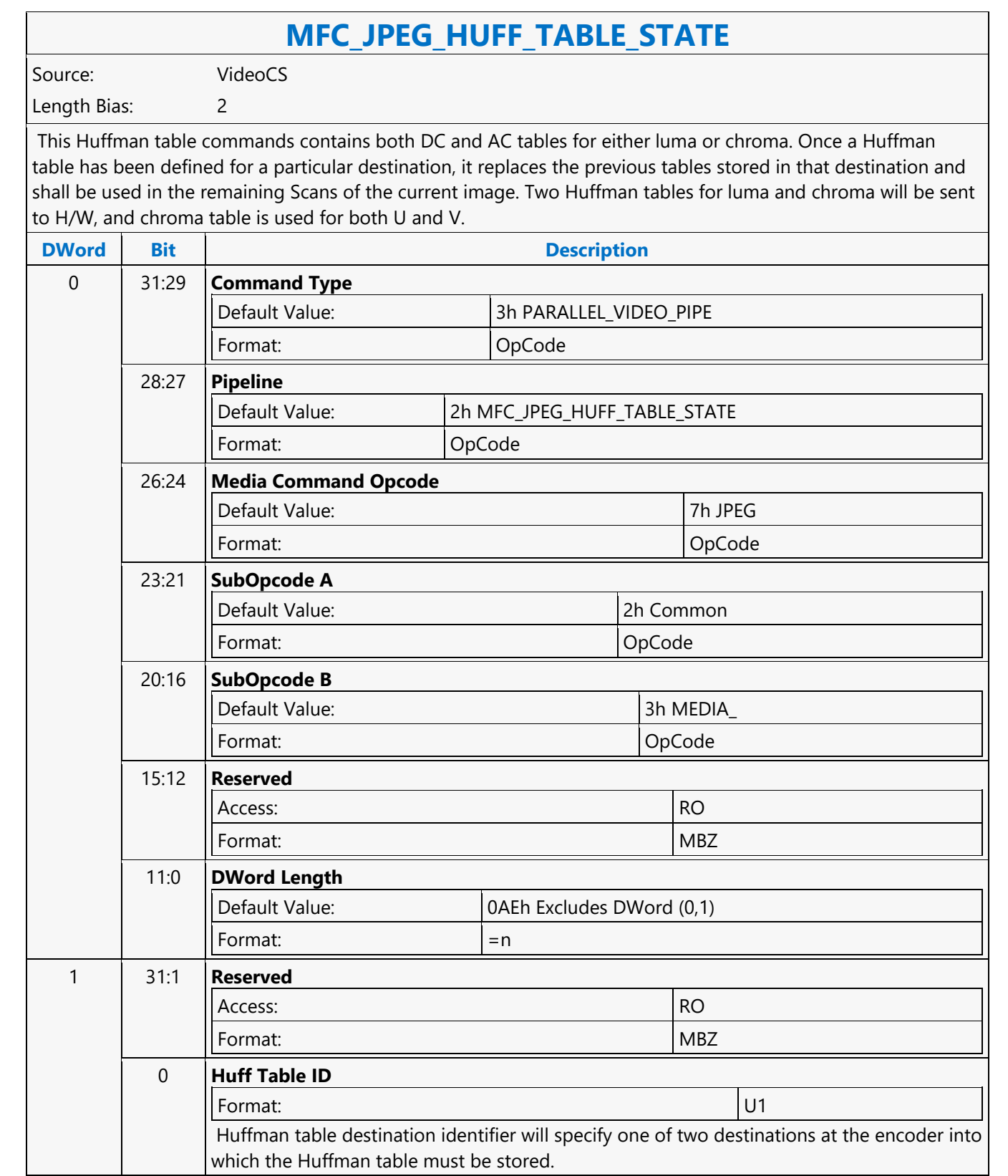

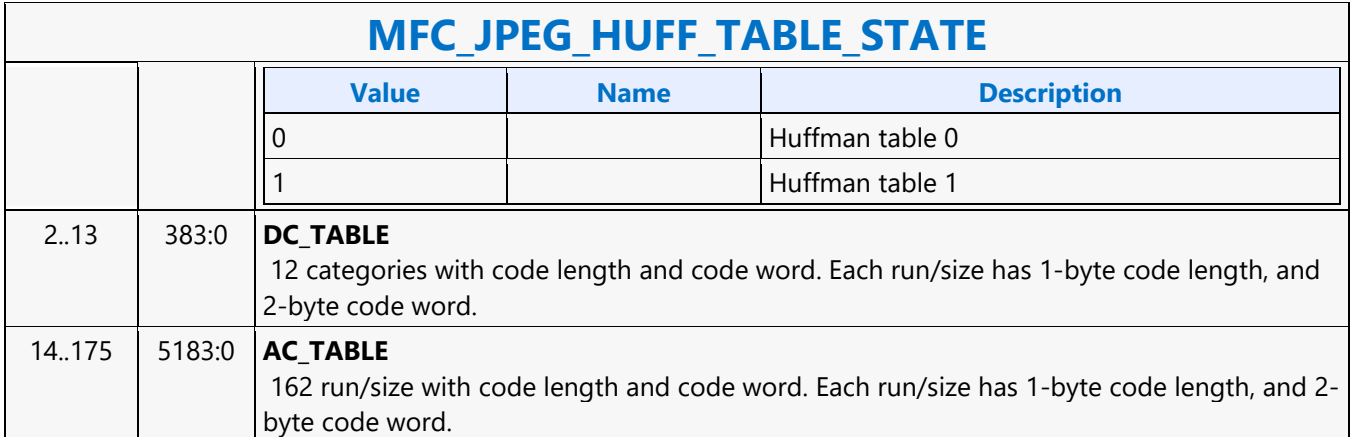

### **MFC\_JPEG\_SCAN\_OBJECT**

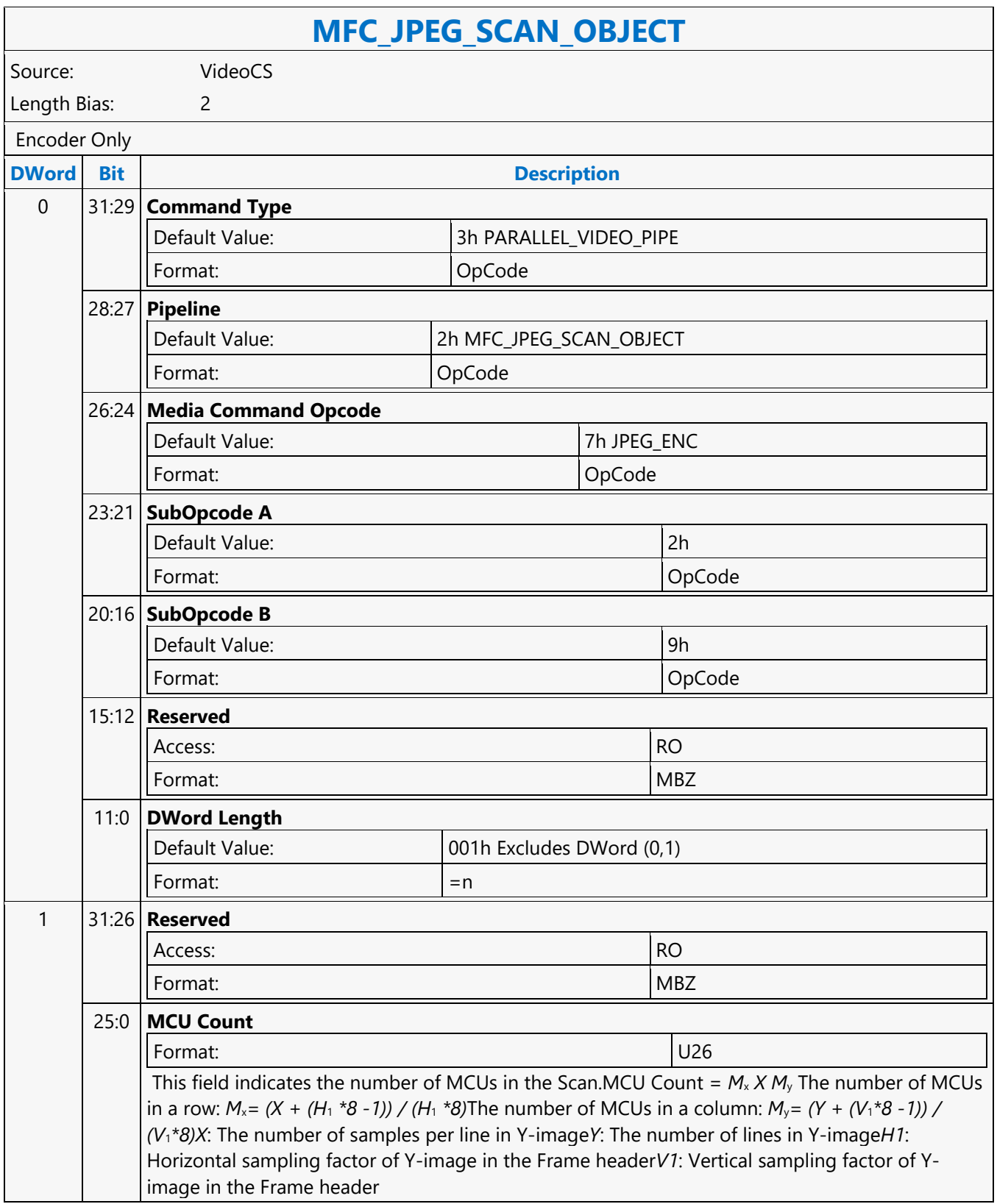

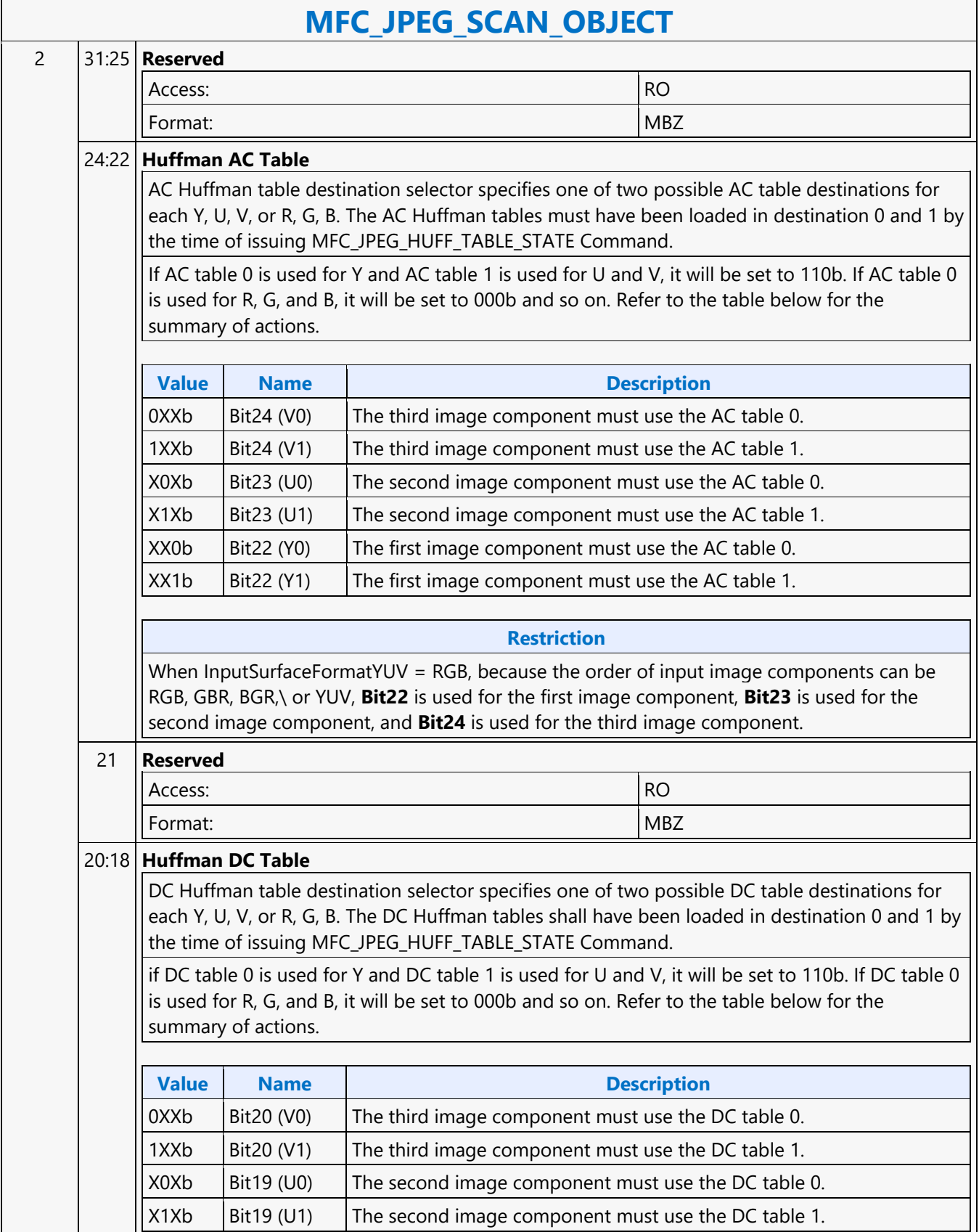

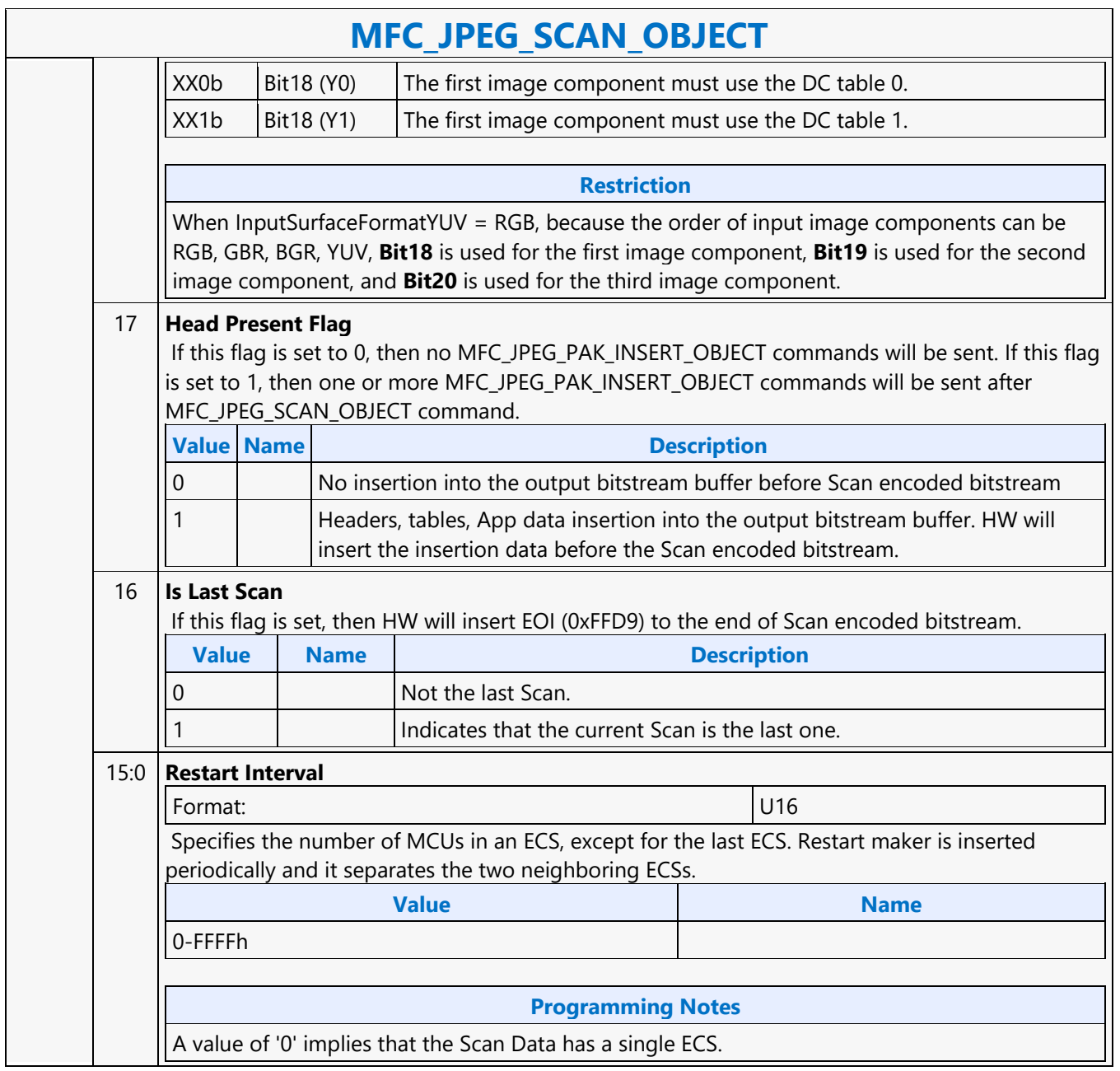

#### **MFC\_MPEG2\_PAK\_OBJECT**

#### **MFC\_MPEG2\_PAK\_OBJECT**

Source: VideoCS

Length Bias: 2

The MFC\_MPEG2\_PAK\_OBJECT command is the second primitive command for the MPEG-2 Encoding Pipeline. Different from AVC, the MV Data portion of the bitstream is loaded as part of MB control data. Before issuing a MFC\_MPEG2\_PAK\_OBJECT command, all MPEG2\_MFX states need to be valid. Therefore the commands used to set these states need to have been issued prior to the issue of this command. MB record must be consecutive with no gaps, hence we do not need  $MB(x,y)$  in each MB command. Internal counter will keep track of the current MB address, starting from the Start\_MB\_In\_Slice loaded at the beginning of each slice.

MFC\_ MPEG2\_PAK\_OBJECT command follows the MbType definition like MFD. Many fields in this command are identical to that in VME output. This is intended to reduce software converting overhead from VME to PAK. Encoding statistical data such as the total size of the output bitstream are provided through MMIO registers. Software may access these registers through MI\_STORE\_REGISTER\_MEM command.

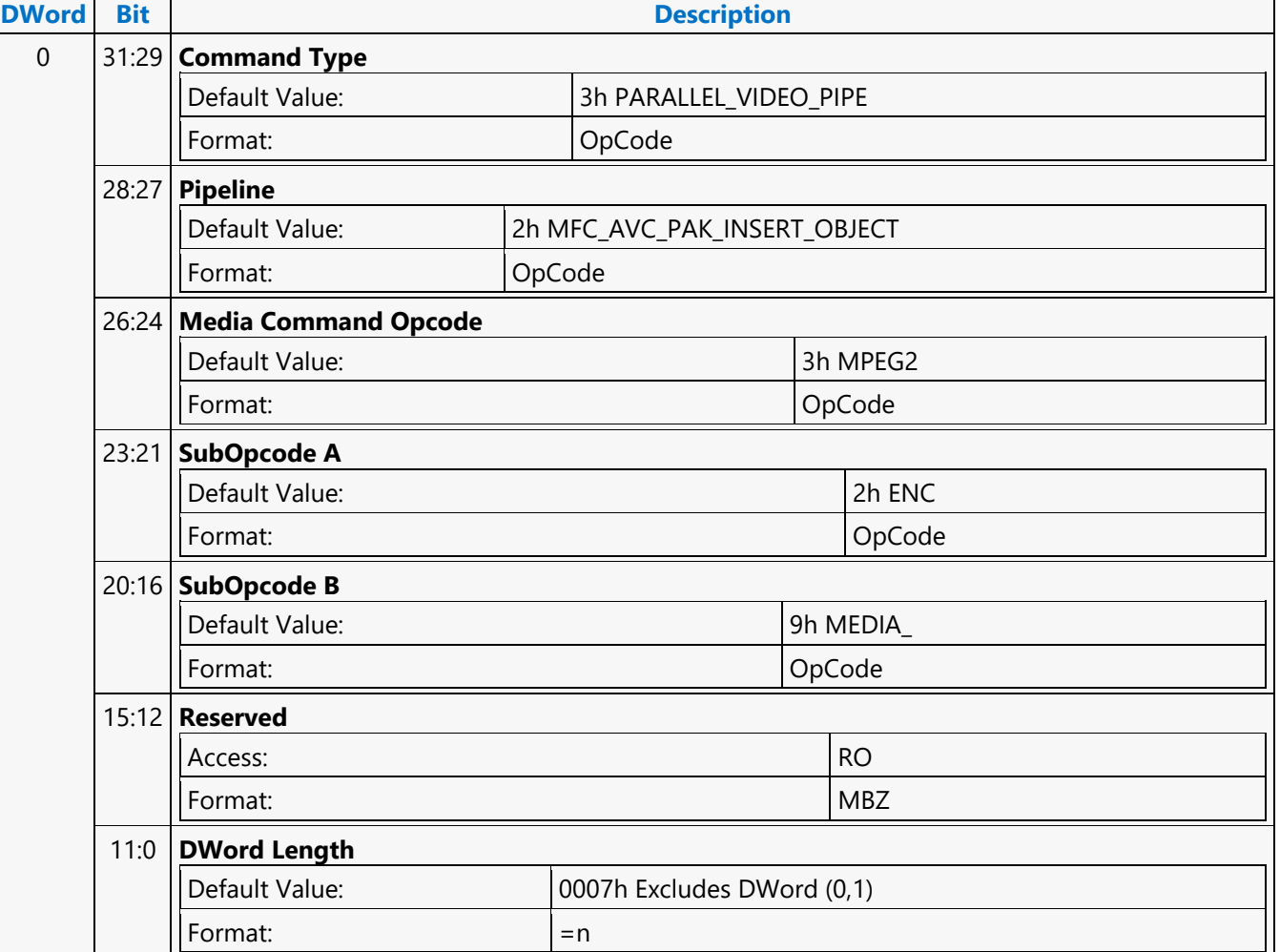

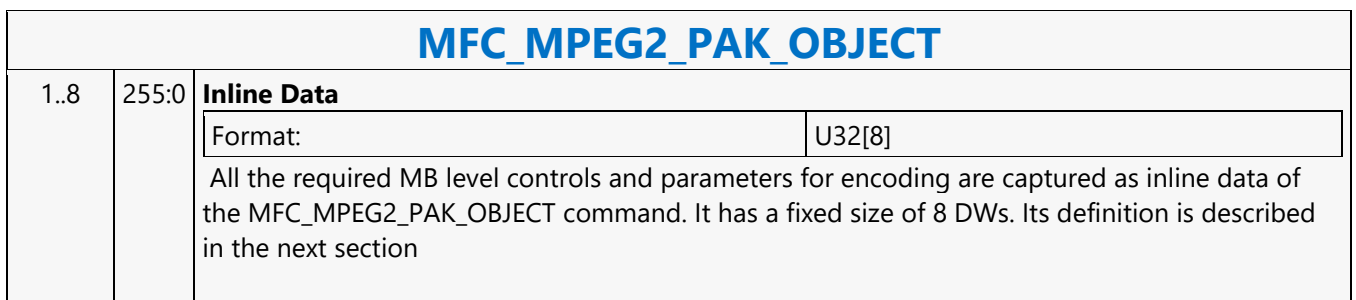

### **MFC\_MPEG2\_SLICEGROUP\_STATE**

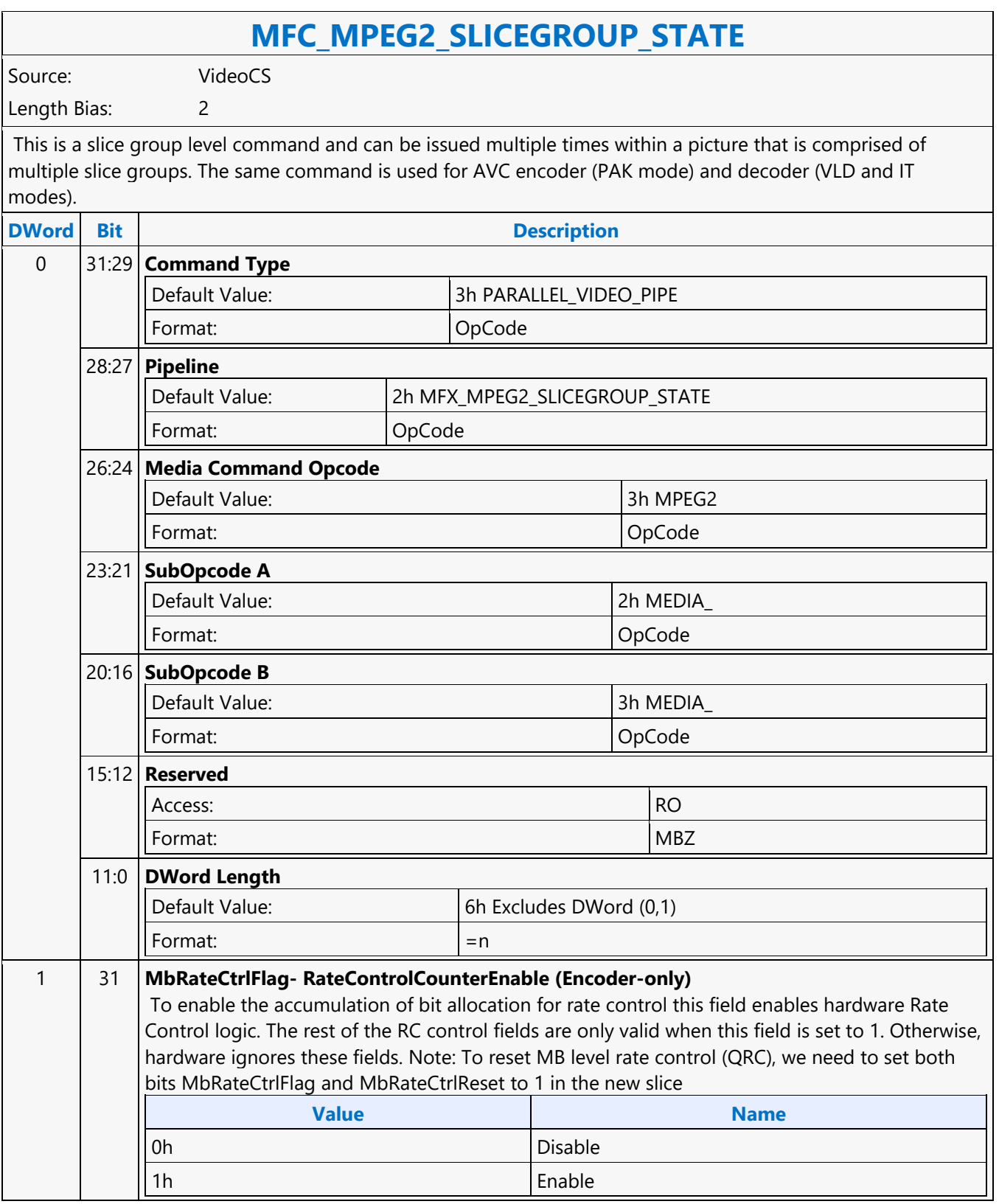

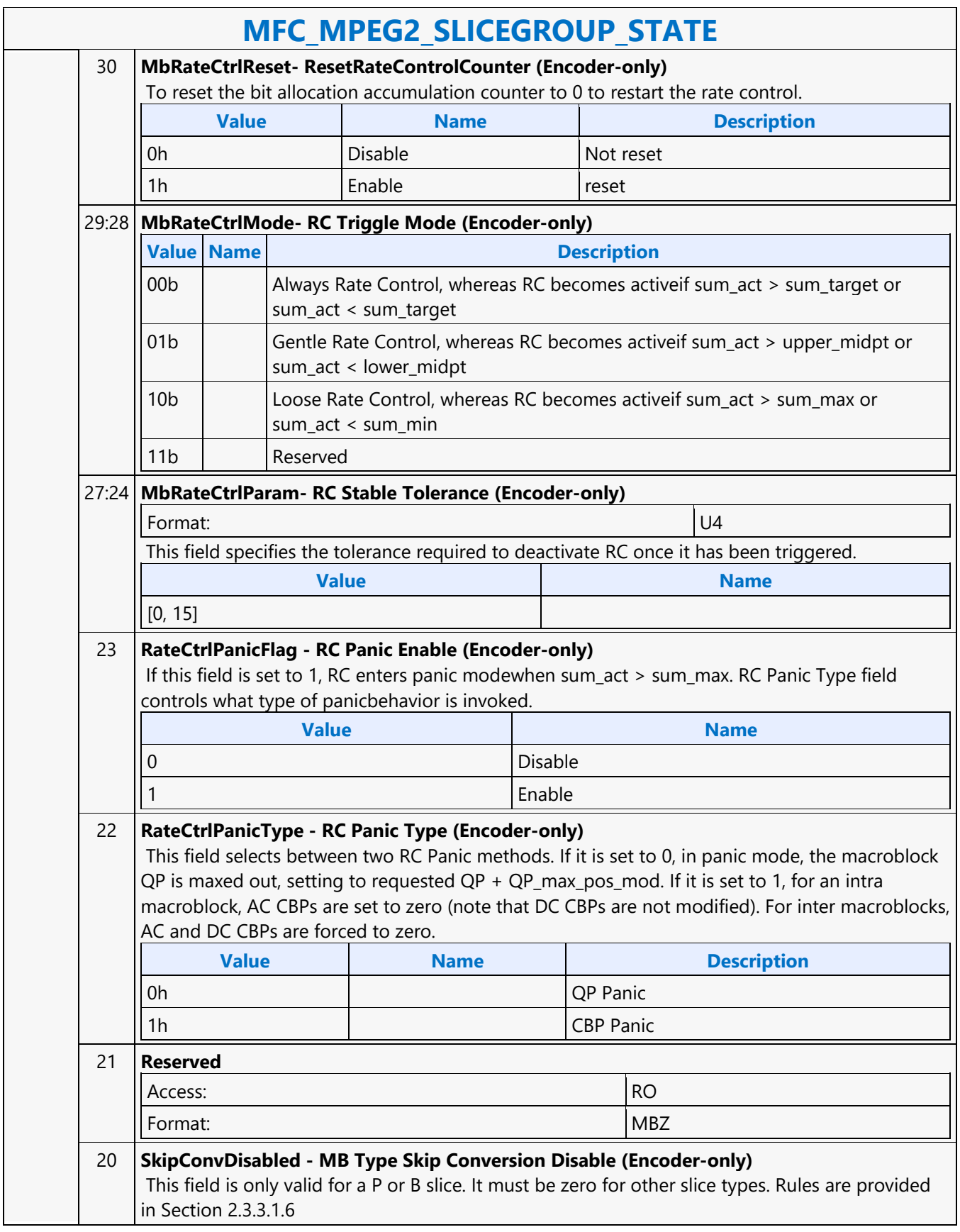

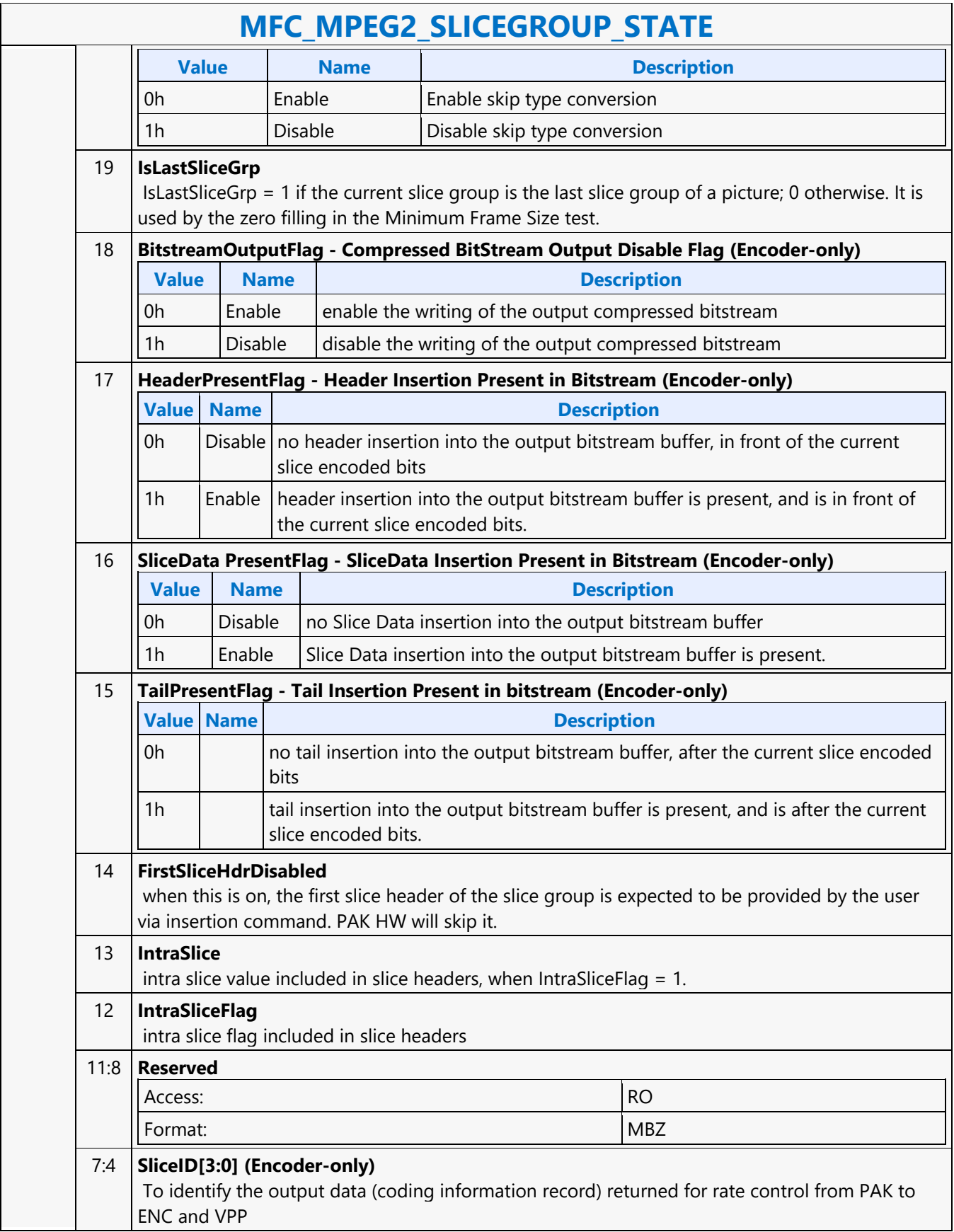

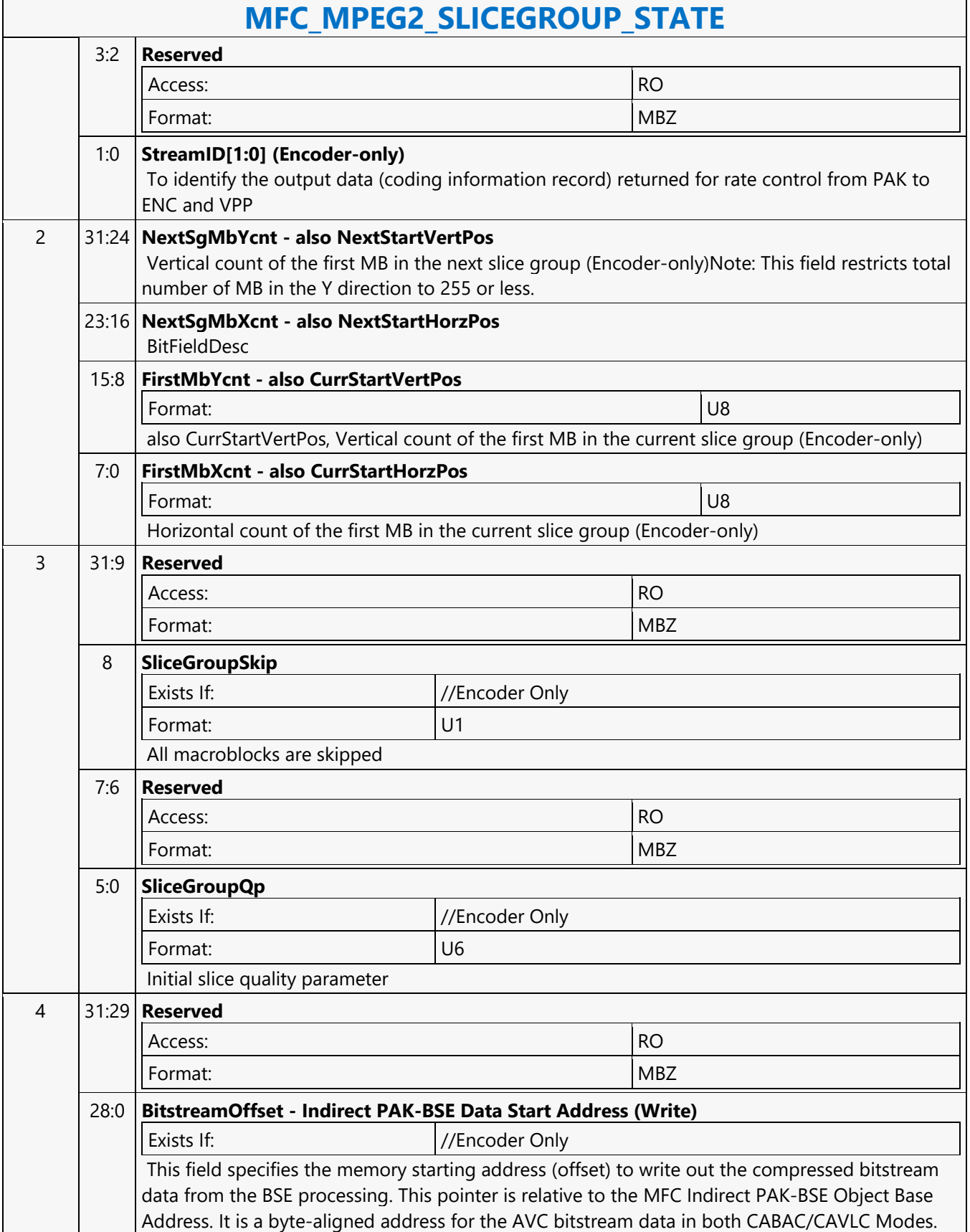

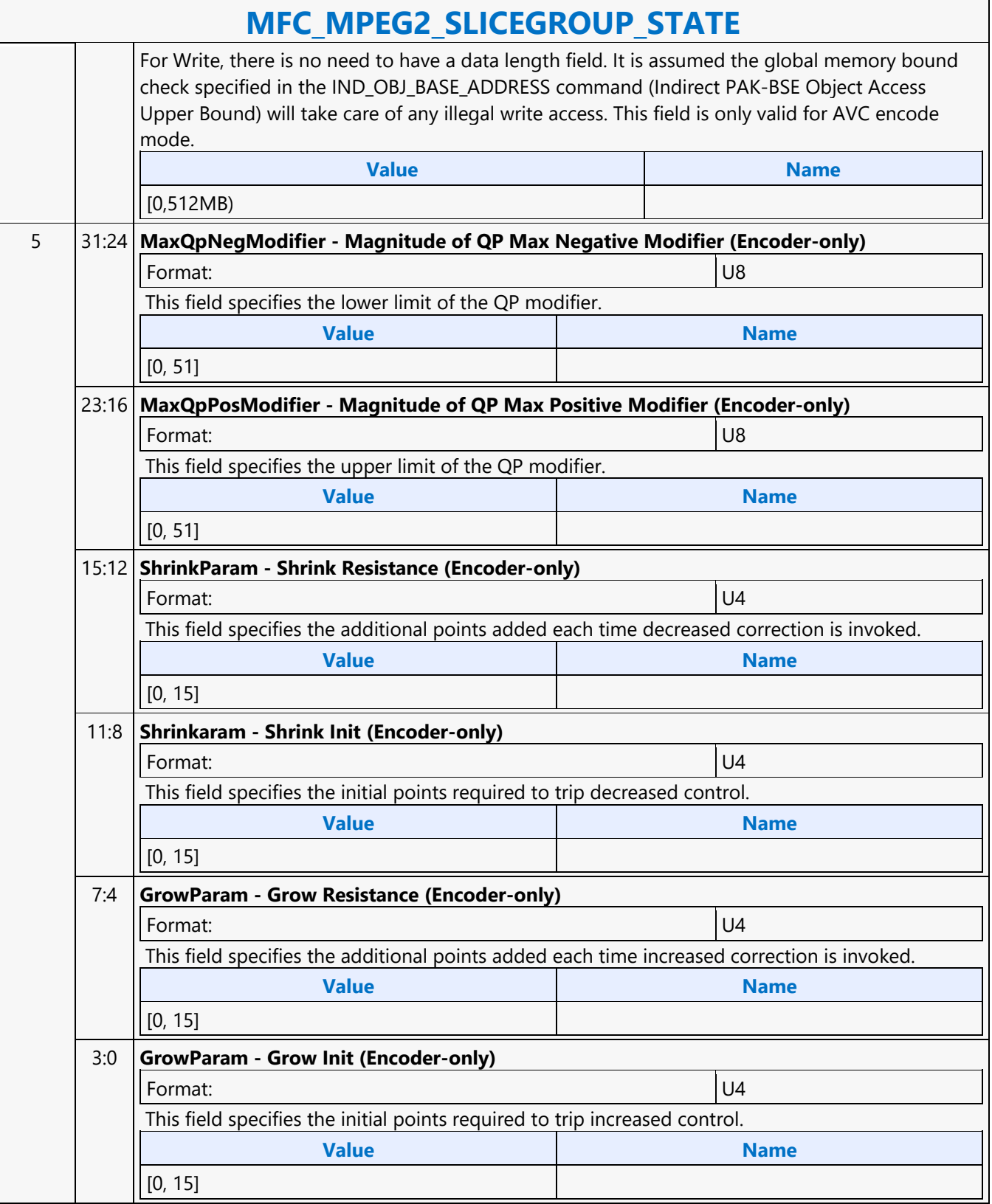

 $\overline{\phantom{0}}$ 

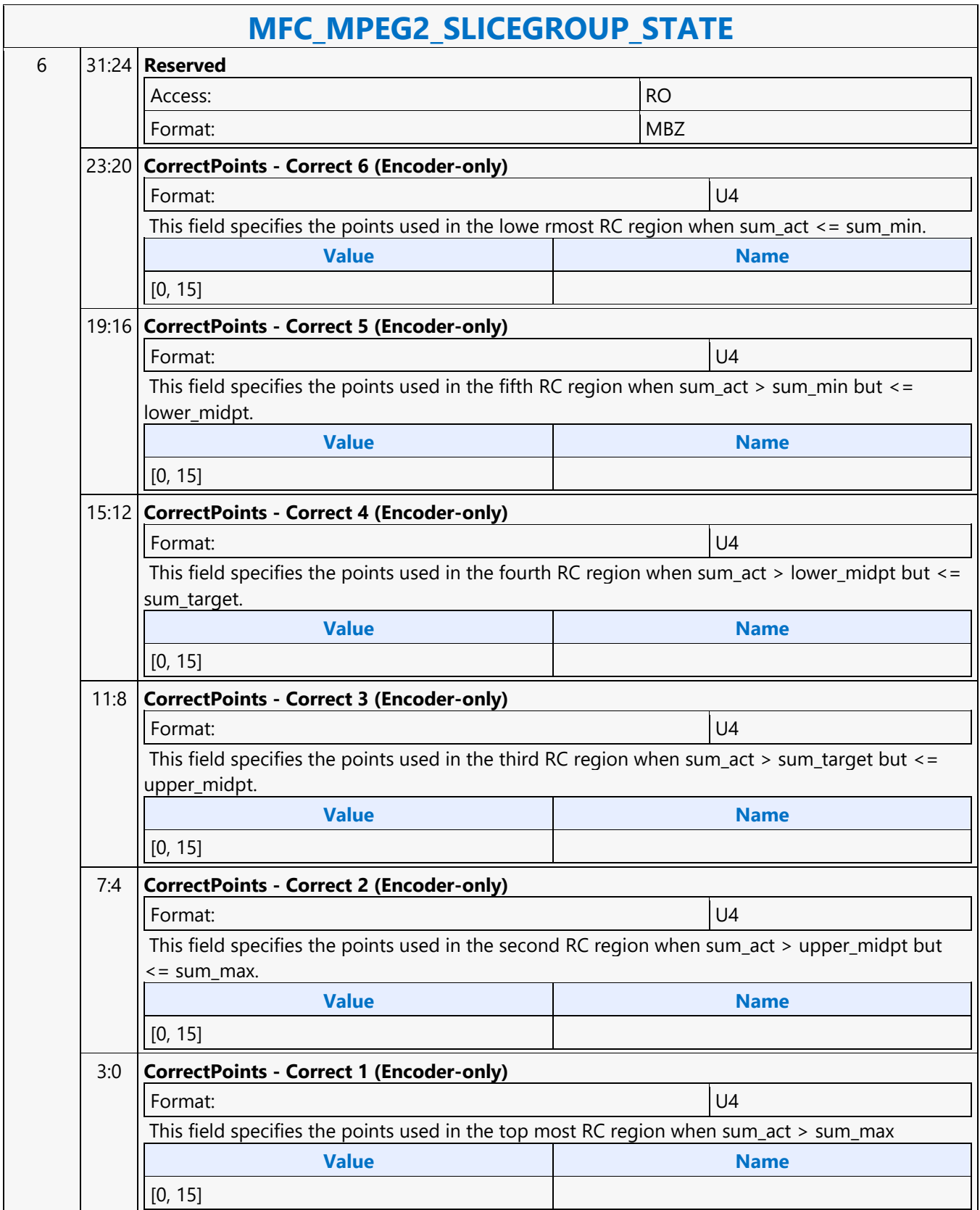

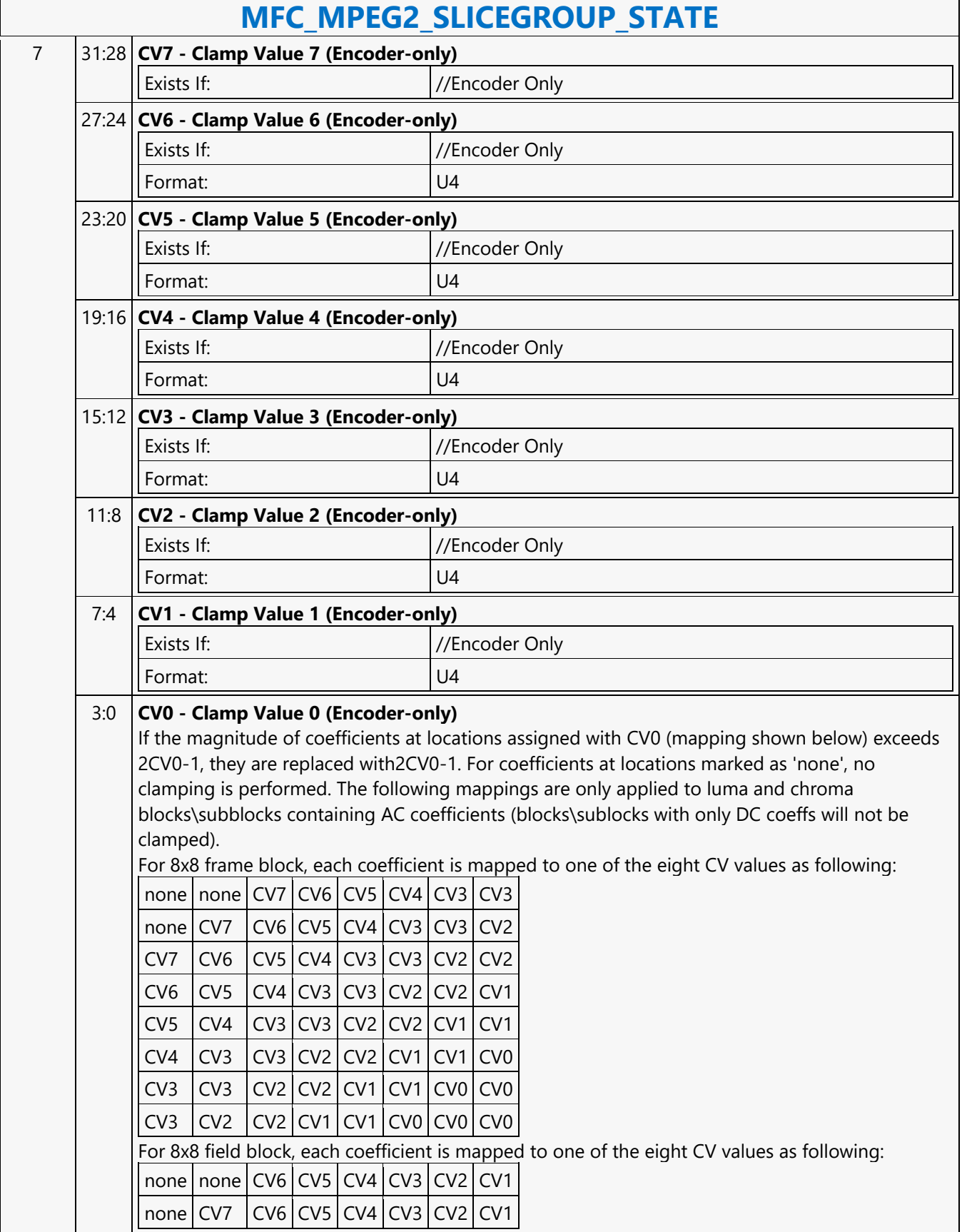

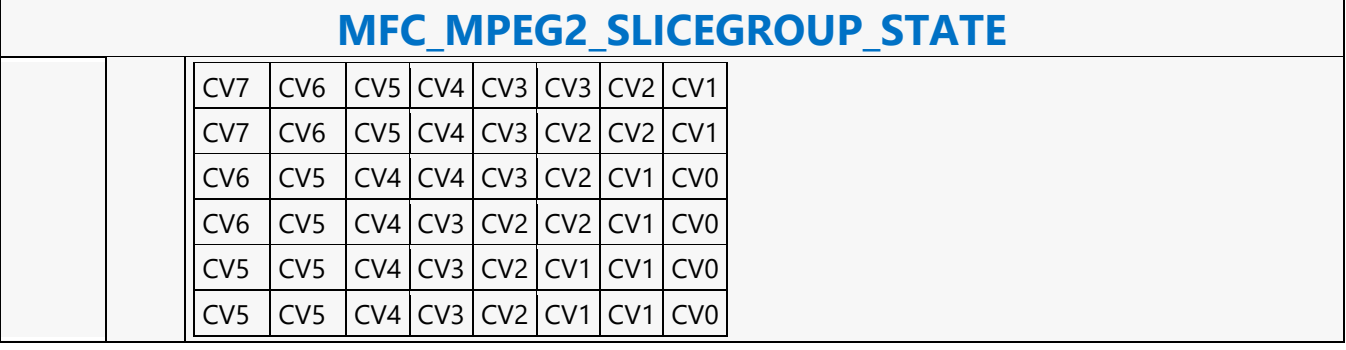

### **MFD\_AVC\_BSD\_OBJECT**

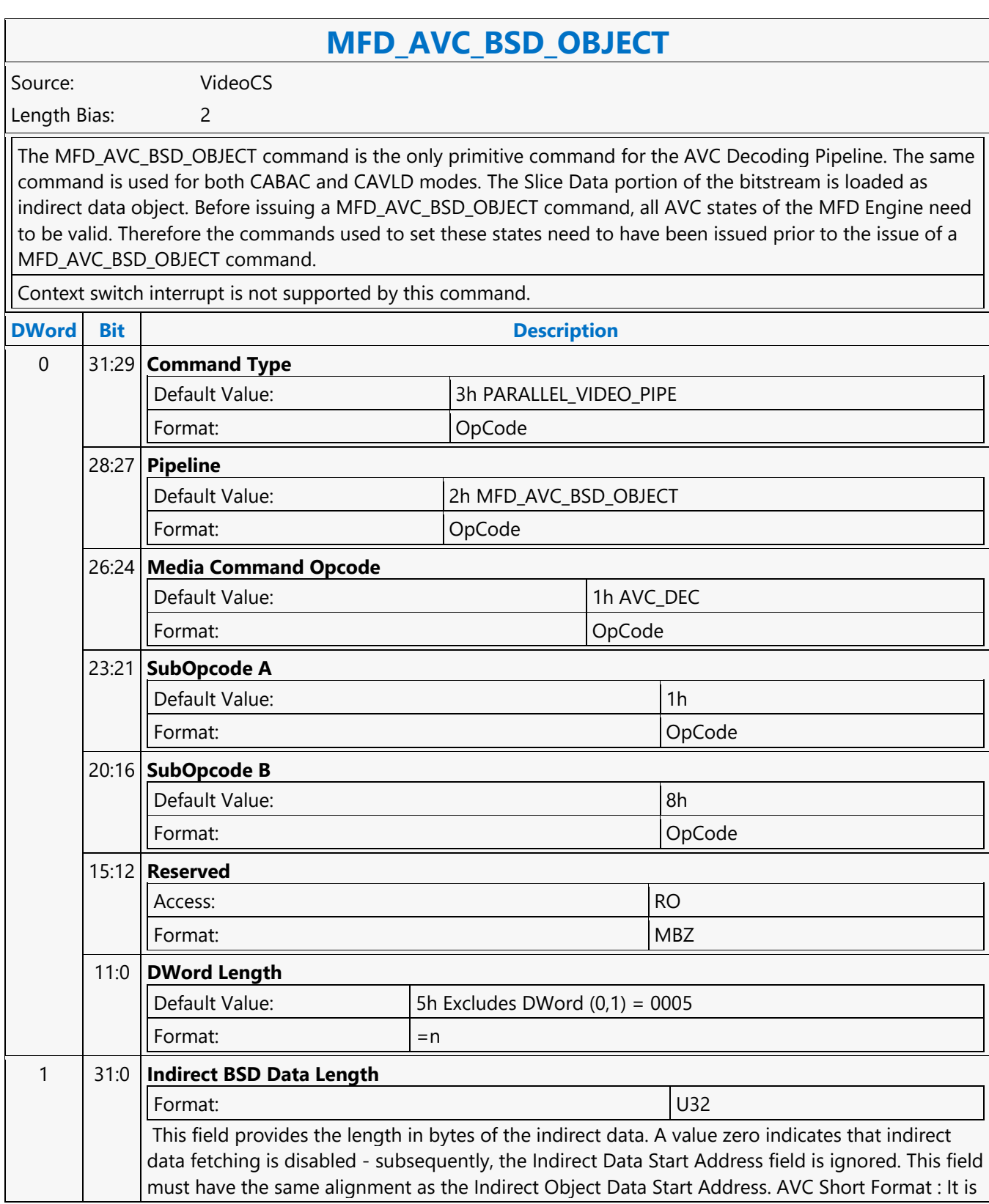

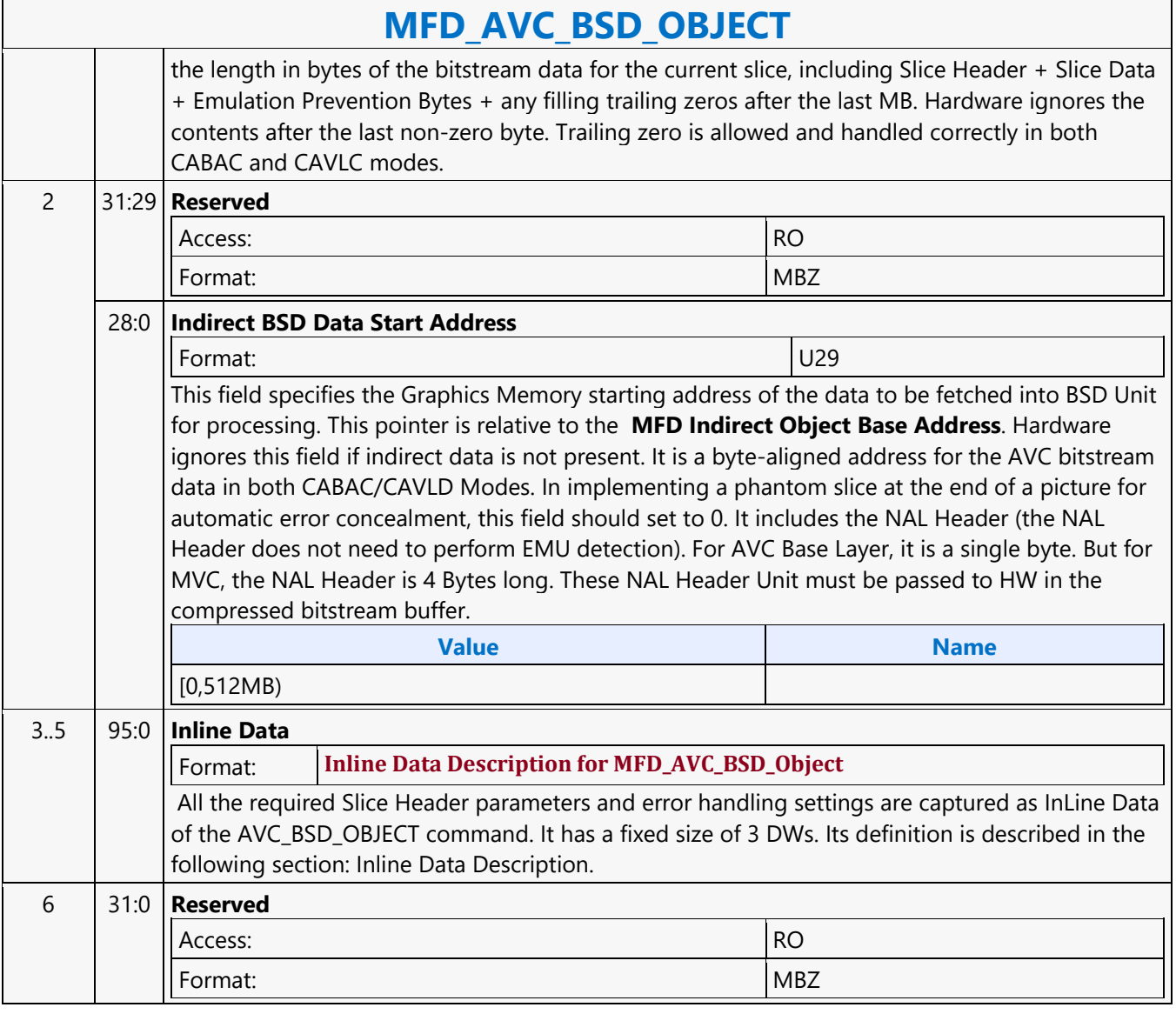

### **MFD\_AVC\_DPB\_STATE**

#### **MFD\_AVC\_DPB\_STATE** Source: VideoCS Length Bias: 2 This is a frame level state command used only in AVC Short Slice Bitstream Format VLD mode. RefFrameList[16] of interface is replaced with intel Reference Picture Addresses[16] of MFX\_PIPE\_BUF\_ADDR\_STATE command. The LongTerm Picture flag indicator of all reference pictures are collected into LongTermPic\_Flag[16].FieldOrderCntList[16][2] and CurrFieldOrderCnt[2] of interface are replaced with intel POCList[34] of MFX\_AVC\_DIRECTMODE\_STATE command. **DWord Bit Description** 0 31:29 **Command Type** Default Value: 3h PARALLEL\_VIDEO\_PIPE Format: OpCode 28:27 **Pipeline**

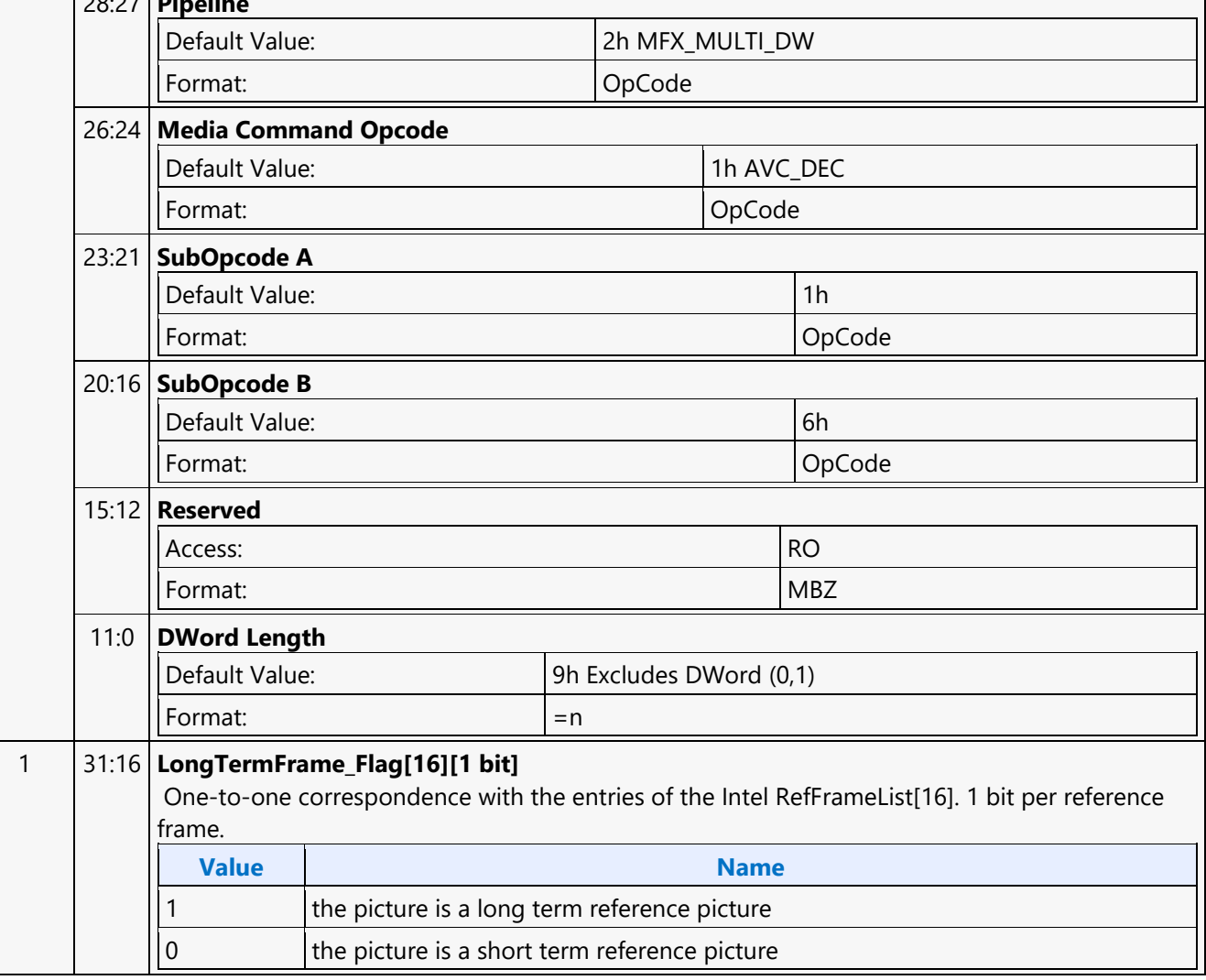

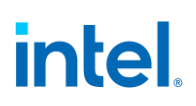

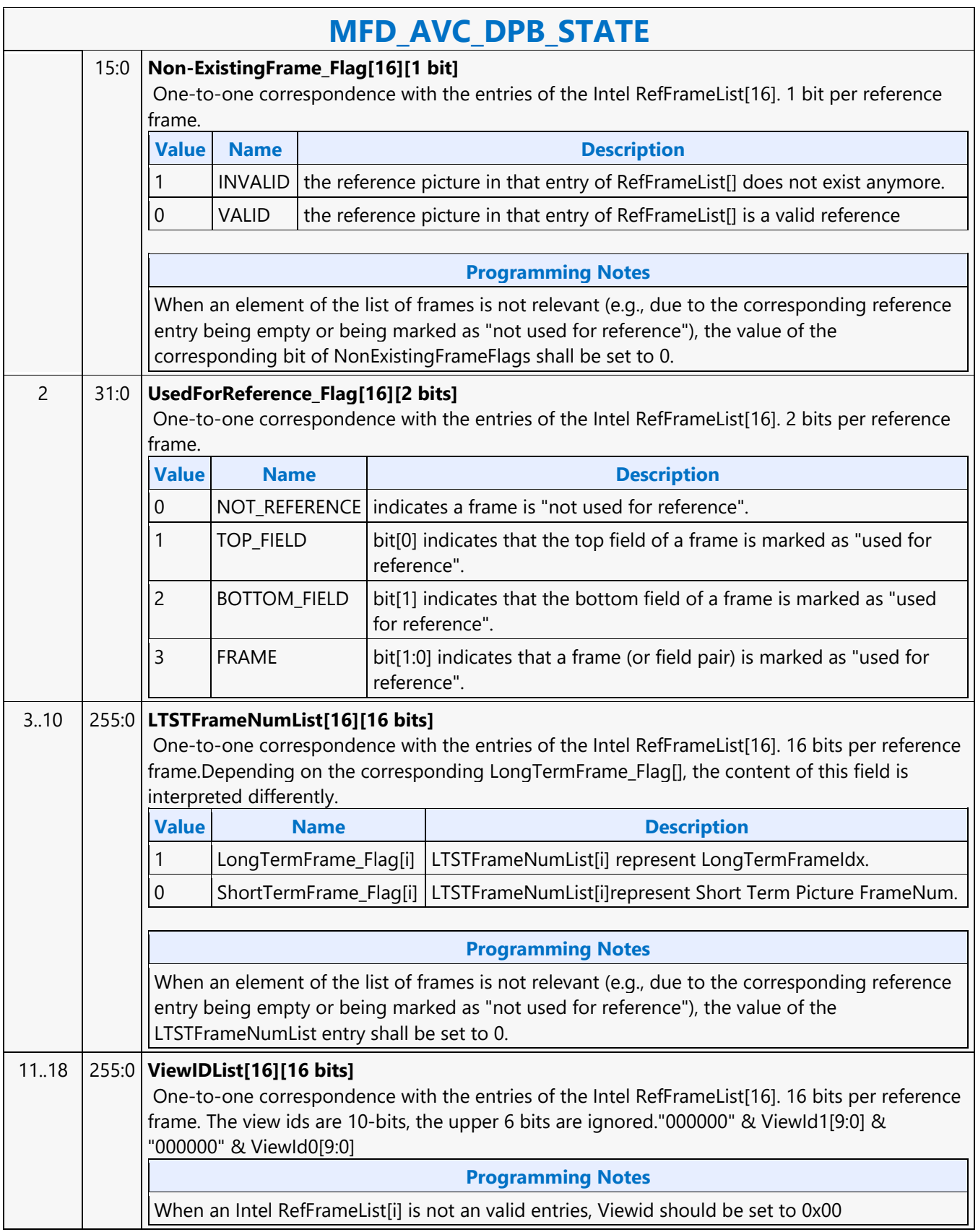

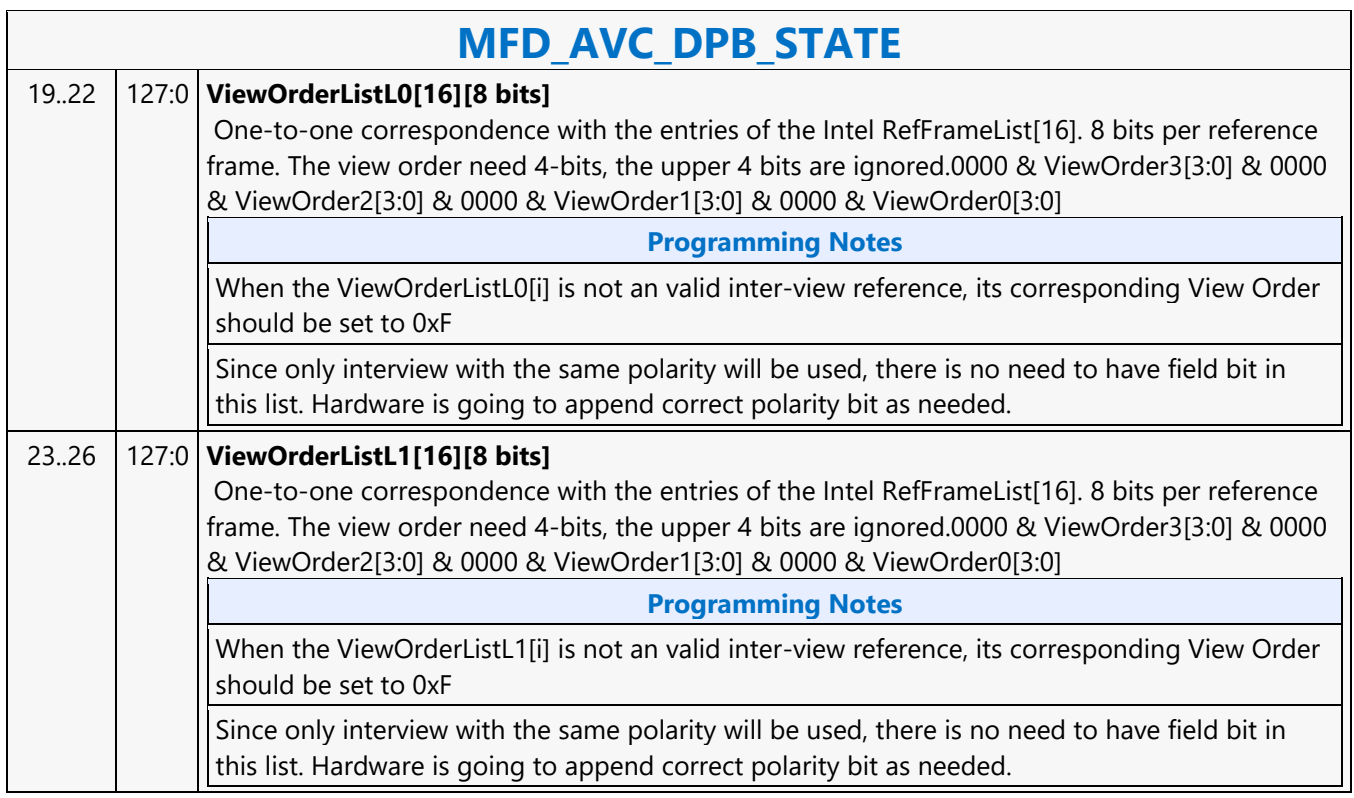

 $\overline{\phantom{a}}$ 

### **MFD\_AVC\_PICID\_STATE**

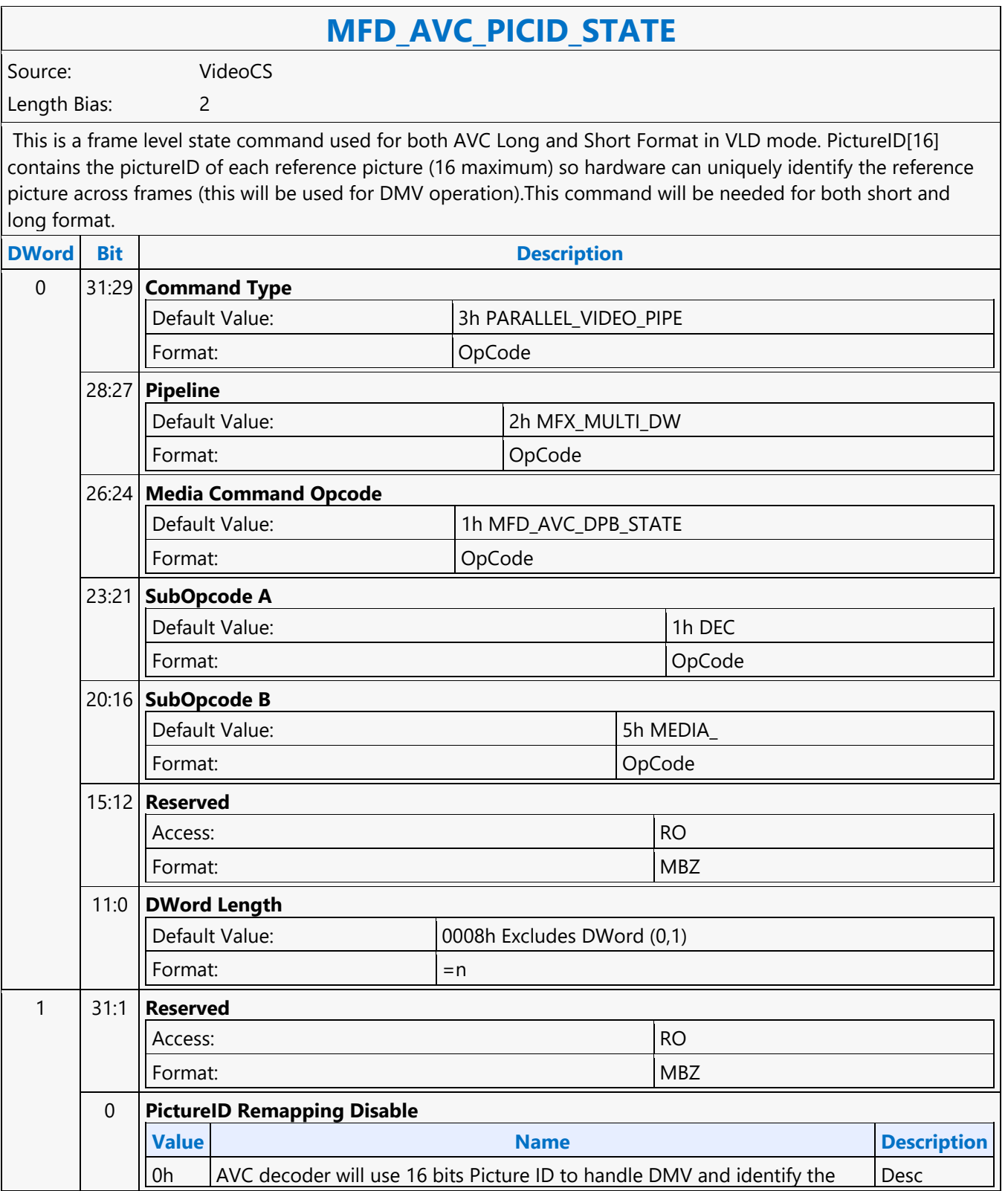

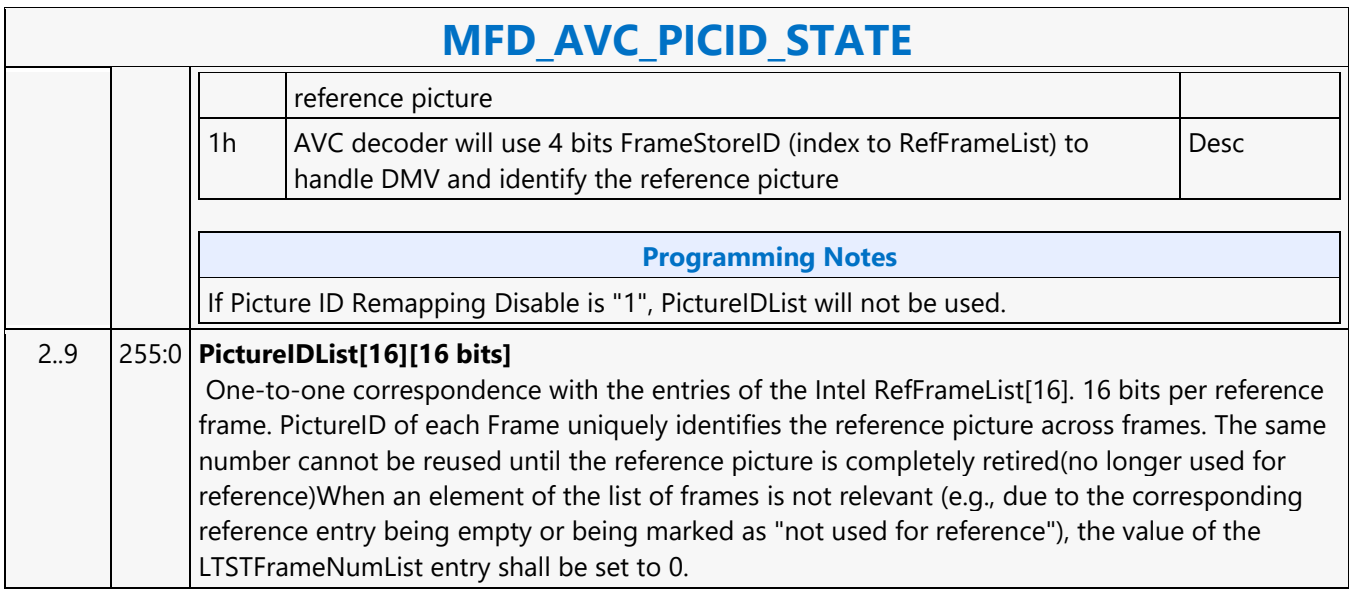

### **MFD\_AVC\_SLICEADDR**

#### **MFD\_AVC\_SLICEADDR**

Source: VideoCS

Length Bias: 2

This is a Slice level command used only for AVC Short Slice Bitstream Format VLD mode. When decoding a slice, H/W needs to know the last MB of the slice has reached in order to start decoding the next slice. It also needs to know if a slice is terminated but the last MB has not reached, error concealment should be invoked to generate those missing MBs. For AVC Short Format, the only way to know the last MB position of the current slice, H/W needs to snoop into the next slice's start MB address (a linear address encoded in the Slice Header). Since each BSD Object command can have only one indirect bitstream buffer address, this command is added to help H/W to snoop into the next slice's slice header and retrieve its Start MB Address. This command will take the next slice's bitstream buffer address as input (exactly the same way as a BSD Object command), and parse only the first\_mb\_in\_slice syntax element. The result will stored inside the H/W, and will be used to decode the current slice specified in the BSD Object command. Only the very first few bytes (max 5 bytes for a max 4K picture) of the Slice Header will be decoded, the rest of the bitstream are don't care. This is because the first\_mb\_in\_slice is encoded in Exponential Golomb, and will take 33 bits to represent the max 256 x 256 = 64K-1 value. The indirect data of MFD AVC SLICEADDR is a valid BSD object and is decoded as in BSD OBJECT command. The next Slice Start MB Address is also exposed to the MMIO interface. The Slice Start MB Address (first mb in slice) is a linear MB address count; but it is translated into the corresponding 2D MB X and Y raster position, and are stored internally as NextSliceMbY and NextSliceMbX.

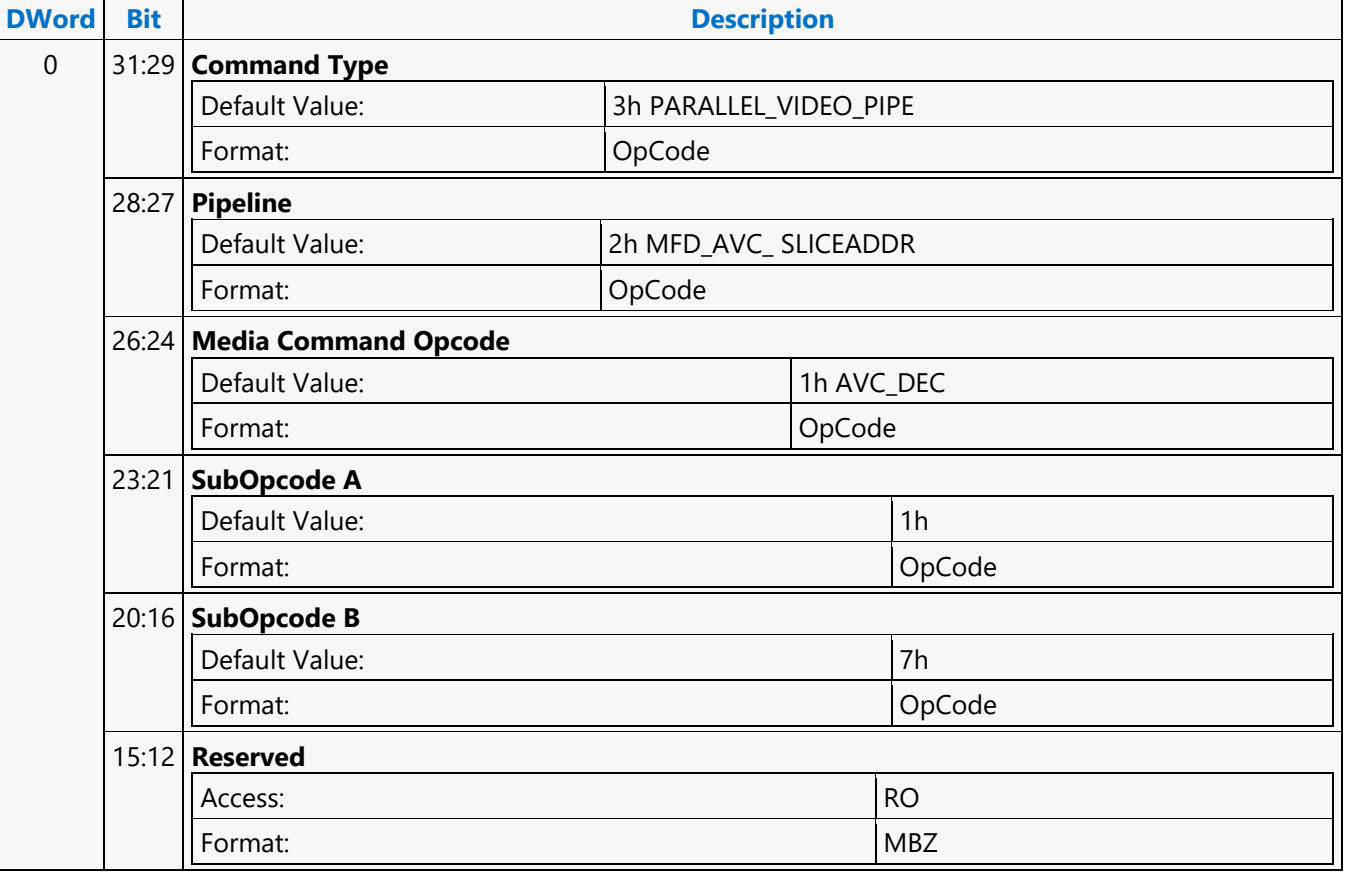

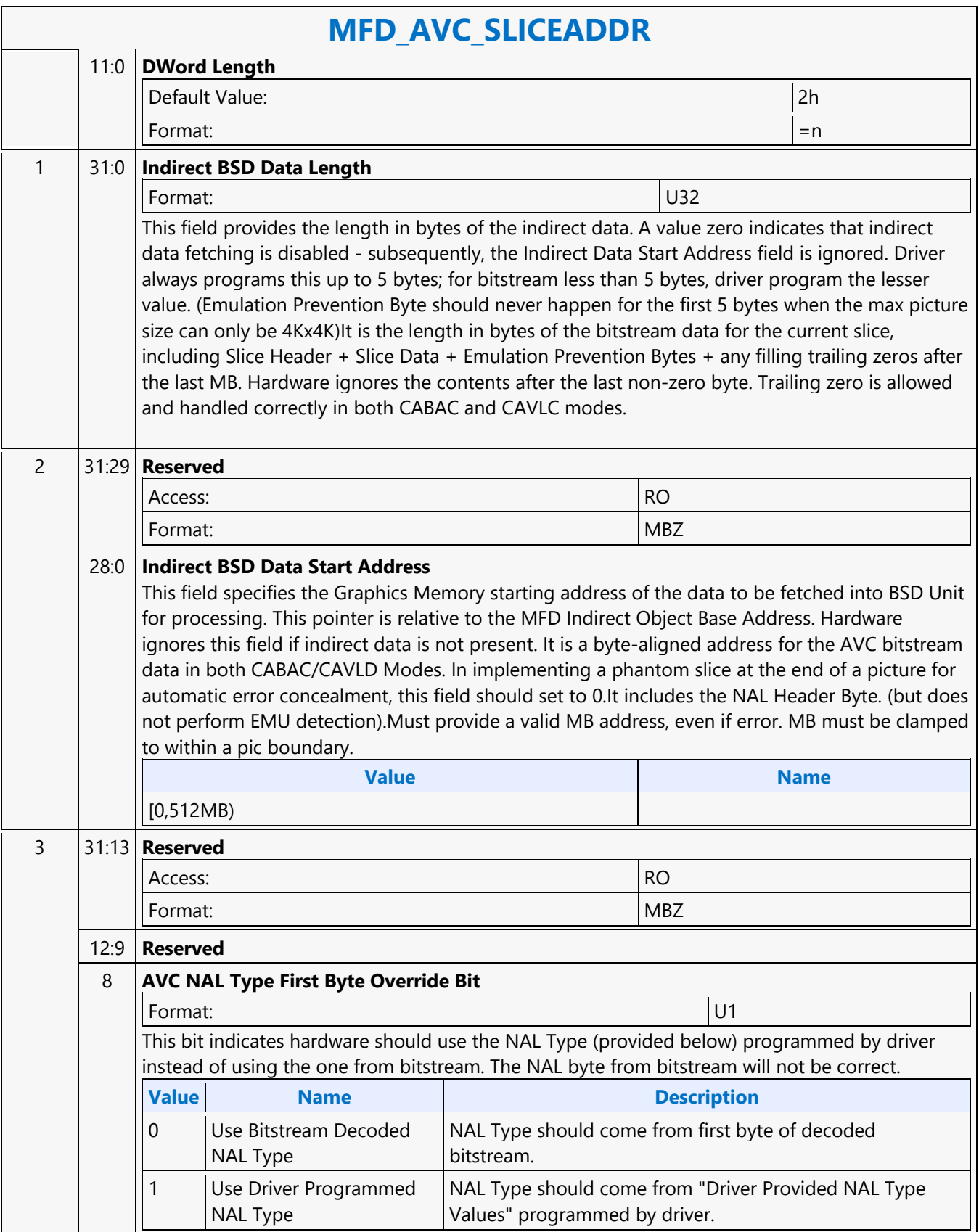

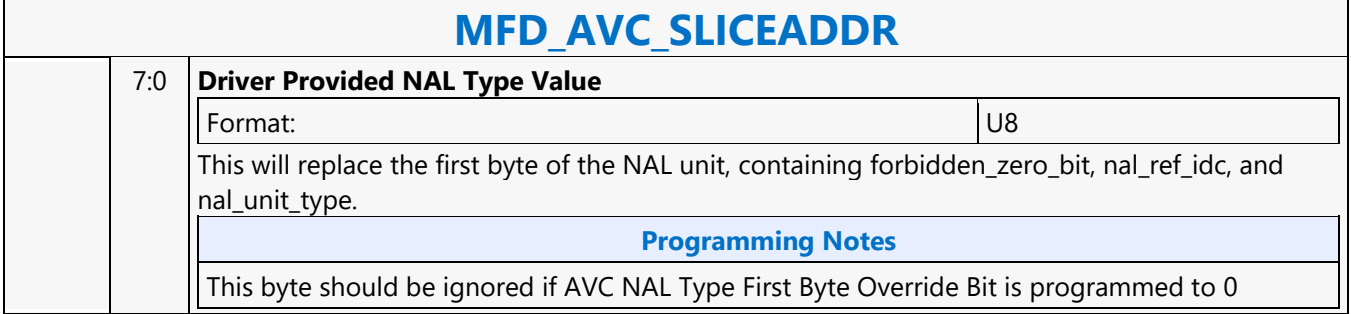

#### **MFD\_IT\_OBJECT**

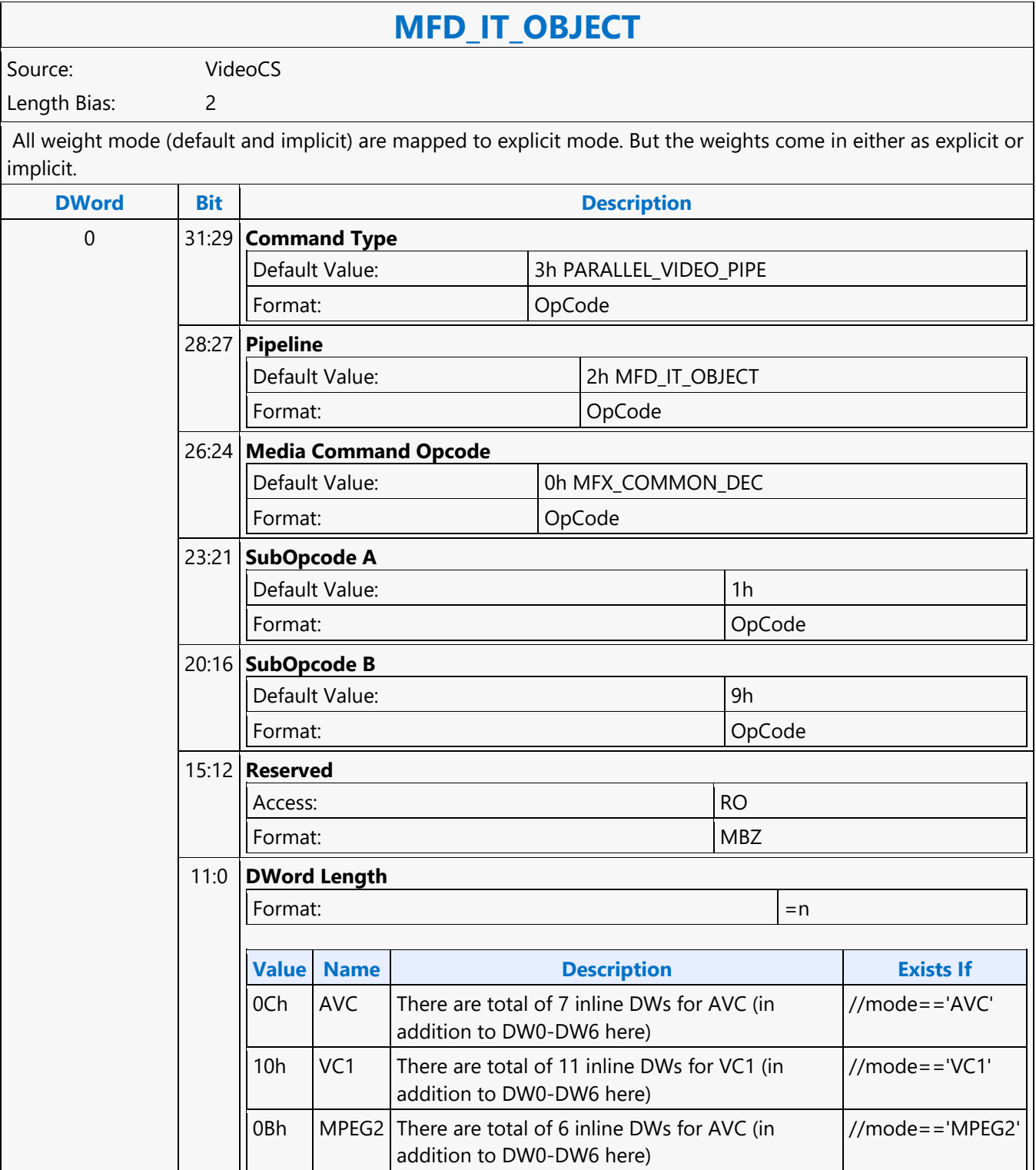

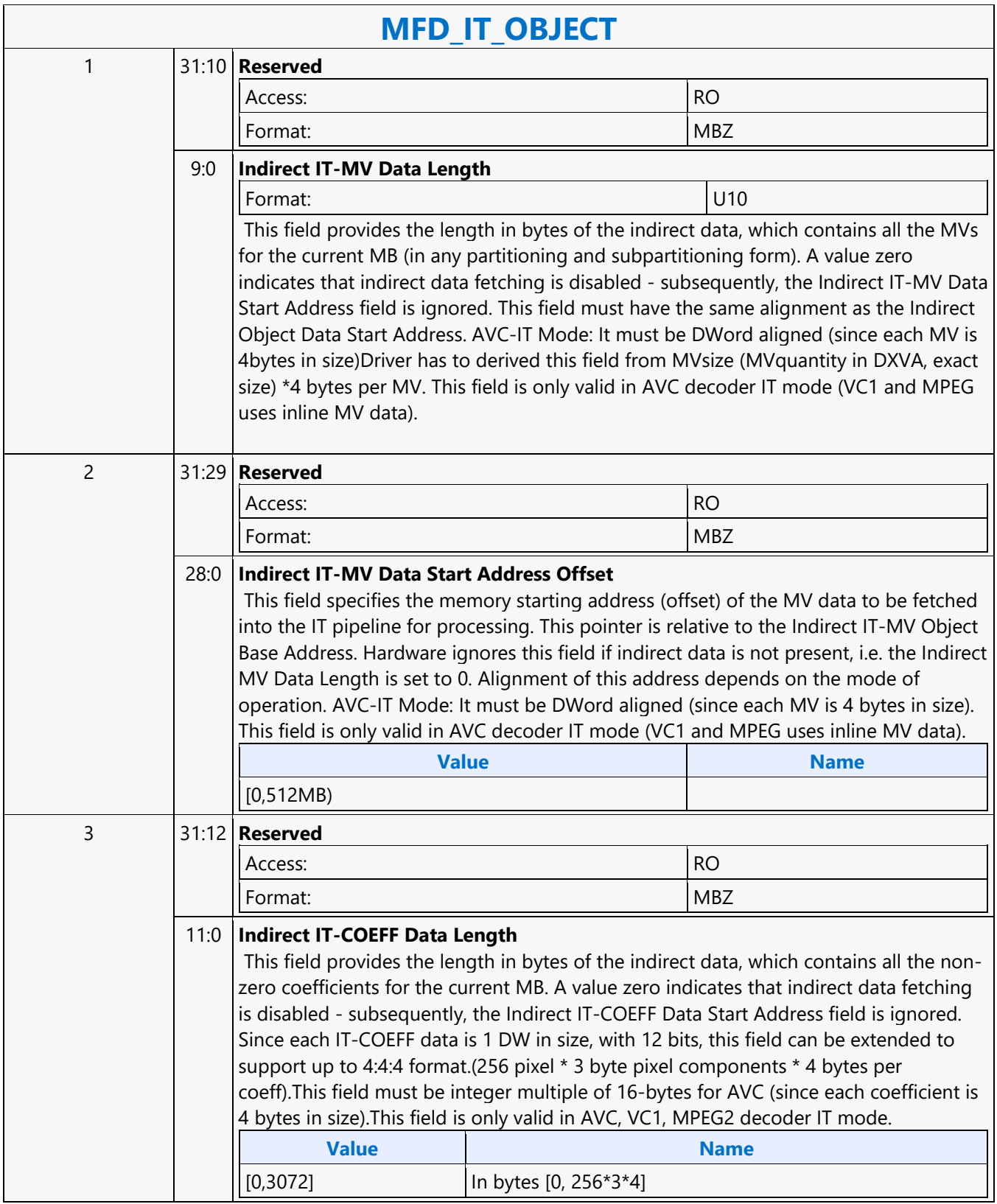

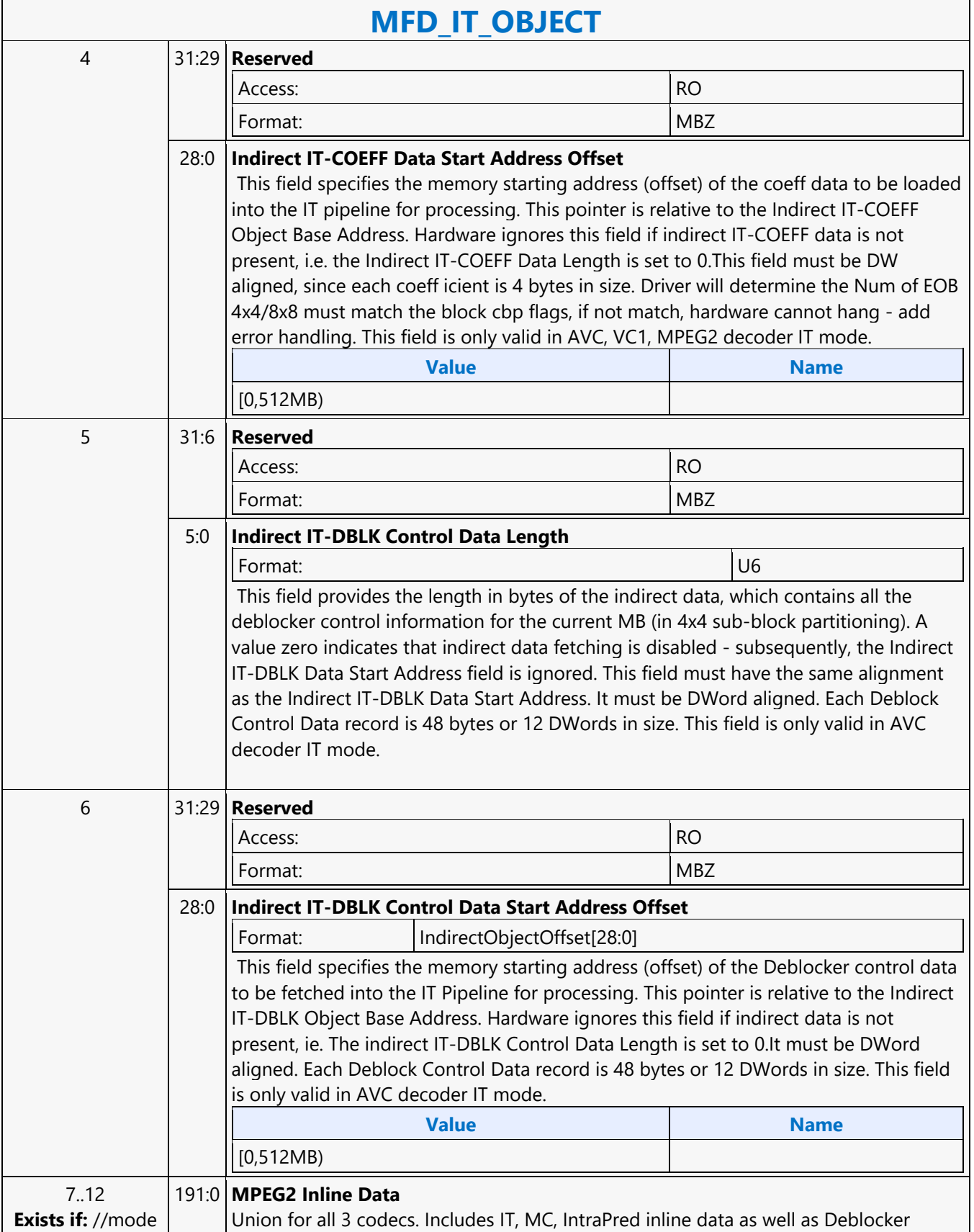

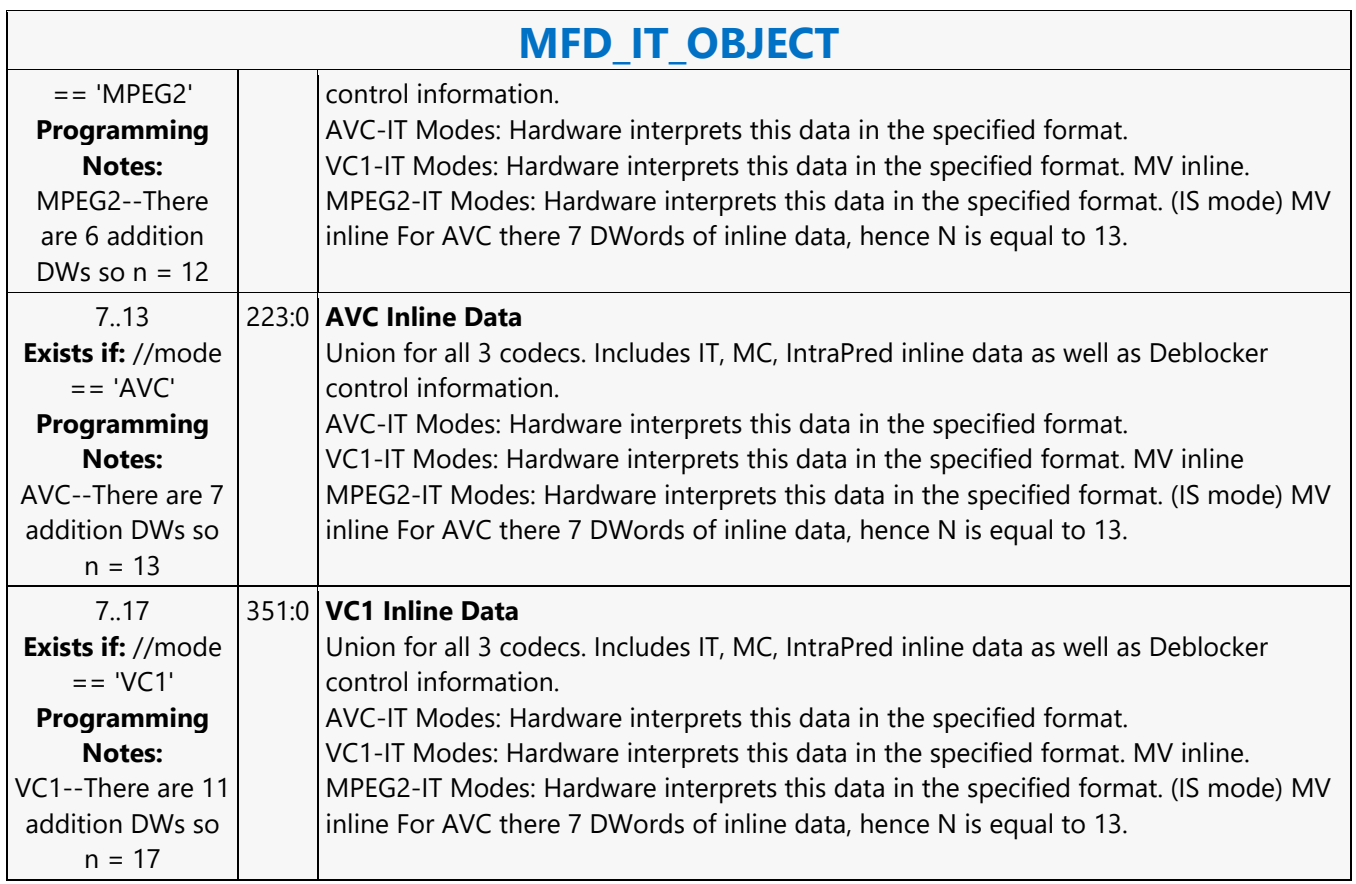

### **MFD\_JPEG\_BSD\_OBJECT**

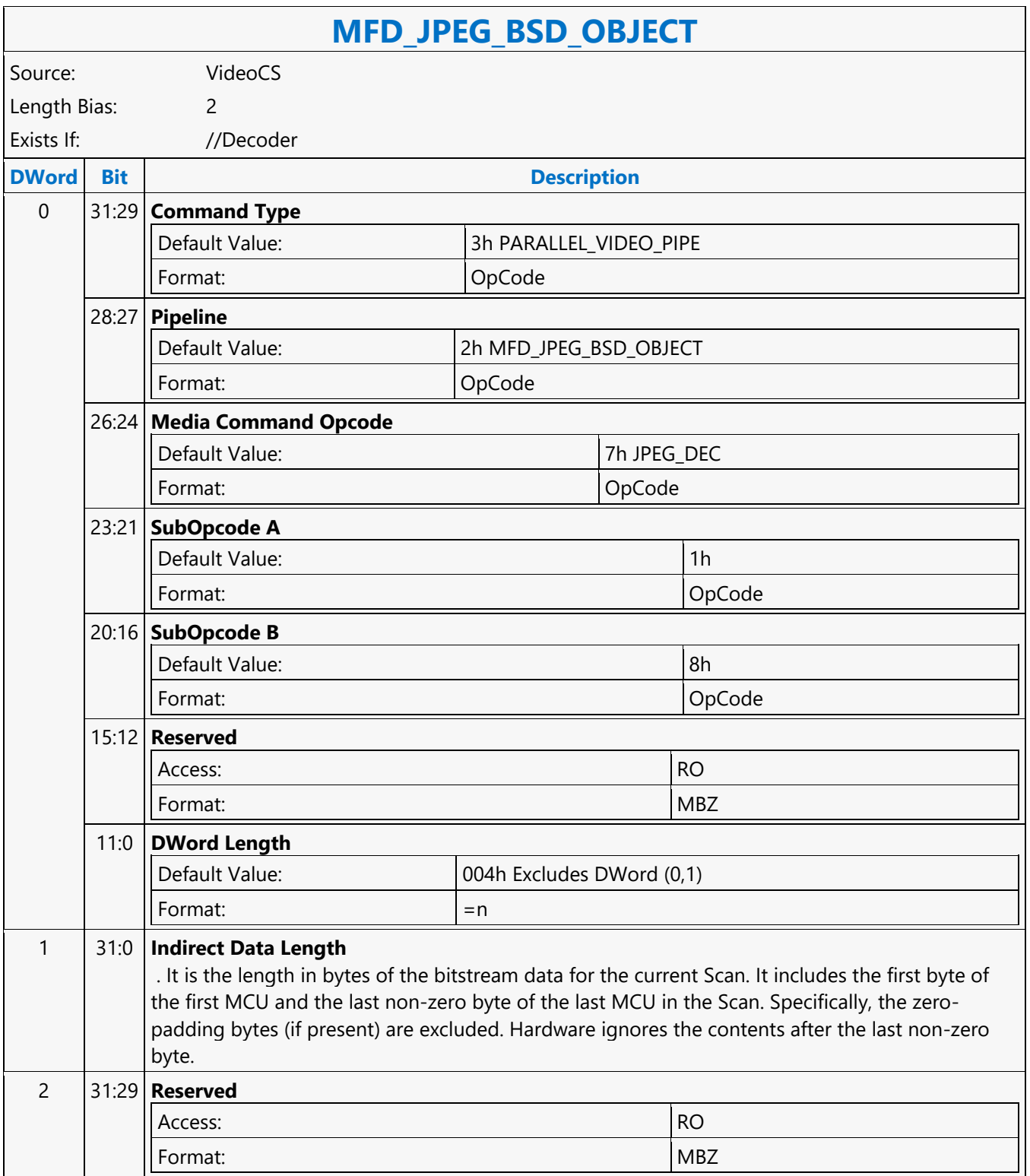

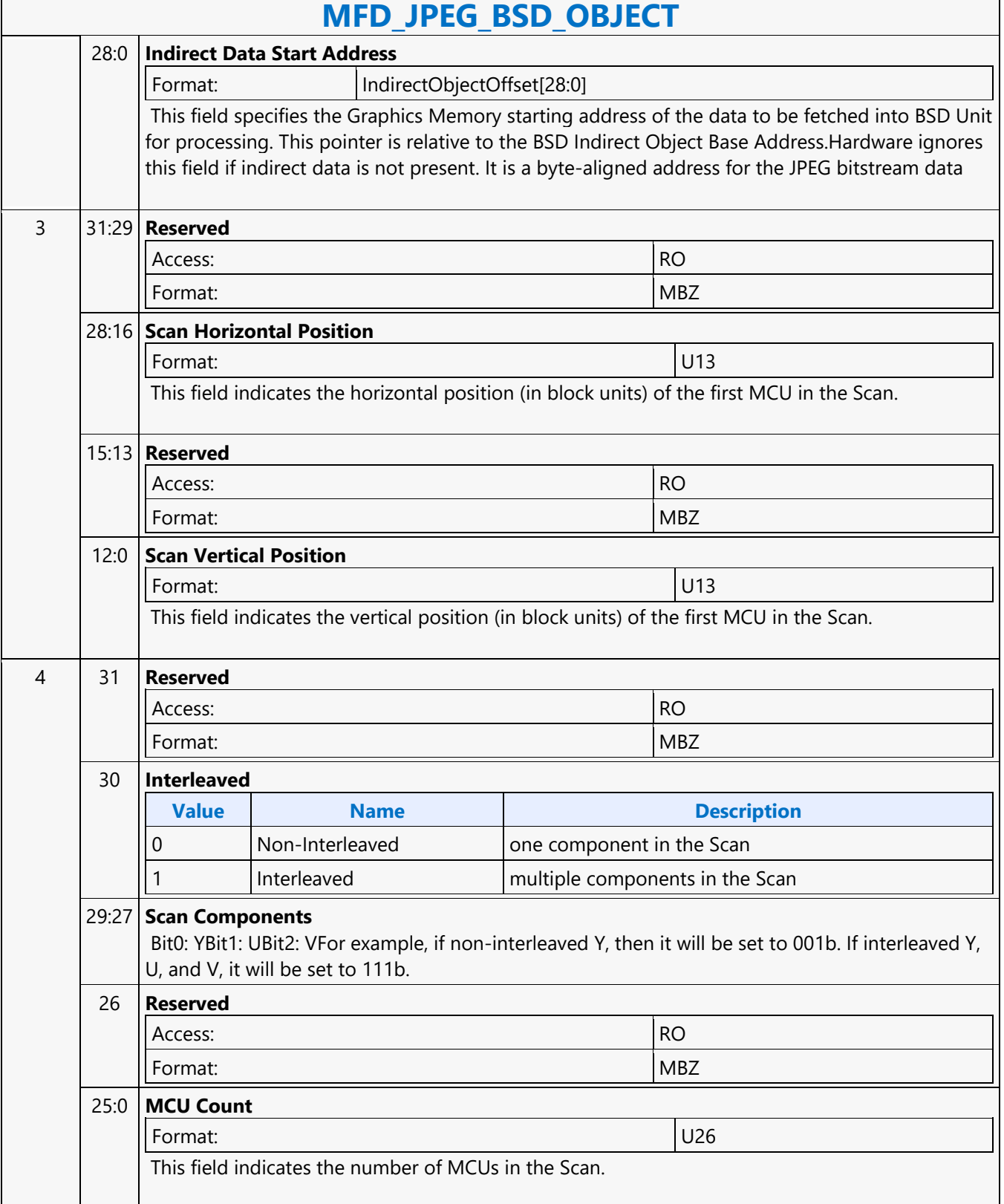

 $\overline{\phantom{a}}$ 

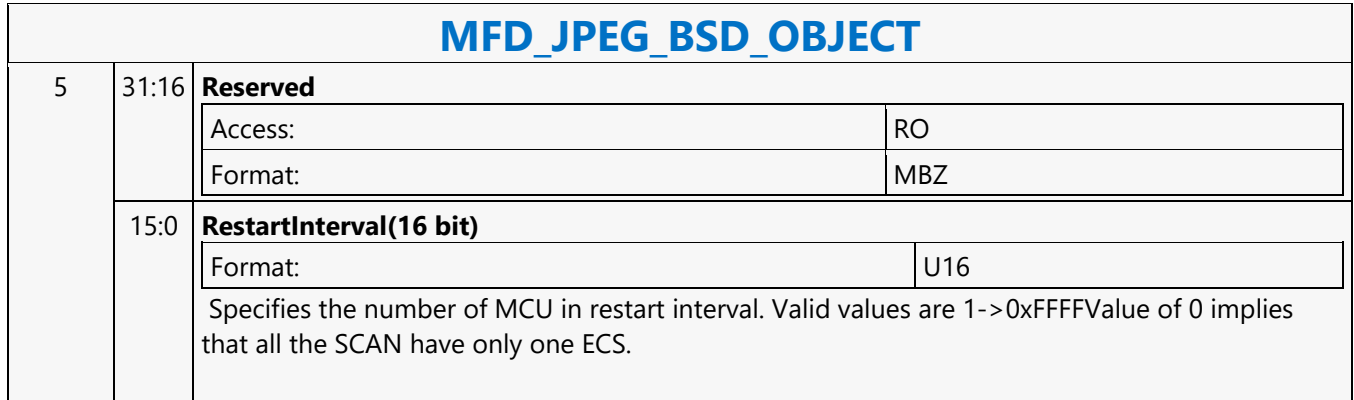

#### **MFD\_MPEG2\_BSD\_OBJECT**

#### **MFD\_MPEG2\_BSD\_OBJECT**

Source: VideoCS

Length Bias: 2

Different from AVC and VC1, MFD\_MPEG2\_BSD\_OBJECT command is pipelinable. This is for performance purpose as in MPEG2 a slice is defined as a group of MBs of any size that must be within a macroblock row. Slice header parameters are passed in as inline data and the bitstream data for the slice is passed in as indirect data. Of the inline data, slice\_horizontal\_position and slice\_vertical\_position determines the location within the destination picture of the first macroblock in the slice. The content in this command is identical to that in the MEDIA\_OBJECT command in VLD mode described in the Media Chapter.

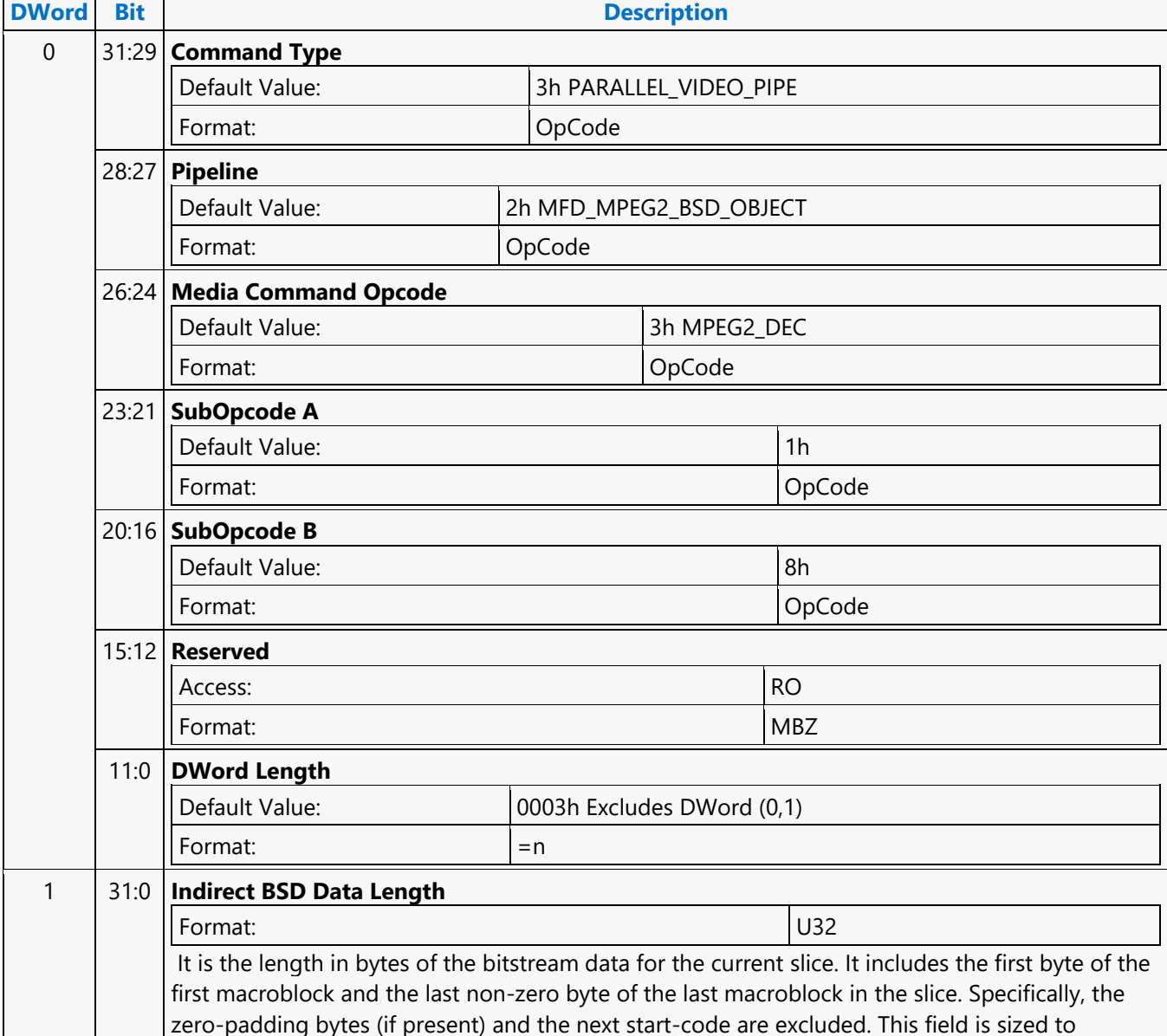

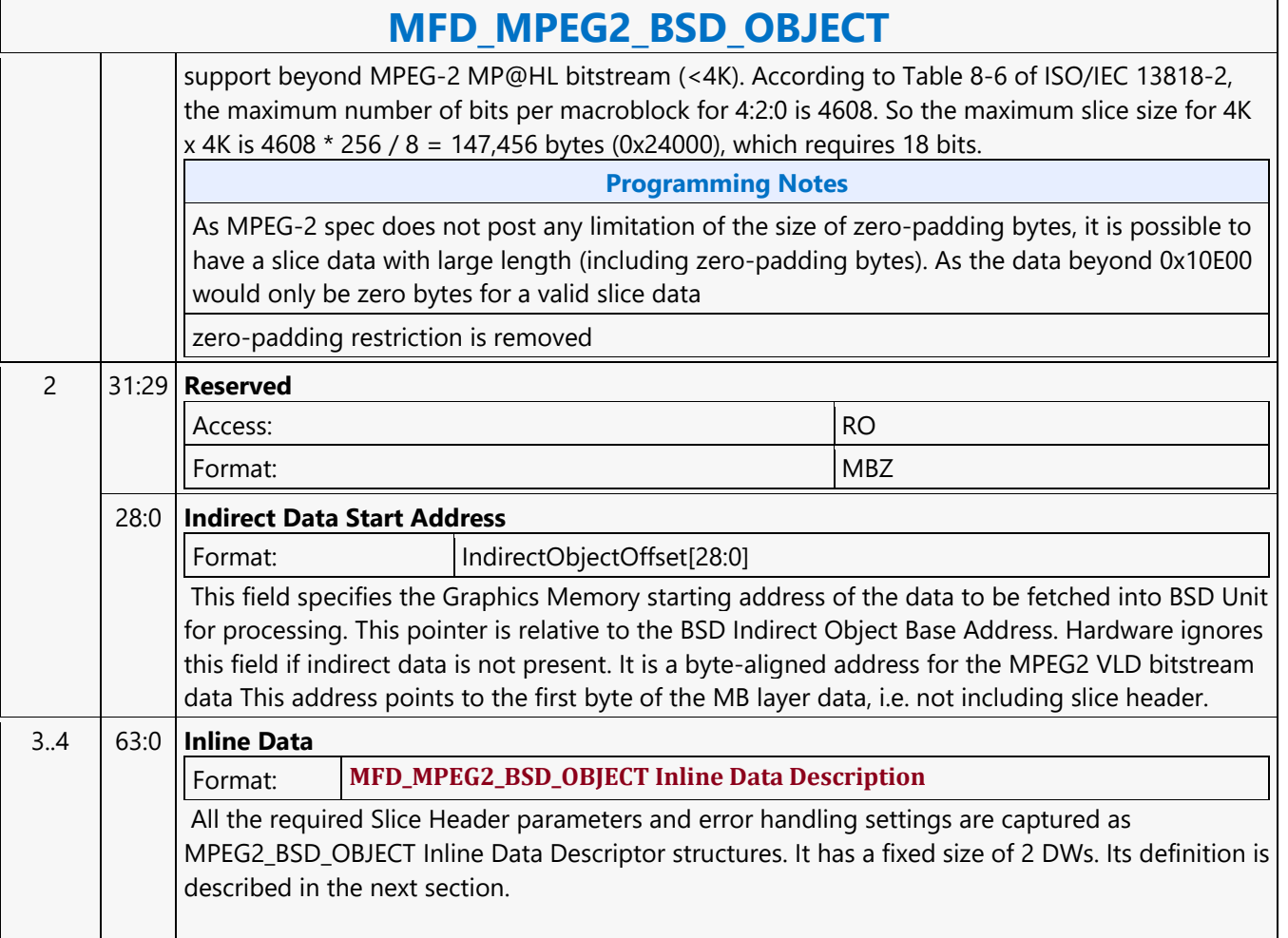
#### **MFD\_VC1\_BSD\_OBJECT**

#### **MFD\_VC1\_BSD\_OBJECT**

Source: VideoCS

Length Bias: 2

The MFD\_VC1\_BSD\_OBJECT command is the only primitive command for the VC1 Decoding Pipeline. The macroblock data portion of the bitstream is loaded as indirect data object. Before issuing a MFD\_VC1\_BSD\_OBJECT command, all VC1 states of the MFD Engine need to be valid. Therefore the commands used to set these states need to have been issued prior to the issue of a MFD\_VC1\_BSD\_OBJECT command.VC1 deblock filter kernel cross the slice boundary if in the last MB row of a slice, so need to know the last MB row of a slice to disable the edge mask. There is why VC1 BSD hardware need to know the end of MB address for the current slice. As such no more phantom slice is needed for VC1, as long as the driver will program both start MB address in the current slice and the start MB address of the next slice. As a result, we can also support multiple picture state commands in between slices.

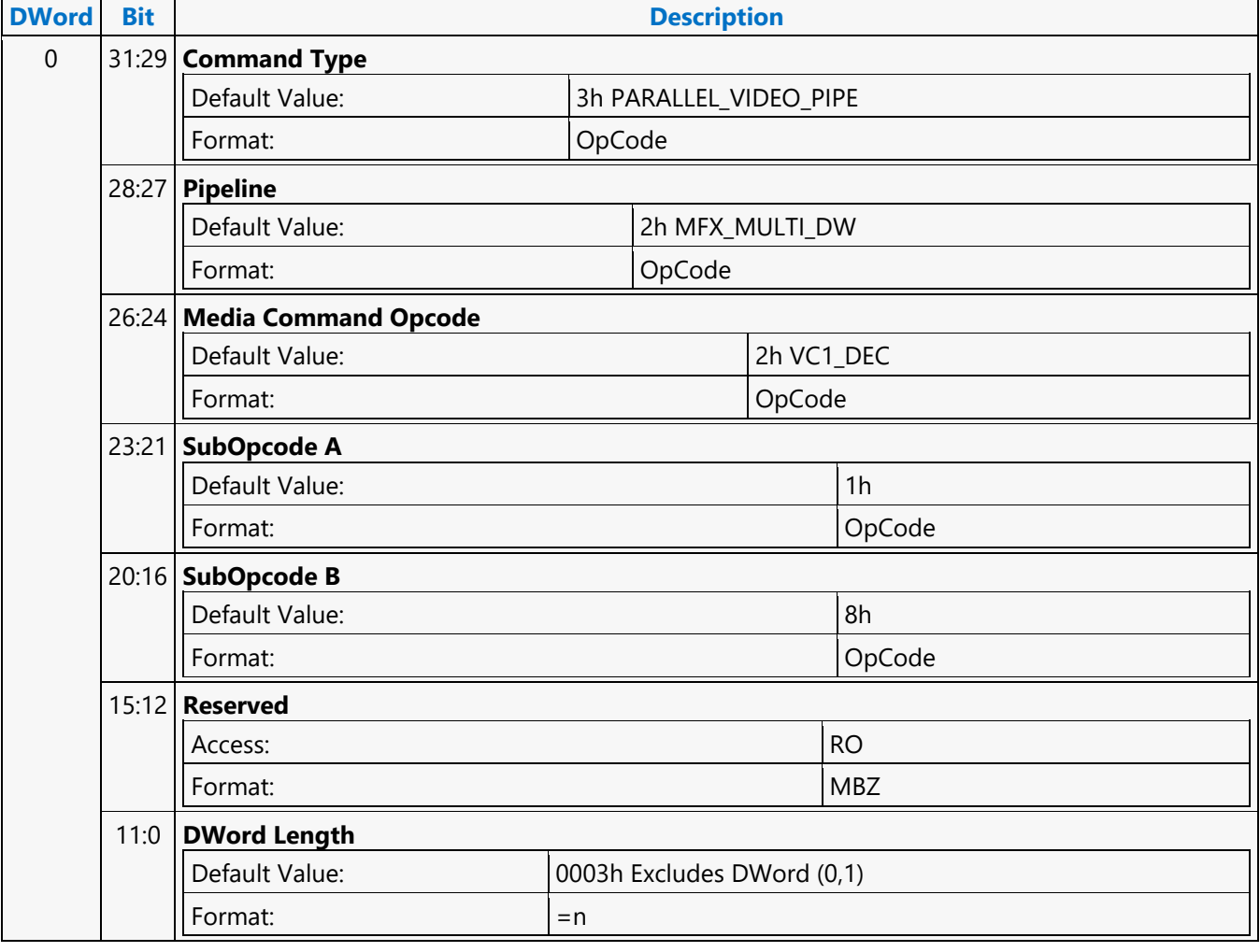

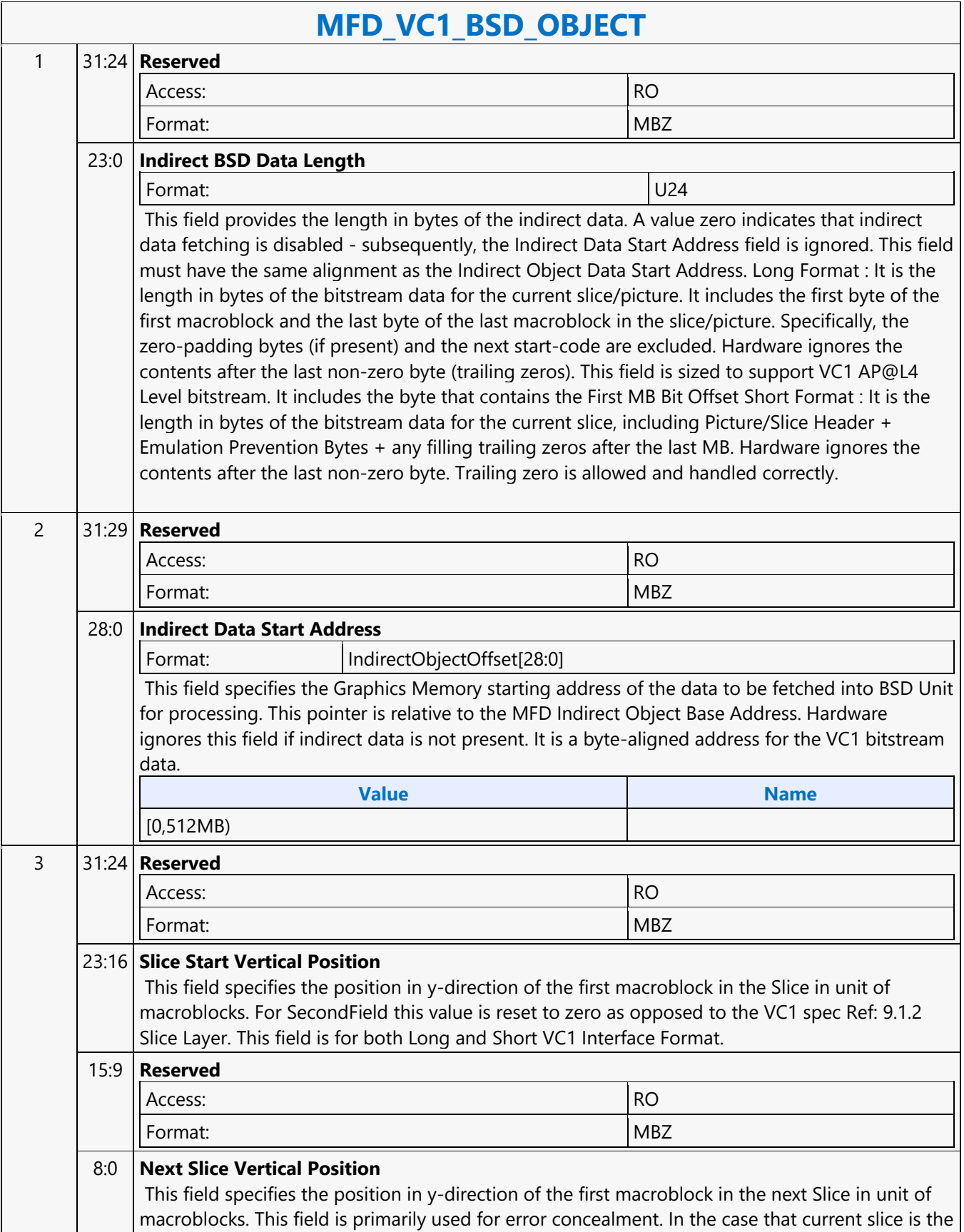

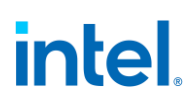

 $\overline{\phantom{0}}$ 

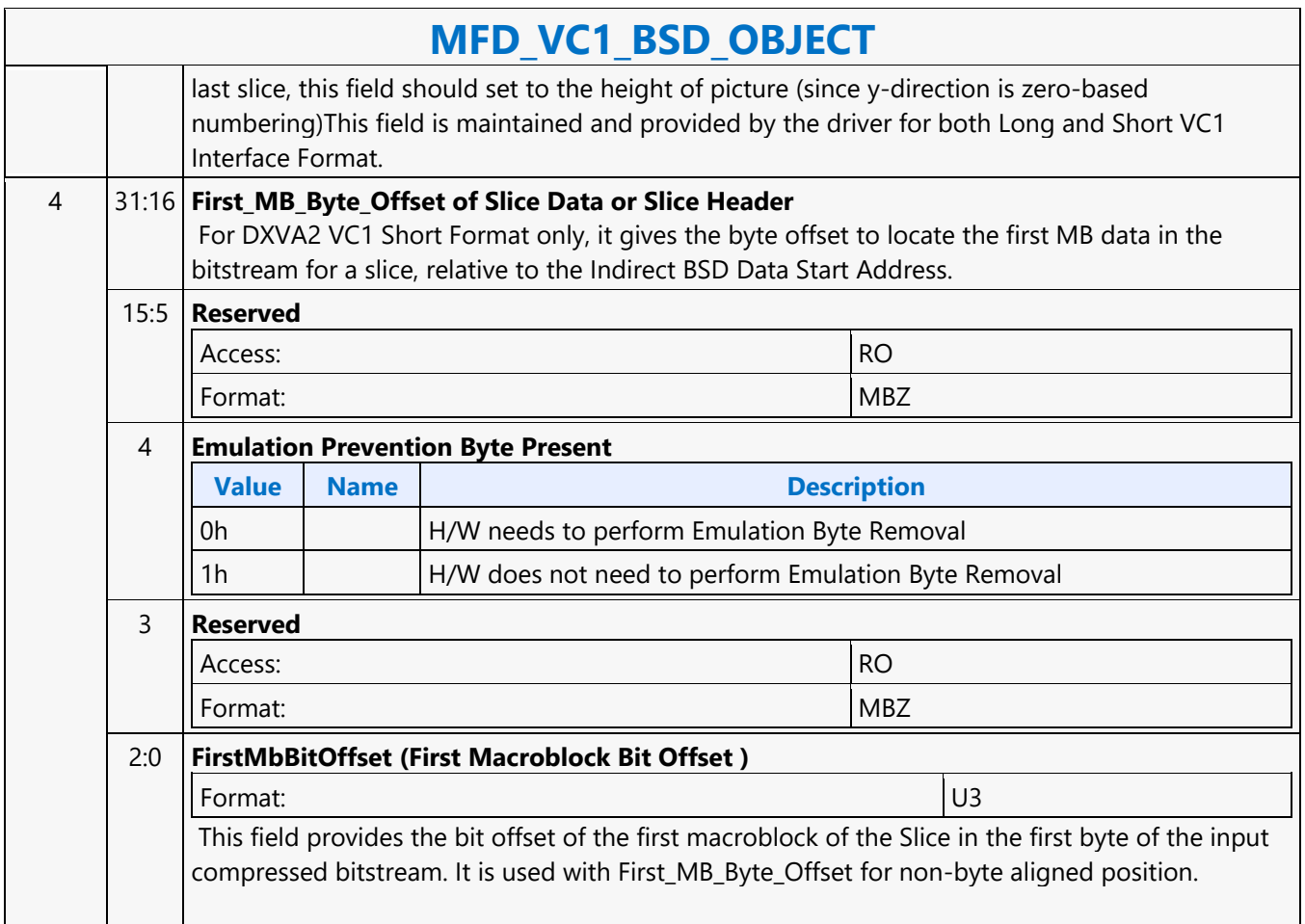

#### **MFD\_VC1\_LONG\_PIC\_STATE**

#### **MFD\_VC1\_LONG\_PIC\_STATE**

Source: VideoCS

Length Bias: 2

MFX\_VC1\_LONG PIC\_STATE command encapsulates the decoding parameters that are read or derived from bitstream syntax elements above (inclusive) picture header layer. These parameters are static for a picture and when slice structure is present, these parameters are not changed from slice to slice of the same picture. Hence, this command is only issued at the beginning of processing a new picture and prior to the VC1\_\*\_OBJECT command. The values set for these state variables are retained internally across slices. Only the parameters needed by hardware (BSD unit) to decode bit sequence for the macroblocks in a picture layer or a slice layer are presented in this command. Other parameters such as the ones used for inverse transform or motion compensation are provided in MFX\_VC1\_PRED\_PIPE\_STATE command. This Long interface format is intel proprietary interface. Driver will need to perform addition operations to generate all the fields in this command.

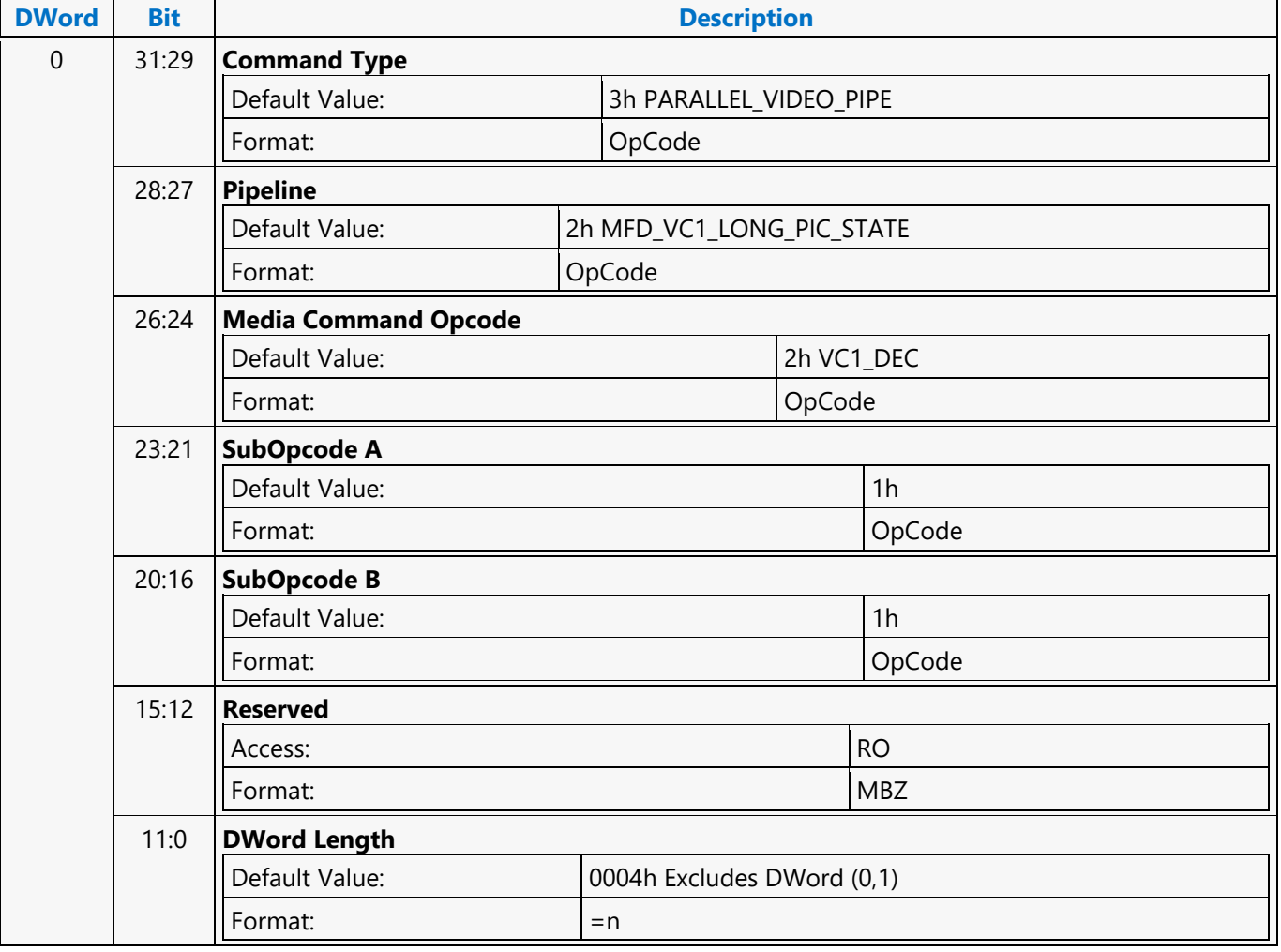

l,

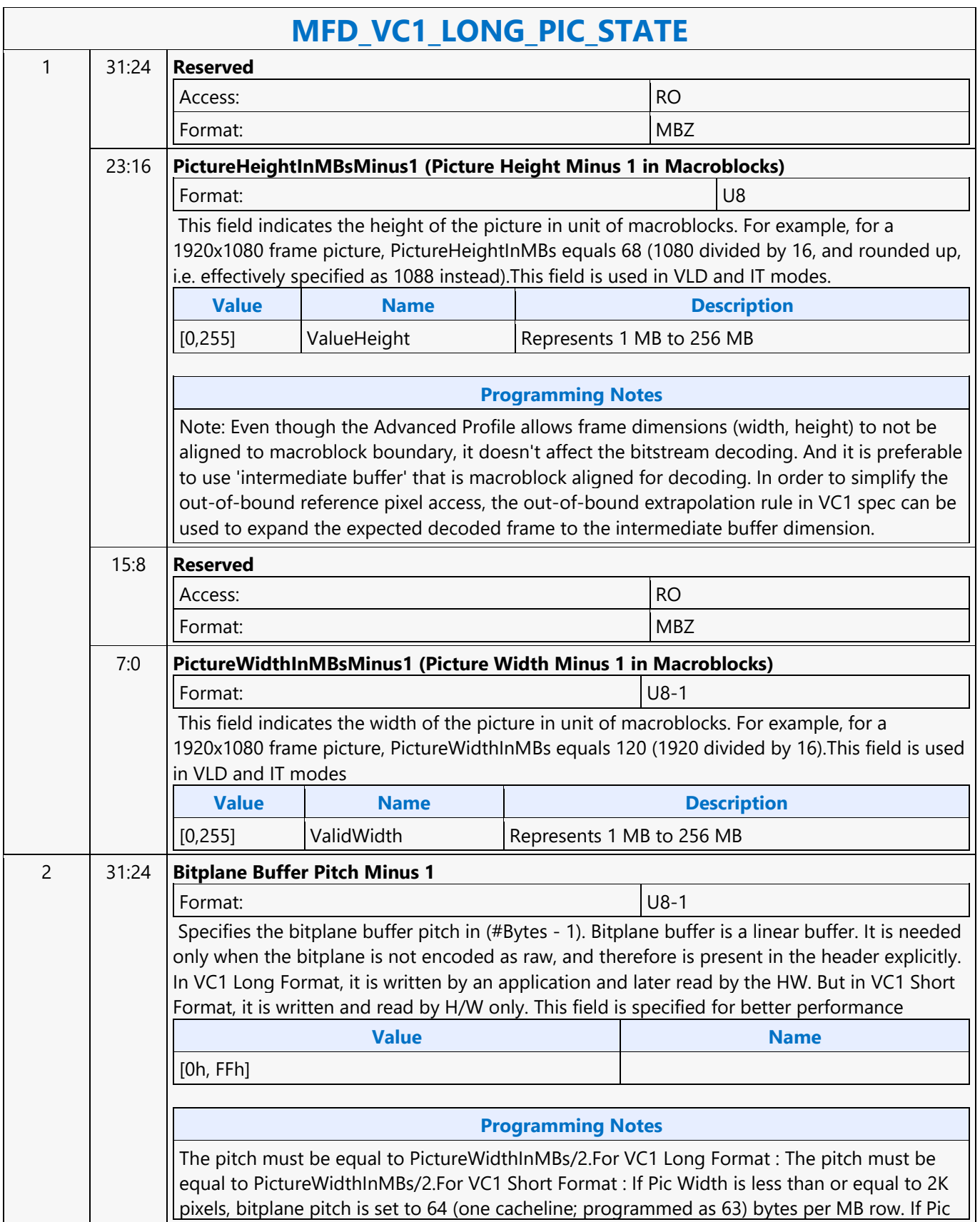

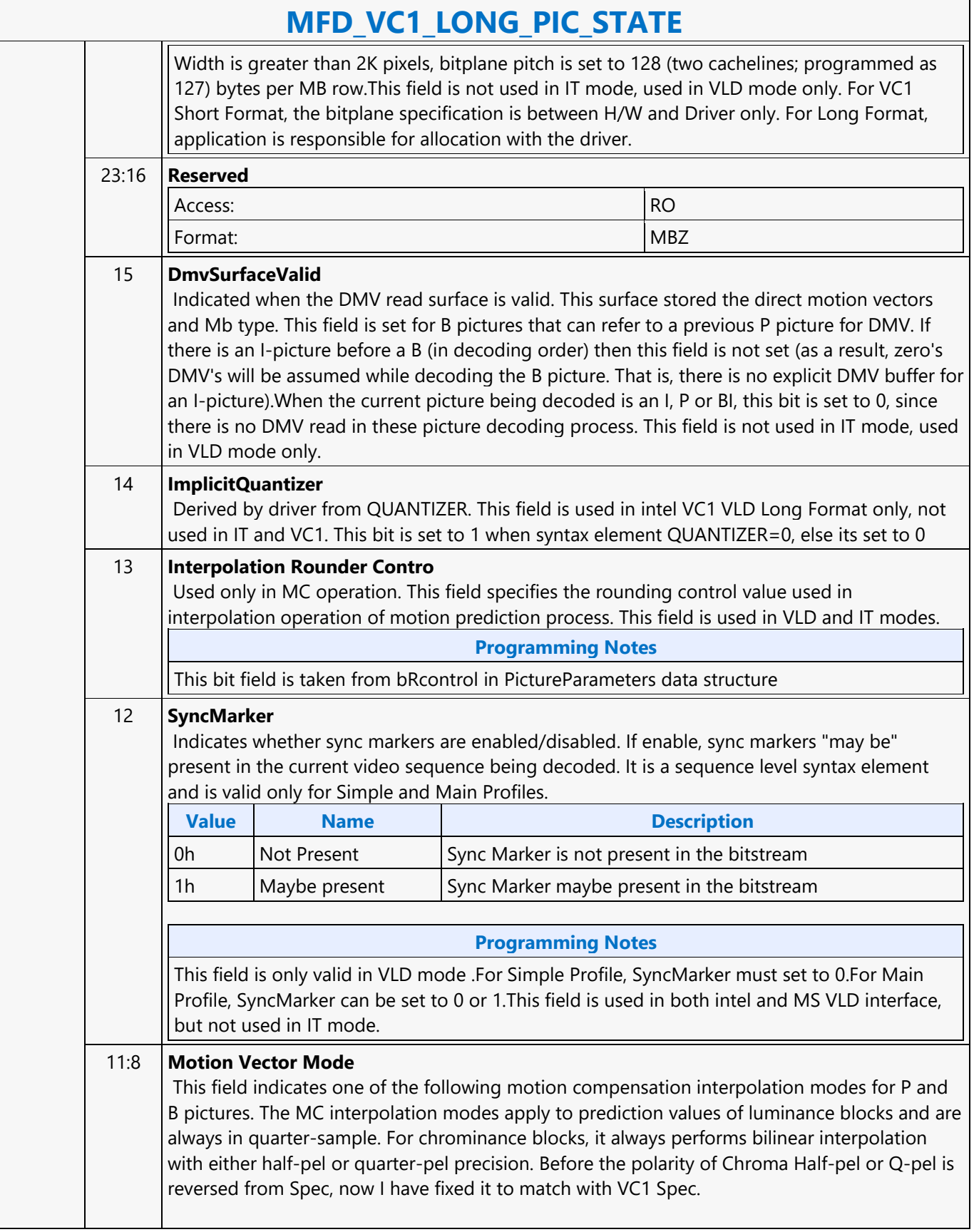

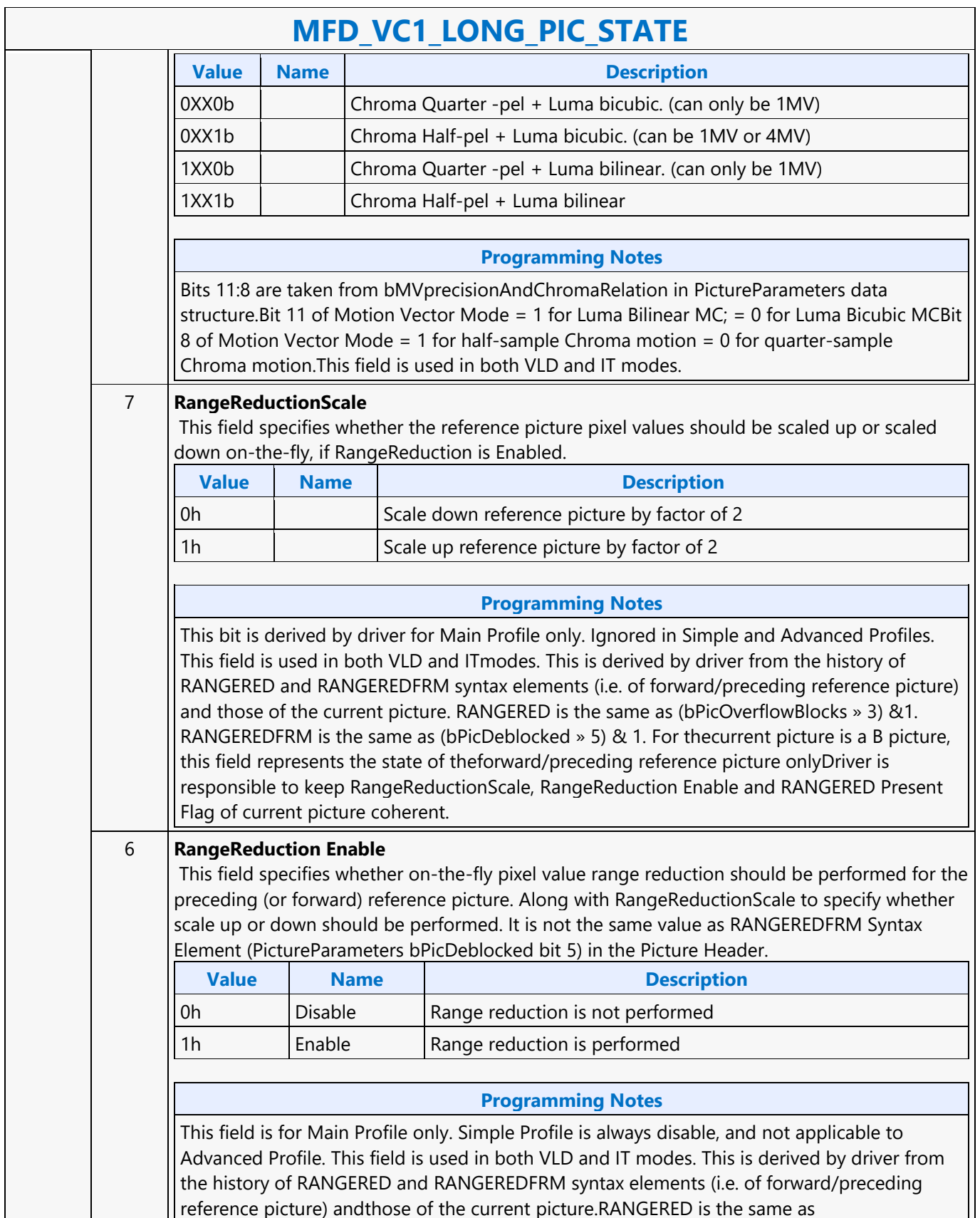

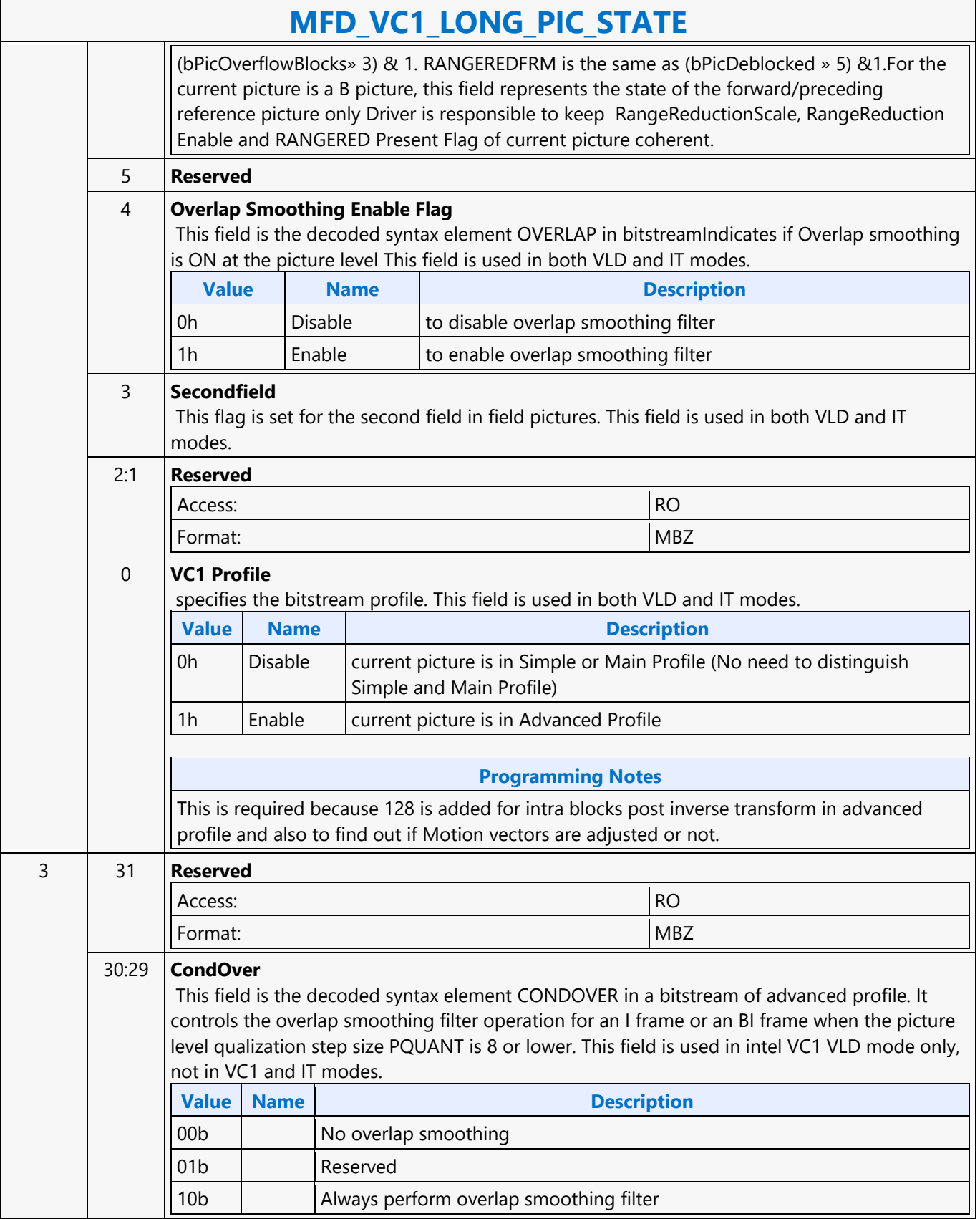

 $\overline{ }$ 

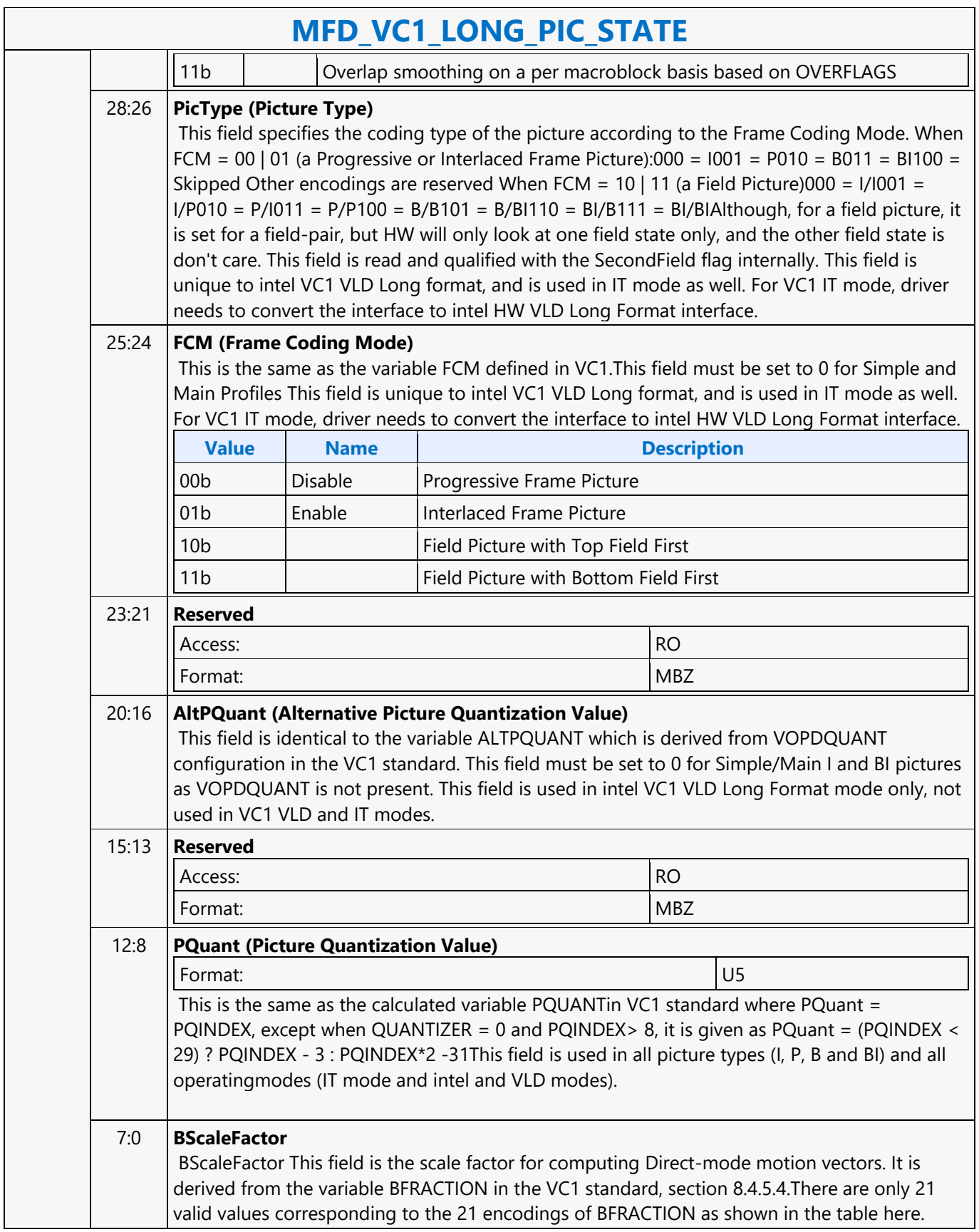

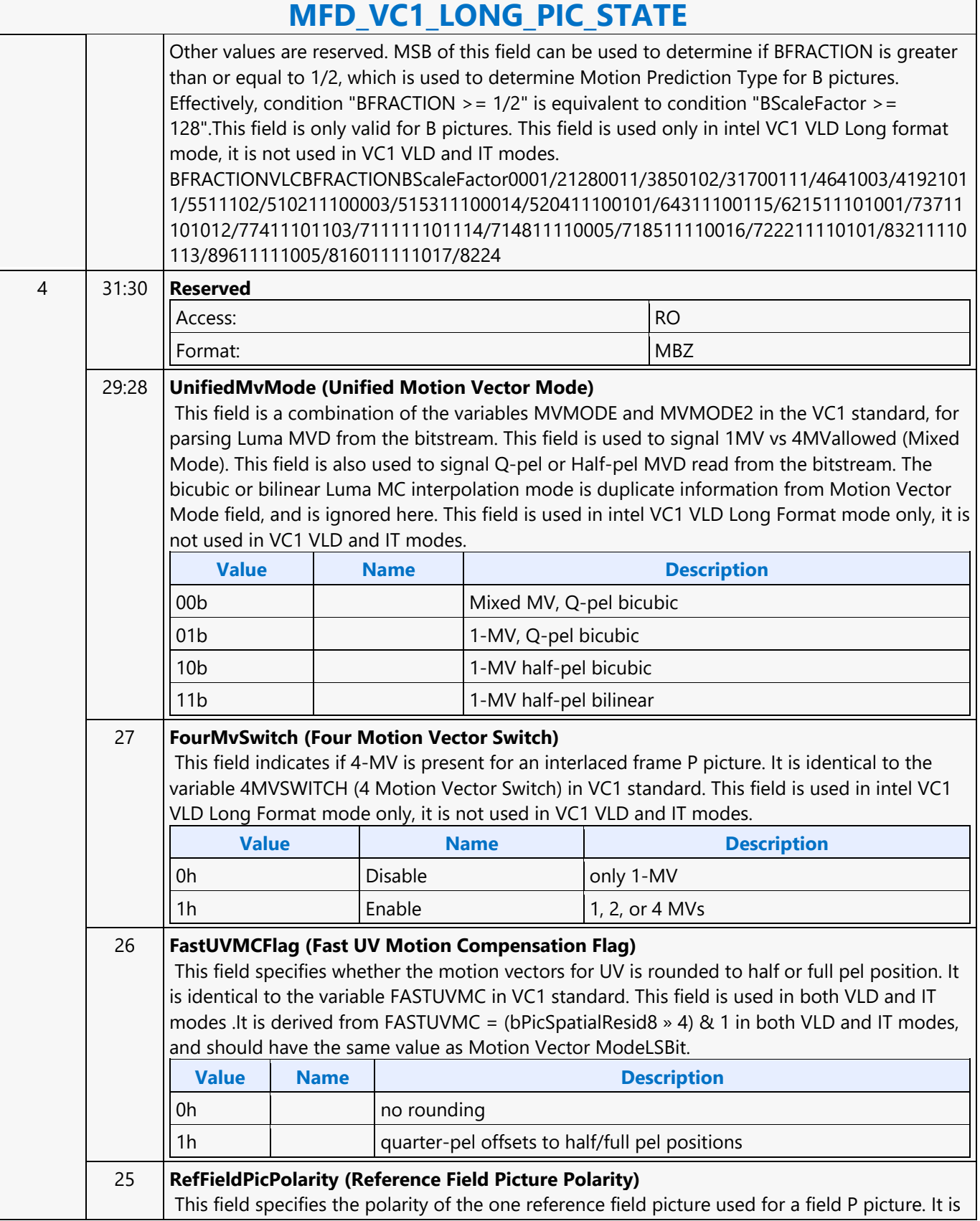

٦

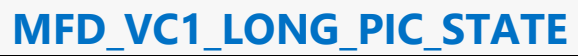

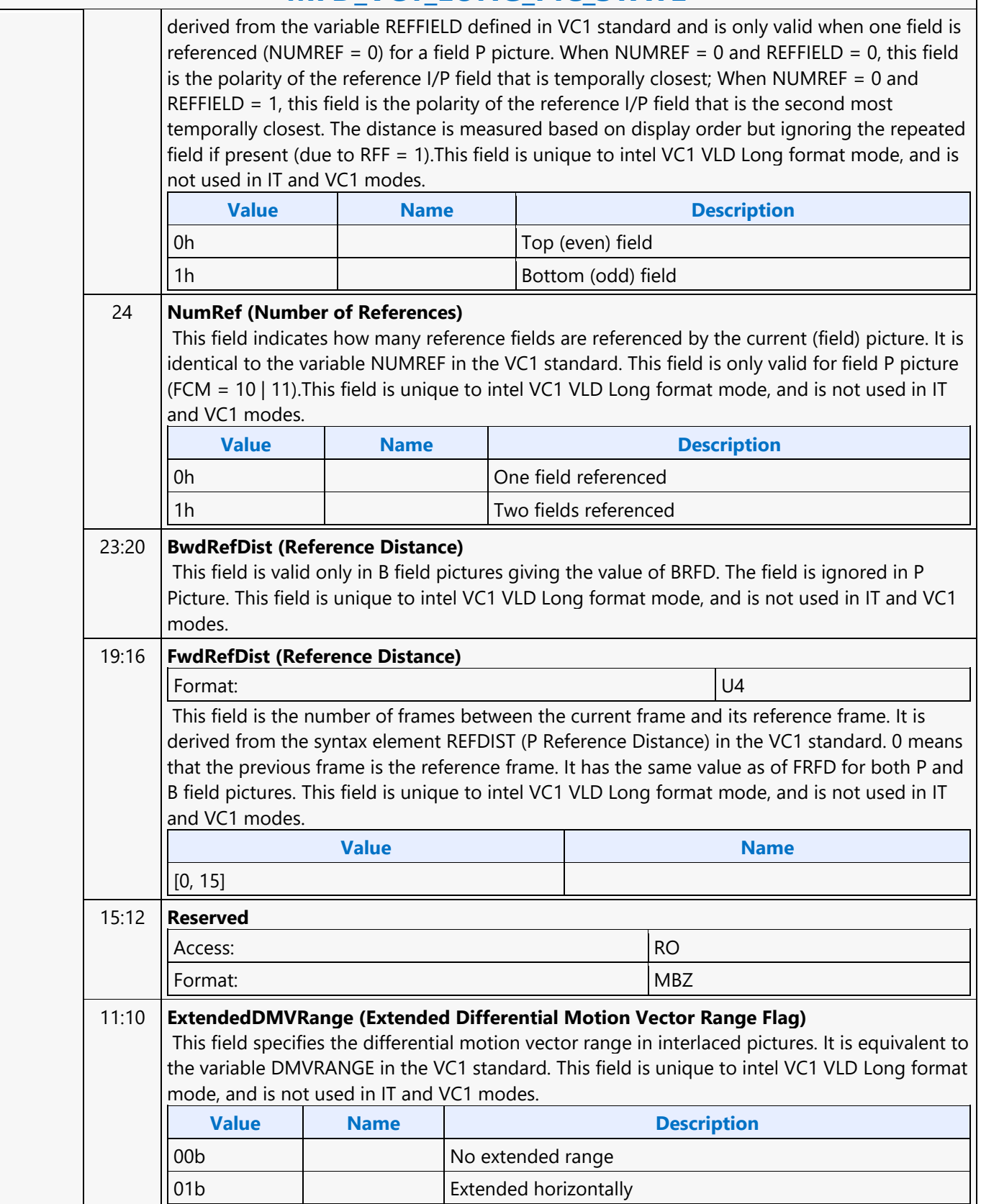

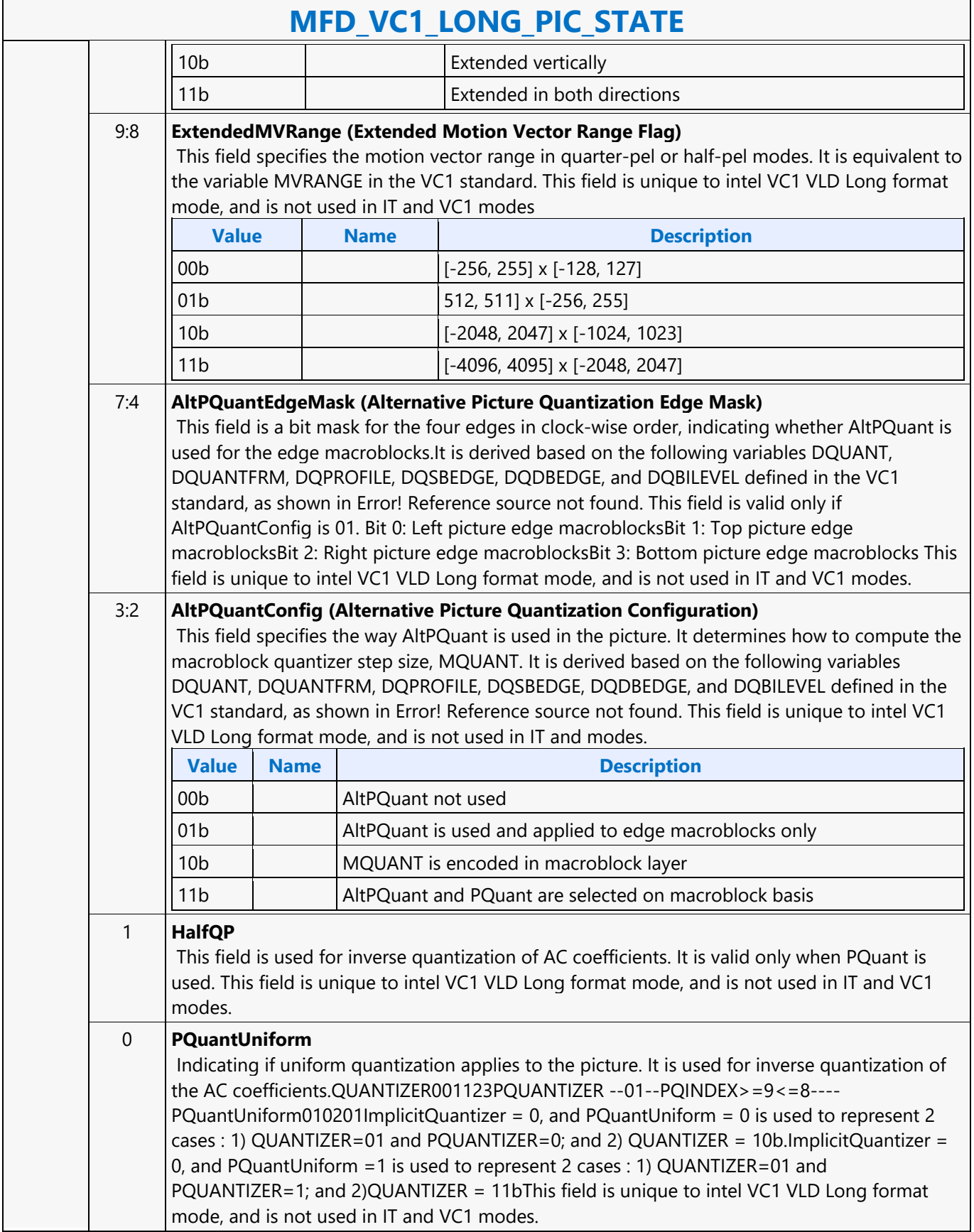

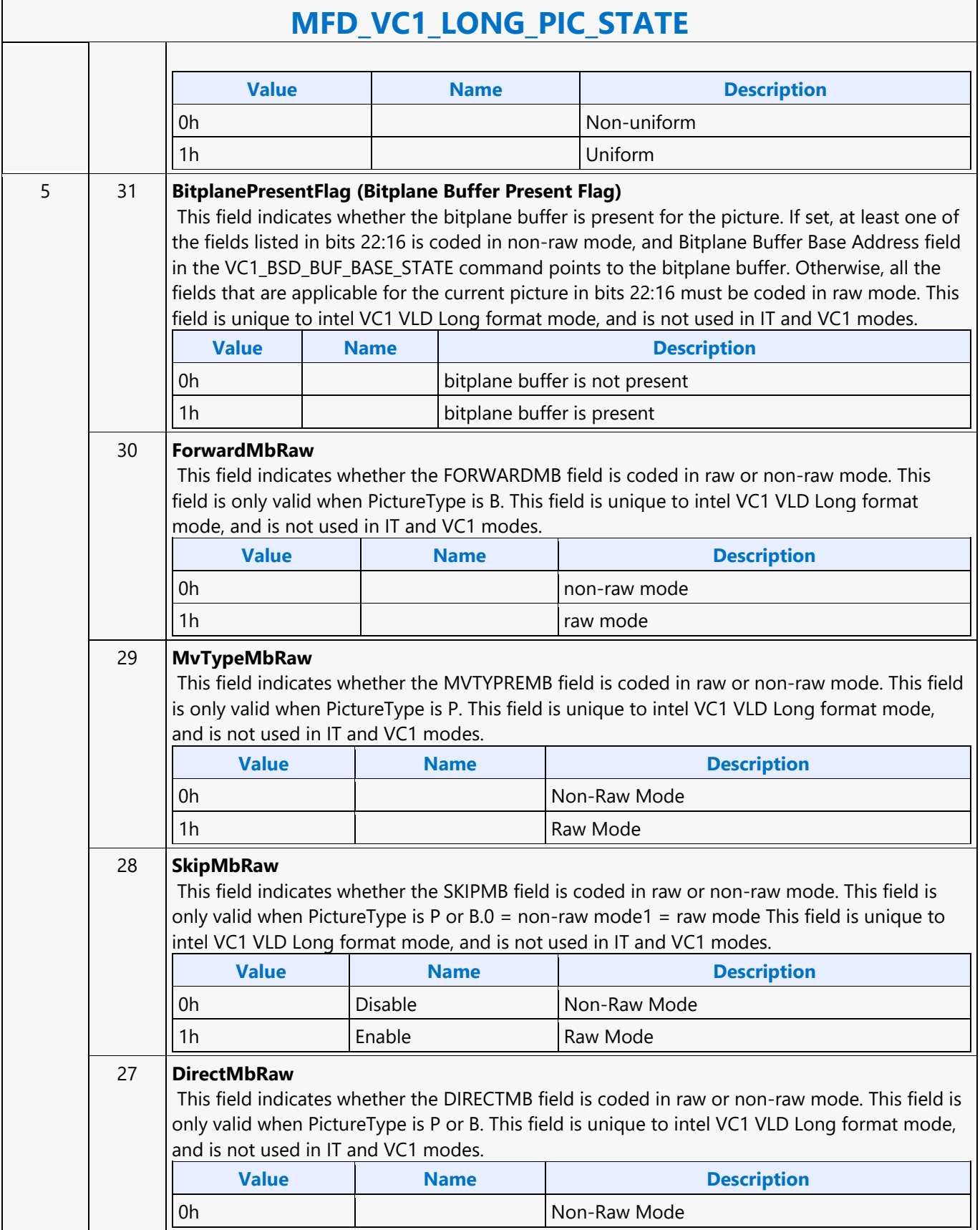

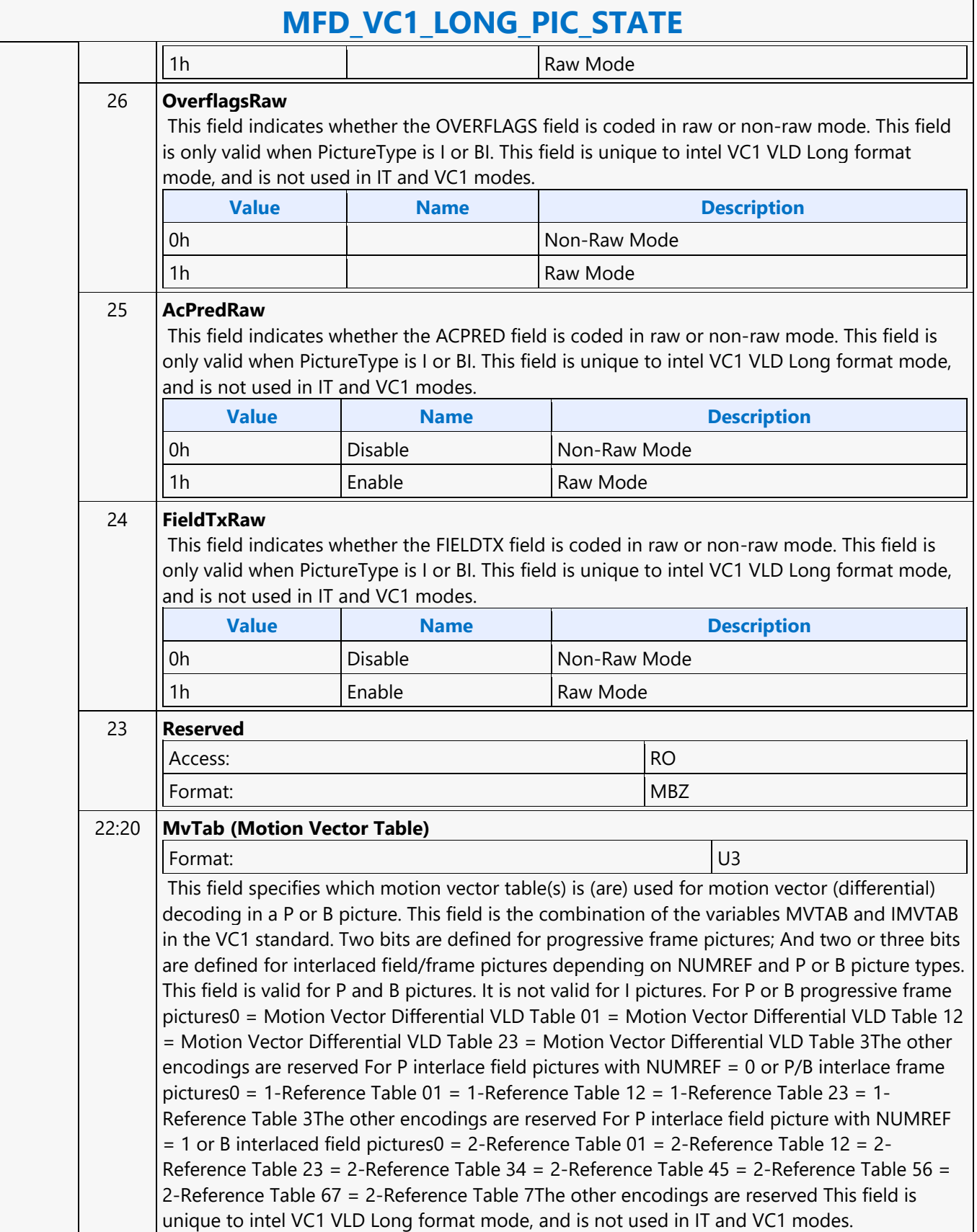

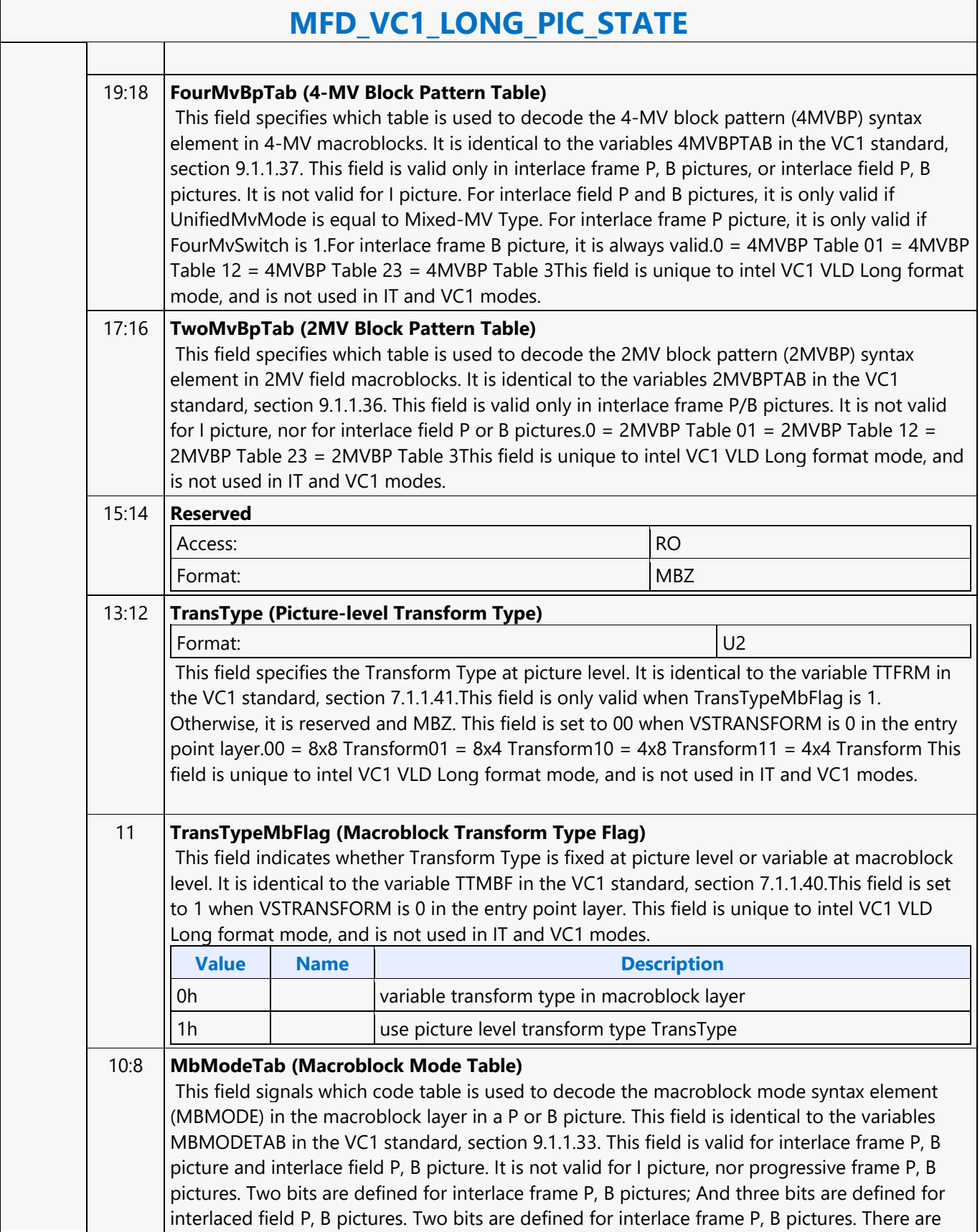

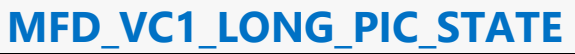

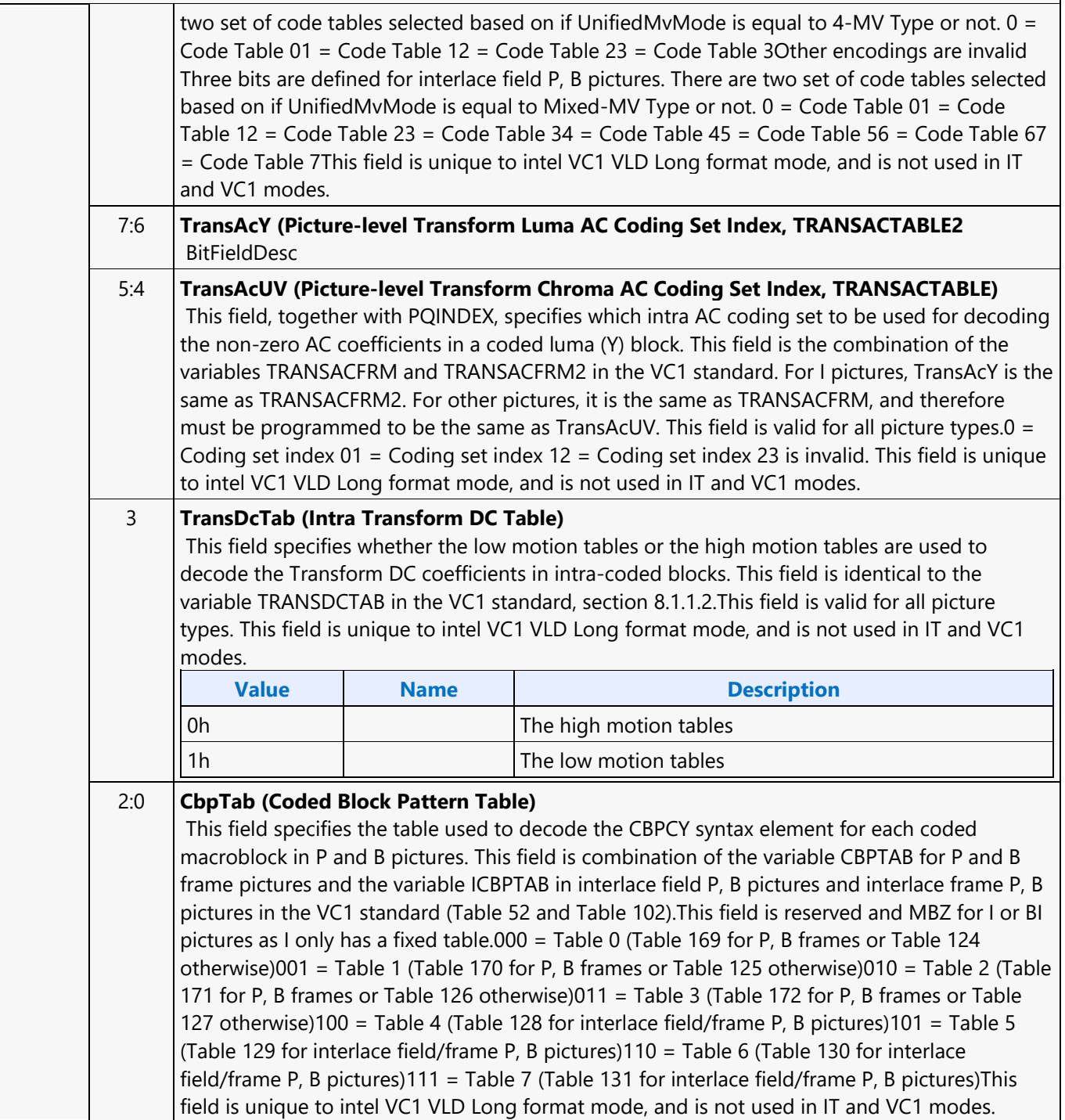

#### **MFD\_VC1\_SHORT\_PIC\_STATE**

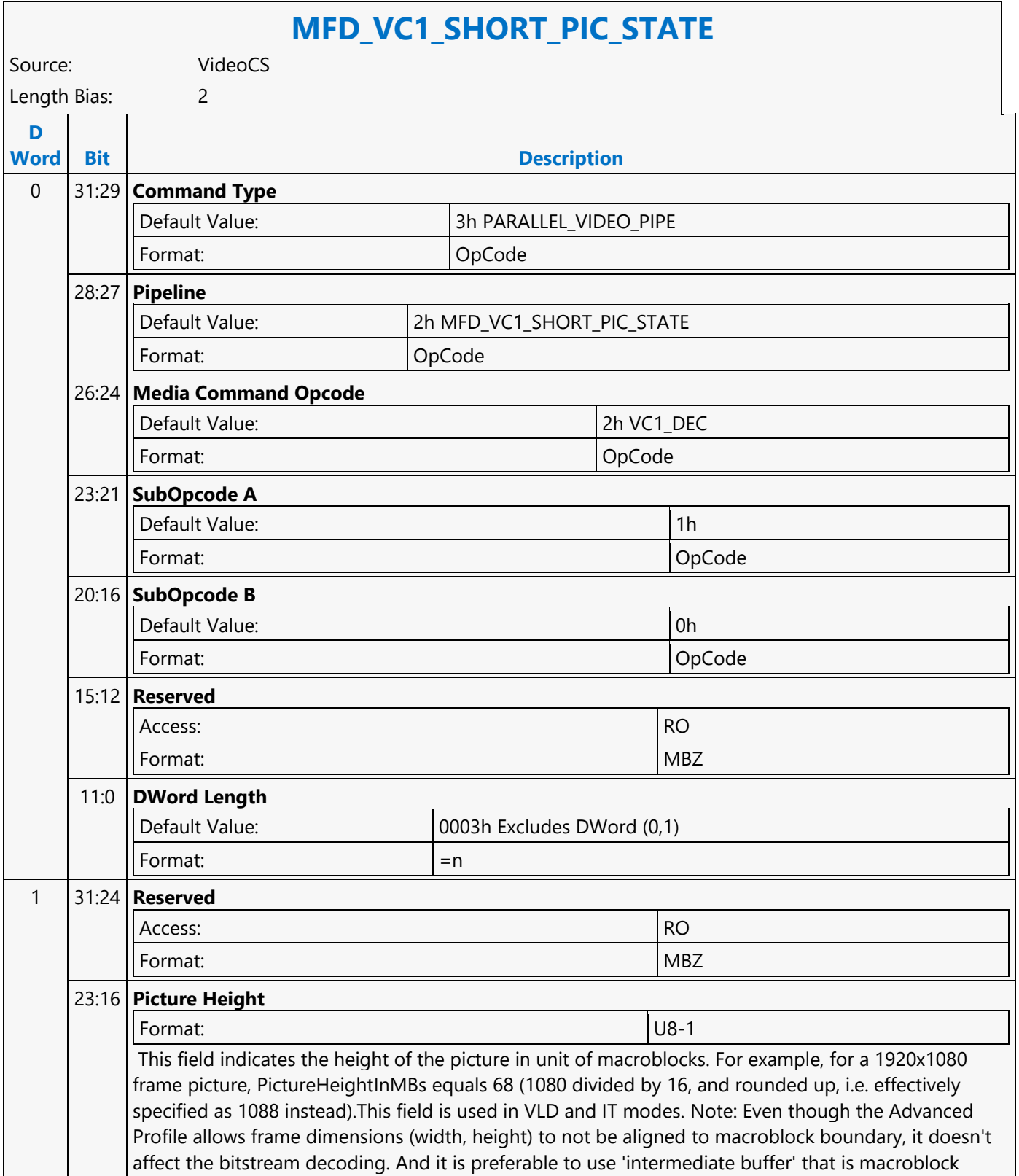

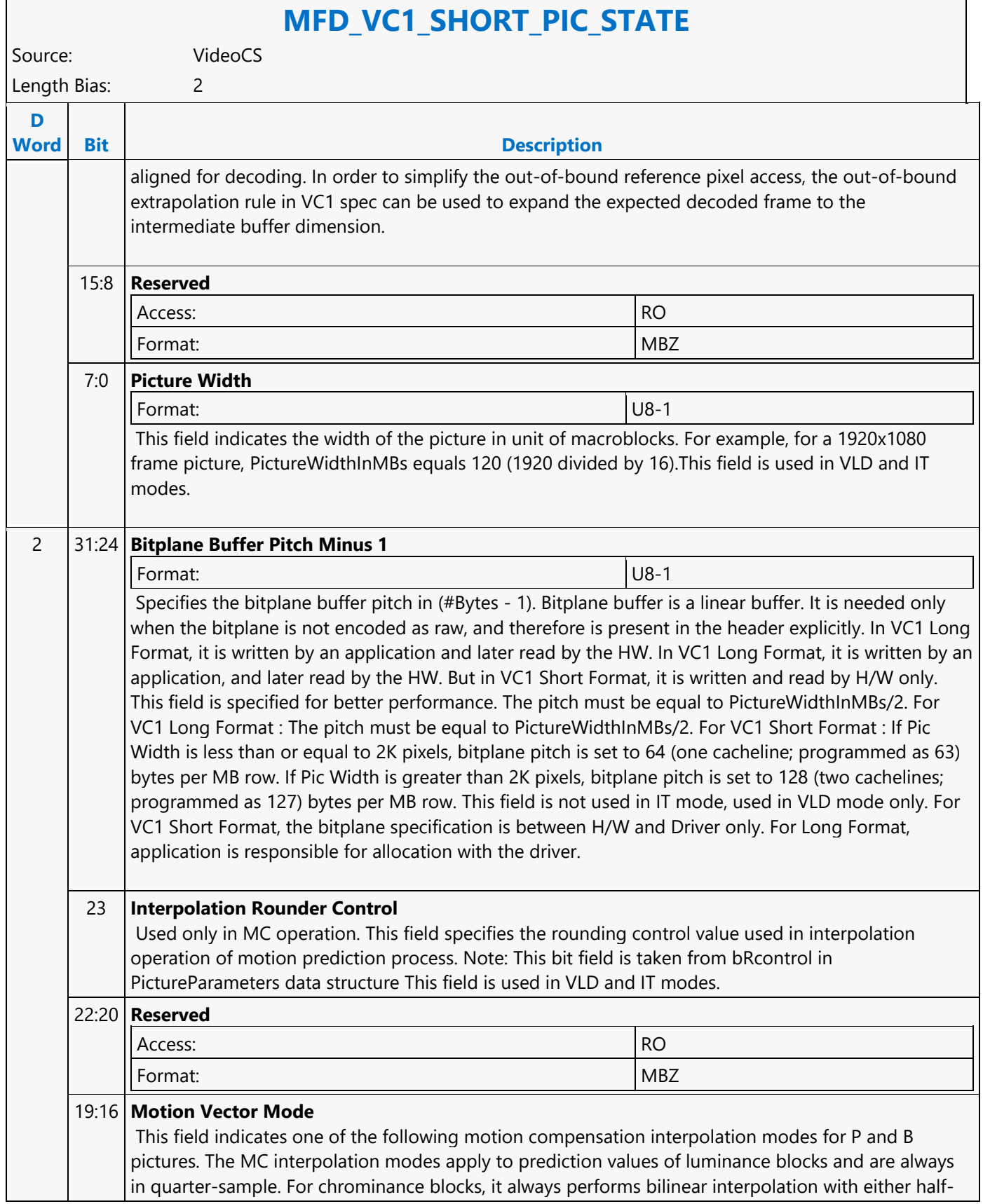

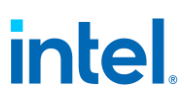

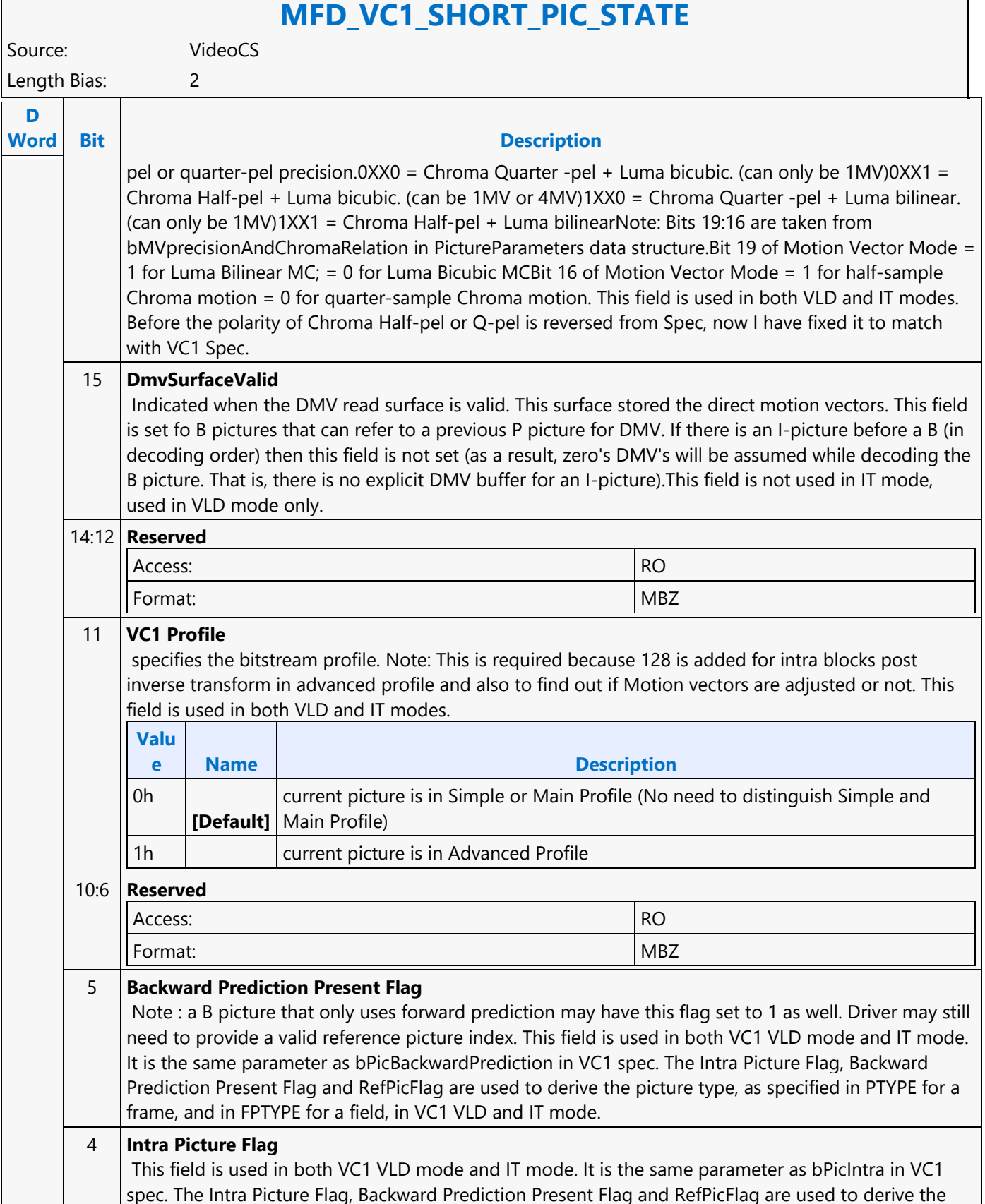

 $\overline{\phantom{a}}$ 

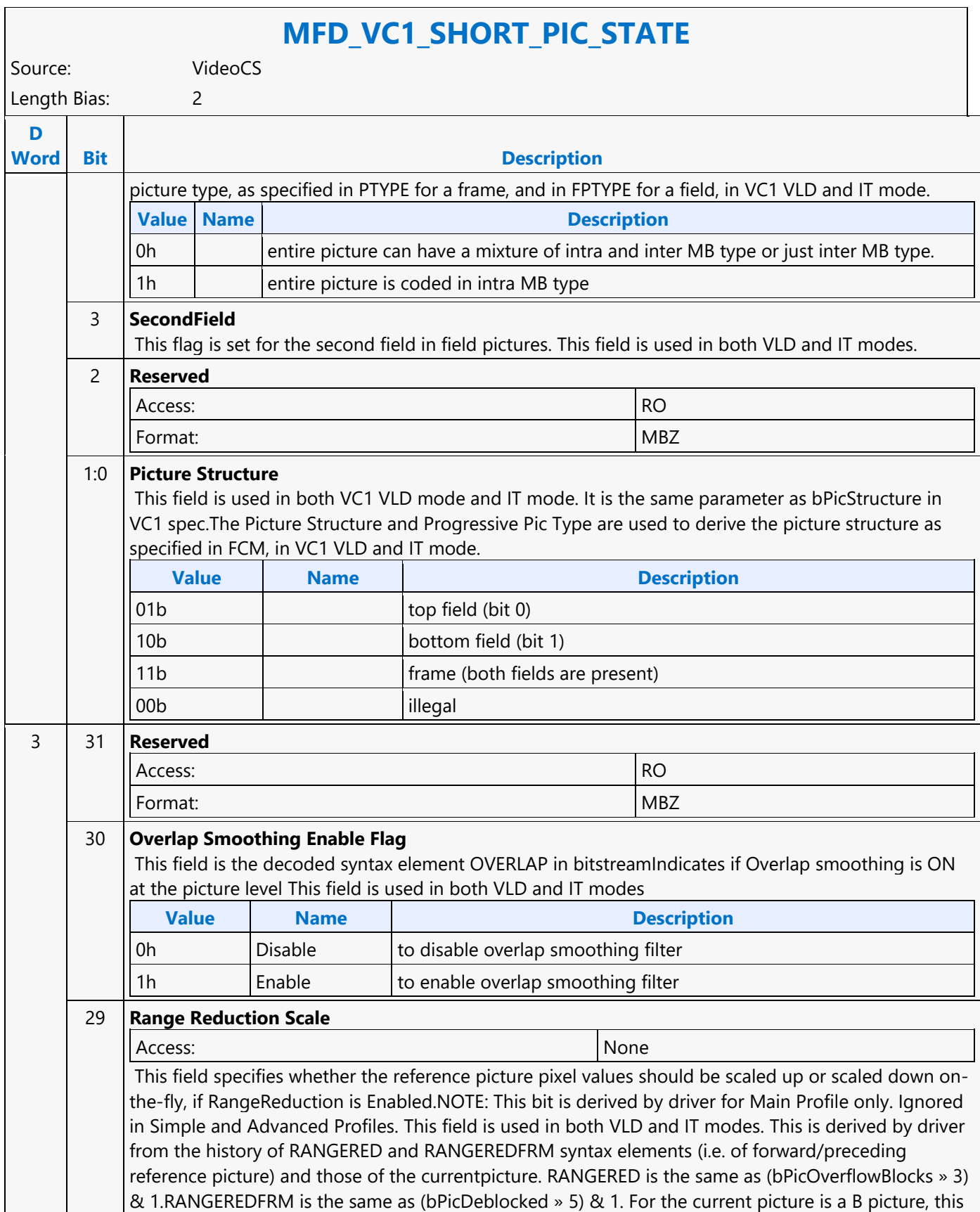

٦

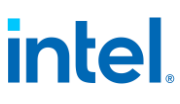

<u> 1989 - Johann Stein, Amerikaansk kanton o</u>

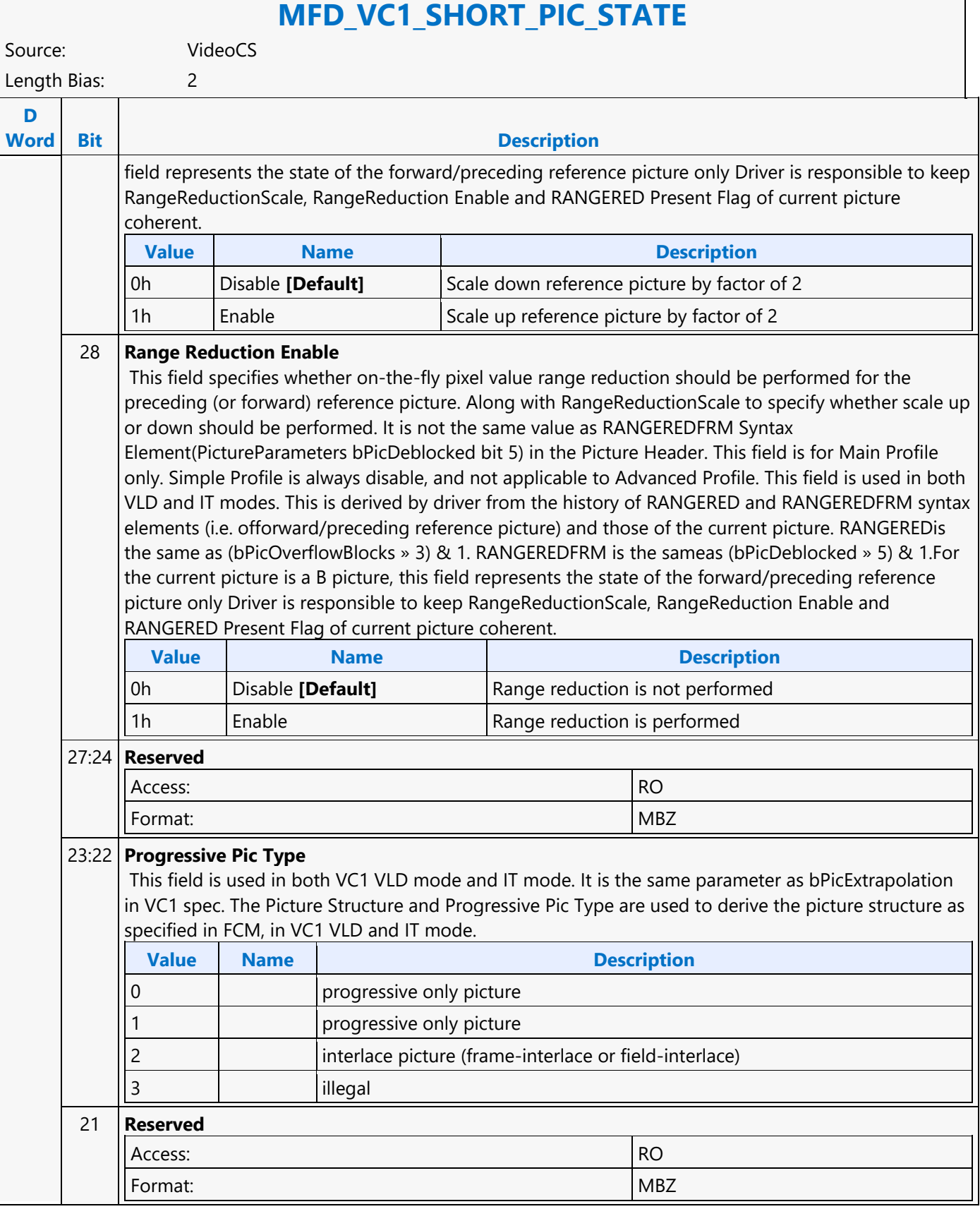

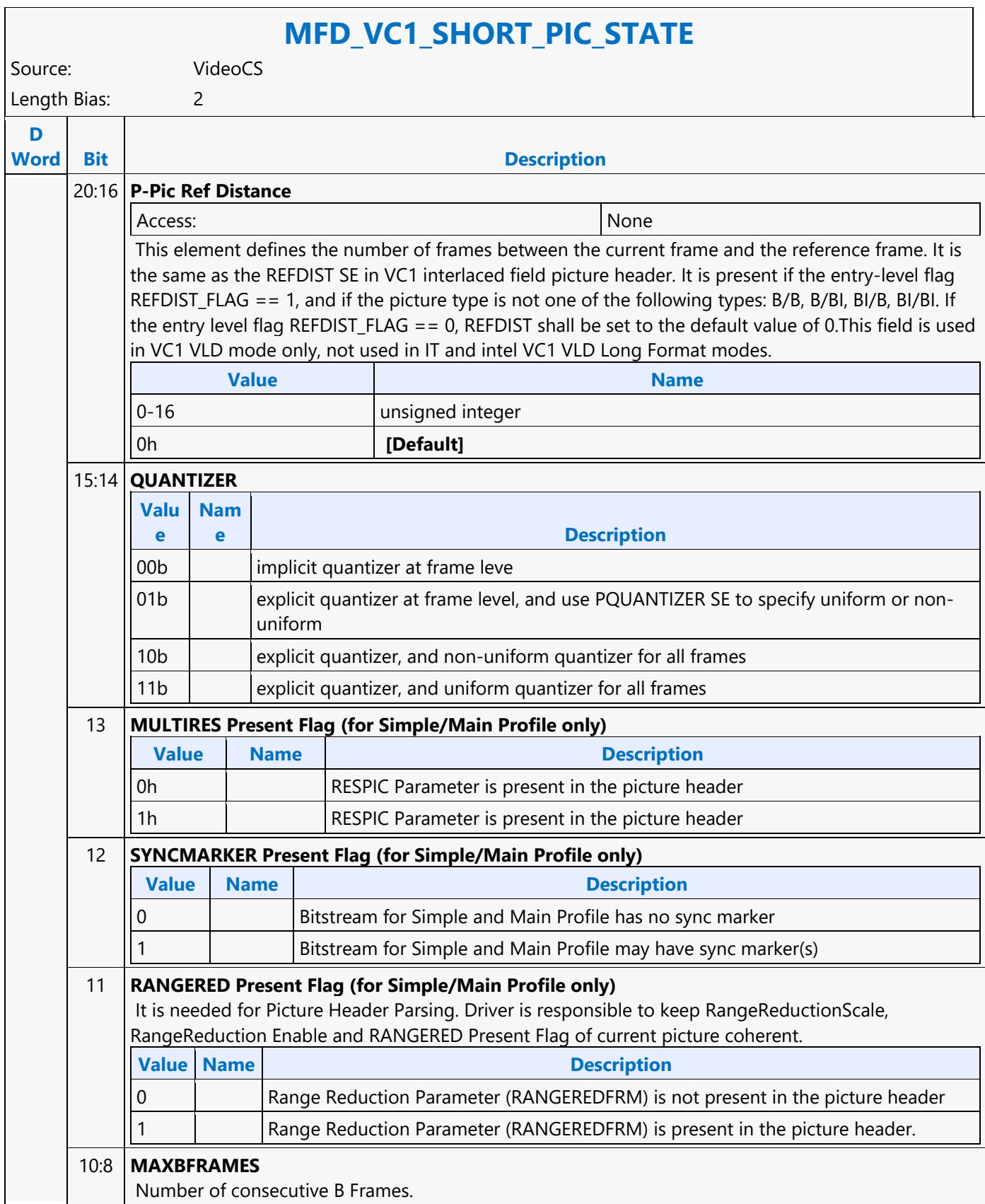

٦

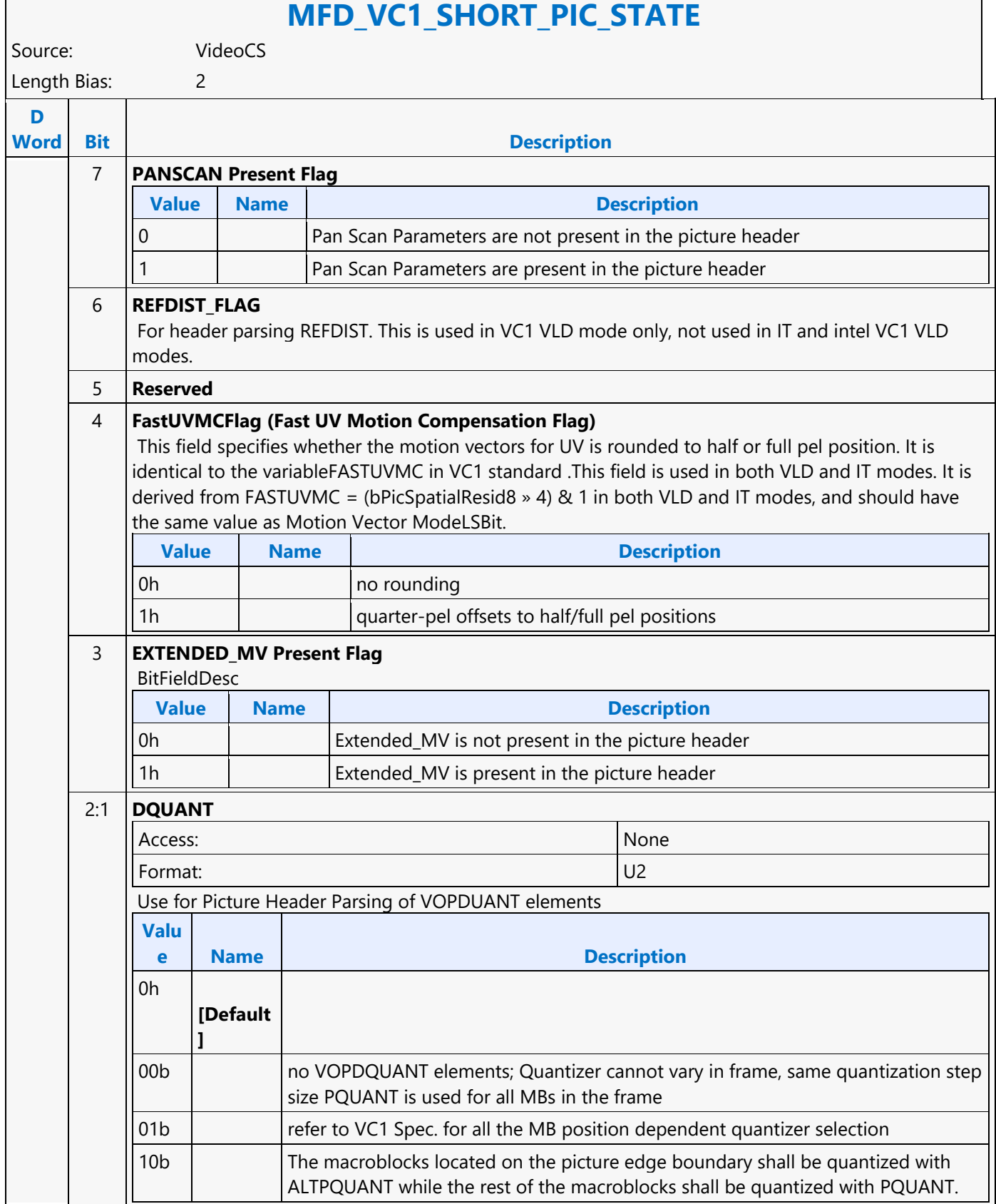

 $\overline{\phantom{a}}$ 

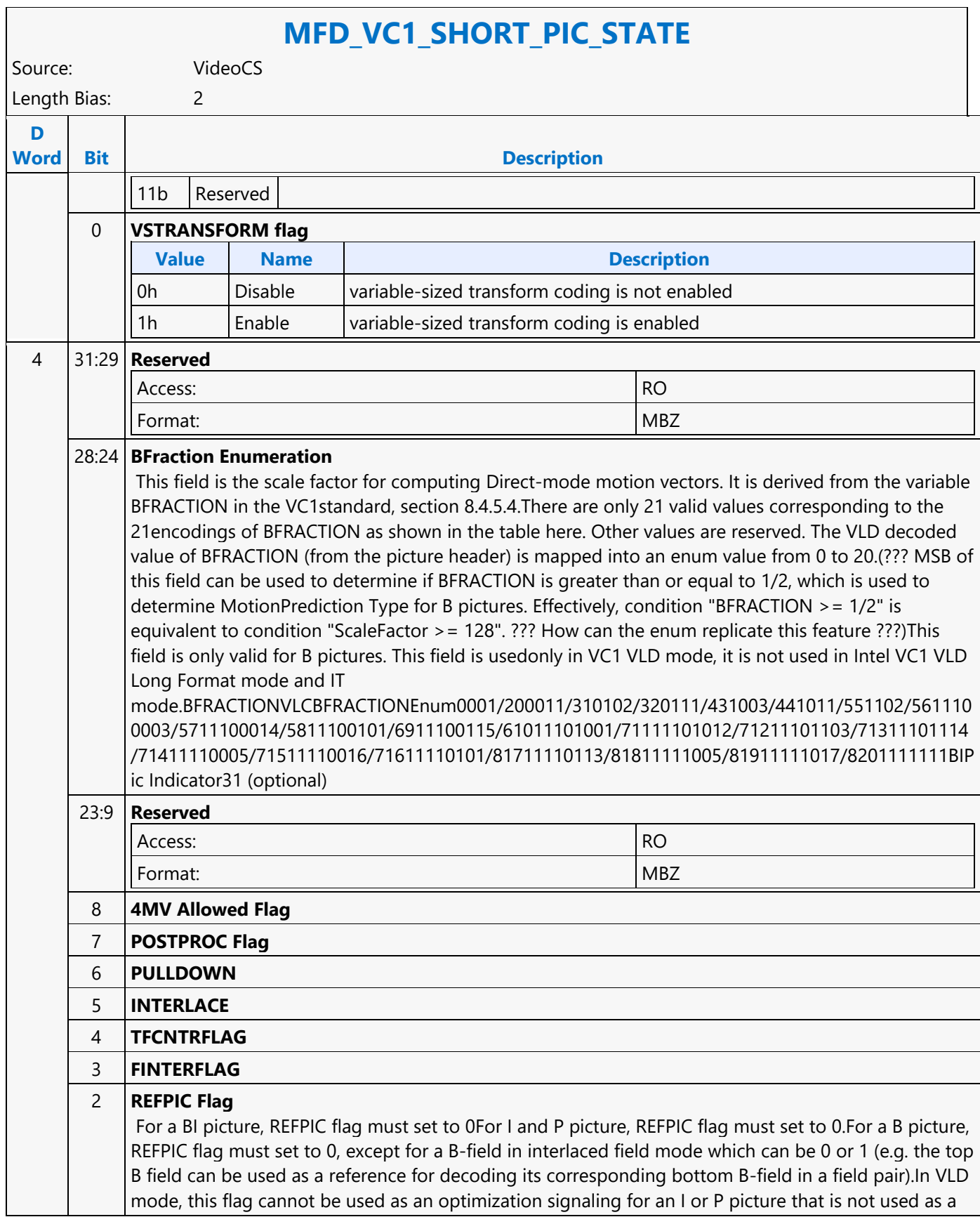

#### **MFD\_VC1\_SHORT\_PIC\_STATE** Source: VideoCS Length Bias: 2 **D Word Bit Description** reference picture. This field is used in both VC1 VLD mode and IT mode. It is the same parameter as bPicDeblockConfined[bit2] in VC1 spec. The Intra Picture Flag, Backward Prediction Present Flag and RefPicFlag are used to derive the picture type, as specified in PTYPE for a frame, and in FPTYPE for a field, in VC1 VLD and IT mode. **Value Name Description** 0h the current picture after decoded, will never used as a reference picture 1h  $\vert$  the current picture after decoded, will be used as a reference picture later 1 **PSF** 0 **EXTENDED\_DMV Present Flag Value Name Description** 0h **[Default]** Extended\_DMV is not present in the picture header 1h and  $\vert$  Extended\_DMV is present in the picture header

#### **MFD\_VP8\_BSD\_OBJECT**

#### **MFD\_VP8\_BSD\_OBJECT**

Source: VideoCS

Length Bias: 2

The MFD\_VP8\_BSD\_OBJECT command is the only primitive command for the VP8 Decoding Pipeline. The Partitions of the bitstream is loaded as indirect data object. Before issuing a MFD\_VP8\_BSD\_OBJECT command, all VP8 frame level states of the MFD Engine need to be valid. Therefore the commands used to set these states need to have been issued prior to the issue of a MFD\_VP8\_BSD\_OBJECT command. Context switch interrupt is not supported by this command.

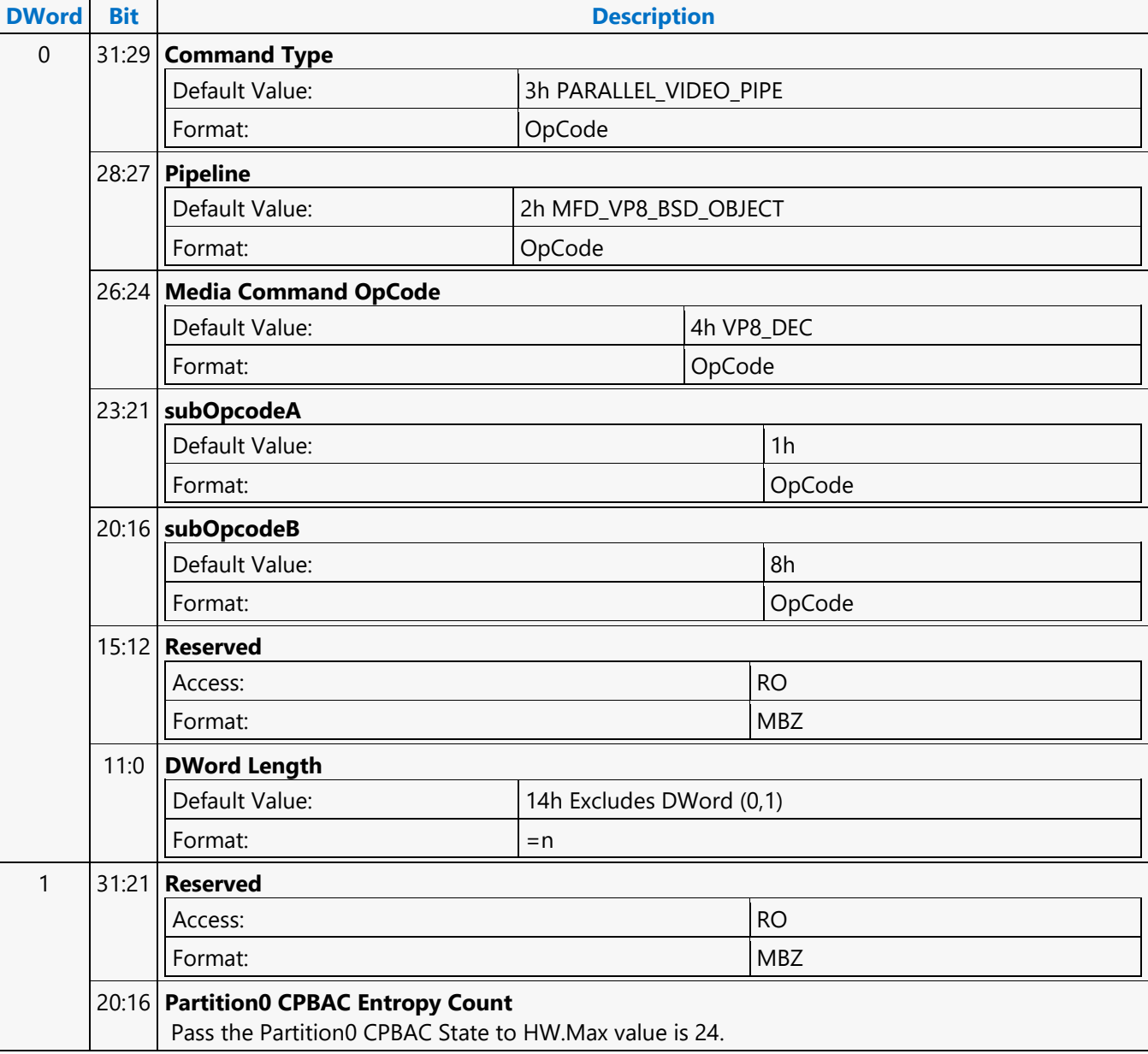

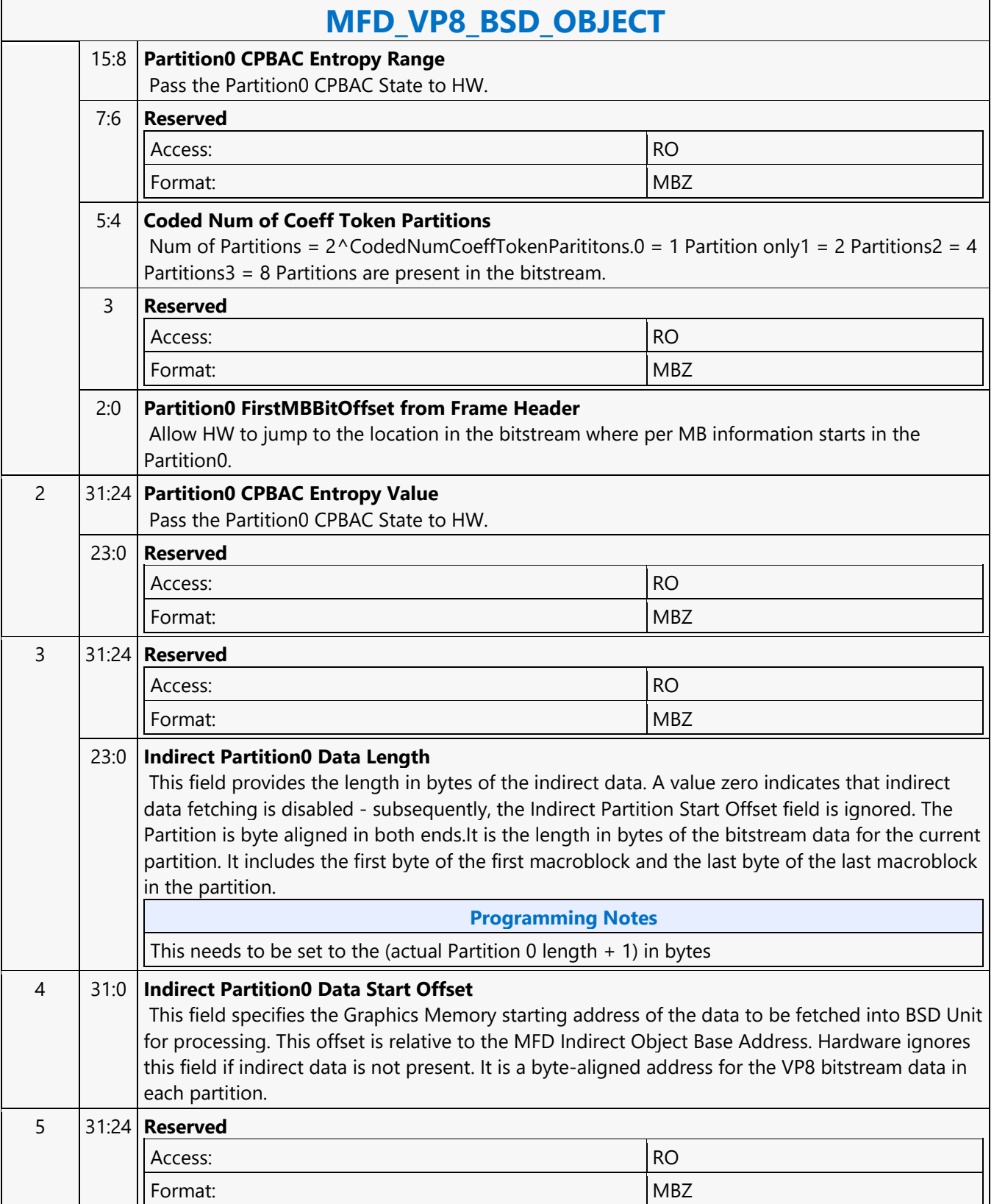

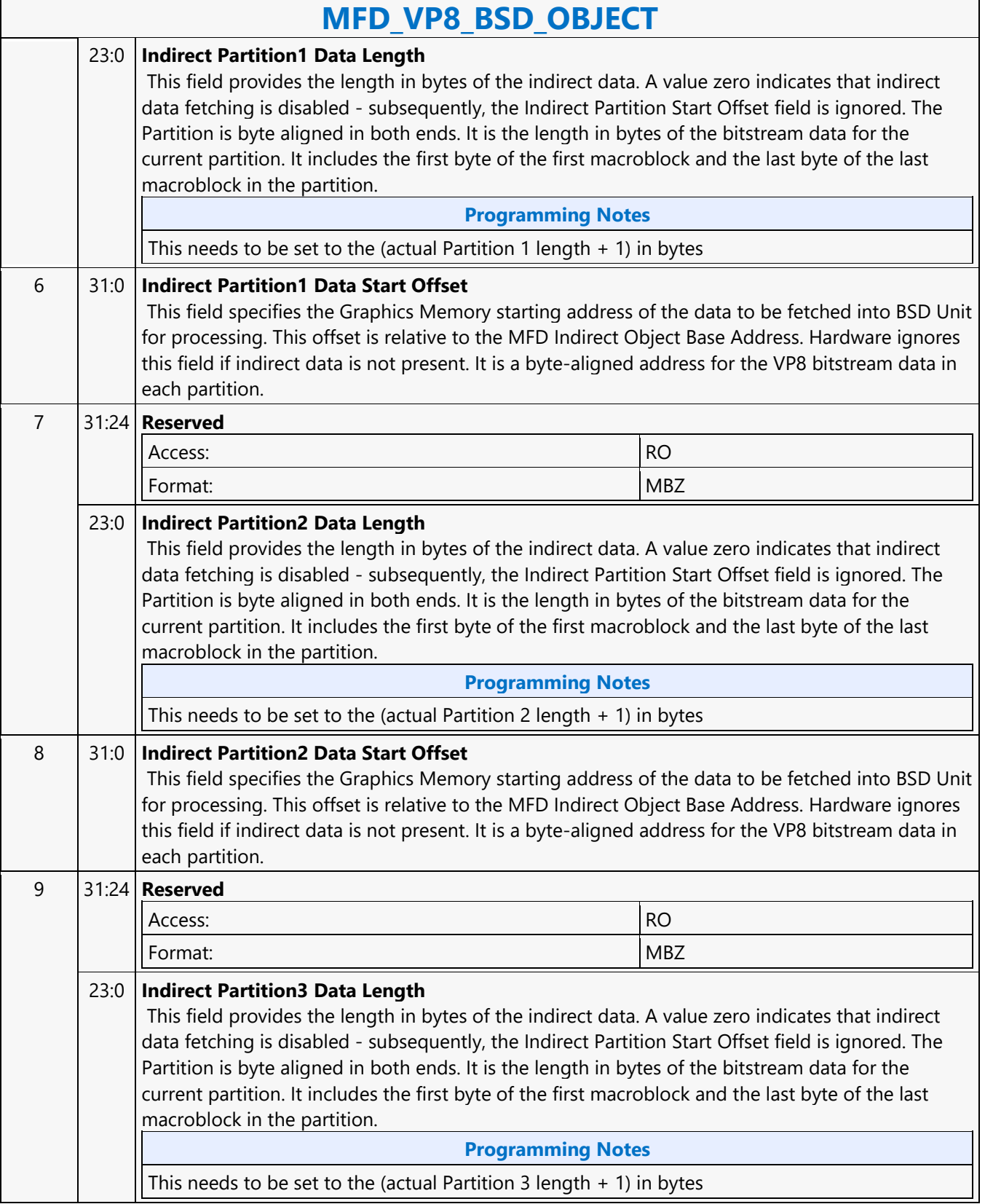

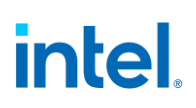

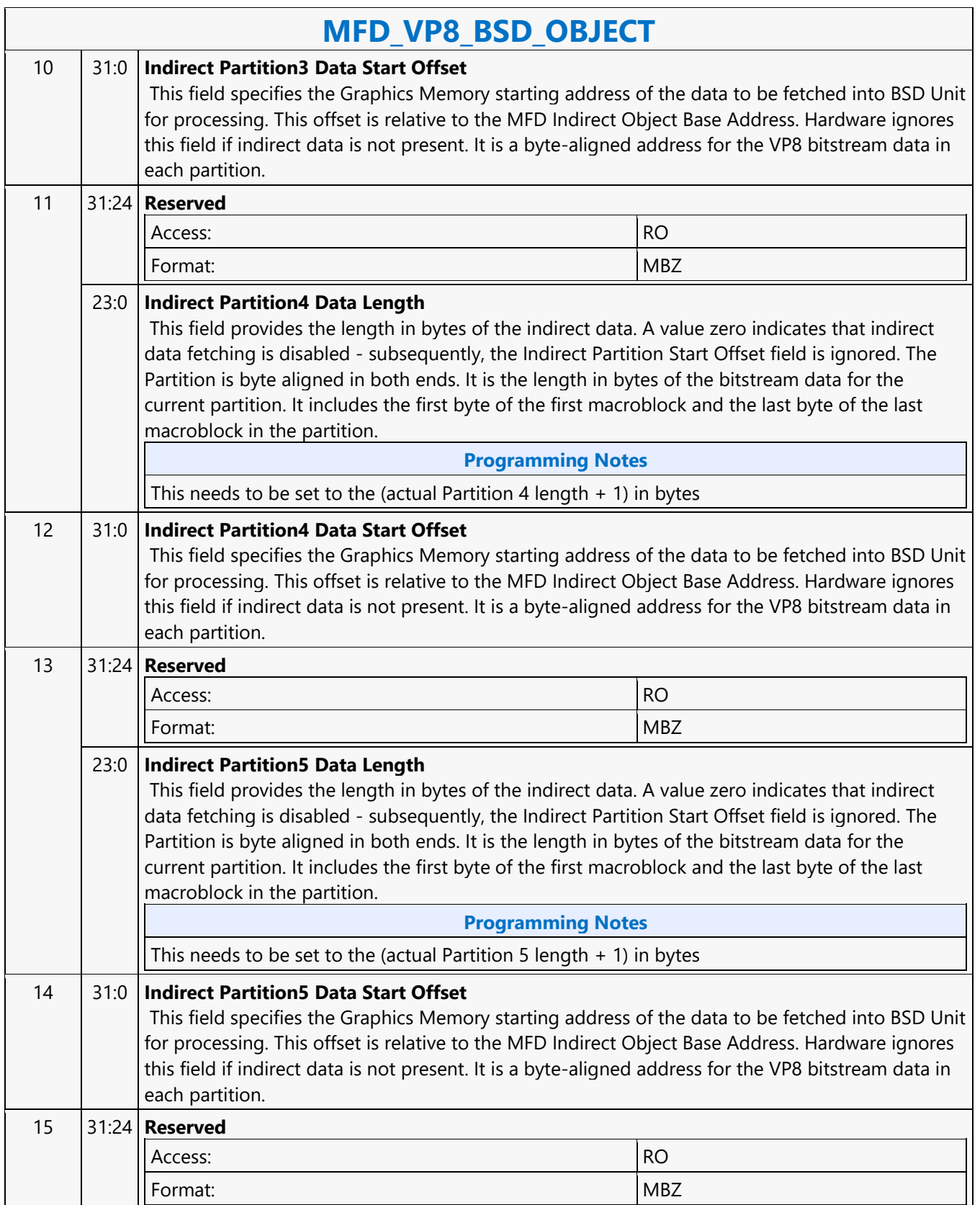

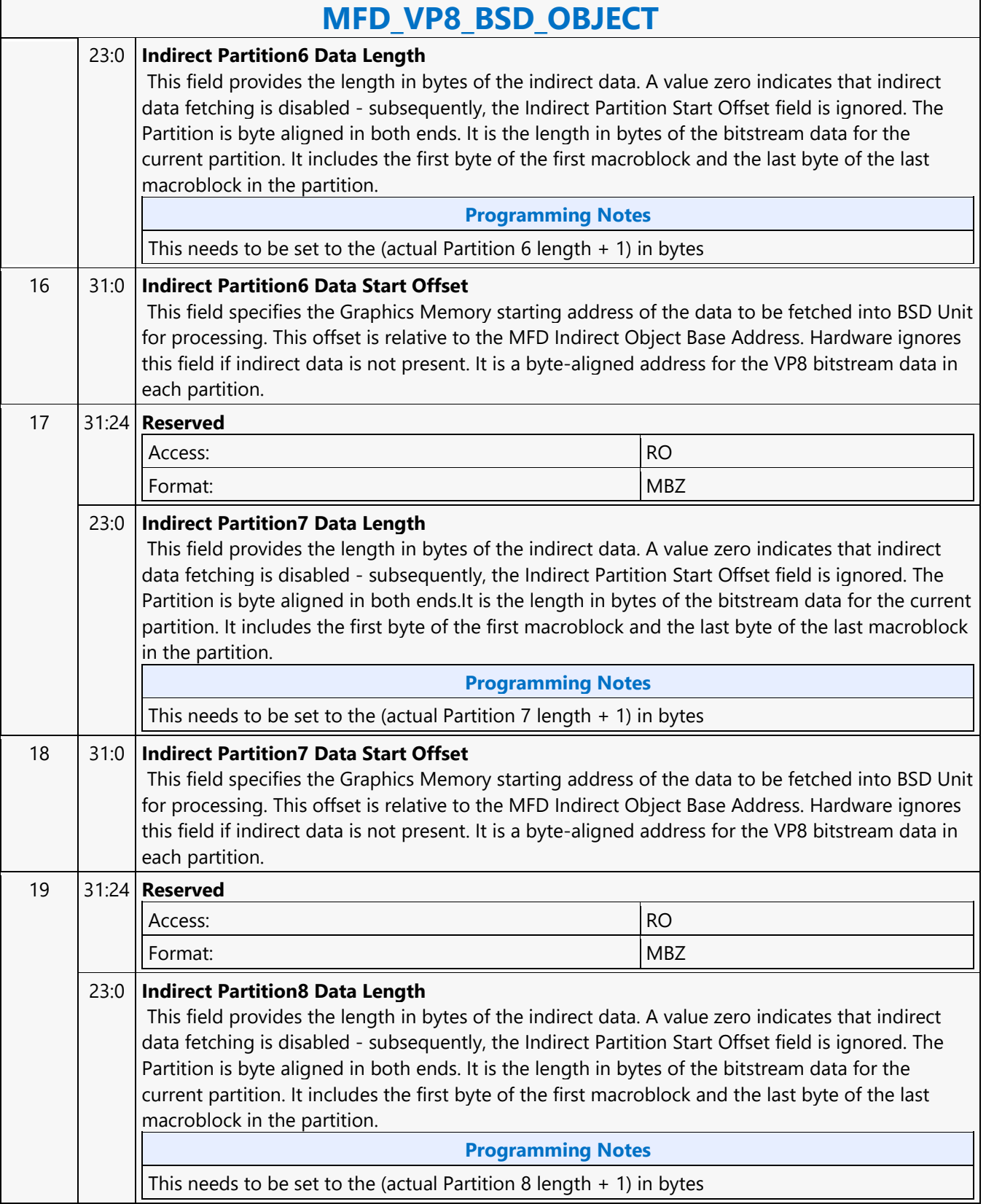

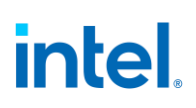

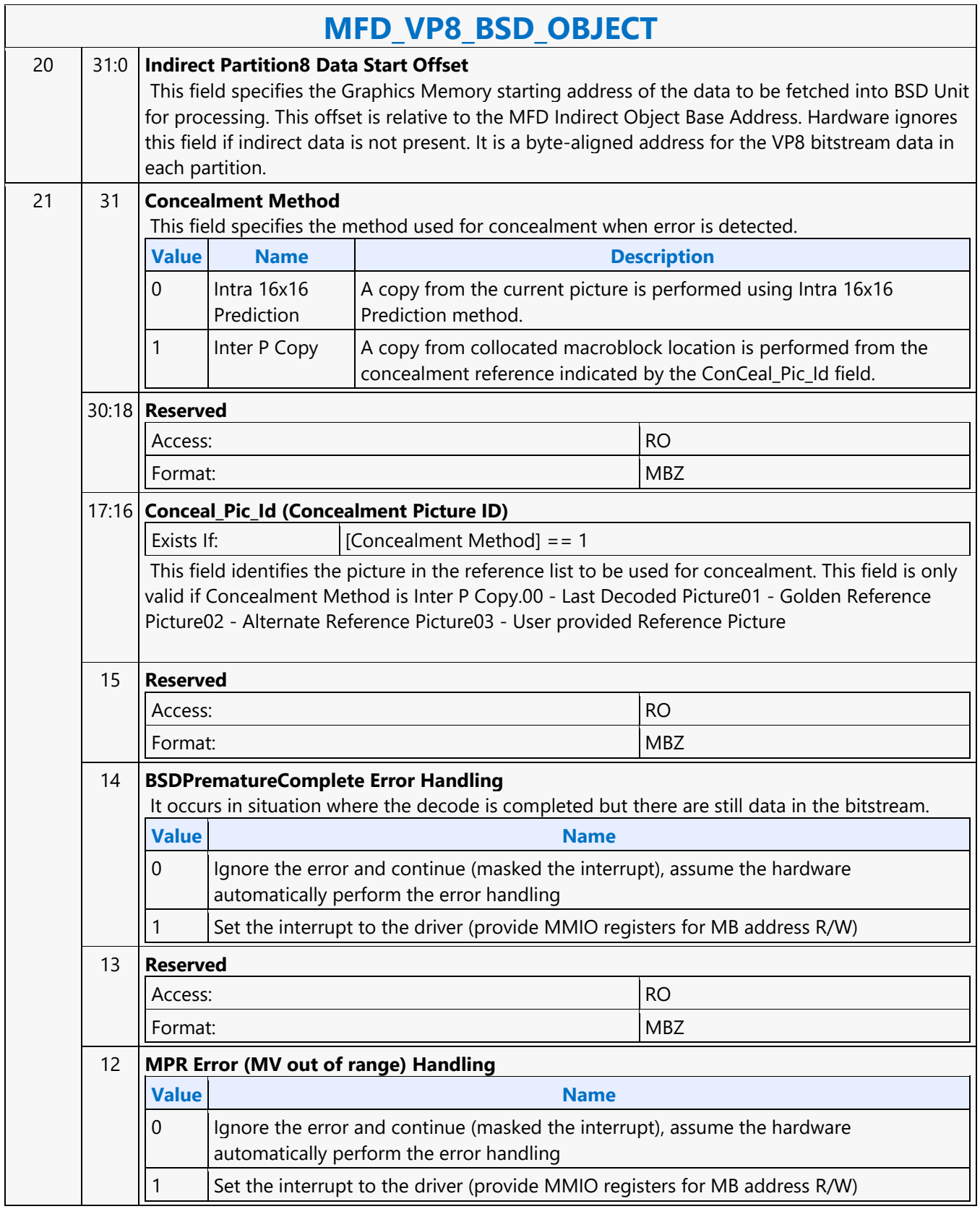

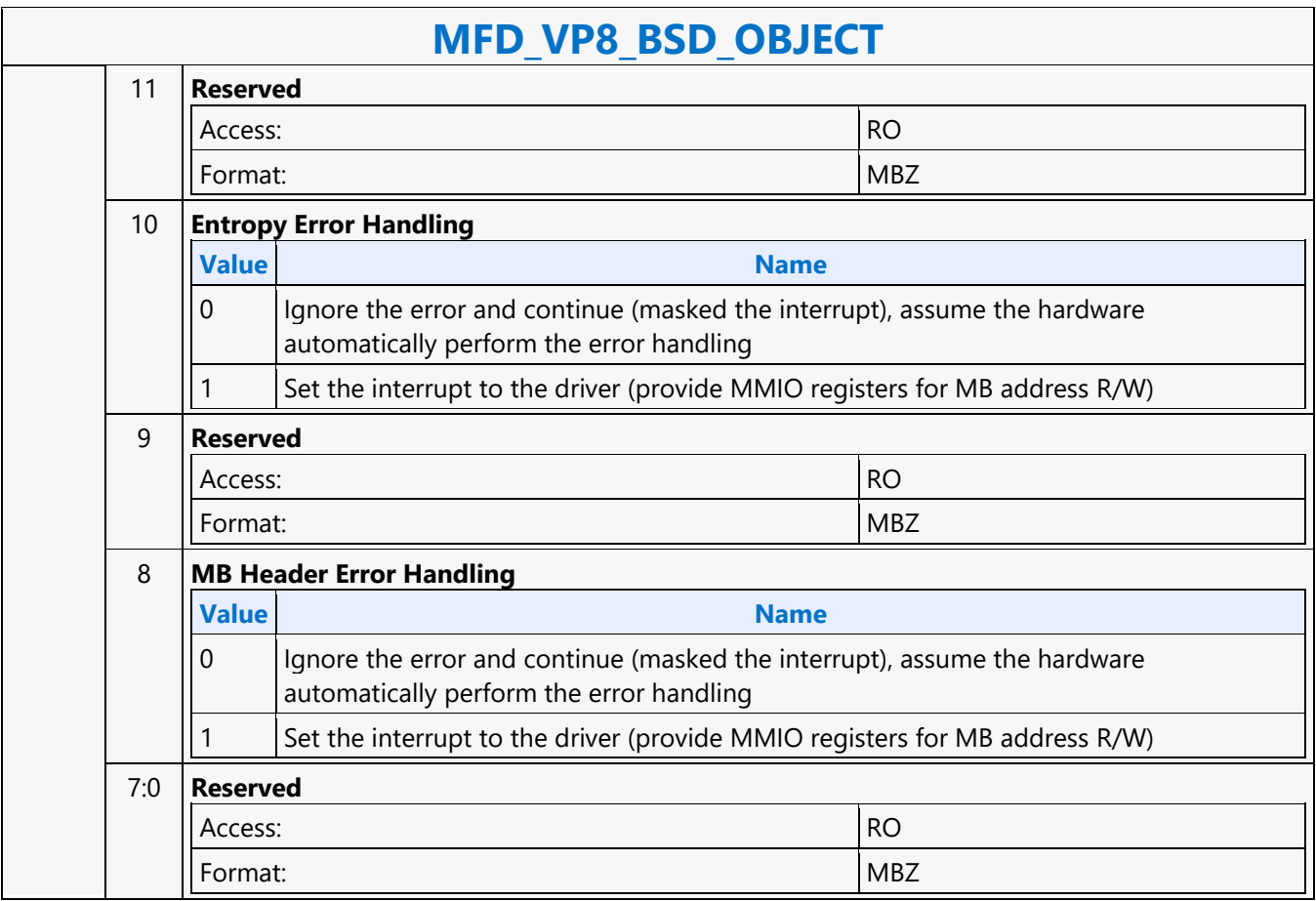

#### **MFX\_AVC\_DIRECTMODE\_STATE**

#### **MFX\_AVC\_DIRECTMODE\_STATE**

Source: VideoCS

Length Bias: 2

This is a picture level command and is issued once per picture. All DMV buffers are treated as standard media surfaces, in which the lower 6 bits are used for conveying surface states. Current Pic POC number is assumed to be available in POCList[32 and 33] of the MFX\_AVC\_DIRECTMODE\_STATE Command. This command is only valid in the AVC decoding in VLD and IT modes, and AVC encoder mode. The same command supports both Long and Short AVC Interface. The DMV buffers are not required to be programmed for encoder mode.

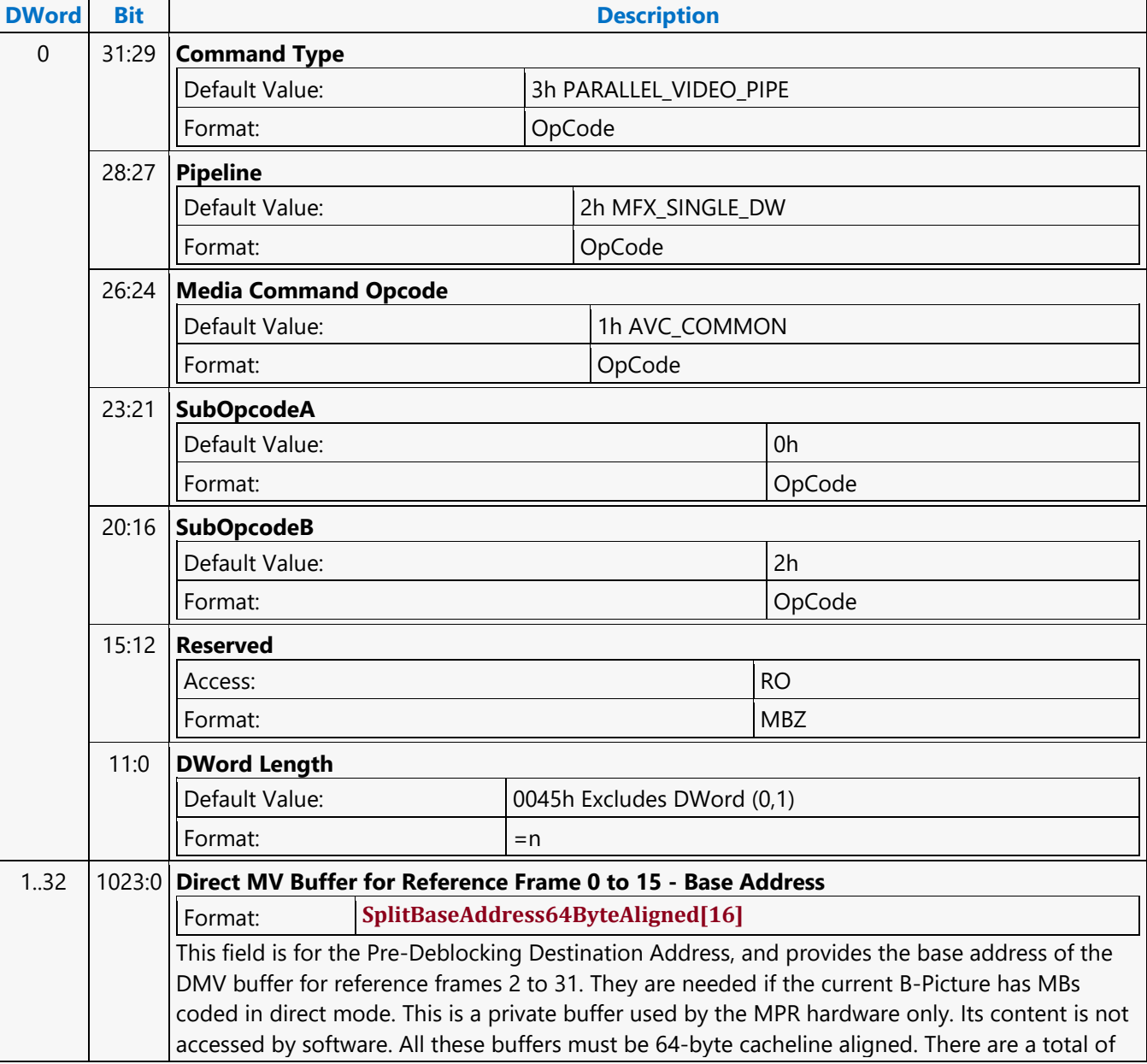

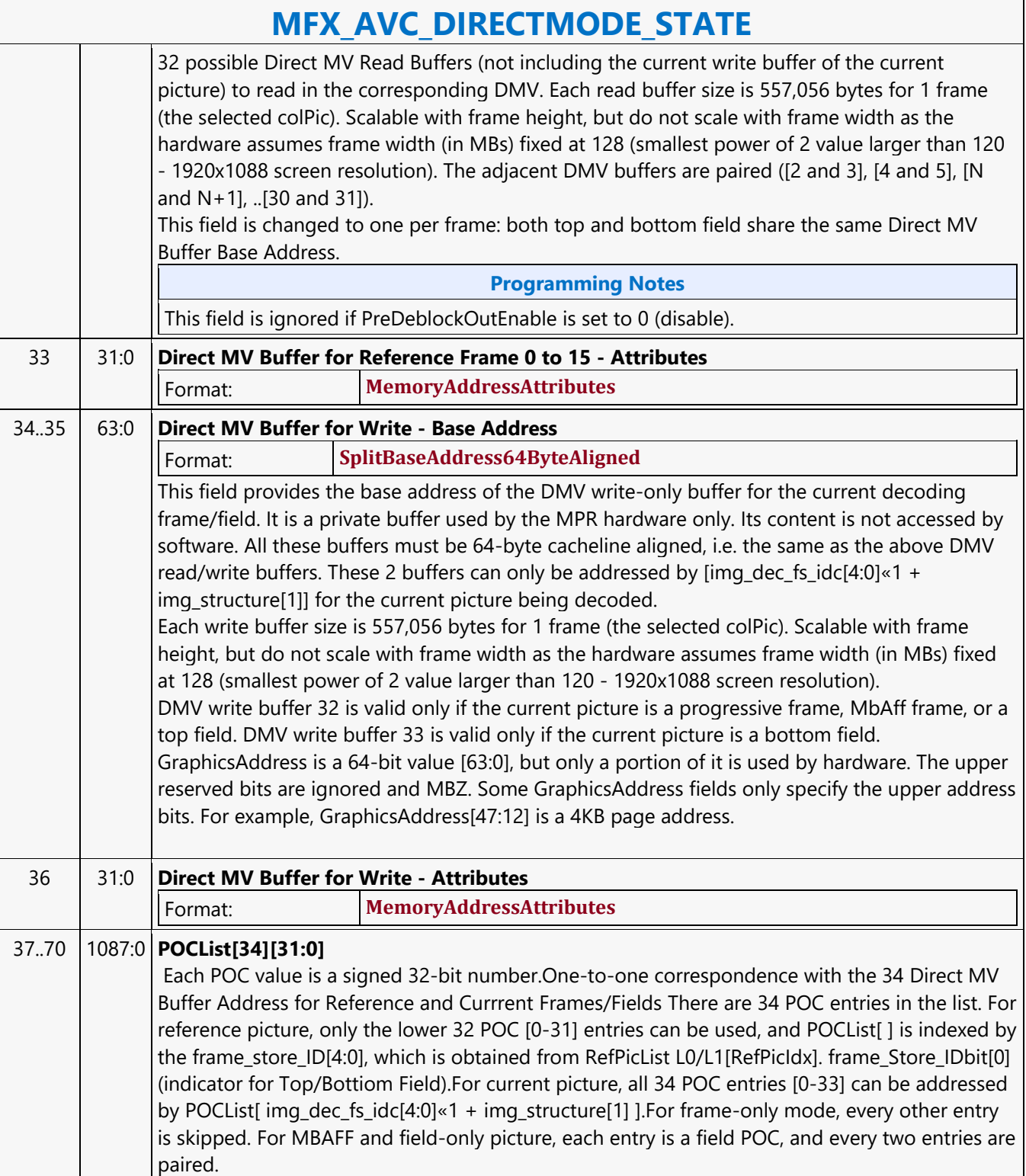

#### **MFX\_AVC\_IMG\_STATE**

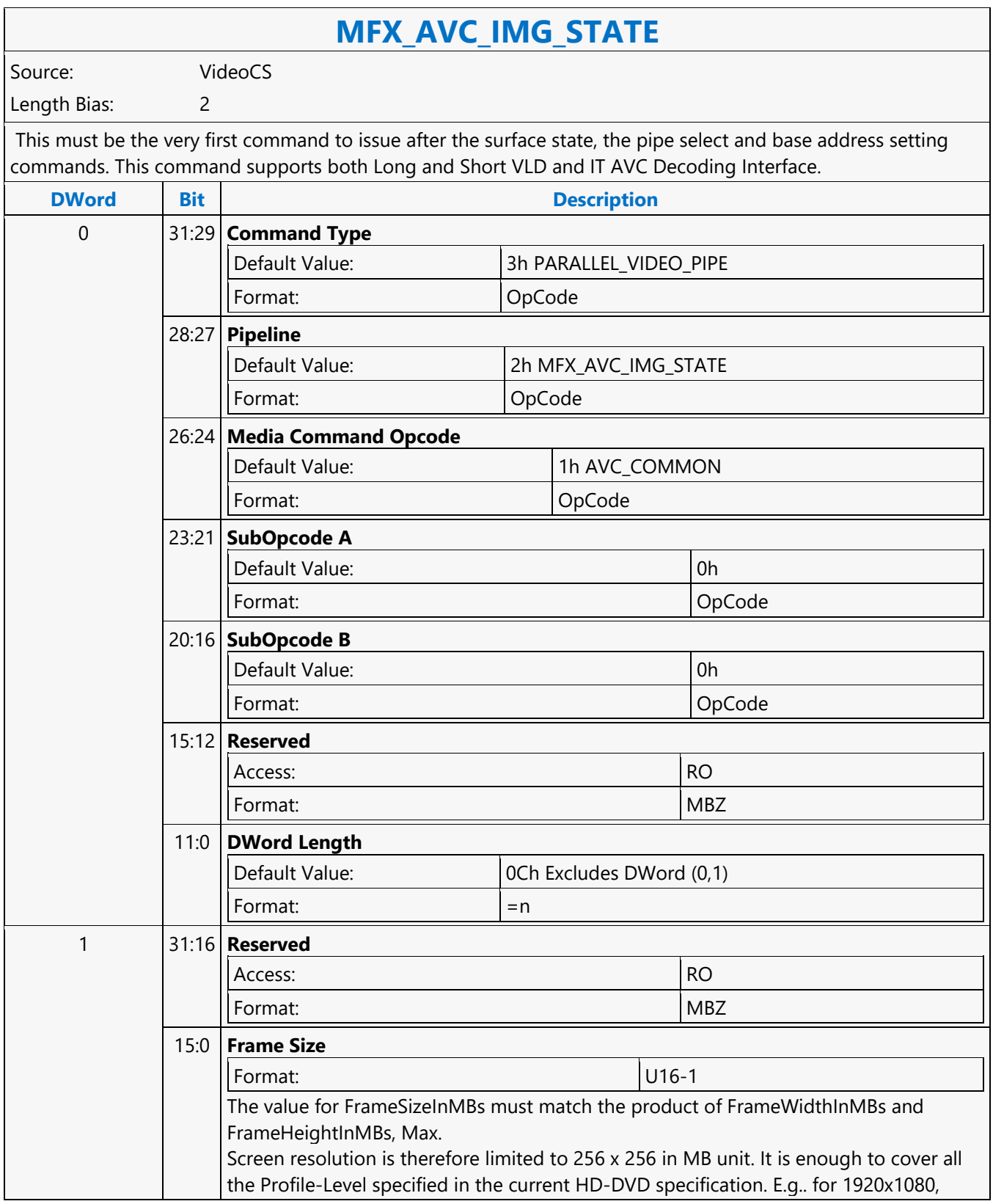

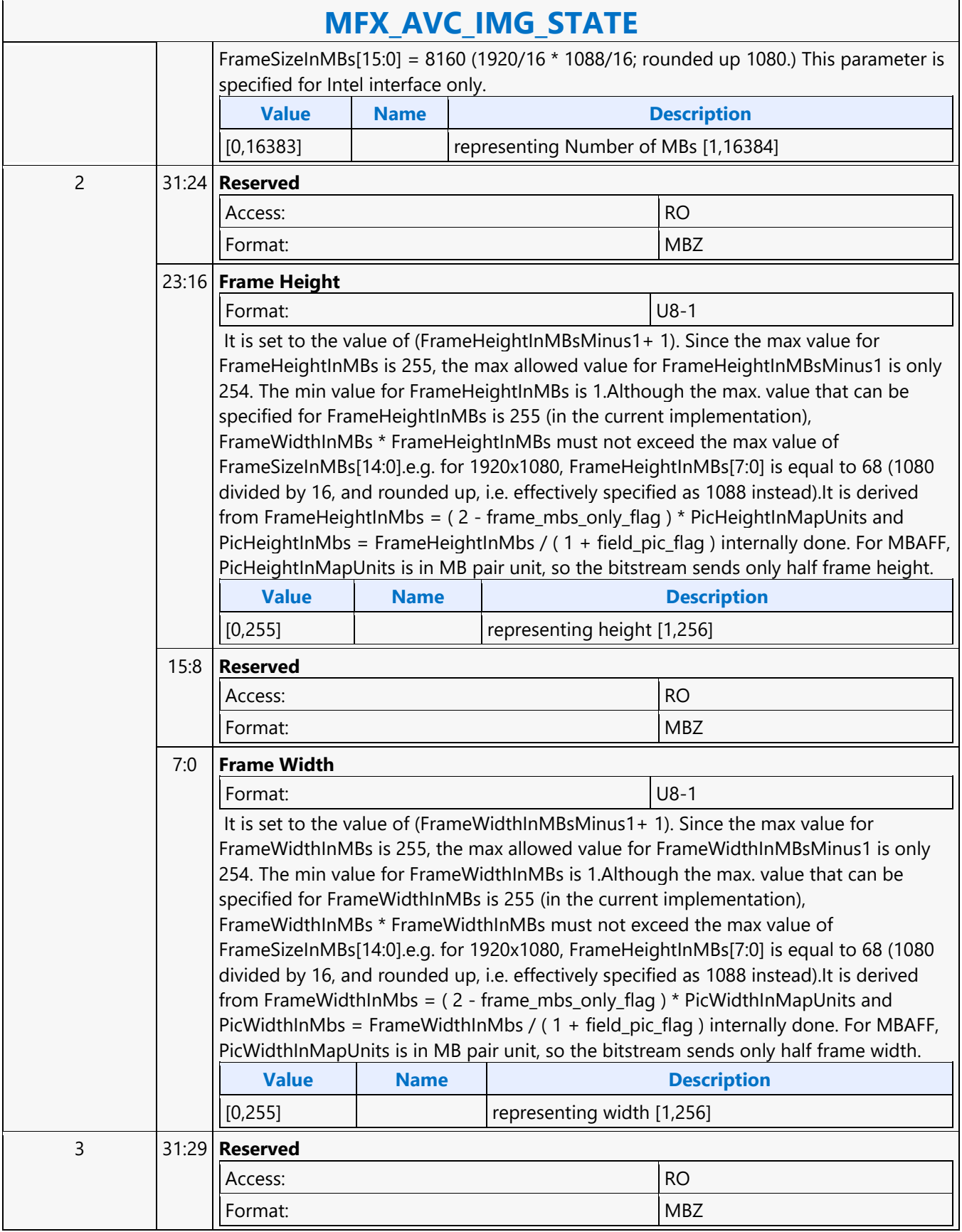
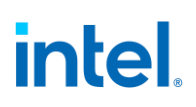

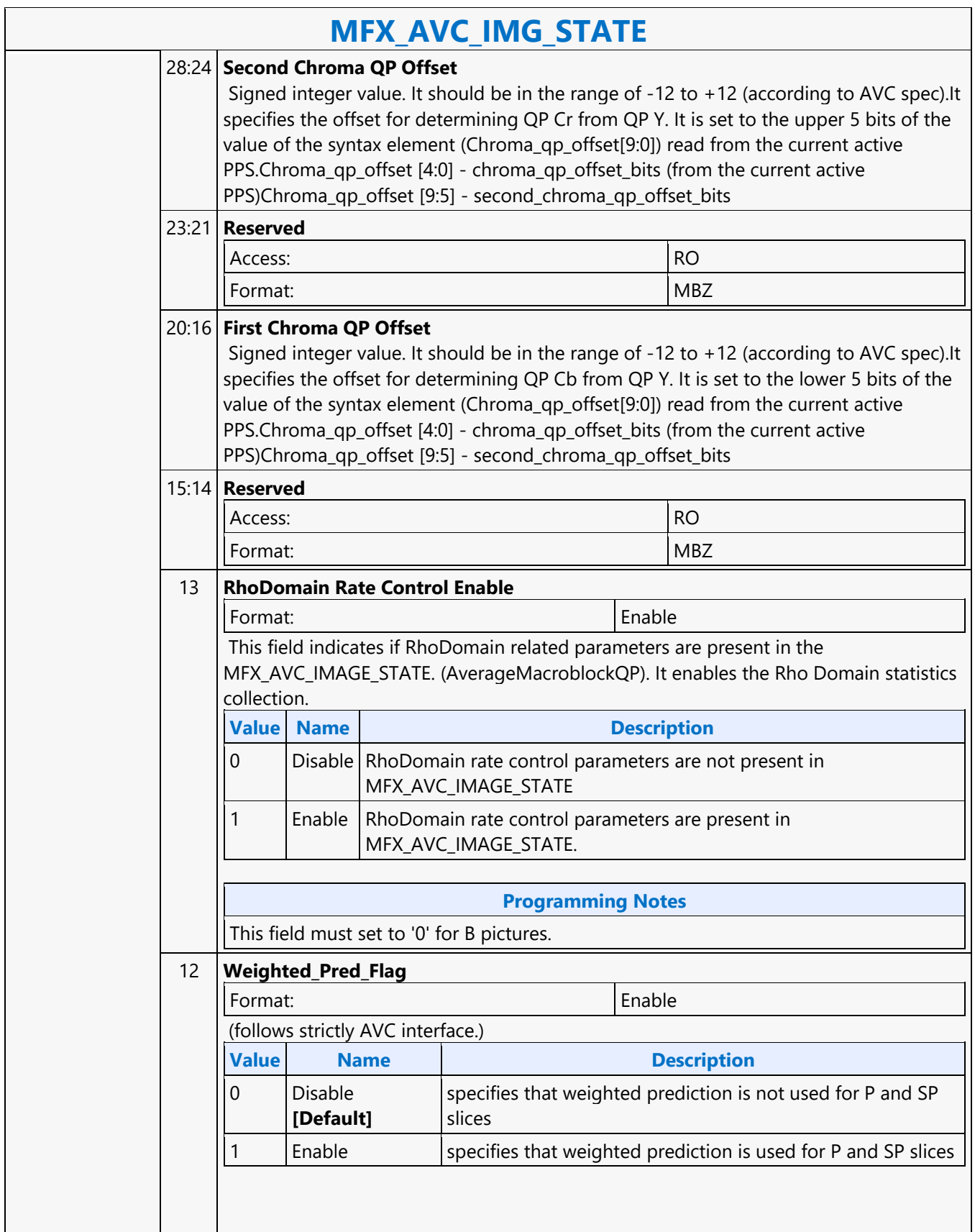

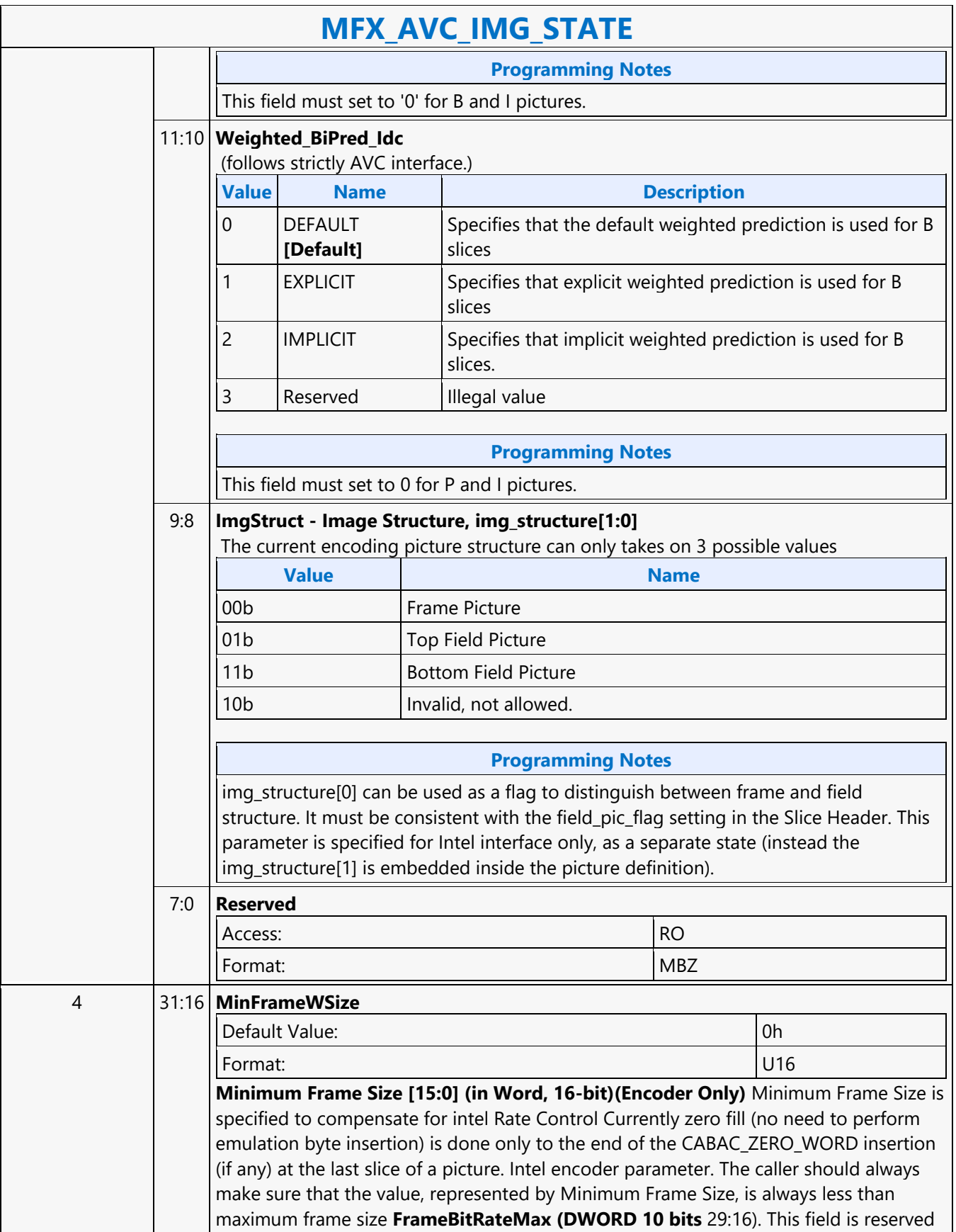

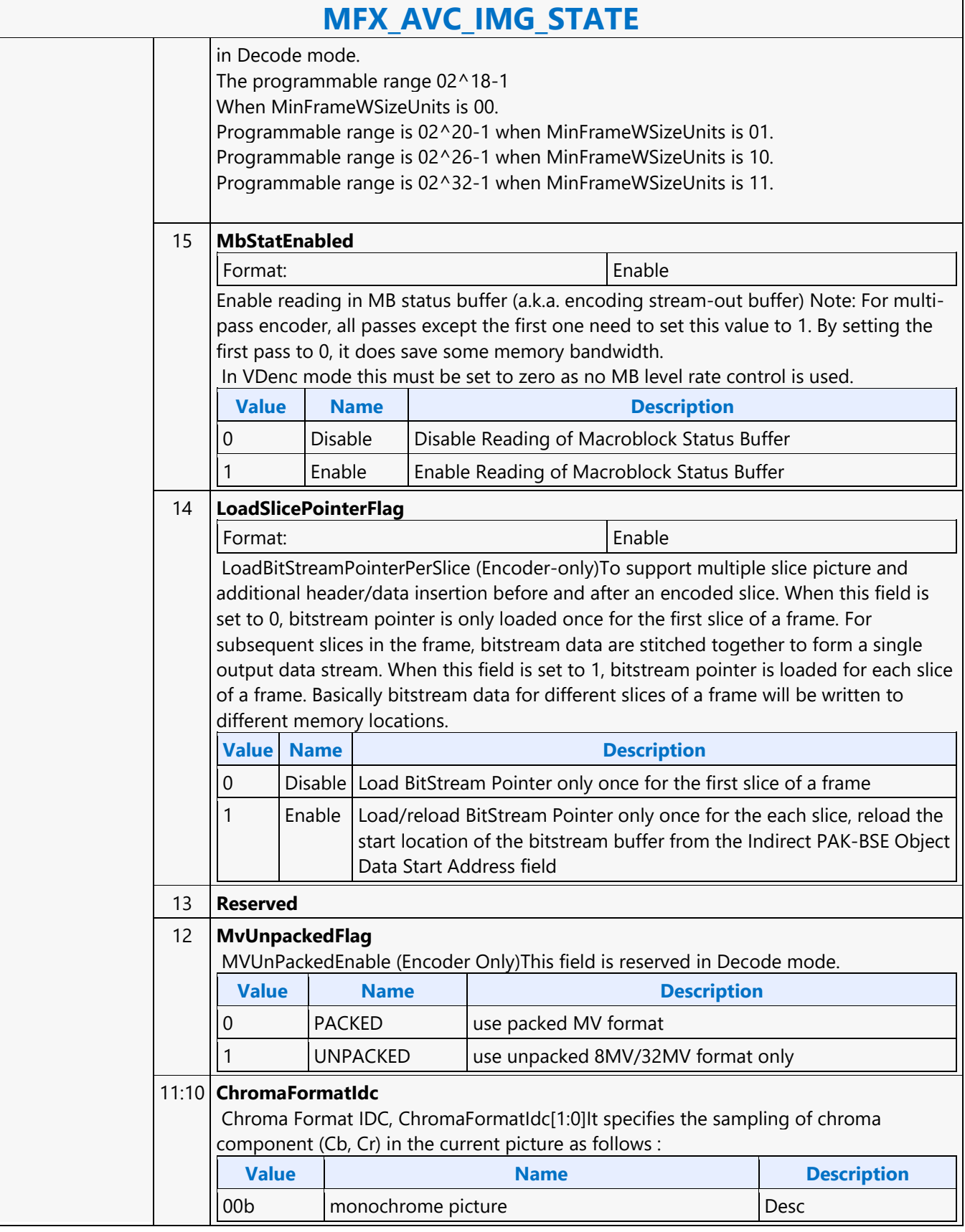

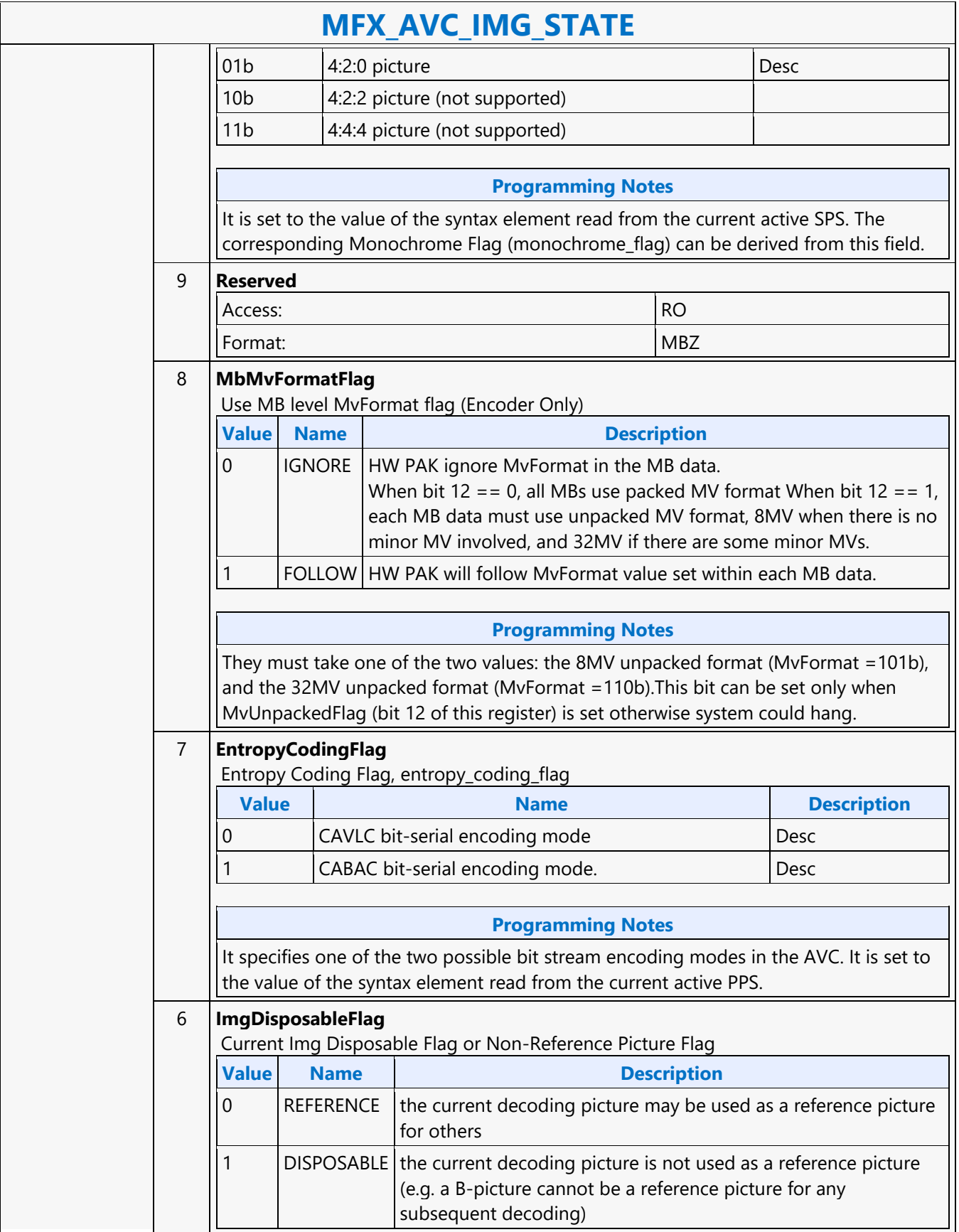

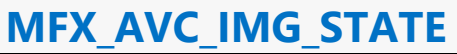

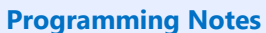

It is derived from ImgDisposableFlag =  $(nal_ref_idc == 0)$ . nal\_ref\_idc is a syntax element from a NAL unit. When this flag is set, no reference picture and DMV are written out.This field is only valid for VLD decoding mode.

#### 5 **ConstrainedIPredFlag**

Constrained Intra Prediction Flag, constrained\_ipred\_flag It is set to the value of the syntax element in the current active PPS.

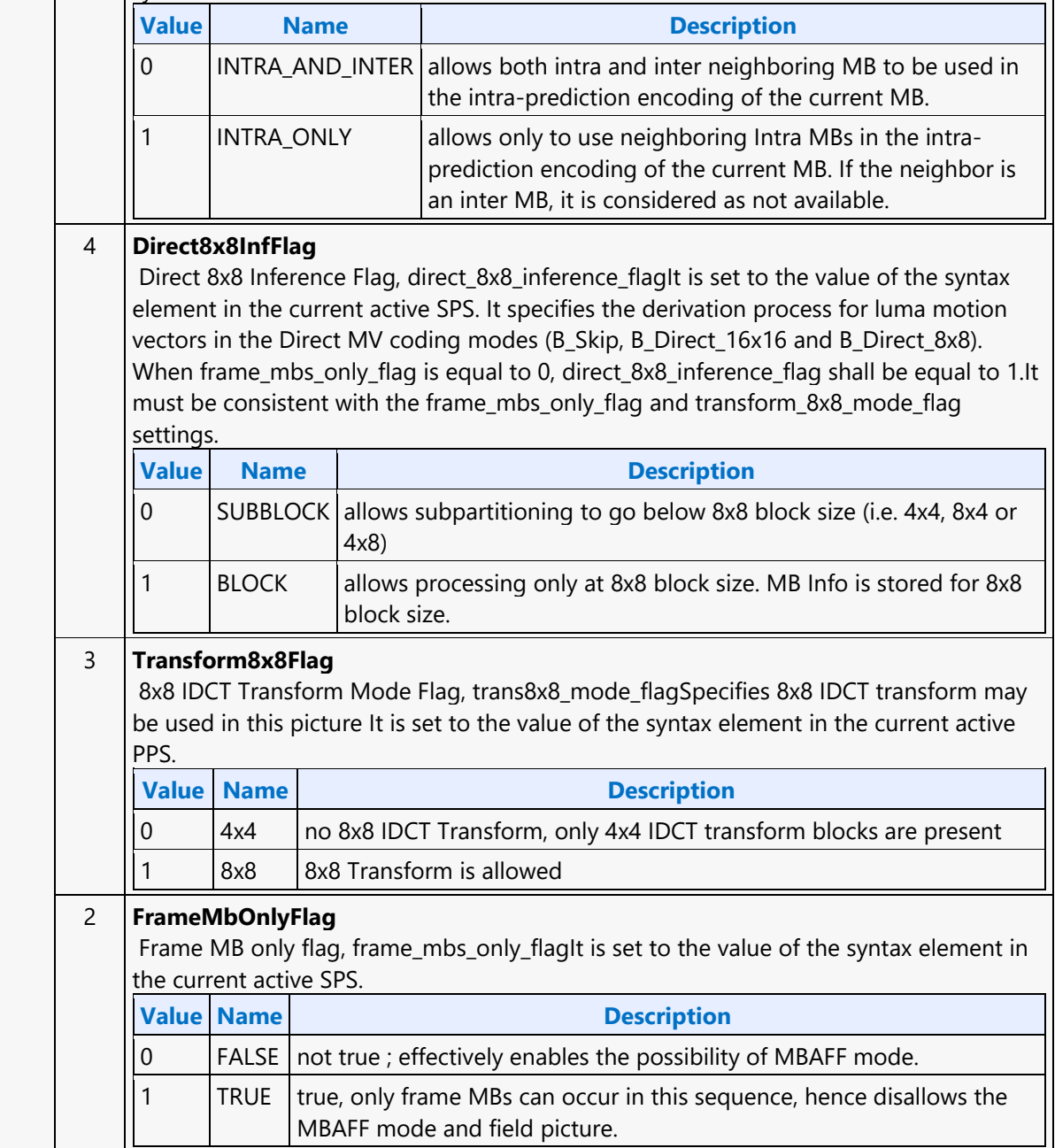

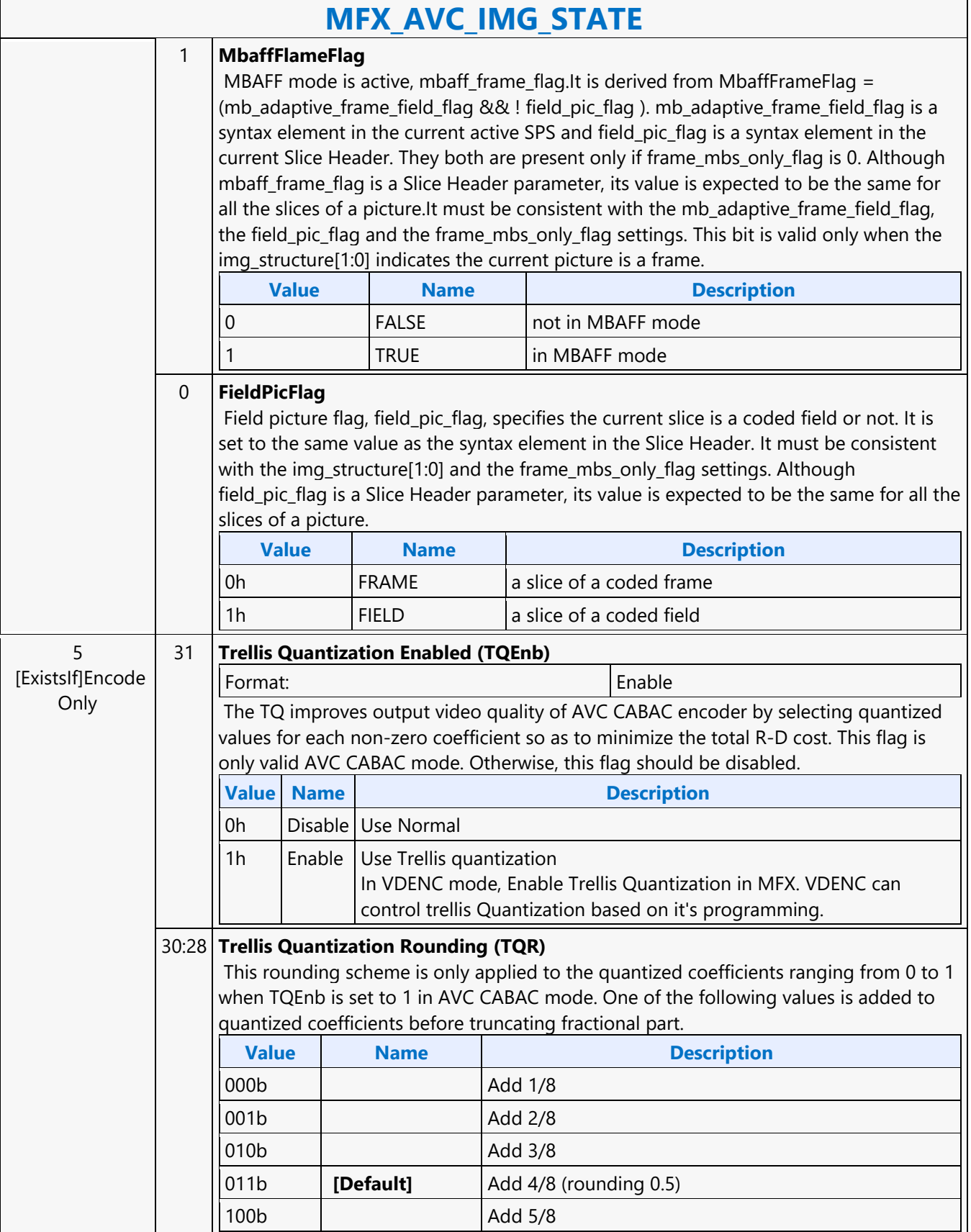

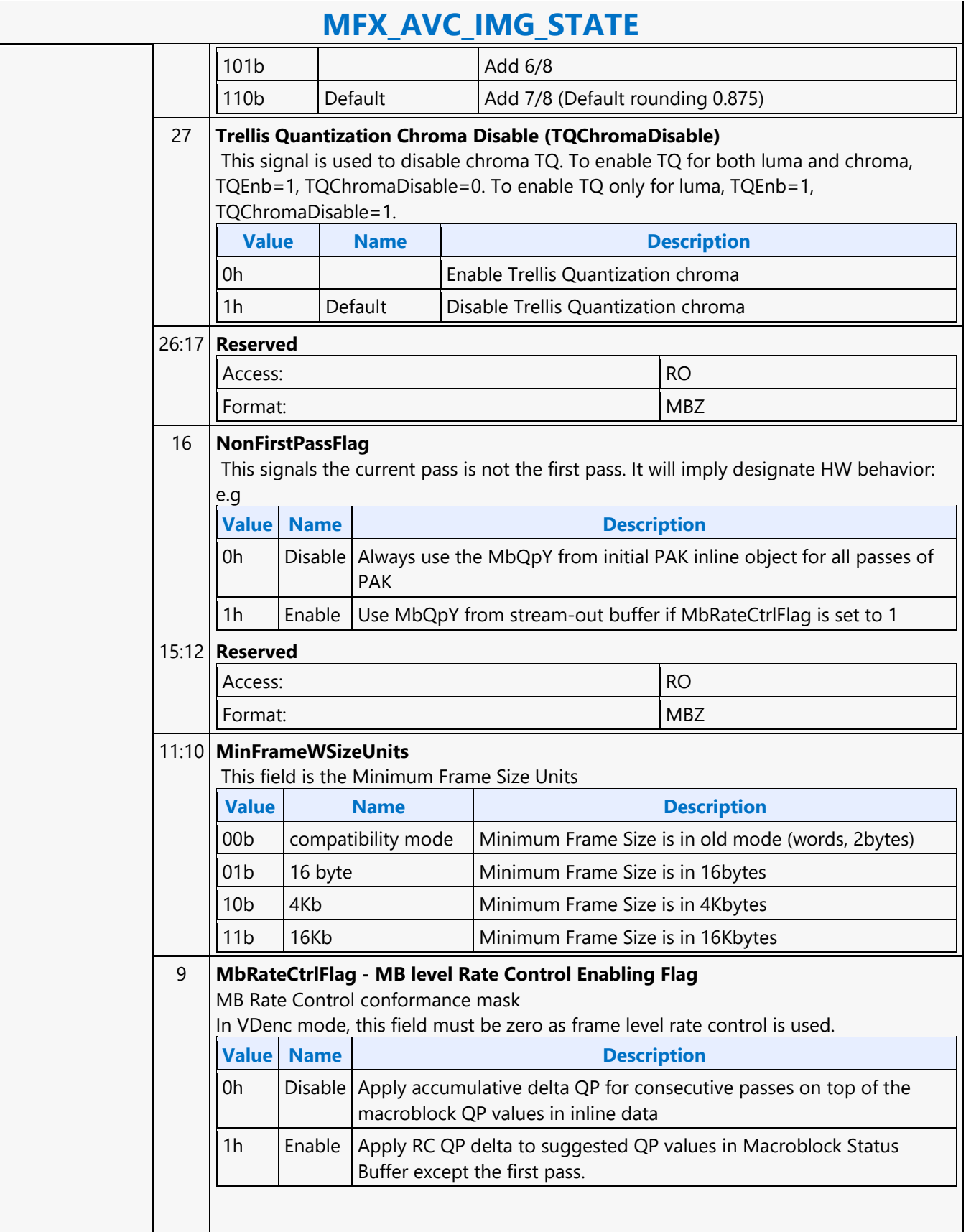

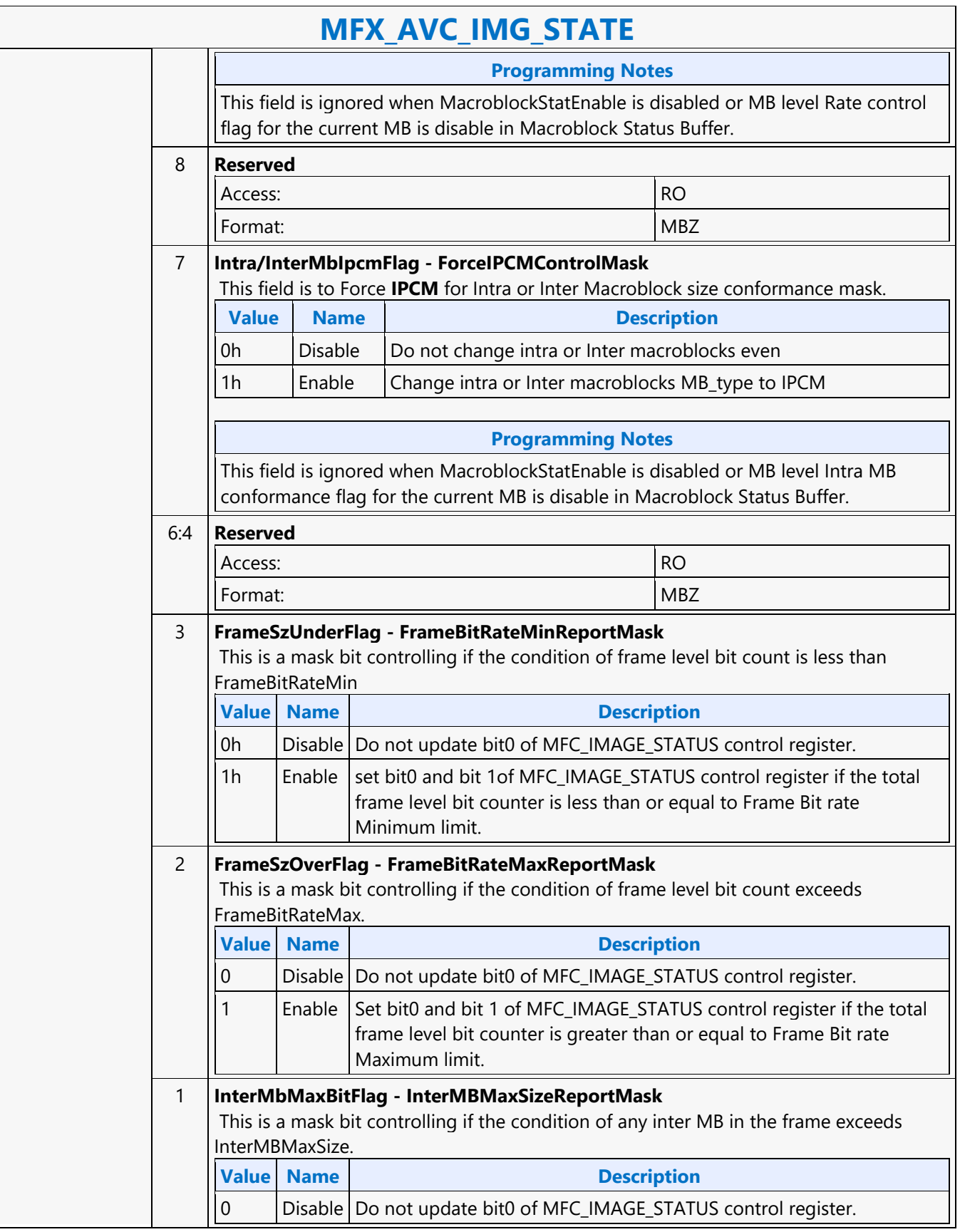

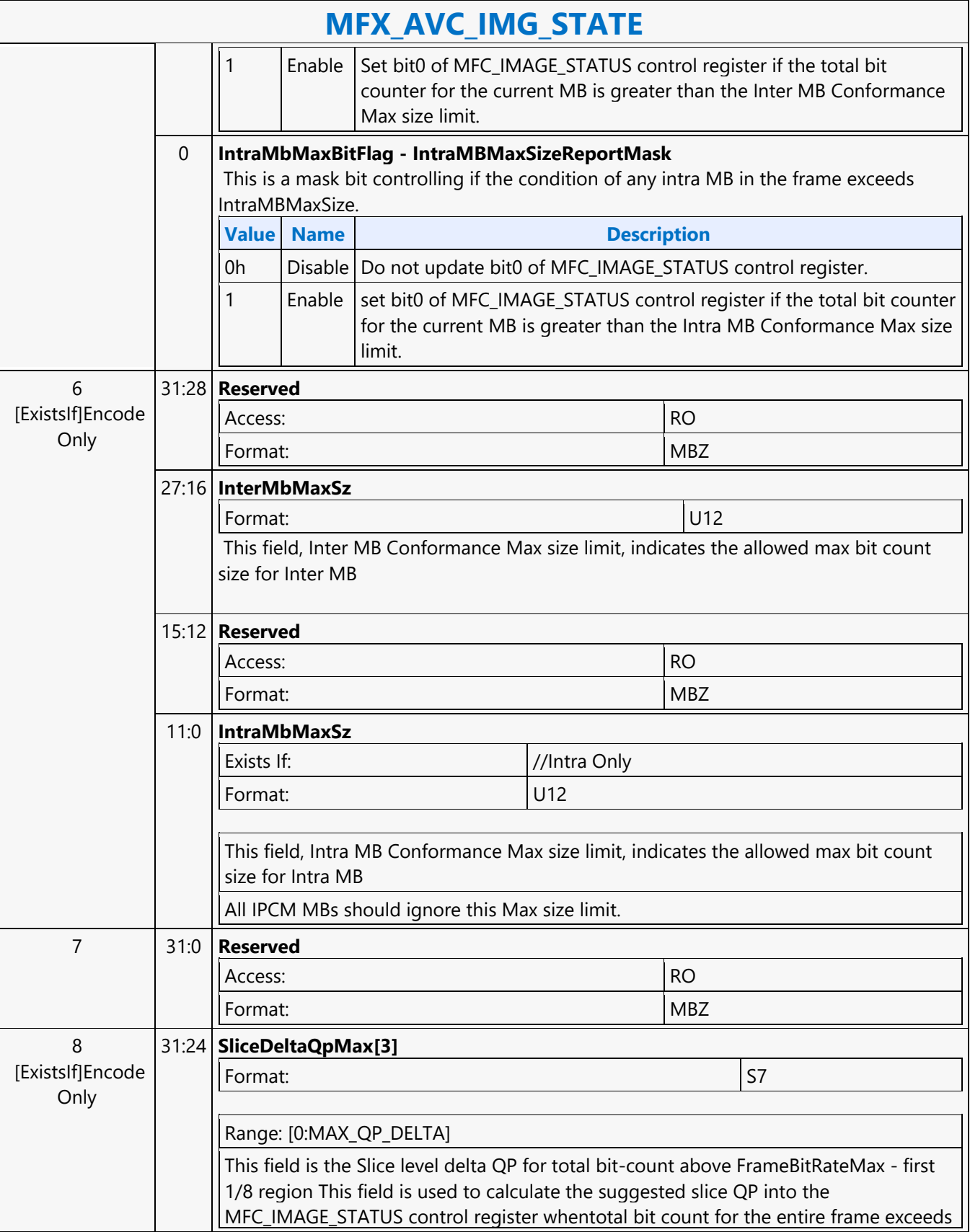

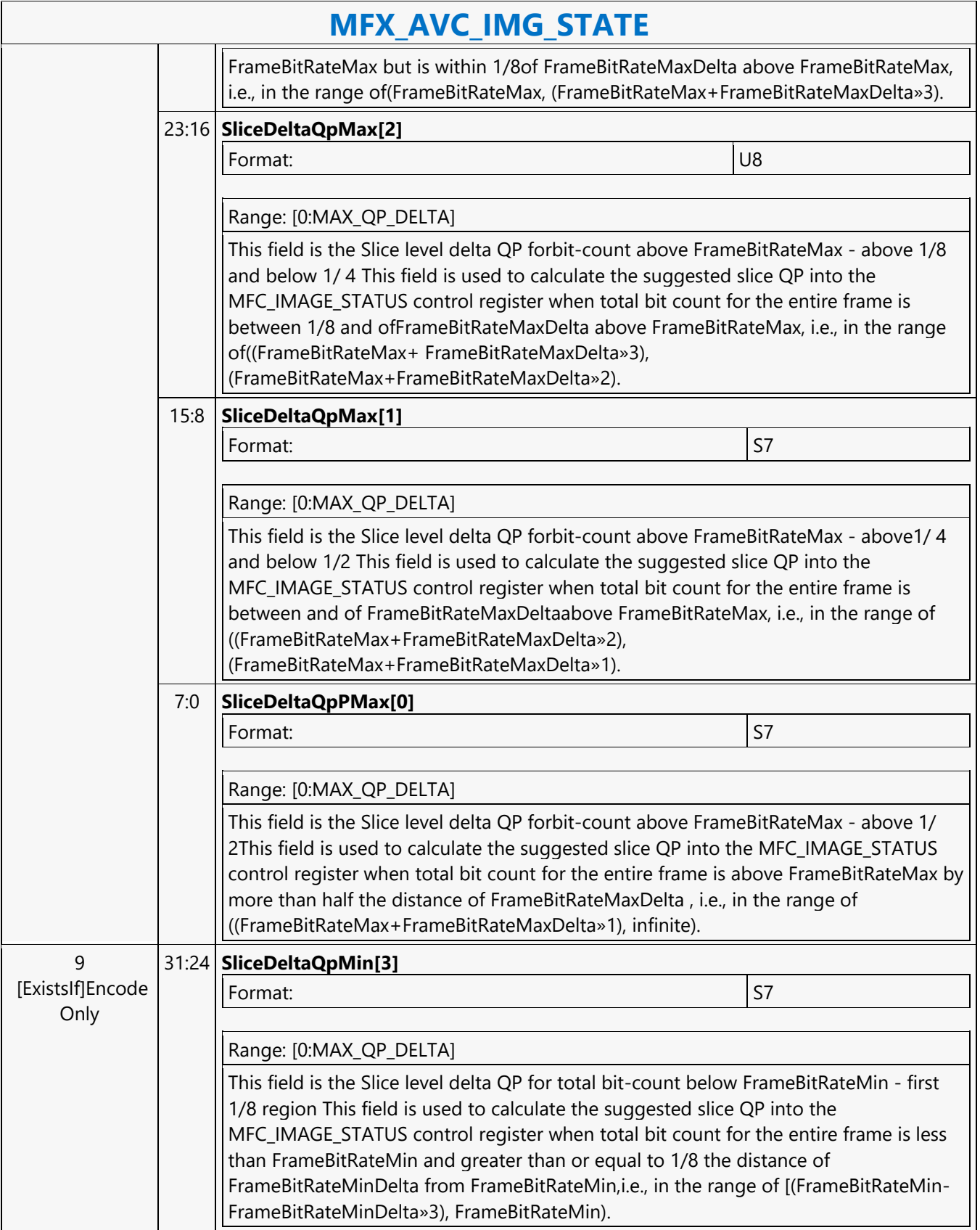

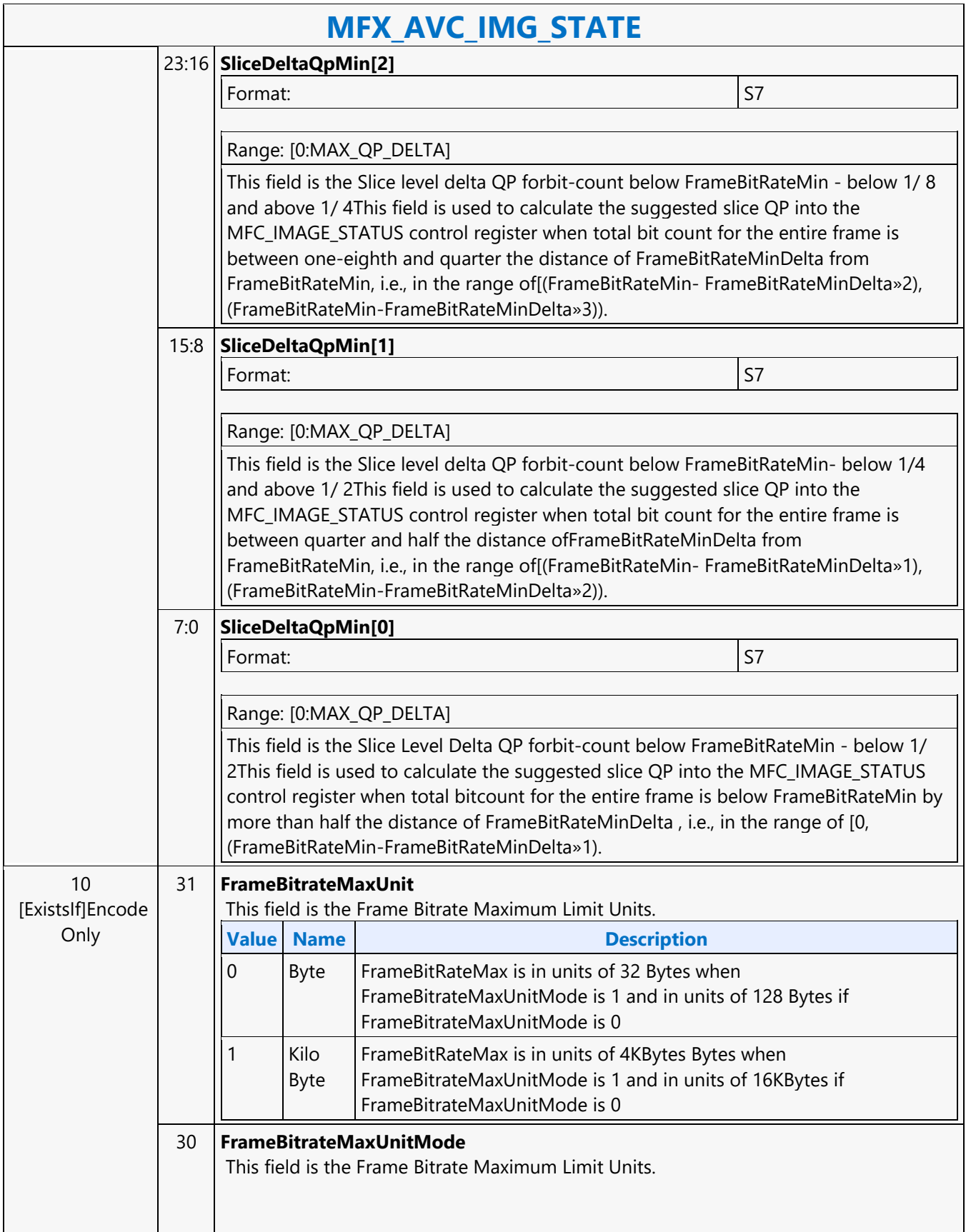

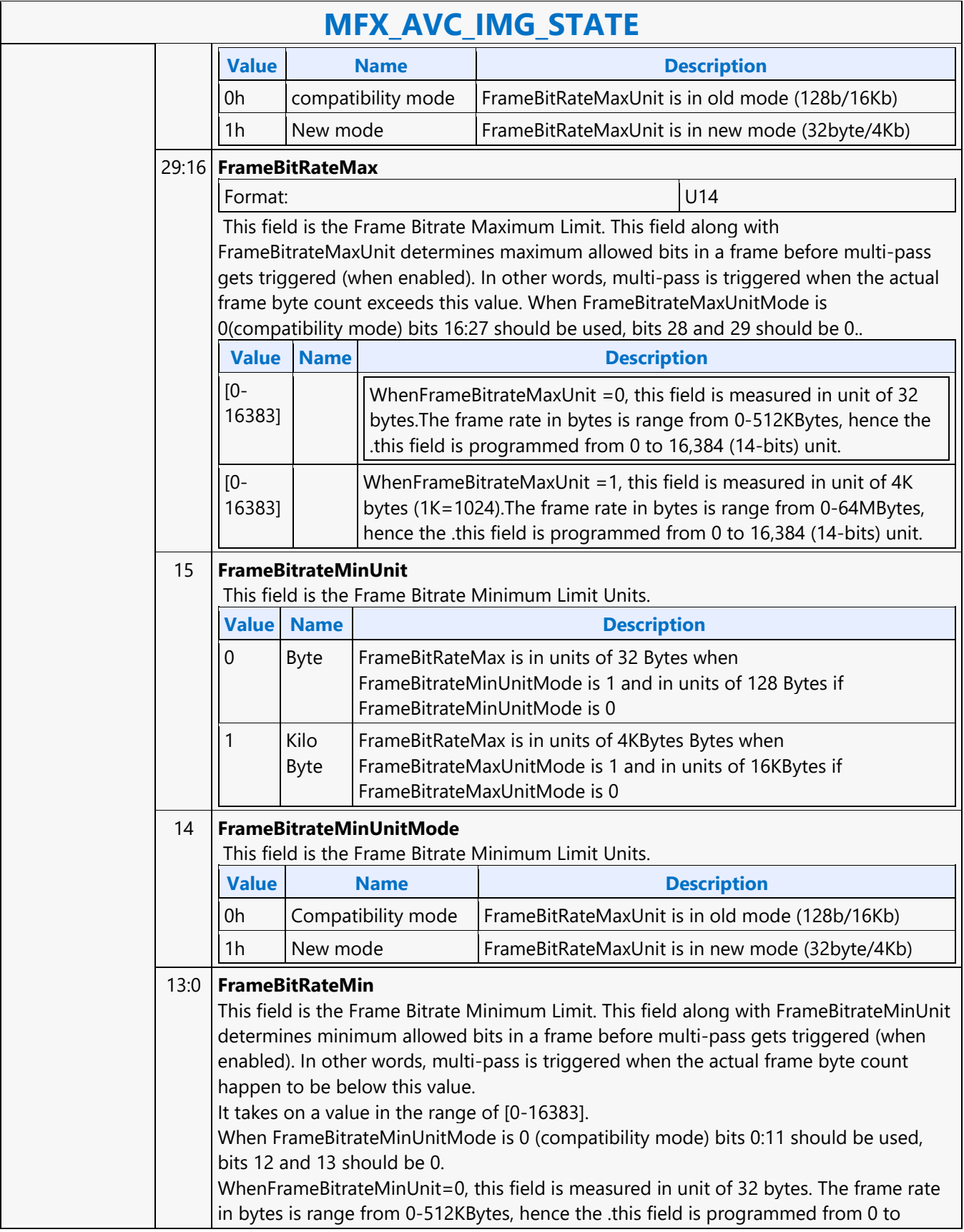

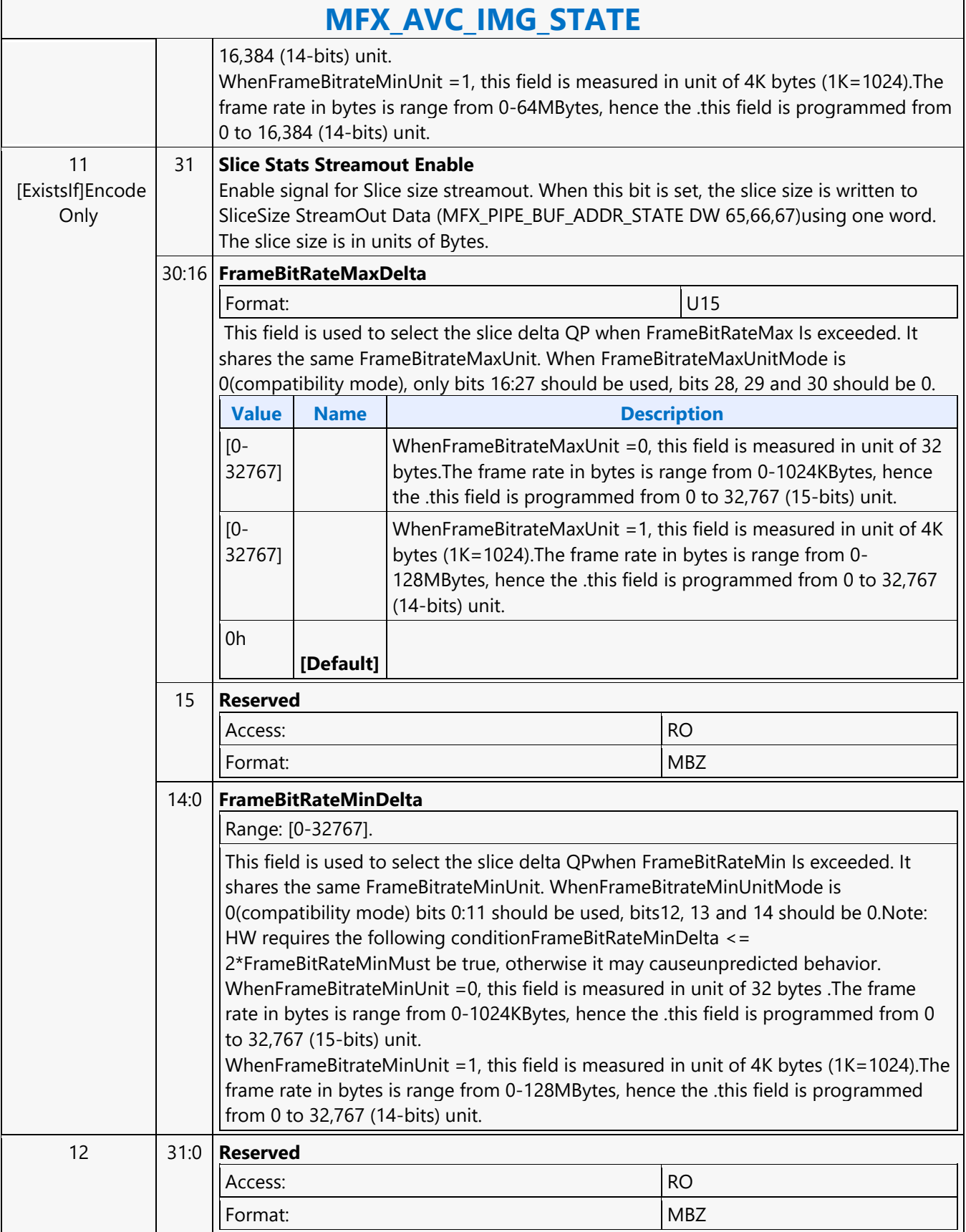

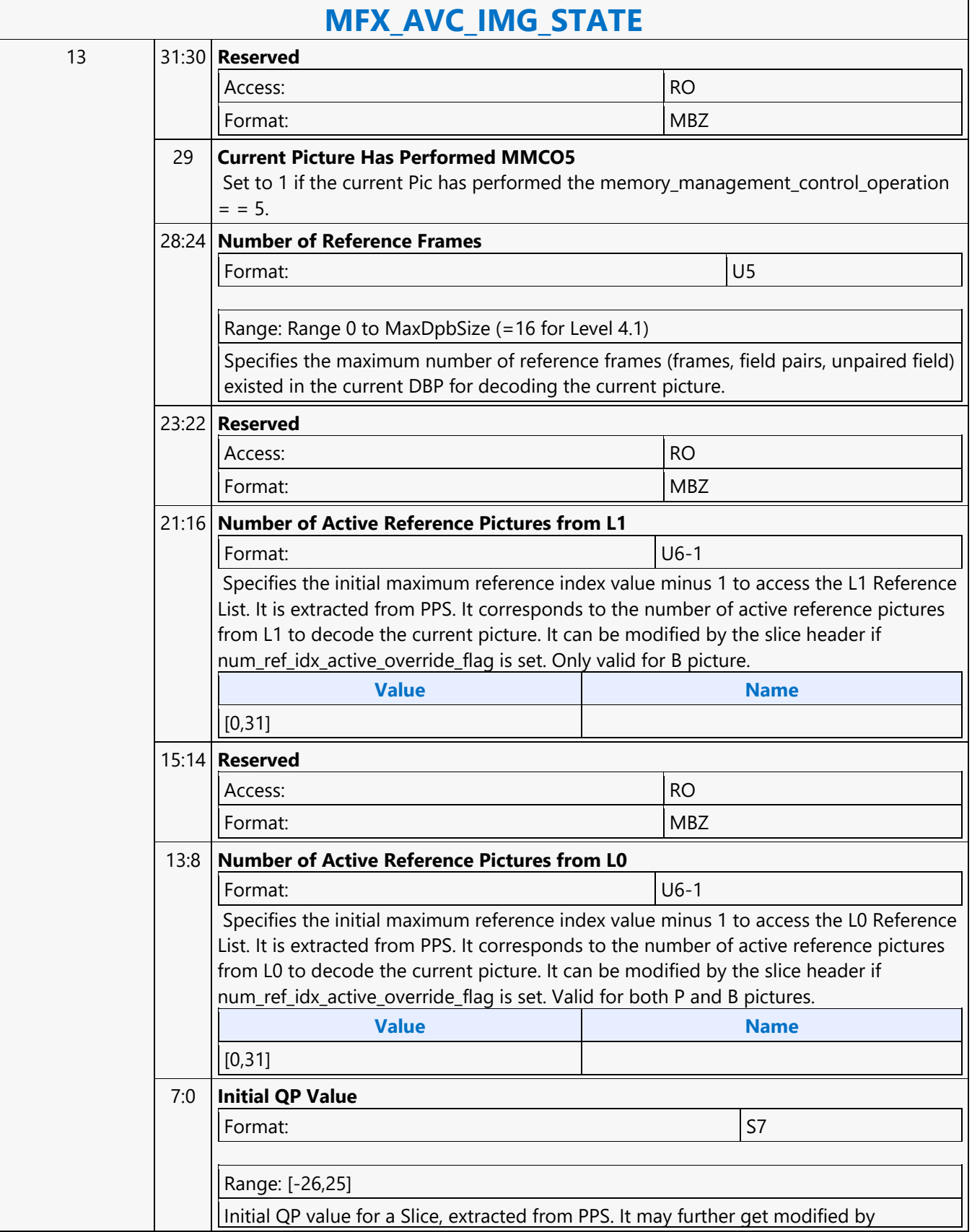

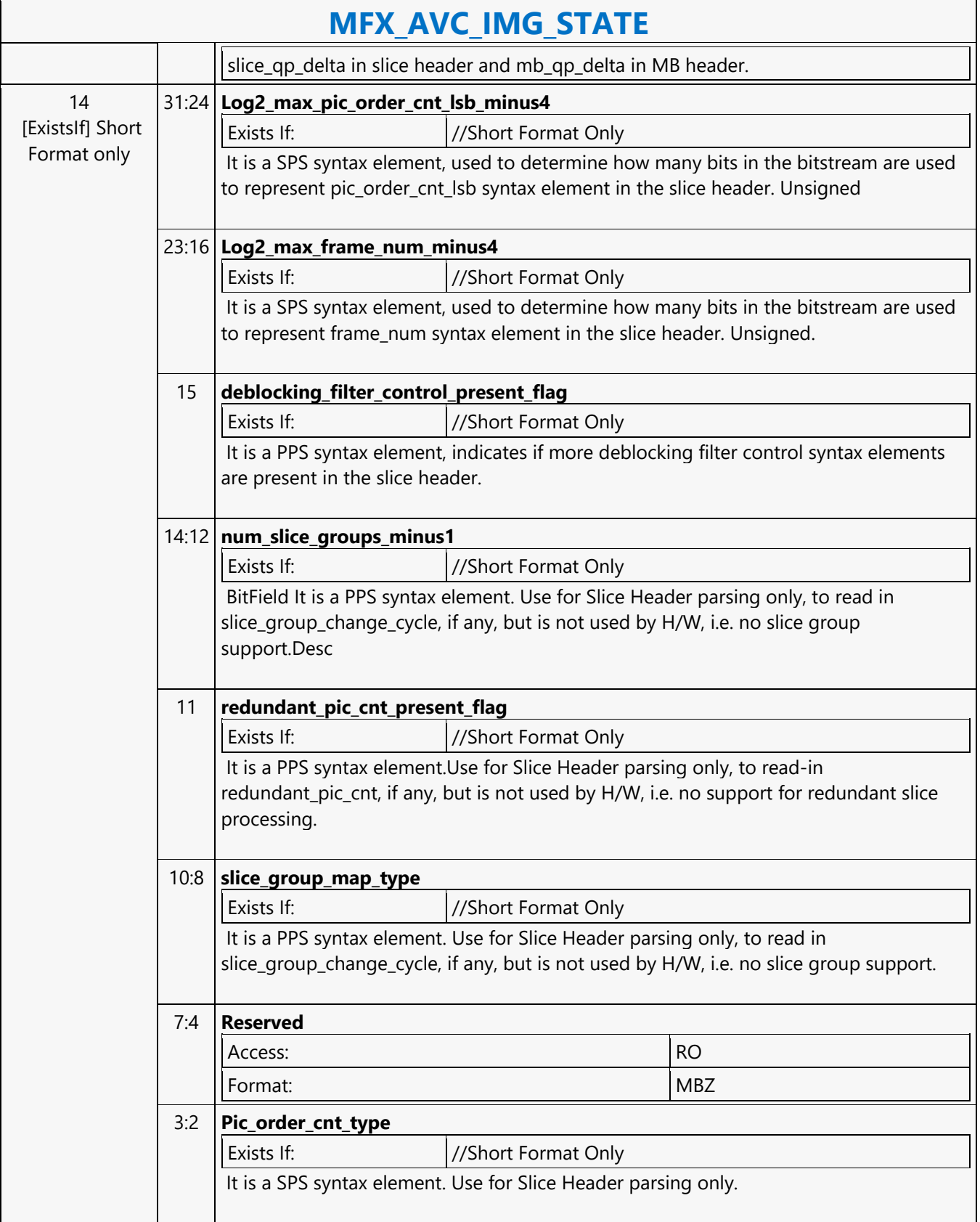

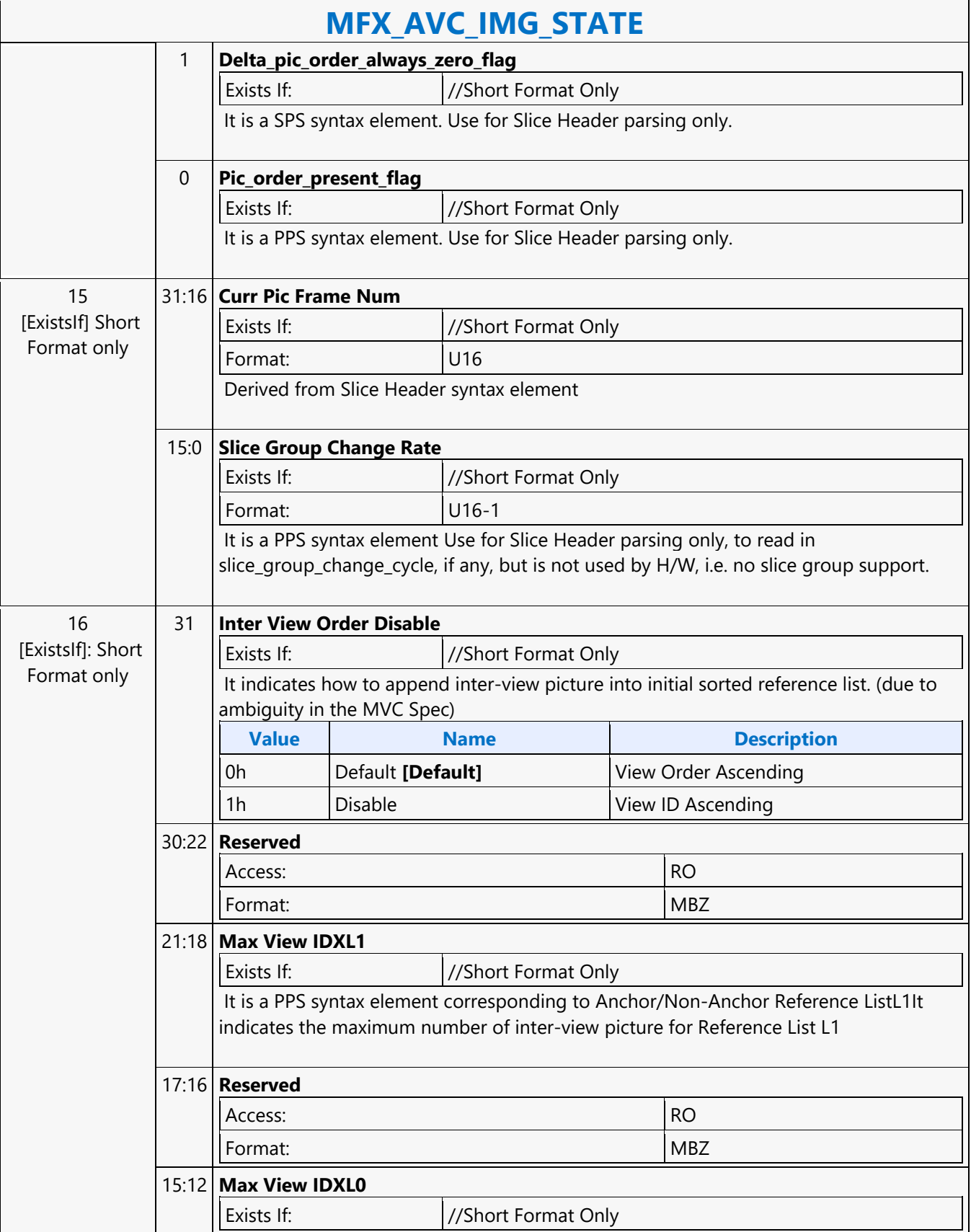

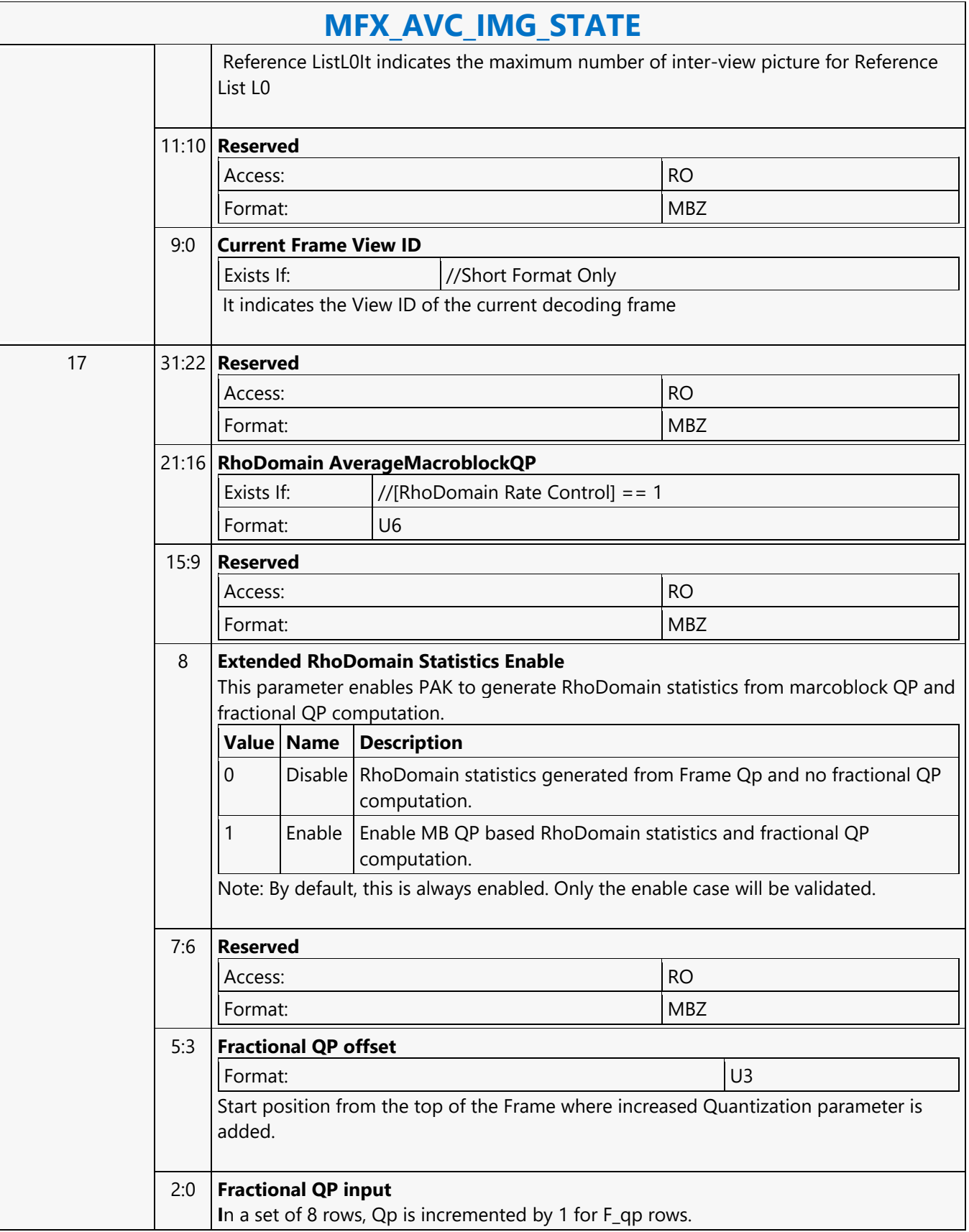

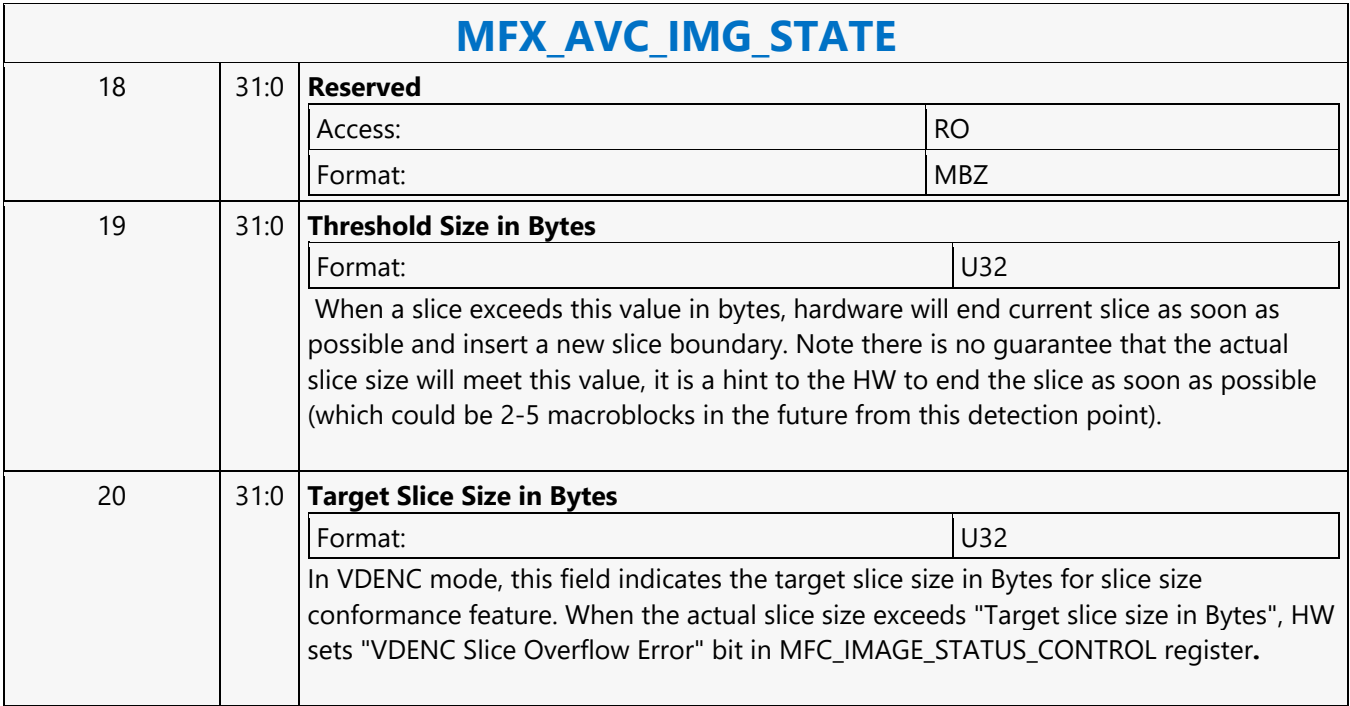

#### **MFX\_AVC\_REF\_IDX\_STATE**

#### **MFX\_AVC\_REF\_IDX\_STATE**

Source: VideoCS

Length Bias: 2

This is a slice level command and can be issued multiple times within a picture that is comprised of multiple slices. The same command is used for AVC encoder (PAK mode) and decoder (VLD mode); it is not need in decoder IT mode.

The inline data of this command is interpreted differently for encoder as for decoder. For decoder, it is interpreted as RefIdx List L0/L1 as in AVC spec., and it matches with the AVC API data structure for decoder in VLD mode : RefPicList[2][32] (L0:L1, 0:31 RefPic). But for encoder, it is interpreted as a Reference Index Mapping Table for L0 and L1 reference pictures. For packing the bits at the output of PAK, the syntax elements must follow the definition of RefIdxL0/L1 list according to the AVC spec. However, the decoder pipeline was designed to use a variation of that standard definition, as such a conversion (mapping) is needed to support the hardware design. The Reference lists are needed in processing both P and B slice in AVC codec. For P-MB, only L0 list is used; for B-MB both L0 and L1 lists are needed. For a B-MB that is coded in L1-only Prediction, only L1 list is used.

#### **Programming Notes**

An application will create the RefPicList L0 and L1 and pass onto the driver. The content of each entry of RefPicList L0/L1[] is a 7-bit picture index. This picture index is the same as that of RefFrameList[] content. This picture index, however, is not defined the same as the frame store ID (0 to 16, 5-bits) we have implemented in H/W. Hence, driver is required to manage a table to convert between picture index and intel frame store ID. As such, the final RefPicList L0/L1[] that the driver passes onto the H/W is not the same as that defined.

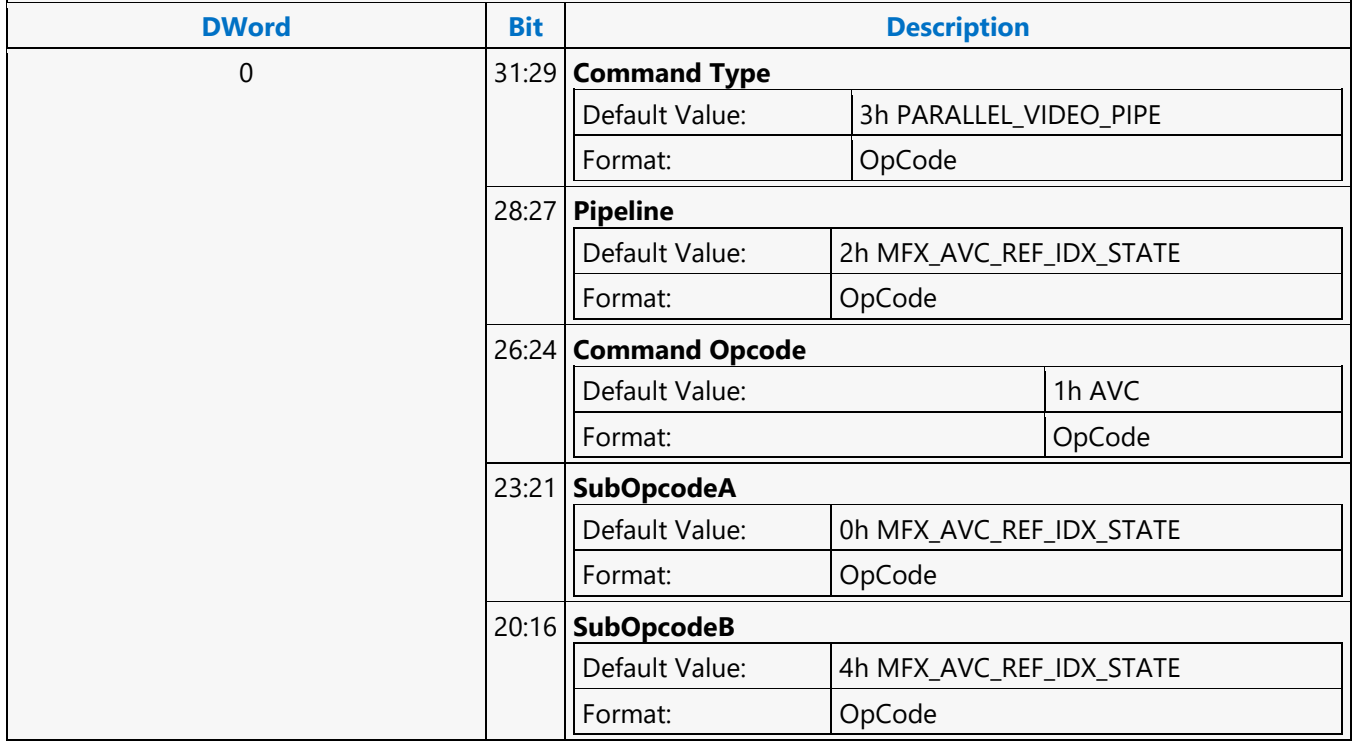

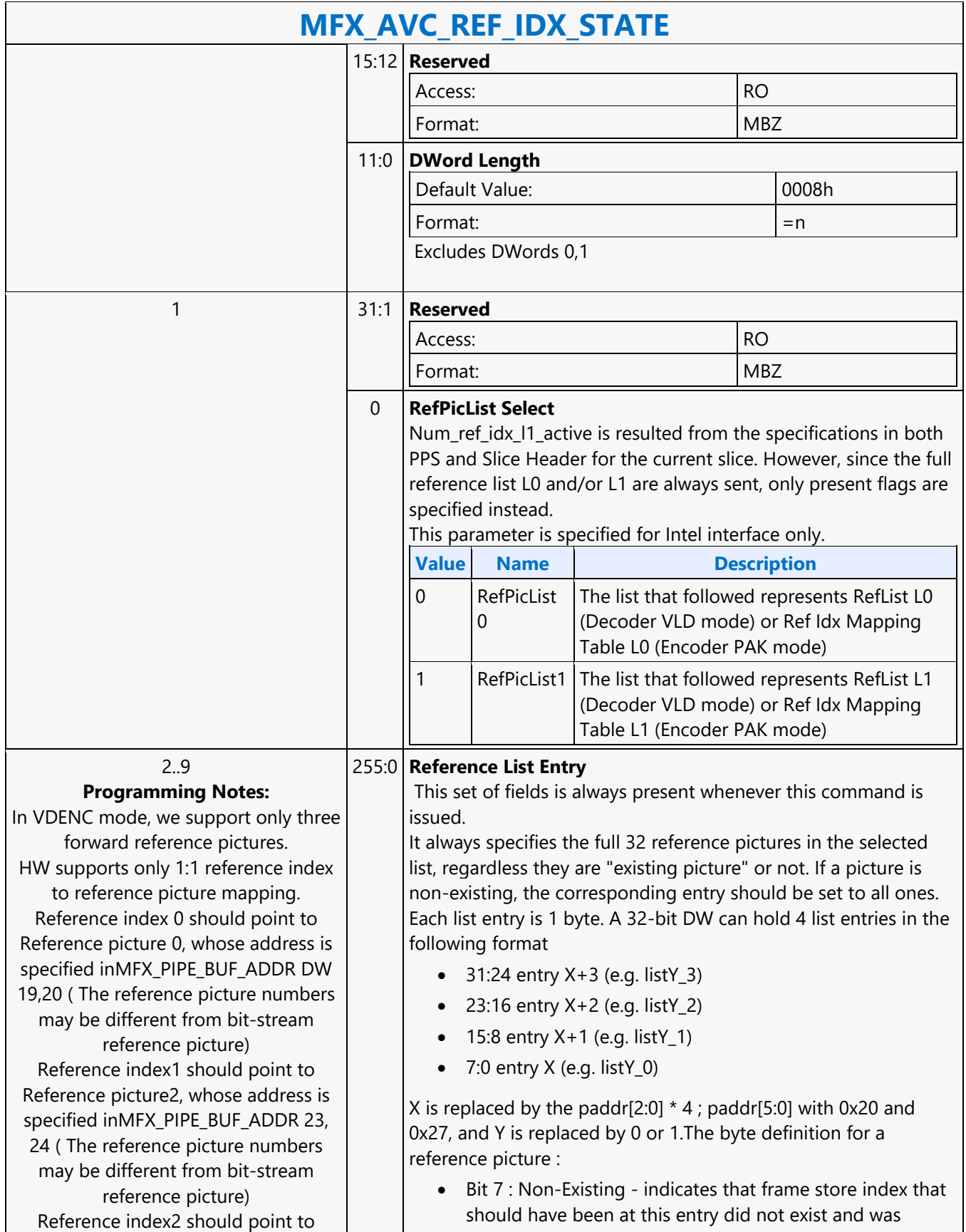

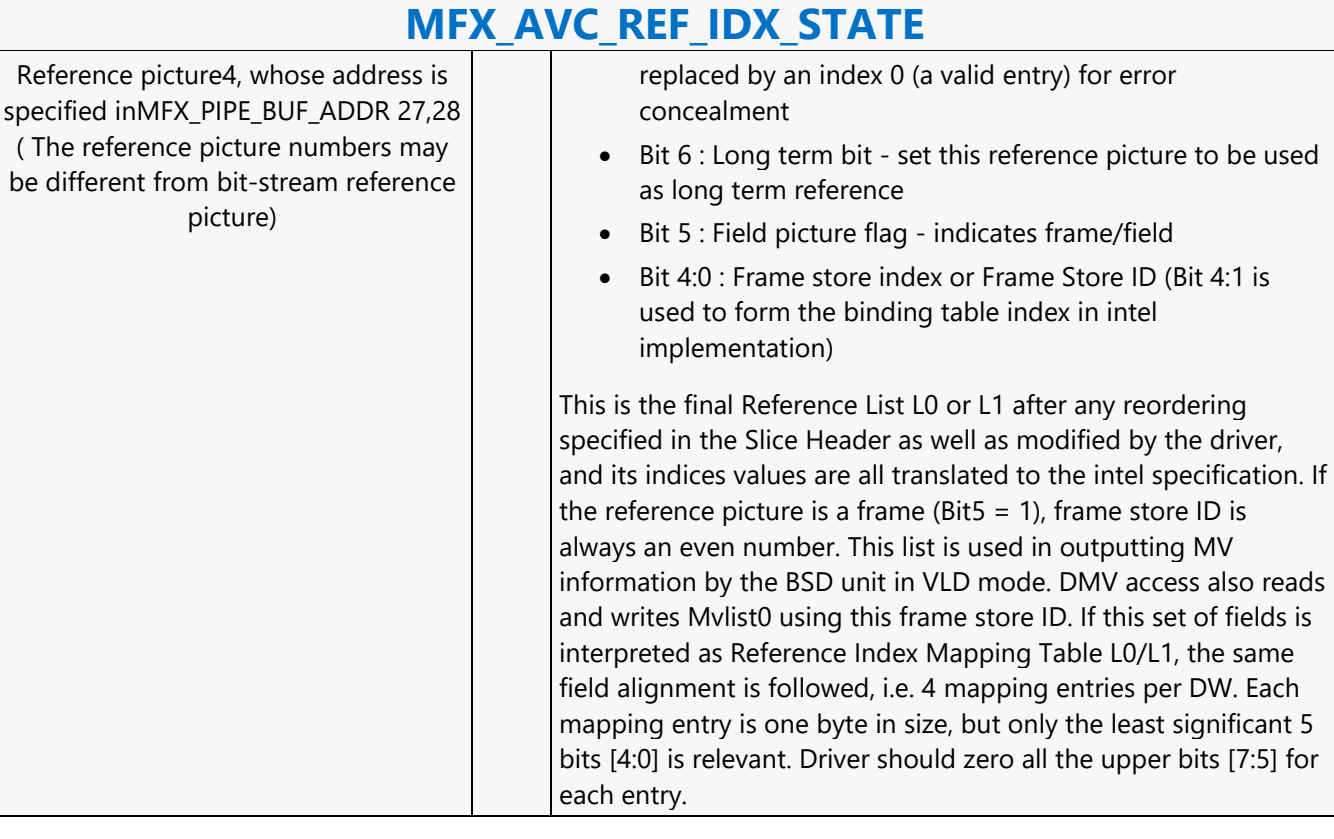

#### **MFX\_AVC\_SLICE\_STATE**

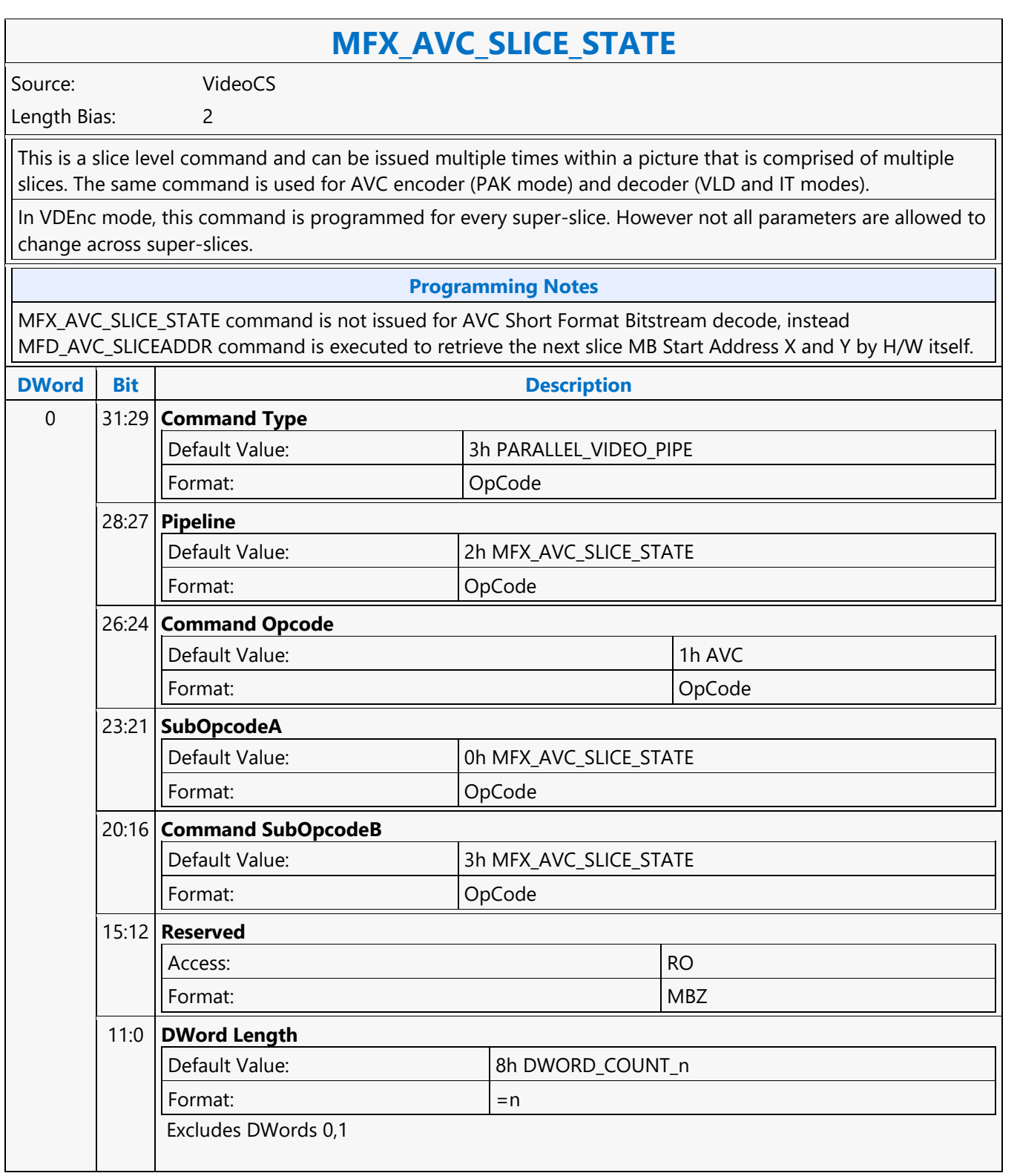

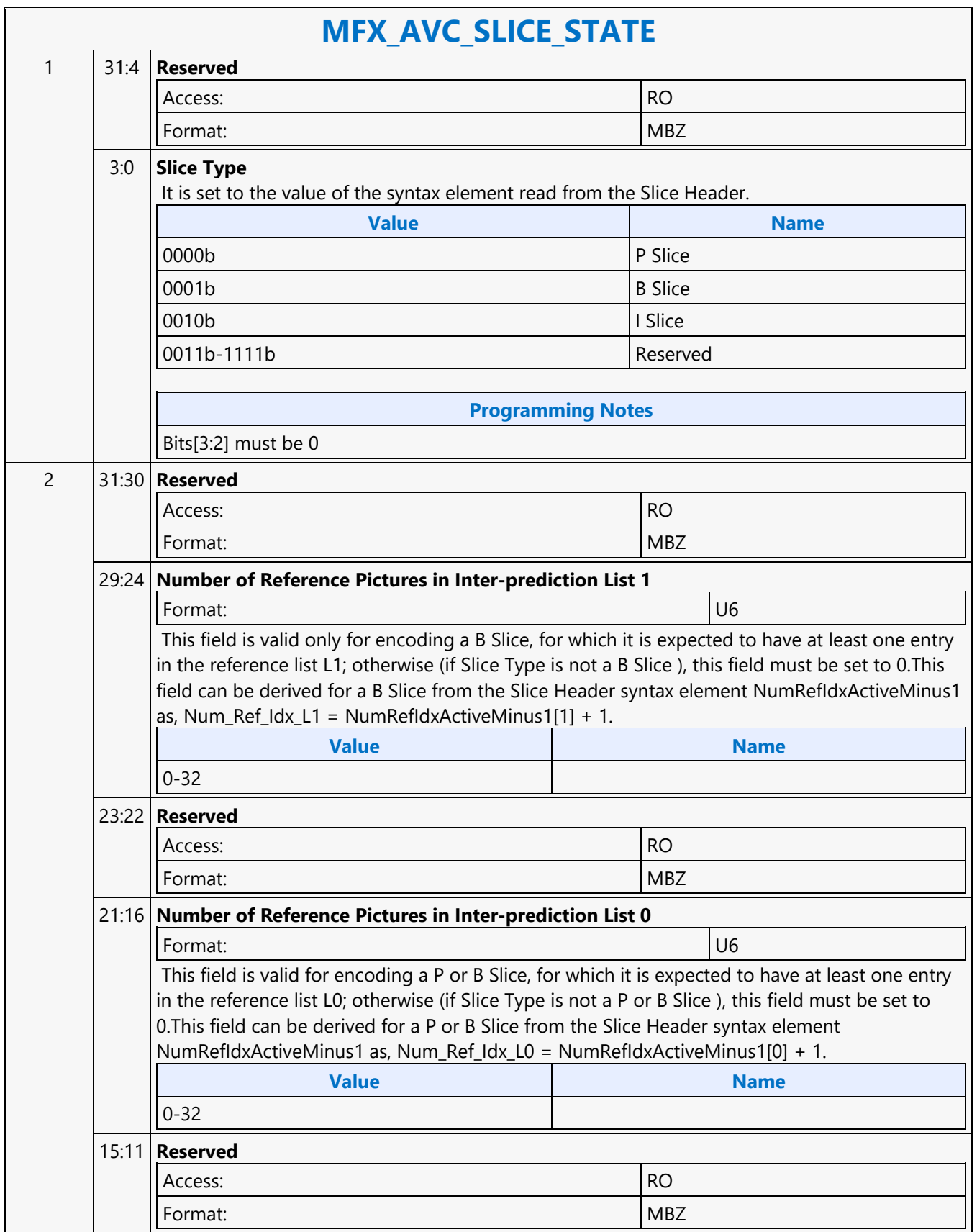

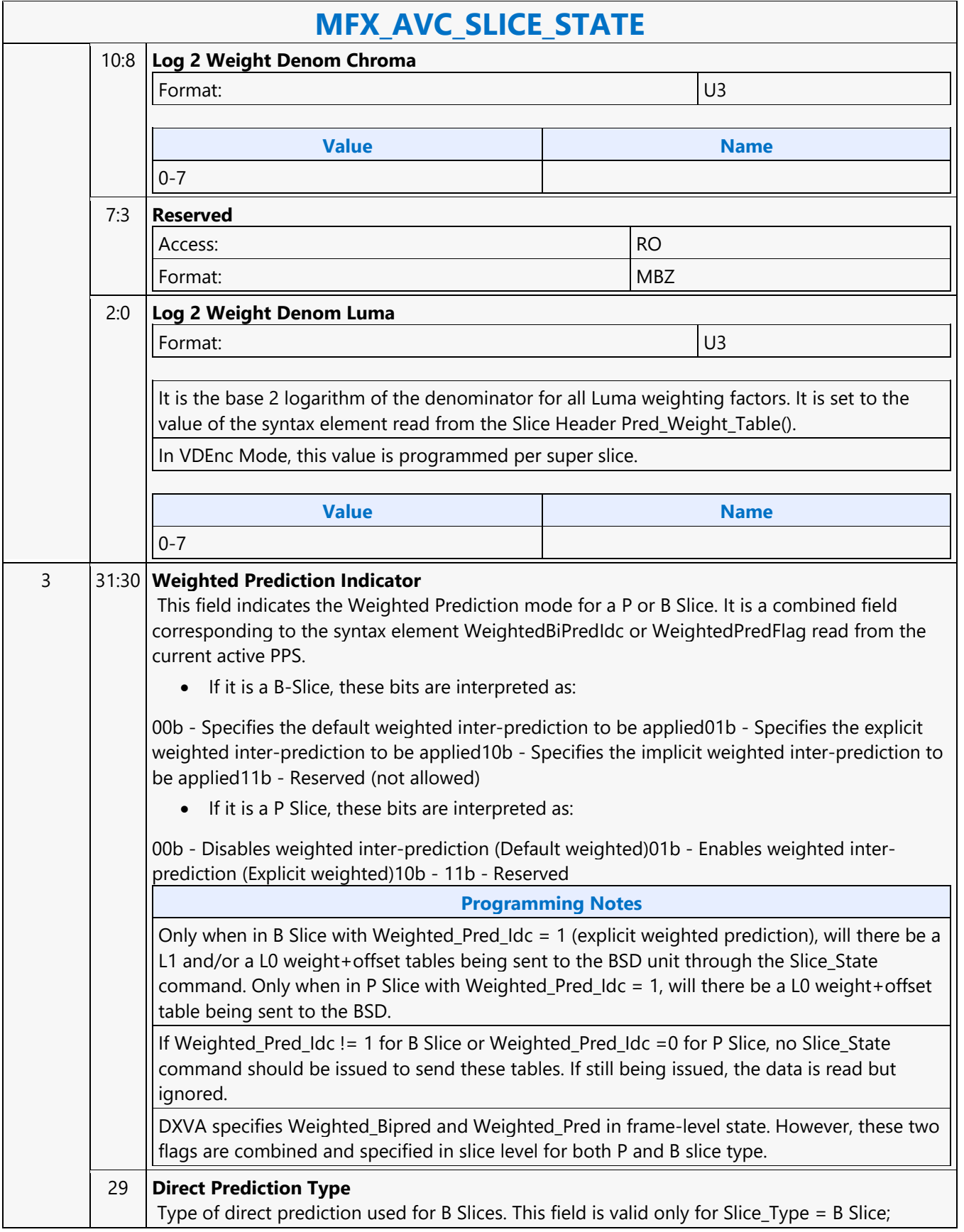

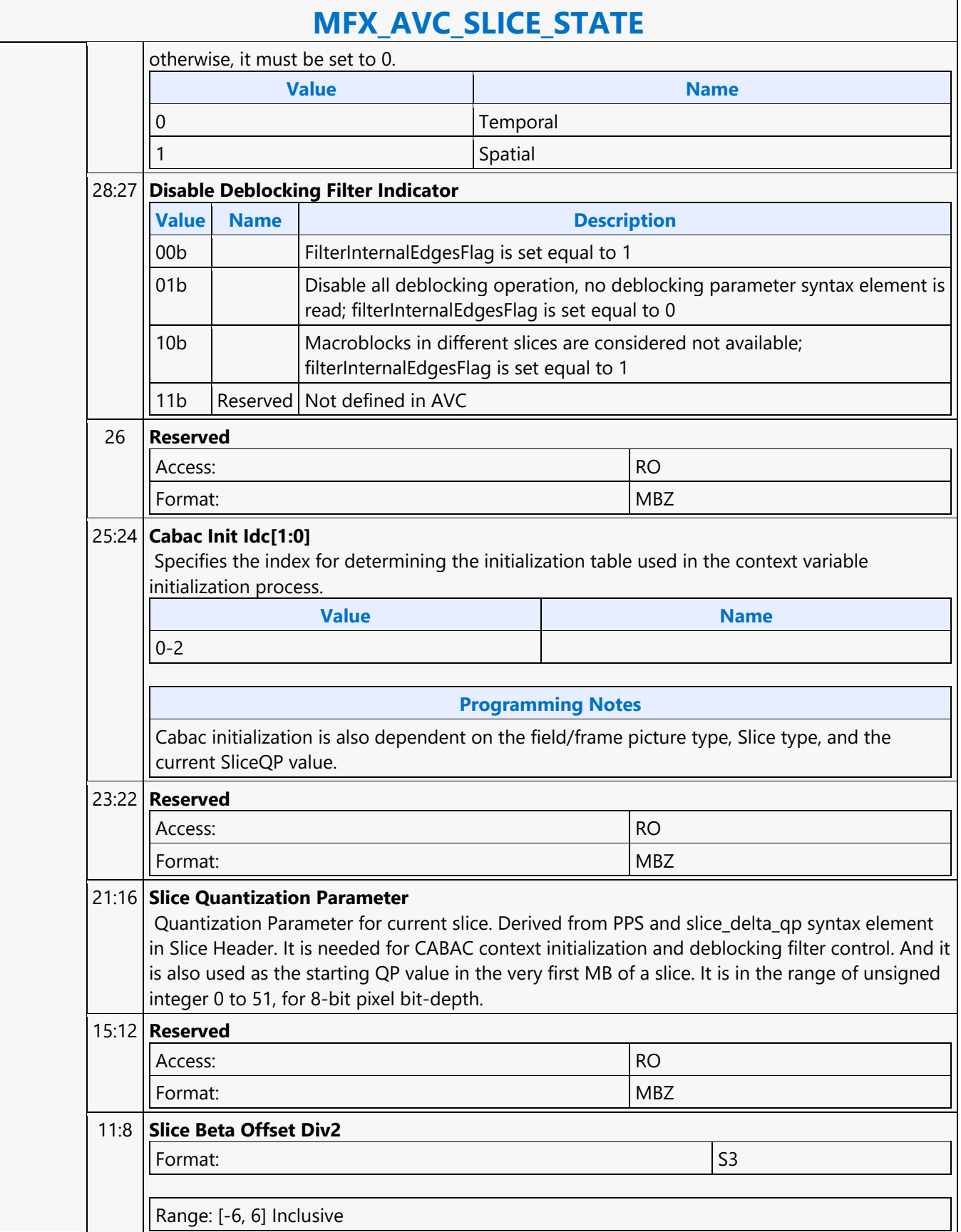

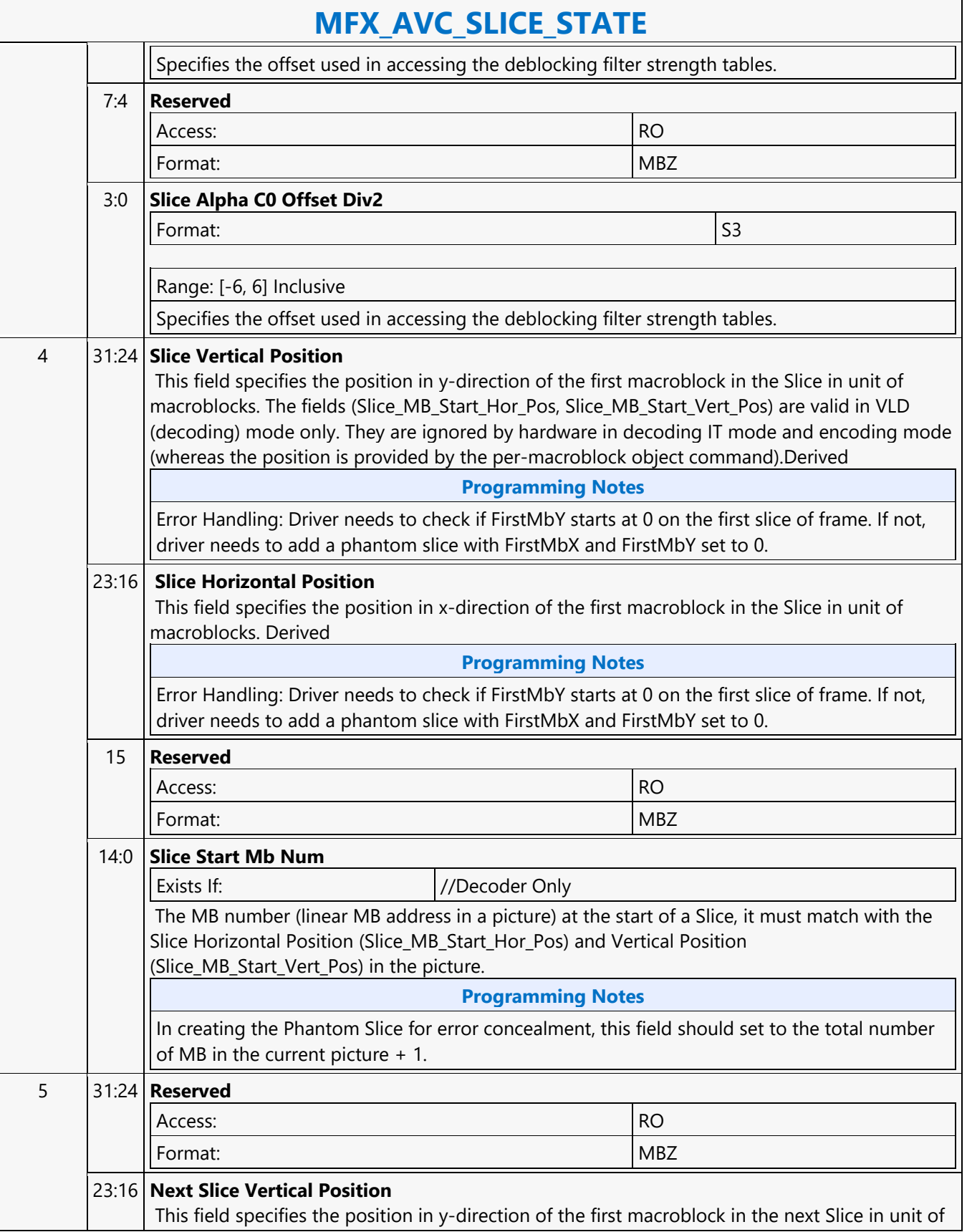

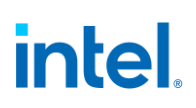

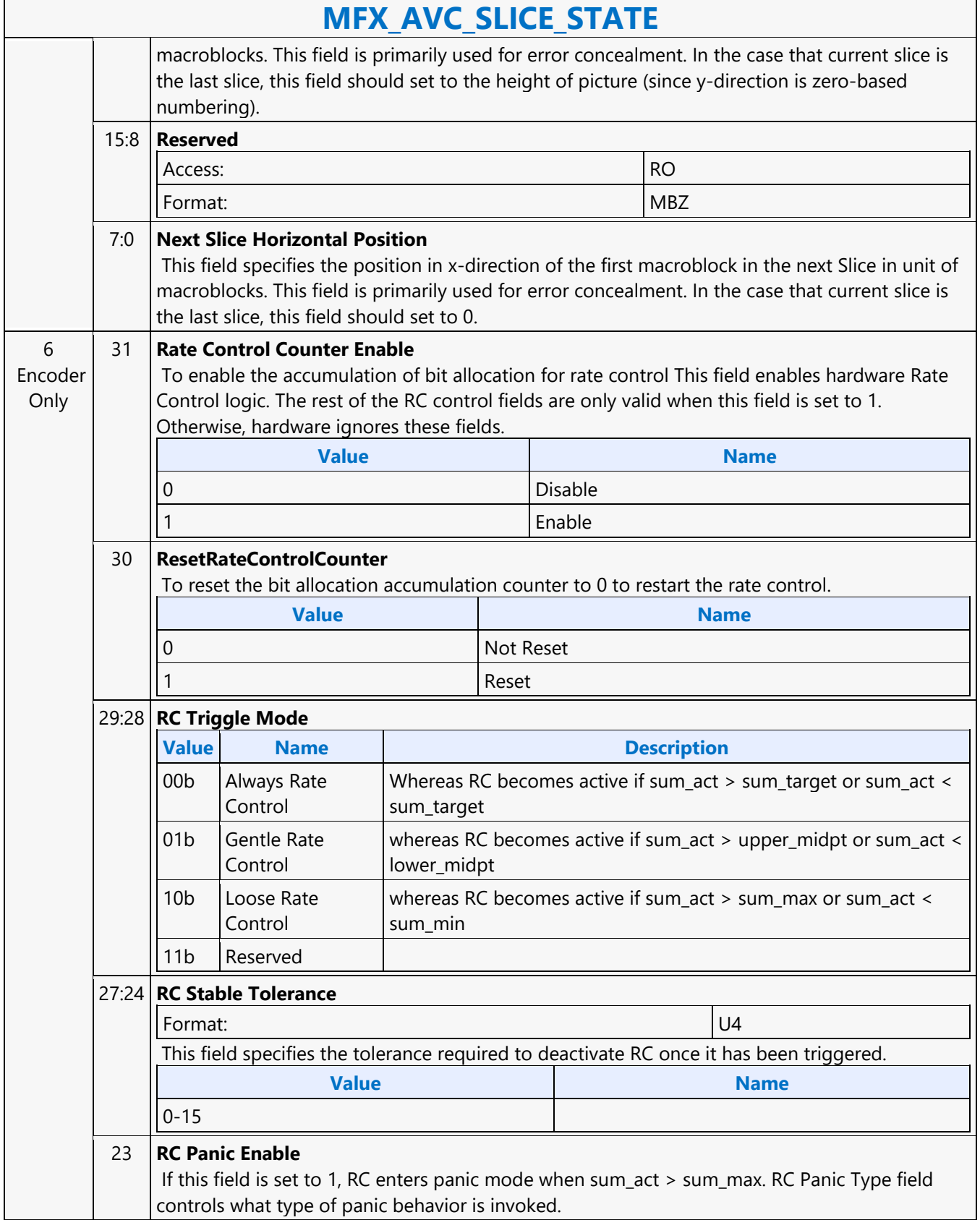

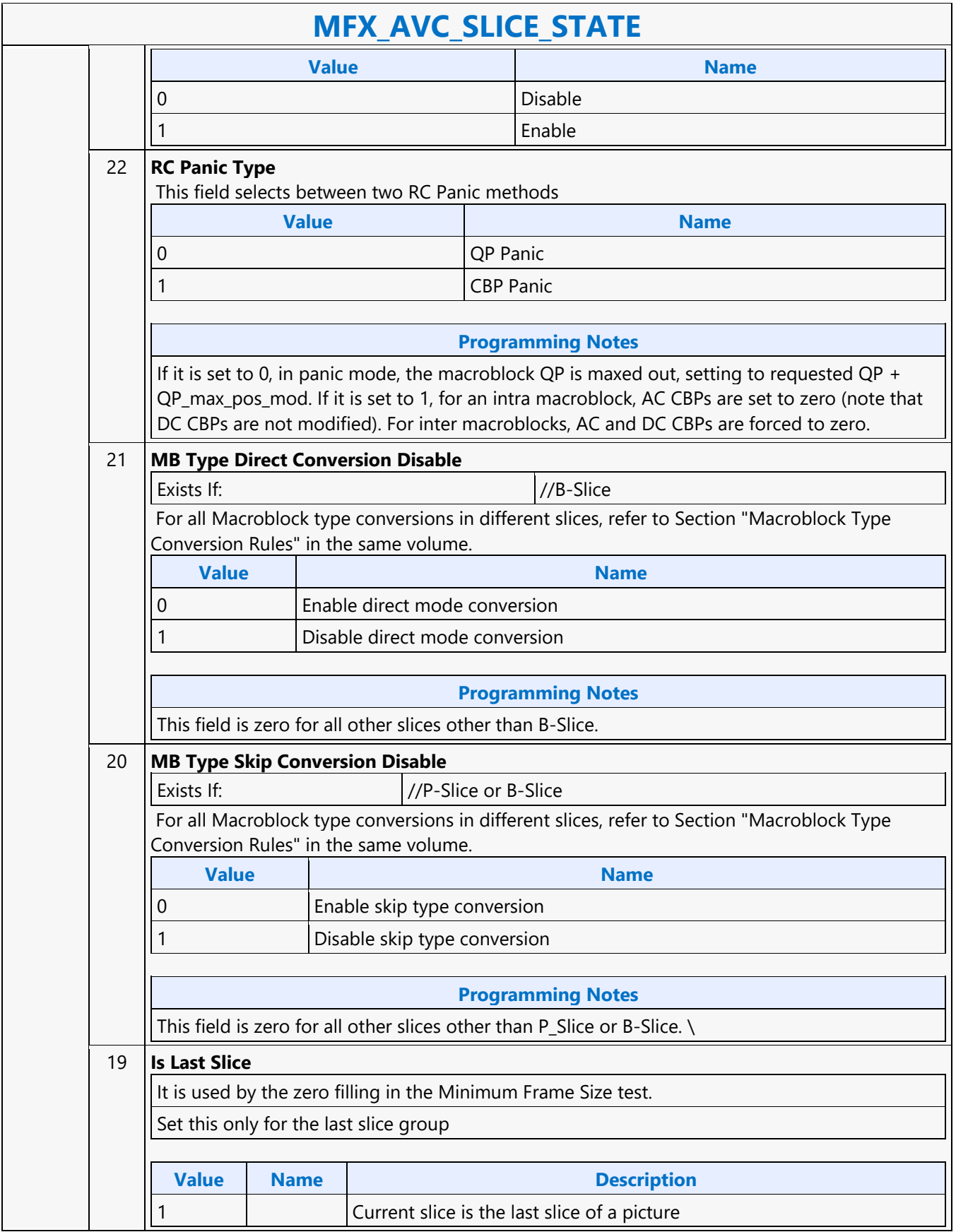

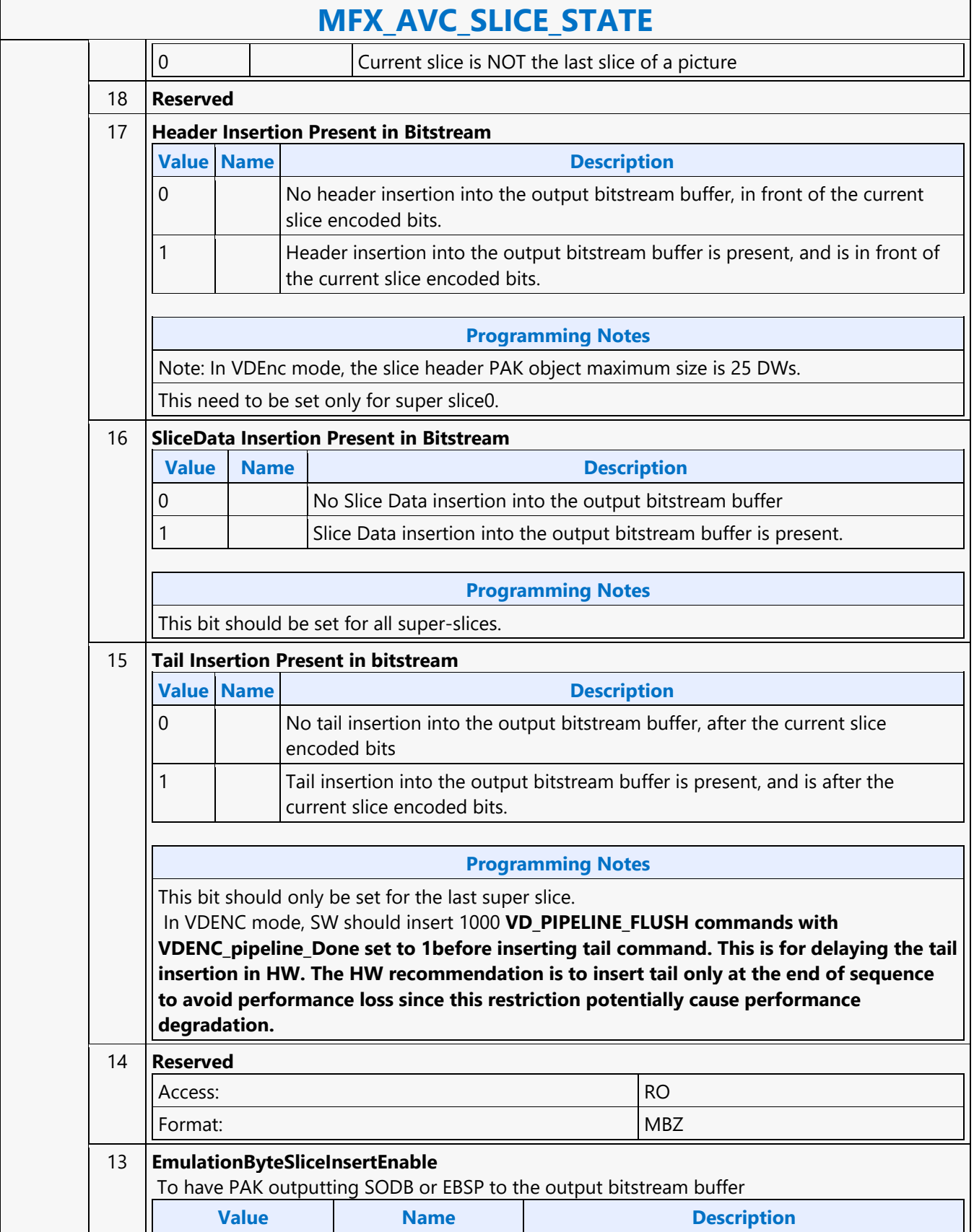

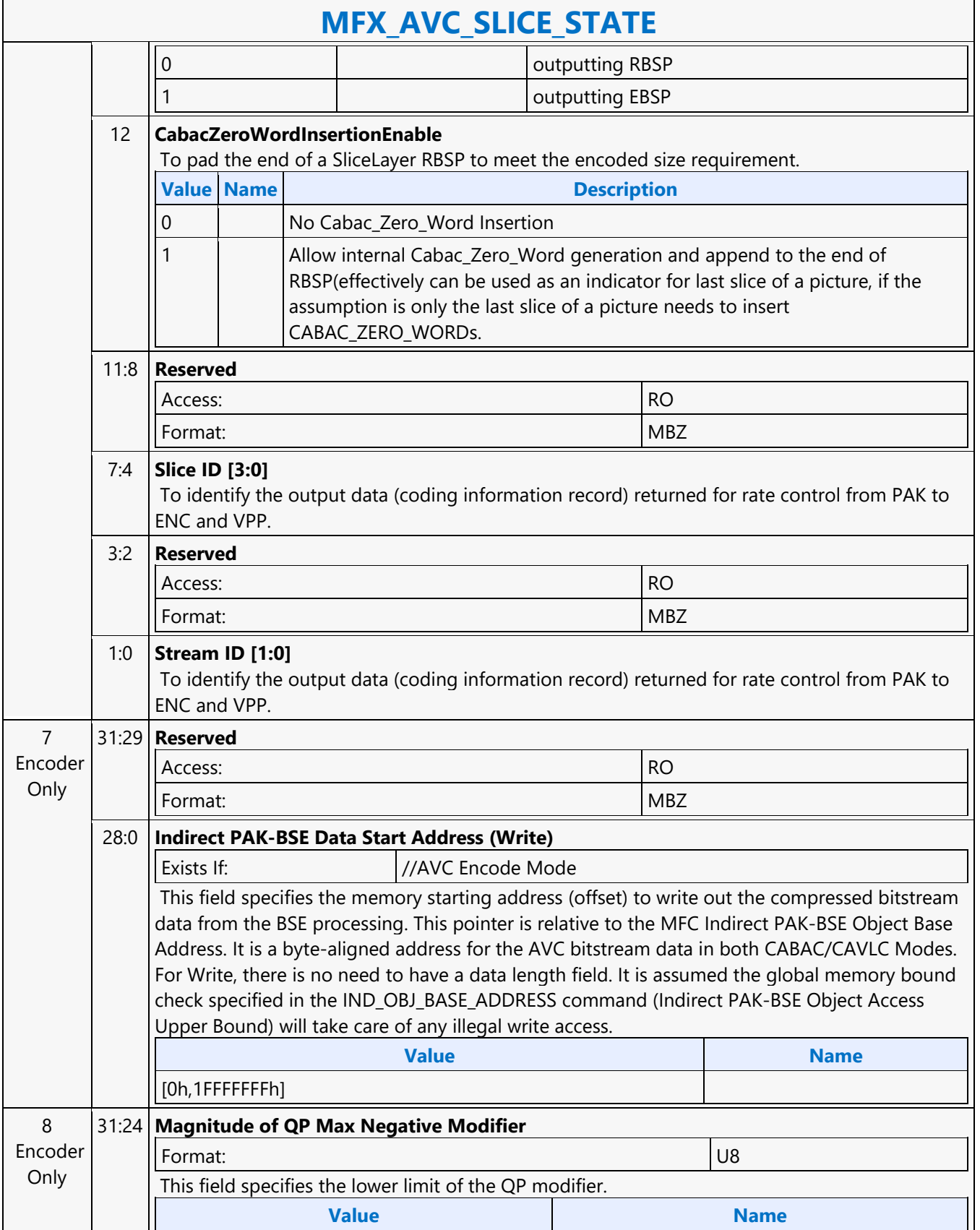

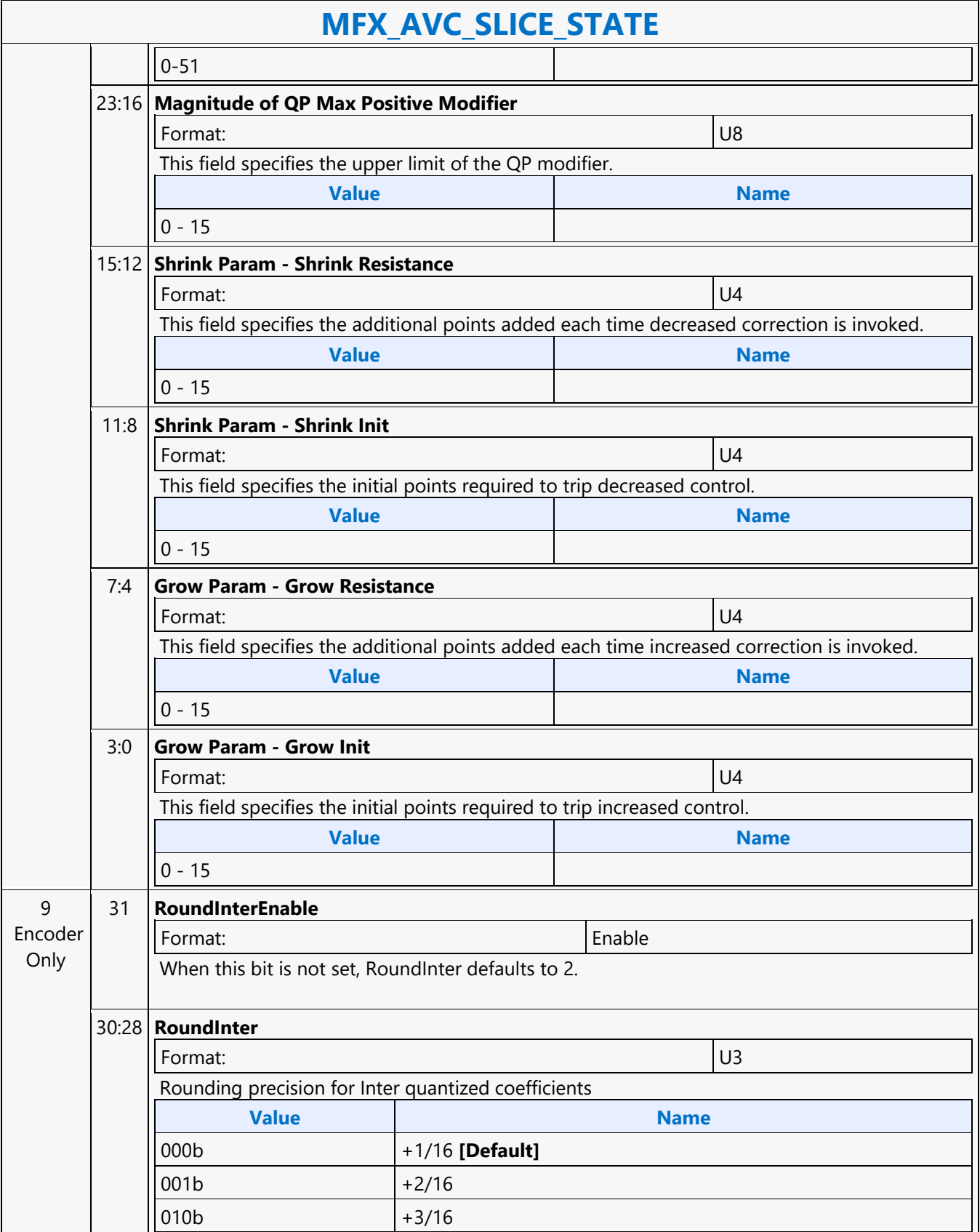

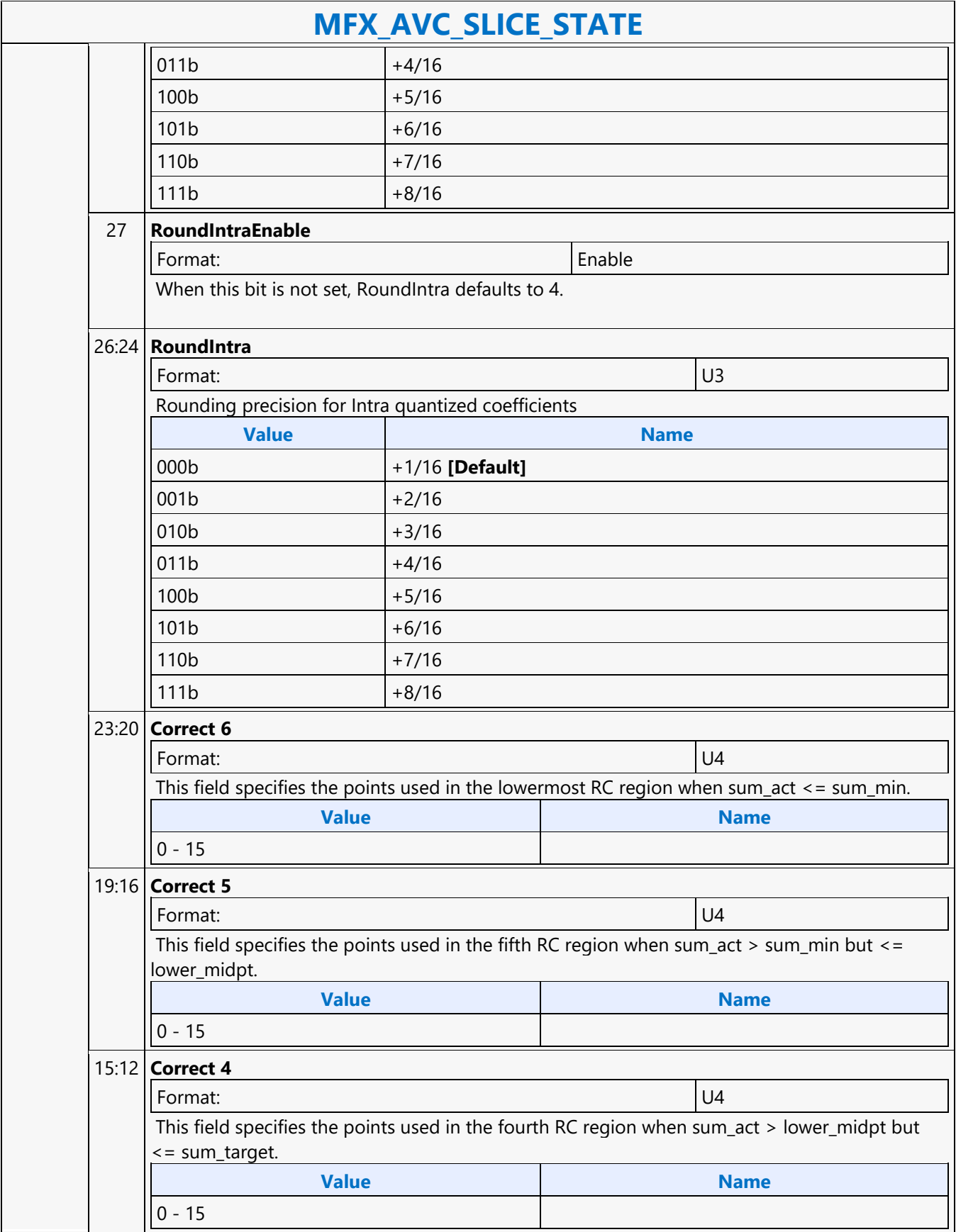

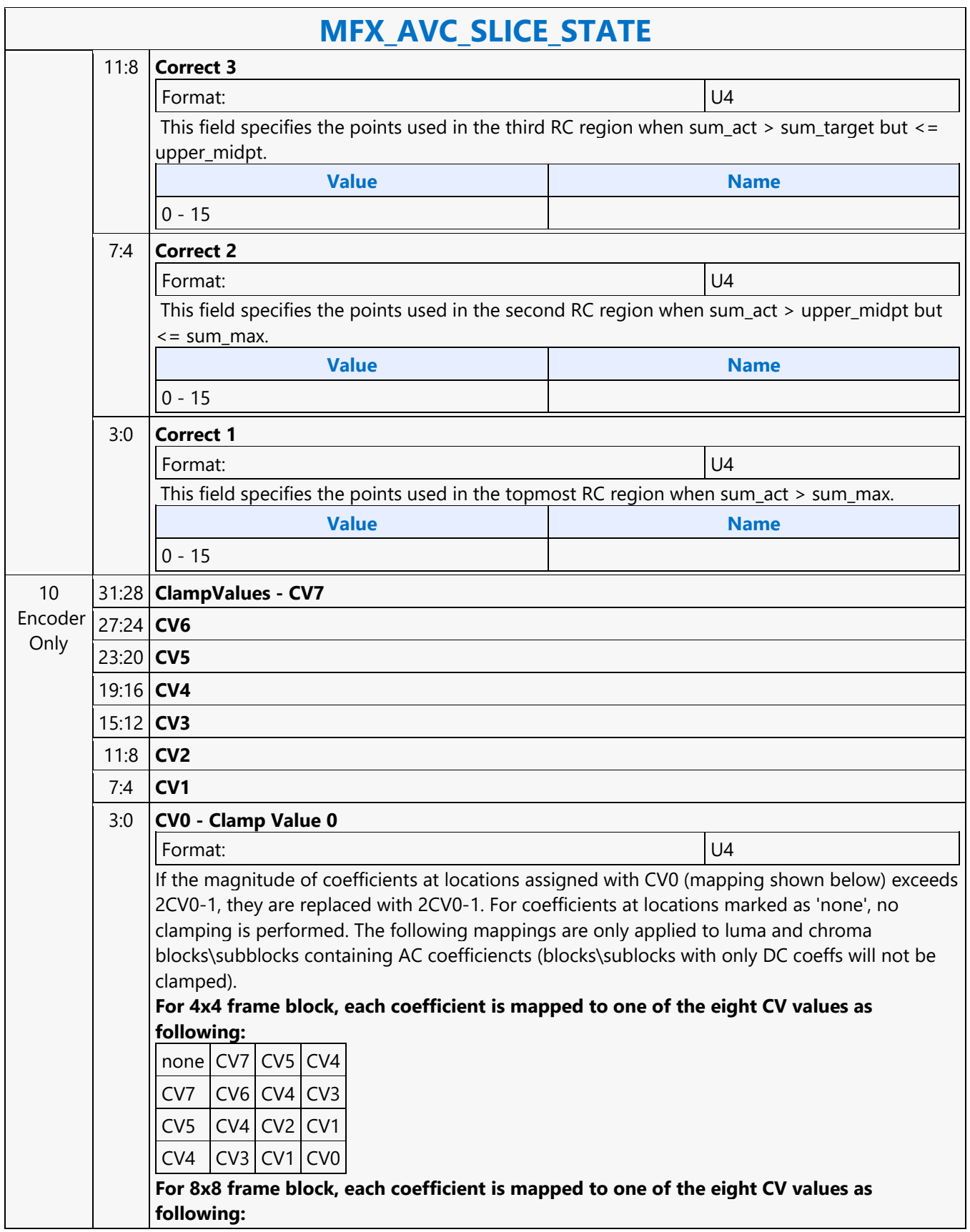

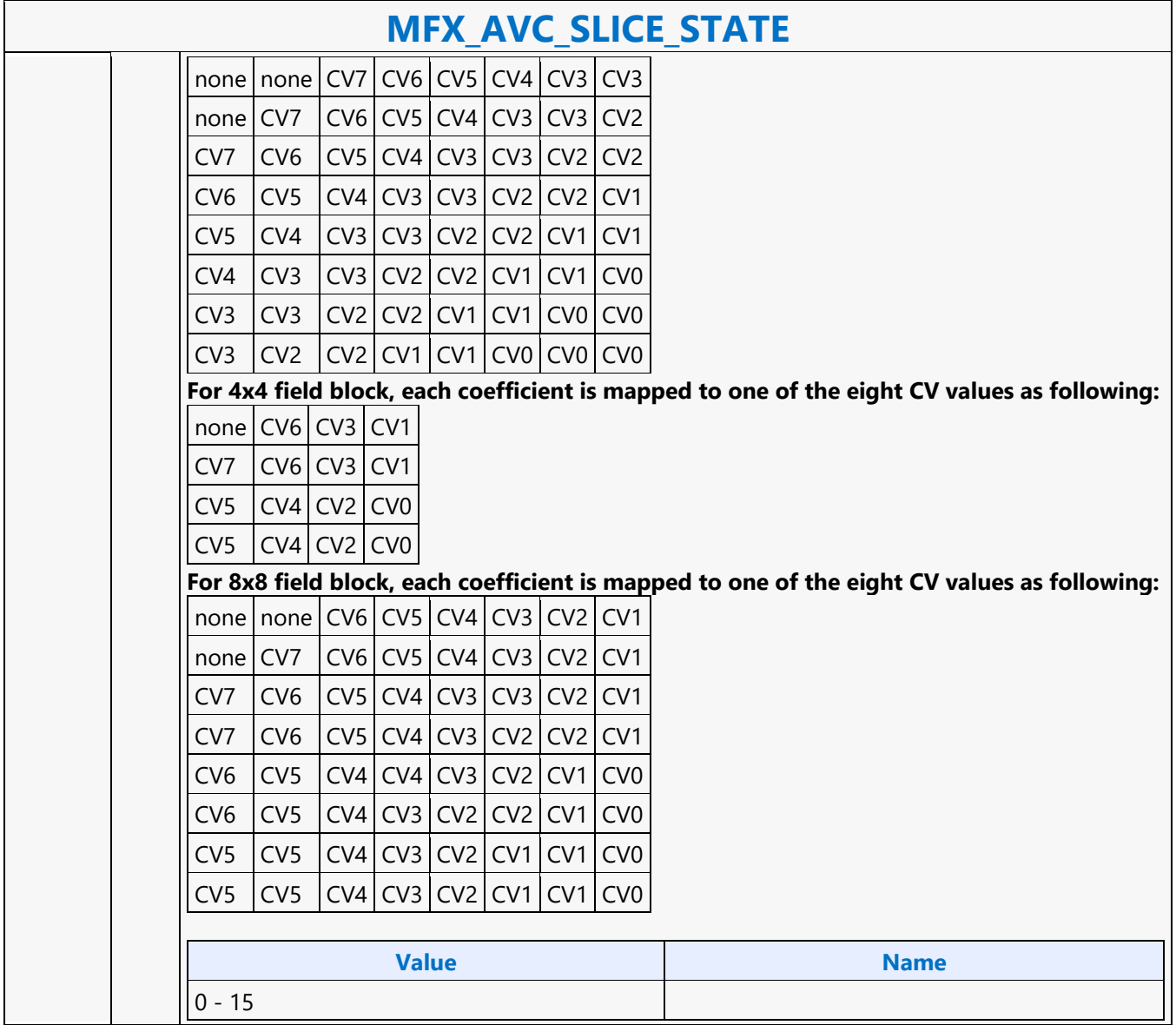

#### **MFX\_AVC\_WEIGHTOFFSET\_STATE**

#### **MFX\_AVC\_WEIGHTOFFSET\_STATE**

Source: VideoCS

Length Bias: 2

This is a slice level command and can be issued multiple times within a picture that is comprised of multiple slices. The same command is used for AVC encoder (PAK mode) and decoder (VLD and IT modes). However, since for AVC decoder VLD and IT modes, and AVC encoder mode, the implicit weights are computed in hardware, this command is not issued. For encoder, regardless of the type of weight calculation is active for the current slice (default, implicit or explicit), they are all sent to the PAK as if they were all in explicit mode. However, for implicit weight and offset, each entry contains only a 16-bit weight and no offset (offset = 0 always in implicit mode and can be hard-coded inside the hardware).The weights (and offsets) are needed in processing both P and B slice in AVC codec. For P-MB, at most only L0 list is used; for B-MB both L0 and L1 lists may be needed. For a B-MB that is coded in L1-only Prediction, only L1 list is sent. The content of this command matches with the AVC API data structure for explicit prediction mode only : Weights[2][32][3][2] (L0:L1, 0:31 RefPic, Y:Cb:Cr, W:0)

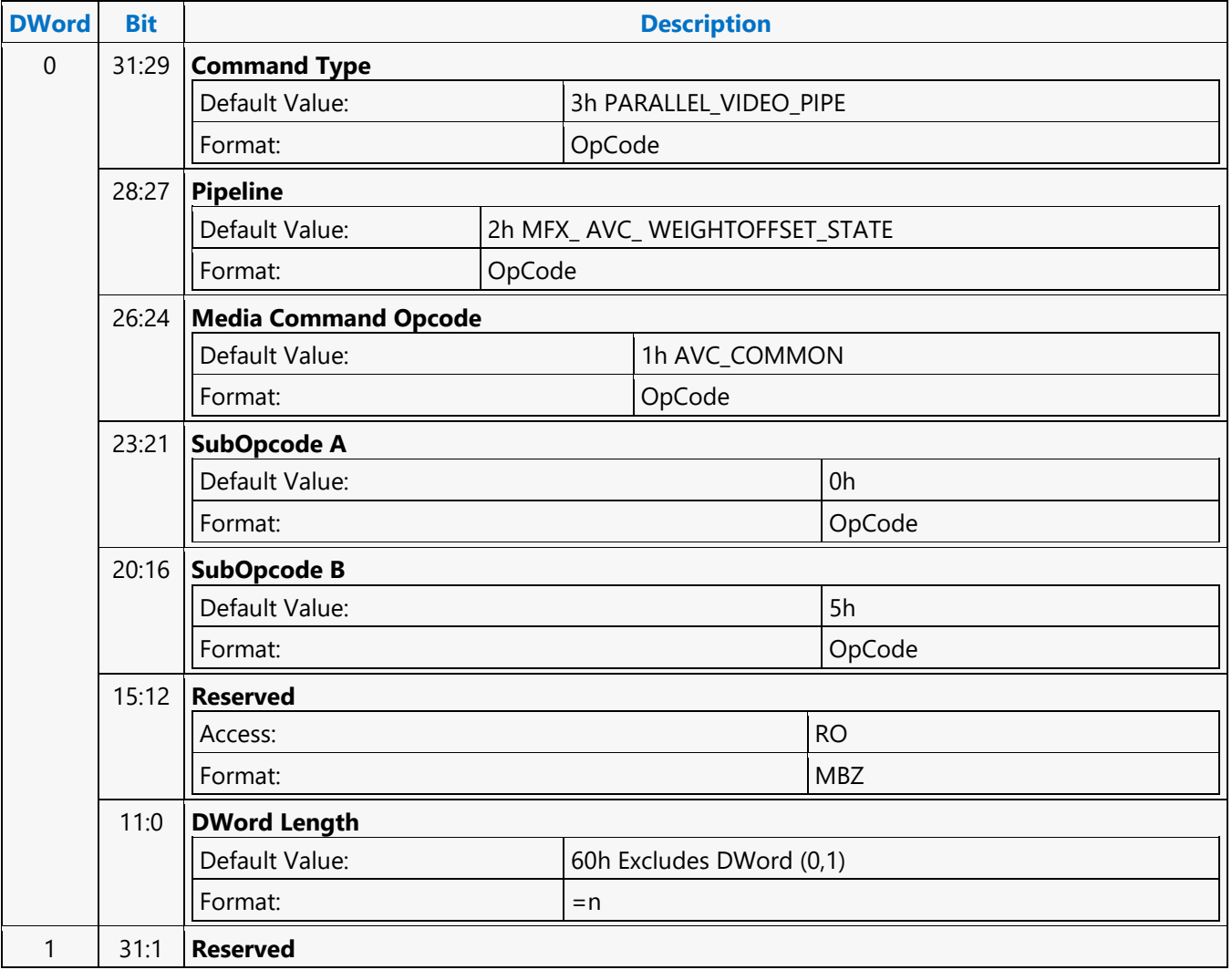

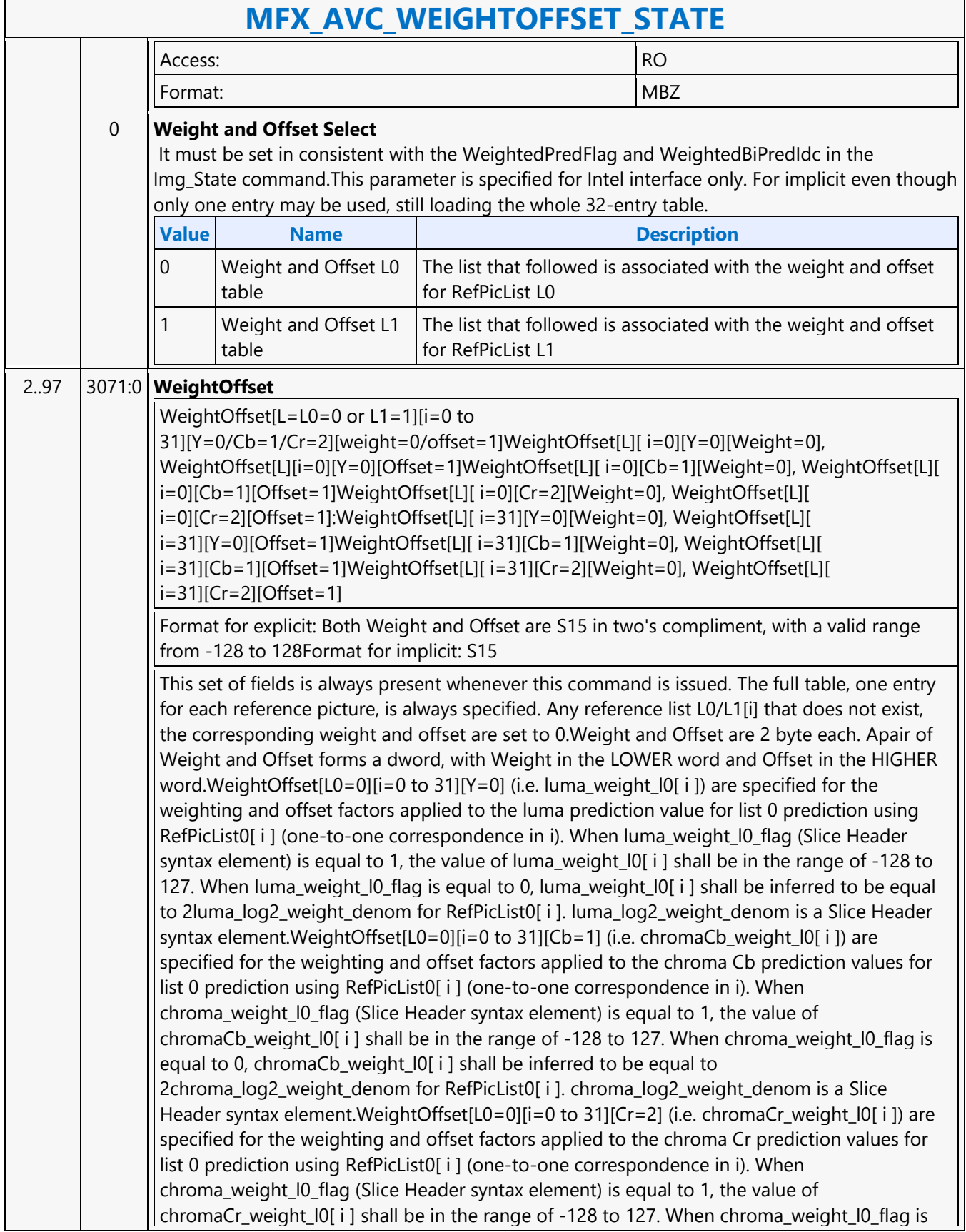
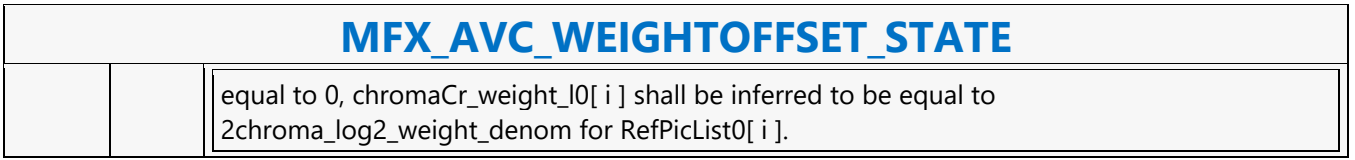

#### **MFX\_BSP\_BUF\_BASE\_ADDR\_STATE**

#### **MFX\_BSP\_BUF\_BASE\_ADDR\_STATE**

Source: VideoCS

Length Bias: 2

This frame-level state command is used to specify all the buffer base addresses needed for the operation of the AVC Bit Stream Processing Units (for decoder, it is BSD Unit; for encoder, it is BSE Unit)For both encoder and decoder, currently it is assumed that all codec standards can share the same BSP\_BUF\_BASE\_STATE. The simplicity of this command is the result of moving all the direct MV related processing into the ENC Subsystem. Since all implicit weight calculations and direct MV calculations are done in ENC and all picture buffer management are done in the Host, there is no need to provide POC (POC List - FieldOrderCntList, CurrPic POC - CurrFieldOrderCnt) information to PAK. For decoder, all the direct mode information are sent in a separate slicelevel command (AVC\_DIRECTMODE\_STATE command).In addition, in Encoder, the row stores for CABAC encoding and MB Parameters Construction (MPC) are combined into one single row store. The row stores specified in this command do not combine with those specified in the MFC\_PIPE\_BUF\_ADDR\_STATE command for hardware simplification reason.

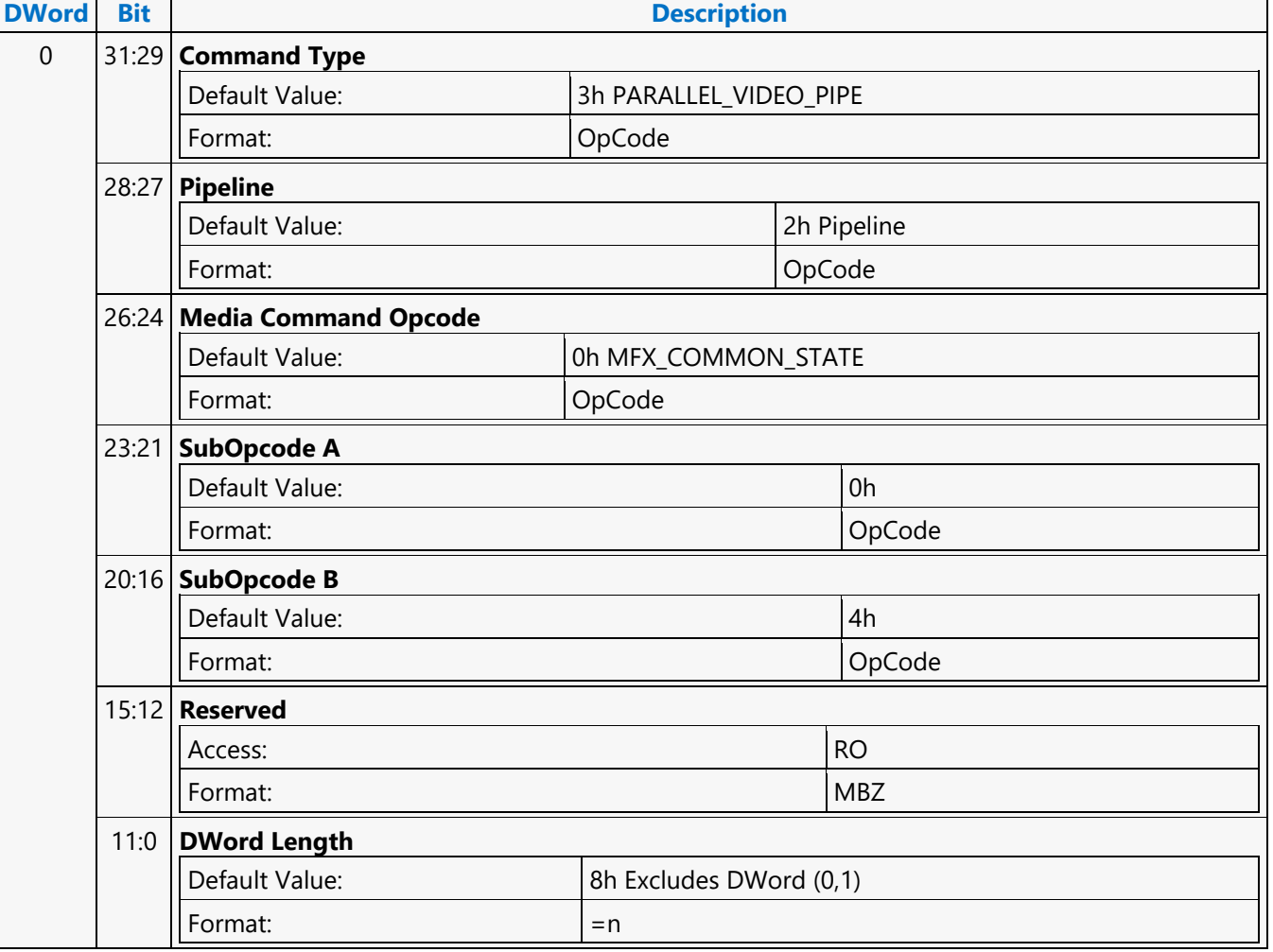

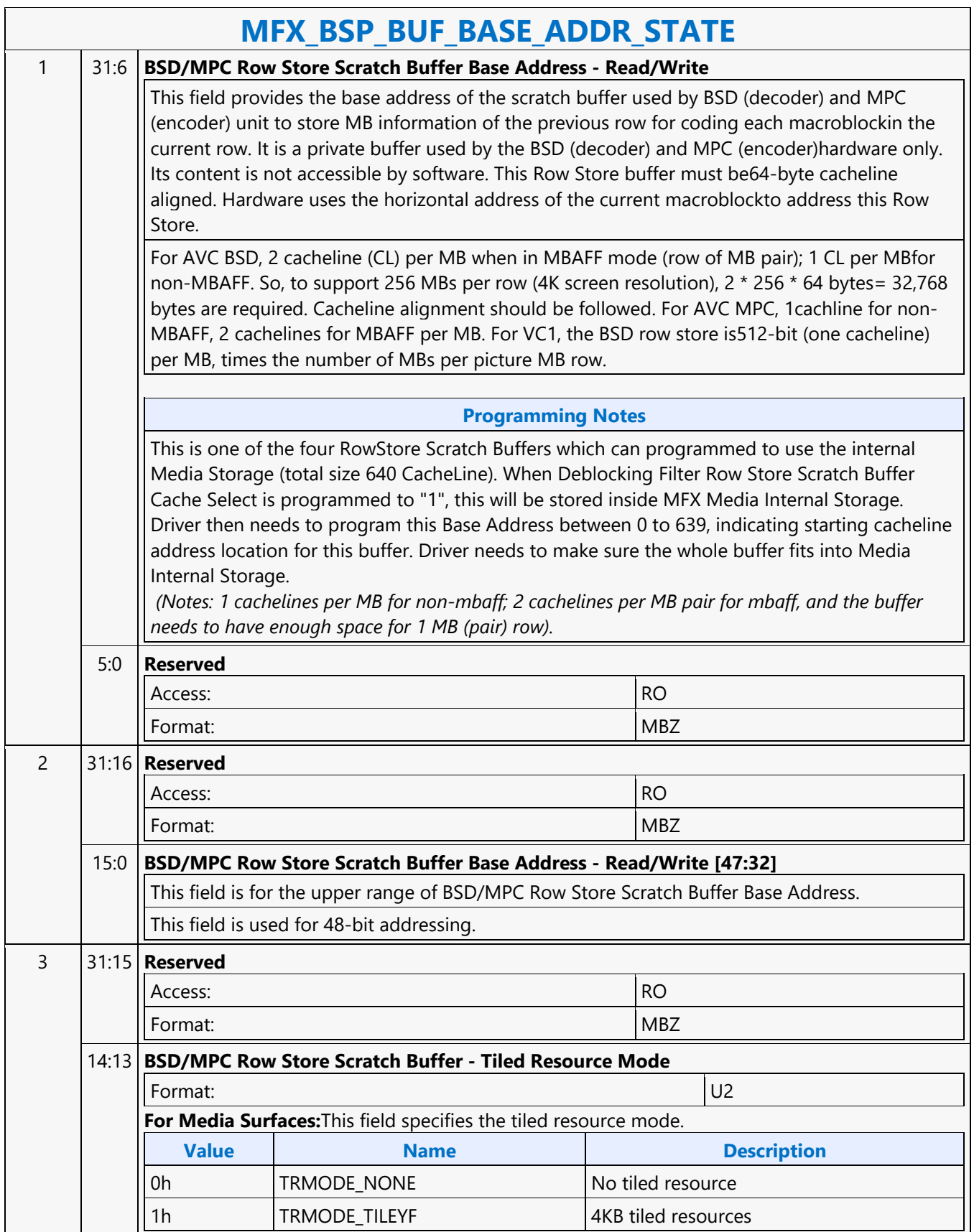

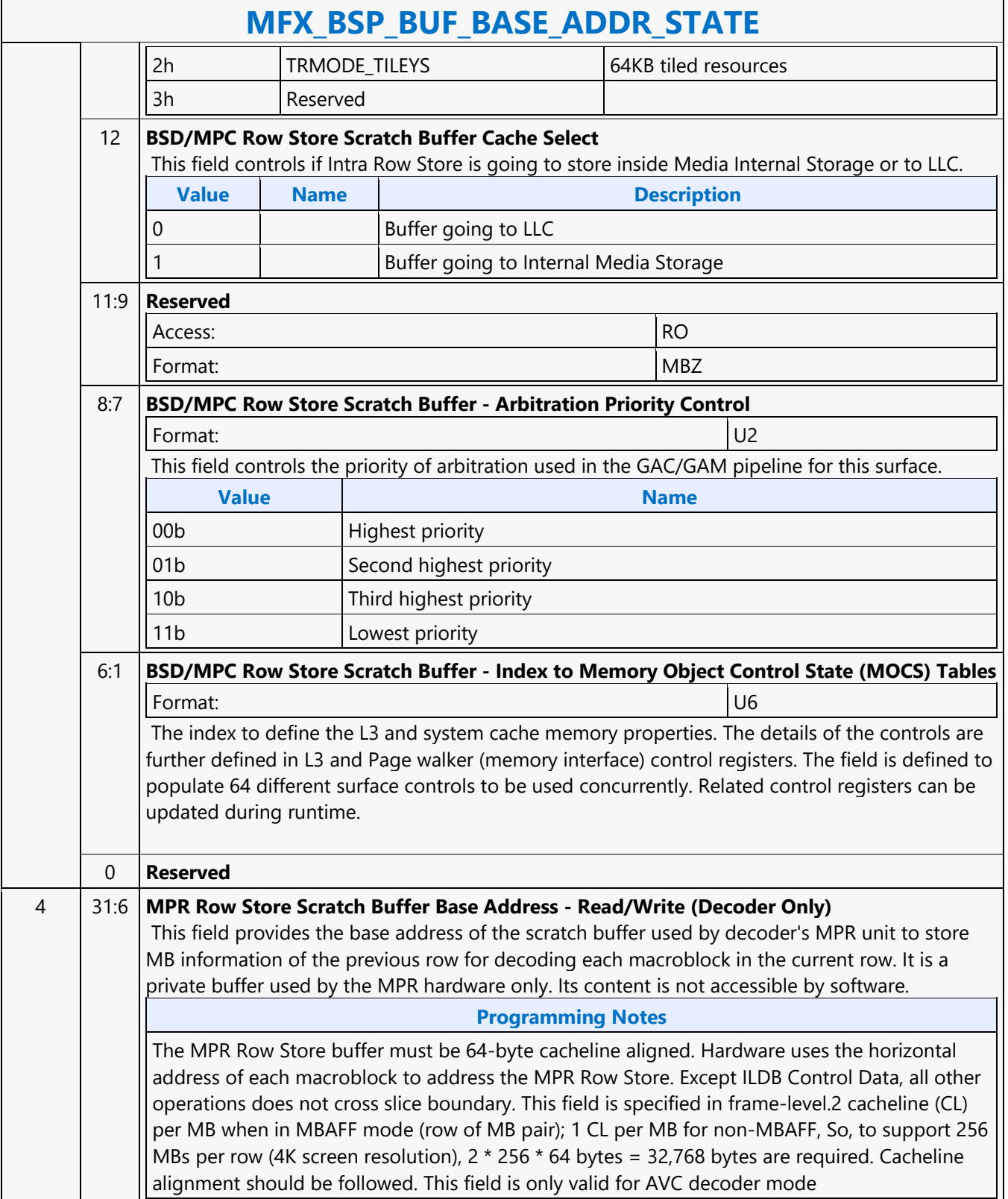

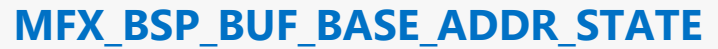

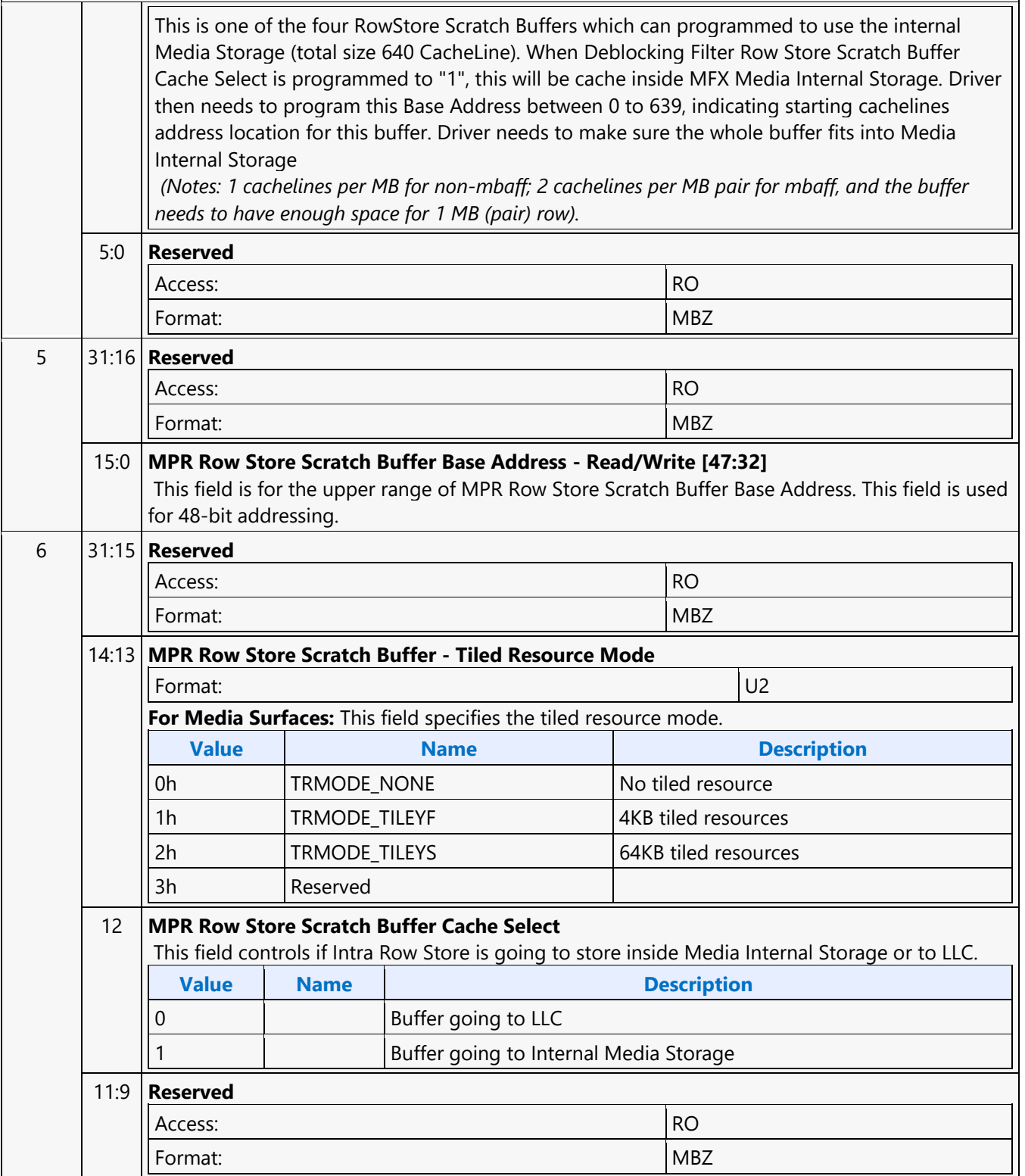

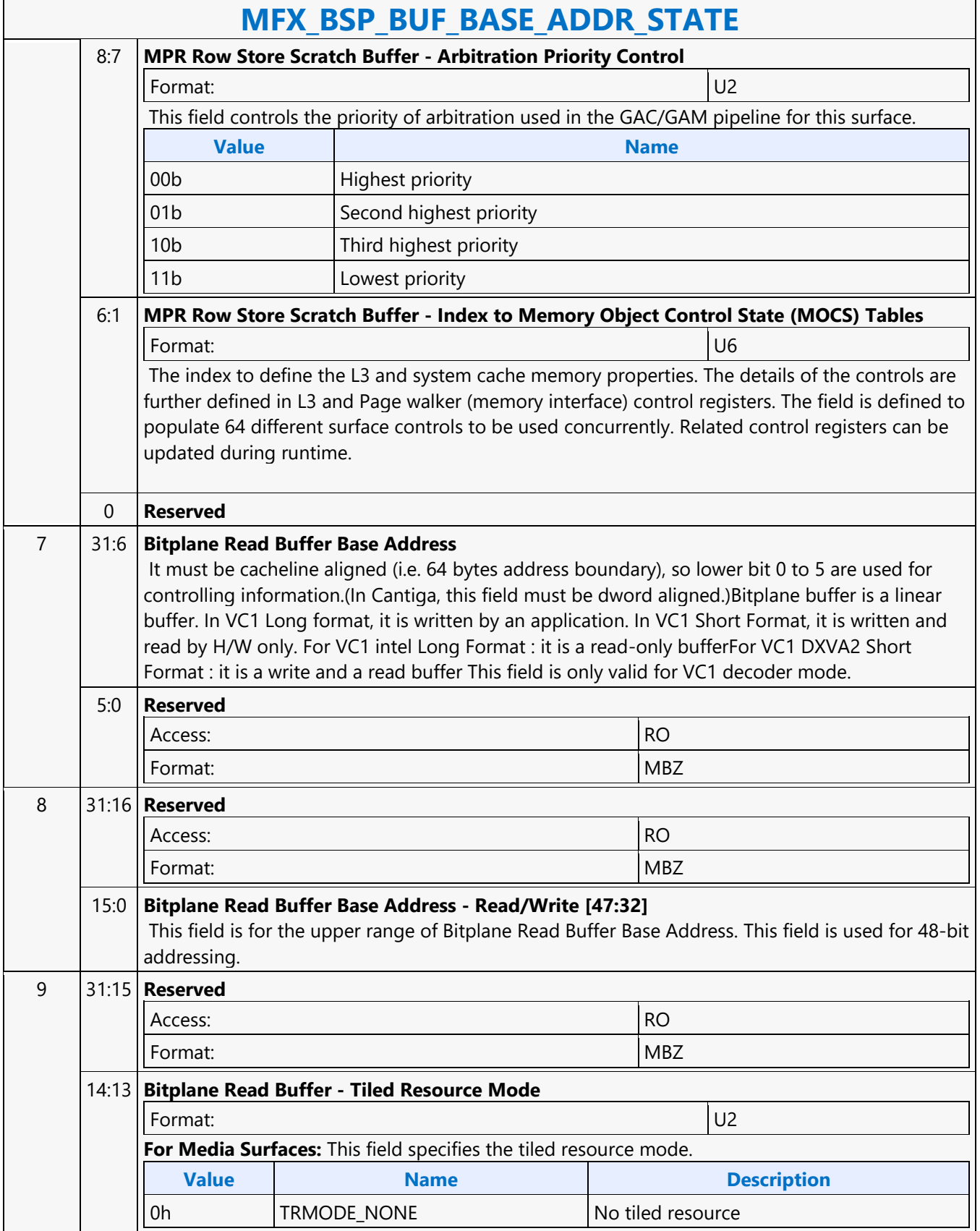

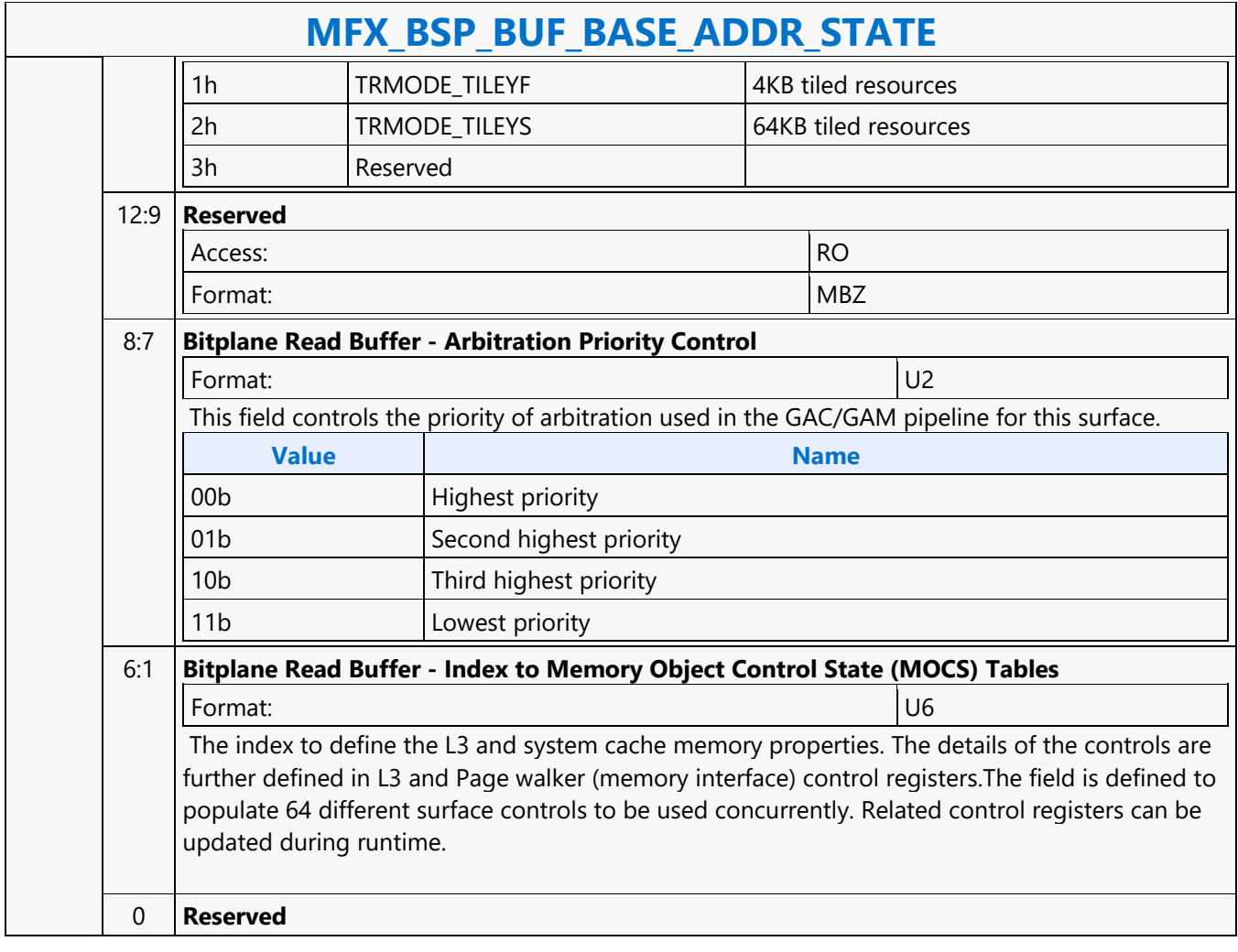

#### **MFX\_DBK\_OBJECT**

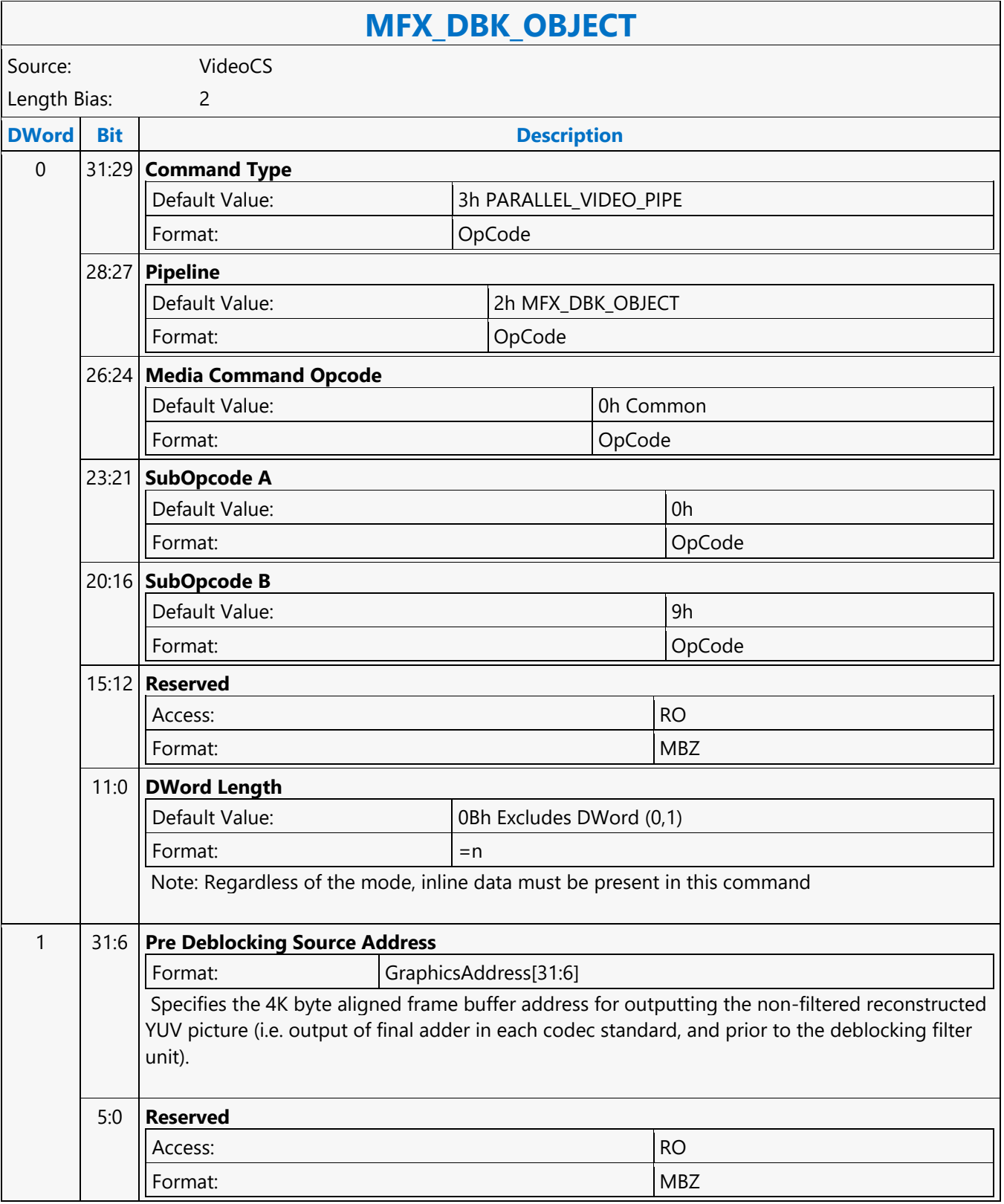

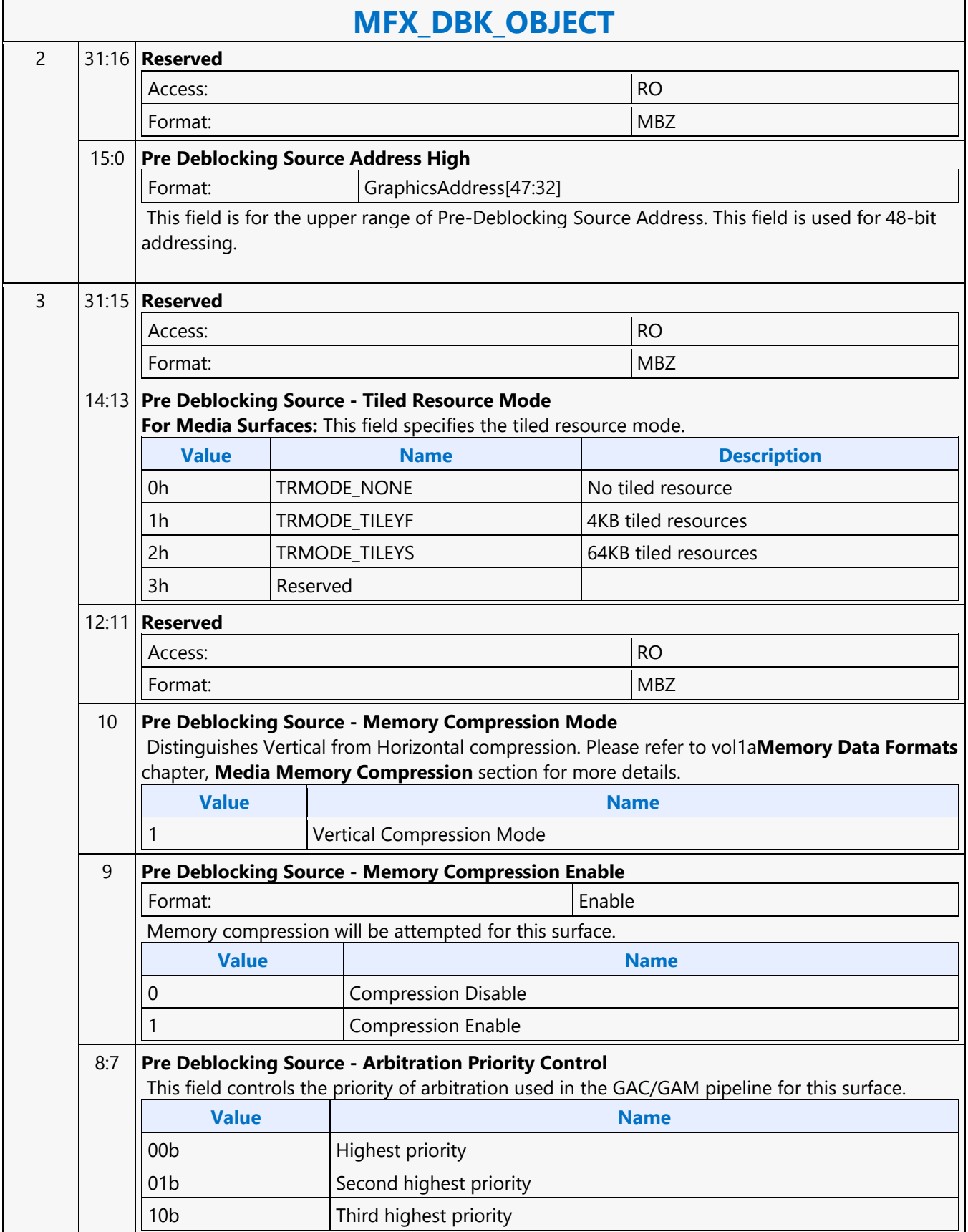

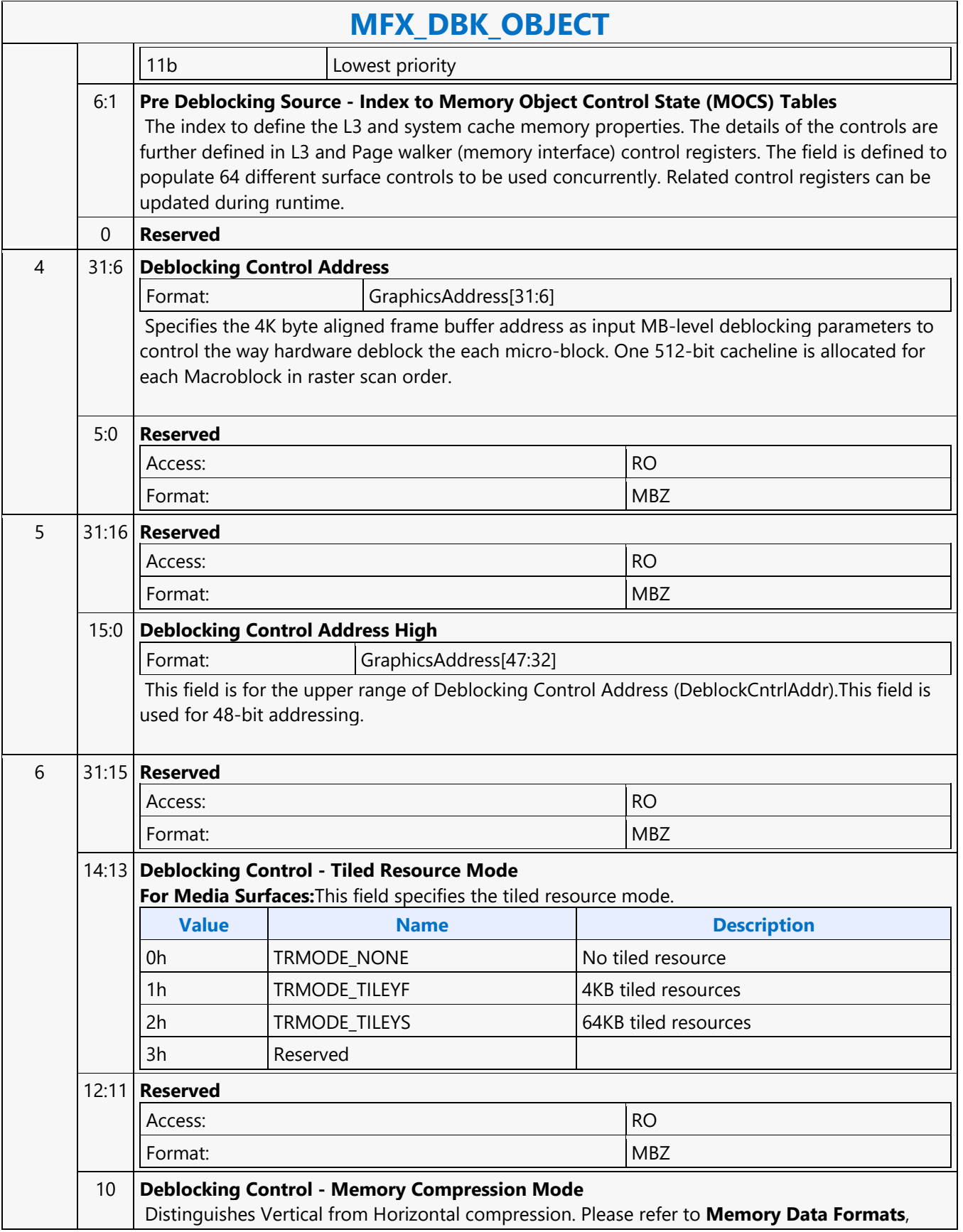

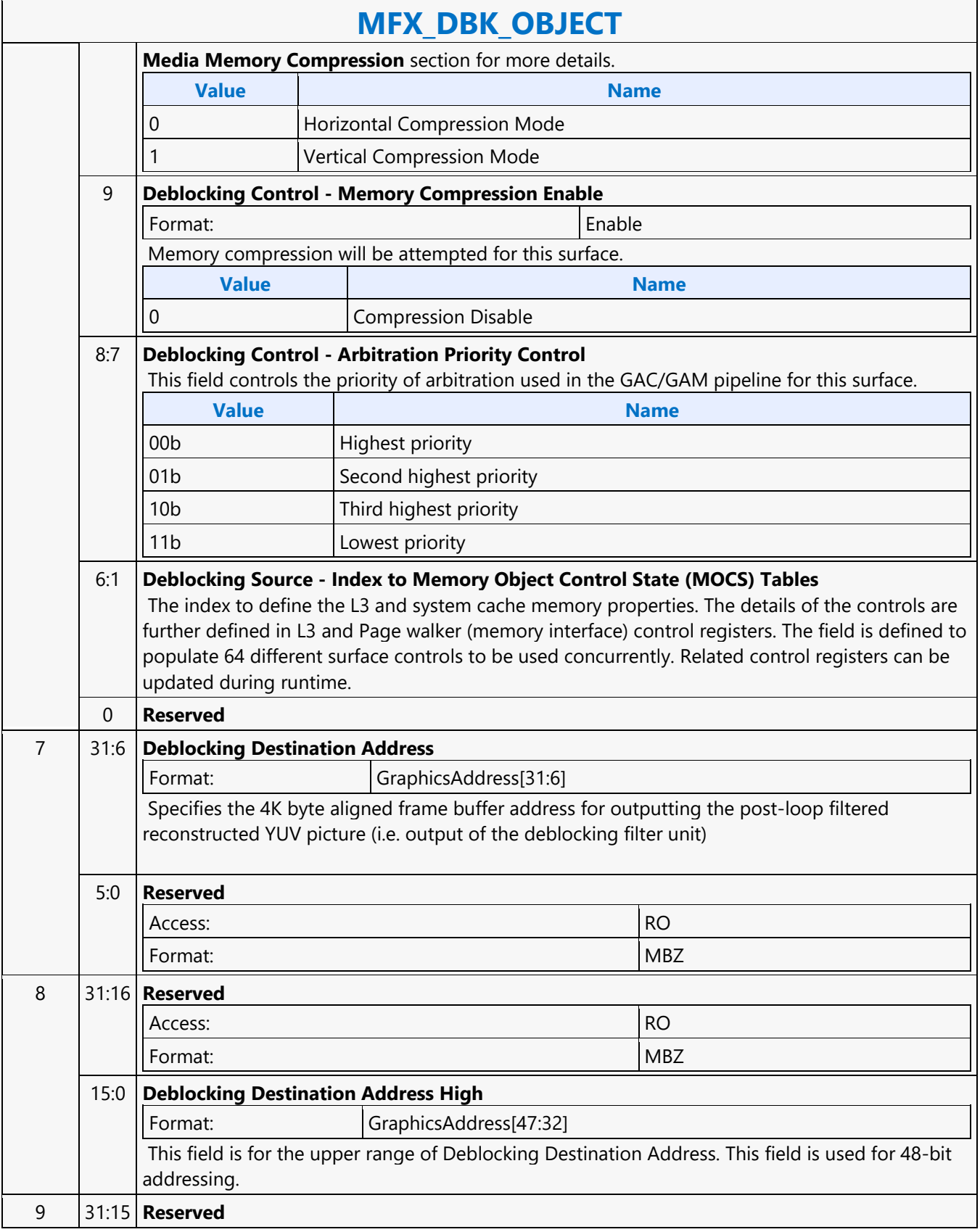

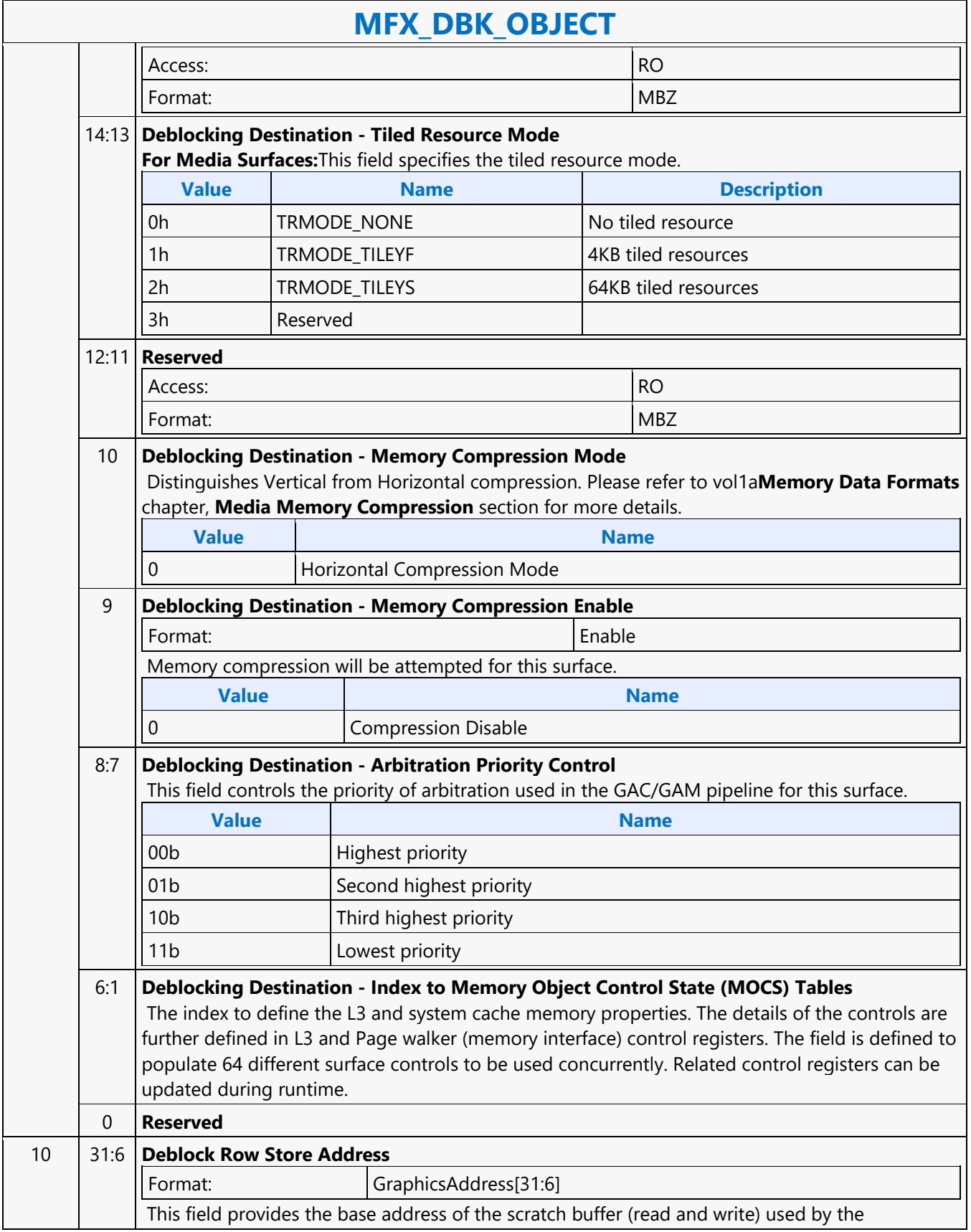

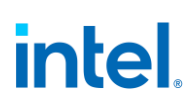

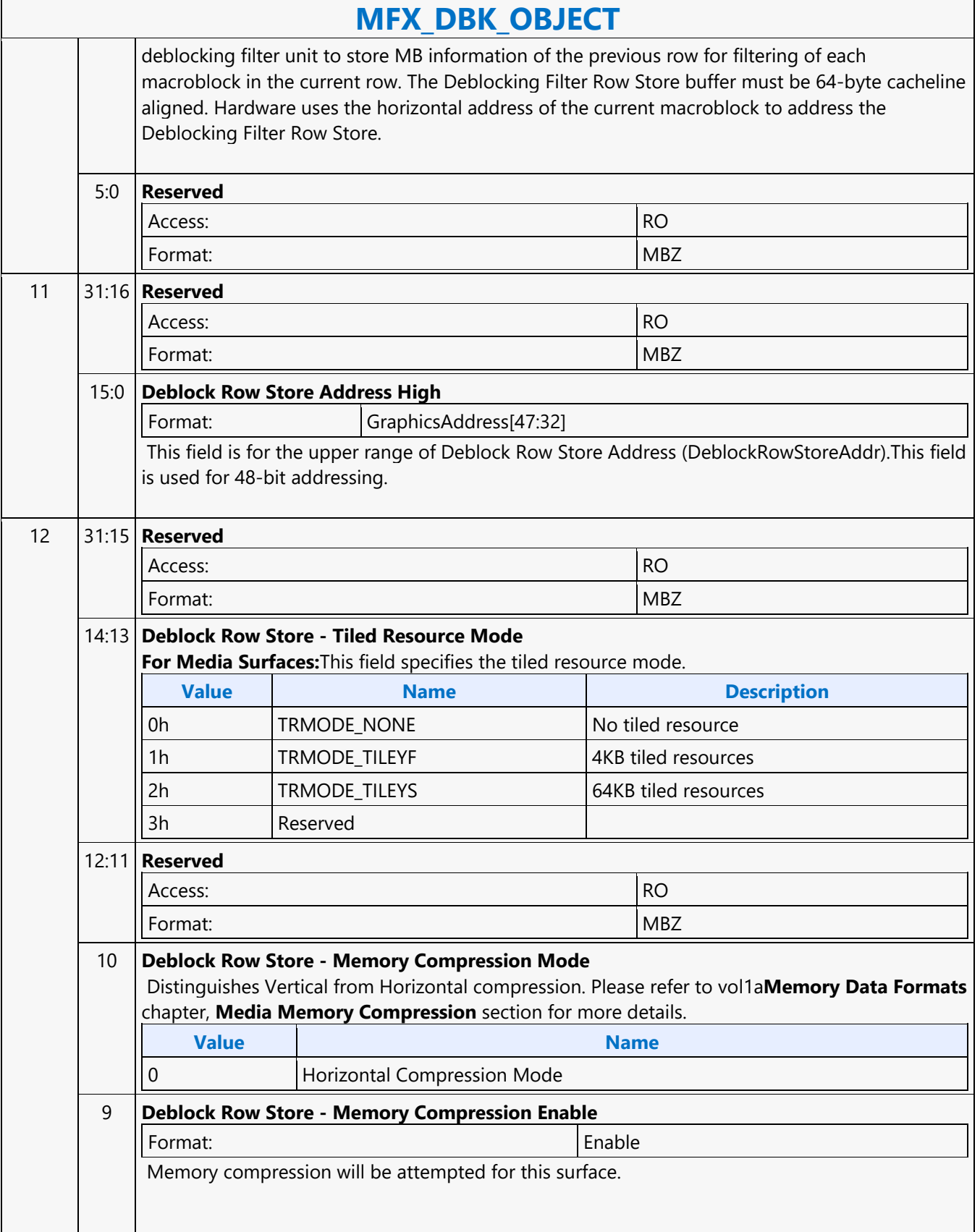

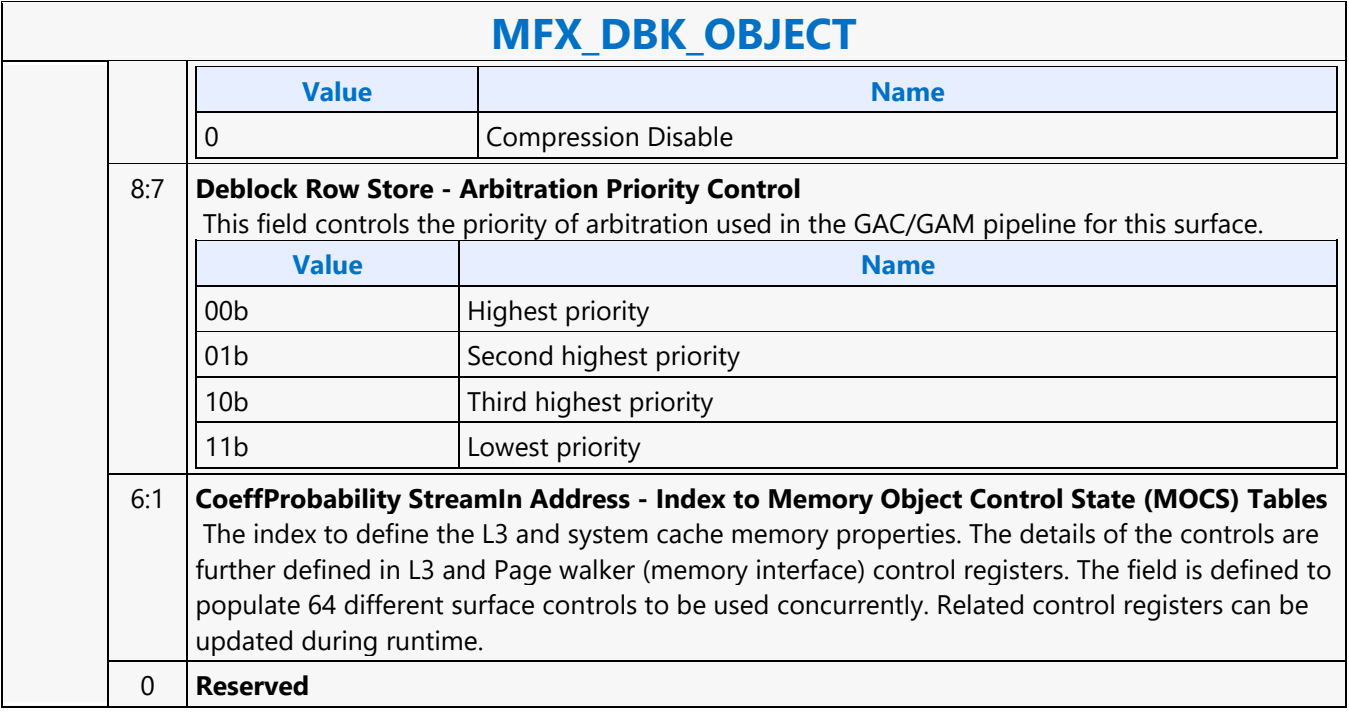

#### **MFX\_FQM\_STATE**

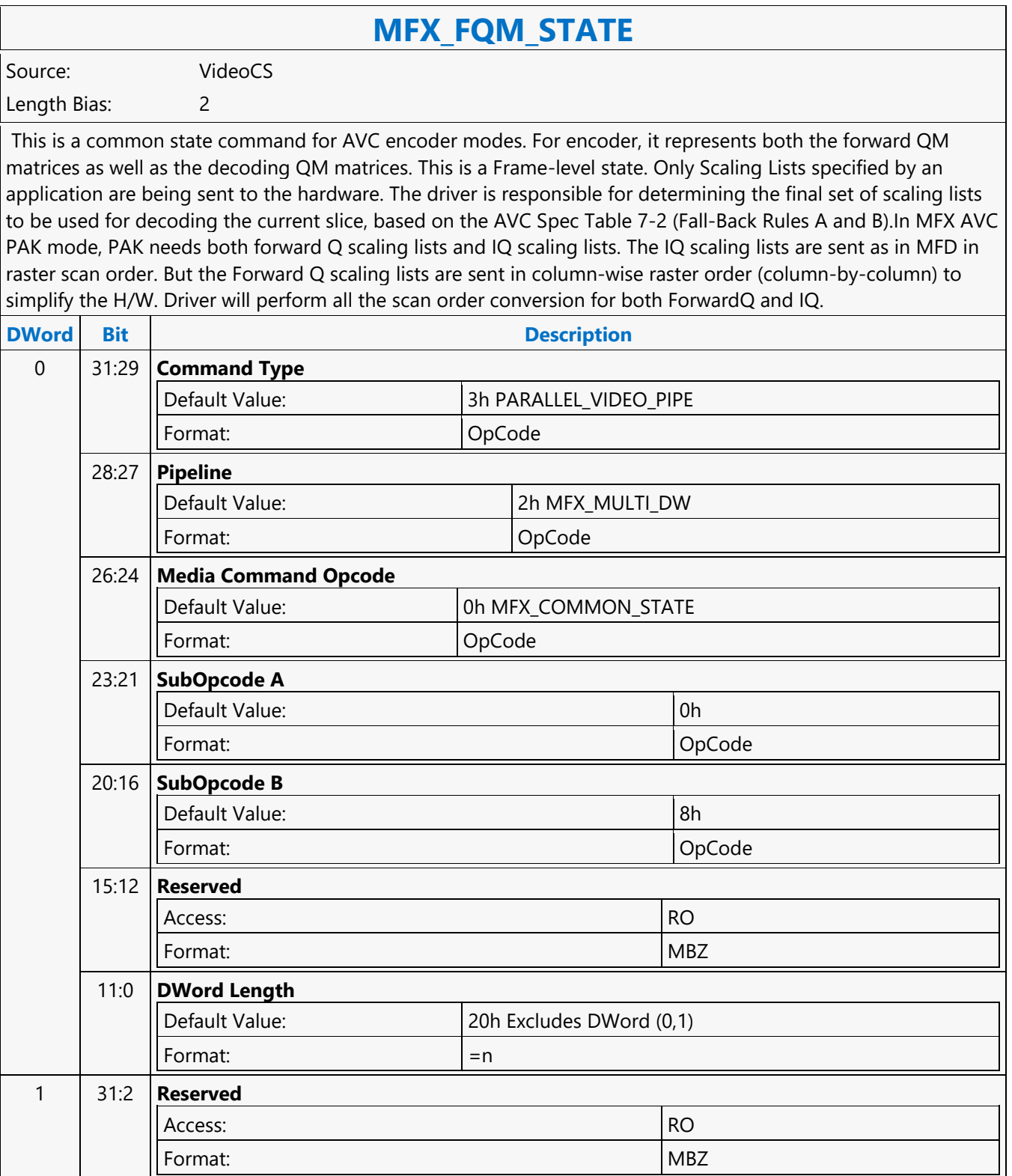

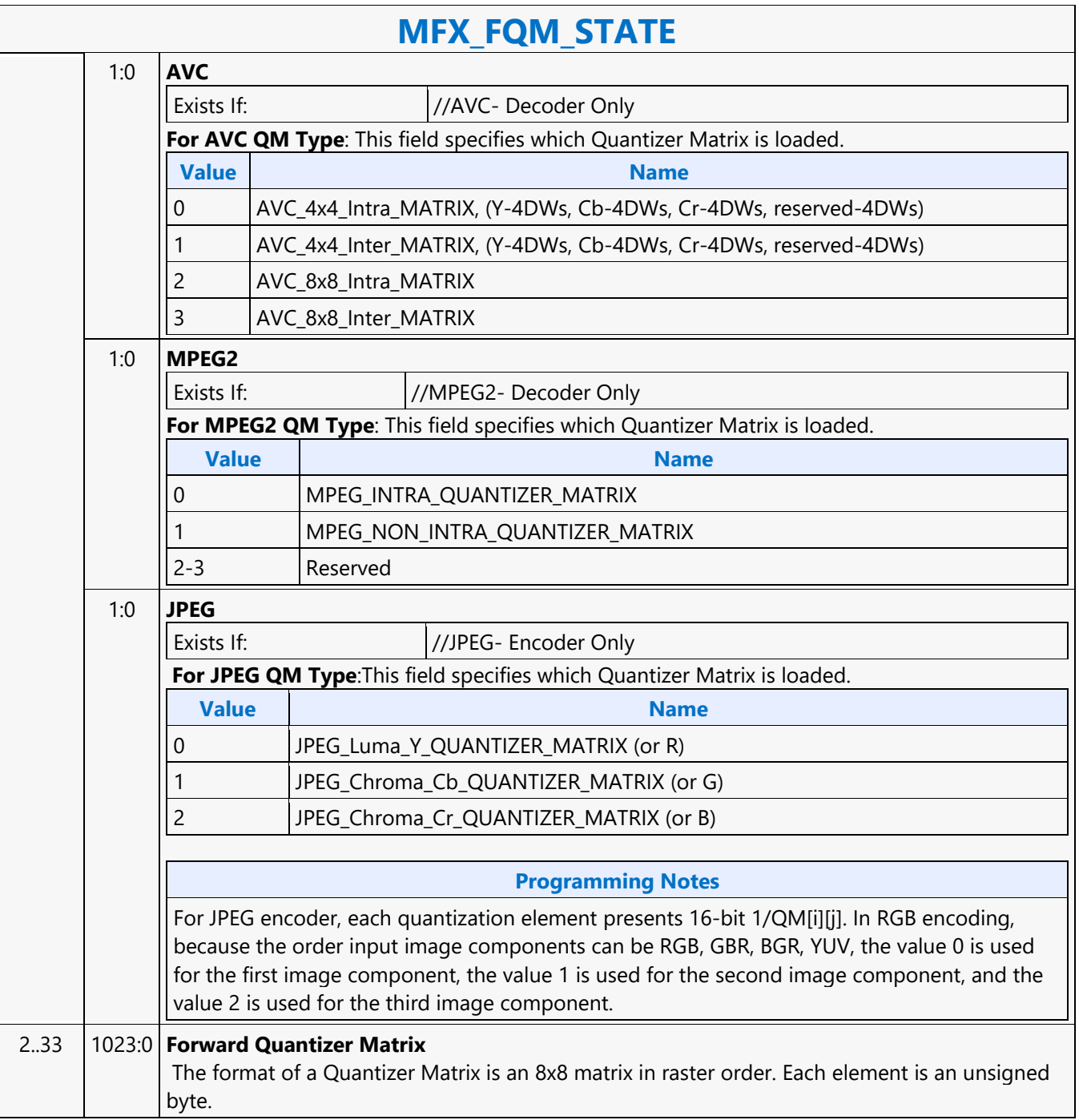

#### **MFX\_IND\_OBJ\_BASE\_ADDR\_STATE**

#### **MFX\_IND\_OBJ\_BASE\_ADDR\_STATE**

Source: VideoCS

Length Bias: 2

This state command provides the memory base addresses for all row stores, StreamOut buffer and reconstructed picture output buffers required by the MFD or MFC Engine (that are in addition to the row stores of the Bit Stream Decoding/Encoding Unit (BSD/BSE) and the reference picture buffers).This is a picture level state command and is common among all codec standards and for both encoder and decoder operating modes. However, some fields may only applicable to a specific codec standard. All Pixel Surfaces (original, reference frame and reconstructed frame) in the Encoder are programmed with the same surface state (NV12 and TileY format), except each has its own frame buffer base address. In the tile format, there is no need to provide buffer offset for each slice; since from each MB address, the hardware can calculated the corresponding memory location within the frame buffer directly.

The MFX\_IND\_OBJ\_BASE\_ADDR command sets the memory base address pointers for the corresponding indirect Object Data Start Addresses (Offsets) specified in each OBJECT commands. The characteristic of these indirect object data is their variable size (per MB or per Slice).Hence, each OBJECT command must specify the indirect object data offset from the base address to start fetching or writing object data.

While the use of base address is unconditional, the indirection can be effectively disabled by setting the base address to zero.

For decoder, there are:

- 1 read-only per-slice indirect object in the BSD\_OBJECT Command, and
- 2 read-only per-MB indirect objects in the IT\_OBJECT Command.

For decoder: the Video Command Streamer (VCS) will perform the memory access bound check automatically using the corresponding MFC Indirect Object Access Upper Bound specification. If any access is at or beyond the upper bound, zero value is returned. The request to memory is still being sent, but the corresponding codec's BSD unit will detect this condition and perform the zeroing return. If the Upper Bound is turned off, the beyond bound request will return whatever on the bus (invalid data). For encoder, there are:

- 1 read-only per-MB indirect object in the PAK\_OBJECT Command, and
- 1 write-only per-slice indirect object in the PAK Slice State Command

For encoder: whenever an out of bound address accessing request is generated, VMX will detect such requests and snap the address to the corresponding [indirect object base address + indirect data start address]. VMX will return all 0s as the data to the requestor. NotationDefinitionPhysicalAddress[n:m] Corresponding bits of a physical graphics memory byte address (not mapped by a GTT) GraphicsAddress[n:m] Corresponding bits of an absolute, virtual graphics memory byte address (mapped by a GTT).

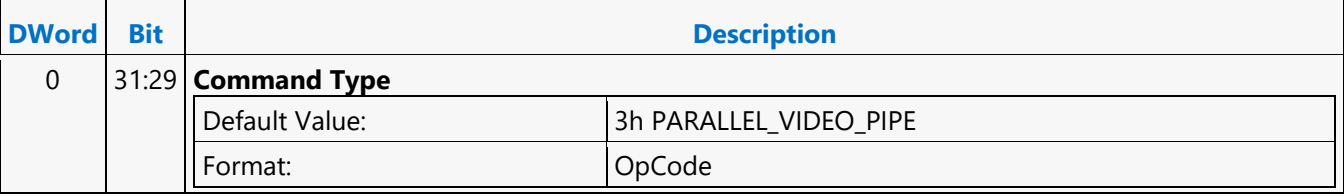

#### **MFX\_IND\_OBJ\_BASE\_ADDR\_STATE**

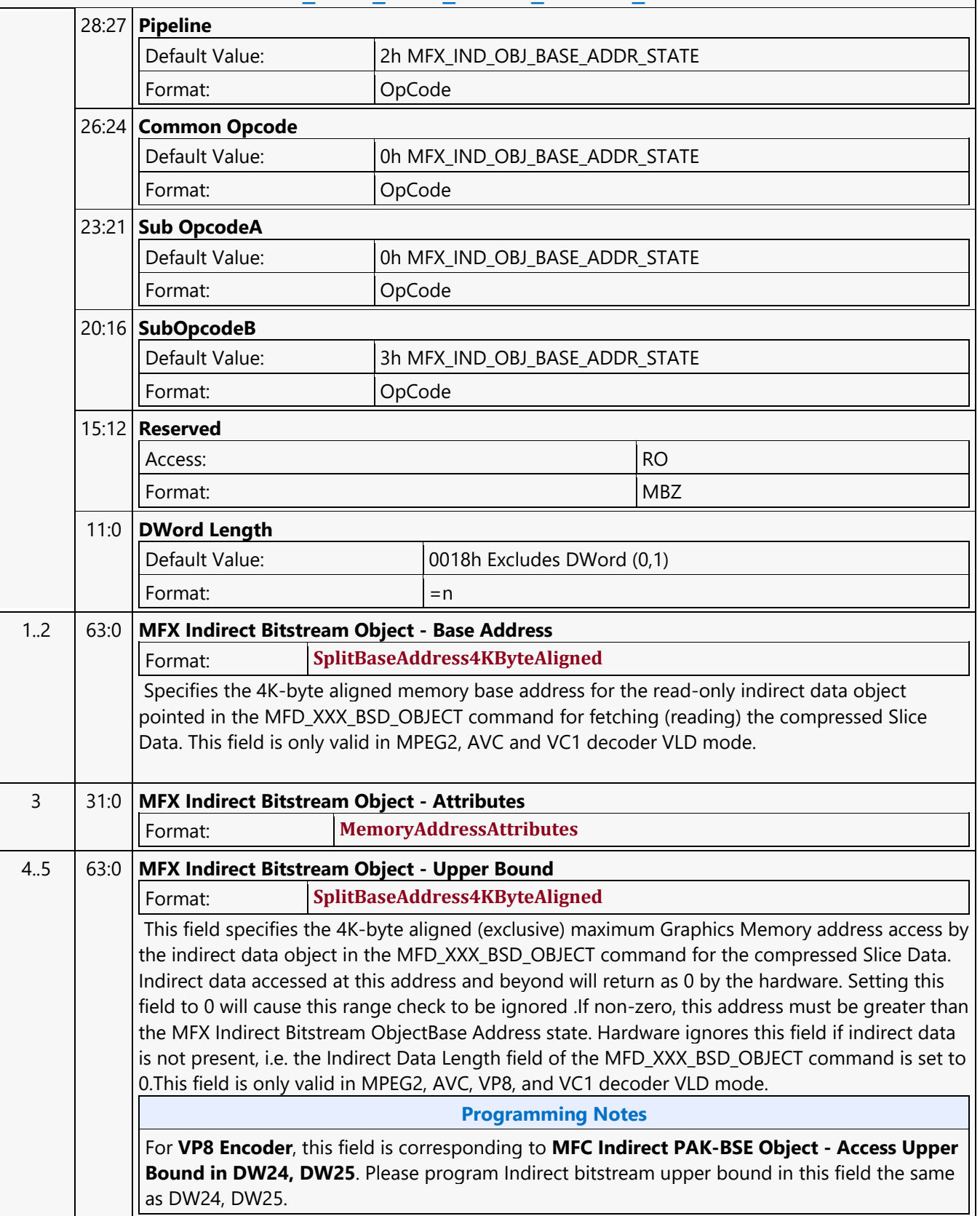

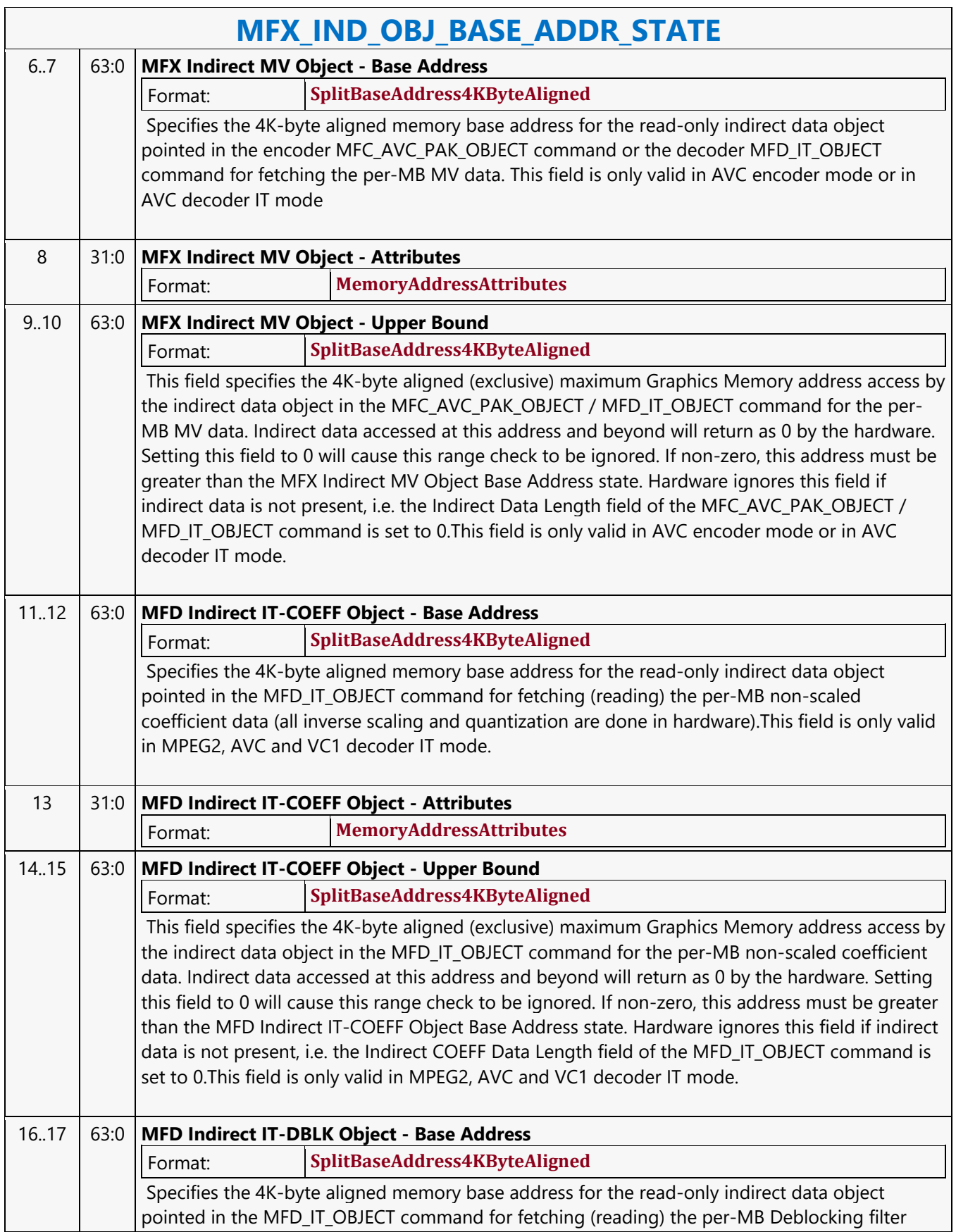

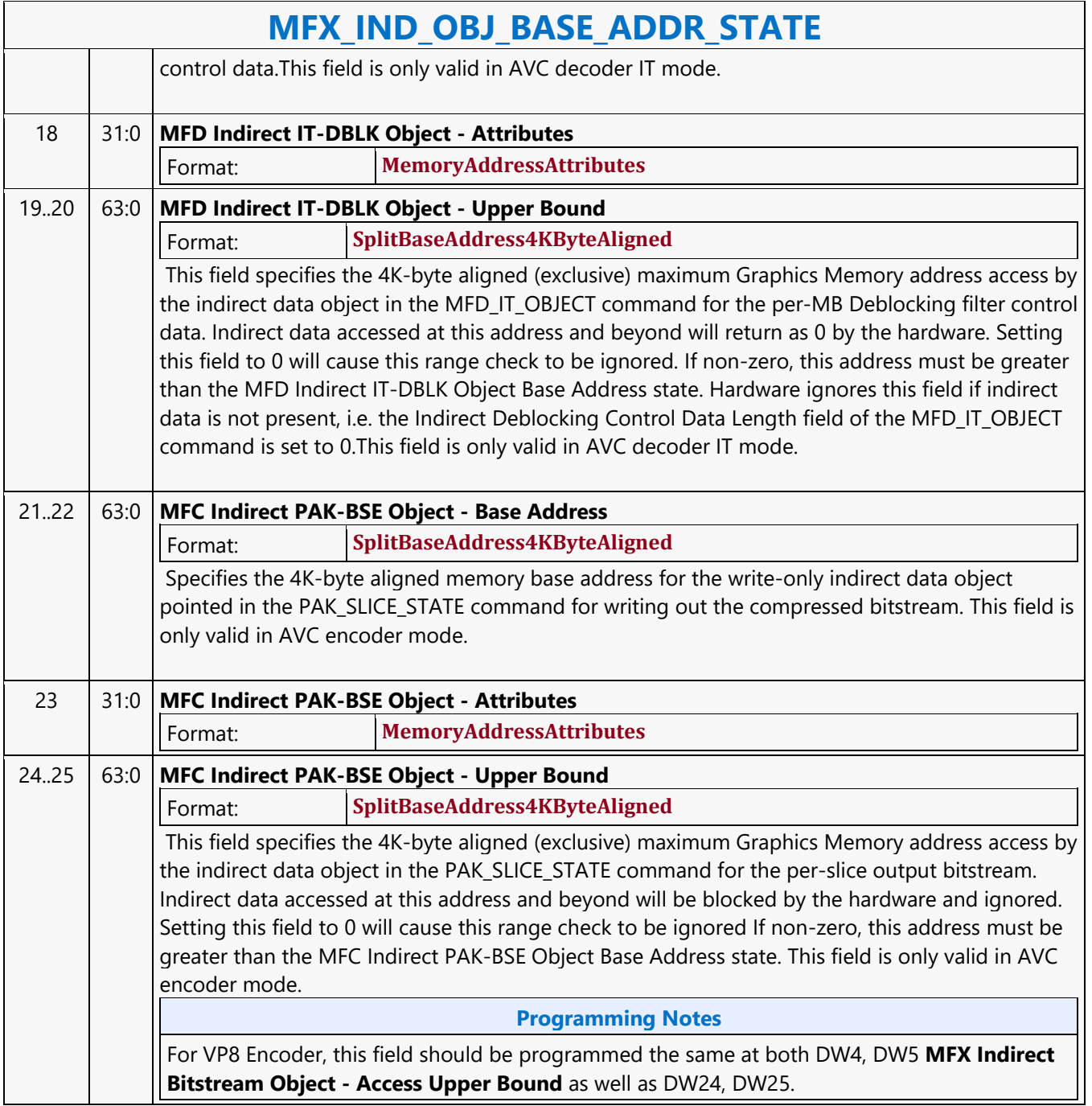

#### **MFX\_JPEG\_HUFF\_TABLE\_STATE**

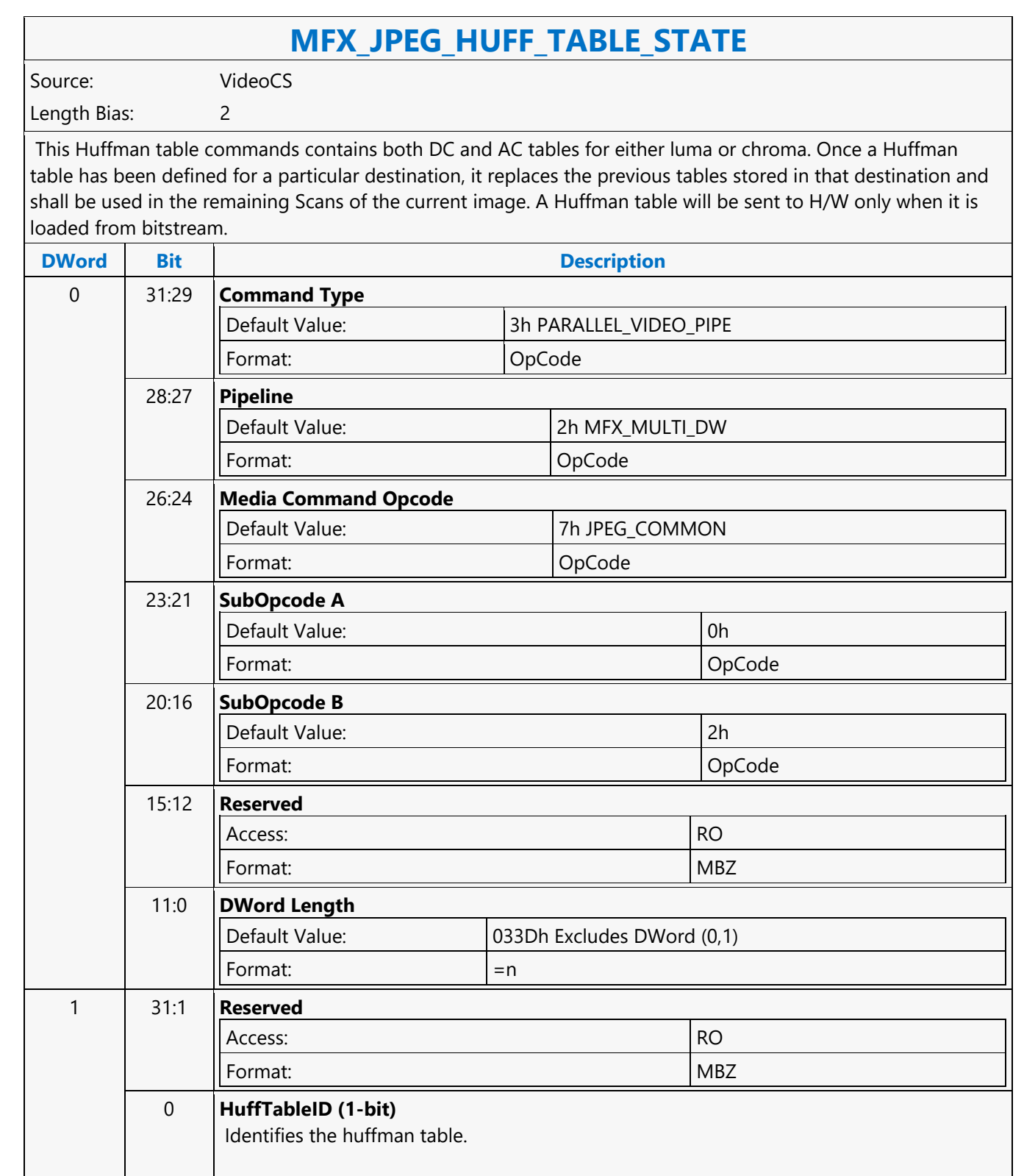

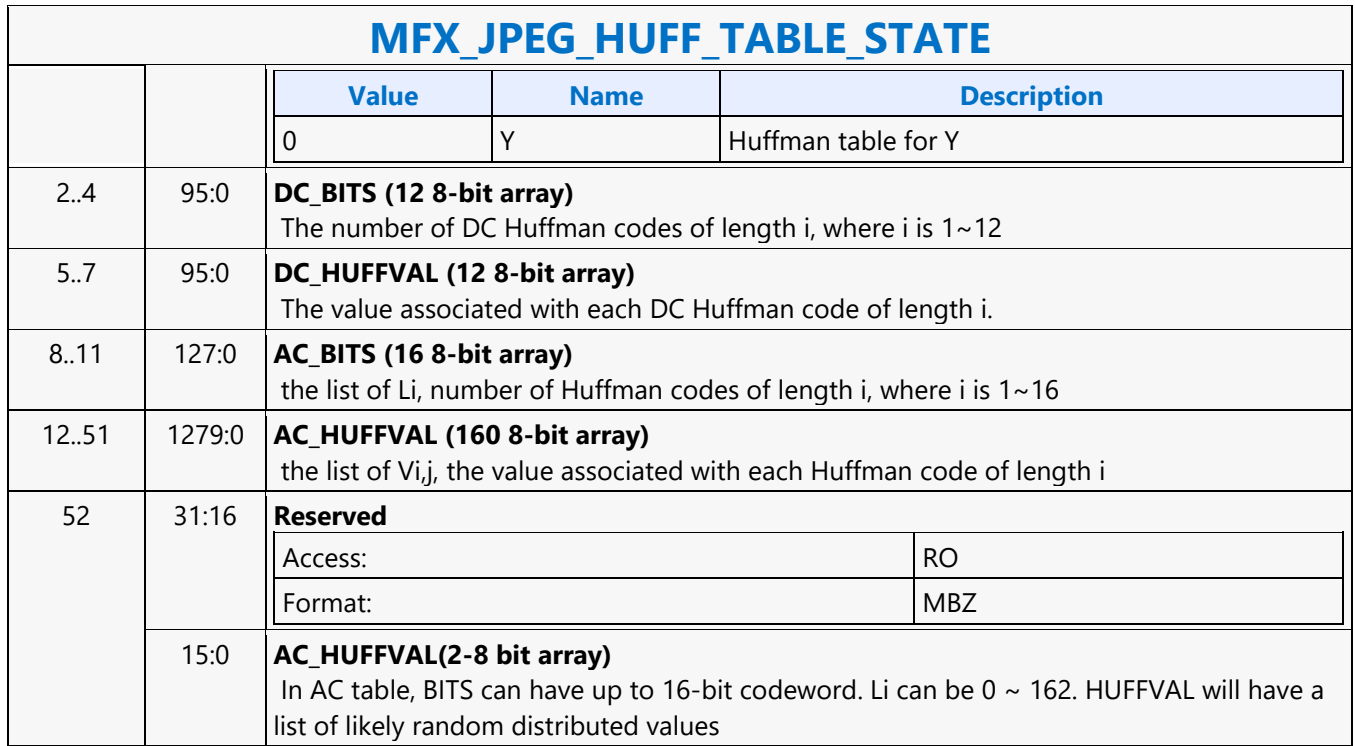

#### **MFX\_JPEG\_PIC\_STATE**

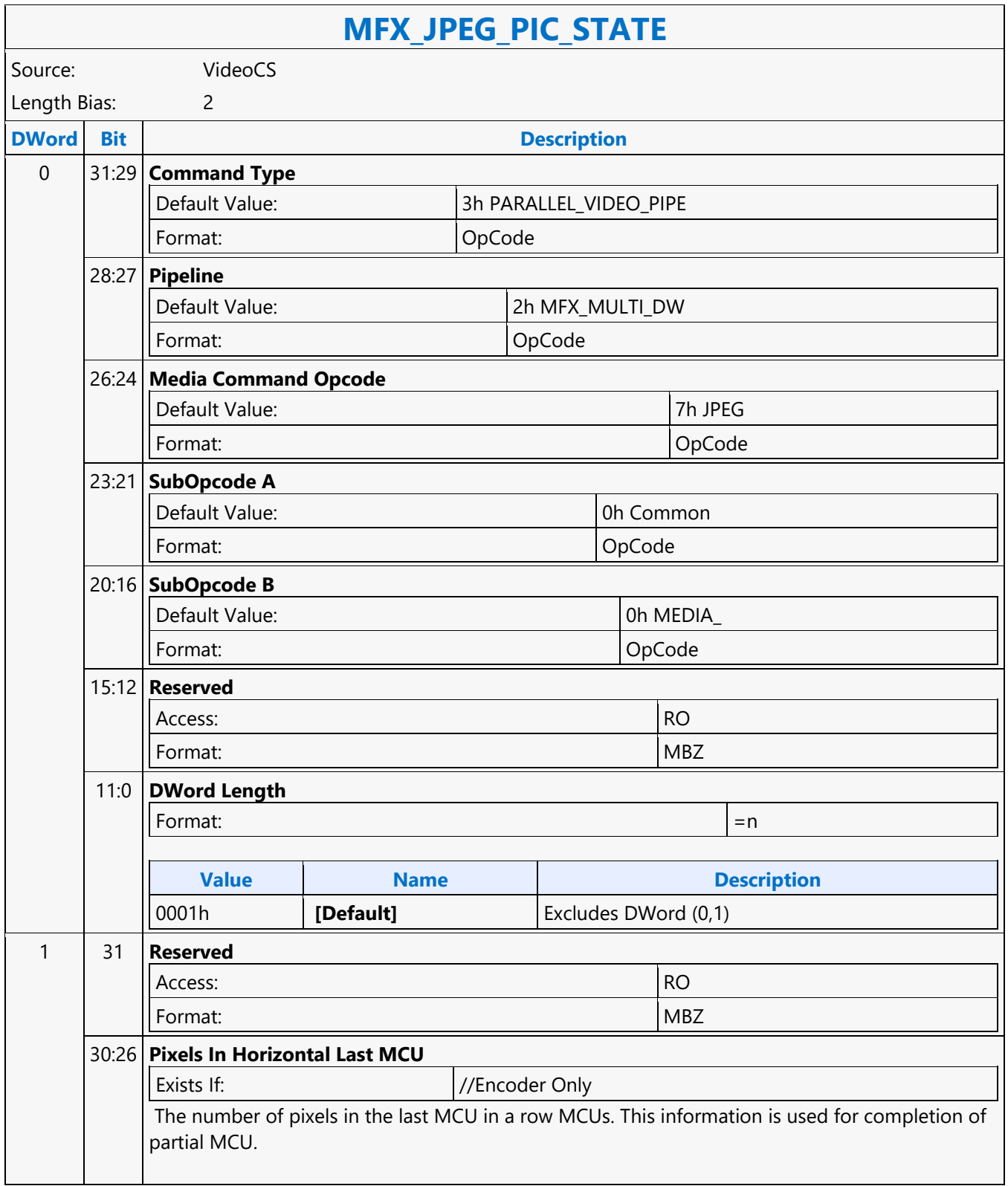

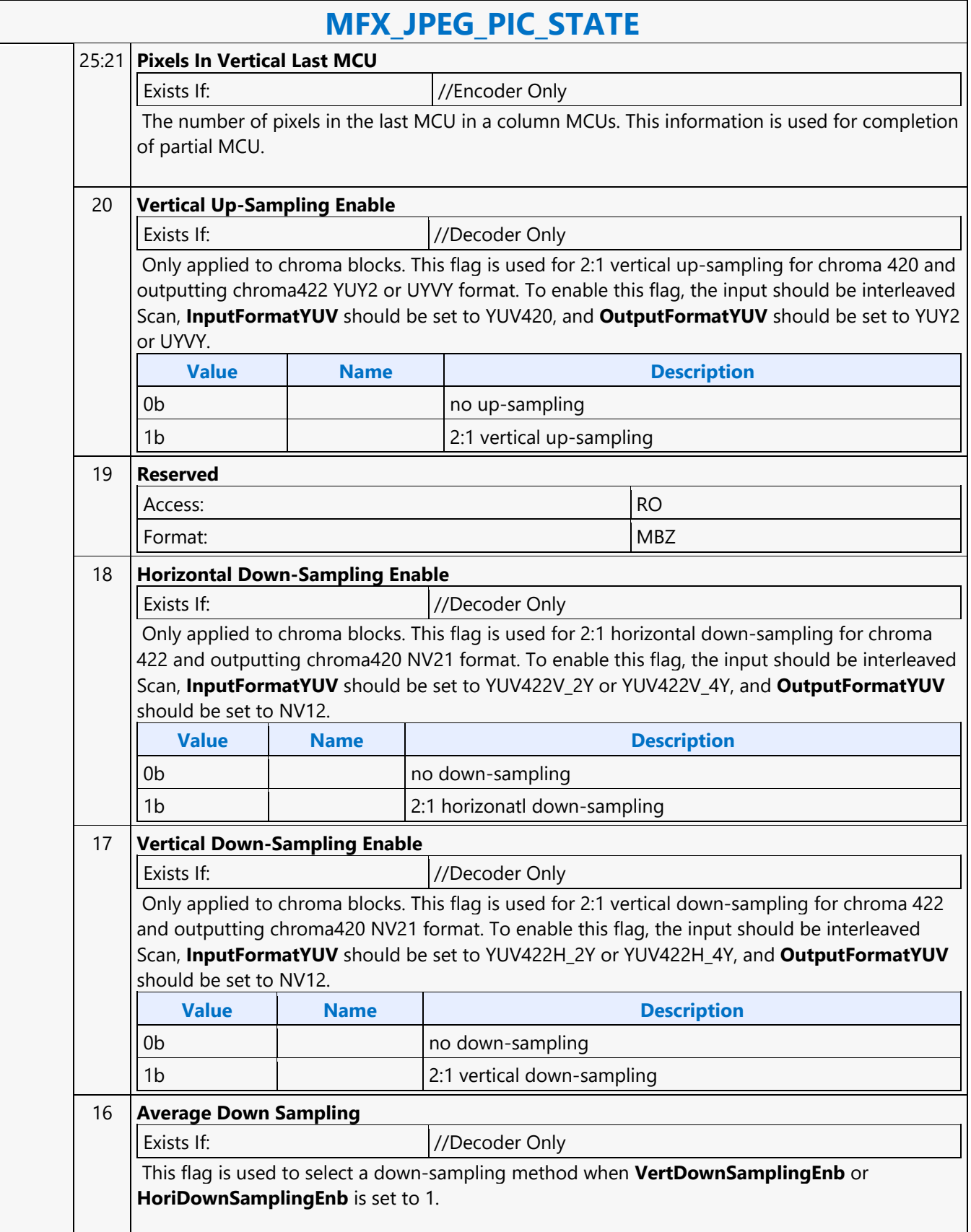

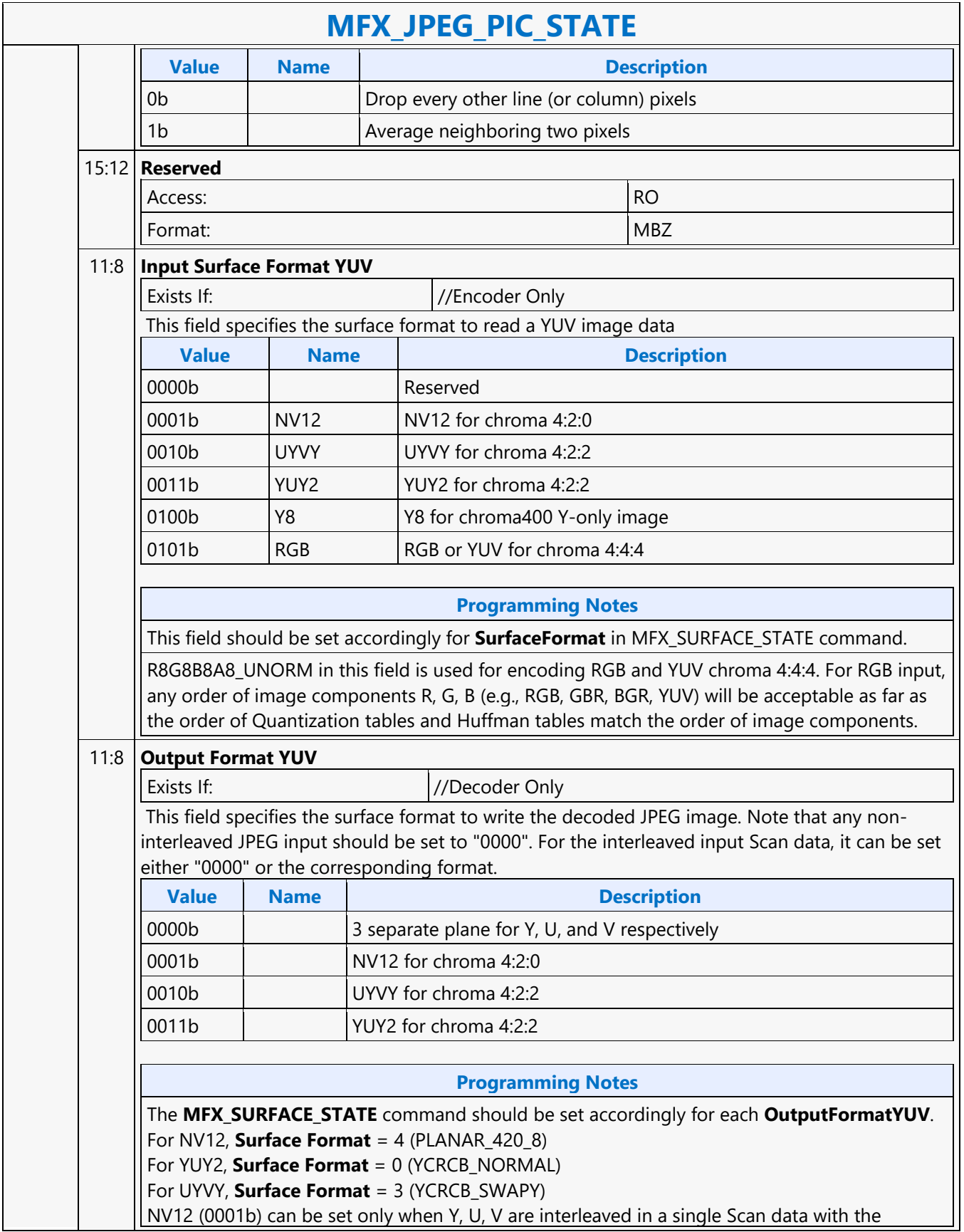

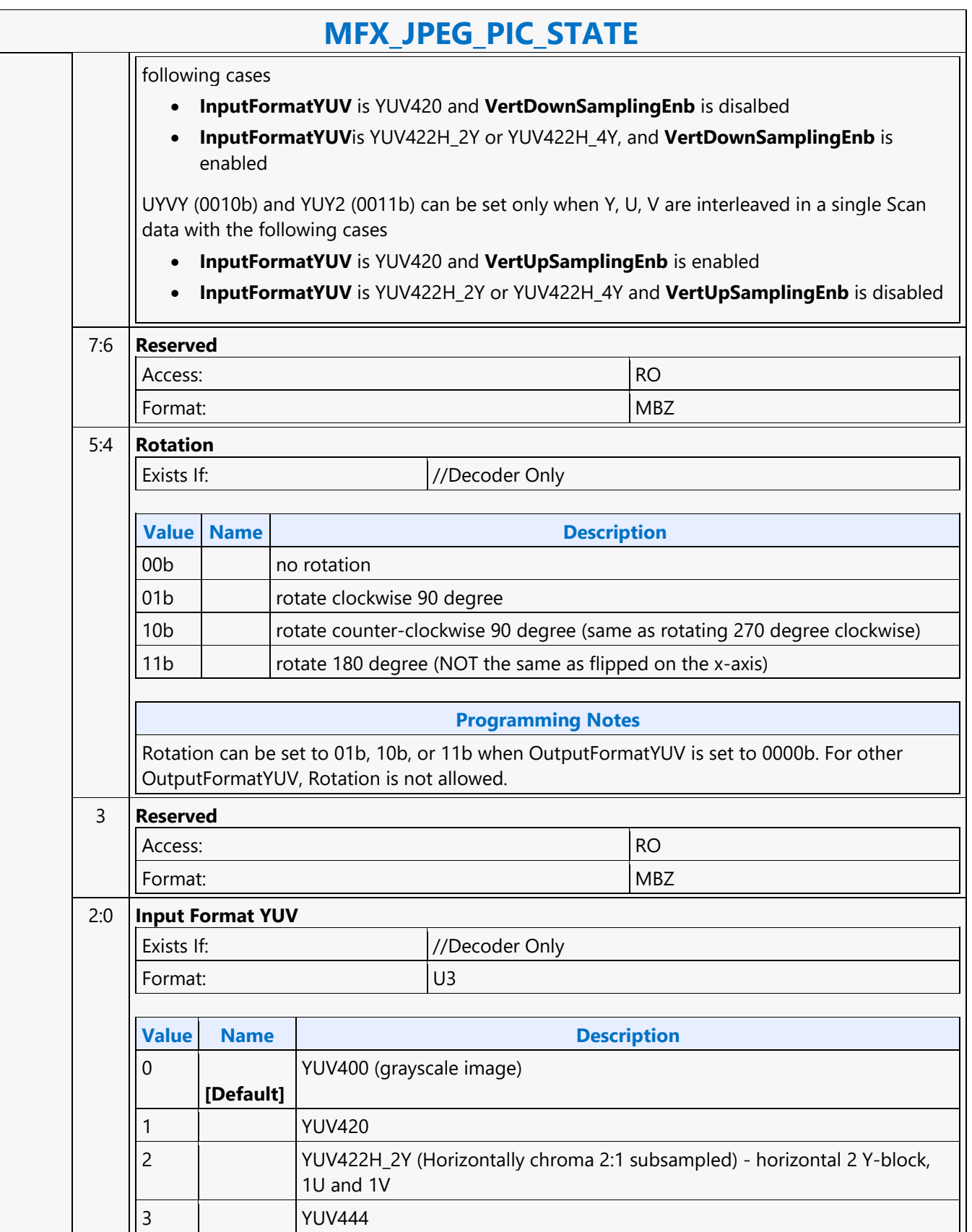

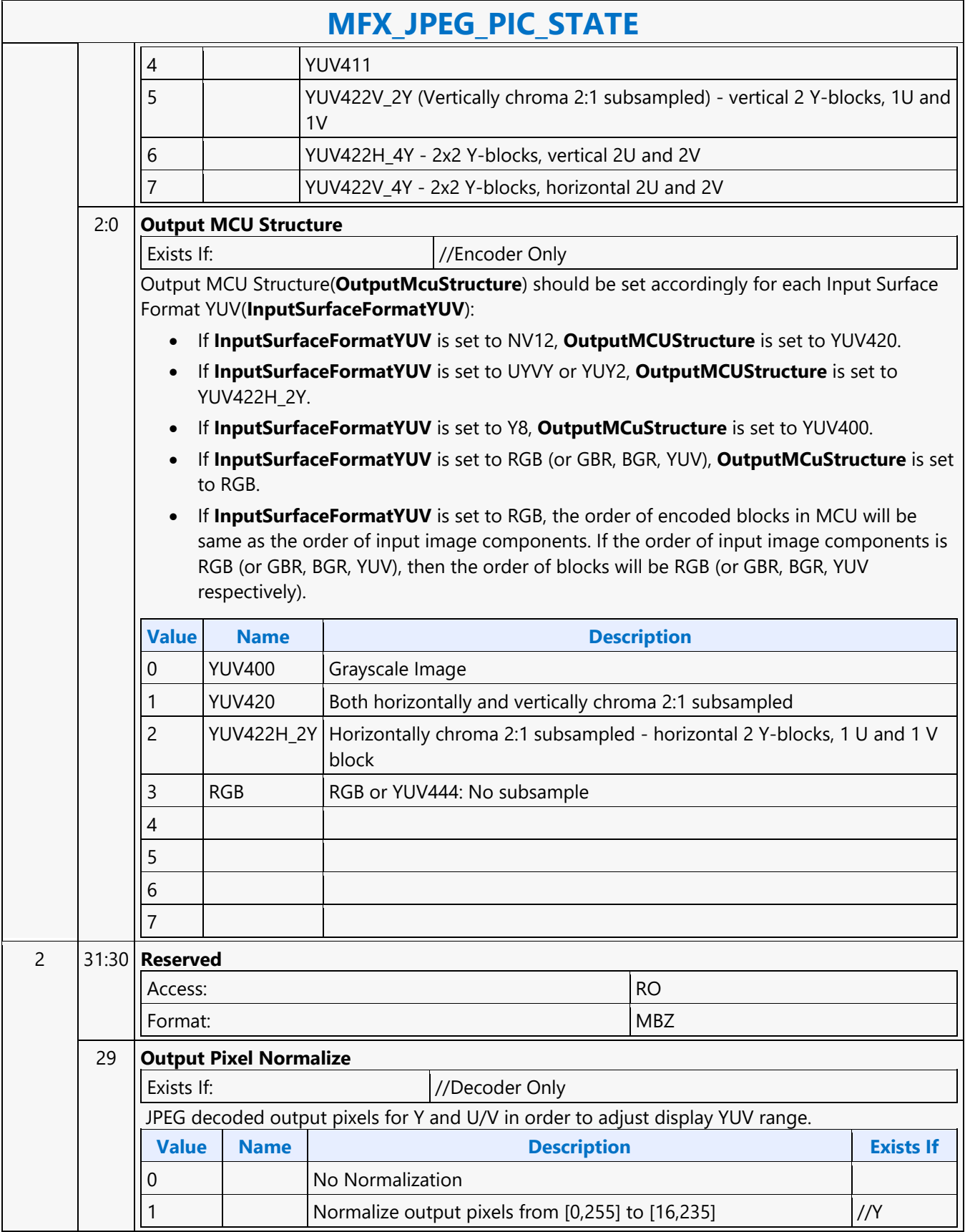

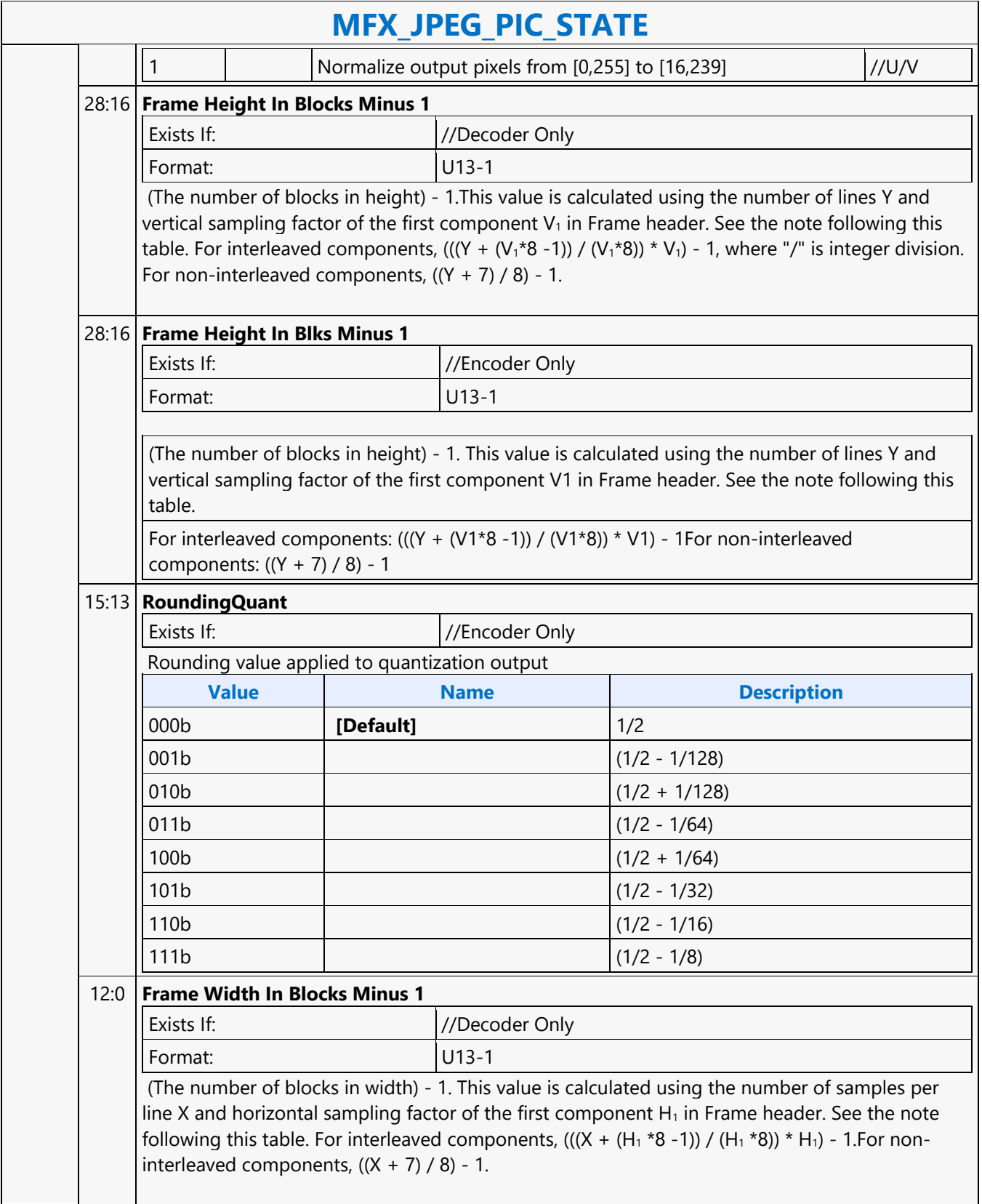

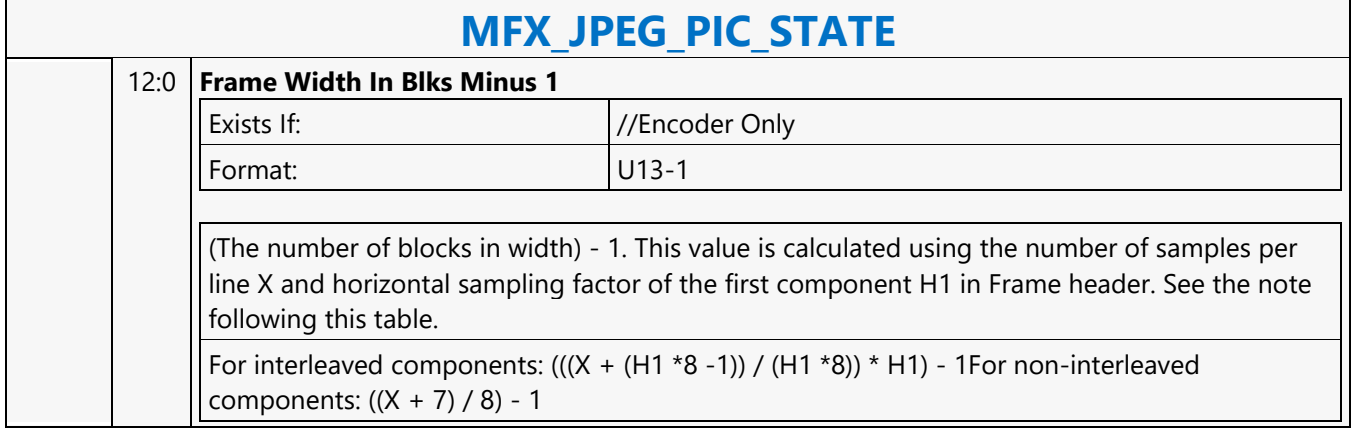

#### **MFX\_MPEG\_TS\_CONTROL command**

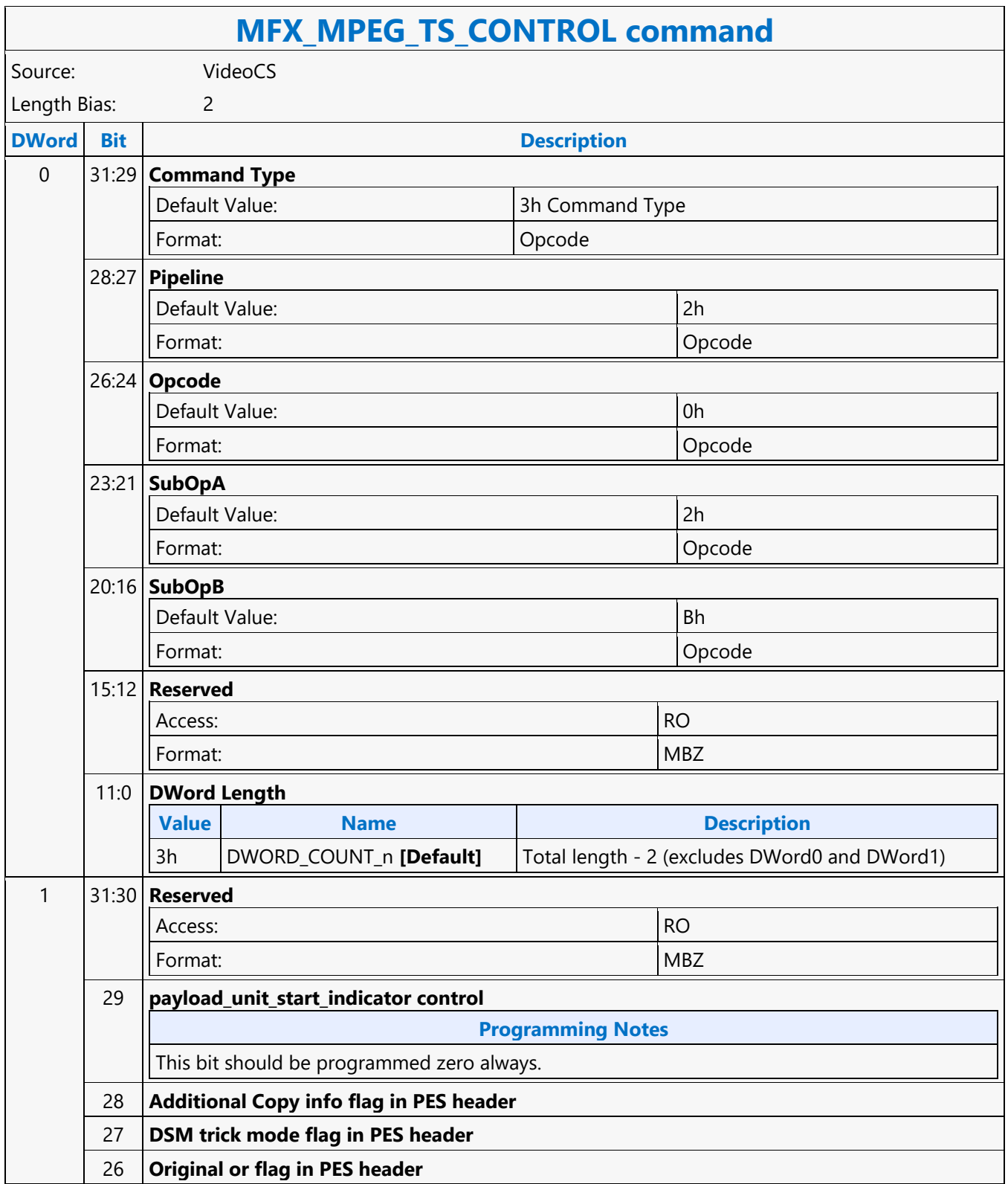

 $\overline{\phantom{0}}$ 

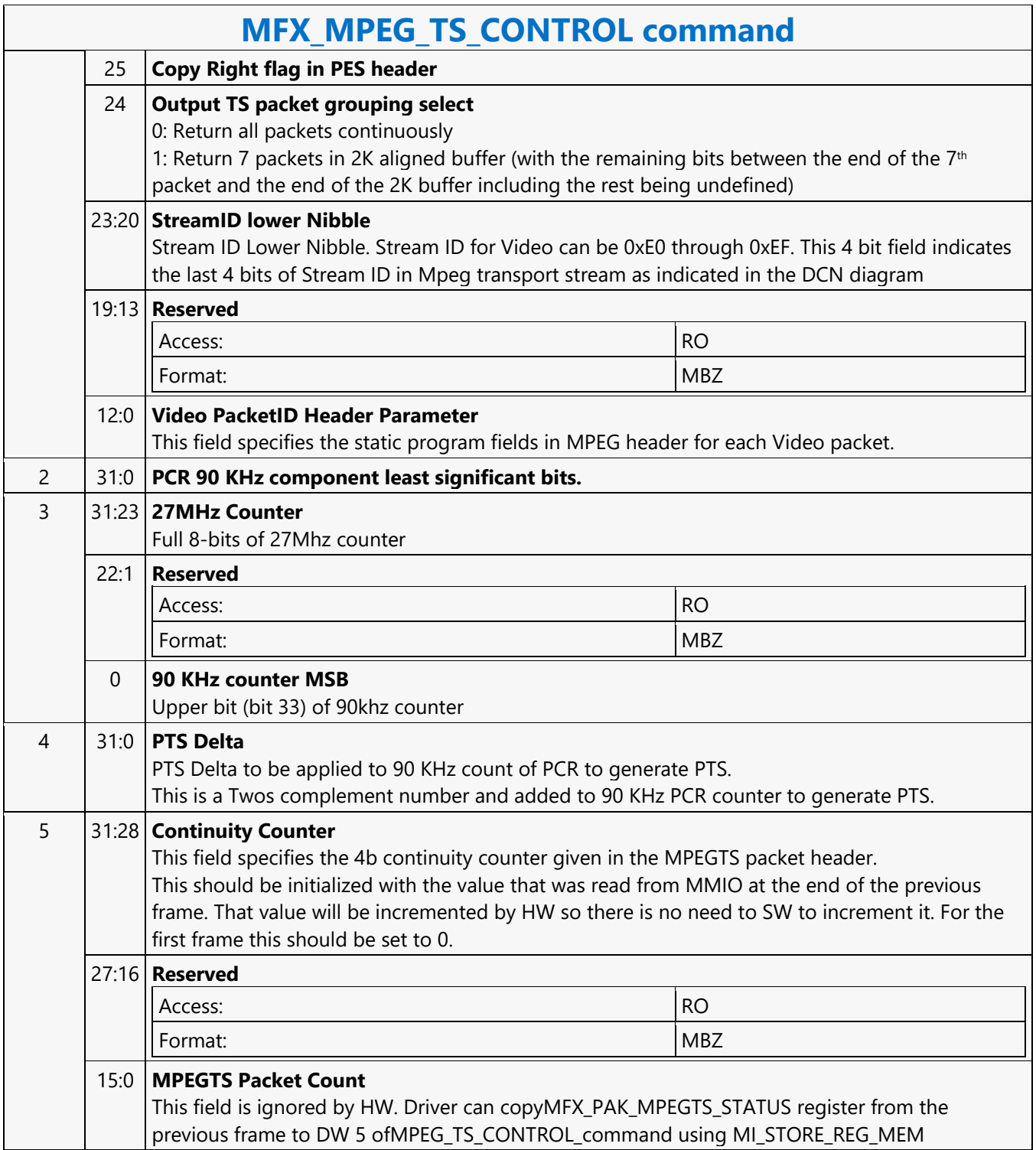

#### **MFX\_MPEG2\_PIC\_STATE**

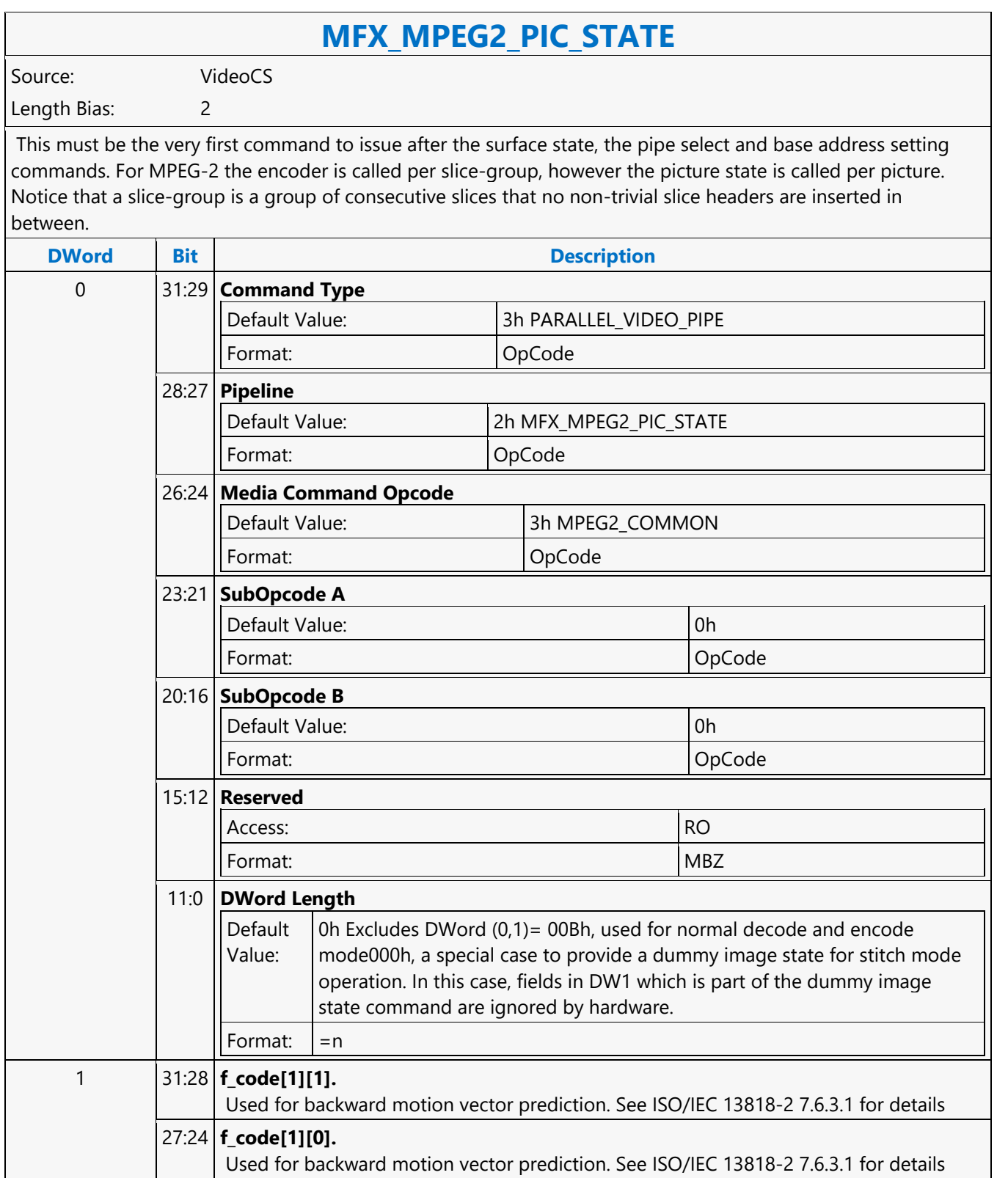

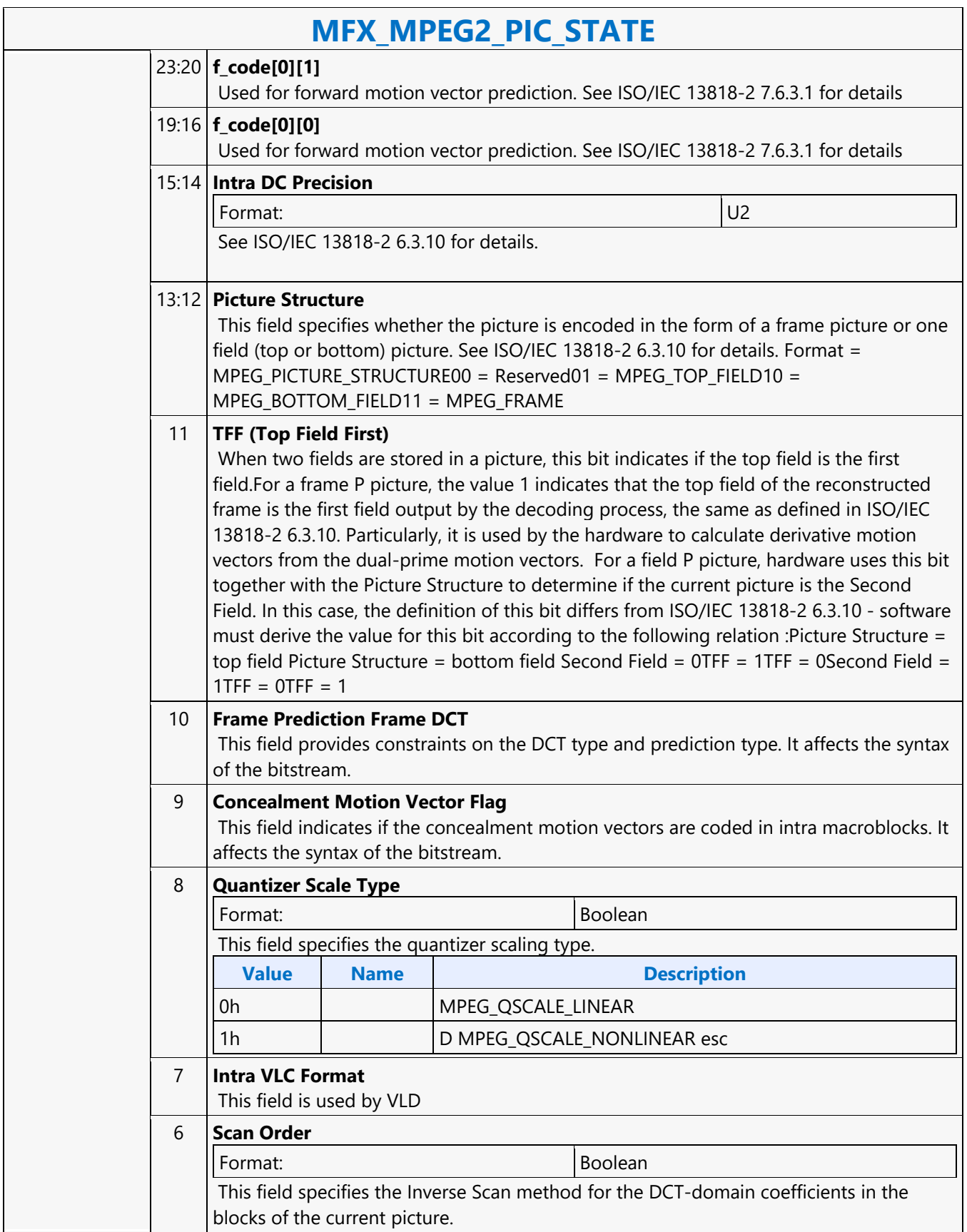

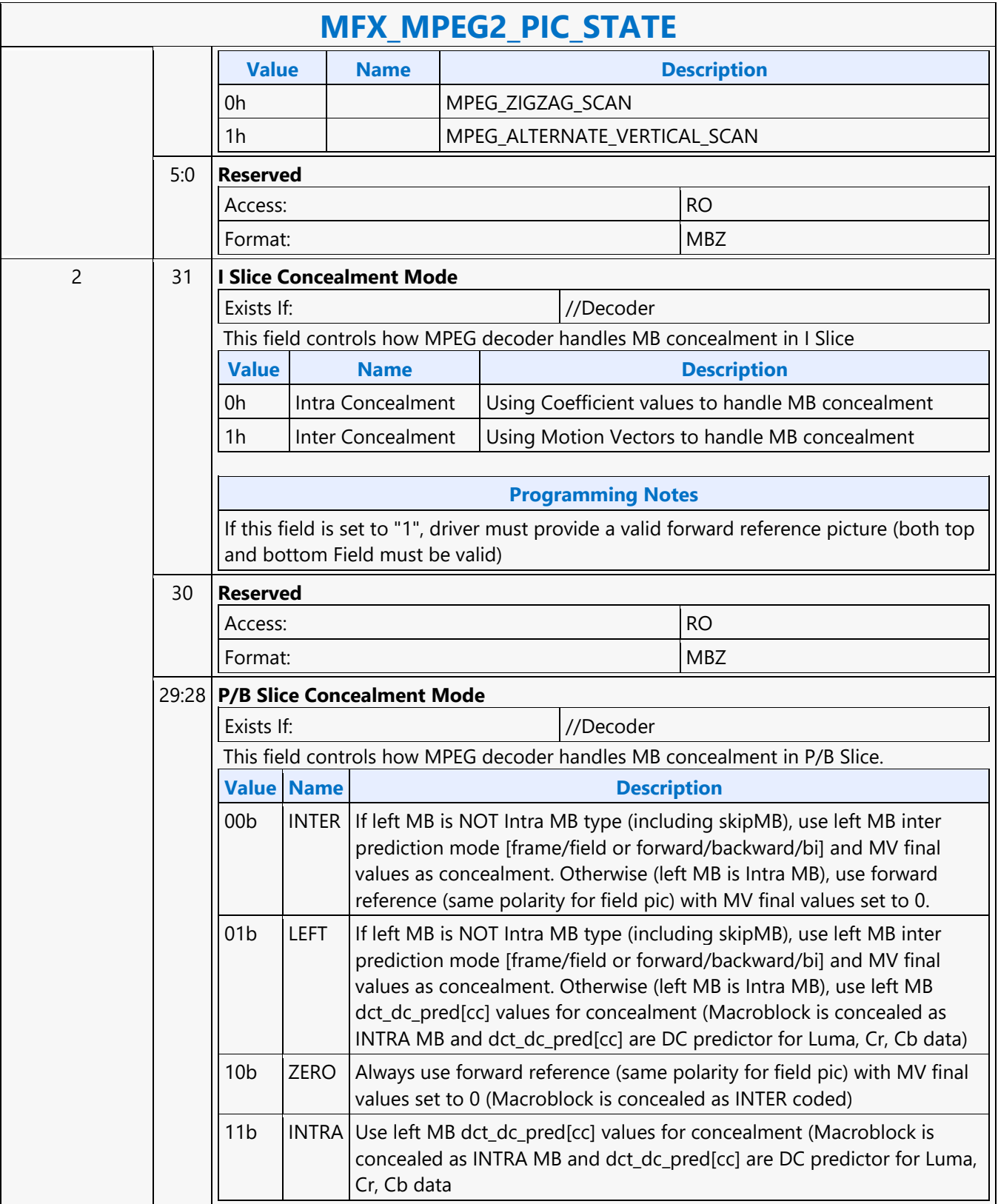

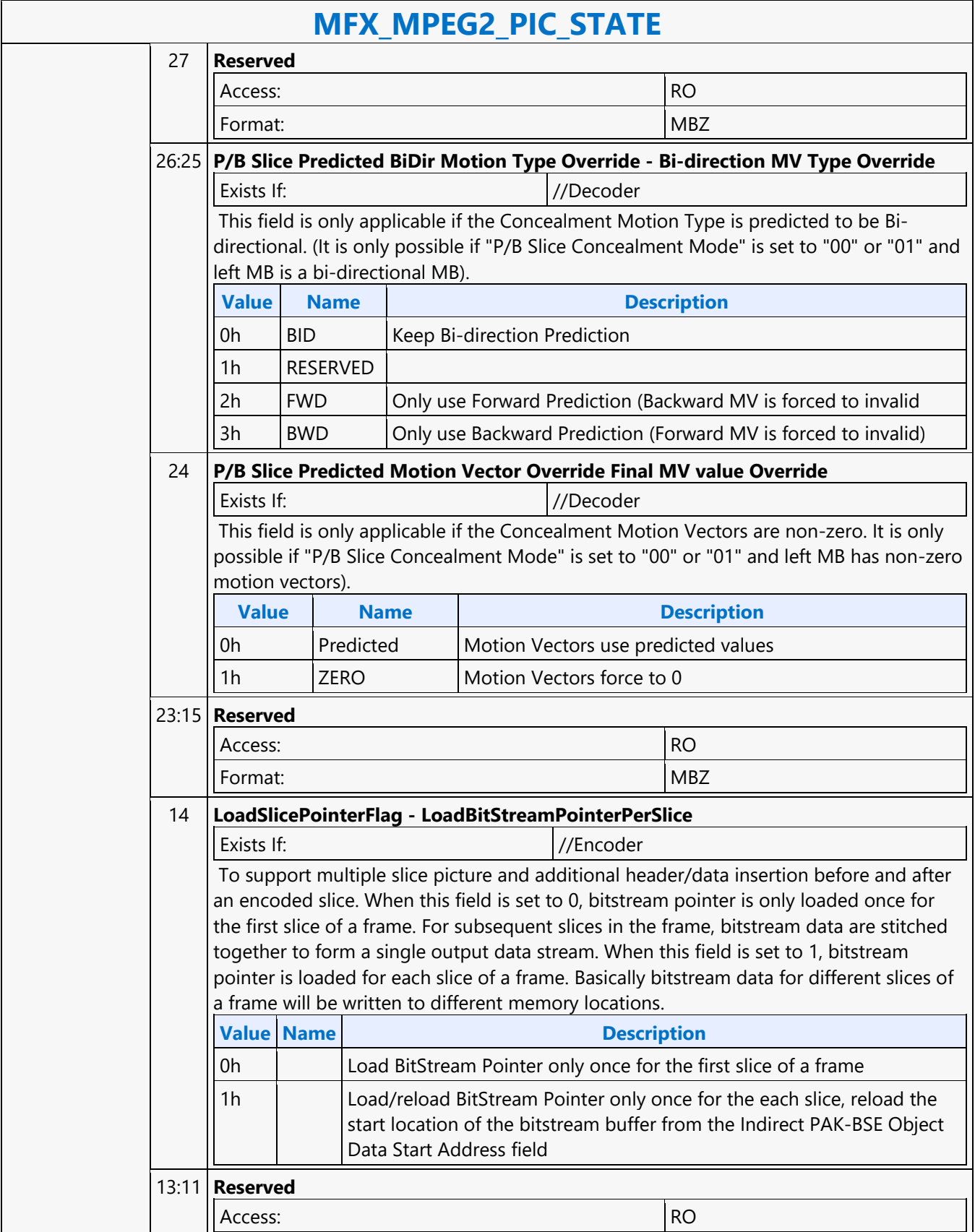

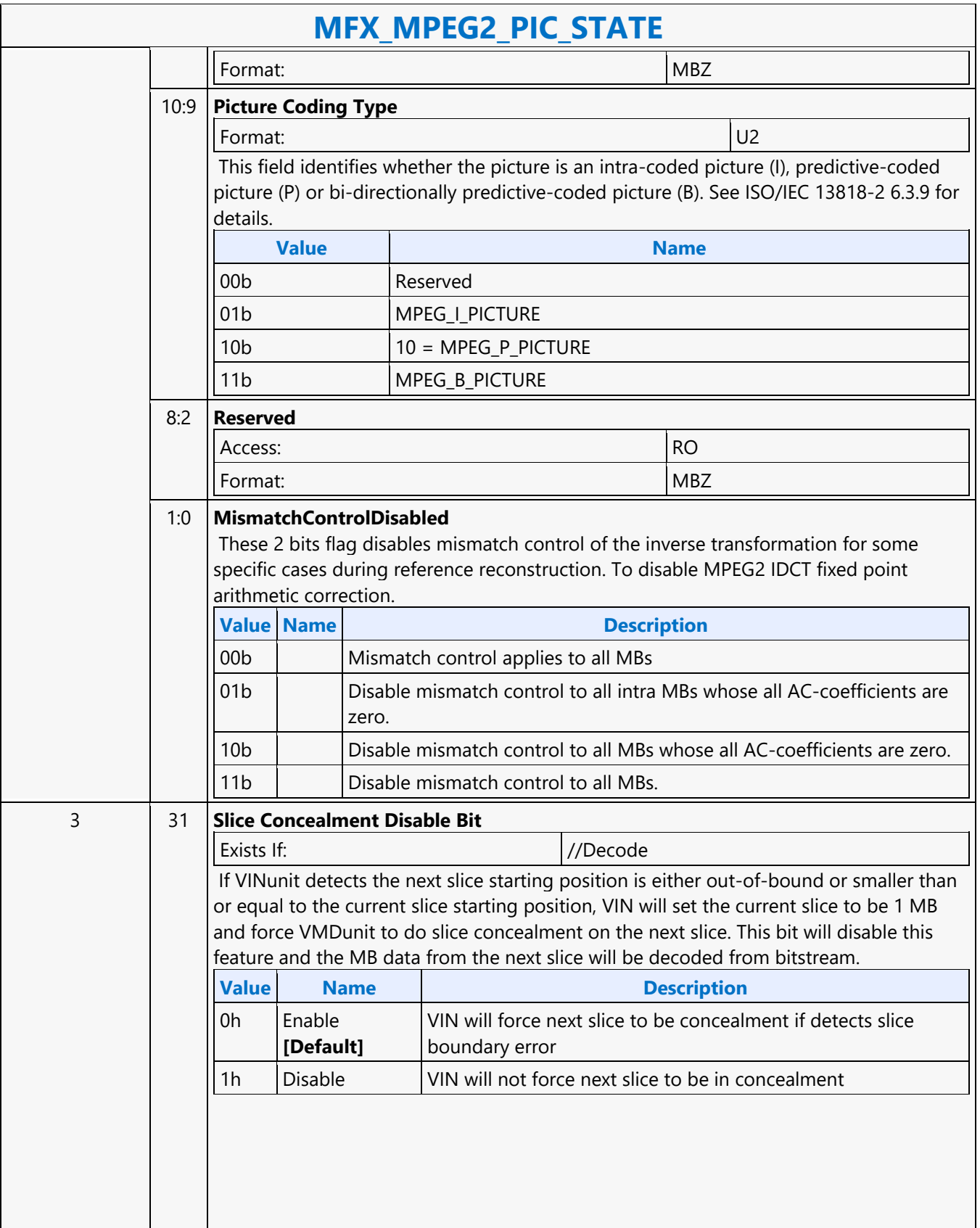
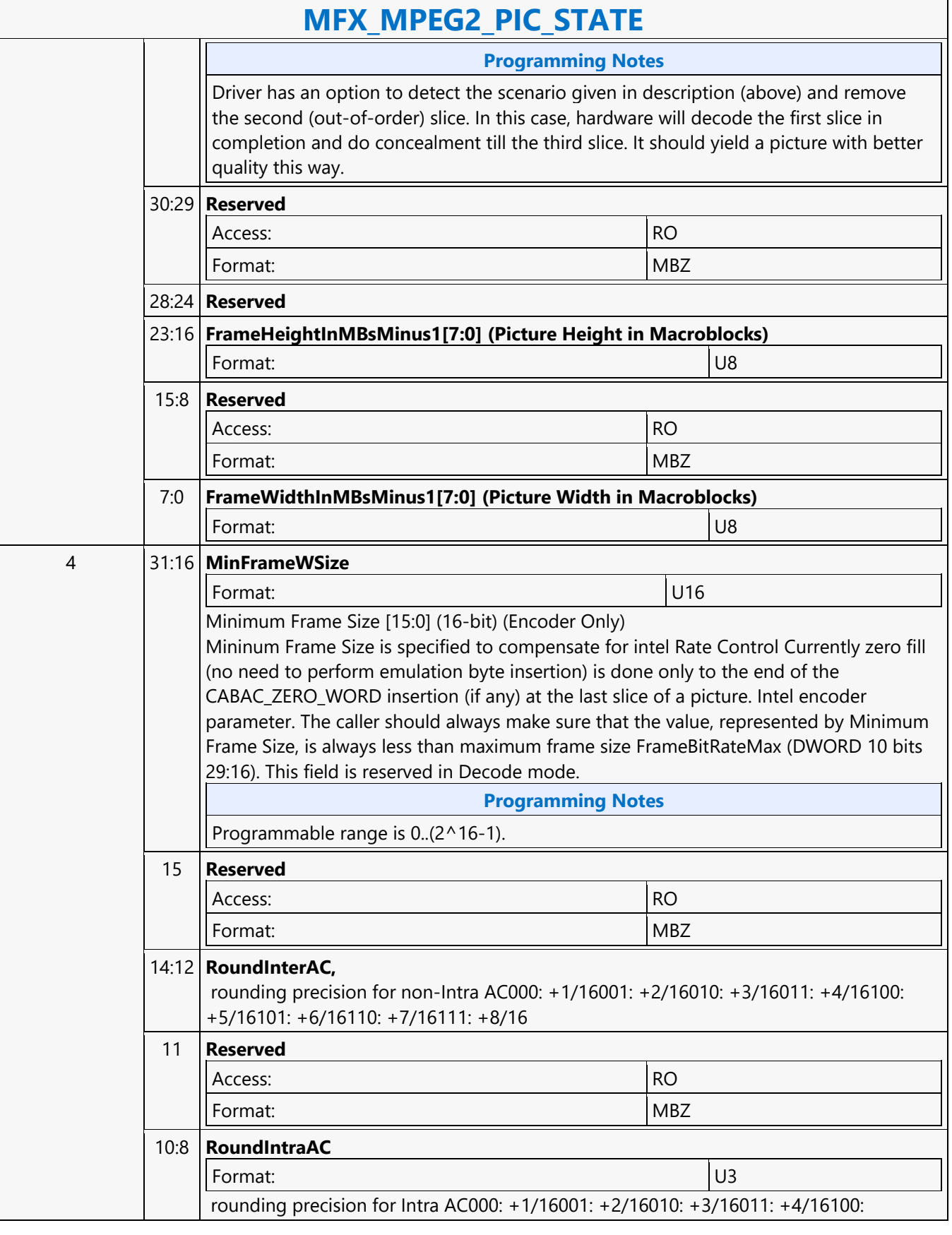

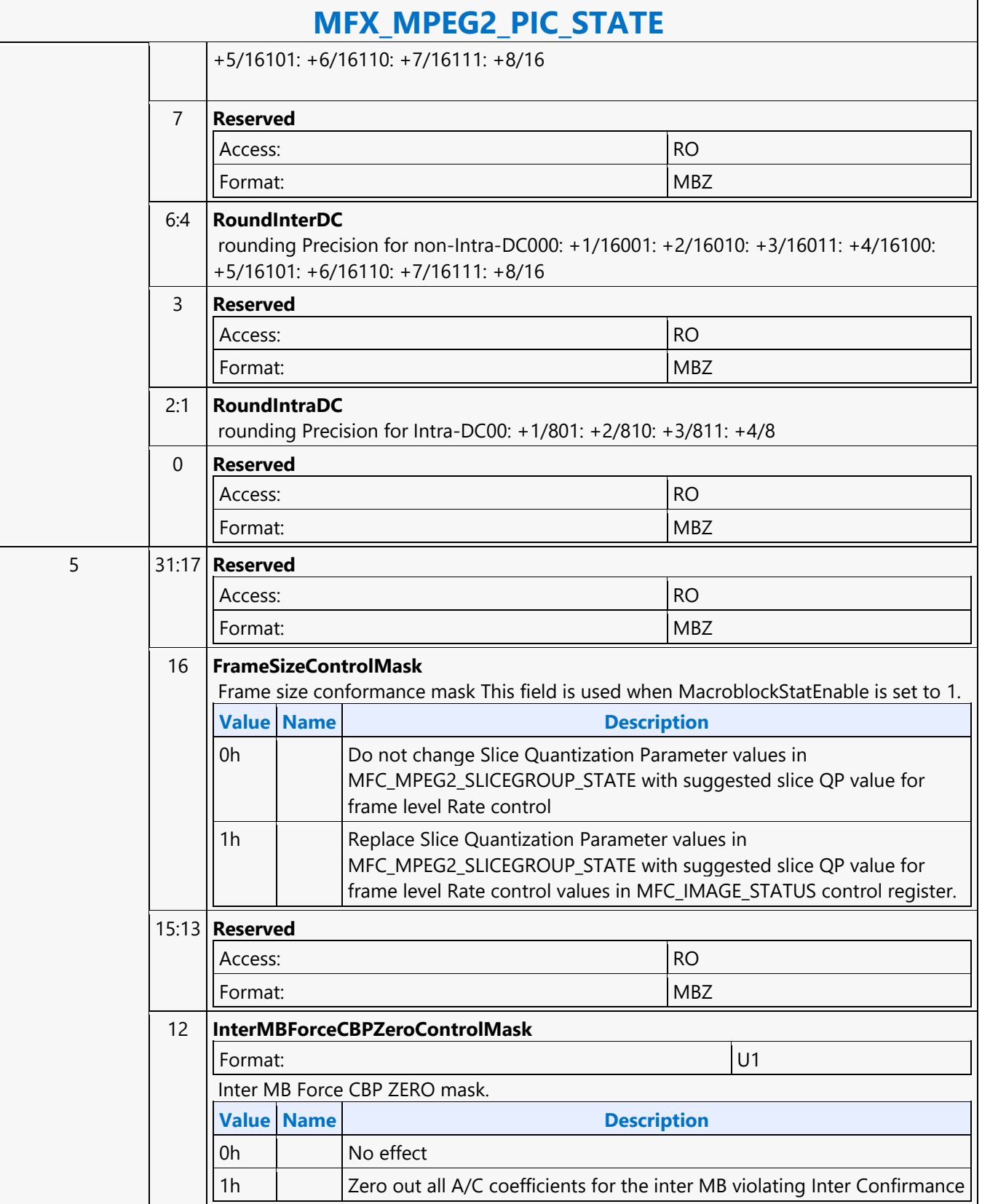

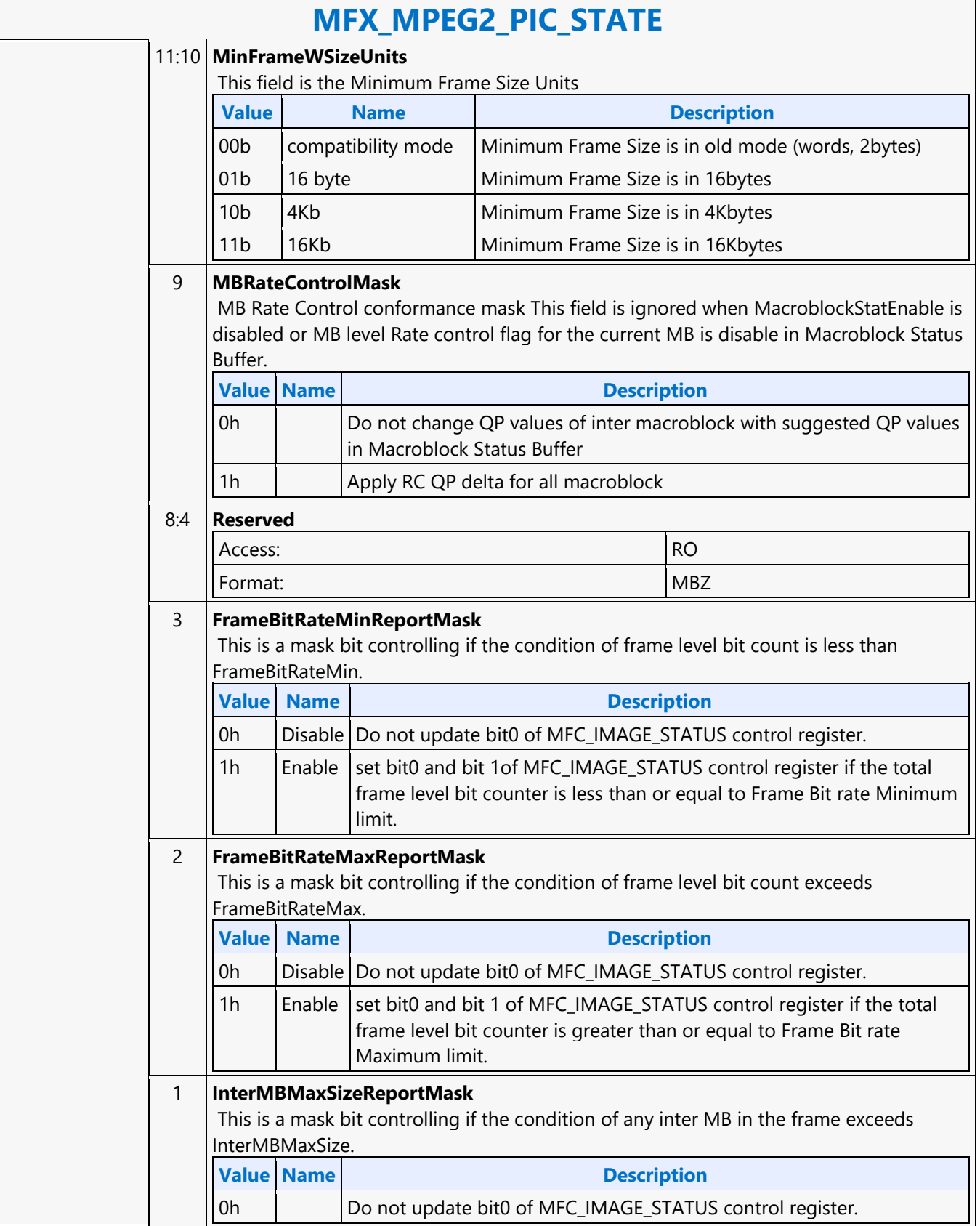

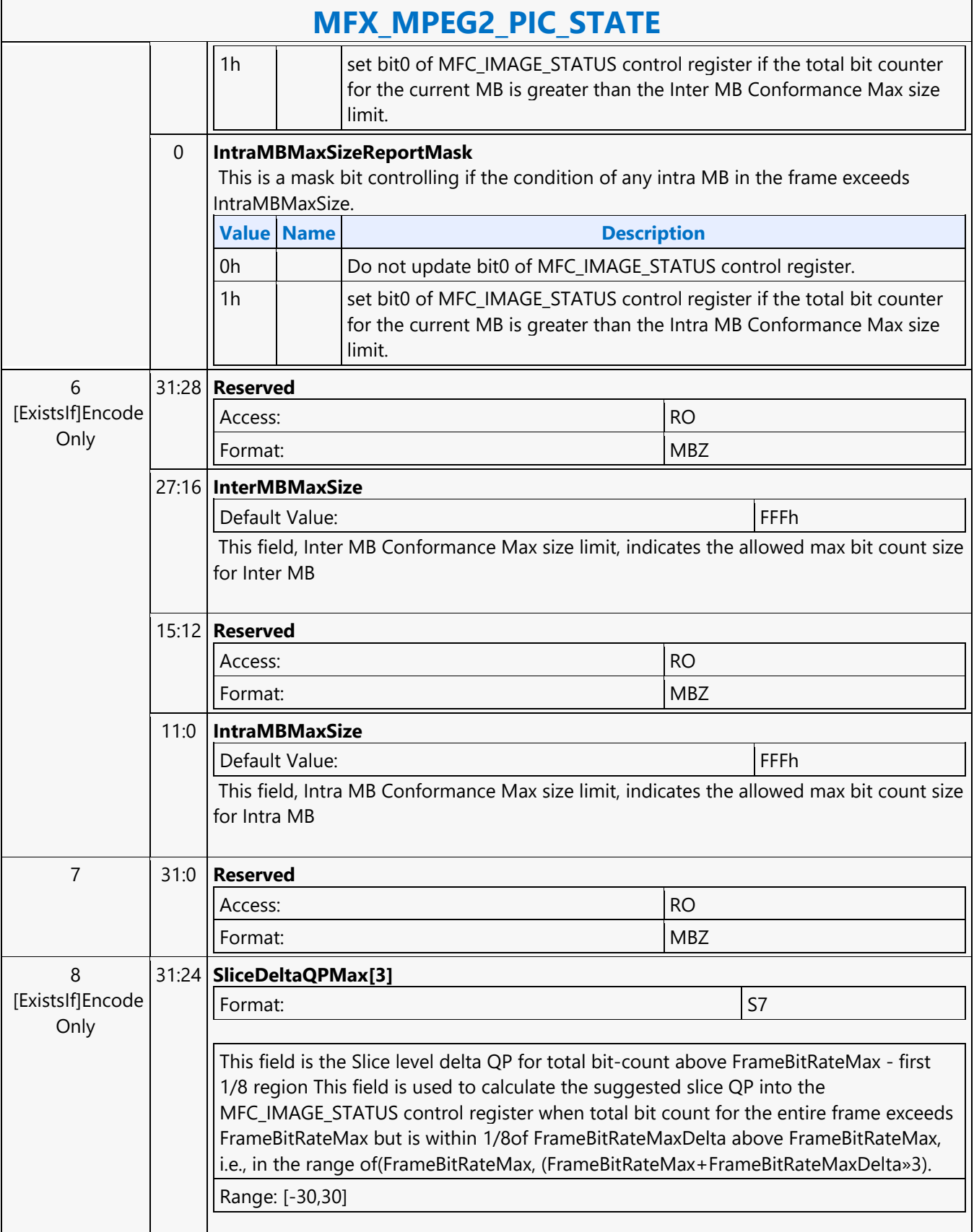

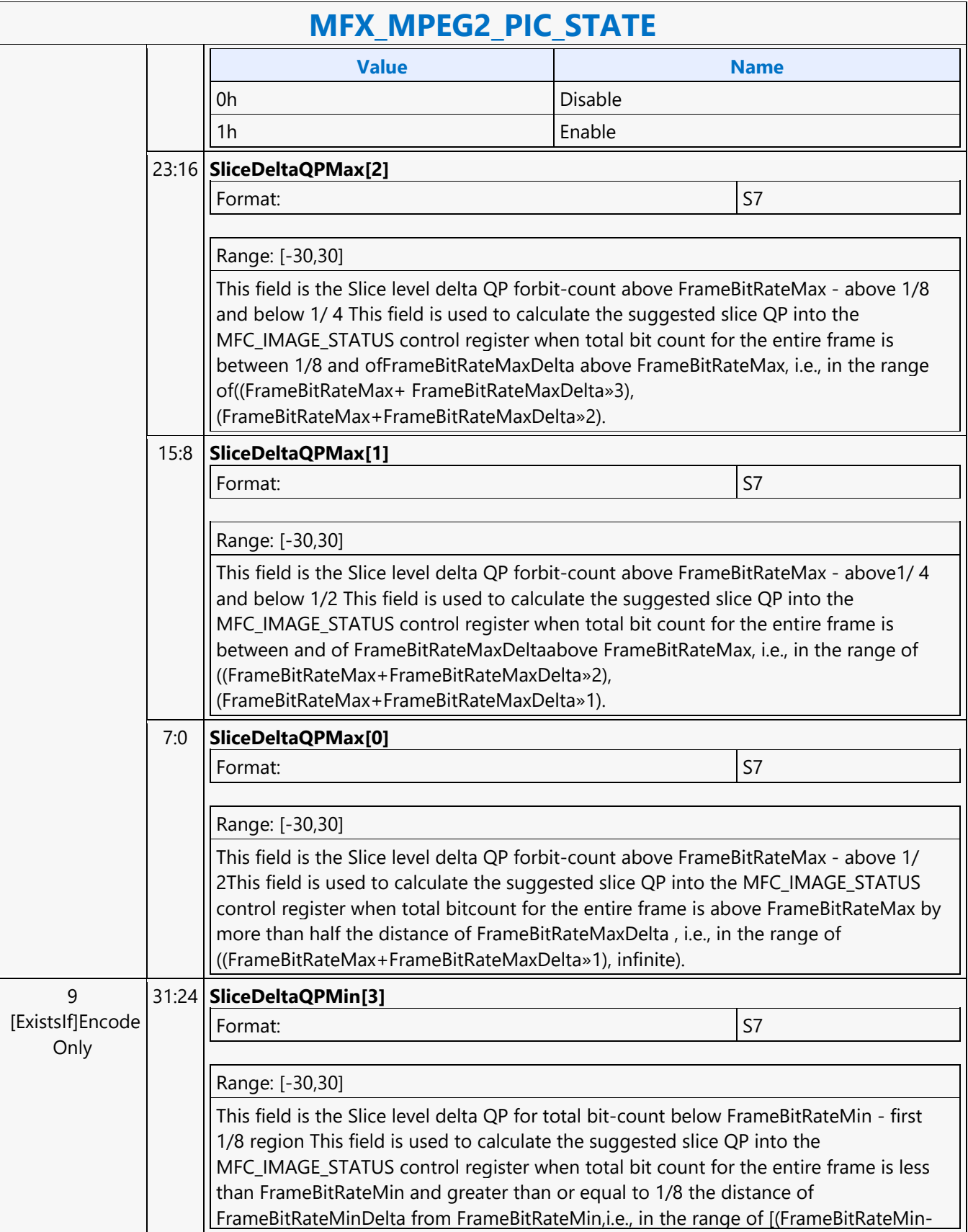

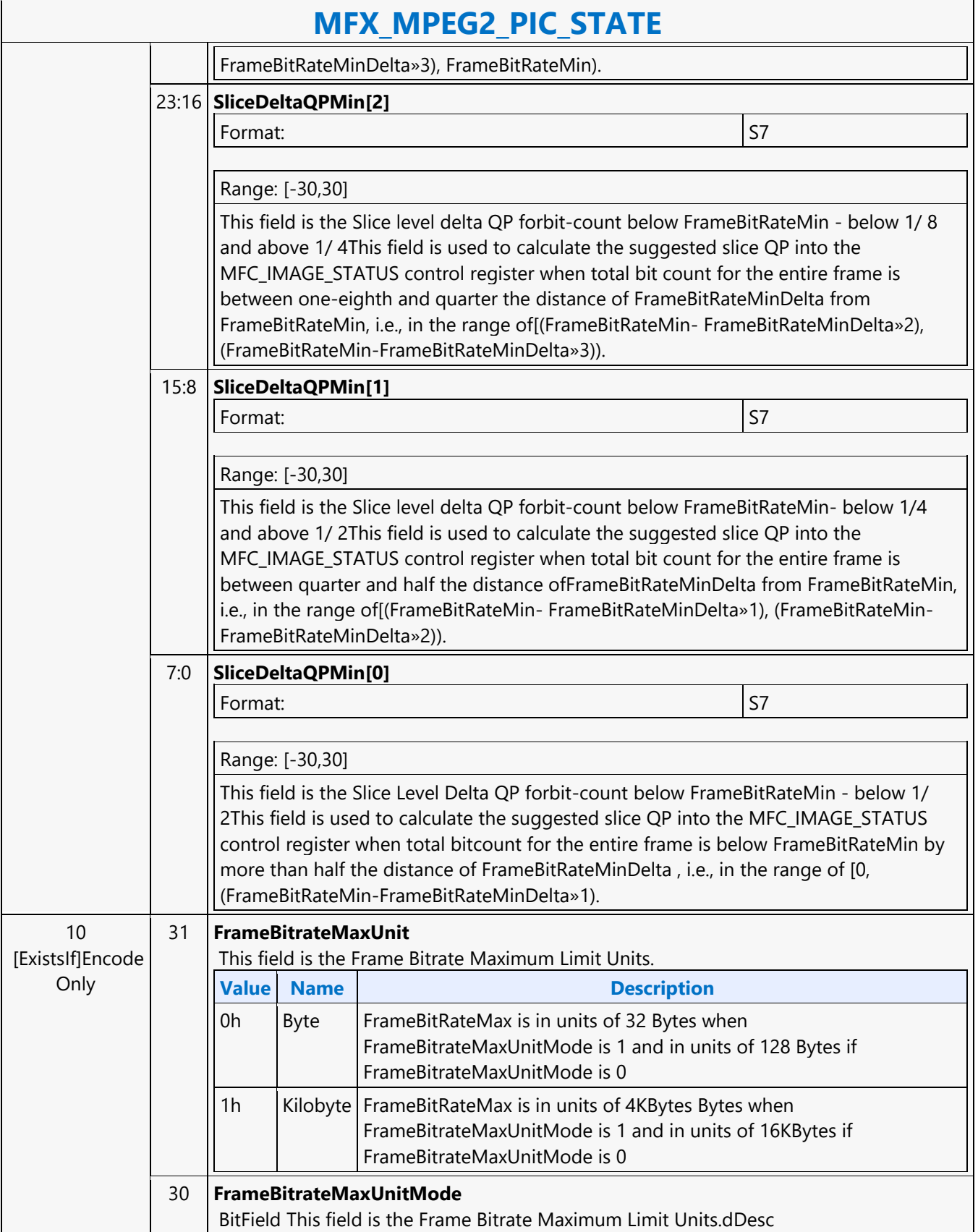

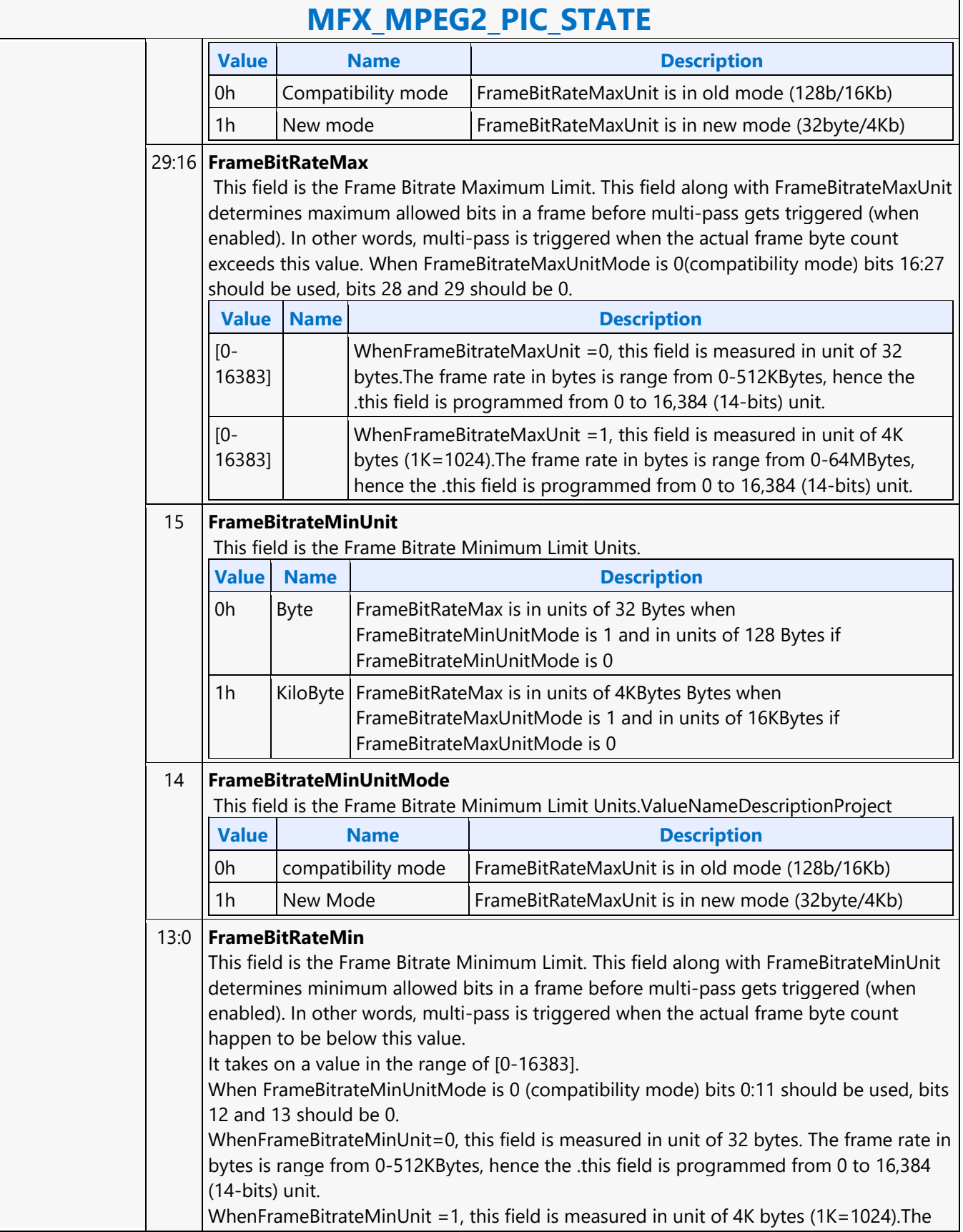

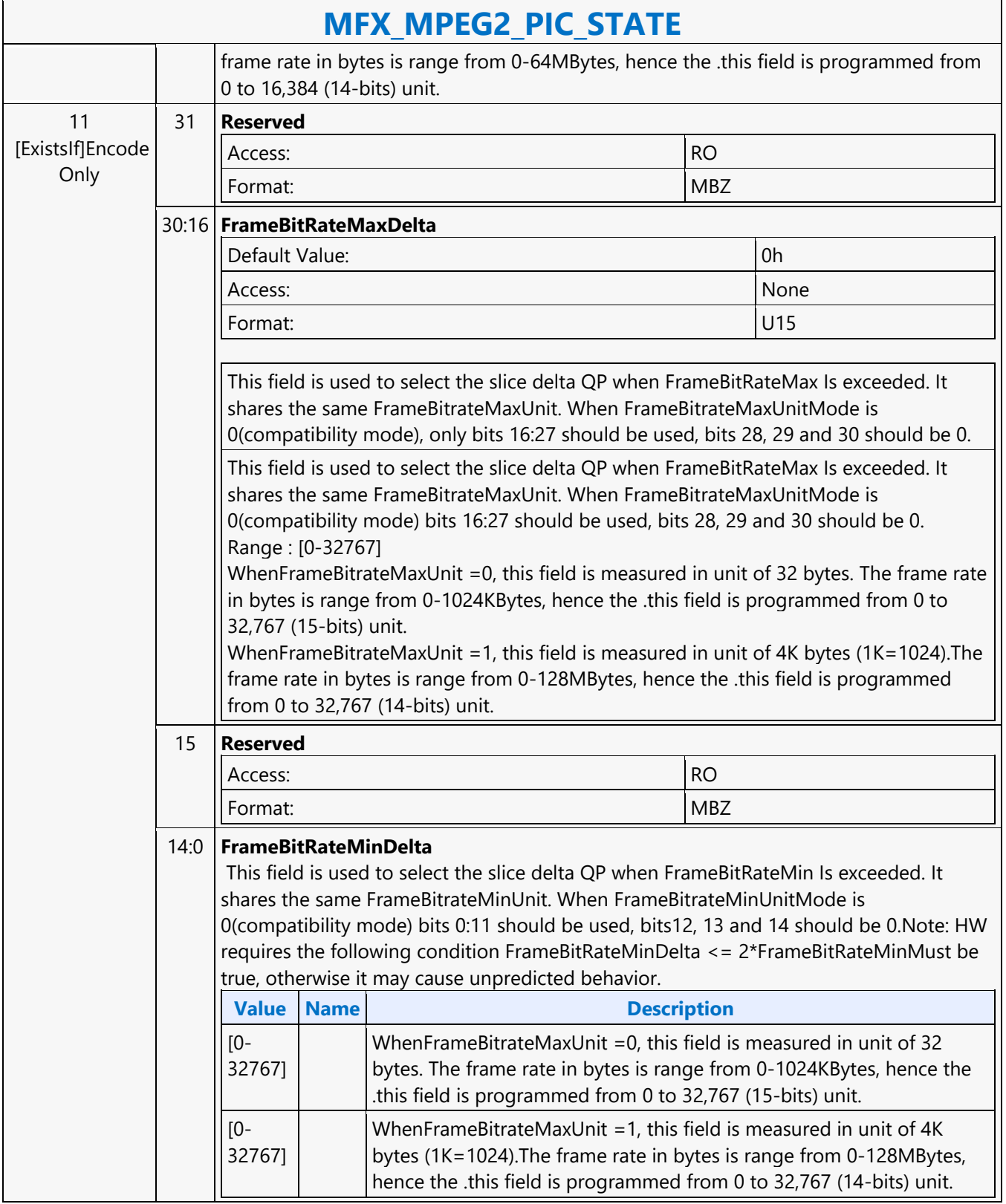

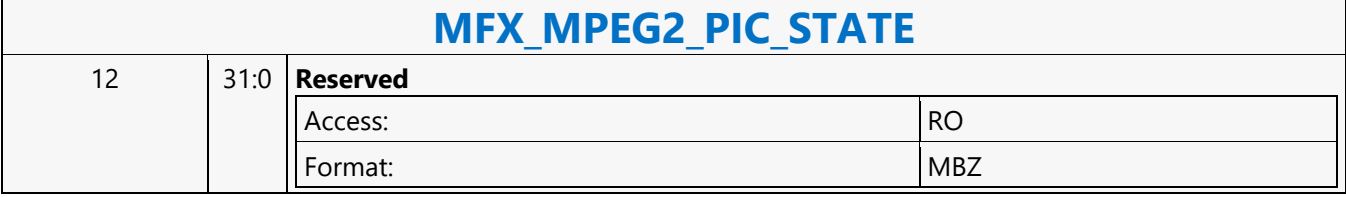

#### **MFX\_PAK\_INSERT\_OBJECT**

#### **MFX\_PAK\_INSERT\_OBJECT**

Source: VideoCS

Length Bias: 2

The MFX\_PAK\_INSERT\_OBJECT command is the first primitive command for the AVC, MPEG2, JPEG, and VP8 Encoding Pipeline.

This command is issued to setup the control and parameters of inserting a chunk of compressed/encoded bits into the current bitstream output buffer starting at the specified bit location to perform the actual insertion by transferring the command inline data to the output buffer max, 32 bits at a time.

It is a variable length command as the data to be inserted are presented as inline data of this command. It is a multiple of 32-bit (1 DW), as the data bus to the bitstream buffer is 32-bit wide.

Multiple insertion commands can be issued back to back in a series. It is host software's responsibility to make sure their corresponding data will properly stitch together to form a valid H.264 bitstream.

Internally, MFX hardware will keep track of the very last two bytes' (the very last byte can be a partial byte) values of the previous insertion. It is required that the next Insertion Object Command or the next PAK Object Command to perform the start code emulation sequence check and prevention 0x03 byte insertion with this end condition of the previous insertion.

Hardware will keep track of an output bitstream buffer current byte position and the associated next bit insertion position index. Data to be inserted can be a valid H.264 NAL units or a partial NAL unit. Certain NAL unit has a minimum byte size requirement. As such the hardware will optionally (enabled by STATE Command) determines the number of CABAC\_ZERO\_WORD to be inserted to the end of the current NAL, based on the minimum byte size of a NAL and the actual bin count of the encoded Slice. Since prior to the CABAC\_ZERO\_WORD insertion, the RBSP or EBSP is already byte-aligned, so each CABAC\_ZERO\_WORD insertion is actually a 3-byte sequence 0x00 00 03. The inline data may have already been processed for start code emulation byte insertion, except the possibility of the last 2 bytes plus the very last partial byte (if any). Hence, when hardware performing the concatenation of multiple consecutive insertion commands, or concatenation of an insertion command and a PAK object command, it must check and perform the necessary start code emulation byte insert at the junction. The inline data is required to be byte aligned on the left (first transmitted bit order) and may or may not be byte aligned on the right (last transmitted bits).

The command will specify the bit offset of the last valid DW. Each insertion state command defines a chunk of bits (compressed data) to be inserted at a specific location of the output compressed bitstream in the output buffer. Depend on CABAC or CAVLC encoding mode (from Slice State), PAK Object Command is always ended in byte aligned output bitstream except for CABAC header insertion which is bit aligned. In the aligned cases, PAK will perform 0 filling in CAVLC mode, and 1 filling in CABAC mode.

Insertion data can include any encoded syntax elements bit data before the encoded Slice Data (PAK Object Command) of the current SliceSPS NALPPS NALSEI NALOther Non-Slice NALLeading\_Zero\_8\_bits (as many bytes as there is)Start Code PrefixNAL Header ByteSlice Header Any encoded syntax elements bit data after the encoded Slice Data (PAK Object Command) of the current Slice and prior to the next encoded Slice Data of the next Slice or prior to the end of the bistream, whichever comes firstCabac\_Zero\_Word or Trailing\_Zero\_8bits (as many bytes as there is).

Anything listed above before a Slice DataContext switch interrupt is not supported by this command.

**DWord Bit Description**

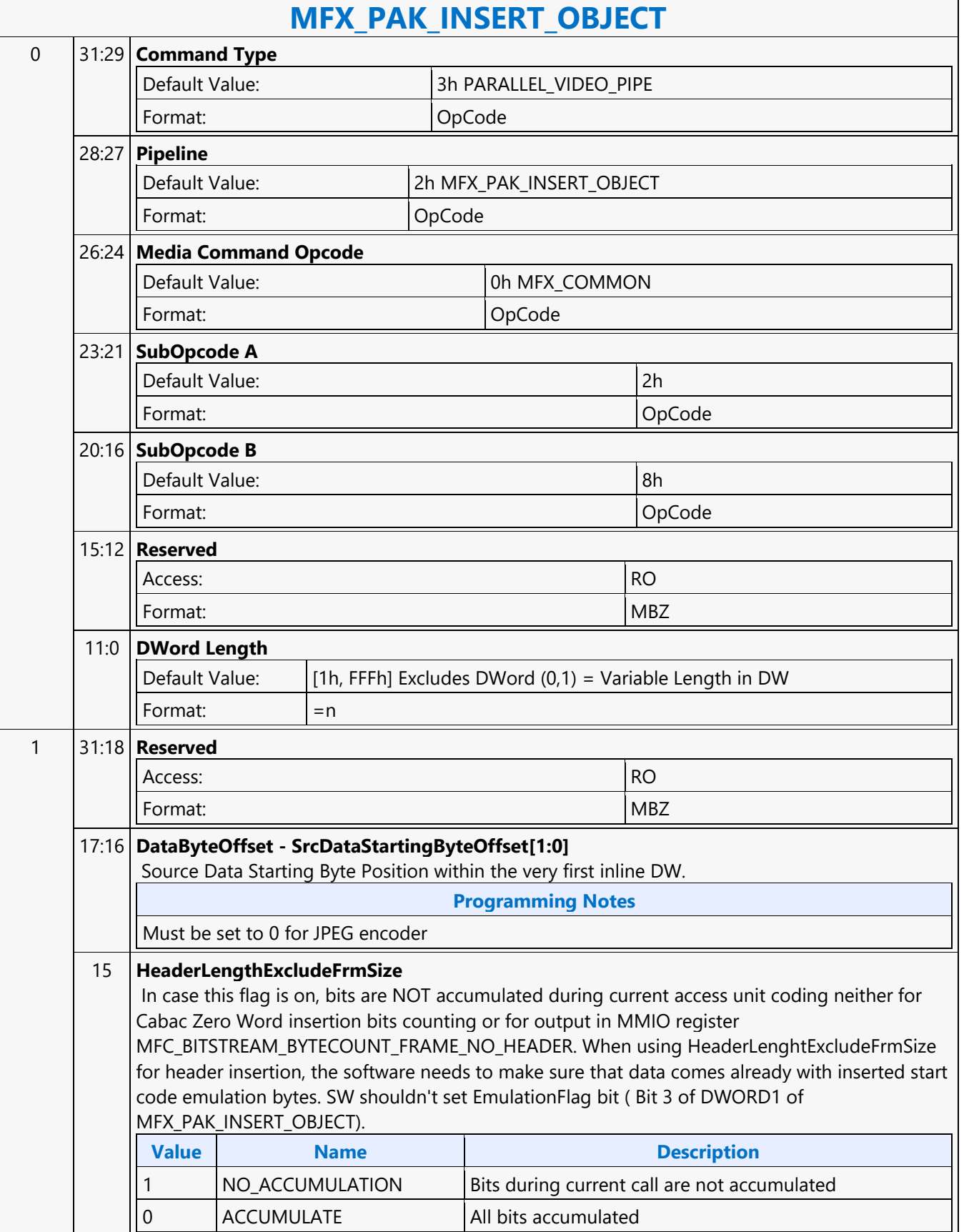

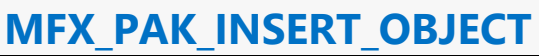

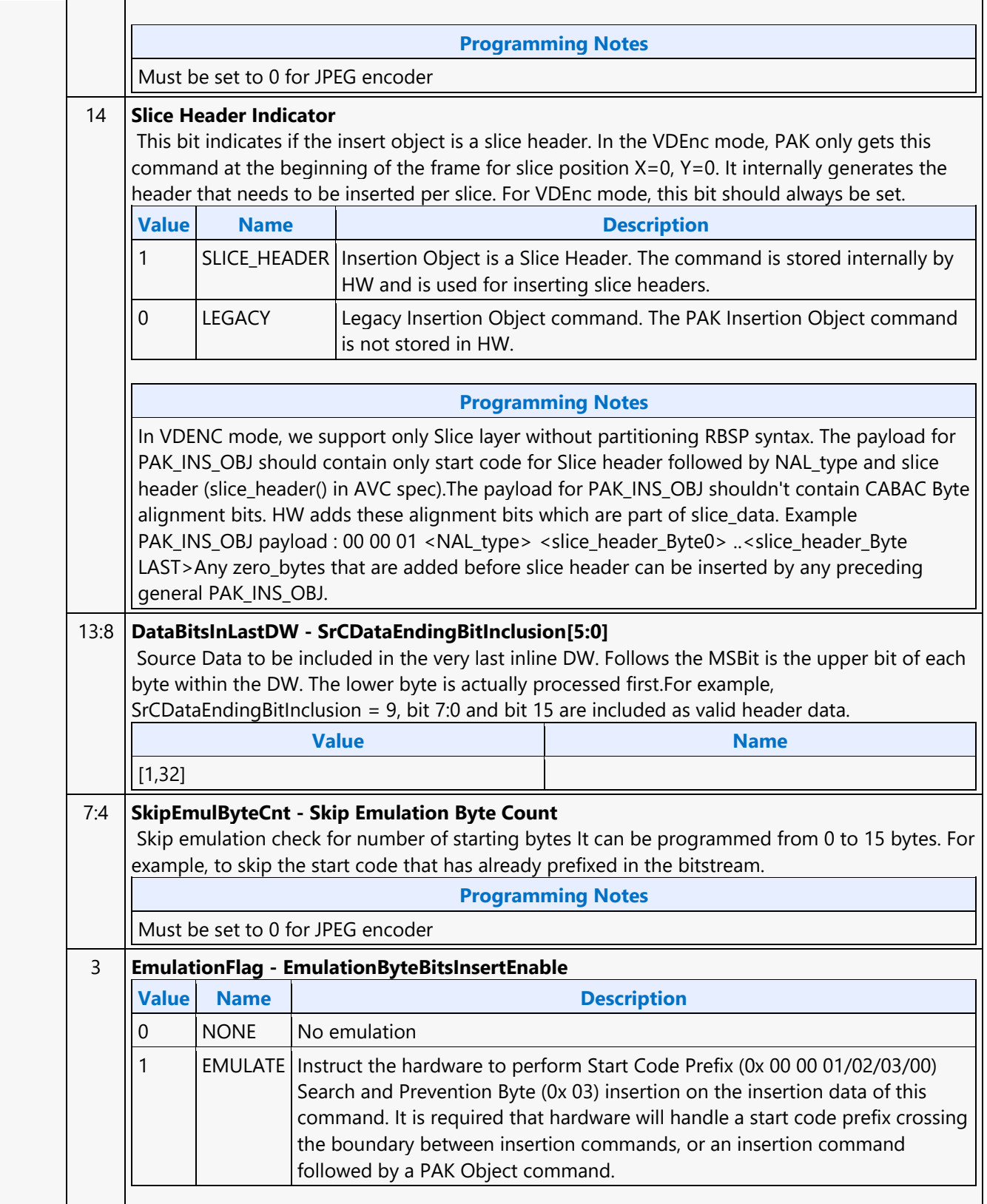

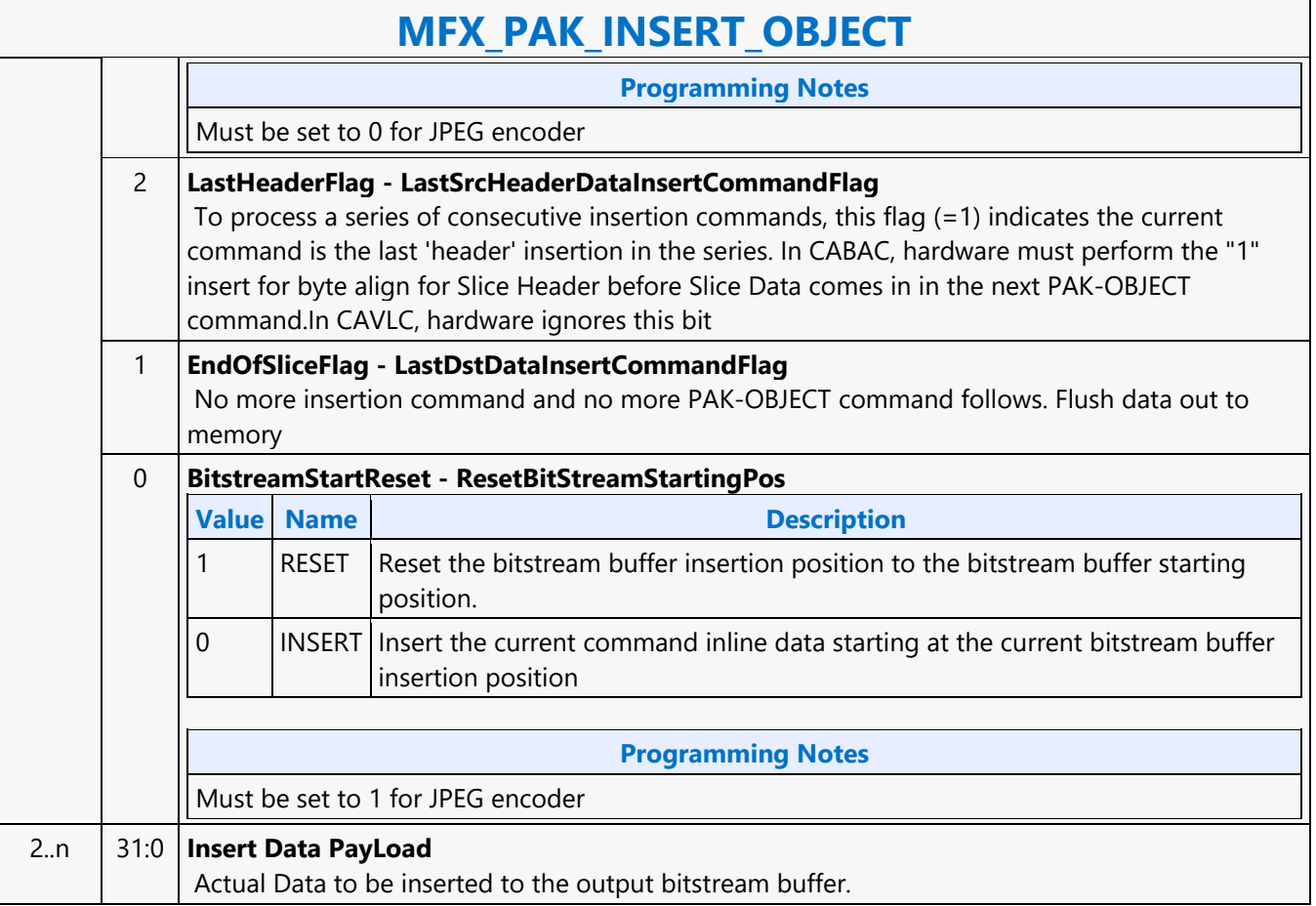

#### **MFX\_PIPE\_BUF\_ADDR\_STATE**

#### **MFX\_PIPE\_BUF\_ADDR\_STATE**

Source: VideoCS

Length Bias: 2

This state command provides the memory base addresses for all row stores, StreamOut buffer and reconstructed picture output buffers required by the MFD or MFC Engine (that are in addition to the row stores of the Bit Stream Decoding/Encoding Unit (BSD/BSE) and the reference picture buffers).

This is a picture level state command and is common among all codec standards and for both encoder and decoder operating modes. However, some fields may only applicable to a specific codec standard. All Pixel Surfaces (original, reference frame and reconstructed frame) in the Encoder are programmed with the same surface state (NV12 and TileY format), except each has its own frame buffer base address. In the tile format, there is no need to provide buffer offset for each slice; since from each MB address, the hardware can calculated the corresponding memory location within the frame buffer directly.

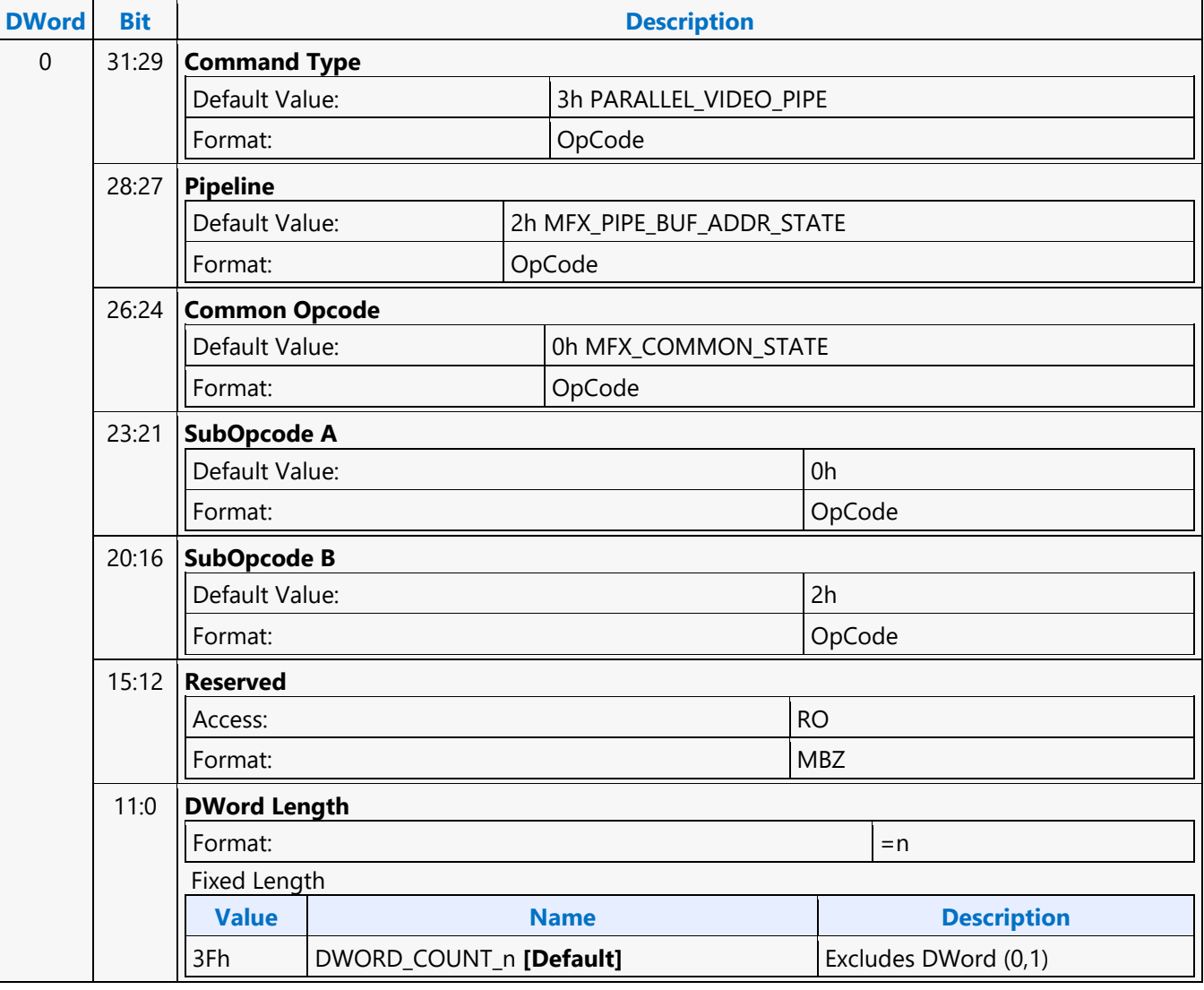

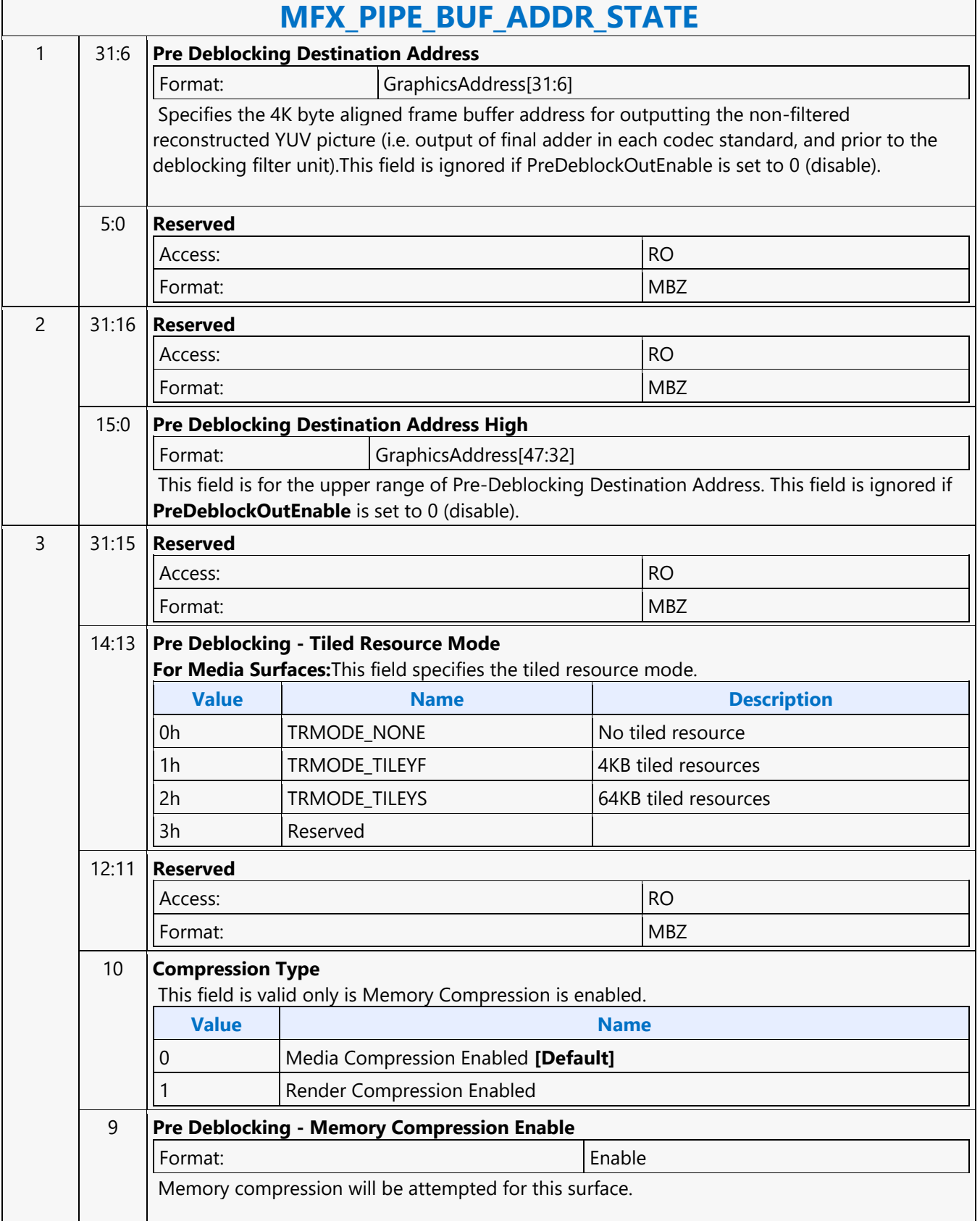

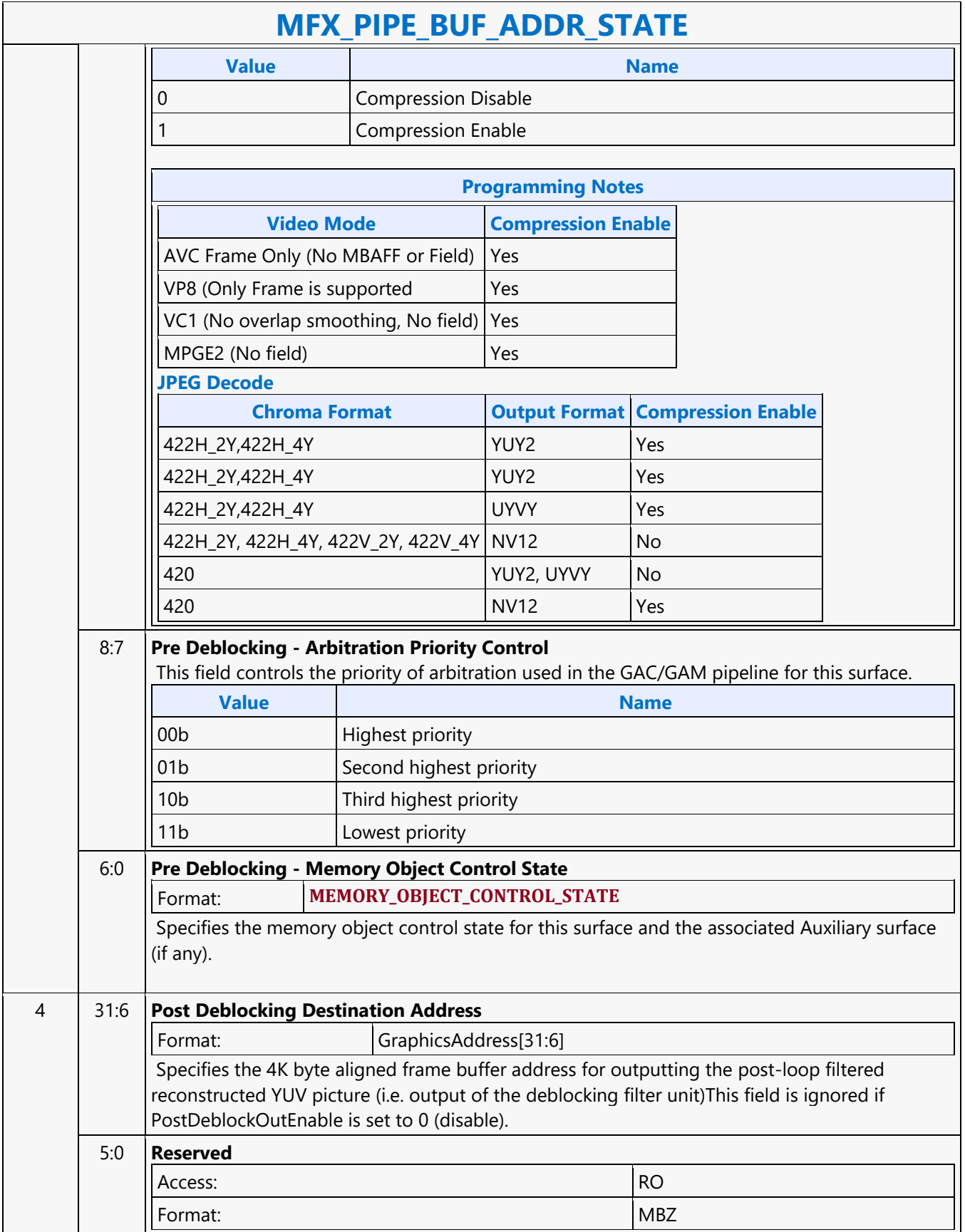

 $\overline{\phantom{a}}$ 

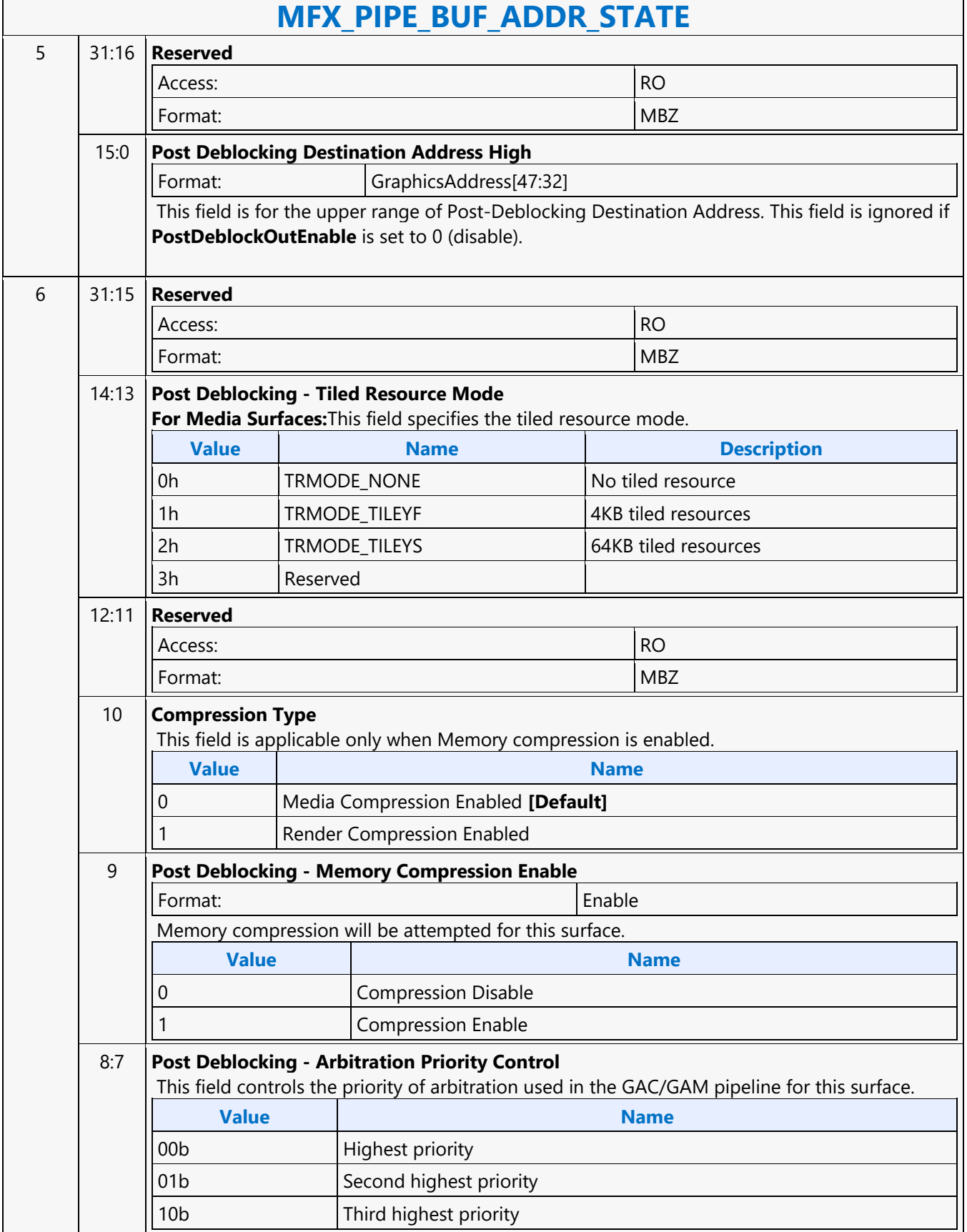

r

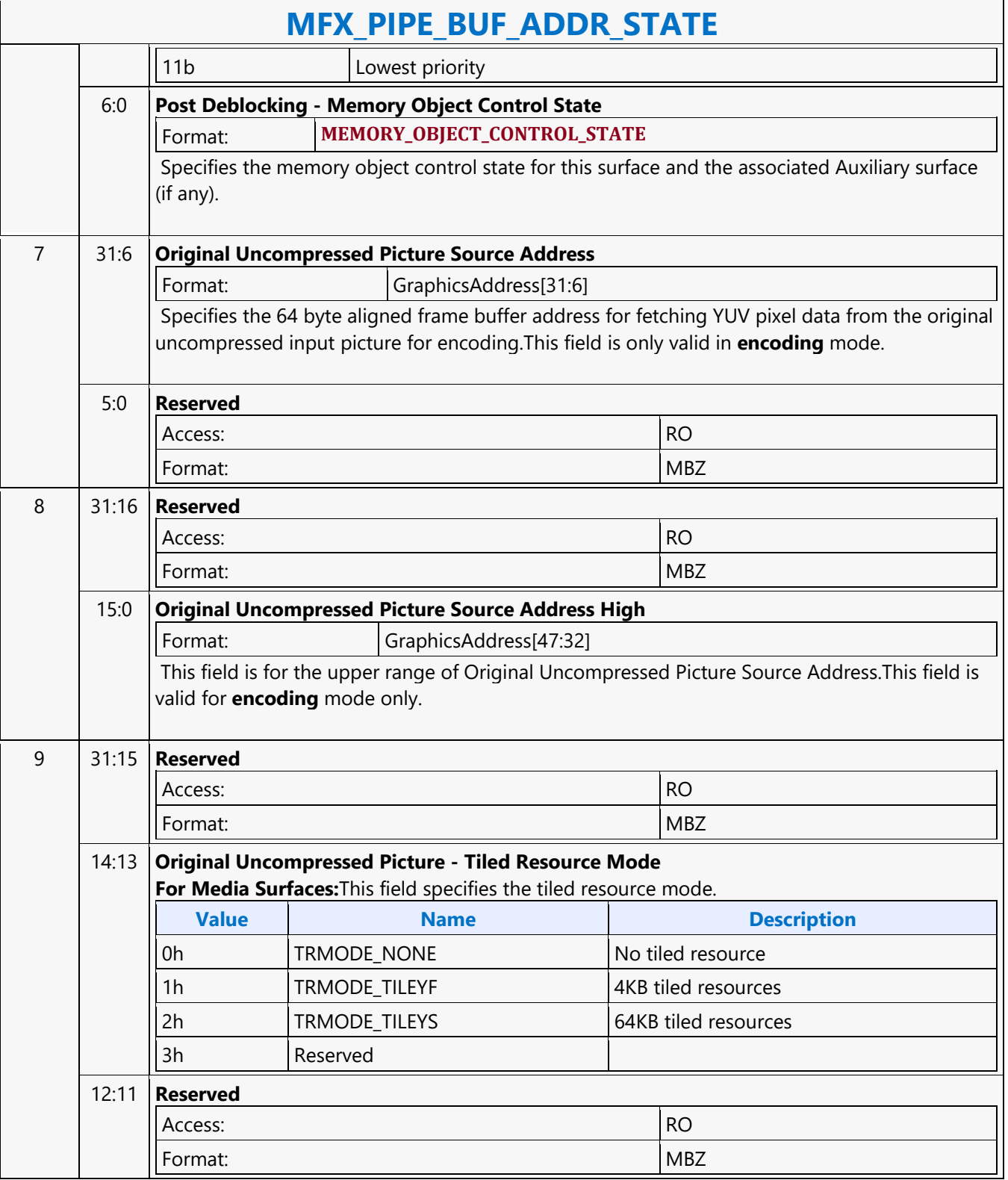

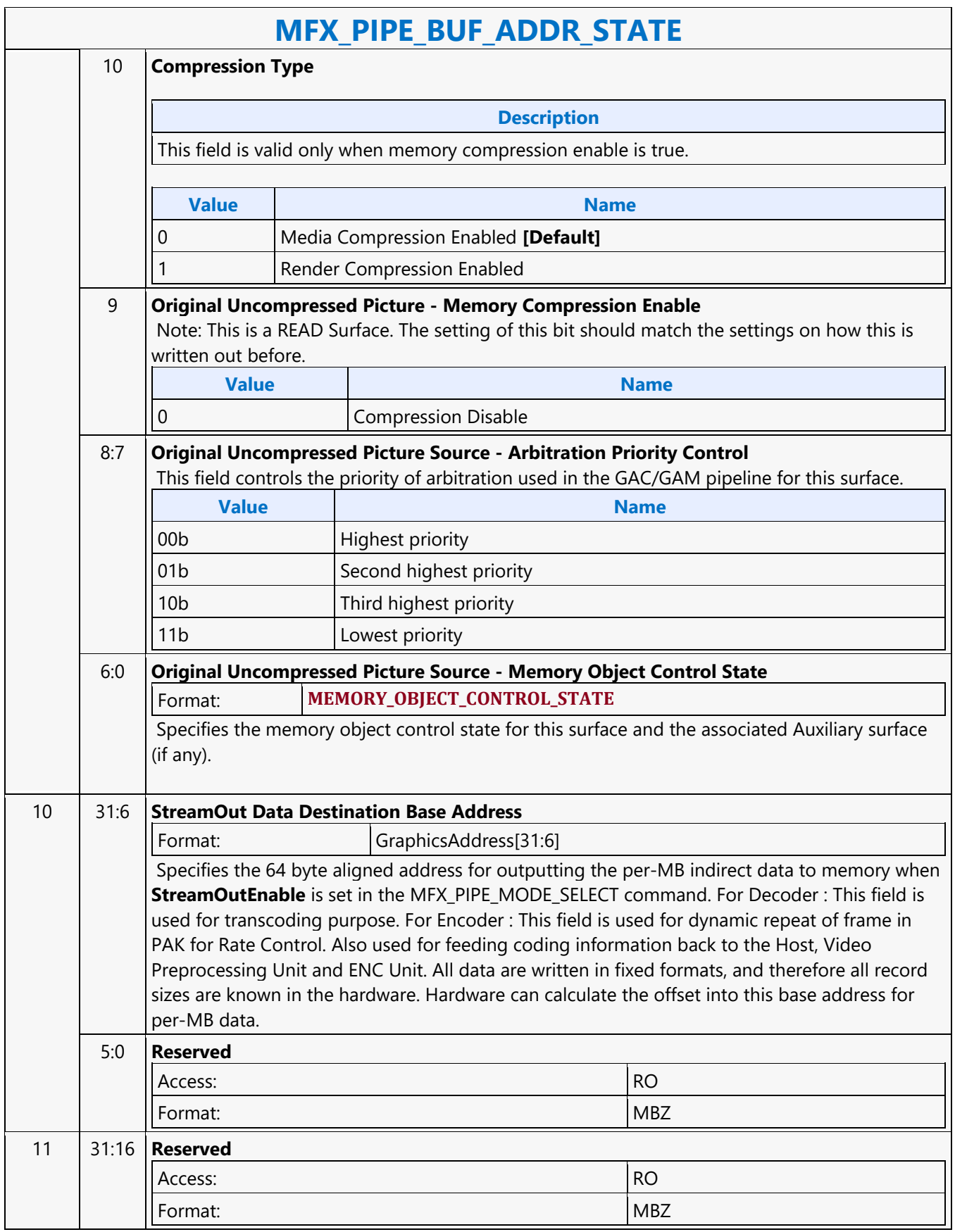

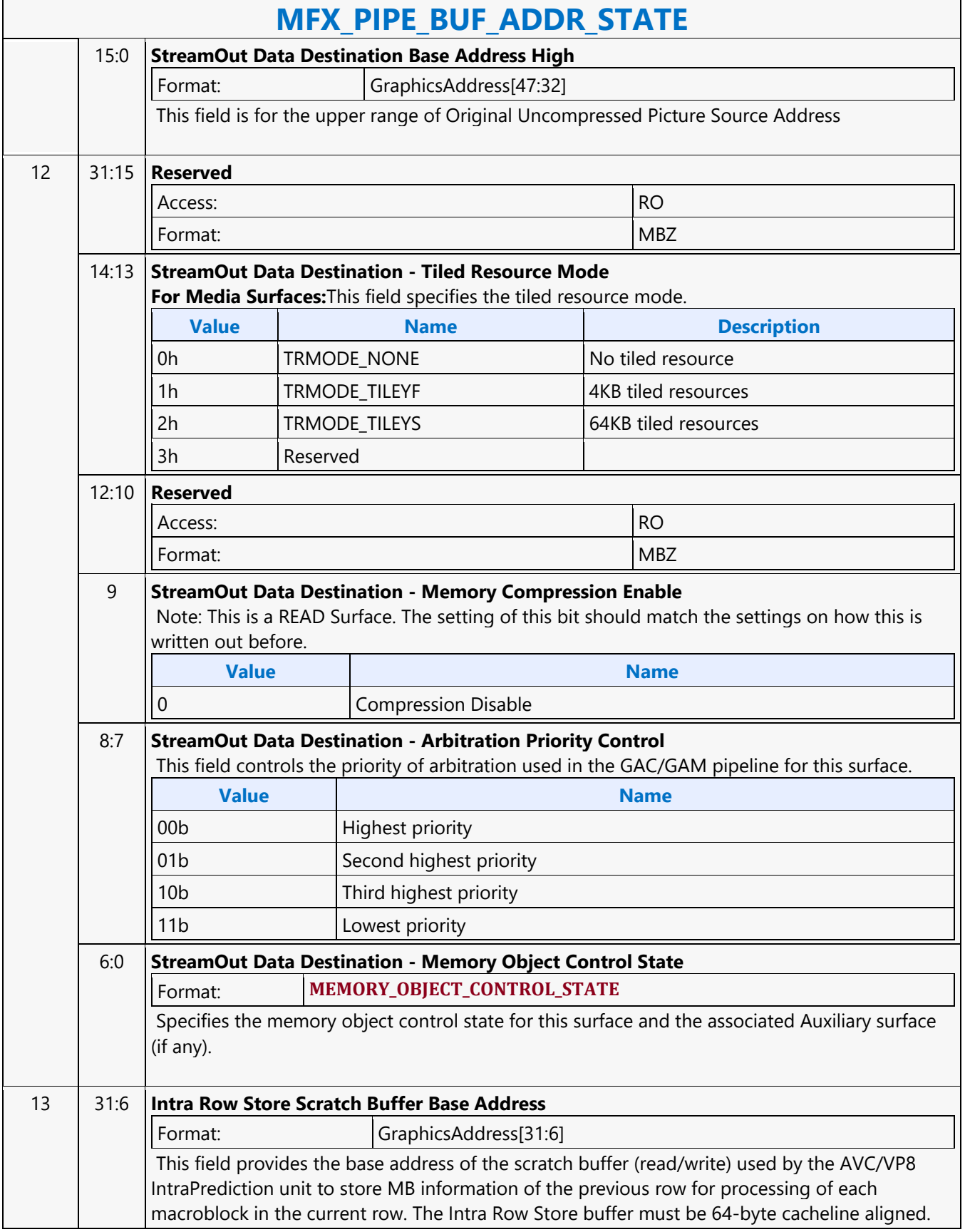

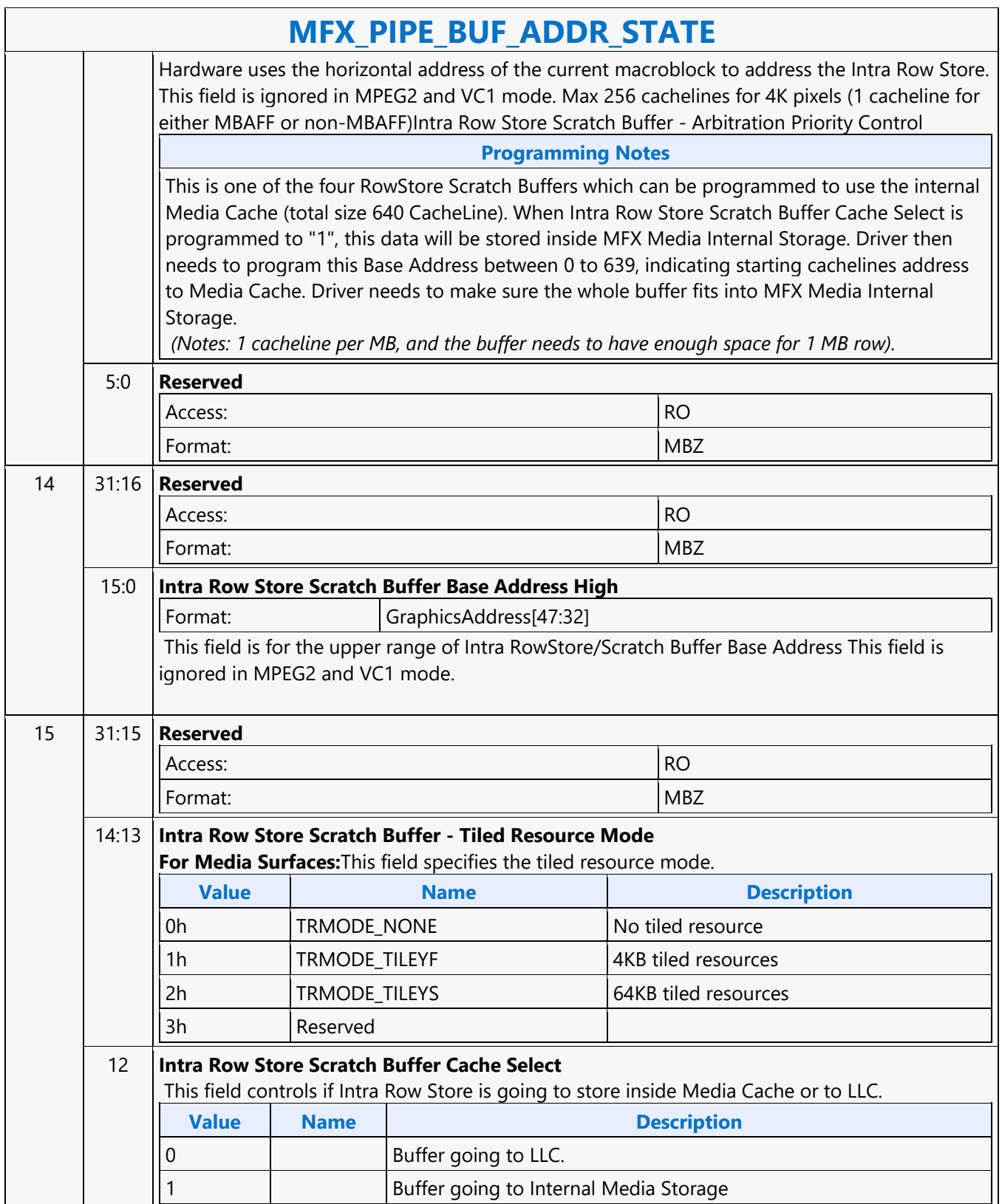

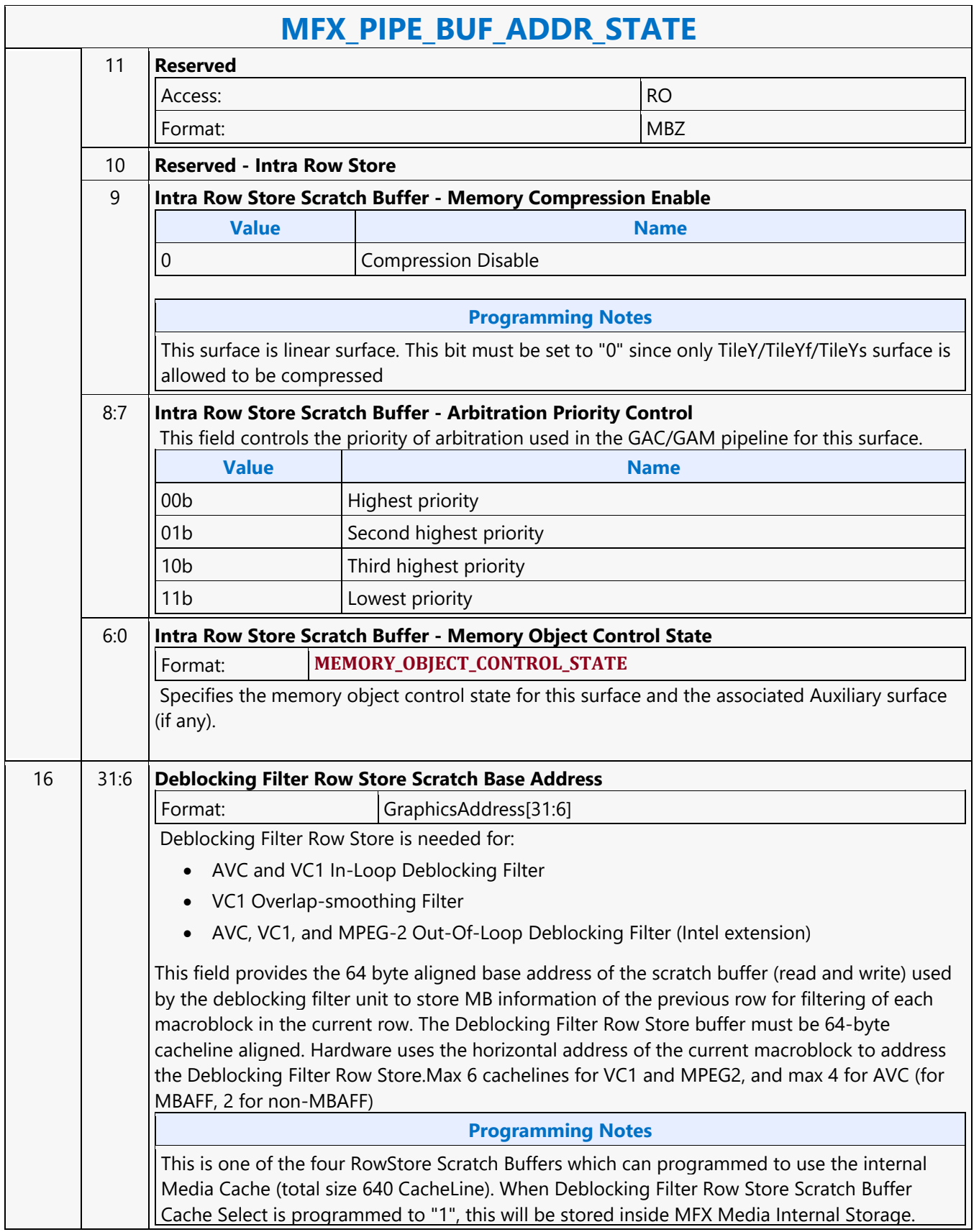

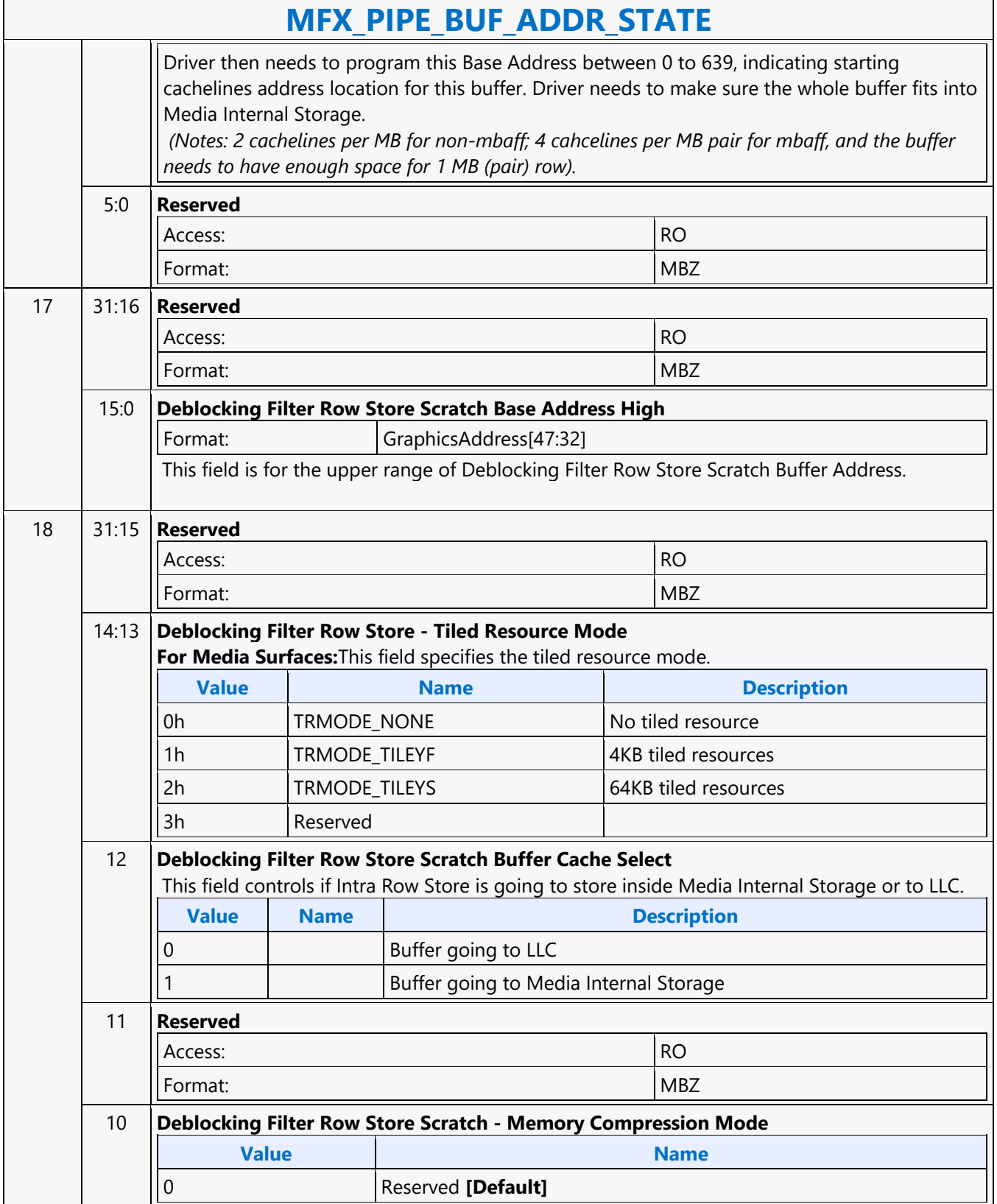

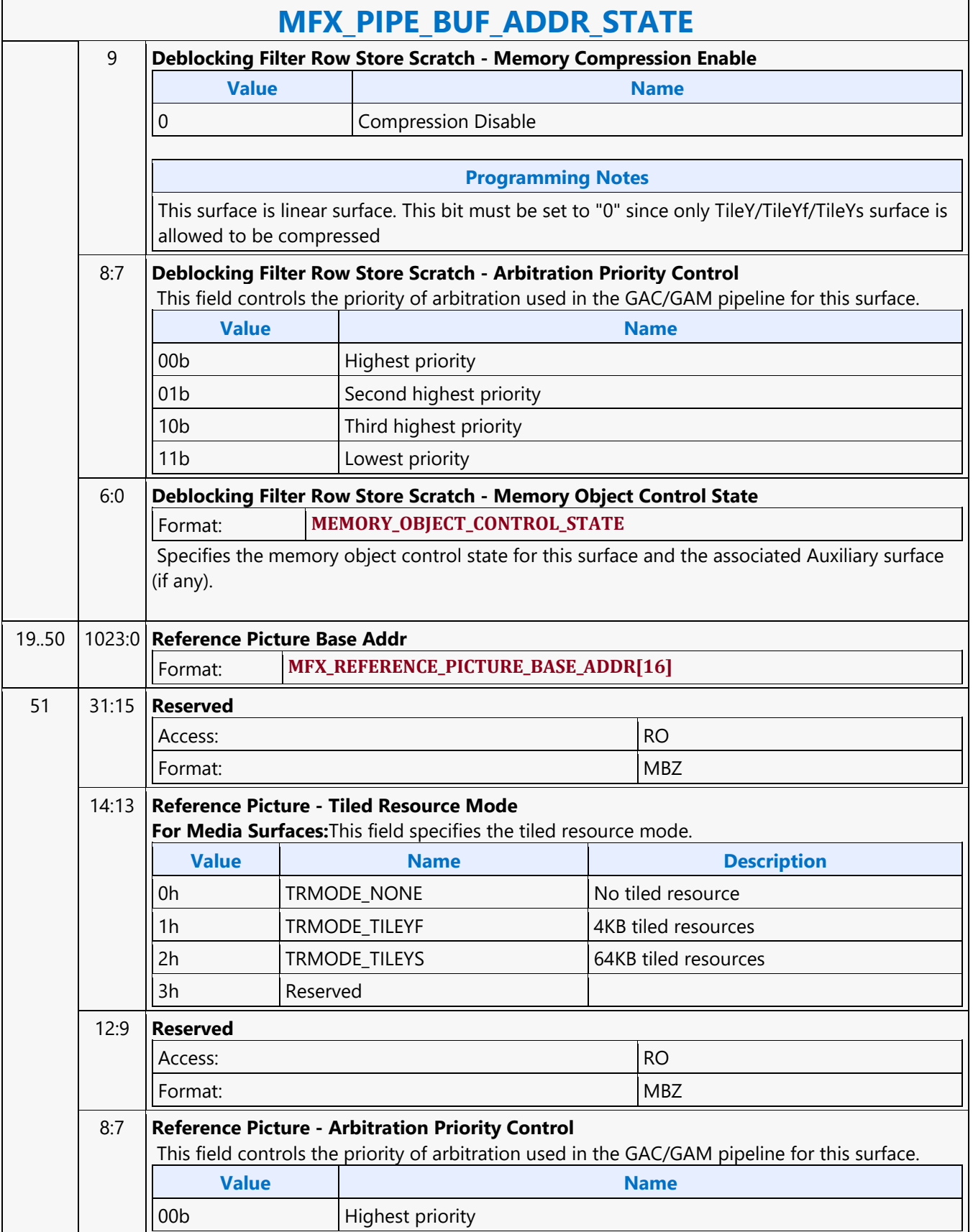

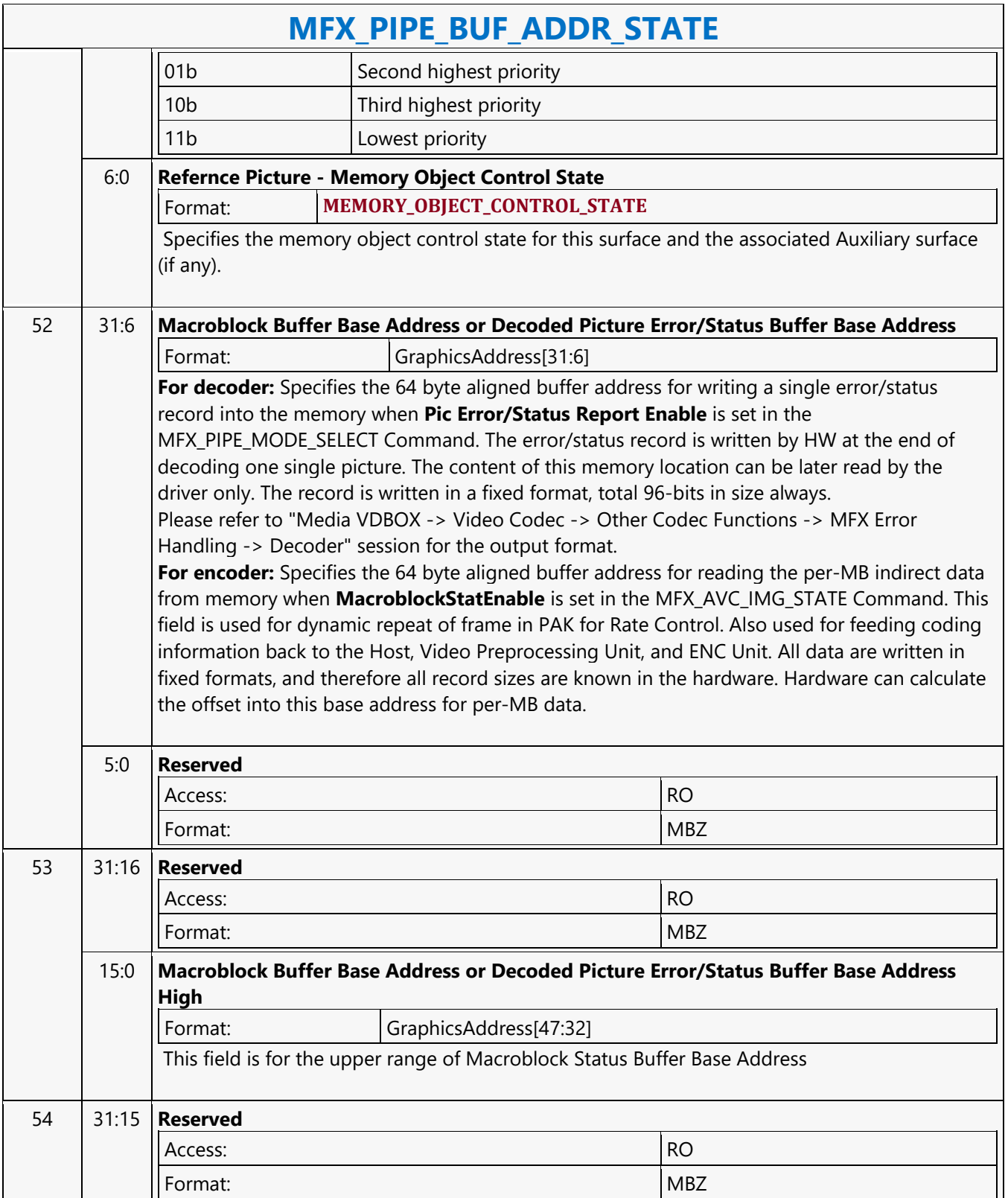

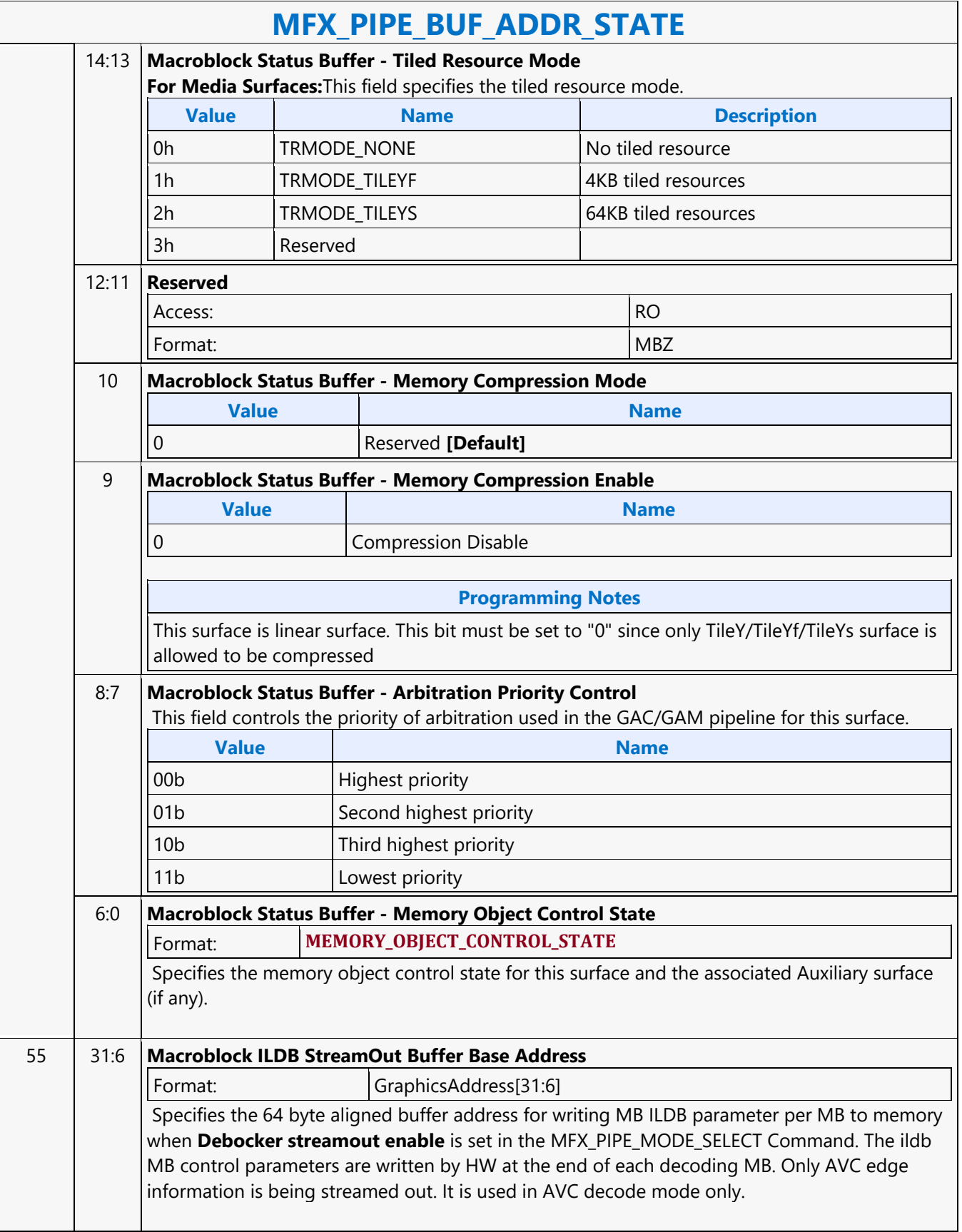

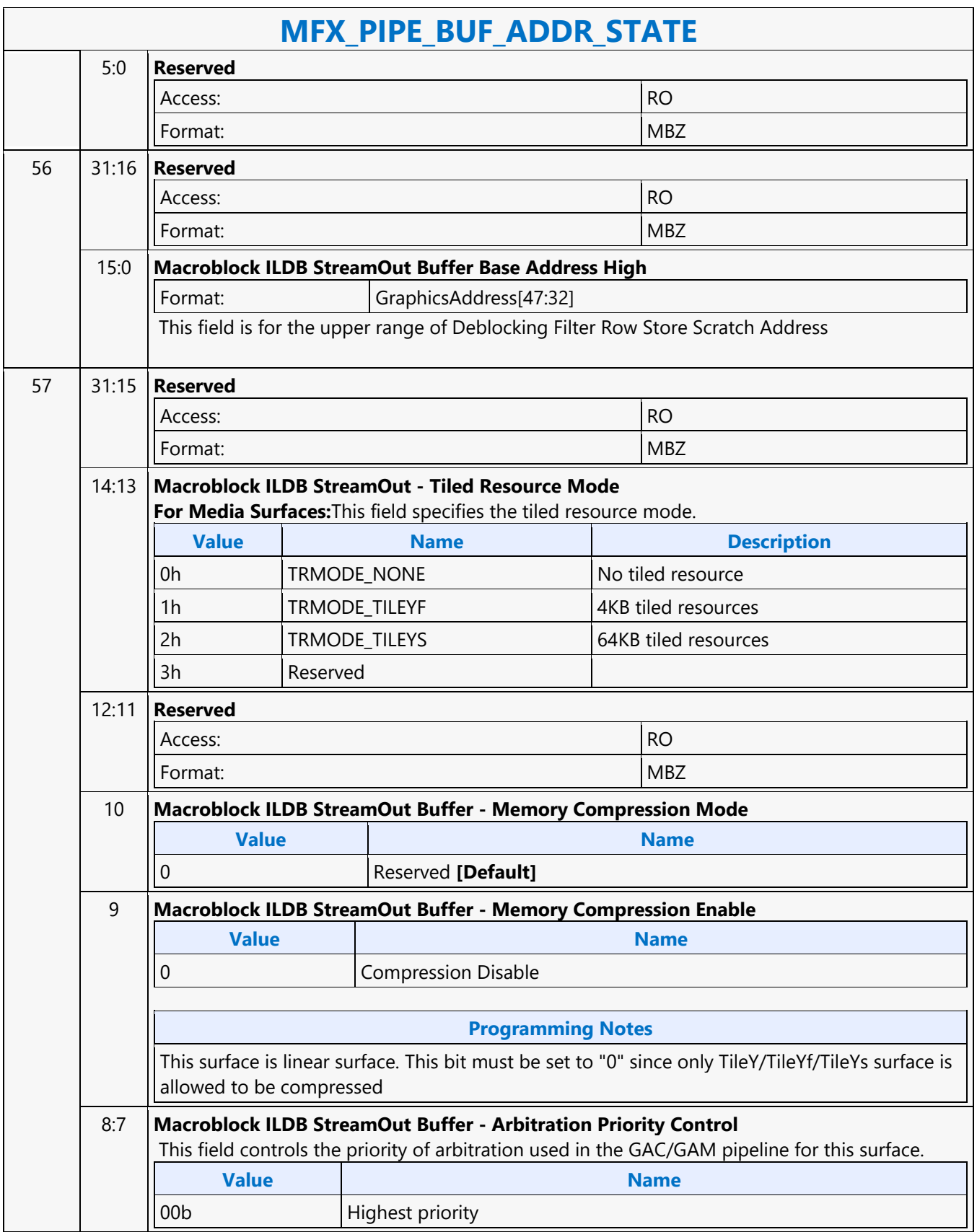

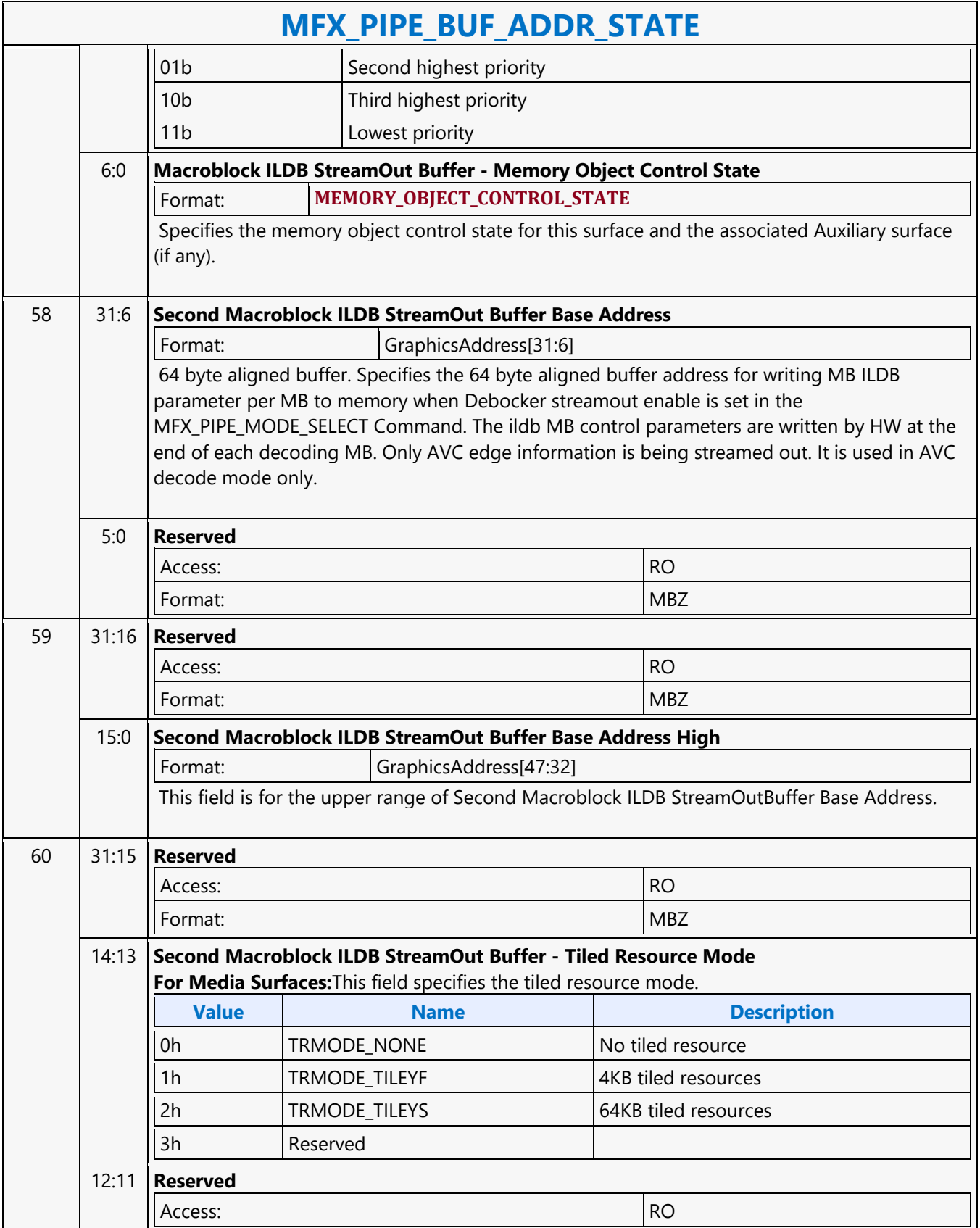

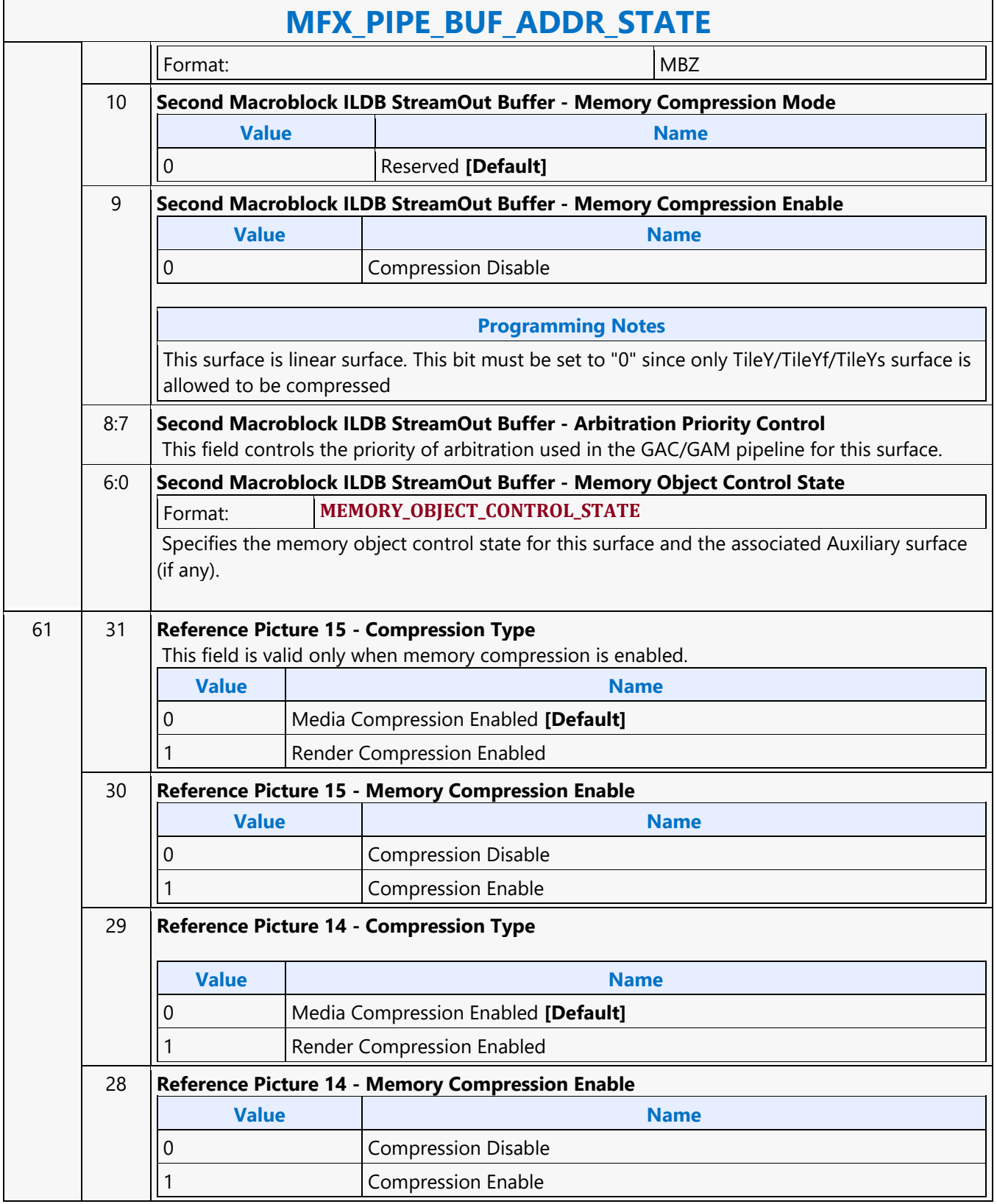

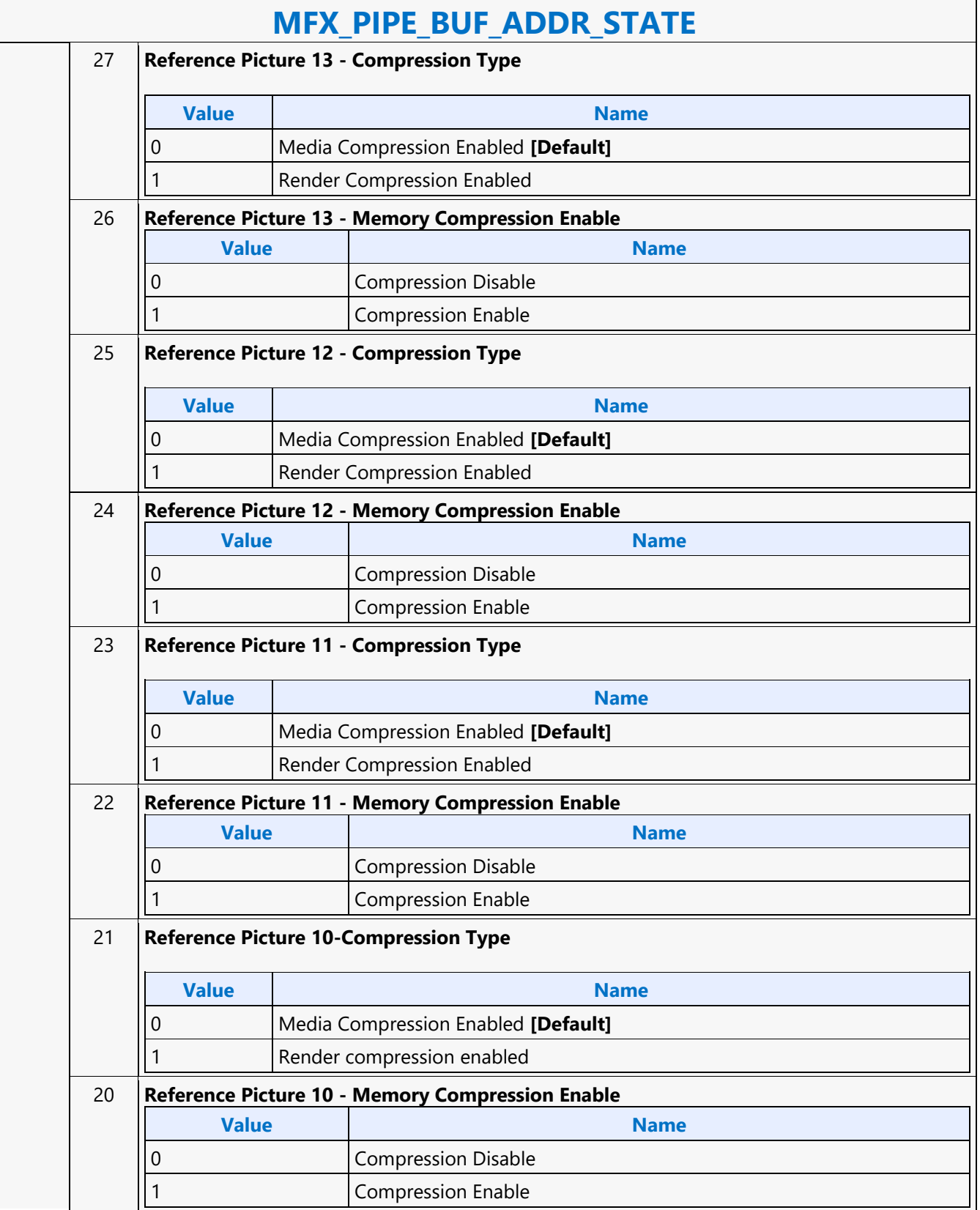

 $\overline{\phantom{0}}$ 

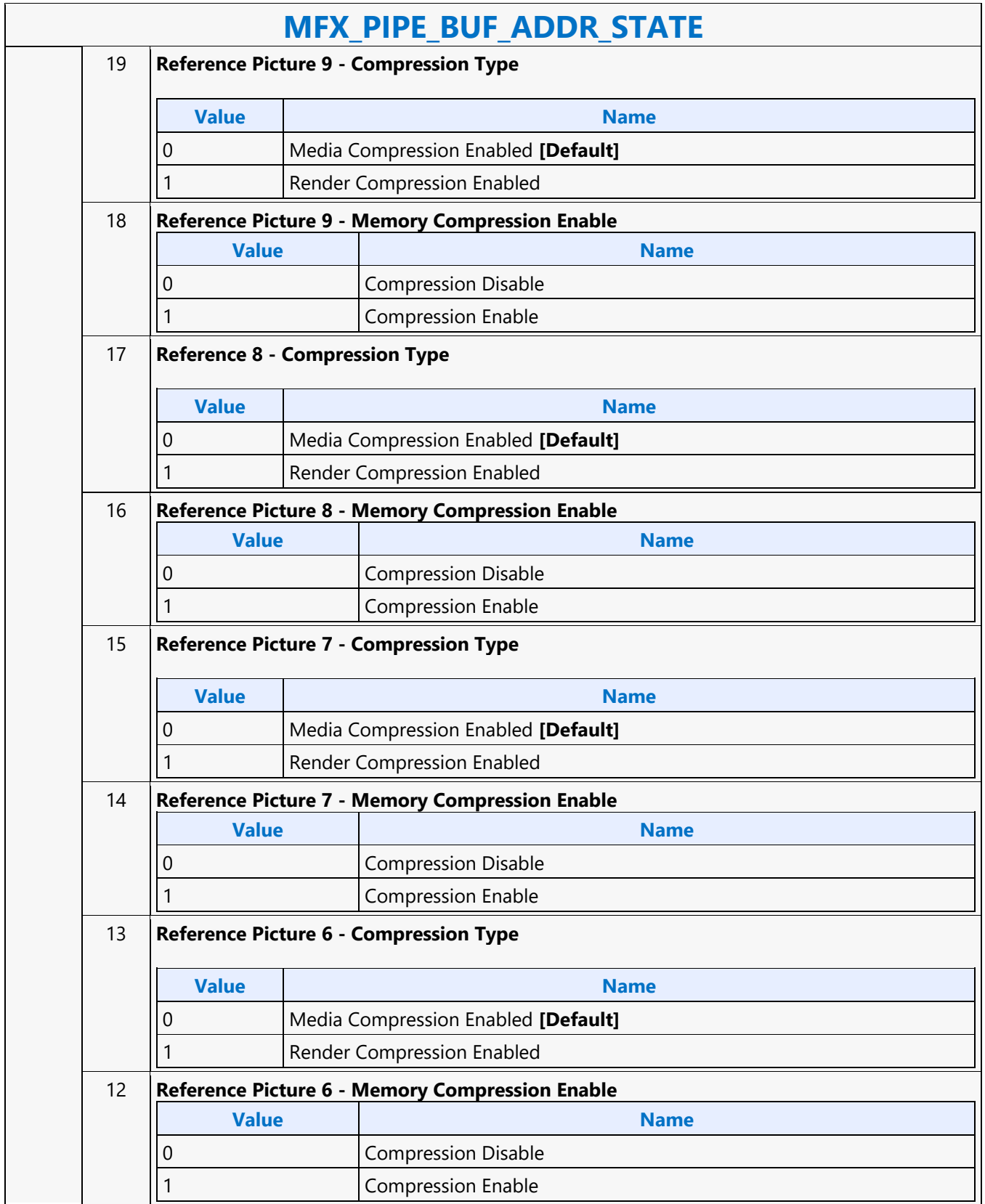

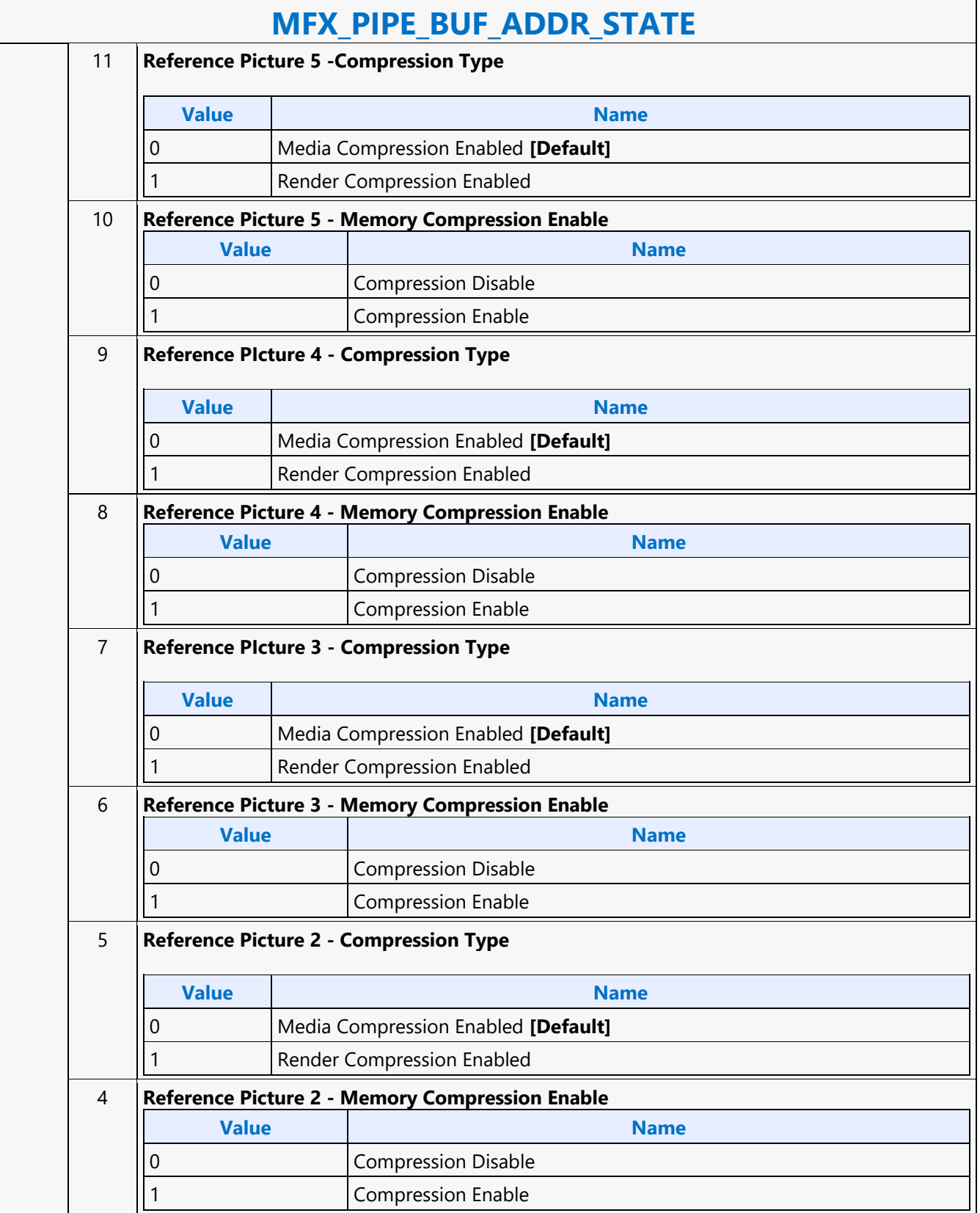

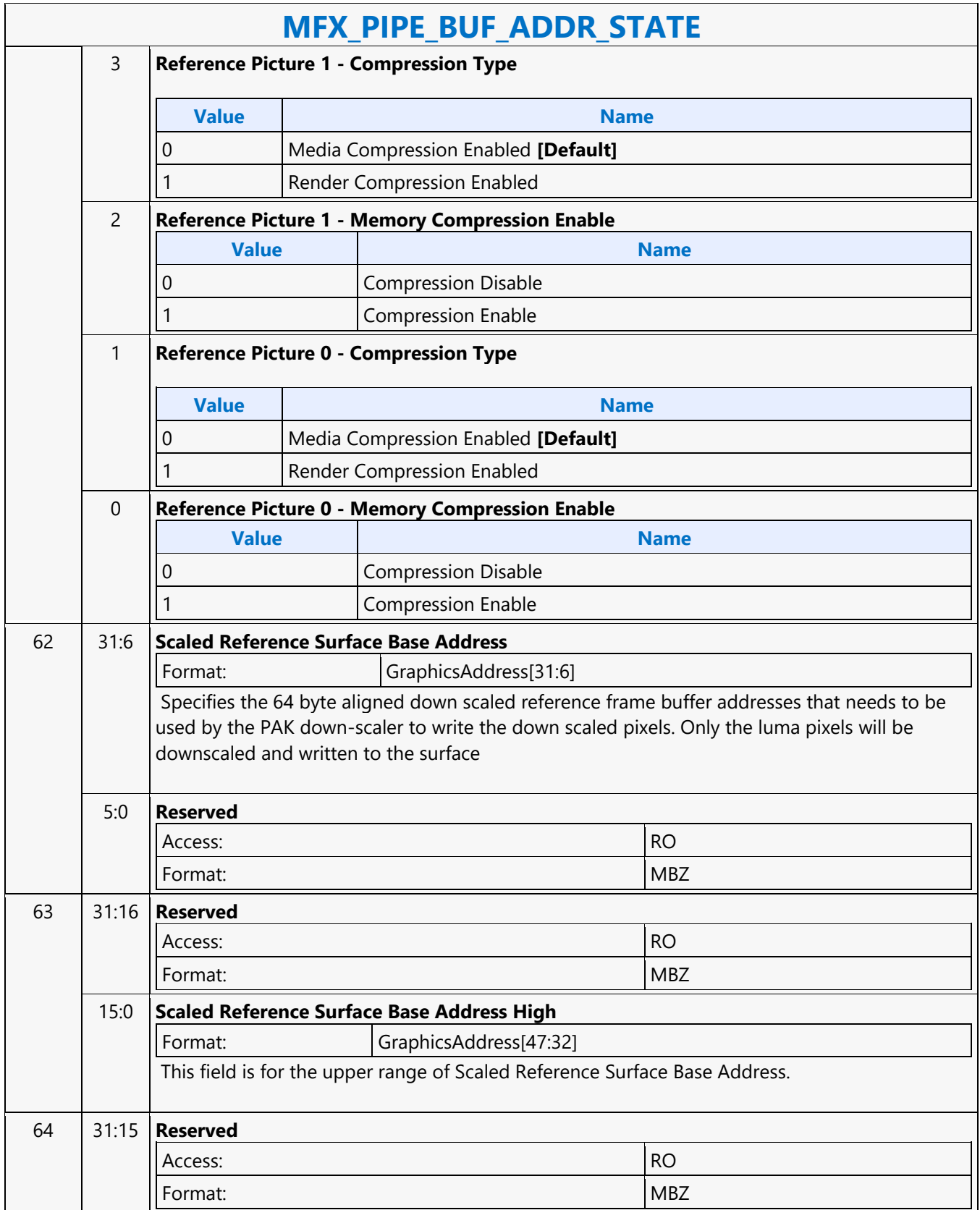

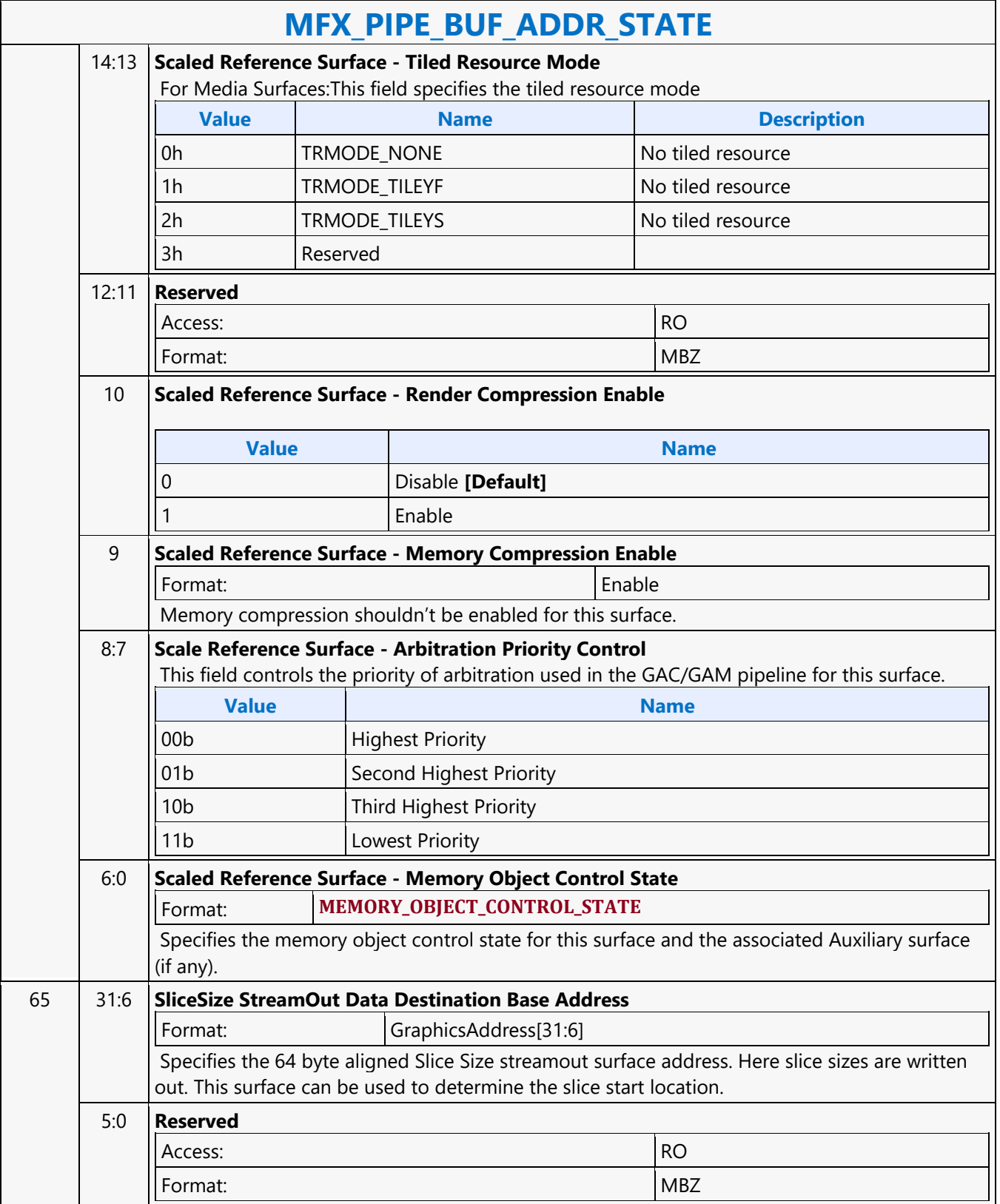

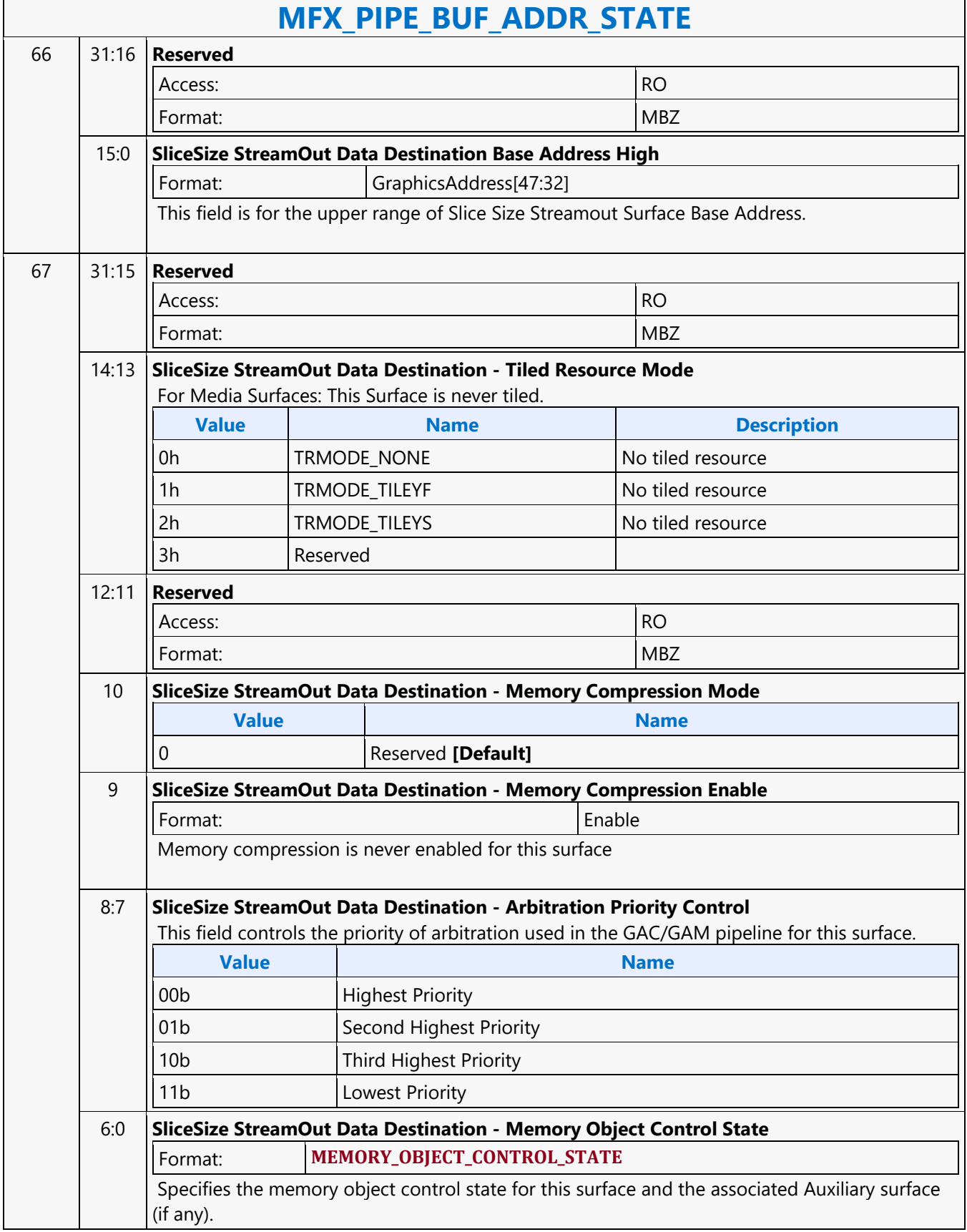

#### **MFX\_PIPE\_MODE\_SELECT**

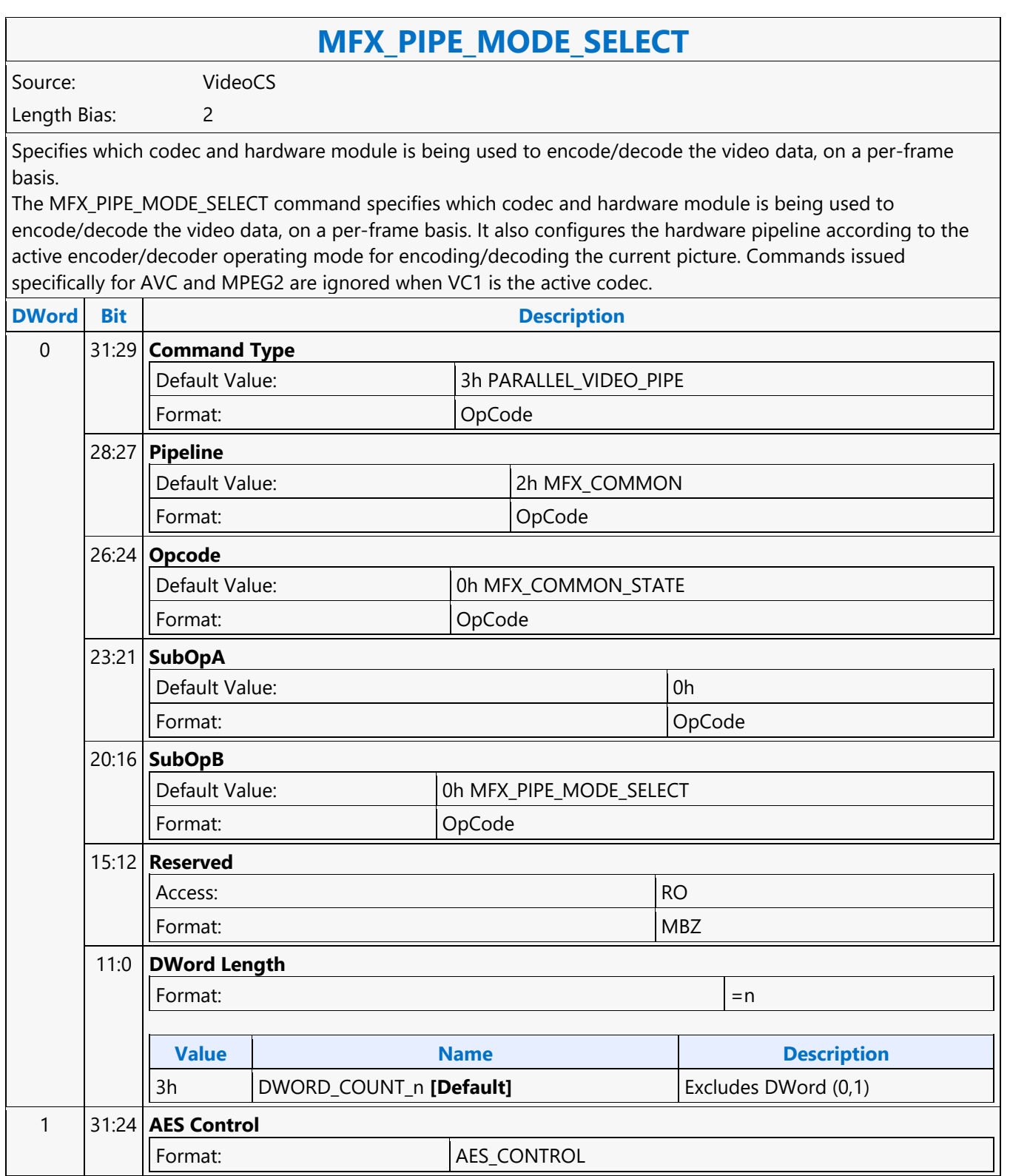
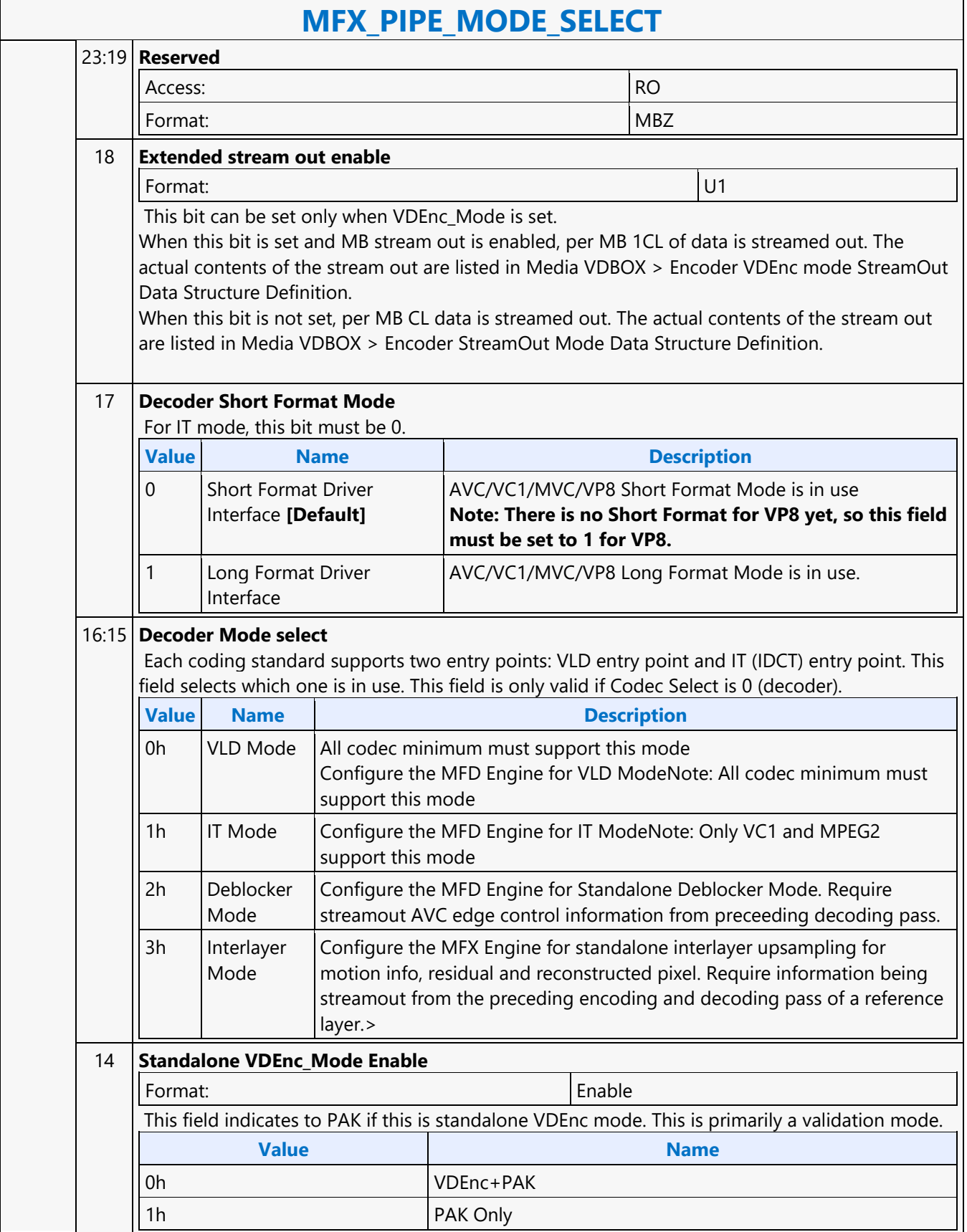

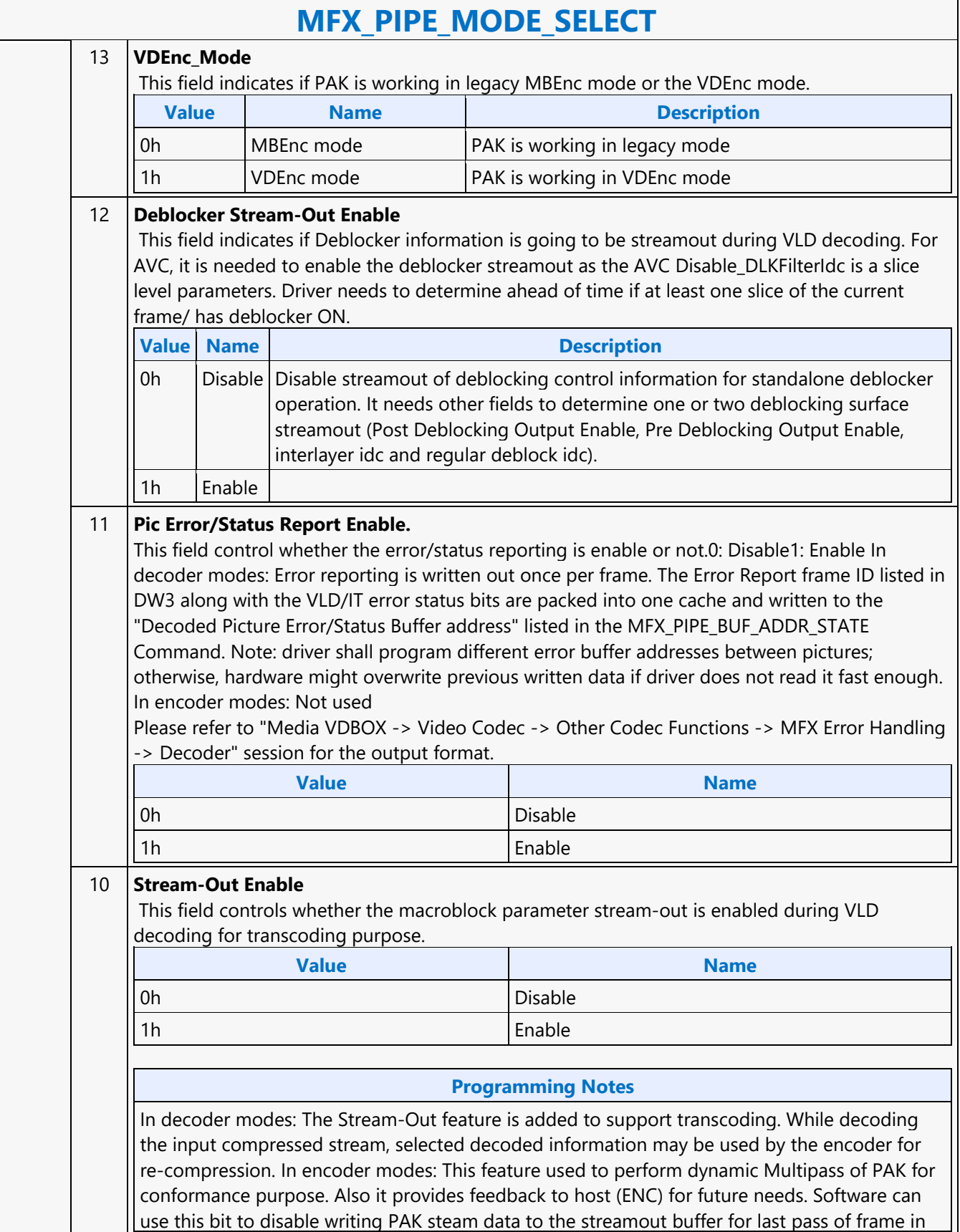

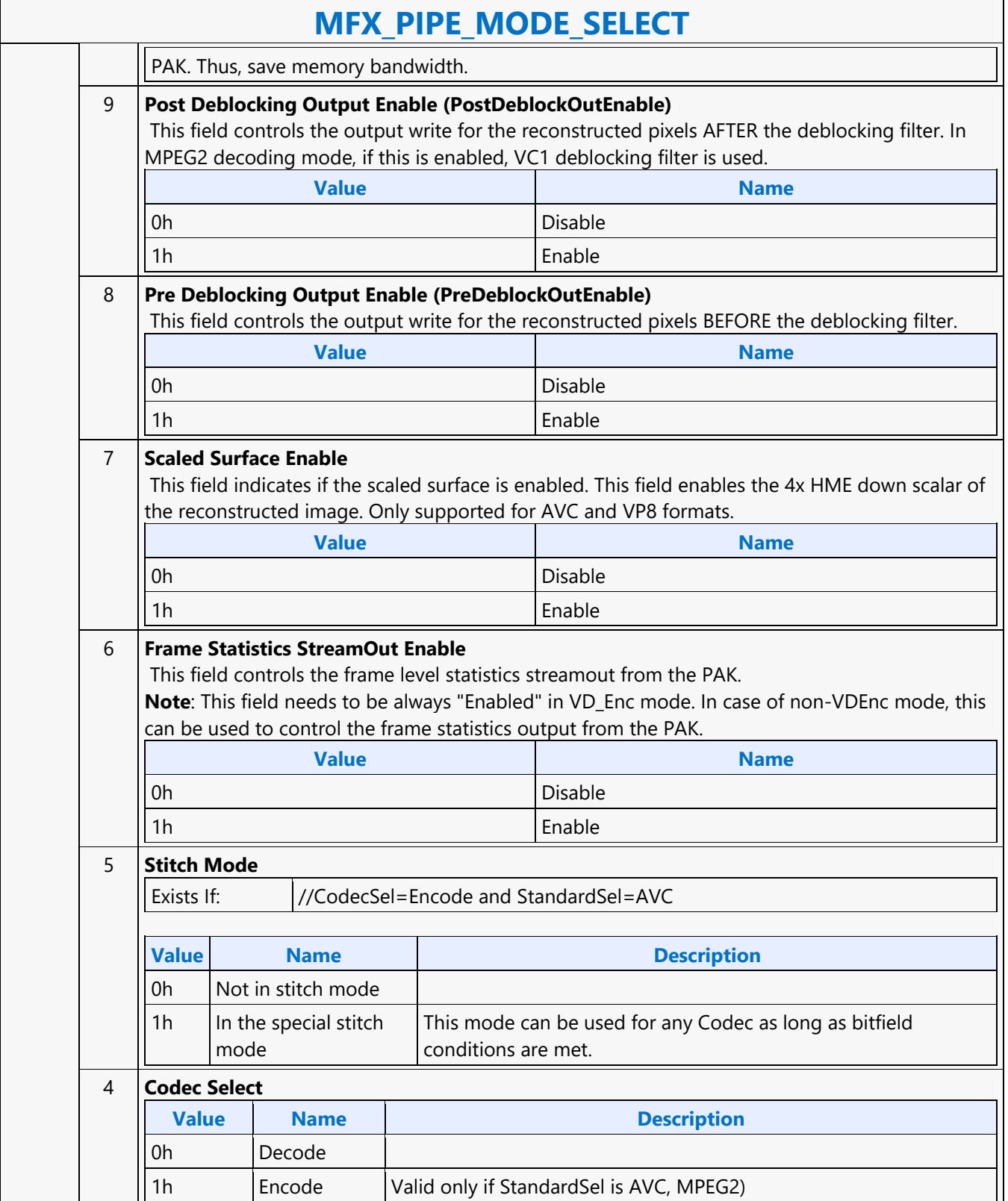

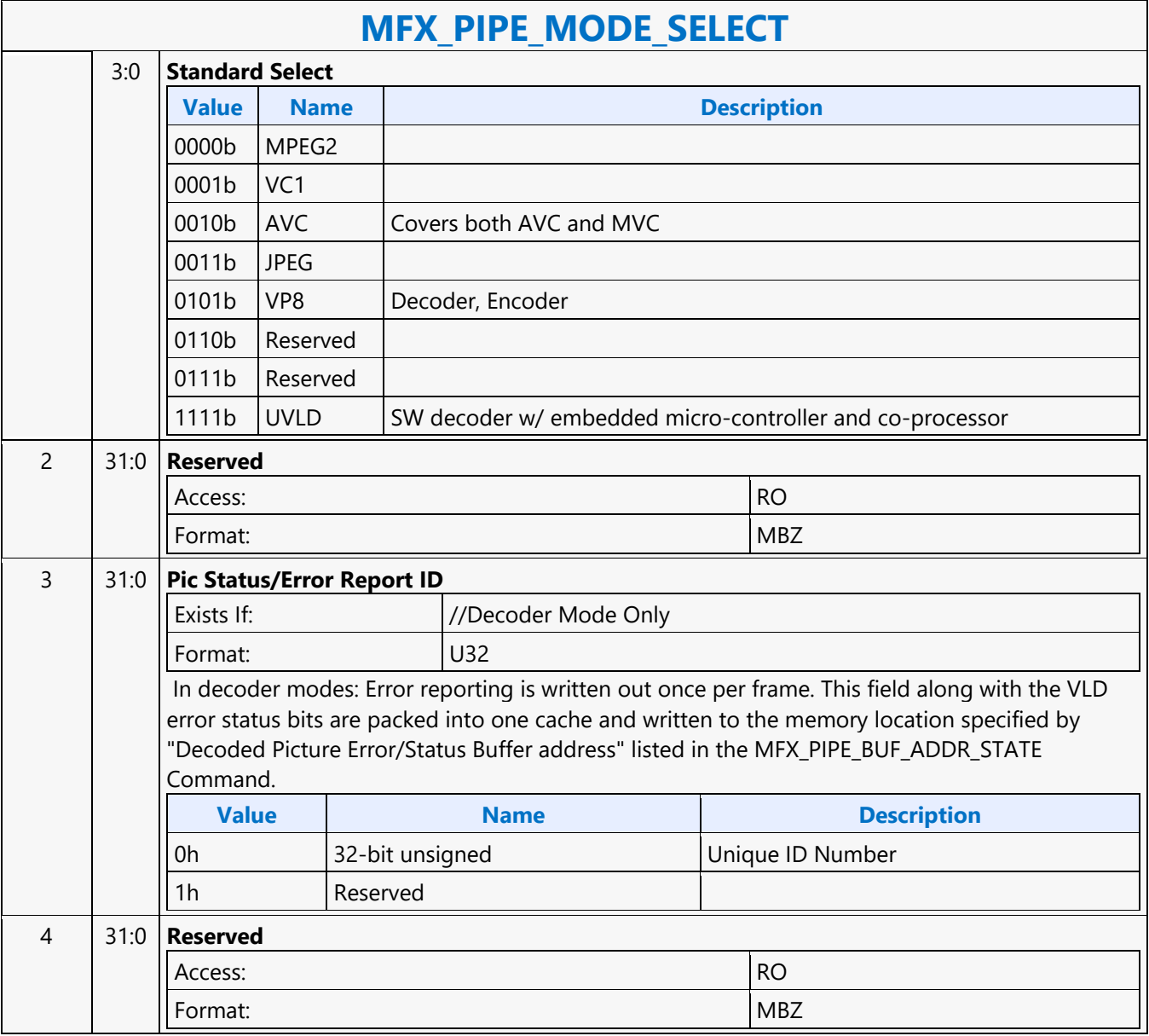

#### **MFX\_QM\_STATE**

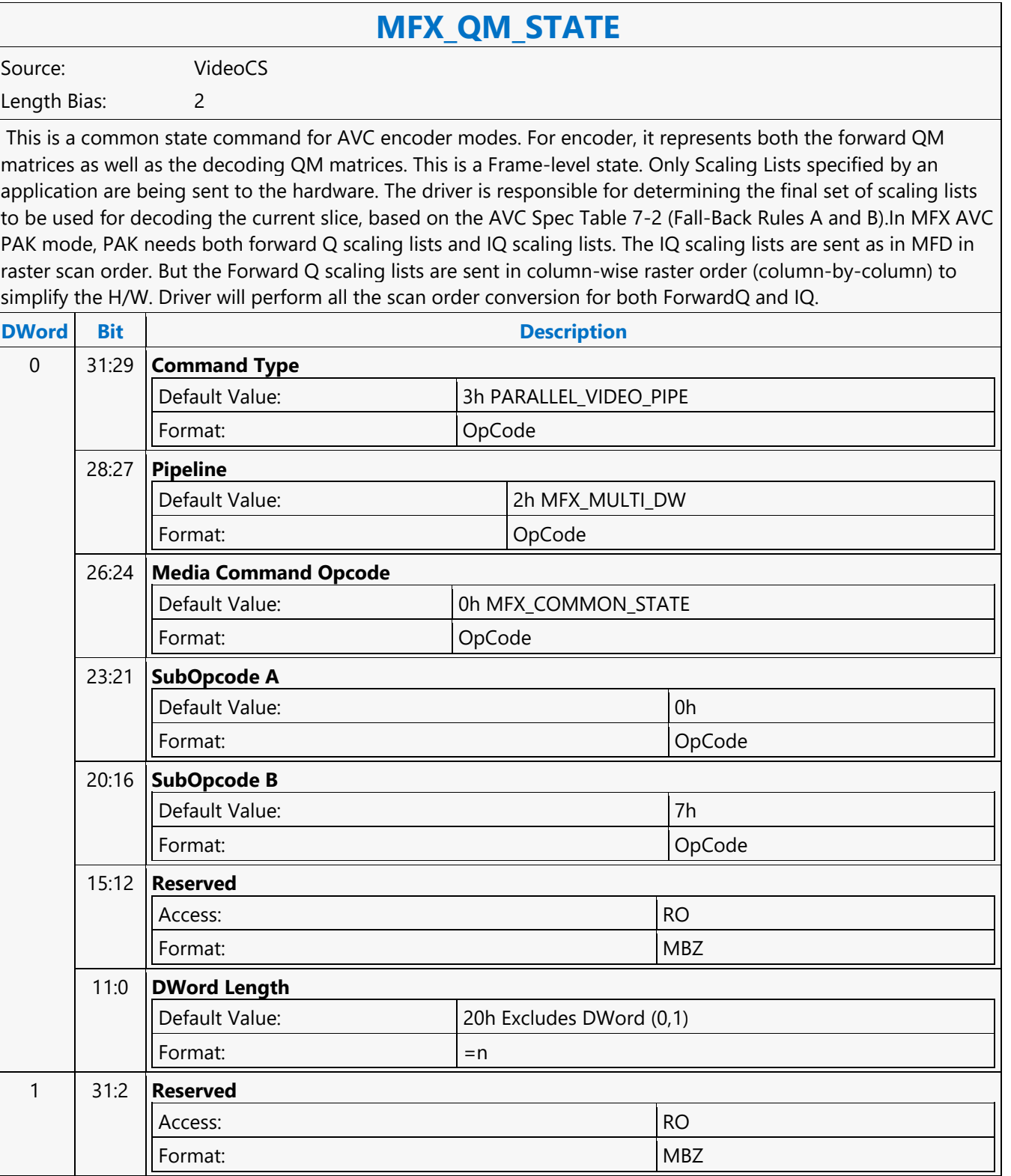

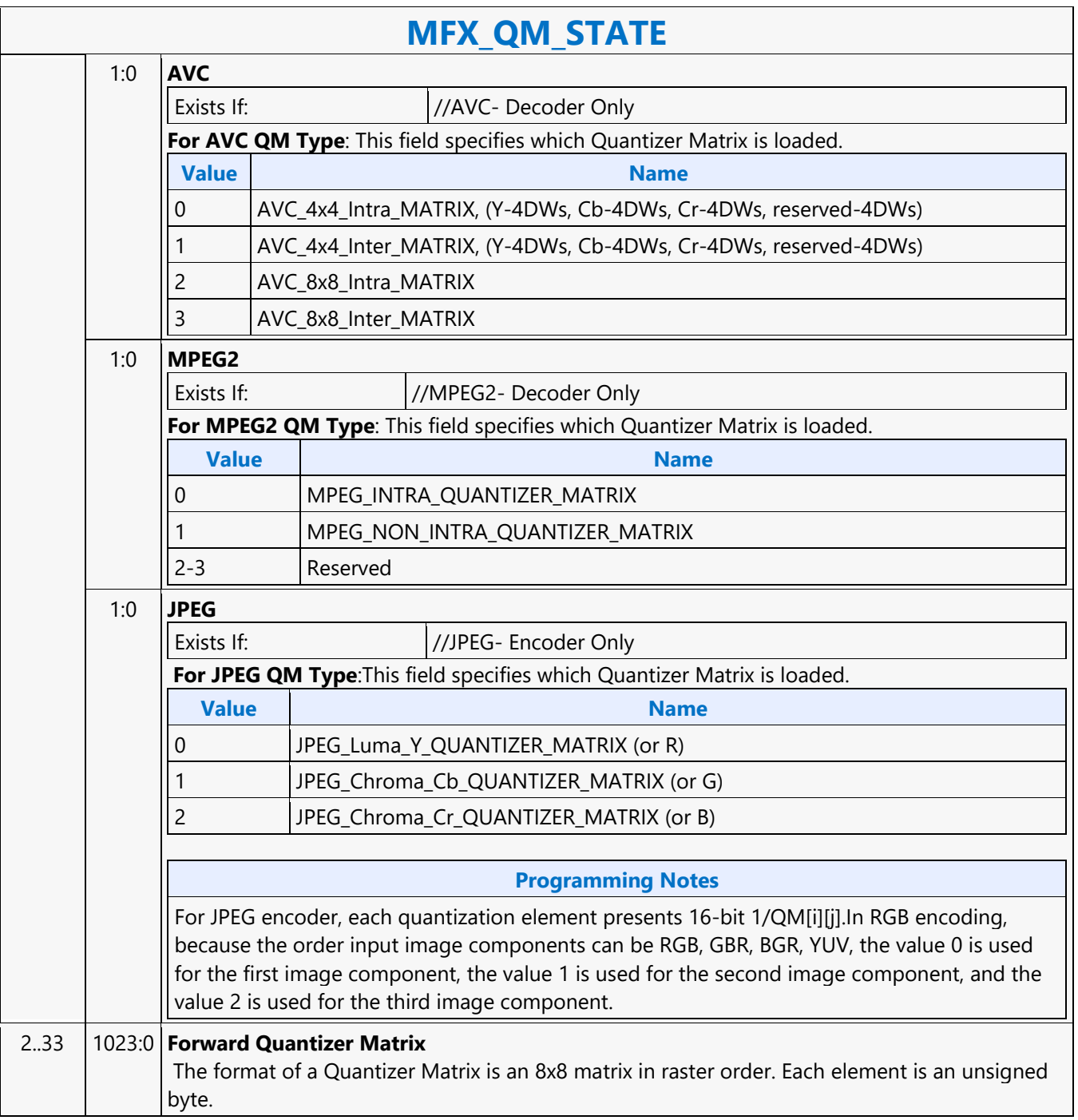

#### **MFX\_STATE\_POINTER**

#### **MFX\_STATE\_POINTER**

Source: VideoCS

Length Bias: 2

The MFX\_STATE\_POINTER command, issued at picture level, is used to set up the indirect pointers for VCS to fetch all the MFX states (Image state, Slice state, etc.) needed for the encoding/decoding process in PAK/IT mode. The encoding/decoding states are presented by state commands, which are grouped into separate sets (picture level, slice level, etc.), and each is stored in its own memory buffer referred by an indirect state pointer. The content of each indirect state buffer is a list of MFX state commands with no special format requirements. The sequence of commands in each indirect state buffer is terminated by a MI\_BATCH\_BUFFER\_END command(acts as the last command marker). Therefore, indirect state buffers can have different and variable length of command sequences.

The indirection is designed to facilitate context switching in the middle of a codec operation. The smallest granularity of interruption is designed to be at a completed MB row in AVC/VC1/MPEG2 IT and AVC PAK operating modes as well as in VC1/MPEG2 VLD mode. There is no support for context switch in AVC VLD mode. Hardware supports up to 4 separate indirect state pointers, allowing software to manage the grouping of state commands. During context switch, hardware restores (re-issues) the latest version of each indirect state pointer, if present.

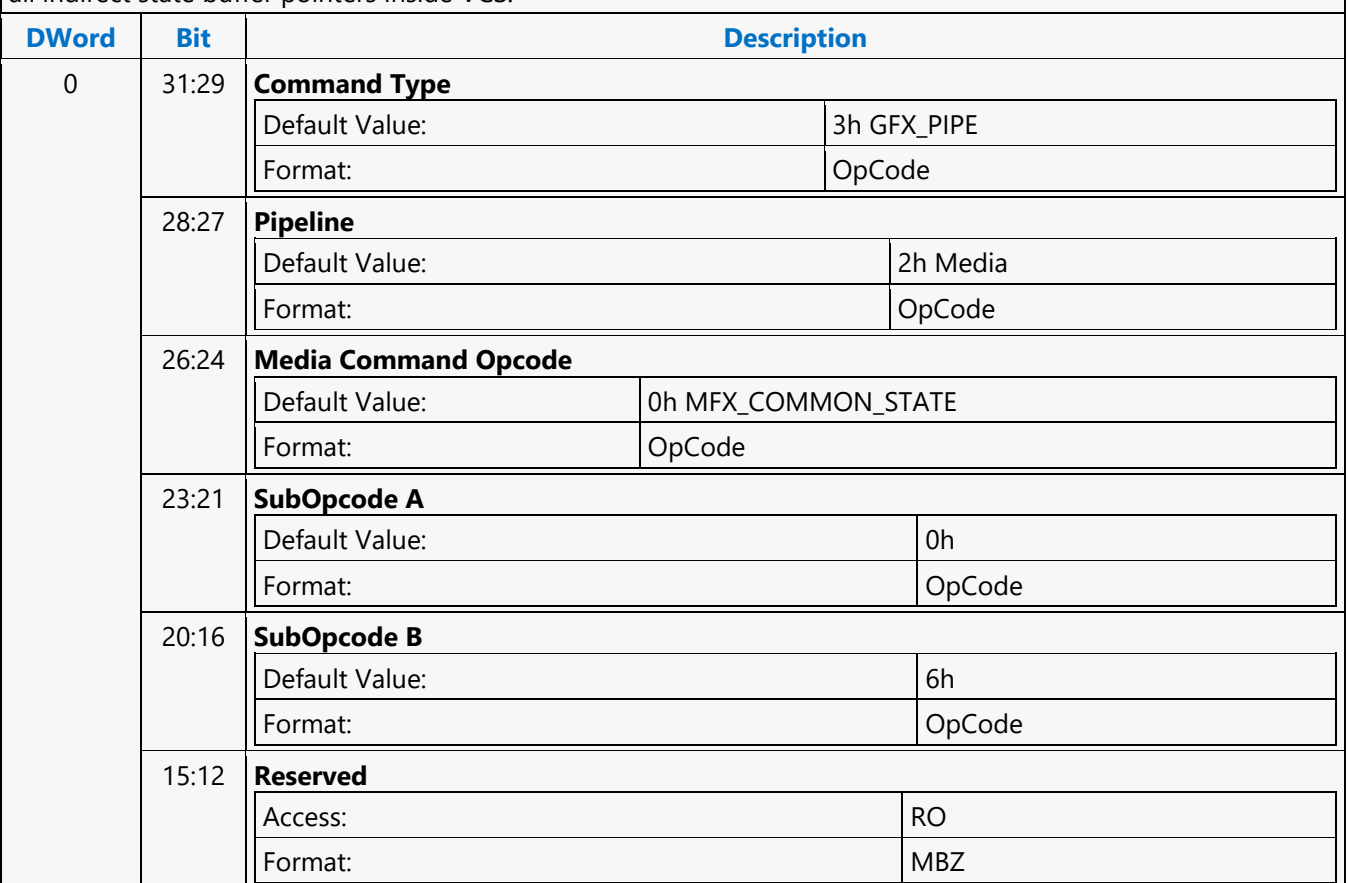

MFX\_STATE\_POINTER command can only program one indirect state pointer at a time. MI\_FLUSH will invalidate all indirect state buffer pointers inside VCS.

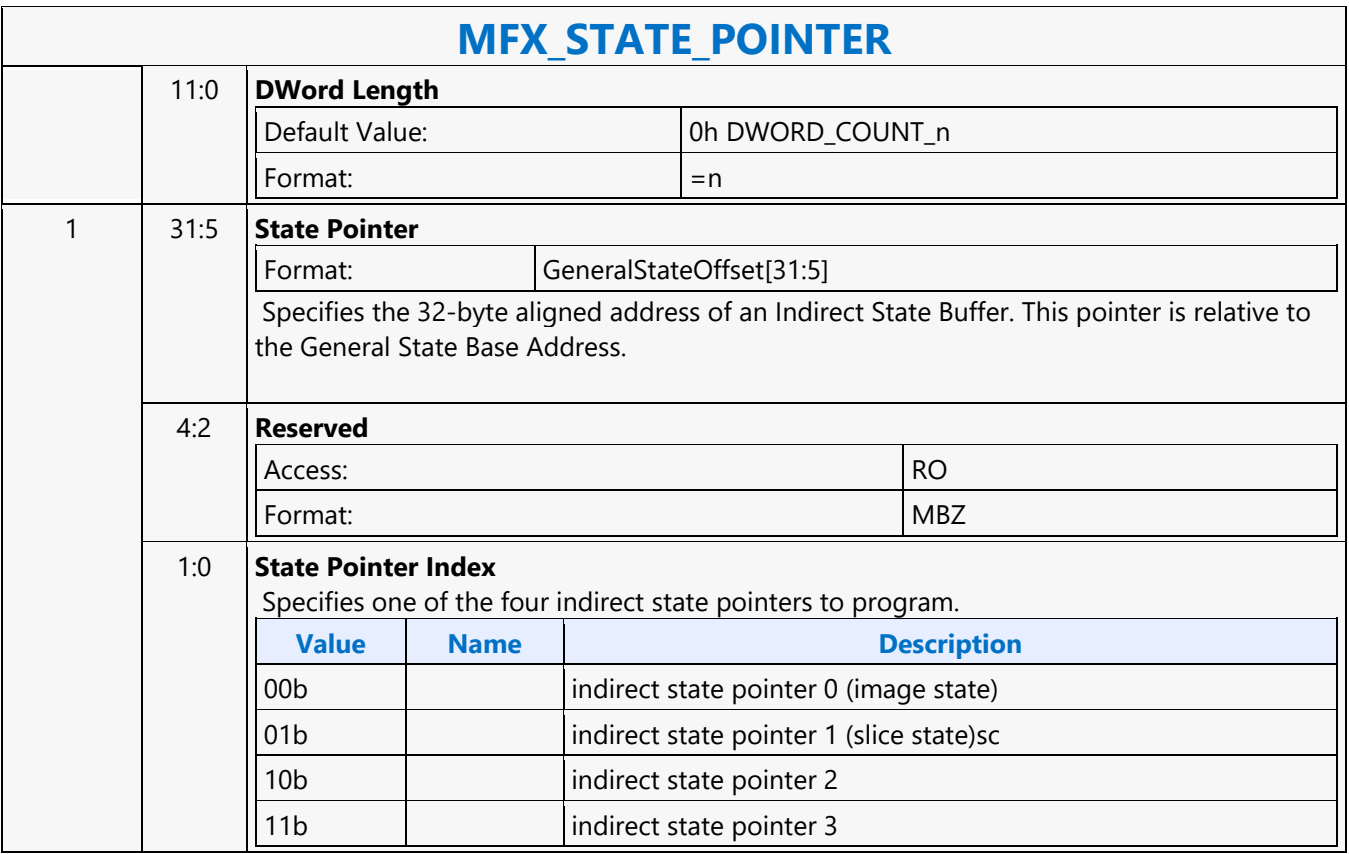

#### **MFX\_STITCH\_OBJECT**

#### **MFX\_STITCH\_OBJECT**

Source: VideoCS

Length Bias: 2

The MFC\_STITCH\_OBJECT command is used when stitch-enabled is set to 1, while CodecSel and Standard Sel are set to ENCODE and AVC, respectively. This command is used, for example, to stitch multiple bitstreams to form a transport stream.

It is a variable length command as the data to be inserted are presented as either inline data and/or indirect data of this command. Multiple insertion commands can be issued back to back in a series. It is host software's responsibility to make sure their corresponding data will properly stitch together to forma valid output. Hardware keeps track of an output bitstream buffer current byte position and the associated next bit insertion position index. Context switch interrupt is not supported by this command.

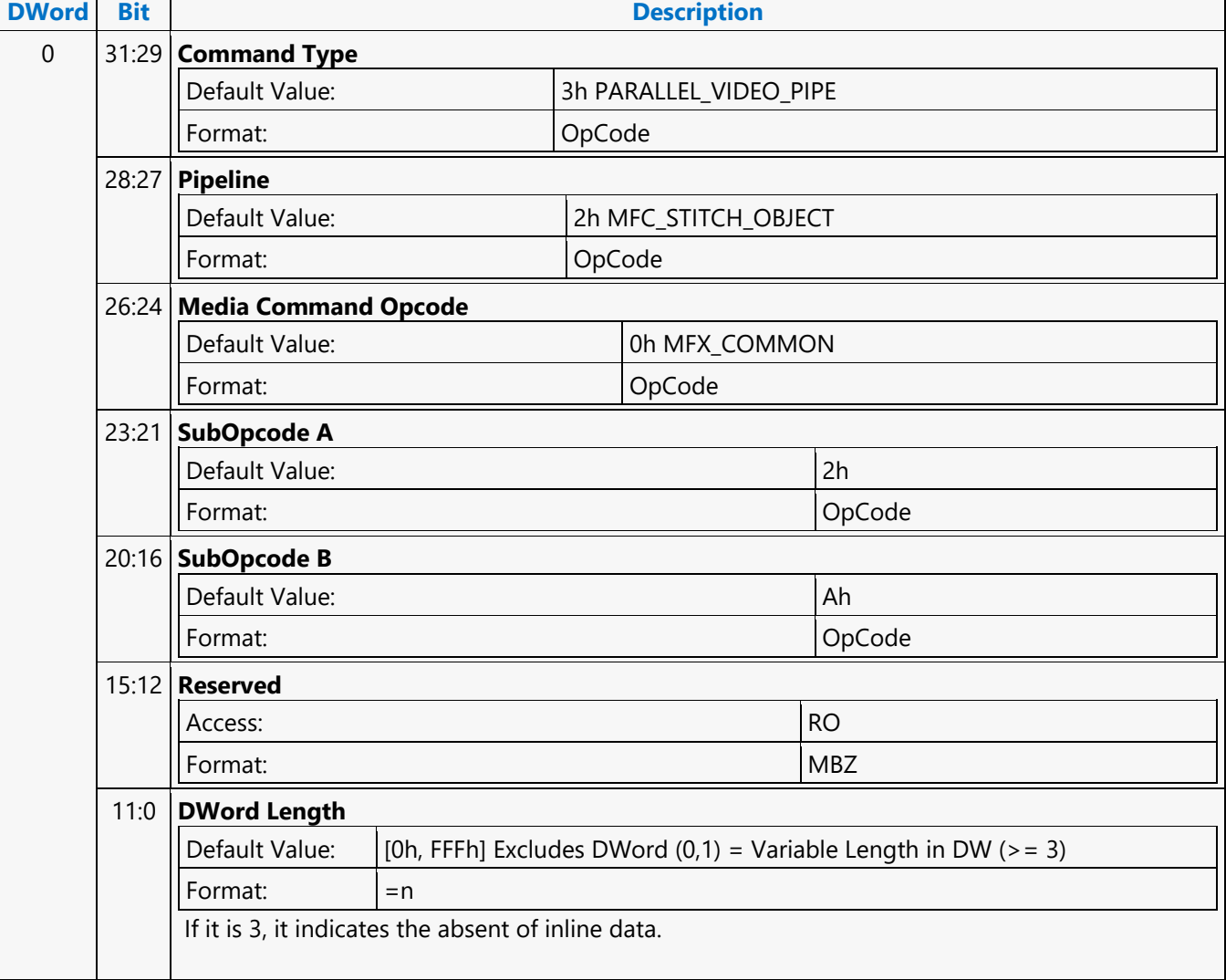

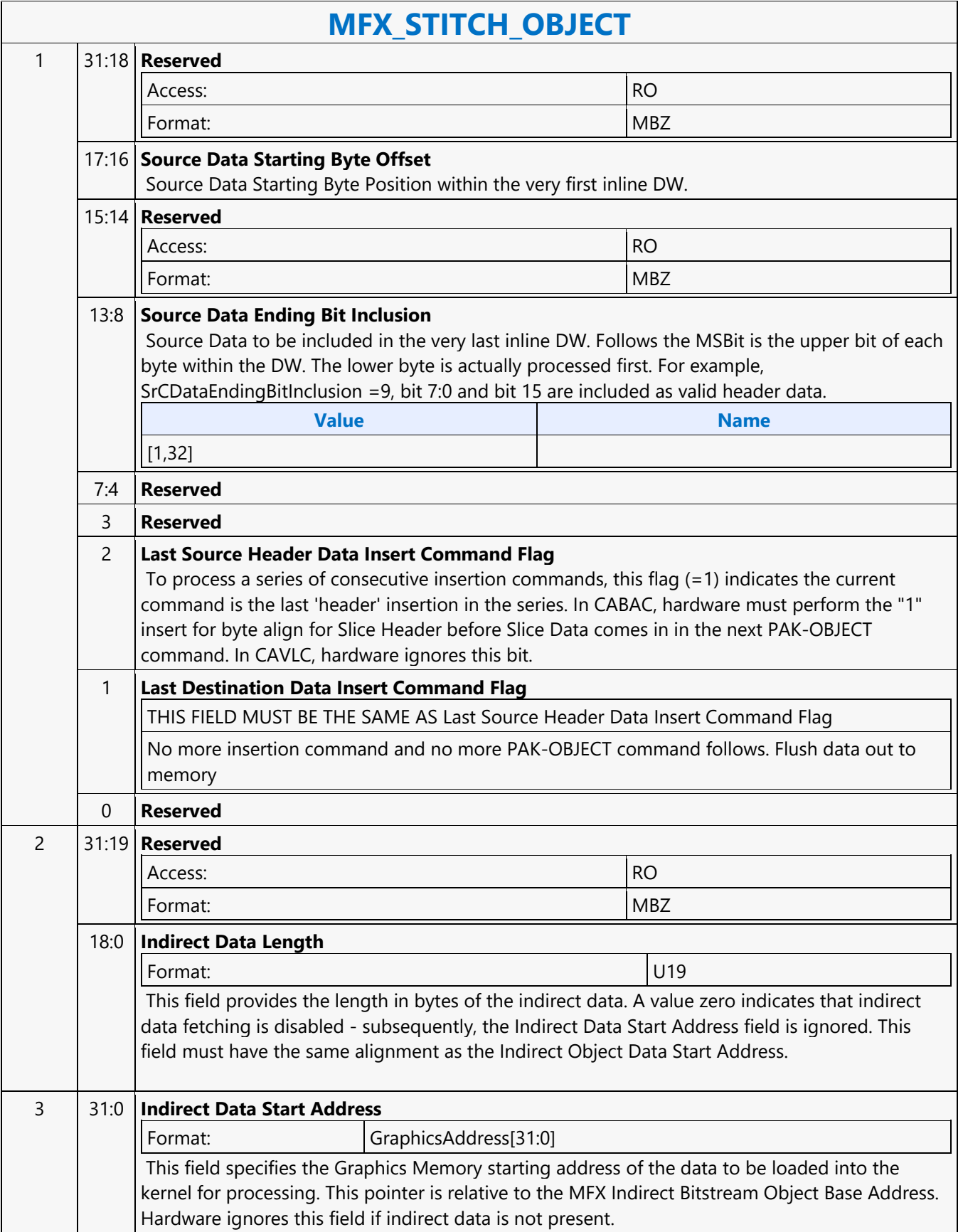

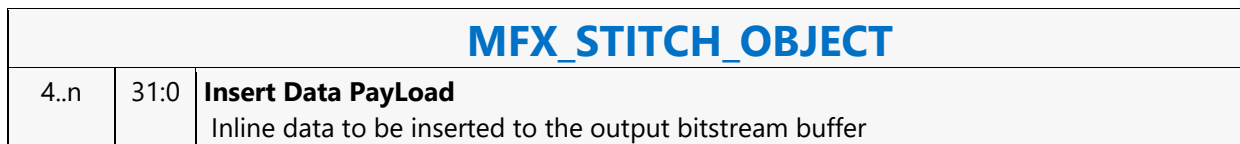

#### **MFX\_SURFACE\_STATE**

#### **MFX\_SURFACE\_STATE**

Source: VideoCS

Length Bias: 2

#### **Description**

This command is common for all encoding/decoding modes, to specify the uncompressed YUV picture (i.e. destination surface) or intermediate streamout in/out surface (e.g. coefficient/residual) (field, frame or interleaved frame) format for reading and writing:

- Uncompressed, original input picture to be encoded
- Reconstructed non-filtered/filtered display picturec(becoming reference pictures as well for subsequent temporal inter-prediction)

Since there is only one media surface state being active during the entire encoding/decodingprocess, all the uncompressed/reconstructed pictures are defined to have the same surface state. For each media object call (decoding or encoding) to distinguish among them, a surface ID is added to specify for each type of surface. The primary difference among picture surface states is their individual programmed base addresses, which are provided by other state commands and not included in this command. MFX engine is making the association of surface states and corresponding buffer base addresses.

MFX engine currently supports only one media surface type for video and that is the NV12 (Planar YUV420 with interleaved U (Cb) and V (Cr). For optimizing memory efficiency based on access patterns, only TileY is supported. For JPEG decoder, only IMC1 and IMC3 are supported. Pitch can be wider than the Picture Width in pixels and garbage will be there at the end of each line. The following describes all the different formats that are supported and not supported in MFX :

- NV12 4:2:0 only; UV interleaved; Full Pitch, U and V offset is set to 0 (the only format supported forvideo codec); vertical UV offset is MB aligned; UV xoffsets = 0. JPEG does not supportNV12 format because non-interleave JPEG has performance issue with partial write (in interleaved UV format)
- IMC 1 & 3 Full Pitch, U and V are separate plane; (JPEG only; U plane + garbage first in full pitch followed by V plane  $+$  garbage in fullpitch). U and V vertical offsets are block aligned; U and V xoffset  $=$ 0; there is no gap between Y, U and V planes. IMC1 and IMC3 are different by a swap of U and V. This is the only format supported in JPEG for all video subsampling types (4:4:4, 4:2:2 and 4:2:0)
- We are not supporting IMC 2 & 4 Full Pitch, U and V are separate plane (JPEG only; Uplane first in full pitch followed by V plane in full pitch - U and V plane are side-by-side). U and V vertical offsets are 16 pixel aligned; V xoffset is half-pitch aligned; U xoffset is 0; there is no gap between Y, U and V planes. IMC2 and IMC4 are different by a swap of U and V.
- We are not supporting YV12 half pitch for each U and Vplane, and separate planes for Y, U and V (U plane first in half pitch followed by Vplane in half pitch). For YV12, U and V vertical offsets are block aligned; U and Vxoffset = 0; there is no gap between Y, U and V planes

Note that the following data structures are not specified through the media surface state

- 1D buffers for row-store and other miscellaneous information.
- 2D buffers for per-MB data-structures (e.g. DMV biffer, MB info record, ILDB Control and Tcoeff/Stocoeff).

#### **MFX\_SURFACE\_STATE**

This surface state here is identical to the Surface State for deinterlace and sample\_8x8messages described in the Shared Function Volume.

For non pixel data, such as row stores, indirect data (Compressed Slice Data, AVC MV record, Coeff record and AVC ILDB record) and streamin/out and output compressed bitstream, a linear buffer is employed. For row stores, the H/W is designed to guarantee legal memory accesses (read and write). For the remaining cases, indirect object base address, indirect object address upper bound, object data start address (offset) and object data length are used to fully specified their corresponding buffer. This mechanism is chosen over the pixel surface type because of their variable record sizes.

All row store surfaces are linear surface. Their addresses are programmed in Pipe\_Buf\_Base\_State orBsp\_Buf\_Base\_Addr\_State

This surface state here is identical to the Surface State for deinterlace and sample\_8x8messages described in the Shared Function Volume and Sampler Chapter.

#### **Programming Notes**

VC1 I picture scaling: Even though VC1 allows I reconstructed picture scaling (via RESPIC), as such scaling is only allowed at I picture. All subsequent P (and B) pictures must have the same picture dimensions with the preceding I picture. Therefore, all reference pictures for P or B picture can share the same surface state with the current P and B picture. Note : H/W is not processing RESPIC. Application is no longer expecting intel decoder pipeline and kernel to perform this function, it is going to be done in the video post-processing scaler or display controller scale as a separate step and controller.

All video codec surfaces must be NV12 Compliant, except JPEG. U/V vertical must be MB aligned for all video codec (further contrained for field picture), but JPEG can be block aligned. All video codec and JPEG uses Tiled - Y format only, for uncompressed pixel surfaces.

Even for JPEG planar 420 surface, application may provide only 1 buffers, but there is still only one single surface state for all of them. If IMC equal to 1, 2, 3 or 4, U and V have the pitch same as Y. And U and V will have different offset, each offset is block aligned.

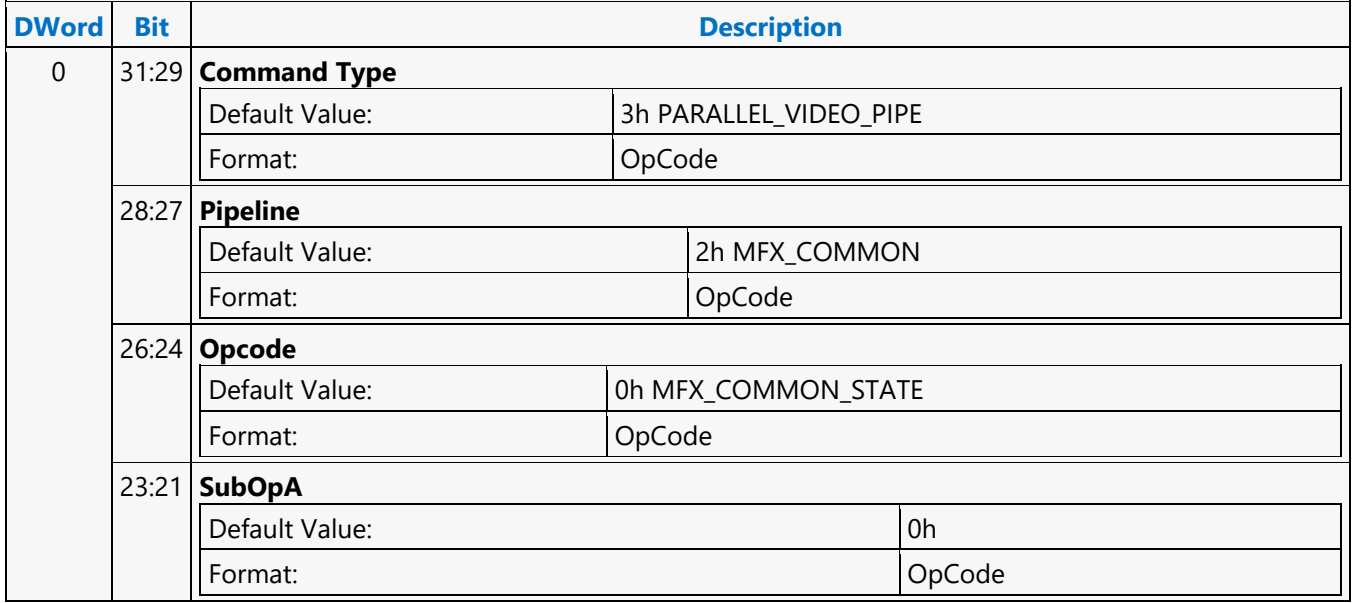

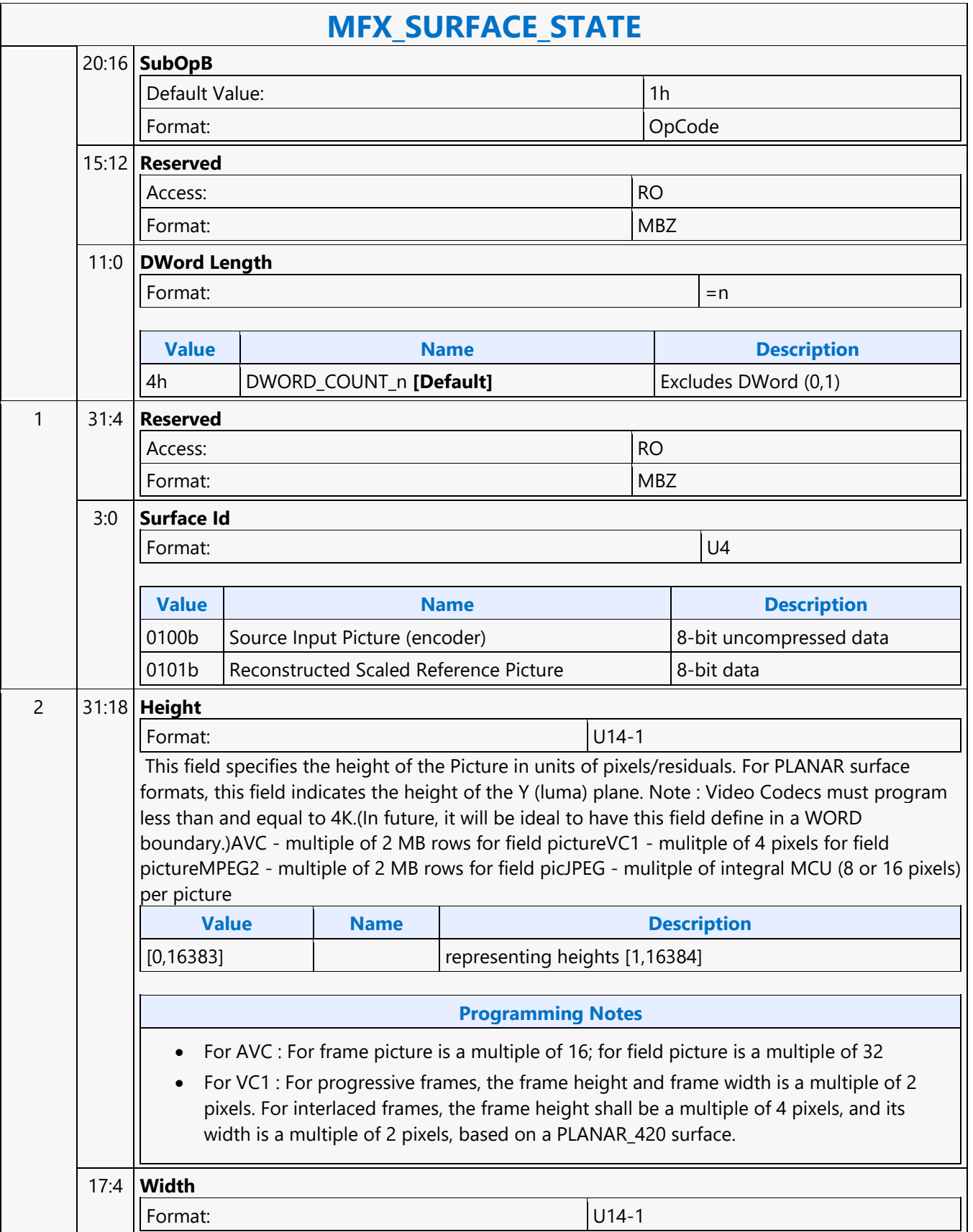

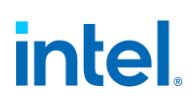

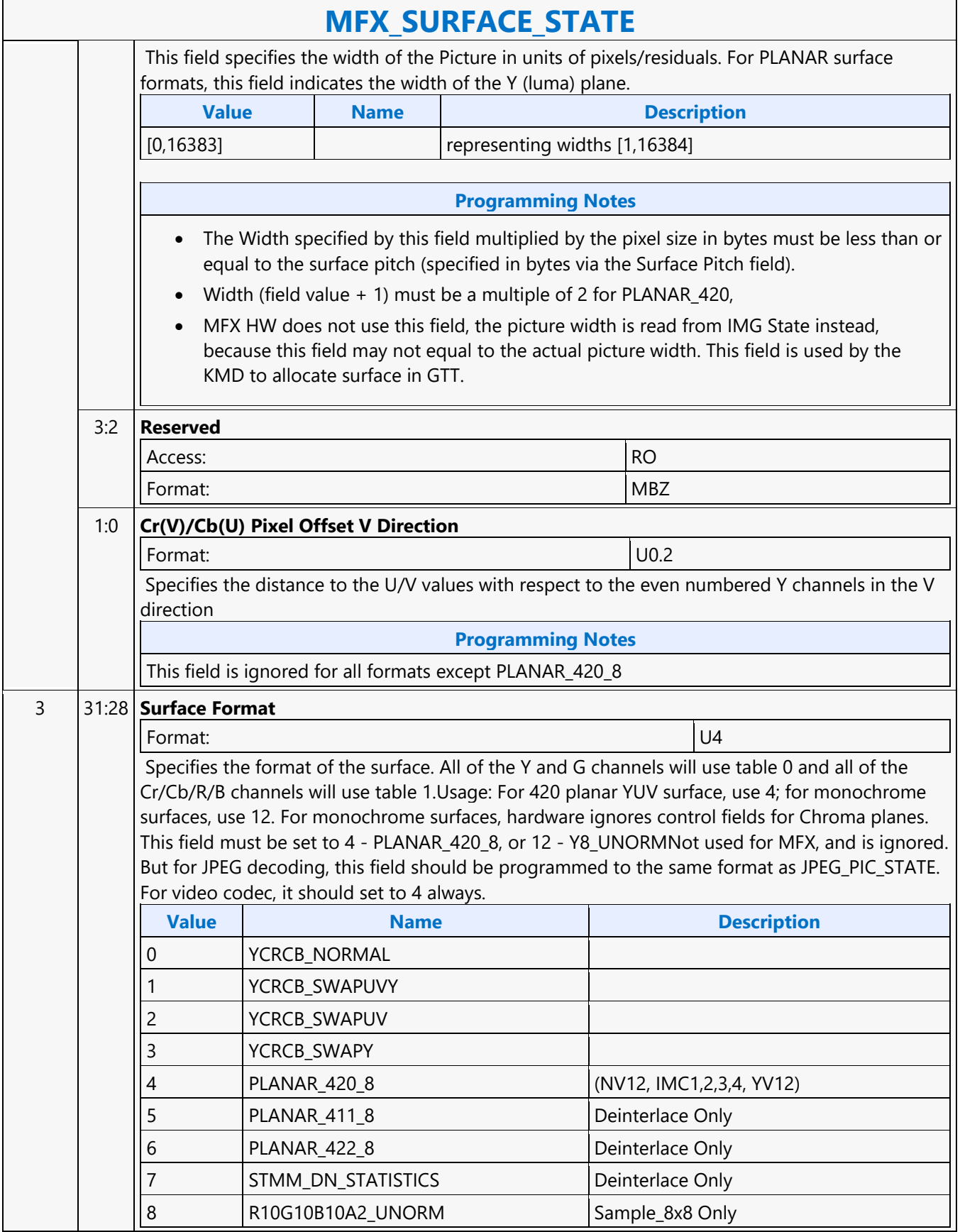

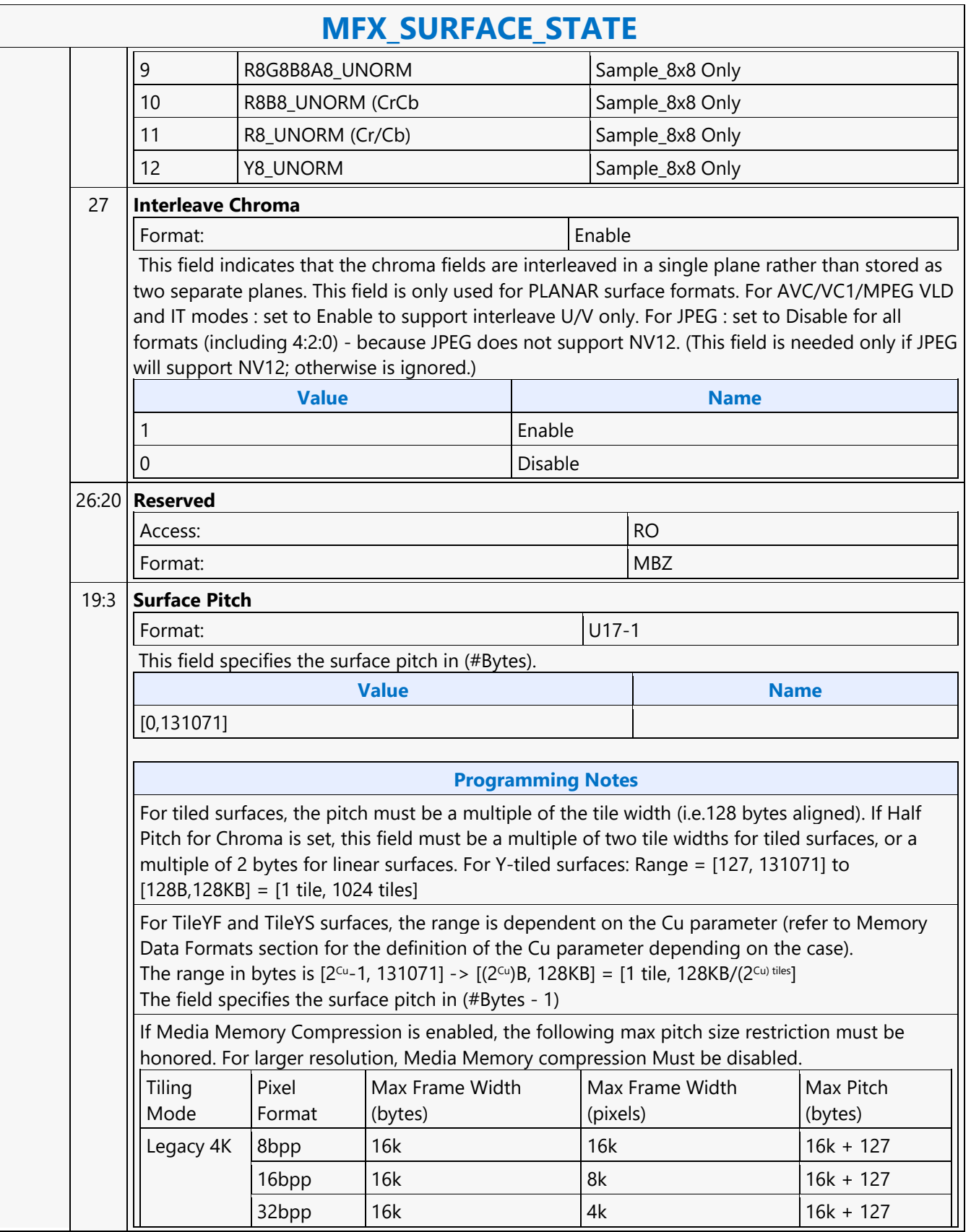

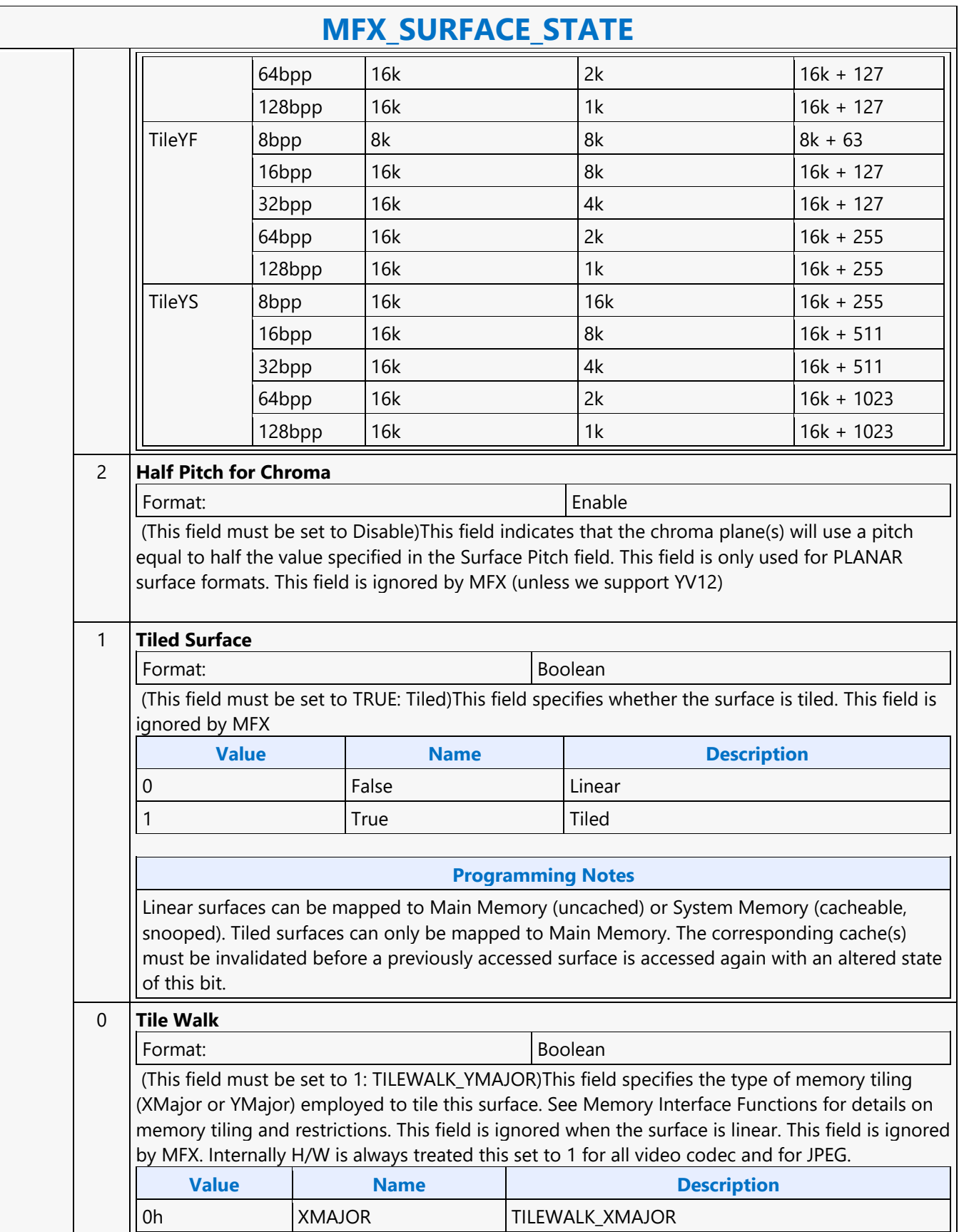

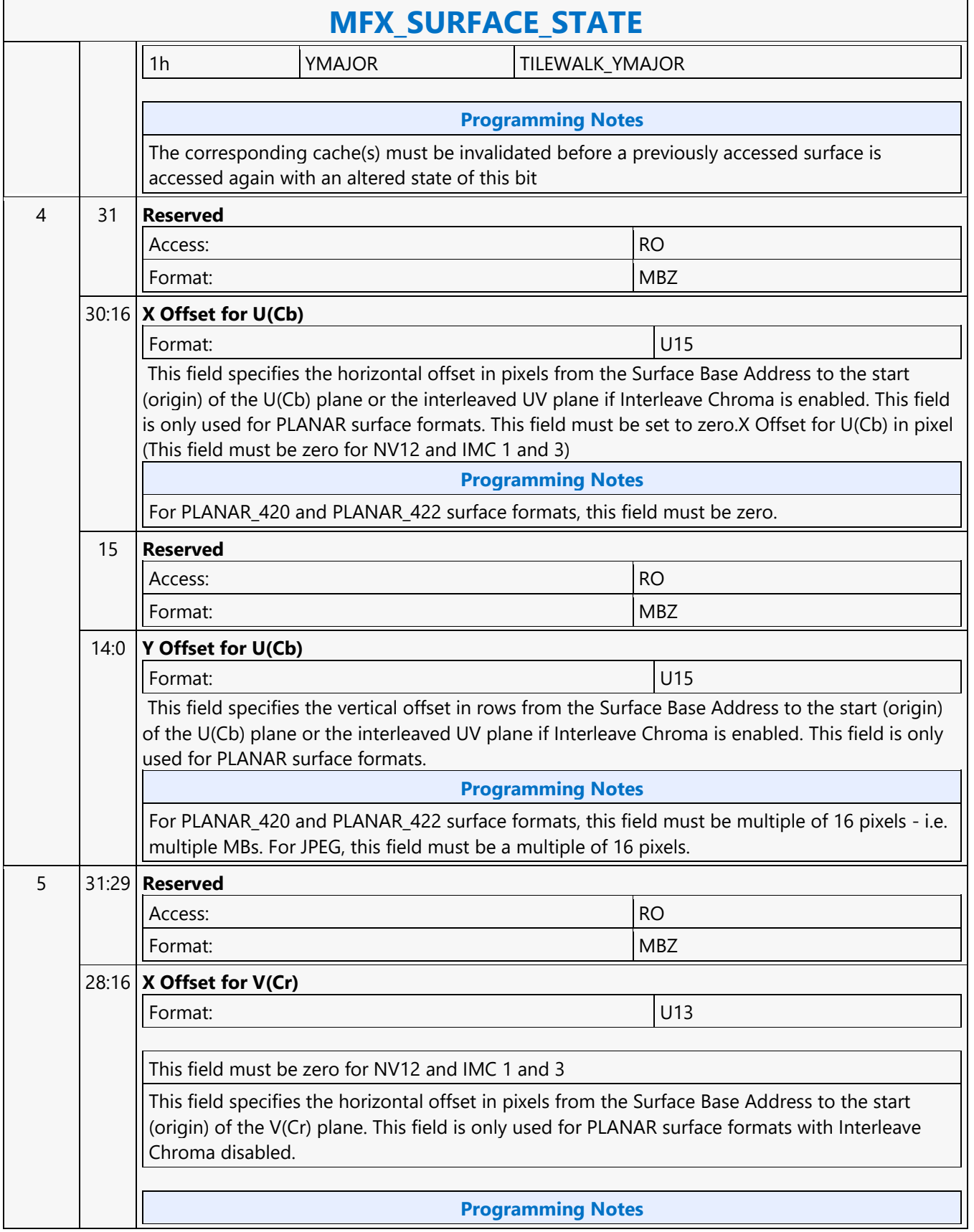

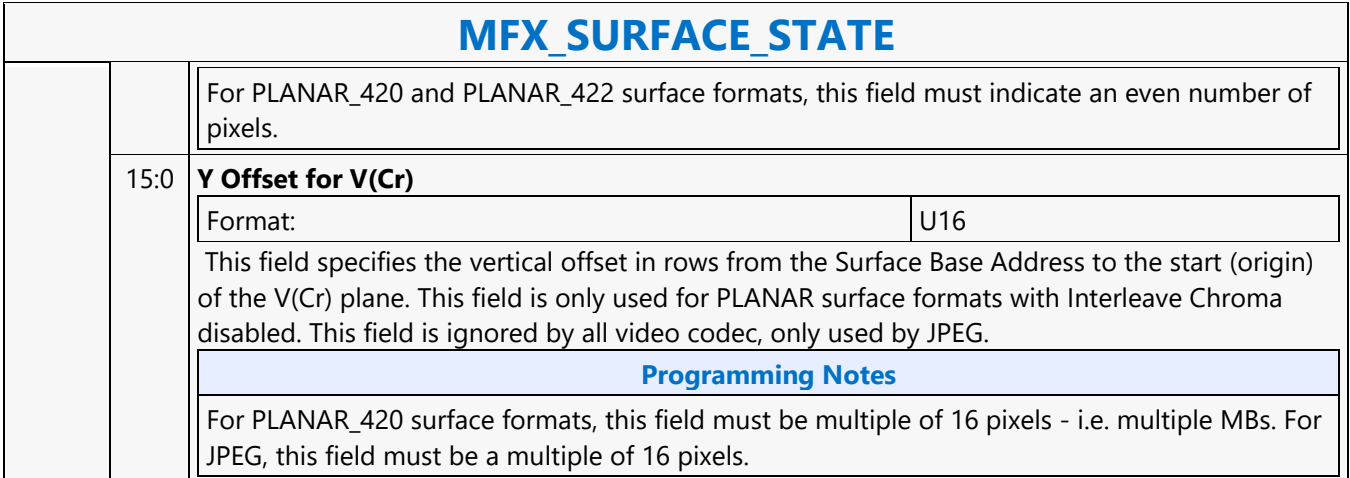

#### **MFX\_VC1\_DIRECTMODE\_STATE**

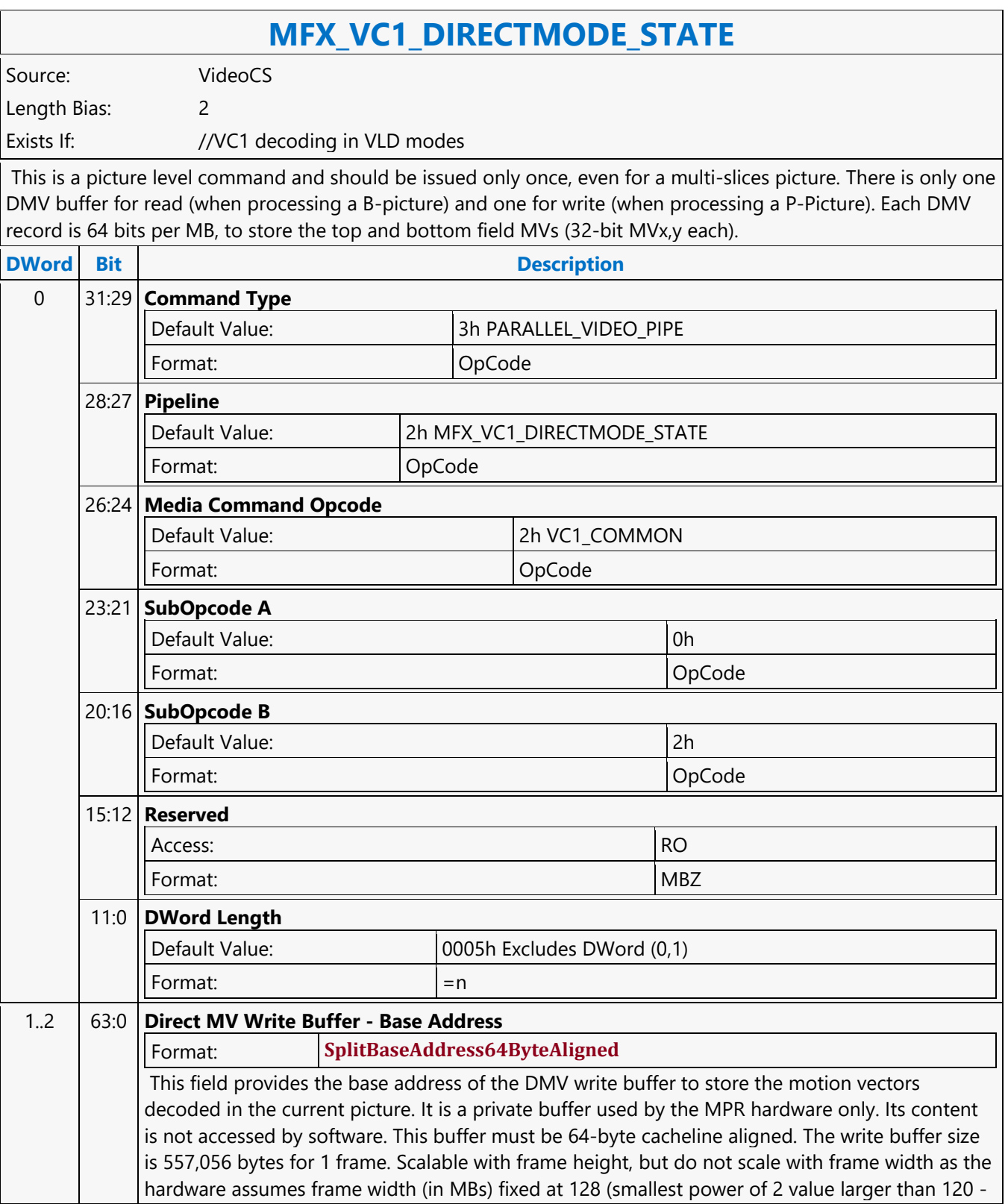

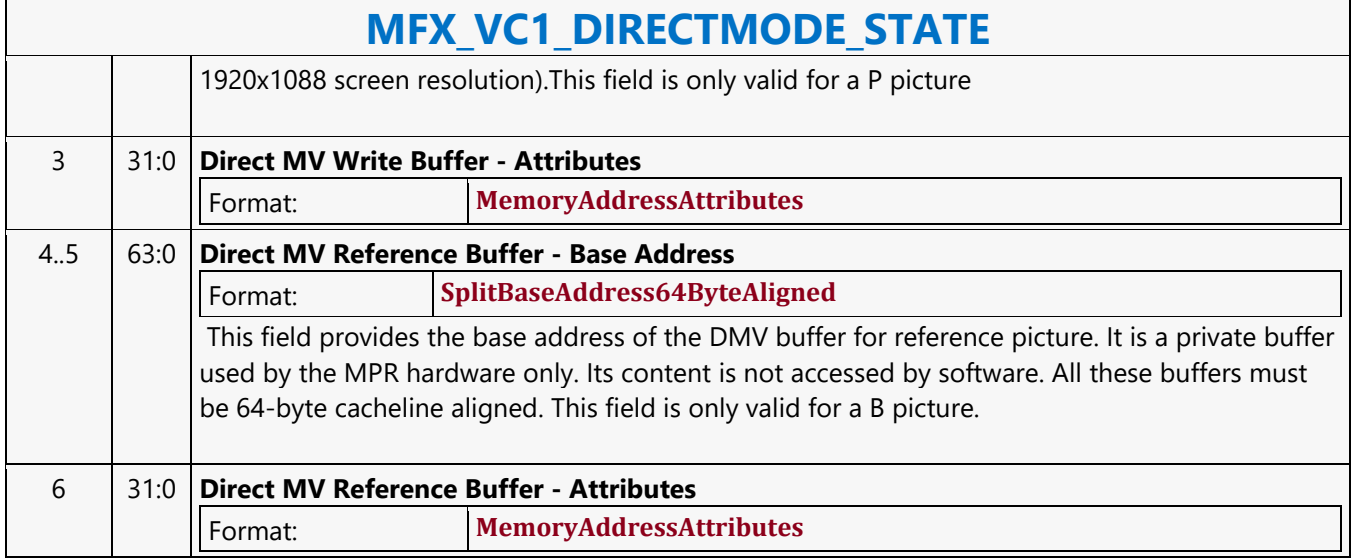

#### **MFX\_VC1\_PRED\_PIPE\_STATE**

#### **MFX\_VC1\_PRED\_PIPE\_STATE**

Source: VideoCS

Length Bias: 2

This command is used to set the operating states of the MFD Engine beyond the BSD unit. It is used with both VC1 Long and Short format. Driver is responsible to take the intensity compensation enable signal, the LumScale and the LumShift provided from the VC1 interface, and maintain a history of these values for reference pictures. Together with these three parameters specified for the current picture being decoded, driver will derive and supply the above sets of LumScaleX, LumShiftX and intensity compensation enable (single or double, forward or backward) signals. H/W is responsible to take these state values, and use them to build the lookup table (including the derivation of iScale and iShift) for remapping the reference frame pixels, as well as performing the actual pixel remapping calculations/process.

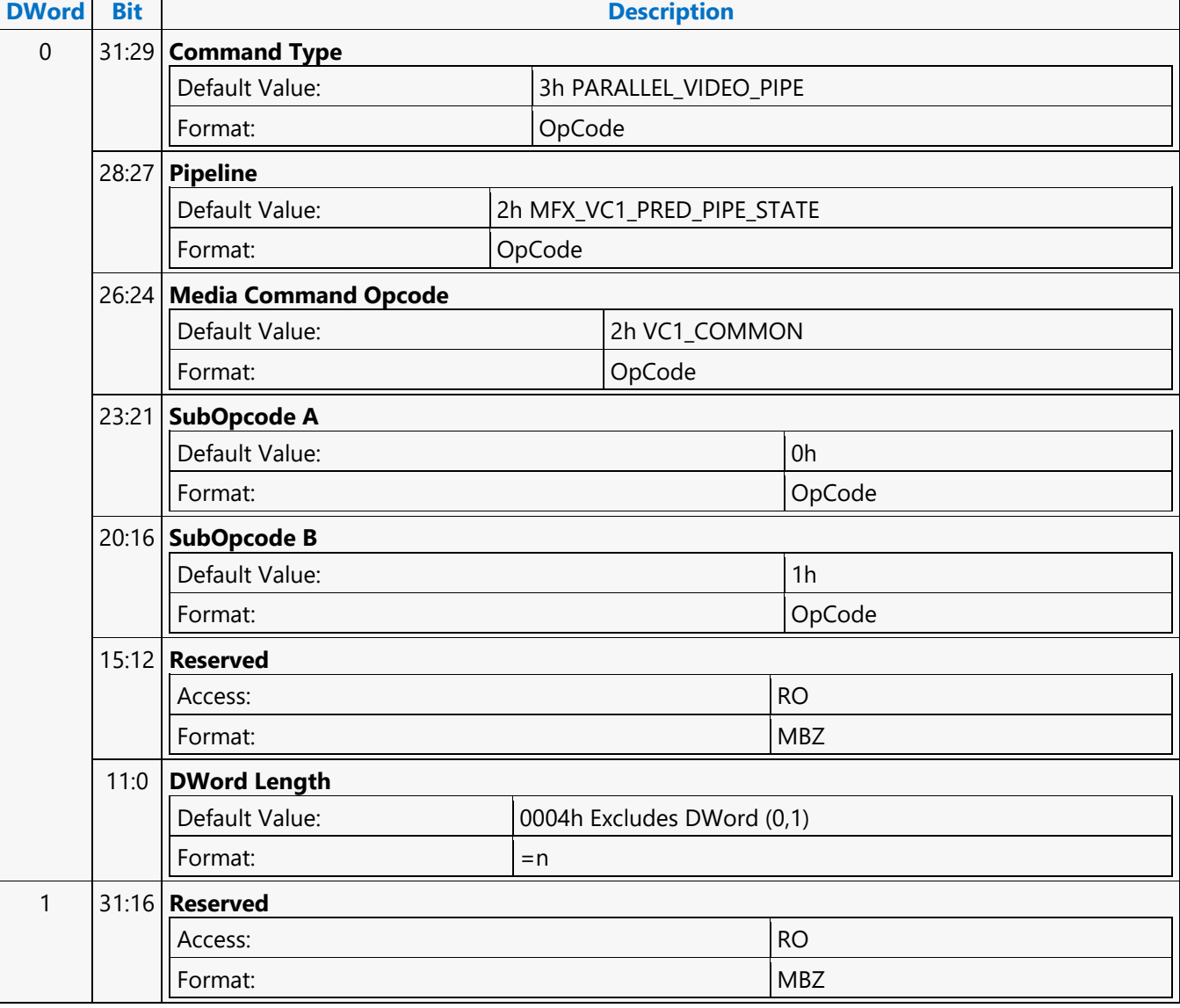

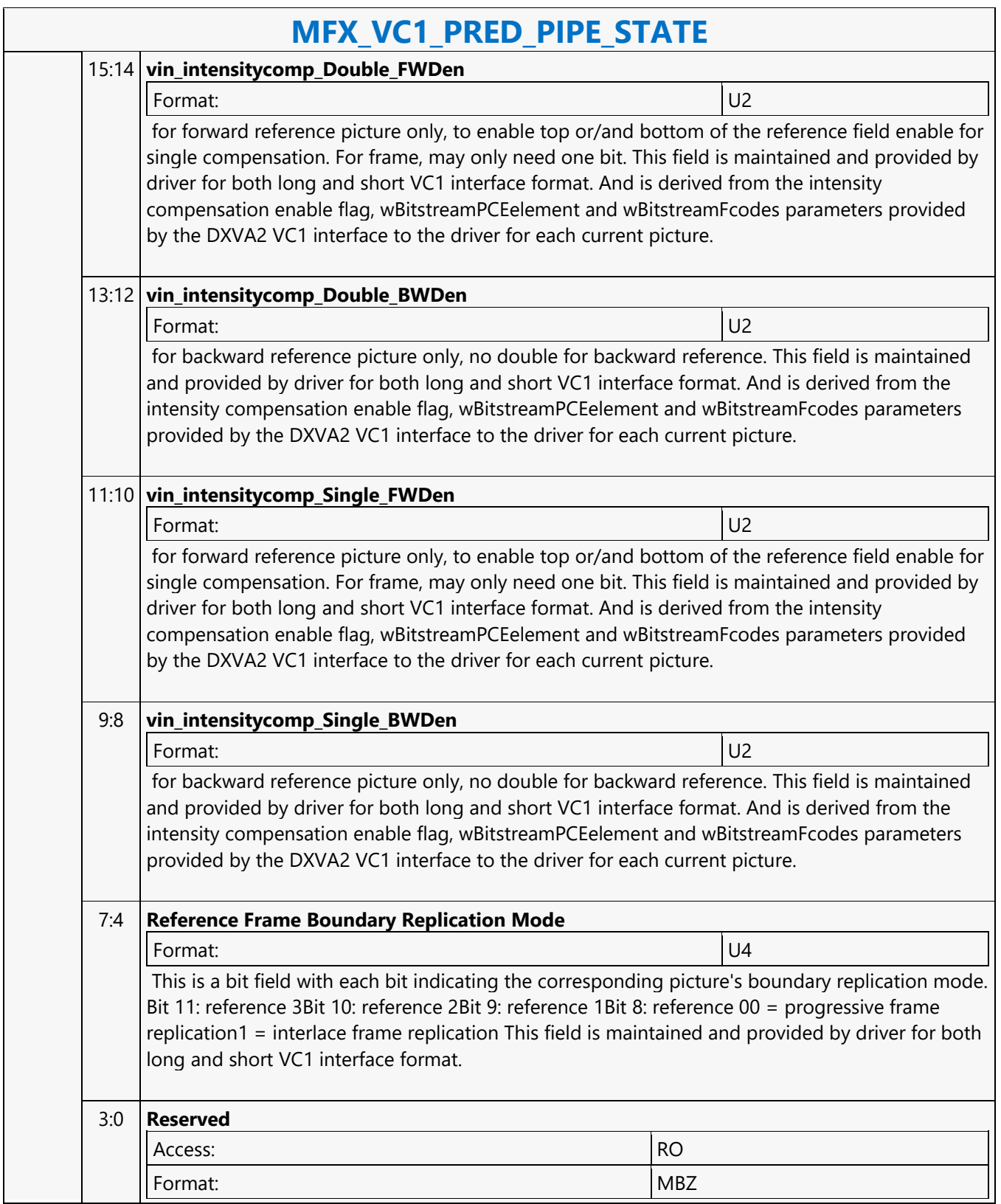

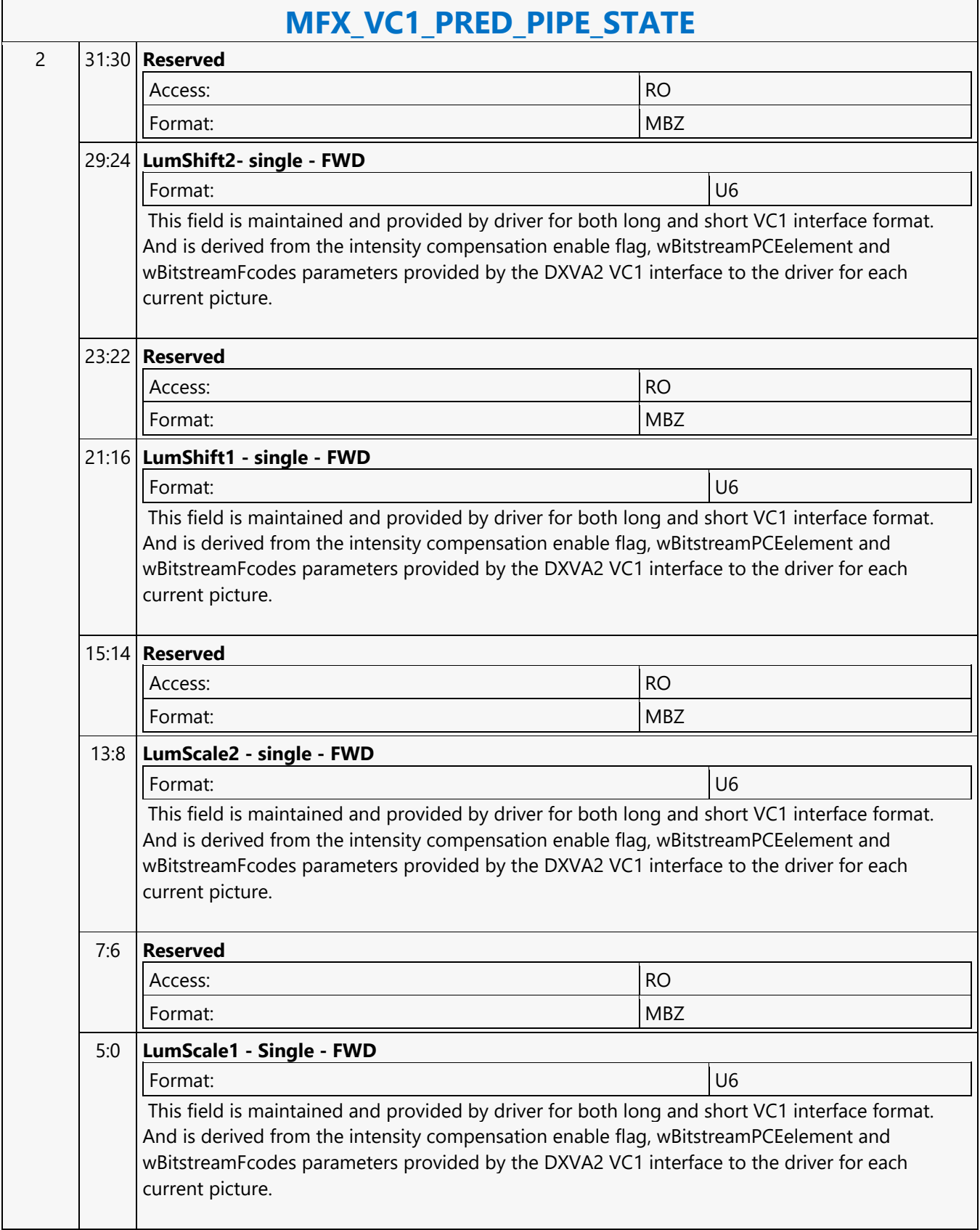

 $\overline{\phantom{a}}$ 

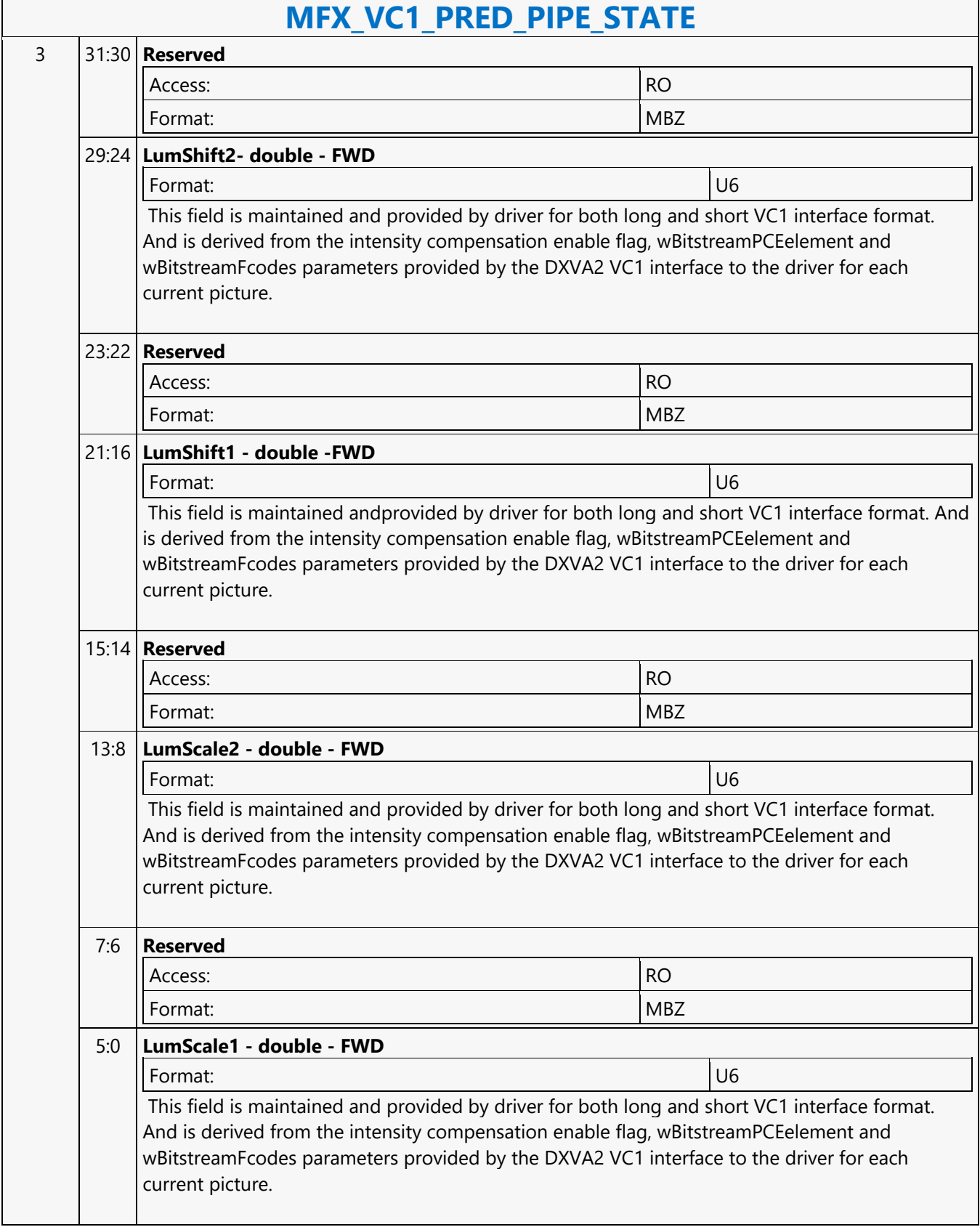

 $\mathbf{r}$ 

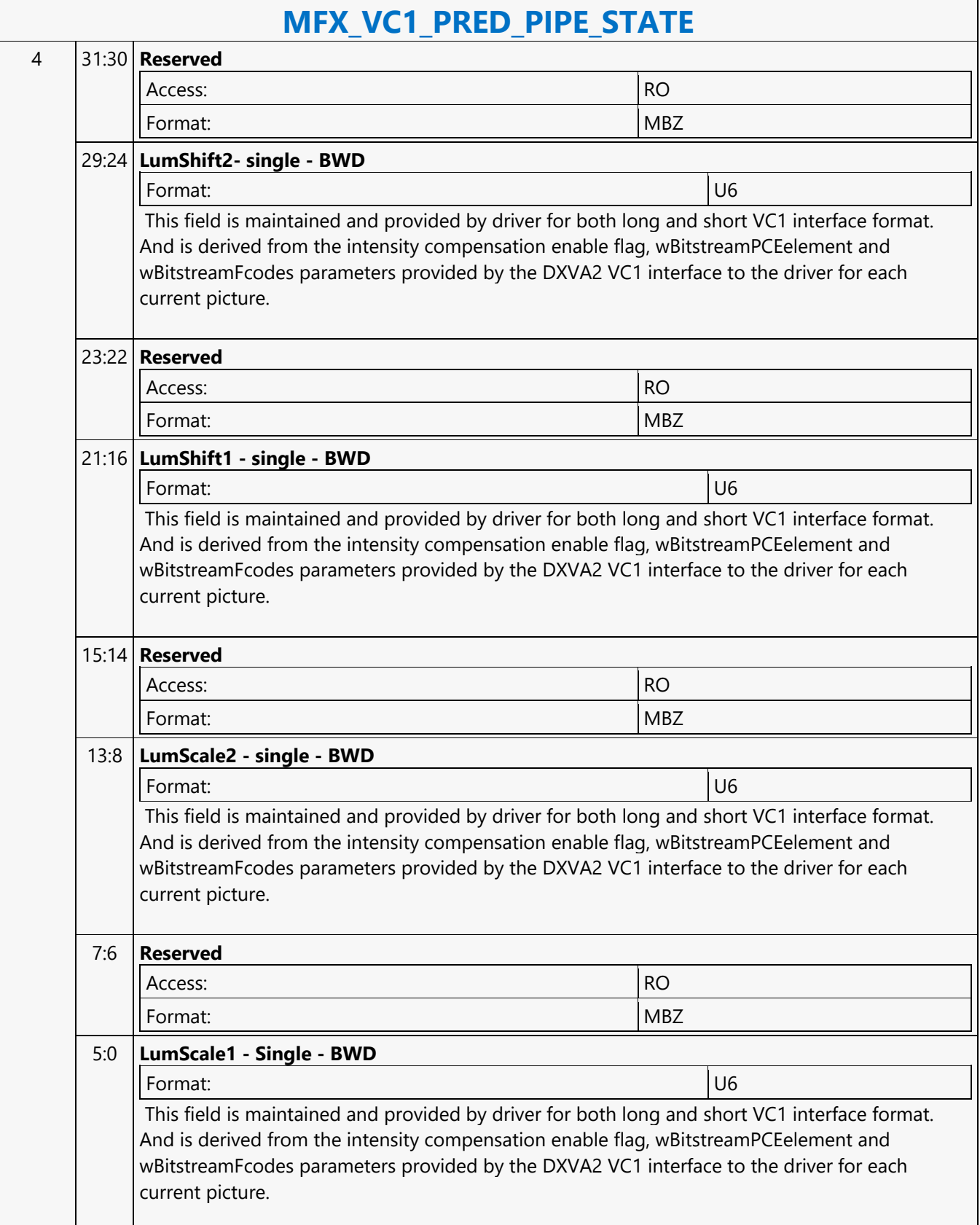

 $\overline{\phantom{0}}$ 

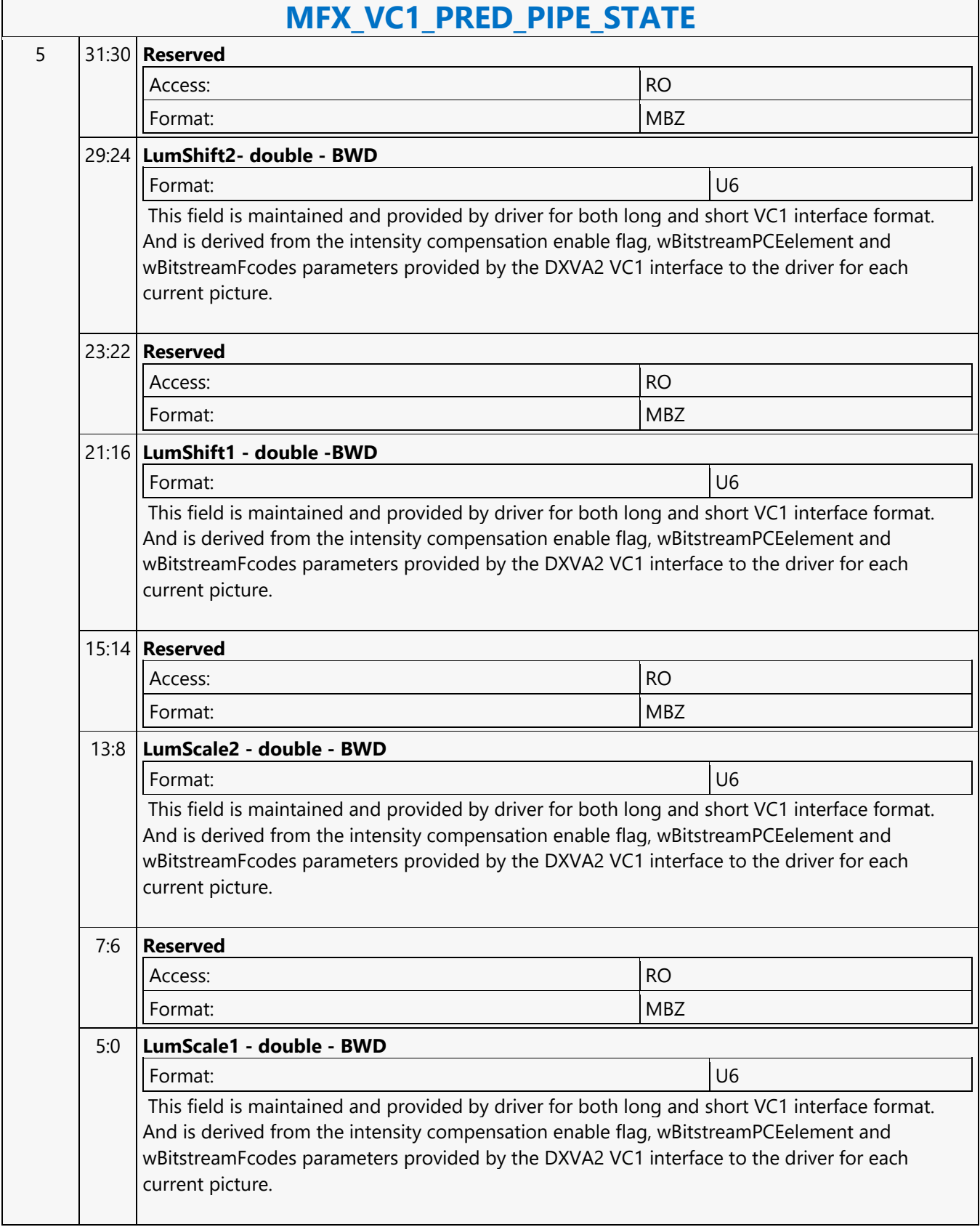

 $\mathbf{r}$ 

#### **MFX\_VP8\_BSP\_BUF\_BASE\_ADDR\_STATE**

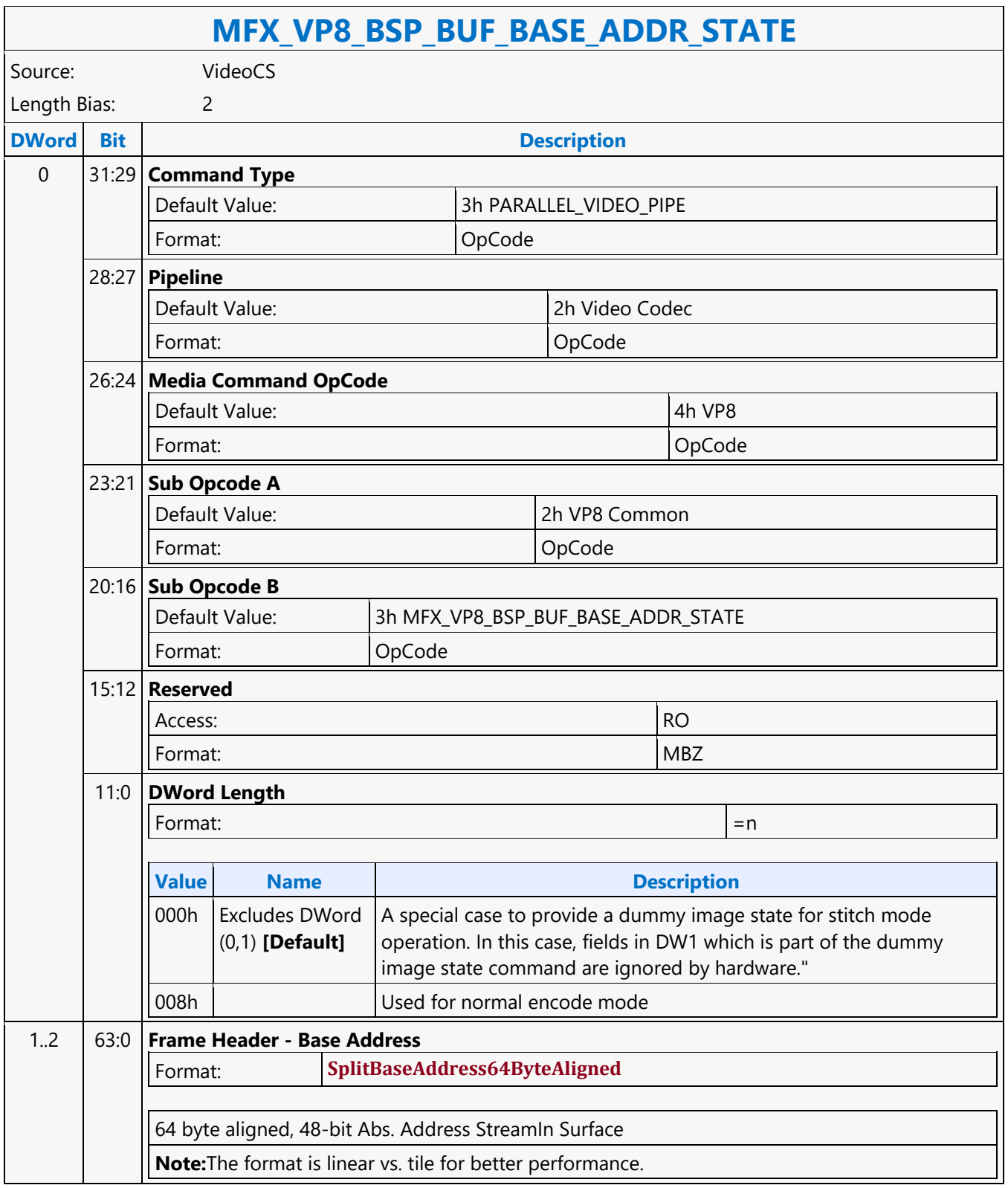

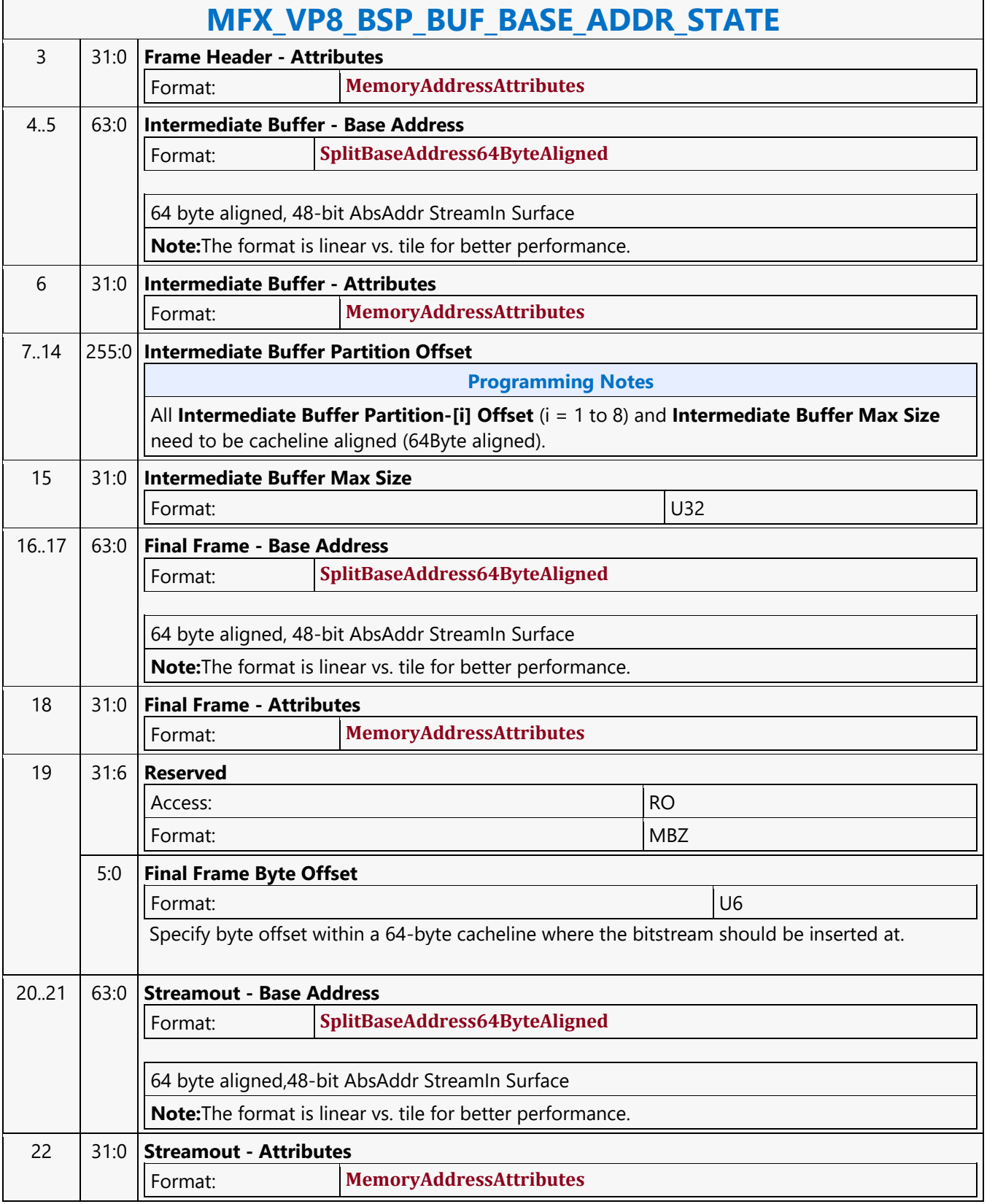

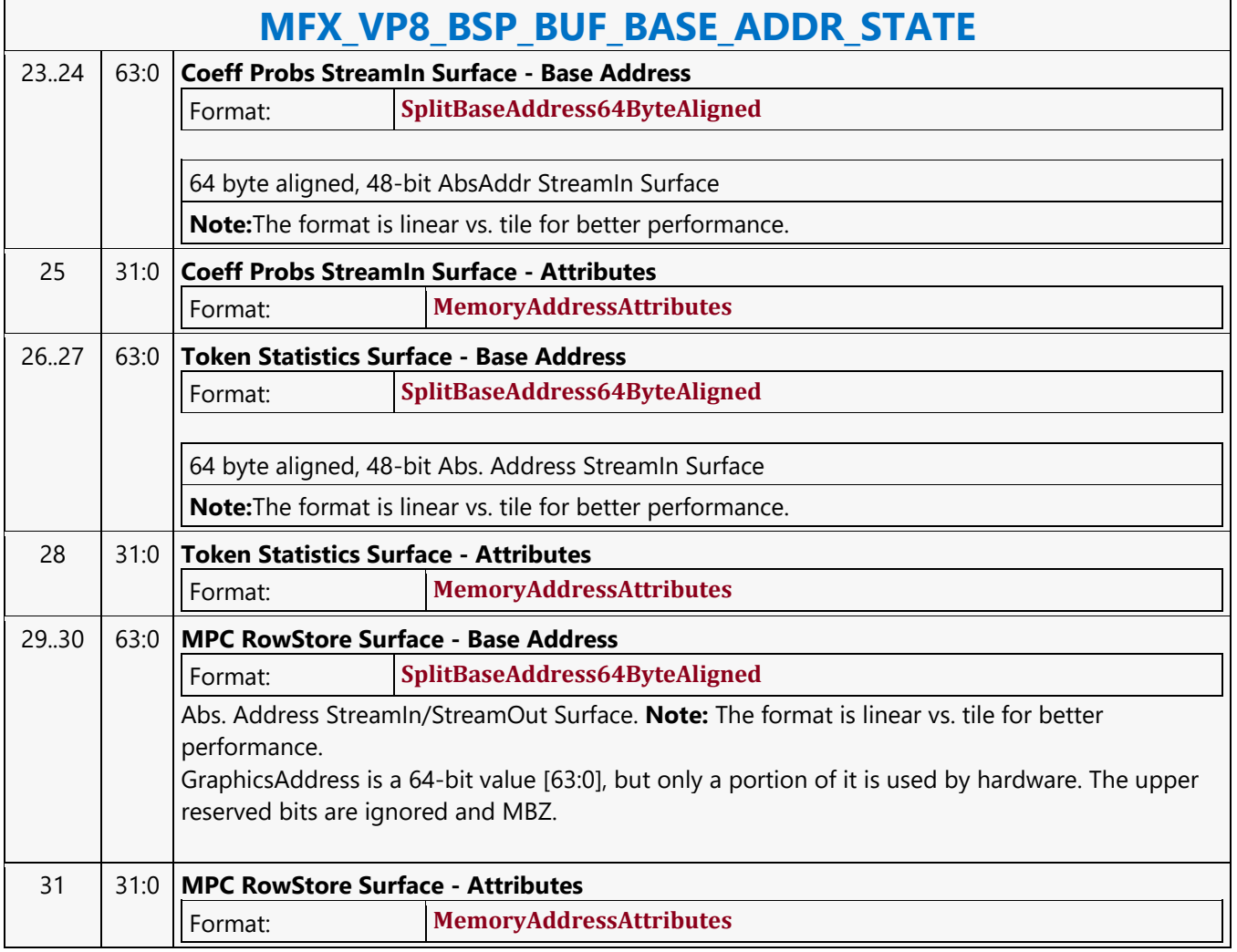

#### **MFX\_VP8\_Encoder\_CFG**

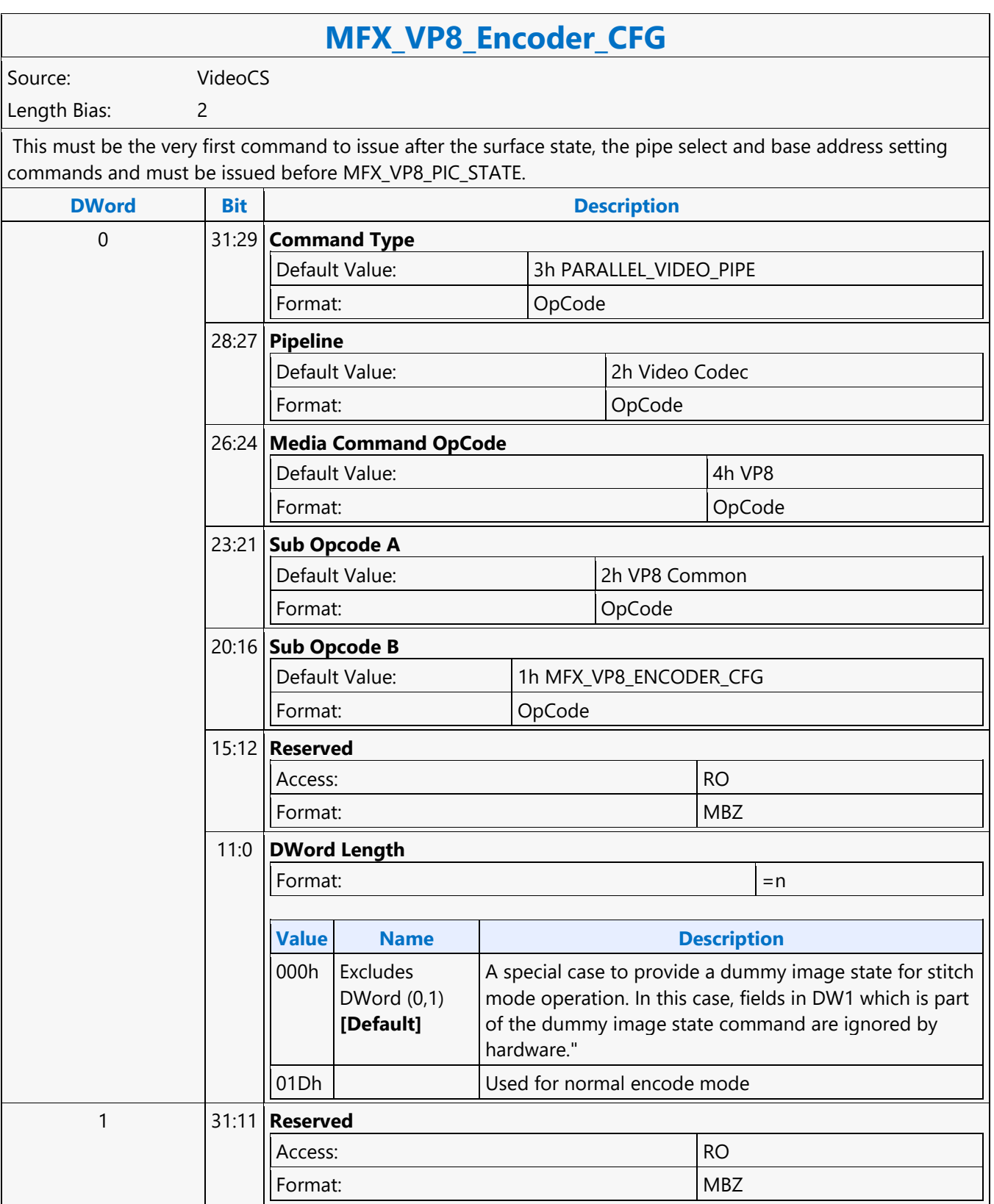

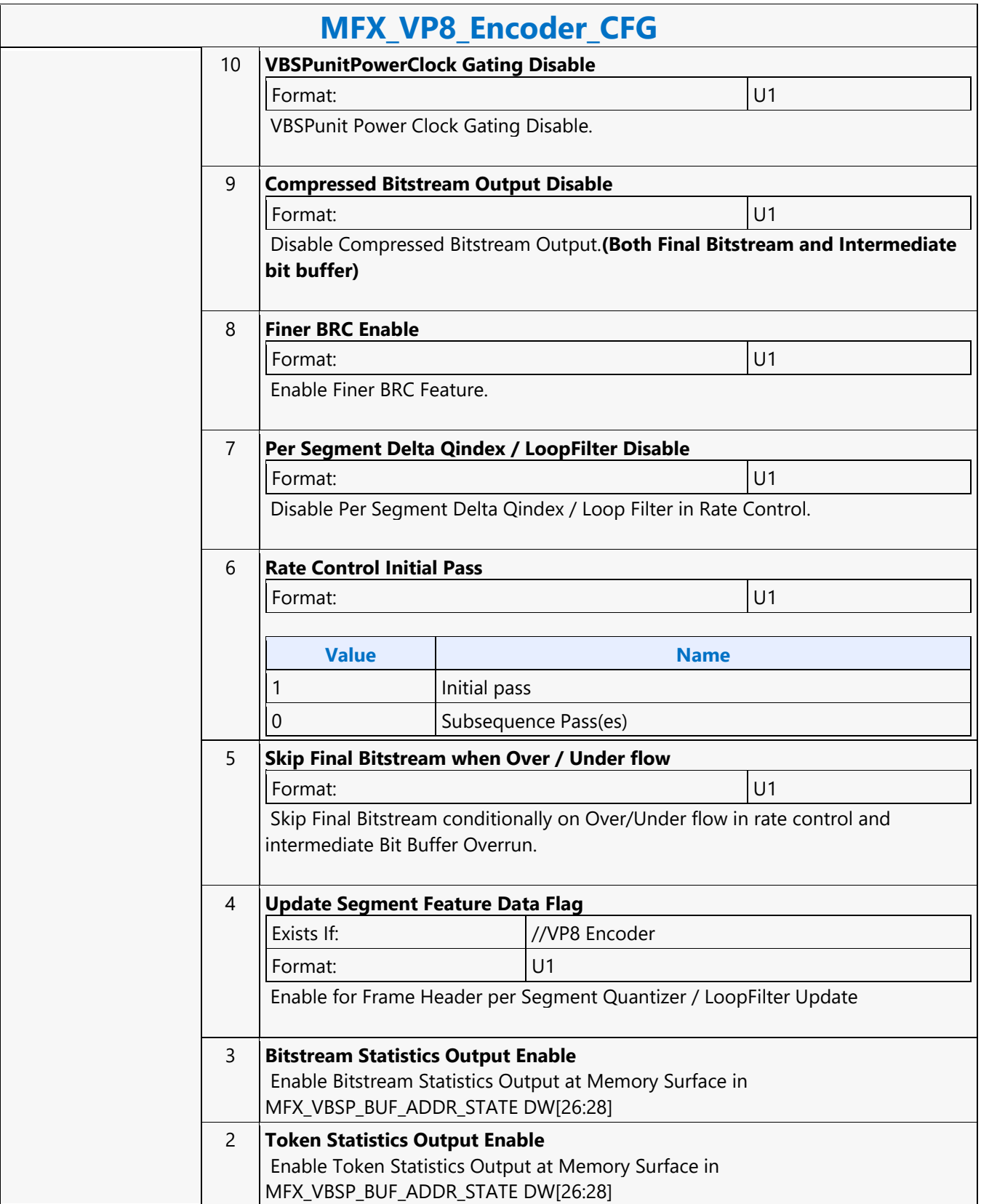

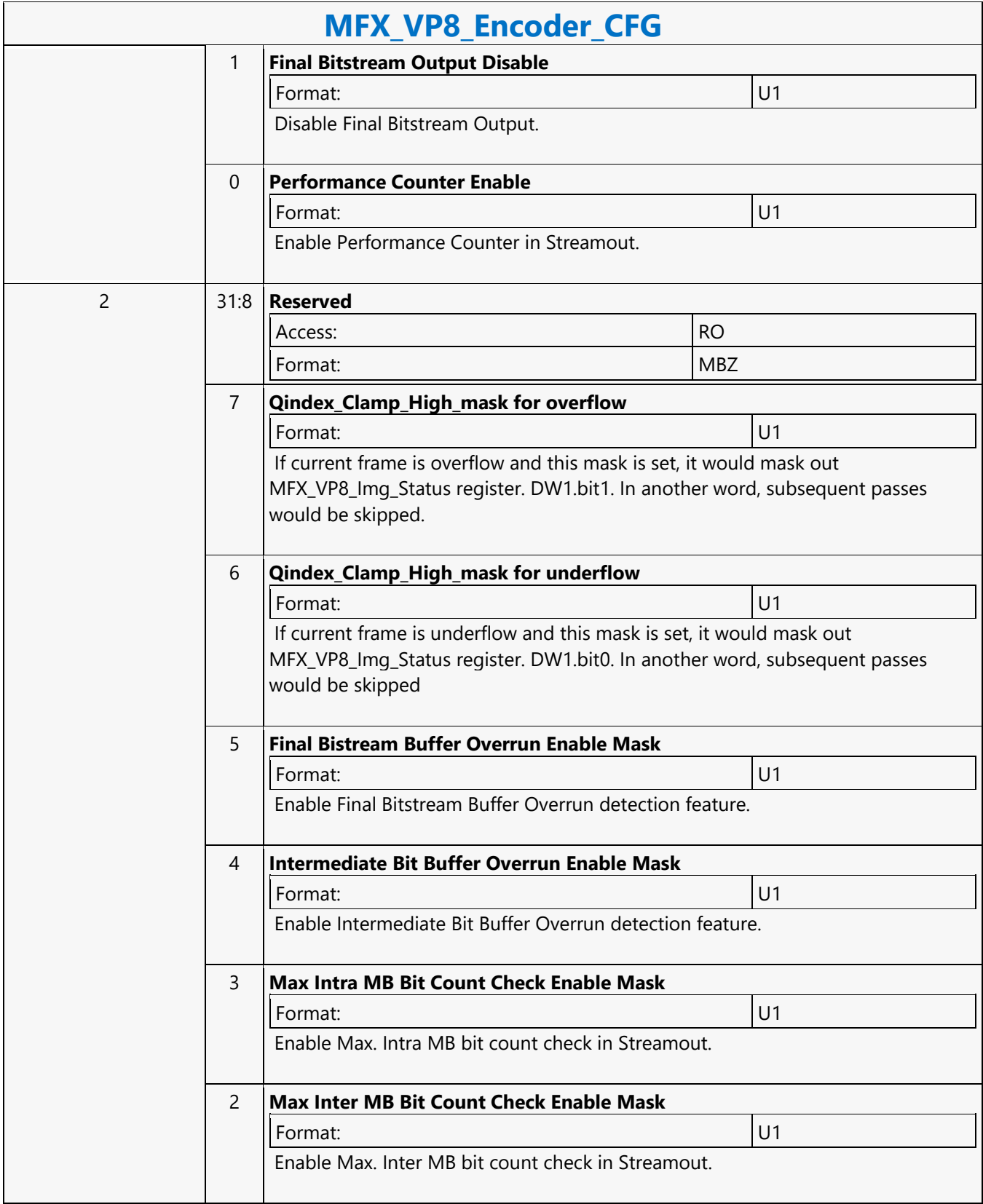

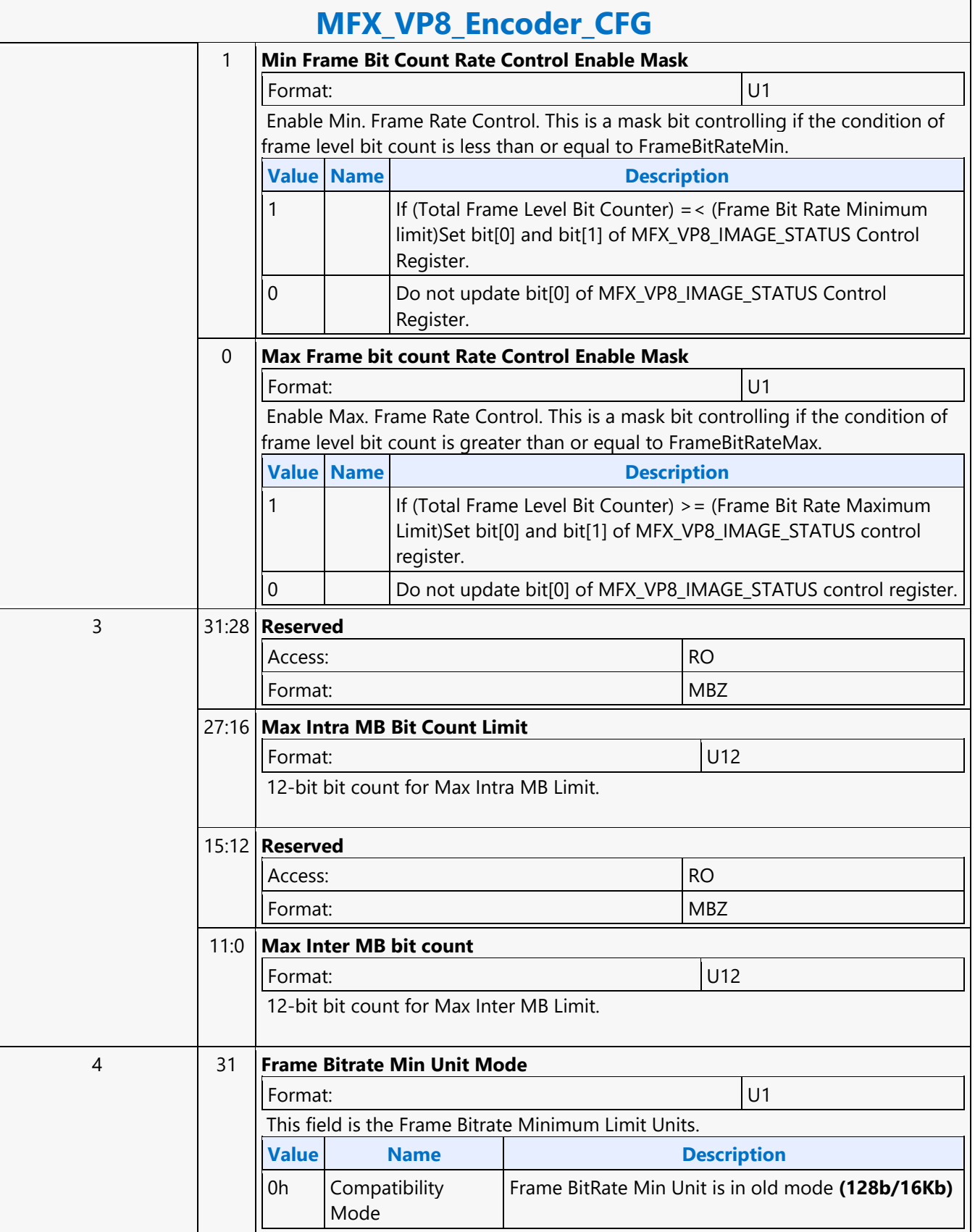

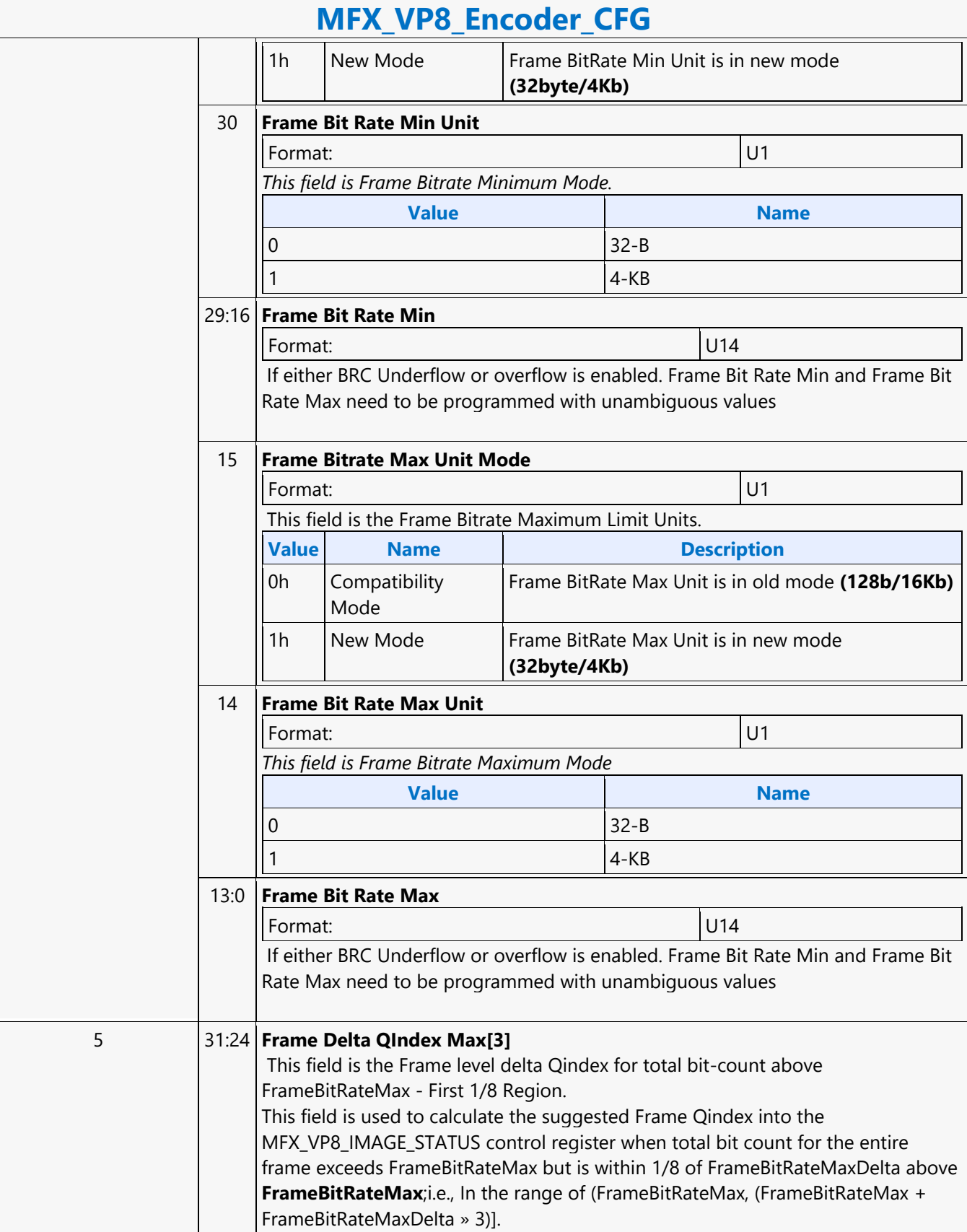

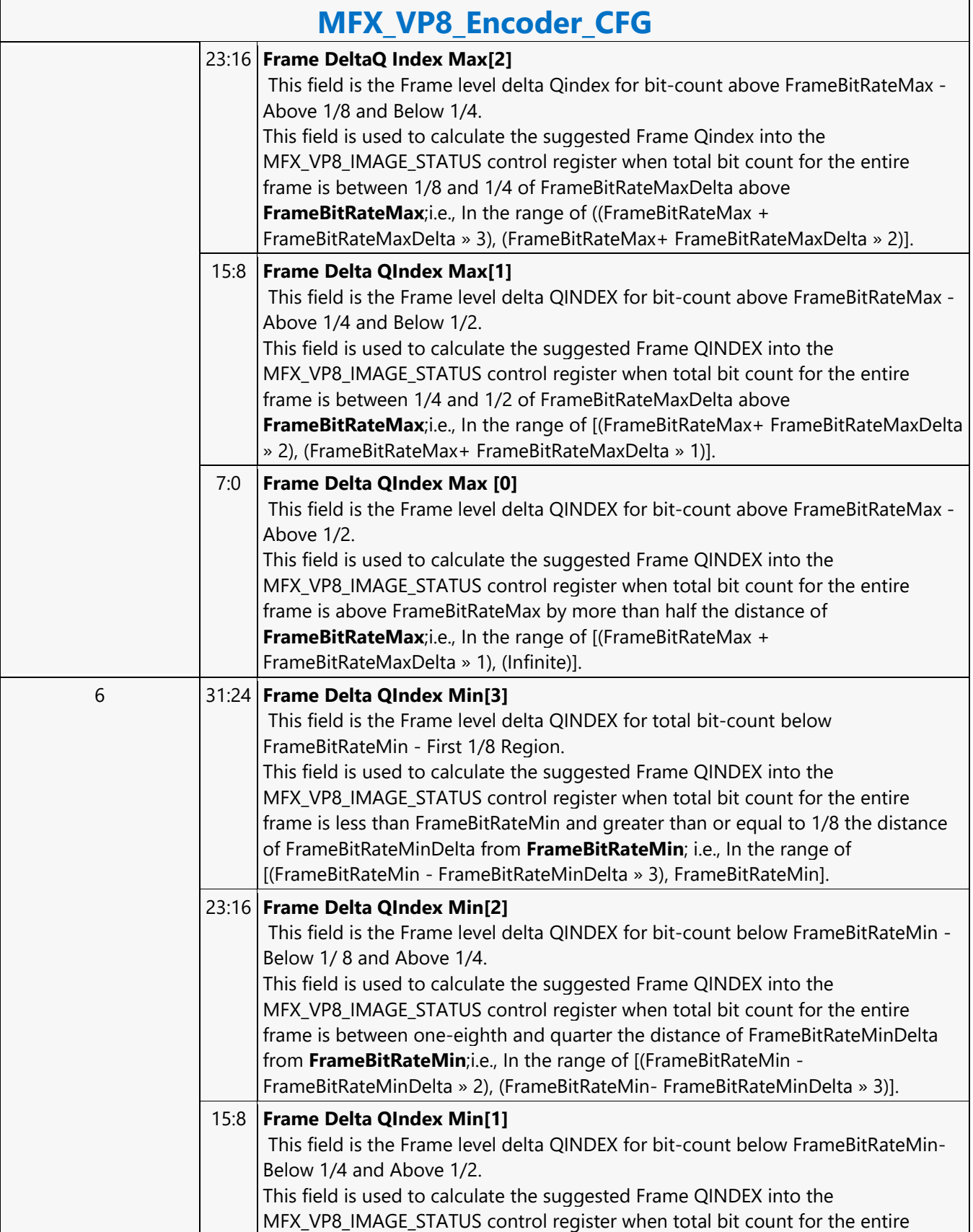
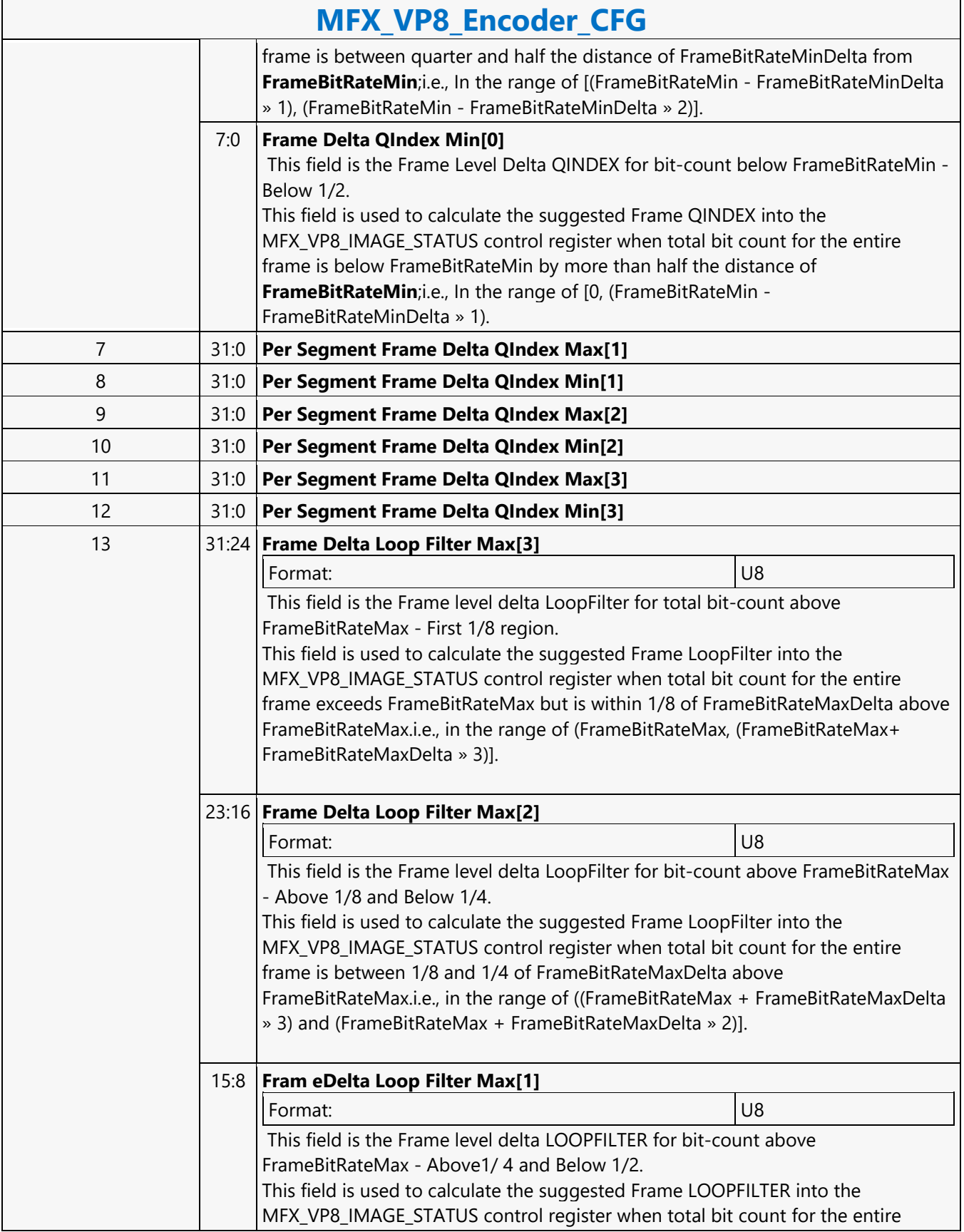

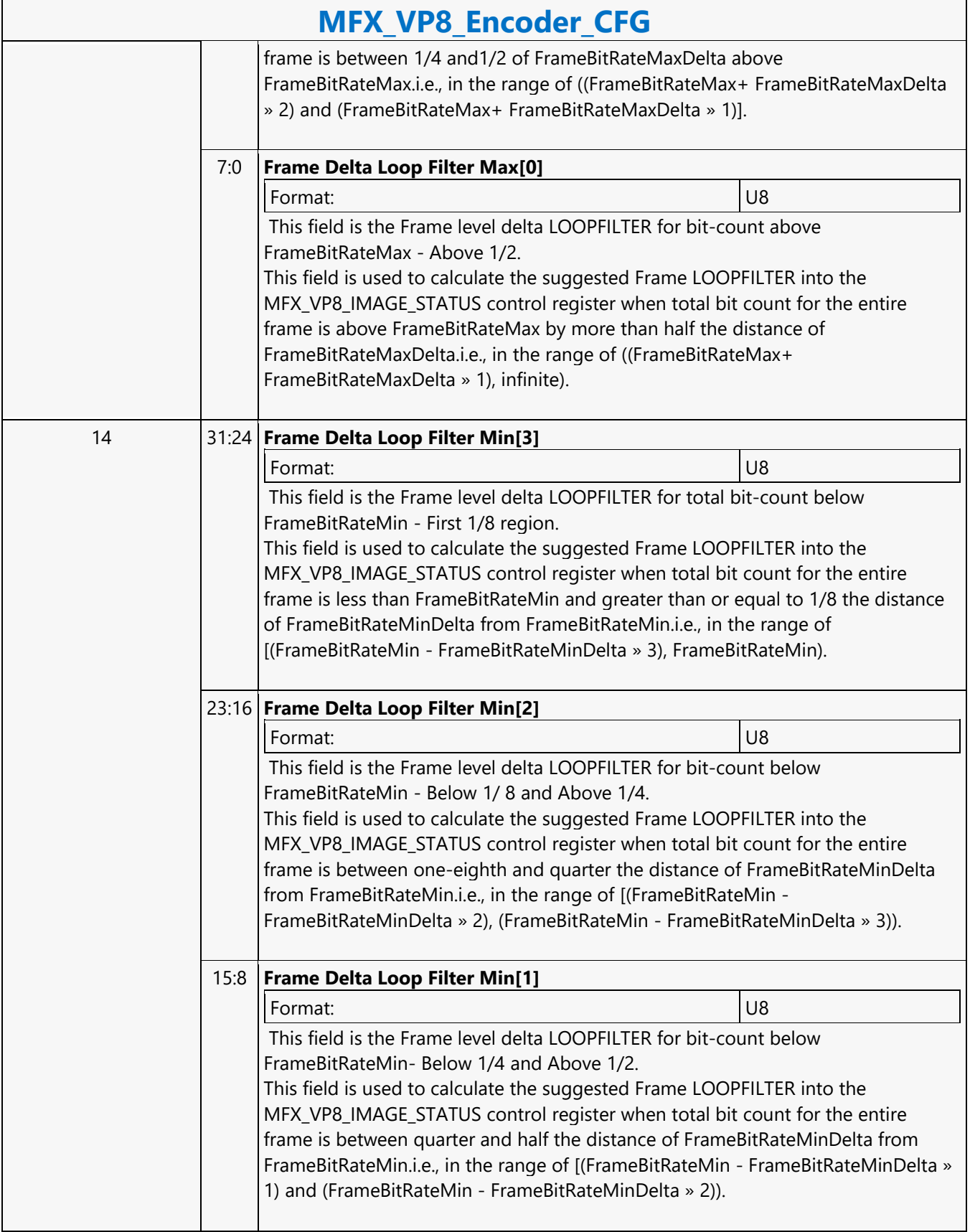

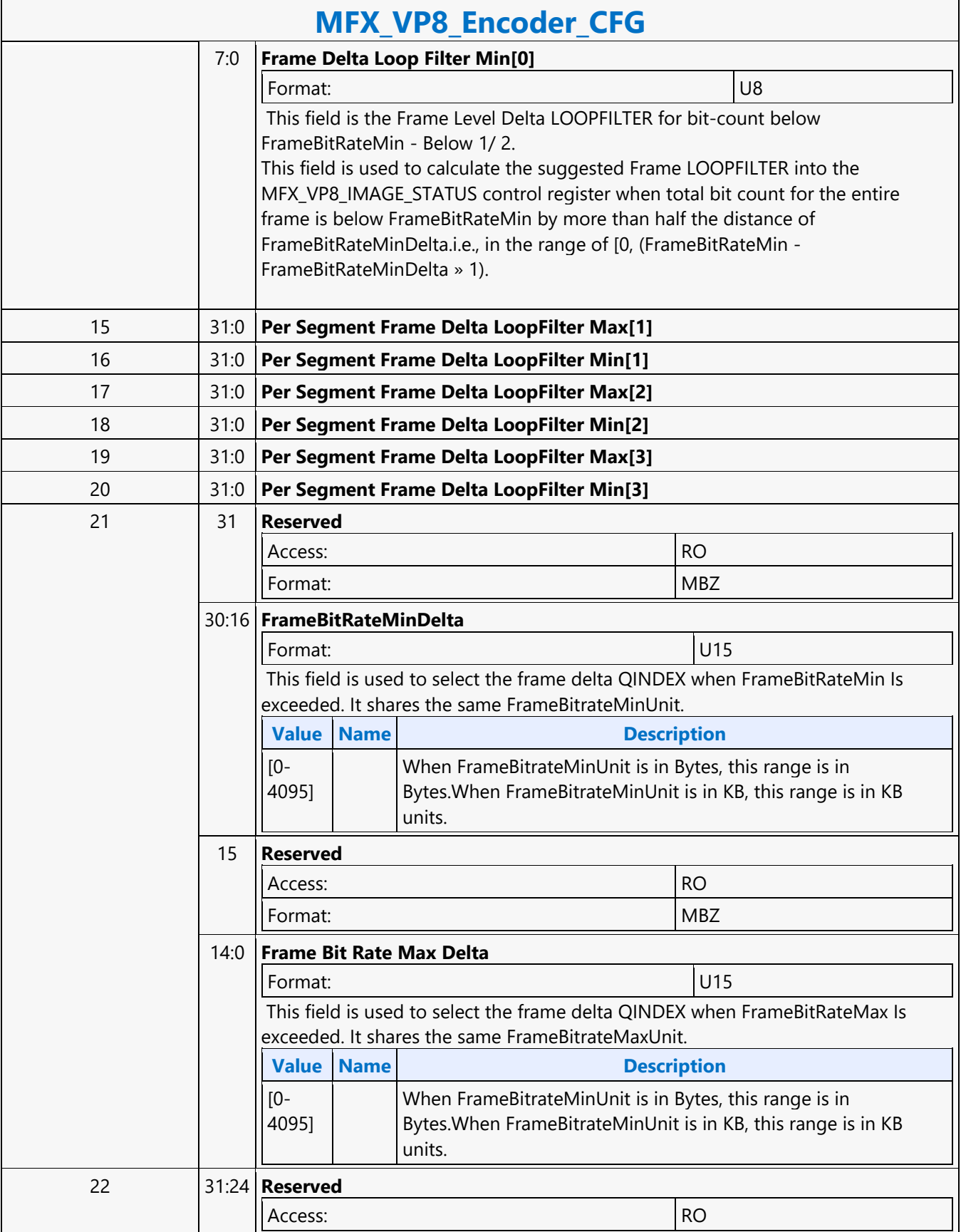

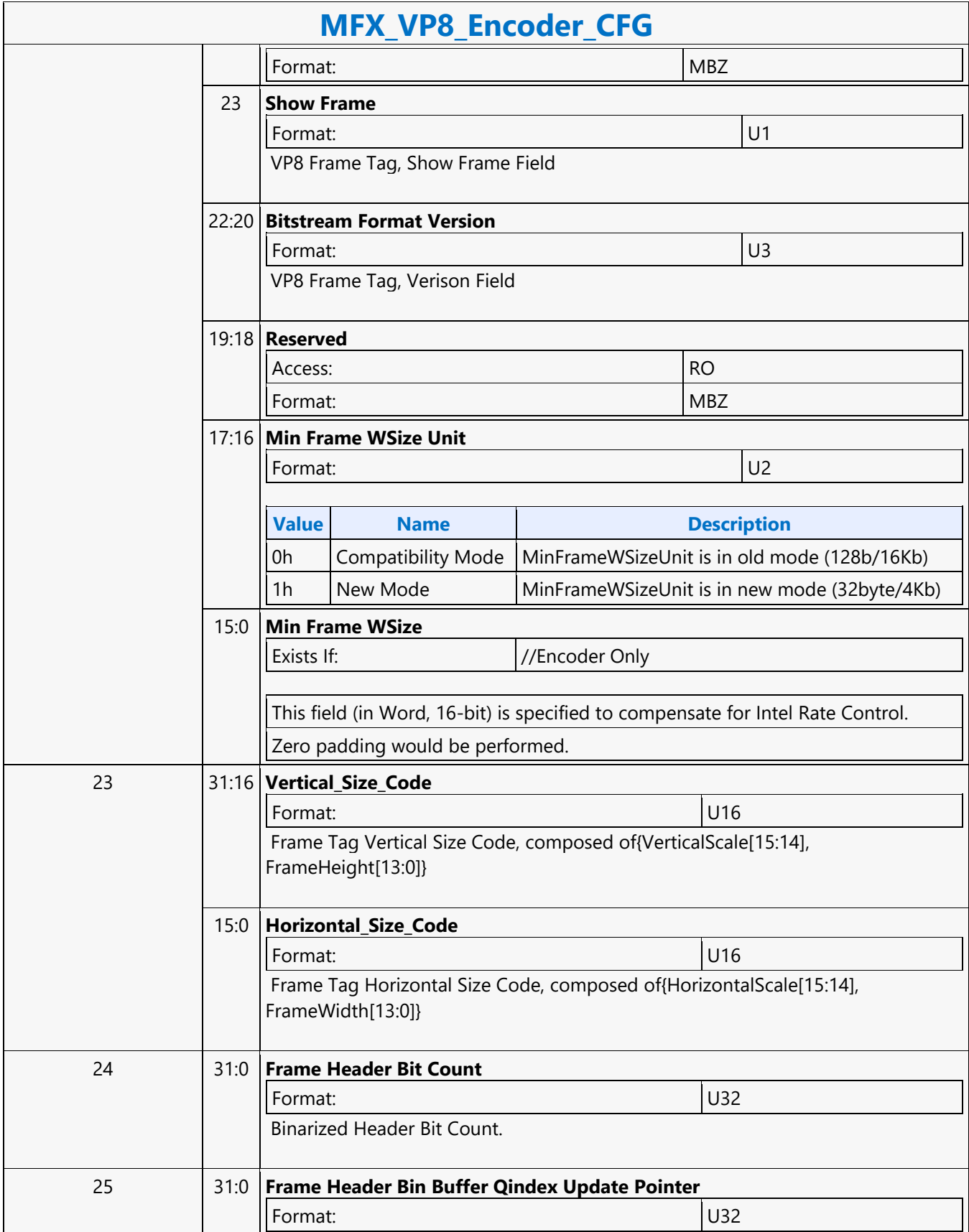

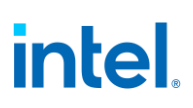

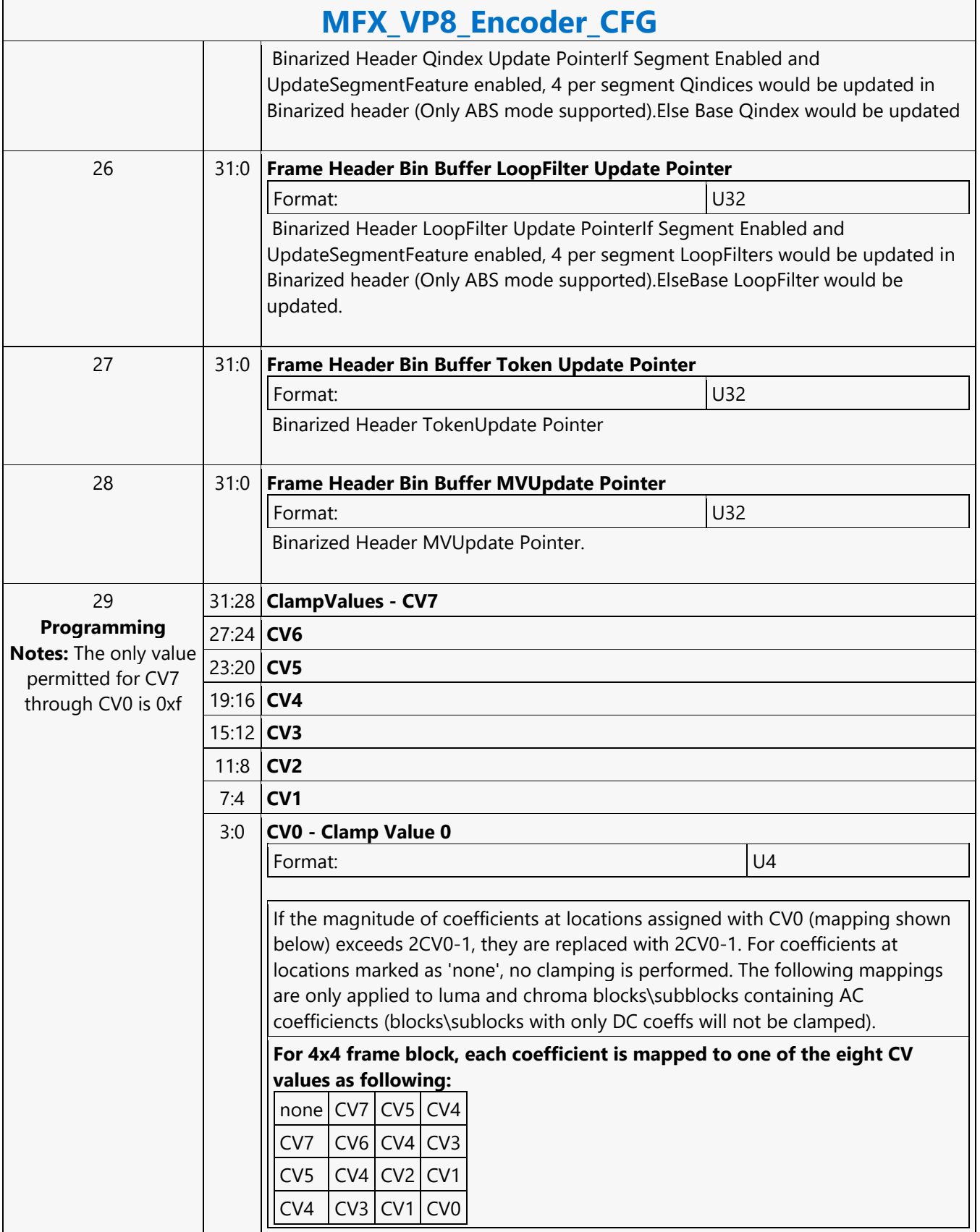

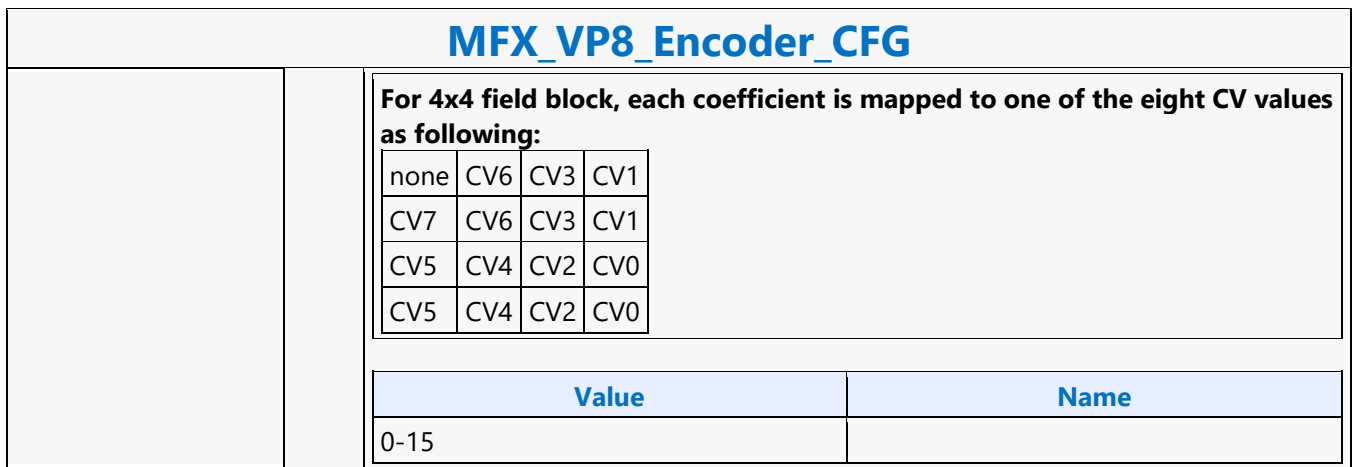

٦

#### **MFX\_VP8\_PAK\_OBJECT**

#### **MFX\_VP8\_PAK\_OBJECT**

Source: VideoCS

Length Bias: 2

The MFX\_VP8\_PAK\_OBJECT command is the second primitive command for the VP8 Encoding Pipeline. The MV Data portion of the bitstream is loaded as indirect data object. Before issuing a MFX VP8\_PAK\_OBJECT command, all VP8 MFX states need to be valid; therefore the commands used to set these states need to have been issued prior to the issue of this command. MB record must be consecutive with no gaps, hence we do not need MB(x,y) in each MB command .Internal counter will keep track of the current MB address, starting from the first MB.MFX\_VP8\_PAK\_OBJECT command follows the MbType definition like MFD. Encoding statistical data such as the total size of the output bitstream are provided through MMIO registers. Software may access these registers through MI\_STORE\_REGISTER\_MEM command.

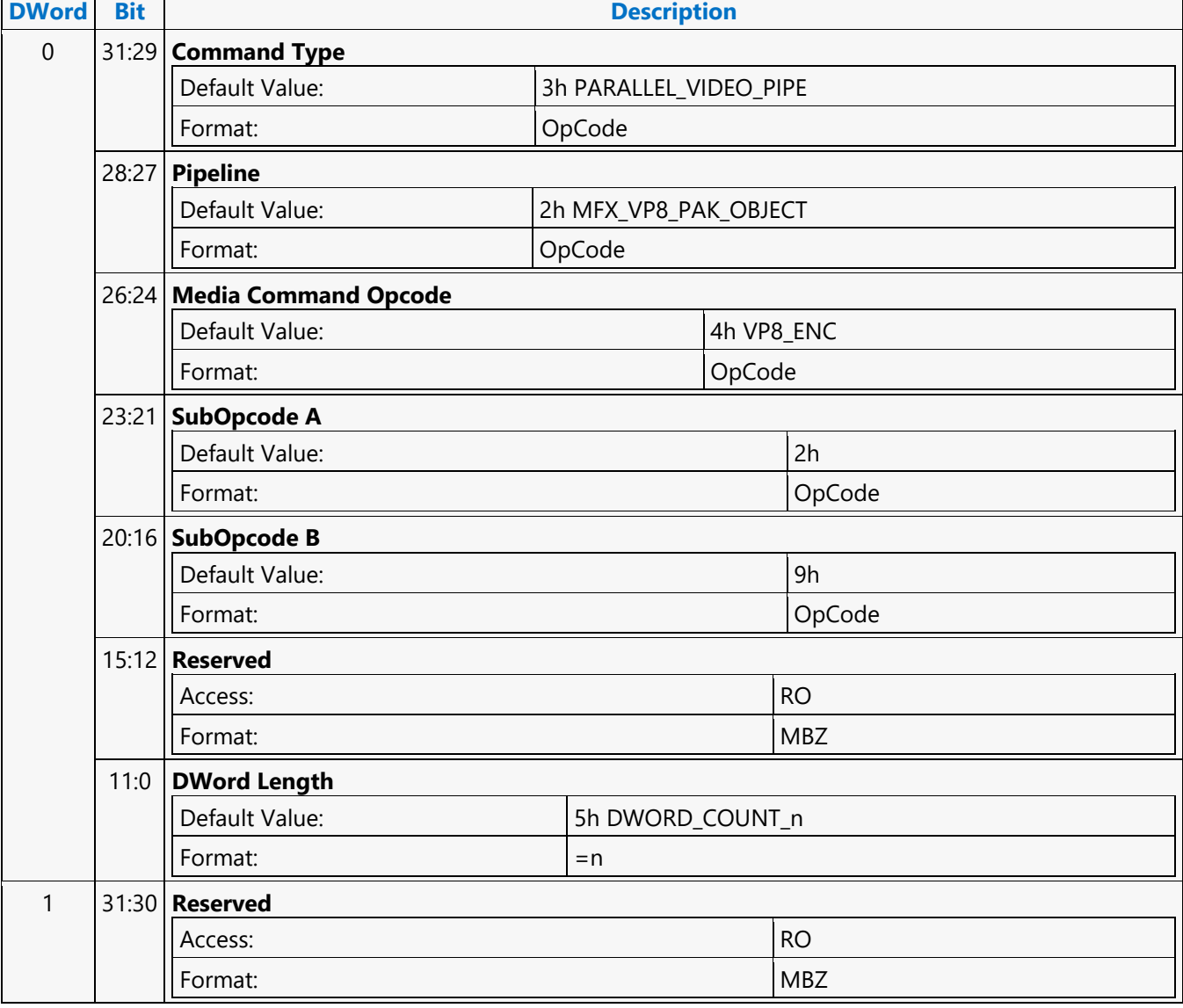

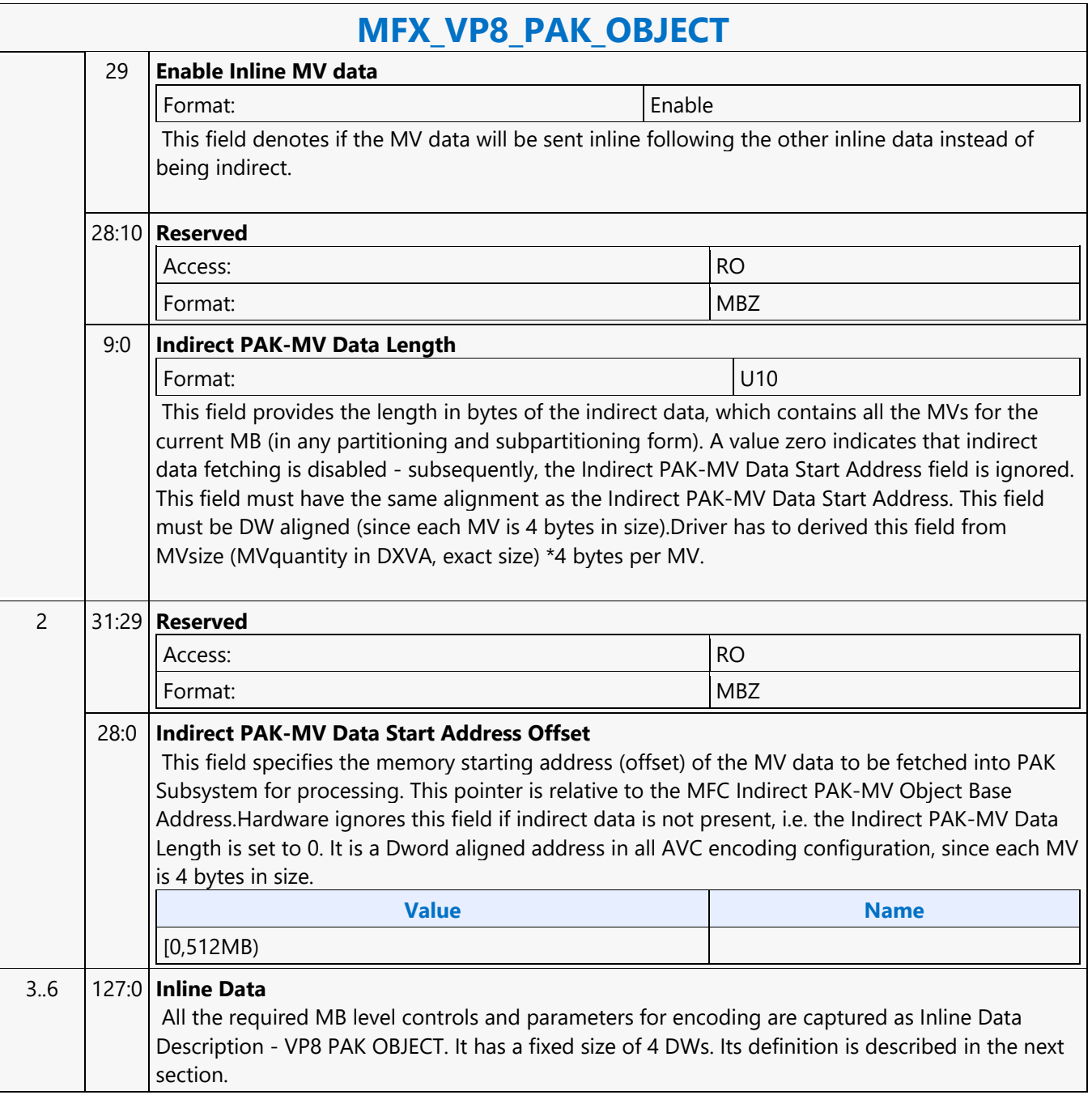

#### **MFX\_VP8\_PIC\_STATE**

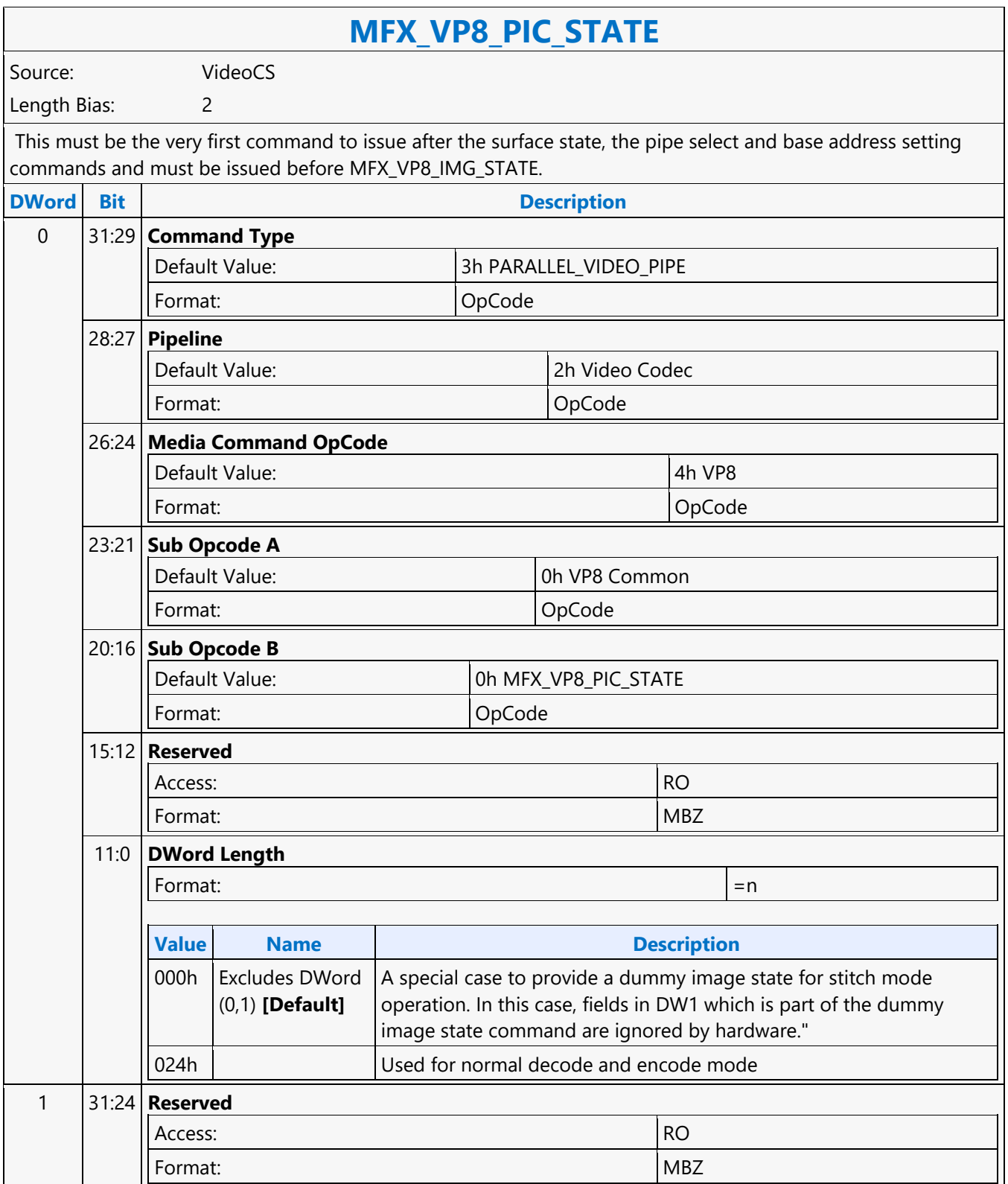

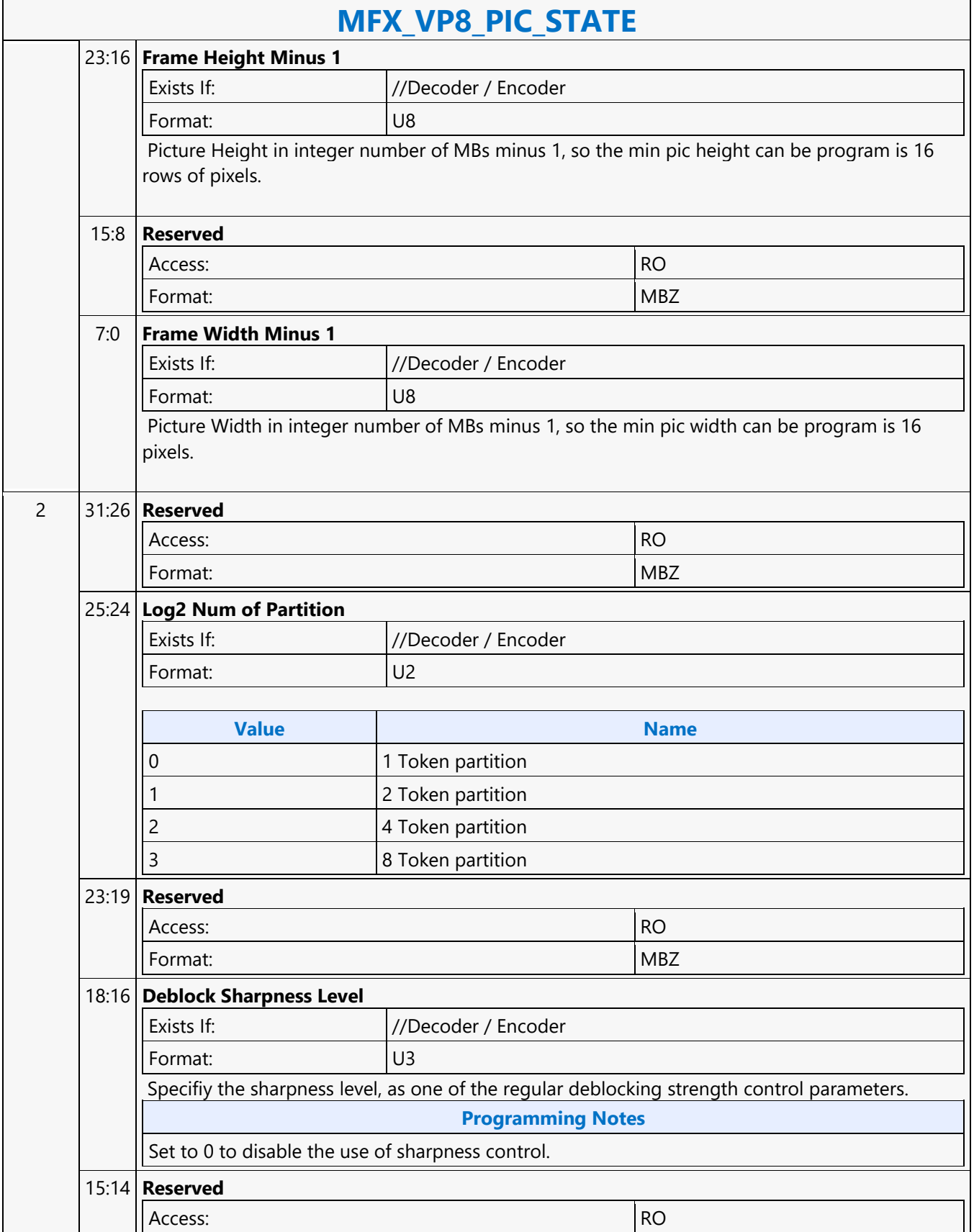

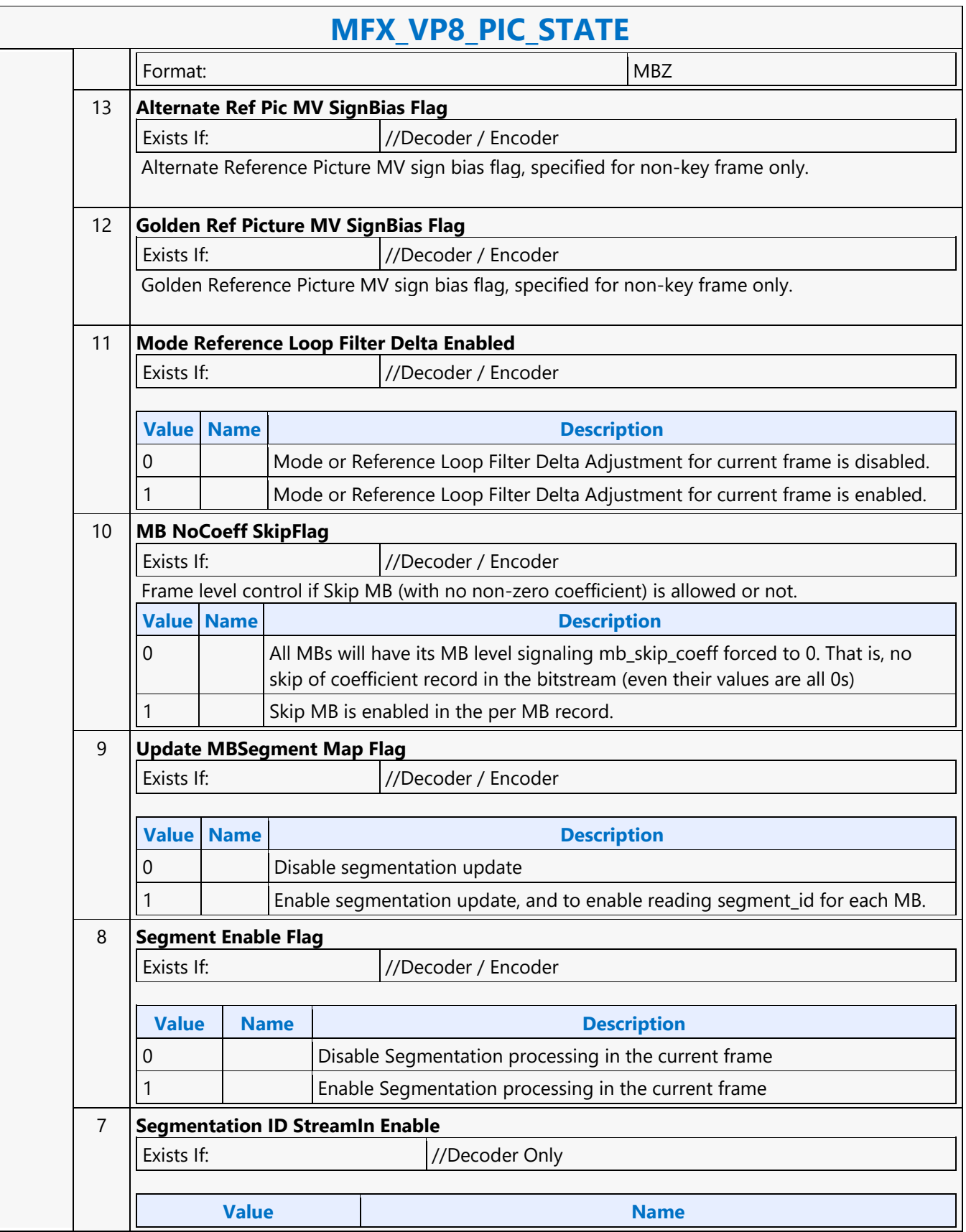

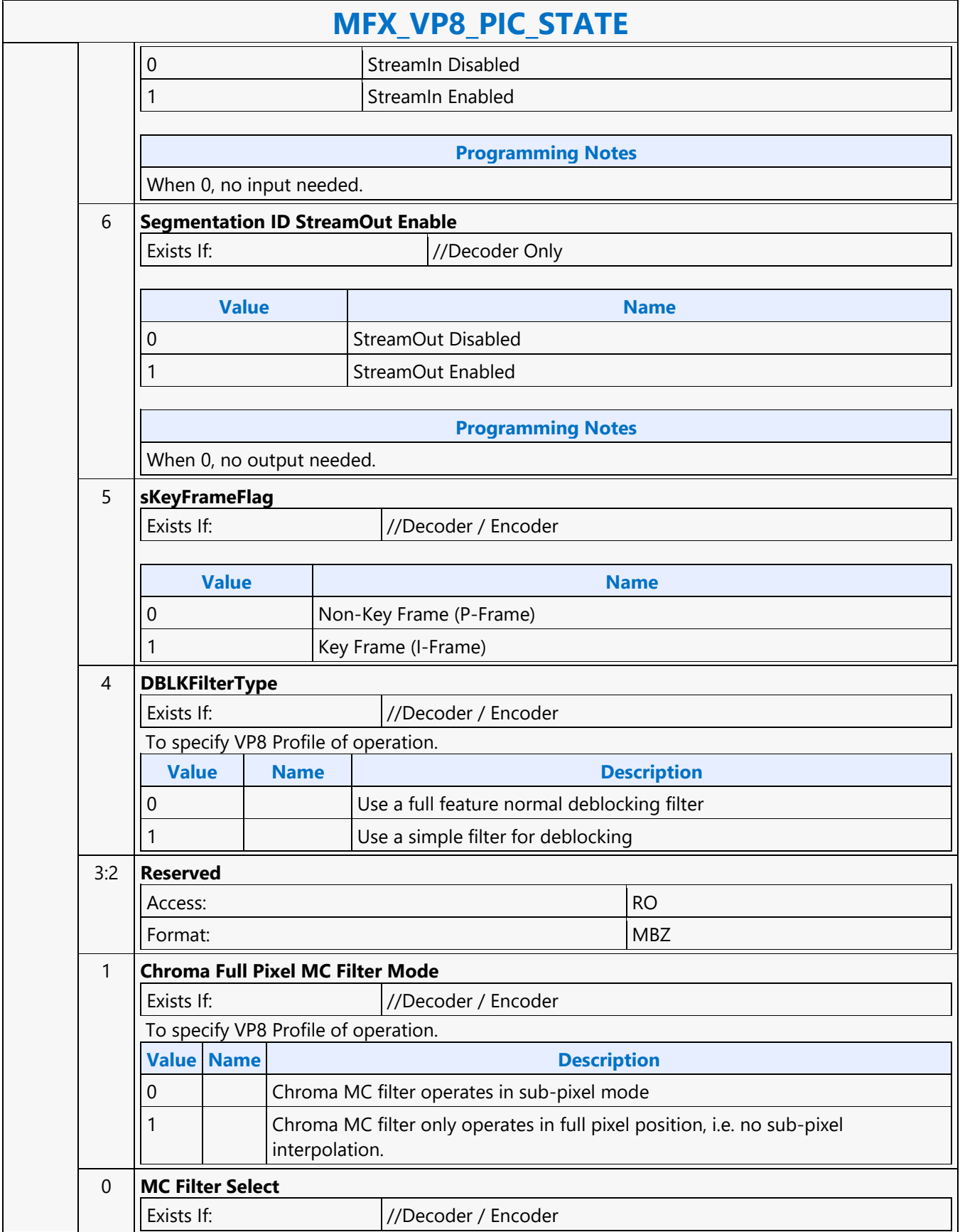

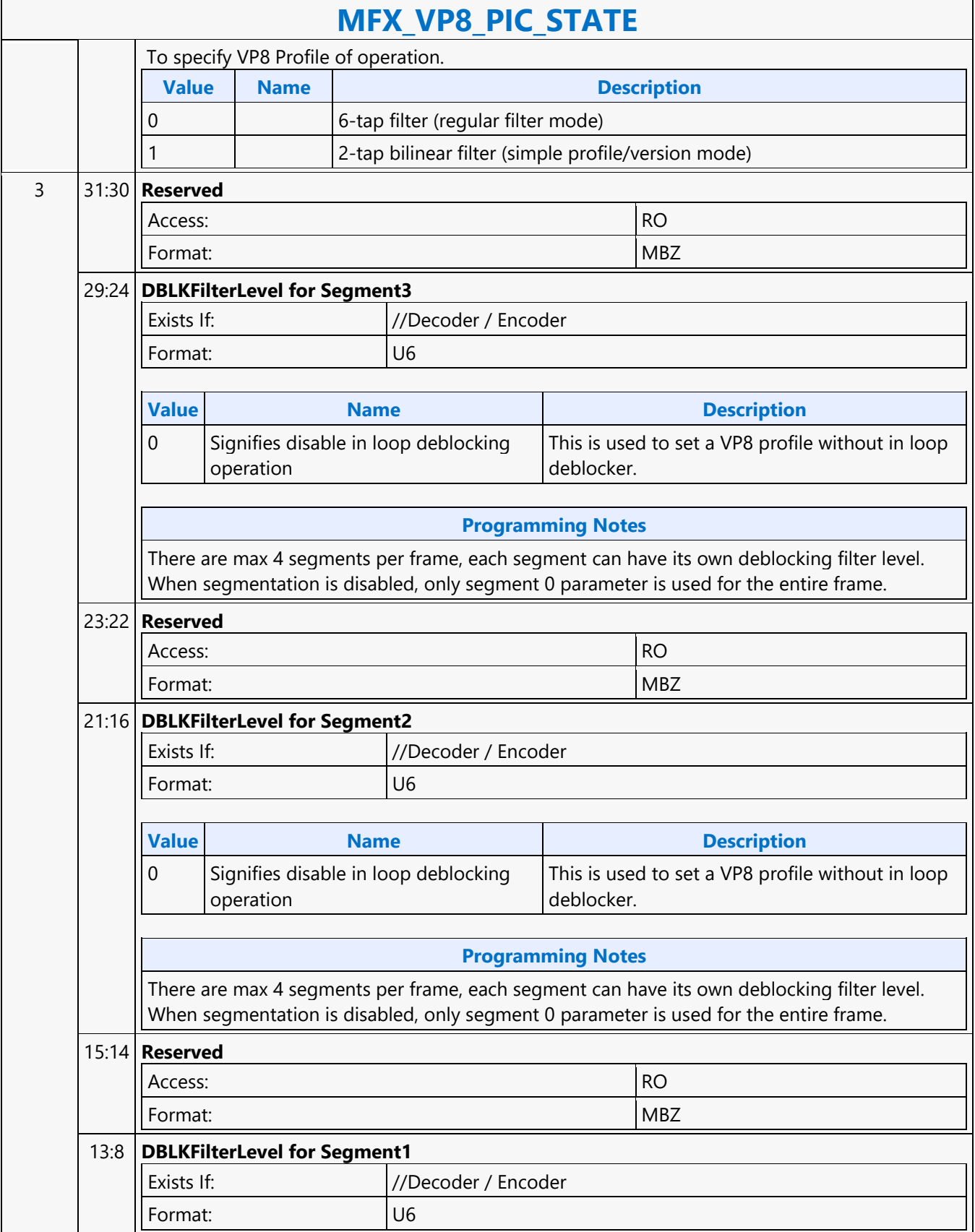

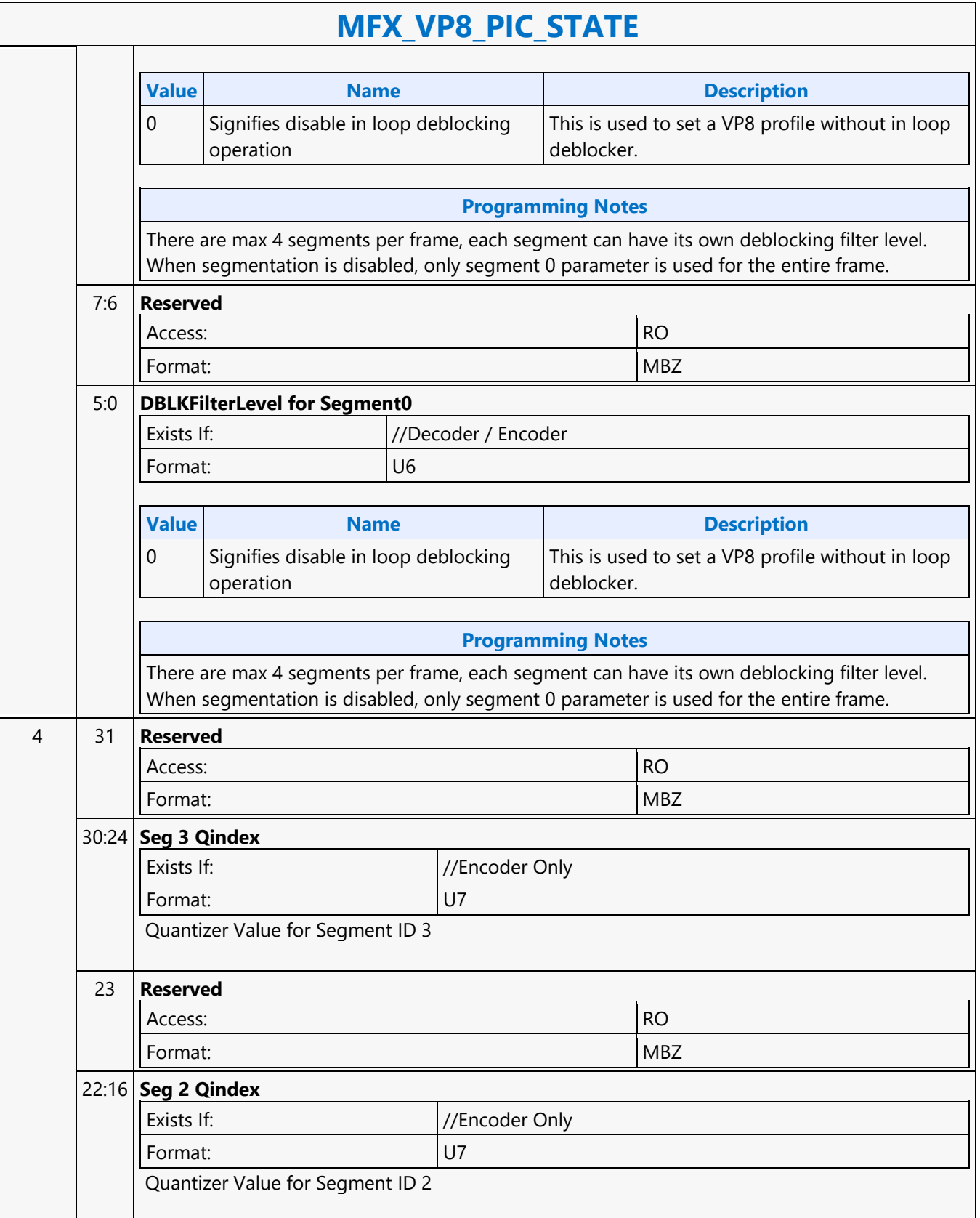

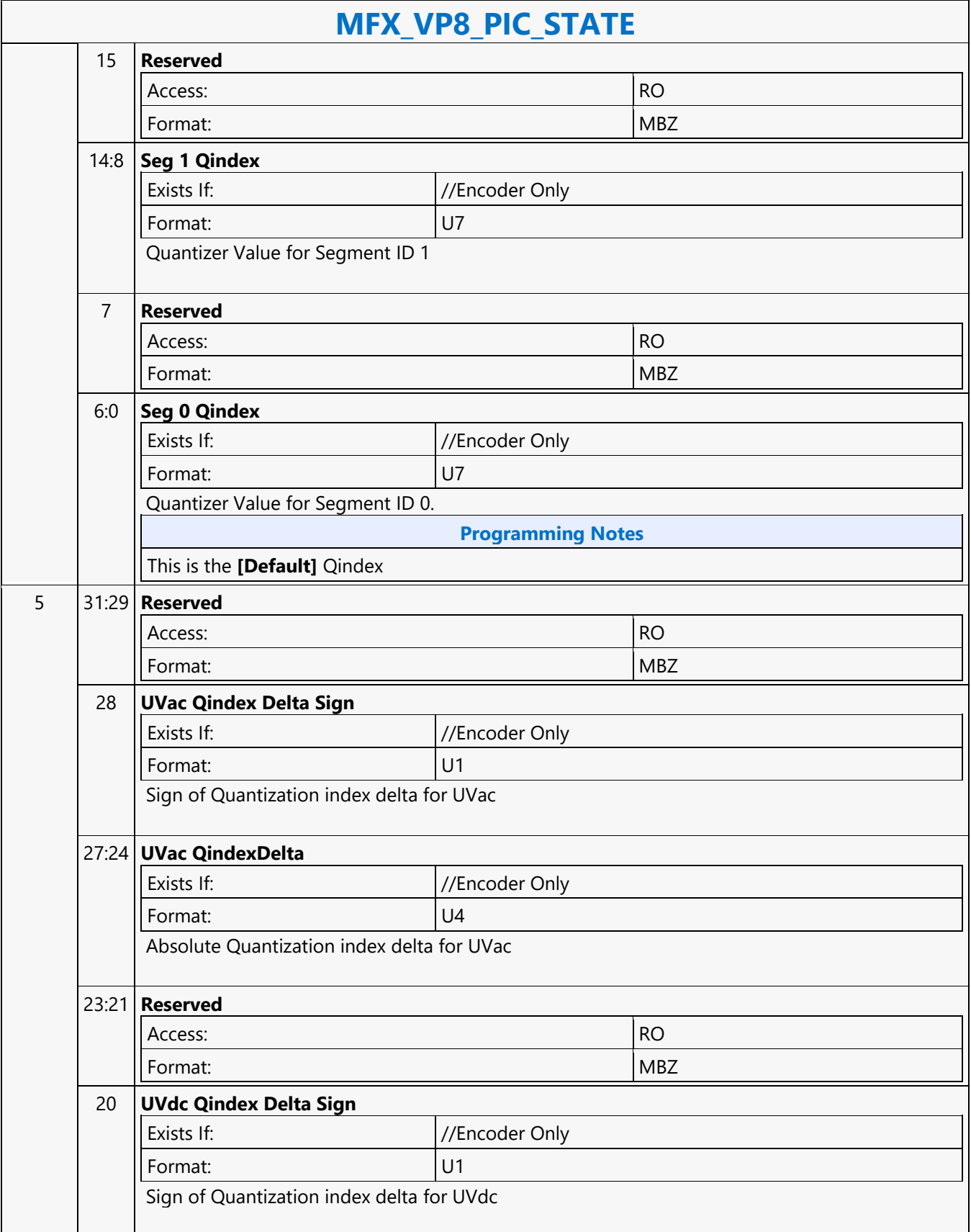

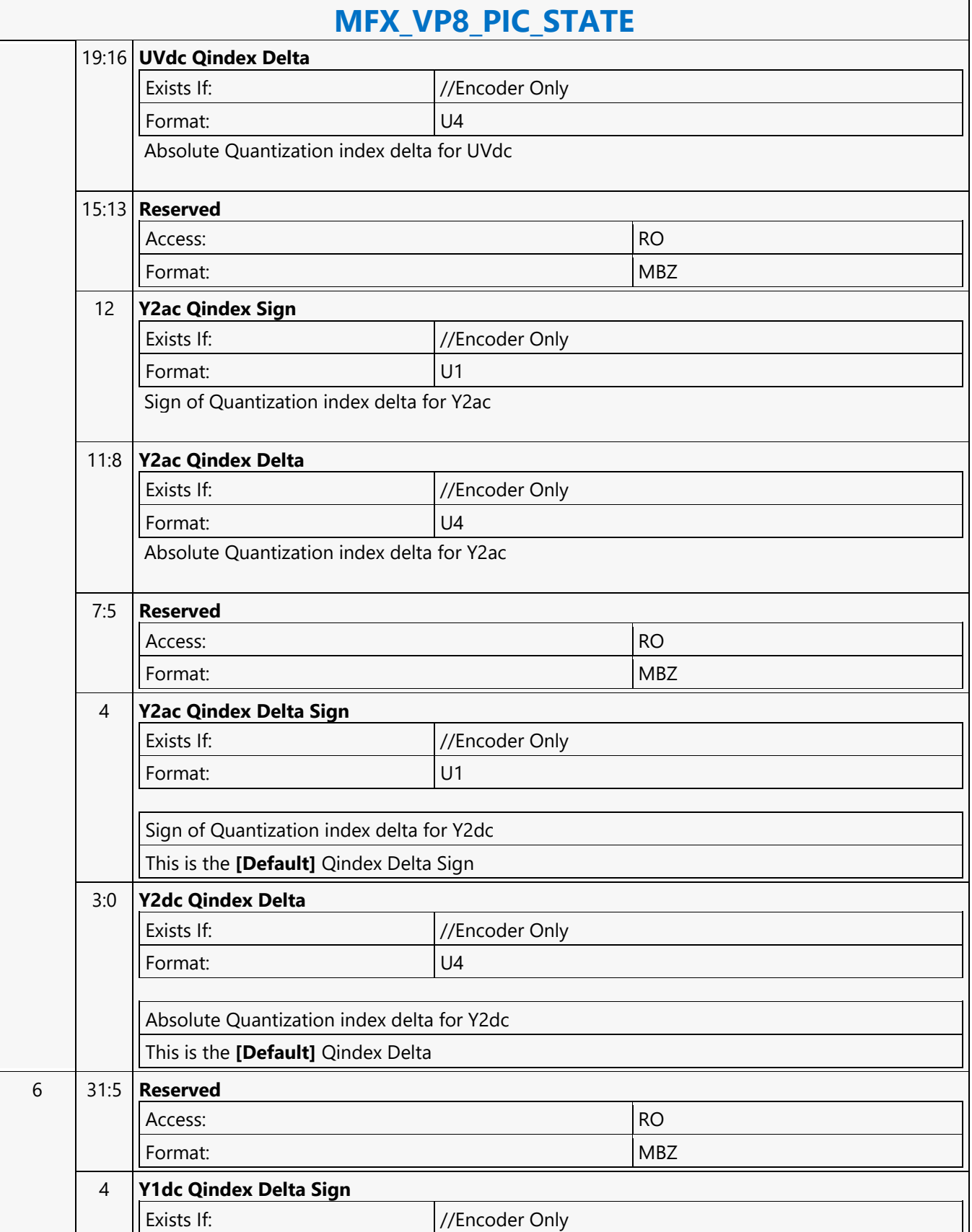

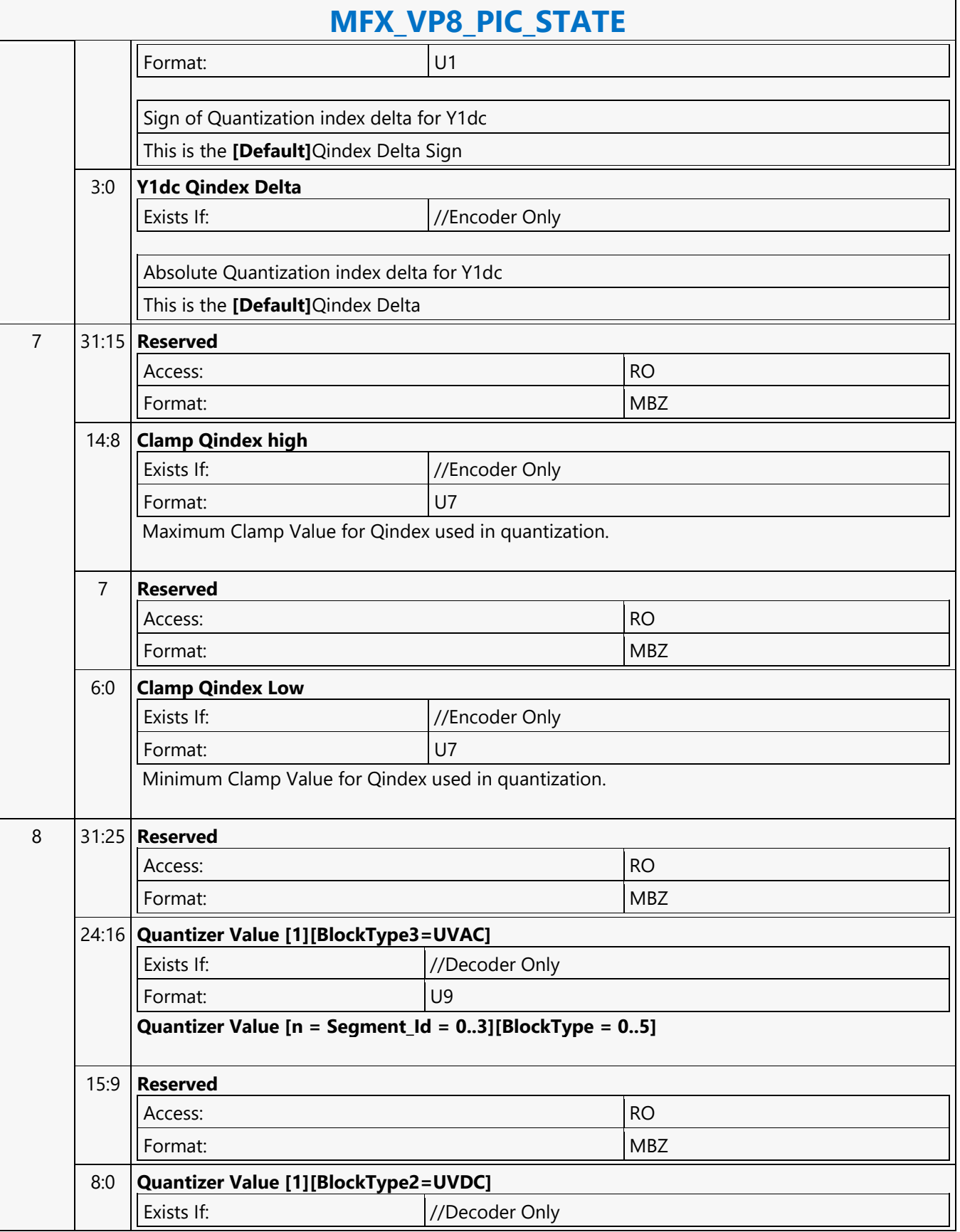

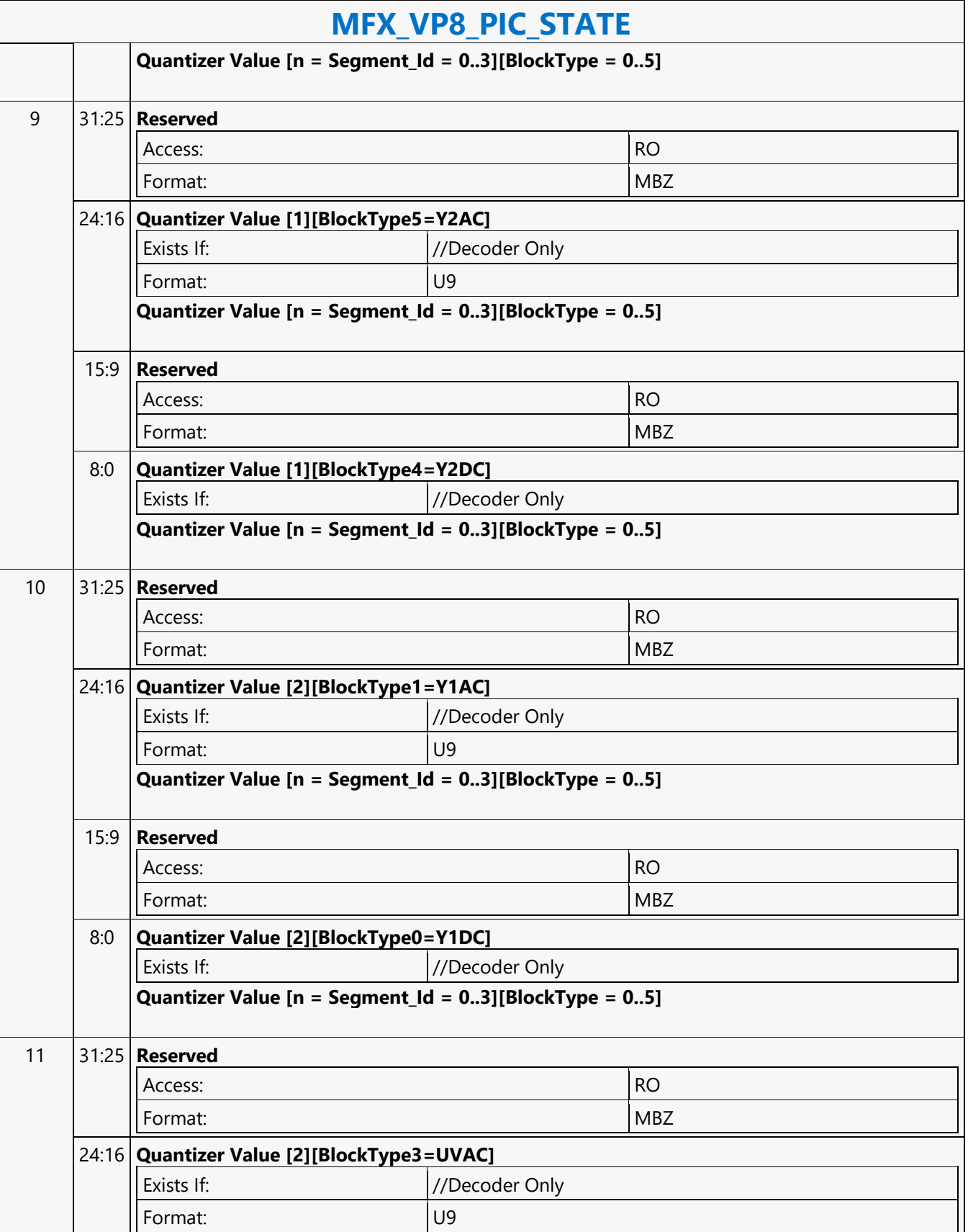

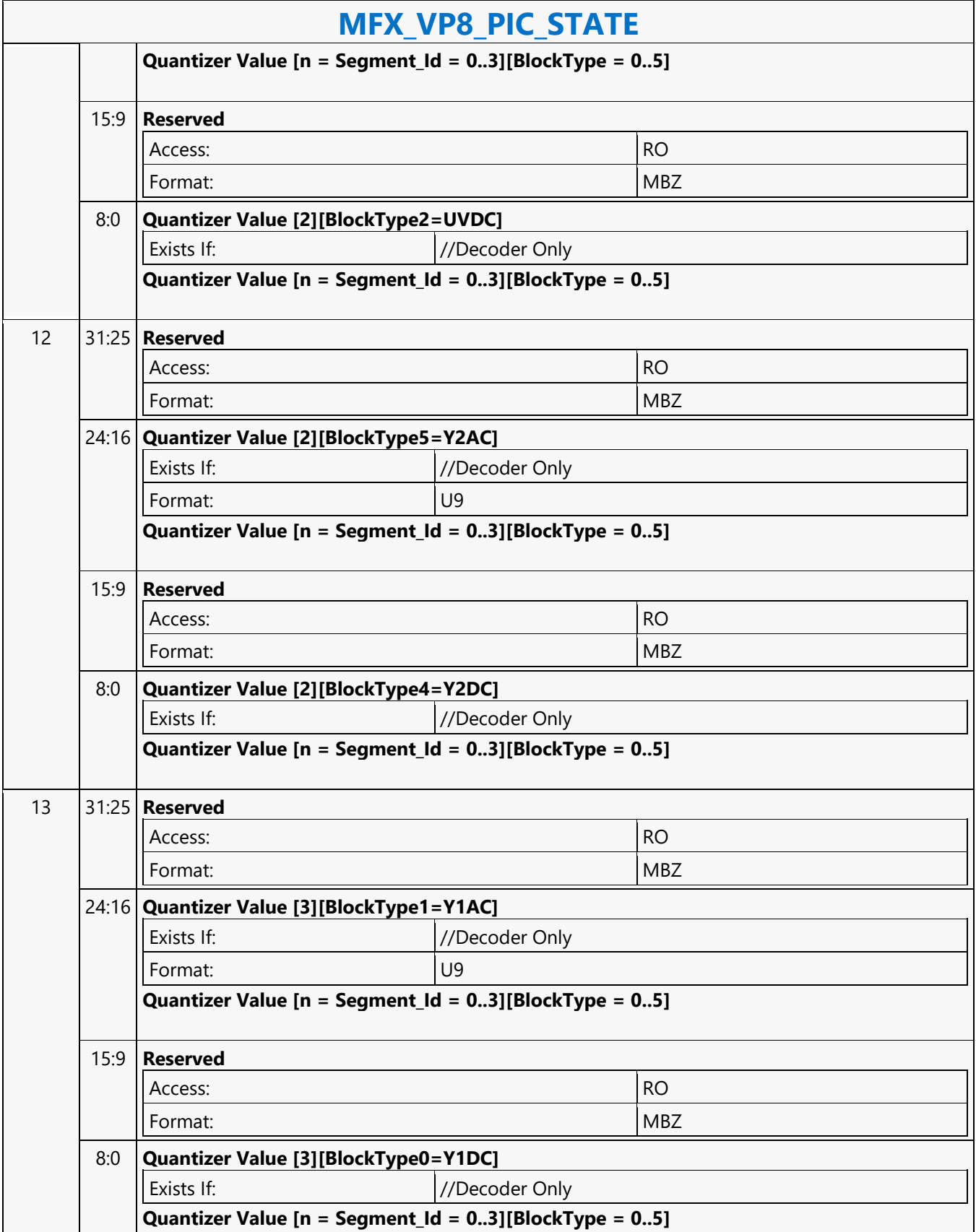

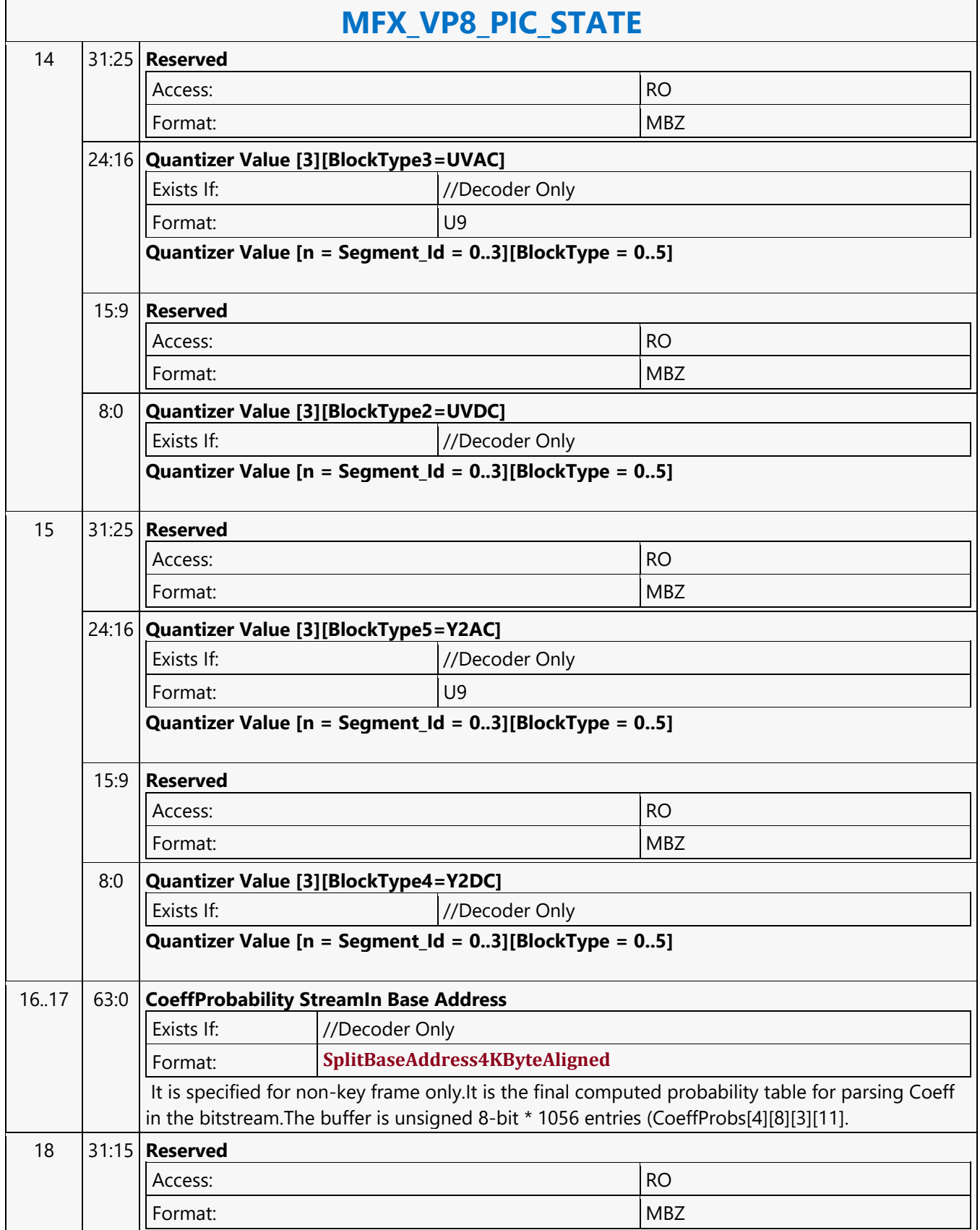

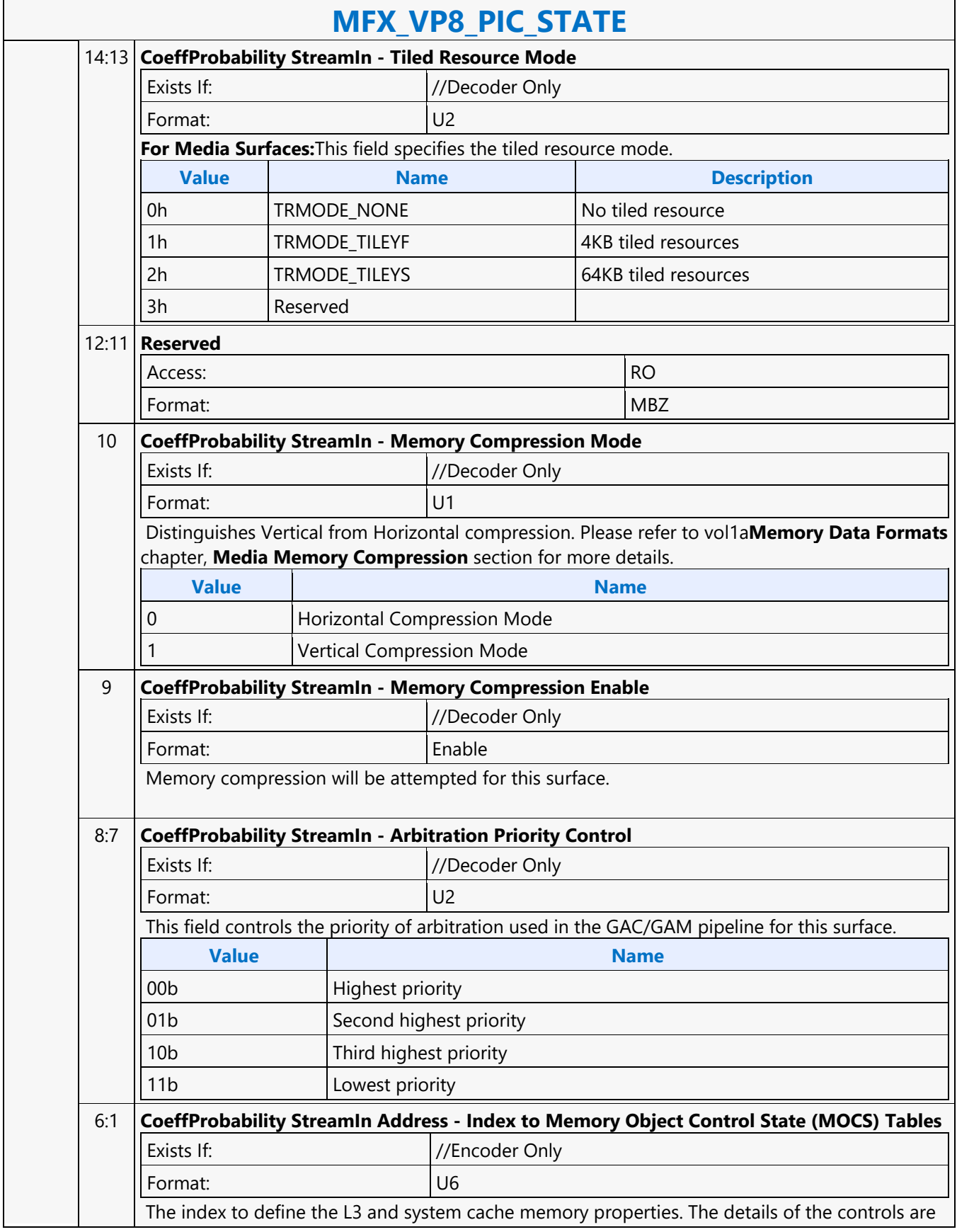

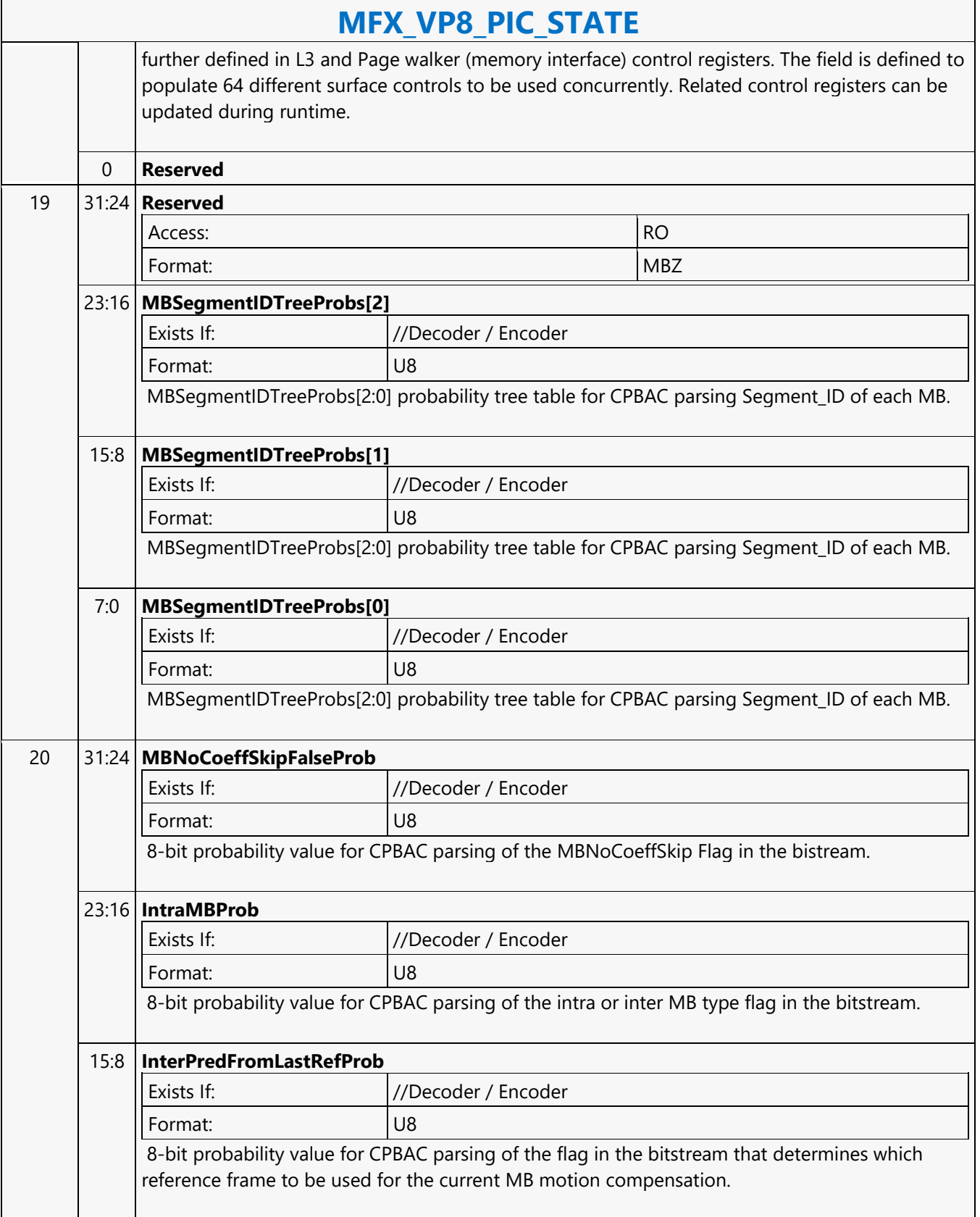

 $\overline{\phantom{a}}$ 

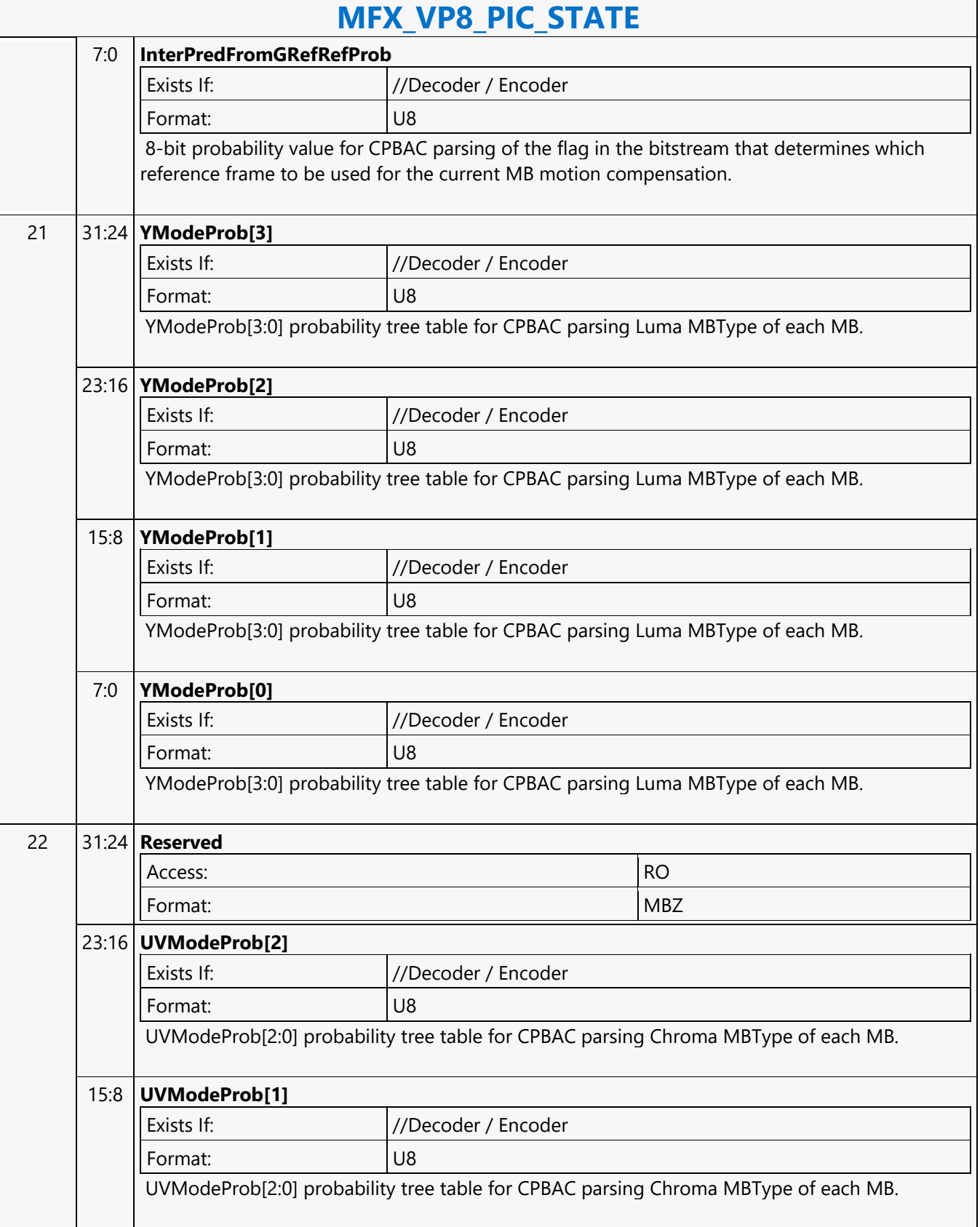

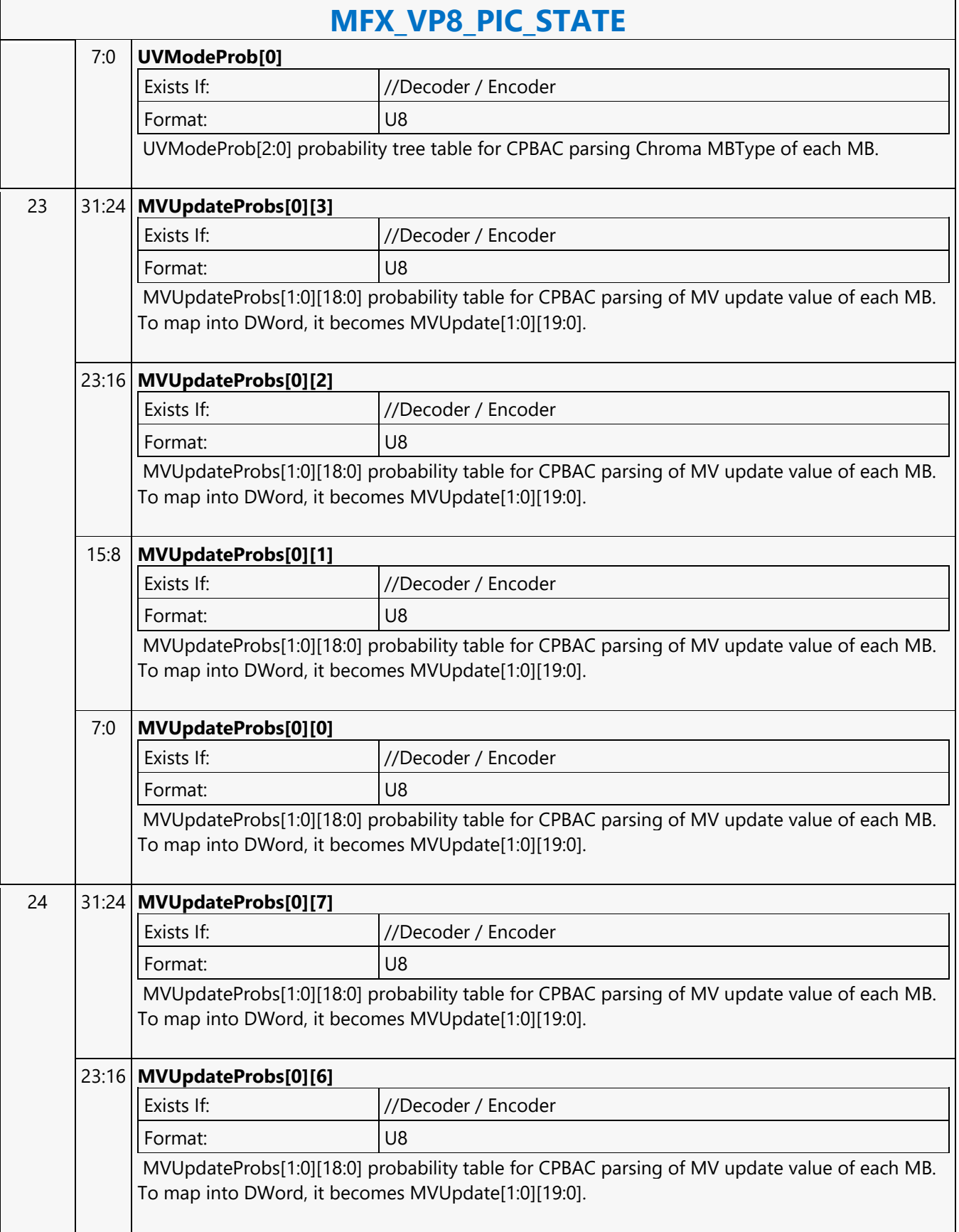

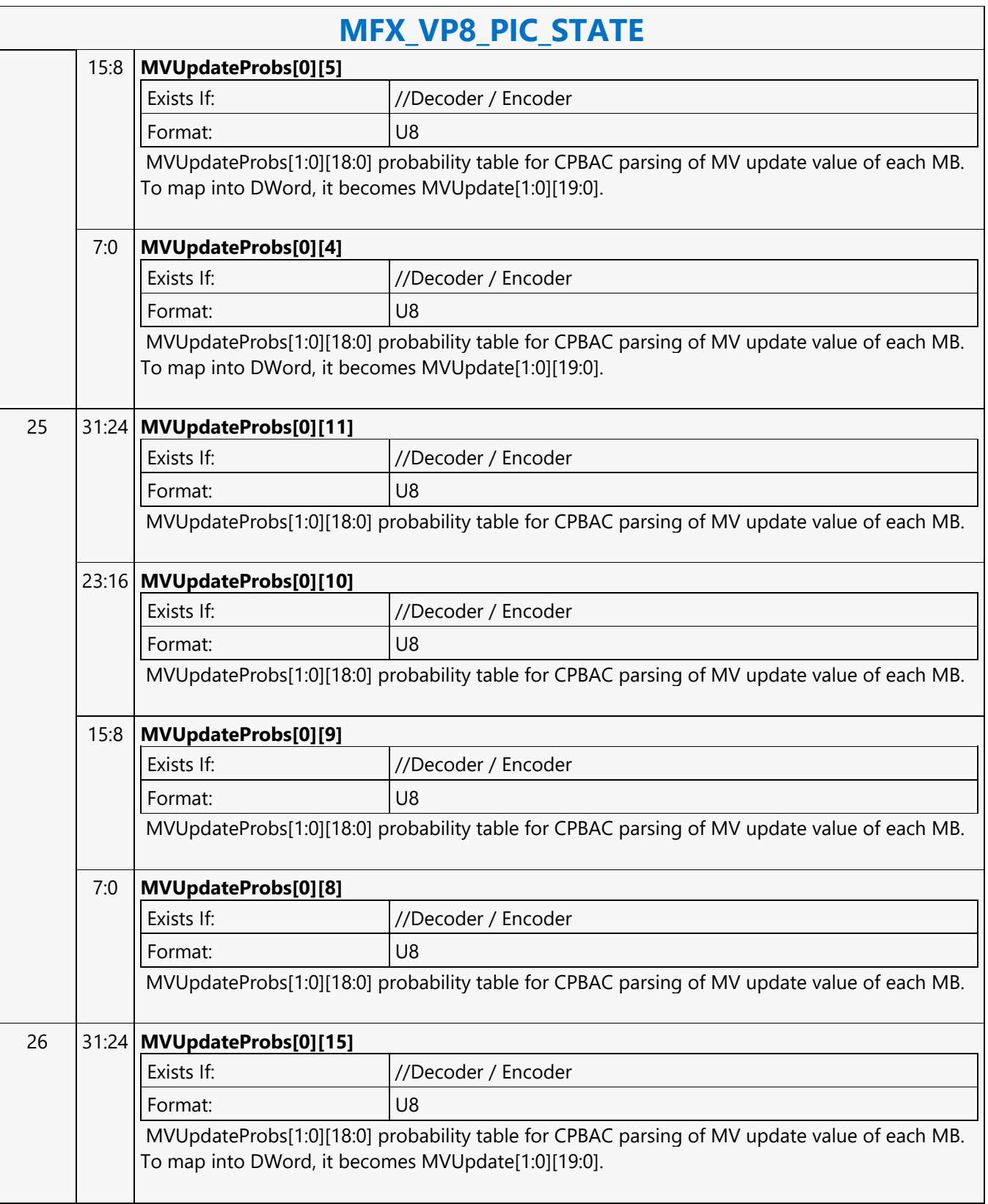

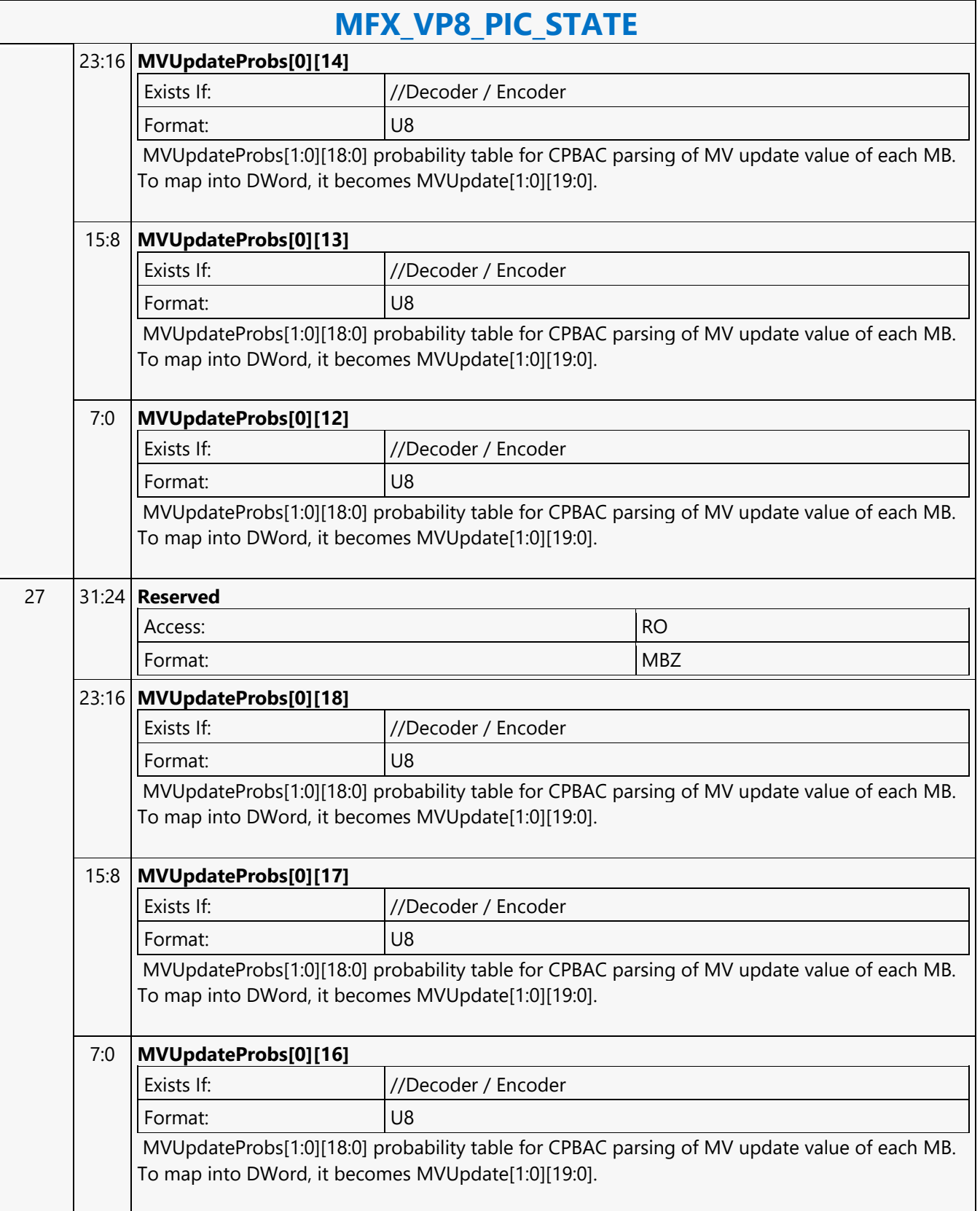

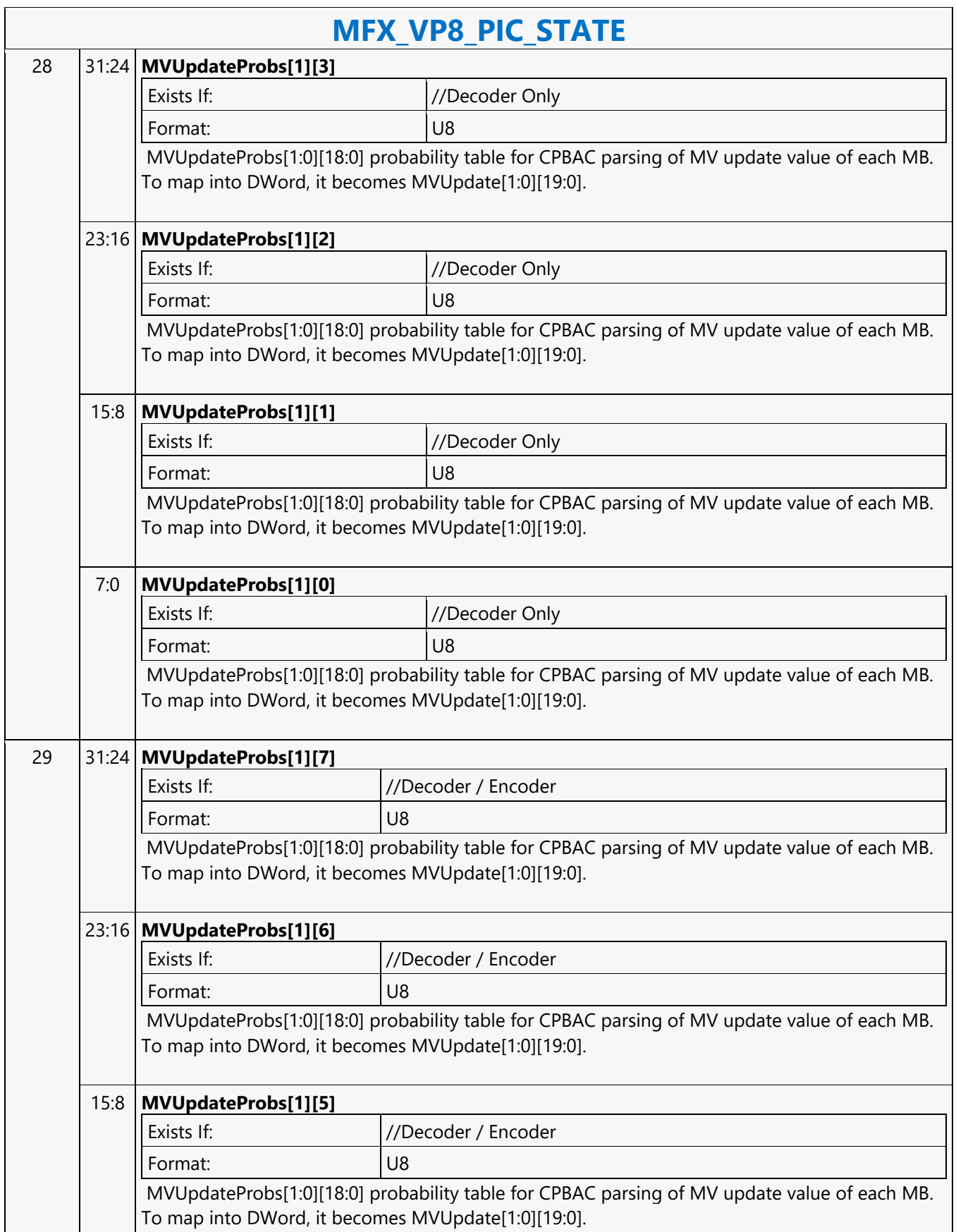

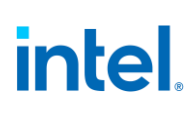

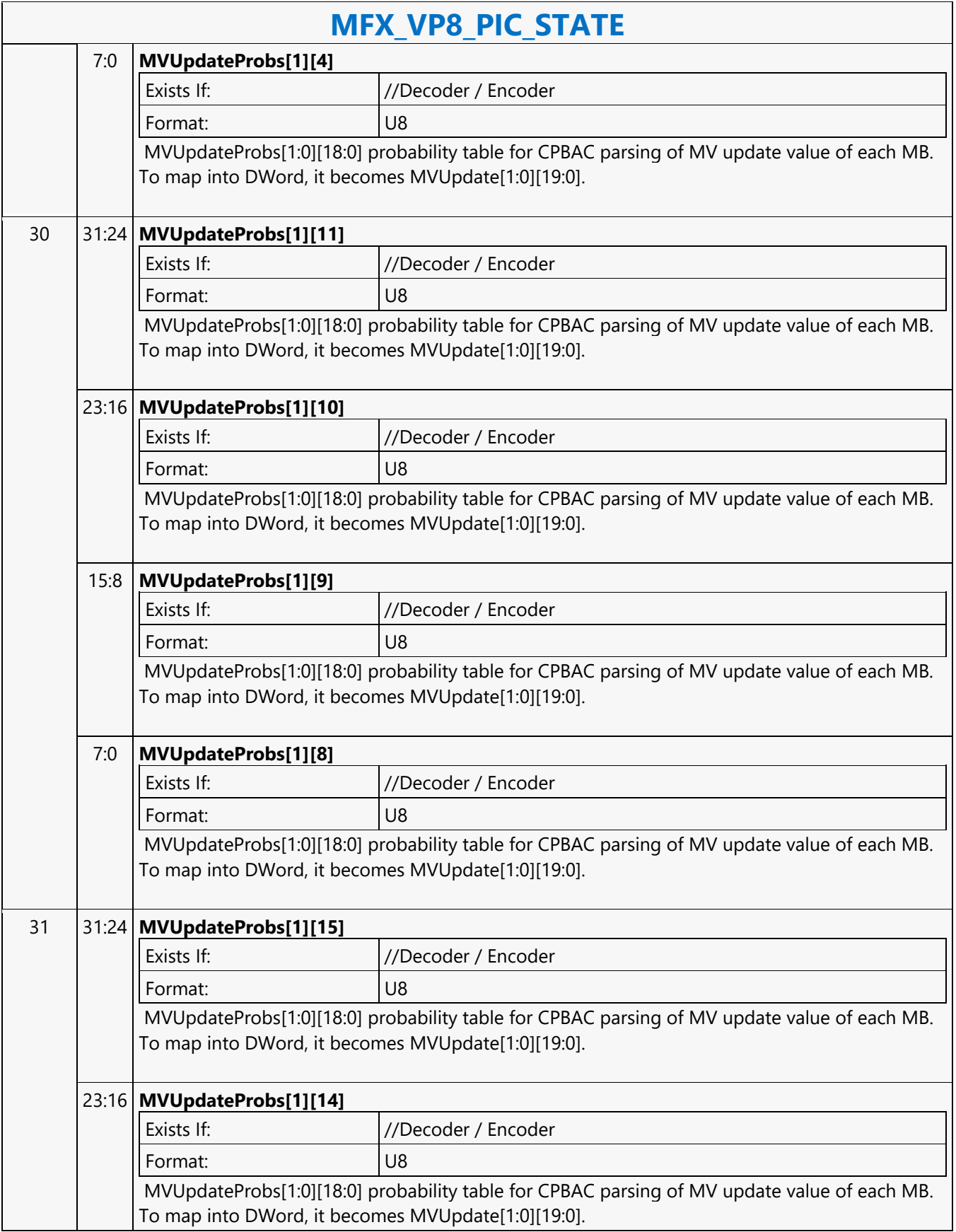

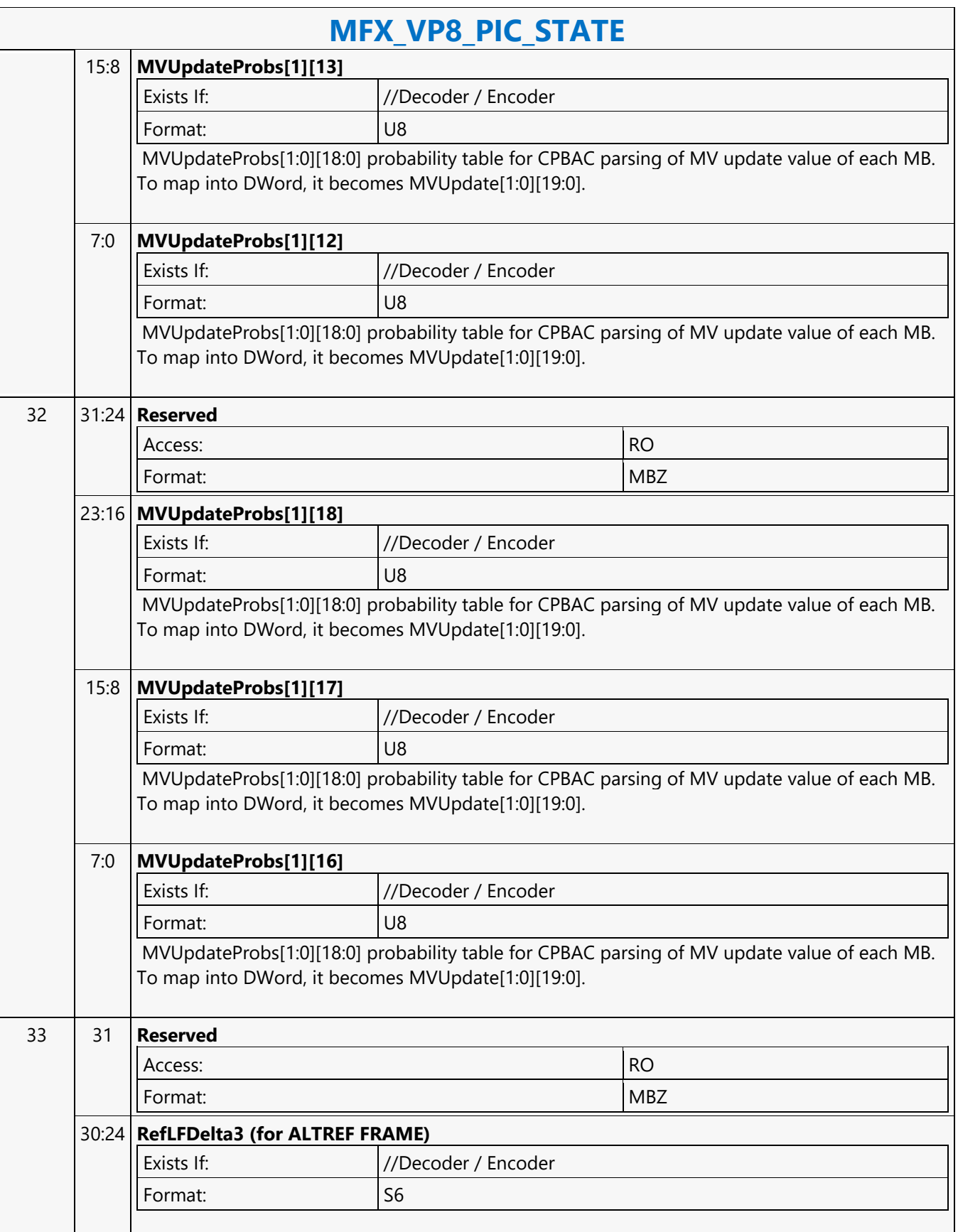

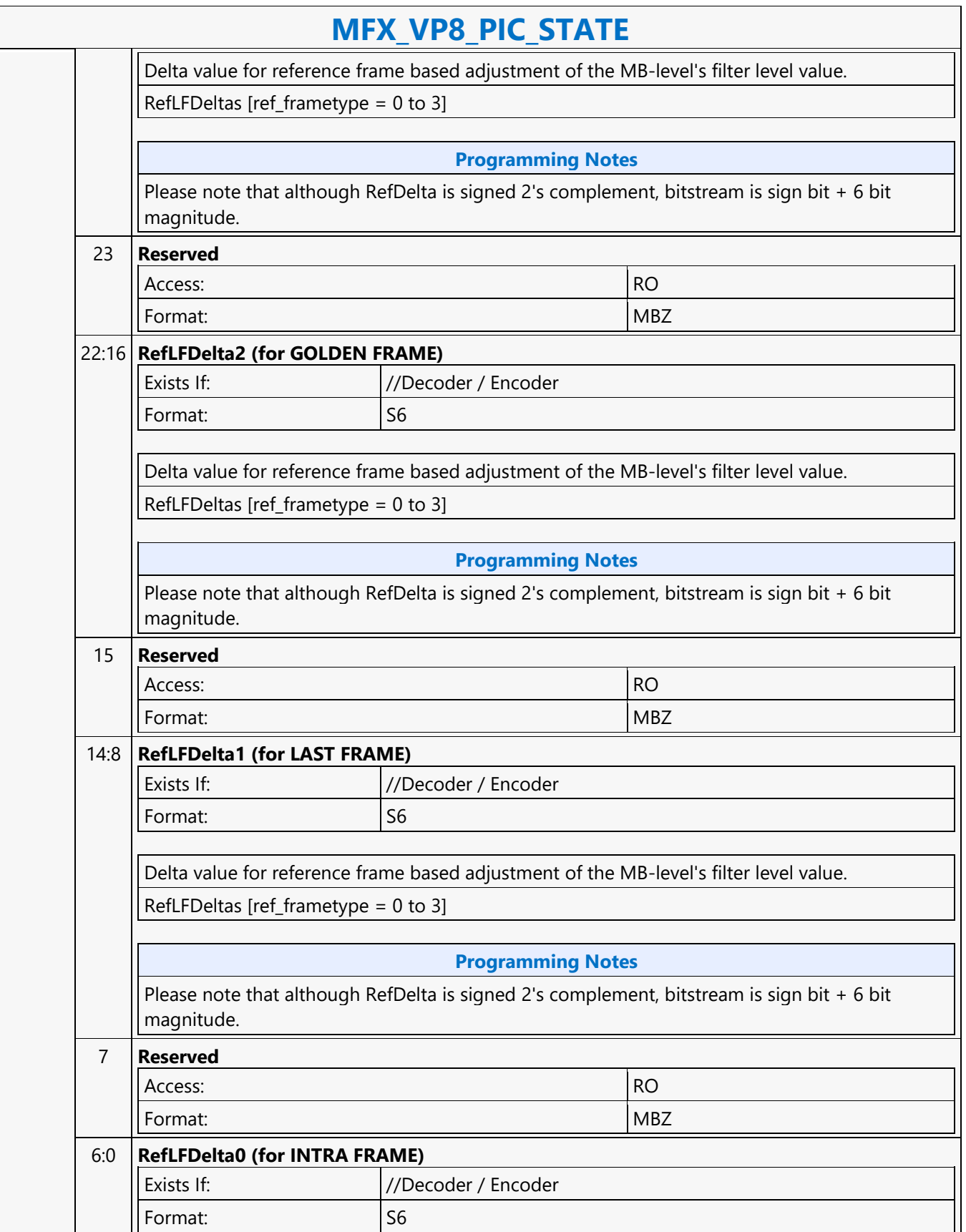

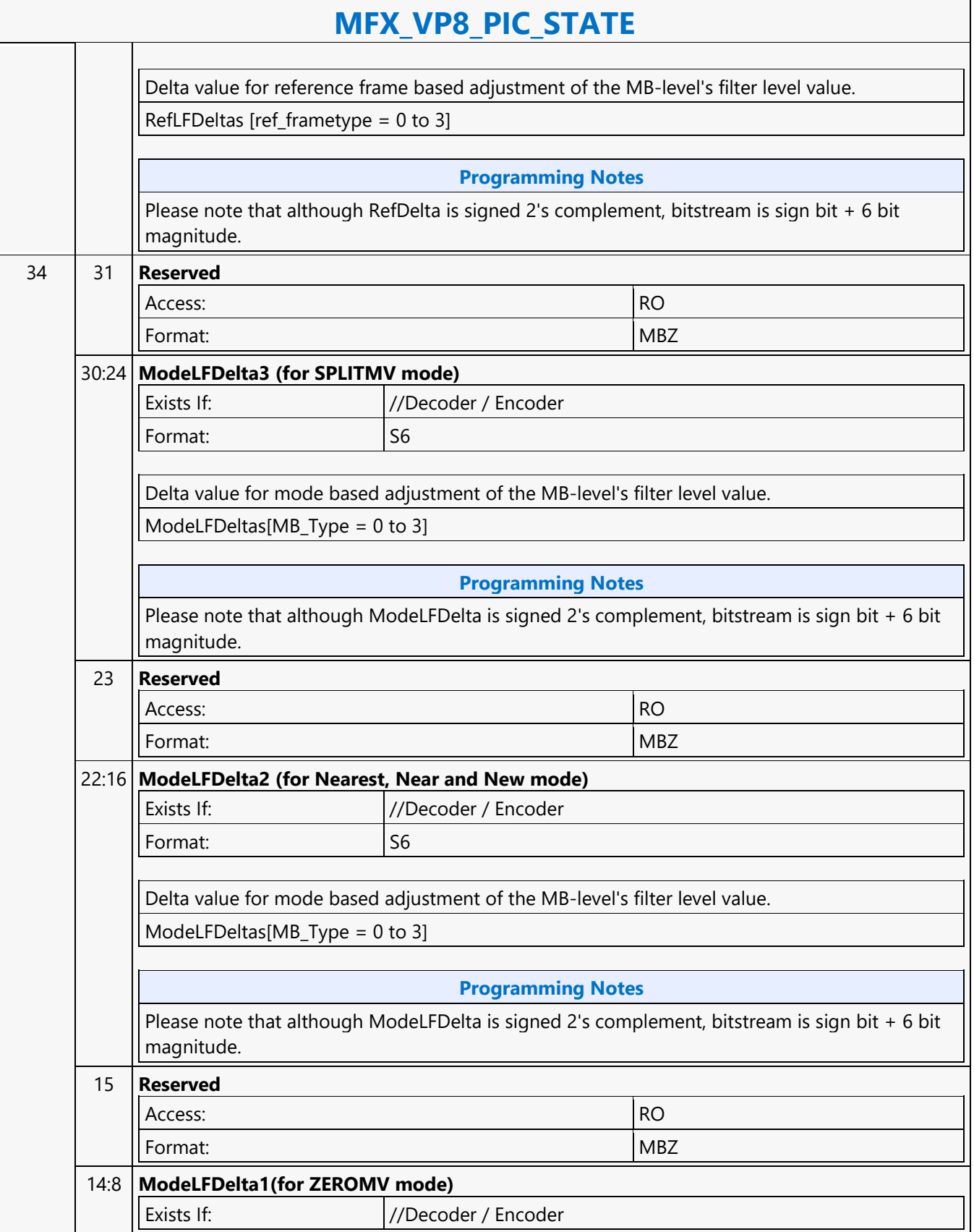

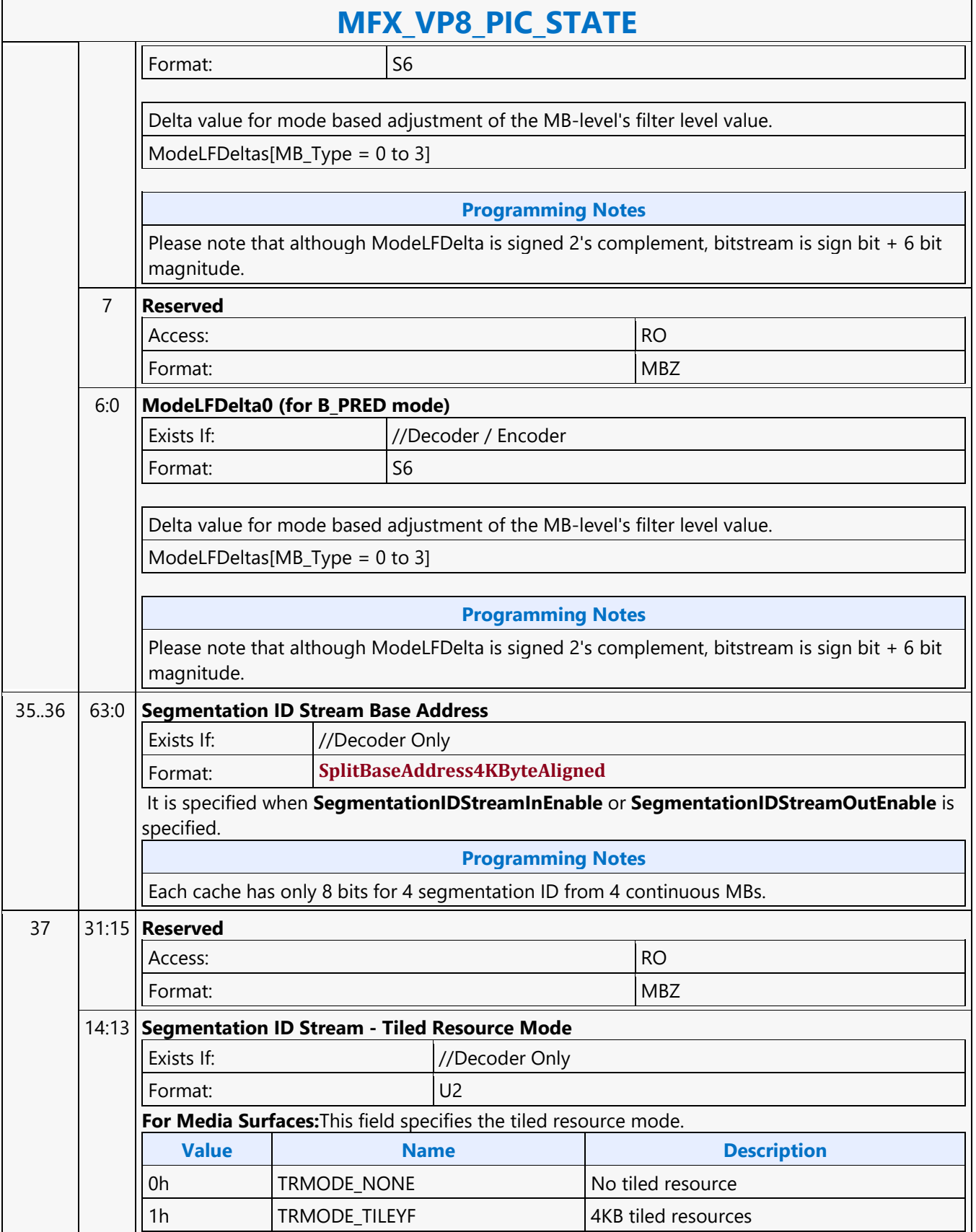

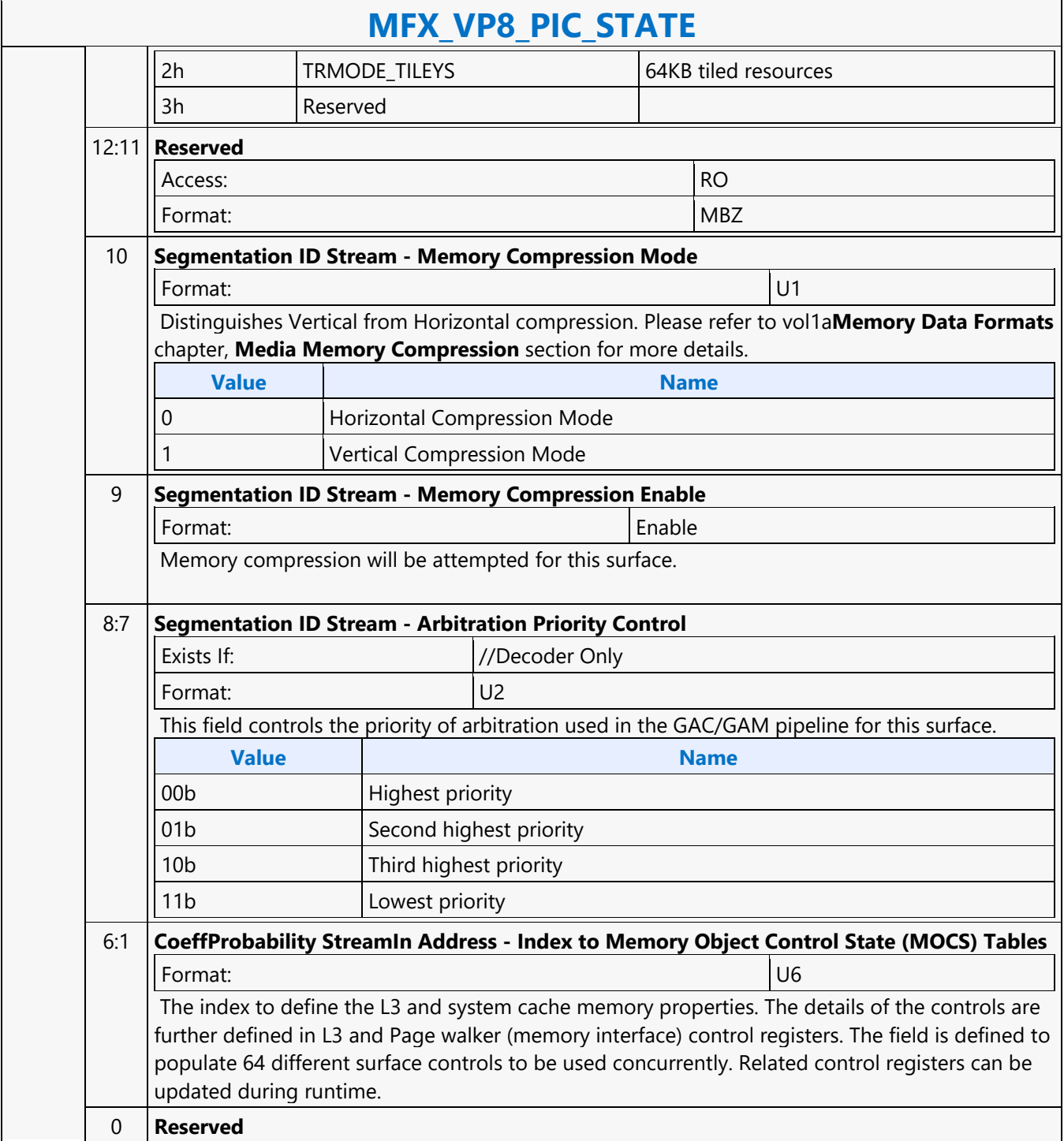

#### **MFX\_WAIT**

#### **MFX\_WAIT**

Source: VideoCS

Length Bias: 1

This command can be considered the same as an MI\_NOOP except that the command parser will not parse the next command until the following happens

- **AVC or VC1 BSD mode:** The command will stall the parser until completion of the BSD object
- **IT, encoder, and MPEG2 BSD mode:** The command will stall the parser until the object package is sent down the pipeline This command should be used to ensure the preemption enable window occurs during the time the object command is being executed down the pipeline.

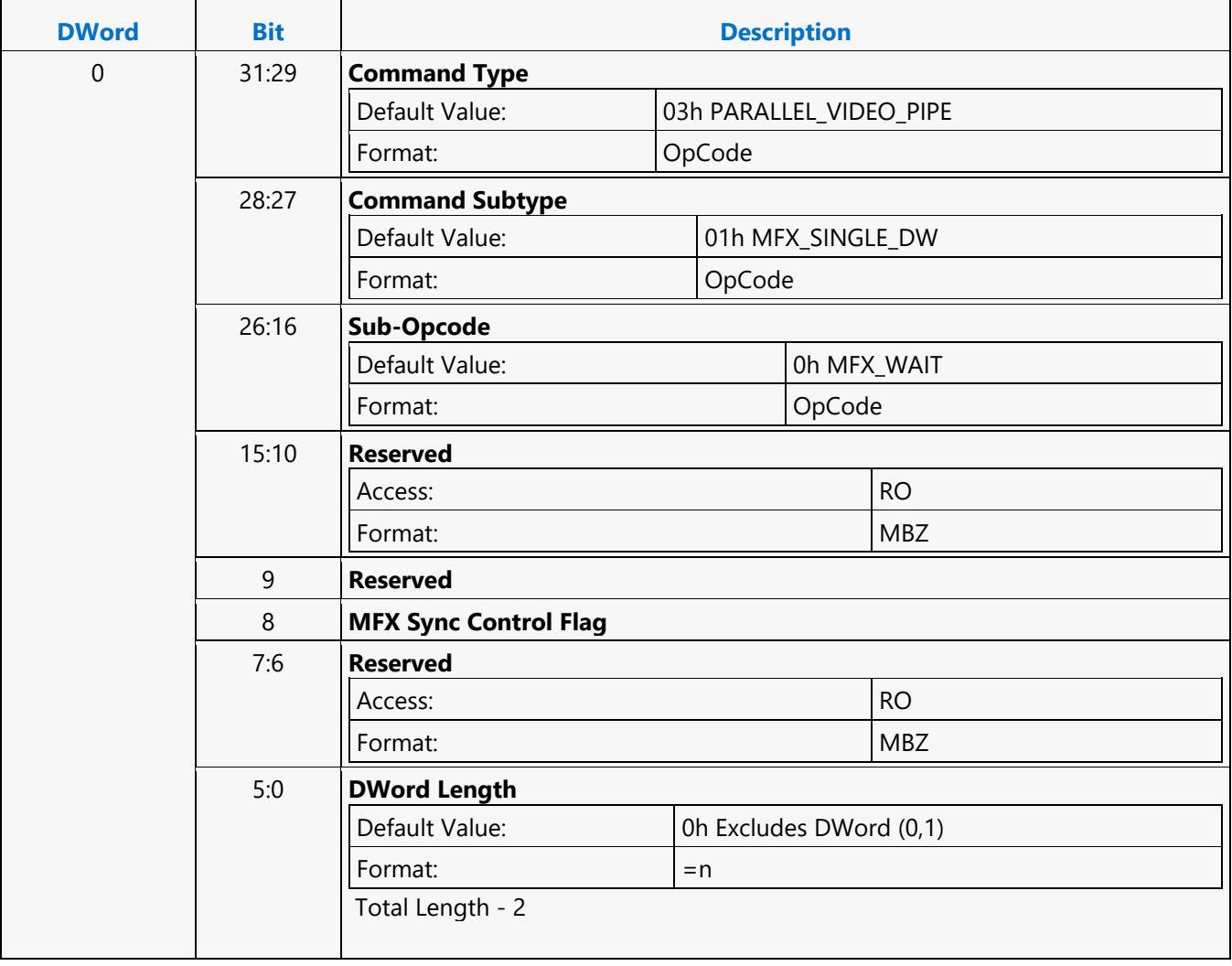

#### **MI\_ARB\_CHECK**

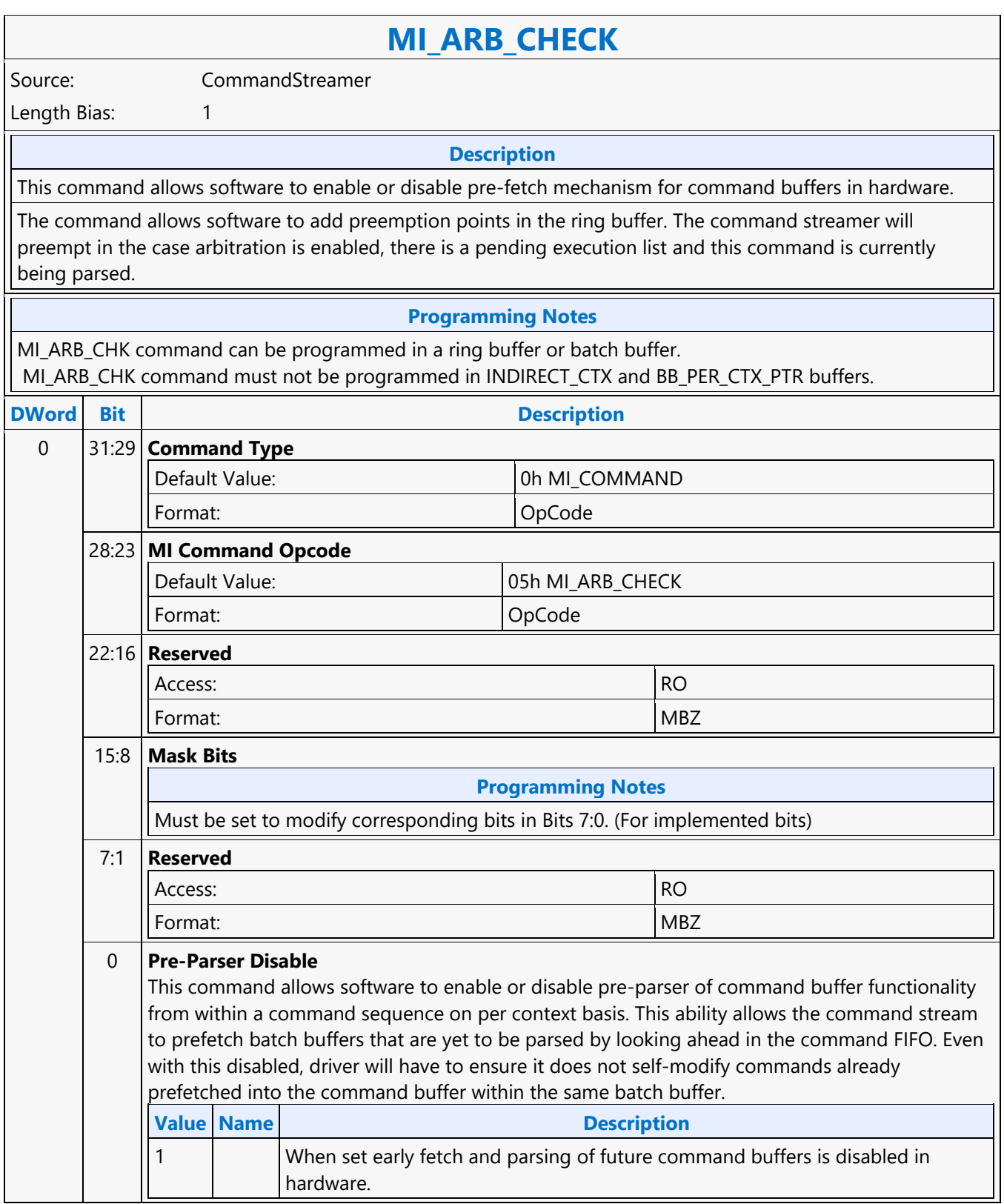

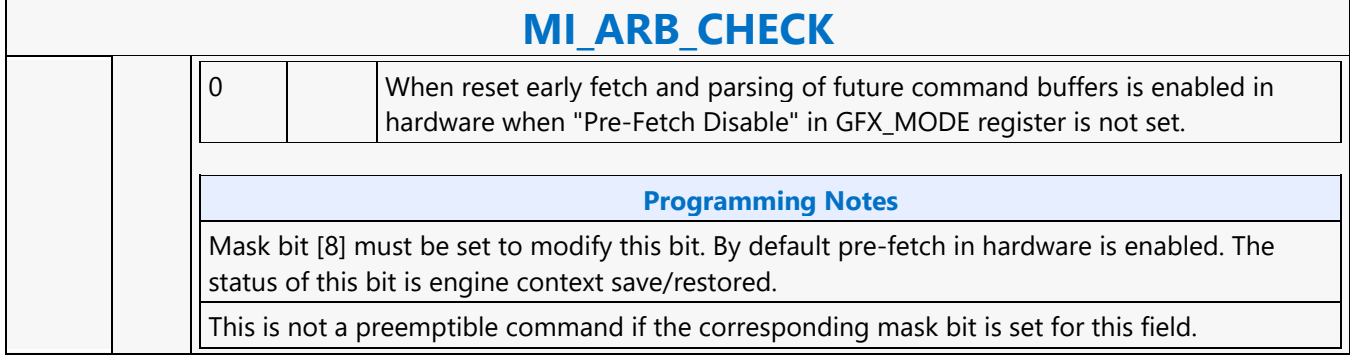
#### **MI\_ARB\_ON\_OFF**

#### **MI\_ARB\_ON\_OFF**

Source: CommandStreamer

Length Bias: 1

The MI\_ARB\_ON\_OFF instruction is used to disable/enable context switching. This instruction can be used to prevent submission of a new execlist from interrupting a command sequence, however lite restore preemption is allowed with in the arbitration disabled command execution zone. Note that context switching will remain disabled until re-enabled through use of this command. This command will also prevent a switch in the case of waiting on events, running out of commands. These will effectively hang the device if allowed to occur while arbitration is off (context switching is disabled.) This command should always be used as an off-on pair with the sequence of instructions to be protected from context switch between MI\_ARB\_OFF and MI\_ARB\_ON. Software must use this arbitration control with caution since it has the potential to increase the response time of the Render Engine to pre-emption requests. This is a privileged command; it will not be effective (will be converted to a no-op) if executed from within a non-privileged batch buffer.

The MI\_ARB\_ON\_OFF instruction is used to disable/enable context switching. Context switching could be either due to preemption or un-successful wait for events or semaphore waits. This instruction can be used to prevent submission of a new execlist from interrupting a command sequence, however lite restore preemption is allowed with in the arbitration disabled command execution zone. Note that context switching will remain disabled until re-enabled through use of this command. This command will also prevent a switch in the case of waiting on events, running out of commands. These will effectively hang the device if allowed to occur while arbitration is off (context switching is disabled.)

#### **Programming Notes**

This command must be always be programmed in pairs of off/on in the same command dispatch. Sequence of instructions to be protected from cntext switch or preemption must be programmed between the MI\_ARB\_OFF and MI\_ARB\_ON.Software must use this arbitration control with caution since it has the potential to increase the response time of the Render Engine to pre-emption requests. This is a privileged command; it will not be effective (will be converted to a no-op) if executed from within a non-privileged batch buffer.

MI\_ARB\_ON\_OFF command must not be programmed as part of the POSH command execution.

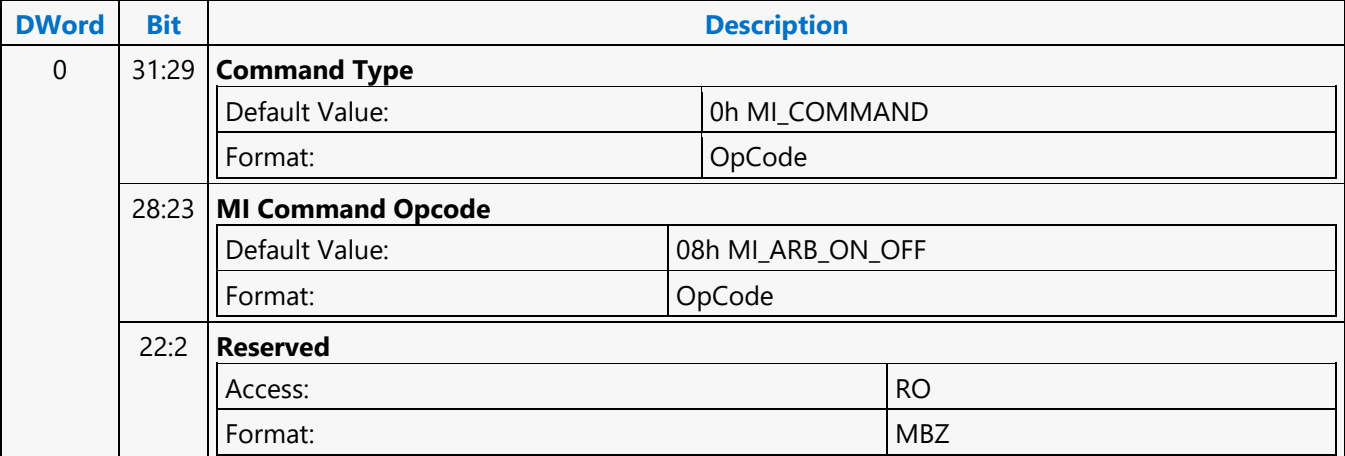

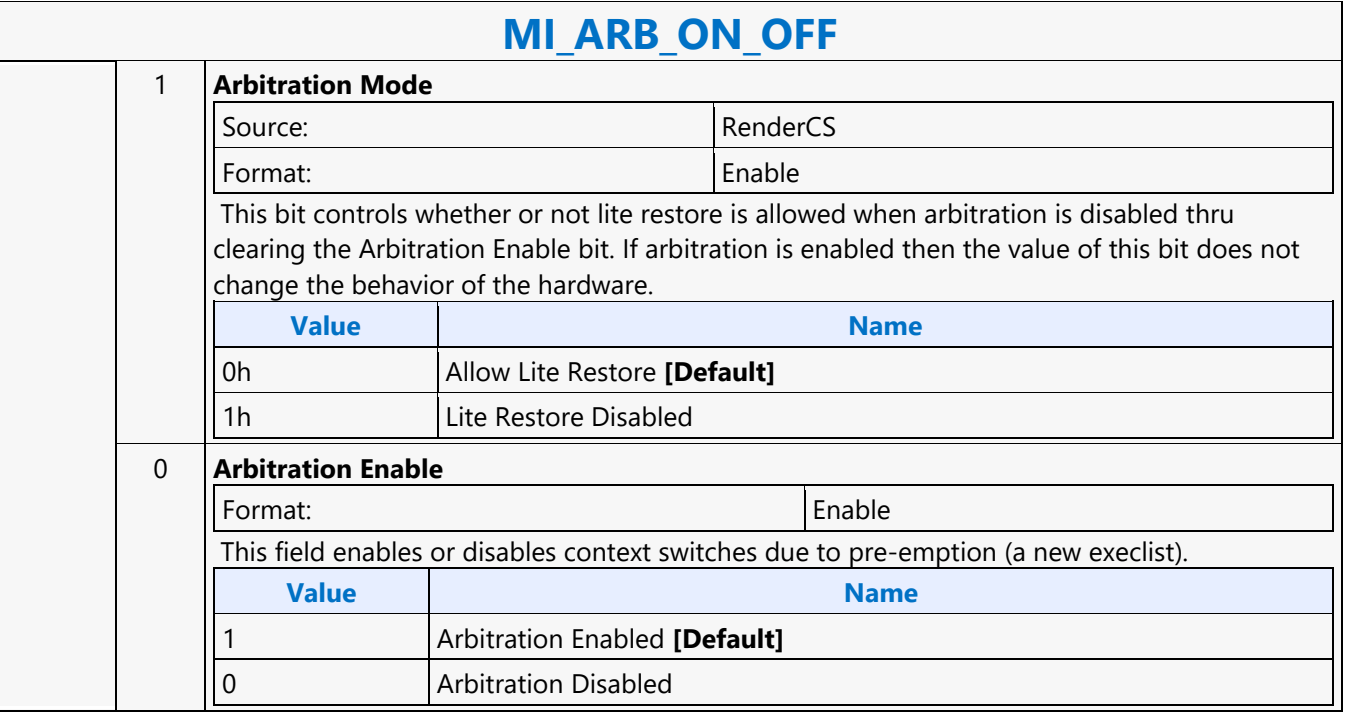

#### **MI\_ATOMIC**

#### **MI\_ATOMIC**

Source: BSpec

Length Bias: 2

#### **Description**

MI\_ATOMIC is used to carry atomic operation on data in graphics memory. Atomic operations are supported on data granularity of 4B, 8B and 16B. The atomic operation leads to a read-modify-write operation on the data in graphics memory with the option of returning value. The data in graphics memory is modified by doing arithmetic and logical operation with the inline/indirect data provided with the MI\_ATOMIC command. Inline/Indirect provided in the command can be one or two operands based on the atomic operation. Ex: Atomic-Compare operation needs two operands while Atomic-Add operation needs single operand and Atomic-increment requires no operand. Refer "Atomics" sub-section of "L3 Cache and URB" section of the Bspec for detailed atomic operations supported. Atomic operations can be enabled to return value by setting "Return Data Control" field in the command, return data is stored to CS\_GPR registers.

CS\_GPR4/5 registers are updated with memory Return Data based on the "Data Size". Each GPR register is qword in size and occupies two MMIO registers.

Note: Any references to CS\_GPR registers in the command should be understood as the CS\_GPR registers belonging to the corresponding engines \*CS\_GPR registers.

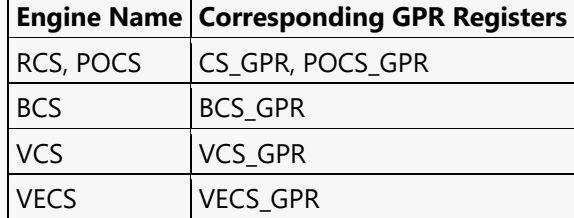

#### **Indirect Source Operands:**

Operand1 is sourced from [CS\_GPR1, CS\_GPR0] Operand2 is sourced from [CS\_GPR3, CS\_GPR2] Read return Data is stored in [CS\_GPR\_5, CS\_GPR4]

When "Data Size" is DWORD lower dword of CS\_GPR4 (Qword) is updated with the dword data returned from memory. When "Data Size" is QWORD only CS\_GPR4 (Qword) is updated with the qword data returned from memory. When the data size is OCTWORD CS\_GPR4/5 are updated with the OCTWORD data returned from memory. CS\_GPR4 is loaded with lower qword returned from memory and CS\_GPR5 is loaded with upper qword returned from memory.

#### **Programming Notes**

- When Inline Data mode is not set, Dwords 3..10 must not be included as part of the command. Dword Length field in the header must be programmed accordingly.
- When Inline Data Mode is set, Dwords3..10 must be included based on the Data Size field of the header. Both Operand-1 and Operand-2 dwords must be programmed based on the Data Size field. Operand-2 must be programmed to 0x0 if the atomic operation doesn't require it. Dword Length field in the header must be programmed accordingly.

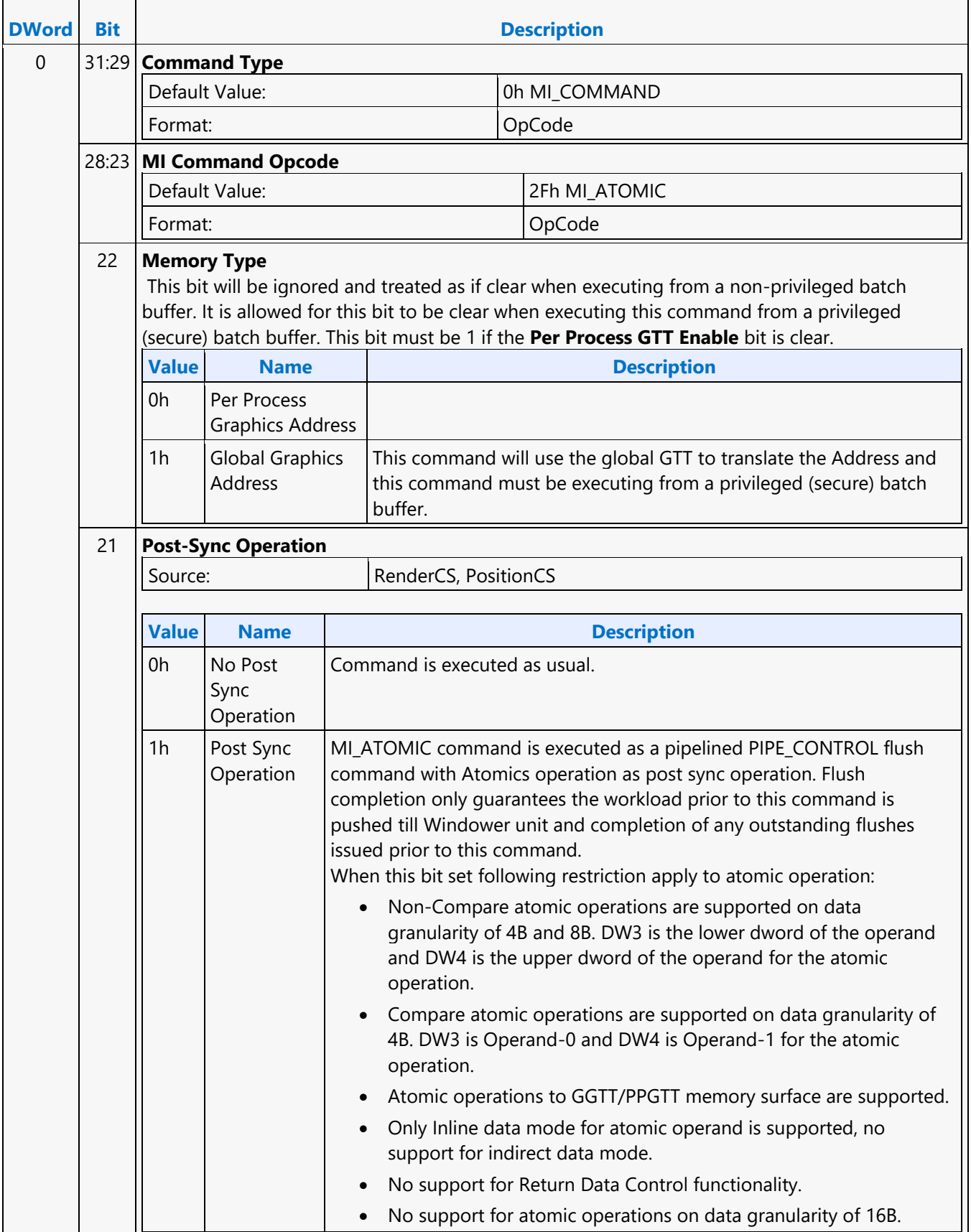

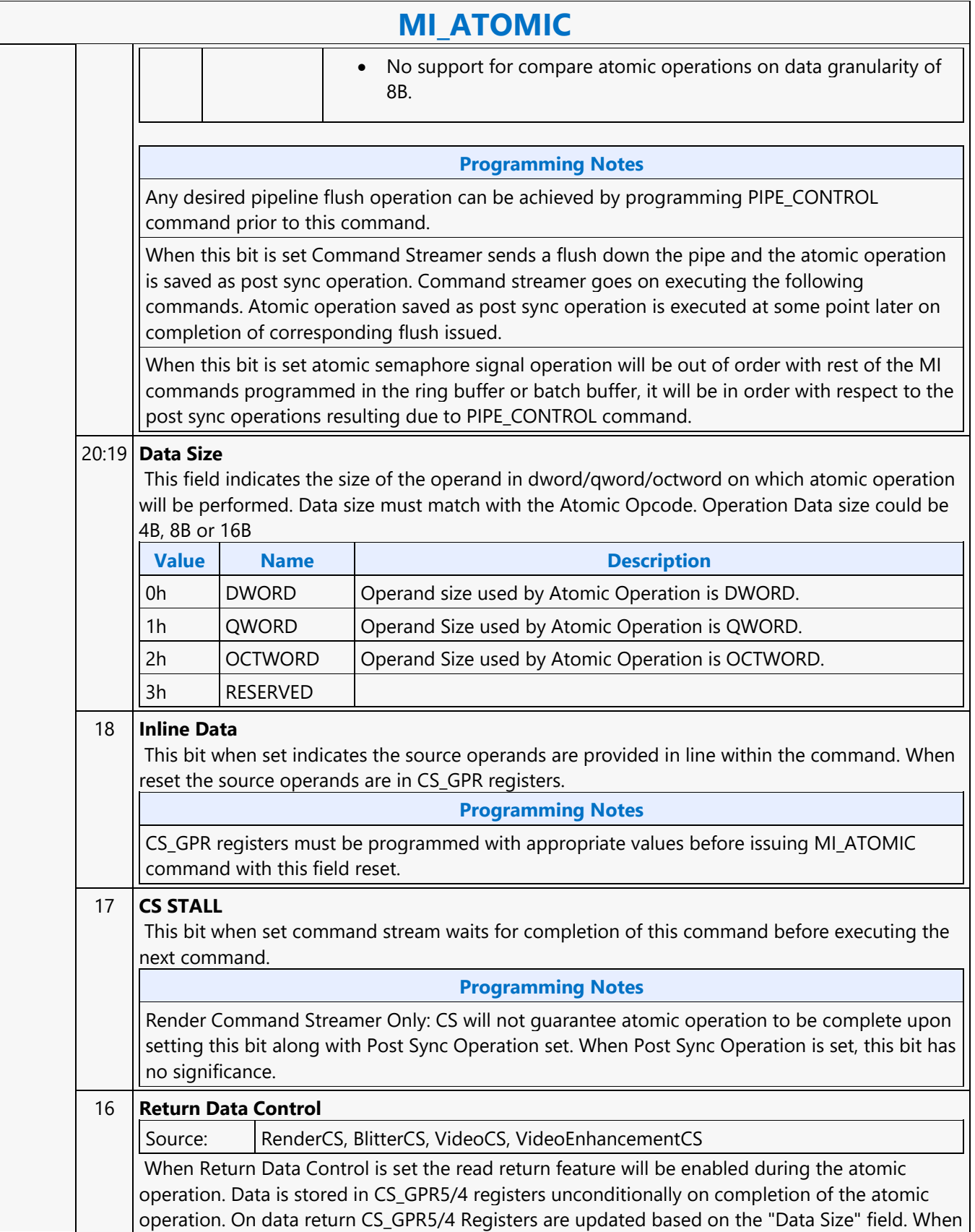

#### **MI\_ATOMIC**

"Data Size" is DWORD lower dword of CS\_GPR4 (Qword) is updated with the dword data returned from memory. When "Data Size" is QWORD only CS\_GPR4 (Qword) is updated with the qword data returned from memory. When the data size is OCTWORD CS\_GPR4/5 are updated with the OCTWORD data returned from memory. CS\_GPR4 is loaded with lower qword returned from memory and CS\_GPR5 is loaded with upper qword returned from memory.

#### 15:8 **ATOMIC OPCODE**

This field selects the kind of atomic operation to be performed. Refer "Atomics" sub-section of "L3 Cache and URB" section for atomic opcode encoding and operation.

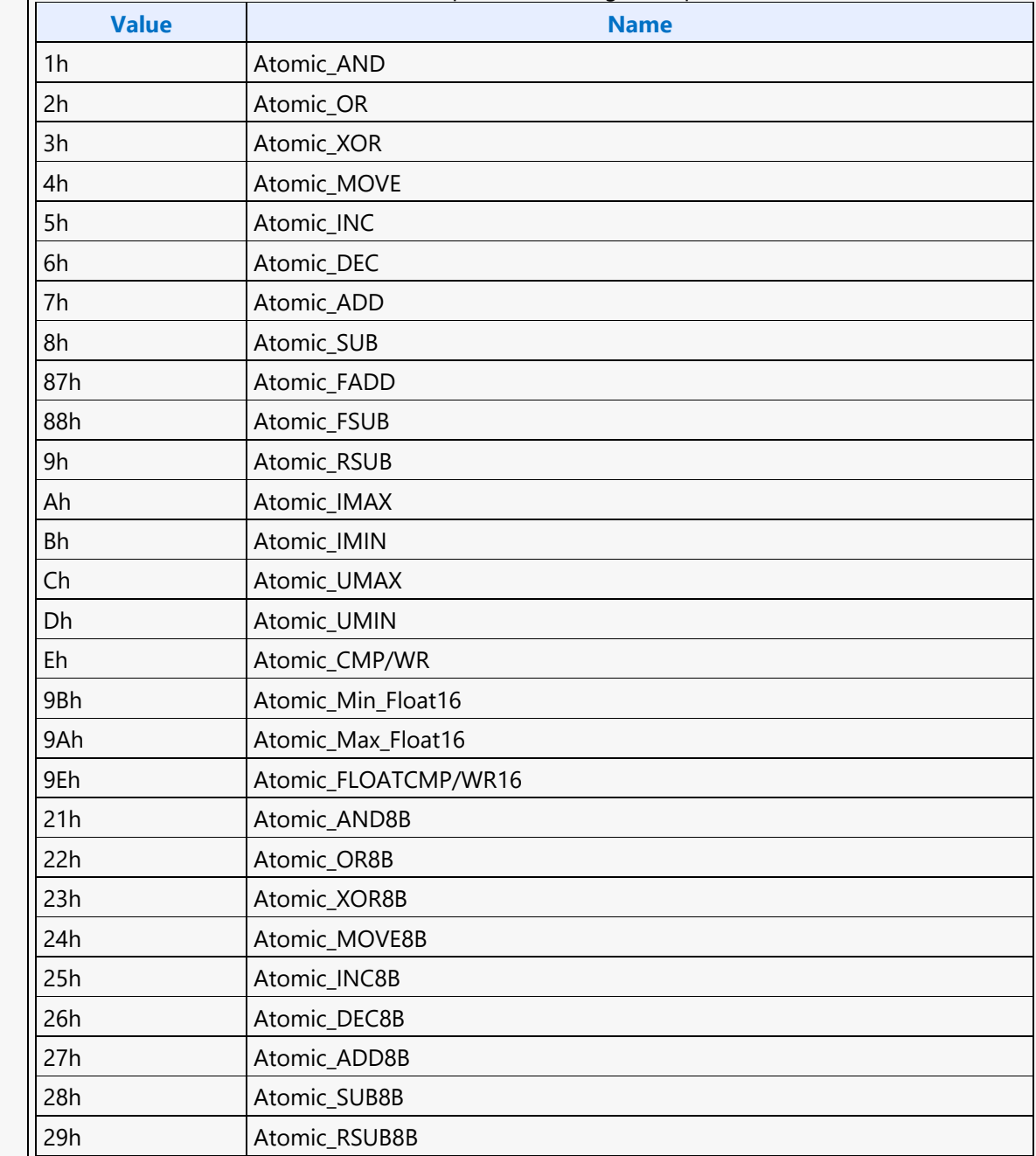

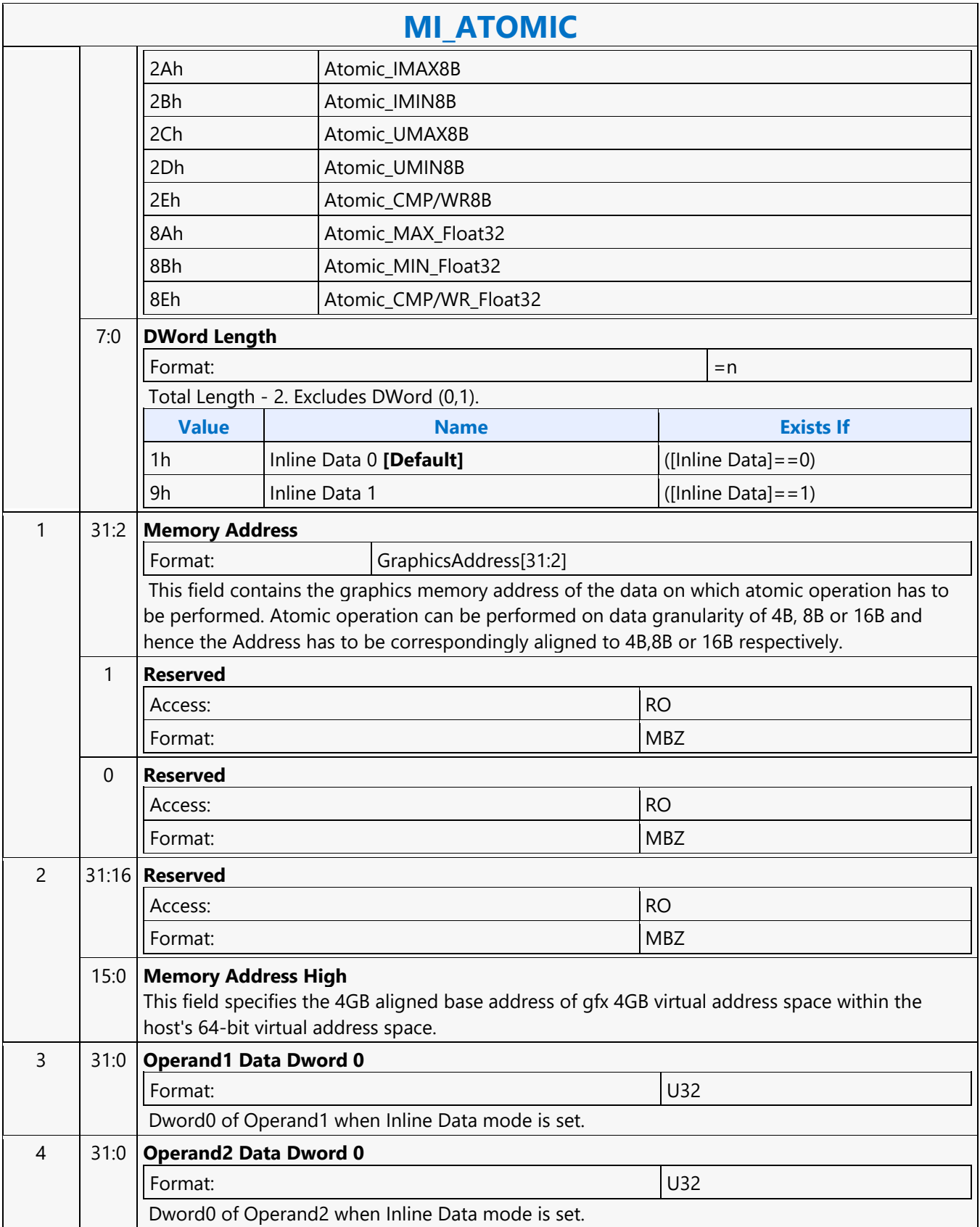

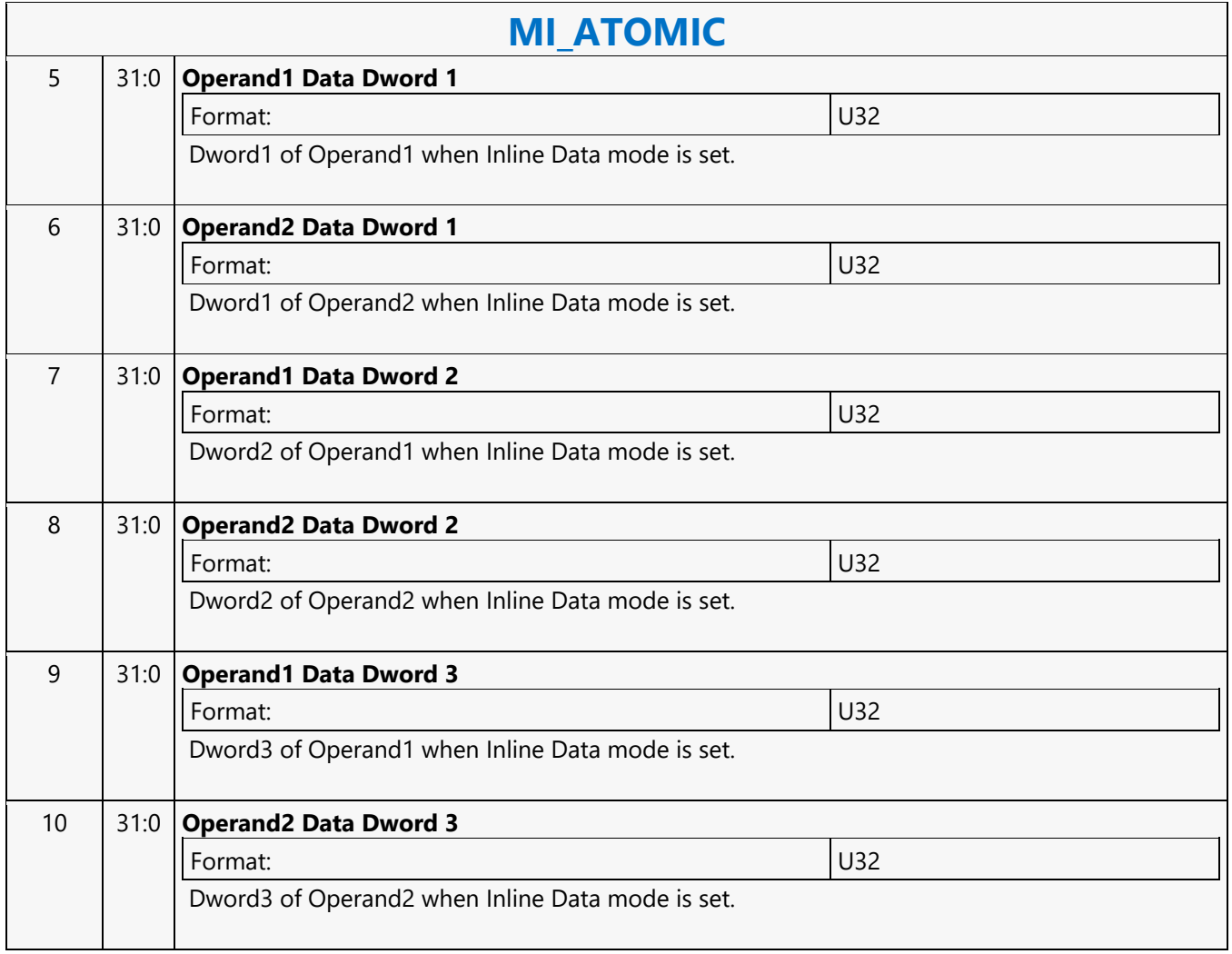

#### **MI\_BATCH\_BUFFER\_END**

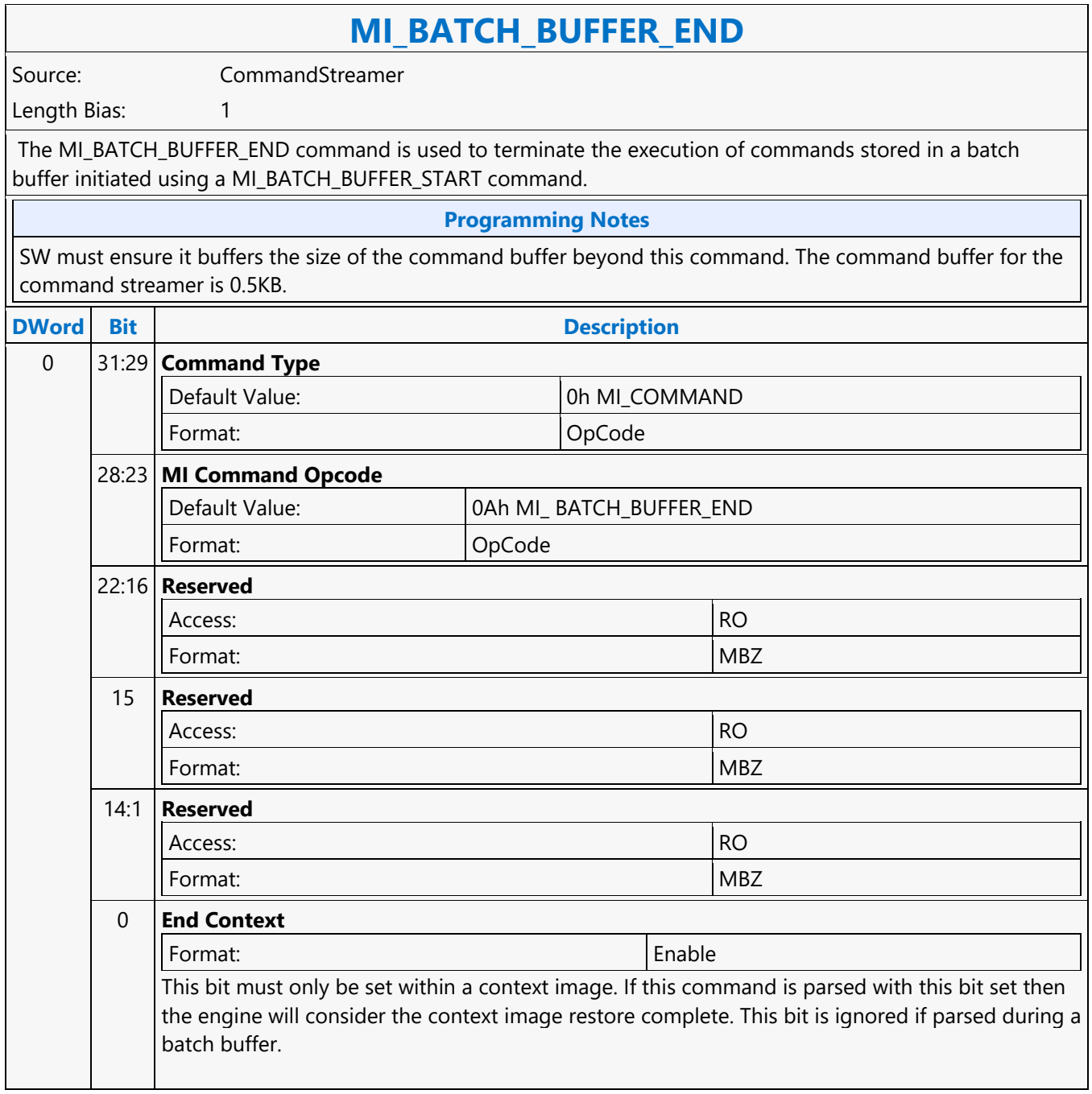

#### **MI\_BATCH\_BUFFER\_START**

#### **MI\_BATCH\_BUFFER\_START**

Source: CommandStreamer

Length Bias: 2

The MI\_BATCH\_BUFFER\_START command is used to initiate the execution of commands stored in a batch buffer. For restrictions on the location of batch buffers, see Batch Buffers in the Device Programming Interface chapter of *MI Functions*. The batch buffer can be specified as privileged or non-privileged, determining the operations considered valid when initiated from within the buffer and any attached (chained) batch buffers. See Batch Buffer Protection in the Device Programming Interface chapter of *MI Functions*.

#### **Programming Notes**

- A batch buffer initiated with this command must end either with a MI\_BATCH\_BUFFER\_END command or by chaining to another batch buffer with an MI\_BATCH\_BUFFER\_START command.
- It is essential that the address location beyond the current page be populated inside the GTT. HW performs over-fetch of the command addresses and any over-fetch requires a valid TLB entry. A single extra page beyond the batch buffer is sufficient. Otherwise the driver can check if the current page has enough space for the size of the overfetch.

SW must ensure it buffers the size of the batch buffer includes additional buffer equal to the command buffer beyond the end. The command buffer for the command streamer is 0.5KB.

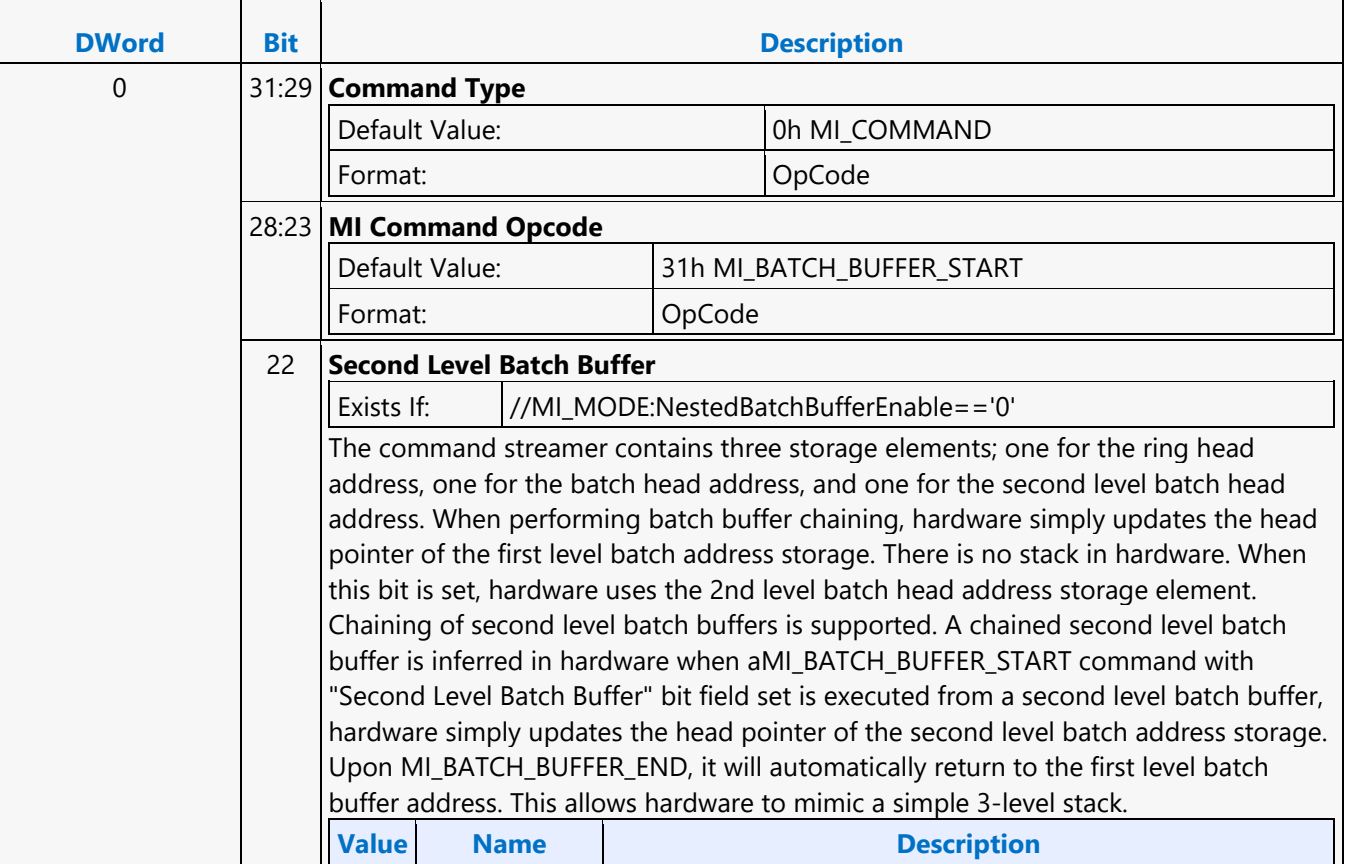

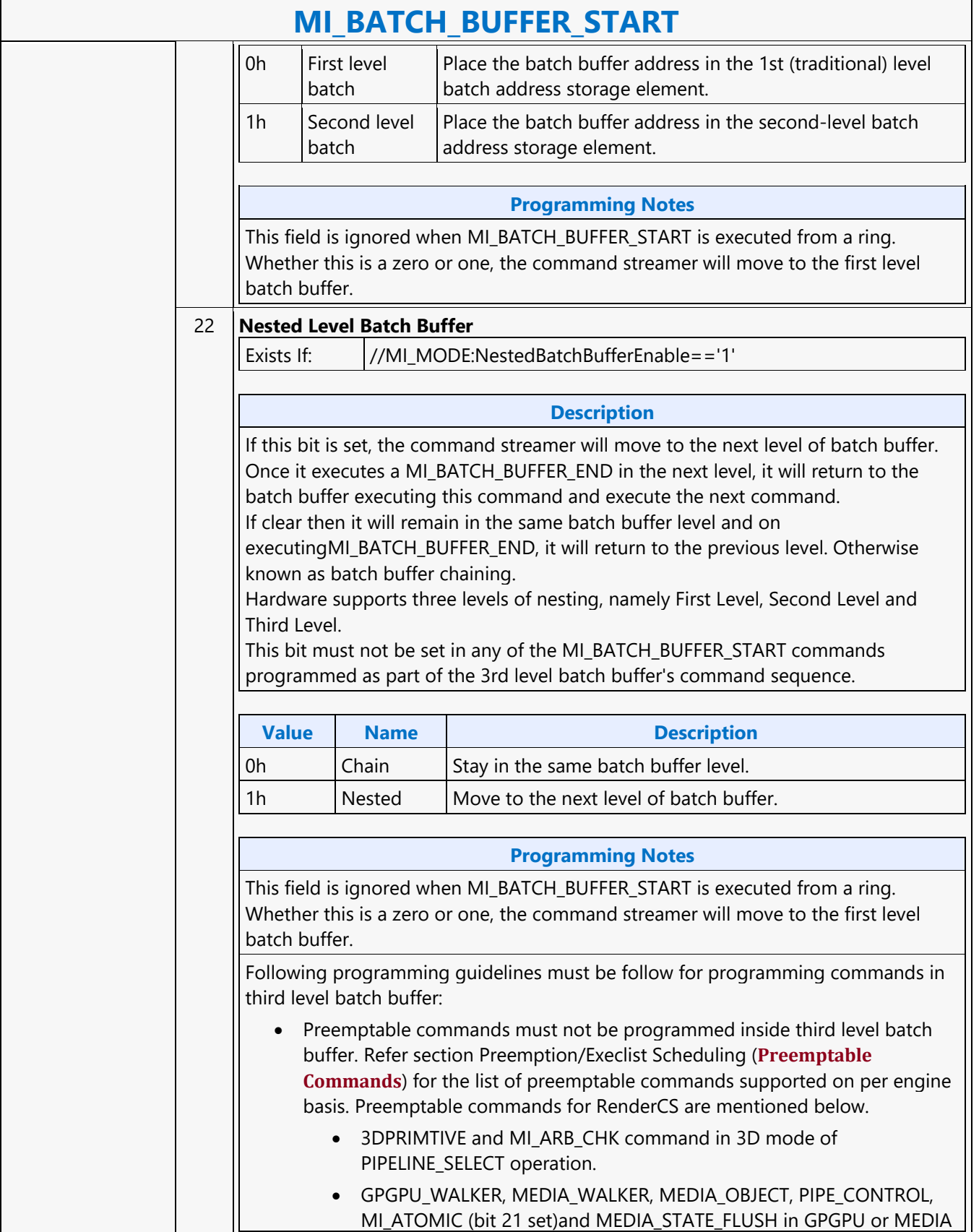

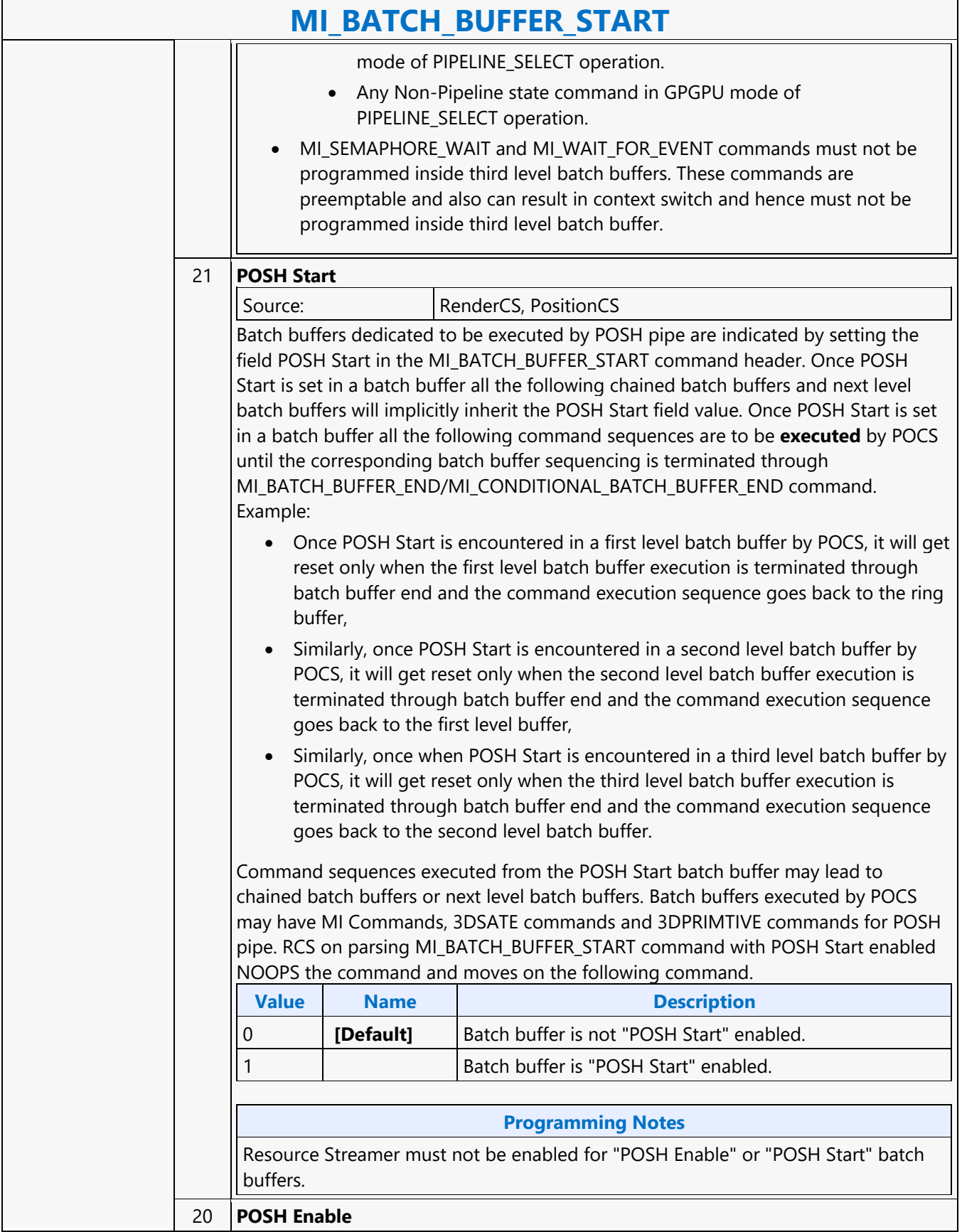

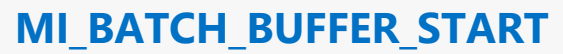

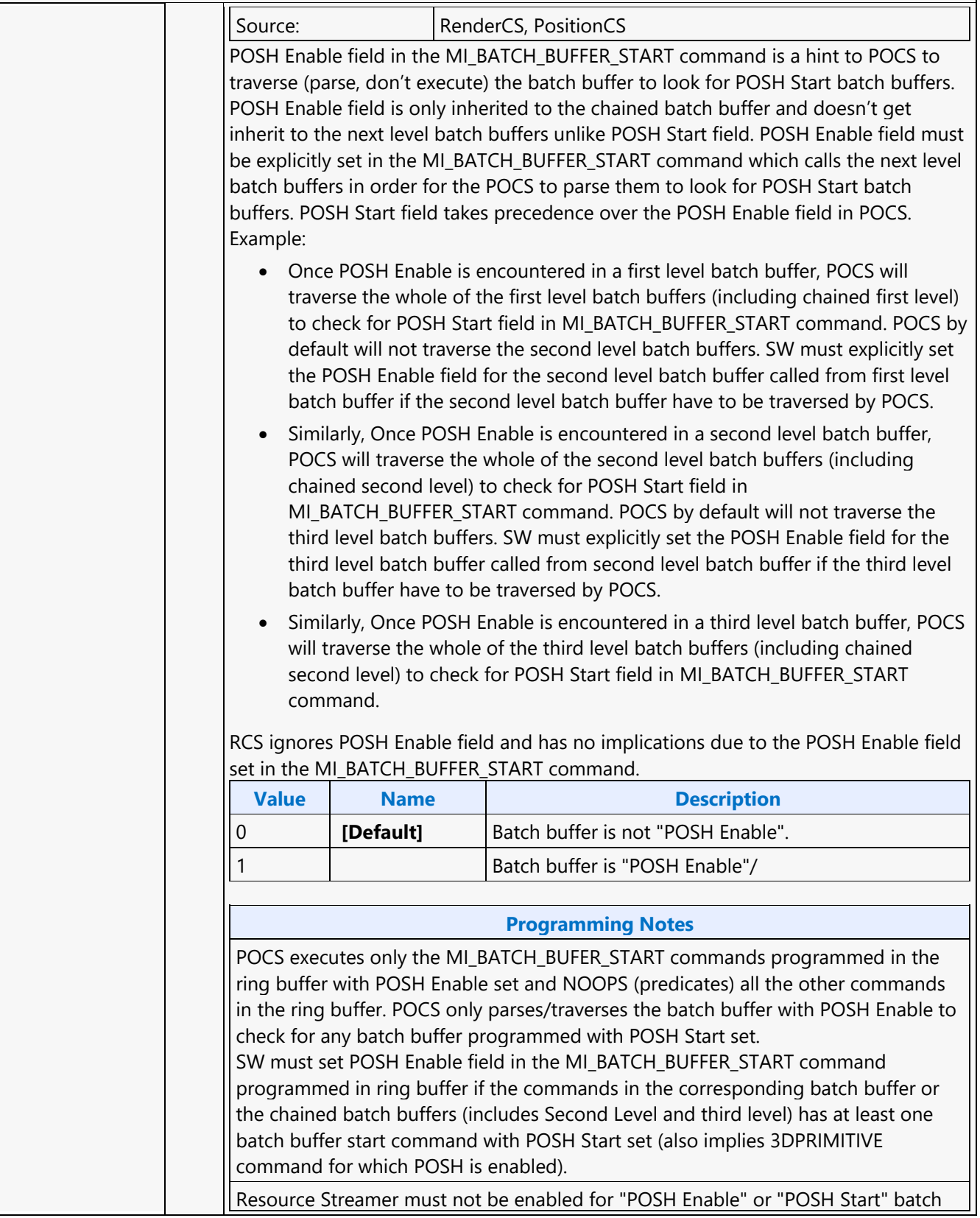

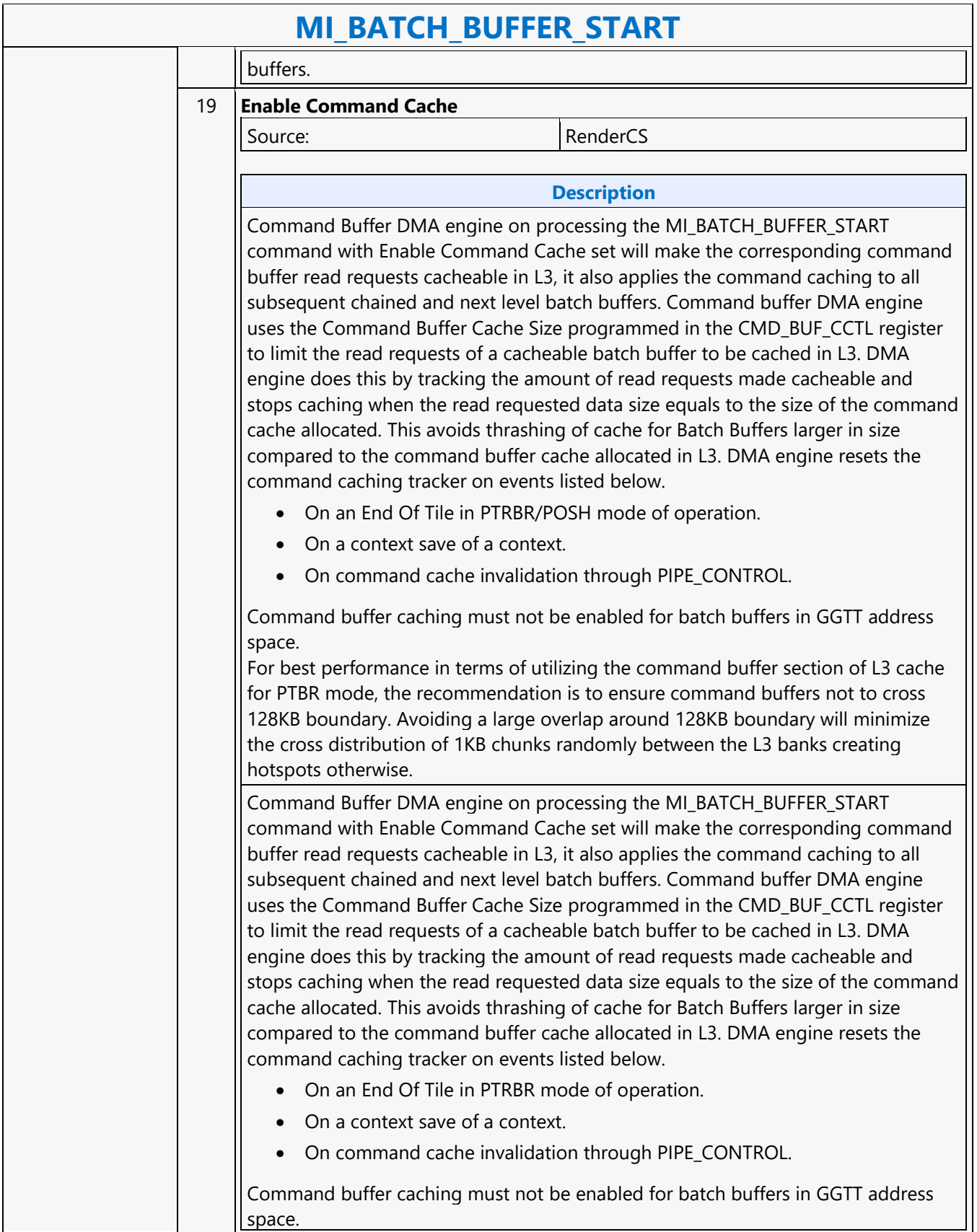

#### **MI\_BATCH\_BUFFER\_START**

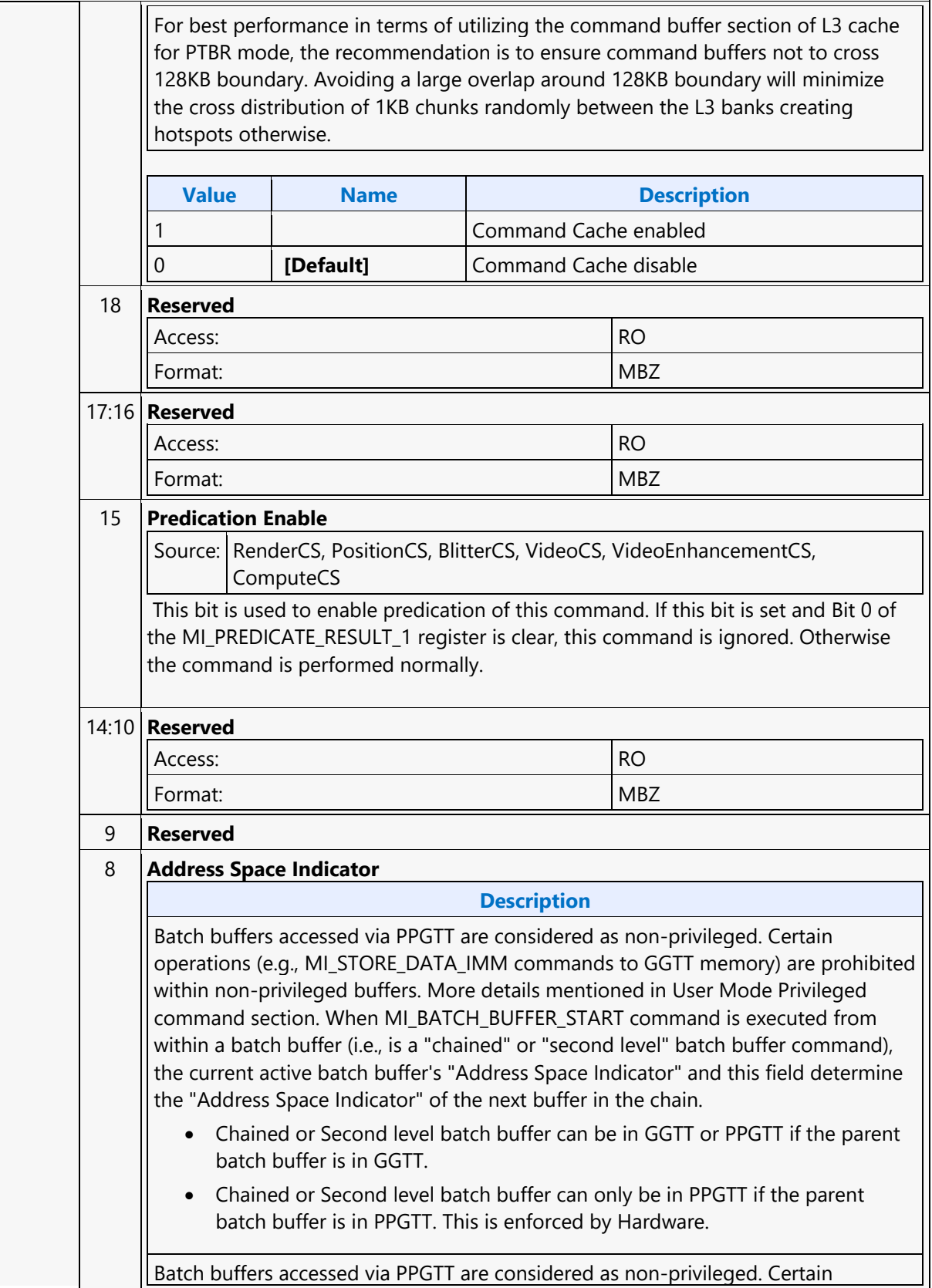

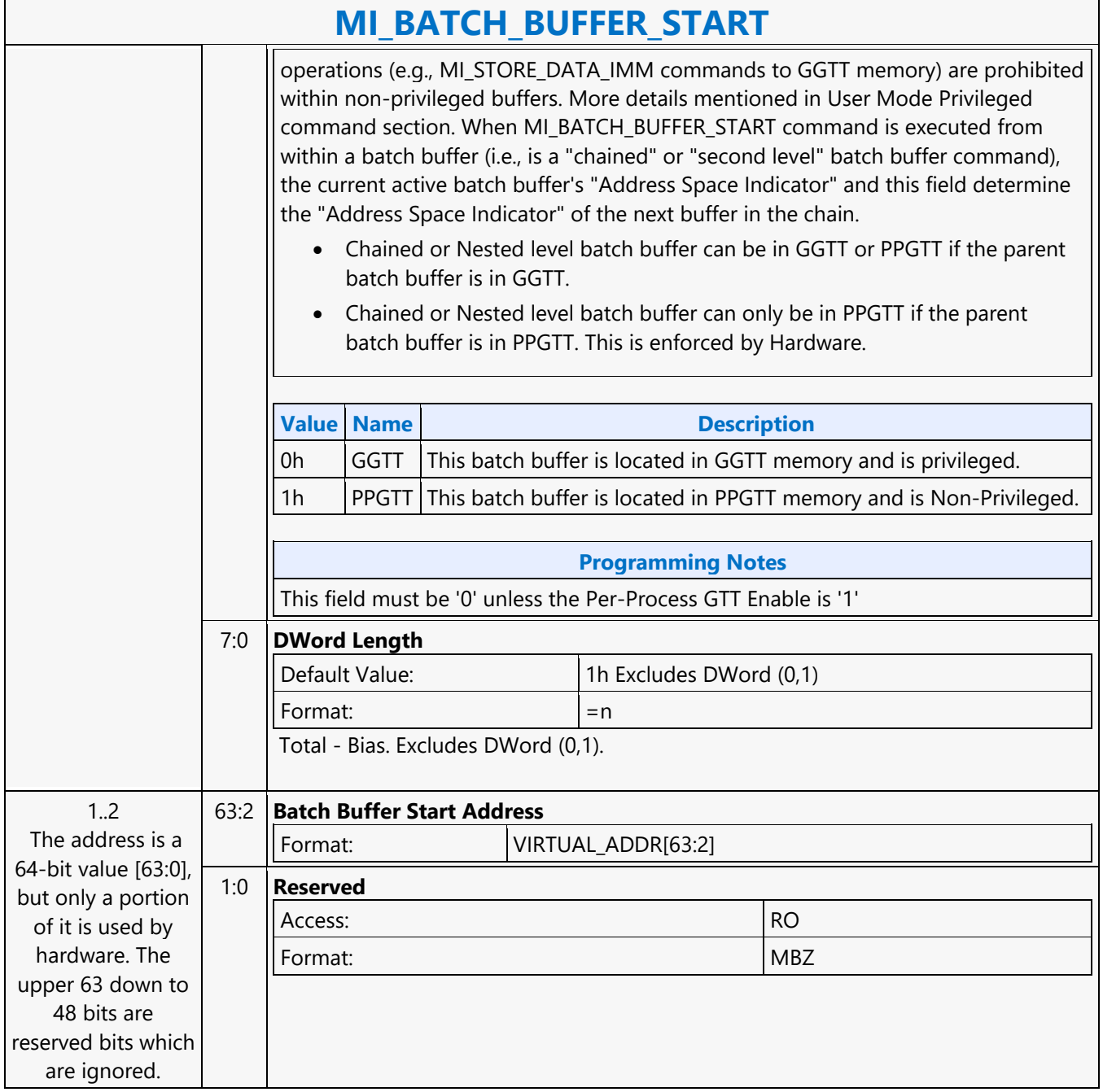

#### **MI\_CONDITIONAL\_BATCH\_BUFFER\_END**

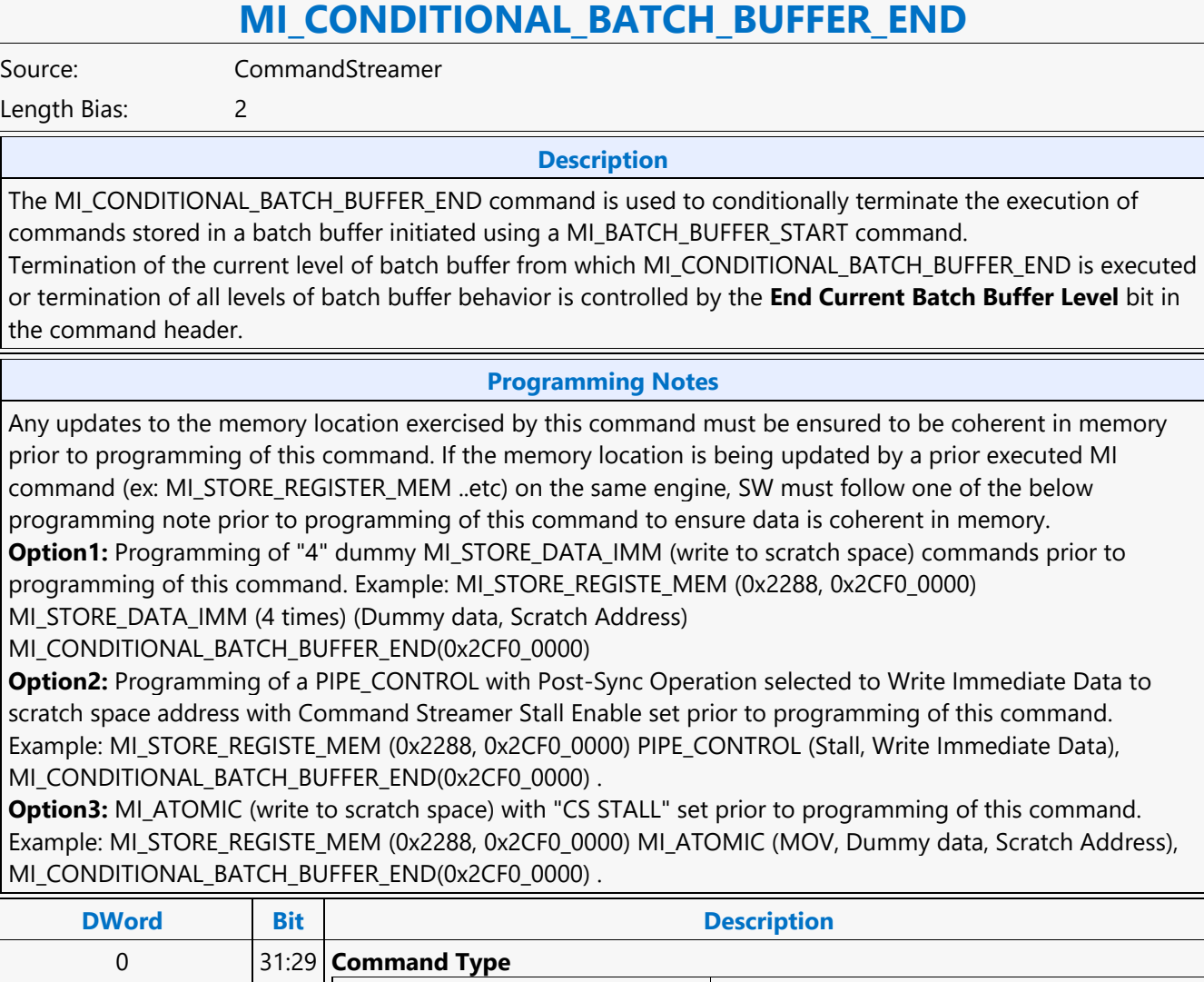

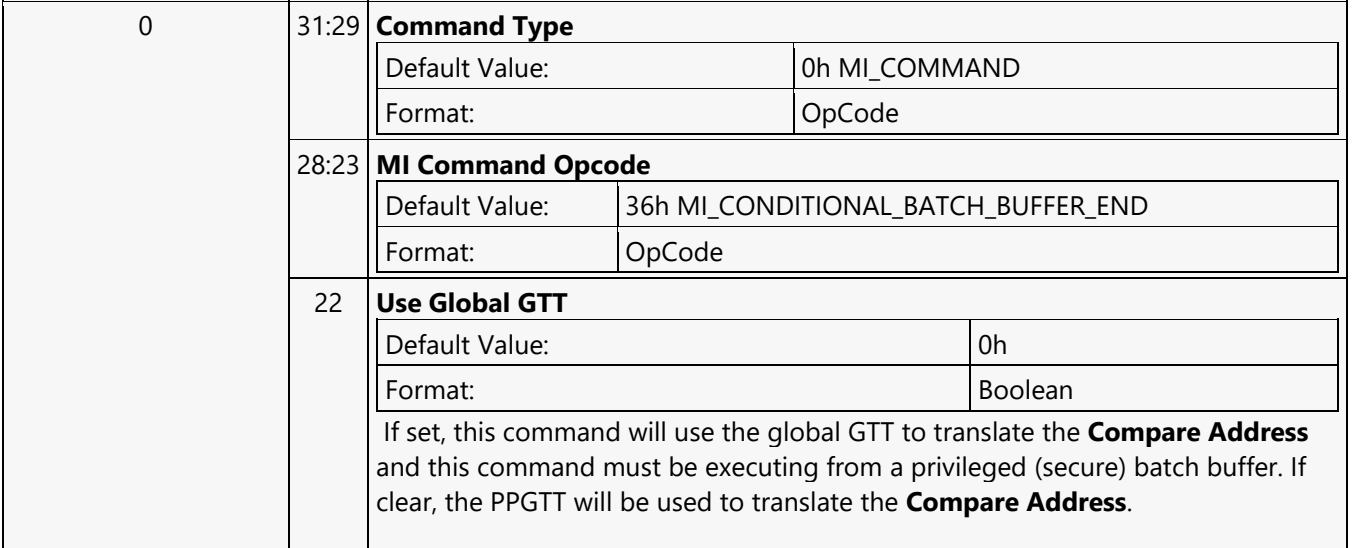

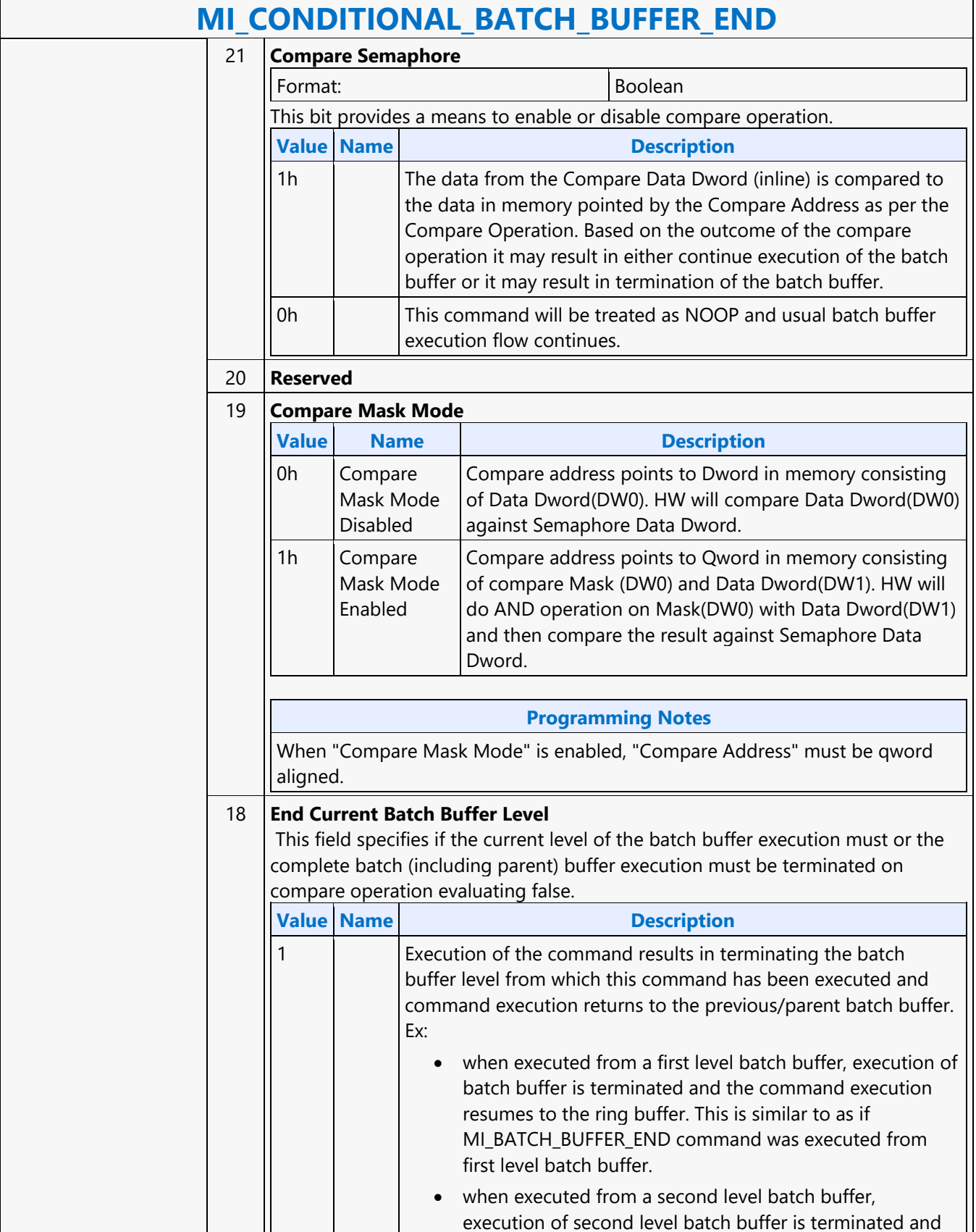

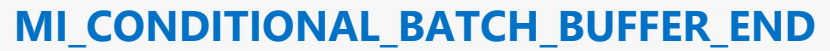

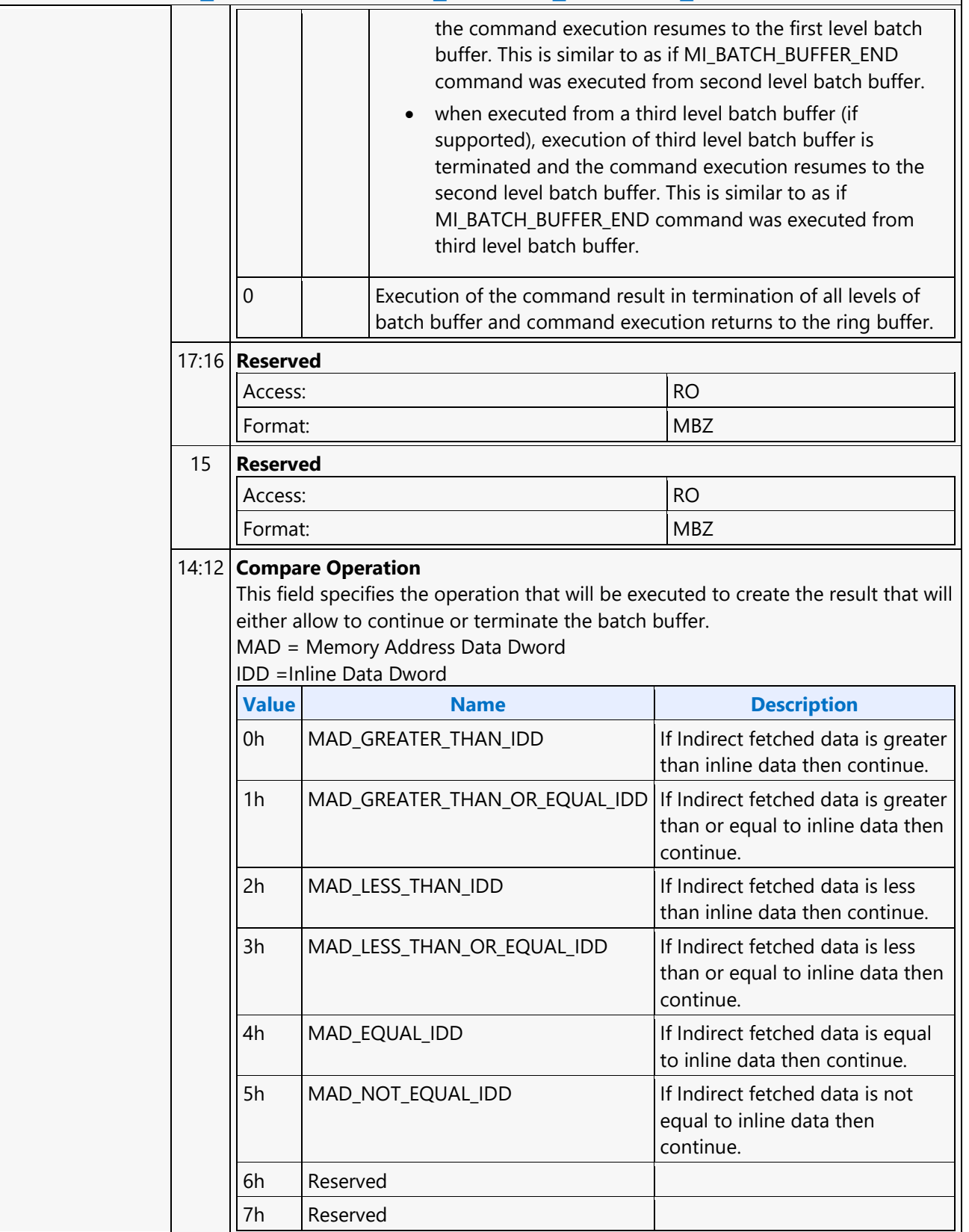

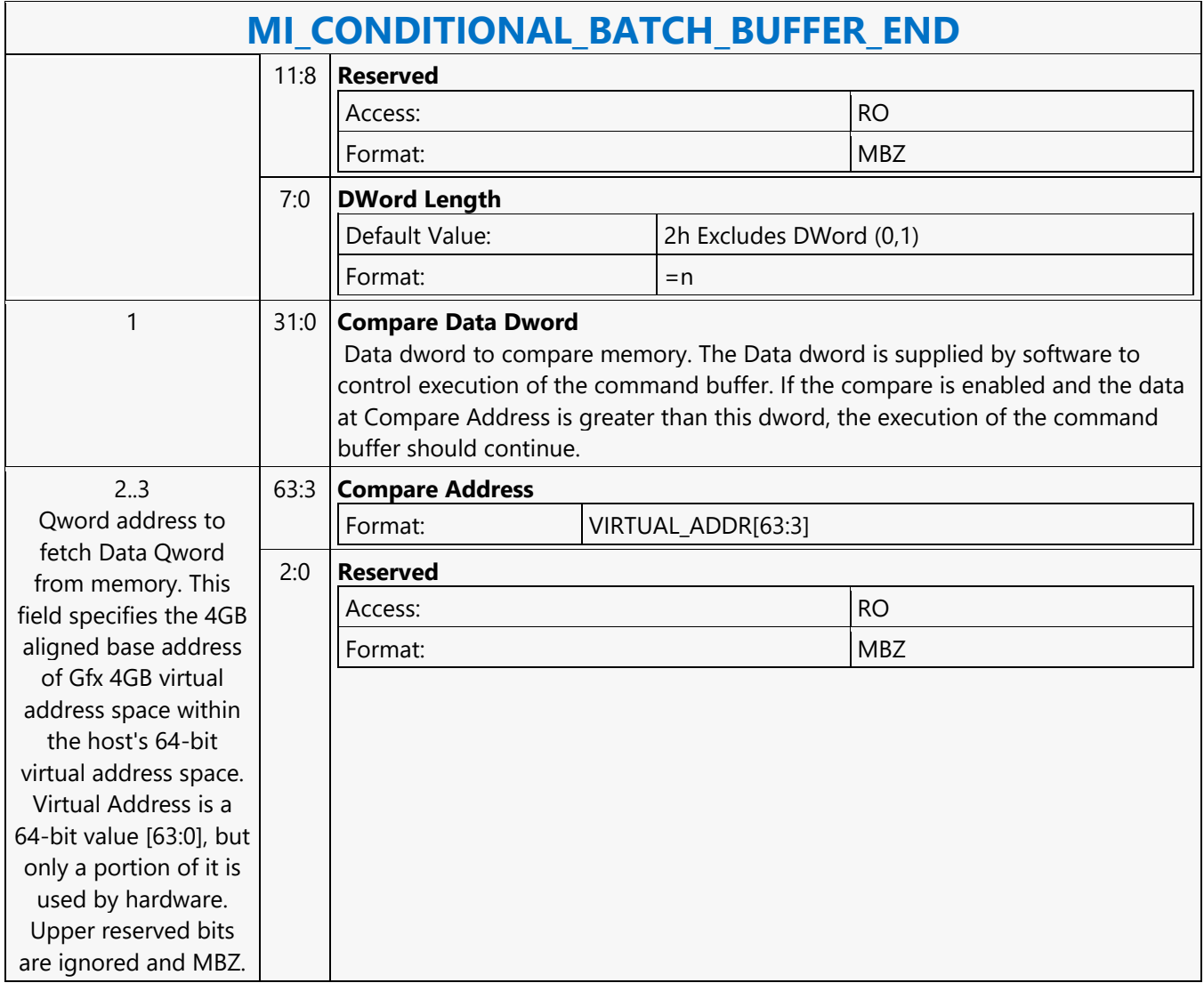

#### **MI\_COPY\_MEM\_MEM**

#### **MI\_COPY\_MEM\_MEM**

Source: BlitterCS

Length Bias: 2

The MI\_COPY\_MEM\_MEM command reads a DWord from memory and stores the value of that DWord to back to memory. The source and destination addresses are specified in the command. The command temporarily halts command execution.

#### **Programming Notes**

This command should not be used within a "non\_privilege" batch buffer to access global virtual space, doing so will be treated as privilege access violation. Refer "User Mode Privilege Command" in MI\_BATCH\_BUFFER\_START command section to know HW behavior on encountering privilege access violation. This command can be used within ring buffers and/or privilege batch buffers to access global virtual space.

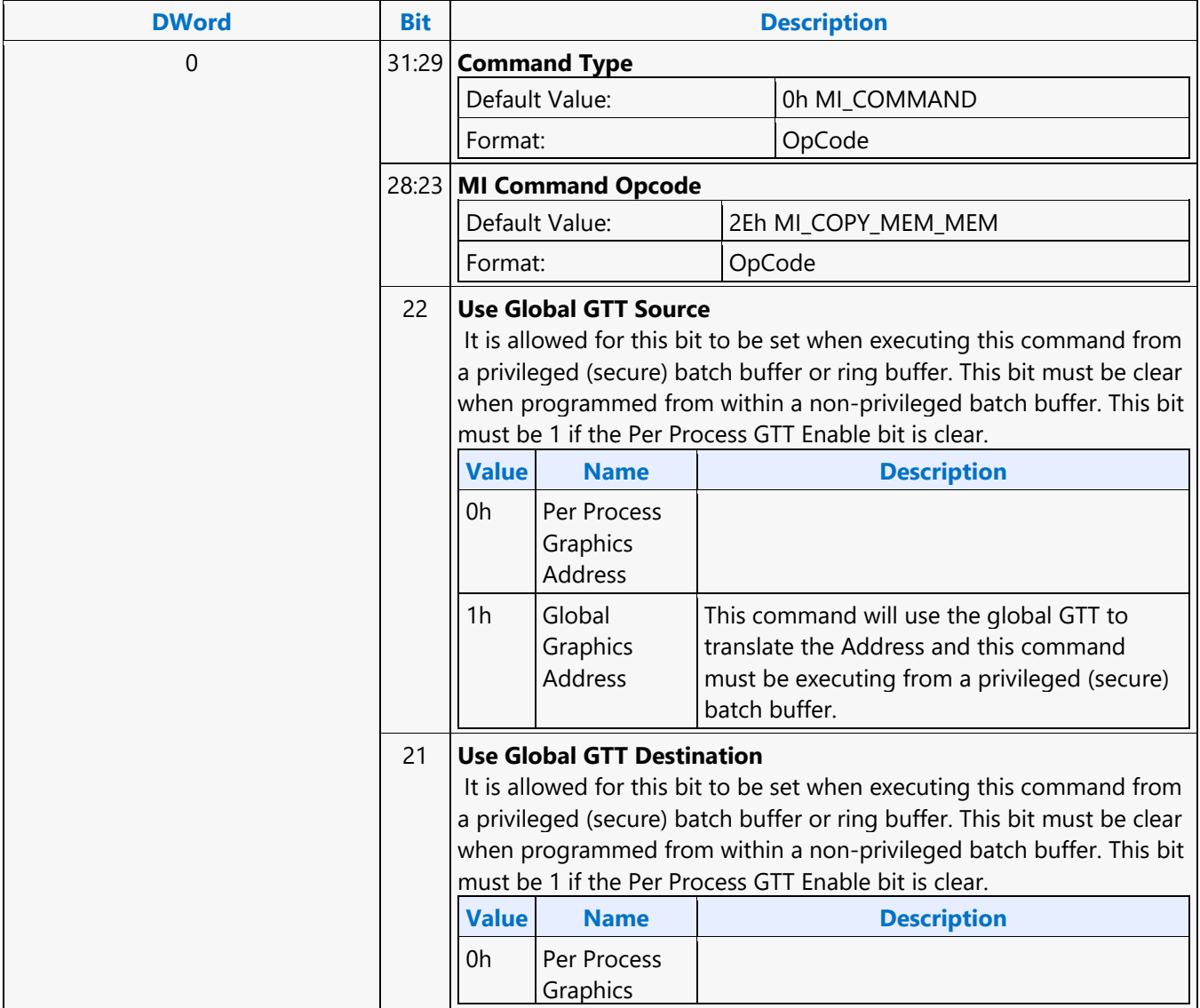

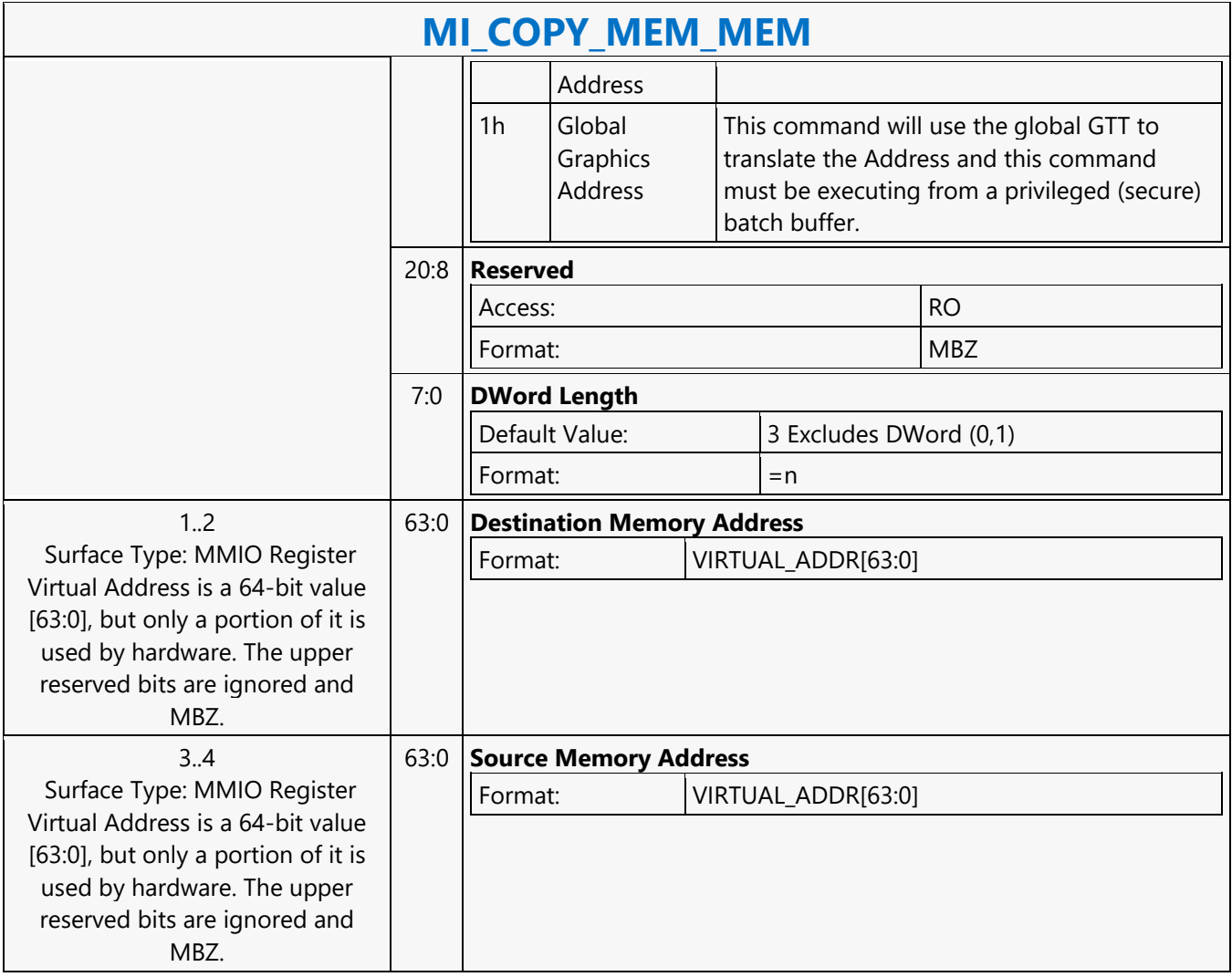

#### **MI\_COPY\_MEM\_MEM**

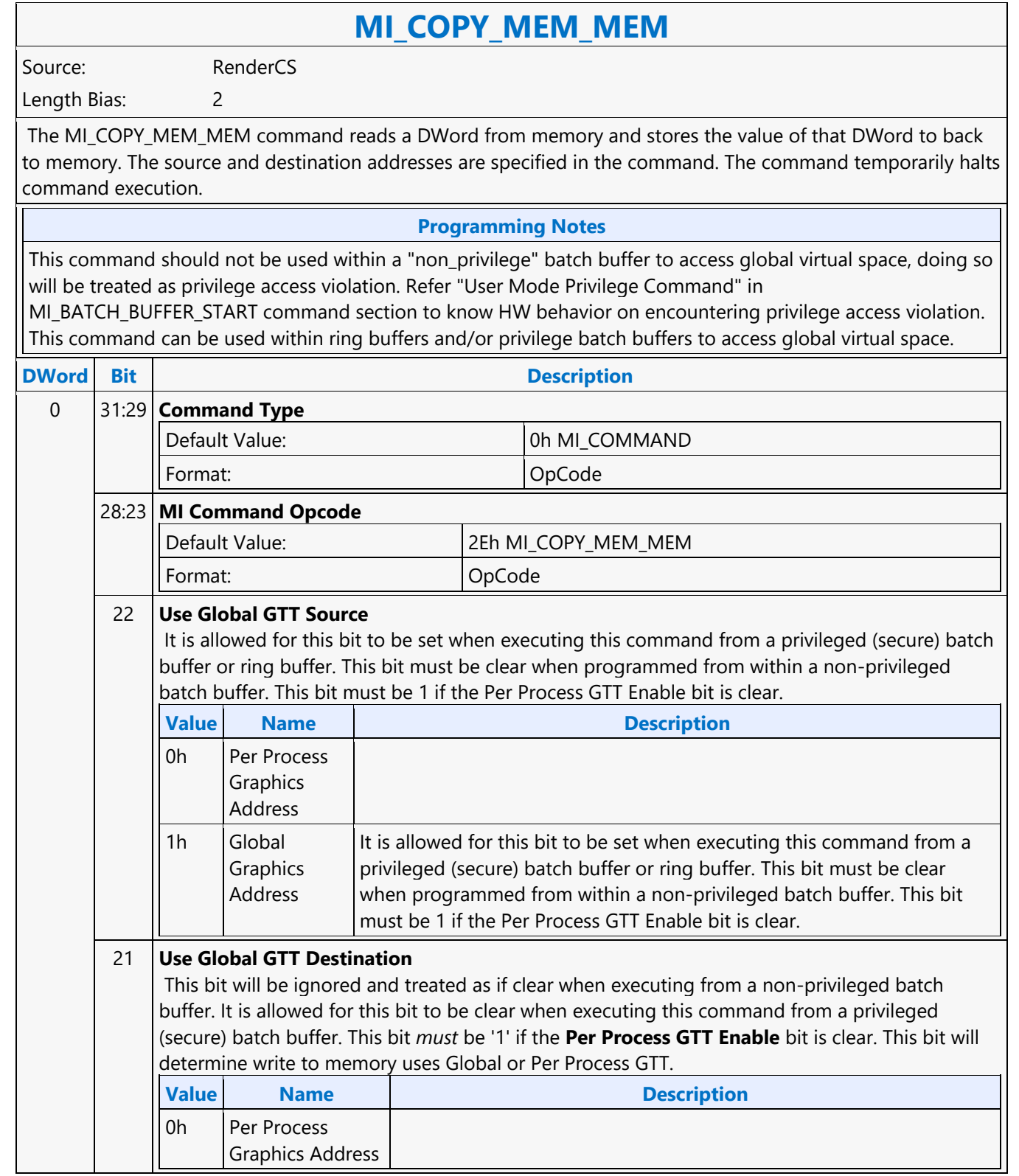

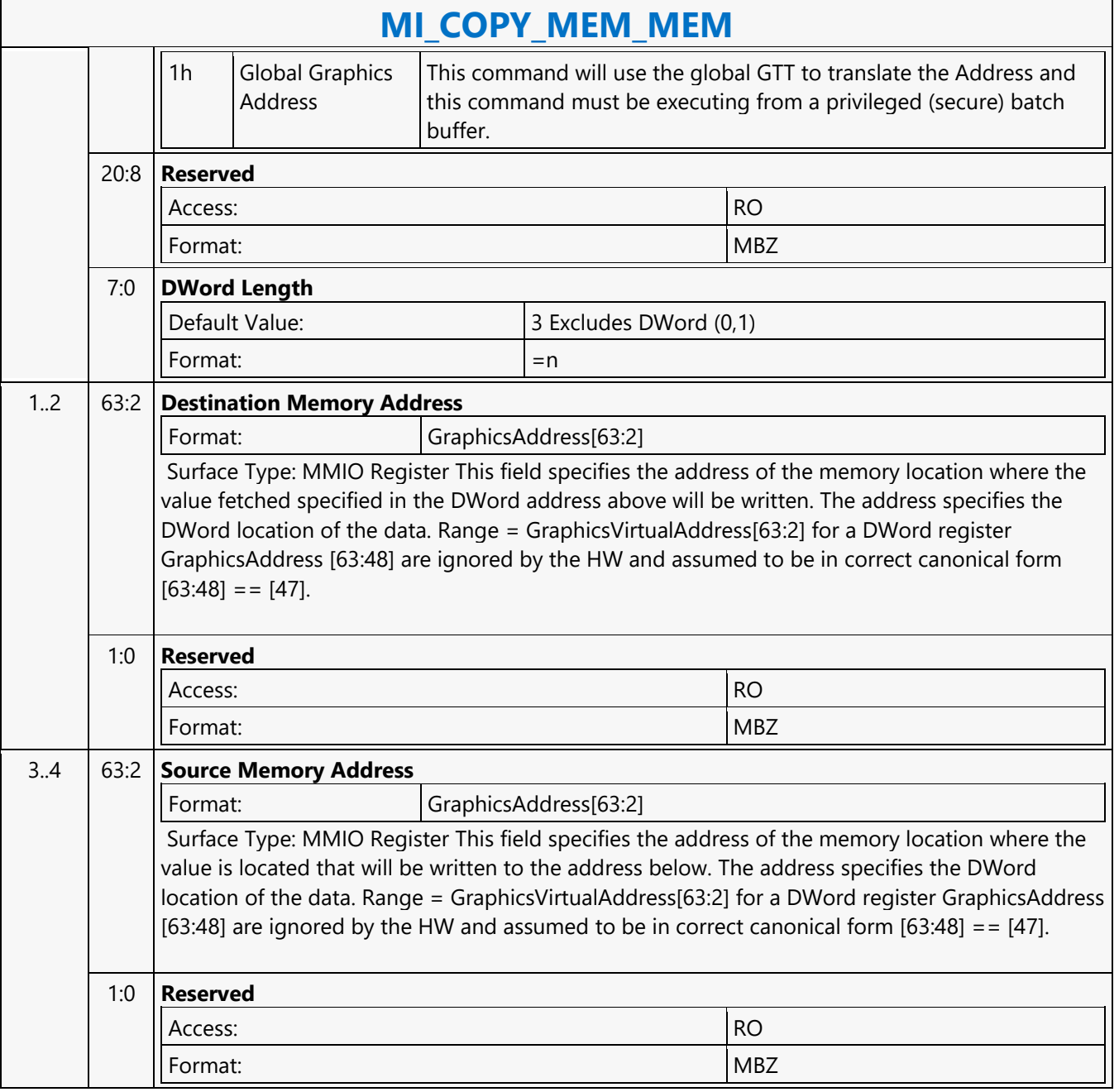

#### **MI\_COPY\_MEM\_MEM**

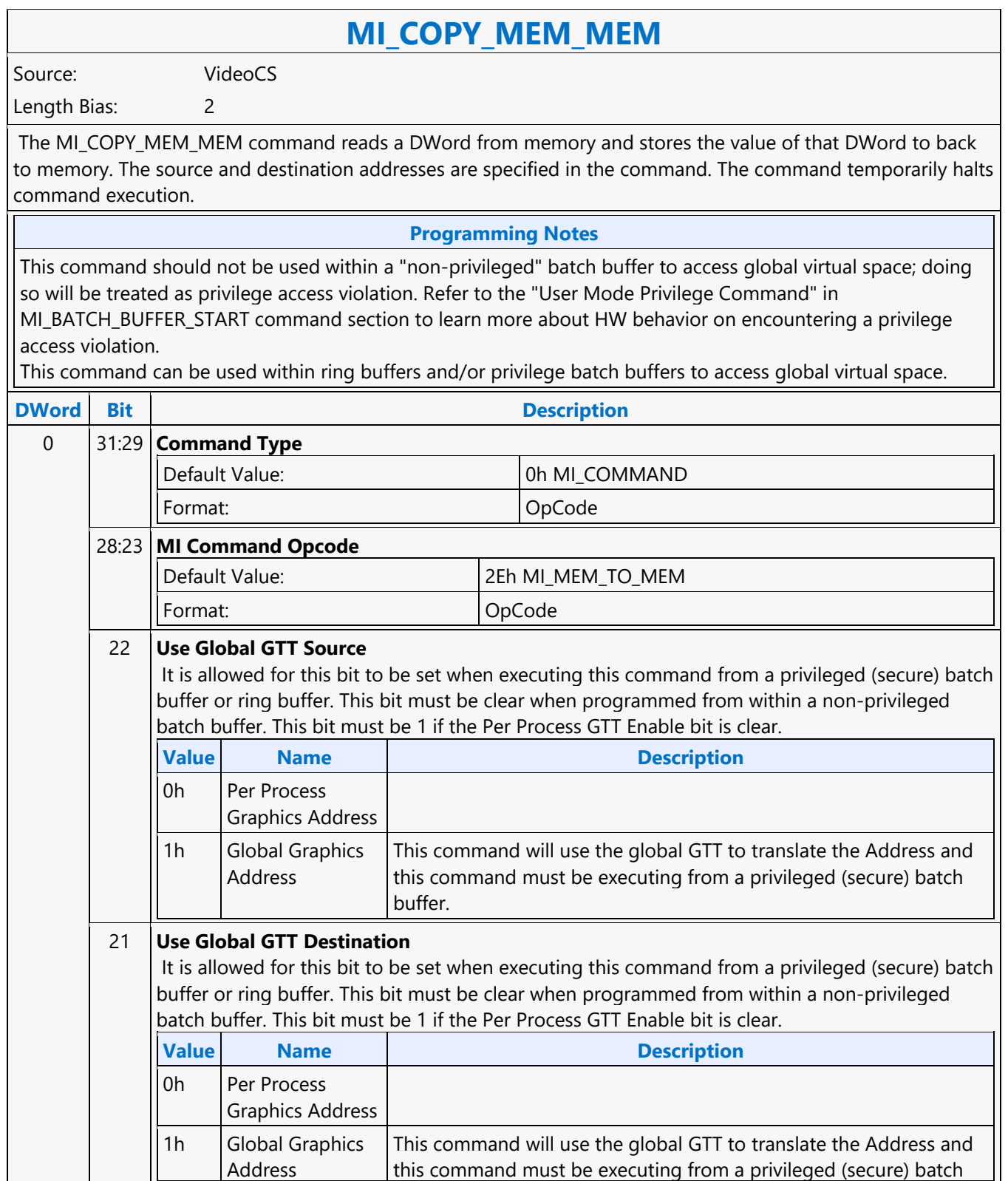

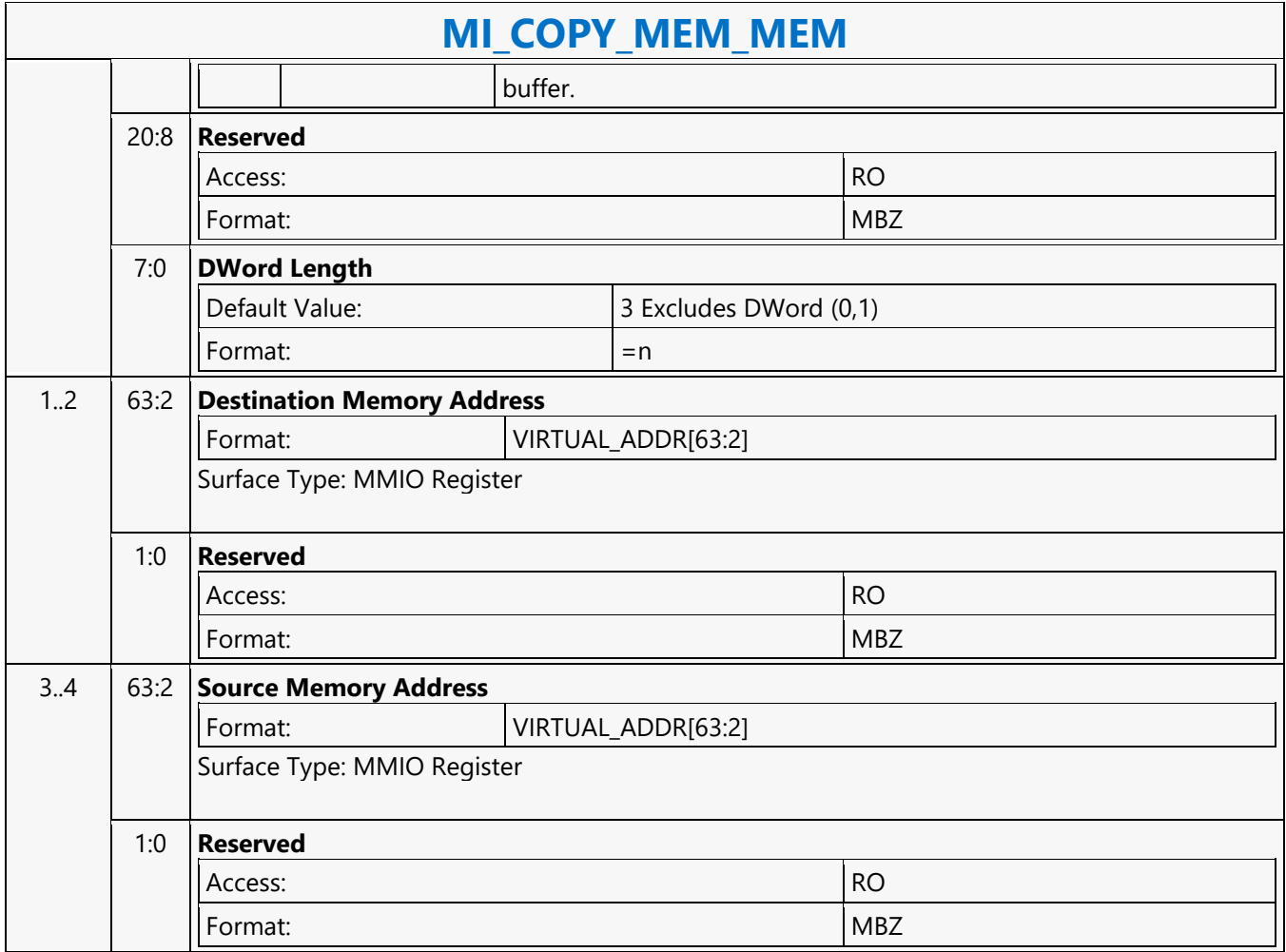

#### **MI\_COPY\_MEM\_MEM**

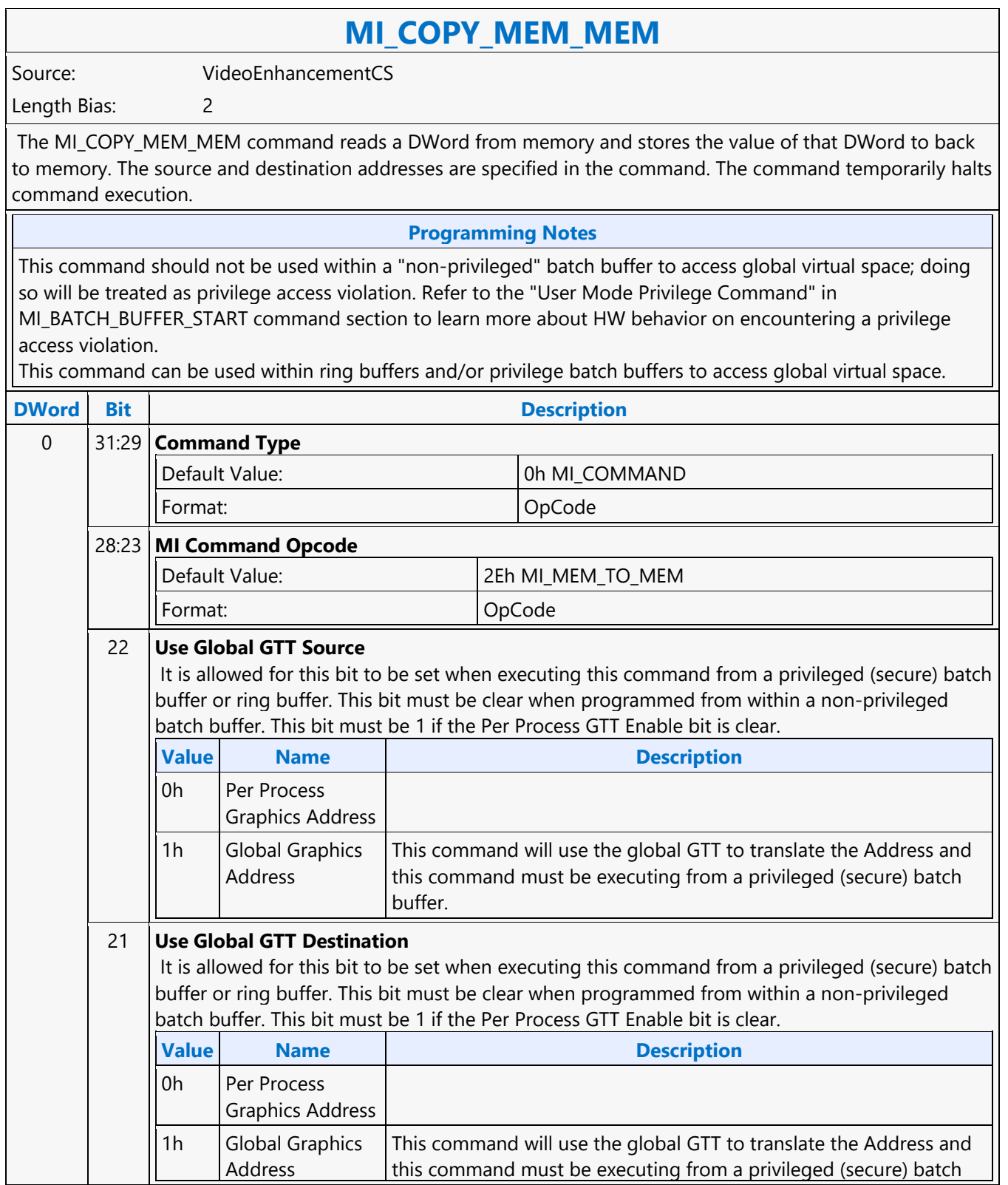

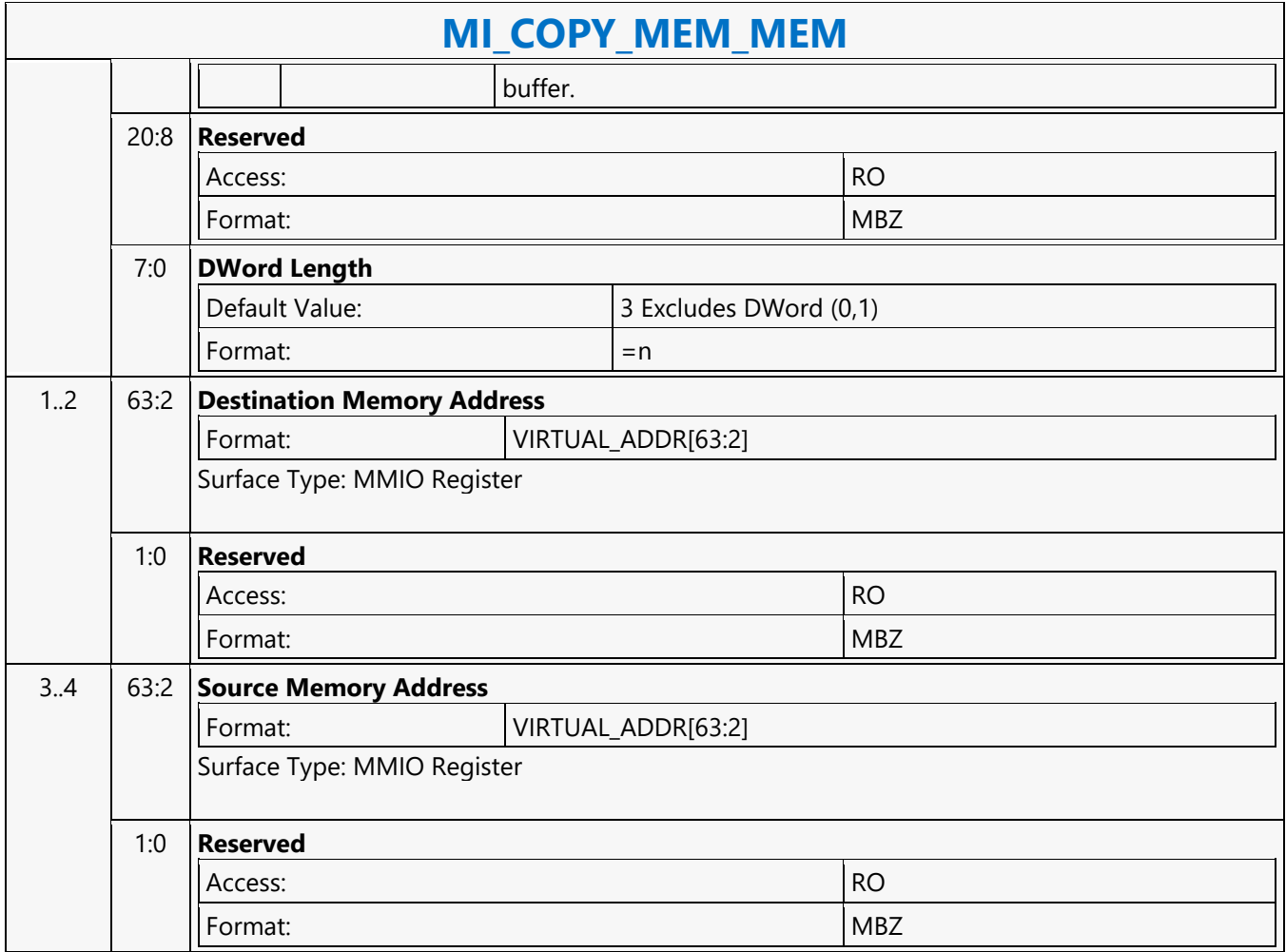

#### **MI\_DISPLAY\_FLIP**

#### **MI\_DISPLAY\_FLIP**

Source: RenderCS, BlitterCS

Length Bias: 2

The MI\_DISPLAY\_FLIP command is used to request a specific display plane to switch (flip) to display a new buffer. The buffer is specified with a starting address and pitch. The tiled attribute of the buffer start address is programmed as part of the packet.

The operation this command performs is also known as a "display flip request" operation - in that the flip operation itself will occur at some point in the future. This command specifies when the flip operation is to occur: either synchronously with vertical retrace to avoid tearing artifacts (possibly on a future frame), or asynchronously (as soon as possible) to minimize rendering stalls at the cost of tearing artifacts.

#### **Programming Notes**

- 1. This command simply requests a display flip operation. Command execution then continues normally. There is no guarantee that the flip (even if asynchronous) will occur prior to subsequent commands being executed. (Note that completion of the MI\_FLUSH command does not guarantee that outstanding flip operations have completed). The MI\_WAIT\_FOR\_EVENT command can be used to provide this synchronization - by pausing command execution until a pending flip has actually completed. This synchronization can also be performed by use of the Display Flip Pending hardware status. See Display Flip Synchronization in the Device Programming Interface chapter of MI Functions.
- 2. After a display flip operation is requested, software is responsible for initiating any required synchronization with subsequent buffer clear or rendering operations. For multi-buffering (e.g., double buffering) operations, this will typically require updating SURFACE\_STATE or the binding table to change the rendering (back) buffer. In addition, prior to any subsequent clear or rendering operations, software must typically ensure that the new rendering buffer is not actively being displayed. Again, the MI\_WAIT\_FOR\_EVENT command or Display Flip Pending hardware status can be used to provide this synchronization. See Display Flip Synchronization in the Device Programming Interface chapter of MI Functions.
- 3. The display buffer command uses the X and Y offset for the tiled buffers from the Display Interface registers. Software is allowed to change the offset via the MMIO interface irrespective of the flip commands enqueued in the command stream. For tiled buffers, the display subsystem uses the X and Y offset in generation of the final request to memory. The offset is always updated on the next vblank for both Synchronous and Asynch Flips. It is not necessary to have a flip enqueued to update the X and Y offset.
- 4. The display buffer command uses the linear dword offset for the linear buffers from the Display Interface registers. Software is allowed to change the offset via the MMIO interface irrespective of the flip commands enqueued in the command stream. For linear buffers, the display subsystem uses the dword offset in generation of the final request to memory.
	- For synchronous flips the offset is updated on the next vblank. It is not necessary to have a sync flip enqueued to update the dword offset.
- 5. DWord 3 (Left Eye Display Buffer Base Address) must not be set with synchronous flips or asynchronous flips. It is only allowed to be sent with stereo 3D flips.

Asynchronous flip completion time depends greatly on how much data has been prefetched for power savings,

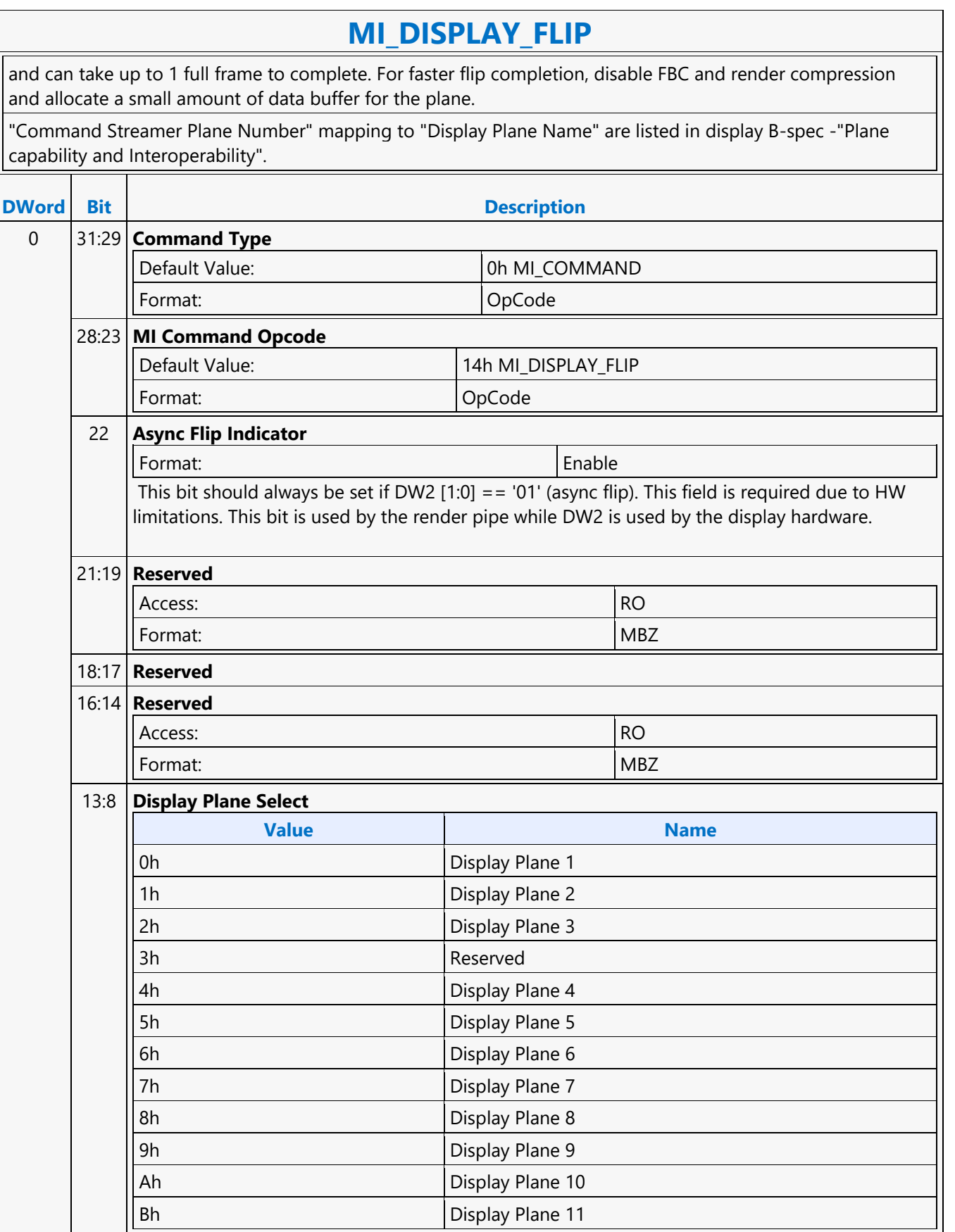

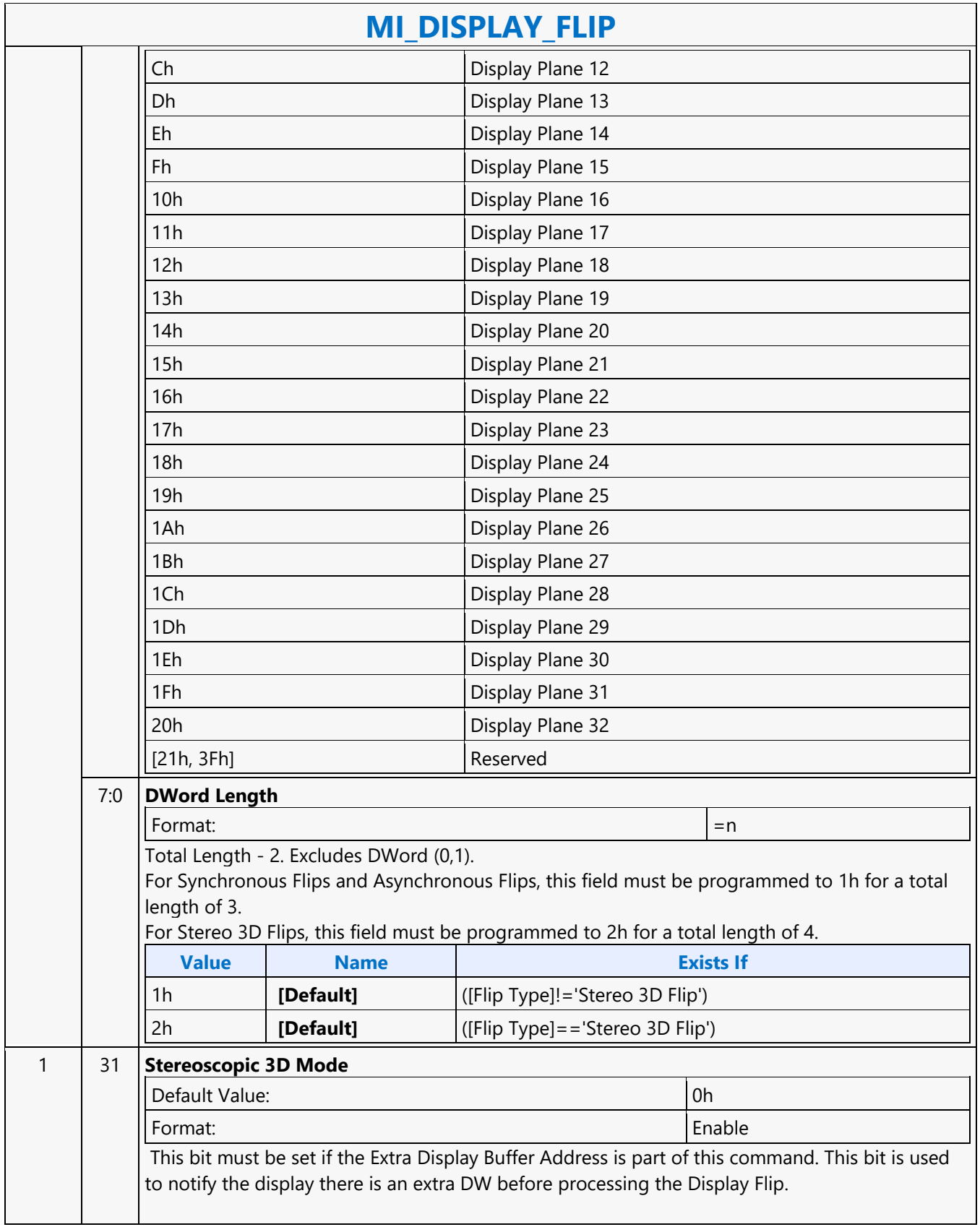

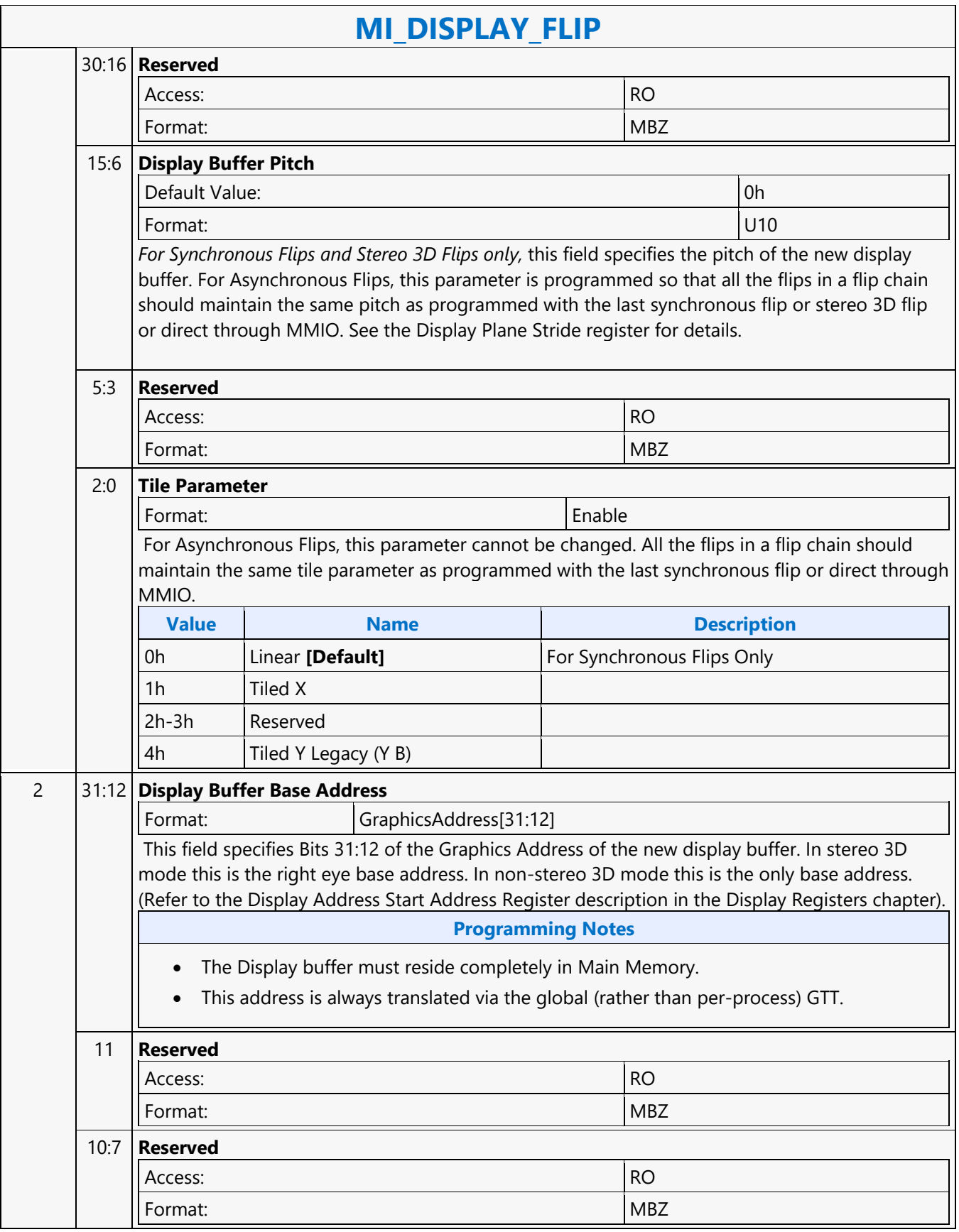

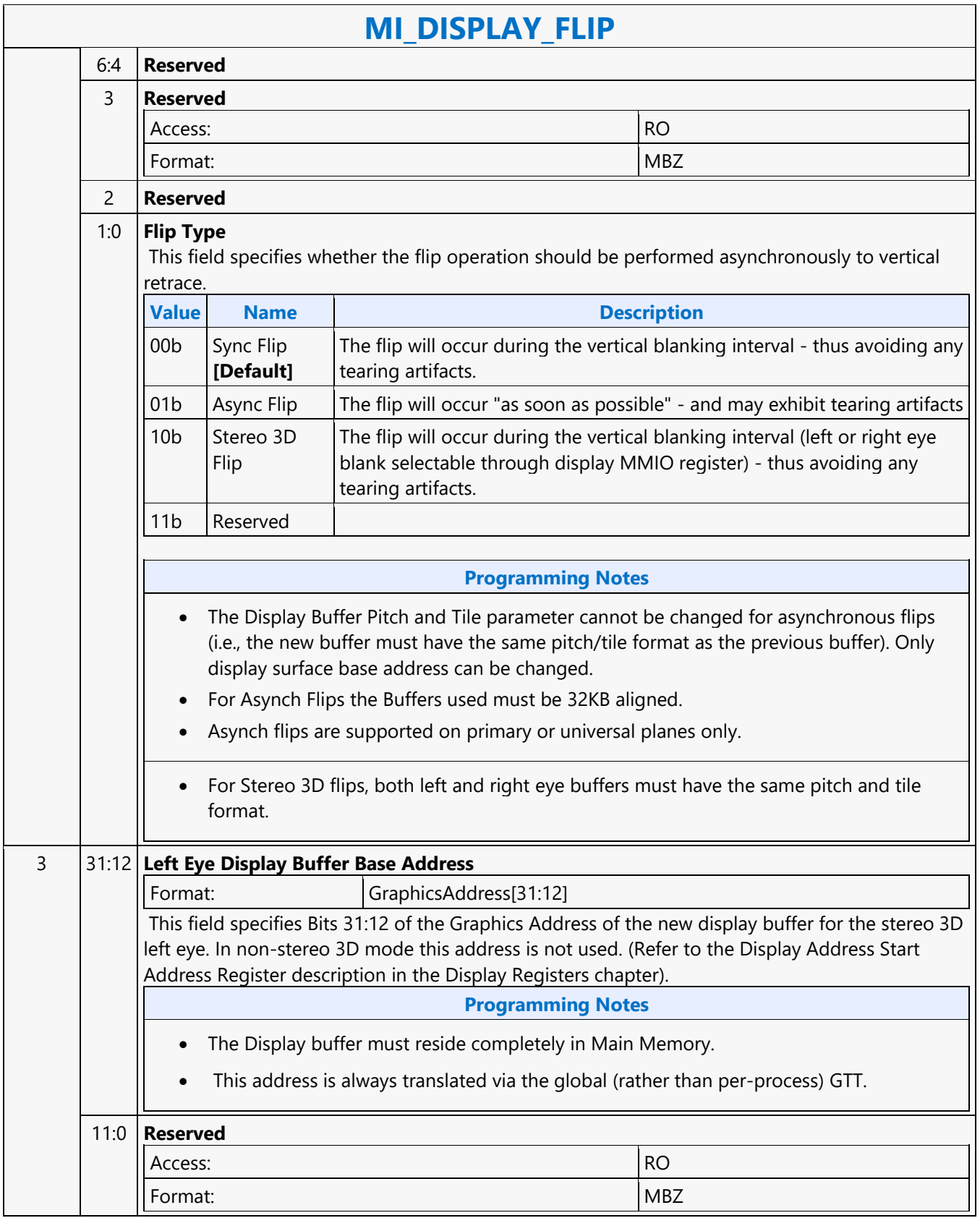

#### **MI\_FLUSH\_DW**

#### **MI\_FLUSH\_DW**

Source: BlitterCS

Length Bias: 2

The MI\_FLUSH\_DW command is used to perform an internal "flush" operation. The parser pauses on an internal flush until all drawing engines have completed any pending operations. In addition, this command can also be used to: Flush any dirty data to memory. Invalidate the TLB cache inside the hardware

**Usage note: After this command is completed with a Store DWord enabled, CPU access to graphics memory will be coherent (assuming the Render Cache flush is not inhibited).**

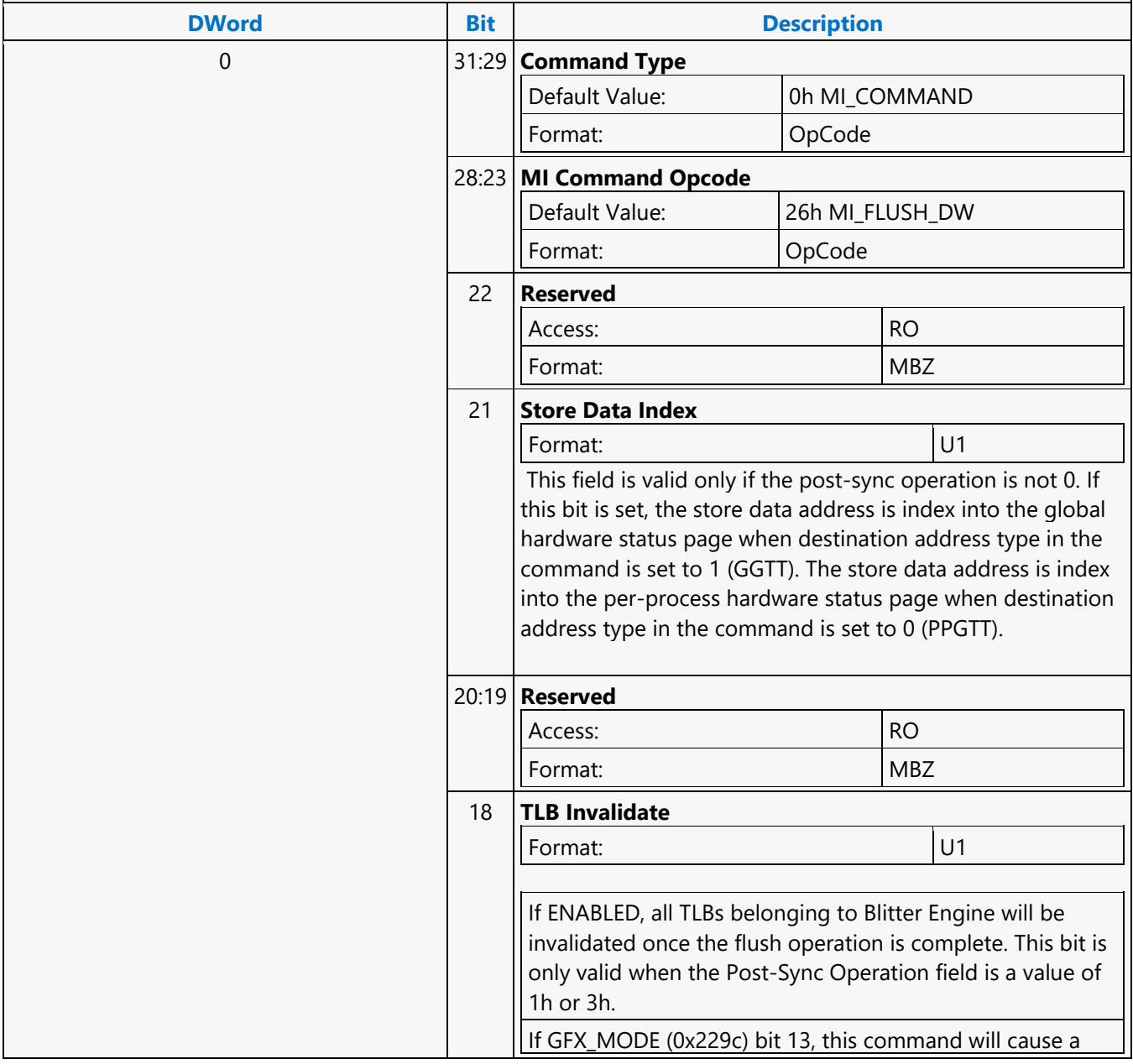

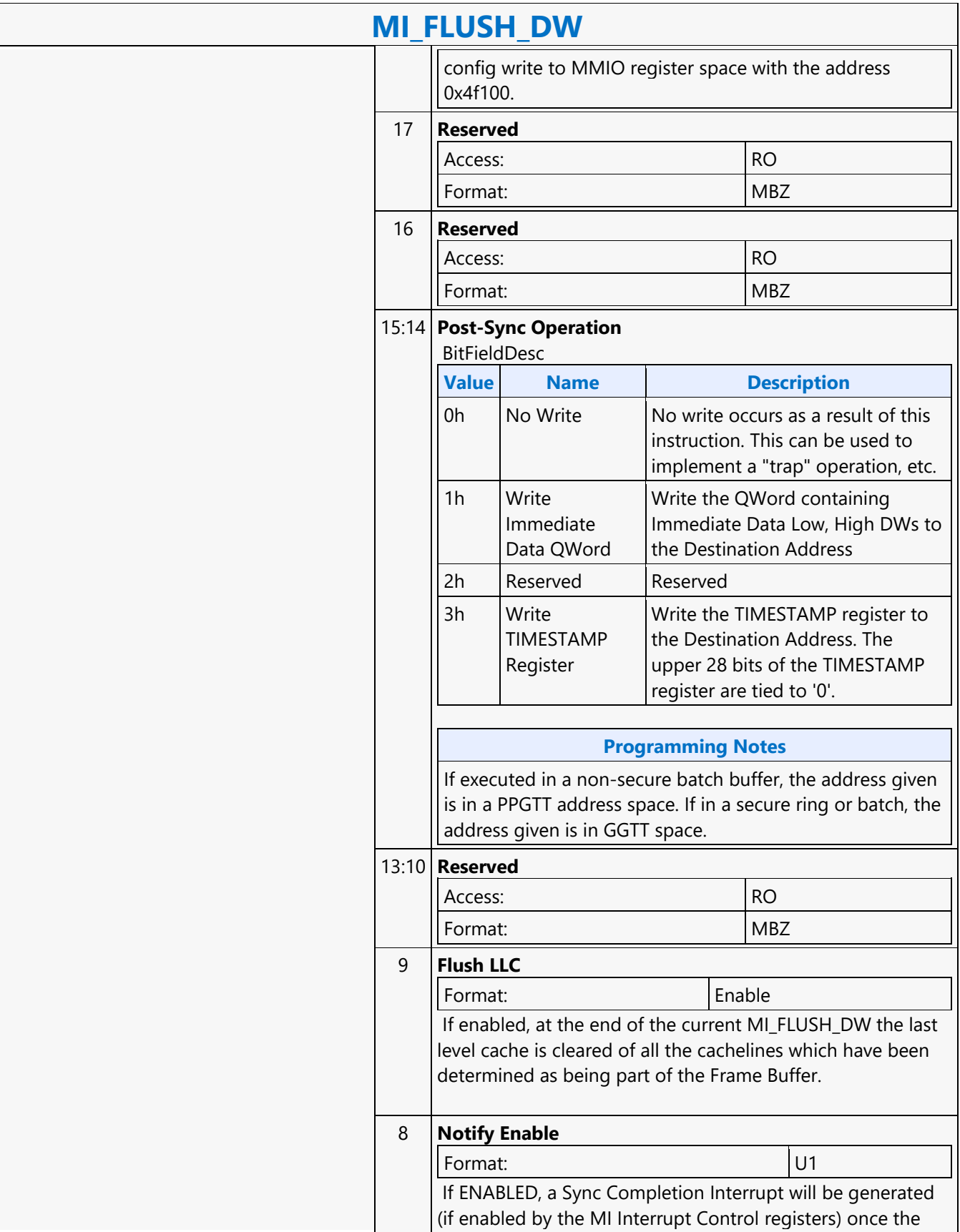

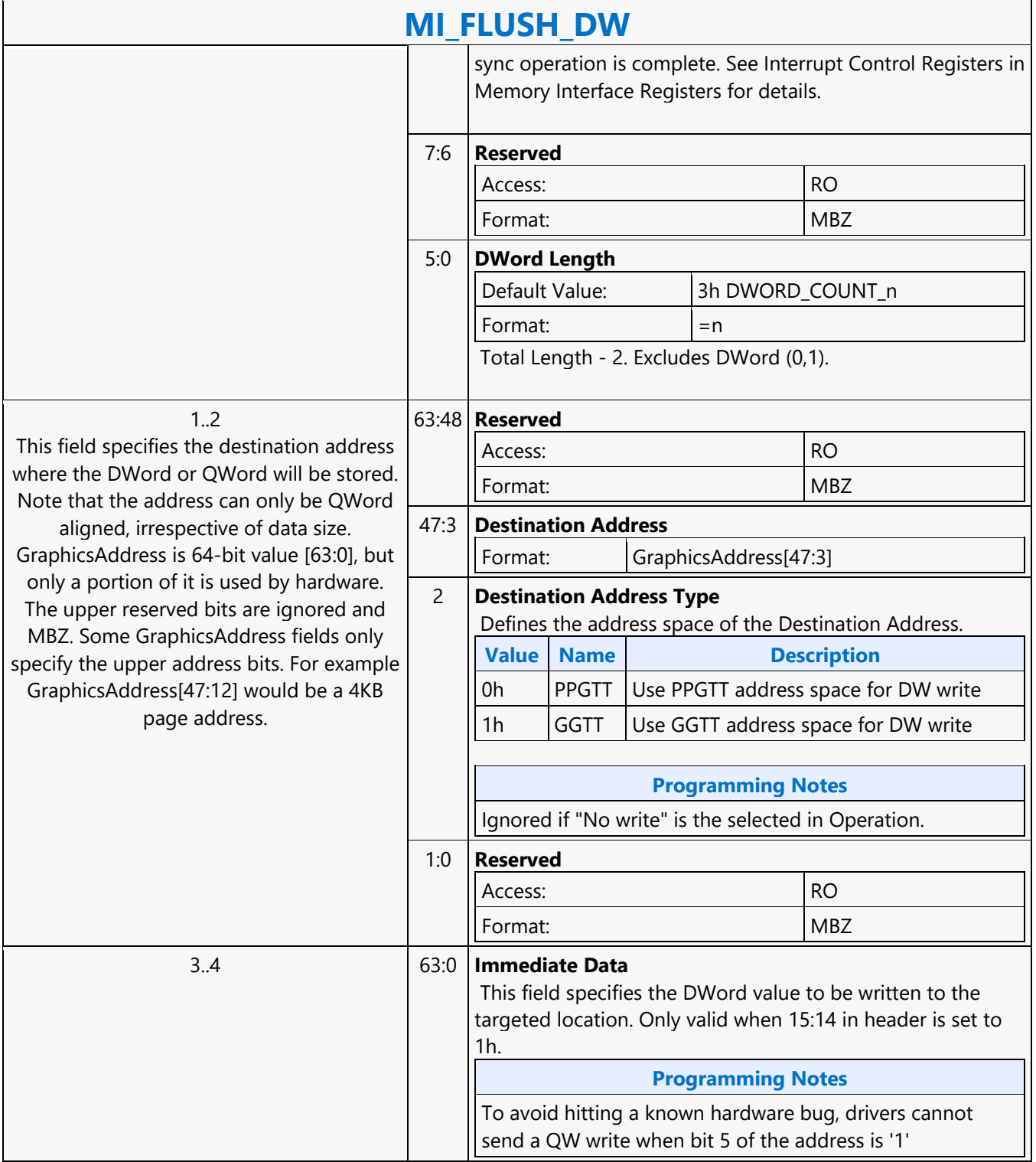
### **MI\_FLUSH\_DW**

### **MI\_FLUSH\_DW**

Source: VideoCS

Length Bias: 2

The MI\_FLUSH\_DW command is used to perform an internal "flush" operation. The parser pauses on an internal flush until all drawing engines have completed any pending operations. In addition, this command can also be used to :Flush any dirty data to memory. Invalidate the TLB cache inside the hardware Usage note: After this command is completed with a Store DWord enabled, CPU access to graphics memory will be coherent (assuming the Render Cache flush is not inhibited).

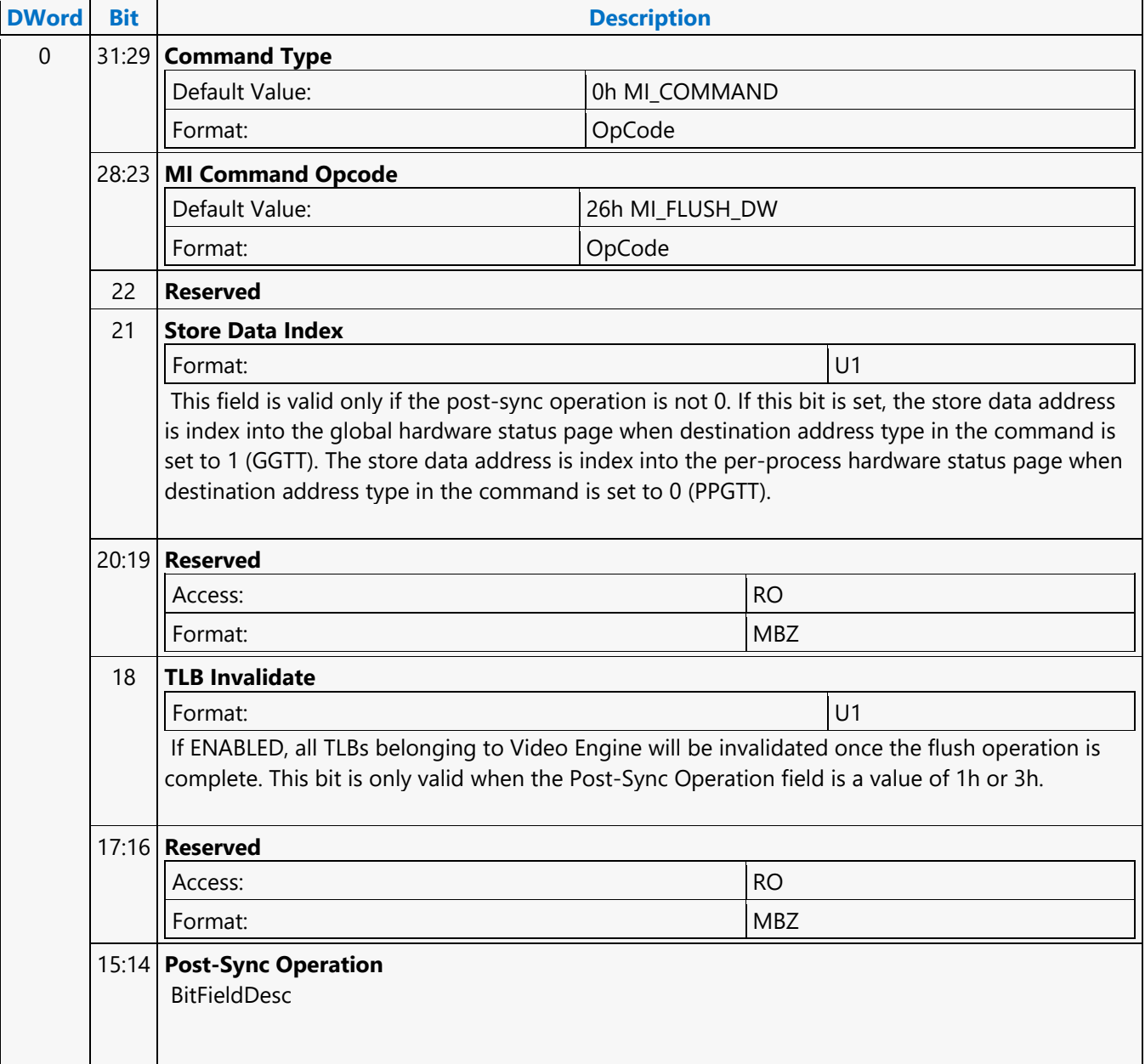

#### **MI\_FLUSH\_DW Value Name Description** 0h  $\Box$  No Write  $\Box$  No write occurs as a result of this instruction. This can be used to implement a "trap" operation, etc. 1h Write Immediate Data HW implicitly detects the Data size to be Qword or Dword to be written to memory based on the command dword length programmed . When Dword Length indicates Qword, Writes the QWord containing Immediate Data Low, High DWs to the Destination Address . When Dword Length indicates Dword, Writes the DWord containing Immediate Data Low to the Destination Address 2h Reserved Reserved 3h Write the TIMESTAMP register to the Destination Address. The upper 28 bits of the TIMESTAMP register are tied to '0'. **Programming Notes** If executed in a PPGTT (non-secure) batch buffer, the post-sync op is always inhibited. This command does not write anything to memory. 13:10 **Reserved** Access: ROUND ROUND ROUND ROUND ROUND ROUND ROUND ROUND ROUND ROUND ROUND ROUND ROUND ROUND ROUND ROUND ROUND R Format: NBZ 9 **Flush LLC** Format: Enable If enabled, at the end of the current MI\_FLUSH\_DW the last level cache is cleared of all the cachelines which have been determined as being part of the Frame Buffer. 8 **Notify Enable** Format:  $|U1|$ If ENABLED, a Sync Completion Interrupt will be generated (if enabled by the MI Interrupt Control registers) once the sync operation is complete. See Interrupt Control Registers in Memory Interface Registers for details. 7 **Video Pipeline Cache invalidate** Format: U1 Enable the invalidation of the video cache at the end of this flush 6 **Reserved** Access: ROUND ROUND ROUND ROUND ROUND ROUND ROUND ROUND ROUND ROUND ROUND ROUND ROUND ROUND ROUND ROUND ROUND R Format: NBZ 5:0 **DWord Length** Format:  $=n$

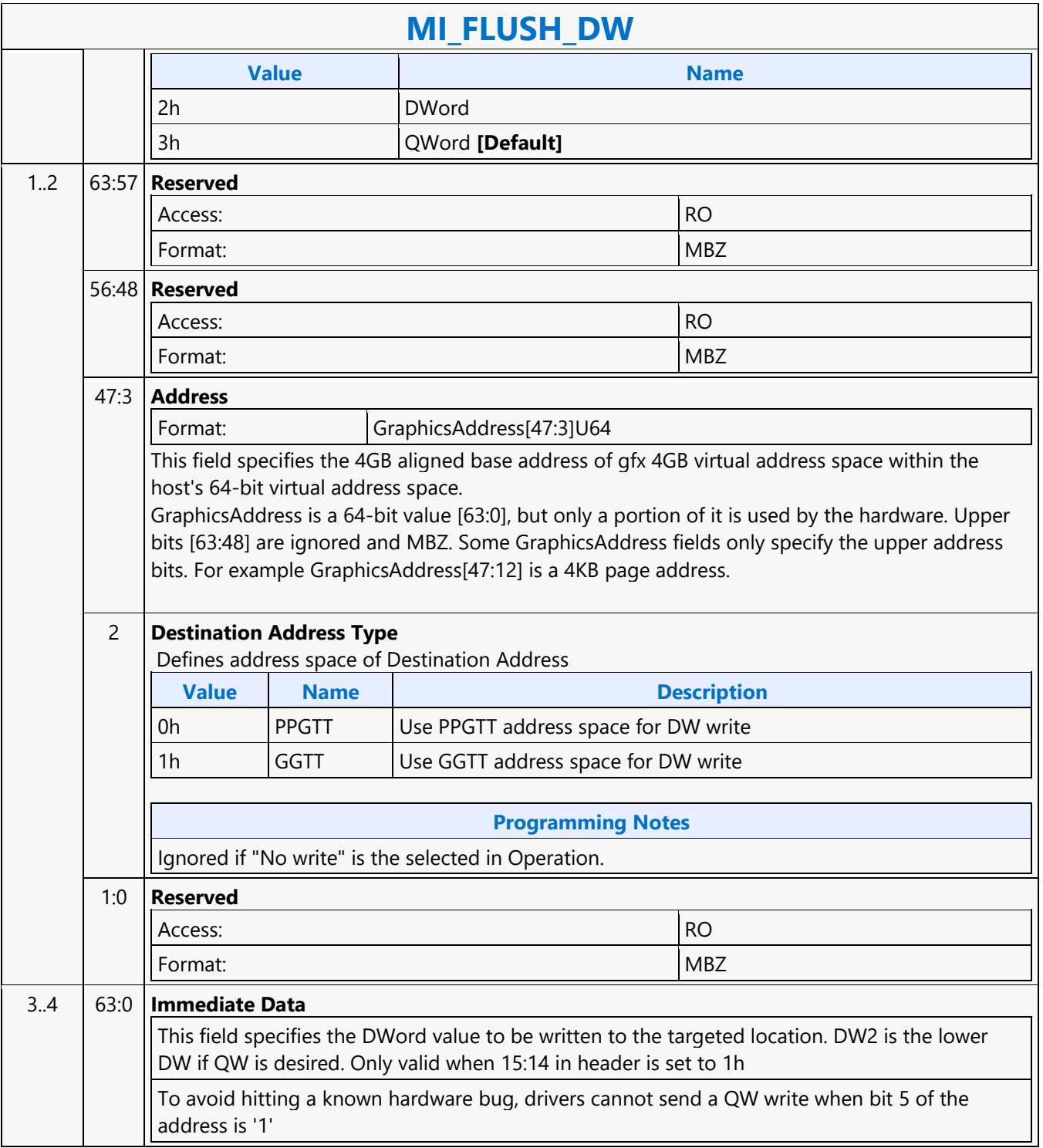

### **MI\_FLUSH\_DW**

### **MI\_FLUSH\_DW**

Source: VideoEnhancementCS

Length Bias: 2

The MI\_FLUSH\_DW command is used to perform an internal "flush" operation. The parser pauses on an internal flush until all drawing engines have completed any pending operations. In addition, this command can also be used to:

- Flush any dirty data to memory.
- Invalidate the TLB cache inside the hardware

Usage note: After this command is completed with a Store DWord enabled, CPU access to graphics memory will be coherent (assuming the Render Cache flush is not inhibited). <u> Tanzania de la provincia de la provincia de la provincia de la provincia de la provincia de la provincia de l</u>

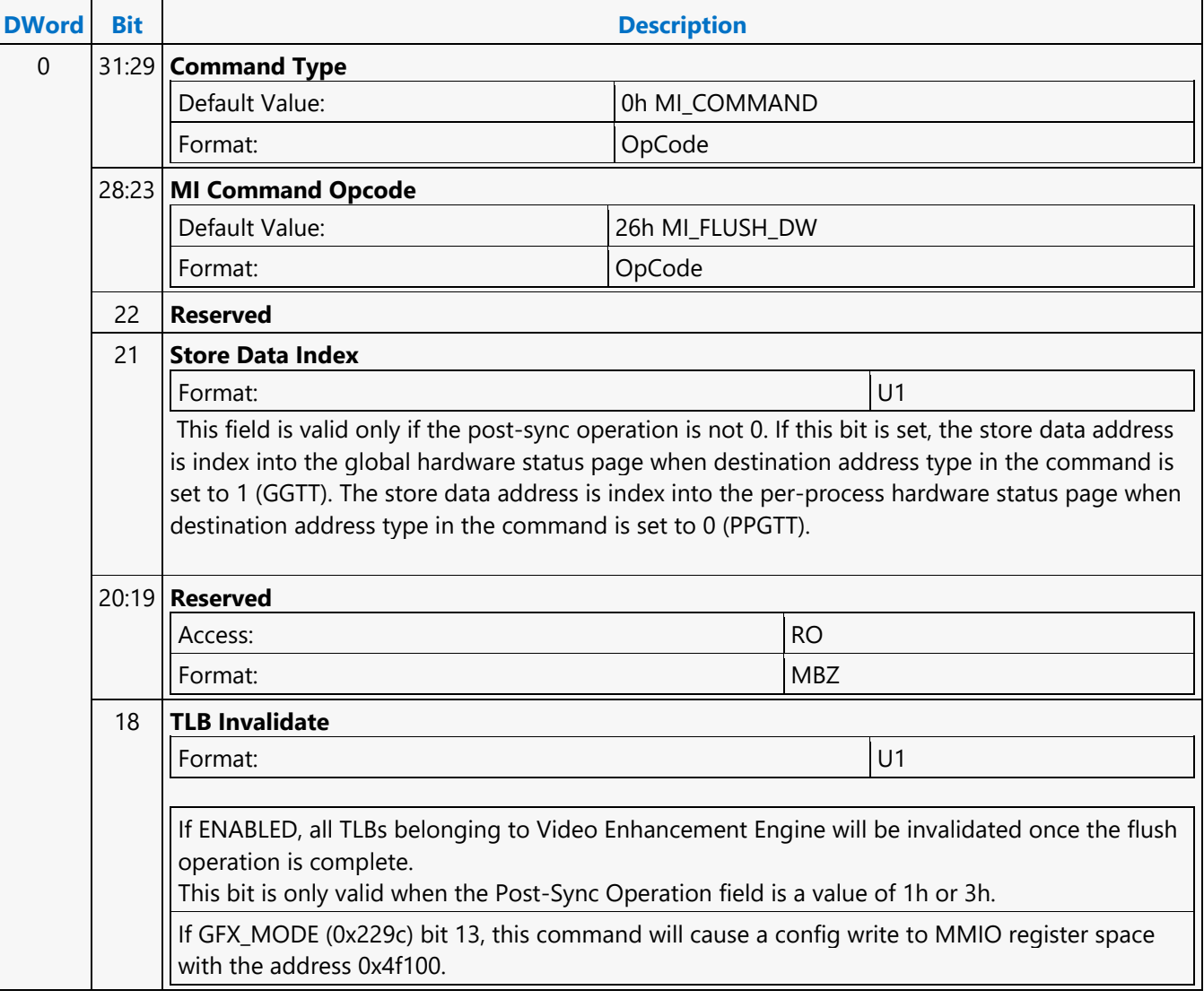

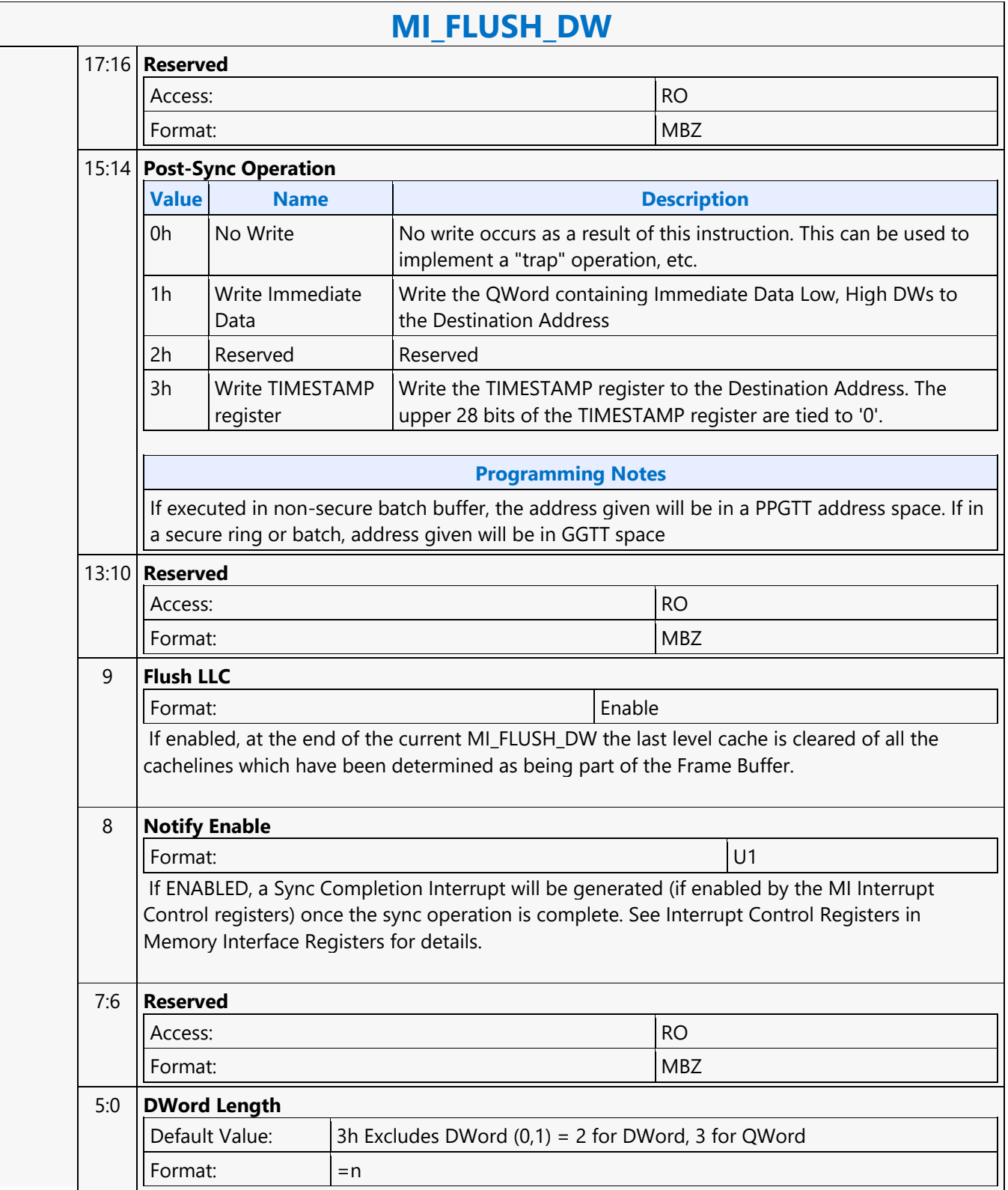

#### **MI\_FLUSH\_DW** 1 31:3 **Address** Format: GraphicsAddress[31:3]U28 This field specifies Bits 31:3 of the Address where the DWord or QWord will be stored. Note that the address can only be QWord aligned, irrespective of data size. 2 **Destination Address Type** Defines address space of Destination Address **Value Name Description** 0h | PPGTT | Use PPGTT address space for DW write 1h **GGTT** Use GGTT address space for DW write **Programming Notes** Ignored if "No write" is the selected in Operation. 1:0 **Reserved** Access: ROUND IN THE ROUND IN THE ROUND IN THE ROUND IN THE ROUND IN THE ROUND IN THE ROUND IN THE ROUND IN THE ROUND IN THE ROUND IN THE ROUND IN THE ROUND IN THE ROUND IN THE ROUND IN THE ROUND IN THE ROUND IN THE ROUND Format: MBZ 2 31:16 **Reserved** Access: RO Format: NBZ 15:0 **Address High** Format: GraphicsAddress[47:32]U64 This field specifies the 4GB aligned base address of gfx 4GB virtual address space within the host's 64-bit virtual address space 3..4 63:0 **Immediate Data** This field specifies the DWord value to be written to the targeted location. DW2 is the lower DW if QW is desired. Only valid when 15:14 in header is set to 1h To avoid hitting a known hardware bug, drivers cannot send a QW write when bit 5 of the address is '1'

### **MI\_FORCE\_WAKEUP**

#### **MI\_FORCE\_WAKEUP**

Source: CommandStreamer

Length Bias: 2

This command is used to communicate Force Wakeup request to PM unit. No functionality is performed by this command when none of the mask bits are set and is equivalent to NOOP. Example for usage model: VCS Ring Buffer: MI\_FORCE\_WAKEUP (Force Render Awake set to '1') MI\_SEMPAHORE\_SIGNAL (Signal context id 0xABC to Render Command Streamer) MI\_FORCE\_WAKEUP (Force Render Awake set to '0') MI\_BATCH\_BUFFER\_START STATE Commands .. .. MI\_FORCE\_WAKEUP (Force Render Awake set to '1') MI\_LOAD\_REGISTER\_IMMEDIATE (Load register 0x23XX in render command streamer with data 0xFFF) MI\_FORCE\_WAKEUP (Force Render Awake set to '0') .. MI\_BATCH\_BUFFER\_END

#### **Programming Notes**

This command must not be programmed in the command stream for Render Engine Command Streamer or Position Commmand Streamer or Compute Engine Command Streamer.

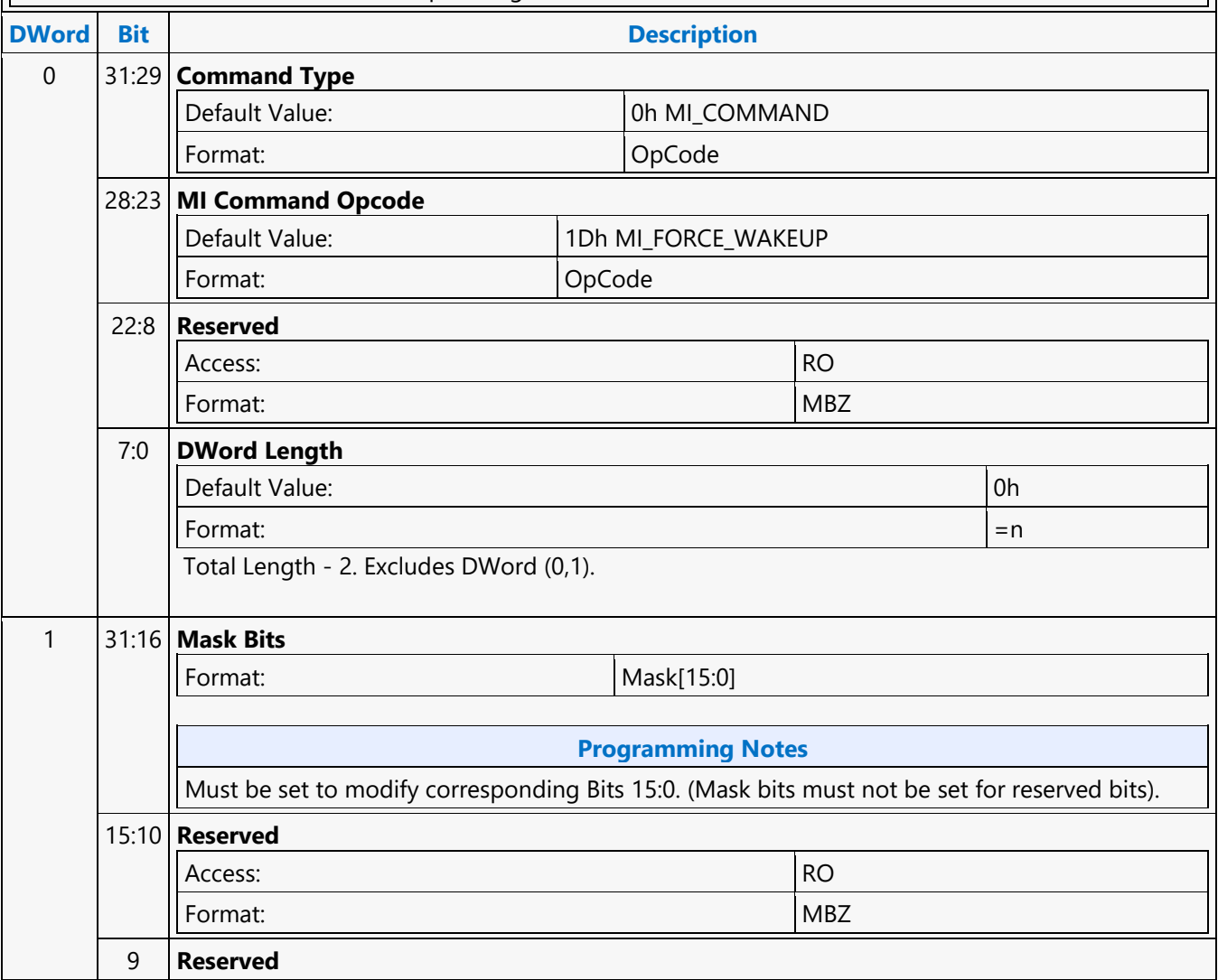

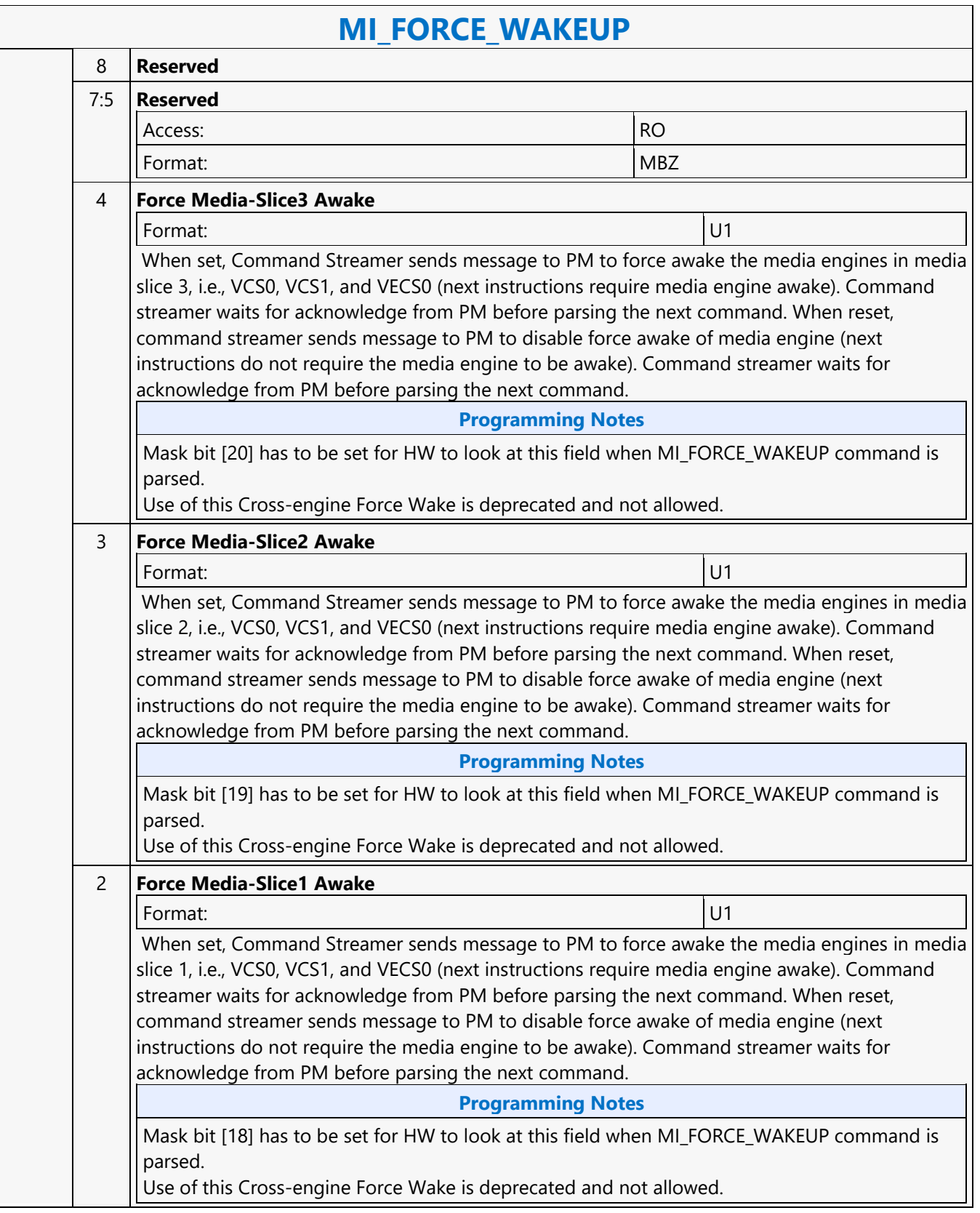

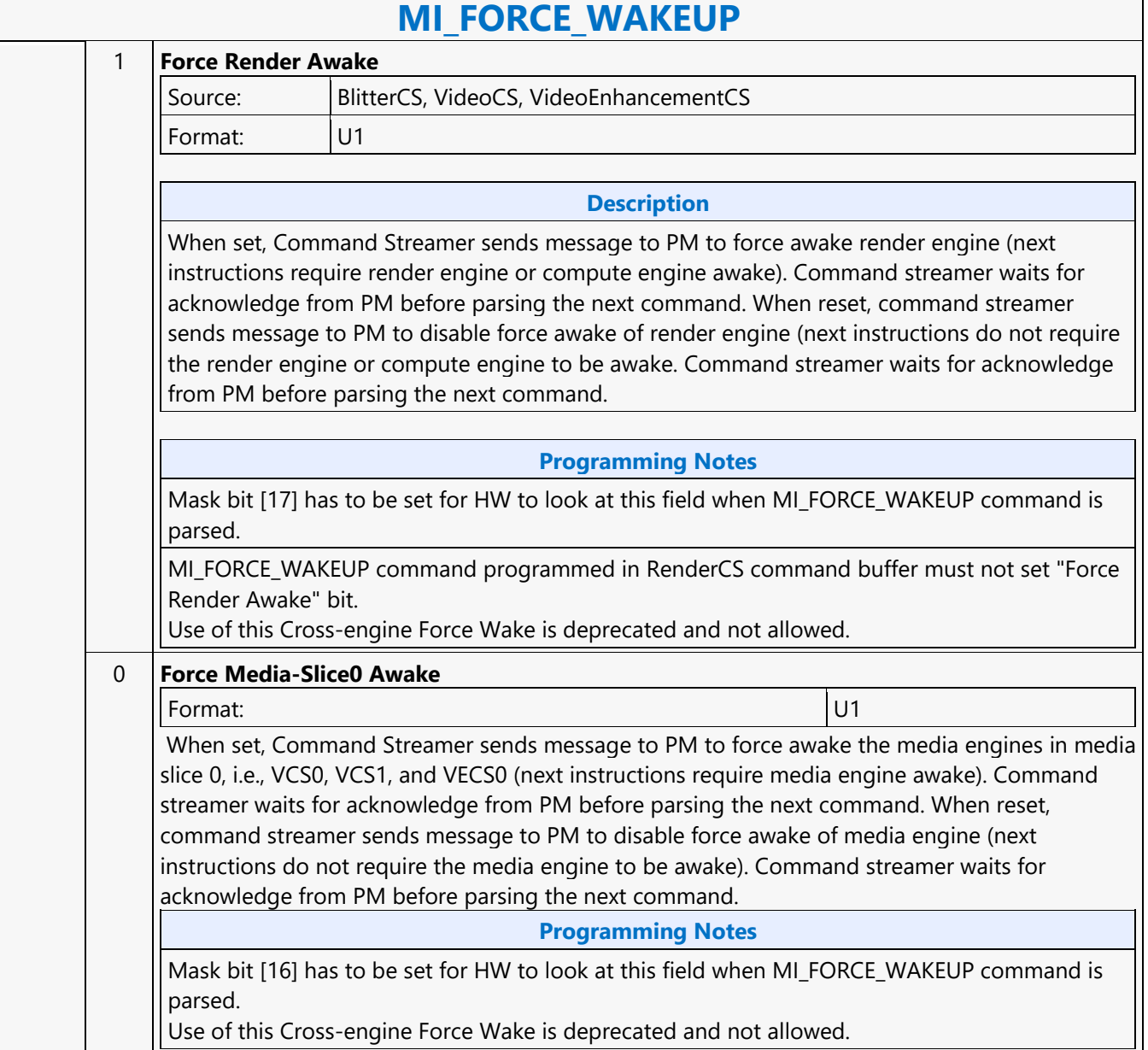

### **MI\_LOAD\_REGISTER\_IMM**

### **MI\_LOAD\_REGISTER\_IMM**

Source: CommandStreamer

Length Bias: 2

The MI\_LOAD\_REGISTER\_IMM command requests a write of up to a DWord constant supplied in the command to the specified Register Offset (i.e., offset into Memory-Mapped Register Range).

Any offset that is to a destination outside of the GT core will allow the parser to continue once the cycle is at the GT boundry and not destination. Any other address will ensure the destination is updated prior to parsing the next command

#### **Programming Notes**

Many MMIO bits require the engine to be IDLE prior to updating the value. Command streamer does not implicitly put in a pipeline flush in the cases a MMIO bit requires the engine to be IDLE. In the case there was a 3DPRIMITIVE command or GPGPU\_WALKER command without any stalling PIPE\_CONTROL, one must be inserted prior to a MI\_LOAD\_REGISTER\_IMMEDIATE that is updating a bit that requires the engine to be IDLE.

When executed from a non-privileged batch buffer, MMIO writes are only allowed to the registers listed in User Mode Non-Privileged Registers for the corresponding engine, any writes targeting the register not listed in the User Mode Non-Privileged Register will convert this command to a NOOP.

The following addresses should NOT be used for LRIs:

- 1. 0x8800 0x88FF
- 2.  $> = 0xC0000$

Limited LRI cycles to the Display Engine (0x40000-0xBFFFF) are allowed, but must be spaced to allow only one pending at a time. This can be done by issuing an SRM to the same address immediately after each LRI.

Programming an MMIO register is equivalent to programming a non-pipeline state to the hardware and hence an explicit stalling flush needs to be programmed prior to programming this command. However for certain MMIO registers based on their functionality doing an explicit stalling flush is exempted. Listed below are the exempted registers.

- 3DPRIM\_END\_OFFSET Auto Draw End Offset
- 3DPRIM\_START\_VERTEX Load Indirect Start Vertex
- 3DPRIM\_VERTEX\_COUNT Load Indirect Vertex Count
- 3DPRIM\_INSTANCE\_COUNT Load Indirect Instance Count
- 3DPRIM\_START\_INSTANCE Load Indirect Start Instance
- 3DPRIM BASE VERTEX Load Indirect Base Vertex
- 3DPRIM\_XP0 Load Indirect Extended Parameter 0
- 3DPRIM XP1 Load Indirect Extended Parameter 1
- 3DPRIM XP2 Load Indirect Extended Parameter 2

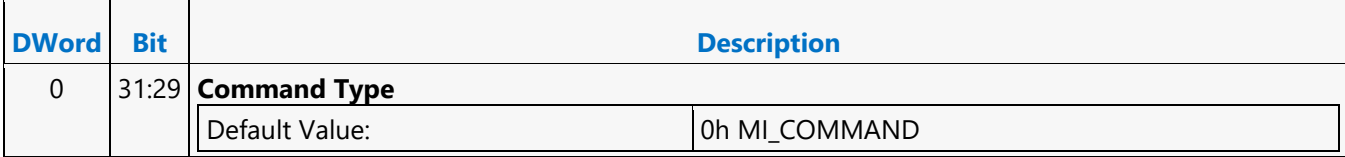

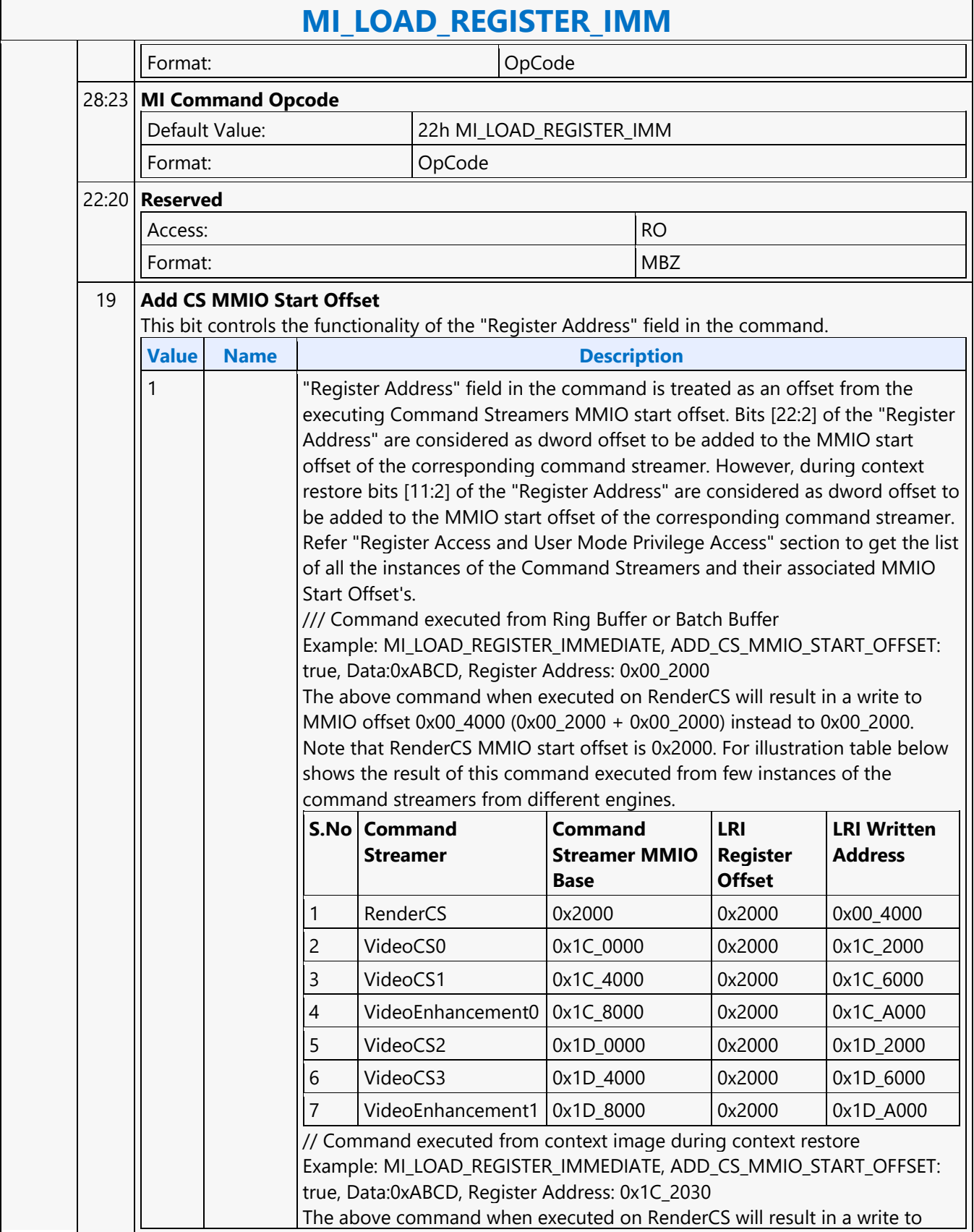

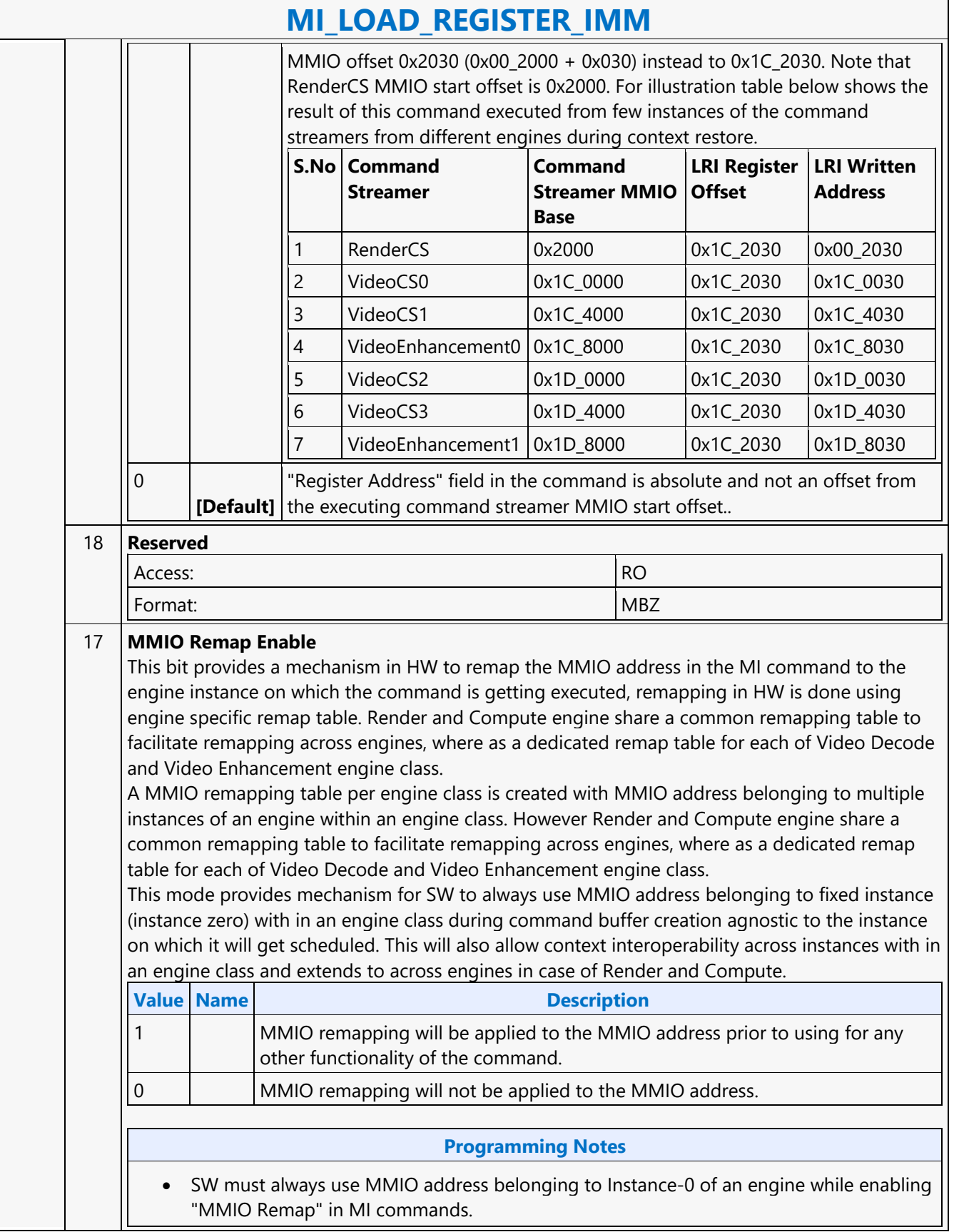

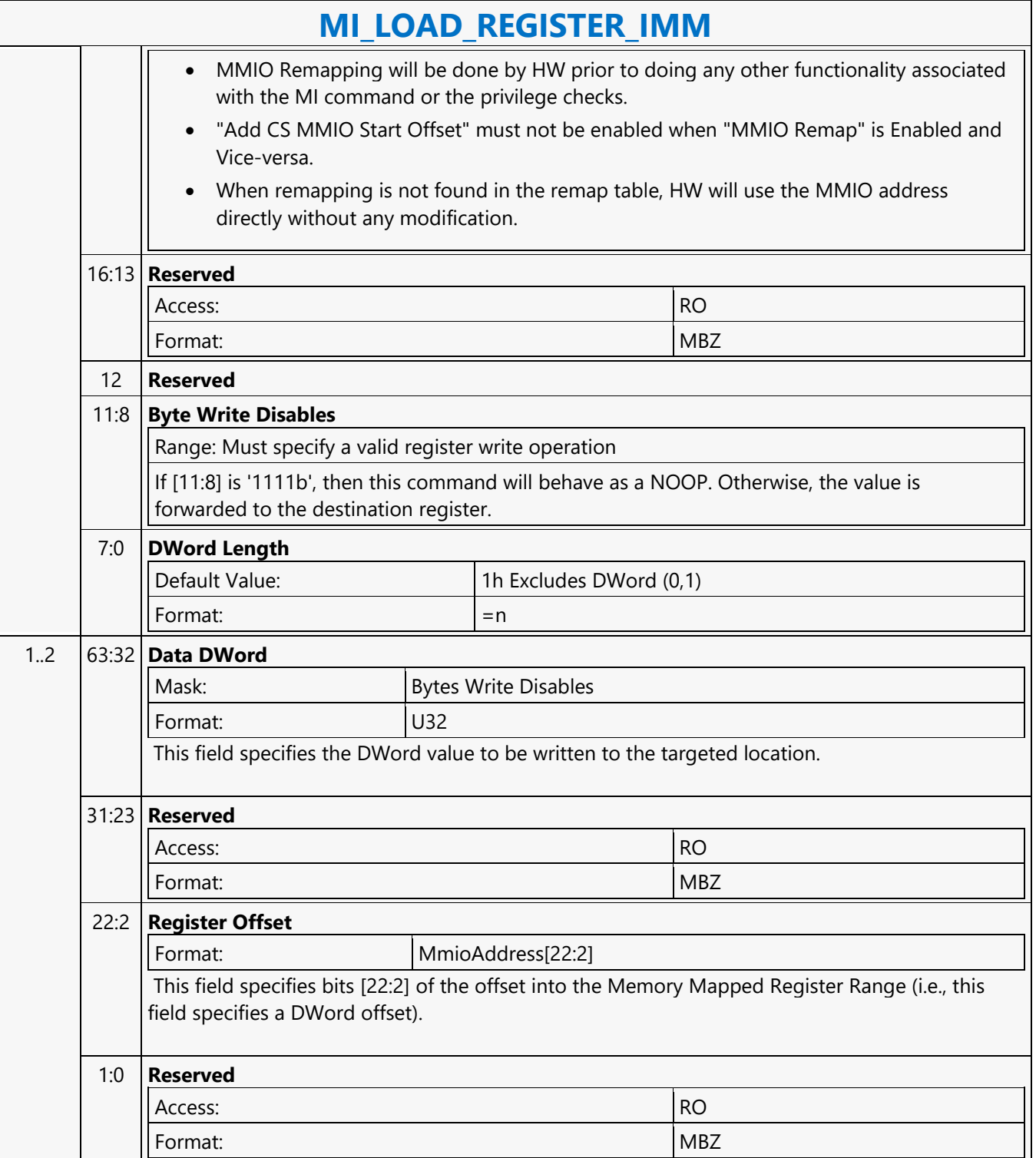

### **MI\_LOAD\_REGISTER\_MEM**

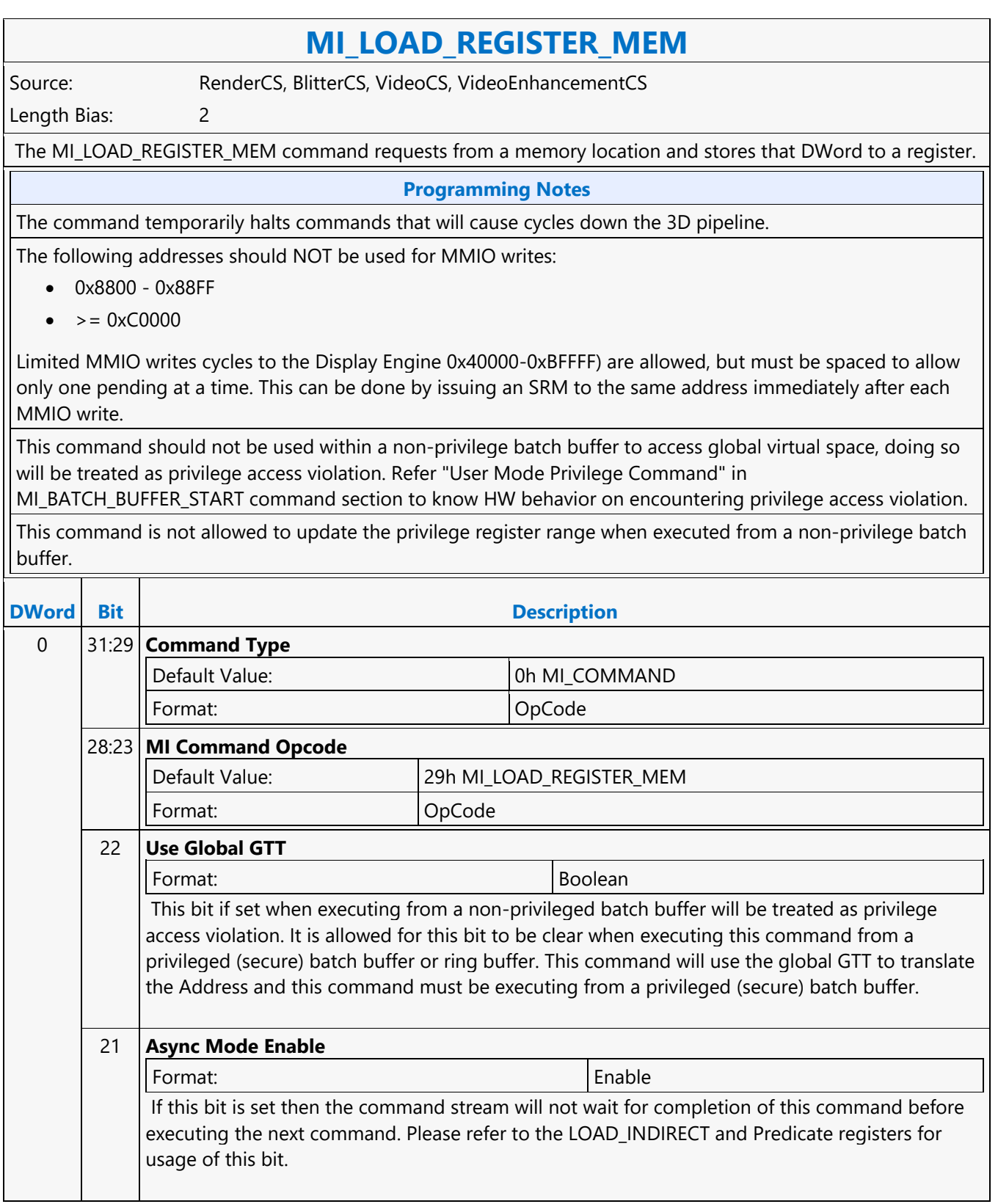

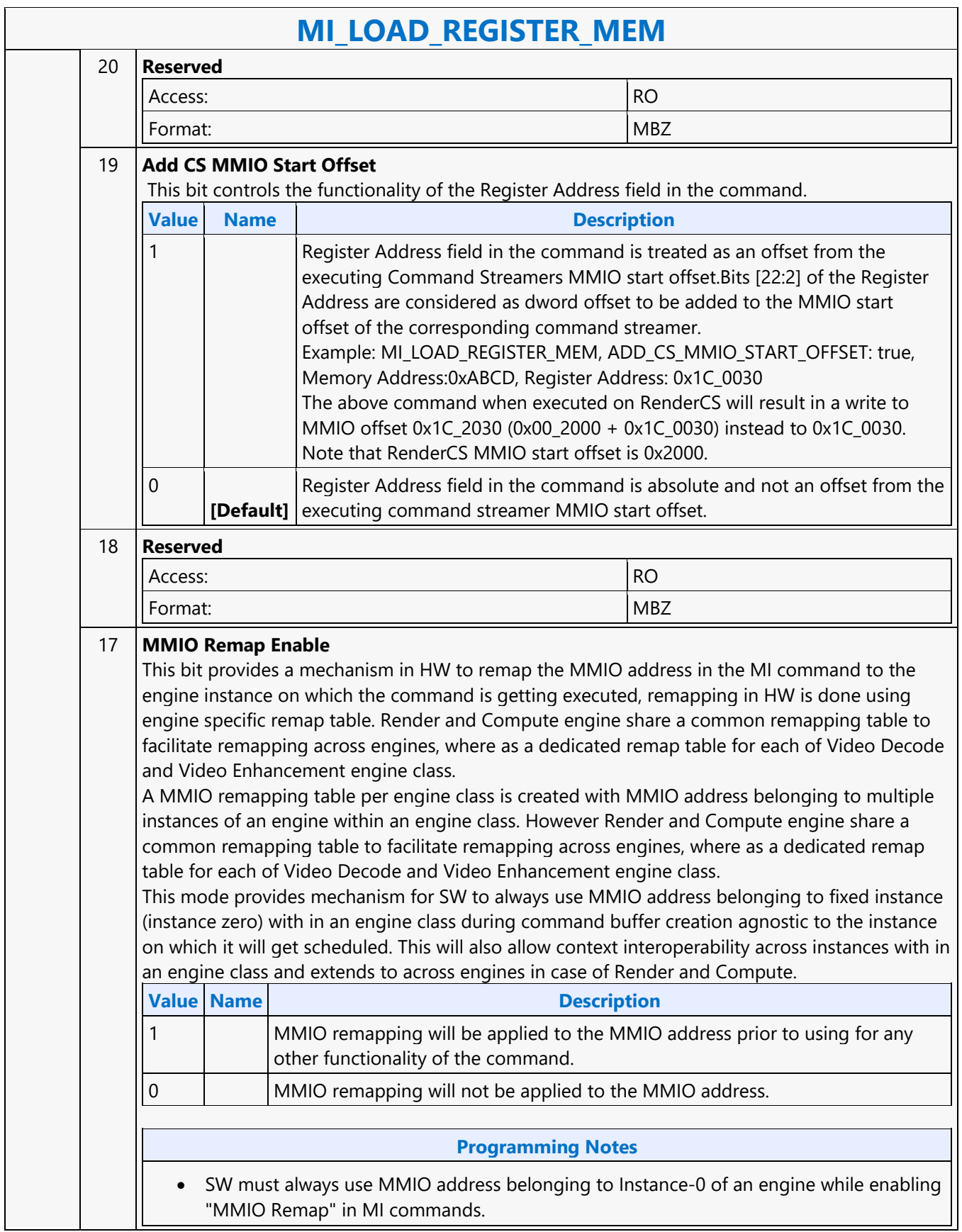

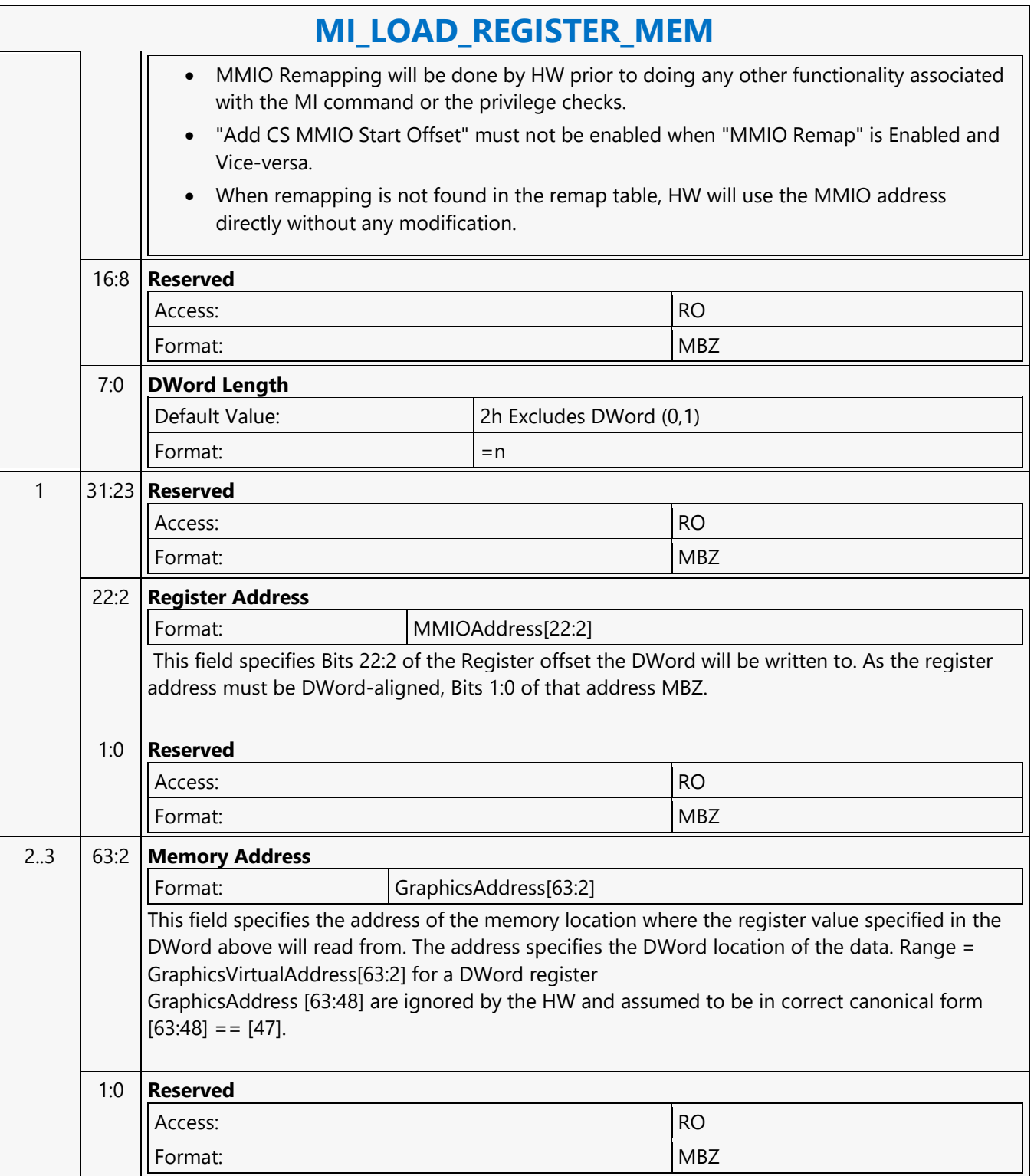

### **MI\_LOAD\_REGISTER\_REG**

### **MI\_LOAD\_REGISTER\_REG**

Source: CommandStreamer

Length Bias: 2

The MI\_LOAD\_REGISTER\_REG command reads from a source register location and writes that value to a destination register location.

Any offset that is to a destination outside of the GT core will allow the parser to continue once the cycle is at the GT boundry and not destination. Any other address will ensure the destination is updated prior to parsing the next command

#### **Programming Notes**

The command temporarily halts commands that will cause cycles down the 3D pipeline.

Destination register with mask implemented (Ex: Some registers have bits [31:16] as mask bits and bits[15:0] as data) will not get updated unless the value read from source register has the bits corresponding to the mask bits set. Note that any mask implemented register when read returns "0" for the bits corresponding to mask location. When the source and destination are mask implemented registers, destination register will not get updated with the source register contents.

This command is not allowed to update the privilege register range when executed from a non-privilege batch buffer.

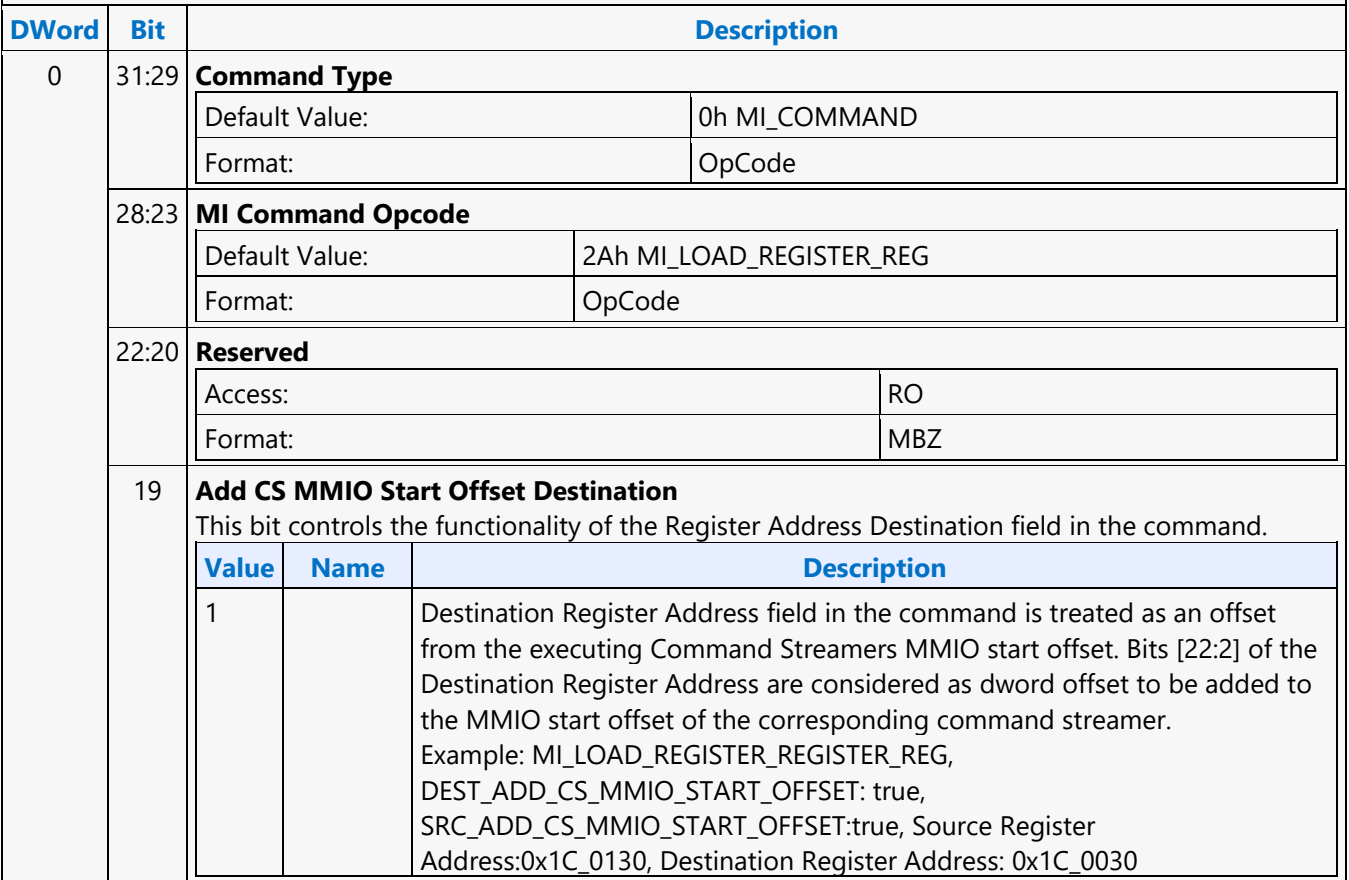

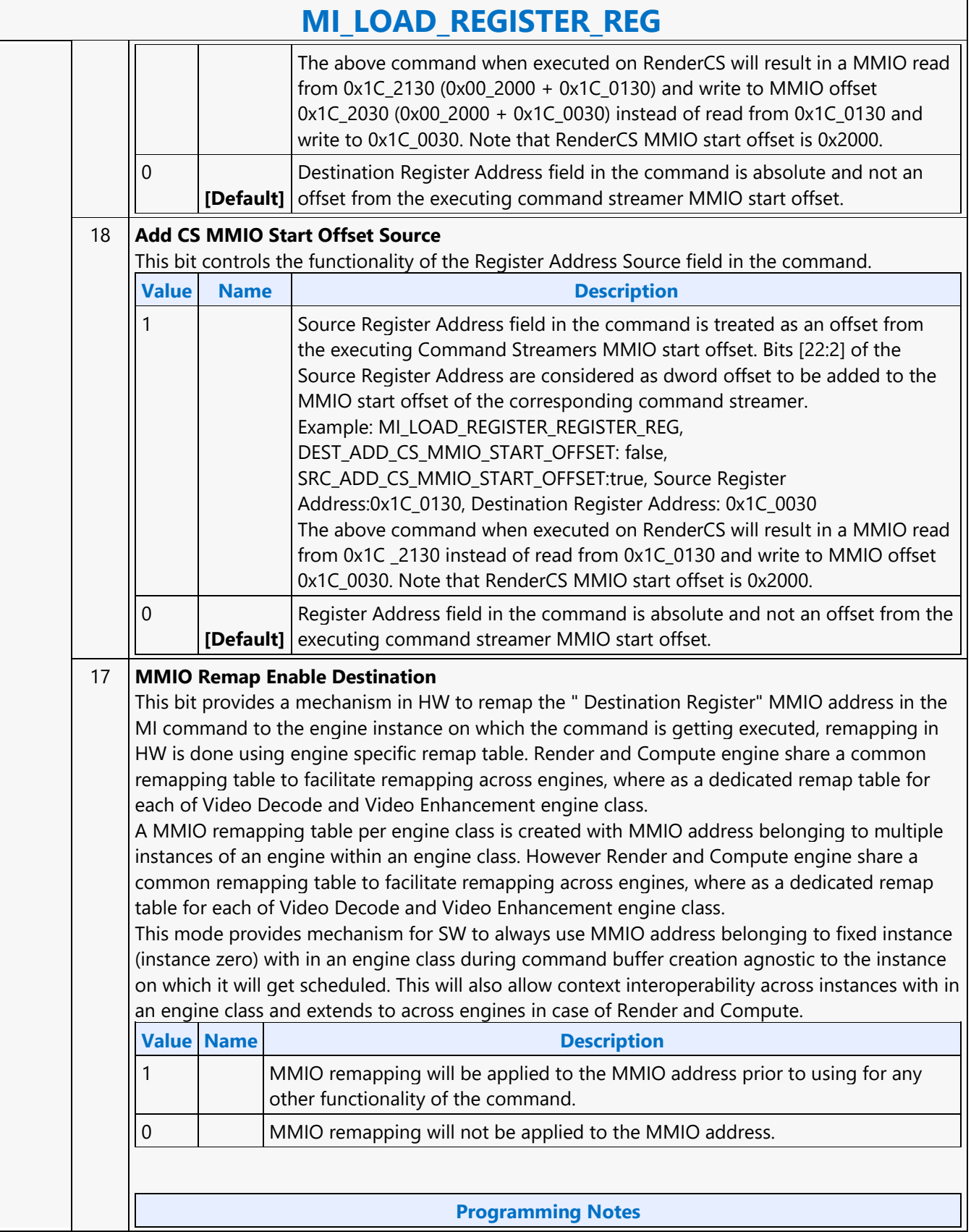

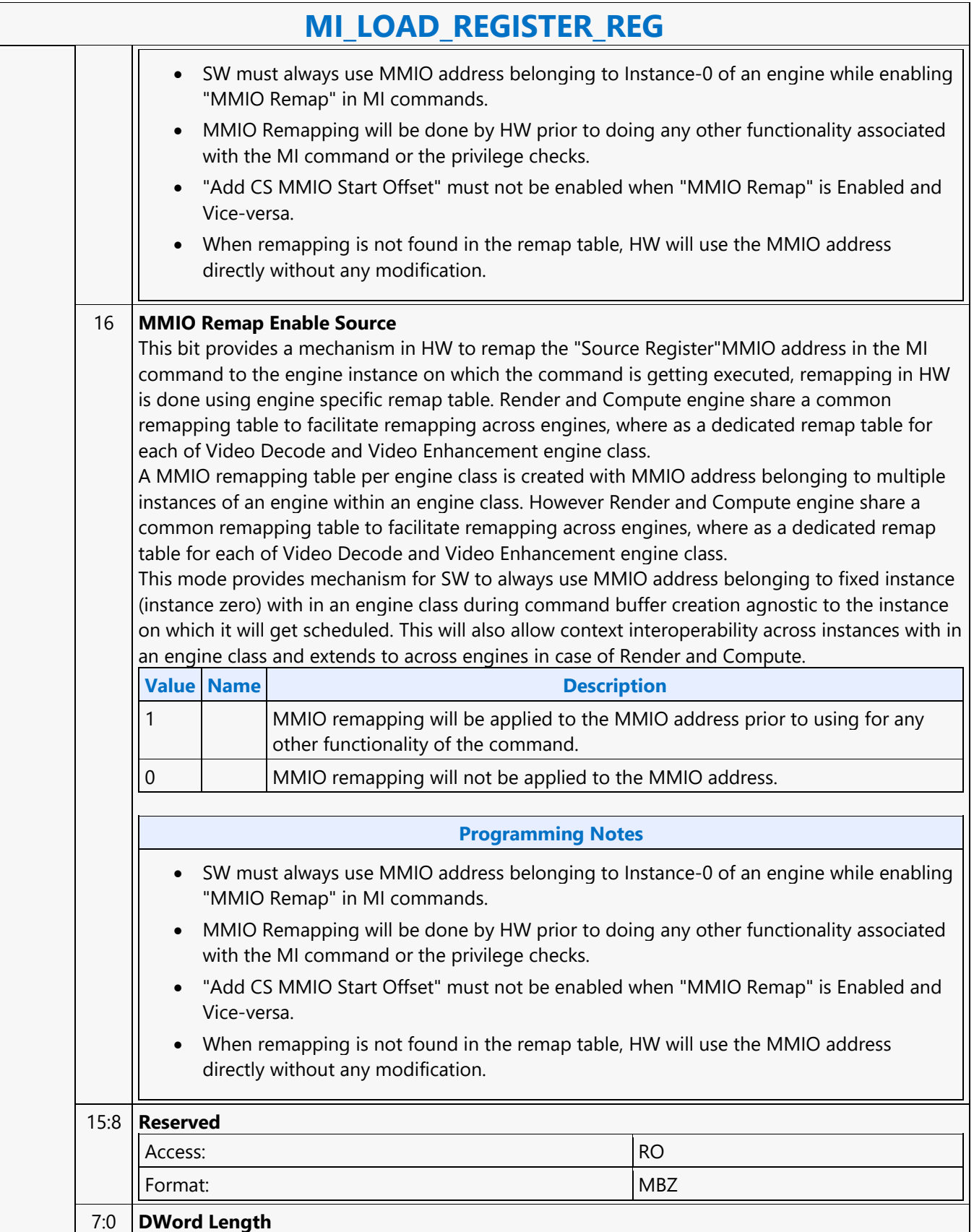

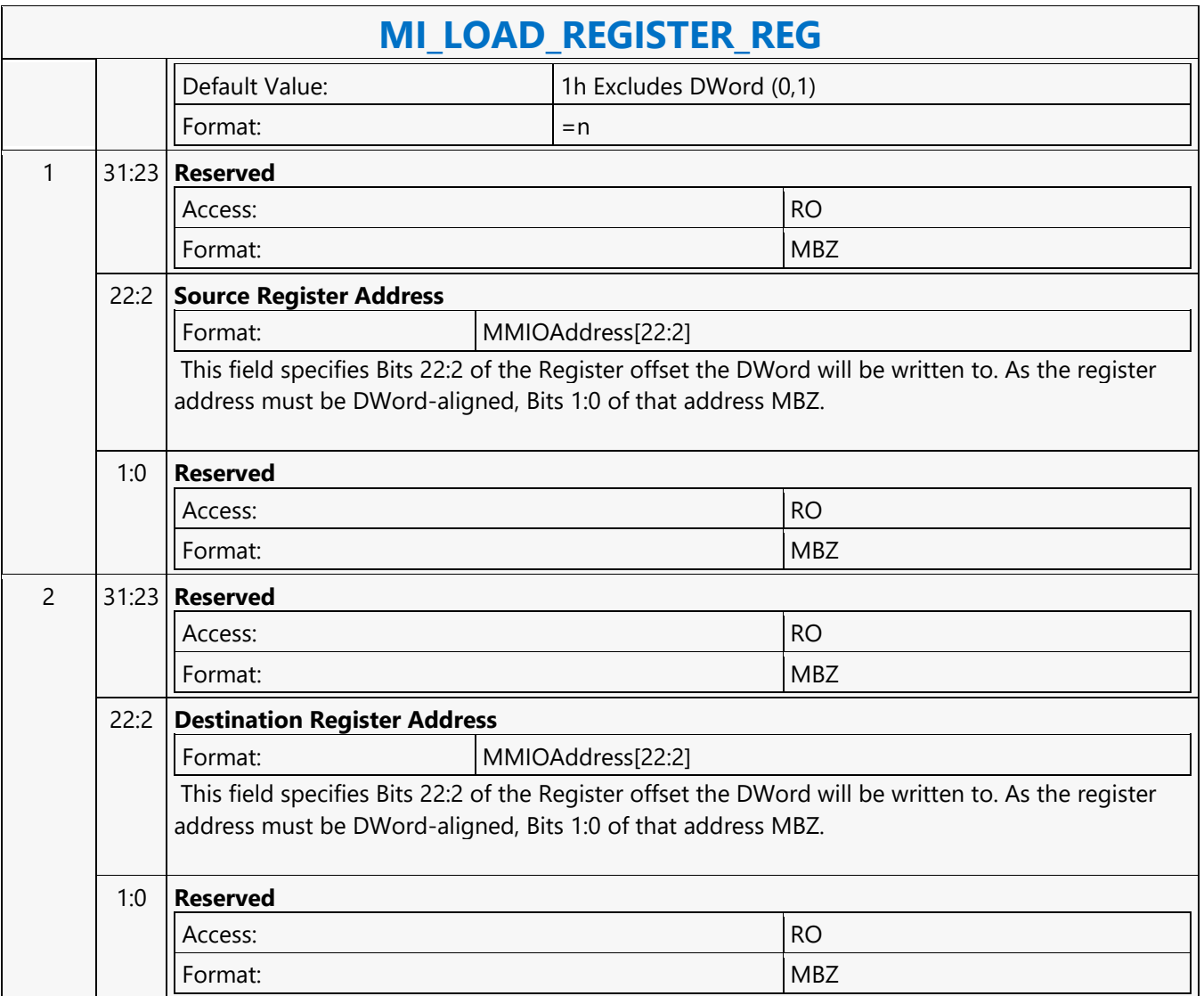

### **MI\_LOAD\_SCAN\_LINES\_EXCL**

### **MI\_LOAD\_SCAN\_LINES\_EXCL**

Source: BlitterCS

Length Bias: 2

The MI\_LOAD\_SCAN\_LINES\_EXCL command is used to initialize the Scan Line Window registers for a specific Display Pipe. If the display refresh is inside this window the Display Engine signals the command parser to release the WAIT\_FOR\_EVENT command (i.e., the parser will wait while outside of the window). This command overrides the Scan Line Window defined by any previous MI\_LOAD\_SCAN\_LINES\_INCL or

MI\_LOAD\_SCAN\_LINES\_EXCL commands targeting the specific display pipe.

Note: The two scan-line numbers are inclusive. If programmed to the same values, that single line defines the region in question.

Always place an even number of MI\_LOAD\_SCAN\_LINES\_EXCL/INCL at a time into the ring buffer. If only a single MI\_LOAD\_SCAN\_LINES\_EXCL/INCL is desired, just add a second identical MI\_LOAD\_SCAN\_LINES\_EXCL/INCL command.

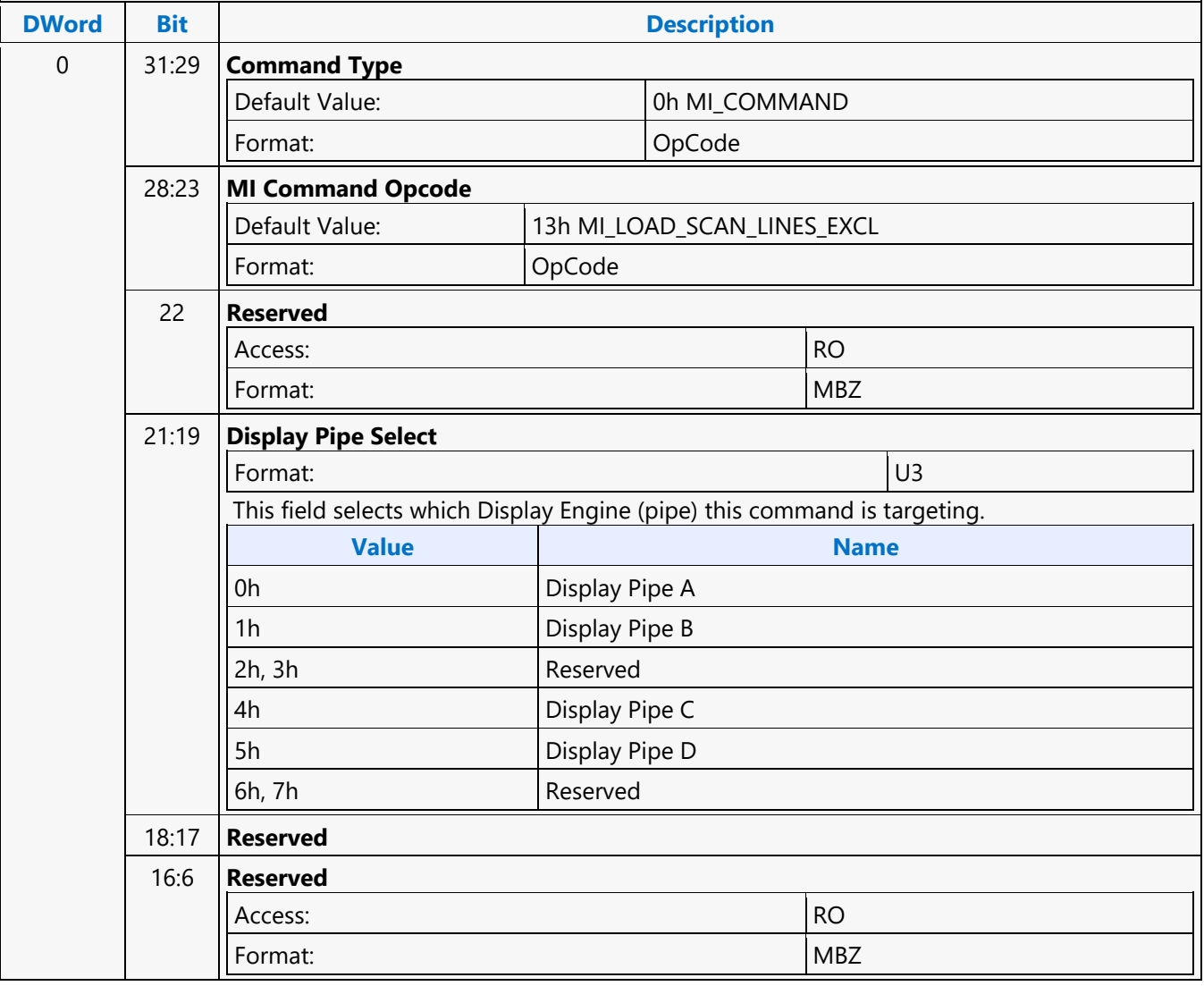

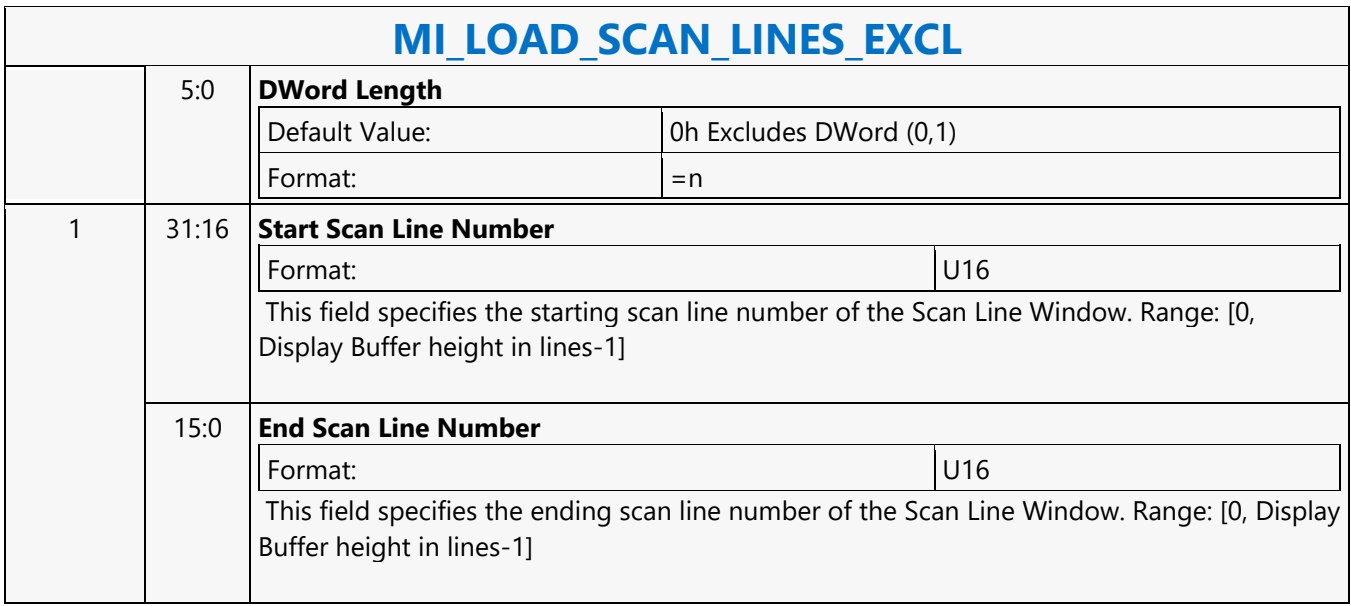

### **MI\_LOAD\_SCAN\_LINES\_EXCL**

### **MI\_LOAD\_SCAN\_LINES\_EXCL**

Source: RenderCS

Length Bias: 2

The MI\_LOAD\_SCAN\_LINES\_EXCL command is used to initialize the Scan Line Window registers for a specific Display Pipe. If the display refresh is **inside** this window the Display Engine signals the command parser to release the WAIT\_FOR\_EVENT command (i.e., the parser will wait while outside). This command overrides the Scan Line Window defined by any previous MI\_LOAD\_SCAN\_LINES\_INCL or MI\_LOAD\_SCAN\_LINES\_EXCL commands targeting the specific display pipe. **Note:** The two scan-line numbers are inclusive. If programmed to the same values, that single line defines the region in question. Always place an even number of MI\_LOAD\_SCAN\_LINES\_EXCL/INCL at a time into the ring buffer. If only a single MI\_LOAD\_SCAN\_LINES\_EXCL/INCL is desired, just add a second identical MI\_LOAD\_SCAN\_LINES\_EXCL/INCL

command.

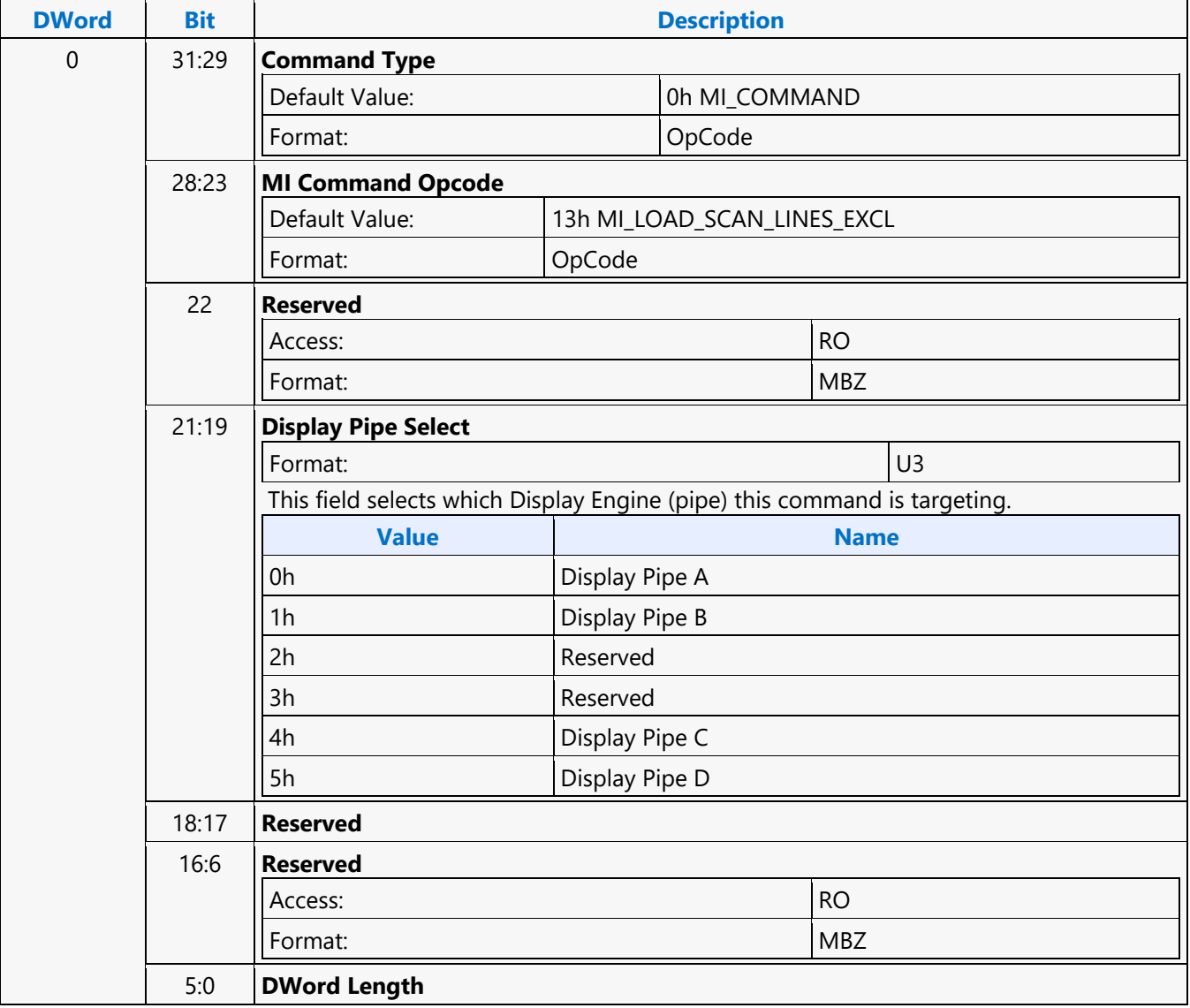

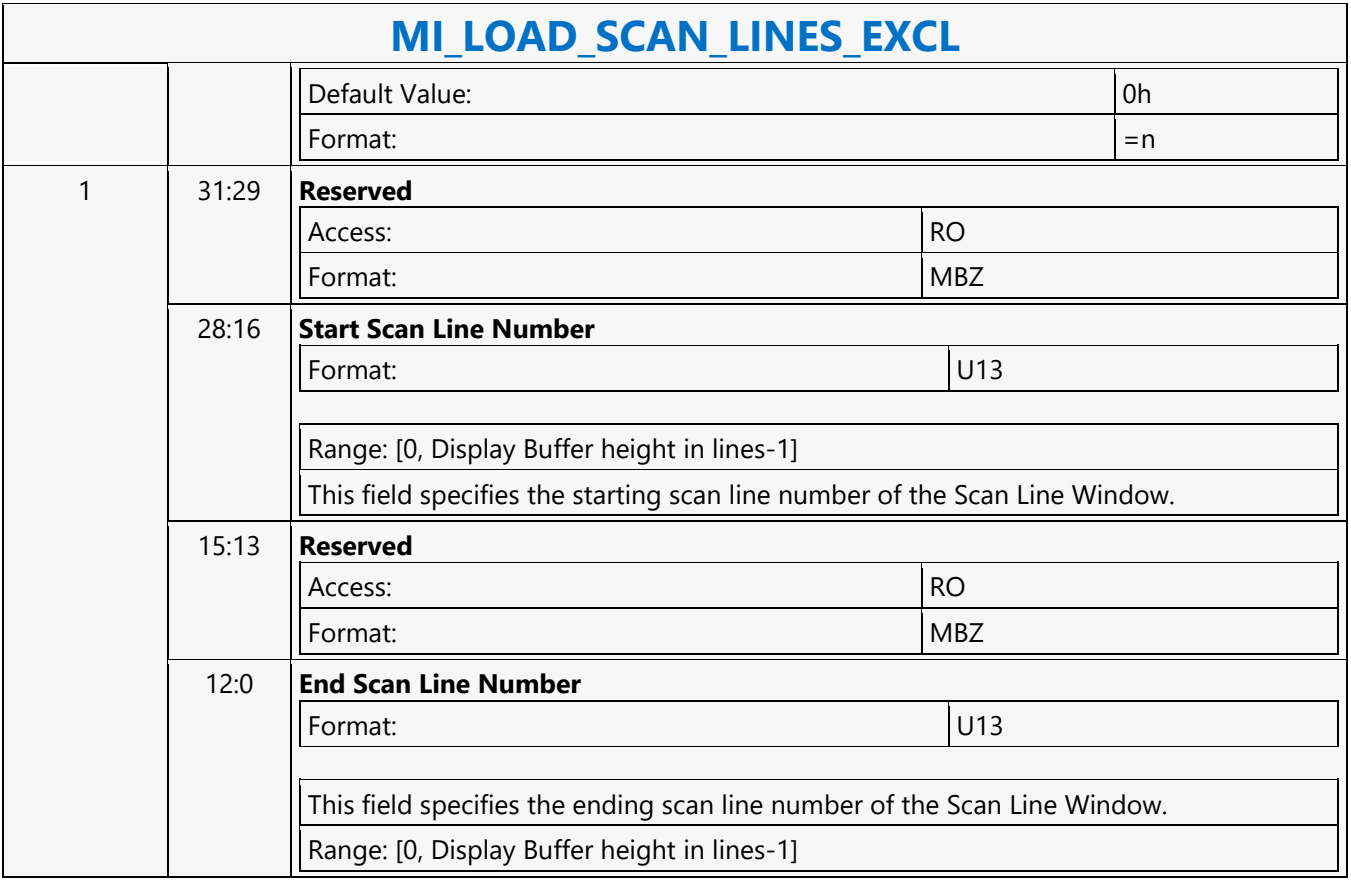

### **MI\_LOAD\_SCAN\_LINES\_INCL**

### **MI\_LOAD\_SCAN\_LINES\_INCL**

Source: BlitterCS

Length Bias: 2

The MI\_LOAD\_SCAN\_LINES\_INCL command is used to initialize the Scan Line Window registers for a specific Display Engine. If the display refresh is outside this window the Display Engine signals the command parser to release the WAIT\_FOR\_EVENT command (i.e., the parser will wait while inside of the window). This command overrides the Scan Line Window defined by any previous MI\_LOAD\_SCAN\_LINES\_INCL or MI\_LOAD\_SCAN\_LINES\_EXCL commands targeting the specific display.

Always place an even number of MI\_LOAD\_SCAN\_LINES\_EXCL/INCL at a time into the ring buffer. If only a single MI\_LOAD\_SCAN\_LINES\_EXCL/INCL is desired, just add a second identical

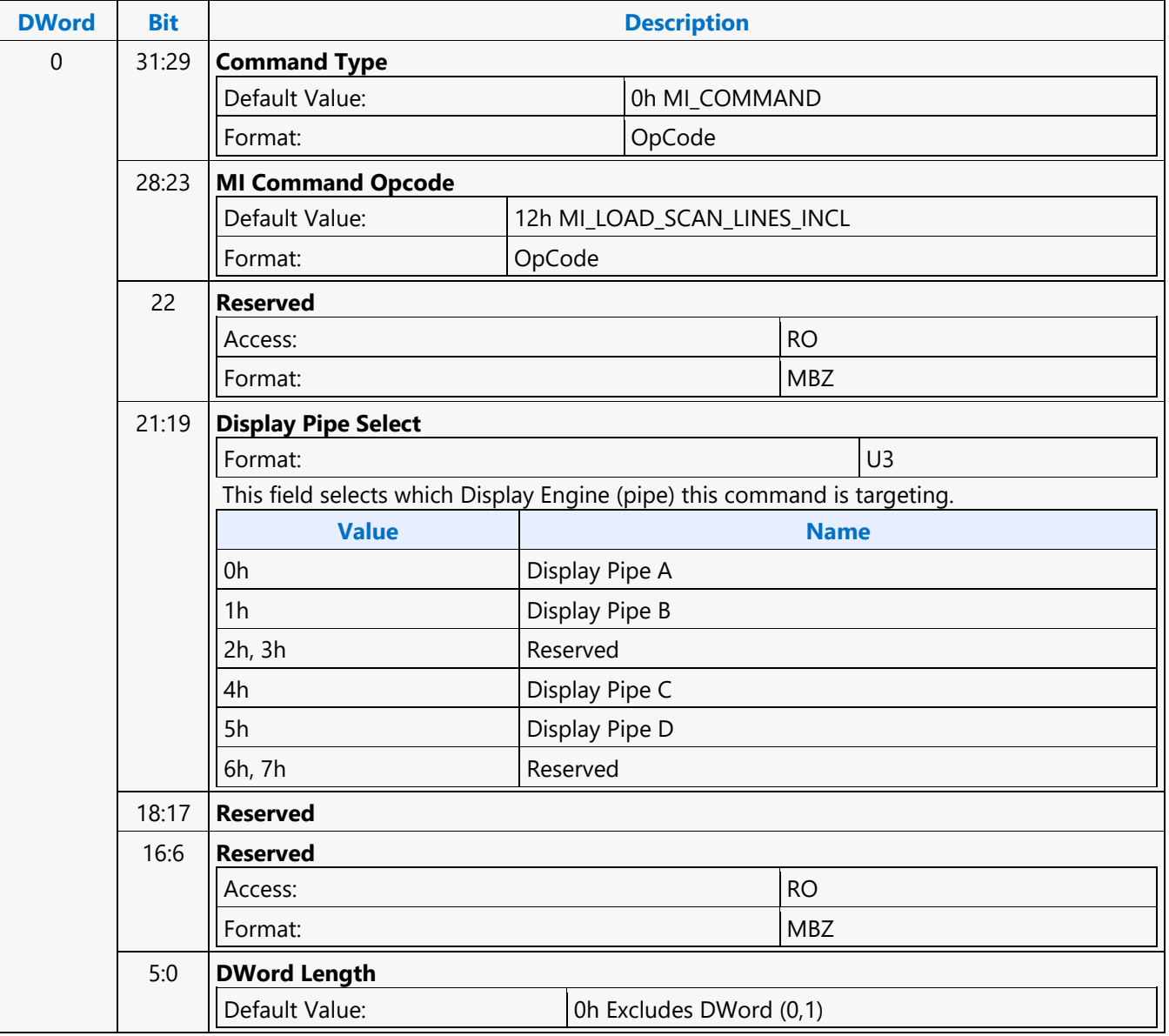

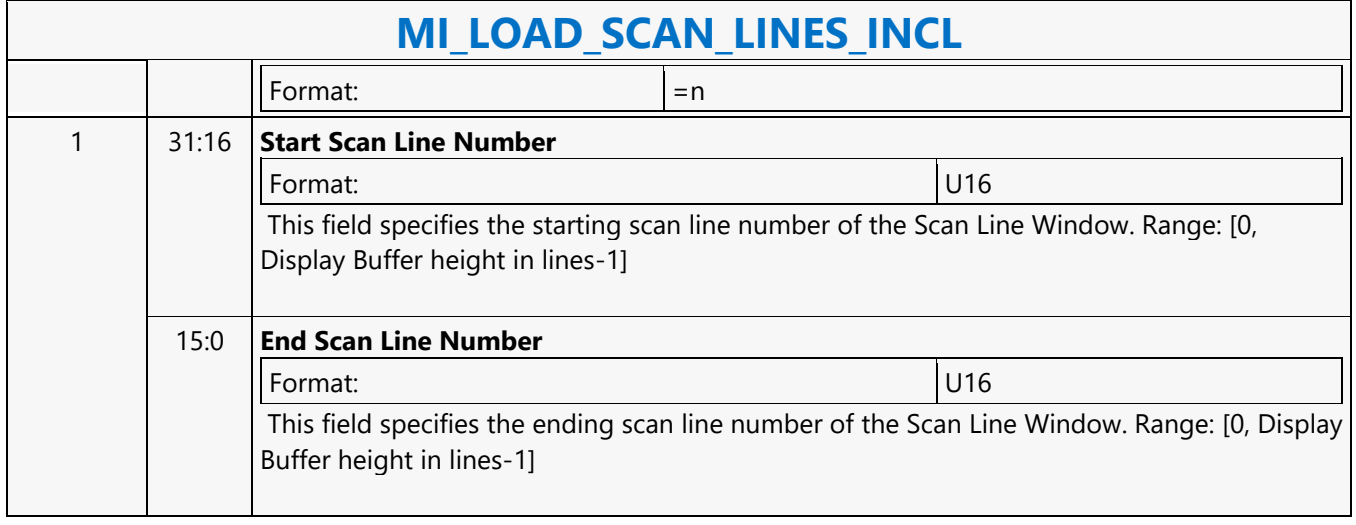

### **MI\_LOAD\_SCAN\_LINES\_INCL**

### **MI\_LOAD\_SCAN\_LINES\_INCL**

Source: RenderCS

Length Bias: 2

The MI\_LOAD\_SCAN\_LINES\_INCL command is used to initialize the Scan Line Window registers for a specific Display Engine. If the display refresh is **outside** this window the Display Engine signals the command parser to release the WAIT\_FOR\_EVENT command (i.e., the parser will wait while inside the window). This command overrides the Scan Line Window defined by any previous MI\_LOAD\_SCAN\_LINES\_INCL or MI\_LOAD\_SCAN\_LINES\_EXCL commands targeting the specific display.

Always place an even number of MI\_LOAD\_SCAN\_LINES\_EXCL/INCL at a time into the ring buffer. If only a single MI\_LOAD\_SCAN\_LINES\_EXCL/INCL is desired, just add a second identical MI\_LOAD\_SCAN\_LINES\_EXCL/INCL command.

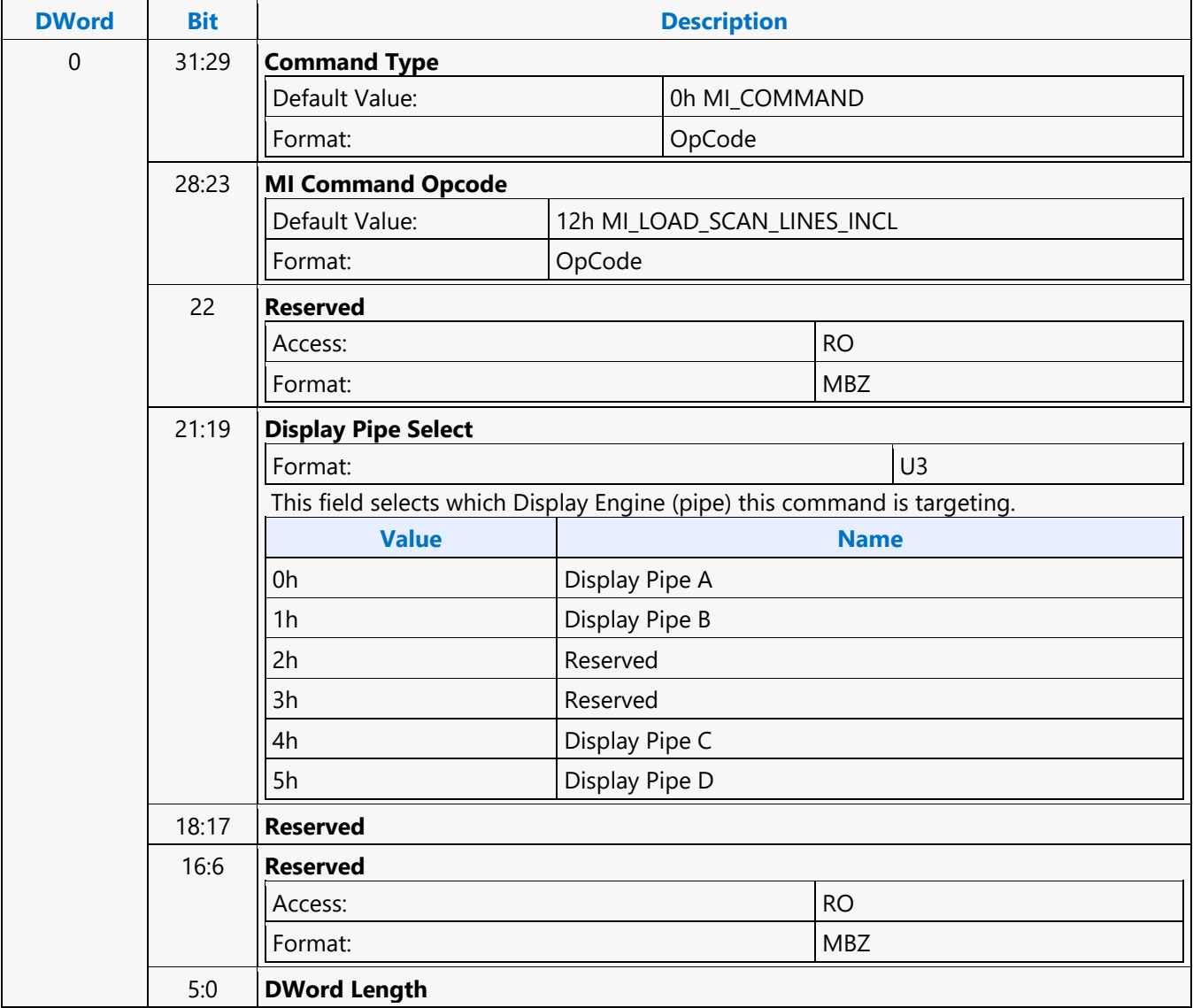

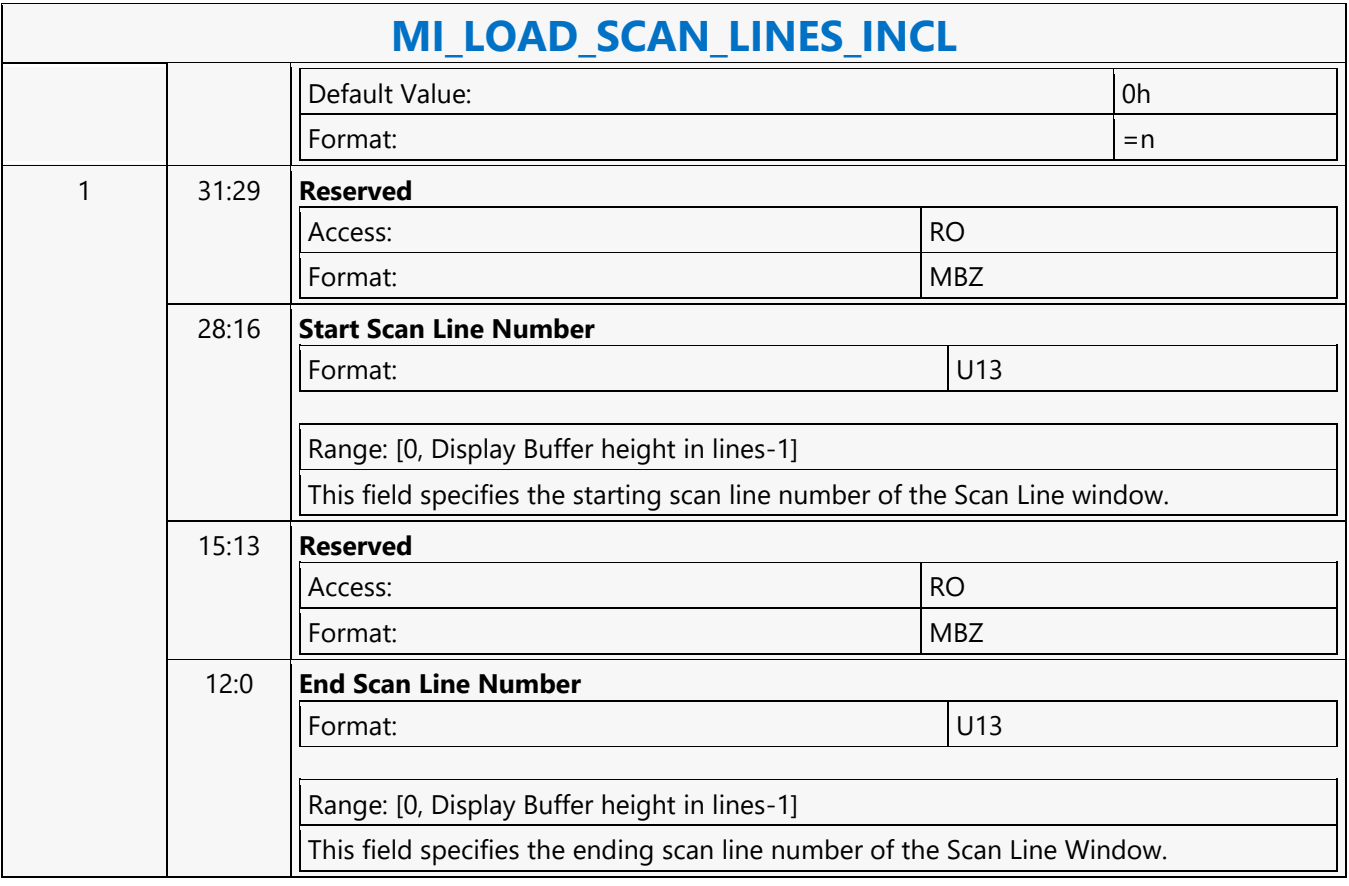

### **MI\_MATH**

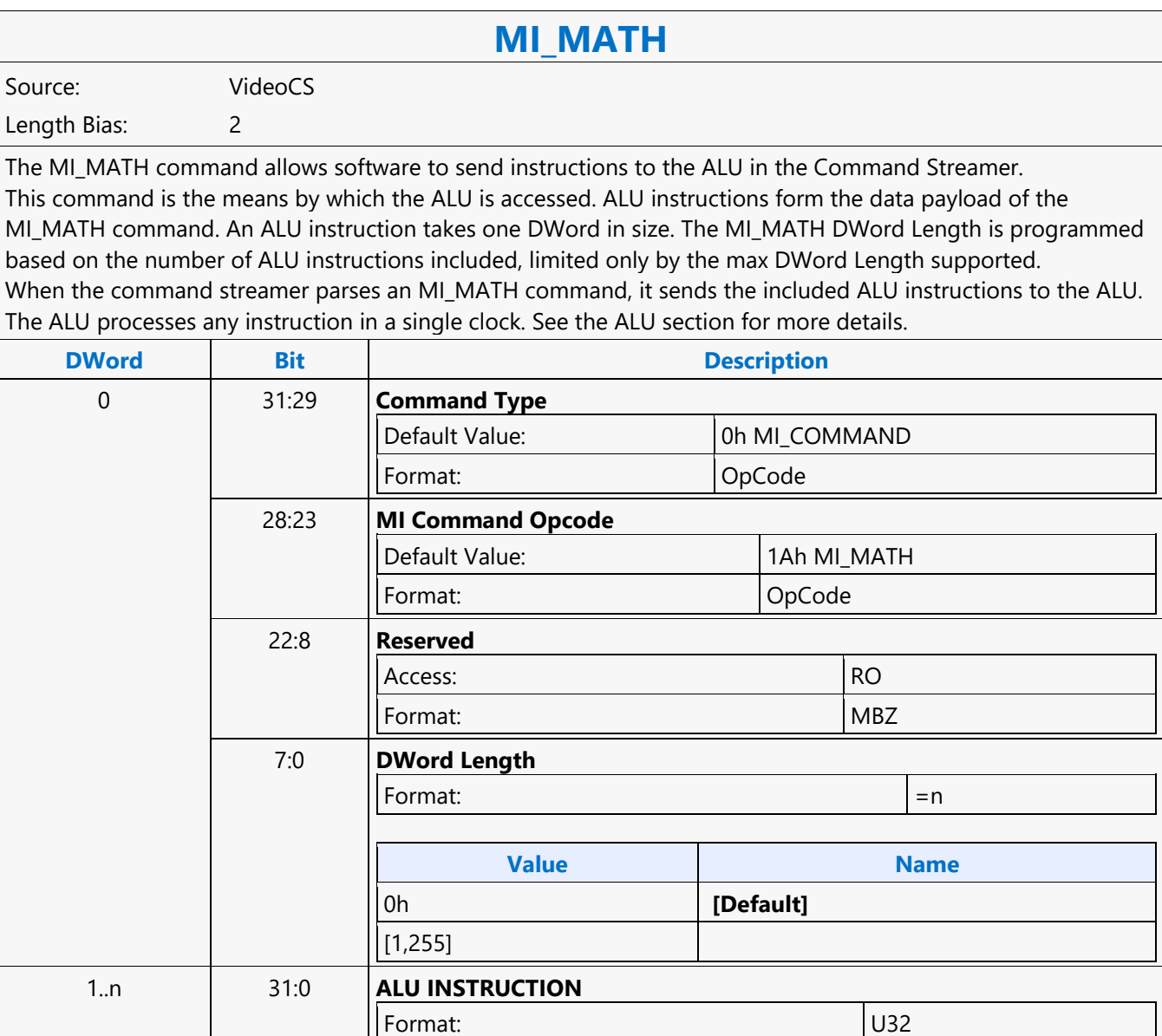

### **MI\_MATH**

#### **MI\_MATH**

Source: BlitterCS

Length Bias: 2

The MI\_MATH command allows software to send instructions to the ALU in the Command Streamer. This command is the means by which the ALU is accessed. ALU instructions form the data payload of the MI\_MATH command. An ALU instruction takes one DWord in size. The MI\_MATH DWord Length is programmed based on the number of ALU instructions included, limited only by the max DWord Length supported. When the command streamer parses an MI\_MATH command, it sends the included ALU instructions to the ALU. The ALU processes any instruction in a single clock. See the ALU section for more details.

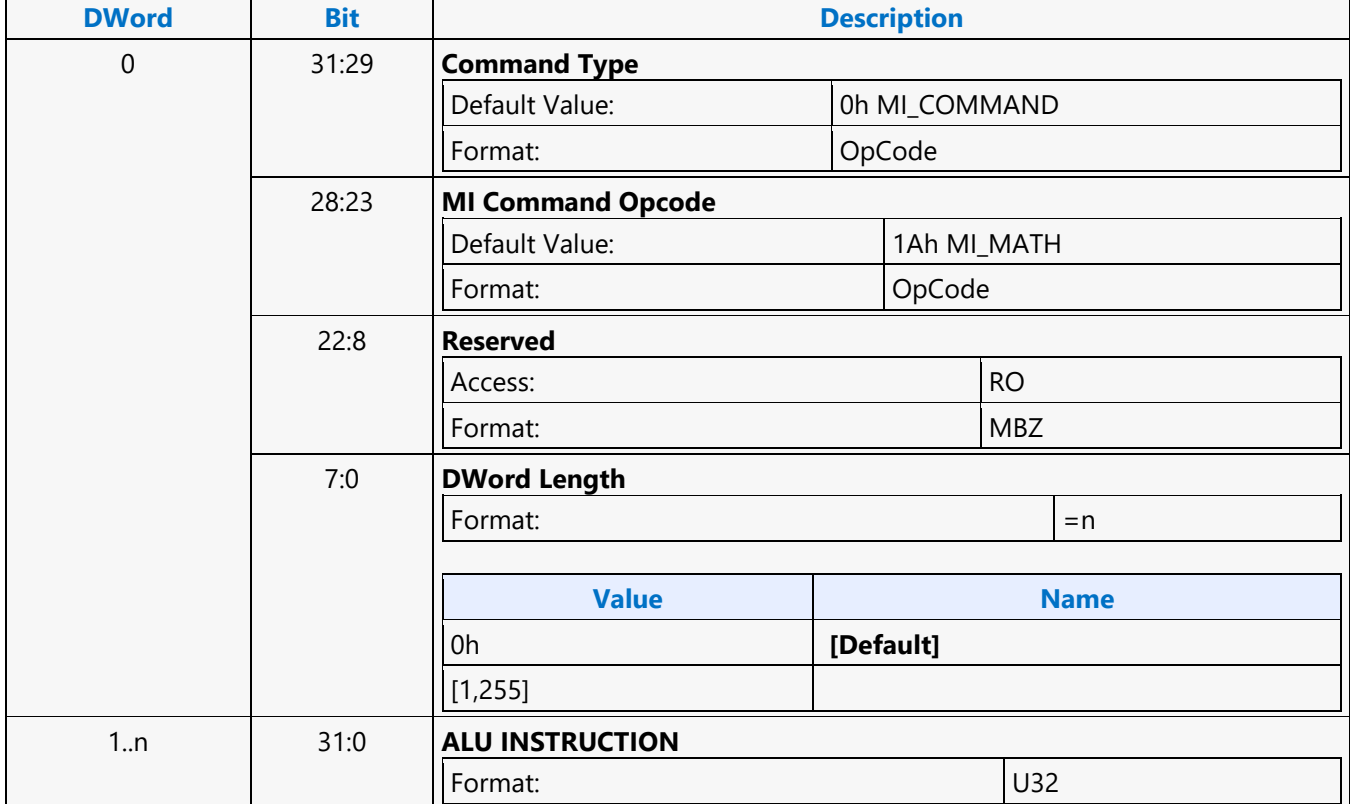

### **MI\_MATH**

#### **MI\_MATH**

Source: RenderCS

Length Bias: 2

The MI\_MATH command allows SW to send instruction to ALU in Render Command Streamer. MI\_MATH command is the means by which ALU can be accessed. ALU instructions form the data payload of MI\_MATH command, ALU instruction is dword in size. MI\_MATH Dword Length should be programmed based on the number of ALU instruction packed, max number is limited by the max Dword Length supported. When MI\_MATH command is parsed by command streamer it outputs the payload dwords (ALU instructions) to the ALU. ALU takes single clock to process any given instruction. Refer to B-spec "Command Streamer (CS) ALU Programming" section in Command Streamer Programming.

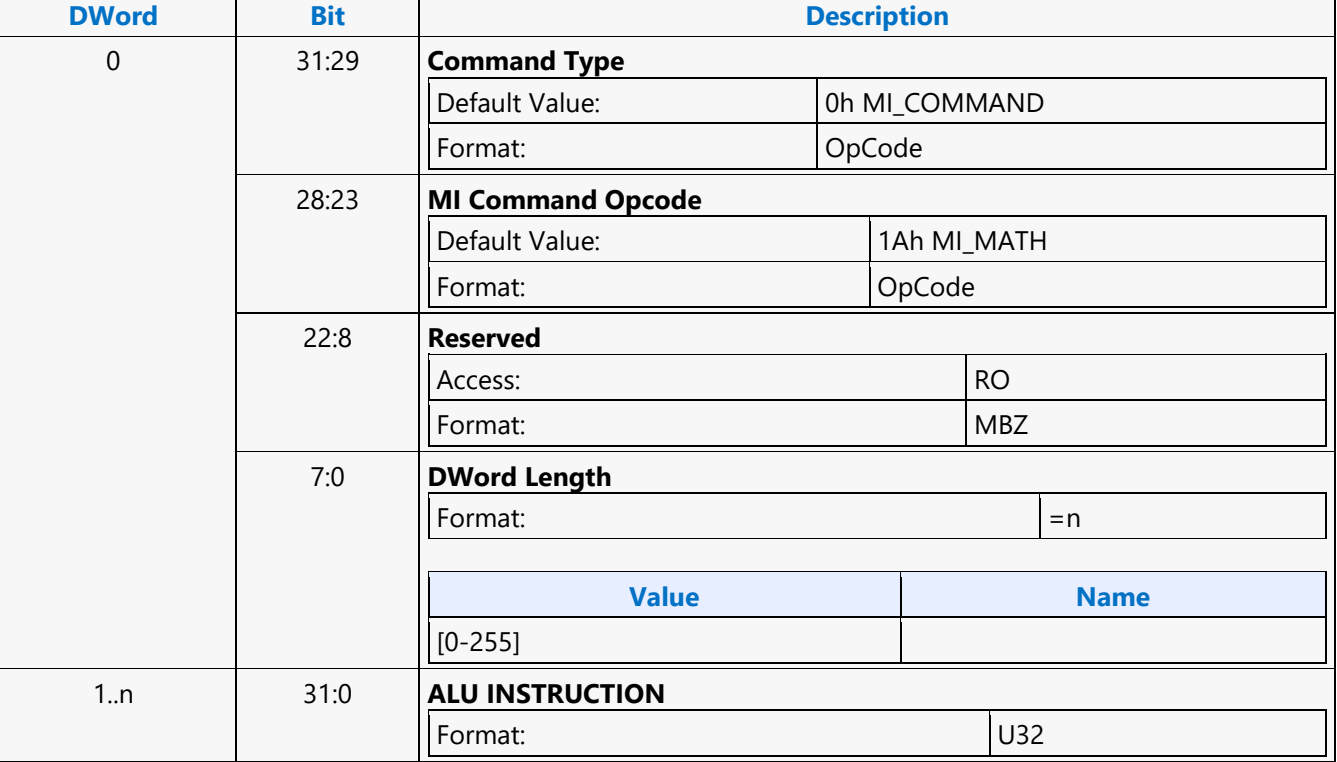

### **MI\_MATH**

#### **MI\_MATH**

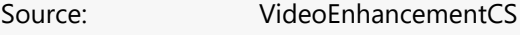

Length Bias: 2

The MI\_MATH command allows software to send instructions to the ALU in the Command Streamer. This command is the means by which the ALU is accessed. ALU instructions form the data payload of the MI\_MATH command. An ALU instruction takes one DWord in size. The MI\_MATH DWord Length is programmed based on the number of ALU instructions included, limited only by the max DWord Length supported. When the command streamer parses an MI\_MATH command, it sends the included ALU instructions to the ALU. The ALU processes any instruction in a single clock. See the ALU section for more details.

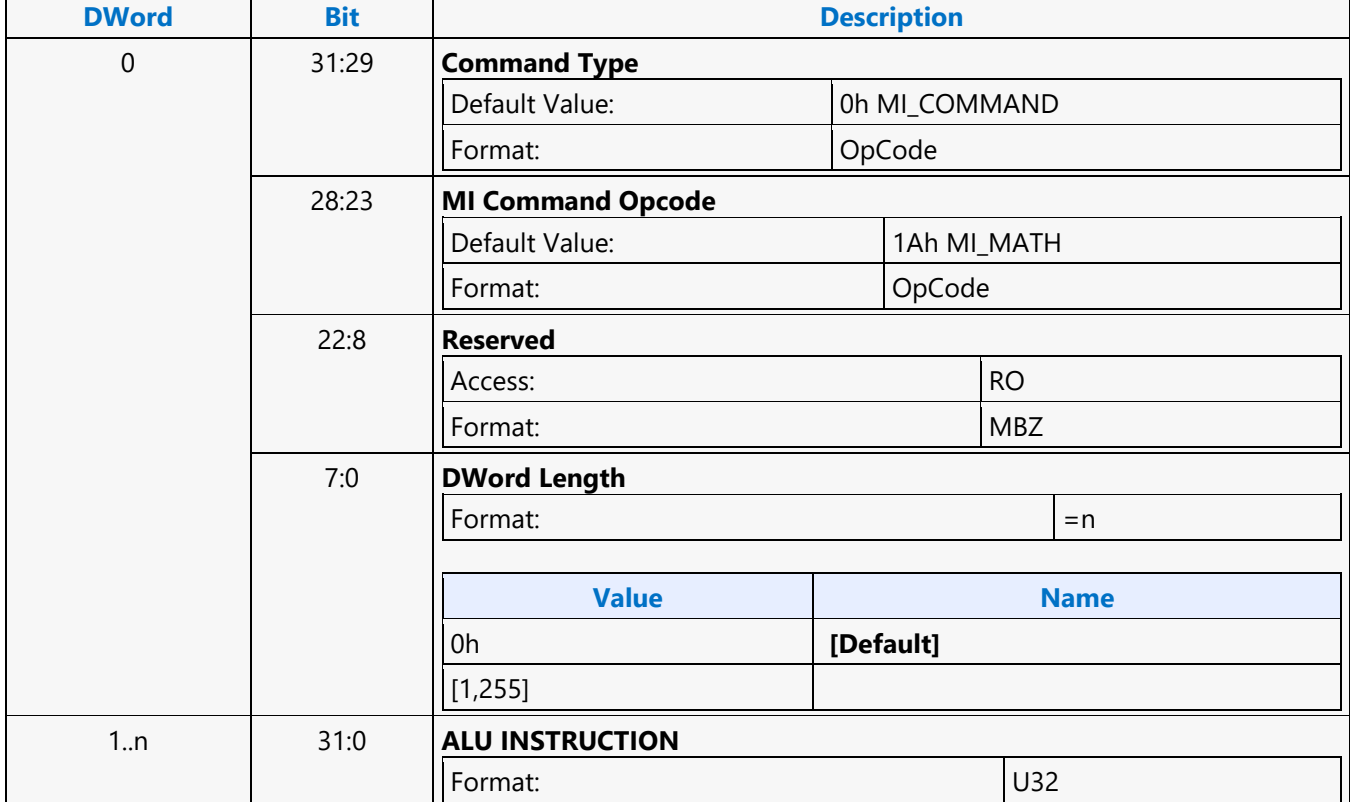

### **MI\_NOOP**

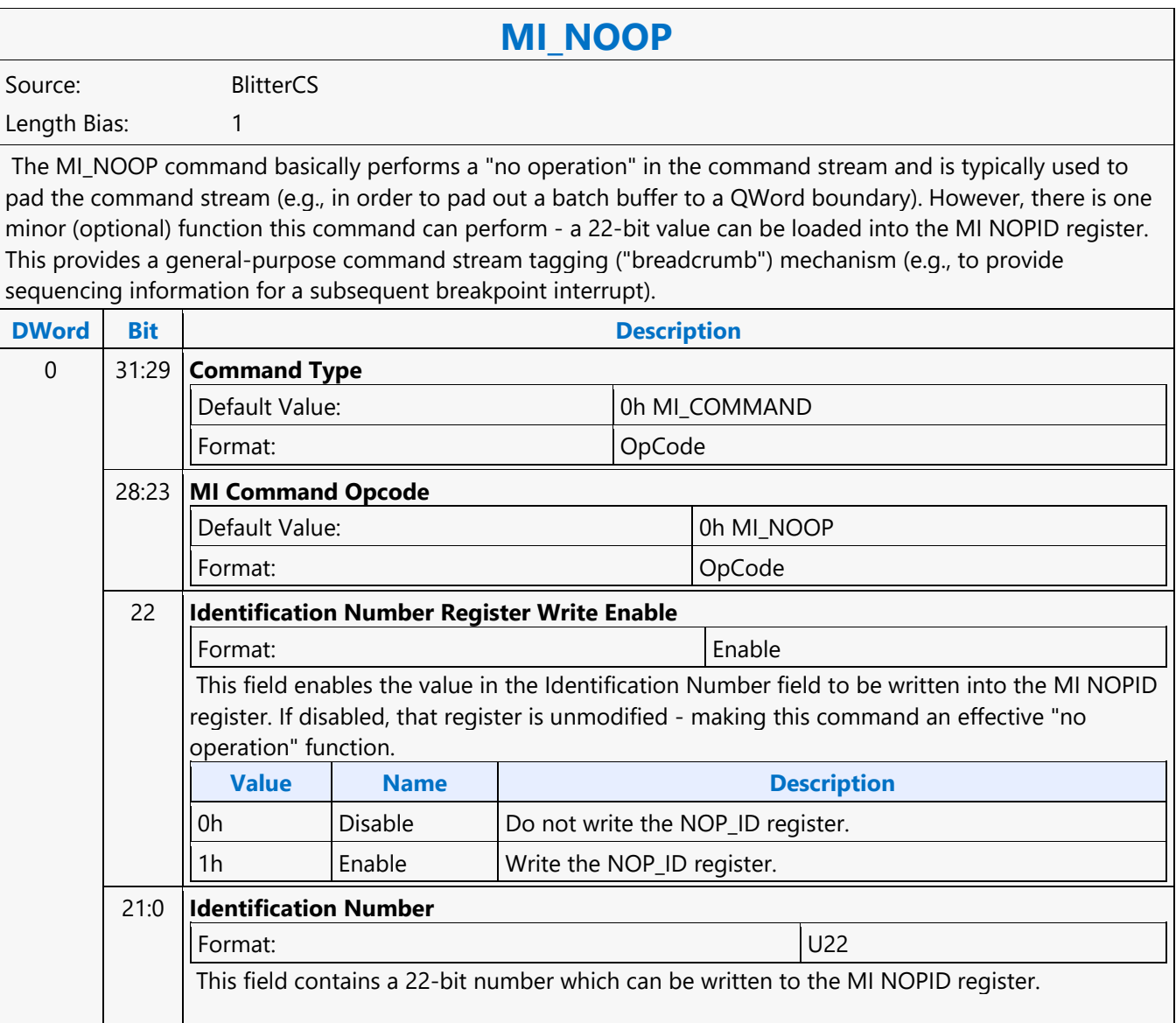

### **MI\_NOOP**

#### **MI\_NOOP**

Source: RenderCS

Length Bias: 1

The MI\_NOOP command basically performs a "no operation" in the command stream and is typically used to pad the command stream (e.g., in order to pad out a batch buffer to a QWord boundary). However, there is one minor (optional) function this command can perform - a 22-bit value can be loaded into the MI NOPID register. This provides a general-purpose command stream tagging ("breadcrumb") mechanism (e.g., to provide sequencing information for a subsequent breakpoint interrupt).

#### **Performance**

The MI\_NOOP process time is reduced to 1 clock. An example use of the improved NOOP throughput is for some multi-pass media applications where some unwanted media object commands are replaced by MI\_NOOP commands without repacking the commands in a batch buffer.

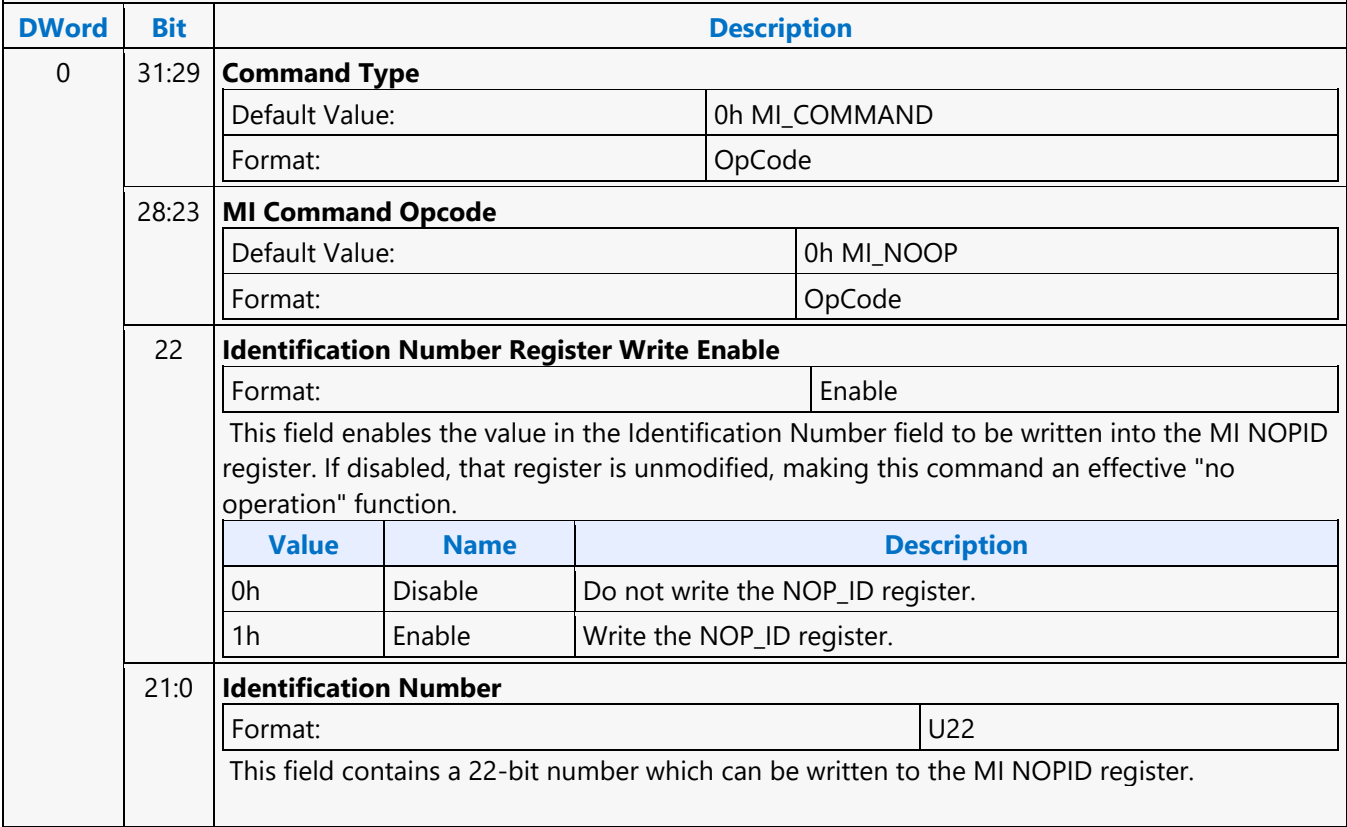

### **MI\_NOOP**

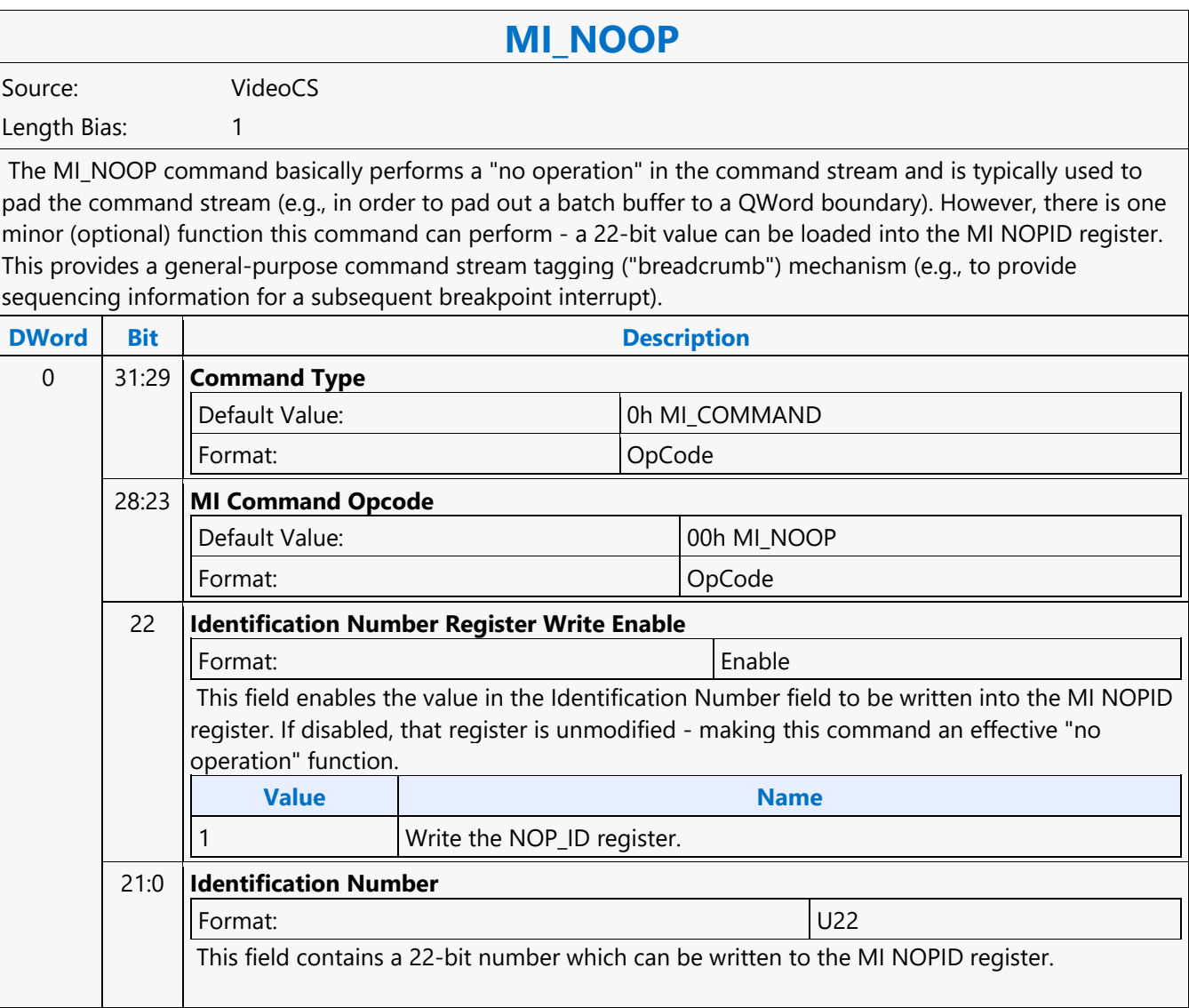

### **MI\_NOOP**

#### **MI\_NOOP**

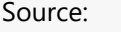

VideoEnhancementCS

Length Bias: 1

The MI\_NOOP command basically performs a "no operation" in the command stream and is typically used to pad the command stream (e.g., in order to pad out a batch buffer to a QWord boundary). However, there is one minor (optional) function this command can perform - a 22-bit value can be loaded into the MI NOPID register. This provides a general-purpose command stream tagging ("breadcrumb") mechanism (e.g., to provide sequencing information for a subsequent breakpoint interrupt).

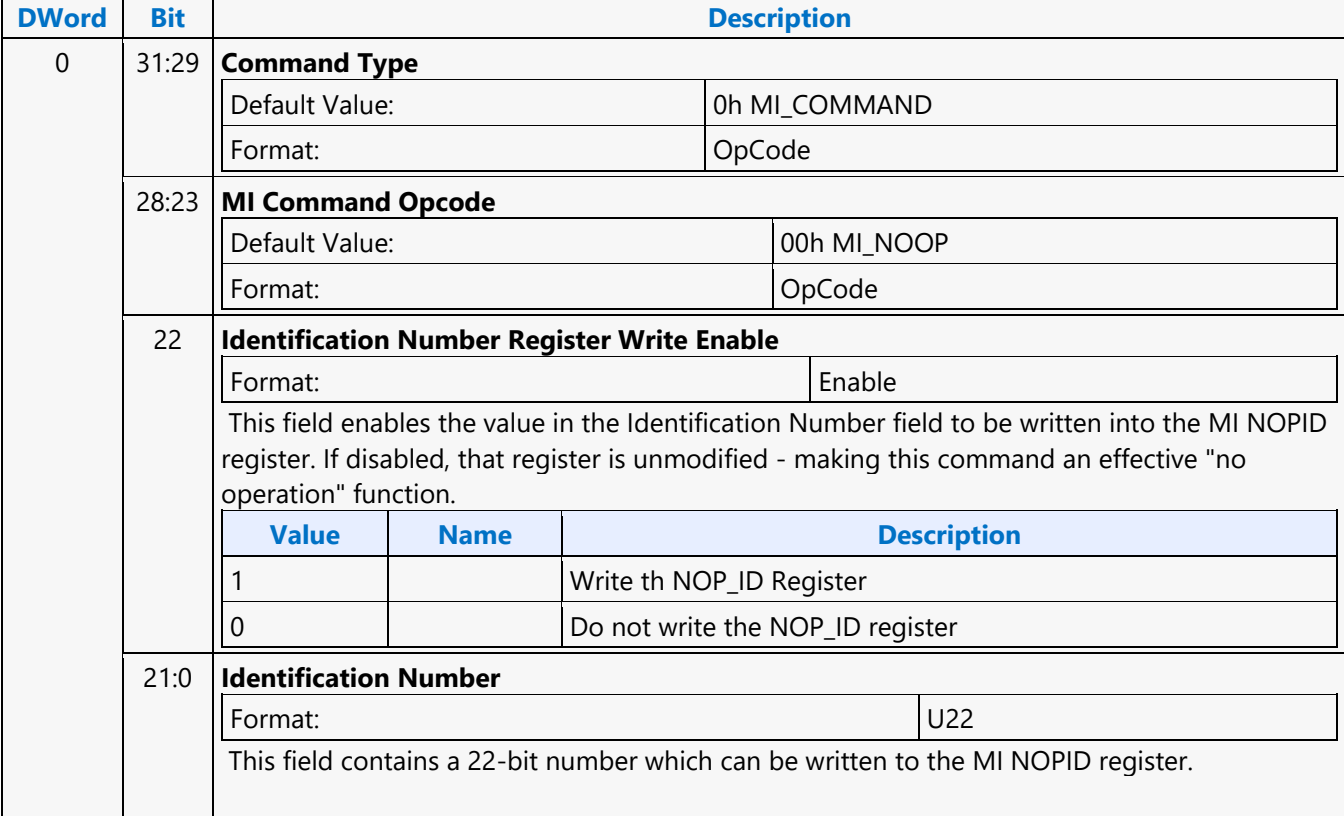
### **MI\_PREDICATE**

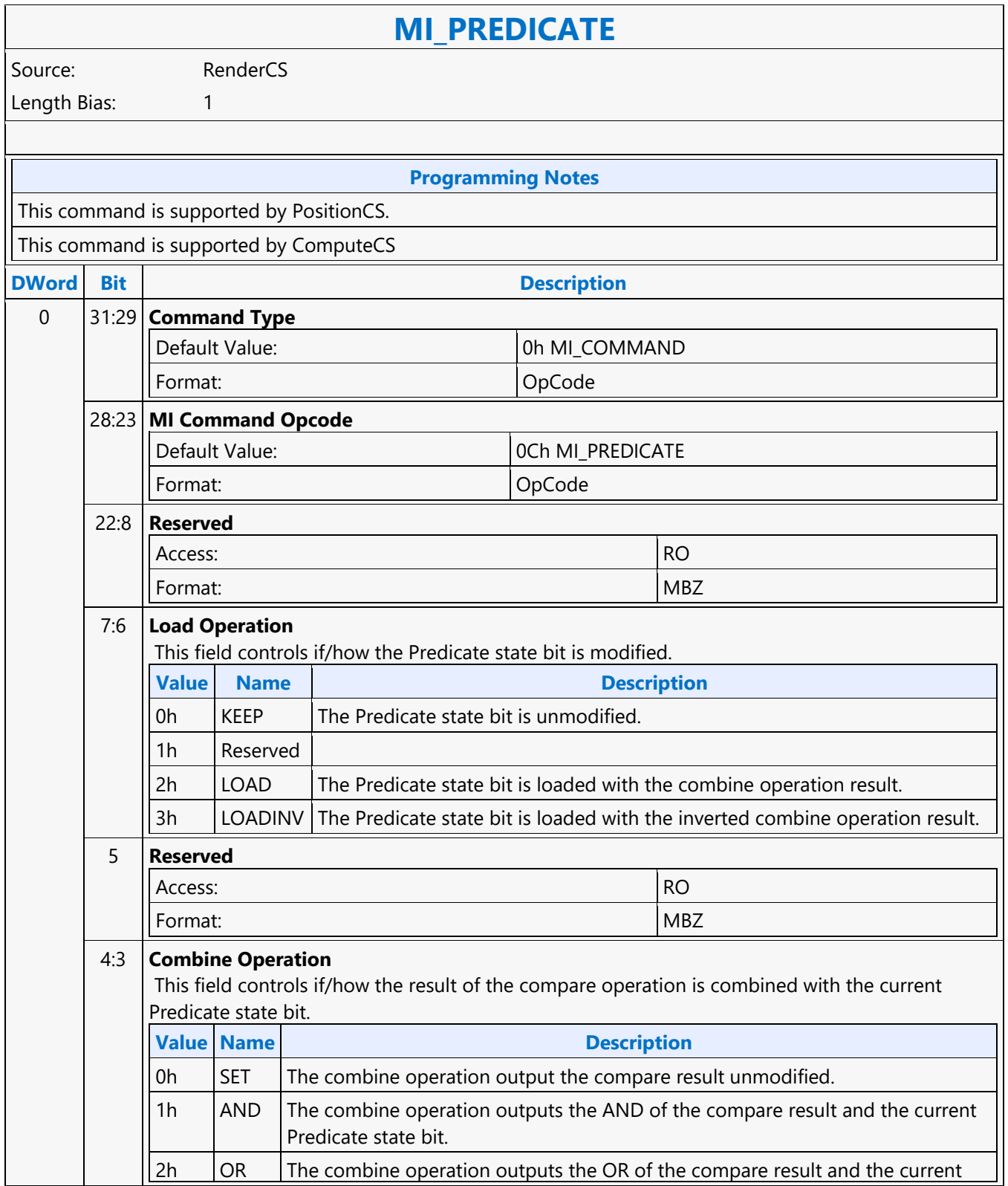

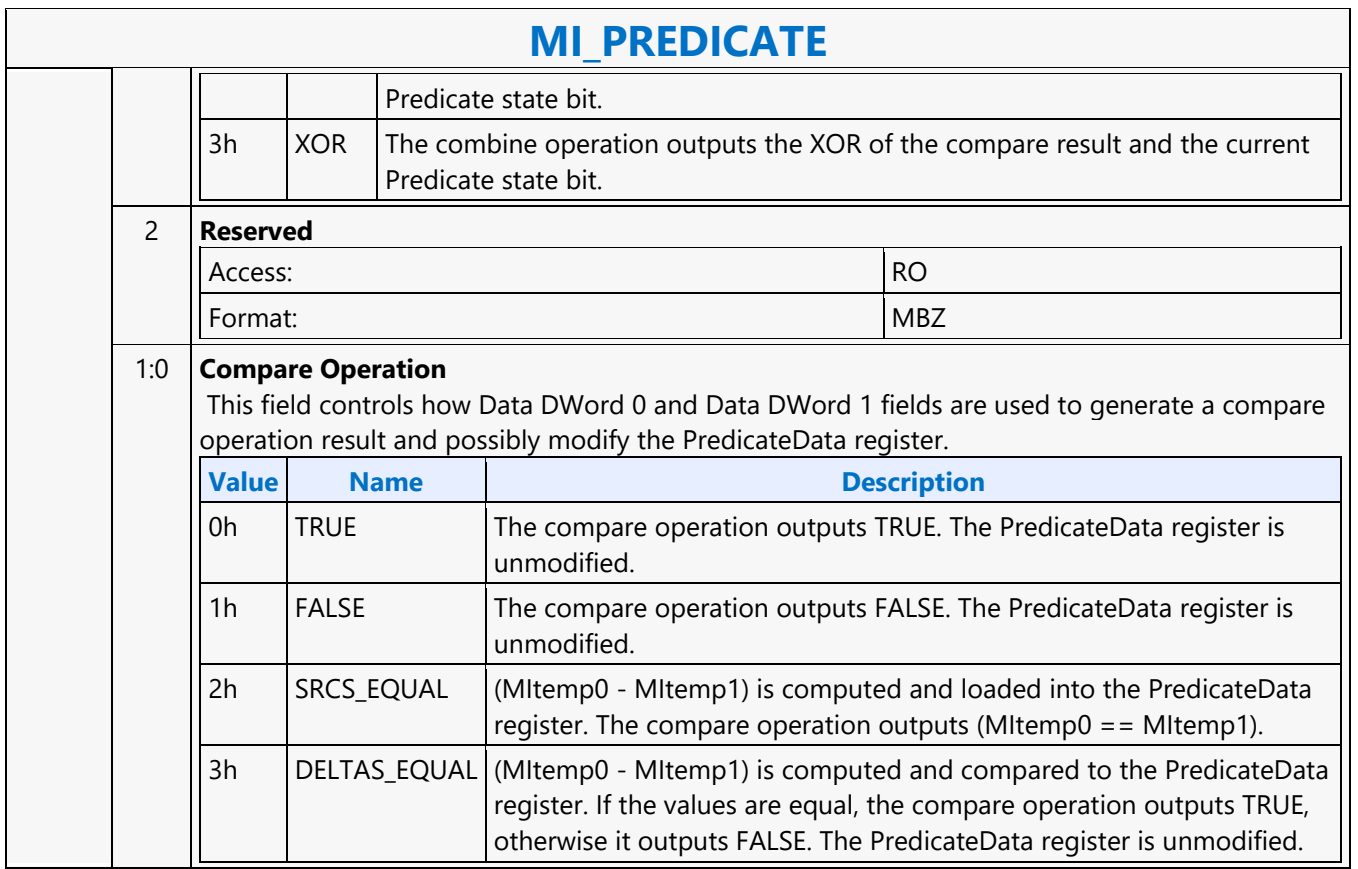

### **MI\_REPORT\_HEAD**

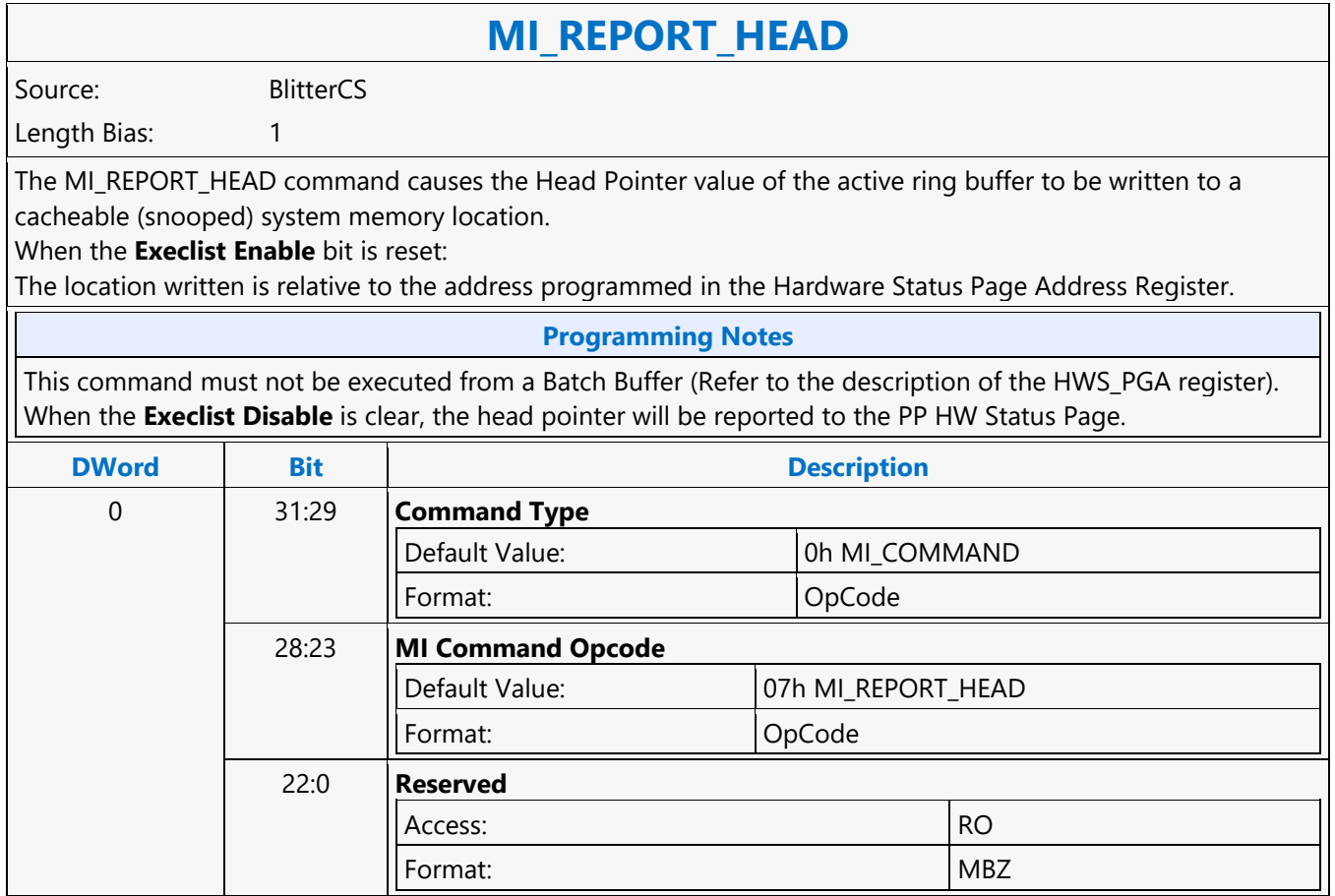

### **MI\_REPORT\_HEAD**

### **MI\_REPORT\_HEAD**

Source: RenderCS

Length Bias: 1

The MI\_REPORT\_HEAD command causes the Head Pointer value of the active ring buffer to be written to a cacheable (snooped) system memory location. When Execlist Enable is set, the head pointer will be reported to the PP HW Status Page. The location written is relative to the address programmed in the Hardware Status Page Address Register.

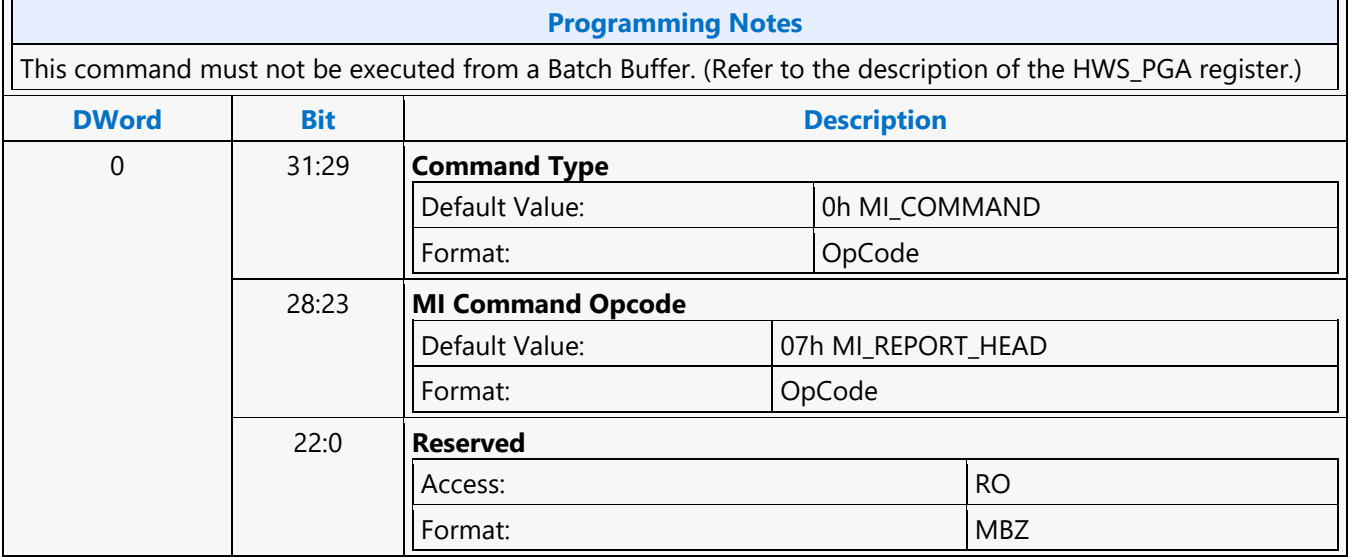

### **MI\_REPORT\_HEAD**

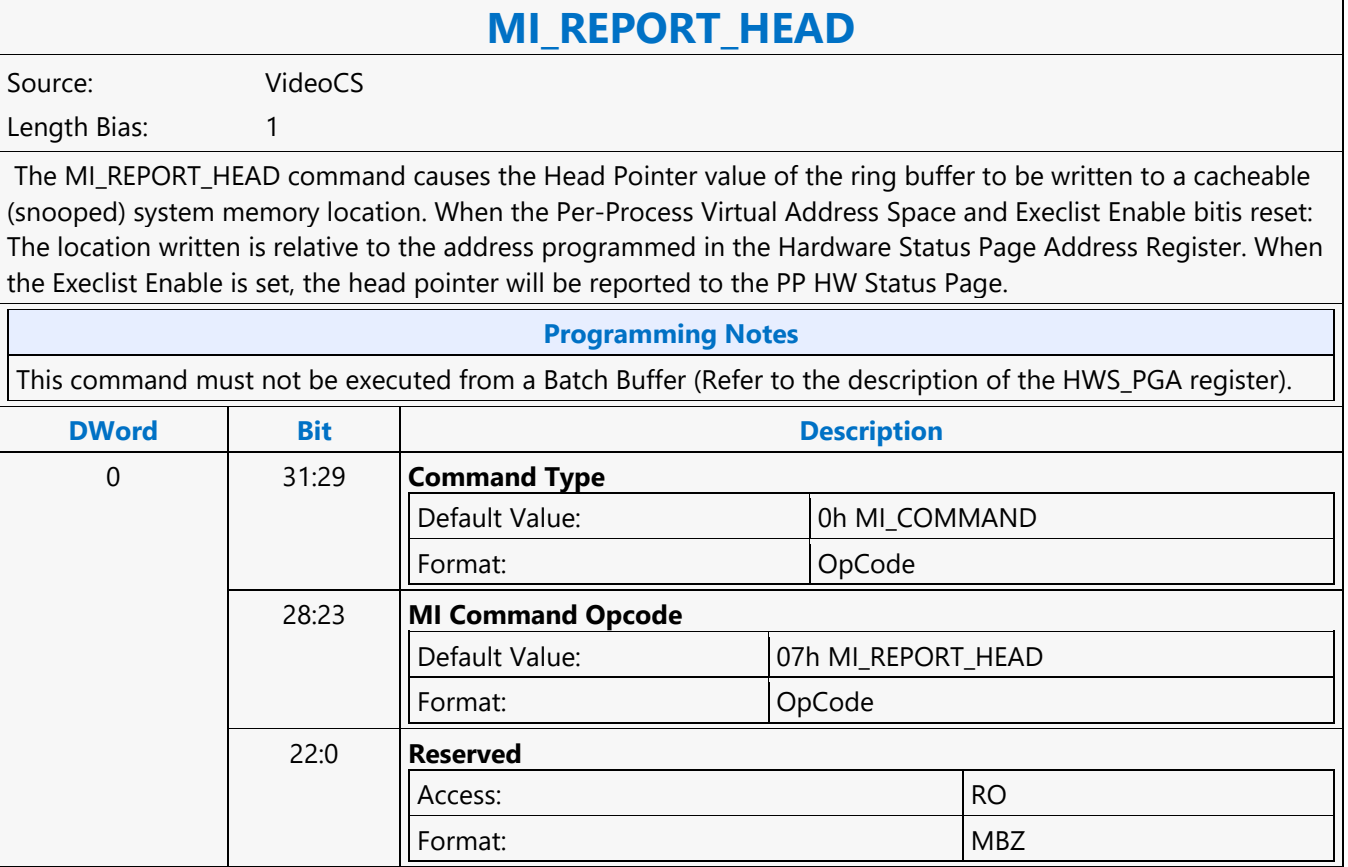

### **MI\_REPORT\_HEAD**

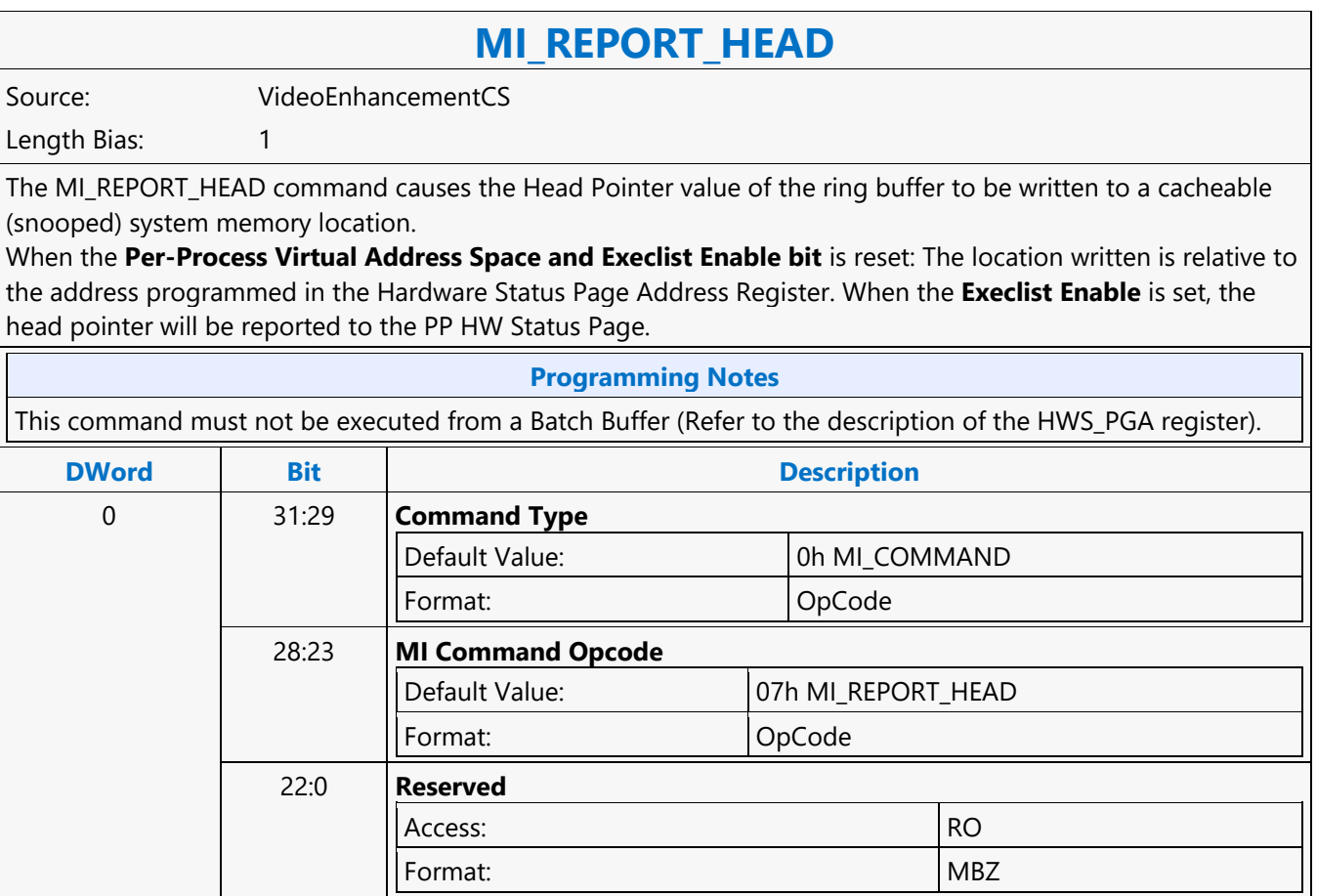

### **MI\_REPORT\_PERF\_COUNT**

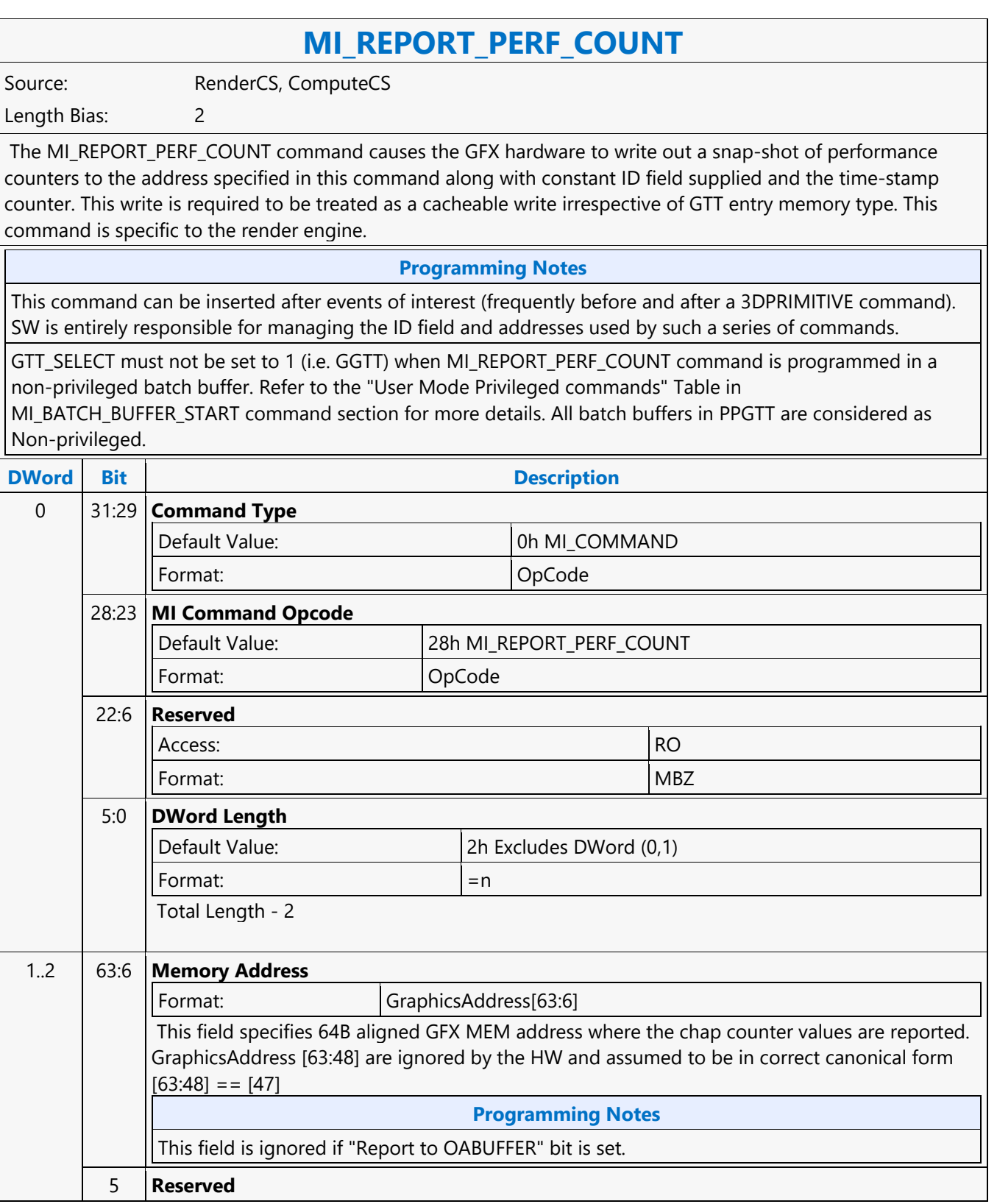

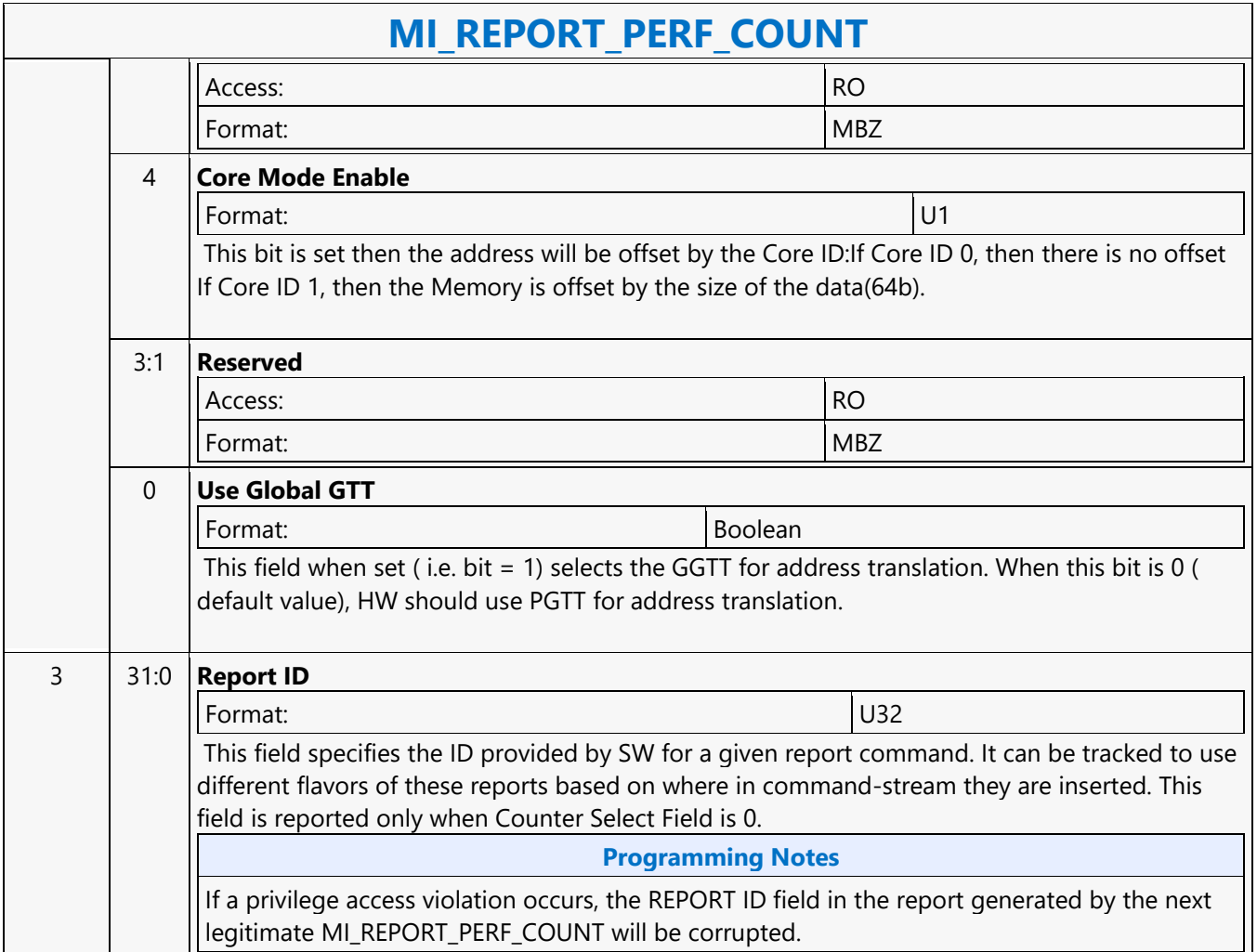

### **MI\_RS\_STORE\_DATA\_IMM**

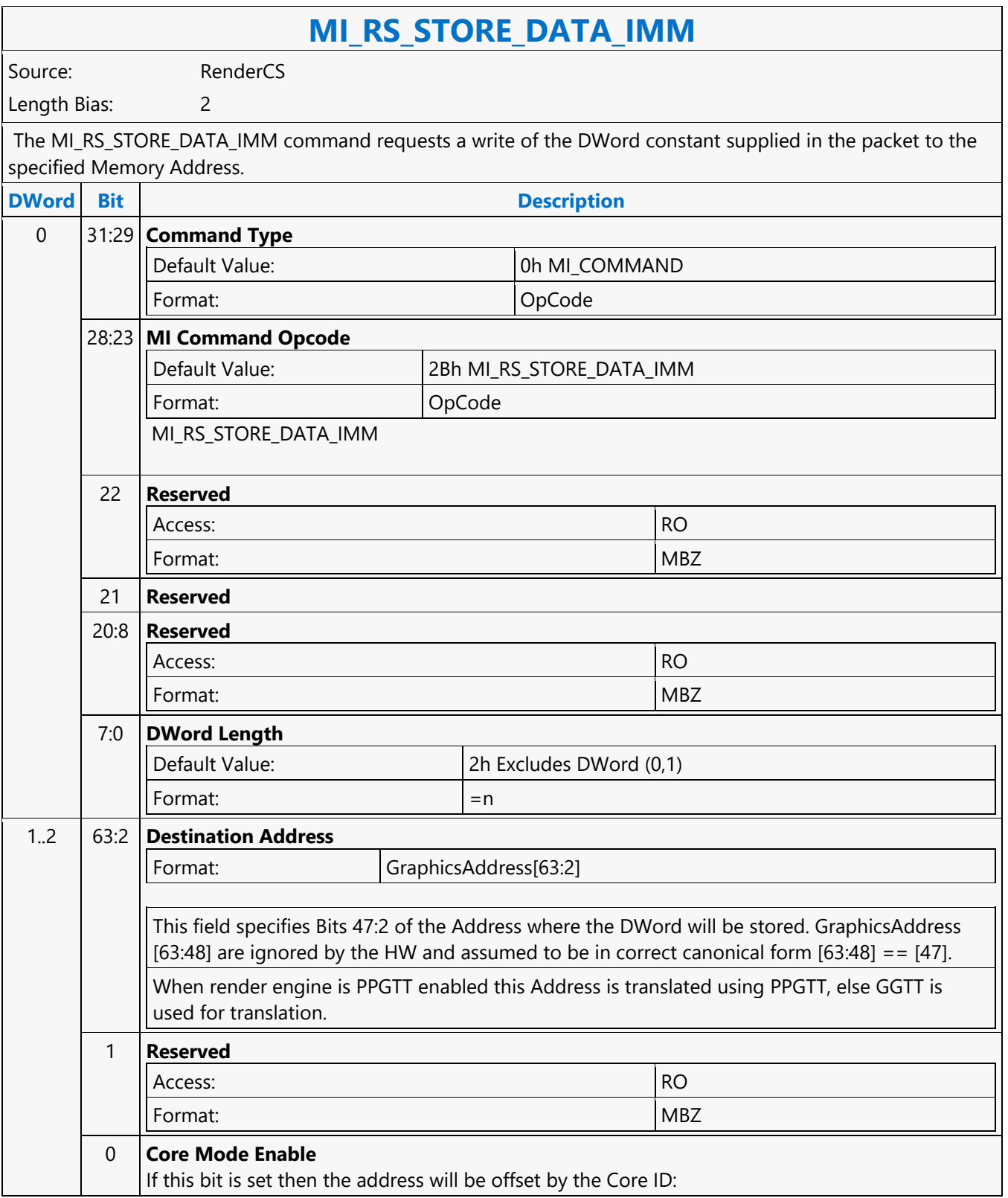

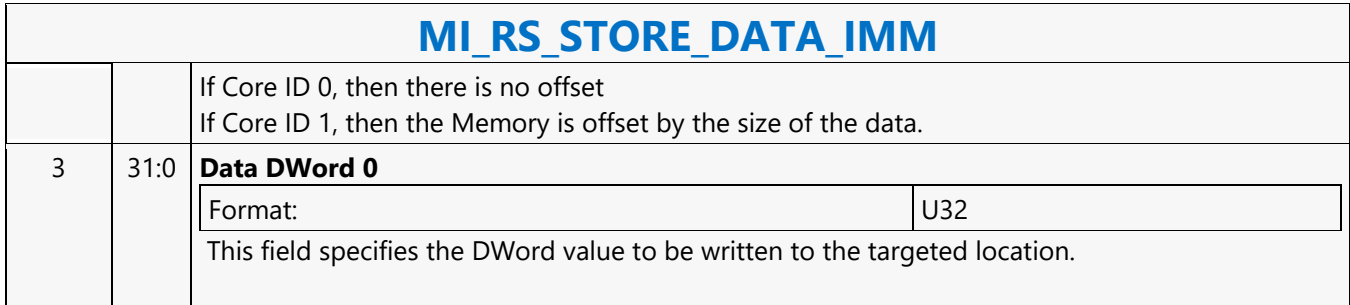

### **MI\_SEMAPHORE\_SIGNAL**

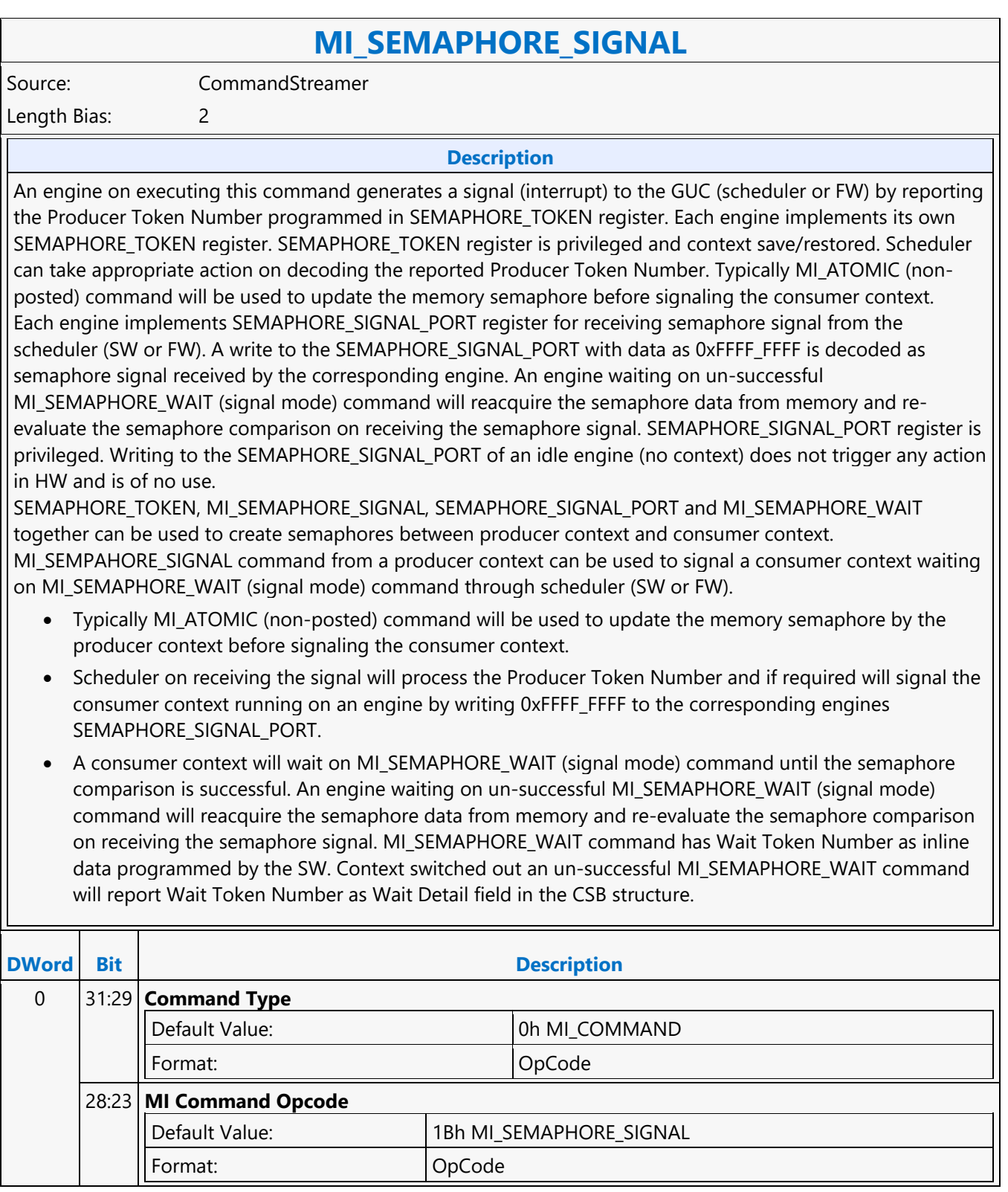

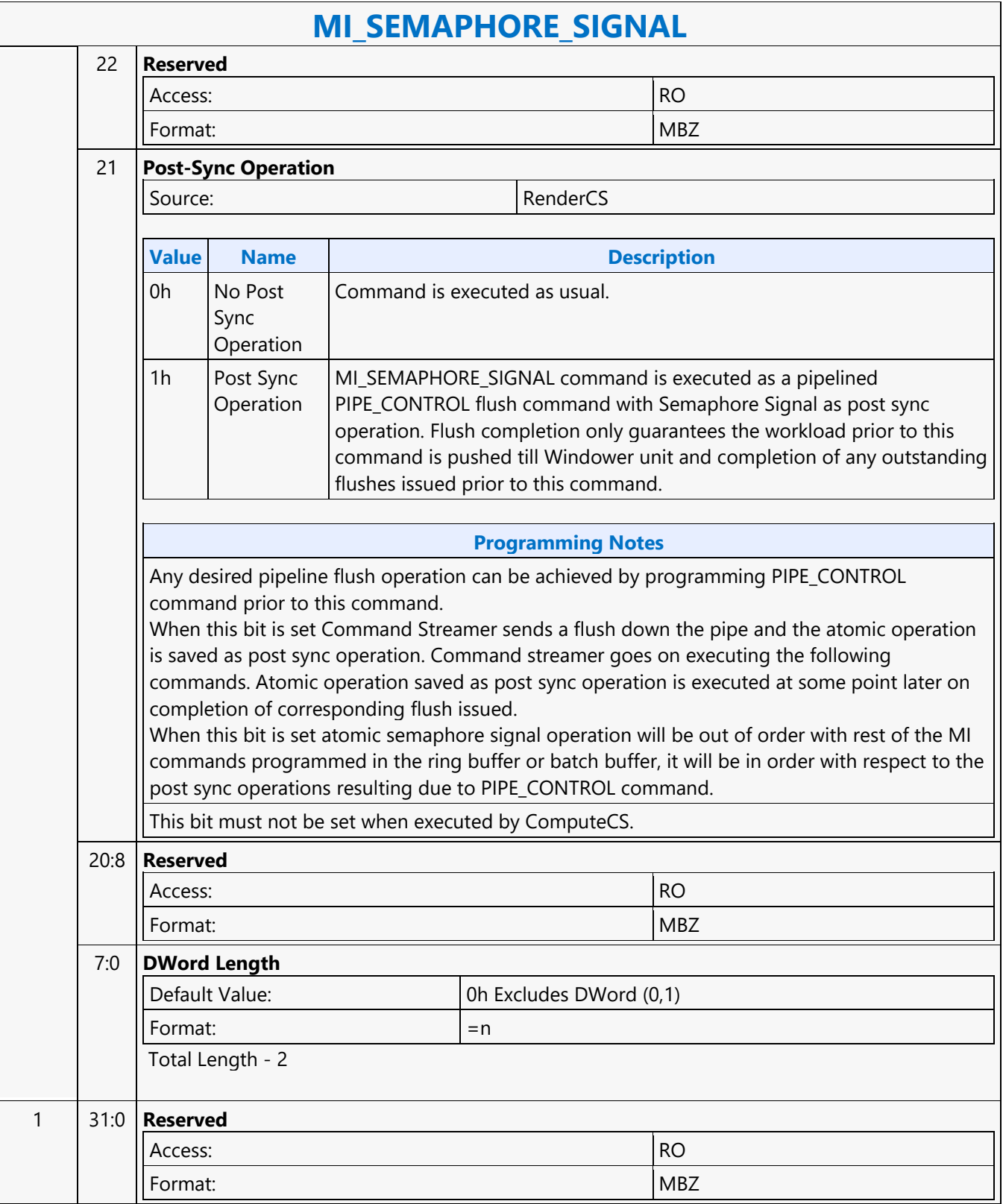

### **MI\_SEMAPHORE\_WAIT**

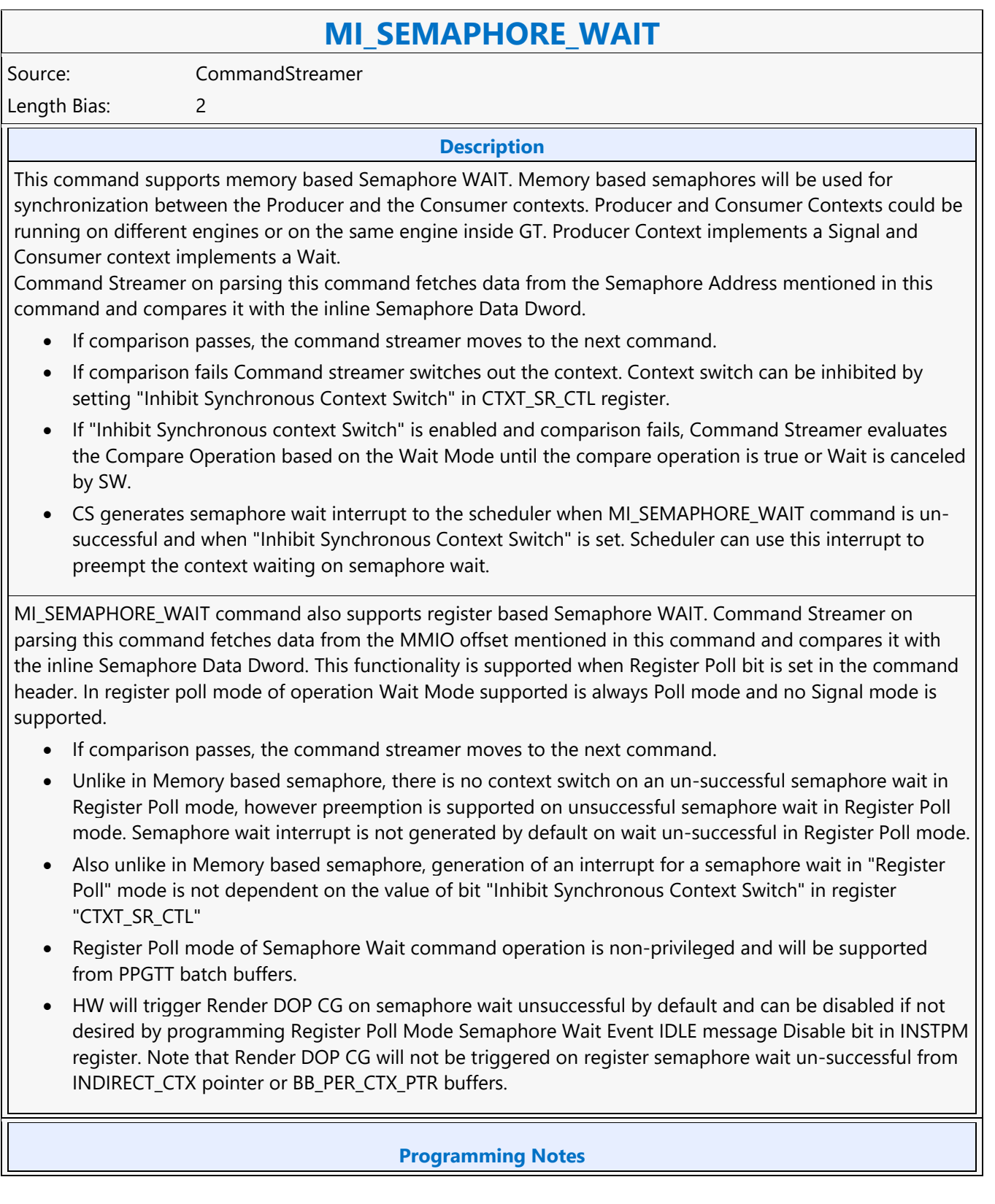

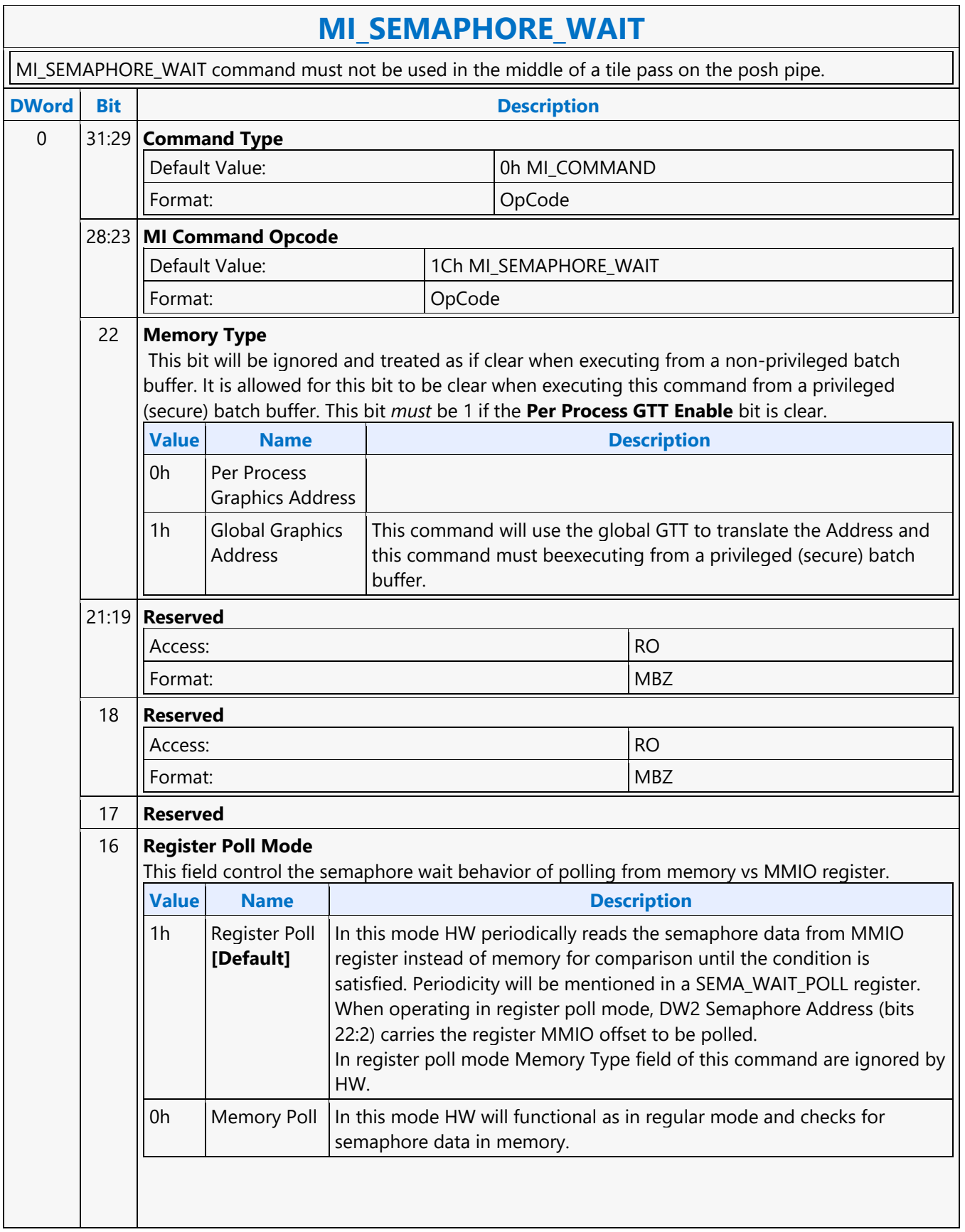

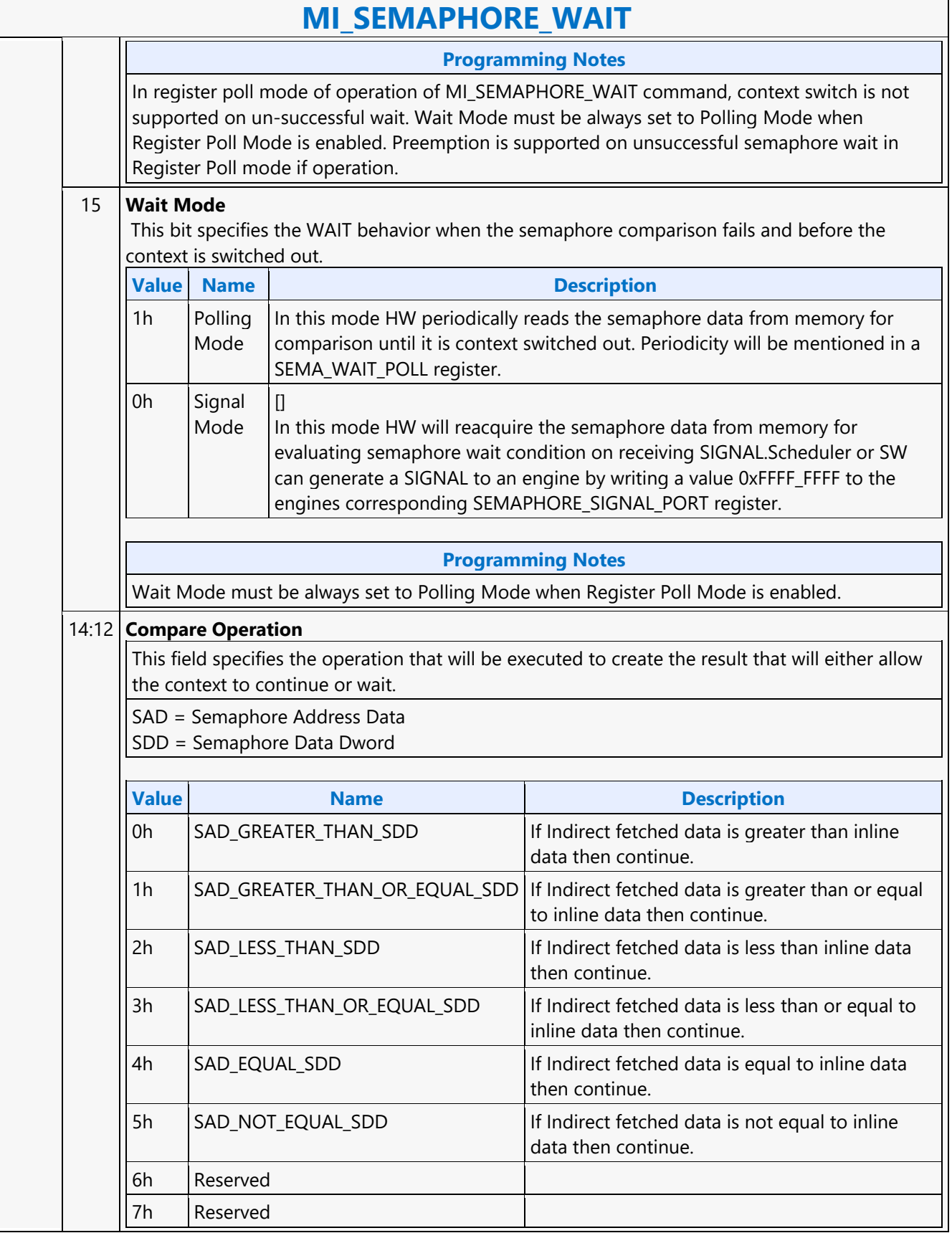

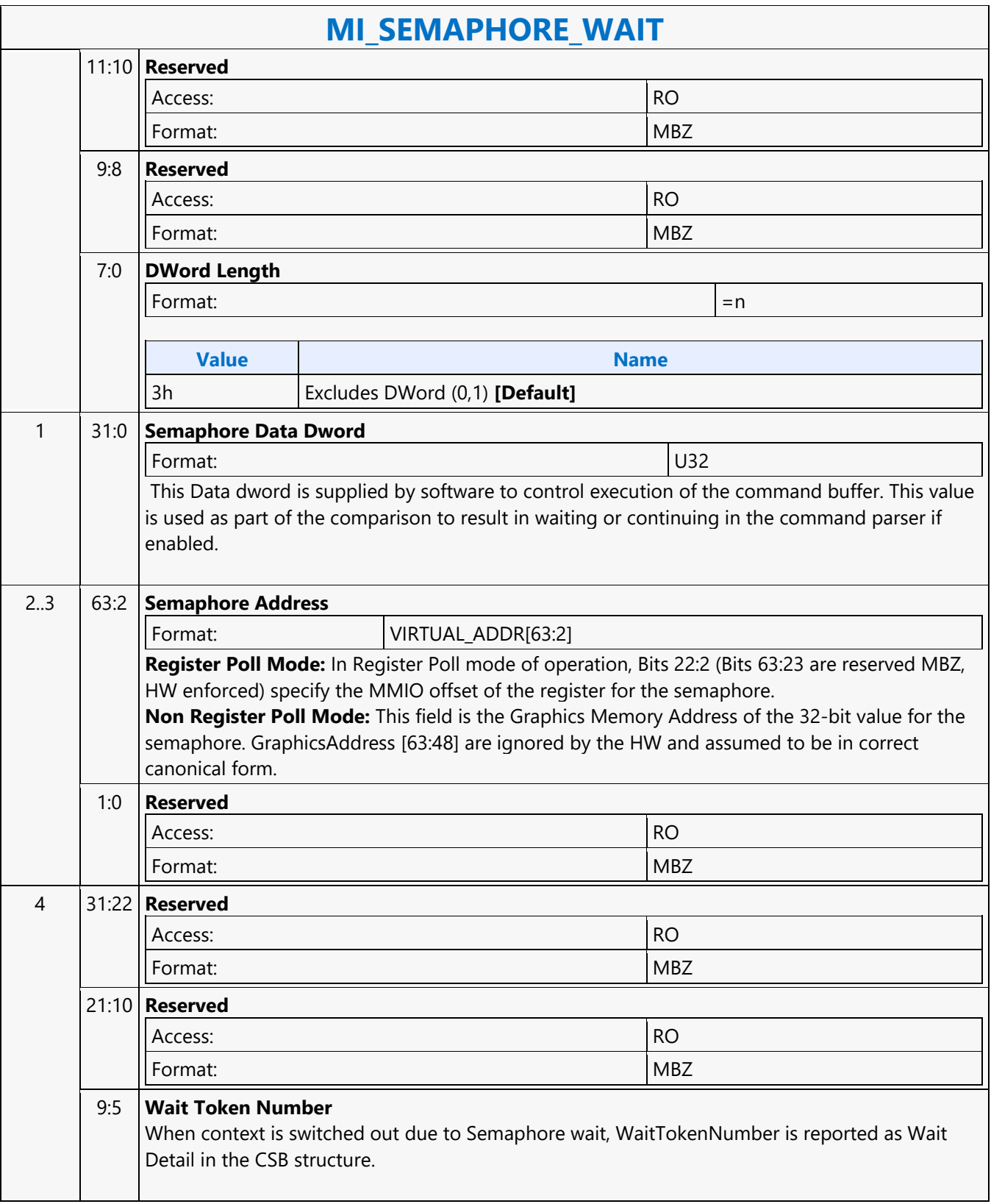

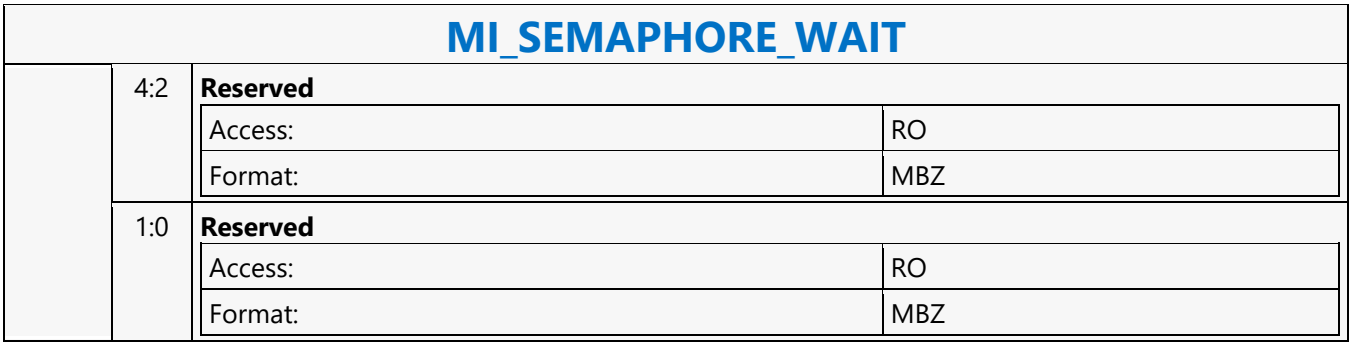

## **MI\_SET\_CONTEXT**

### **MI\_SET\_CONTEXT**

Source: RenderCS

Length Bias: 2

The MI\_SET\_CONTEXT command is used to specify the logical context associated with the hardware context. A logical context is an area in memory used to store hardware context information, and the context is referenced via a 2KB-aligned pointer. If the (new) logical context is different (i.e., at a different memory address), the device saves the current HW context values to the current logical context address, and then restores (loads) the new logical context by reading the context from the new address and loading it into the hardware context state. If the logical context address specified in this command matches the current logical context address, this command is effectively treated as a NOOP. Specific to the Render command stream only. This command also includes some controls over the context save/restore process. The Force Restore bit can be used to refresh the on-chip device state from the same memory address if the indirect state buffers have been modified. The Restore Inhibit bit can be used to prevent the new context from being loaded at all. This must be used to prevent an uninitialized context from being loaded. Once software has initialized a context (by setting all state variables to initial values via commands), the context can then be stored and restored normally. When switching from a generic media context to a 3D context, the generic media state must be cleared via the Generic Media State Clear bit 16 in PIPE\_CONTROL (or bit 4 in MI\_FLUSH) before saving 3D context. MI\_SET\_CONTEXT commands are permitted only within a ring buffer (not within a batch buffer).

All context is saved and restored from a GGTT space.

This command does not initiate any interrupt due to context switch of any kind and does not support any workaround batch buffer or indirect context offset feature.

#### **Programming Notes**

For ring buffer mode, the first 128B(2 cache lines) of the context image are saved as zeros.

In execution list mode, this command must be preceded with a MI\_ARB\_ON\_OFF command to disable arbitration and followed by a MI\_ARB\_ON\_OFF command to enable arbitration.

The first 320 bytes(5 cache lines) of the context image will be saved as zeros.

Arbitration Mode must be set to not allow lite restore prior to this command being executed. This bit is a field in the MI\_ARB\_ON\_OFF command when in Execution list Mode.

This command needs to be always followed by a single MI\_NOOP instruction to workaround a silicon issue.

MI\_ARB\_ON\_OFF with 'Arbitration Enable Reset' set should be programmed before an MI\_SET\_CONTEXT command. MI\_ARB\_ON\_OFF with 'Arbitration Enable' set should be programmed after an MI\_SET\_CONTEXT command.

MI\_SET\_CONTEXT command must not be programmed for a POSH enabled context.

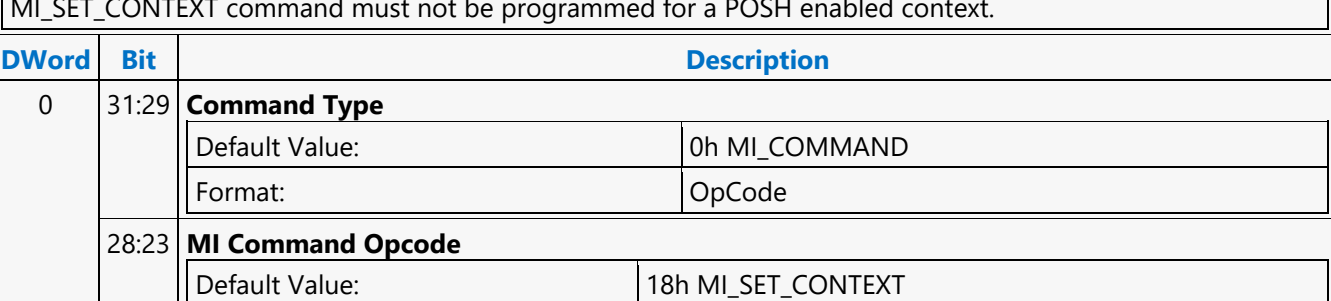

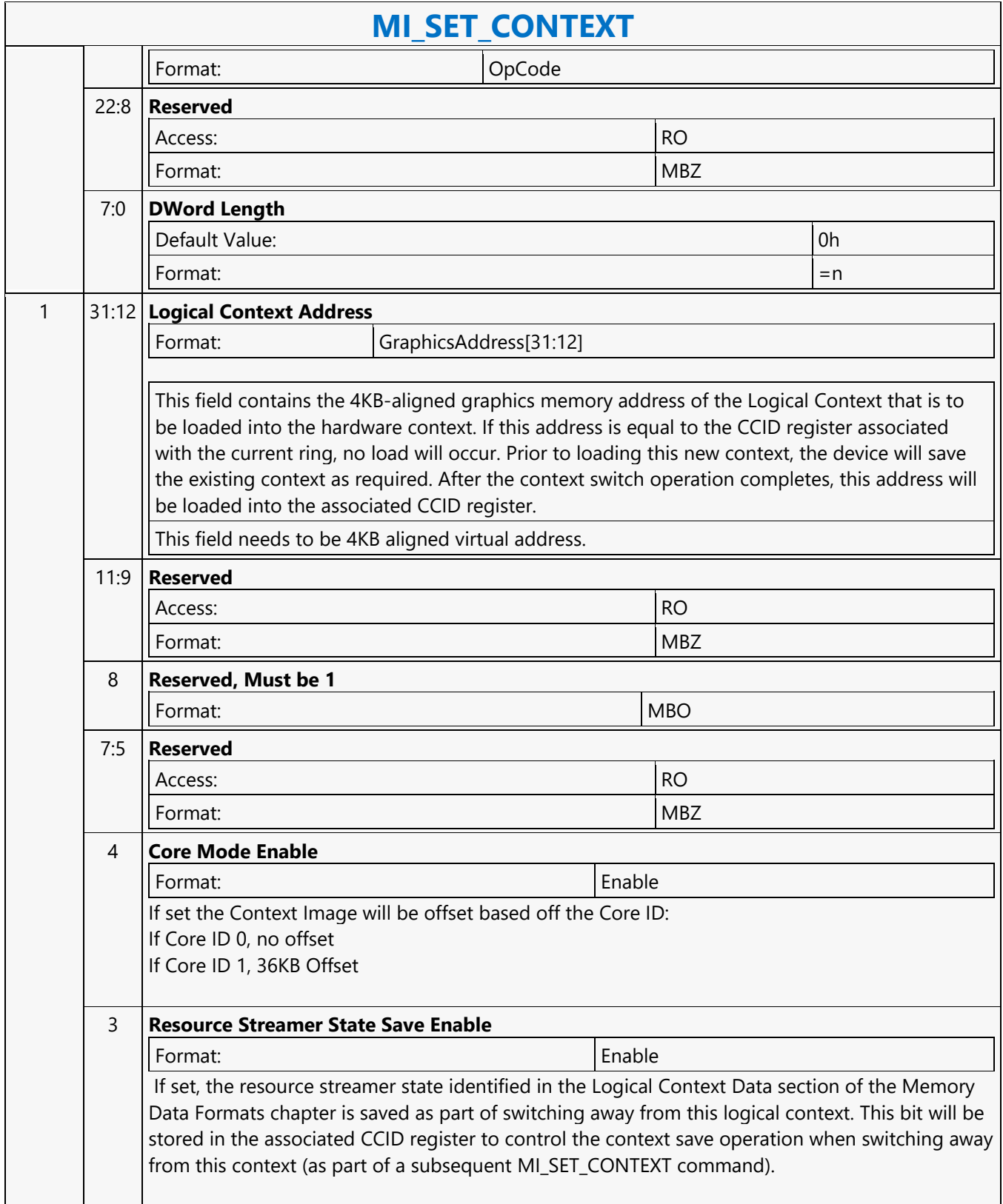

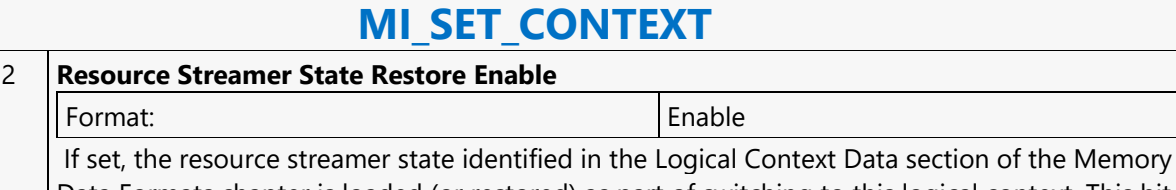

Data Formats chapter is loaded (or restored) as part of switching to this logical context. This bit affects the switch (if required) to the context specified in Logical Context Address. This bit will also be stored in the associated CCID register to control a subsequent context save operation when switching to this context (as part of a subsequent ring buffer switch).

#### 1 **Force Restore**

Format:

When switching to this logical context a comparison between Logical Context Address and the contests of the CCID register is performed. Normally, matching addresses prevent a context restore from occurring; however, when this bit is set a context restore is forced to occur. This bit cannot be set with Restore Inhibit. Note: This bit is not saved in the associated CCID register. It only affects the processing of this command.

#### 0 **Restore Inhibit**

If set, the restore of the HW context from the logical context specified by Logical Context Address is inhibited (i.e., the existing HW context values are maintained). This bit must be used to prevent the loading of an uninitialized logical context. If clear, the context switch proceeds normally. This bit cannot be set with Force Restore. Note: This bit is not saved in the associated CCID register. It only affects the processing of this command.

### **MI\_SET\_PREDICATE**

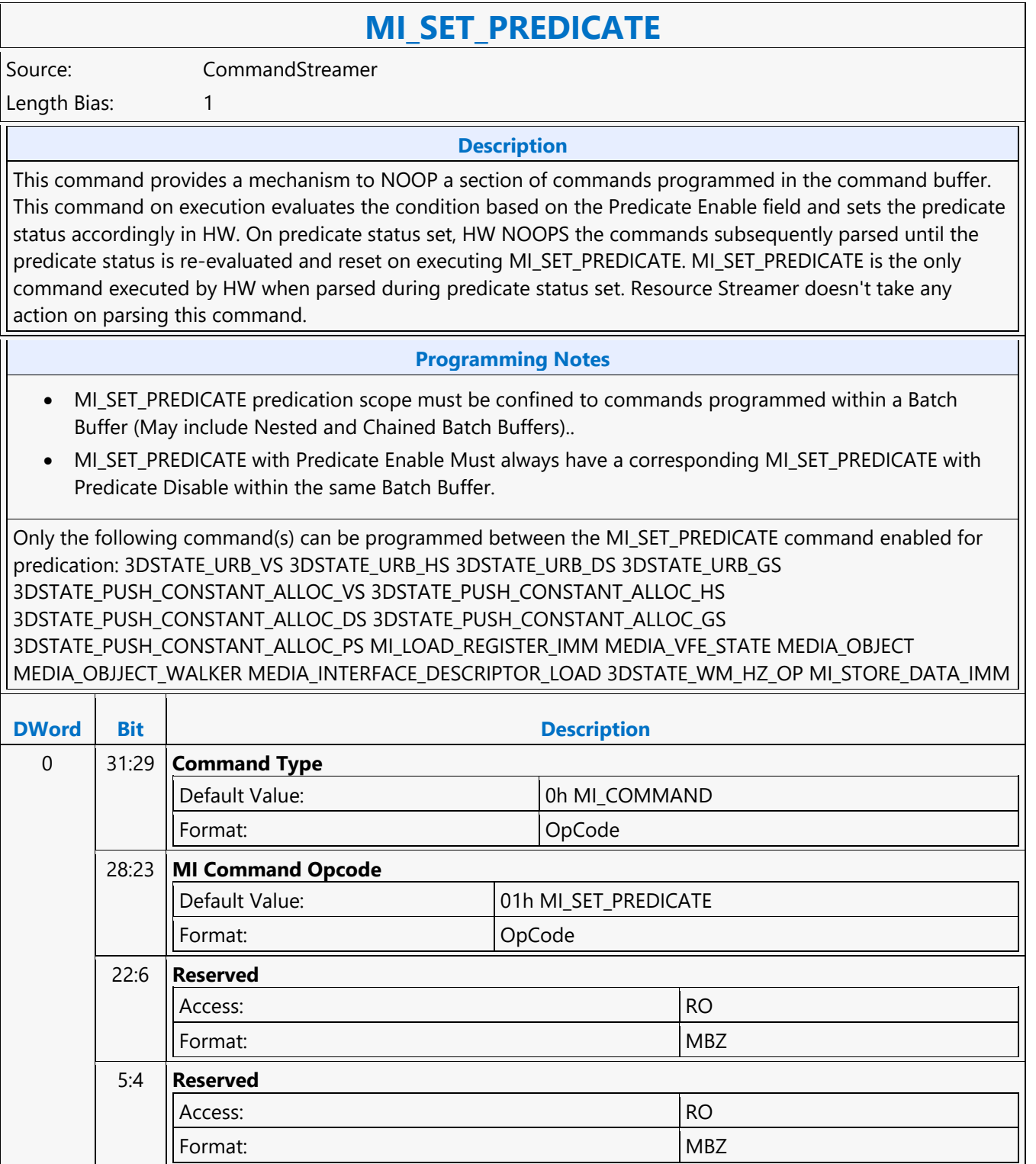

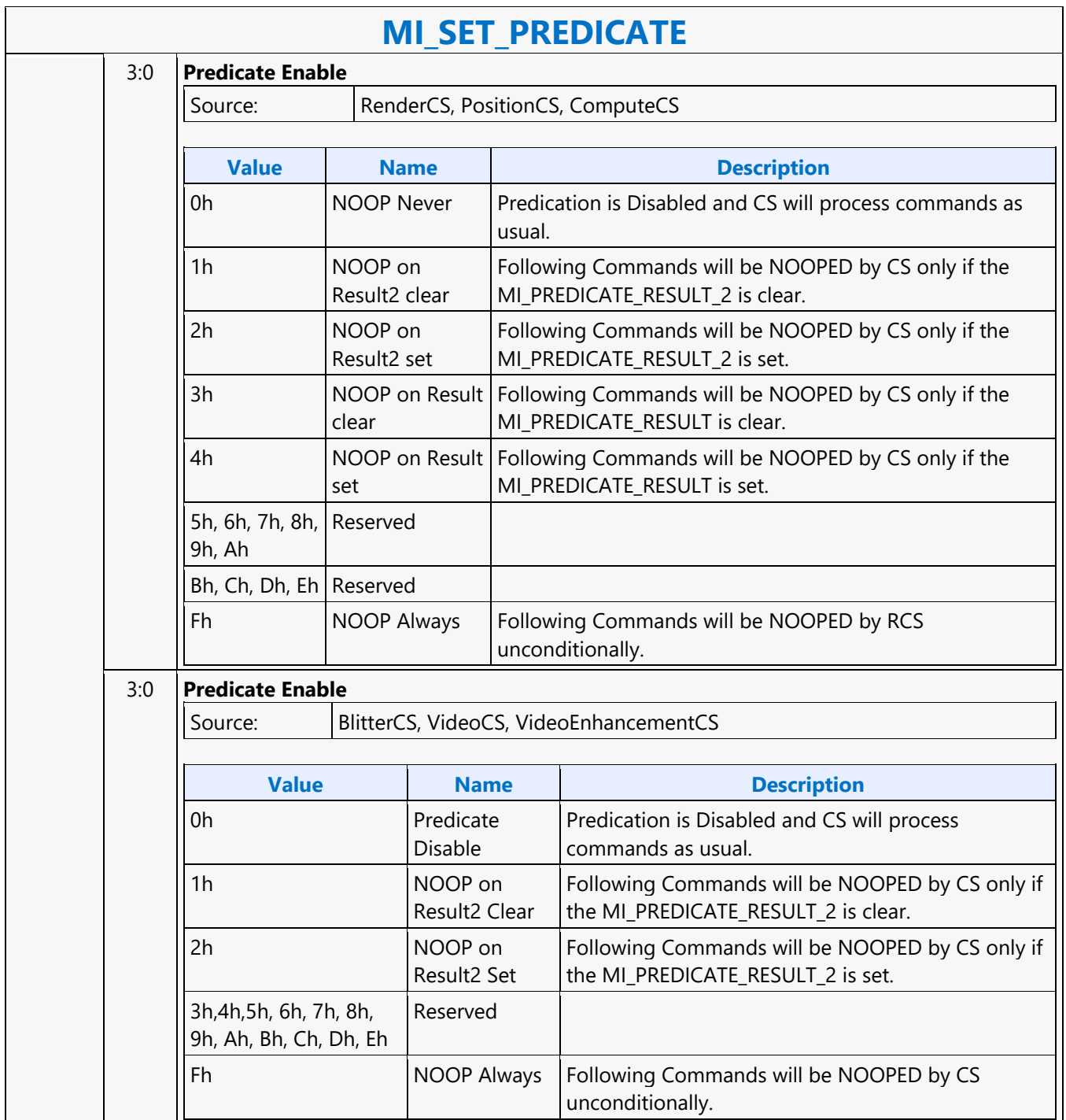

٦

### **MI\_STORE\_DATA\_IMM**

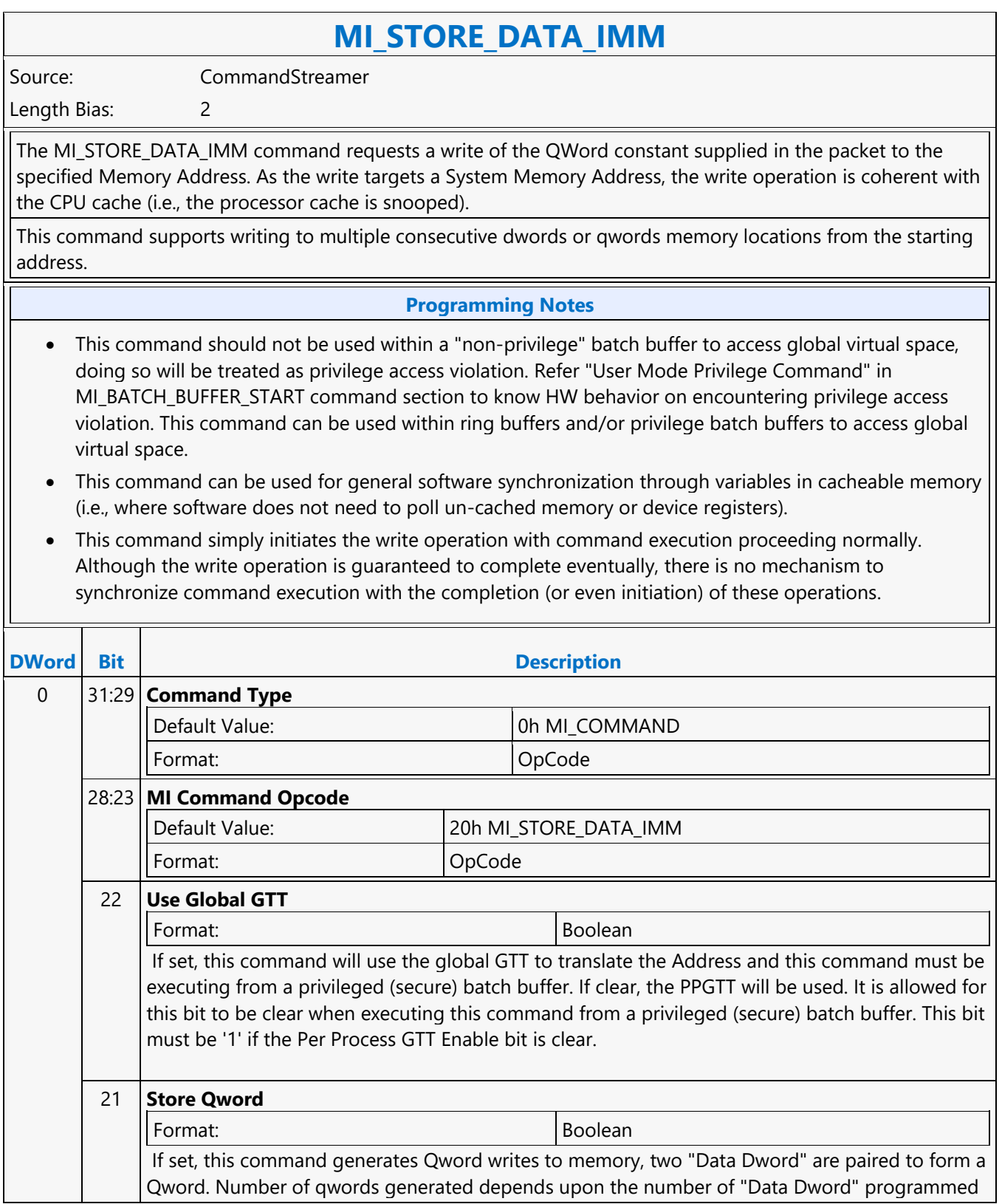

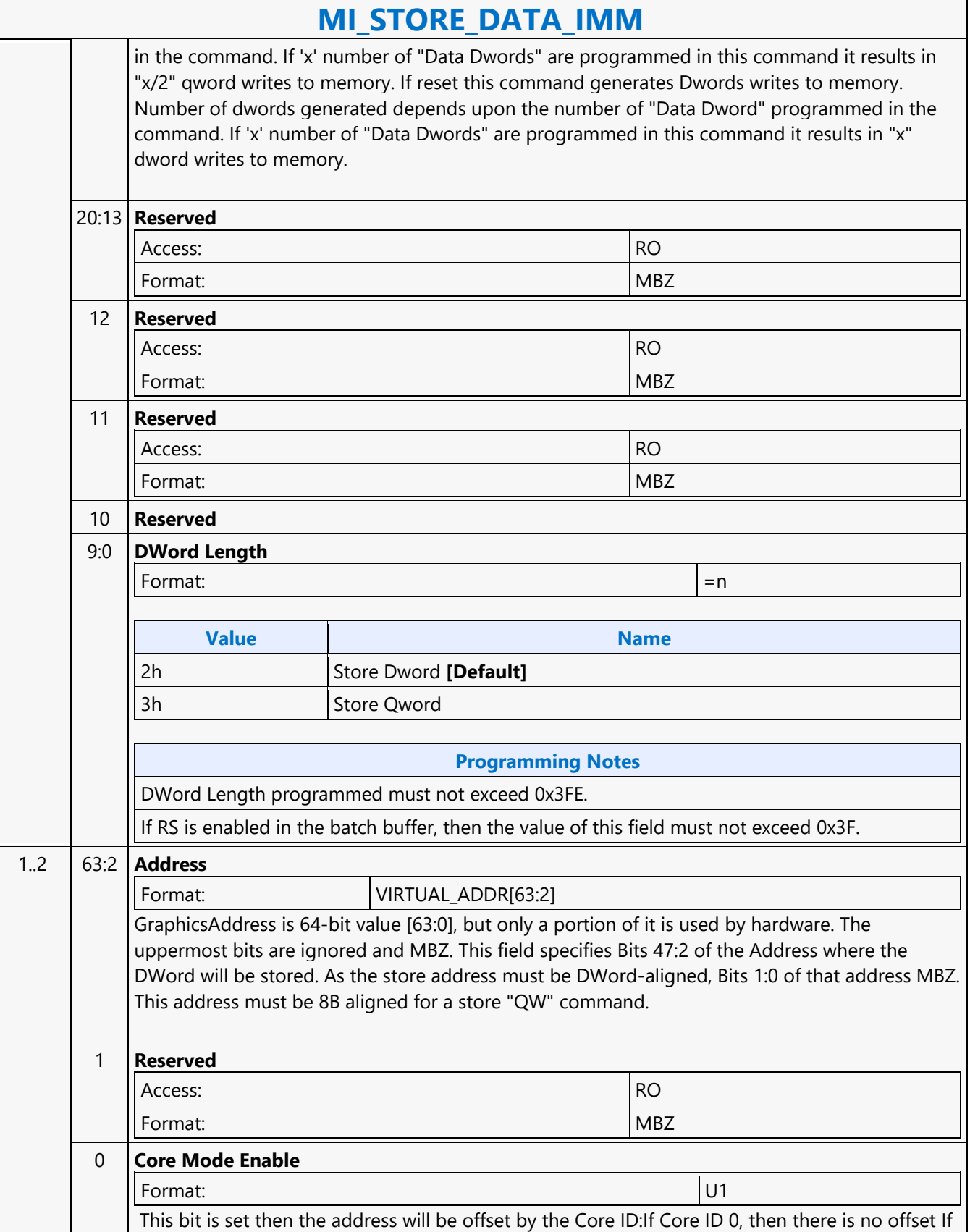

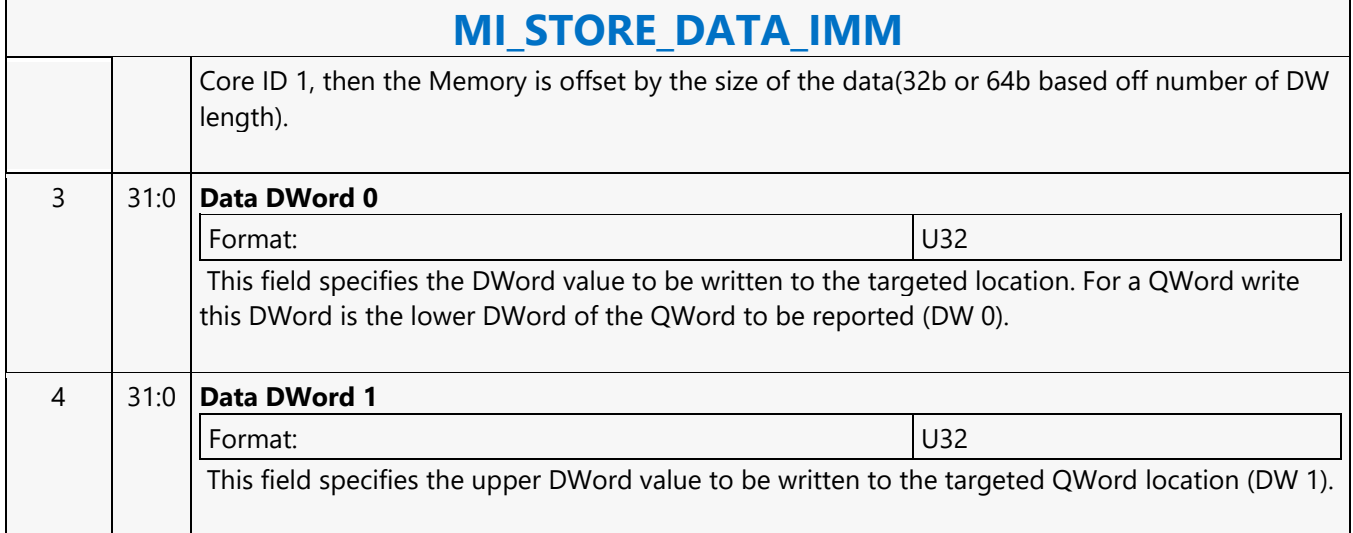

### **MI\_STORE\_DATA\_INDEX**

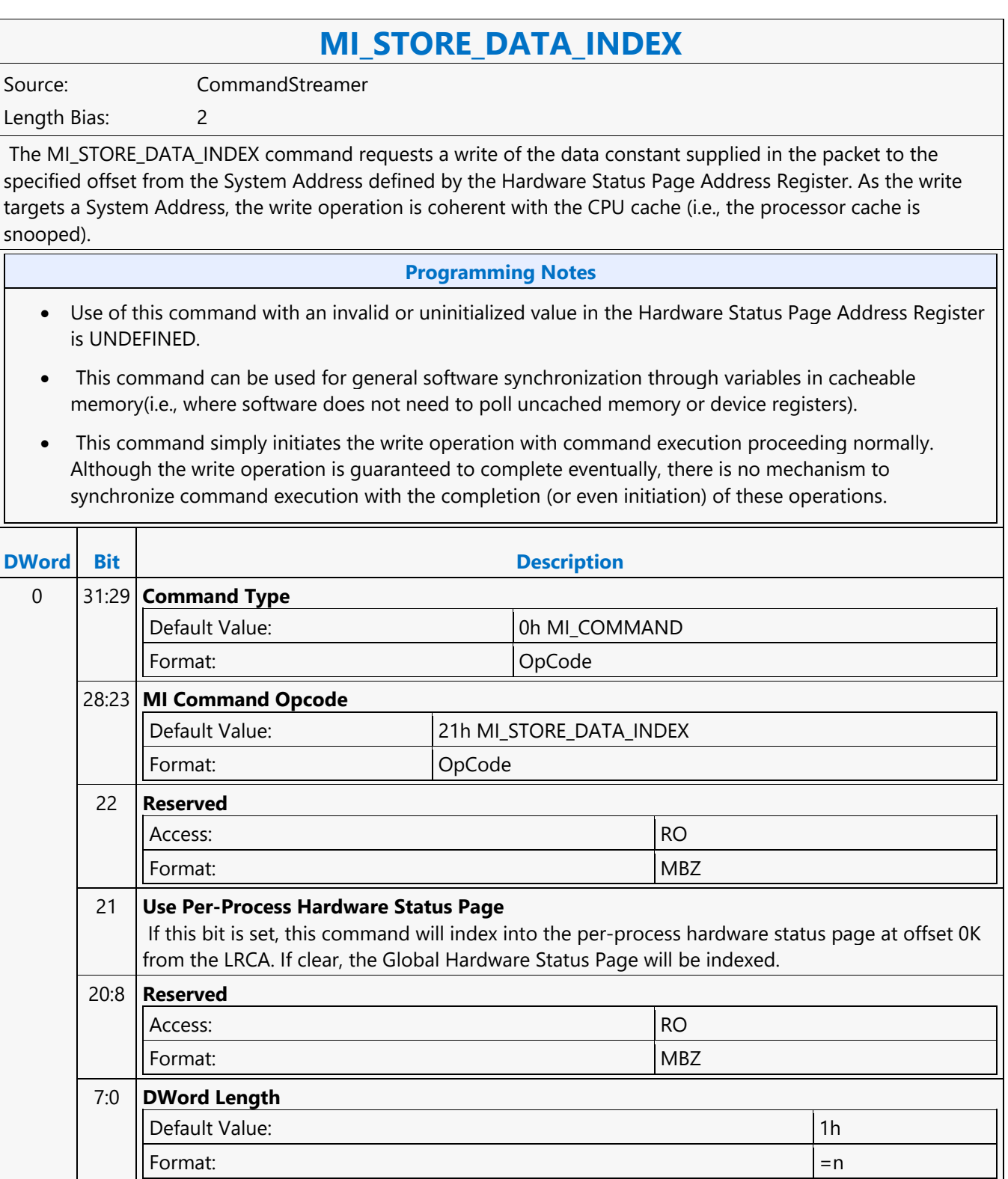

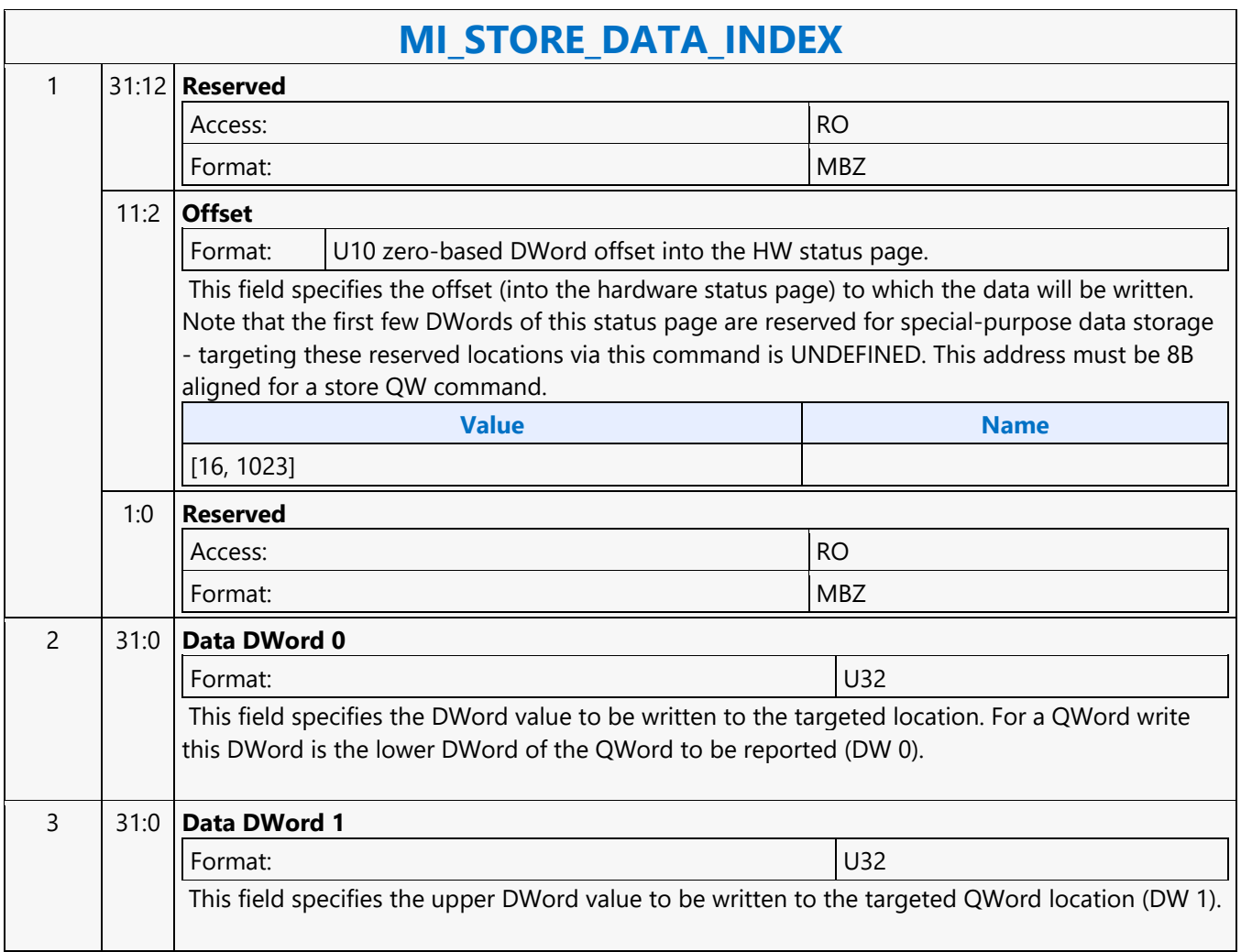

### **MI\_STORE\_REGISTER\_MEM**

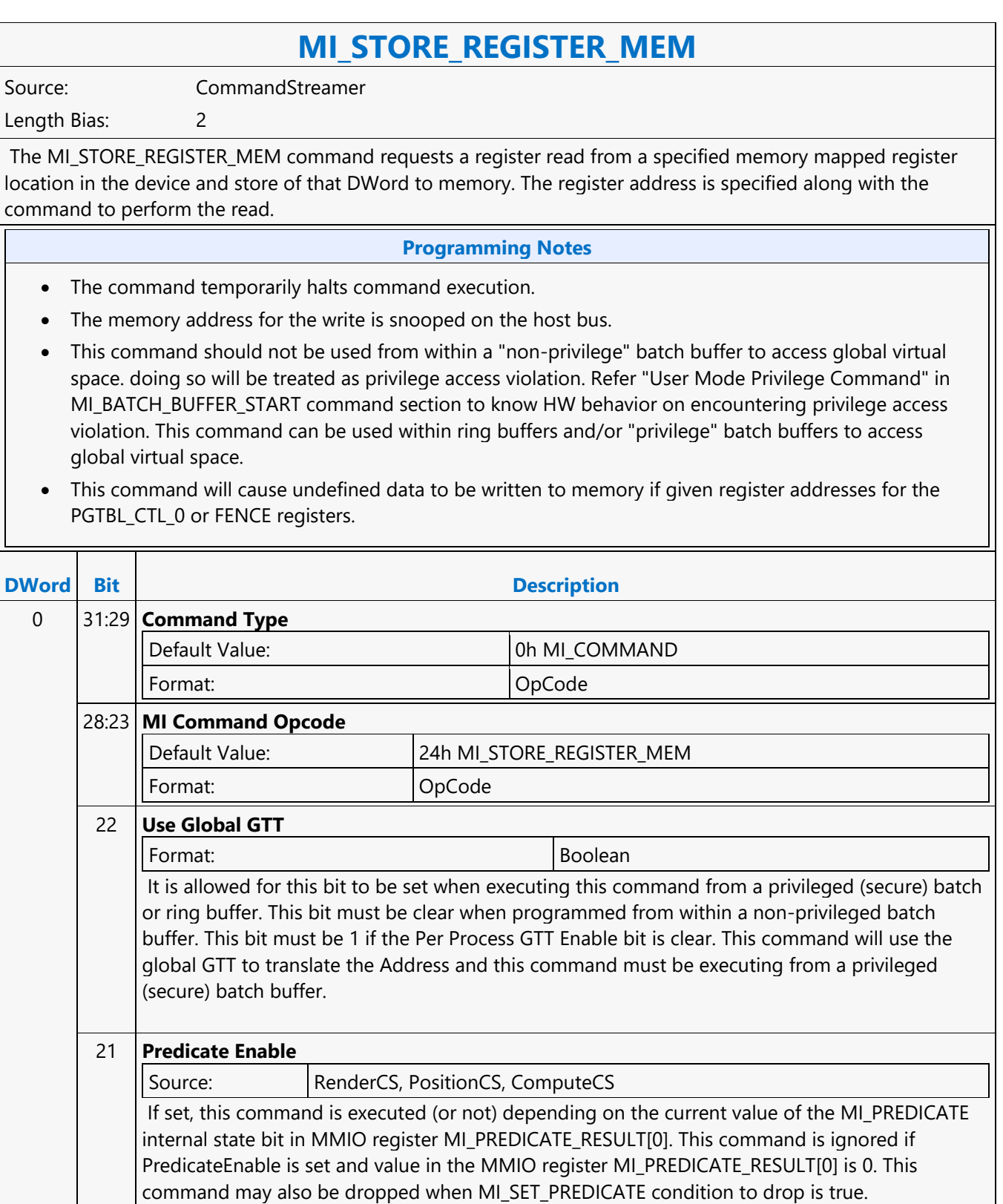

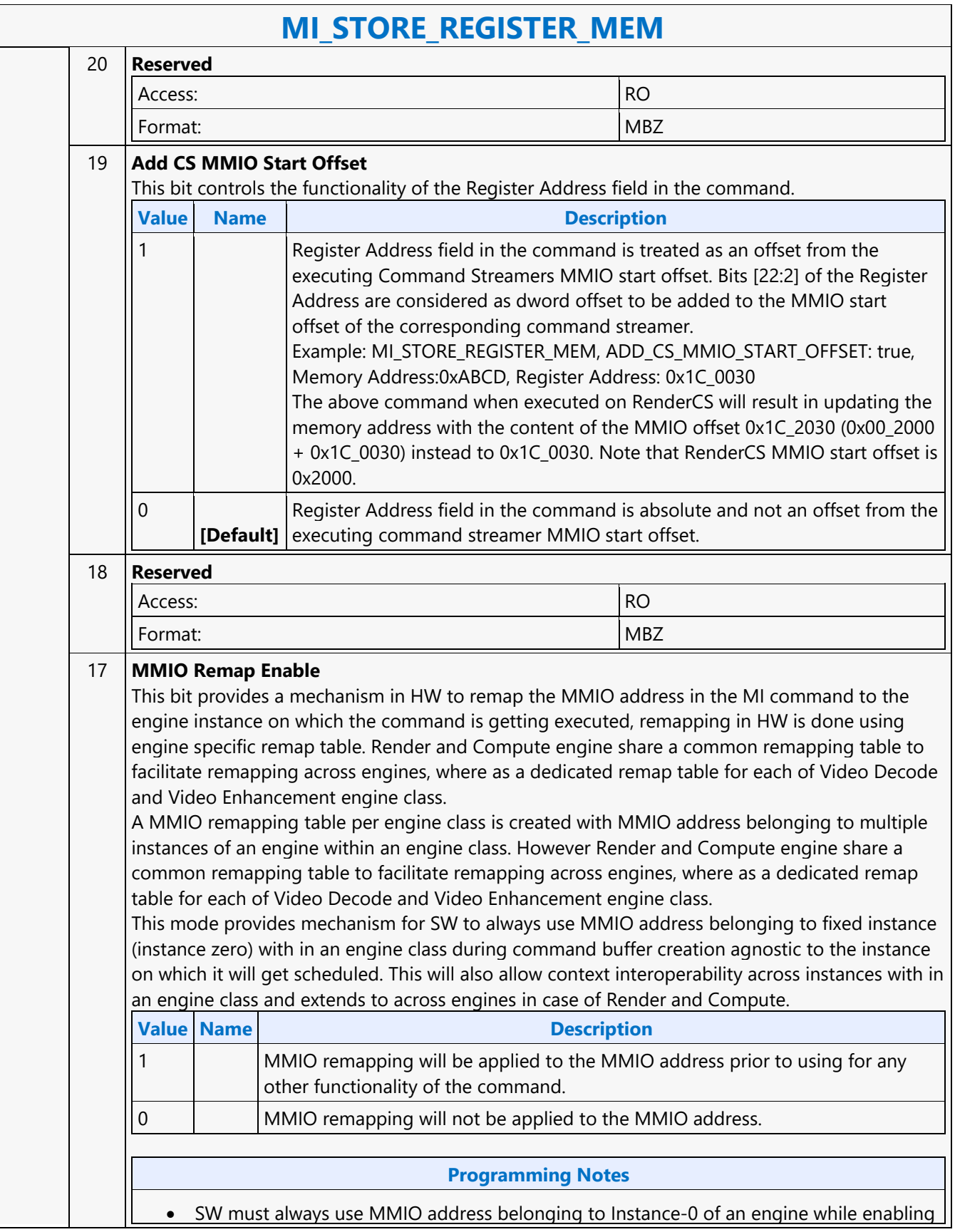

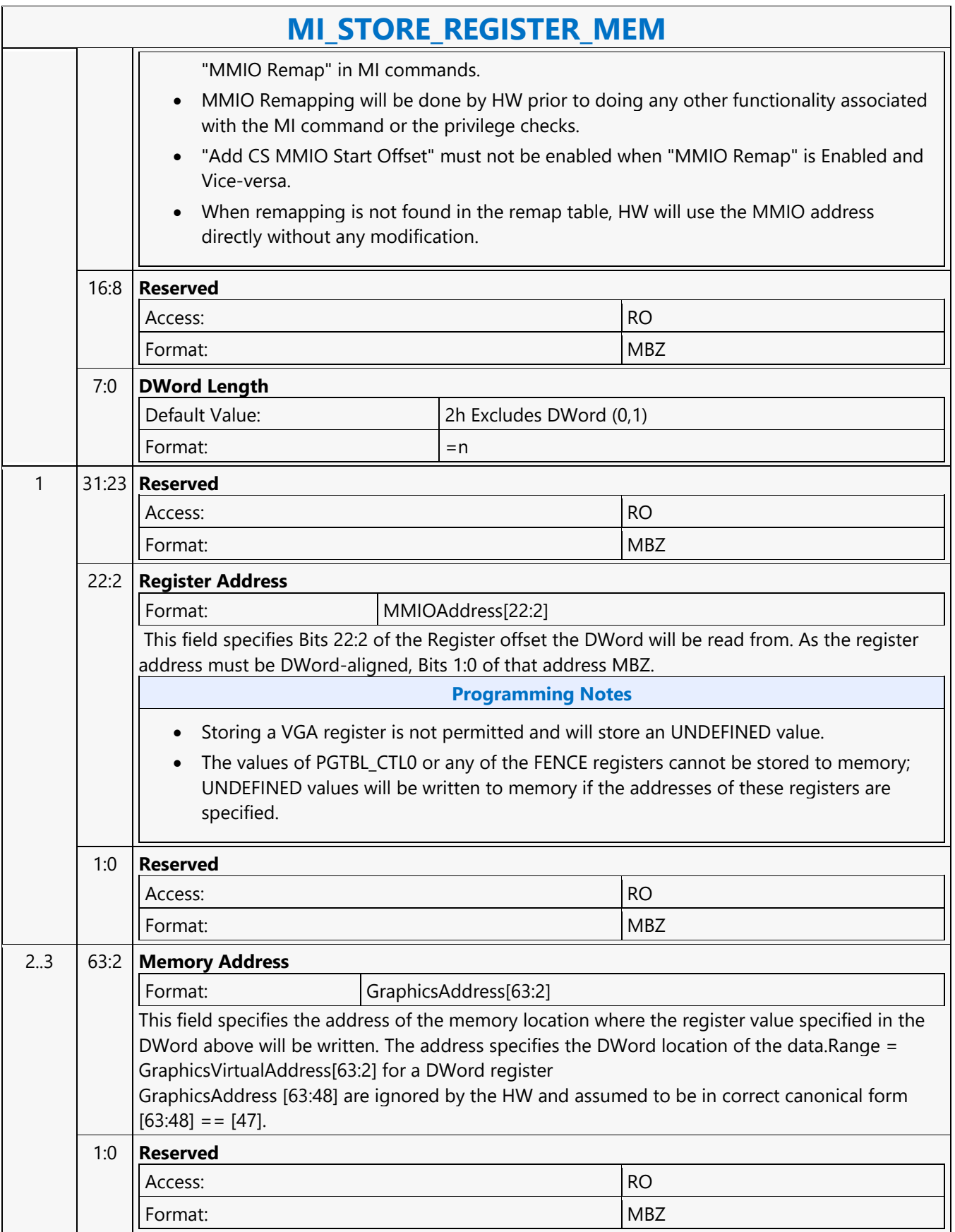

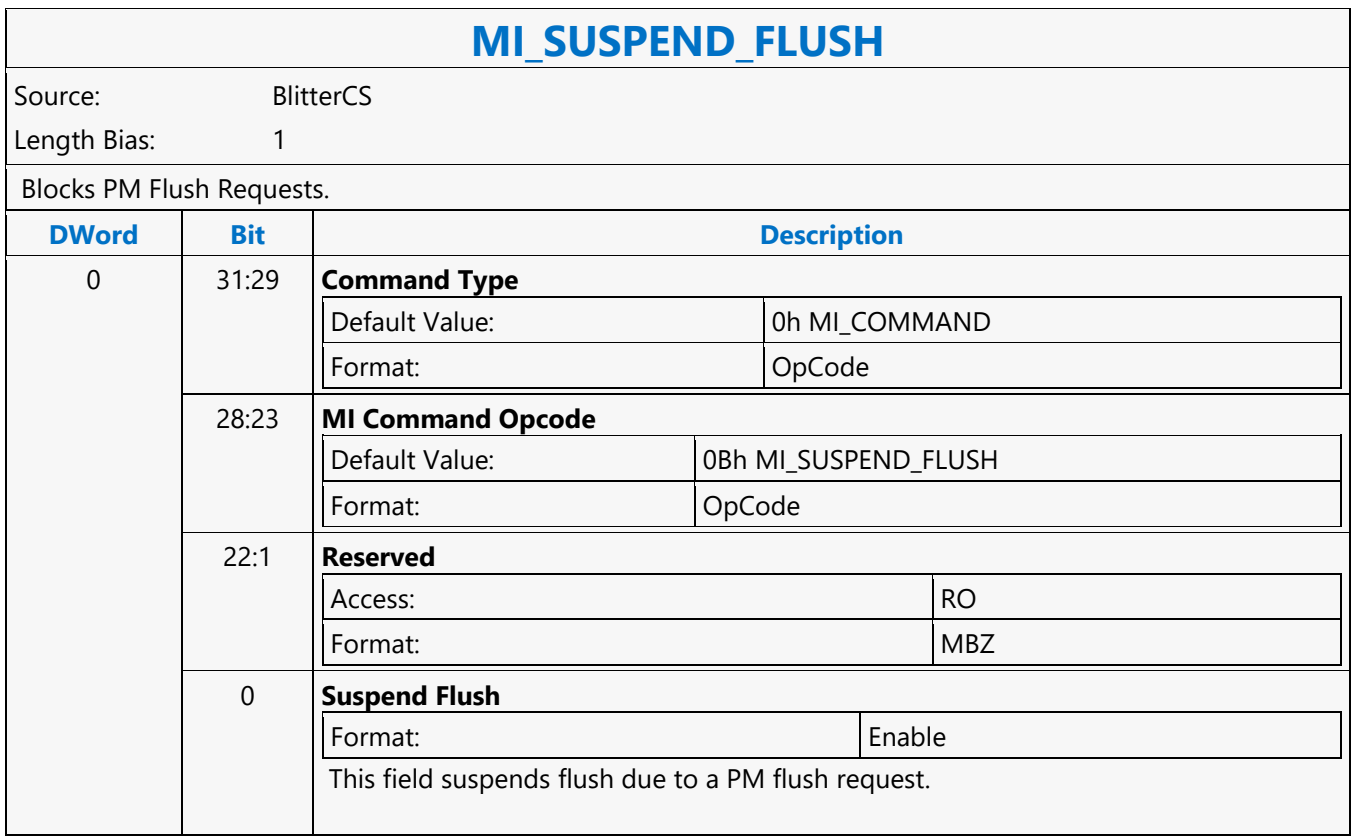

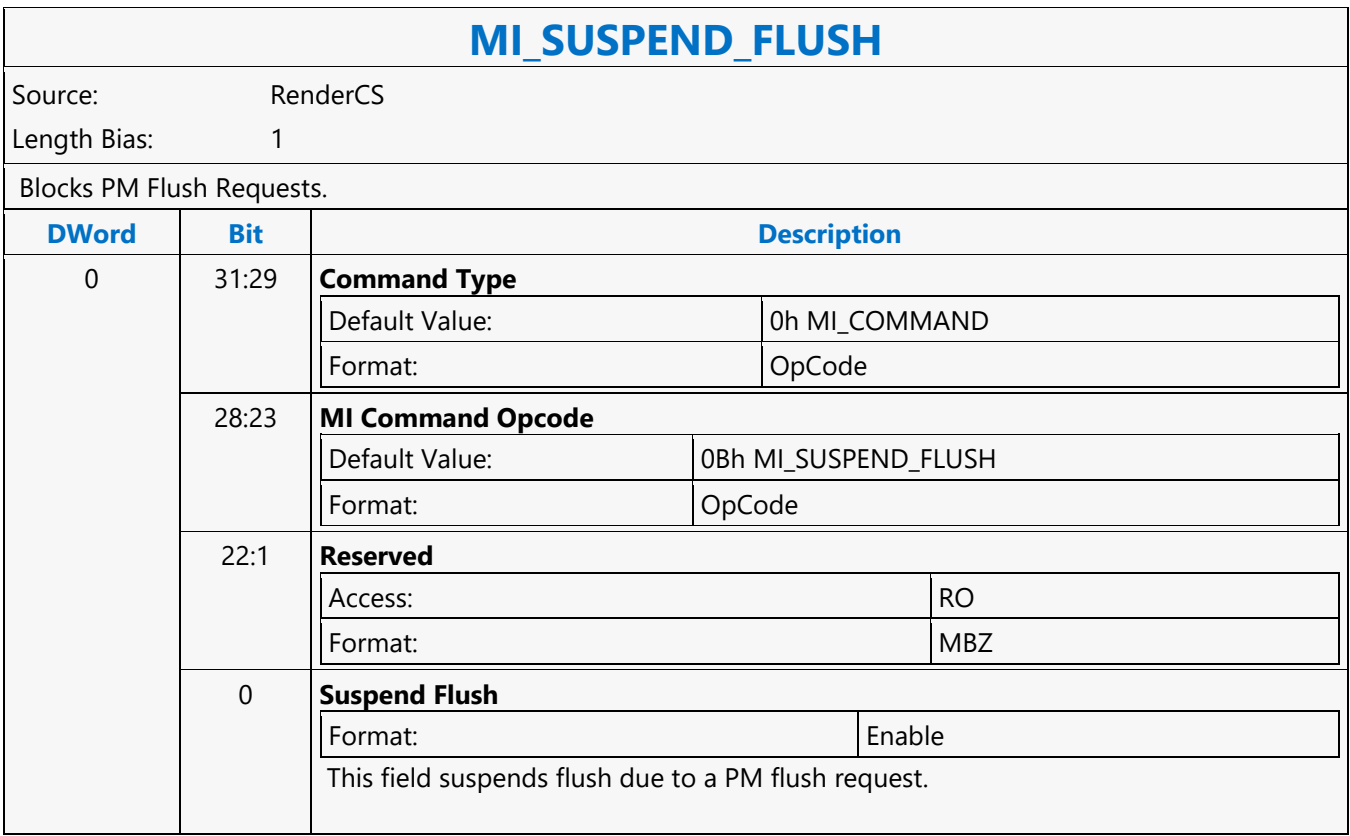

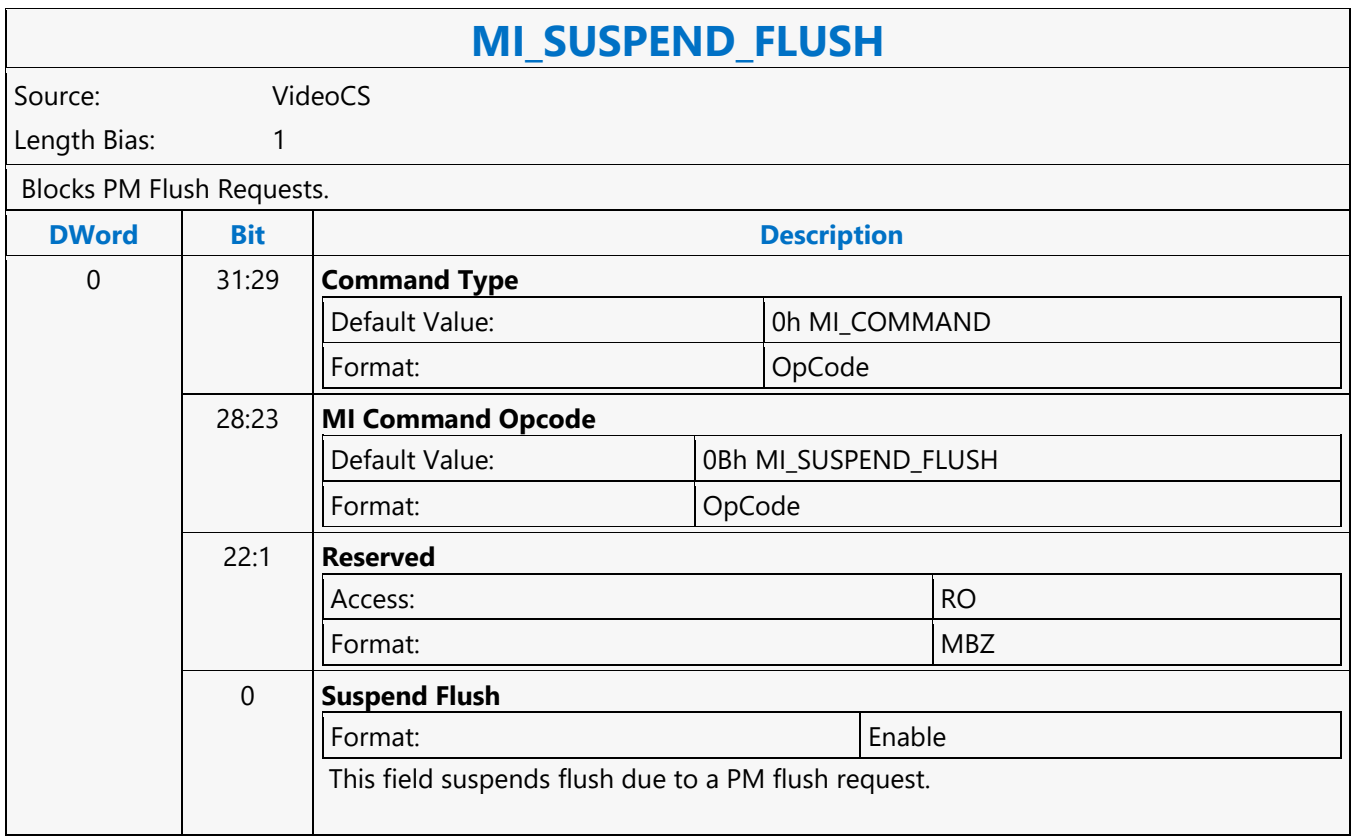

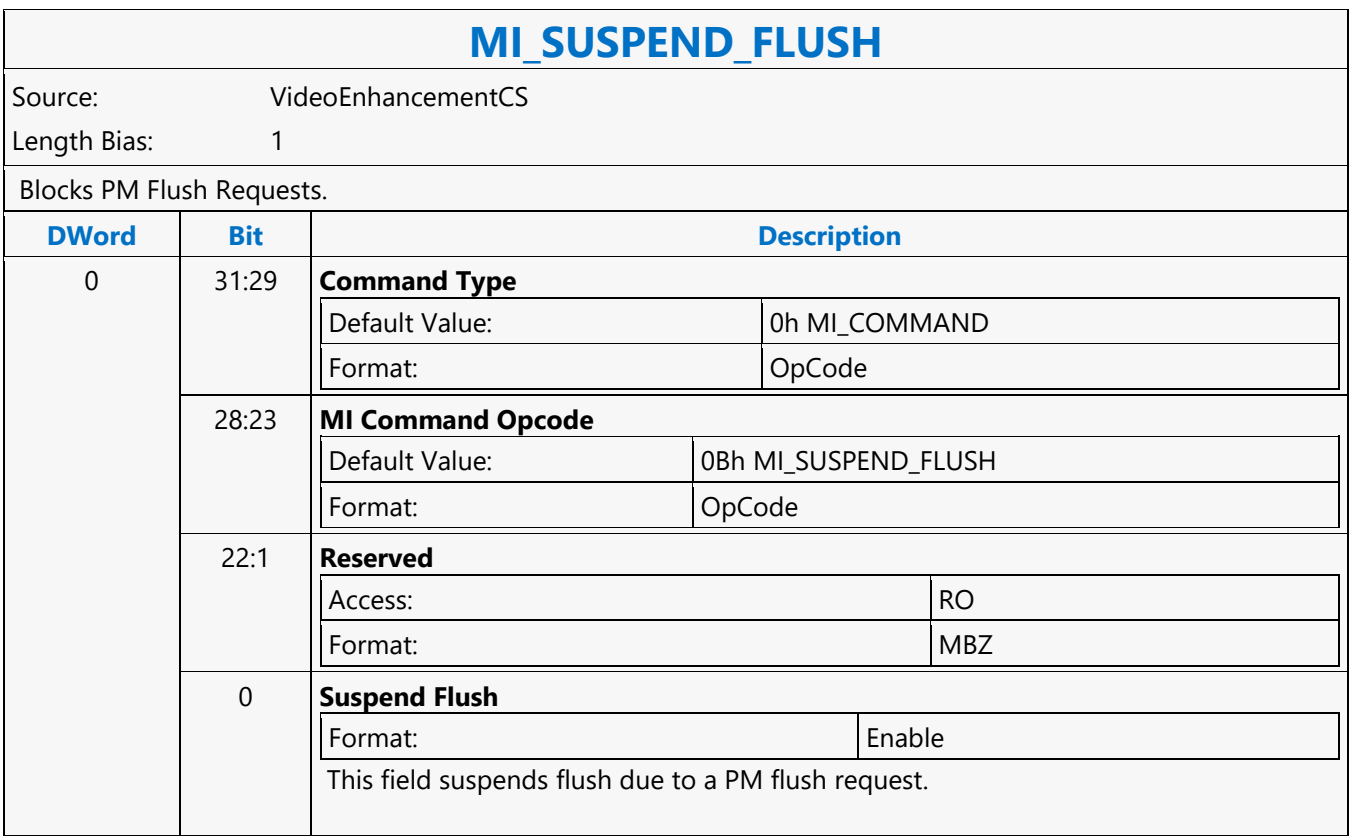

## **MI\_TOPOLOGY\_FILTER**

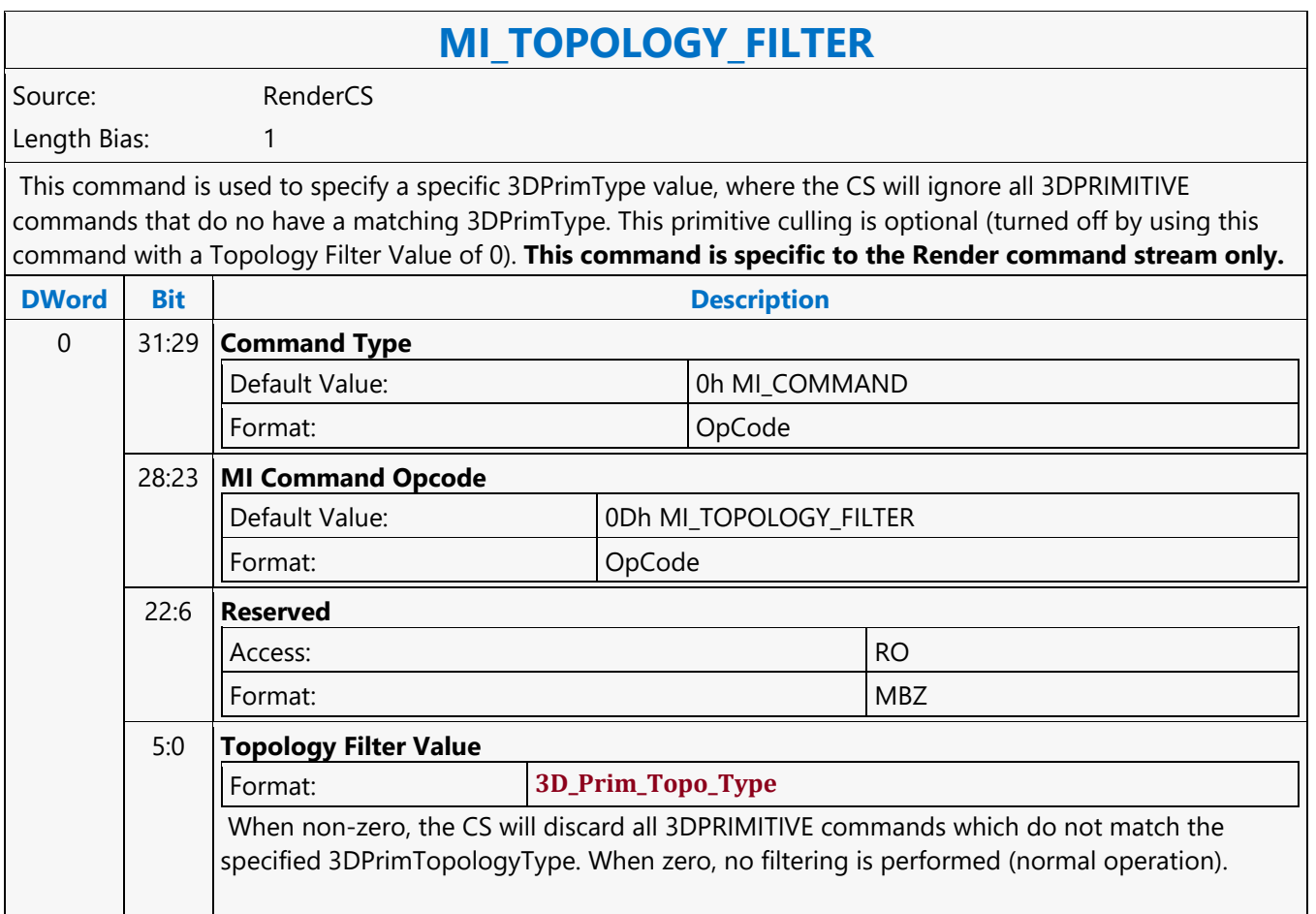

### **MI\_UPDATE\_GTT**

### **MI\_UPDATE\_GTT**

Source: BSpec

Length Bias: 2

The MI\_UPDATE\_GTT command is used to update GTT page table entries in a coherent manner and at a predictable place in the command flow.

A PIPE\_CONTROL flush command with "CS Stall" bit set must be programmed prior to MI\_UPDATE\_GTT command, since work associated with preceding commands that are still in the pipeline may be referencing GTT entries that will be changed by its execution. The flush must also invalidate TLBs and read caches that may become invalid as a result of the changed GTT entries. A PIPE\_CONTROL flush command with "CS Stall" bit set must be programmed post MI\_UPDATE\_GTT command to ensure the GGTT is updated with modified page table entries before the following workload references the modified entries.

PIPE CONTROL flush is not required if it can be guaranteed that the pipeline is free of any work that relies on changing GTT entries (such as MI\_UPDATE\_GTT contained in a paging DMA buffer that is doing only update/mapping activities and no rendering).

MI\_UPDTE\_GTT command is privilege operation and will be converted to a no-op and an error flagged if it is executed from within a non-secure batch buffer.

PPGTT updates cannot be done via **MI\_UPDATE\_GTT**, gfx driver will have to use MI\_STORE\_DATA\_IMM for PPGTT inline updates.

The MI\_UPDATE\_GTT command is used to update GGTT page table entries in a coherent manner and at a predictable place in the command flow. A MI\_FLUSH\_DWORD flush command with "CS Stall" bit set must be programmed prior to MI\_UPDATE\_GTT command, since work associated with preceding commands that are still in the pipeline may be referencing GTT entries that will be changed by its execution. The flush must also invalidate TLBs and read caches that may become invalid as a result of the changed GTT entries. A MI\_FLUSH\_DWORD flush command with "CS Stall" bit set must be programmed post MI\_UPDATE\_GTT command to ensure the GGTT is updated with modified page table entries before the following workload references the modified entries. MI\_FLUSH\_DWORD flush is not required if it can be guaranteed that the pipeline is free of any work that relies on changing GTT entries (such as MI\_UPDATE\_GTT contained in a paging DMA buffer that is doing only update/mapping activities and no rendering). MI\_UPDATE\_GTT command is privilege operation and will be converted to a no-op and an error flagged if it is executed from within a nonsecure batch buffer. PPGTT updates cannot be done via **MI\_UPDATE\_GTT** , gfx driver will have to use MI\_STORE\_DATA\_IMM for PPGTT inline updates.

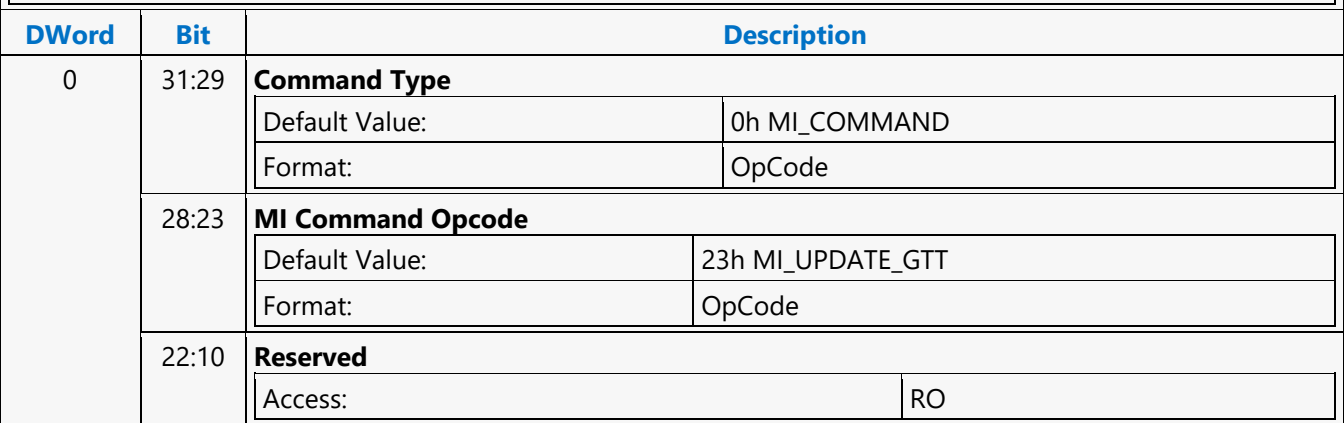
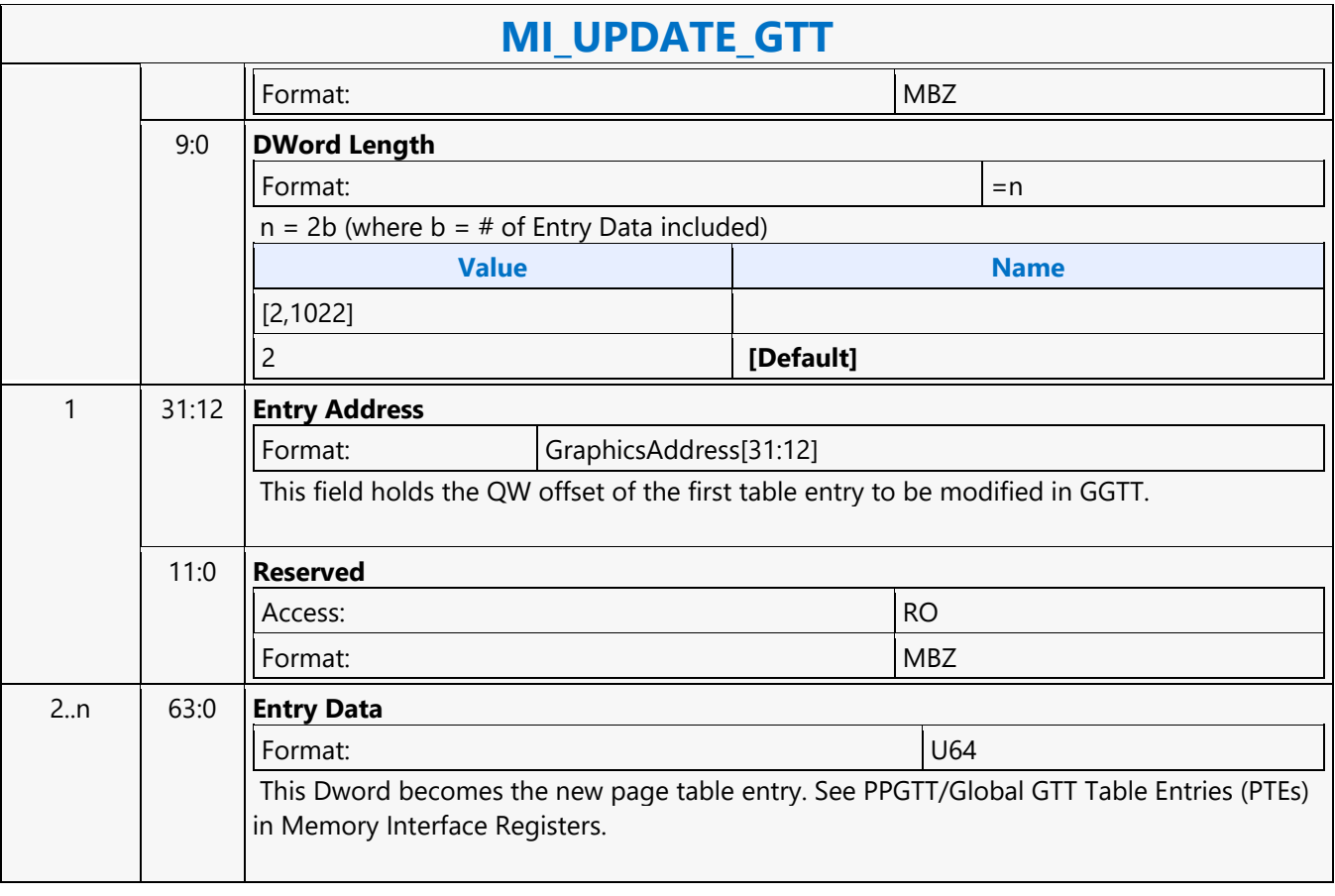

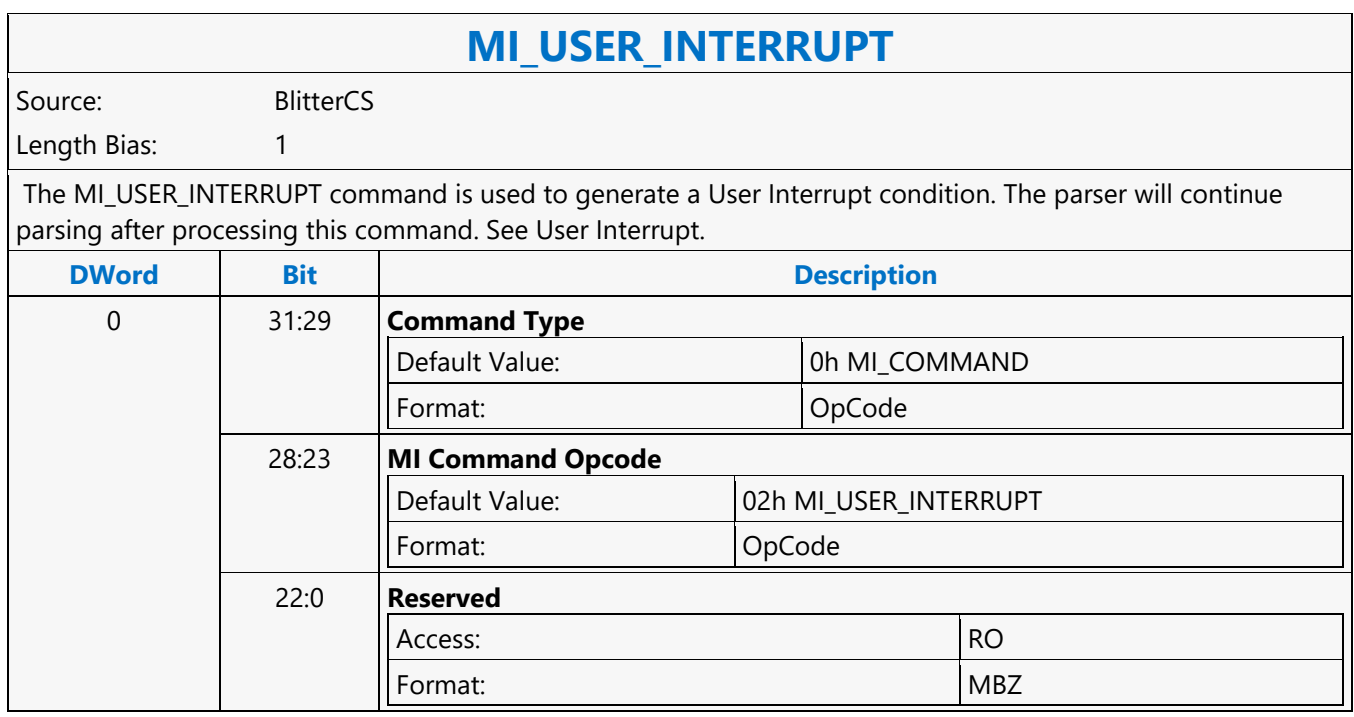

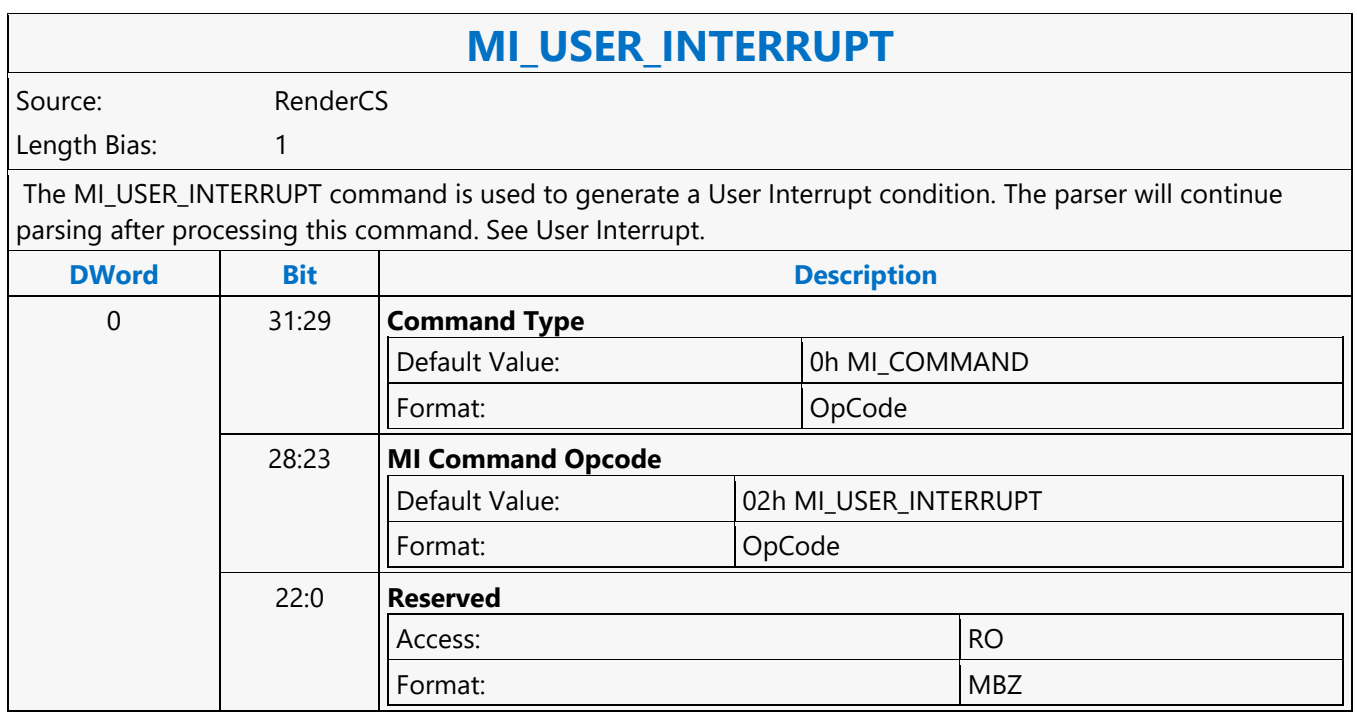

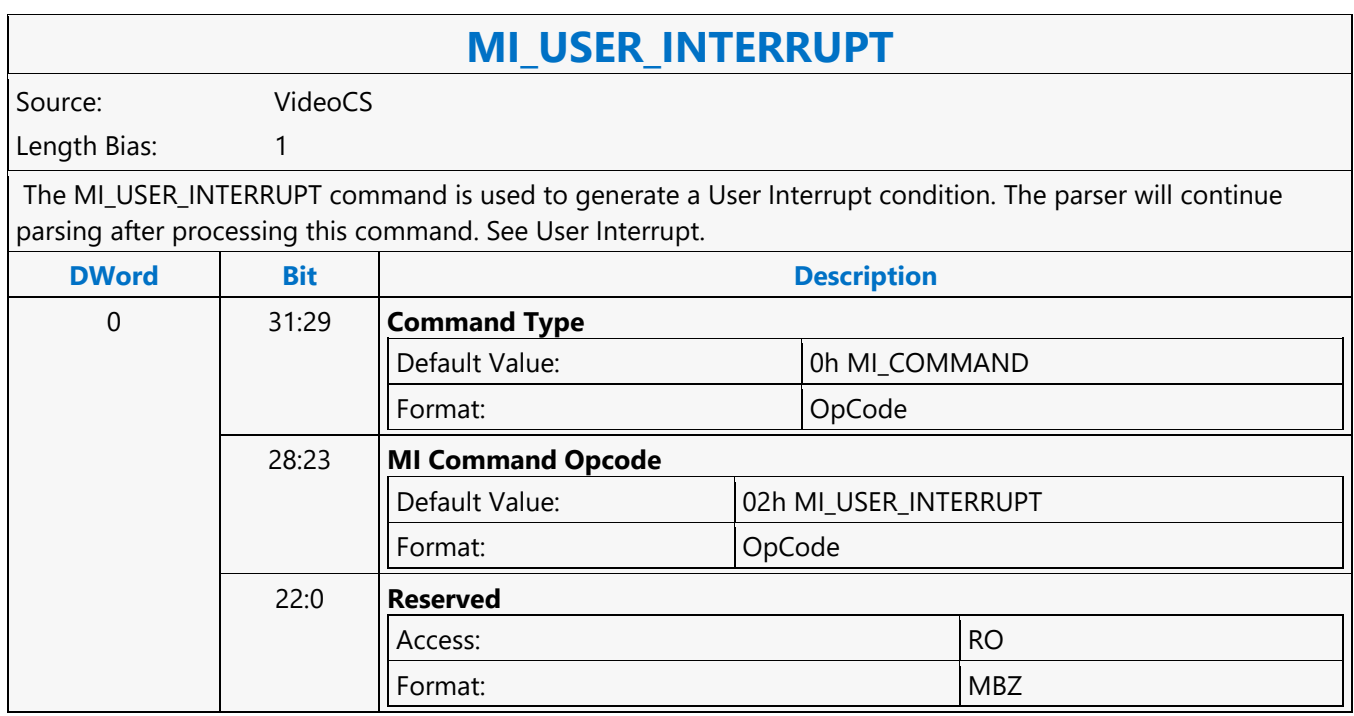

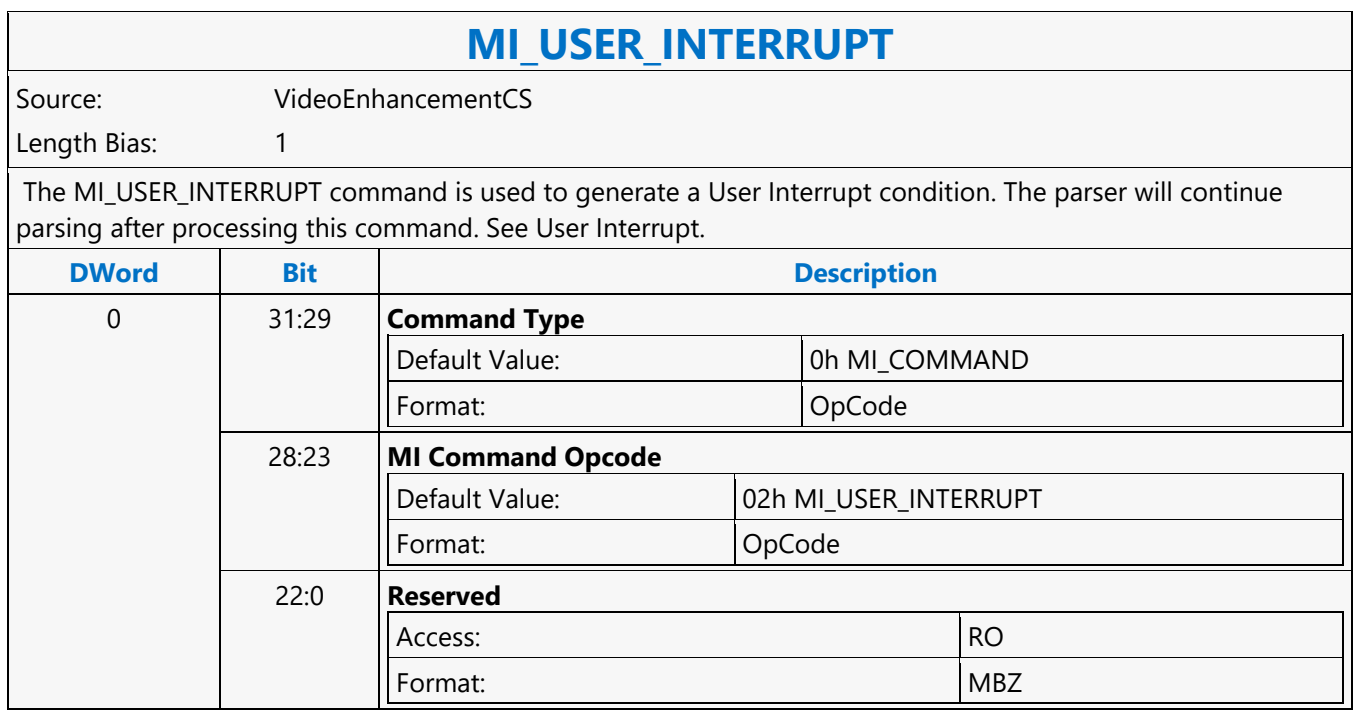

#### **MI\_WAIT\_FOR\_EVENT**

#### **MI\_WAIT\_FOR\_EVENT**

Source: RenderCS, BlitterCS

Length Bias: 1

The MI\_WAIT\_FOR\_EVENT command is used to pause command stream processing of an engine (render or blitter) until a specific display event occurs (V-Blank) or a specific condition (Flip Pending, Scanline Pending) exists.

- Display engine can be configured to generate periodic V-Blank event to an engine.
- An engine on executing MI\_LOAD\_SCANLINE\_INCL/EXCL command for a display pipe, expects a corresponding scanline event response from display engine. Engine tracks the pending scanline response for each of the display pipe separately.
- An engine on executing MI\_DISPLAY\_FLIP command for a display plane, expects a corresponding flip done event response from display engine. Engine tracks the pending flip done response (flip pending) for each of the display plane separately. Display flip could be of type Sync Flip or Async Flip, hence engine also tracks the type of flip (Sync or Async) along with the pending flip done response for a given display plane.

Only one event or condition can be specified in the command -- specifying multiple events or conditions is UNDEFINED. The command parser will halt until the event occurs or condition exists on parsing this command. Note that if a specified condition (Pending Flip Done response or Pending Scanline response) does not exist at the time the parser executes this command, the parser proceeds, treating this command as a no-operation (Ex: Command is no-operation when parsed with Display Plane Flip Pending Wait Enable set to Display Plane-1 when there is no outstanding flip done response for Display Plane-1 in the engine).

#### **Execution List Mode of Scheduling:**

An engine on evaluating unsuccessful MI\_WAIT\_FOR\_EVENT(results in pausing command stream) triggers synchronous context switch stating the switch reason in Context Status Buffer. With exception of not triggering synchronous context switch on unsuccessful MI\_WAIT\_FOR\_EVENT due to Flip Pending on an Async flip. Note that synchronous context switch can be inhibited through programming Inhibit Synchronous Context Switch bit in CTXT\_SR\_CTL register or by disabling arbitration through MI\_ARB\_ON\_OFF command around MI\_WAIT\_FOR\_EVENT. When synchronous context switch is inhibited and the engine is waiting on an unsuccessful MI\_WAIT\_FOR\_EVENT, a submission of new execlist will trigger preemption process switching out the context. With exception of not triggering preemption on an unsuccessful MI\_WAIT\_FOR\_EVENT due to Flip Pending on an Async flip.

Engine will always re-evaluate the wait condition for context switched out due to unsuccessful MI\_WAIT\_FOR\_EVENT on resubmission of the context.

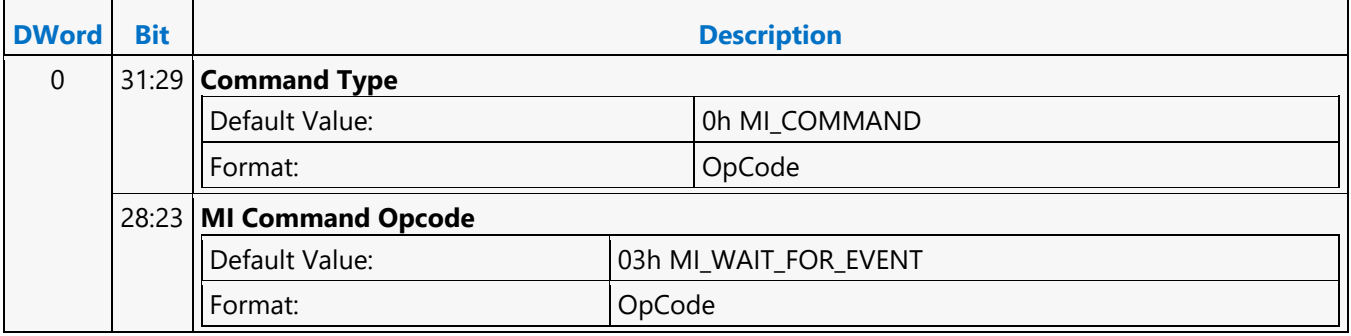

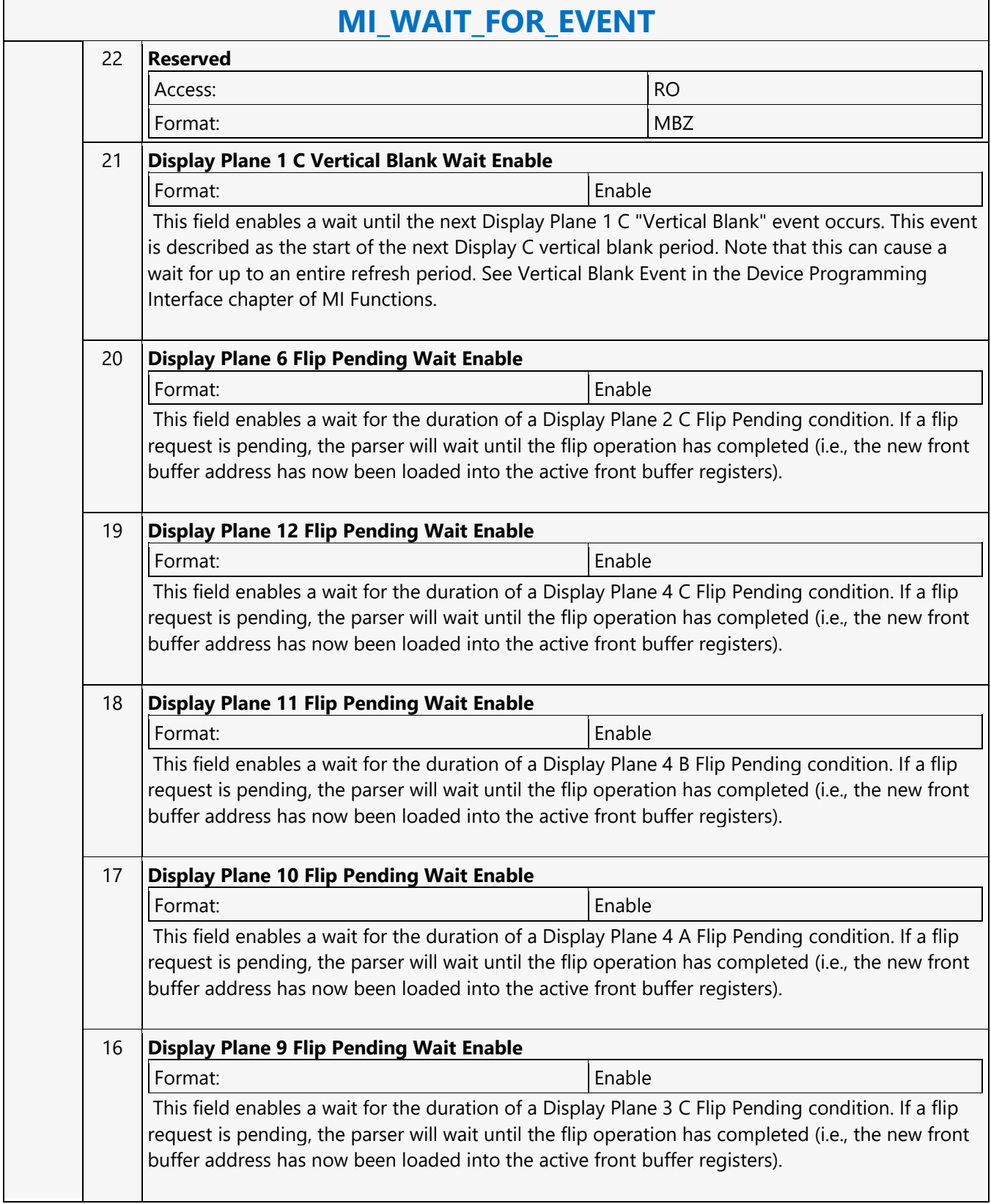

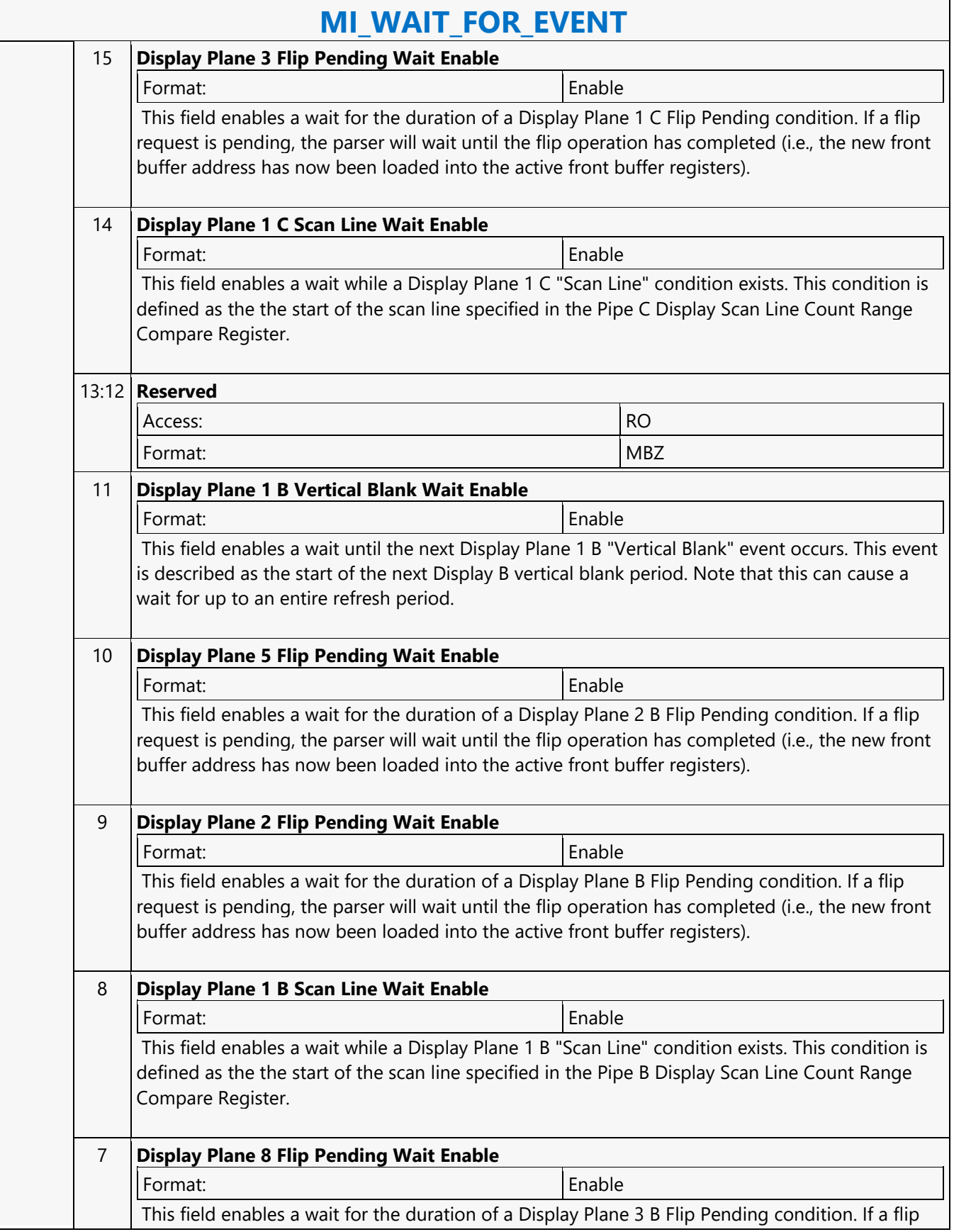

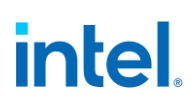

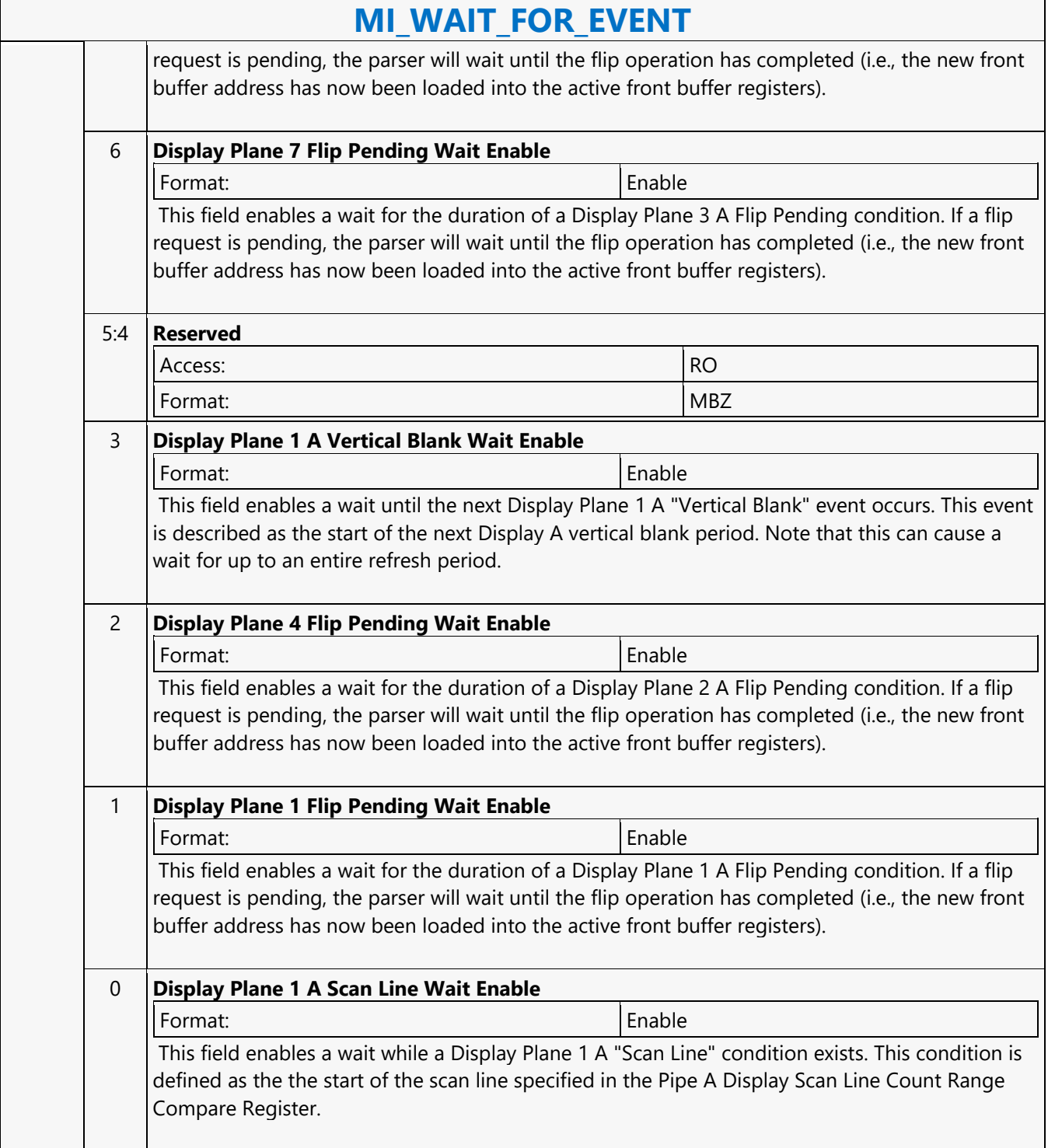

#### **MI\_WAIT\_FOR\_EVENT\_2**

#### **MI\_WAIT\_FOR\_EVENT\_2**

Source: RenderCS, BlitterCS

Length Bias: 1

The MI\_WAIT\_FOR\_EVENT\_2 command is used to pause command stream processing of an engine (render or blitter) until a specific display event occurs (V-Blank) or a specific condition (Flip Pending, Scanline Pending) exists.

- Display engine can be configured to generate periodic V-Blank event to an engine.
- An engine on executing MI\_LOAD\_SCANLINE\_INCL/EXCL command for a display pipe, expects a corresponding scanline event response from display engine. Engine tracks the pending scanline response for each of the display pipe separately.
- An engine on executing MI\_DISPLAY\_FLIP command for a display plane, expects a corresponding flip done event response from display engine. Engine tracks the pending flip done response (flip pending) for each of the display plane separately. Display flip could be of type Sync Flip or Async Flip, hence engine also tracks the type of flip (Sync or Async) along with the pending flip done response for a given display plane.

Only one event or condition can be specified in the command -- specifying multiple events or conditions is UNDEFINED. The command parser will halt until the event occurs or condition exists on parsing this command. Note that if a specified condition (Pending Flip Done response or Pending Scanline response) does not exist at the time the parser executes this command, the parser proceeds, treating this command as a no-operation (Ex: Command is no-operation when parsed with Display Plane Flip Pending Wait Enable set to Display Plane-1 when there is no outstanding flip done response for Display Plane-1 in the engine).

#### **Execution List Mode of Scheduling:**

An engine on evaluating unsuccessful MI\_WAIT\_FOR\_EVENT\_2 (results in pausing command stream) triggers synchronous context switch stating the switch reason in Context Status Buffer. With exception of not triggering synchronous context switch on unsuccessful MI\_WAIT\_FOR\_EVENT\_2 due to Flip Pending on an Async flip. Note that synchronous context switch can be inhibited through programming Inhibit Synchronous Context Switch bit in CTXT\_SR\_CTL register or by disabling arbitration through MI\_ARB\_ON\_OFF command around MI\_WAIT\_FOR\_EVENT\_2. When synchronous context switch is inhibited and the engine is waiting on an unsuccessful MI\_WAIT\_FOR\_EVENT\_2, a submission of new execlist will trigger preemption process switching out the context. With exception of not triggering preemption on an unsuccessful MI\_WAIT\_FOR\_EVENT\_2 due to Flip Pending on an Async flip.

Engine will always re-evaluate the wait condition for context switched out due to unsuccessful MI\_WAIT\_FOR\_EVENT2 on resubmission of the context.

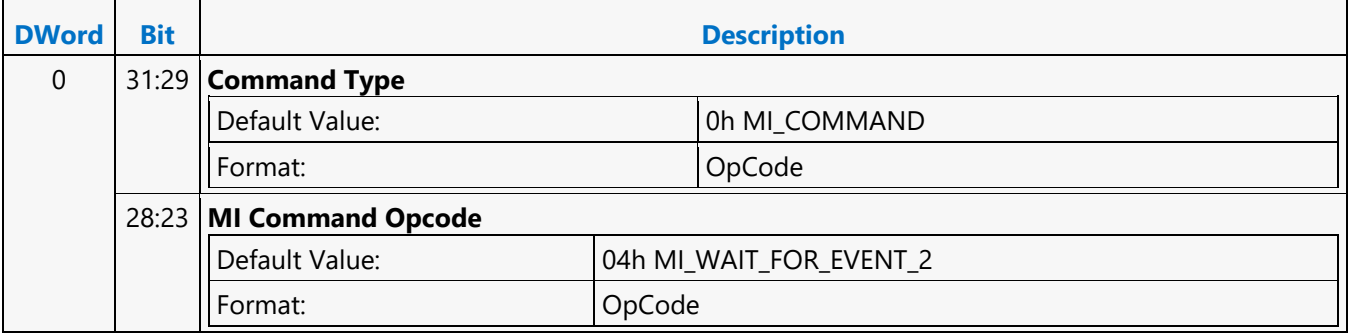

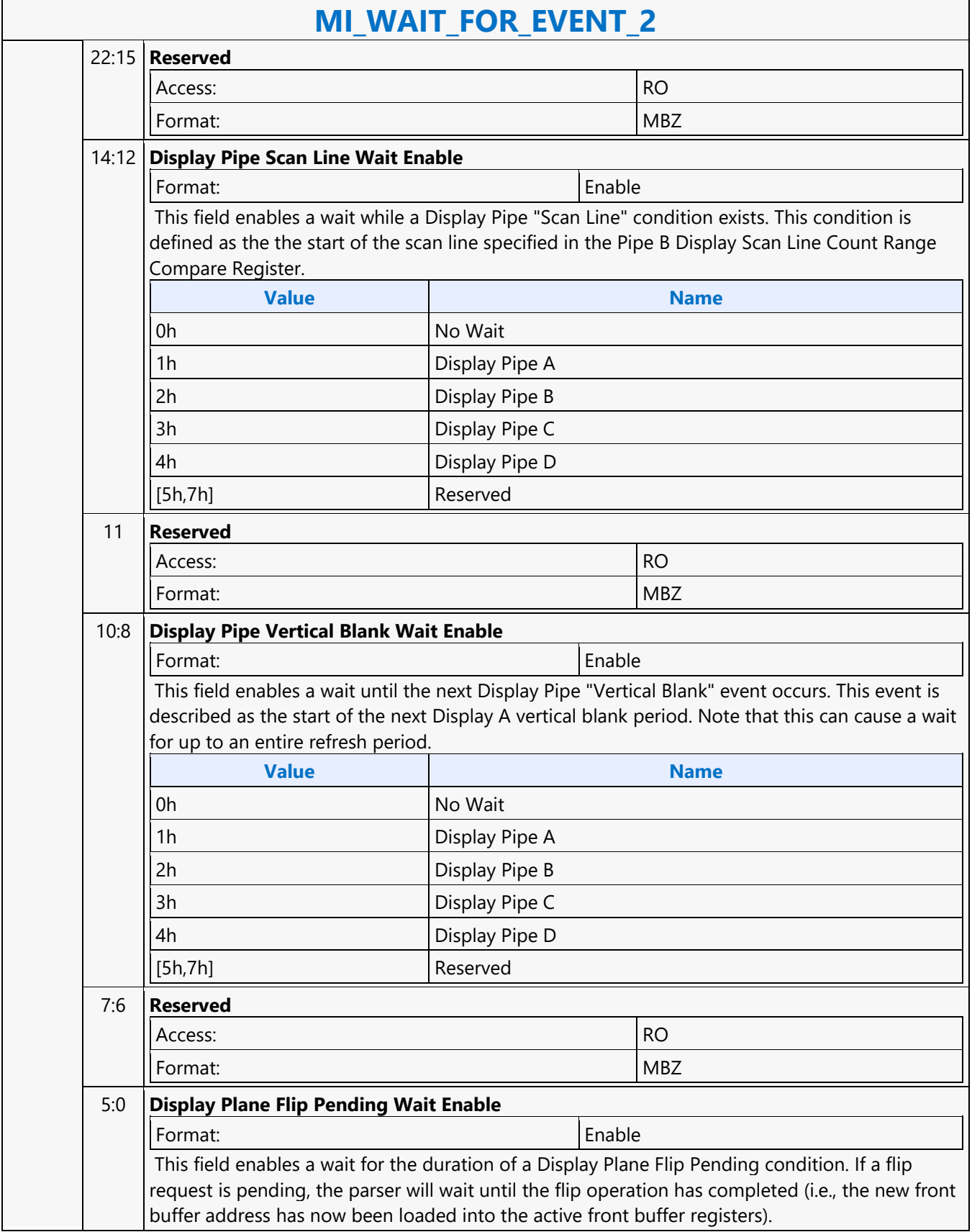

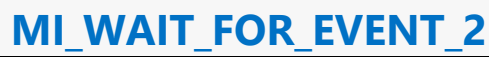

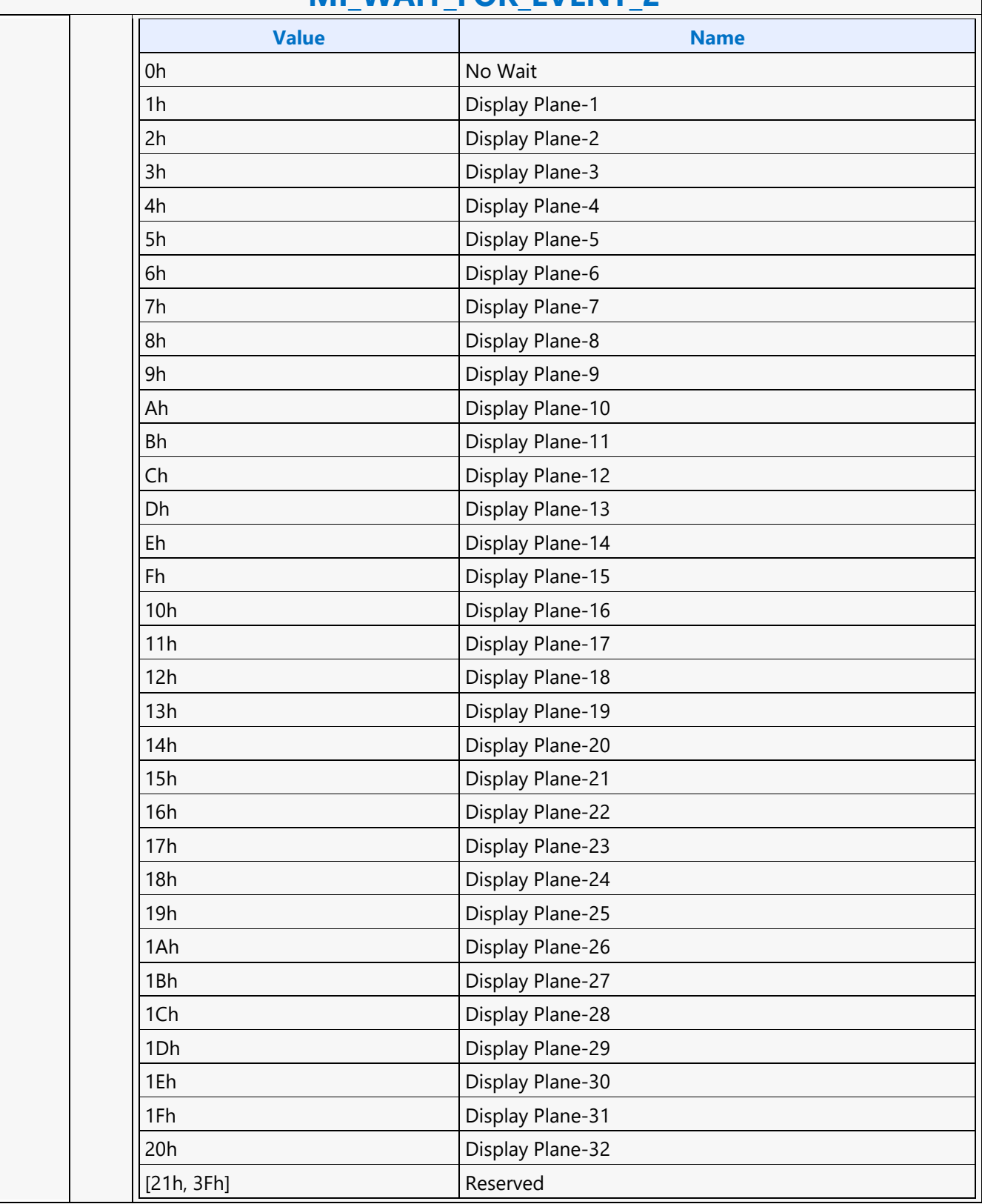

#### **Monitor Event**

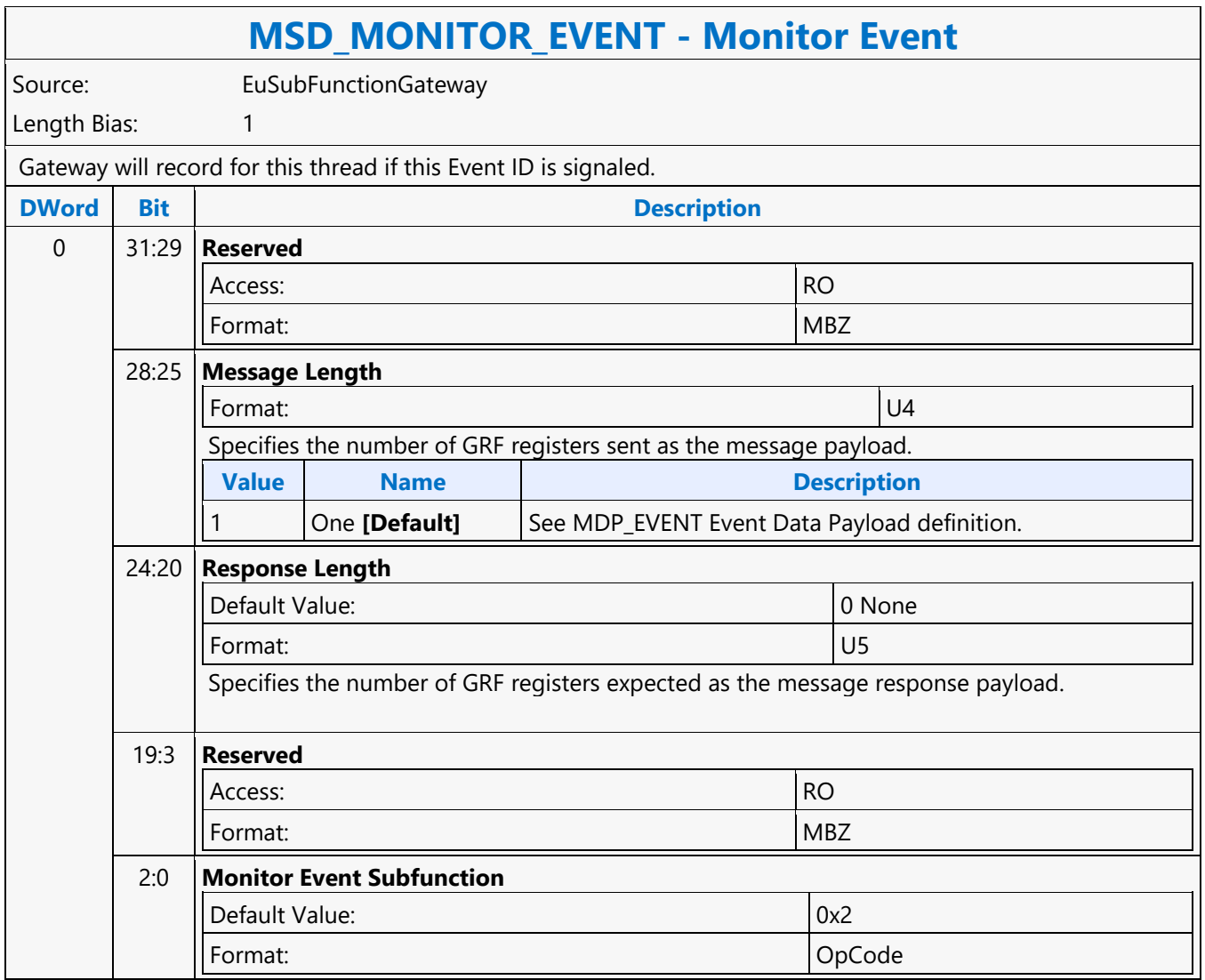

#### **Monitor No Event**

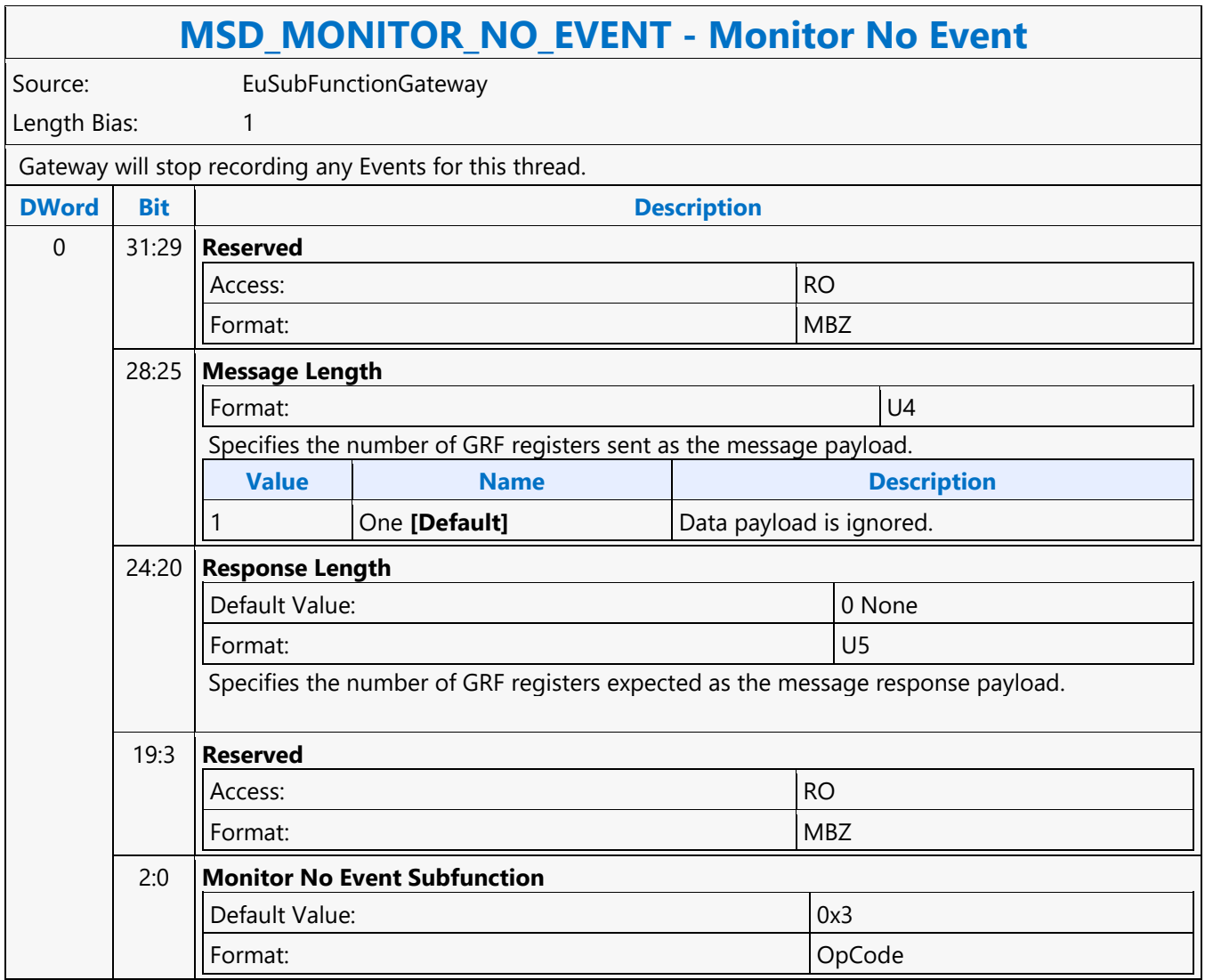

#### **Move**

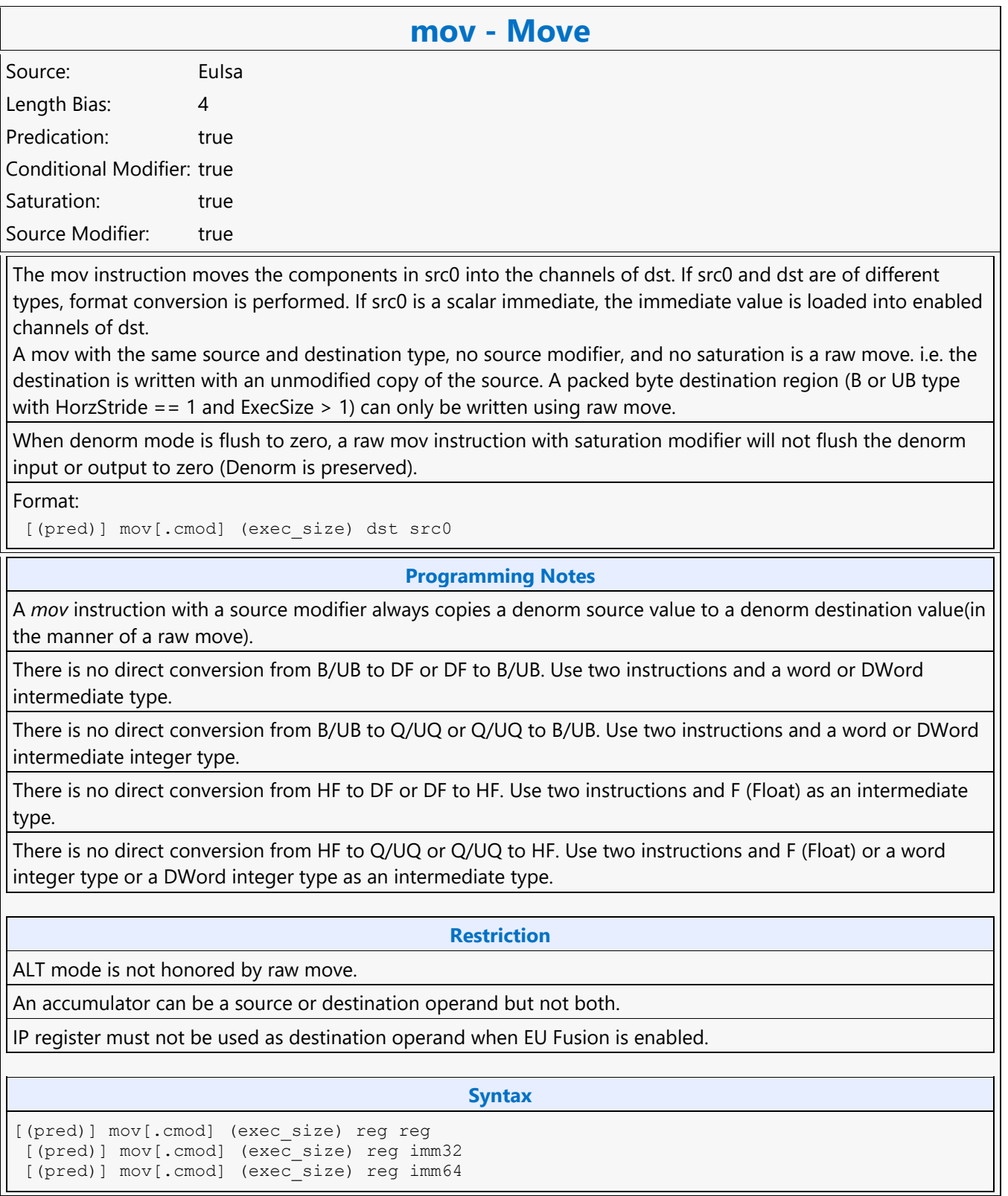

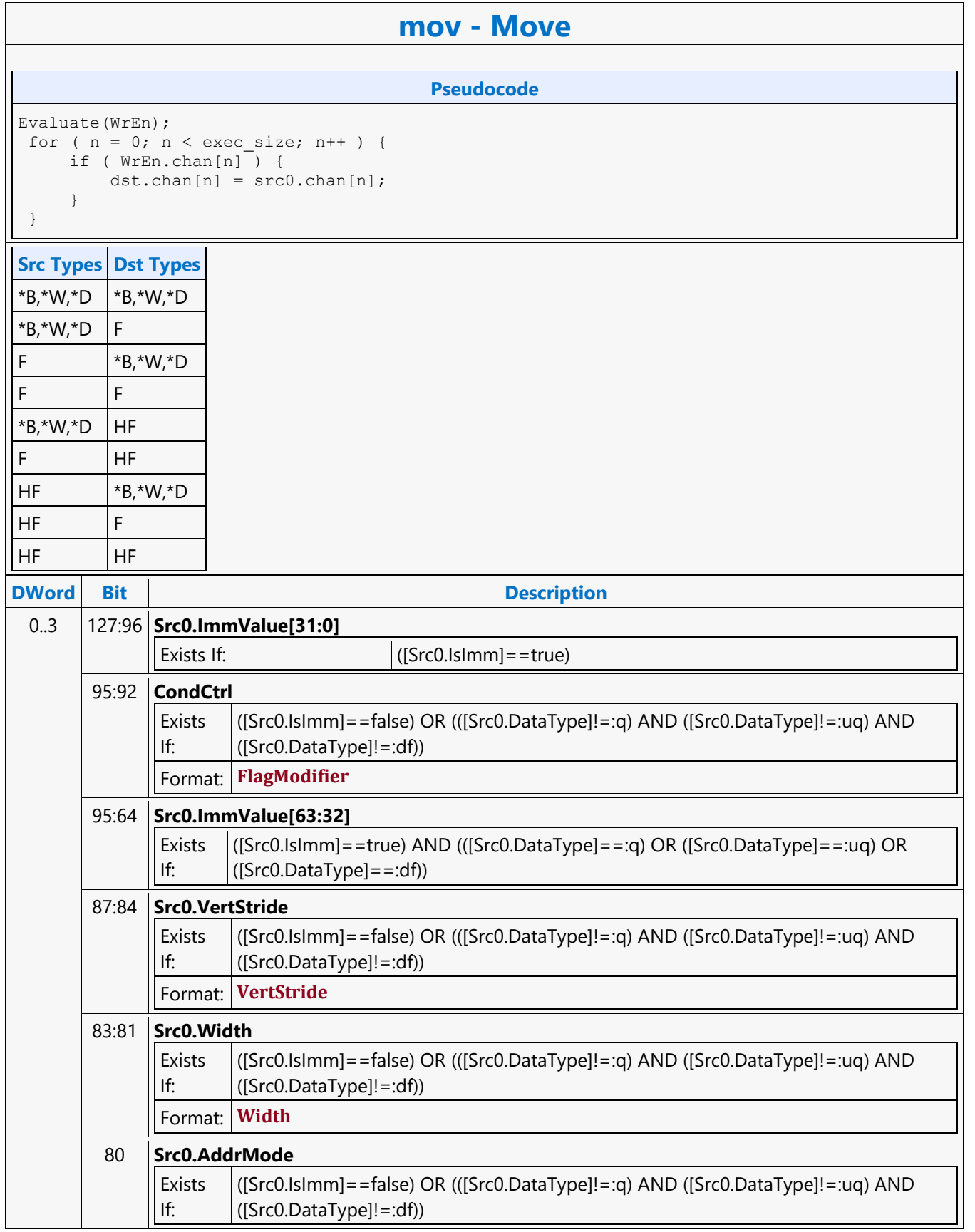

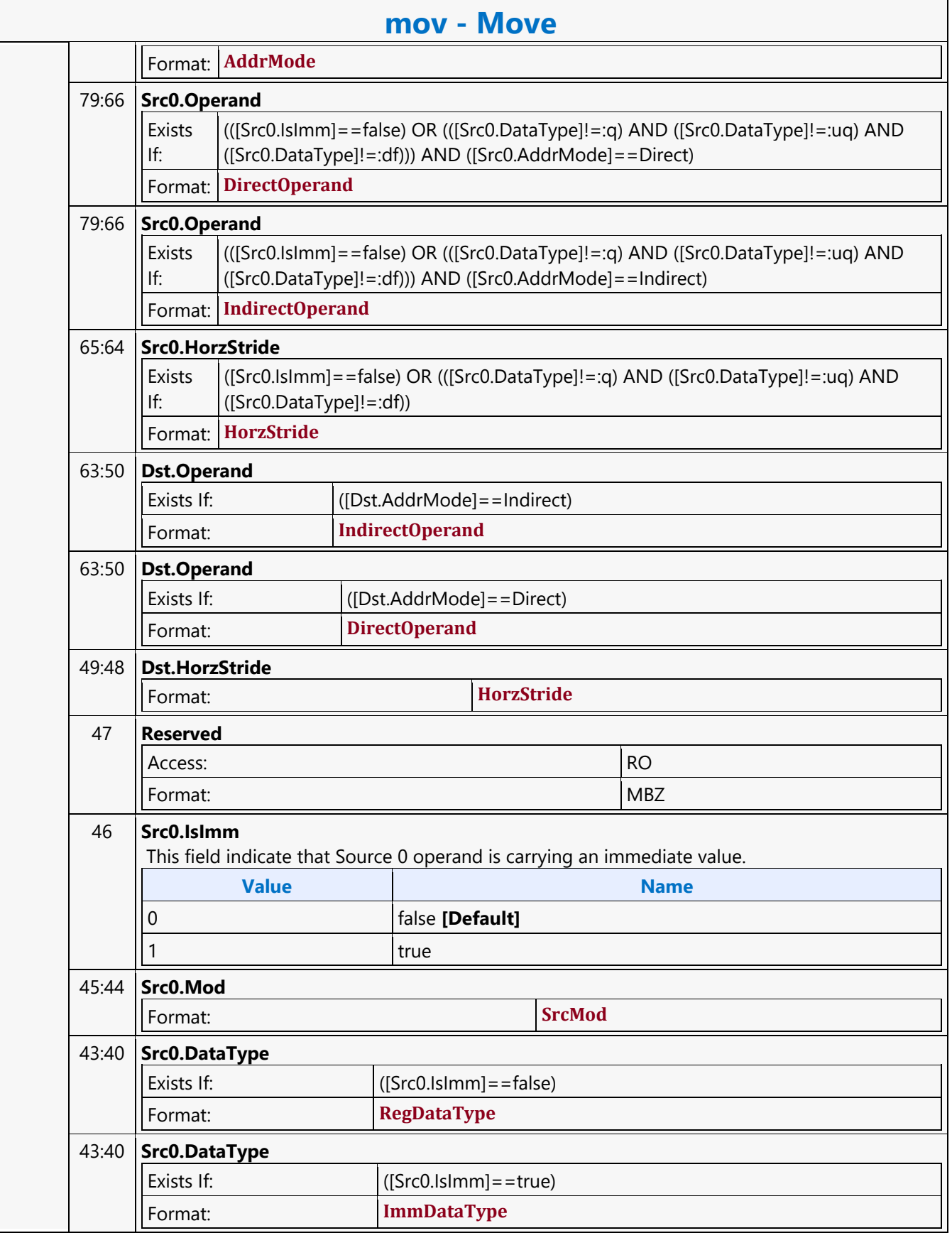

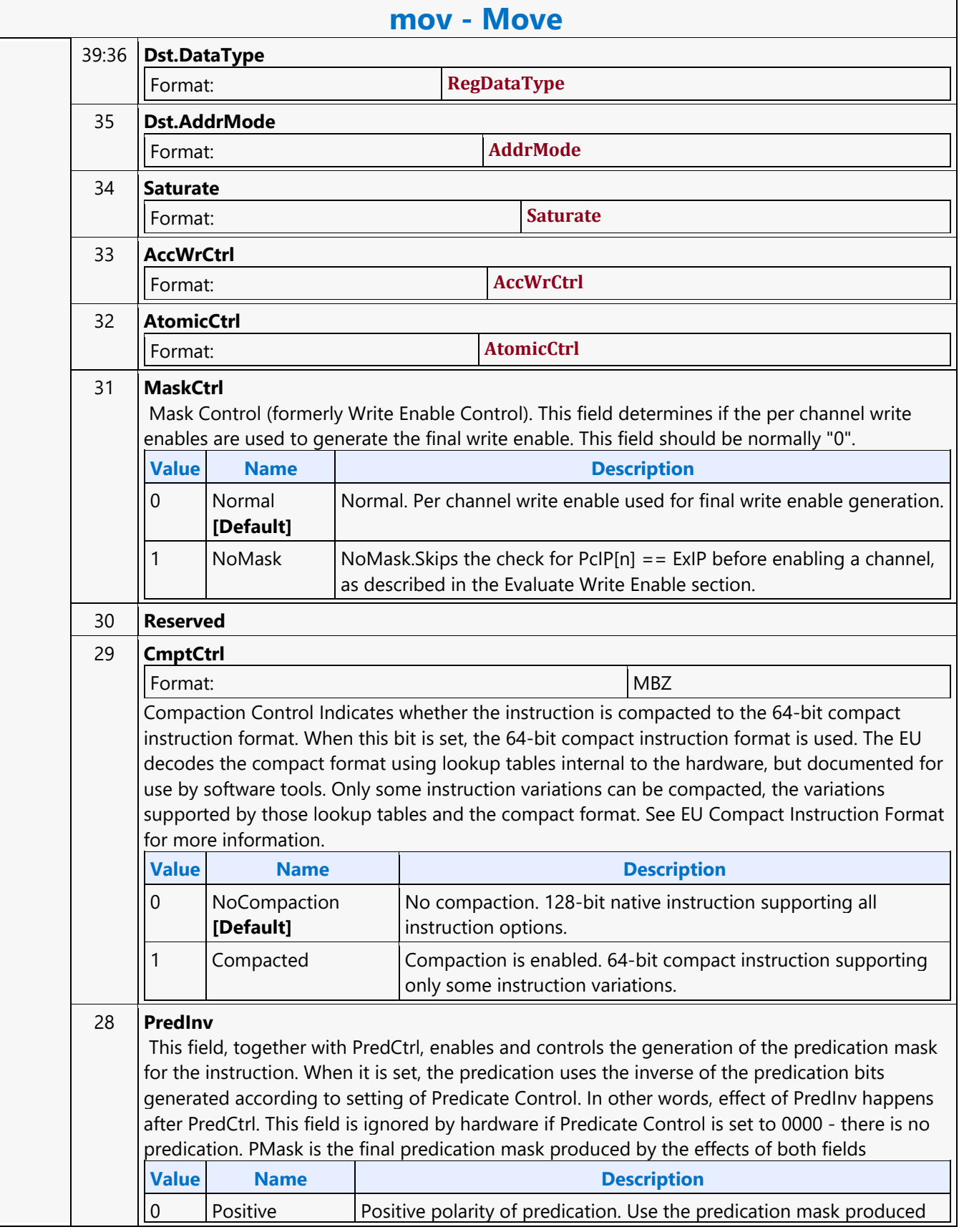

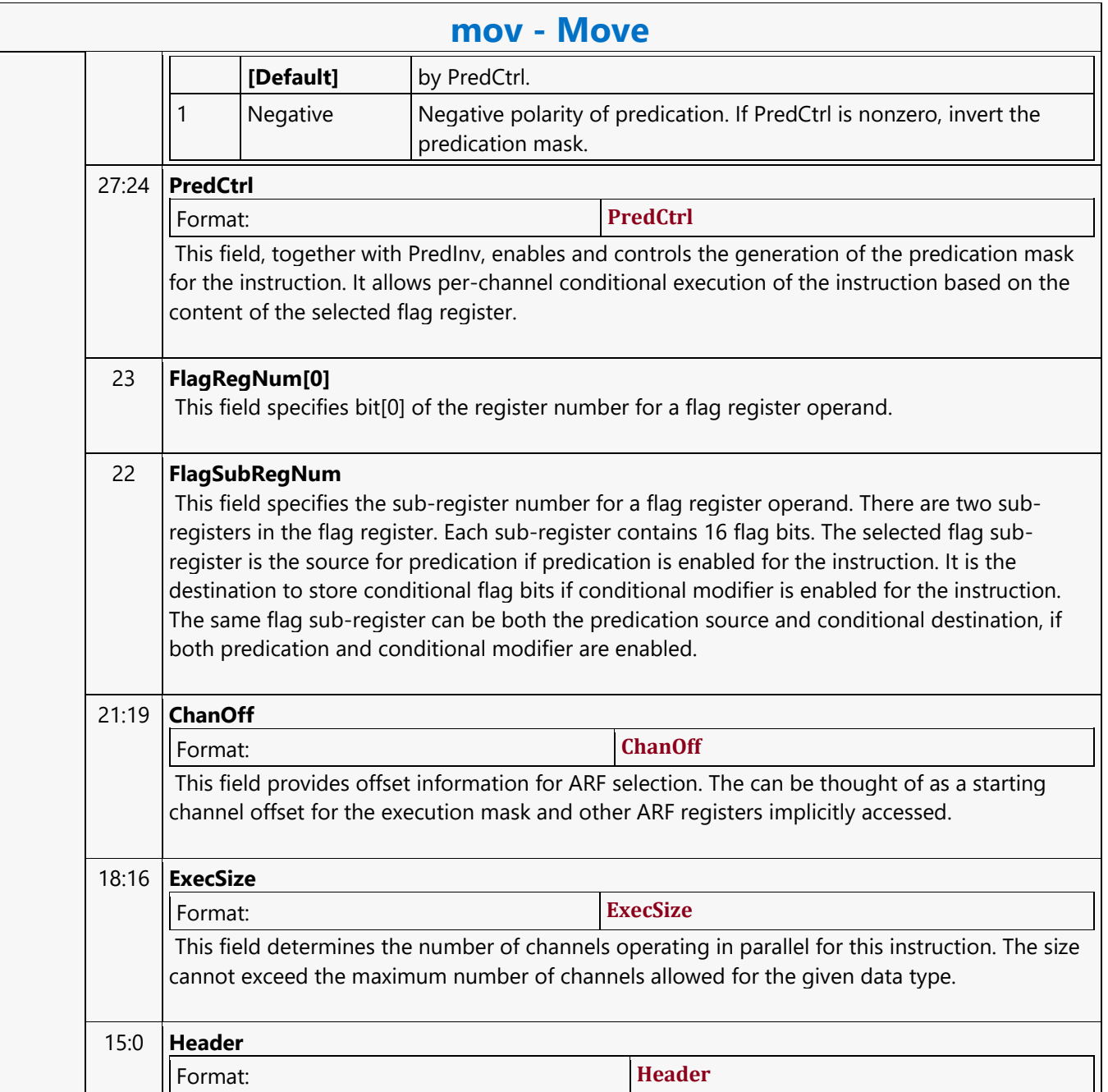

#### **Move Indexed**

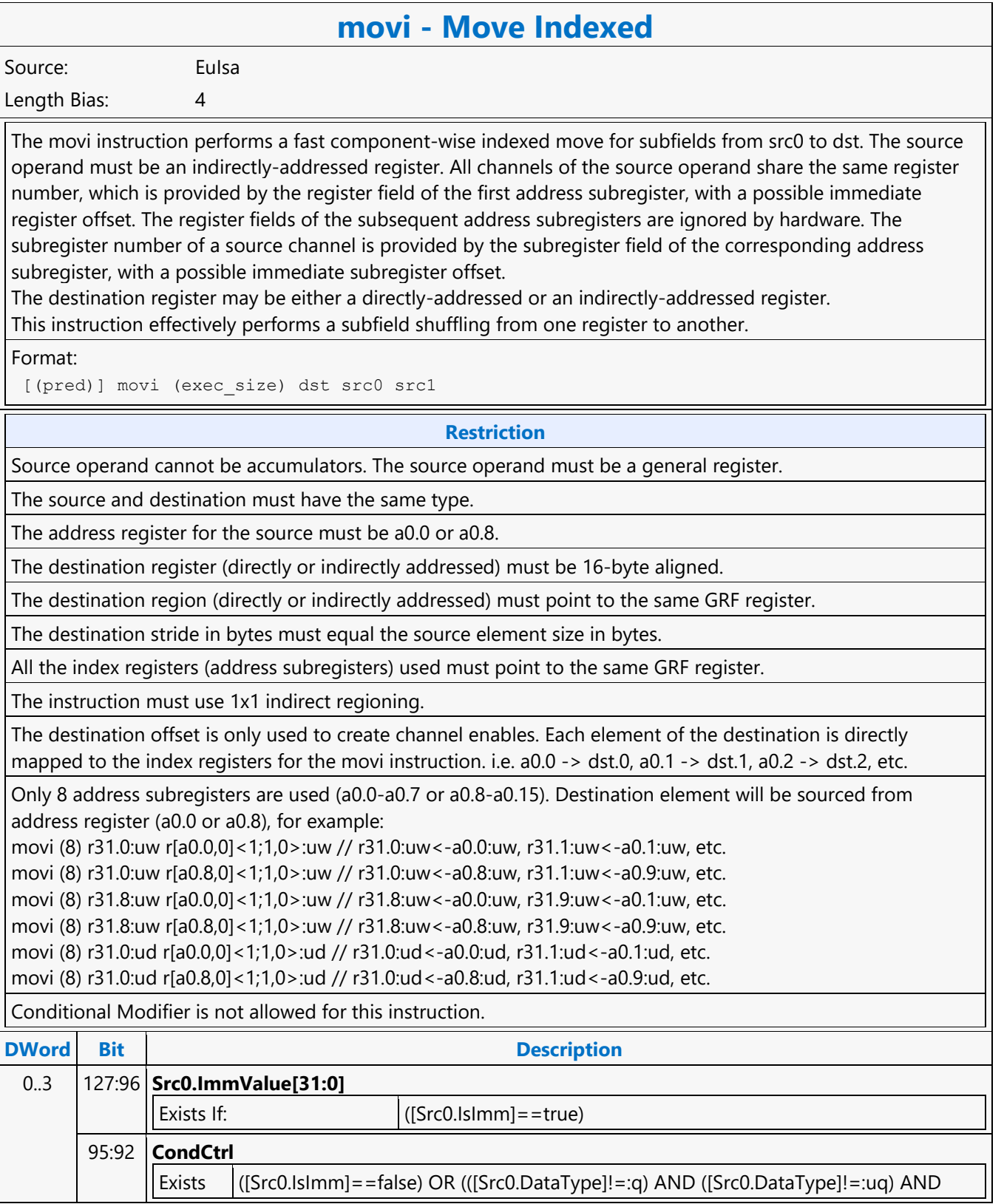

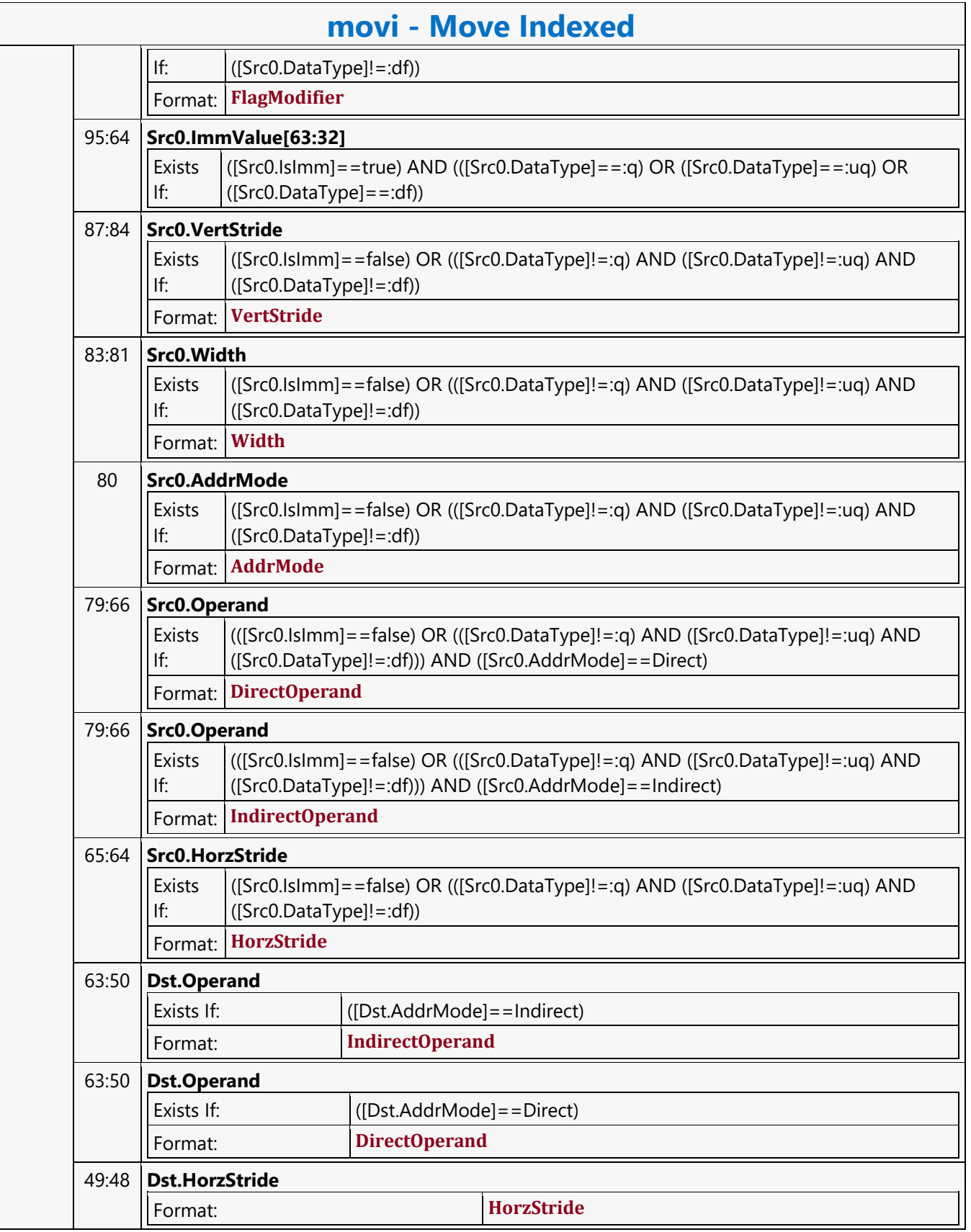

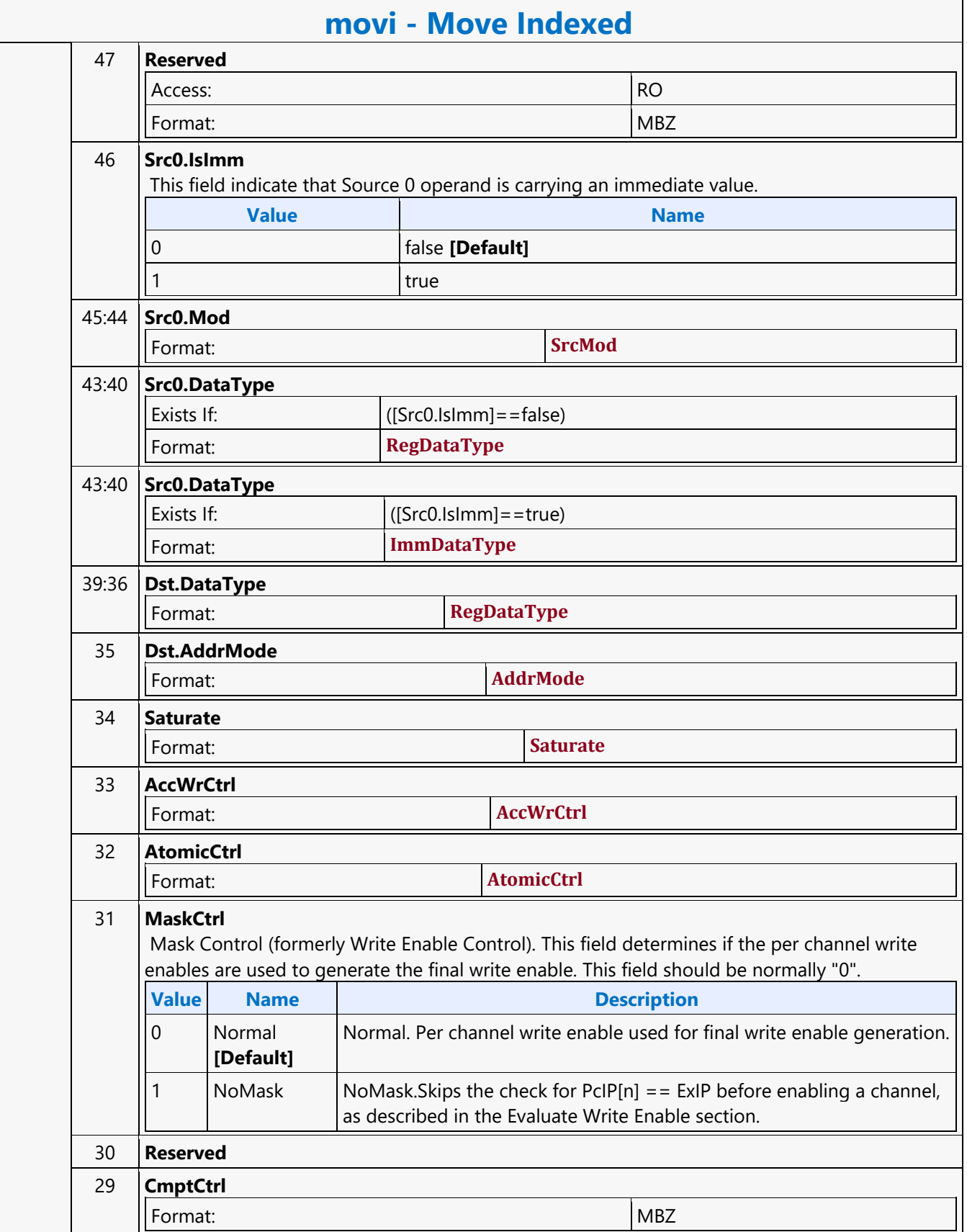

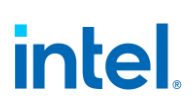

 $\overline{\phantom{a}}$ 

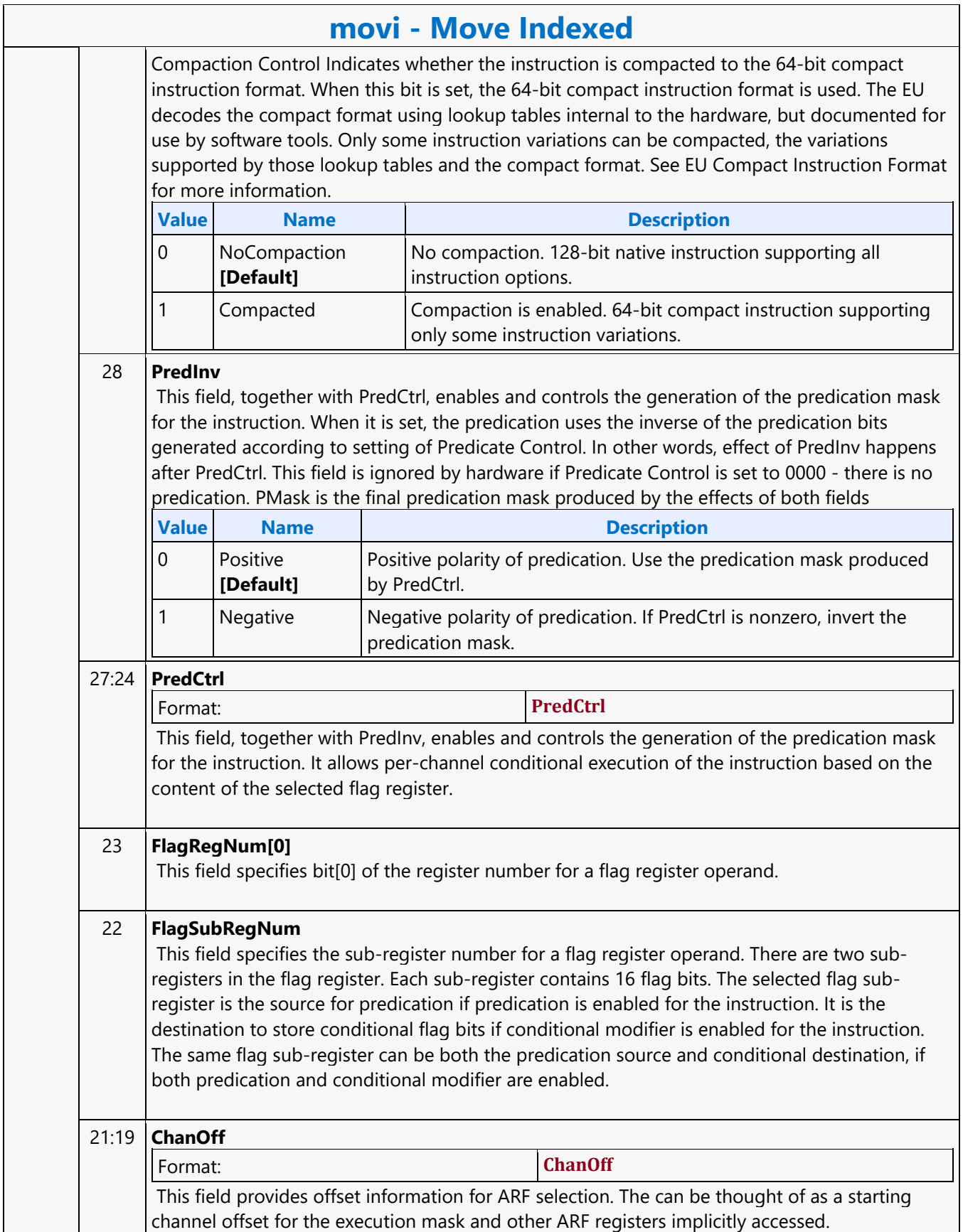

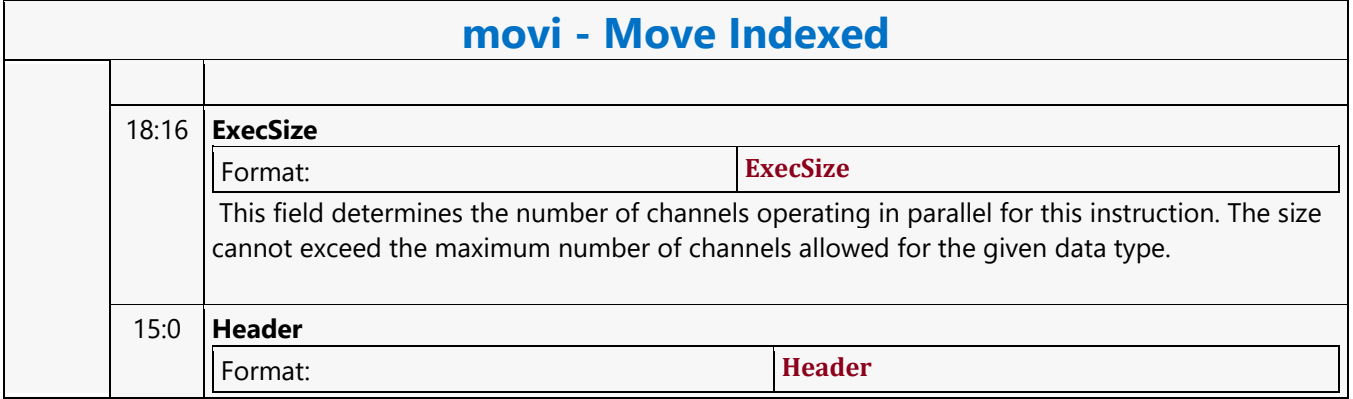

#### **Multiply**

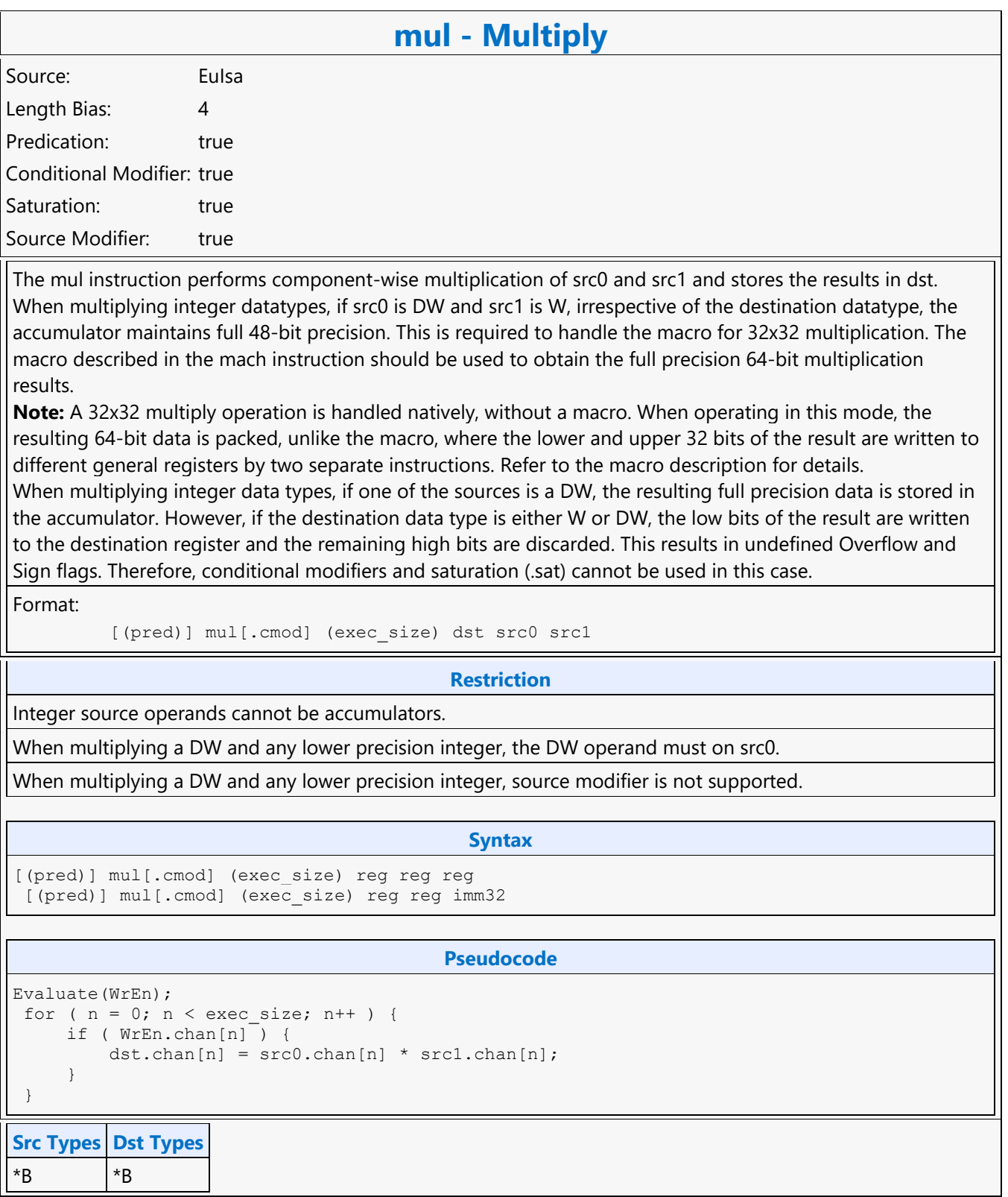

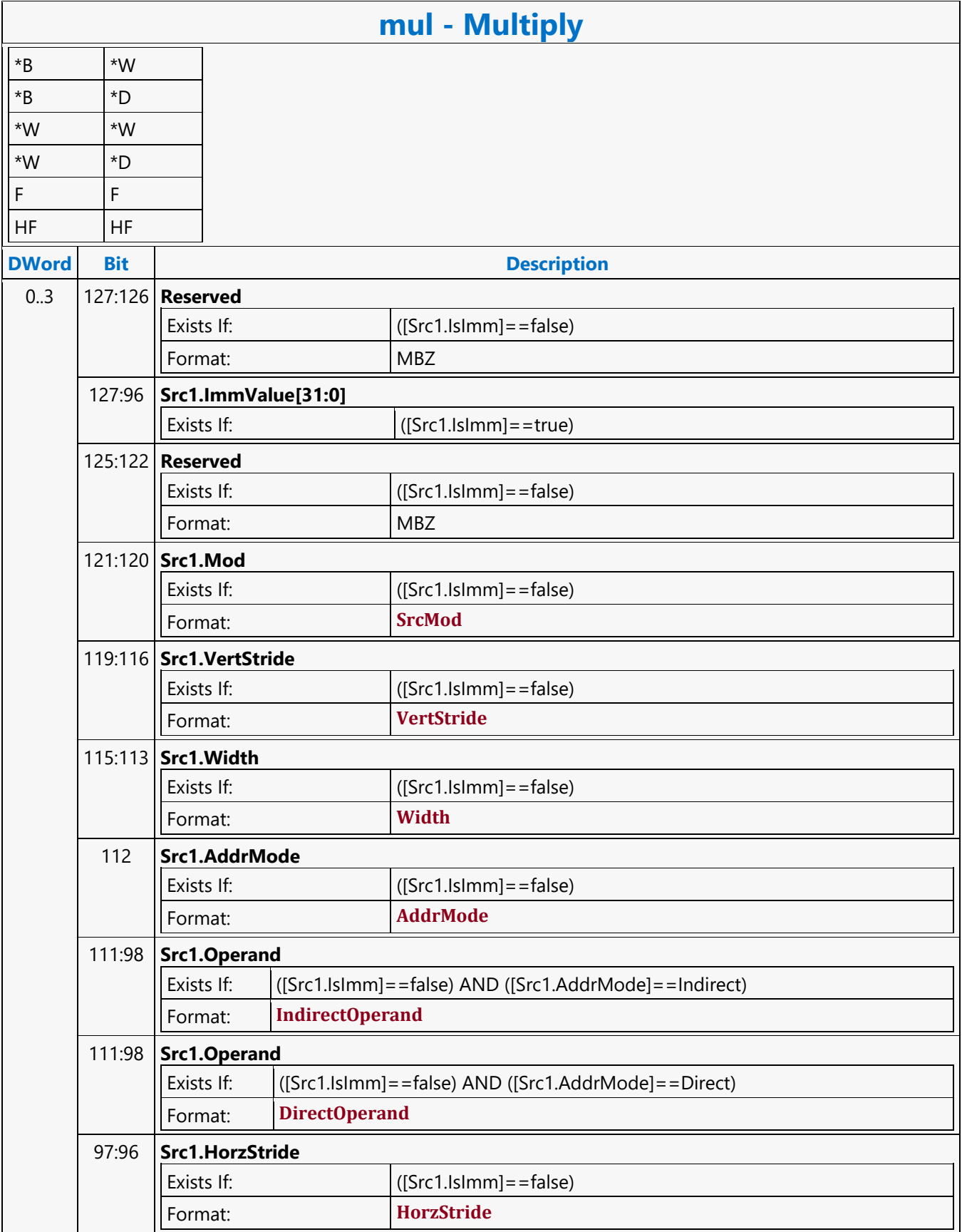

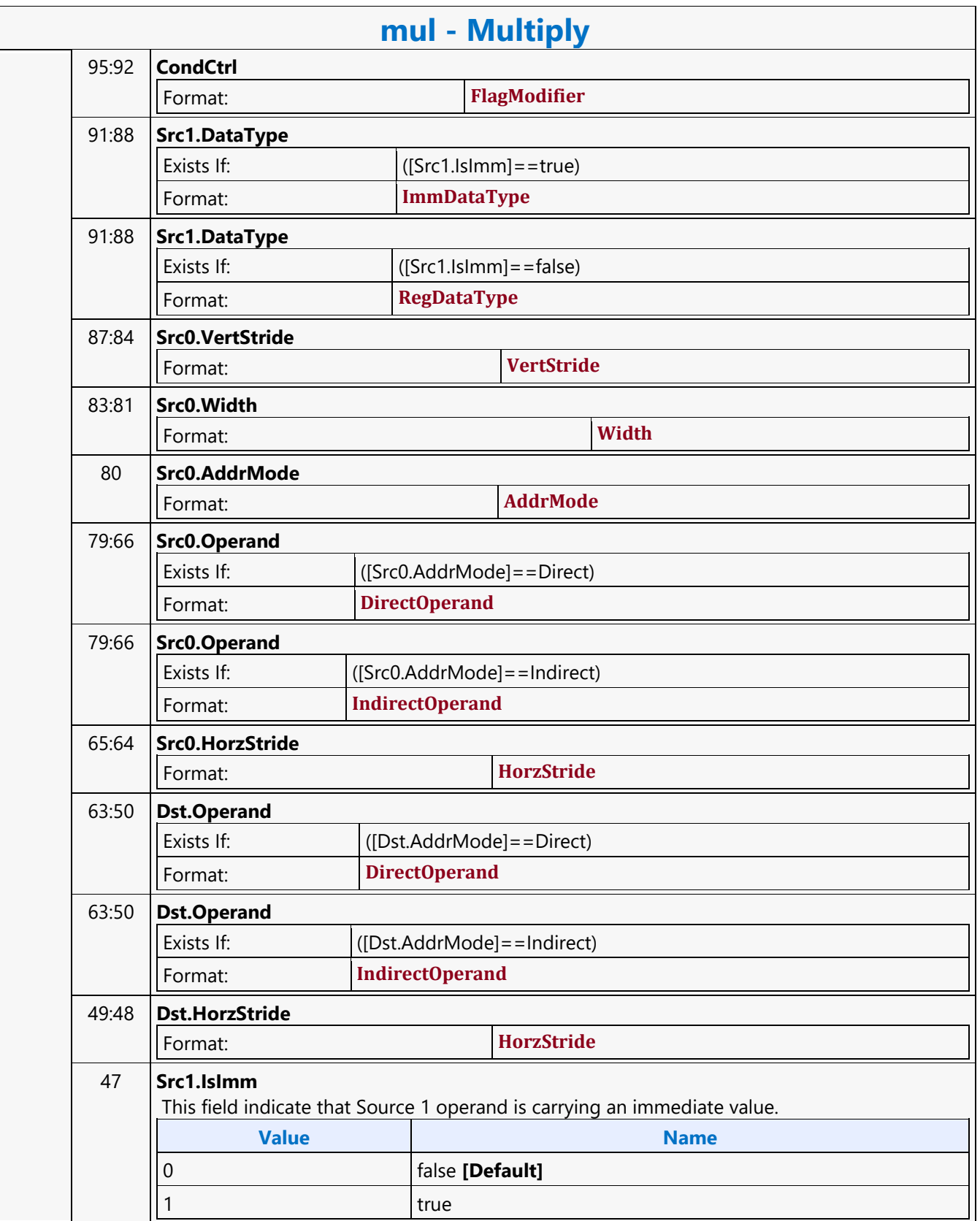

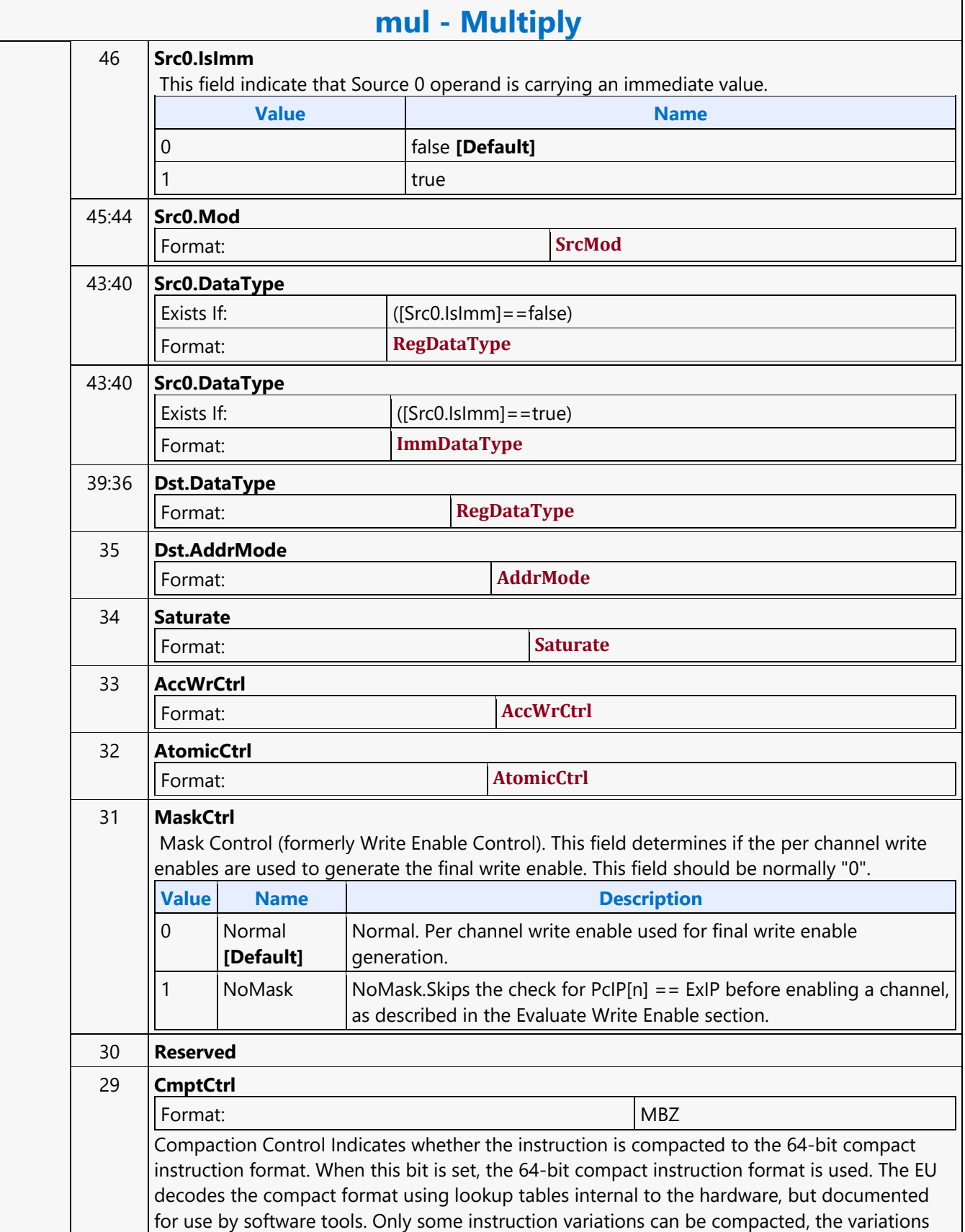

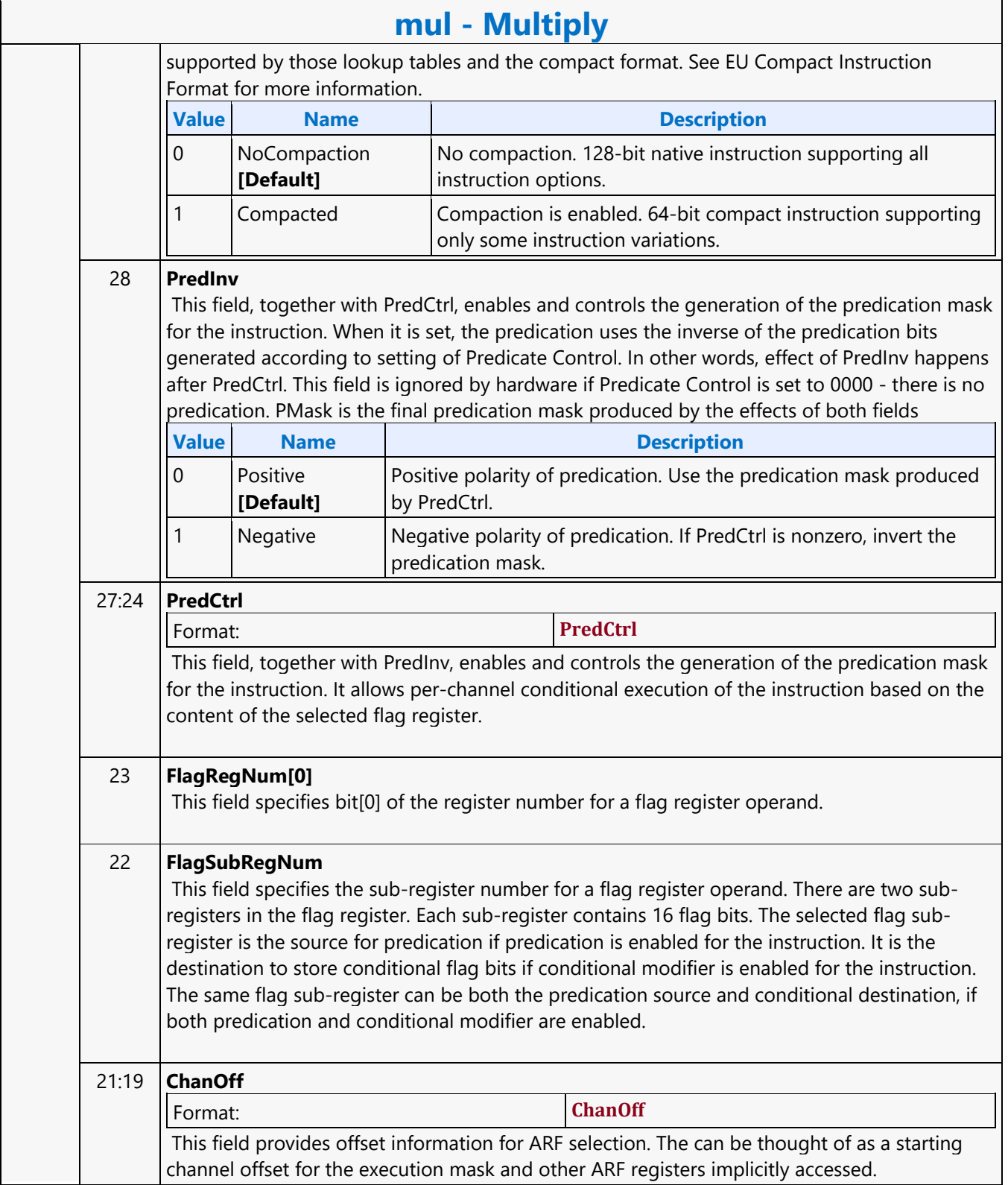

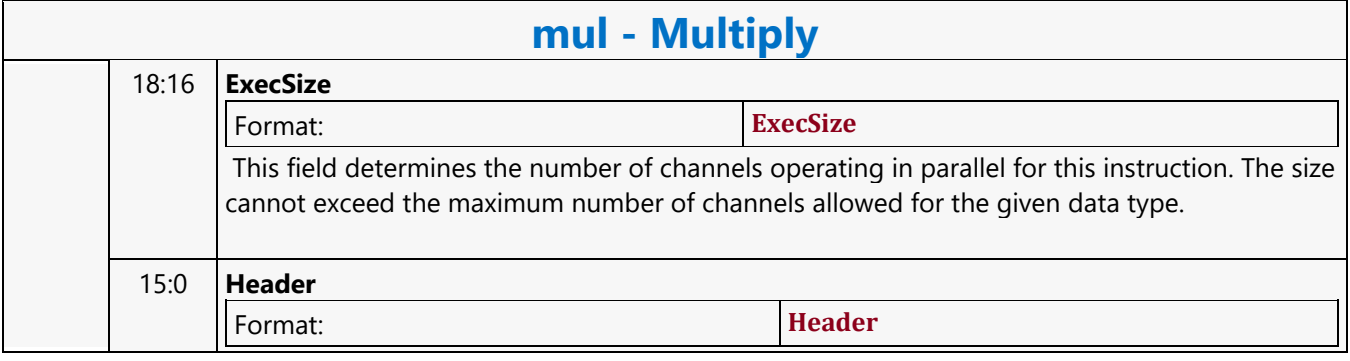

#### **Multiply Accumulate**

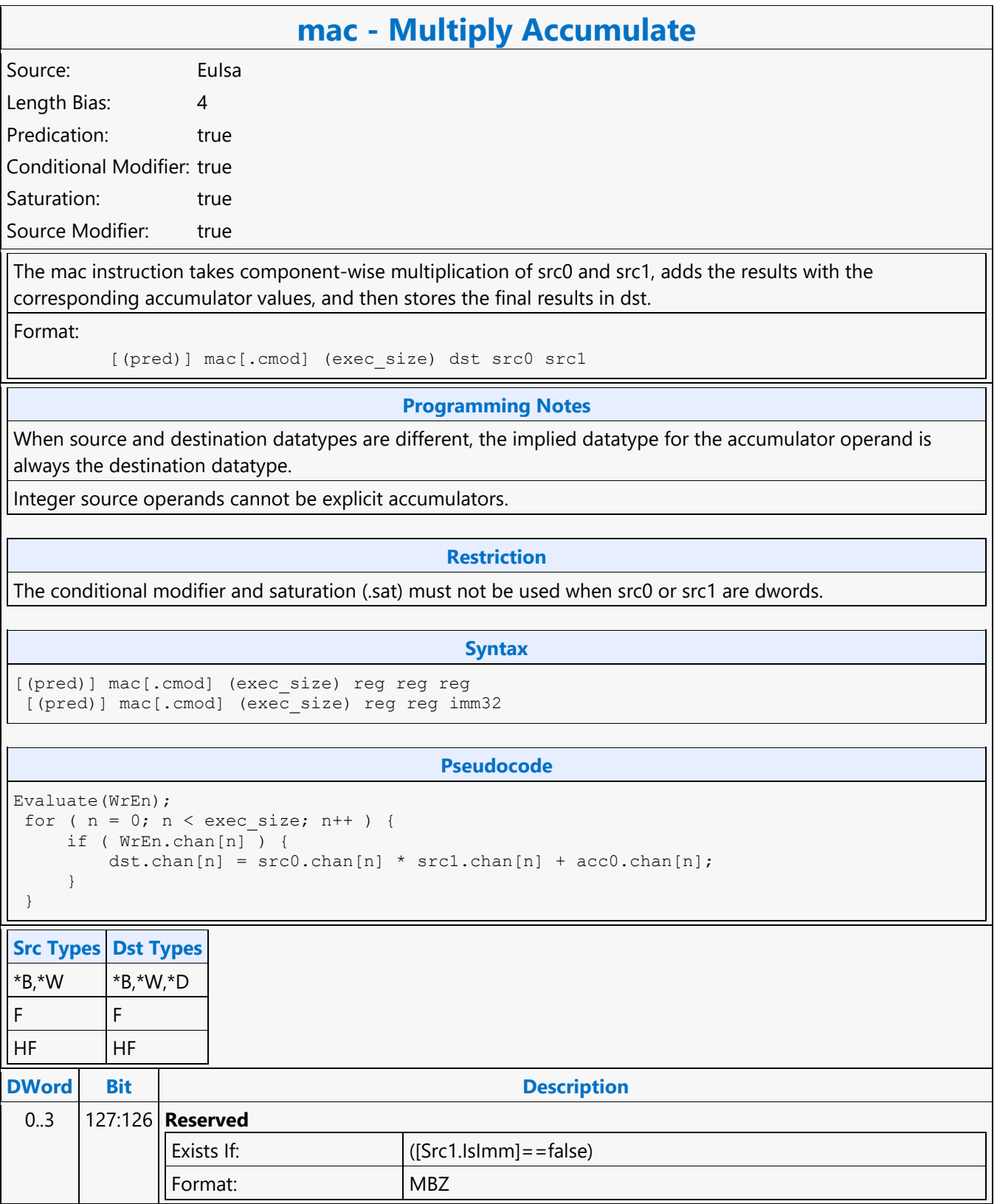

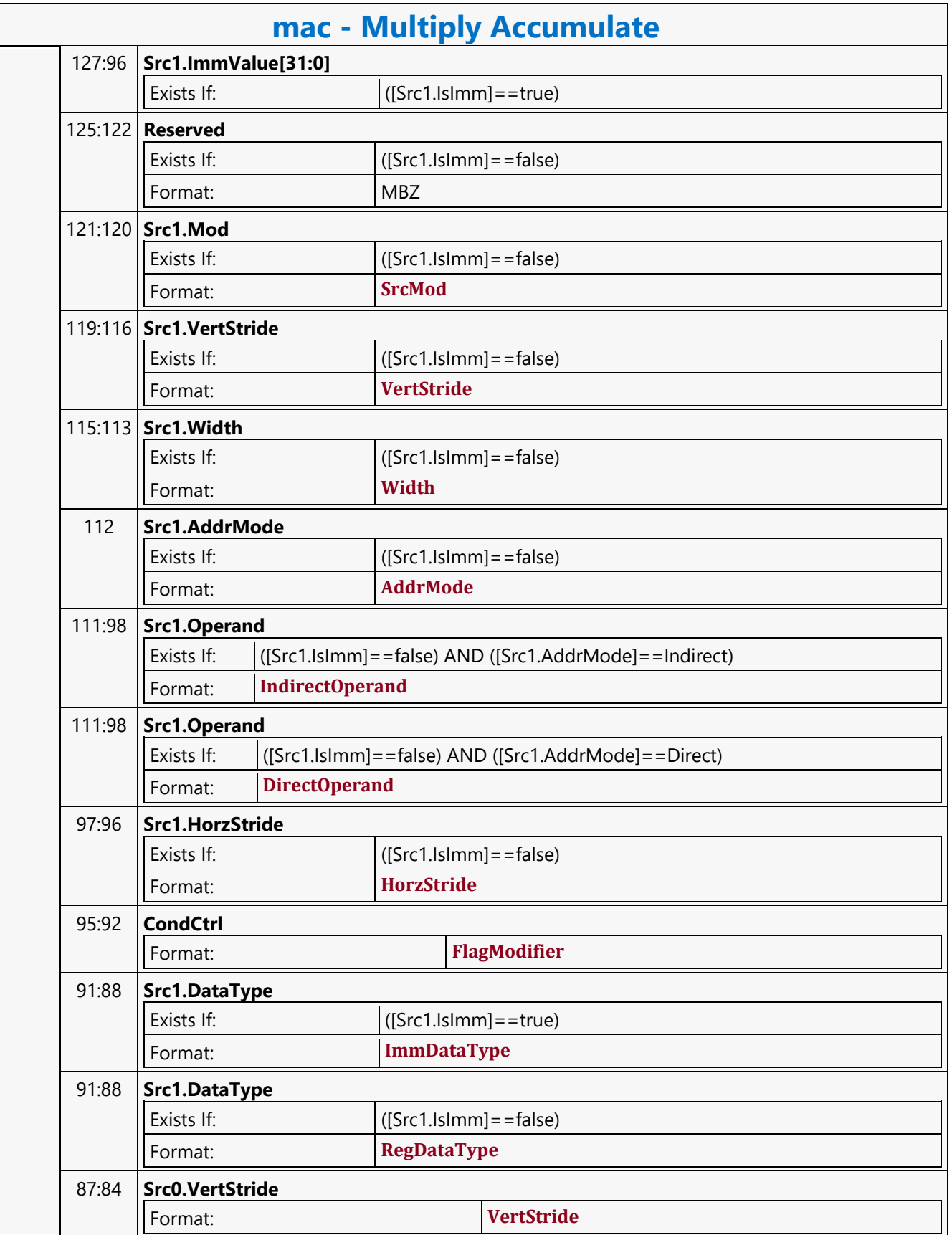

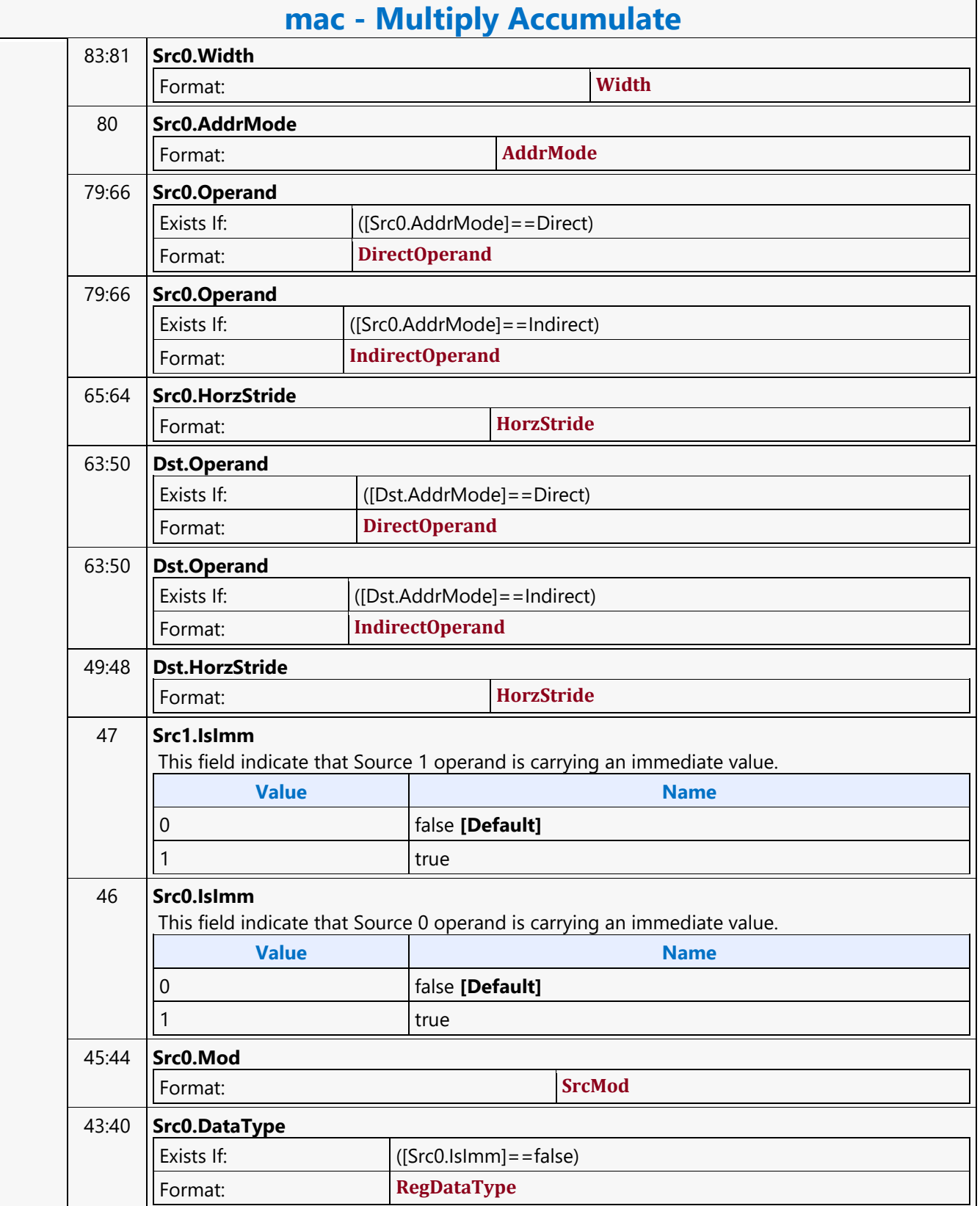

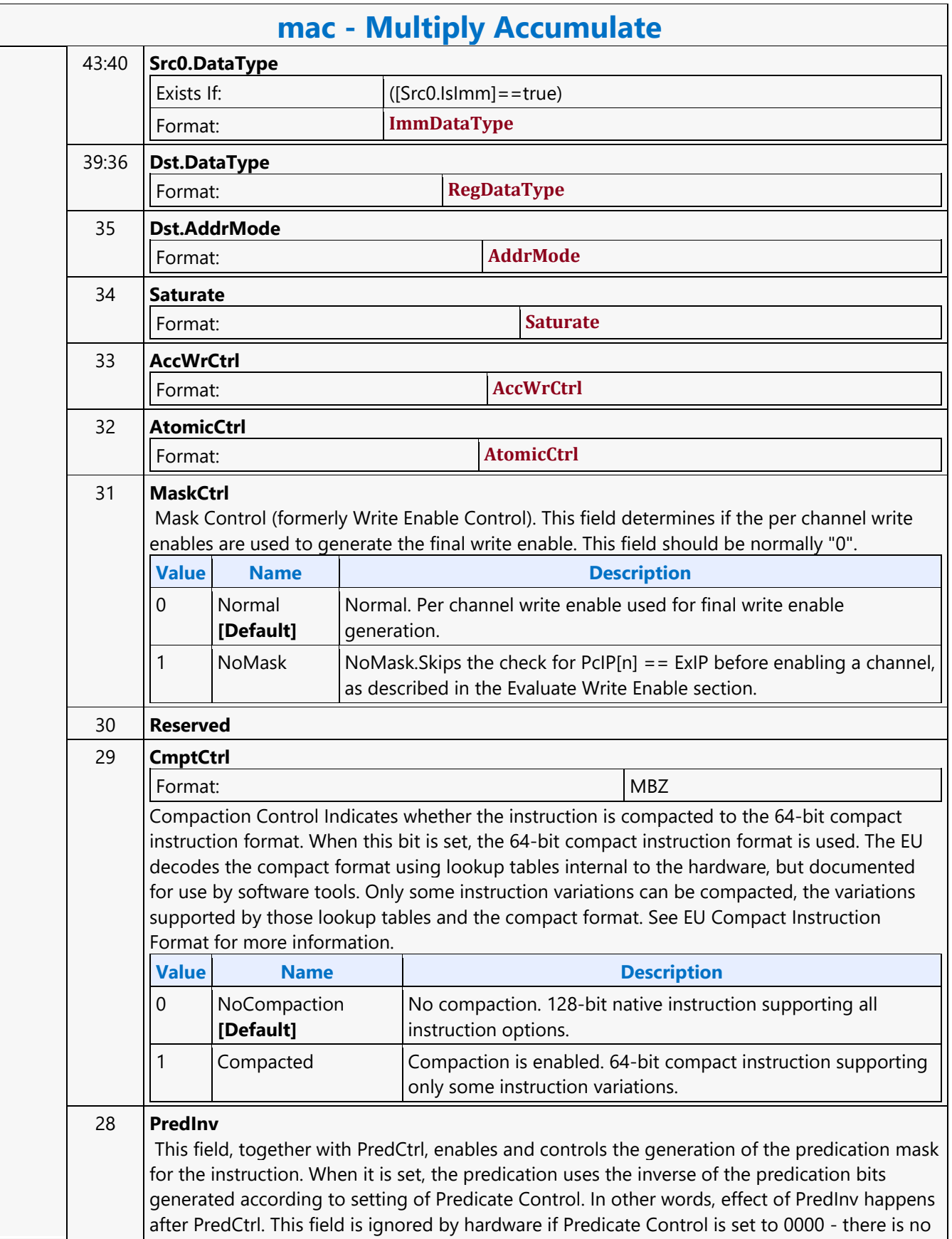

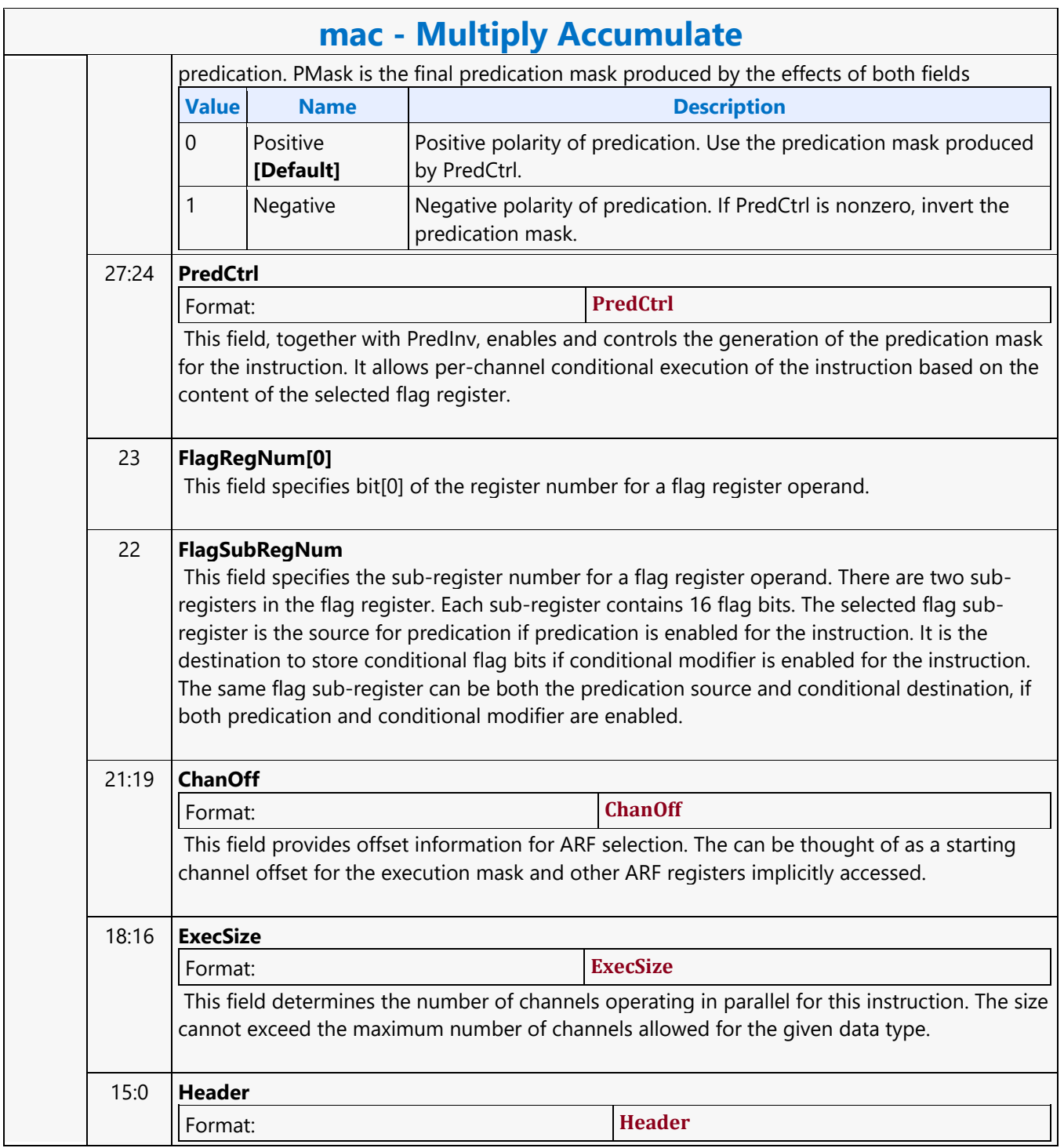

#### **Multiply Accumulate High**

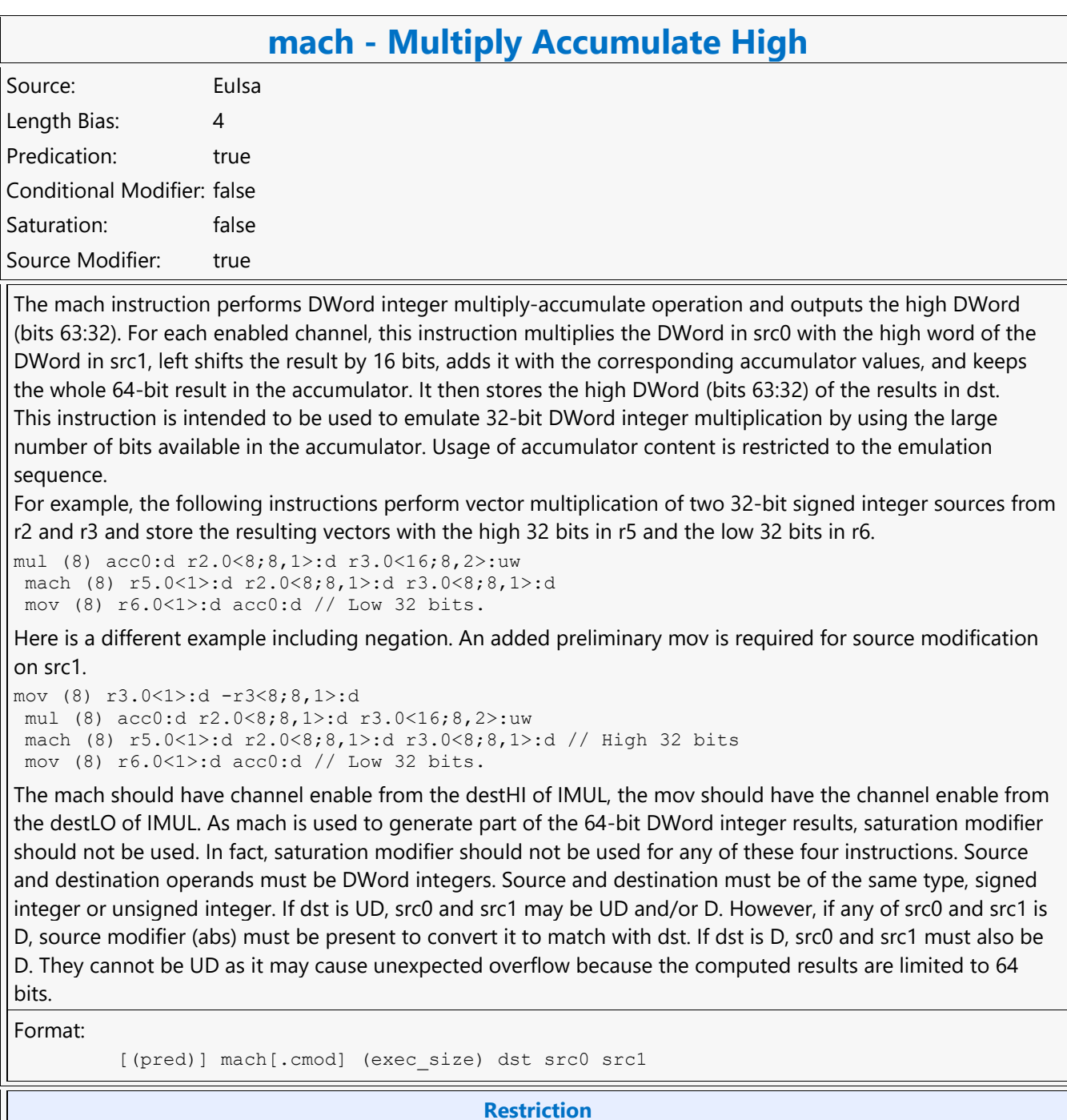

Accumulator is an implicit source and thus cannot be an explicit source operand.

The accumulator is an implicit destination and thus cannot be an explicit destination operand.

**Syntax**

(pred)] mach[.cmod] (exec size) reg reg reg
#### **mach - Multiply Accumulate High**

[(pred)] mach[.cmod] (exec size) reg reg imm32

#### **Pseudocode**

```
Evaluate(WrEn);
for ( n = 0; n < exec size; n++ ) {
   if ( WrEn.chan[n] ) {
      temp {\cdot} chan[n] [63:0] = (src1 {\cdot} chan[n] [31:16] * src0.chan[n][31:0]) « 16 + acc.chan[n][63:0];
       if (AccWrEn) {
         acc.chan[n][63:0] = temp.chan[n][63:0]; dst.chan[n][31:0] = temp.chan[n][63:32];
       }
       else {
         dst.chan[n][31:0] = temp.chan[n][31:0];
       }
     }
  }
```
**Description**

A source modifier must not be used on src1 for the macro operation. This applies to both mul and mach of the macro. If source modifier is required, an additional mov instruction may be used before the macro.

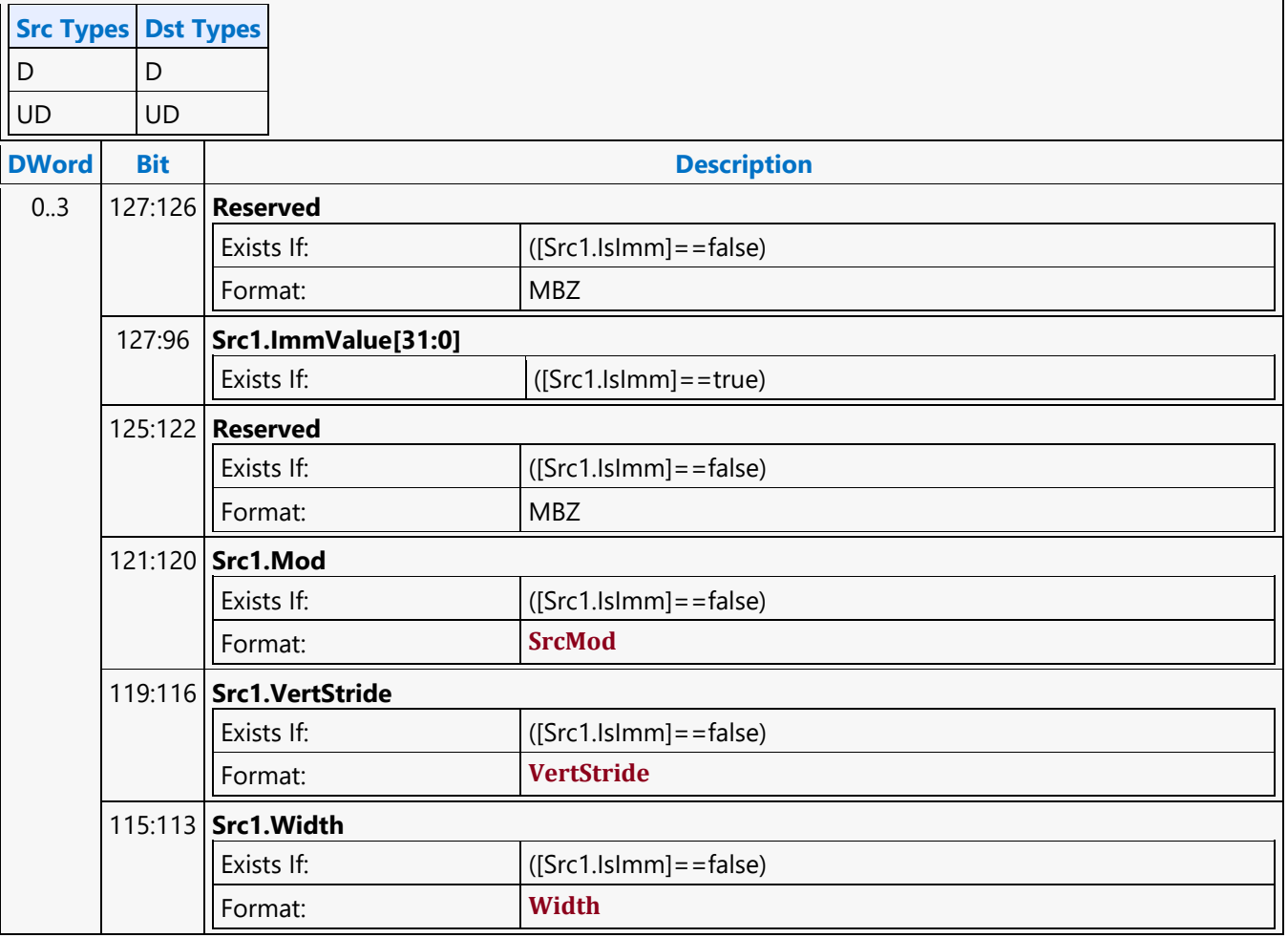

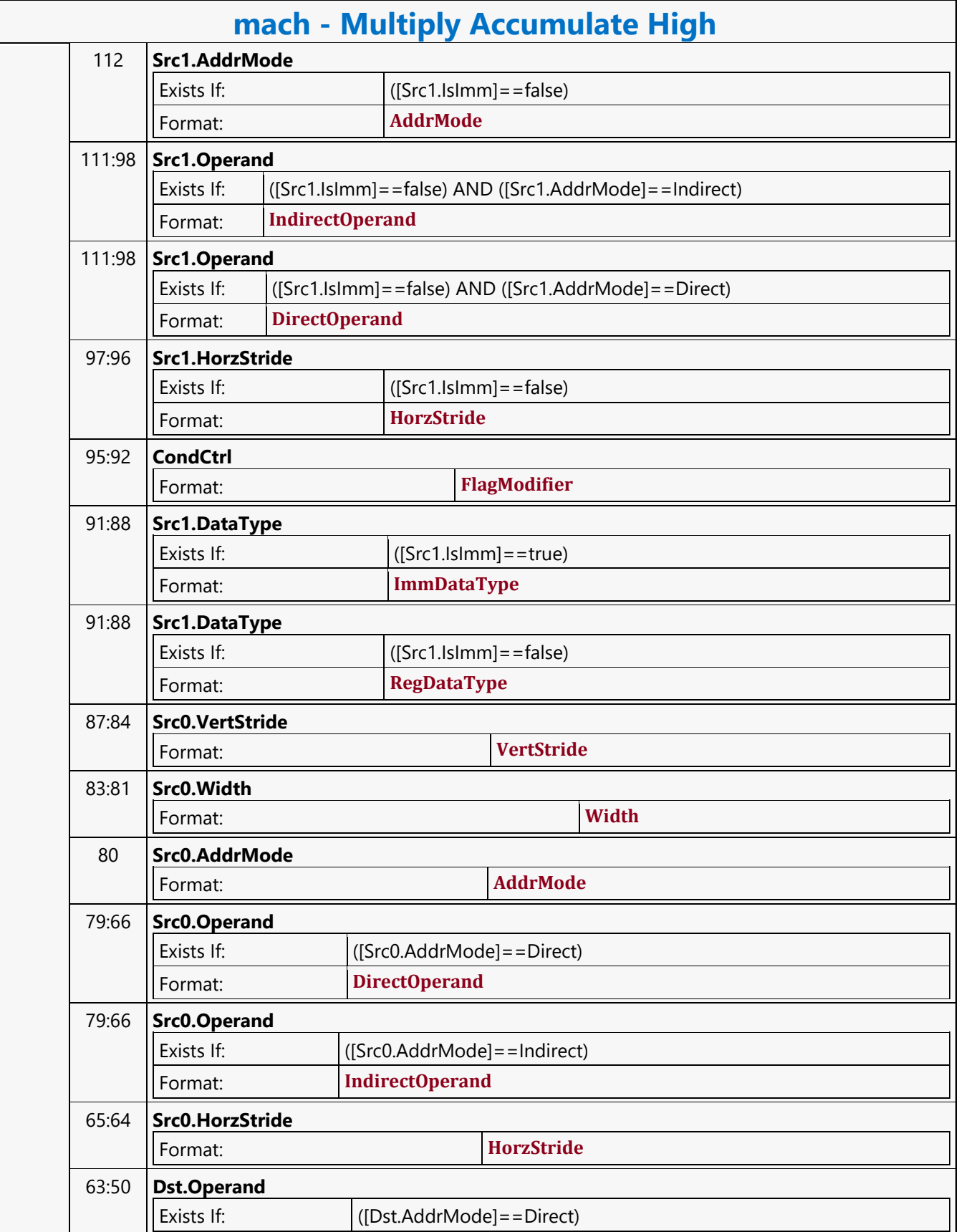

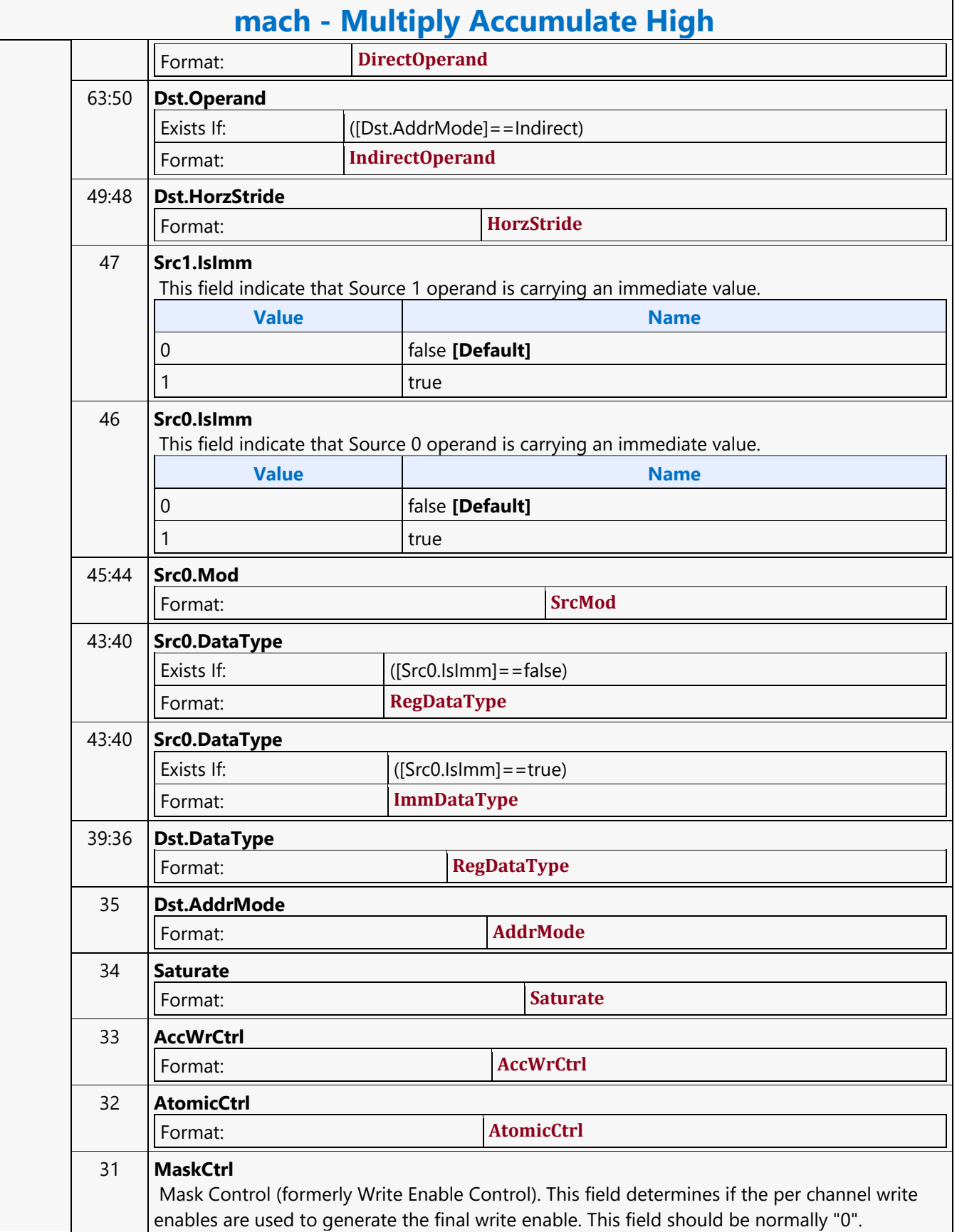

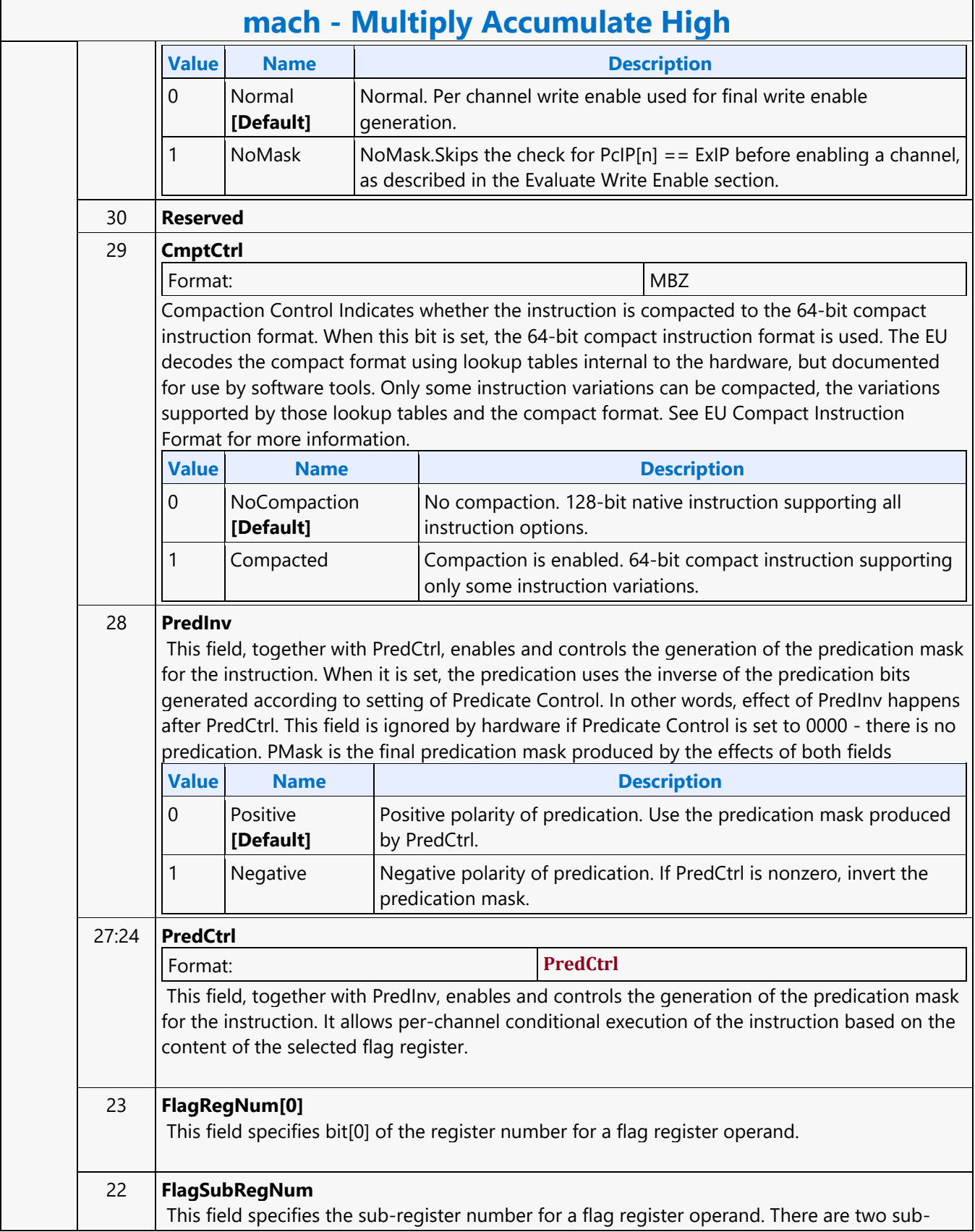

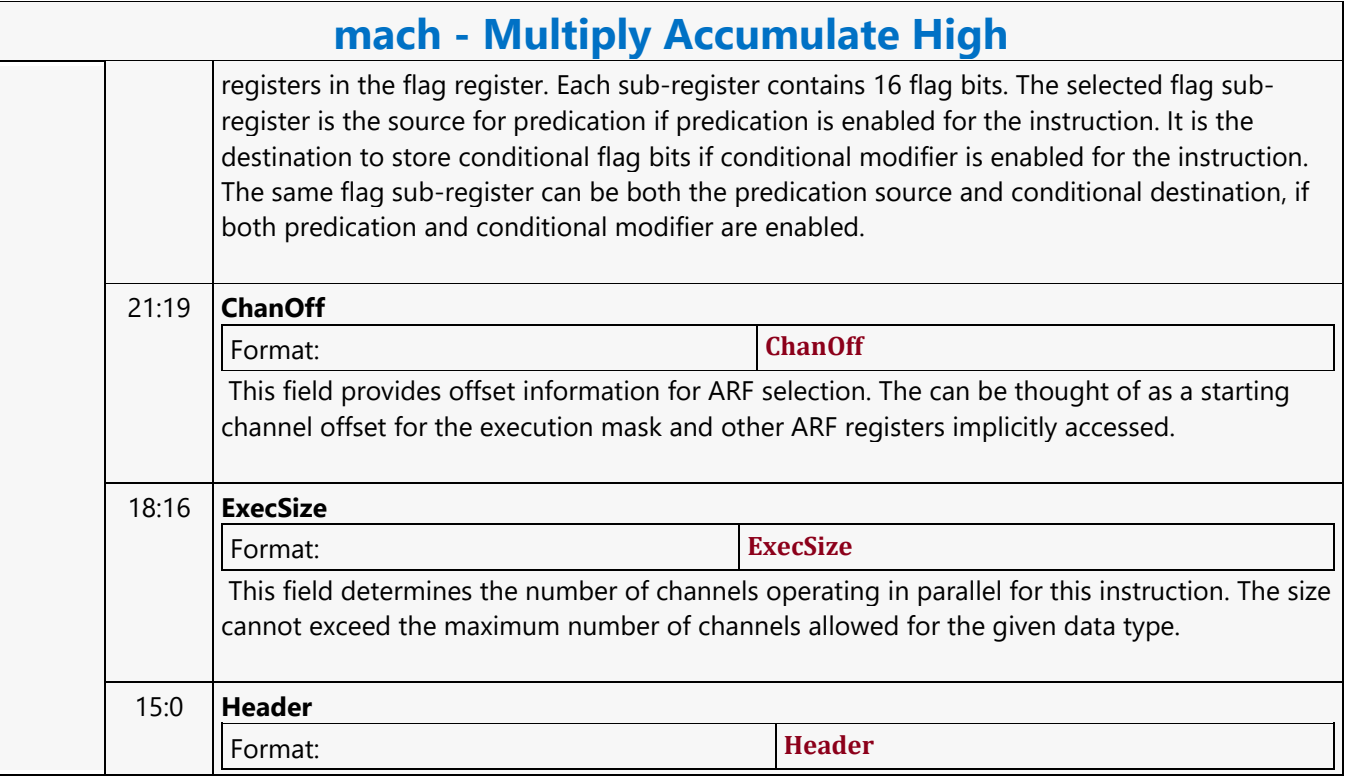

#### **Multiply Add**

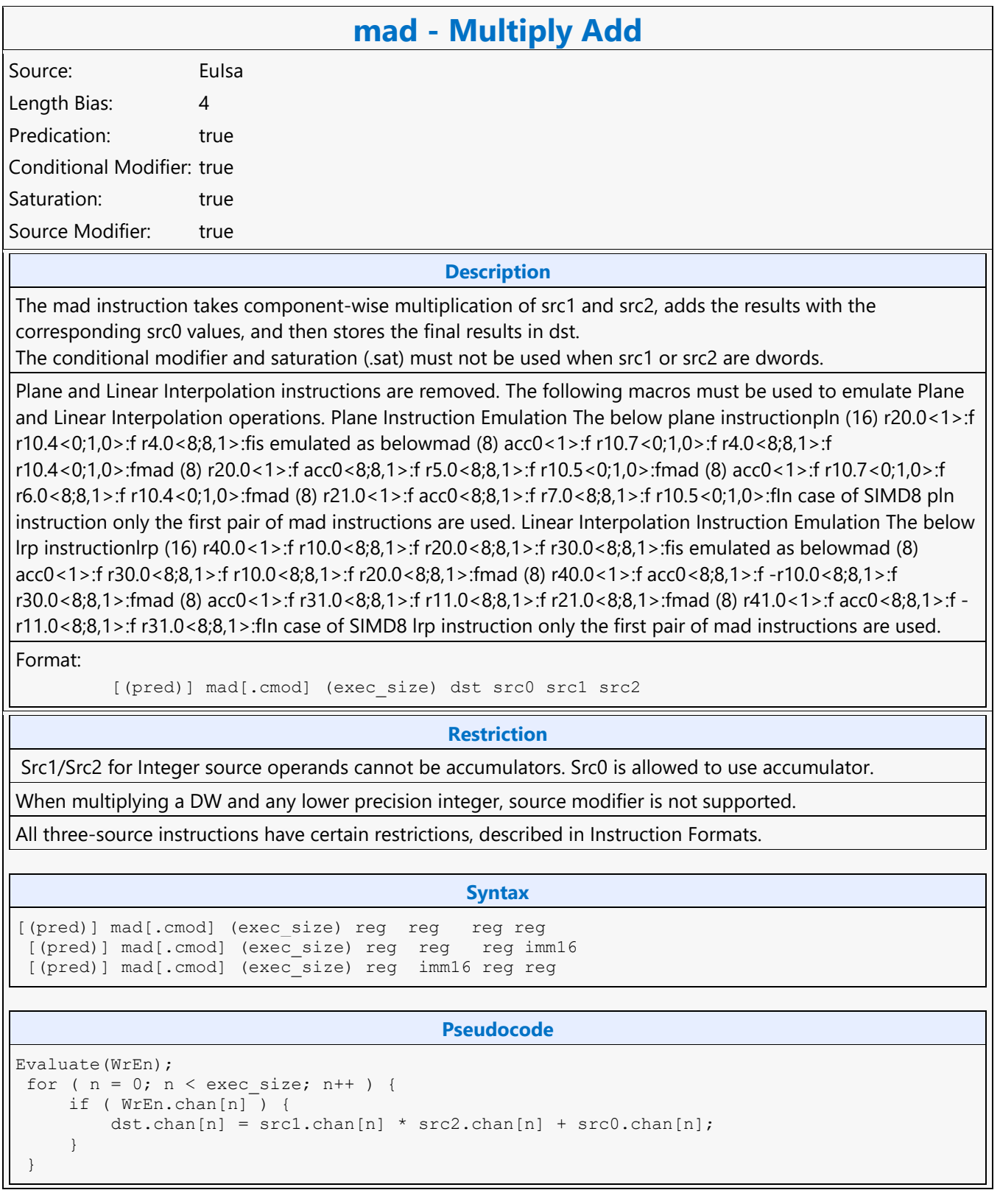

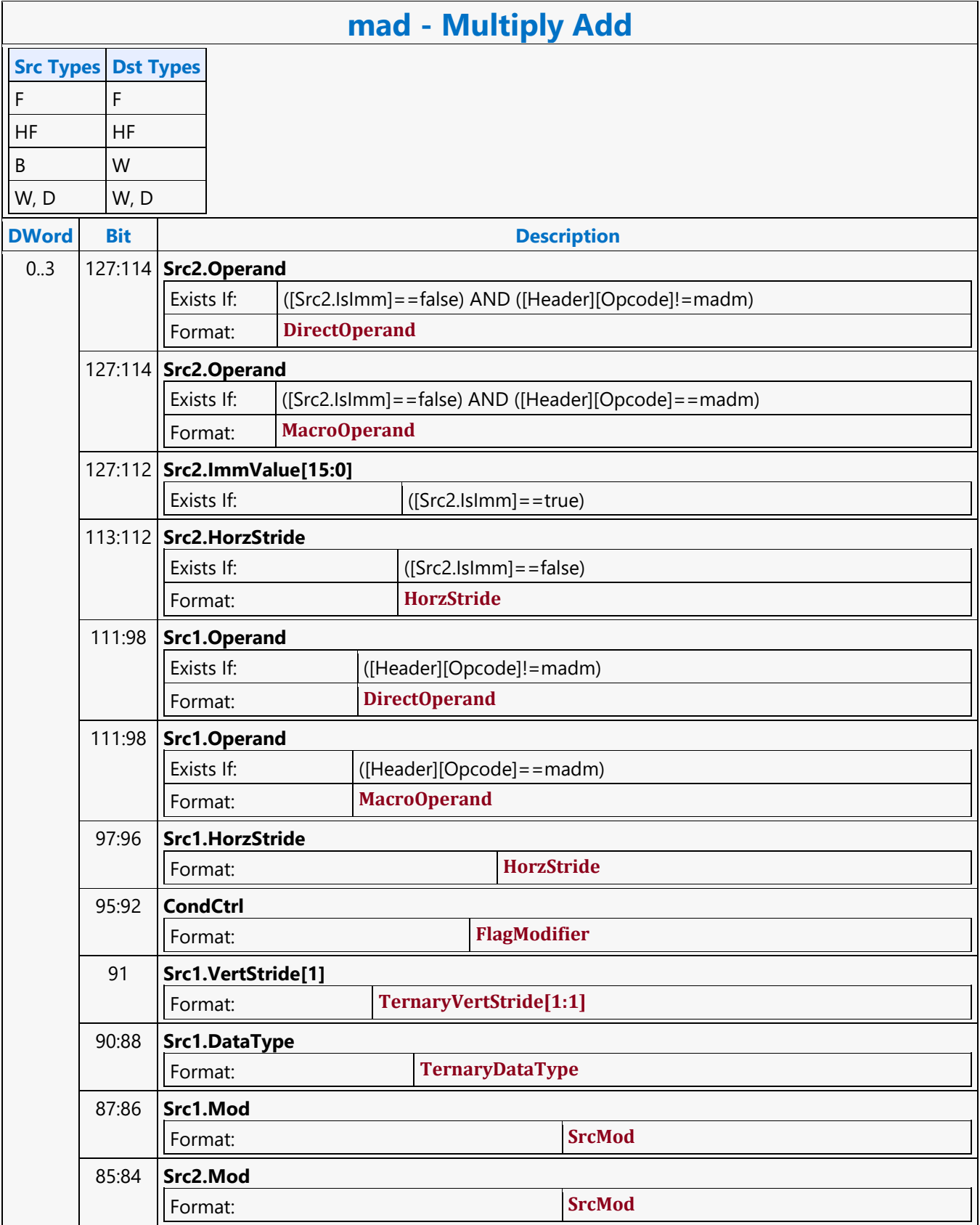

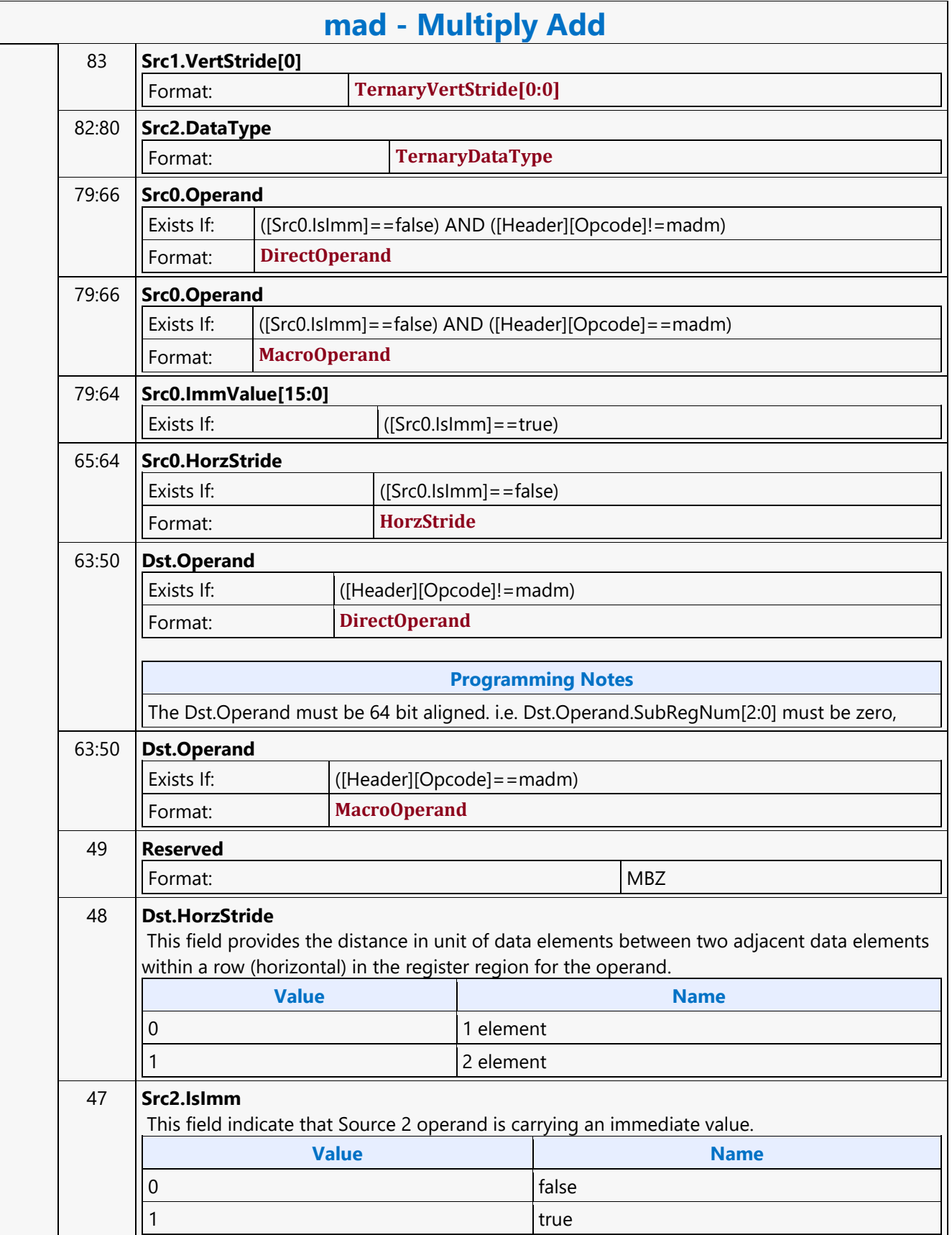

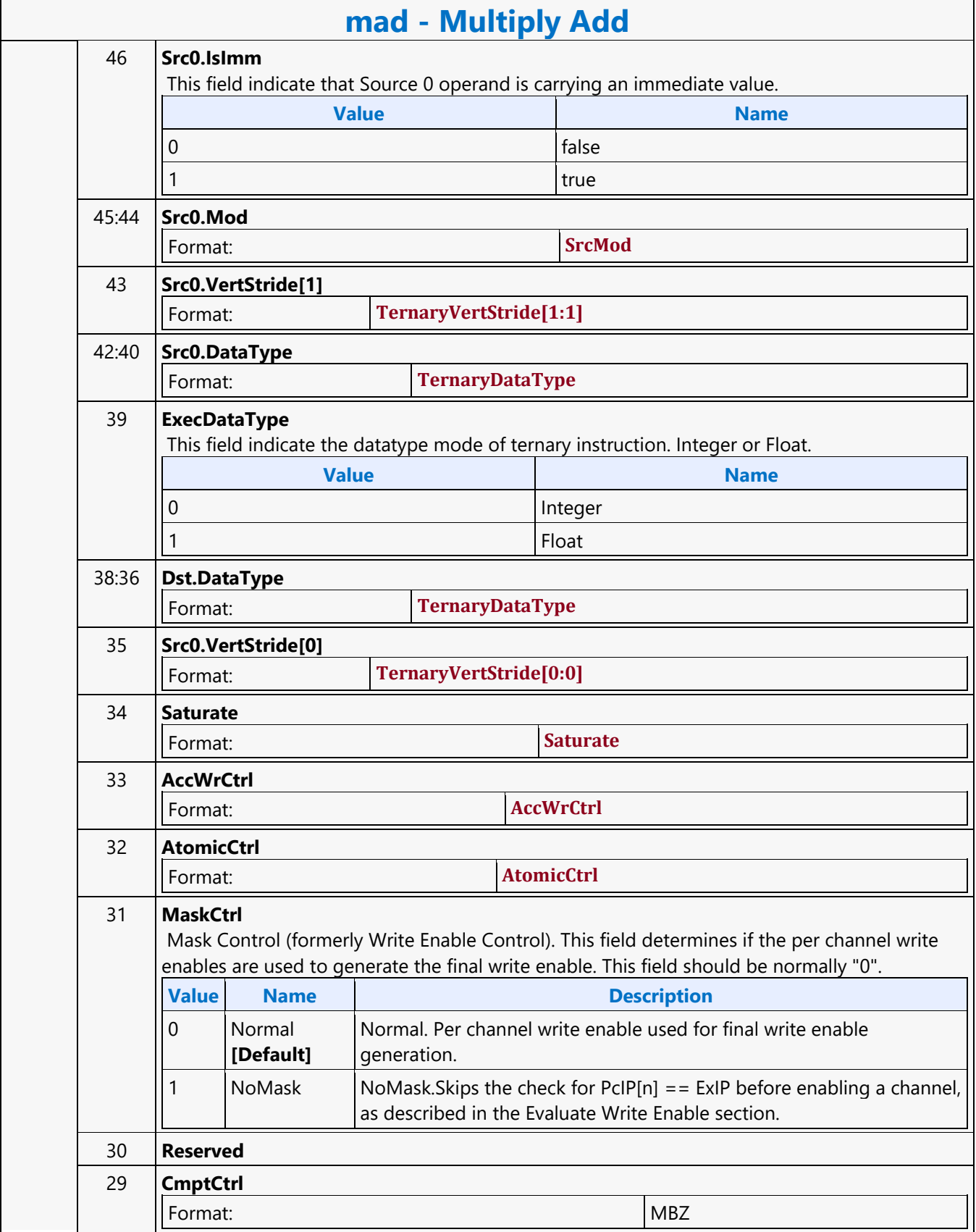

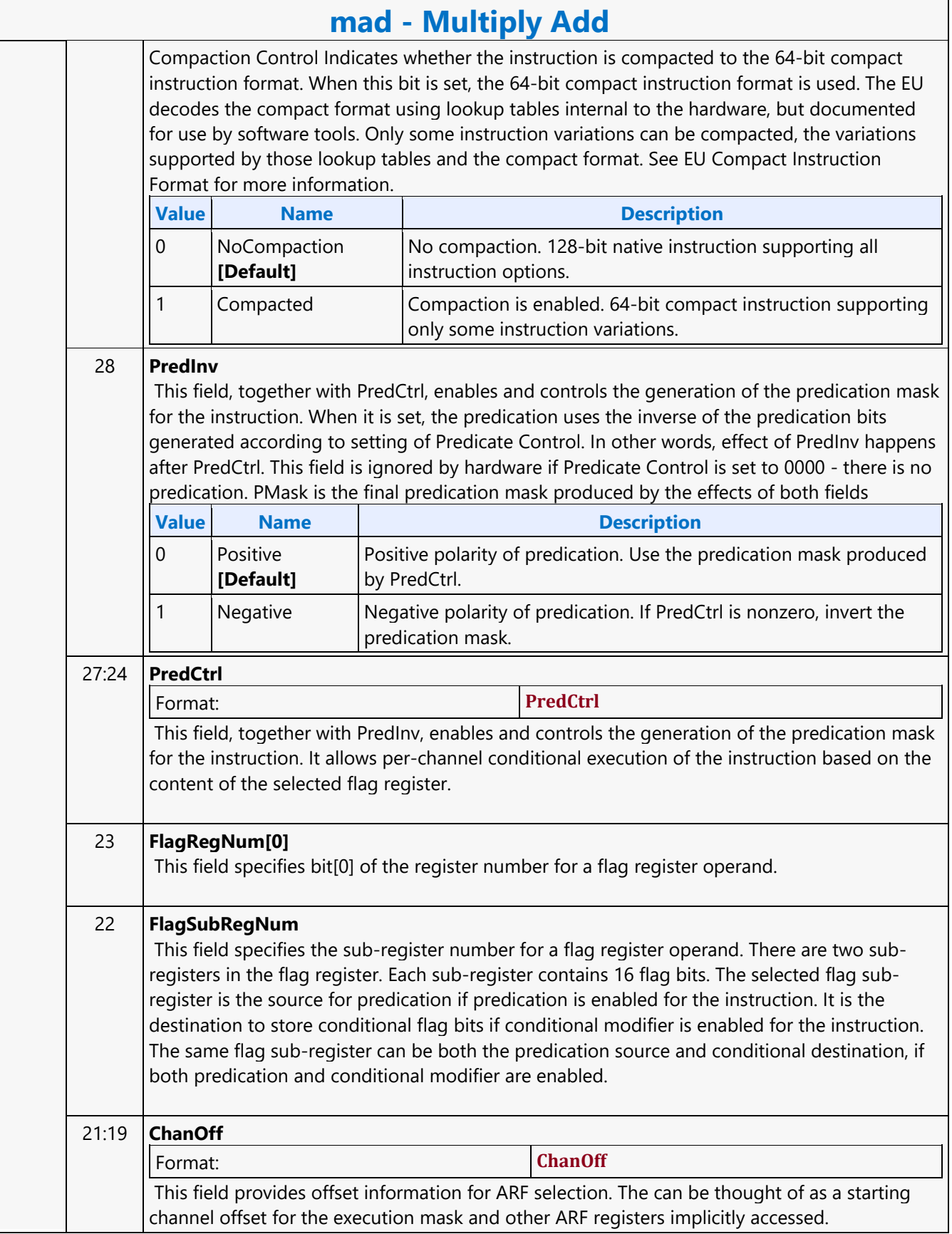

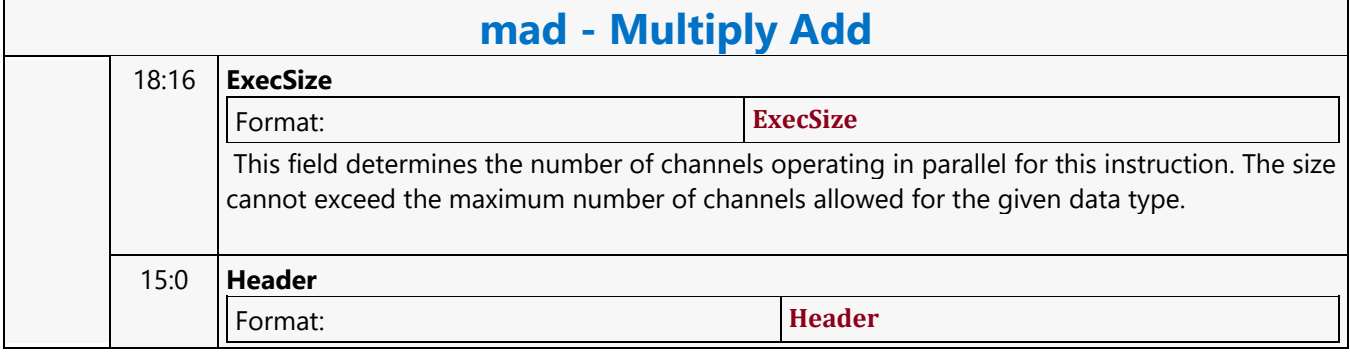

#### **No Operation**

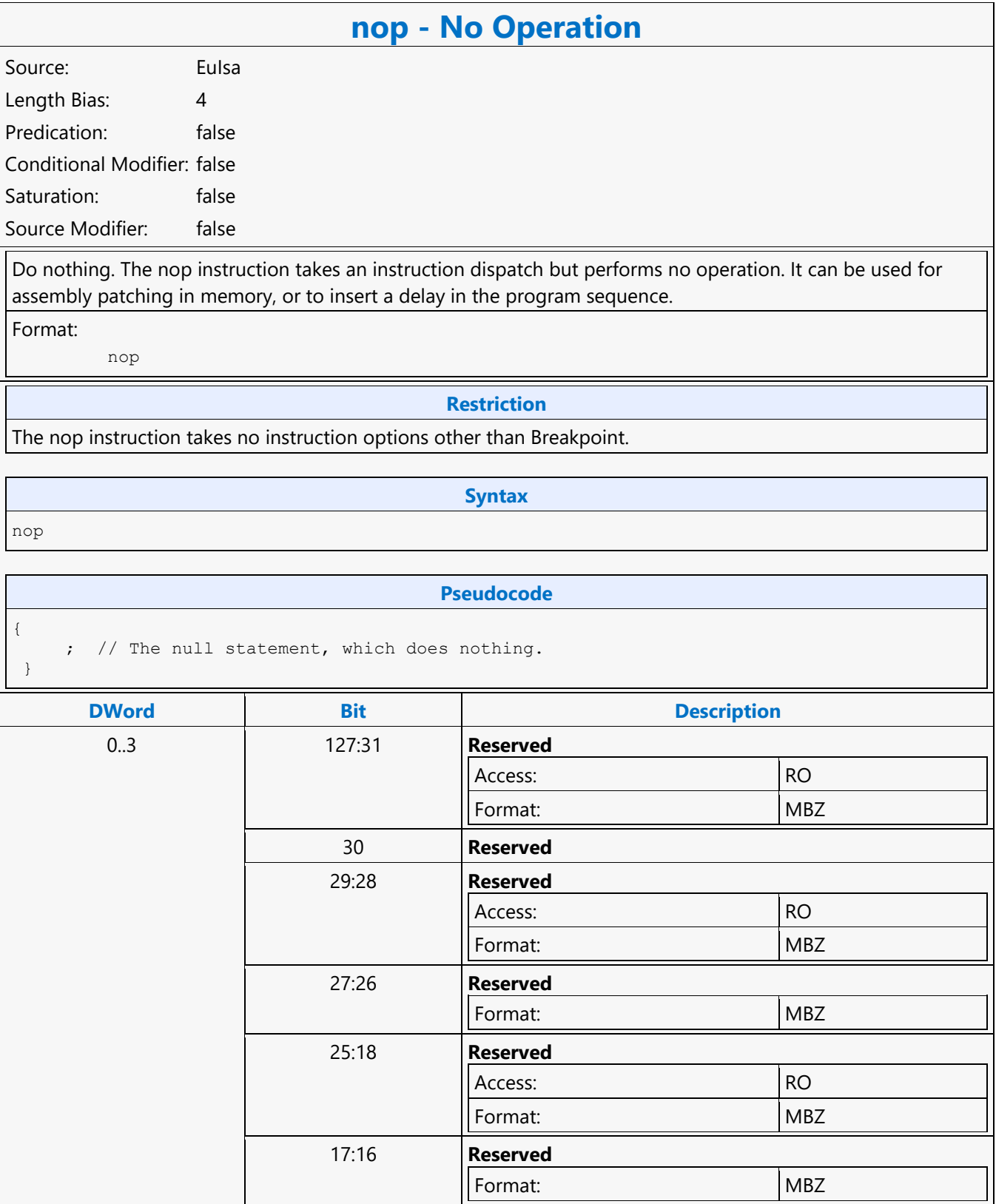

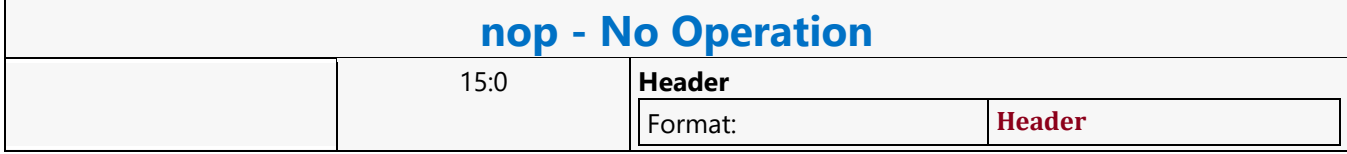

#### **Oword Aligned Block Read MSD**

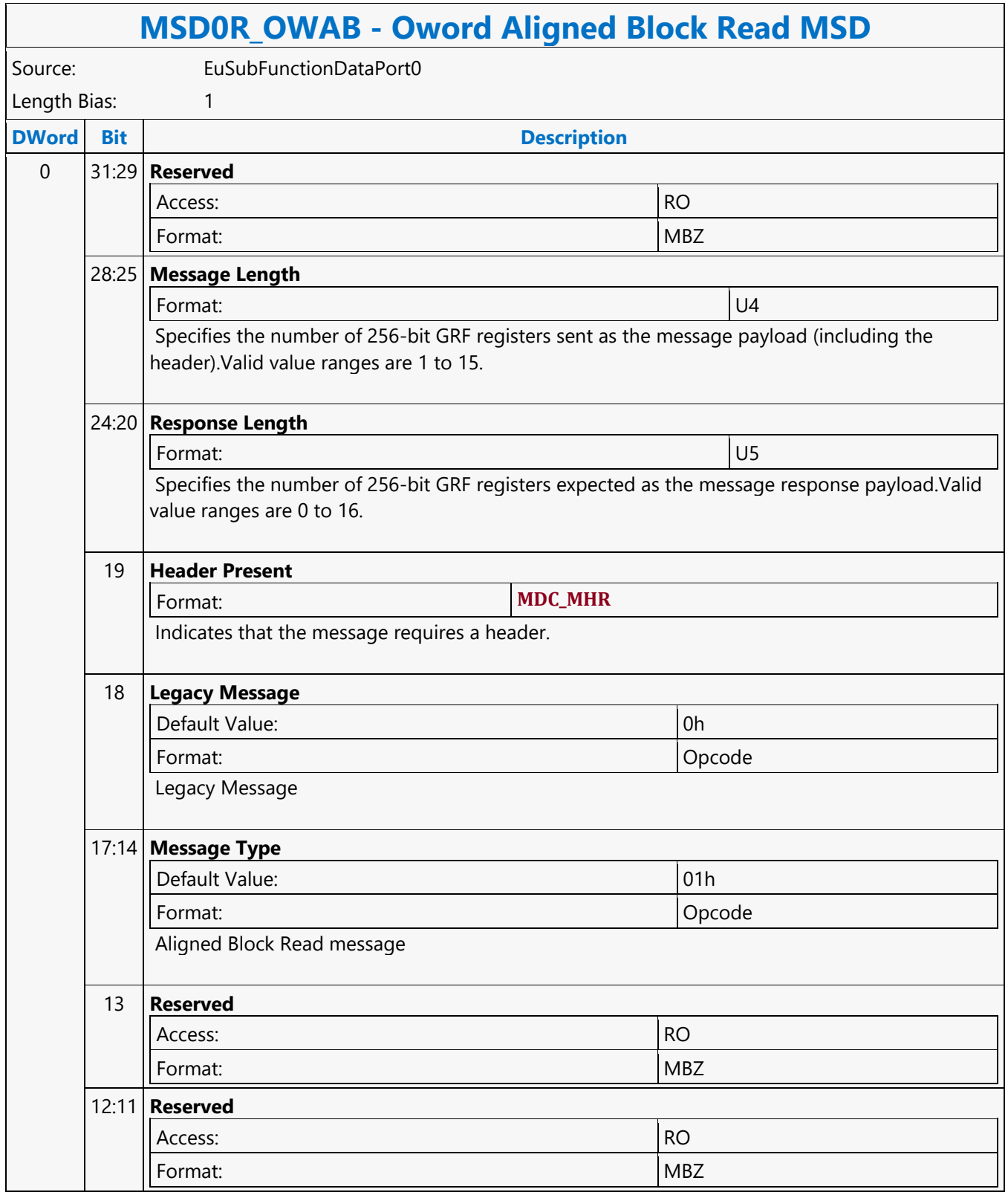

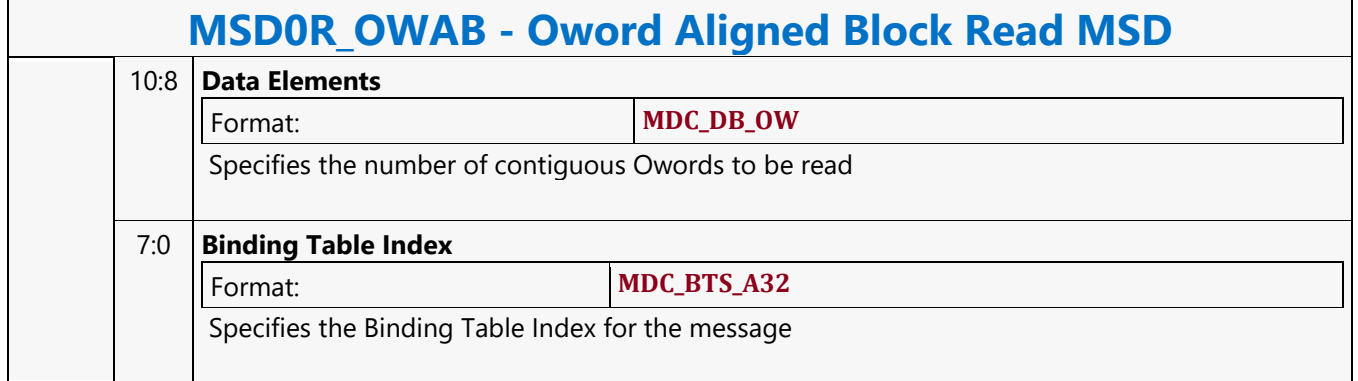

#### **Oword Block Read MSD**

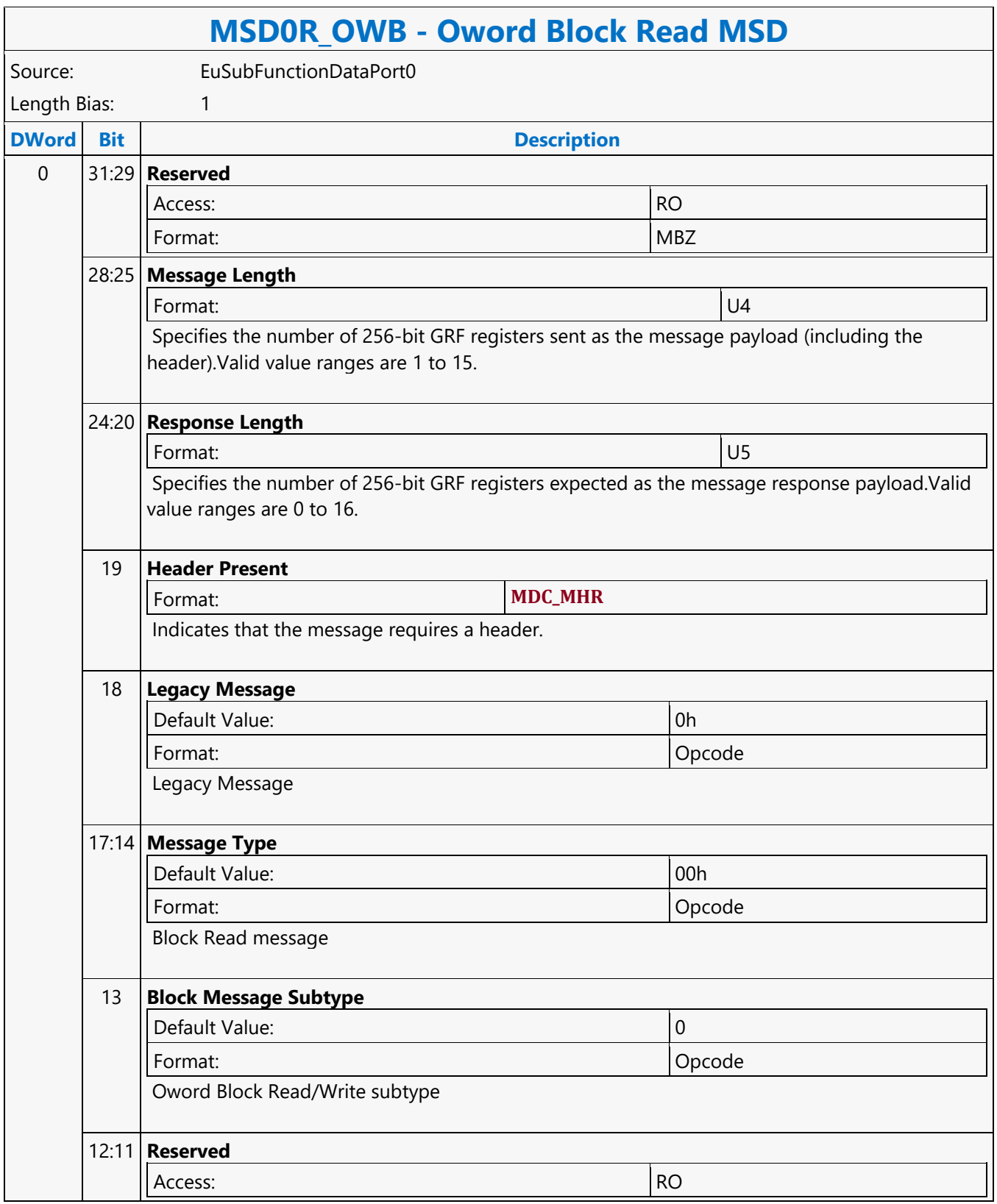

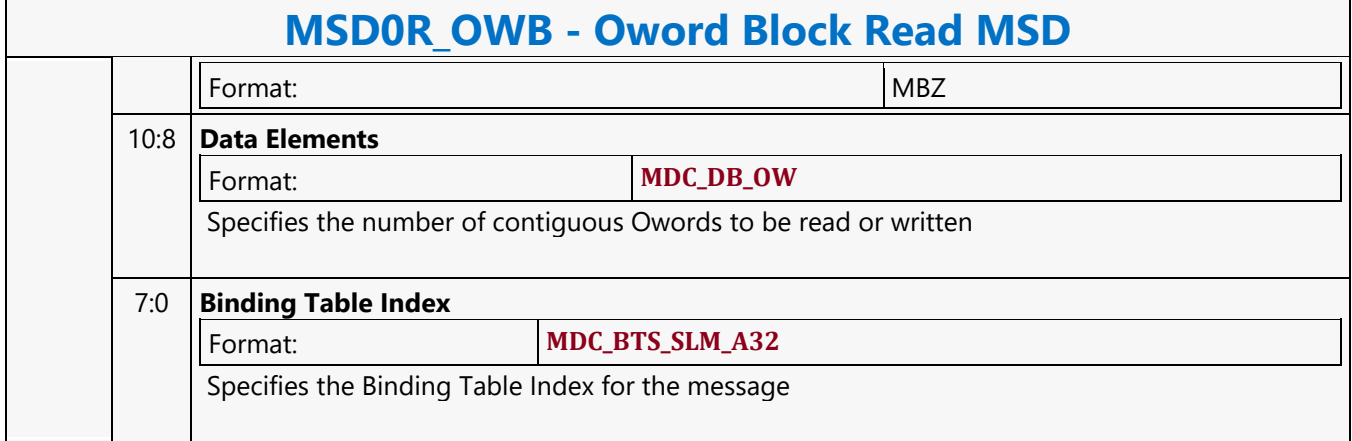

#### **Oword Block Write MSD**

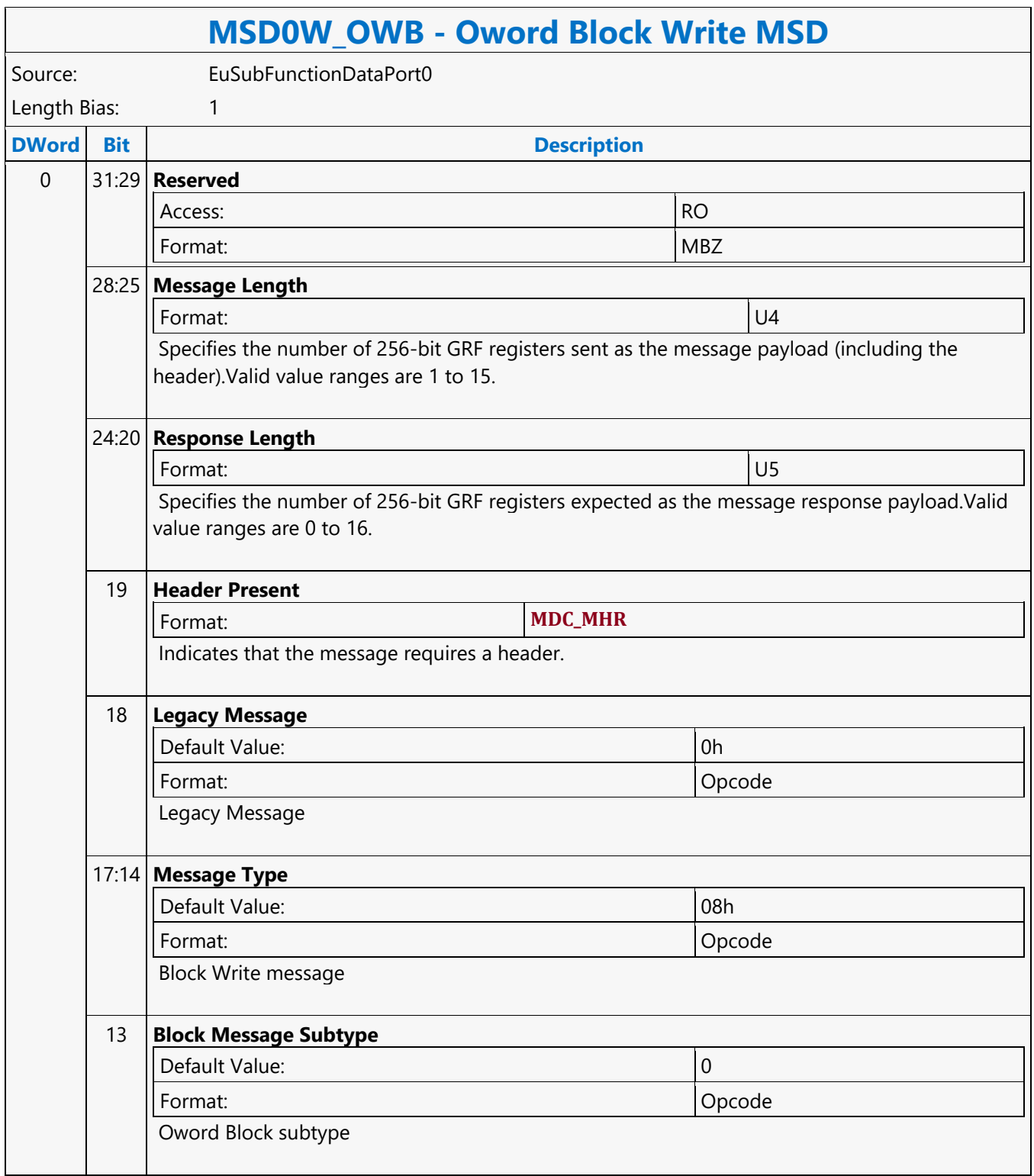

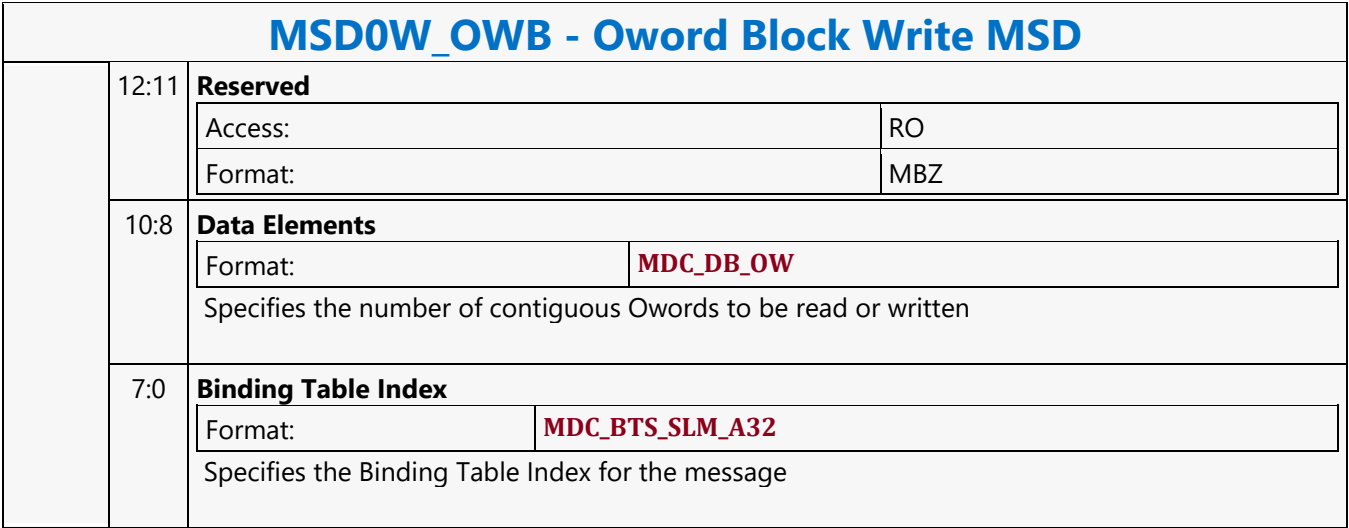

#### **PIPE\_CONTROL**

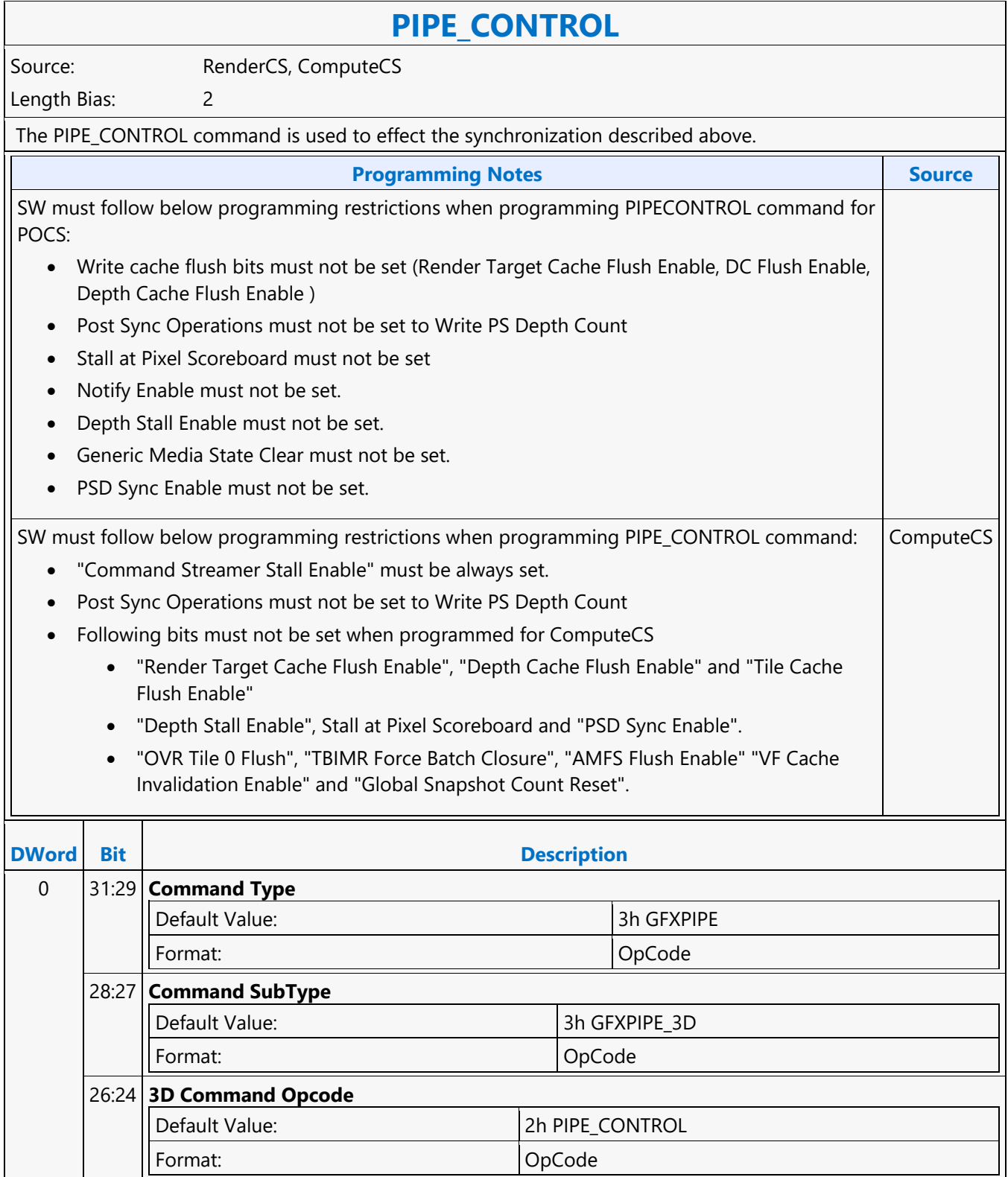

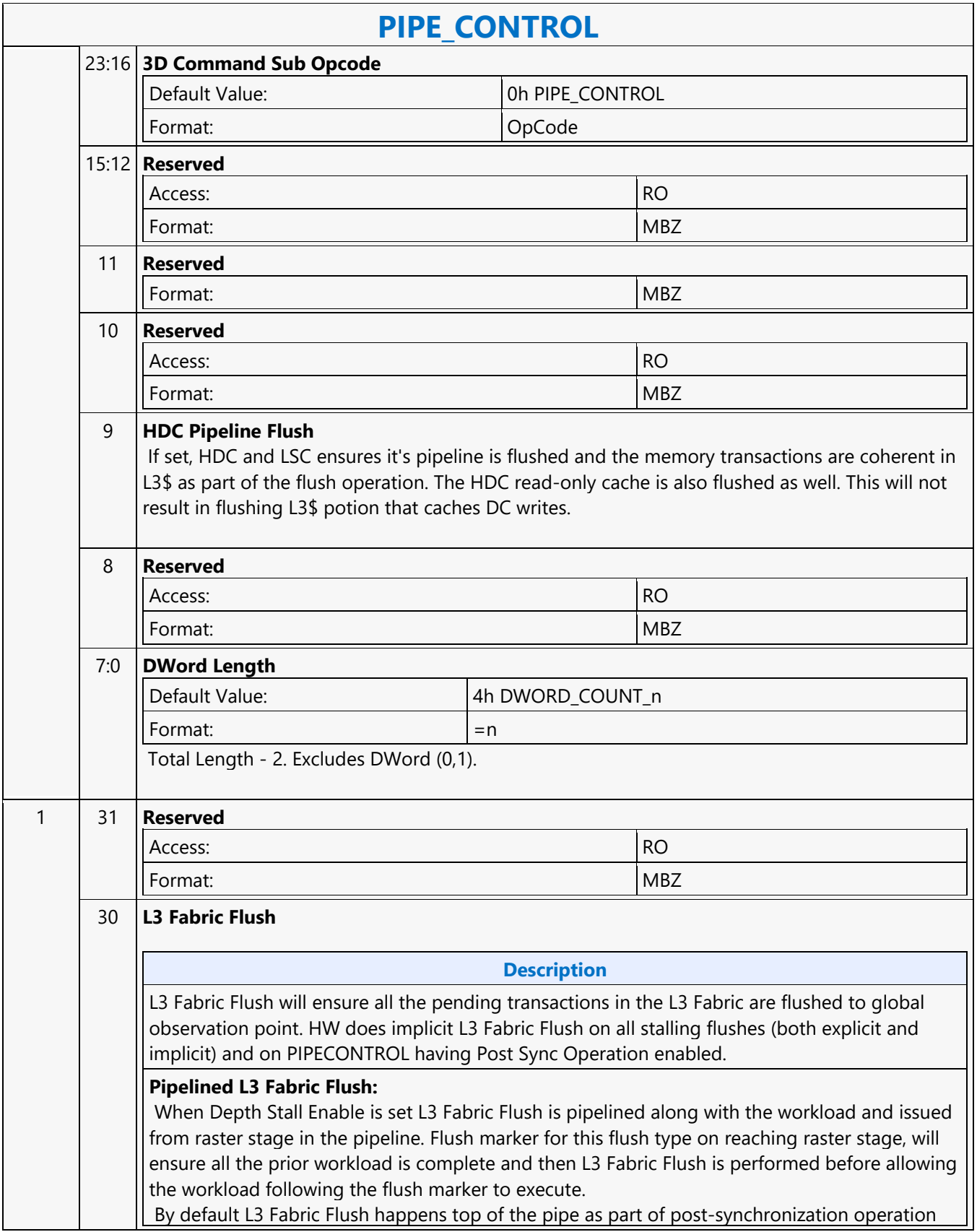

#### **PIPE\_CONTROL**

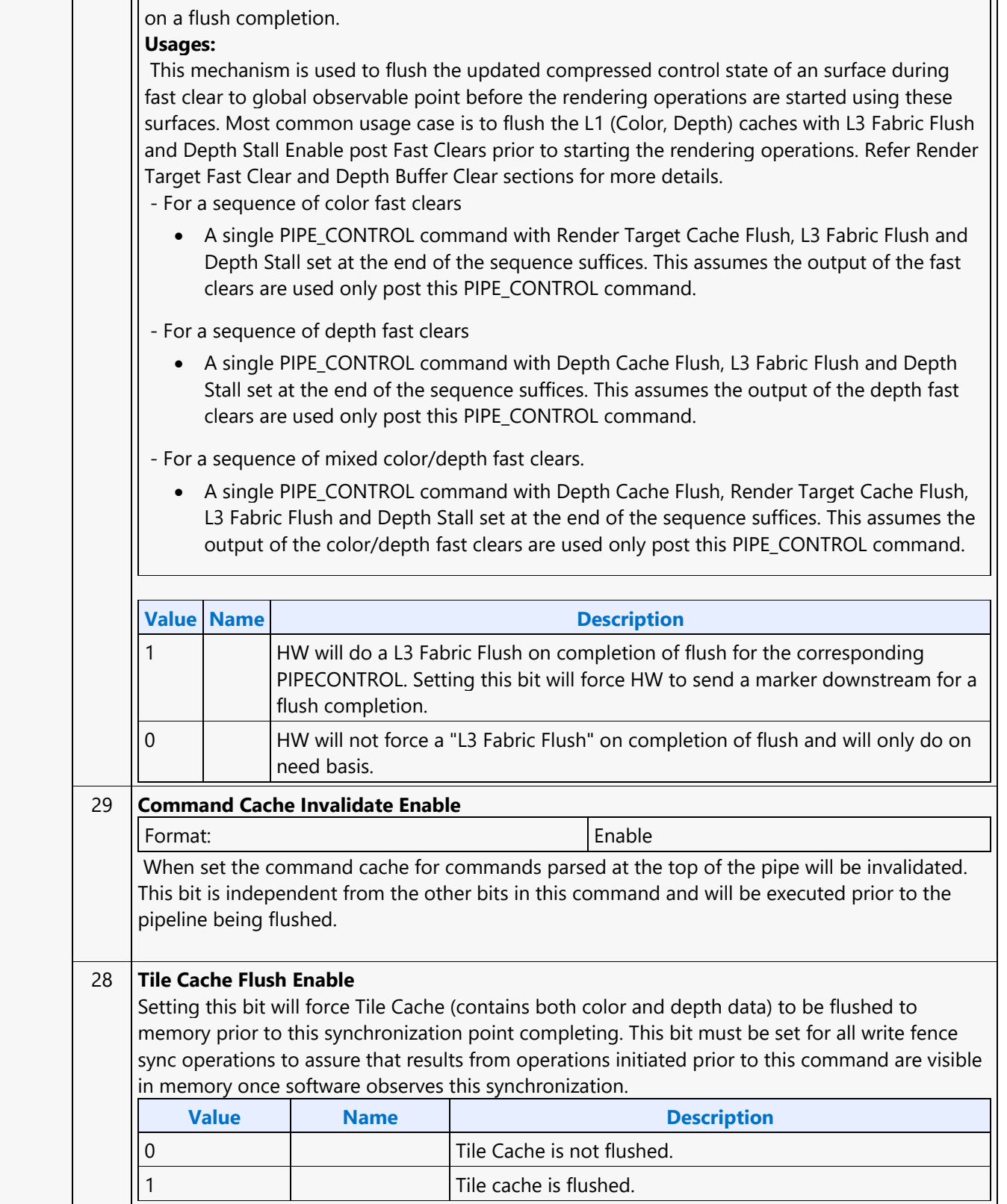

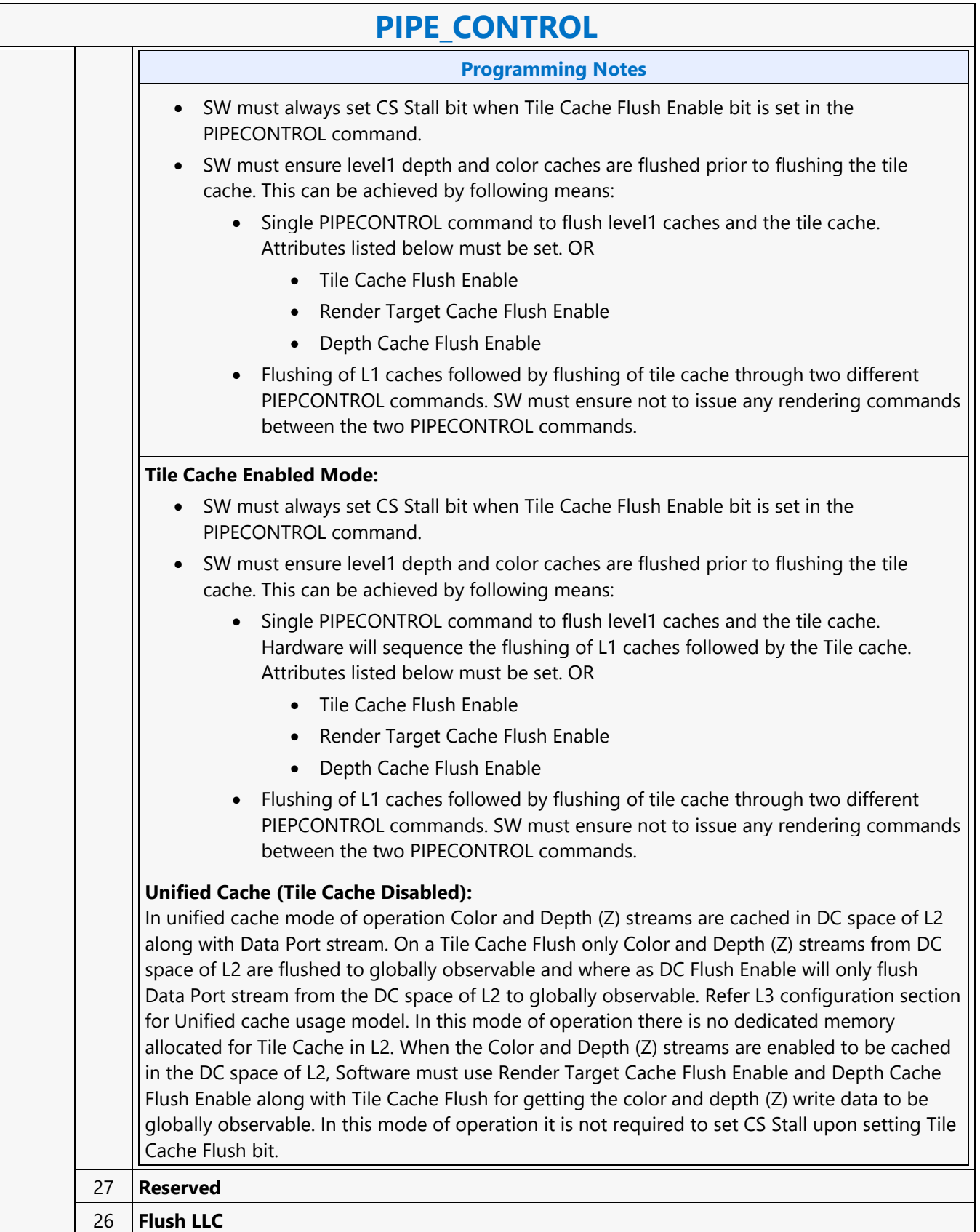

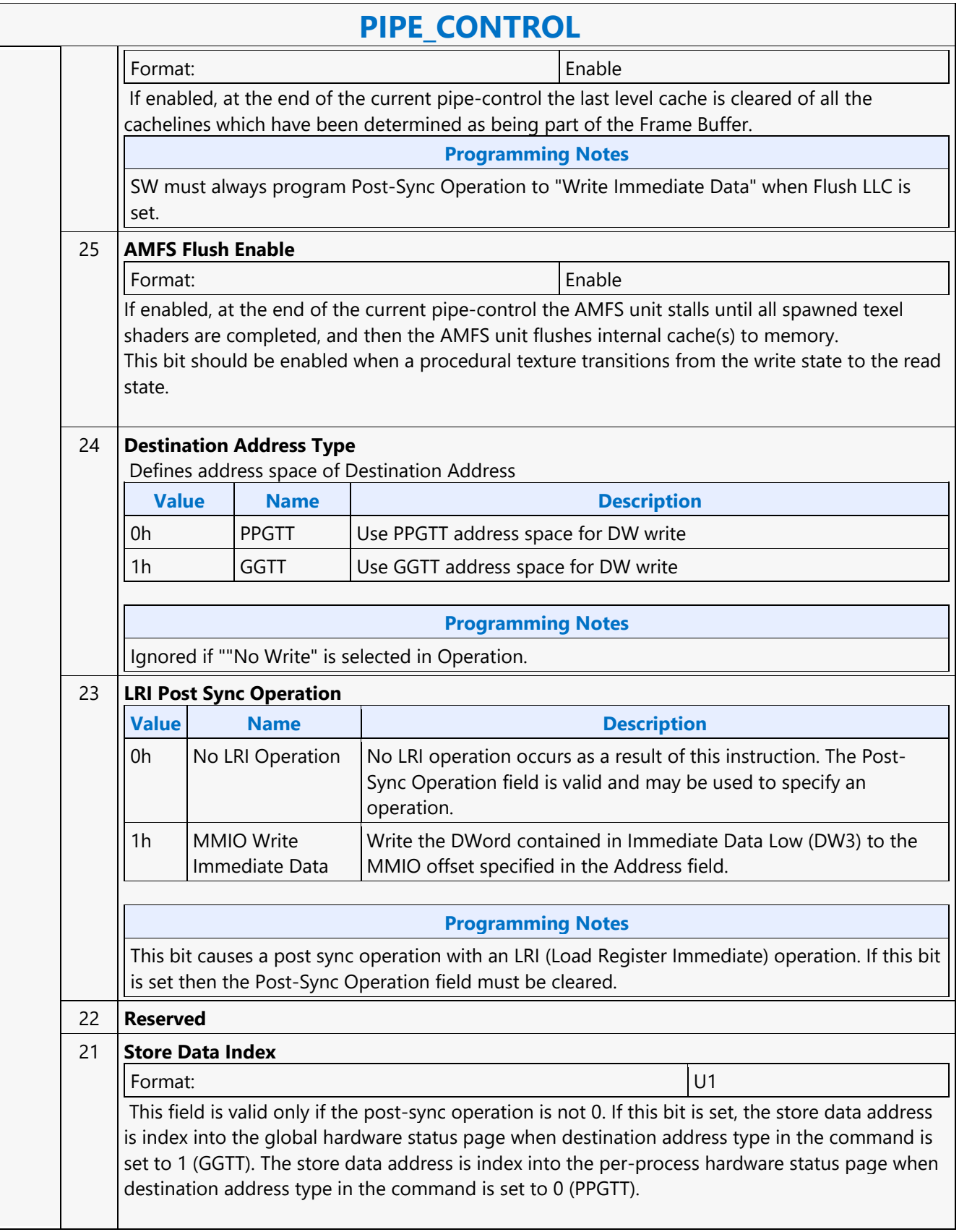

 $\overline{\phantom{a}}$ 

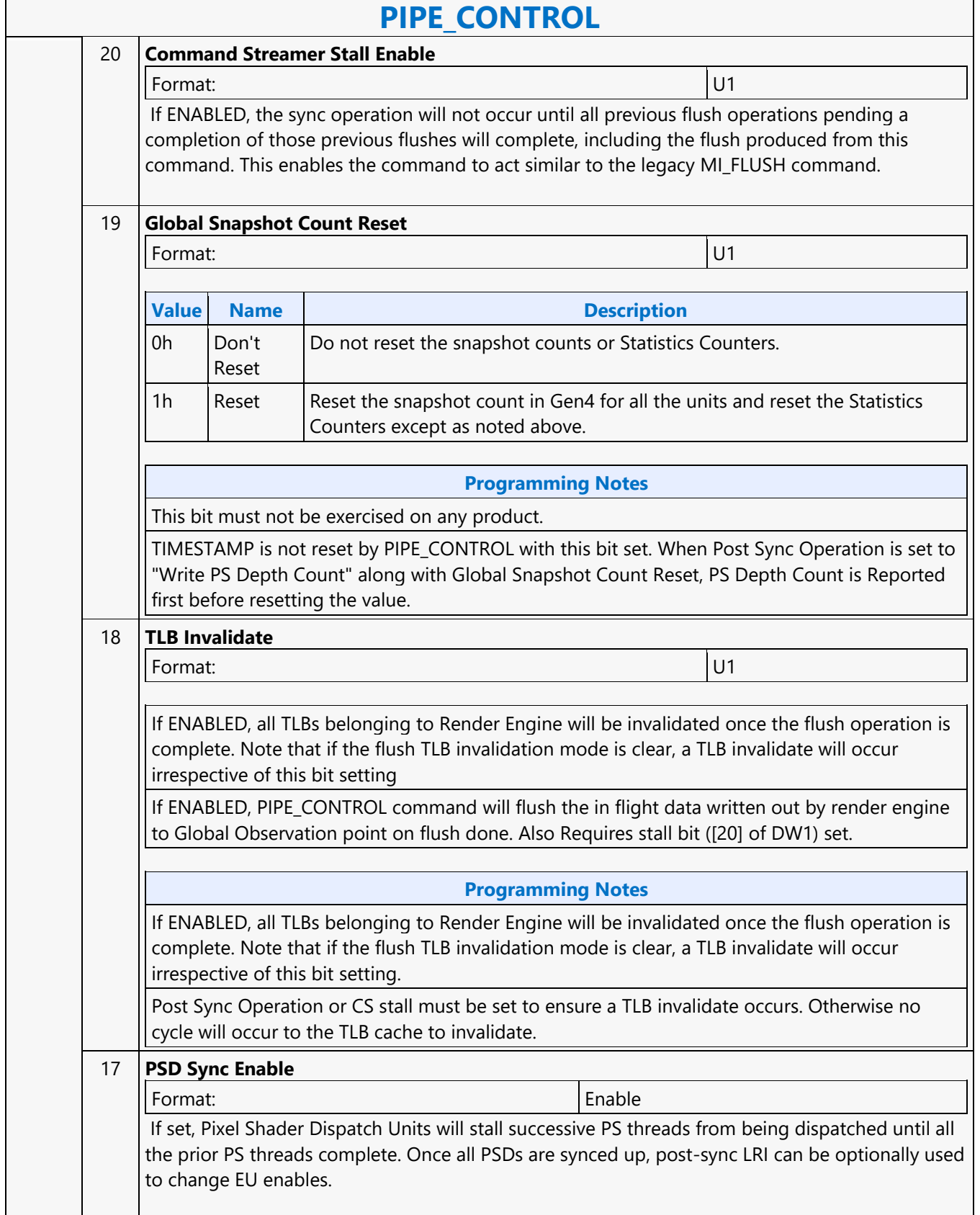

 $\mathbf{r}$ 

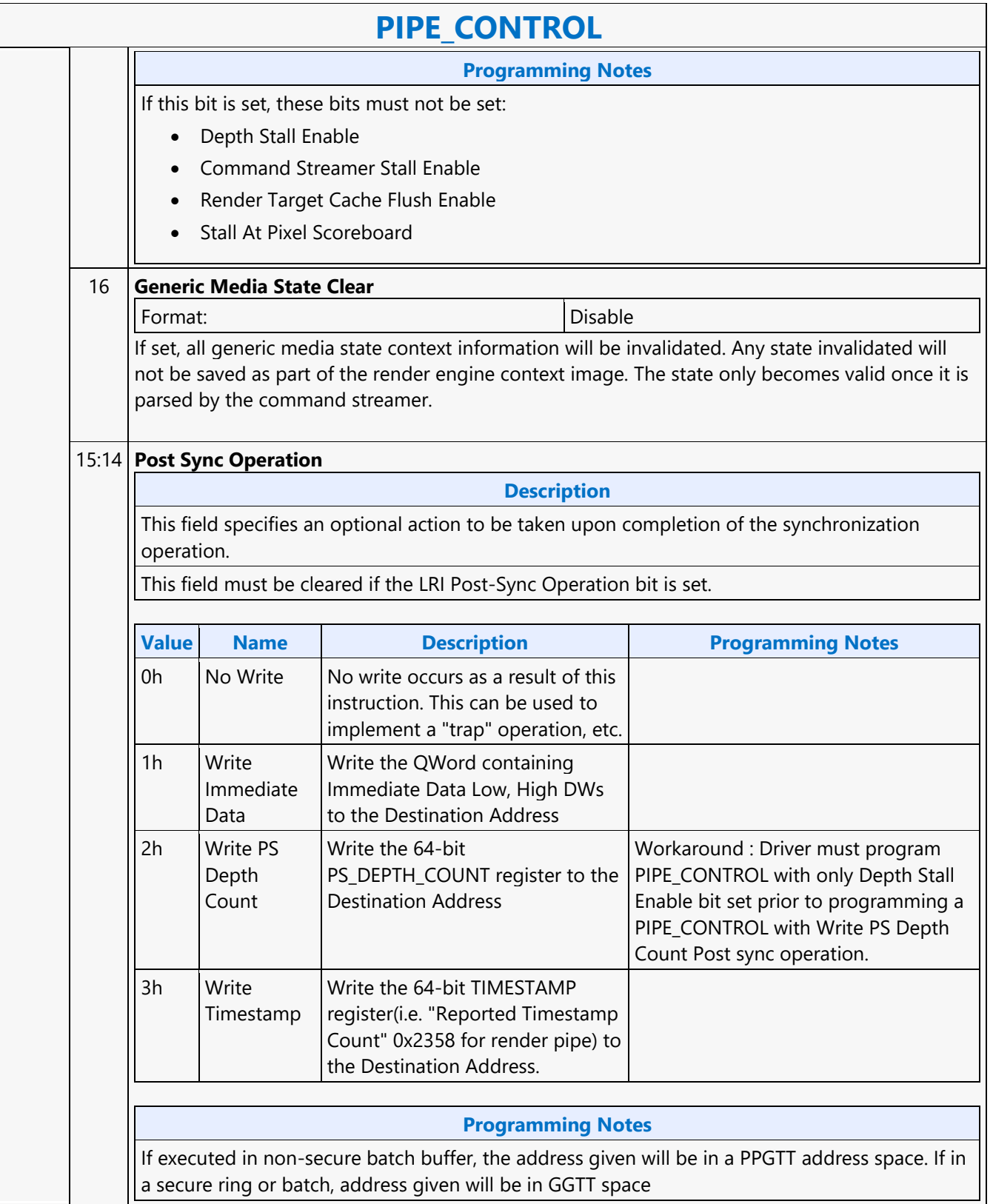

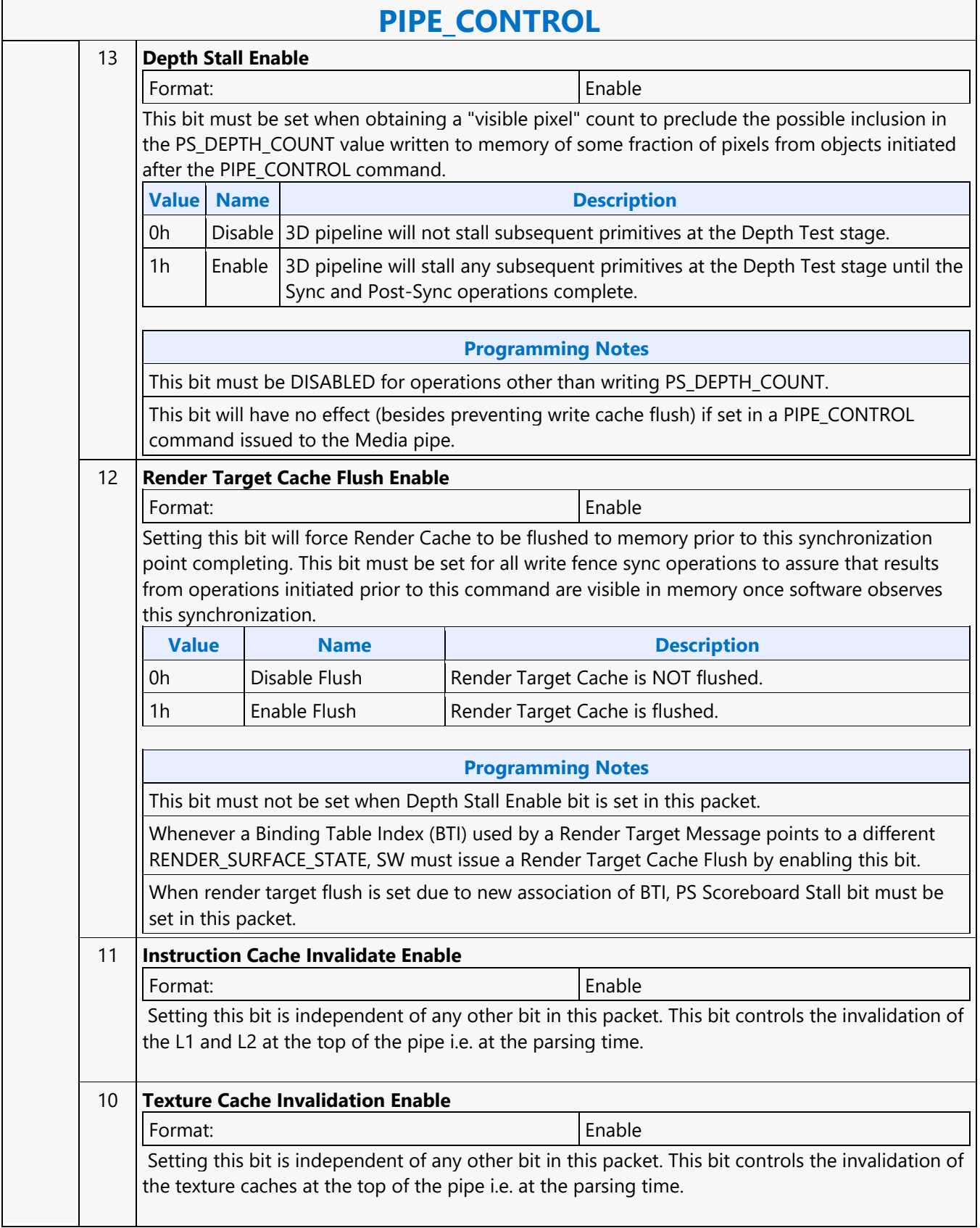

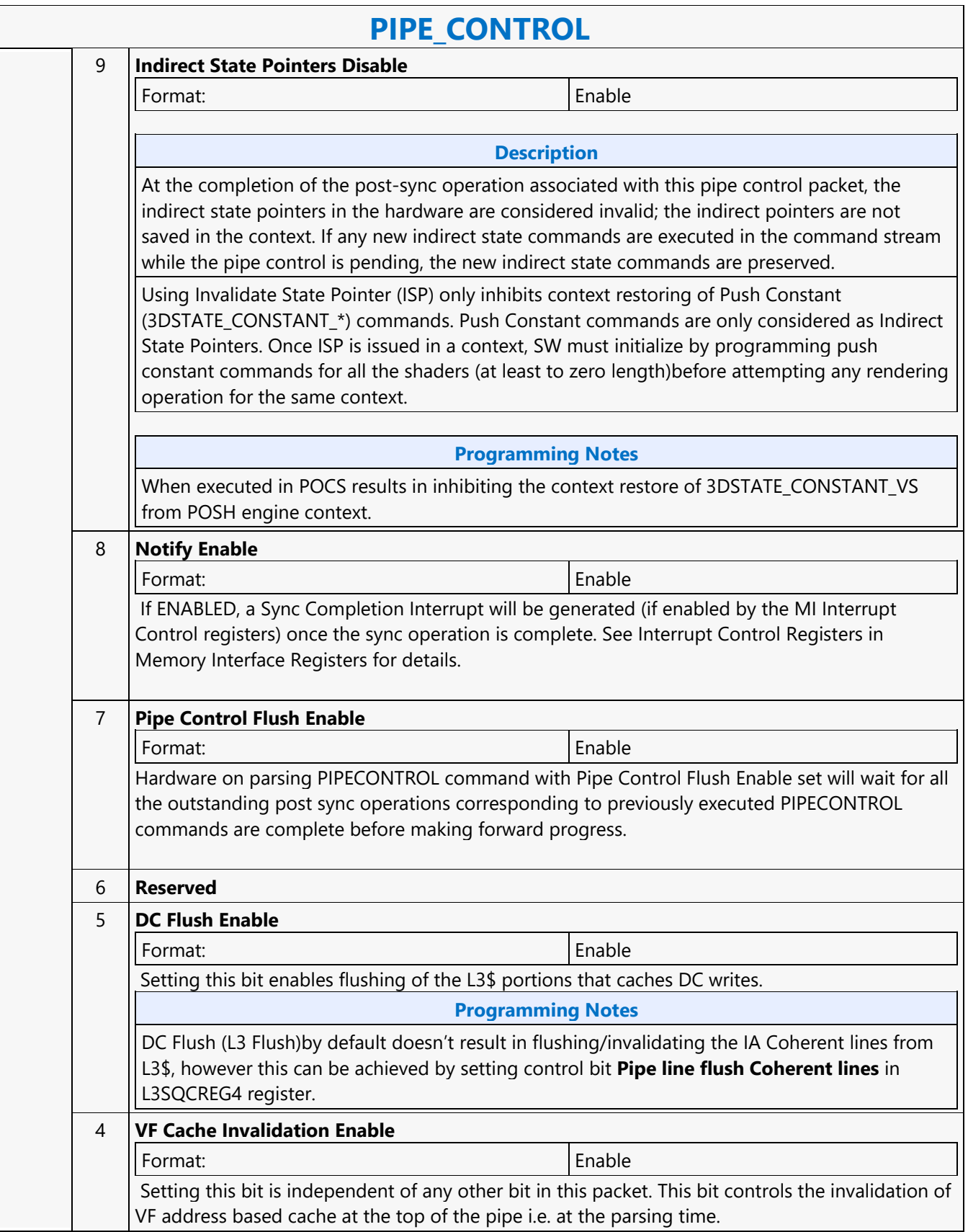

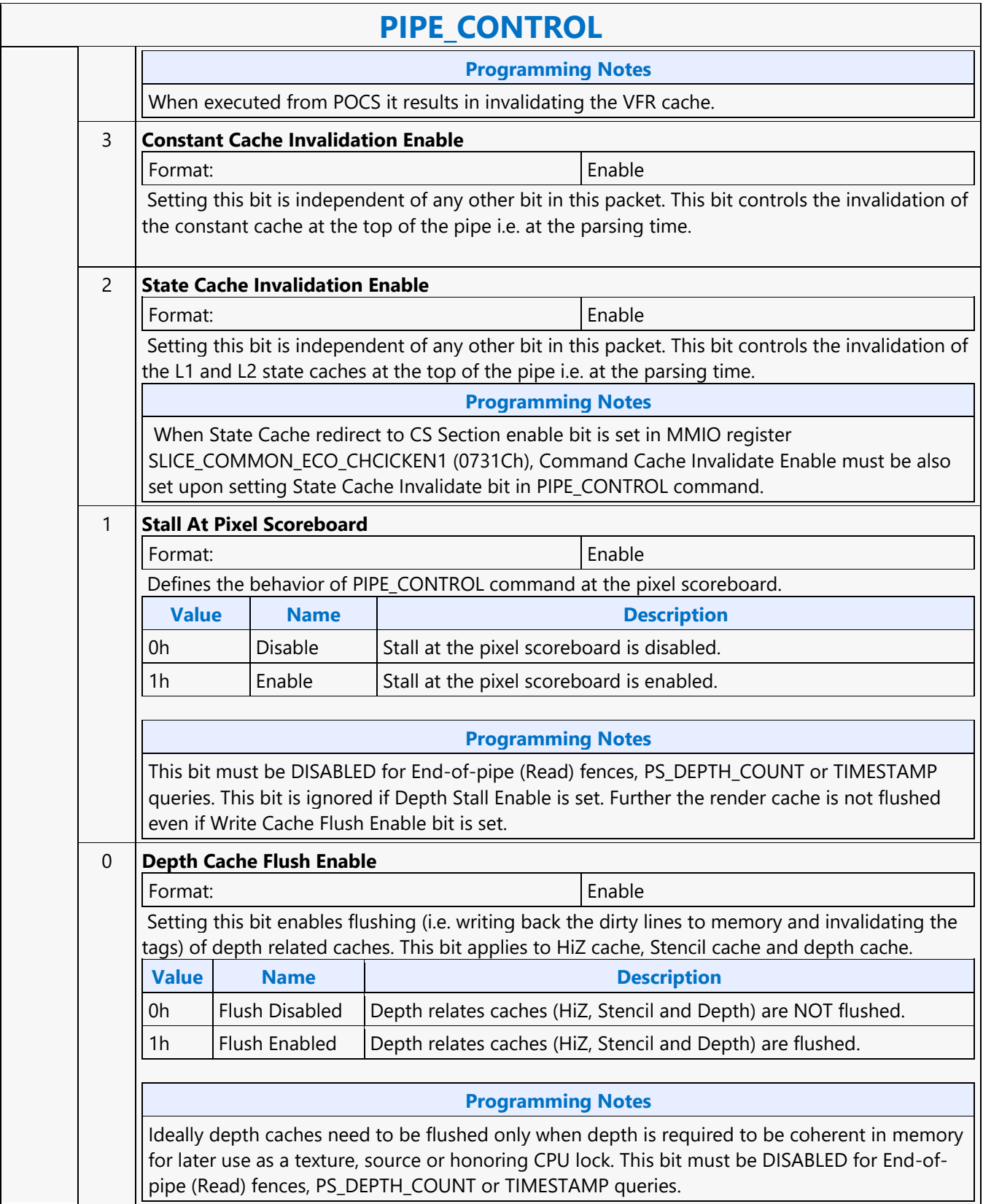

#### **PIPE\_CONTROL** 2 31:2 **Address** Format: GraphicsAddress[31:2]U32 If **Post Sync Operation** is set to 1h **LRI Post-Sync Operation** must be clear): Bits 31:3 specify the QW address of where the Immediate Data following this DW in the packet to be stored. Bit 2 MBZ Ignored if "No Write" is the selected in Post-Sync Operation. If **LRI Post-Sync Operation** is set: Bits 22:2 (Bits 31:23 are reserved MBZ) specify the MMIO offset destination for the data in the **Immediate Data Low** (DW3) field. Only DW writes are valid. 1:0 **Reserved** Access: ROUND ROUND ROUND ROUND ROUND ROUND ROUND ROUND ROUND ROUND ROUND ROUND ROUND ROUND ROUND ROUND ROUND R Format: New York (MBZ) and the state of the state of the state  $M$ 3 31:0 **Address High** Format: GraphicsAddress[63:32]U32 This field specifies the 4GB aligned base address of gfx 4GB virtual address space within the host's 64-bit virtual address space.This field is valid only if the post-sync operation is not 0 and the LRI Post-Sync Operation is clear. 4..5 63:0 **Immediate Data** Format: U64 This field specifies the QWord value to be written to the targeted location. Only valid when Post-Sync Operation is 1h (Write Immediate Data) or LRI Post-Sync Operation is set. Ignored if Post-Sync Operation is "No write", "Write PS\_DEPTH\_COUNT" or "Write TIMESTAMP".

#### **PIPELINE\_SELECT**

#### **PIPELINE\_SELECT**

Source: RenderCS, ComputeCS

Length Bias: 1

#### **Description**

The PIPELINE SELECT command is used to specify which GPE pipeline is to be considered the 'current' active pipeline.

Issuing 3D-pipeline-specific commands when the GPGPU pipeline is selected, or vice versa, is UNDEFINED.

Programming common non pipeline commands (e.g., STATE\_BASE\_ADDRESS) is allowed in all pipeline modes.

#### **Programming Notes**

Software must ensure Render Cache, Depth Cache and HDC Pipeline flush are flushed through a stalling PIPE\_CONTROL command prior to programming of PIPELINE\_SELECT command transitioning Pipeline Select from 3D to GPGPU/Media.

Software must ensure HDC Pipeline flush and Generic Media State Clear is issued through a stalling PIPE\_CONTROL command prior to programming of PIPELINE\_SELECT command transitioning Pipeline Select from GPGPU/Media to 3D.

Example:

- Workload-3Dmode,
- PIPE\_CONTROL (CS Stall, Depth Cache Flush Enable, Render Target Cache Flush Enable, HDC Pipeline Flush Enable) ,
- PIPELINE SELECT ( GPGPU),
- Workload-GPGPU mode,
- PIPE\_CONTROL (CS Stall, HDC Pipeline Flush Enable, Generic Media State Clear),
- PIPELINE SELECT ( 3D) ...

"Pipe Selection" must be never set to "3D" in PIPELINE\_SELECT command programmed for workloads submitted to ComputeCS.

While GPU is operating in GPGPU mode of operation and when a Mid Thread Preemption (if enabled) occurs on a PIPELINE\_SELECT command with Media Sampler DOP CG Enable reset along with Pipeline Select Mode set to 3D and on resubmission of this context on context restore Sampler DOP CG Enable will be reset. This would mean the GPGPU mid thread preempted threads restored will get executed with media sampler DOP clock not gated consuming media sampler DOP power until all GPGPU threads have retired.

Programming of the PIPELINE SELECT can be modified to avoid the above inefficiency. This can be done by programming Pipeline Selection and Media Sampler DOP CG Enable fields in two different PIPELINE\_SELECT commands instead of on single PIPELINE\_SELECT command.

Example:

PIPELINE\_SELECT ( Pipeline Selection = 3D, Media Sampler DOP CG Enable = False) To

PIPELINE SELECT ( Pipeline Selection = 3D)

PIPELINE SELECT (Media Sampler DOP CG Enable = False)

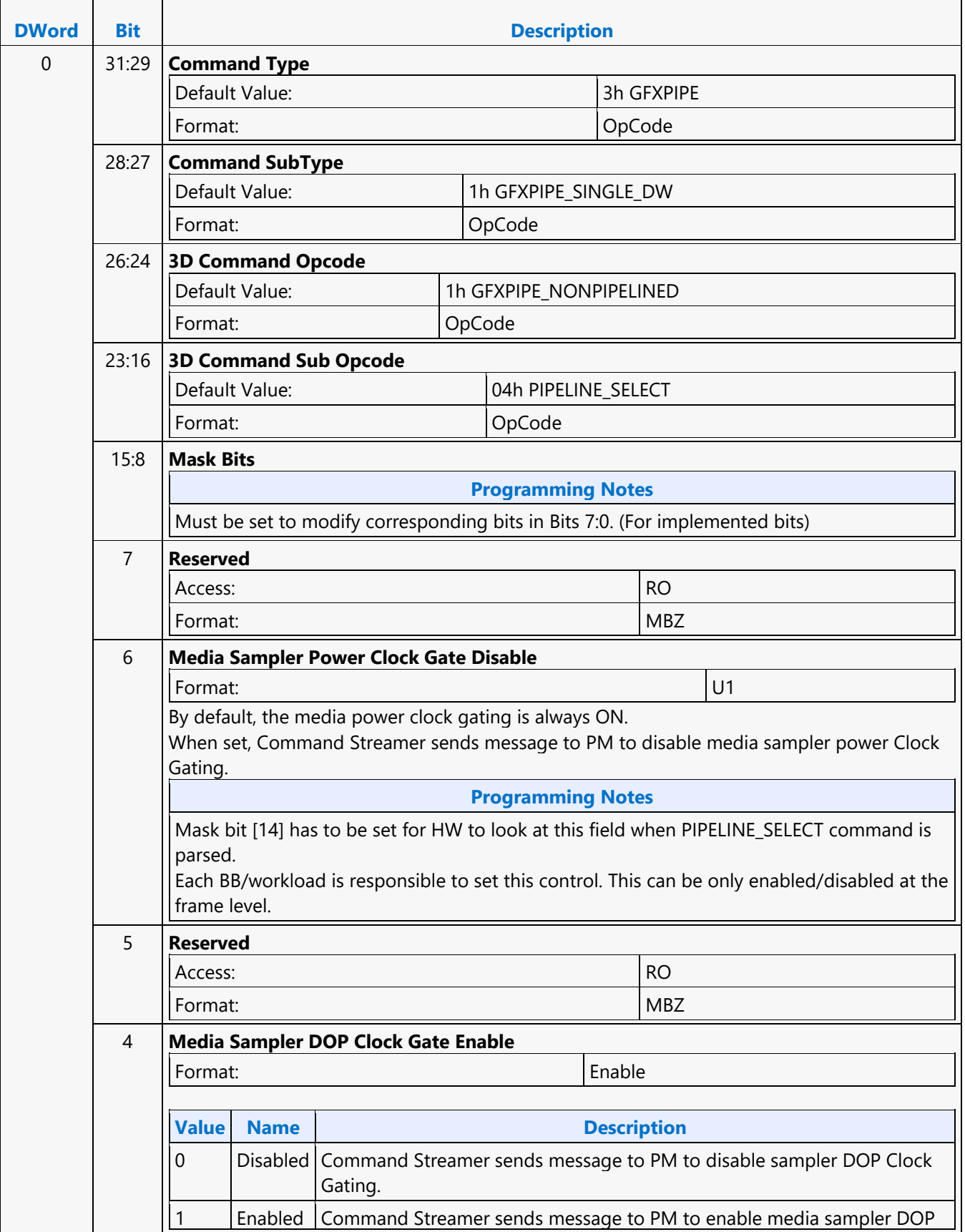

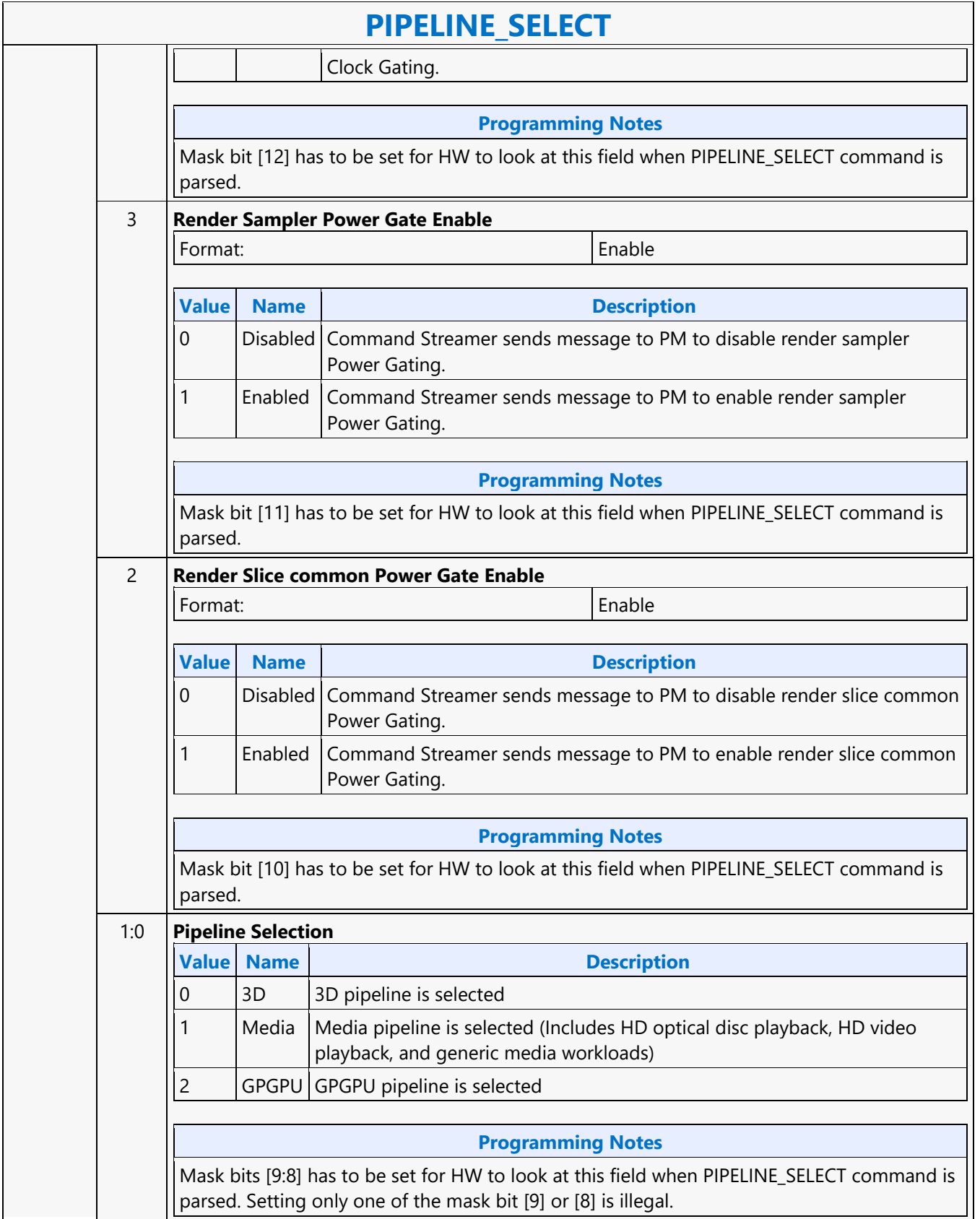

#### **Read Surface Info MSD**

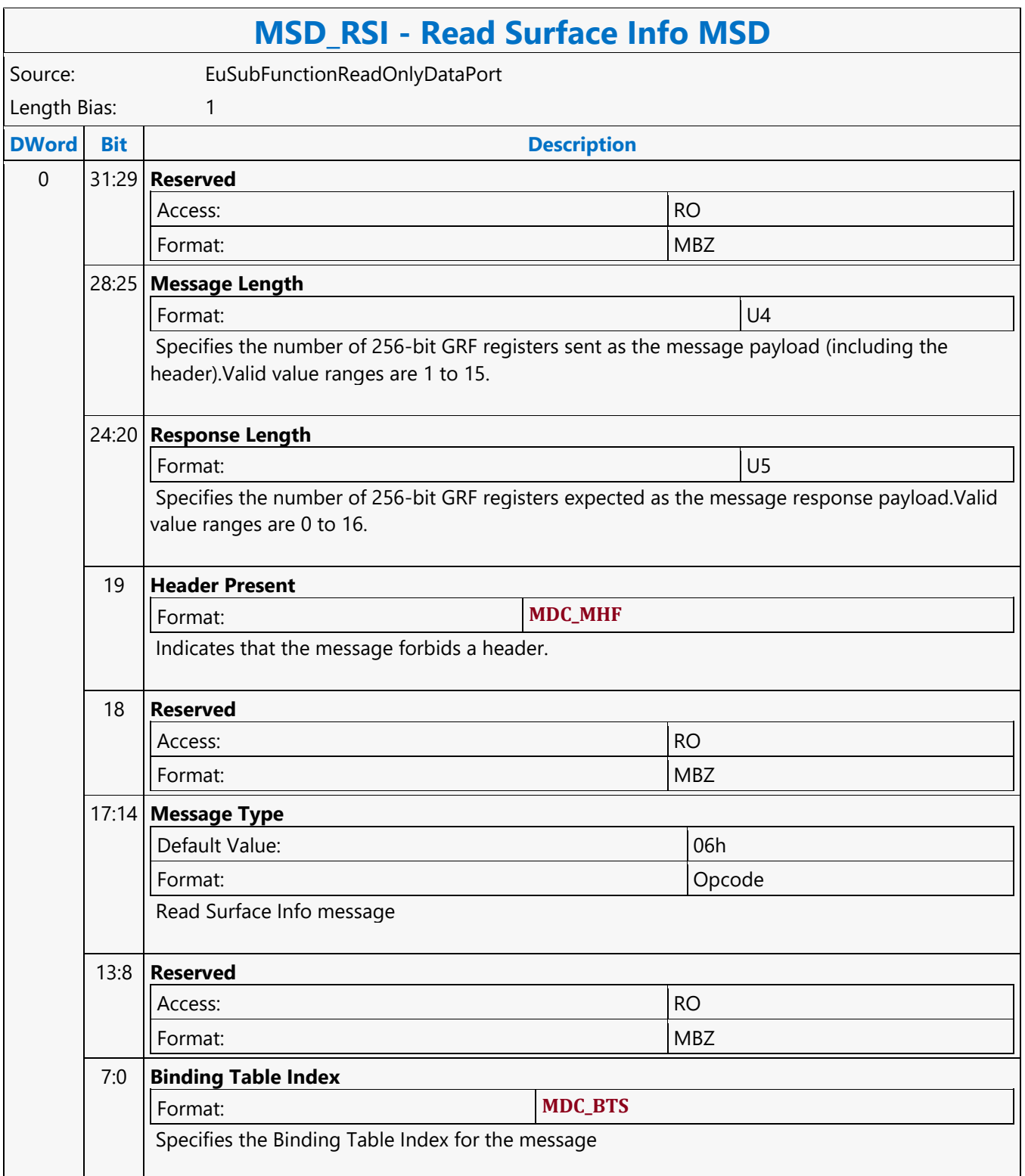

#### **REP16 Render Target Write MSD**

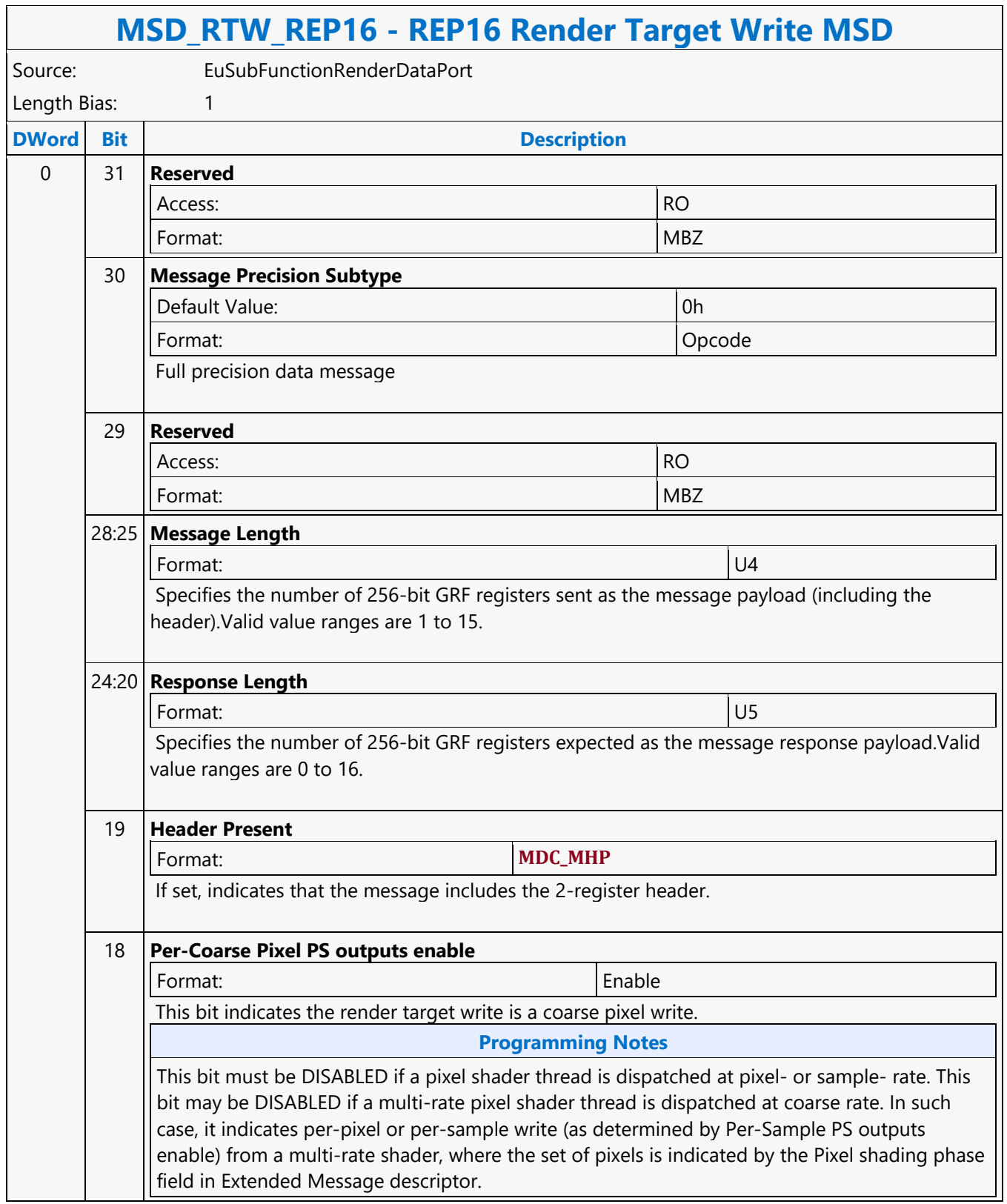

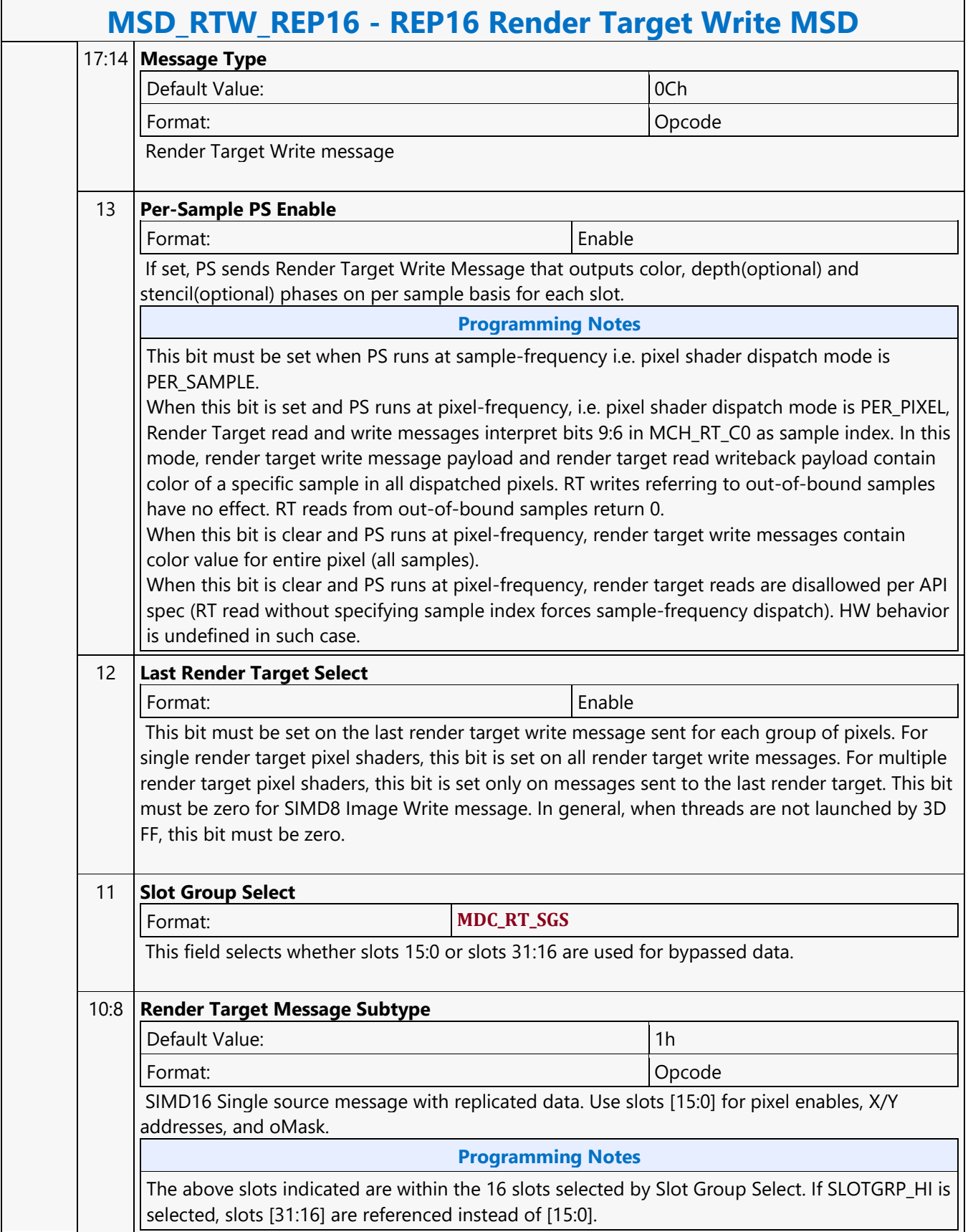
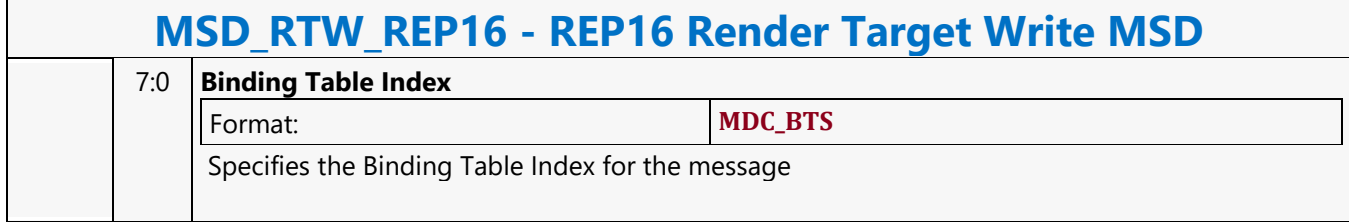

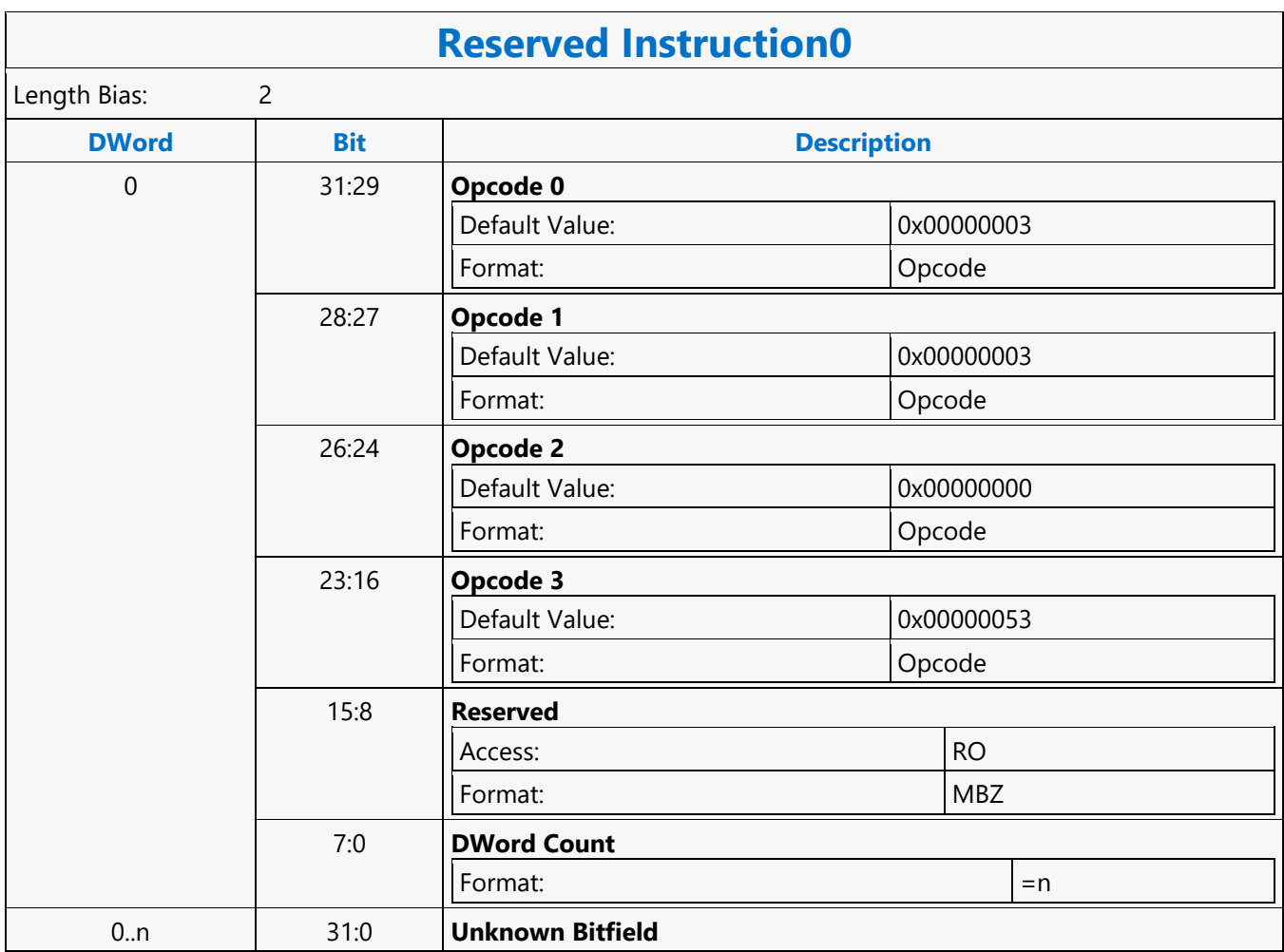

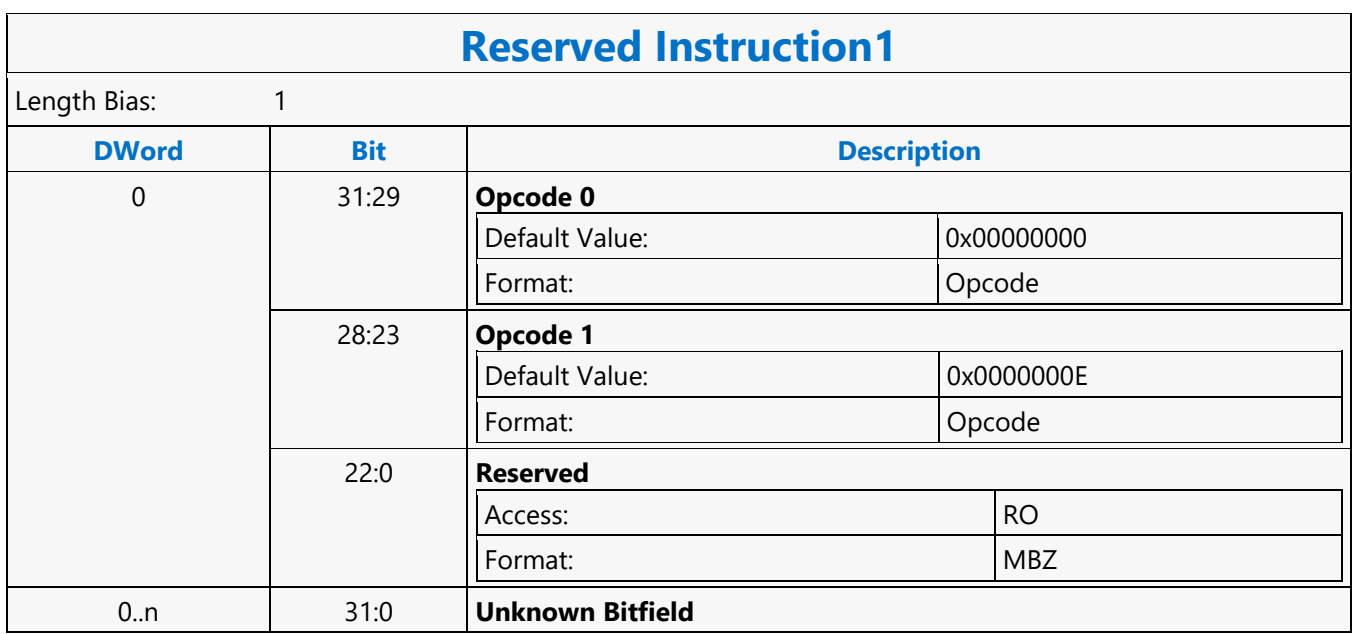

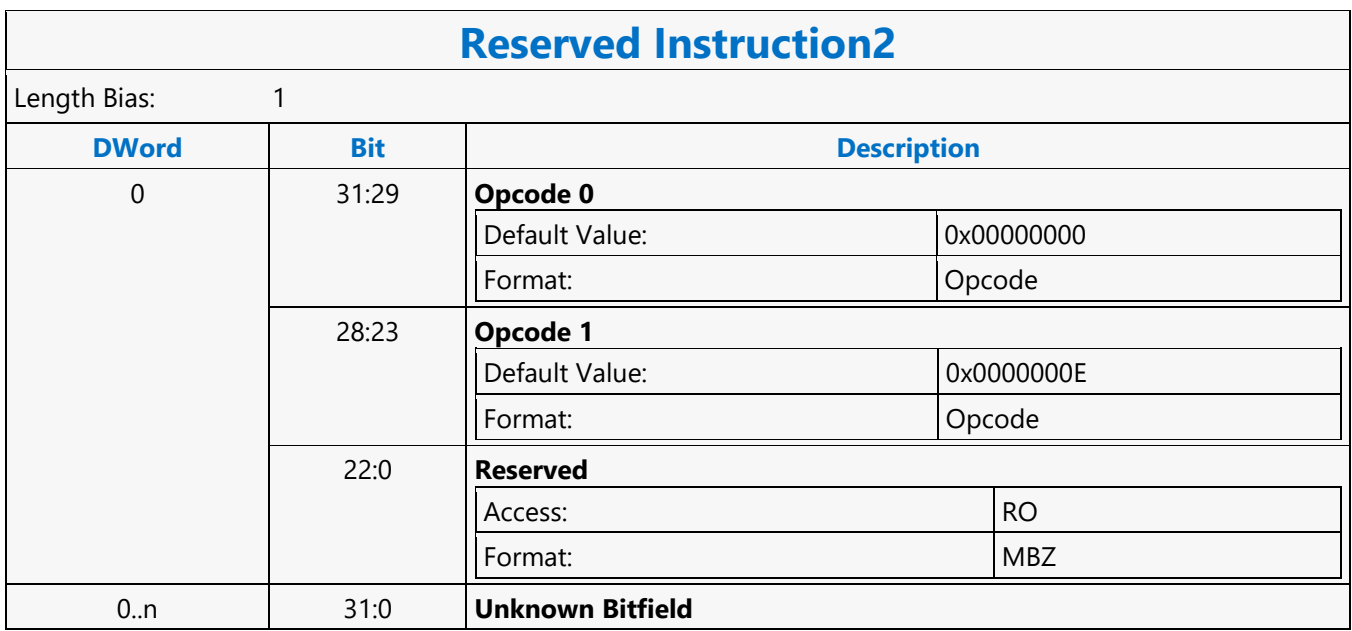

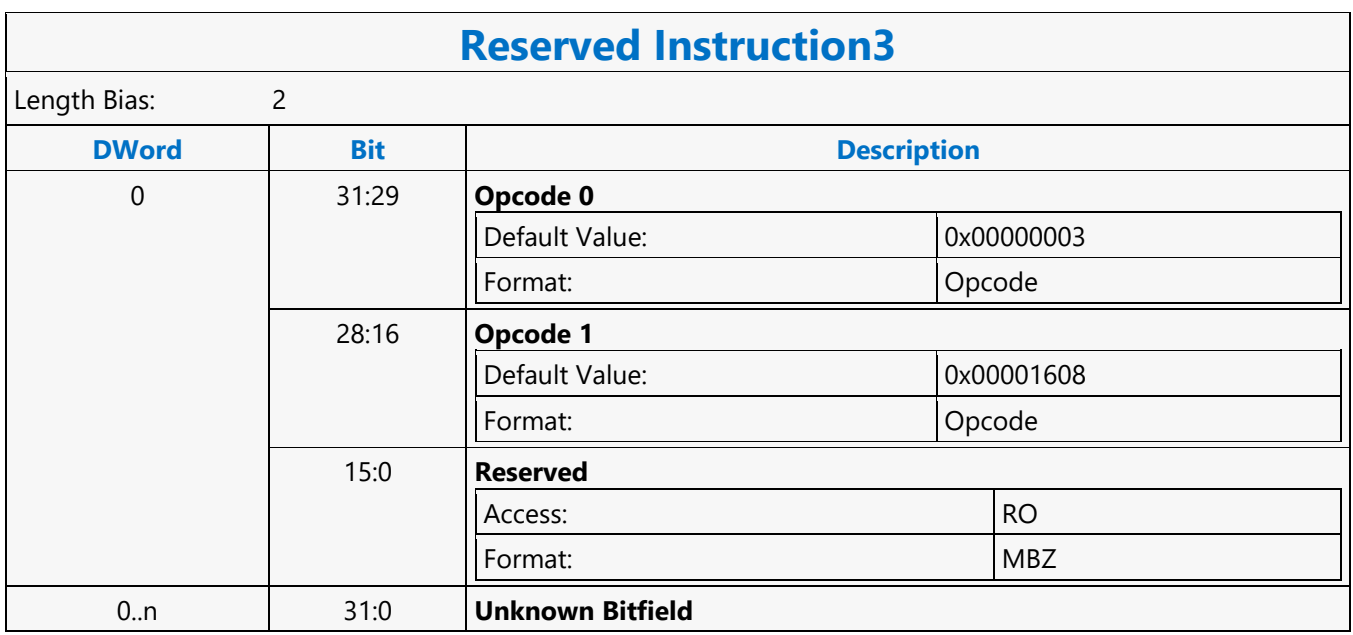

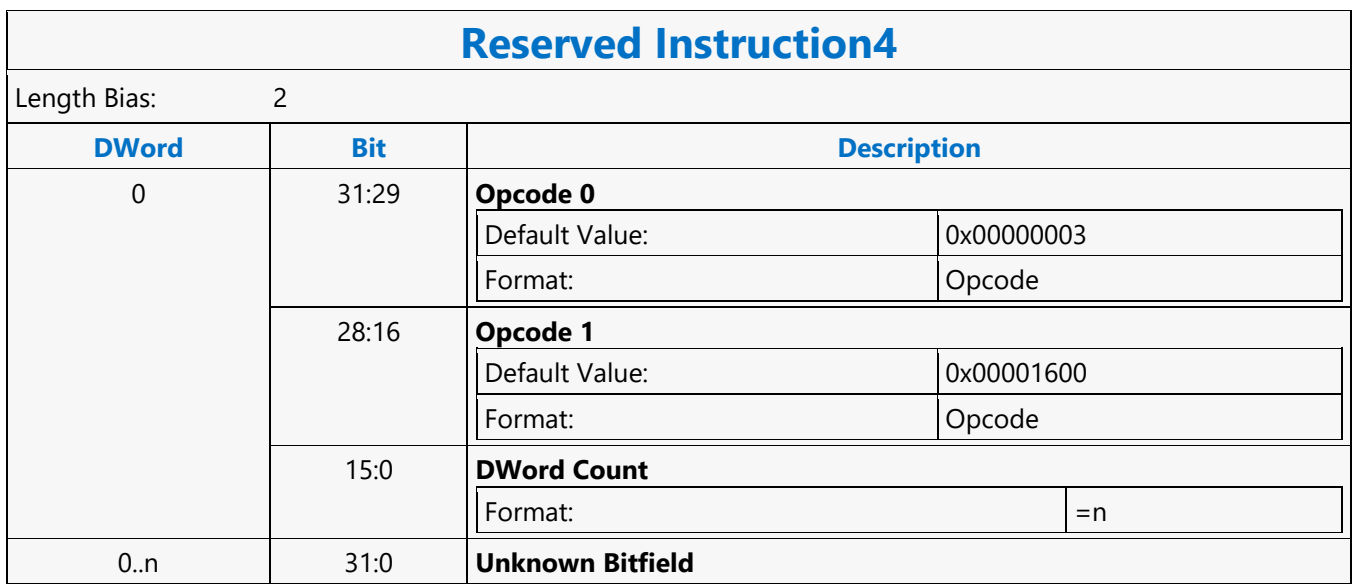

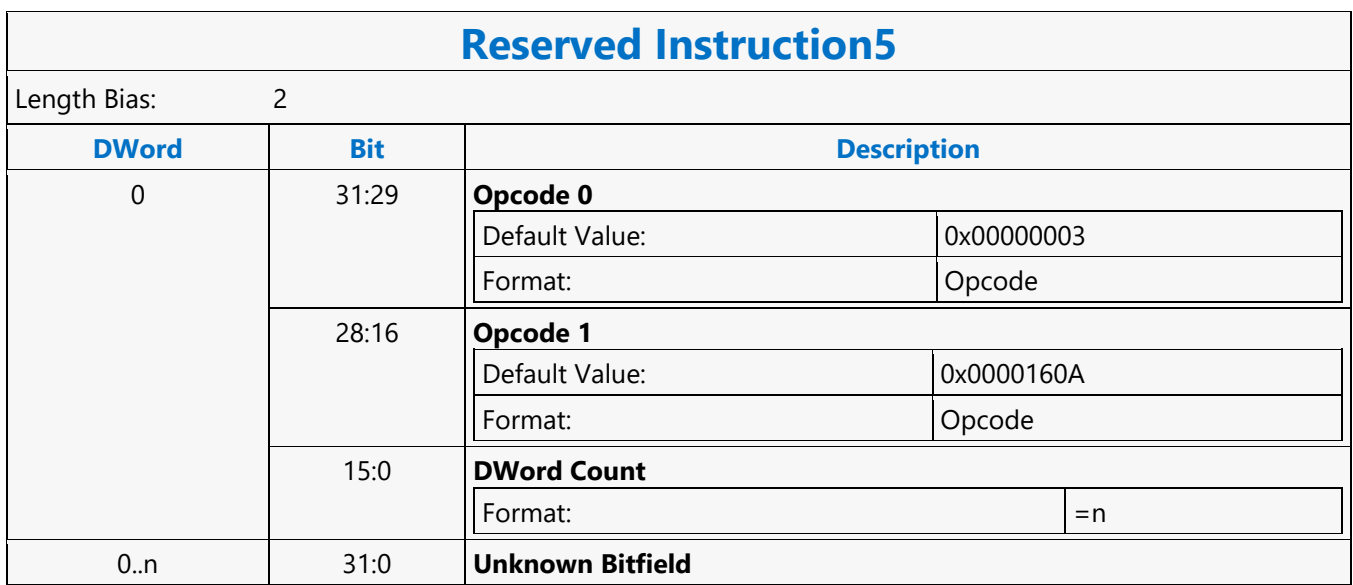

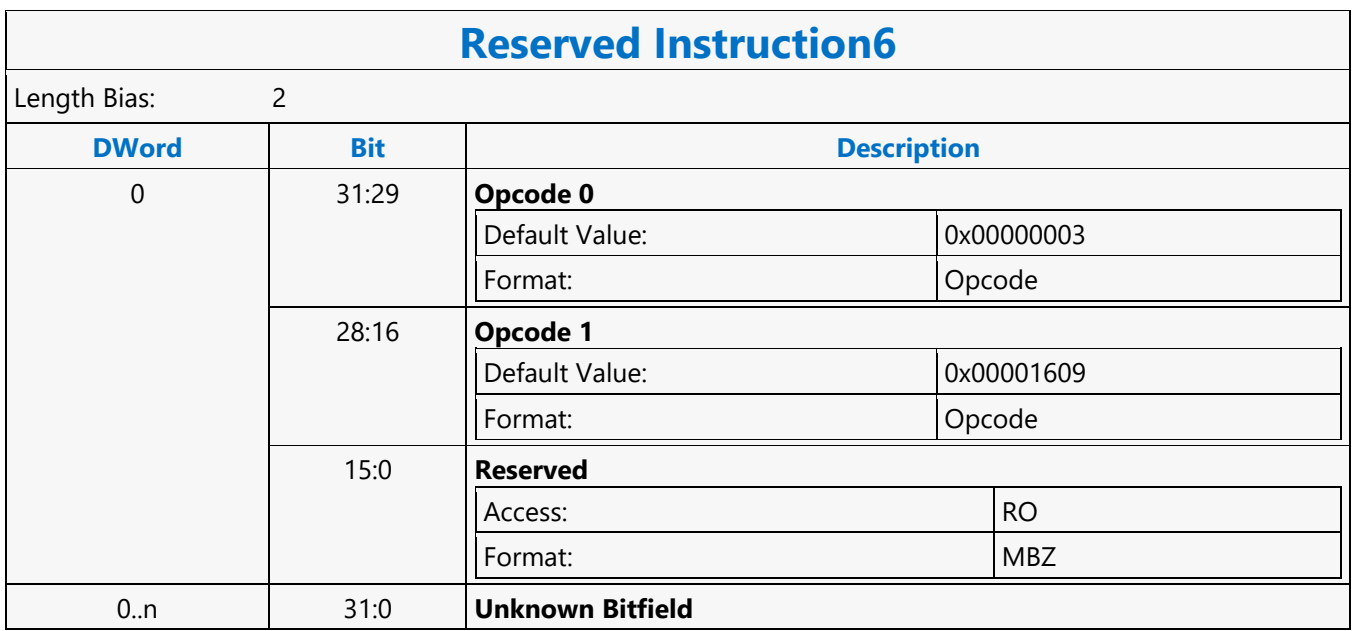

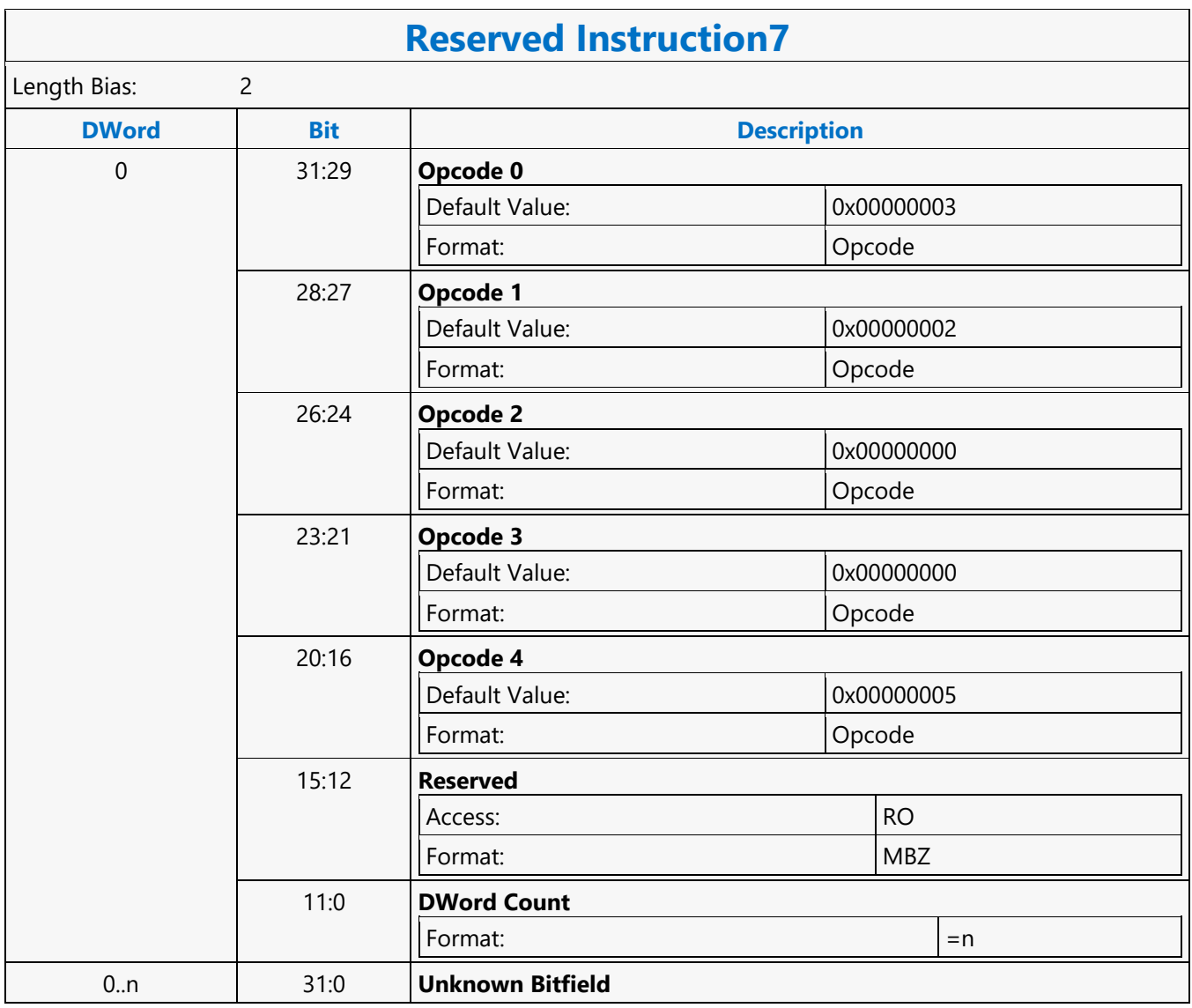

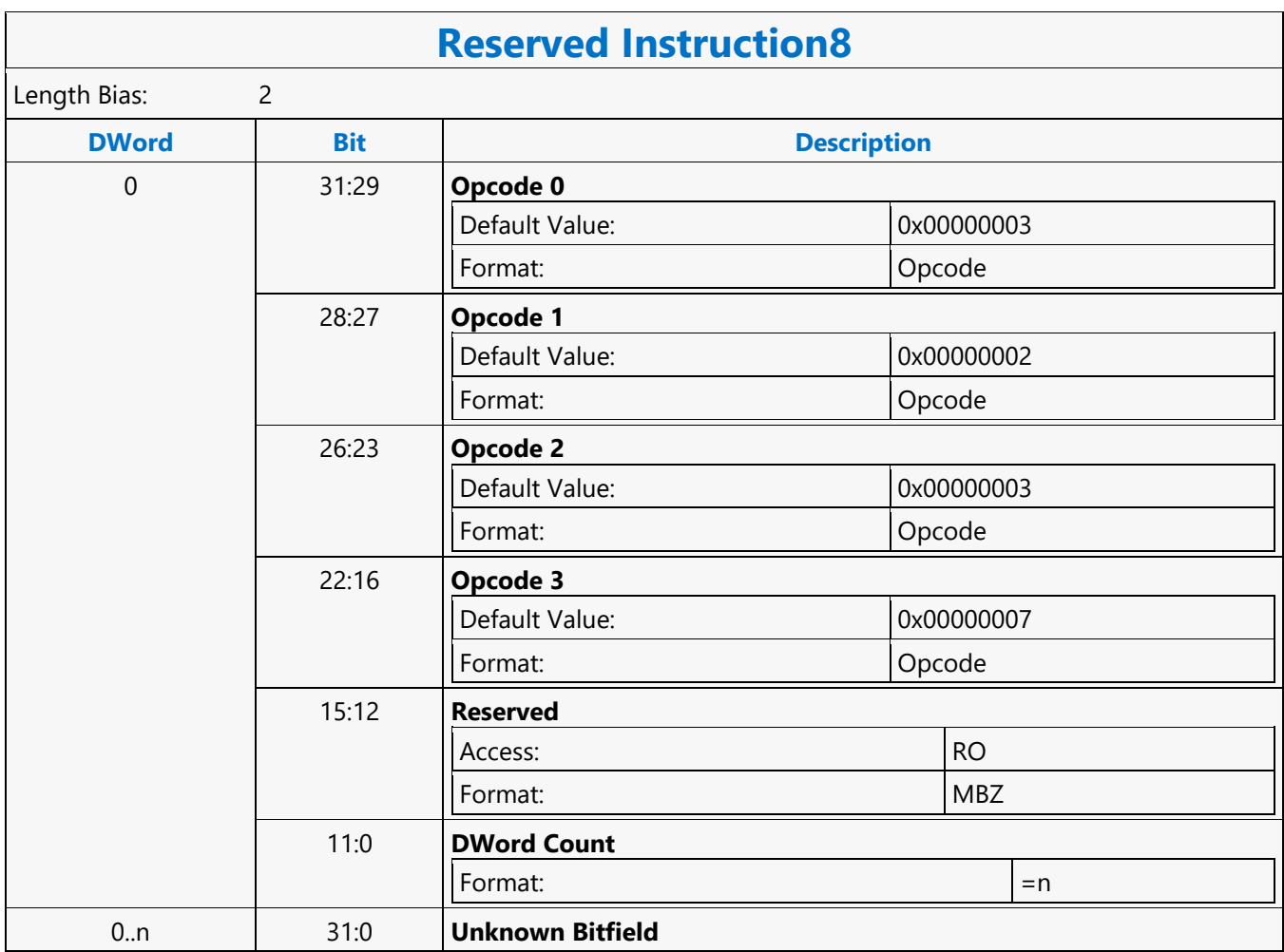

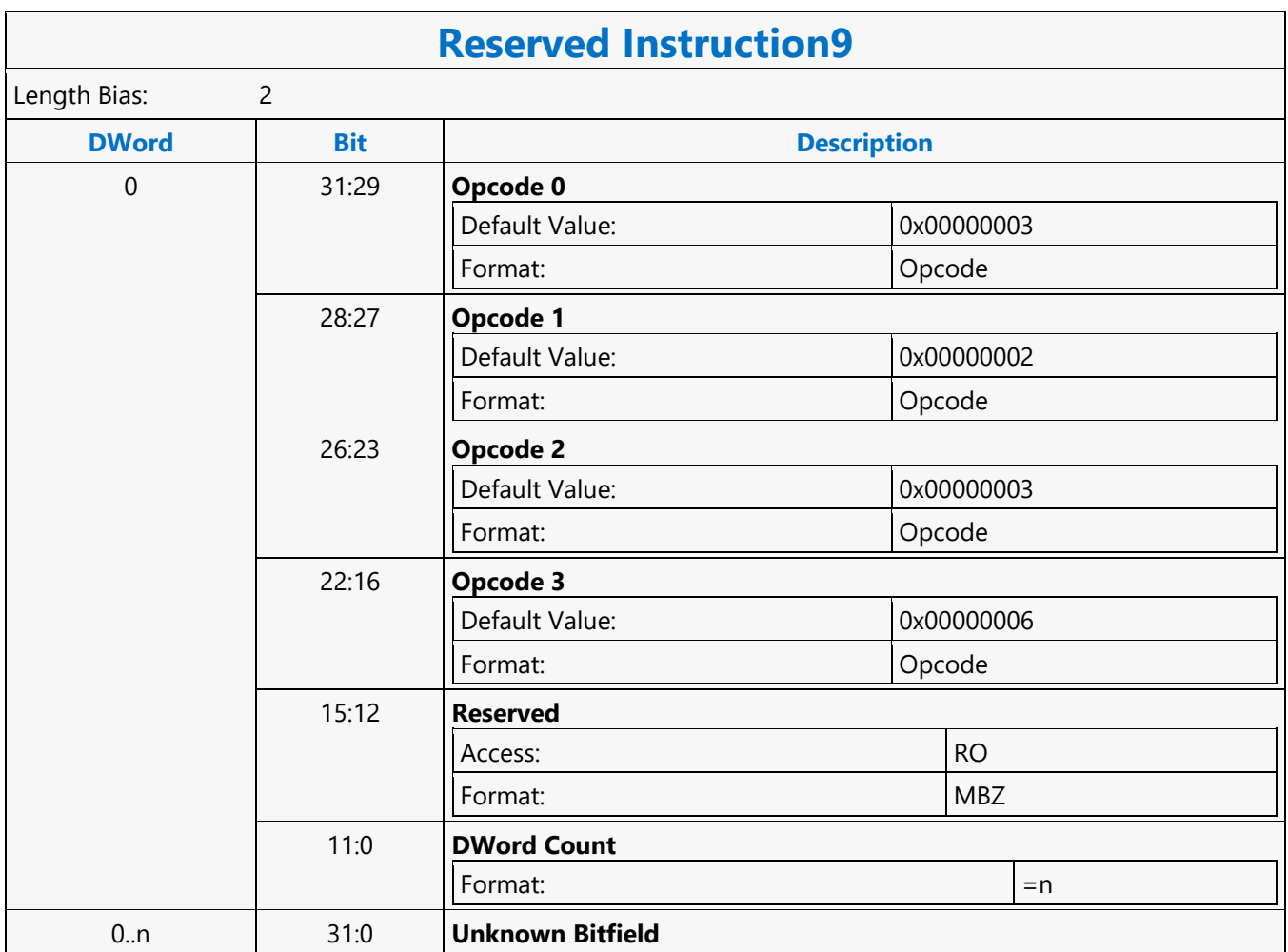

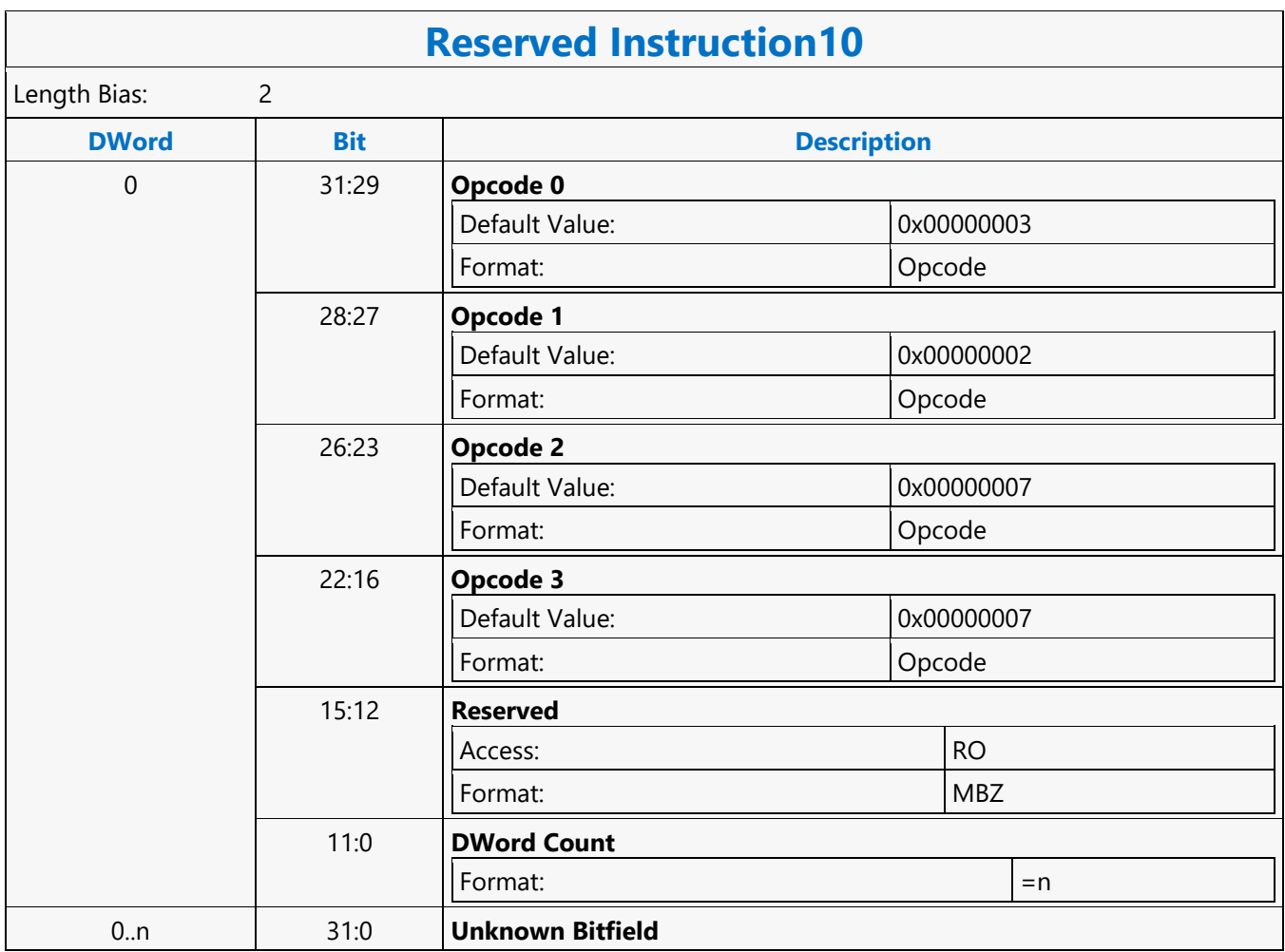

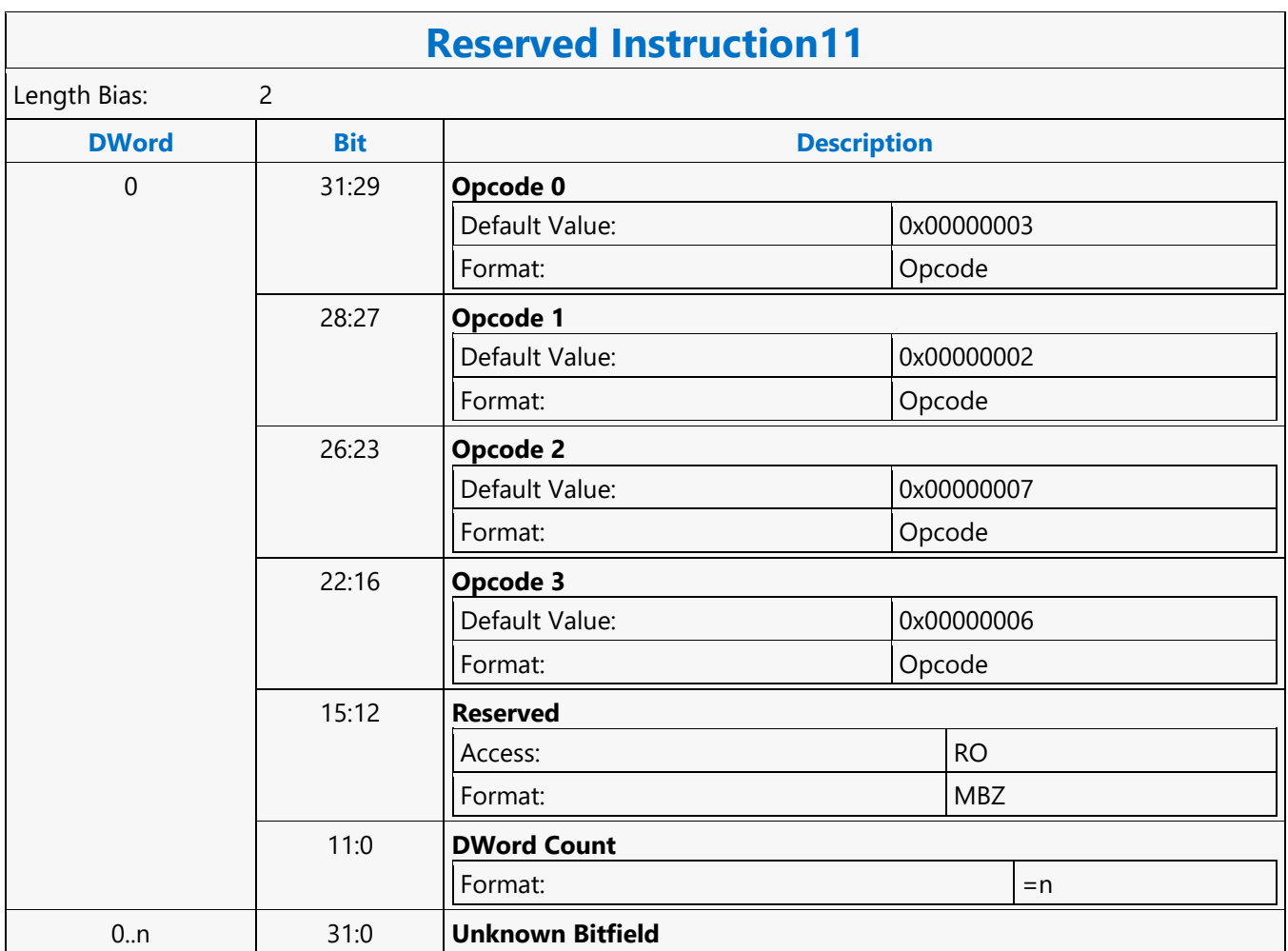

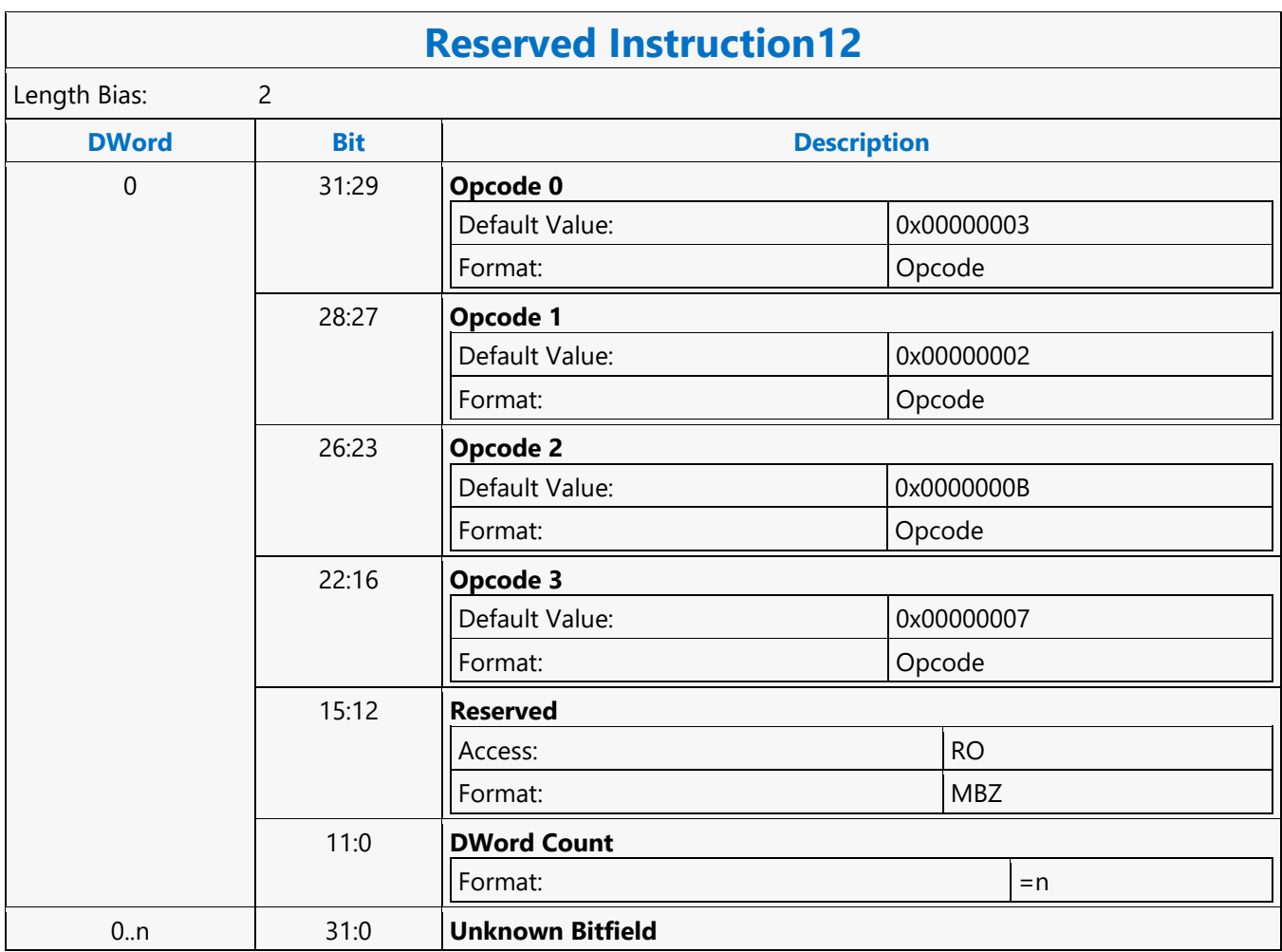

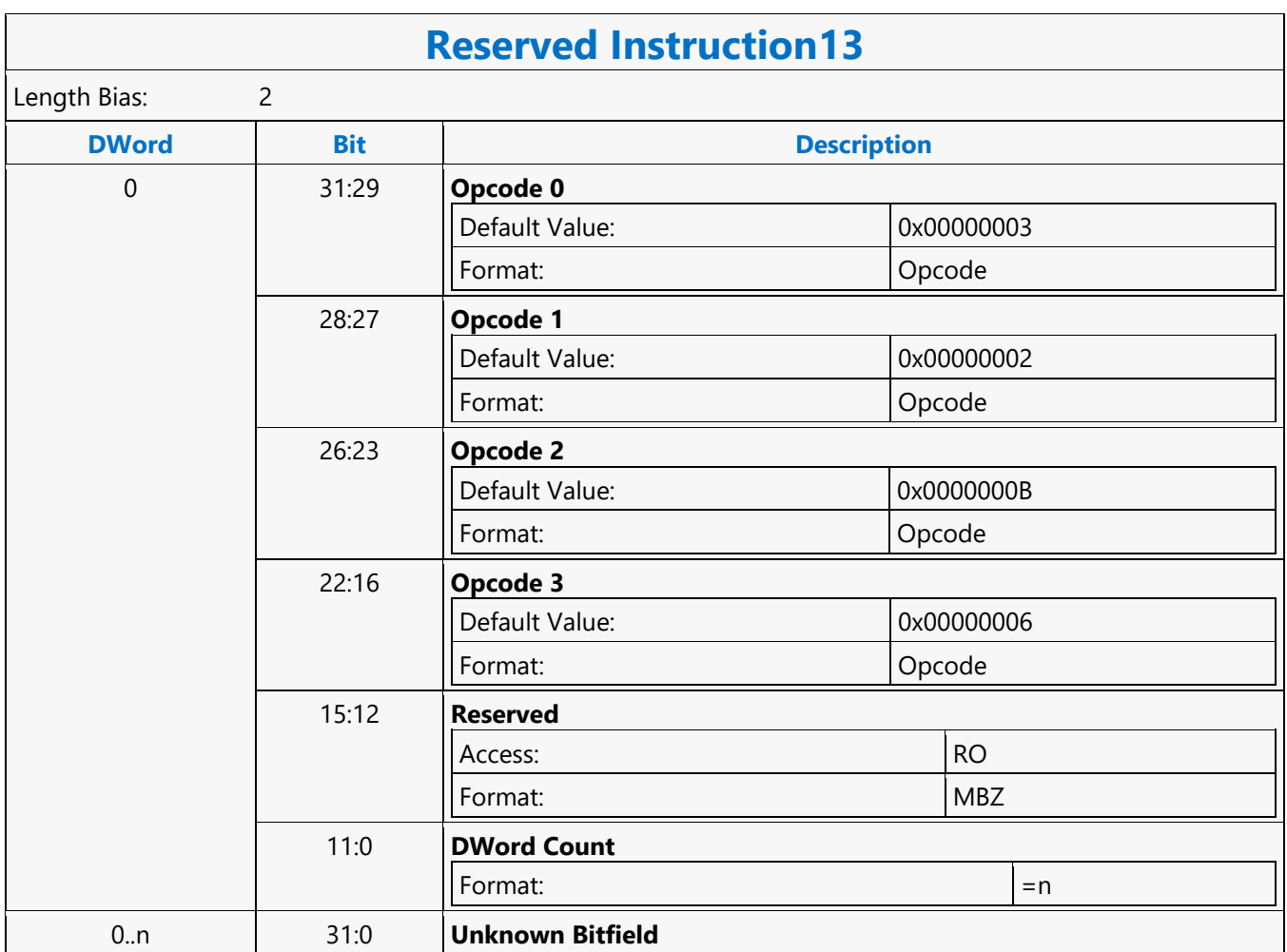

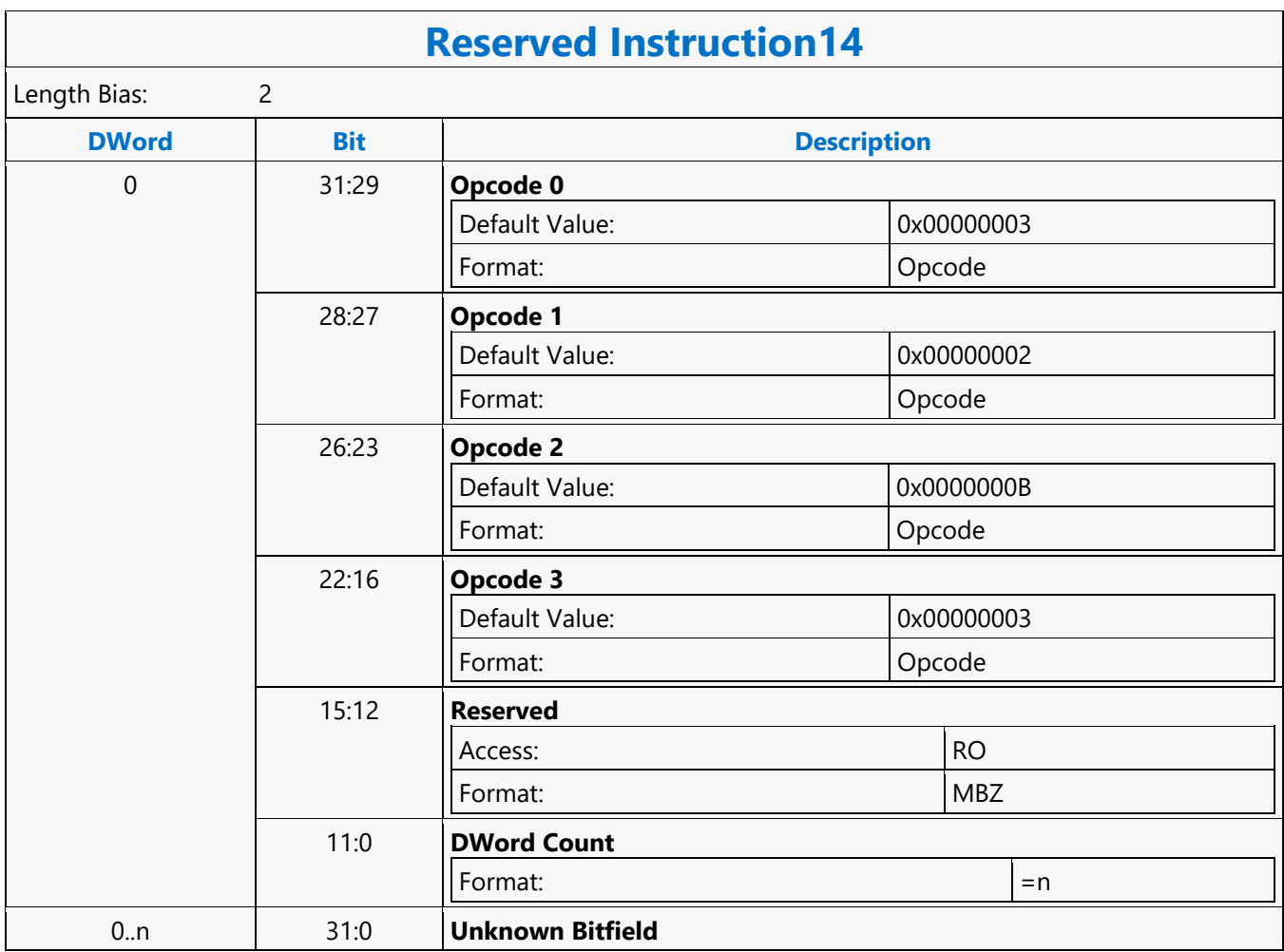

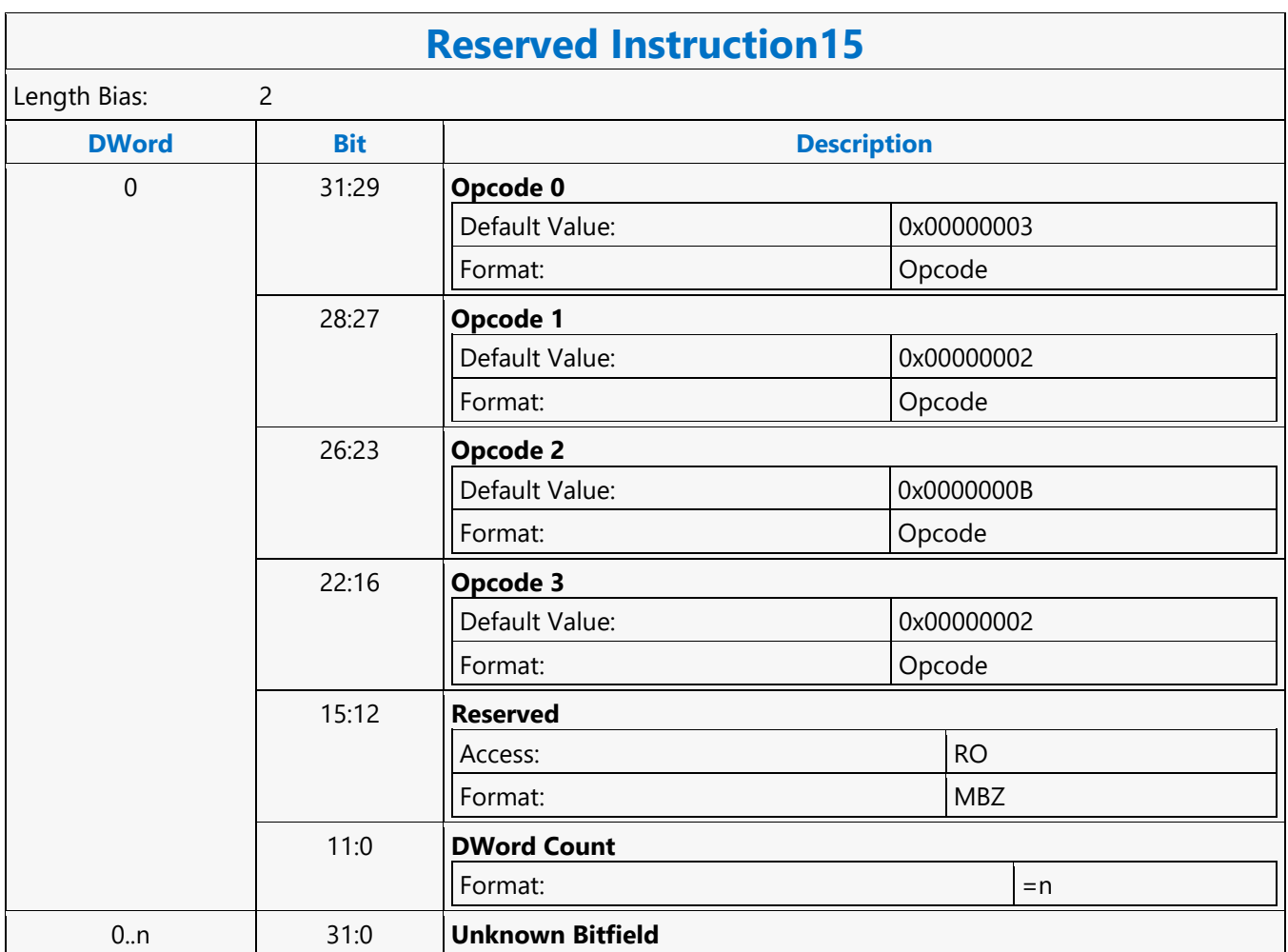

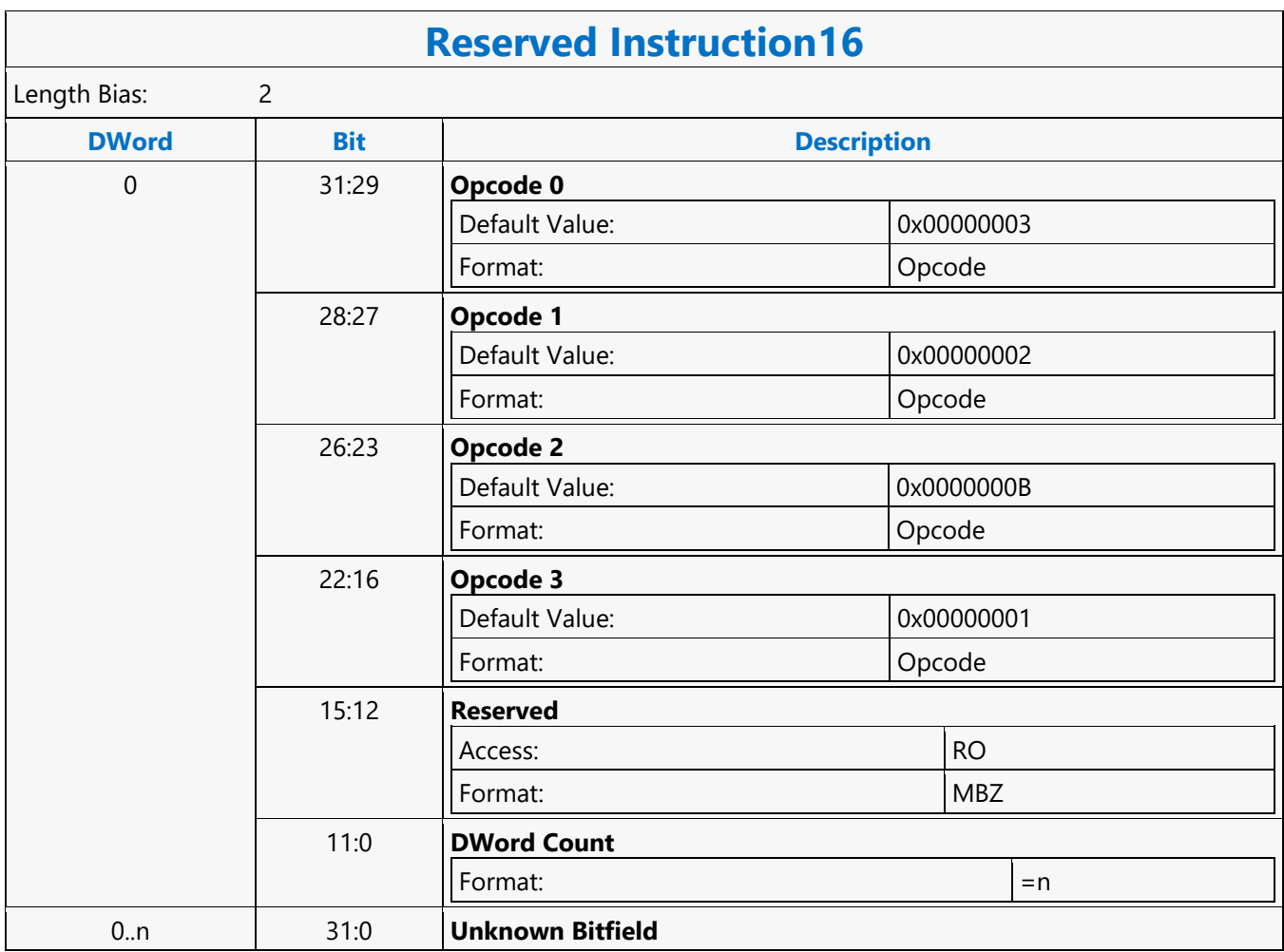

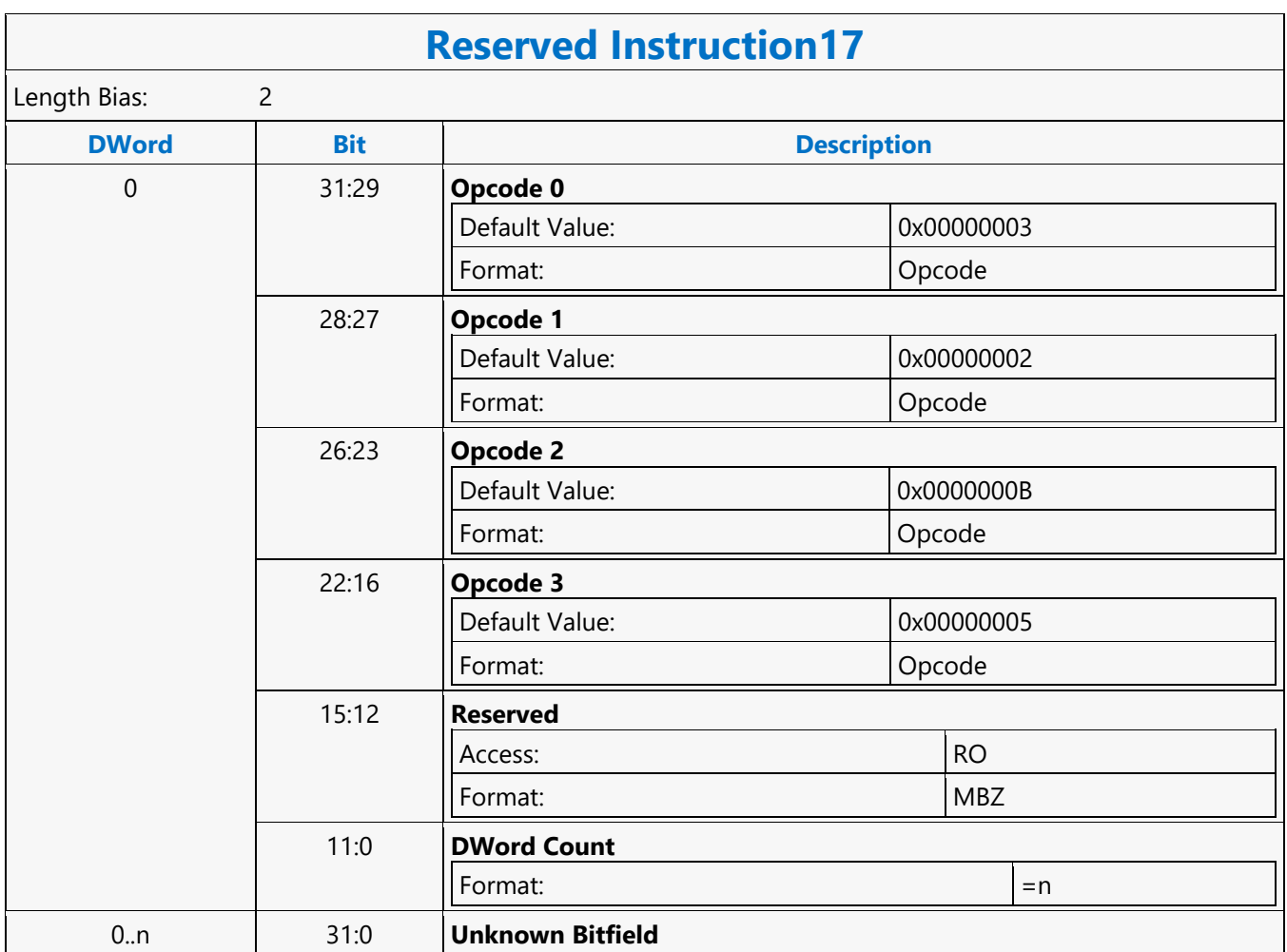

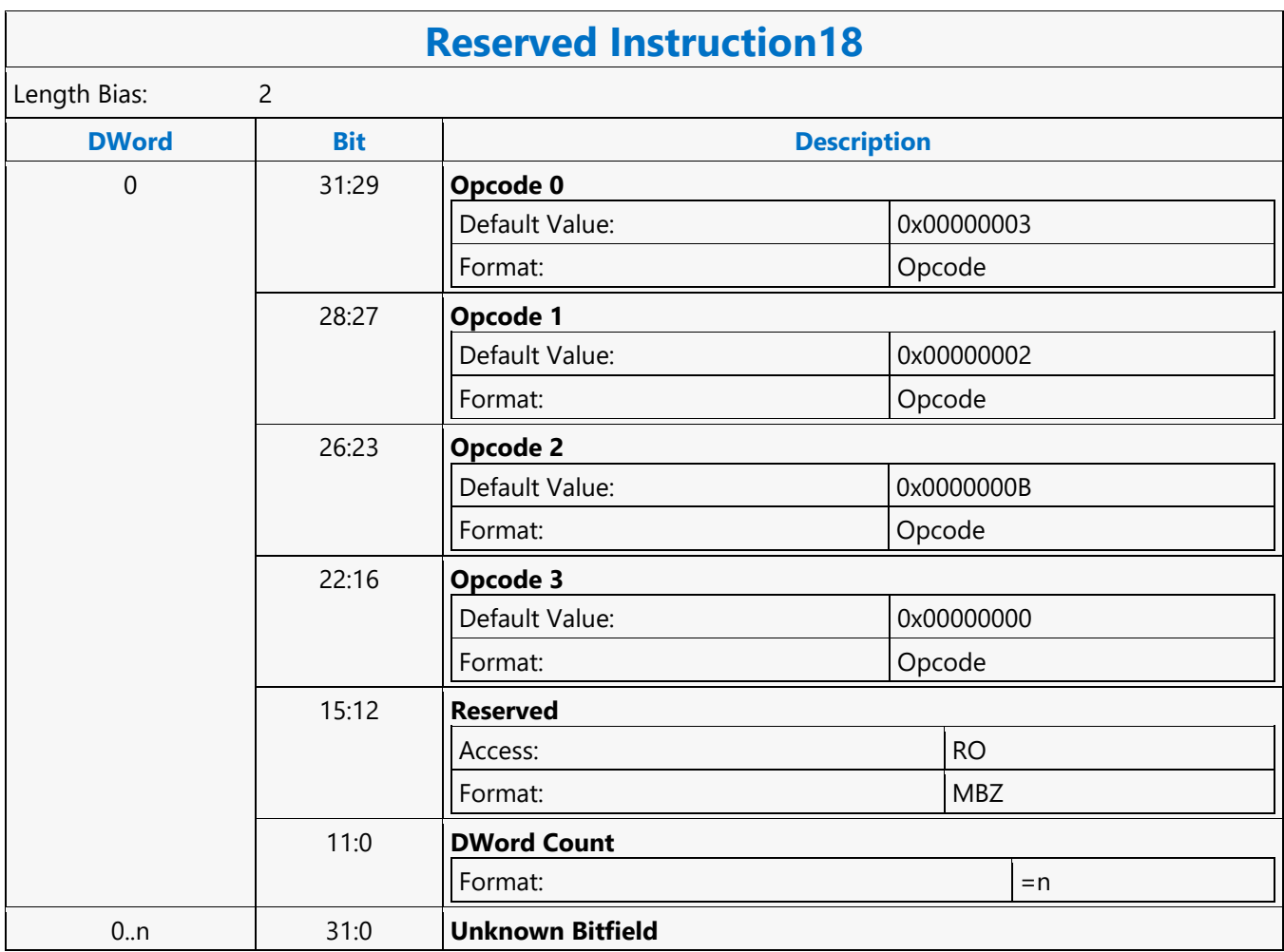

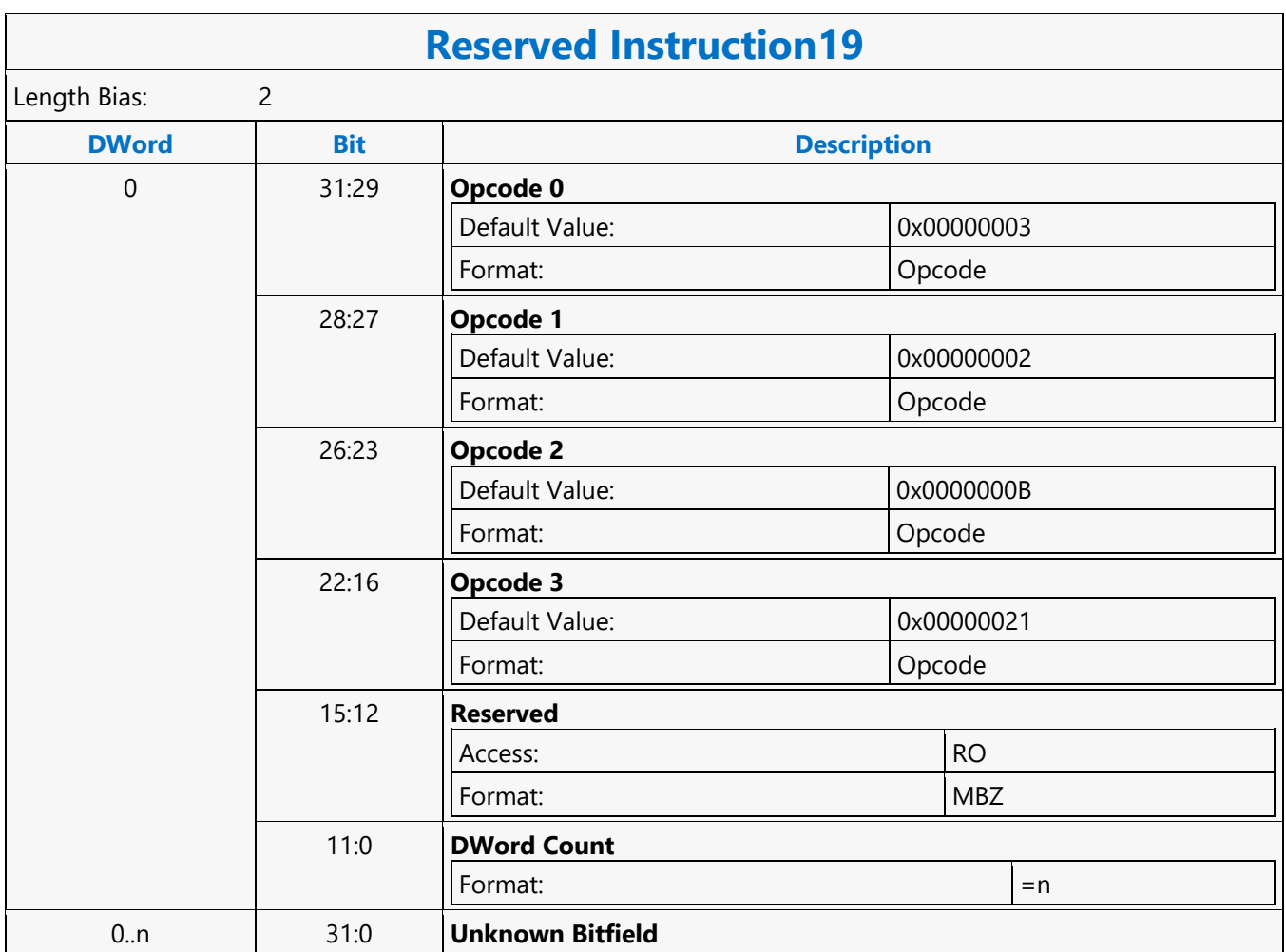

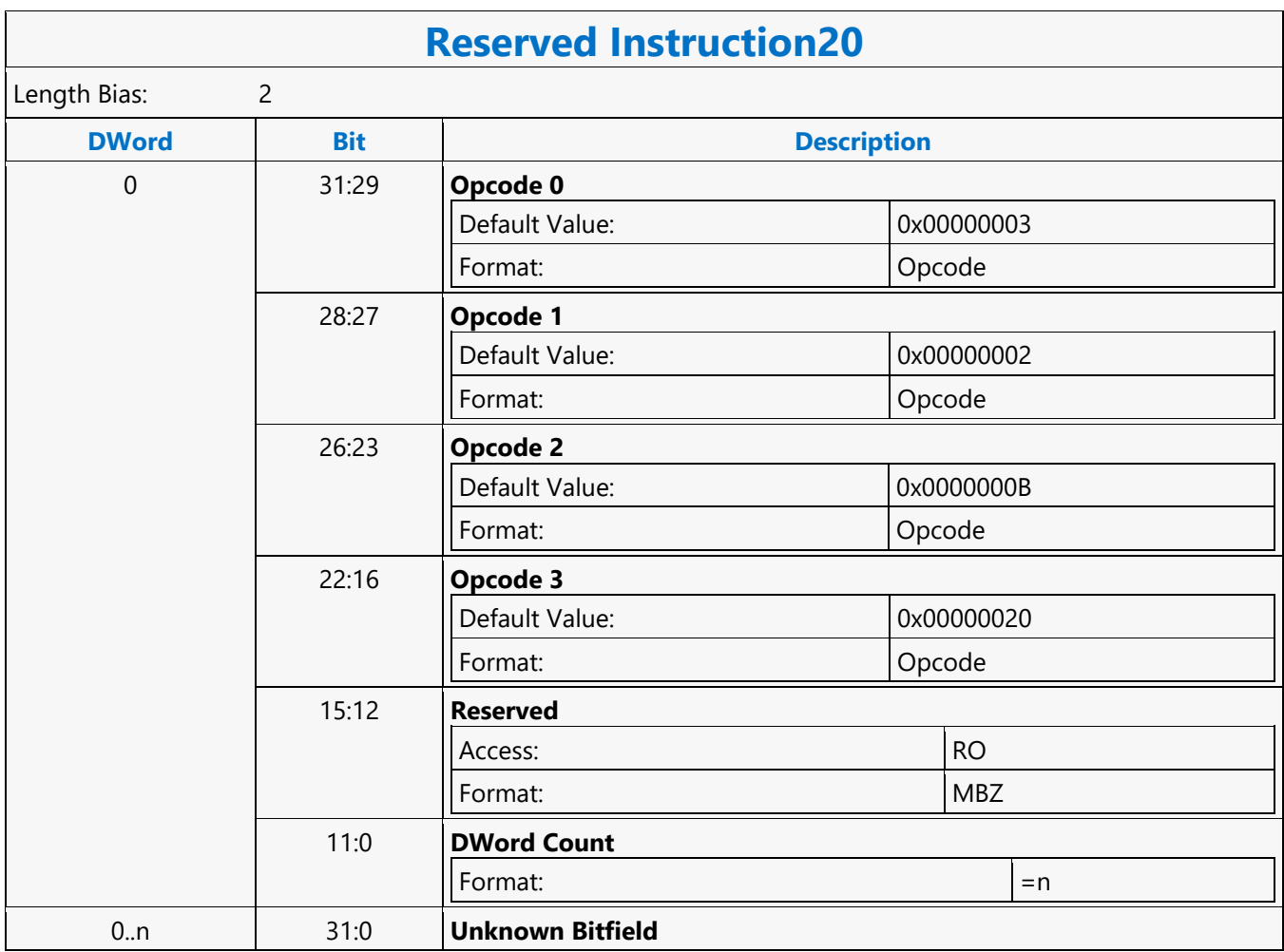

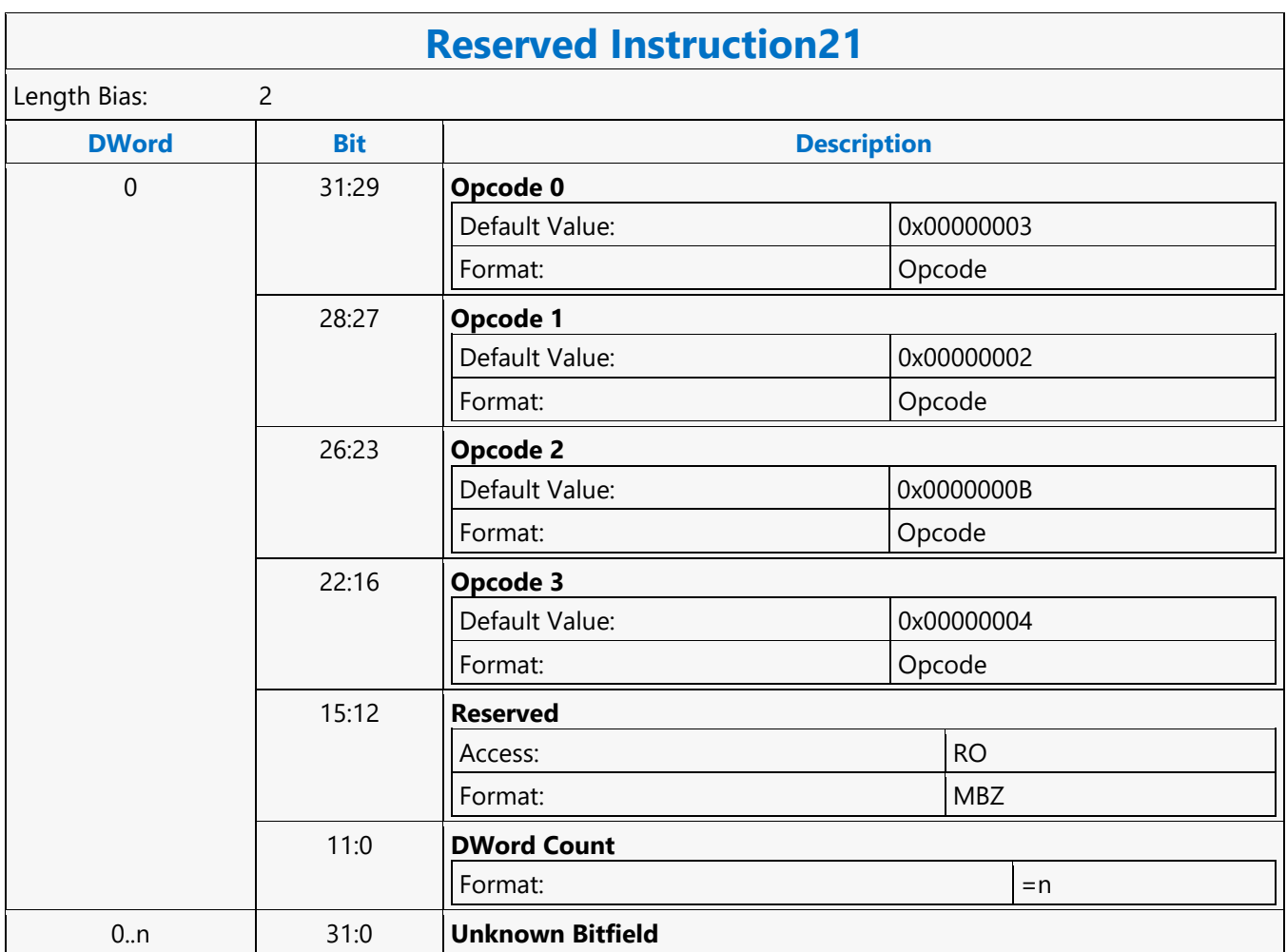

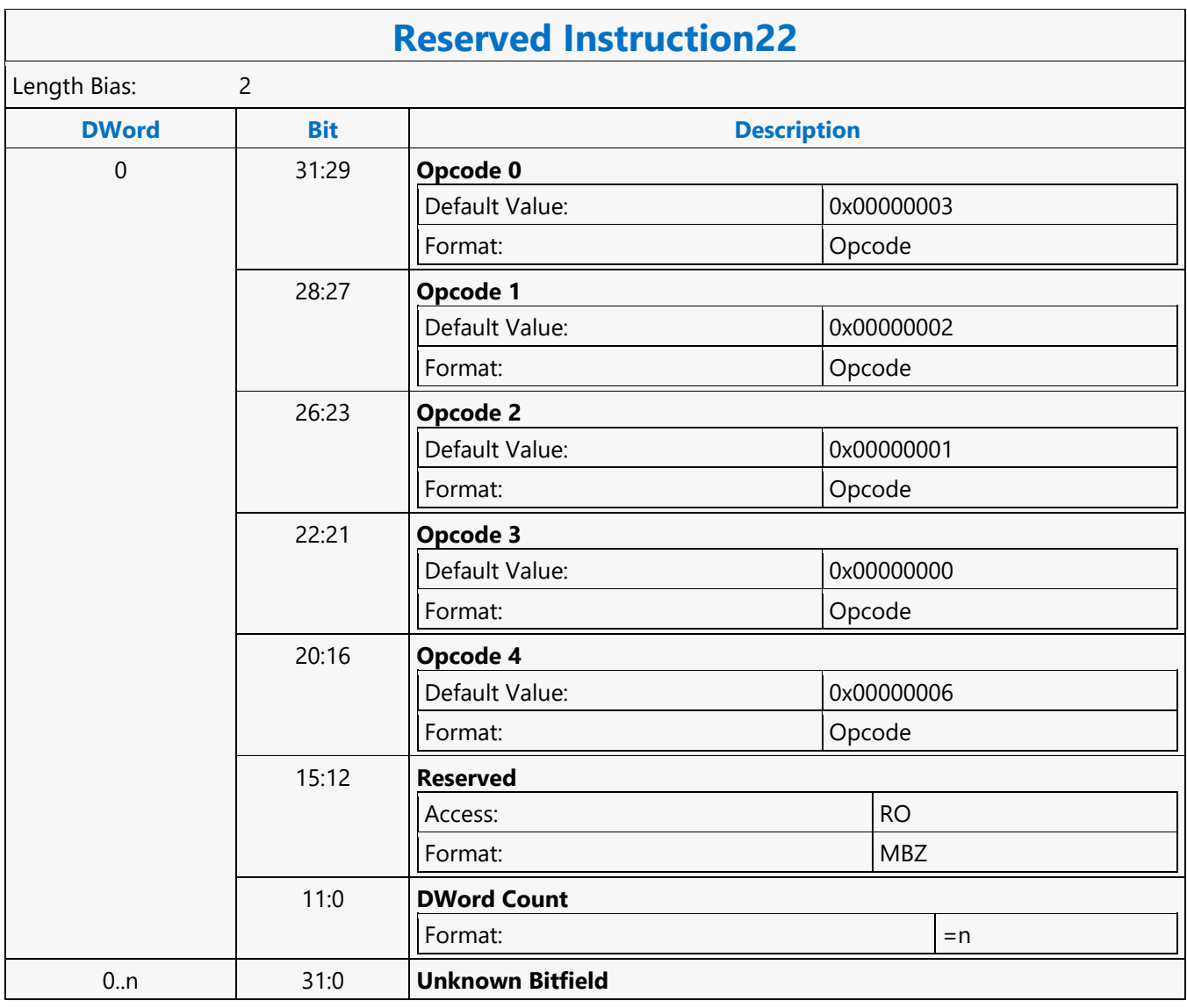

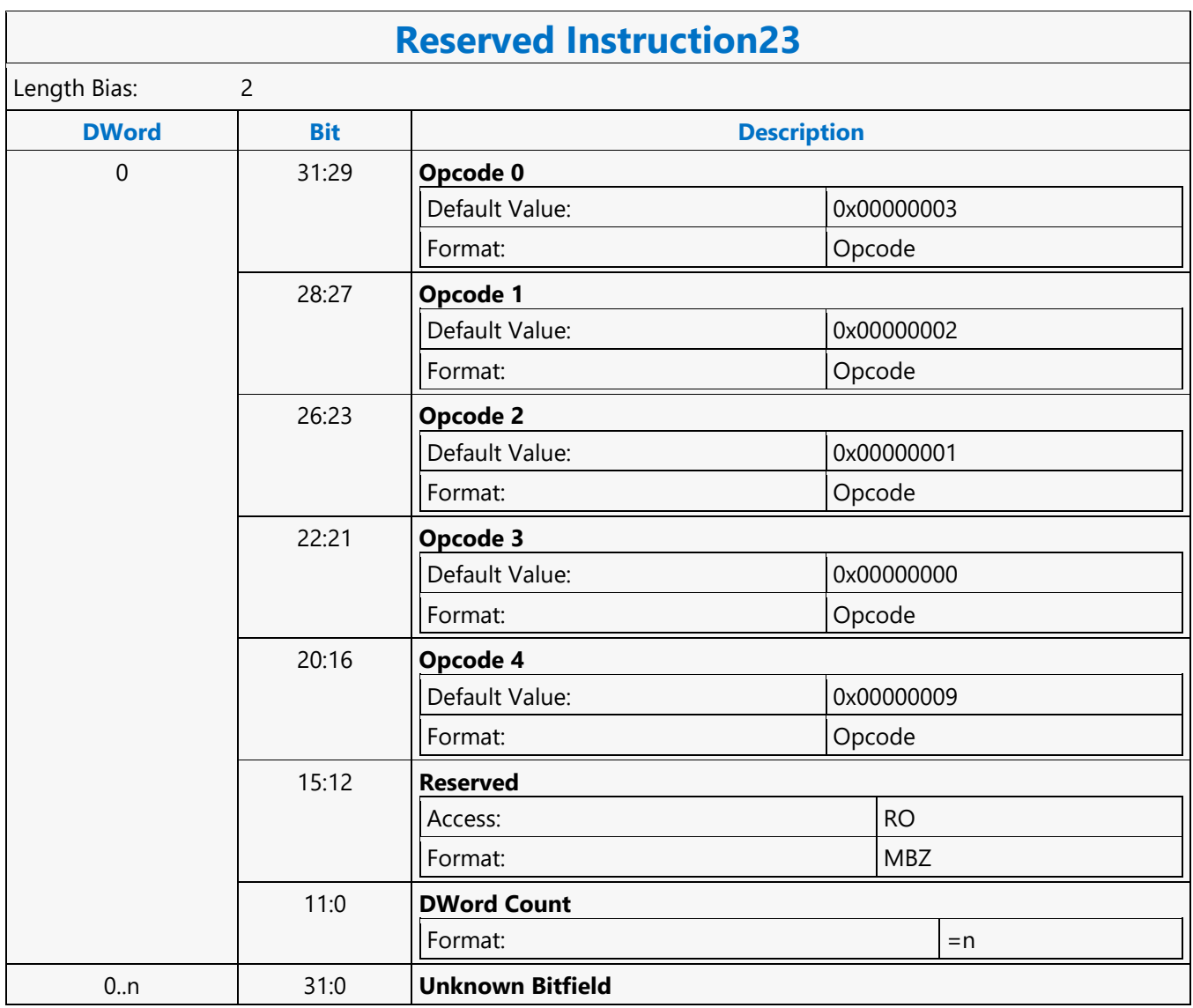

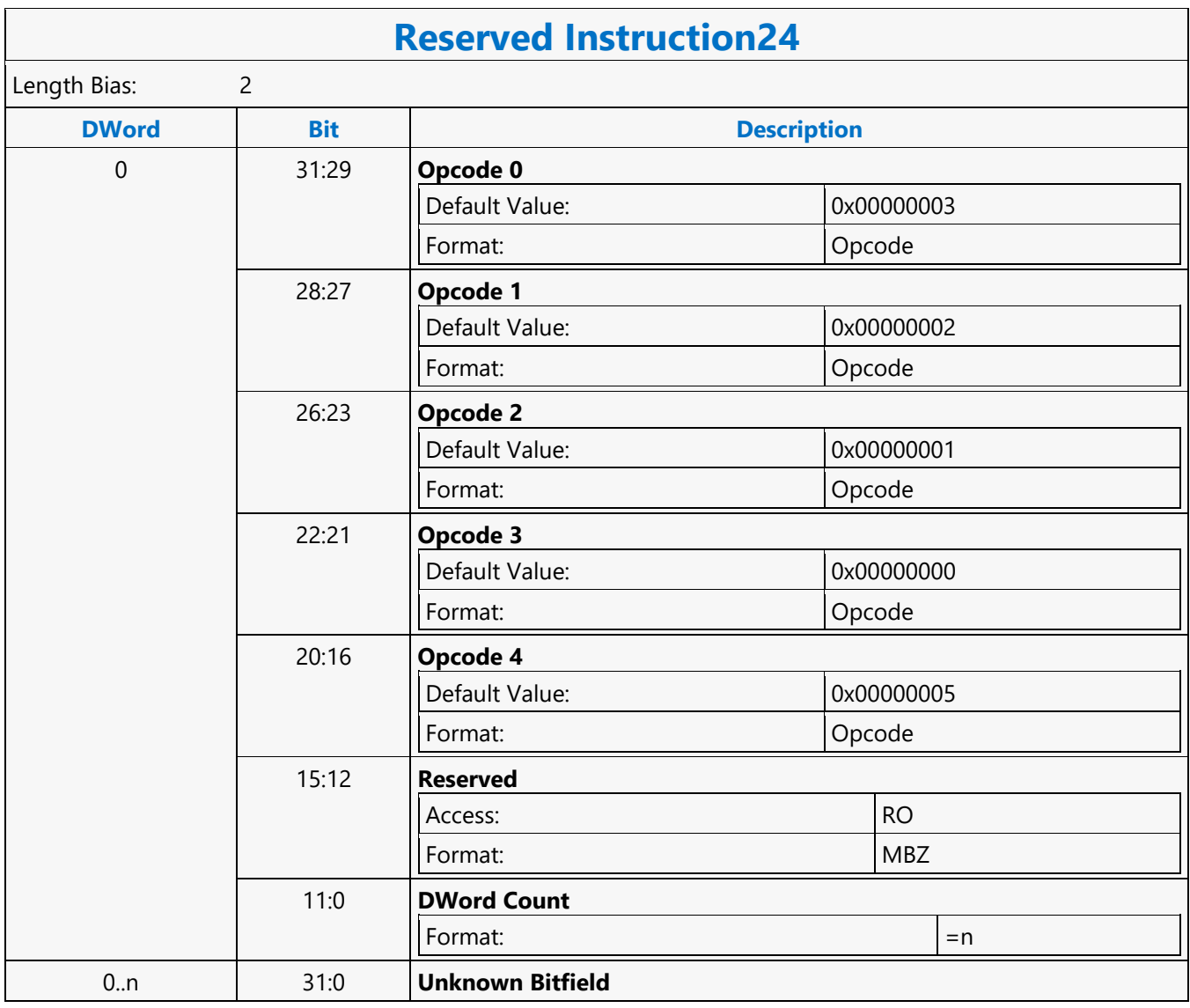

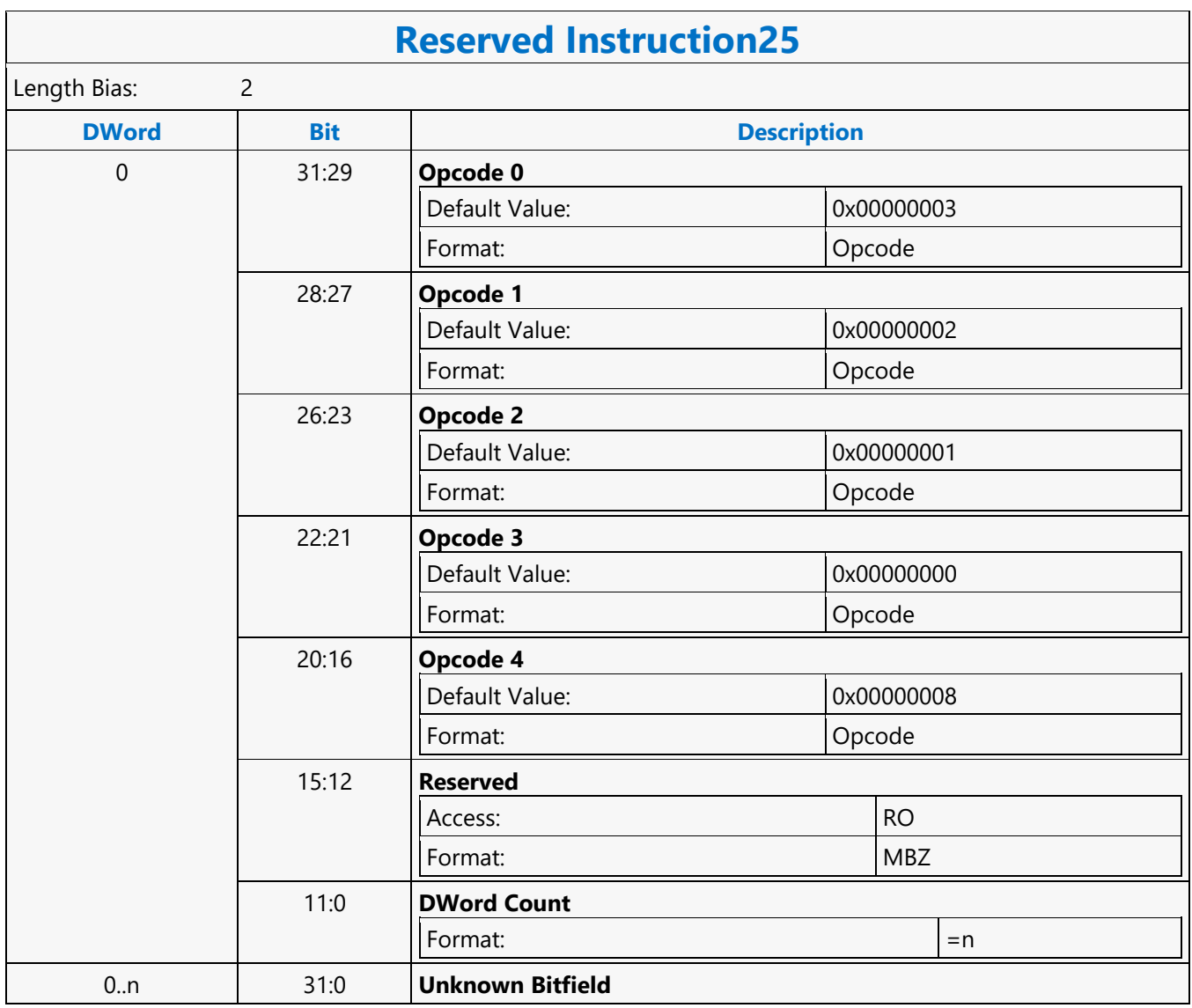

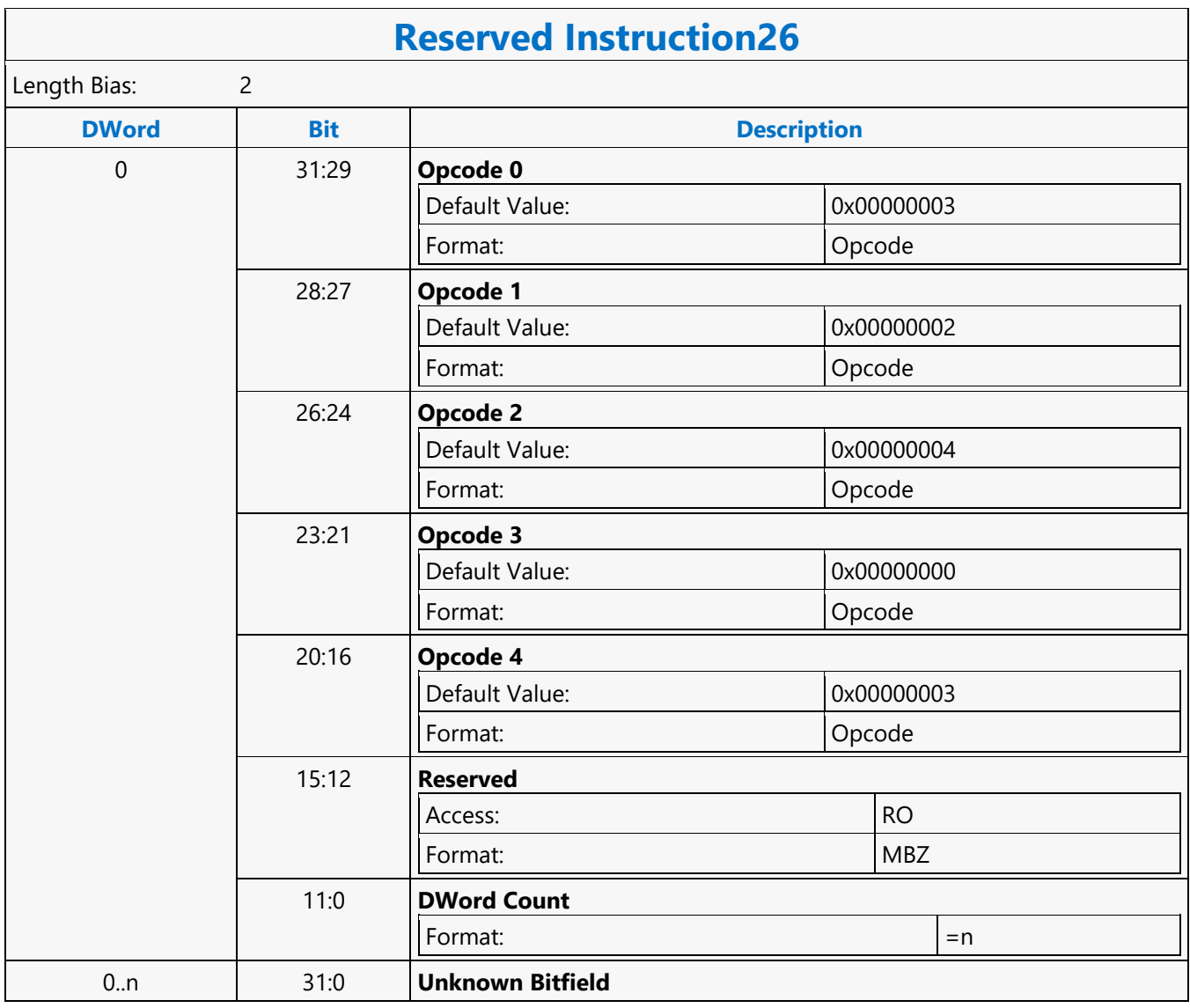

#### **Return**

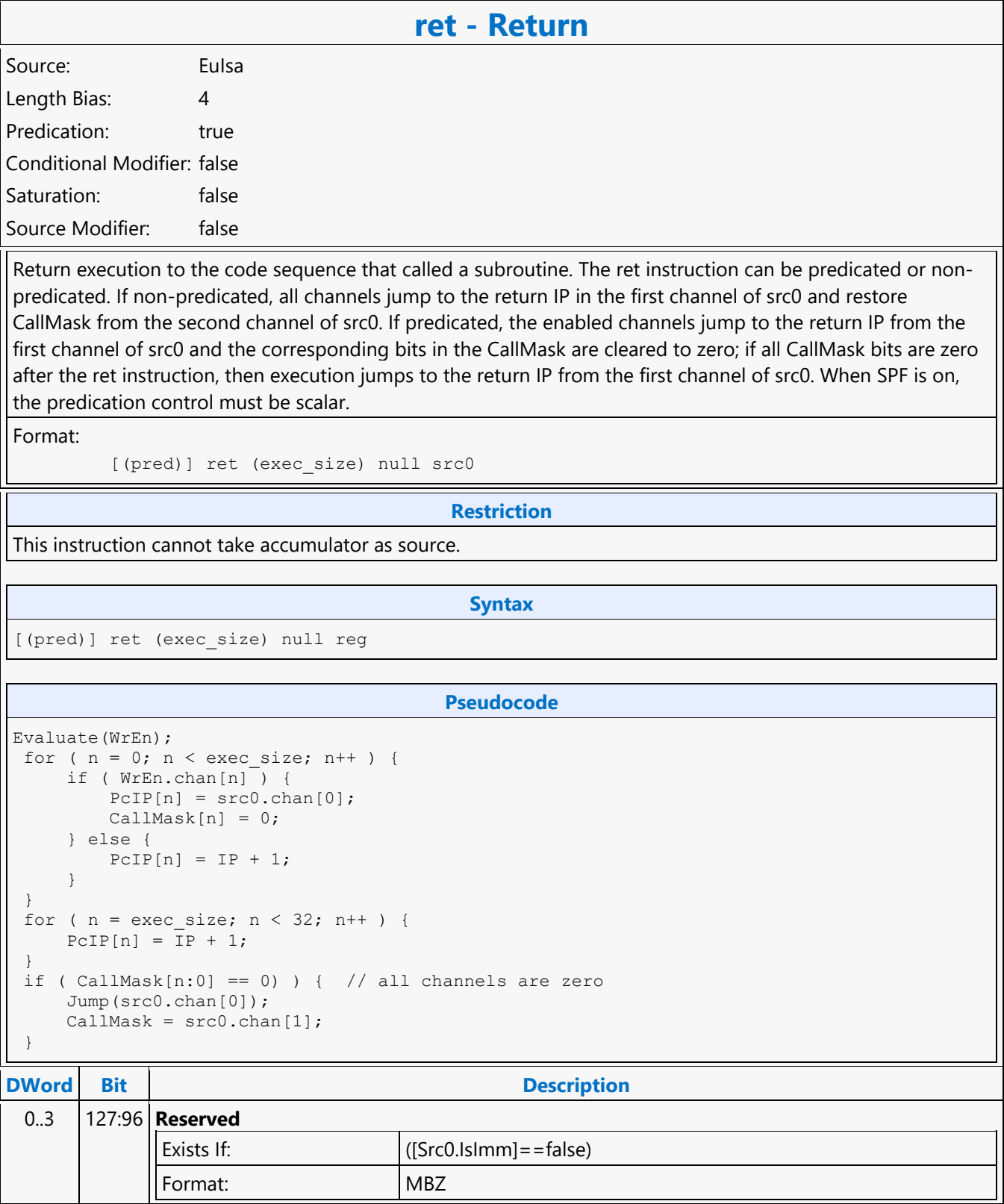

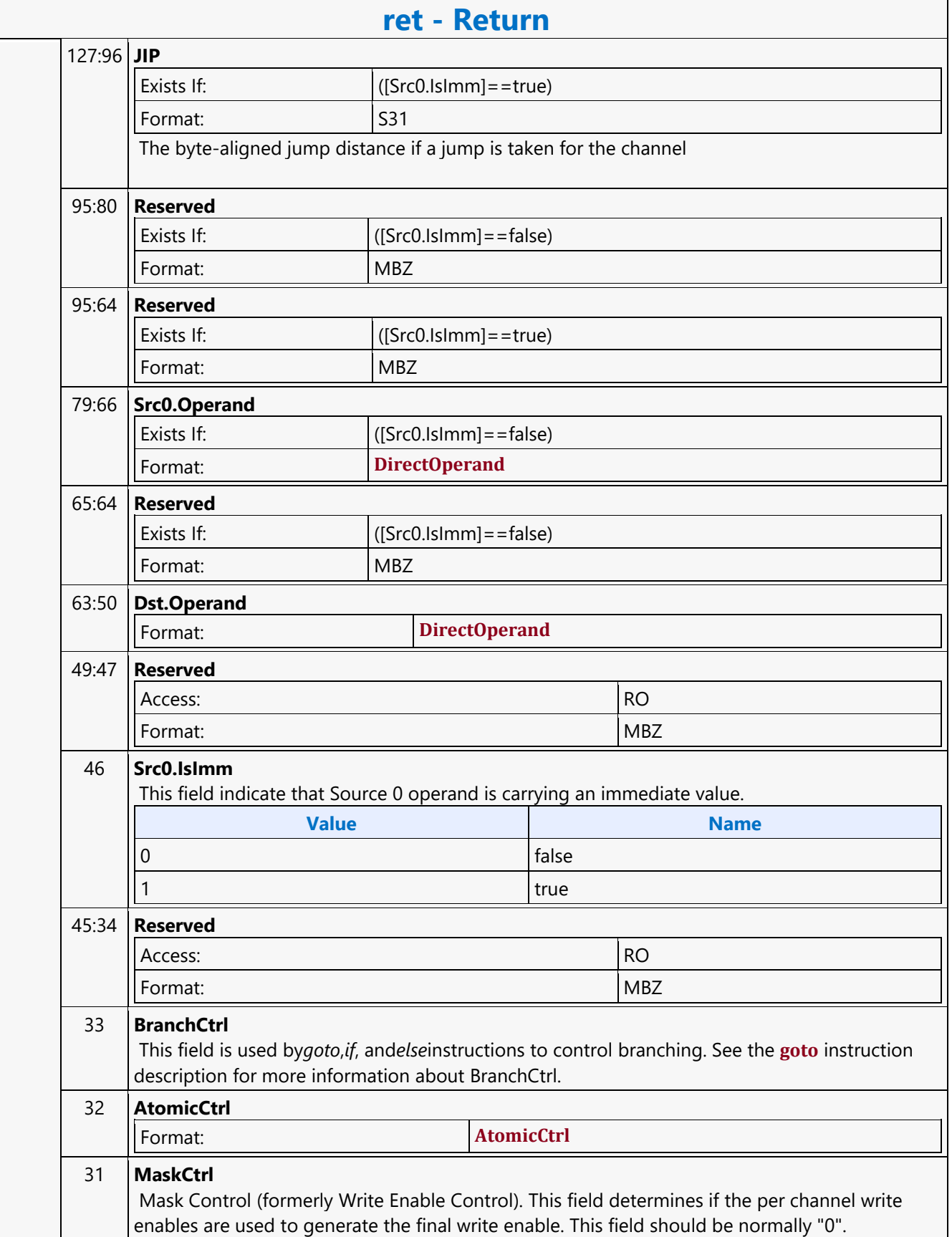

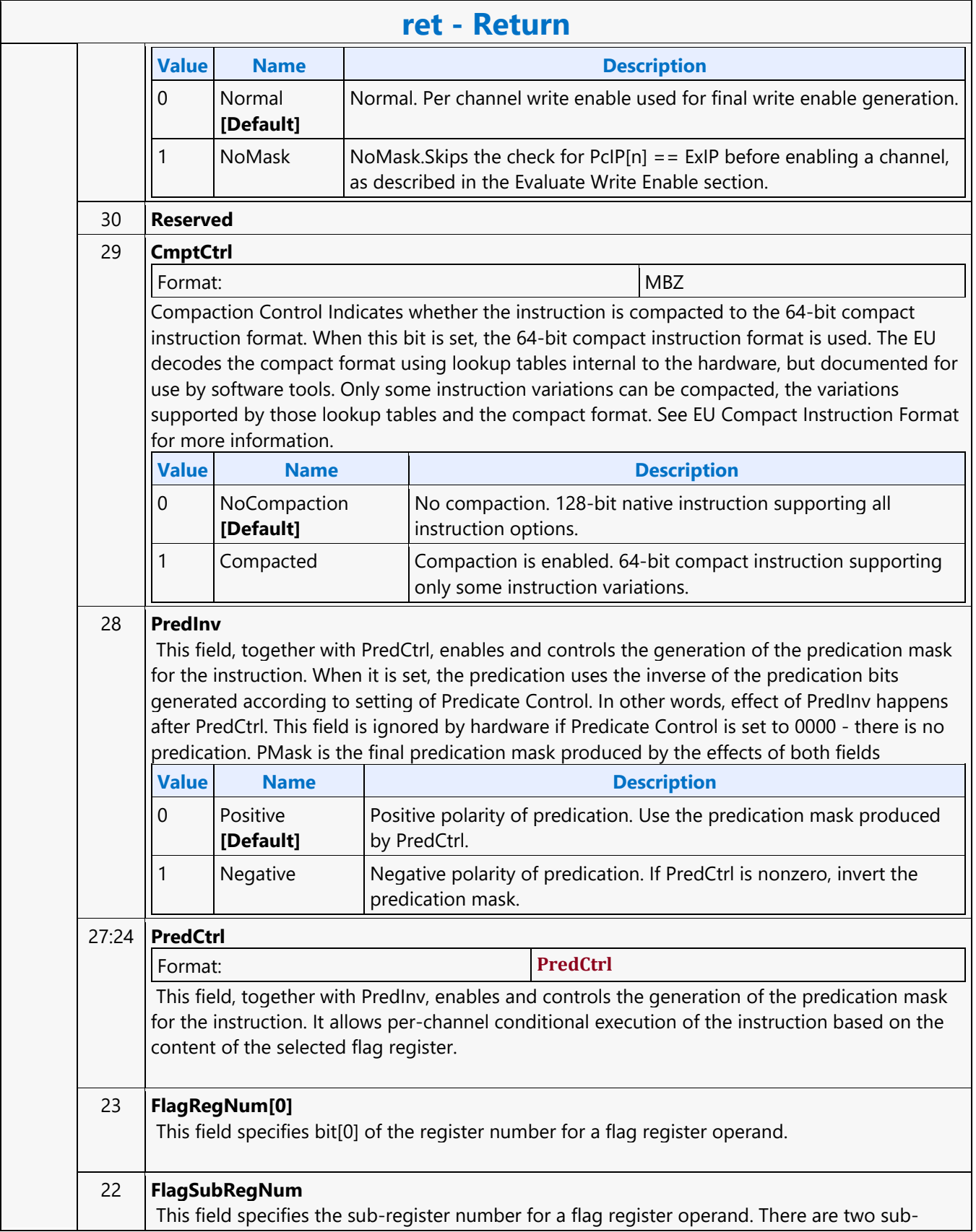

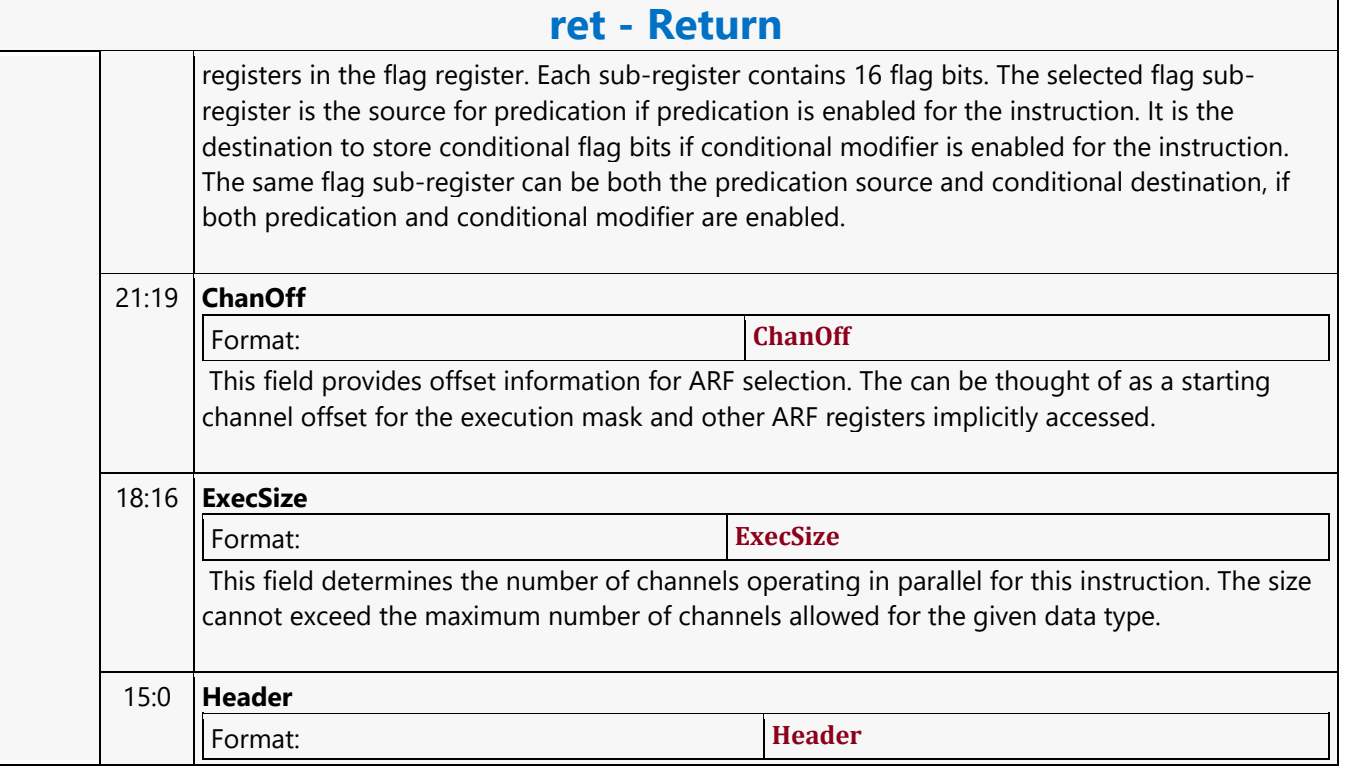

#### **Rotate Left**

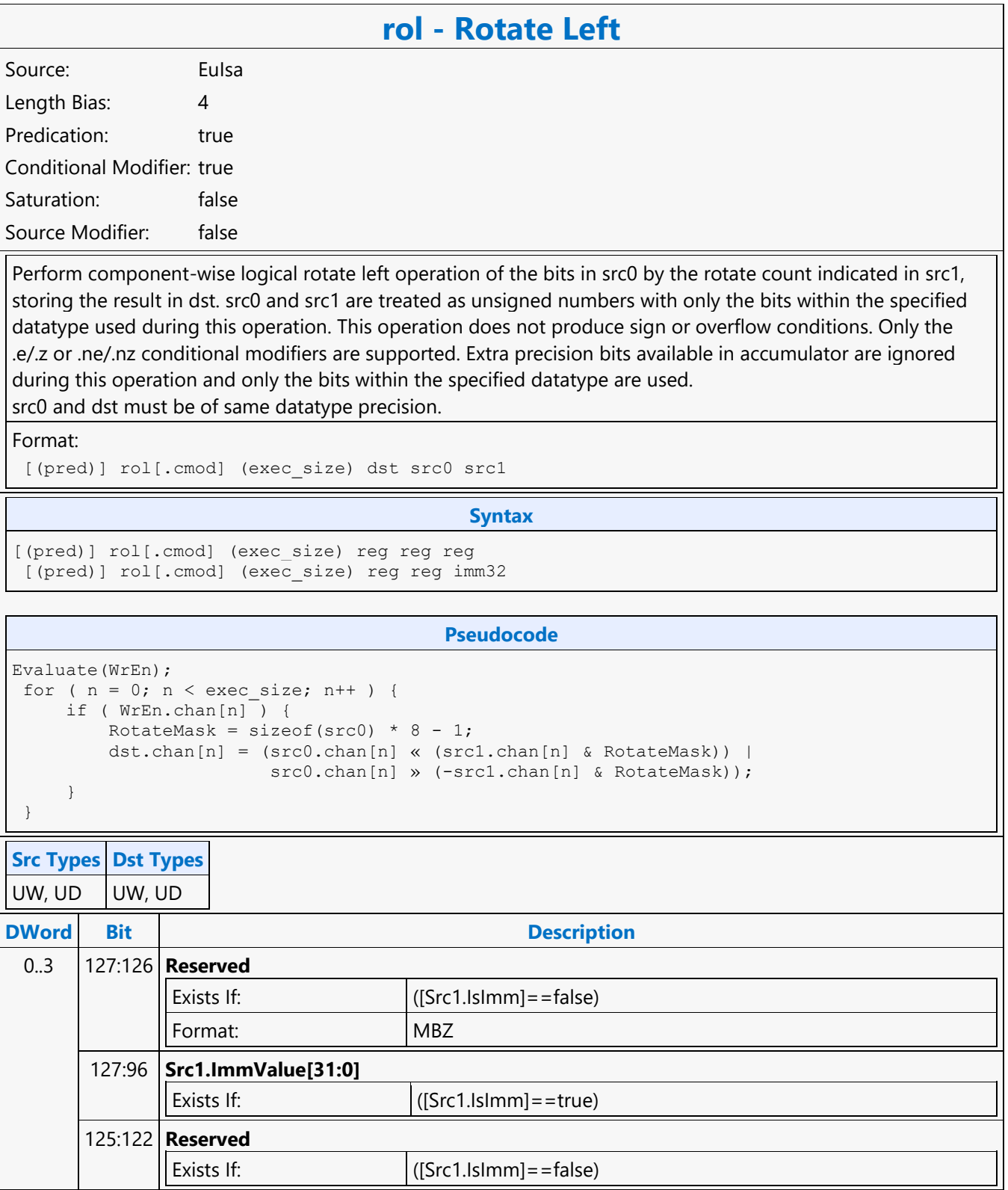

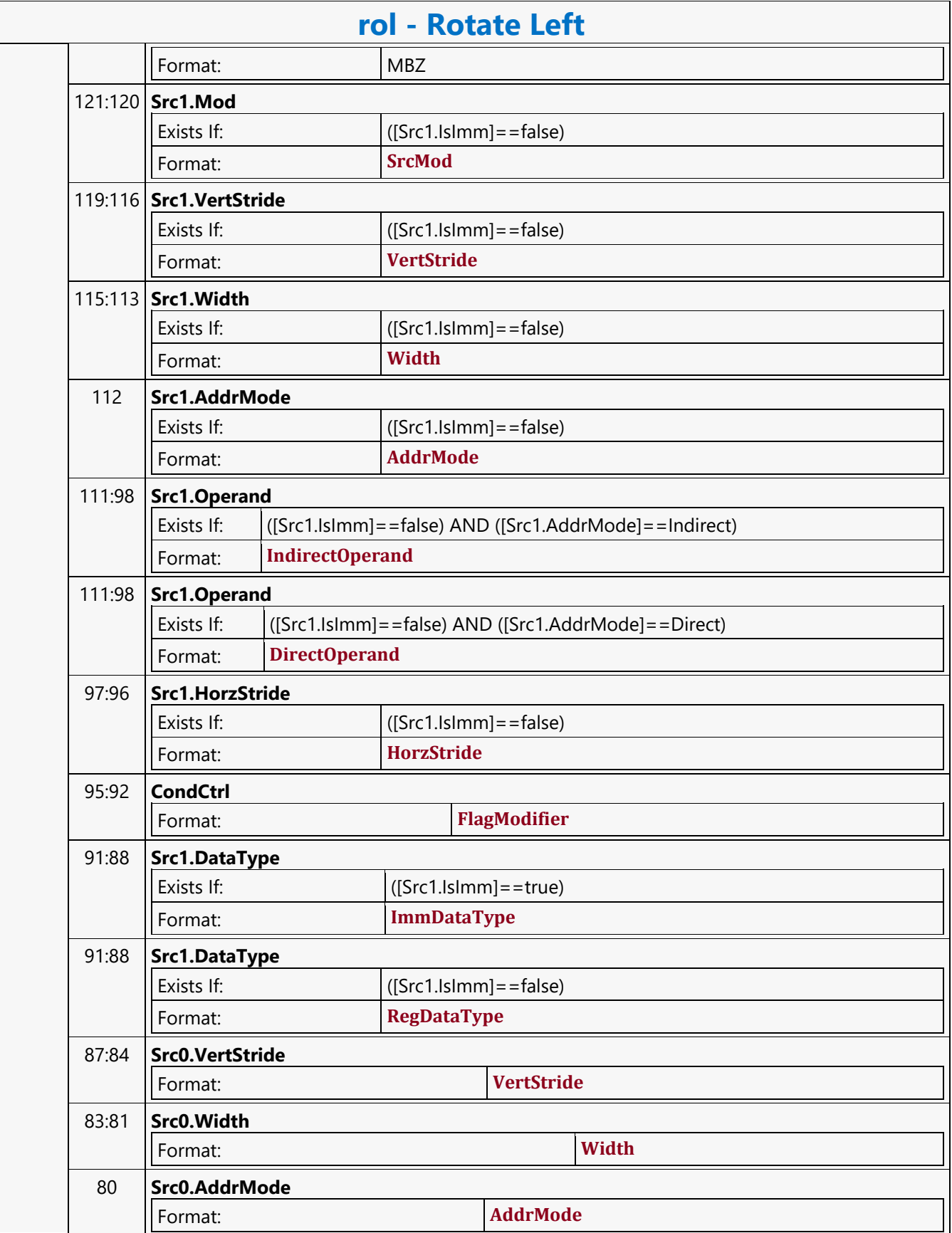

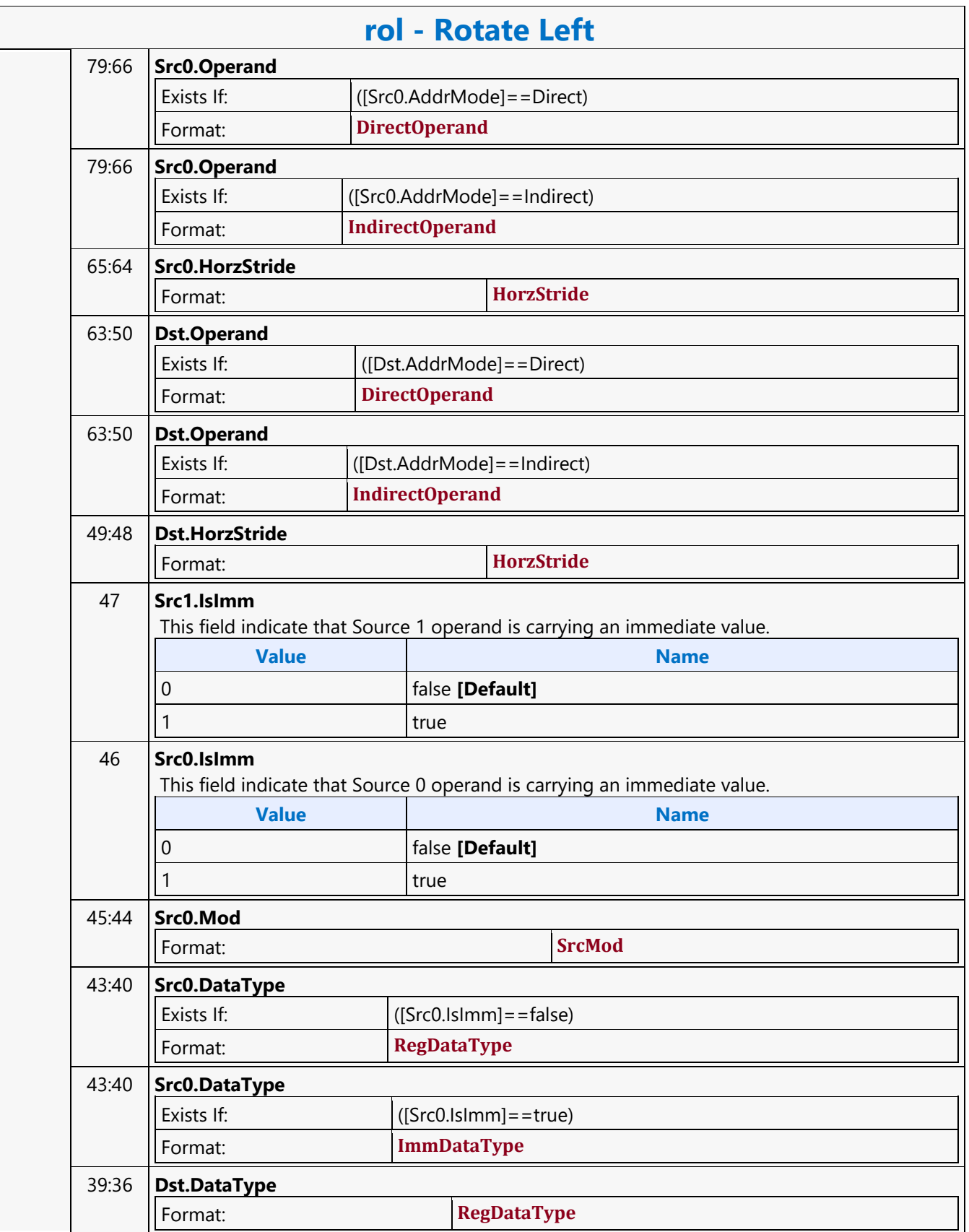

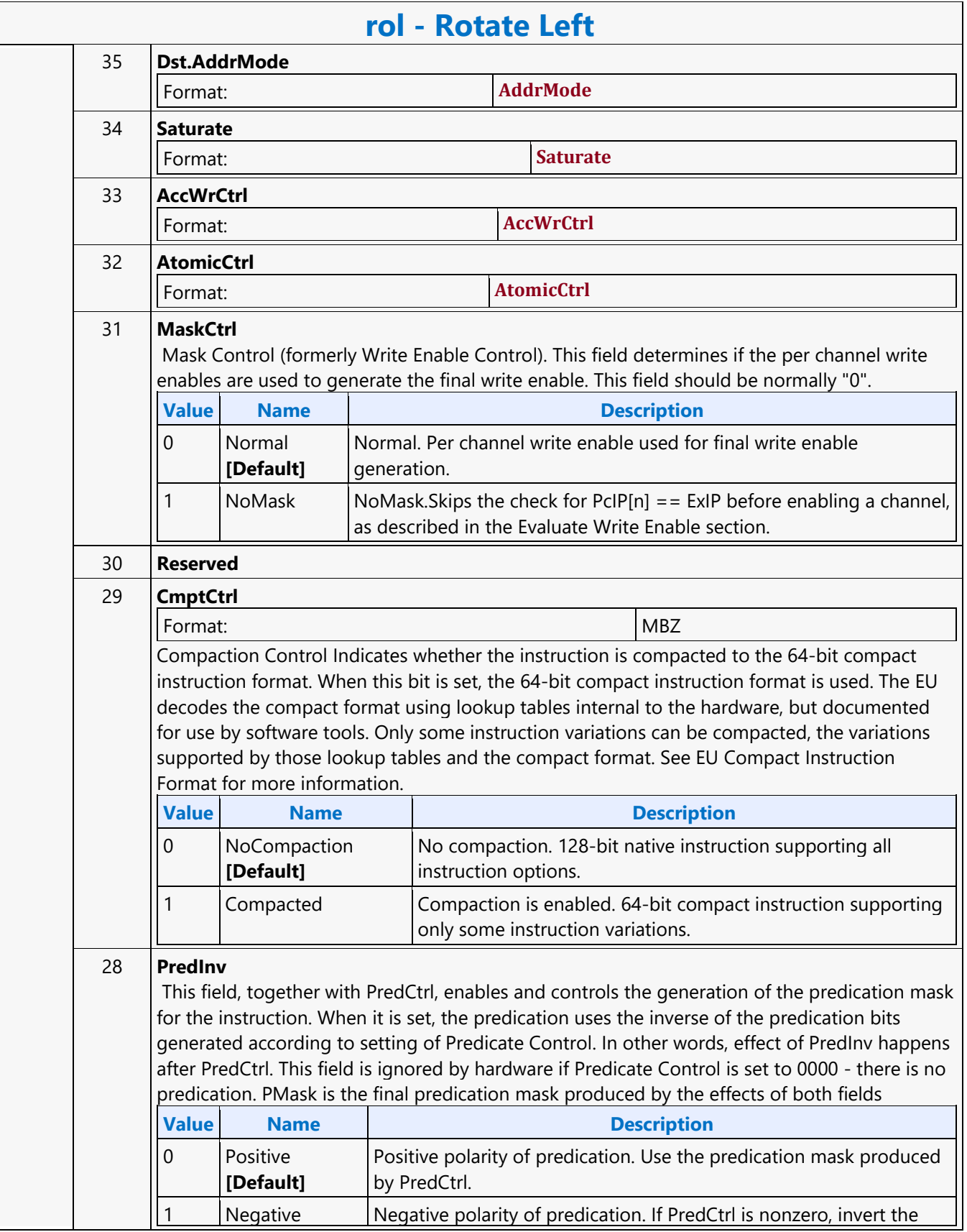
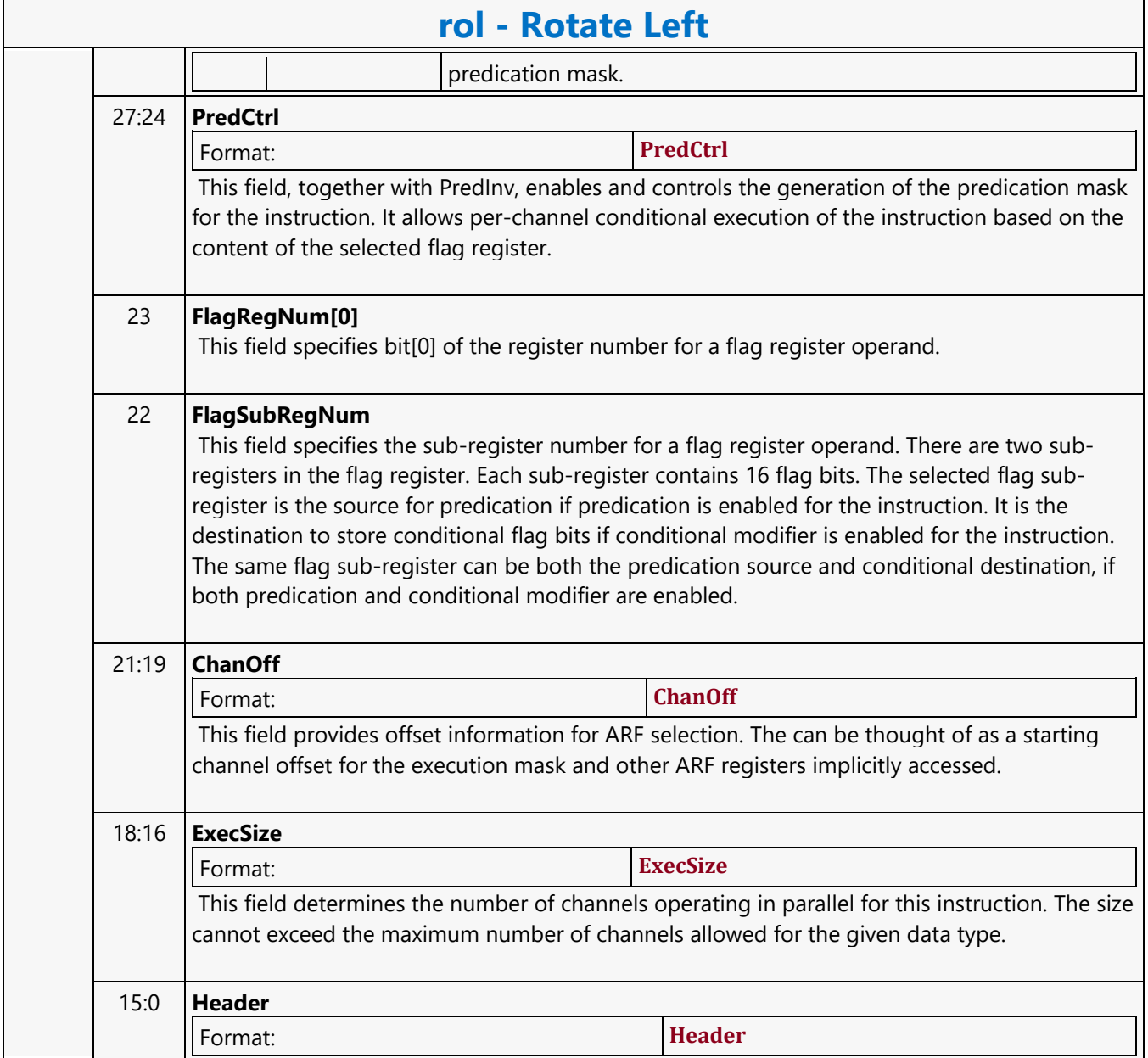

#### **Rotate Right**

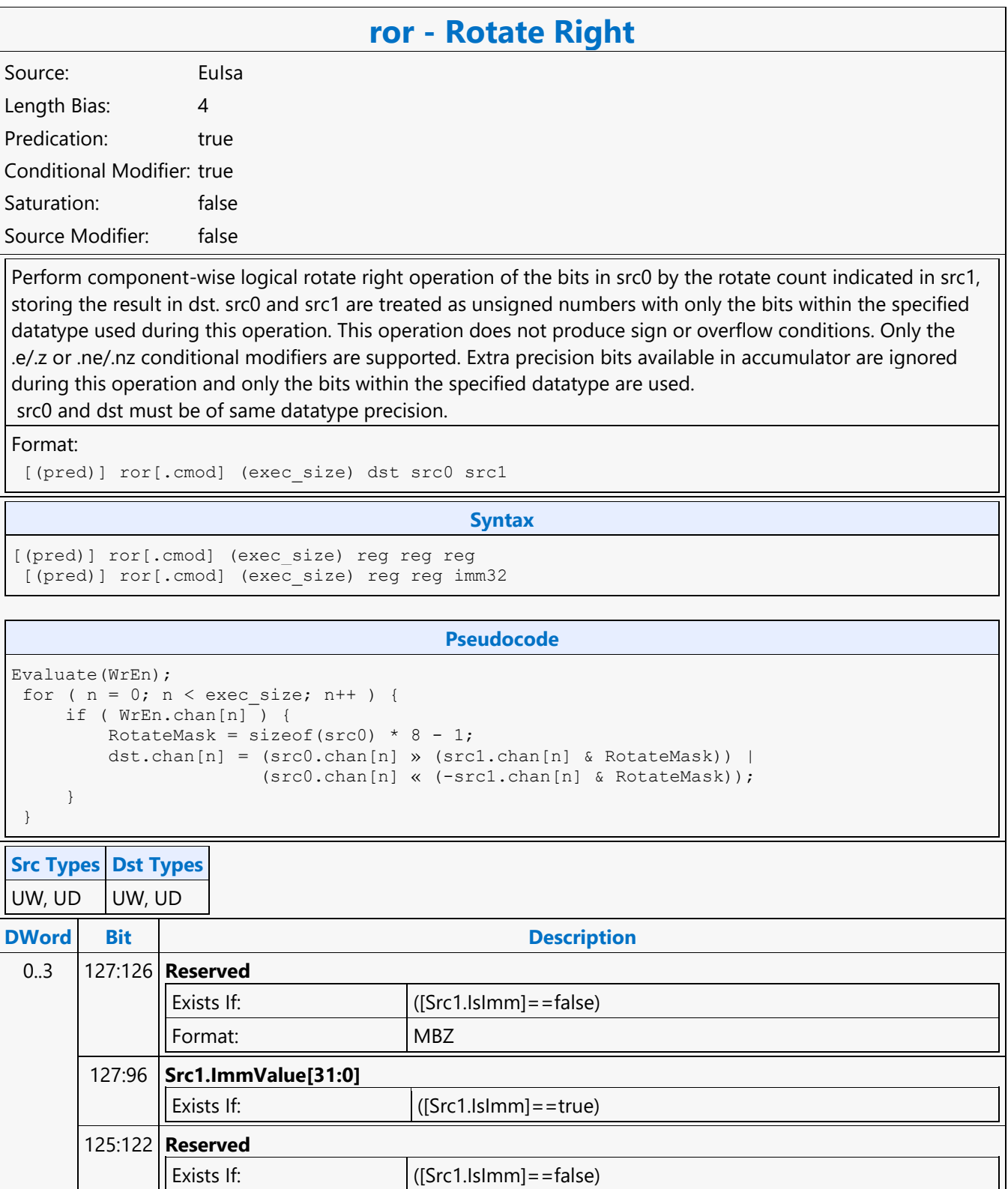

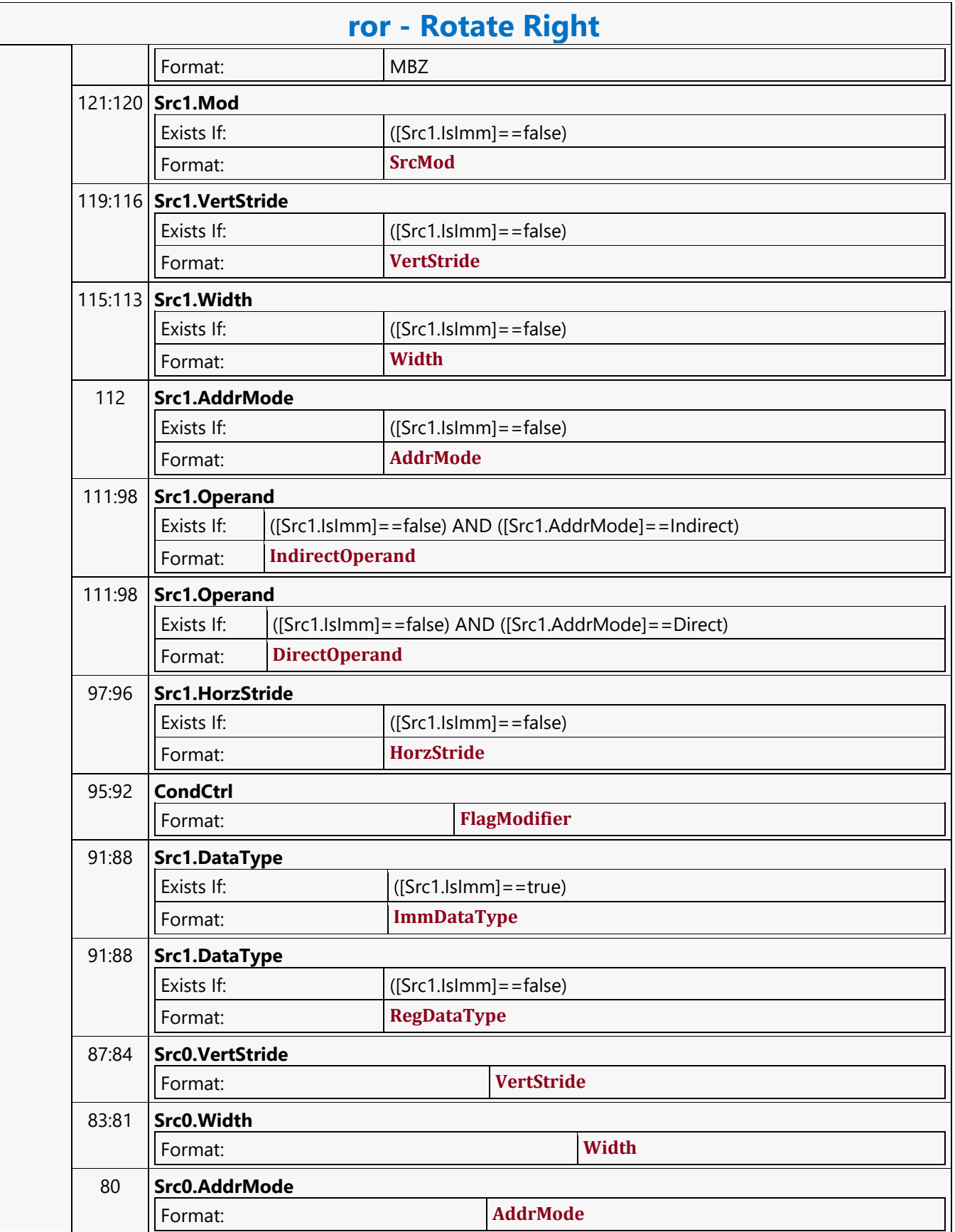

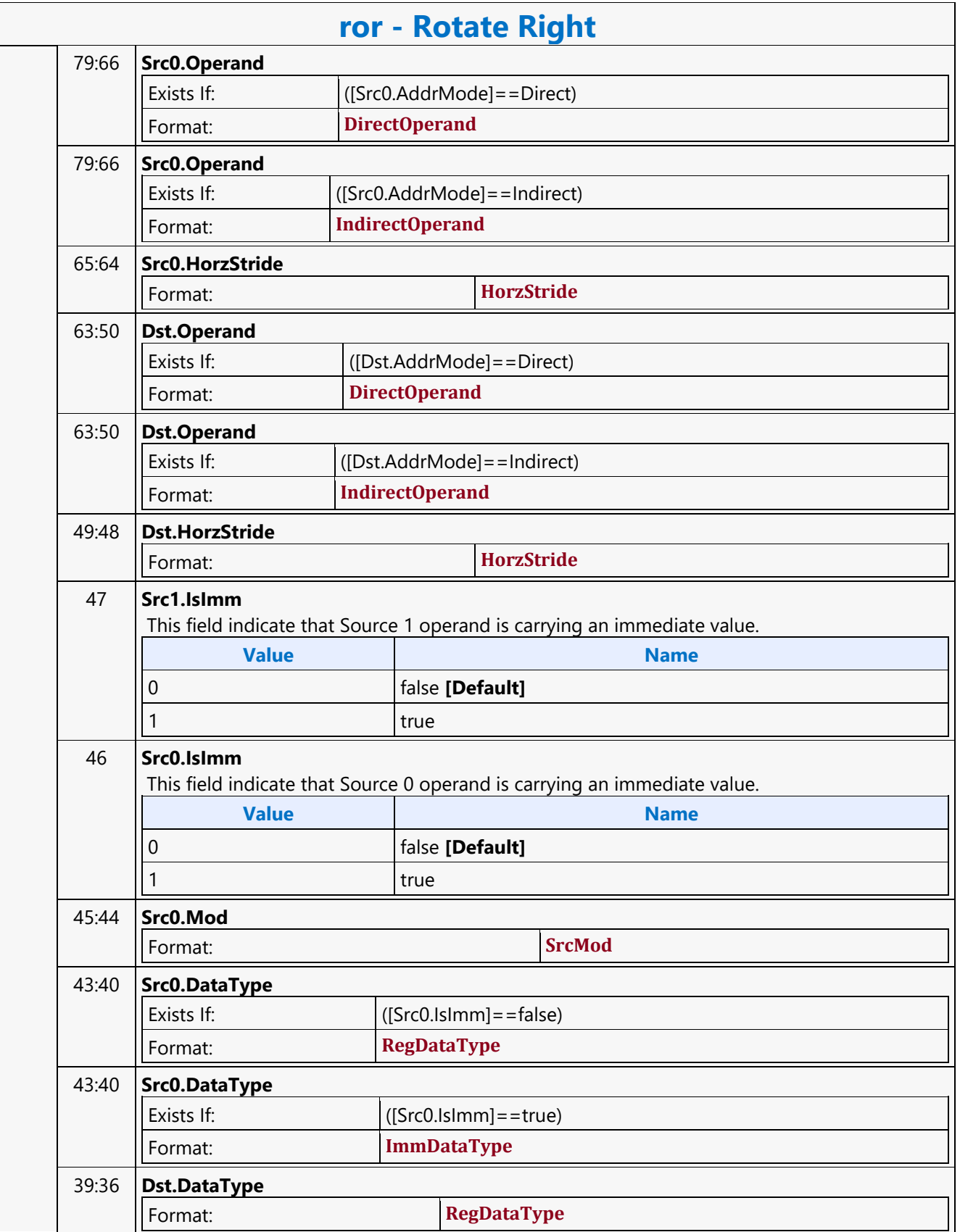

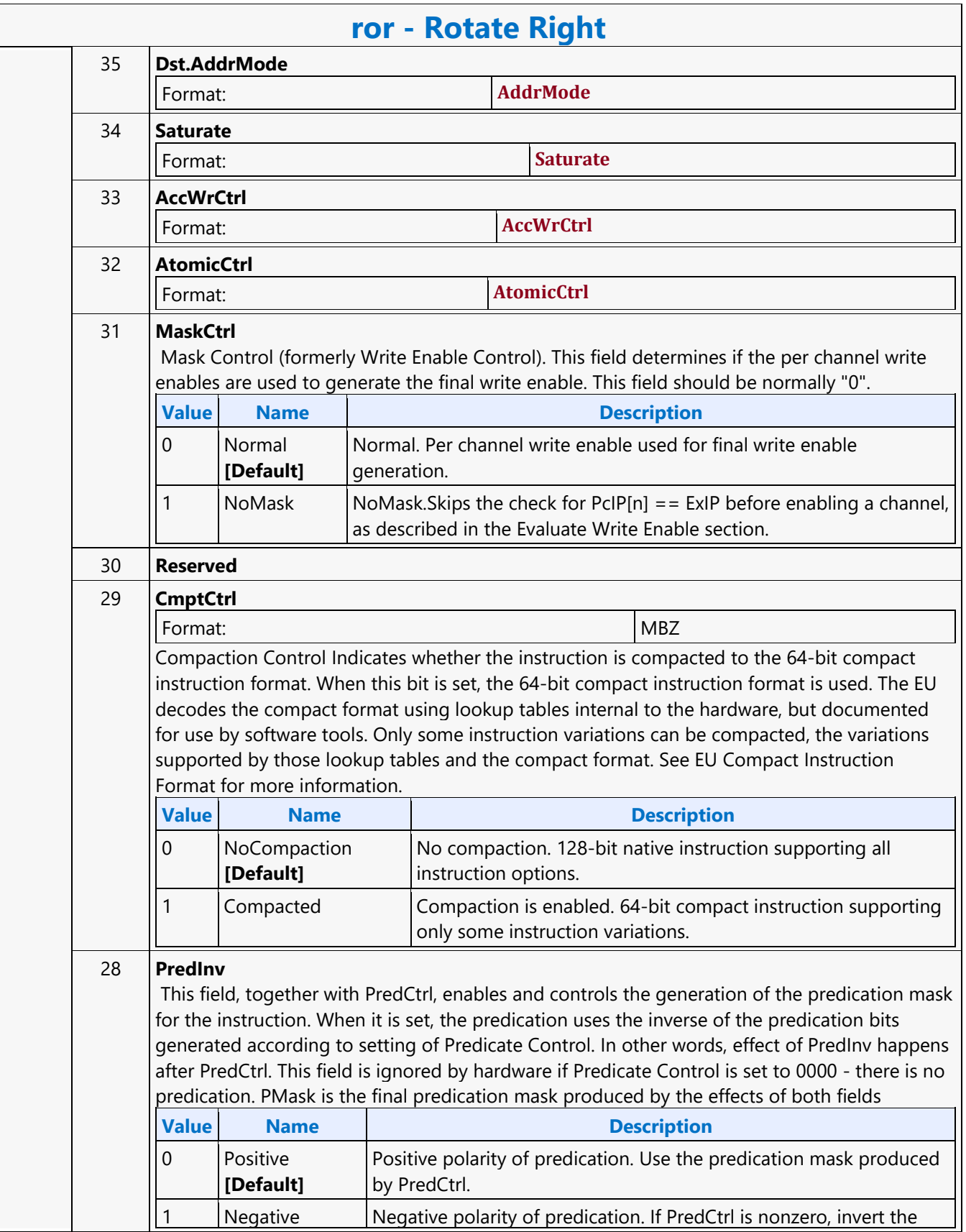

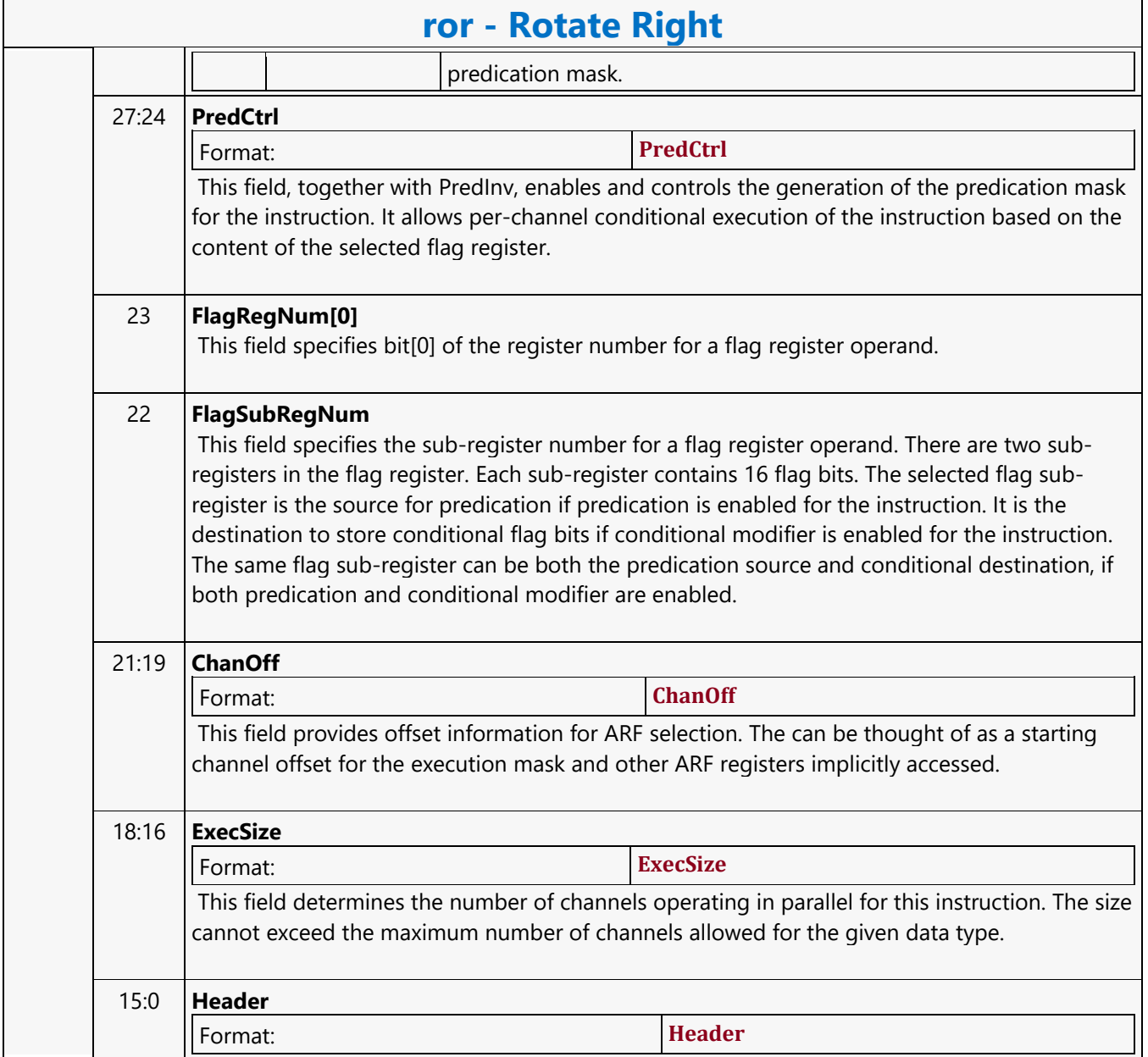

#### **Round Down**

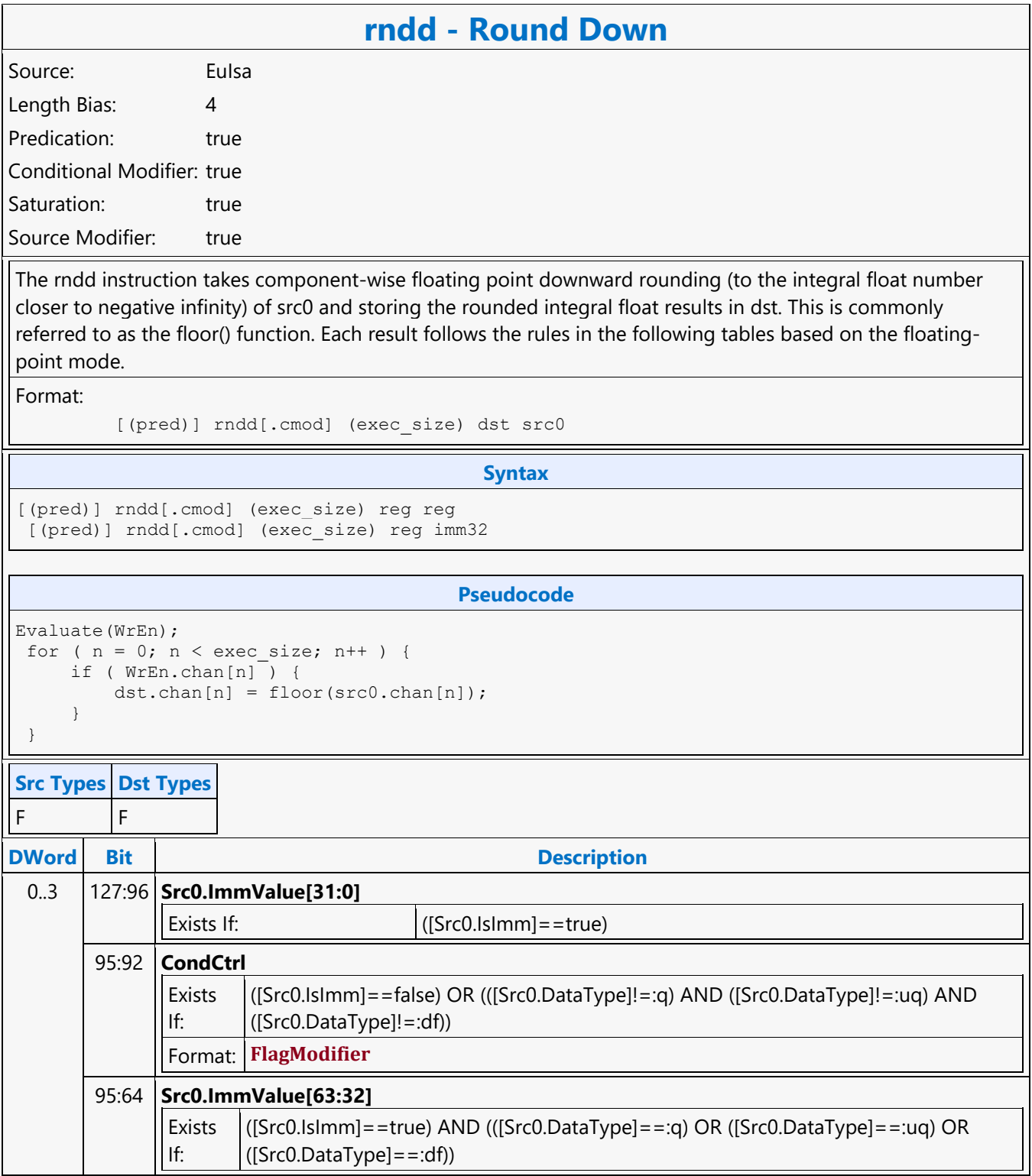

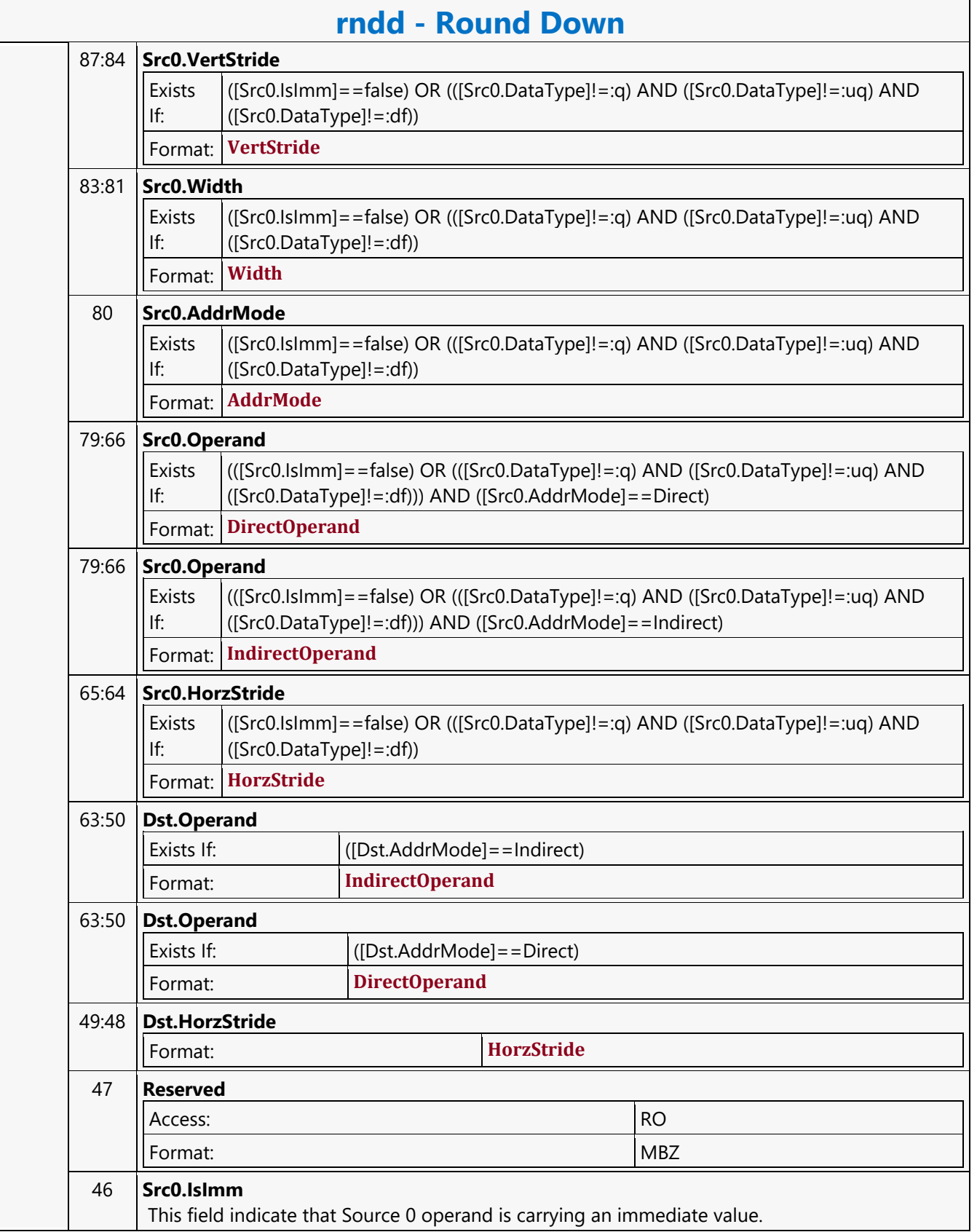

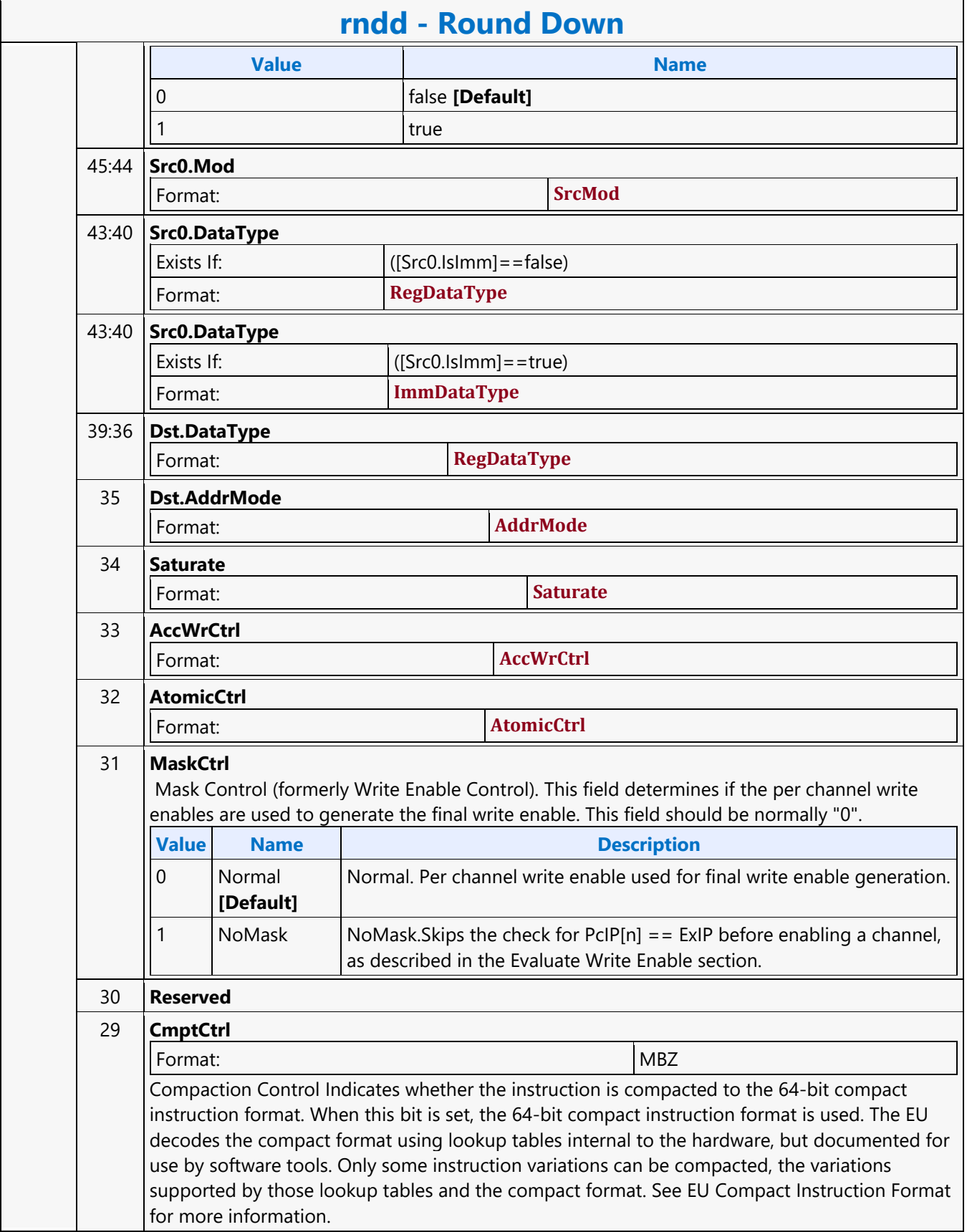

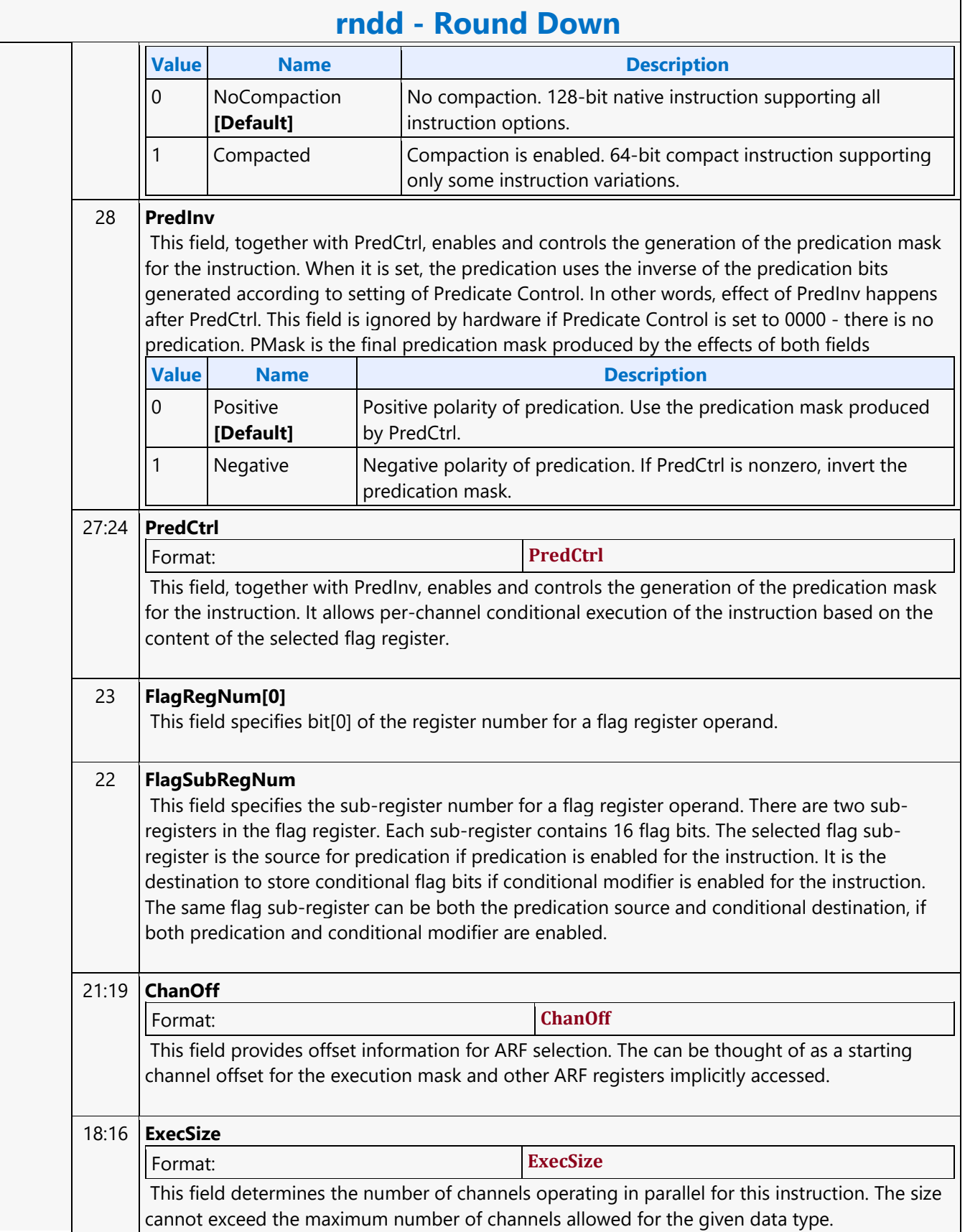

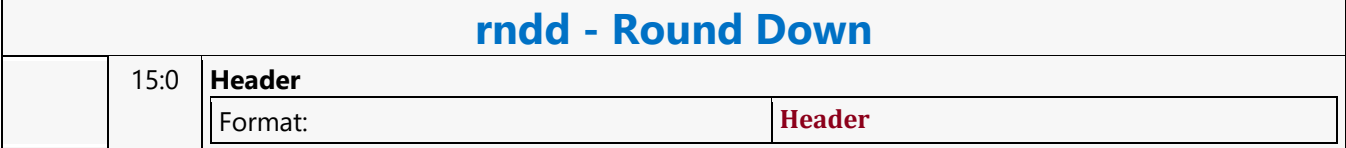

#### **Round to Nearest or Even**

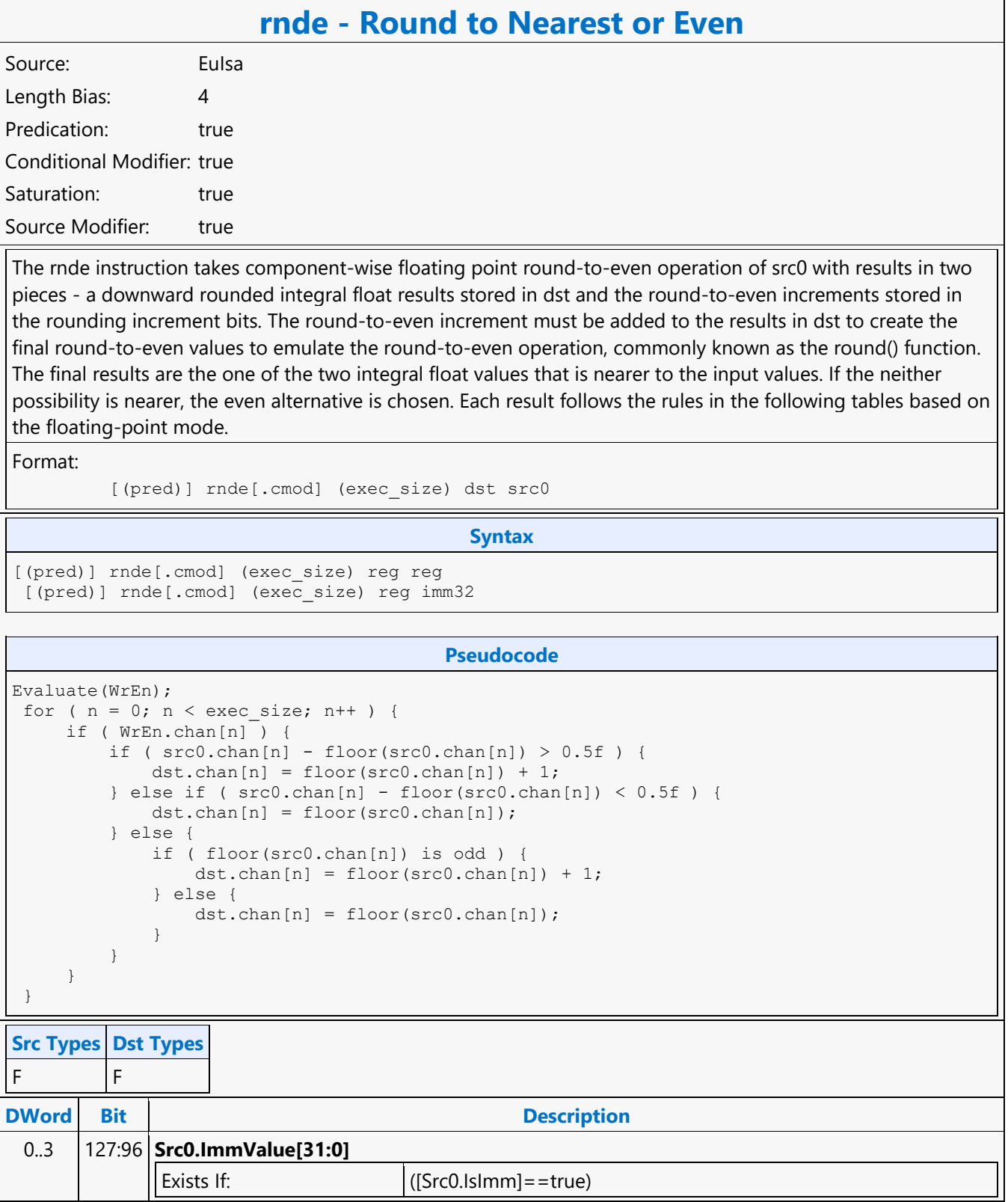

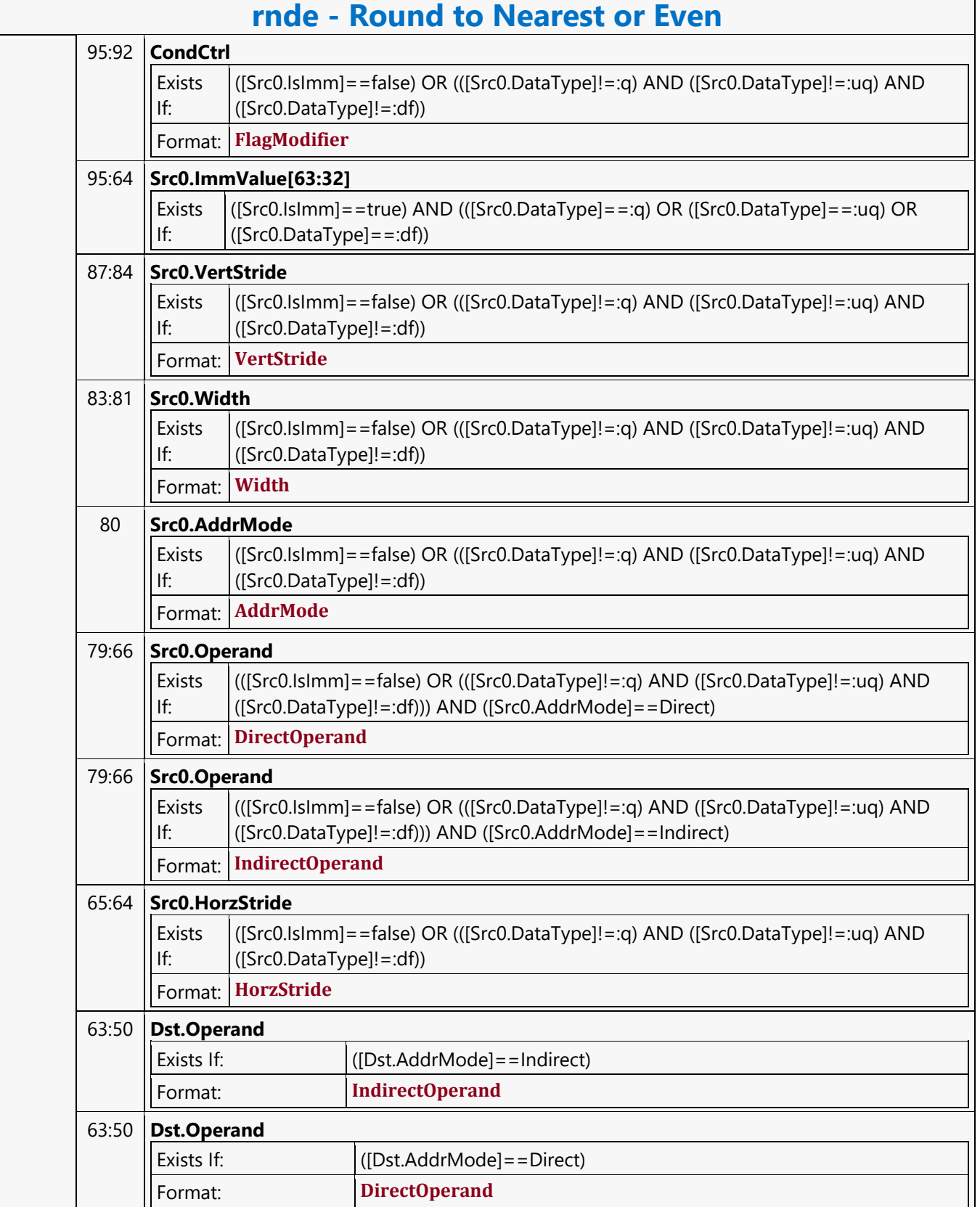

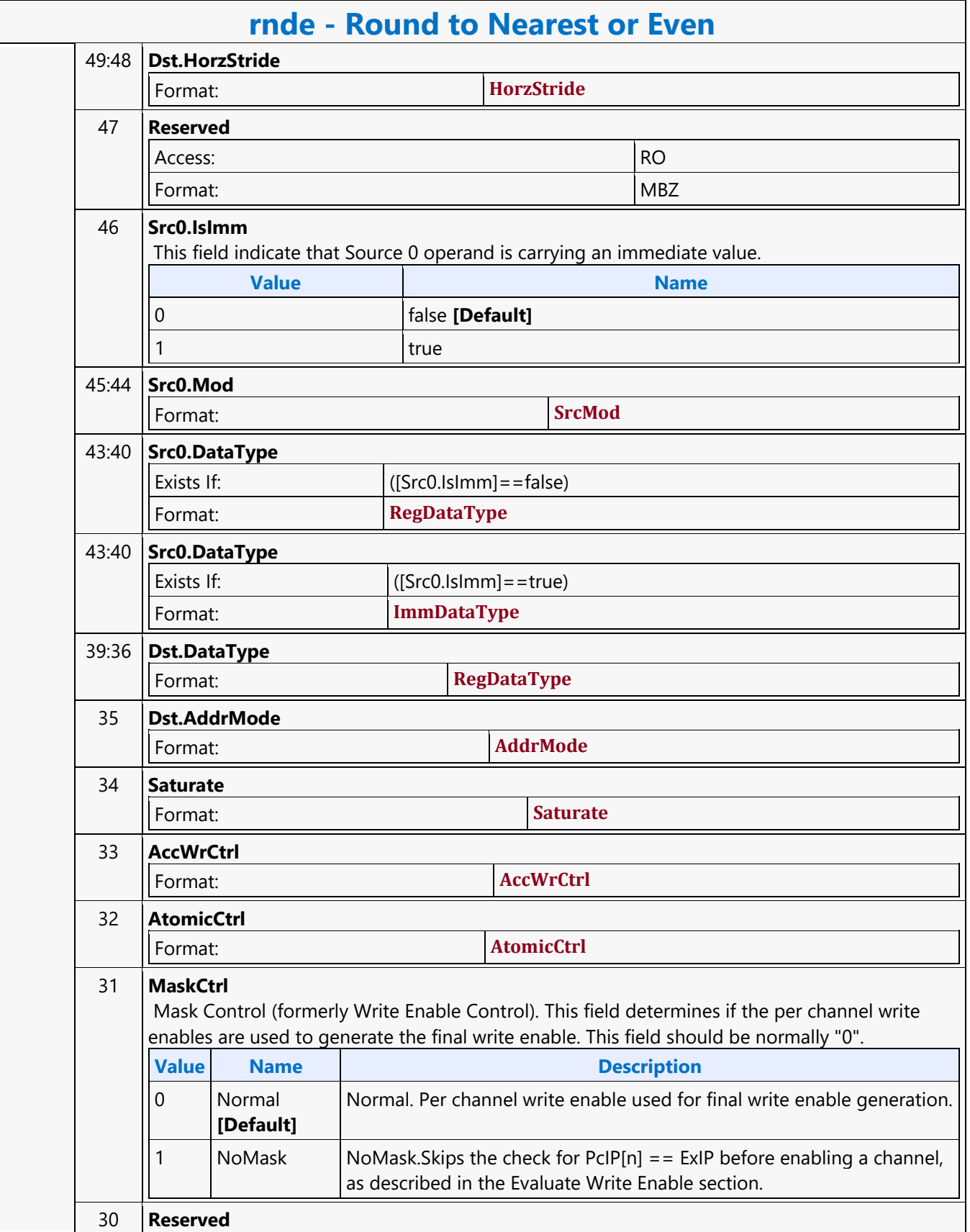

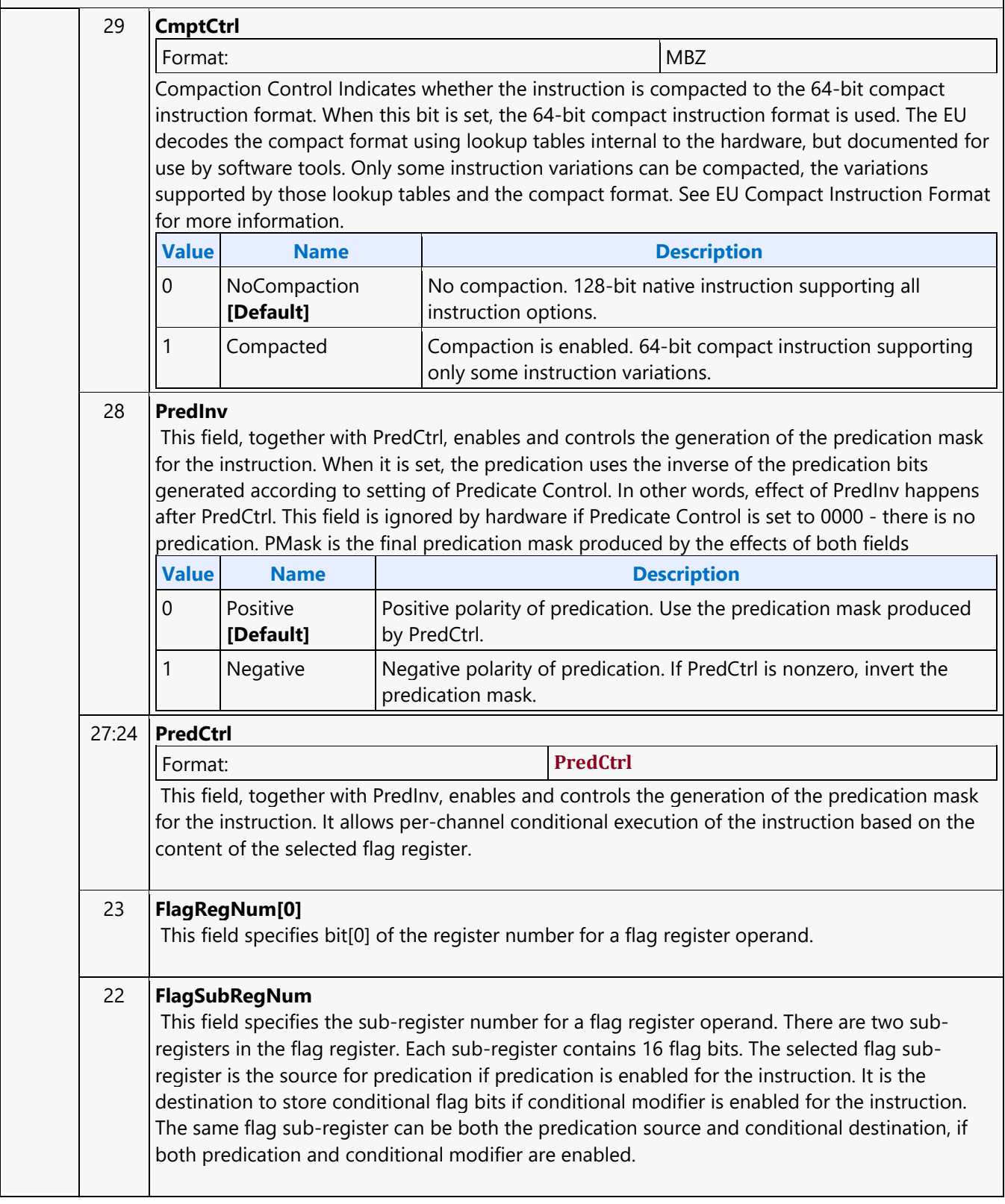

#### **rnde - Round to Nearest or Even**

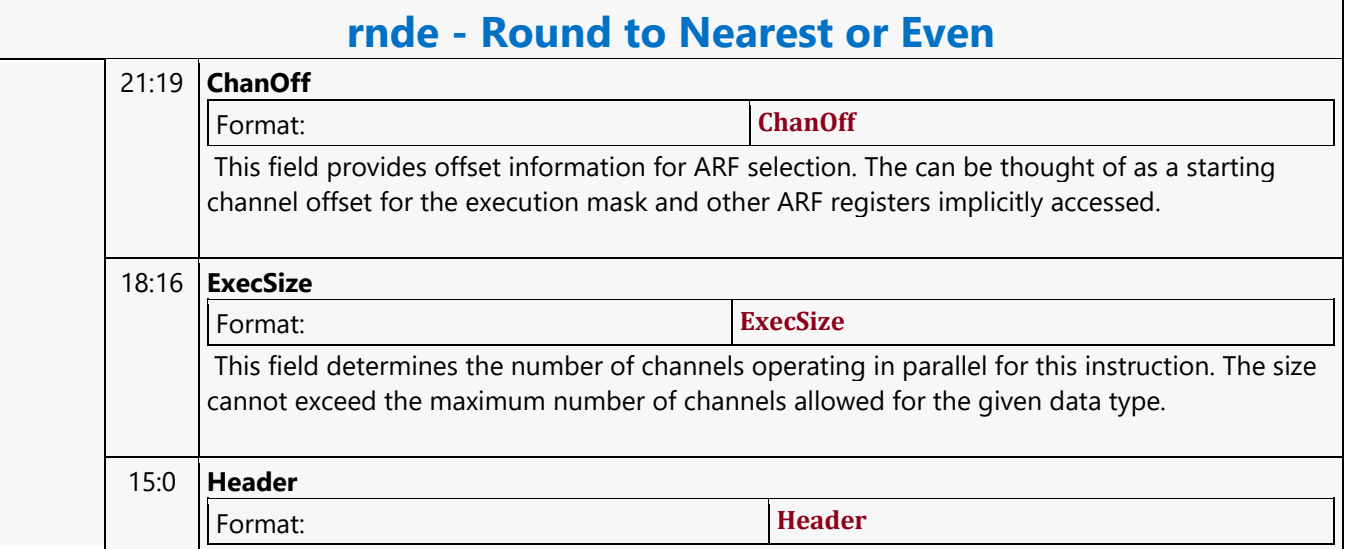

#### **Round to Zero**

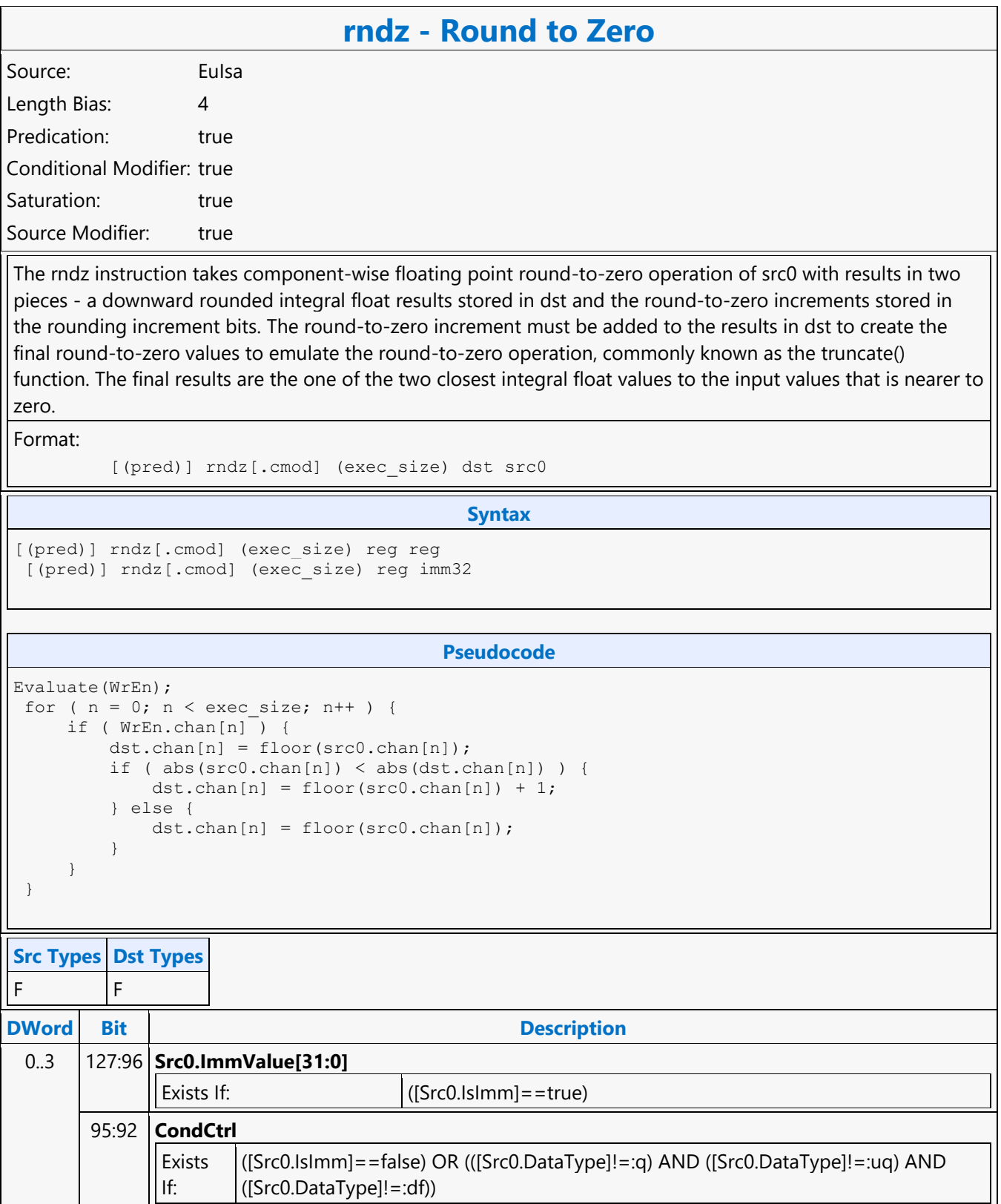

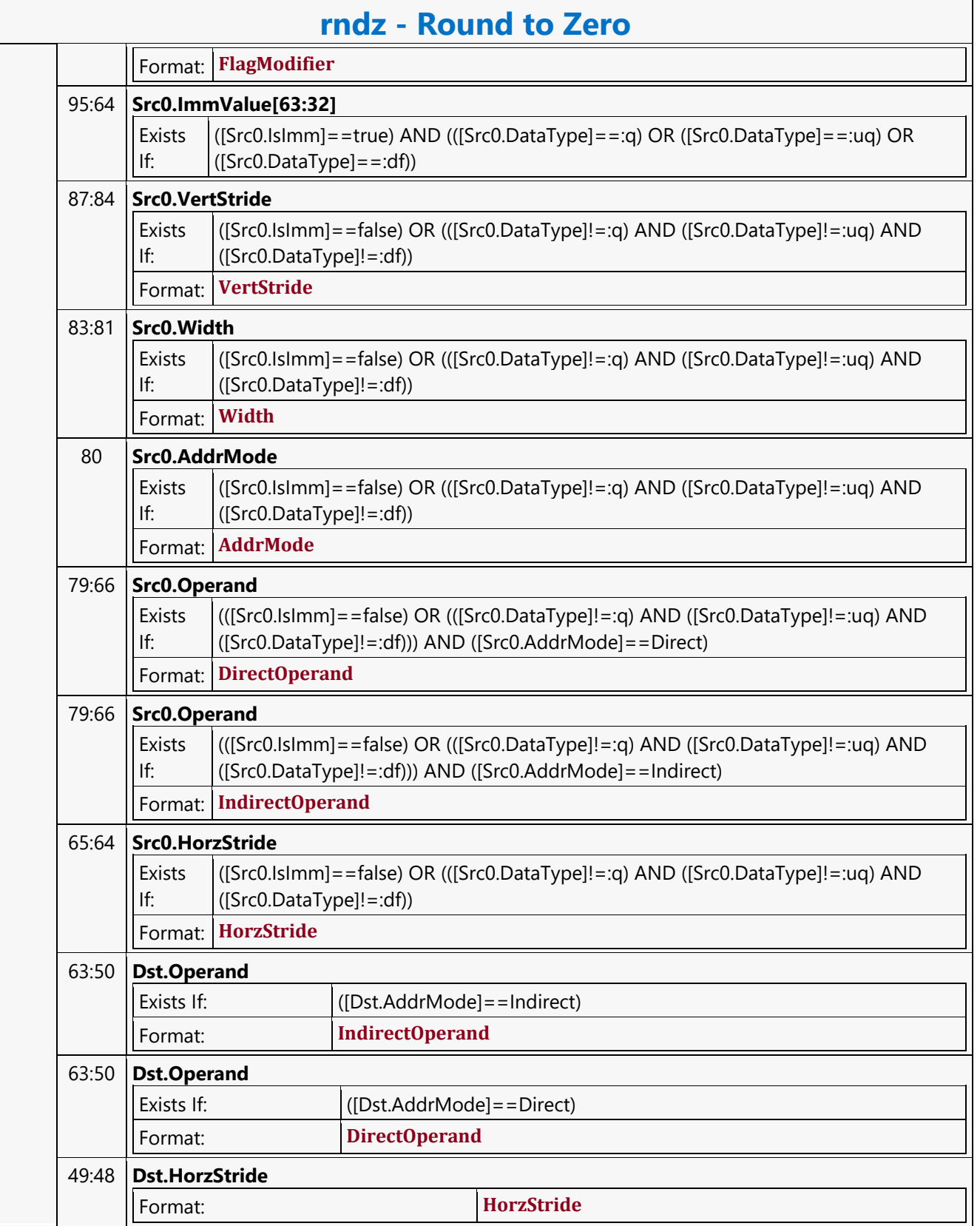

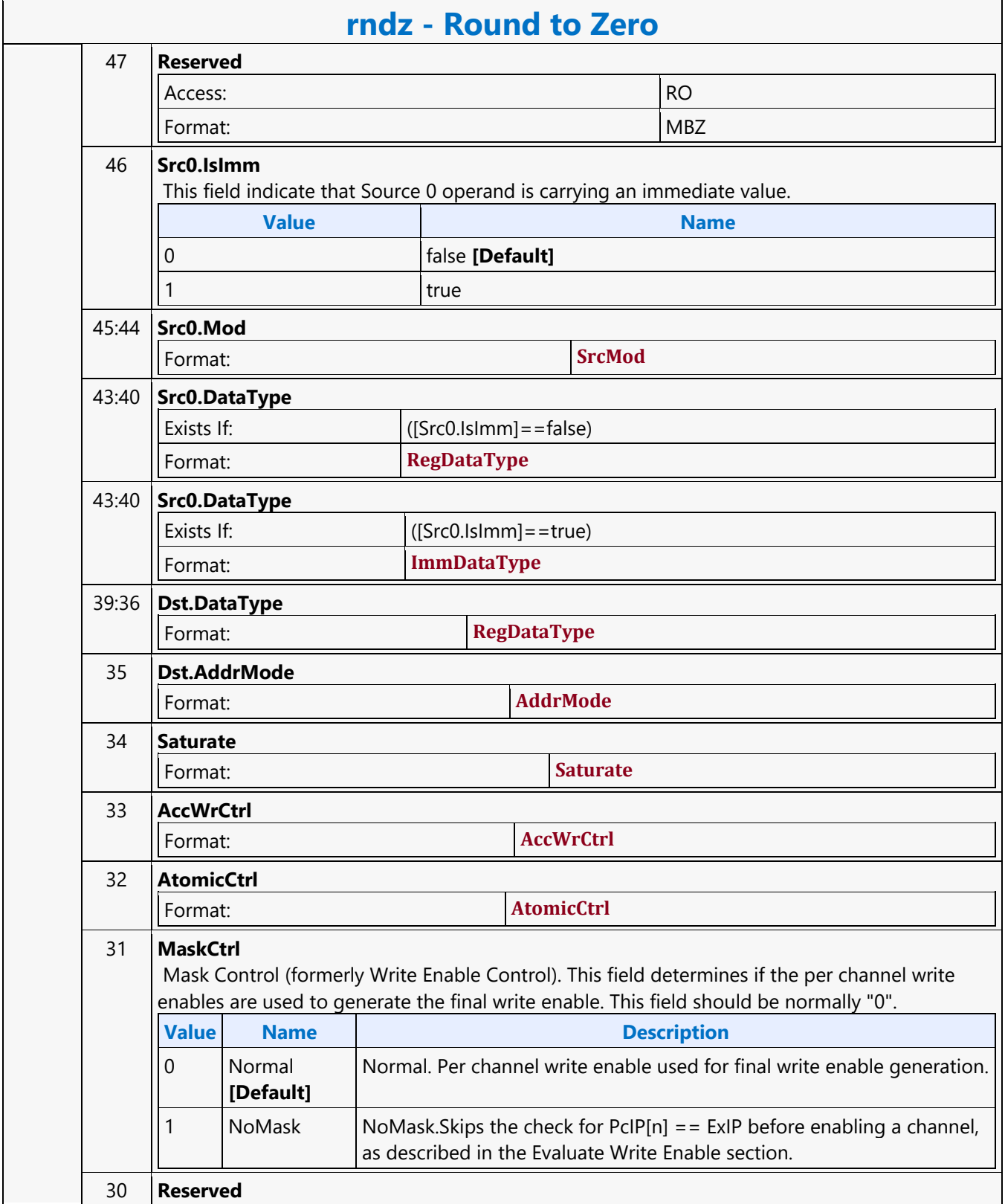

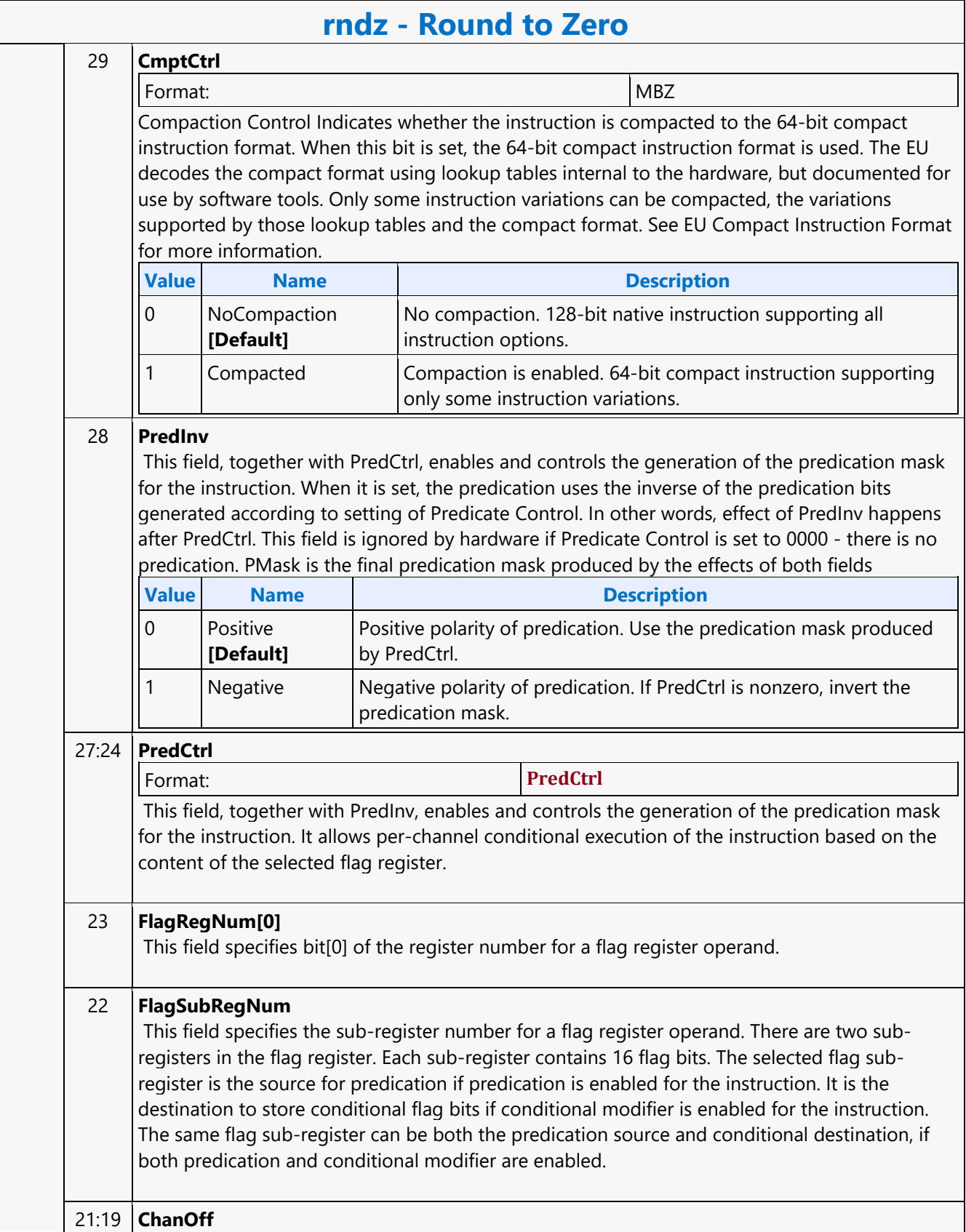

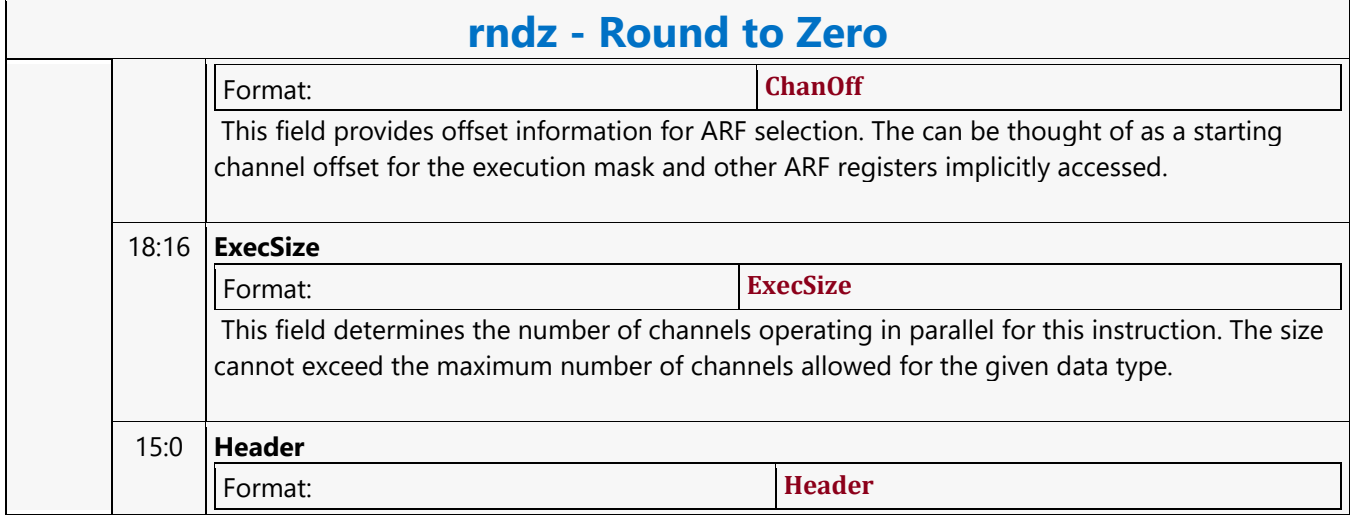

#### **Round Up**

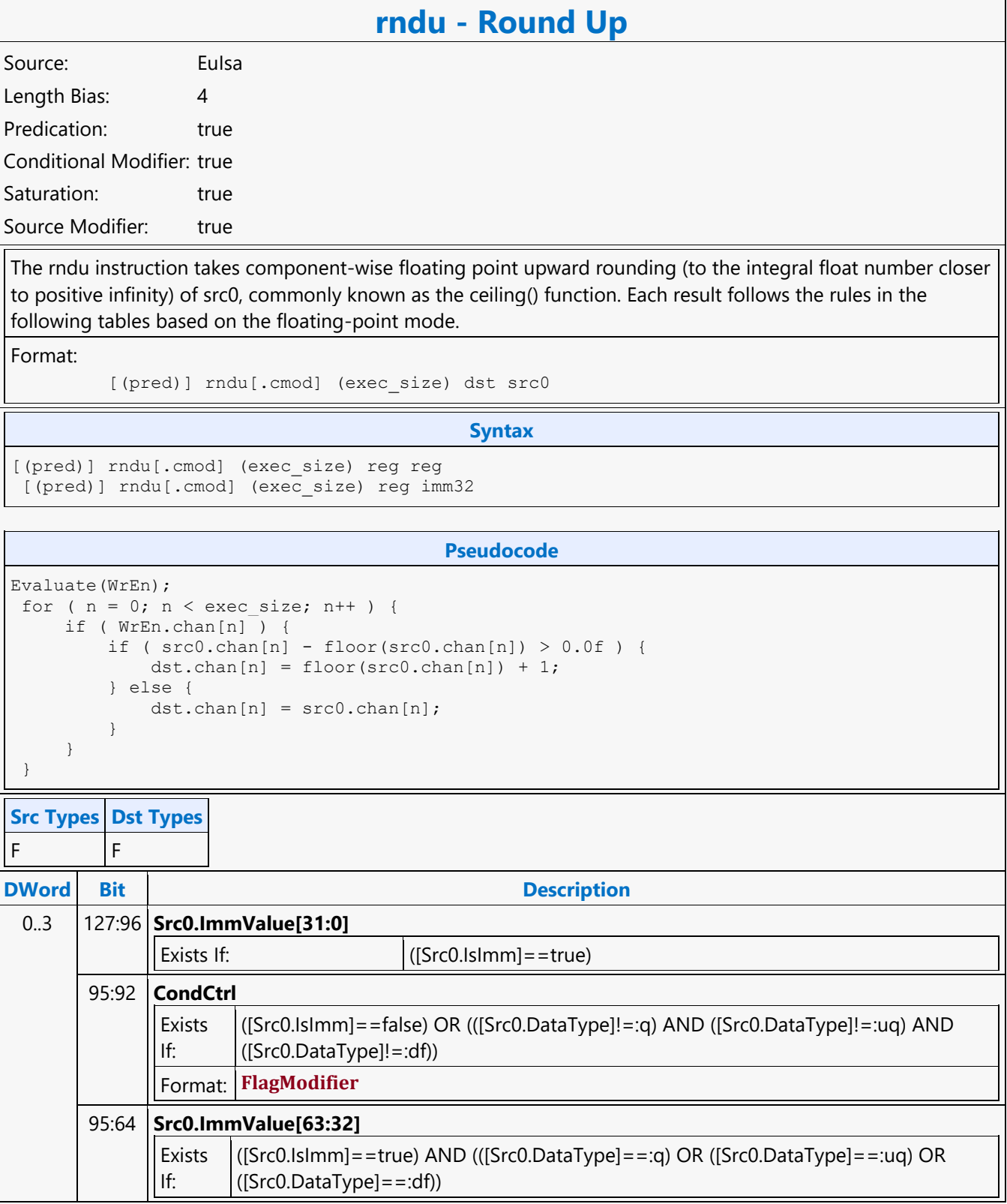

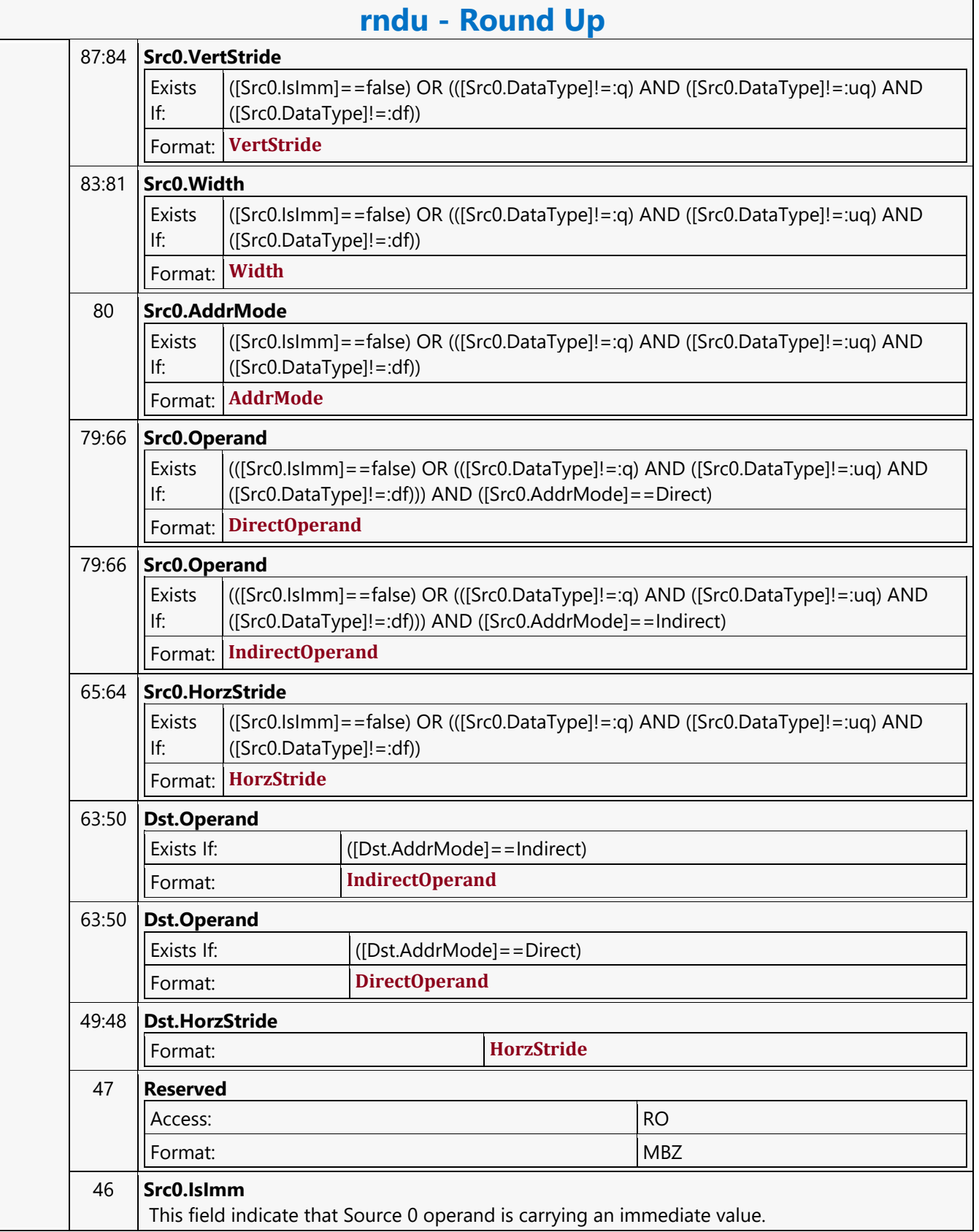

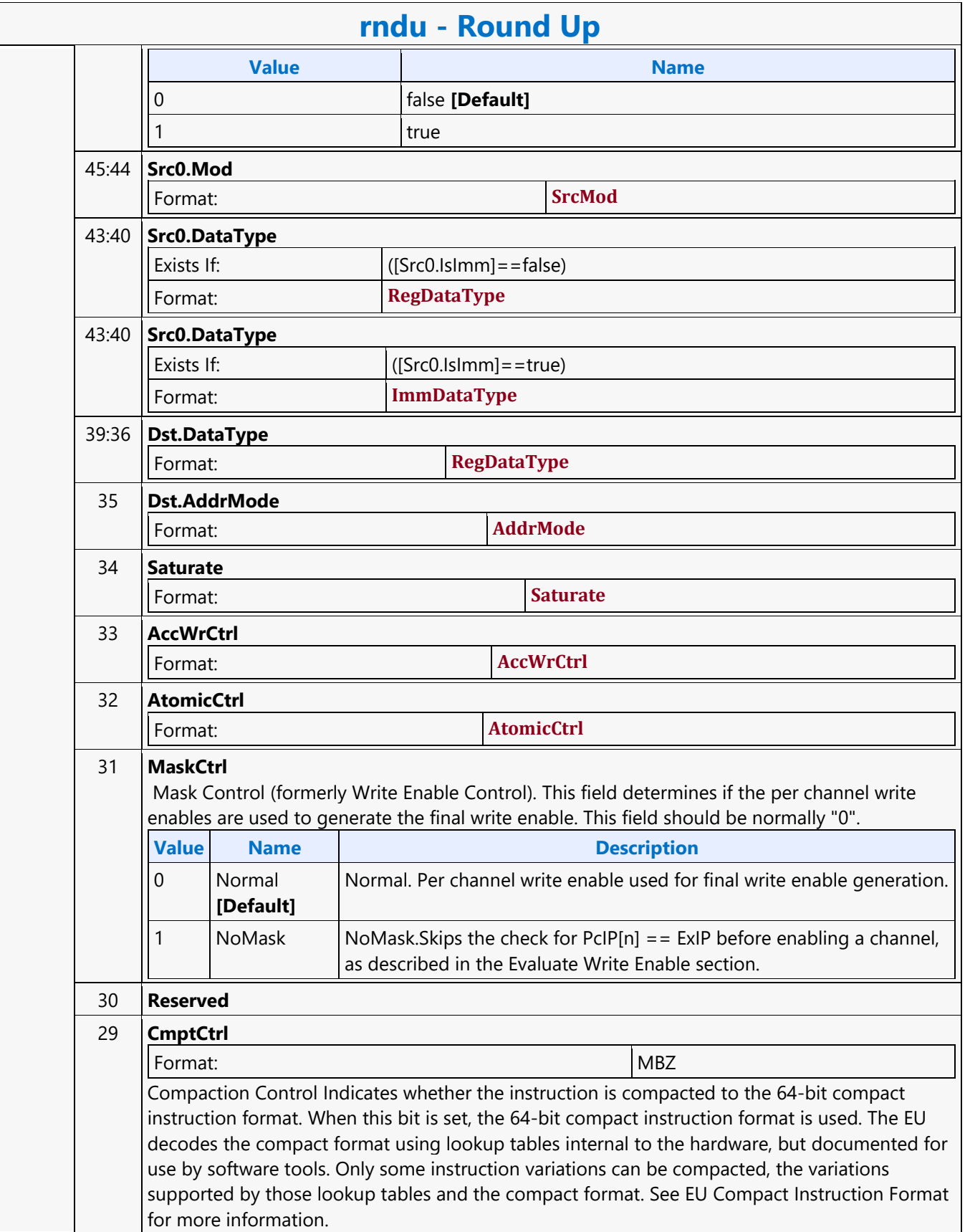

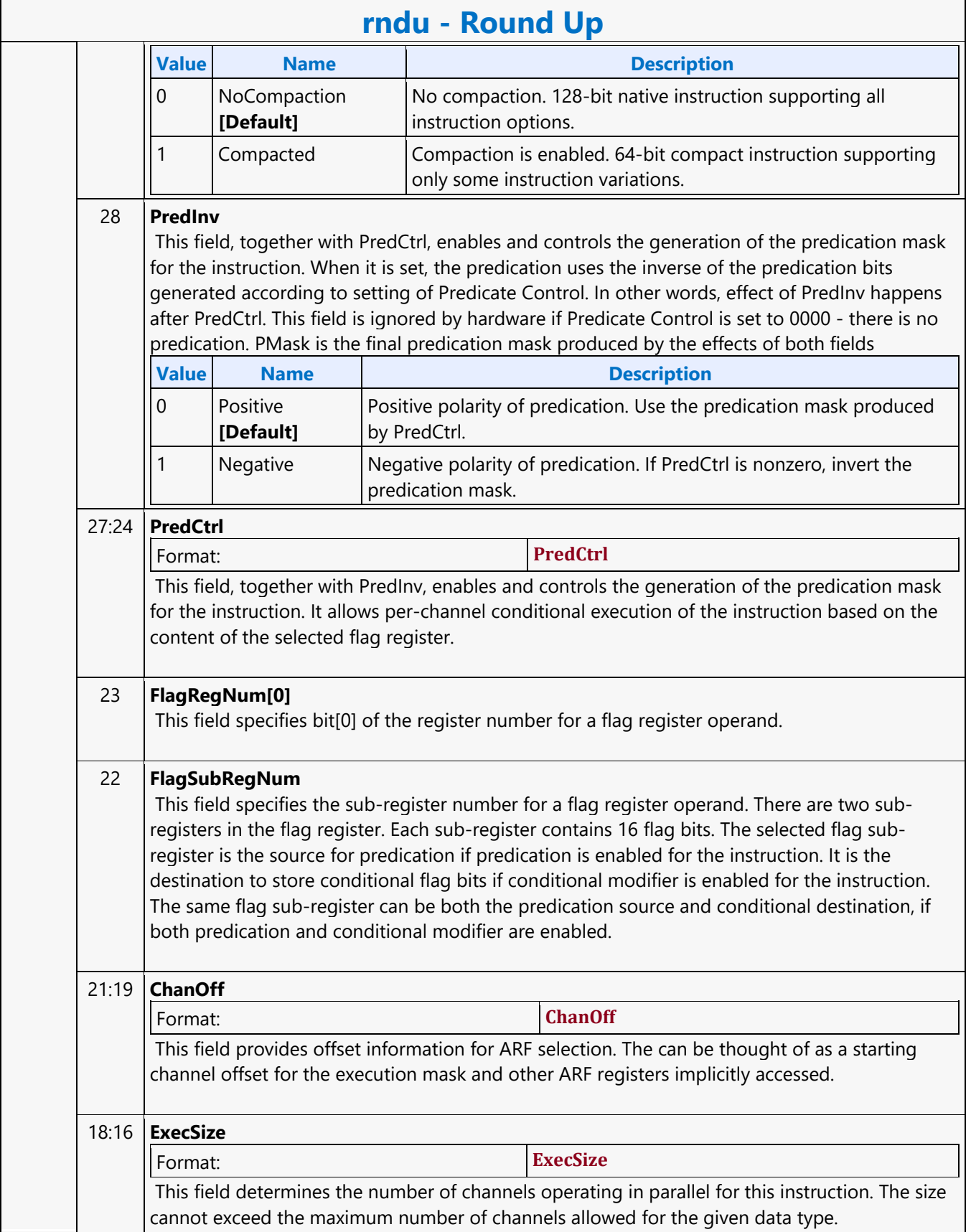

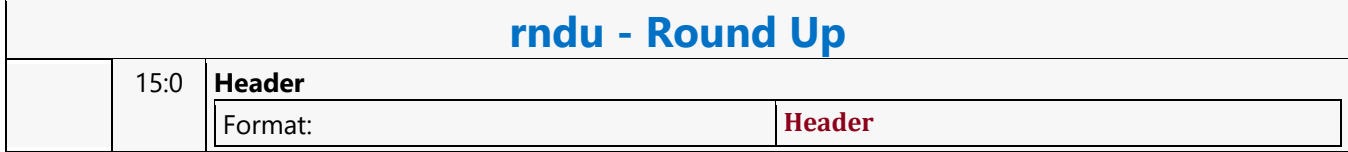

#### **Sampler Cache Media Block Read MSD**

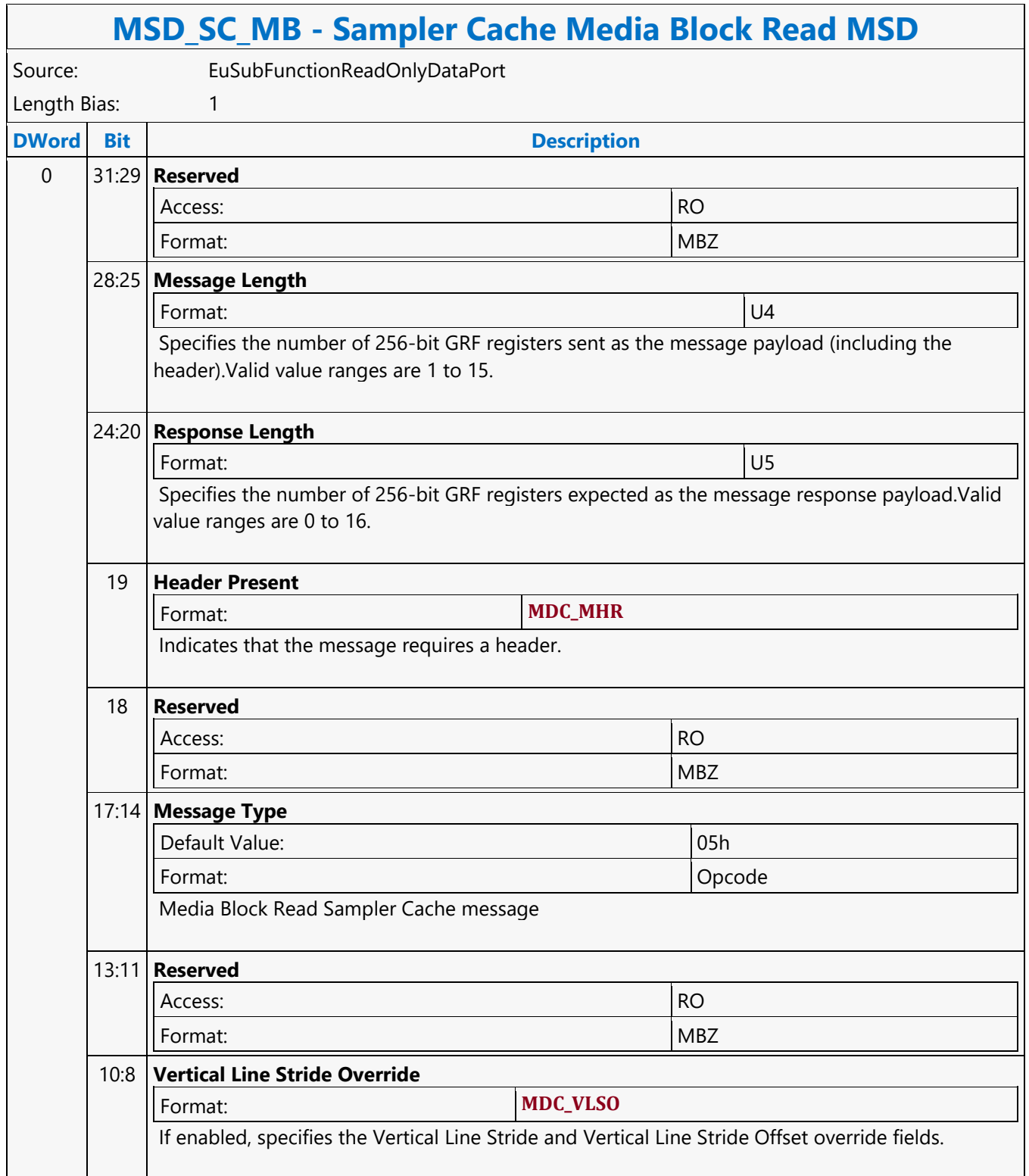

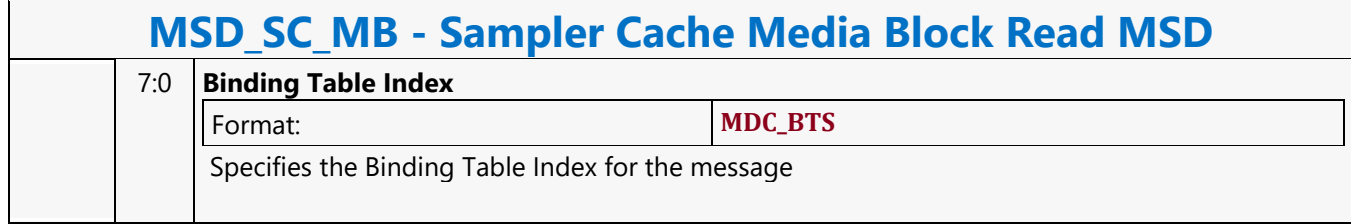

#### **Sampler Cache Oword Aligned Block Read MSD**

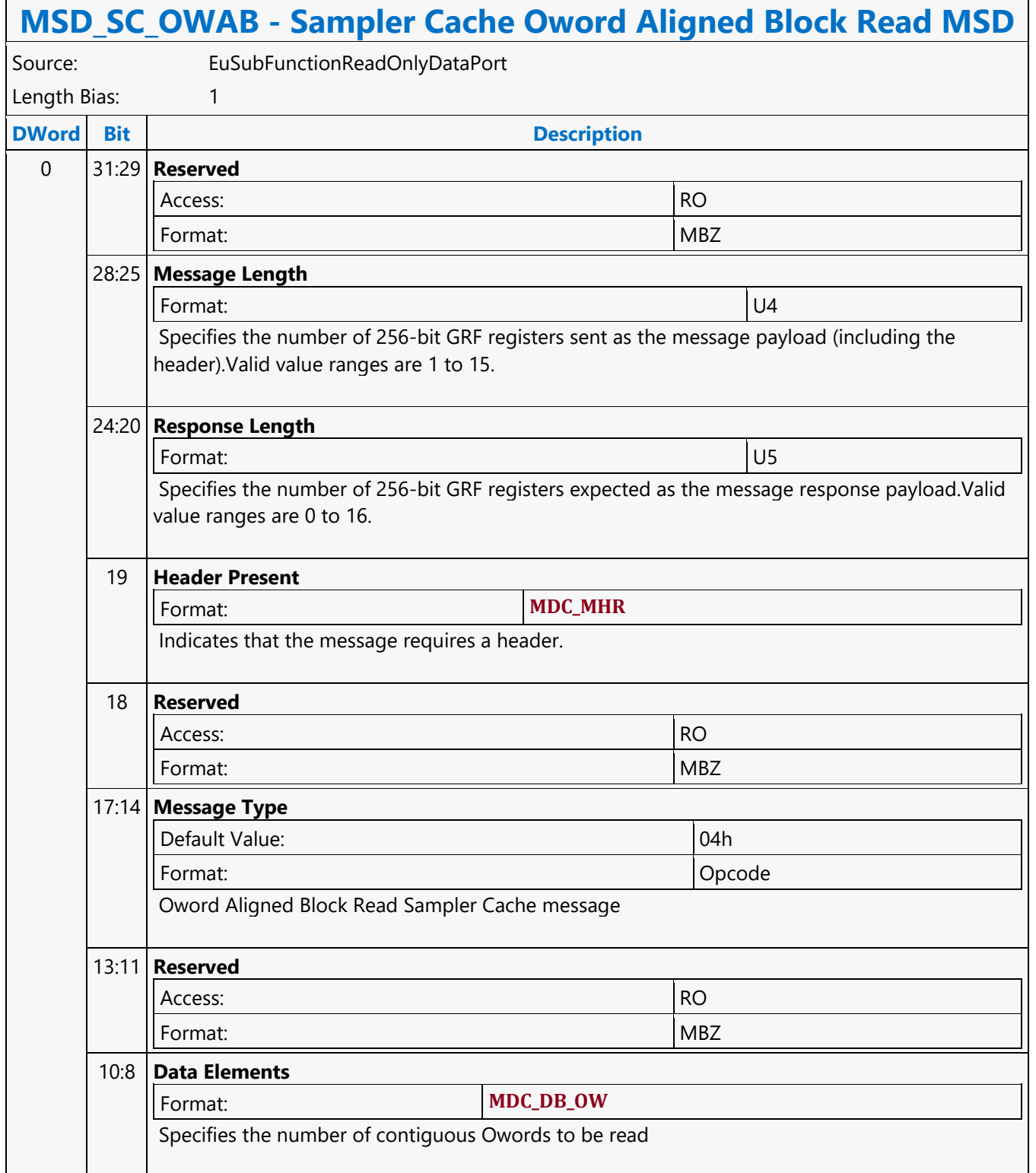

#### **MSD\_SC\_OWAB - Sampler Cache Oword Aligned Block Read MSD**

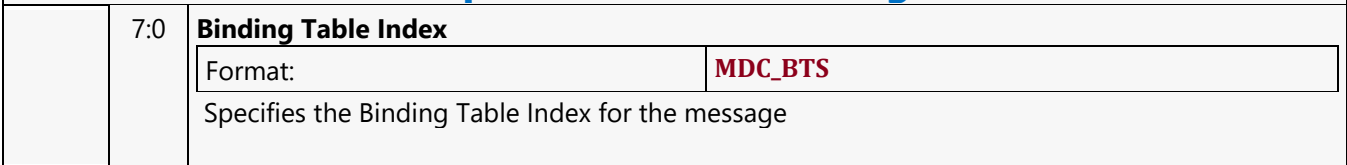

#### **Scratch Block Read MSD**

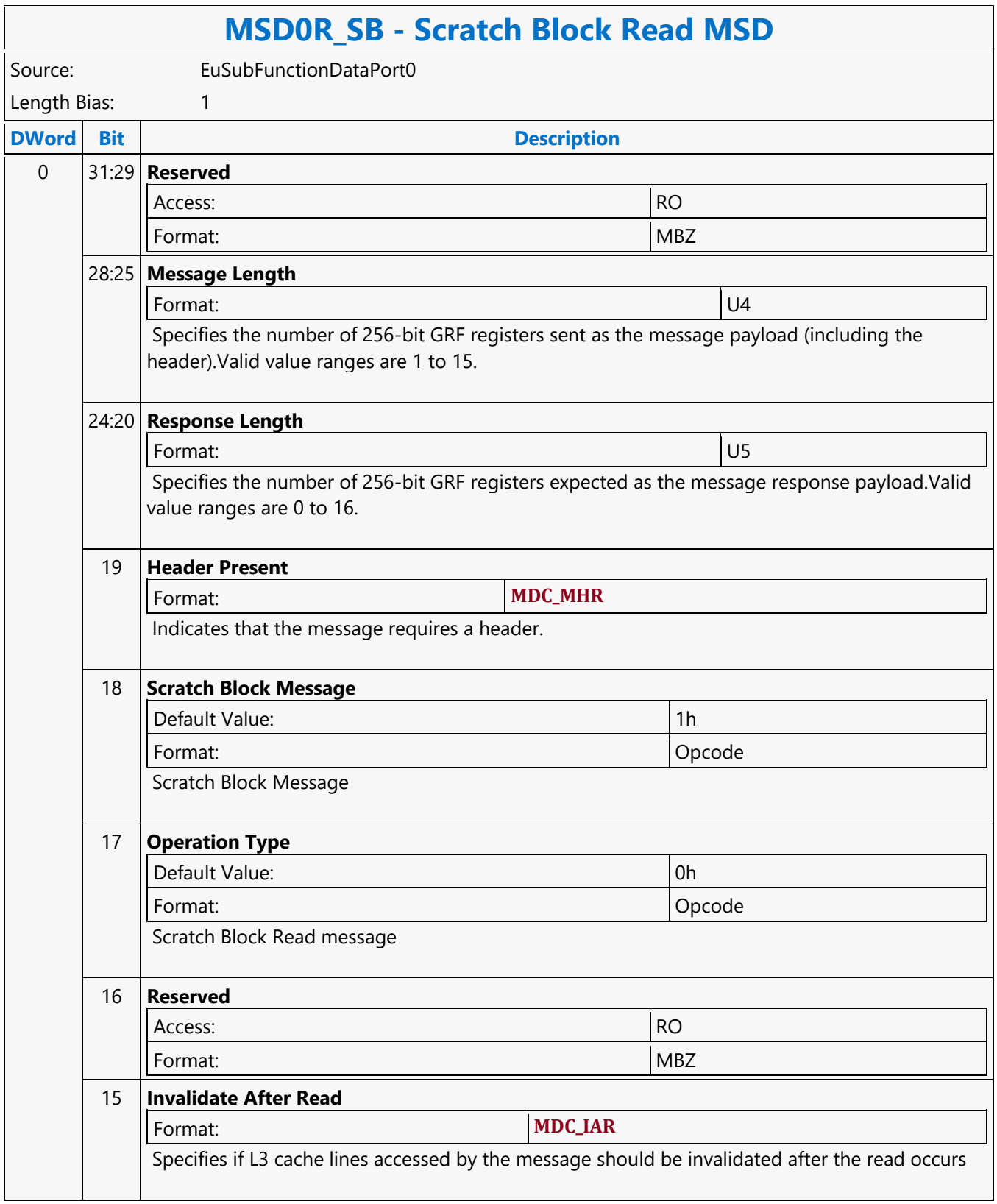

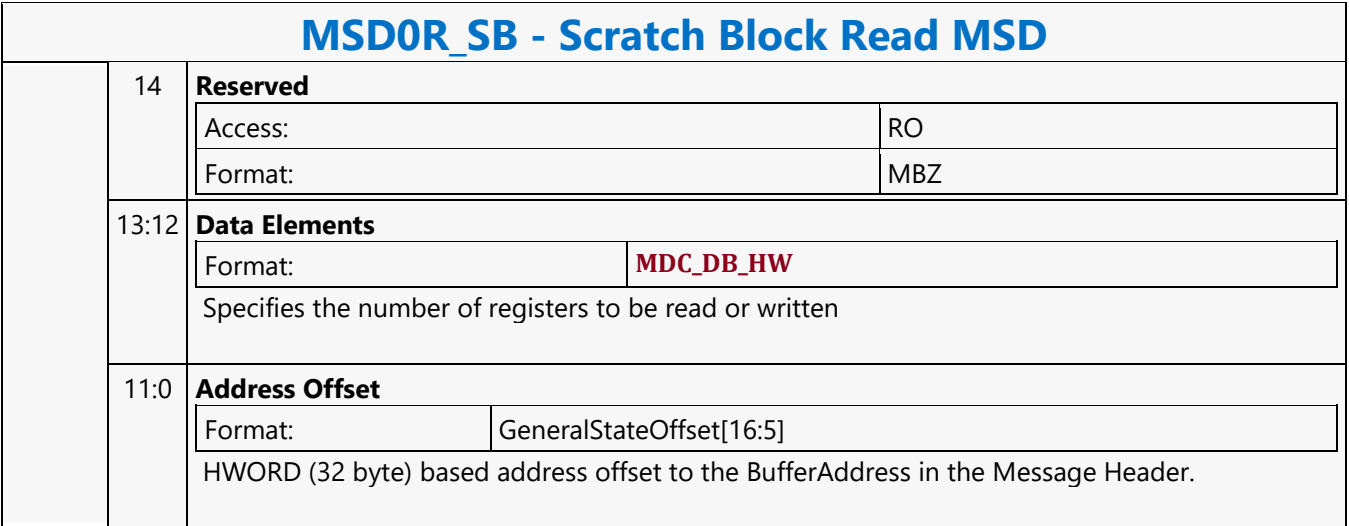

#### **Scratch Block Write MSD**

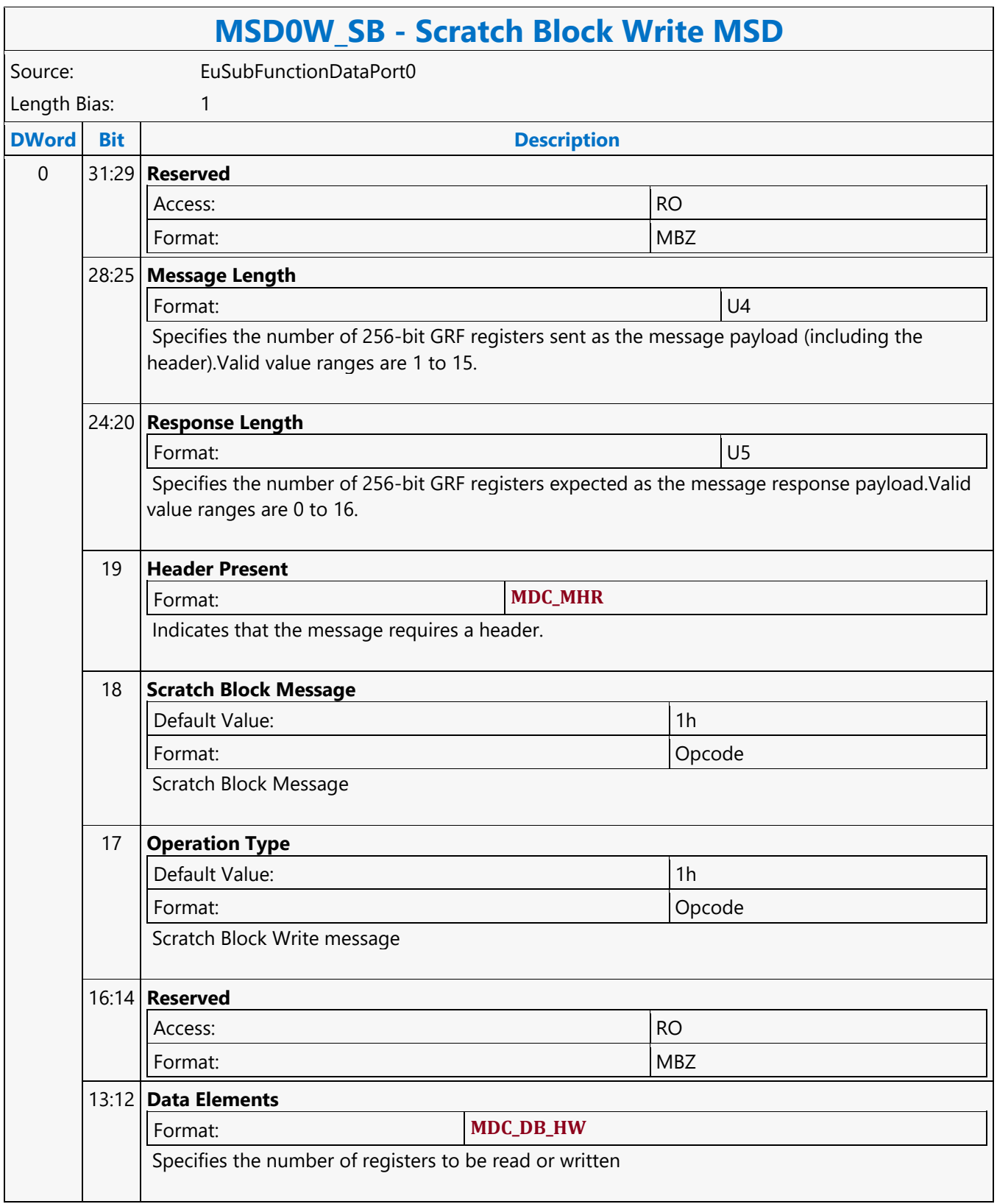

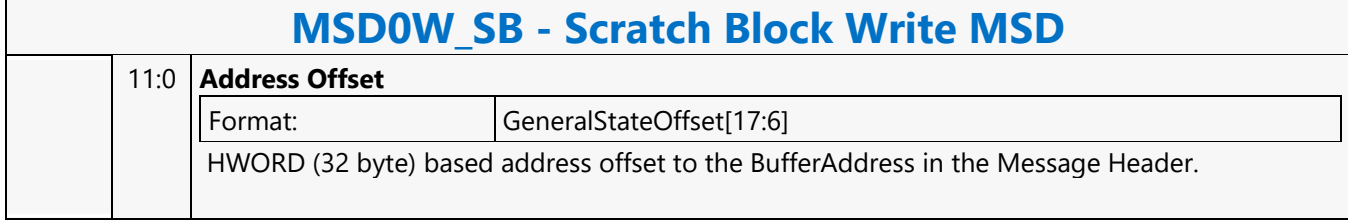

#### **Select**

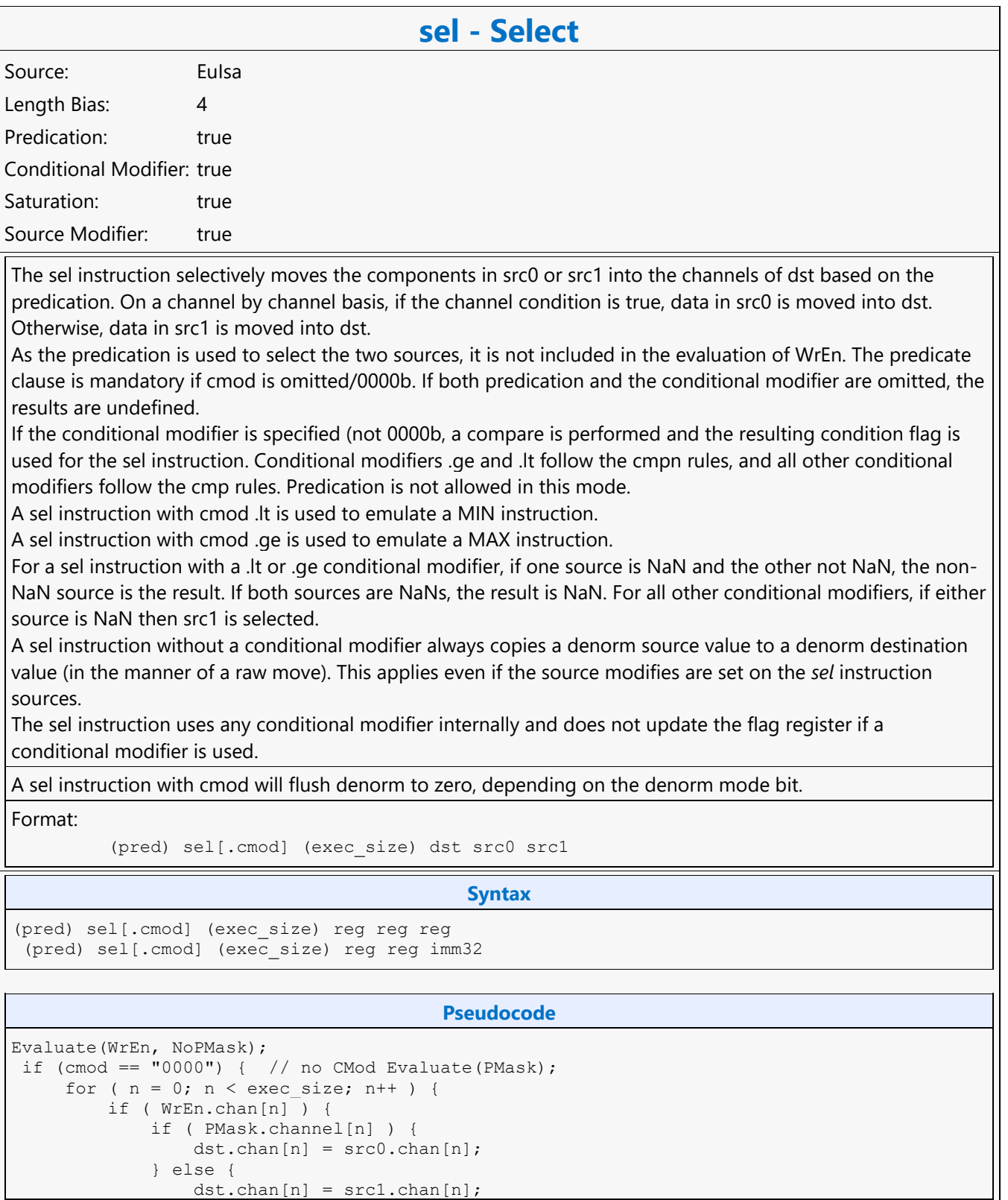

**sel - Select**

```
 } 
        } 
     } 
} else { // with CMod Evaluate(CMod); 
for ( n = 0; n < exec size; n++ ) {
 if ( WrEn.chan[n] ) { 
            if ( CMod.chan[n] ) { 
               dst.chan[n] = src0.chan[n]; } else { 
                dst.chan[n] = src1.chan[n]; 
 } 
       } 
     } 
}
```
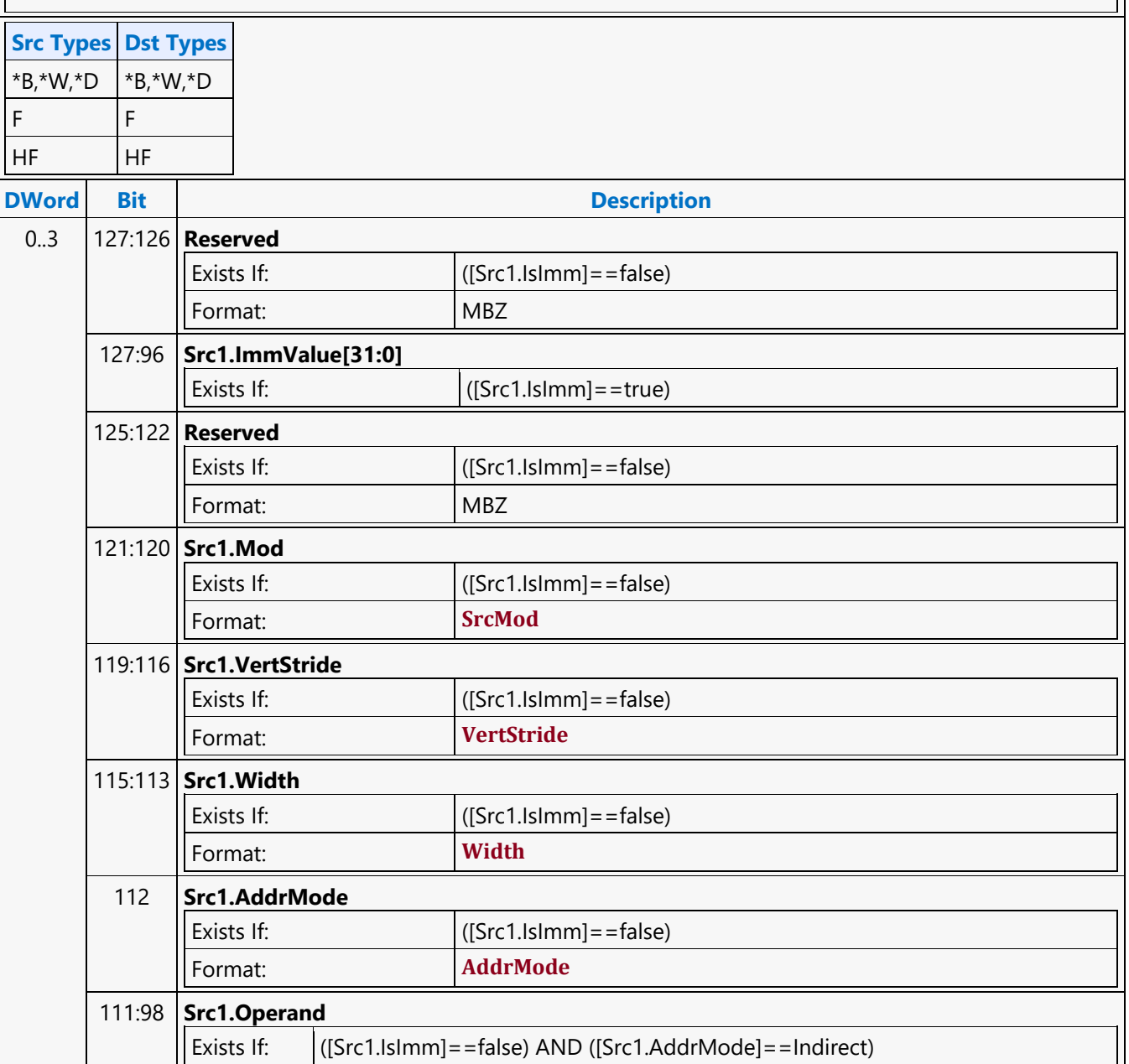
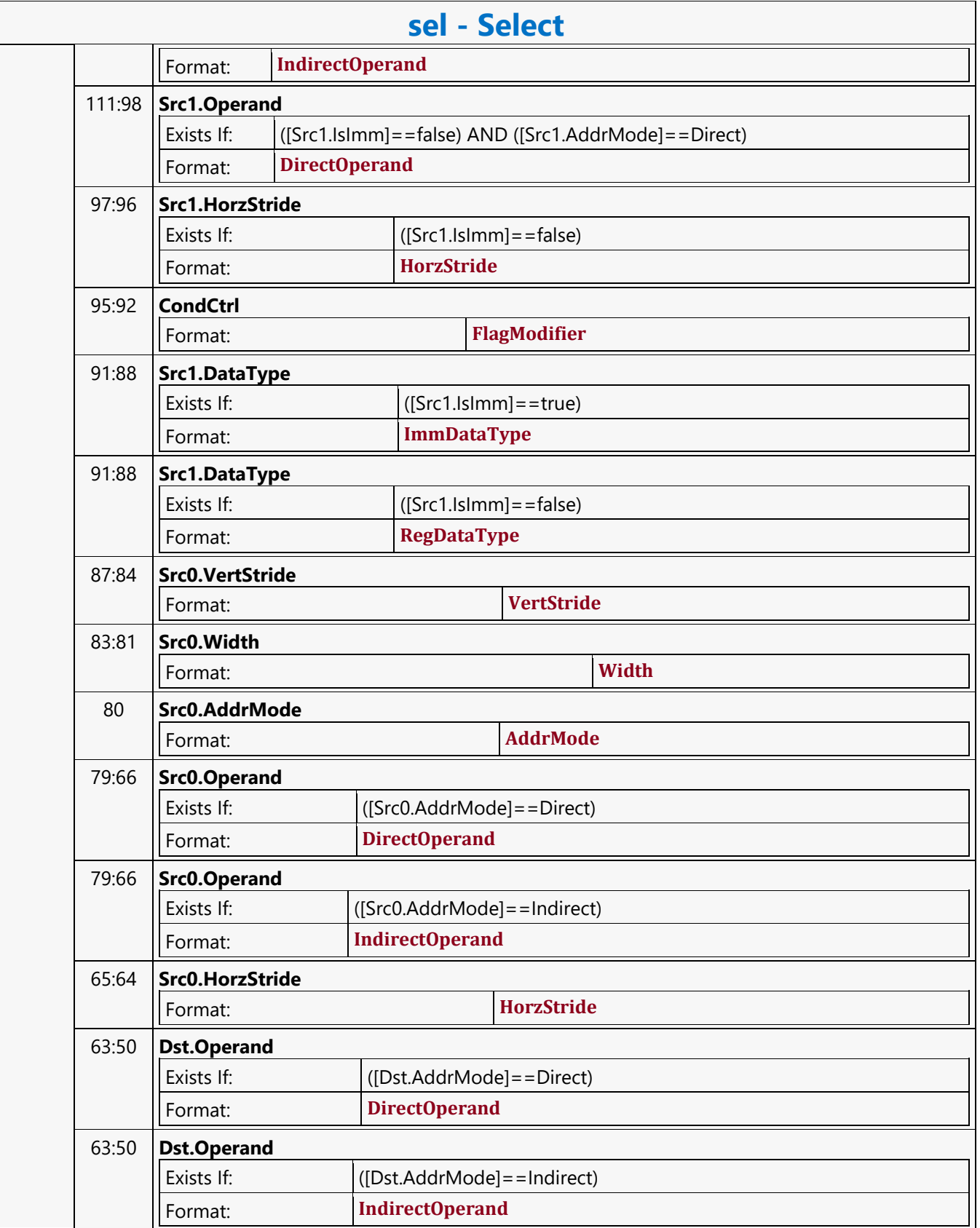

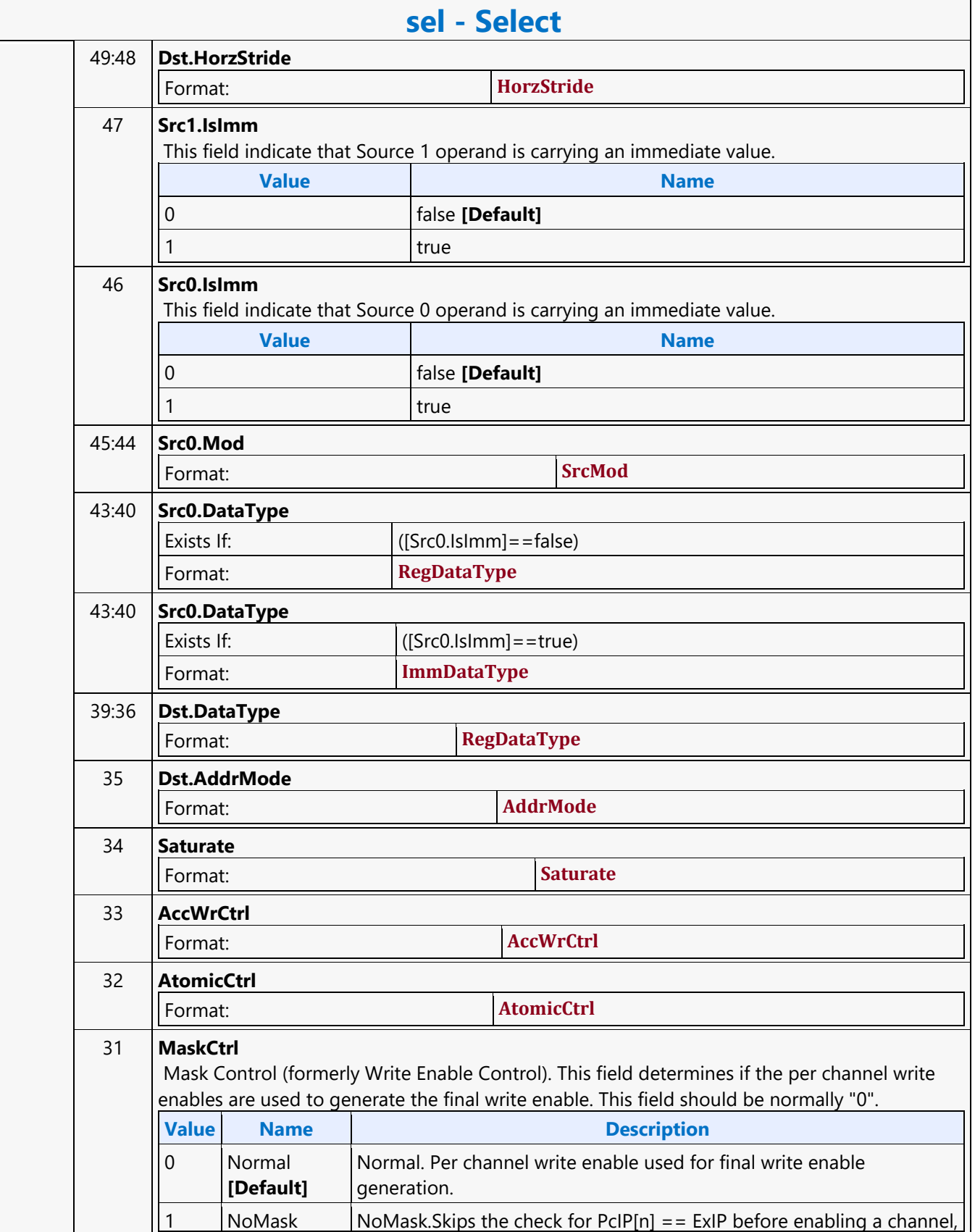

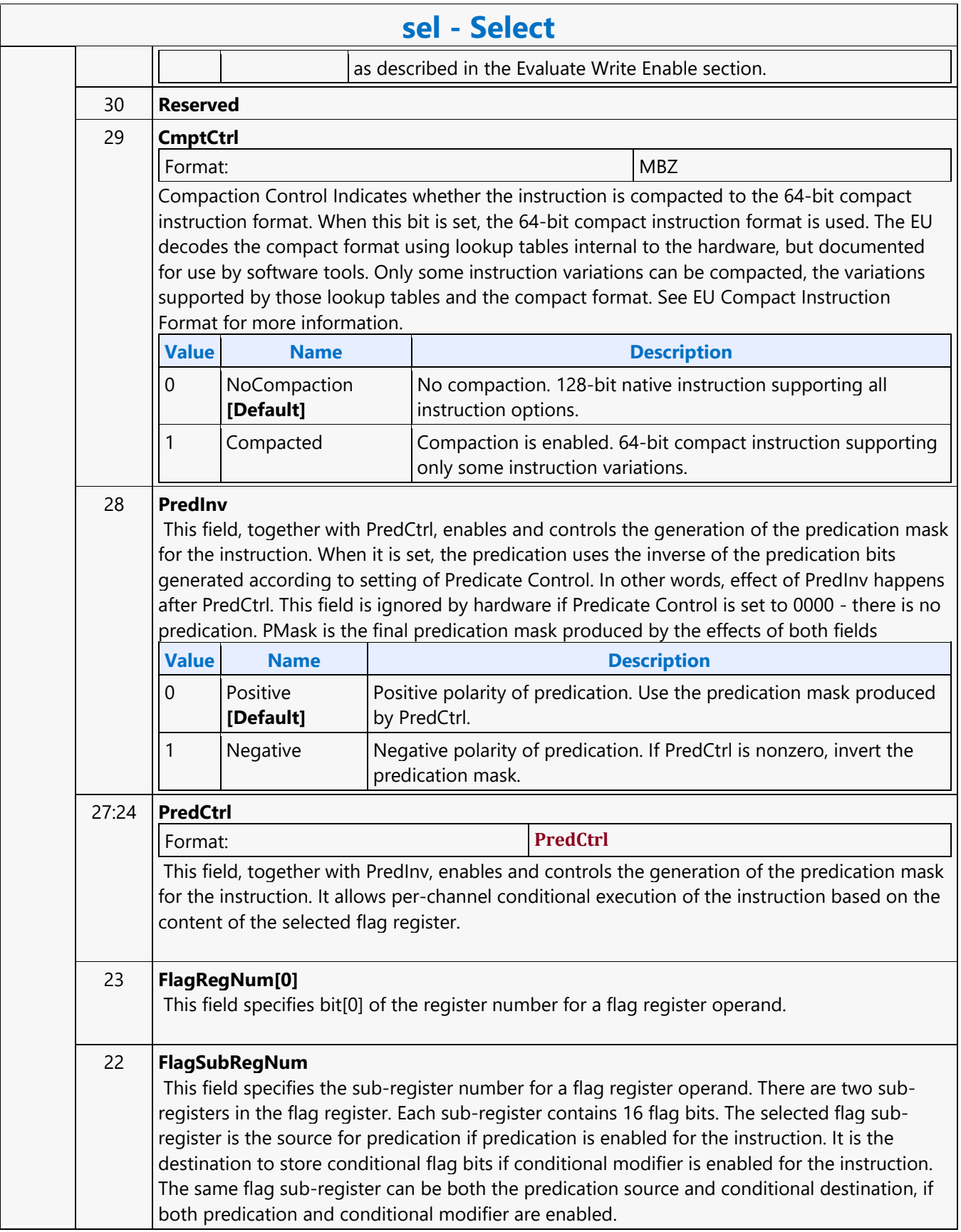

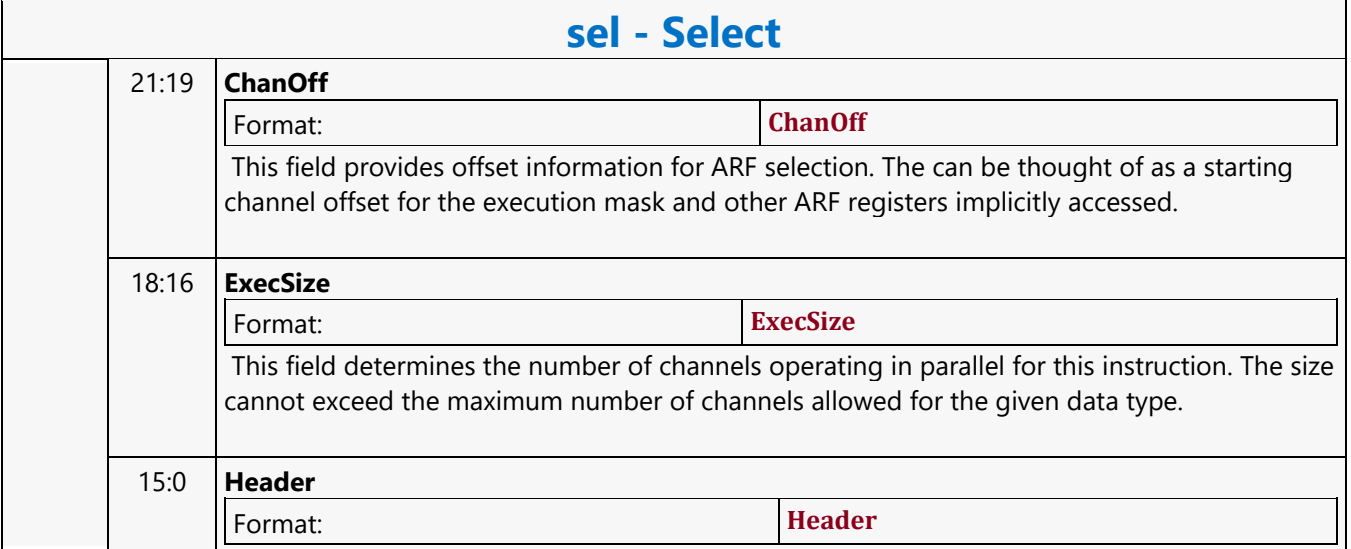

#### **Send Message**

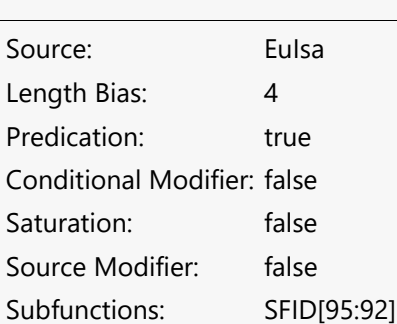

#### **send - Send Message**

#### **Description**

The send instruction performs data communication between a thread and external function units, including shared functions (Data Port Read, Data Port Write, URB, and Message Gateway) and some fixed functions (e.g. Thread Spawner, who also have an unique Shared Function ID). The send instruction adds an entry to the EU's message request queue. The request message is stored in a split pair of contiguous GRF registers. Typically the header and addresses in one block and the data in another, but this is not strictly necessary and null may be passed as either parameter. The response message, if present, will be returned to a block of contiguous GRF registers. The return GRF writes may be in any order depending on the external function units. <src0> and <src1> are the lead GRF registers for the first and second block of the request respectively. <dest> is the lead GRF register for response. The message descriptor field <desc> contains the Message Length (the number of consecutive GRF registers corresponding to src0) and the Response Length (the number of consecutive GRF registers). It also contains the header present bit, and the function control signals. The extend message descriptor field <ex desc> contains the target function ID, the Extended Message Length (the number of consecutive GRF registers corresponding to src1) and the extended function control signals. WrEn is forwarded to the target function in the message sideband. The send instruction is the only way to terminate a thread. When the EOT (End of Thread) bit of <ex\_desc> is set, it indicates the end of thread to the EU, the Thread Dispatcher and, in most cases, the parent fixed function.

The send instruction performs data communication between a thread and external function units, including shared functions (Sampler, Data Port Read, Data Port Write, URB, and Message Gateway) and some fixed functions (e.g. Thread Spawner, who also have an unique Shared Function ID). The send instruction adds an entry to the EU's message request queue. The request message is stored in a split pair of contiguous GRF registers. Typically the header and addresses in one block and the data in another, but this is not strictly necessary and null may be passed as either parameter. The response message, if present, will be returned to a block of contiguous GRF registers. The return GRF writes may be in any order depending on the external function units. <src0> and <src1> are the lead GRF registers for the first and second block of the request respectively. <dest> is the lead GRF register for response. The message descriptor field <desc> contains the Message Length (the number of consecutive GRF registers corresponding to src0) and the Response Length (the number of consecutive GRF registers). It also contains the header present bit, and the function control signals. The extend message descriptor field <ex\_desc> contains the target function ID, the Extended Message Length (the number of consecutive GRF registers corresponding to src1) and the extended function control signals. WrEn is forwarded to the target function in the message sideband. The send instruction is the only way to terminate a thread. When the EOT (End of Thread) bit of <ex\_desc> is set, it indicates the end of thread to the EU, the Thread Dispatcher and, in most cases, the parent fixed function.

#### **send - Send Message**

Message descriptor field <desc> can be a 32-bit immediate, imm32, or a 32-bit scalar register, <reg32a>. The 32-bit scalar register <reg32a> must be the leading dword of the address register. It should be in the form of a0.0.

<src0> is a GRF register. It serves as the leading GRF register of the request.

<src1> is a GRF register or a null register. It serves as the leading GRF register for the second block of the request when it is not a null register. It is required that the second block of GRFs does not overlap with the first block. If it is a null register the Extended Message Length must be 0. The sum of Message Length and Extended Message Length must not be greater than 15.

<dest> serves for two purposes: to provide the leading GRF register location for the response message if present, and to provide parameters to form the channel-enable sideband signals.

<dest> signals whether there is a response to the message request. It can be either a null register or a GRF register.

If <dest> is null, there is no response to the request. Meanwhile, the Response Length field in <desc> must be 0. Certain types of message requests, such as memory write (store) through the Data Port, do not want response data from the function unit. If so, the posted destination operand can be null.

If <dest> is a GRF register, the register number is forwarded to the shared function. In this case, the target function unit must send one or more response message phases back to the requesting thread. The number of response message phases must match the Response Length field in <desc>, which of course cannot be zero. For some cases, it could be an empty return message. An empty return message is defined as a single phase message with all channel enables turned off.

The 16-bit channel enables of the message sideband are formed based on the WrEn. Interpretation of the channel-enable sideband signals is subject to the target external function. In general for a 'send' instruction with return messages, they are used as the destination dword write mask for the GRF registers starting at <dest>. For a message that has multiple return phases, the same set of channel enable signals applies to all the return phases.

Send a message stored in GRF locations starting at <src0> followed by <src1> to a shared function identified by <ex desc> along with control from <desc> and <ex desc> with a GRF writeback location at <dest>.

Format:

[(pred)] send.<sfid> (exec size) <dest> <src0> <src1> <ex desc> <desc> {[EOT]}

#### **Programming Notes**

Send instruction execution (reading GRFs and sending out) is guranteed to be in-order for a SharedFunction specified by SFID except for SLM. SLM SharedFunction is decoded as follows.

SLM = ((SFID==DC0) && (desc[18] == 0) && (desc[7:0]==0xFE)) ||

 $((SFID = DC1) & & (desc[7:0] = 0 \times FE))$ 

 $((SFID = DC2) & & (desc[19] == 0) & & ((desc[7] == 0x1))$ 

#### **Restriction**

Software must obey the following rules in signaling the end-of-thread using the send instruction: The posted destination operand must be null. No acknowledgement is allowed for the send instruction that signifies the end of thread. This is to avoid deadlock as the EU is expecting to free up the terminated thread's resource. A thread must terminate with a send instruction with message to a shared function on the output message bus; therefore, it cannot terminate with a send instruction with message to the NULL function. For example, a thread may terminate with a URB write message or a render cache write message. A root thread originated from the media (generic) pipeline must terminate with a send instruction with message to the Thread Spawner unit. A

#### **send - Send Message**

child thread should also terminate with a send to TS. Please refer to the Media Chapter for more detailed description.

Software must obey the following rules in signaling the end-of-thread using the send instruction: The posted destination operand must be null. No acknowledgement is allowed for the send instruction that signifies the end of thread. This is to avoid deadlock as the EU is expecting to free up the terminated thread's resource. A thread must terminate with a send instruction with message to a shared function on the output message bus; therefore, it cannot terminate with a send instruction with message to the sampler unit or the NULL function. For example, a thread may terminate with a URB write message or a render cache write message. A root thread originated from the media (generic) pipeline must terminate with a send instruction with message to the Thread Spawner unit. A child thread should also terminate with a send to TS. Please refer to the Media Chapter for more detailed description.

A send instruction cannot update accumulator registers.

EOT must NOT be set for the send instruction when using indirect register addressing mode.

An EOT send must use register space r112-r127 for sources. This is to enable loading of a new thread into the same slot while the message with EOT for current thread is pending dispatch.

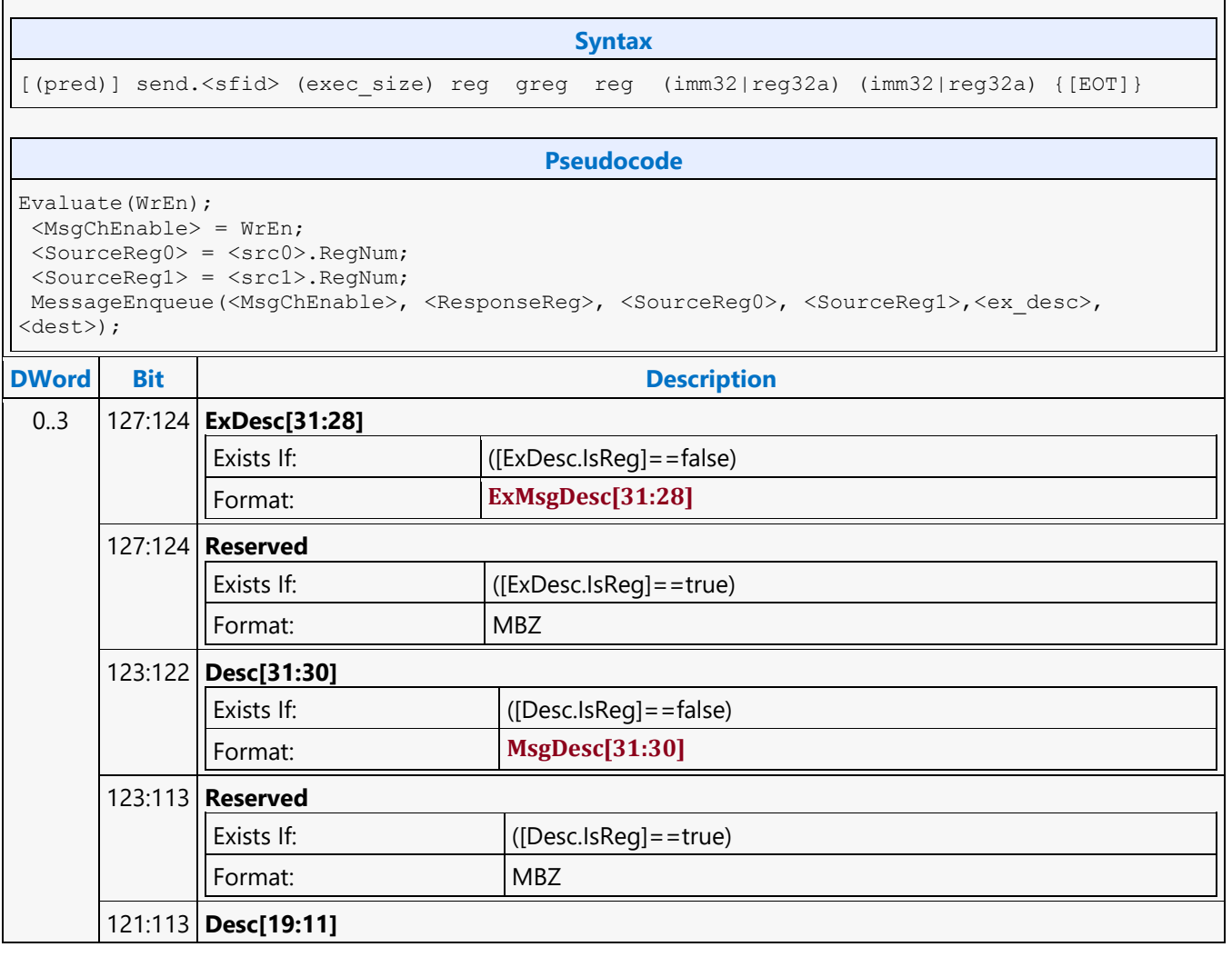

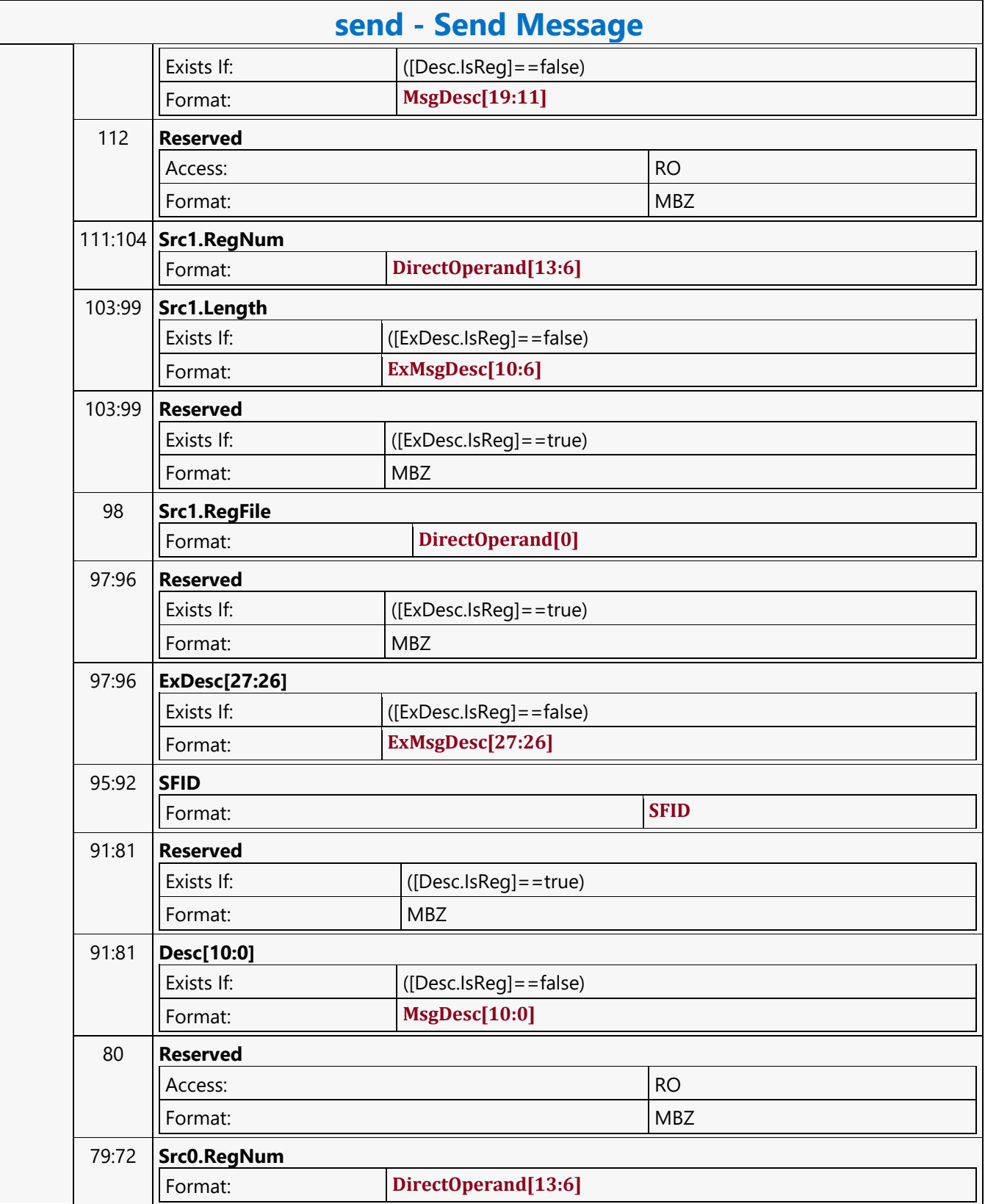

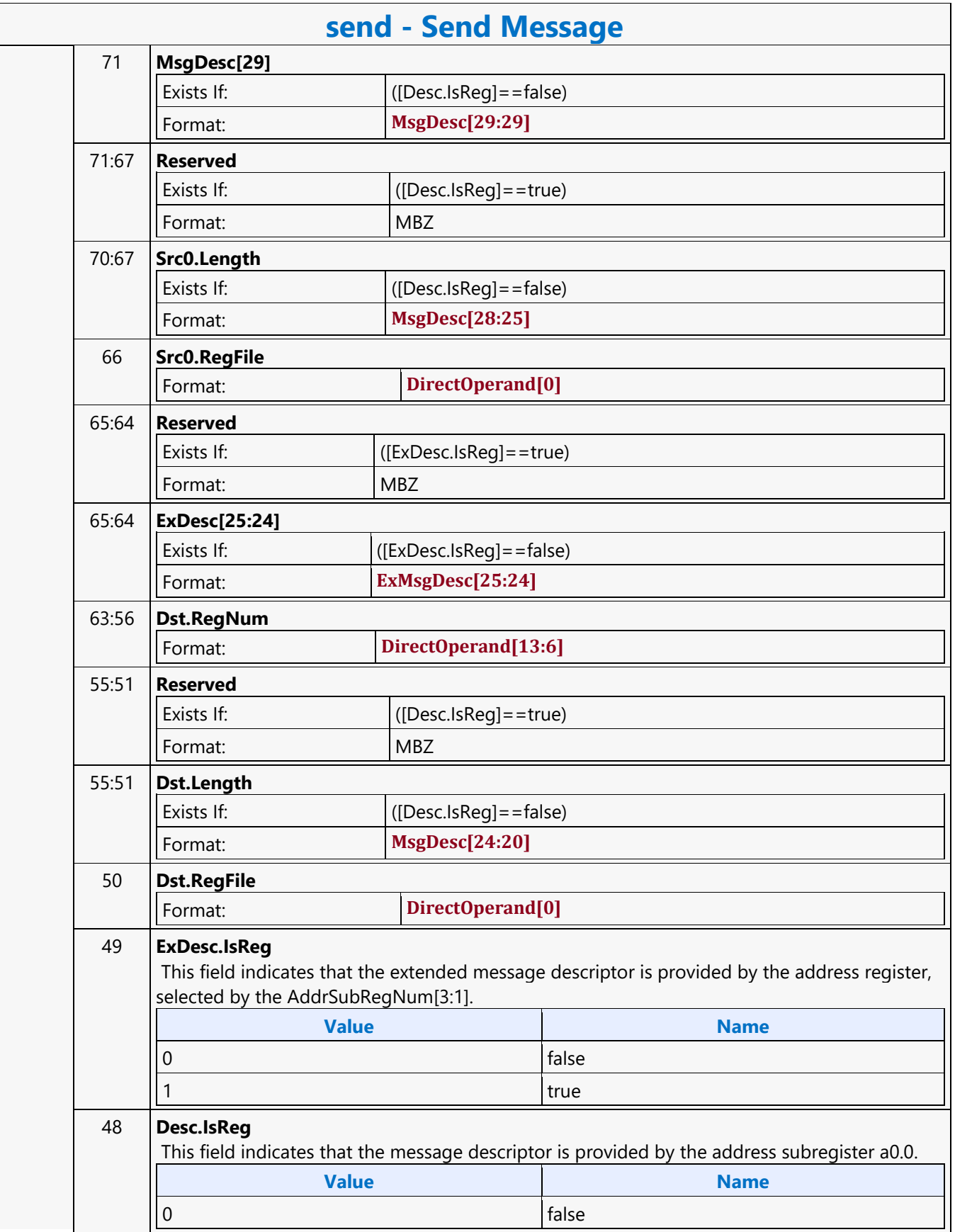

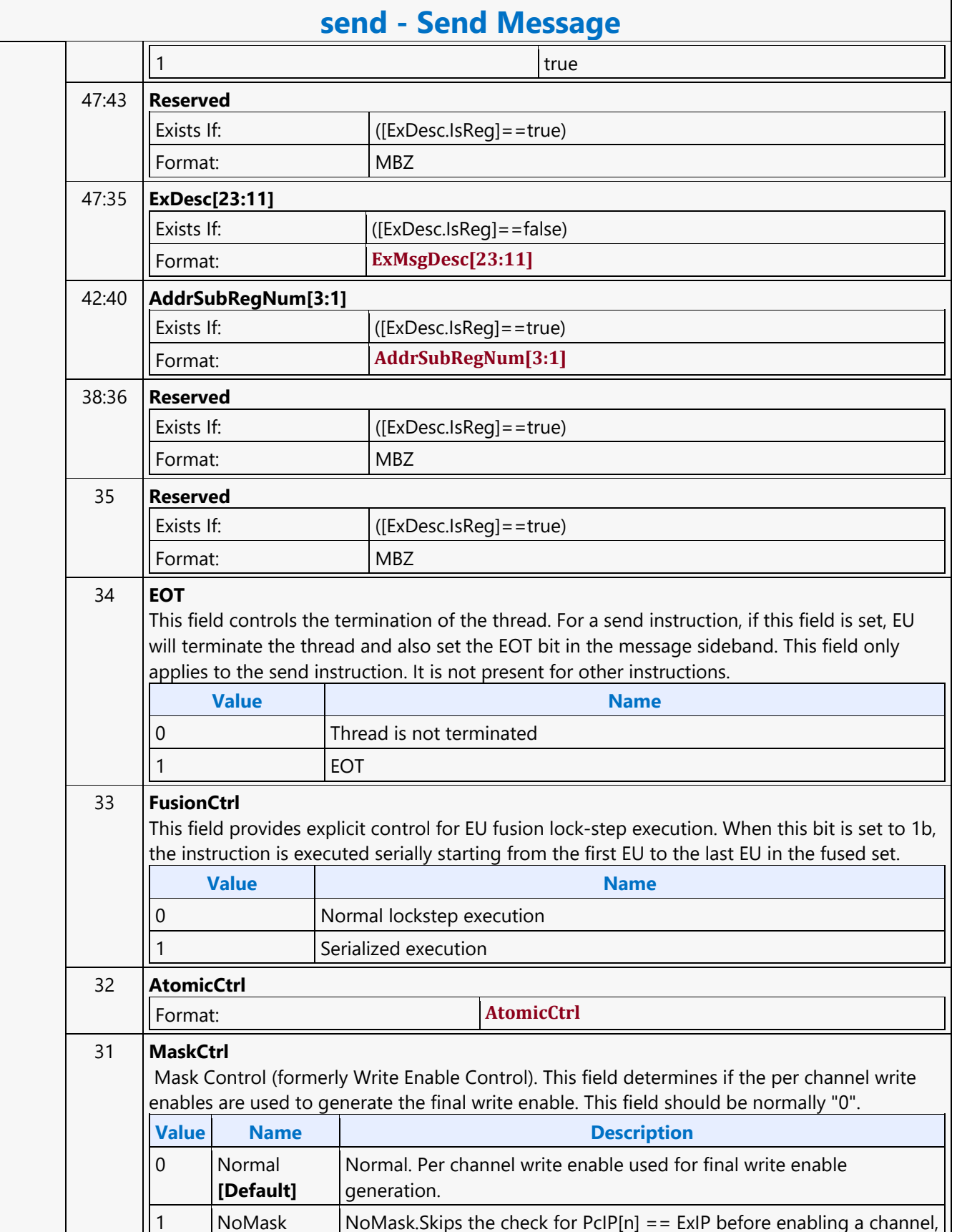

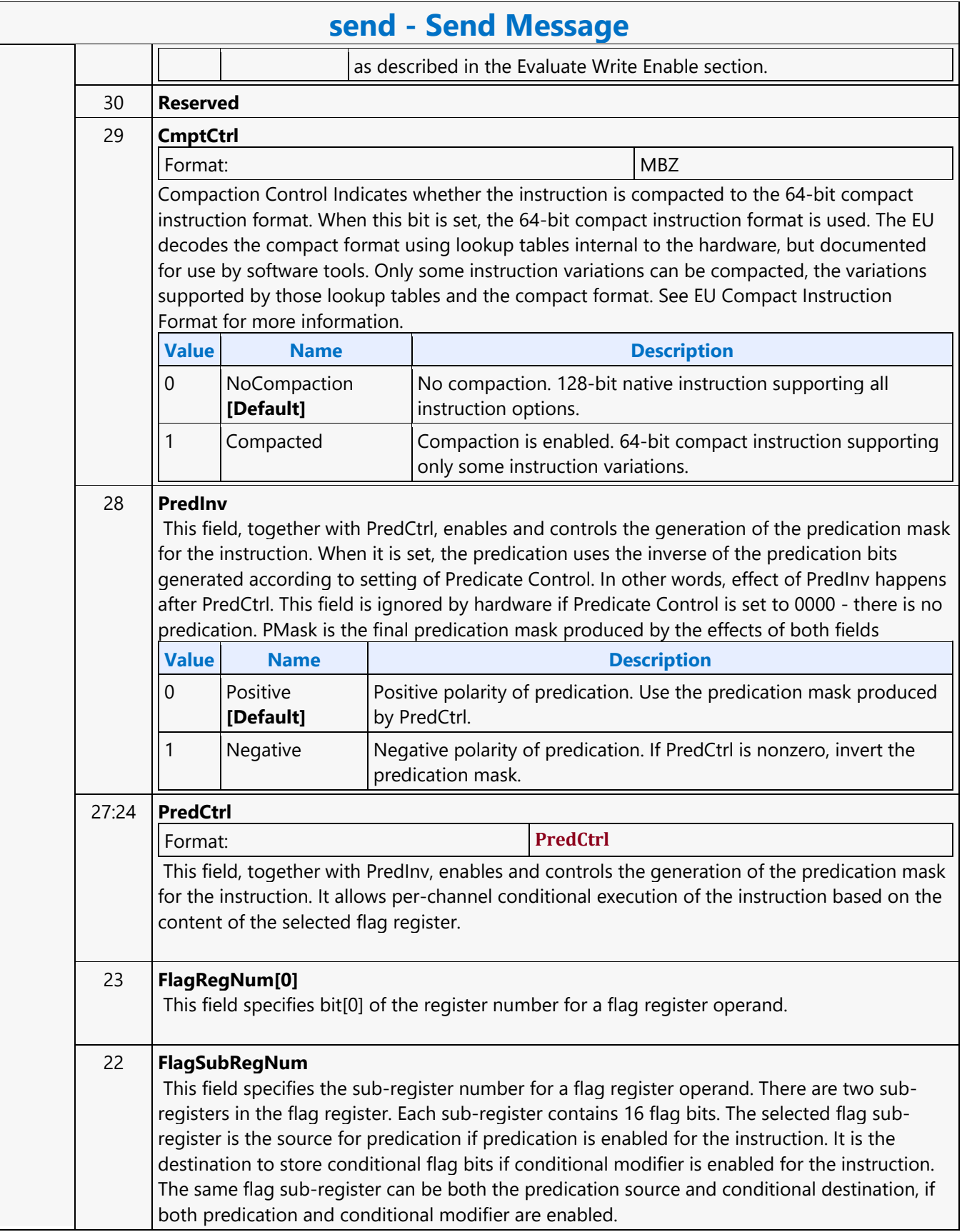

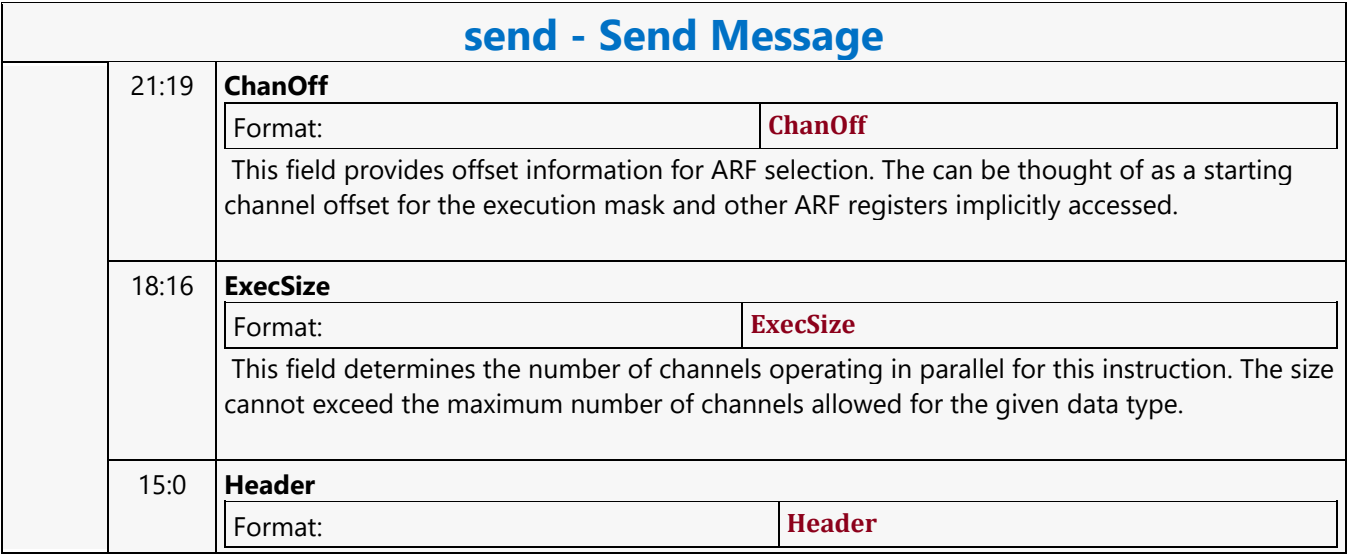

#### **Send Message Conditional**

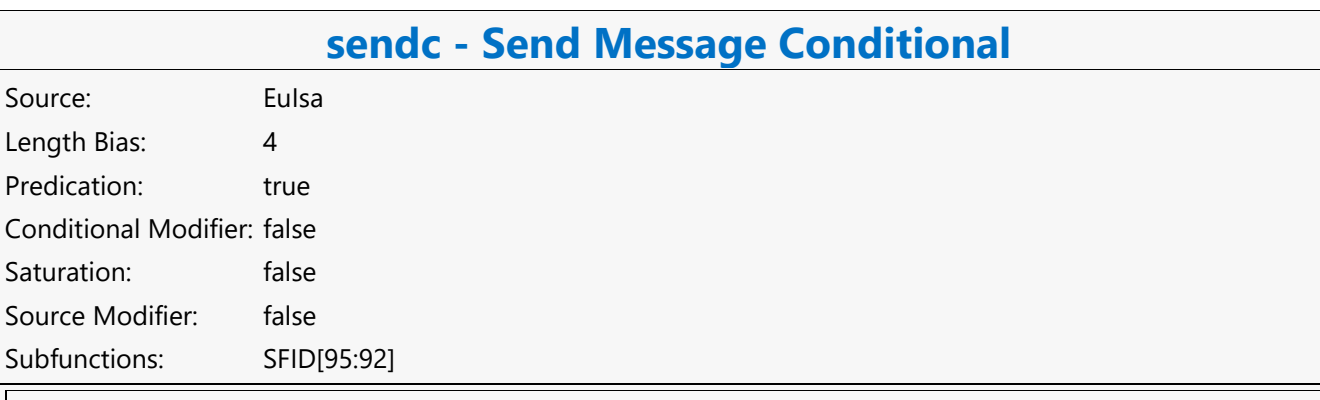

The sendc instruction has the same behavior as the sends instruction except the following. sendc first checks the dependent threads inside the Thread Dependency Register. There are up to 8 dependent threads in the TDR register. The sendc instruction executes only when all the dependent threads in the TDR register are retired.

Wait for dependencies in the TDR Register to clear, then send a message stored in GRF locations starting at <src0> followed by <src1> to a shared function identified by <ex\_desc> along with control from <desc> and <ex\_desc> with a GRF writeback location at <dest>.

Format:

[(pred)] sendc.<sfid> (exec size) <dest> <src0> <src1> <ex desc> <desc> {[EOT]}

#### **Restriction**

The sendc instruction has the same restrictions as the send instruction.

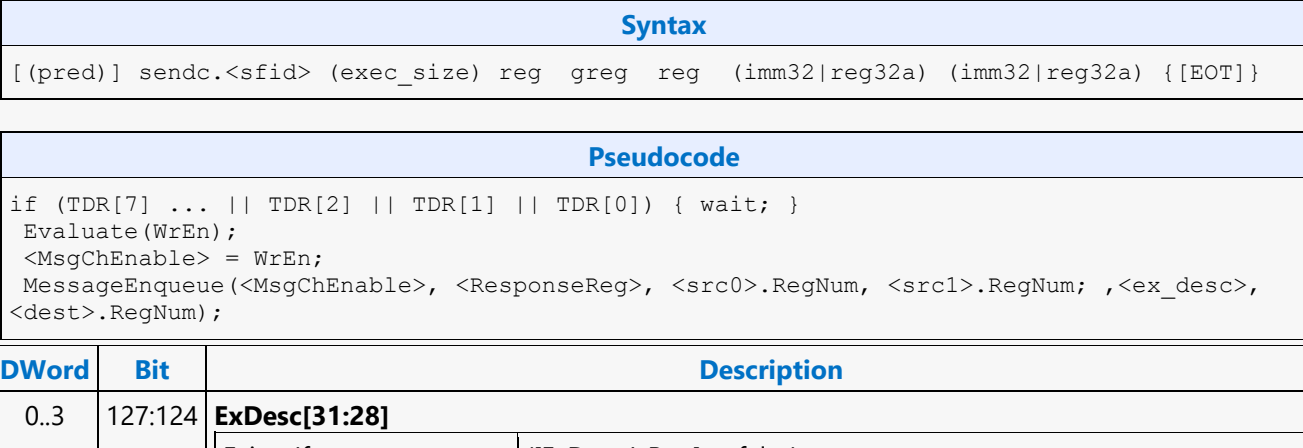

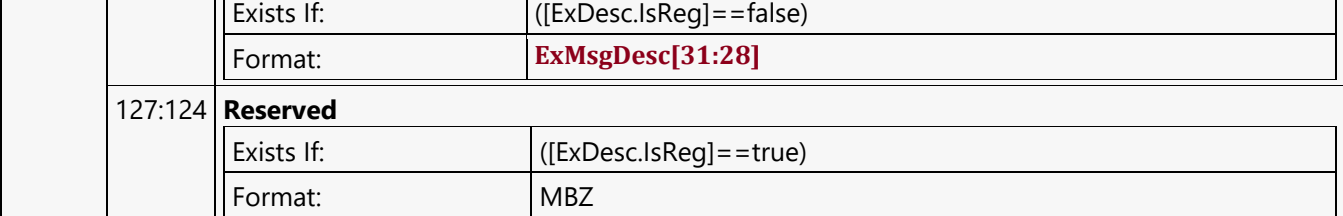

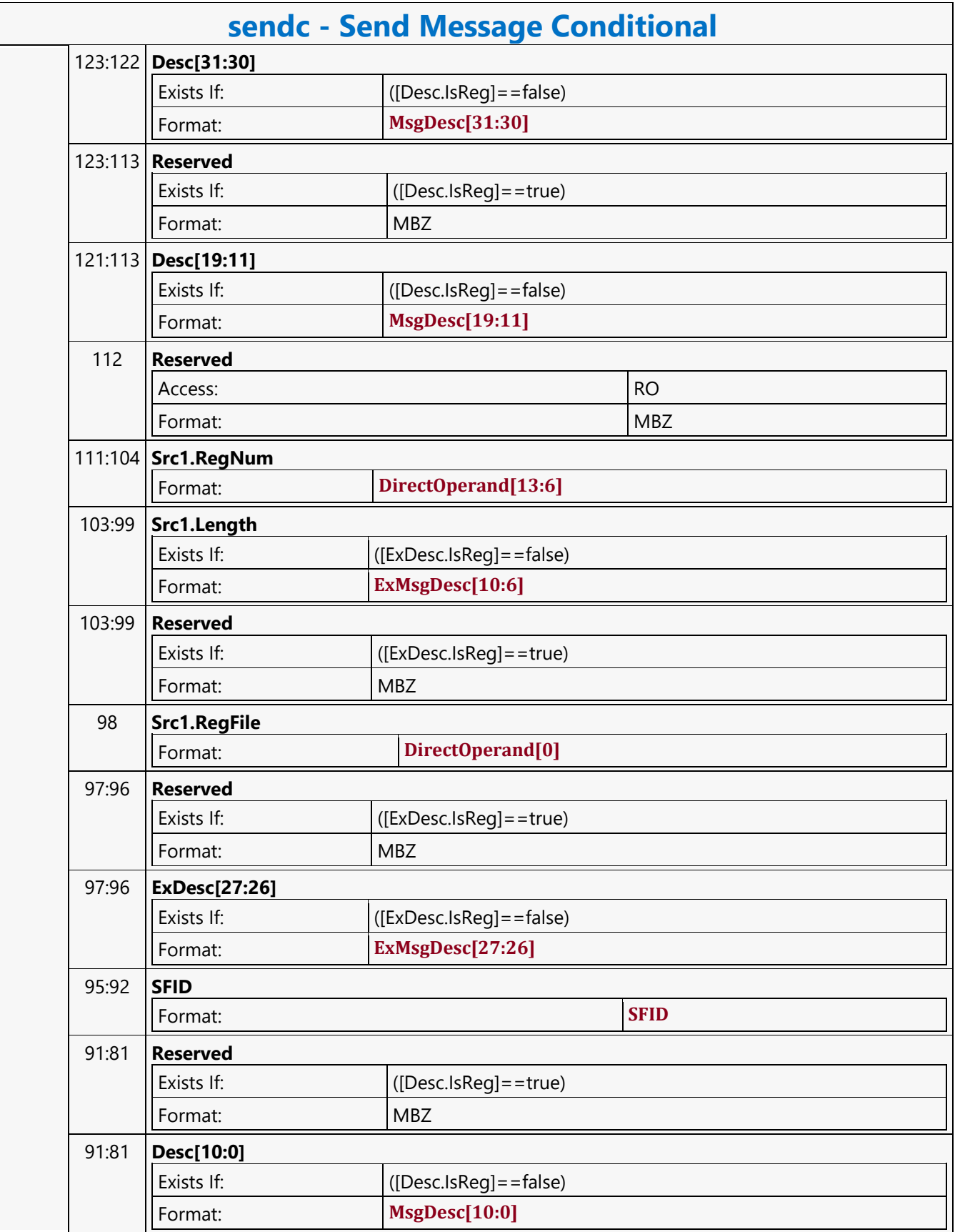

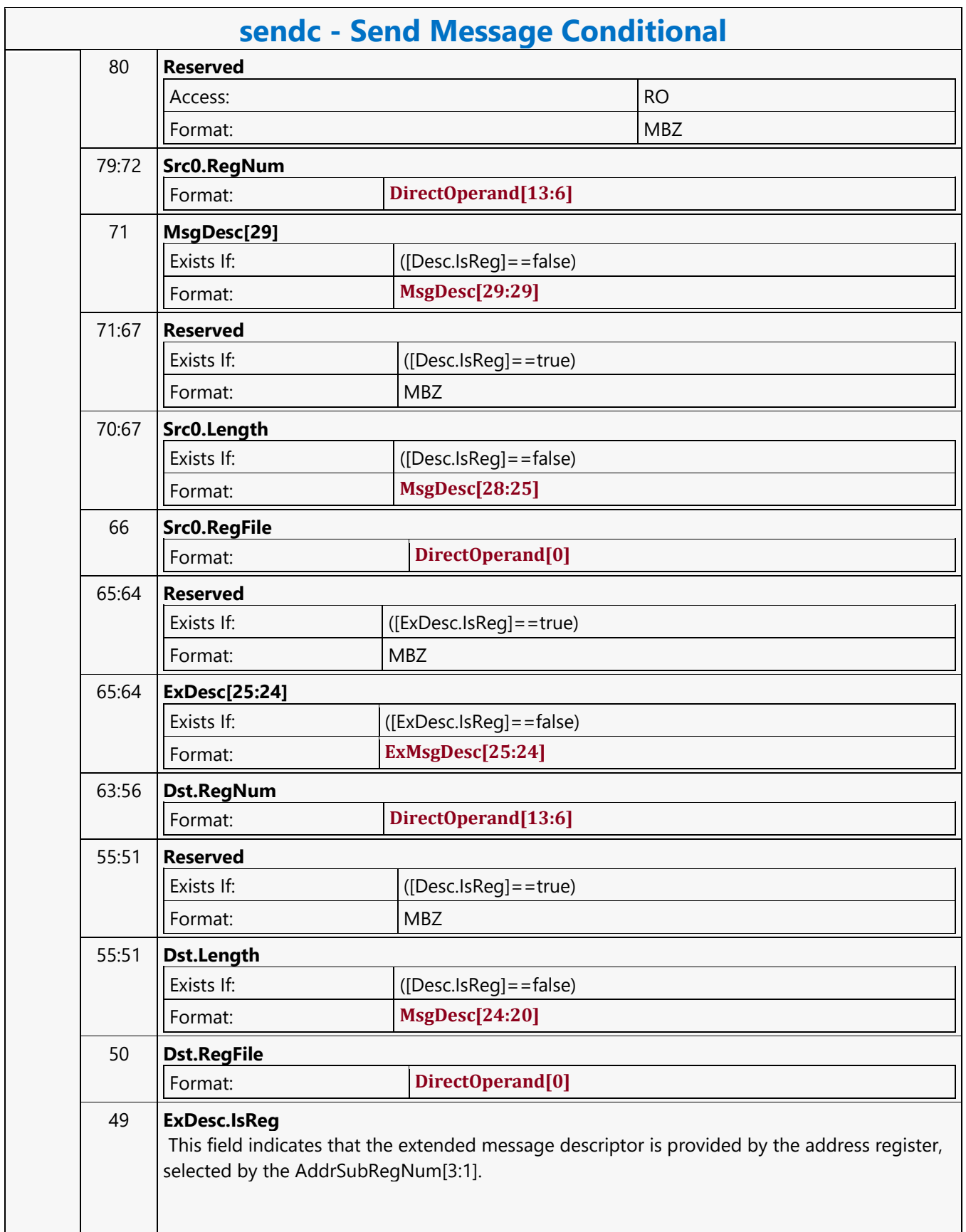

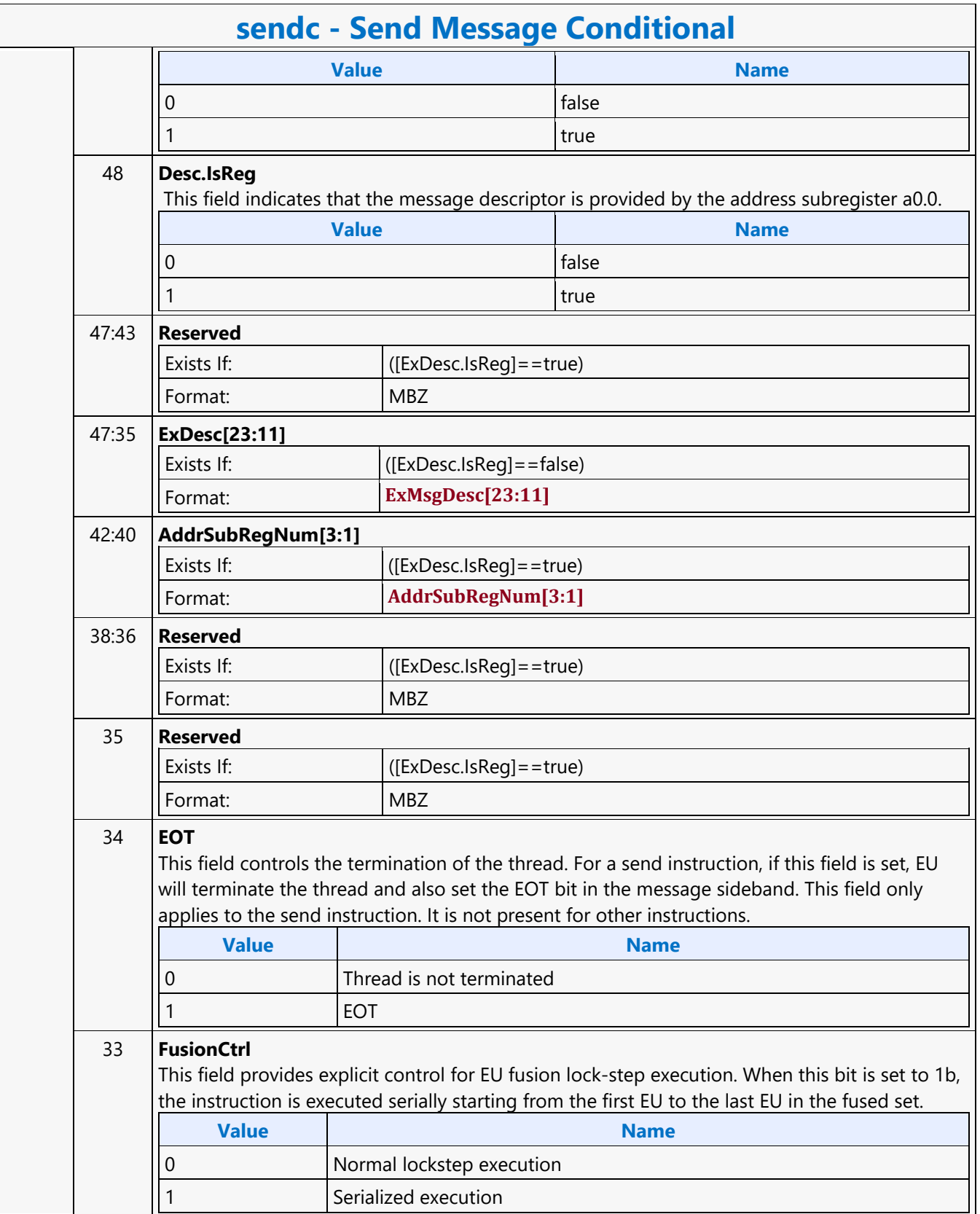

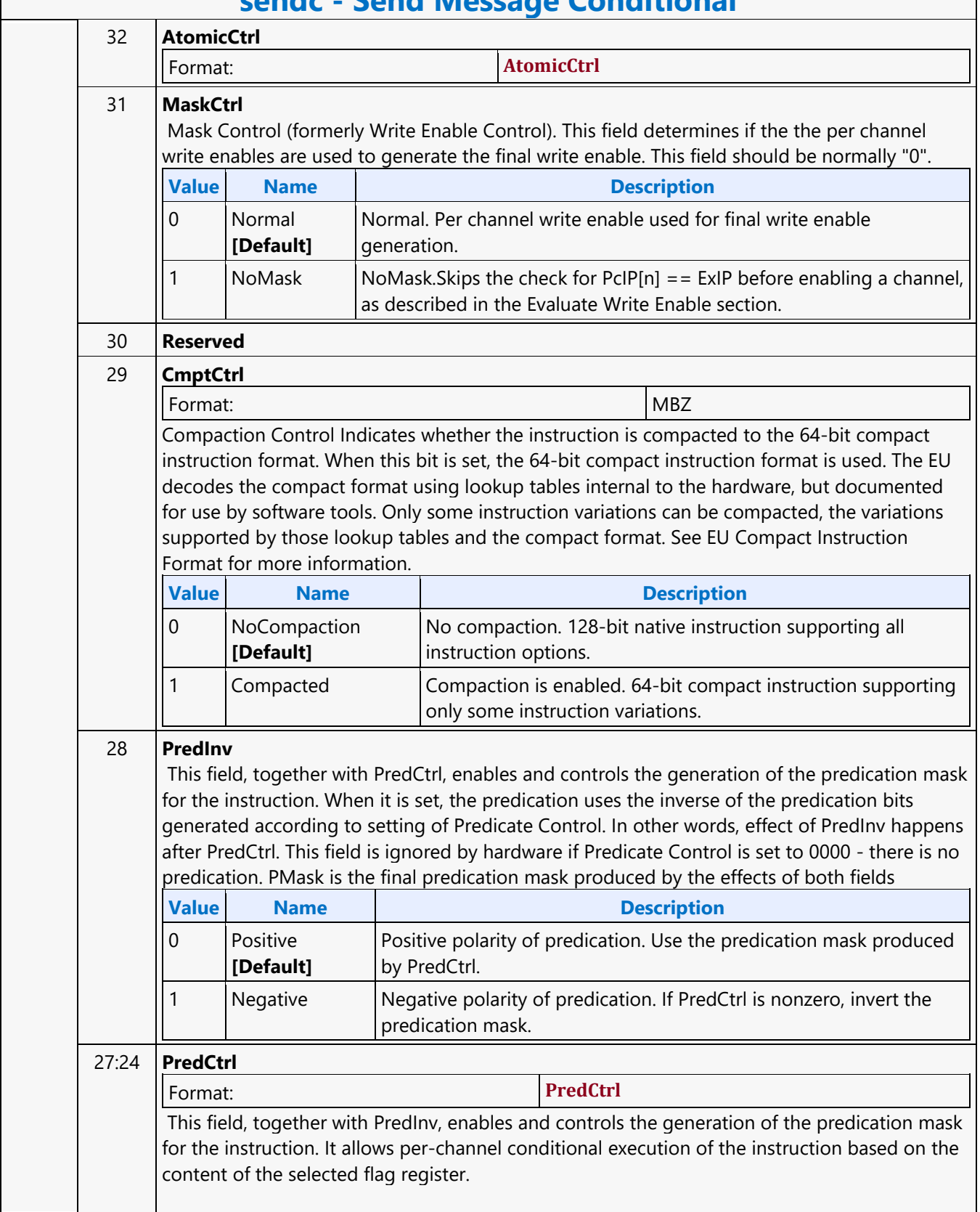

 $\sqrt{ }$ 

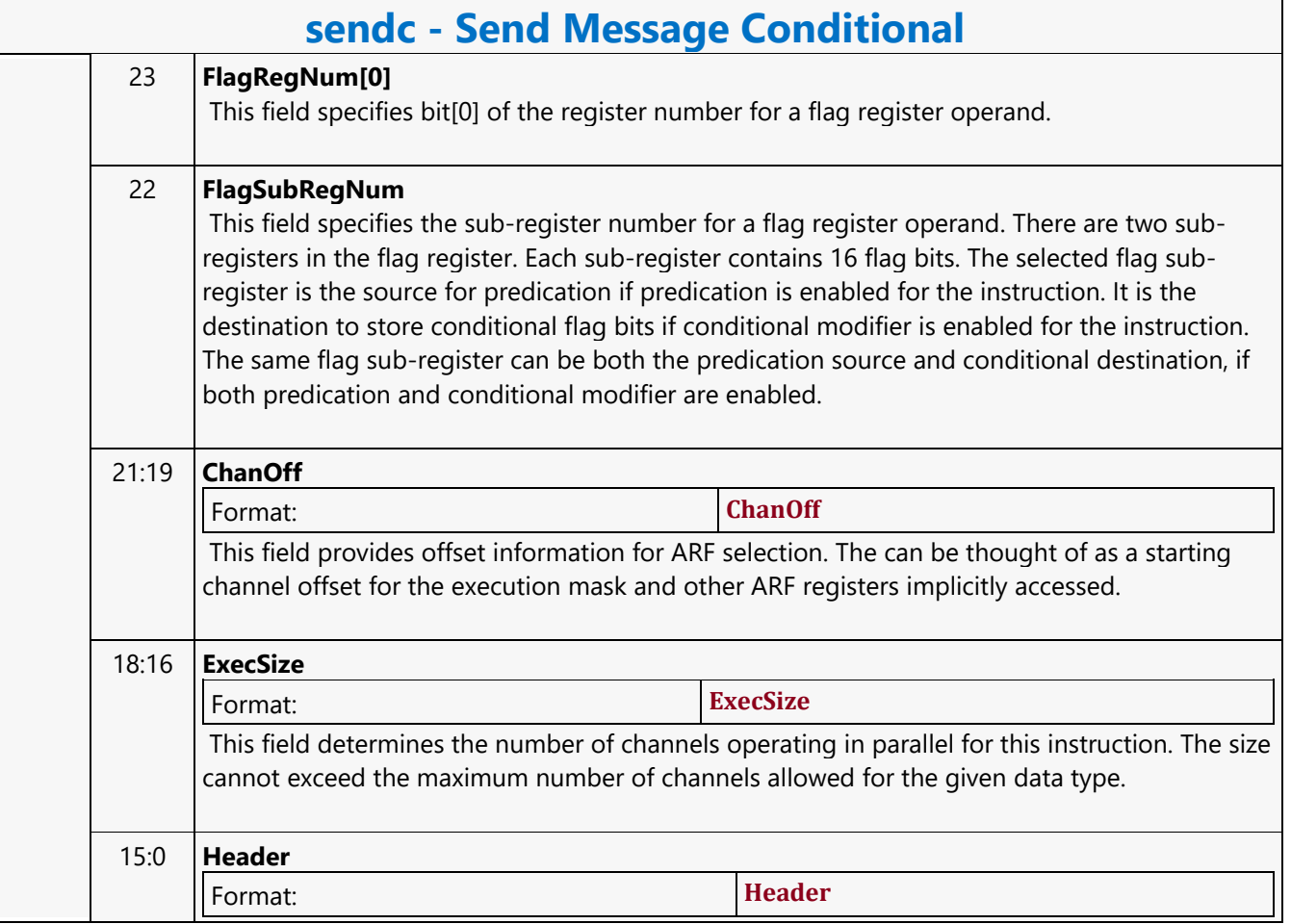

### **SFC\_AVS\_CHROMA\_Coeff\_Table**

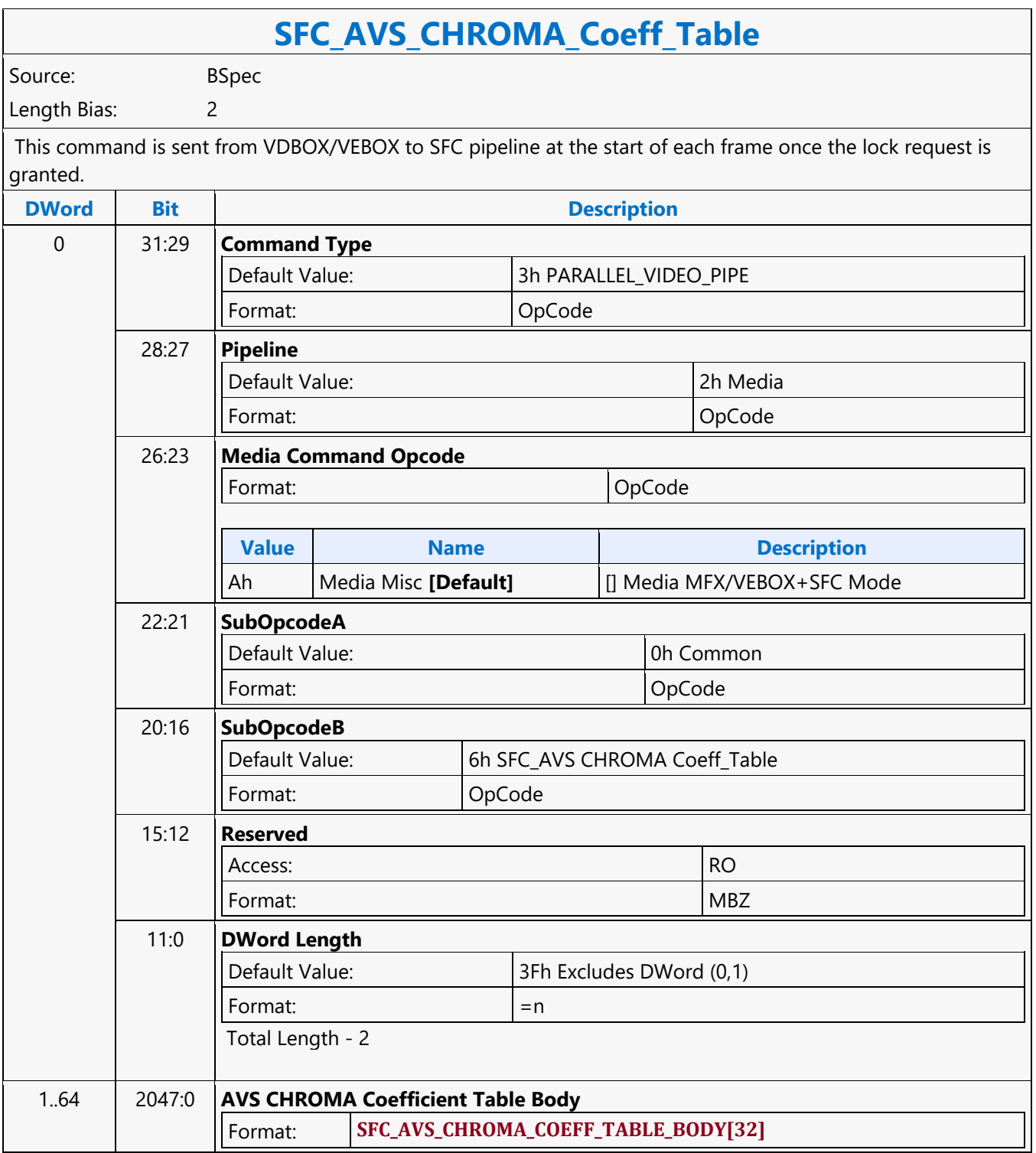

### **SFC\_AVS\_LUMA\_Coeff\_Table**

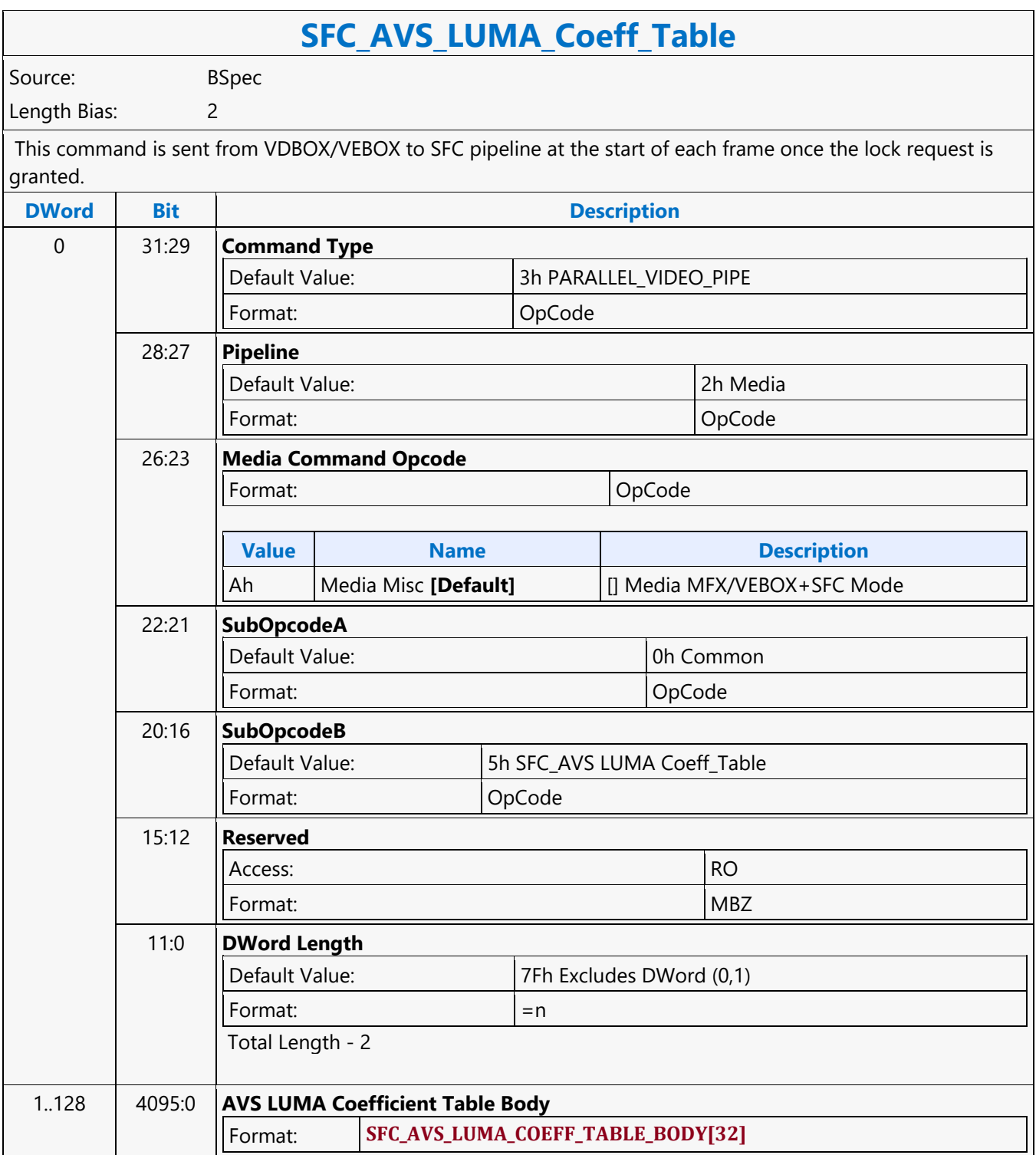

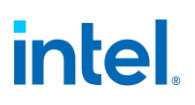

#### **SFC\_AVS\_STATE**

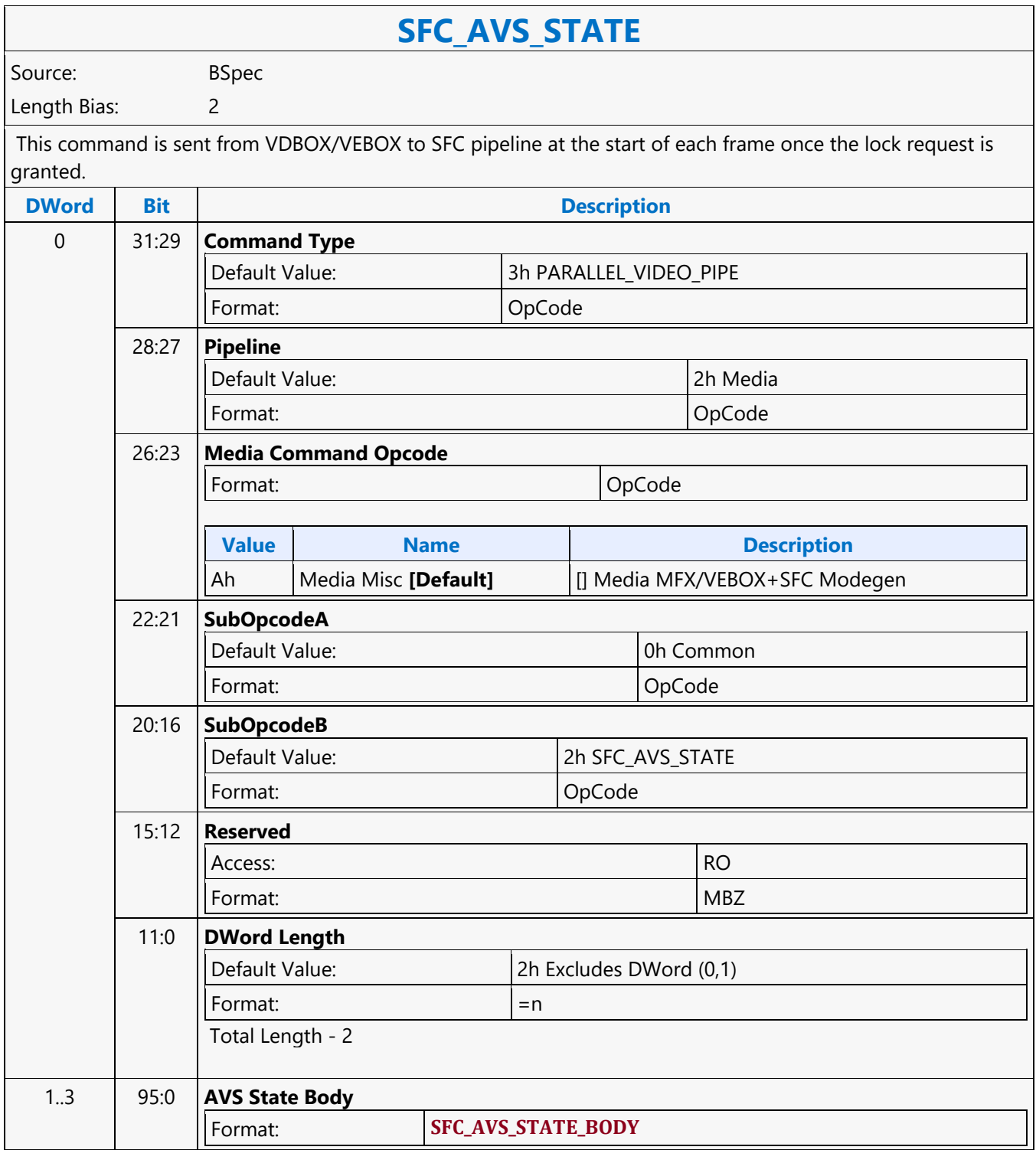

#### **SFC\_FRAME\_START**

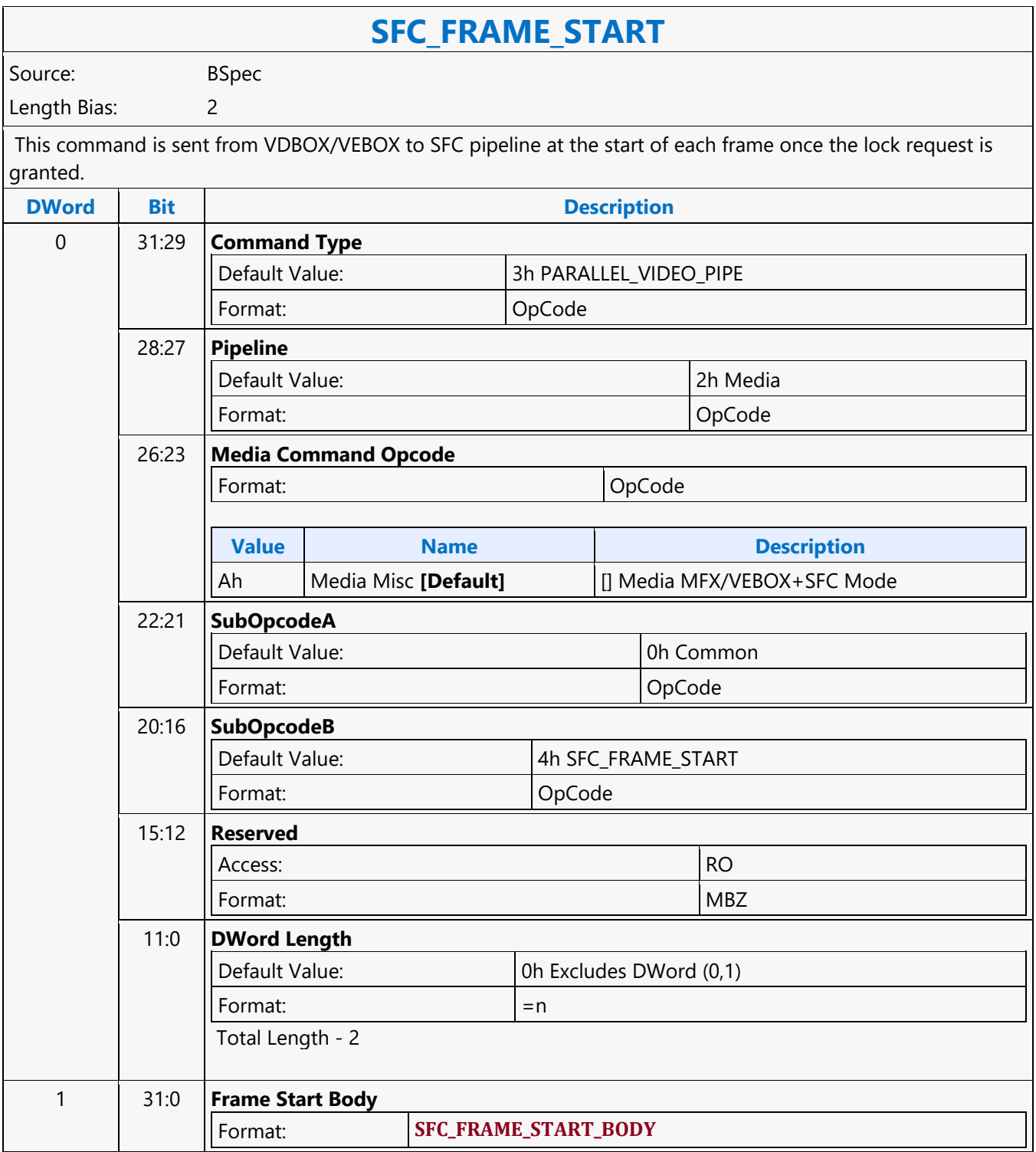

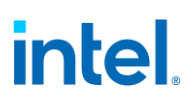

#### **SFC\_IEF\_STATE**

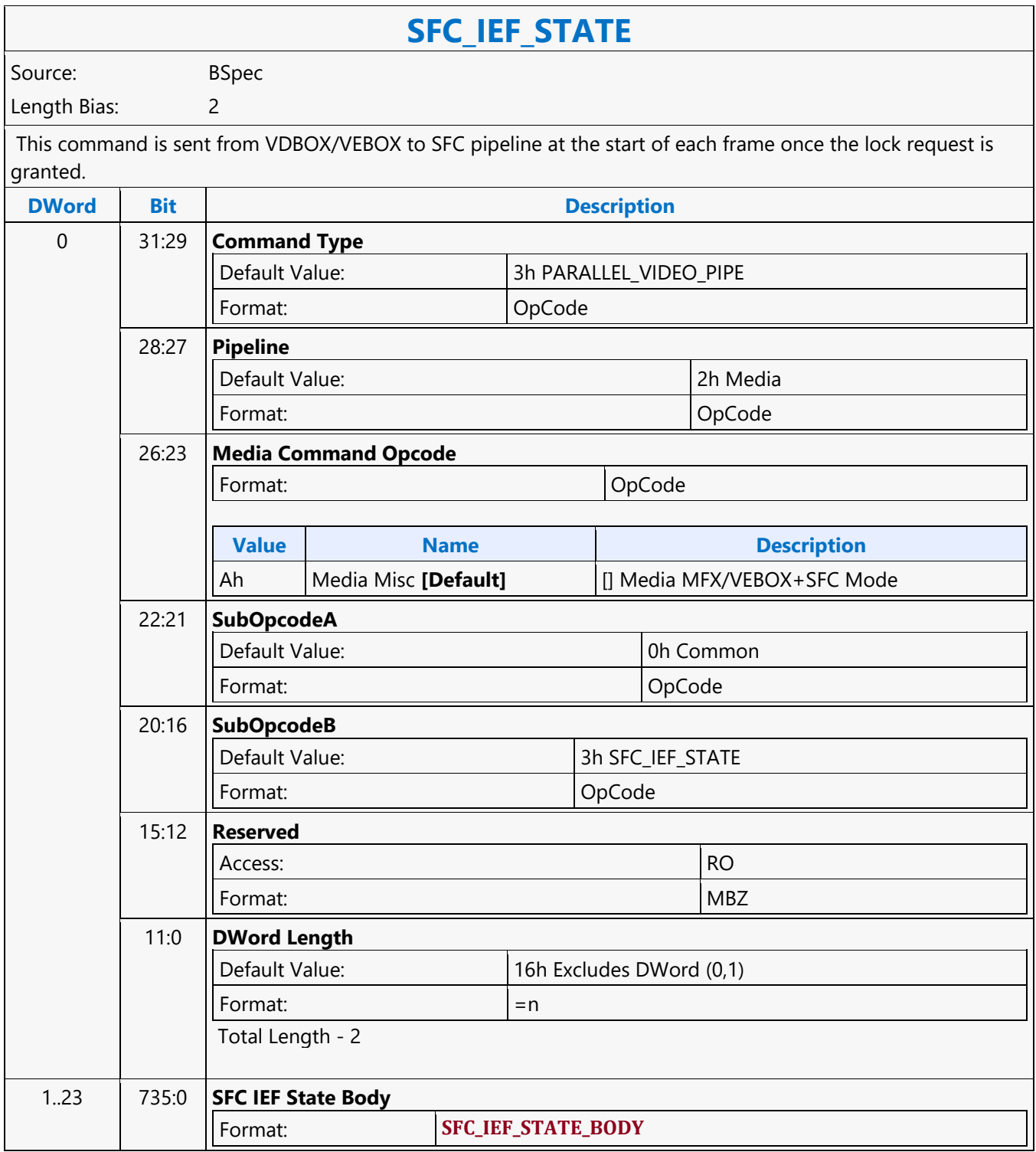

### **SFC\_LOCK**

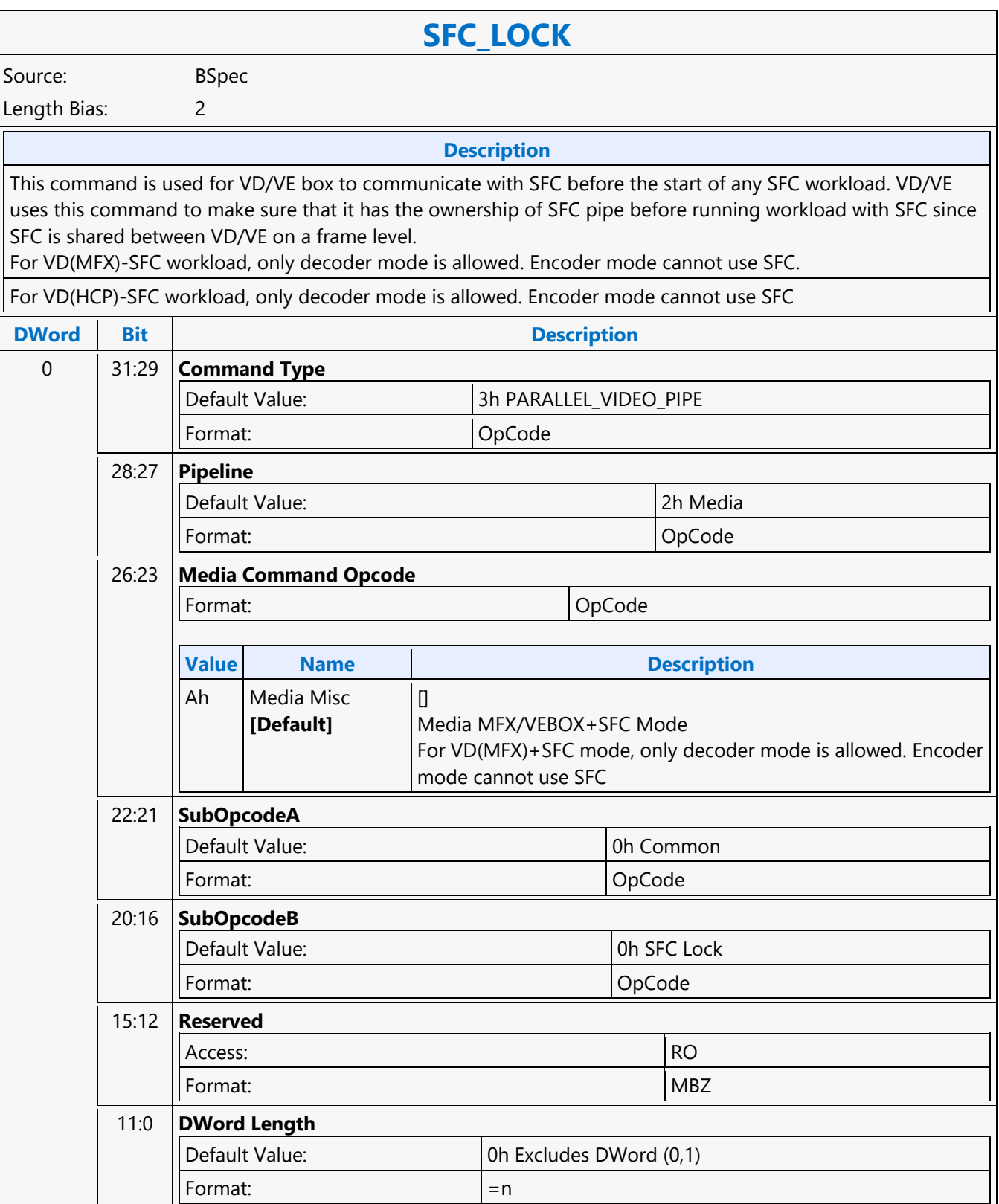

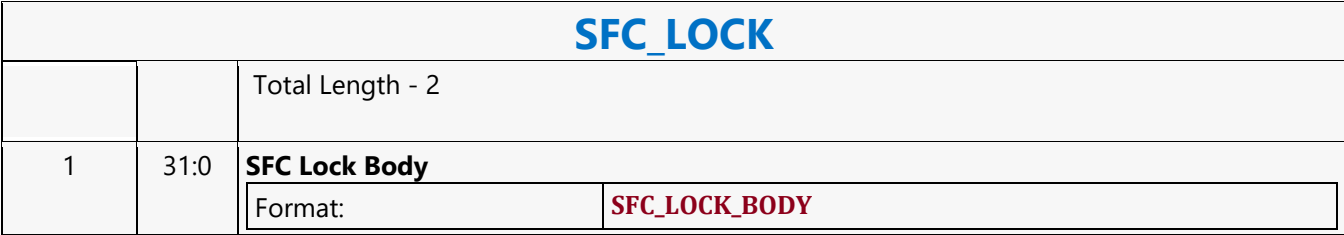

### **SFC\_STATE**

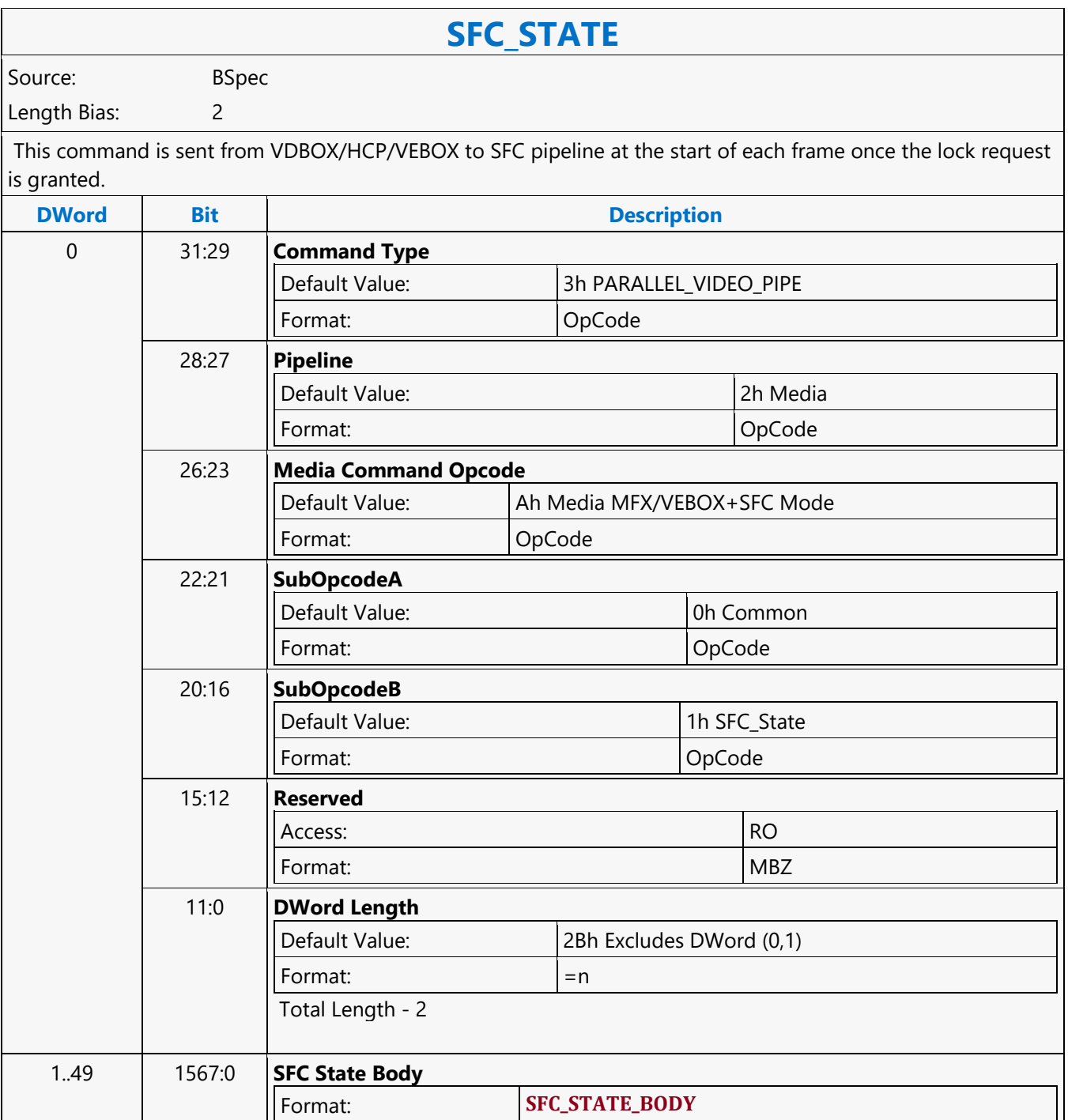

#### **Shift Left**

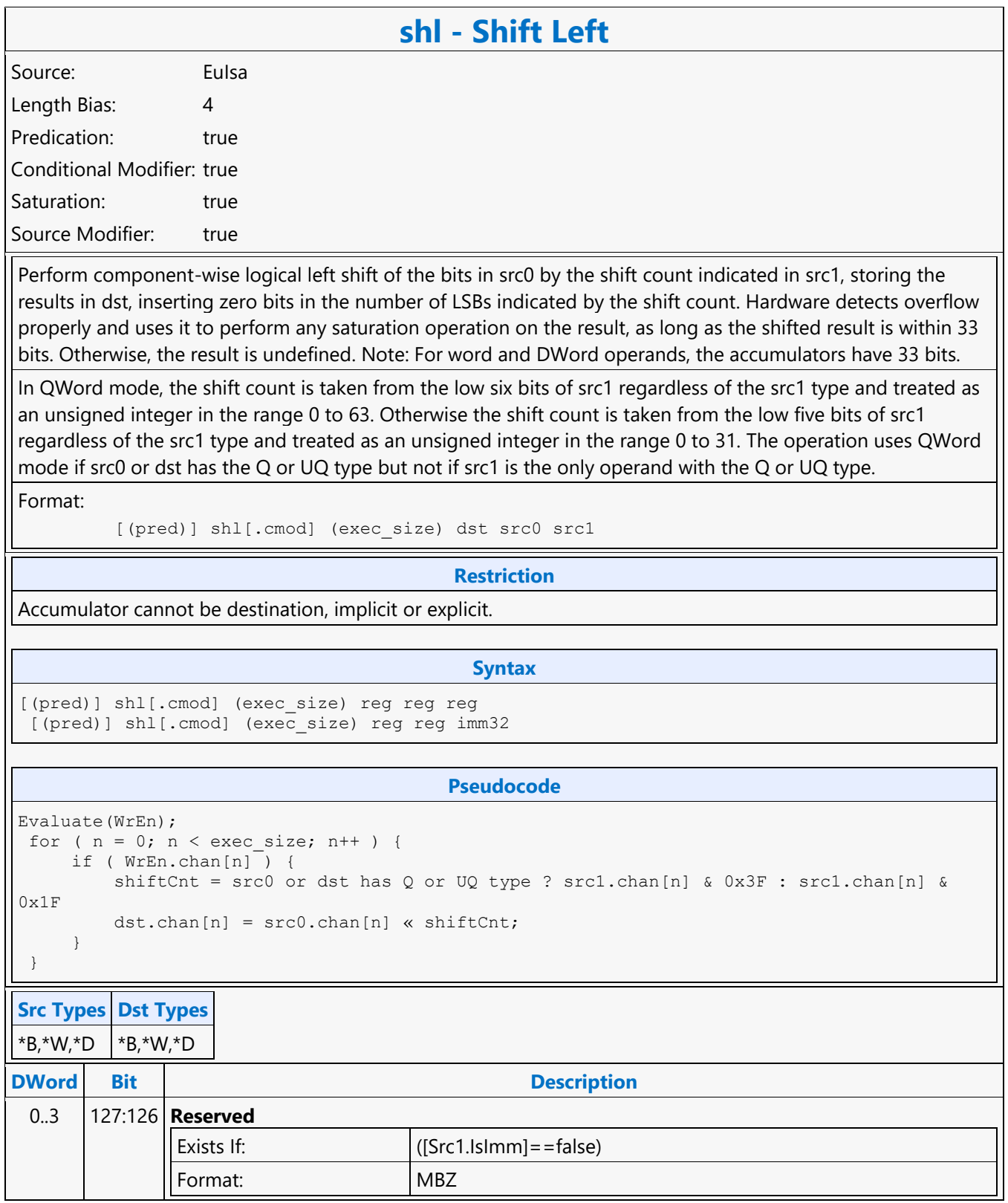

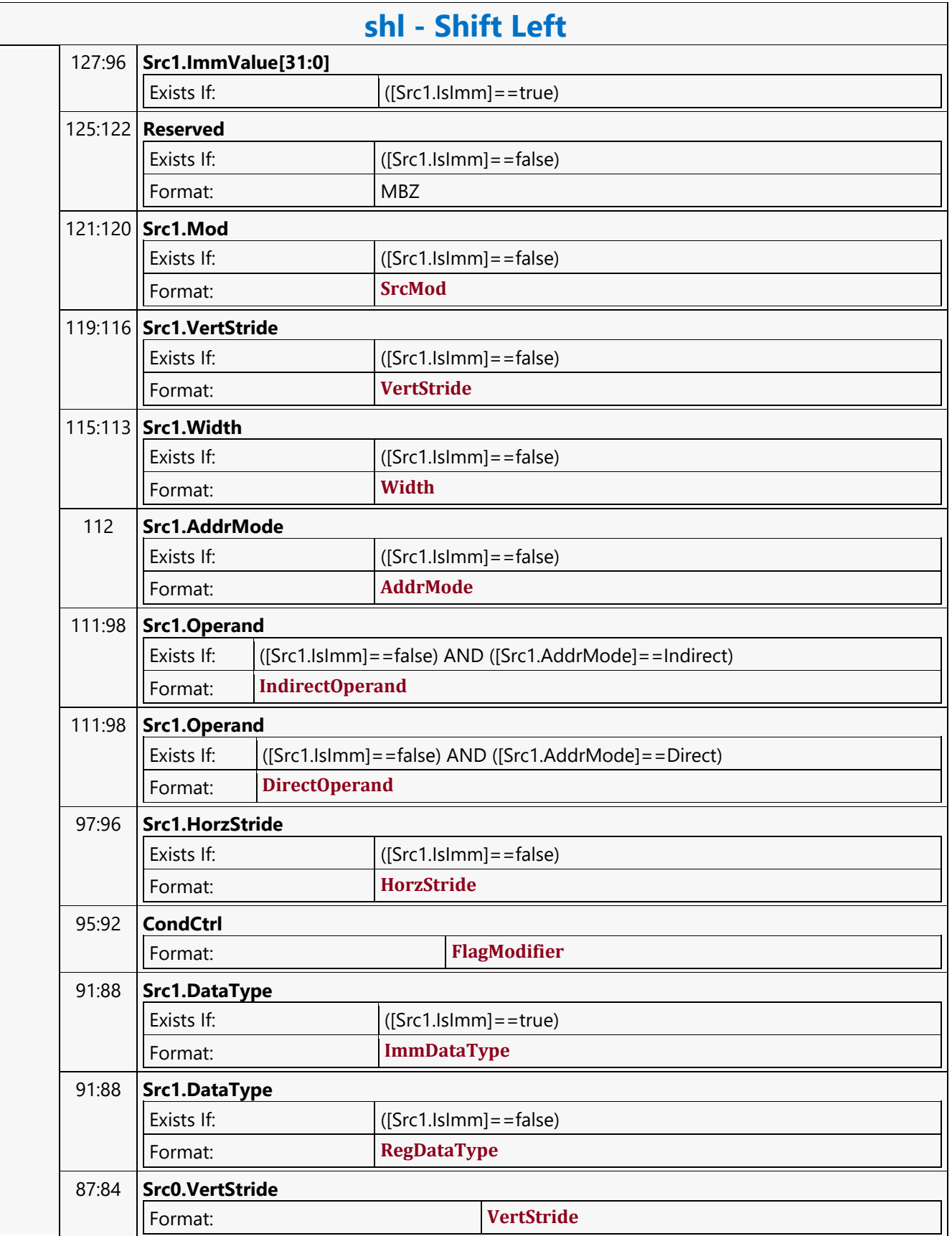

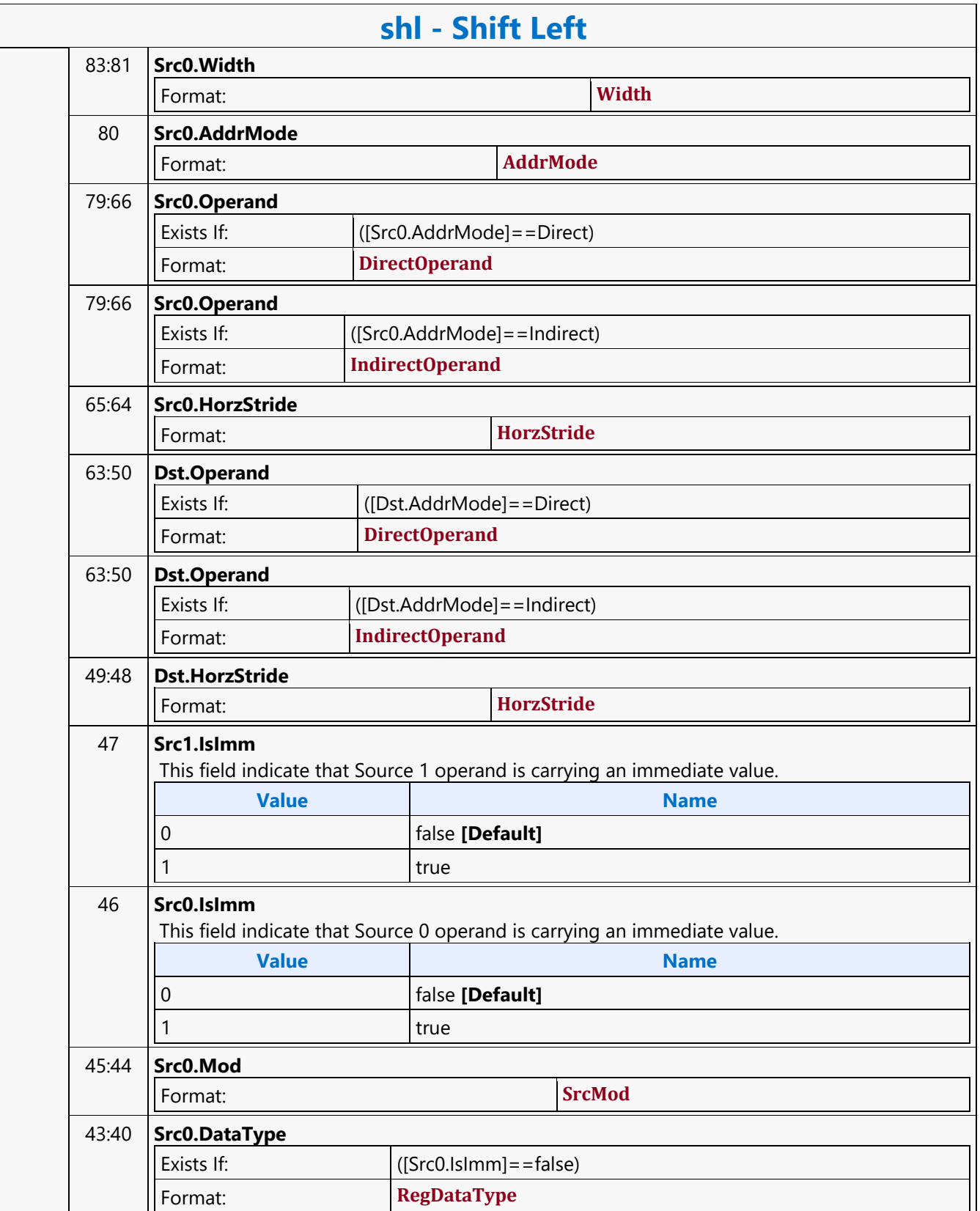

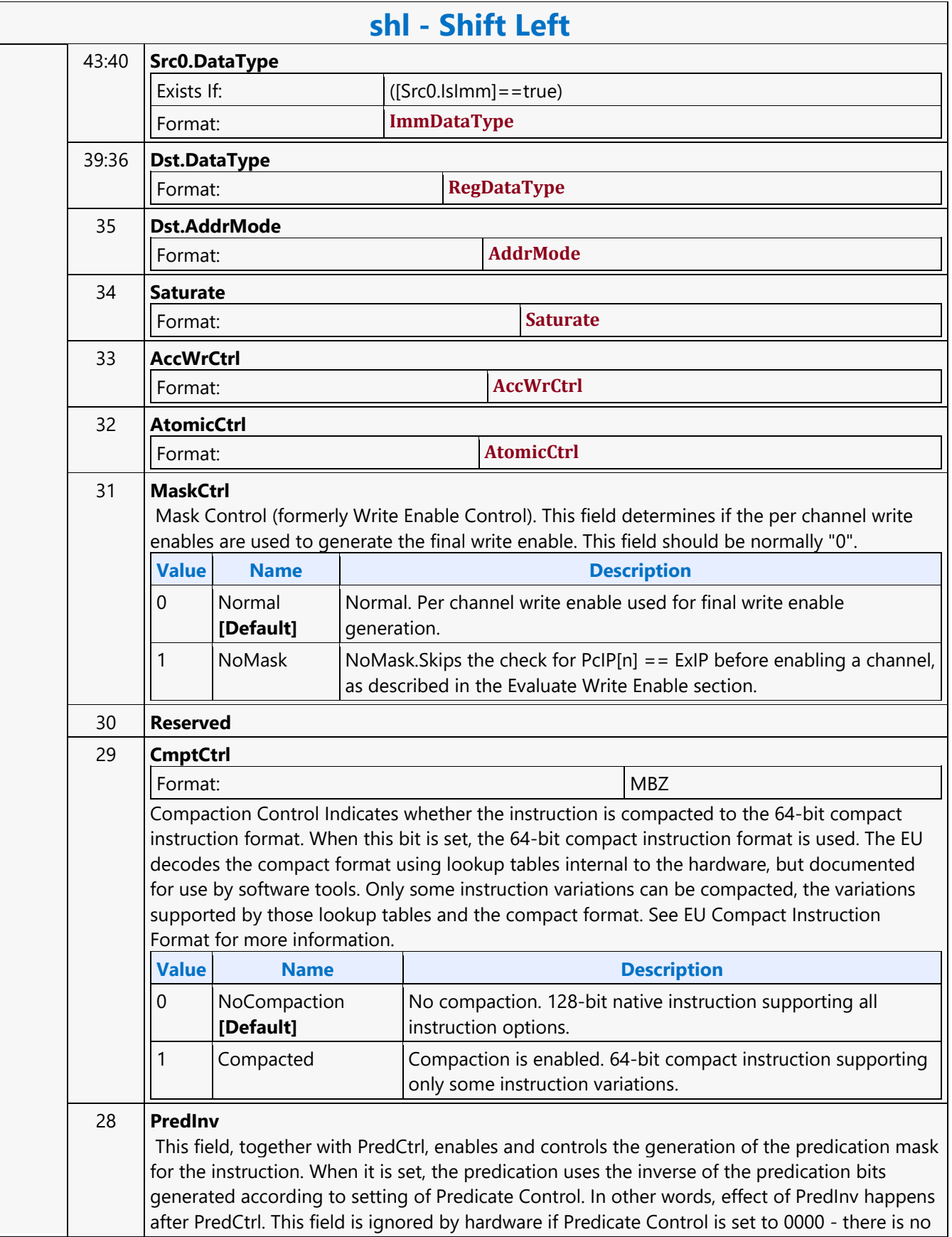

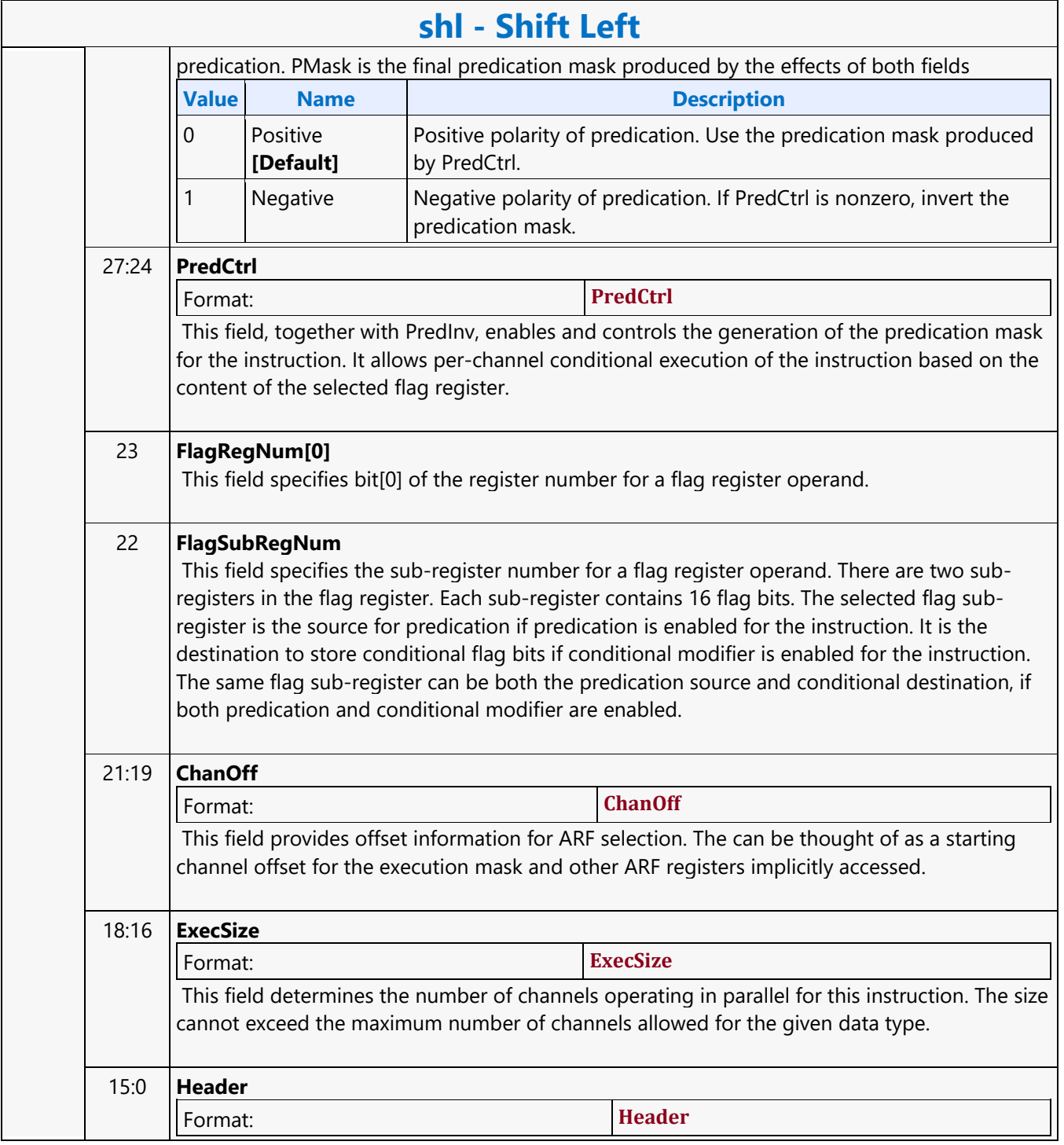

### **Shift Right**

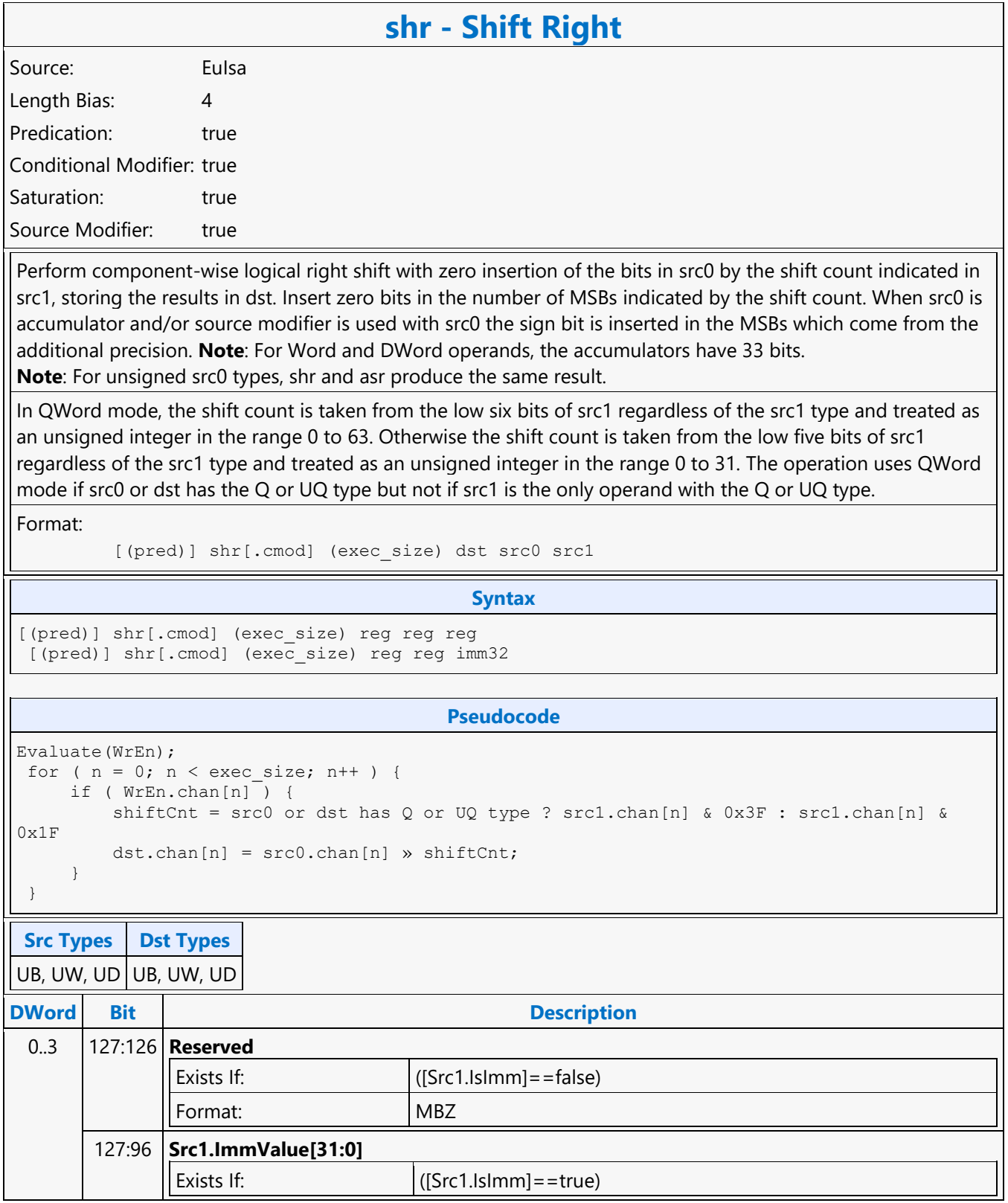

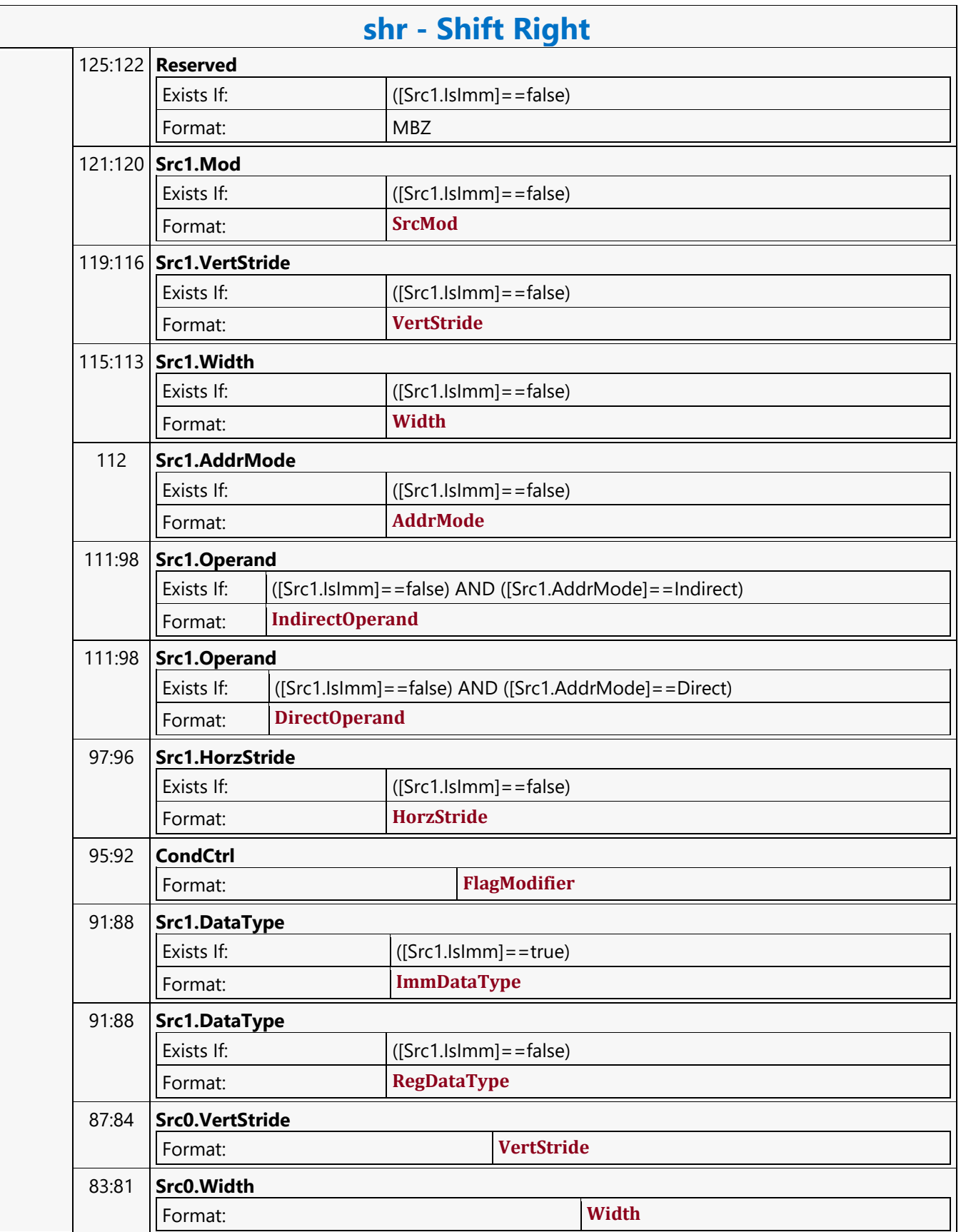

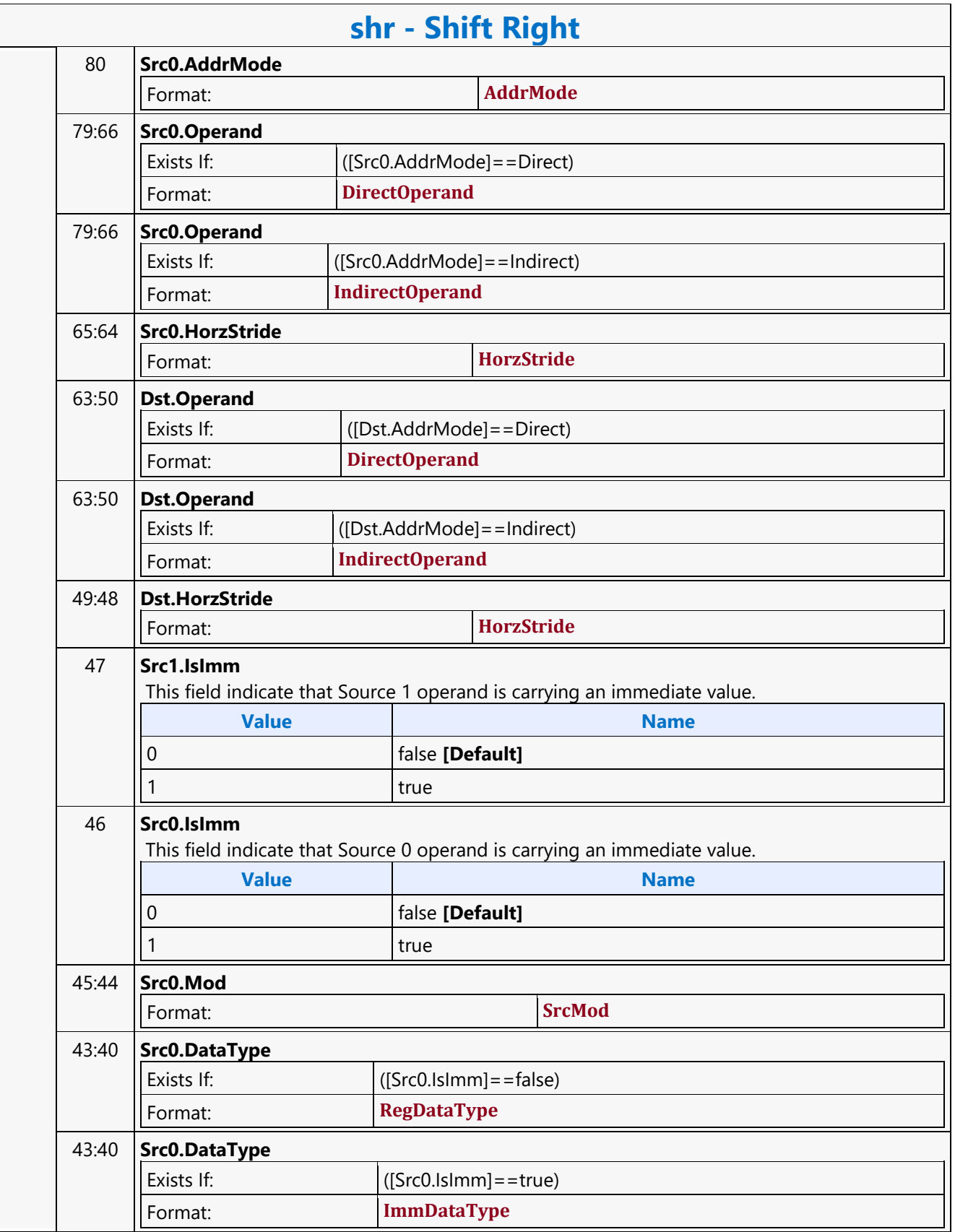

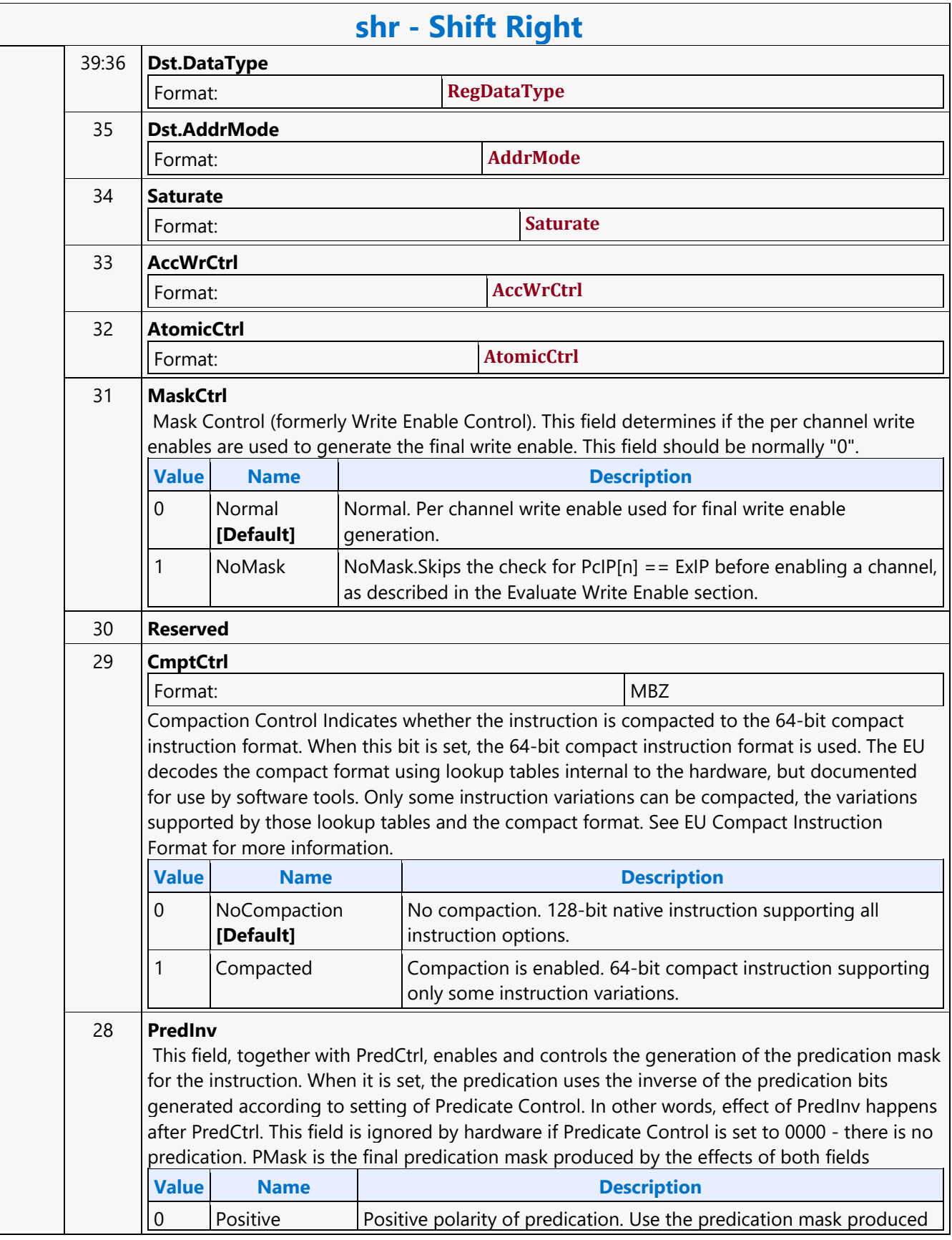

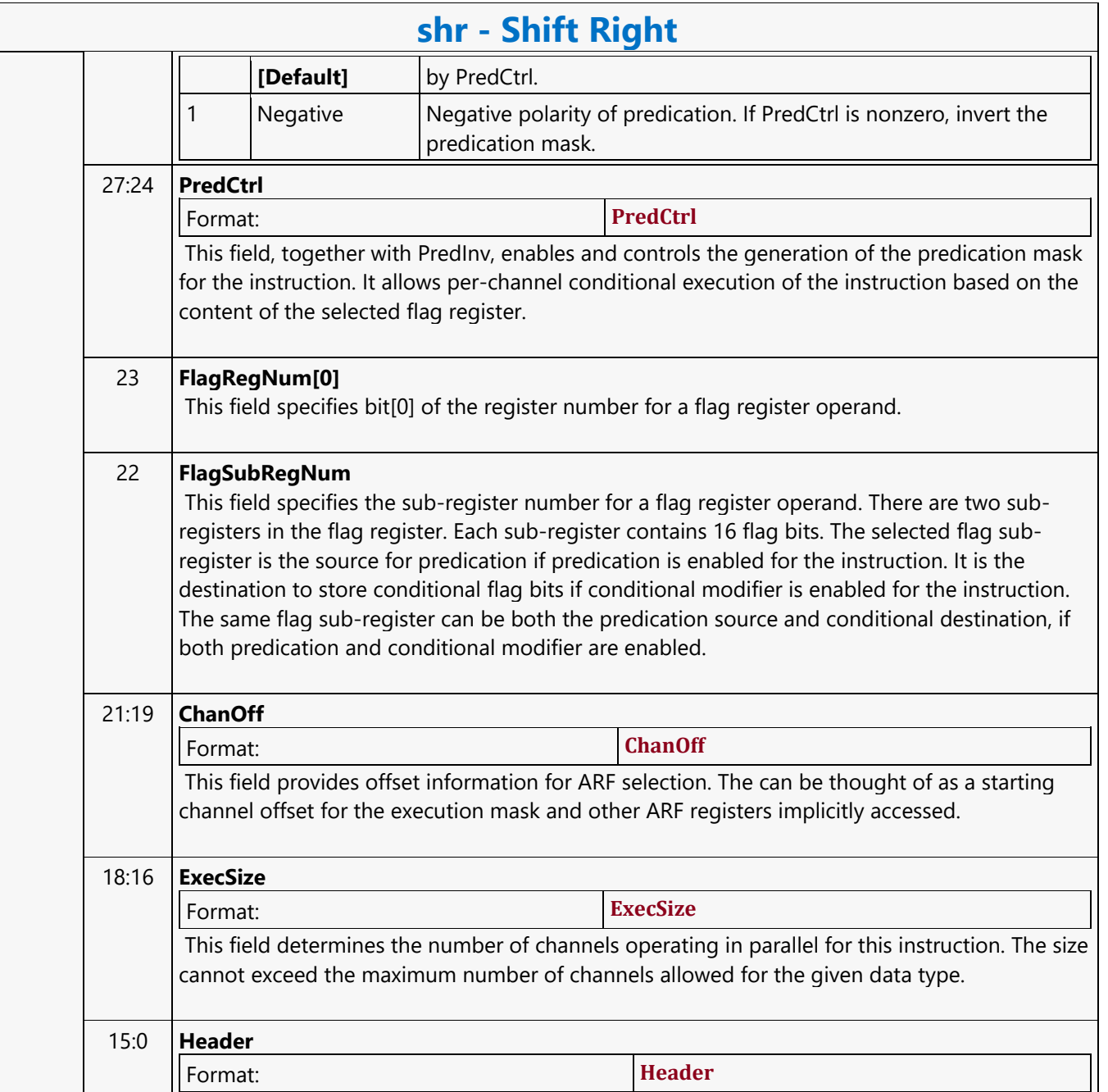
#### **Signal Event**

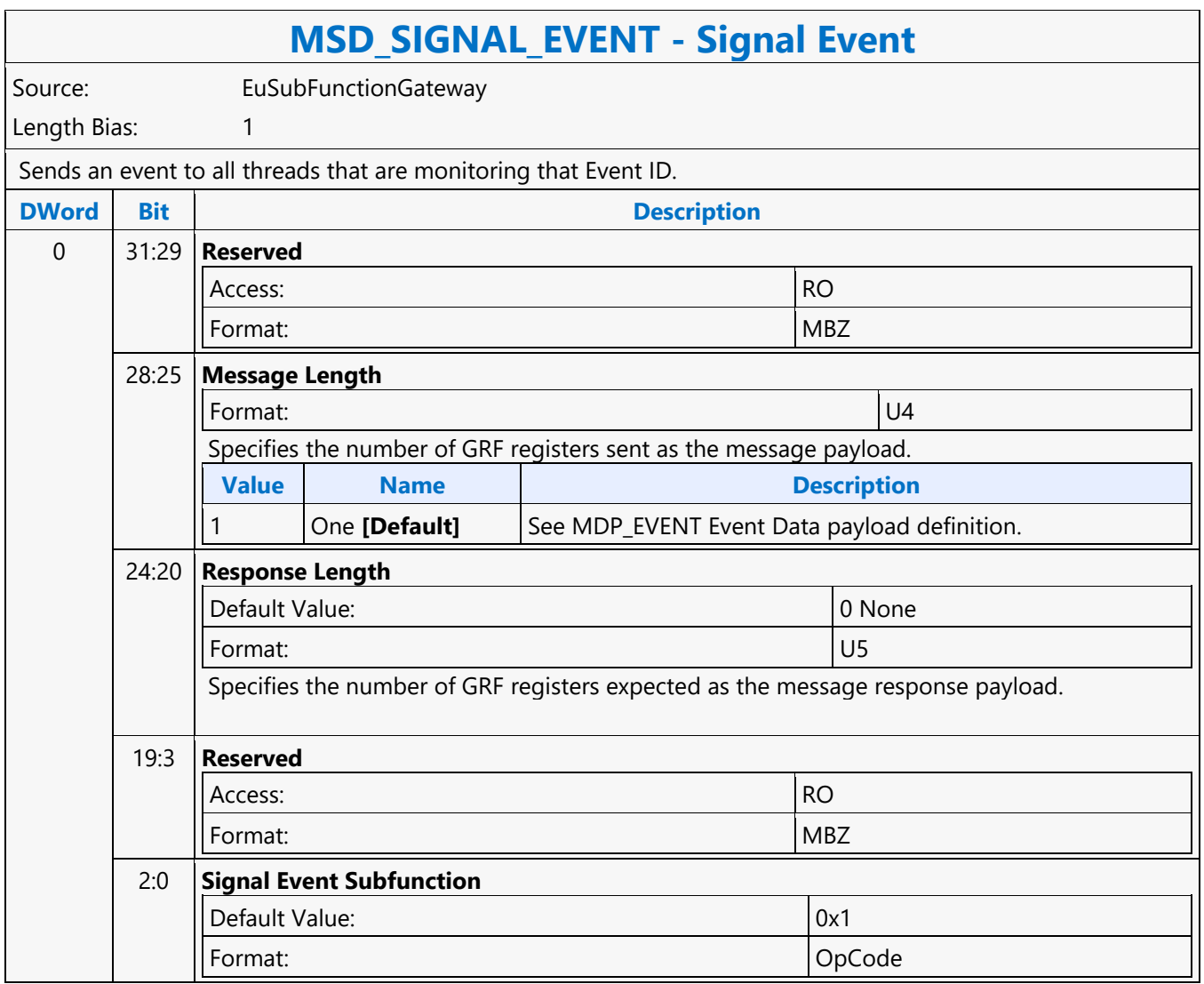

#### **SIMD8 Render Target Read MSD**

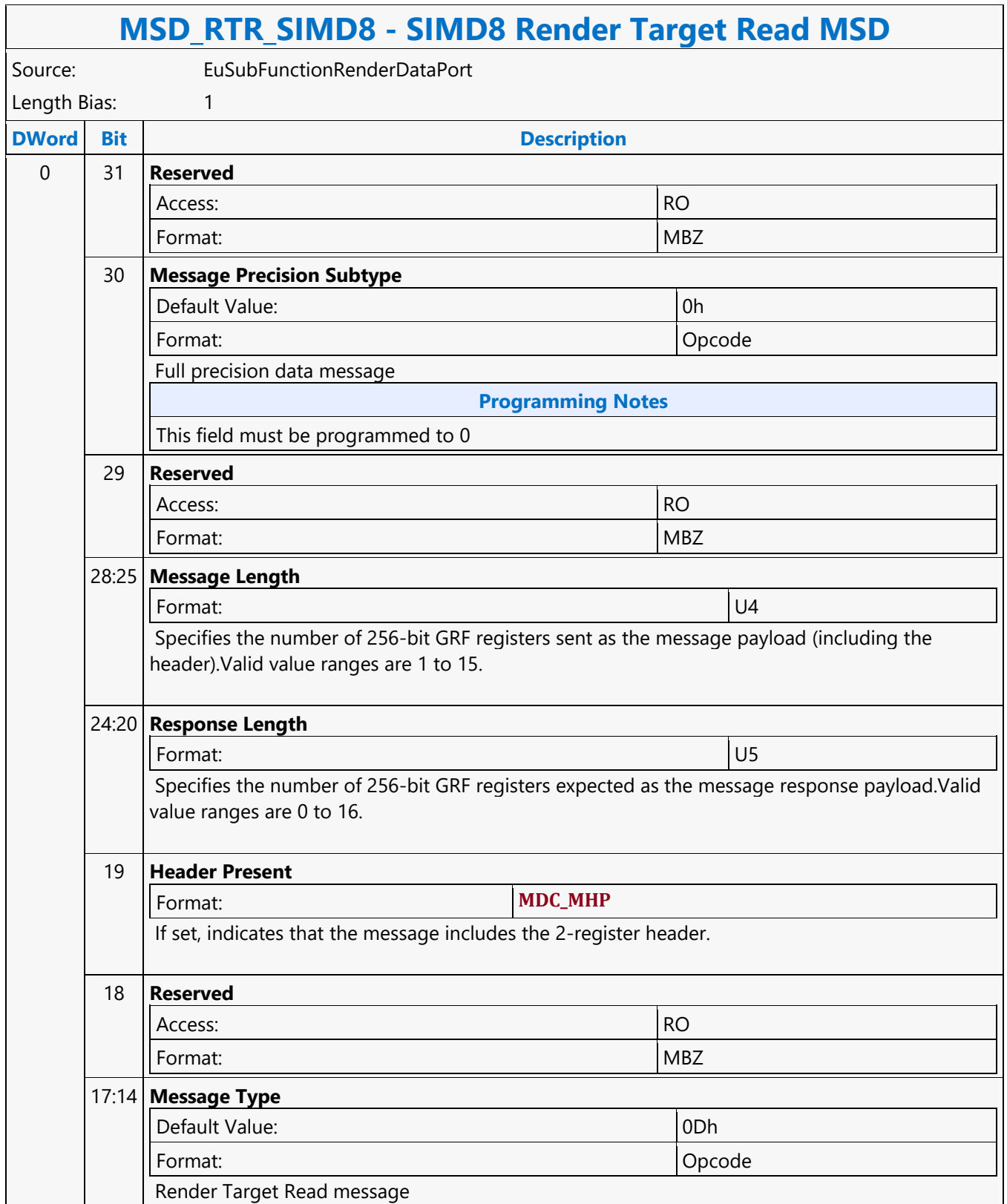

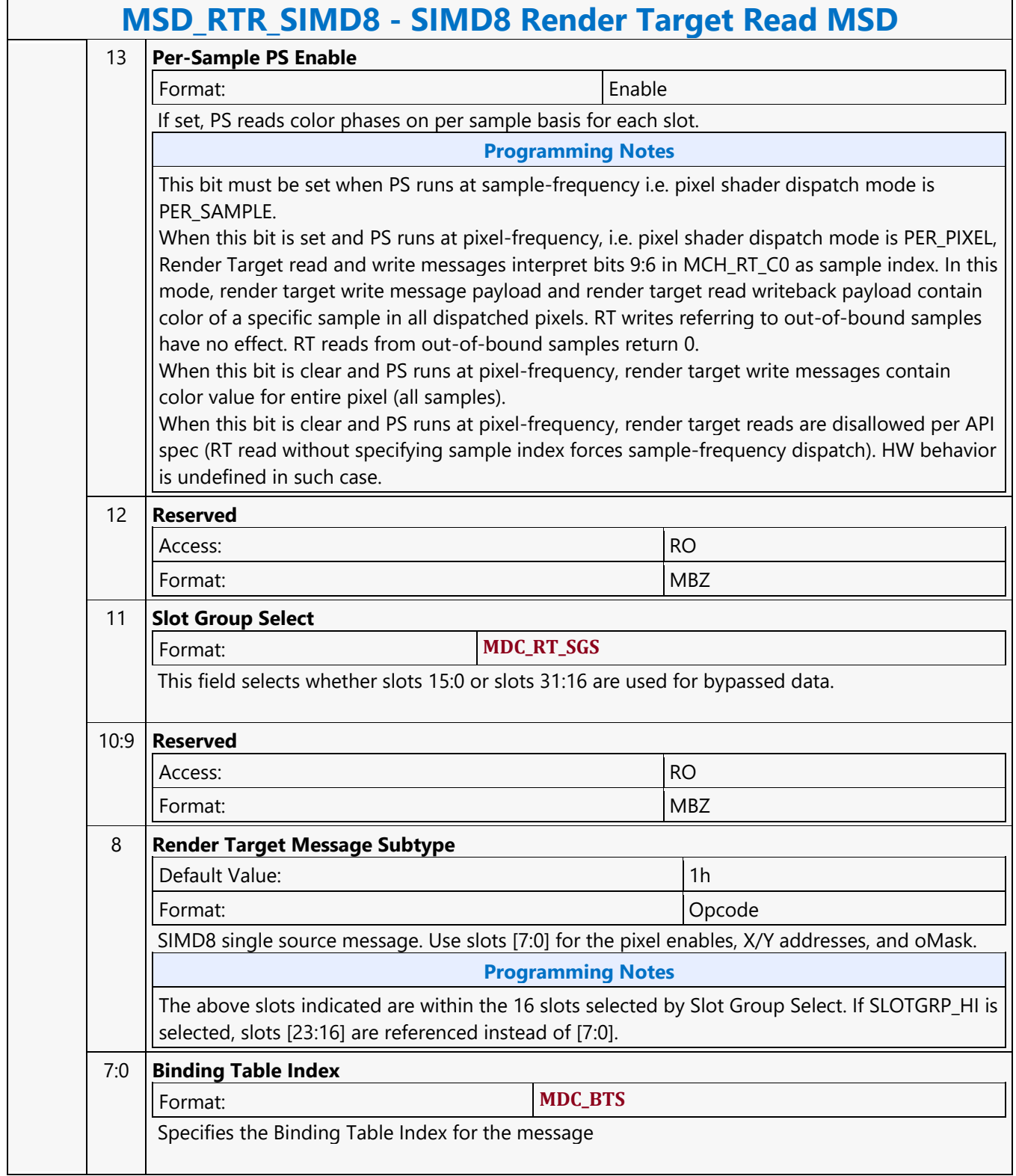

#### **SIMD8 Render Target Write MSD**

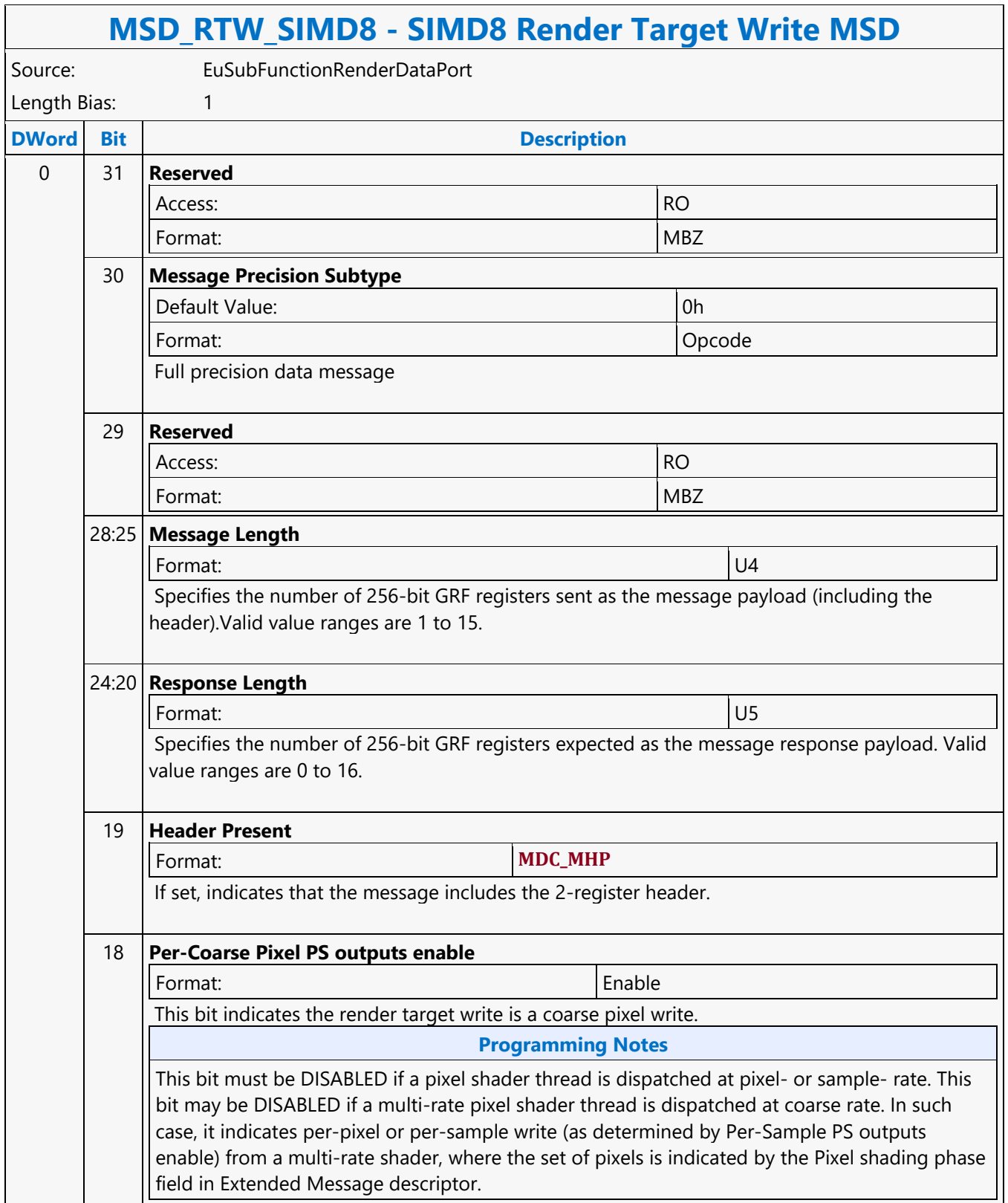

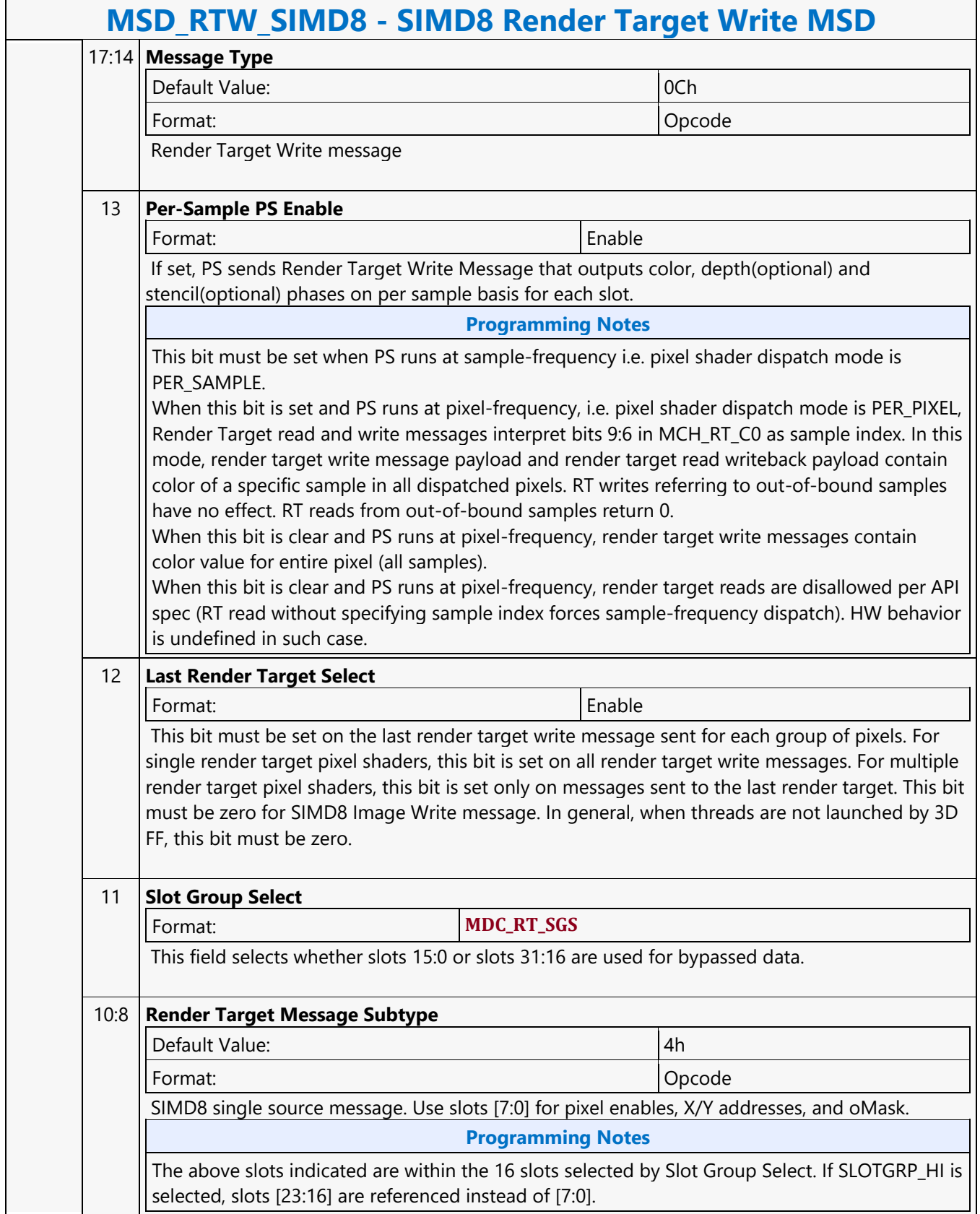

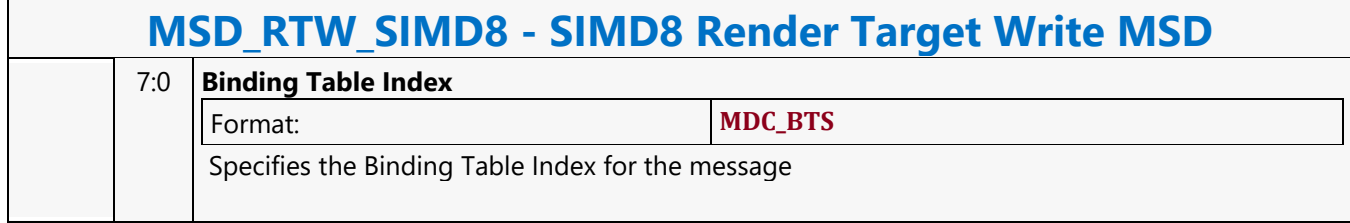

#### **SIMD16 Render Target Read MSD**

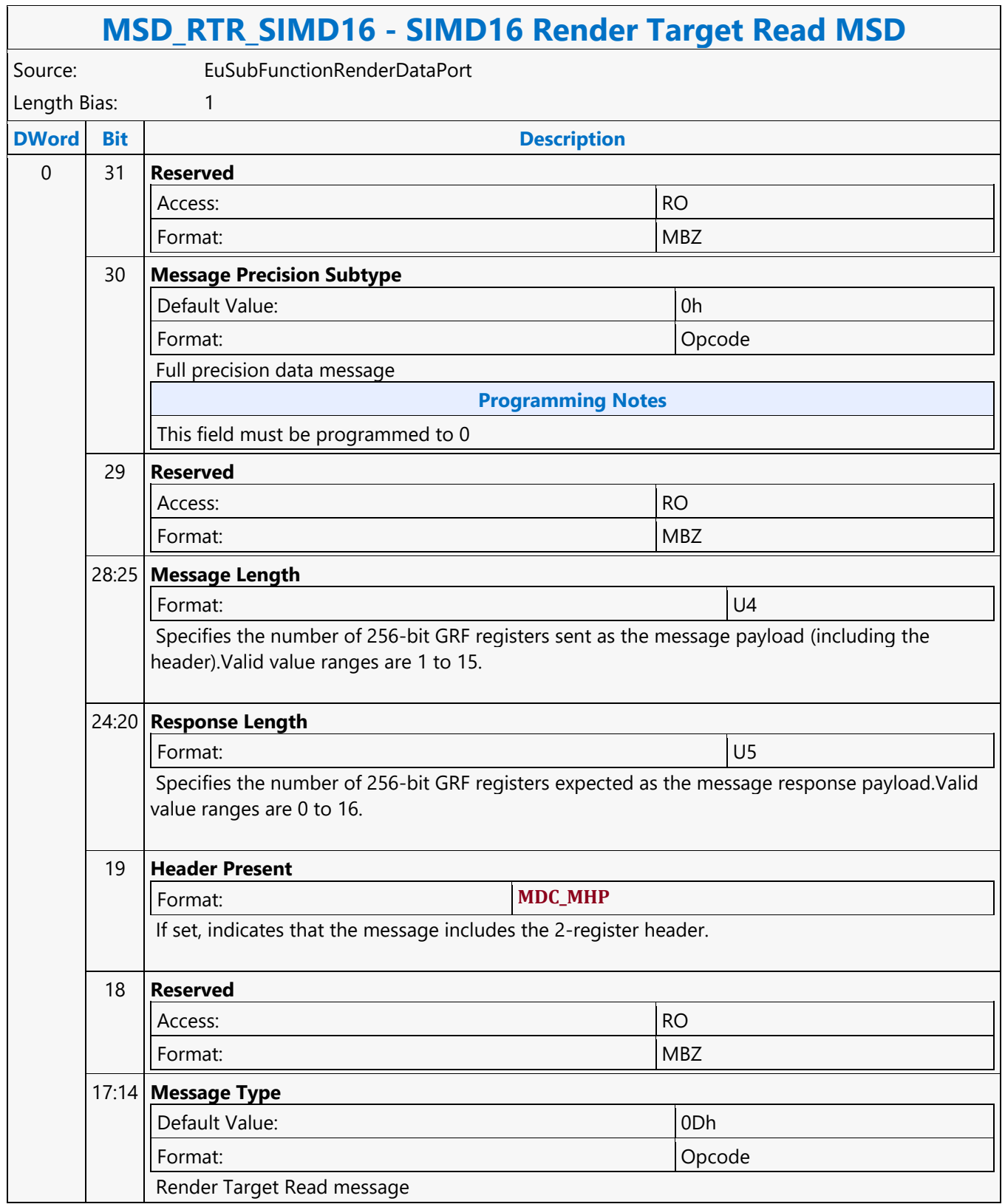

#### **MSD\_RTR\_SIMD16 - SIMD16 Render Target Read MSD**

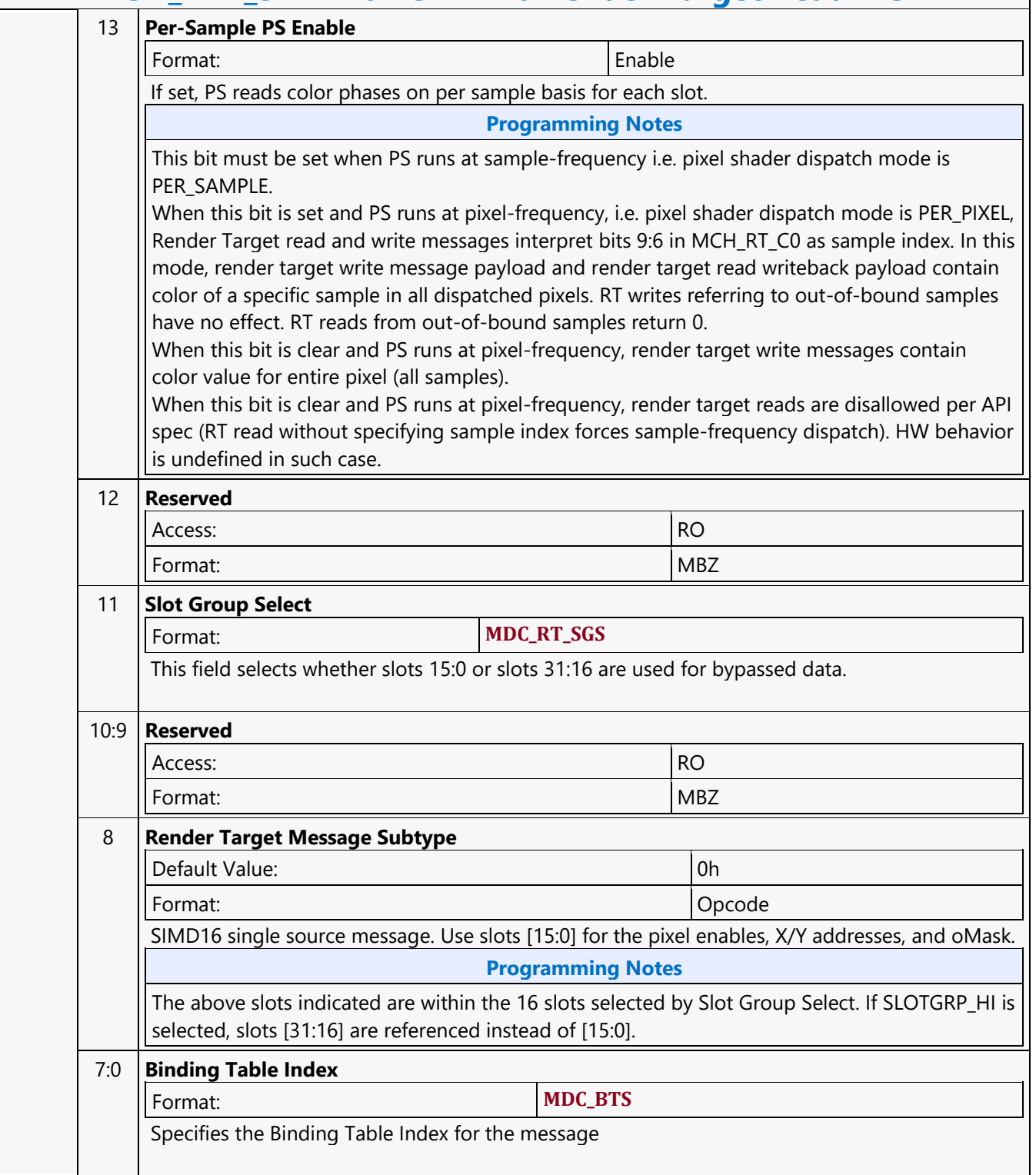

#### **SIMD16 Render Target Write MSD**

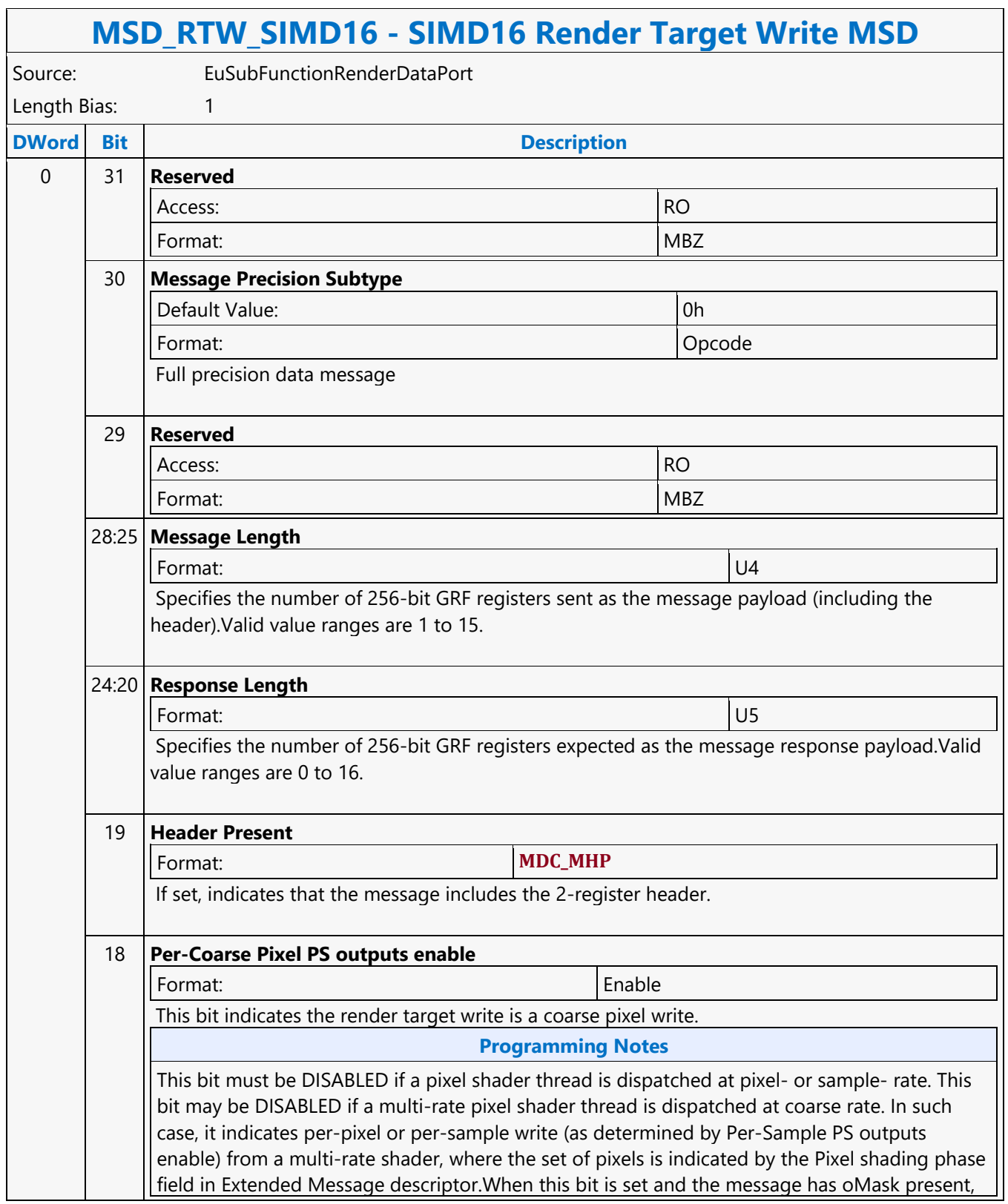

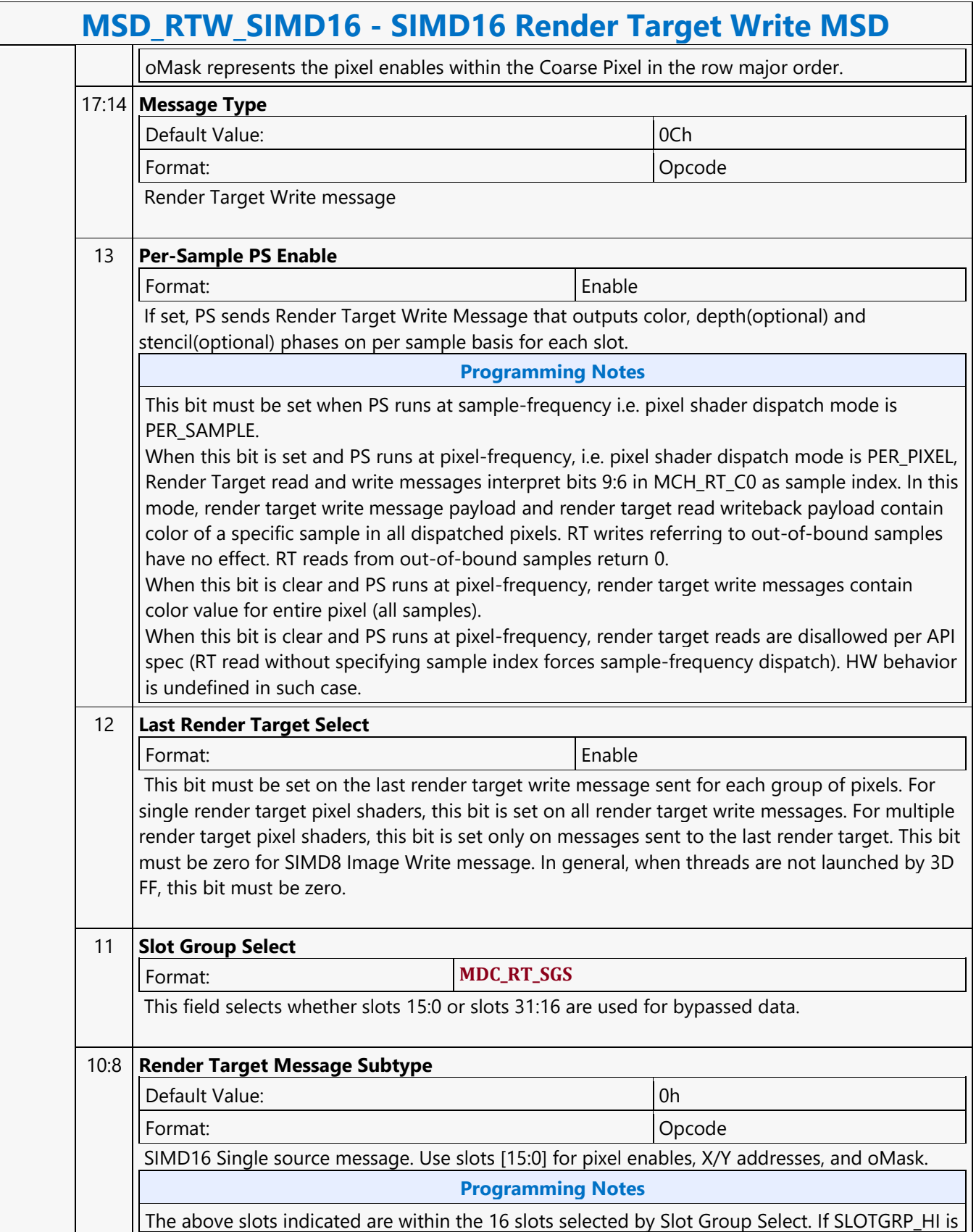

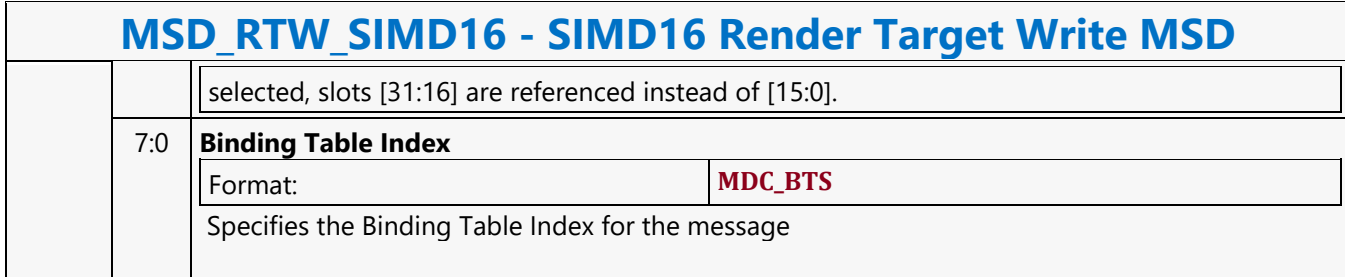

#### **STATE\_BASE\_ADDRESS**

#### **STATE\_BASE\_ADDRESS**

Source: BSpec

Length Bias: 2

The STATE\_BASE\_ADDRESS command sets the base pointers for subsequent state, instruction, and media indirect object accesses by the GPE.

For more information see the Base Address Utilization table in the Memory Access Indirection narrative topic.

#### **Programming Notes**

The following commands must be reissued following any change to the base addresses:

- 3DSTATE CC POINTERS
- 3DSTATE\_BINDING\_TABLE\_POINTERS
- 3DSTATE\_SAMPLER\_STATE\_POINTERS
- 3DSTATE\_VIEWPORT\_STATE\_POINTERS

Execution of this command causes a full pipeline flush, thus its use should be minimized for higher performance.

If 3DSTATE PS\_EXTRA::Pixel Shader Is Per Coarse Pixel == 1, the 3DSTATE CPS\_POINTERS command must be reissued following any change to the dynamic state base address.

SW must always program PIPE\_CONTROL with "CS Stall" and "Render Target Cache Flush Enable" set before programming STATE\_BASE\_ADDRESS command for GPGPU workloads i.e when pipeline select is GPGPU via PIPELINE\_SELECT command. This is required to achieve better GPGPU preemption latencies in certain workload programming sequences. If programming PIPE\_CONTROL has performance implications then preemption latencies can be traded off against performance by not implementing this programming note.

SW must always program PIPE\_CONTROL with Command Cache Invalidate Enable following programming of STATE\_BASE\_ADDRESS command when State Cache redirect to CS Section enable bit is set in MMIO register SLICE\_COMMON\_ECO\_CHCICKEN1 (0731Ch).

SW must always program PIPE\_CONTROL command with HDC Pipleine FLush set prior to programming of STATE\_BASE\_ADDRESS command for GPGPU/Media workloads i.e when pipeline select is GPGPU or Media via PIPELINE\_SELECT command. This is required to ensure the write data out of the prior thread group are flushed out prior to the state changes due to the programming of STATE\_BASE\_ADDRESS command take place.

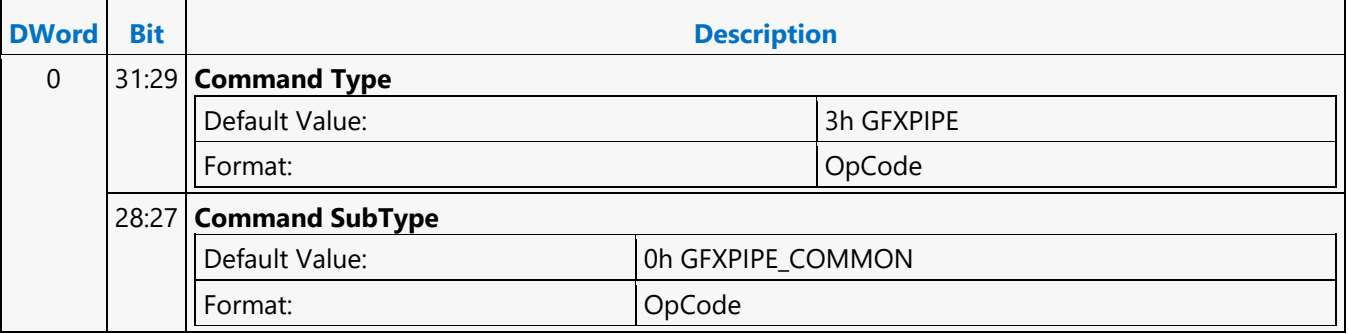

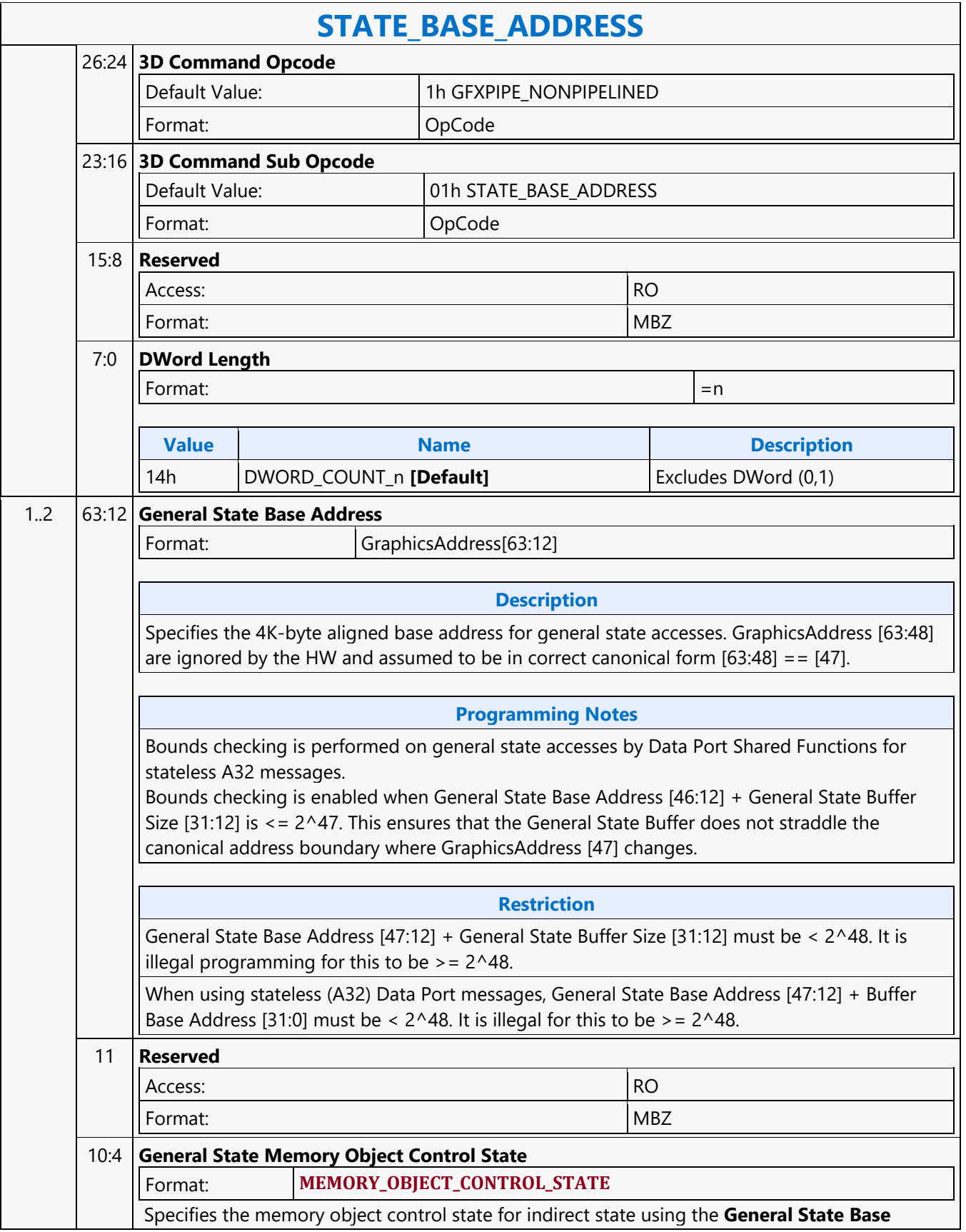

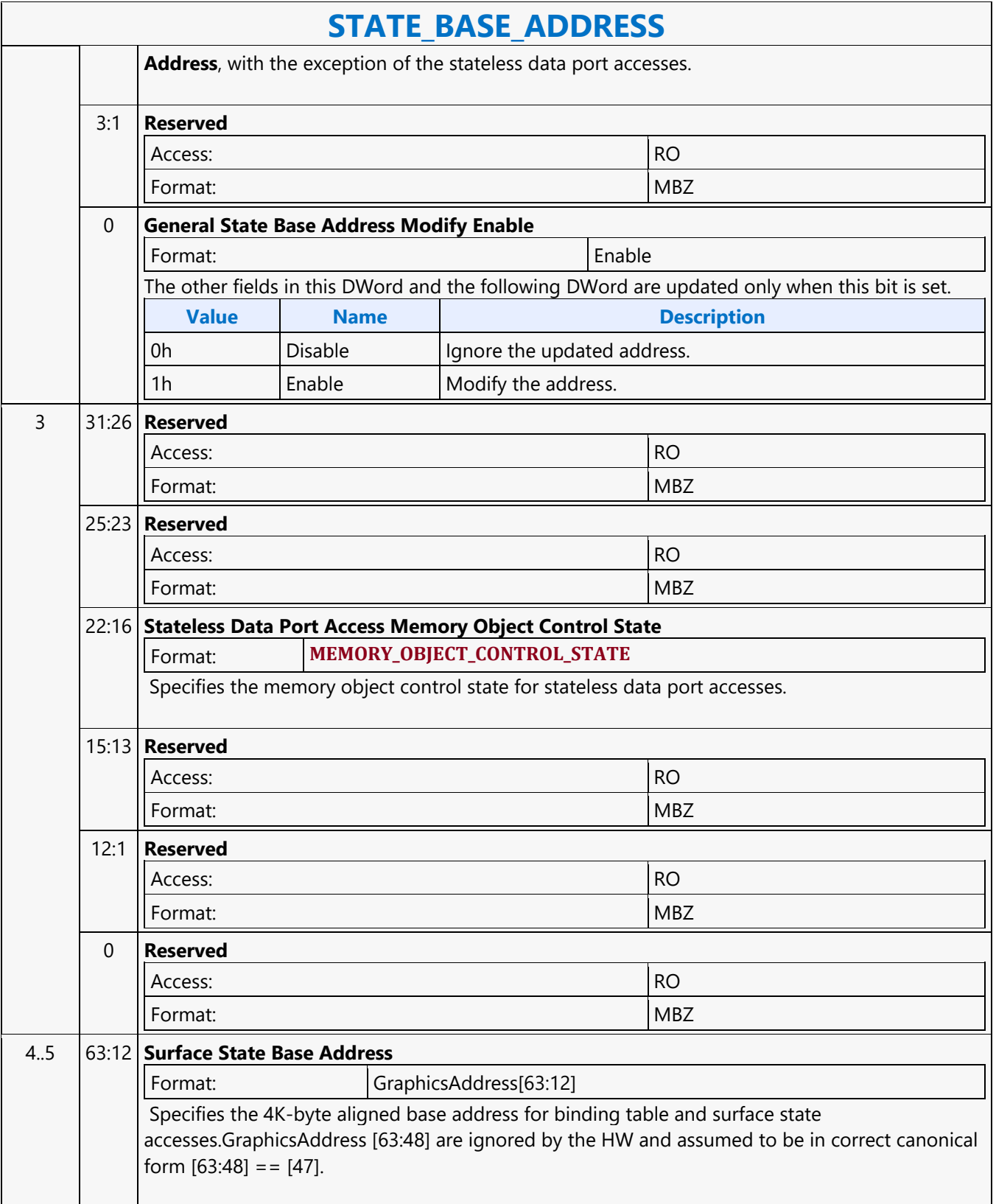

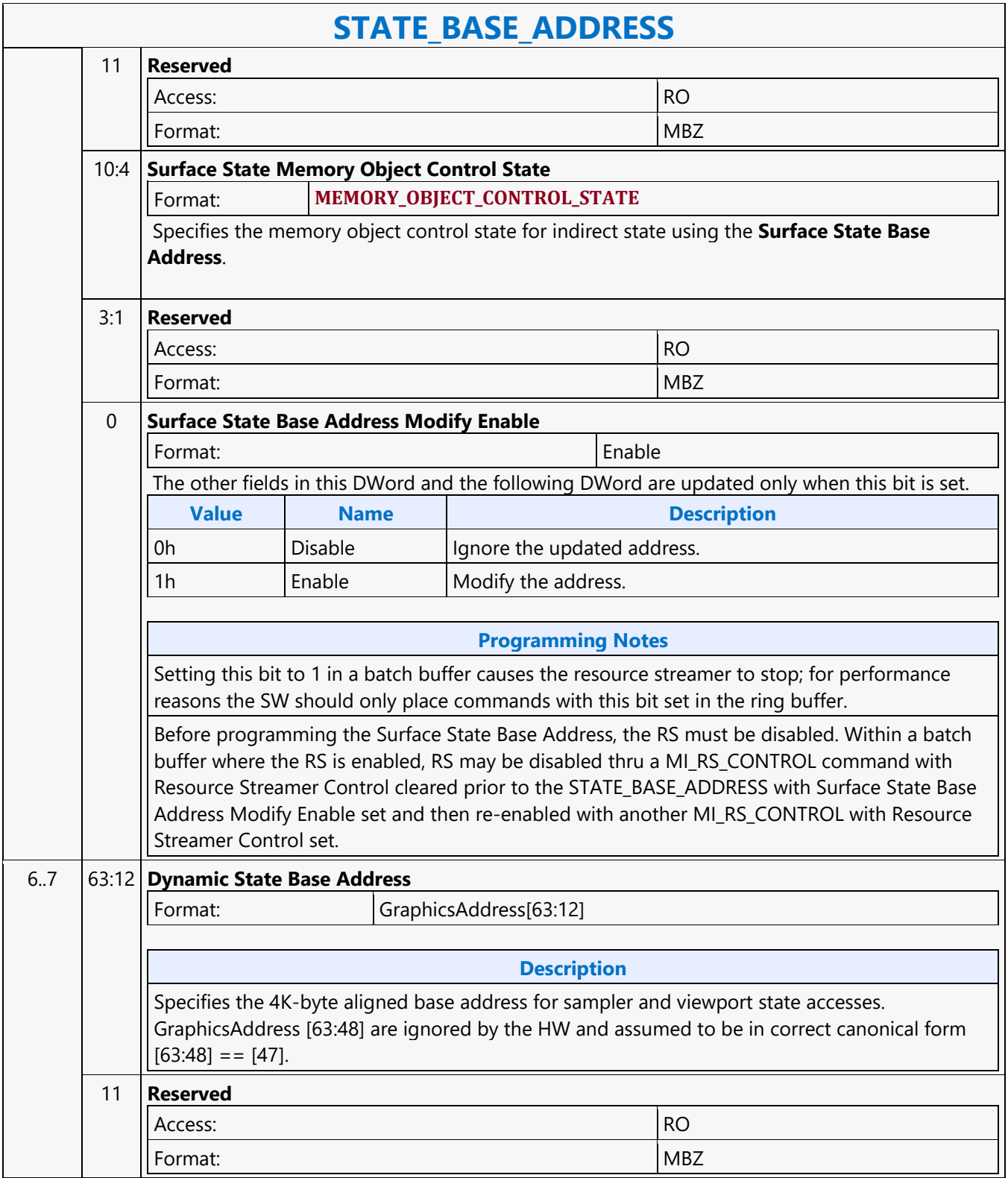

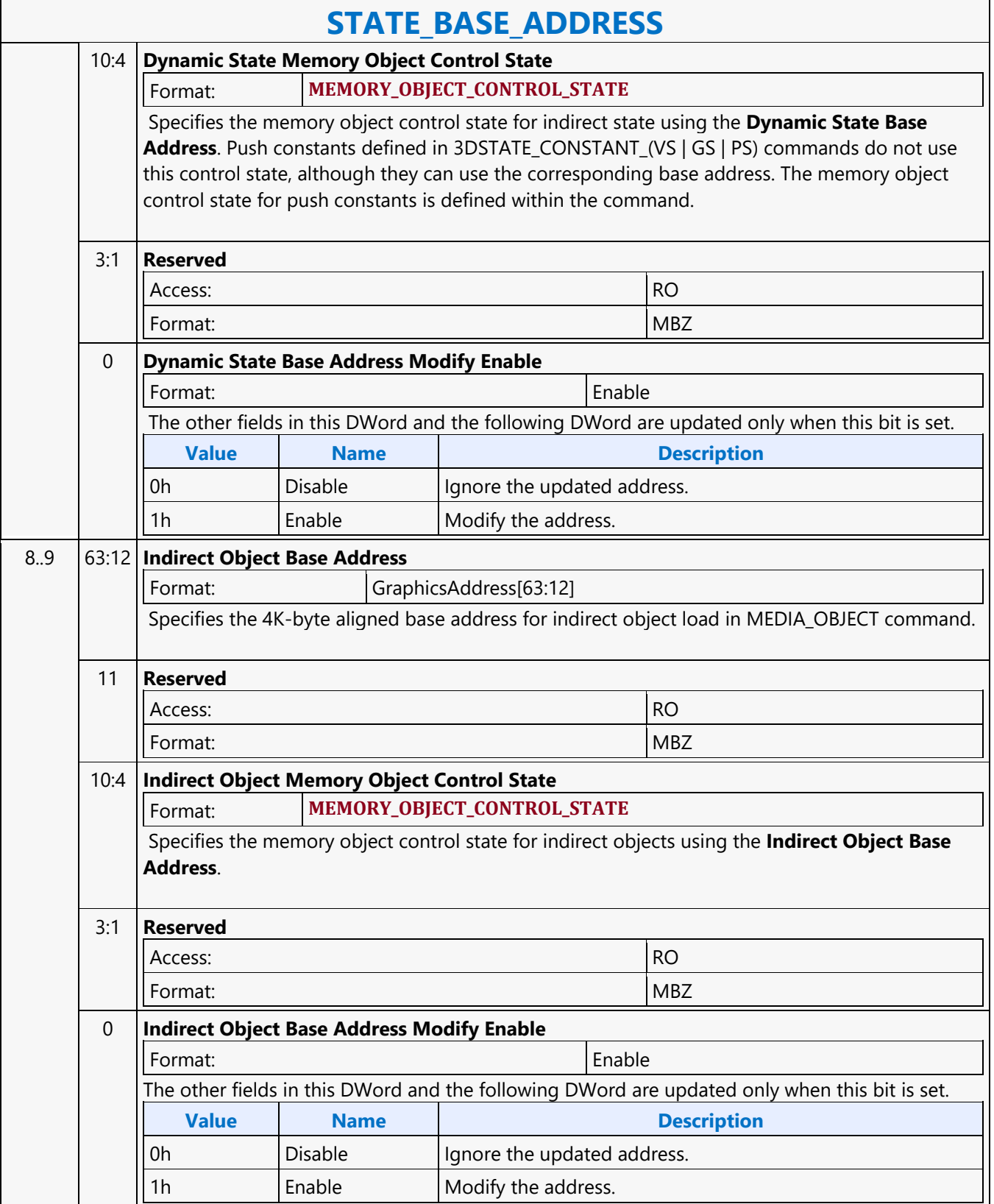

 $\overline{\phantom{a}}$ 

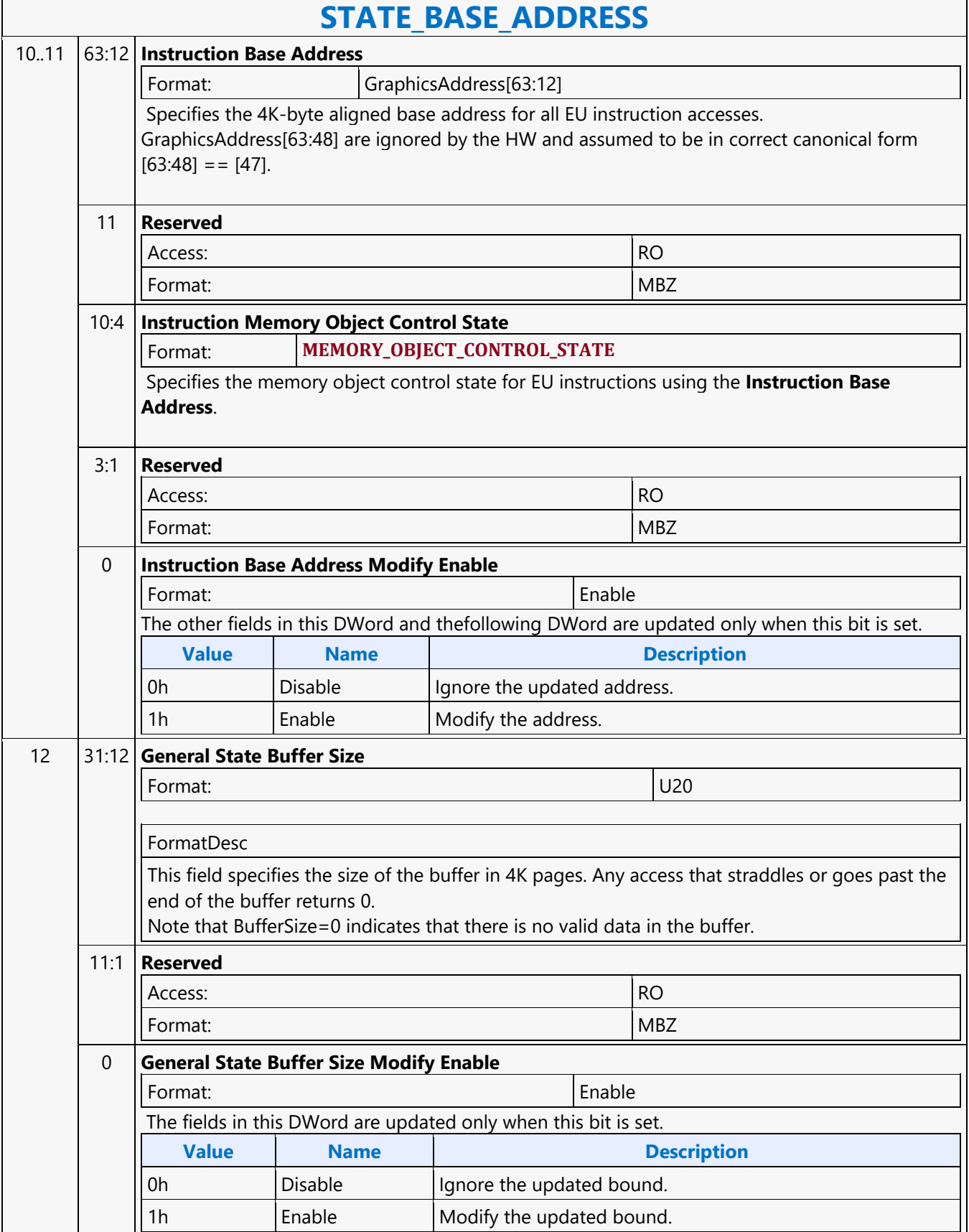

 $\mathbf{r}$ 

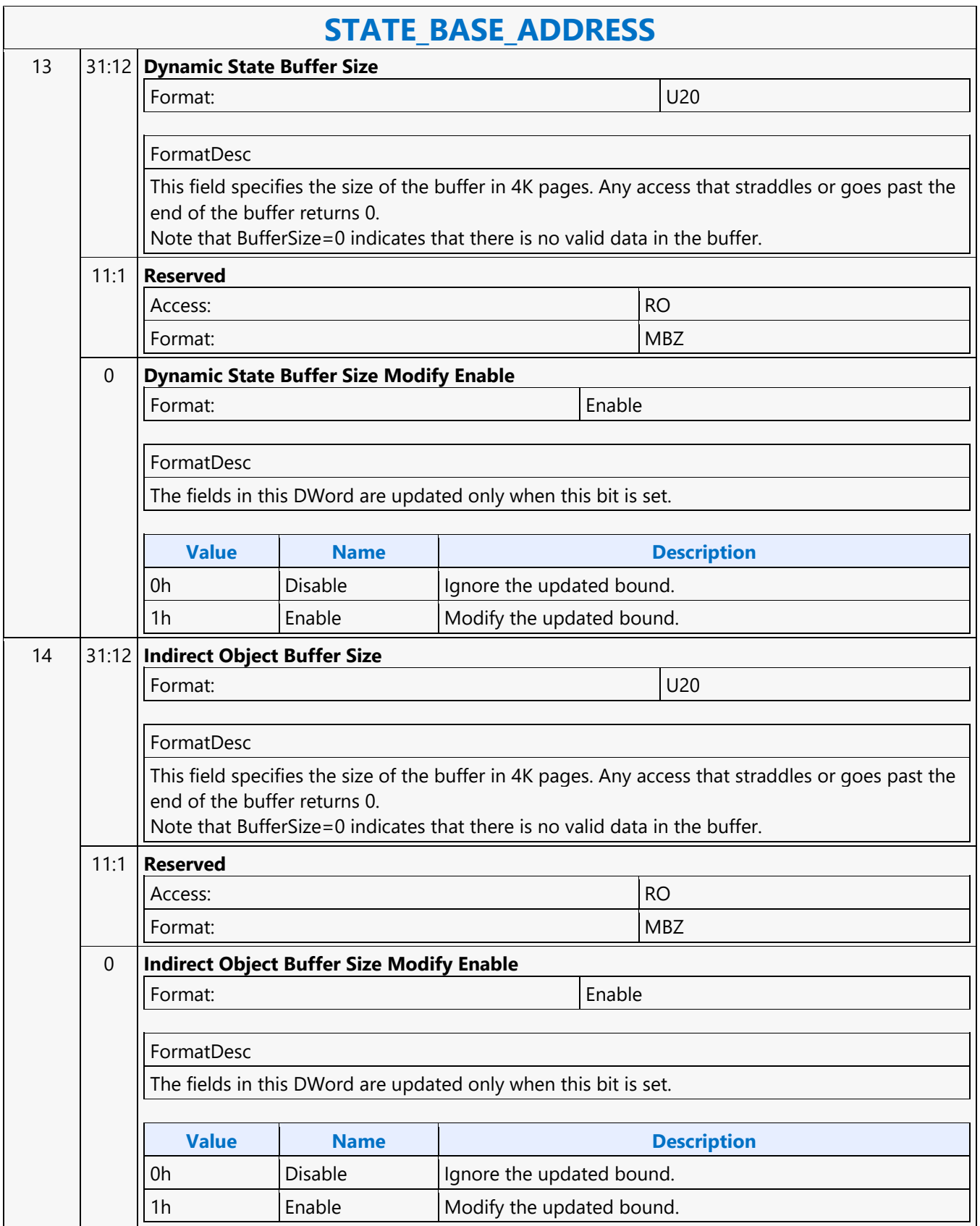

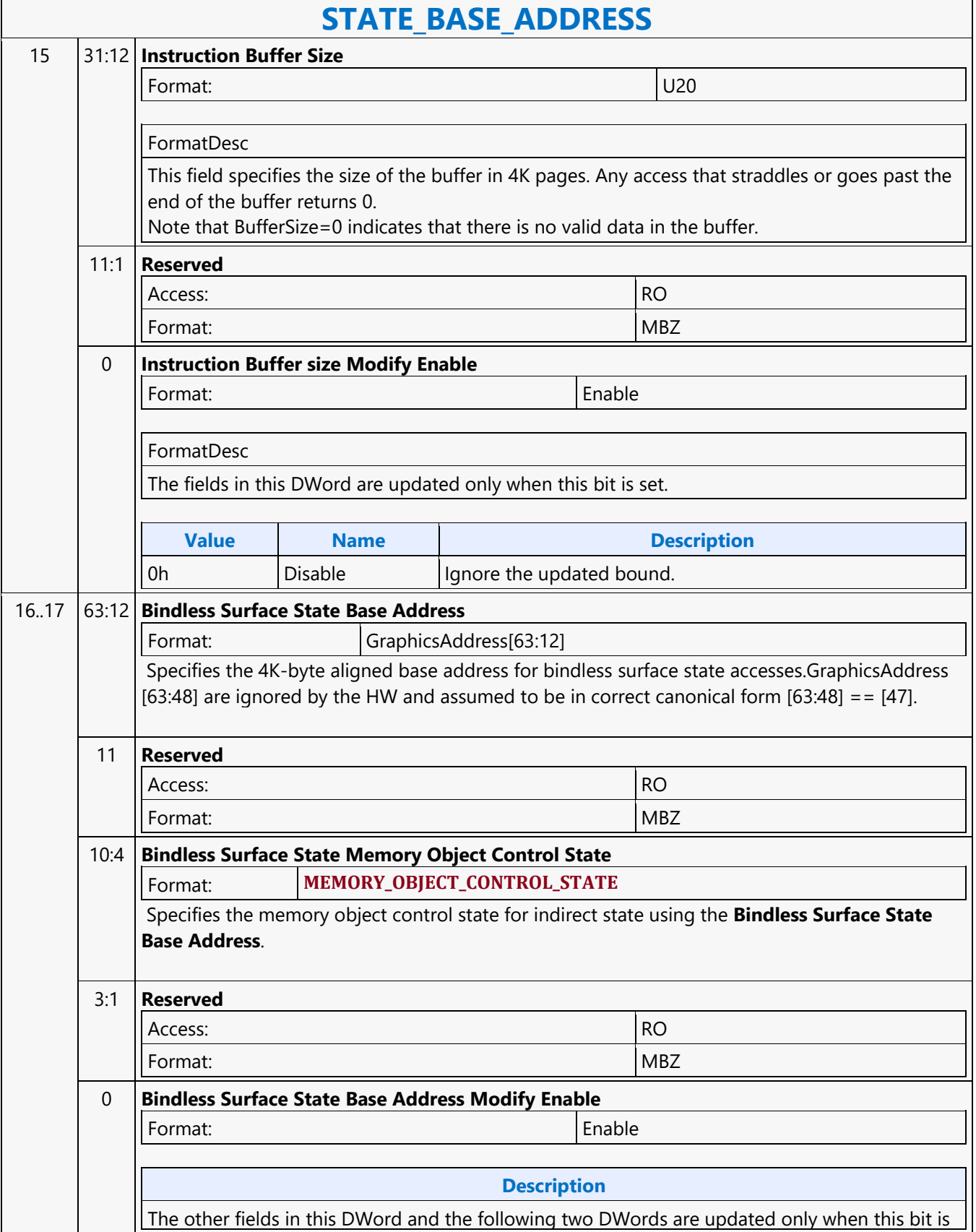

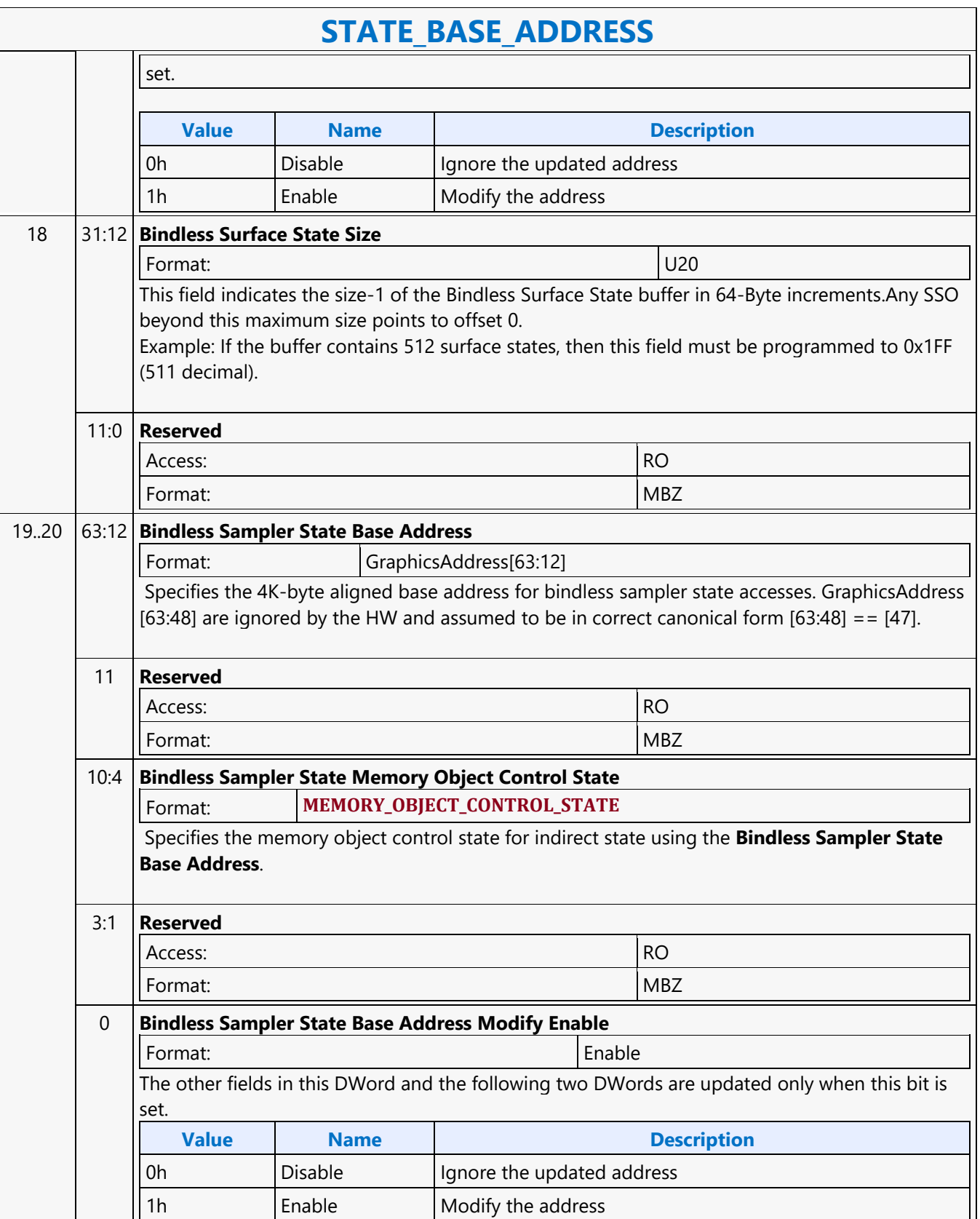

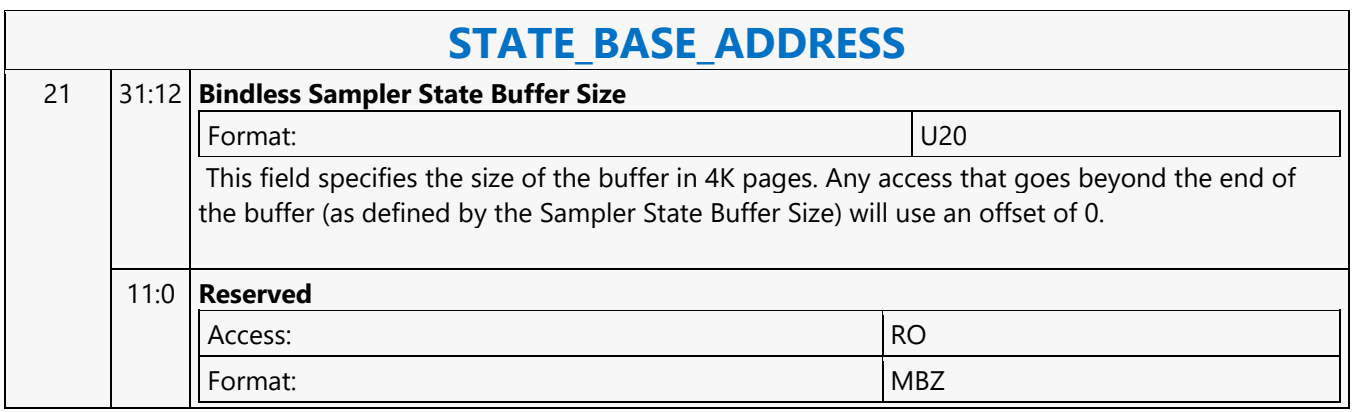

#### **STATE\_COMPUTE\_MODE**

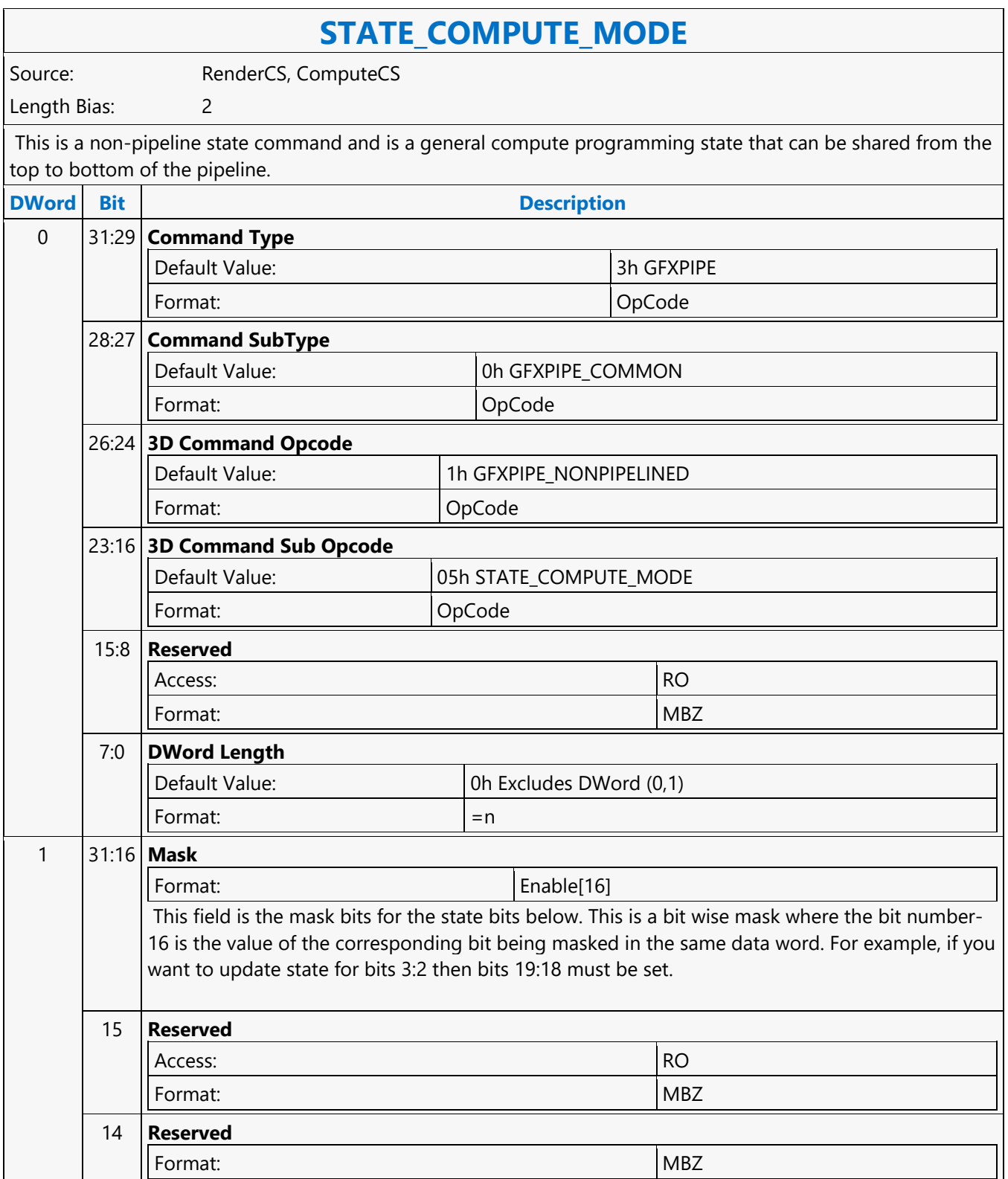

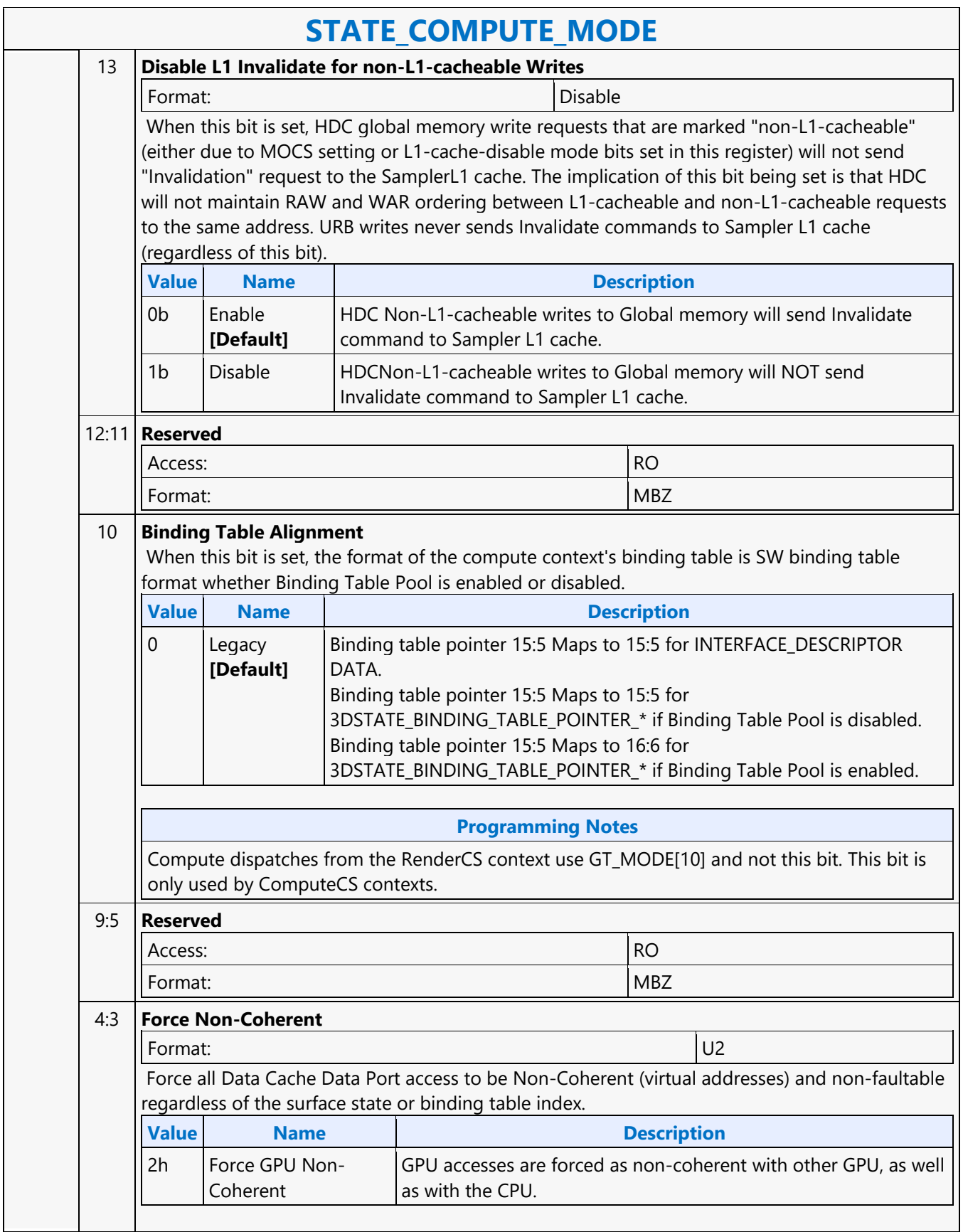

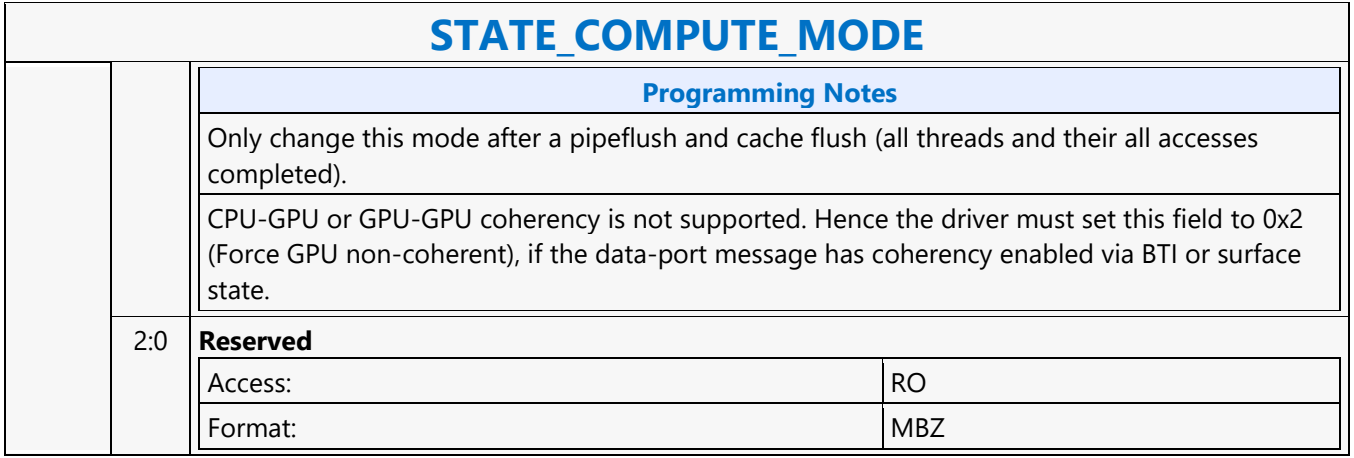

#### **STATE\_SIP**

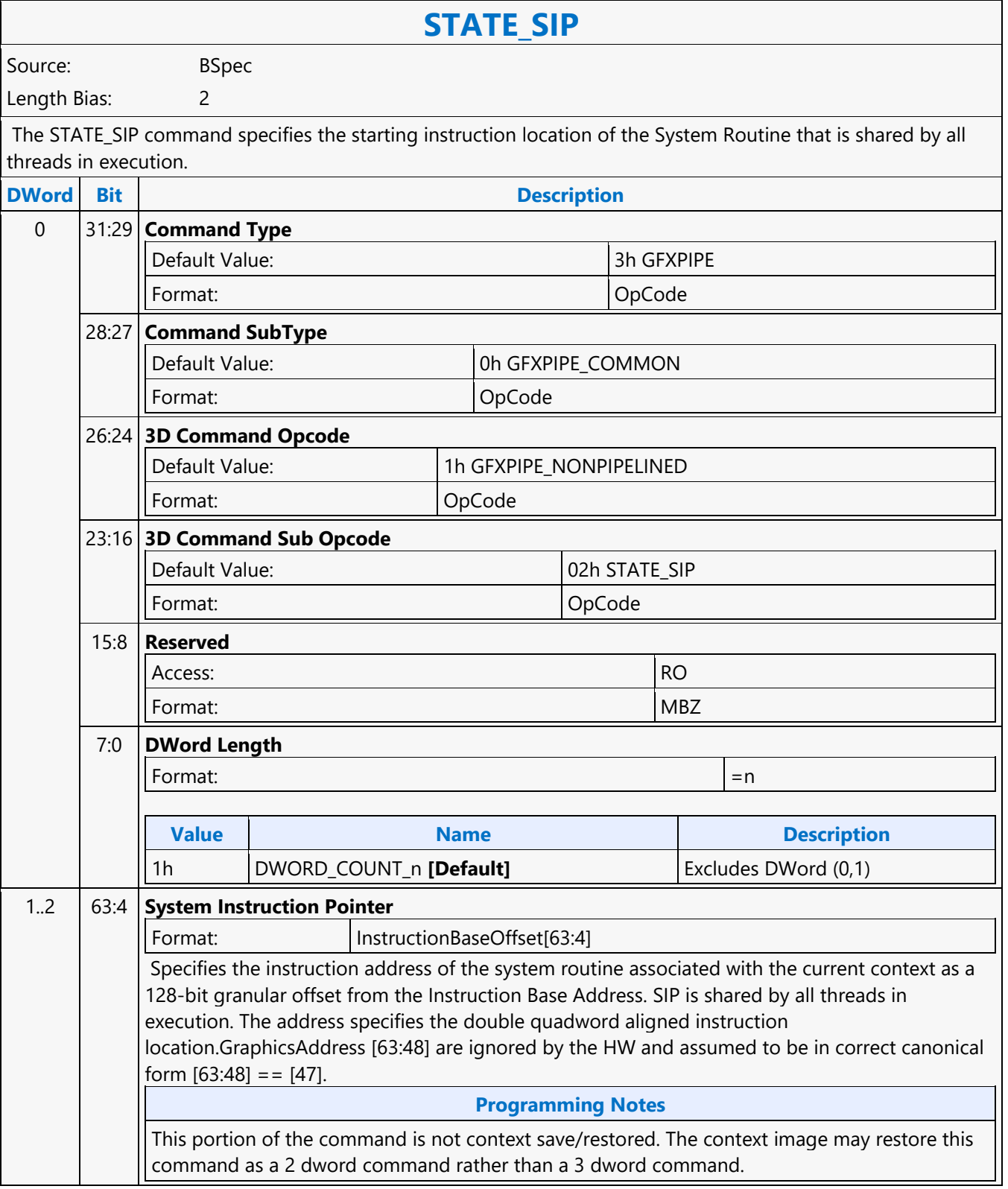

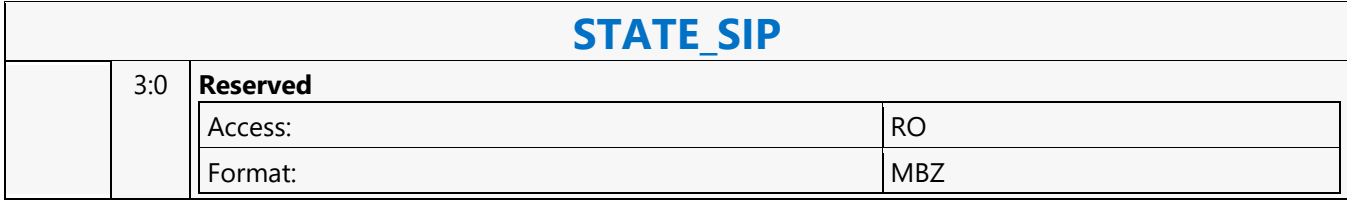

#### **Subtraction with Borrow**

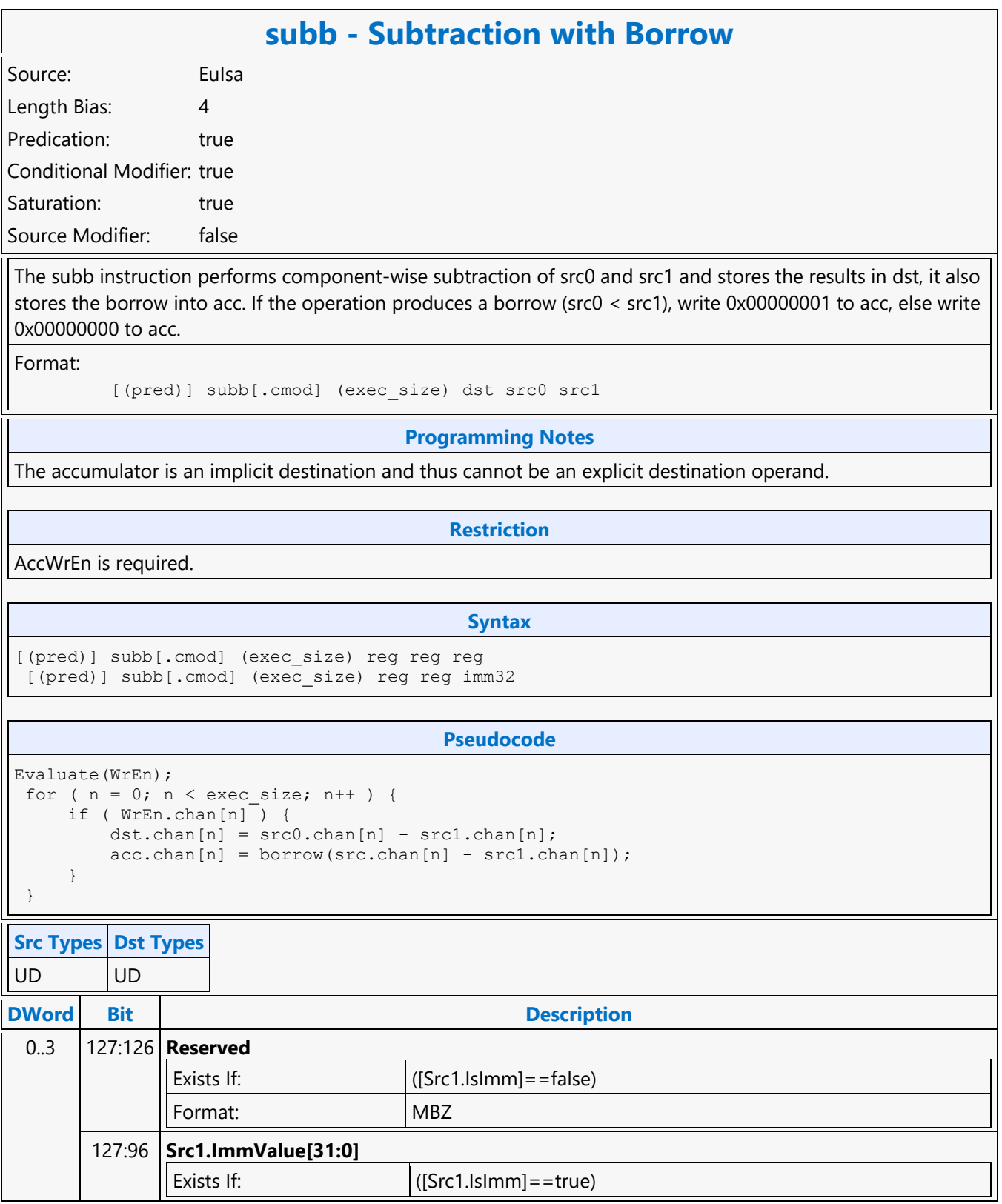

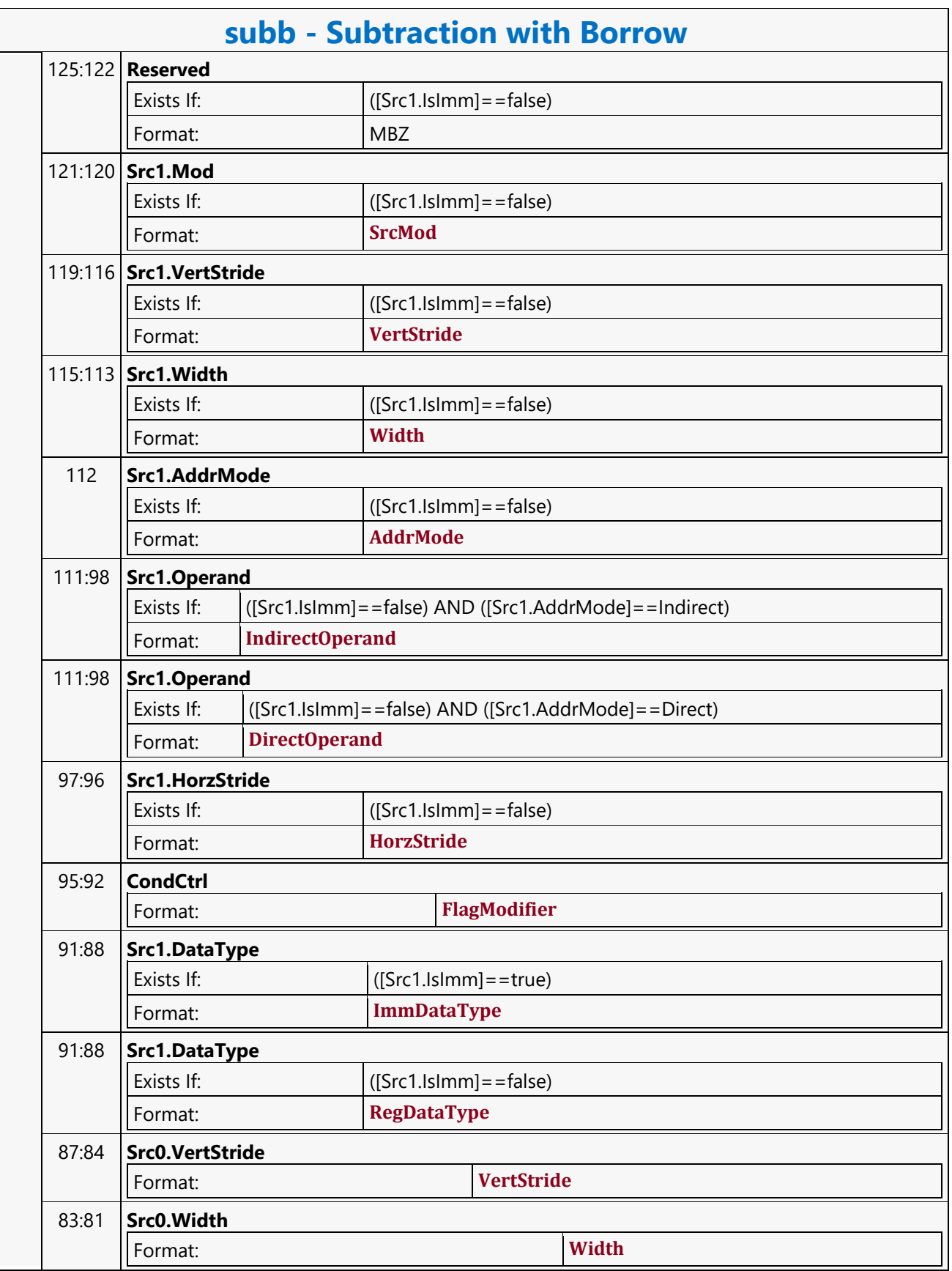

 $\overline{\phantom{a}}$ 

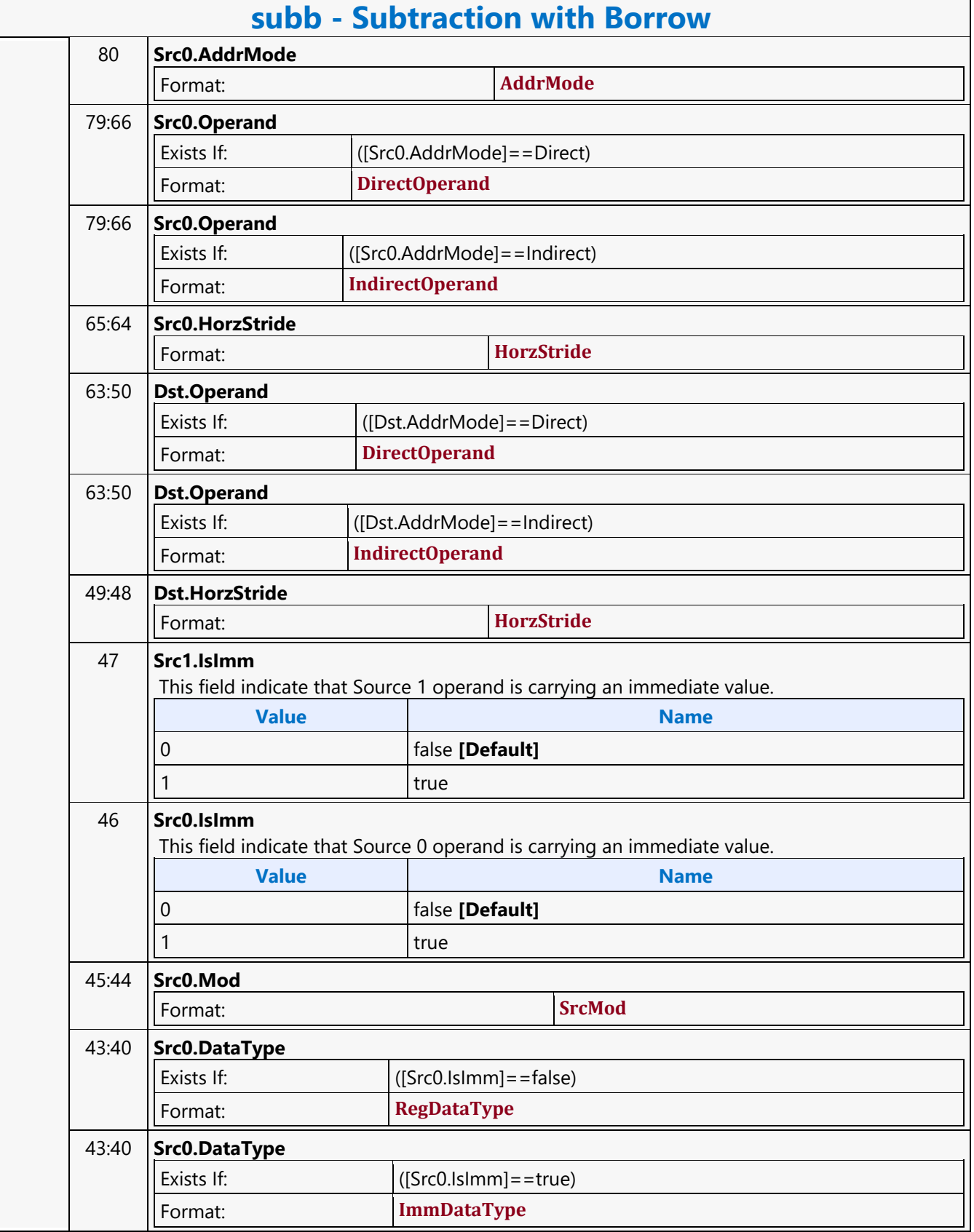

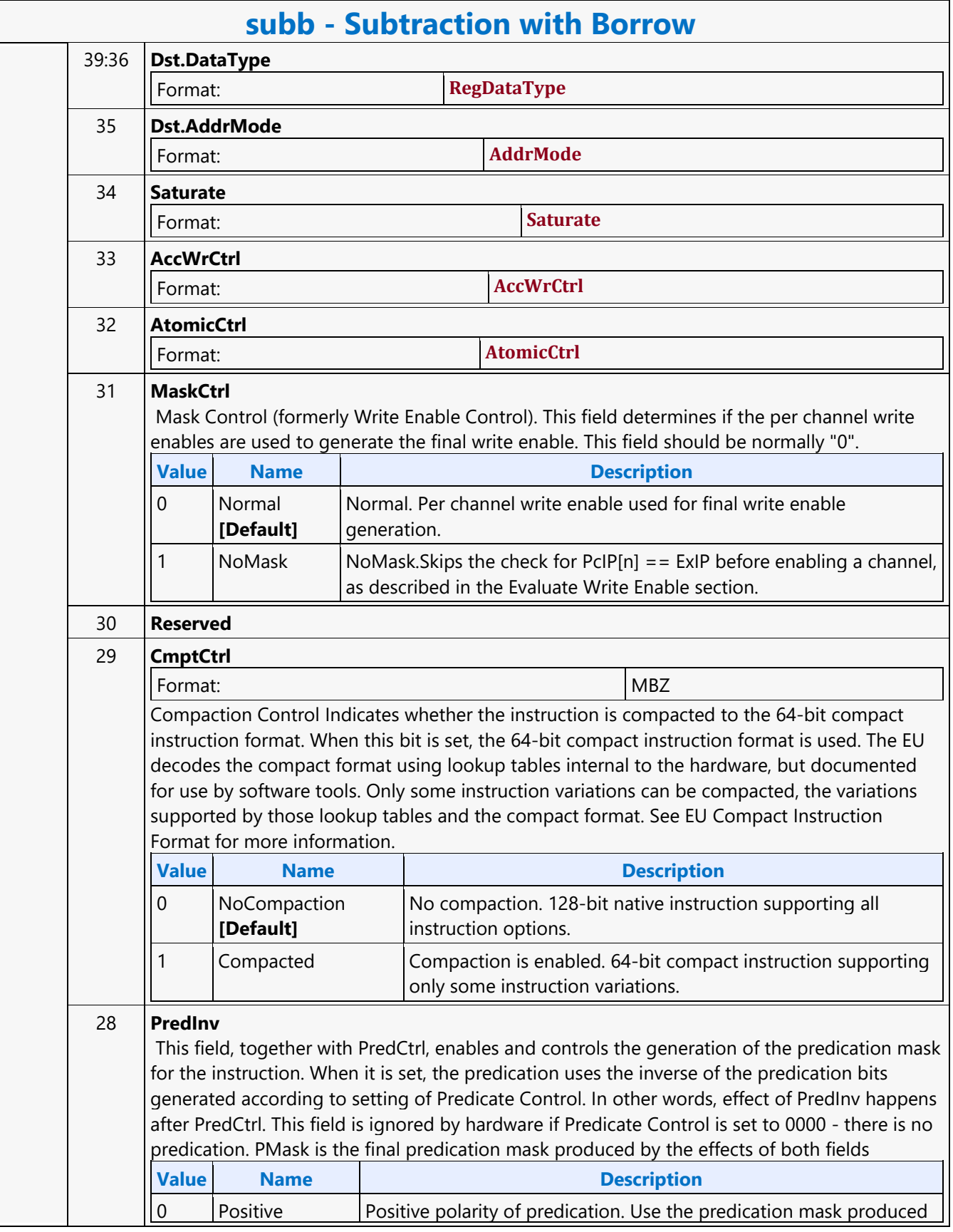

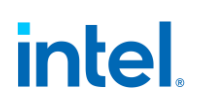

 $\overline{\phantom{a}}$ 

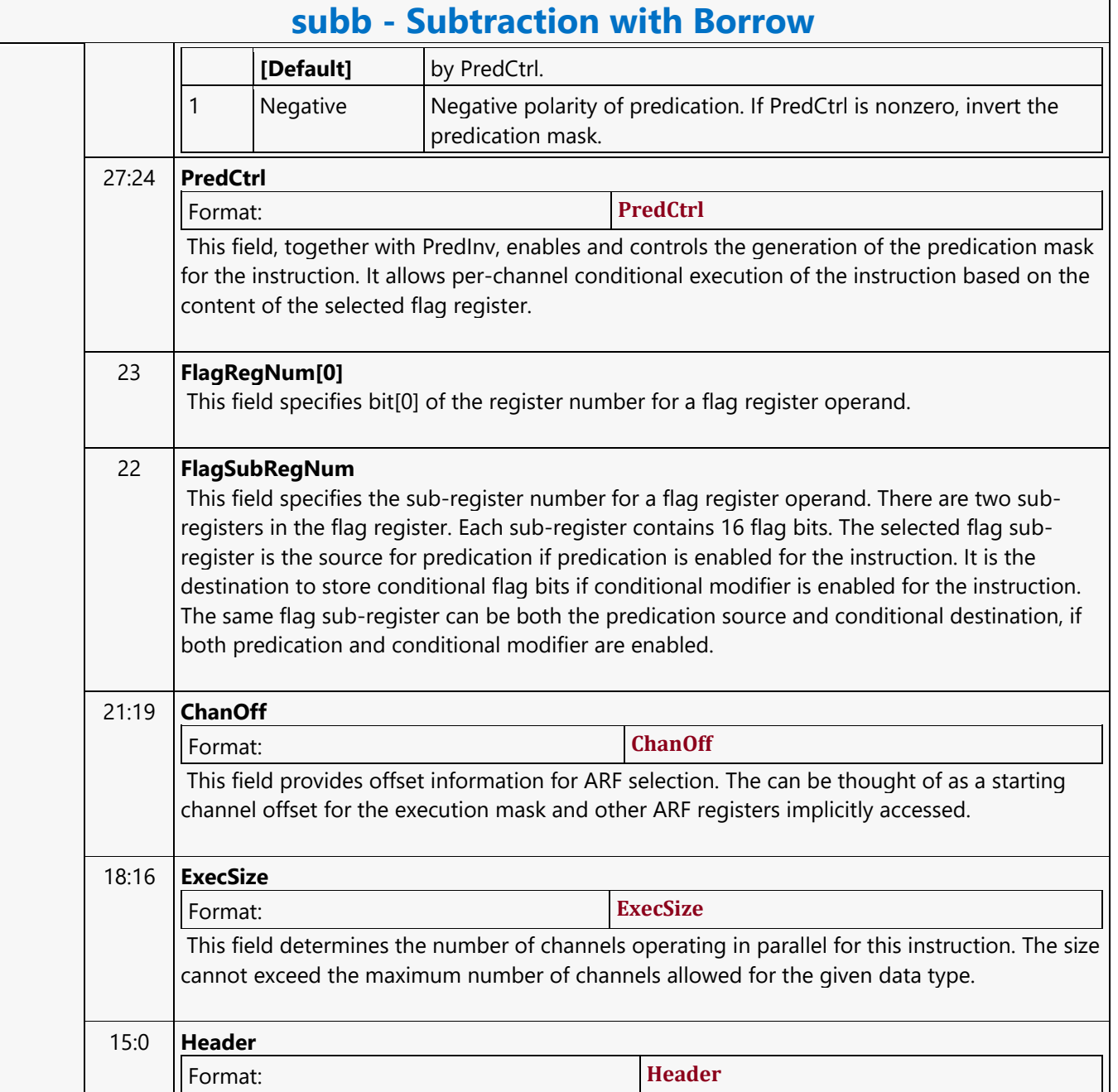

#### **Synchronize**

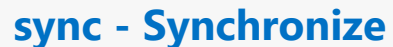

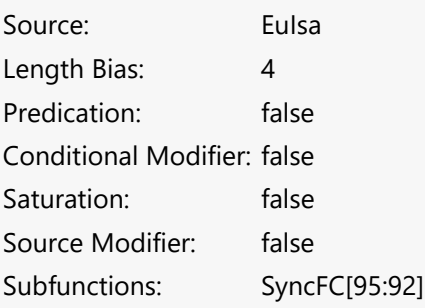

Wait on Dependency performs various operations related to synchronization such as waiting on registers (barriers registers) or for software scoreboarding (SWSB), which is used to specify pipeline hazards to the EU. The instruction has several sub-operations (function controls), including:

- **nop** (0000b): no operation (encoded SWSB information available to every instruction is still honored). This might be used if an instruction depends on two different out-of-order sources. The consumer can only specify a dependency on one, hence an extra instruction must be added for this.
- Reserved (0001b): reserved for future expansion.
- **allrd** (0010b): blocks until all out-of-order sources are read (e.g. input arguments to a send or math op).
- **allwr** (0011b): blocks until all out-of-order destinations are written back (e.g. writes from a send or math op).
- Reserved (0100-1100b): reserved for future expansion
- **fence** (1101b): blocks on the notification register for fence response. When fence response is received from message gateway, bit 0 of n0.2 notification register is set. Instruction sync.fence blocks until the bit is set and clears before progressing to the next instruction.
- **bar** (1110b): blocks on the notification register for barriers response. When barrier response is received from message gatewaybits corresponding to the barrier id are set in the notification register n0. Instruction sync.bar(barrier id) blocks until the bit corresponding to the barrier id is set, and clears it before progressing to the next instruction.
- **host** (1111b): blocks on the notification register for host interaction. When host notification is received, the bit 0 of n1 notification register is set. Instruction sync.host blocks until the bit is set and clears it before progressing to the next instruction.

See the SyncFC BXML enum for more information.

Format: sync.[sync\_fc] src0

#### **Programming Notes**

The format is that of a basic instruction. The immediate operand is encoded as src0 and may explicitly be null if not used. Src1 and dst must be null.

**Syntax**

sync.nop null [instopts] sync.allrd (null | imm32) [instopts]

#### **sync - Synchronize**

#### sync.allwr (null | imm32) [instopts] sync.bar null[instopts] sync.host null [instopts]

#### **Pseudocode**

```
 Evaluate(WrEn);
          switch (func) {
           case nop:
              // regular SWSB dep check from instruction options executes
             break;
           case allrd:
             for (sbid = 0; sbid < MAX SBIDS; sbid++) {
                if (Src0.IsImm) {
                   // wait until selected OOO reads are finished
                   if(Src0.ImmValue[sbid]) wait_on_sbid_read_access(sbid); // transition to 
wait dst or idle
                } else {
                   // wait until all OOO reads are finished
                  wait on sbid read access(sbid); // transition to wait dst or idle
 }
 }
             break;
           case allwr:
             for (sbid = 0; sbid < MAX SBIDS; sbid++) {
                if (Src0.IsImm) {
                  // wait until selected OOO writes are finished
                   if(Src0.ImmValue[sbid]) wait_on_sbid_write_access(sbid); // transition 
to idle
                } else {
                 // wait until selected OOO writes are finished
                  wait on sbid write access(sbid); // transition to idle
 }
  }
             break;
           case bar:
             wait on barrier notification(1 « Src0);
             if (Src0.IsImm) {
               wait on barrier notification(1 « Src0.ImwValue[4:0]) // waits until the
corresponding barrier bit is set
              else if (Src0.RegFile == ARF) {
               wait_on_barrier_notification(1 « Src0[4:0]) // waits until the
corresponding barrier bit is set
              else {
               wait on barrier notification(1) // waits until the barrier bit 0 is set
 }
             break;
           case host:
            wait on host notification(); // waits until the host signals the host barrier
             break;
 }
     Src Types
*B,*W,*D,*Q, HF, F, DF
DWord Bit Description
 0..3 127:96 Reserved
```
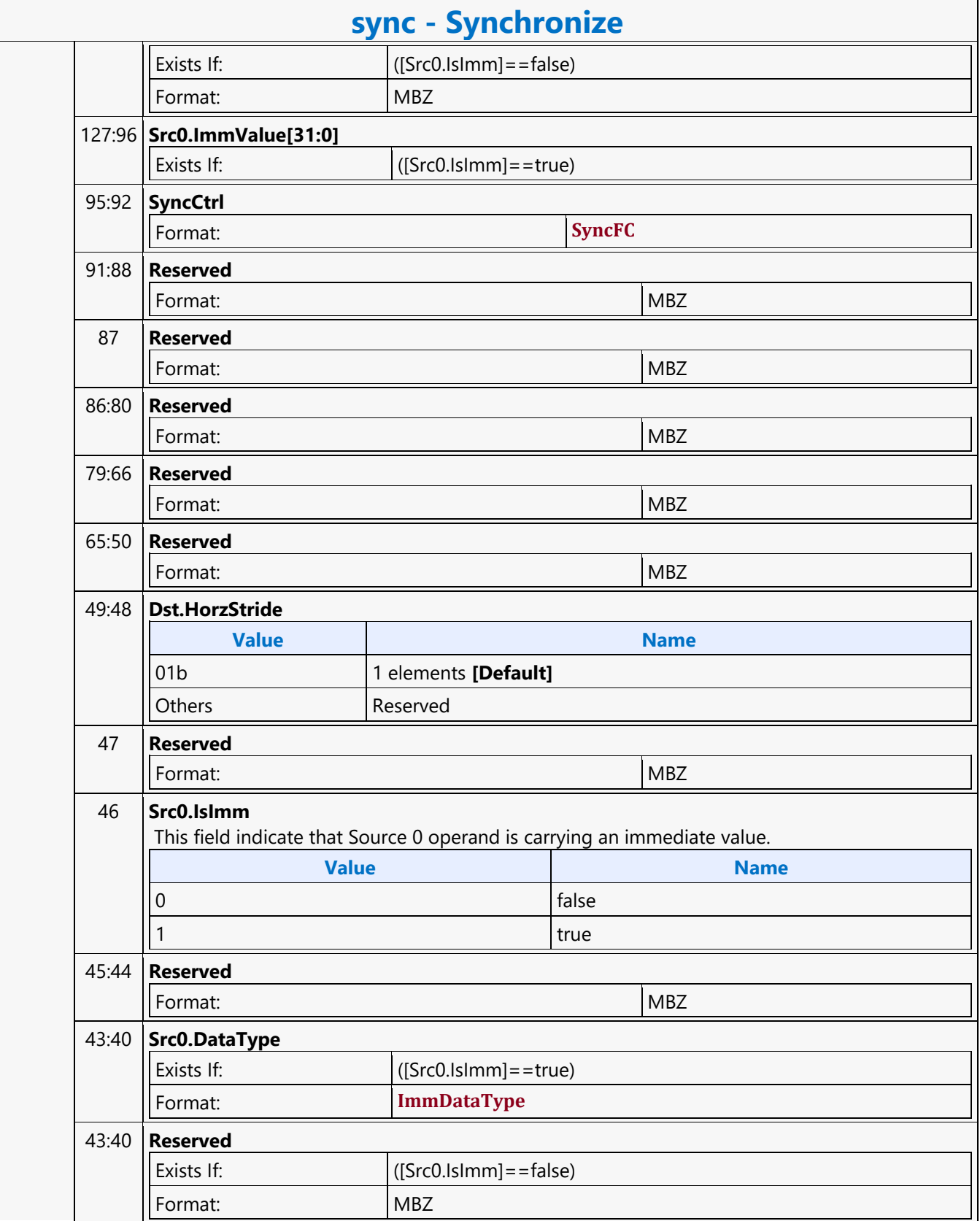

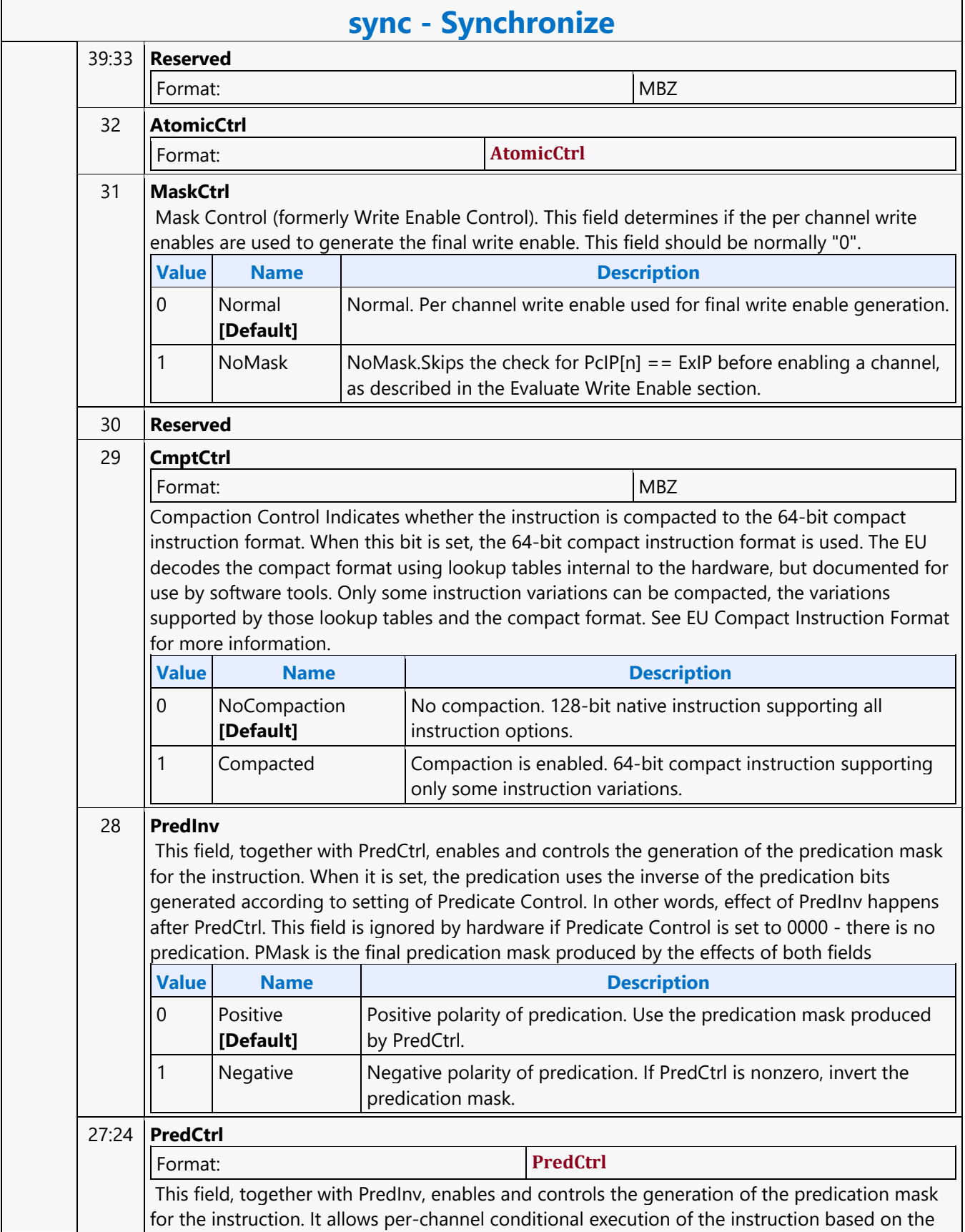

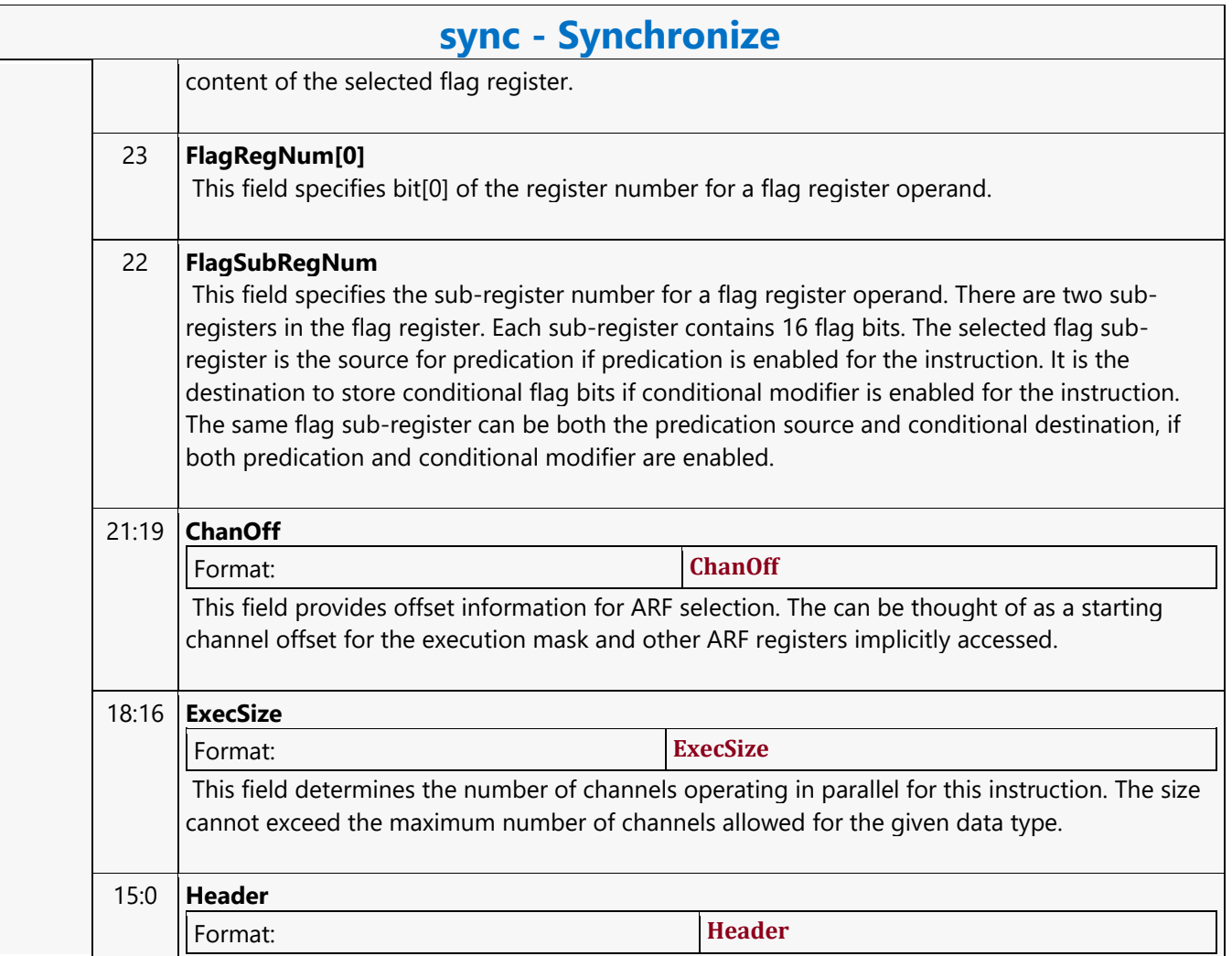
### **Typed Surface Read MSD**

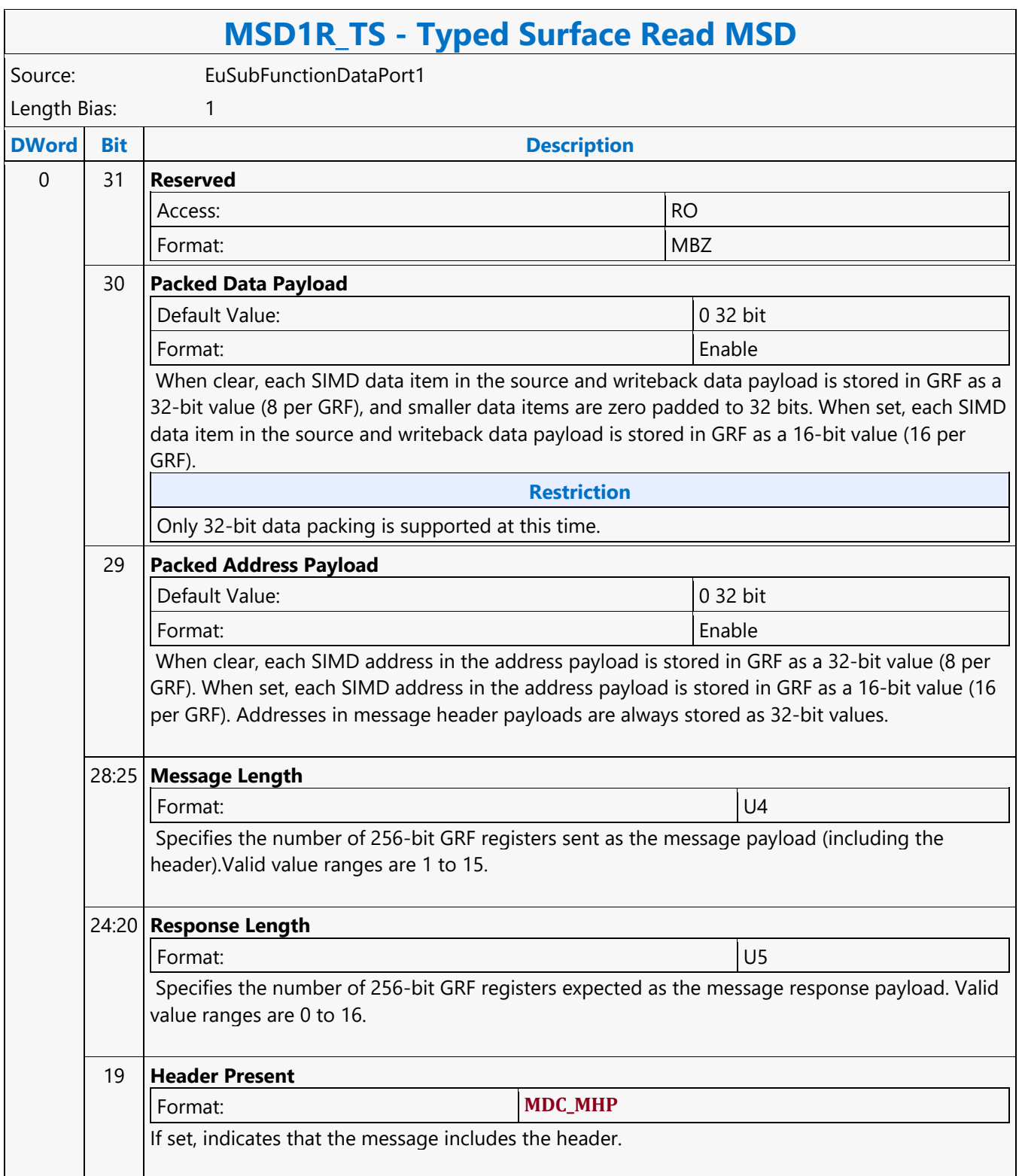

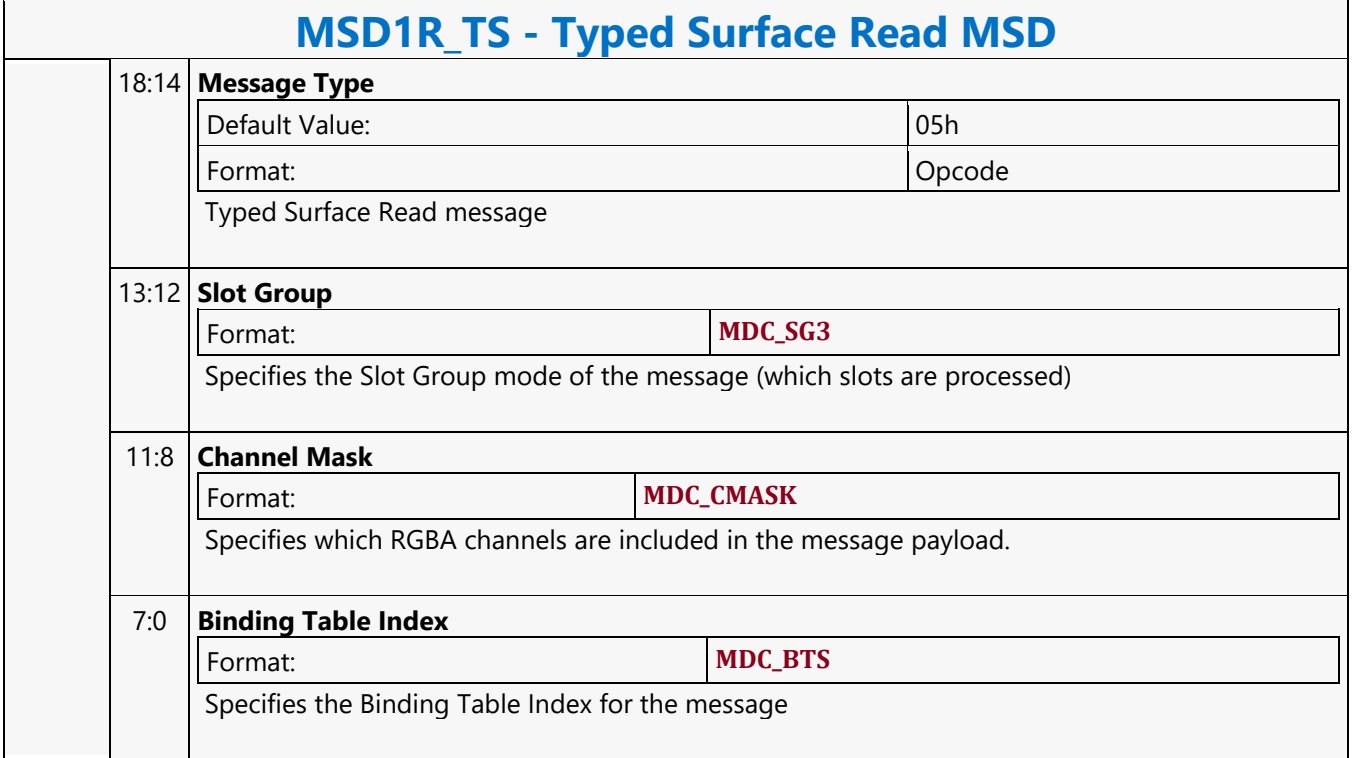

#### **Typed Surface Write MSD**

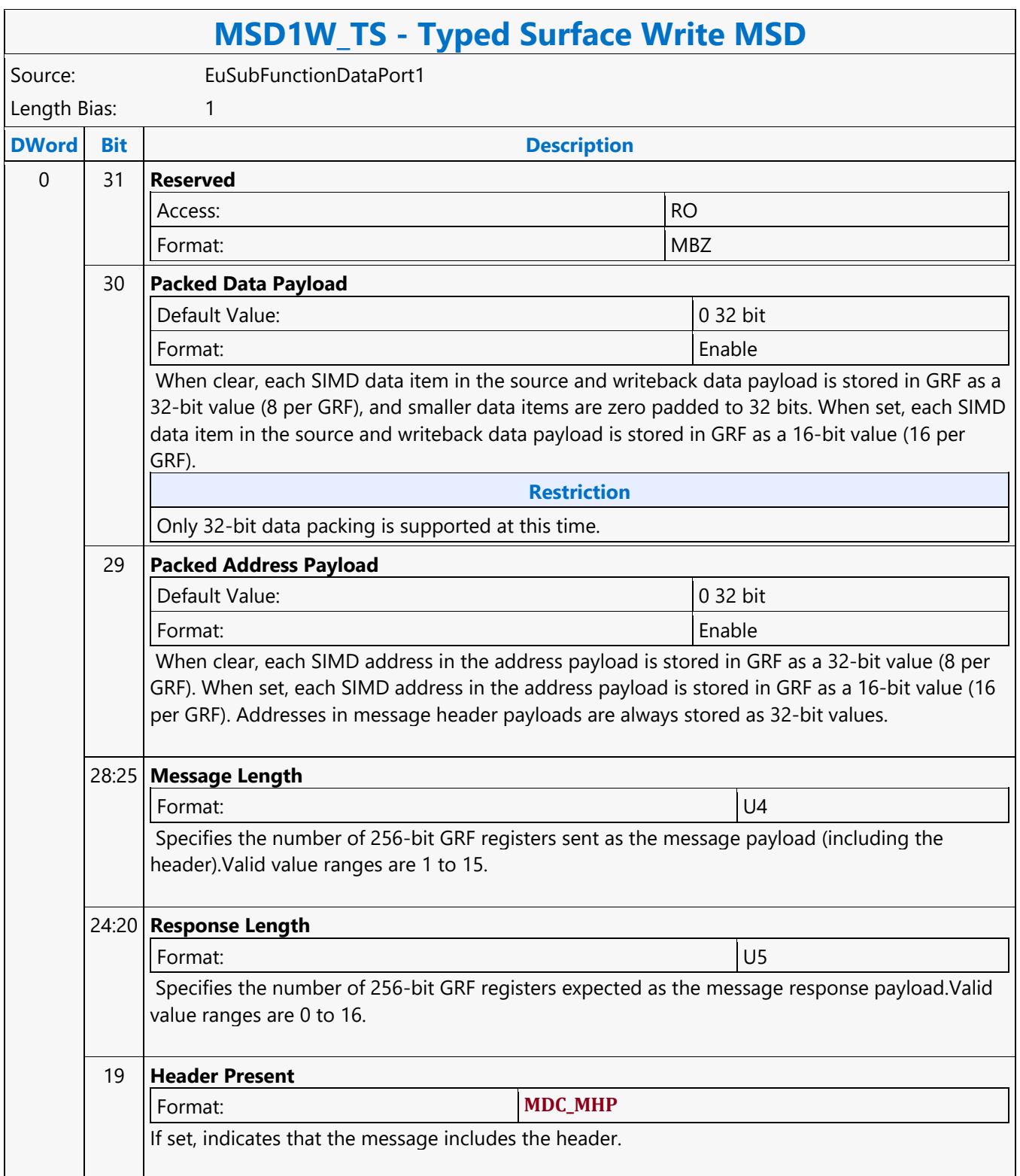

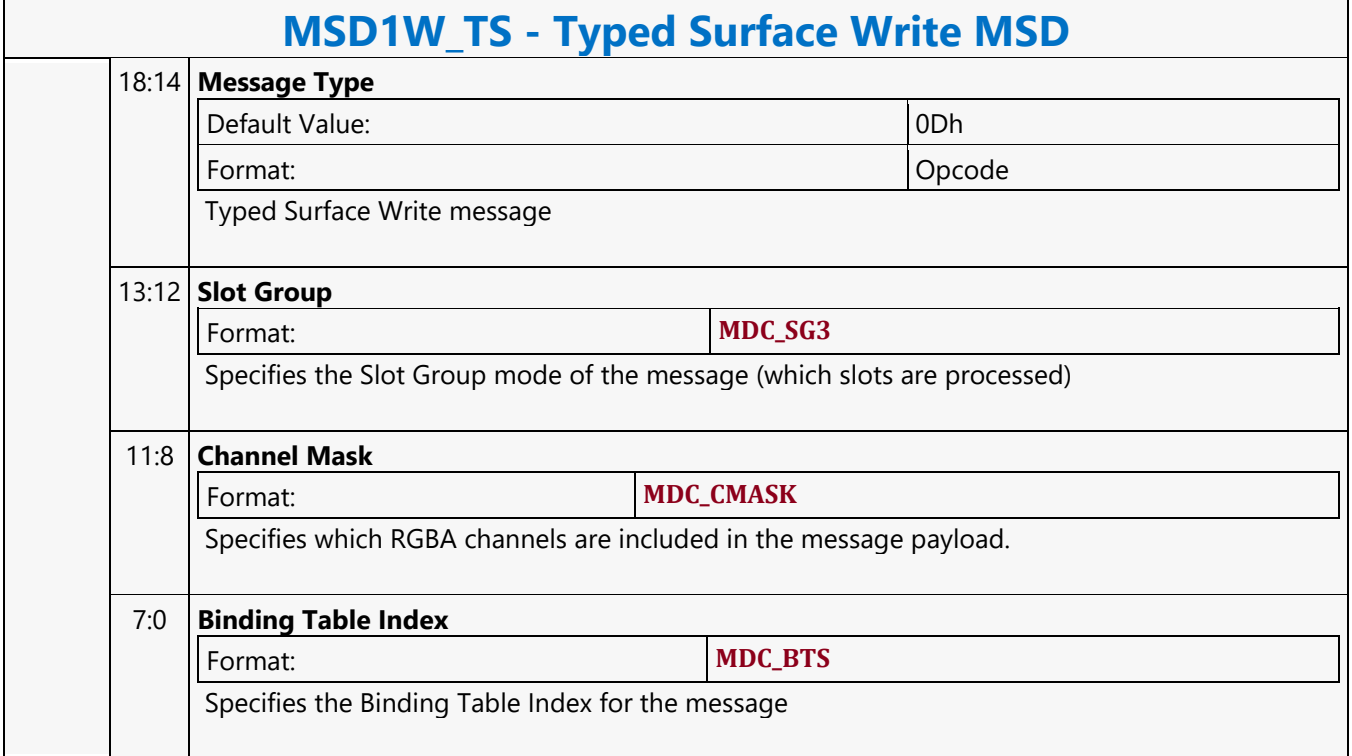

#### **Untyped Surface Read MSD**

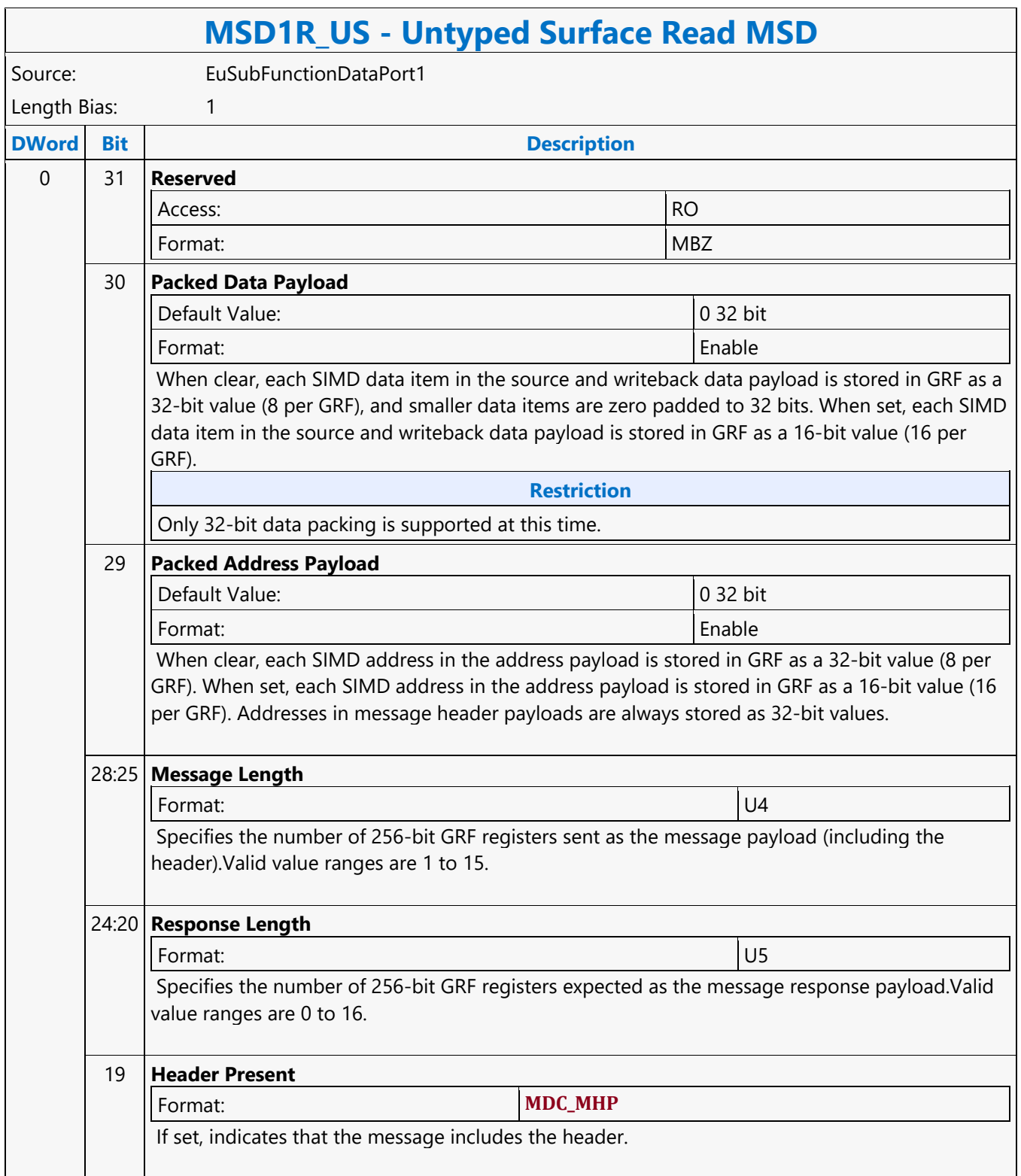

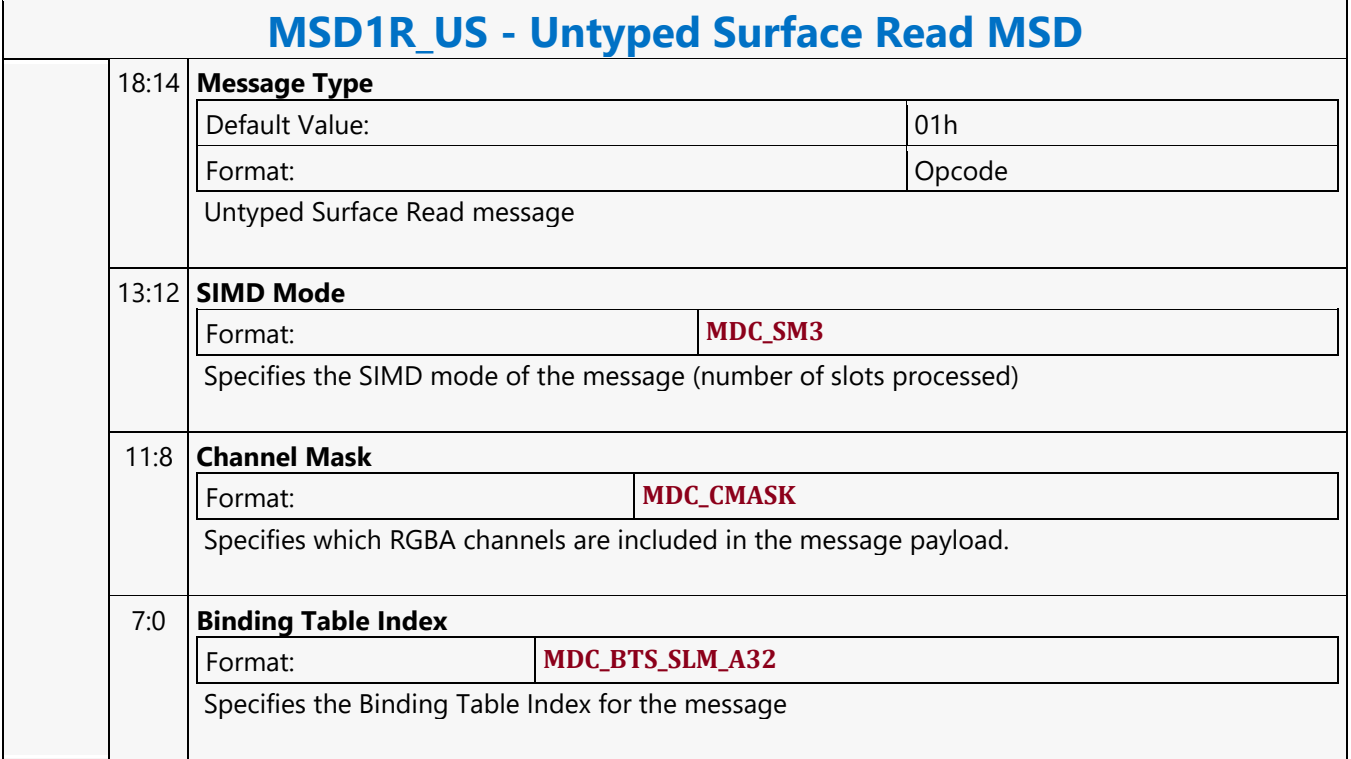

#### **Untyped Surface Write MSD**

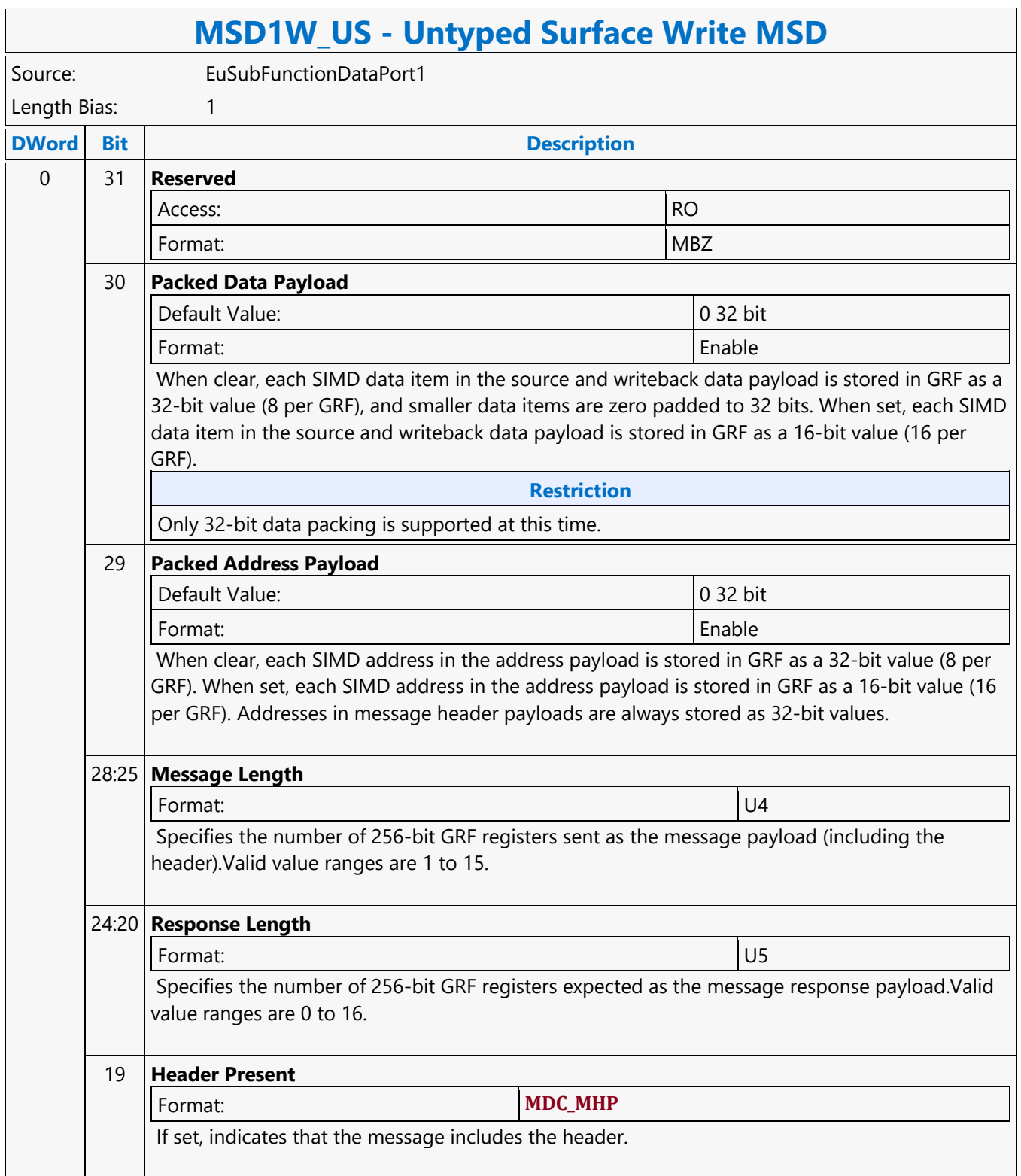

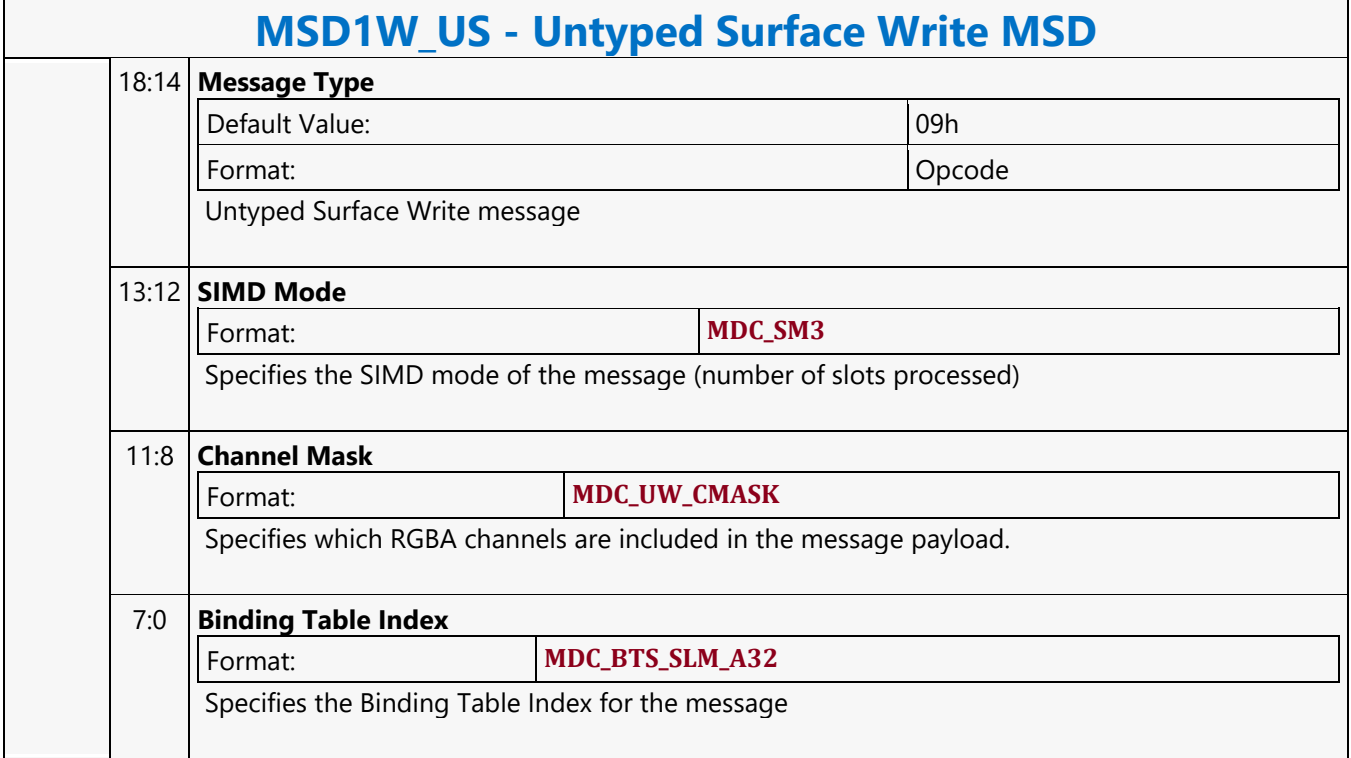

#### **URB Dword Read MSD**

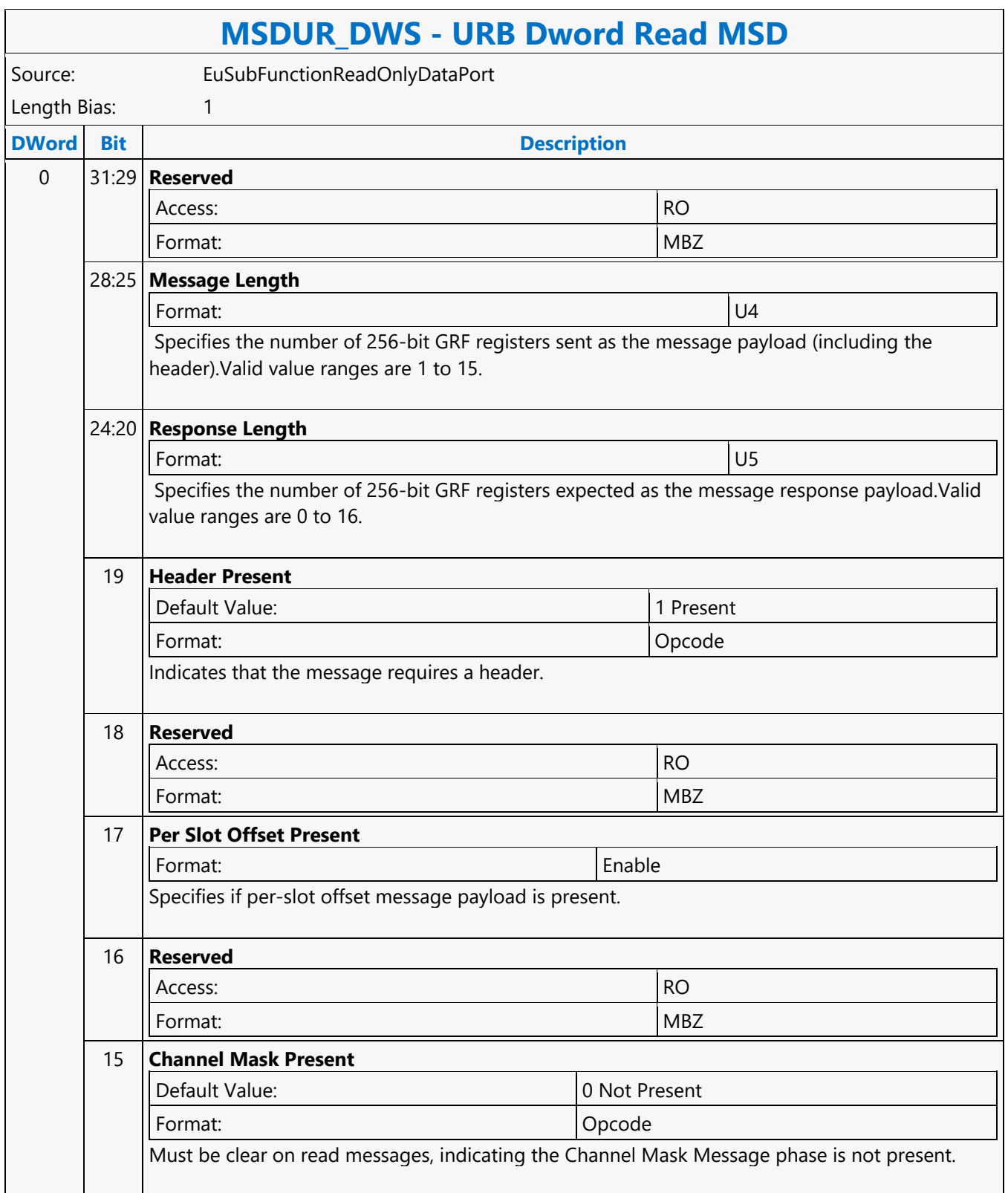

#### **MSDUR\_DWS - URB Dword Read MSD** 14:4 **Global Offset** Format: U11 Specifies the offset, in units of Oword elements, from the start of the URB handle for the access. If **Per Slot Offset Present** is set, this global offset is added to each of the slot offsets to form the overall offset. **Value Name** [0-2047] 3:0 **URB Opcode** Format: Opcode **Value Name Description** 8 URB\_SIMD8\_READ **[Default]** SIMD8 URB Dword Read message. Reads 1..8 Dwords, based on RLEN.

#### **URB Dword Write MSD**

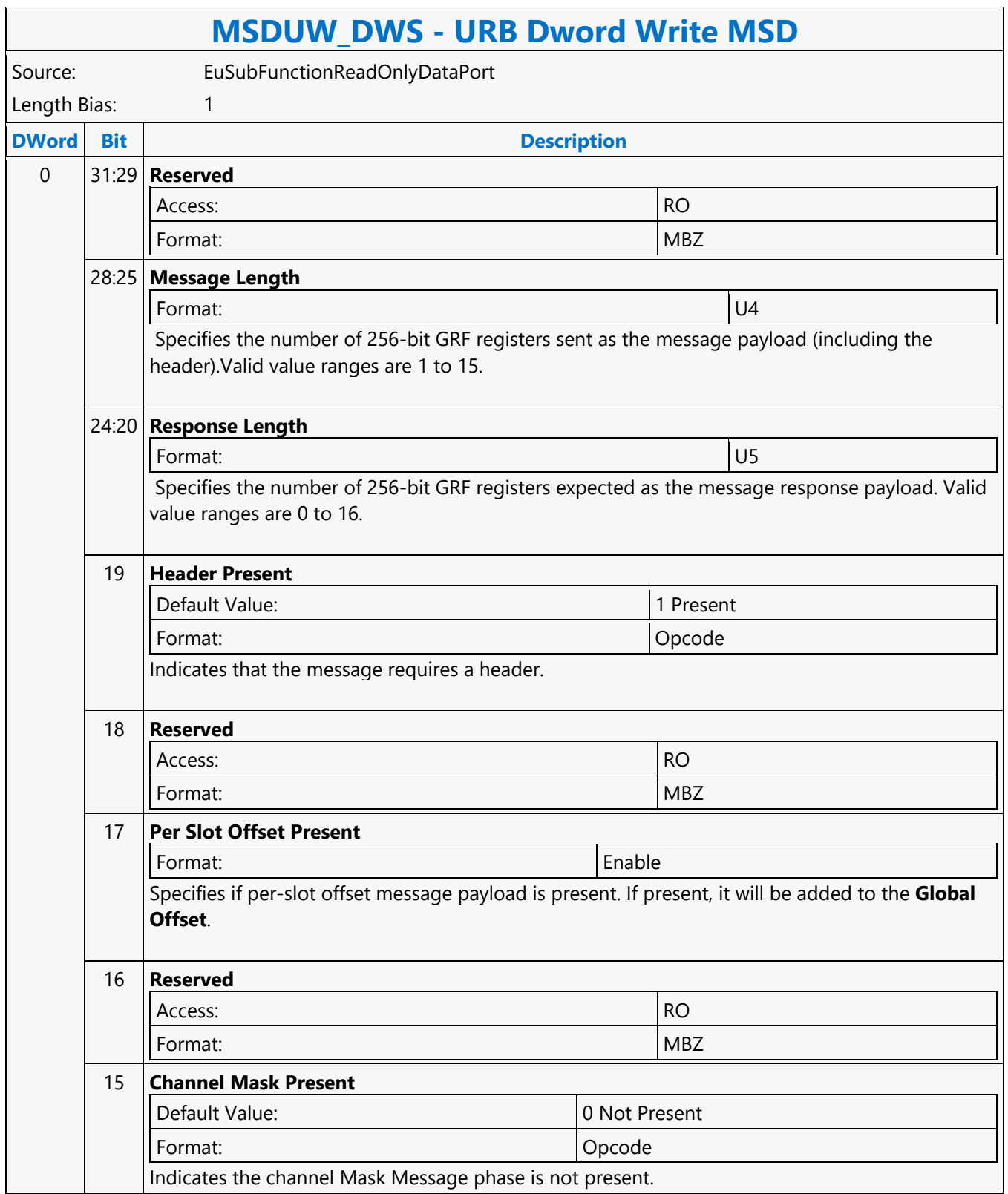

#### **MSDUW\_DWS - URB Dword Write MSD**

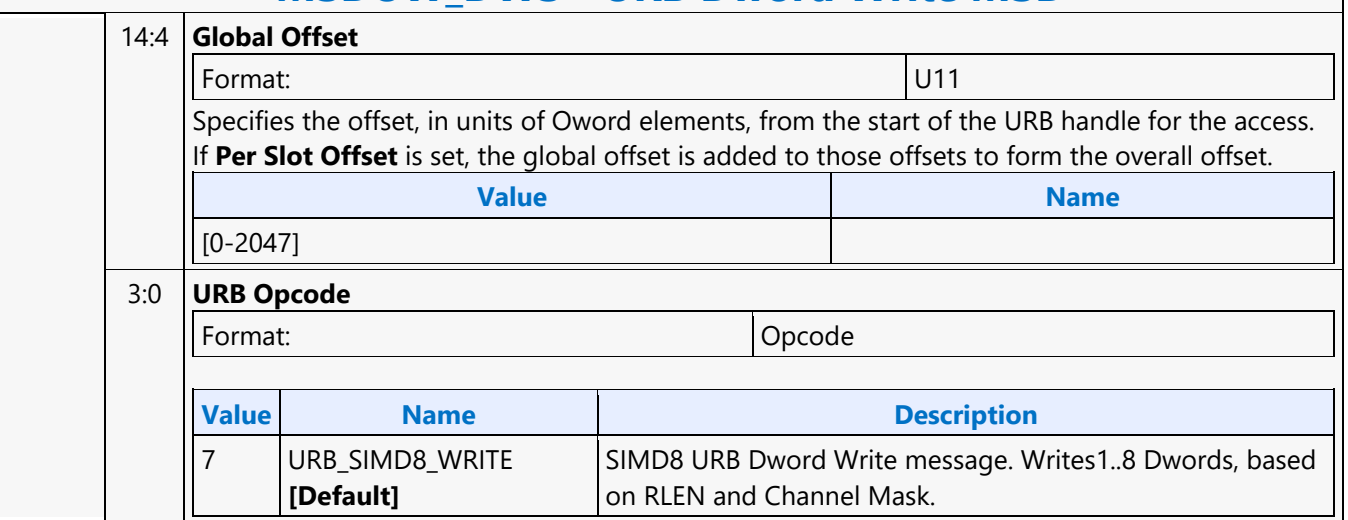

#### **URB Masked Dword Write MSD**

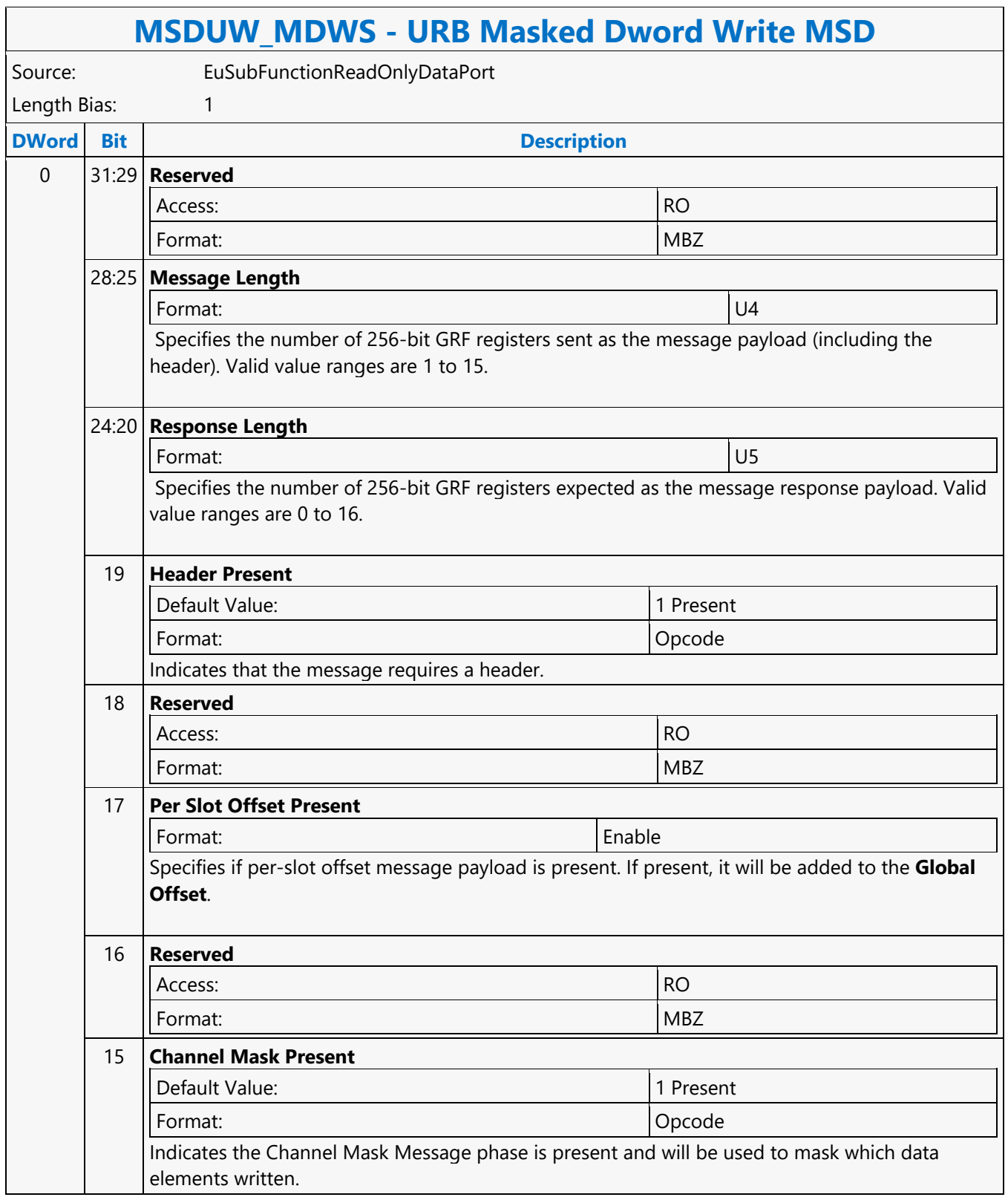

#### **MSDUW\_MDWS - URB Masked Dword Write MSD**

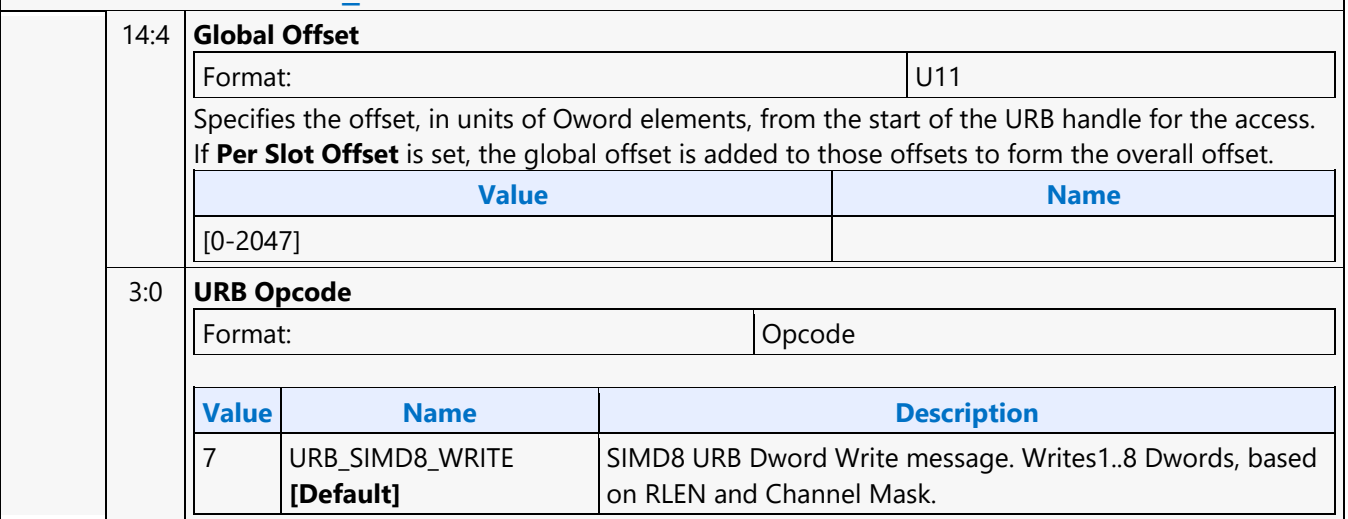

#### **VD\_CONTROL\_STATE**

#### **VD\_CONTROL\_STATE**

Source: VideoCS

Length Bias: 2

This command can be used in HCPpipe.

For HCP, it is selected with the **Media Instruction Opcode "7h".** 

Each command has assigned a media instruction command as defined in DWord 0, BitField 22:16. It will be different between HCP.

This command is used to modify the control of HCP pipe. It can be inserted anywhere within a frame. It can be inserted multiple times within a frame as well.

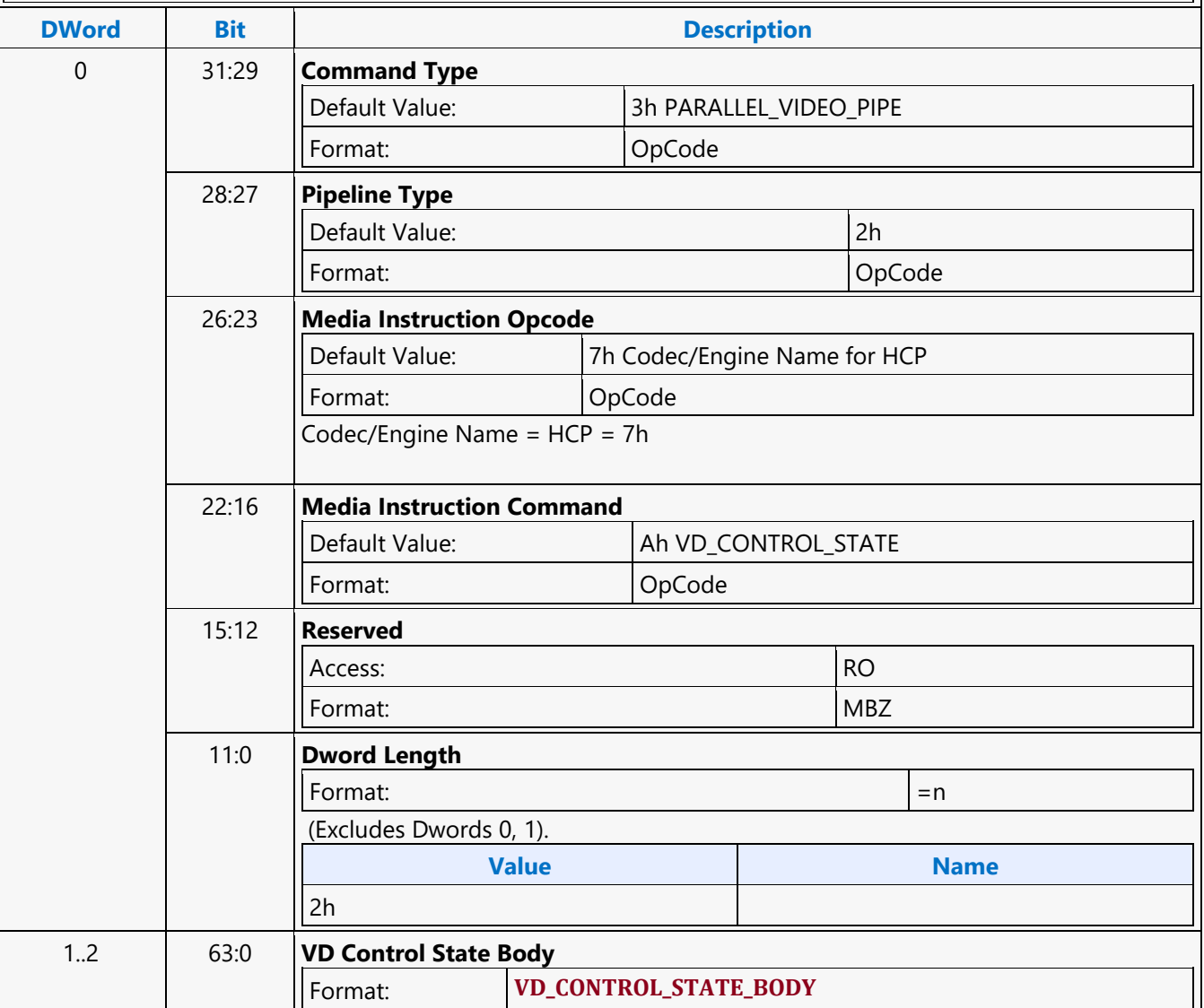

#### **VD\_PIPELINE\_FLUSH**

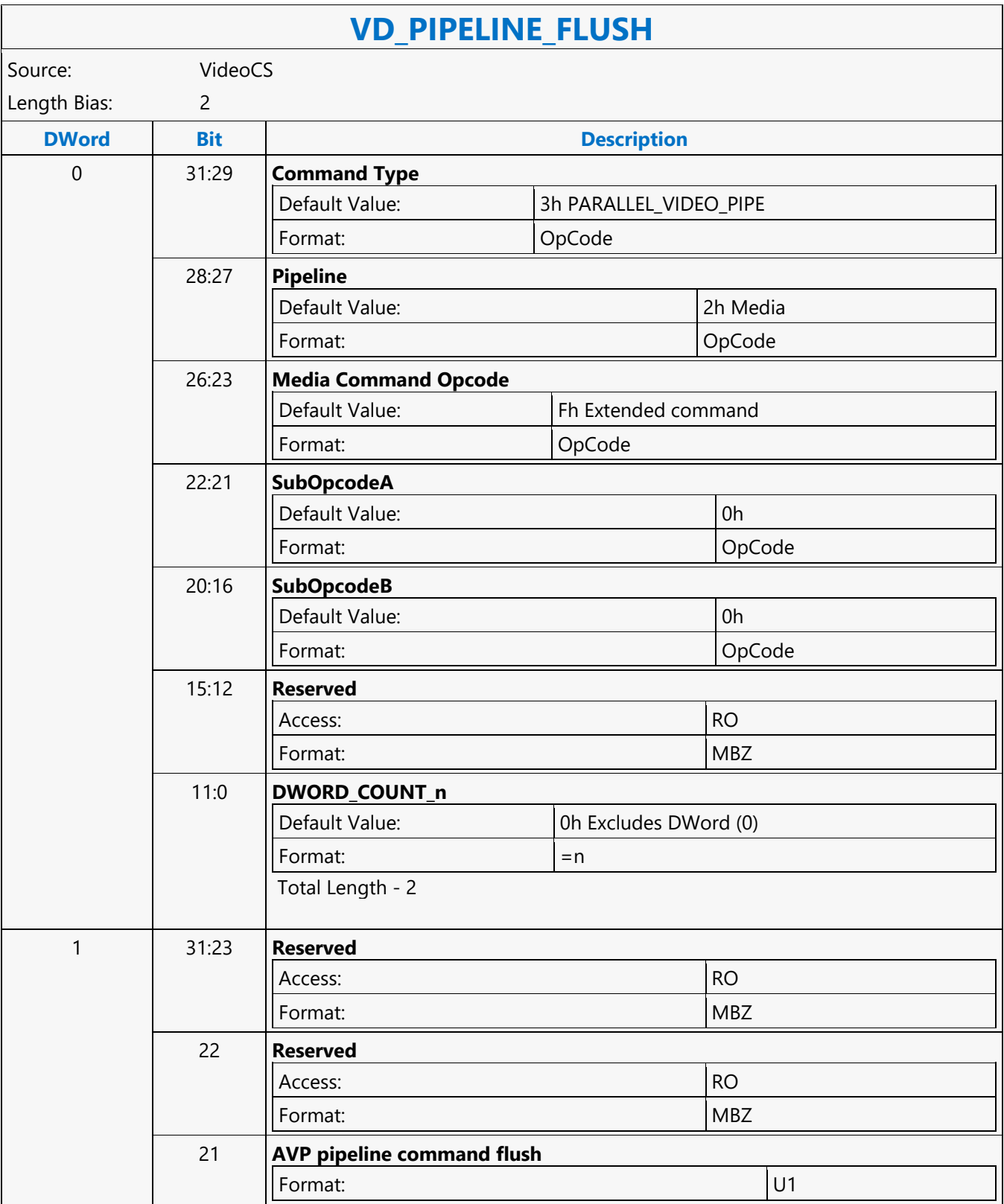

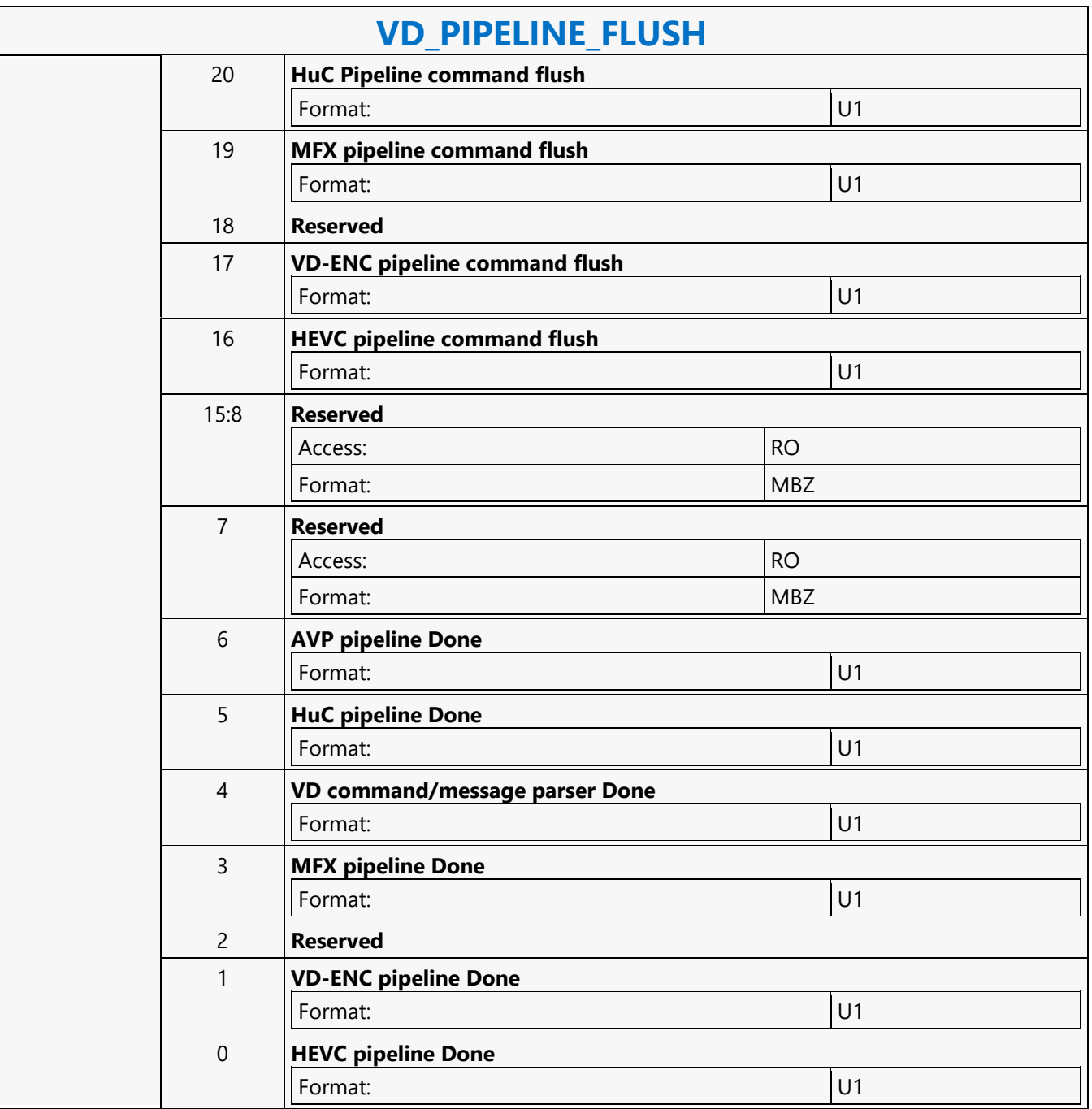

#### **VDENC\_CONTROL\_STATE**

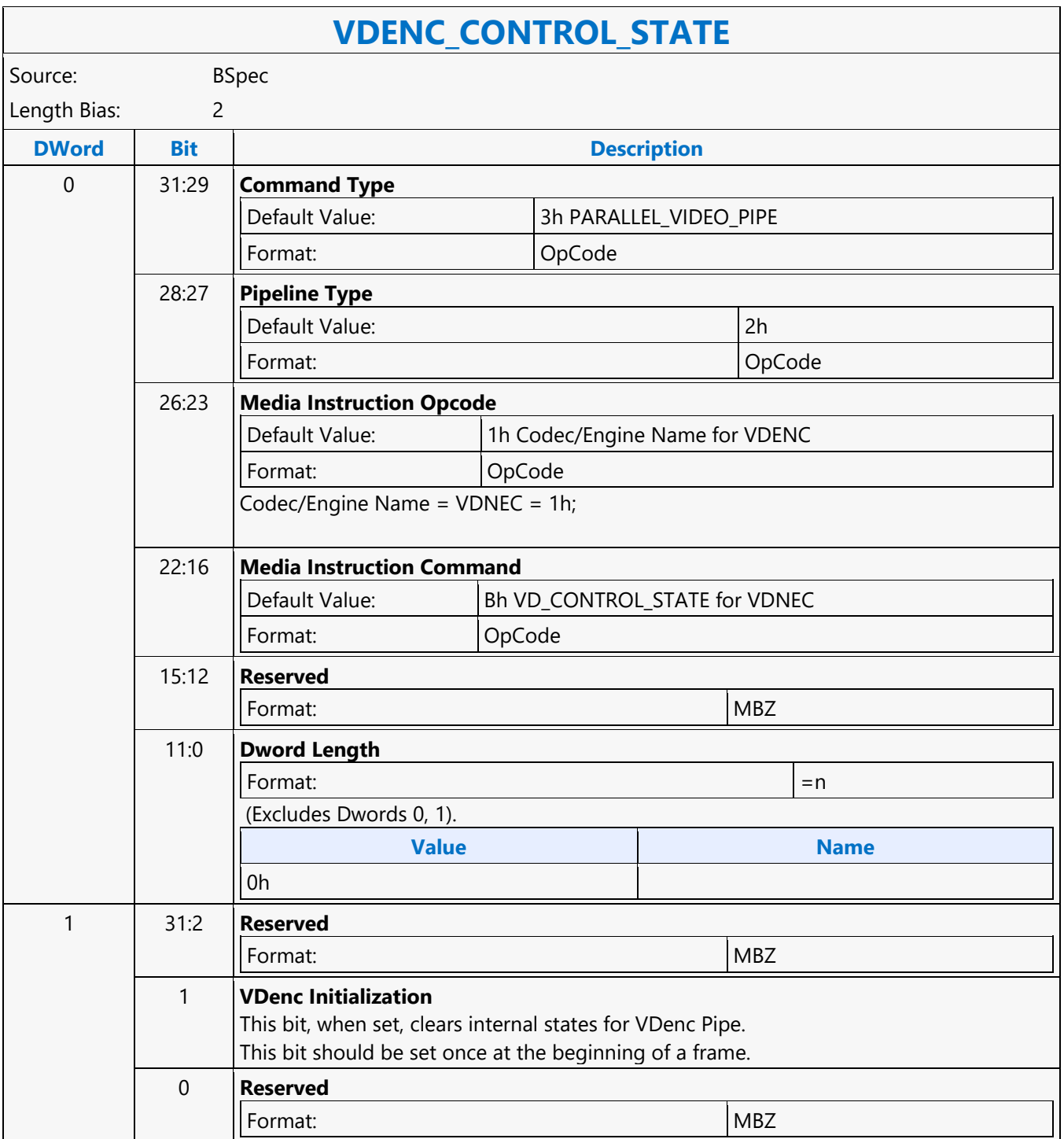

#### **VDENC\_DS\_REF\_SURFACE\_STATE**

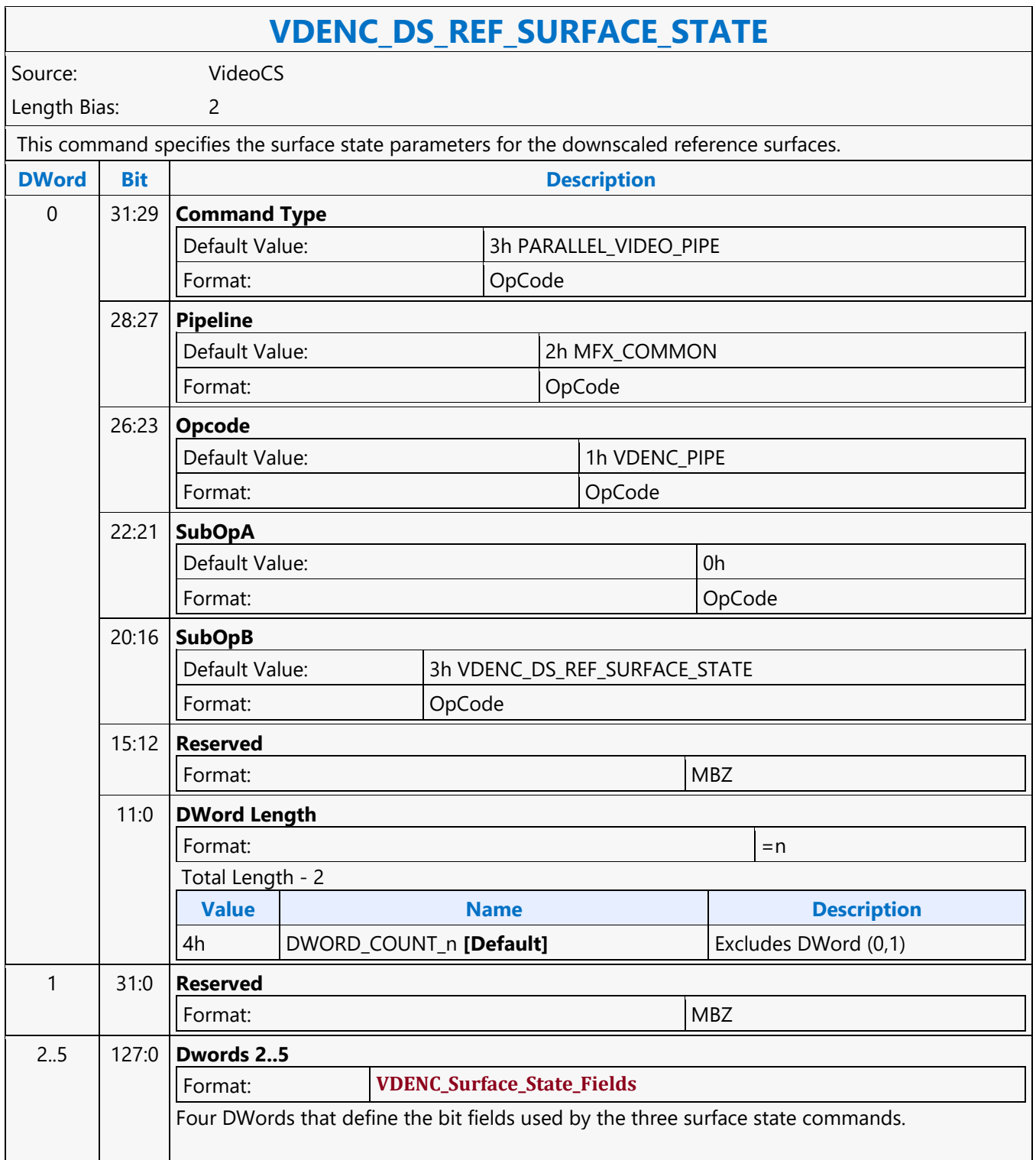

#### **VDENC\_PIPE\_BUF\_ADDR\_STATE**

#### **VDENC\_PIPE\_BUF\_ADDR\_STATE**

Source: VideoCS

Length Bias: 2

This state command provides the memory base addresses for all row stores, Streamin/StreamOut, DMV buffer along with the uncompressed source, reference pictures and downscaled reference pictures required by the VDENC pipeline. All reference pixel surfaces in the Encoder are programmed with the same surface state(NV12 and TileY format), except each has its own frame buffer base address. Same holds true for the down-scaled reference pictures too. In the tile format, there is no need to provide buffer offset for each slice; since from each MB address, the hardware can calculated the corresponding memory location within the frame buffer directly. VDEnc supports 3 Downscaled reference frames ( 2 fwd, 1 bwd) and 4 normal reference frames ( 3 fwd, 1 bwd).The driver will sort out the base address from the DPB table and populate the base addresses that map to the corresponding reference index for both DS references and normal reference frames.

Each of the individual DS ref/ Normal ref frames have their own MOCS DW that corresponds to the respective base address. The only thing that is different in the MOCS DW amongst the DS reference frames is the MMCD controls (specified in bits [10:9] of the MOCS DW). Driver needs to ensure that the other bits need to be the same across the different DS ref frames. The same is applicable for the normal reference frames.

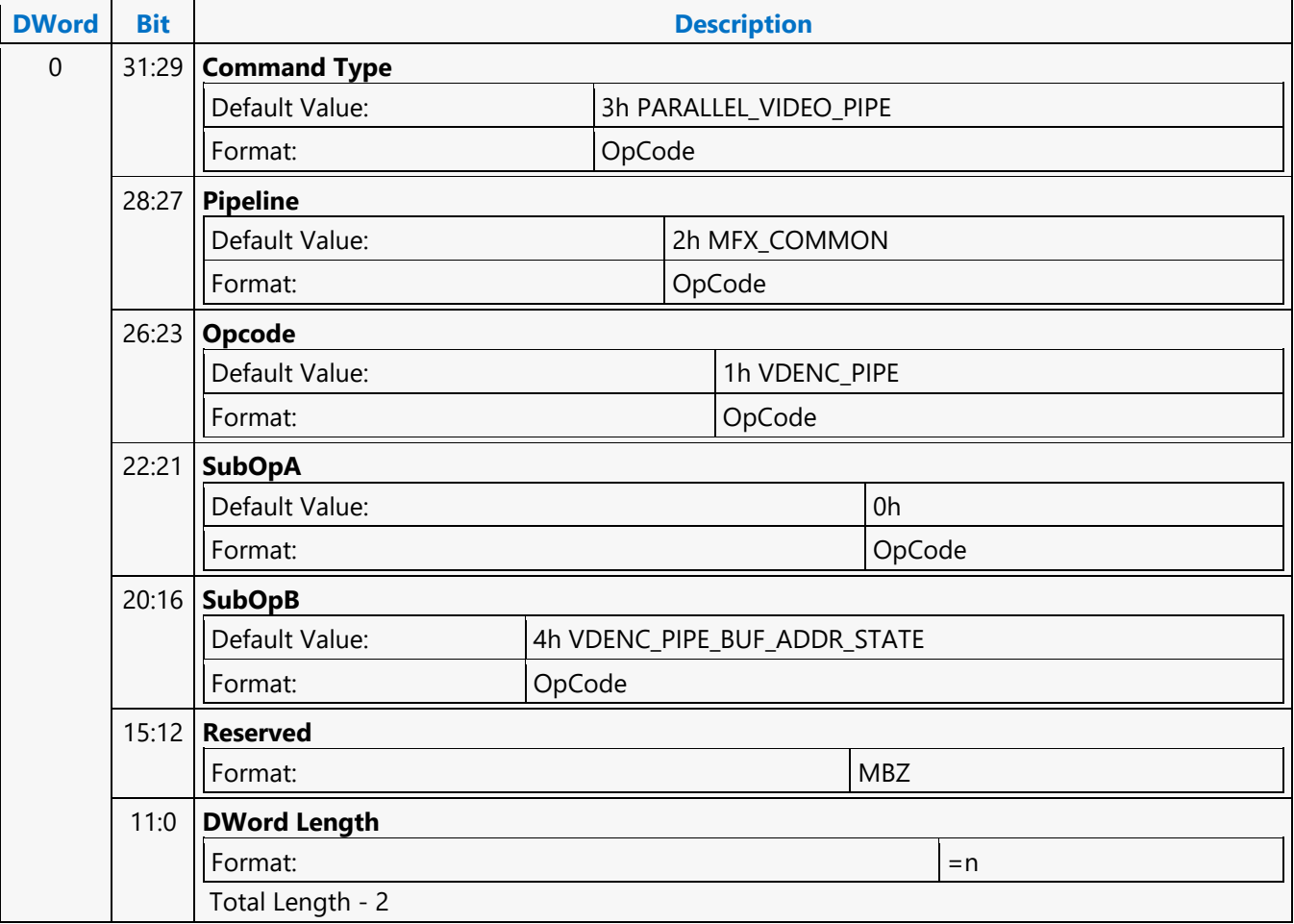

 $\overline{\phantom{a}}$ 

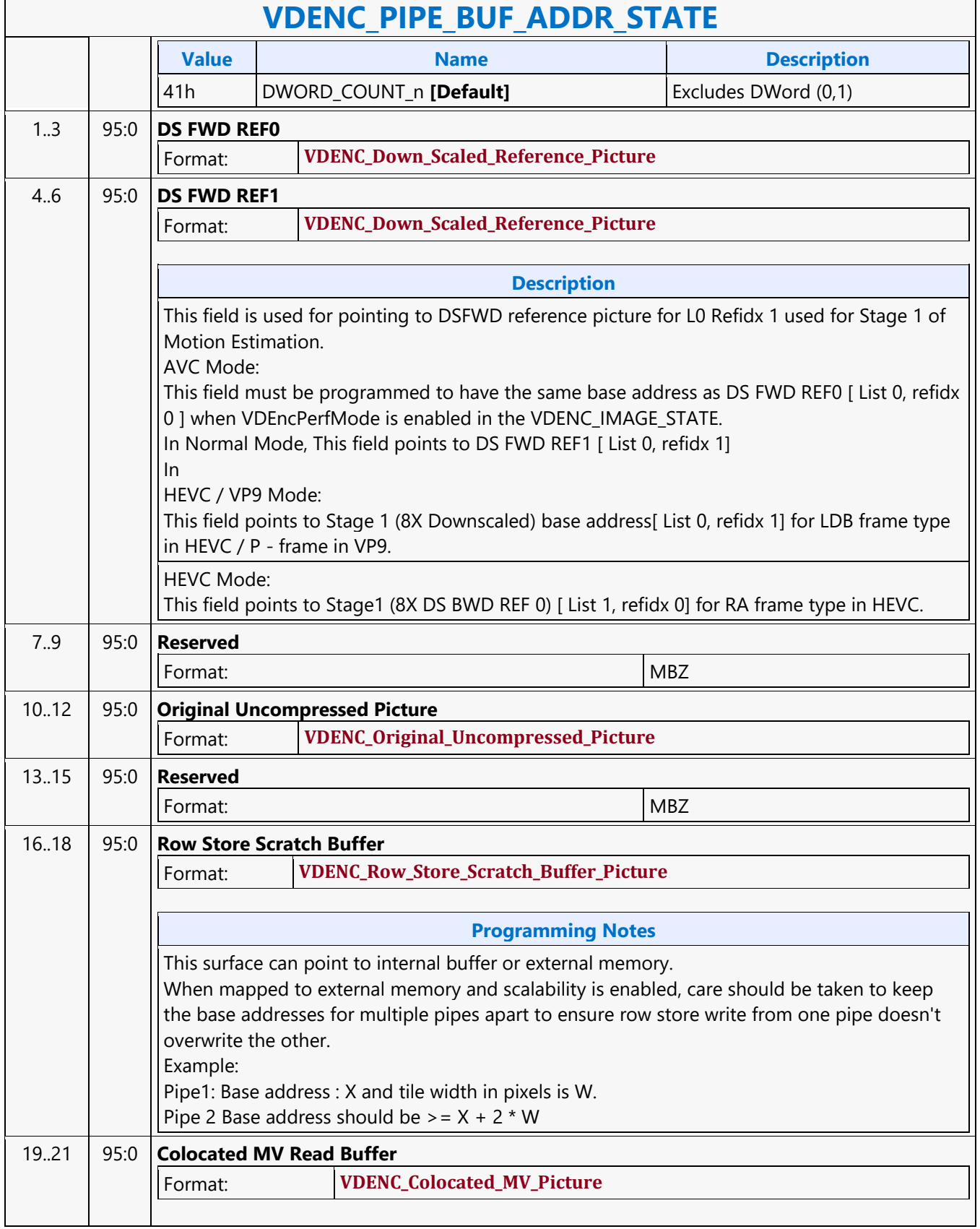

 $\mathbf{r}$ 

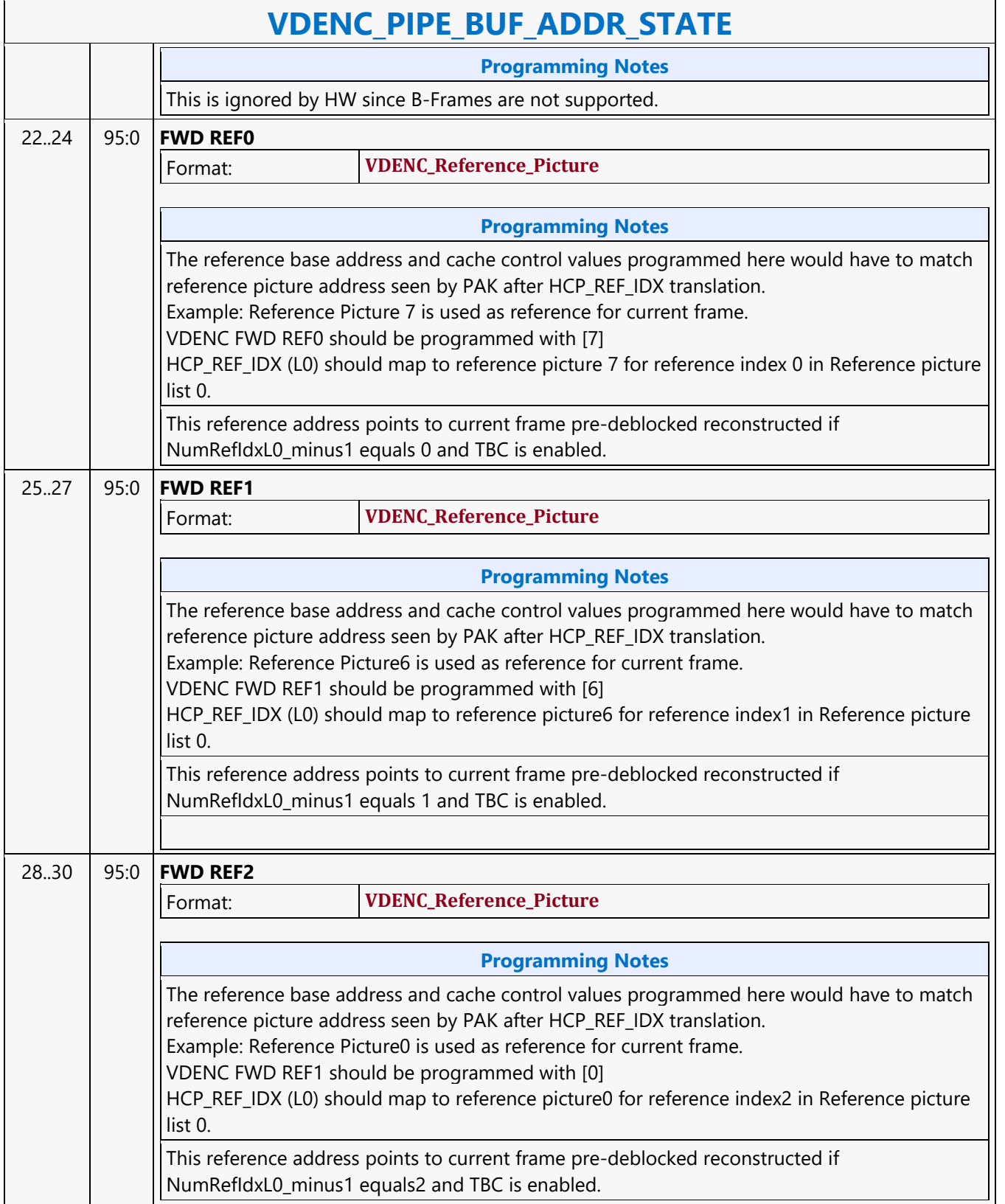

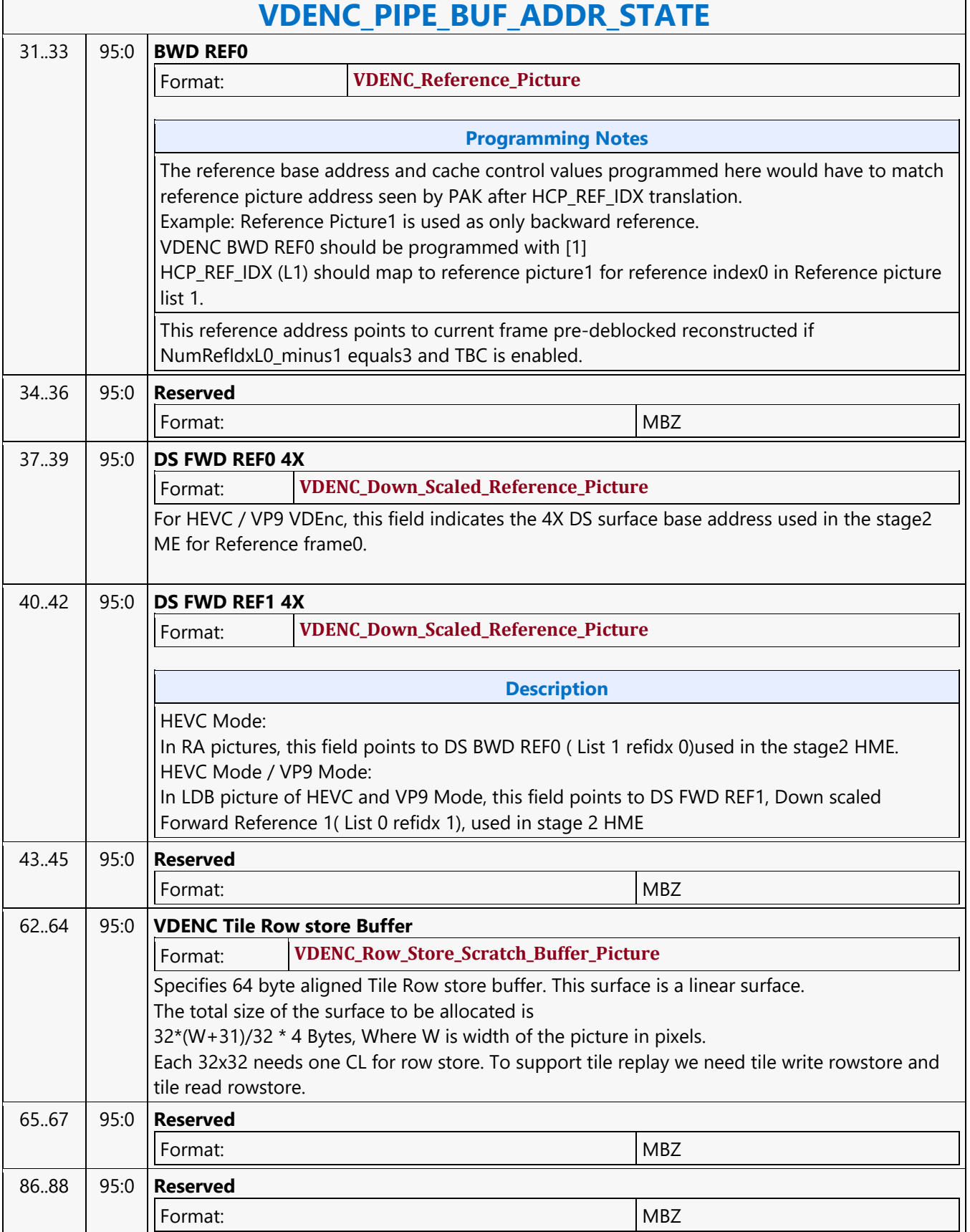

 $\overline{\phantom{a}}$ 

#### **VDENC\_PIPE\_MODE\_SELECT**

#### **VDENC\_PIPE\_MODE\_SELECT**

Source: VideoCS

Length Bias: 2

Specifies which codec and hardware module is being used to encode/decode the video data, on a per-frame basis.

The **VDENC\_PIPE\_MODE\_SELECT** command specifies which codec and hardware module is being used to encode/decode the video data, on a per-frame basis. It also configures the hardware pipeline according to the active encoder/decoder operating mode for encoding/decoding the current picture.

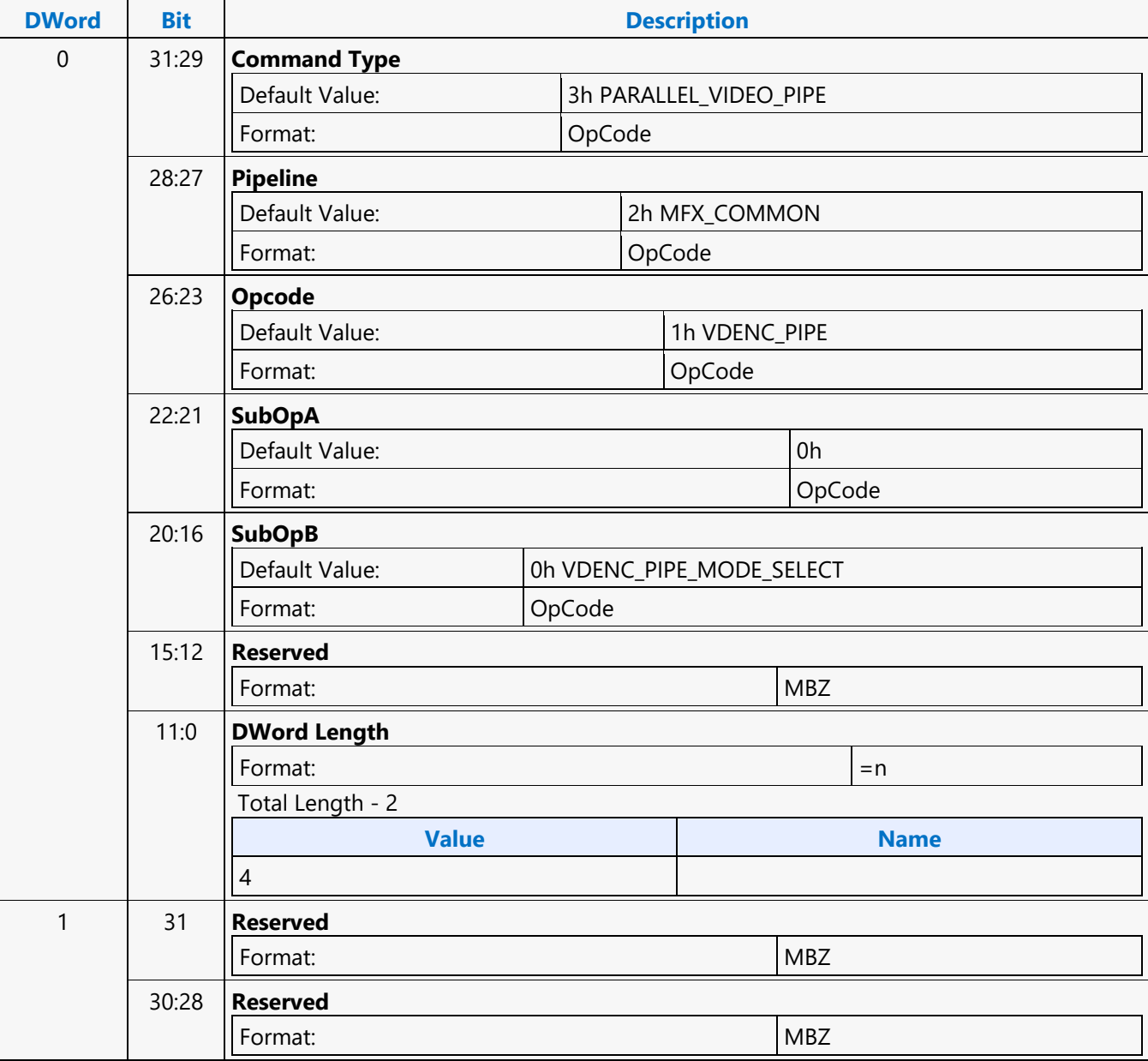

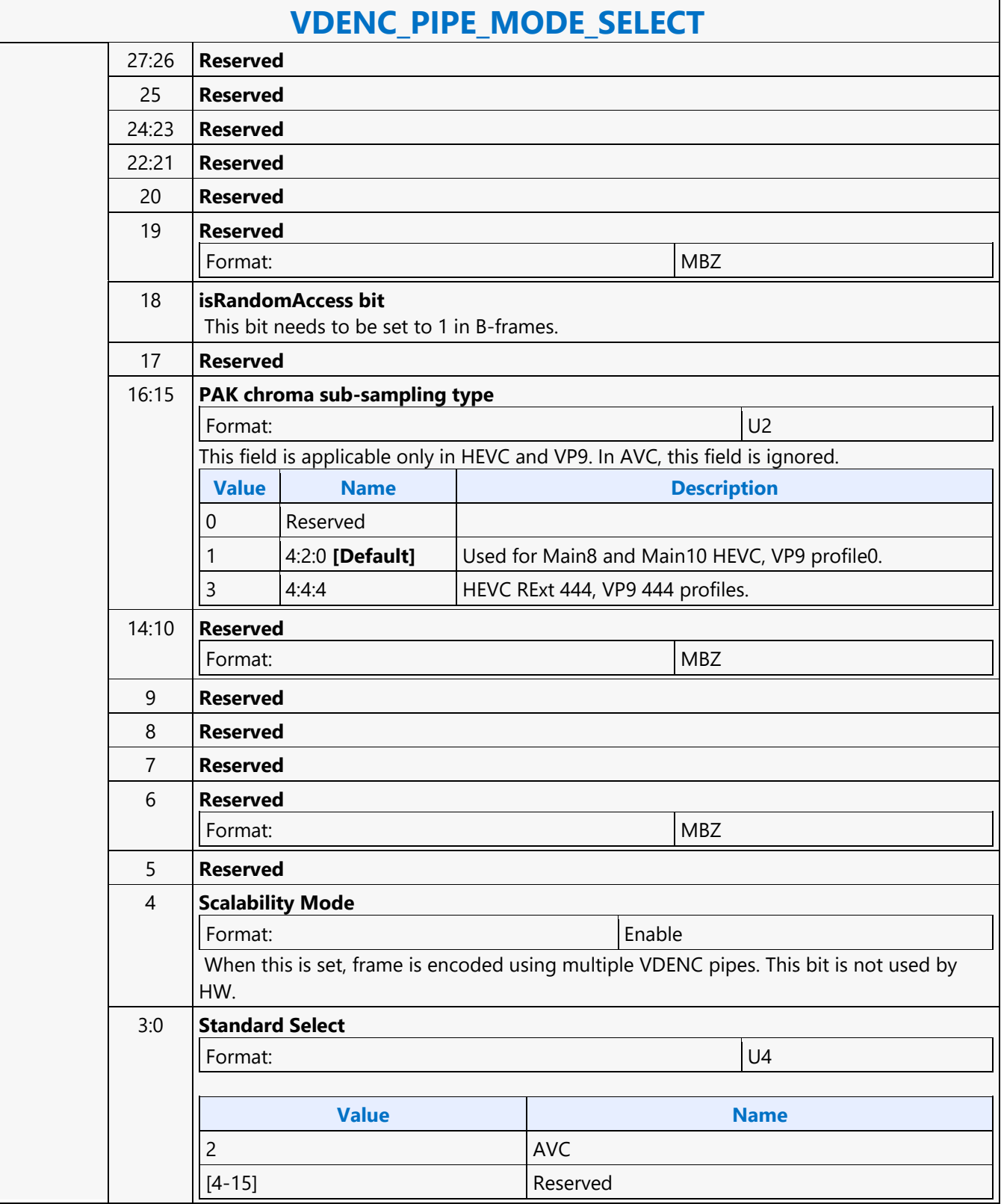

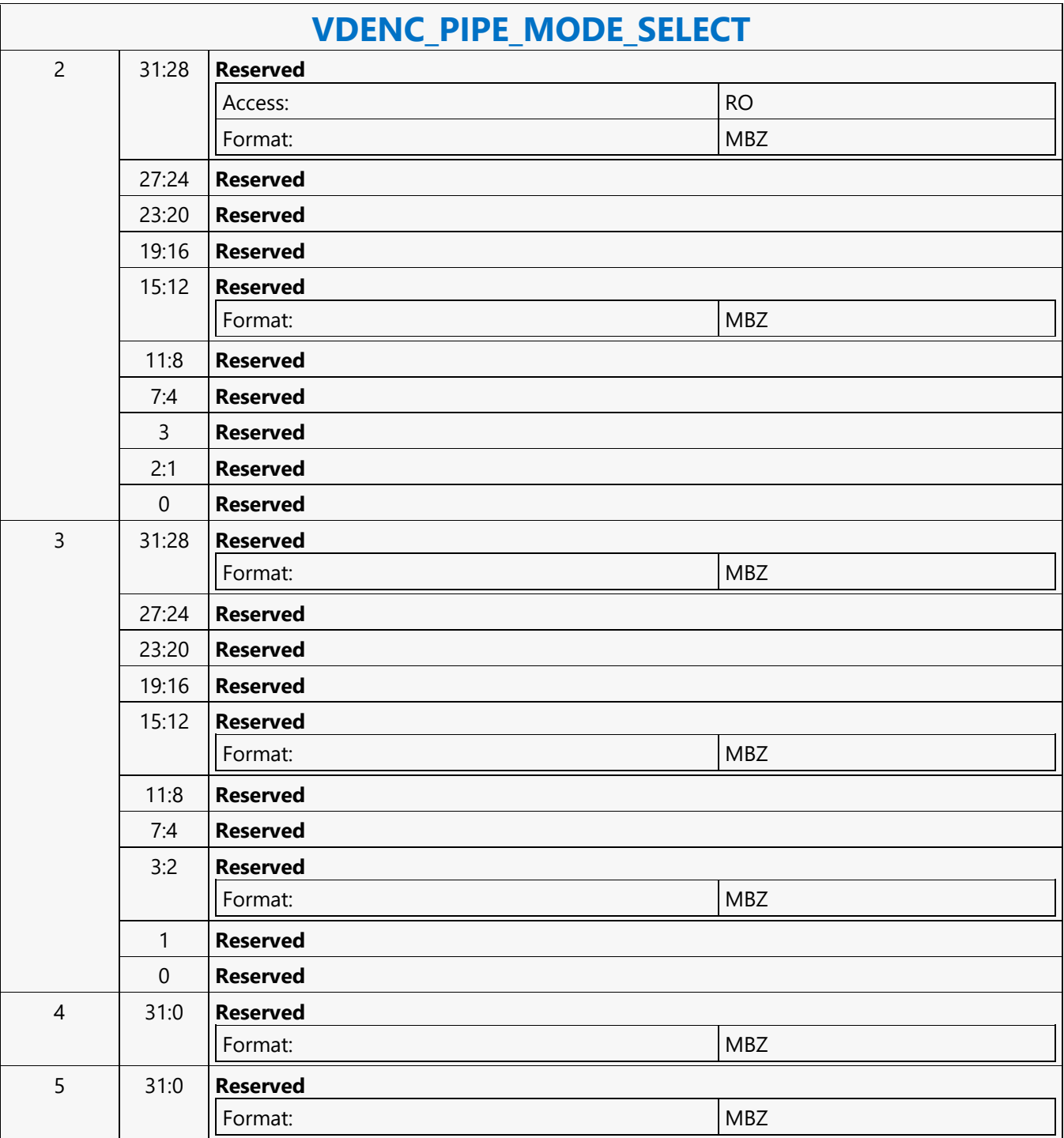

#### **VDENC\_REF\_SURFACE\_STATE**

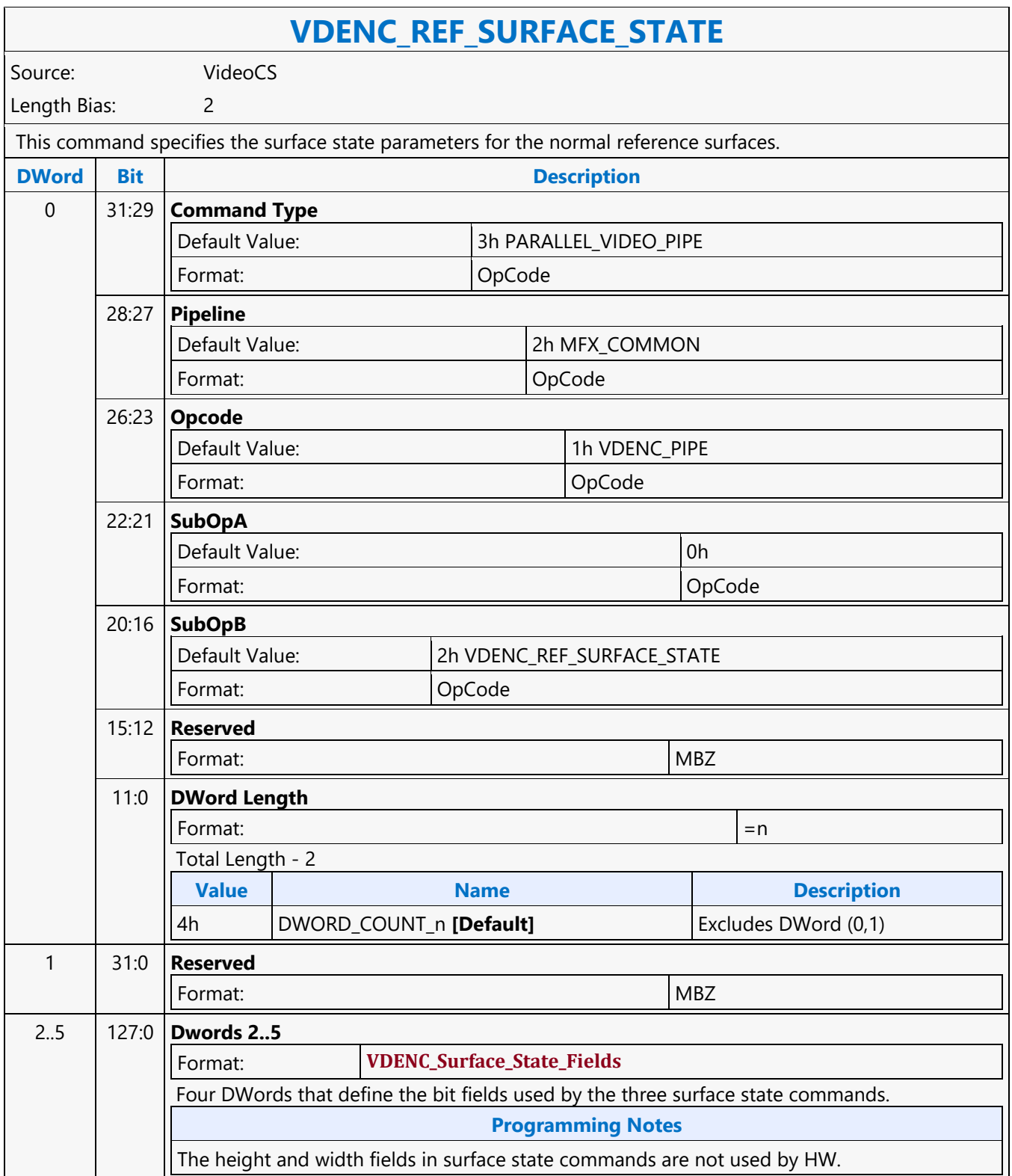

#### **VDENC\_SRC\_SURFACE\_STATE**

#### **VDENC\_SRC\_SURFACE\_STATE**

Source: VideoCS

Length Bias: 2

This command specifies the uncompressed original input picture to be encoded.

The actual base address is defined in the VDENC\_PIPE\_BUF\_ADDR\_STATE. Pitch can be wider than the Picture Width in pixels and garbage will be there at the end of each line. T

For non pixel data, such as row stores, DMV and streamin/out, a linear buffer is employed. For row stores, the H/W is designed to guarantee legal memory accesses (read and write). For the remaining cases, indirect object base address, indirect object address upper bound, object data start address (offset) and object data length are used to fully specified their corresponding buffer. This mechanism is chosen over the pixel surface type because of their variable record sizes.

All row store surfaces are linear surface. Their addresses are programmed in VDEnc\_Pipe\_Buf\_Base\_State.

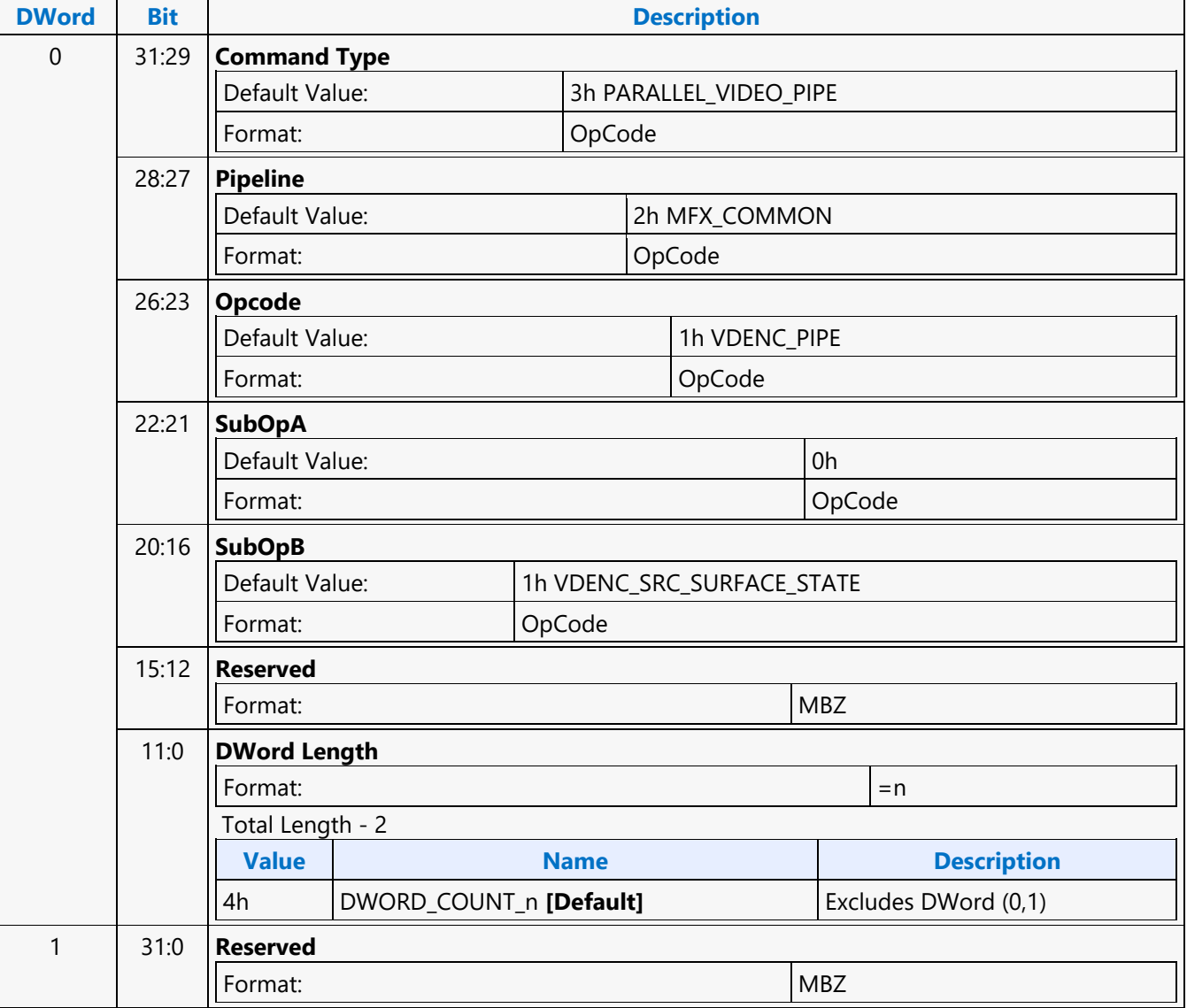

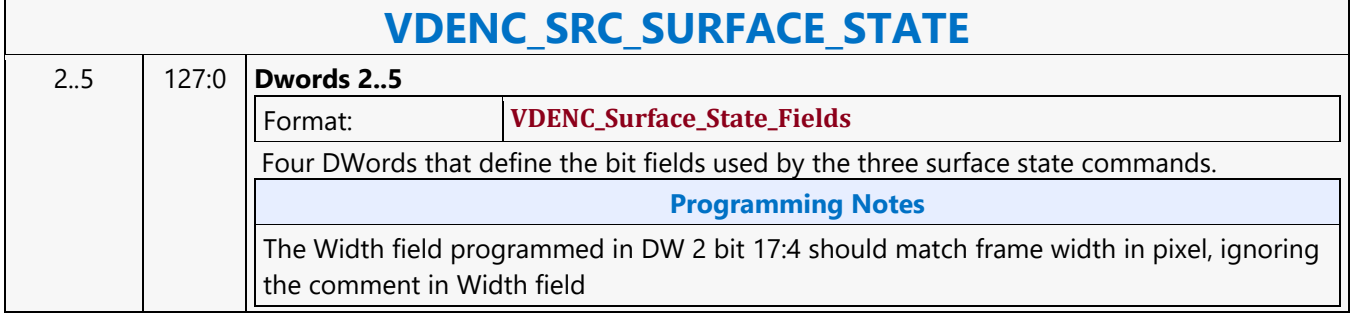

#### **VDENC\_WALKER\_STATE**

#### **VDENC\_WALKER\_STATE**

Source: VideoCS

Length Bias: 2

This command provides the macroblock start location for the VDEnc walker. Current programming to always have this command at the frame level, hence the macroblock X, Y location need to be programmed to 0,0 to always start at frame origin. Once the hardware receives this command packet, it internally starts the VDEnc pipeline. This should be the last command that is programmed for the VDEnc pipeline.

This command is programmed per super-slice. The X location always needs to be programmed to 0. The Y location needs to be programmed to the starting point of the current super-slice. The programming needs to ensure that all super-slices are contiguous. It is illegal to have gaps between the super-slices.

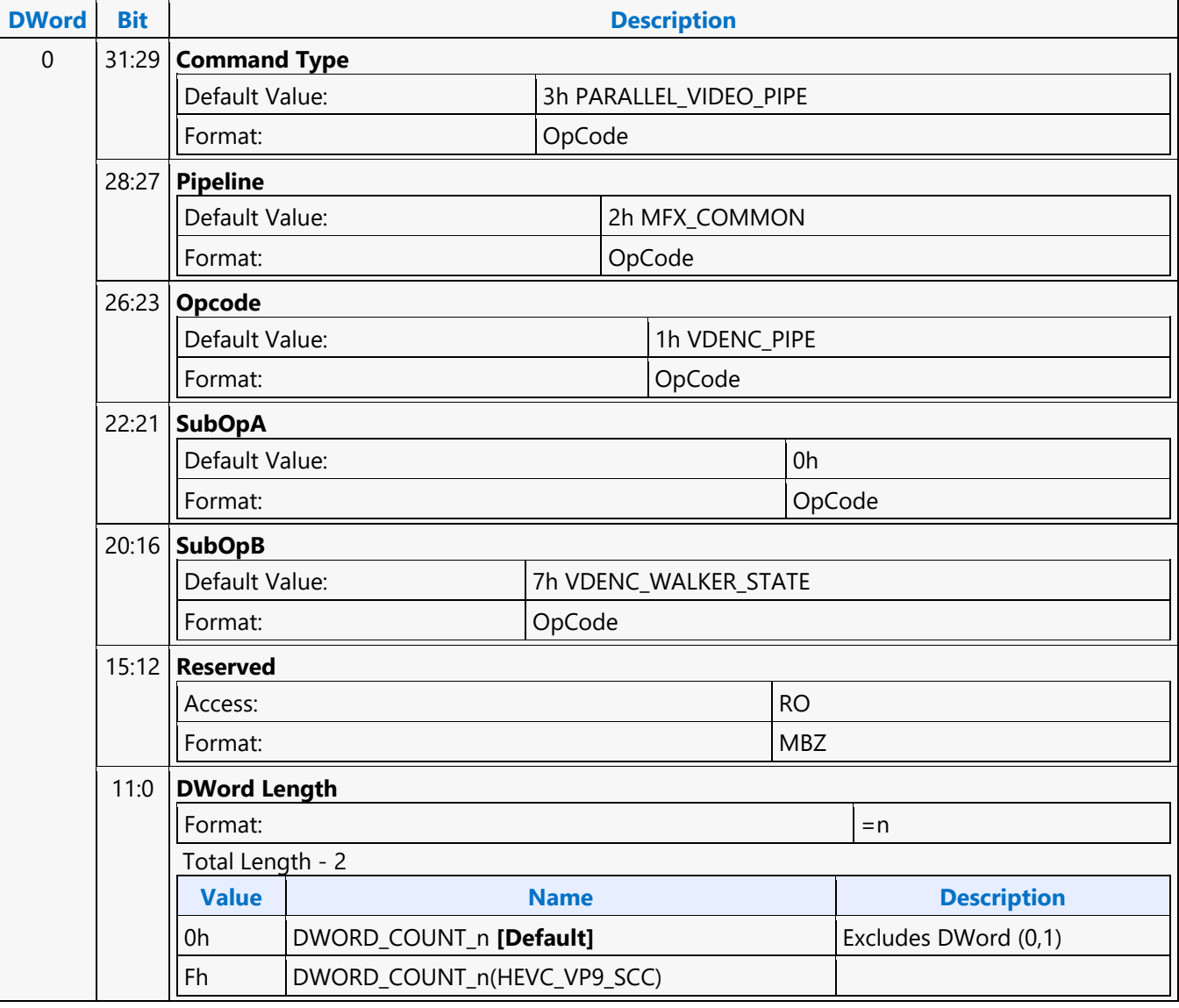

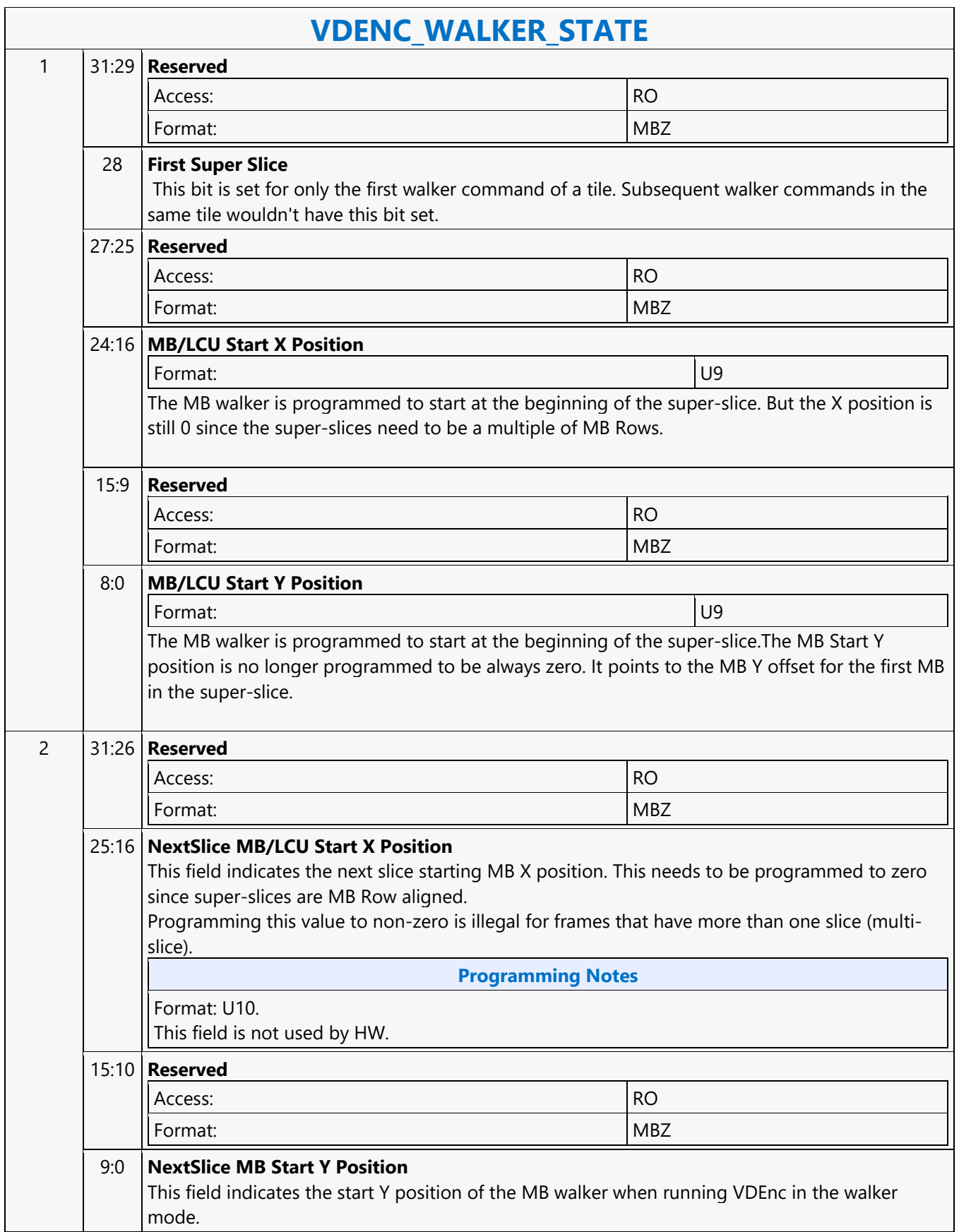

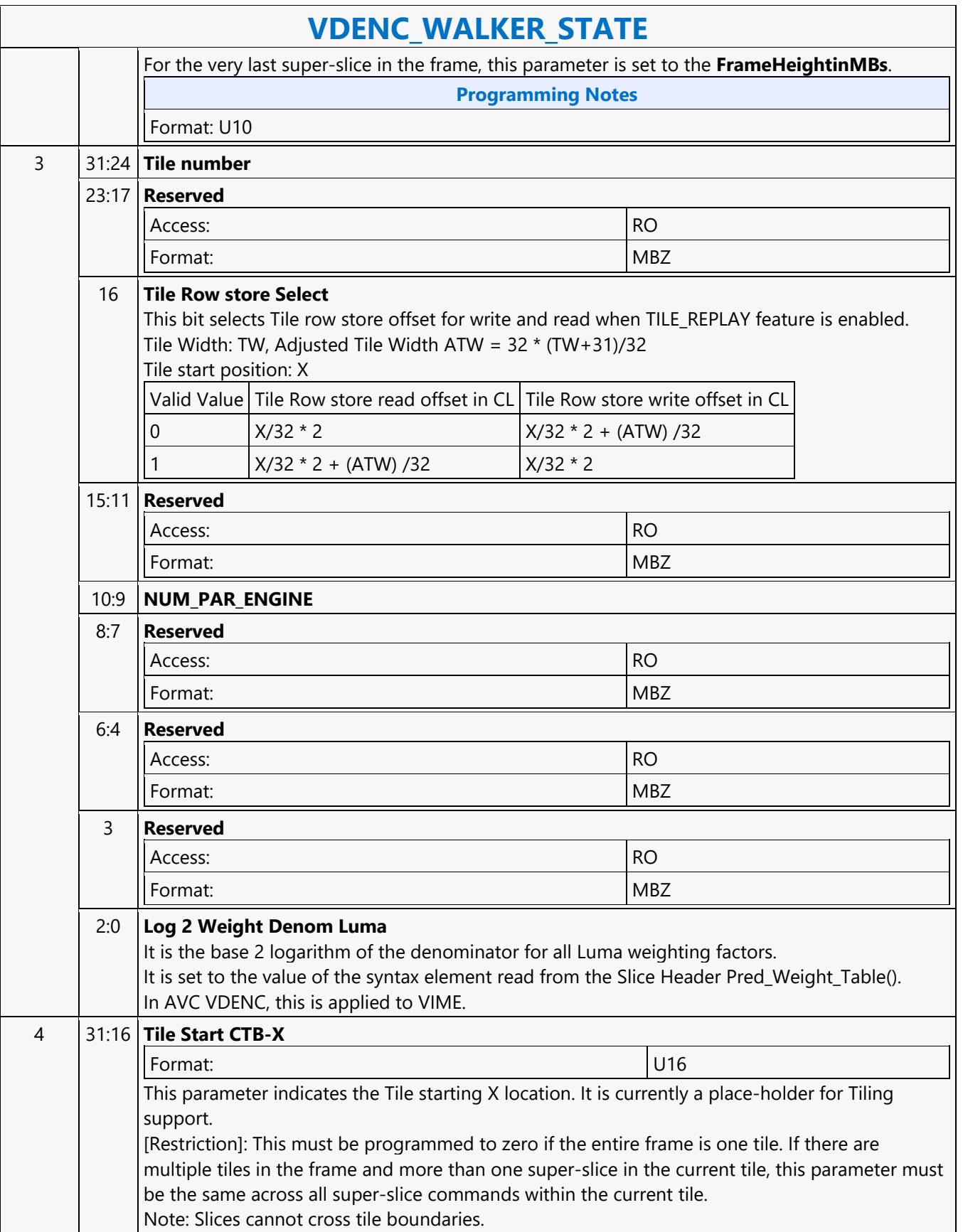

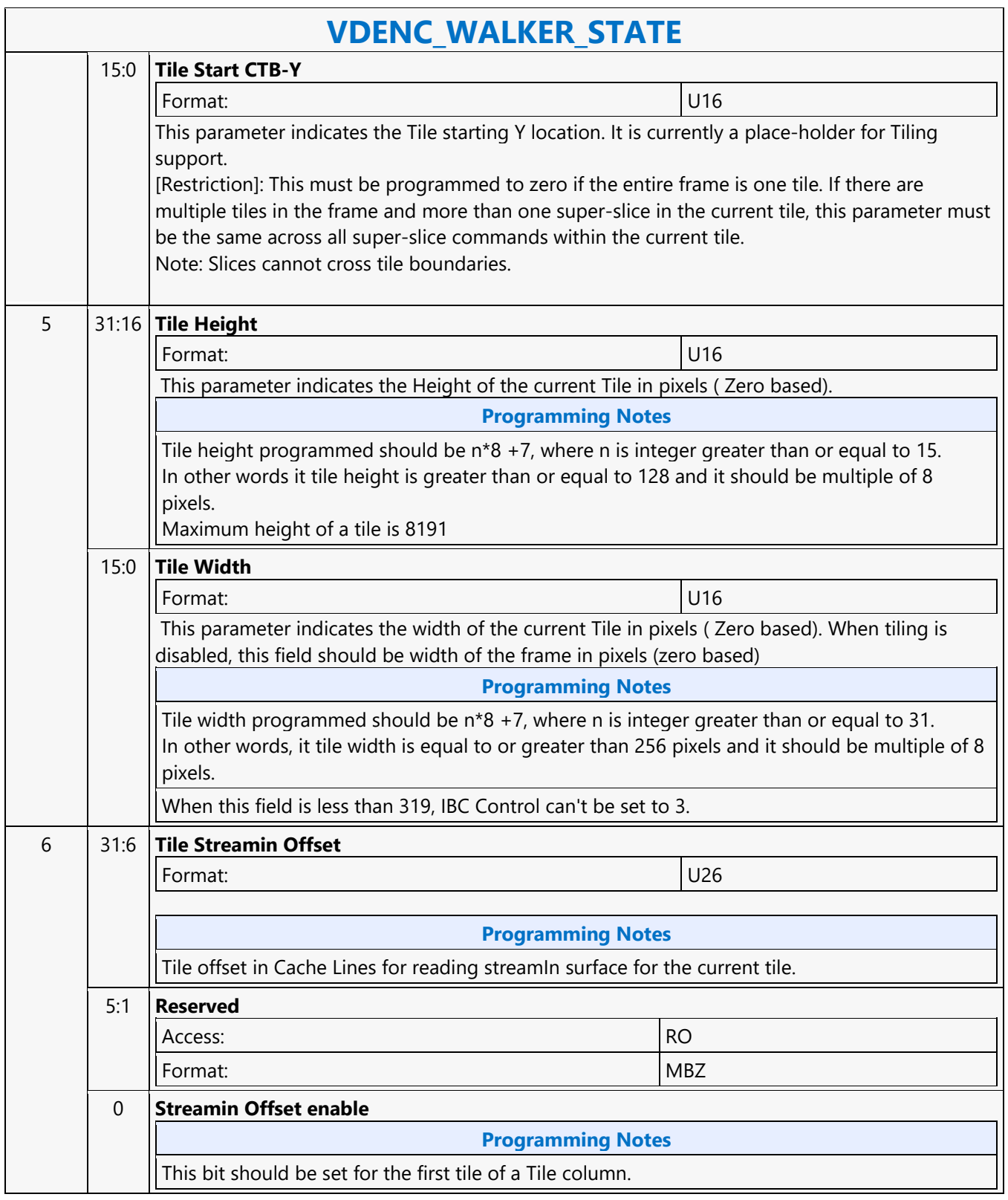

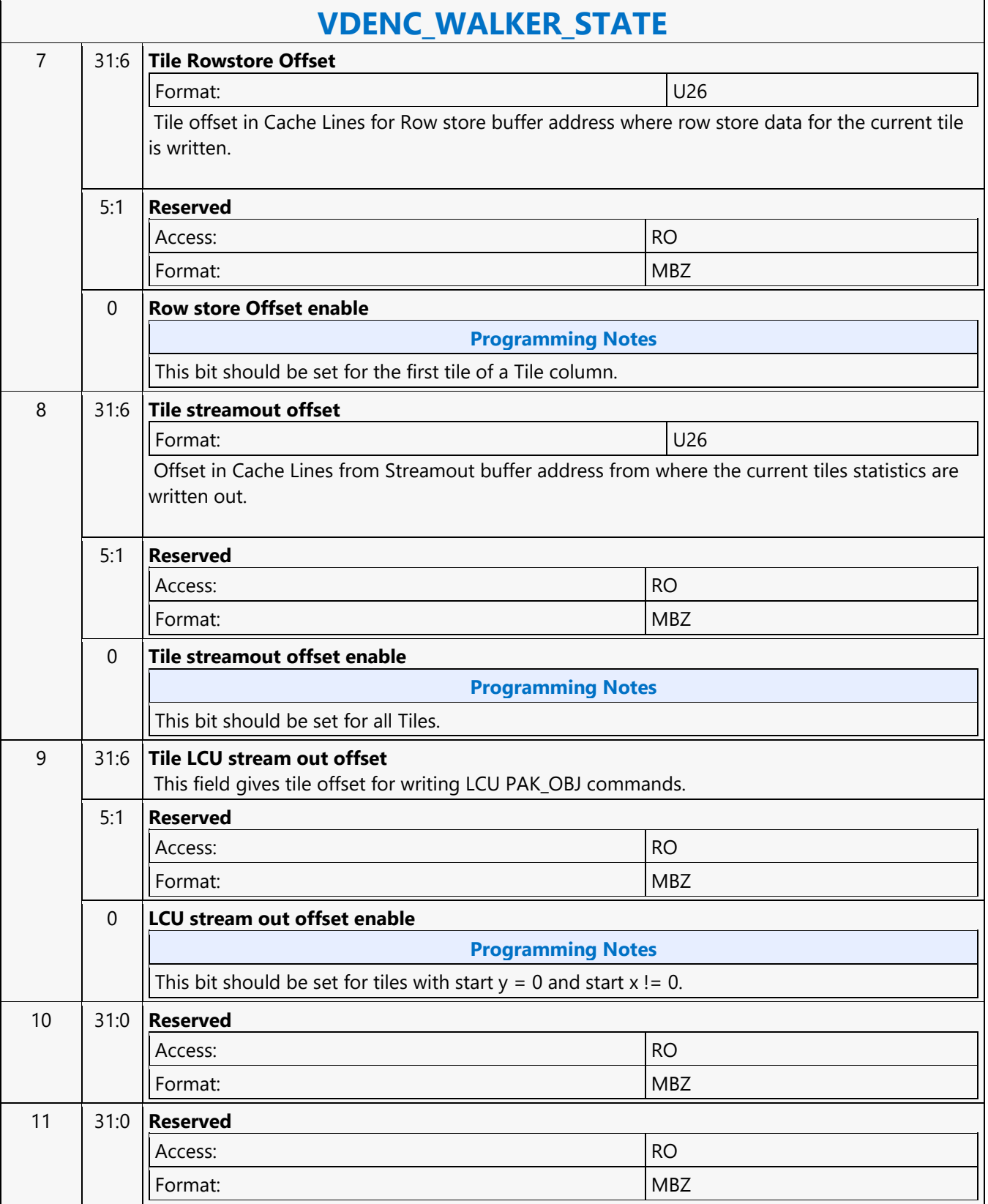

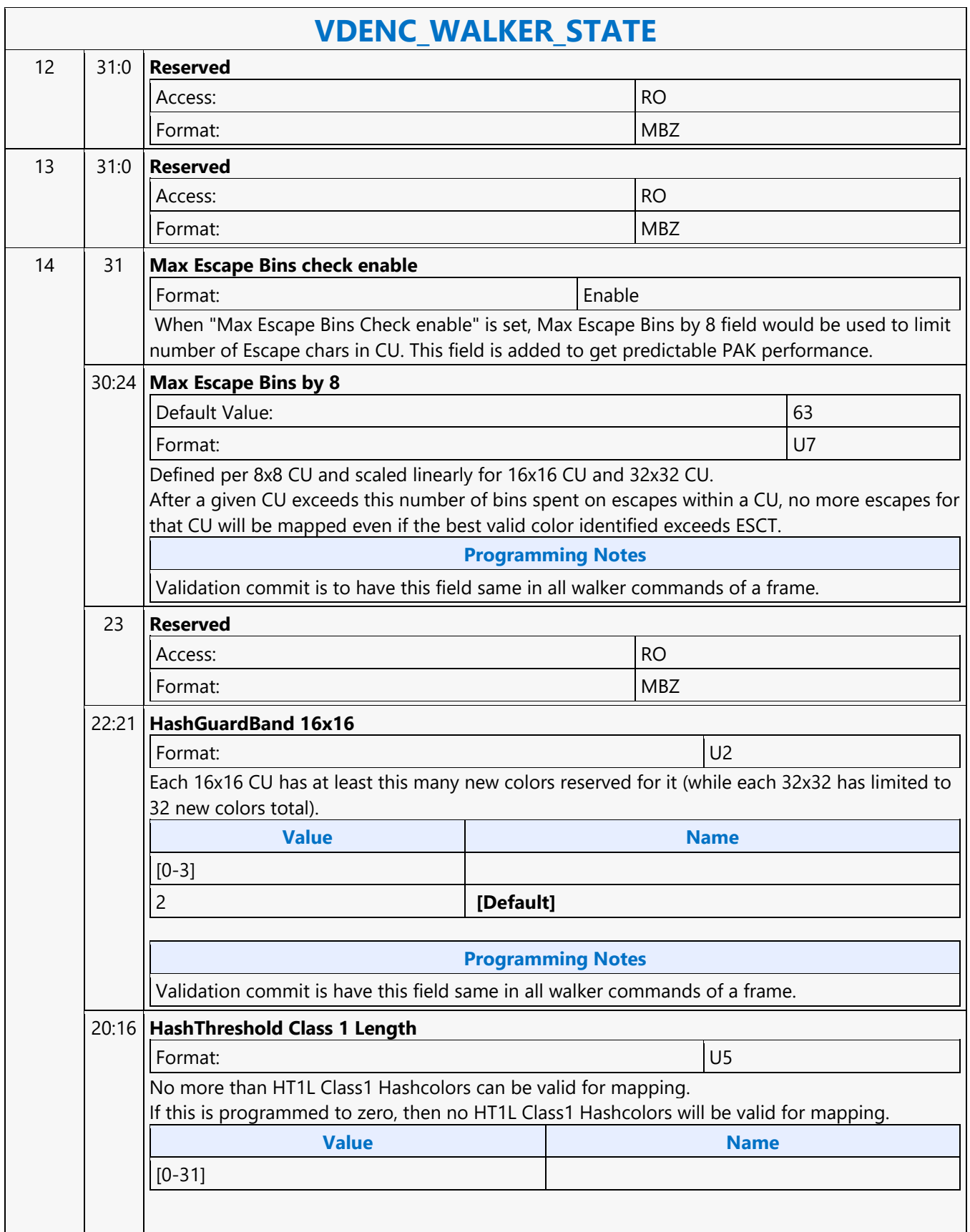

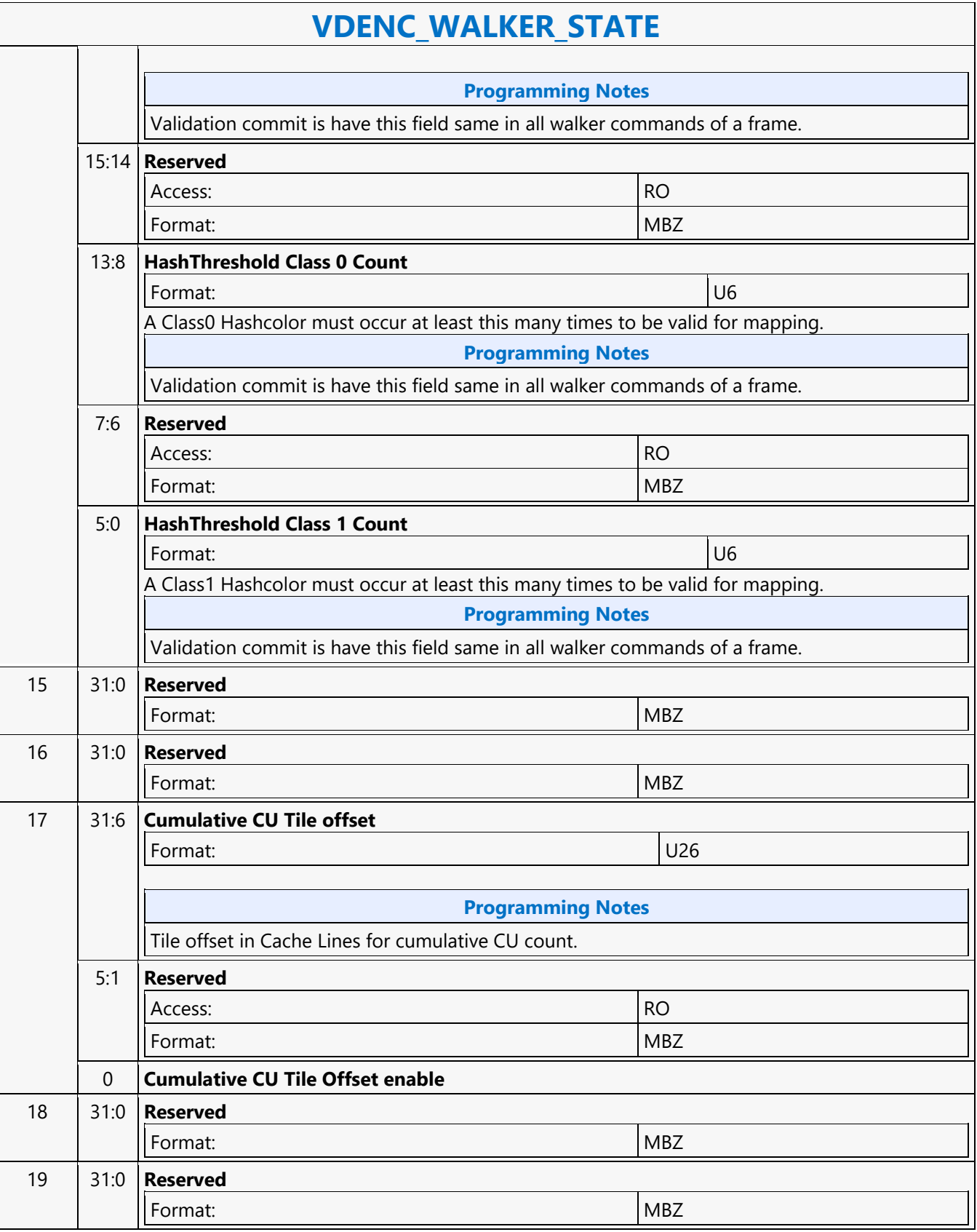
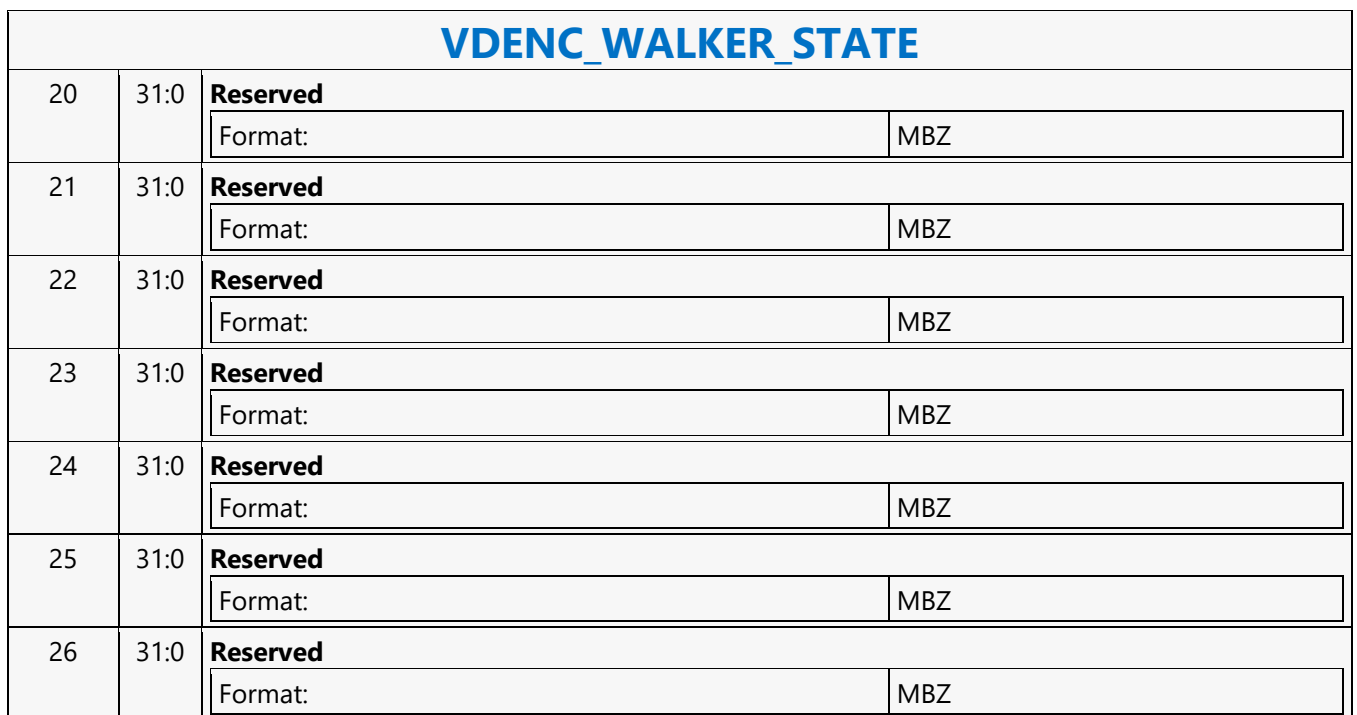

#### **VEBOX\_STATE**

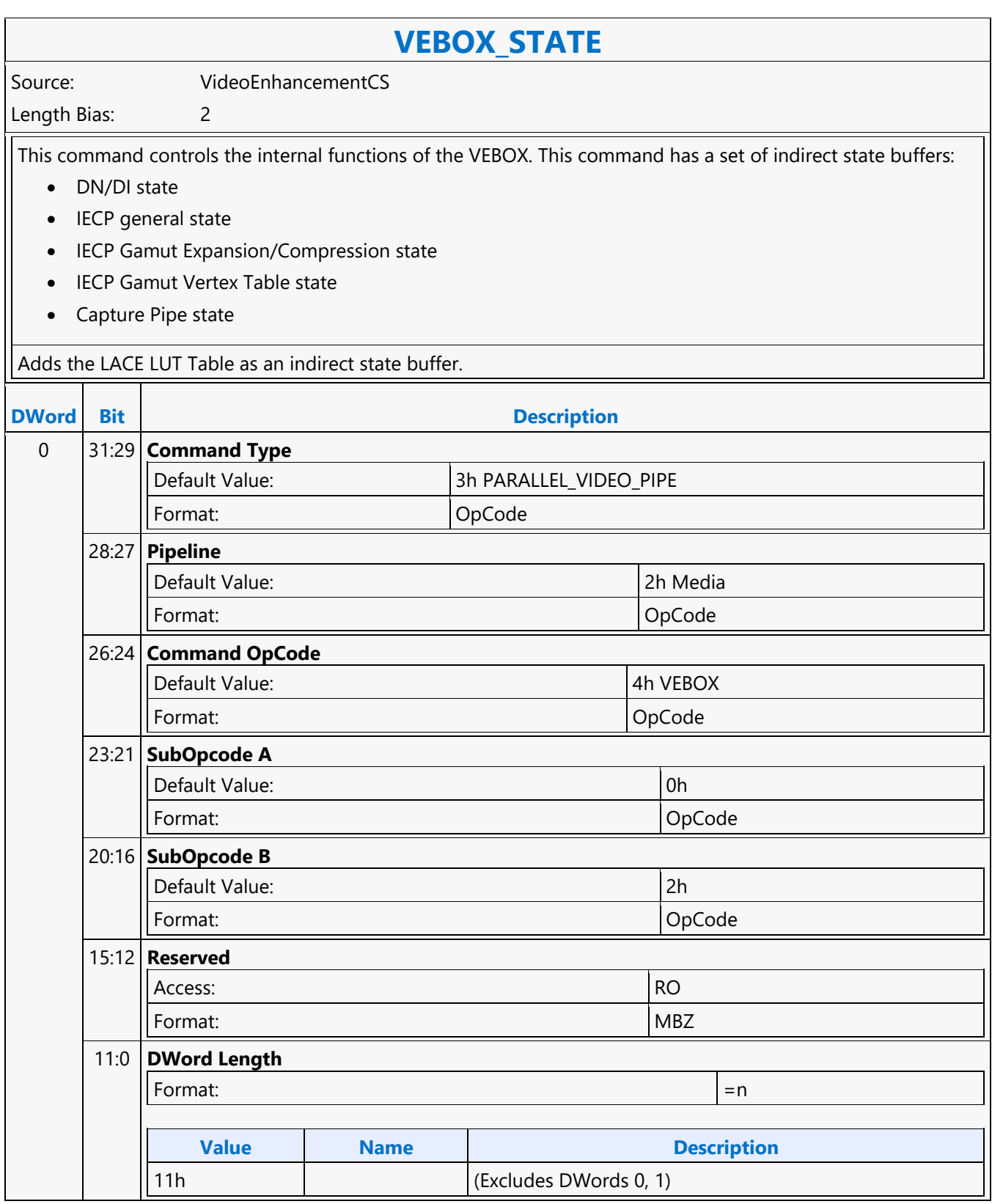

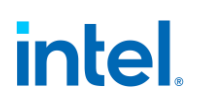

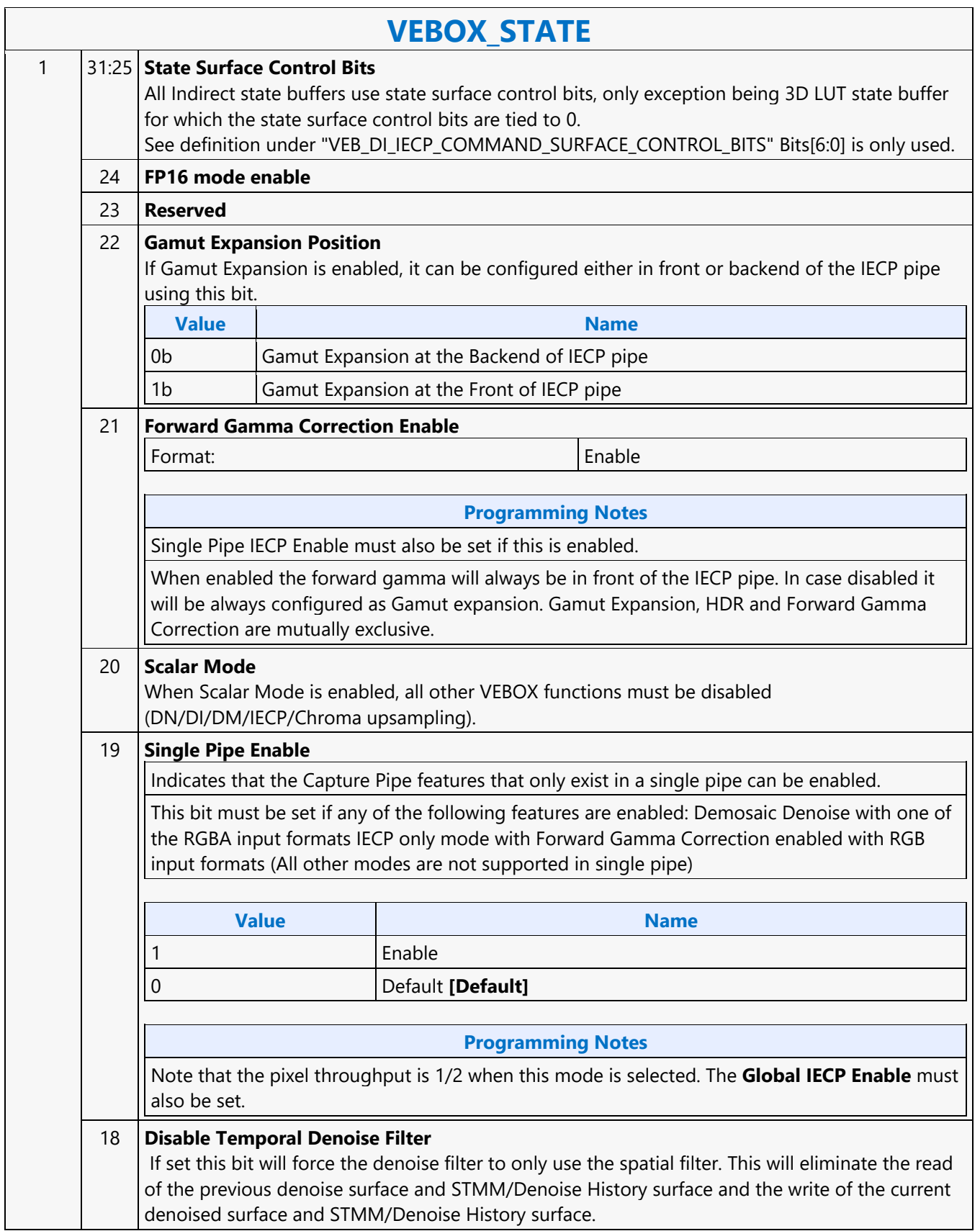

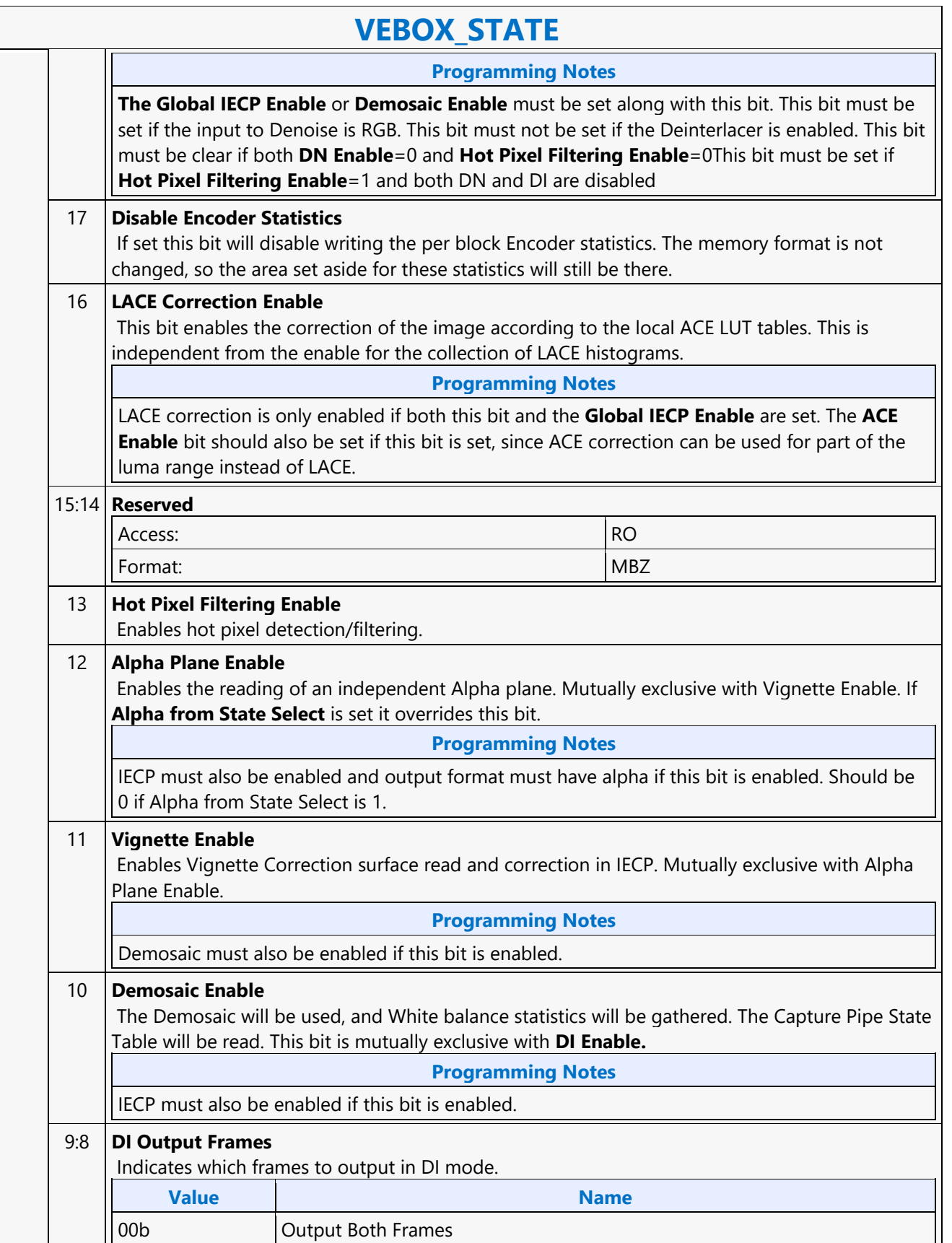

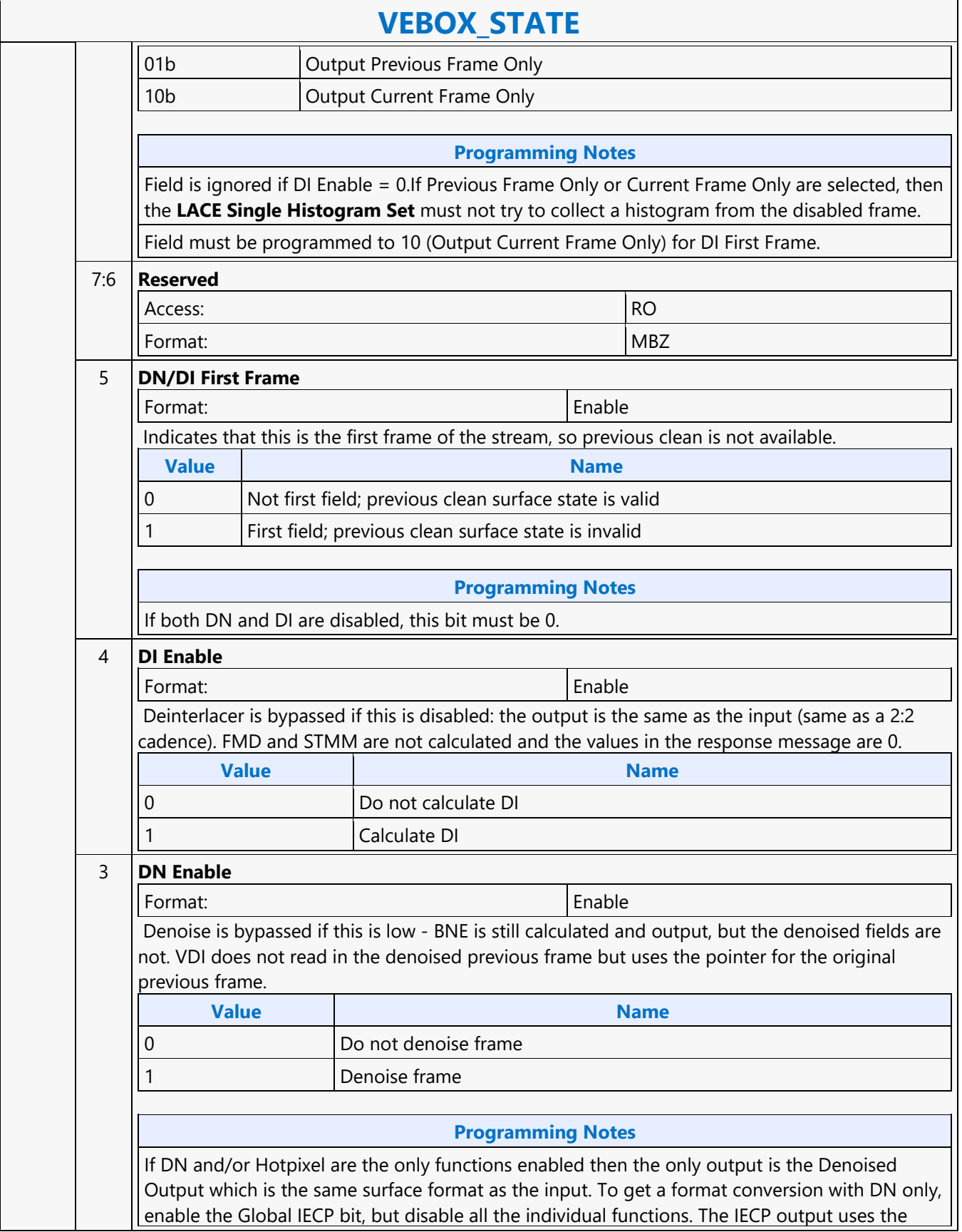

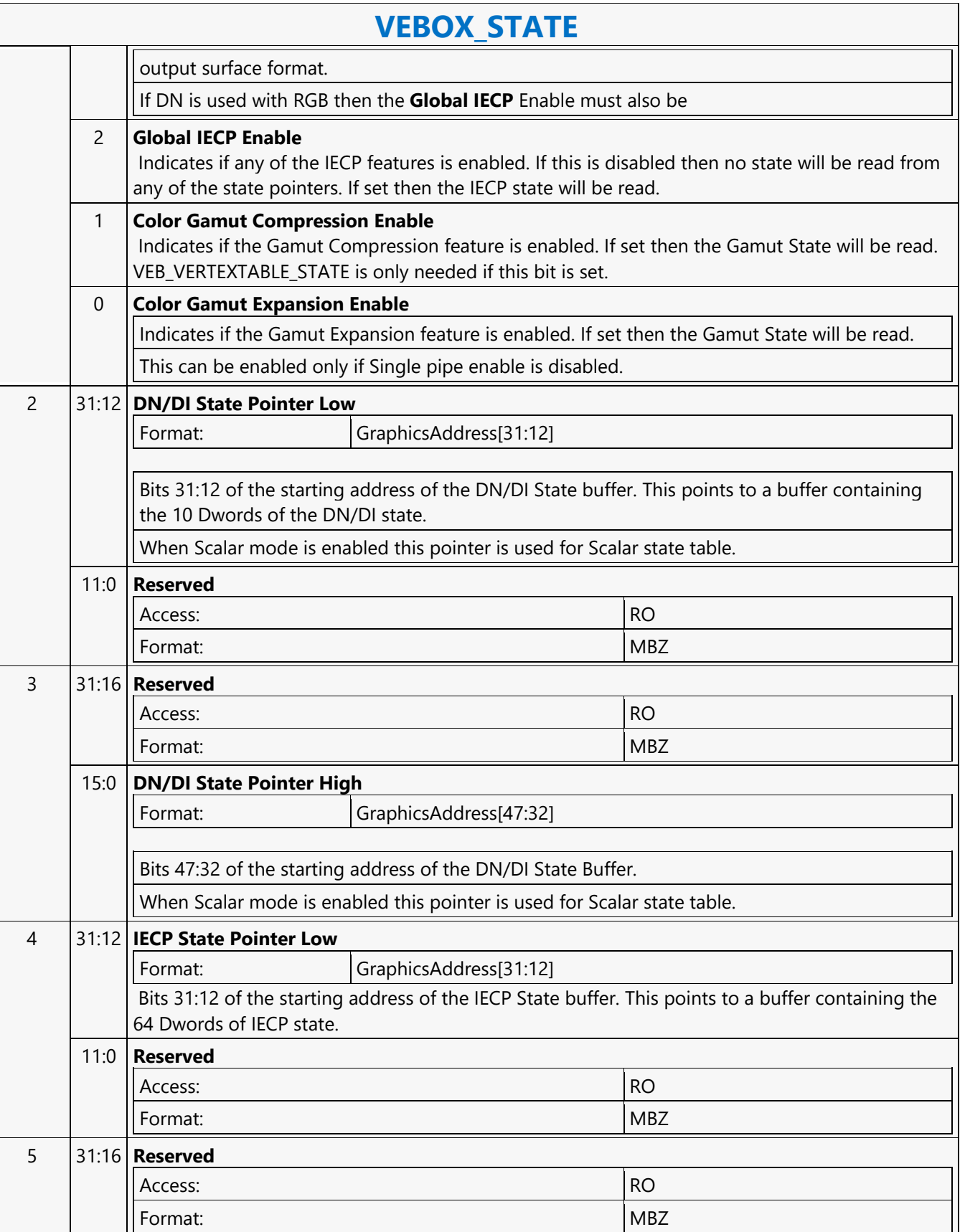

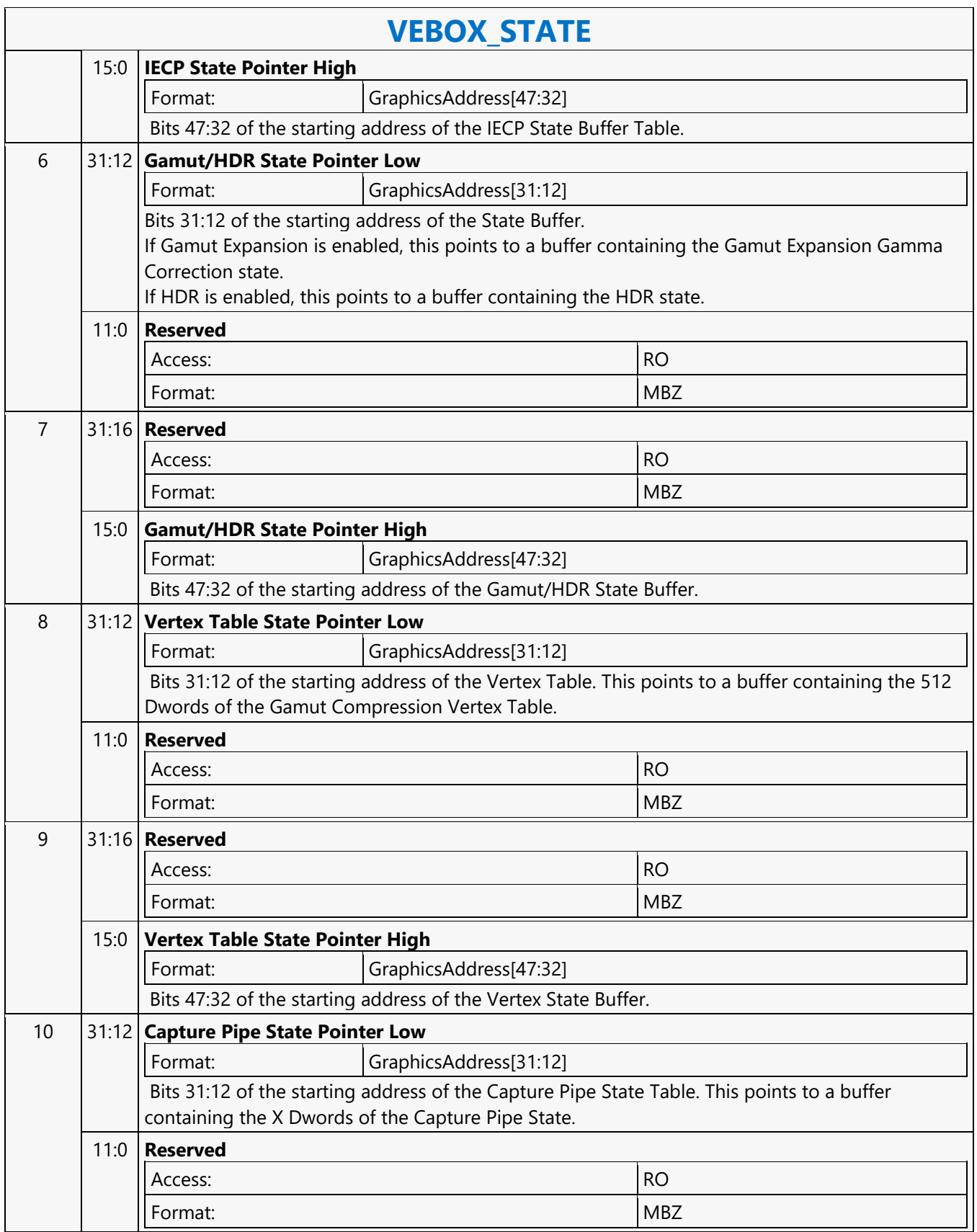

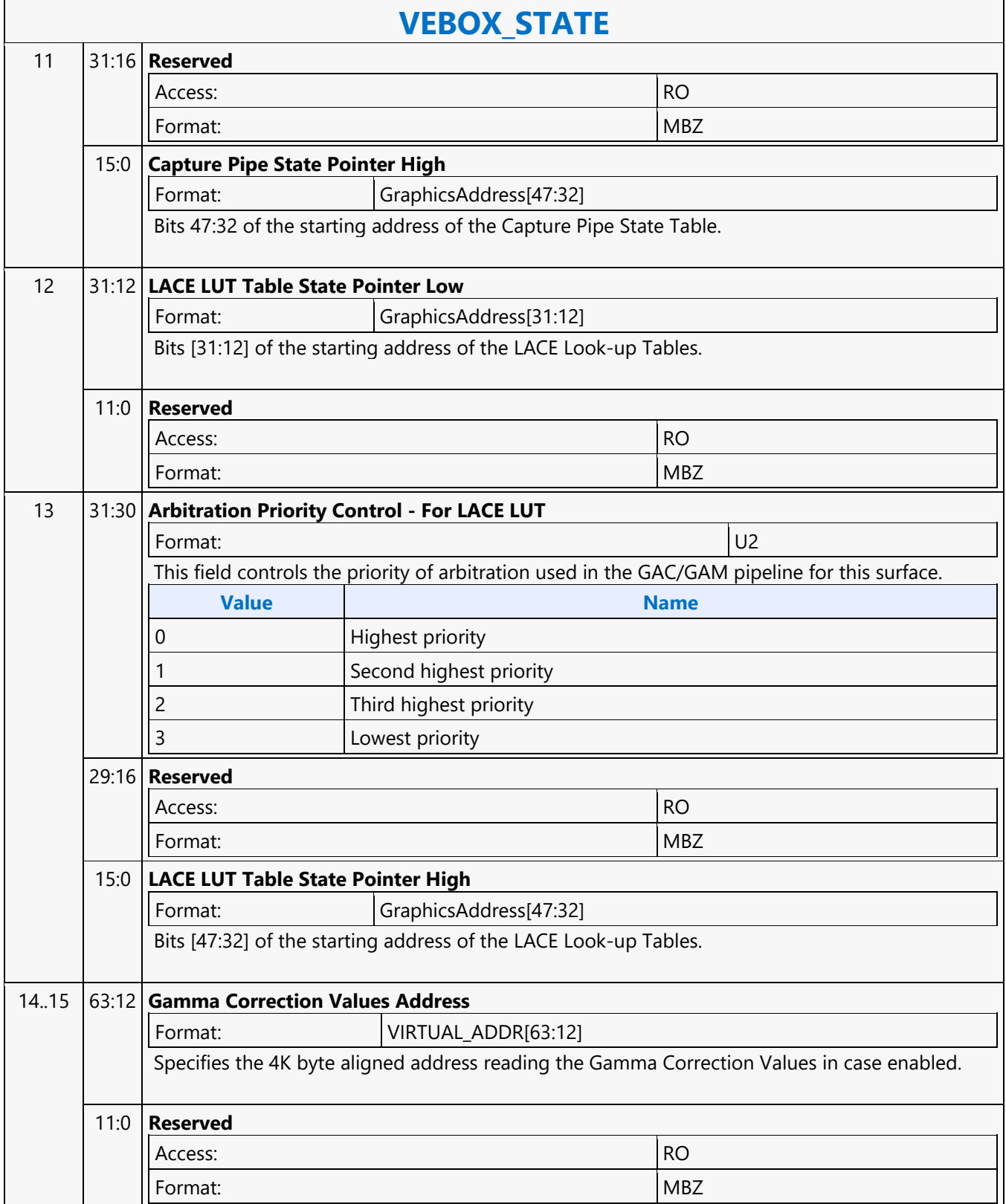

 $\overline{\phantom{a}}$ 

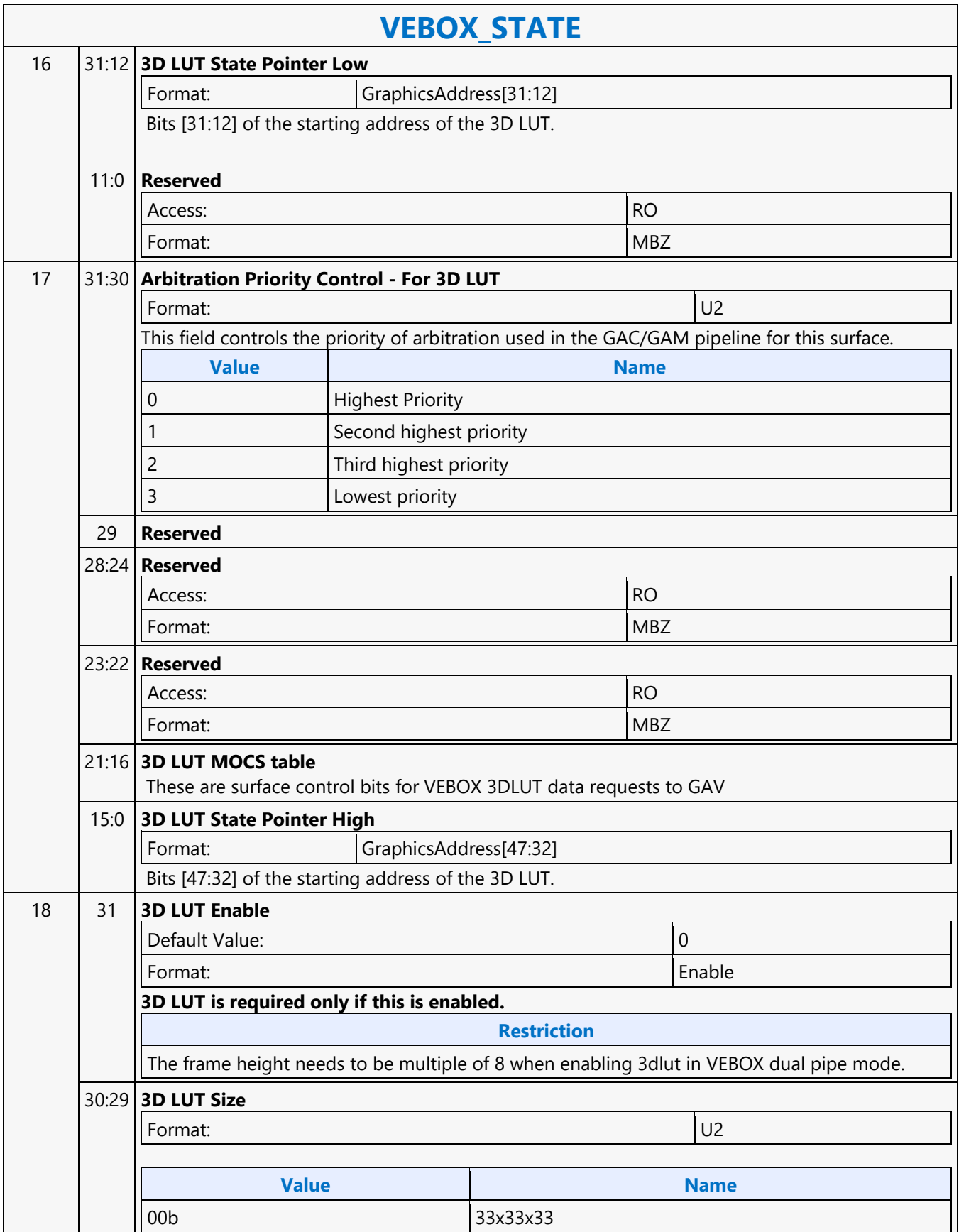

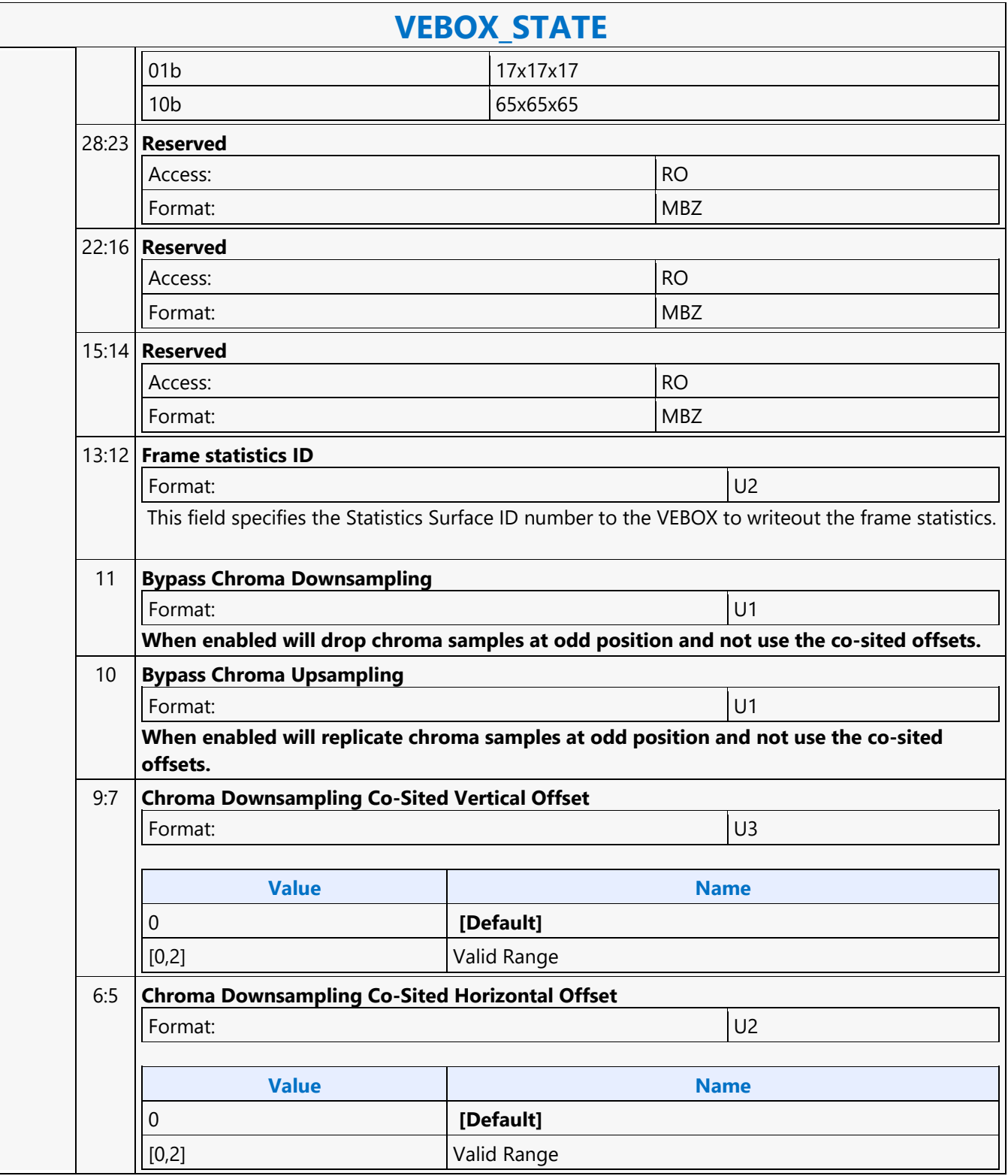

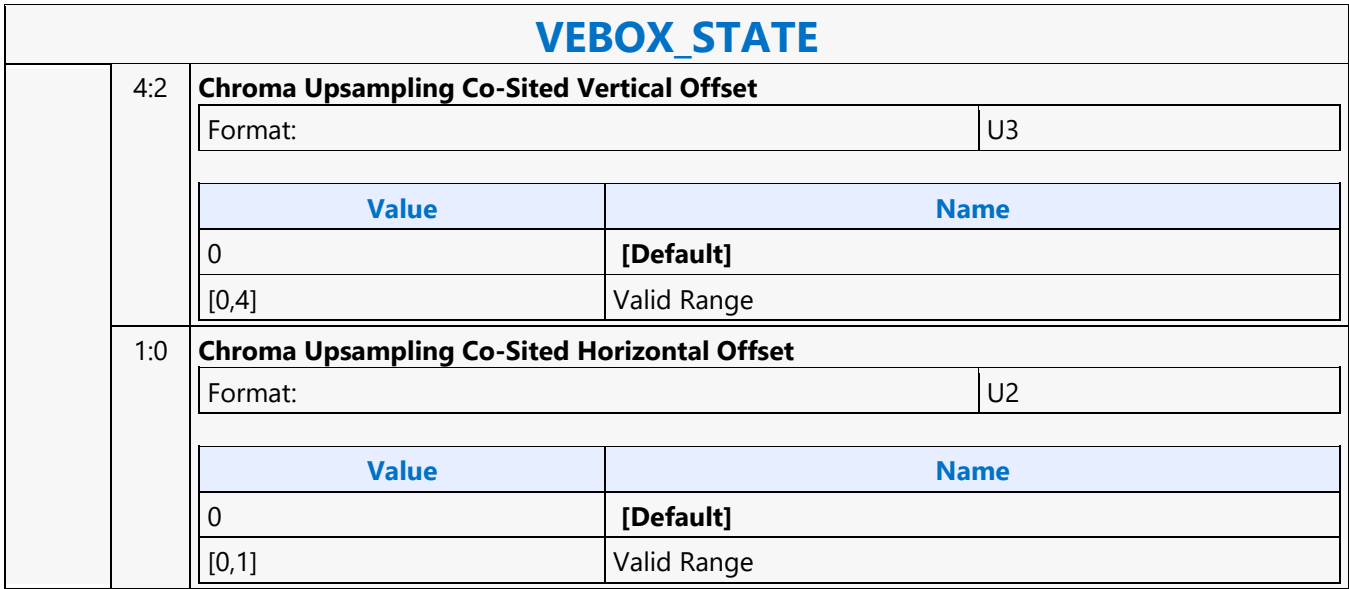

#### **VEBOX\_SURFACE\_STATE**

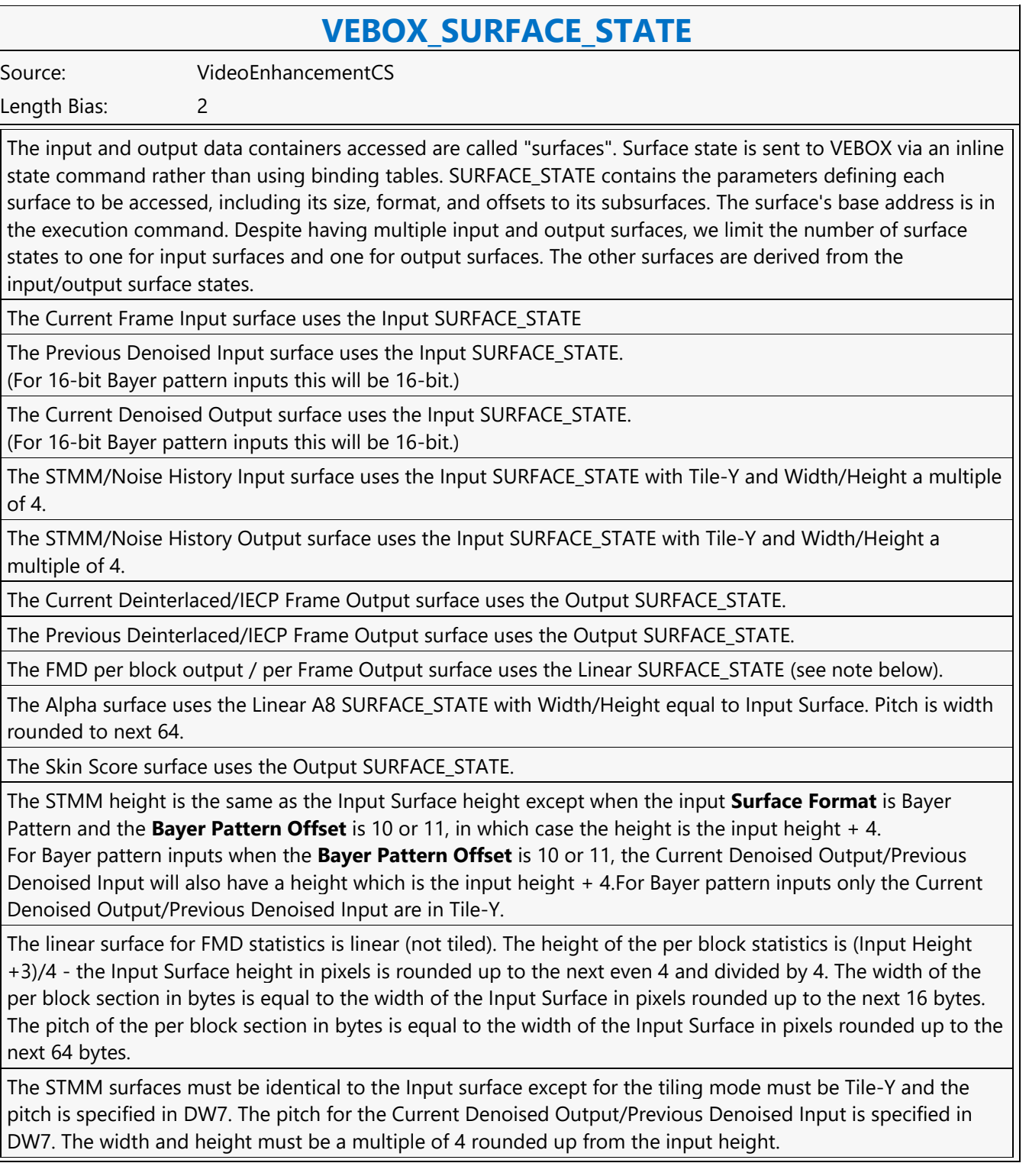

#### **VEBOX\_SURFACE\_STATE**

The Vignette Correction surface uses the Linear 16-bit SURFACE\_STATE with :

Width=(Ceil(Image Width  $/$  4) +1)  $*$  4

Height= Ceil(Image Height / 4) +1

Pitch in bytes is (vignette width \*2) rounded to the next 64

**Programming Notes**

VEBOX may write to memory between the surface width and the surface pitch for output surfaces.

VEBOX can support a frame level X/Y offset which allows processing of 2 side-by-side frames for certain 3D video formats.

The X/Y Offset for Frame state applies only to the Current Frame Input and the Current Deinterlaced/IECP Frame Output and Previous Deinterlaced/IECP Frame Output. The statistics surfaces, the denoise feedback surfaces and the alpha/vignette surfaces have no X/Y offsets.

For 8bit Alpha input, when converted to 16bit output, the 8 bit alpha value is replicated to both the upper and lower 8 bits to form the 16 bit alpha value.

Skin Score Output Surface uses the same tiling format as the Output surface.

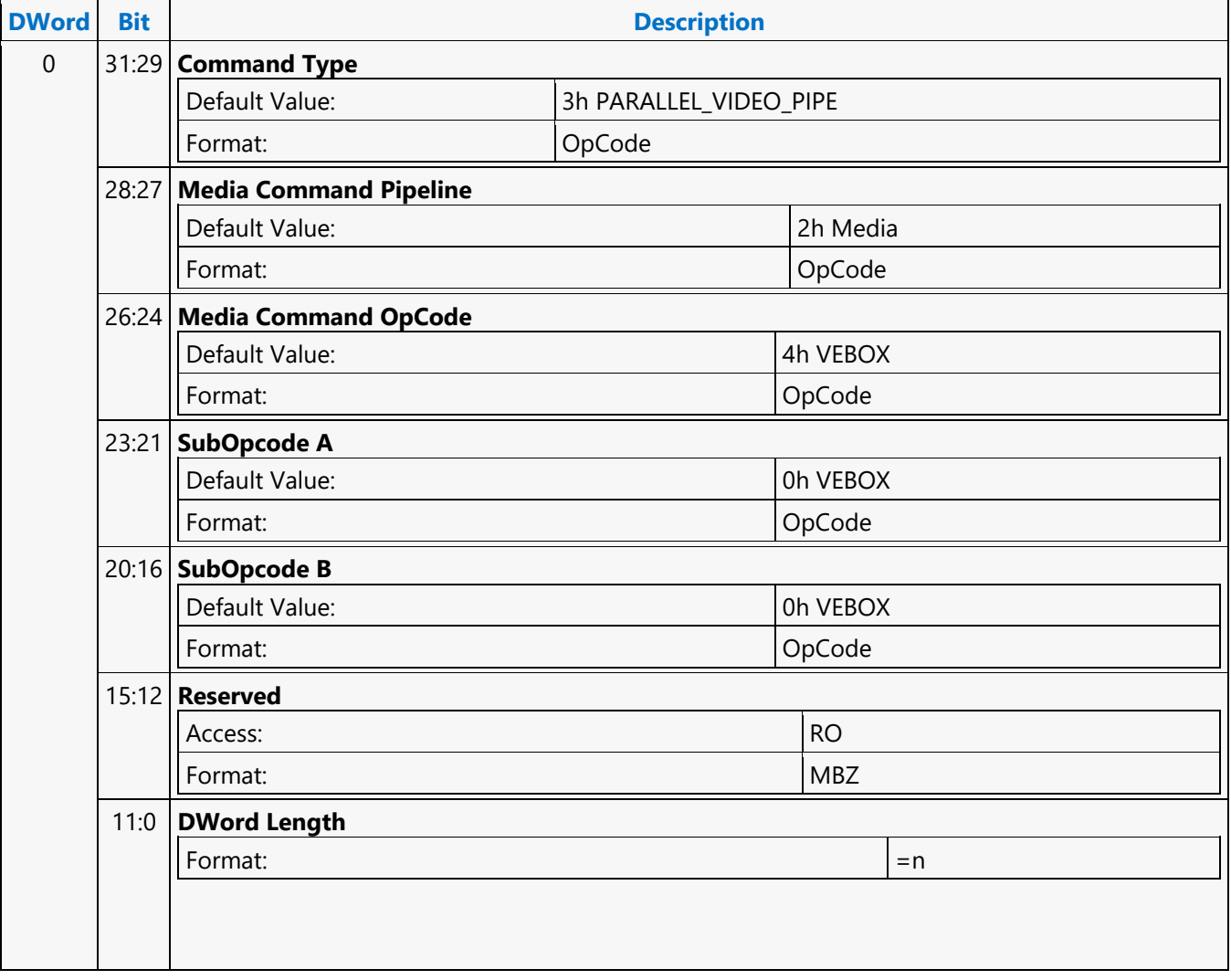

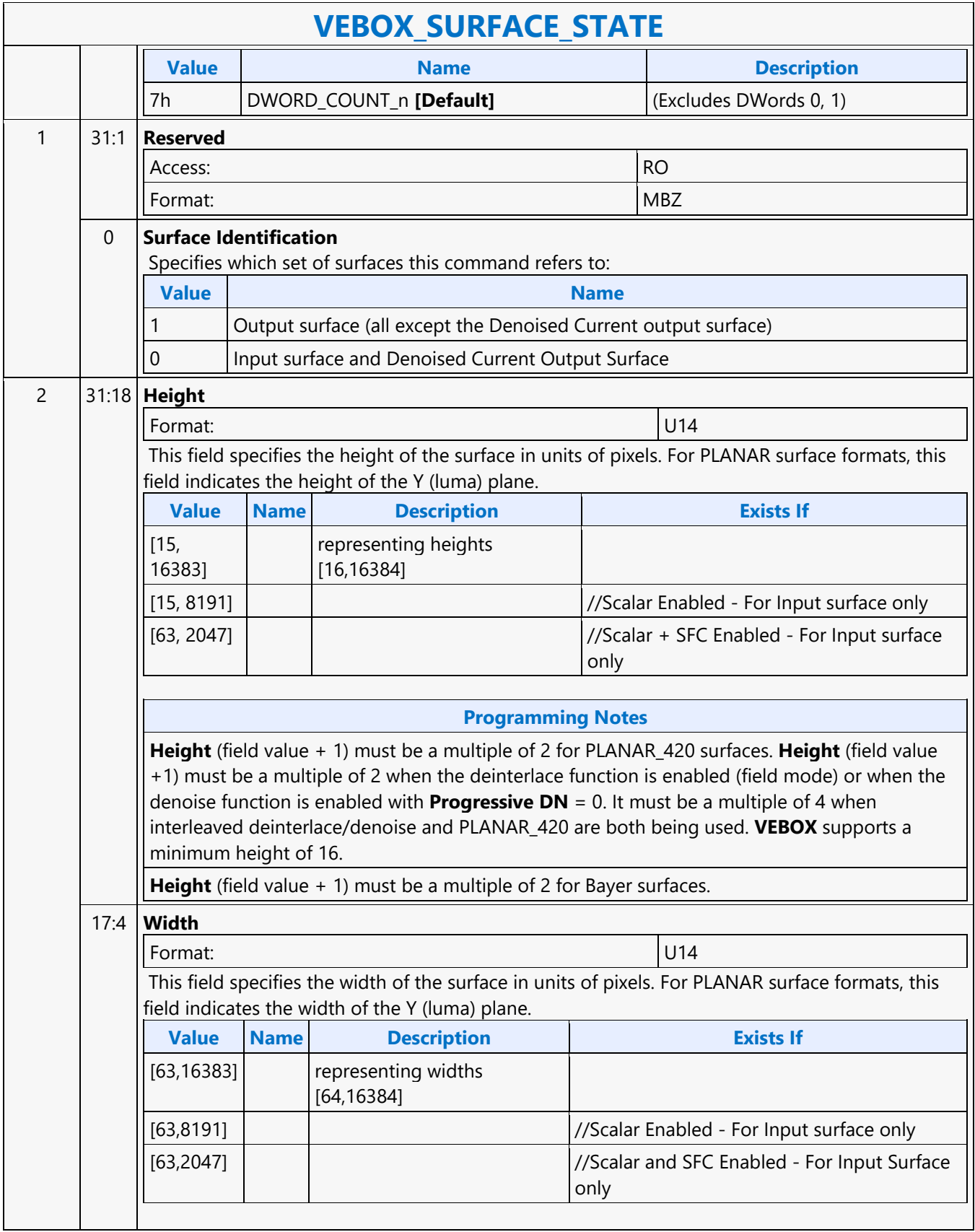

 $\mathbf{I}$ 

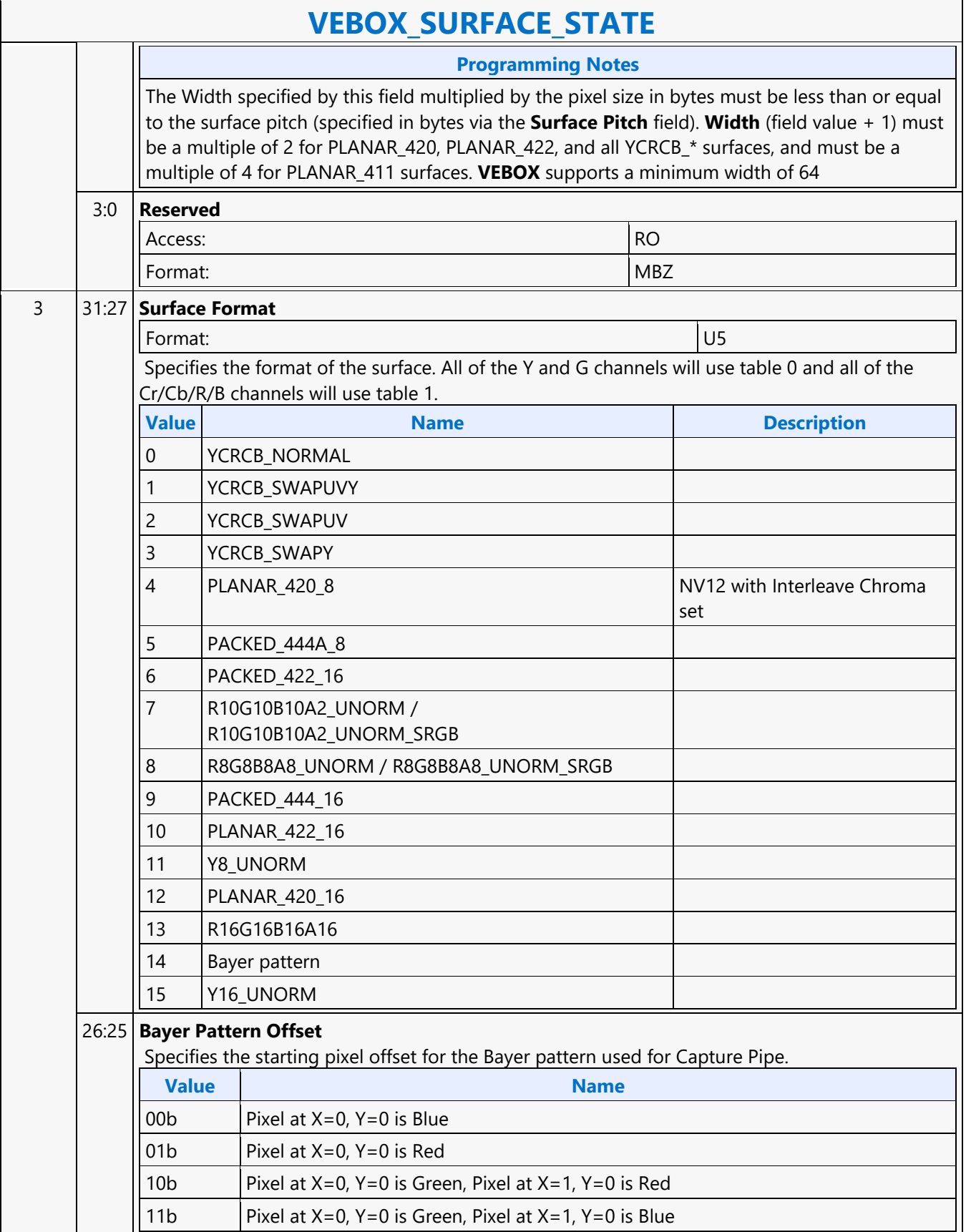

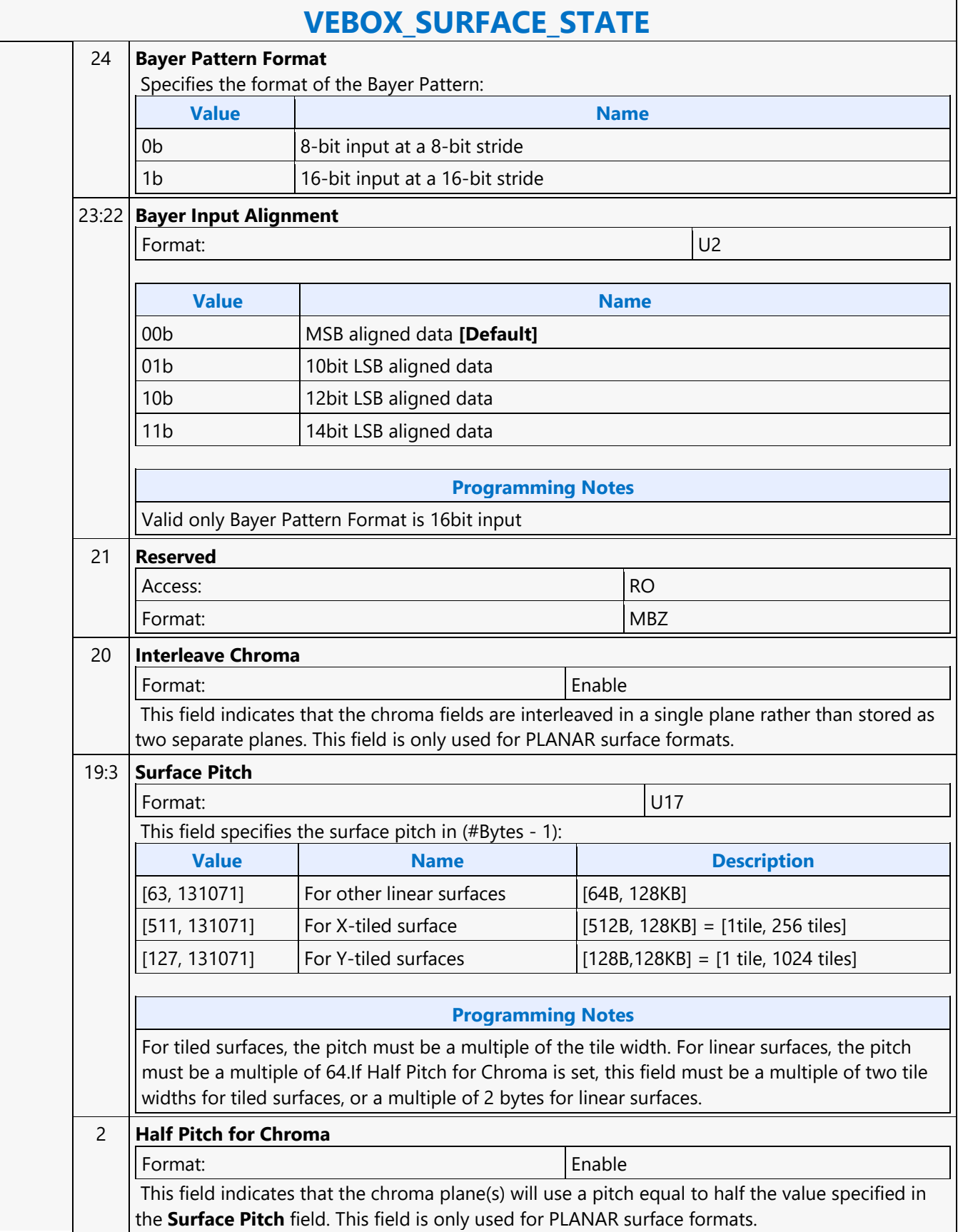

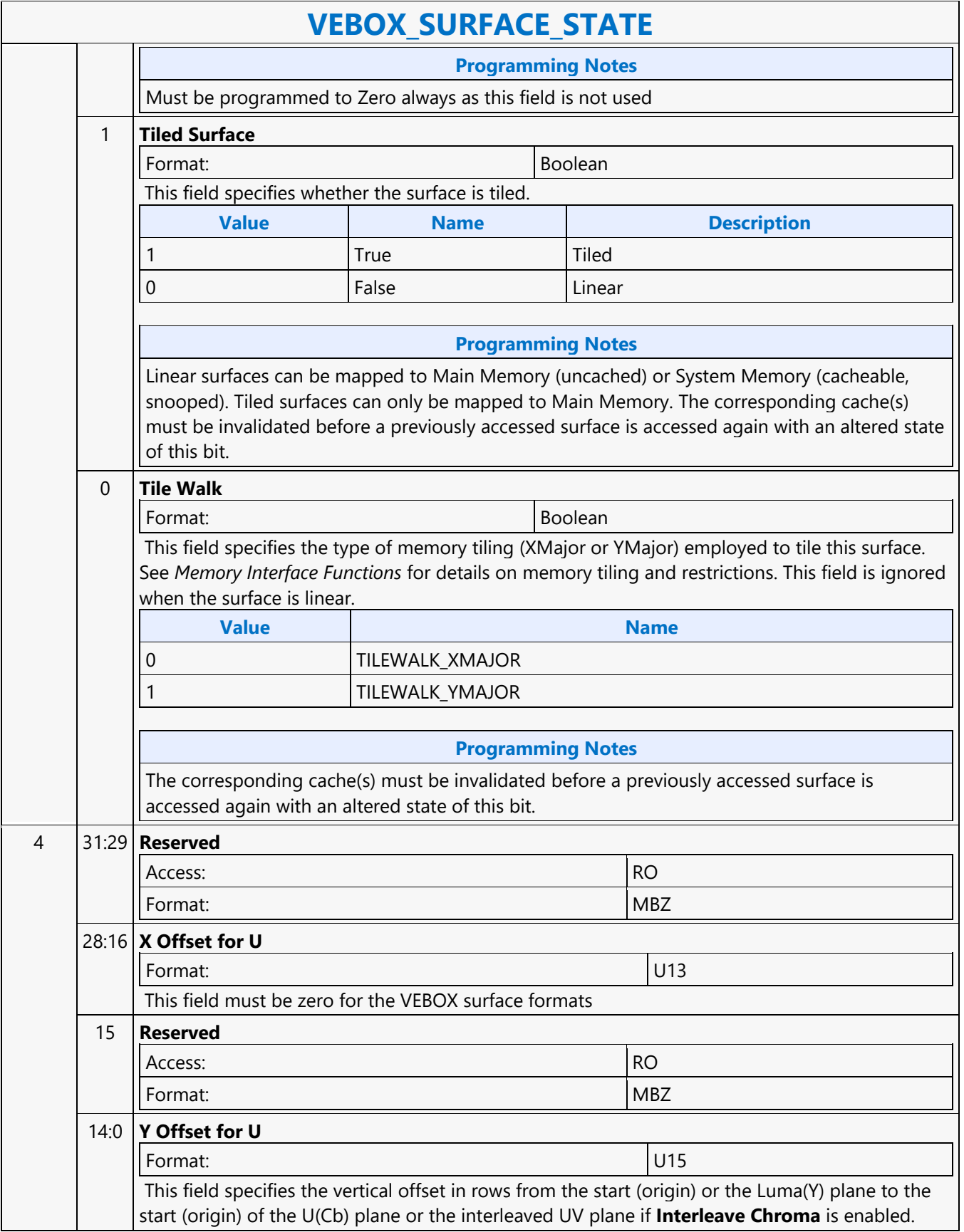

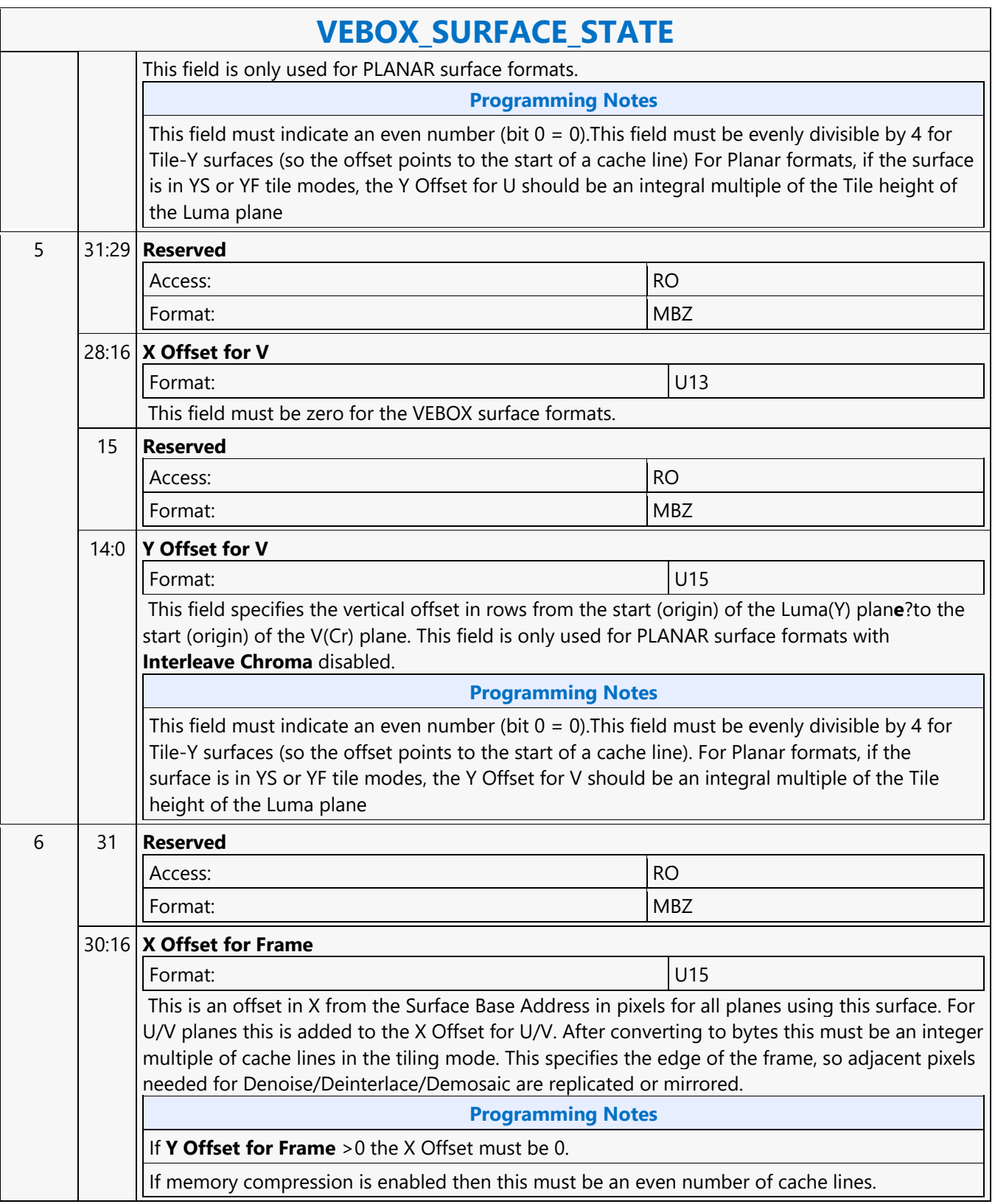

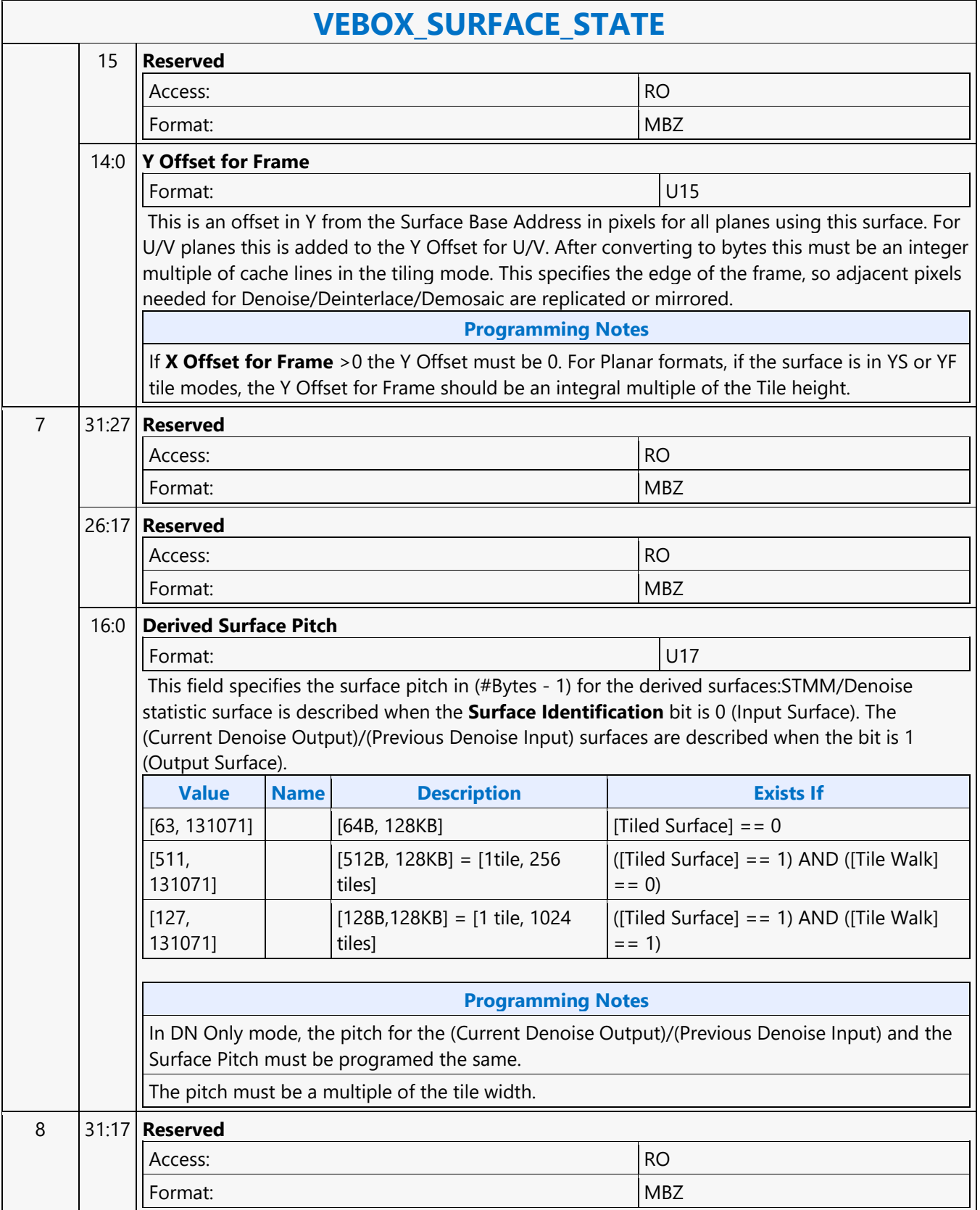

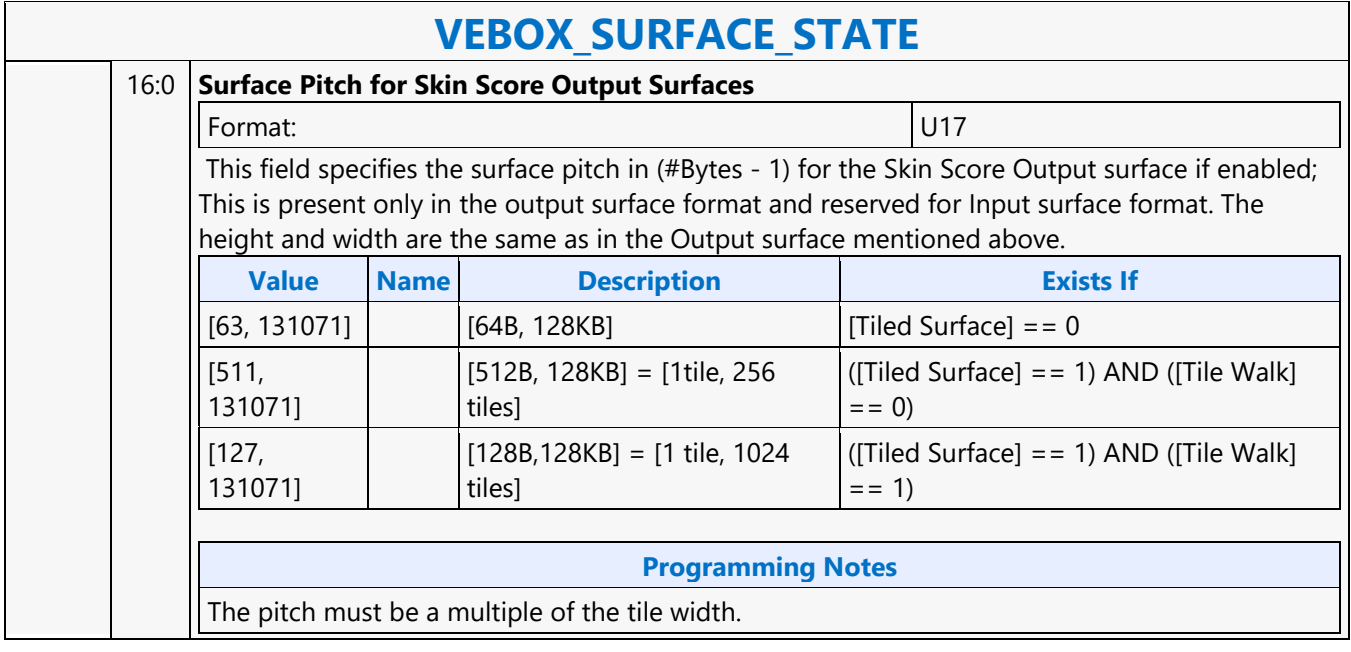

#### **VEBOX\_TILING\_CONVERT**

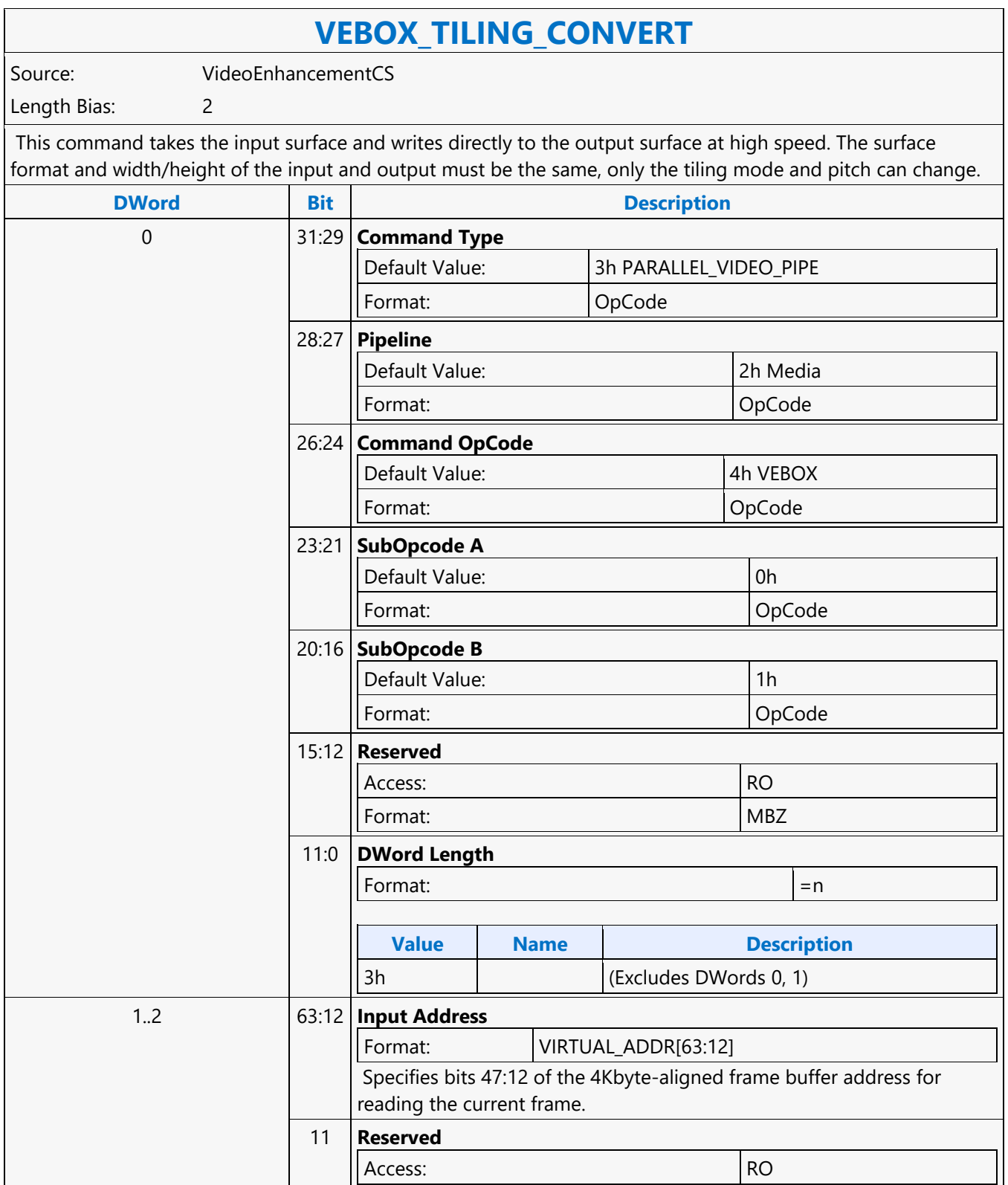

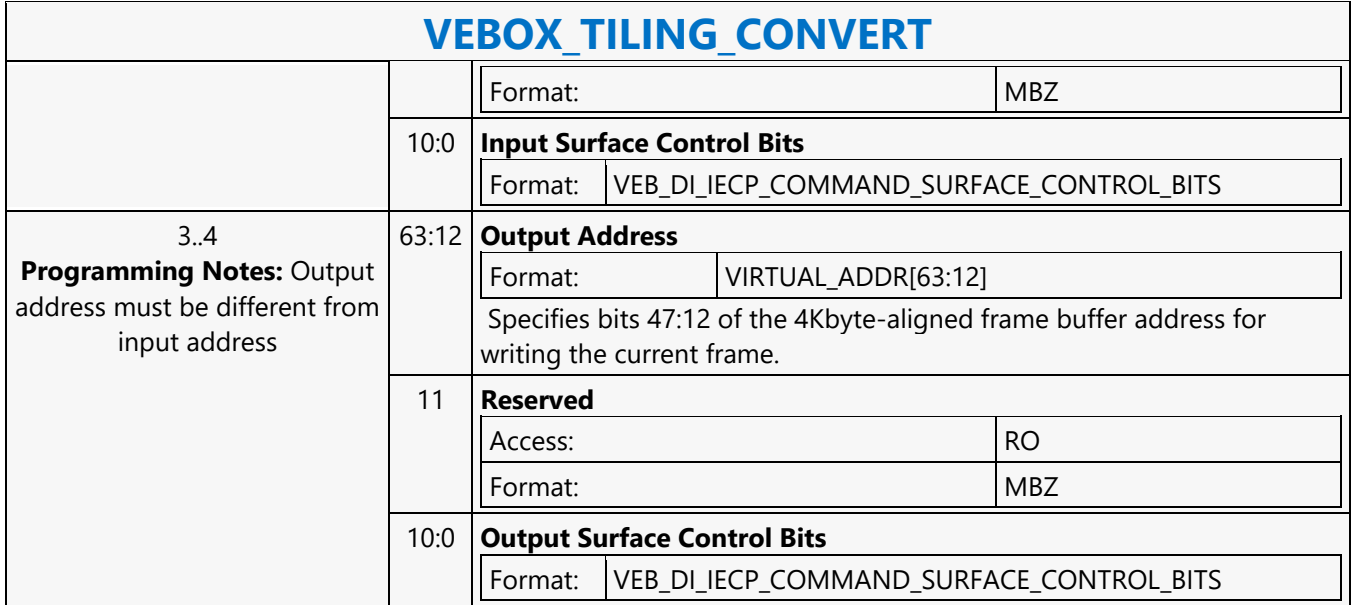

#### **Wait for Event**

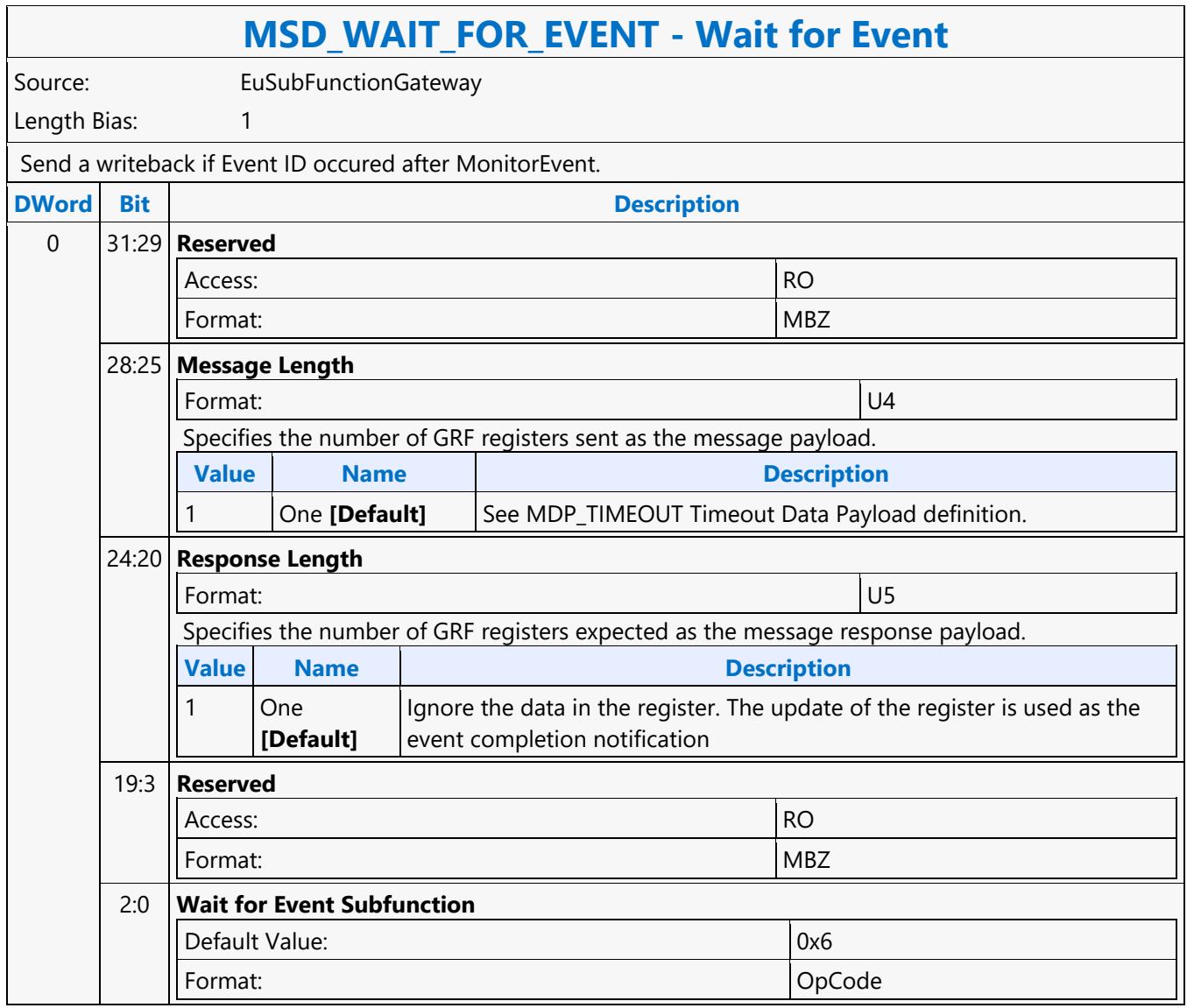

#### **While**

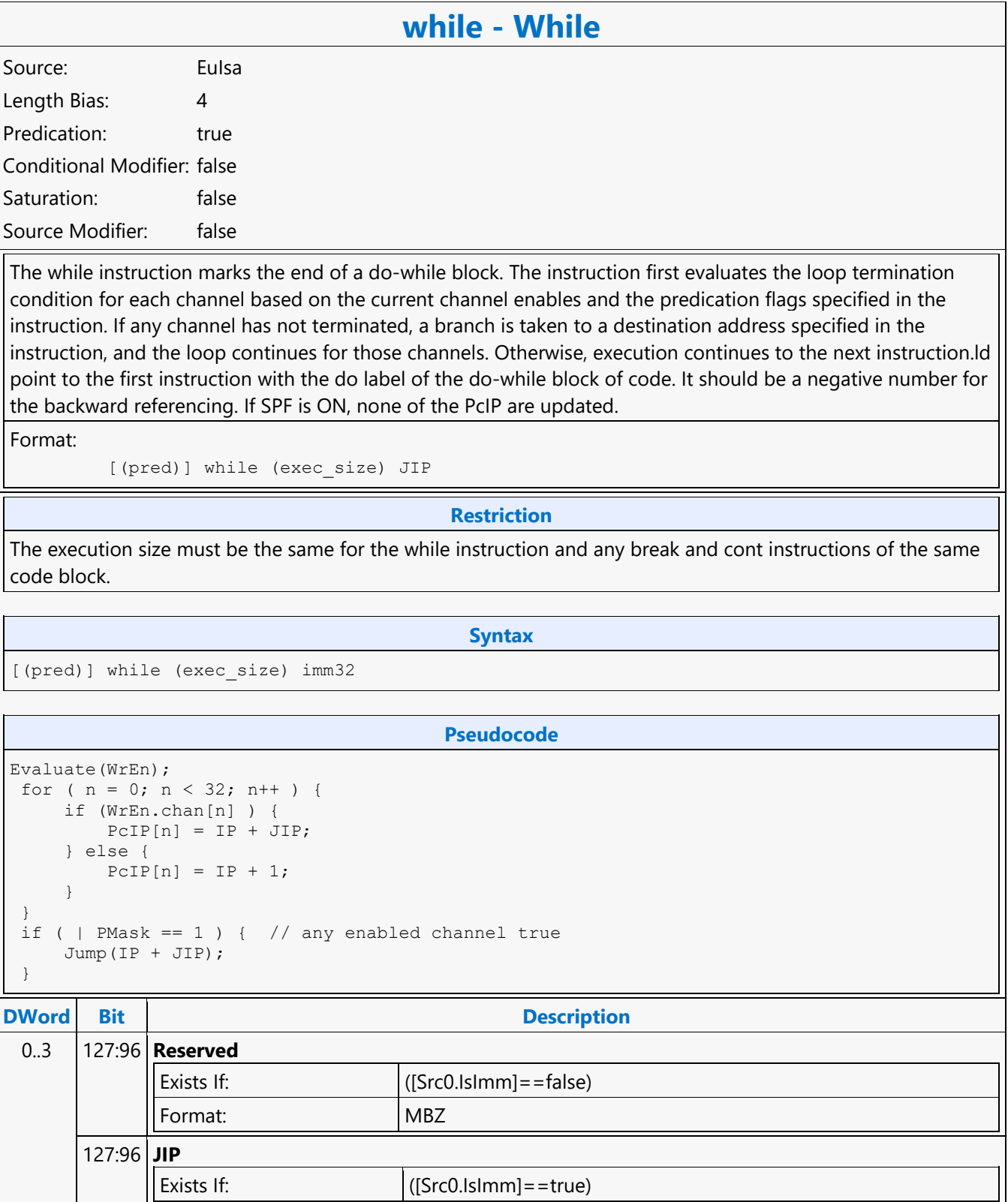

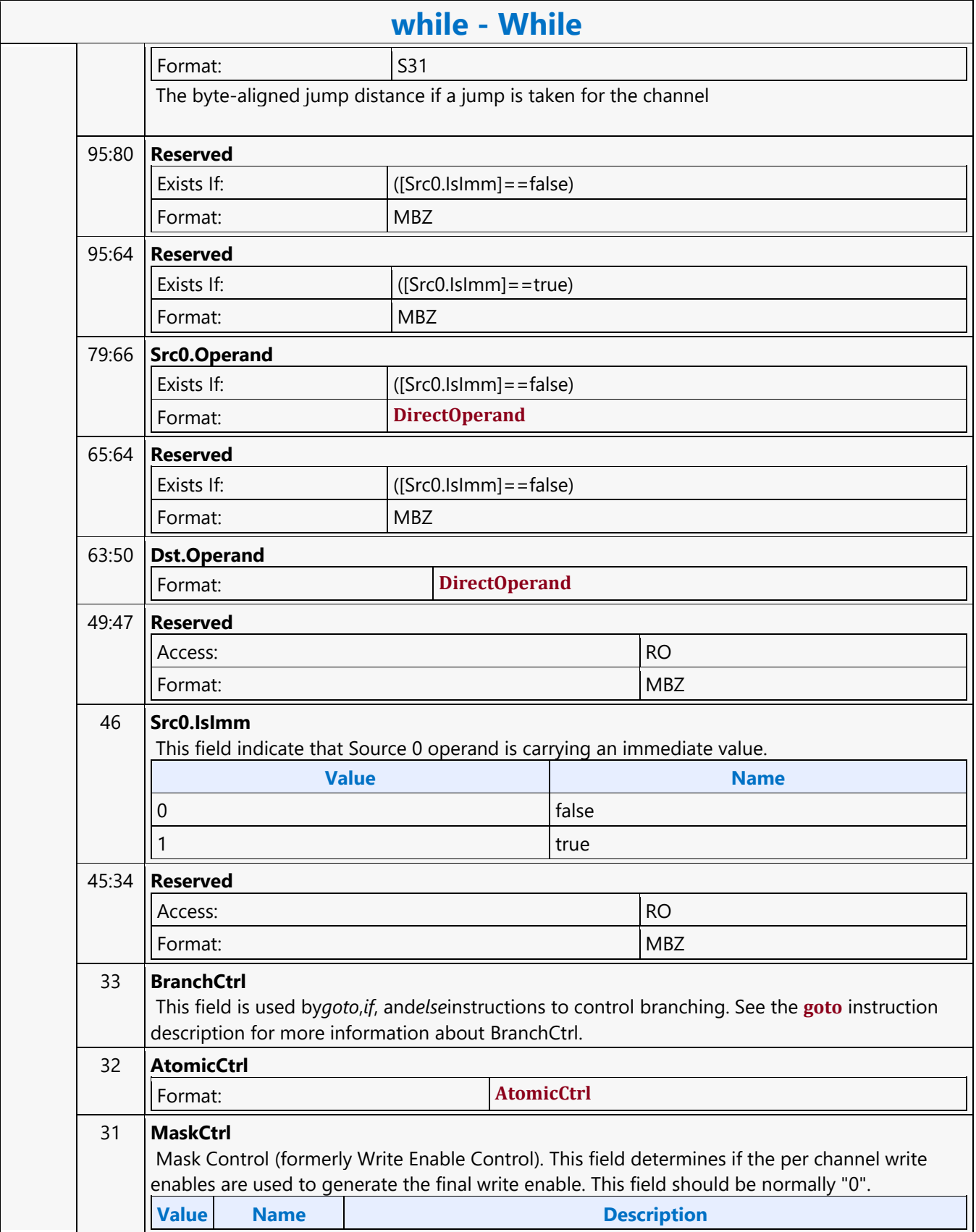

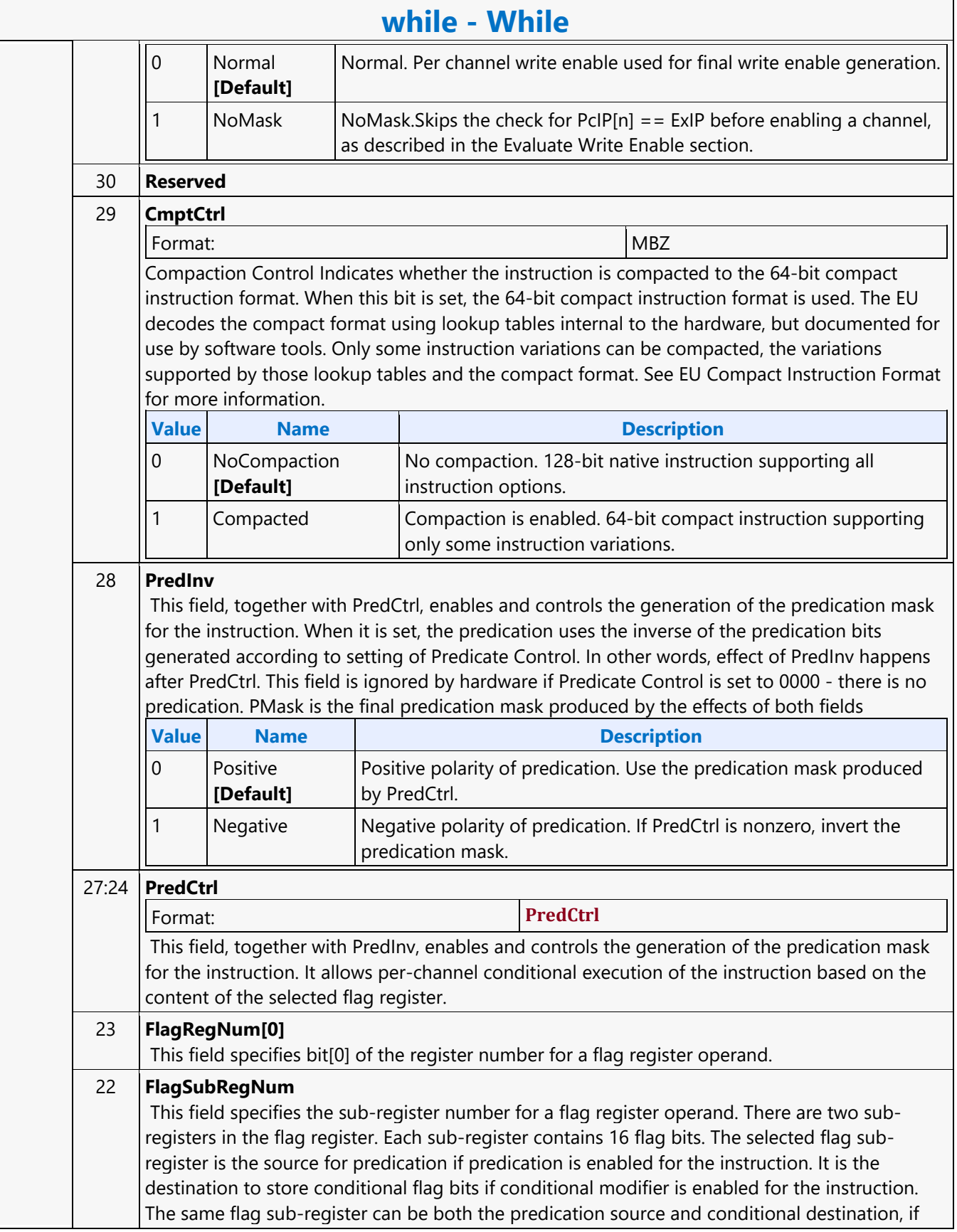

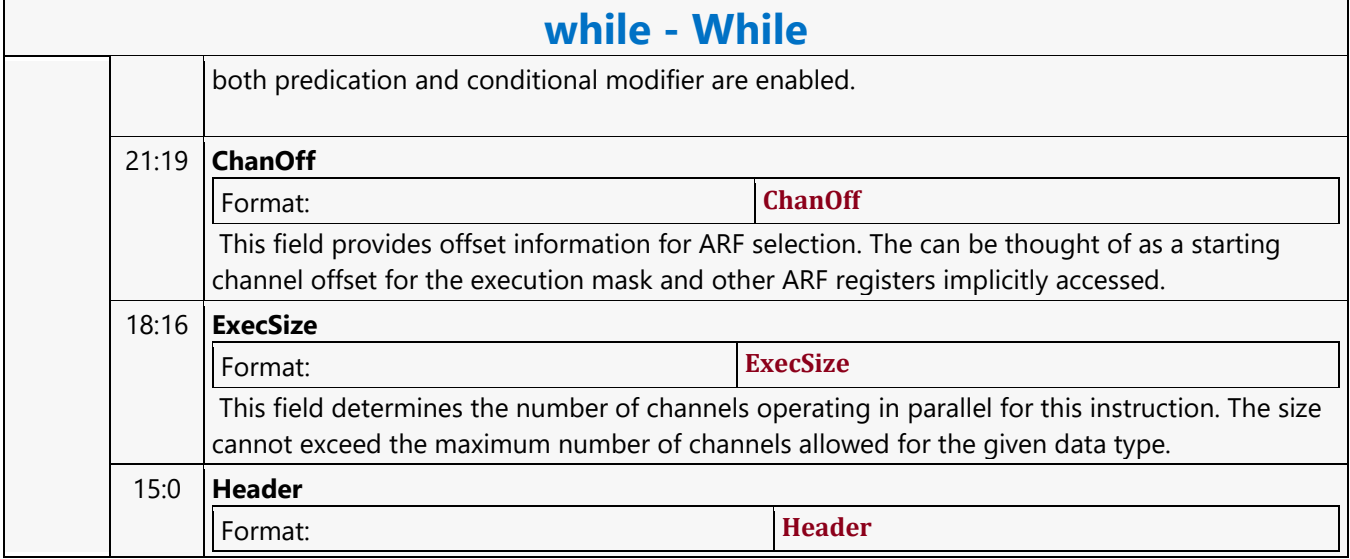

#### **Word Atomic Counter with Return Data Operation MSD**

#### **MSD1R\_WAC - Word Atomic Counter with Return Data Operation MSD**

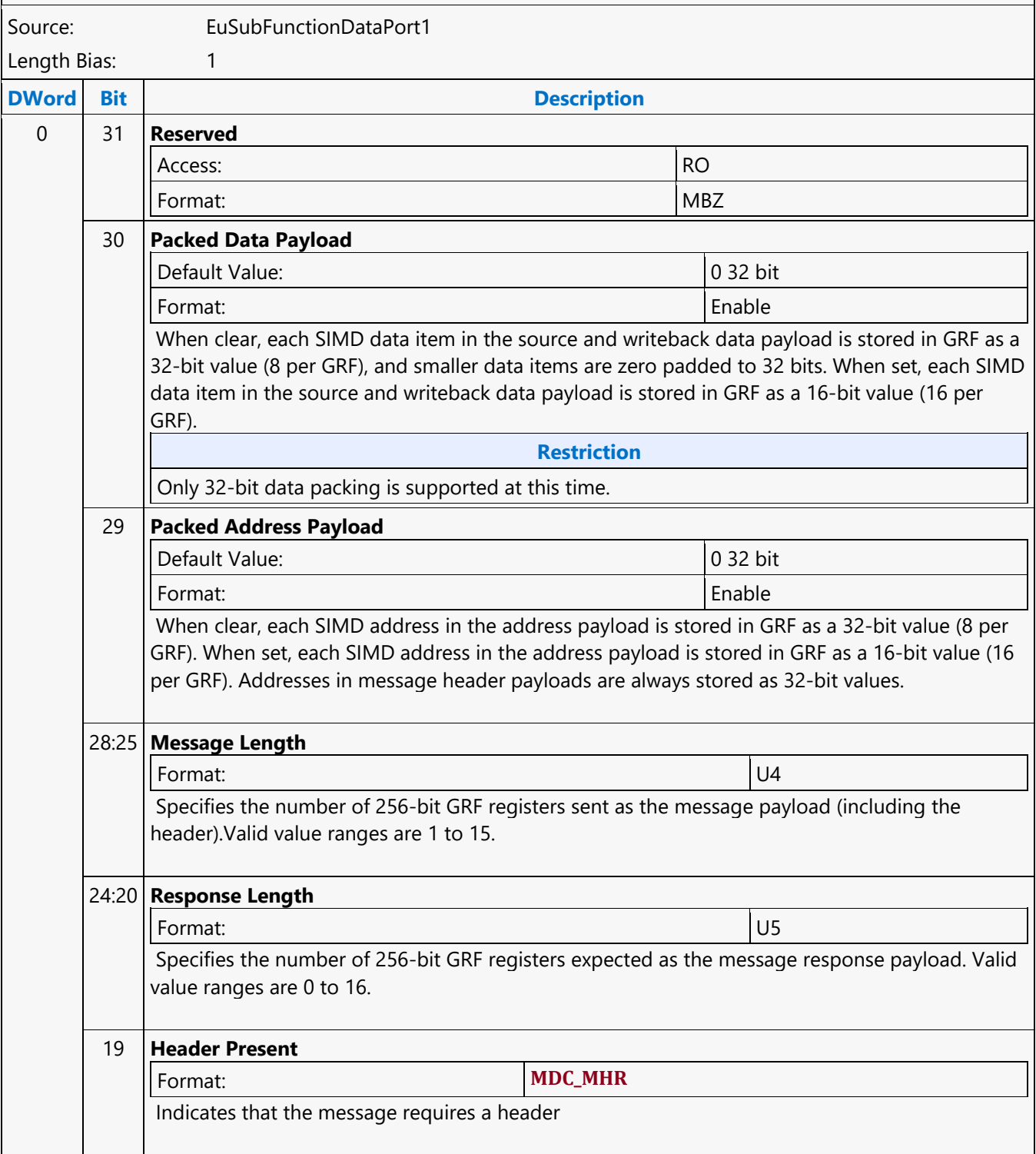

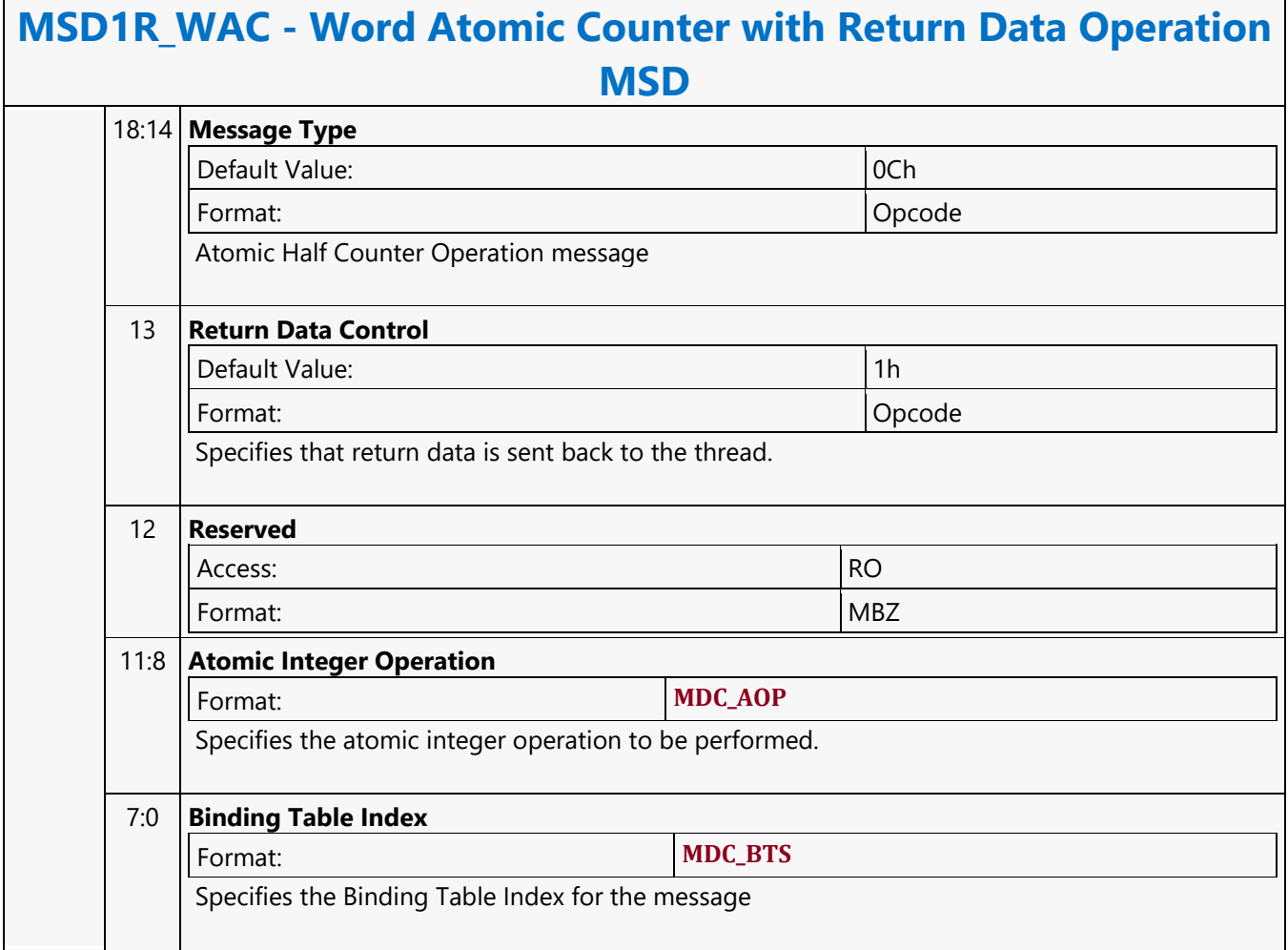

#### **Word Atomic Counter Write Only Operation MSD**

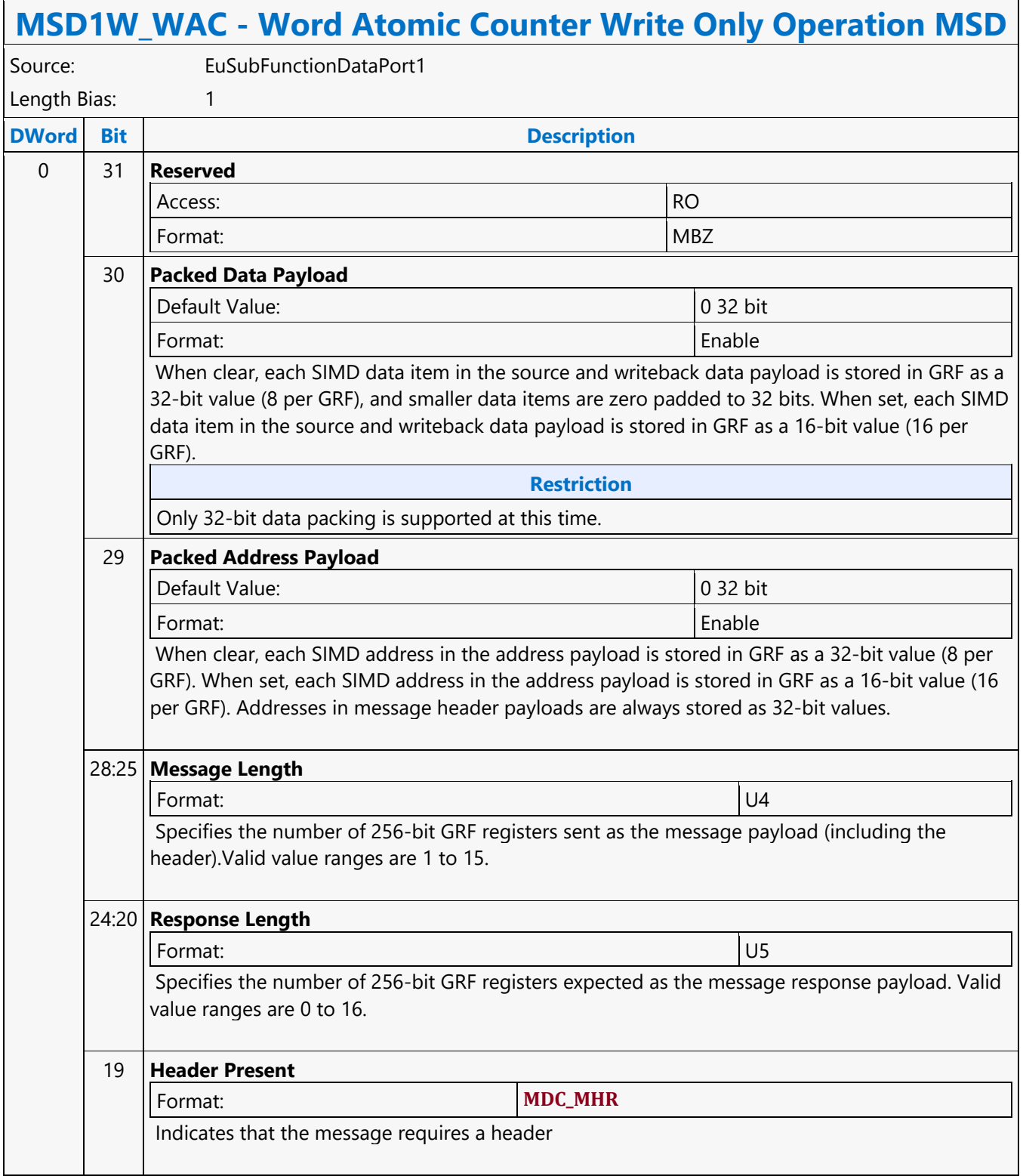

### **MSD1W\_WAC - Word Atomic Counter Write Only Operation MSD**

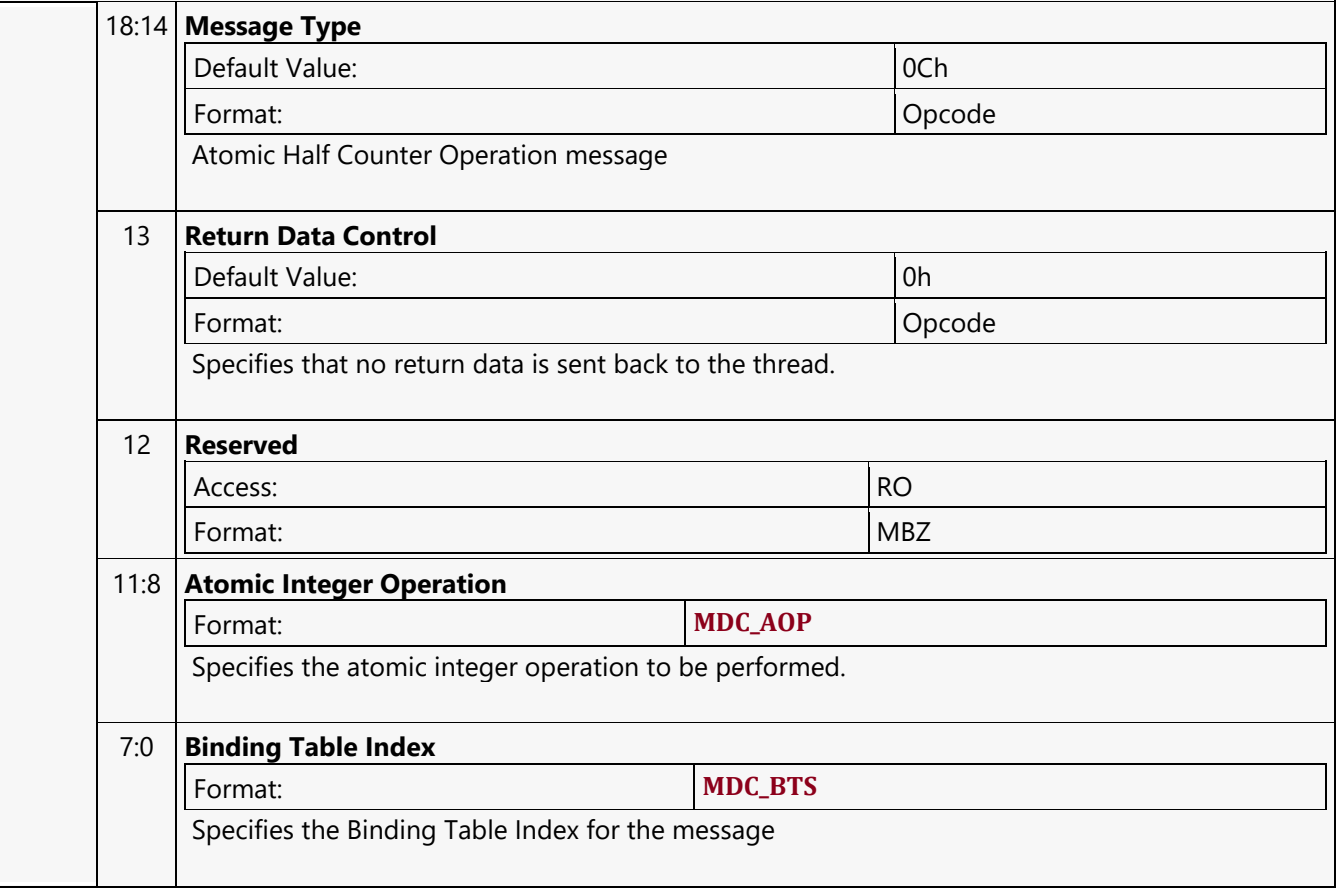

#### **Word Typed Atomic Integer with Return Data Operation MSD**

#### **MSD1R\_WTAI - Word Typed Atomic Integer with Return Data Operation MSD**

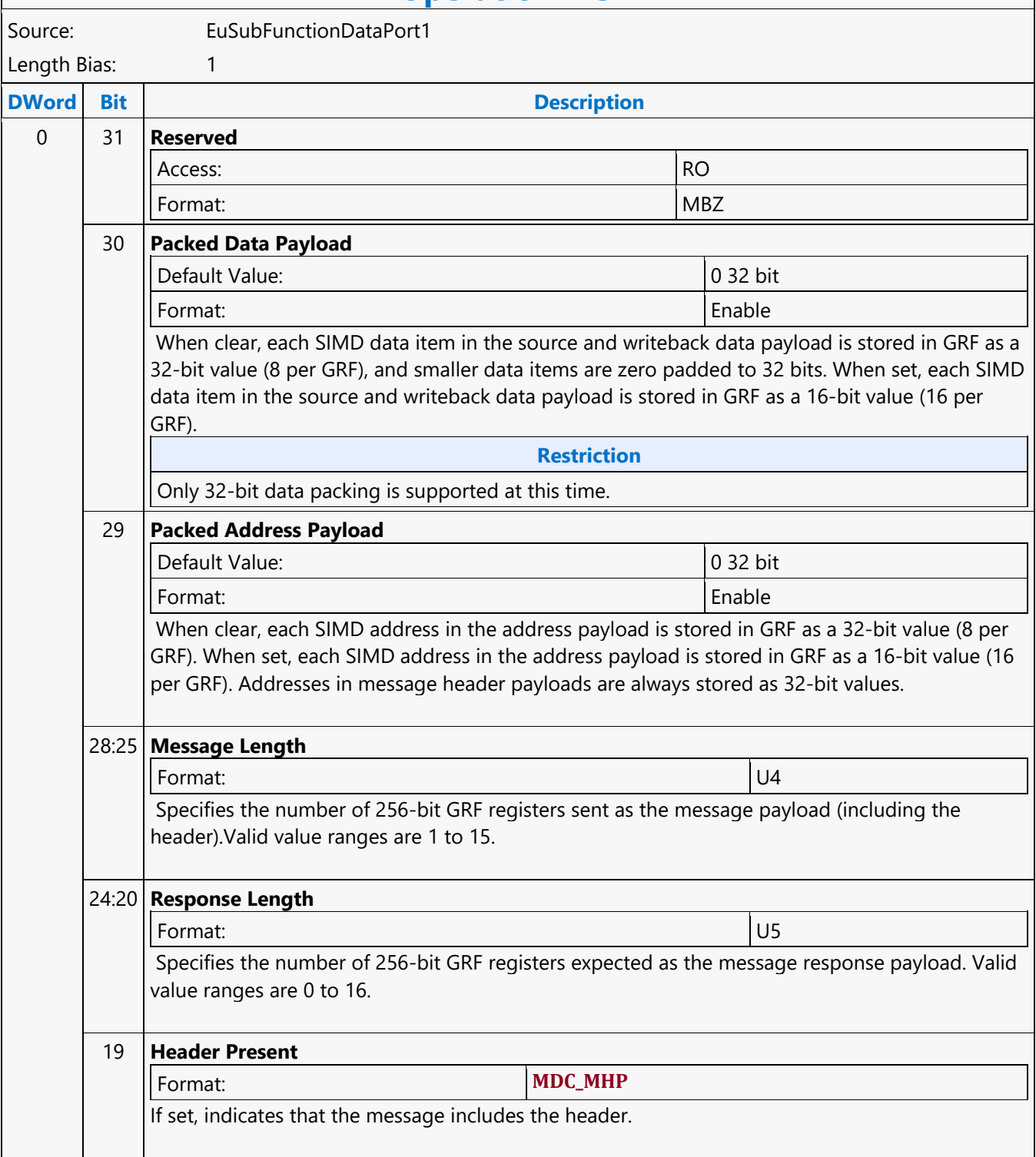

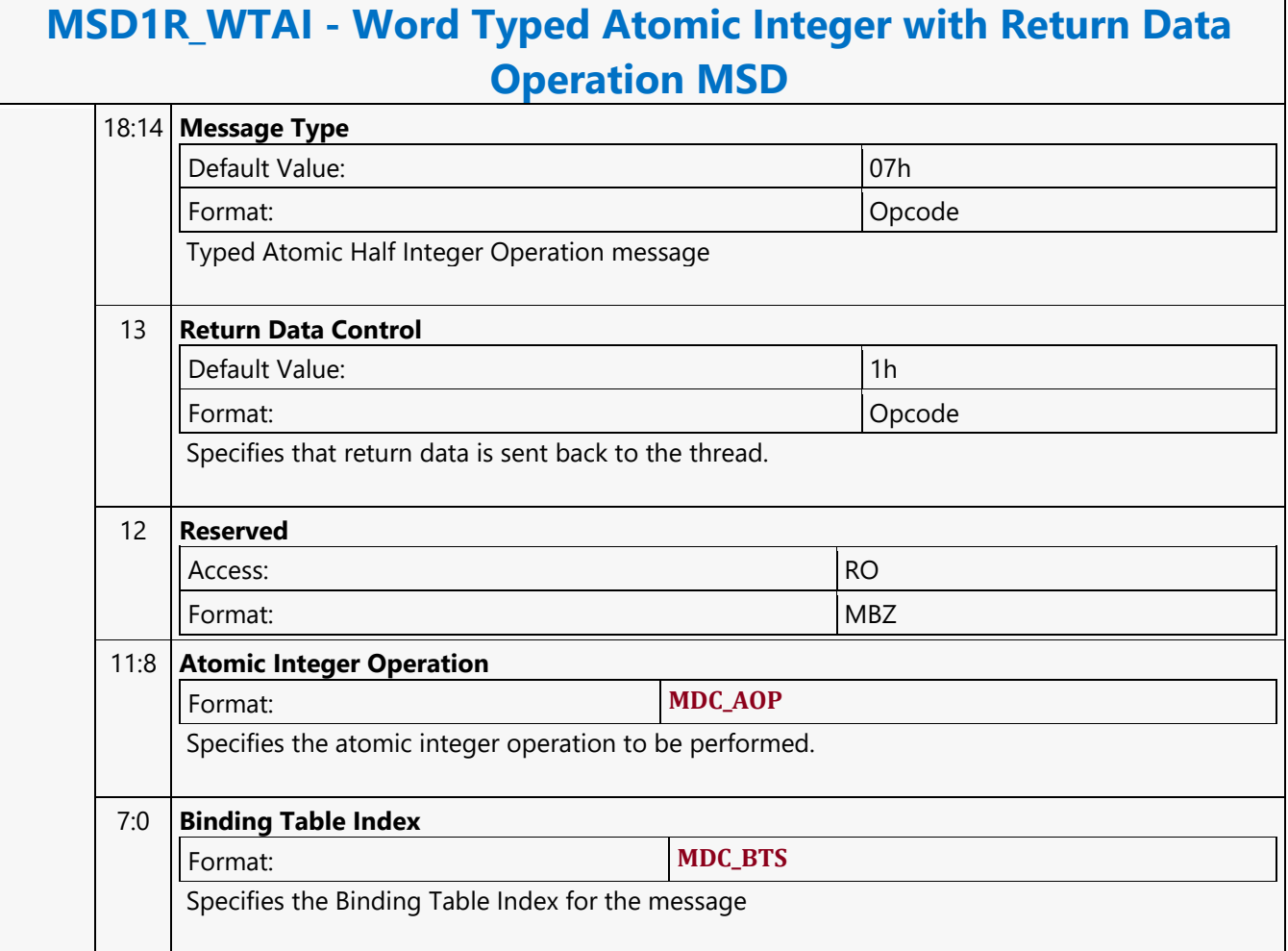

#### **Word Typed Atomic Integer Write Only Operation MSD**

#### **MSD1W\_WTAI - Word Typed Atomic Integer Write Only Operation MSD**

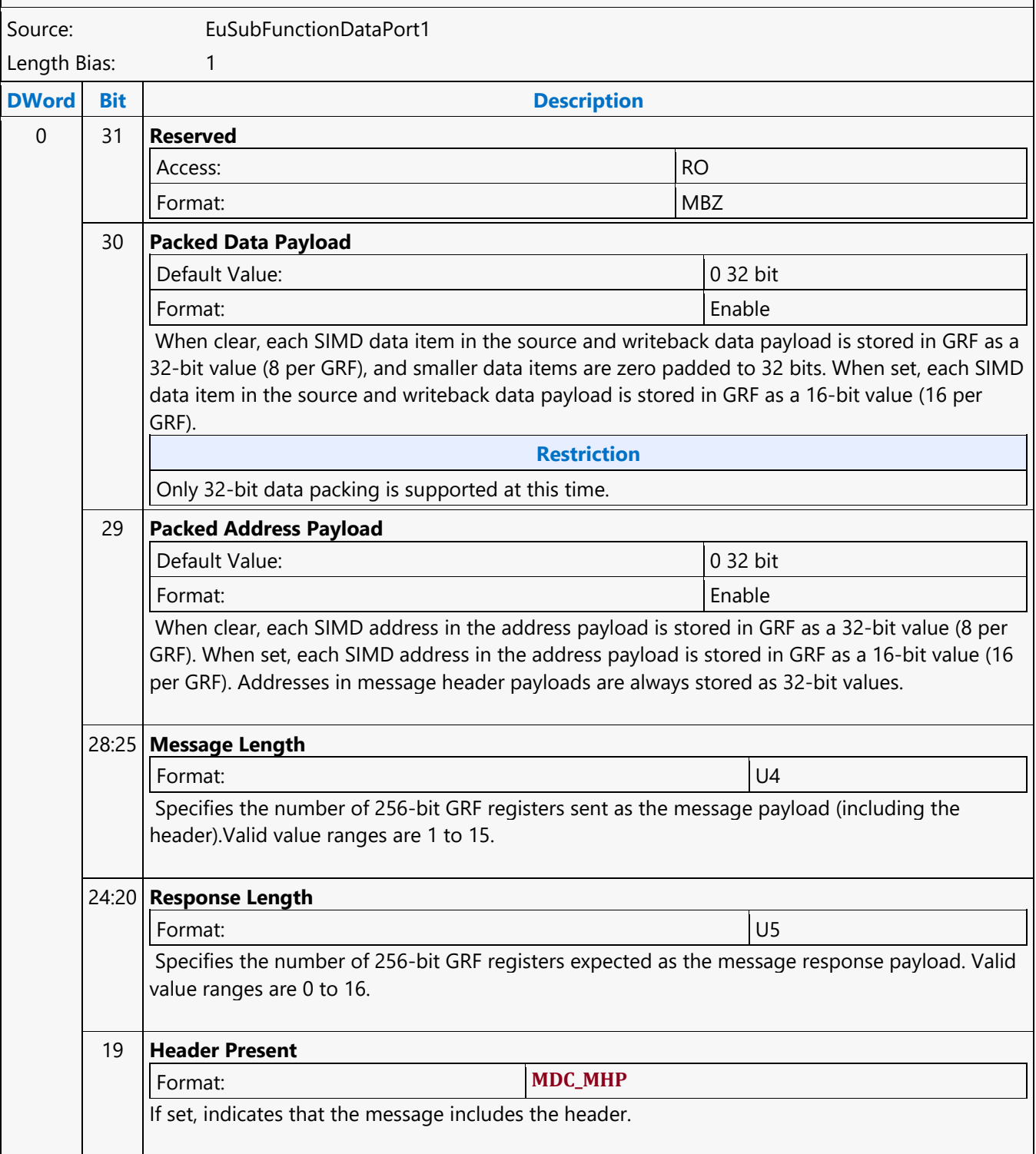

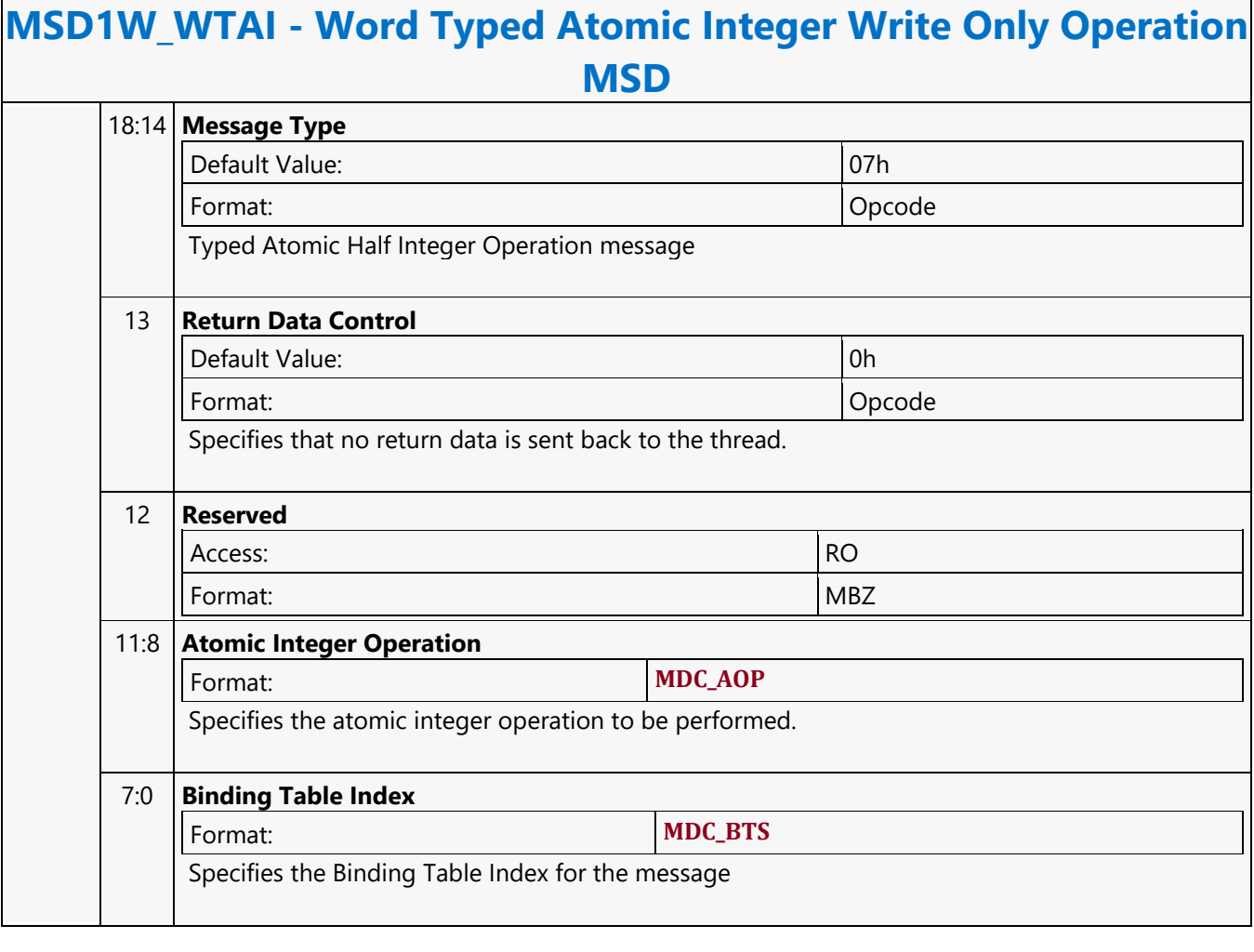

#### **Word Untyped Atomic Float with Return Data Operation MSD**

#### **MSD1R\_WAF - Word Untyped Atomic Float with Return Data Operation MSD**

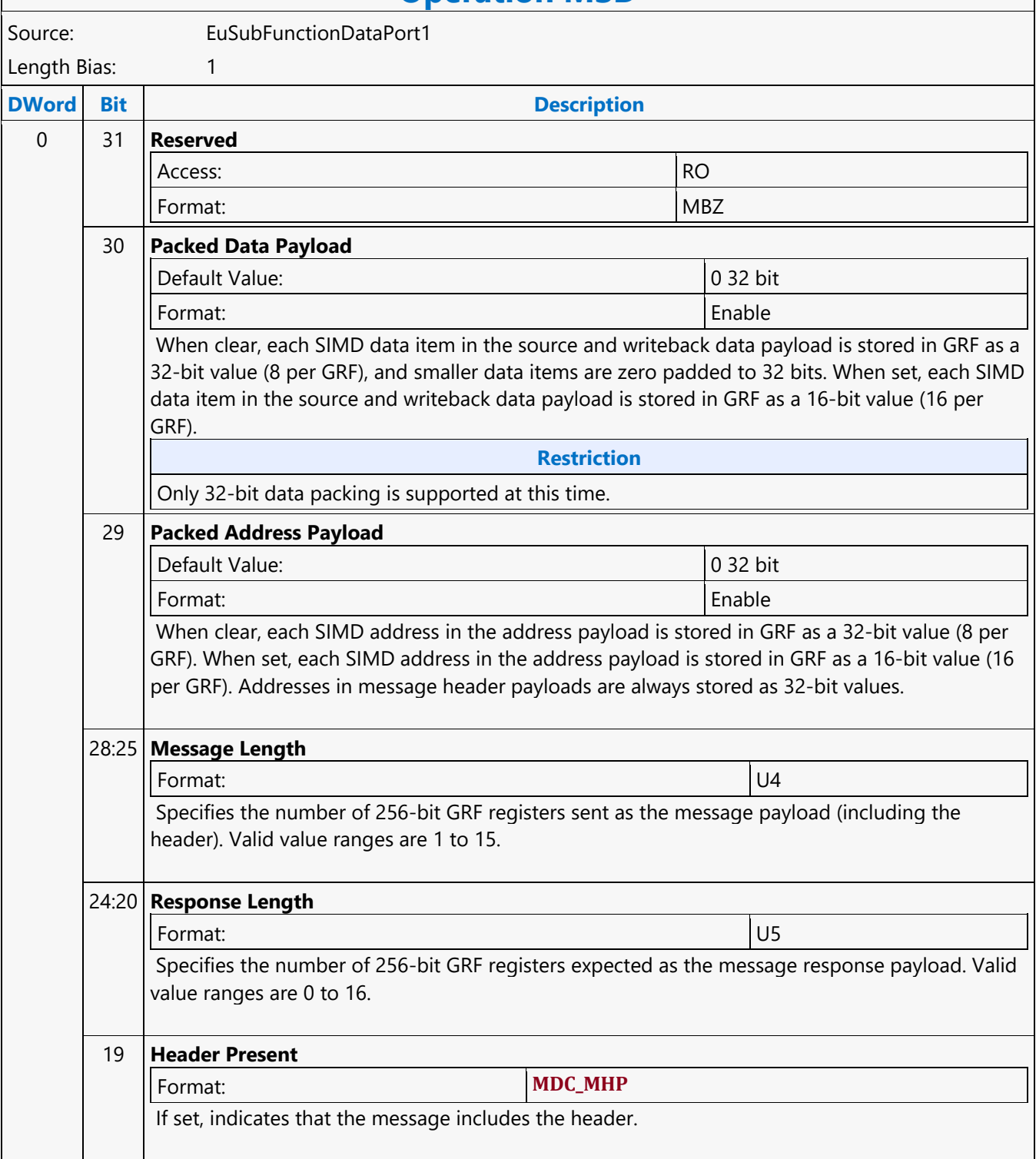
$\overline{\phantom{a}}$ 

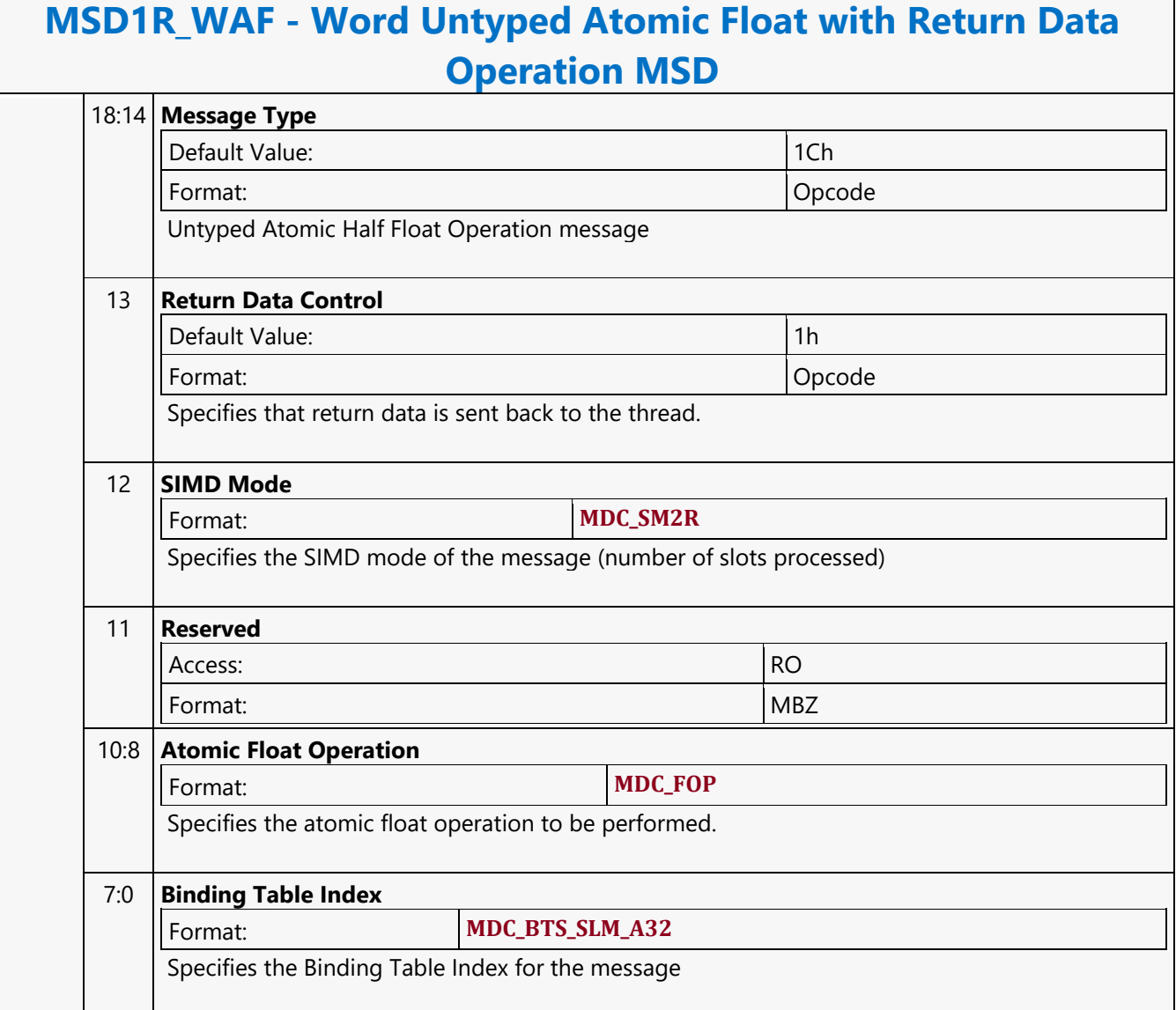

#### **Word Untyped Atomic Float Write Only Operation MSD**

#### **MSD1W\_WAF - Word Untyped Atomic Float Write Only Operation MSD**

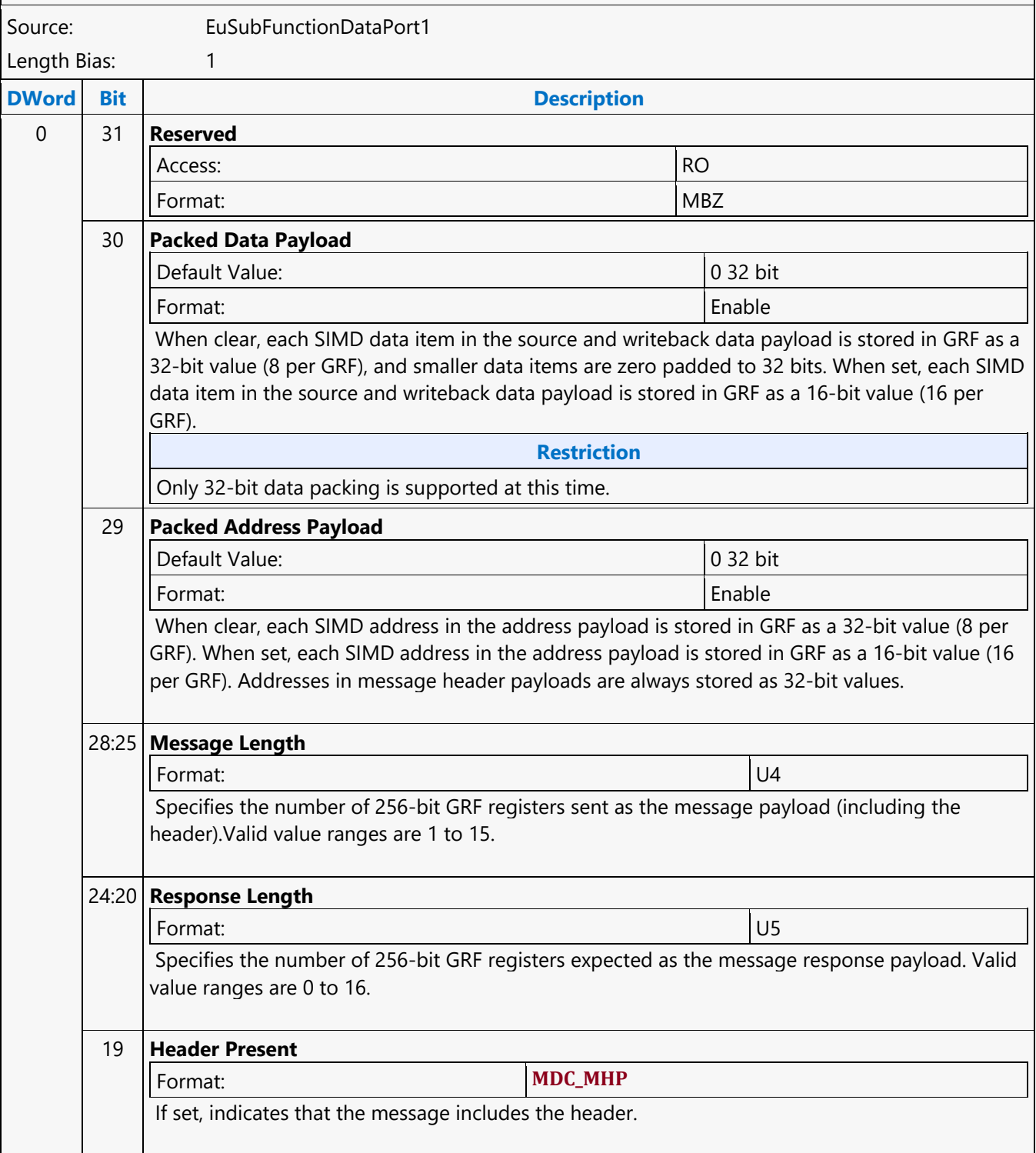

 $\overline{\phantom{0}}$ 

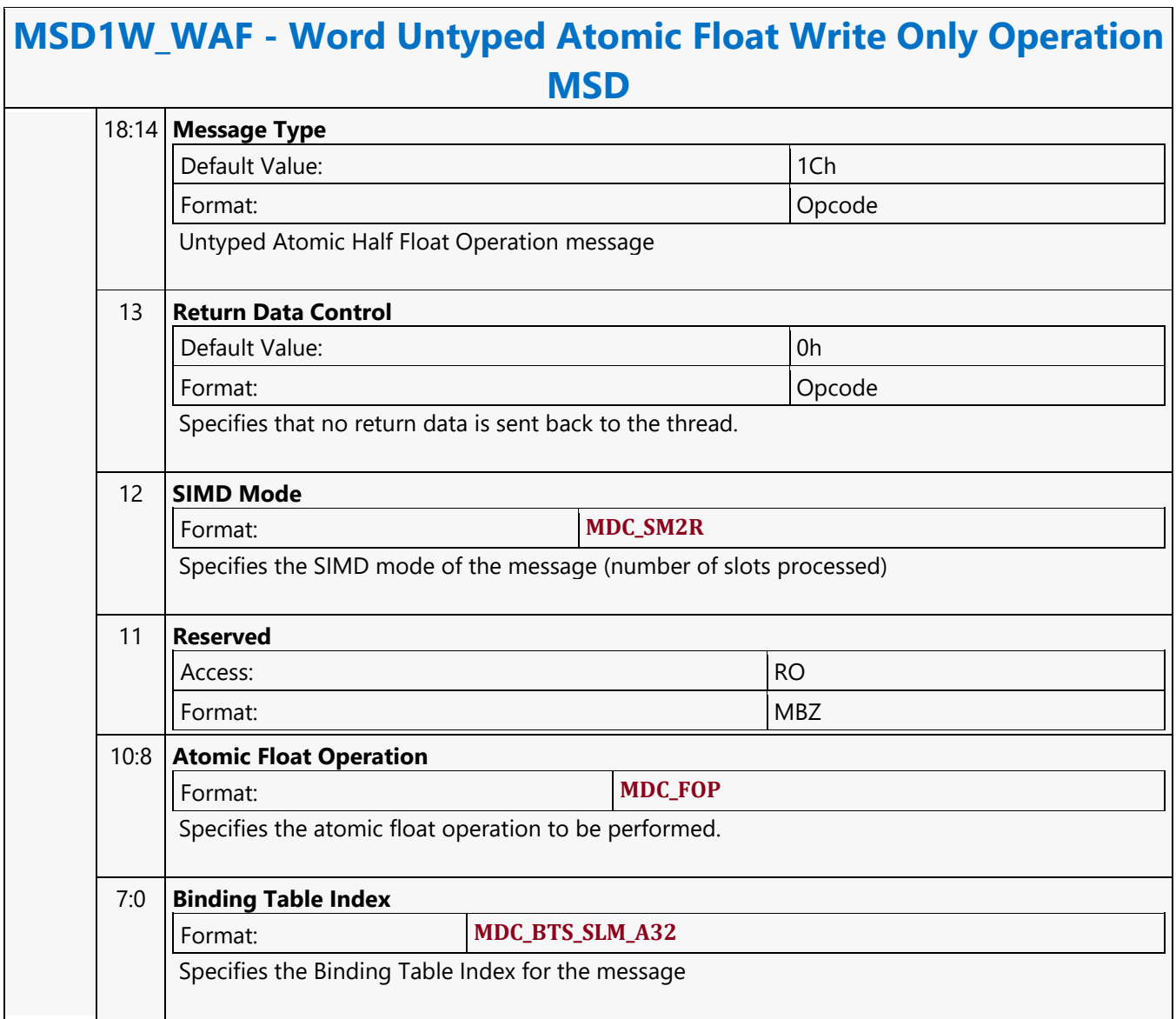

#### **Word Untyped Atomic Integer with Return Data Operation MSD**

#### **MSD1R\_WAI - Word Untyped Atomic Integer with Return Data Operation MSD**

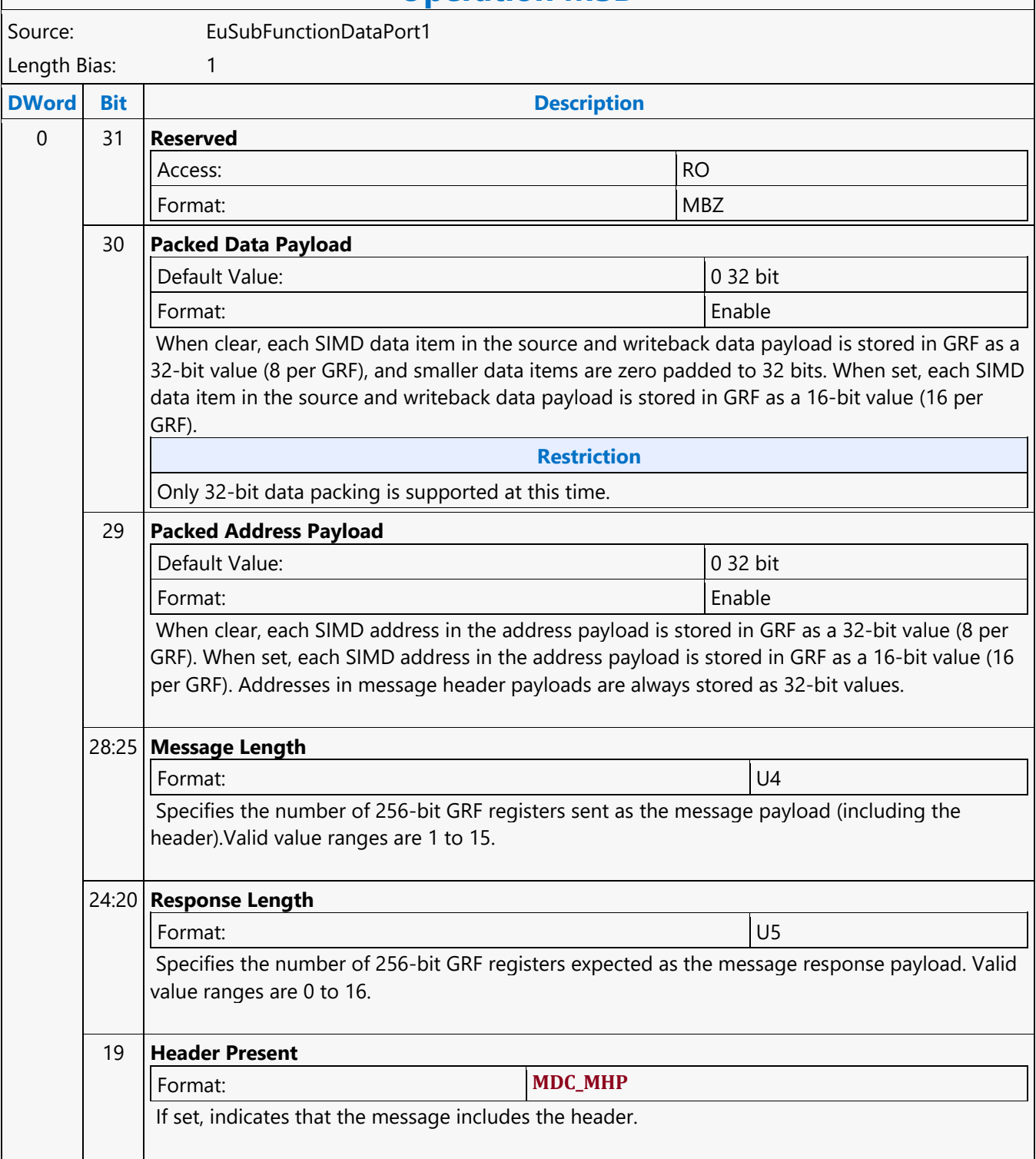

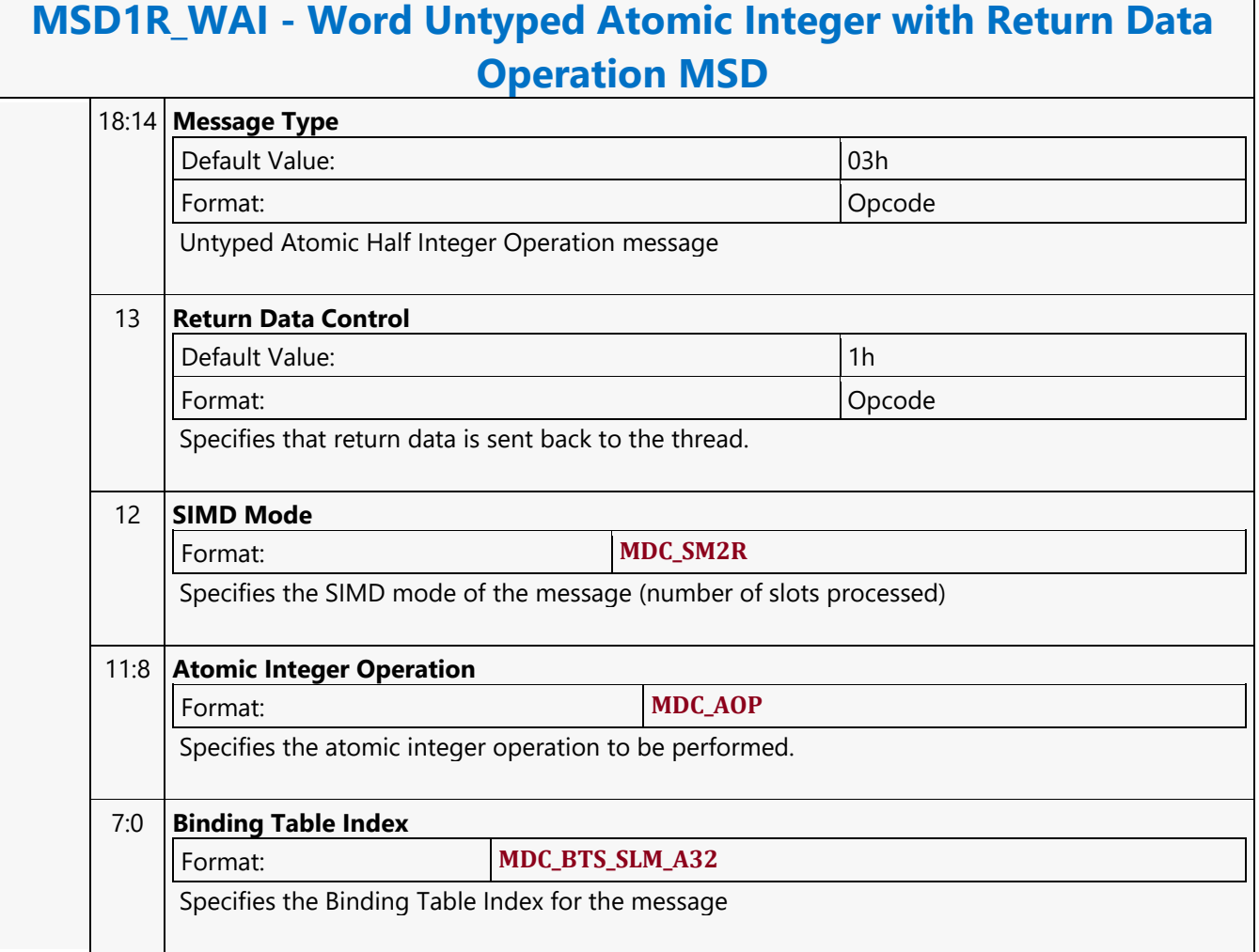

#### **Word Untyped Atomic Integer Write Only Operation MSD**

#### **MSD1W\_WAI - Word Untyped Atomic Integer Write Only Operation MSD**

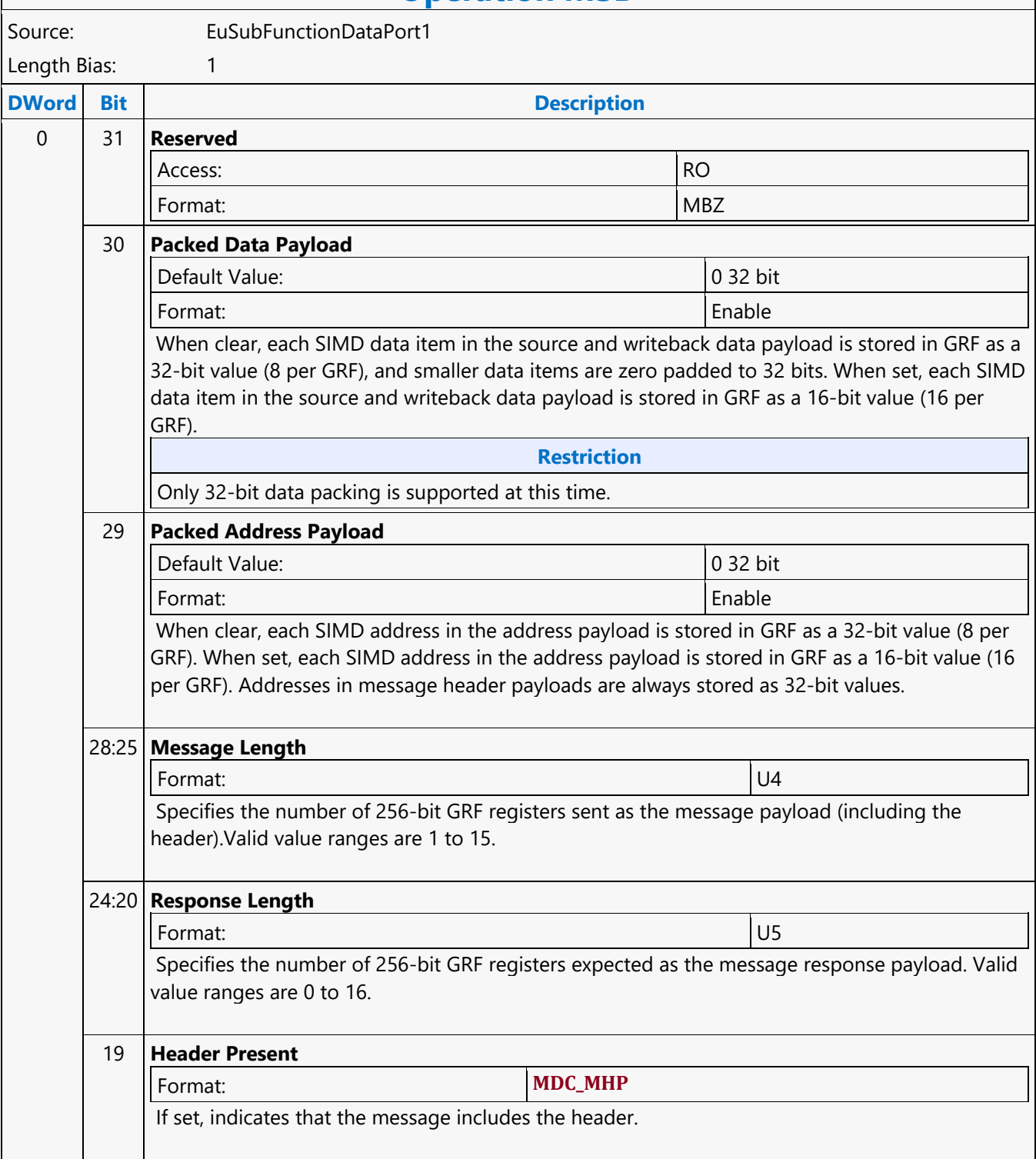

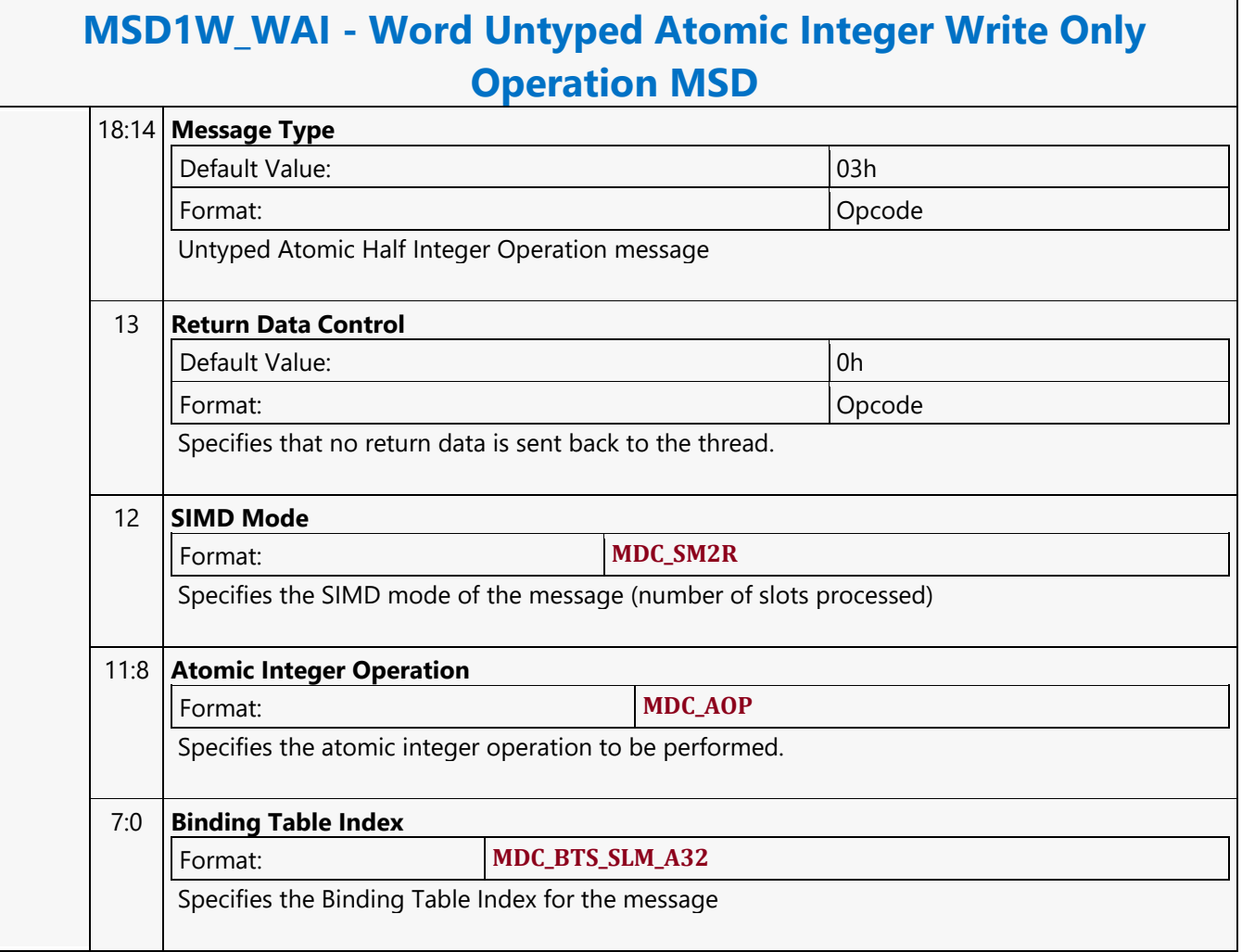

#### **XY\_BLOCK\_COPY\_BLT**

#### **XY\_BLOCK\_COPY\_BLT**

Source: BlitterCS

Length Bias: 2

#### **Description**

XY\_BLOCK\_COPY\_BLT instruction performs a color source copy where the only operands involved are a color source and destination of the same bit width. The source and destination surfaces CAN overlap, the hardware handles this internally. This new blit command will happen in large numbers, consecutively, possibly an entire batch will comprise only new blit commands. Legacy commands and new blit command will not be interspersed. If they are, they will be separated by implied HW flush: Whenever there is a transition between this new Fast Blit command and the Legacy Blit commands (2D BLT instructions other than XY\_BLOCK\_COPY\_BLT, XY\_FAST\_COPY\_BLT, XY\_FAST\_COLOR\_BLT), the HW will impose an automatic flush

BEFORE the execution (at the beginning) of the next blitter command. The starting pixel of the blit operation for both source and destination should be on a pixel boundary.

Note that when two sequential block copy blits have different source surfaces, but their destinations refer to the same destination surfaces and therefore destinations overlap it is imperative that a Flush be inserted between the two blits.

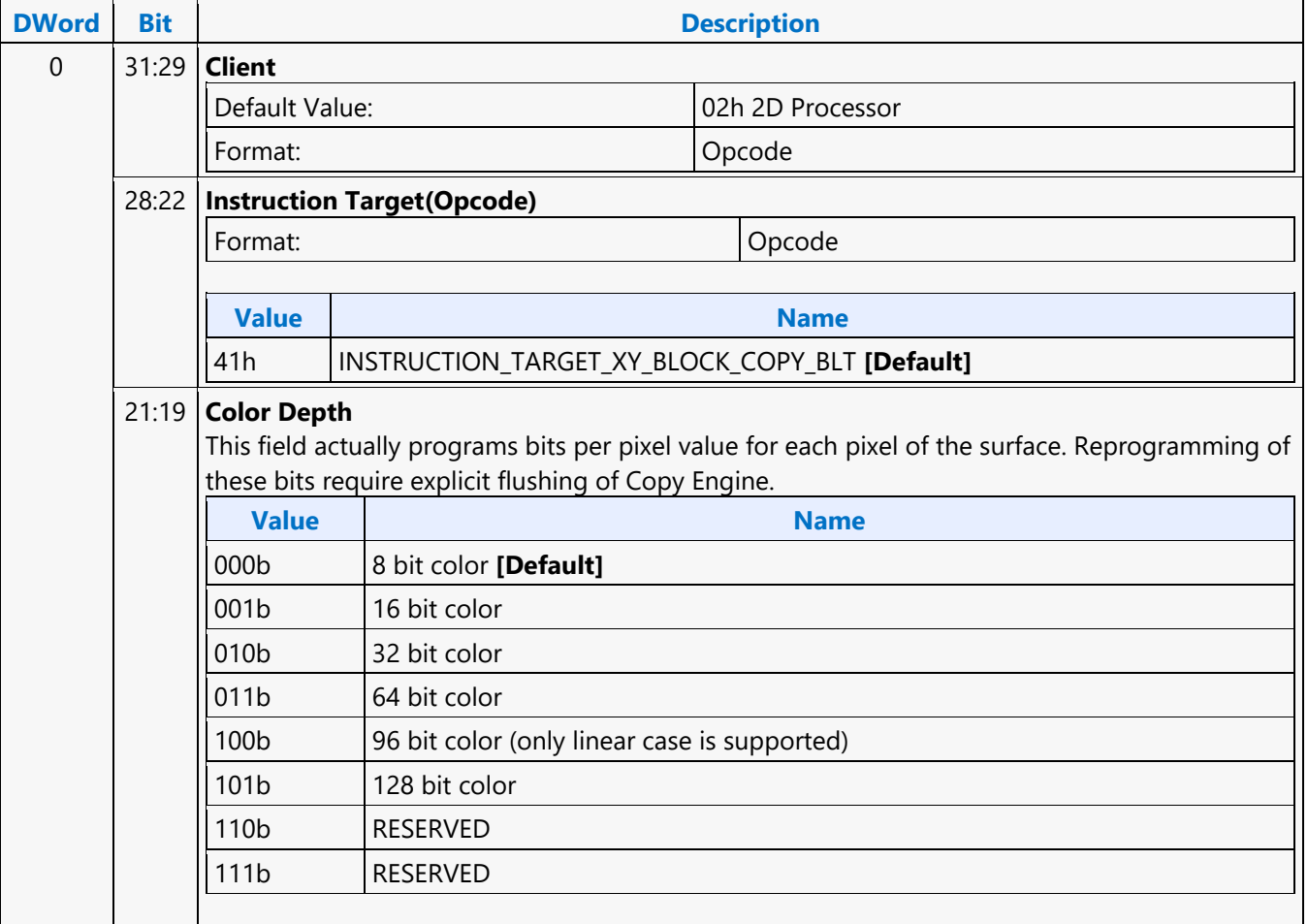

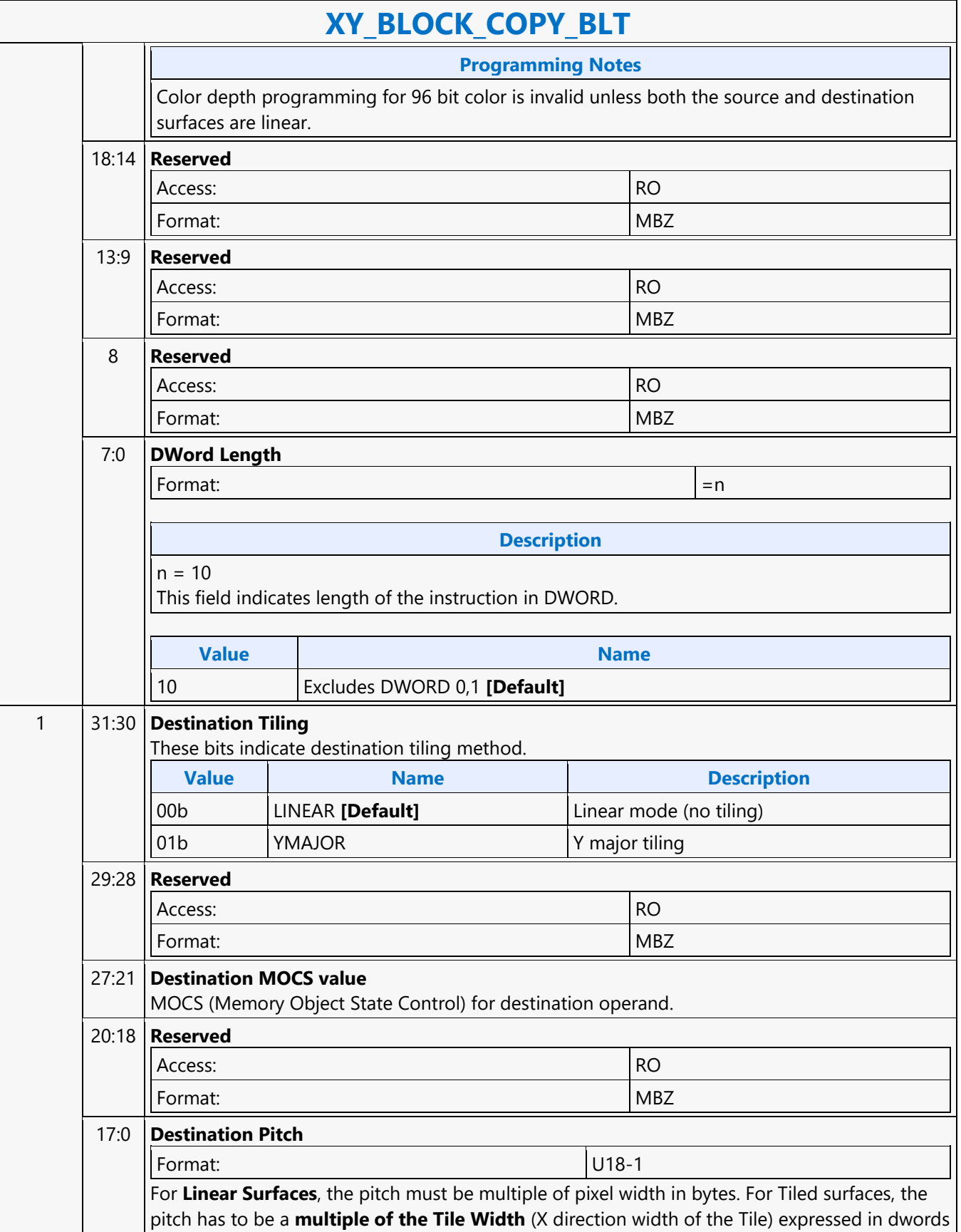

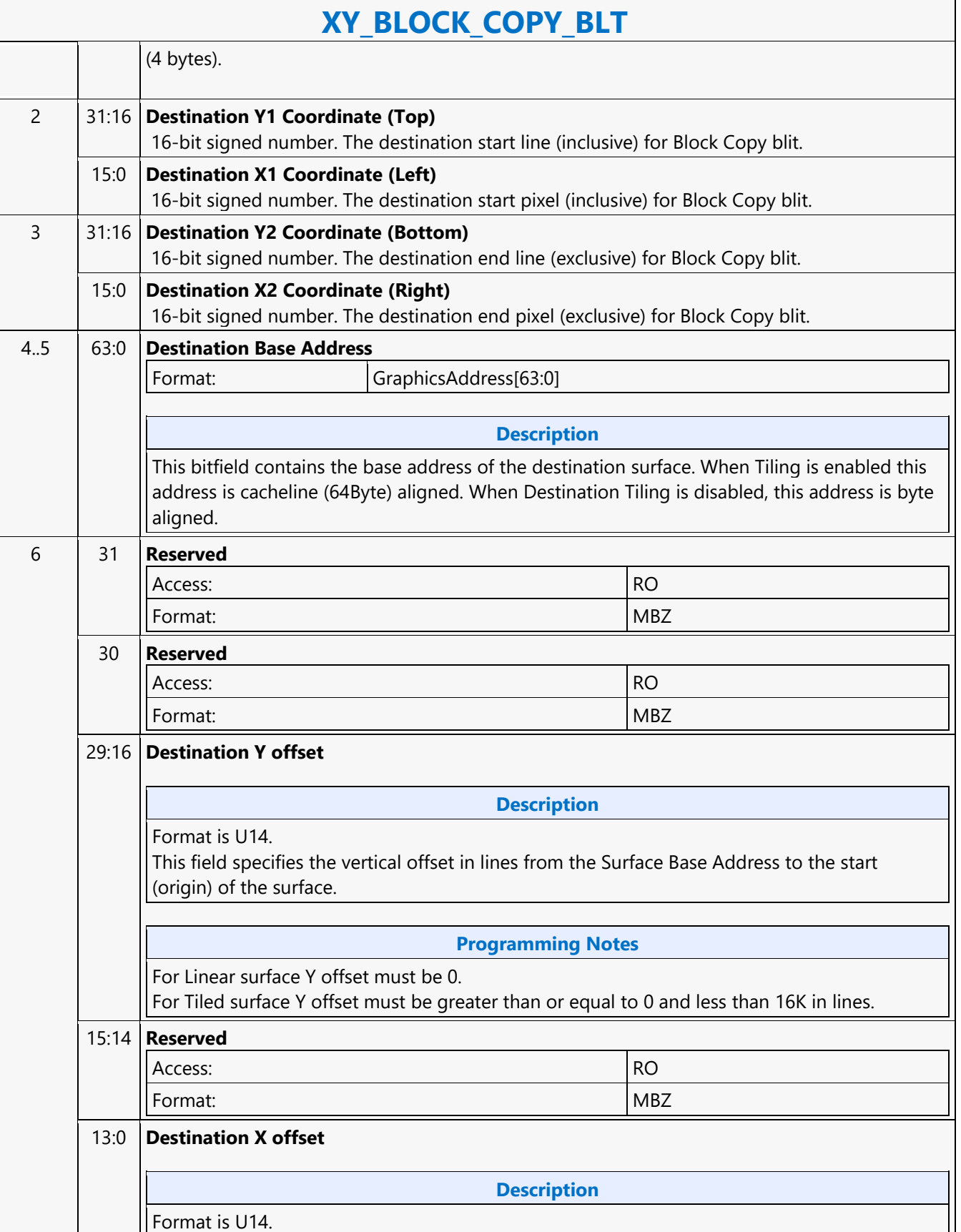

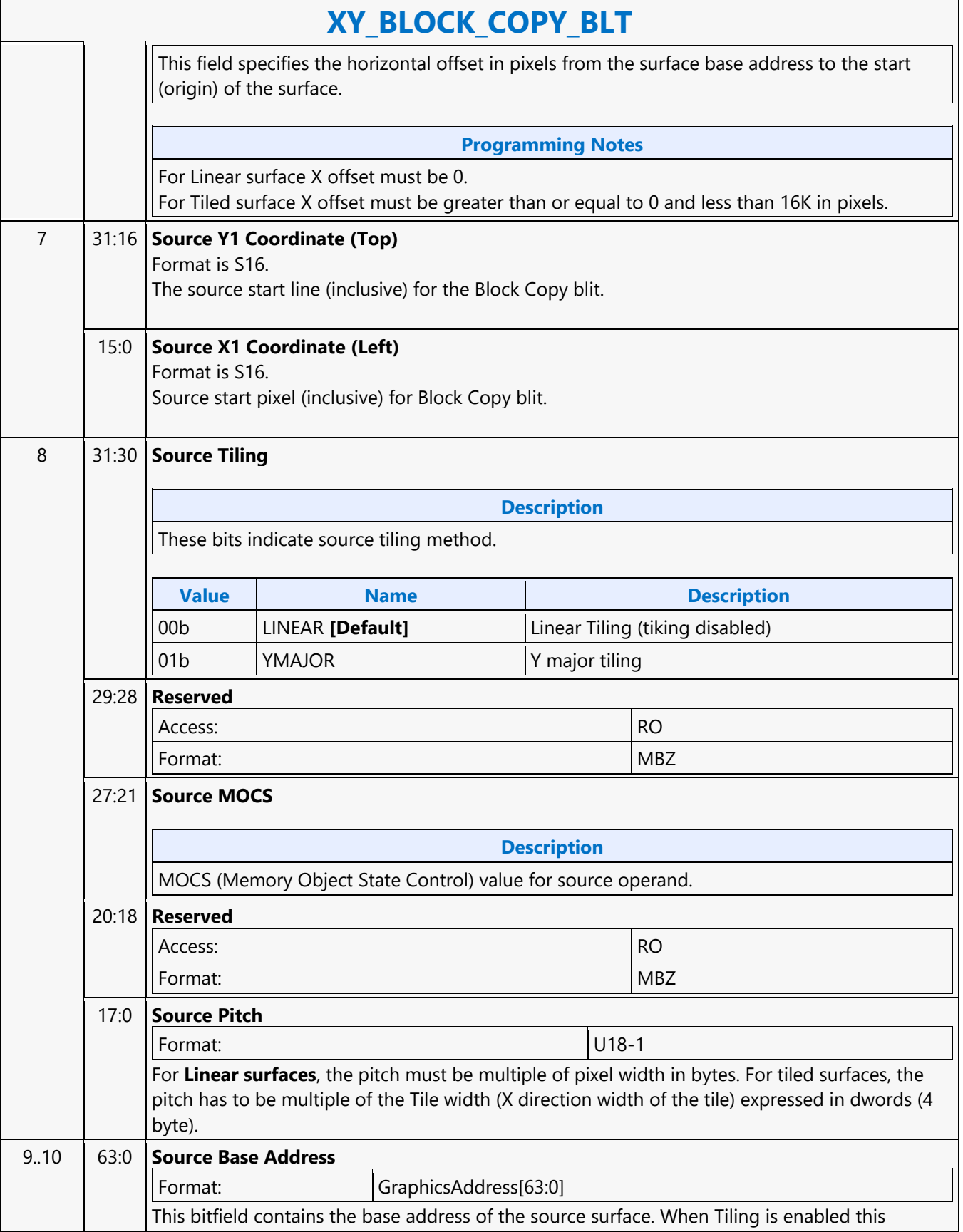

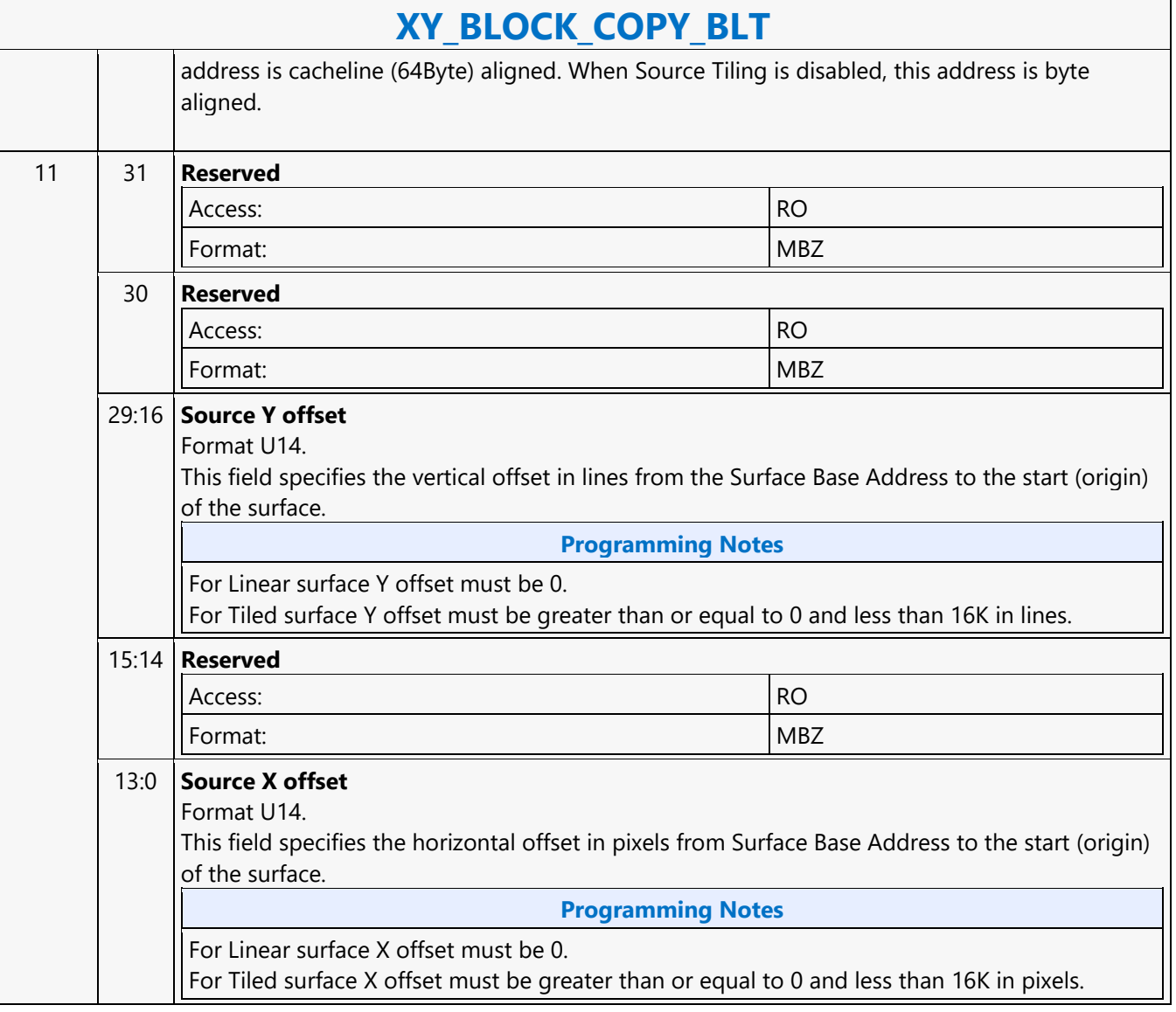

### **XY\_COLOR\_BLT**

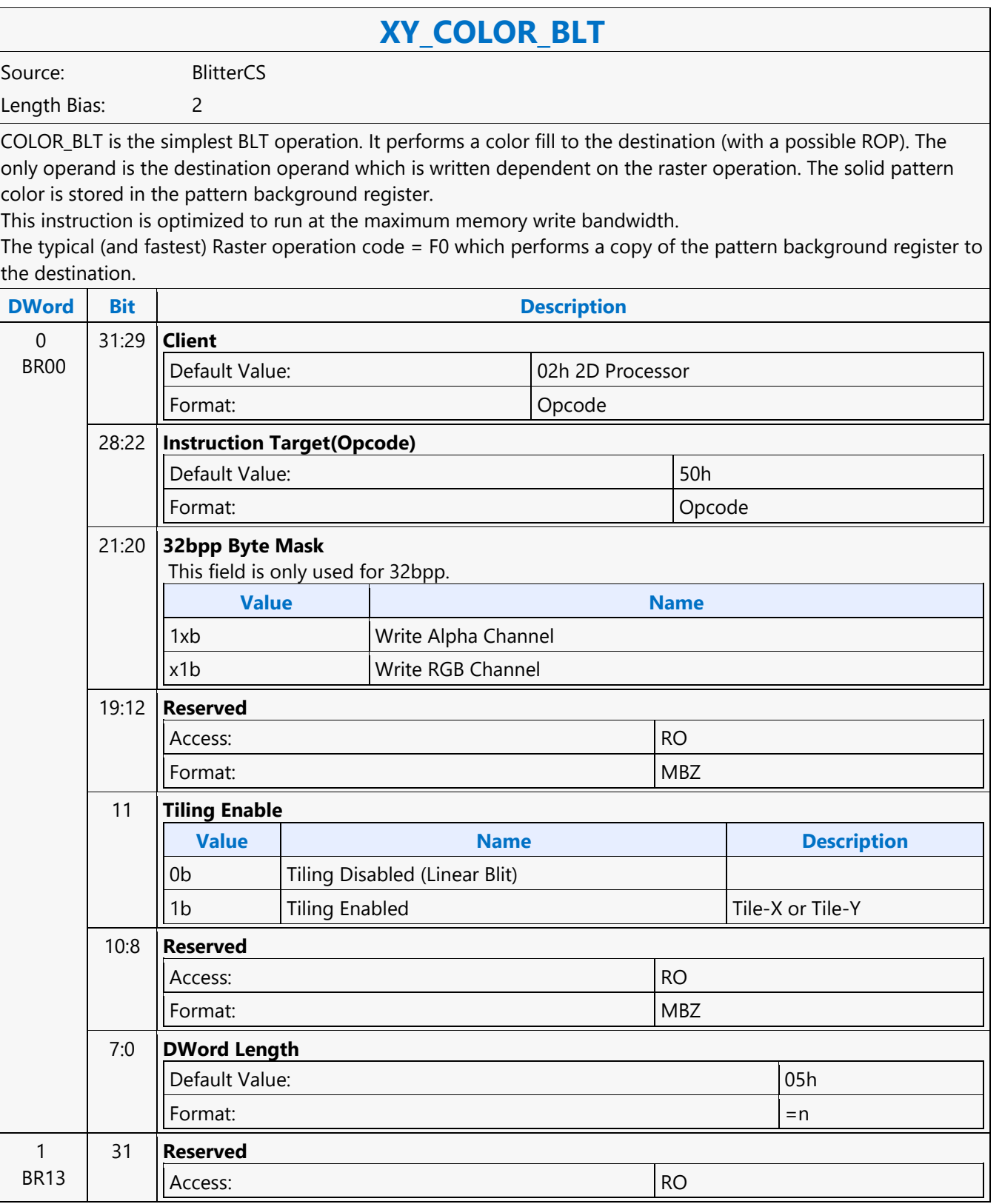

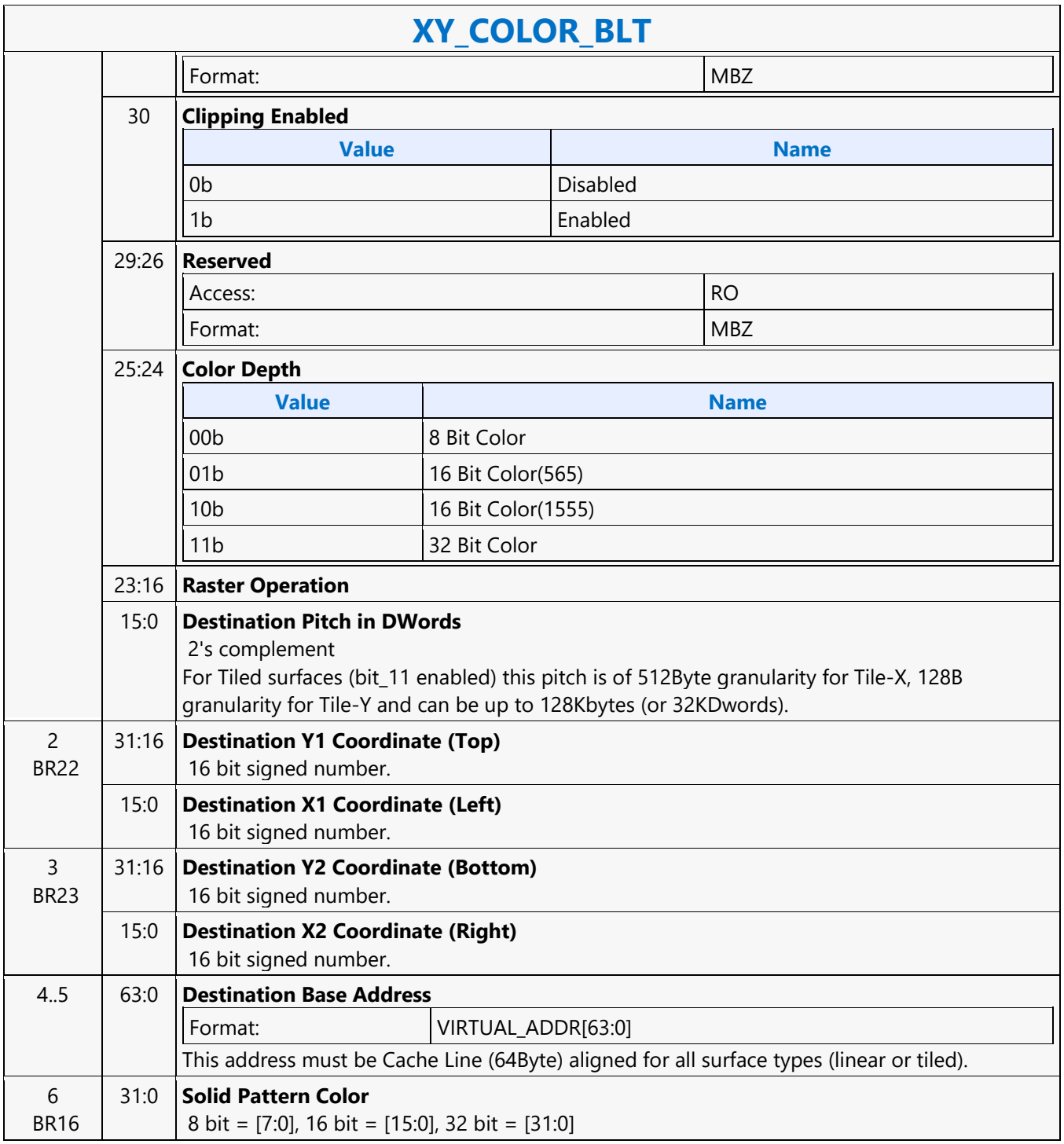

#### **XY\_FAST\_COLOR\_BLT**

#### **XY\_FAST\_COLOR\_BLT**

Source: BlitterCS

Length Bias: 2

#### **Description**

XY FAST COLOR BLT instruction performs a color blit where the only operands involved are an in-line color source and destination surface of the same bit width. This new blit command will happen in large numbers, consecutively, possibly an entire batch will comprise only new blit commands Legacy commands and new blit command will not be interspersed. If they are, they will be separated by implied HW flush: Whenever there is a transition between this new Fast Blit commands and the Legacy Blit commands (2D BLT instructions other than XY\_FAST\_COPY\_BLT, XY\_BLOCK\_COPY\_BLT, XY\_FAST\_COLOR\_BLT), the HW will impose an automatic flush BEFORE the execution (at the beginning) of the next blitter command. The starting pixel of Fast Color blit for destination should be on pixel boundary.

Note that when two sequential fast copy blits have different source surfaces, but their destinations refer to the same destination surfaces and therefore destinations overlap it is imperative that a Flush be inserted between the two blits.

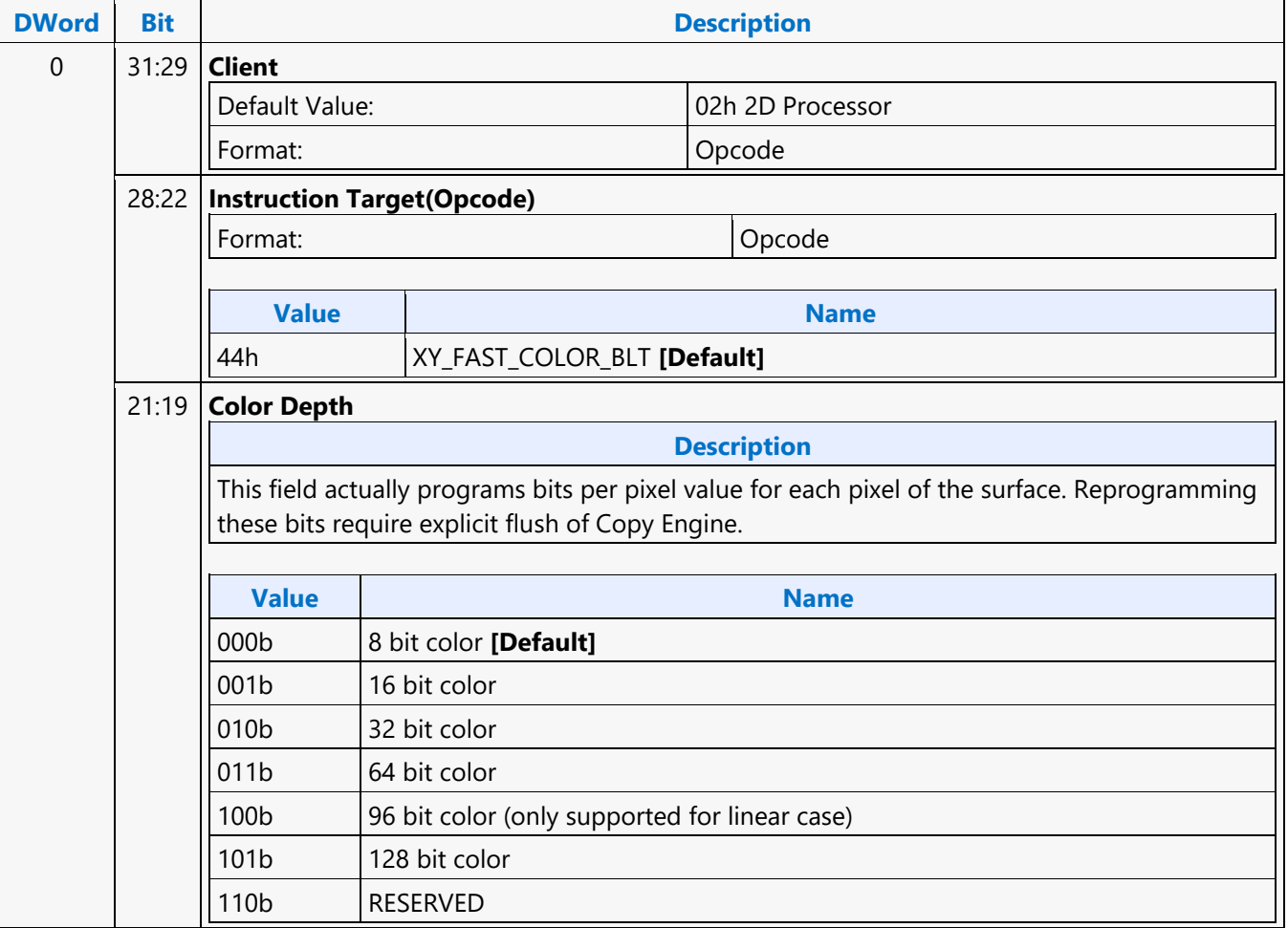

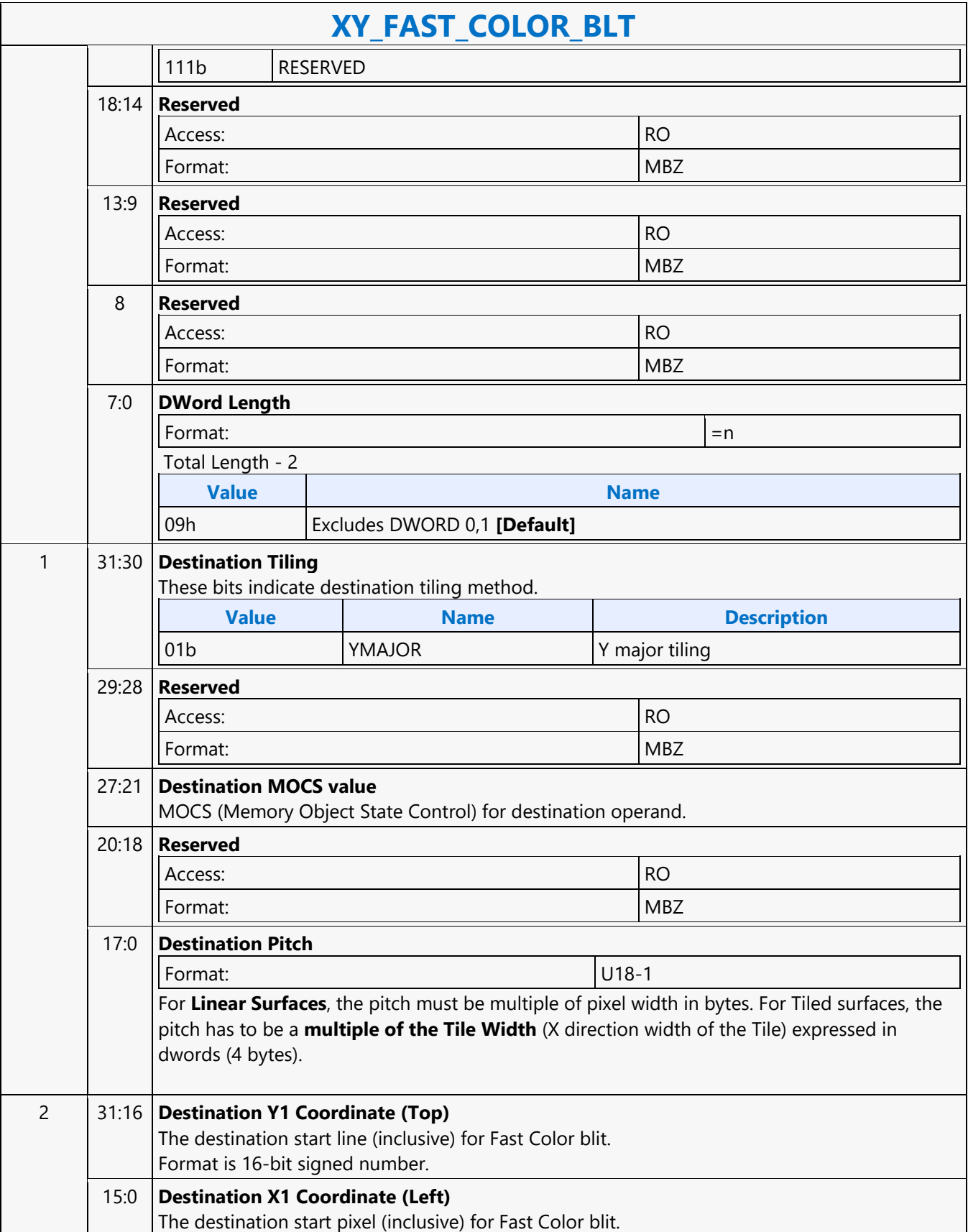

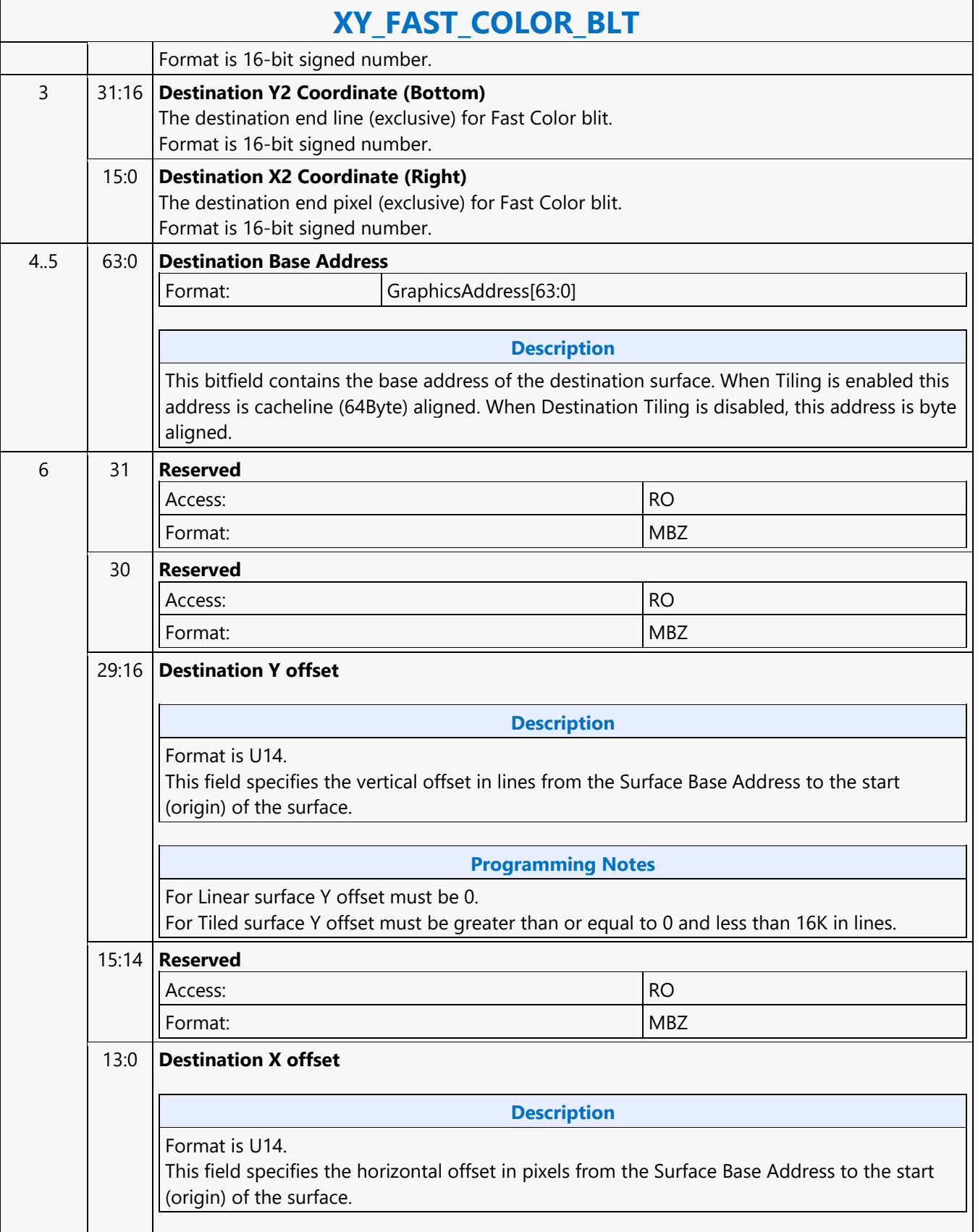

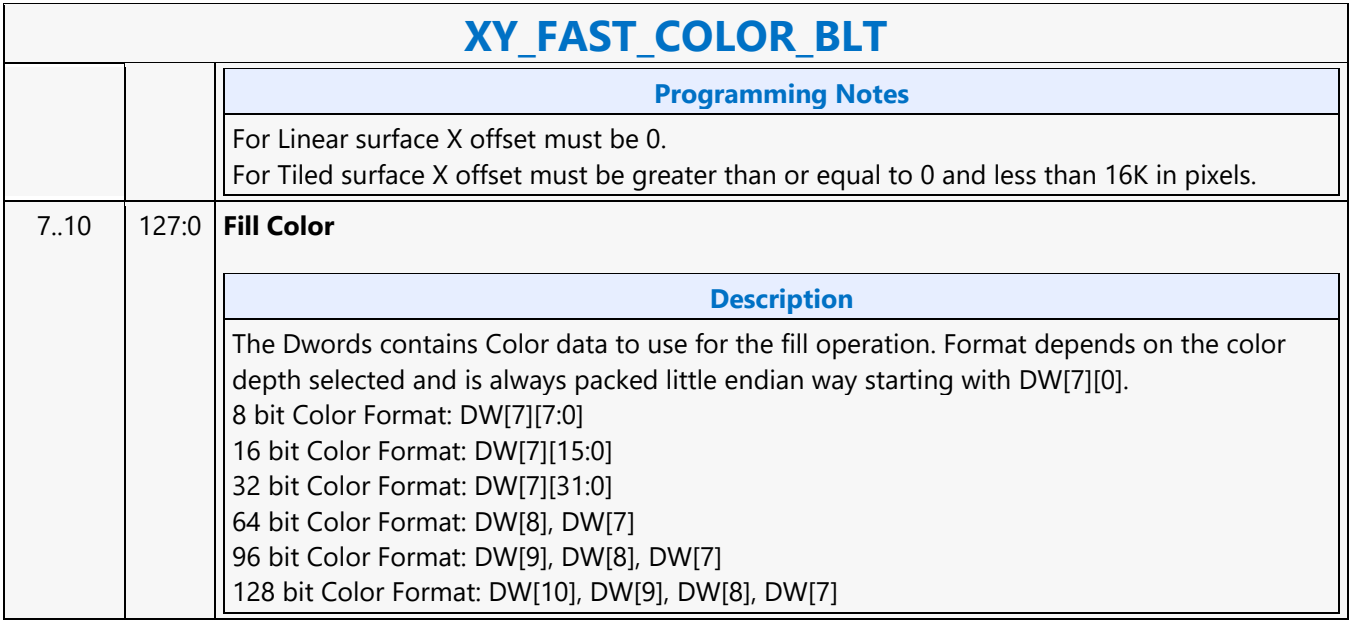

### **XY\_FAST\_COPY\_BLT**

#### **XY\_FAST\_COPY\_BLT**

Source: BlitterCS

Length Bias: 2

#### **Description**

This BLT instruction performs a color source copy where the only operands involved are a color source and destination of the same bit width. Note that this command does not support Clipping operations. This new blit command will happen in large numbers, consecutively, possibly an entire batch will comprise only new blit commands Legacy commands and new blit command will not be interspersed. If they are, they will be separated by implied HW flush: Whenever there is a transition between this new Fast Blit command and the Legacy Blit commands (2D BLT instructions other than XY\_BLOCK\_COPY\_BLT, XY\_FAST\_COPY\_BLT and XY\_FAST\_COLOR\_BLT), the HW will impose an automatic flush BEFORE the execution (at the beginning) of the next blitter command. New blit command can use any combination of memory surface type - linear, tiledX, tiledY, and the tiling information is conveyed as part of the new Fast Copy command. The Fast Copy Blit supports the new 64KB Tiling. The starting pixel of Fast Copy blit for both source and destination should be on an OWord boundary.

Note that when two sequential fast copy blits have different source surfaces, but their destinations refer to the same destination surfaces and therefore destinations overlap it is imperative that a Flush be inserted between the two blits.

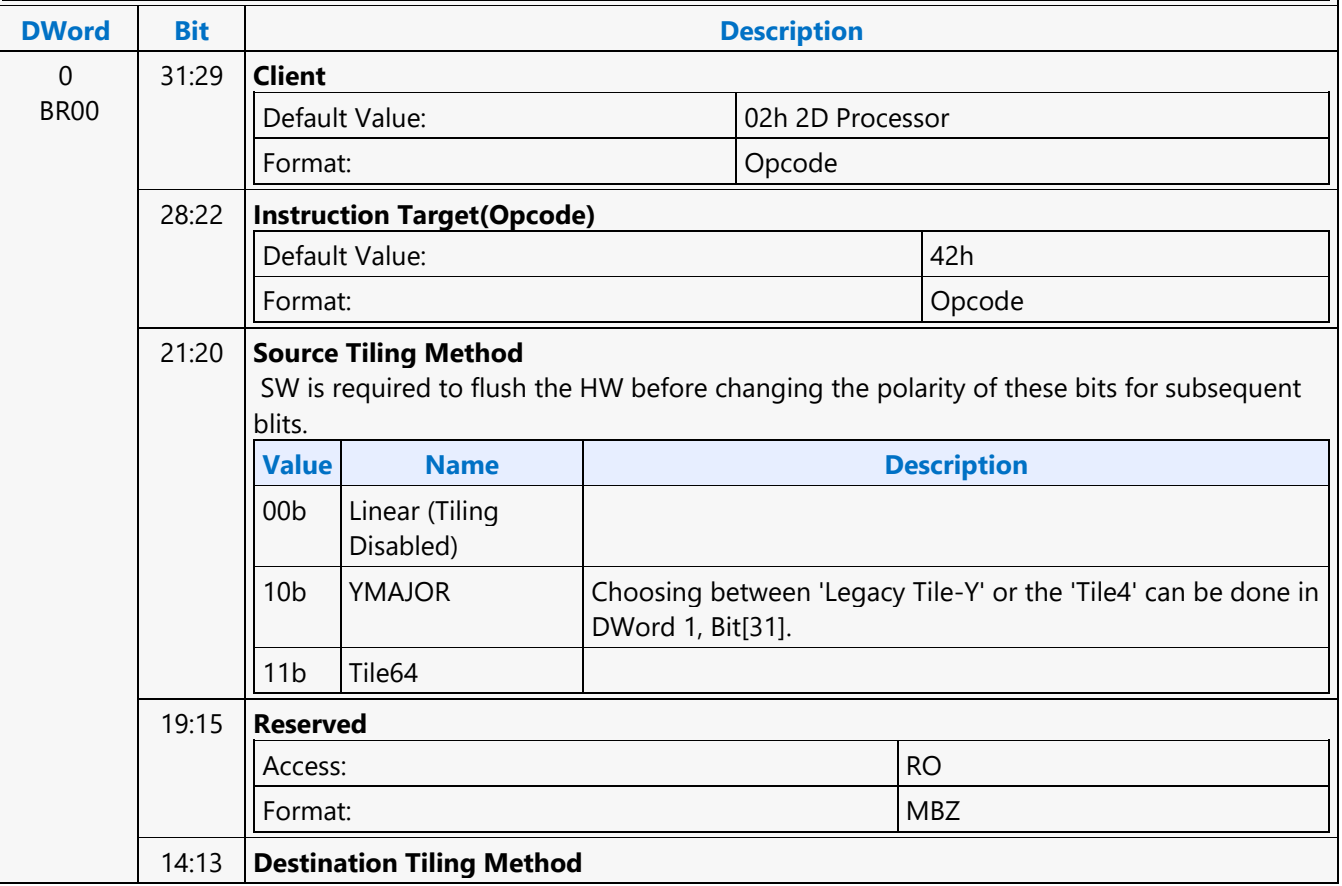

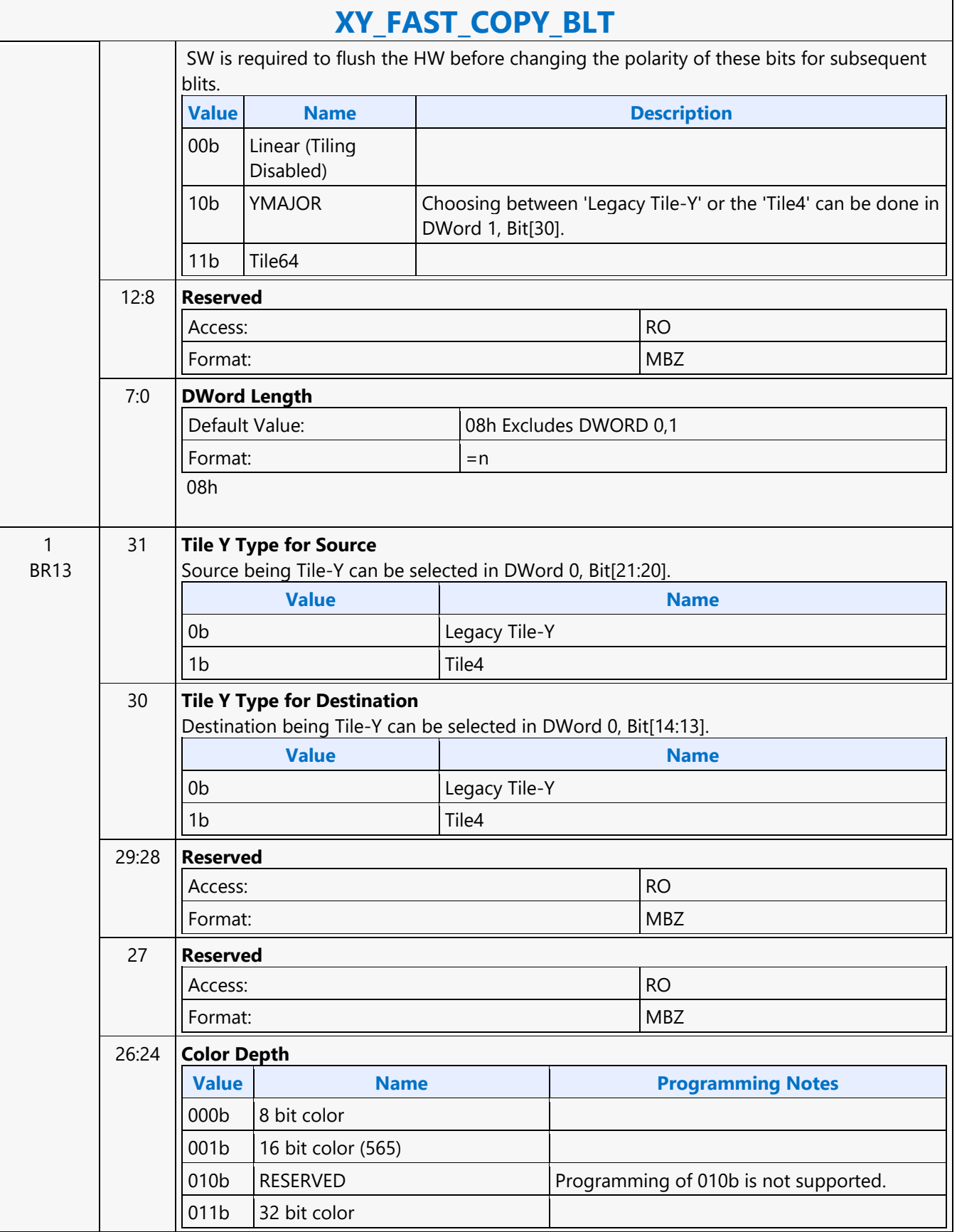

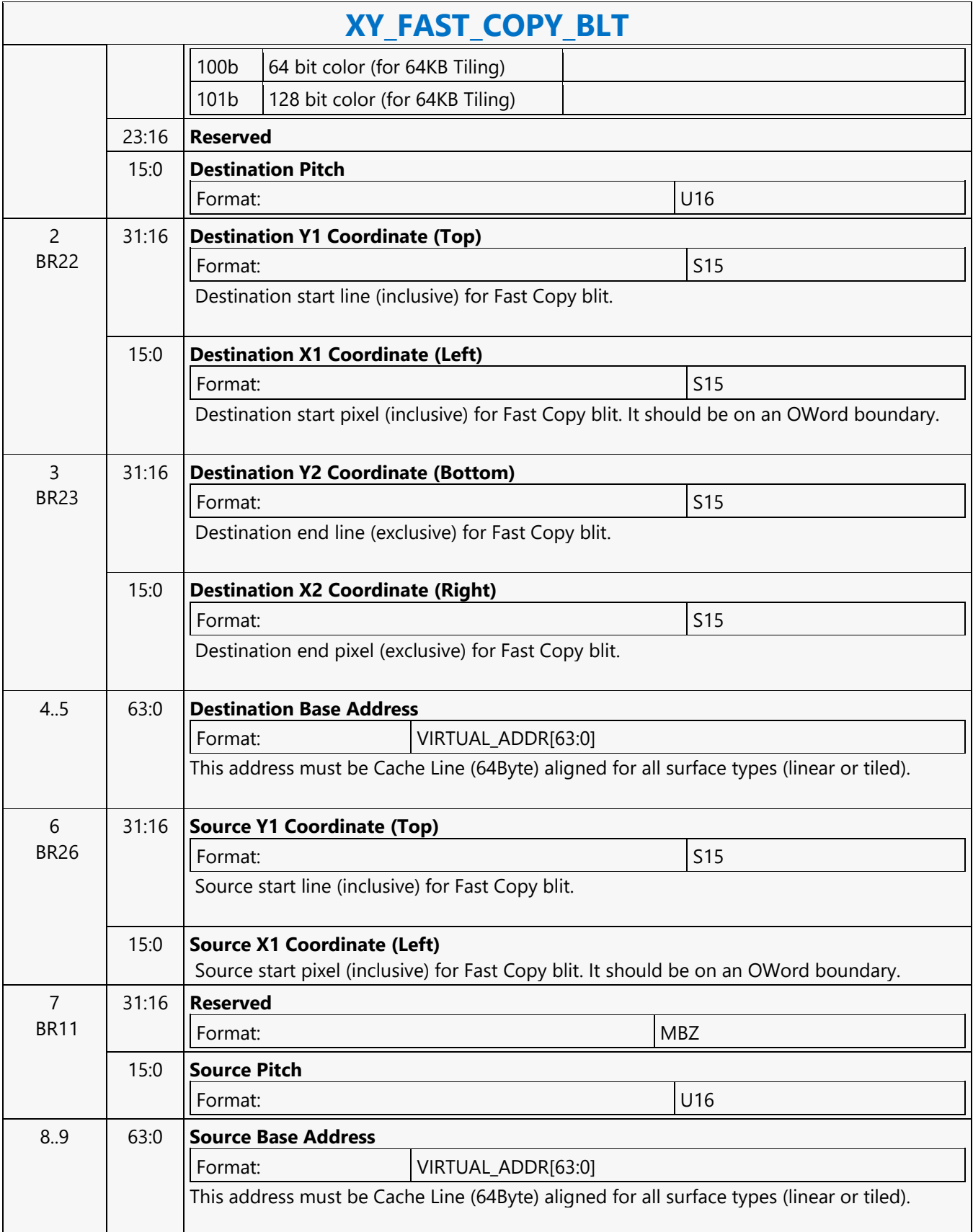

#### **XY\_FULL\_BLT**

#### **XY\_FULL\_BLT**

Source: BlitterCS Length Bias: 2

The full BLT is the most comprehensive BLT instruction. It provides the ability to specify all 3 operands: destination, source, and pattern. The source and pattern operands are the same bit width as the destination operand.

The source and destination operands may overlap, which means that the X and Y directions can be either forward or backwards. The BLT Engine takes care of all situations. The base addresses plus the X and Y coordinates determine if there is an overlap between the source and destination operands. If the base addresses of the source and destination are the same and the Source X1 is less than Destination X1, then the BLT Engine performs the accesses in the X-backwards access pattern. There is no need to look for an actual overlap. If the base addresses are the same and Source Y1 is less than Destination Y1, then the scan line accesses start at Destination Y2 with the corresponding source scan line and the strides are subtracted for every scan line access. All scan lines and pixels that fall within the ClipRect Y and X coordinates are written. Only pixels within the ClipRectX coordinates and the Destination X coordinates are written using the raster operation. The Pattern Seeds correspond to Destination  $X = 0$  (horizontal) and  $Y = 0$  (vertical). The alignment is relative to the destination coordinates. The pixel of the pattern used / scan line is the (destination X coordinate + horizontal seed) modulo 8. The scan line of the pattern used is the (destination Y coordinate + vertical seed) modulo 8.

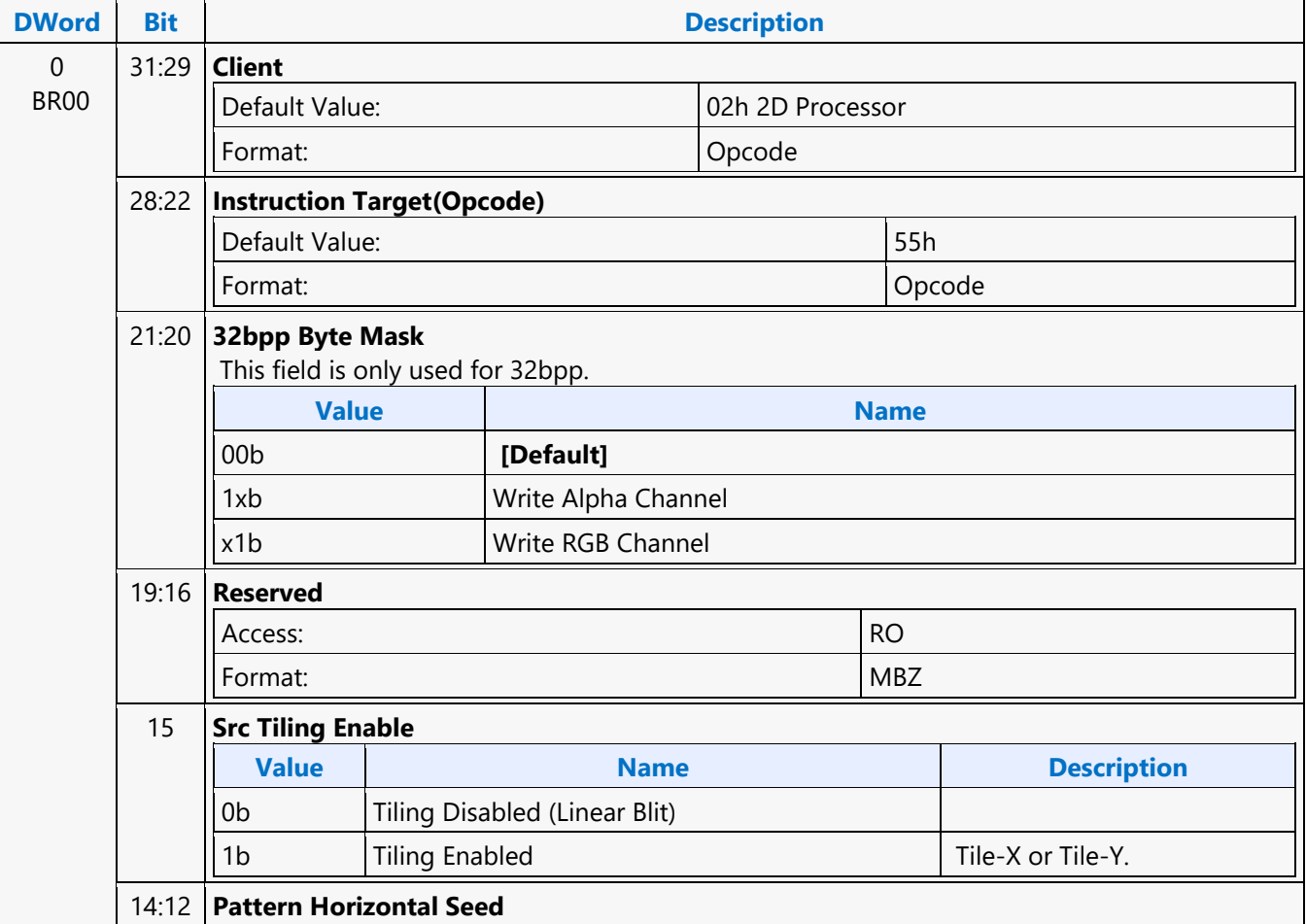

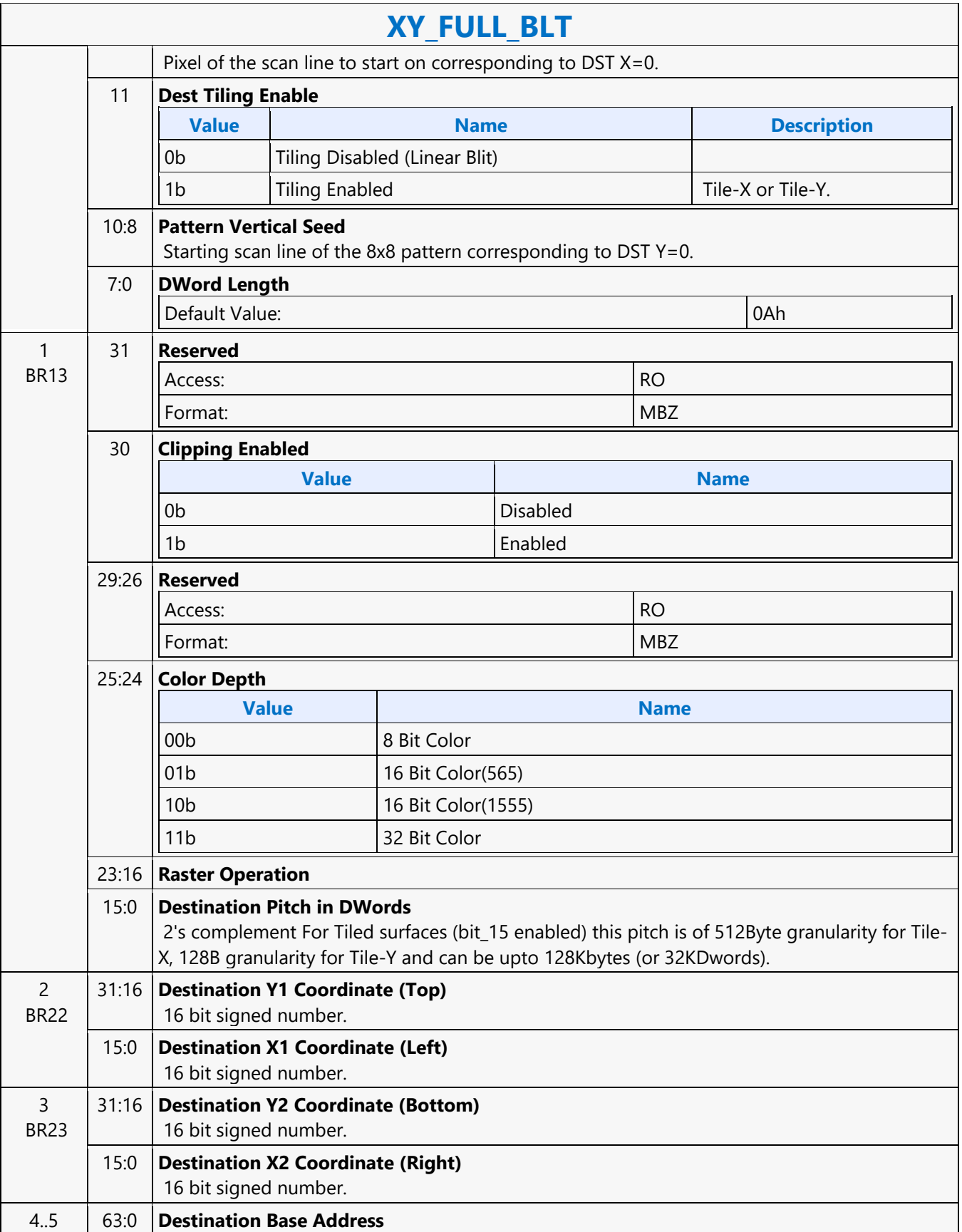

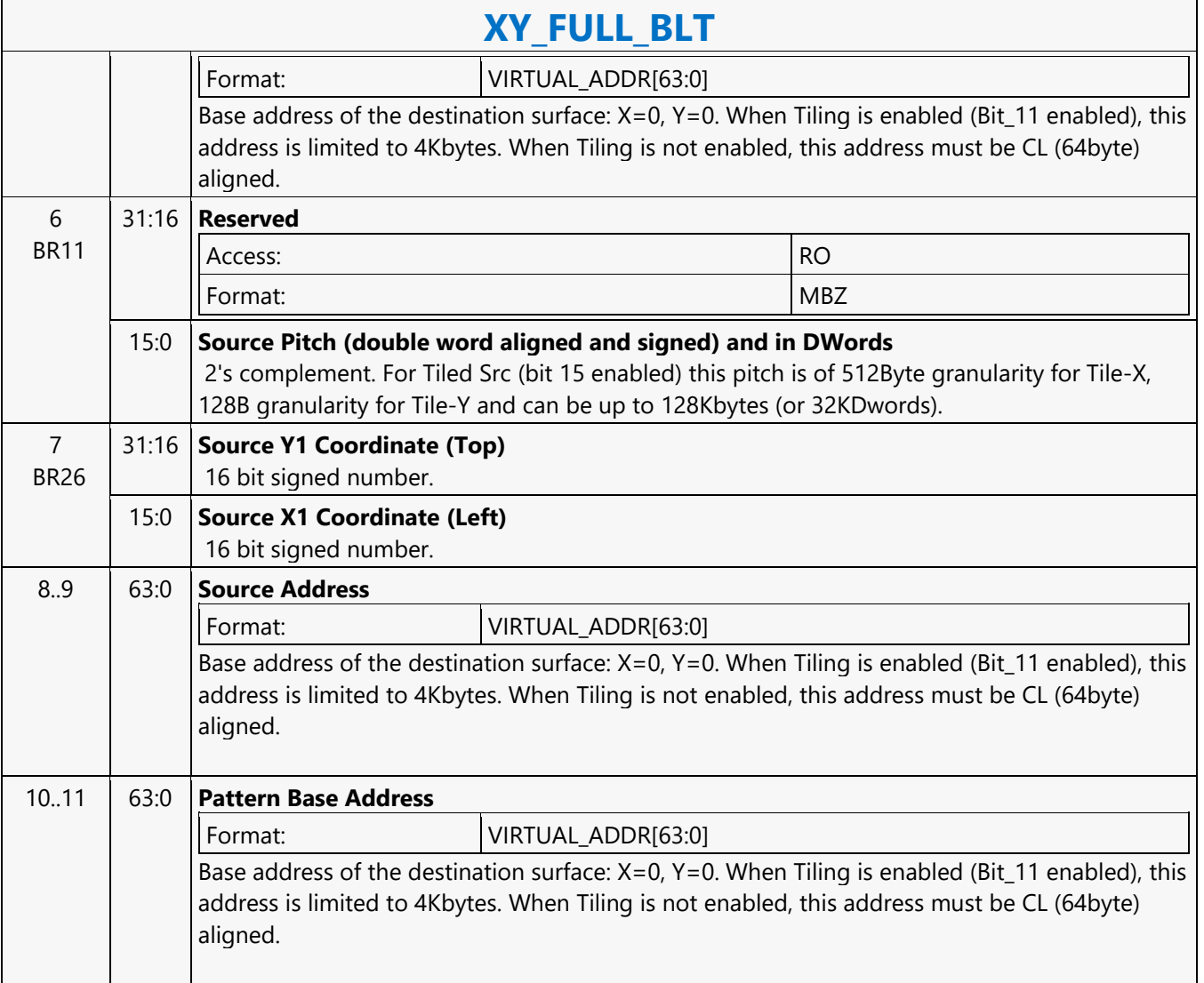

#### **XY\_FULL\_IMMEDIATE\_PATTERN\_BLT**

#### **XY\_FULL\_IMMEDIATE\_PATTERN\_BLT** Source: BlitterCS Length Bias: 2 The full BLT is the most comprehensive BLT instruction. It provides the ability to specify all 3 operands: destination, source, and pattern. The source and immediate pattern operands are the same bit width as the destination operand. The immediate data sizes are 64 bytes (16 DWs), 128 bytes (32 DWs), or 256 (64 DWs) for 8, 16, and 32 bpp color patterns. DWL indicates the total number of Dwords of immediate data.

The source and destination operands may overlap, which means that the X and Y directions can be either forward or backwards. The BLT Engine takes care of all situations. The base addresses plus the X and Y coordinates determine if there is an overlap between the source and destination operands. If the base addresses of the source and destination are the same and the Source X1 is less than Destination X1, then the BLT Engine performs the accesses in the X-backwards access pattern. There is no need to look for an actual overlap. If the base addresses are the same and Source Y1 is less than Destination Y1, then the scan line accesses start at Destination Y2 with the corresponding source scan line and the strides are subtracted for every scan line access. All scan lines and pixels that fall within the ClipRect Y and X coordinates are written. Only pixels within the ClipRectX coordinates and the Destination X coordinates are written using the raster operation. The Pattern Seeds correspond to Destination  $X = 0$  (horizontal) and  $Y = 0$  (vertical). The alignment is relative to the destination coordinates. The pixel of the pattern used / scan line is the (destination X coordinate + horizontal

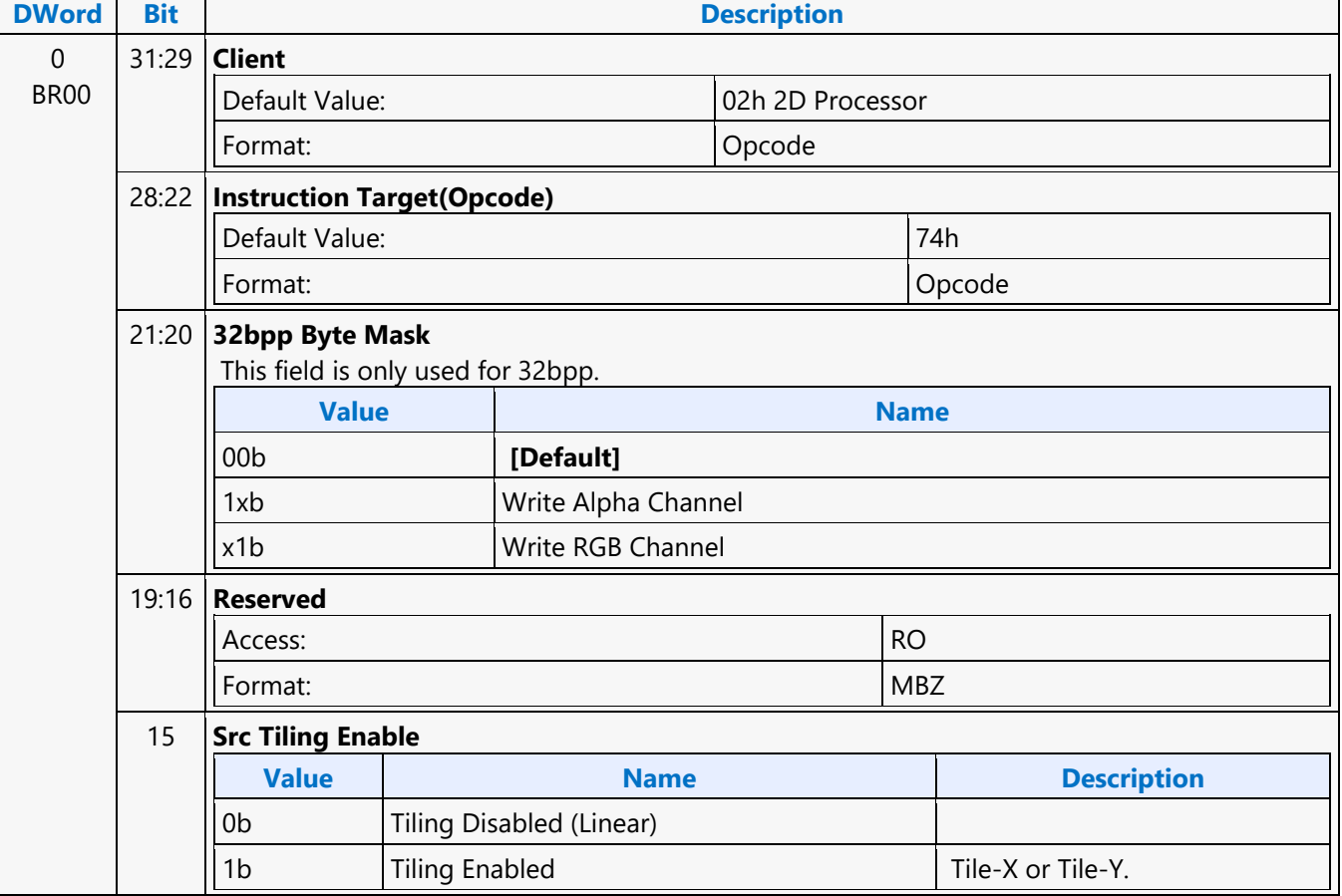

### seed) modulo 8. The scan line of the pattern used is the (destination Y coordinate + vertical seed) modulo 8.

 $\overline{\phantom{a}}$ 

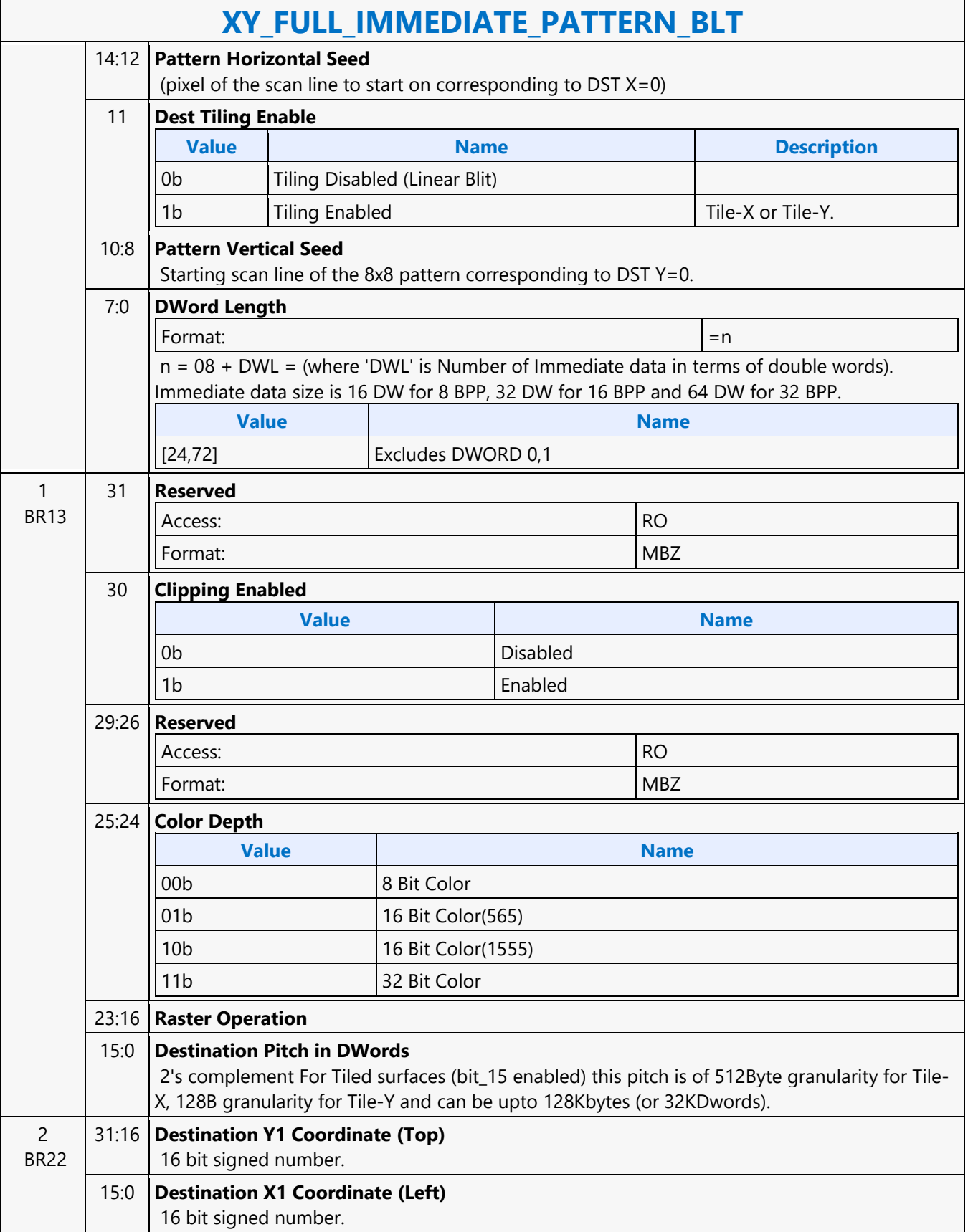

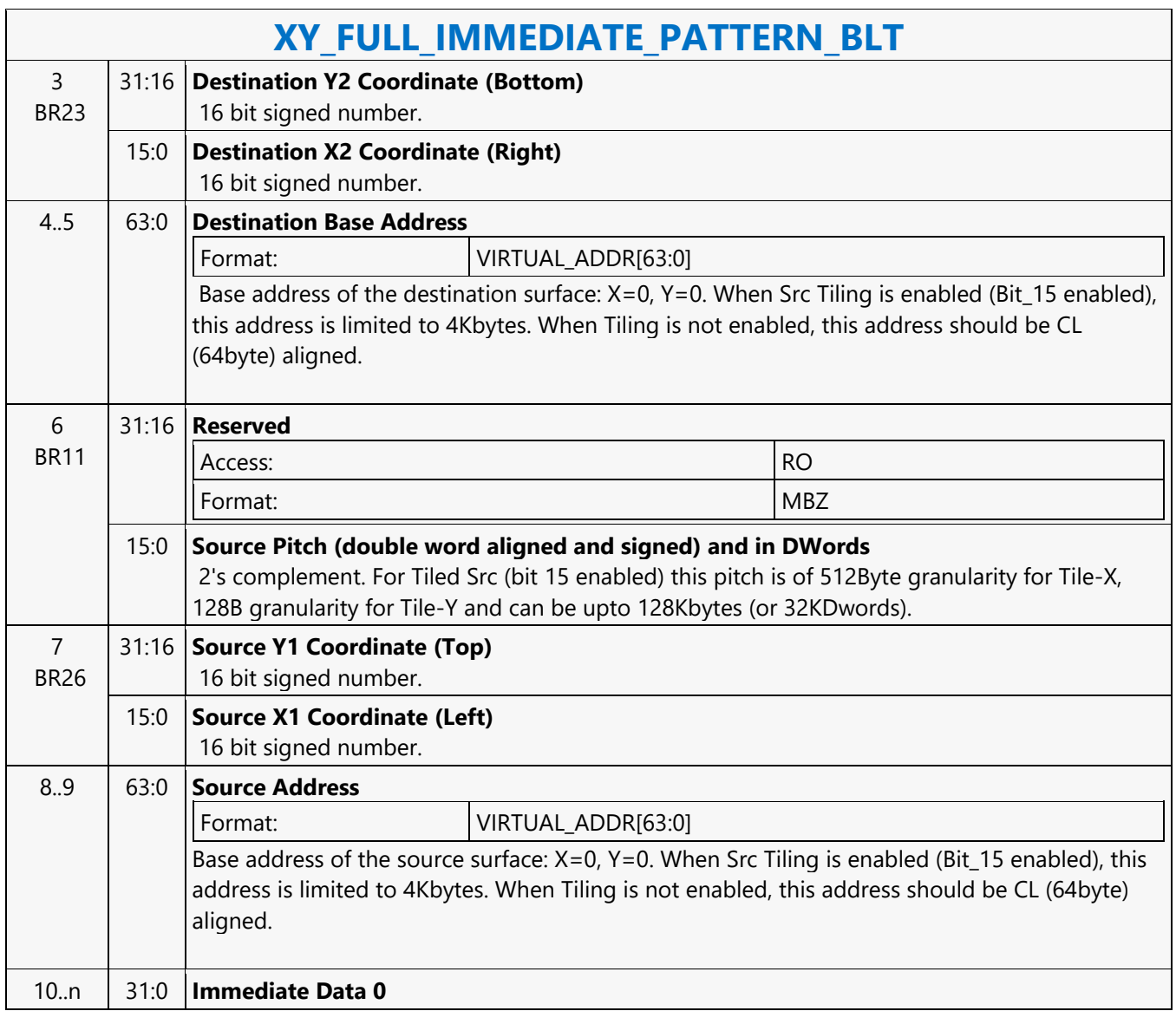

#### **XY\_FULL\_MONO\_PATTERN\_BLT**

#### **XY\_FULL\_MONO\_PATTERN\_BLT**

Source: BlitterCS

Length Bias: 2

The full BLT is the most comprehensive BLT instruction. It provides the ability to specify all 3 operands: destination, source, and pattern. The pattern operand is monochrome and the source operand is the same bit width as the destination operand.

The source and destination operands may overlap, which means that the X and Y directions can be either forward or backwards. The BLT Engine takes care of all situations. The base addresses plus the X and Y coordinates determine if there is an overlap between the source and destination operands. If the base addresses of the source and destination are the same and the Source X1 is less than Destination X1, then the BLT Engine performs the accesses in the X-backwards access pattern. There is no need to look for an actual overlap. If the base addresses are the same and Source Y1 is less than Destination Y1, then the scan line accesses start at Destination Y2 with the corresponding source scan line and the strides are subtracted for every scan line access. The monochrome pattern transparency mode indicates whether to use the pattern background color or deassert the write enables when the bit in the source is 0. When the source bit is 1, then the pattern foreground color is used in the ROP operation.

All scan lines and pixels that fall within the ClipRect Y and X coordinates are written. Only pixels within the ClipRectX coordinates and the Destination X coordinates are written using the raster operation.

The Pattern Seeds correspond to Destination  $X = 0$  (horizontal) and  $Y = 0$  (vertical). The alignment is relative to the destination coordinates. The pixel of the pattern used / scan line is the (destination X coordinate + horizontal seed) modulo 8. The scan line of the pattern used is the (destination Y coordinate + vertical seed) modulo 8. Setting both Solid Pattern Select =1 and Mono Pattern Transparency = 1 is mutually exclusive. The device implementation results in NO PIXELs DRAWN.  $\overline{\phantom{a}}$ 

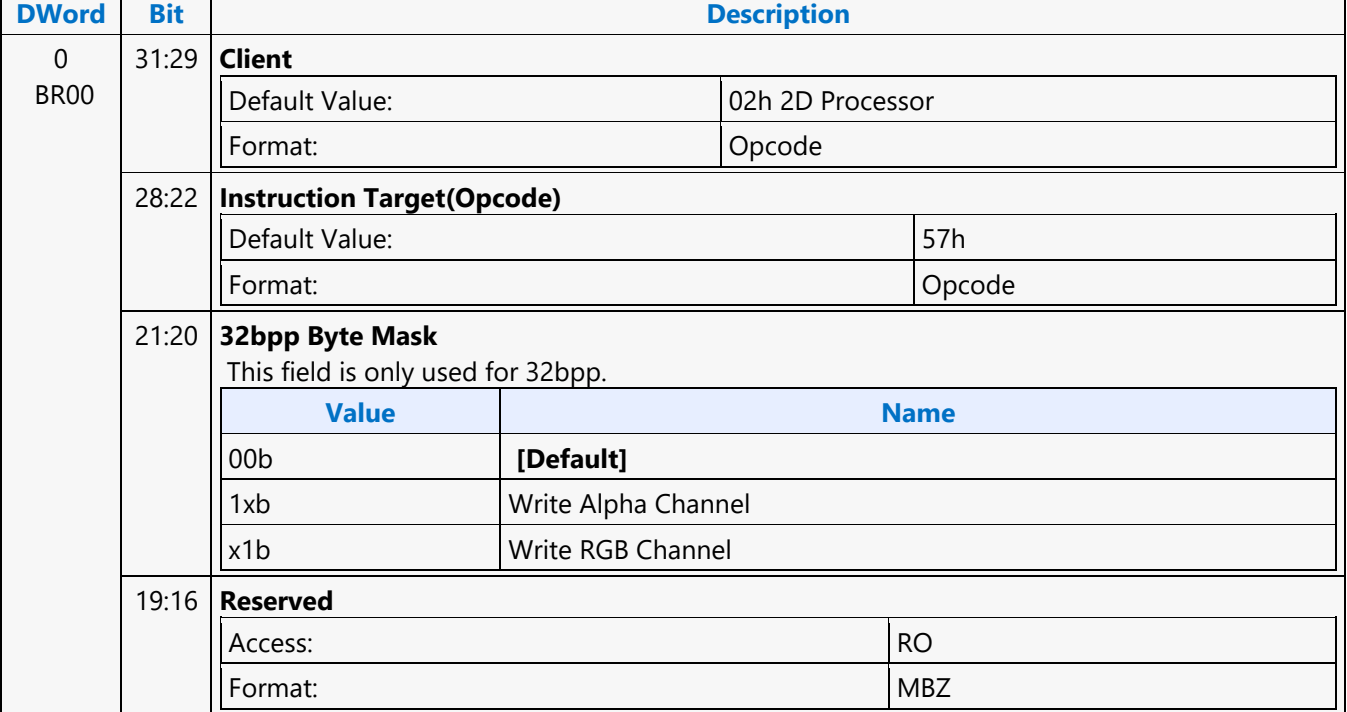

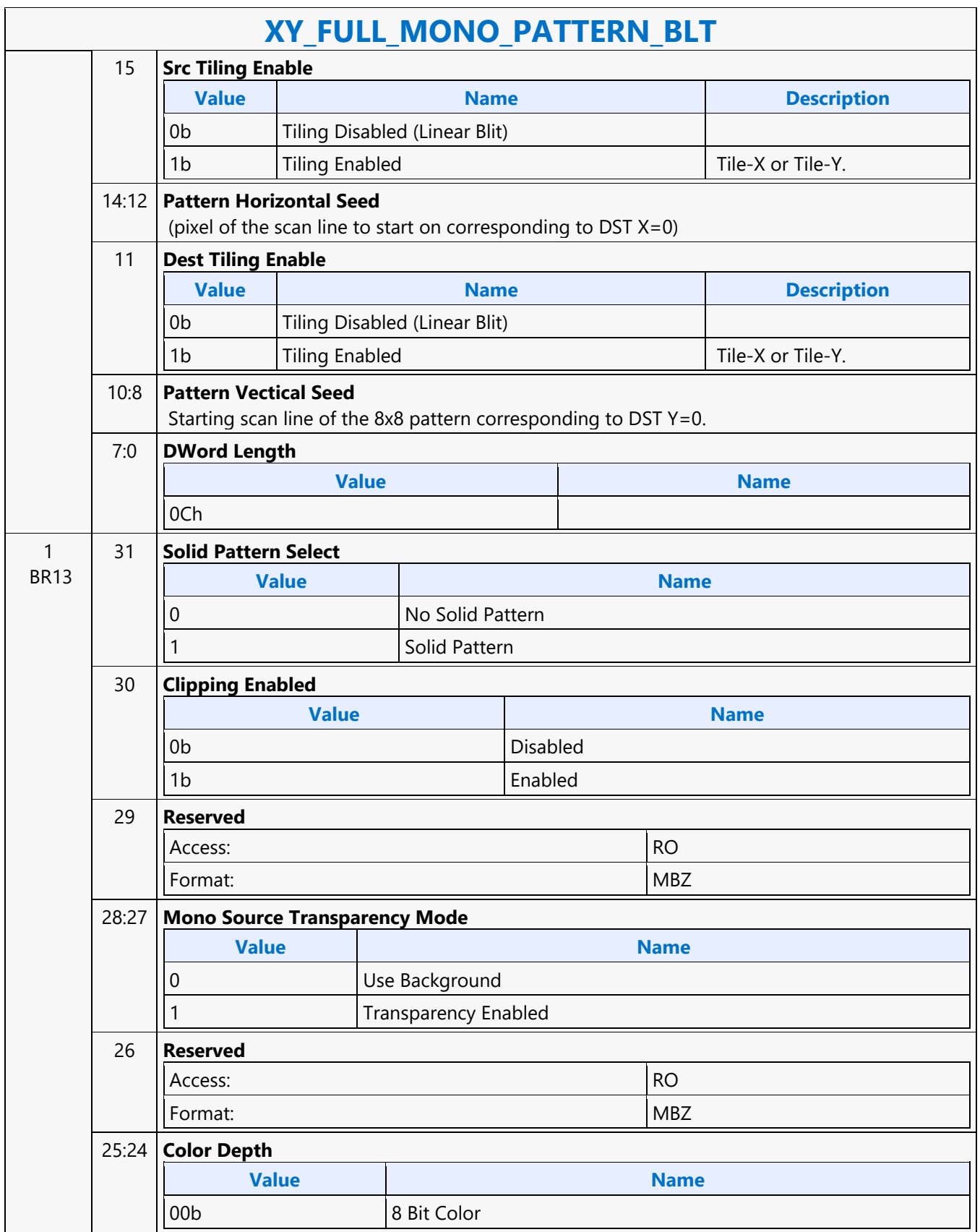

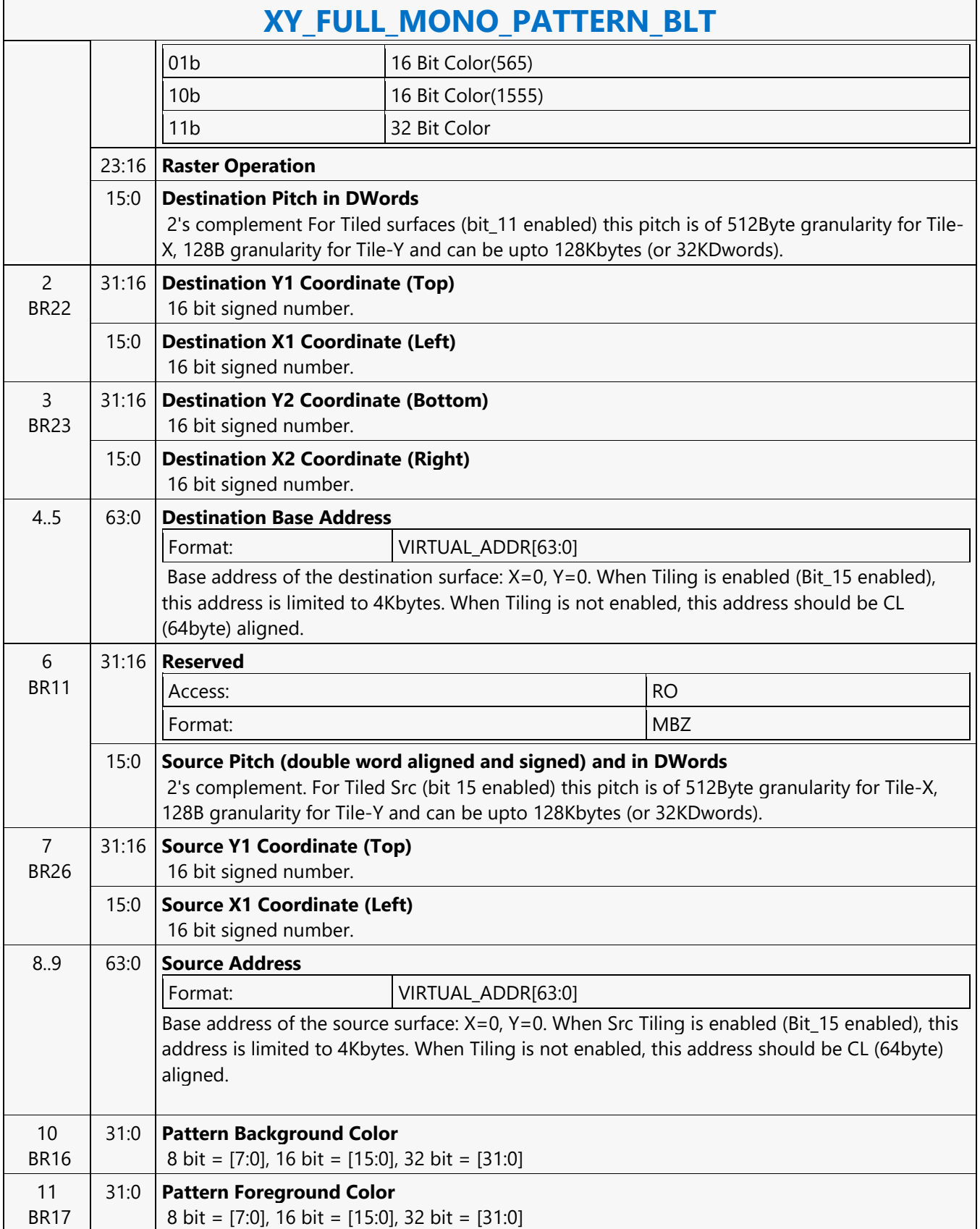

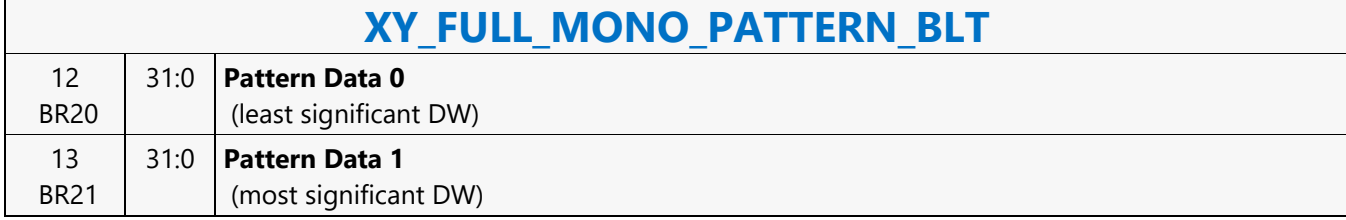

### **XY\_FULL\_MONO\_PATTERN\_MONO\_SRC\_BLT**

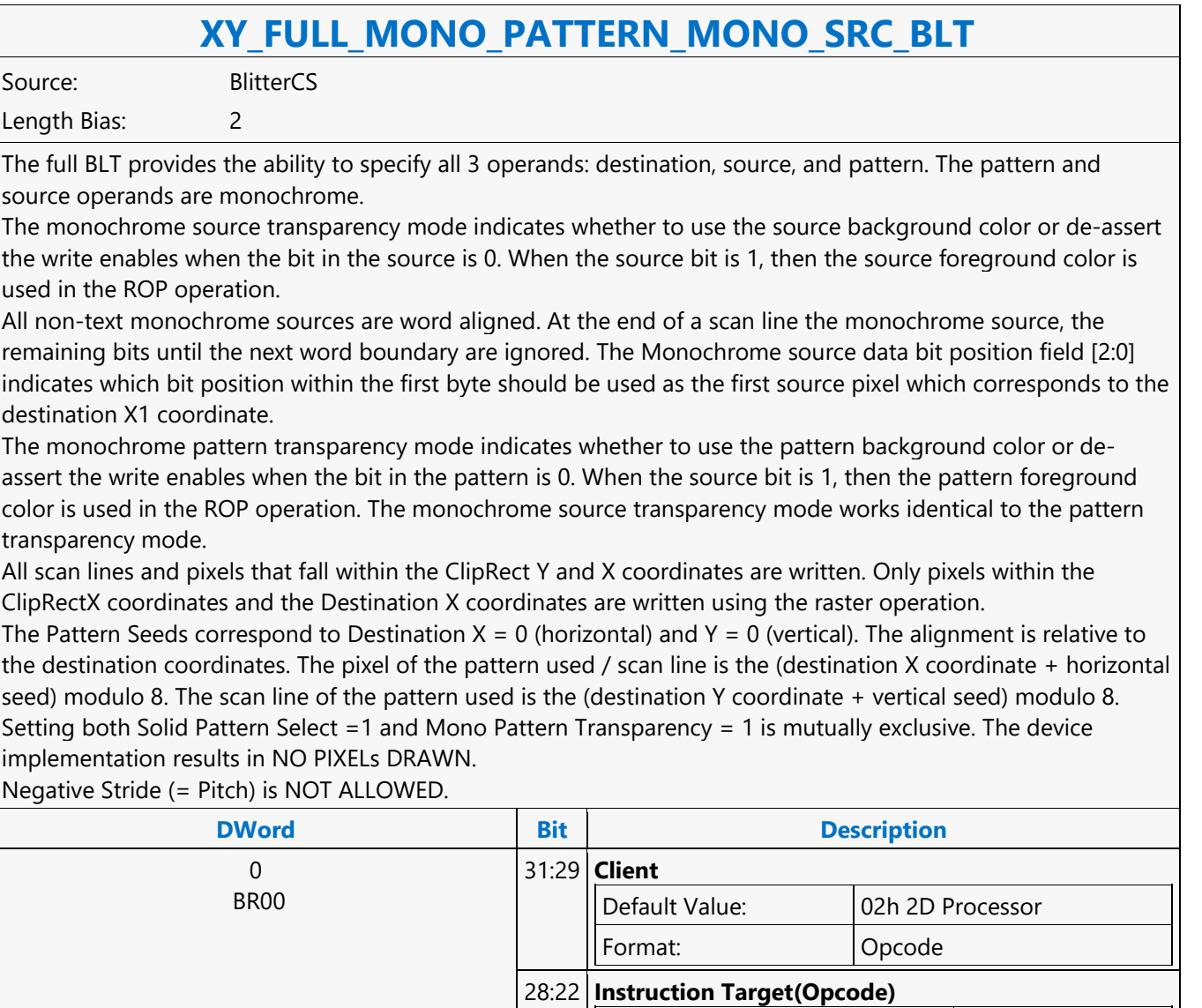

Default Value: 58h Format: Opcode

**Value Name**

19:17 **Monochrome source data bit position of the first** 

This field is only used for 32bpp.

1xb | Write Alpha Channel x1b Write RGB Channel

**pixel within a byte per scan line.**

00b **[Default]**

21:20 **32bpp Byte Mask**

16:15 **Reserved**

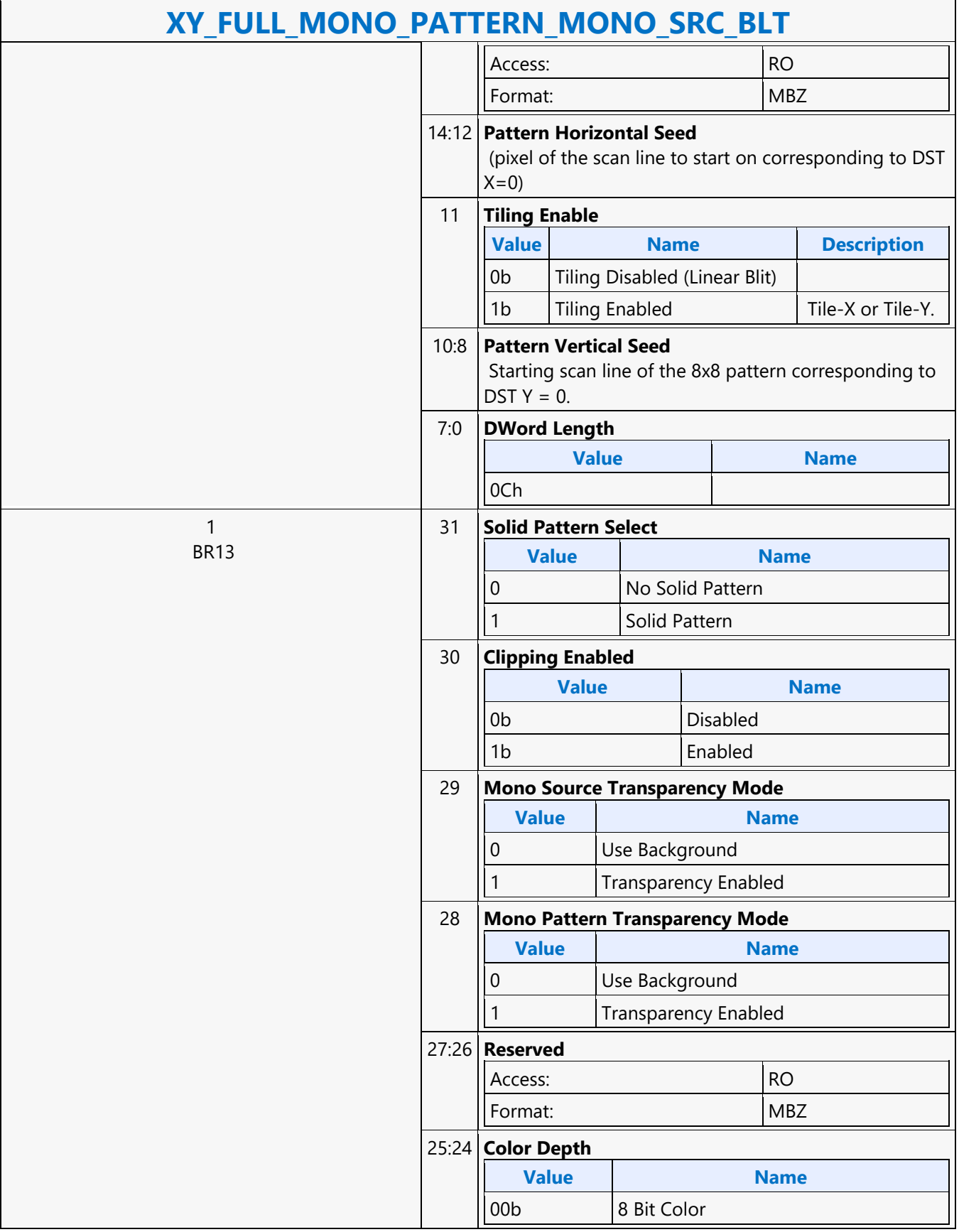

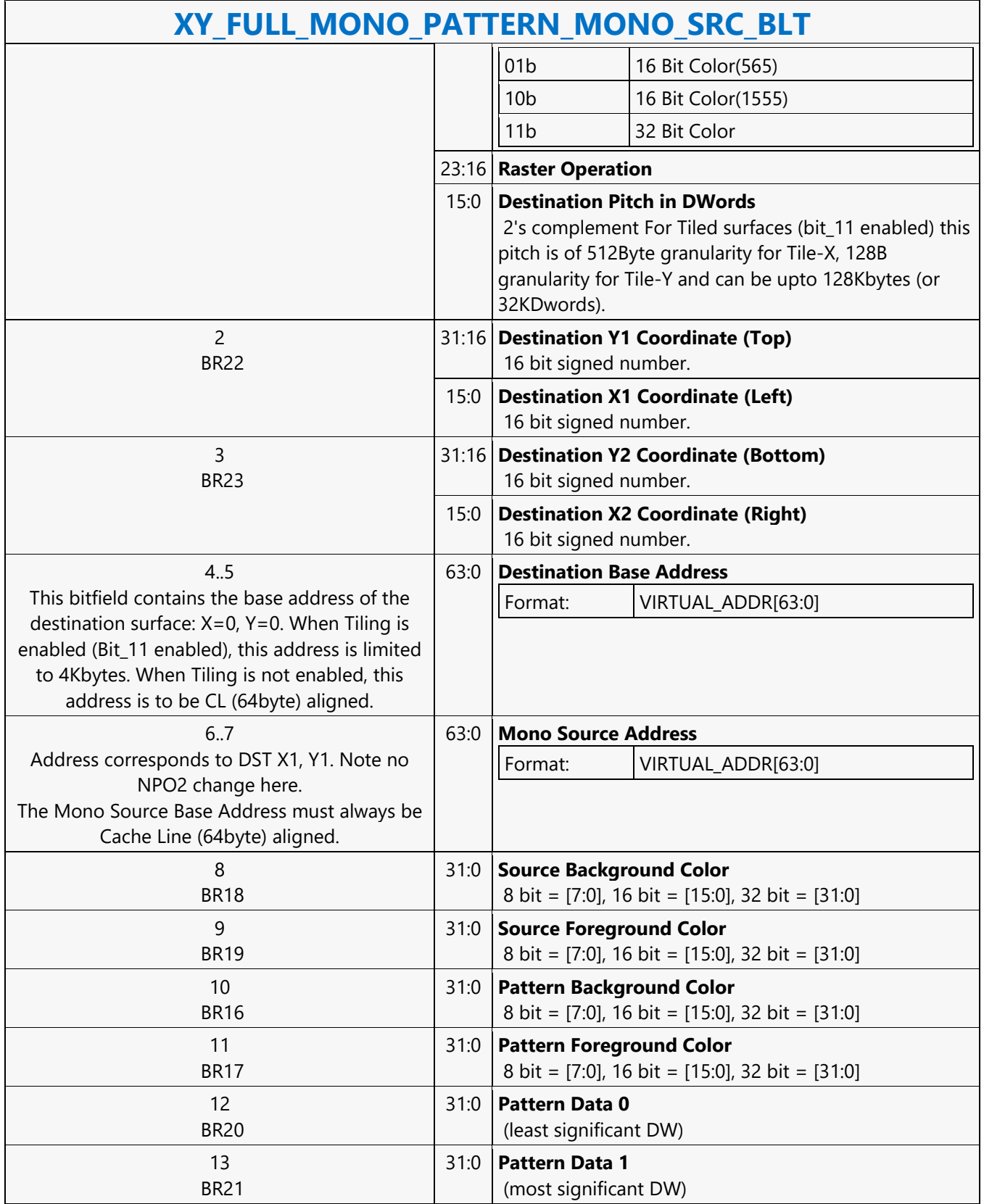

### **XY\_FULL\_MONO\_SRC\_BLT**

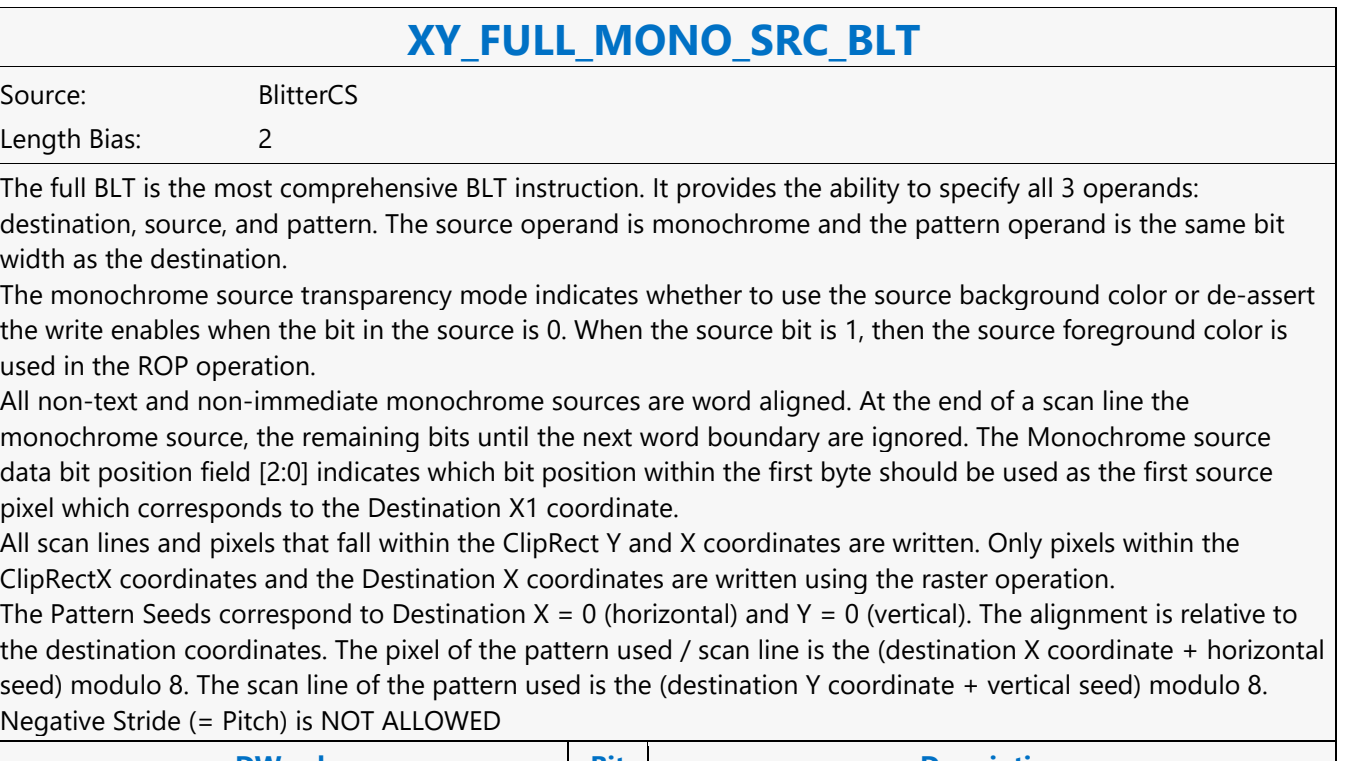

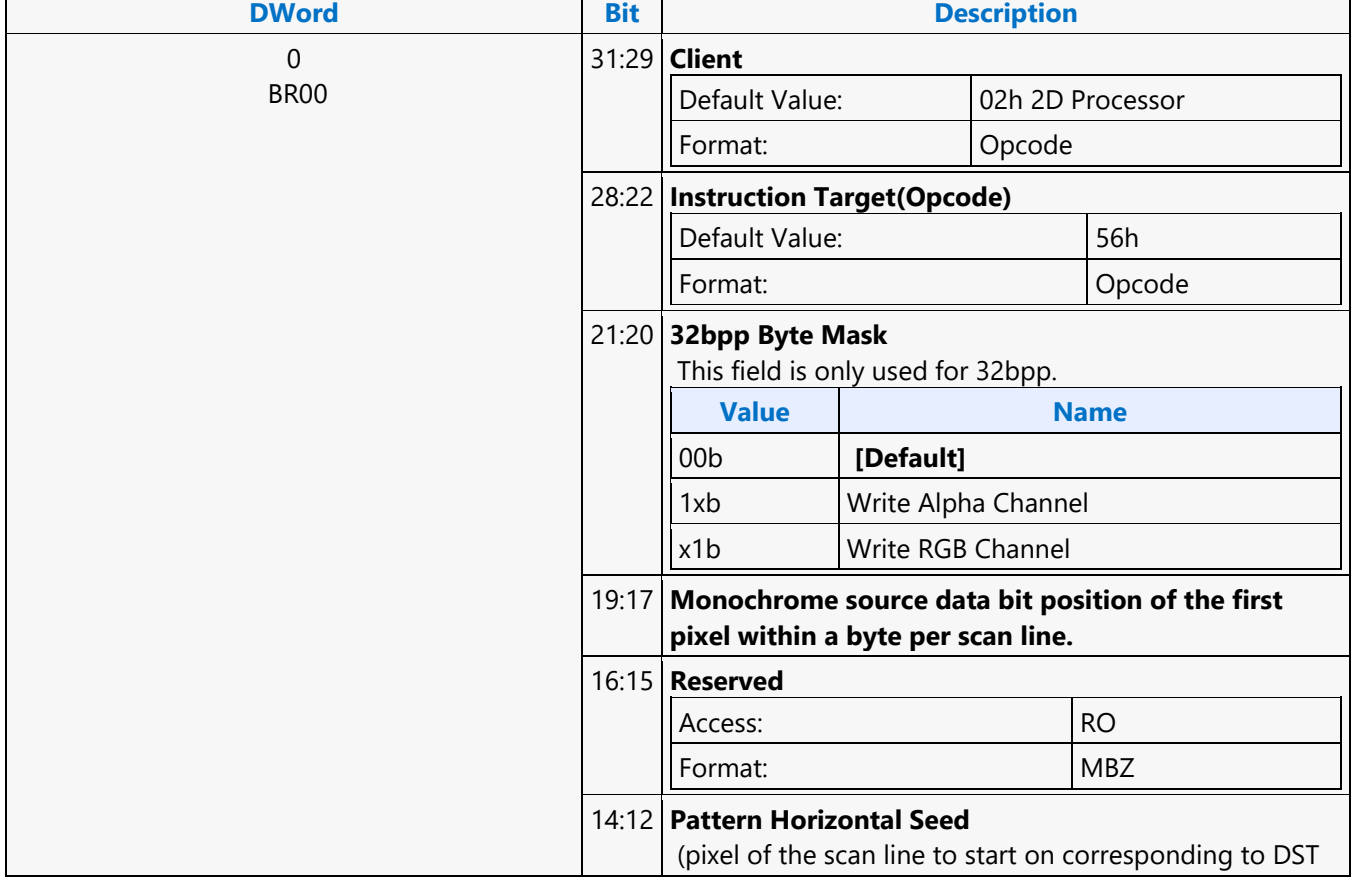

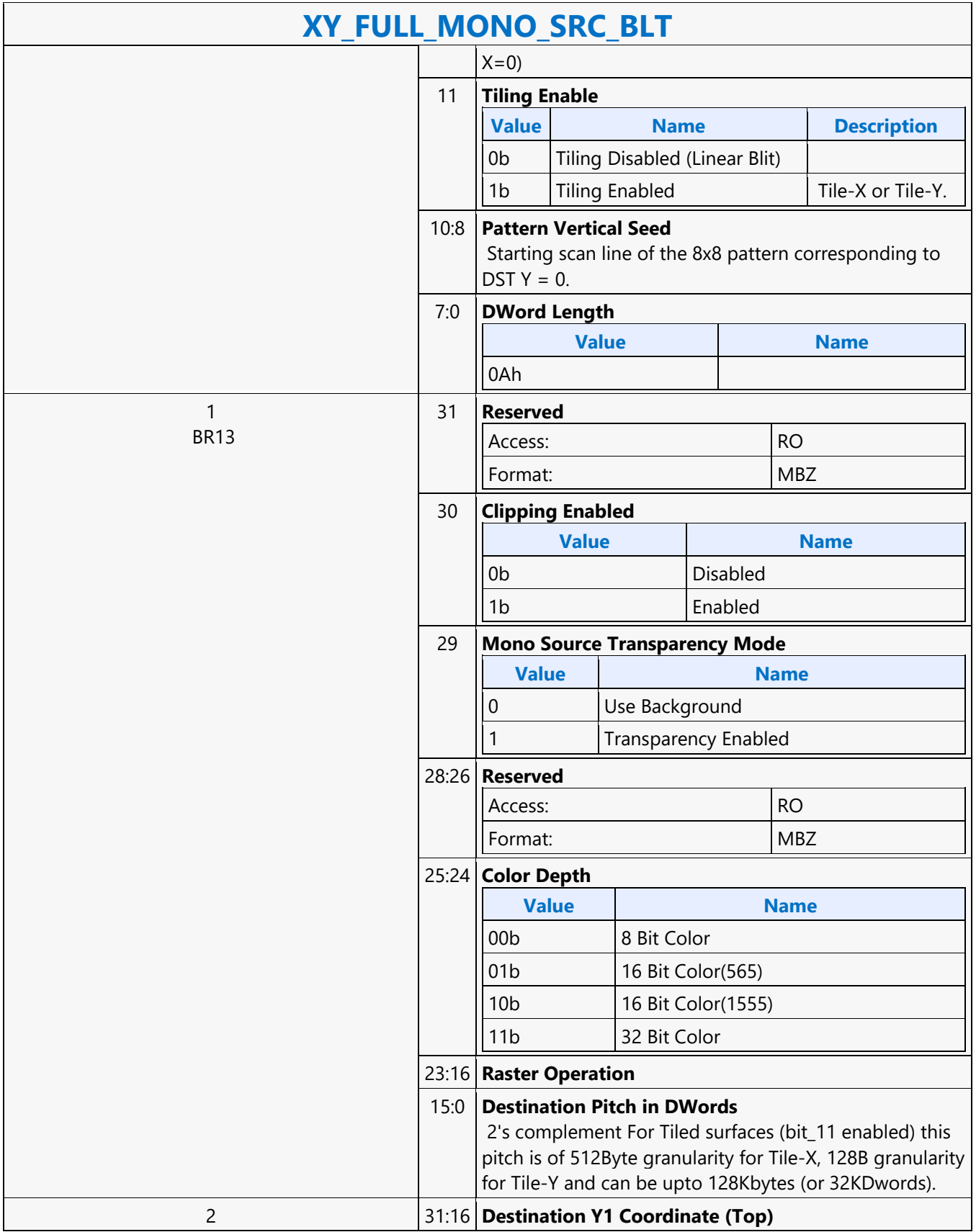
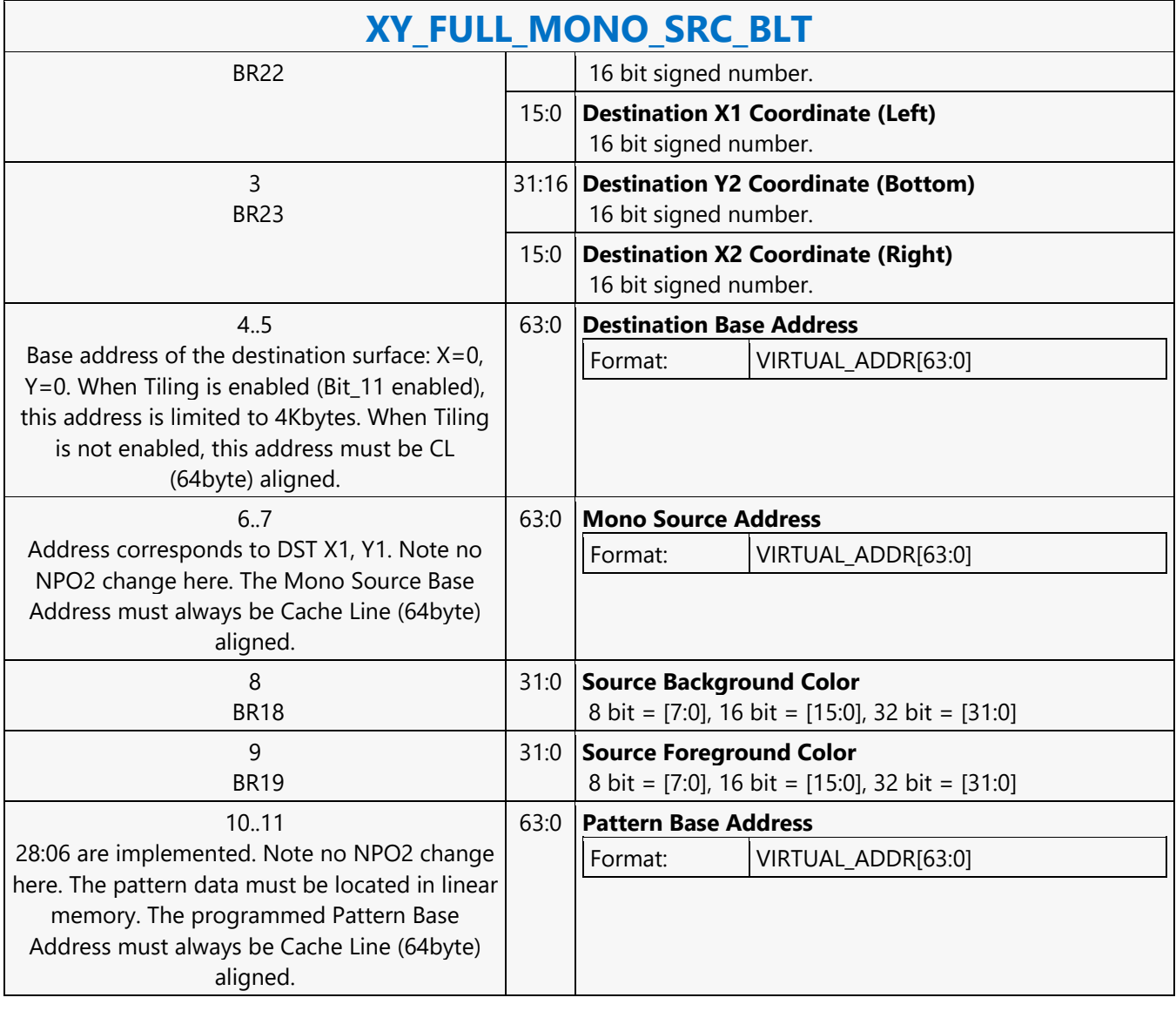

### **XY\_FULL\_MONO\_SRC\_IMMEDIATE\_PATTERN\_BLT**

#### **XY\_FULL\_MONO\_SRC\_IMMEDIATE\_PATTERN\_BLT**

Source: BlitterCS

Length Bias: 2

The full BLT is the most comprehensive BLT instruction. It provides the ability to specify all 3 operands: destination, source, and pattern. The source operand is a monochrome and the immediate pattern operand is the same bit width as the destination. The immediate data sizes are 64 bytes (16 DWs), 128 bytes (32 DWs), or 256 (64DWs) for 8, 16, and 32 bpp color patterns. The monochrome source transparency mode indicates whether to use the source background color or de-assert the write enables when the bit in the source is 0. When the source bit is 1, then the source foreground color is used in the ROP operation. All non-text monochrome sources are word aligned. At the end of a scan line the monochrome source, the remaining bits until the next word boundary are ignored. The Monochrome source data bit position field [2:0] indicates which bit position within the first byte should be used as the first source pixel which corresponds to the destination X1 coordinate. All scan lines and pixels that fall within the ClipRect Y and X coordinates are written. Only pixels within the ClipRectX coordinates and the Destination X coordinates are written using the raster operation. The Pattern Seeds correspond to Destination  $X = 0$  (horizontal) and  $Y = 0$  (vertical). The alignment is relative to the destination coordinates. The pixel of the pattern used / scan line is the (destination X coordinate + horizontal seed) modulo 8. The scan line of the pattern used is the (destination Y coordinate + vertical seed) modulo 8. Negative Stride (= Pitch) is NOT ALLOWED.

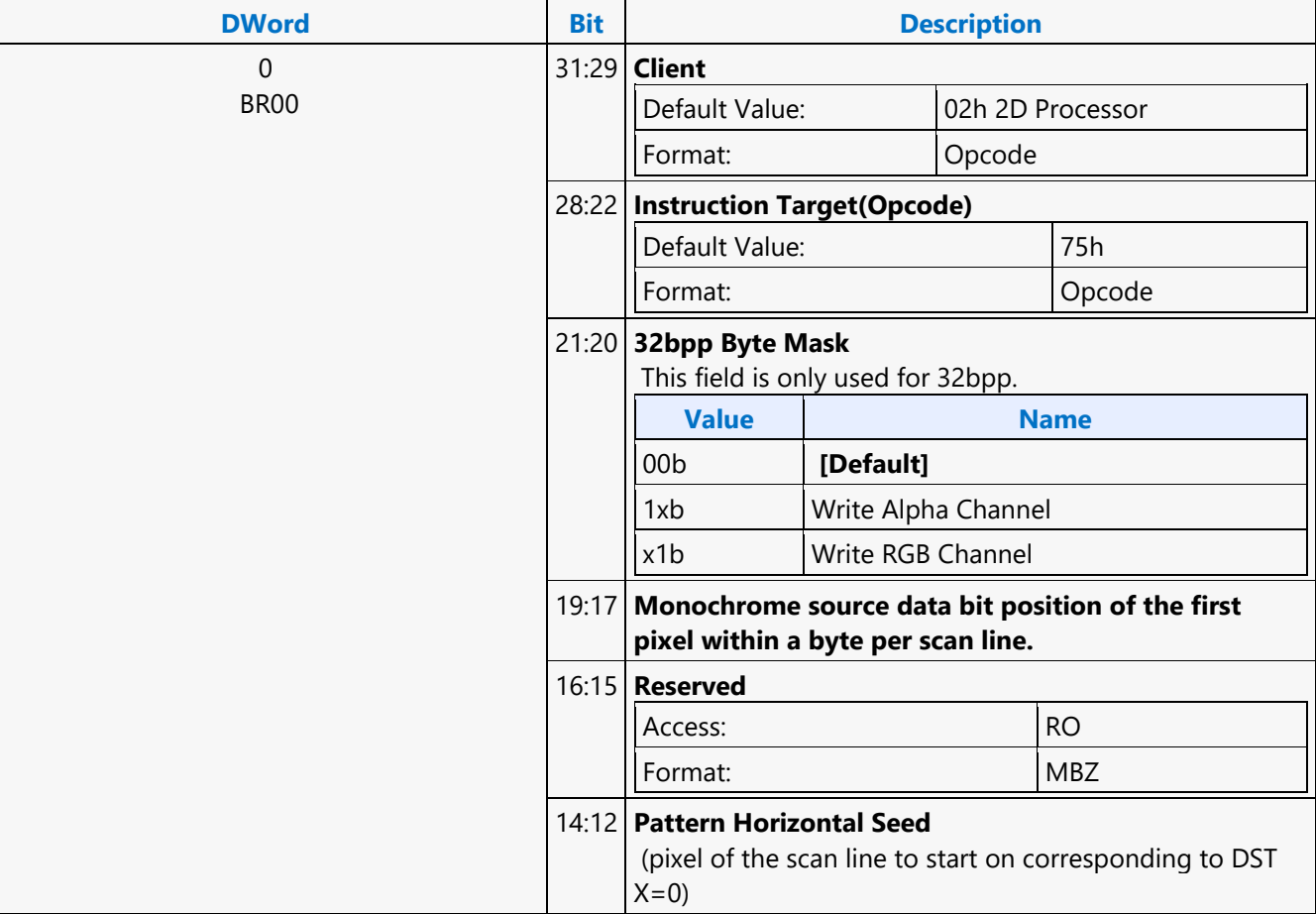

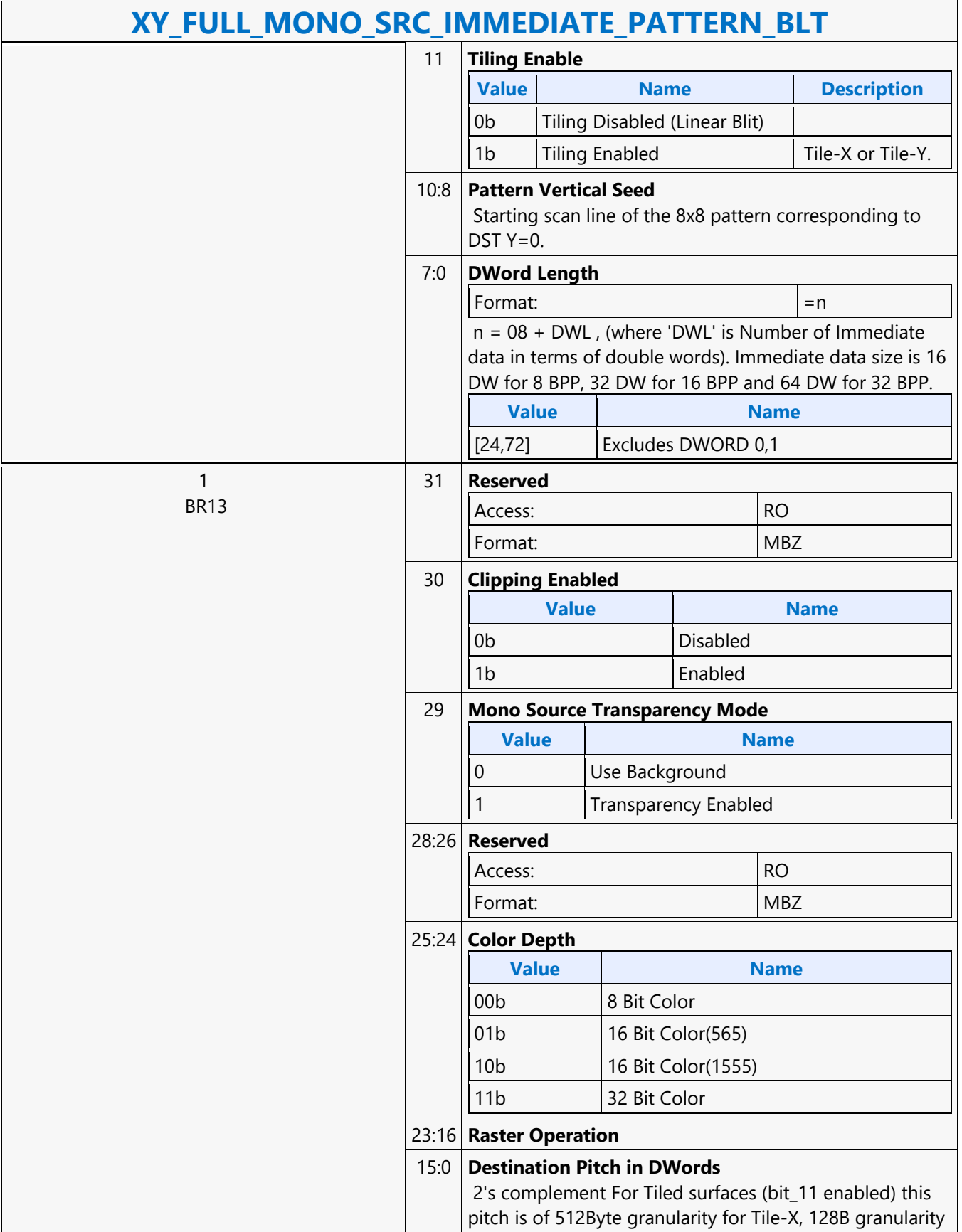

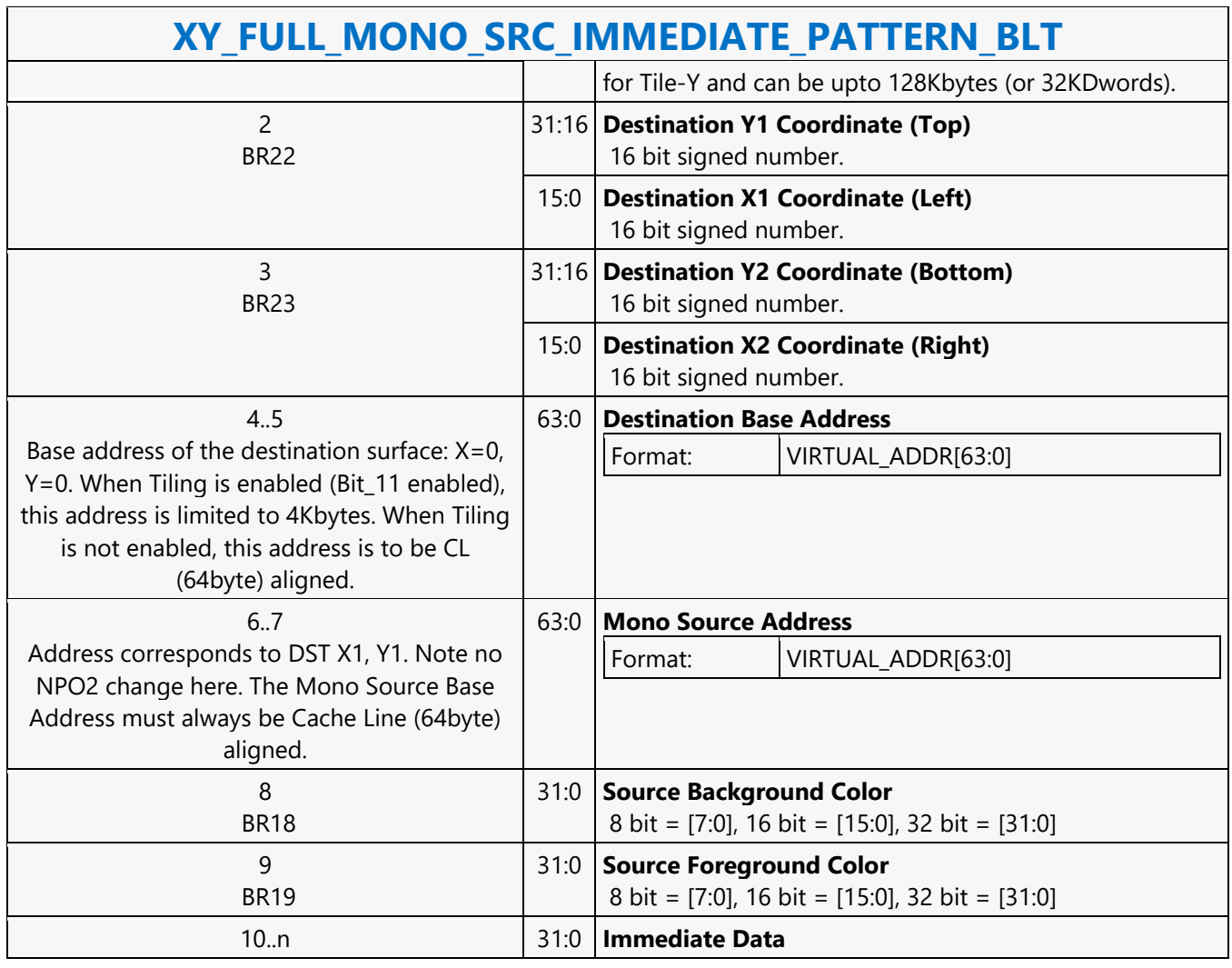

#### **XY\_MONO\_PAT\_BLT**

#### **XY\_MONO\_PAT\_BLT**

Source: BlitterCS

Length Bias: 2

MONO\_PAT\_BLT is used when we have no source and the monochrome pattern is not trivial (is not a solid color only). The monochrome pattern is loaded from the instruction stream.

All scan lines and pixels that fall within the ClipRect Y and X coordinates are written. Only pixels within the ClipRectX coordinates and the Destination X coordinates are written using the raster operation.

The Pattern Seeds correspond to Destination  $X = 0$  (horizontal) and  $Y = 0$  (vertical). The alignment is relative to the destination coordinates. The pixel of the pattern used / scan line is the (destination X coordinate + horizontal seed) modulo 8. The scan line of the pattern used is the (destination Y coordinate + vertical seed) modulo 8. The monochrome pattern transparency mode indicates whether to use the pattern background color or deassert the write enables when the bit in the pattern is 0. When the pattern bit is 1, then the pattern foreground color is used in the ROP operation.

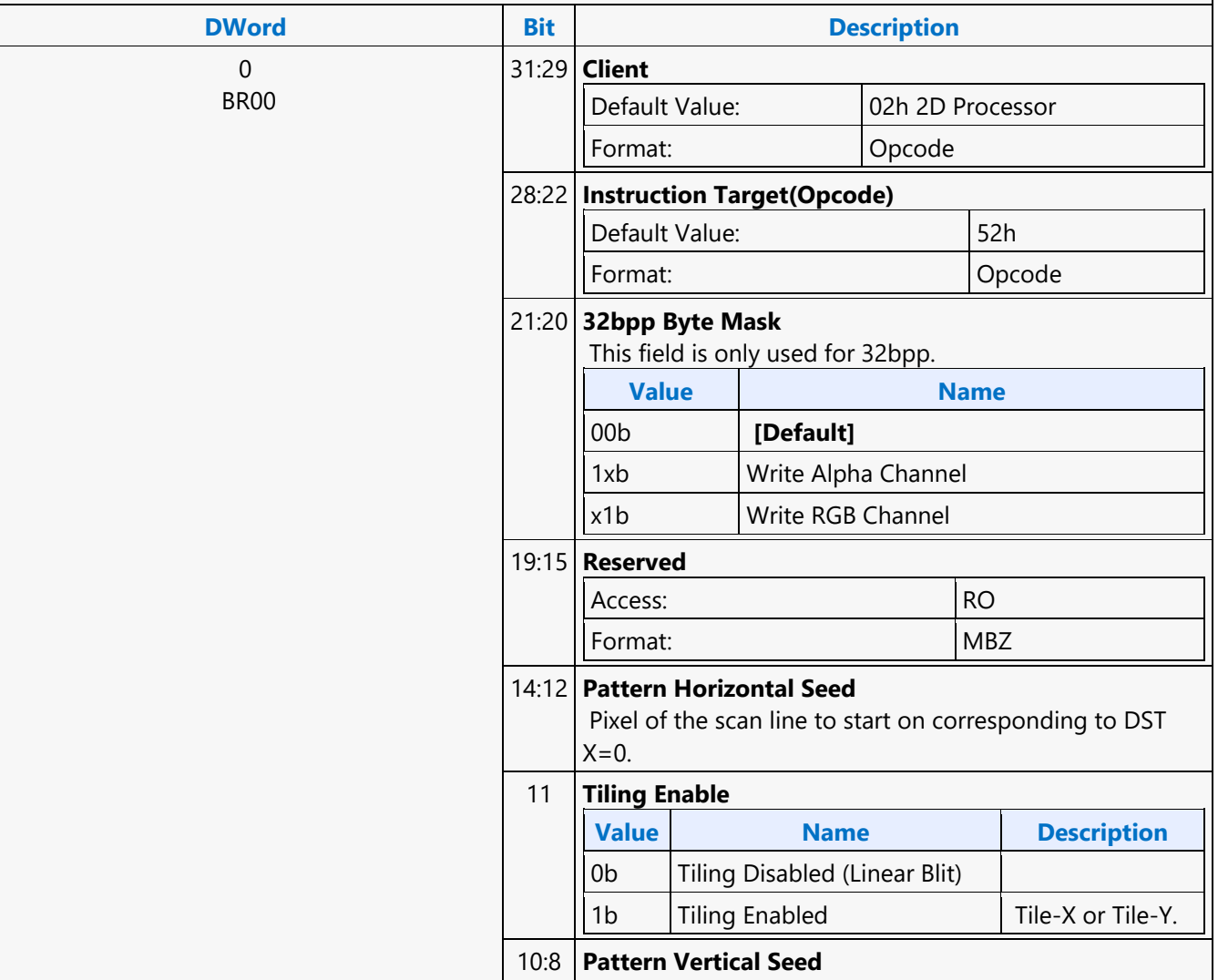

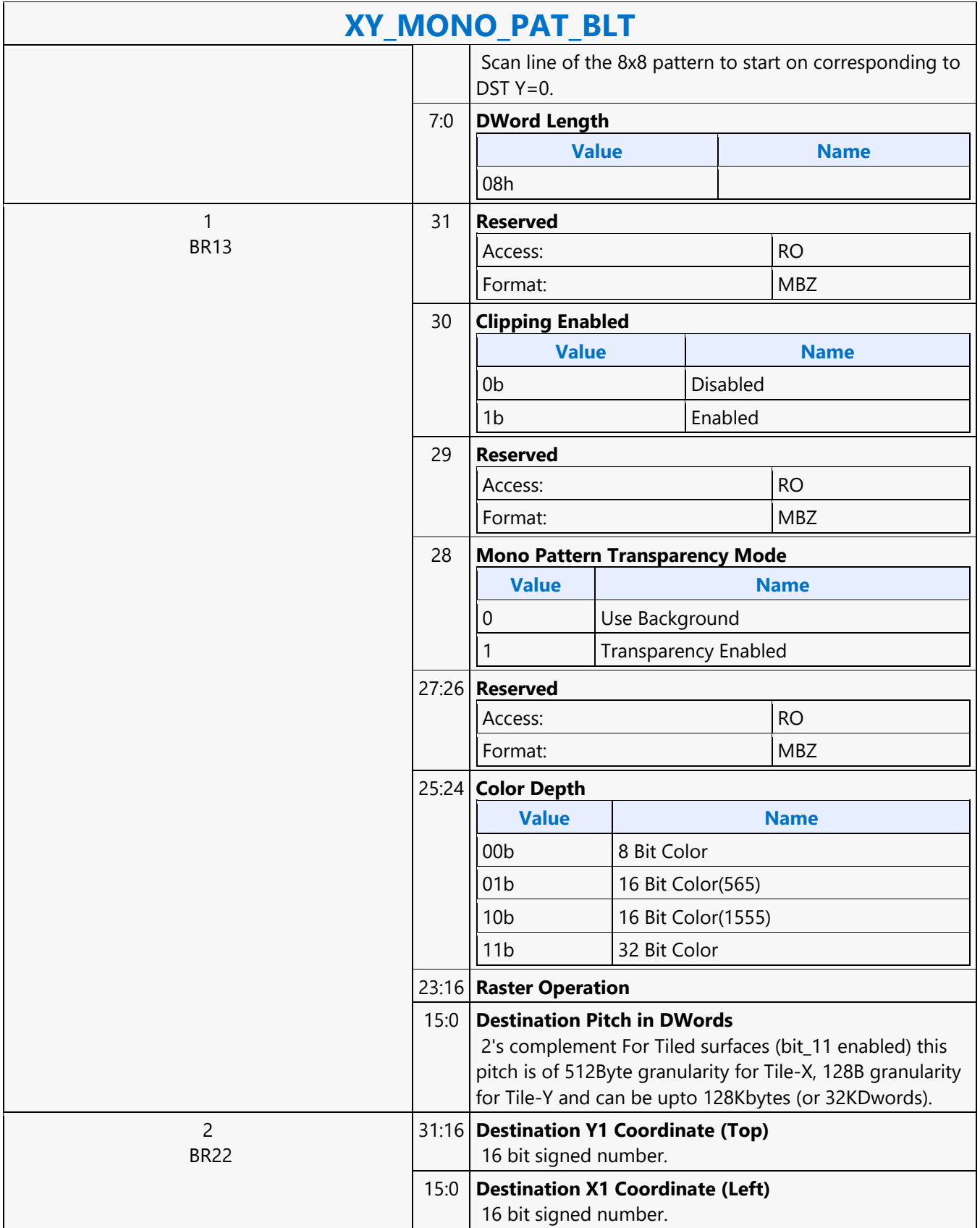

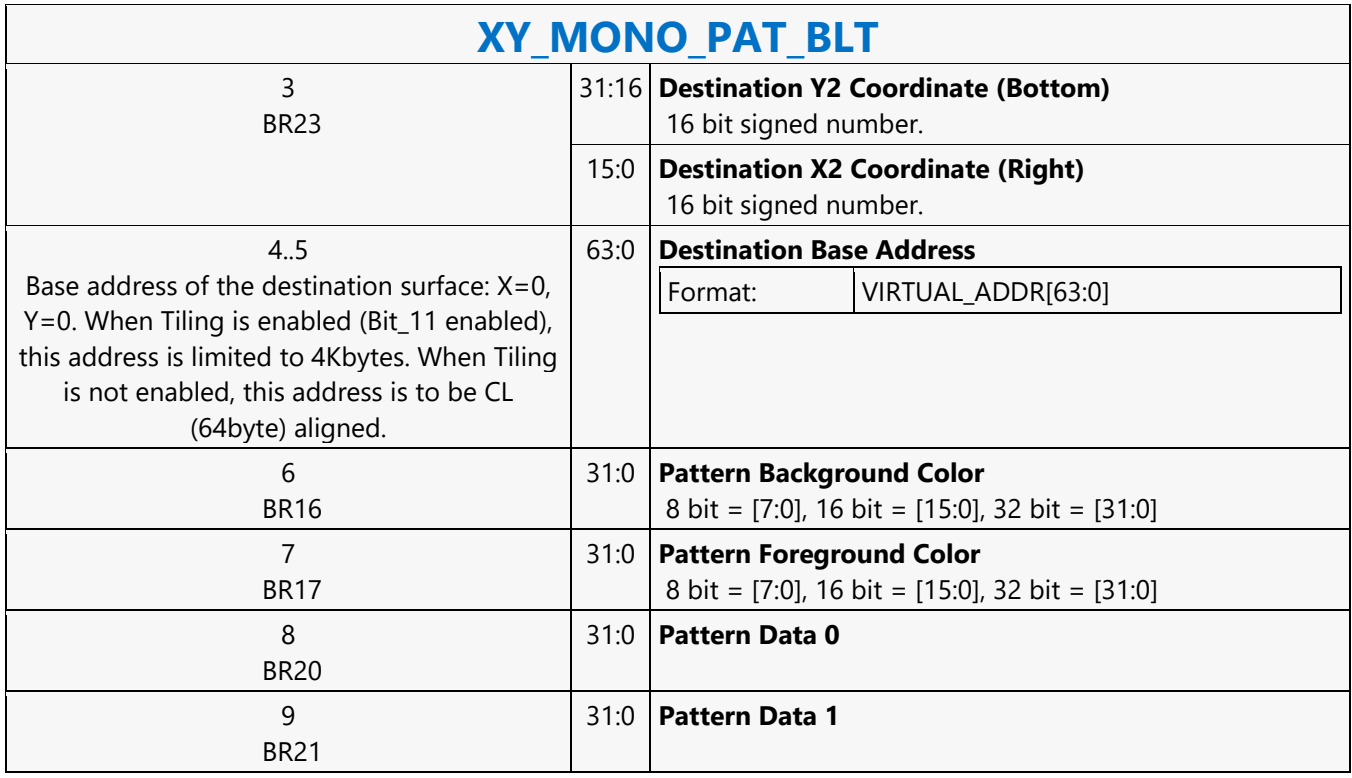

#### **XY\_MONO\_PAT\_FIXED\_BLT**

#### **XY\_MONO\_PAT\_FIXED\_BLT**

Source: BlitterCS

Length Bias: 2

MONO\_PAT\_FIXED\_BLT is used when we have no source and the monochrome pattern is not trivial (is not a solid color only). The monochrome pattern is one of 10 fixed patterns described below. The pattern seeds can still be used with the fixed patterns, creating even more fixed patterns. This eliminates 2 doublewords compared to the XY\_MONO\_PAT\_BLT command packet.

All scan lines and pixels that fall within the ClipRect Y and X coordinates are written. Only pixels within the ClipRectX coordinates and the Destination X coordinates are written using the raster operation.

The Pattern Seeds correspond to Destination  $X = 0$  (horizontal) and  $Y = 0$  (vertical). The alignment is relative to the destination coordinates. The pixel of the pattern used / scan line is the (destination X coordinate + horizontal seed) modulo 8. The scan line of the pattern used is the (destination Y coordinate + vertical seed) modulo 8. The monochrome pattern transparency mode indicates whether to use the pattern background color or deassert the write enables when the bit in the pattern is 0. When the pattern bit is 1, then the pattern foreground color is used in the ROP operation.

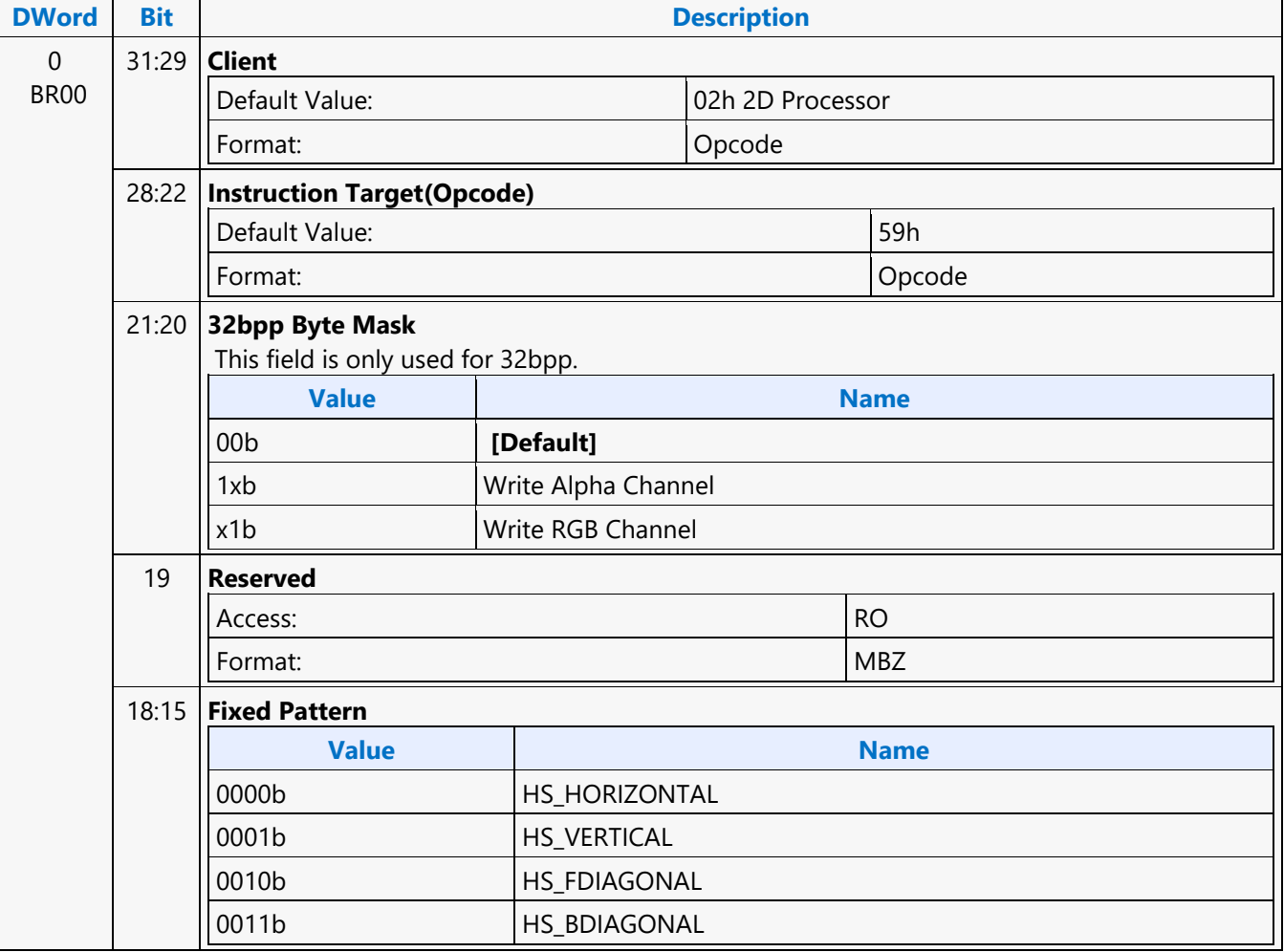

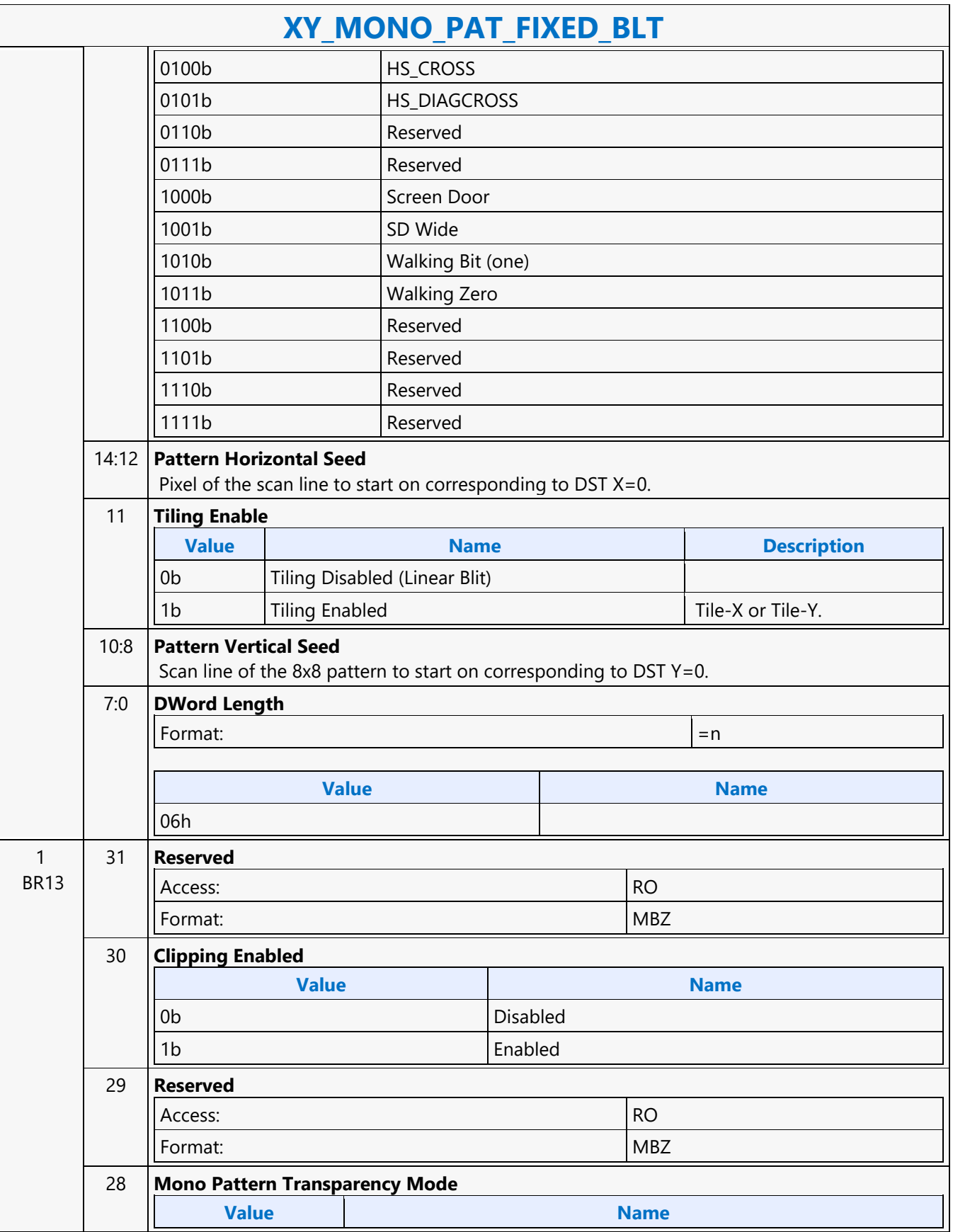

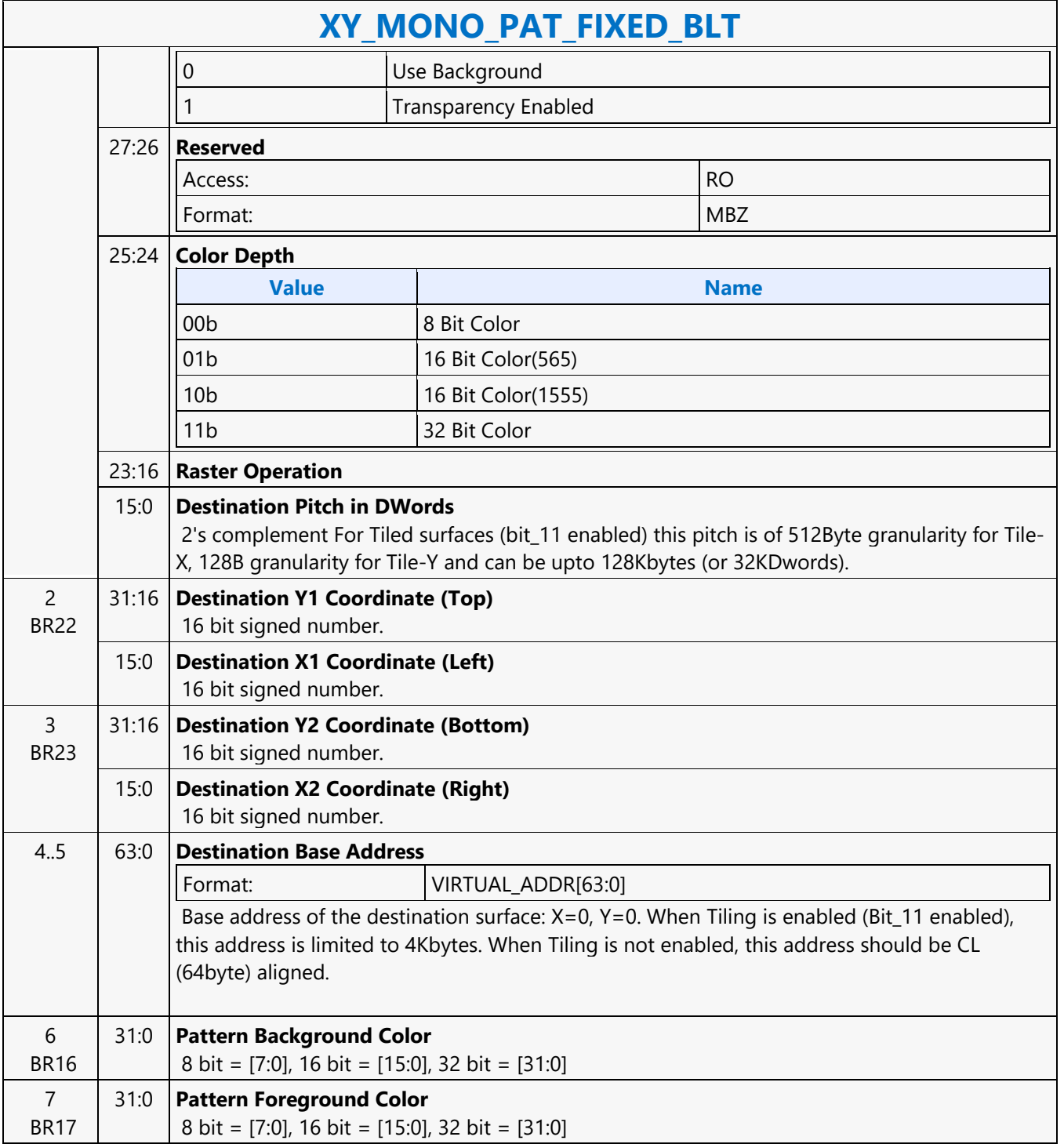

### **XY\_MONO\_SRC\_COPY\_BLT**

#### **XY\_MONO\_SRC\_COPY\_BLT**

Source: BlitterCS

Length Bias: 2

This BLT instruction performs a monochrome source copy where the only operands involved is a monochrome source and destination. The source and destination operands cannot overlap therefore the X and Y directions are always forward.

All non-text monochrome sources are word aligned. At the end of a scan line of monochrome source, all bits until the next word boundary are ignored. The monochrome source data bit position field [2:0] indicates the bit position within the first byte of the scan line that should be used as the first source pixel which corresponds to the destination X1 coordinate.

The monochrome source transparency mode indicates whether to use the source background color or de-assert the write enables when the bit in the source is 0. When the source bit is 1, then the source foreground color is used in the ROP operation. The ROP value chosen must involve source and no pattern data in the ROP operation. Negative Stride (= Pitch) is NOT ALLOWED.

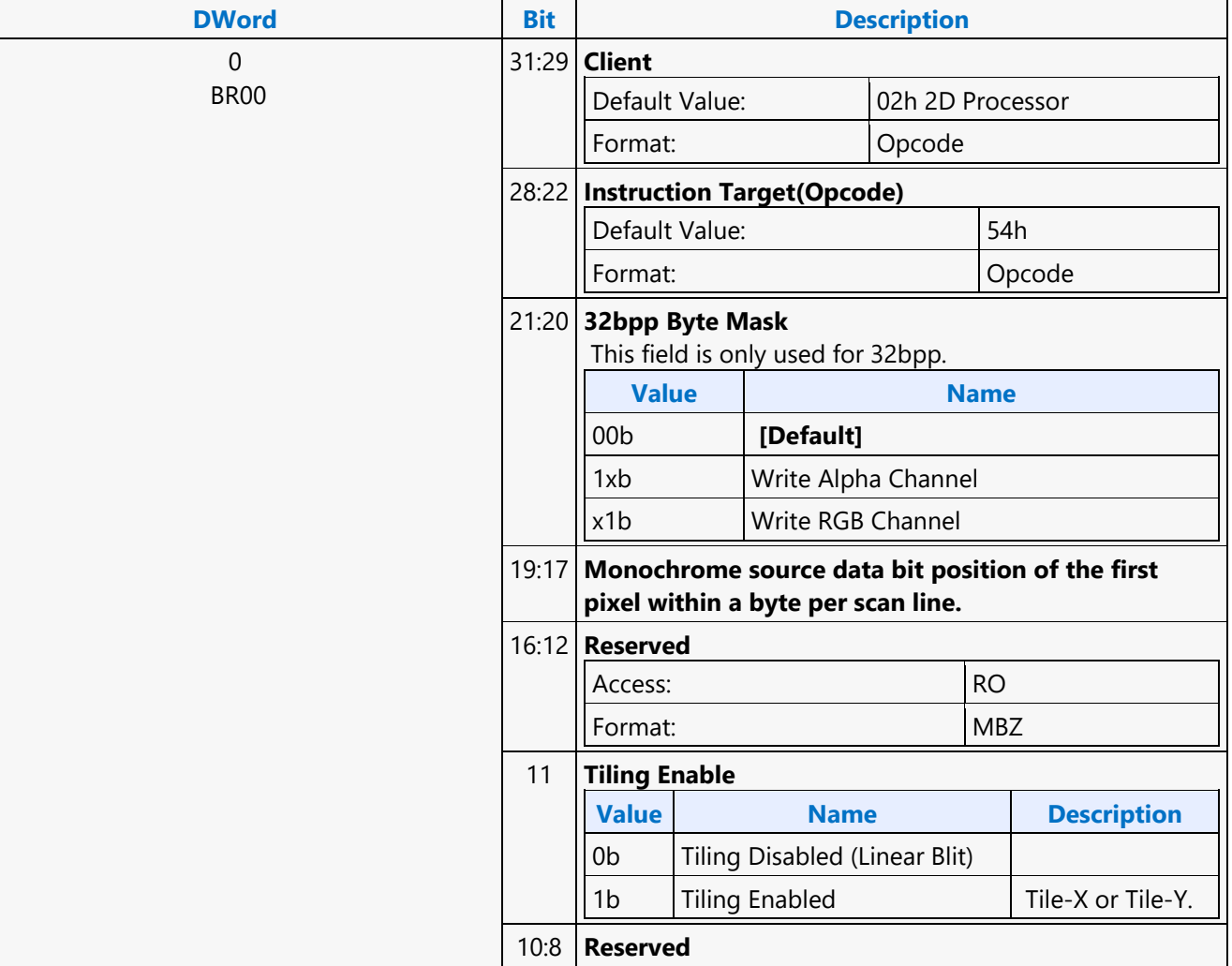

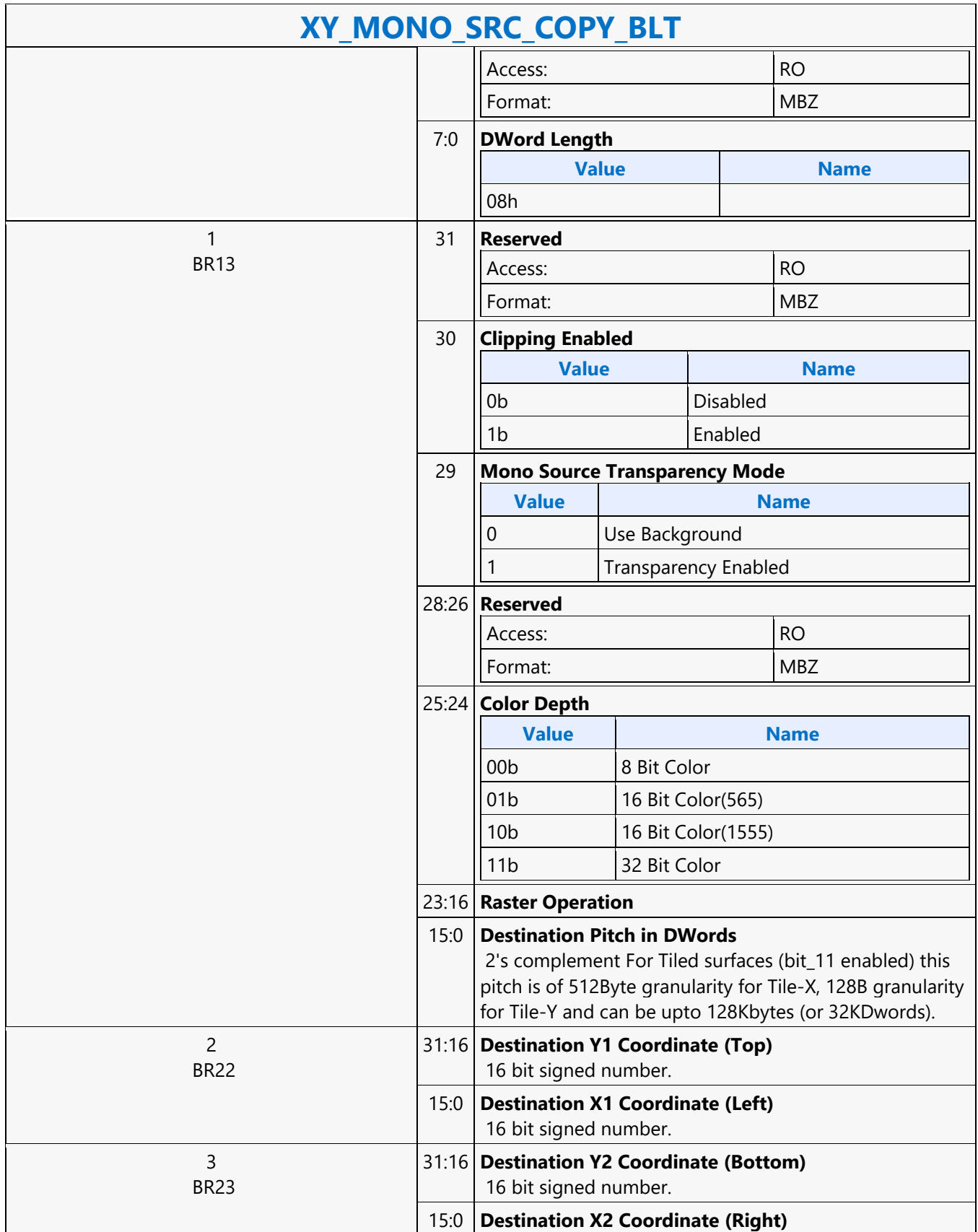

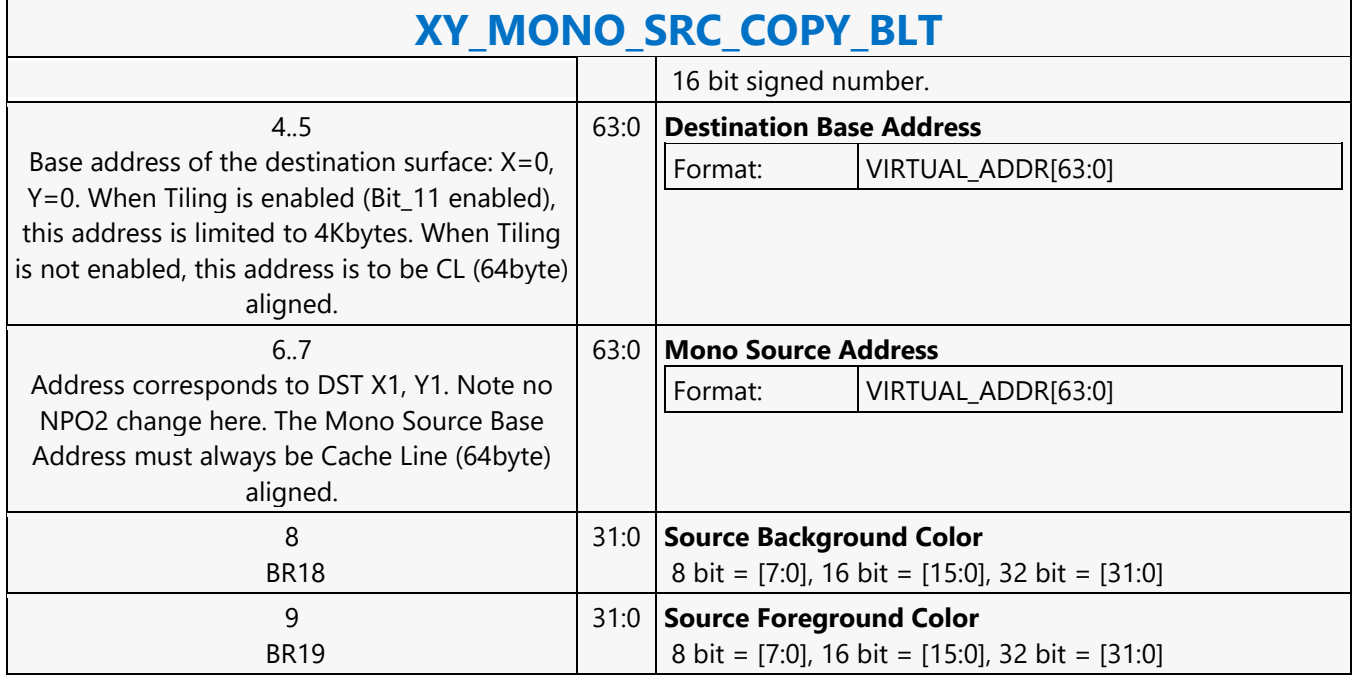

### **XY\_MONO\_SRC\_COPY\_IMMEDIATE\_BLT**

#### **XY\_MONO\_SRC\_COPY\_IMMEDIATE\_BLT**

Source: BlitterCS

Length Bias: 2

This instruction allows the Driver to send monochrome data through the instruction stream, eliminating the read latency of the source during command execution.

The IMMEDIATE\_BLT data MUST transfer an even number of doublewords and the exact number of quadwords. DWL indicates the total number of Dwords of immediate data.

All non-text monochrome sources are word aligned. At the end of a scan line of monochrome source, all bits until the next word boundary are ignored. The Monochrome source data bit position field [2:0] indicates the bit position within the first byte of the scan line that should be used as the first source pixel which corresponds to the destination X1 coordinate.

The monochrome source transparency mode indicates whether to use the source background color or de-assert the write enables when the bit in the source is 0. When the source bit is 1, then the source foreground color is used in the ROP operation. The ROP value chosen must involve source and no pattern data in the ROP operation. The monochrome source data supplied corresponds to the Destination X1 and Y1 coordinates. Negative Stride (= Pitch) is NOT ALLOWED.

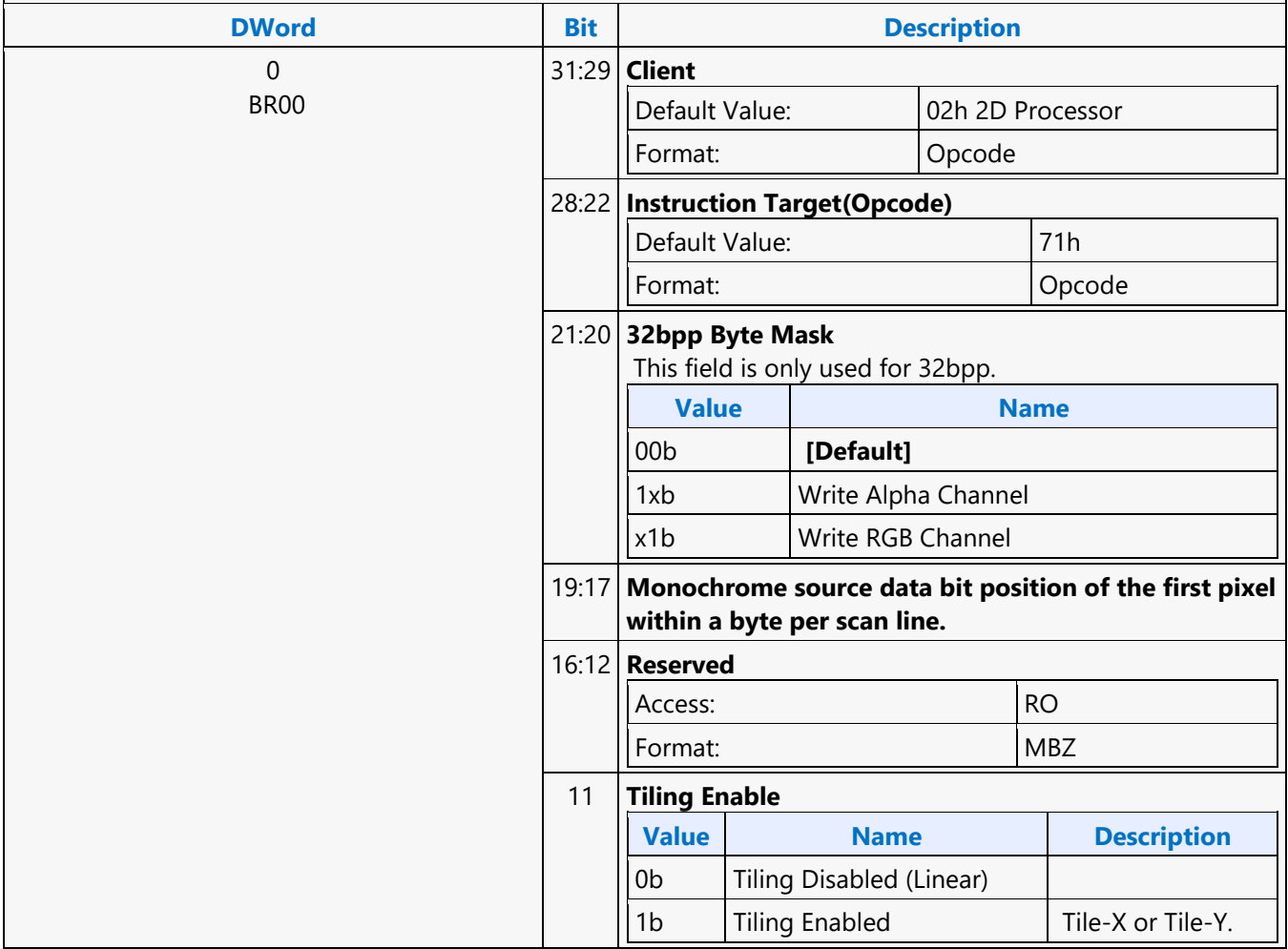

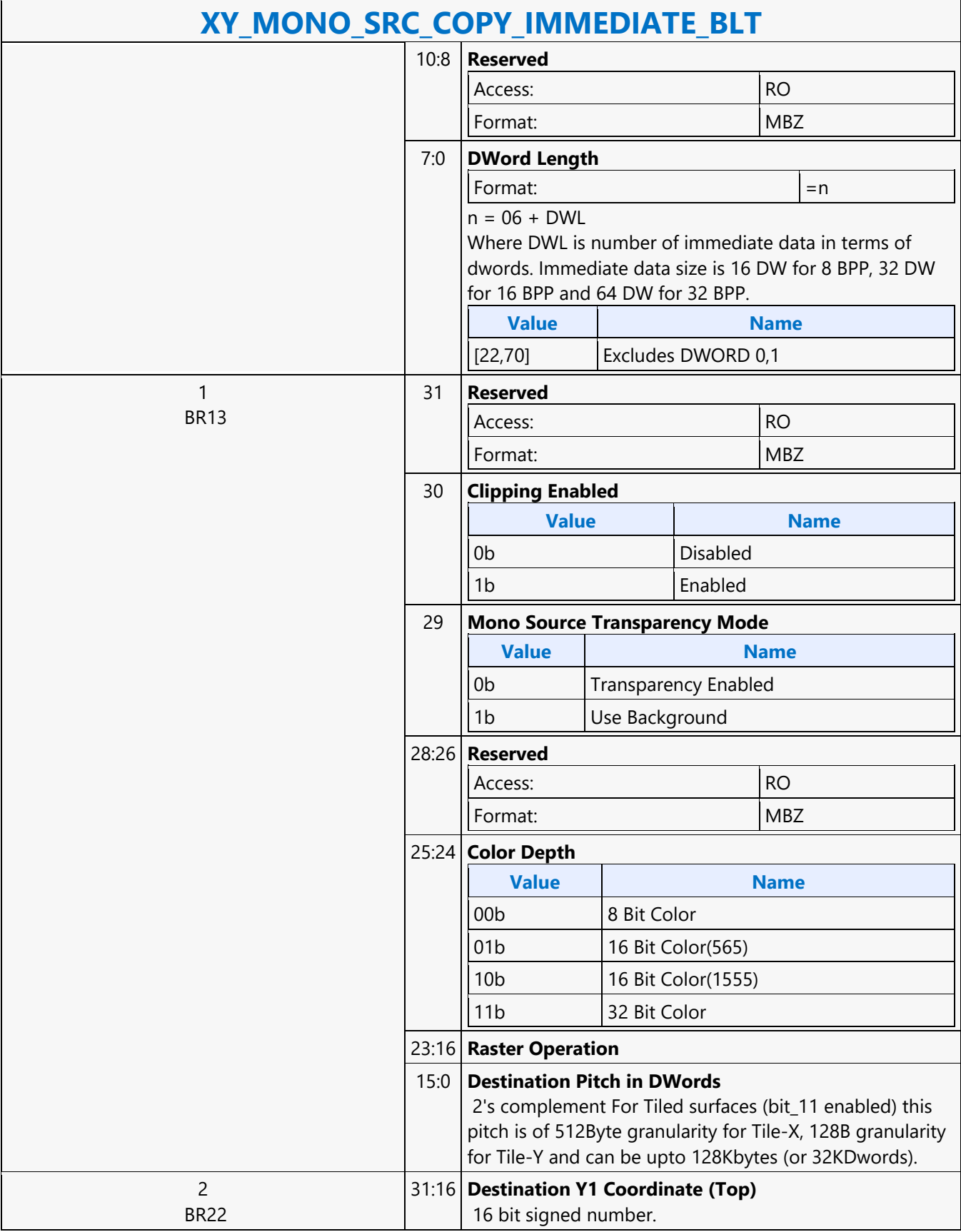

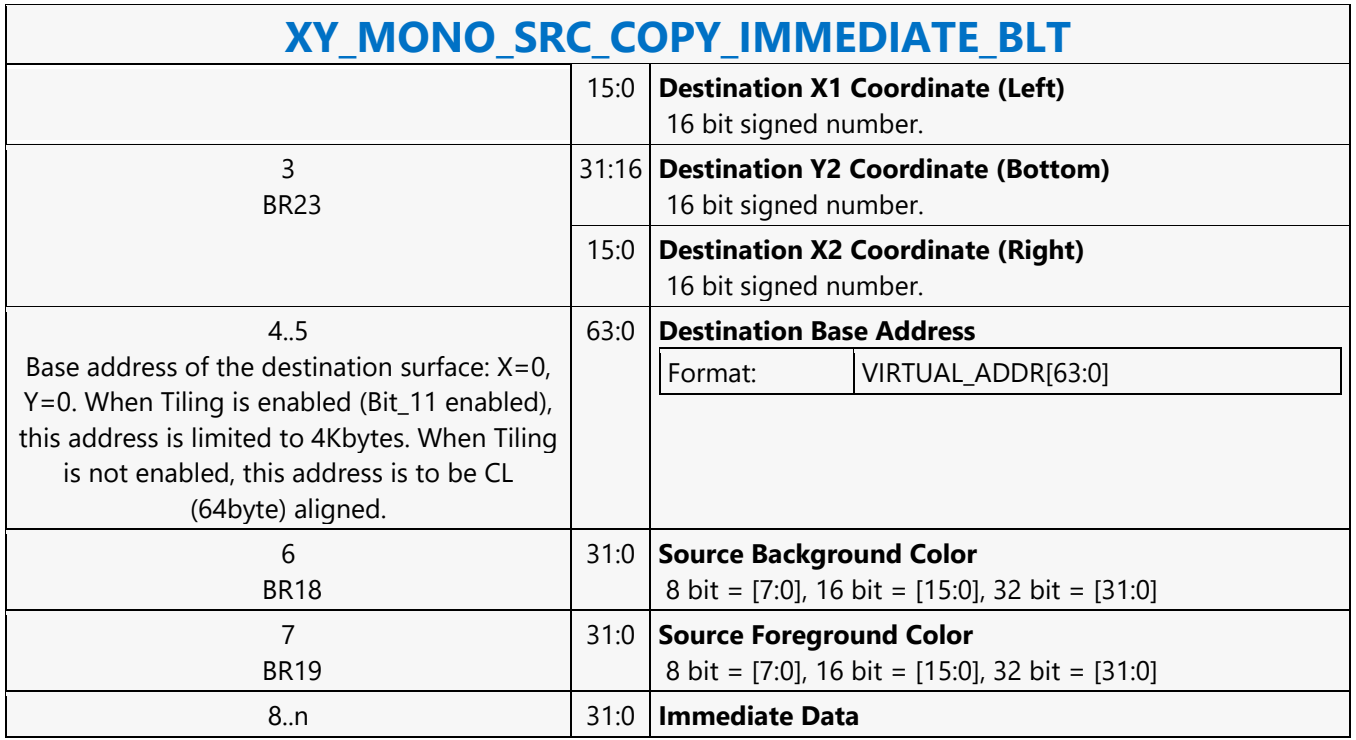

### **XY\_PAT\_BLT\_IMMEDIATE**

#### **XY\_PAT\_BLT\_IMMEDIATE**

Source: BlitterCS

Length Bias: 2

PAT\_BLT\_IMMEDIATE is used when there is no source and the color pattern is not trivial (is not a solid color only) and the pattern is pulled through the command stream. The immediate data sizes are 64 bytes (16 DWs), 128 bytes (32 DWs), or 256 (64DWs) for 8, 16, and 32 bpp color patterns.

DWL indicates the total number of Dwords of immediate data. All scan lines and pixels that fall within the ClipRect Y and X coordinates are written. Only pixels within the ClipRectX coordinates and the Destination X coordinates are written using the raster operation.

The Pattern Seeds correspond to Destination  $X = 0$  (horizontal) and  $Y = 0$  (vertical). The alignment is relative to the destination coordinates. The pixel of the pattern used / scan line is the (destination X coordinate + horizontal seed) modulo 8. The scan line of the pattern used is the (destination Y coordinate + vertical seed) modulo 8.

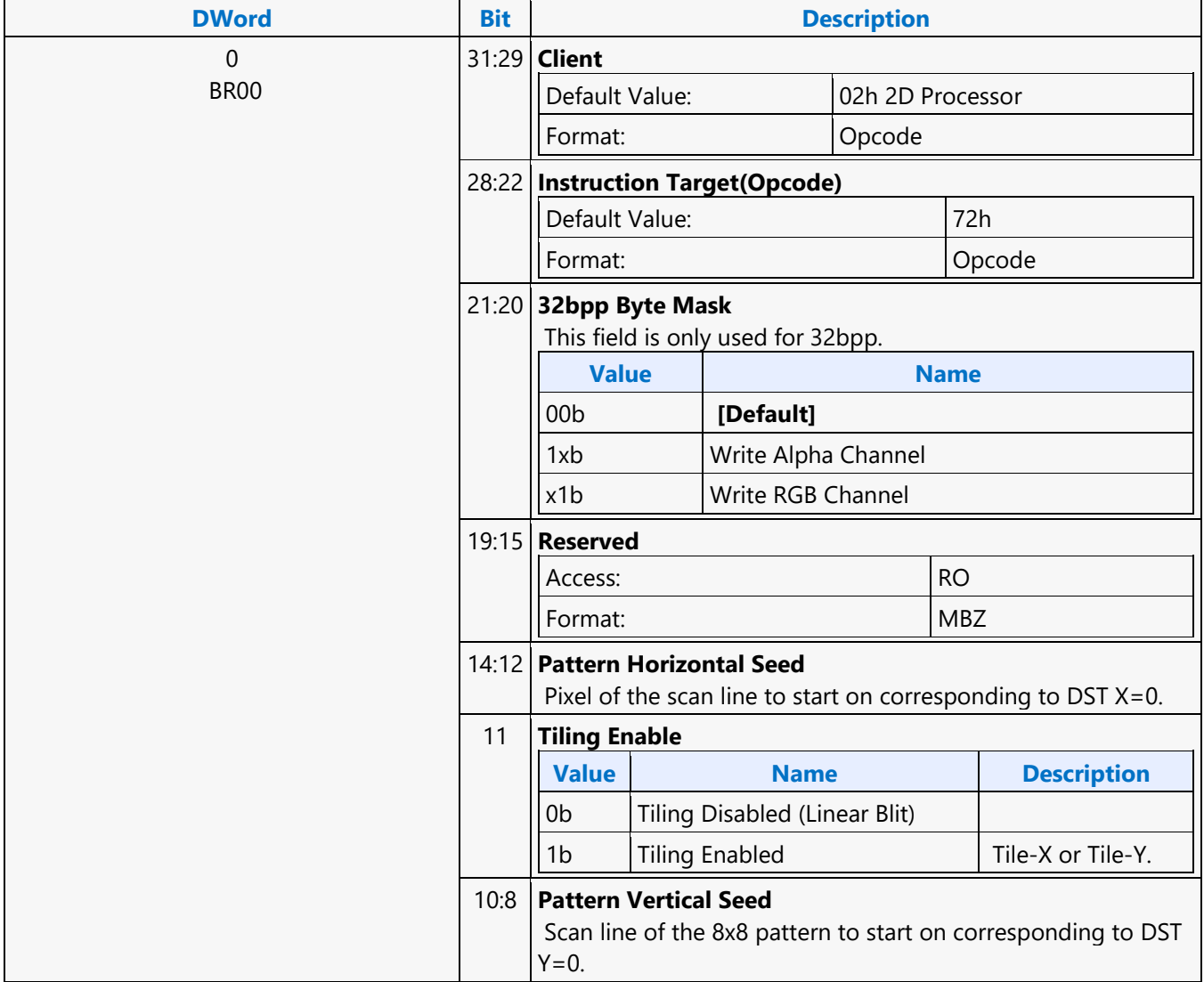

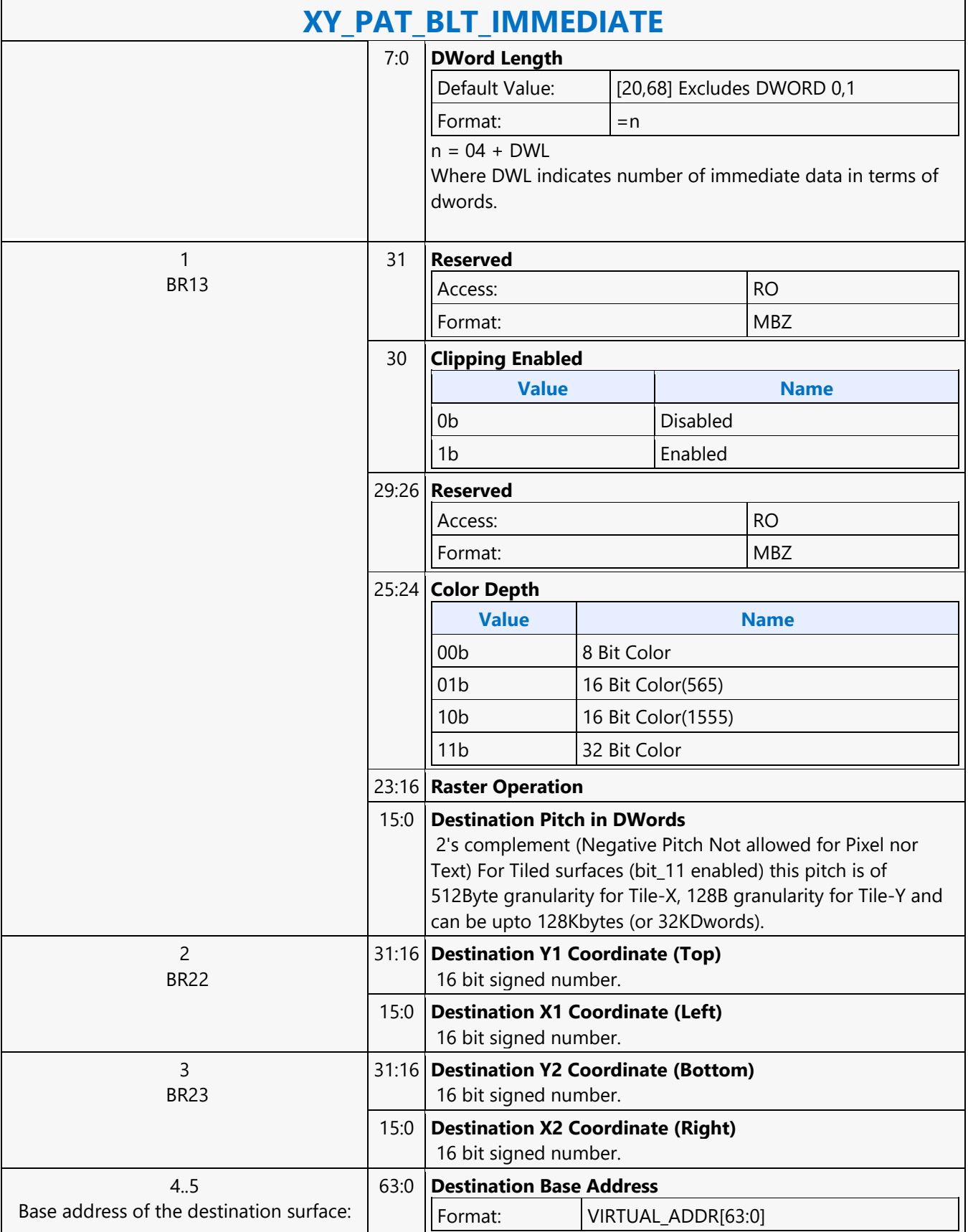

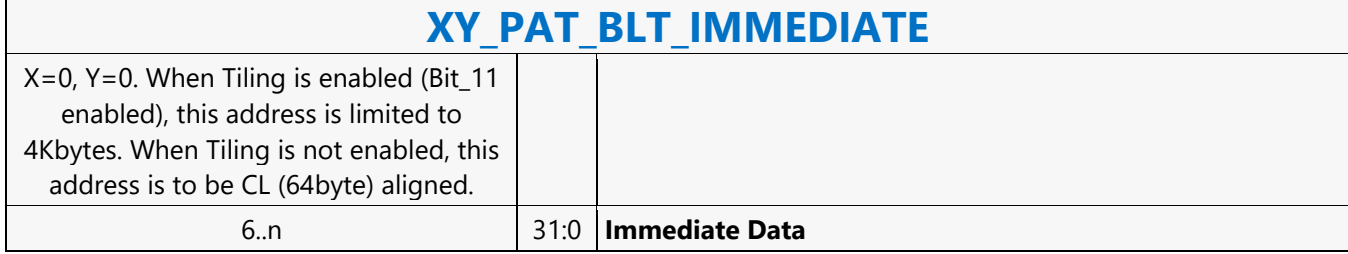

#### **XY\_PAT\_BLT**

**XY\_PAT\_BLT**

Source: BlitterCS Length Bias: 2

PAT\_BLT is used when there is no source and the color pattern is not trivial (is not a solid color only). If clipping is enabled, all scan lines and pixels that fall within the ClipRect Y and X coordinates are written. Only pixels within the ClipRectX coordinates and the Destination X coordinates are written using the raster operation. The Pattern Seeds correspond to Destination  $X = 0$  (horizontal) and  $Y = 0$  (vertical). The alignment is relative to the destination coordinates. The pixel of the pattern used / scan line is the (destination X coordinate + horizontal seed) modulo 8. The scan line of the pattern used is the (destination Y coordinate + vertical seed) modulo 8.

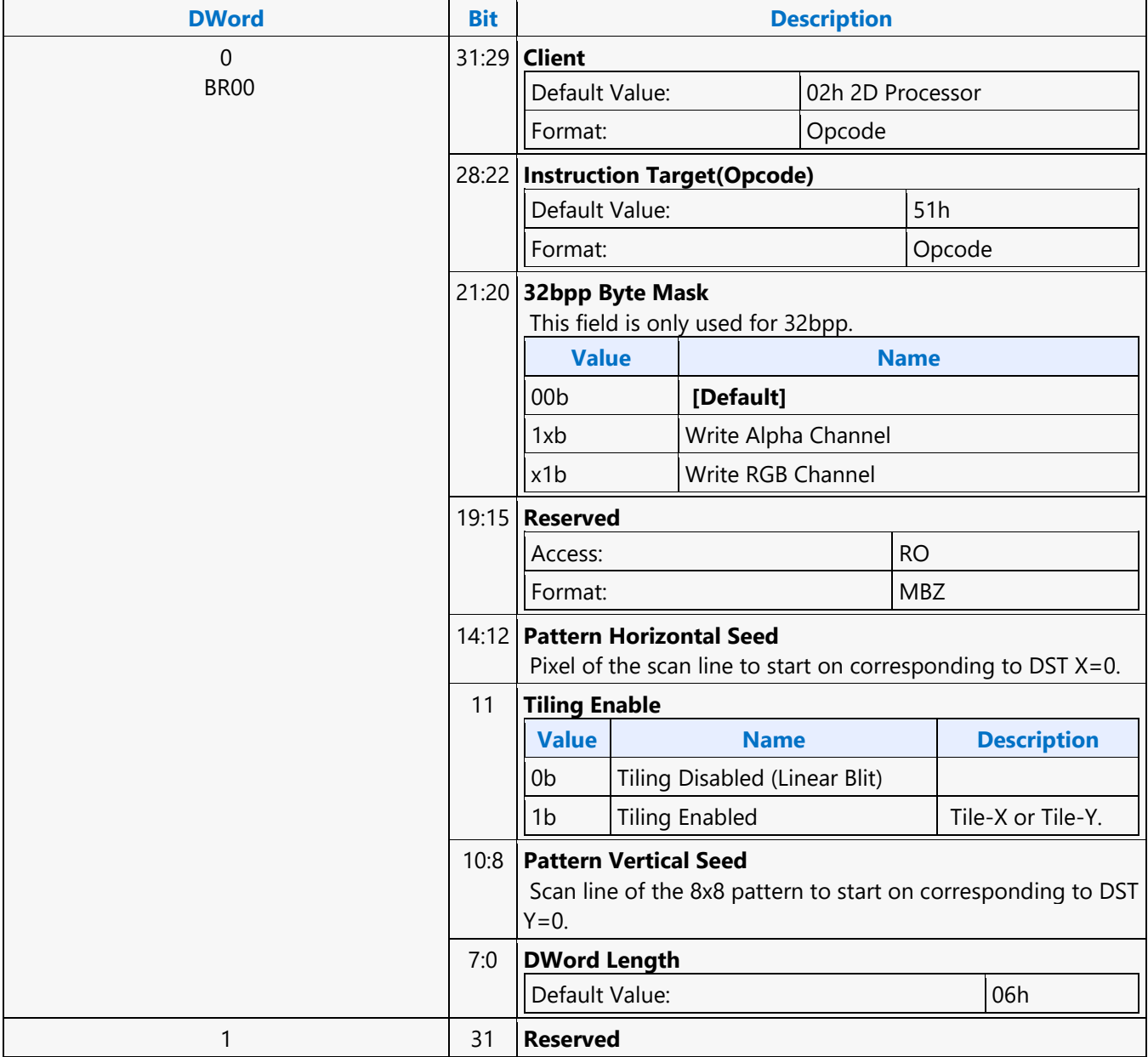

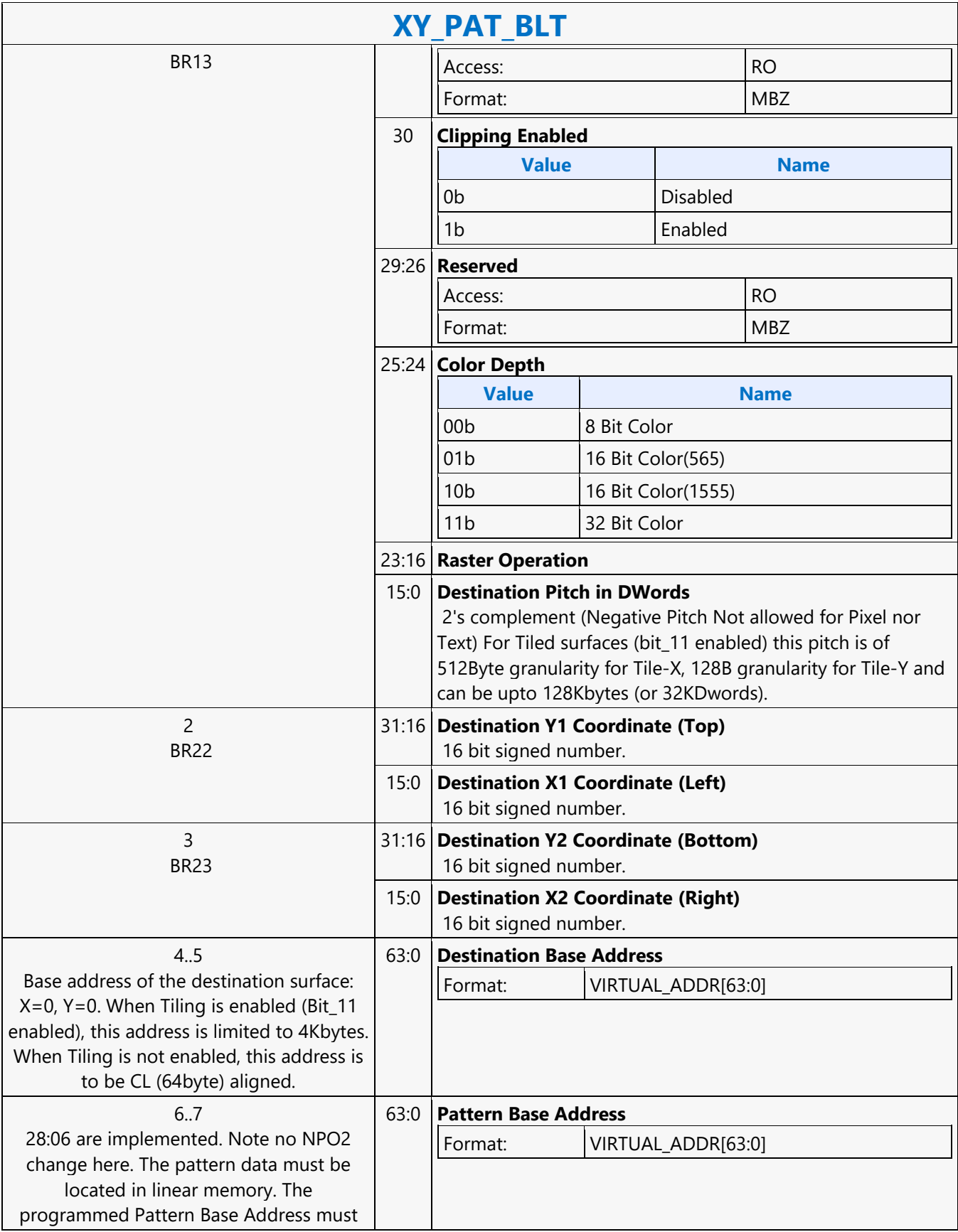

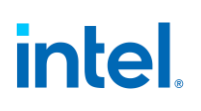

### **XY\_PAT\_BLT** always be Cache Line (64byte) aligned.

#### **XY\_PAT\_CHROMA\_BLT\_IMMEDIATE**

#### **XY\_PAT\_CHROMA\_BLT\_IMMEDIATE**

Source: BlitterCS

Length Bias: 2

PAT\_BLT\_IMMEDIATE is used when there is no source and the color pattern is not trivial (is not a solid color only) and the pattern is pulled through the command stream. The immediate data sizes are 64 bytes (16 DWs), 128 bytes (32 DWs), or 256 (64DWs) for 8, 16, and 32 bpp color patterns.

DWL indicates the total number of Dwords of immediate data. All scan lines and pixels that fall within the ClipRect Y and X coordinates are written. Only pixels within the ClipRectX coordinates and the Destination X coordinates are written using the raster operation.

The Pattern Seeds correspond to Destination  $X = 0$  (horizontal) and  $Y = 0$  (vertical). The alignment is relative to the destination coordinates. The pixel of the pattern used / scan line is the (destination X coordinate + horizontal seed) modulo 8. The scan line of the pattern used is the (destination Y coordinate + vertical seed) modulo 8.

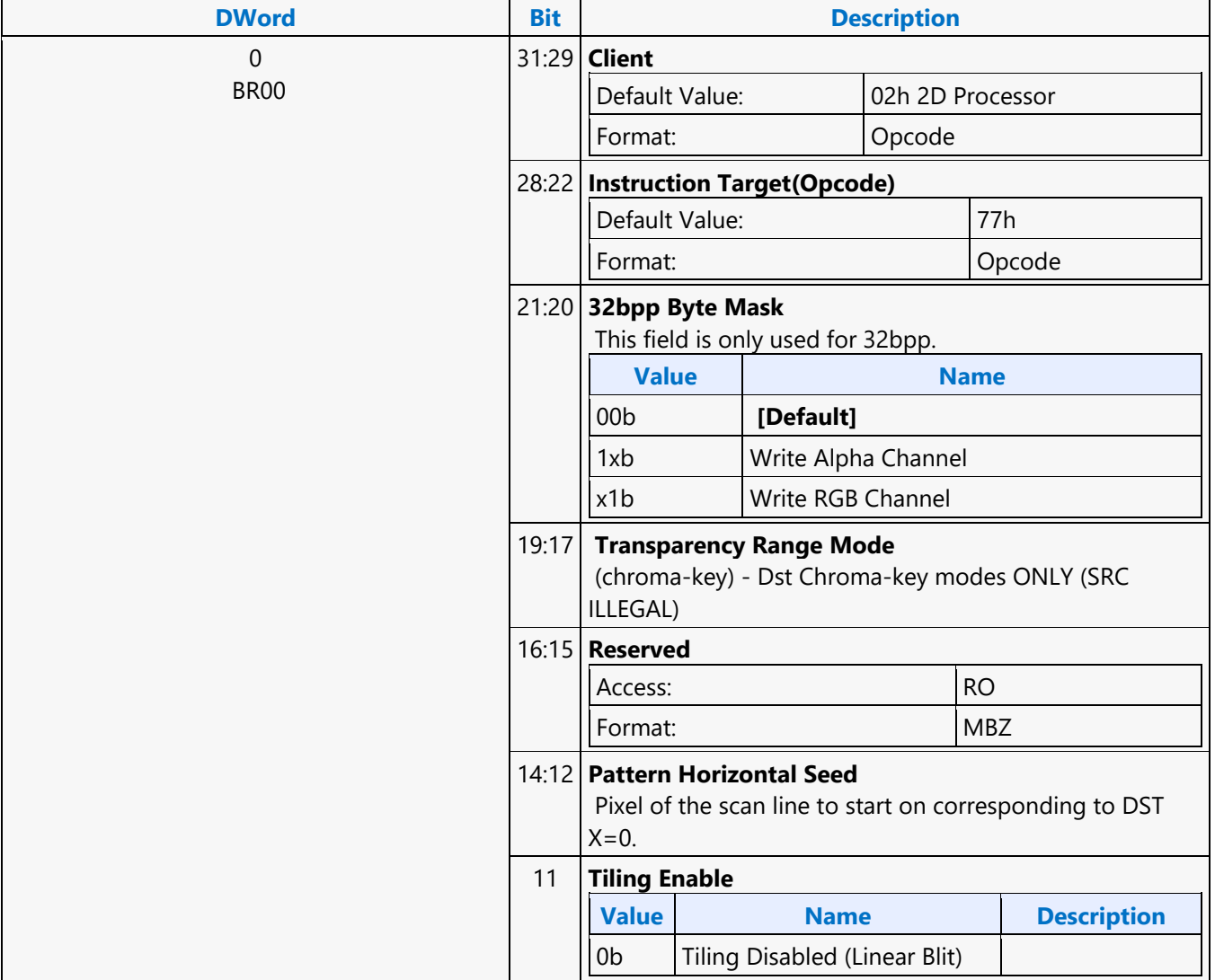

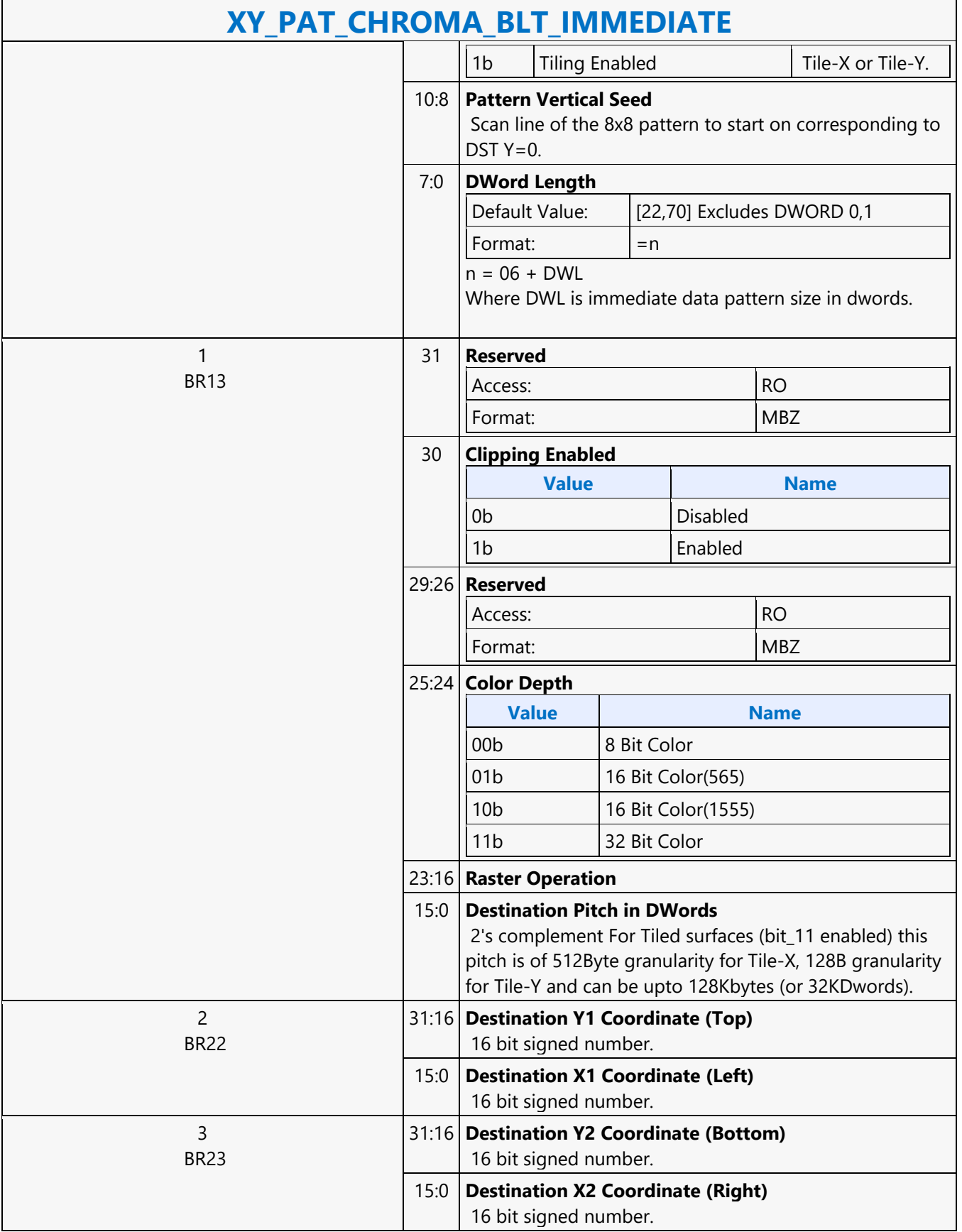

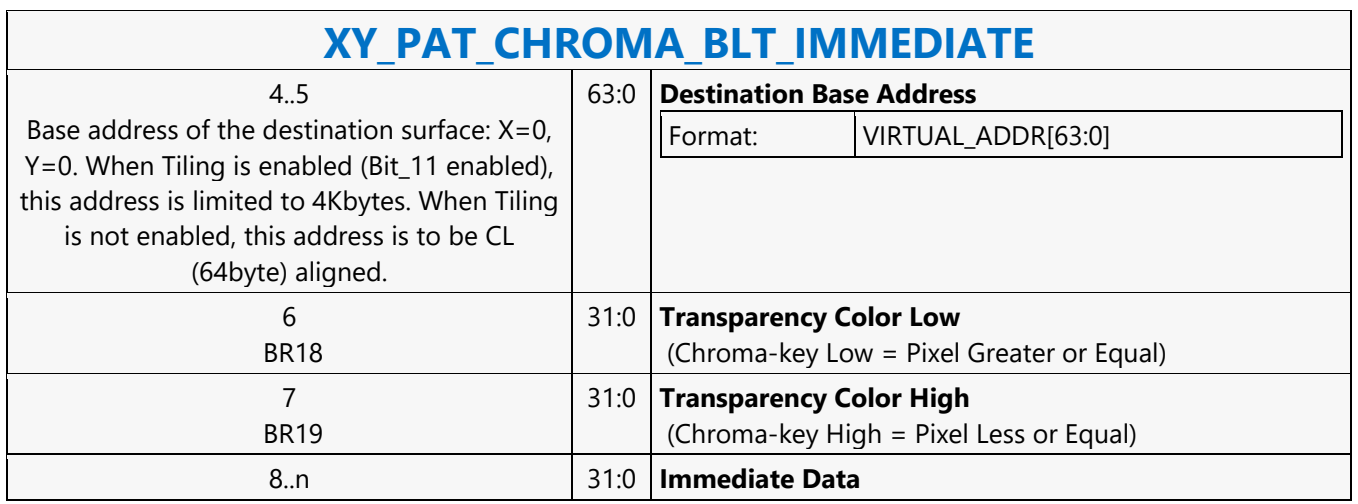

### **XY\_PAT\_CHROMA\_BLT**

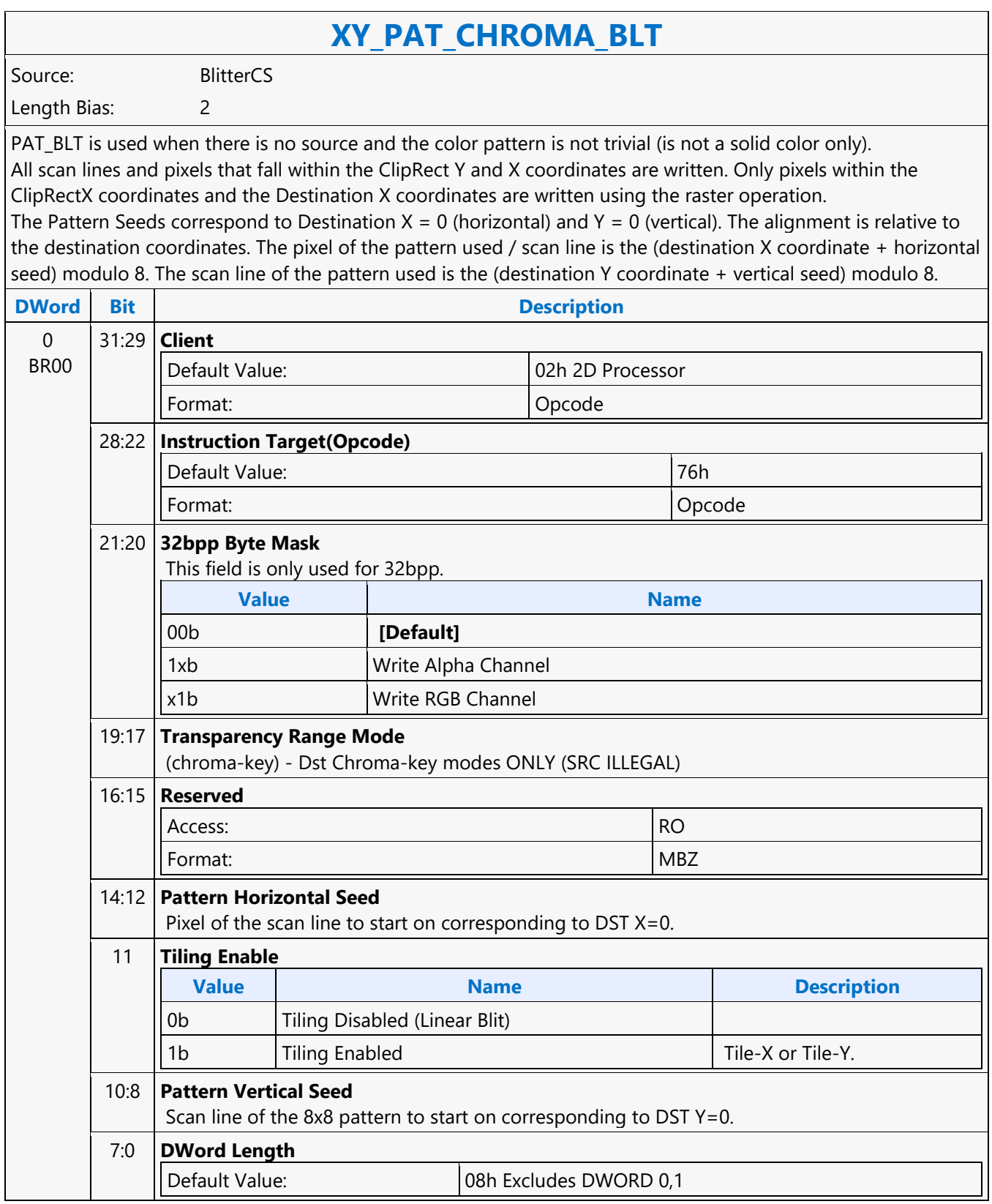

 $\overline{\phantom{0}}$ 

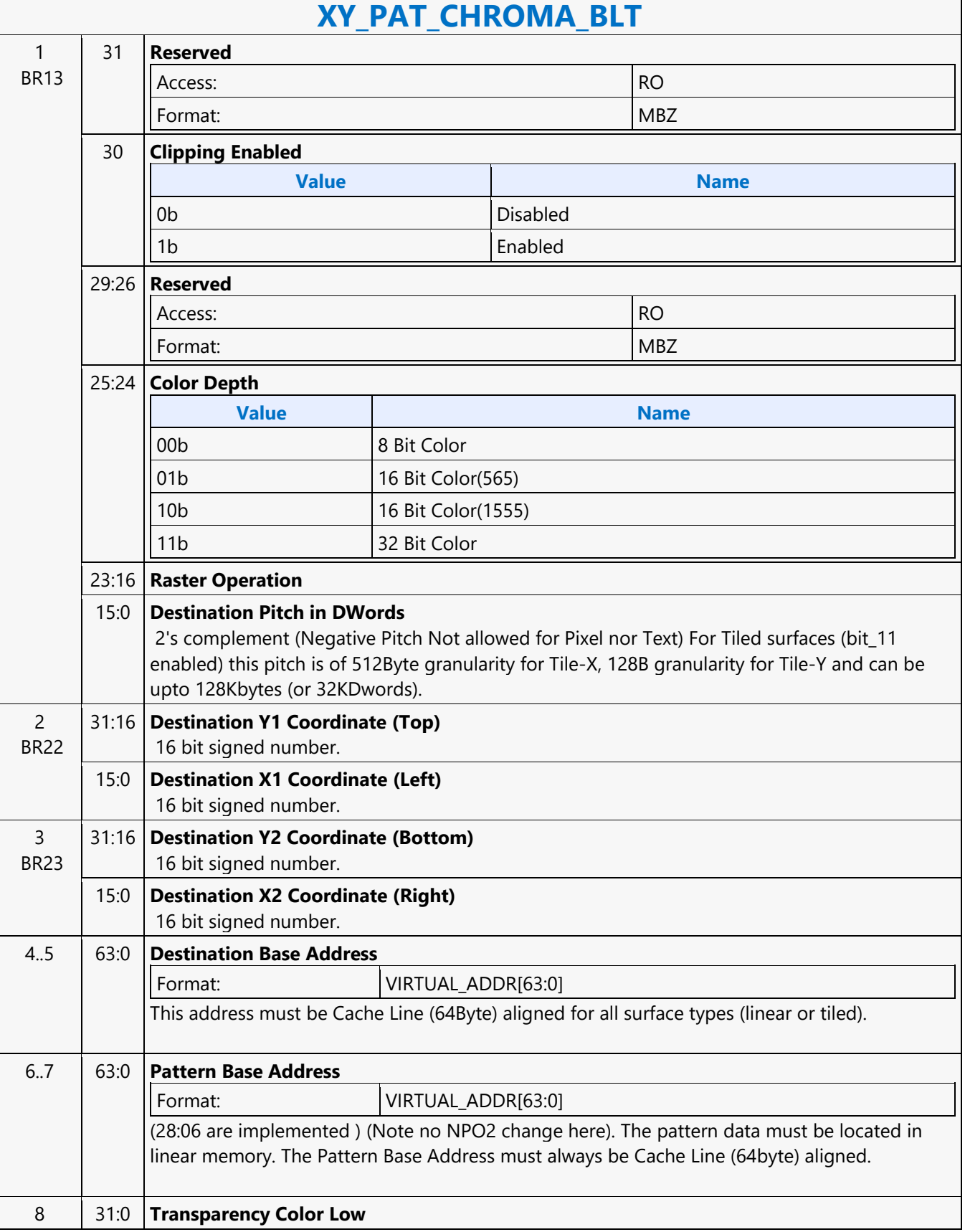

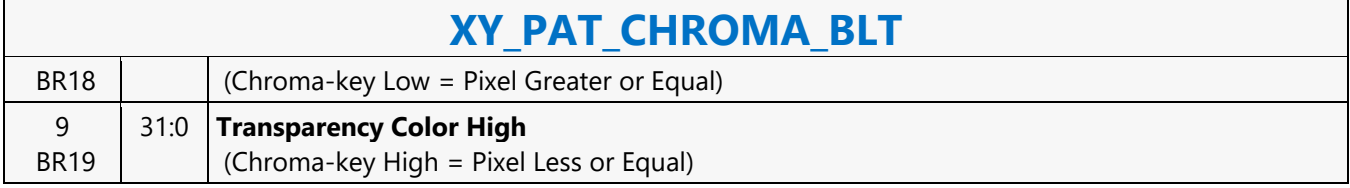

#### **XY\_PIXEL\_BLT**

#### **XY\_PIXEL\_BLT**

Source: BlitterCS

Length Bias: 2

The Destination X coordinate and Destination Y coordinate is compared with the ClipRect registers. If it is within all 4 comparisons, then the pixel supplied in the XY\_SETUP\_BLT instruction is written with the raster operation to (Destination Y Address + (Destination Y coordinate \* Destination pitch) + (Destination X coordinate \* bytes per pixel)).

ROP field must specify pattern or fill with 0's or 1's. There is no source operand. Negative Stride (= Pitch) specified in the Setup command is Not Allowed

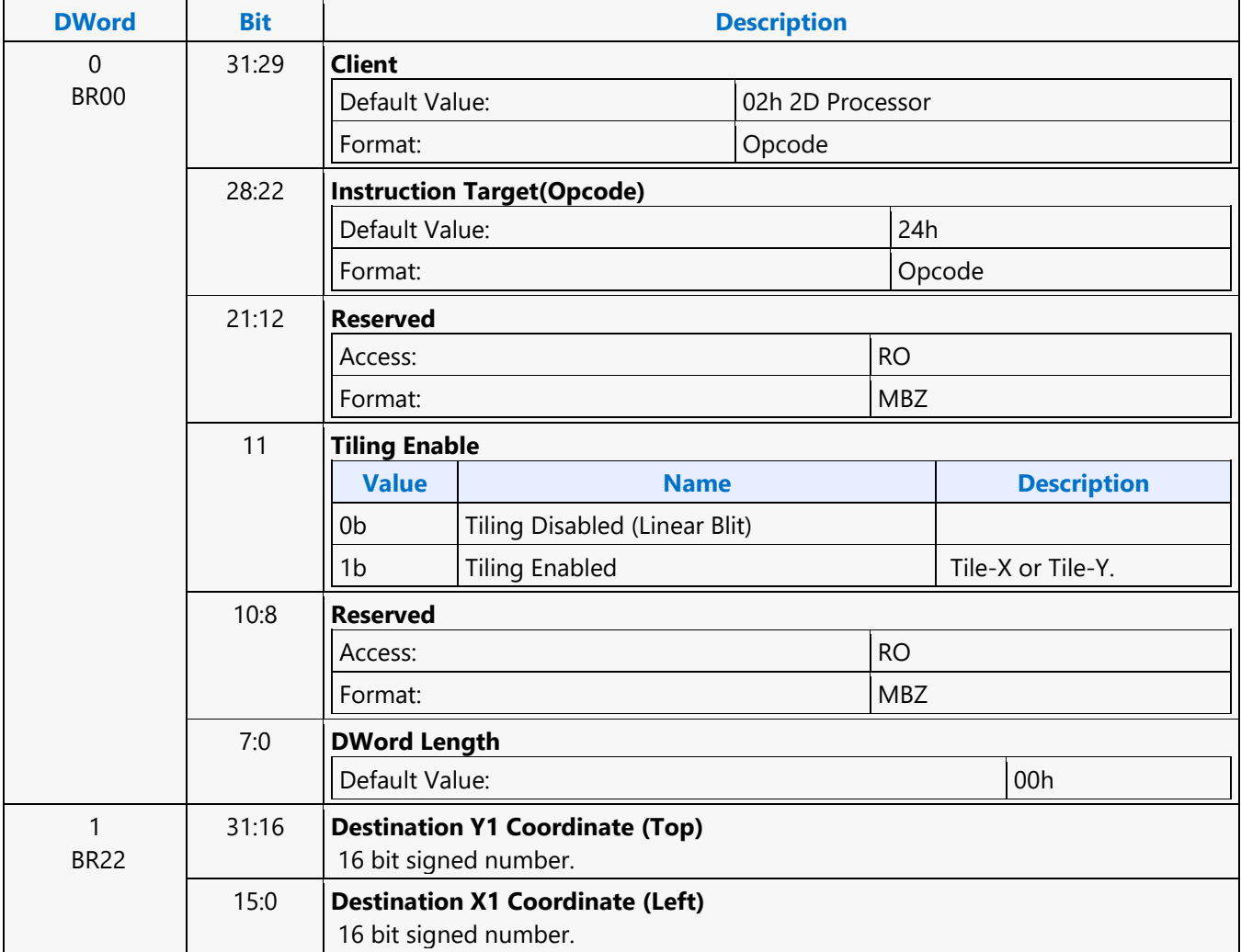

#### **XY\_SCANLINES\_BLT**

#### **XY\_SCANLINES\_BLT**

Source: BlitterCS Length Bias: 2

All scan lines and pixels that fall within the ClipRect Y and X coordinates are written. Only pixels within the ClipRectX coordinates and the Destination X coordinates are written using the raster operation. The Pattern Seeds correspond to Destination  $X = 0$  (horizontal) and  $Y = 0$  (vertical). The alignment is relative to the destination coordinates. The pixel of the pattern used / scan line is the (destination X coordinate + horizontal seed) modulo 8. The scan line of the pattern used is the (destination Y coordinate + vertical seed) modulo 8. Solid pattern should use the XY\_SETUP\_MONO\_PATTERN\_SL\_BLT instruction. ROP field must specify pattern or fill with 0's or 1's. There is no source operand.

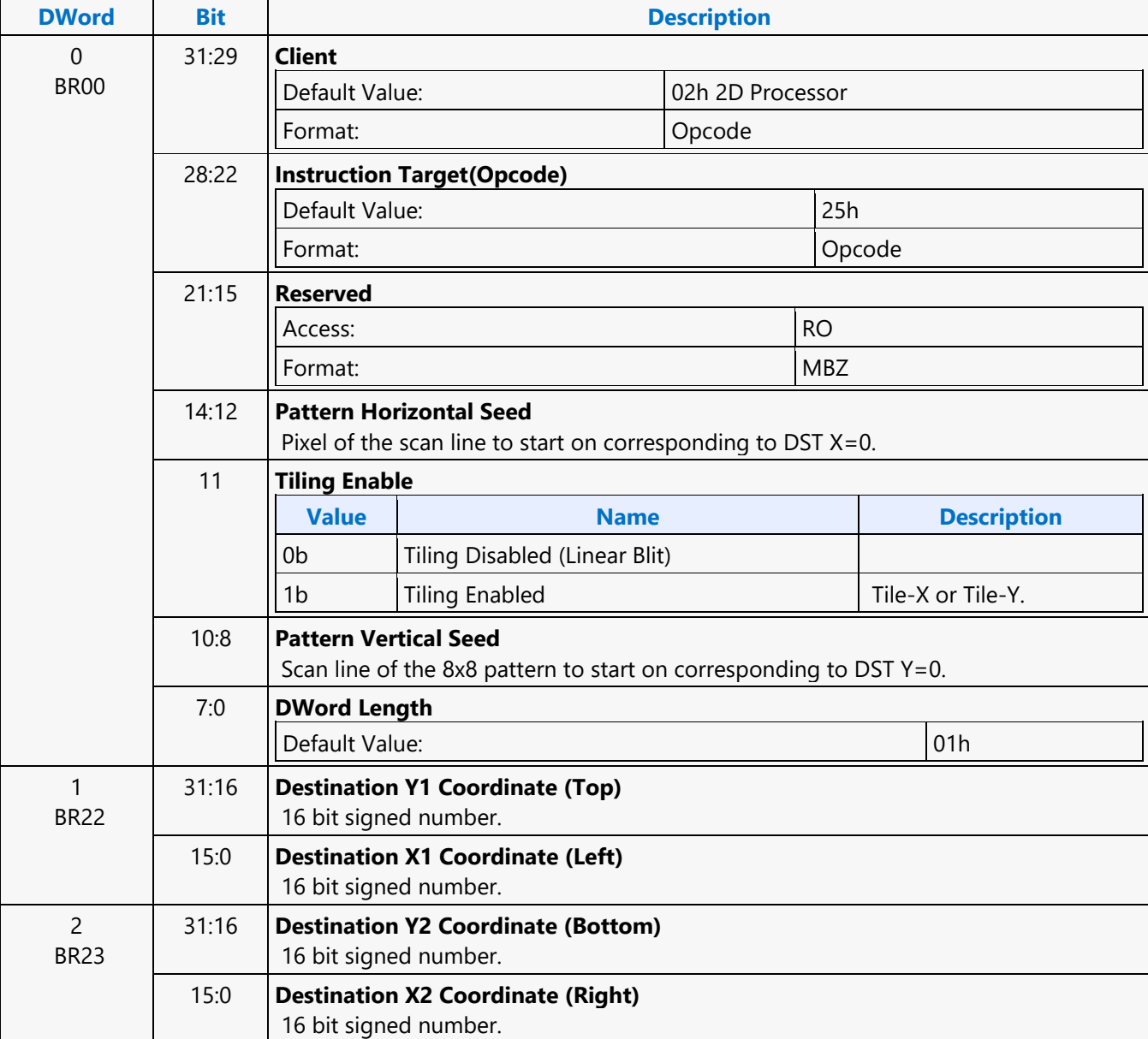

#### **XY\_SETUP\_BLT**

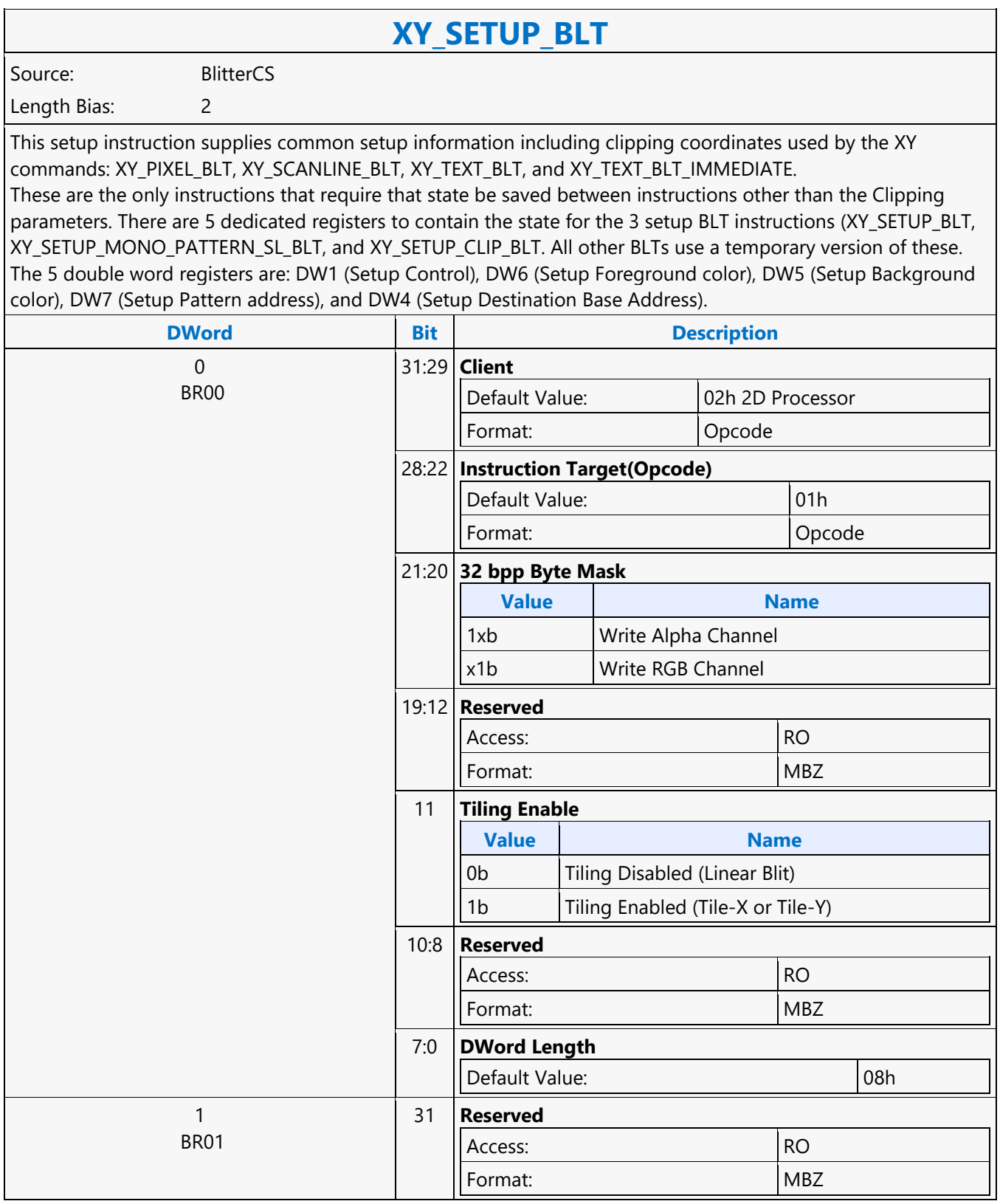

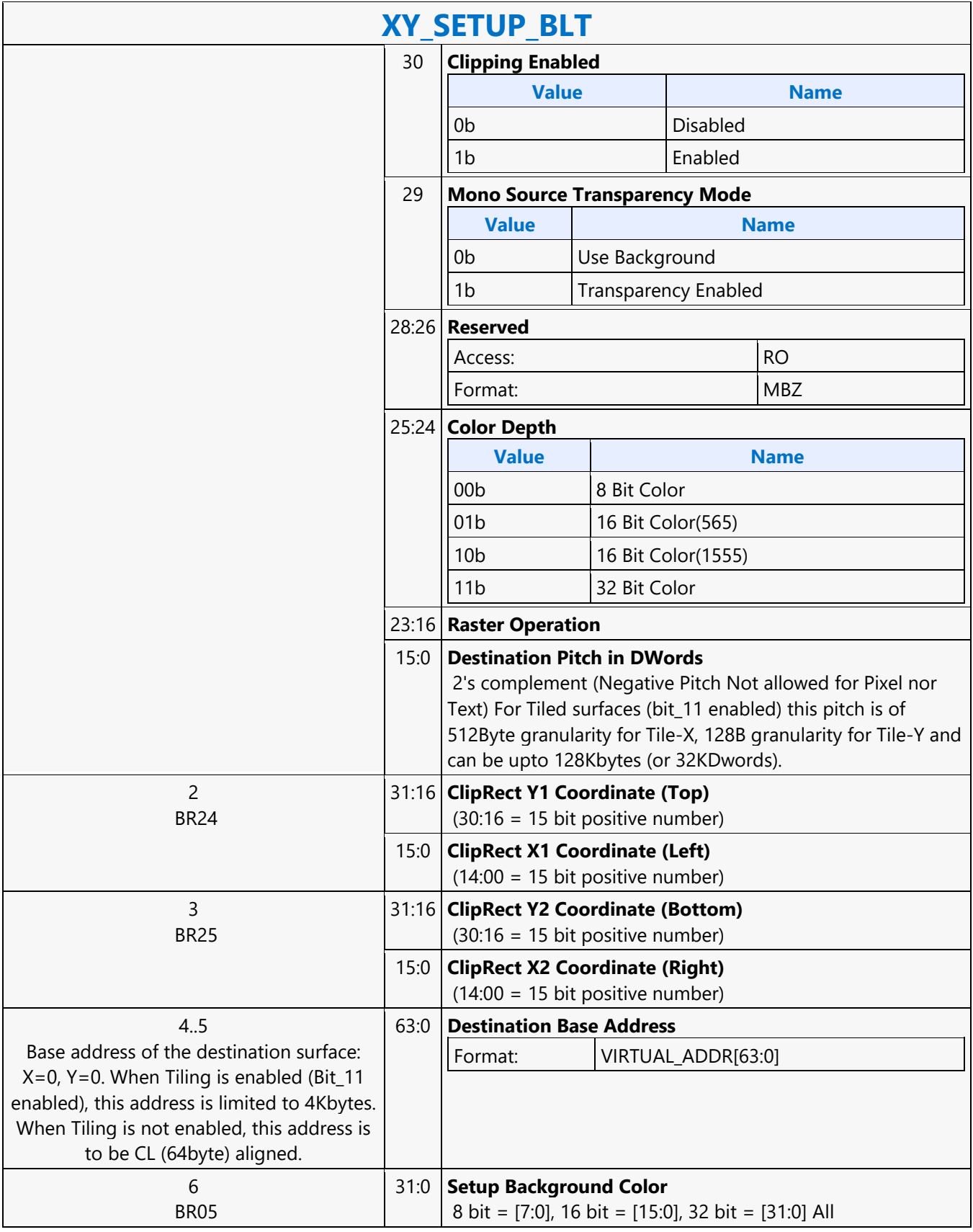

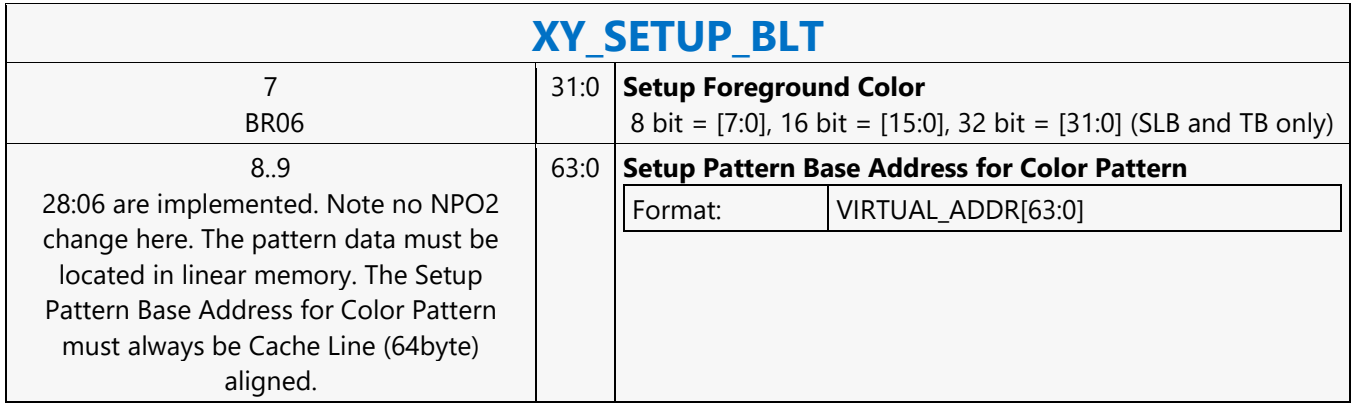

#### **XY\_SETUP\_CLIP\_BLT**

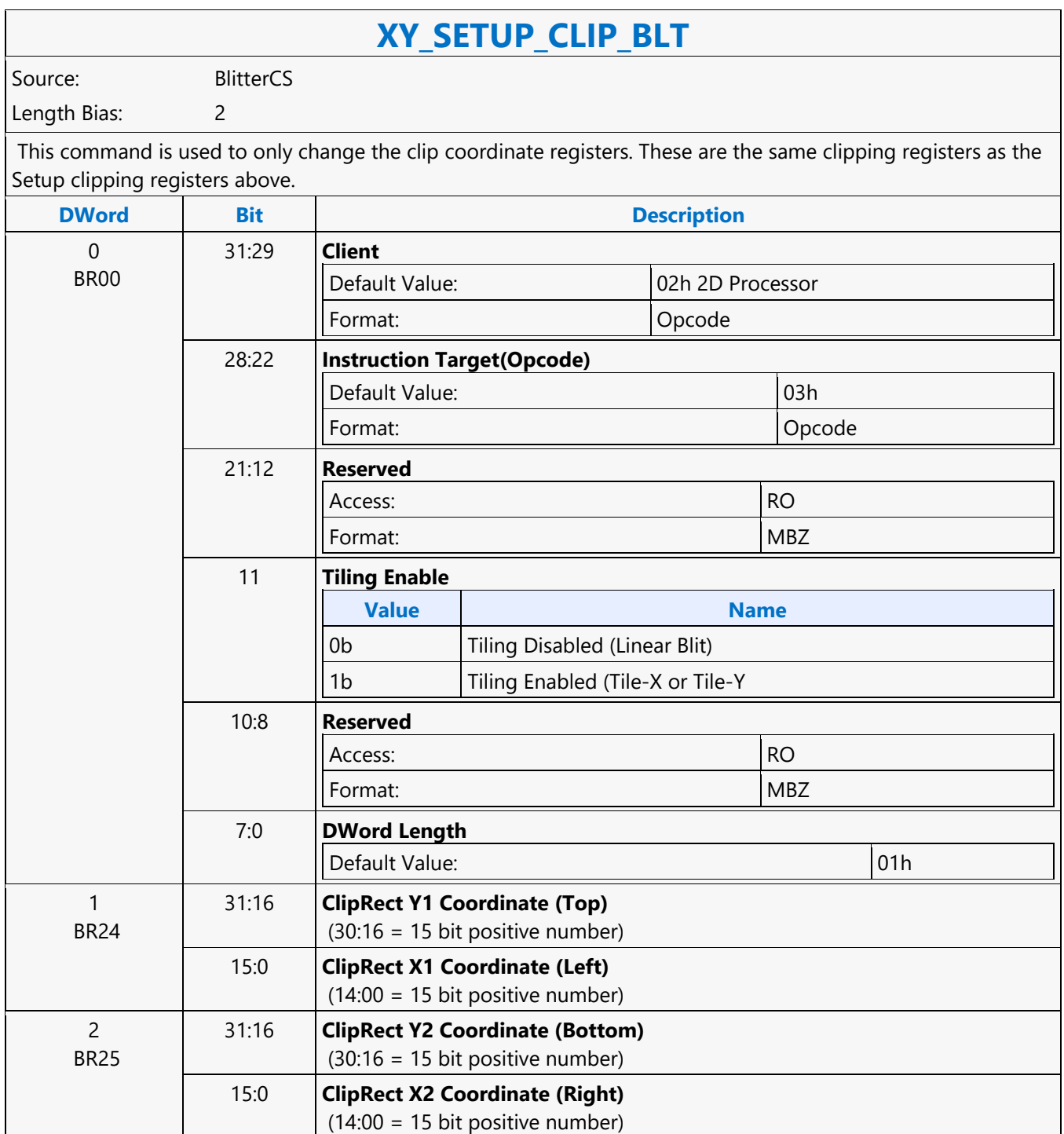

#### **XY\_SETUP\_MONO\_PATTERN\_SL\_BLT**

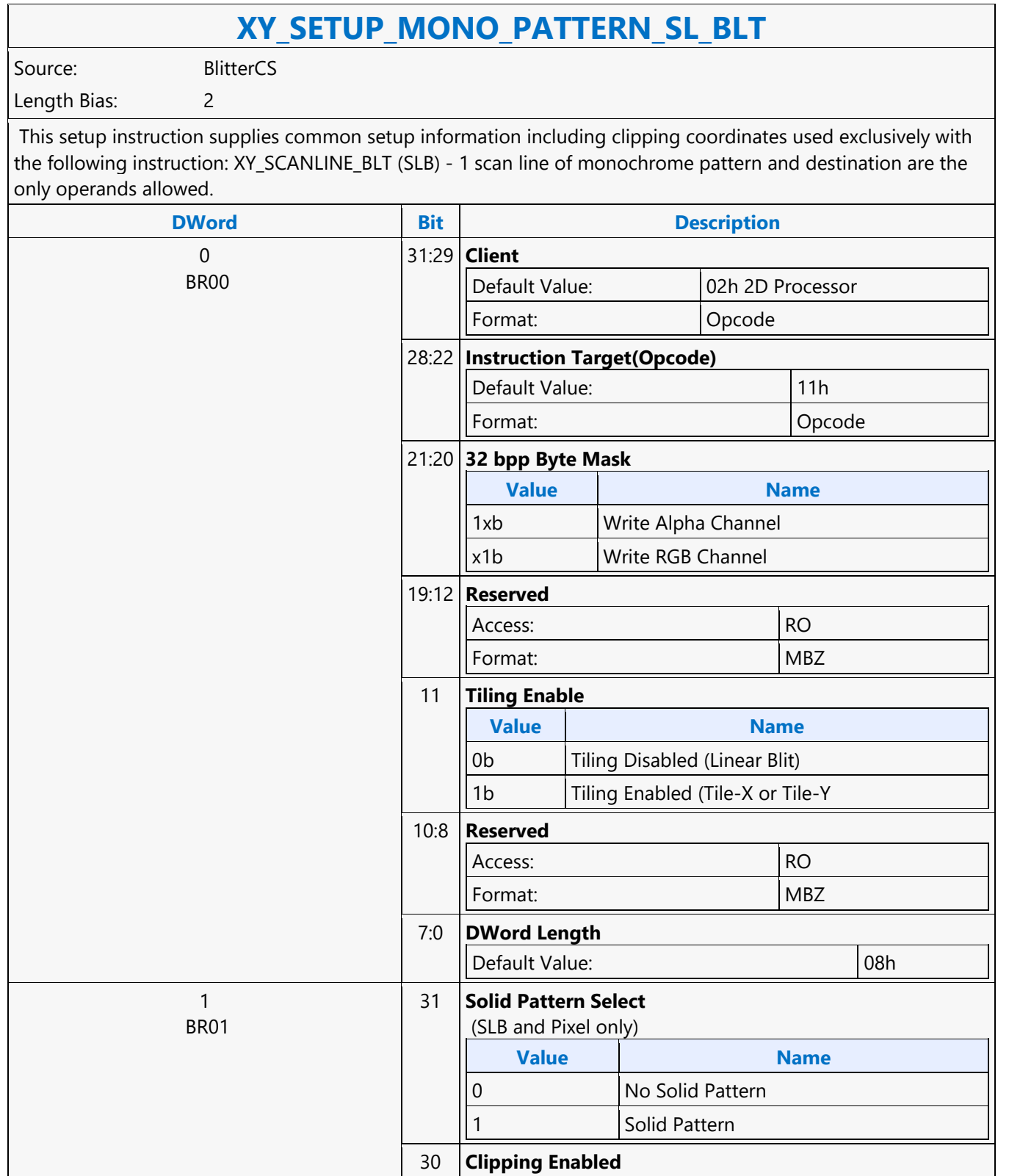

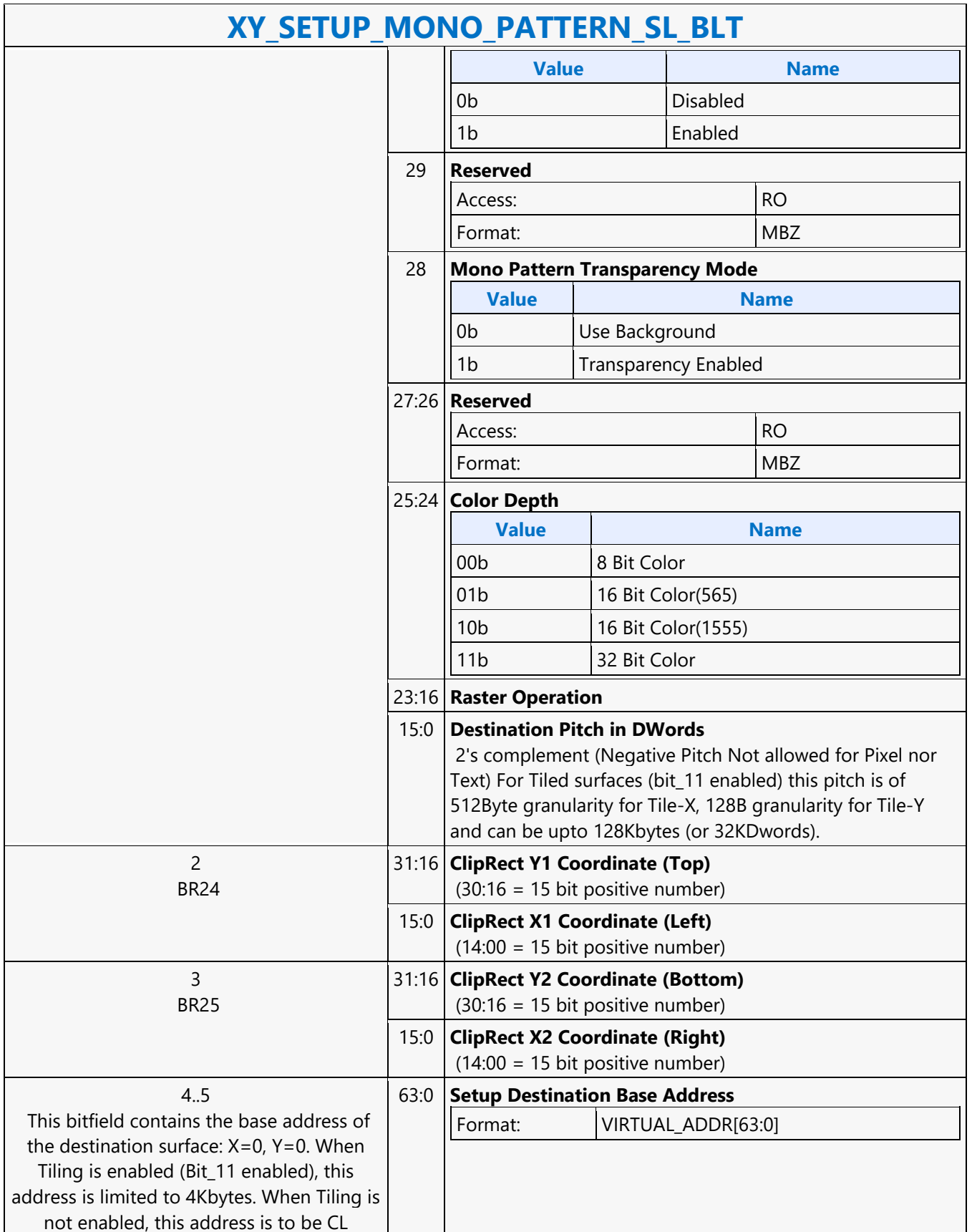
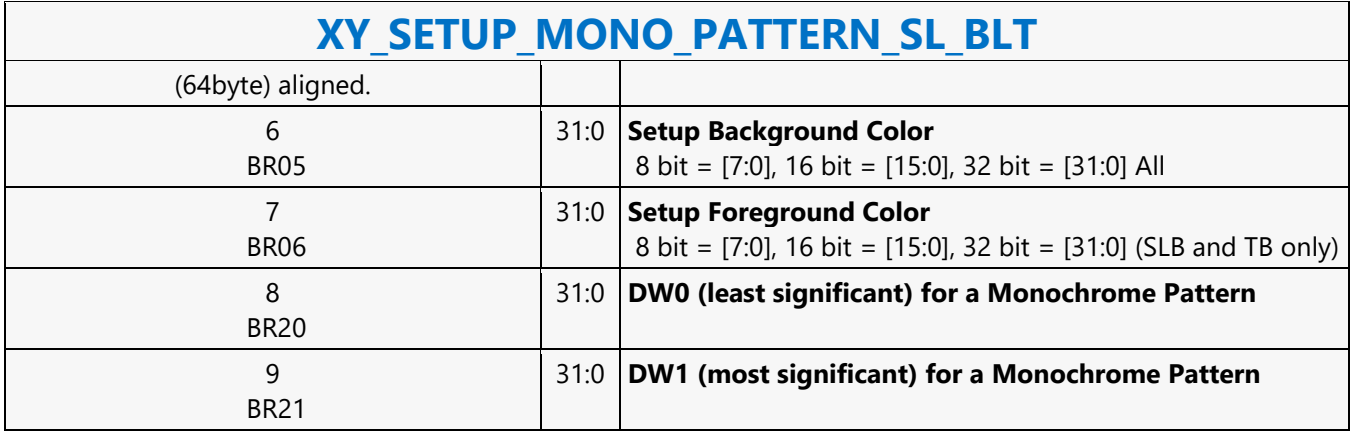

#### **XY\_SRC\_COPY\_BLT**

#### **XY\_SRC\_COPY\_BLT**

Source: BlitterCS

Length Bias: 2

This BLT instruction performs a color source copy where the only operands involved is a color source and destination of the same bit width.

The source and destination operands may overlap, which means that the X and Y directions can be either forward or backwards. The BLT Engine takes care of all situations. The base addresses plus the X and Y coordinates determine if there is an overlap between the source and destination operands. If the base addresses of the source and destination are the same and the Source X1 is less than Destination X1, then the BLT Engine performs the accesses in the X-backwards access pattern. There is no need to look for an actual overlap. If the base addresses are the same and Source Y1 is less than Destination Y1, then the scan line accesses start at Destination Y2 with the corresponding source scan line and the strides are subtracted for every scan line access. The ROP value chosen must involve source and no pattern data in the ROP operation.

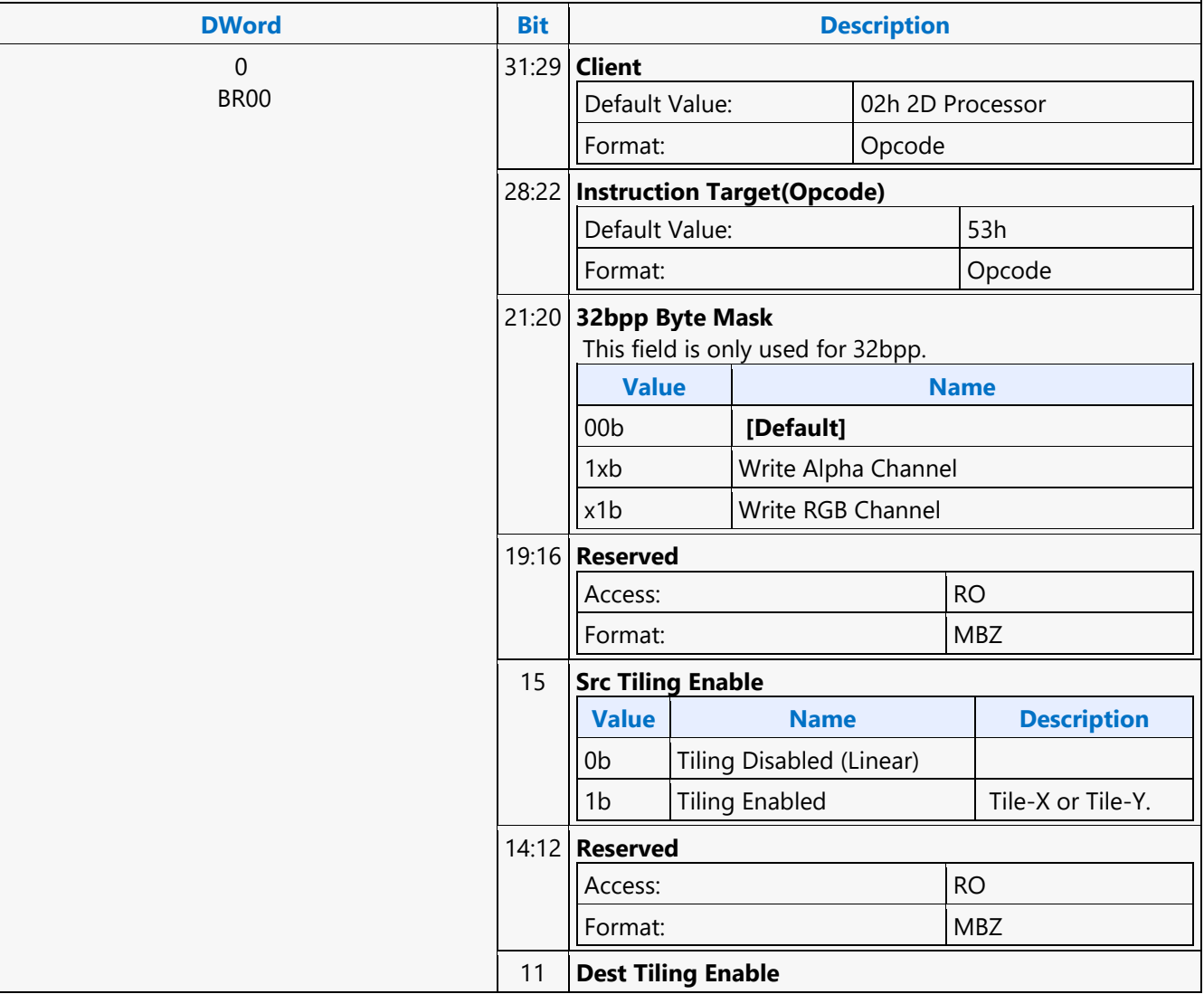

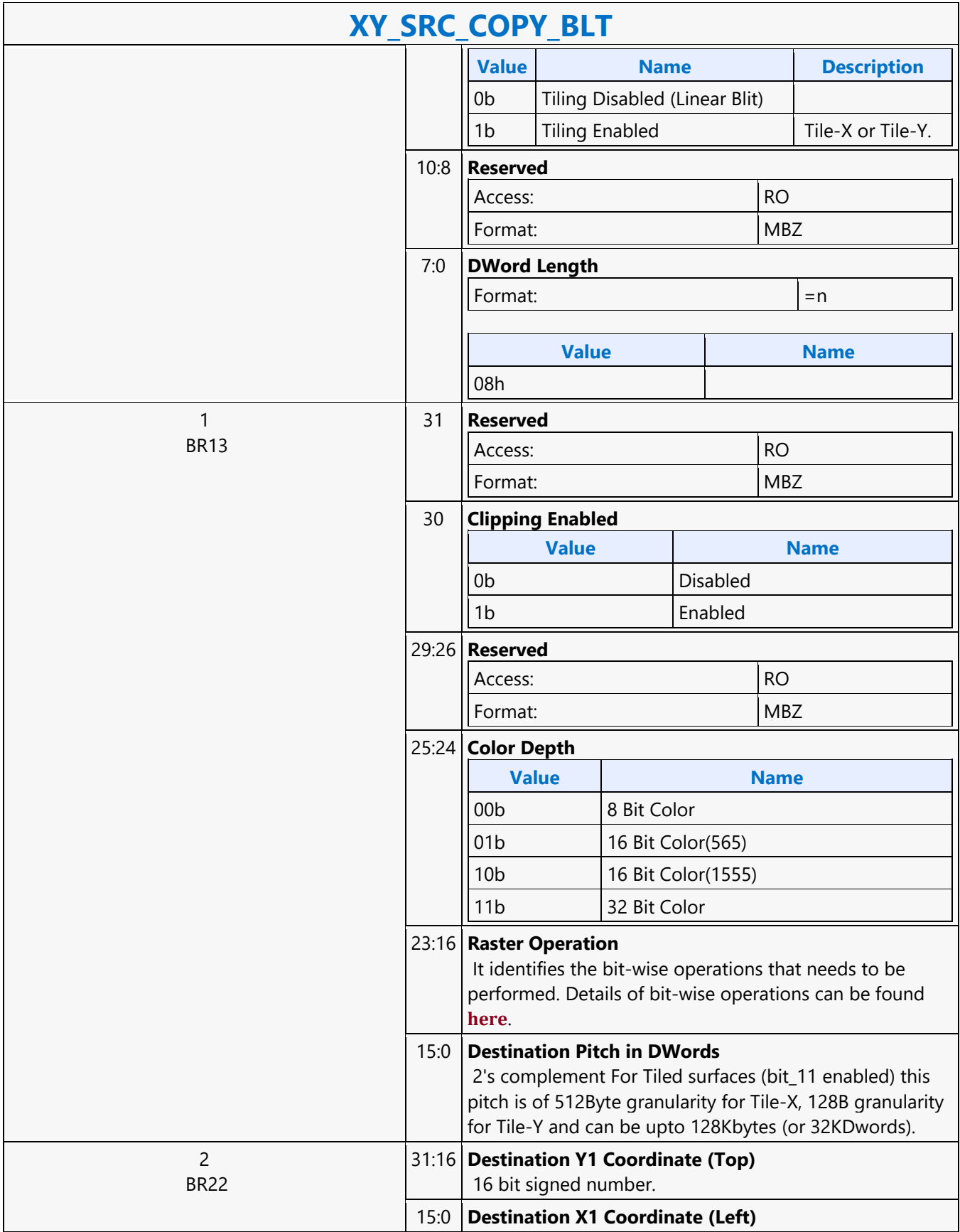

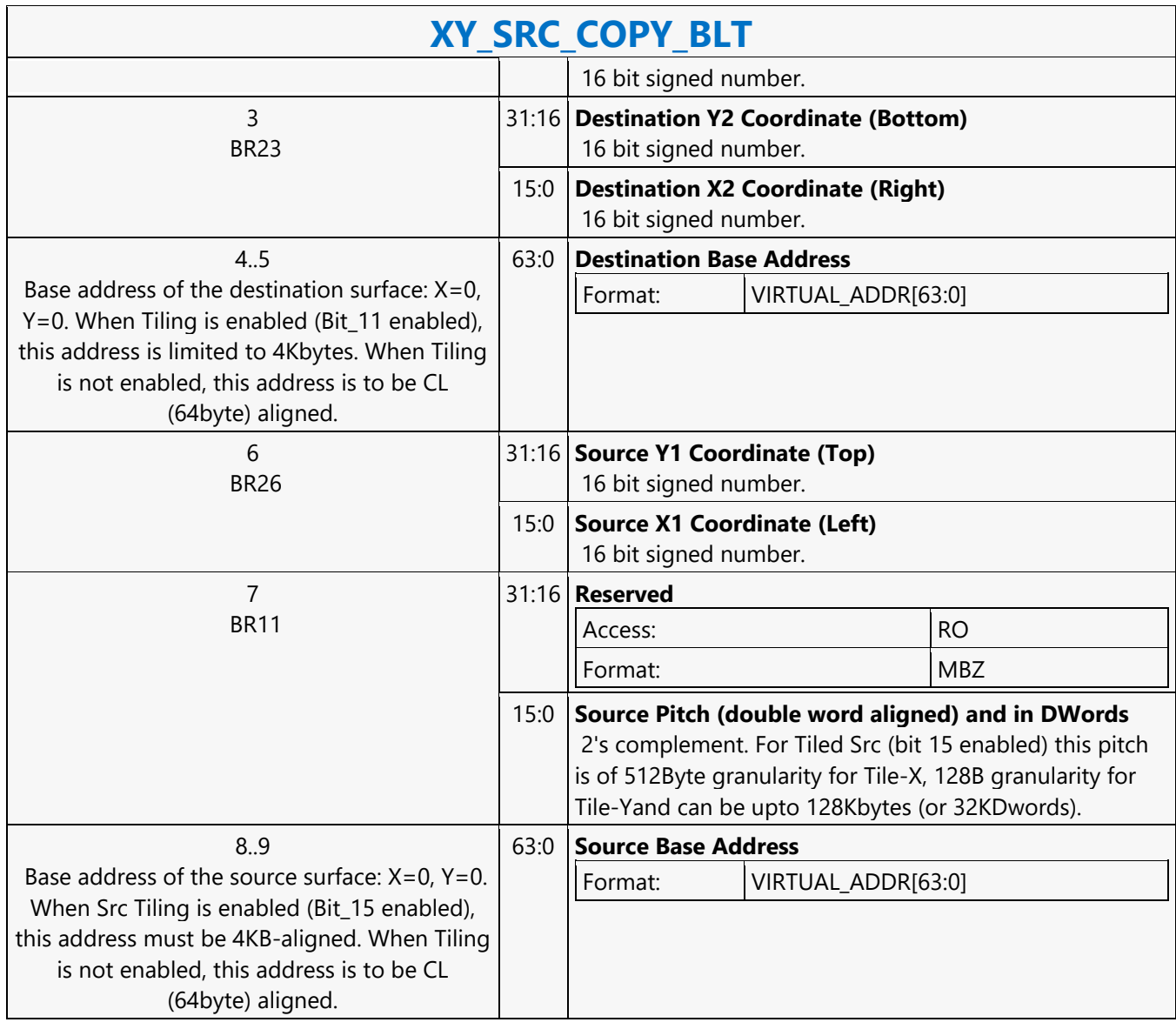

#### **XY\_SRC\_COPY\_CHROMA\_BLT**

#### **XY\_SRC\_COPY\_CHROMA\_BLT**

Source: BlitterCS

Length Bias: 2

This BLT instruction performs a color source copy with chroma-keying where the only operands involved is a color source and destination of the same bit width.

The source and destination operands may overlap, which means that the X and Y directions can be either forward or backwards. The BLT Engine takes care of all situations. The base addresses plus the X and Y coordinates determine if there is an overlap between the source and destination operands. If the base addresses of the source and destination are the same and the Source X1 is less than Destination X1, then the BLT Engine performs the accesses in the X-backwards access pattern. There is no need to look for an actual overlap. If the base addresses are the same and Source Y1 is less than Destination Y1, then the scan line accesses start at Destination Y2 with the corresponding source scan line and the strides are subtracted for every scan line access. The ROP value chosen must involve source and no pattern data in the ROP operation.

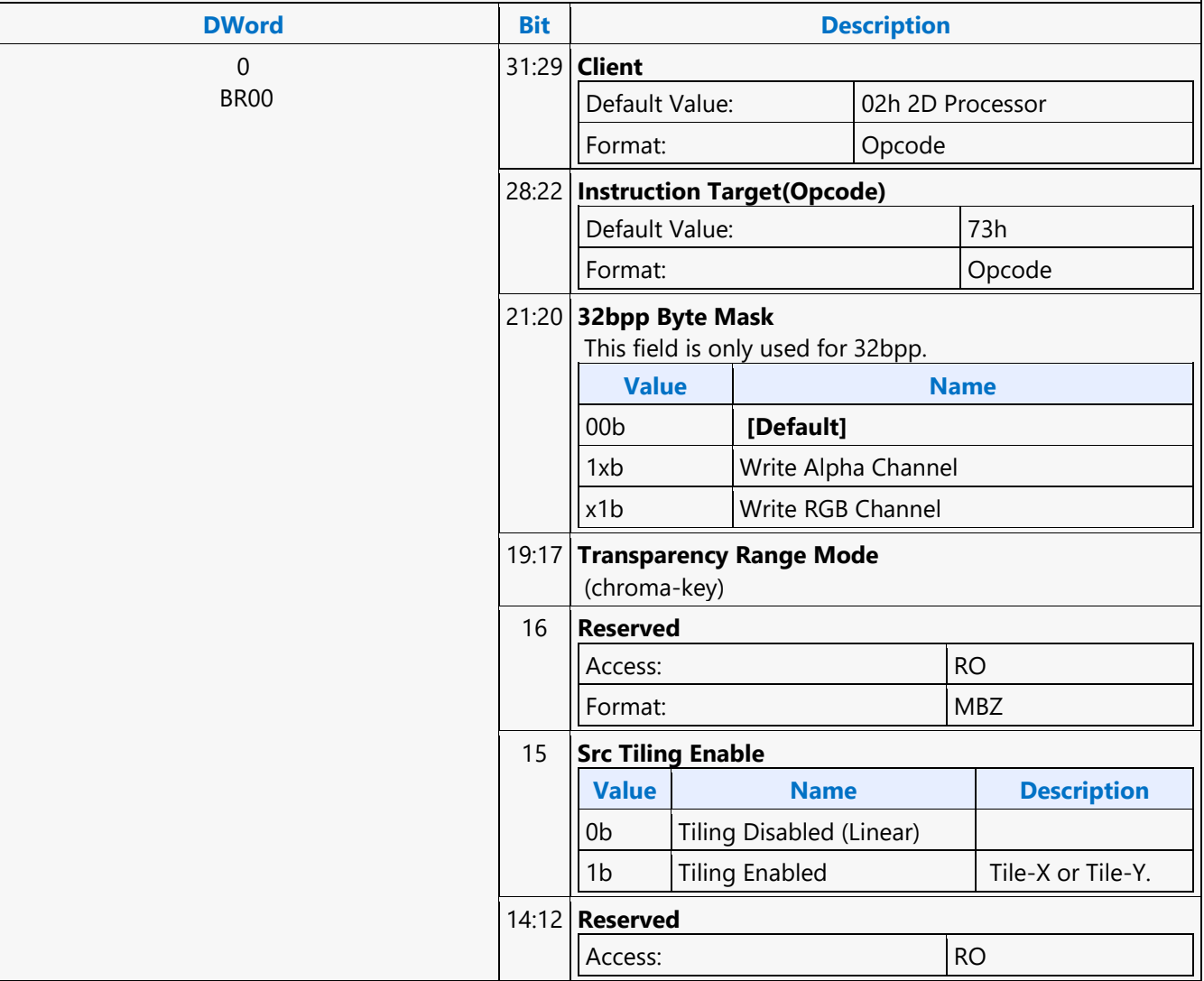

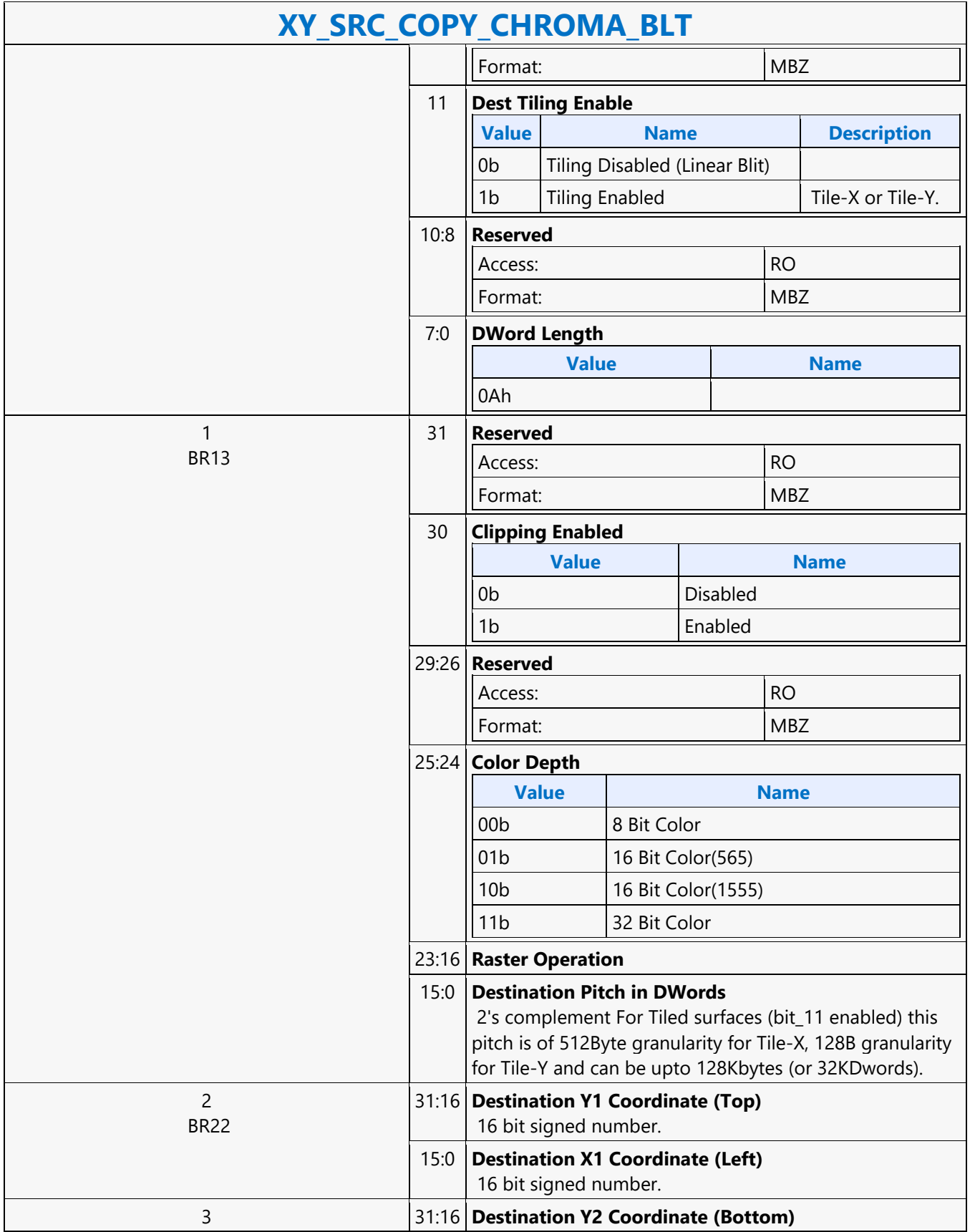

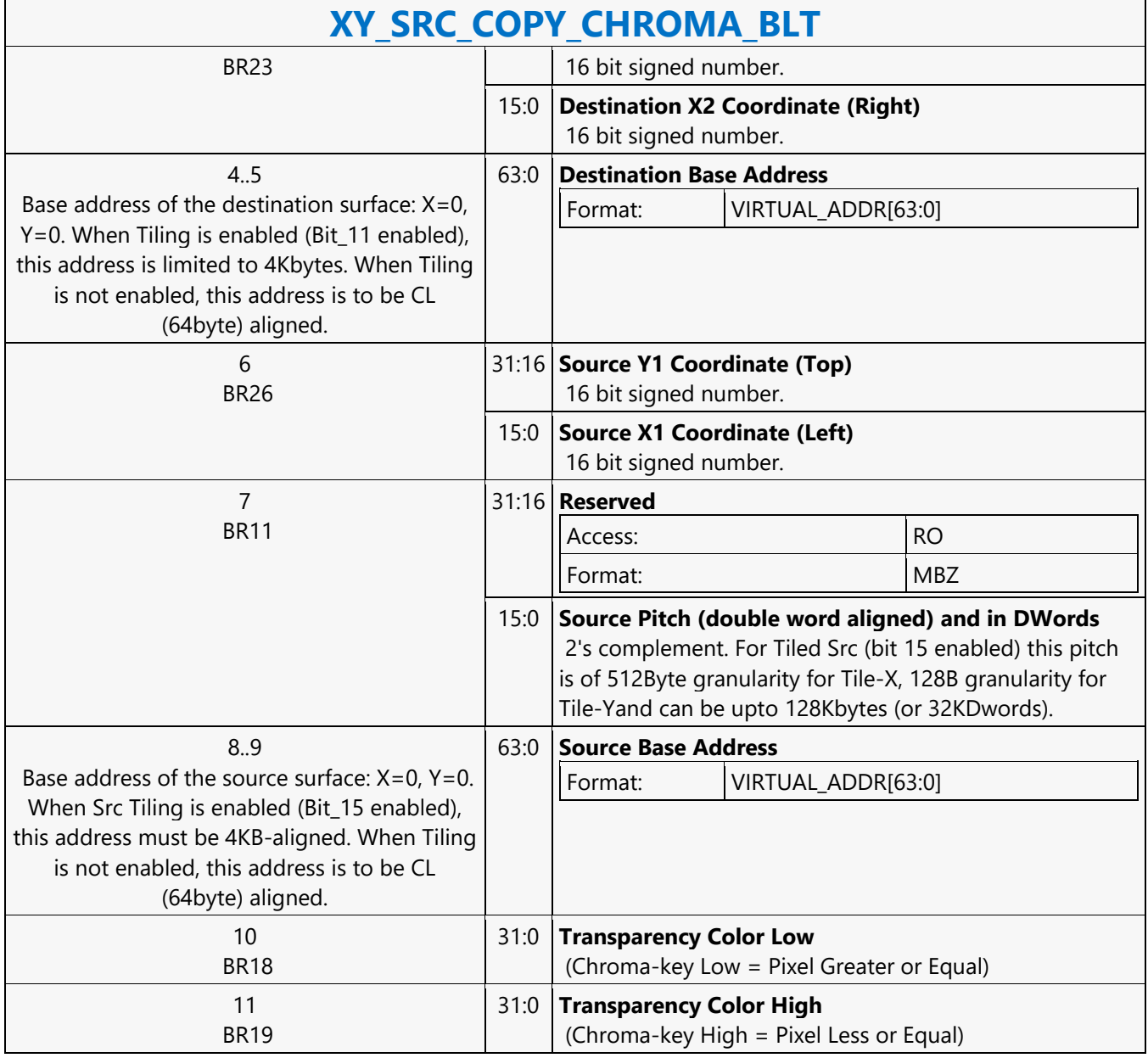

#### **XY\_TEXT\_BLT**

#### **XY\_TEXT\_BLT**

Source: BlitterCS

Length Bias: 2

All source scan lines and pixels that fall within the ClipRect Y and X coordinates are written. The source address corresponds to Destination X1 and Y1 coordinate.

Text is either bit or byte packed. Bit packed means that the next scan line starts 1 pixel after the end of the current scan line with no bit padding. Byte packed means that the next scan line starts on the first bit of the next byte boundary after the last bit of the current line.

Source expansion color registers are always in the SETUP\_BLT.

Negative Stride (= Pitch) is NOT ALLOWED.

 $\Omega$ BR00

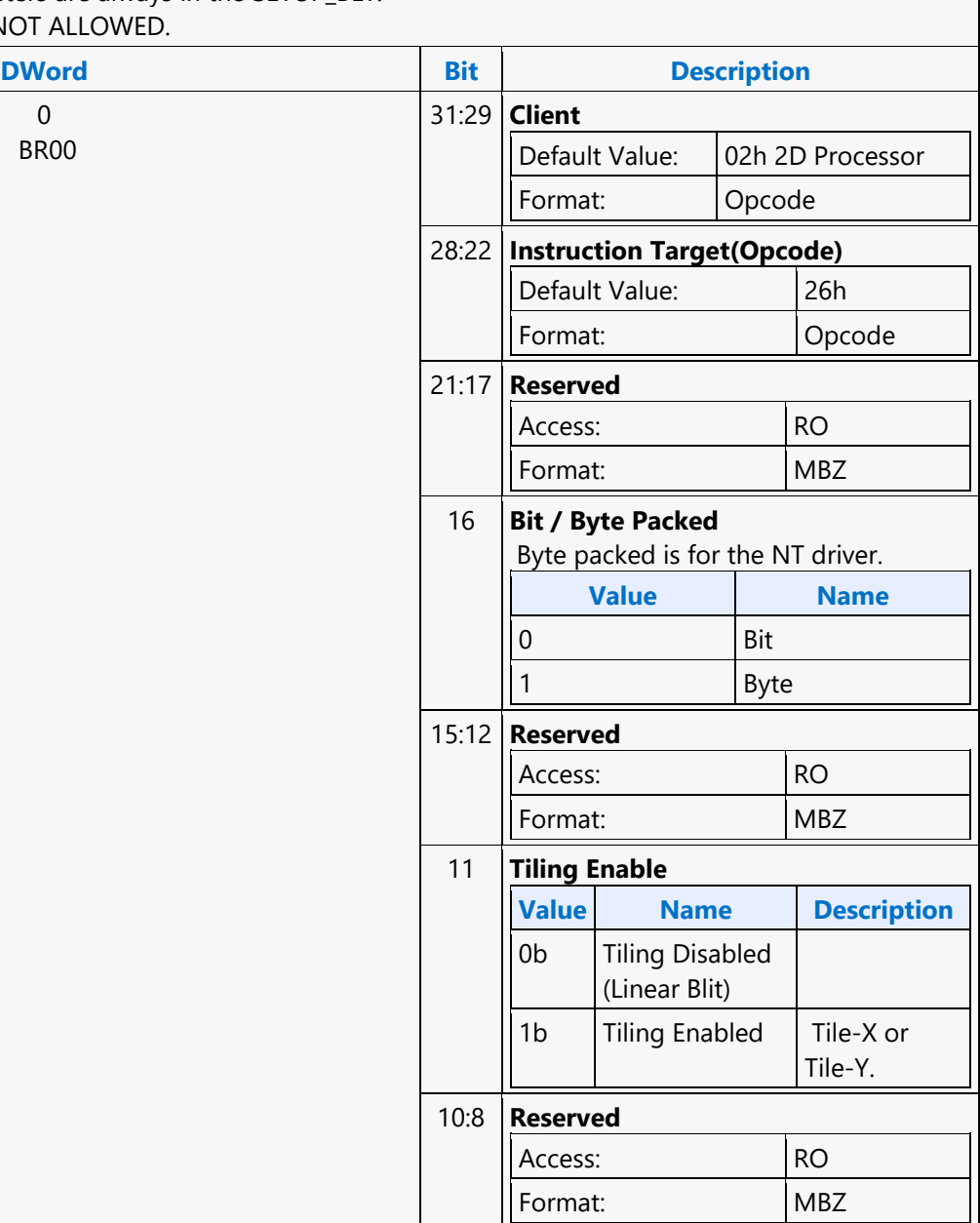

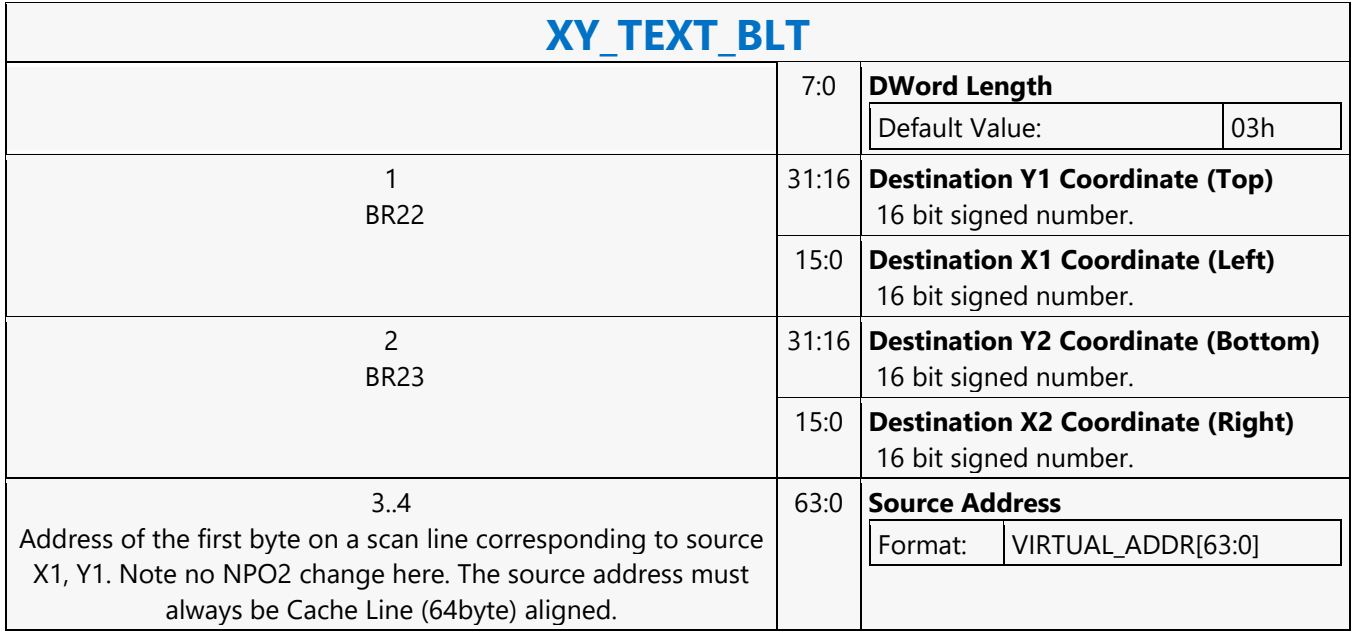

#### **XY\_TEXT\_IMMEDIATE\_BLT**

#### **XY\_TEXT\_IMMEDIATE\_BLT**

Source: BlitterCS

Length Bias: 2

This instruction allows the Driver to send data through the instruction stream that eliminates the read latency of reading a source from memory.

If an operand is in system cacheable memory and either small or only accessed once, it can be copied directly to the instruction stream versus to graphics accessible memory. The IMMEDIATE\_BLT data MUST transfer an even number of doublewords.

The BLT engine will hang if it does not get an even number of doublewords. All source scan lines and pixels that fall within the ClipRect X and Y coordinates are written. The source data corresponds to Destination X1 and Y1 coordinate.

Source expansion color registers are always in the SETUP\_BLT. NEGATIVE STRIDE (= PITCH) IS NOT ALLOWED.

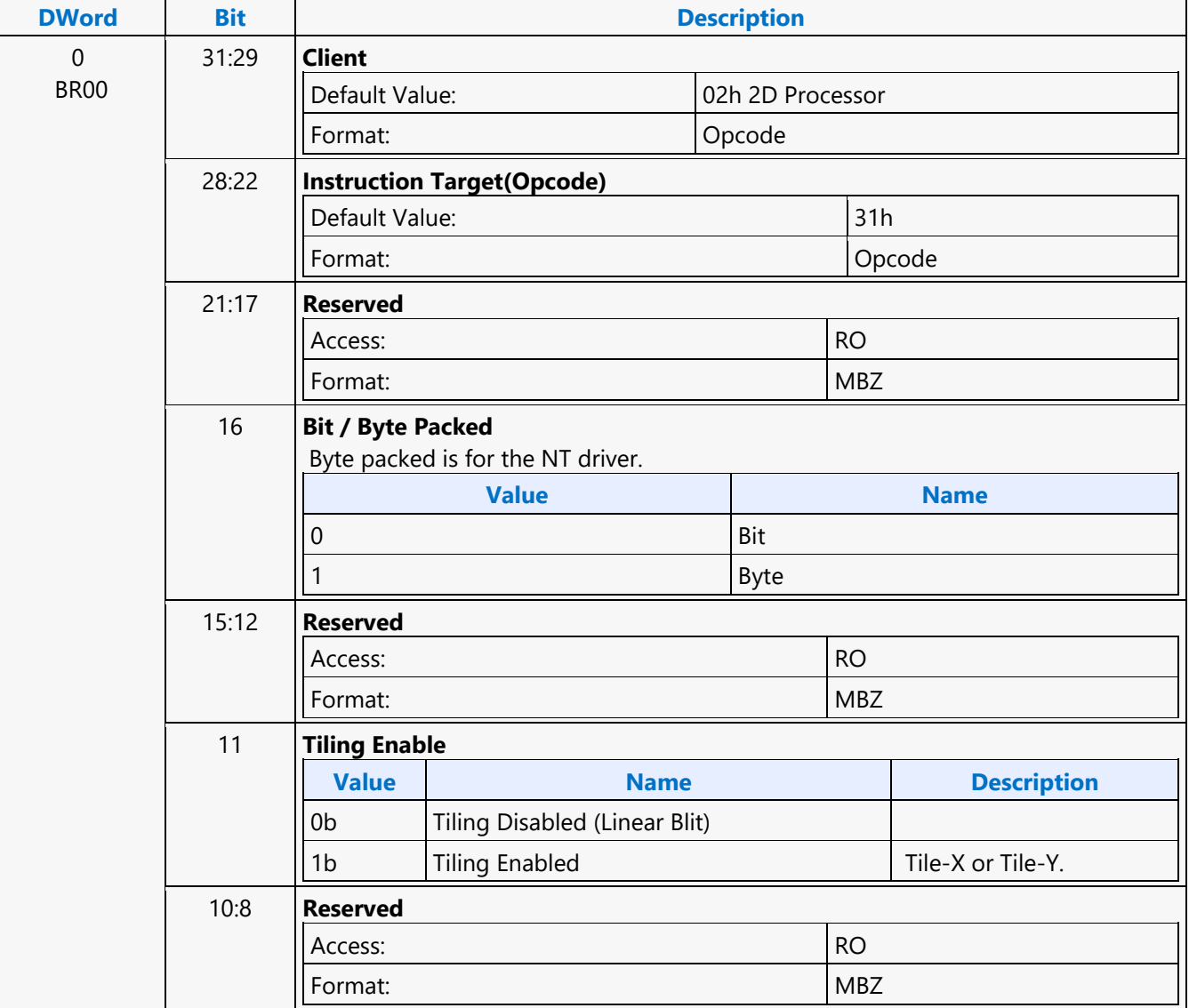

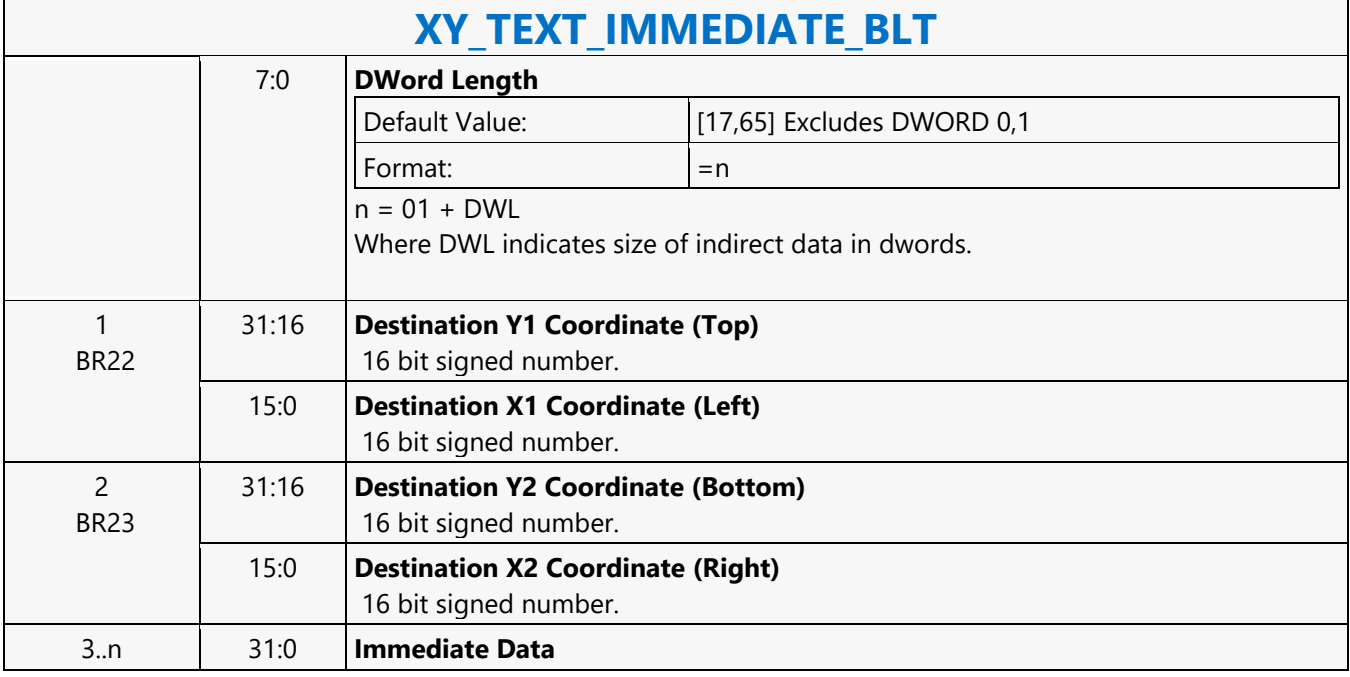